# **Федеральное государственное бюджетное образовательное учреждение высшего образования «НАЦИОНАЛЬНЫЙ ИССЛЕДОВАТЕЛЬСКИЙ МОСКОВСКИЙ ГОСУДАРСТВЕННЫЙ СТРОИТЕЛЬНЫЙ УНИВЕРСИТЕТ»**

# **РАБОЧАЯ ПРОГРАММА**

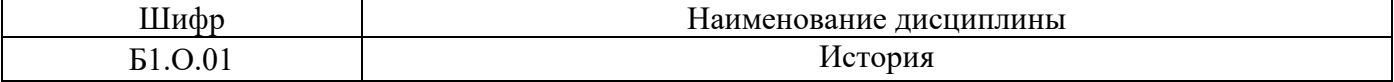

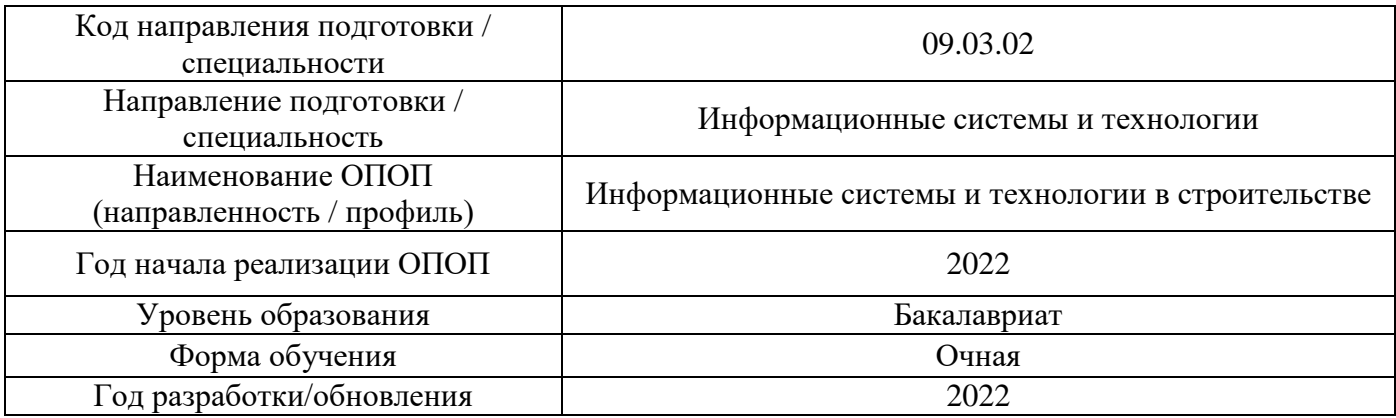

Разработчики:

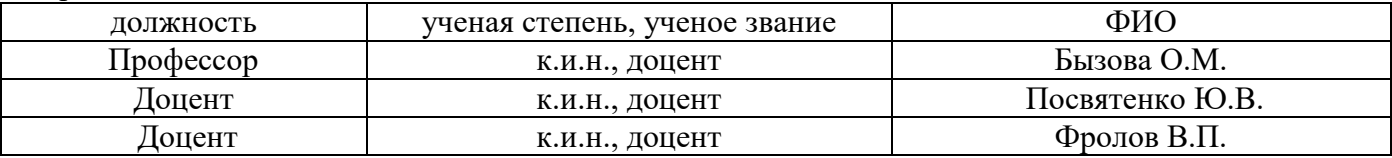

Рабочая программа дисциплины разработана и одобрена кафедрой (структурным подразделением) «Истории и философии».

Рабочая программа утверждена методической комиссией по УГСН, протокол № 5 от «20» июня 2022 г.

### **1. Цель освоения дисциплины**

Целью освоения дисциплины «История» является формирование компетенций обучающегося в области мировой и Отечественной истории.

Программа составлена в соответствии с требованиями Федерального государственного образовательного стандарта высшего образования по направлению подготовки 09.03.02 Информационные системы и технологии.

Дисциплина относится к обязательной части Блока 1 «Дисциплины (модули)» основной профессиональной образовательной программы «Информационные системы и технологии в строительстве». Дисциплина является обязательной для изучения.

### **2. Перечень планируемых результатов обучения по дисциплине, соотнесенных с планируемыми результатами освоения образовательной программы**

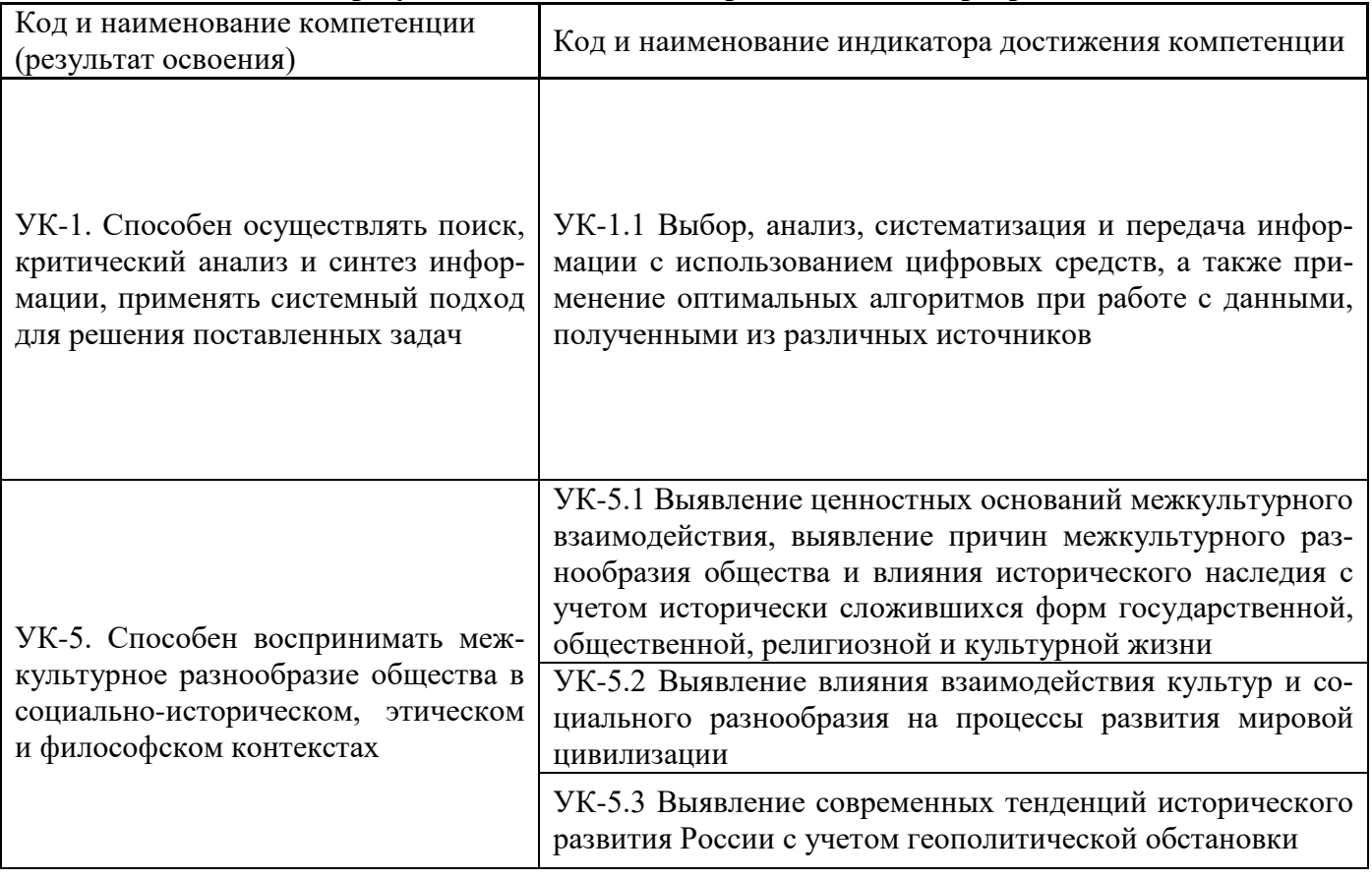

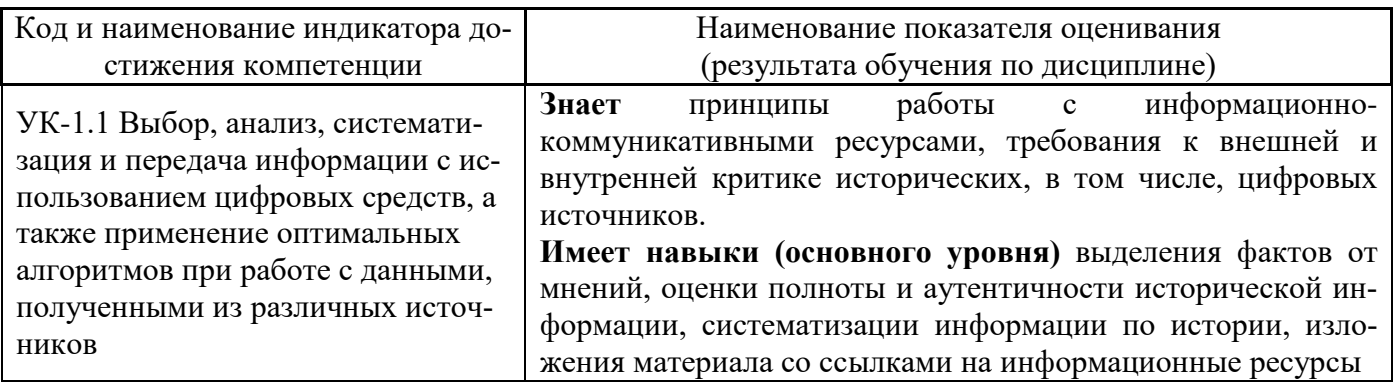

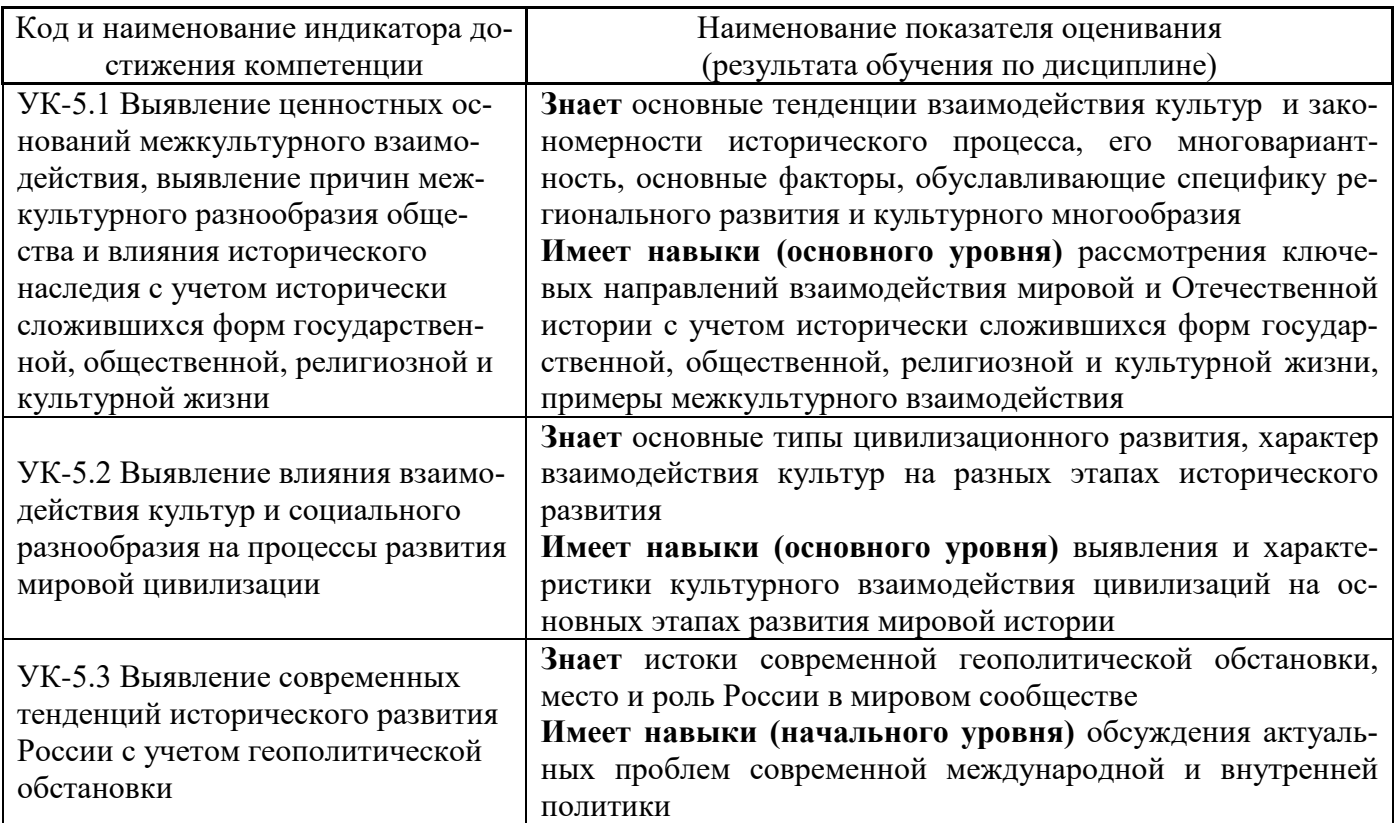

Информация о формировании и контроле результатов обучения представлена в Фонде оценочных средств (Приложение 1).

# **3. Трудоёмкость дисциплины и видов учебных занятий по дисциплине**

Общая трудоемкость дисциплины составляет 3 зачётных единицы (108 академических часов).

*(1 зачетная единица соответствует 36 академическим часам)*

### Видами учебных занятий и работы обучающегося по дисциплине могут являться

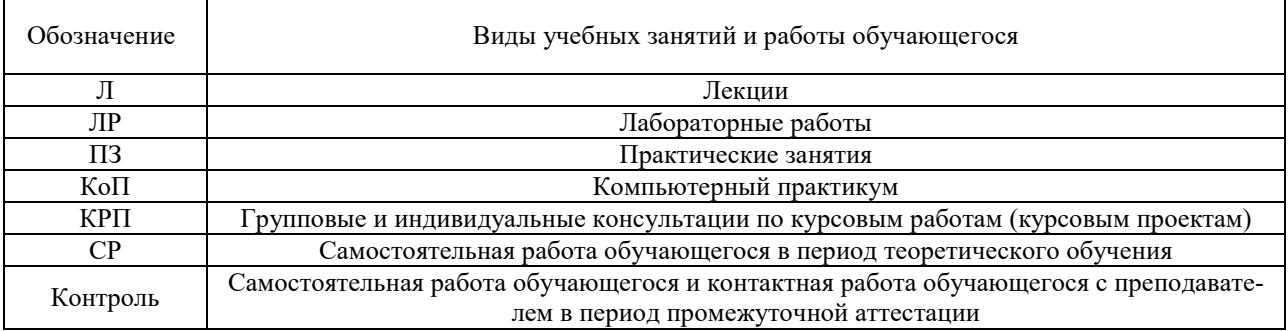

*Структура дисциплины:*

# Форма обучения – очная

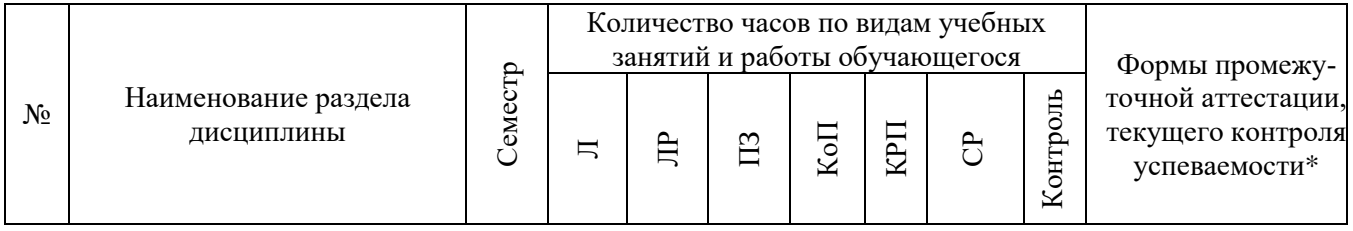

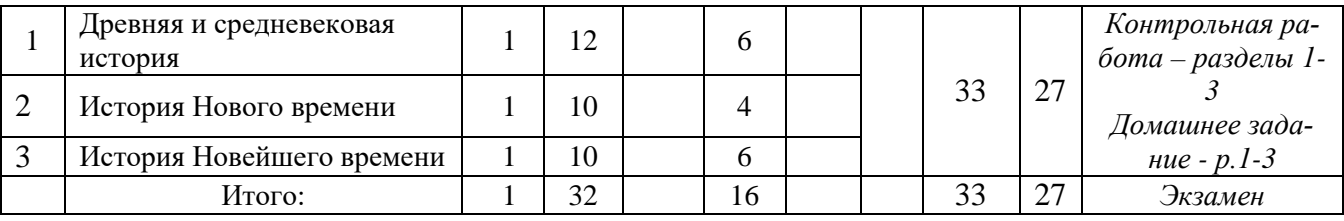

\* - реферат, контрольная работа, расчетно-графическая работа, домашнее задание

# **4. Содержание дисциплины, структурированное по видам учебных занятий и разделам**

При проведении аудиторных учебных занятий предусмотрено проведение текущего контроля успеваемости:

• В рамках практических занятий предусмотрено выполнение обучающимися контрольной работы.

# *4.1 Лекции*

Форма обучения – очная.

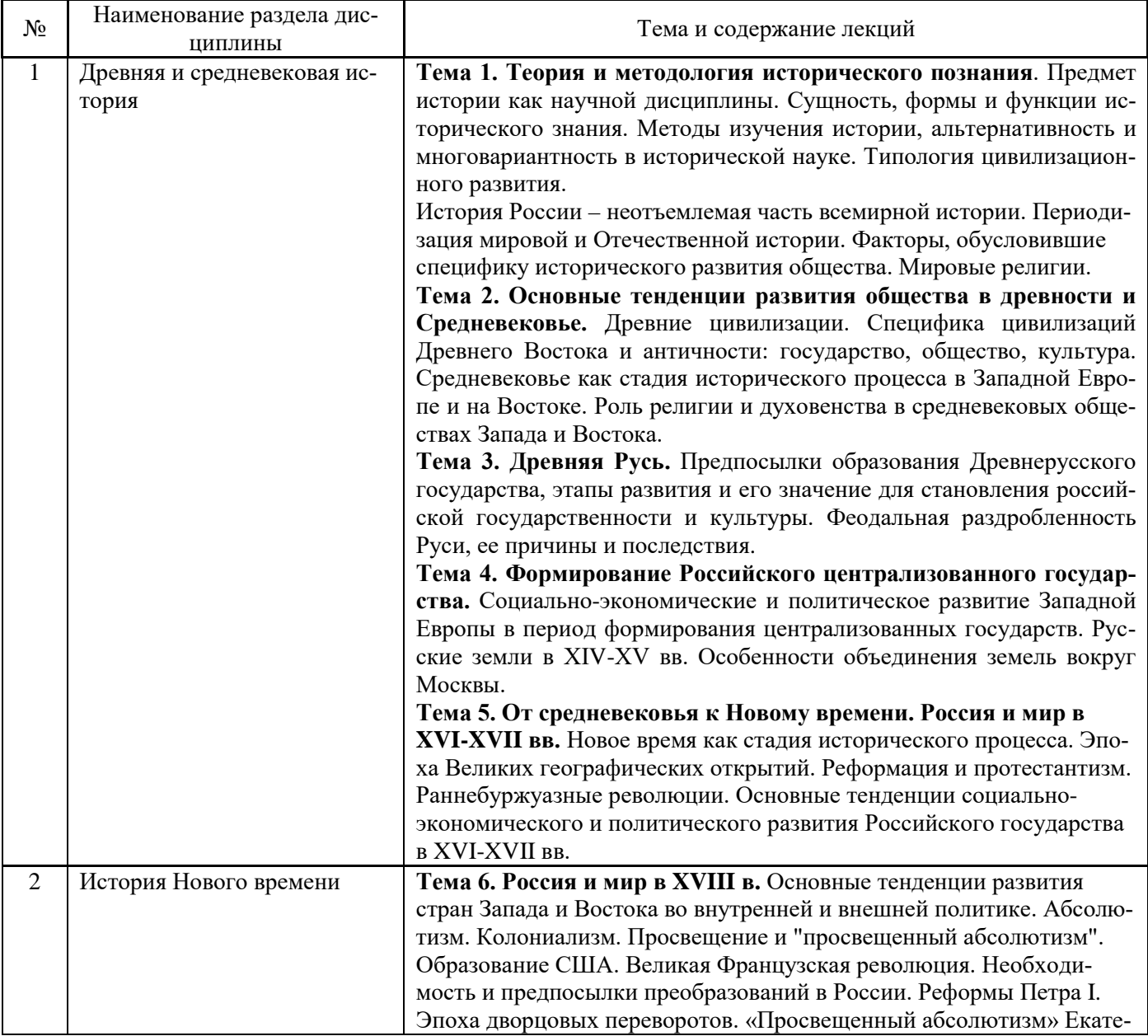

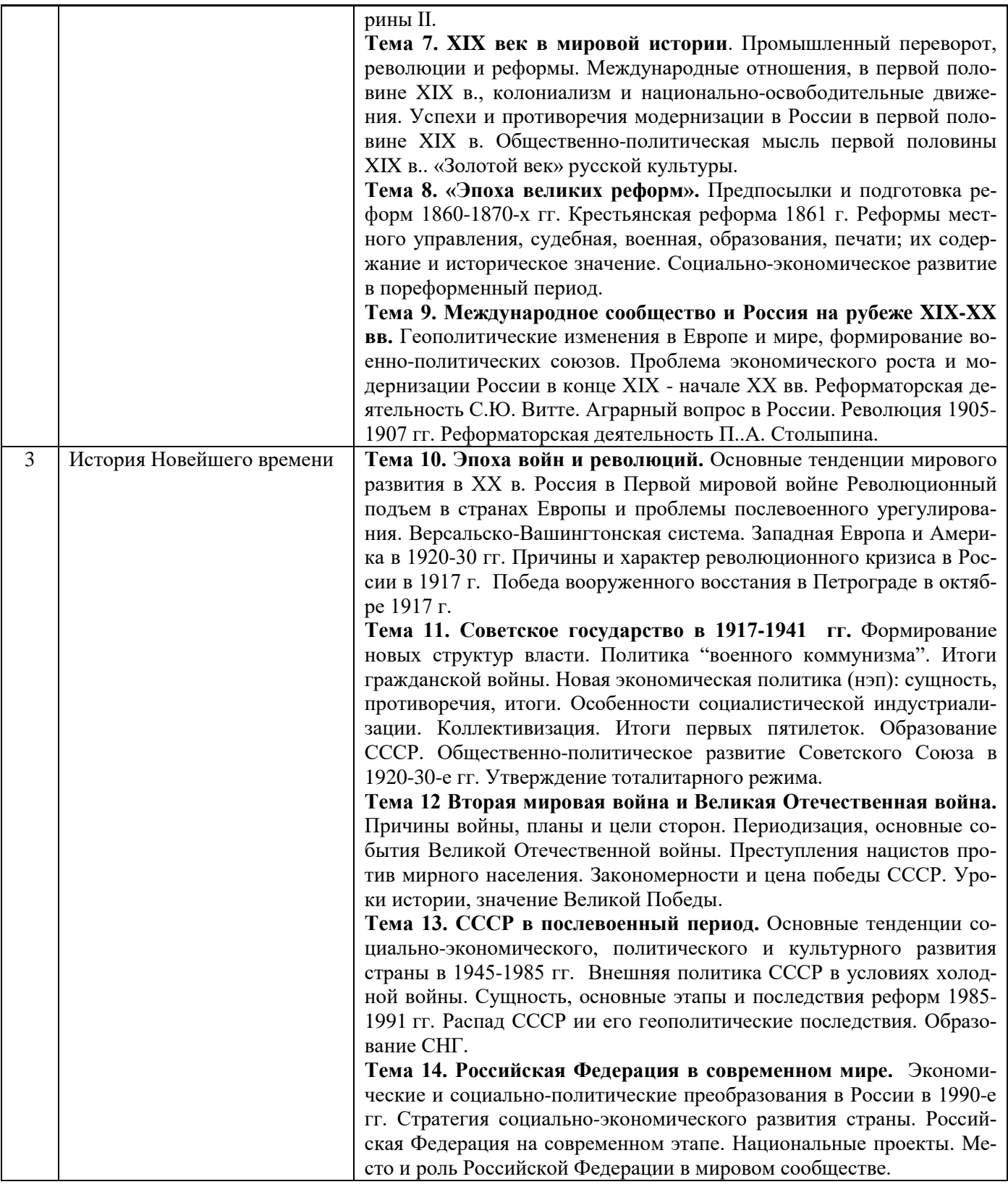

### *4.2 Лабораторные работы* Не предусмотрено учебным планом

# *4.3 Практические занятия*

Форма обучения – *очная*.

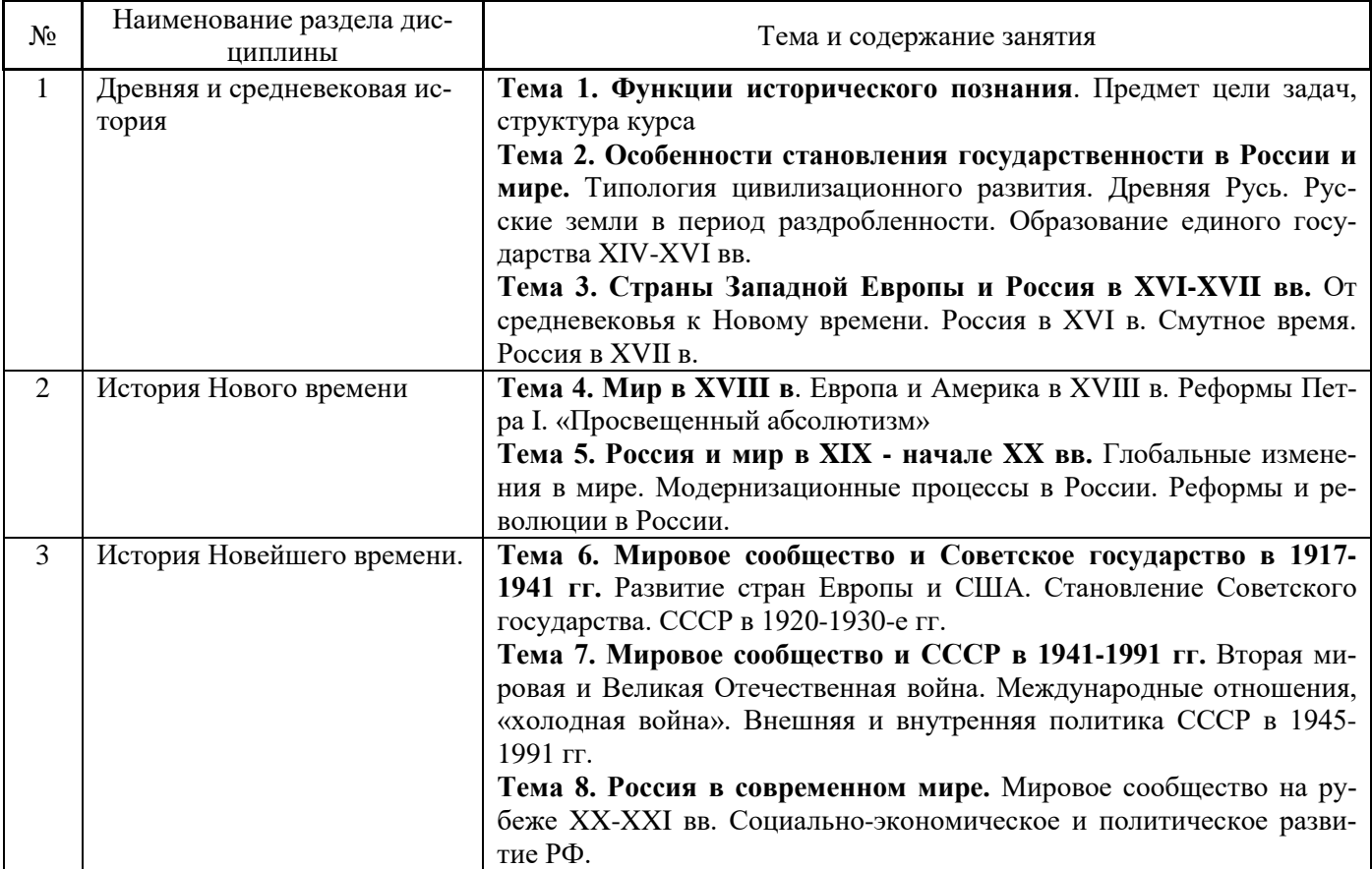

### *4.4 Компьютерные практикумы* Не предусмотрено учебным планом

*4.5 Групповые и индивидуальные консультации по курсовым работам (курсовым проектам)*

Не предусмотрено учебным планом

*4.6 Самостоятельная работа обучающегося в период теоретического обучения*

Самостоятельная работа обучающегося в период теоретического обучения включает в се-

бя:

• самостоятельную подготовку к учебным занятиям, включая подготовку к аудиторным формам текущего контроля успеваемости;

• выполнение домашнего задания;

• самостоятельную подготовку к промежуточной аттестации.

В таблице указаны темы для самостоятельного изучения обучающимся: Форма обучения – очная.

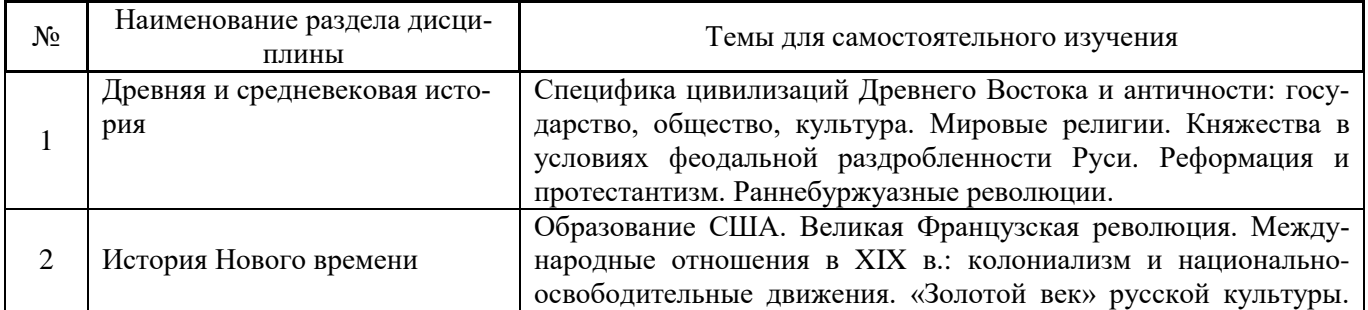

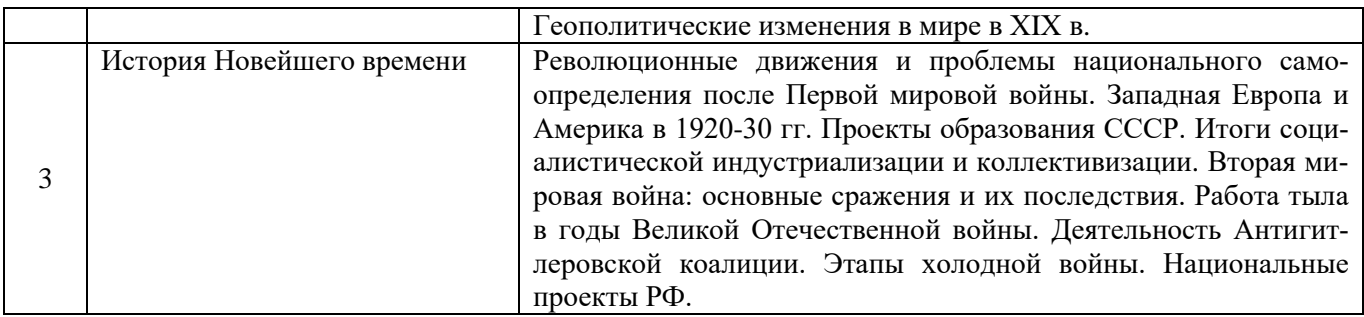

7

*4.7 Самостоятельная работа обучающегося и контактная работа обучающегося с преподавателем в период промежуточной аттестации*

Работа обучающегося в период промежуточной аттестации включает в себя подготовку к формам промежуточной аттестации (экзамену), а также саму промежуточную аттестацию.

### **5. Оценочные материалы по дисциплине**

Фонд оценочных средств по дисциплине приведён в Приложении 1 к рабочей программе дисциплины.

Оценочные средства для проведения промежуточной аттестации, а также текущего контроля по дисциплине хранятся на кафедре (структурном подразделении), ответственной за преподавание данной дисциплины.

# **6. Учебно-методическое и материально-техническое обеспечение дисциплины**

Основные принципы осуществления учебной работы обучающихся изложены в локальных нормативных актах, определяющих порядок организации контактной работы и порядок самостоятельной работы обучающихся. Организация учебной работы обучающихся на аудиторных учебных занятиях осуществляется в соответствии с п. 3.

### *6.1 Перечень учебных изданий и учебно-методических материалов для освоения дисциплины*

Для освоения дисциплины обучающийся может использовать учебные издания и учебнометодические материалы, имеющиеся в научно-технической библиотеке НИУ МГСУ и/или размещённые в Электронных библиотечных системах.

Актуальный перечень учебных изданий и учебно-методических материалов представлен в Приложении 2 к рабочей программе дисциплины.

### *6.2 Перечень профессиональных баз данных и информационных справочных систем*

При осуществлении образовательного процесса по дисциплине используются профессиональные базы данных и информационных справочных систем, перечень которых указан в Приложении 3 к рабочей программе дисциплины.

### *6.3 Перечень материально-технического, программного обеспечения освоения дисциплины*

Учебные занятия по дисциплине проводятся в помещениях, оснащенных соответствующим оборудованием и программным обеспечением.

Перечень материально-технического и программного обеспечения дисциплины приведен в Приложении 4 к рабочей программе дисциплины.

# Приложение 1 к рабочей программе

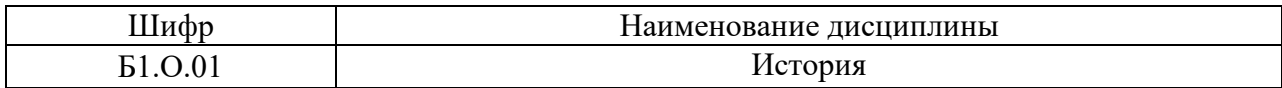

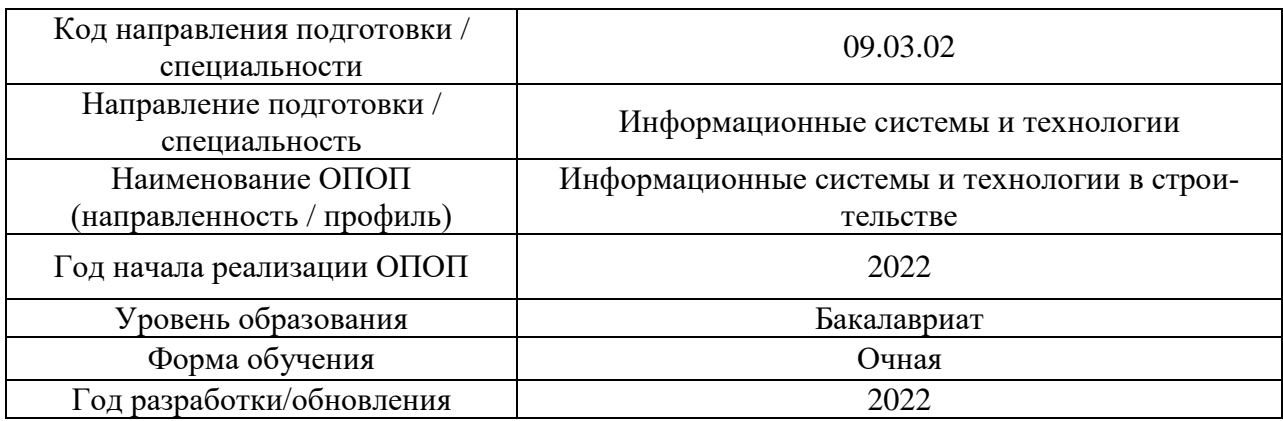

# **ФОНД ОЦЕНОЧНЫХ СРЕДСТВ**

# **1. Описание показателей и критериев оценивания компетенций, описание шкал оценивания**

Оценивание формирования компетенций производится на основе показателей оценивания, указанных в п.2. рабочей программы и в п.1.1 ФОС.

Связь компетенций, индикаторов достижения компетенций и показателей оценивания приведена в п.2 рабочей программы.

### *1.1. Описание формирования и контроля показателей оценивания*

Оценивание уровня освоения обучающимся компетенций осуществляется с помощью форм промежуточной аттестации и текущего контроля. Формы промежуточной аттестации и текущего контроля успеваемости по дисциплине, с помощью которых производится оценивание, указаны в учебном плане и в п.3 рабочей программы.

В таблице приведена информация о формировании результатов обучения по дисциплине разделами дисциплины, а также о контроле показателей оценивания компетенций формами оценивания.

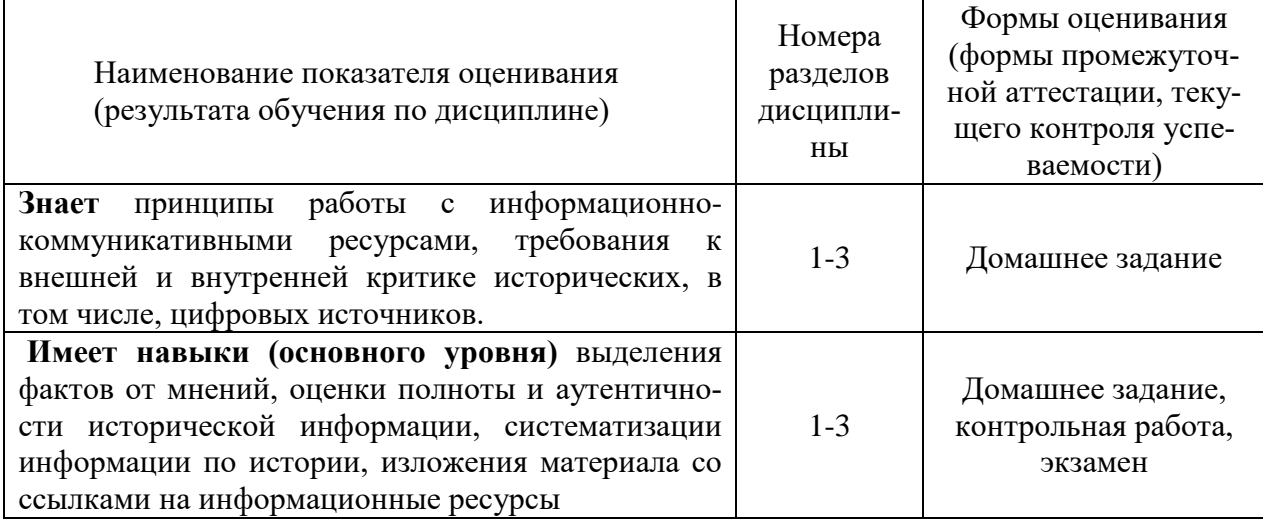

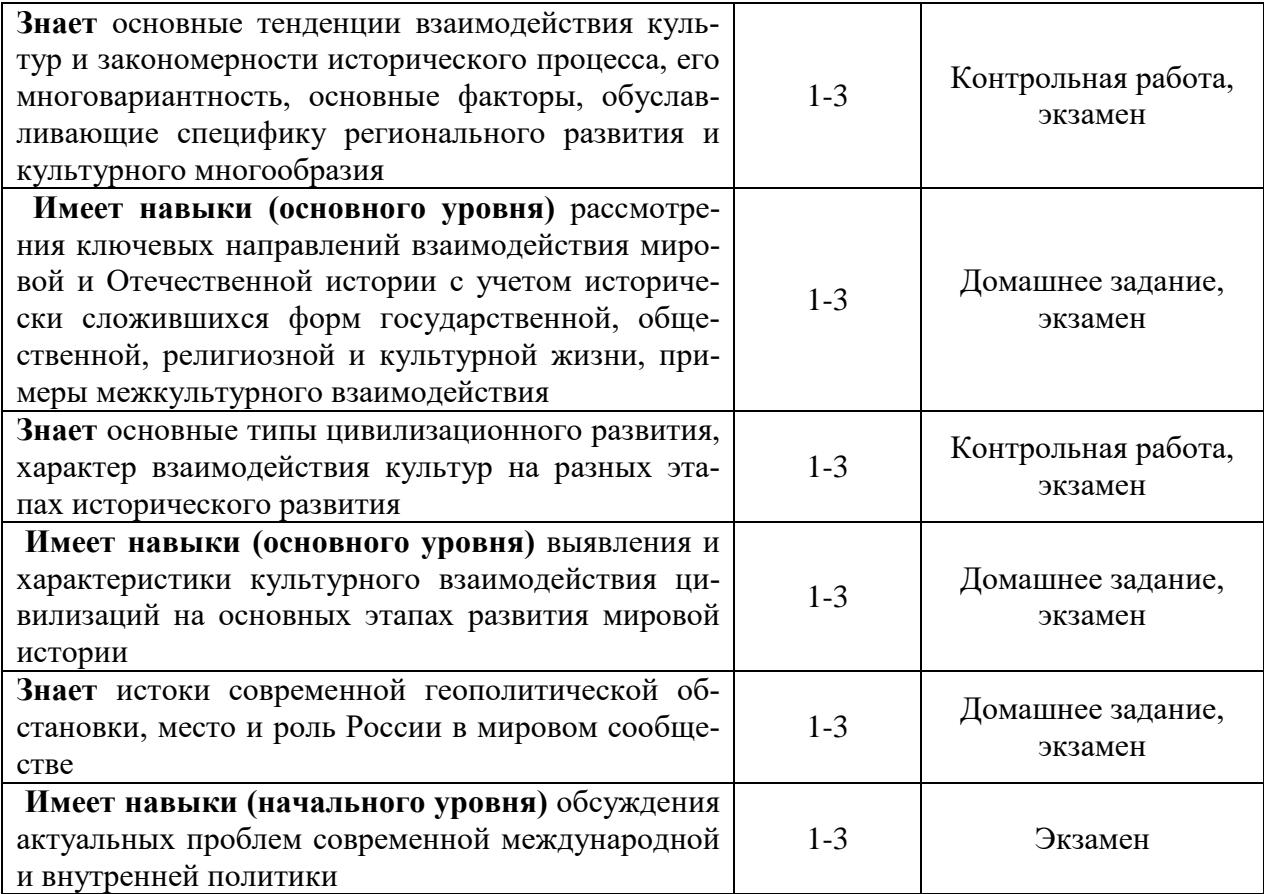

# *1.2. Описание критериев оценивания компетенций и шкалы оценивания*

При проведении промежуточной аттестации в форме экзамена используется шкала оценивания: «2» (неудовлетворительно), «3» (удовлетворительно), «4» (хорошо), «5» (отлично).

Показателями оценивания являются знания и навыки обучающегося, полученные при изучении дисциплины.

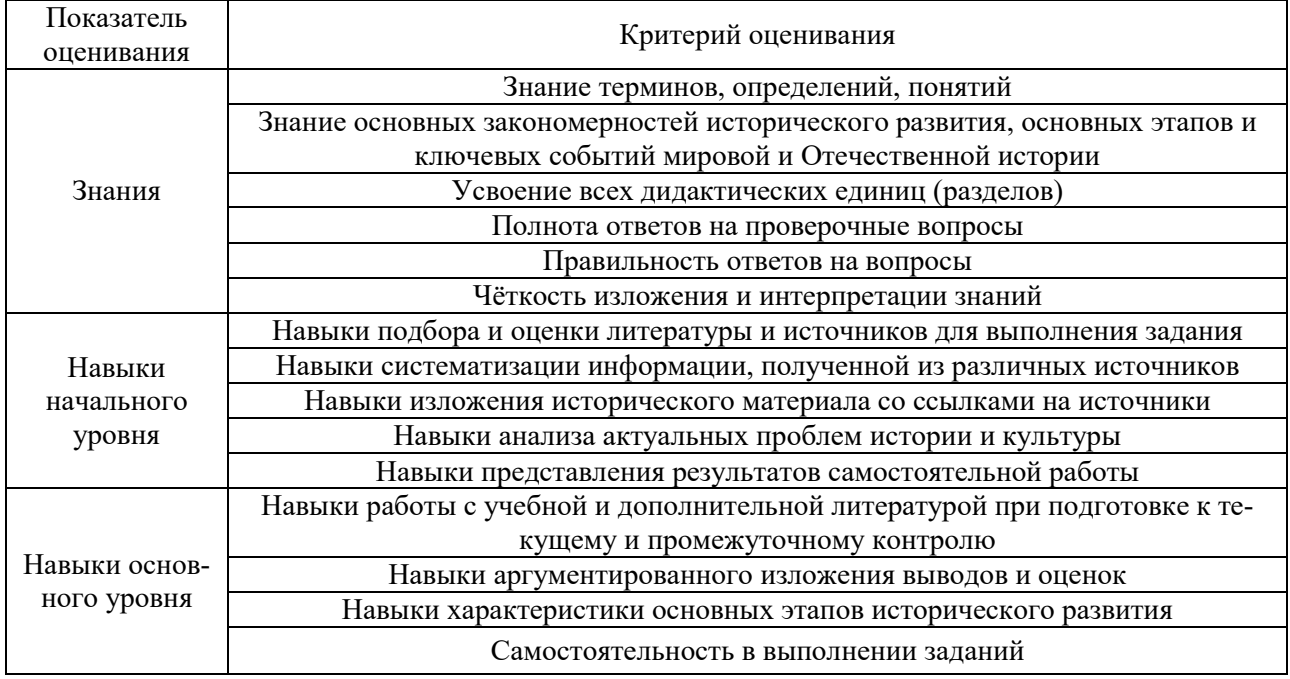

.<br>Критериями оценивания достижения показателей являются:

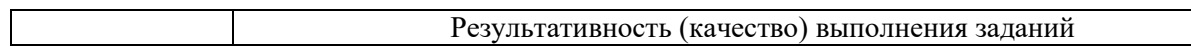

### **2. Типовые контрольные задания для оценивания формирования компетенций**

# *2.1. Промежуточная аттестация*

*2.1.1. Промежуточная аттестация в форме экзамена, дифференцированного зачета (зачета с оценкой), зачета*

Форма(ы) промежуточной аттестации:

Промежуточная аттестация по дисциплине в форме экзамена проводится в 1-м семестре.

Перечень типовых вопросов/заданий для проведения экзамена в 1 семестре.

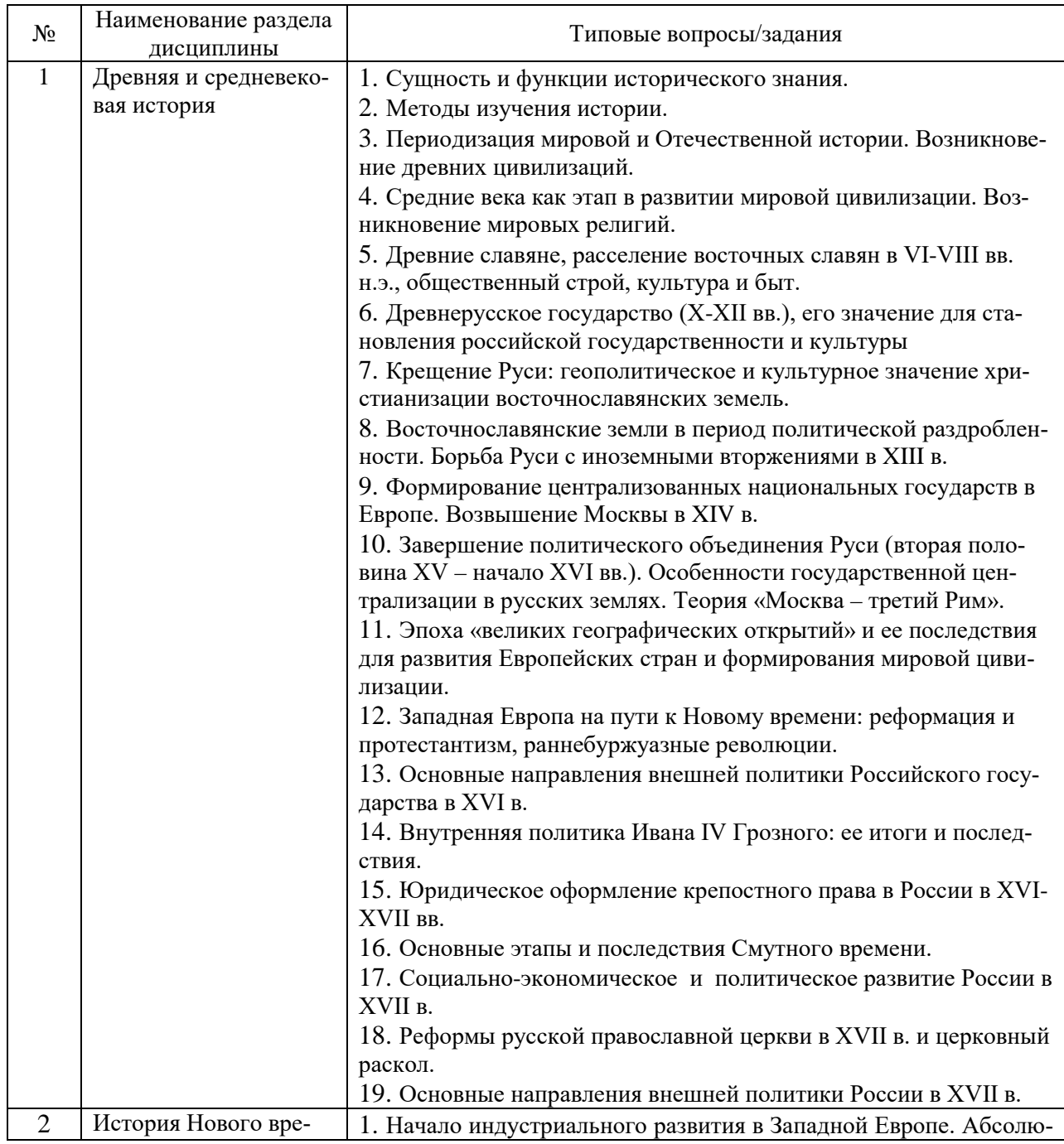

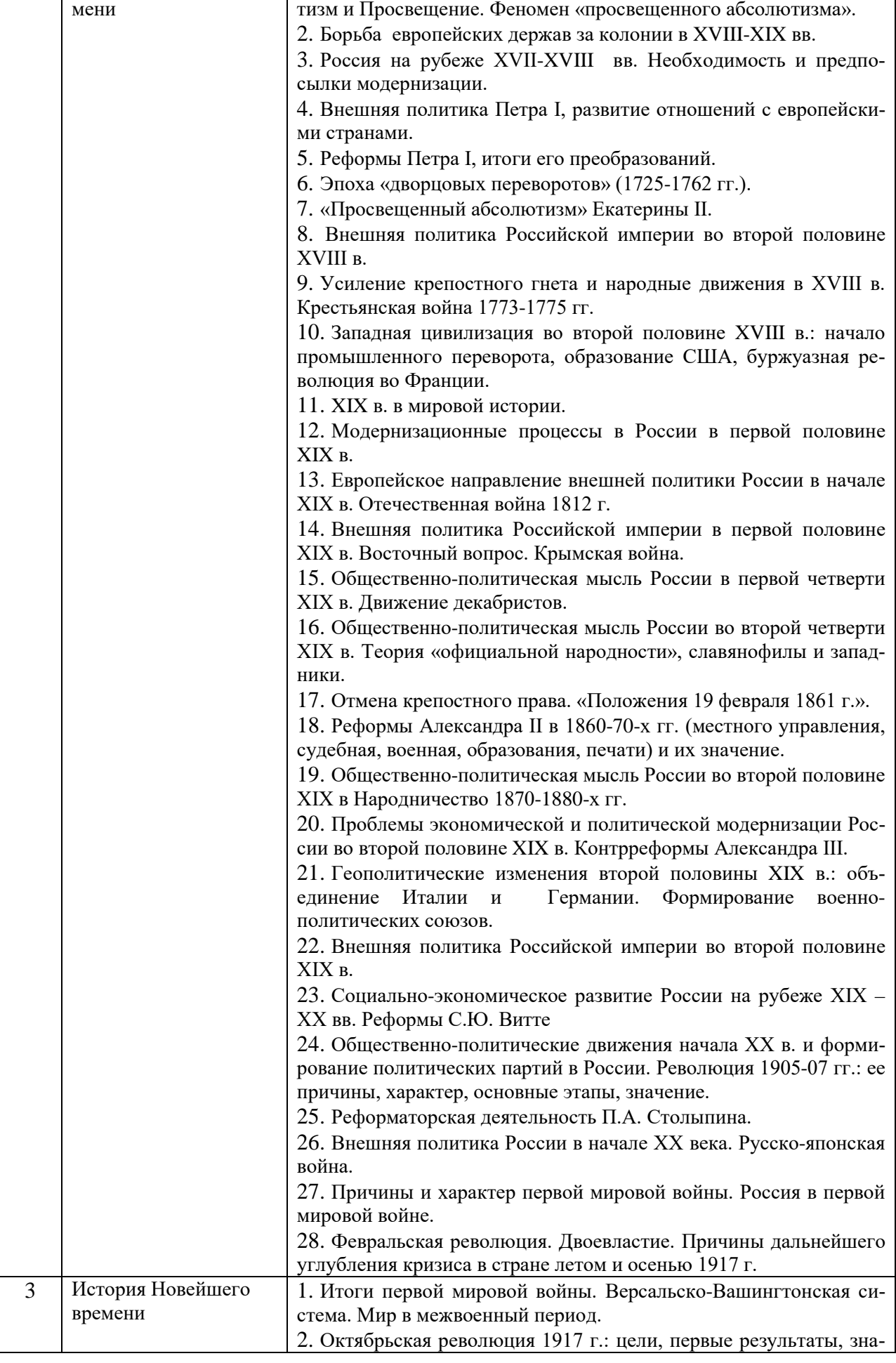

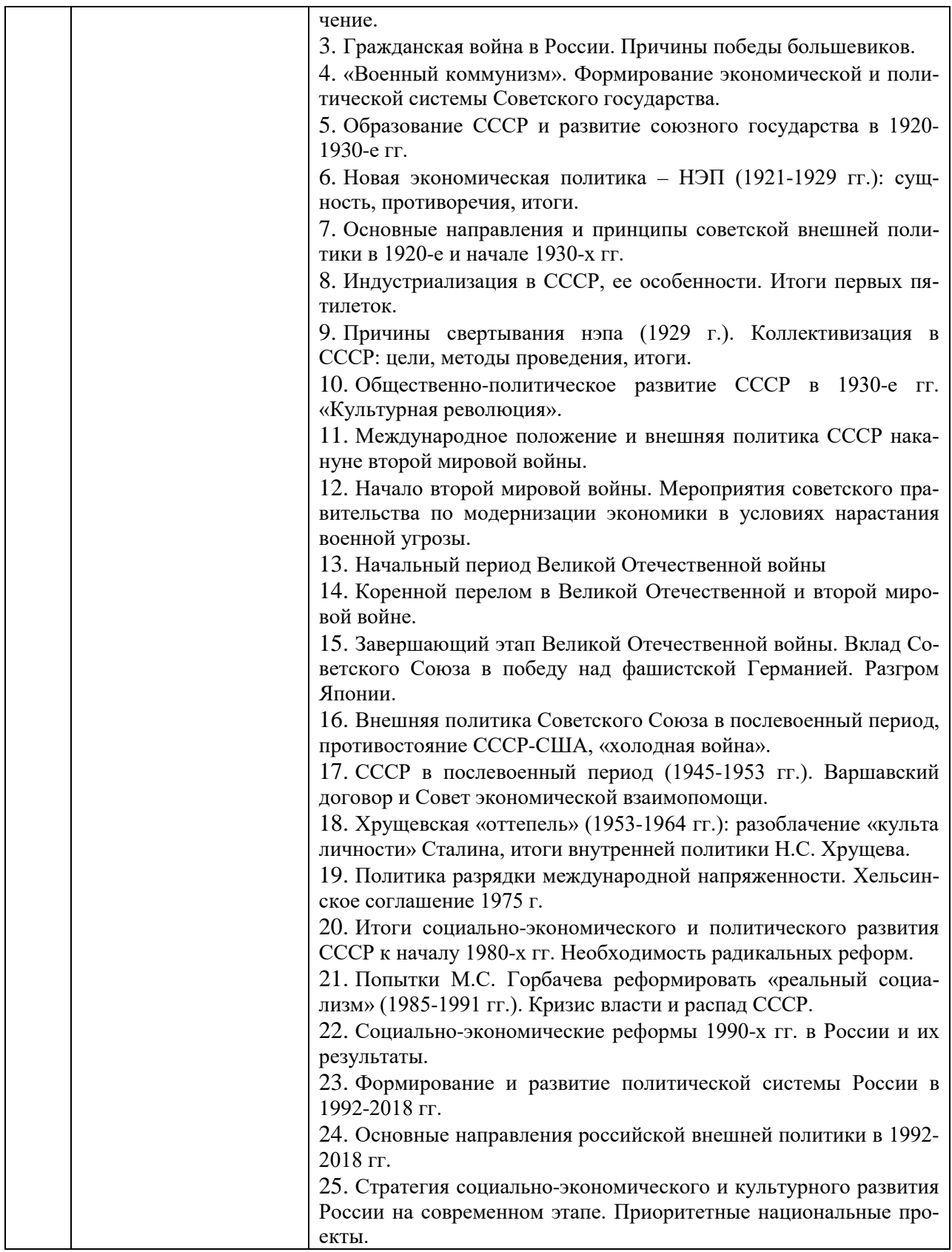

*2.1.2. Промежуточная аттестация в форме защиты курсовой работы (курсового проекта)*

Промежуточная аттестация в форме защиты курсовой работы/курсового проекта не проводится.

# *2.2. Текущий контроль*

*2.2.1. Перечень форм текущего контроля:*

- контрольная работа;
- домашнее задание.

### *2.2.2. Типовые контрольные задания форм текущего контроля*

*Контрольная работа «Средневековье и Новое время: факты и оценки»*

Контрольная работа выполняется на практическом занятии в качестве текущего контроля успеваемости по темам разделов 1-3.

*Примеры типового задания*

Познавательная функция исторического познания заключается в…

1) выявлении закономерностей исторического развития;

2) идентификации и ориентации общества, личности;

3) формировании гражданских, нравственных ценностей и качеств;

4) выработке научно-обоснованного политического курса;

5) определении направлений внешней политики.

Как назывался высший сословно-представительный орган в России середины XVI - середины XVII вв.? Найдите правильный ответ:

1) вече;

2) Земский Собор;

- 3) Избранная рада;
- 4) Сенат;
- 5) Синод.

На каких двух принципах строилась политика «просвещенного абсолютизма»

- 1) неприкосновенности старого порядка
- 2) теории «общественного договора»
- 3) католического богословия
- 4) теории «естественного права»

По Крестьянской реформе 1861 г.:

1) крестьяне освобождались без земли;

- 2) вся помещичья земля передавалась крестьянам;
- 3) крестьяне должны были платить выкуп за землю;
- 4) крестьяне должны были платить выкуп за личную свободу;

5) крестьяне переселялись на хутора.

# *Домашнее задание*

В качестве домашнего задания обучающиеся выполняют самостоятельную творческую работу по выбранной теме. Домашняя работа объемом 15 стр. должна состоять из следующих частей: введения, основной части, заключения и библиографического списка (списка литературы). В конце могут быть помещены различные приложения (документы, таблицы, иллюстрации).

*Примерная тематика:*

- 1. Историко-культурное развитие российских городов (по выбору обучающихся)
- 2. Источниковедение и вспомогательные исторические дисциплины.
- 3. Первобытные верования. Язычество древних славян.
- 4. «Великое переселение народов» и судьбы древних государств.
- 5. Образование Древнерусского государства как научная проблема: дискуссионные

вопросы, современный взгляд на «норманнскую теорию».

6. Киевская Русь и Великая Степь (взаимоотношения древнерусского государства с кочевыми народами).

7. Мировые религии на рубеже I и II тысячелетия нашей эры. Принятие христианства

на Руси и его значение для становления российской государственности и культуры.

8. Владимиро-Суздальская Русь (XII-XIV вв.)

9. Новгородская боярская республика (XII-XV вв.)

10. Галицко-Волынское княжество (XII – нач. XIV в.)

11. Золотая Орда в XIII-XV вв.

12. Великое княжество Литовское в XIII-XV вв.

13. Формирование единого Российского государства и Византийское наследие.

14. «Московские итальянцы» XV-XVI вв и их роль в жизни русского общества.

15. Москва – уникальный памятник градостроительного искусства.

16. Быт и нравы средневековых москвичей.

17. Роль Ивана IV Грозного в истории России: проблемы, мнения, оценки.

18. Эпоха «Великих географических открытий». Вклад России в изучение «белых пятен» на карте мира.

19. Присоединение Поволжья и Сибири к Российскому государству.

20. Присоединение Украины к России в XVII веке: исторические реалии и современные дискуссии.

21. Государство и церковь России в XVI-XVII в.

22. Крестьянские войны в России в XVII-XVIII вв.

23. Иностранцы на русской службе в XVII-XVIII вв.

24. Реформаторская деятельность Петра Великого: проблемы, оценки, мнения.

25. Последствия европеизации Отечественной культуры в первой четверти XVIII в.

26. «Просвещение» и «просвещенный абсолютизм»: теория и практика.

27. Основные направления общественно-политической мысли России 2-ой пол. XVIII в.

28. Эпоха наполеоновских войн: участие и роль России.

29. Влияние Отечественной войны 1812 года на российское общество.

30. «Золотой век» русской культуры.

31. Восточный вопрос во внешней политике России в XIX в.

32. Присоединение Кавказа к Российскому государству.

33. Присоединение Казахстана и Средней Азии к Российскому государству.

34. Эпоха «Великих реформ»: замыслы и результаты.

35. Роль России в международной политике конца XIX - начала XX века.

36. «Серебряный век» русской культуры и его наследие.

37. Первая мировая война и ее влияние мировую и российскую историю.

38. Причины крушения династии Романовых.

39. Октябрьская революция (1917 г.) в России: противоречивость оценок.

40. Коминтерн и внешняя политика Советского государства в 1920-е гг.

41. Мир между двух мировых войн: варианты социально-экономического и политического развития после кризиса 1929-1933 гг.

42. Культурная и церковная политика в советском государстве (1920-1930-е годы).

43. «Культурная революция» как одно из направлений социалистического строительства.

44. Причины и характер второй мировой войны. Основные театры военных действий.

45. Модернизация экономики и вооруженных сил СССР накануне второй мировой войны.

46. Международное значение победы Советского Союза над фашистской Германией и милитаристской Японией.

47. Советский тыл в годы Великой Отечественной войны.

48. Партизанское движение в годы Великой Отечественной войны.

49. МИСИ в годы Великой Отечественной войны.

50. Итоги и уроки второй мировой войны.

51. Без срока давности: преступления нацистов против мирного населения на территориях СССР, оккупированных во время Великой Отечественной войны.

52. Международное положение и внешняя политика СССР в годы «холодной войны».

53. «Оттепель» в отечественной культуре. 1950-1960-е гг.

54. СССР в середине 60-х – середине 80-х гг. ХХ в.: противоречия экономического и социального развития.

55. Формирование и развитие новой политической системы России (1992-2018 гг.)

56. Национальные проекты и стратегия социально-экономического развития России на современном этапе

57. Роль России в современной мировой политике.

58. Государственные праздники России: история и современность.

59. История строительного образования в России.

60. Страницы истории МИСИ-МГСУ.

61. Вклад ученых МГСУ в развитие строительной науки.

# **3. Методические материалы, определяющие процедуры оценивания**

Процедура проведения промежуточной аттестации и текущего контроля успеваемости регламентируется локальным нормативным актом, определяющим порядок осуществления текущего контроля успеваемости и промежуточной аттестации обучающихся.

*3.1. Процедура оценивания при проведении промежуточной аттестации обучающихся по дисциплине в форме экзамена и/или дифференцированного зачета (зачета с оценкой)*

Промежуточная аттестация по дисциплине в форме экзамена проводится в 1-м семестре.

Используются критерии и шкала оценивания, указанные в п.1.2. Оценка выставляется преподавателем интегрально по всем показателям и критериям оценивания.

Ниже приведены правила оценивания формирования компетенций по показателю оценивания «Знания».

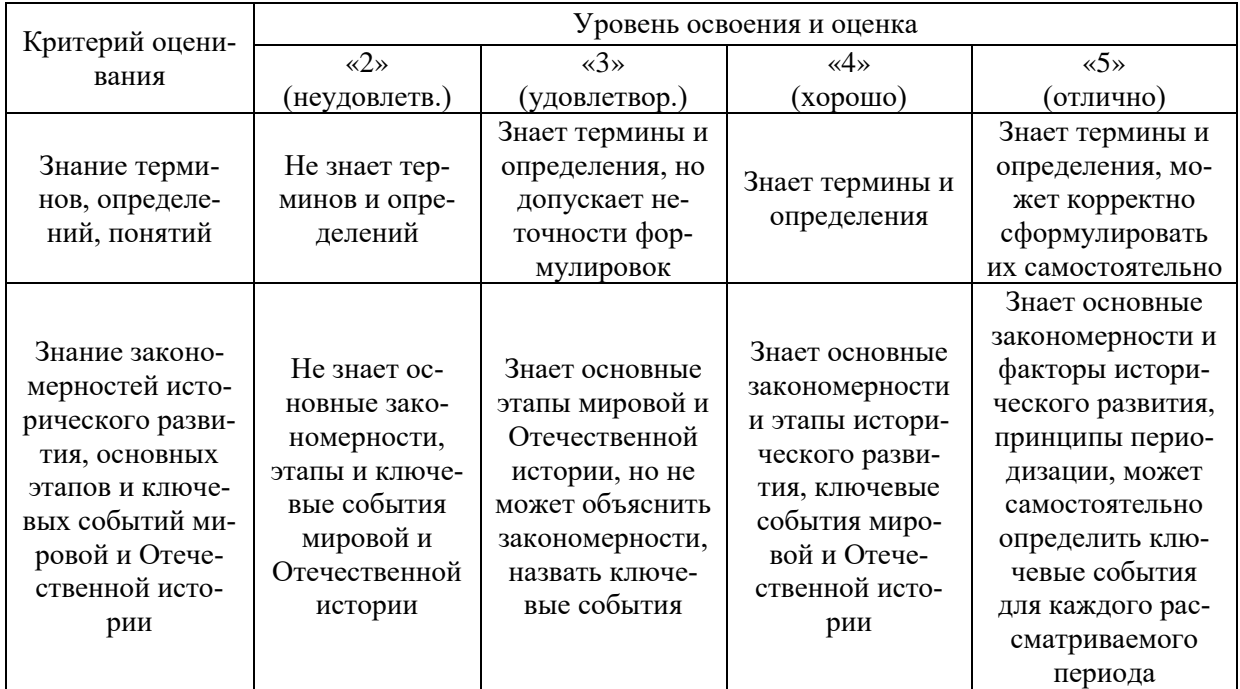

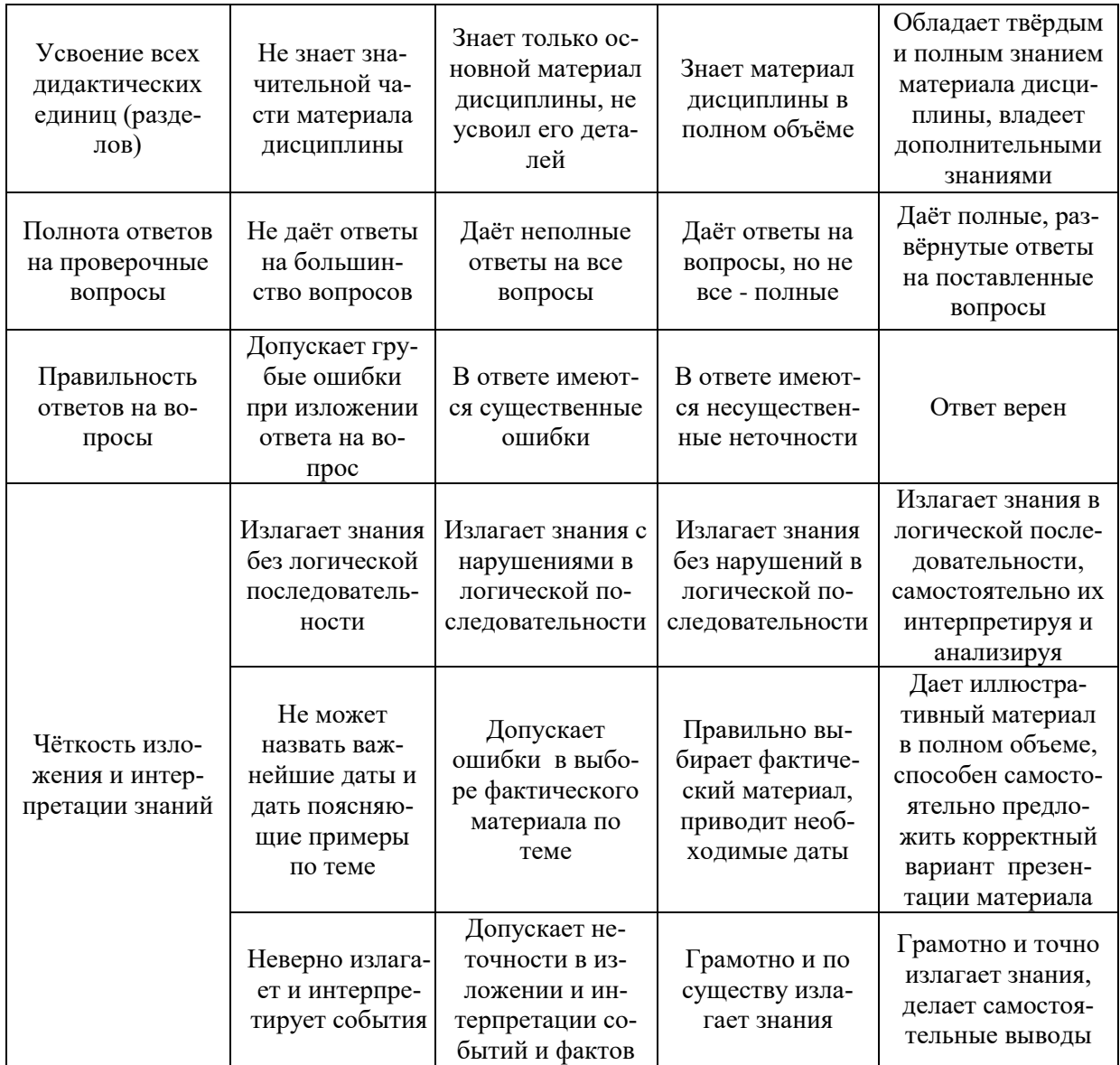

Ниже приведены правила оценивания формирования компетенций по показателю оценивания «Навыки начального уровня».

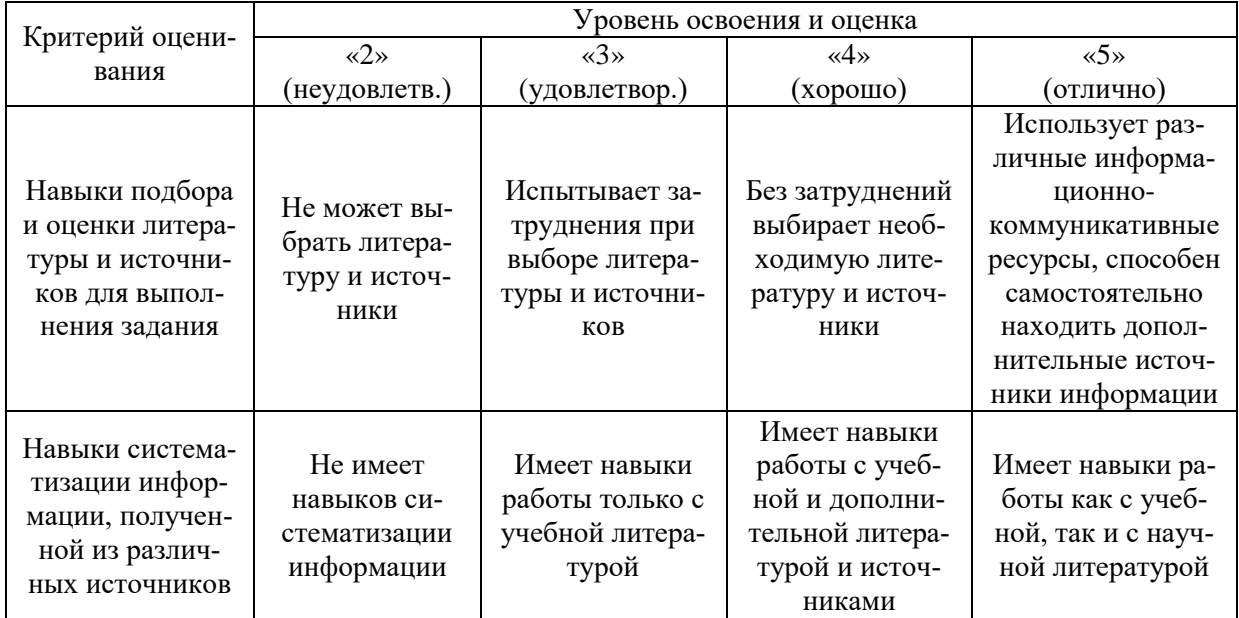

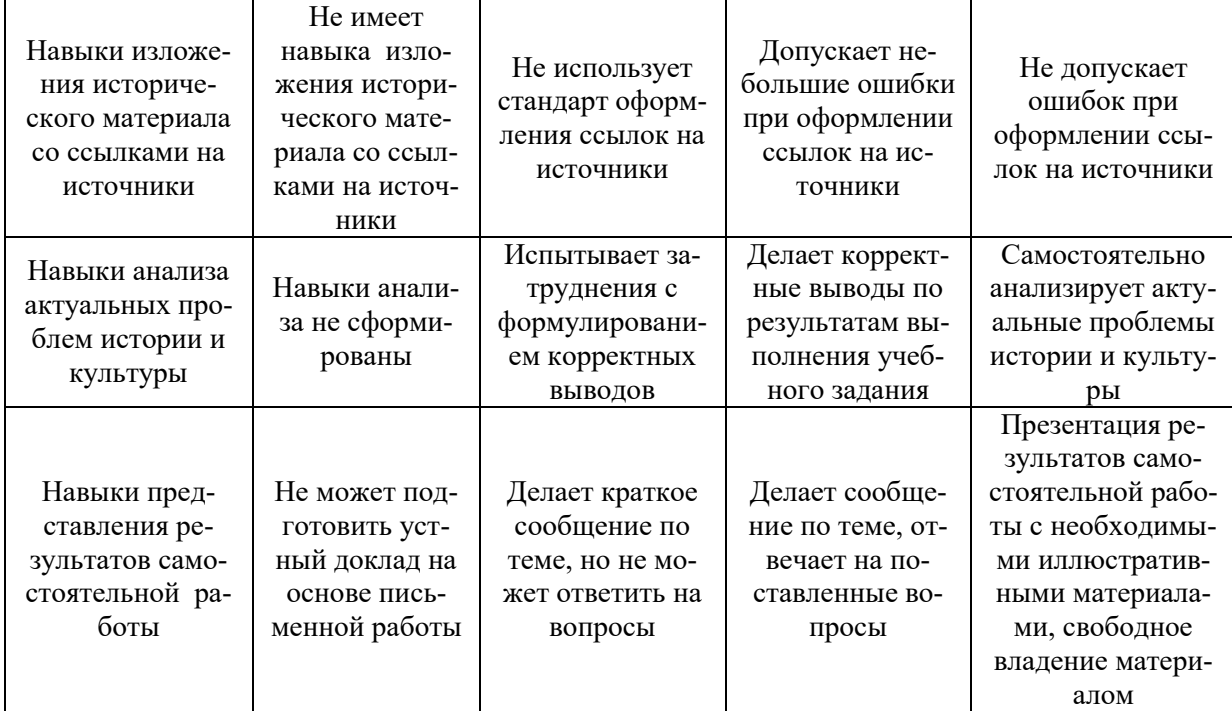

Ниже приведены правила оценивания формирования компетенций по показателю оценивания «Навыки основного уровня».

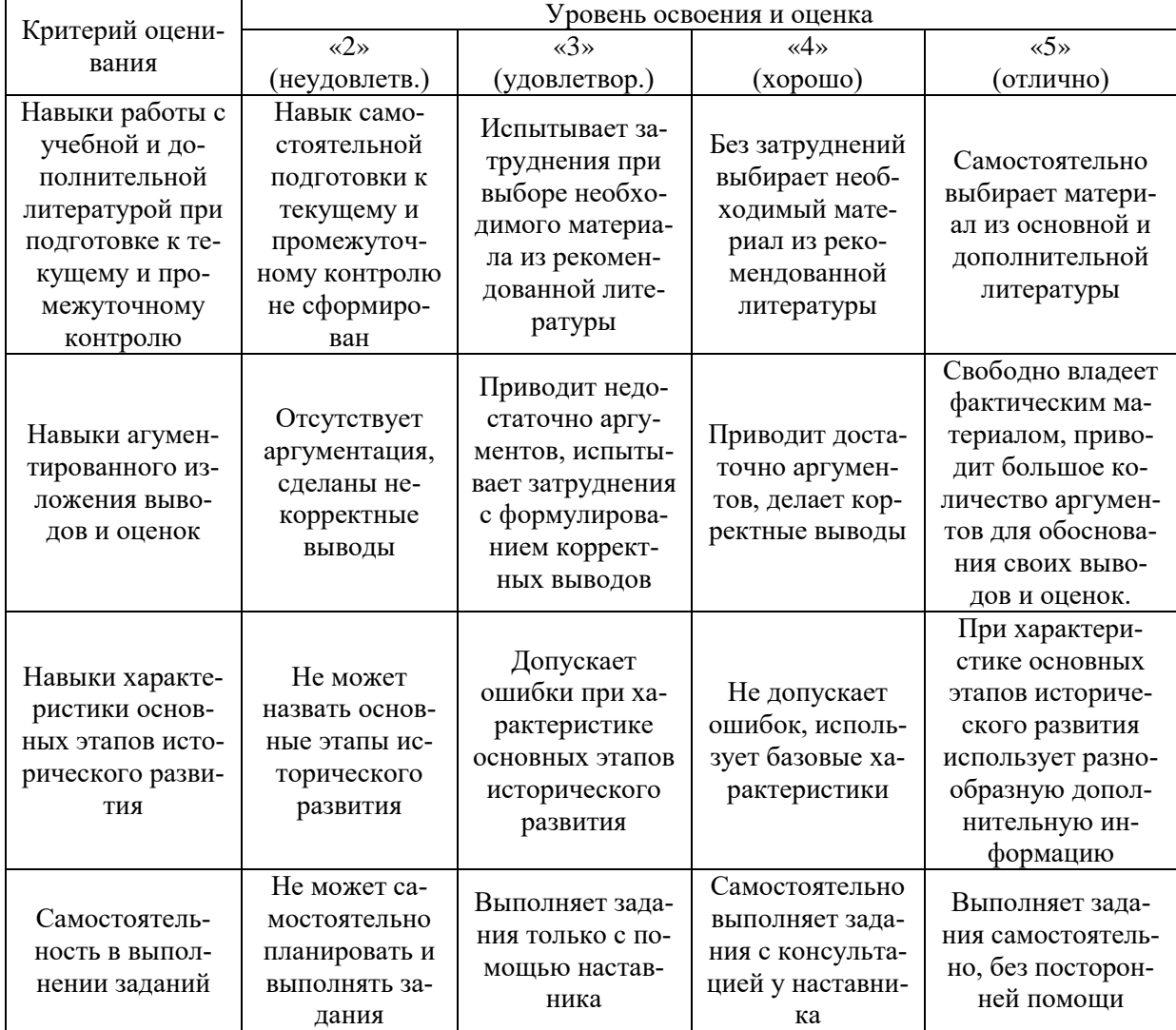

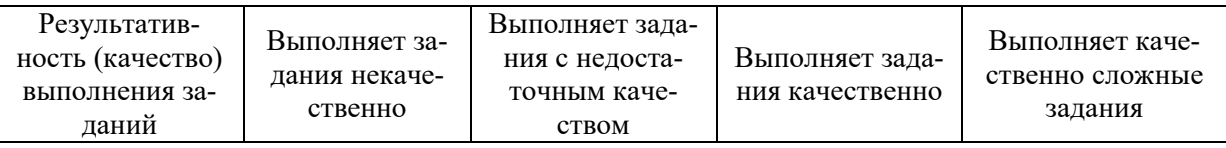

*3.2. Процедура оценивания при проведении промежуточной аттестации обучающихся по дисциплине в форме зачета*

Промежуточная аттестация по дисциплине в форме зачёта не проводится.

*3.3. Процедура оценивания при проведении промежуточной аттестации обучающихся по дисциплине в форме защиты курсовой работы (курсового проекта)*

Промежуточная аттестация по дисциплине в форме защиты курсовой работы/курсового проекта не проводится.

# Приложение 2 к рабочей программе

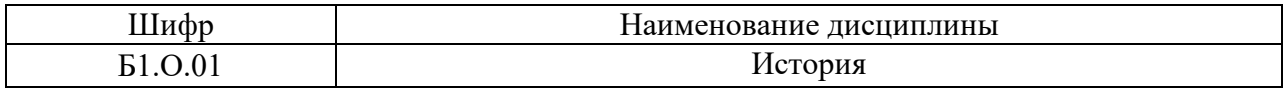

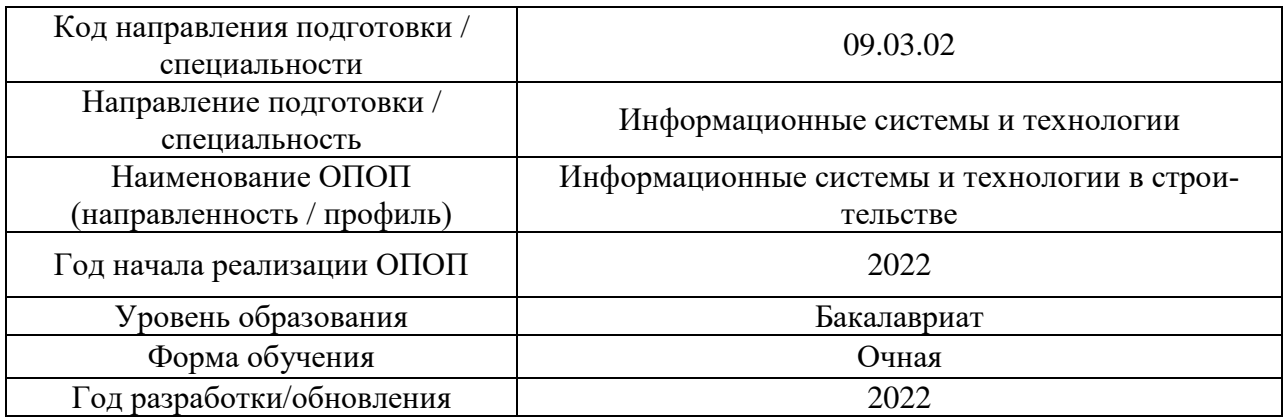

# **Перечень учебных изданий и учебно-методических материалов**

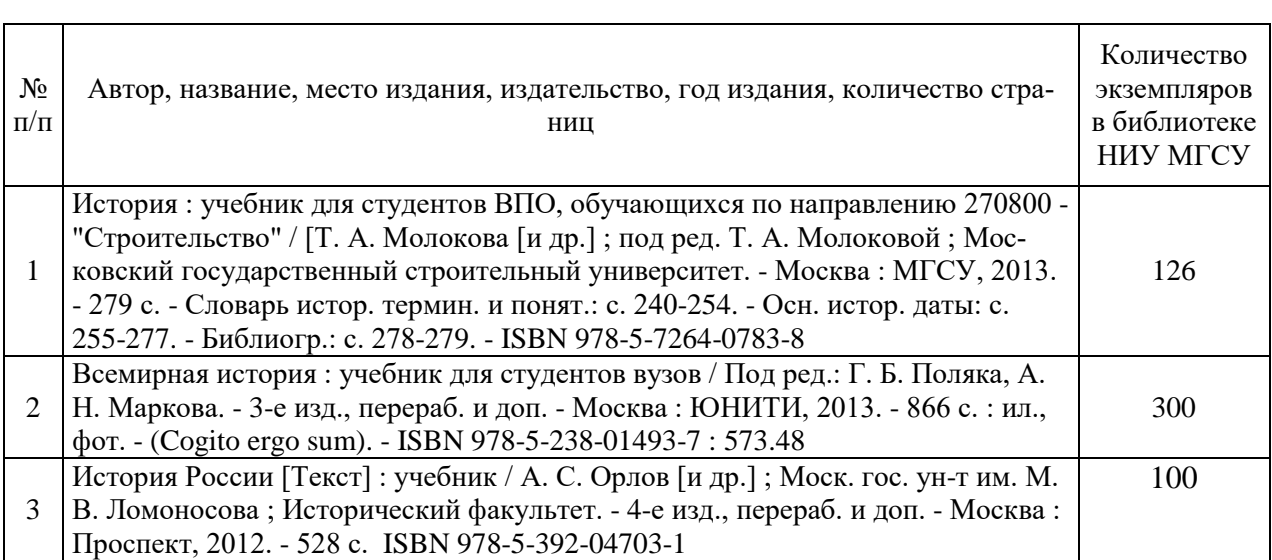

# Печатные учебные издания в НТБ НИУ МГСУ:

Электронные учебные издания в электронно-библиотечных системах (ЭБС):

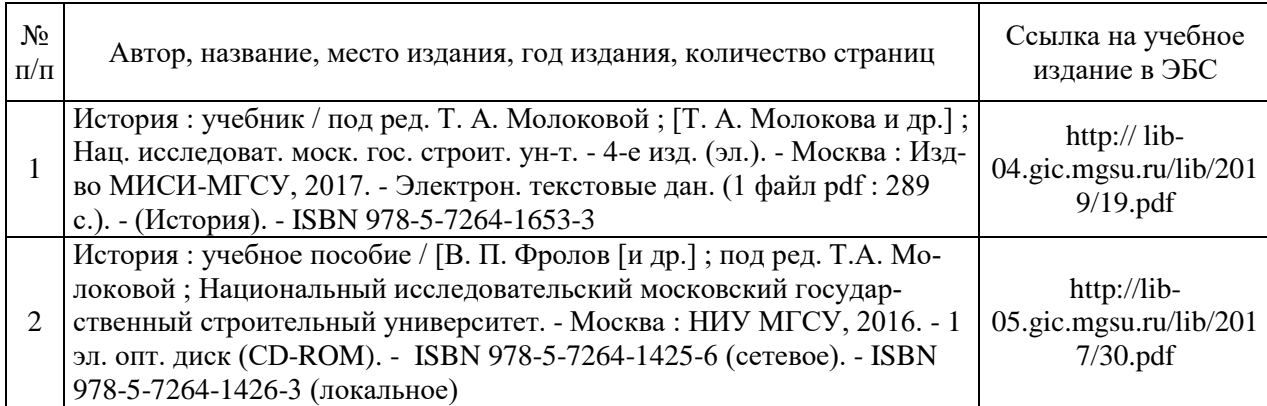

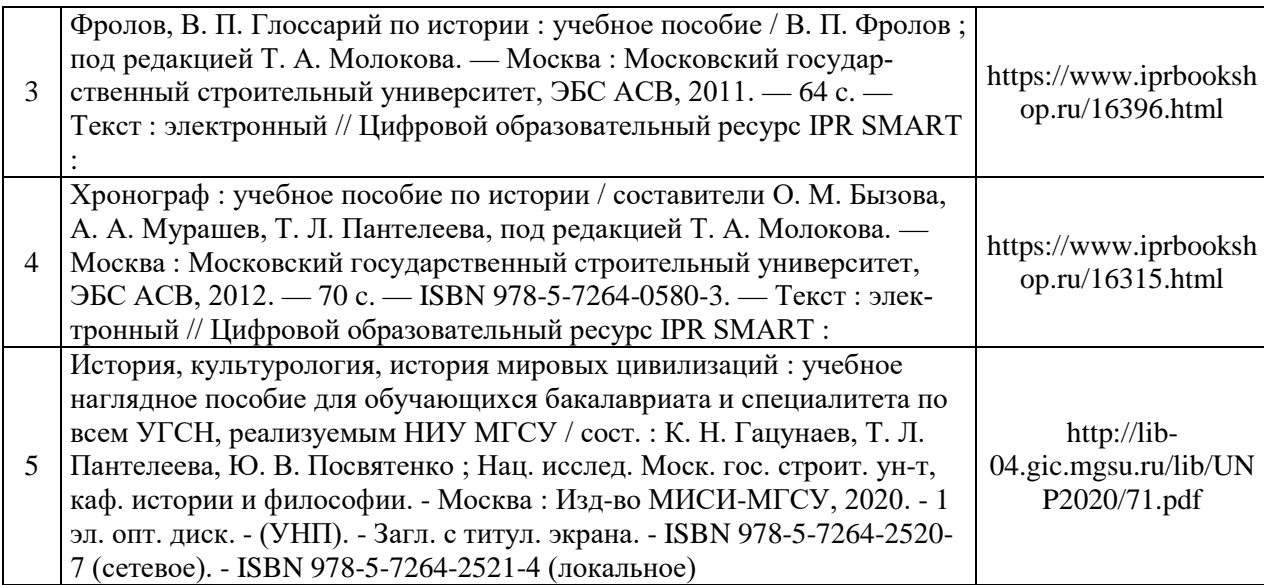

# Перечень учебно-методических материалов в НТБ НИУ МГСУ

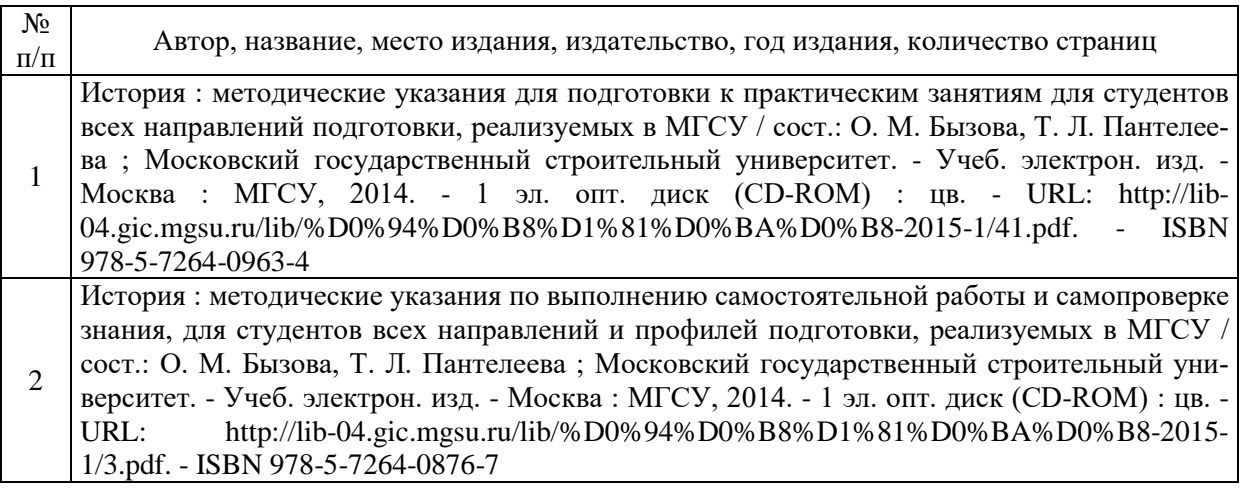

# Электронные образовательные ресурсы

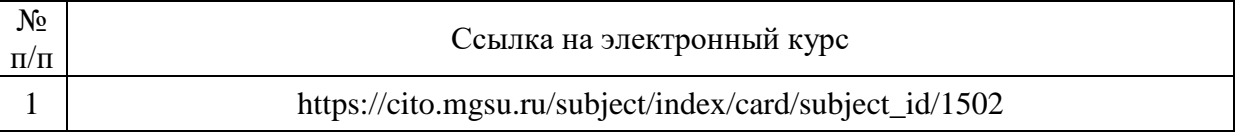

# Приложение 3 к рабочей программе

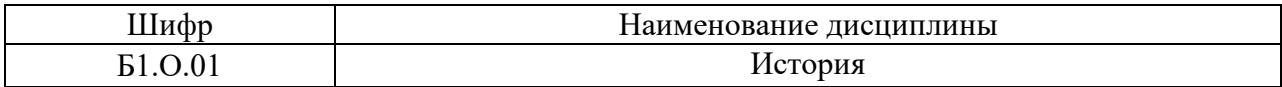

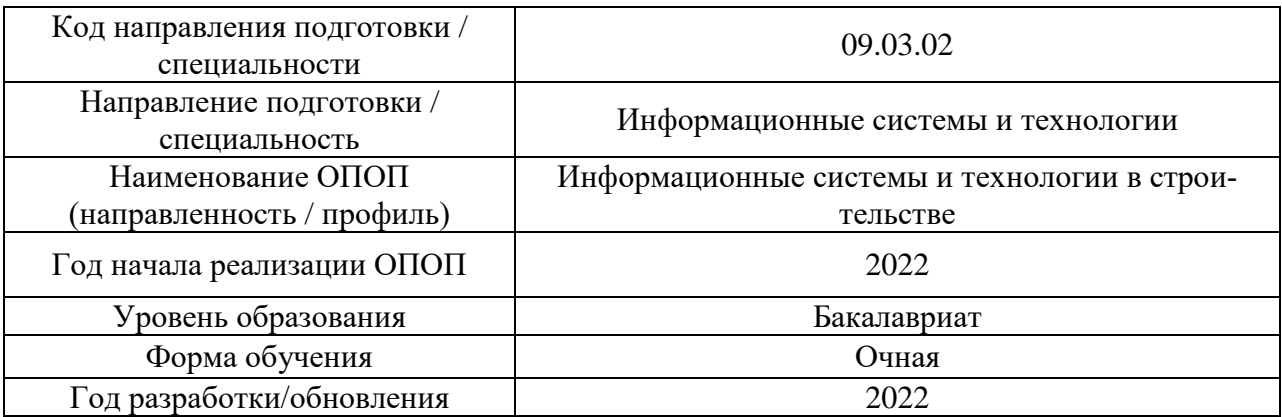

# **Перечень профессиональных баз данных и информационных справочных систем**

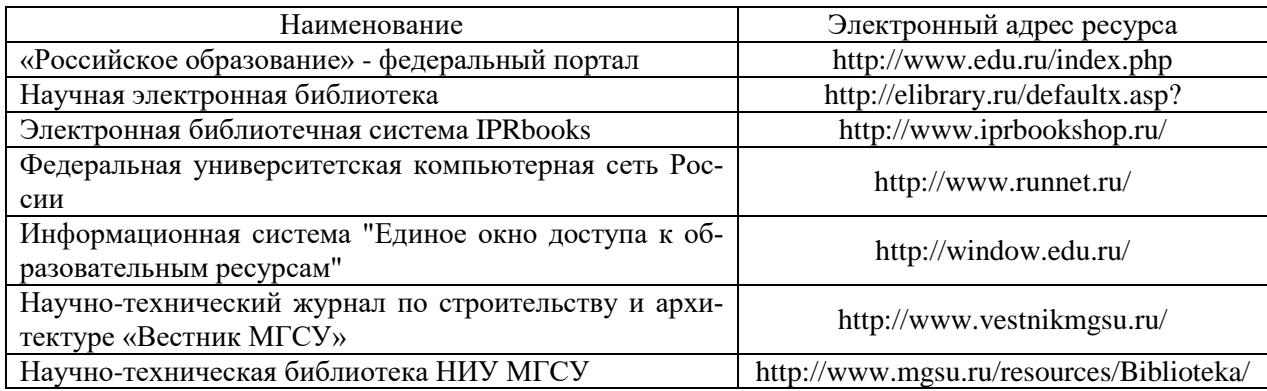

# Приложение 4 к рабочей программе

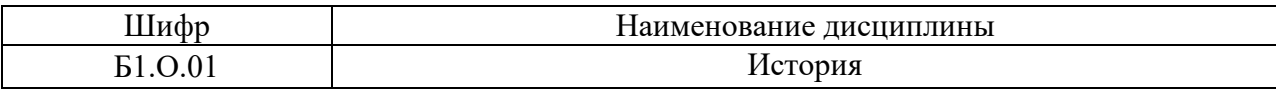

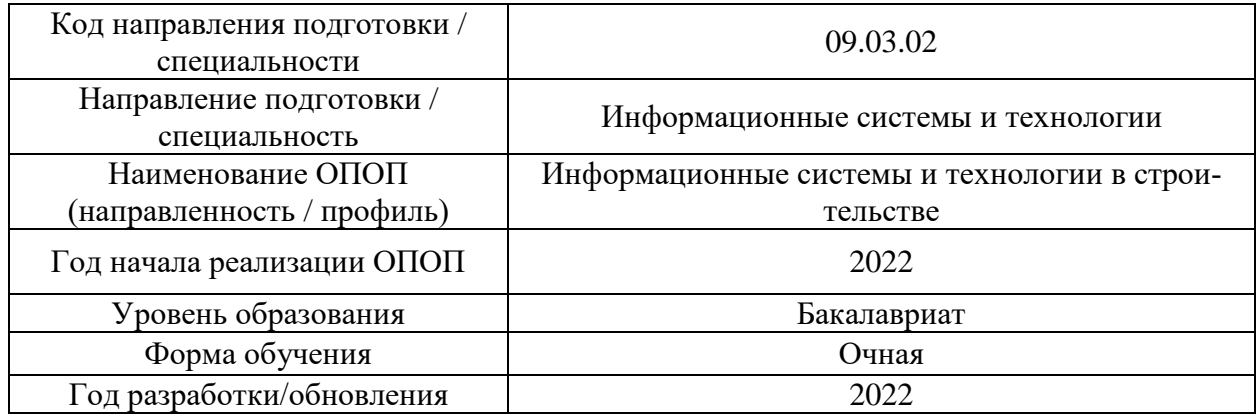

# **Материально-техническое и программное обеспечение дисциплины**

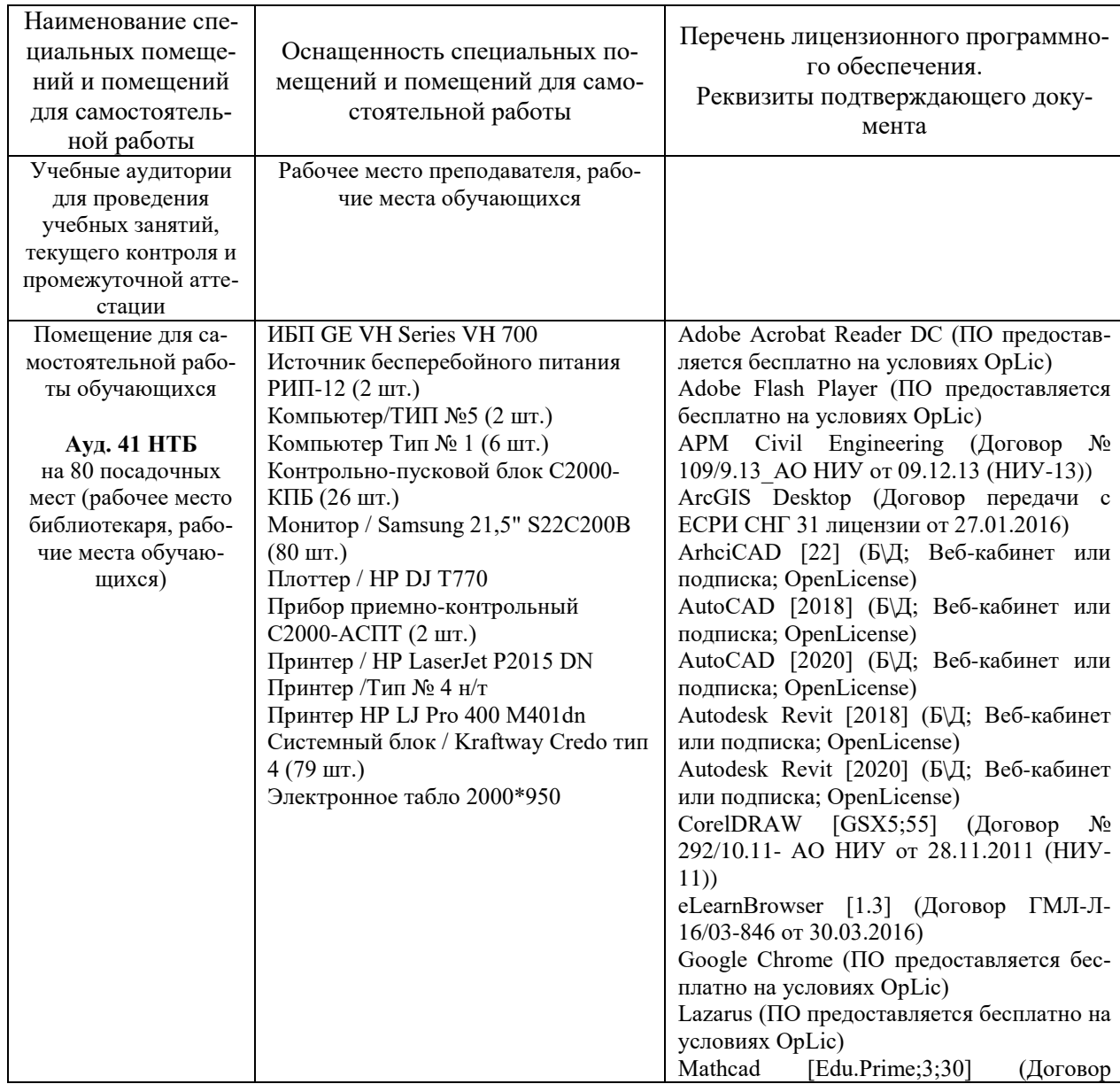

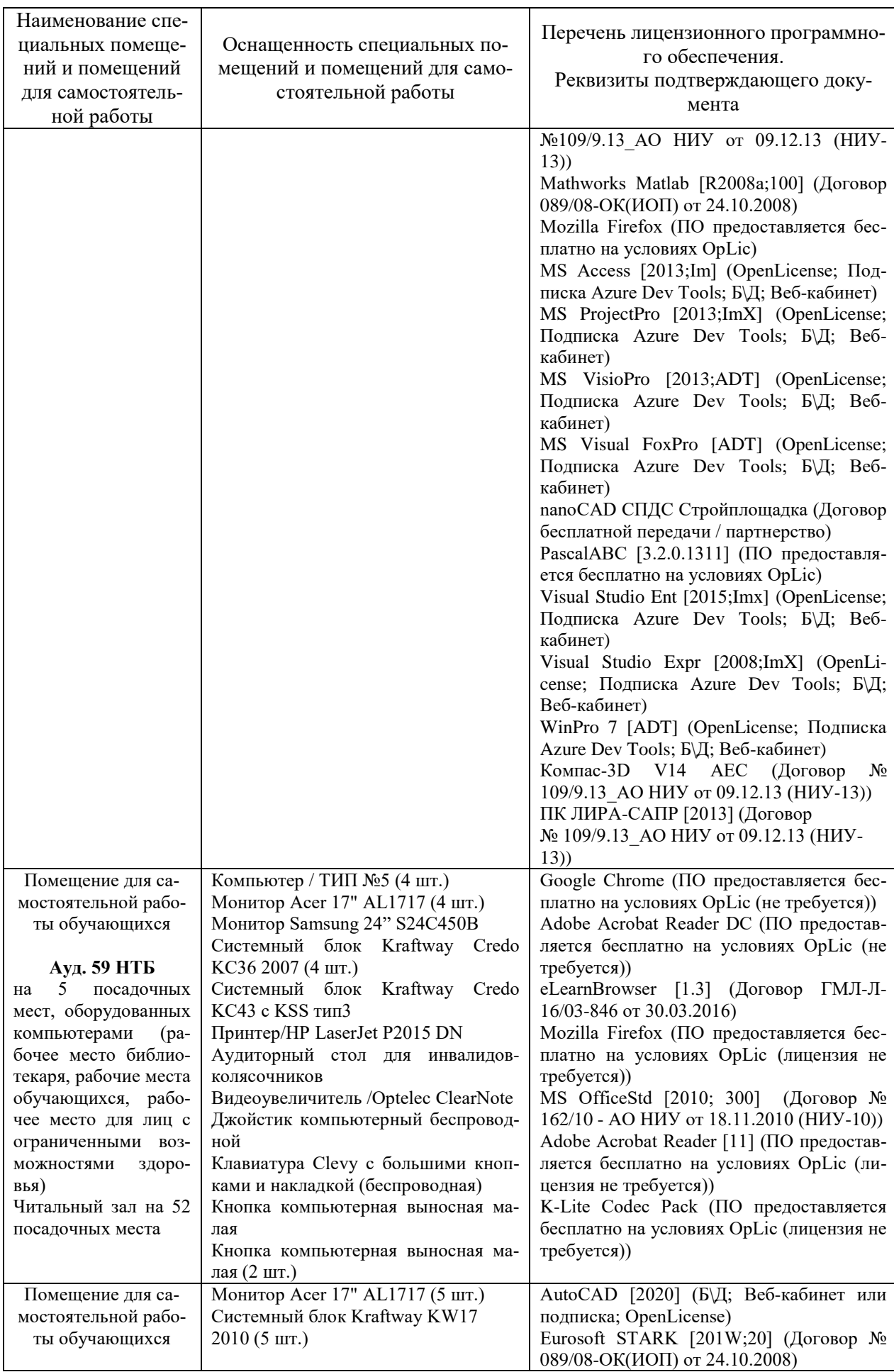

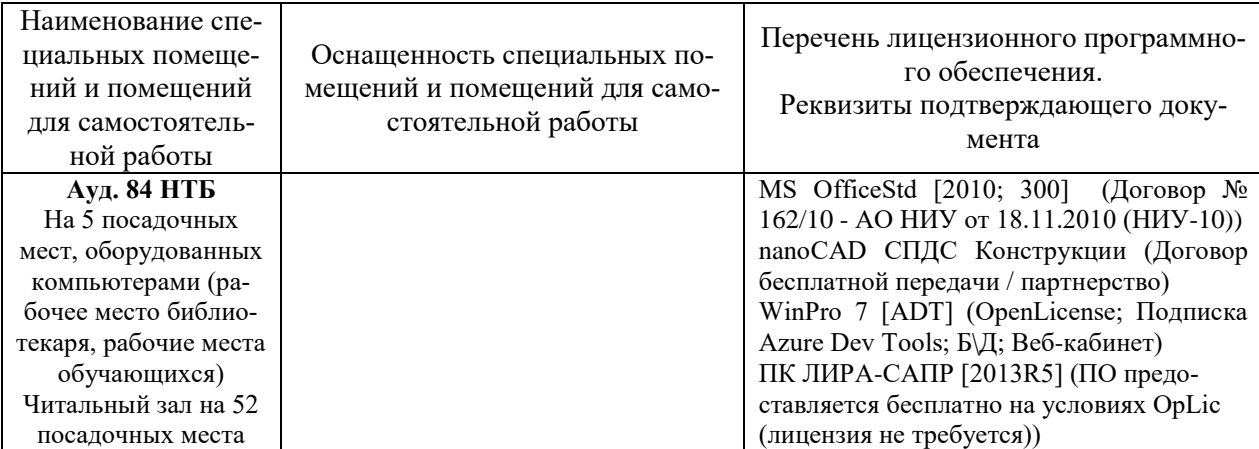

# Федеральное государственное бюджетное образовательное учреждение высшего образования **«НАЦИОНАЛЬНЫЙ ИССЛЕДОВАТЕЛЬСКИЙ МОСКОВСКИЙ ГОСУДАРСТВЕННЫЙ СТРОИТЕЛЬНЫЙ УНИВЕРСИТЕТ»**

# **РАБОЧАЯ ПРОГРАММА**

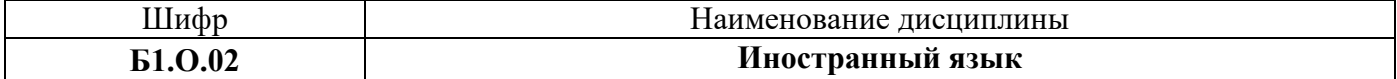

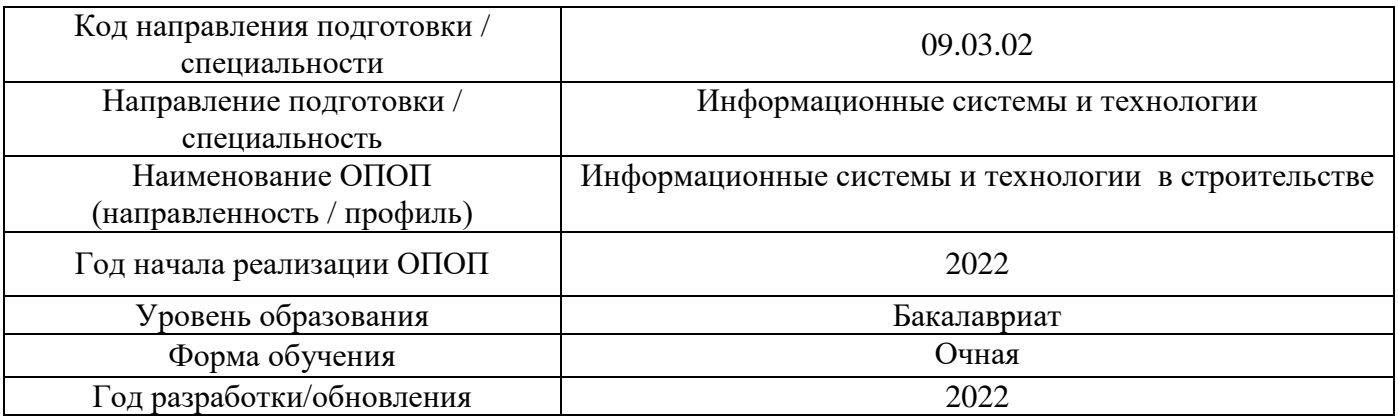

Разработчики:

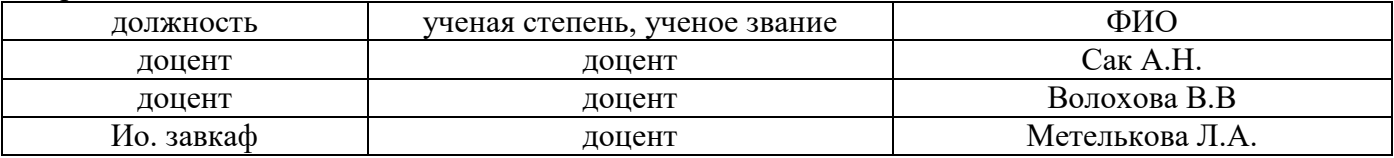

Рабочая программа дисциплины разработана и одобрена кафедрой (структурным подразделением) «Иностранных языков и профессиональной коммуникации».

Рабочая программа утверждена методической комиссией по УГСН, протокол № 5 от 20 июня 2022 г.

Целью освоения дисциплины «Иностранный язык» является формирование компетенций обучающегося в области устной и письменной иноязычной коммуникации.

Программа составлена в соответствии с требованиями Федерального государственного образовательного стандарта высшего образования по направлению подготовки 09.03.02 Информационные системы и технологии.

Дисциплина относится к обязательной части Блока 1 «Дисциплины (модули)» основной профессиональной образовательной программы «Информационные системы и технологии в строительстве». Дисциплина является обязательной для изучения обучающегося.

# **2. Перечень планируемых результатов обучения по дисциплине, соотнесенных с планируемыми результатами освоения образовательной программы**

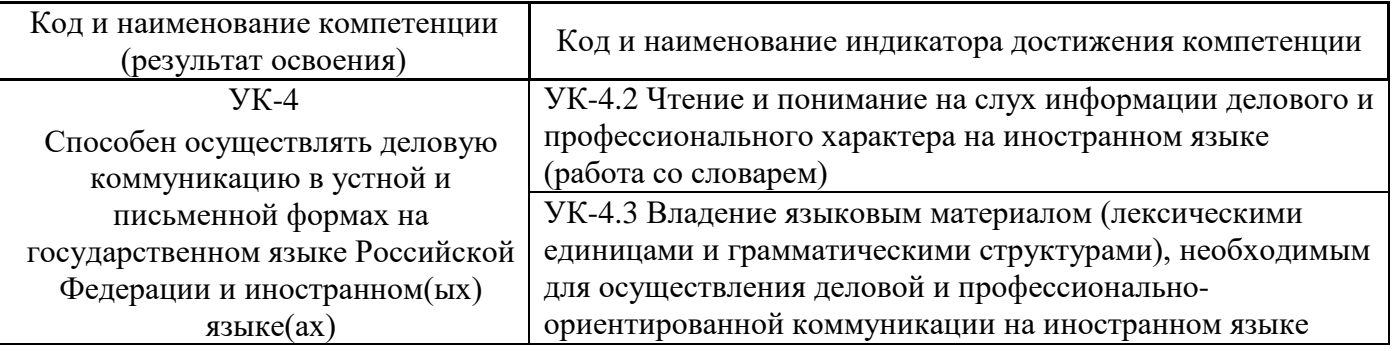

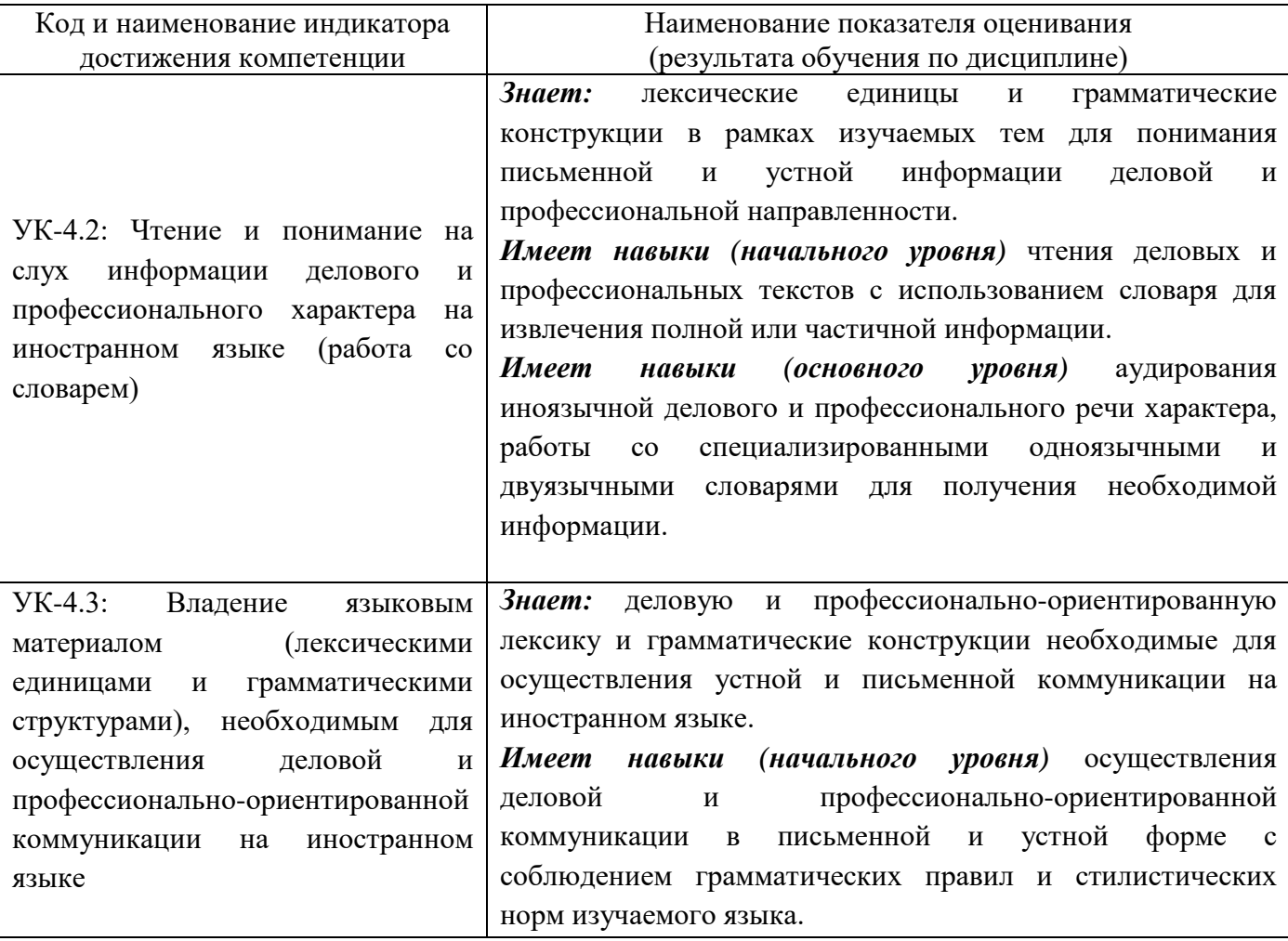

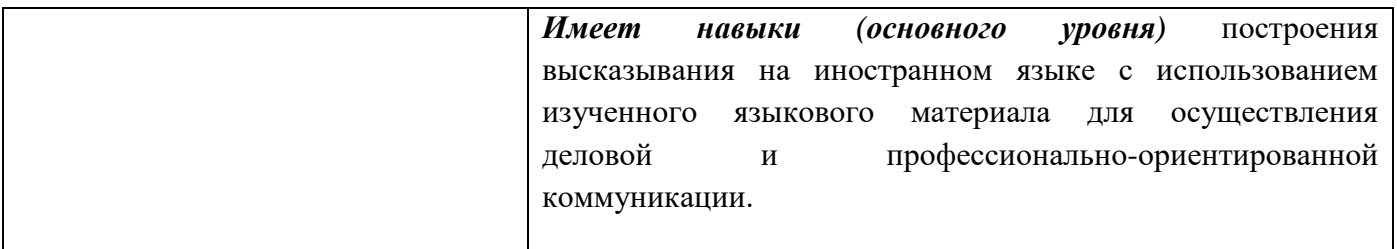

Информация о формировании и контроле результатов обучения представлена в Фонде оценочных средств (Приложение 1).

# **3. Трудоёмкость дисциплины и видов учебных занятий по дисциплине**

Общая трудоемкость дисциплины составляет 8 зачётных единиц 288 академических часов *(1 зачетная единица соответствует 36 академическим часам).*

Видами учебных занятий и работы обучающегося по дисциплине могут являться.

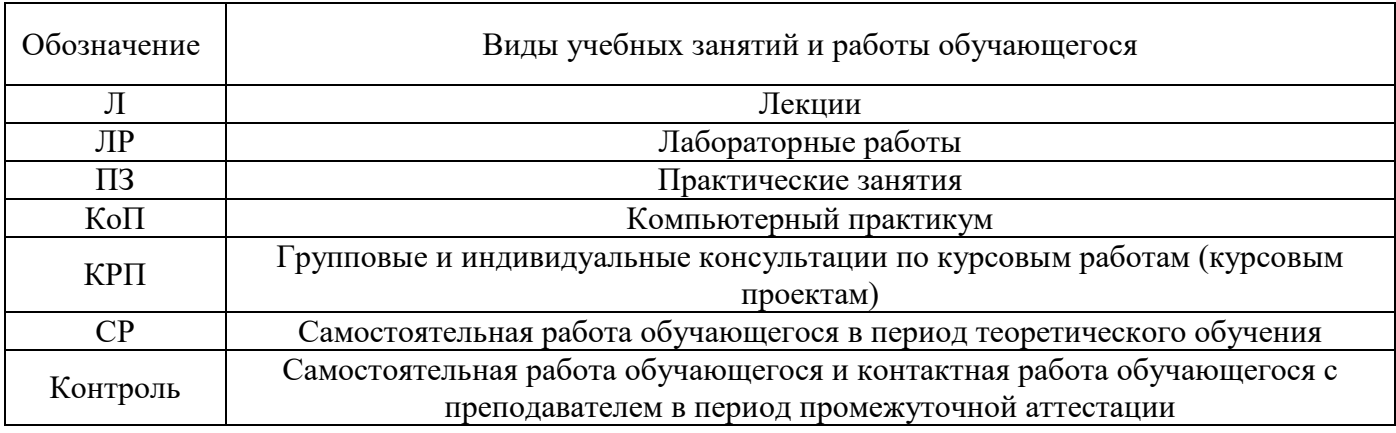

### *Структура дисциплины:*

Форма обучения – очная.

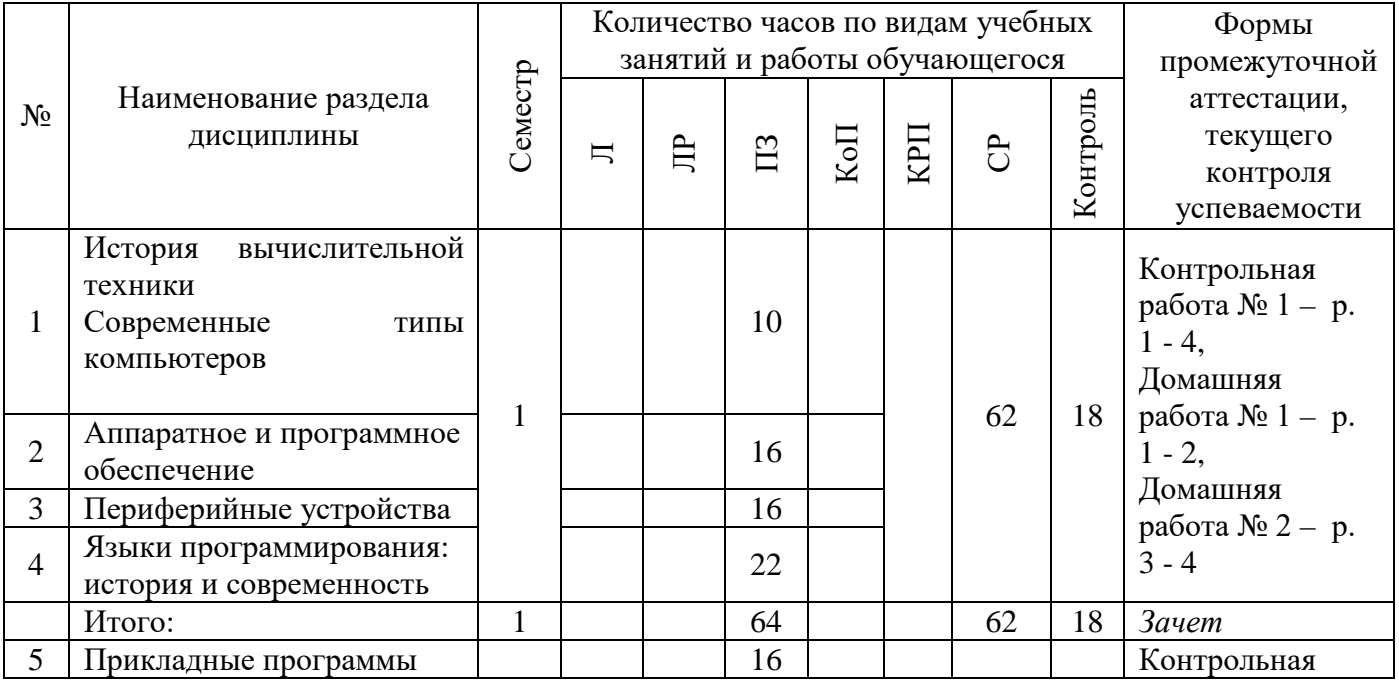

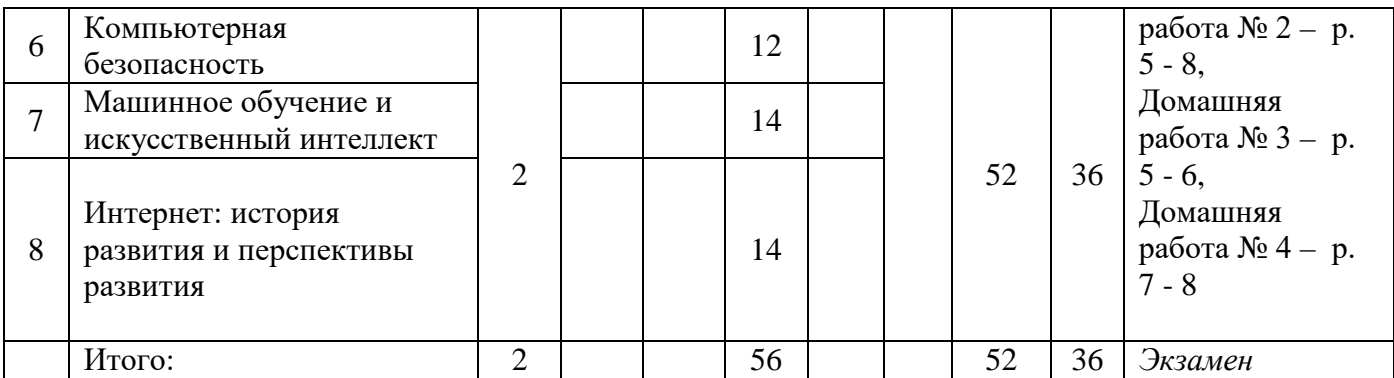

# **4. Содержание дисциплины, структурированное по видам учебных занятий и разделам**

При проведении аудиторных учебных занятий предусмотрено проведение текущего контроля успеваемости:

В рамках практических занятий предусмотрено выполнение обучающимися контрольных работ.

*4.1 Лекции*

Не предусмотрено учебным планом.

*4.2 Лабораторные работы* Не предусмотрено учебным планом. *4.3 Практические занятия*

• Форма обучения – очная

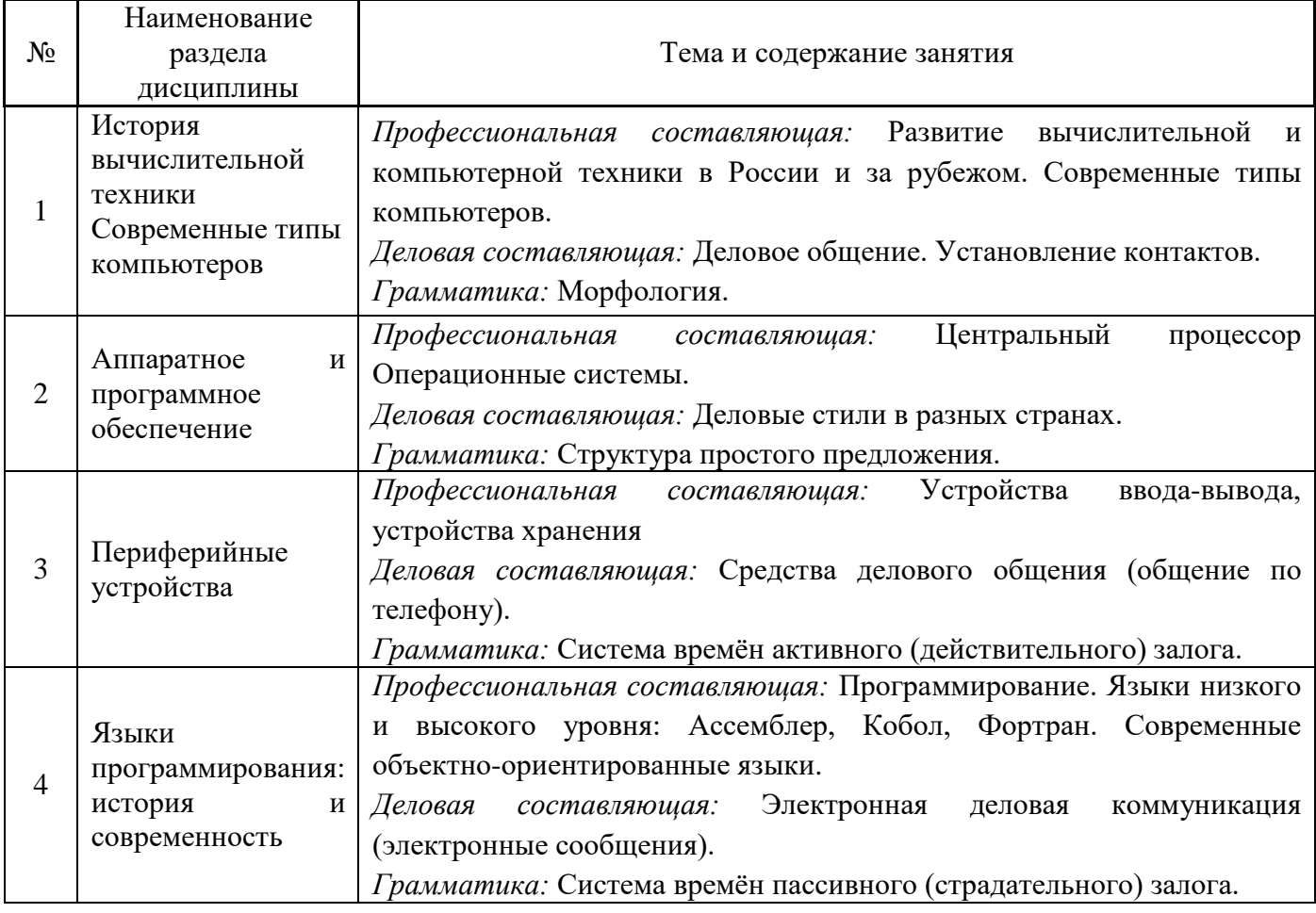

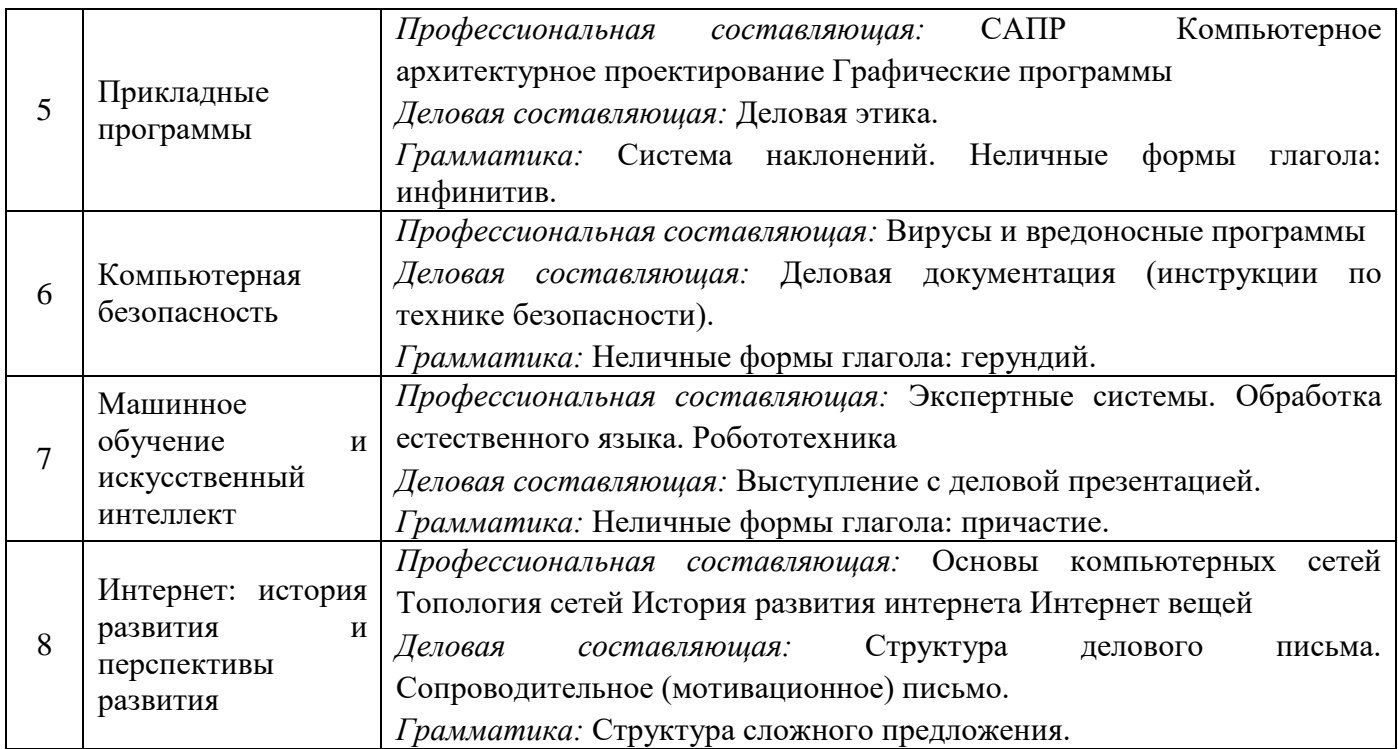

*4.4 Компьютерные практикумы*

Не предусмотрено учебным планом.

*4.5 Групповые и индивидуальные консультации по курсовым работам (курсовым проектам)* Не предусмотрено учебным планом.

# *4.6 Самостоятельная работа обучающегося в период теоретического обучения*

Самостоятельная работа обучающегося в период теоретического обучения включает в себя:

- самостоятельную подготовку к учебным занятиям, включая подготовку к аудиторным
- формам текущего контроля успеваемости;
	- выполнение домашних заданий;
		- самостоятельную подготовку к промежуточной аттестации.

В таблице указаны темы для самостоятельного изучения обучающимся:

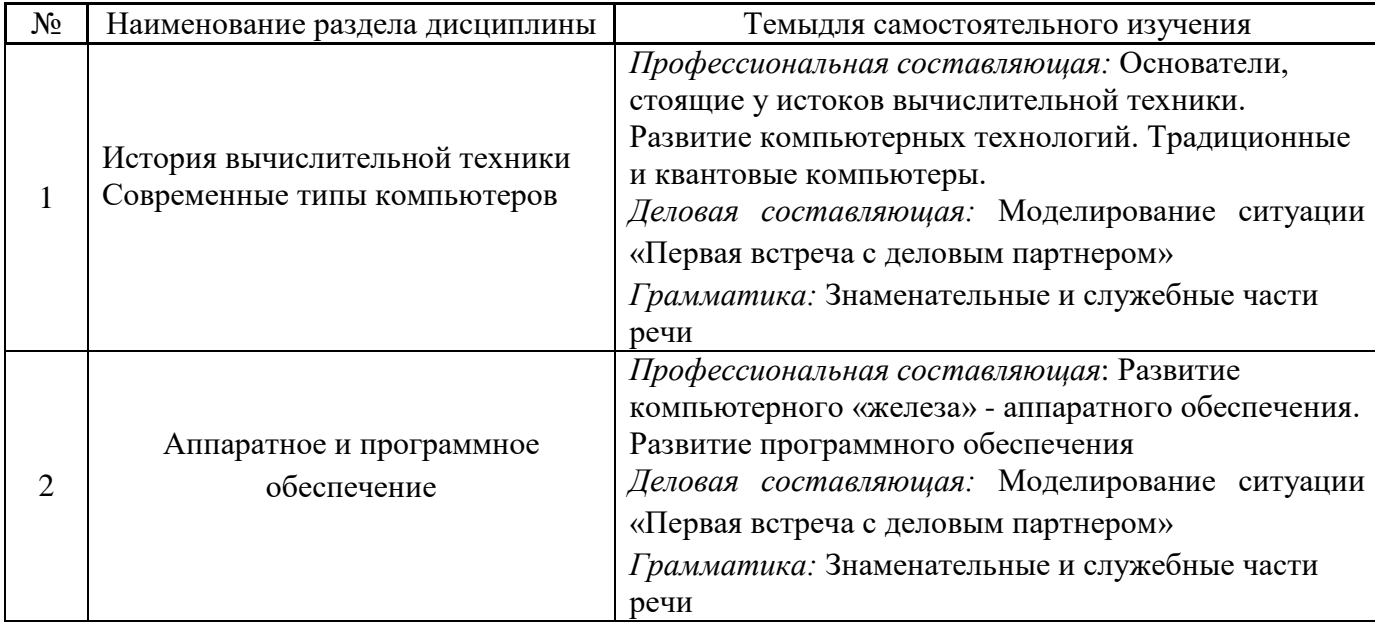

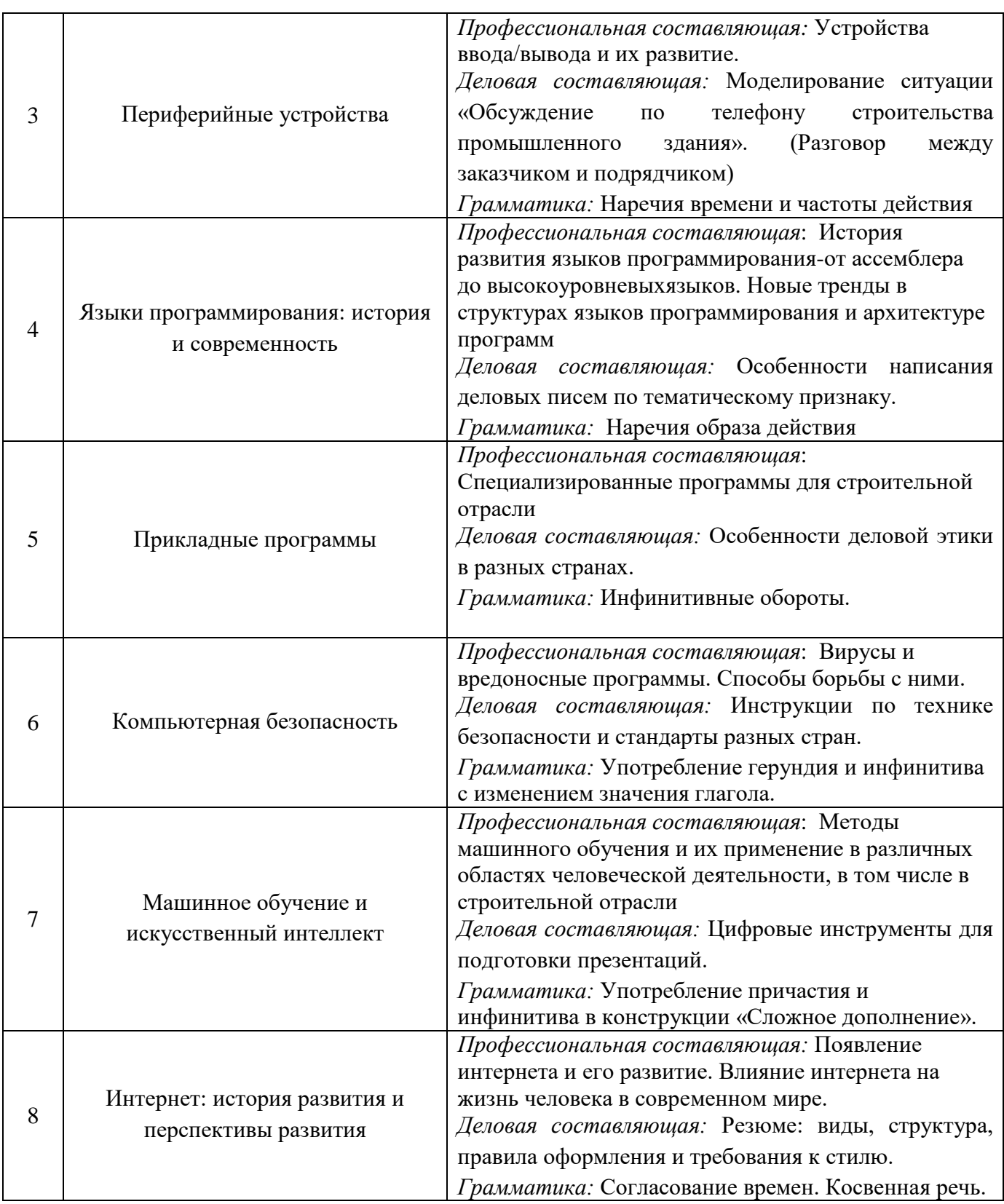

*4.7 Самостоятельная работа обучающегося и контактная работа обучающегося с преподавателем в период промежуточной аттестации*

Работа обучающегося в период промежуточной аттестации включает в себя подготовку к формам промежуточной аттестации (к зачёту, экзамену), а также саму промежуточную аттестацию.

#### **5. Оценочные материалы по дисциплине**

Фонд оценочных средств по дисциплине приведён в Приложении 1 к рабочей программе дисциплины.

Оценочные средства для проведения промежуточной аттестации, а также текущего контроля по дисциплине хранятся на кафедре (структурном подразделении), ответственной за преподавание данной дисциплины.

#### **6. Учебно-методическое и материально-техническое обеспечение дисциплины**

Основные принципы осуществления учебной работы обучающихся изложены в локальных нормативных актах, определяющих порядок организации контактной работы и порядок самостоятельной работы обучающихся. Организация учебной работы обучающихся на аудиторных учебных занятиях осуществляется в соответствии с п. 3.

### *6.1 Перечень учебных изданий и учебно-методических материалов для освоения дисциплины*

Для освоения дисциплины обучающийся может использовать учебные издания и учебнометодические материалы, имеющиеся в научно-технической библиотеке НИУ МГСУ и/или размещённые в Электронных библиотечных системах.

Актуальный перечень учебных изданий и учебно-методических материалов представлен в Приложении 2 к рабочей программе дисциплины.

### *6.2 Перечень профессиональных баз данных и информационных справочных систем*

При осуществлении образовательного процесса по дисциплине используются профессиональные базы данных и информационных справочных систем, перечень которых указан в Приложении 3 к рабочей программе дисциплины.

#### *6.3 Перечень материально-технического, программного обеспечения освоения дисциплины*

Учебные занятия по дисциплине проводятся в помещениях, оснащенных соответствующим оборудованием и программным обеспечением.

Перечень материально-технического и программного обеспечения дисциплины приведен в Приложении 4 к рабочей программе дисциплины.

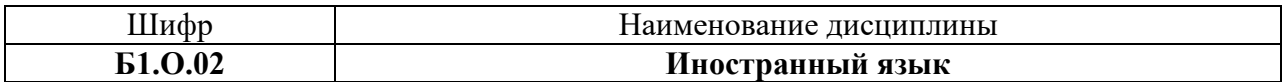

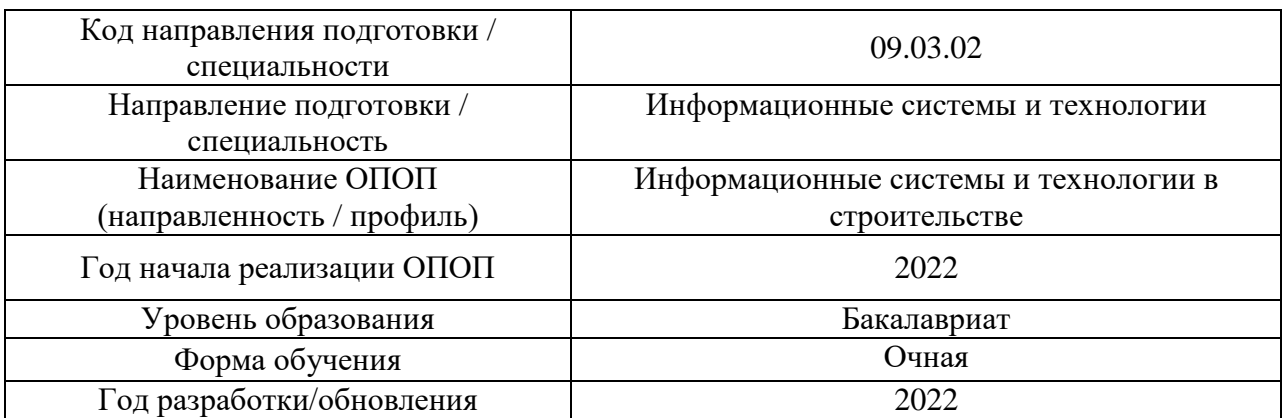

### **ФОНД ОЦЕНОЧНЫХ СРЕДСТВ**

### **1. Описание показателей и критериев оценивания компетенций, описание шкал оценивания**

Оценивание формирования компетенций производится на основе показателей оценивания, указанных в п.2. рабочей программы и в п.1.1 ФОС.

Связь компетенций, индикаторов достижения компетенций и показателей оценивания приведена в п.2 рабочей программы.

#### *1.1. Описание формирования и контроля показателей оценивания*

Оценивание уровня освоения обучающимся компетенций осуществляется с помощью форм промежуточной аттестации и текущего контроля. Формы промежуточной аттестации и текущего контроля успеваемости по дисциплине, с помощью которых производится оценивание, указаны в учебном плане и в п.3 рабочей программы.

В таблице приведена информация о формировании результатов обучения по дисциплине разделами дисциплины, а также о контроле показателей оценивания компетенций формами оценивания.

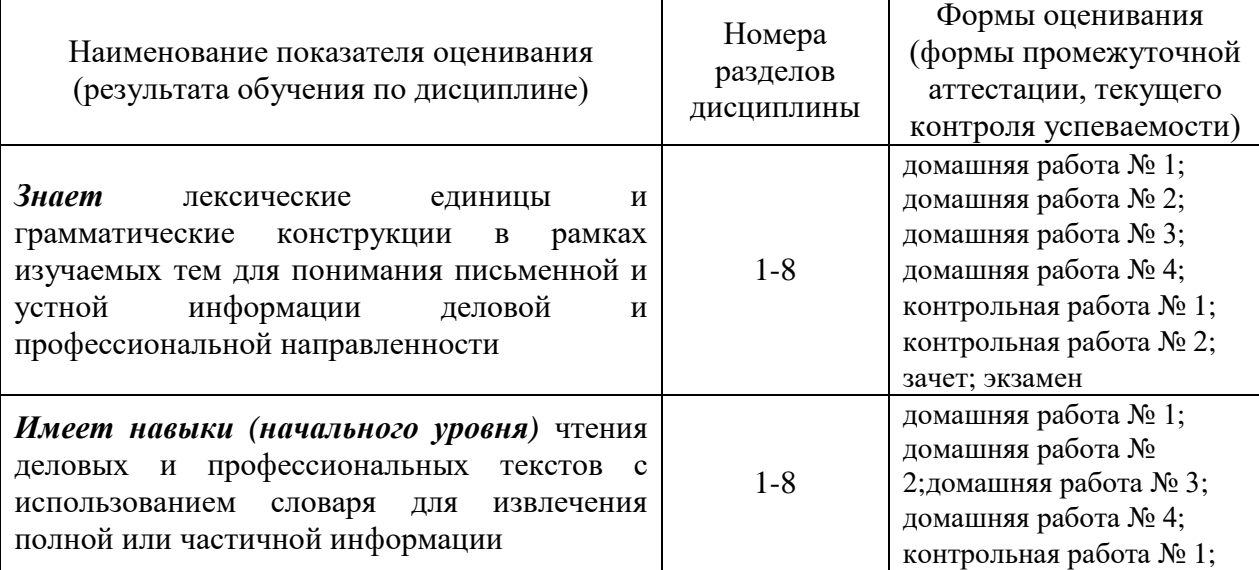

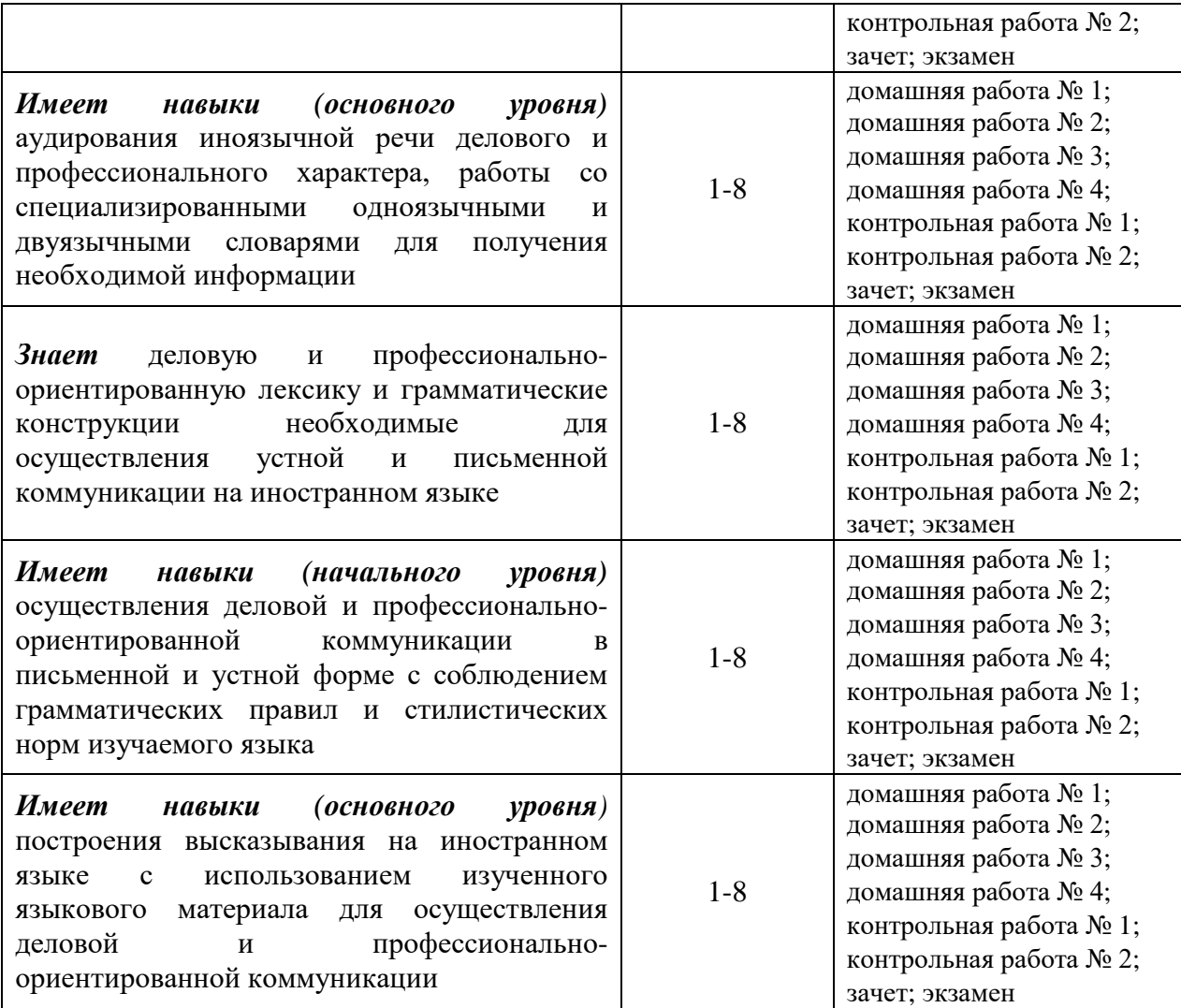

### *1.2. Описание критериев оценивания компетенций и шкалы оценивания*

При проведении промежуточной аттестации в форме экзамена используется шкала оценивания: «2» (неудовлетворительно), «3» (удовлетворительно), «4» (хорошо), «5» (отлично).

При проведении промежуточной аттестации в форме зачёта используется шкала оценивания: «Не зачтено», «Зачтено».

Показателями оценивания являются знания и навыки обучающегося, полученные при изучении дисциплины.

Критериями оценивания достижения показателей являются:

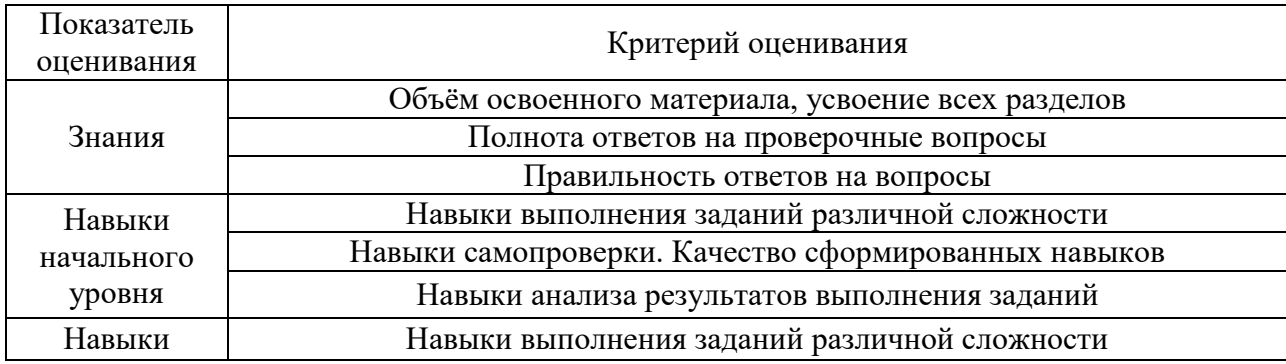

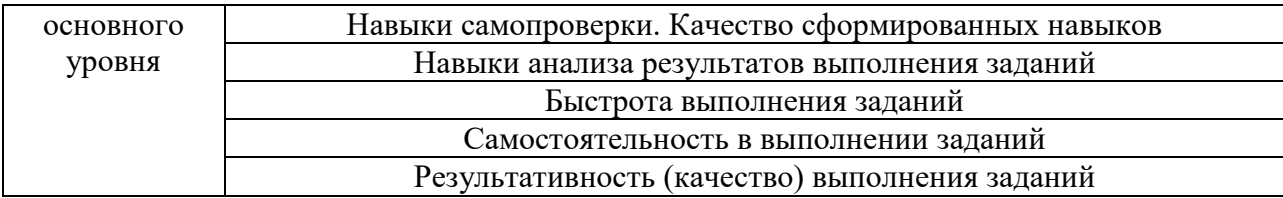

### **2. Типовые контрольные задания для оценивания формирования компетенций**

*2.1.Промежуточная аттестация*

*2.1.1. Промежуточная аттестация в форме экзамена, дифференцированного зачета (зачета с оценкой), зачета*

Форма(ы) промежуточной аттестации:

Зачет в 1 семестре, экзамен во 2 семестре.

Перечень типовых вопросов (заданий) для проведения экзамена в 2 семестре (очная форма обучения):

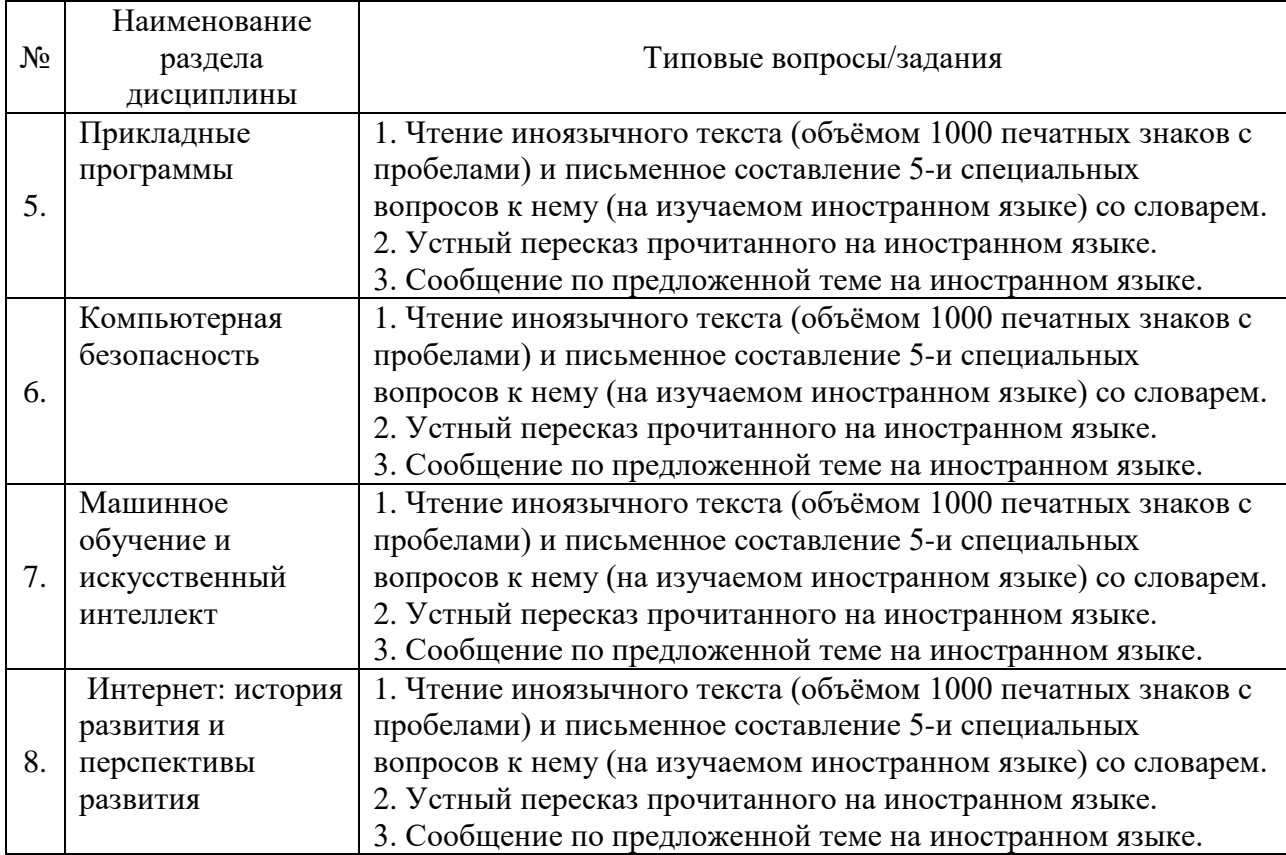

Перечень типовых примерных вопросов/заданий для проведения зачёта в 1 семестре (очная форма обучения):

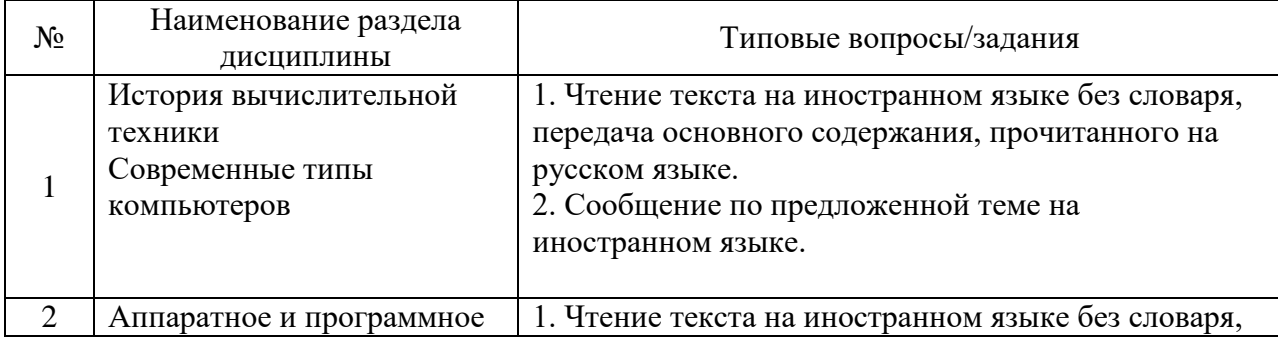

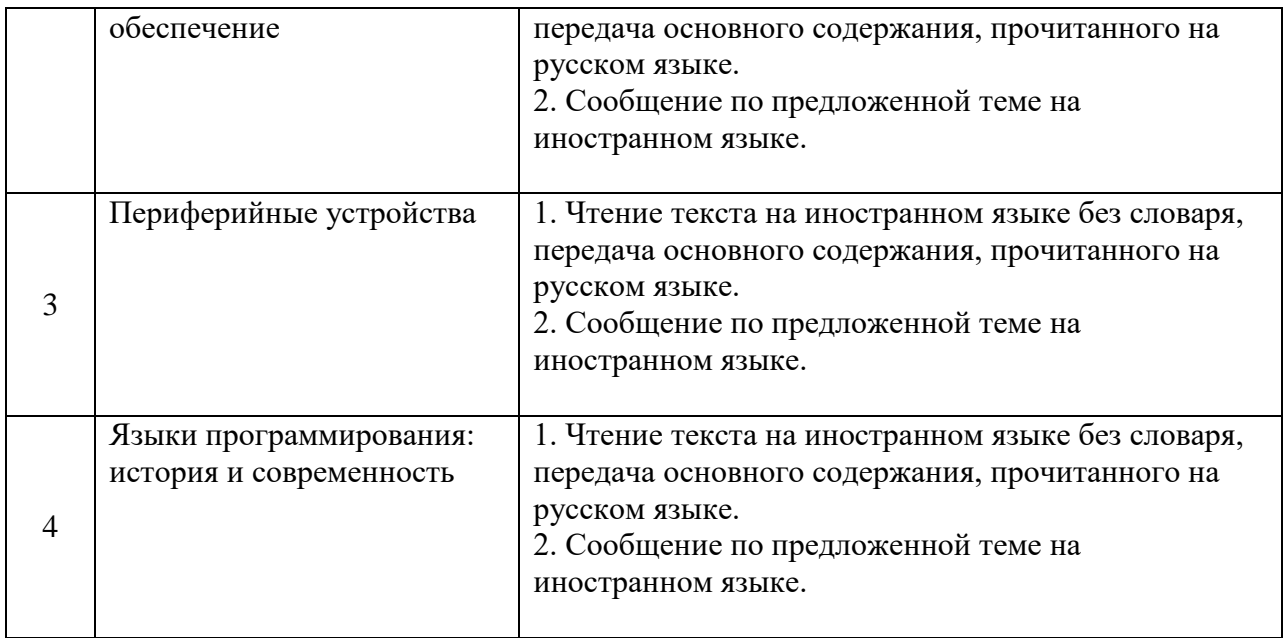

*2.1.2. Промежуточная аттестация в форме защиты курсовой работы (курсового проекта)*

Промежуточная аттестация в форме защиты курсовой работы/курсового проекта не проводится.

### *2.2. Текущий контроль*

*2.2.1. Перечень форм текущего контроля:*

- контрольная работа № 1 в 1 семестре;
- контрольная работа № 2 во 2 семестре;
- Домашняя работа №1 в 1 семестре
- Домашняя работа №2 в 1 семестре
- Домашняя работа №3 в 2 семестре
- Домашняя работа №4 в 2 семестре

*2.2.2. Типовые контрольные задания форм текущего контроля:*

### **Контрольная работа №1 Английский язык**

### 1. *Choose between Future and Future Continuous*

a) The meeting … in the boardroom at 10 a.m. all days from today. will be held will be being held will hold will held

b) To all staff: Javier Muñoz … a presentation on The Future of Solar Power in the meeting room tomorrow at 12. will be giving will give gives is given c) He's highly ambitious. One day he … head of this company. 'll be is being will has been d) Oh, that's the phone! – Don't worry. I ... it will answer will be answering will being answered am answering e) I … you the report by Monday at the latest. will send will be sending have sent am sending f) We … some Japanese clients round the factory on Thursday afternoon. will be showing will show show are showing g) . … lunch with me? Willyou have Will you be having Are you having Do you have h) In five years' time, our factory in Mainz … 50000 units a year. will be producing will produce will have produced has produced k) She's not determined enough. I honestly don't think she … it to senior management. will make will be making is making makes l) Don't worry about the design problem for now. I've talked to my colleagues, and we … it at a management meeting next week. will be discussing will discuss discuss have been discussing

### *2. Choose between large and small differences*

a) In recent years the staff in our company has increased by 5000 members. At present our workforce is … it was five years ago.
far larger than not nearly as large as not quite as large slightly less than

b) This year our factory produced 105 prefabricated houses and last year it produced 104 such houses. This year our factory is … last year. slightly more efficient than far more efficient than not quite as efficient as not nearly as efficient as

c) This year our factory produced 105 prefabricated houses and last year it produced 104 such houses. Last year our factory was … this year. not quite as efficient as far more efficient than not nearly as efficient as slightly more efficient than

d) In recent years the staff in our company has increased by 5000 members. Five years ago our workforce was … it is at present. not nearly as large as far larger than slightly larger than not quite as large as

e) Last year we had a machine which produced 1000 components. This year we have one producing 2000 units. So, this machine produces … components as the machine we had before. twice as many twice as much not nearly as many slightly more components

f) The lorry we have purchased this year can carry 6 tons and the one we had last year was able to carry as much as 2 tons of fright. The present lorry can carry … the last one. three times as much as not quite as much as far less than not nearly as much as

g) The van we have this year can carry 2 tons and the one we had last year could carry 5 tons. The van we had last year carried … the present one. two-and-a-half times more than twice and a half more than not quite as much as slightlylessthan

#### **Немецкий язык**

### *I. Ergänzen Sie den richtigen Artikel:*

- 1. Die Uhr hängt an … Wand.
- **2.** Es ist schon 20.10 Uhr. Ich warte. Ich gehe in …Küche und hole das Essen.
- **3.** Ich stelle das Essen auf … Tisch.
- **4.** Die Blumen stehen auch schon auf … Tisch.
- 5. Ich gehe … Wohnzimmer.

## *II. Bilden Sie die Sätze. Beachten Sie die Wortfolge:*

1 Das Hotel, hielt, dem schrecklichen, Imperial, halten, stand, Erdbeben.

- 2 Die Architekten, hatten, zu schaffen, des Mittelalters, prächtige Gebäude, mehr Möglichkeiten.
- 3 Die Baukunst, ist, gezielt, viel mehr, der Gegenwart, als, auf den Komfort, auf die Schönheit.
- 4. Warum du, kein Fax, hast, geschickt?
- 5. ich, früher, habe, gelernt, nie, Wörter.

### *III. Setzen Sie die Verben in entsprechender Form ein:*

- 7. Wir (trinken Perfekt) schwarzen Kaffee.
- 8. Meine Brüder (schwimmen Präsens) gut.
- 9. Der Dozent (empfehlen Präteritum) uns ein interessantes Buch.
- 10. Der Arzt (helfen Präsens) allen Kranken.
- 11. Monika (versprechen Futur) mir ihre Hilfe.

## *IV. Verwenden Sie in folgenden Sätzen entsprechende Formen des Zustandspassivs:*

- 1. Im Herbst wählte man den neuen Präsidenten des Landes.
- 2. Man brachte die Papiere rechtzeitig zurück.
- 3. Diese Studenten werden die Prüfung sehr gut bestehen.
- 4. Der Maler schuf dieses Bild während seiner Reise nach Italien.
- 5. Man erlaubt es ihm nicht.

## **Французский язык**

### **Vocabulaire**

### **Exercice 1**. **Complétez.**

- 1. Max est *ingénieur* en mécanique.
- 2. II ... chez Peugeot.
- 3. Il a 29 ....
- 4. Il habite 17 ... Diderot.
- 5. Dans quel ... ? En France.
- 6. Dans quelle ... ? À Sochaux.
- 7. Peugeot fait des ....
- 8. C'est une ... automobile.

## Exe**rcice 2**. **Complétez**

- 1. deux, quatre, six, huit, .................
- 2. trois, deux, un, .................
- 3. huit cents, neuf cents, .................
- 4. onze, douze, treize, quatorze, .................
- 5. 699 (six cent quatre-................-dix-neuf

### **Exercice 3. Supprimez l'intrus.**

- 1. e-mail / chaussure / téléphone / adresse
- 2. comptable / cuisinier / caissier / client
- 3. s'il vous plaît / merci / pays/pardon
- 4. avion / voiture /bus/ ordinateur
- 5. américain / russe / arabe / français

### **Exercice 4. Ecrivez les prix en chiffres.**

- 1. quatre cent soixante et onze
- 2. huit mille trois cent vingt-quatre
- 3. seize mille cinquante et un
- 4. soixante dix mille trente

## **Exercices 5. Trouvez l'équivalent français des expressions russes**

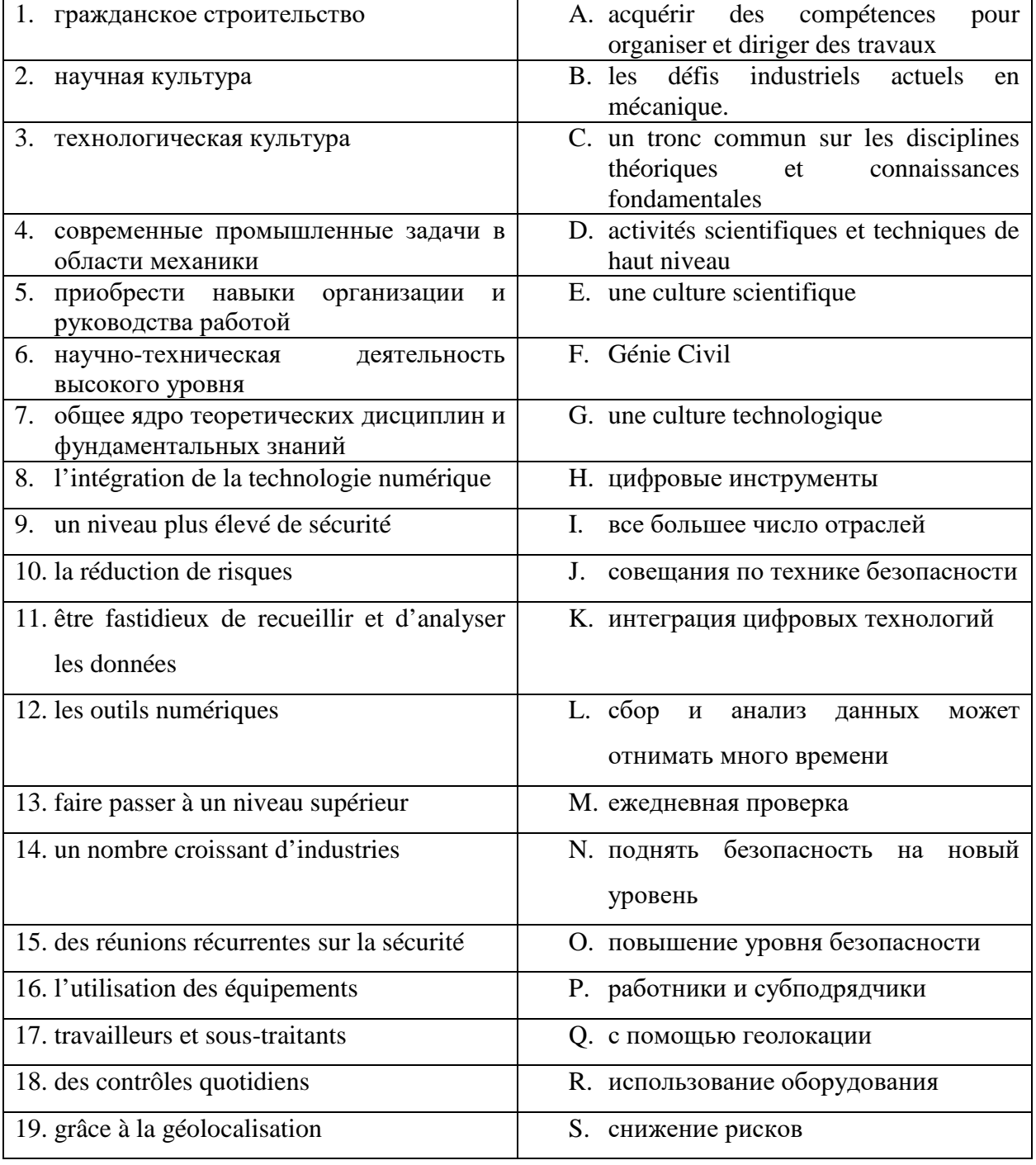

### **Grammaire**

# **Exercice 6. Mettez les mots dans l'ordre pour composer des phrases.**

- 1. à/Vous/habitez / Paris?
- 2. professeur/français./Leduc/est/Madame/de
- 3. production/chez/est/Monsieur Suzuki / directeur / Toyota./ de la
- 4. Et/Ça/merci. /bien, / vous ? /va
- 5. Vous / du/de/connaissez / téléphone / directeur / le numéro/?
- 6. vous/ Excusez-moi, /s'il vous plaît ?/épeler/ de la/le nom / ville, /pouvez

#### **Exercice 7. Indiquez s'il s'agit d'un homme oud'une femme ?**

- 1. Elle est comptable.
- 4. C'est un artiste.
- 2. Je suis américain.
- 5. Il va bien, merci.
- 3. Vous êtes la vendeuse ?
- 6. Vous êtes portugais?

#### **Exercice 8. Choisissez la bonne réponse.**

- 1. Catherine parle russe et (anglaise / chinois / italienne / espagnols)
- 2. Elle (est / a / suis /ai) 32 ans.
- 3. Qui est-ce? C'est (Paul Beck / la tour Eiffel / Paris / un hôtel).
- 4. Ce (ai / es / est /sont) des amis.
- 5. (Quel / Quelle / Quelles / Quels) est le nom de la rue ?
- 6. Vous connaissez la profession (du / de l' / de la / de) madame Kilani?
- 7. C'est (le, la, l' de) assistante du directeur.
- 8. Tu connais (des / les / une / la) coordonnées de Paul ?

#### **Exercice 9. Complétez avec les verbes suivants :**

s'appeler/connaitre/étre/faire/travailler/vendre 1.- Bonjour, Pierre, vous *travaillez* où ?

- Je travaille à Paris, à la Libraire du Soleil, vous……...?

-Non, désolé. Qu'est-ce que vous……... dans cette librairie ?

- Je……... vendeur. Je……... des livres d'art.

2. Il……... Pierre. Il……... dans une librairie. Il……... vendeur. Il……... des livres.

### **Exercice 10. Lire. Lisez l'article ci-contre sur Paula Montero. Dites si les informations suivantes sont vraies ou fausses.**

#### ENTREPRISES. FIMEX

Paula Montero

Paula Montero, 33 ans, est nommée responsable du marché français de la société Fimex.

De nationalité espagnole, Paula Montero est titulaire d'un MBA de l'université de York (Grande Bretagne). Elle est mariée et mère de deux enfants Entrée à 27 ans chez Fimex, elle a travaillé cinq ans à Montreuil, dans la principale usine de Fimex. Elle travaille maintenant au siège social de la société, à Paris. Paula Montero remplace Daniel Buffet, nommé directeur commercial, responsable du marché mondial.

- 1. Paula Montero travaille chez Fimex.
- 2. Elle travaille à York, en Angleterre.
- 3. Fimex est une banque.
- 4. Paula Montero est espagnole.
- 5. Elle a 27 ans.
- 6. Elle est célibataire.
- 7. Elle est responsable des marchés asiatiques.
- 8. Daniel Buffet travaille chez Fimex.

## **Exercice 11. Écrire. Imaginez un petit texte sur Daniel Buffet d'après son CV.**

Rui TAVARES 65, rue Bonnel 69003 LYON 04 78 60 07 22 [ruitavares@felix.eu](mailto:ruitavares@felix.eu) marié, 25 ans, de nationalité portugaise Expérience professionnelle Depuis 2009 CUISINES DESBOIS, Paris Menuisier

## **Exercice 12. Parler. Répondez aux question sur Rui Tavares (exercice précédent).**

- 1. De quelle nationalité est-il ?
- 2. Quel est son numéro de téléphone ?
- 3. Quel est son e-mail?
- 4. Quelle est son adresse ?
- 5. Pouvez-vous épeler le nom de la rue ?
- 6. Autre chose ?

**Exercice 13.** Présentez-vous en 2 minutes.

### **Контрольная работа №2 Английский язык**

### *1. Make up a sentence by using Personal Pronouns*

a) Do you listen to modern music? – Yes, I listen to … all the time. it him her them b) Do your friends play tennis? – Yes, … play it all the time. they he she them c) Does Ann like playing the piano? – Oh, yes. … enjoys it very much. She It Her Him d) Do you know Mr. Davis? – Yes, I know … very well. him his her he e) Do you like your neighbors? – Yes, I like…. They're nice people. them they him their

f) Did you like this play? – No, I didn't like … I think this play is too dull. it him her them g) I know this boy. –Oh, I also know … him her his yours i) Does Mike like playing the piano? – Oh, yes he enjoys … very much. it she her him k) I'm glad to meet both Tom and Ann, I'm glad to meet … them their it she and he

### *2. Make up a sentence by using Possessive Pronouns*

a)This book belongs to me. The book is … mine my yours them b) Do these shoes belong to him? – Yes, The shoes are … his him hers her c) Will this new flat belong to them? This is … flat. The flat is theirs. their theirs ours yours d) This computer doesn't belong to us. It's not … ours our yours theirs e) These books belong to me. They are … mine my your ours f) Do these things belong to him or to her? They belong to both of … them their theirs

they g) That brother of … is always in trouble. yours your you he i) The girl dropped … handkerchief and he picked it up. her she's hers her's k) The cat drinks … milk. its his her hers l) That music of … drives me crazy. hers her she's her's

## **Немецкий язык**

### *I Verwenden Sie Infinitivgruppen:*

- 1. Sie rauchen sehr viel! Ich versuche schon seit Jahren …
- 2. Sie werden zu dick! Es gelingt mir nicht, …
- 3. Sie sollten mehr spazieren gehen! Ich habe aber keine Lust …
- 4. Sie sollten gesünder leben! Ich bemühe mich sehr …
- 5. Schlafen Sie mittags zwei Stunden! Ich habe keine Zeit …

## *II Erklären Sie nach dem Muster: die Prüfung muss sehr gut bestanden werden – die gut zu bestehende Prüfung:*

- 1 Das Museum muss erst vor kurzem eröffnet.
- 2 Einige Fehler müssen verbessert werden.
- 3. Das Ziel muss erreicht werden.
- 4. Die natürliche und künstliche Beleuchtung kann angewendet werden.
- 5. Die Baustoffe müssen transportiert werden.

# *III Formen Sie folgende Sätze in partizipiale Wortverbindungen nach dem Muster um: Das Kind ist gerettet - das gerettete Kind; Das Mädchen lacht - das lachende Mädchen:*

- 1 Die Prüfung ist bestanden.
- 2 Das Haus ist verkauft.
- 3 Die Bücher sind im Foyer ausgestellt.
- 4 Die Tapeten passen.
- 5 Die Kälte beginnt.

#### *IV Formulieren Sie Sätze mit indem oder dadurch, daß:*

- 1. Wortschatz erweitern Wörter im Zusammenhang lernen.
- 2. Wortschatz erweitern Vokabeln regelmäßig wiederholen.
- 3. Wortschatz erweitern Vokabeln in ein Heft notieren.

4. Grammatikregeln lernen – ein Merkheft anlegen.

5. Grammatikregeln lernen – Regeln übersichtlich aufschreiben.

#### **Французский язык Vocabulaire**

#### **Exercice 1. Trouvez la définition correcte :**

- 1. algorithm[e](http://www.revue-banque.fr/management-fonctions-supports/article/petit-lexique-intelligence-artificielle#desc-puce-nbp-1) A. un algorithme d'IA dont même le programmeur ne peut expliquer le résultat
- 2. mégadonnées B. une suite d'opérations ou d'instructions à appliquer dans un ordre déterminé afin d'obtenir un résultat donné
- 
- 3. boîte noire C. le lien statistique entre deux variables
- 4. boîte blanche D. données structurées ou non dont le très grand volume requiert des outils d'analyse adaptés
- 5. corrélation E. fournit les étapes permettant de comprendre le résultat (modèles bayésiens, arbres de décisions)
- 6. causalité F. une relation de cause à effet entre deux variables
- 7. éthique G. capacité pour l'humain à comprendre le pourquoi d'un résultat d'un système d'intelligence artificielle
- 8. explicabilité H. la confiance des utilisateurs, en relation avec une gouvernance stricte ayant pour corollaire la transparence sur les finalités de traitement, la minimisation de la collecte, la restriction de l'utilisation, de la conservation et de la divulgation des données et leur pseudonymisation

### **Exercice 2**. **Choisissez la bonne réponse.**

- 1. La réunion dure combien de temps ? Environ 1 heure. / À 13 heures.
- 4. On est le combien aujourd'hui ? On est jeudi. / Le 18.
- 5. Il fait beau? Non, il fait froid. / Oui, il pleut.
- 2. Tu te couches à quelle heure le soir ? A midi. / Vers minuit.
- 3. Tu skies dans les Alpes cette année ? Oui, en février. / Oui, en juillet.
- 6. Tu travailles demain ? Non, c'est férié. / Oui, souvent.

# **Exercice 3**. **Mettez dans l'ordre.**

- A. Je déjeune.
- B. Je me couche.
- C. Je m'habille.
- D. Je me lève.
- E. Je dîne.
- F. Je me réveille.
- G. Je dors.
- H. Je me déshabille.

### **Exercice 4**. **Complétez cet e-mail.**

De: Caroline Brunel A: Vincent Paillet Ob: Confirmation rendez-vous Date: mercredi 12/02/2012 15:18

Bo......................, mon ch....................... Vincent, Me....................... pour ton e-mail. C'est d'ac.................... pour le RV de demain je.................... à 15 heures. Cor...................., et à de....................,

Caroline

### **Grammaire**

### **Exercice 5. Complétez.**

- 1. Ils ferment **à** 18 heures.
- 2. J'ai rendez-vous............... 4 août.
- 3. Il prend ses vacances............... hiver.
- 4. Ils viennent ............... printemps.
- 5. Ils ouvrent ................ mois de mars.
- 6. Le nouvel album sort ............... juin.
- 7. Nous sommes ............... combien ?
- 8. Je suis née ............... 1986.

## **Exercice 6. Mettez le verbe au présent.**

- 1. Vous (ouvrir) ............... à quelle heure ?
- 2. Elle (finir) ............... son travail.
- 3. Vous (sortir) ............... ce soir ?
- 4. Tu (jouer) ............... aux cartes ?
- 5. Ils (prendre) ............... des vacances.
- 6. Ils (aller) ................ à la campagne.

## **Exercice 7. Choisissez la bonne réponse.**

- 1. Il fait froid (cet / ce / cette / ces) hiver.
- 2. Vous jouez (au / à / du / de) football ?
- 3. Ils vont souvent (au / à / du / à la) théâtre.
- 4. Elle ne se trompe (jamais / parfois / souvent / toujours).
- 5. Il travaille (très / rarement / pas / jamais) le soir.
- 6. (Un mardi / Mardi / Le mardi /  $\hat{A}$  mardi) prochain, je ne travaille pas.
- 7. En général, (cette / la / en / à) nuit, on dort.
- 8. (Ce / Cette / Cet / Ces) exercice est intéressant.

### **Exercice 8**. **Faites des phrases.**

- 1. (ne jamais se reposer) Je travaille toujours, je **ne me repose jamais.**
- 2. (toujours réussir) Ils sont brillants, ils..................................................
- 3. (se lever tard) Le dimanche, en général, ils. ..................................................
- 4. (pouvoir se voir) Je suis libre ce soir, on. ..................................................
- 5. (pouvoir se taire) Tu dis des bêtises, est-ce que tu..................................................
- 6. (ne pas pouvoir venir) Désolé, je..................................................
- 7. (pouvoir s'asseoir) Vous..................................................
- 8. (ne pas pouvoir s'adapter) C'est une autre culture, ils..................................................

## **Exercice 9. Lire. Lisez l'e-mail de Paul Beck à Daniil Karev et dites si les affirmations suivantes sont vraies ou fausses.**

De: Paul Beck A: Daniil Karev Objet: rendez-vous Date: lundi 05/06/2022 15h58 Bonjour, Daniil, J'arrive à Moscou demain à 10 heures. Peut-on déjeuner ensemble ? Quel temps fait-il à Moscou? A bientôt, Paul

- 1. Paul envoie un mail à Daniil vers 4 heures de l'après-midi.
- 2. Paul arrive à Moscou le 6 juin.
- 3. Le 6 juin est un jeudi.
- 4. Paul veut voir Daniil à 10 heures.
- 5. C'est l'hiver à Moscou.

## **Exercice 10. Ecouter. Lisez cet article. Puis écoutez Karine Merlin et complétez l'article.**

Karine Merlin, chef d'entreprise : une vie au travail

Elle s'appelle Karine tions sur Merlin et elle travaille au moins........... heures par semaine. Elle se lève à............. 7 heures du matin, elle fait un jogging dans la forêt de Fontainebleau. A.............. heures, elle est à son bureau. Elle rentre chez elle vers............ heures. Le plus souvent, elle passe la soirée devant............... Elle fait des factures, elle envoie des e-mails, elle cherche des information sur............... Elle se couche vers ............... Avant de dormir, elle lit des journaux ............... Karine dort seulement............... heures par nuit. Le..............., elle ne va pas au bureau, mais elle travaille chez elle. «J'adore travailler», explique-t-elle. Heureusement, Karine est............... et n'a pas d'enfant.

## **Exercice 11. Écrire. Mettez-vous à la place de Jacques et répondez au mail de Paul. Proposez une heure et un lieu de rendez-vous. Dites quel temps il fait à Moscou.**

De: Daniil Karev A: Paul Beck Objet: RE: rendez-vous Date: **Exercice 12. Parler. Écrivez six rendez-vous dans votre agenda**  le 6 juin Lundi à ....heures le 7 juin Mardi à ....heures le 8 juin Mercredi à ....heures le 9 juin Jeudi à ....heures

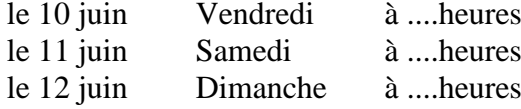

Par exemple:

- une réunion service
- une visite médicale
- un cours de français
- etc.

### **Exercice 13. Travaillez par groupe de trois. Fixez rendez-vous ensemble pour :**

- visiter la nouvelle usine
- recevoir les représentants syndicaux
- déjeuner ensemble.

Par exemple:

- A. Bon, nous devons visiter la nouvelle usine.
- Est-ce que vous êtes libre jeudi matin?
- B. Désolé, je ne peux pas.
- C. Moi non plus.
- A. Pour moi, c'est parfait.
- B. Pour moi aussi. Vous pouvez à quelle heure ?

C. De 14 heures à 16 heures, c'est possible ? A. Pour moi, c'est d'accord.

## **Домашняя работа № 1 Английский язык**

#### *1. Read the following text and translate it into Russian:*

#### **Influential Computer Programming Languages**

A [computer programming language](https://www.britannica.com/technology/computer-programming-language) is a medium through which a problem is broken down into its component parts that are then placed into an ordered list of instructions for a computer to execute. [Ada Lovelace,](https://www.britannica.com/biography/Ada-Lovelace) a 19th-century English mathematician, is often called the first computer programmer. Lovelace realized that the Analytical Engine, a mechanical computer that was proposed by English mathematician [Charles Babbage,](https://www.britannica.com/biography/Charles-Babbage) could be used to perform a sequence of operations. She didn't use a programming language, however. One could say that her first program was written in [machine language,](https://www.britannica.com/technology/machine-language) the direct actions that the machine would have to perform. In most modern programming, a program is written at some distance from the actual electronic operations the computer has to do.

#### Plankalkül (1944)

Beginning in 1936, German engineer [Konrad Zuse](https://www.britannica.com/biography/Konrad-Zuse) built a series of computers that were the first to use [binary.](https://www.britannica.com/technology/binary-code) Zuse began thinking about how to have his computers perform problems. He devised Plankalkül, which has been called the first complete high-level programming language—that is, a language that is not dependent on the type of computer. Unlike [assembly](https://www.britannica.com/technology/assembly-language)  [language,](https://www.britannica.com/technology/assembly-language) high-level programming languages exist at a remove from the language that the machine is actually using to execute the program. Plankalkül had the unusual feature that its variables were described in a two-dimensional table. Zuse never executed Plankalkül on his computers. It was not until 1998 that the first Plankalkül programs were actually run.

#### FORTRAN (1957)

In 1954 [IBM](https://www.britannica.com/topic/International-Business-Machines-Corporation) introduced the 704 computer, which was designed for scientific projects. [John Backus,](https://www.britannica.com/biography/John-Warner-Backus) a mathematician at IBM, realized that a new language was needed that would be both fast and more like mathematics than assembly language. After three years of work, Backus and his team introduced [FORTRAN](https://www.britannica.com/technology/FORTRAN) (FORmula TRANslation). FORTRAN had several features that made it an immediate success. It came with a manual, the first programming language to do so. It also allowed comments in the program—that is, lines in the code that were not commands to be executed but that could contain annotations about what the program did, making it easier for someone else to use the same program. FORTRAN went through many subsequent versions and became the premier programming language for science.

#### ALGOL (1958–60)

Like FORTRAN, [ALGOL](https://www.britannica.com/technology/ALGOL-computer-language) was an algorithmic language—that is, a language designed to do mathematical computations. A collaboration of computer scientists in Europe and America felt that an algorithmic language was needed that would be machine-independent—unlike FORTRAN, which then ran only on IBM machines. The result was the International Algebraic Language, later called ALGOL 58. However, it was the second version of ALGOL, ALGOL 60, that contained many innovations used in subsequent programming languages. Backus and Danish programmer [Peter Naur](https://www.britannica.com/biography/Peter-Naur) came up with a grammar for ALGOL 60 called Backus-Naur Form that came to underlie many later languages. ALGOL also allowed recursive procedures, in which a procedure could call itself. Another innovation was block structure, in which a program could be made of smaller pieces that could be structured like an entire program. ALGOL was a very influential language—as were its descendants, [C](https://www.britannica.com/technology/C-computer-programming-language) and [Pascal.](https://www.britannica.com/technology/Pascal-computer-language)

#### COBOL (1959)

While FORTRAN and ALGOL were used by scientists and mathematicians, in 1959 Mary Hawes, a computer programmer at the Burroughs Corporation, identified the need for a programming language designed for businesses that could do such things as monthly payrolls and record inventory. The U.S. Department of Defense was asked to sponsor a conference that would develop such a language. The result was [COBOL,](https://www.britannica.com/technology/COBOL) COmmon Business-Oriented Language, introduced in 1960. COBOL was designed to be written more like the English language than FORTRAN and ALGOL. It had a record data structure in which data of different types (such as a customer's name, address, phone number, and age) were clustered together. COBOL became widespread through businesses and government, and it has had an astonishingly long life for a language developed in the early 1960s. Much of the [Y2K](https://www.britannica.com/technology/Y2K-bug) crisis involved code written in COBOL, and in 2017 it was estimated that 95 percent of card transactions at ATMs still used the language.

What is the main purpose of Cobol programming language?

### BASIC (1964)

[John Kemeny](https://www.britannica.com/biography/John-George-Kemeny) and Thomas Kurtz, two math professors at Dartmouth College, were convinced that undergraduate students should learn how to program computers but that FORTRAN and ALGOL were too complex. Kemeny and Kurtz wanted a language that would allow a student to write a working program right away. They also devised a time-sharing system in which several people could use terminals to run programs simultaneously on a central computer. The language they devised, Beginner's All-Purpose Symbolic Instruction Code [\(BASIC\)](https://www.britannica.com/technology/BASIC), was extremely simple; the first version had only 14 commands. BASIC was quickly adopted throughout Dartmouth. BASIC's popularity exploded with the advent of the personal computer, which typically included the language. For many young people who first encountered computers in the late 1970s and early '80s, BASIC was their first language.

#### C (1969–73)

[C](https://www.britannica.com/technology/C-computer-programming-language) was created at [Bell Laboratories](https://www.britannica.com/topic/Bell-Laboratories) and evolved over several years. Bell Labs, the [Massachusetts](https://www.britannica.com/topic/Massachusetts-Institute-of-Technology)  [Institute of Technology](https://www.britannica.com/topic/Massachusetts-Institute-of-Technology) (MIT), and [General Electric](https://www.britannica.com/topic/General-Electric) collaborated on Multics, a project to create an operating system for a time-sharing computer. At Bell Labs the Multics project was seen as too complex to ever be successful, and so that company withdrew from the project in 1969. However, from the ruins of Multics came [Unix.](https://www.britannica.com/technology/UNIX) For Unix, programmer [Ken Thompson](https://www.britannica.com/biography/Kenneth-Lane-Thompson) created a stripped-down programming language called B. However, B did not distinguish between different types of data, such as integer numbers and characters. In 1971 [Dennis Ritchie](https://www.britannica.com/biography/Dennis-M-Ritchie) added a character type to B and created a new language that he briefly called "new B" and later called C. By the time C was basically finished in 1972, the language was so powerful and flexible that much of the UNIX operating system was written in it. One of C's descendants, [C++,](https://www.britannica.com/technology/C-computer-language) has become one of the world's most widely used programming languages.

#### *2. Answer the following questions relying on the text:*

- a) How should a problem be handled prior to converting it into a computer code?
- b) What is the difference between assembly languages and high level ones?
- c) What does FORTRAN stand for? Do its properties really math its name?
- d) What innovative feature was launched in Algol as far as recursive procedures were concerned?
- e) What another innovation was introduced in Algol making it more operative to deal with large scale programs?
- f) What does English stand for Basic?
- g) Is it a good language for beginners?
- h) What are strong and weak points for C?
- i) How does Cobol handle data?

## 3. *Match the words to their Russian equivalents*

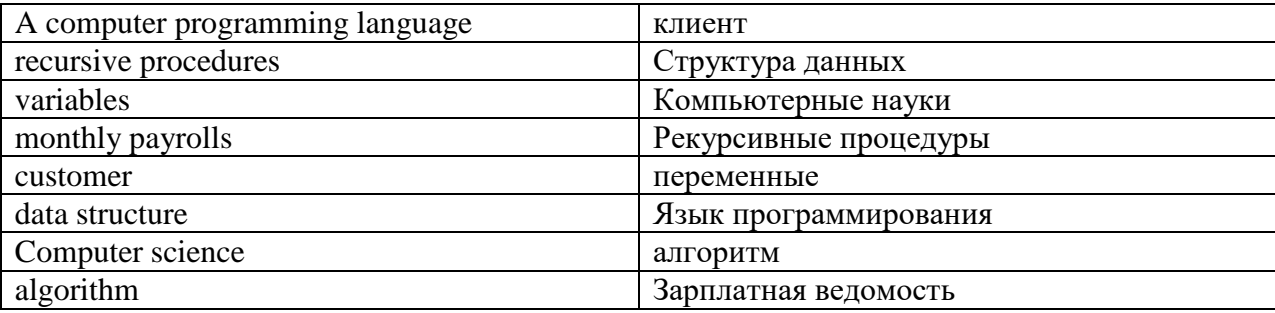

Grammar:

## 4. *Fill in the gap with indefinite article where necessary*

a) Are you looking for … work in an advertising agency?

- …
- an a
- the

b) Publicity Plus is recruiting … trainee writer to work with the creative team on advertisements in a range of sectors.

- a
- …

the

an

c) If you join our publication in the capacity of a journalist, you may also from time to time be asked to write … advertisement or leaflet.

an

a

the

… d) … formal qualifications are not necessary to join this research and development department.

…

The

A An

e) …experience in building construction is desirable.

- …
- The

A

An

```
f) We are offering … permanent contract to the right person.
a
an
the
…
g) Satisfactory performance will lead to … quick promotion.
…
a
an
the
```
### *5. Fill in the blank with definite article where necessary*

a) I've left a letter and a fax in your in-tray. You can leave … fax till after the weekend, but I think you should deal with the letter today. the

```
a
an
…
b) That was quite a useful piece of …advice you gave me yesterday.
…
the
a
an
c) I'm phoning you because we're hoping to change the office furniture. We want to give the 
office …more up-to-date look.
a
the
an
…
d) I'll be back in … hour. I'm just going out to have a bite of lunch.
an
a
the
…
e) We're looking for investors to put money into … business, otherwise our expansion plans will 
come to nothing
the
a
an
…
6. Fill in the gap with suitable word containing the suffix out-
```

```
a) As a management consultant, I have to be … in certain circumstances, otherwise building 
companies don't take on board recommendations. 
outspoken
outperformed
output
outstanding
outsell
outlook
```
b) It was understood from the … that a renewal of your contract was linked to satisfactory results, so you shouldn't be surprised that we're letting you go. outset output outsell outspoken outcome outperform c) The … from our factory in Copenhagen is disappointing, and if productivity doesn't pick up, we'll have to close it down. output outspoken outstanding outset outline outsell d) The economic … is grim: high inflation, rising interest rates and unemployment, so perhaps it's not a good time to invest. outlook outline outsell outstanding outset outspoken

### **Немецкий язык**

### Lesen Sie den Text "Aus der Geschichte des Computers":

Computer ist ein lateinisch-englisches Wort. Es bedeutet so viel wie Rechenmaschine, Zusammenrechen-Apparat. Im ausgehenden Mittelalter und in der frühen Neuzeit war das Wort "Computer" eine Berufsbezeichnung für Menschen, die Kalkulationen vornahmen. Computer waren Leute, die etwa für Astronomen sehr komplizierte und langwierige Berechnungen durchführten. Später nannte man die Arbeiter, die die mechanischen Rechenmaschinen bedienten, Computer. Heute bezeichnet man mit dem Wort eine Maschine, die mit Hilfe einer Vorschrift – eines Programms - Daten verarbeitet. Computer sind frei programmierbare Universalmaschinen, das heißt, der Benutzer gibt etwas ein (Input), der Computer verarbeitet auf eine gewünschte Weise (Programm) die eingegebenen Daten – und liefert ein Ergebnis (Output). Die vom Computer verarbeiteten Daten können zum Beispiel als Berechnungen, Gleichungen, Tabellen, Diagramme, Texte, Konstruktionen, Zeichnungen und Bilder ausgegeben werden.

Von allen Entwicklungen, die der Mensch ersann, ist der Computer die mächtigste und vielseitigste. Längst prägen Computer unübersehbar die Welt. Sie stehen in Firmen, Büros und liefern Unmengen an Informationen. Sie haben ihre Anwendung in fast jedem Alltagsgerät, vom Mikrowellenherd über CD-Spieler und Telefon bis zum Fahrkartenautomaten. Roboter bauen Autos zusammen und erforschen ferne Planeten. Der Computer ist als nützlicher Helfer in Bereichen sowohl des privaten Haushalts als auch des Operationssaals unübersehbar. Somit nennt man unsere Zeit zu Recht das Computer-Zeitalter. Die Entwicklung eines Computers begann vor rund 3000 Jahren.

### *I. Beantworten Sie die Fragen zum Text:*

- 1 Was bedeutet das Wort "Computer"?
- 2 Welche Bedeutung hatte das Wort "Computer" in der frühen Neuzeit?
- 3 Was bezeichnet man damit heute?
- 4 Was liefern Computer?

5 Wo werden Computer angewendet?

## *II. Finden Sie die entsprechenden russischen Äquivalente:*

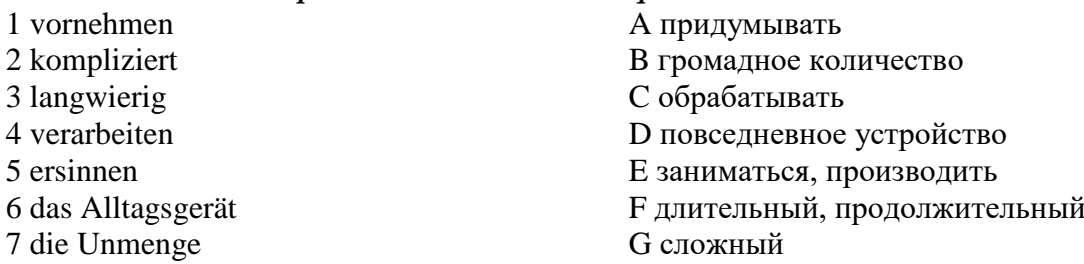

## *III. Lesen Sie und schreiben Sie die Fragewörter in die Lücken: wie | wo | wer | woher | was | als was:*

- Guten Tag, ich heiße Paul.
- Freut mich, kommen Sie, Herr Paul?
- Ich bin aus der Schweiz. Und heißen Sie bitte?
- Mein Familienname ist Thomas, mein Vorname ist Renate.
- Frau Thomas, wohnen Sie?
- Ich wohne und arbeite jetzt in Berlin. Ich bin Sekretärin. Und \_\_\_\_\_\_\_\_\_ arbeiten Sie?
- Als Elektroingenieur. Und ist die junge Frau da?
- Das ist Frau Höffner.
- Aha, \_\_\_\_\_\_\_\_\_\_\_\_\_ ist sie von Beruf?
- Oh, sie ist Betriebswirtin. Sie ist meine Chefn.

## *IV. Bilden Sie Sätze. Beginnen Sie mit dem unterstrichenen Ausdruck.*

- 1. trotz vieler Leute, nicht, mittags, mussten, auf das Essen, wir, warten.
- 2. war, nach dem Essen, ganz satt, bei den großen Portionen, ich, immer.
- 3. für die Gäste, jeden Tag, einen Unterhaltungsabend, vorbereitet, hatte, die Hotelleitung.
- 4. haben, leider, aus Bequemlichkeit, besucht, nicht, wir, das bekannte Stadtmuseum.
- 5. schenkten, zum Abschied, ein Souvenir, die Besitzer, uns.

### *V. Lesen Sie einige markante Unterschiede zwischen der deutschen und der französischen Arbeitswelt und setzten die entsprechenden Wörter ein: Wert, Angestellten, zuverlässig, Arbeitszeit, Pünktlichkeit, Arbeitgebern, achtet.*

1. In Frankreich ist wichtiger als Freizeit - in Deutschland wird Freizeit als elementar für den Arbeitserfolg angesehen. Home-Office wird von manchen \_\_\_\_\_\_\_\_\_ teilweise sogar präferiert.

2. In Frankreich steht Originalität im Vordergrund - in Deutschland sind Nutzen und Wirtschaftlichkeit entscheidend.

3. In Frankreich schätzt man die Kreativität von \_\_\_\_\_\_\_\_\_\_ - in Deutschland zählt vor allem die Arbeitsqualität.

4. In Frankreich sollen Dinge so gut wie möglich gemacht werden - in Deutschland zählt die Perfektion.

5. In Frankreich werden Veränderungen vorangetrieben - in Deutschland \_\_\_\_\_\_\_\_\_\_ man auf Regelmäßigkeit.

6. In Frankreich sind Unternehmen risikofreudig - in Deutschland wird vor allem auf Sicherheit \_\_\_\_\_\_\_\_\_\_\_ gelegt.

7. Während Franzosen stets mehrere Aufgaben gleichzeitig erledigen wollen, nehmen sich die Deutschen bewusst Zeit für eine Aufgabe, die sie dann auch \_\_\_\_\_\_\_\_\_\_\_\_ erledigen.

8. Daher sind \_\_\_\_\_\_\_\_\_\_\_\_ und Zuverlässigkeit auch so wichtig in der deutschen Arbeitswelt!

### **Французский язык.**

## **Exercice 1.** *Lisez le texte.*

### **Le master mention Génie Civil**

Le master mention Génie Civil a pour objectif de former des étudiants en donnant une culture scientifique de haut niveau et une culture technologique orientée vers les défis industriels actuels en mécanique. Cette double culture permet aux étudiants de s'orienter selon leur projet personnel. Les enseignements en M1 sont organisés sous forme d'unités d'enseignements cohérents permettant aux étudiants d'acquérir des compétences pour organiser et diriger des travaux découlant d'activités scientifiques et techniques de haut niveau. Le premier semestre comprend un tronc commun sur les disciplines théoriques et connaissances fondamentales nécessaires à tous les parcours. Les étudiants sont ensuite orientés.

Le parcours "Matériaux et Structures" offre une formation complète et adaptée aux futurs chercheurs et concepteurs. Cette formation est axée sur la modélisation multi-échelles des matériaux et structures.

Les étudiants complètent leur formation, ils choisissant des modules optionnels qui ont pour objectifs de consolider leurs bases théoriques, de spécifier leurs langages scientifiques et techniques, et d'acquérir une démarche de calcul professionnelle.

### **Exercice 2. Répondez aux questions :**

- 1. Quels objectifs a le master mention Génie Civil ?
- 2. Qu'est-ce qui permet aux étudiants la double culture : une culture scientifique de haut niveau et une culture technologique orientée vers les défis industriels ?
- 3. Qu'est-ce que les étudiants étudient pendant le premier semestre ?
- 4. Quelle formation offre le parcours "Matériaux et Structures" ?
- 5. Quels objectifs ont des modules optionnels ?

#### **Exercice 3. Trouvez l'équivalent français des expressions russes:**

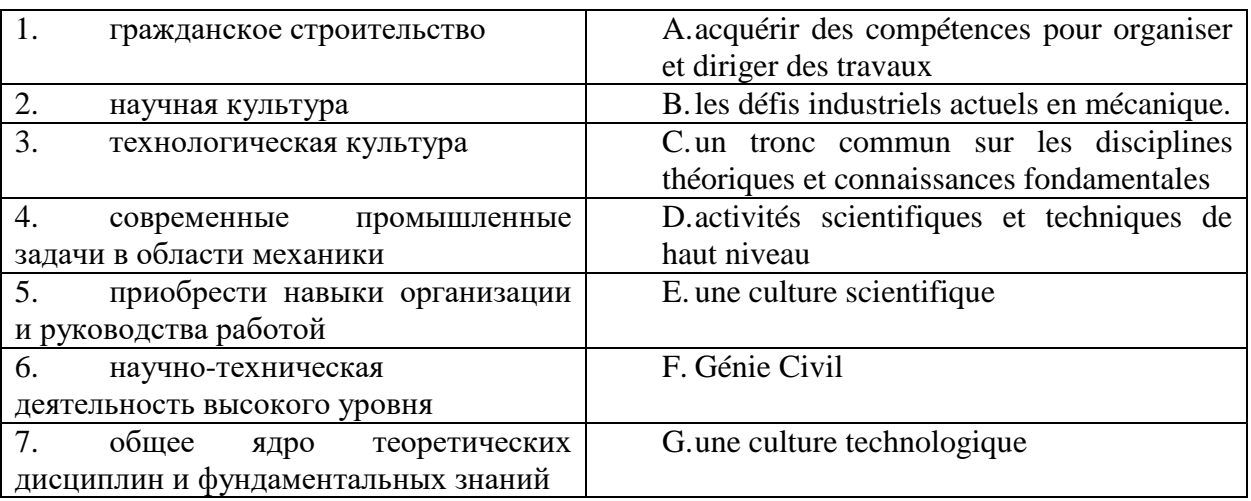

### **Exercice 4. Complétez avec l'article défini ou indédini si nécessaire.**

- 1. \_\_\_\_\_\_\_\_ directeur présente \_\_\_\_\_\_\_\_\_ ingénieurs de son usine.
- 2. René est bâtisseur. C'est bâtisseur de l'entreprise.
- 3. Madame Duval est canadienne. C'est assistante de monsieur Duval.
- 4. Jacques Lefort est \_\_\_\_\_\_\_ informaticien. Il est \_\_\_\_\_\_\_ bon informaticien.
- 5. Je voudrais huméro de téléphone de société KMK ?

### **Exercice 5. Complétez avec en, aux, au, à, chez :**

- 1. Dubois est \_\_\_\_voyage d'affaires, \_\_\_\_ Etats-Unis, \_\_\_\_ salon international de la décoration.
- 2. Ils sont \_\_\_\_ l'aéroport.
- 3. Elle va \_\_\_\_ un congrès de constructeurs, \_\_\_\_ Montréal, \_\_\_\_ Canada.
- 4. Les représentants de l'entreprise KMK vont \_\_\_\_\_ Moscou, \_\_\_\_\_ Russie.
- 5. Ils vont descendre \_\_\_\_ l'hôtel, Madame Calmar va descendre \_\_\_\_ des amis.

#### **Exercice 6. Choisissez la bonne réponse :**

- 1. Bonjour !
	- Salut tu va bien ? / Au revoir !
- 2. Vous allez bien ?
	- Et toi  $?/$  Un instant, s'il vous plaît.
- 3. Je vous présente Michel Dupont.
	- Enchanté. / Ça va ?
- 4. Vous parlez russe ?
	- Non, je parle russe. / Oui, je suis russe.
- 5. Vous êtes étudiant ?
	- Non, je travaille. / Oui, je suis ingénieur.
- 6. Vous habitez où ?
	- A Moscou. / Chez IBM.
- 7. Vous êtes monsieur ?
	- Dupont, Michel Dupont. / Madame, monsieur, bonjour.
- 8. Quel est votre prénom ?
	- Dupont. / Je m'appelle Michel.
- 9. Quelle votre fonction ?
	- Je travaille chez IBM. / Je suis directeur commercial.
- 10. Voici les coordonnées de Michel.
	- Merci. / Excusez-moi.

### **Exercice 7. Traduisez le dialogue:**

- − Вы мадам?
- − Я мадам Иванова.
- − Извините, вы можете назвать по буквам вашу фамилию?
- − Да, конечно.
- − Алло Петя?
- − Да, это я.
- − Это Миша.
- − Привет Миша! Как дела? Спасибо, хорошо, у тебя как дела?
- − Здравствуйте, господин Дюбуа!
- Здравствуйте, как у вас дела?
- − Всё хорошо, спасибо! А вы как?
- − Извините, вы госпожа Бирюкова?
- − Да, это я.
- − Меня зовут Виктория Краснова. Рада познакомиться.
- − Я тоже очень рада познакомиться.

## **Домашняя работа №2 Английский язык** *1. Read the following text and translate it into Russian:* **Neural Networks**

With all the progress that has been made in artificial intelligence, many problems in the field continue to tax the abilities of computers using traditional algorithmic approaches. Sequences of instructions do not seem capable of perceiving and reasoning at levels comparable to those of the human mind. For this reason, many researchers are turning to approaches that leverage phenomena observed in nature. One such approach is genetic algorithms presented in the previous section. Another approach is the artificial neural network. Basic Properties Artificial neural networks provide a computer processing model that mimics networks of neurons in living biological systems.

A biological neuron is a single cell with input tentacles called dendrites and an output tentacle called the axon. The signals transmitted via a cell's axon reflect whether the cell is in an inhibited or excited state. This state is determined by the combination of signals received by the cell's dendrites. These dendrites pick up signals from the axons of other cells across small gaps known as synapses. Research suggests that the conductivity across a single synapse is controlled by the chemical composition of the synapse. That is, whether the particular input signal will have an exciting or inhibiting effect on the neuron is determined by the chemical composition of the synapse.

Thus, it is believed that a biological neural network learns by adjusting these chemical connections between neurons. A neuron in an artificial neural network is a software unit that mimics this basic understanding of a biological neuron. It produces an output of 1 or 0, depending on whether its effective input exceeds a given value, which is called the neuron's threshold value. The values obtained from the axons of other neurons (denoted by v1, v2, and v3) are used as inputs to the depicted neuron. In addition to these values, each connection is associated with a weight (denoted by  $w1$ ,  $w2$ , and  $w3$ ). The neuron receiving these input values multiplies each by the associated weight for the connection and then adds these products to form the effective input  $(v1w1 + v2w2 + v3w3)$ . If this sum exceeds the neuron's threshold value, the neuron produces an output of 1 (simulating an excited state); otherwise, the neuron produces a 0 as its output (simulating an inhibited state).

We adopt the convention of representing neurons as circles. Where each input connects to a neuron, we record the weight associated with that input. Finally, we write the neuron's threshold value in the middle of the circle. Therefore, if the neuron receives the inputs 1, 1, and 0, its effective input is  $(1)(-2) + (1)(3) + (0)(-1) = 1$ , and thus, its output is 0. But, if the neuron receives 0, 1, and 1, its effective input is  $(0)(-2) + (1)(3) + (1)(-1) = 2$ , which exceeds the threshold value. The neuron's output will thus be 1. The fact that a weight can be positive or negative means that the corresponding input can have either an inhibiting or exciting effect on the receiving neuron. (If the weight is negative, then a 1 at that input position reduces the weighted sum and thus tends to hold the effective input below the threshold value. In contrast, a positive weight causes the associated input to have an increasing effect on the weighted sum and thus increase the chances of that sum exceeding the threshold value.) Moreover, the actual size of the weight controls the degree to which the corresponding input is allowed to inhibit or excite the receiving neuron.

The activities within a neuron Compare selective input to threshold value Produce output of 0 or 1 Compute selective input:  $v1 w1 + v2 w2 + v3 w3$  Neuron w3 v3 v2 v1 w2 w1. Throughout an artificial neural network, we can program the network to respond to different inputs in a predetermined manner. Artificial neural networks are typically arranged in a topology of several layers. The input neurons are in the first layer and the output neurons are in the last. Additional layers of neurons (called hidden layers) may be included between the input and output layers. Each neuron of one layer is interconnected with every neuron in the subsequent layer. If, however, we change the weights, we obtain a network that responds with a 1 if both of its inputs are 1s, and with a 0 otherwise. We should note that the network configuration in Figure 11.18 is far more simplistic than an actual biological network. A human brain contains approximately 1011 neurons with about 104 synapses per neuron. Indeed, the dendrites of a biological neuron are so numerous that they appear more like a fibrous mesh than the individual tentacles.

### *2. Answer the following questions relying on the text:*

- a. What do you know about genetic algorithms?
- b. What is the principle of neural network based on?
- c. What is the main goal when raining a neural network?
- d. What problems can programmers face when designing a neural network?

### 3. *Match the words to their Russian equivalents:*

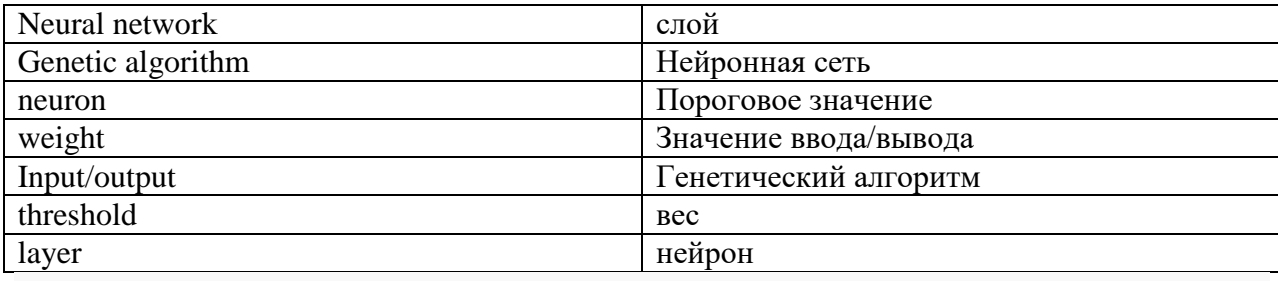

### 4*. Fill in the gap with the right question word*

a) … is your boss? Ms. Jones? Who What Why Where b) …. have you worked for this building company? How long How much

How many When c) … office would you prefer to work in: company headquarters or a regional office? Which What Whose Why d) … do you go on holiday- once a year or more often? How often How much How many Where e) … job would you like to be doing in ten years' time? What Which How often When 5. *Fill in the gap with the right preposition* a) I am a 22-year-old student … psychology. of on in over b) I am writing to enquire … career opportunity in your company about of off in c) I have visited your website and I see that you have an innovative approach … the recruitment and management of personnel within your company to of towards in d) I'm … my final year of five-year course of studies. in on about  $t_0$ e) I' am particularly interested … working in the area of personnel recruitment. in on with under f) My particular specialization is psychometric testing, and … my final project, I have investigated the efficiency of such tests in on due to as a result of g) I would be most grateful if you could send me information … what opportunities exist in your company?

about in of owing to

### 6. *Complete these sentences with a word with the prefix under-*

a) When you have too little work, you are … underworked underrated underpriced undervalued understaffed underreacting b) When a product's price is too low, it is … underworked underrated underpriced undervalued understaffed underreacting c) A worker who management values too lowly is… undervalued underrated underpriced understaffed underreacting underworked d) An office which has too few staff is… understaffed undervalued underrated underpriced underreacting underworked e) When difficulties have been estimated to be less than they really are, they have been … underestimated undervalued underrated underpriced underreacting underworked f) Someone with too few qualifications for the job they're doing is … underqualified undervalued underrated underpriced underreacting underworked

#### **Немецкий язык**

## Lesen Sie den Text ..Programmiersprache":

Programmiersprache ist eine eindeutige Sprache zur Formulierung von Programmen für Rechenmaschinen, eine Hilfsmittel zum Beschreiben von Algorithmen. Eine Programmiersprache ist durch eine Gruppe von Symbolen und Festlegungen definiert. Sie geben die Art und Reihenfolge an, in der die Symbole zu einer bedeutungsvollen Mitteilung kombiniert werden können. Man unterscheidet die Syntax der Sprache, die die zugelassenen Konstruktionen unabhängig von deren Bedeutung definiert; die Semantik, die für bestimmte Konstruktionen eine Zweck entsprechende Bedeutung angibt, wobei sie andere Anweisungen der Programmiersprache zu Hilfe nimmt; und die Pragmatik, die Aussagen über die anlagenbedingten Einschränkungen der Sprache und die Effektivität der Sprachelemente trifft.

Die niedrigste Programmiersprache ist Maschinensprache, die dem Rechenautomaten ohne Übersetzung oder Interpretierung verständlich ist. Die Maschinensprache besteht aus den Maschinenbefehlen und Festlegungen über deren Kombinierbarkeit und Wirkungsweise. Ein Maschinenbefehl ist die kleinste Operationseinheit zur Beschreibung eines zu programmierenden Verfahrens. Die Adressen in Maschinenbefehlen werden numerisch angegeben. Ein in Maschinensprache geschriebenes Programm heißt Maschinenprogramm.

Außer der Maschinensprache muss jede andere Programmiersprache in dieseübersetzt werden, ehe sie vom Rechenautomaten verarbeitet werden kann. Dabei werden unterschieden: maschinenorientierte und problemorientierte Programmiersprachen. Eine maschinenorientierte Programmiersprache ist in ihrem Aufbau der Maschinensprache sehr ähnlich und erfordert nur einfache Übersetzungsarbeiten.

Ist der Aufbau der maschinenorientiertenProgrammiersprache stark an den Aufbau eines bestimmten Rechenautomaten gebunden, so heißt sie maschinenabhängige Programmiersprache. Typische Vertreter sind alle Assemblersprachen, bei denen statt der direkten Adressierung der Maschinensprache (absolute Festlegung von Speicherplätzen für Befehle und sonstige Informationen) eine symbolische Adressierung, eine symbolische Schreibweise der Befehle und die Einführung von Makrobefehlen als Unterprogramme möglich ist. Ihre Übersetzung in die Maschinensprache erfolgt durch einen Assembler. Die problemorientierten Programmiersprachen erlauben eine leichtere maschinenunabhängige Formulierung von Programmen. Problemorientierte Sprachen werden auch als höhere Sprachen bezeichnet.

### *I. Beantworten Sie die Fragen zum Text:*

1 Was ist Programmiersprache?

- 2 Wodurch ist eine Programmiersprache definiert?
- 3 Was unterscheidet man in der Programmiersprache?
- 4 Woraus besteht die Maschinensprache?
- 5 Was bedeuten Assemblersprachen?

#### *II. Finden Sie die entsprechenden russischen Äquivalente:*

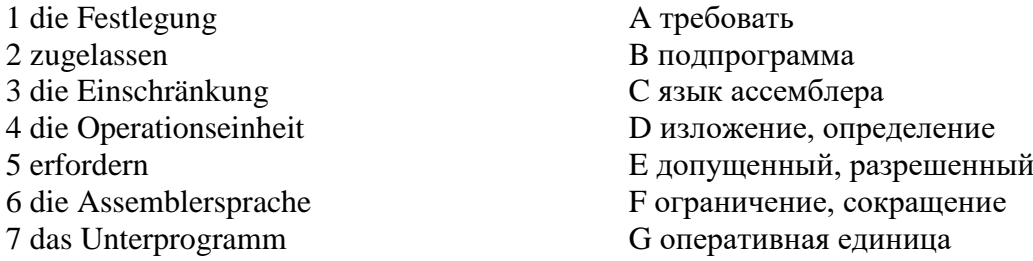

### *III. Setzen Sie die Verben in der angegebenen Zeitform im Aktiv:*

- 1. am Wochenende zwei Stunden Tennis spielen wir (Plusquamperfekt).
- 2. mieten wir eine Wohnung in Berlin (Futur).
- 3. er einen Tee trinken (Perfekt)?
- 4. ich meine Schlüssel suchen (Präsens).
- 5. ich früher nie Wörter lernen (Präteritum).

#### *IV. Setzen Sie folgende Sätze im Passiv.*

- 1. Im vorigen Sommer hat die Familie die Wohnung tapeziert.
- 2. Hier darf man nicht baden.
- 3. Hier kann man das Geld wechseln.
- 4. Die Mutter brachte neue Teller und Tassen.
- 5. Der Kaufmann schickt die Sachen in die Wohnung.

#### *V. Lesen Sie die E-Mail und ergänzen Sie die Wörter: eingebaut werden, erkundigen, mitteilen, einverstanden, Bestellung, Entscheid.* Rückfrage

Sehr geehrte Damen und Herren, bezugnehmend auf Ihre \_\_\_\_\_\_\_\_\_ über eine Kühlanlage müssen wir Ihnen folgendes \_\_\_\_\_\_\_\_\_: Es stellte sich heraus, dass bei der vorgegebenen Größe des Kühlraums ein stärkeres Kühlaggregat \_\_\_\_\_\_\_\_\_\_\_\_ muss, was eine Verteuerung des Preises um 8% hervorruft. Nun möchten wir uns \_\_\_\_\_\_\_\_\_\_\_, ob Sie mit dieser Verteuerung \_\_\_\_\_\_\_\_\_\_\_ sind. Bitte, teilen Sie uns Ihren \_\_\_\_\_\_\_\_\_\_ mit. Mit freundlichen Grüßen

Helmut Wagner

#### **Французский язык**

#### **Exercice 1.** *Lisez le texte.*

#### **Utiliser les innovations numériques pour assurer la sécurité sur chantier**

L'un des principaux avantages de l'intégration de la technologie numérique [dans le](https://traxxeo.com/blog/controle-chantier/comment-ameliorer-le-controle-des-projets-de-construction-tout-en-garantissant-la-securite-des-travailleurs/)  [contrôle des chantiers de construction est un niveau plus élevé de sécurité et de sûreté s](https://traxxeo.com/blog/controle-chantier/comment-ameliorer-le-controle-des-projets-de-construction-tout-en-garantissant-la-securite-des-travailleurs/)ur les chantiers de construction.

L'industrie de la construction a fait de grands progrès dans la gestion et la réduction de ces risques ces dernières années. Mais il est toujours possible de s'améliorer. Le risque d'erreur humaine est important et il peut être très fastidieux de recueillir et d'analyser les données. C'est pourquoi les outils numériques sont si précieux et peuvent faire passer la sécurité sur chantier à un niveau supérieur.

Les outils numériques sont aujourd'hui utilisés pour remplacer le papier et le crayon traditionnels, et même les tableurs, dans la gestion de la sécurité et de la sûreté des sites dans un nombre croissant d'industries, dont la construction. Parmi les avantages de la technologie numérique par rapport aux méthodes traditionnelles de collecte et de traitement des données, nous retrouvons :

- − Une meilleure organisation et gestion des formations et des réunions récurrentes sur la sécurité.
- − Amélioration de la gestion des crises
- − Le contrôle de l'utilisation des équipements et des outils utilisés sur site.
- − S'assurer que tous vos travailleurs et sous-traitants sont administrativement en règle pour travailler, avec des contrôles quotidiens sur site.
- − Gérer intelligemment les déplacements des véhicules grâce à la géolocalisation.
- − Faciliter la prise de décision proactive.

https://traxxeo.com/blog/controle-chantier/utiliser-les-innovations-numeriques-pour-assurer-la-securite-sur-chantier/

#### **Exercice 2.** *Répondez aux questions :*

1. Quels sont les principaux avantages de l'intégration de la technologie numérique dans le contrôle des chantiers de construction?

- 2. Quels sont les avantages de la technologie numérique par rapport aux méthodes traditionnelles ?
- 3. Par quoi le papier et le crayon traditionnels sont-ils remplacés aujourd'hui ?
- 4. Est-ce que les innovations numériques sur chantier permettent de contrôler l'utilisation des équipements et des outils utilisés sur site ?
- 5. Quelles sont les méthodes traditionnelles de sécurité?

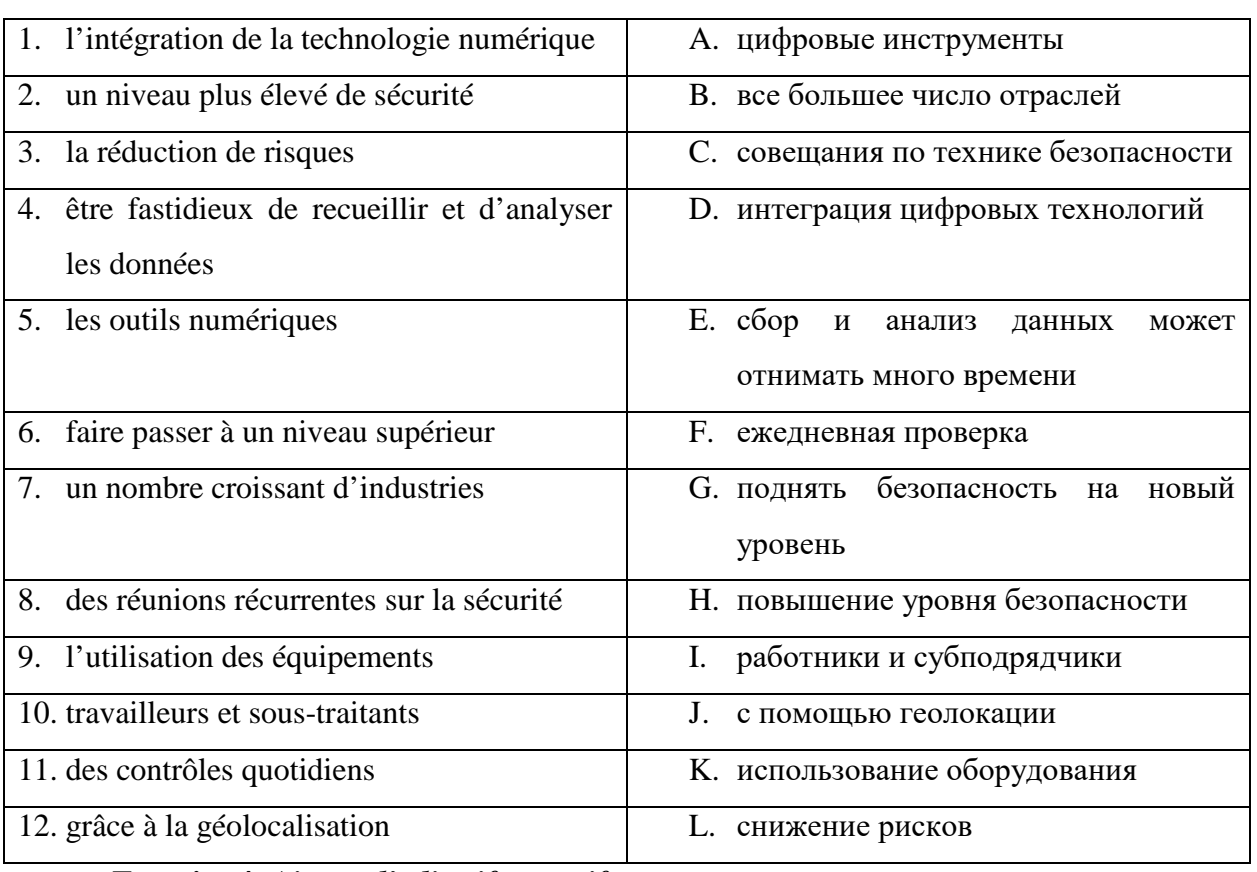

## **Exercice 3.** *Trouvez l'équivalent français des expressions russes:*

# **Exercice 4.** *Ajoutez l'adjectif possesif*

- 1. Préparent-ils ... examens?
- 2. Parle à ... directeur.
- 3. Les ingénieurs révisent ... projet.
- 4. Je veux te montrer ... maisons.
- 5. Ecrivez-vous à ... directeur commércial? Non, j'écris à ... directeur de vente.

## **Exercice 5***. Utilisez l'article contracté s'il le faut :*

- 6. Ils habitent près de (l'usine).
- 7. C'est le livre de (le professeur de Robert).
- 8. Il va à (l'usine).
- 9. Mireille va à (le parc).
- 10. Mes amis parlent à (les élèves de ma classe).

#### **Exercice 6.** *Mettez dans l'ordre :*

- 1. A. Nous parlons.
- 2. B. Je compose le numéro.
- 3. C. Je raccroche.
- 4. D. J'attends la tonalité.
- 5. E. Moncorrespondant décroche.
- 6. F. Je décroche.
- 7. G. Le téléphone sonne.

#### **Exercice 7. Complétez cet extrait de conversation téléphonique:**

- − ……………………………………………
- − Je regrette, M. Bert est en déplacement.
- − ……………………………………………
- − Je suis Anne Lepage, du cabinet Mazard.
- − Да, конечно.
- − ……………………………………………
- − C'est au sujet de l'affaire Cerise.
- − ……………………………………………
- − Vous pouvez le joindre demain matin.

### **Домашняя работа №3 Английский язык**

#### *1. Read the following text and translate it into Russian:*

#### **The concept of an algorithm**

Informal, loosely defined concepts are acceptable and common in everyday life, but a science must be based on well-defined terminology. Note that the definition requires that the set of steps in an algorithm be ordered. This means that the steps in an algorithm must have a wellestablished structure in terms of the order of their execution. In the simplest cases, the steps of an algorithm are sequenced, which means that they are executed in the order they are given. This does not mean, however, that the steps must be executed in a linear sequence consisting of a first step, followed by a second, and so on. Some algorithms, known as parallel algorithms, contain more than one sequence of steps, each designed to be executed by different processors in a multiprocessor machine. In such cases, the overall algorithm does not possess a single thread of steps that conforms to the first-step, second-step scenario. Instead, the algorithm's structure is that of multiple threads that branch and reconnect as different processors perform different parts of the overall task.

Other examples include algorithms executed by circuits such as the flip-flop , in which each gate performs a single step of the overall algorithm. Here the steps are ordered by cause and effect, as the action of each gate propagates throughout the circuit. • Sequencing is the application of each step of an algorithm in the order in which the statements are given. Essential Knowledge Statements Next, consider the requirement that an algorithm must consist of executable steps. To appreciate this condition, consider the instruction Make a list of all the positive integers which would be impossible to perform because there are infinitely many positive integers. Thus any set of instructions involving this instruction would not be an algorithm. Computer scientists use the term effective to capture the concept of being executable. That is, to say that a step is effective means that it is doable. In other words, the execution of each step in an algorithm does not require creative skills. Rather, it requires only the ability to follow directions. The origin of this requirement is in theoretical computer science, where the goal is to answer such questions as "What are the ultimate limitations of algorithms and machines?" Here computer science seeks to distinguish between problems whose answers can be obtained algorithmically and problems whose answers lie beyond the capabilities of algorithmic systems. In this context, a line is drawn between processes that culminate with an answer and those that merely proceed forever without producing a result. There are, however, meaningful applications for nonterminating processes, including monitoring the vital signs of a hospital patient and maintaining an aircraft's altitude in flight. Some would argue that these applications involve merely the repetition of algorithms, each of which reaches an end and then automatically repeats. Others would counter that such arguments are simply attempts to cling to an overly restrictive formal definition. In any case, the result is that the term algorithm is often used in applied or informal settings in reference to sets of steps that do not necessarily define terminating processes. An example is the long-division "algorithm" that does not define a terminating process for dividing 1 by 3. Technically, such instances represent misuses of the term. The Abstract Nature of Algorithms It is important to emphasize the distinction between an algorithm and its representation—a distinction that is analogous to that between a story and a book. A story is abstract, or conceptual, in nature; a book is a physical representation of a story. If a book is translated into another language or republished in a different format, it is merely the representation of the story that changes—the story itself remains the same. In the same manner, an algorithm is abstract and distinct from its representation.

A single algorithm can be represented in many ways. As an example, the algorithm for converting temperature readings from Celsius to Fahrenheit is traditionally represented as the algebraic formula  $F = (9/5)C + 32$  But it could be represented by the instruction Multiply the temperature reading in Celsius by 9 ⁄5 and then add 32 to the product or even in the form of an electronic circuit. In each case, the underlying algorithm is the same; only the representations differ.. A common example involves the level of detail at which an algorithm must be described. Among meteorologists, the instruction "Convert the Celsius reading to its Fahrenheit equivalent" suffices, but a layperson, requiring a more detailed description, might argue that the instruction is ambiguous. The problem, however, is not with the underlying algorithm but that the algorithm is not represented in enough detail for the layperson. In the next section, we will see how the concept of primitives can be used to eliminate such ambiguity problems in an algorithm's representation.

Finally, while on the subject of algorithms and their representations, we should clarify the distinction between two other related concepts—programs and processes. A program is a representation of an algorithm. (Here we are using the term algorithm in its less formal sense in that many programs are representations of nonterminating "algorithms.") In fact, within the computing community, the term program usually refers to a formal representation of an algorithm designed for a computer to execute. We define a process to be the activity of executing a program. Note, however, that to execute a program is to execute the algorithm represented by the program, so a process could equivalently be defined as the activity of executing an algorithm. We conclude that programs, algorithms, and processes are distinct, yet related, entities. A program is the representation of an algorithm, whereas a process is the activity of executing an algorithm

#### *2. Answer the following questions relying on the text:*

- a. Why is it necessary to segment a problem into small parts before proceeding to solve it?
- b. Is it necessary to accomplish these instructions in a linear sequence?
- c. What does the problem of ambiguity mean?
- d. What does the term algorithm mean in a more formal way?
- e. What is the difference between a program and an algorithm?

#### 3. *Match the words to their Russian equivalents:*

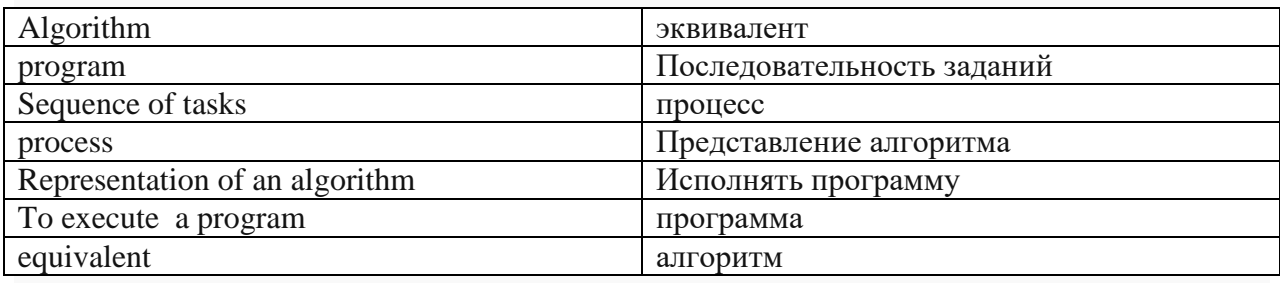

## 4. *Make up a sentence by using Past Simple or Present Perfect*

a) Two years ago, our company … 200000 dollars on staff training. spent has spent would spent had spent b) The profits are higher than we … expected have expected had expected would have expected c) I am writing to inform you that the board of directors … to introduce identity cards in our department. has decided decided had decided would have decided d) We can advertise in daily newspapers, as we … on many previous occasions. have decided decided will decide had decided e) I want to tell you that I … a meeting with the senior staff of our building corporation. It will take place on Thursday at 11. a.m. have arranged arranged had arranged would have arranged f) I'm very glad to tell you that last month's amount of goods achieved by our workshop … by ten per cent. increased has increased had increased will increase

g) It … clear in the last few days that we need a new crew of bricklayers as soon as possible. has become became had become will be clear i) Last week, we … that the company will need new premises if it is going to expand. decided have decided had decided will have decided k) Last year, we … a profit of eight million euros. made have made had made are made

#### *5. Transform direct speech into reported speech*

a) He told me: "I'm going to book my flight online". He told me he was going to book his flight online He told to me he was going to book his flight online He told me he is going to book his flight online He told me he had been going to book his flight online b) She said: "I work for a bank in New York". She said she worked for a bank in New York. She said she had worked for a bank in New York. She said she would work for a bank in New York. She said she has been working for a bank in New York. c) Marcelle told Sheila: "I have never worked in accounts before". Marcelle told Sheila she had never worked in accounts before. Marcelle told Sheila she would never work in accounts before. Marcelle told Sheila she never worked in accounts before. Marcelle told Sheila she never works in accounts before. d) Danielle said: "I've already printed out our building company's sales forecast". Danielle said she had already printed out our building company's sales forecast. Danielle said she would have already printed out our building company's sales forecast. Danielle said she has already printed out our building company's sales forecast. Danielle said she will have already printed out our building company's sales forecast. e) Leo said: "I will fix the meeting for three o'clock tomorrow". Leo said he would fix the meeting for three o'clock the next day. Leo said he had fixed the meeting for three o'clock the next day. Leo said he fixed the meeting for three o'clock the next day. Leo said he will fix the meeting for three o'clock the next day. 5.**Use the compound nouns to complete these sentences.** a) Phoning a potential client whom you have never spoken to before - … - is the part of my job I like least. cold-calling cost cutting eye- catching ground-breaking job -sharing knowledge -sharing

b) He only wants to work part time, so he's interested in a … arrangement with someone else in the office. job-sharing cost cutting eye-catching ground-breaking knowledge-sharing cold -calling c) I find a lot of this paperwork very…, which is frustrating and stops me from getting on with more vital work. time consuming cost cutting eye-catching ground-breaking knowledge-sharing cold-calling d) In our laboratories in South Africa, we're doing some … , totally innovative research. ground-breaking cost cutting eye-catching time consuming knowledge-sharing cold-calling

#### **Немецкий язык**

### *Lesen Sie den Text* **"***Welche Rolle spielt Informatik?"*

Informatik ist eine noch junge Wissenschaft. Sie beschäftigt sich mit der automatisierten Verarbeitung, Speicherung, Verteilung und Darstellung von Informationen. Informationen erlangen in der Wissenschaft, in der Produktion oder Verwaltung einen ganz neuen Stellenwert. Beispielsweise wächst das internationale Wissen gegenwärtig in hohem Maße an. Man rechnet heute mit einer ständigen jährlichen Zunahme der Publikationen in Wissenschaft und Technik. Diesen Wissenschaftszuwachs effektiv zu nutzen ist für ein modernes Industrieland unverzichtbar. Dazu bedarf es entsprechender Methoden, die unter anderem die Informatik bereitstellen müssen, ebenso wie die notwendigen materiellen Voraussetzungen. Das beginnt bei Computern, geht über die Bereitstellung von Programmen für sie bis zur Schaffung von Rechnernetzen und Datenbanken. Solche Datenbanken stehen ihren Benutzern gewissermaßen als Fachberater zur Seite. Der Wissenschaftler, zum Beispiel, kann schnell die für die Lösung seines Problems benötigten Fakten abrufen, und speichert dann seine Lösung mittels Computer sofort wieder ein. Datenbanken helfen auch, das alltägliche Leben zu erleichtern, bei Platzbuchungen, der Suche nach Auskünften, in der Geldwirtschaft usw.

Gegenwärtig ist man international bestrebt sowohl die Produktionsvorbereitung einschließlich der technologischen Vorbereitungen als auch die Produktionsdurchführung auf rechnergestützter Basis schnell voranzutreiben. Die technische Basis dafür sind der massenweise Einsatz von Computern und ausreichende Informationsnetze.Dabei werden einmal eingegebene Daten von der Konstruktion über die Technologie, die Fertigung bis zur Planung, Lenkung und Leitung genutzt. Solche Lösungen versprechen erheblich kürzere Durchlaufzeiten für neue Erzeugnisse, Verkürzung der Entwicklungszeiten, höhere Arbeitsproduktivität in Konstruktions- und Technologiebereichen und eine Senkung des Materialeinsatzes.

Für unser weiteres Wirtschaftswachstum ist von entscheidender Bedeutung, Informationen in ganzer Breite industriell zu nutzen. Die breite Versorgung aller Bereiche der Produktion und des gesellschaftlichen Lebens mit den modernsten Mitteln der Rechentechnik ist die Grundlage der Erhöhung der Arbeitsproduktivität, der Ersparnis von Ressourcen, Material und Energie, der Beschleunigung des wissenschaftlich-technischen Fortschritts. Man spricht deshalb nicht zufällig von den Informationen wie von einer für die Weiterentwicklung der Produktivkräfte und für Wissenschaftswachstum dominierend werdenden Ressource.

# *I. Antworten Sie auf die Fragen zum Text:*

- 1. Womit beschäftigt sich Informatik?
- 2. Was ist für eine effektive Nutzung der Publikationen notwendig?
- 3. Welche Rolle spielen Datenbanken?
- 4. Wozu ist man gegenwärtig international bestrebt?
- 5. Wo werden die Informationen in ganzer Breite verwendet?

# *II. Finden Sie die entsprechenden russischen Äquivalente:*

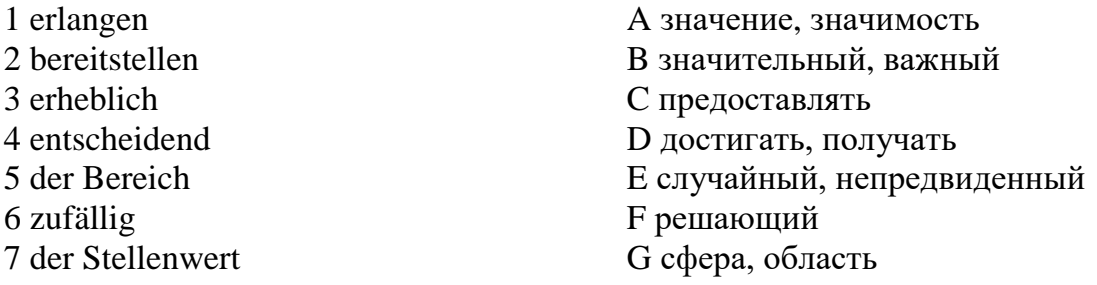

## *III. Setzen Sie statt, umoderohne ein:*

1.\_\_\_\_sich für Politik zu interessieren, werden viele Jugendlichen in Deutschland Mitglieder der Greenpeaseorganisationen. 2.\_\_\_\_\_\_\_\_\_\_\_mit der Mutter zu sprechen und ihr alles zu erklären, haut Ilse von Zuhause ab. 3. \_\_\_\_\_\_ die Eltern um Taschengeld zu bitten, suchen die Jugendlichen in den Ferien einen Job. 4. \_\_\_sich mit ihrenSchulkameraden nicht zu treffen und ihr Lachen nicht zu hören, schwänzte Sabine den Unterricht. 5.\_\_\_\_\_\_\_\_\_\_ seinen Eltern über seinen Banknachbarn zu erzählen, stahl Volker 5 Euro aus dem Küchenschrank.

## *IV. Bilden Sie das Gerundium: Das Buch muss gelesen werden – das zu lesende Buch.*

- 1. Die Erdölforderung soll in Russland stark erhöht werden.
- 2. Die Werkzeugmaschinen sollten rechtzeitig montiert werden.
- 3. Für diesen Versuch konnten bessere Bedingungen geschaffen werden.
- 4. Der Text kann leicht nacherzählt werden.
- 5. Alle Möglichkeiten sollten in diesem Fall ausgenutzt werden.

## *V. Was für ein Text ist das? Lesen Sie und ergänzen Sie: 1. Eine Bestellung; 2. Ein Vertrag; 3. Eine Rechnung: 4. Eine Mahnung.*

Für erbrachte Leistung erlaube ich mir zu berechnen:

2 Arbeitsstunden à 40 € 80,00 €

Materialkosten 43,35 €

 $A<sub>1</sub>$ 

Gesamtbetrag: 123,35 €

Wir bitten Sie, den Betrag innerhalb von vier Wochen auf das oben genannte Konto zu überweisen.

 $B.$ 

Hiermit bitten wir Sie um Zusendung einer Druckerpatrone AZ 179. Vielen Dank.

C. \_\_\_\_\_\_\_\_\_\_\_\_\_\_\_\_\_\_\_\_\_

Grundlage des Vertrags ist das Angebot vom 16.09. Die Abrechnung erfolgt nach der tatsächlichen Leistung. Die vereinbarten Preise sind Festpreise.

 $D_{\cdot}$ 

Sicher haben Sie übersehen, dass die Rechnung Nummer 5467 vom 06.07. noch nicht beglichen ist. Wir bitten Sie, den noch offenen Betrag bis spätestens 1. 11. dieses Jahres auf unten genanntes Konto zu überweisen

#### **Французский язык**

#### **Exercice 1.** *Lisez le texte*

#### **Définition et histoire de l'intelligence artificielle**

La première notion d'intelligence artificielle a été abordée en 1950 par le mathématicien Alan [Turing.](https://www.clubic.com/mag/actualite-751397-imitation-game-alan-turing-pere-informatique.html) Ce dernier crée alors un test visant à déterminer si une machine peut être considérée comme « consciente ». Le test de Turing est toujours utilisé par les scientifiques de nos jours, mais sa pertinence est régulièrement remise en cause.

L'intelligence artificielle est un vaste domaine qui touche non seulement à l'informatique mais aussi aux mathématiques, à la neuroscience et même à la philosophie.

Deep learning, réseaux de neurones, assistants personnels... Ces termes entrés dans nos vies depuis quelques années ont tous trait à des facettes de l'intelligence artificielle. Les progrès scientifiques en la matière sont d'ailleurs époustouflants.

L'une des premières machines à démontrer ses talents face à l'homme est Deep Blue. Cet ordinateur bat en 1997 le champion mondial d'échecs, Garry Kasparov. Depuis, les défaites de l'humain face aux machines ne cessent de s'enchainer. La dernière en date est la [victoire](https://www.clubic.com/mag/sciences/actualite-798880-jeu-intelligence-artificielle-google-remporte-manche.html) de l'IA AlphaGo de Google face au [champion](https://www.clubic.com/mag/sciences/actualite-798880-jeu-intelligence-artificielle-google-remporte-manche.html) Lee Sedol lors d'une partie de Go, un jeu bien plus complexe que les échecs. L'IA Watson développée par IBM [remporte](https://www.clubic.com/technologies-d-avenir/actualite-398076-round-2-watson-bat-concurrents-humains-jeopardy.html) même une émission de [Jeopardy!](https://www.clubic.com/technologies-d-avenir/actualite-398076-round-2-watson-bat-concurrents-humains-jeopardy.html) aux USA. Un exploit qui démontre que l'intelligence artificielle a de beaux jours devant elle.

Mais les machines intelligentes ne se cantonnent pas aux jeux de société, loin de là. L'intelligence artificielle est déjà en place dans de nombreux domaines de notre quotidien. Watson a par exemple été utilisé dans la finance et la médecine. L'IA intéresse aussi l'armée, qui cherche à l'utiliser pour ses drones et la gestion automatisée des armements. Les voitures autonomes font aussi de plus en plus parler d'elles.

#### **Exercice 2.** *Répondez aux questions :*

- 1. En quelle année la première notion d'intelligence artificielle a-t-elle été abordée?
- 2. Par qui la première notion d'intelligence artificielle a-t-elle été abordée?
- 3. Quels domaines scientifiques sont touchés par l'intelligence artificielle?
- 4. Quels champions ont été battus par l'intelligence artificielle et en quels jeux?
- 5. Dans quels domaines de notre quotidien pouvons-nous rencontrer l'intelligence artificielle?

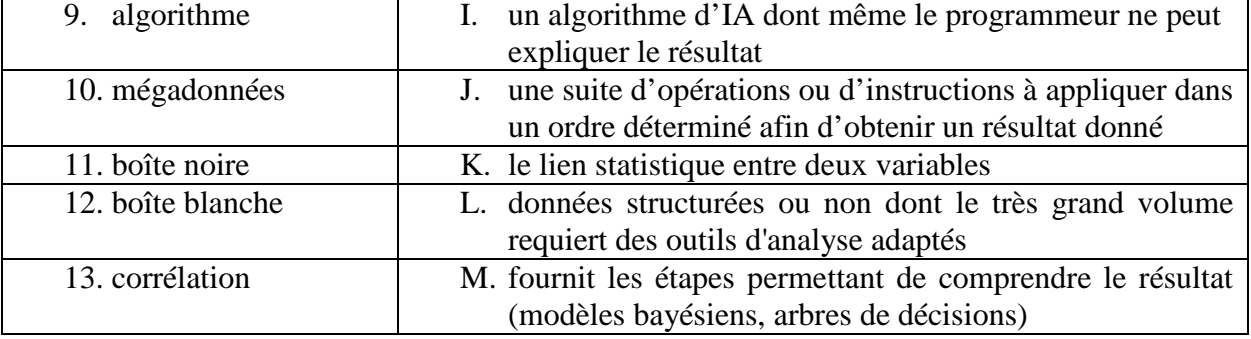

#### **Exercice 3. Trouvez la définition correcte :**

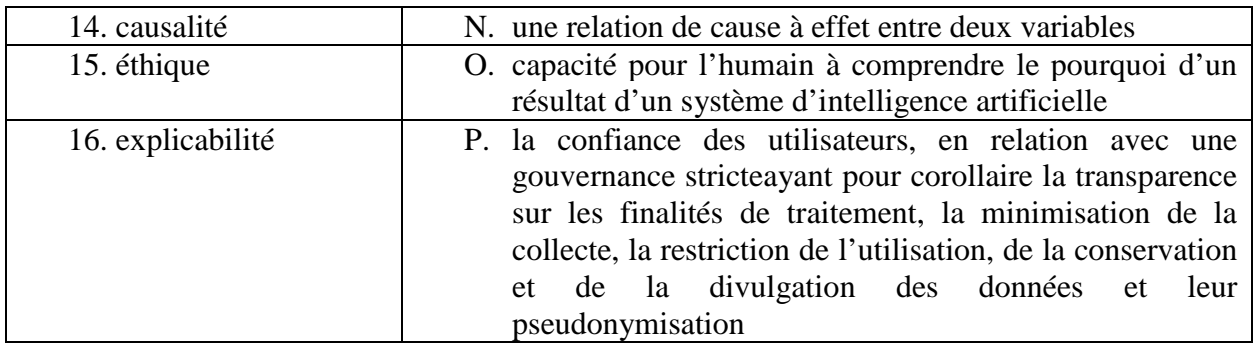

## **Exercice 4.** *Ajoutez les infinitifs donnés selon le sens des phrases suivants :*

### *prévoir apporter réaliser reposer supporter effectuer obtenir empêcher soutenir nettoyer*

Plusieurs étapes sont à \_\_\_\_\_\_\_ dans le cadre de la construction d'une maison individuelle.

Le terrassement consiste à \_\_\_\_\_\_\_ et à niveler le terrain et la maison peut \_\_\_\_\_\_\_ sur une base solide et plane.

Il faut des tranchées pour permettre le raccordement aux réseaux locaux.

Il faut \_\_\_\_\_\_\_ les travaux de fondation selon les plans fournis par l'architecte.

Les fondations sont en contact avec le sol et aident à \_\_\_\_\_\_\_ la maison.

Une couche de béton de propreté dans le trou permet une surface de travail propre et d' \_\_\_\_\_\_\_ la contamination du béton de fondation par le sol.

La dalle permet de \_\_\_\_\_\_\_ le poids de la construction et d' \_\_\_\_\_\_\_\_ une isolation thermique entre le sol et la maison.

### **Exercice 5.** *Formez le gérondif des vebes suivant :*

former, réaliser, soutenir, prendre, finir

## *Exercice 6.* **Reliez les instructions (1-6) aux panneaux (A-E).**

- 1. Il ne faut pas boire l'eau.
- 2. Il faut proteger sa tete.
- 3. Il faut mettre des vetements speciaux.
- 4. Il ne faut pas bloquer la porte.
- 5. Il faut descendre par l'escalier.
	- 1. Instruction n°…
	- 2. Instruction n°…
	- 3. Instruction n°…
	- 4. Instruction n°…
	- 5. Instruction n°…

## **Exercice 7. Complétez avec les verbes suivants : reste, prie, regrette, remercie, espère**

- 1. Je vous \_\_\_\_\_\_\_\_ par avance.
- 2. Je \_\_\_\_\_\_\_ de ne pas pouvoir vous donner satisfaction.
- 3. Je \_\_\_\_\_\_\_ dans l'attente de votre réponse.
- 4. J' \_\_\_\_\_\_\_ que cette solution vous conviendra.
- A. Eau non potable
- B. Danger ! protection obligatoire du corps
- C. Consignes d'evacuation. Sortir du batiment. Ne pas utiliser les ascenseurs
- D. Casque de securite obligatoire
- E. Sortie de secours degager s.v.p.

5. Je vous d'excuser cet incident.

#### **Домашняя работа №4 Английский язык**

#### *1. Read the following text and translate it into Russian:*

#### **Network classification**

A computer network is often classified as being either a personal area network (PAN), a local area network (LAN), a metropolitan area network (MAN), or a wide area network (WAN). A PAN is normally used for shortrange communications—typically less than a few meters such as between a wireless headset and a smartphone, or between a wireless mouse and its PC. In contrast, a LAN normally consists of a collection of computers in a single building or building complex.

For example, the computers on a university campus or those in a manufacturing plant might be connected by a LAN. A MAN is a network of intermediate size, such as one spanning a local community. Finally, a WAN links machines over a greater distance—perhaps in neighboring cities or on opposite sides of the world. Another means of classifying networks is based on whether the network's internal operation is based on designs that are in the public domain or on innovations owned and controlled by a particular entity such as an individual or a corporation. A network of the former type is called an open network; a network of the latter type is called a closed, or sometimes a proprietary, network. Open network designs are freely circulated and often grow in popularity to the point that they ultimately prevail over proprietary approaches whose applications are restricted by license fees and contract conditions. The global Internet (the popular worldwide network of networks that we study in this chapter) is an open system. In particular, communication throughout the Internet is governed by an open collection of standards known as the TCP/IP protocol suite, which is the subject of Section 4.4. Anyone is free to use these standards without paying fees or signing license agreements. In contrast, a company such as Microsoft Corporation might develop proprietary systems for which it chooses to maintain ownership rights, allowing the company to draw income from selling or leasing these products. Still another way of classifying networks is based on the topology of the network, which refers to the pattern in which the machines are connected.

Two of the more popular topologies are the bus, in which the machines are all connected to a common communication line called a bus (Figure 4.1a), and the star, in which one machine serves as a central focal point to which all the others are connected (Figure 4.1b). The bus topology was popularized in the 1990s when it was implemented under a set of standards known as Ethernet, but higher-speed revisions of Ethernet can behave logically like a bus topology while physically connected as a star topology. The star topology has roots as far back as the 1970s. It evolved from the paradigm of a large central computer serving many users. As the simple terminals employed by these users grew into small computers themselves, a star network emerged. Today, the star configuration is also popular in wireless networks where communication is conducted by means of radio broadcast and the central machine, called the access point (AP), serves as a focal point around which all communication is coordinated. The difference between a bus network and a star network is not always obvious by the physical arrangement of equipment.

The distinction is whether the machines in the network envision themselves as communicating directly with each other over a common bus or indirectly through an intermediary central machine. For instance, a bus network might not appear as a long bus from which computers are connected over short links. Instead, it may have a very short bus with long links to the individual machines, meaning that the network would look more like a star. Indeed, sometimes a bus. Networking and the Internet network is created by running links from each computer to a central location where they are connected to a device called a hub. This hub is little more than a very short bus. All it does is relay any signal it receives (with perhaps some amplification) back out to all the machines connected to it. The result is a network that looks like a star network although it operates like a bus network

### *2. Answer the following questions relying on the text:*

- a. How are networks classified?
- b. How are networks classified from the point of view of their scale?
- c. How are networks classified from the point of view of technologies used in them?
- d. What does a protocol mean?
- e. What is the principle of the Internet functioning?

## *3. Match the words to their Russian equivalents:*

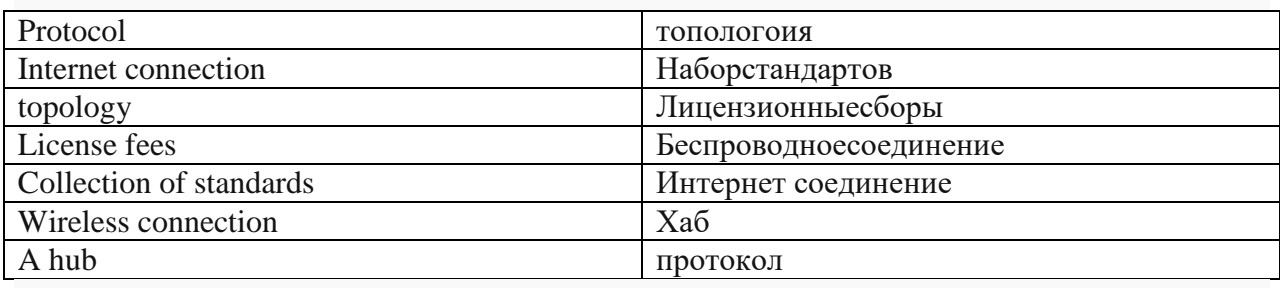

## 4*. Fill in the gap with the right question word*

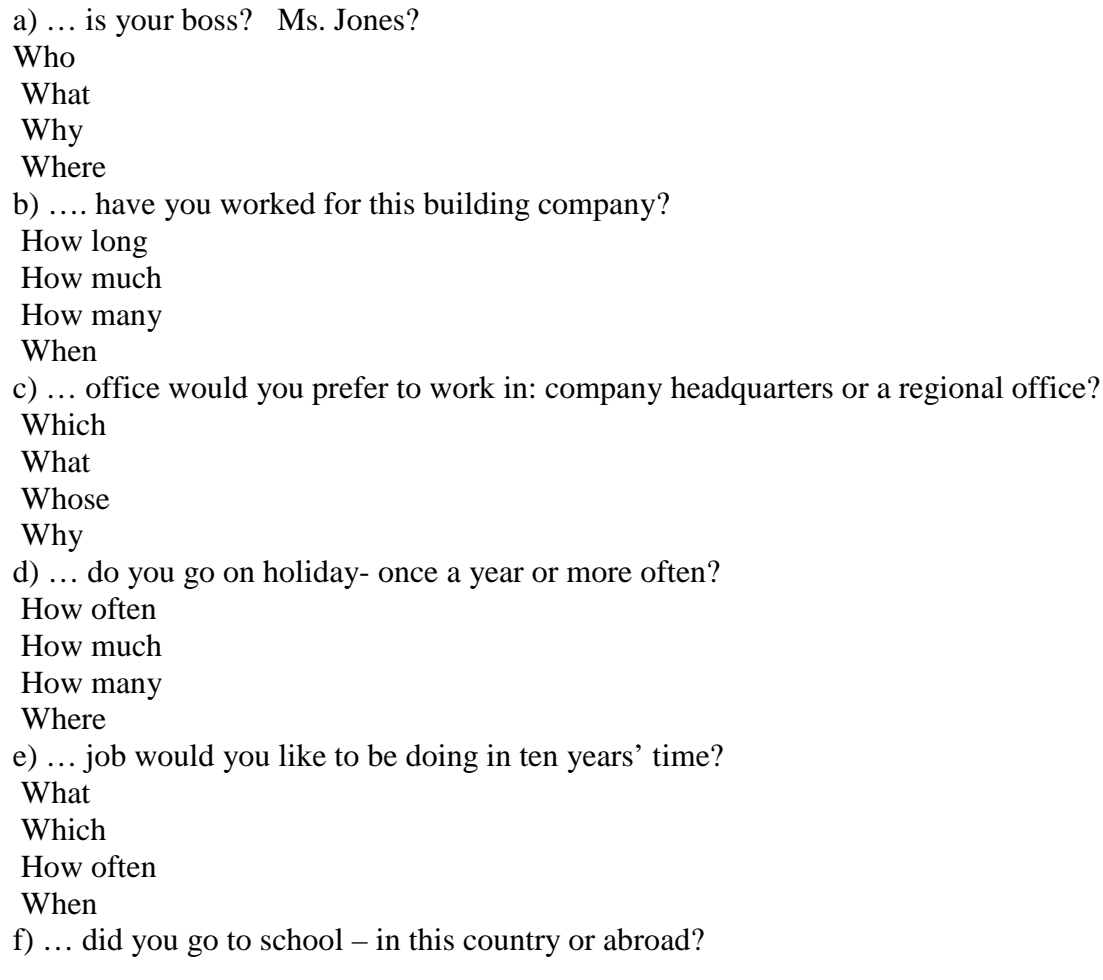

Where When How often Why

#### 5. *Make up a sentence of first conditional*

a) I can contact him directly if there … any problems afterwards. are were is would be b) If you … to choose one of them please let me know decide decided will decide had decided c) If you … any further information about this type of concrete, please do not hesitate to contact me require required had required would require d) It will be much better if we … our building company specifically in newspapers advertise advertised would have advertised had advertised e) How many digits would you like us to include in your company's extension numbers? It will be clearer for the clients of our design agency if all extension numbers …five digits. contain contained had contained would contain

### 6.*Complete these sentences by using the phrasal verbs.*

a) We … looking for work by looking in the Journal of the European Union. go about come up with come to bid for go for work out b) Then, if we see something that catches our attention and we decide to … it, we'll often team up with a firm of architects. go for bid for come up with come to work out team up with
c) Then, if we see something that catches our attention and we decide to go for it, we'll often … with a firm of architects.

team up with bid for come up with come to work out go for d) If we see something that catches our attention and we decide to go for it, we'll often team up with a firm of architects and together we ... a plan and come up with a design for the project. put together bid for come up with come to work out go for e) If we see something that catches our attention and we decide to go for it, we'll often team up with a firm of architects, and together we put together a plan and ... a design for the project. come up with bid for come down to come to workout gofor

#### **Немецкий язык**

## *Lesen Sie den Text "Das Internet – grenzenlose Freiheit für jede Nachricht"*

Die entstandene Informationsgesellschaft hat konkrete Züge angenommen.Dabei geht es nicht nur um die Weiterentwicklung von Computerhardware, sondern auch um die tiefgreifenden Veränderungen einer ganzen Gesellschaft und ihrer Lebensgewohnheiten. Die Art, wie Menschen miteinander umgehen, wie sie künftig denken, lernen und arbeiten und in welchem Verhältnis sie zur Geschäftswelt, den Medien und zur Politik, den Regierungen stehen, ist durch Computernetze wie z.B. das weltumspannende Internet entscheidend verändert worden.

Jeder, der heute über einen PC mit Modem und Internet-Anschluss verfügt, hat freien Zugang zu riesigen Online-Bibliotheken, lernt jeden Winkel dieser Erde kennen und kann das tägliche Geschehen in aller Welt bequem vonzu Hause aus per Mausklick verfolgen. Die Geschwindigkeit, mit der die Informationen von einem Rechner zum anderen übertragen werden, ist heute sehr groß.

Das Internet lässt sich sehr gut als Informationsmedium nutzen. Viele Informationen und Filme haben bereits die Vorteile des Internets kennengelernt. So, z.B., sind sie in der Lage, effektiver zu arbeiten, da sie ihre Mitteilungen schneller und weltweit verbreiten können. Auch die Mitarbeiter der Organisationen können über E-Mail auf der ganzen Welt zu jedem Zeitpunkt untereinander Kontakt aufnehmen und wenn nötig prompt handeln. Es steht fest, das "Netz" hat die Kommunikation zwischen den Menschen wesentlich verändert. Fast jeder Personalcomputer ist heute mit einem Modem ausgestattet und somit kann er mit allen anderen Computern auf der Erde Informationen austauschen.

Insgesamt haben im Moment rund 730 Millionen Menschen einen Zugang zum Internet. Das ist ungefähr jeder zehnte Mensch. Jeder dritte Internetnutzer hat als Muttersprache Englisch, jeder zehnte Nutzer spricht Spanisch oder Chinesisch. Nur jeder vierzehnte Internetnutzerspricht Deutsch.

Das Internet ist nur dieses Netzwerk, also die Leitungen und die Computer.Damit man damit auch etwas anfangen kann, braucht man bestimmteProgramme. Die wichtigsten Programme im

Internet (auch Dienste genannt)sind das "World Wide Web" (www oder auch Web), E-Mail, Chat und FTP.

## *I. Antworten Sie auf die Fragen zum Text:*

- 1 Was bedeutet die heutige Informationsgesellschaft?
- 2 Wodurch ist das Leben der Menschen entscheidend verändert?
- 3 Welche Möglichkeiten hat jeder Mensch mit einem PC und Internet-Anschluss?
- 4 Als was dient das Internet?
- 5 Wie hat das "Netz" die Kommunikation zwischen den Menschen verändert?

## *II. Finden Sie die entsprechenden russischen Äquivalente:*

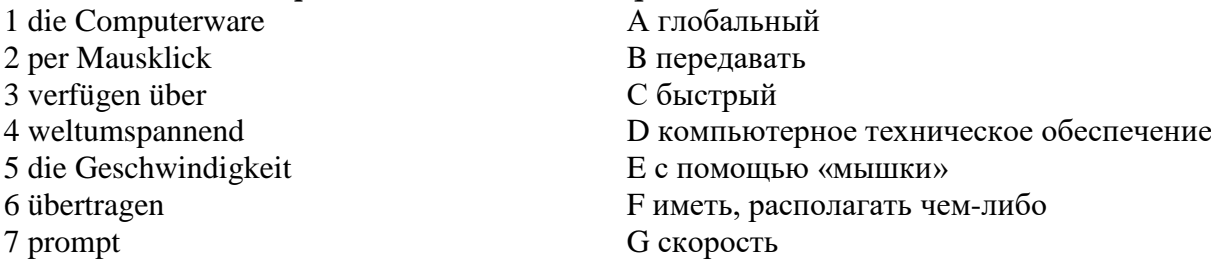

## *III. Bilden Sie Partizip I oder II:*

1. Mit dem (vorliegen) Schreiben möchten wir auf die bereits mehrfach (führen) Verhandlungen zurückkommen.

- 2. Wir sind gezwungen, die (erwachsen) Lieferkosten zu tragen
- 3. Wir übernehmen bereits 2 (liefern) Pumpen und bitten um (entsprechen) Zusatzvertrag.
- 4. Es geht nur um Nachlieferung der (fehlen) Positionen.

5. Wir machen Sie darauf aufmerksam, dass Maschinen des Modells M 1 2/10 nicht mehr nach den (nennen) drei Orten geliefert werden können.

## *IV. Wählen Sie weil, aber, trotzdem, deshalb, denn aus.*

1 Ich wohne mit drei Freunden in einer WG, … die Wohnung für einen allein zu teuer wäre.

2 Wir haben viel Spaß zusammen, … wir verstehen uns alle gut.

3… gibt es manchmal Probleme. Wer räumt auf? Wer putzt das Bad?

4 … haben wir einen Putzplan gemacht, … der funktioniert leider auch nicht immer.

5 Manchmal ist es auch ärgerlich, …möchte ich nicht allein wohnen. Langweilig ist es bei uns nämlich nie!

## *V. Lesen Sie den Brief und ergänzen die Wörter: Skonto, liefern, Grüßen, bestellen, Preis, Angebot, Bezahlung.*

## Bestellung

Sehr geehrte Damen und Herren, wir danken Ihnen für Ihr \_\_\_\_\_\_\_\_. Endsprechend Ihrer Mustersendung \_\_\_\_\_\_\_\_\_ wir:

200 Brieftaschen, Nr. 5714, schwarz, mit Prägedruck auf der linken Innenseite:

Bankhaus Friedrich Bauer AG, Preis 7,50 EU je Stück,

200 Geldbörsen, Nr 3272, schwarz, mit Prägedruck wie oben auf der linken Innenseite, \_\_\_\_\_\_ 5 EU je Stück.

\_\_\_\_\_\_\_\_\_\_ Sie bitte binnen vier Wochen frei Haus. Bei \_\_\_\_\_\_\_\_\_\_ innerhalb zweier Wochen nach Wareneingang ziehen wir 2% vom Warenwert ab.

Mit freundlichen \_\_\_\_\_\_\_\_\_\_\_

Bankhaus Friedrich Bauer AG

Inge Weber

## **Французский язык**

**Exercice 1.** *Lisez le texte*

**Qu'est-ce qu'une maison écologique ou écoconstruction ?**

Une maison écologique est une habitation conçue pour être respectueuse de l'environnement. Ce type d'habitat doit donc créer le moins de pollution possible tout en réduisant les besoins et pertes d'énergie. Pour cela, on va intervenir sur différents aspects :

- − la conception : les plans d'une maison écolo doivent être réalisés en faisant en sorte que celle-ci soit en harmonie avec son environnement
- − les matériaux de construction : pour construire une maison écologique, on va privilégier l'utilisation de matériaux d'origine naturelle, recyclables ou de matériaux ne produisant pas d'énergie polluante
- − les équipements : ils doivent permettre de réduire la consommation d'énergie, en ayant recours à des systèmes alternatifs de chauffage ou de production d'eau chaude sanitaire.

Pour isoler sa maison, il existe des matériaux moins nocifs et toxiques que les laines minérales classiques, comme :

La paille. On y pense rarement, mais la paille est un très bon isolant, qui a le mérite d'être très peu cher. Associé à une ossature en bois, la paille offre une isolation parfaite !

La fibre de bois (ou laine de bois). Qu'il s'agisse de panneaux rigides ou de rouleaux de fibre de bois flexibles, la fibre de bois résiste bien à l'humidité, tout comme à la vapeur, et limite les ponts thermiques.

Le chanvre. Les fibres robustes du chanvre en font un isolant thermique et écologique de plus en plus usité. Il absorbe également l'humidité ambiante.

Le lin, qui présente des qualités similaires au chanvre.

La ouate de cellulose. Fabriquée à partir de journaux invendus, la ouate de cellulose présente des qualités isolantes exceptionnelles et résiste parfaitement au feu, grâce au sel de bore qu'on incorpore dans sa composition.

La laine de mouton. La laine de mouton est un isolant phonique des plus efficaces. Durable dans le temps, on apprécie également sa découpe très facile.

Le liège (ou liège expansé). Avec le liège expansé, on a une isolation tout en un, à la fois thermique et phonique ! En plus, le liège ne pourrit pas et résiste parfaitement à l'humidité. Pour une isolation de qualité, et durable !

https://www.m-habitat.fr/terrassement-et-fondation/maconnerie/les-materiaux-de-construction-ecologiques-2571\_A

#### **Exercice 2.** *Répondez aux questions :*

- 6. Est-ce qu'une maison écologique augmente les besoins et pertes d'énergie?
- 7. Est-ce qu'une maison écologique crée le moins de pollution possible?
- 8. Est-ce qu'une maison écolo doivent être en harmonie avec son environnement?
- 9. Est-ce que les équipements d'une maison écolo permettent de réduire la consommation d'énergie ?
- 10. Qu'est-ce que les fibres robustes du chanvre absorbent ?

#### **Exercice 3. Dans quelle définition ces mots sont employés dans le texte :**

1. être respectueux de l'environnement a) с учетом экологических требований b) окруженный природой 2. réduire la consommation d'énergie a) исключить потребление энергии b) снизить потребление энергии • 3. résister parfaitement à l'humidité a) быть полностью устойчивым к влаге b) прекрасно впитывать влагу 4. des qualités similaires a) дополнительные качества

b) аналогичные качества

- 
- 5. grâce au sel de bore a) из-за борной соли

•

b) благодаря борной соли

**Exercice 4.** *Complétez les phrases avec les participes suivants :* absent, avancé, dépêché, raté, reporté

- 1. Nous avons \_\_\_\_\_\_\_\_ la réunion à la semaine prochaine.
- 2. Ils ont <u>example rendez-vous de 17 heures à 14 heures</u>.
- 3. J'ai \_\_\_\_\_\_\_\_mon train, je vais arriver en retard.
- 4. Désolé, monsieur Pelletier est \_\_\_\_\_\_\_\_ pour la journée.
- 5. Je me suis \_\_\_\_\_\_\_\_ pour arriver à l'heure.

#### **Exercice 5. Composez des phrases complexes en reliant les parties données:**

- 1. Michel va travailler à Paris **A. Oulter and A.** où ses amis habitent.
- 2. Michel ne peut pas aller travailler à Paris B. qu'il veut pas quitter.
- 3. Michel veut travailler à Paris C. qui veut l'accompagner.
- 4. Michel va travailler à Paris avec sa femme D. mais il ne parle pas un mot français.
- 5. Michel va travailler à Paris avec sa femme E. parce qu'il ne parle pas un mot
- 
- 
- 
- - français.

# **Exercice 6. Dites si ces points à respecter en écrivant une diapositive sont vrais ou**

#### **faux:**

- 1. Ecrivez toujours de phrases complètes
- 2. Faites des listes
- 3. Faites des listes courtes (1 à 6 puces)
- 4. Ecrivez GROS (18 au minimum)
- 5. Ne prenez pas de couleurs neutres : noir, blanc, et les nuances de gris
- 6. Plus il y a de choses à voir sur une diapo mieux c'est.
- 7. Pas de polices "exotiques" qui sont incompréhensibles. Utilisez les standards : courier new, times new roman, verdana, arial, trebuchet, georgia, myriad, lucida grande…

#### **Exercice 7. Complétez le texte avec les expressions données :**

- A. de bons élevage et éducation et de bonnes manières
- B. de montrer sa position
- C. d'avoir de l'espace personnel plus réduit
- D. du langage corporel
- E. à la distance d'un bras

Généralement parlant, les Français sont conservatifs lorsqu'il s'agit 1 Néanmoins, en dépit de la formalité de la culture d'affaires française, les gens ont la tendance 2\_\_\_\_\_\_\_\_\_et se tiennent 3\_\_\_\_\_\_\_\_\_lorsqu'ils portent des conversations. L'espace personnel varie également dans le cas de ceux qui vivent à la campagne (qui préfèrent plus de distance), par rapport aux gens des grandes villes (que les distances plus courtes ne dérangent pas).

En France les hommes se lèvent, ou bien ils font un mouvement en ce sens-là, toutes les fois qu'un supérieur entre dans la salle. C'est un signe de respect et une occasion 4\_\_\_\_\_\_\_\_\_, qui est utilisée comme un signe 5\_\_\_\_\_\_\_\_\_.

#### **3. Методические материалы, определяющие процедуры оценивания**

Процедура проведения промежуточной аттестации и текущего контроля успеваемости регламентируется локальным нормативным актом, определяющим порядок осуществления текущего контроля успеваемости и промежуточной аттестации обучающихся.

*3.1. Процедура оценивания при проведении промежуточной аттестации обучающихся по дисциплине в форме экзамена и/или дифференцированного зачета (зачета с оценкой)*

Промежуточная аттестация по дисциплине в форме экзамена проводится во 2 семестре.

Используются критерии и шкала оценивания, указанные в п.1.2. Оценка выставляется преподавателем интегрально по всем показателям и критериям оценивания.

Ниже приведены правила оценивания формирования компетенций по показателю оценивания «Знания».

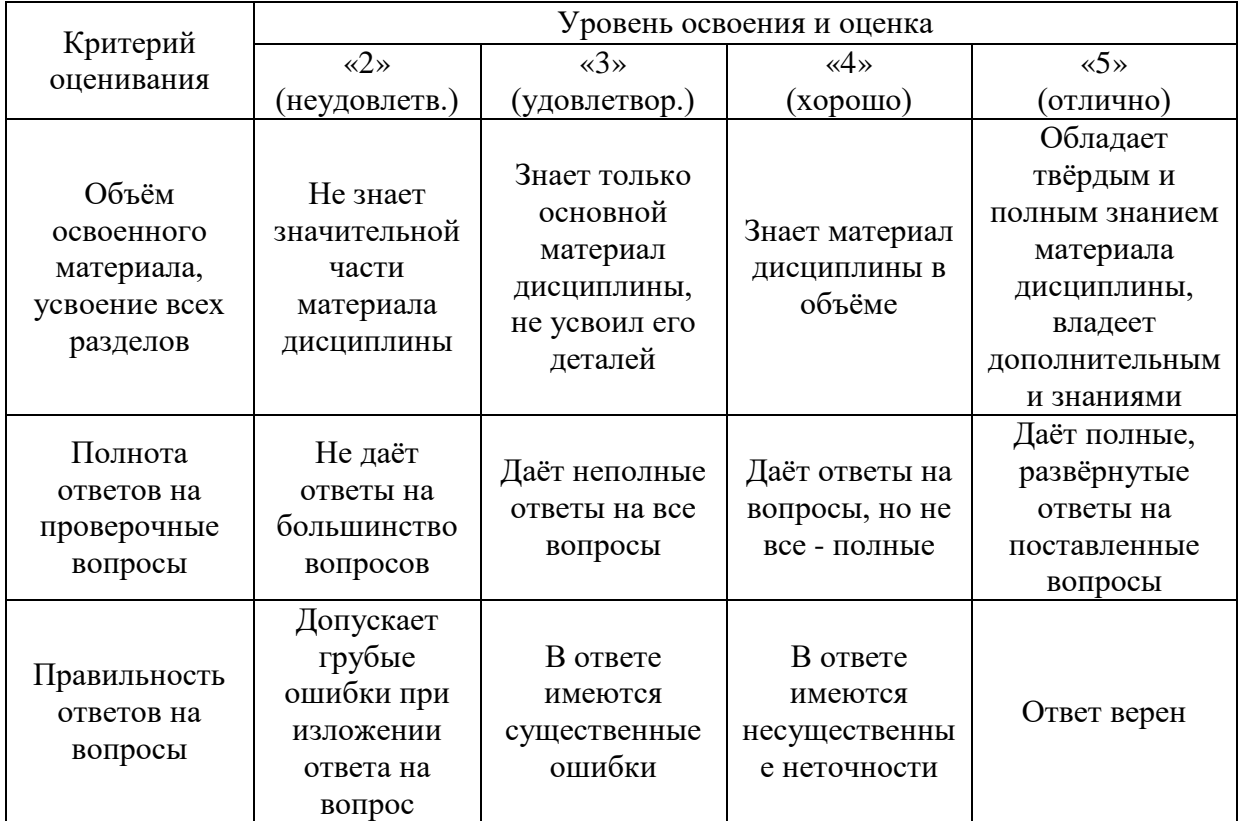

Ниже приведены правила оценивания формирования компетенций по показателю оценивания «Навыки начального уровня».

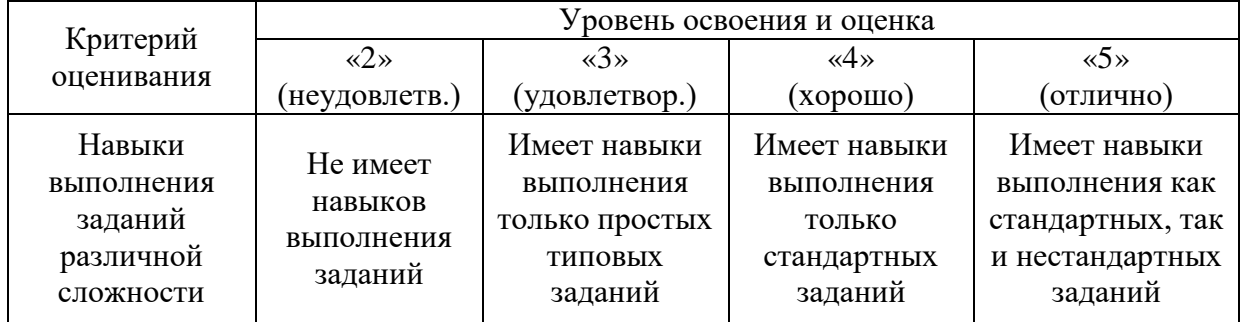

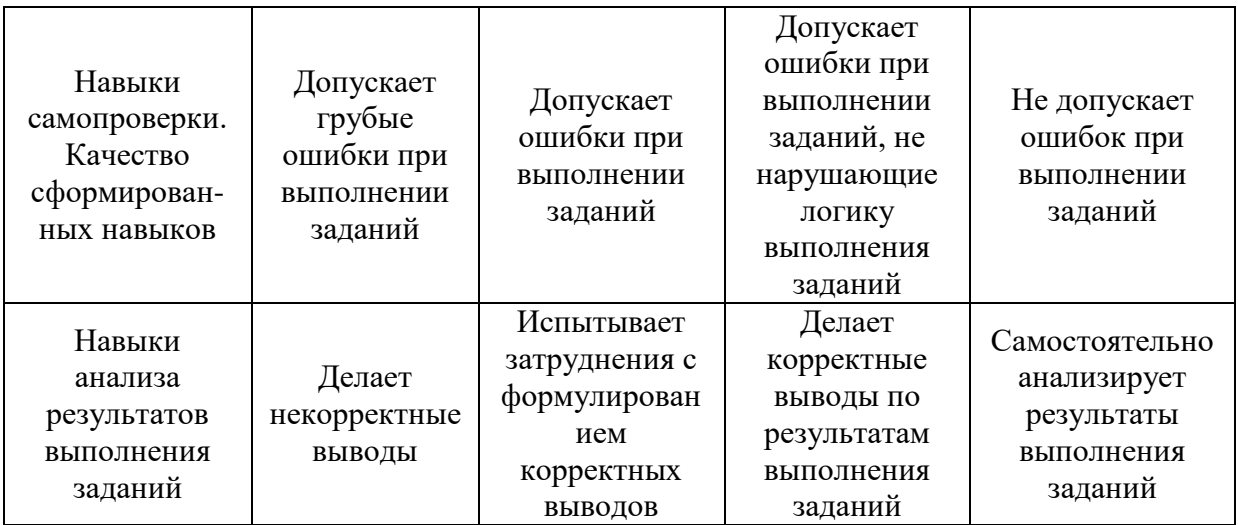

Ниже приведены правила оценивания формирования компетенций по показателю оценивания «Навыки основного уровня».

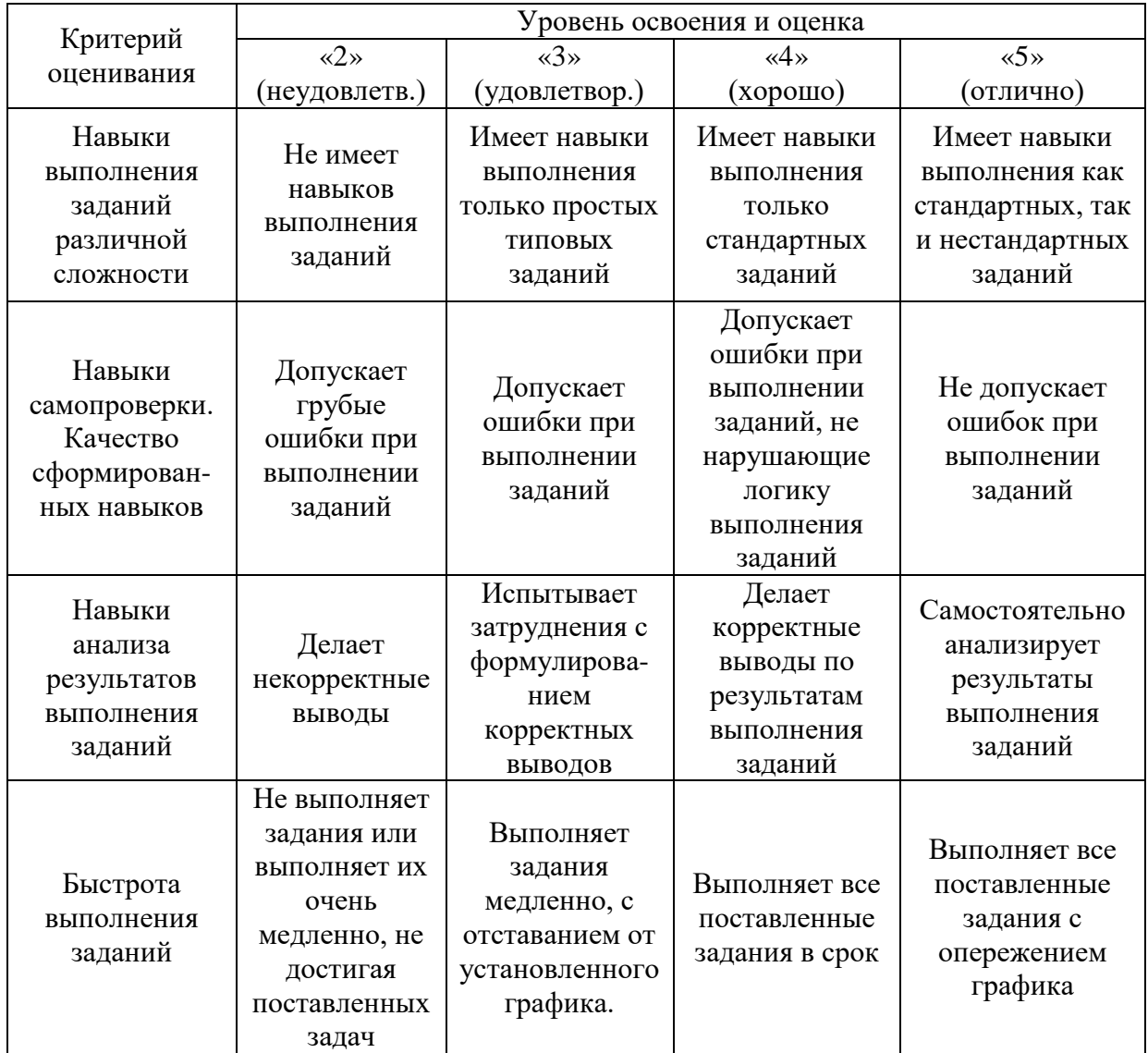

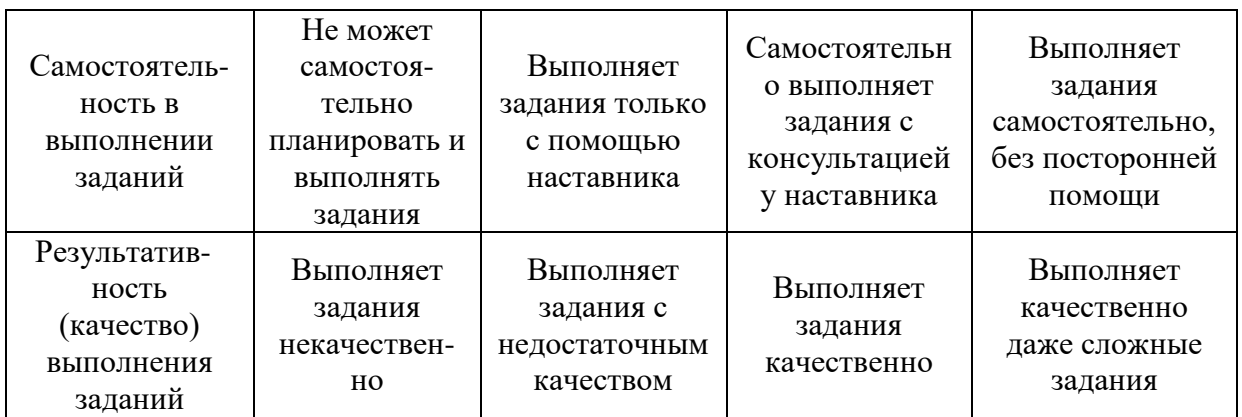

*3.2. Процедура оценивания при проведении промежуточной аттестации обучающихся по дисциплине в форме зачета*

Промежуточная аттестация по дисциплине в форме зачёта проводится в 1 семестре. Для оценивания знаний и навыков используются критерии и шкала, указанные п.1.2.

Ниже приведены правила оценивания формирования компетенций по показателю оценивания «Знания».

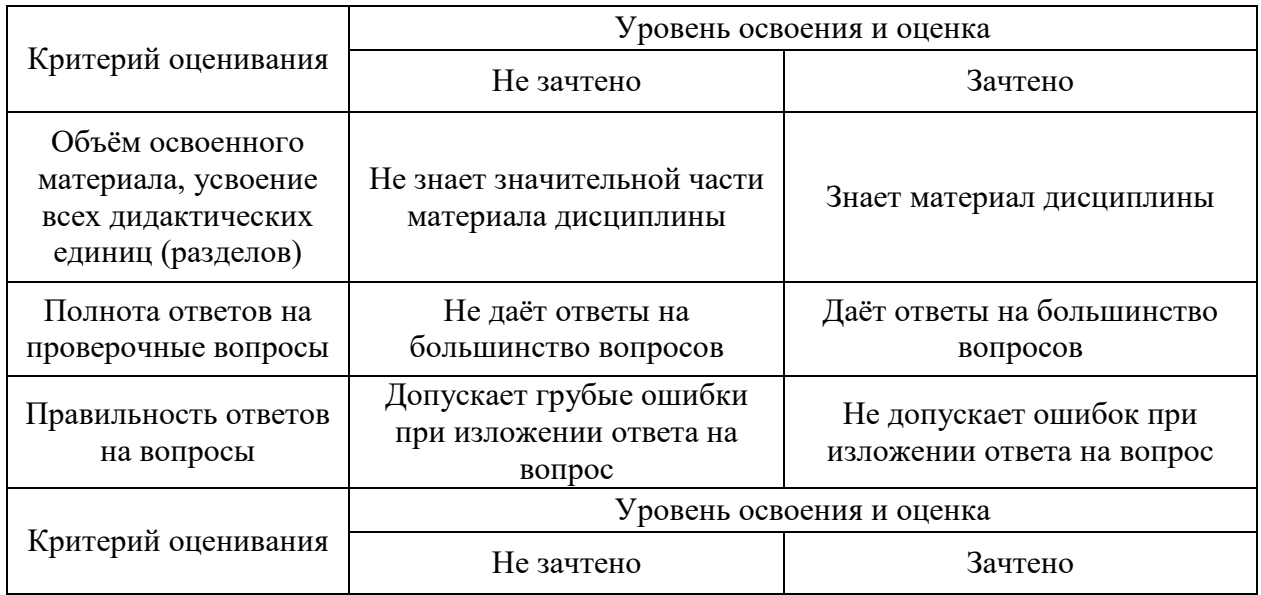

Ниже приведены правила оценивания формирования компетенций по показателю оценивания «Навыки начального уровня».

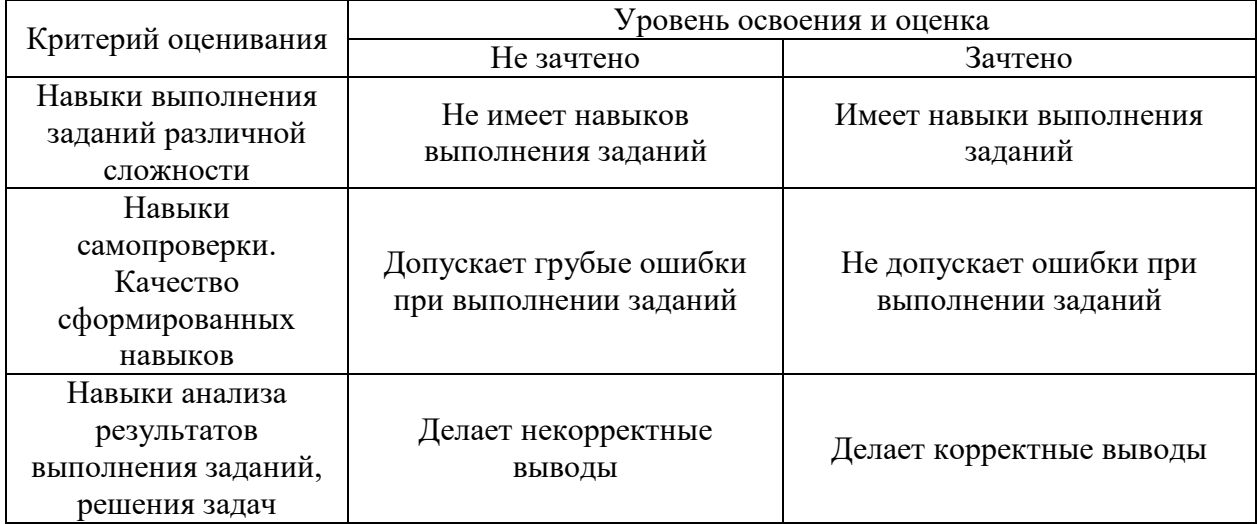

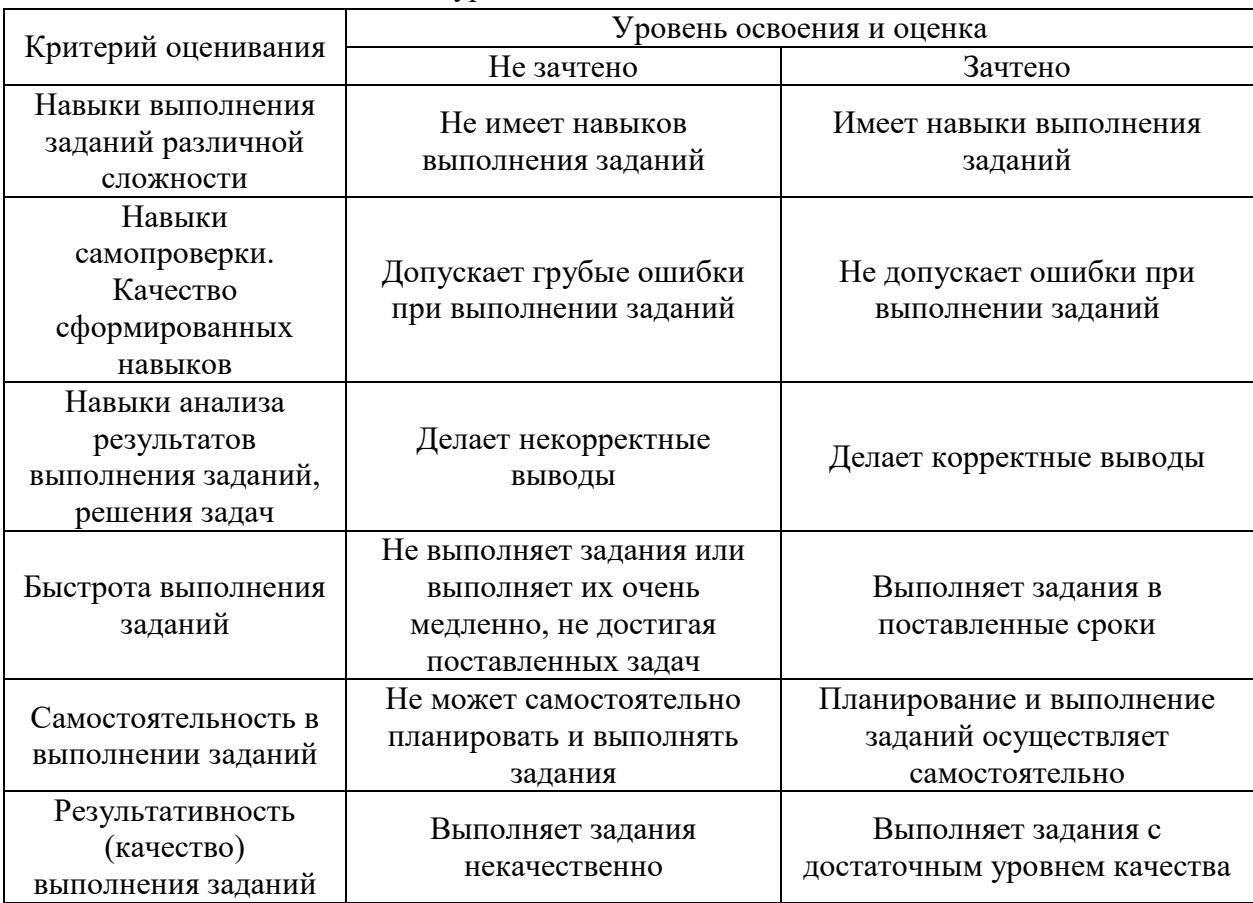

Ниже приведены правила оценивания формирования компетенций по показателю оценивания «Навыки основного уровня».

*3.3. Процедура оценивания при проведении промежуточной аттестации обучающихся по дисциплине в форме защиты курсовой работы (курсового проекта)*

• Промежуточная аттестация по дисциплине в форме защиты курсовой работы/курсового проекта не проводится.

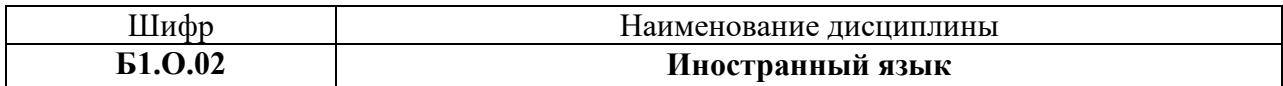

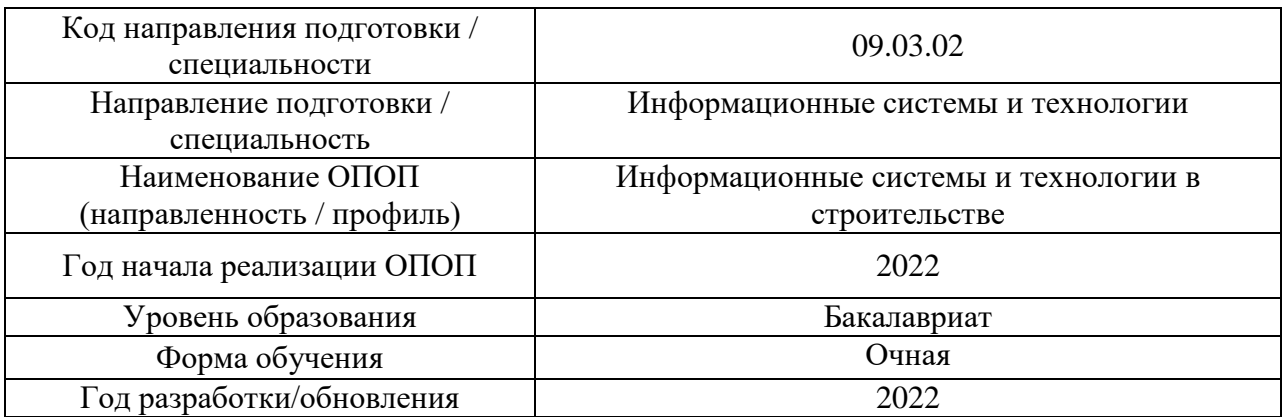

## **Перечень учебных изданий и учебно-методических материалов**

# Печатные учебные издания в НТБ НИУ МГСУ:

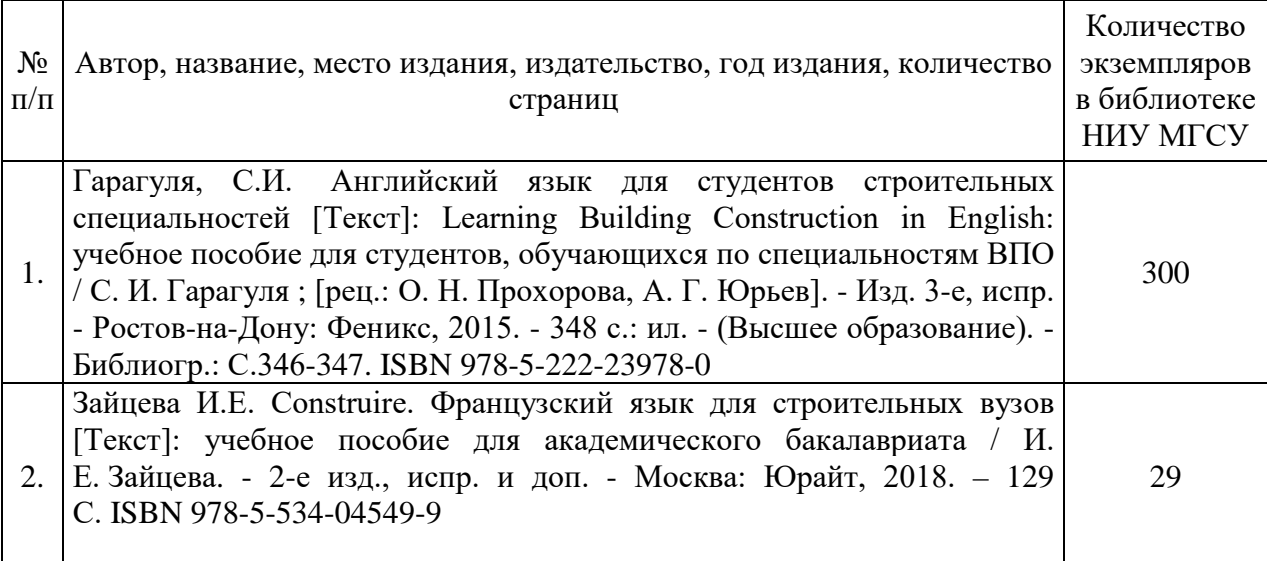

Электронные учебные издания в электронно-библиотечных системах (ЭБС):

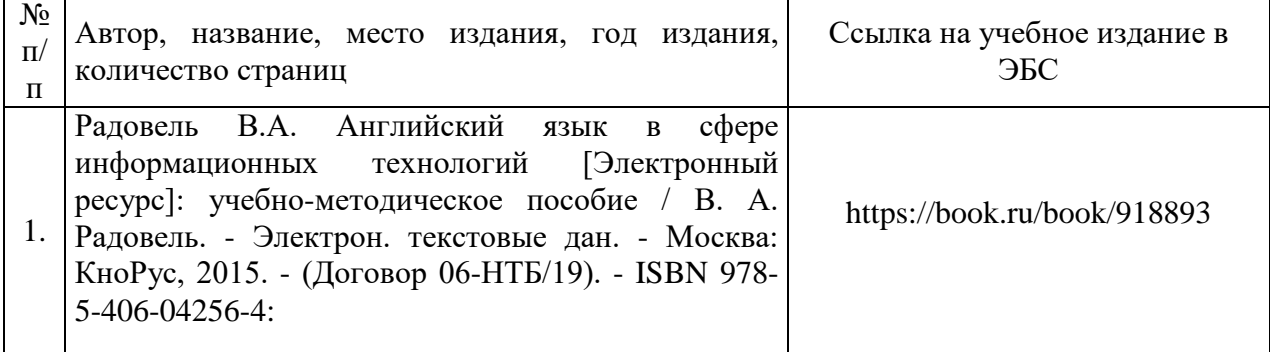

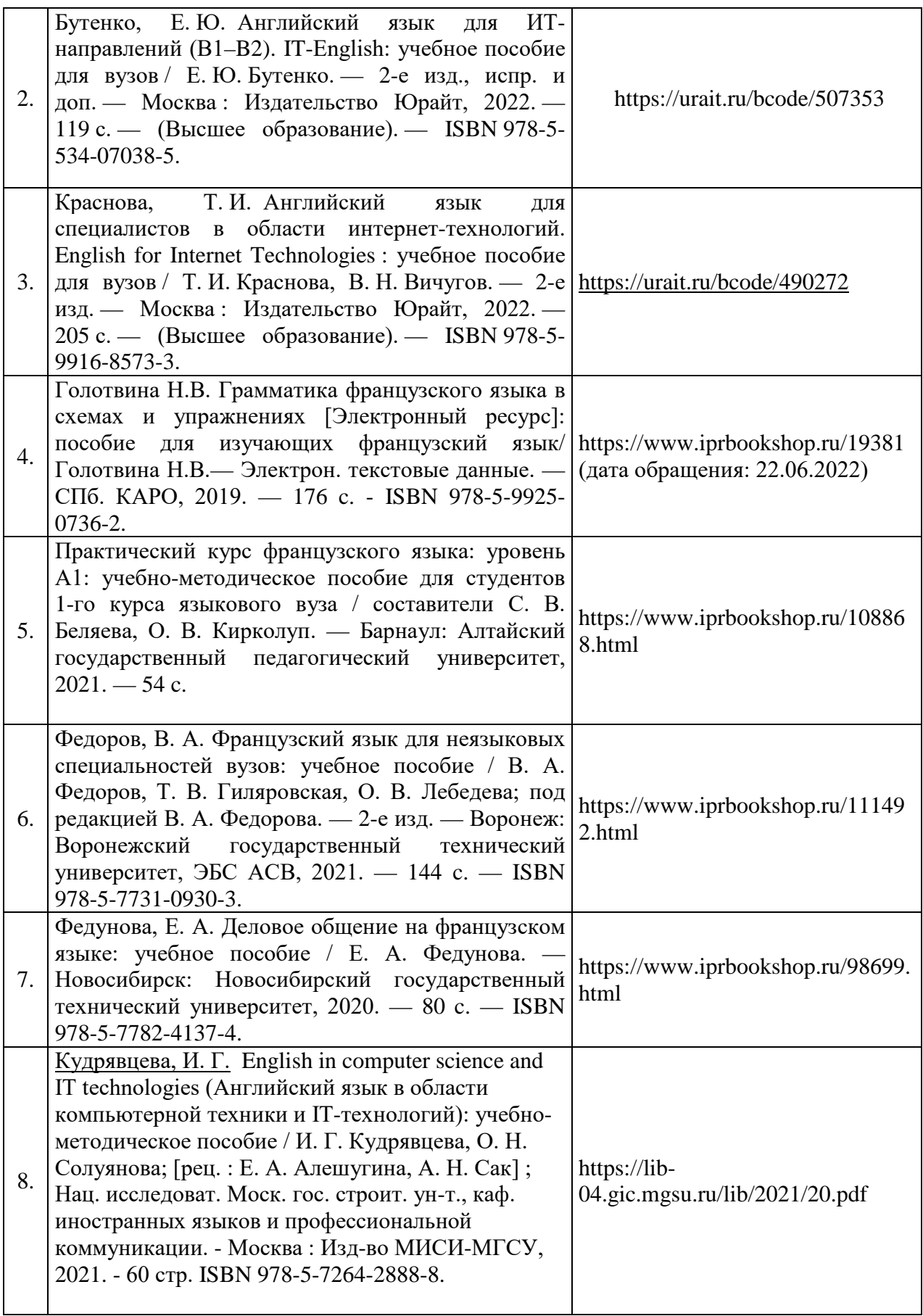

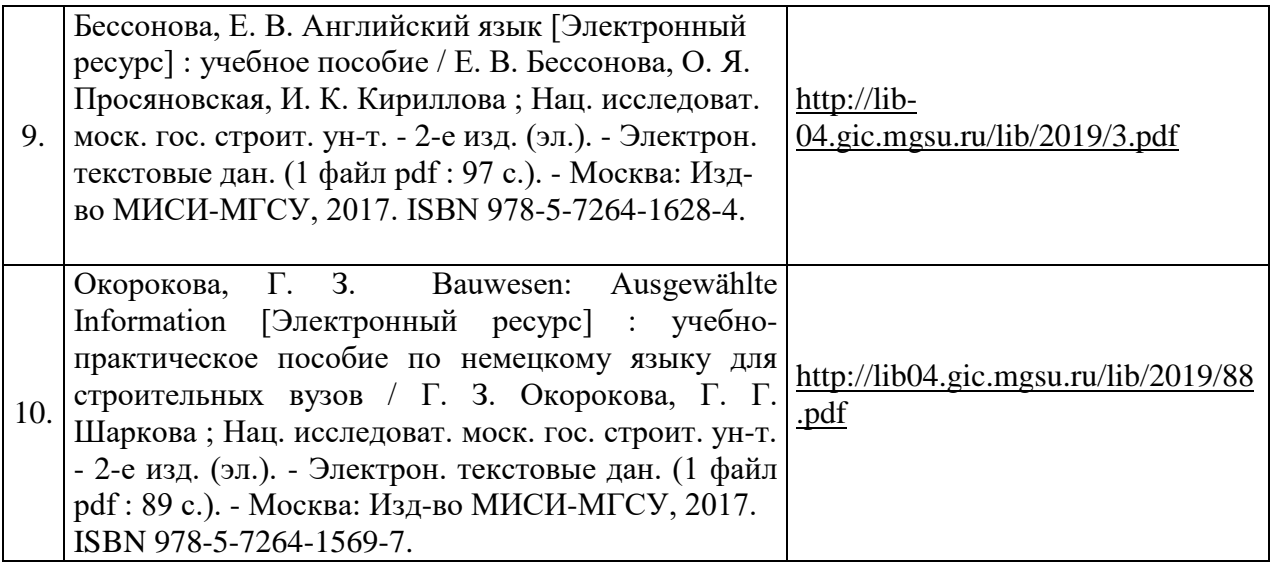

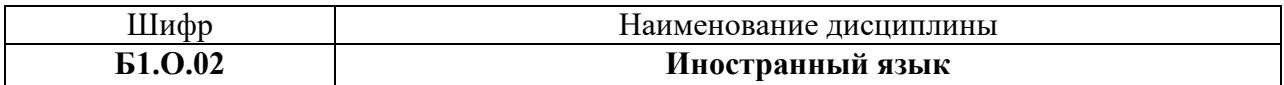

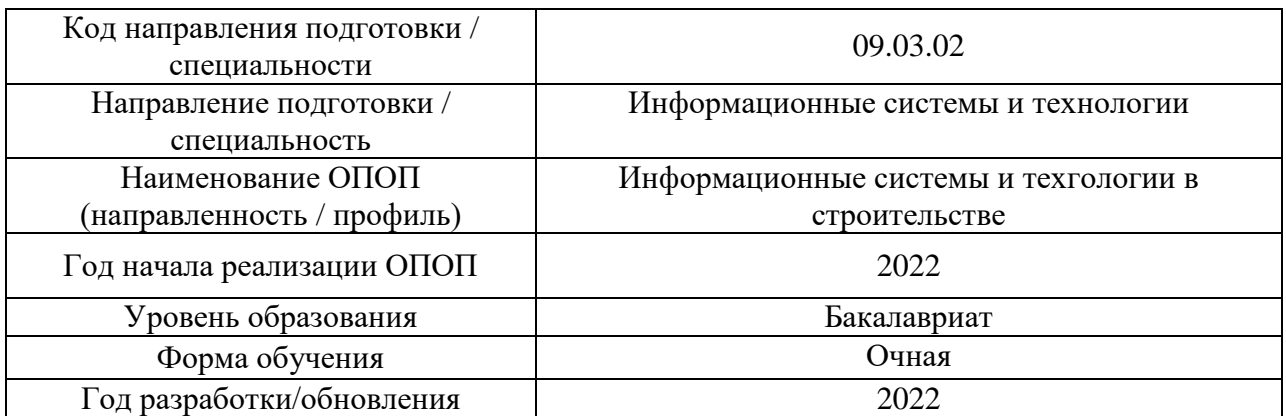

# **Перечень профессиональных баз данных и информационных справочных систем**

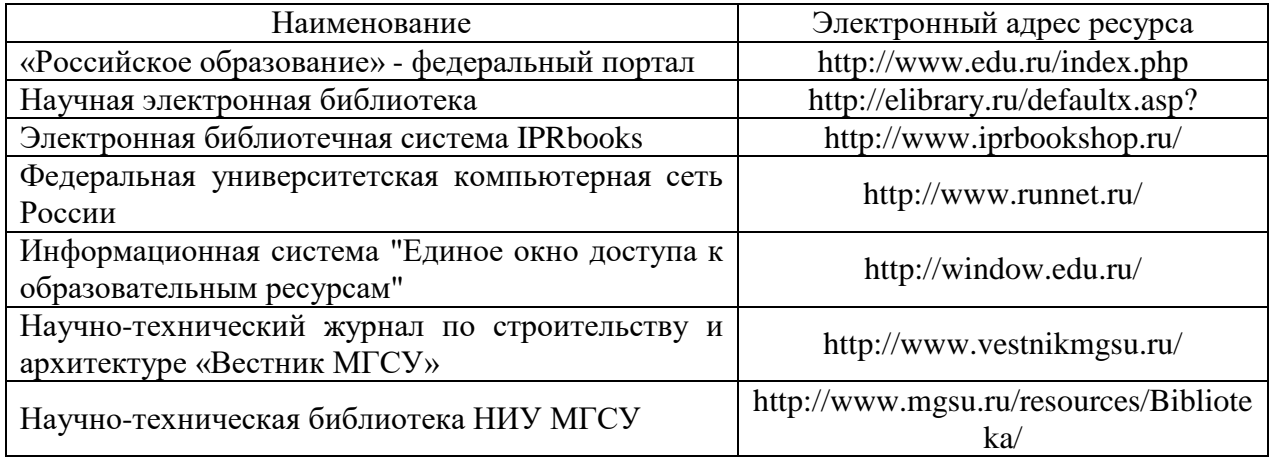

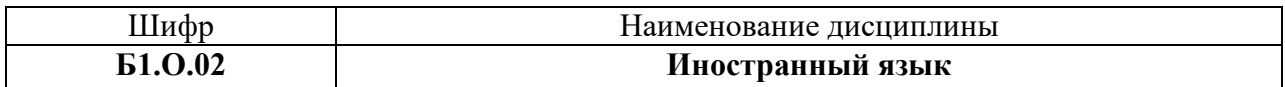

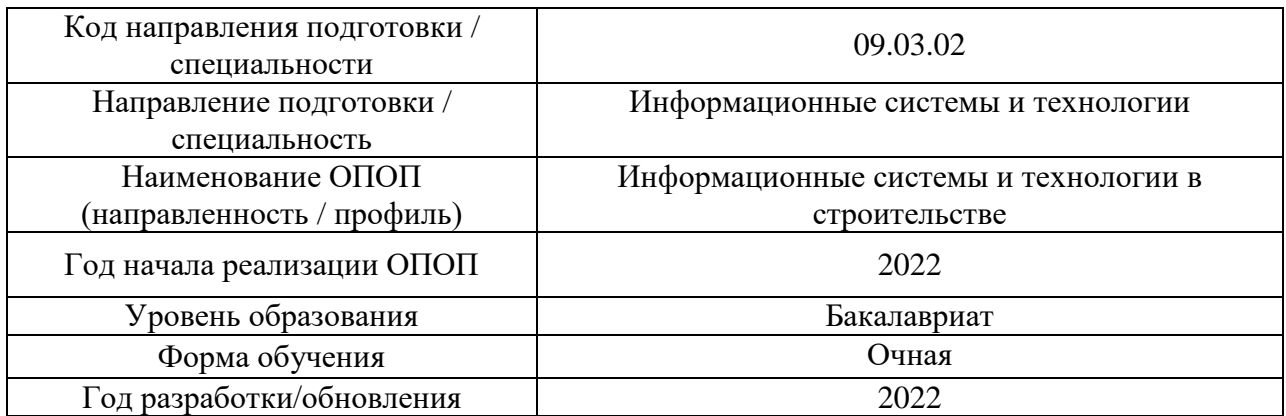

# **Материально-техническое и программное обеспечение дисциплины**

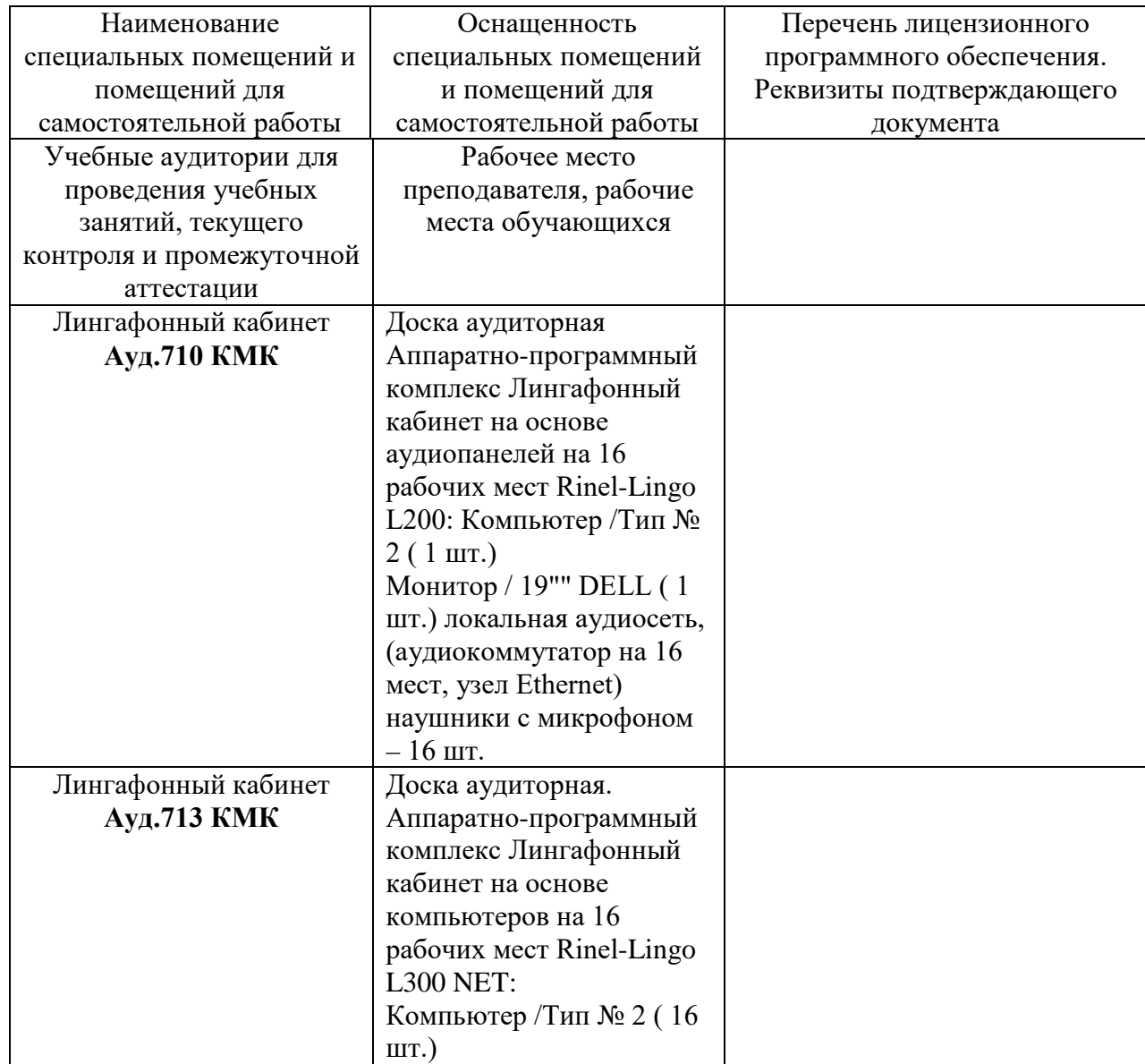

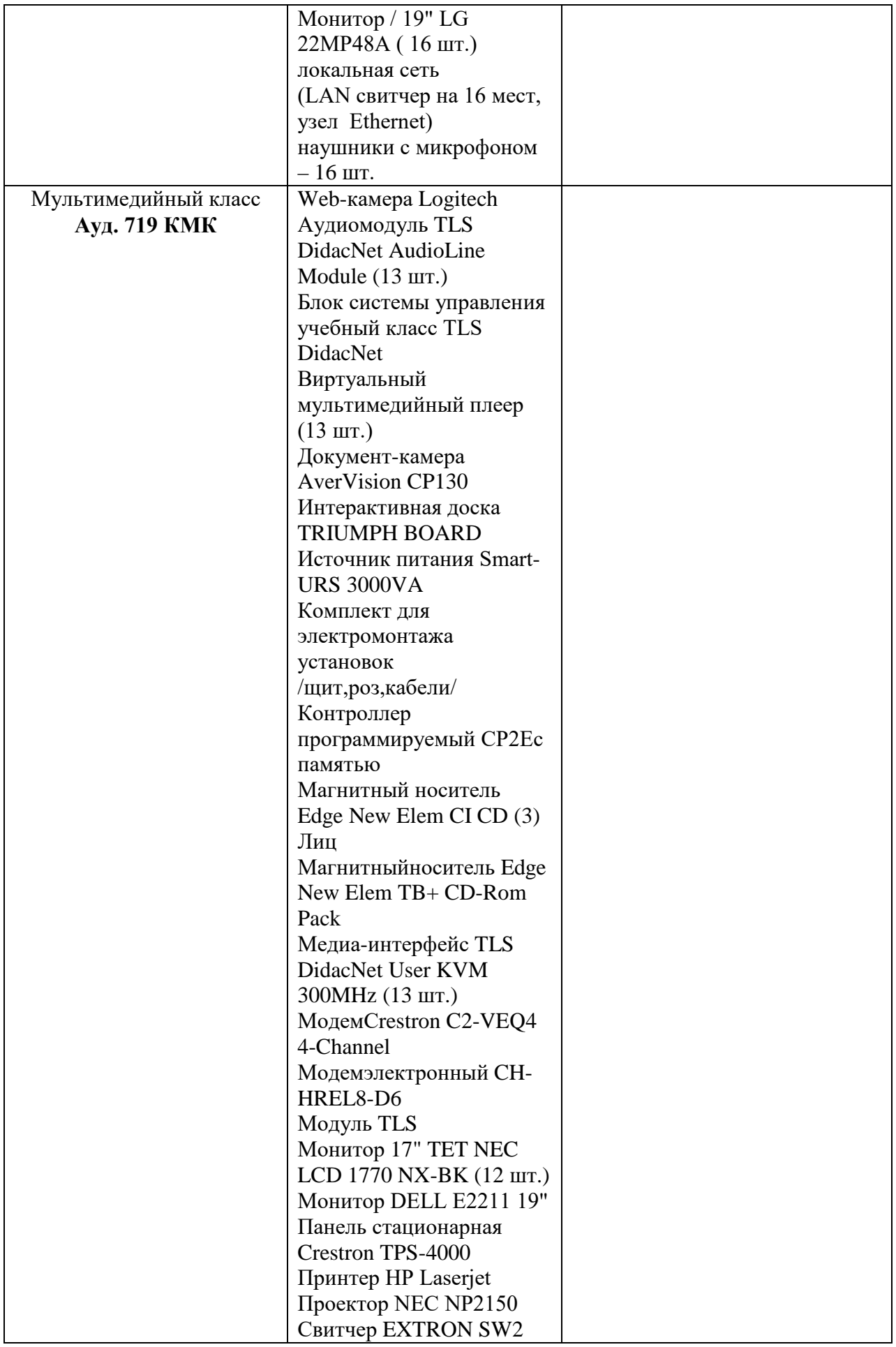

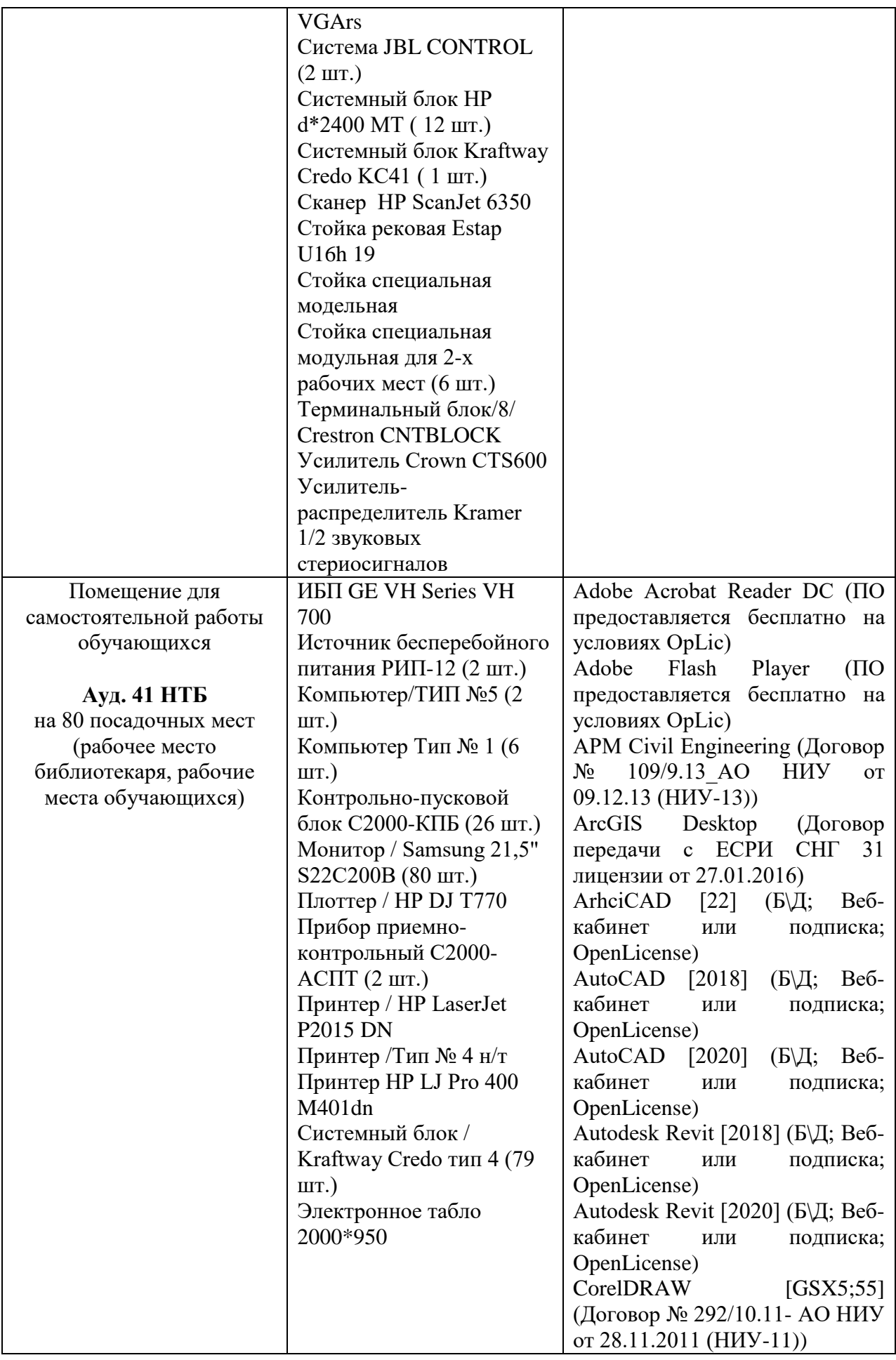

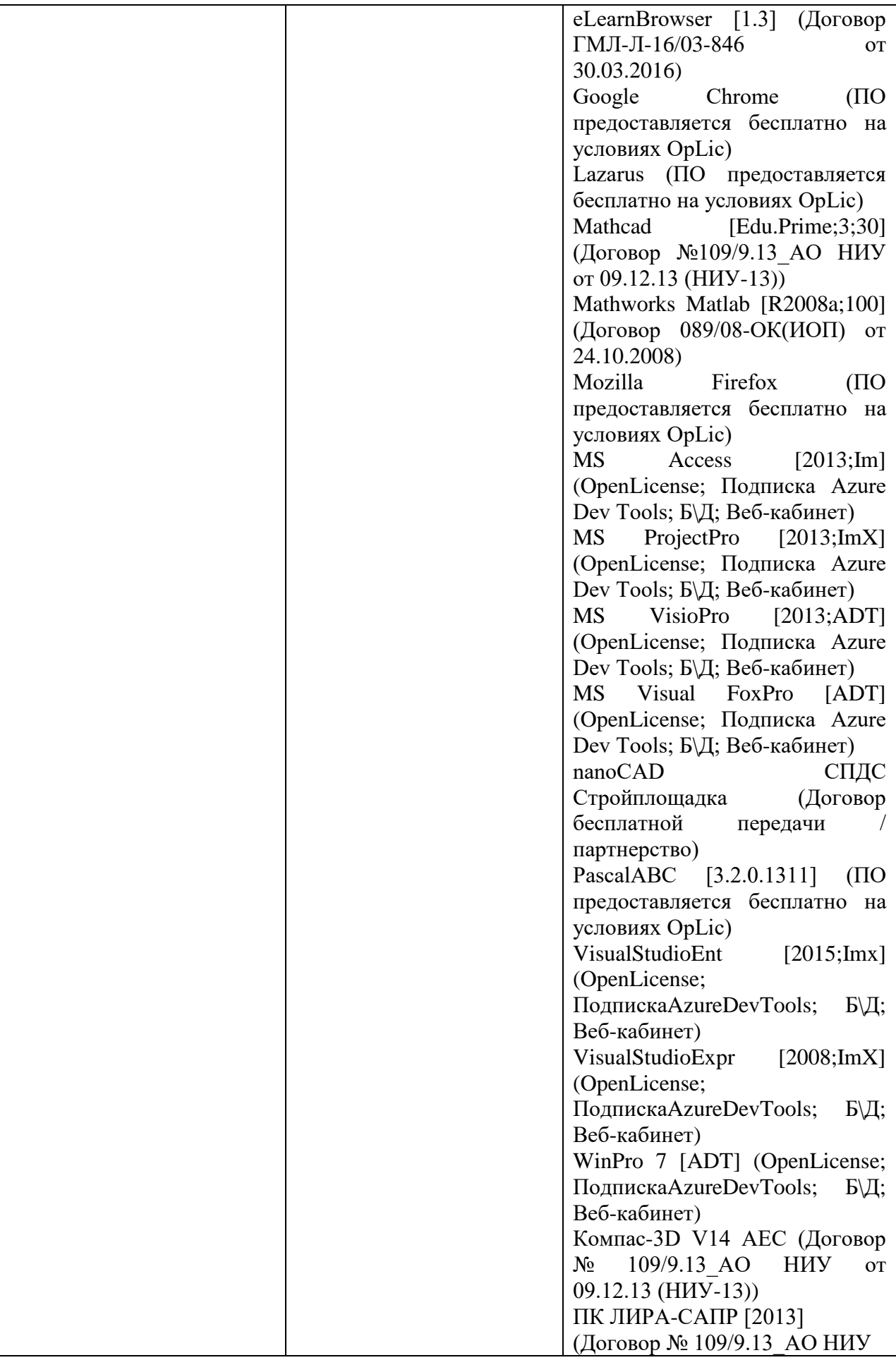

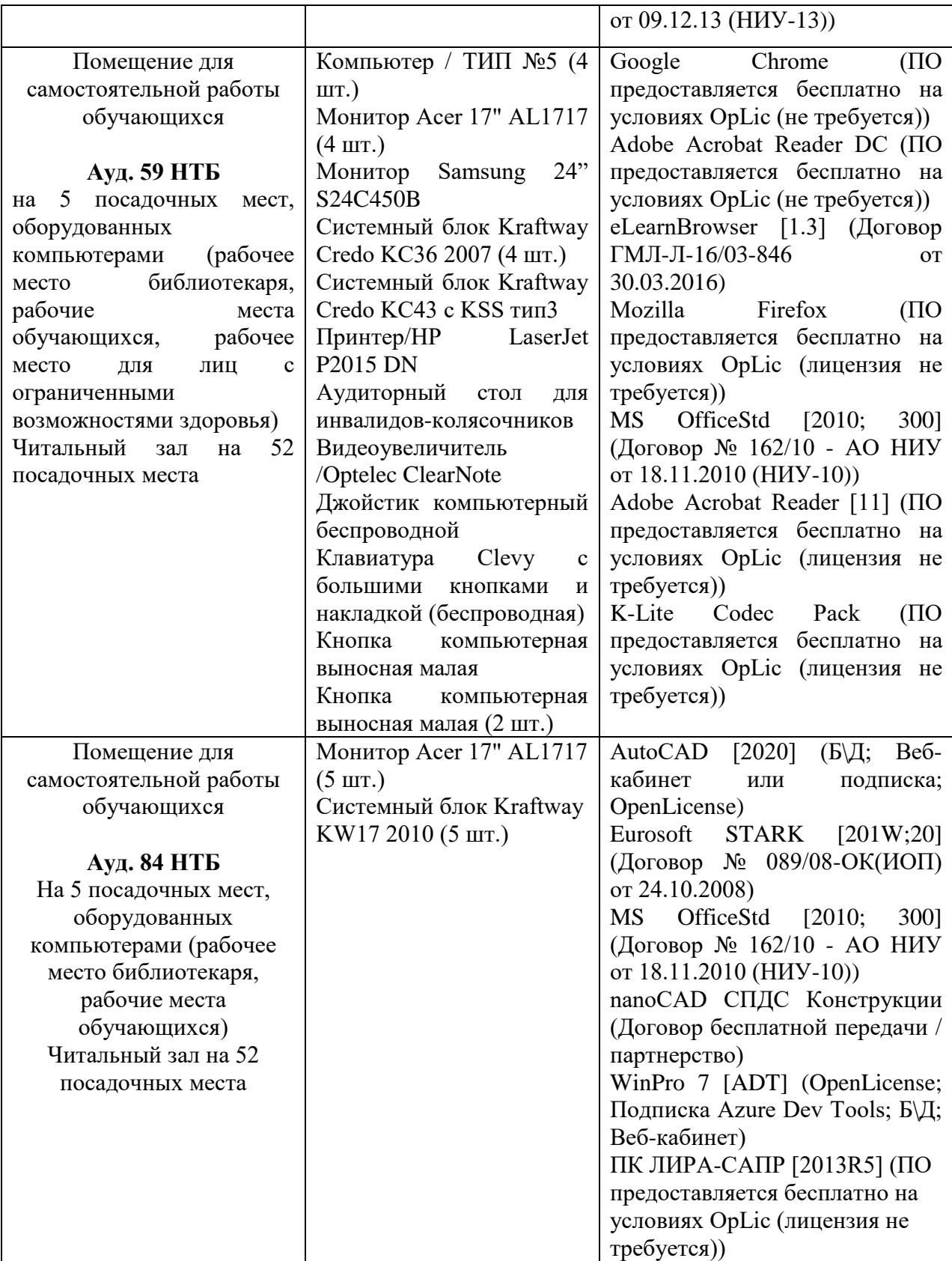

## Федеральное государственное бюджетное образовательное учреждение высшего образования **«НАЦИОНАЛЬНЫЙ ИССЛЕДОВАТЕЛЬСКИЙ МОСКОВСКИЙ ГОСУДАРСТВЕННЫЙ СТРОИТЕЛЬНЫЙ УНИВЕРСИТЕТ»**

## **РАБОЧАЯ ПРОГРАММА**

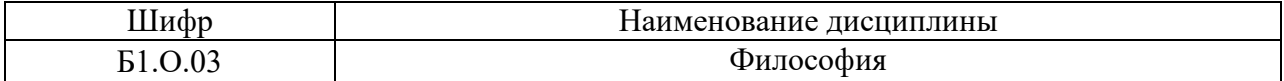

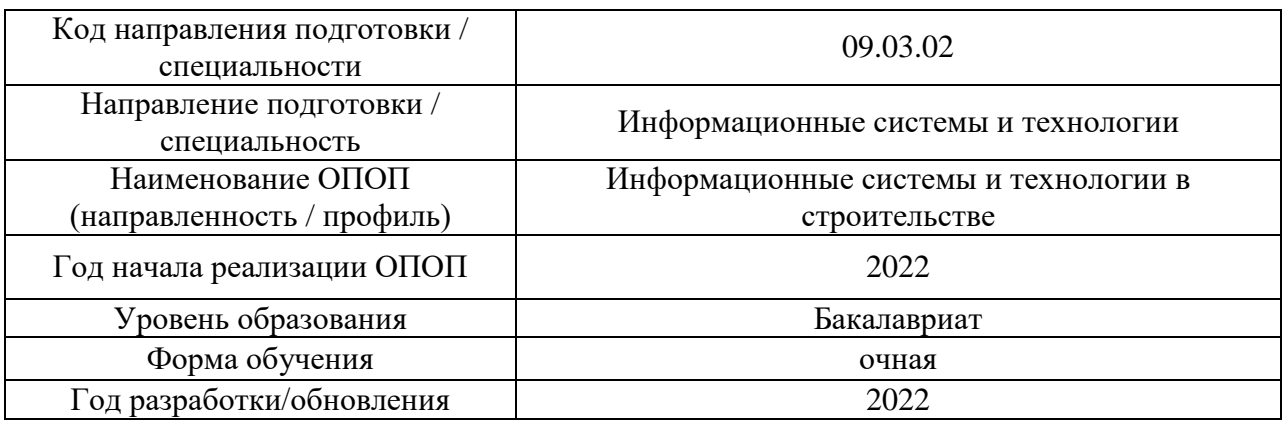

Разработчики:

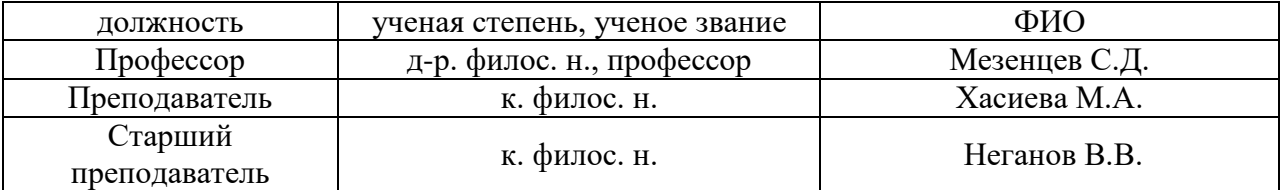

Рабочая программа дисциплины разработана и одобрена кафедрой (структурным подразделением) «Истории и философии».

Рабочая программа утверждена методической комиссией по УГСН, протокол № 5 от «20» июня 2022 г.

Целью освоения дисциплины «Философия» является формирование компетенций обучающегося в области философии.

Программа составлена в соответствии с требованиями Федерального государственного образовательного стандарта высшего образования по направлению подготовки 09.03.02 Информационные системы и технологии.

Дисциплина относится к обязательной части Блока 1 «Дисциплины (модули)» основной профессиональной образовательной программы «Информационные системы и технологии в строительстве».

Дисциплина является обязательной для изучения.

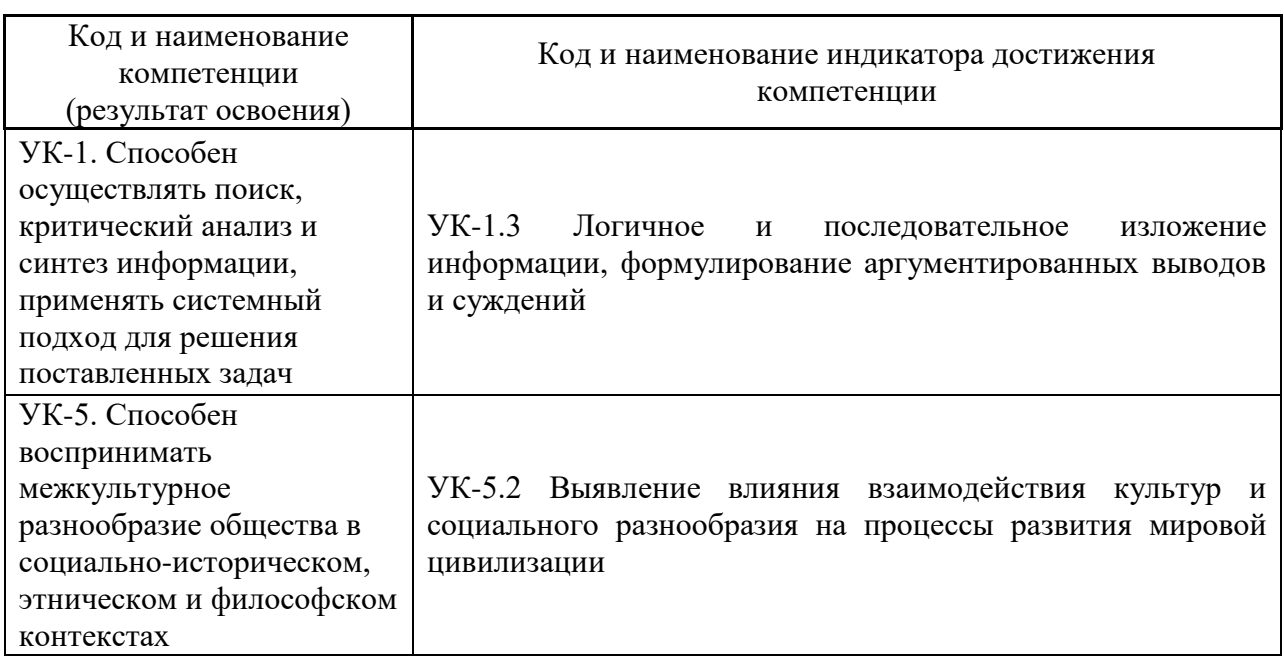

## **2. Перечень планируемых результатов обучения по дисциплине, соотнесенных с планируемыми результатами освоения образовательной программы**

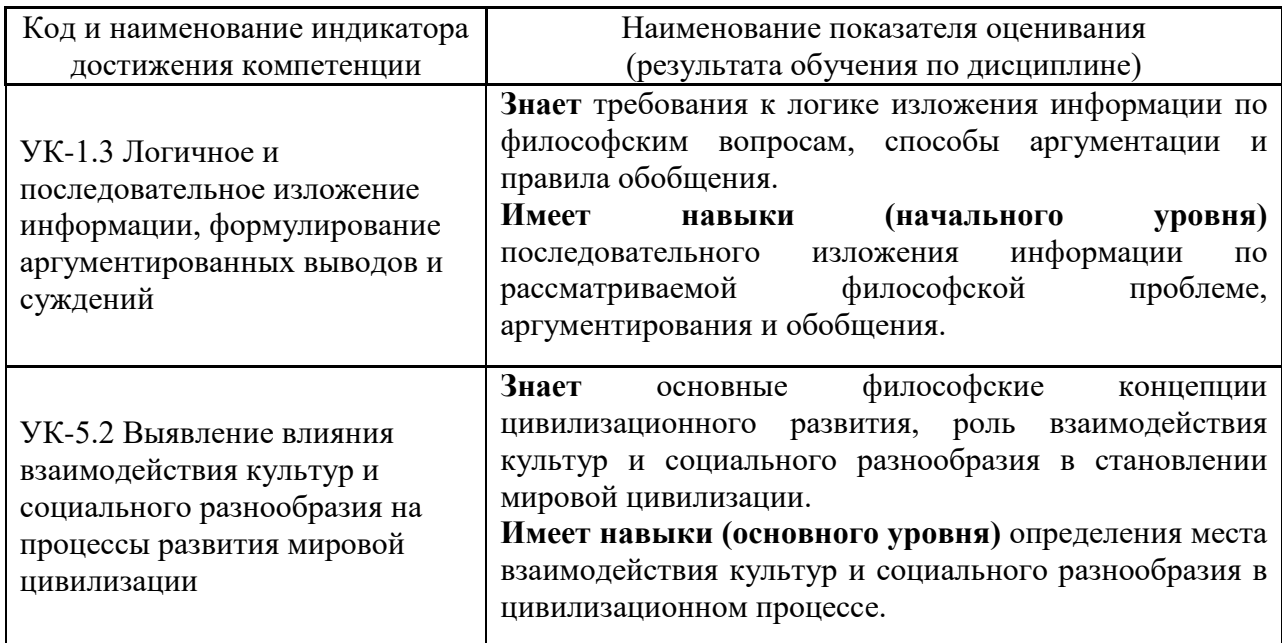

Информация о формировании и контроле результатов обучения представлена в Фонде оценочных средств (Приложение 1).

#### **3. Трудоёмкость дисциплины и видов учебных занятий по дисциплине**

Общая трудоемкость дисциплины составляет 3 зачётных единицы (108 академических часов).

*(1 зачетная единица соответствует 36 академическим часам)*

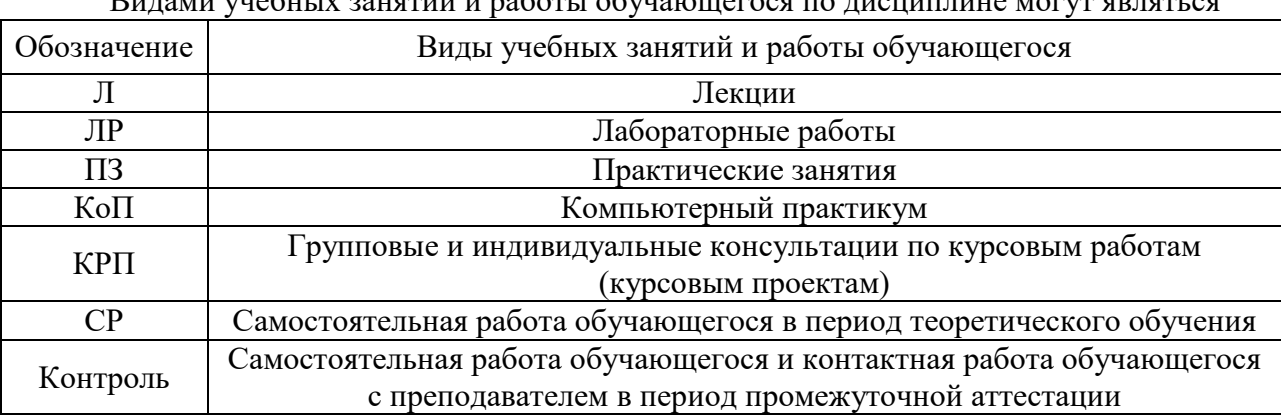

Видами учебных занятий и работы обучающегося по дисциплине могут являться

#### *Структура дисциплины:*

Форма обучения – очная.

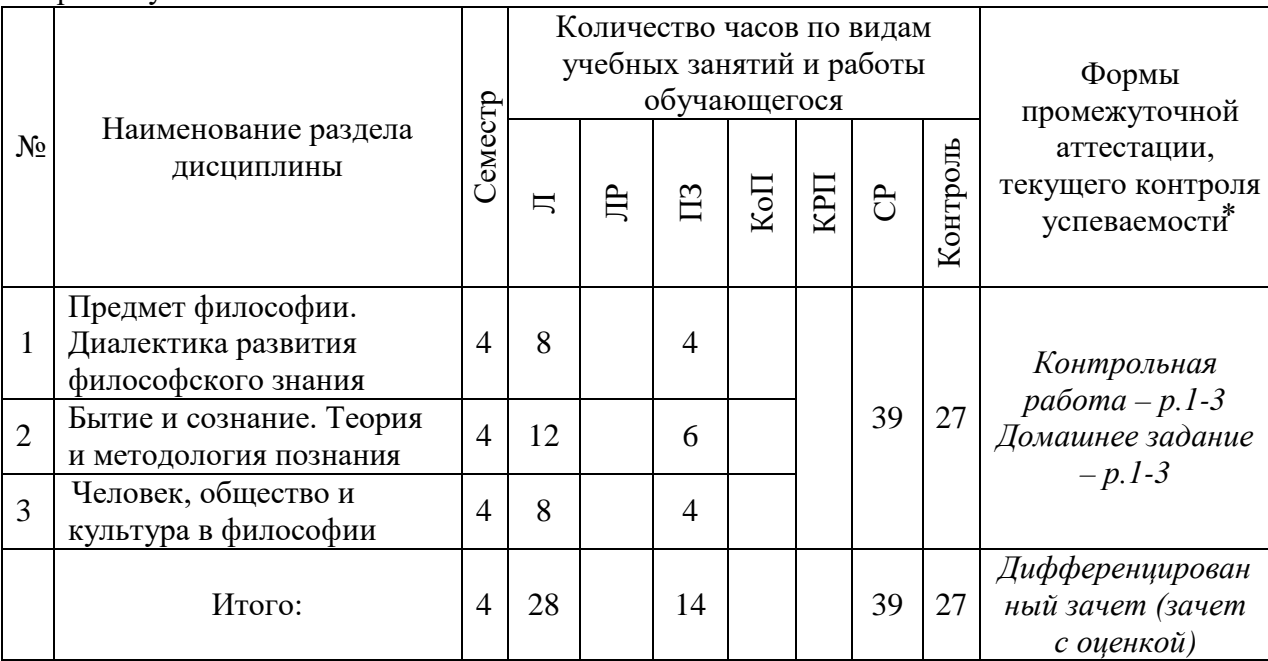

*\* - реферат, контрольная работа, расчетно-графическая работа, домашнее задание*

## **4. Содержание дисциплины, структурированное по видам учебных занятий и разделам**

При проведении аудиторных учебных занятий предусмотрено проведение текущего контроля успеваемости:

в рамках практических занятий предусмотрено выполнение обучающимися контрольной работы.

# *4.1 Лекции*

Форма обучения – очная

| $N_2$          | Наименование         |                                                                                                    |
|----------------|----------------------|----------------------------------------------------------------------------------------------------|
|                | раздела дисциплины   | Тема и содержание лекций                                                                                |
| $\mathbf{1}$   | Предмет философии.   | Тема<br>1. Философия как<br>мировоззрения.<br>тип                                                       |
|                | Диалектика развития  | Потребность в познании и упорядочивании мира как                                                        |
|                | философского знания  | предпосылка мировоззрения. Понятия мировоззрения и                                                      |
|                |                      | картины мира. Основные уровни и исторические типы                                                       |
|                |                      | мировоззрения. Мифологическая, религиозная, философская                                                 |
|                |                      | и научная картины мира. Структура мировоззрения: знания,                                                |
|                |                      | ценности, убеждения, идеалы. Основные этапы становления                                                 |
|                |                      | современной научной картины мира.                                                                       |
|                |                      | Тема 2. Предмет и функции философии. Предмет                                                            |
|                |                      | философии, ее основные проблемы. Структура, специфика и                                                 |
|                |                      | сущность философского знания. Функции философии.                                                        |
|                |                      | Философское знание как определение системных связей и                                                   |
|                |                      | отношений между явлениями, процессами и объектами                                                       |
|                |                      | Философия<br>мира.<br>$\mathbf{M}$<br>частные<br>науки:<br>различия<br>и                                |
|                |                      | взаимодействие, сходства и различия их методов и целей.                                                 |
|                |                      | Роль философии в обществе и культуре.                                                                   |
|                |                      | Тема 3. Основные этапы становления философии.                                                           |
|                |                      | Становление философии, этапы её исторического развития.                                                 |
|                |                      | Специфика древневосточной философии.<br>Античная                                                        |
|                |                      | философия. Особенности средневековой философии.                                                         |
|                |                      | эпохи Возрождения и Нового<br>Философия<br>времени.                                                     |
|                |                      | Зарубежная философия XVII - XIX века.                                                                   |
|                |                      | Тема 4. Философия XX в. и особенности современной                                                       |
|                |                      | философии. Русская философия. Особенности и основные                                                    |
|                |                      | направления философии XX века<br>$\mathbf{M}$<br>современной                                            |
|                |                      | философии. Этапы истории развития философии и процесс                                                   |
|                |                      | становления культурных универсалий и мировоззренческих                                                  |
|                |                      | парадигм.                                                                                               |
|                |                      | Основные этапы развития и основные направления                                                          |
|                |                      | русской философии: славянофильство, философия                                                           |
|                |                      | всеединства, историософия, русский космизм и др.                                                        |
| $\overline{2}$ | Бытие и сознание.    | Тема 5. Бытие как проблема философии. Понятие                                                           |
|                | Теория и методология | «бытие» в истории философии. Бытие и небытие. Основные                                                  |
|                | познания             | формы бытия. Проблема поиска первоначала, структурных                                                   |
|                |                      | бытия. Целостность и многообразие мира.<br>«единиц»                                                     |
|                |                      | Подвижность, изменчивость бытия. Принцип системности и<br>бытия                                         |
|                |                      | бытия.<br>Типы<br>самоорганизации<br>$e_{\Gamma}$<br>И                                                  |
|                |                      | пространственно-временные характеристики как форма                                                      |
|                |                      | отражения мир-системных отношений и связей объектов.                                                    |
|                |                      | Основные онтологические концепции и их классификация.                                                   |
|                |                      | Тема 6. Представления о материи. Формирование<br>научно-философского<br>Эволюция<br>понятия<br>материи. |
|                |                      | представлений<br>$\mathbf 0$<br>философии.<br>истории<br>материи                                        |
|                |                      | $\, {\bf B}$<br>Представления о материи в античной философии. Учения о                                  |
|                |                      | бытии и материи в средневековой философии: проблема                                                     |
|                |                      |                                                                                                    |
|                |                      | универсалий. Учение о бытии в философии Нового времени.                                                 |

Наивный (cтихийный), механистический и диалектический материализм. Философское определение материи и его значение для развития философии и естествознания.

**Тема 7. Формы бытия материи**. Движение, изменение и развитие как философские категории. Понятие движения. Движение и покой. Типы движения. Формы движения материи, их взаимосвязь. Классификация форм движения материи.

Пространство и время в философии, их свойства. Атрибутивная (реляционная) и субстанциальная концепции пространства и времени.

**Тема 8. Диалектика: онтологическое, гносеологическое, методологическое содержание.**  Понятие диалектики. Объективная и субъективная диалектика. Диалектика и метафизика. Принцип всеобщей связи. Принцип развития. Развитие и движение. Развитие, эволюция и революция. Понятие закона и категории, их классификация. Диалектика как теория и метод познания.

Понятие диалектического противоречия. Виды противоречий. Диалектическое и метафизическое отрицание. Единство поступательности и преемственности, цикличности и необратимости в развитии. Детерминизм и индетерминизм.

**Тема 9. Проблема сознания в философии.** Понятие сознания в философии, его структура и свойства. Вопрос о сущности сознания. Основные концепции происхождения и сущности сознания. Биологические и социальные предпосылки возникновения сознания Диалектикоматериалистическая концепция сознания как высшей формы отражения действительности. Субъективность и интенциональность сознания. Сознание и самосознание. Сознательное и бессознательное. Сознание и искусственный интеллект.

**Тема 10. Проблема познания в философии.** Познание, его сущность и роль в обществе. Субъект и объект познания. Вопрос о познаваемости мира и основные подходы к его решению. Сущность и явление в гносеологии. Единство чувственного, рационального, интуитивного в познании. Познание как способ выявления диалектических и формально-логических противоречий в анализируемой информации. Эмпиризм и рационализм в гносеологии.

Проблема истины в философии и науке, концепции и критерии истины. Истина и достоверность.

Понятие метода и методологии. Эмпирический и теоретический уровни познания. Классификация методов познания. Формы научного познания: проблема, факт, гипотеза, теория.

**Тема 11. Логика как наука о мышлении.** Предмет и предназначение науки логики. Логика как наука о мышлении, основа для формулирования и аргументирования выводов и суждений с применением философского аппарата. Формы мышления: понятие,

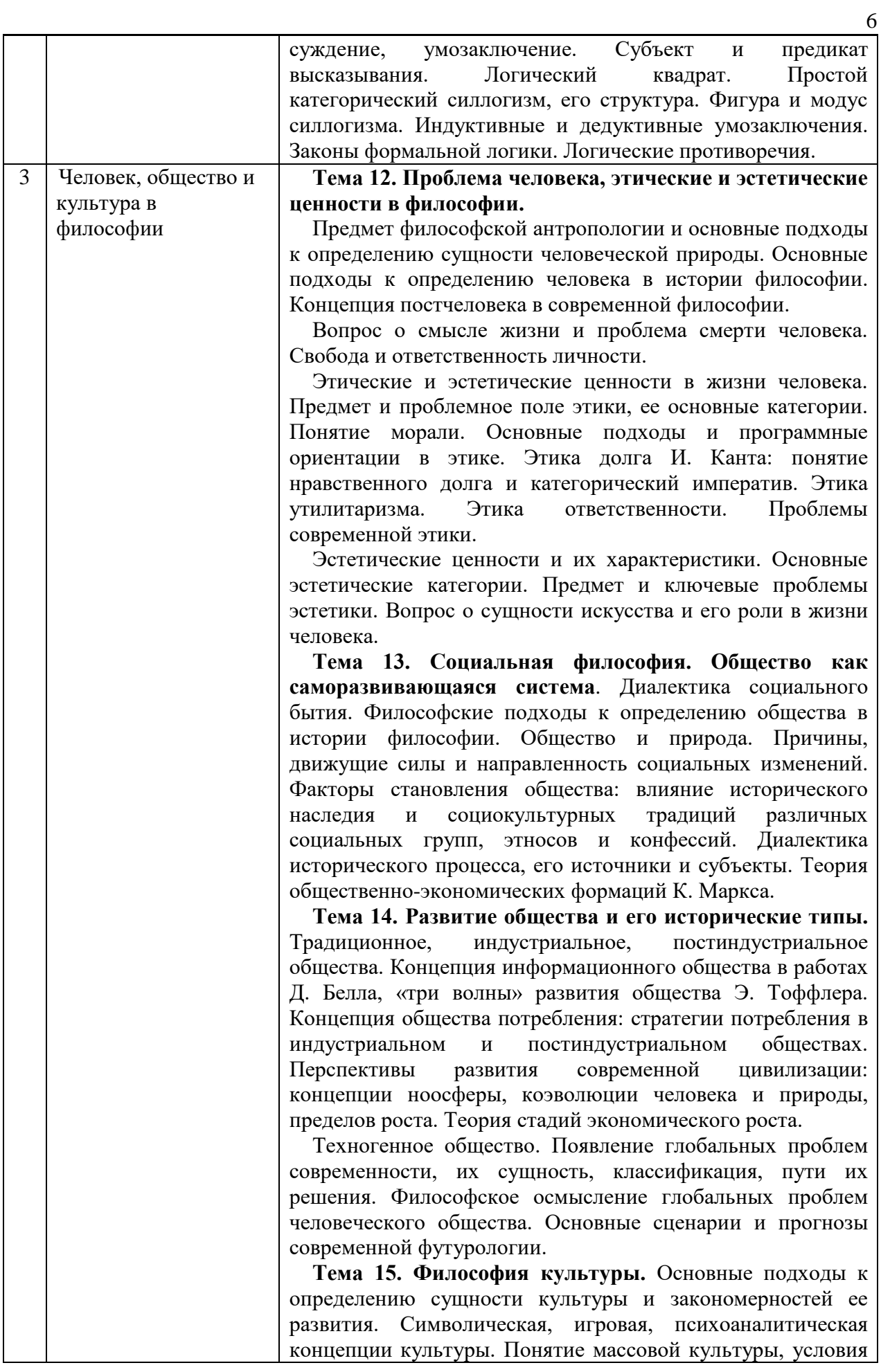

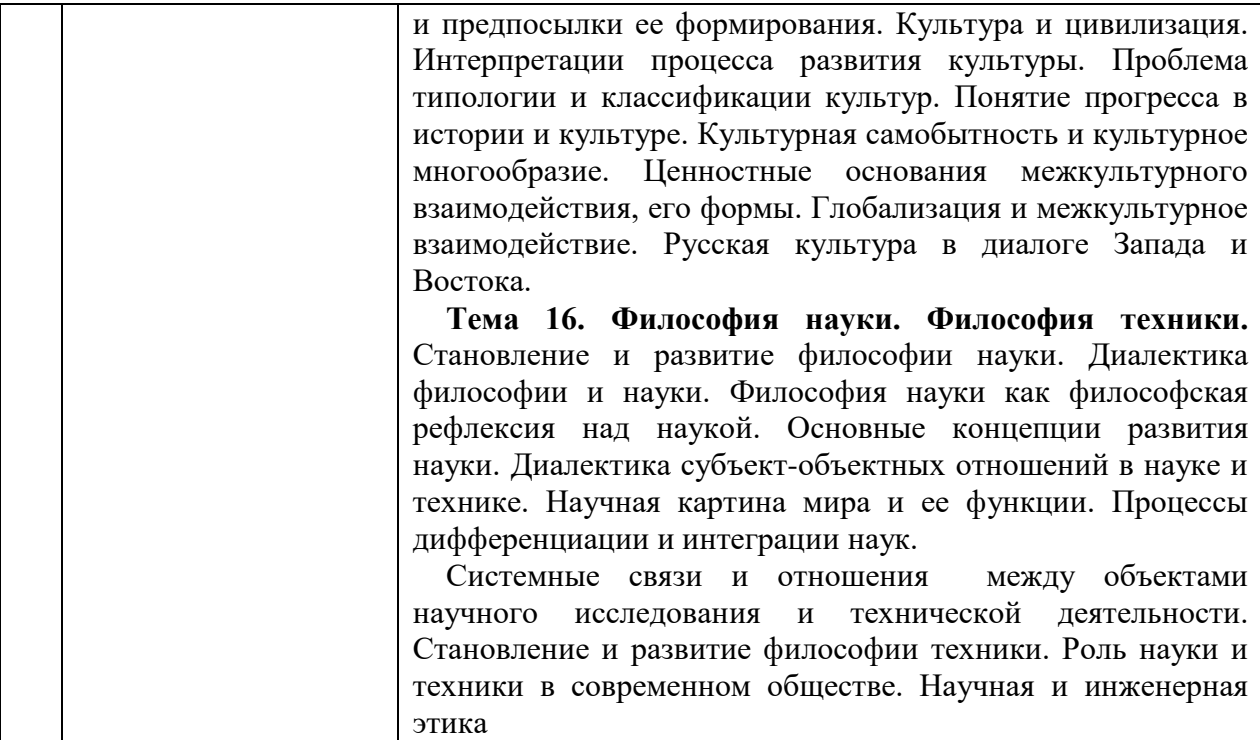

7

## *4.2 Лабораторные работы* Не предусмотрено учебным планом

# *4.3 Практические занятия*

Форма обучения – *очная*

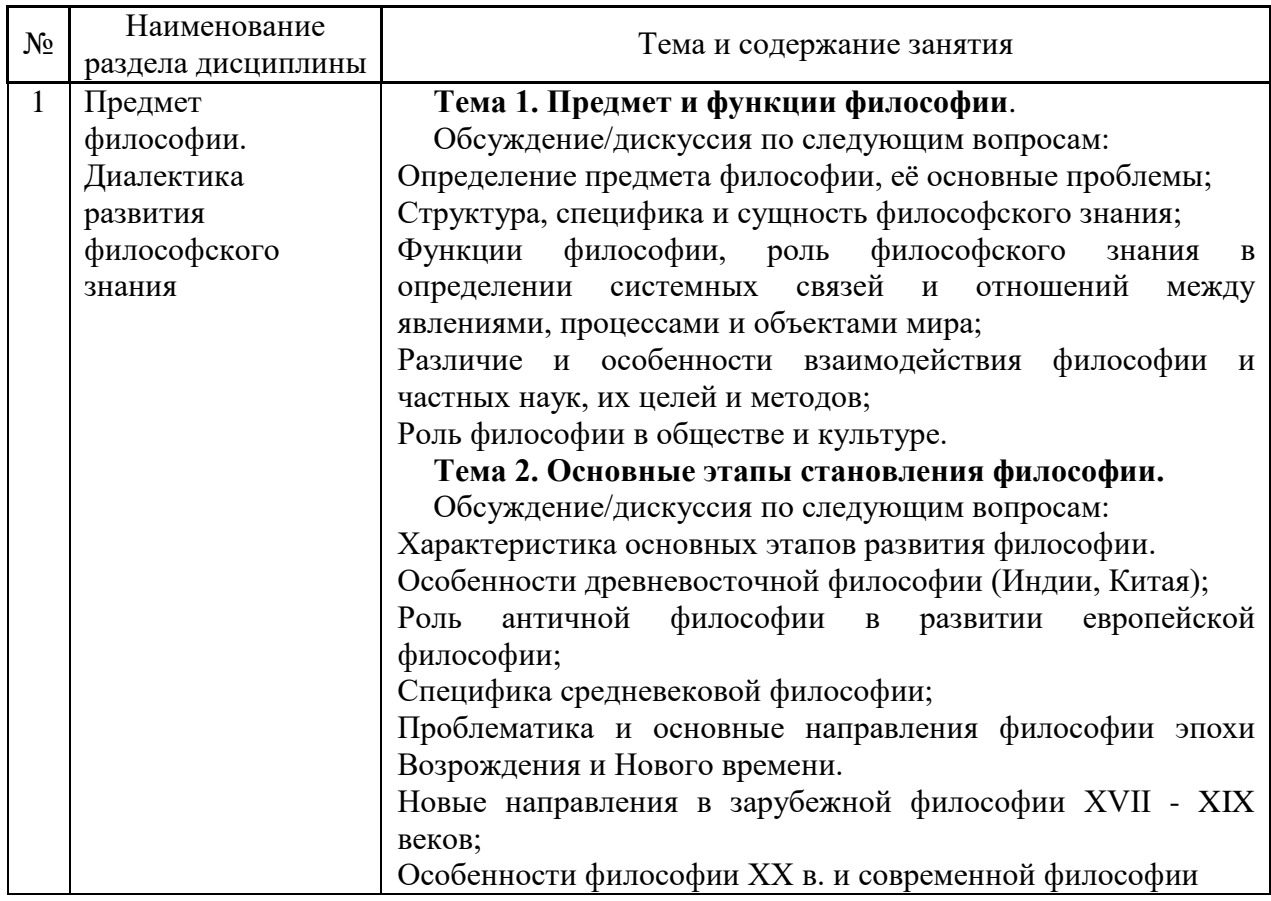

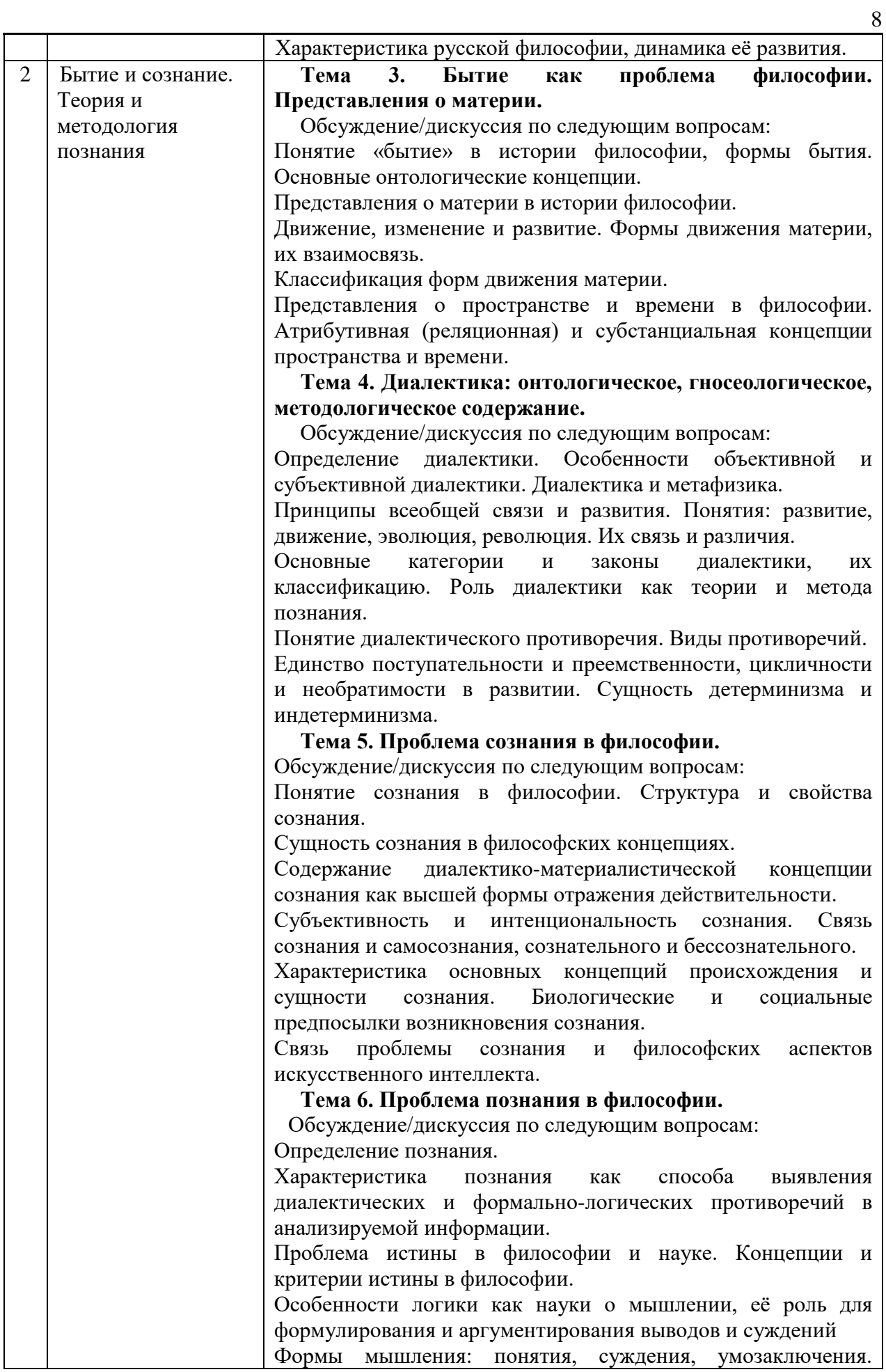

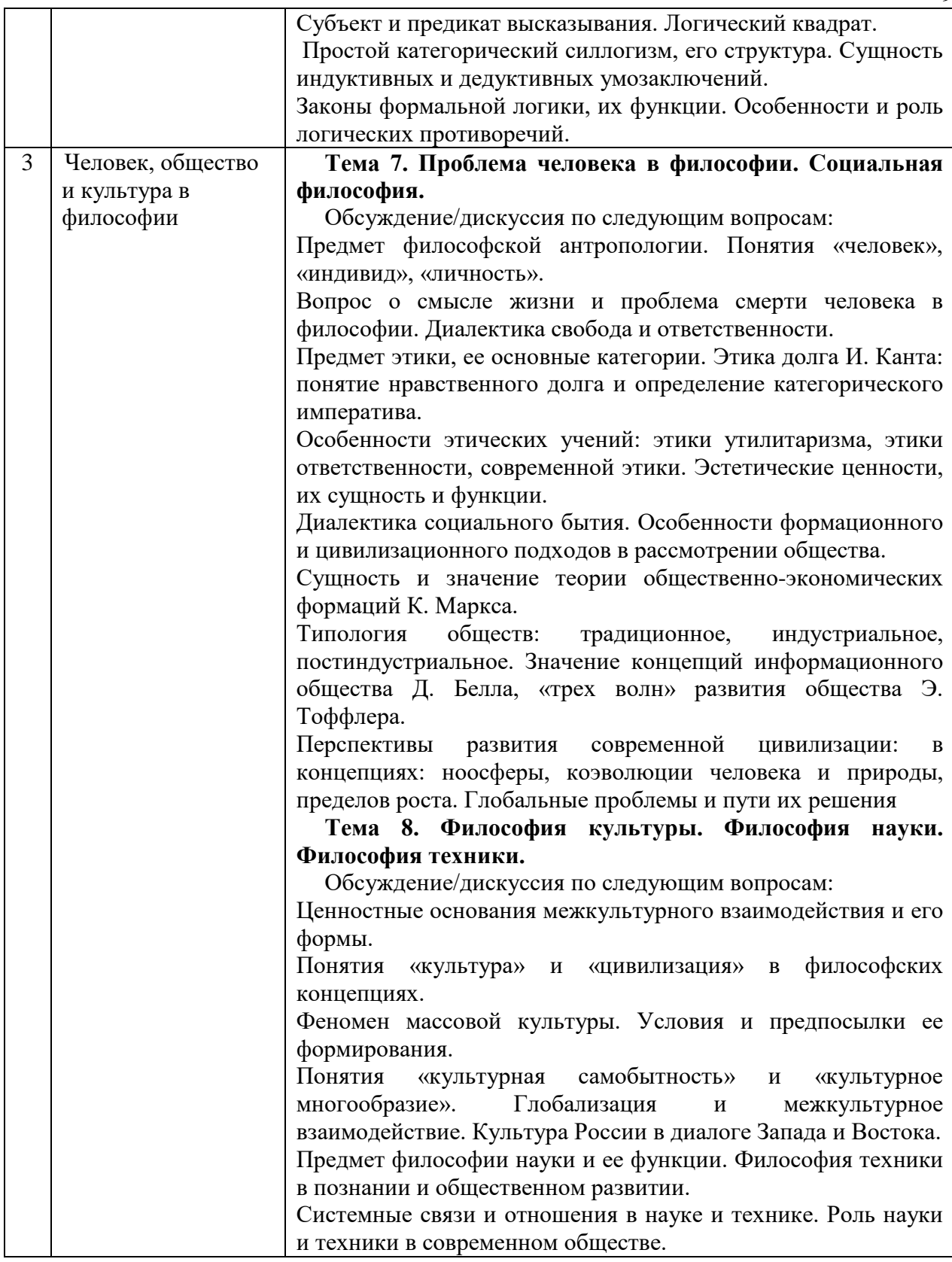

## *4.4 Компьютерные практикумы*

Не предусмотрено учебным планом

*4.5 Групповые и индивидуальные консультации по курсовым работам (курсовым проектам)*

Не предусмотрено учебным планом

## *4.6 Самостоятельная работа обучающегося в период теоретического обучения*

Самостоятельная работа обучающегося в период теоретического обучения включает в себя:

• самостоятельную подготовку к учебным занятиям, включая подготовку к аудиторным формам текущего контроля успеваемости;

- выполнение домашнего задания;
- самостоятельную подготовку к промежуточной аттестации.

В таблице указаны темы для самостоятельного изучения обучающимся:

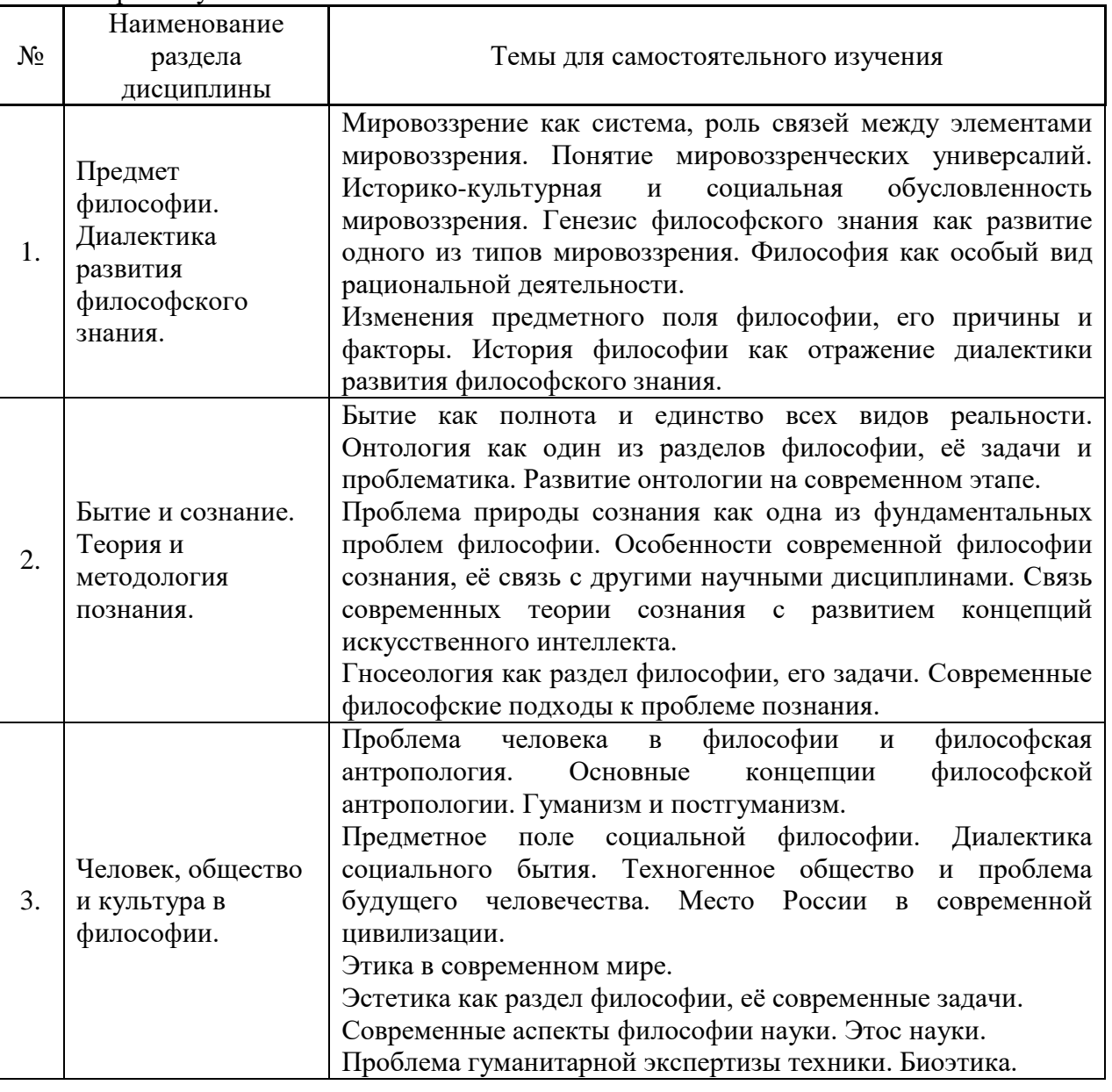

Форма обучения – очная.

*4.7 Самостоятельная работа обучающегося и контактная работа обучающегося с преподавателем в период промежуточной аттестации*

Работа обучающегося в период промежуточной аттестации включает в себя подготовку к формам промежуточной аттестации (дифференцированному зачету (зачету с оценкой), а также саму промежуточную аттестацию.

#### **5. Оценочные материалы по дисциплине**

Фонд оценочных средств по дисциплине приведён в Приложении 1 к рабочей программе дисциплины.

Оценочные средства для проведения промежуточной аттестации, а также текущего контроля по дисциплине хранятся на кафедре (структурном подразделении), ответственной за преподавание данной дисциплины.

## **6. Учебно-методическое и материально-техническое обеспечение дисциплины**

Основные принципы осуществления учебной работы обучающихся изложены в локальных нормативных актах, определяющих порядок организации контактной работы и порядок самостоятельной работы обучающихся. Организация учебной работы обучающихся на аудиторных учебных занятиях осуществляется в соответствии с п. 3.

*6.1 Перечень учебных изданий и учебно-методических материалов для освоения дисциплины*

Для освоения дисциплины обучающийся может использовать учебные издания и учебнометодические материалы, имеющиеся в научно-технической библиотеке НИУ МГСУ и/или размещённые в Электронных библиотечных системах.

Актуальный перечень учебных изданий и учебно-методических материалов представлен в Приложении 2 к рабочей программе дисциплины.

## *6.2 Перечень профессиональных баз данных и информационных справочных систем*

При осуществлении образовательного процесса по дисциплине используются профессиональные базы данных и информационных справочных систем, перечень которых указан в Приложении3 к рабочей программе дисциплины.

## *6.3 Перечень материально-технического, программного обеспечения освоения дисциплины*

Учебные занятия по дисциплине проводятся в помещениях, оснащенных соответствующим оборудованием и программным обеспечением.

Перечень материально-технического и программного обеспечения дисциплины приведен в Приложении 4 к рабочей программе дисциплины.

## Приложение 1 к рабочей программе

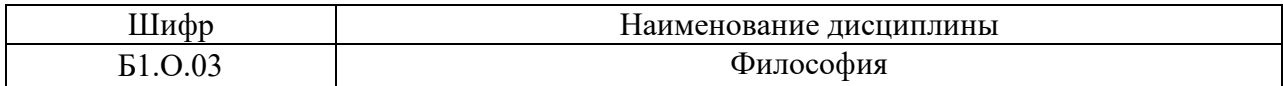

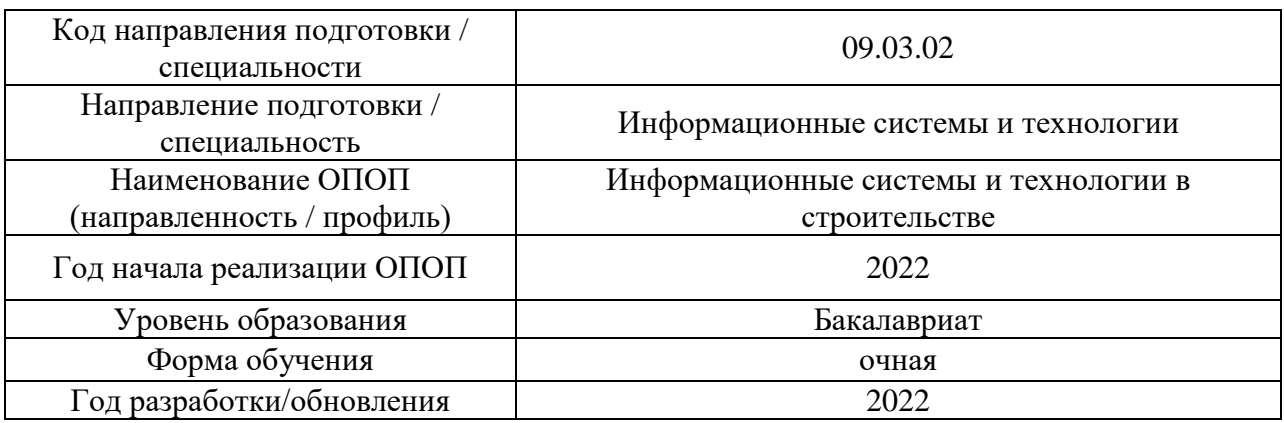

## **ФОНД ОЦЕНОЧНЫХ СРЕДСТВ**

## **1. Описание показателей и критериев оценивания компетенций, описание шкал оценивания**

Оценивание формирования компетенций производится на основе показателей оценивания, указанных в п.2. рабочей программы и в п.1.1 ФОС.

Связь компетенций, индикаторов достижения компетенций показателей оценивания приведена в п.2 рабочей программы.

## *1.1. Описание формирования и контроля показателей оценивания*

Оценивание уровня освоения обучающимся компетенций осуществляется с помощью форм промежуточной аттестации и текущего контроля. Формы промежуточной аттестации и текущего контроля успеваемости по дисциплине, с помощью которых производится оценивание, указаны в учебном плане и в п.3 рабочей программы.

В таблице приведена информация о формировании результатов обучения по дисциплине разделами дисциплины, а также о контроле показателей оценивания компетенций формами оценивания.

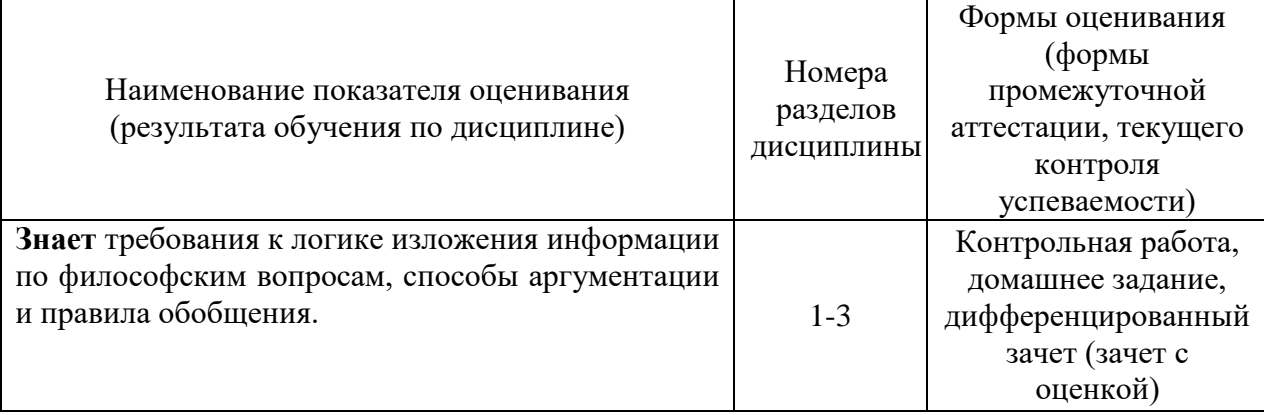

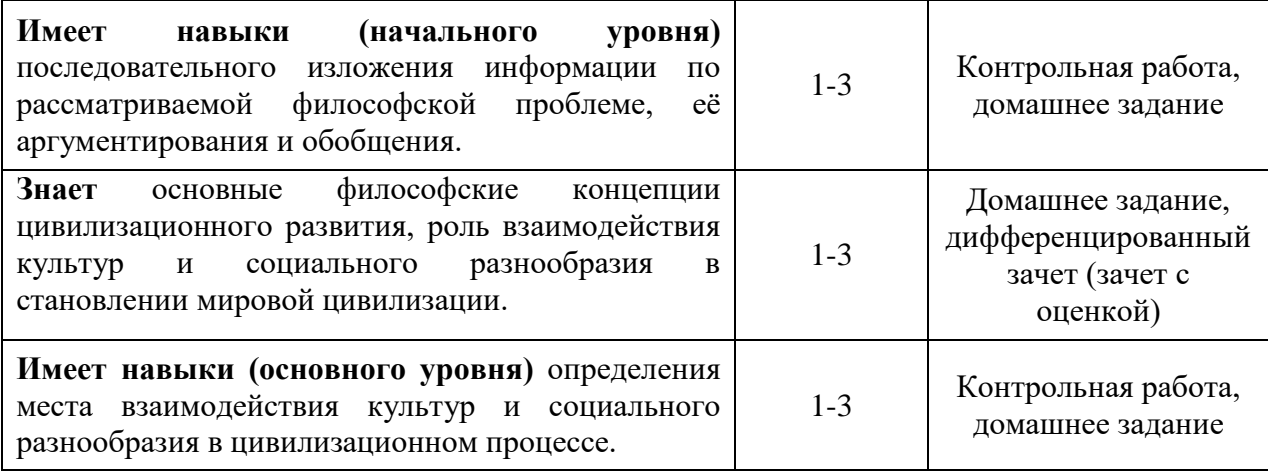

## *1.2. Описание критериев оценивания компетенций и шкалы оценивания*

При проведении промежуточной аттестации в форме дифференцированного зачета (зачета с оценкой) используется шкала оценивания: «2» (неудовлетворительно), «3» (удовлетворительно), «4» (хорошо), «5» (отлично).

Показателями оценивания являются знания и навыки обучающегося, полученные при изучении дисциплины.

| Показатель | Критерий оценивания                                                 |  |
|------------|---------------------------------------------------------------------|--|
| оценивания |                                                                     |  |
|            | Знание терминов, определений, понятий                               |  |
|            | Знание специфики философского знания, основных философских проблем  |  |
|            | и концепций                                                         |  |
| Знания     | Усвоение всех дидактических единиц (разделов)                       |  |
|            | Полнота ответов на проверочные вопросы                              |  |
|            | Правильность ответов на вопросы                                     |  |
|            | Чёткость изложения и интерпретации знаний                           |  |
|            | Навыки подбора и оценки литературы и источников для выполнения      |  |
|            | задания                                                             |  |
| Навыки     | Навыки систематизации информации, полученной из различных           |  |
|            | источников                                                          |  |
| начального | Навыки изложения материала по проблемам философии со ссылками на    |  |
| уровня     | источники                                                           |  |
|            | Навыки анализа актуальных проблем философии                         |  |
|            | Навыки представления результатов самостоятельной работы             |  |
|            | Навыки работы с учебной и дополнительной литературой при подготовке |  |
|            | к текущему и промежуточному контролю                                |  |
| Навыки     | Навыки аргументированного изложения выводов и оценок                |  |
| основного  | Навыки характеристики основных этапов развития философского знания  |  |
| уровня     | Самостоятельность в выполнении заданий                              |  |
|            | Результативность (качество) выполнения заданий                      |  |

Критериями оценивания достижения показателей являются:

## **2. Типовые контрольные задания для оценивания формирования компетенций**

#### *2.1. Промежуточная аттестация*

## 2.1.1. *Промежуточная аттестация в форме экзамена, дифференцированного зачета (зачета с оценкой), зачета*

Форма(ы) промежуточной аттестации:

Промежуточная аттестация по дисциплине в форме дифференцированного зачета (зачета с оценкой) проводится в 4-м семестре (очная форма обучения).

Перечень типовых вопросов/заданий для проведения дифференцированного зачета (зачета с оценкой) в 4-м семестре (очная форма обучения).

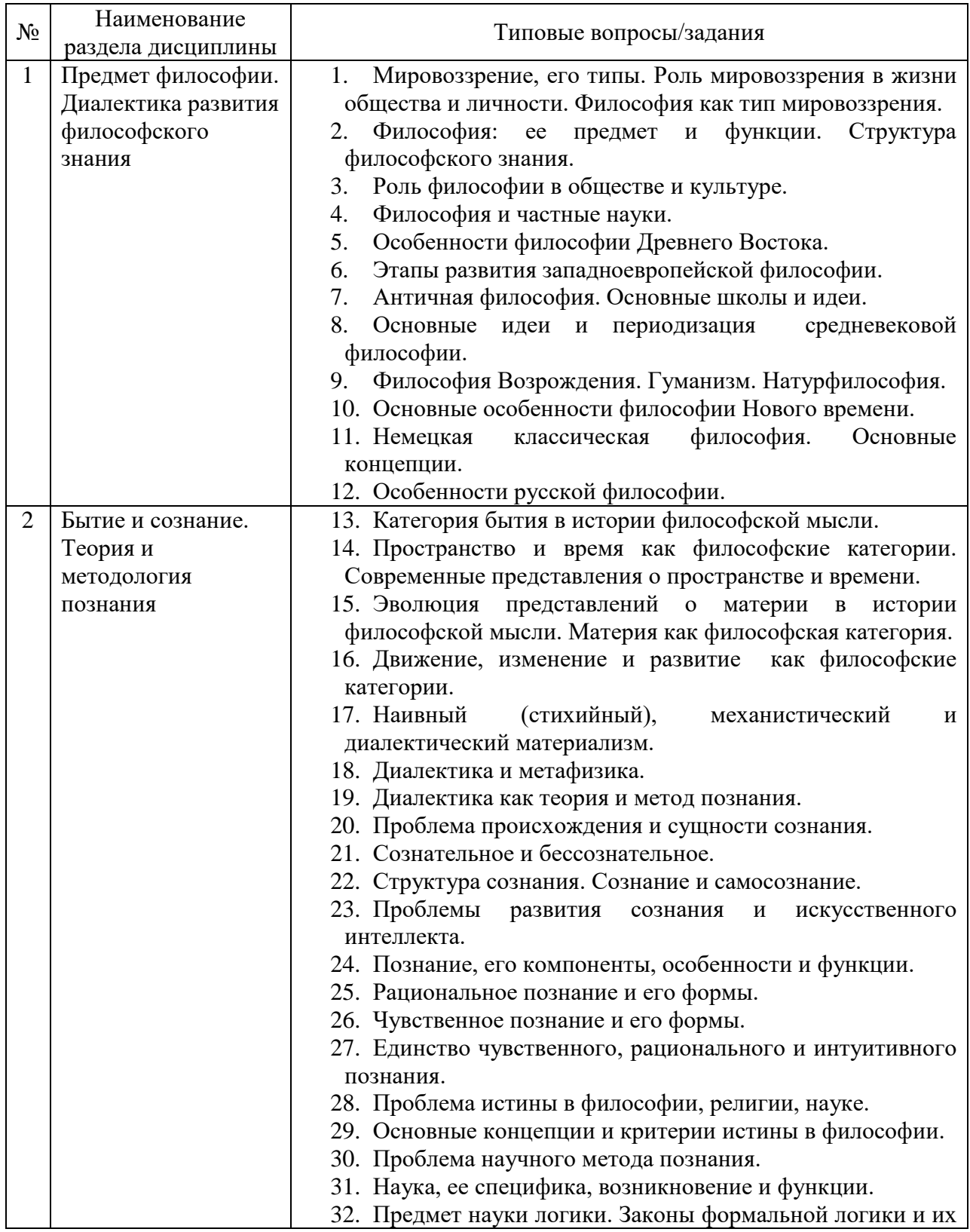

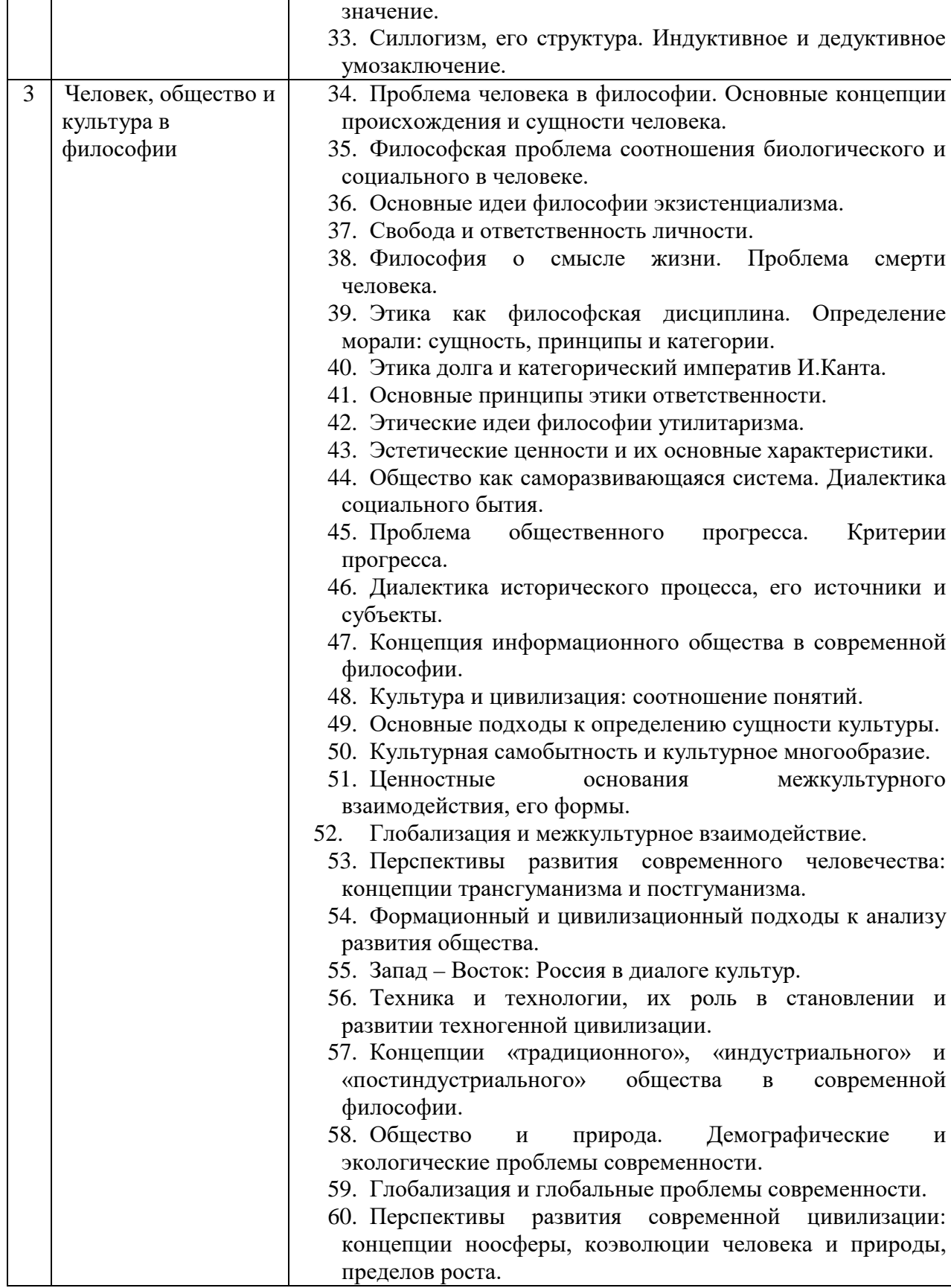

*2.1.2. Промежуточная аттестация в форме защиты курсовой работы (курсового проекта)*

Промежуточная аттестация в форме защиты курсовой работы/курсового проекта не проводится.

#### *2.2. Текущий контроль*

#### *2.2.1. Перечень форм текущего контроля:*

- контрольная работа;
- домашнее задание;

#### *2.2.2. Типовые контрольные задания форм текущего контроля*

#### *Контрольная работа*

Контрольная работа выполняется на практическом занятии в качестве текущего контроля успеваемости по темам разделов 1-3.

#### *Типовые задания для контрольной работы*

Тема «Предмет философии. Своеобразие философского знания»:

1. Что такое мировоззрение? Какие стадии или формы развития мировоззрения можно выделить?

2. Чем принципиально отличаются мифология и религия как формы мировоззрения?

3. Найдите сходство и различие в философском и религиозном мировоззрении.

4. Объясните значение рефлексии сознания. В чем состоит особенность философской рефлексии?

6. Чем отличаются философский, художественный и научный способы осмысления мира?

7. Покажите взаимную обусловленность философии и науки.

8. Раскройте смысл основных философских понятий.

9. В чем проявляется методологическая функция философии?

10. Проанализируйте гегелевское определение философии как «квинтэссенции эпохи, выраженной в мысли».

#### *Домашнее задание*

В качестве домашнего задания обучающиеся выполняют самостоятельную творческую работу по выбранной теме. Домашнее задание объемом 15 стр. должно состоять из следующих частей: введения, основной части, заключения и библиографического списка (списка литературы). В конце могут быть помещены различные приложения (документы, таблицы, иллюстрации).

*Примерная тематика домашнего задания:*

Предусмотрено ежегодное обновление тем с учетом юбилейных дат, тематики научно-практических конференций и пр., темы утверждаются на заседании учебнометодической комиссии

1.Сущность и типы мировоззрения.

2.Философия и мировоззрение.

3.Философия и частные науки.

4.Поиски первоначала в философии античности.

5.Решение проблемы бытия в древнегреческой философии.

6.Значение древнегреческой философии для развития мировой культуры.

7.Софисты и Сократ.

8.Апории Зенона и проблема познания движения.

9.Этические учения античности.

10.Космоцентризм античной философии.

11.Проблема соотношения веры и разума в философии средневековья.

12.Религиозно-философские воззрения Августина.

13.Номинализм и реализм как способы понимания действительности.

14.Пантеизм, гуманизм и антропоцентризм эпохи Возрождения.

15.Обоснование научного метода Ф. Бэконом и Р. Декартом.

16.Философские и социально-политические взгляды Дж. Локка.

17.Основные идеи гносеологии Канта.

18.Категорический императив Канта и реальная мораль в обществе.

19.Сущность гегелевской диалектики.

20.Антропологический принцип философии Л. Фейербаха.

21.Сущность материалистического понимания истории в философии марксизма.

22.Проблема отчуждения в философии марксизма.

23.Русская философия: становление и характерные черты.

24.Особенности русской религиозной философии и её современное значение.

25.Н.Бердяев о судьбах России.

26.Философские идеи в творчестве Ф. Достоевского и Л. Толстого.

27.Идеи русского космизма.

28.Основные идеи философии иррационализма (А. Шопенгауэр, Ф. Ницше).

29.Образы науки в философии нео- и постпозитивизма.

30.Воздействие философских идей экзистенциализма на литературу и искусство.

31.Категория «бытие» в истории философии.

32.Эволюция понятия «материя» в истории философии.

33.Взаимодействие научной и философской картины мира в современной культуре.

34.Проблема пространства и времени в современной физике и космологии.

35.Основные исторические формы диалектики.

36.Детерминизм и синергетика.

37.Основные концепции происхождения и сущности сознания.

38.Проблема создания искусственного интеллекта.

39.Феномены человеческого бытия.

40.Эволюция представлений о человеке в истории философской мысли.

41.Человеческое бытие как философская проблема.

42.Деятельность, необходимость и свобода.

43.Истина, ложь, заблуждение.

44.Проблема истины в философии, религии и науке.

45.Познание как предмет философского анализа.

46.Формационная и цивилизационная модели общественного развития.

47.Причины и движущие силы социальных изменений.

48.Проблема общественного прогресса и его критериев в философии.

49.Системный подход в исследовании общества.

50.Культура и цивилизация, их многообразие и соотношение.

51.Философия о происхождении и сущности культуры.

52.Западная и восточная культуры. Россия в диалоге культур.

53.Наука и техника, их сущность и возникновение.

54.Научно-технический прогресс, сущность и последствия.

55.Позиции технократизма в современной культуре.

56.Понятие информации, информационная революция, информационное общество.

57.Современная техногенная цивилизация: истоки формирования и сущность.

58.Глобальные проблемы современности.

59.Проблема направленности и смысла истории.

60.Моральные и эстетические ценности и их роль в культуре общества.

## **3. Методические материалы, определяющие процедуры оценивания**

Процедура проведения промежуточной аттестации и текущего контроля успеваемости регламентируется локальным нормативным актом, определяющим порядок осуществления текущего контроля успеваемости и промежуточной аттестации обучающихся.

*3.1. Процедура оценивания при проведении промежуточной аттестации обучающихся по дисциплине в форме экзамена и/или дифференцированного зачета (зачета с оценкой)*

Промежуточная аттестация по дисциплине в форме дифференцированного зачета (зачета с оценкой) проводится в 4-м семестре (очная форма обучения).

Используются критерии и шкала оценивания, указанные в п.1.2.Оценка выставляется преподавателем интегрально по всем показателям и критериям оценивания.

Ниже приведены правила оценивания формирования компетенций по показателю оценивания «Знания».

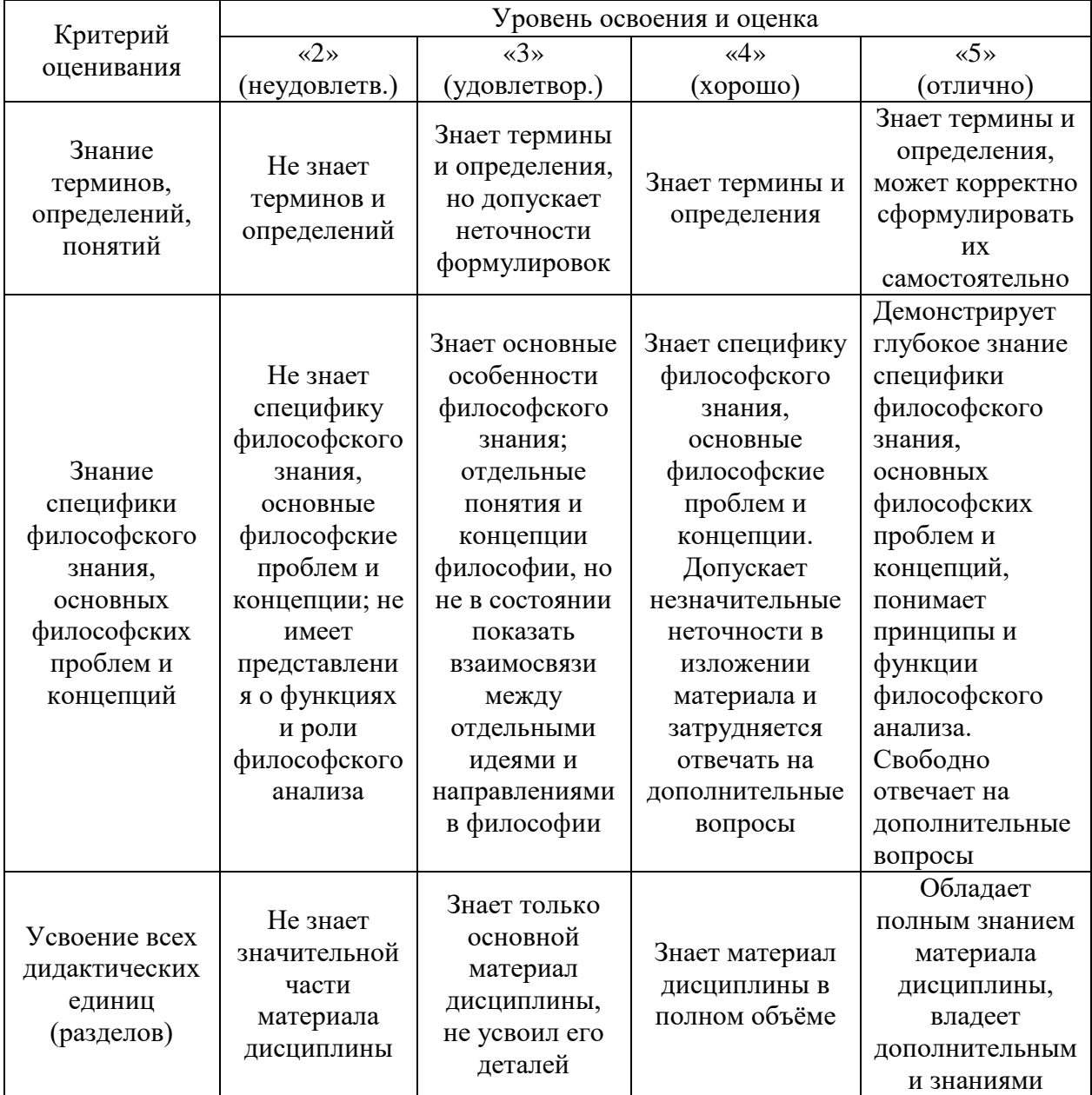

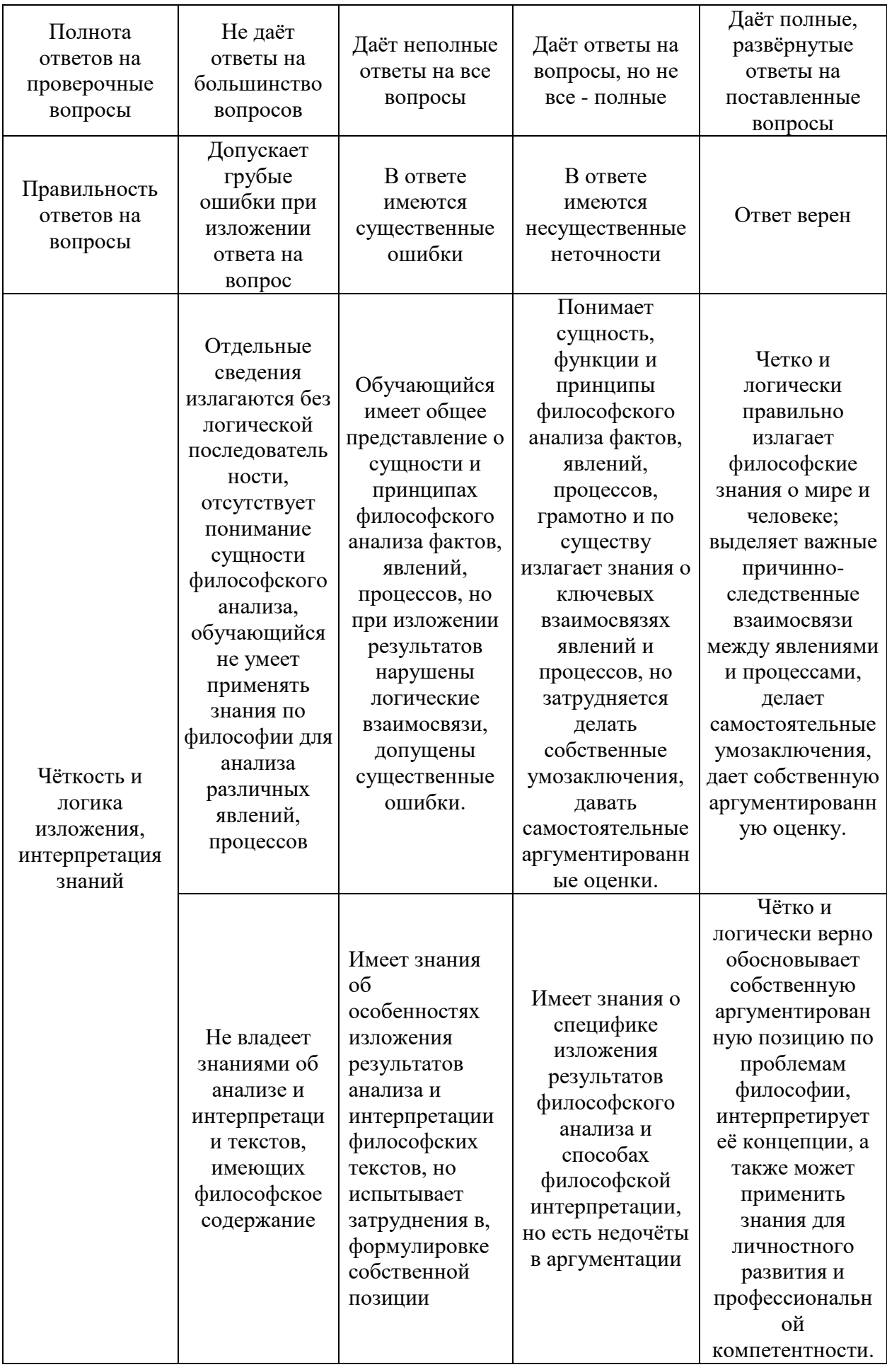
Ниже приведены правила оценивания формирования компетенций по показателю оценивания «Навыки начального уровня».

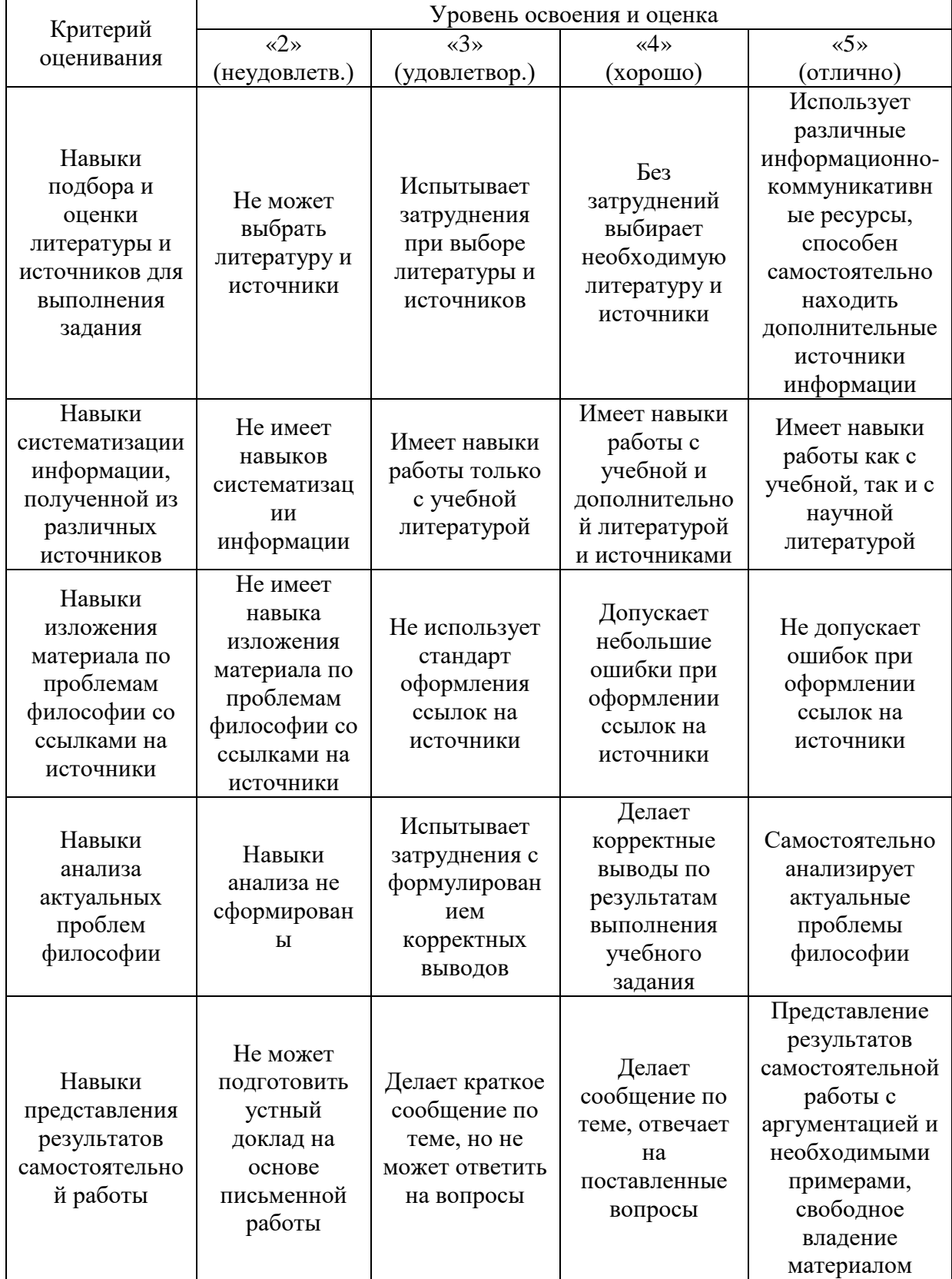

Ниже приведены правила оценивания формирования компетенций по показателю оценивания «Навыки основного уровня».

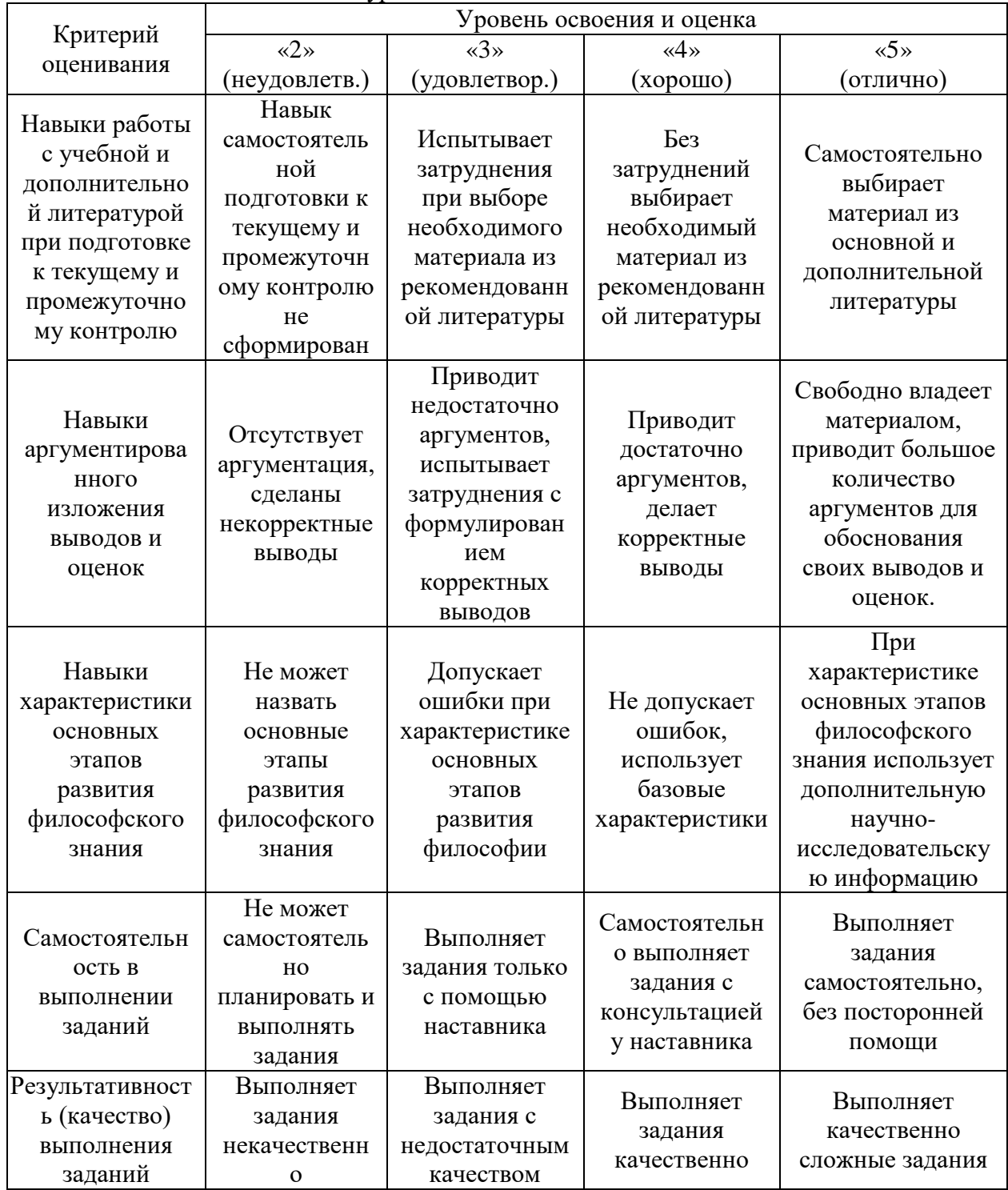

*3.2. Процедура оценивания при проведении промежуточной аттестации обучающихся по дисциплине в форме экзамена*

Промежуточная аттестация по дисциплине в форме экзамена не проводится.

*3.3. Процедура оценивания при проведении промежуточной аттестации обучающихся по дисциплине в форме защиты курсовой работы (курсового проекта).*

Промежуточная аттестация по дисциплине в форме защиты курсовой работы/курсового проекта не проводится.

## Приложение 2 к рабочей программе

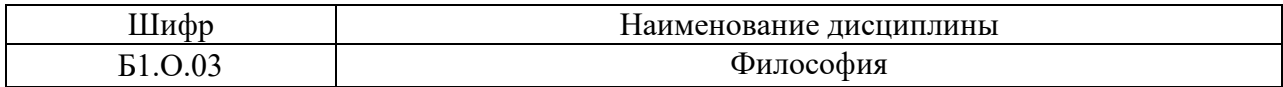

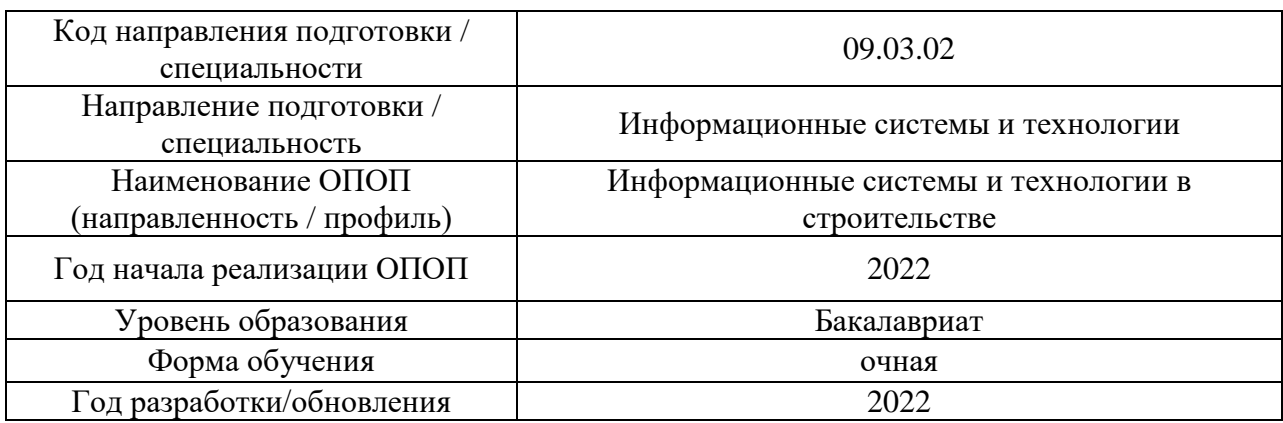

## **Перечень учебных изданий и учебно-методических материалов**

### Печатные учебные издания в НТБ НИУ МГСУ:

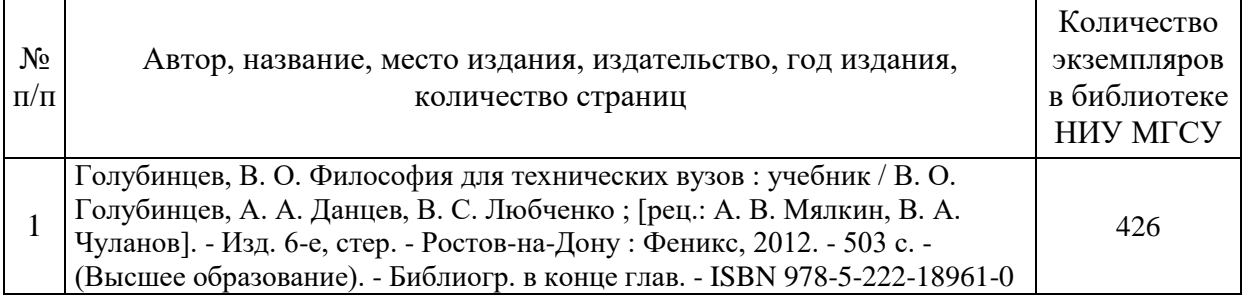

Электронные учебные издания в электронно-библиотечных системах (ЭБС):

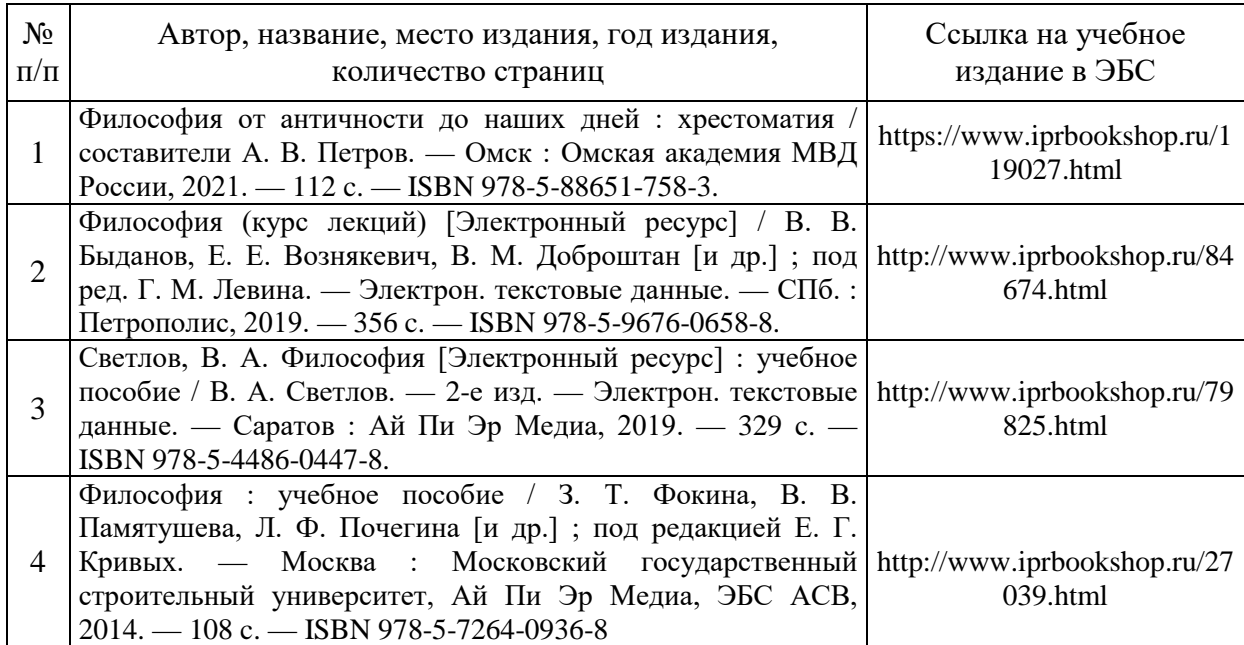

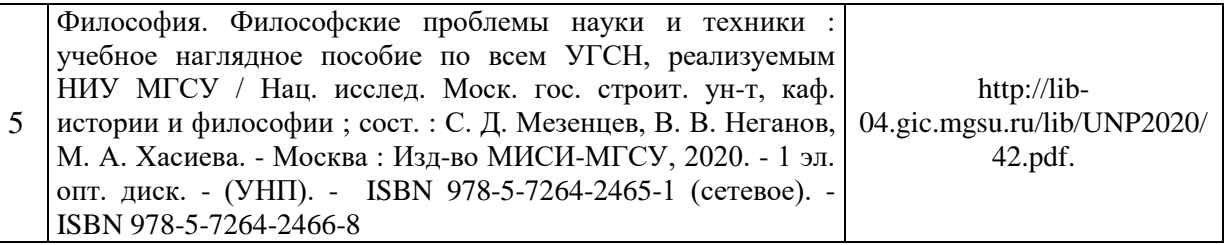

# Перечень учебно-методических материалов в НТБ НИУ МГСУ

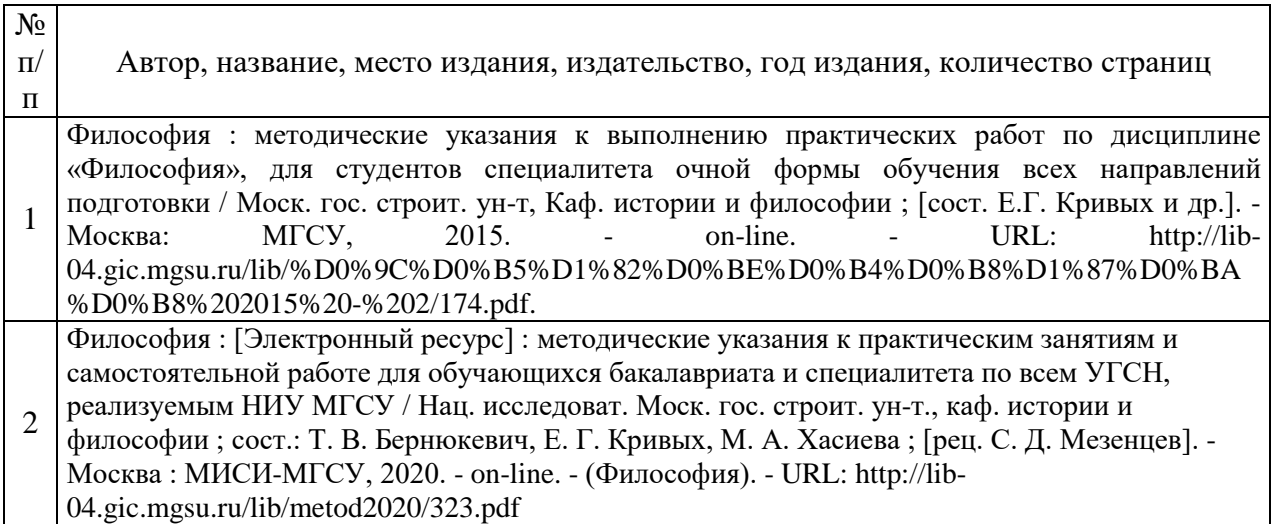

# Электронные образовательные ресурсы

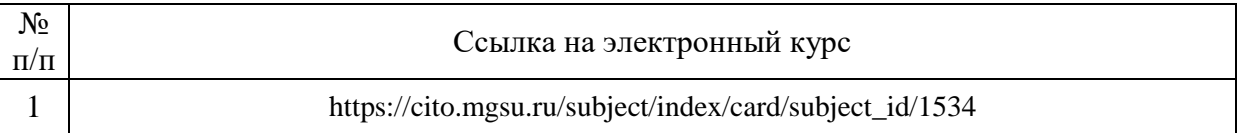

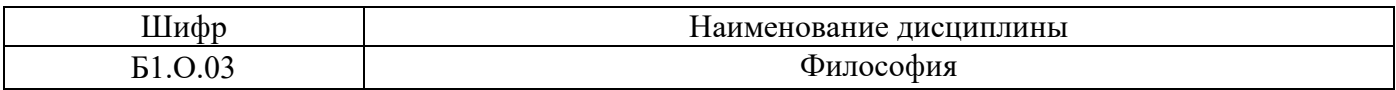

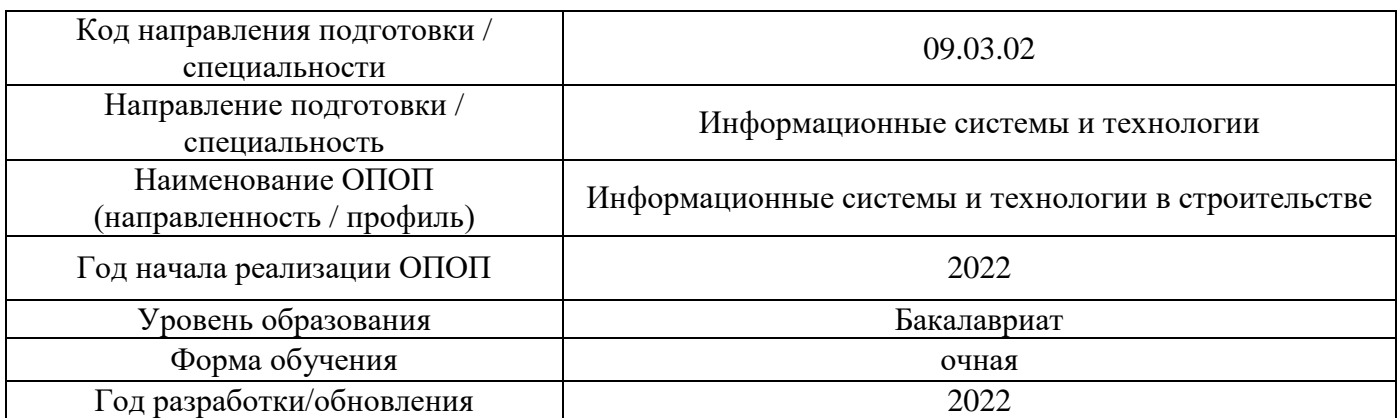

# **Перечень профессиональных баз данных и информационных справочных систем**

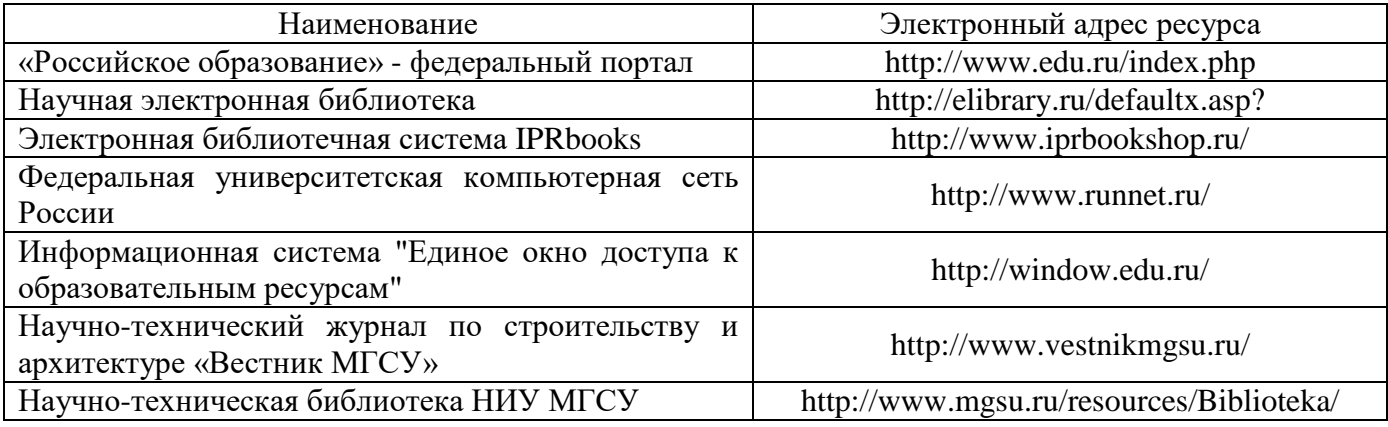

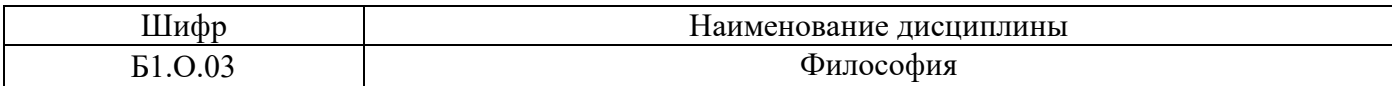

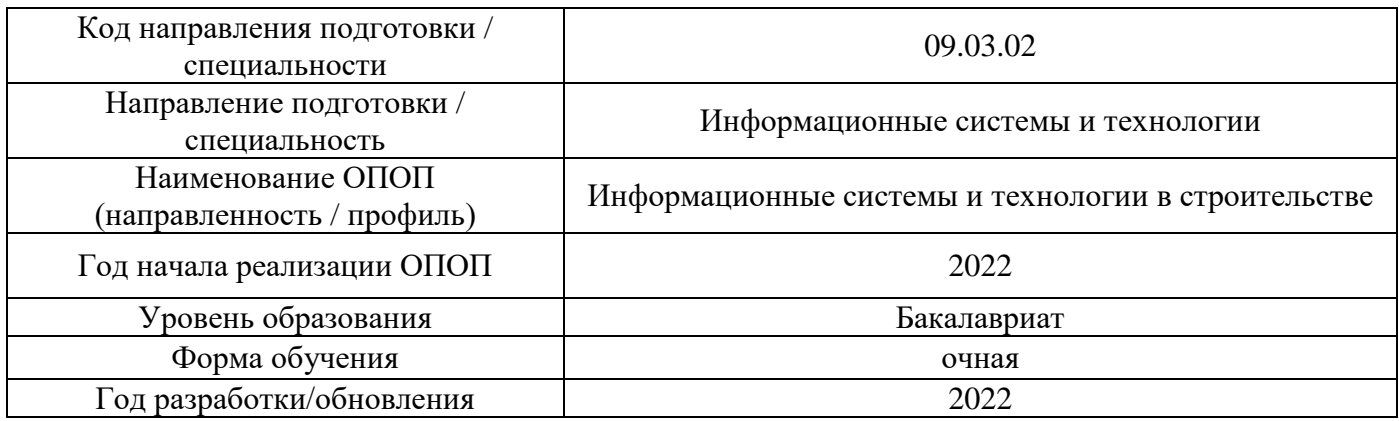

## **Материально-техническое и программное обеспечение дисциплины**

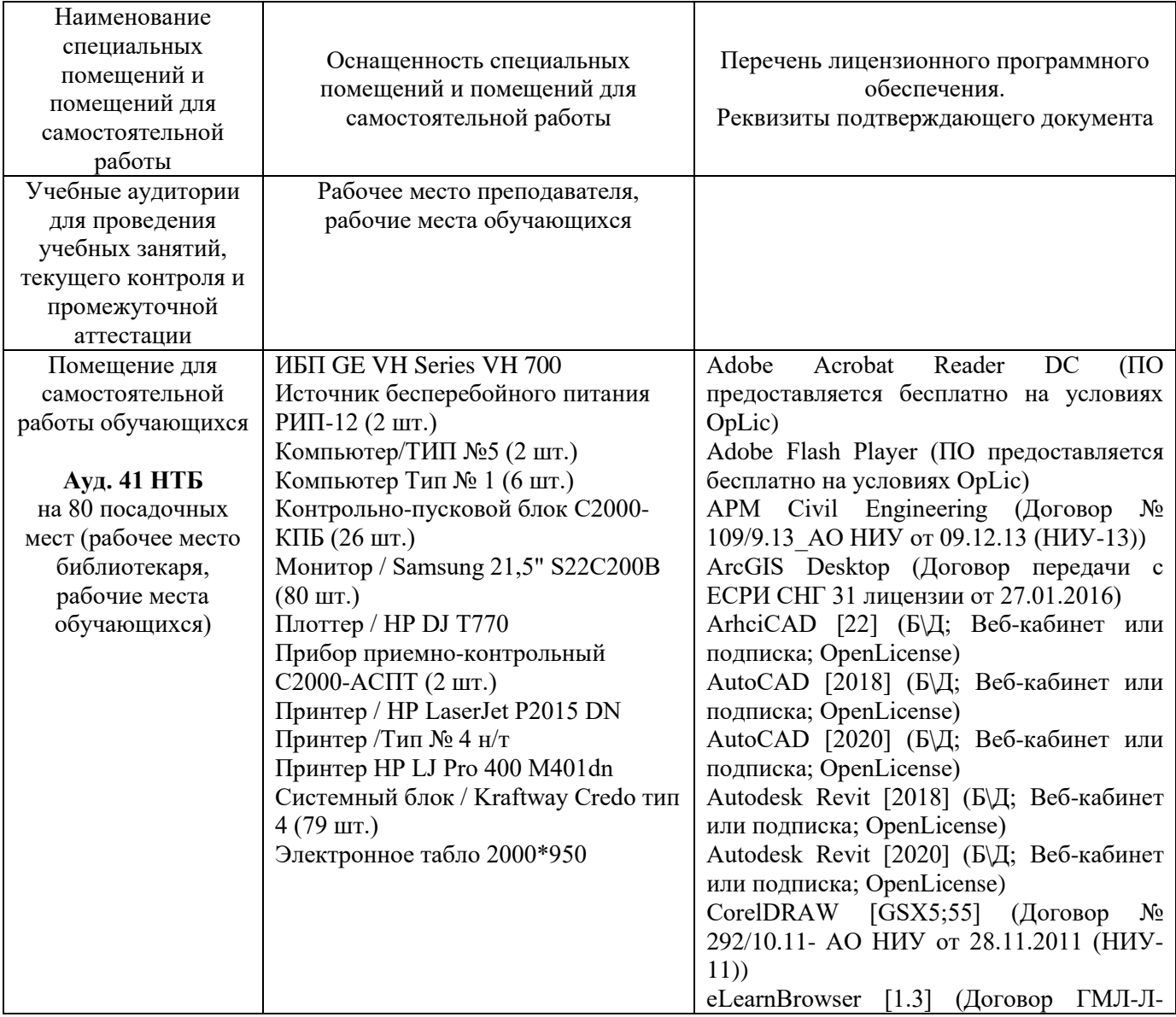

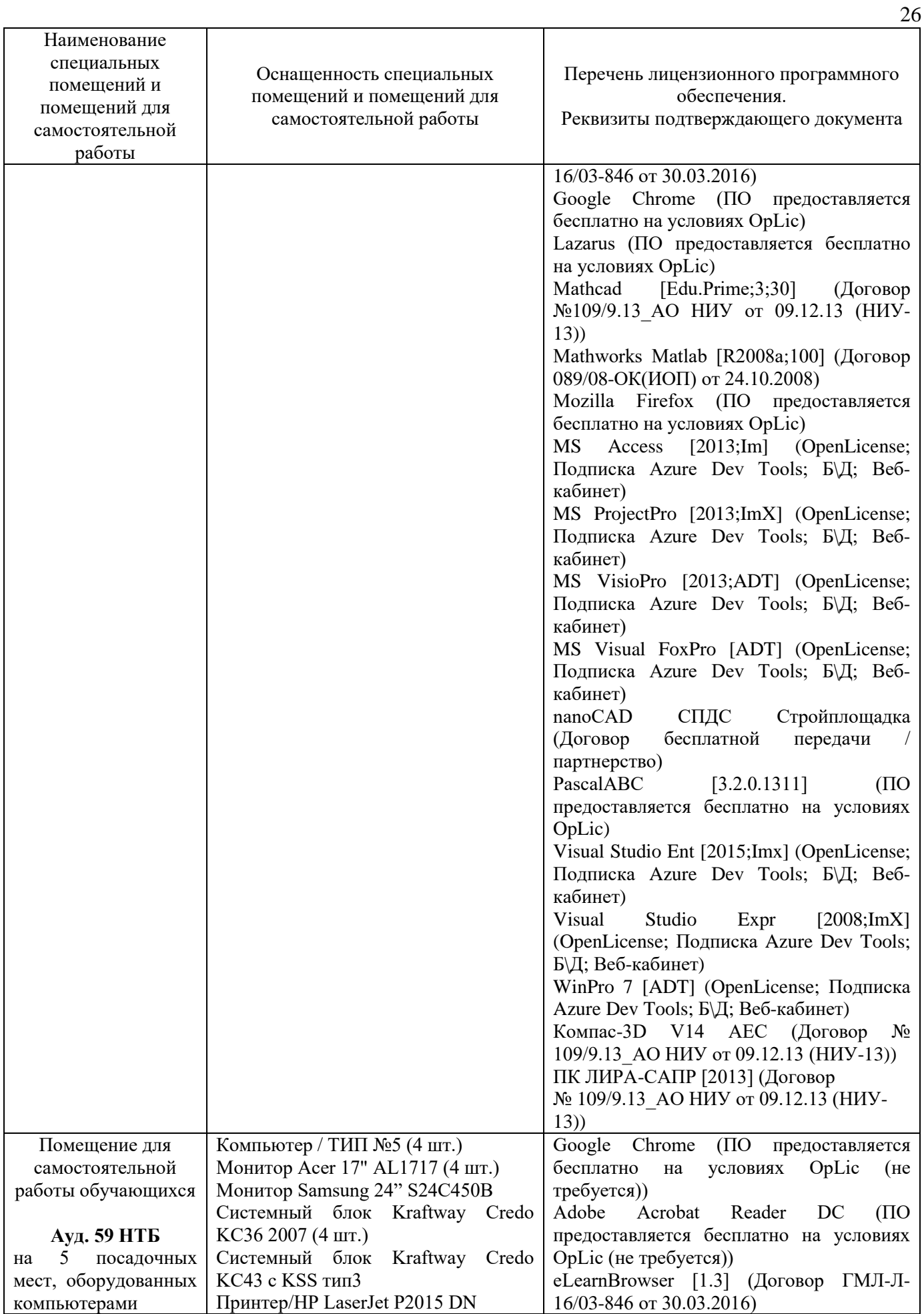

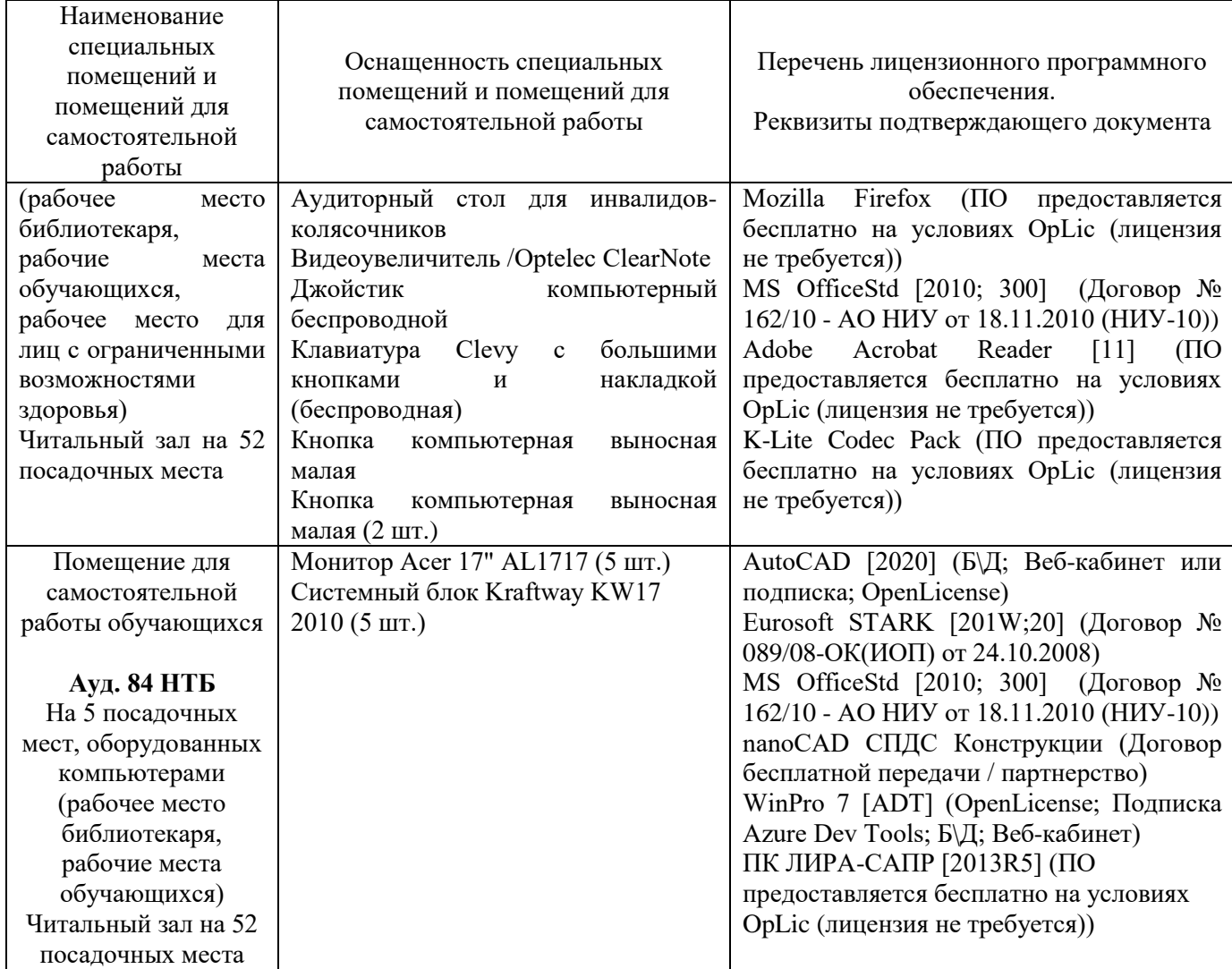

### Федеральное государственное бюджетное образовательное учреждение высшего образования **«НАЦИОНАЛЬНЫЙ ИССЛЕДОВАТЕЛЬСКИЙ МОСКОВСКИЙ ГОСУДАР-СТВЕННЫЙ СТРОИТЕЛЬНЫЙ УНИВЕРСИТЕТ»**

## **РАБОЧАЯ ПРОГРАММА**

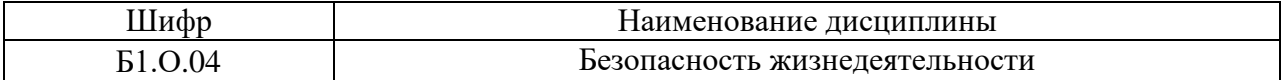

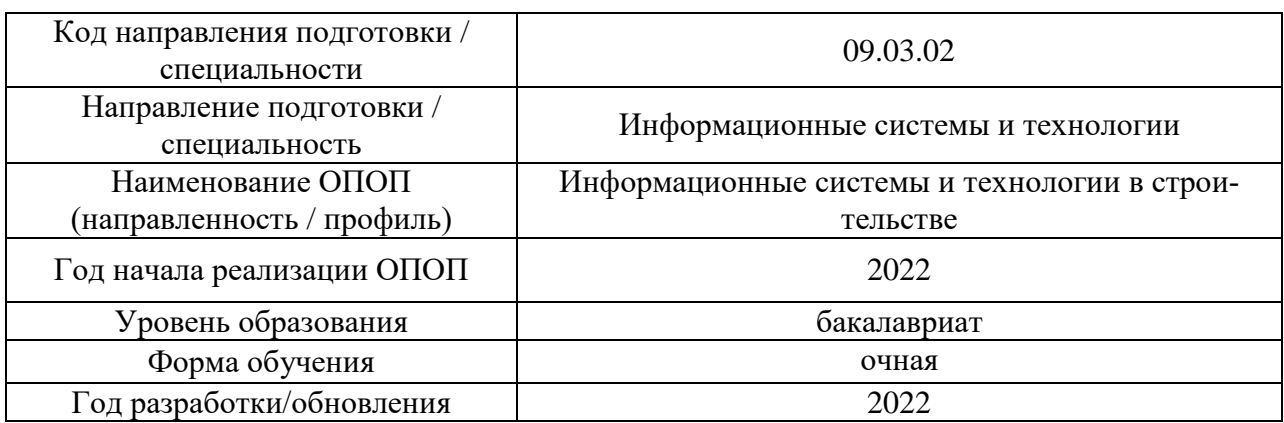

Разработчики:

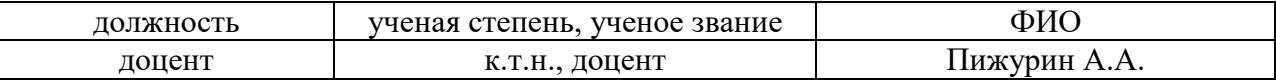

Рабочая программа дисциплины разработана и одобрена кафедрой (структурным подразделением) «Комплексная безопасность в строительстве».

Рабочая программа утверждена методической комиссией по УГСН, протокол № 5 от «20» июня 2022 г.

Целью освоения дисциплины «Безопасность жизнедеятельности» является формирование компетенций обучающегося в области профессиональной культуры безопасности.

Программа составлена в соответствии с требованиями Федерального государственного образовательного стандарта высшего образования по направлению подготовки 09.03.02 Информационные системы и технологии.

Дисциплина относится к обязательной части Блока 1 «Дисциплины (модули)» основной профессиональной образовательной программы «Информационные системы и технологии в строительстве». Дисциплина является обязательной для изучения.

### **2. Перечень планируемых результатов обучения по дисциплине, соотнесенных с планируемыми результатами освоения образовательной программы**

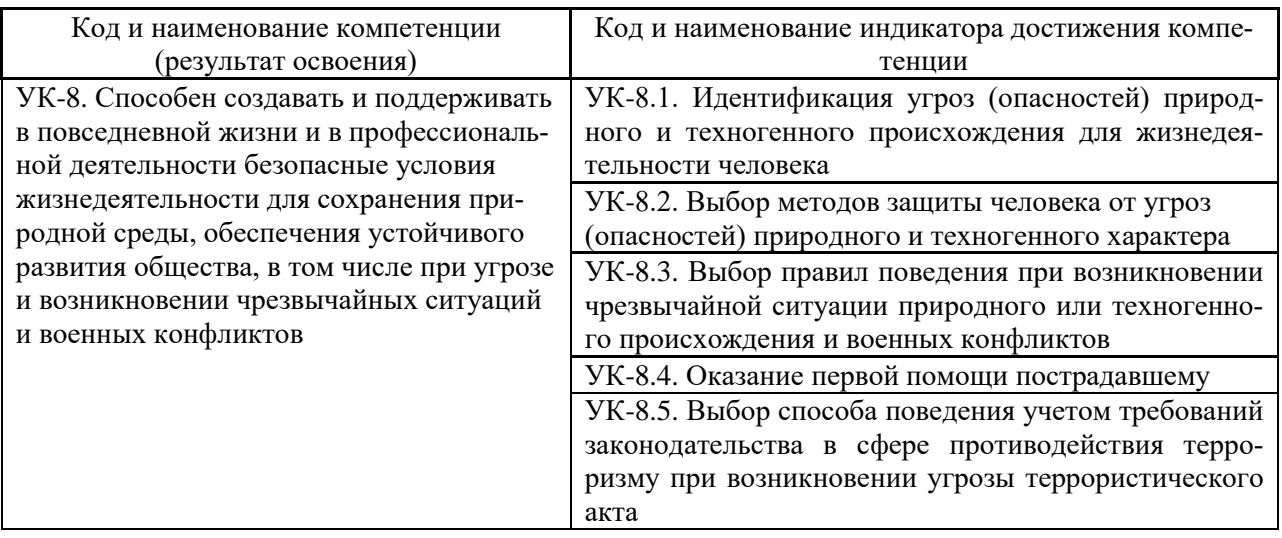

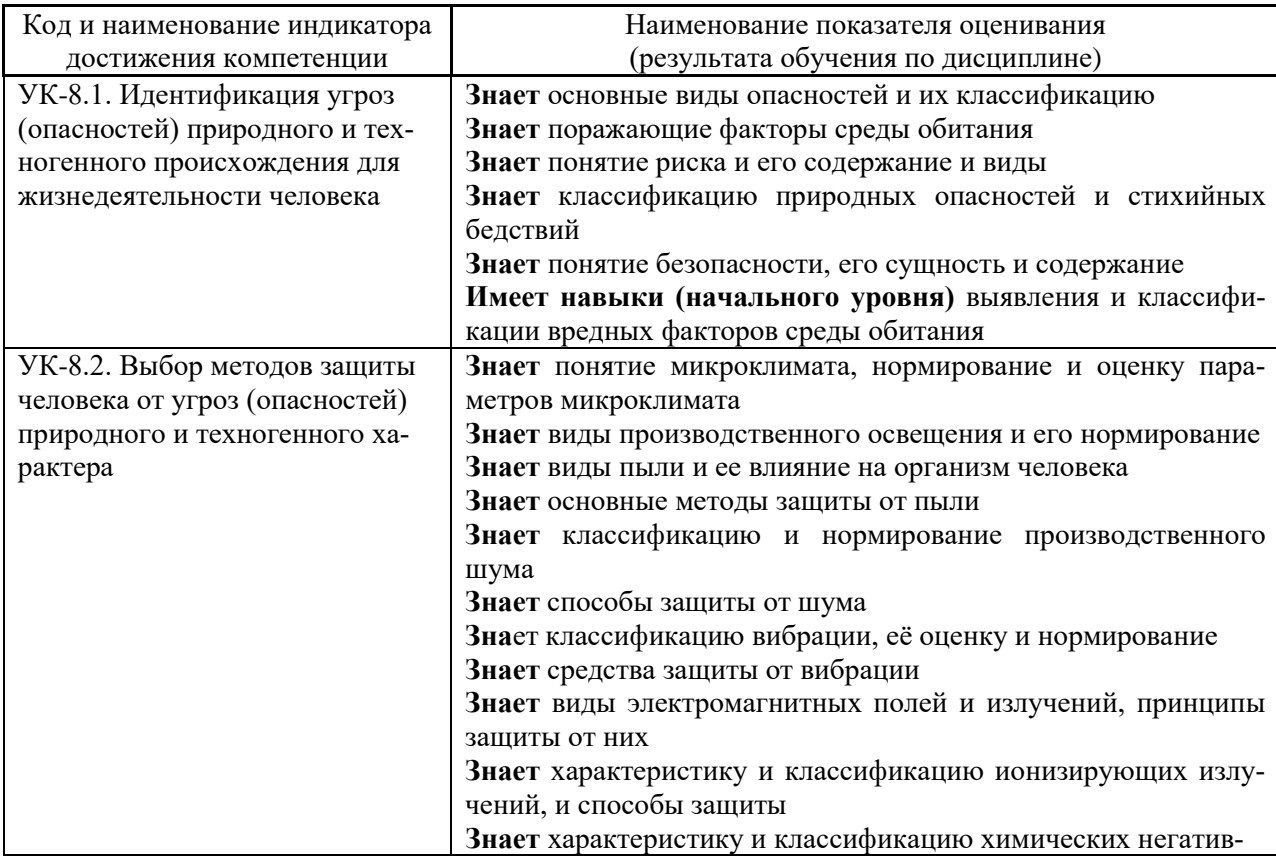

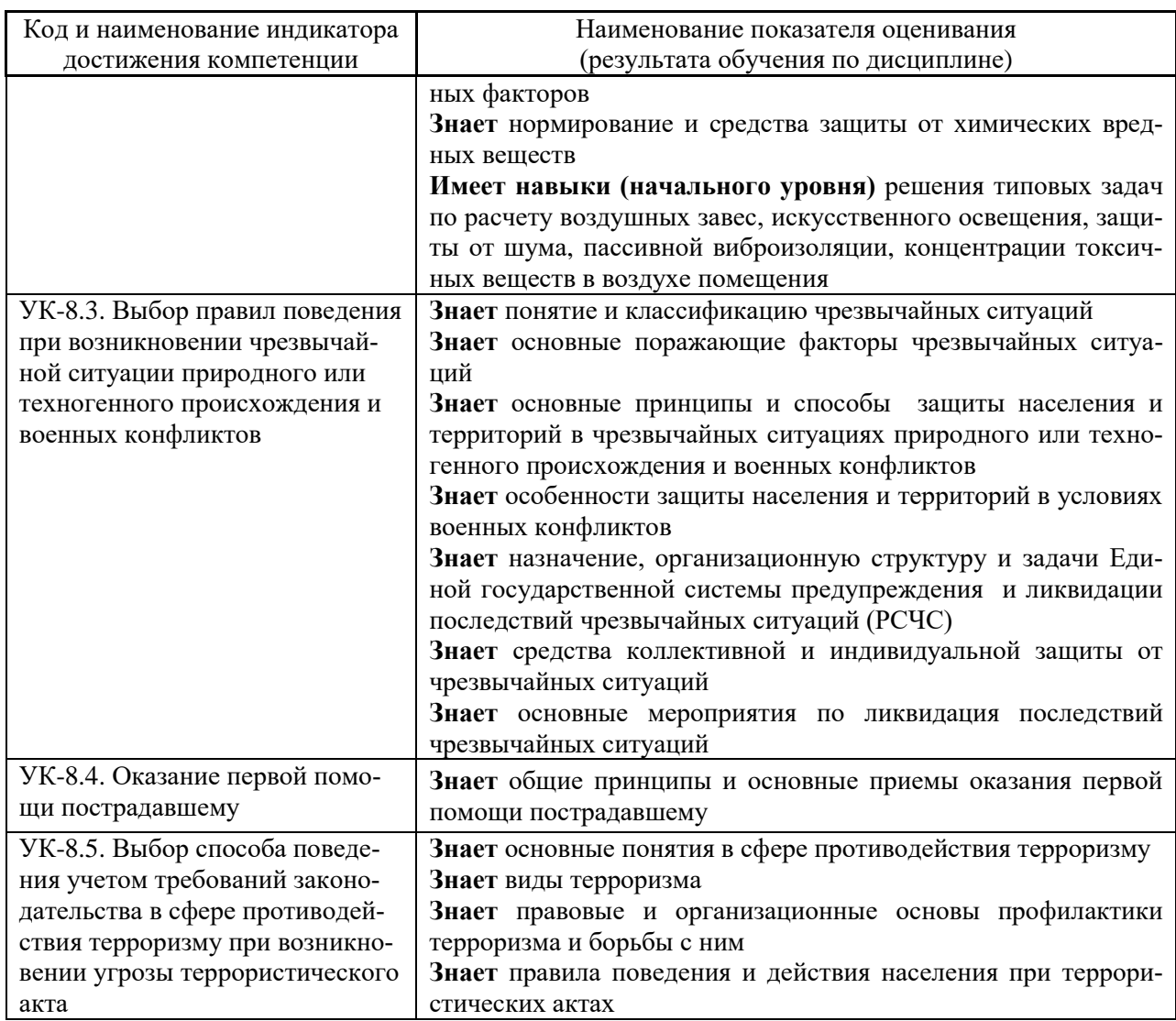

Информация о формировании и контроле результатов обучения представлена в Фонде оценочных средств (Приложение 1).

## **3. Трудоёмкость дисциплины и видов учебных занятий по дисциплине**

Общая трудоемкость дисциплины составляет 3 зачётных единицы (108 академических часов). *(1 зачетная единица соответствует 36 академическим часам)*

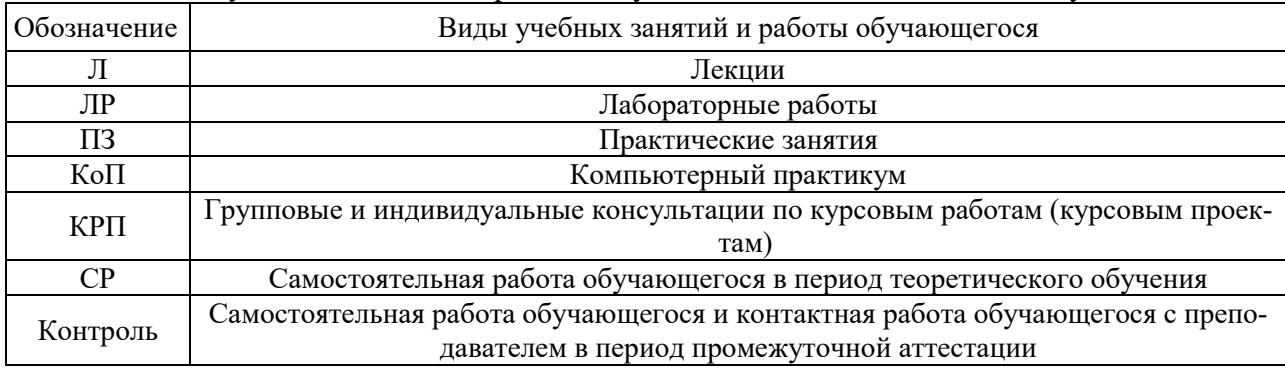

Видами учебных занятий и работы обучающегося по дисциплине могут являться.

*Структура дисциплины:*

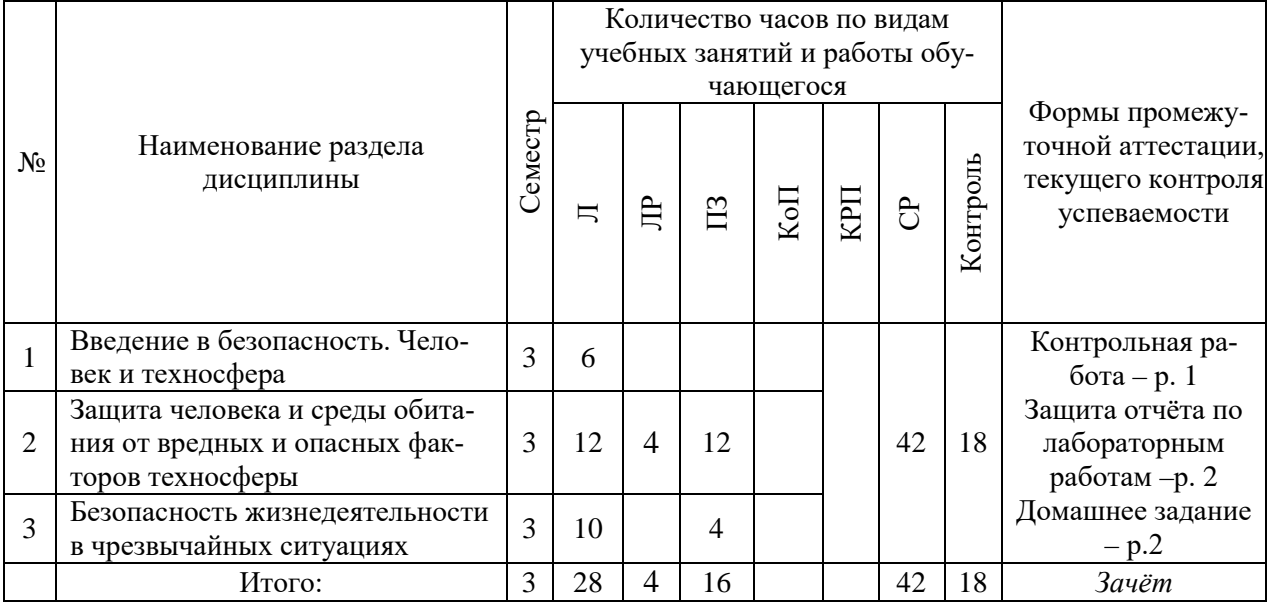

### **4. Содержание дисциплины, структурированное по видам учебных занятий и разделам**

При проведении аудиторных учебных занятий предусмотрено проведение текущего контроля успеваемости:

• в рамках практических занятий предусмотрено выполнение обучающимися контрольной работы;

• в рамках лабораторных работ предусмотрена защита отчёта по лабораторным работам.

### *4.1 Лекции*

Форма обучения – очная

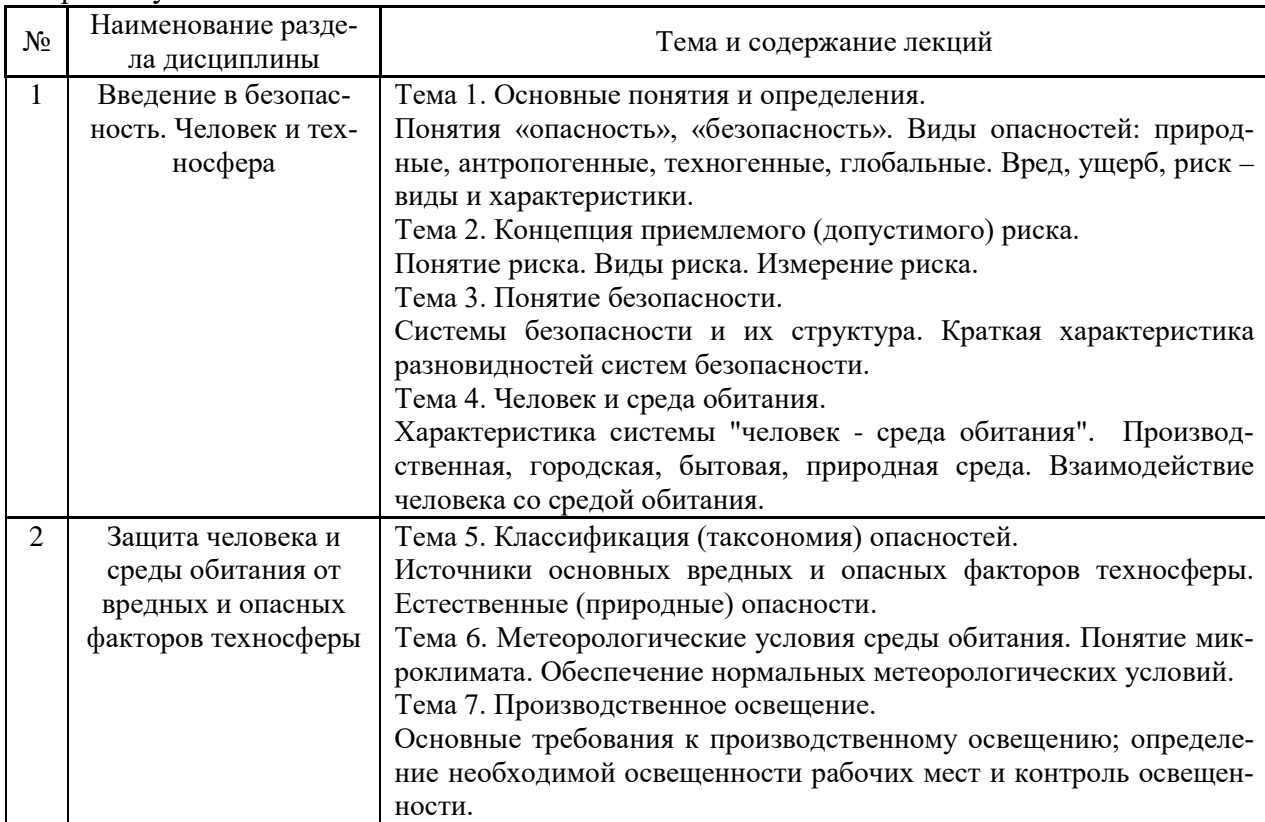

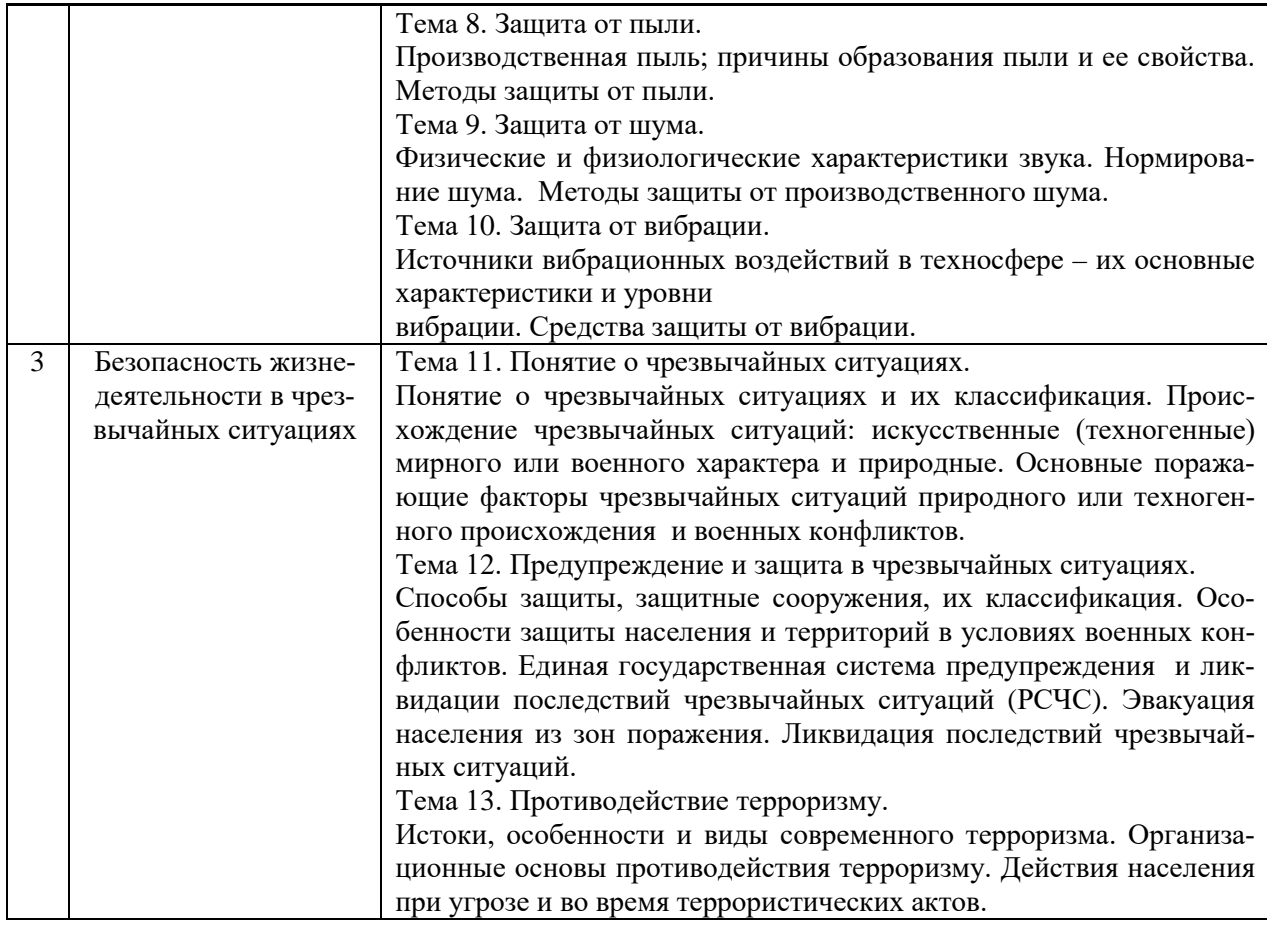

## *4.2 Лабораторные работы*

Форма обучения – очная

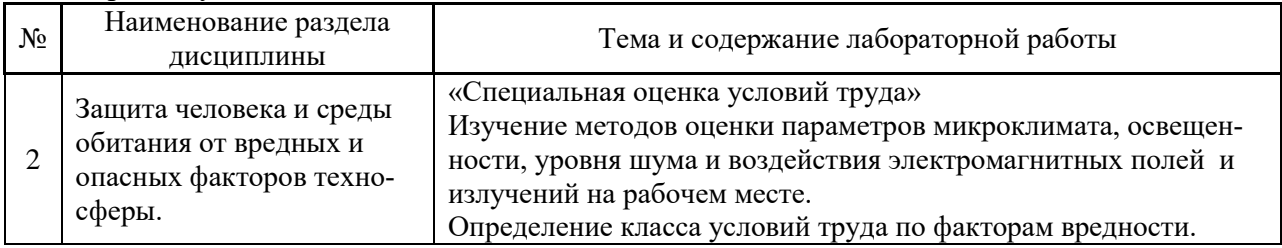

# *4.3 Практические занятия*

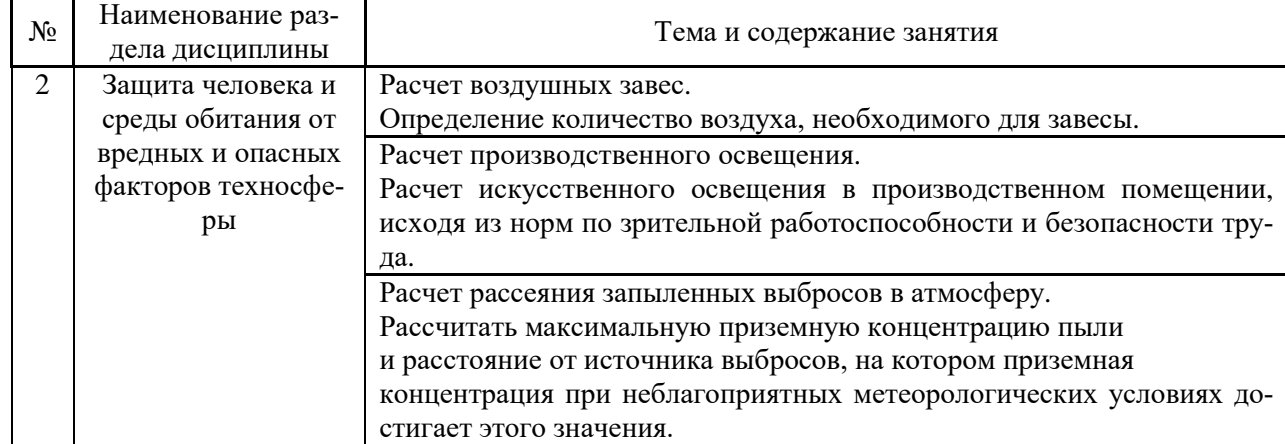

Форма обучения – очная

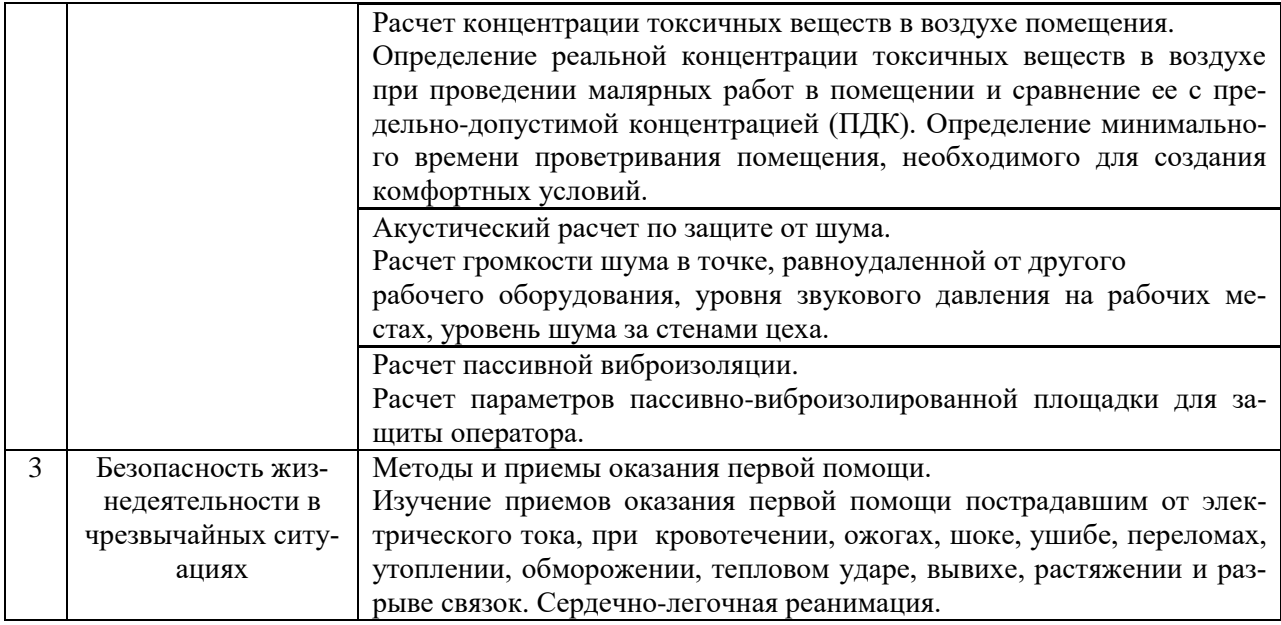

### *4.4 Компьютерные практикумы* Не предусмотрено учебным планом

*4.5 Групповые и индивидуальные консультации по курсовым работам (курсовым проектам)*

Не предусмотрено учебным планом.

*4.6 Самостоятельная работа обучающегося в период теоретического обучения*

Самостоятельная работа обучающегося в период теоретического обучения включает в себя:

• самостоятельную подготовку к учебным занятиям, включая подготовку к аудиторным формам текущего контроля успеваемости;

• самостоятельную подготовку к промежуточной аттестации.

В таблице указаны темы для самостоятельного изучения обучающимся: Форма обучения – очная

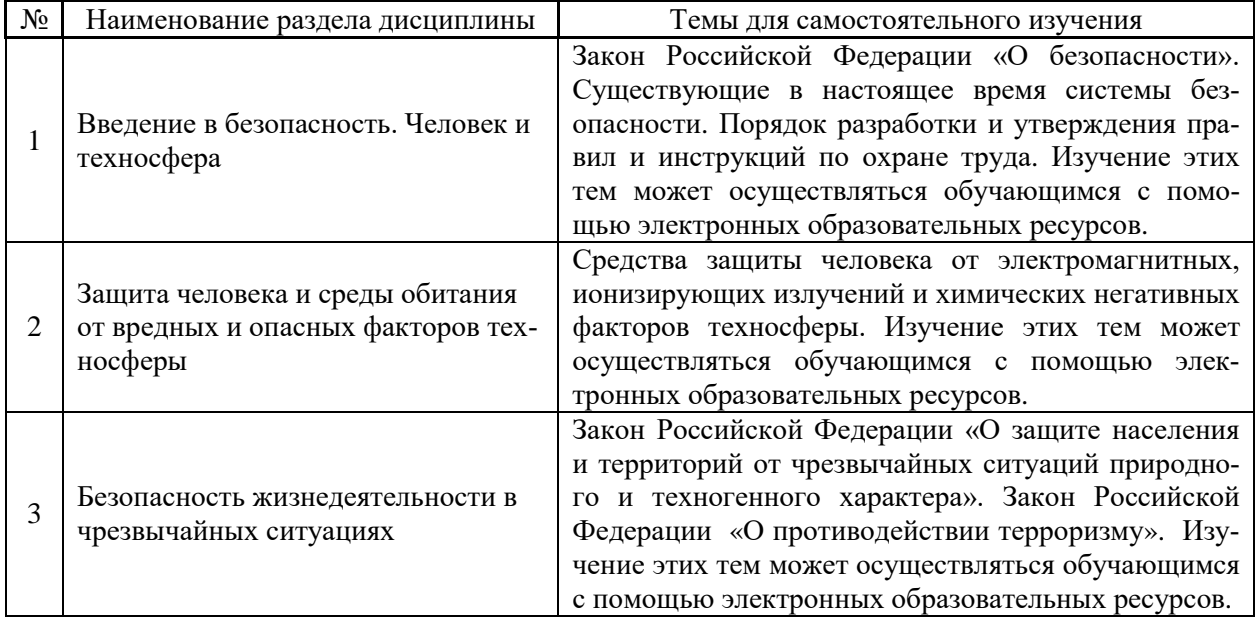

*4.7 Самостоятельная работа обучающегося и контактная работа обучающегося с преподавателем в период промежуточной аттестации*

Работа обучающегося в период промежуточной аттестации включает в себя подготовку к формам промежуточной аттестации (к зачету), а также саму промежуточную аттестацию.

#### **5. Оценочные материалы по дисциплине**

Фонд оценочных средств по дисциплине приведён в Приложении 1 к рабочей программе дисциплины.

Оценочные средства для проведения промежуточной аттестации, а также текущего контроля по дисциплине хранятся на кафедре (структурном подразделении), ответственной за преподавание данной дисциплины.

#### **6. Учебно-методическое и материально-техническое обеспечение дисциплины**

Основные принципы осуществления учебной работы обучающихся изложены в локальных нормативных актах, определяющих порядок организации контактной работы и порядок самостоятельной работы обучающихся. Организация учебной работы обучающихся на аудиторных учебных занятиях осуществляется в соответствии с п. 3.

*6.1 Перечень учебных изданий и учебно-методических материалов для освоения дисциплины*

Для освоения дисциплины обучающийся может использовать учебные издания и учебно-методические материалы, имеющиеся в научно-технической библиотеке НИУ МГСУ и/или размещённые в Электронных библиотечных системах.

Актуальный перечень учебных изданий и учебно-методических материалов представлен в Приложении 2 к рабочей программе дисциплины.

#### *6.2 Перечень профессиональных баз данных и информационных справочных систем*

При осуществлении образовательного процесса по дисциплине используются профессиональные базы данных и информационных справочных систем, перечень которых указан в Приложении 3 к рабочей программе дисциплины.

*6.3 Перечень материально-технического, программного обеспечения освоения дисциплины*

Учебные занятия по дисциплине проводятся в помещениях, оснащенных соответствующим оборудованием и программным обеспечением.

Перечень материально-технического и программного обеспечения дисциплины приведен в Приложении 4 к рабочей программе дисциплины.

### Приложение 1 к рабочей программе

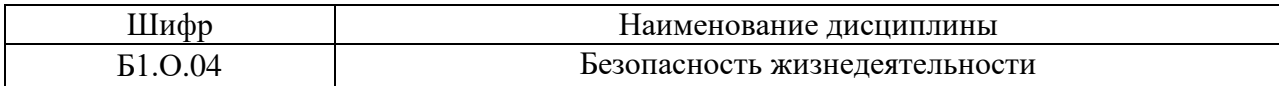

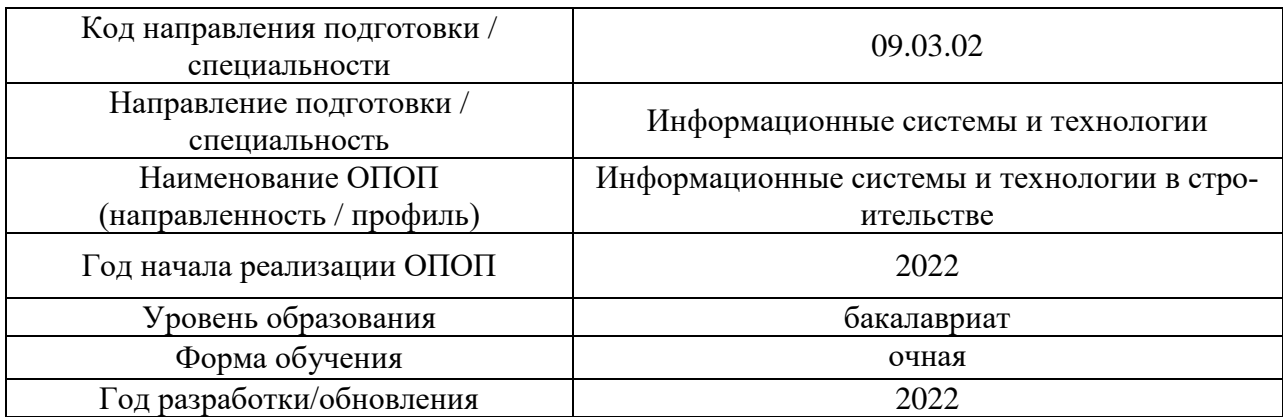

### **ФОНД ОЦЕНОЧНЫХ СРЕДСТВ**

### **1. Описание показателей и критериев оценивания компетенций, описание шкал оценивания**

Оценивание формирования компетенций производится на основе показателей оценивания, указанных в п.2. рабочей программы и в п.1.1 ФОС.

Связь компетенций, индикаторов достижения компетенций и показателей оценивания приведена в п.2 рабочей программы.

### *1.1. Описание формирования и контроля показателей оценивания*

Оценивание уровня освоения обучающимся компетенций осуществляется с помощью форм промежуточной аттестации и текущего контроля. Формы промежуточной аттестации и текущего контроля успеваемости по дисциплине, с помощью которых производится оценивание, указаны в учебном плане и в п.3 рабочей программы.

В таблице приведена информация о формировании результатов обучения по дисциплине разделами дисциплины, а также о контроле показателей оценивания компетенций формами оценивания.

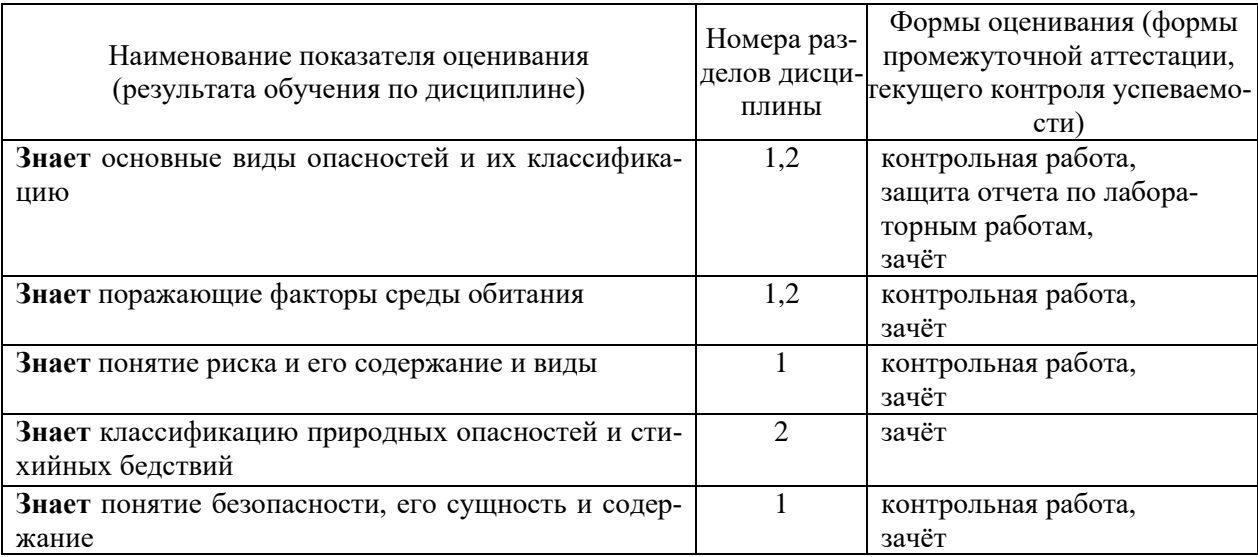

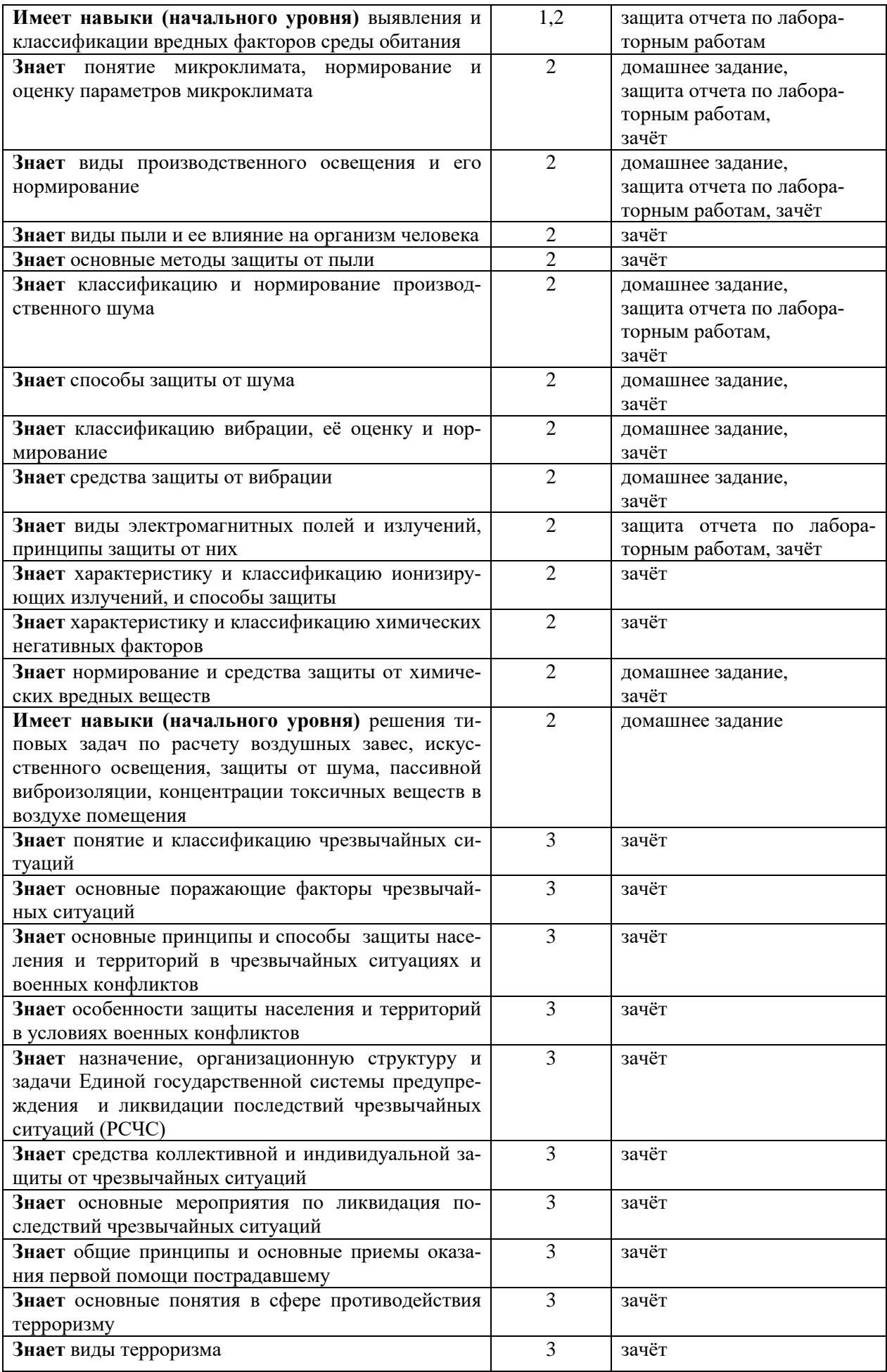

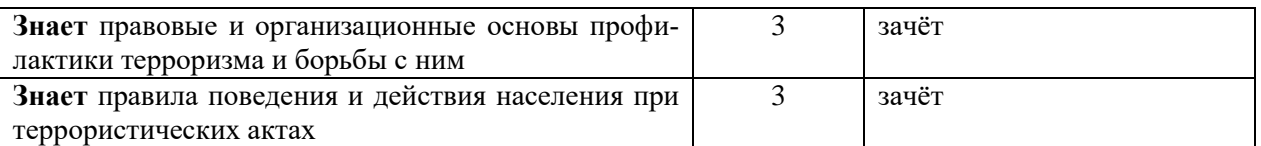

### *1.2. Описание критериев оценивания компетенций и шкалы оценивания*

При проведении промежуточной аттестации в форме зачёта используется шкала оценивания: «Не зачтено», «Зачтено».

Показателями оценивания являются знания и навыки обучающегося, полученные при изучении дисциплины.

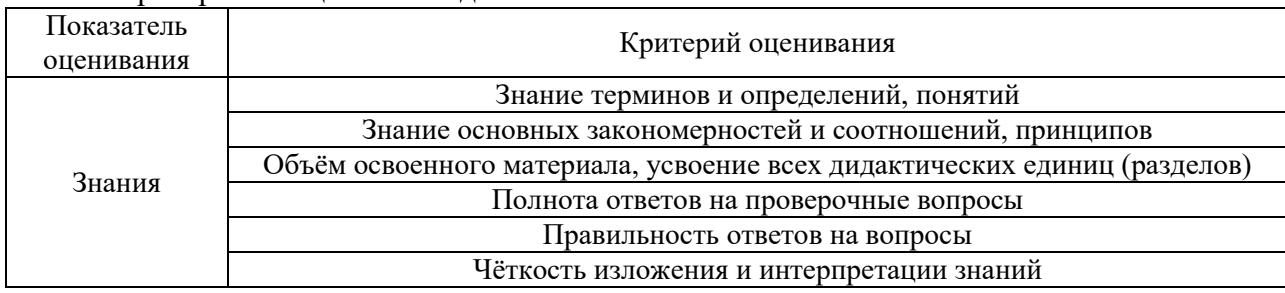

## Критериями оценивания достижения показателей являются:

### **2. Типовые контрольные задания для оценивания формирования компетенций**

### *2.1.Промежуточная аттестация*

*2.1.1. Промежуточная аттестация в форме экзамена, дифференцированного зачета (зачета с оценкой), зачета*

Форма промежуточной аттестации зачет в 3 семестре (очная форма обучения).

Перечень типовых примерных вопросов/заданий для проведения зачёта в 3 семестре (очная форма обучения):

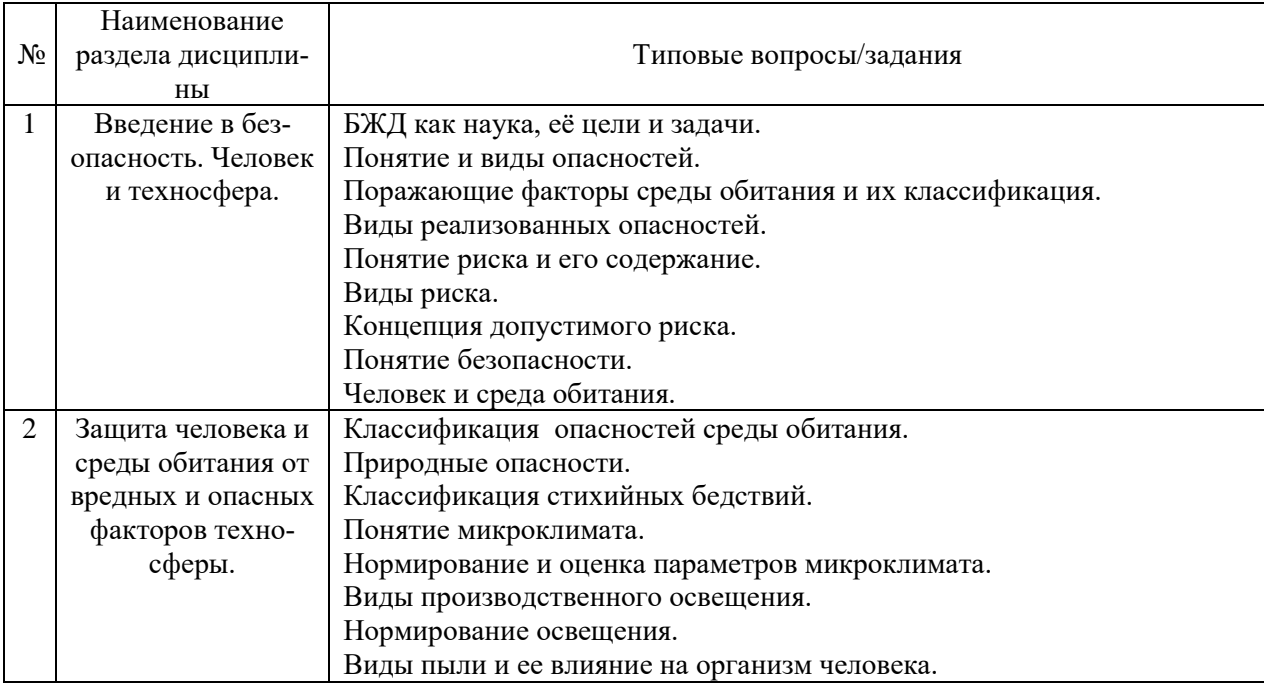

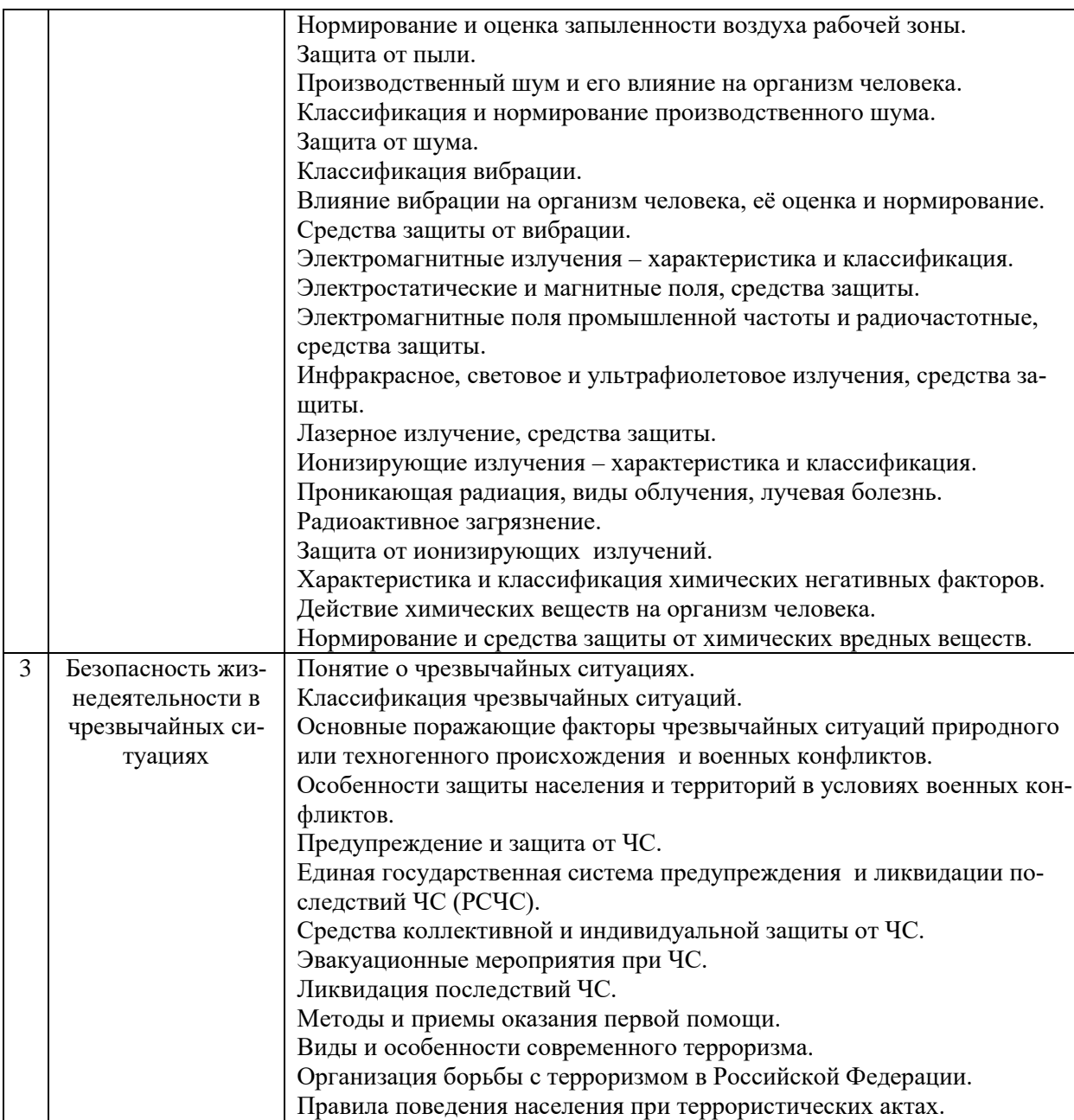

*2.1.2. Промежуточная аттестация в форме защиты курсовой работы (курсового проекта)*

Промежуточная аттестация в форме защиты курсовой работы/курсового проекта не проводится.

### *2.2. Текущий контроль*

*2.2.1. Перечень форм текущего контроля:*

- контрольная работа (очная форма обучения в 3 семестре);
- домашнее задание (очная форма обучения в 3 семестре);
- защита отчёта по лабораторным работам (очная форма обучения в 3 семестре).

*2.2.2. Типовые контрольные задания форм текущего контроля*

1. Что такое безопасность жизнедеятельности, цели, задачи, составные части?

2. Поясните следующие термины и определения: «опасность», «среда обитания», «производственная зона», «безопасность».

3. Что такое факторы среды обитания?

4. По какому признаку осуществляется деление факторов опасности на физические, химические, биологические, психофизиологические?

5. Чрезвычайные ситуации – понятие, основные виды.

6. Почему безопасность это одна из основных потребностей человека.

7. Причины проявления опасности.

8. Виды опасностей.

9. Характеристика системы "человек - среда обитания".

10. Вред, ущерб, риск – виды и характеристики.

11. Значение безопасности в современном мире.

12. Понятие техносферы.

13. Структура техносферы и ее основных компонентов.

14. Генезис техносферы.

14. Современное состояние техносферы и техносферной безопасности.

15. Критерии и параметры безопасности техносферы.

16. Виды, источники основных опасностей техносферы и ее отдельных компонен-

тов.

- 17. Понятие опасного и вредного фактора, характерные примеры.
- 18. В чем заключается сущность концепции приемлемого риска?
- 19. Виды рисков, приведите примеры.
- 20. Как классифицируют опасности по видам источников?
- 21. Что называют поражающими факторами среды обитания.
- 22. Виды реализованных опасностей.
- 23. Методические подходы к определению риска.

*Тема домашнего задания: «Защита человека и среды обитания от вредных и опасных факторов техносферы».*

*Состав типового задания:*

#### *Задача № 1.*

Цех завода имеет ворота высотой *H* = 3,0 м и шириной *B* = 3,0 м. По производственным условиям сделать тамбур для ворот не представляется возможным. Во избежание простудных заболеваний рабочих от холодного воздуха, врывающегося в цех при открывании ворот, принято решение устроить в воротах воздушную тепловую завесу.

Определите количество воздуха, необходимое для завесы, при следующих исходных данных: средняя скорость врывающегося воздуха (ветра)  $V_{\text{Ber}} = 4$  м/сек; воздушная завеса имеет высоту *h* = 2,0 м; ширина щели, расположенной снизу ворот, *b* = 0,1 м; угол в плане выпуска струи завесы 45°; коэффициент турбулентной структуры струи равен 0,2; функция, зависящая от угла наклона струи и коэффициента турбулентной структуры,  $\varphi = 0.47$ ; температура воздуха в верхней зоне цеха *t*вн = 18 °С; средняя температура наружного воздуха за отопительный сезон  $t_{\text{tan}} = -5$  °С.

*Задача № 2.*

Рассчитать искусственное освещение в производственном помещении исходя из норм *Е =* 30 лк по зрительной работоспособности и безопасности труда согласно следующим исходным данным:

Помещение – механический цех завода с технологической линией холодной обработки металла на металлообрабатывающих станках и прессах.

Освещение – рабочее, общее равномерное лампами накаливания (напряжение в сети 220В, мощность ламп 500Вт).

Размеры помещения:  $S = 750$  м2, высота 4 м.

Недостающие исходные данные принять самостоятельно.

*Задача № 3.*

В квартире малярам нужно покрасить в течение времени τ, ч поверхность площадью *S*, м 2 . Содержание летучих компонентов в краске Б, %, удельный расход краски δ, г/м<sup>2</sup> , в качестве растворителя используется ксилол. Для проветривания помещения на *t*, сек. были открыты *К*, шт. форточек, каждая размером *S*1, м 2 .

Рассчитать реальную концентрацию токсичных веществ в воздухе при проведении малярных работ в помещении и сравнить ее с предельно допустимой концентрацией (ПДК). Определить минимальное время проветривания помещения  $\tau_{\text{m}}$ , необходимое для создания комфортных условий.

*Задача № 4.*

На цементном заводе из одиночного источника с круглым устьем (трубы) с эффективным диаметром *D*, м со средней скоростью выхода холодной газовоздушной смеси из устья ω0, м/с выбрасывается в атмосферу цементная пыль в количестве *М*, г/с. Высота источника выброса над уровнем земли *Н*, м. Завод расположен в слабопересеченной местности в районе проживания студента.

Рассчитать максимальную приземную концентрацию цементной пыли  $c_M$  (мг/м<sup>3</sup>) и расстояние *x*<sup>м</sup> (м) от источника выбросов, на котором приземная концентрация при неблагоприятных метеорологических условиях достигает этого значения.

*Задача № 5.*

Провести следующие акустические расчеты по защите от шума формовочного цеха:

а) рассчитать громкость шума в точке, равноудаленной от другого рабочего оборудования. Количество оборудования *n* = 5, шт., частота шума *f* = 80 Гц, уровень интенсивности одного источника *Li* = 80, дБ одинаков для всего оборудования;

б) рассчитать уровень звукового давления на рабочих местах, если: излучаемая звуковая мощность оборудования составляет  $10^{-7}$ % от расходуемой мощности; расходуемая мощность составляет  $N = 15$ , кВт; на одно оборудование приходится площадь пола  $F_{\text{05}}$  $= 20$ , м<sup>2</sup>; звукопоглощение, приведенное к единице площади пола,  $\alpha_{\text{np}} = 0.25$ ;

в) рассчитать уровень шума за стенами цеха, если стены помещения толщиной в два кирпича, что составляет вес  $1\text{m}^2 - 834$  кг;

г) рассчитать эффективность звукопоглощающих облицовок в цехе, если: площадь пола и потолка  $F_{\text{nn}} = \overline{F}_{\text{nn}} = 300 \text{ m}^2$ ; общая площадь стен  $F = 450 \text{, m}^2 \text{, ns}$  них 40% площади занимают окна; коэффициенты звукопоглощения пола  $a_{\text{min}} = 0.02$ ; стен и потолка  $a_{\text{cr}} = a_{\text{min}}$  $= 0.012$ ; окон  $\alpha_{\text{ok}} = 0.18$ ; облицовочный материал стен и потолка имеет коэффициент звукопоглощения  $\alpha = 0.8$ .

*Задача № 6.*

В целях снижения уровня вибрации до допустимых величин, предусмотренных санитарными нормами, необходимо рассчитать пассивно-виброизолированную площадку, на которой должен находиться оператор.

Исходные данные: перекрытие колеблется с частотой  $f = 40$ ,  $\Gamma$ ц и амплитудой  $A_z =$ 0,01, см, вес площадки *Q*<sup>1</sup> = 240, кг.

*Тема отчёта по лабораторным работам: «Специальная оценка условий труда». Перечень типовых контрольных вопросов для защиты отчёта по ЛР:*

1. Для каких целей проводится определение класса условий труда.

2. На основании чего производится оценка условий труда.

3. Что такое вредный производственный фактор?

4. Что такое опасный производственный фактор?

5. Классификация условий труда.

6. Источники поступления теплоты в производственное помещение.

7. Что понимается под микроклиматом?

8. Как параметры окружающей среды влияют на теплоотдачу организма человека?

9. Какие параметры микроклимата нормируются ГОСТ 12.1.005-88?

10. В каких случаях устанавливаются допустимые, а в каких оптимальные параметры микроклимата?

11. Какие факторы учитываются при нормировании параметров микроклимата?

12. Какие приборы применяются для измерения параметров микроклимата?

13. Методы обеспечения комфортных микроклиматических условий.

14. Как проводится оценка условий труда по показателям микроклимата?

15. Перечислите основные характеристики освещения и световой среды и единицы их измерения.

16. Какие виды освещения применяются на производстве?

17. Для каких параметров освещения установлены нормативы и от чего зависит нормируемая величина параметра?

18. Какие искусственные источники света применяются на производстве? Каковы их достоинства и недостатки?

19. Каково назначение светильников и какие методы используются для регулирования светового потока?

20. От каких факторов зависит ослепление?

21. Какие показатели освещения измеряются, какими приборами и как назначаются классы условий труда по показателям освещенности?

22. Какие приборы применяются при измерениях освещенности?

23. Системы естественного освещения.

24. Факторы, влияющие на уровень естественного освещения.

25. Что нормируется при естественном освещении?

26. В каком документе приведены нормы освещенности?

27. Что такое коэффициент естественной освещенности?

28. Дайте определение шума и перечислите основные источники шума на производстве.

29. Какими параметрами характеризуется шум?

30. Как классифицируется производственный шум?

31. Как осуществляется гигиеническое нормирование шума?

32. Перечислите основные источники инфра- и ультразвука на производстве.

33. Какие существуют методы и средства защиты от шума?

34. По каким показателям проводится оценка шумовой обстановки в помещении?

35. Какие приборы используются при определении показателей шума?

36. Как проводится расчет эквивалентного уровня шума?

37. Какие зоны формируются у источника ЭМП и каковы их характерные размеры?

38. Как осуществляется гигиеническое нормирование ЭМИ радиочастотного диапазона?

39. Как осуществляется нормирование ЭМИ промышленной частоты?

40. Каковы общие методы защиты от электромагнитных полей и излучений?

41. Какие средства защиты от ЭМП применяют при работе на ПВМ?

42. Какие требования к размещению рабочих мест с ПВМ?

43. Какими приборами измеряются показатели электромагнитного поля?

44. Какими показателями оценивается ЭМП персонального компьютера?

#### **3. Методические материалы, определяющие процедуры оценивания**

Процедура проведения промежуточной аттестации и текущего контроля успеваемости регламентируется локальным нормативным актом, определяющим порядок осуществления текущего контроля успеваемости и промежуточной аттестации обучающихся.

*3.1. Процедура оценивания при проведении промежуточной аттестации обучающихся по дисциплине в форме экзамена и/или дифференцированного зачета (зачета с оценкой)*

Промежуточная аттестация по дисциплине в форме экзамена/дифференцированного зачёта (зачета с оценкой) не проводится.

*3.2. Процедура оценивания при проведении промежуточной аттестации обучающихся по дисциплине в форме зачета*

Промежуточная аттестация по дисциплине в форме зачёта проводится в 3-м семестре. Для оценивания знаний и навыков используются критерии и шкала, указанные п.1.2.

Ниже приведены правила оценивания формирования компетенций по показателю оценивания «Знания».

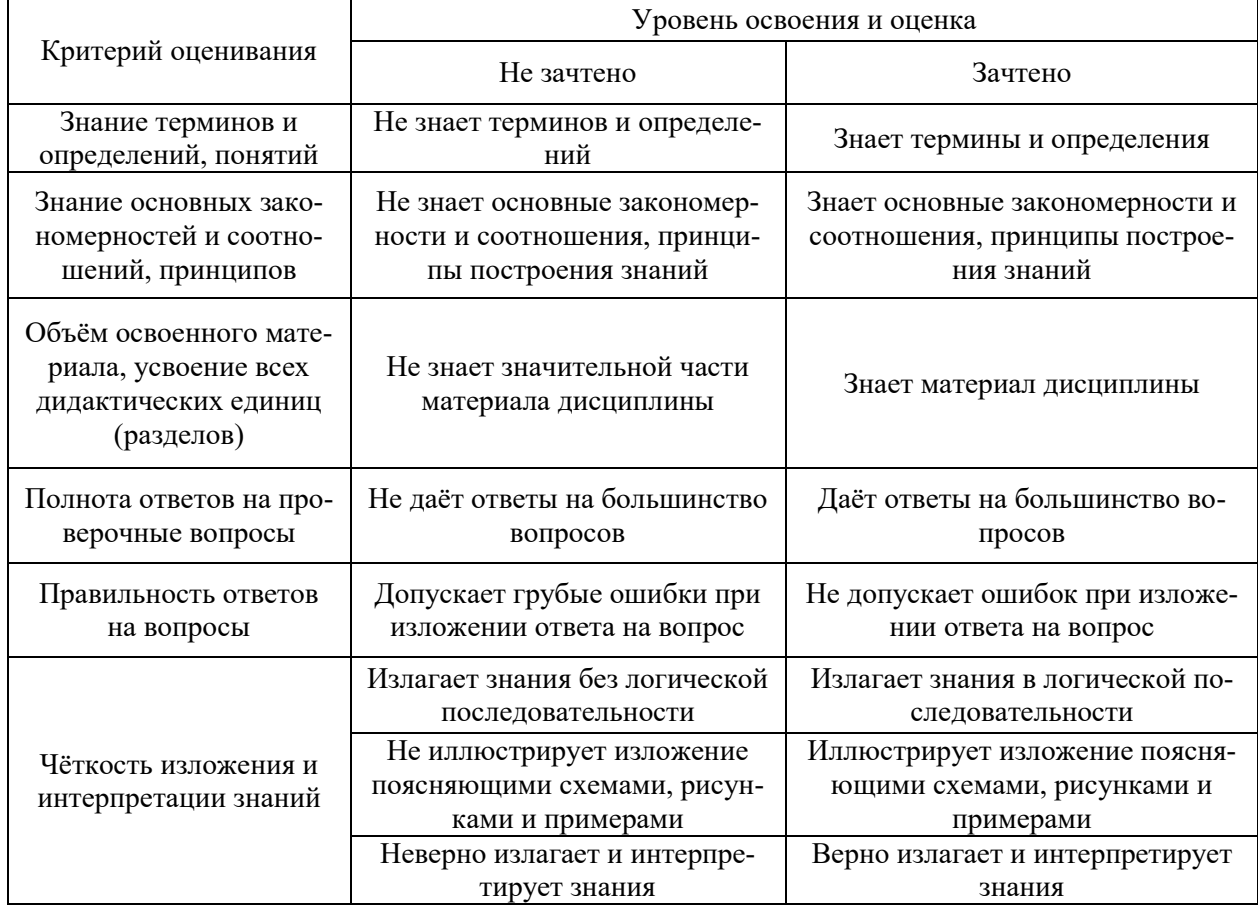

*3.3. Процедура оценивания при проведении промежуточной аттестации обучающихся по дисциплине в форме защиты курсовой работы (курсового проекта)*

Промежуточная аттестация по дисциплине в форме защиты курсовой работы/курсового проекта не проводится.

## Приложение 2 к рабочей программе

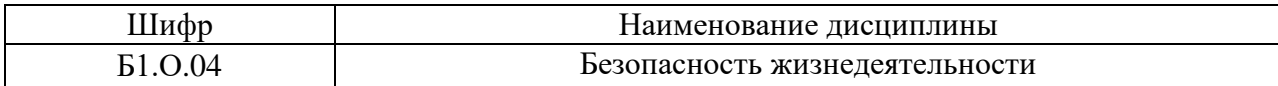

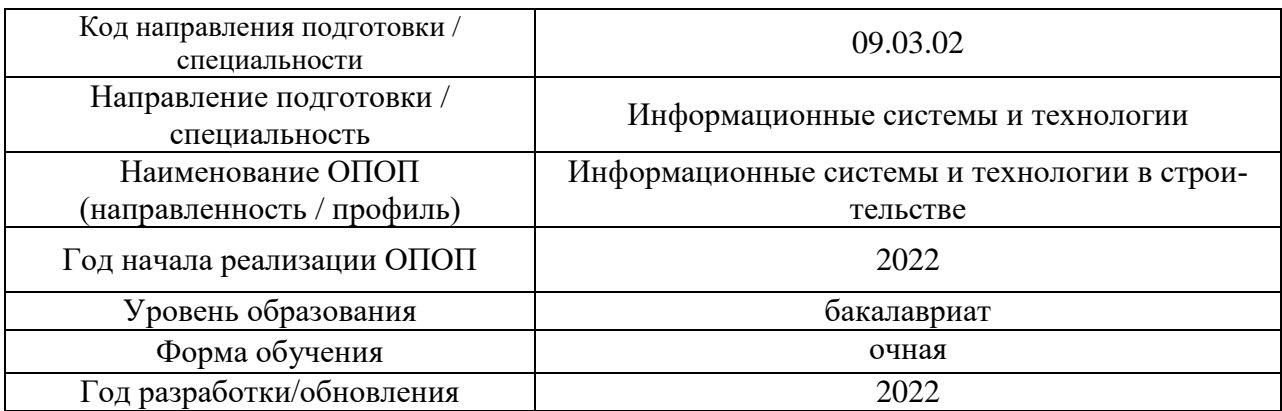

## **Перечень учебных изданий и учебно-методических материалов**

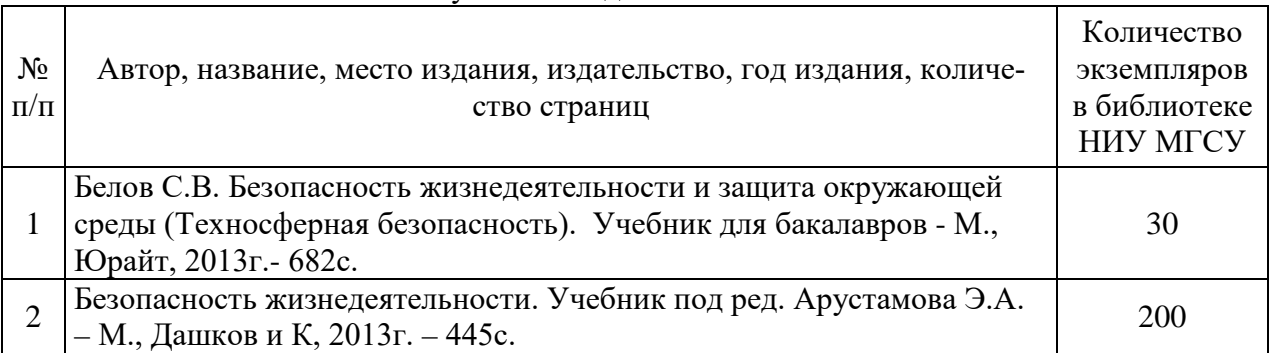

## Печатные учебные издания в НТБ НИУ МГСУ:

## Электронные учебные издания в электронно-библиотечных системах (ЭБС):

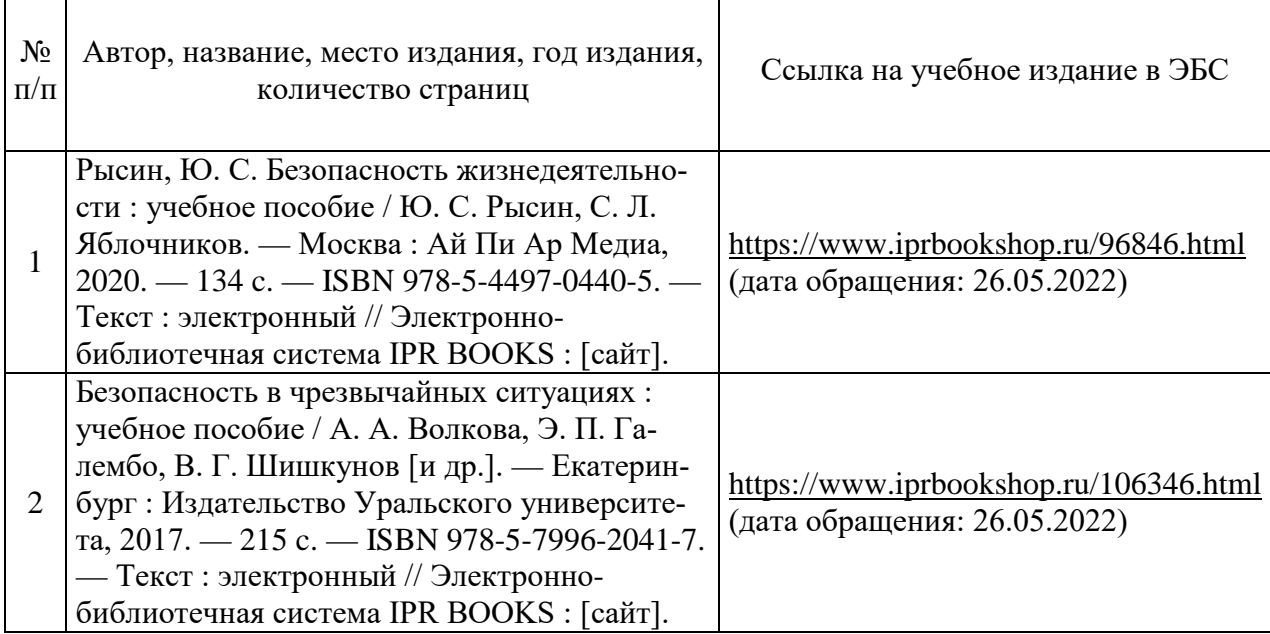

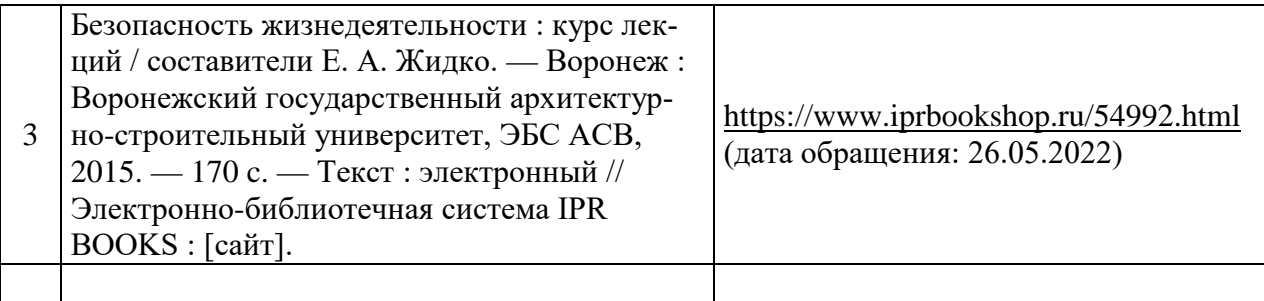

## Перечень учебно-методических материалов в НТБ НИУ МГСУ

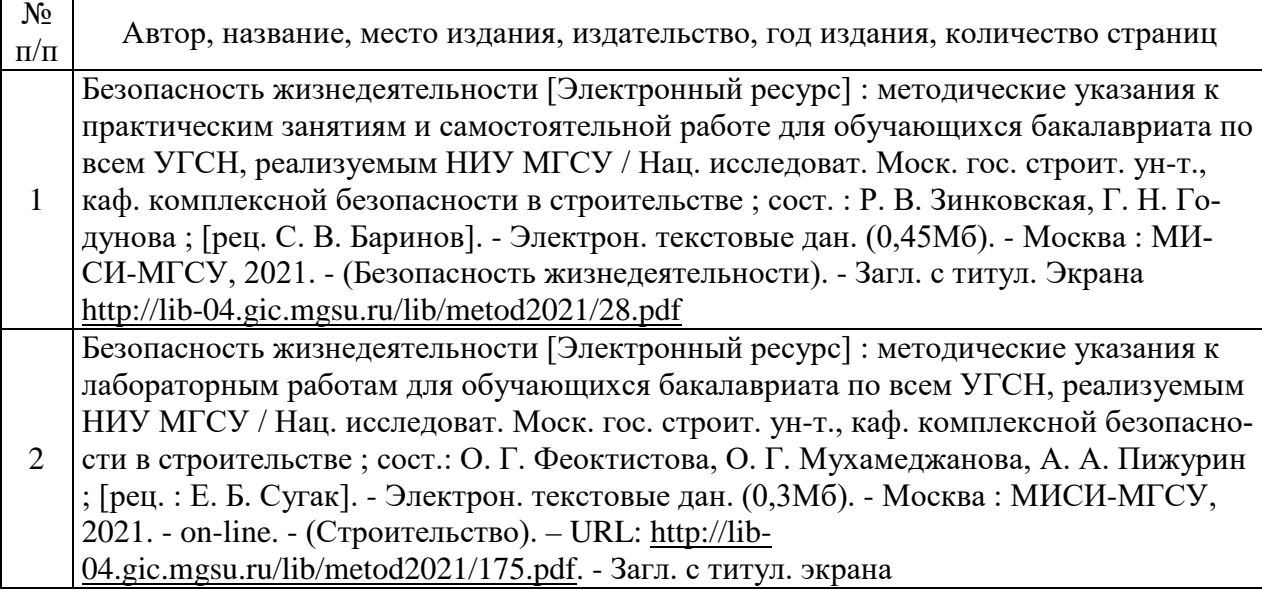

# Приложение 3 к рабочей программе

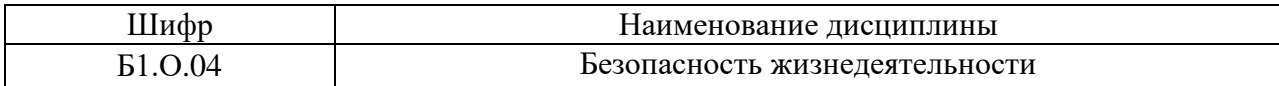

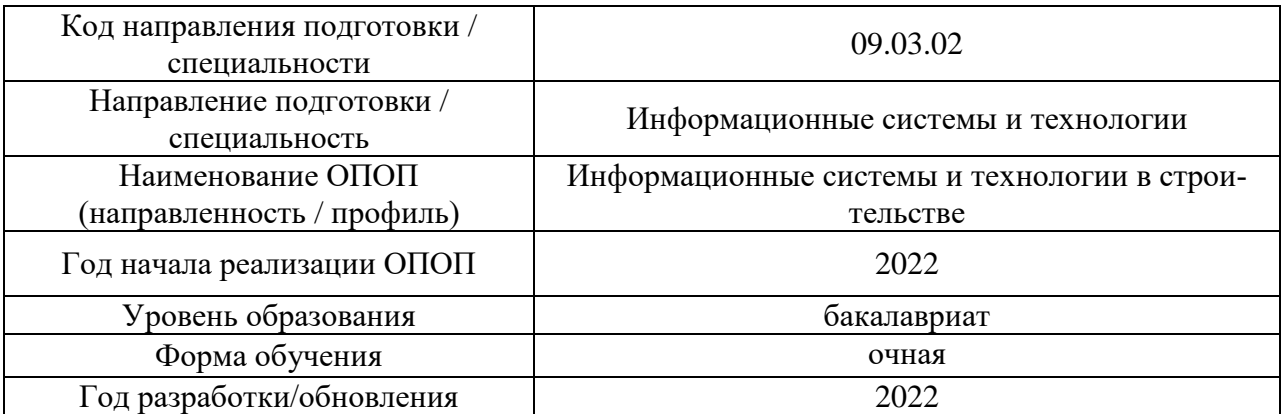

# **Перечень профессиональных баз данных и информационных справочных систем**

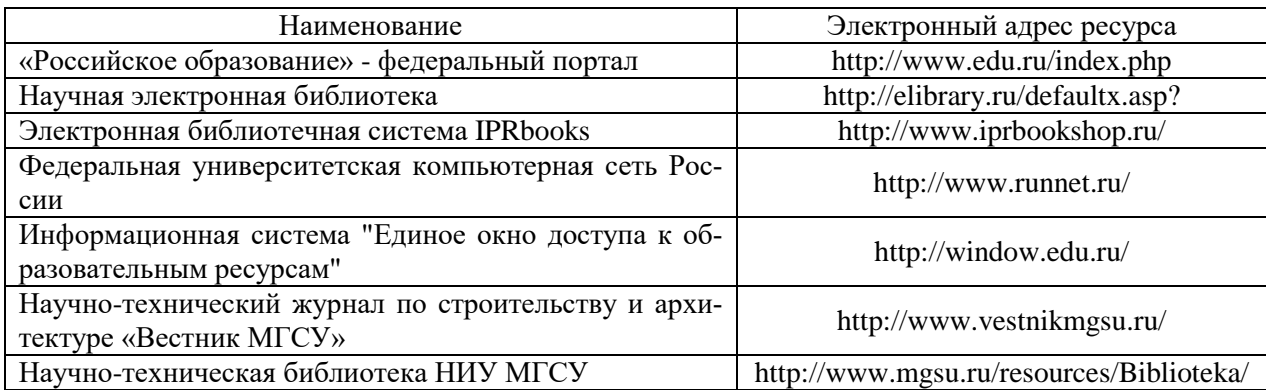

# Приложение 4 к рабочей программе

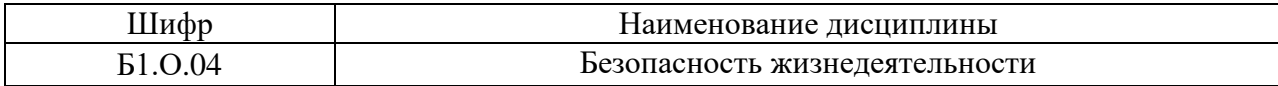

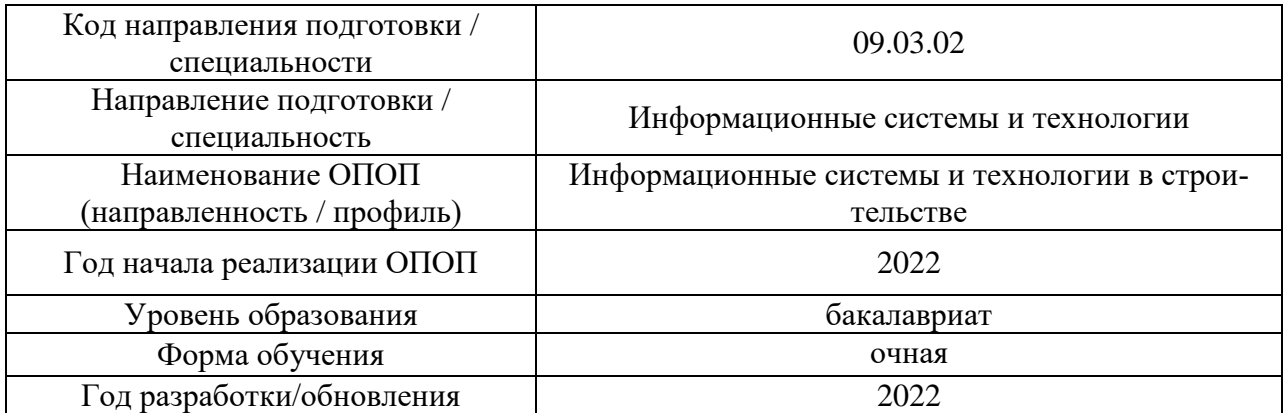

## **Материально-техническое и программное обеспечение дисциплины**

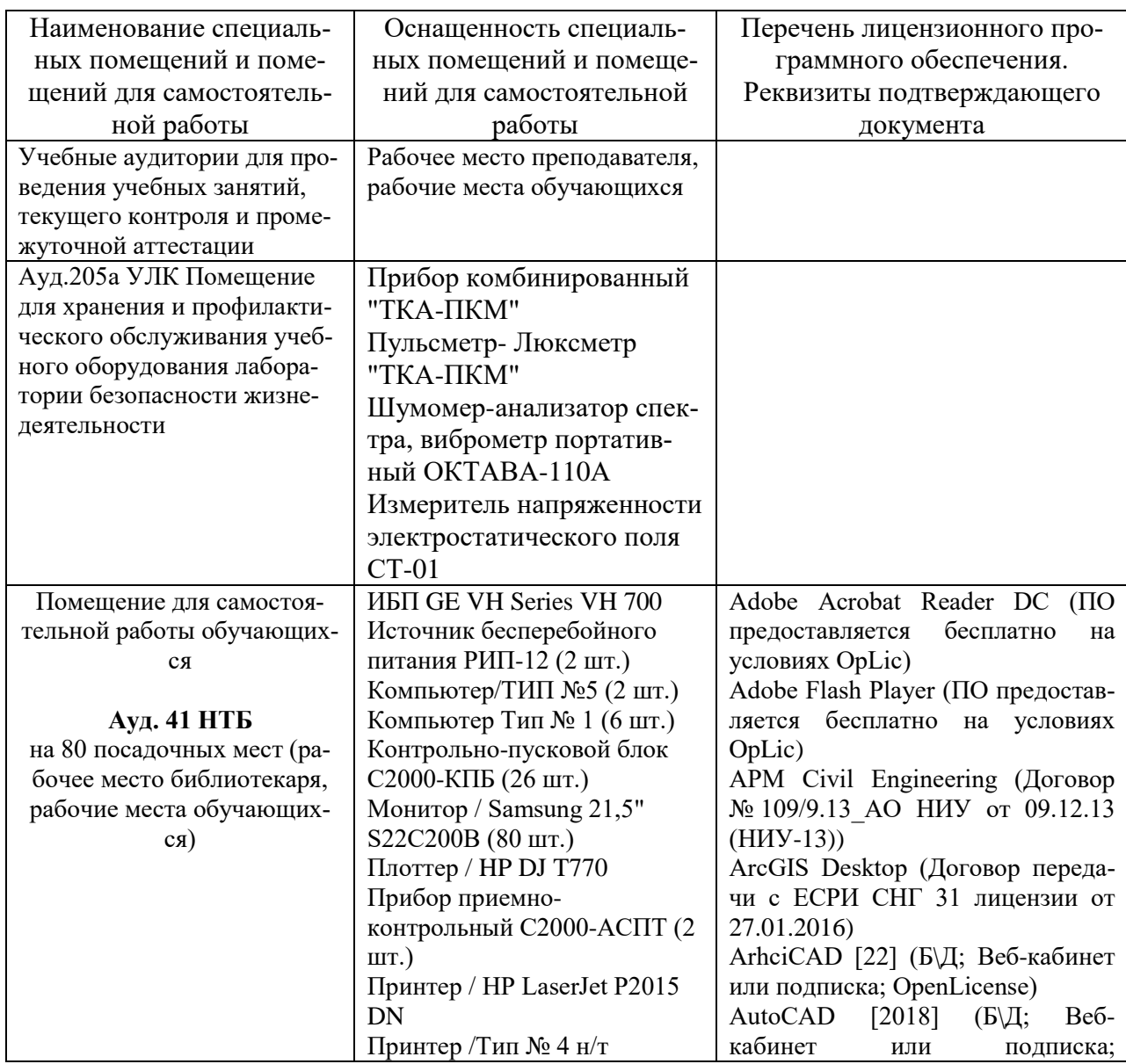

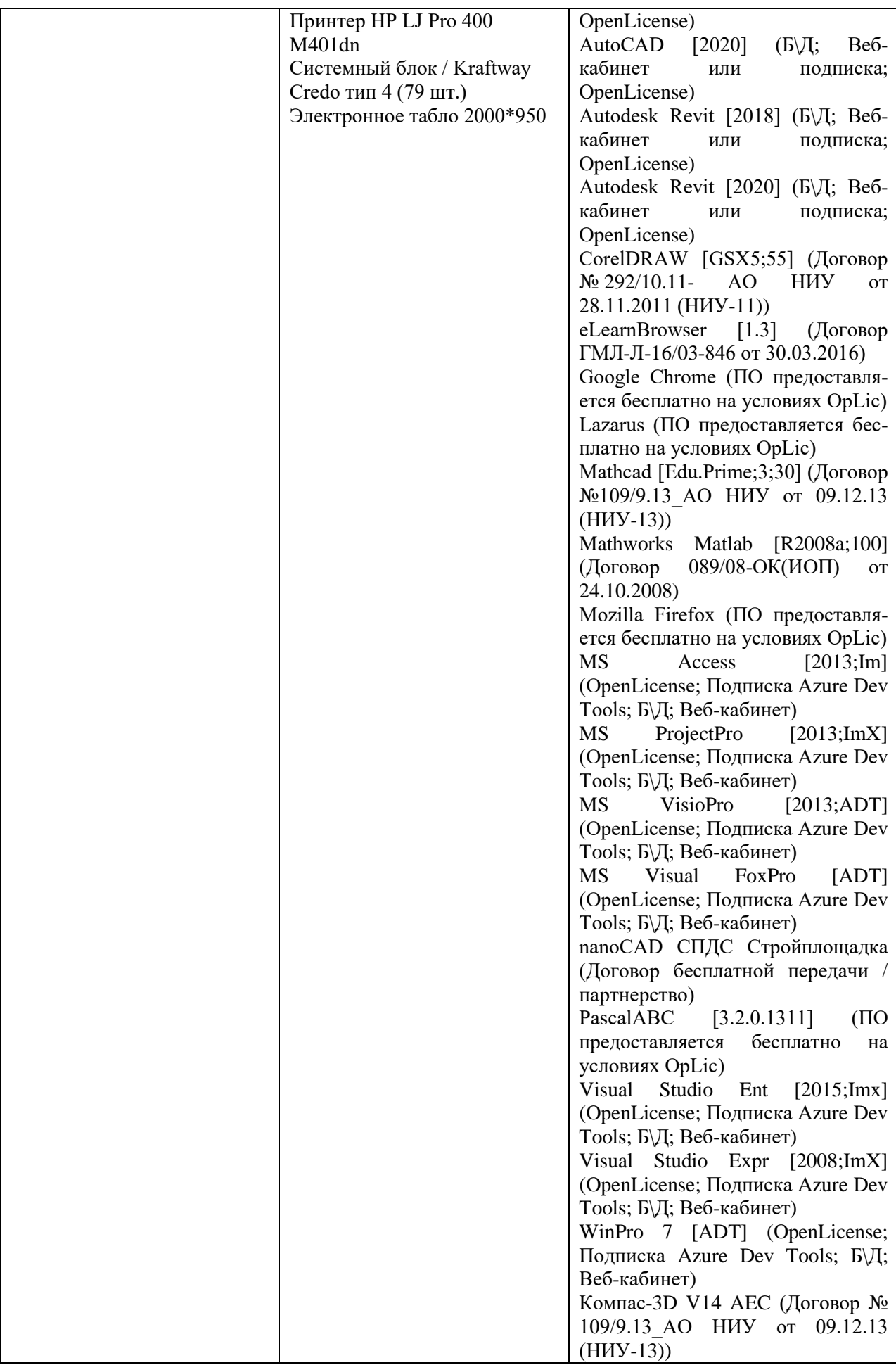

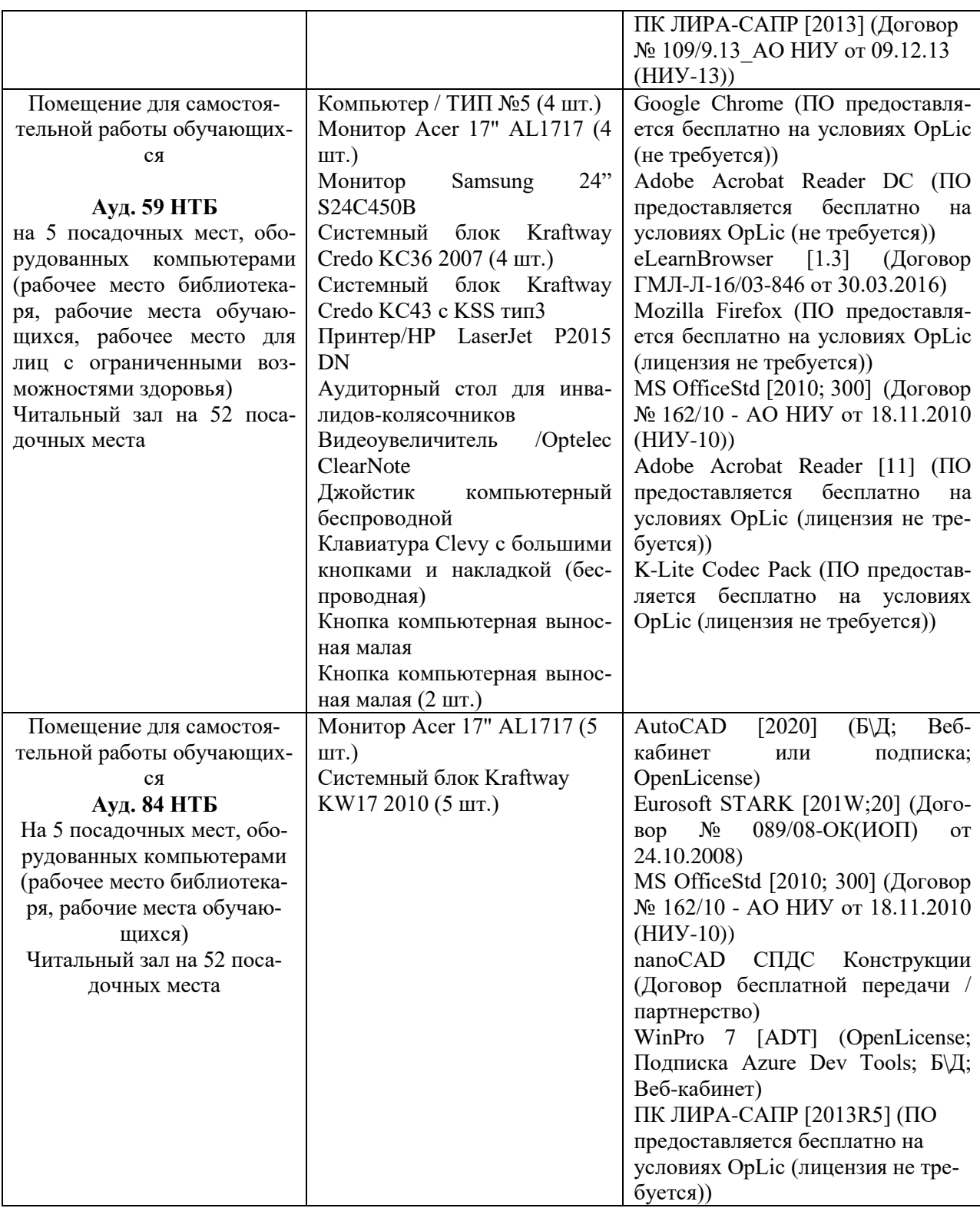

### Федеральное государственное бюджетное образовательное учреждение высшего образования **«НАЦИОНАЛЬНЫЙ ИССЛЕДОВАТЕЛЬСКИЙ МОСКОВСКИЙ ГОСУДАРСТВЕННЫЙ СТРОИТЕЛЬНЫЙ УНИВЕРСИТЕТ»**

### **РАБОЧАЯ ПРОГРАММА**

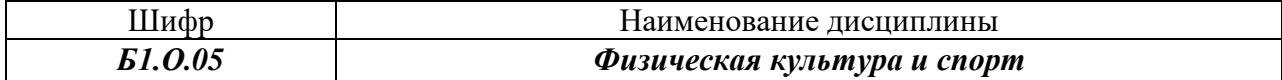

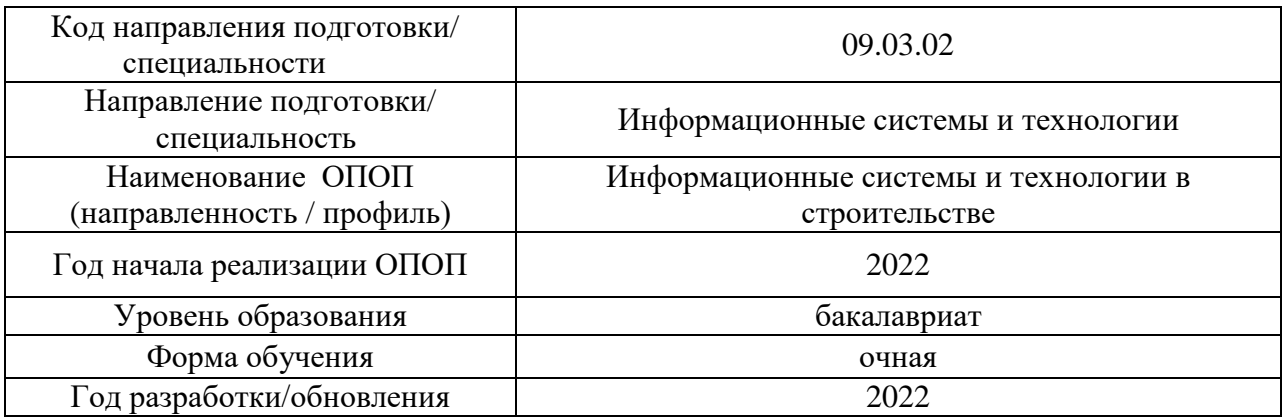

Разработчики:

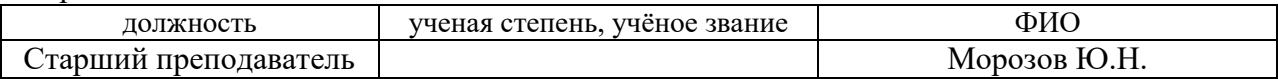

Рабочая программа дисциплины разработана и одобрена кафедрой «Физическое воспитание и спорт»

Рабочая программа утверждена методической комиссией по УГСН, протокол № 5 от «20» июня 2022 г.

Целью освоения дисциплины «Физическая культура и спорт» является формирование компетенций обучающегося в области физической культуры личности и способности направленного использования разнообразных средств и методов физической культуры и спорта для сохранения и укрепления здоровья, обеспечения психофизической готовности к будущей профессиональной деятельности в строительной отрасли, создания устойчивой мотивации и потребности к здоровому образу и спортивному стилю жизни.

Программа составлена в соответствии с требованиями Федерального государственного образовательного стандарта высшего образования по направлению подготовки 09.03.02 Информационные системы и технологии.

Дисциплина относится к обязательной части Блока 1 «Дисциплины (модули)» основной профессиональной образовательной программы «Информационные системы и технологии в строительстве». Дисциплина является обязательной для изучения.

### **2. Перечень планируемых результатов обучения по дисциплине, соотнесенных с планируемыми результатами освоения образовательной программы**

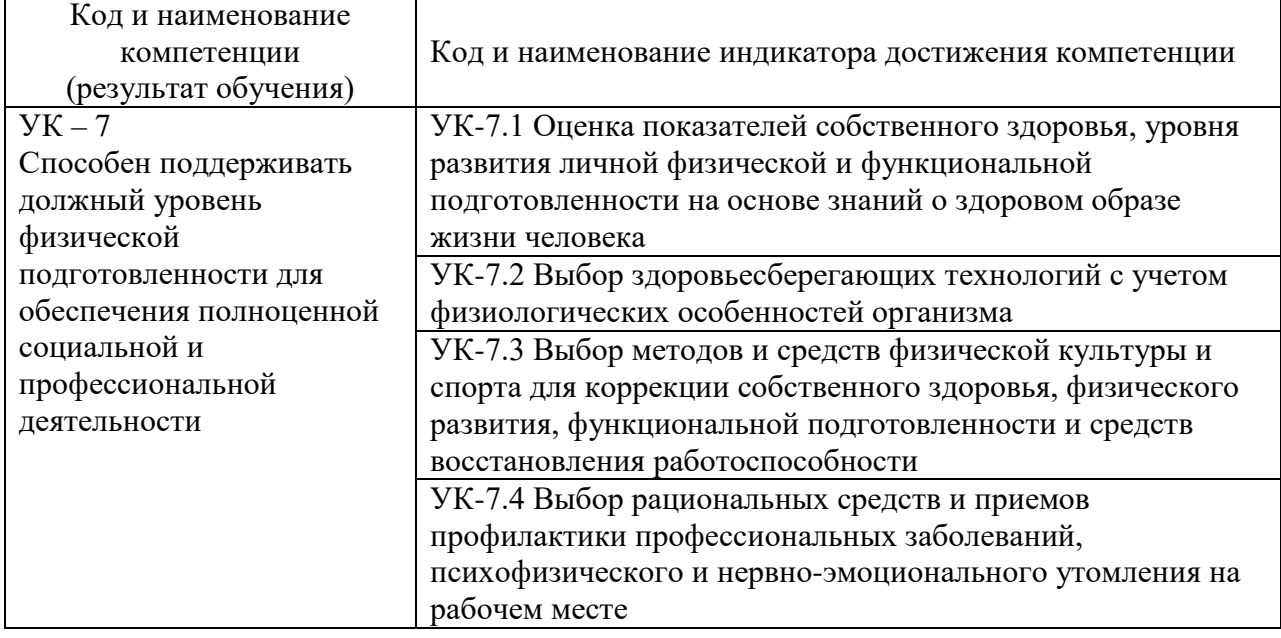

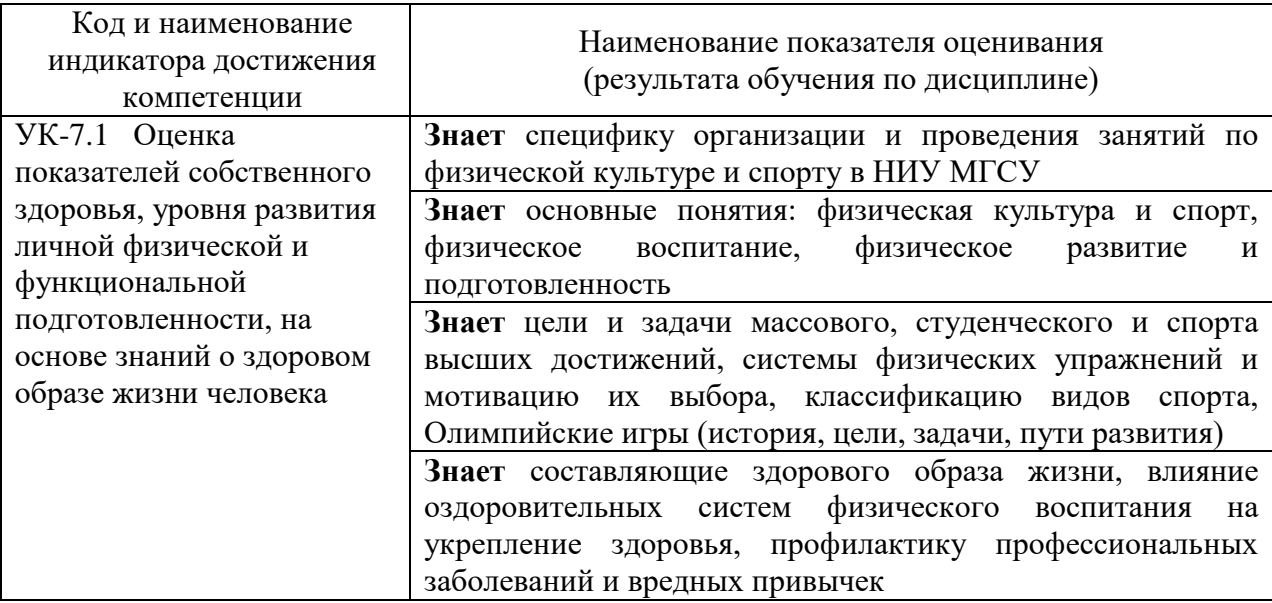

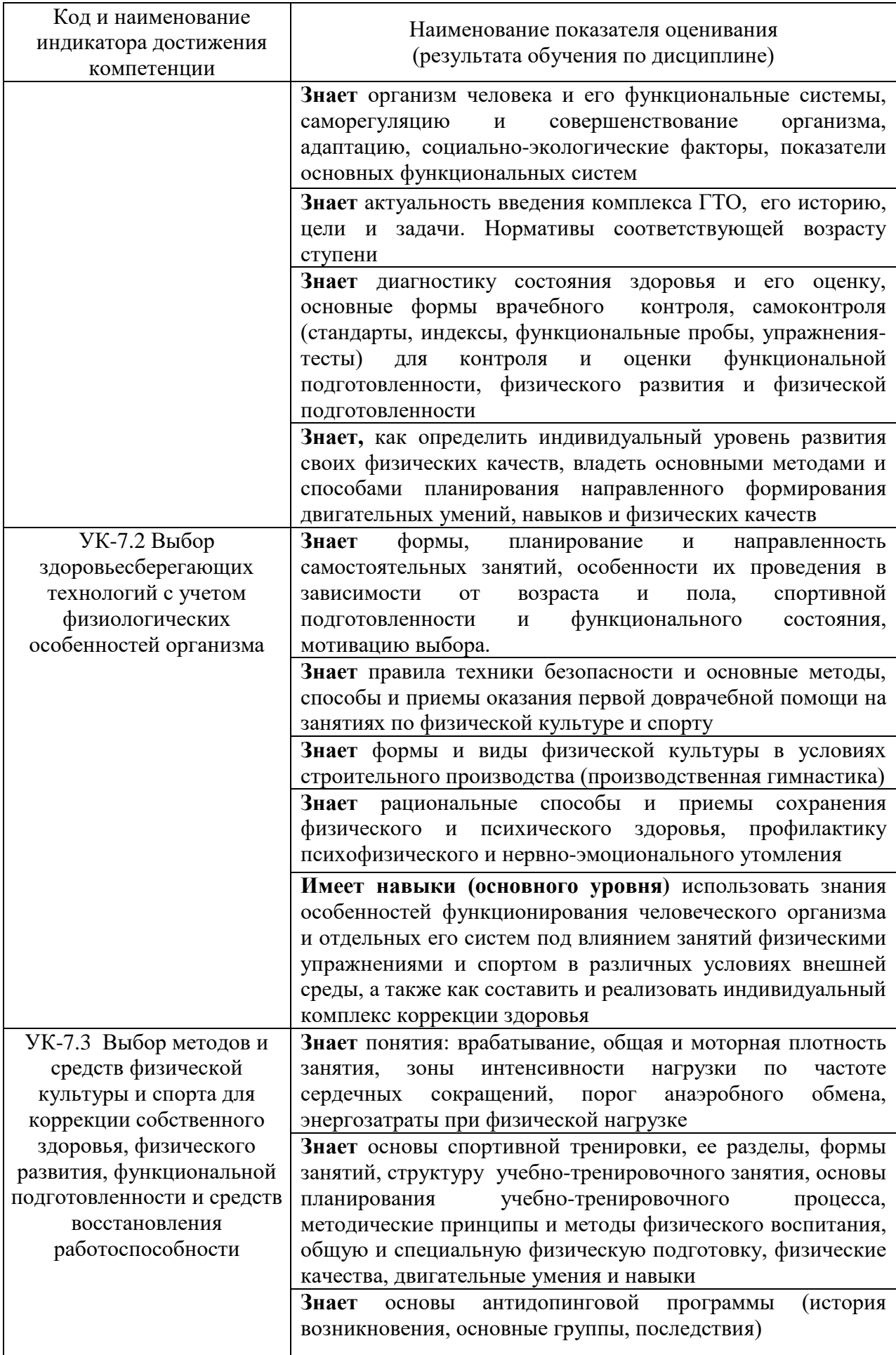

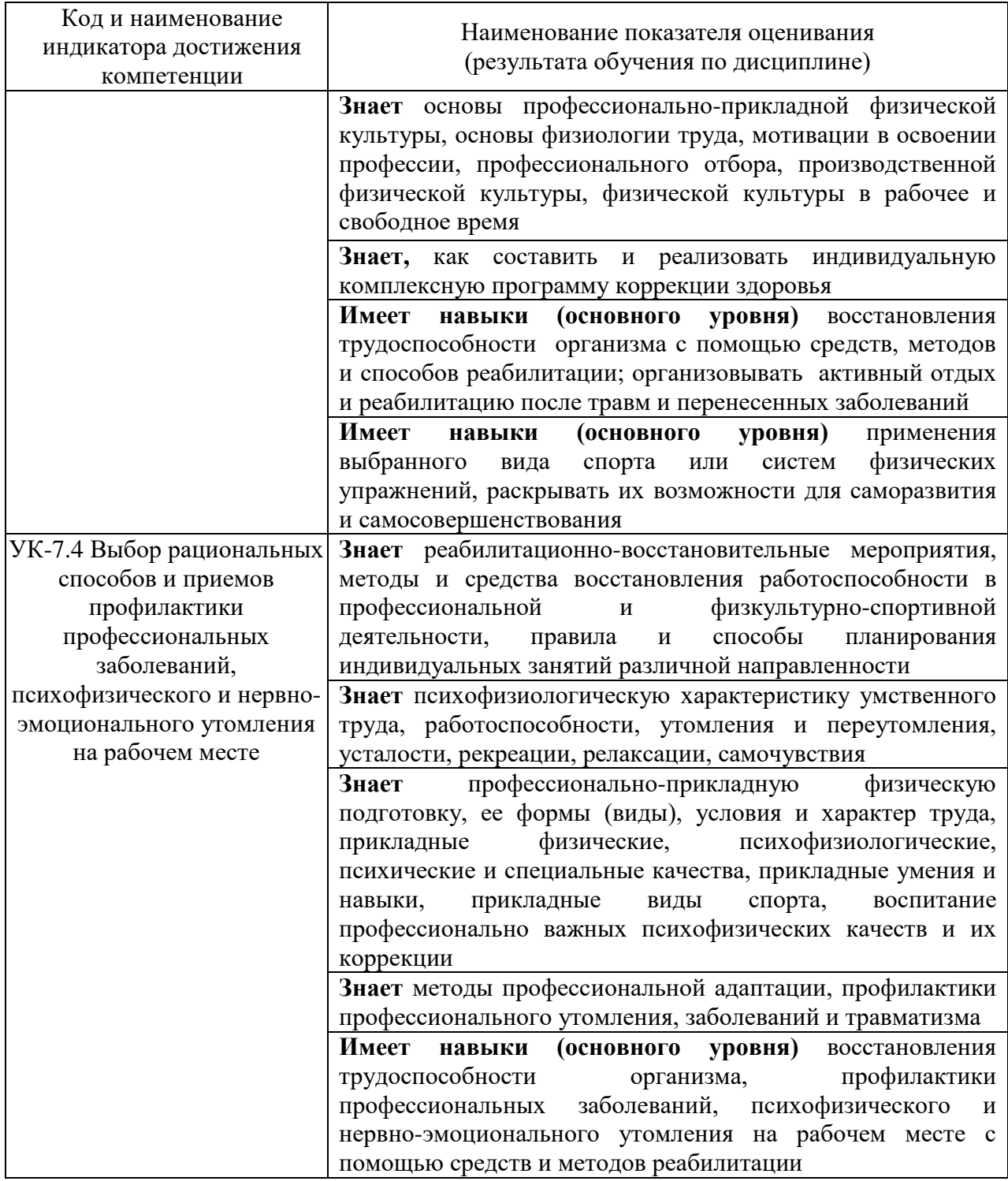

Информация о формировании и контроле результатов обучения представлена в Фонде оценочных средств (Приложение 1)

### **3. Трудоёмкость дисциплины и видов учебных занятий по дисциплине**

Общая трудоемкость дисциплины составляет две зачетные единицы (72 академических часа). *(1 зачетная единица соответствует 36 академическим часам)*

Видами учебных занятий и работы обучающегося по дисциплине могут являться Обозначение Виды учебных занятий и работы обучающегося

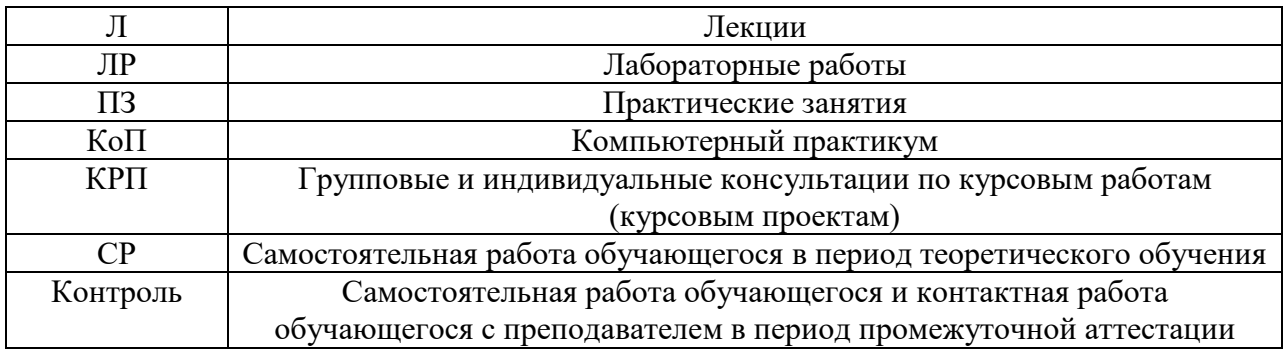

*Структура дисциплины:*

Форма обучения – очная

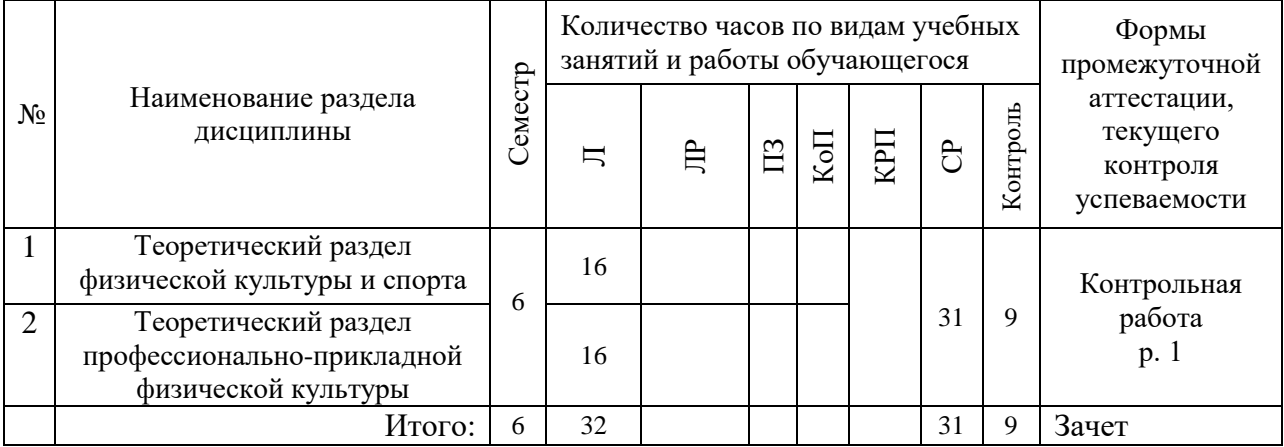

## **4. Содержание дисциплины, структурированное по видам учебных занятий и разделам**

При проведении аудиторных учебных занятий предусмотрено проведение текущего контроля успеваемости:

• В рамках лекционных занятий предусмотрено выполнение обучающимися контрольной работы.

*4.1 Лекции*

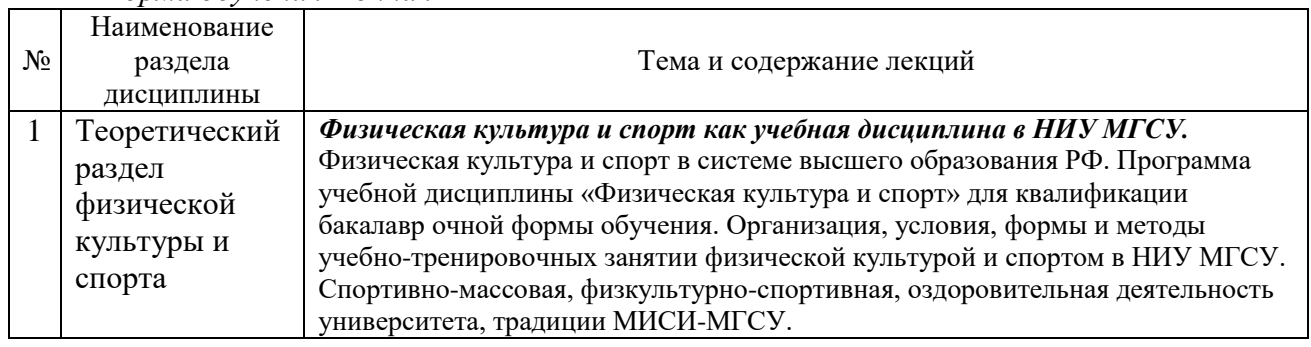

*Форма обучения – очная*

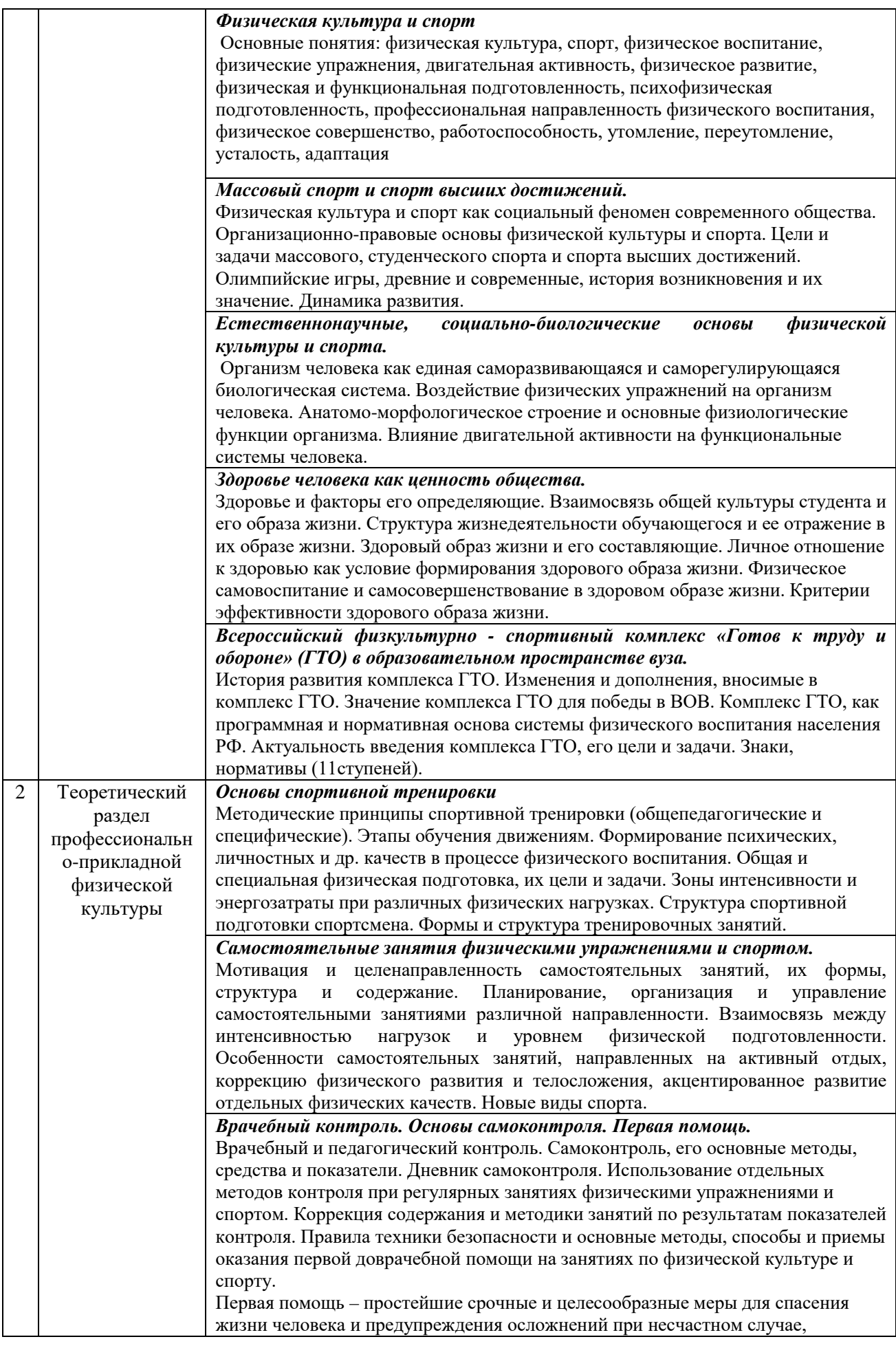

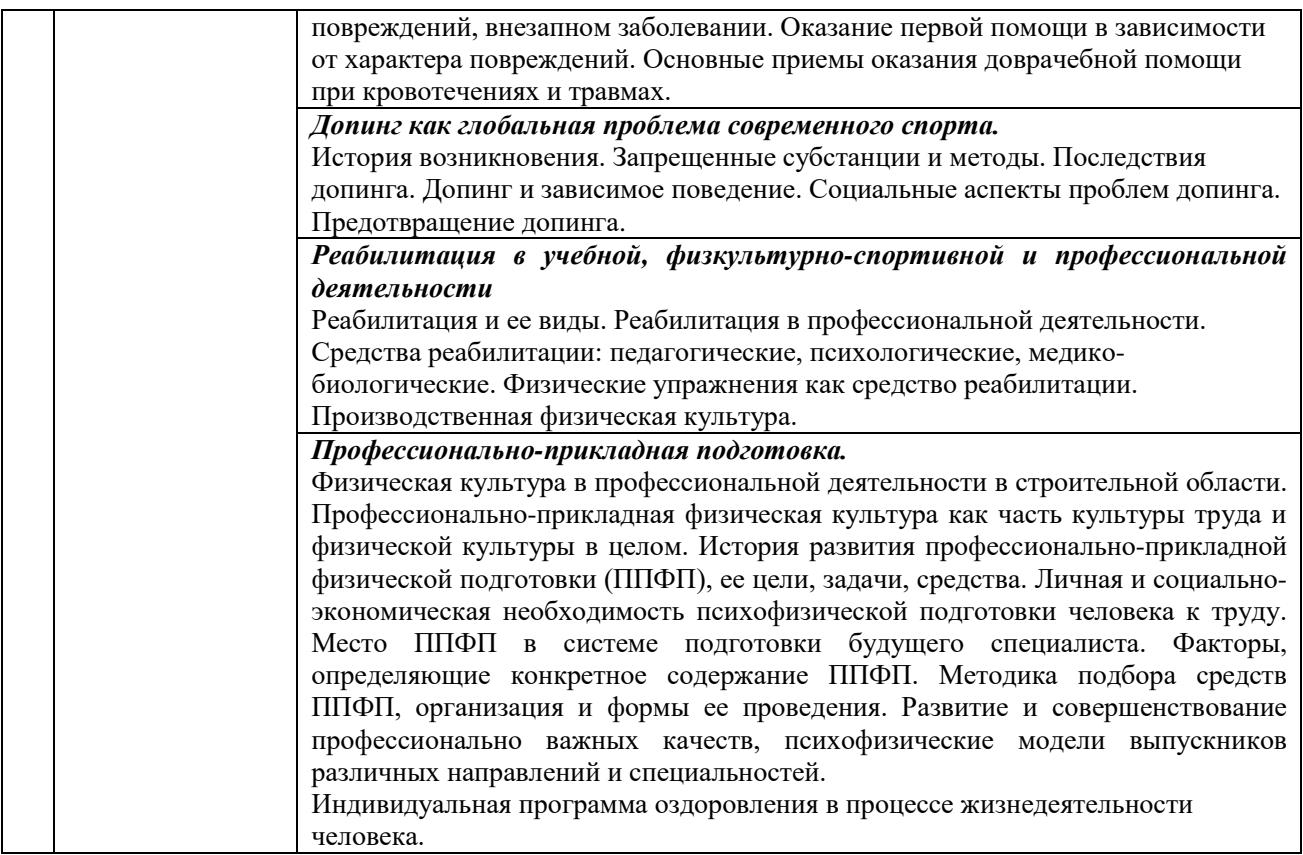

*4.2 Лабораторные работы*

 *Не предусмотрены учебным планом.*

*4.3 Практические занятия*

 *Не предусмотрены учебным планом.*

*4.4 Компьютерные практикумы*

 *Не предусмотрены учебным планом.*

*4.5 Групповые и индивидуальные консультации по курсовым работам (курсовым проектам)*

 *Не предусмотрены учебным планом.*

*4.6 Самостоятельная работа обучающегося в период теоретического обучения*

Самостоятельная работа обучающегося в период теоретического обучения включает в себя:

• самостоятельную подготовку к учебным занятиям, включая подготовку к аудиторным формам текущего контроля успеваемости;

• самостоятельную подготовку к промежуточной аттестации.

В таблице указаны темы для самостоятельного изучения обучающимся: Форма обучения – очная

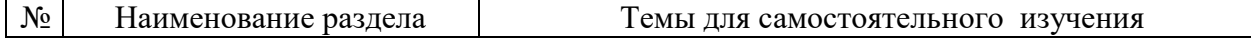
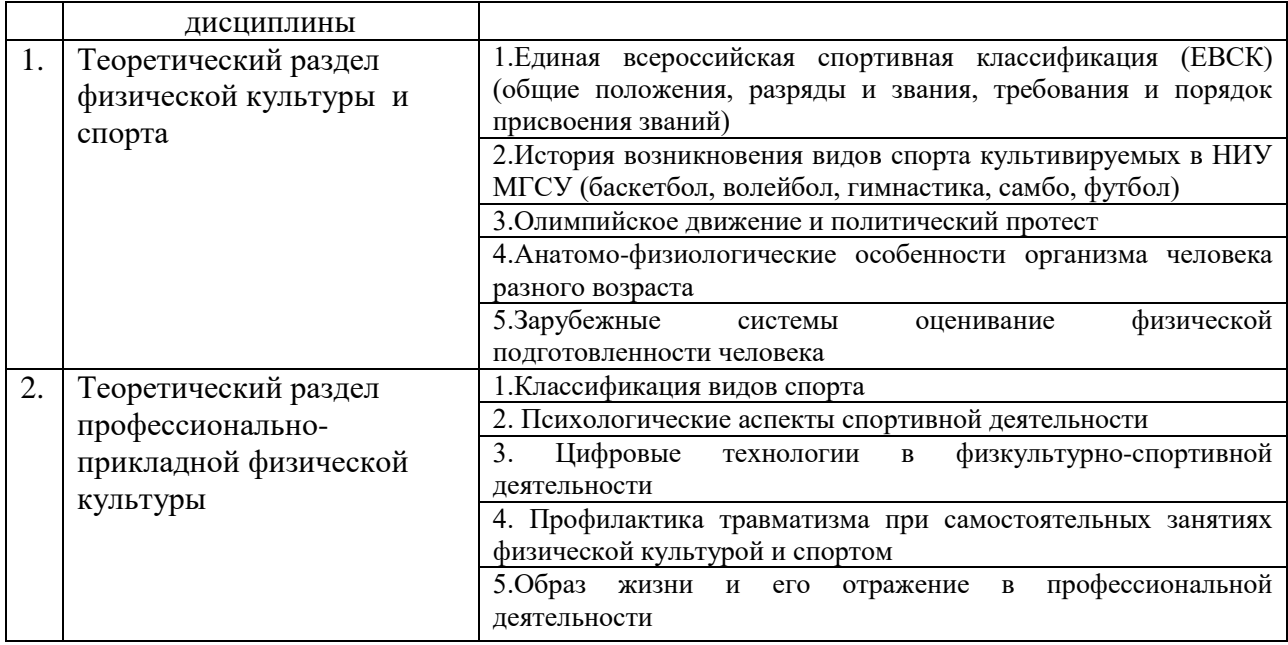

*4.7 Самостоятельная работа обучающегося и контактная работа обучающегося с преподавателем в период промежуточной аттестации*

Работа обучающегося в период промежуточной аттестации включает в себя подготовку к формам промежуточной аттестации (к зачету), а также саму промежуточную аттестацию.

#### **5. Оценочные материалы по дисциплине**

Фонд оценочных средств по дисциплине приведен в Приложении 1 к рабочей программе дисциплины.

Оценочные средства для проведения промежуточной аттестации, а также текущего контроля по дисциплине хранятся на кафедре, ответственной за преподавание данной дисциплины.

### **6. Учебно-методическое и материально-техническое обеспечение дисциплины**

Основные принципы осуществления учебной работы обучающихся изложены в локальных нормативных актах, определяющих порядок организации контактной работы и порядок самостоятельной работы обучающихся. Организация учебной работы обучающихся на аудиторных учебных занятиях осуществляется в соответствии с п. 3.

*6.1 Перечень учебных изданий и учебно-методических материалов для освоения дисциплины* 

Для освоения дисциплины обучающийся может использовать учебные издания и учебно-методические материалы, имеющиеся в научно-технической библиотеке НИУ МГСУ и/или размещённые в Электронных библиотечных системах.

 Актуальный перечень учебных изданий и учебно-методических материалов представлен в Приложении 2 к рабочей программе дисциплины.

*6.2 Перечень профессиональных баз данных и информационных справочных систем*

При осуществлении образовательного процесса по дисциплины используются профессиональные базы данных и информационных справочных систем, перечень которых указан в Приложении 3 к рабочей программе дисциплины.

### *6.3 Перечень материально-технического, программного обеспечения освоения дисциплины*

Учебные занятия по дисциплине проводятся в помещениях, оснащенных соответствующим оборудованием и программным обеспечением.

Перечень материально-технического и программного обеспечения дисциплины приведён в Приложении 4 к рабочей программе дисциплины.

Приложение 1 к рабочей программе

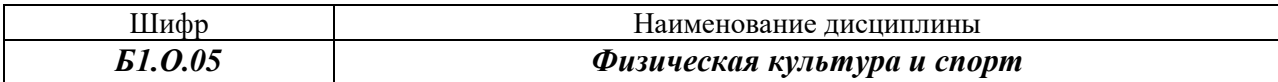

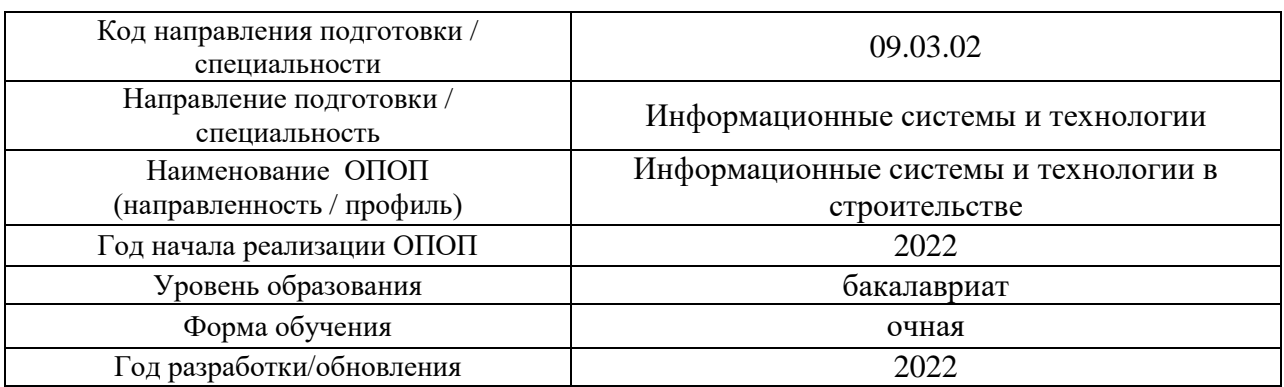

### **ФОНД ОЦЕНОЧНЫХ СРЕДСТВ**

### **1. Описание показателей и критериев оценивания компетенций, описание шкал оценивания**

Оценивание формирования компетенций производится на основе показателей оценивания, указанных в п.2. рабочей программы и в п.1.1 ФОС.

Связь компетенций, индикаторов достижения компетенций и показателей оценивания приведена в п.2 рабочей программы.

### *1.1. Описание формирования и контроля показателей оценивания*

Оценивание уровня освоения обучающимся компетенций осуществляется с помощью форм промежуточной аттестации и текущего контроля. Формы промежуточной аттестации и текущего контроля успеваемости по дисциплине, с помощью которых производится оценивание, указаны в учебном плане и в п.3 рабочей программы.

В таблице приведена информация о формировании результатов обучения по дисциплине разделами дисциплины, а также о контроле показателей оценивания компетенций формами оценивания.

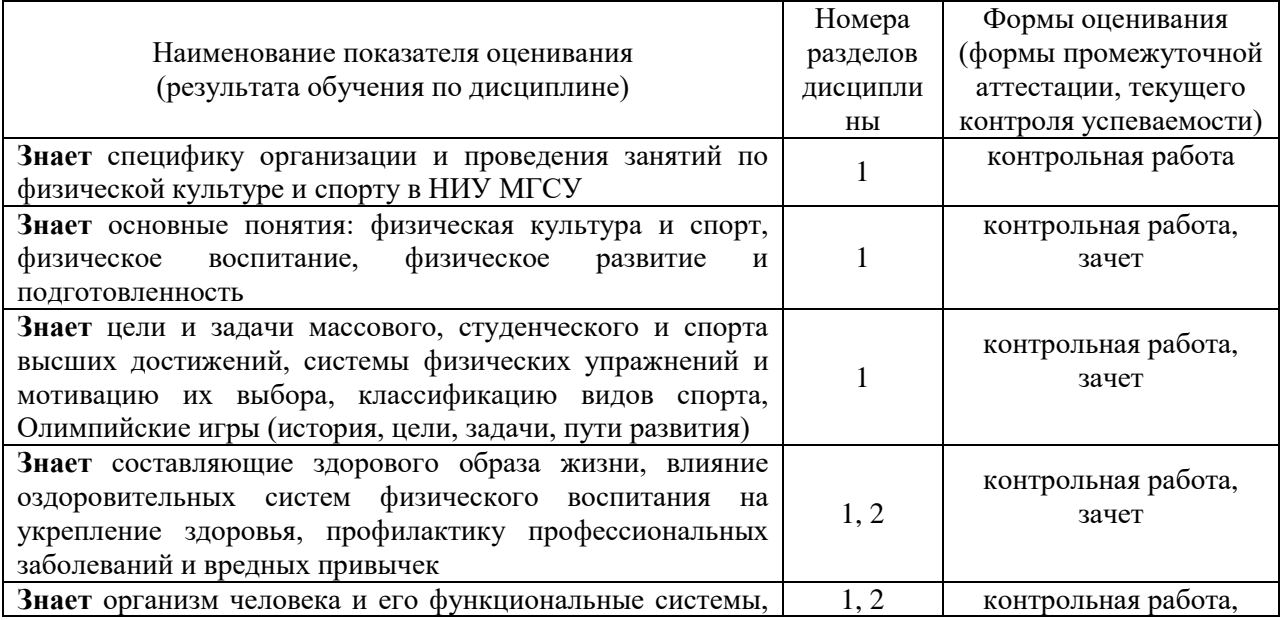

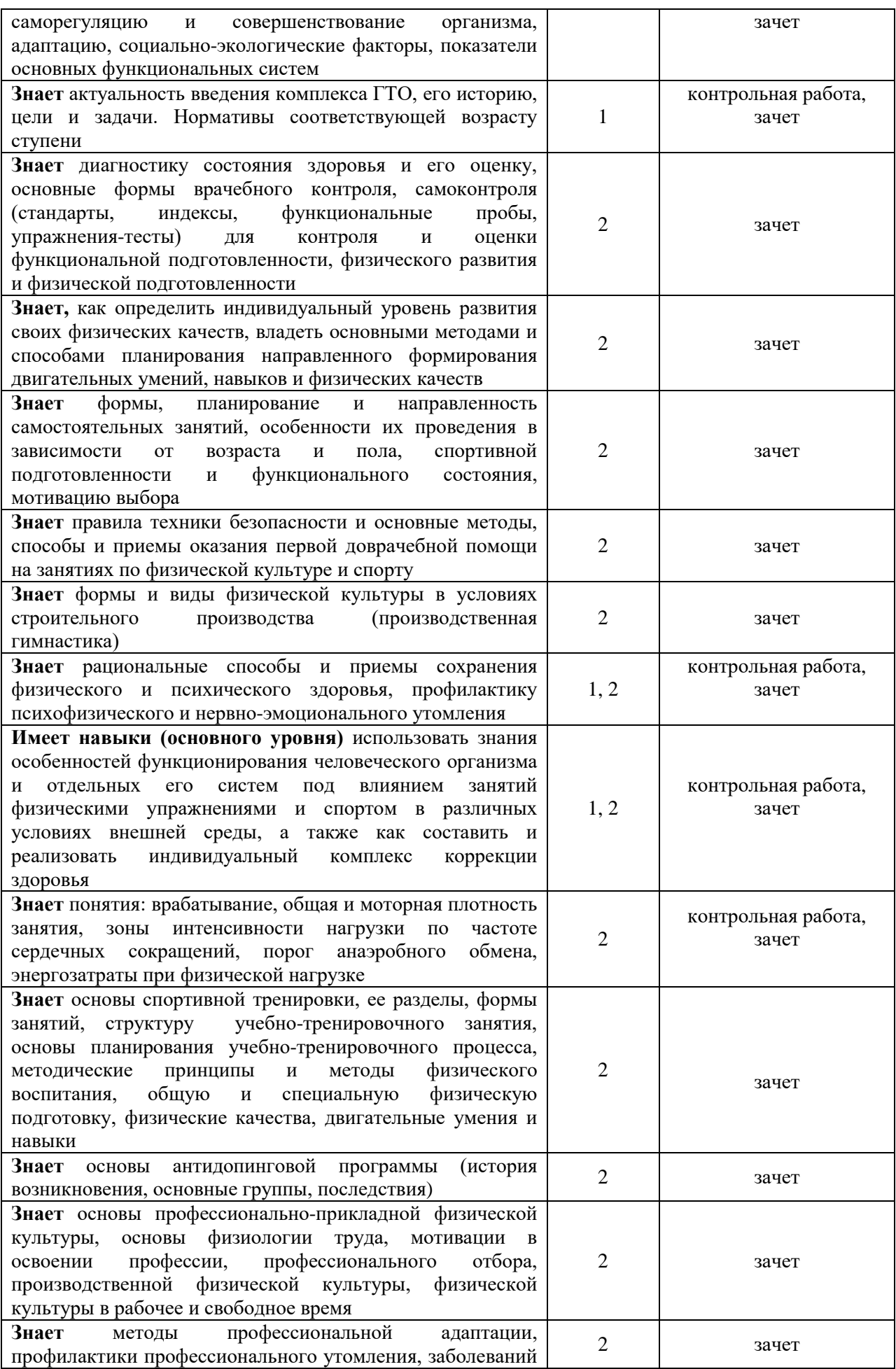

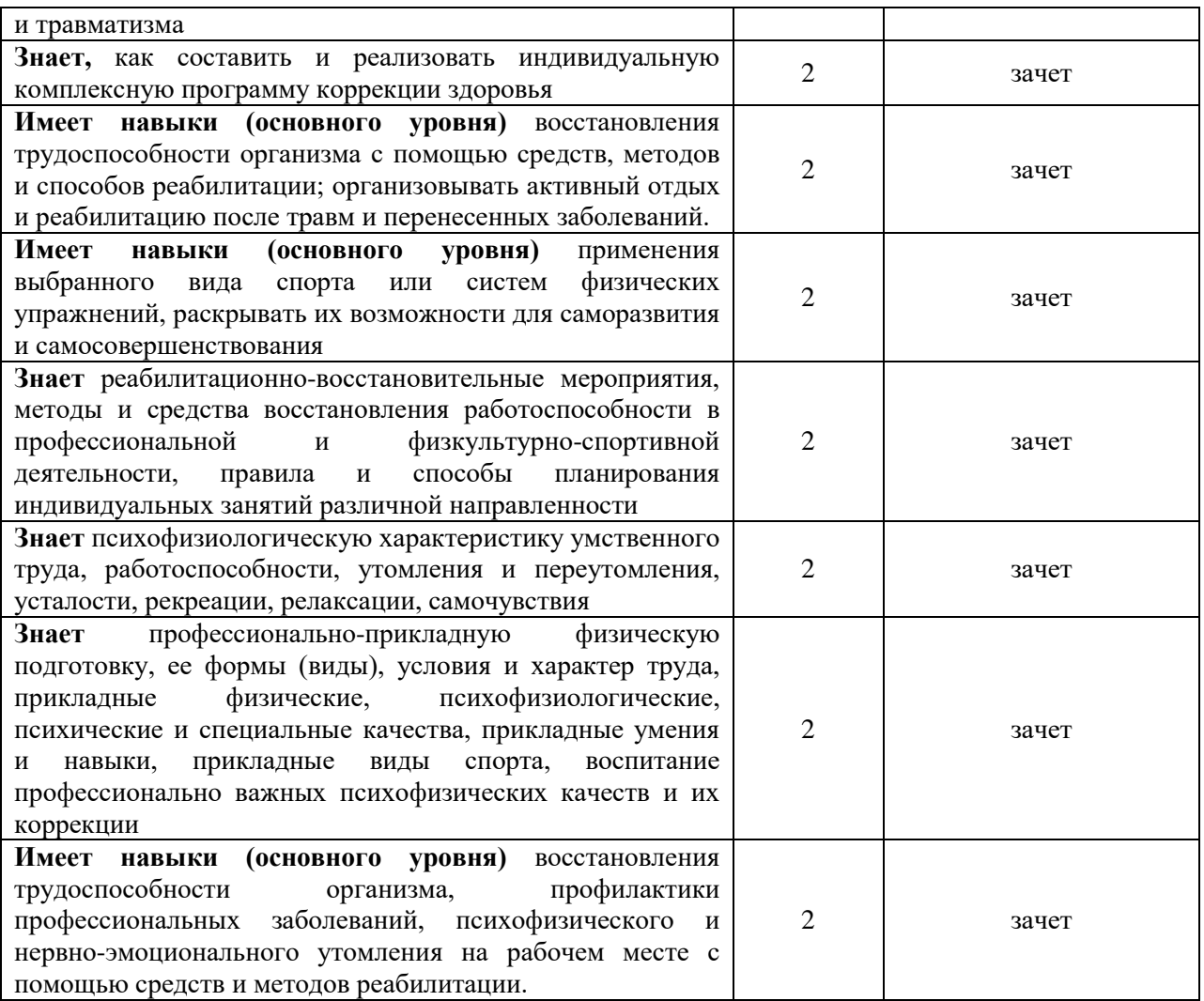

#### *1.2. Описание критериев оценивания компетенций и шкалы оценивания*

При проведении промежуточной аттестации в форме зачёта используется шкала оценивания: «Не зачтено», «Зачтено».

Показателями оценивания являются знания и навыки обучающегося, полученные при изучении дисциплины.

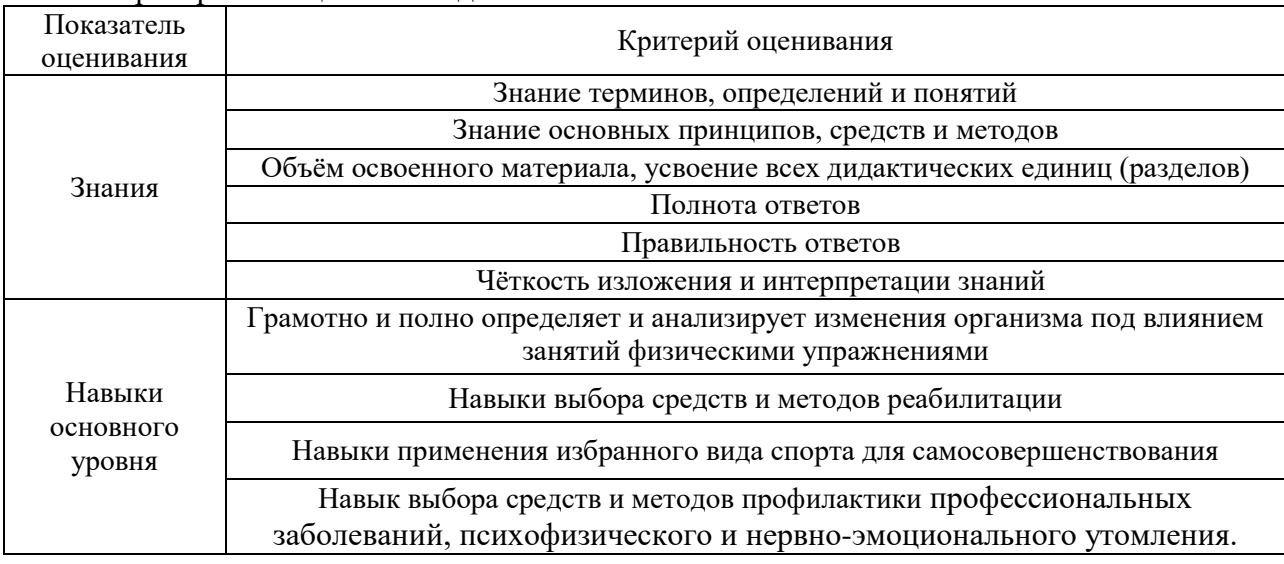

#### Критериями оценивания достижения показателей являются:

### **2. Типовые контрольные задания для оценивания формирования компетенций**

### *2.1. Промежуточная аттестация*

*2.1.1. Промежуточная аттестация в форме экзамена, дифференцированного зачета (зачета с оценкой), зачета*

Форма(ы) промежуточной аттестации:

 Промежуточная аттестация проводится в форме зачета в 6-ом семестре (форма обучения – очная)

 Перечень типовых примерных вопросов/заданий для проведения зачета в 6 - ом семестре:

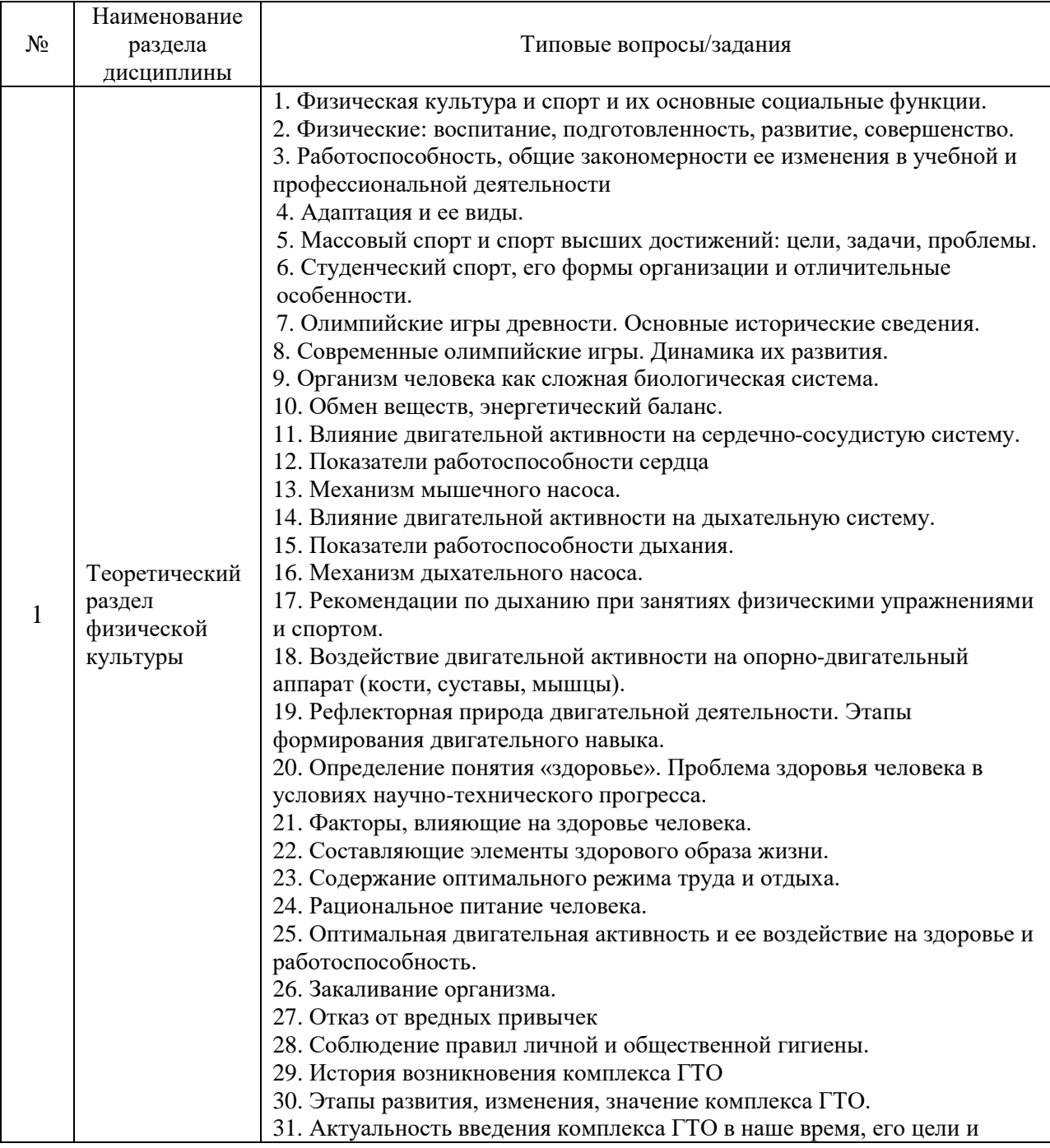

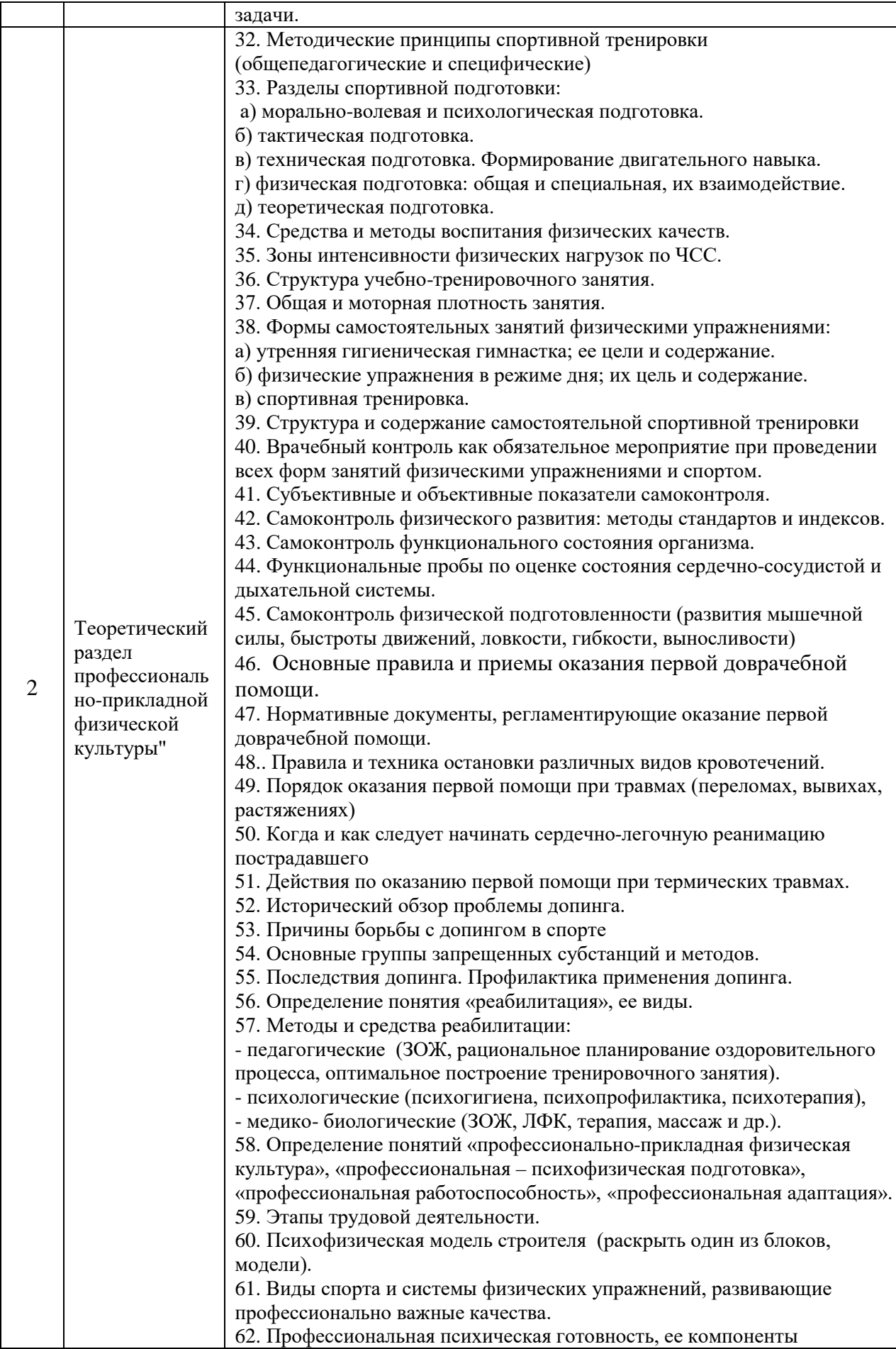

14

*2.1.2. Промежуточная аттестация в форме защиты курсовой работы (курсового проекта)*

 Промежуточная аттестация в форме защиты курсовой работы/курсового проекта не проводится.

*2.2. Текущий контроль*

### *2.2.1. Перечень форм текущего контроля:* • *контрольная работа*

### *2.2.2. Типовые контрольные задания форм текущего контроля:*

Тема контрольной работы: «Теоретический раздел физической культуры».

Перечень типовых вопросов к контрольной работе:

- 1. Определение понятия «здоровье».
- 2. Факторы, определяющие здоровье человека.
- 3. Год возрождения и основатель Олимпийских игр современности.
- 4. Этапы формирования двигательного навыка.
- 5. Оптимальный двигательный режим.
- 6. Показатели работоспособности сердца.
- 7. Показатели работоспособности дыхательной системы.
- 8. Цель возрождения ГТО в 2014 году.

### **3. Методические материалы, определяющие процедуры оценивания**

Процедура проведения промежуточной аттестации и текущего контроля успеваемости регламентируется локальным нормативным актом, определяющим порядок осуществления текущего контроля успеваемости и промежуточной аттестации обучающихся.

*3.1. Процедура оценивания при проведении промежуточной аттестации обучающихся по дисциплине в форме экзамена и/или дифференцированного зачета (зачета с оценкой)*

Промежуточная аттестация по дисциплине в форме экзамена и/или дифференцированного зачета не проводится.

*3.2. Процедура оценивания при проведении промежуточной аттестации обучающихся по дисциплине в форме зачета*

Промежуточная аттестация по дисциплине в форме зачёта проводится в шестом семестре. Для оценивания знаний и навыков используются критерии и шкала, указанные п.1.2.

Ниже приведены правила оценивания формирования компетенций по показателю оценивания «Знания».

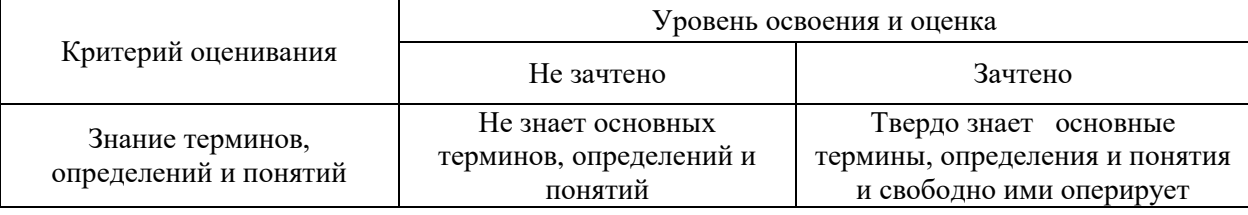

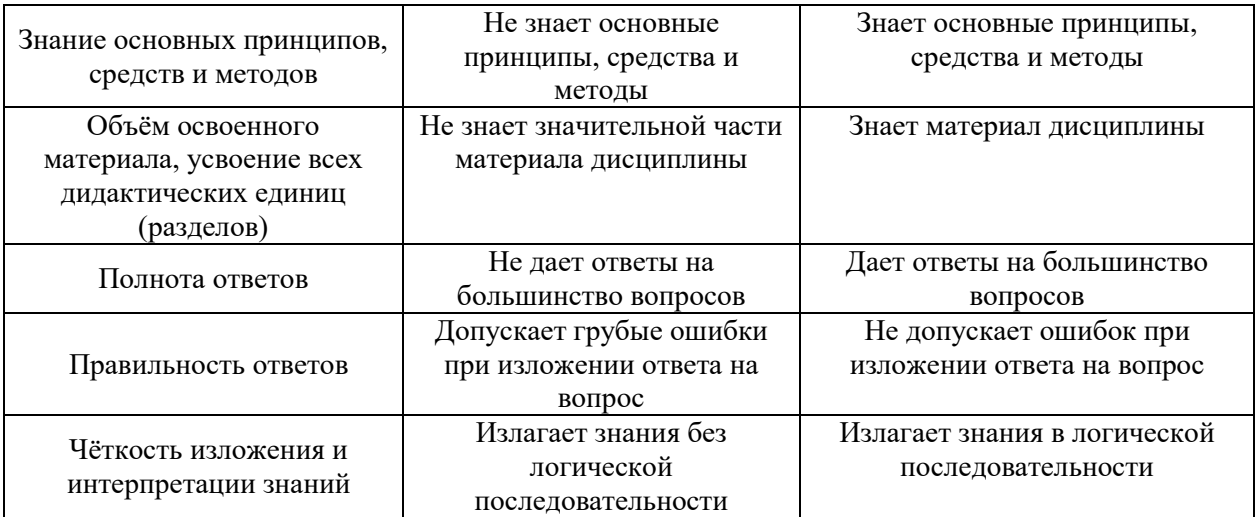

Ниже приведены правила оценивания формирования компетенций по показателю оценивания «Навыки основного уровня».

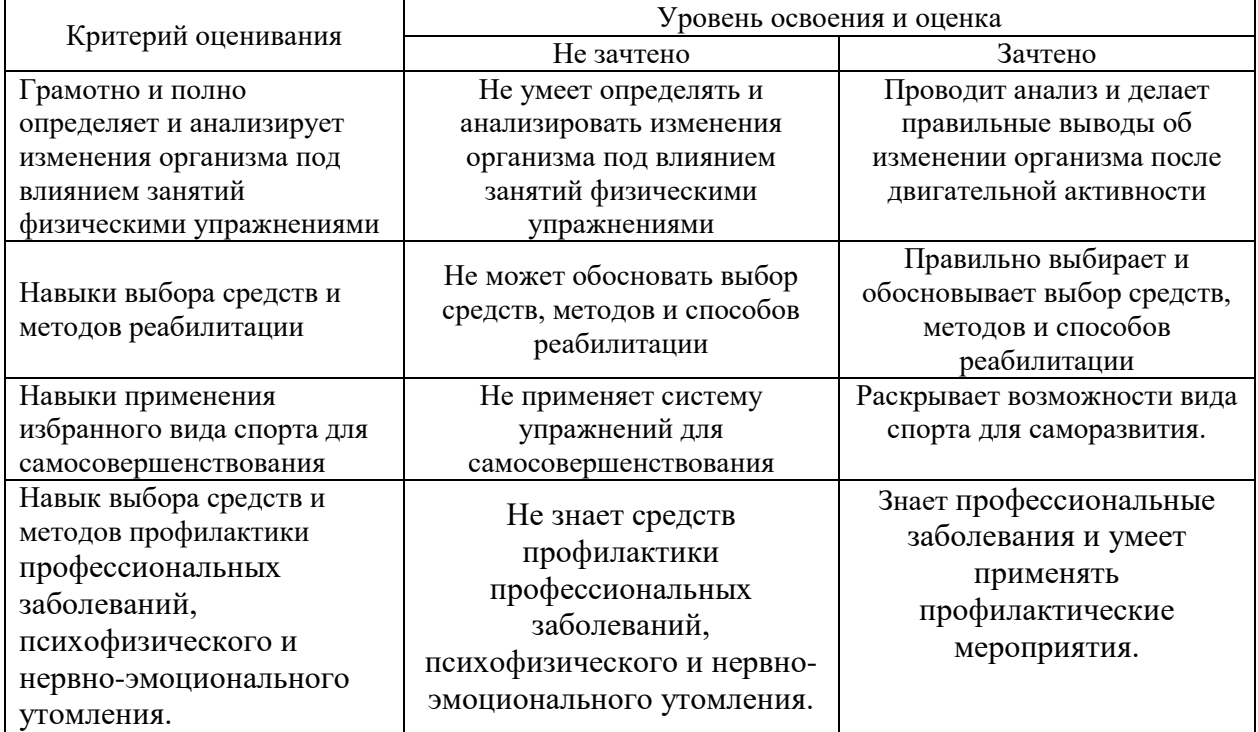

*3.3. Процедура оценивания при проведении промежуточной аттестации обучающихся по дисциплине в форме защиты курсовой работы (курсового проекта)*

Промежуточная аттестация по дисциплине в форме защиты курсовой работы/ курсового проекта не проводится.

# Приложение 2 к рабочей программе

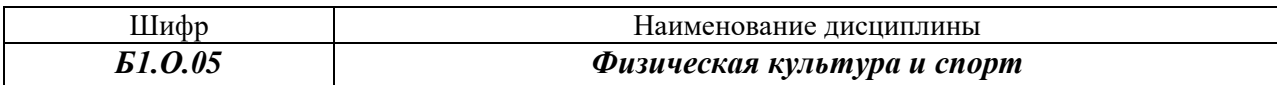

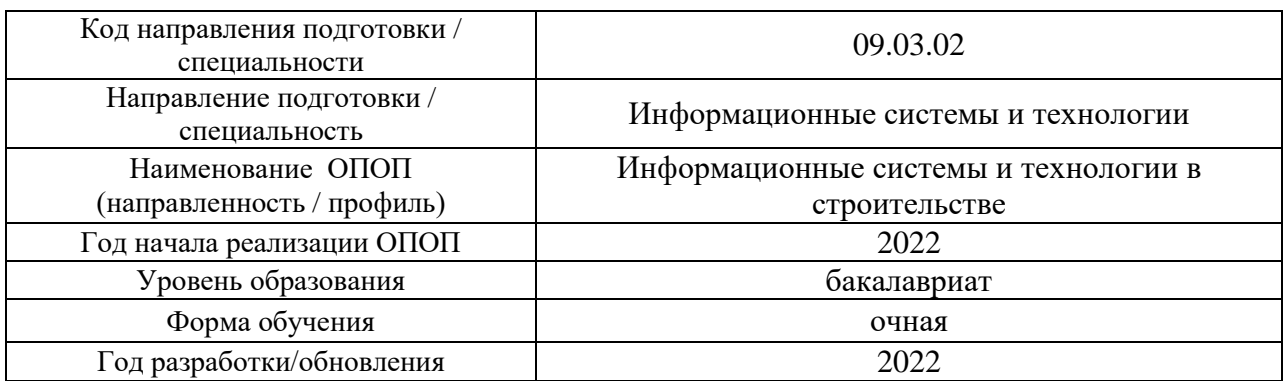

### **Перечень учебных изданий и учебно-методических материалов**

Печатные учебные издания в НТБ НИУ МГСУ:

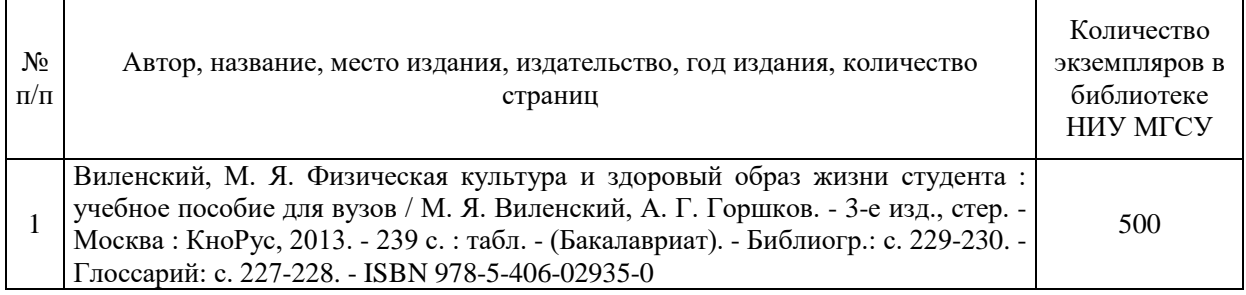

Электронные учебные издания в электронно-библиотечных системах (ЭБС):

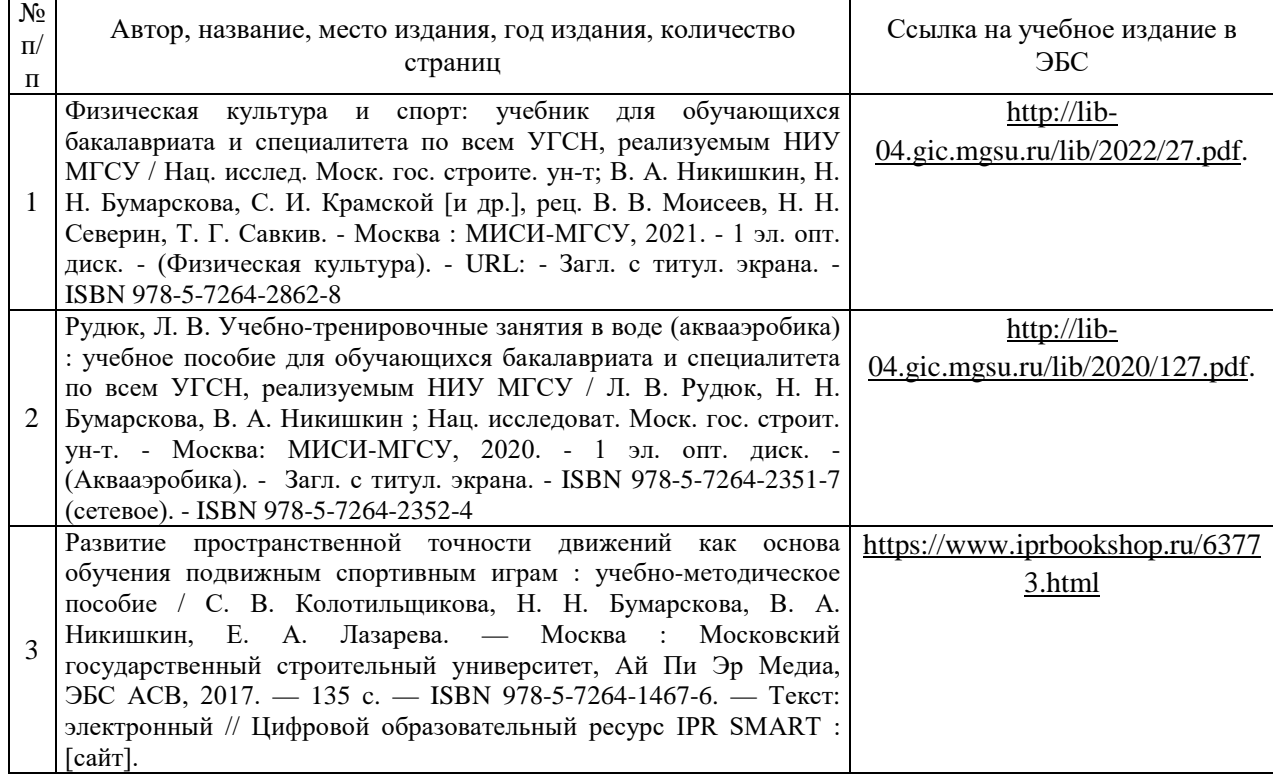

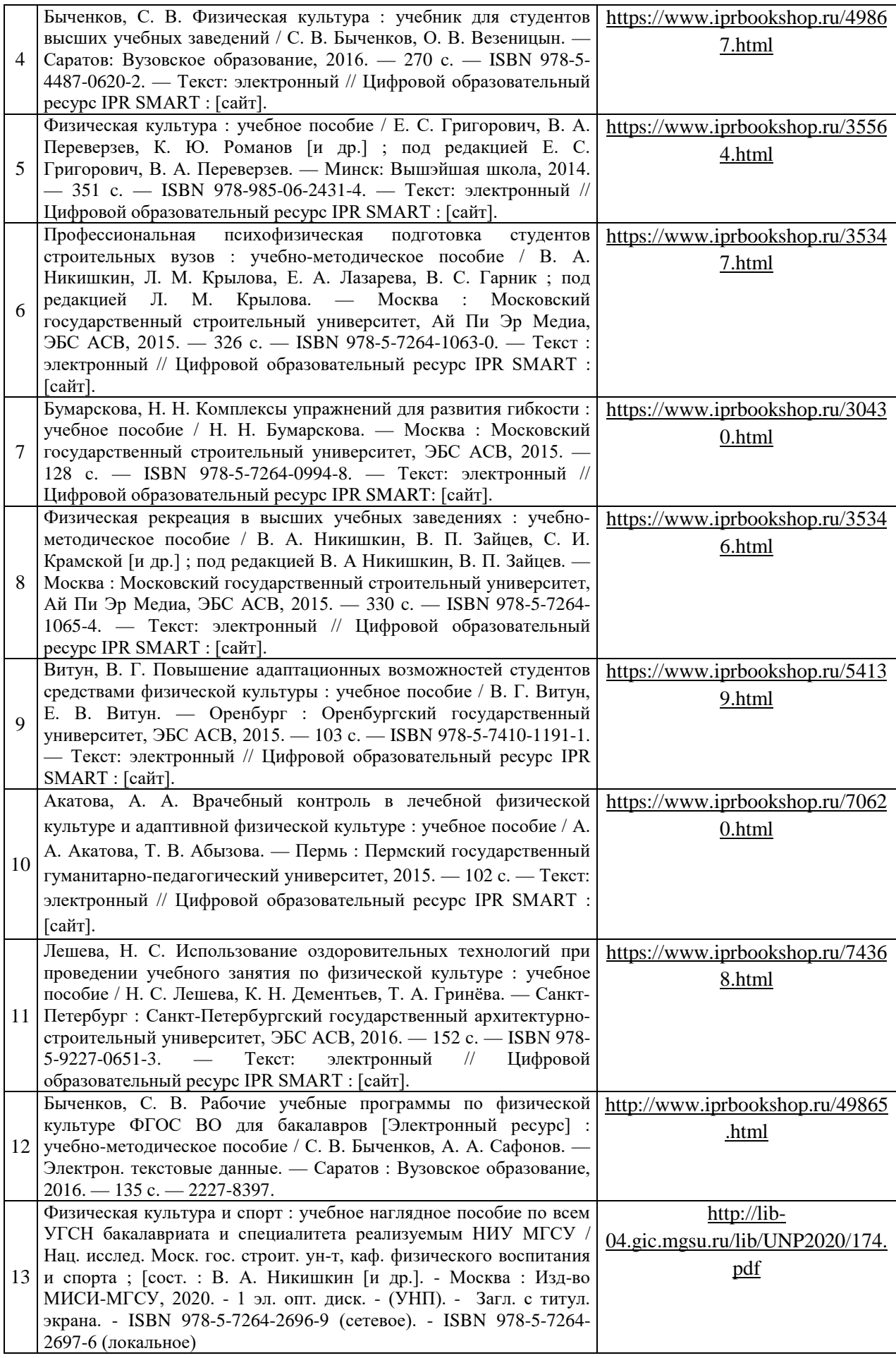

### Перечень учебно-методических материалов в НТБ НИУ МГСУ:

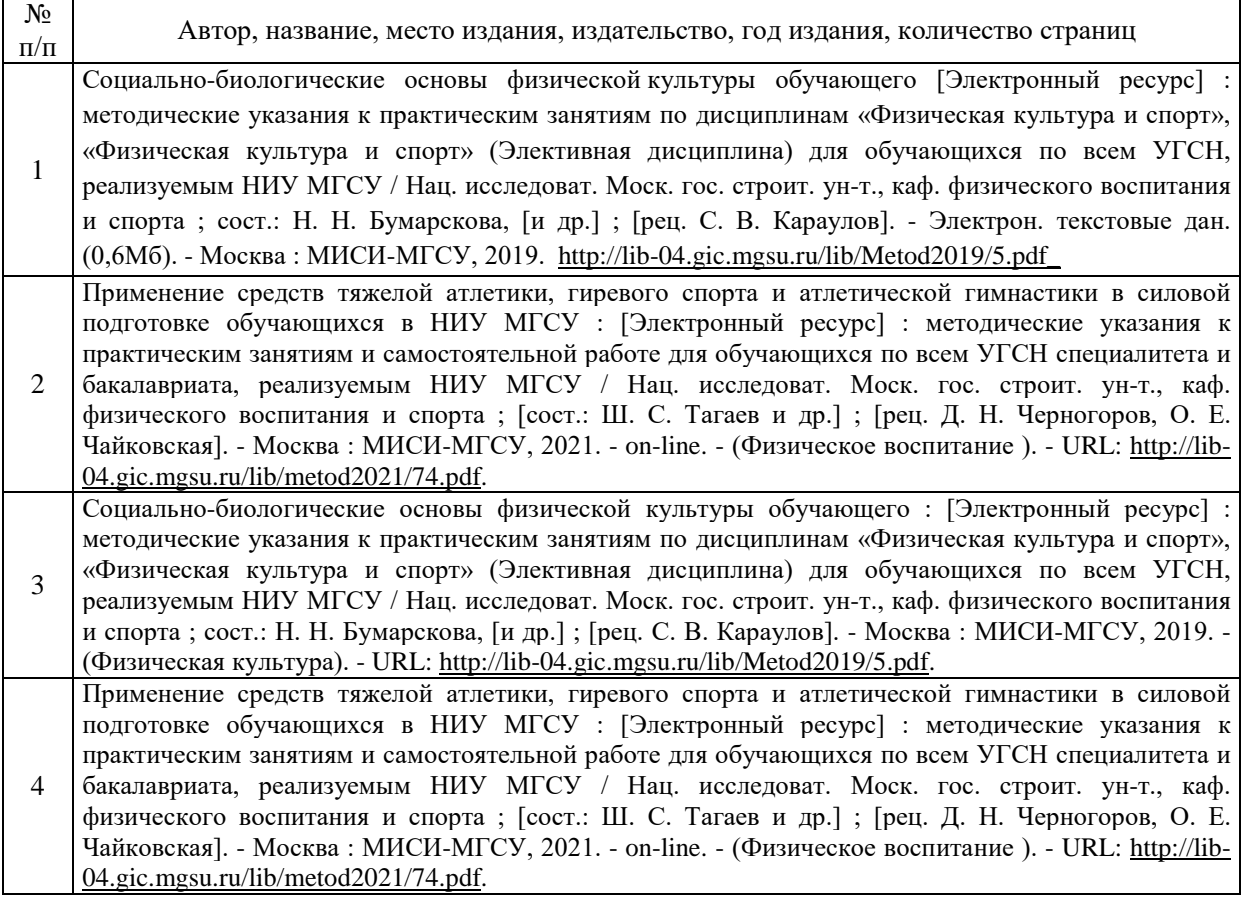

# Приложение 3 к рабочей программе

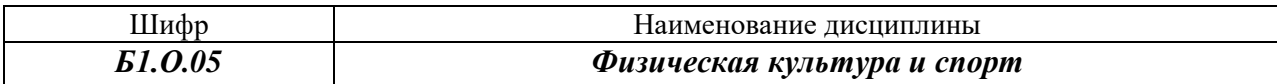

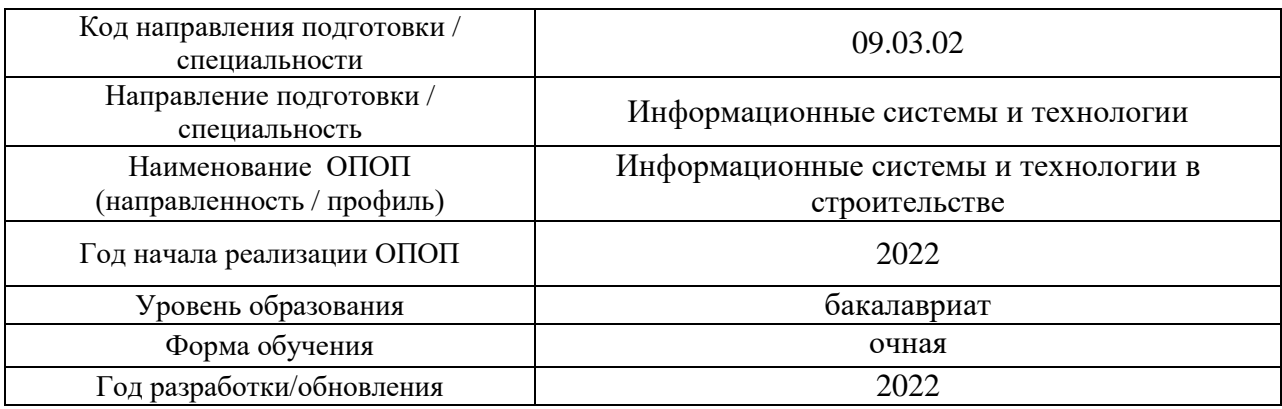

# **Перечень профессиональных баз данных и информационных справочных систем**

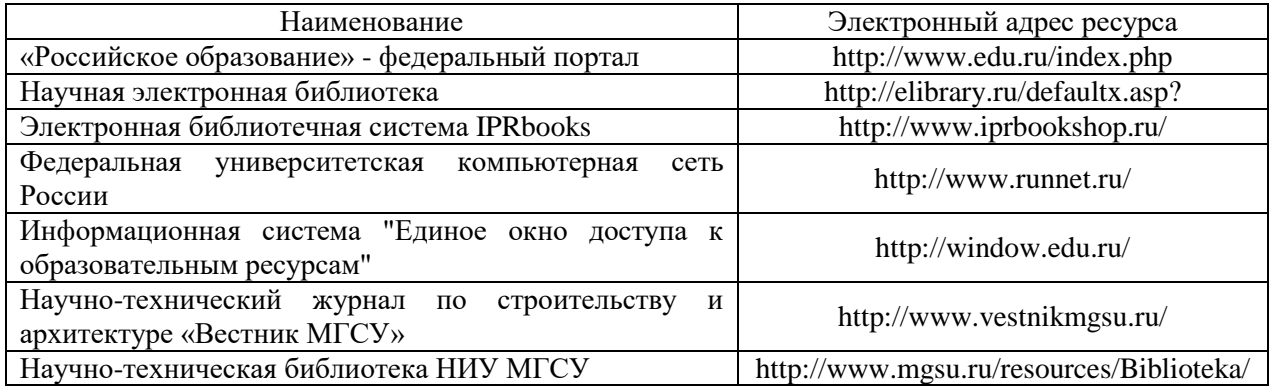

# Приложение 4 к рабочей программе

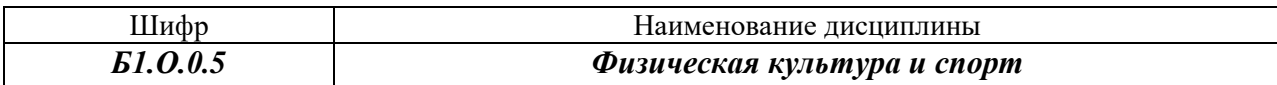

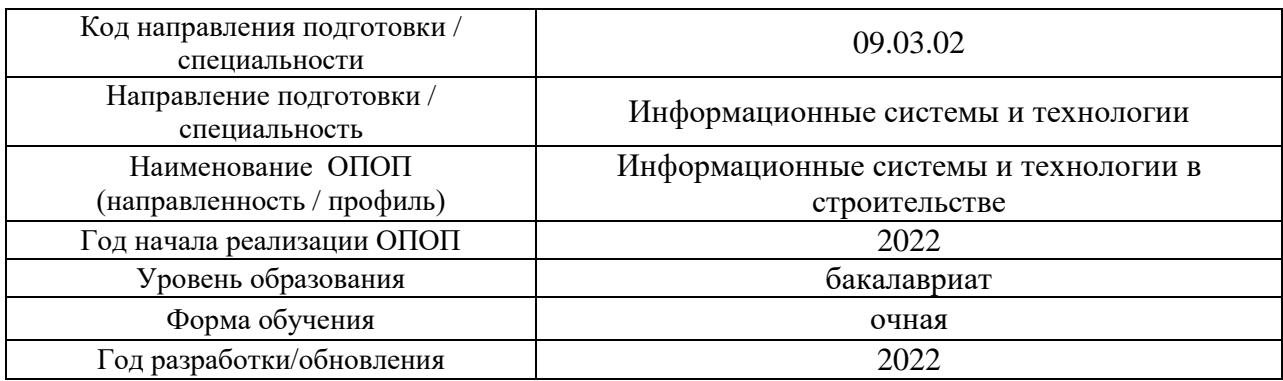

### **Материально-техническое и программное обеспечение дисциплины**

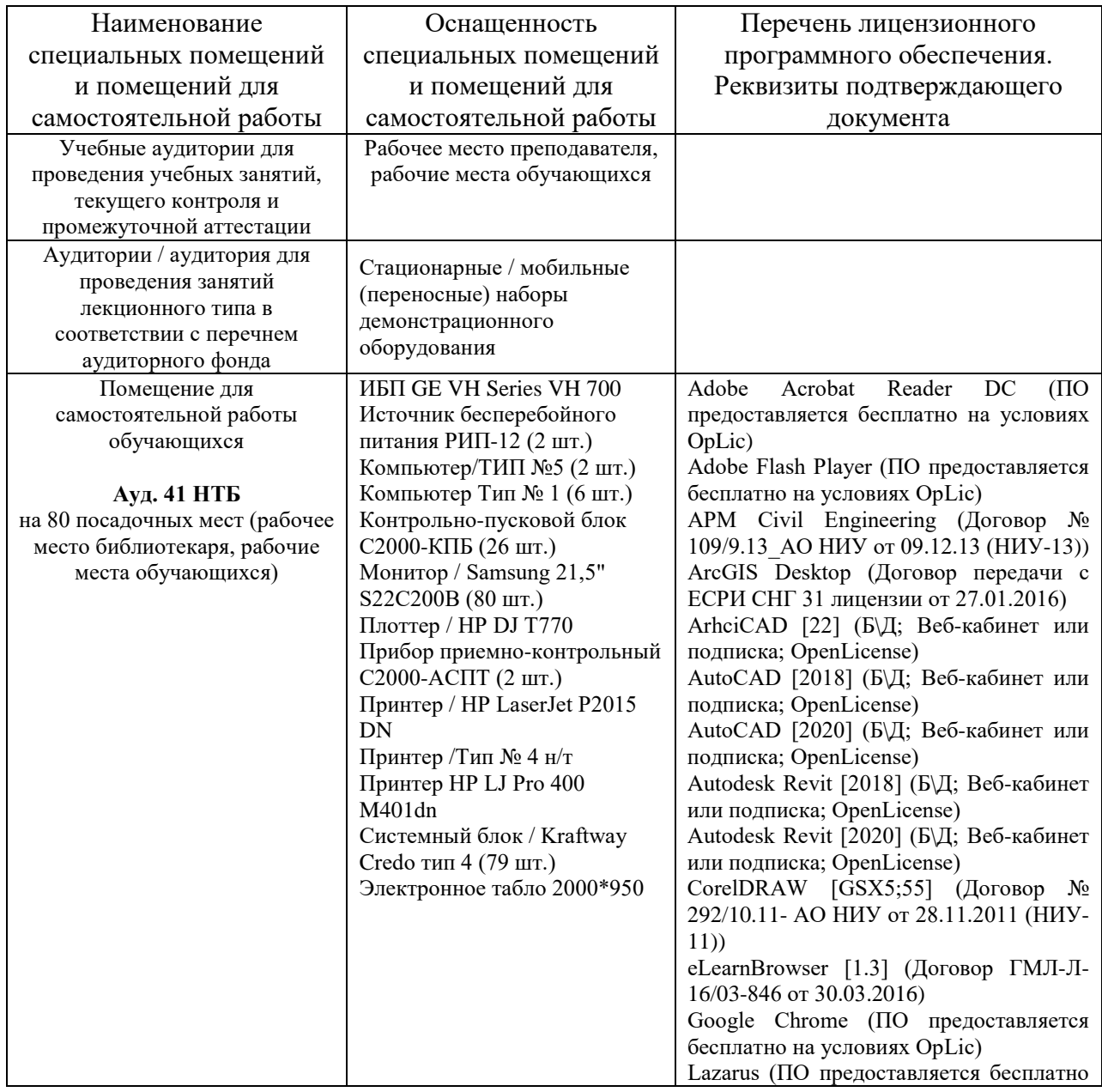

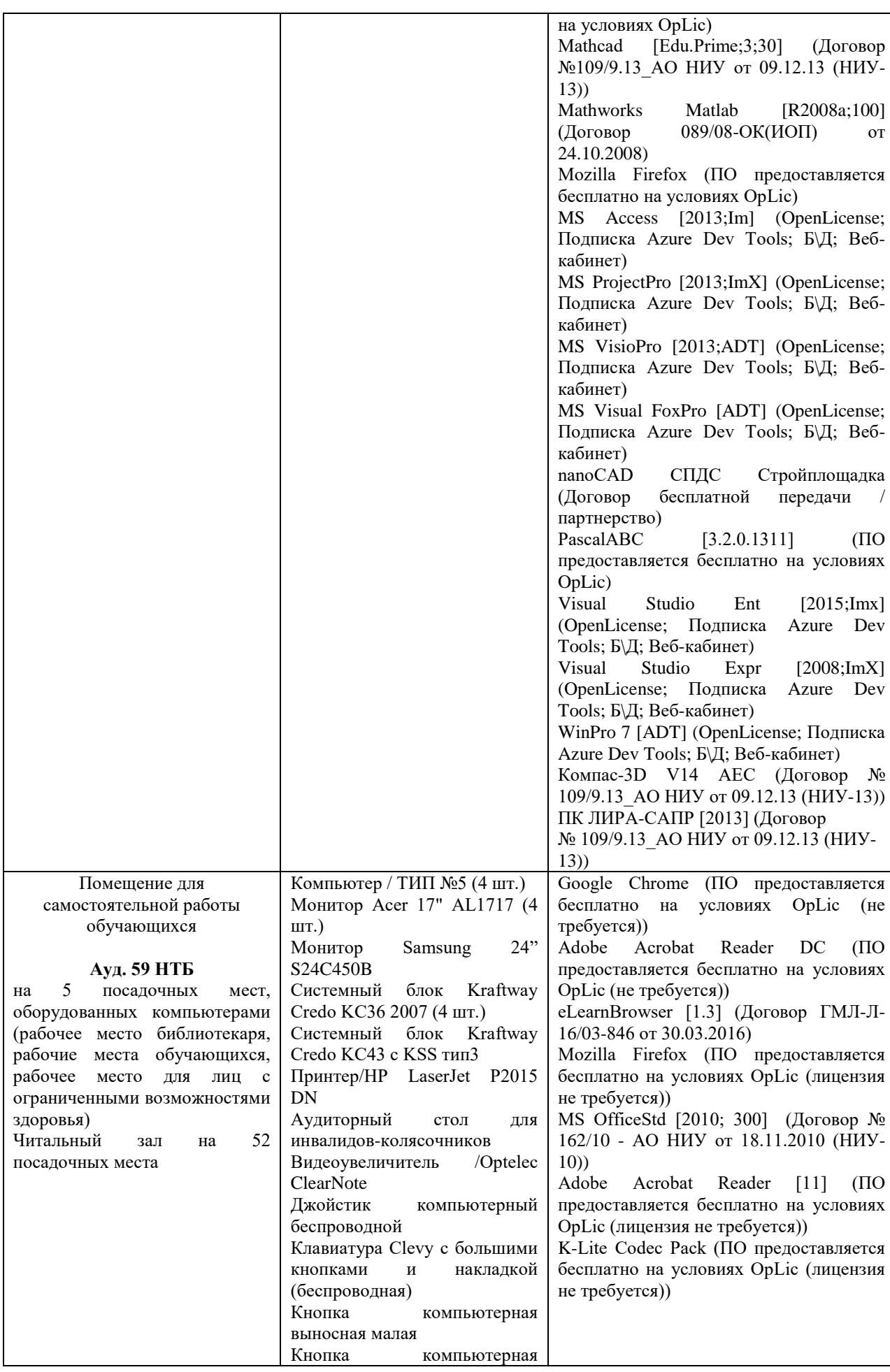

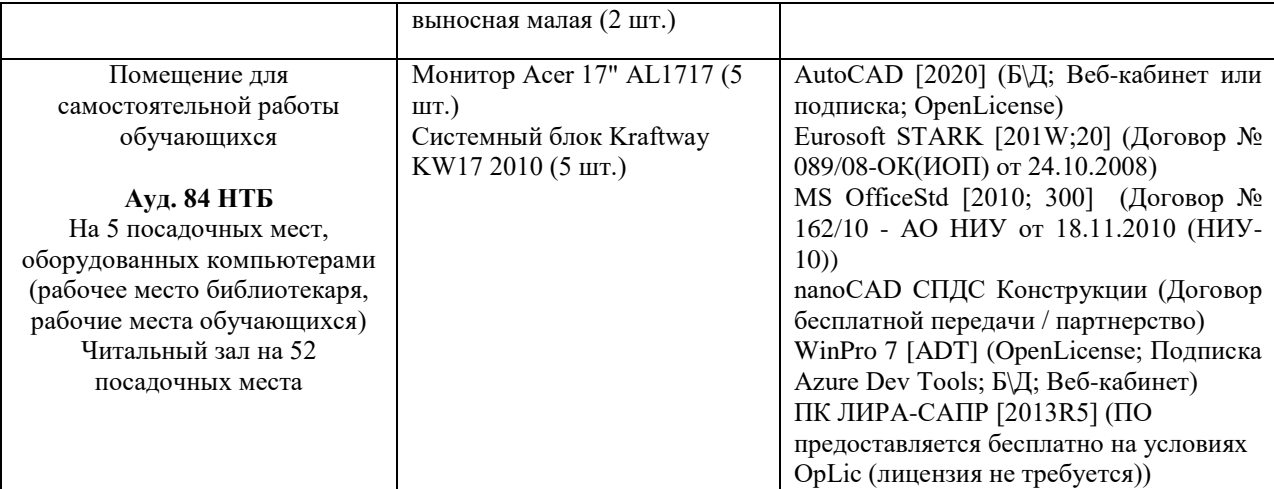

### Федеральное государственное бюджетное образовательное учреждение высшего образования **«НАЦИОНАЛЬНЫЙ ИССЛЕДОВАТЕЛЬСКИЙ МОСКОВСКИЙ ГОСУДАРСТВЕННЫЙ СТРОИТЕЛЬНЫЙ УНИВЕРСИТЕТ»**

### **РАБОЧАЯ ПРОГРАММА**

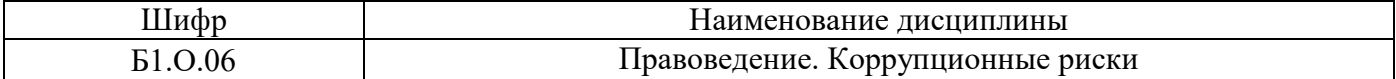

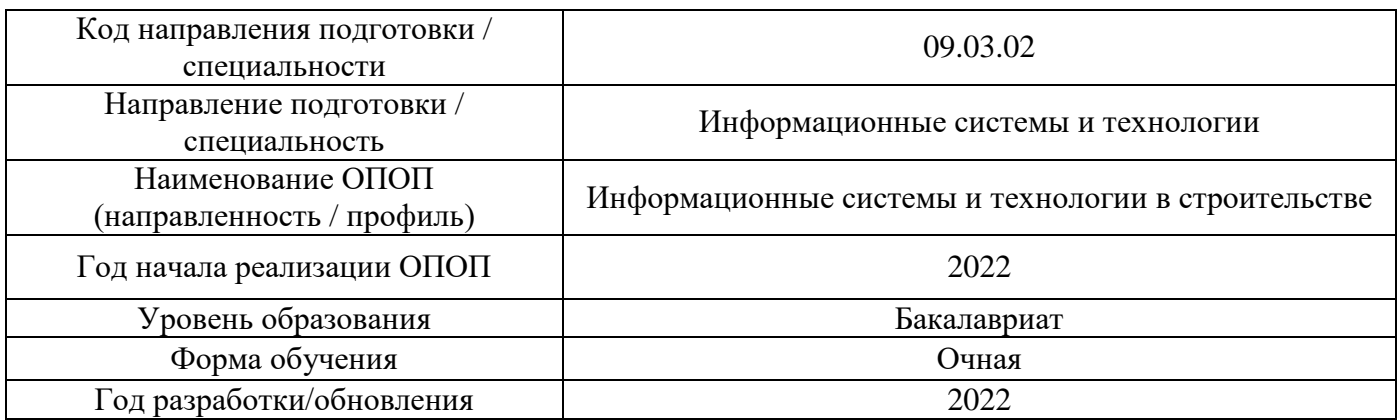

Разработчики:

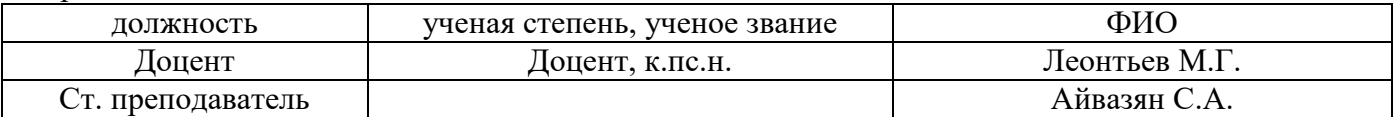

Рабочая программа дисциплины разработана и одобрена кафедрой (структурным подразделением) «Социальных, психологических и правовых коммуникаций».

Рабочая программа утверждена методической комиссией по УГСН, протокол № 5 от «20» июня 2022 г.

### **1. Цель освоения дисциплины**

Целью освоения дисциплины «Правоведение. Коррупционные риски» является формирование компетенций обучающегося в области правовых знаний.

Программа составлена в соответствии с требованиями Федерального государственного образовательного стандарта высшего образования по направлению подготовки 09.03.02 Информационные системы и технологии.

Дисциплина относится к обязательной части Блока 1 «Дисциплины (модули)» основной профессиональной образовательной программы «Информационные системы и технологии в строительстве».

### **2. Перечень планируемых результатов обучения по дисциплине, соотнесенных с планируемыми результатами освоения образовательной программы**

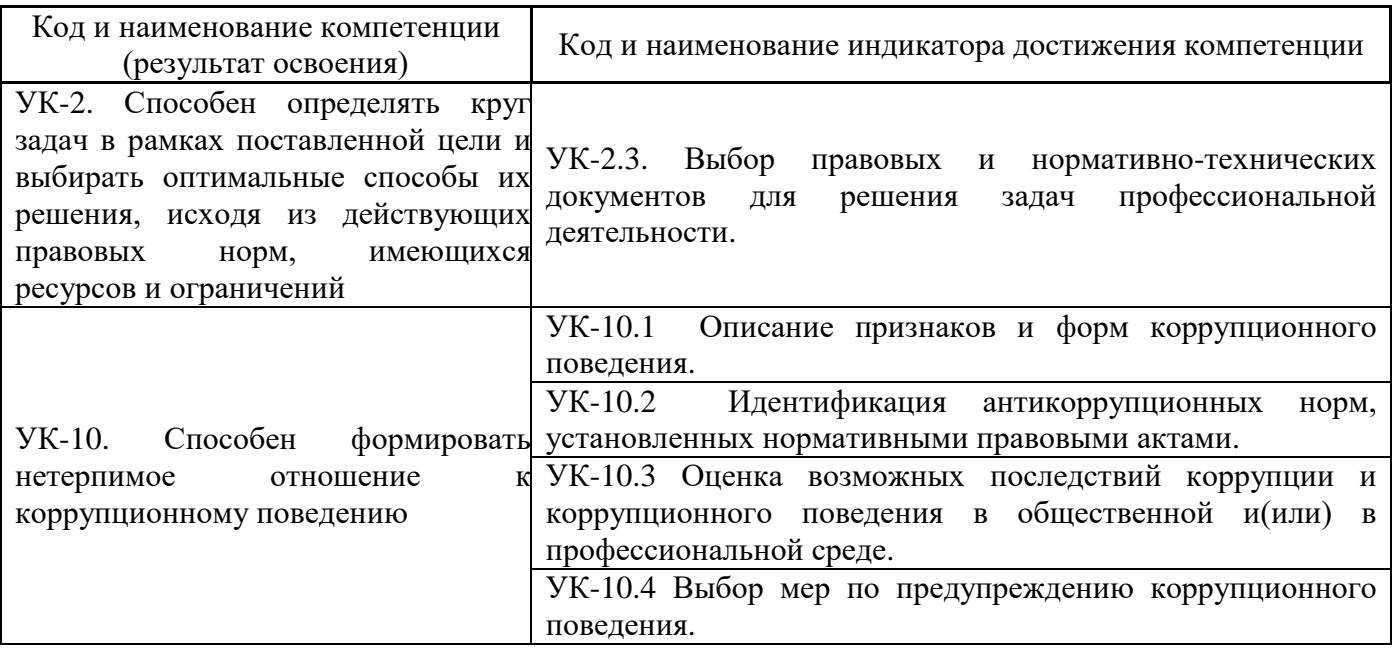

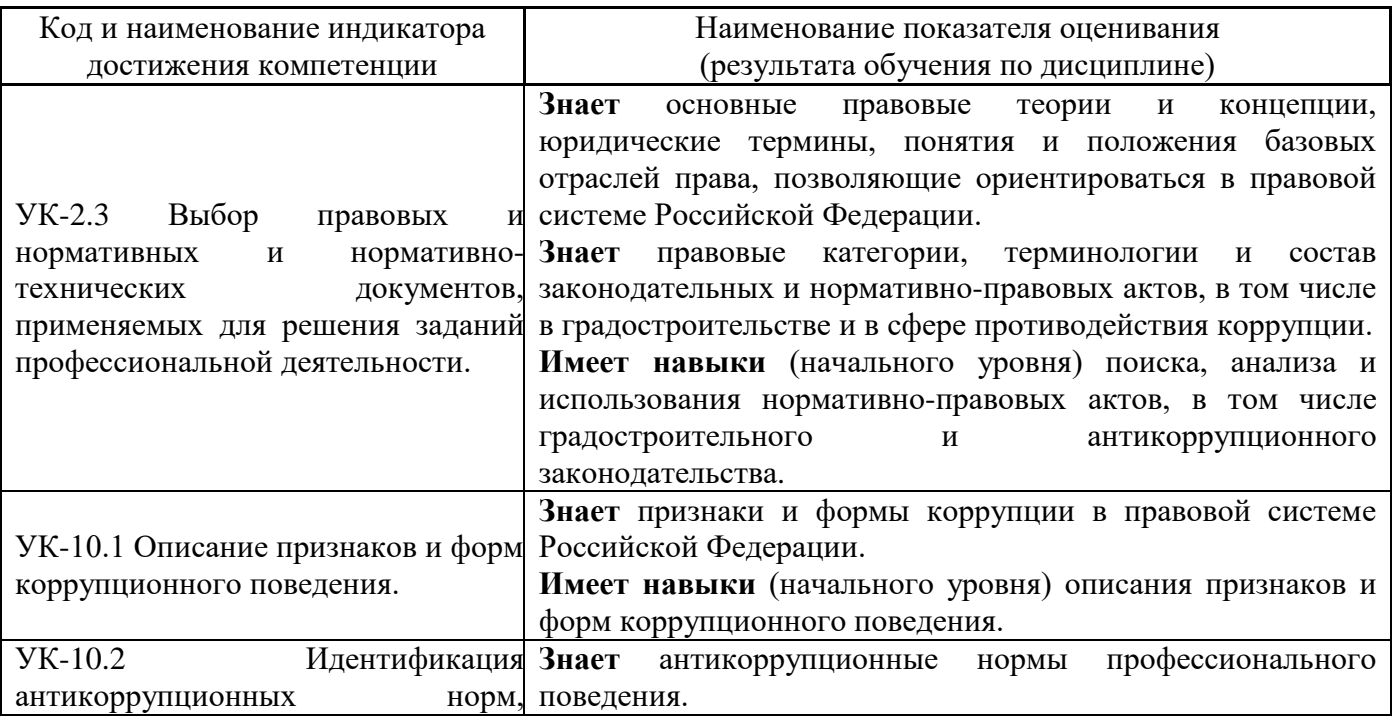

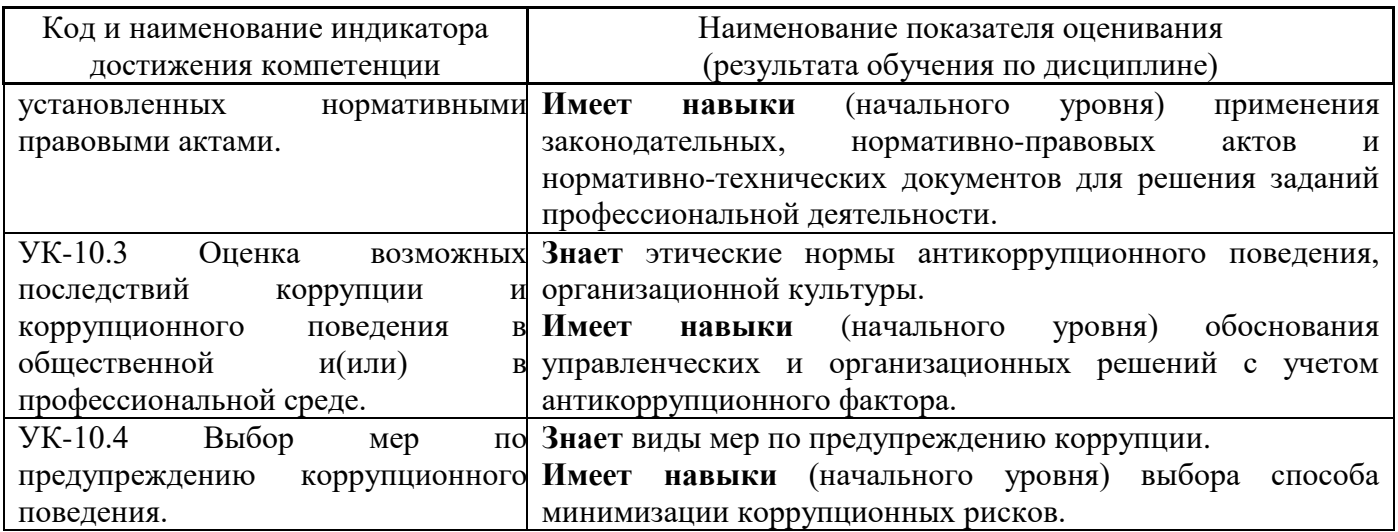

Информация о формировании и контроле результатов обучения представлена в Фонде оценочных средств (Приложение 1).

### **3. Трудоёмкость дисциплины и видов учебных занятий по дисциплине**

Общая трудоемкость дисциплины составляет 3 зачётных единиц (108 академических часов).

*(1 зачетная единица соответствует 36 академическим часам)*

Видами учебных занятий и работы обучающегося по дисциплине могут являться.

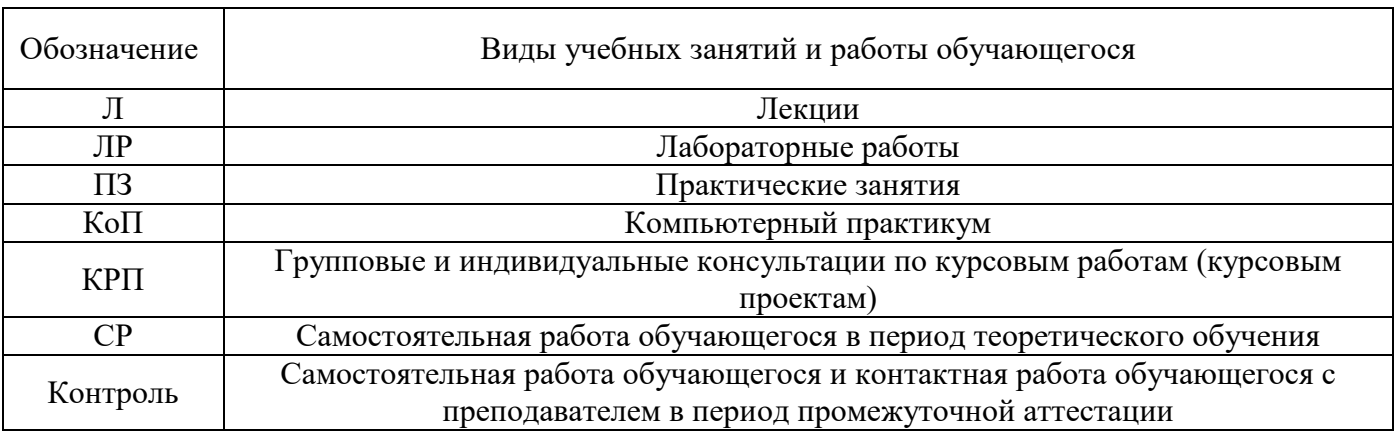

*Структура дисциплины:*

Форма обучения – очная.

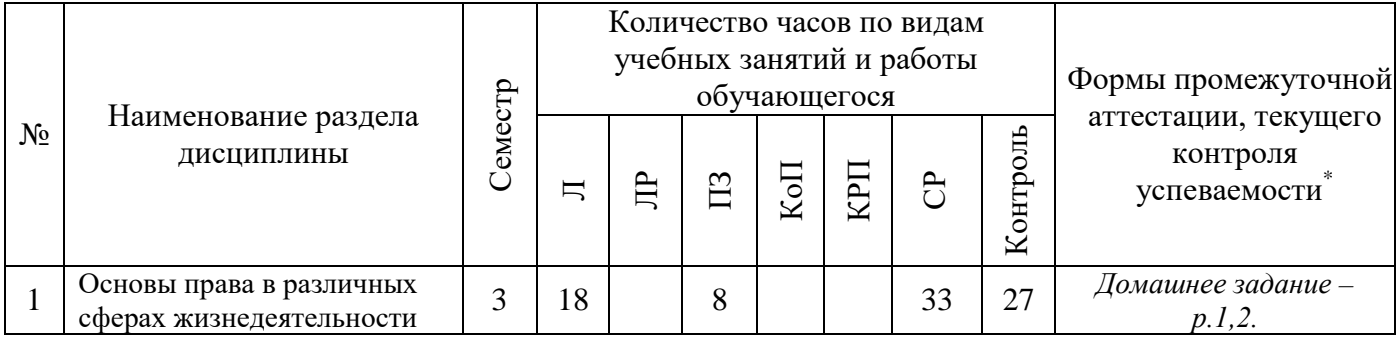

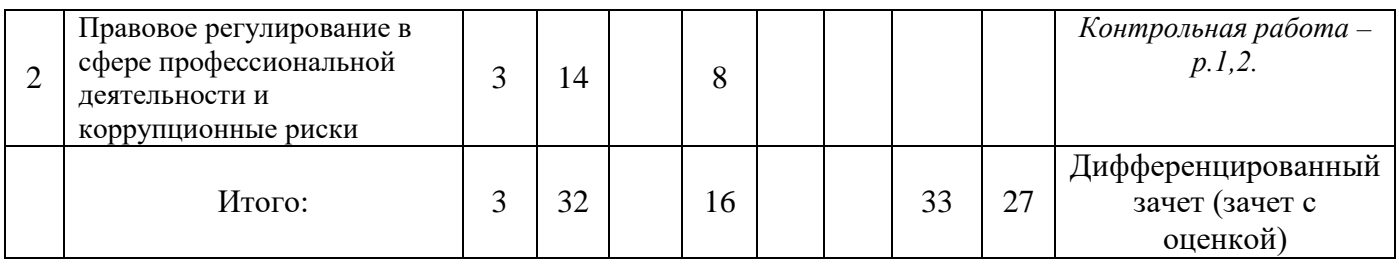

### **4. Содержание дисциплины, структурированное по видам учебных занятий и разделам**

При проведении аудиторных учебных занятий предусмотрено проведение текущего контроля успеваемости:

• В рамках практических занятий предусмотрено выполнение обучающимися контрольной работы.

*4.1 Лекции*

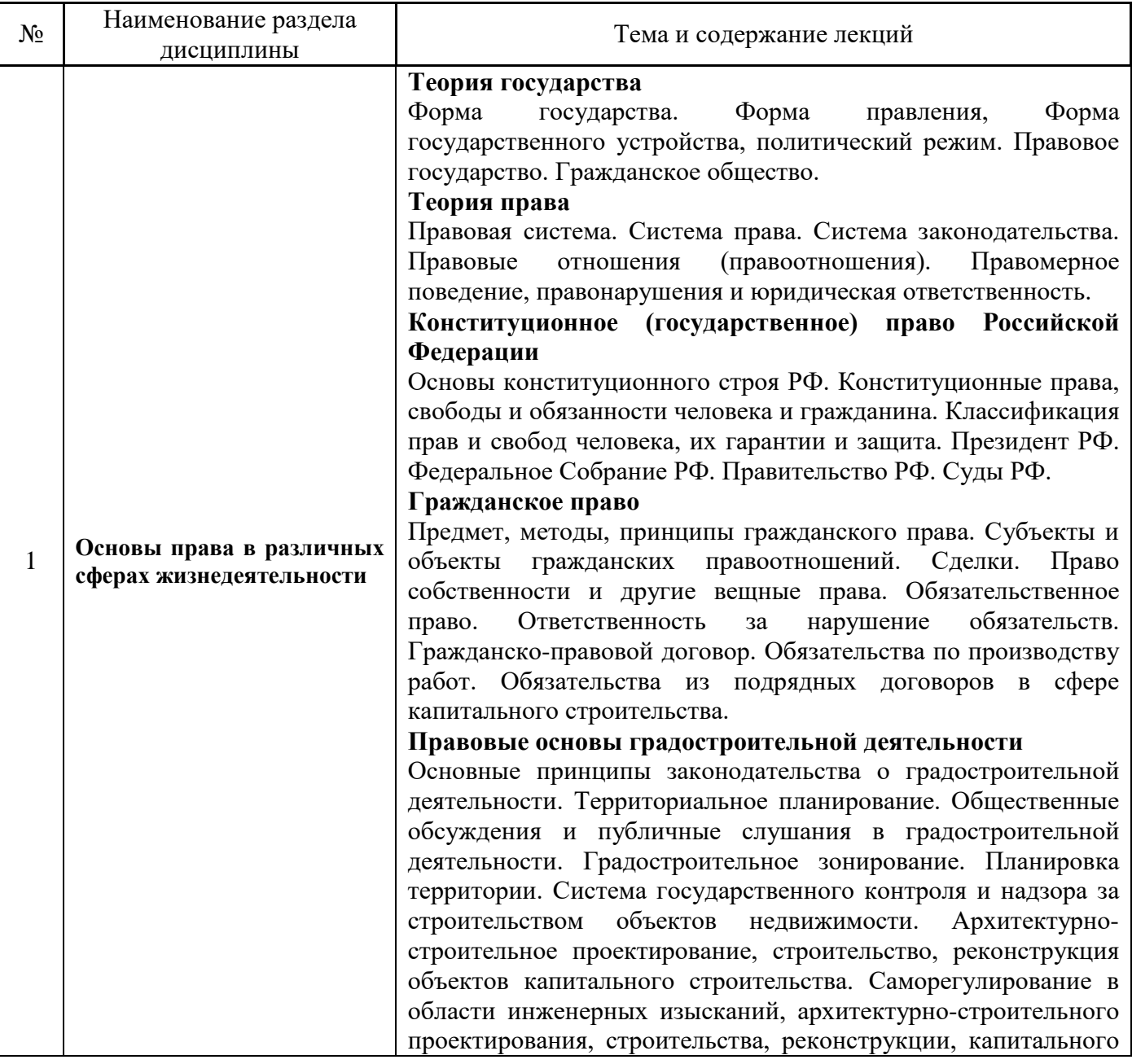

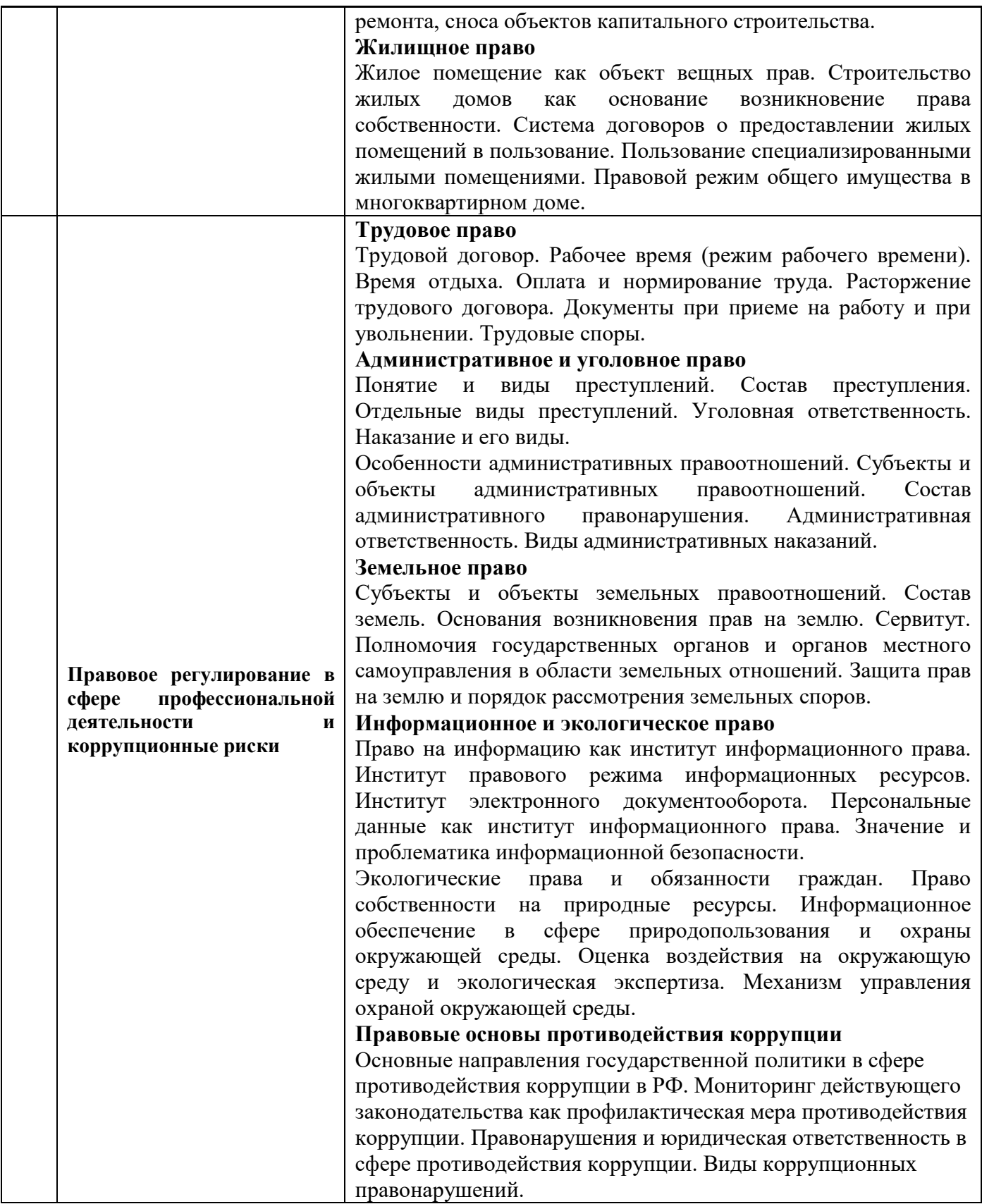

*4.2 Лабораторные работы*

Не предусмотрено учебным планом;

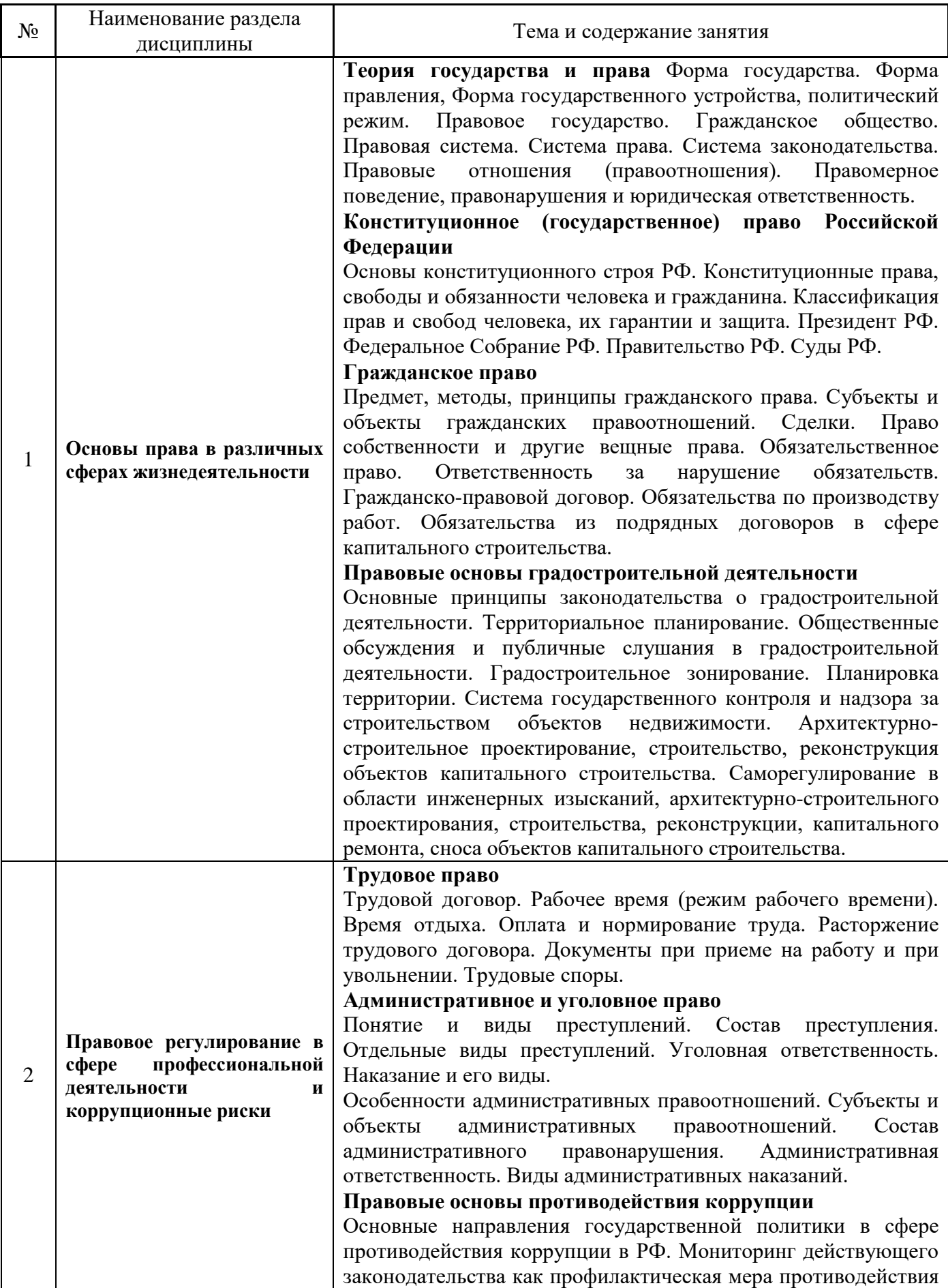

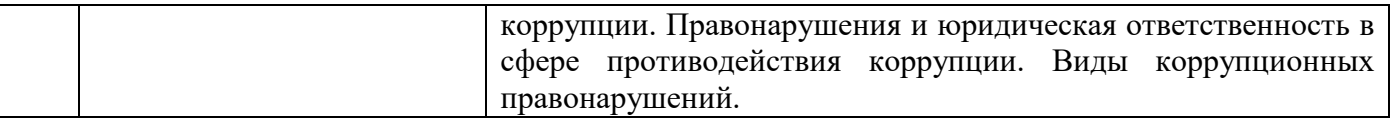

### *4.4 Компьютерные практикумы*

Не предусмотрено учебным планом.

*4.5 Групповые и индивидуальные консультации по курсовым работам (курсовым проектам)*

Не предусмотрено учебным планом

### *4.6 Самостоятельная работа обучающегося в период теоретического обучения*

Самостоятельная работа обучающегося в период теоретического обучения включает в себя:

• самостоятельную подготовку к учебным занятиям, включая подготовку к аудиторным формам текущего контроля успеваемости;

- выполнение домашнего задания;
- самостоятельную подготовку к промежуточной аттестации.

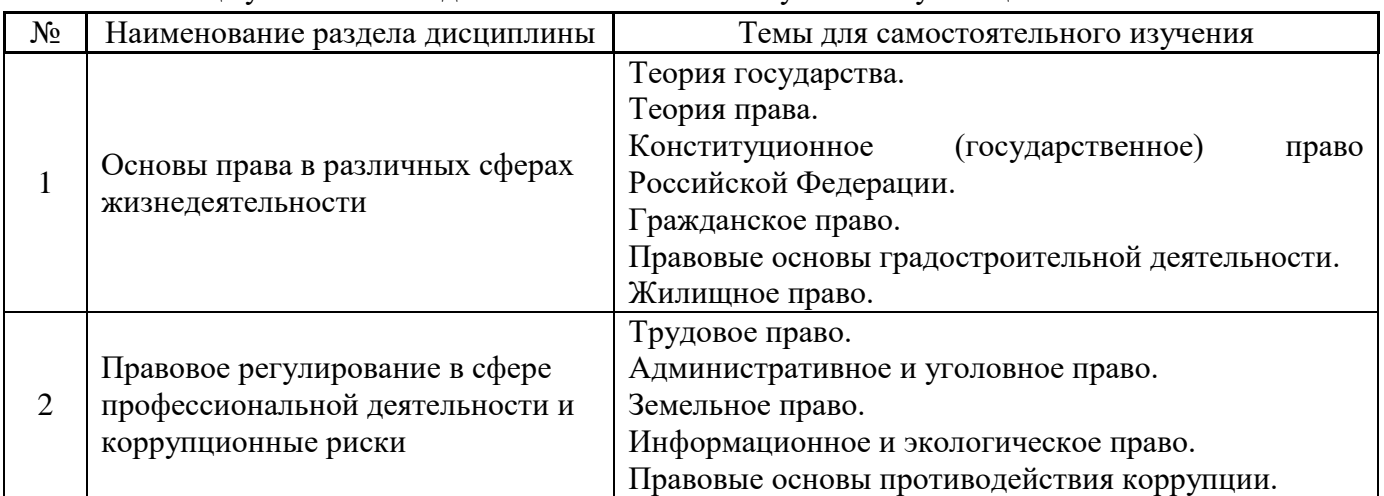

В таблице указаны темы для самостоятельного изучения обучающимся:

*4.7 Самостоятельная работа обучающегося и контактная работа обучающегося с преподавателем в период промежуточной аттестации*

Работа обучающегося в период промежуточной аттестации включает в себя подготовку к формам промежуточной аттестации (к дифференцированному зачету (зачету с оценкой)), а также саму промежуточную аттестацию.

### **5. Оценочные материалы по дисциплине**

Фонд оценочных средств по дисциплине приведён в Приложении 1 к рабочей программе дисциплины.

Оценочные средства для проведения промежуточной аттестации, а также текущего контроля по дисциплине хранятся на кафедре (структурном подразделении), ответственной за преподавание данной дисциплины.

#### **6. Учебно-методическое и материально-техническое обеспечение дисциплины**

Основные принципы осуществления учебной работы обучающихся изложены в локальных нормативных актах, определяющих порядок организации контактной работы и порядок самостоятельной работы обучающихся. Организация учебной работы обучающихся на аудиторных учебных занятиях осуществляется в соответствии с п. 3.

### *6.1 Перечень учебных изданий и учебно-методических материалов для освоения дисциплины*

Для освоения дисциплины обучающийся может использовать учебные издания и учебнометодические материалы, имеющиеся в научно-технической библиотеке НИУ МГСУ и/или размещённые в Электронных библиотечных системах.

Актуальный перечень учебных изданий и учебно-методических материалов представлен в Приложении 2 к рабочей программе дисциплины.

### *6.2 Перечень профессиональных баз данных и информационных справочных систем*

При осуществлении образовательного процесса по дисциплине используются профессиональные базы данных и информационных справочных систем, перечень которых указан в Приложении 3 к рабочей программе дисциплины.

### *6.3 Перечень материально-технического, программного обеспечения освоения дисциплины*

Учебные занятия по дисциплине проводятся в помещениях, оснащенных соответствующим оборудованием и программным обеспечением.

Перечень материально-технического и программного обеспечения дисциплины приведен в Приложении 4 к рабочей программе дисциплины.

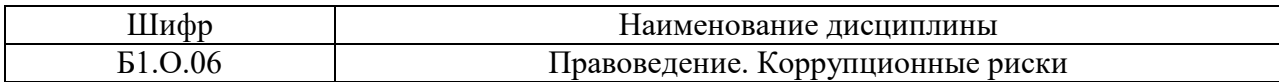

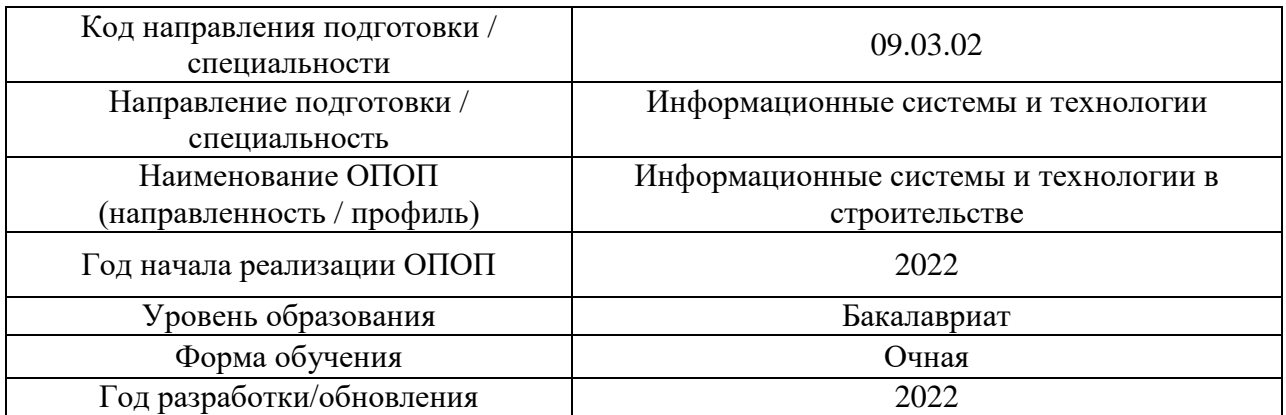

### **ФОНД ОЦЕНОЧНЫХ СРЕДСТВ**

### **1. Описание показателей и критериев оценивания компетенций, описание шкал оценивания**

Оценивание формирования компетенций производится на основе показателей оценивания, указанных в п.2. рабочей программы и в п.1.1 ФОС.

Связь компетенций, индикаторов достижения компетенций и показателей оценивания приведена в п.2 рабочей программы.

#### *1.1. Описание формирования и контроля показателей оценивания*

Оценивание уровня освоения обучающимся компетенций осуществляется с помощью форм промежуточной аттестации и текущего контроля. Формы промежуточной аттестации и текущего контроля успеваемости по дисциплине, с помощью которых производится оценивание, указаны в учебном плане и в п.3 рабочей программы.

В таблице приведена информация о формировании результатов обучения по дисциплине разделами дисциплины, а также о контроле показателей оценивания компетенций формами оценивания.

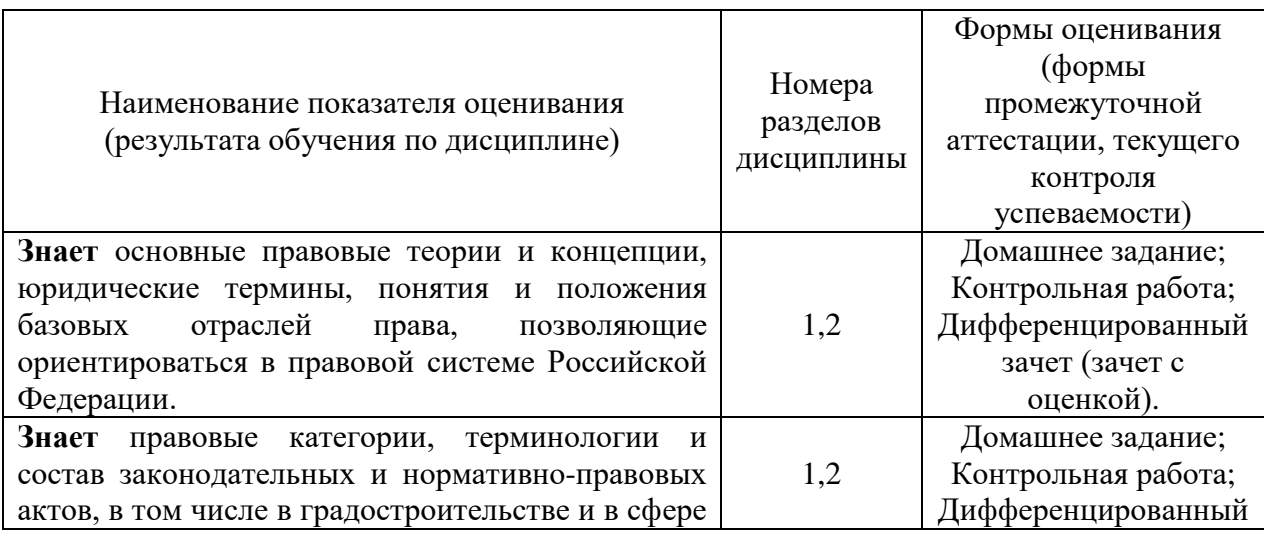

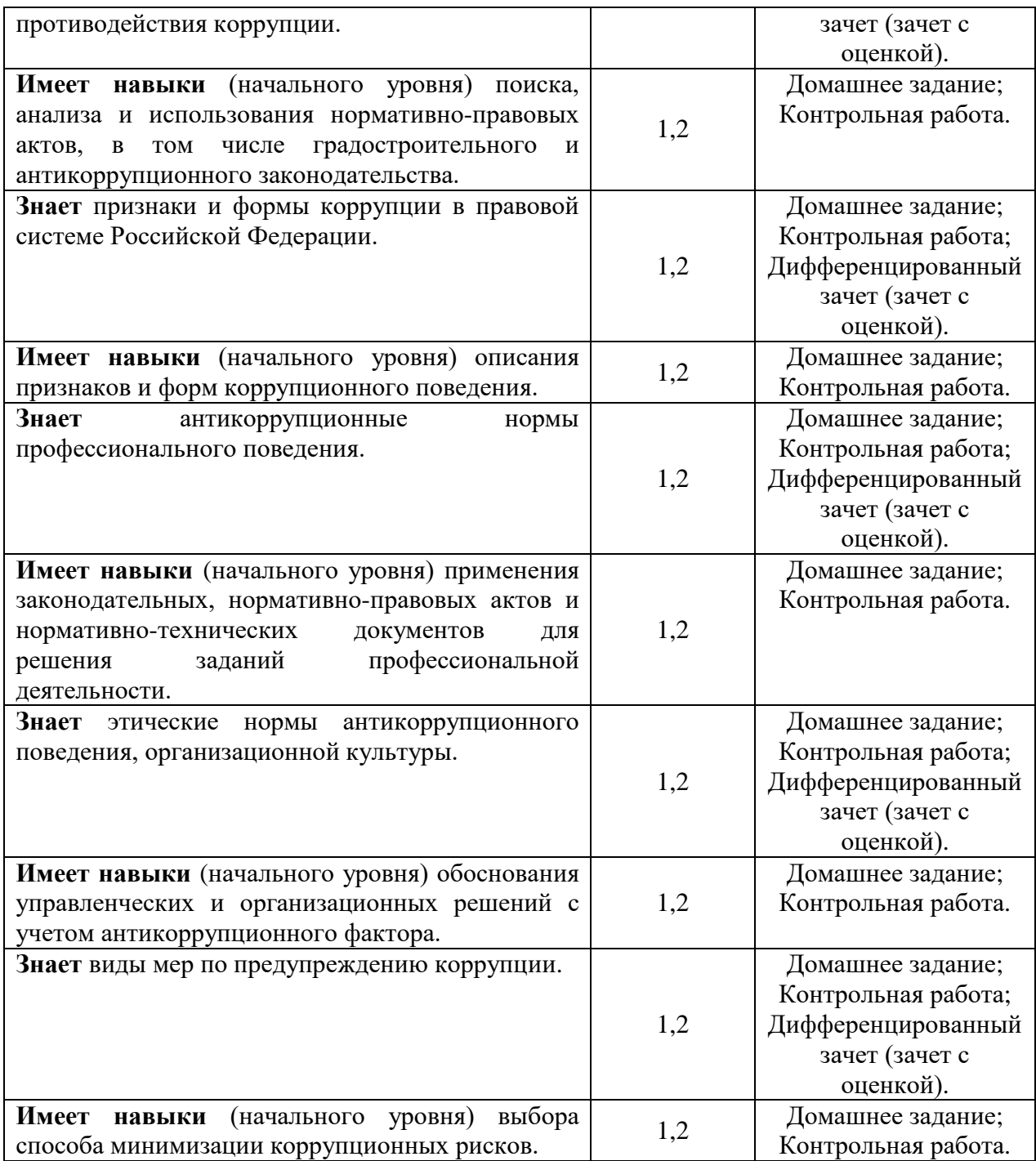

### *1.2. Описание критериев оценивания компетенций и шкалы оценивания*

При проведении промежуточной аттестации в форме дифференцированного зачёта (зачета с оценкой) используется шкала оценивания: «2» (неудовлетворительно), «3» (удовлетворительно), «4» (хорошо), «5» (отлично).

Показателями оценивания являются знания и навыки обучающегося, полученные при изучении дисциплины.

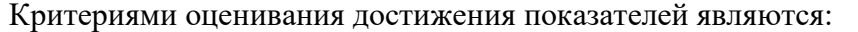

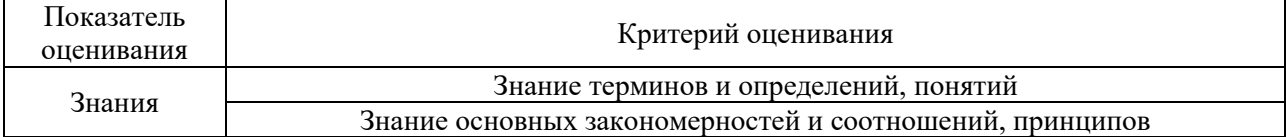

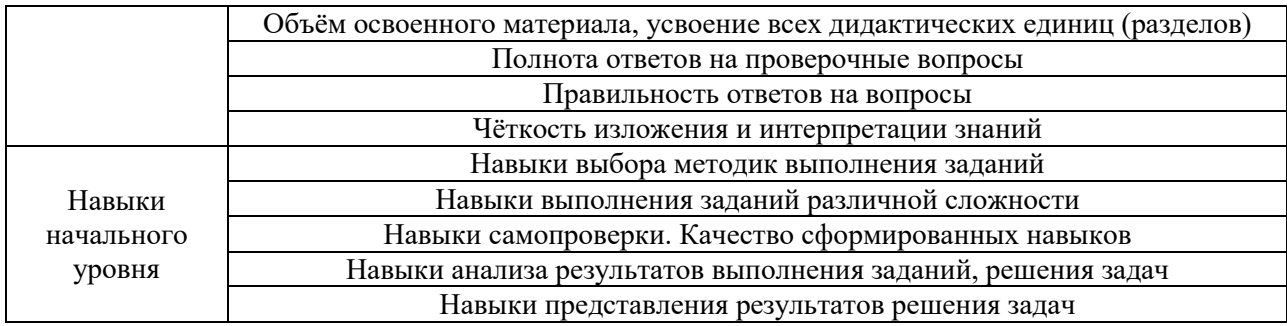

### **2. Типовые контрольные задания для оценивания формирования компетенций**

### *2.1. Промежуточная аттестация*

*2.1.1. Промежуточная аттестация в форме экзамена, дифференцированного зачета (зачета с оценкой), зачета.*

Форма промежуточной аттестации: дифференцированный зачет (зачет с оценкой) в 3 семестре.

Перечень типовых вопросов (заданий) для проведения дифференцированного зачета (зачета с оценкой) в 3 семестре (очная форма обучения):

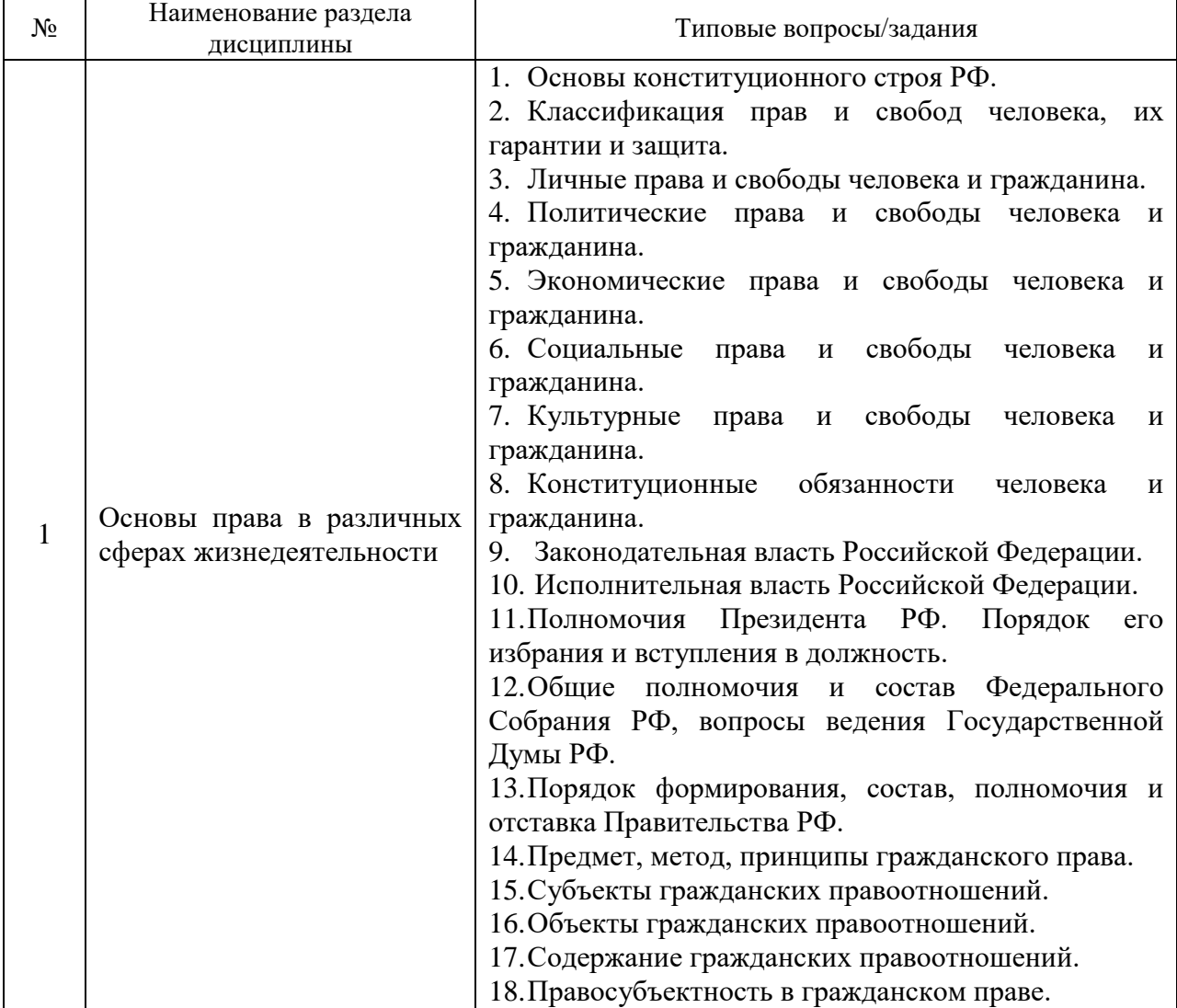

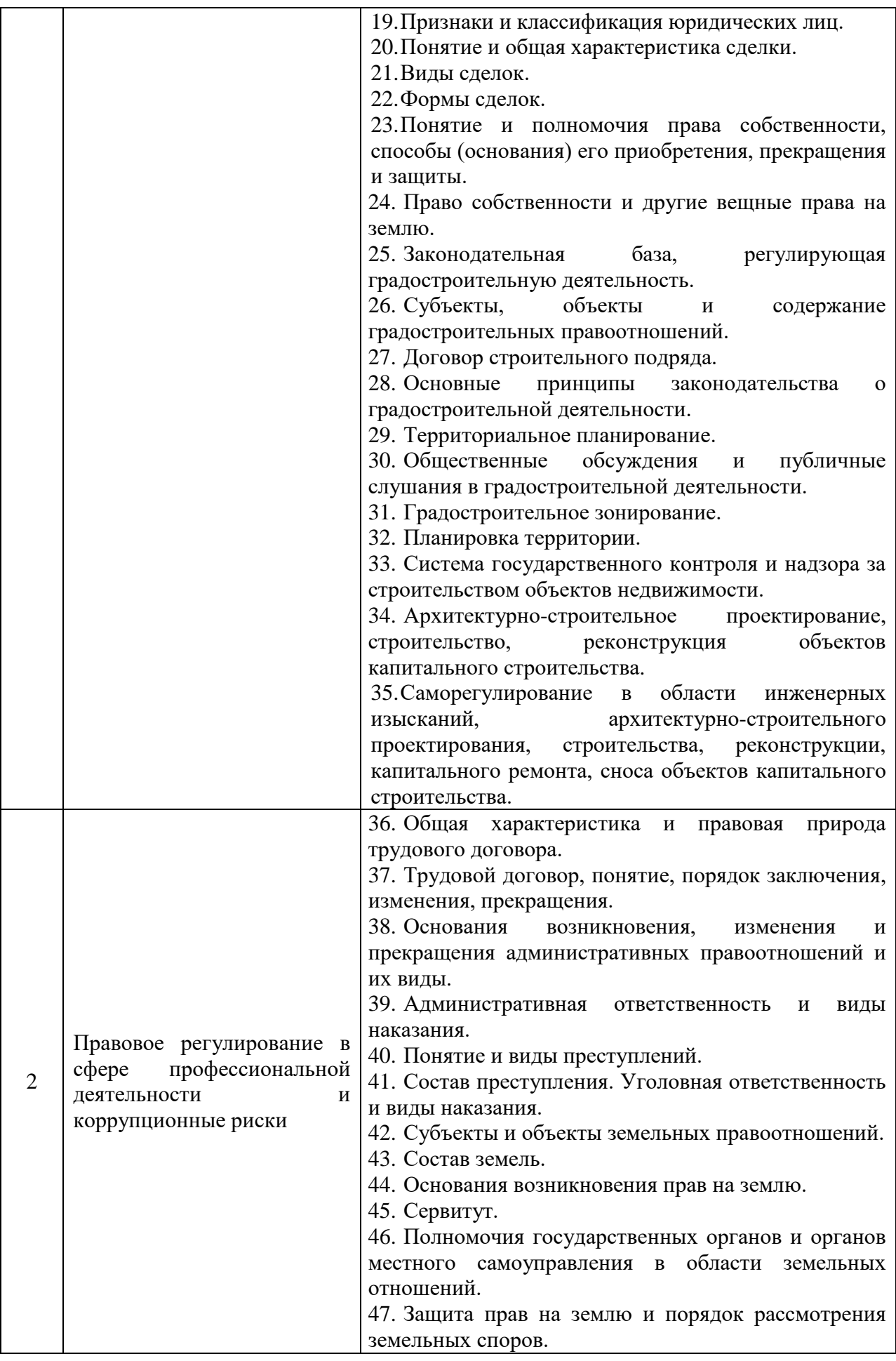

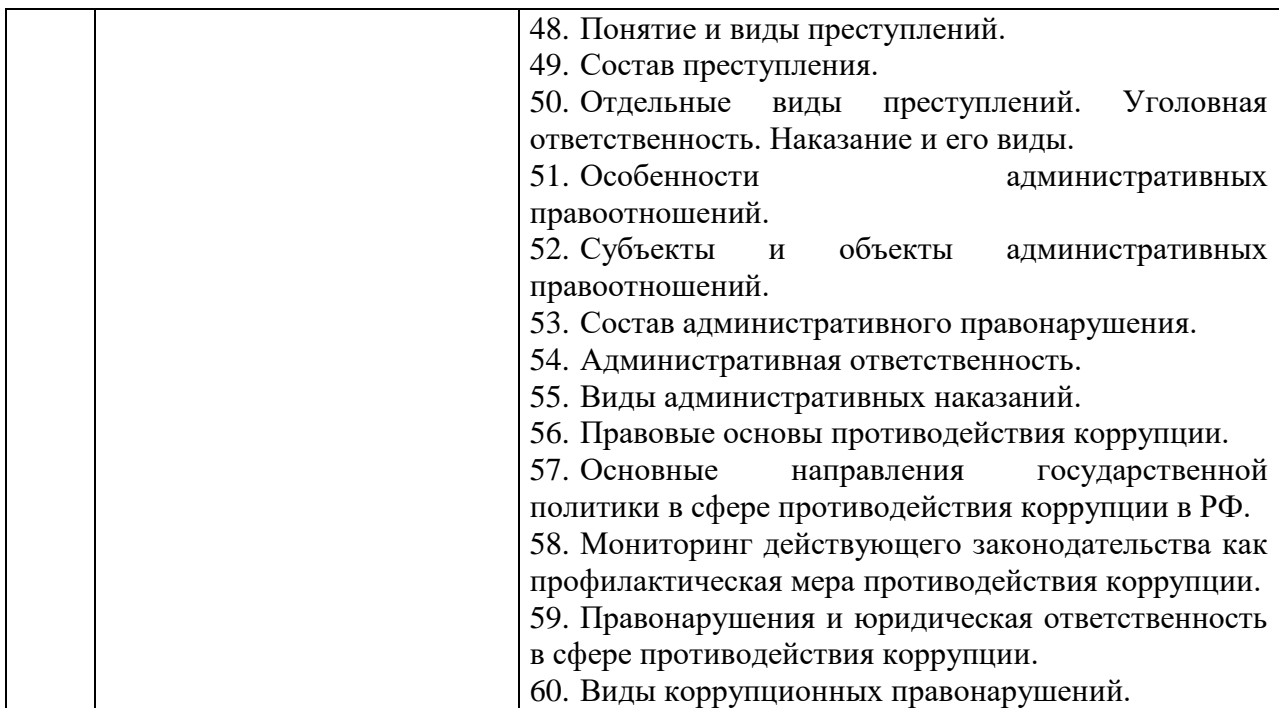

*2.1.2. Промежуточная аттестация в форме защиты курсовой работы (курсового проекта)*

Промежуточная аттестация в форме защиты курсовой работы/курсового проекта не проводится.

### *2.2. Текущий контроль*

#### *2.2.1. Перечень форм текущего контроля:*

- контрольная работа;
- домашнее задание.

### *2.2.2. Типовые контрольные задания форм текущего контроля:*

*Контрольная работа* в 3-м семестре выполняется в письменной форме на тему «Гражданское право и правовая природа градостроительной деятельности» и включает в себя ответы на вопросы.

Перечень типовых вопросов для контрольной работы: *Вариант №1*

- 1. Предмет, метод и принципы гражданского права.
- 2. Понятие гражданских правоотношений и их элементы.
- 3. Содержание гражданских правоотношений.
- 4. Перечислите субъекты гражданских правоотношений.
- 5. Понятие объектов гражданского права и виды.
- 6. Сделка и ее виды.
- 7. Недействительность сделок.
- 8. Формы сделок и их особенности.
- 9. Понятие юридического лица и классификация.
- 10. Коммерческие юридические лица.
- 11. Некоммерческие юридические лица.
- 12. Реорганизация юридических лиц.

13. Соотношение гражданско-правового договора с трудовым.

- 14. Федеральные законы, регулирующие градостроительную деятельность.
- 15. Классификация субъектов градостроительной деятельности.
- 16. Классификация объектов градостроительной деятельности.

17. Особенности архитектурно-строительного проектирования, строительства, реконструкции объектов капитального строительства.

- *18.* Существенные условия договора строительного подряда.
- 19. Саморегулирование в области строительства и реконструкции.
- *20.* Документы территориального планирования.

*21.* Порядок подготовки проекта правил землепользования и застройки.

### *Вариант №2*

- 1. Общая характеристика обязательственного права в гражданском праве
- 2. Гражданско-правовой договор: содержание и порядок заключения
- 3. Разновидности гражданской ответственности за нарушение обязательств
- 4. Общие положения о подряде
- 5. Особенности договора бытового подряда
- 6. Особенности договора подряда на выполнение проектных и изыскательских

работ

- 7. Юридическая защита права собственности
- 8. Возникновение права собственности на землю
- 9. Правомочия собственника и их сущность
- 10. Договор строительного подряда
- 11. Особенности реальной и консенсуальной сделок
- 12. Особенности письменной формы сделки и ее разновидность
- 13. Формы трудовых и гражданско-правовых договоров
- 14. Публичные слушания и их этапы
- 15. Общественные обсуждения и их этапы
- 16. Органы, осуществляющие строительный контроль и надзор.
- 17. Особо опасные объекты
- 18. Технически сложные объекты
- 19. Уникальные объекты.
- 20. Особенности экспертизы проектной документации.
- 21. Порядок и процесс сноса самовольных построек.

*Домашнее задание* выполняется в письменной форме на тему «Гражданское право и правовое регулирование градостроительной деятельности» и включает в себя решение кейсов.

### *Вариант №1*

1. 19 марта 2019 г. между ООО «АЗС-I» и ООО «Т-Строй» заключен договор на строительство АЗС. По этому договору стоимость строительно-монтажных работ составляла 900 тыс. руб. В ходе выполнения работ подрядчик разработал и внедрил мероприятия по изменению конфигурации прокладки трубопроводов и кабельных сетей, в результате чего стоимость работ снизилась на 57 тыс. руб. ООО «Т-Строй» считает, что удешевляющие строительство средства подлежат выплате заказчиком. ООО «АЗС-I» возражал против их выплаты и указал, что хотя он и получил предложения подрядчика об изменении проектных решений, но их не одобрил, а оставил без рассмотрения. Определите, кто из участников договора прав?

2. ПАО «Строитель» (подрядчик) и ООО «Авиатор» (заказчик) заключили договор строительного подряда. Подрядчик обязался построить административное здание по собственному проекту и из своих материалов. Заказчик обязался оплатить работы и принять результат работ в соответствии с условиями договора. Для контроля за ходом и качеством выполняемых подрядчиком работ заказчик заключил договор с инженерной организацией ООО «Инженер-сервис», которая обязалась осуществлять этот контроль.

В установленный договором срок здание было построено и принято заказчиком без замечаний. Заказчик оплатил строительные работы в полном объеме. Через 9 месяцев после приемки здание дало трещину. В результате обследования дома было установлено, что в последните при податки в последните се последните се последните се последните се последните се последнит<br>В 1990 година се последните се последните се последните се последните се последните се последните се последнит

требует проведения капитального ремонта, так как при строительстве была нарушена технология проведения скрытых работ. Сметная стоимость капитального ремонта составила 30% от сметной стоимости построенного административного здания.

Какую ответственность будет нести инженерная организация ООО «Инженерсервис? Кто обязан оплатить работы по капитальному ремонту административного здания? Вправе ли ООО «Авиатор» предъявлять какие-либо требования к подрядчику или инженерной организации, если недостатки качества строительных работ могли быть выявлены при надлежащей приемке результата работ?

3. Жители многоквартирного дома направили заявление в администрацию города, в котором выразили протест, в связи с предоставлением земельного участка для строительства АЗС в непосредственной близости с домом. В заявлении они указали, что они не были проинформированы об отводе земельного участка и строительстве объекта.

Обязана ли администрация города информировать граждан об отводе земельных участков, о строительстве объектов? 2. Какие действия вправе предпринять граждане, если градостроительная деятельность затрагивает их интересы? *Вариант №2*

1. Крестьянское (фермерское) хозяйство «Ранний урожай» заключил со строительной организацией «Строй-10» договор на строительство животноводческого комплекса. При закладке фундамента на отведенном участке строительства на глубине около 1 метра была обнаружена подпочвенная вода. Учитывая, что на строительную площадку еще в зимний период были завезены фундаментные блоки, подрядчик произвел дренажные работы и смонтировал фундамент. В представленной заказчику справке о стоимости выполненных работ подрядчик указал сведения о дополнительных работах, вызывающих увеличение стоимости строительства. Крестьянское (фермерское) хозяйство «Ранний урожай» отказалось их оплатить, указав, что эти работы не предусмотрены сметой. Кроме того, подрядчик перед началом строительства должен был изучить строительный участок и сообщить заказчику о возможных его недостатках. В этом случае Крестьянское (фермерское) хозяйство «Ранний урожай» мог бы предоставить другую строительную площадку. Как разрешить возникший спор? Каков порядок согласования дополнительных объемов работ на объектах строительства?

2. В апреле 2018 г. ПАО «Мостеплоизоляция» на Московском заводе измерительной аппаратуры выполнены теплоизоляционные работы, стоимость которых оплачена частично в сентябре 2018 г. в сумме 200 тыс. руб. При этом в платежном требовании содержалась отметка остатка долга. Заказчик отказался от окончательного расчета за выполненные работы, ссылаясь на то, что между сторонами не был заключен договор подряда. При предъявлении иска истец –ПАО «Мостеплоизоляция» подтверждал свое требование актом приемки работ за май 2018 года. Какое решение должен принять Арбитражный суд города Москвы по данному делу? Имело ли место в данном случае исполнение договора строительного подряда?

3. Строительная организация обратилась в орган местного самоуправления со следующей информацией: «Мы выражаем свою готовность подготовить проектную документацию для вашего спортивного зала. При заключении договора на подрядное строительство проектирование (на сумму 3 млн. рублей) будет осуществлено бесплатно». Орган местного самоуправления: «Мы согласны на составление проекта вашей организацией. Сумму 3 млн. рублей мы вам уплатим при заключении договора строительного подряда с вами». Строительная организация подготовила проект спортивного зала, но договор строительного подряда был заключен с другим подрядчиком. Был ли заключен договор с первой организацией? Может ли она требовать уплаты 3 млн. рублей на основе договора?

### **3. Методические материалы, определяющие процедуры оценивания**

Процедура проведения промежуточной аттестации и текущего контроля успеваемости регламентируется локальным нормативным актом, определяющим порядок осуществления текущего контроля успеваемости и промежуточной аттестации обучающихся.

*3.1. Процедура оценивания при проведении промежуточной аттестации обучающихся по дисциплине в форме экзамена и/или дифференцированного зачета (зачета с оценкой)*

Промежуточная аттестация по дисциплине в форме дифференцированного зачета (зачета с оценкой) проводится в 3 семестре.

Используются критерии и шкала оценивания, указанные в п.1.2. Оценка выставляется преподавателем интегрально по всем показателям и критериям оценивания.

Ниже приведены правила оценивания формирования компетенций по показателю оценивания «Знания».

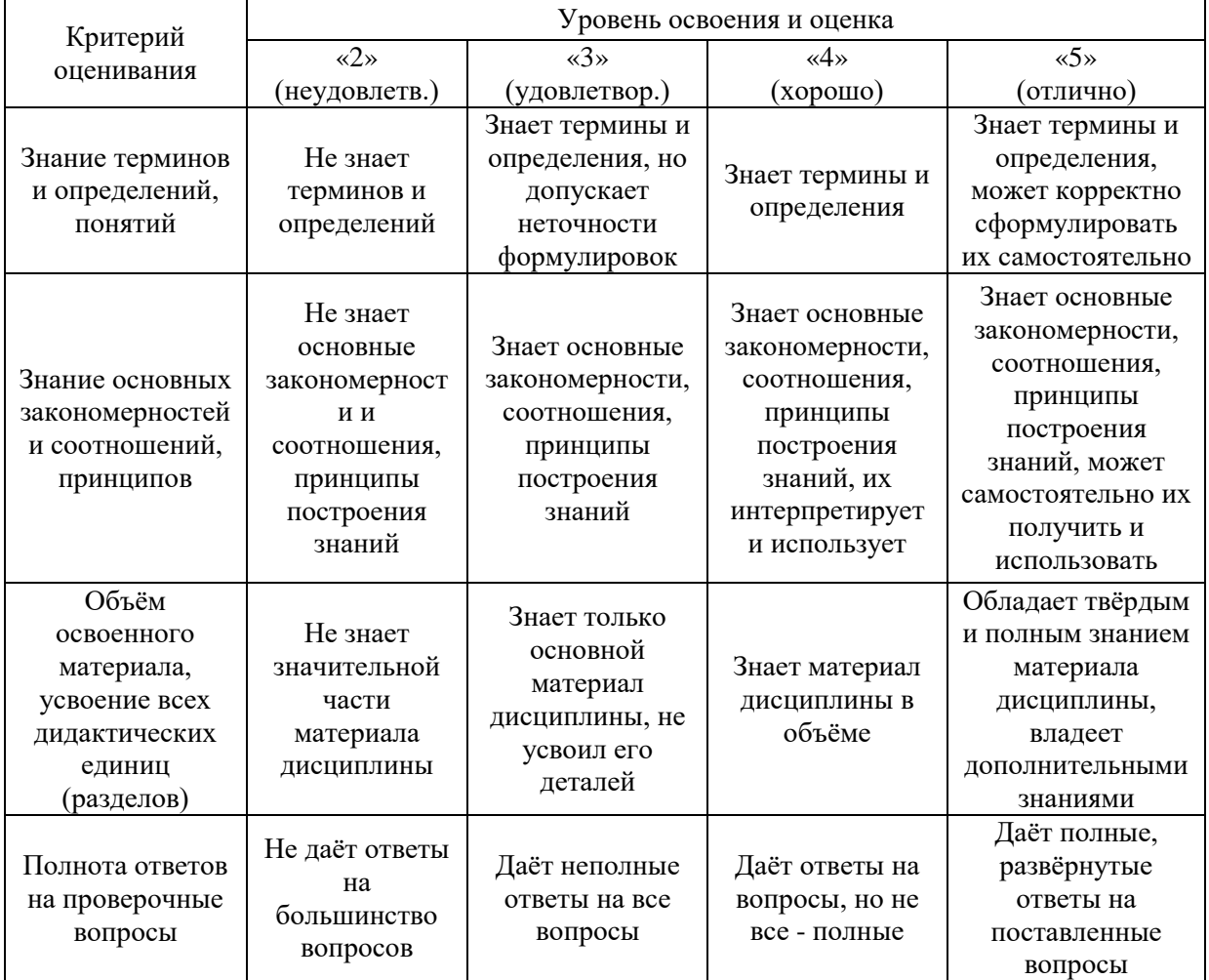

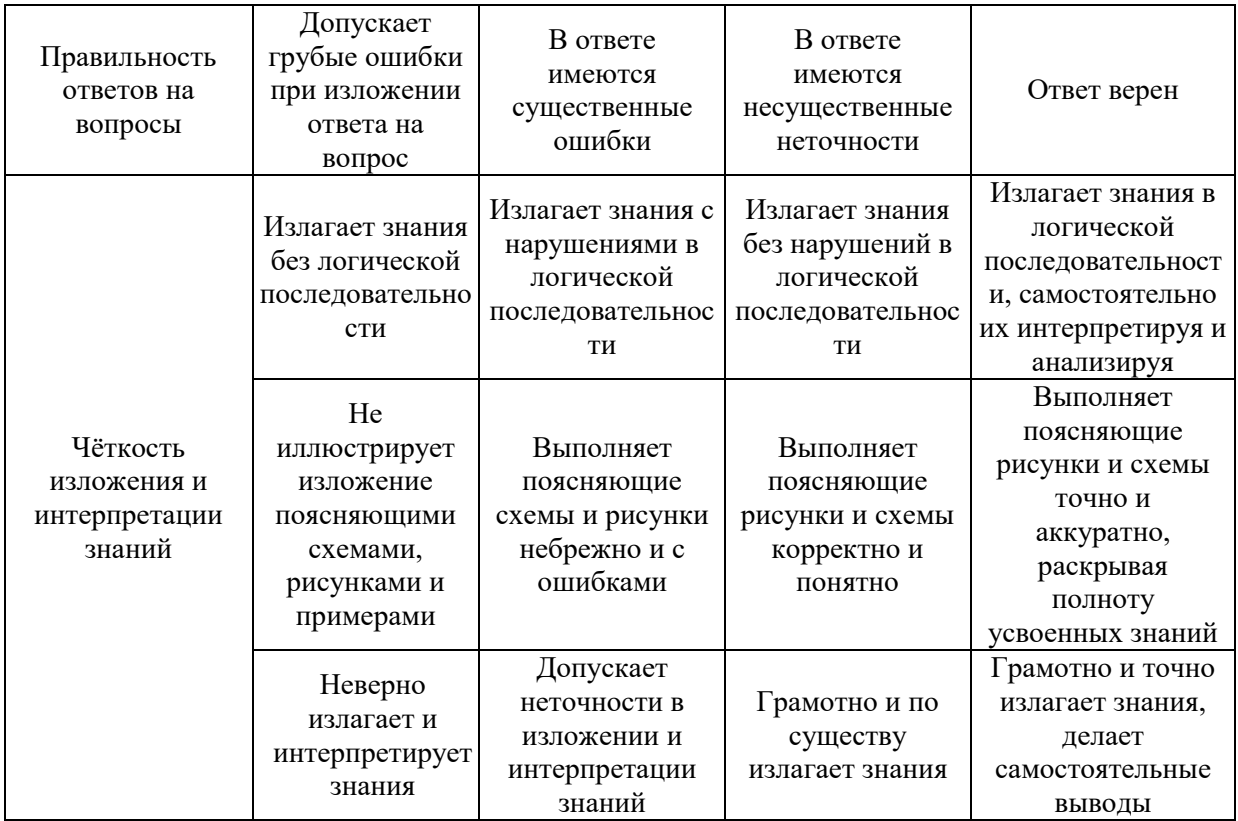

### Ниже приведены правила оценивания формирования компетенций по показателю оценивания «Навыки начального уровня».

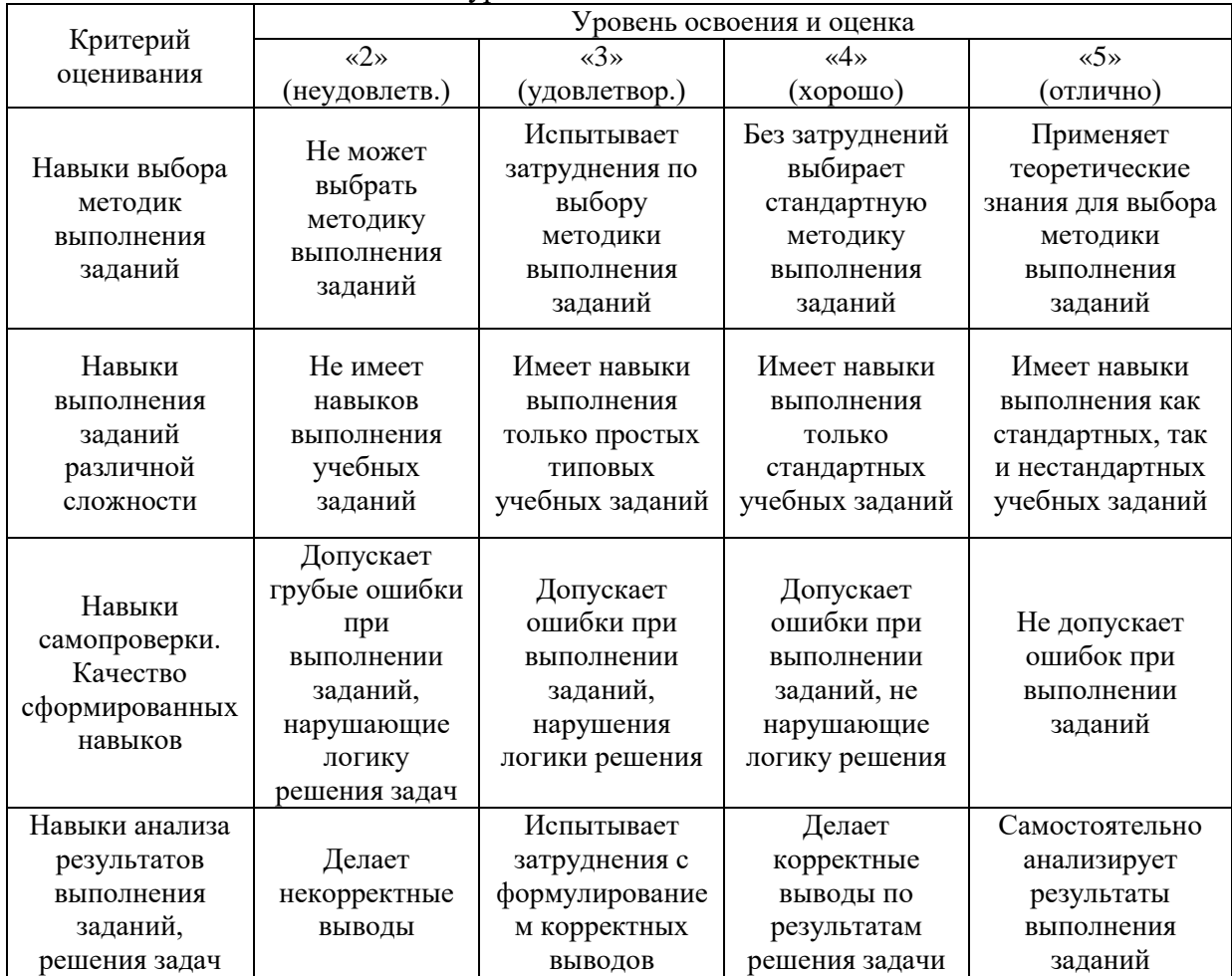

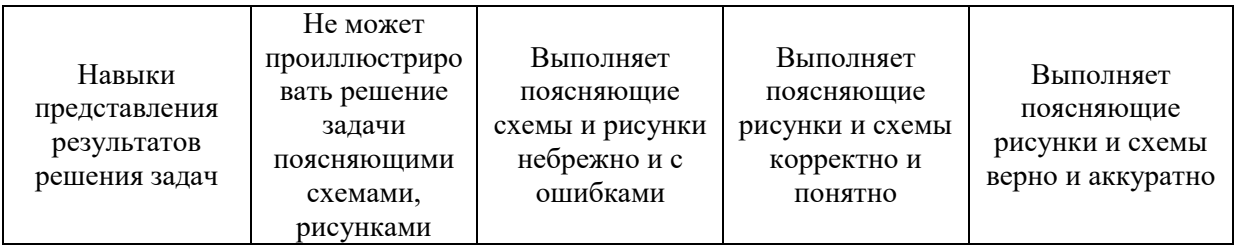

*3.2. Процедура оценивания при проведении промежуточной аттестации обучающихся по дисциплине в форме зачета*

Промежуточная аттестация по дисциплине в форме зачёта не проводится.

*3.3. Процедура оценивания при проведении промежуточной аттестации обучающихся по дисциплине в форме защиты курсовой работы (курсового проекта)*

Промежуточная аттестация по дисциплине в форме защиты курсовой работы/курсового проекта не проводится.

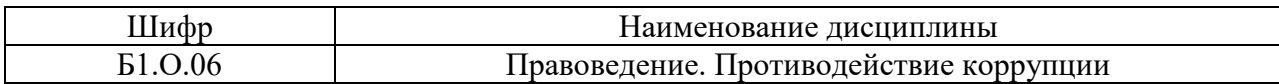

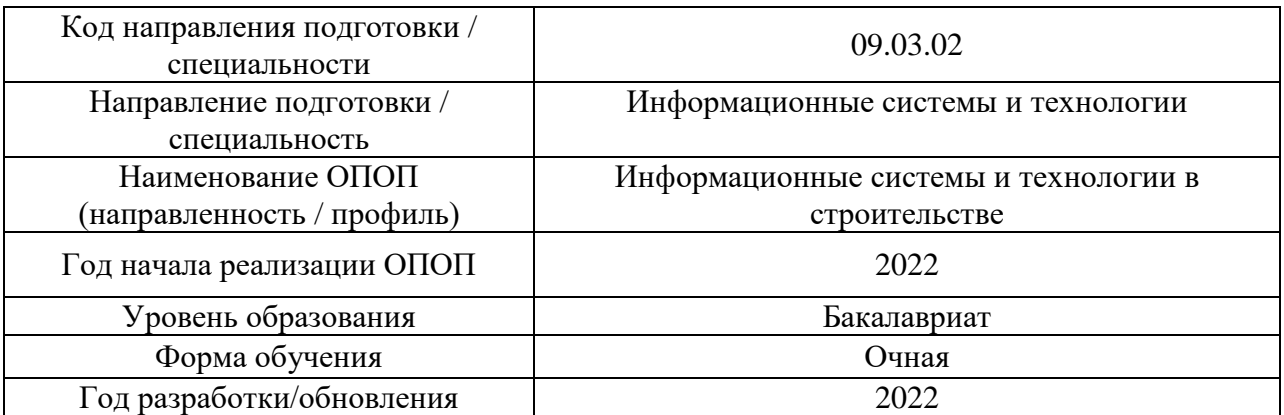

### **Перечень учебных изданий и учебно-методических материалов**

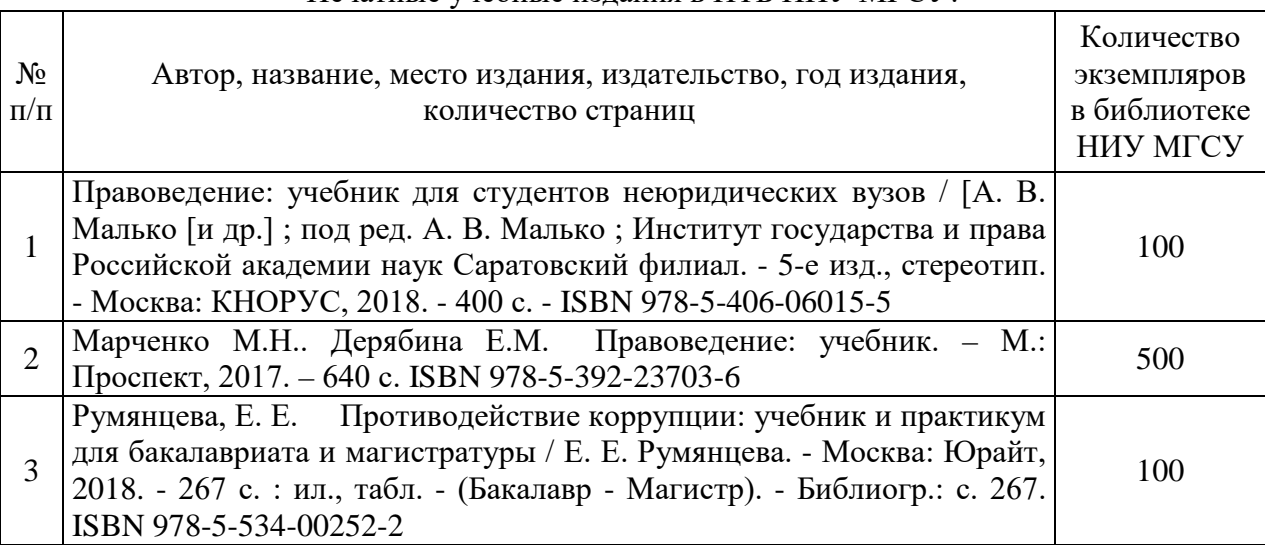

### Печатные учебные издания в НТБ НИУ МГСУ:

Электронные учебные издания в электронно-библиотечных системах (ЭБС):

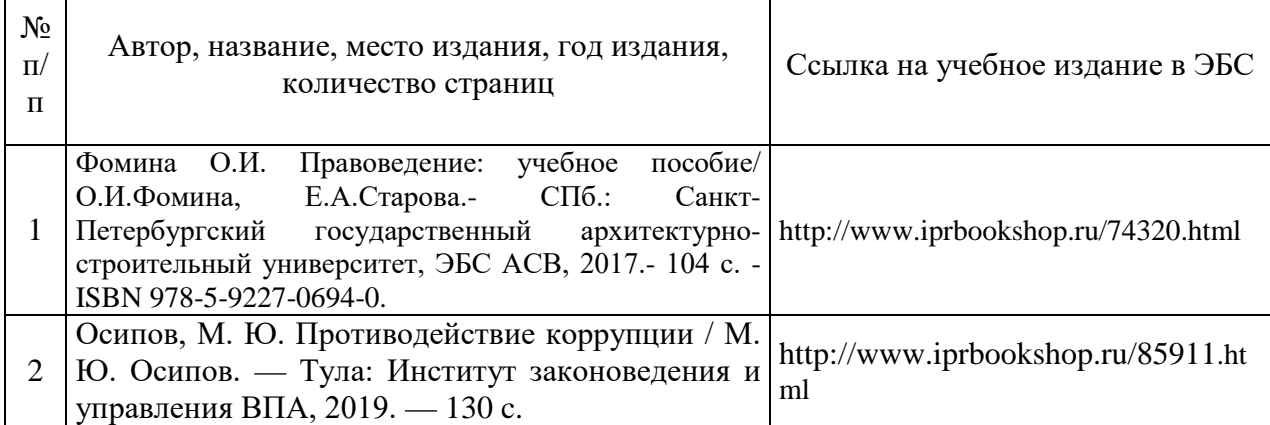

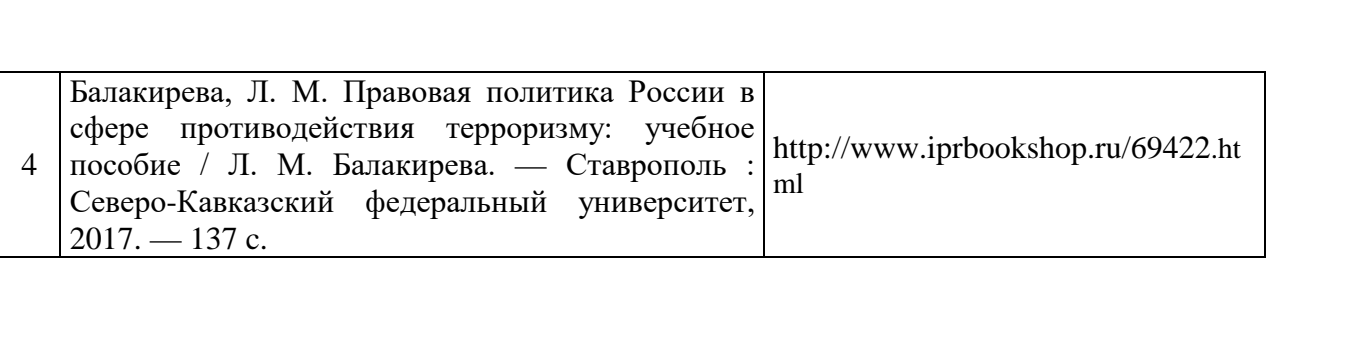
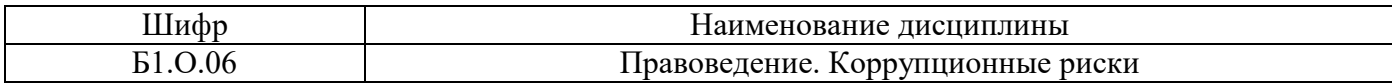

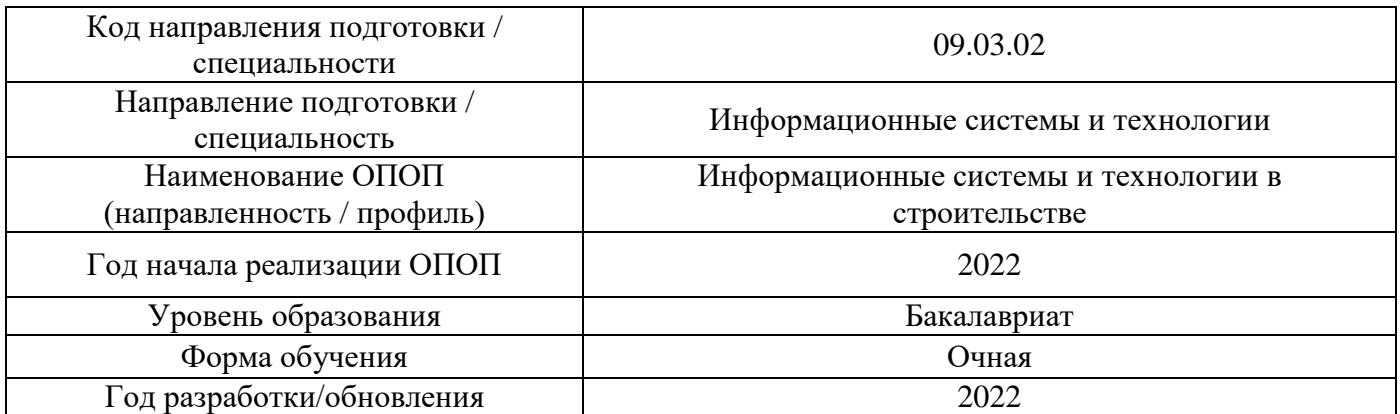

# **Перечень профессиональных баз данных и информационных справочных систем**

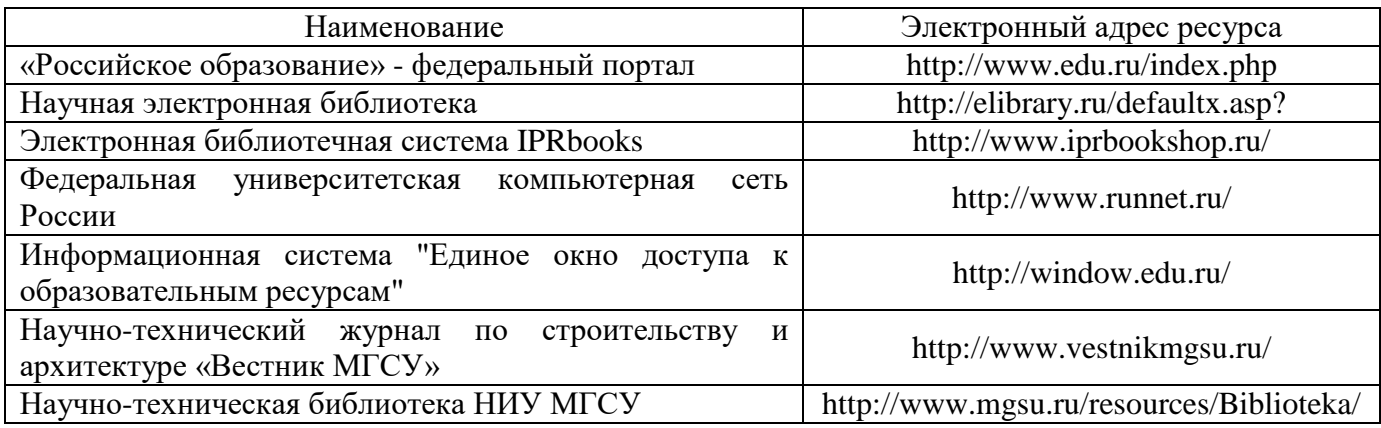

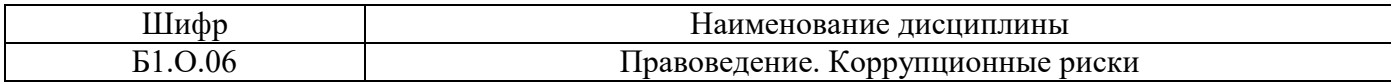

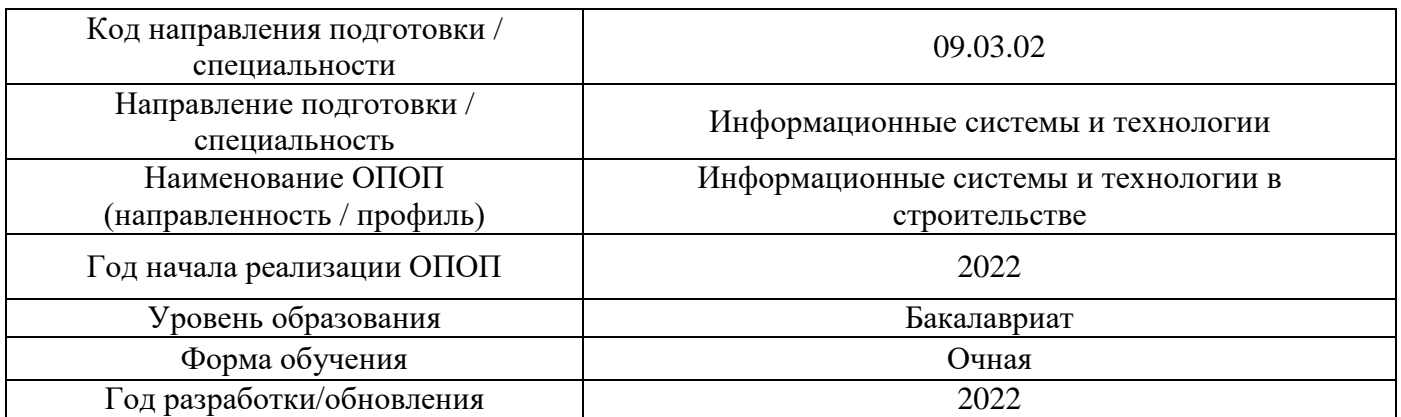

# **Материально-техническое и программное обеспечение дисциплины**

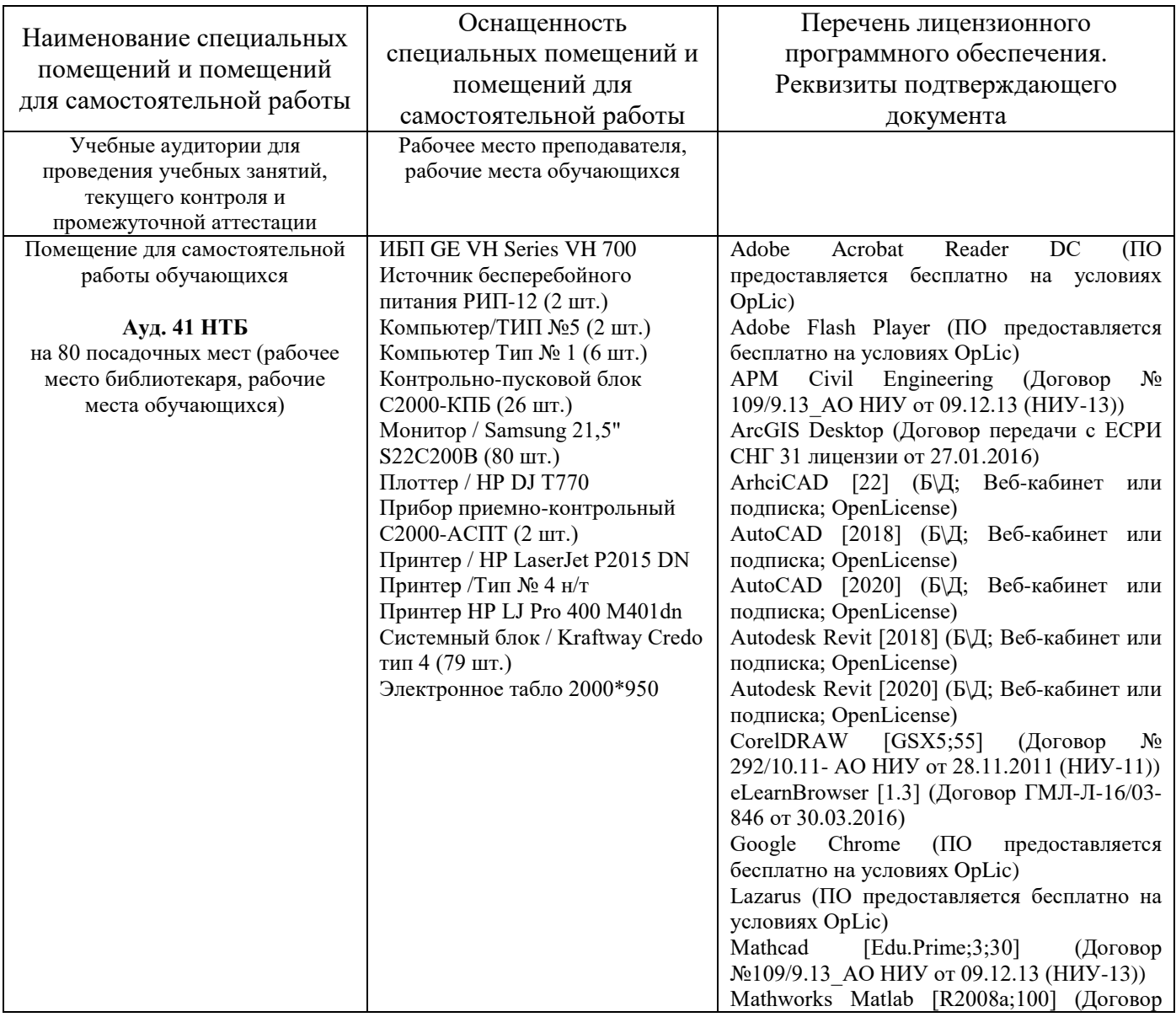

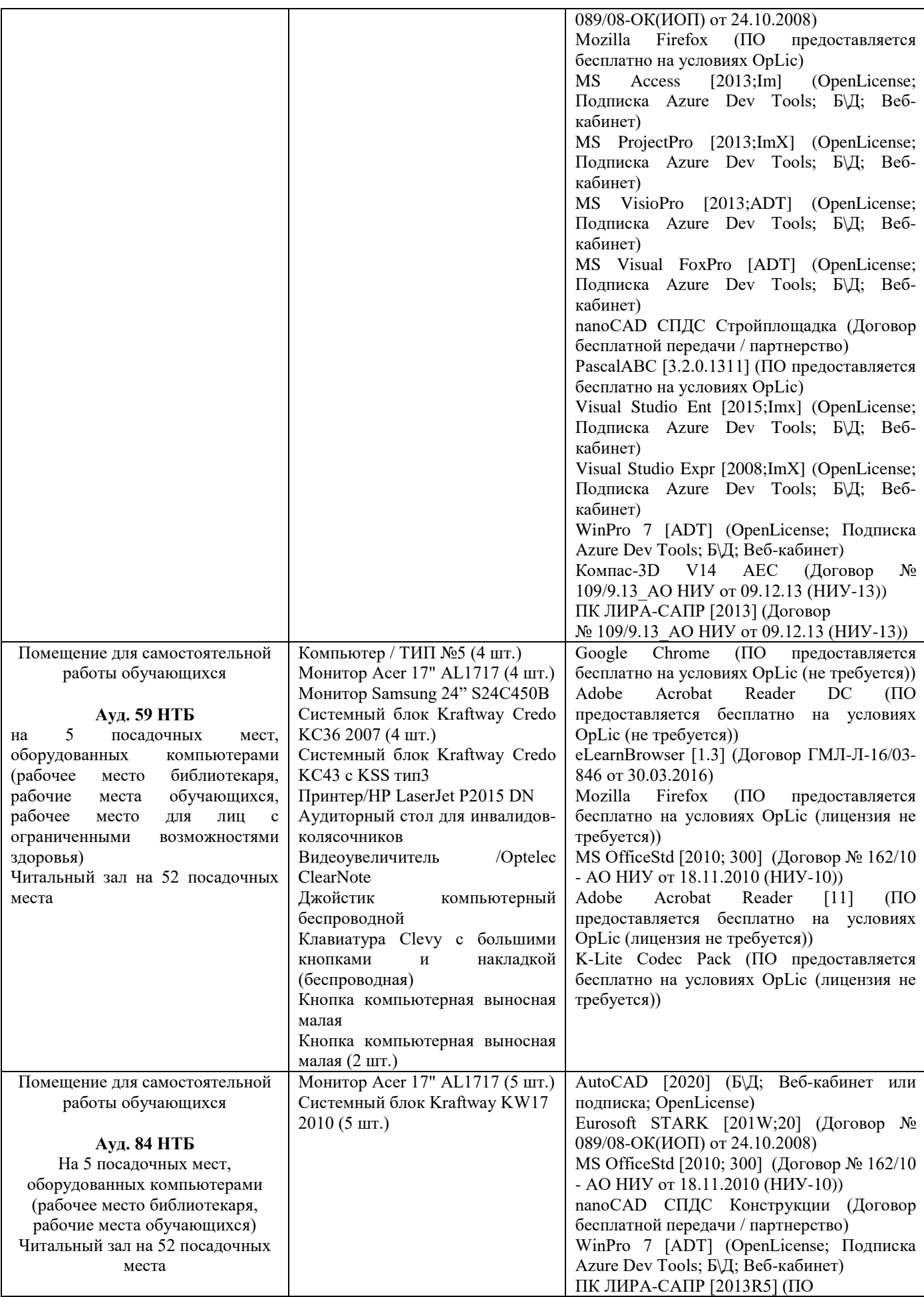

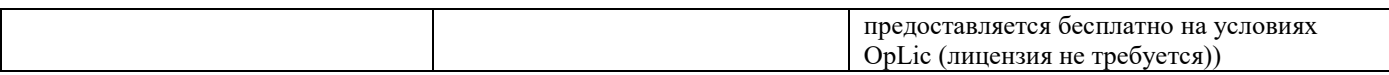

## Федеральное государственное бюджетное образовательное учреждение высшего образования **«НАЦИОНАЛЬНЫЙ ИССЛЕДОВАТЕЛЬСКИЙ МОСКОВСКИЙ ГОСУДАРСТВЕННЫЙ СТРОИТЕЛЬНЫЙ УНИВЕРСИТЕТ»**

## **РАБОЧАЯ ПРОГРАММА**

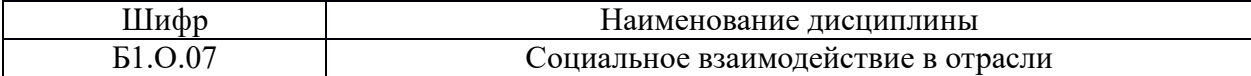

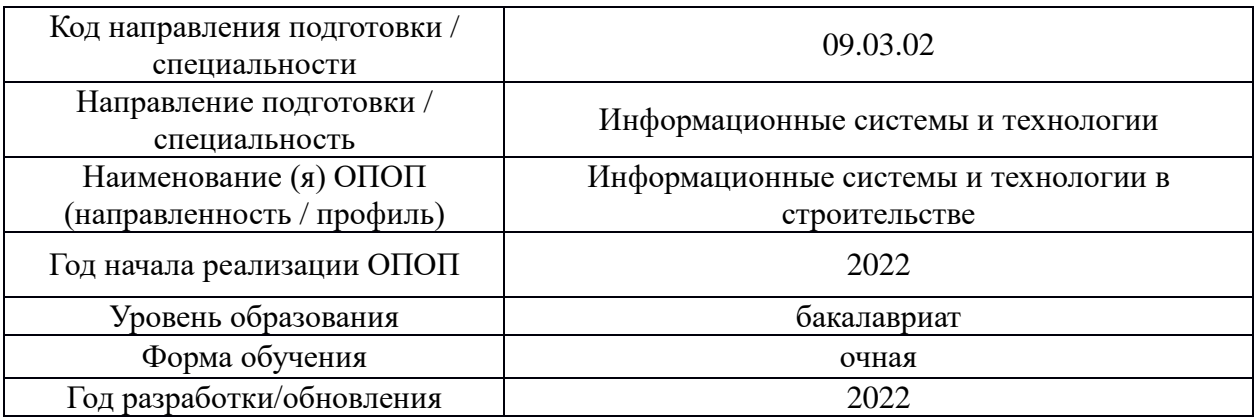

Разработчики:

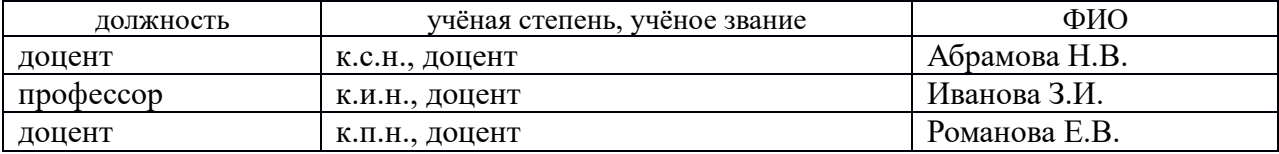

Рабочая программа дисциплины разработана и одобрена кафедрой (структурным подразделением) Социальных, психологических и правовых коммуникаций.

Рабочая программа утверждена методической комиссией по УГСН, протокол №5 от «20» июня 2022 г.

## **1. Цель освоения дисциплины**

Целью освоения дисциплины «Социальное взаимодействие в отрасли» является формирование компетенций обучающегося в области самоорганизации, саморазвития, реализации своей роли в команде, межкультурной коммуникации в учебной и профессиональной сфере с учетом интенсивной цифровизации общества.

Программа составлена в соответствии с требованиями Федерального государственного образовательного стандарта высшего образования по направлению подготовки 09.03.02 Информационные системы и технологии.

Дисциплина относится к обязательной части Блока 1 «Дисциплины (модули)» основной профессиональной образовательной программы «Информационные системы и технологии в строительстве». Дисциплина является обязательной для изучения.

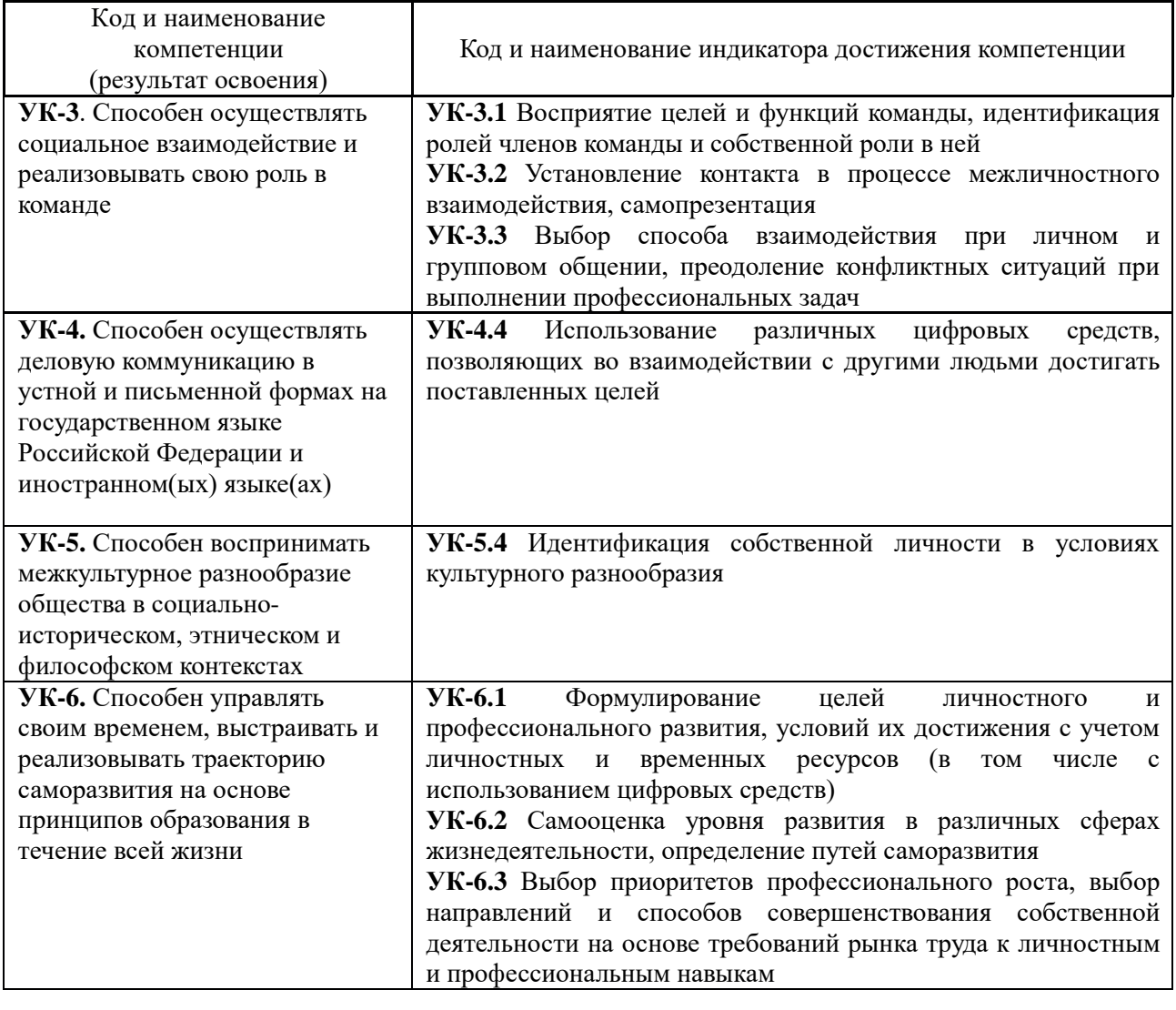

## **2. Перечень планируемых результатов обучения по дисциплине, соотнесенных с планируемыми результатами освоения образовательной программы**

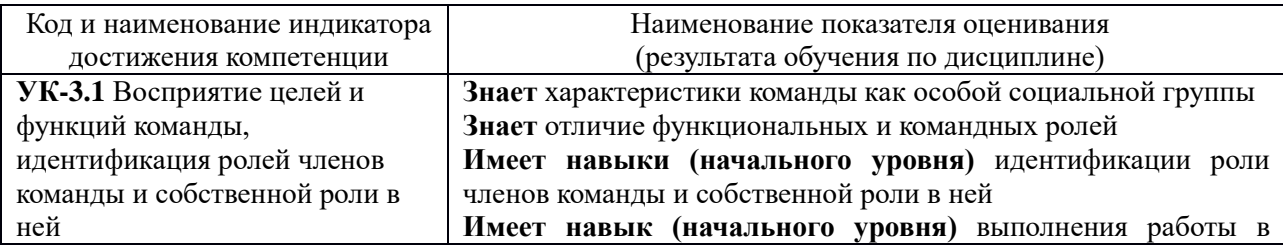

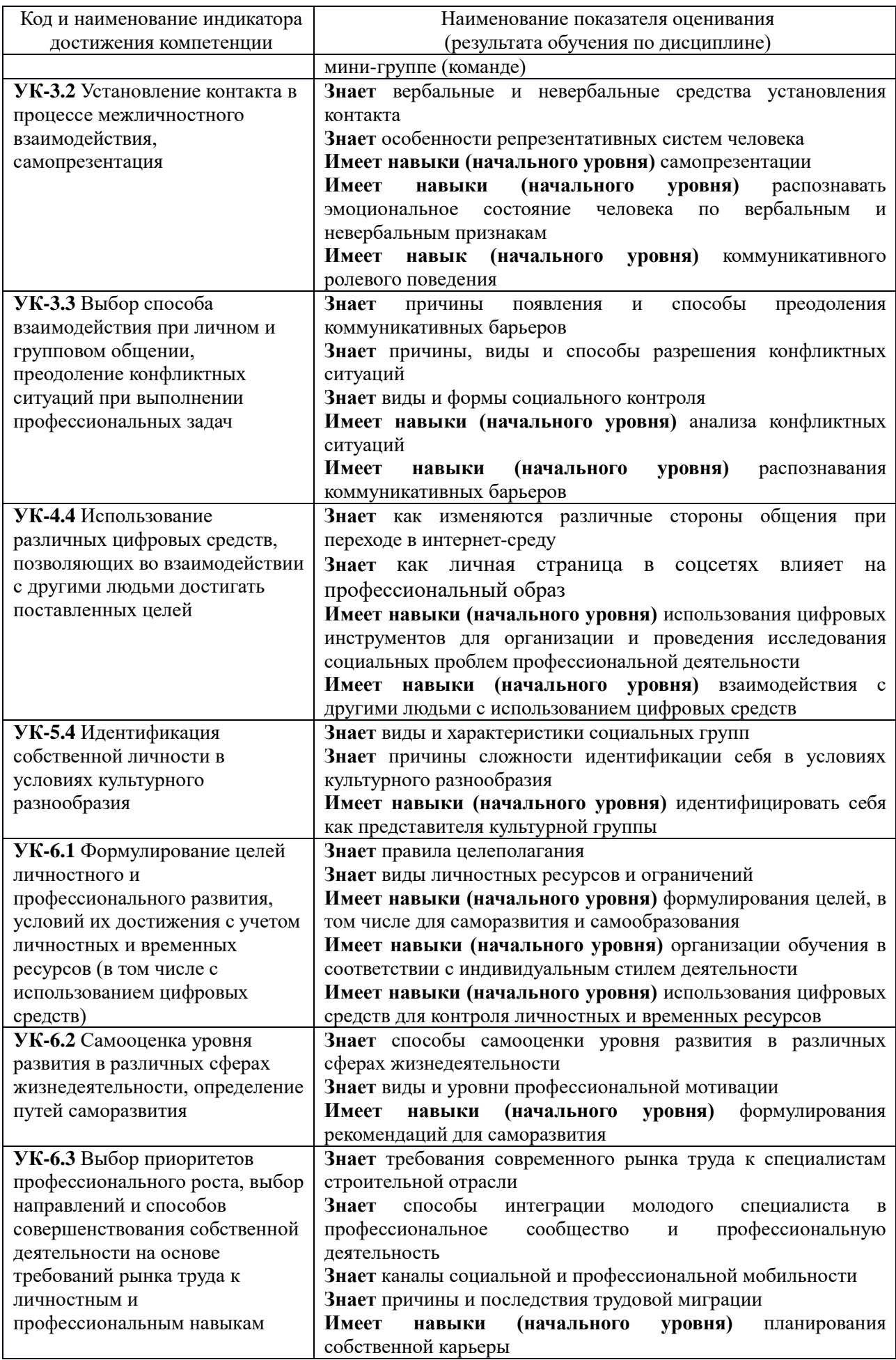

Информация о формировании и контроле результатов обучения представлена в Фонде оценочных средств (Приложение 1).

### **3. Трудоёмкость дисциплины и видов учебных занятий по дисциплине**

Общая трудоемкость дисциплины составляет 3 зачетных единицы (108 академических часов). *(1 зачетная единица соответствует 36 академическим часам)*

Видами учебных занятий и работы обучающегося по дисциплине могут являться.

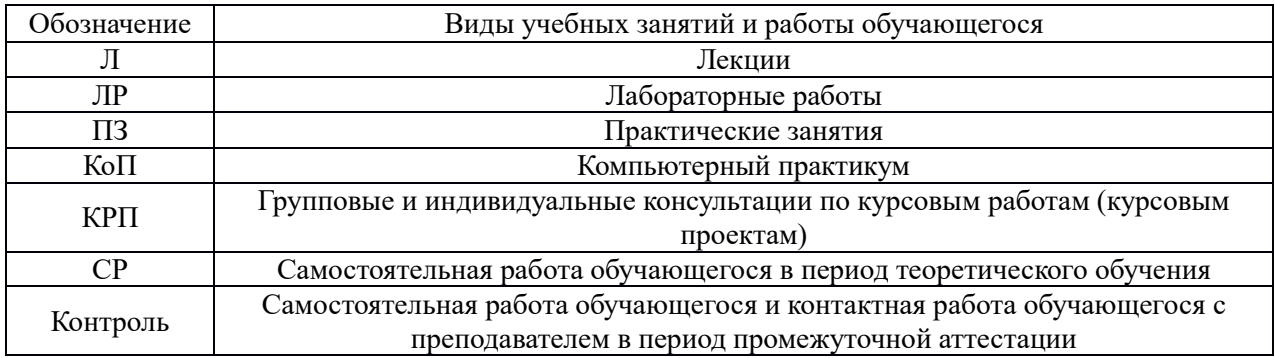

### *Структура дисциплины:*

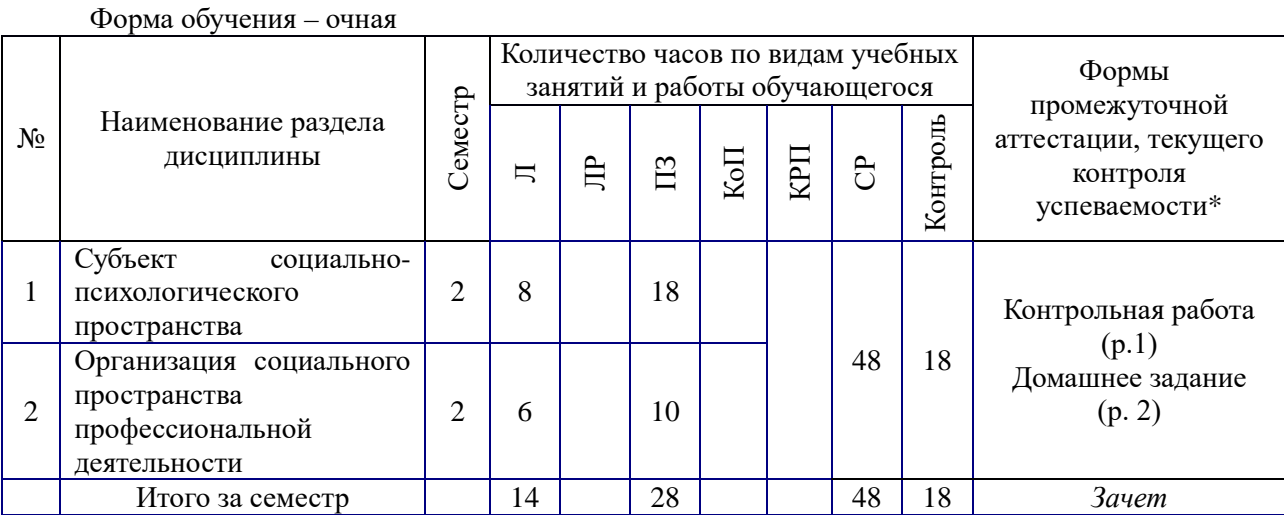

*\* - реферат, контрольная работа, расчетно-графическая работа, домашнее задание*

### **4. Содержание дисциплины, структурированное по видам учебных занятий и разделам**

При проведении аудиторных учебных занятий предусмотрено проведение текущего контроля успеваемости:

• в рамках практических занятий предусмотрено выполнение обучающимися контрольной работы.

*4.1. Лекции*

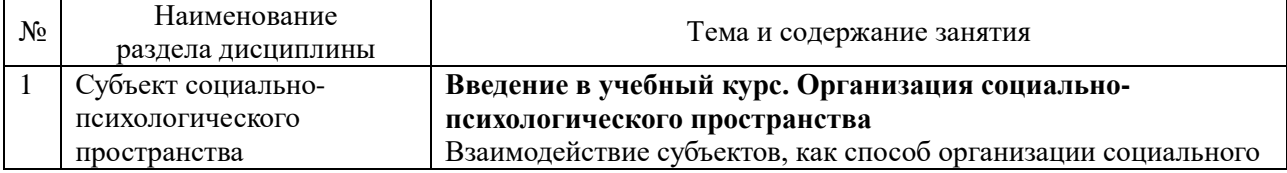

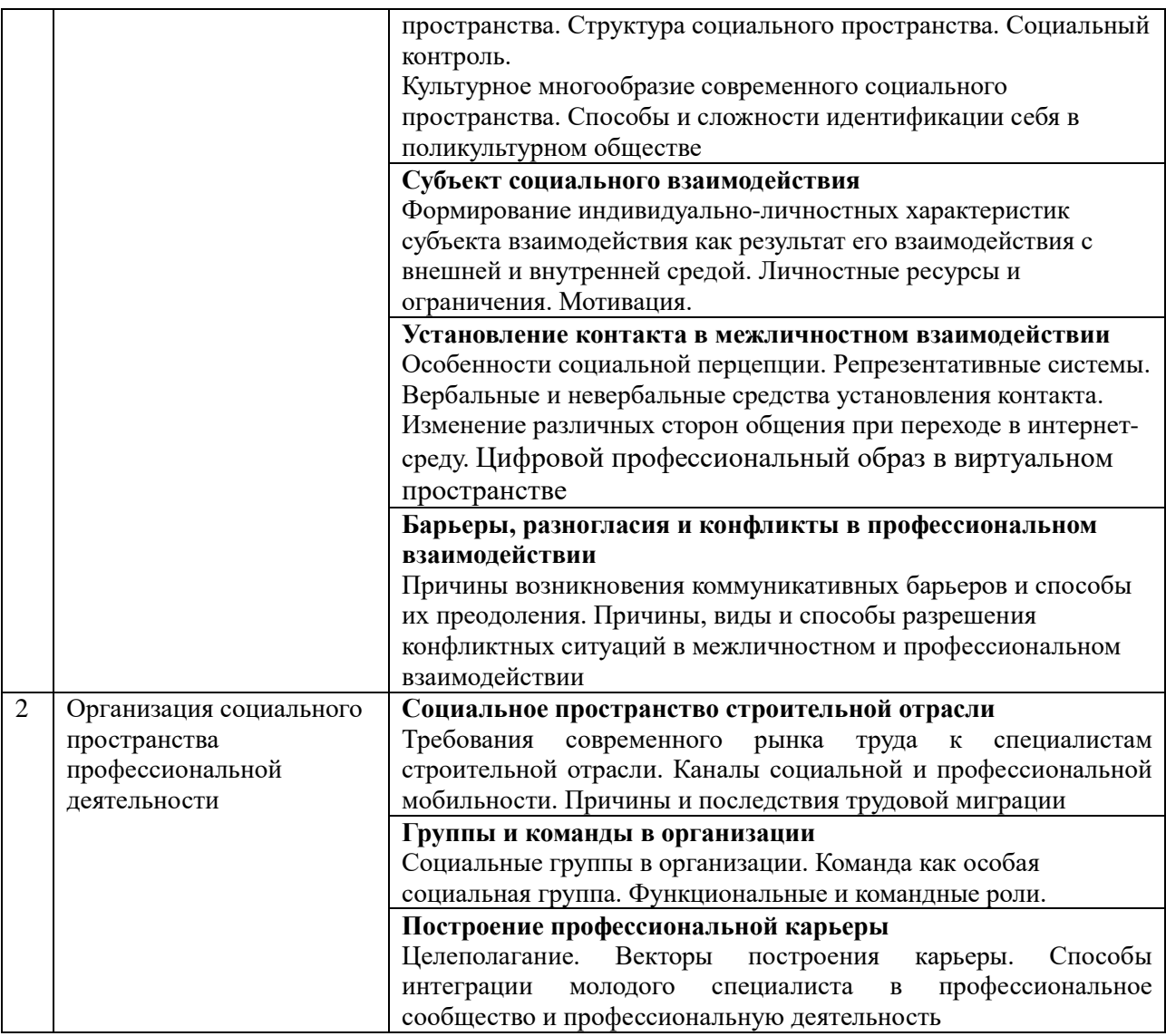

# *4.2. Лабораторные работы*

Не предусмотрено учебным планом

# *4.3. Практические занятия*

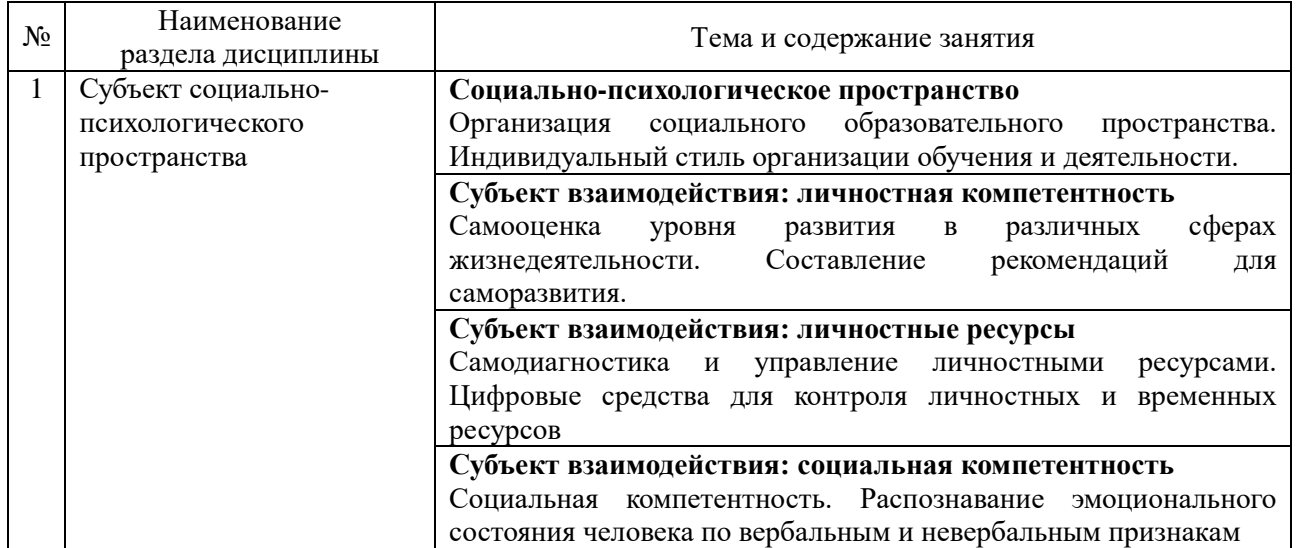

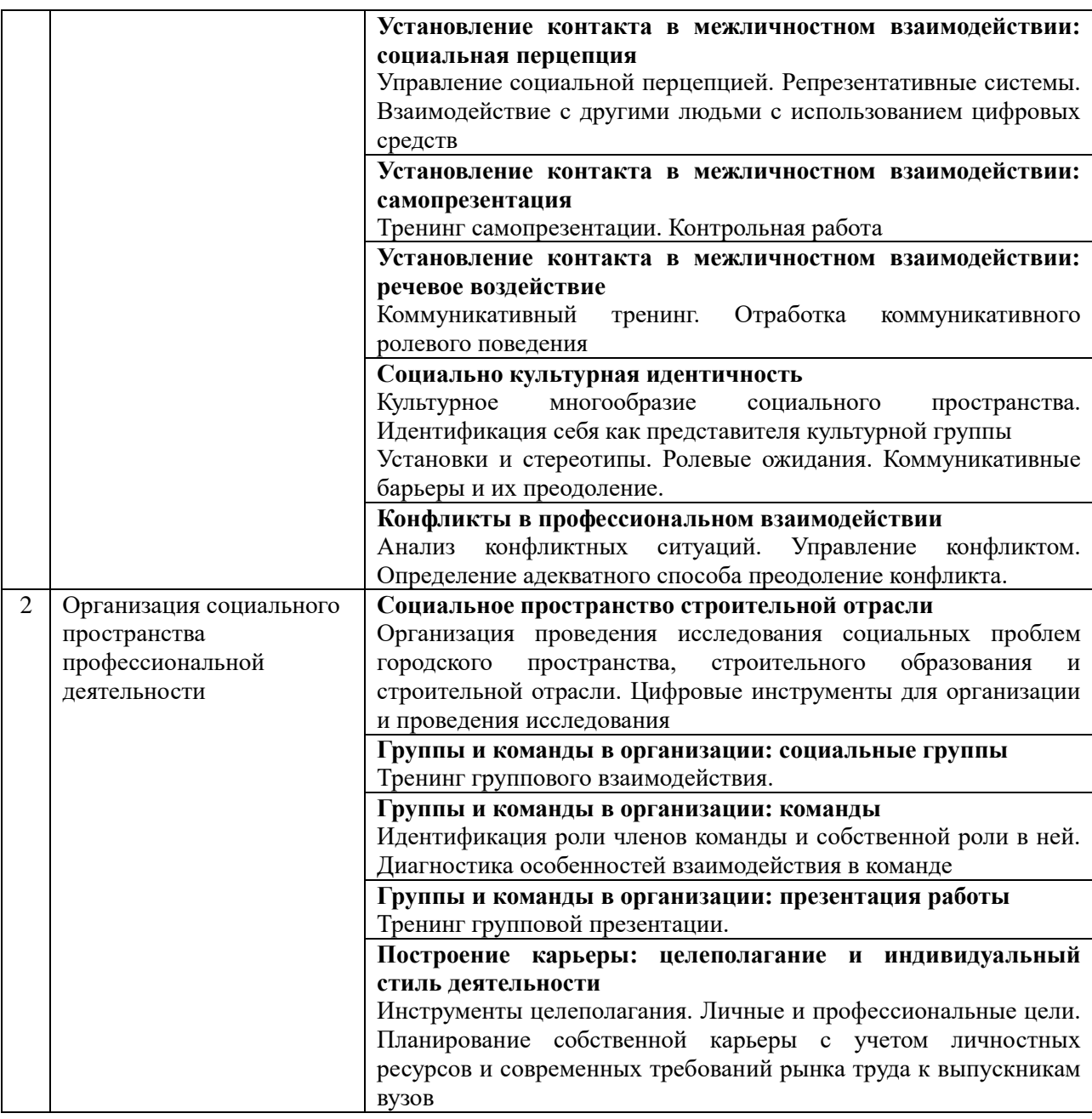

## *4.4. Компьютерные практикумы*

Не предусмотрено учебным планом.

*4.5. Групповые и индивидуальные консультации по курсовым работам (курсовым проектам)*

Не предусмотрено учебным планом.

*4.6 Самостоятельная работа обучающегося в период теоретического обучения* 

Самостоятельная работа обучающегося в период теоретического обучения включает в себя:

• самостоятельную подготовку к учебным занятиям, включая подготовку к аудиторным формам текущего контроля успеваемости;

- выполнение домашнего задания;
- самостоятельную подготовку к промежуточной аттестации.

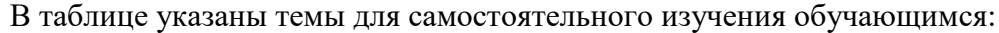

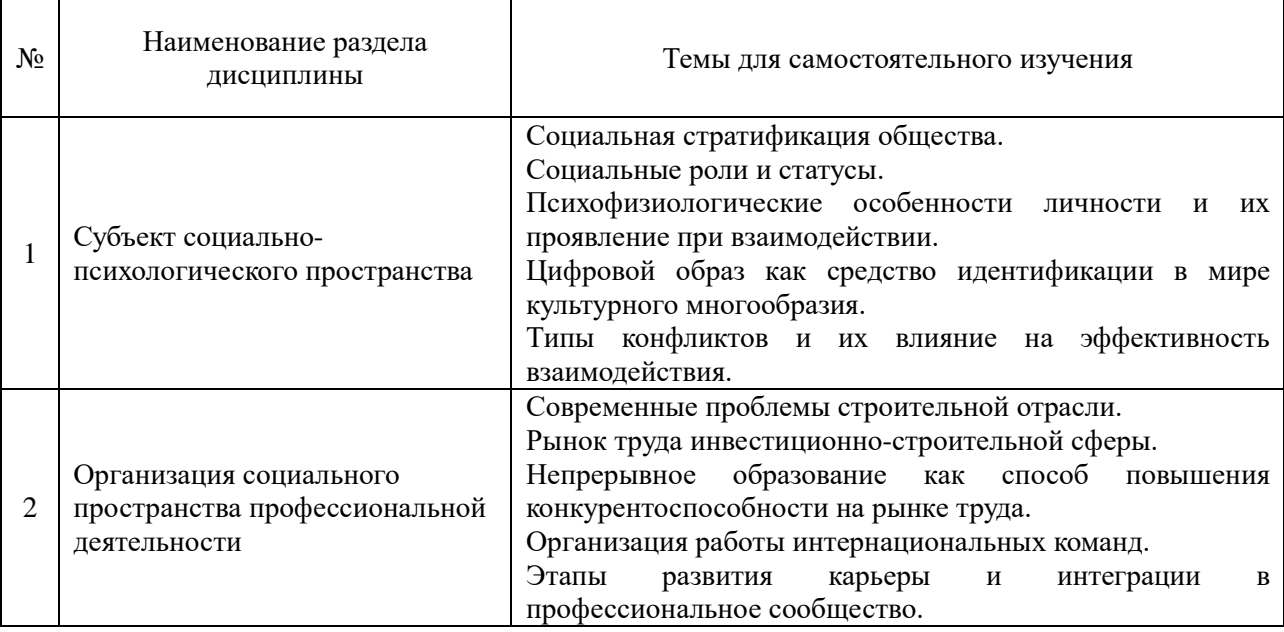

*4.7 Самостоятельная работа обучающегося и контактная работа обучающегося с преподавателем в период промежуточной аттестации*

Работа обучающегося в период промежуточной аттестации включает в себя подготовку к формам промежуточной аттестации (к зачёту), а также саму промежуточную аттестацию.

#### **5. Оценочные материалы по дисциплине**

Фонд оценочных средств по дисциплине приведён в Приложении 1 к рабочей программе дисциплины.

Оценочные средства для проведения промежуточной аттестации, а также текущего контроля по дисциплине хранятся на кафедре (структурном подразделении), ответственной за преподавание данной дисциплины.

### **6. Учебно-методическое и материально-техническое обеспечение дисциплины**

Основные принципы осуществления учебной работы обучающихся изложены в локальных нормативных актах, определяющих порядок организации контактной работы и порядок самостоятельной работы обучающихся. Организация учебной работы обучающихся на аудиторных учебных занятиях осуществляется в соответствии с п. 3.

*6.1 Перечень учебных изданий и учебно-методических материалов для освоения дисциплины*

Для освоения дисциплины обучающийся может использовать учебные издания и учебно-методические материалы, имеющиеся в научно-технической библиотеке НИУ МГСУ и/или размещённые в Электронных библиотечных системах.

Актуальный перечень учебных изданий и учебно-методических материалов представлен в Приложении 2 к рабочей программе дисциплины.

### *6.2 Перечень профессиональных баз данных и информационных справочных систем*

При осуществлении образовательного процесса по дисциплине используются профессиональные базы данных и информационных справочных систем, перечень которых указан в Приложении 3 к рабочей программе дисциплины.

*6.3 Перечень материально-технического, программного обеспечения освоения дисциплины*

Учебные занятия по дисциплине проводятся в помещениях, оснащенных соответствующим оборудованием и программным обеспечением.

Перечень материально-технического и программного обеспечения дисциплины приведен в Приложении 4 к рабочей программе дисциплины.

Приложение 1 к рабочей программе

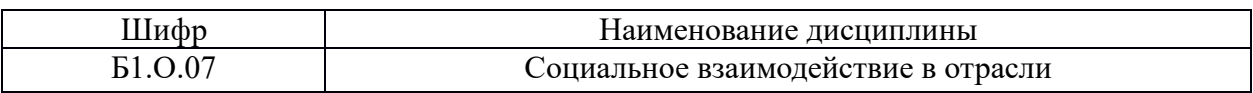

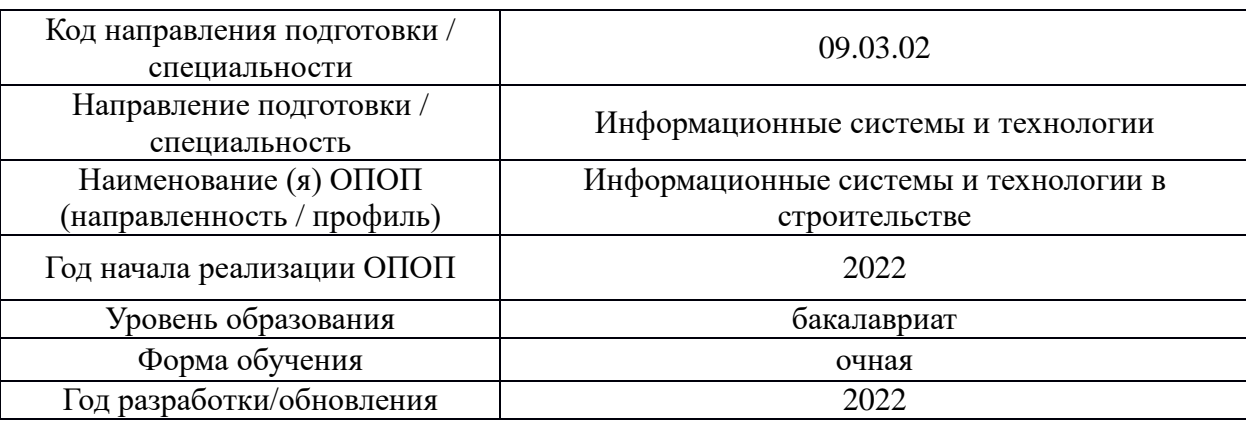

### **ФОНД ОЦЕНОЧНЫХ СРЕДСТВ**

### *1.* **Описание показателей и критериев оценивания компетенций, описание шкал оценивания**

Оценивание формирования компетенций производится на основе показателей оценивания, указанных в п.2. рабочей программы и в п.1.1 ФОС.

Связь компетенций, индикаторов достижения компетенций и показателей оценивания приведена в п.2 рабочей программы.

### *1.1. Описание формирования и контроля показателей оценивания*

Оценивание уровня освоения обучающимся компетенций осуществляется с помощью форм промежуточной аттестации и текущего контроля. Формы промежуточной аттестации и текущего контроля успеваемости по дисциплине, с помощью которых производится оценивание, указаны в учебном плане и в п.3 рабочей программы.

В таблице приведена информация о формировании результатов обучения по дисциплине разделами дисциплины, а также о контроле показателей оценивания компетенций формами оценивания.

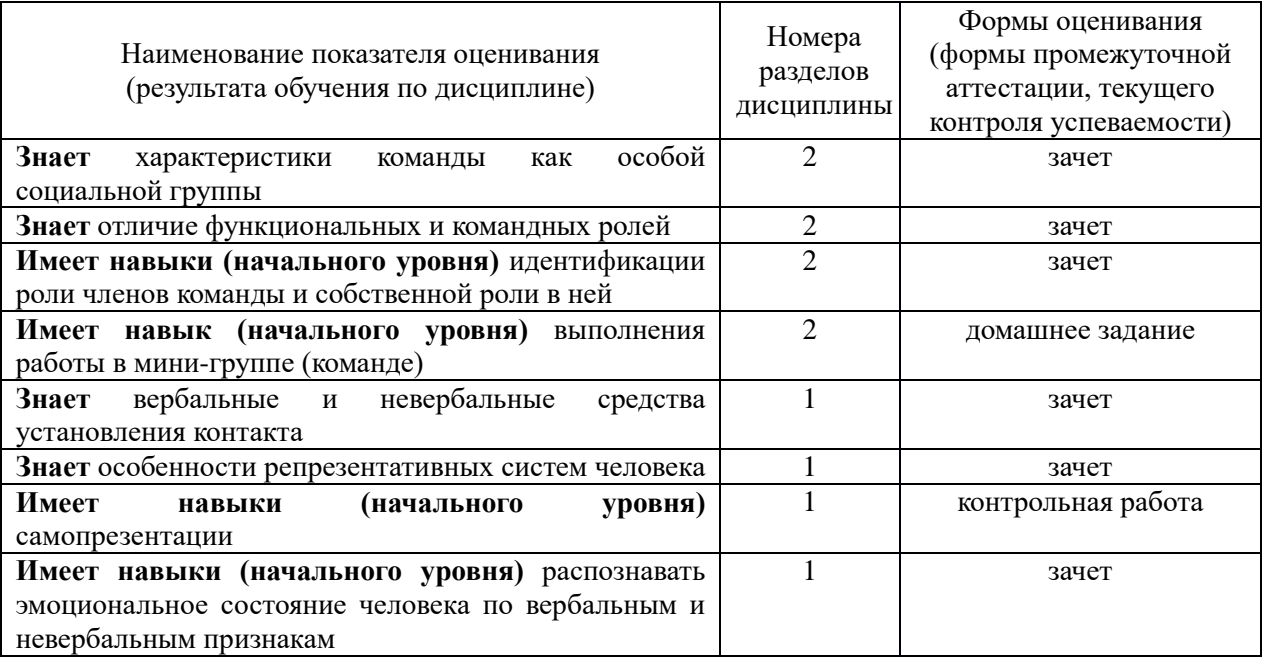

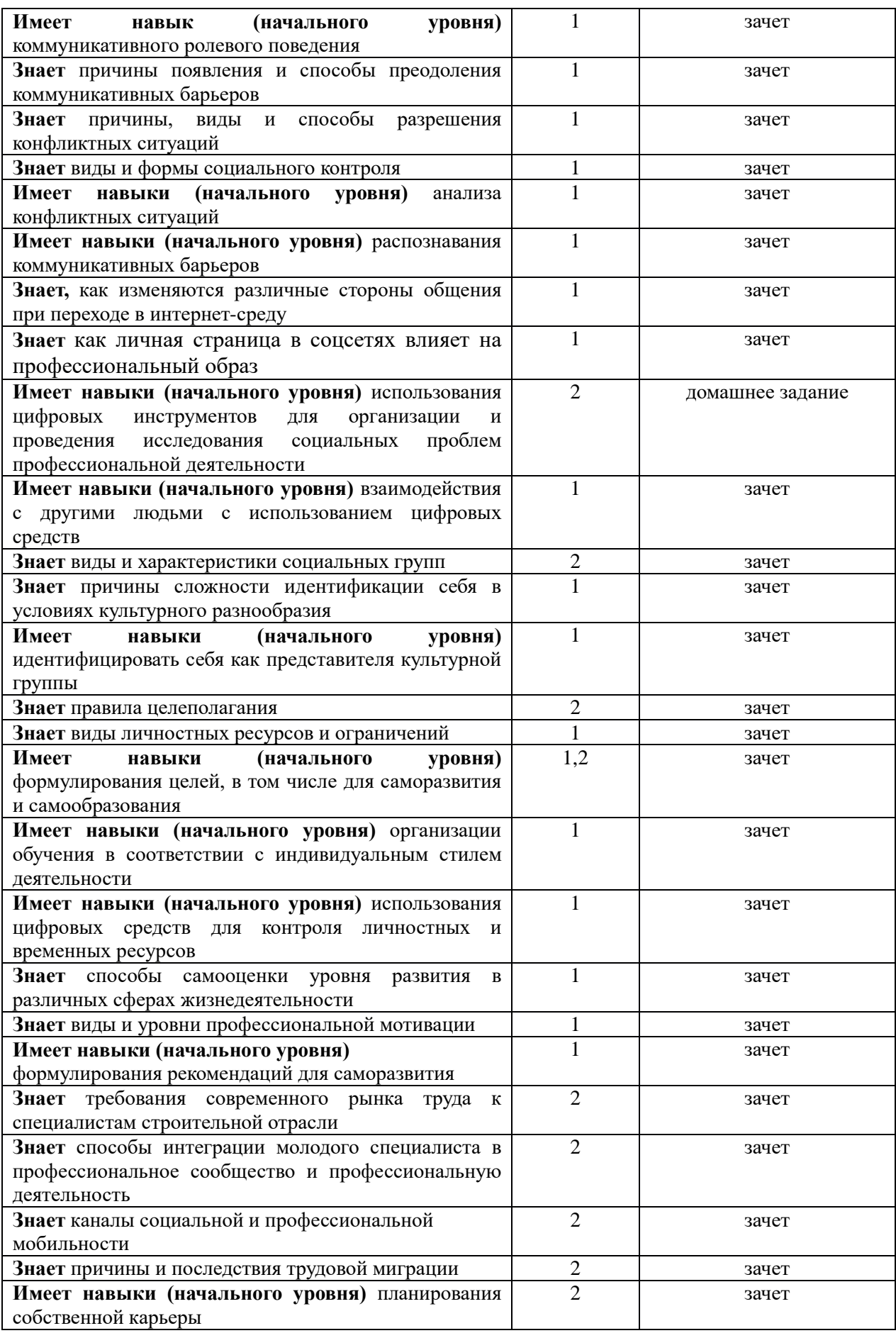

*1.2. Описание критериев оценивания компетенций и шкалы оценивания*

При проведении промежуточной аттестации в форме зачёта используется шкала оценивания: «Не зачтено», «Зачтено».

Показателями оценивания являются знания и навыки обучающегося, полученные при изучении дисциплины.

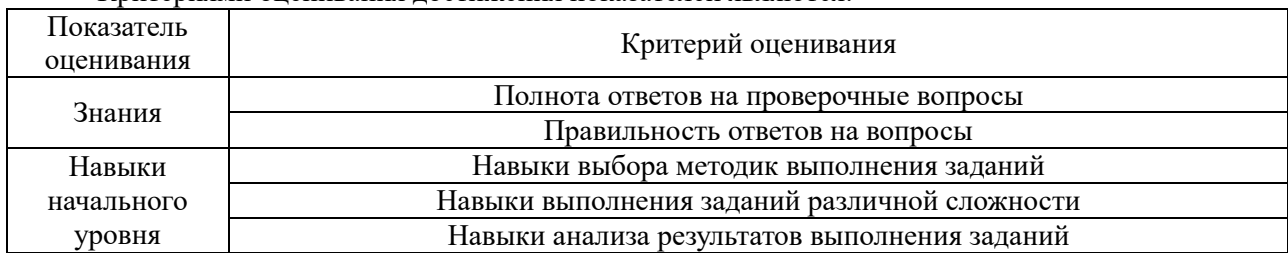

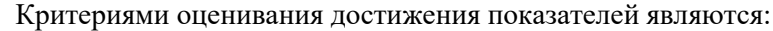

### **2. Типовые контрольные задания для оценивания формирования компетенций**

### *2.1. Промежуточная аттестация*

*2.1.1. Промежуточная аттестация в форме экзамена, дифференцированного зачета (зачета с оценкой), зачета*

Формы промежуточной аттестации: Промежуточная аттестация проводится в форме зачёта во 2 семестре.

Перечень типовых примерных вопросов/заданий для проведения зачёта во 2 семестре (очная форма обучения):

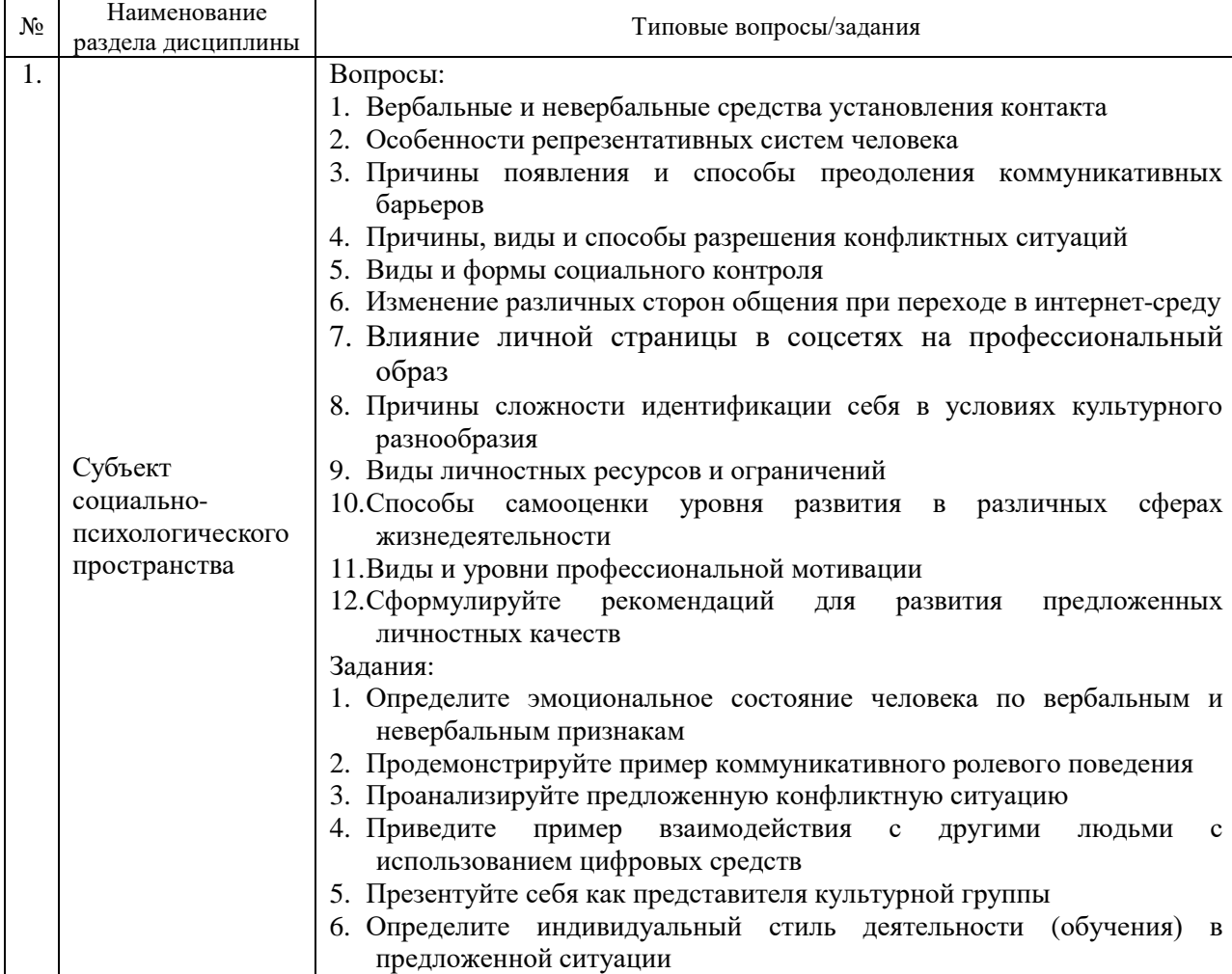

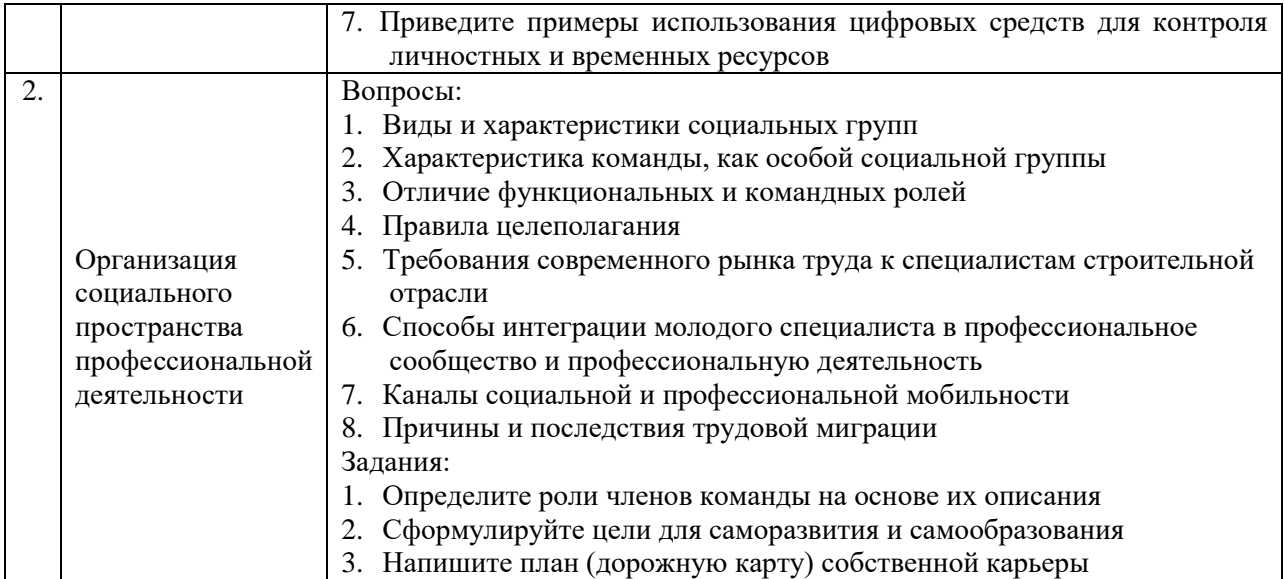

*2.1.2. Промежуточная аттестация в форме защиты курсовой работы (курсового проекта)*

Промежуточная аттестация в форме защиты курсовой работы/курсового проекта не проводится.

*2.2. Текущий контроль*

*2.2.1. Перечень форм текущего контроля:*

- Контрольная работа;
- Домашнее задание.

*2.2.2. Типовые контрольные задания форм текущего контроля*

Контрольная работа по теме: «Профессиональная самопрезентация»

### *Перечень типовых вопросов.*

1. Представление (кто, откуда)

- 2. Профессиональные цели: стратегические и тактические
- 3. Личностные ресурсы, которые можно использовать для достижения цели.
- 4. Ограничения и недостатки.
- 5. Возможные риски и способы их минимизации.
- 6. Интересы, помимо профессиональных.

#### *Типовые варианты выполнения задания*.

*Вариант 1.* Контрольная работа проводится в виде устного ответа обучающегося во время аудиторного занятия.

*Вариант 2.* Контрольная работа выполняется в форме видеозаписи устного выступления. Предоставляется на проверку путем размещения в ЛКС или на образовательном портале.

Домашнее задание по теме «Социальные проблемы городского пространства, строительного образования и строительной отрасли».

### *Перечень типовых тем:*

1. Стереотипы работодателей о профессиональных возможностях выпускников вуза.

2. Организация студентами вуза своей учебной и профессиональной деятельности.

3. Студенческое портфолио в образовательной и профессиональной деятельности.

4. Карьерные стратегии студентов.

5. Отношение к работающим инвалидам и людям с ограниченными возможностями.

6. Отношения в группе с представителями различных культур.

7. Проблемы межличностного взаимодействия в строительной сфере.

8. Личностные ресурсы в личностном и профессиональном саморазвитии.

9. Использование личностных ресурсов в процессе получения высшего образования.

10. Рынок труда строительной отрасли: основные проблемы.

11. Требования рынка труда к личностным и профессиональным навыкам.

12. Профессиональное самоопределение студентов.

13. Возможности реформирования строительной отрасли: мнение студентов.

14. Образовательные системы и развитие личности студента.

15. Цифровые технологии и люди разных поколений

16. Цифровые технологии в строительной отрасли: проблемы и перспективы использования

17. Отношение населения к технологиям умного дома

18. Использование цифровых сервисов и возможностей жителями умного города

19. Опыт онлайн взаимодействия студентов с государственными организациями (ФНС, МФЦ, МВД)

20. Перспективы искусственного интеллекта в образовании и строительной отрасли

### *Типовые варианты выполнения задания*.

*Вариант 1.* Домашнее задание выполняется в виде социологического исследования (групповая работа).

Перечень работ:

- 1) разработка программы исследования (изучение литературы и других информационных источников, выделение социально-психологической проблемы)
- 2) написание методологической части в Google-документах (описание проблемной ситуации, формулировка проблемы, оформление методологического аппарата и программы исследования, написание отчета)
- 3) проведение опроса и обработка результатов с помощью Google-формы (разработка анкеты, сбор эмпирических данных, анализ результатов),
- 4) оформление результатов в Google-презентации (оформление результатов работы, презентация и защита).

Подготовленная для защиты презентация, отчет в формате .pdf и таблицы с результатами в формате .exel а также ссылки на цифровые ресурсы, использованные командой для организации совместной работы размещаются в портфолио ЛКС.

*Вариант 2.* Домашнее задание выполняется в виде эссе.

Требования к выполнению:

Объем работы 1-2 стр. В работе необходимы ссылки на 1 научную статью и 1 художественное произведение (книга, фильм, картина и т.п.). Необходима самостоятельная проверка работы на заимствование c помощью сервиса antiplagiat.ru. (допустимо не более 50% заимствований)

#### **3. Методические материалы, определяющие процедуры оценивания**

Процедура проведения промежуточной аттестации и текущего контроля успеваемости регламентируется локальным нормативным актом, определяющим порядок осуществления текущего контроля успеваемости и промежуточной аттестации обучающихся.

*3.1. Процедура оценивания при проведении промежуточной аттестации обучающихся по дисциплине в форме экзамена и/или дифференцированного зачета (зачета с оценкой)*

Промежуточная аттестация по дисциплине в форме экзамена/дифференцированного зачёта (зачета с оценкой) не проводится.

*3.2. Процедура оценивания при проведении промежуточной аттестации обучающихся по дисциплине в форме зачета*

Промежуточная аттестация по дисциплине в форме зачёта проводится во 2 семестре (очная форма). Для оценивания знаний и навыков используются критерии и шкала, указанные п.1.2.

Ниже приведены правила оценивания формирования компетенций по показателю оценивания «Знания».

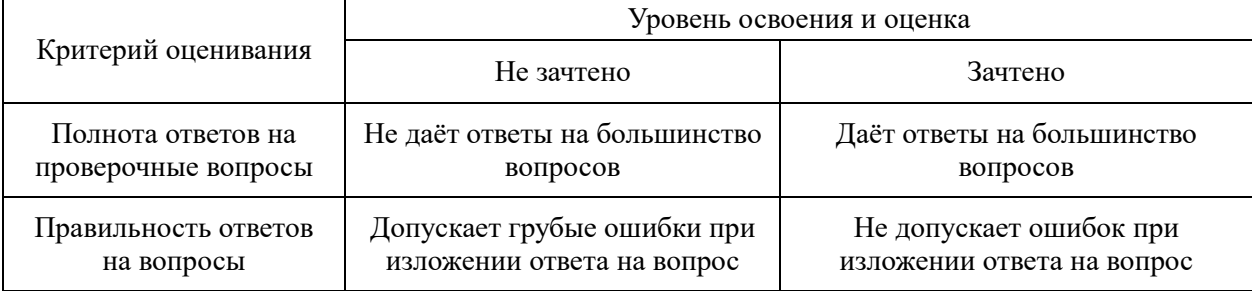

Ниже приведены правила оценивания формирования компетенций по показателю оценивания «Навыки начального уровня».

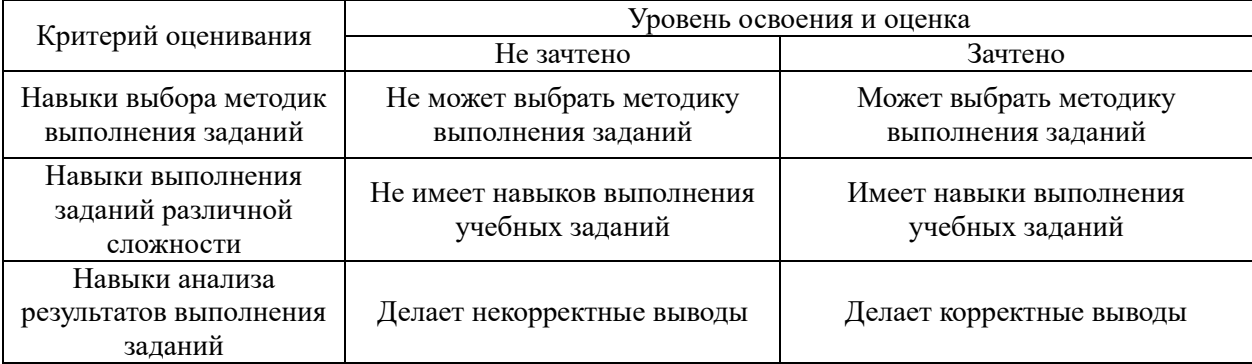

*3.3. Процедура оценивания при проведении промежуточной аттестации обучающихся по дисциплине в форме защиты курсовой работы (курсового проекта)*

Промежуточная аттестация по дисциплине в форме защиты курсовой работы/курсового проекта не проводится.

### Приложение 2 к рабочей программе

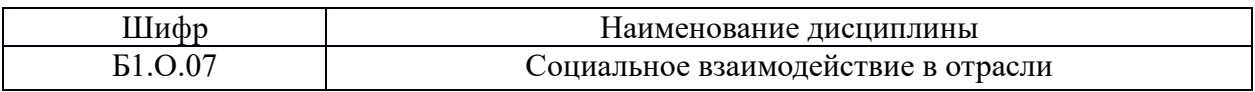

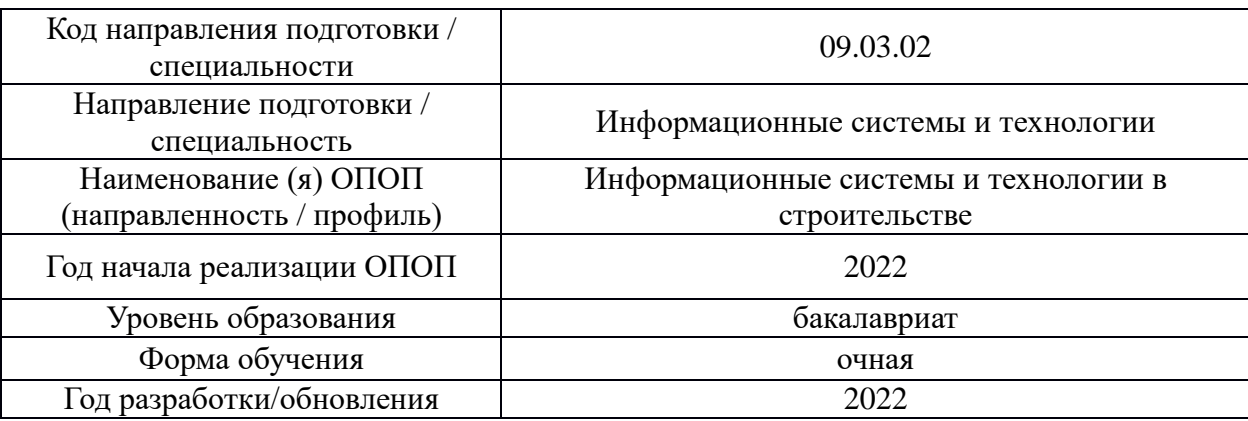

## **Перечень учебных изданий и учебно-методических материалов**

## Печатные учебные издания в НТБ НИУ МГСУ:

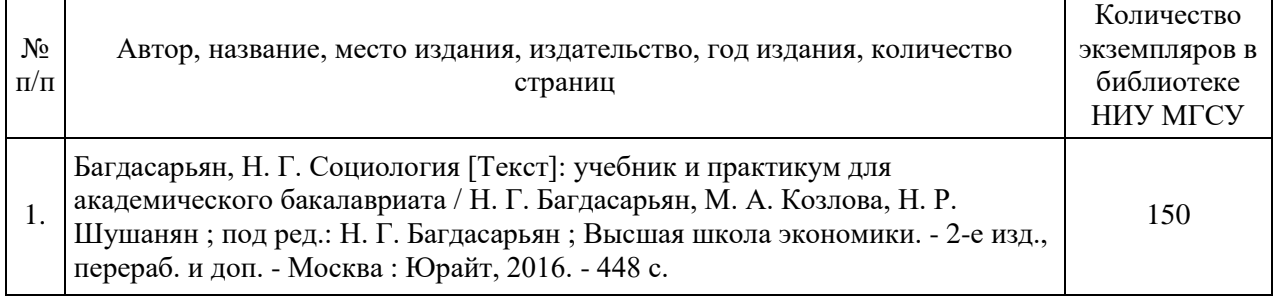

# Электронные учебные издания в электронно-библиотечных системах (ЭБС):

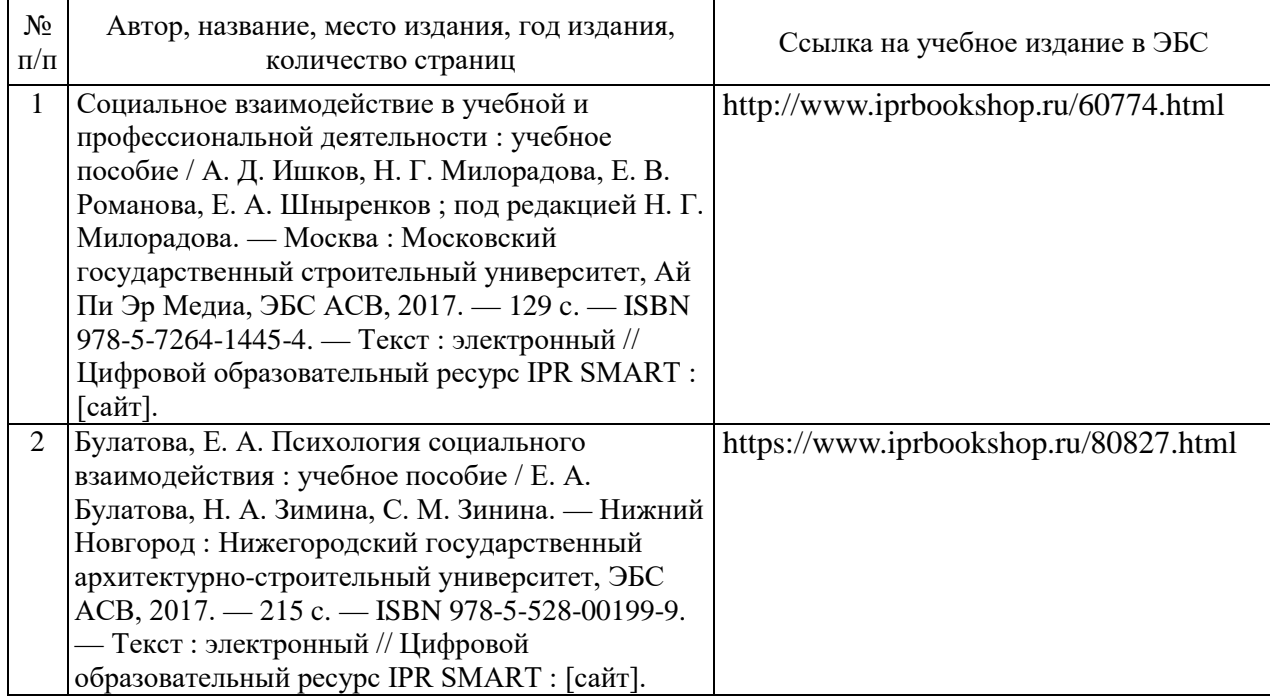

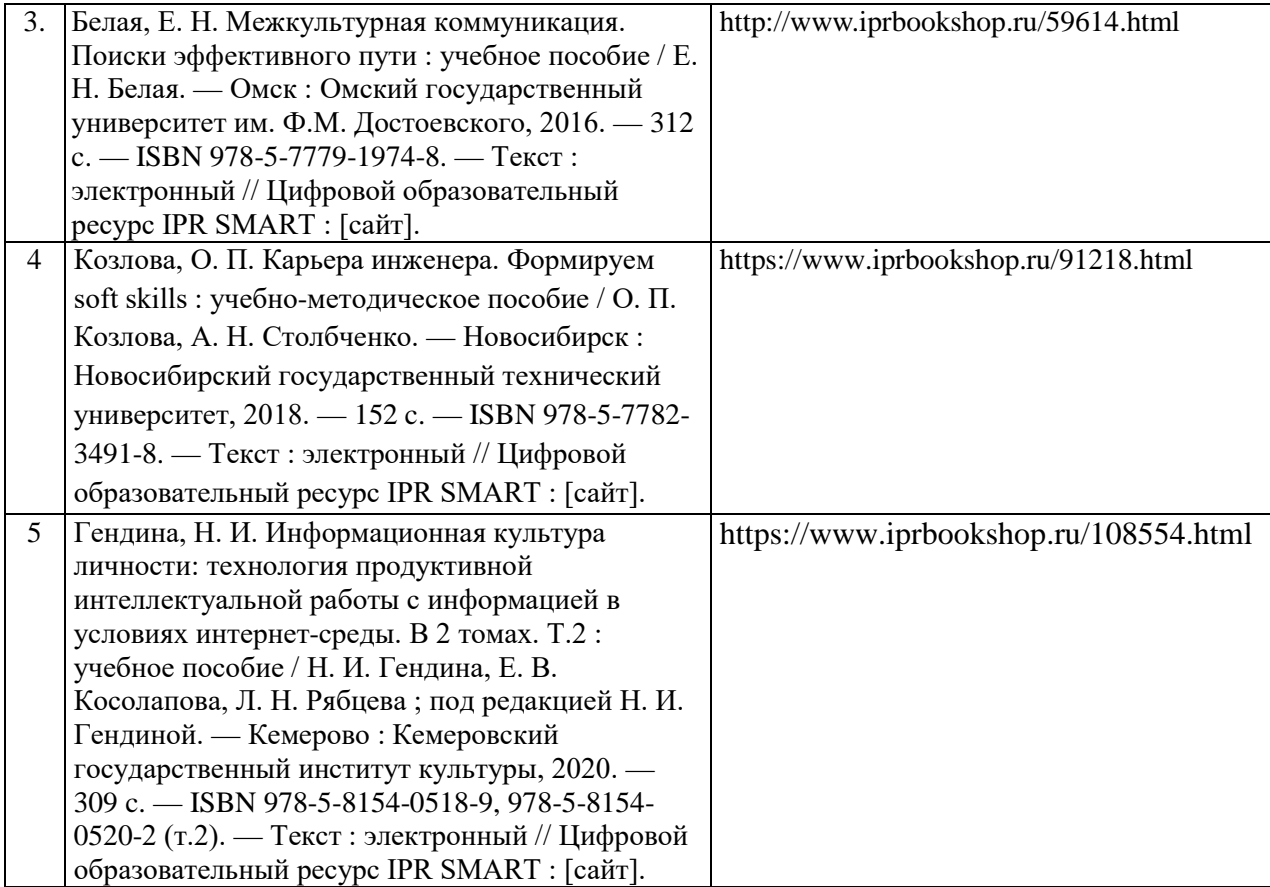

Приложение 3 к рабочей программе

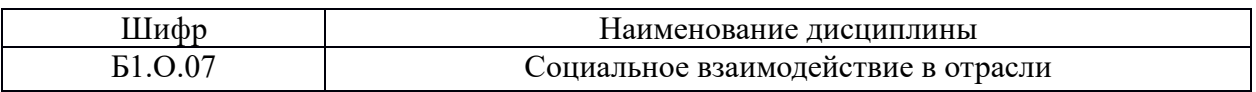

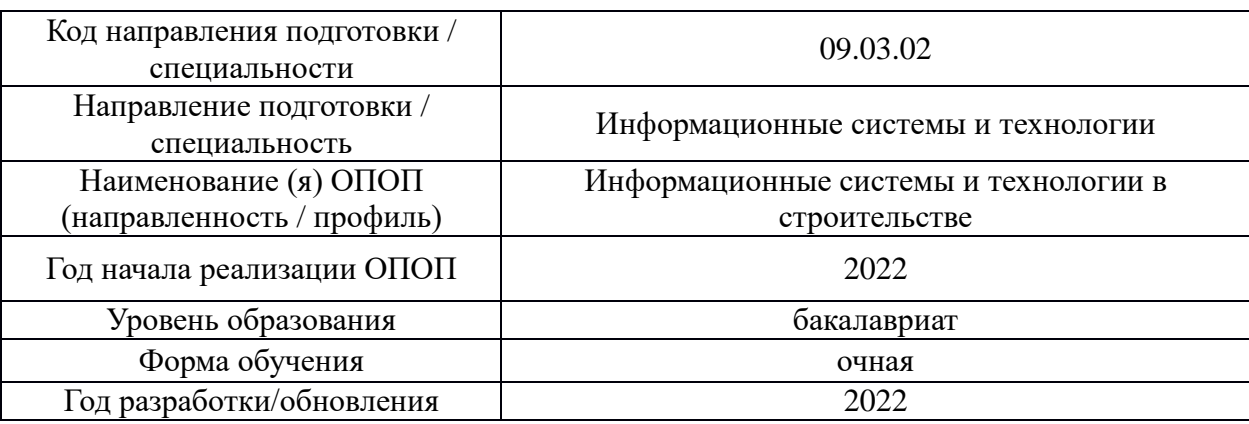

# **Перечень профессиональных баз данных и информационных справочных систем**

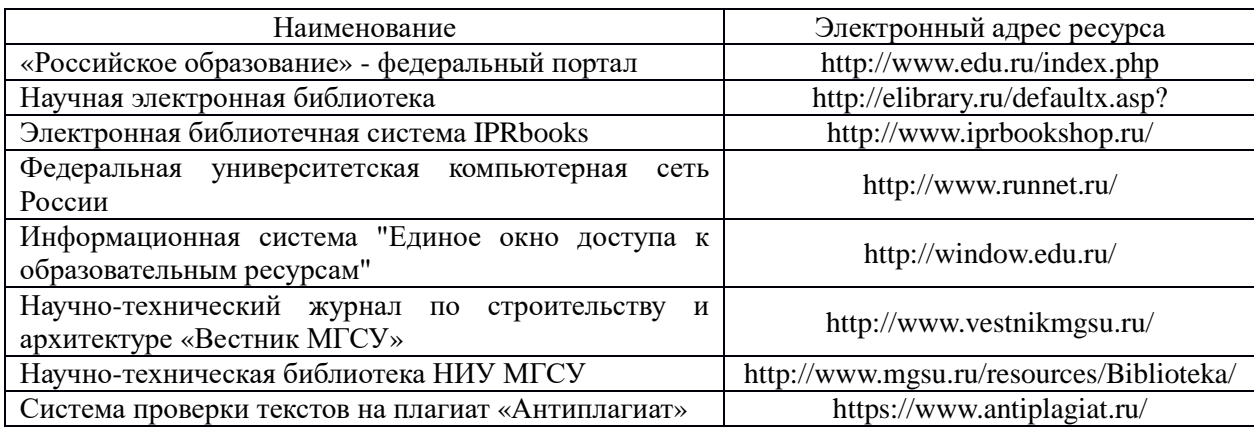

# Приложение 4 к рабочей программе

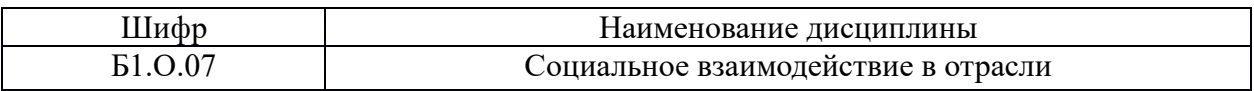

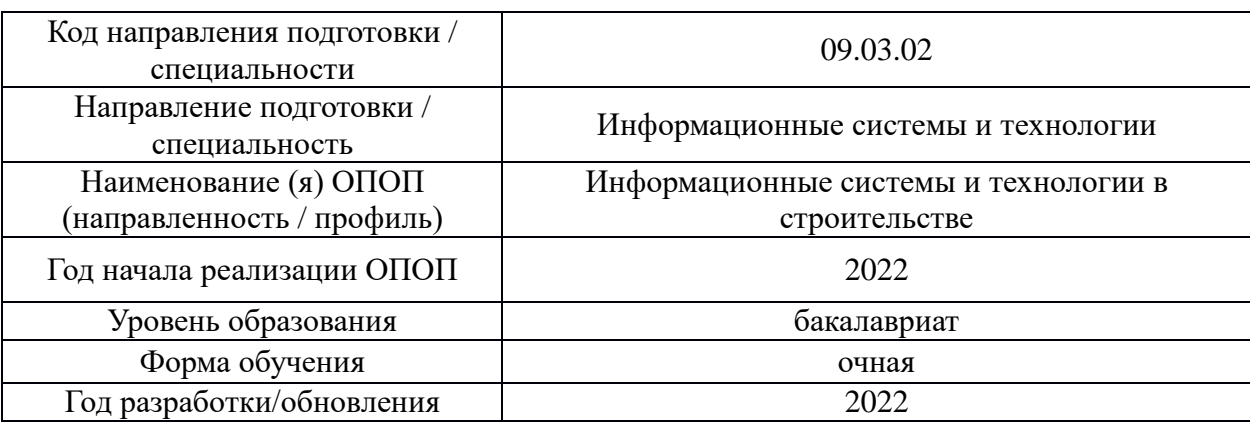

# **Материально-техническое и программное обеспечение дисциплины**

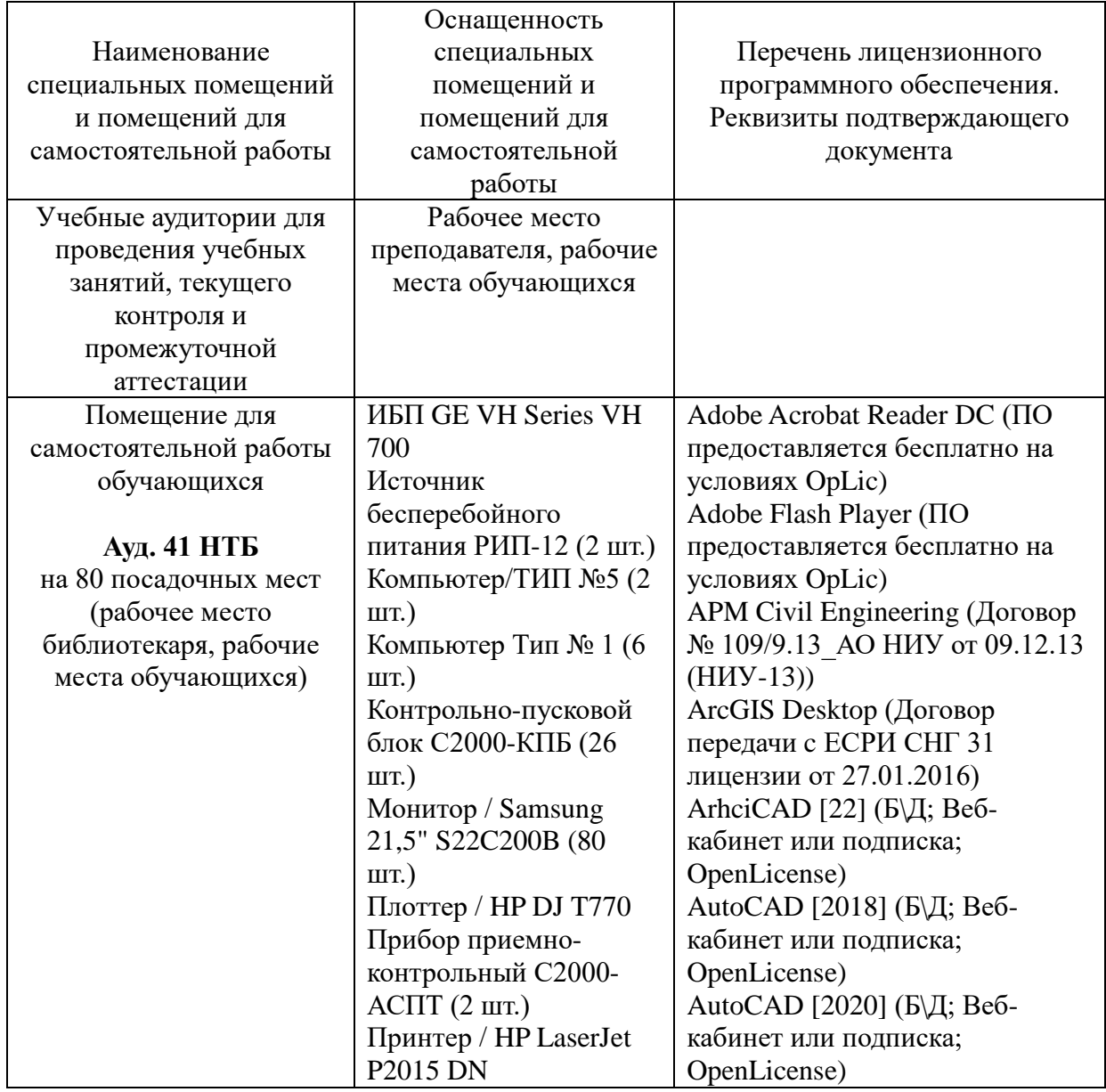

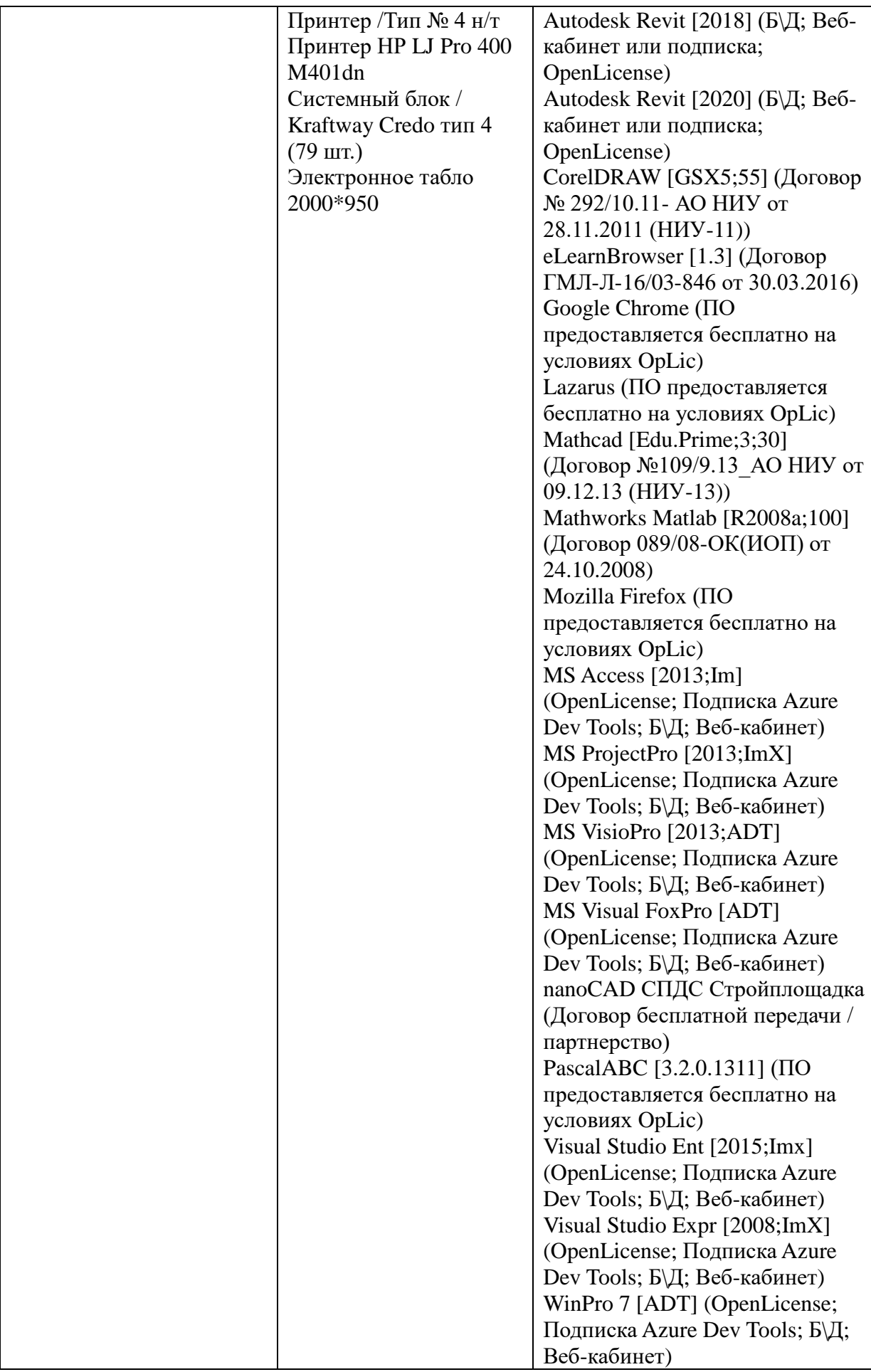

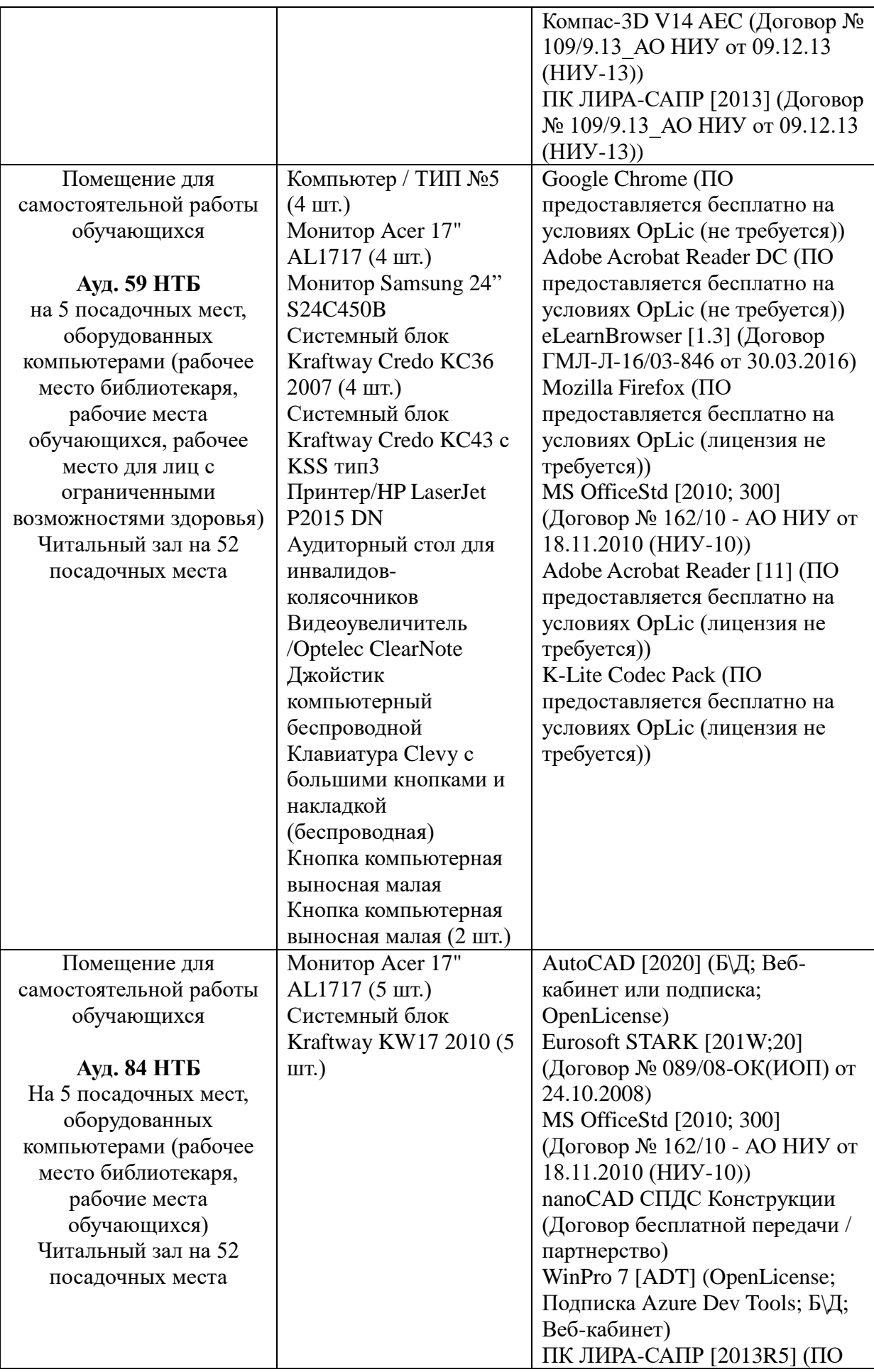

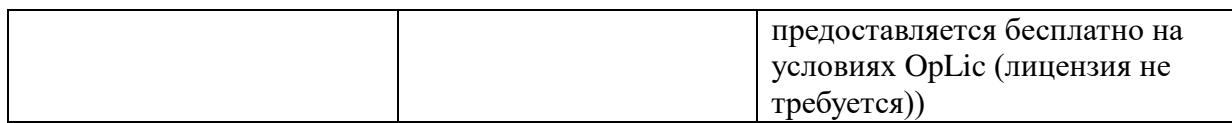

## Федеральное государственное бюджетное образовательное учреждение высшего образования **«НАЦИОНАЛЬНЫЙ ИССЛЕДОВАТЕЛЬСКИЙ МОСКОВСКИЙ ГОСУДАРСТВЕННЫЙ СТРОИТЕЛЬНЫЙ УНИВЕРСИТЕТ»**

## **РАБОЧАЯ ПРОГРАММА**

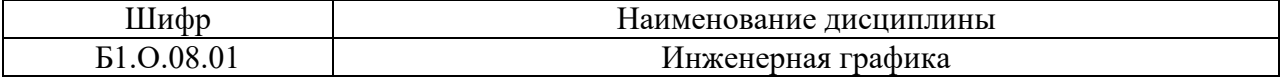

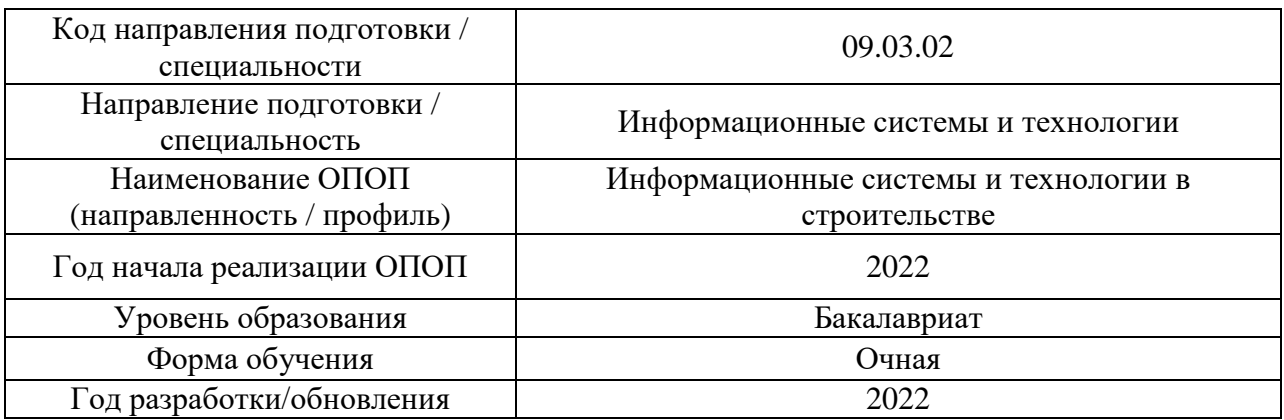

Разработчики:

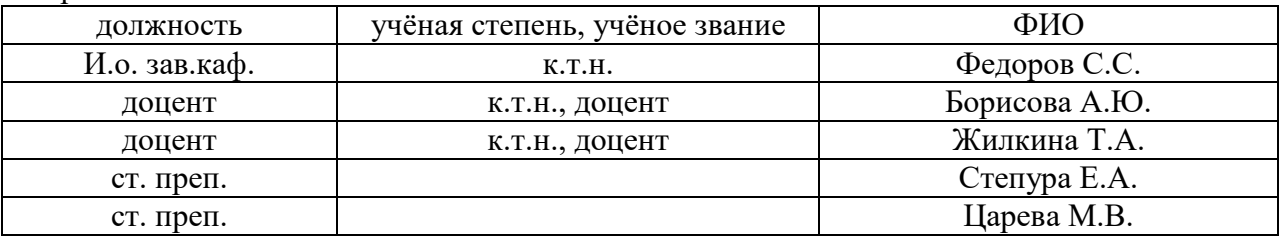

Рабочая программа дисциплины разработана и одобрена кафедрой инженерной графики и компьютерного моделирования

Рабочая программа утверждена методической комиссией по УГСН, протокол № 5 от «20» июня 2022 г.

Целью освоения дисциплины «Инженерная графика» является формирование компетенций обучающегося в области инженерной и компьютерной графики, получение знаний и навыков по построению и чтению строительных чертежей, освоение обучающимися современных методов и средств инженерной графики.

Программа составлена в соответствии с требованиями Федерального государственного образовательного стандарта высшего образования по направлению подготовки 09.03.02 Информационные системы и технологии.

Дисциплина относится к обязательной части Блока 1 «Дисциплины (модули)» основной профессиональной образовательной программы «Информационные системы и технологии в строительстве». Дисциплина является обязательной для изучения.

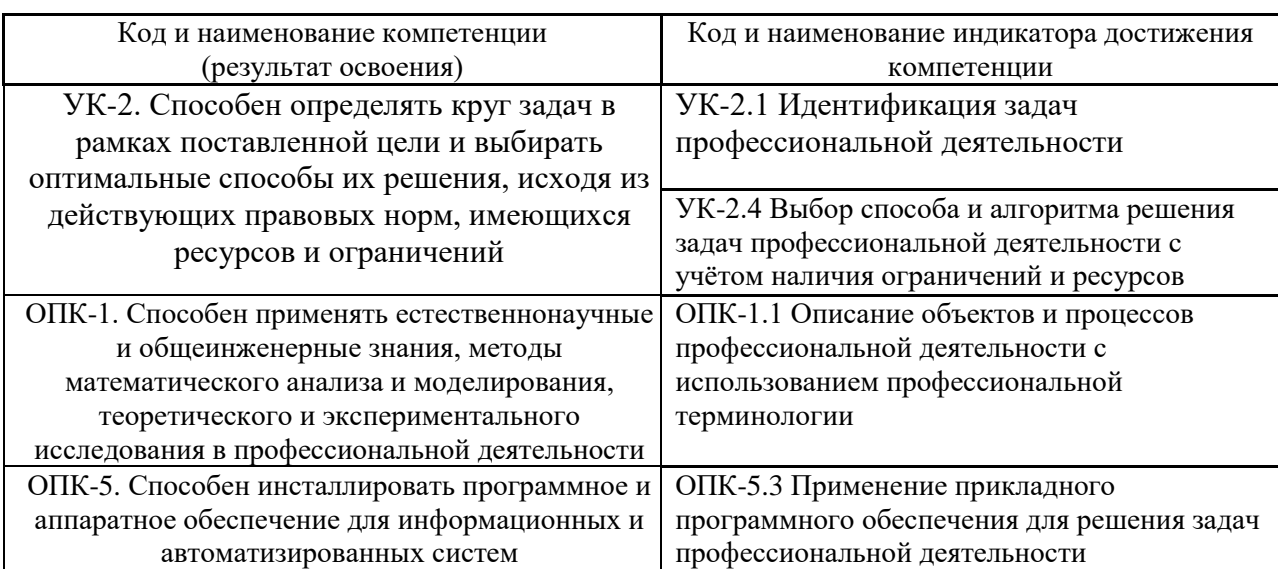

## **2. Перечень планируемых результатов обучения по дисциплине, соотнесенных с планируемыми результатами освоения образовательной программы**

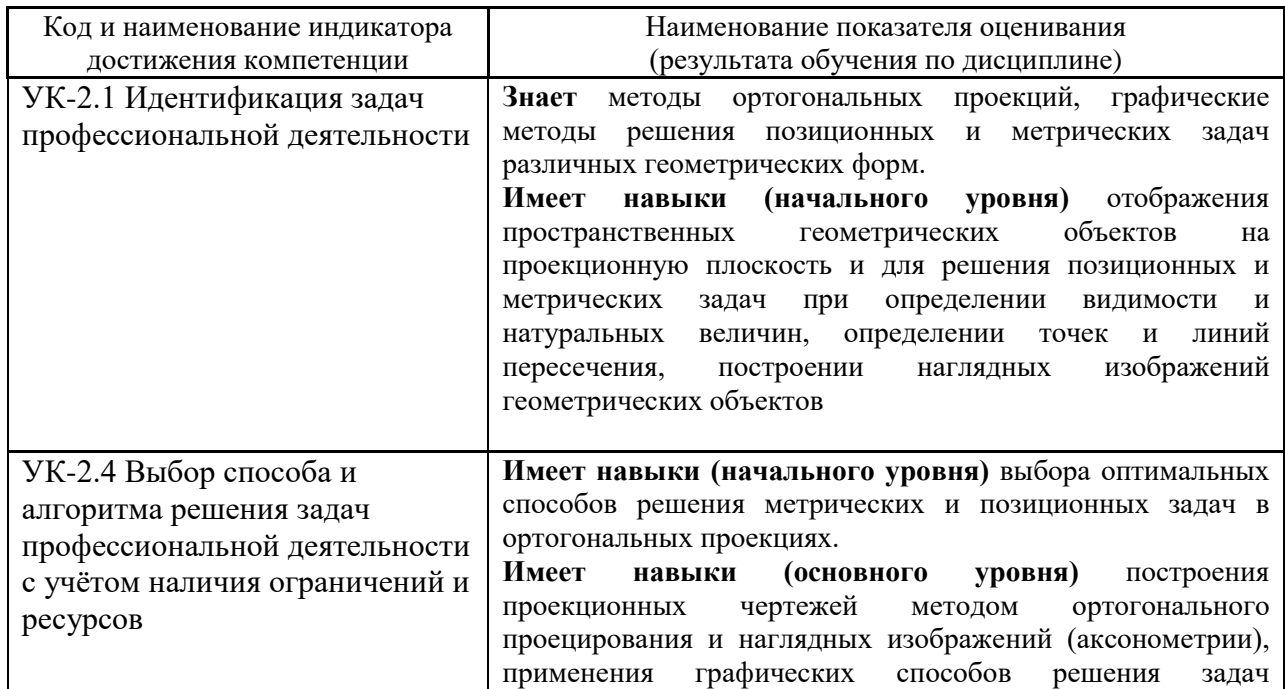

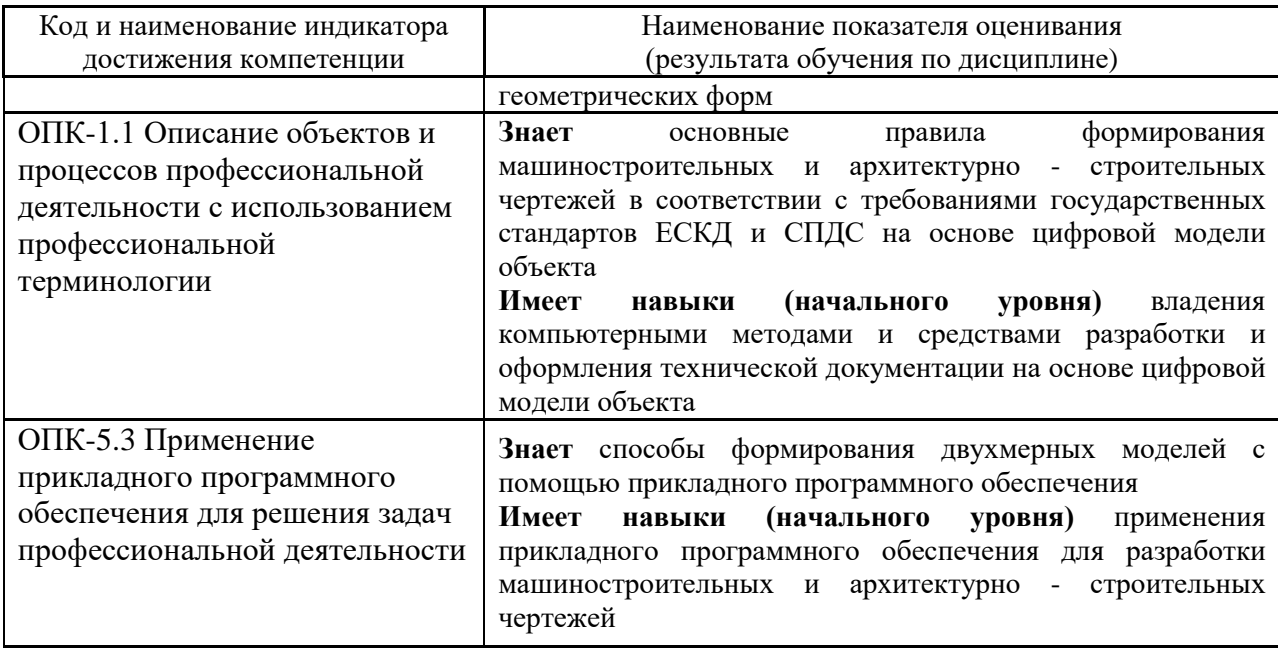

Информация о формировании и контроле результатов обучения представлена в Фонде оценочных средств (Приложение 1).

## **3. Трудоёмкость дисциплины и видов учебных занятий по дисциплине**

Общая трудоемкость дисциплины составляет 4 зачётные единицы (144 академических часа).

*(1 зачетная единица соответствует 36 академическим часам)*

Видами учебных занятий и работы обучающегося по дисциплине могут являться.

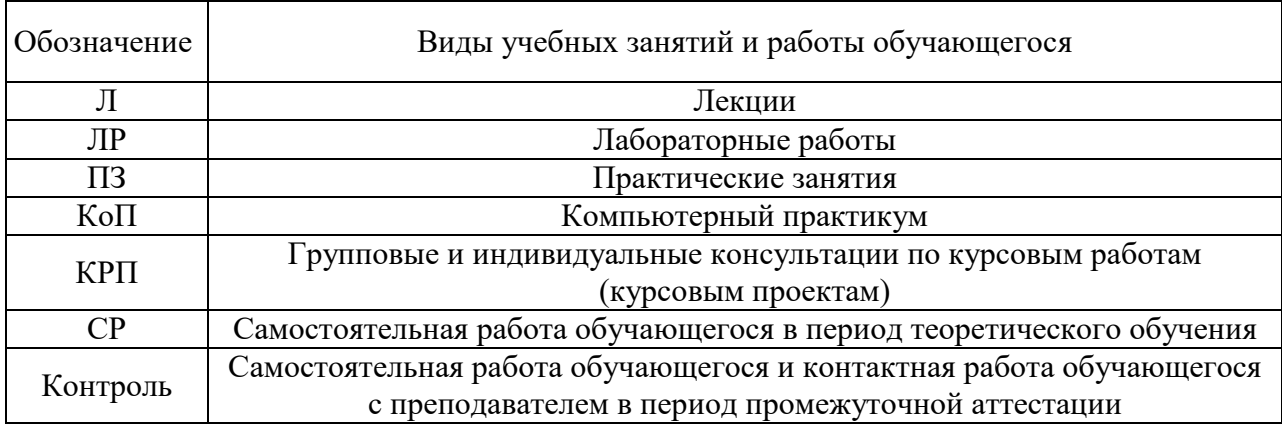

## *Структура дисциплины:*

### Форма обучения – очная.

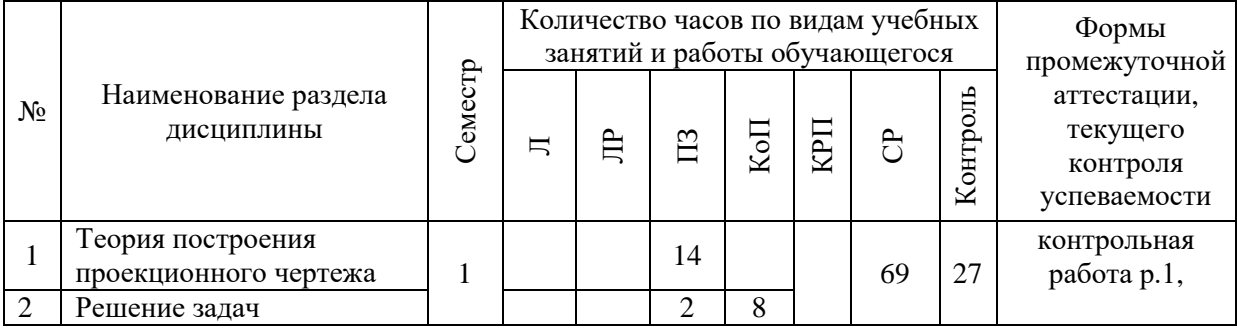

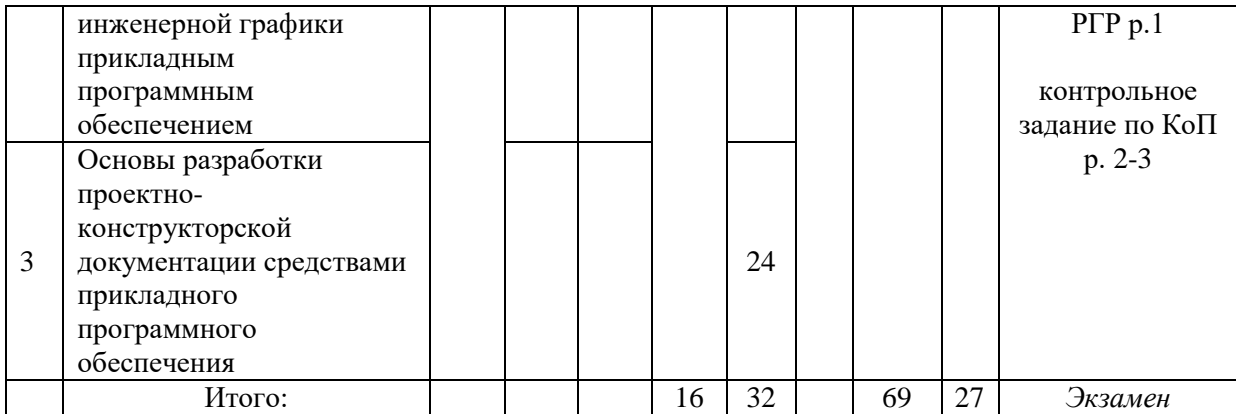

## **4. Содержание дисциплины, структурированное по видам учебных занятий и разделам**

При проведении аудиторных учебных занятий предусмотрено проведение текущего контроля успеваемости:

• В рамках практических занятий предусмотрено выполнение обучающимися контрольной работы;

• В рамках компьютерного практикума предусмотрено контрольное задание по компьютерному практикуму.

## *4.1 Лекции*

Не предусмотрено учебным планом.

## *4.2 Лабораторные работы*

Не предусмотрено учебным планом.

## *4.3 Практические занятия*

Форма обучения – очная.

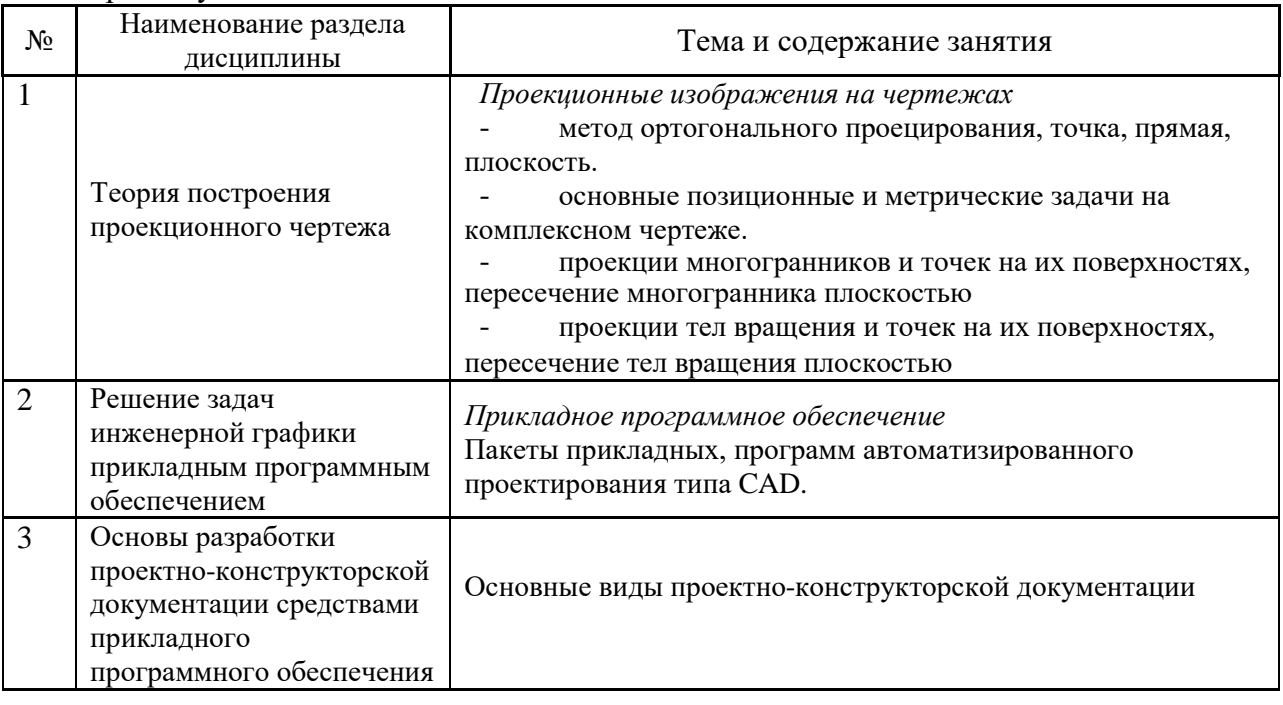

### *4.4 Компьютерные практикумы*

Форма обучения – очная.

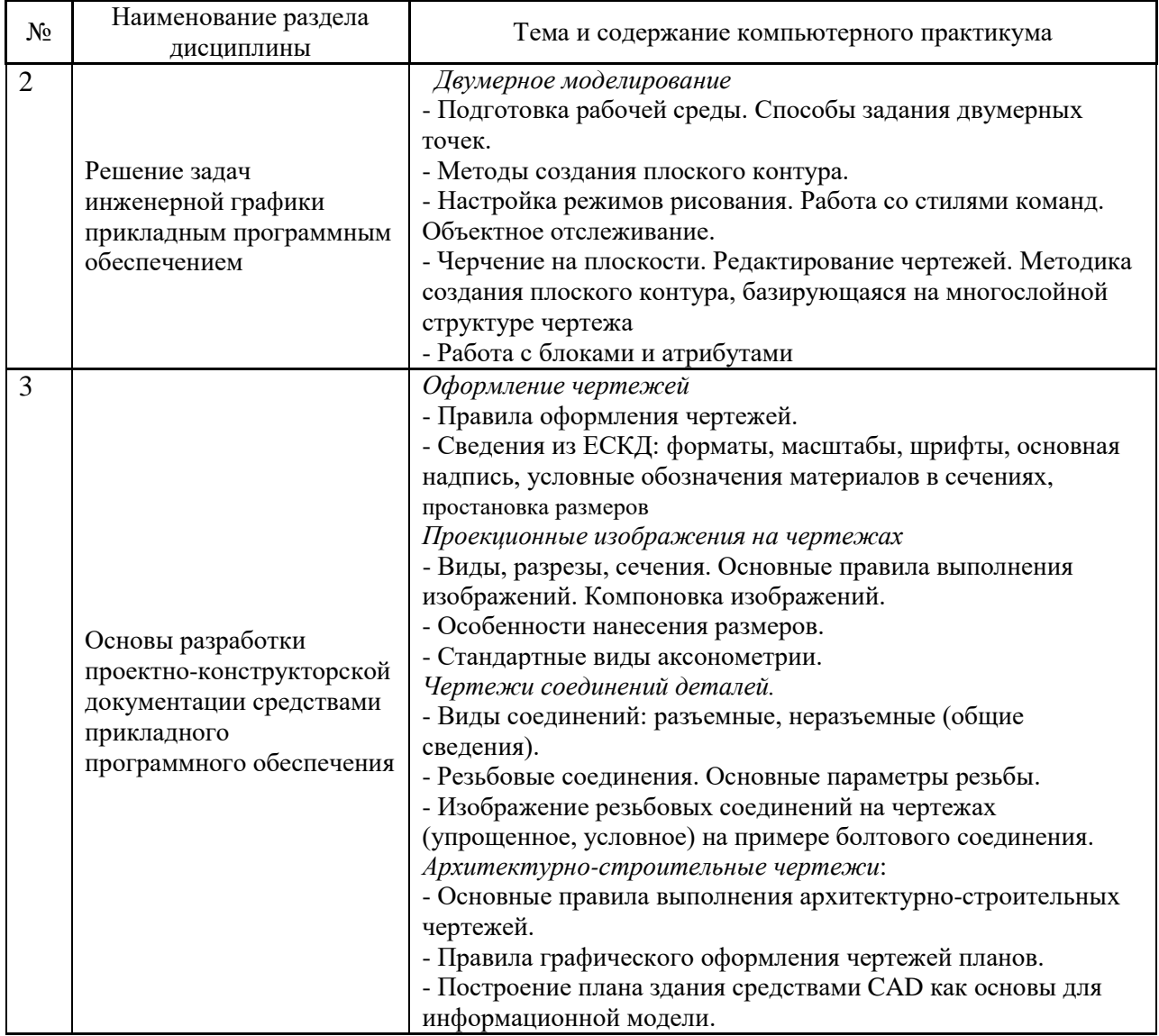

*4.5 Групповые и индивидуальные консультации по курсовым работам (курсовым проектам)*

Не предусмотрено учебным планом*.*

*4.6 Самостоятельная работа обучающегося в период теоретического обучения*

Самостоятельная работа обучающегося в период теоретического обучения включает в себя:

• самостоятельную подготовку к учебным занятиям, включая подготовку к аудиторным формам текущего контроля успеваемости;

• самостоятельную подготовку к промежуточной аттестации.

В таблице указаны темы для самостоятельного изучения обучающимся: Форма обучения – очная

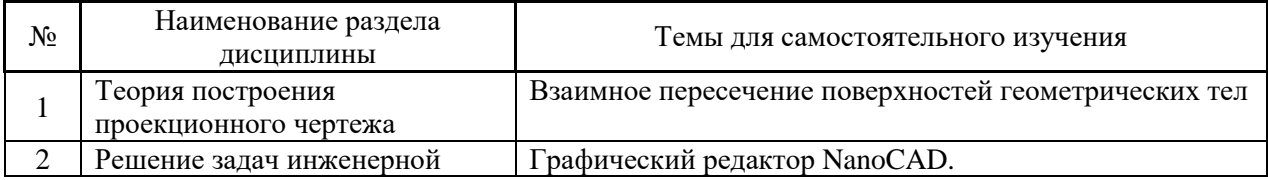

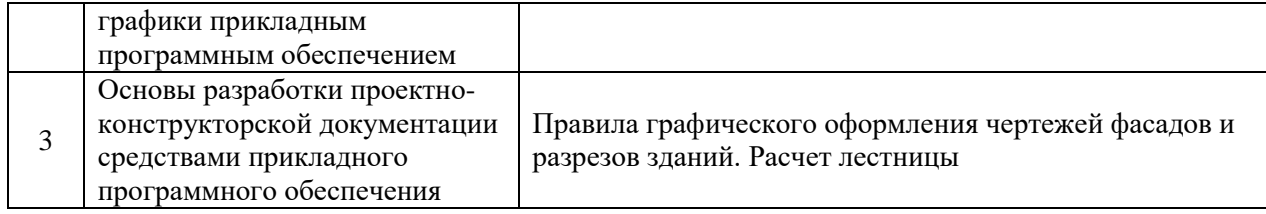

*4.7 Самостоятельная работа обучающегося и контактная работа обучающегося с преподавателем в период промежуточной аттестации*

Работа обучающегося в период промежуточной аттестации включает в себя подготовку к формам промежуточной аттестации (к экзамену), а также саму промежуточную аттестацию.

## **5. Оценочные материалы по дисциплине**

Фонд оценочных средств по дисциплине приведён в Приложении 1 к рабочей программе дисциплины.

Оценочные средства для проведения промежуточной аттестации, а также текущего контроля по дисциплине хранятся на кафедре (структурном подразделении), ответственной за преподавание данной дисциплины.

### **6. Учебно-методическое и материально-техническое обеспечение дисциплины**

Основные принципы осуществления учебной работы обучающихся изложены в локальных нормативных актах, определяющих порядок организации контактной работы и порядок самостоятельной работы обучающихся. Организация учебной работы обучающихся на аудиторных учебных занятиях осуществляется в соответствии с п. 3.

*6.1 Перечень учебных изданий и учебно-методических материалов для освоения дисциплины*

Для освоения дисциплины обучающийся может использовать учебные издания и учебно-методические материалы, имеющиеся в научно-технической библиотеке НИУ МГСУ и/или размещённые в Электронных библиотечных системах.

Актуальный перечень учебных изданий и учебно-методических материалов представлен в Приложении 2 к рабочей программе дисциплины.

### *6.2 Перечень профессиональных баз данных и информационных справочных систем*

При осуществлении образовательного процесса по дисциплине используются профессиональные базы данных и информационных справочных систем, перечень которых указан в Приложении 3 к рабочей программе дисциплины.

*6.3 Перечень материально-технического, программного обеспечения освоения дисциплины*

Учебные занятия по дисциплине проводятся в помещениях, оснащенных соответствующим оборудованием и программным обеспечением.

Перечень материально-технического и программного обеспечения дисциплины приведен в Приложении 4 к рабочей программе дисциплины.

## Приложение 1 к рабочей программе

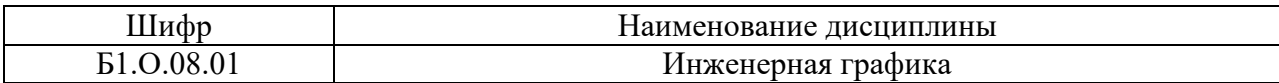

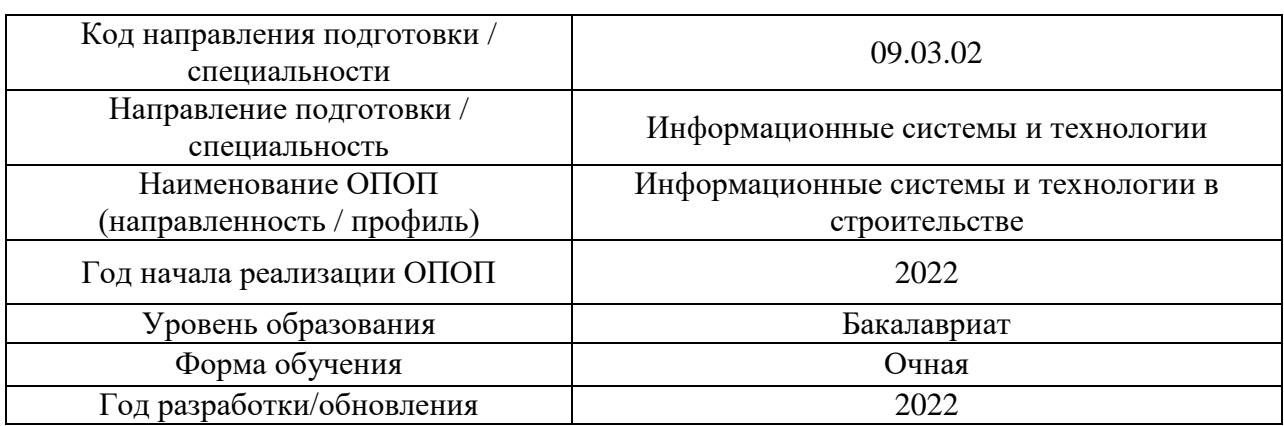

## **ФОНД ОЦЕНОЧНЫХ СРЕДСТВ**

## **1. Описание показателей и критериев оценивания компетенций, описание шкал оценивания**

Оценивание формирования компетенций производится на основе показателей оценивания, указанных в п.2. рабочей программы и в п.1.1 ФОС.

Связь компетенций, индикаторов достижения компетенций и показателей оценивания приведена в п.2 рабочей программы.

## *1.1. Описание формирования и контроля показателей оценивания*

Оценивание уровня освоения обучающимся компетенций осуществляется с помощью форм промежуточной аттестации и текущего контроля. Формы промежуточной аттестации и текущего контроля успеваемости по дисциплине, с помощью которых производится оценивание, указаны в учебном плане и в п.3 рабочей программы.

В таблице приведена информация о формировании результатов обучения по дисциплине разделами дисциплины, а также о контроле показателей оценивания компетенций формами оценивания.

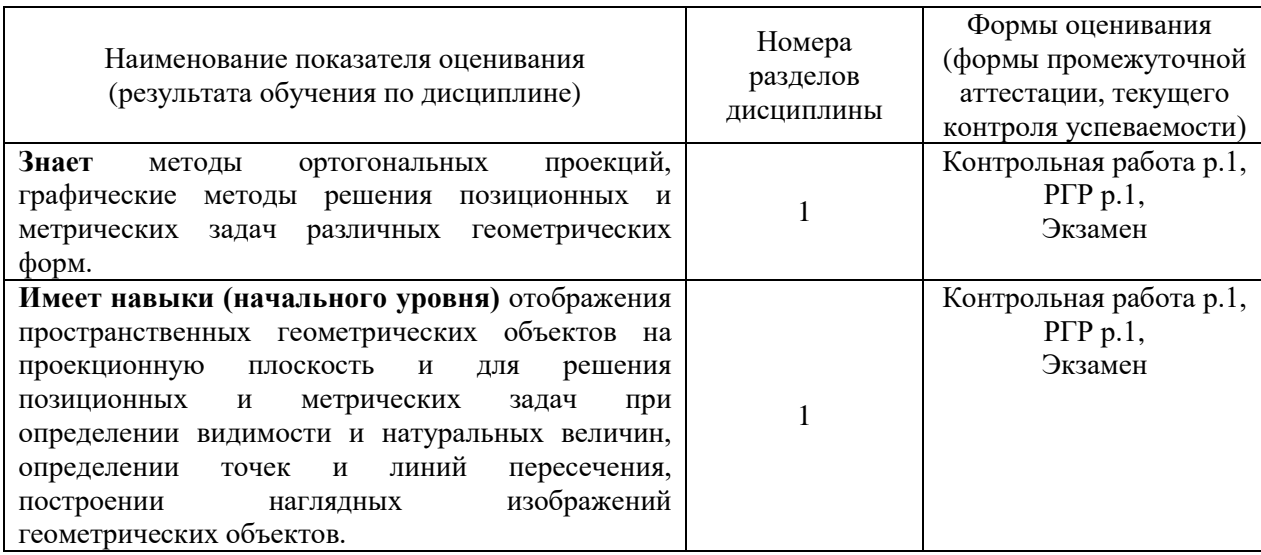

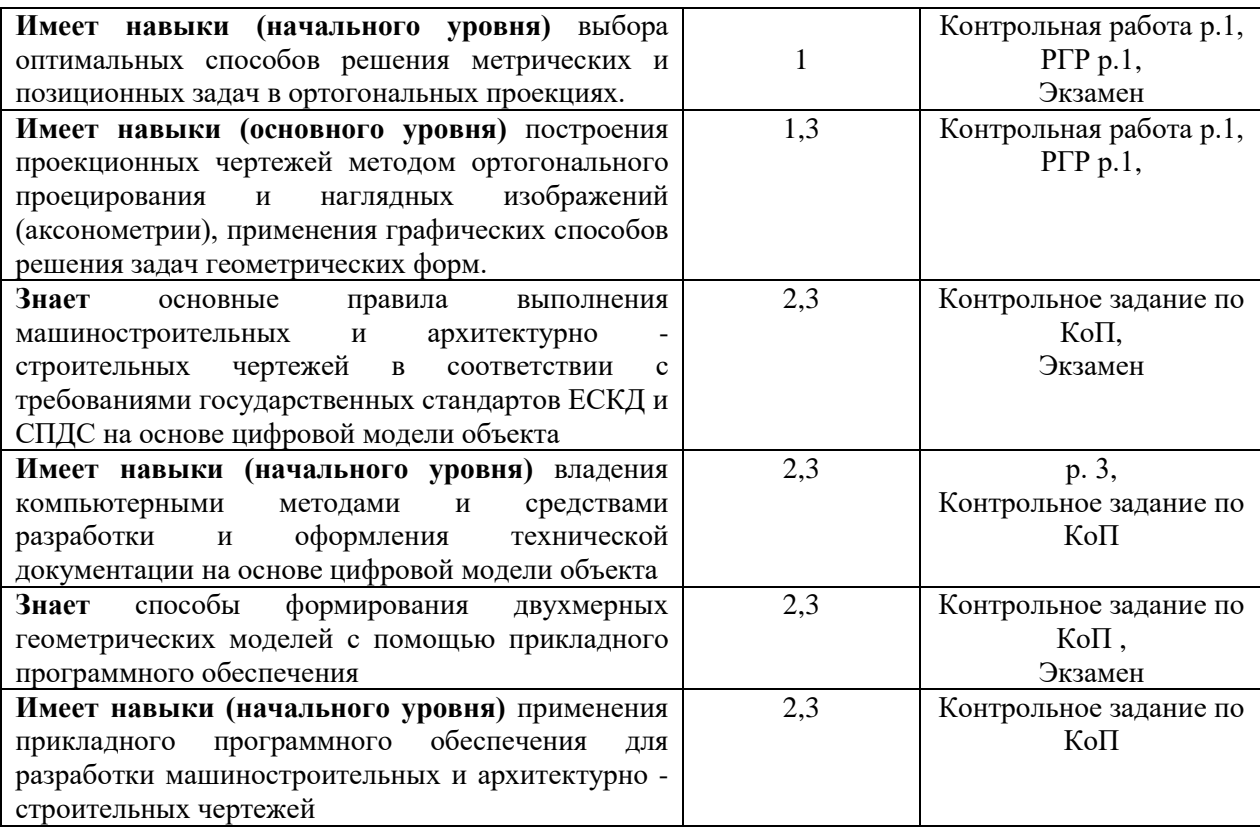

## *1.2. Описание критериев оценивания компетенций и шкалы оценивания*

При проведении промежуточной аттестации в форме экзамена используется шкала оценивания: «2» (неудовлетворительно), «3» (удовлетворительно), «4» (хорошо), «5» (отлично).

Показателями оценивания являются знания и навыки обучающегося, полученные при изучении дисциплины.

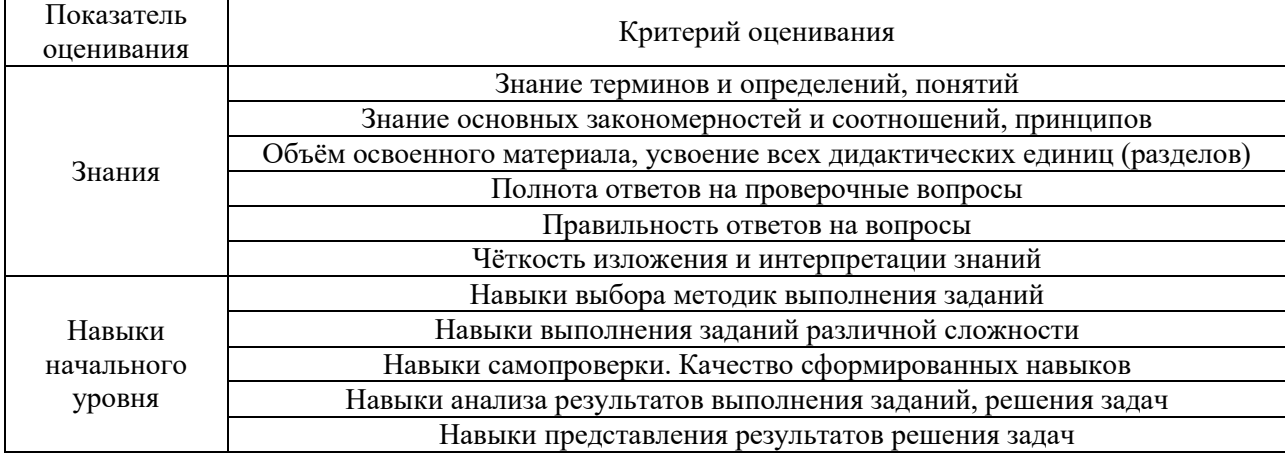

Критериями оценивания достижения показателей являются:

### **2. Типовые контрольные задания для оценивания формирования компетенций**

### *2.1.Промежуточная аттестация*

*2.1.1. Промежуточная аттестация в форме экзамена, дифференцированного зачета (зачета с оценкой), зачета*

Формы промежуточной аттестации: экзамен в 1-ом семестре.

Перечень типовых вопросов (заданий) для проведения экзамена в 1-ом семестре (очная и заочная форма обучения):

- 1. Ответить на теоретические вопросы (разделы 1,3)
- 2. Выполнить практическую задачу по разделу 1,3

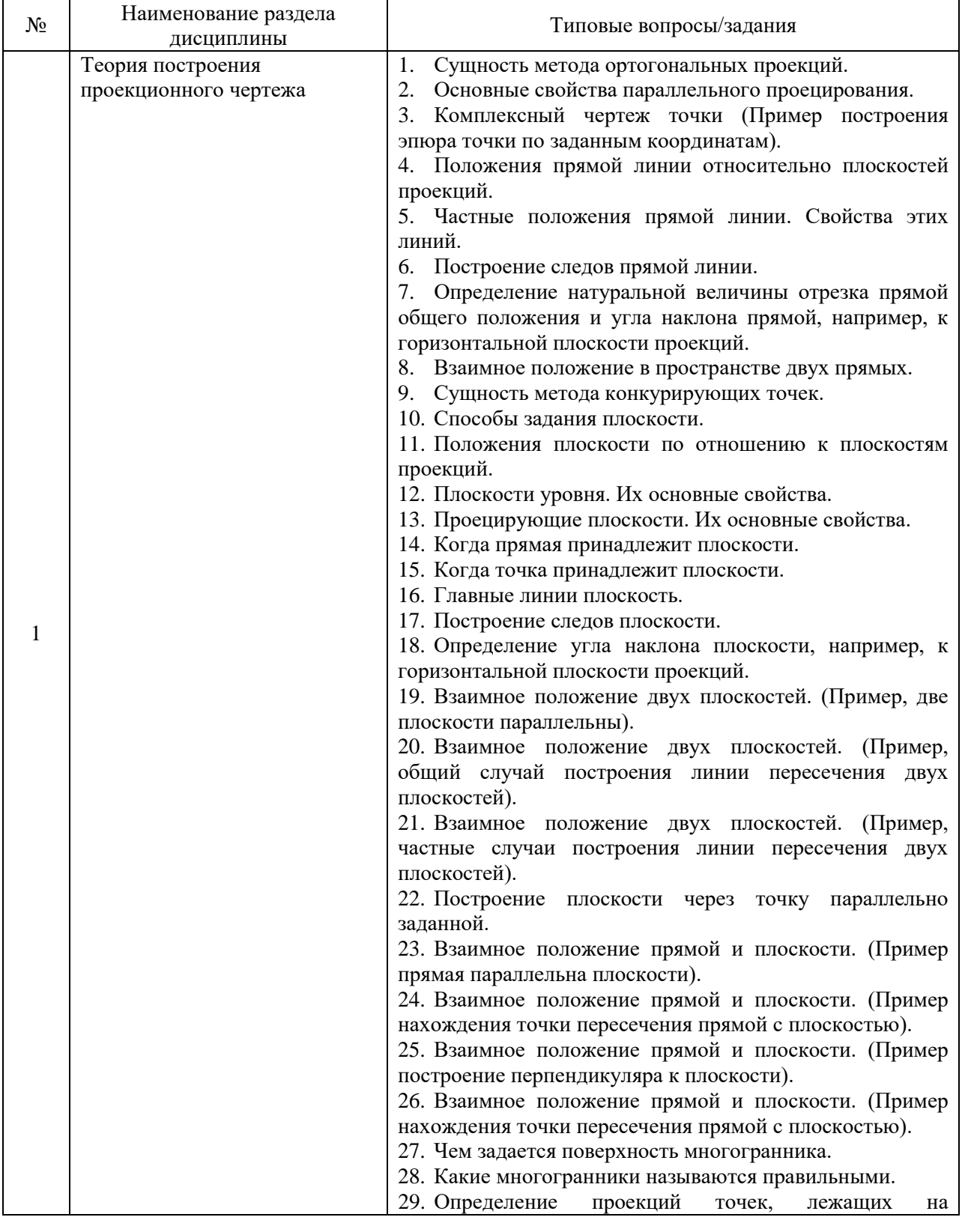

Теоретические вопросы экзамена:

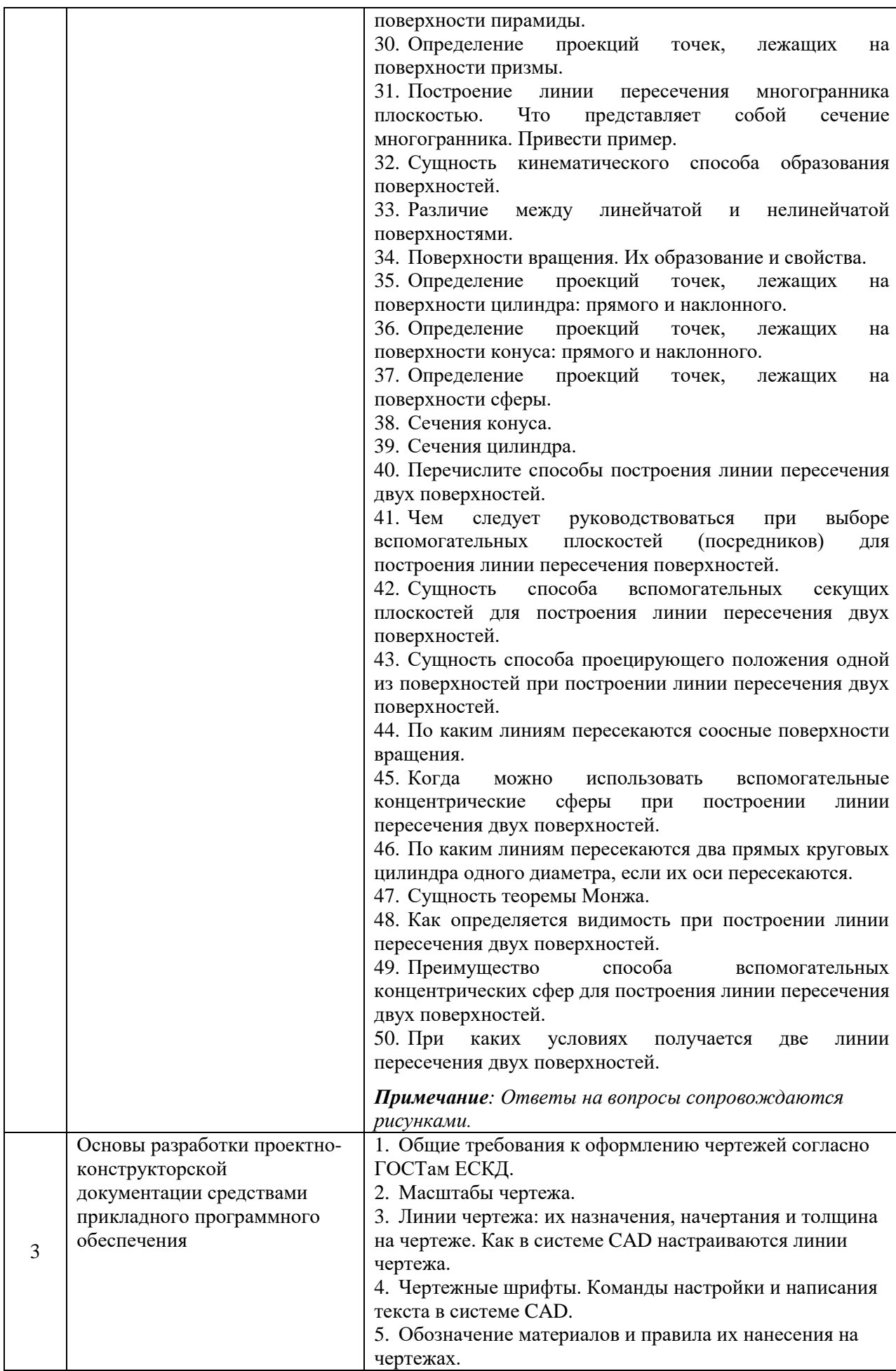

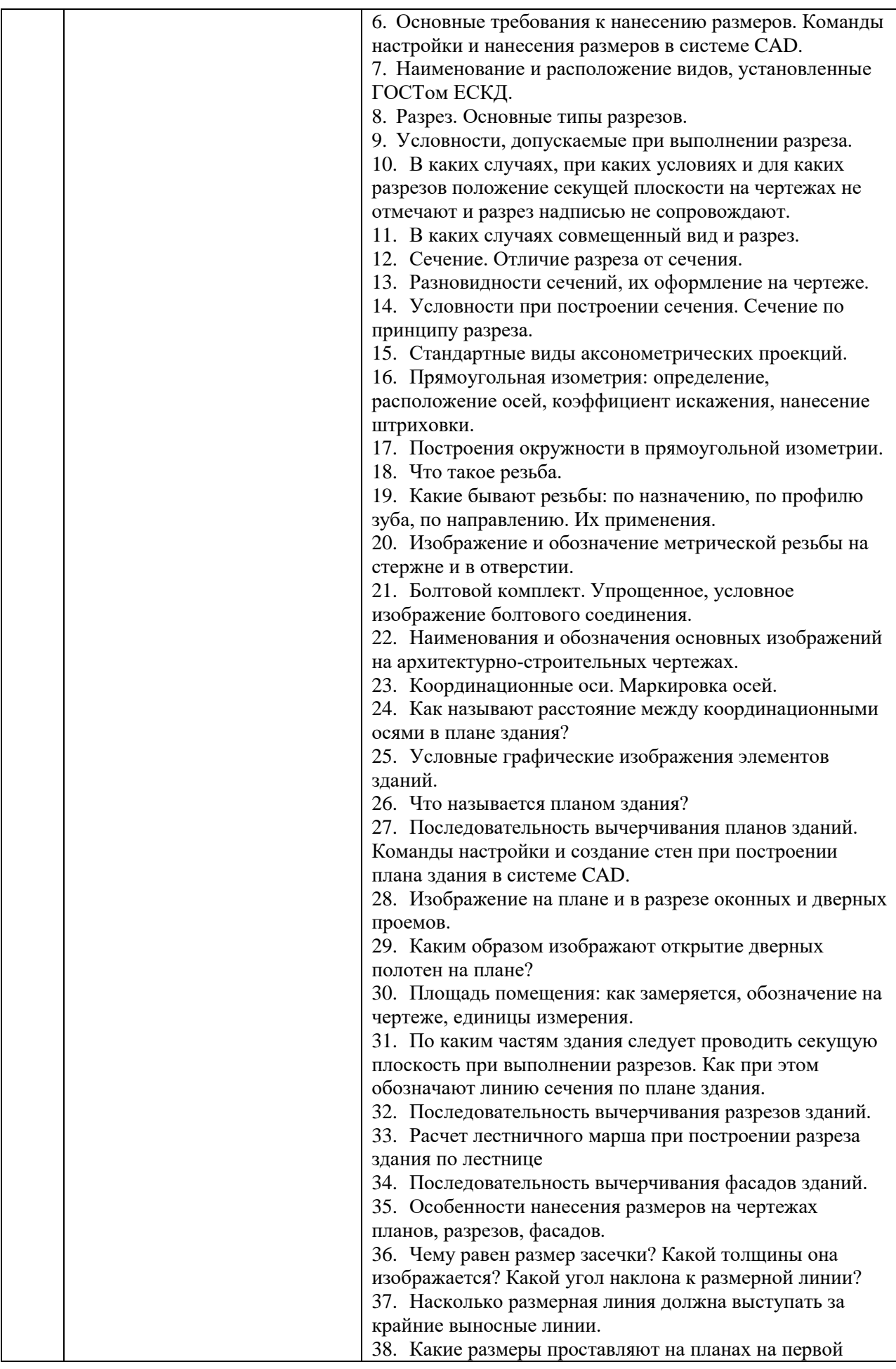
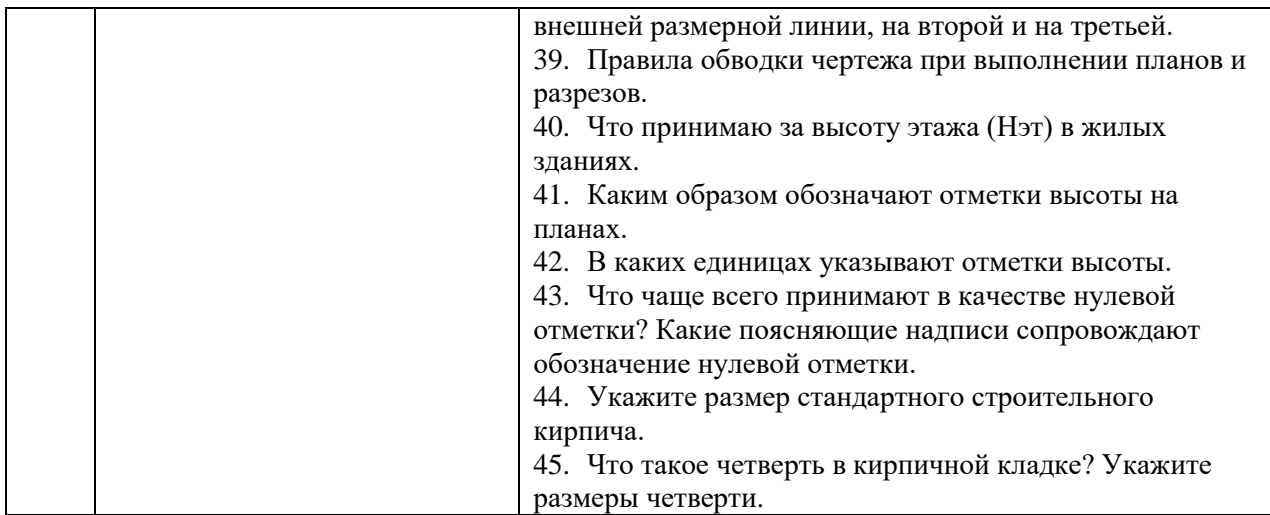

Примеры задач для экзамена:

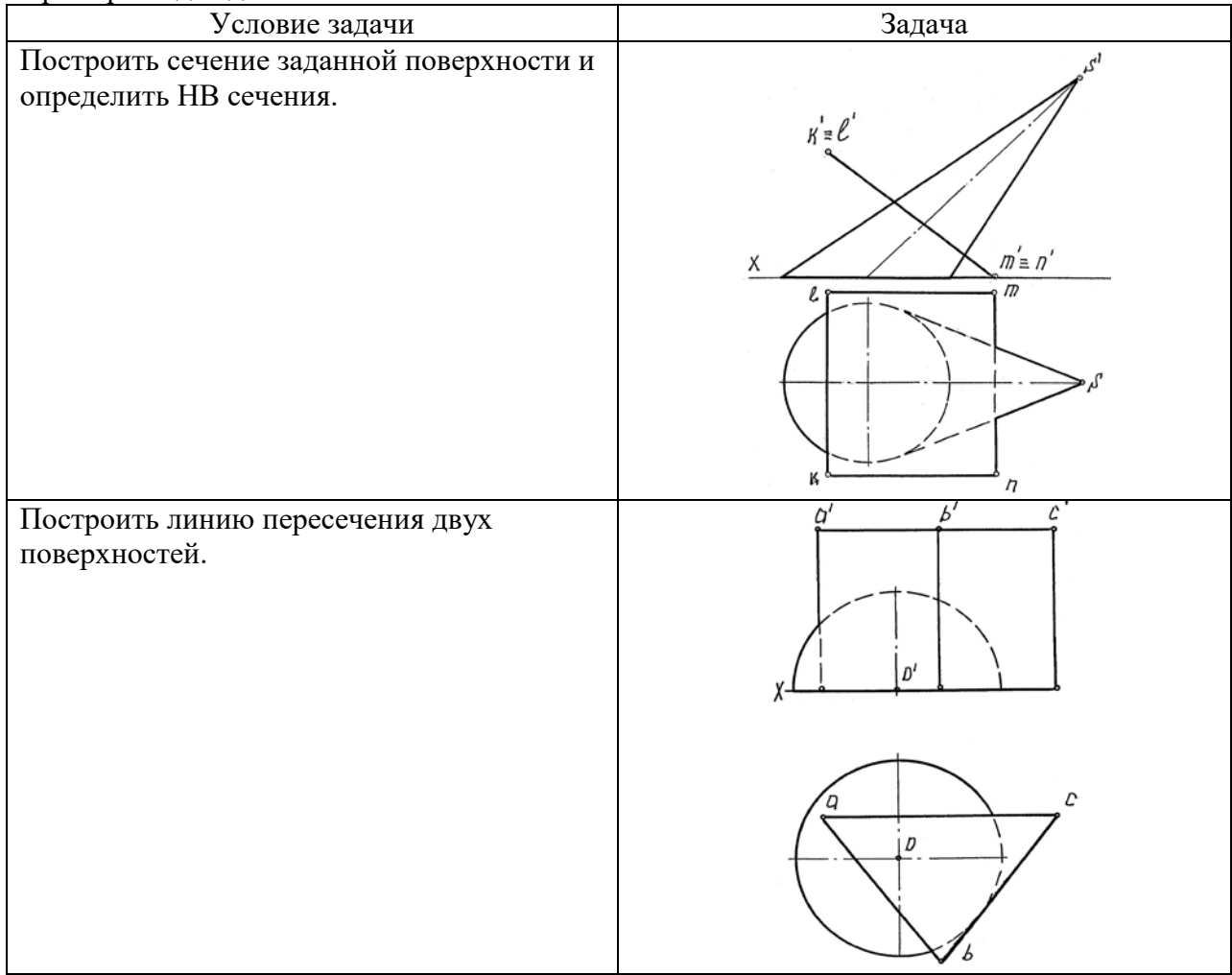

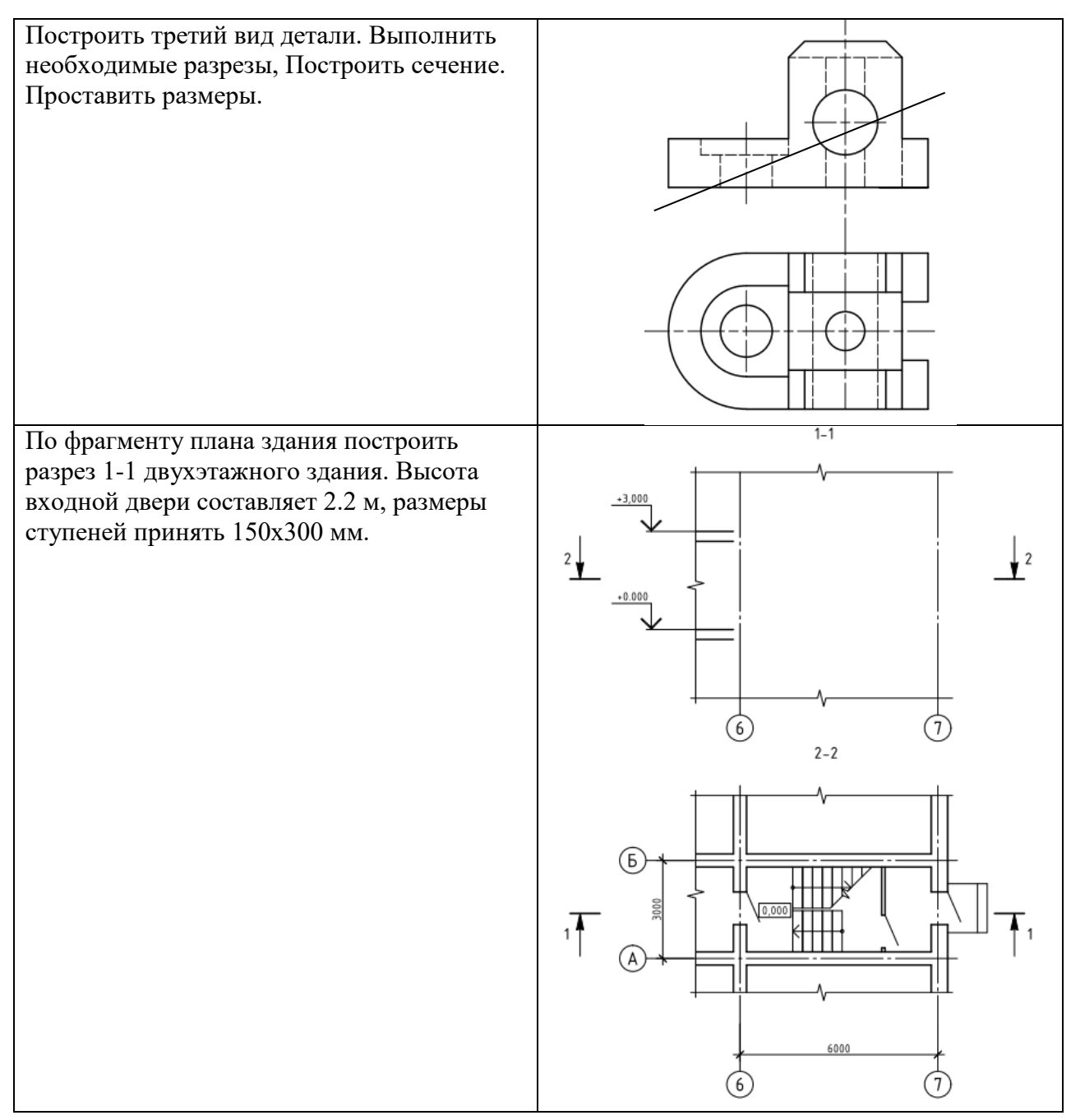

*2.1.2. Промежуточная аттестация в форме защиты курсовой работы (курсового проекта)*

Промежуточная аттестация в форме защиты курсовой работы/курсового проекта не проводится.

### *2.2. Текущий контроль*

*2.2.1. Перечень форм текущего контроля:*

- контрольная работа;
- $\bullet$  PFP;
- контрольное задание по КоП.

*2.2.2. Типовые контрольные задания форм текущего контроля*

### *Контрольная работа. по теме «Поверхности»*

#### Перечень типовых контрольных вопросов

- ˗ Способы построения сечения многогранника плоскостью.
- ˗ Порядок построения линии пересечения многогранников.
- ˗ Образование и задание поверхностей на чертеже (линейчатых, вращения).
- ˗ Построение линий и точек, принадлежащих поверхности.
- Поверхности, занимающие проецирующее положение, их основная особенность на чертеже.
- ˗ Конические сечения.
- ˗ Сечения сферы и цилиндра.
- Принцип построения линии пересечения проецирующей и непроецирующей поверхностей.
- ˗ Характерные точки линии пересечения поверхностей.
- ˗ Способ вспомогательных секущих плоскостей уровня.
- ˗ Способ вспомогательных секущих сфер.
- ˗ Теорема Монжа.

#### Пример и состав типового задания

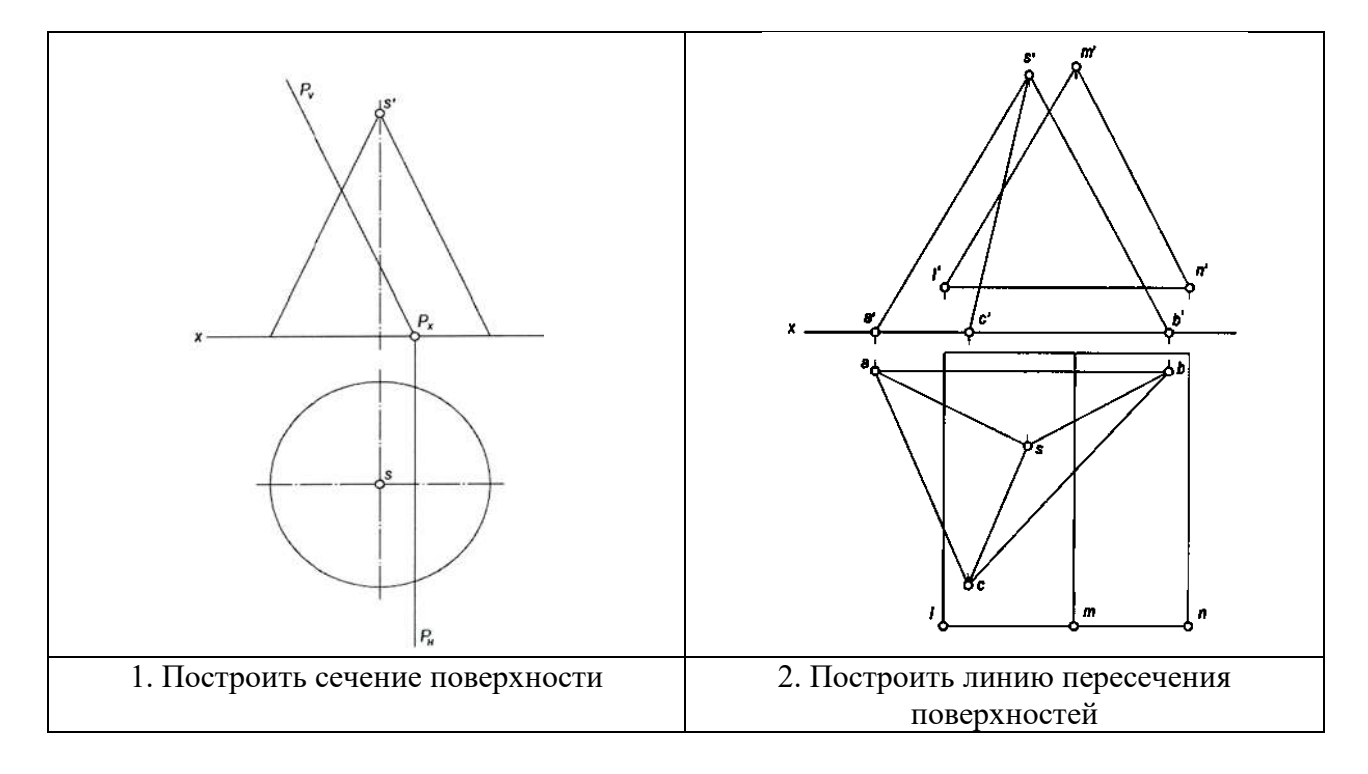

*РГР «Поверхности»*

#### Пример и состав типового задания

Задача 1. Построить три проекции заданных геометрических поверхностей с вырезами.

Задача 2. Построить линию пересечения двух заданных поверхностей.

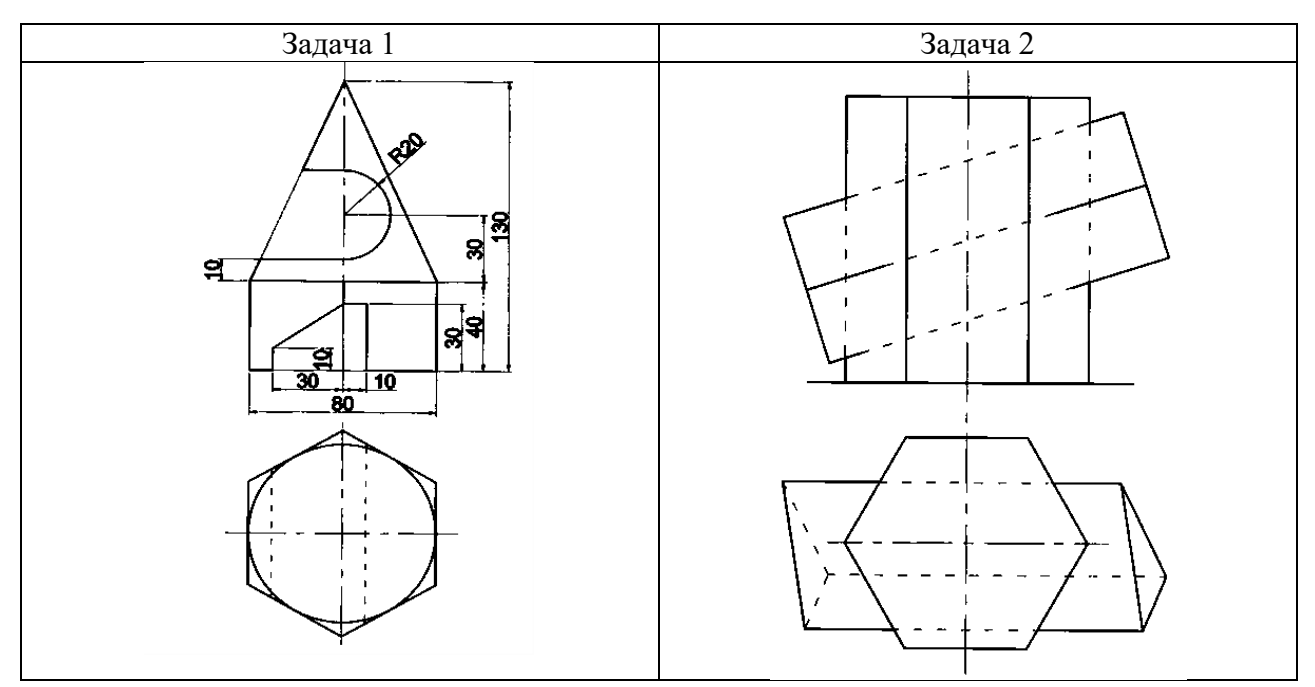

*Контрольное задание по КоП. Тема «Получение конструкторской документации на основании двухмерной модели (план здания)»*

### Перечень типовых контрольных вопросов

- Как называются оси, определяющие расположение основных несущих конструкций (стен и колонн)?

- Как называют расстояние между координационными осями в плане здания?

- Что принимаю за высоту этажа  $(H_{\text{m}})$  в жилых зданиях?

- Чему равен размер засечки? Какой толщины она изображается? Какой угол наклона к размерной линии?

- Насколько размерная линия должна выступать за крайние выносные линии?

- Каким образом обозначают отметки высоты на планах?

- В каких единицах указывают отметки высоты?

- Что чаще всего принимают в качестве нулевой отметки? Какие поясняющие надписи сопровождают обозначение нулевой отметки?

- Что называется планом здания?

- Каким образом изображают открытие дверных полотен на плане?

- Какие размеры проставляют на планах на первой внешней размерной линии, на второй и на третьей?

- Укажите размер стандартного строительного кирпича?

- Что такое четверть в кирпичной кладке? Укажите размеры четверти

- Расчет лестничного марша при построении разреза здания по лестнице

Пример и состав типового задания

Построить план здания средствами CAD, по заданному чертежу

План первого этажа

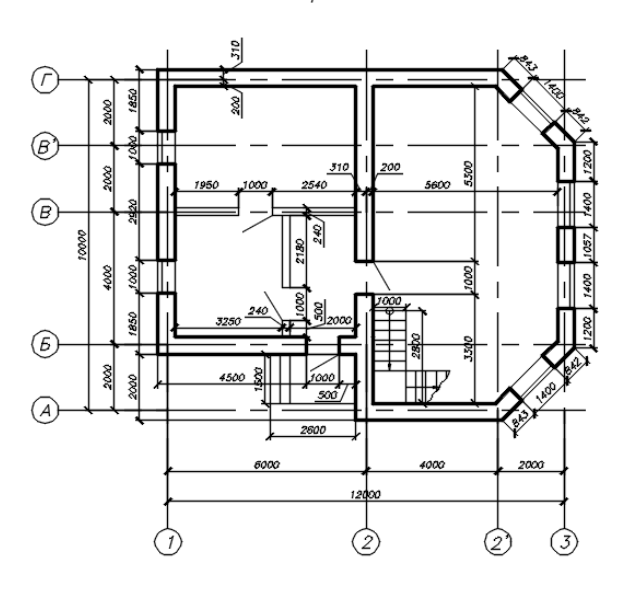

### 3. Методические материалы, определяющие процедуры оценивания

Процедура проведения промежуточной аттестации и текущего контроля успеваемости регламентируется локальным нормативным актом, определяющим порядок осуществления текущего контроля успеваемости и промежуточной аттестации обучающихся.

3.1. Процедура оценивания при проведении промежуточной аттестации обучающихся по дисциплине в форме экзамена и/или дифференцированного зачета (зачета с оценкой)

Промежуточная аттестация по дисциплине в форме экзамена проводится в 1 семестре.

Используются критерии и шкала оценивания, указанные в п.1.2. Оценка выставляется преподавателем интегрально по всем показателям и критериям оценивания.

Ниже приведены правила оценивания формирования компетенций по показателю оценивания «Знания».

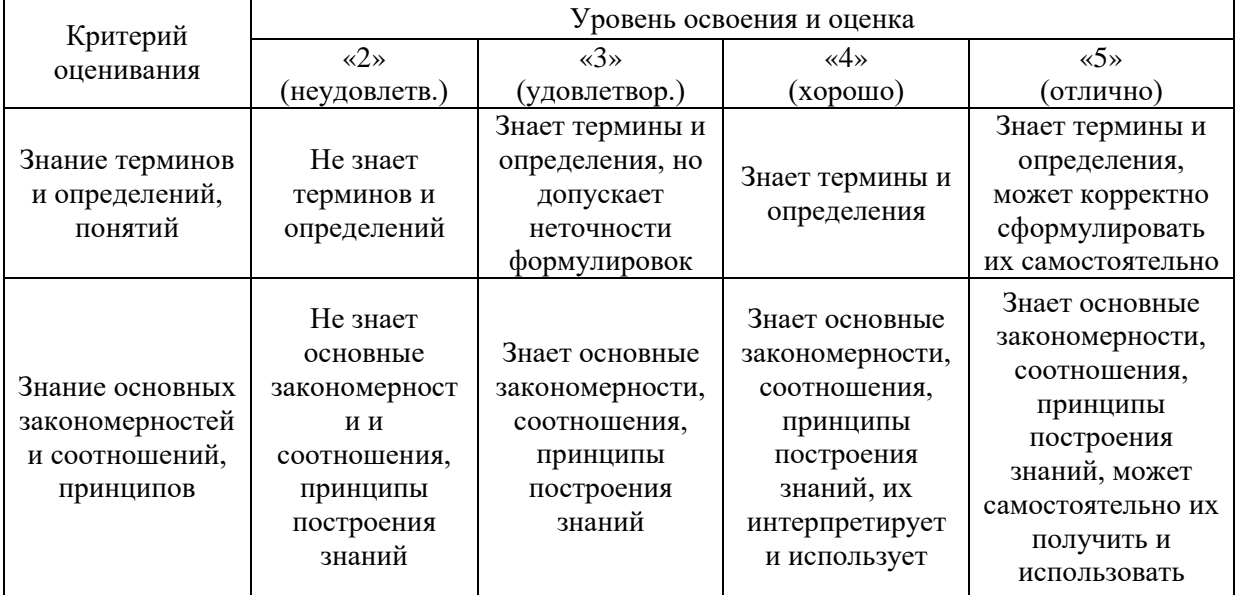

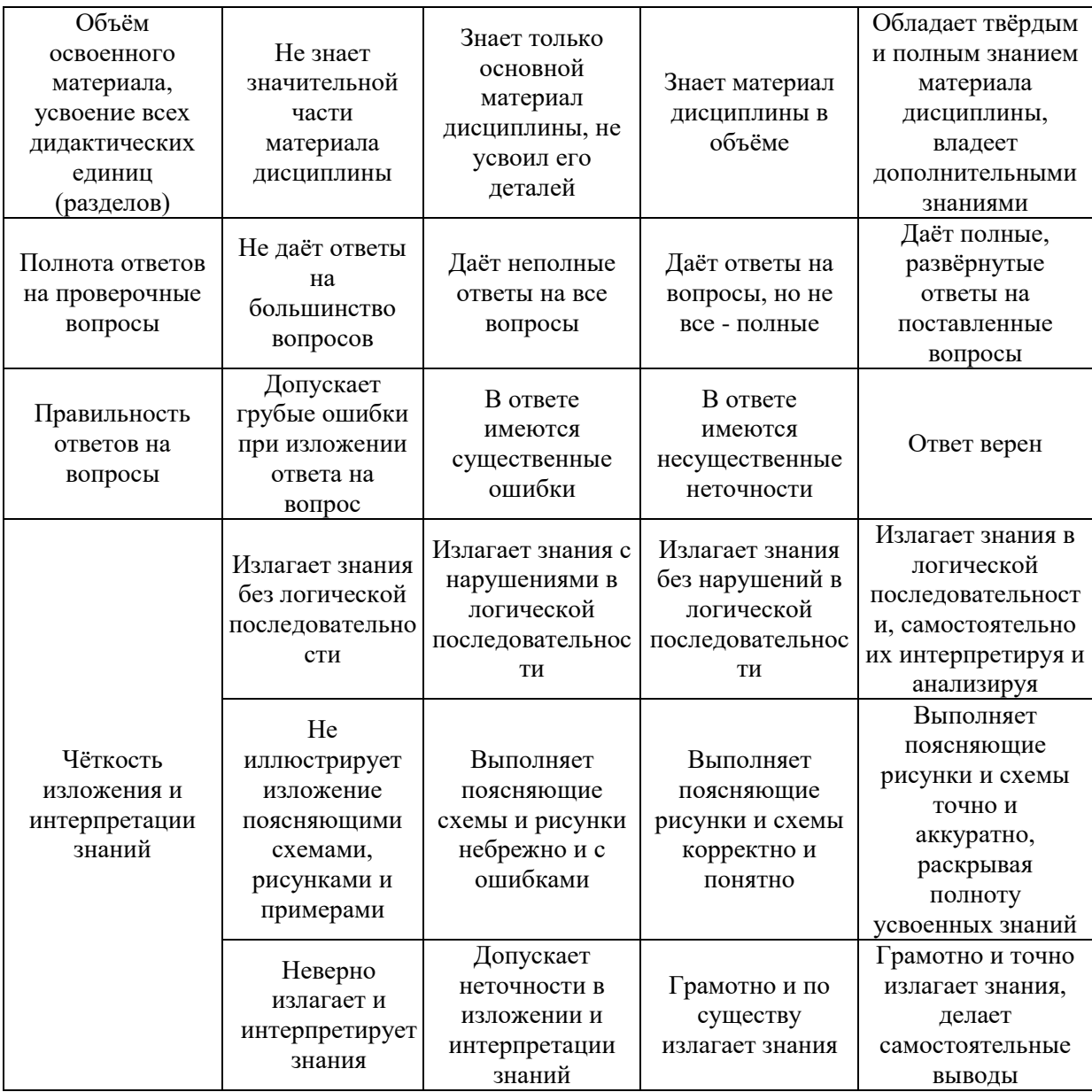

Ниже приведены правила оценивания формирования компетенций по показателю оценивания «Навыки начального уровня».

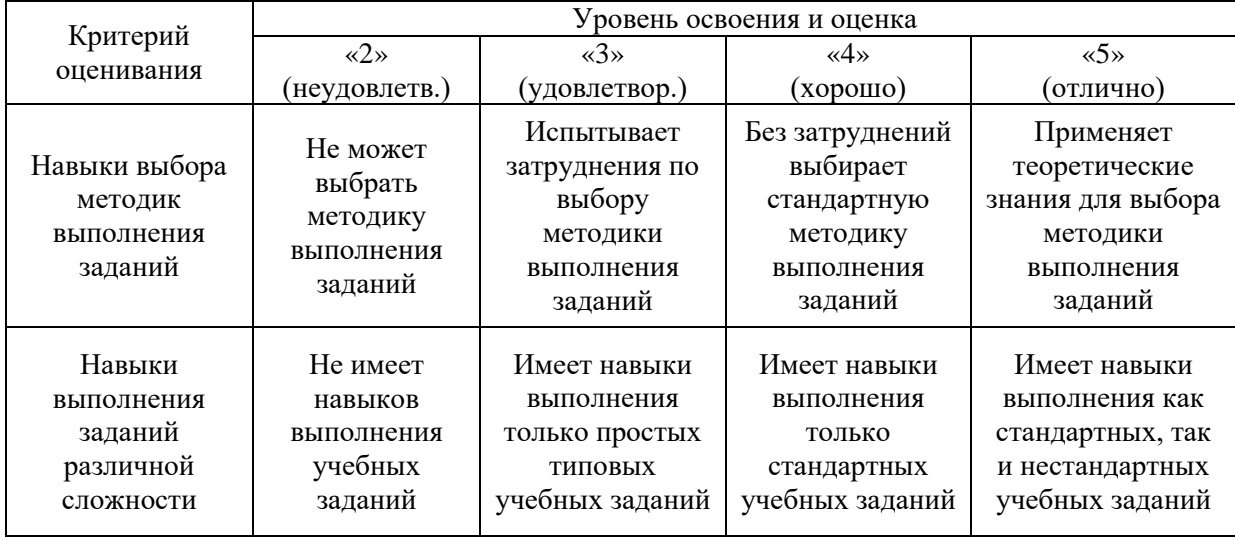

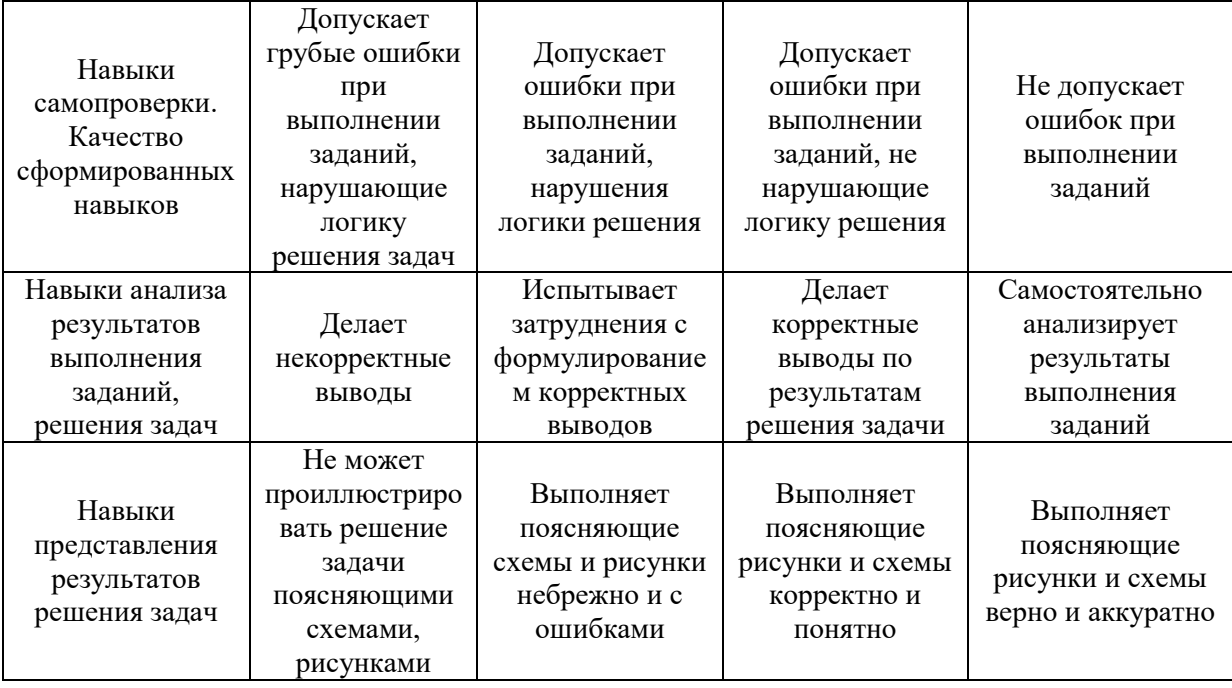

*3.2. Процедура оценивания при проведении промежуточной аттестации обучающихся по дисциплине в форме зачета*

Промежуточная аттестация по дисциплине в форме зачёта не проводится.

*3.3. Процедура оценивания при проведении промежуточной аттестации обучающихся по дисциплине в форме защиты курсовой работы (курсового проекта)*

Промежуточная аттестация по дисциплине в форме защиты курсовой работы/курсового проекта не проводится.

### Приложение 2 к рабочей программе

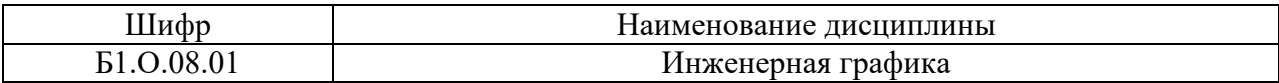

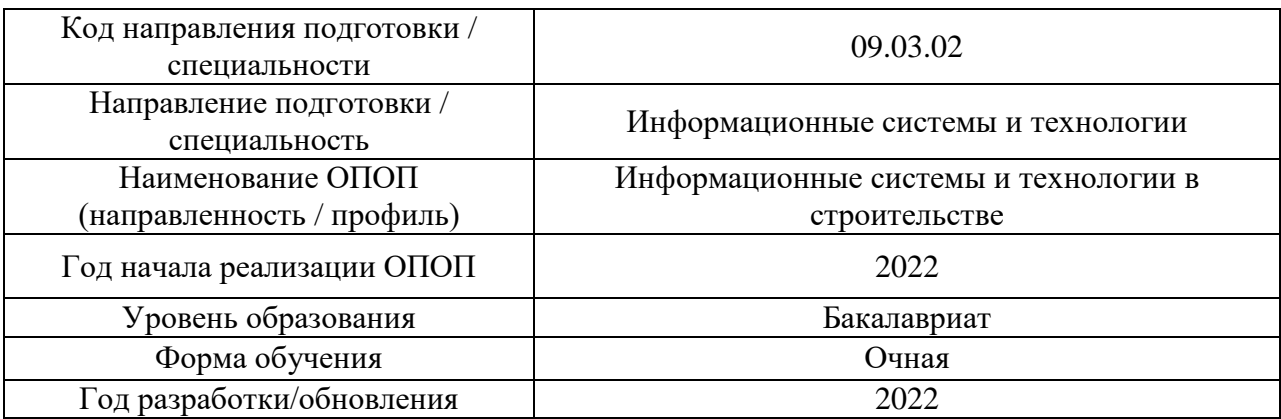

### **Перечень учебных изданий и учебно-методических материалов**

Электронные учебные издания в электронно-библиотечных системах (ЭБС):

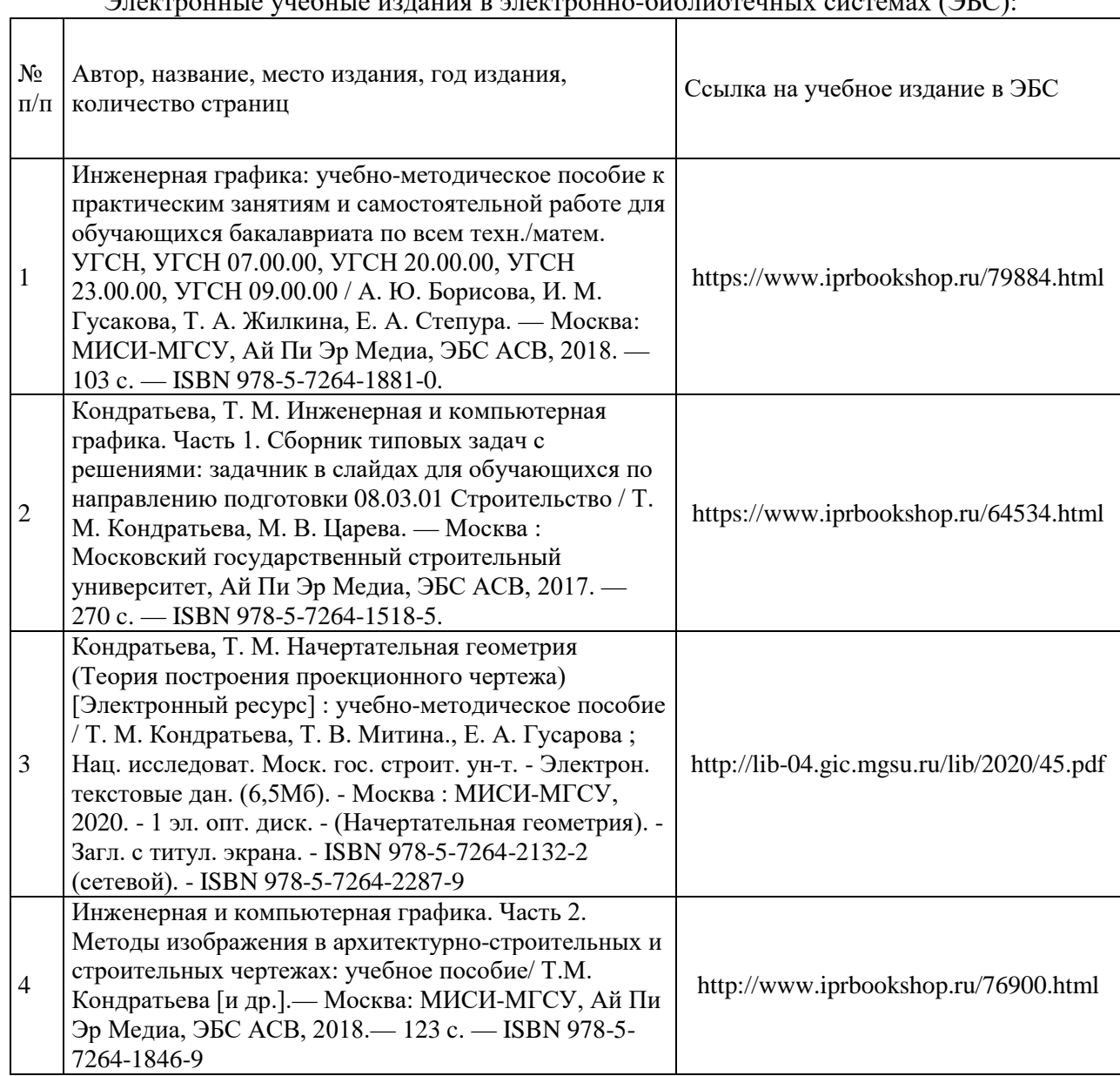

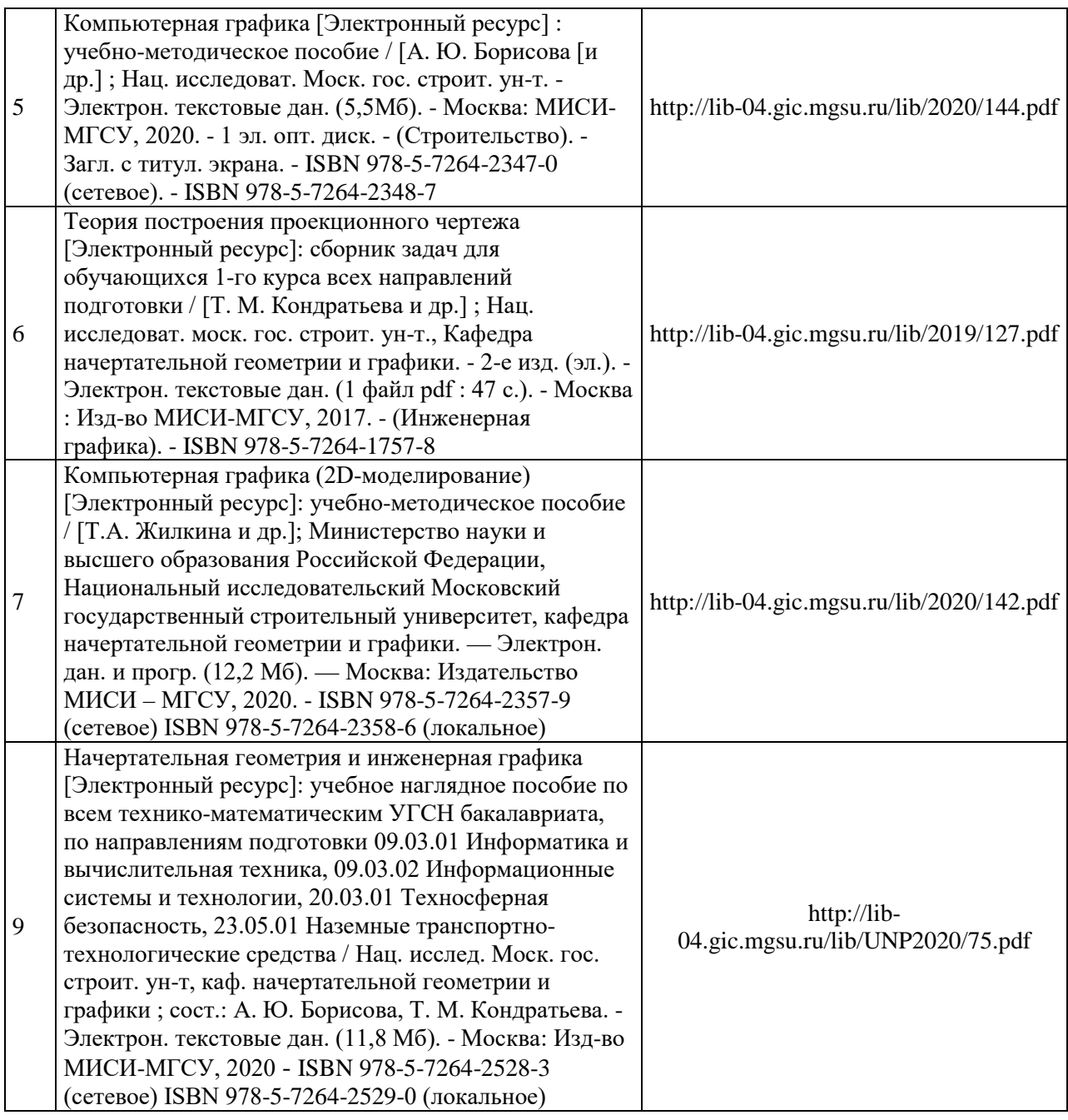

# Перечень учебно-методических материалов в НТБ НИУ МГСУ

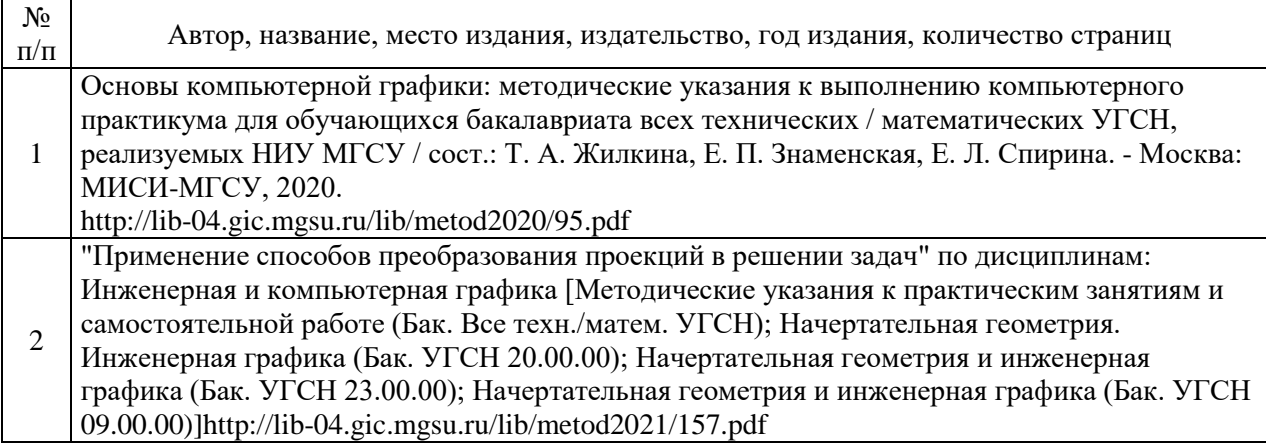

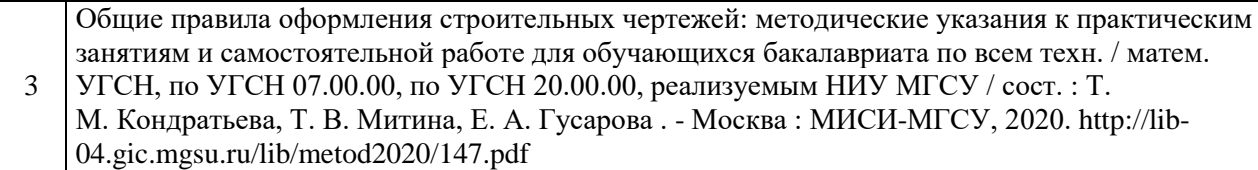

## Приложение 3 к рабочей программе

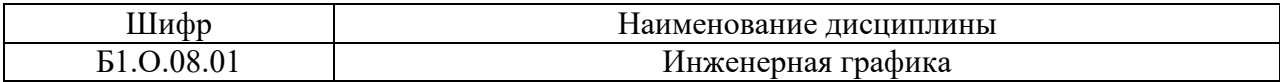

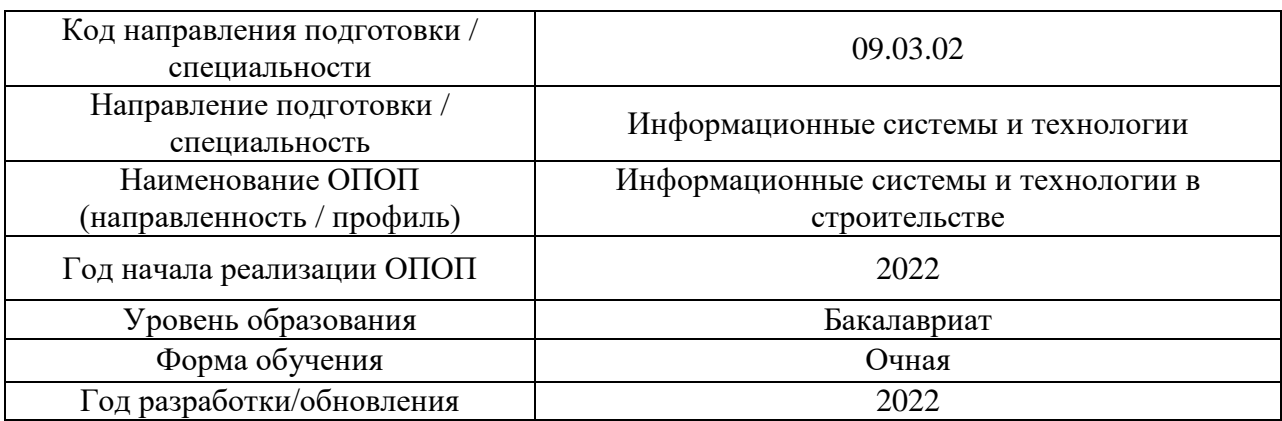

# **Перечень профессиональных баз данных и информационных справочных систем**

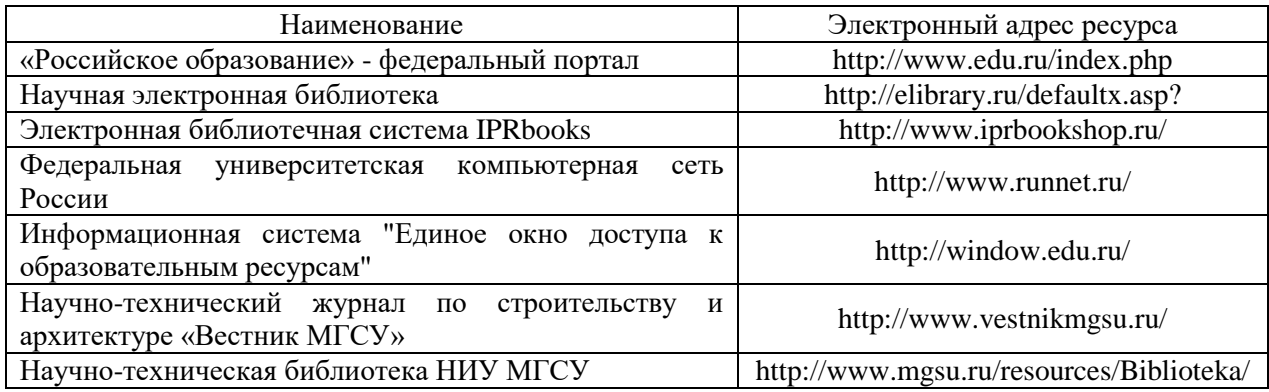

## Приложение 4 к рабочей программе

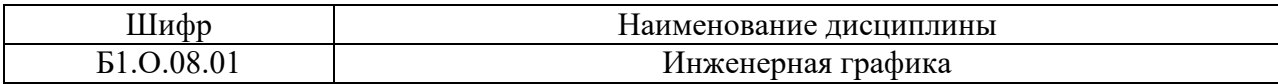

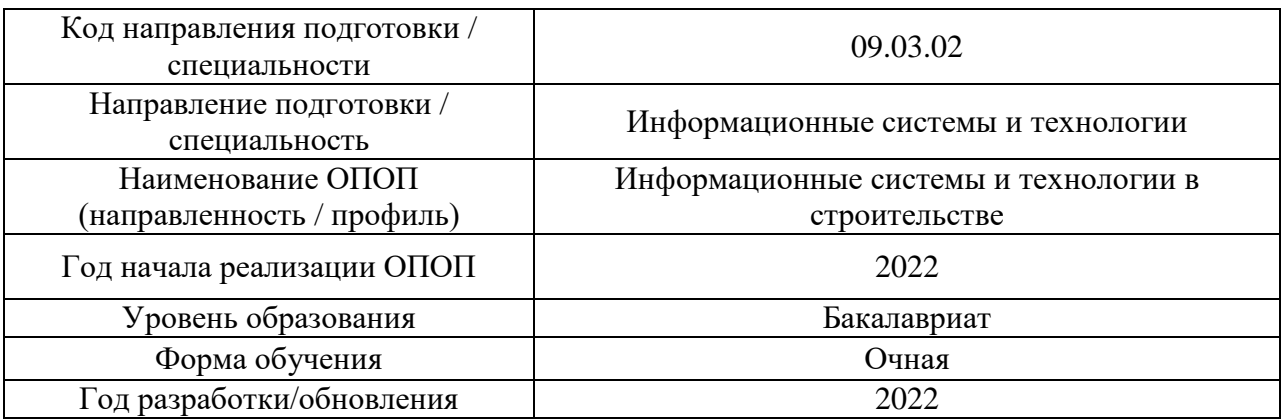

### **Материально-техническое и программное обеспечение дисциплины**

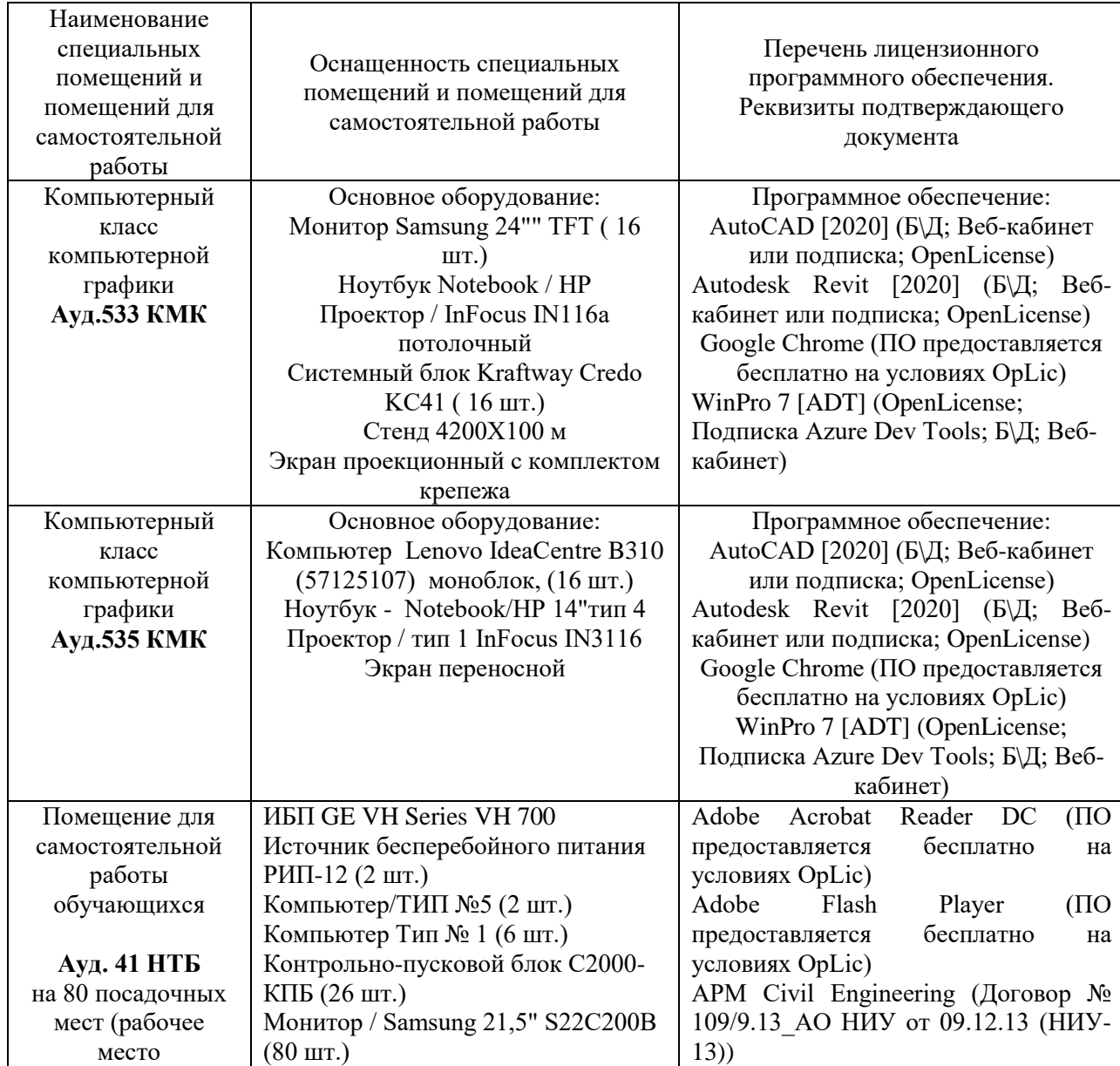

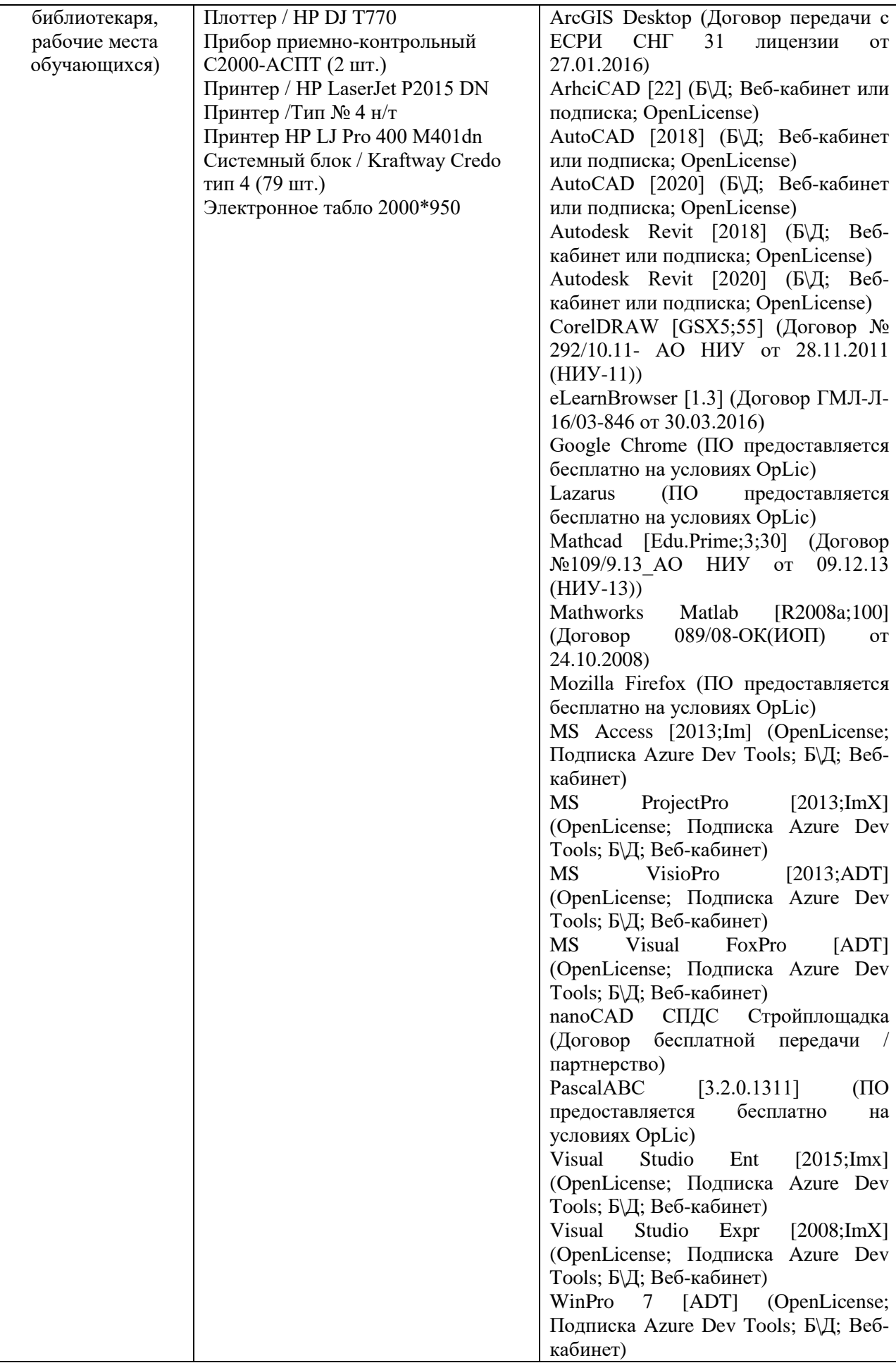

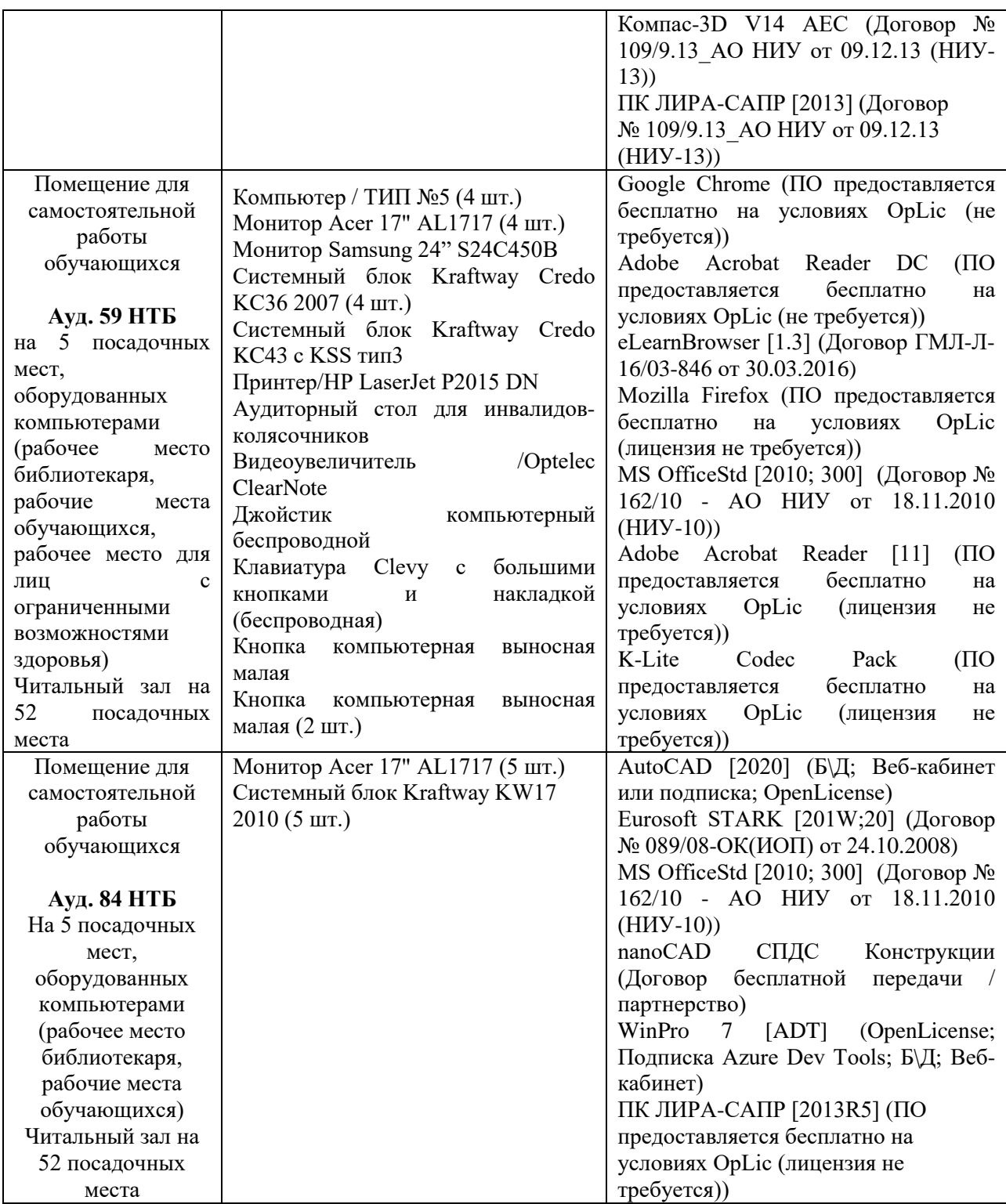

### Федеральное государственное бюджетное образовательное учреждение высшего образования **«НАЦИОНАЛЬНЫЙ ИССЛЕДОВАТЕЛЬСКИЙ МОСКОВСКИЙ ГОСУДАРСТВЕННЫЙ СТРОИТЕЛЬНЫЙ УНИВЕРСИТЕТ»**

### **РАБОЧАЯ ПРОГРАММА**

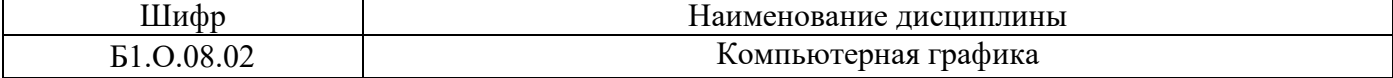

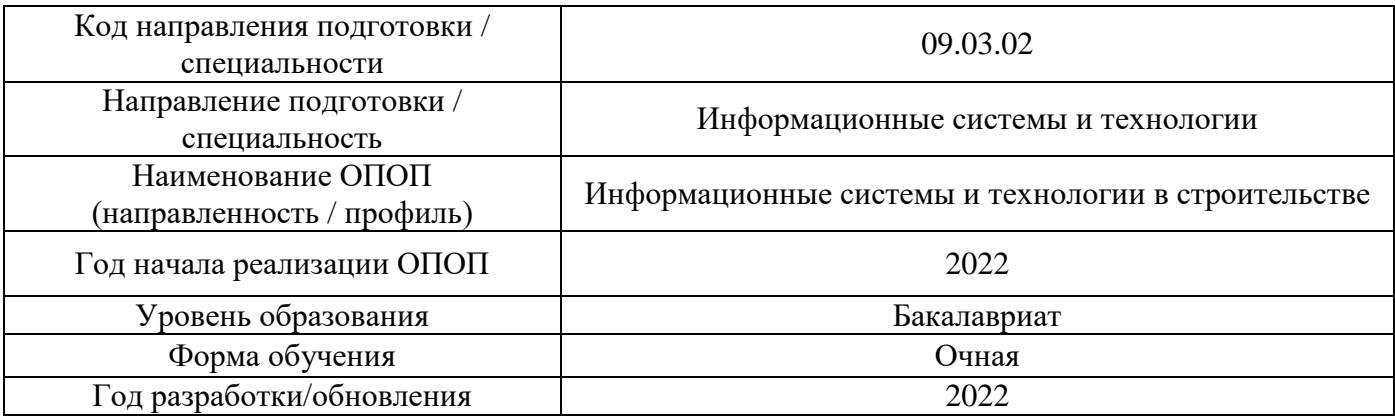

### Разработчики:

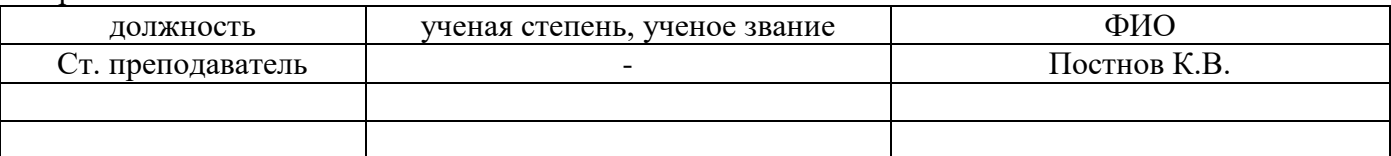

Рабочая программа дисциплины разработана и одобрена кафедрой (структурным подразделением) «Информационные системы, технологии и автоматизация в строительстве».

Рабочая программа утверждена методической комиссией по УГСН, протокол № 5 от «20» июня 2022 г.

### 1. Пель освоения лиспиплины

Целью освоения дисциплины «Компьютерная графика» является формирование уровня освоения компетенций обучающегося в области построения и чтения проекционных строительных чертежей, теоретических основ интерактивной компьютерной графики, практического освоения методов и средств синтеза, анализа и обработки графических изображений с помощью вычислительной техники, ознакомление студентов с основными принципами организации и функционирования современных графических пакетов и графических интерфейсов.

Программа составлена в соответствии с требованиями Федерального государственного образовательного стандарта высшего образования по направлению подготовки 09.03.02 Информационные системы и технологии.

Лисциплина относится к обязательной части, формируемой участниками образовательных отношений, Блока 1 «Дисциплины (модули)» основной профессиональной образовательной программы «Информационные системы и технологии в строительстве». Дисциплина является обязательной для изучения.

### 2. Перечень планируемых результатов обучения по дисциплине, соотнесенных с планируемыми результатами освоения образовательной программы

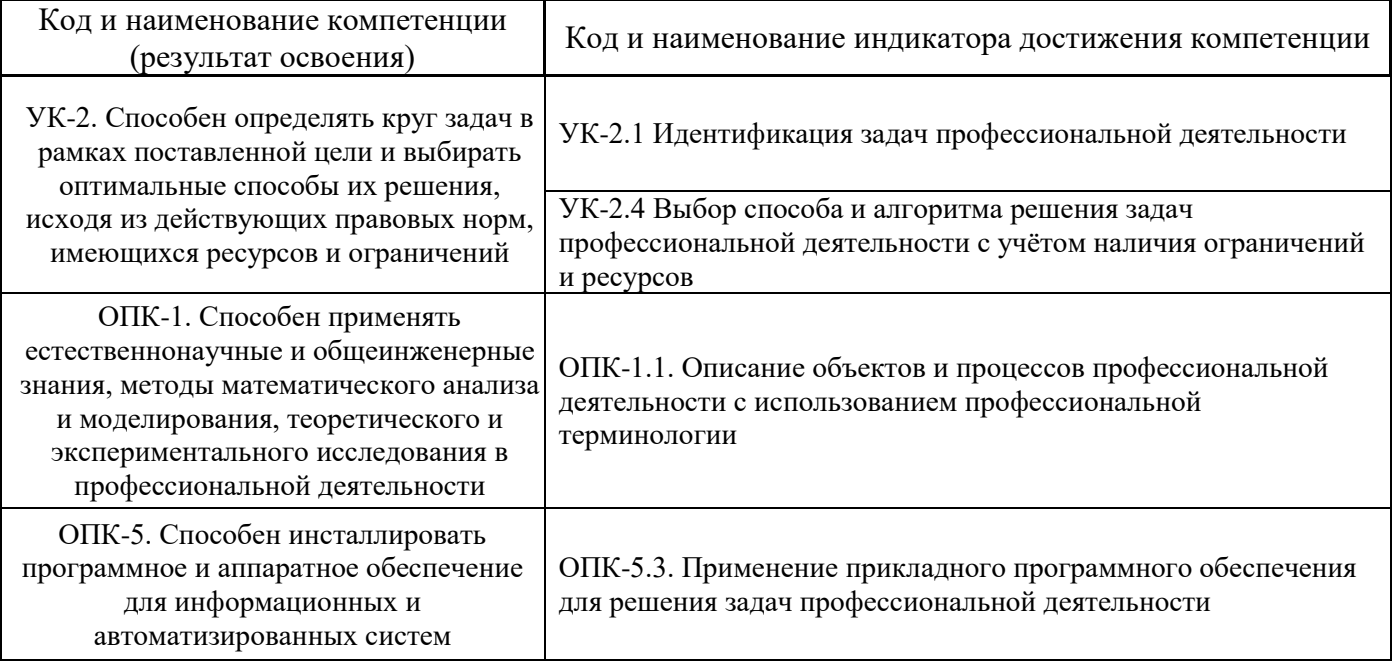

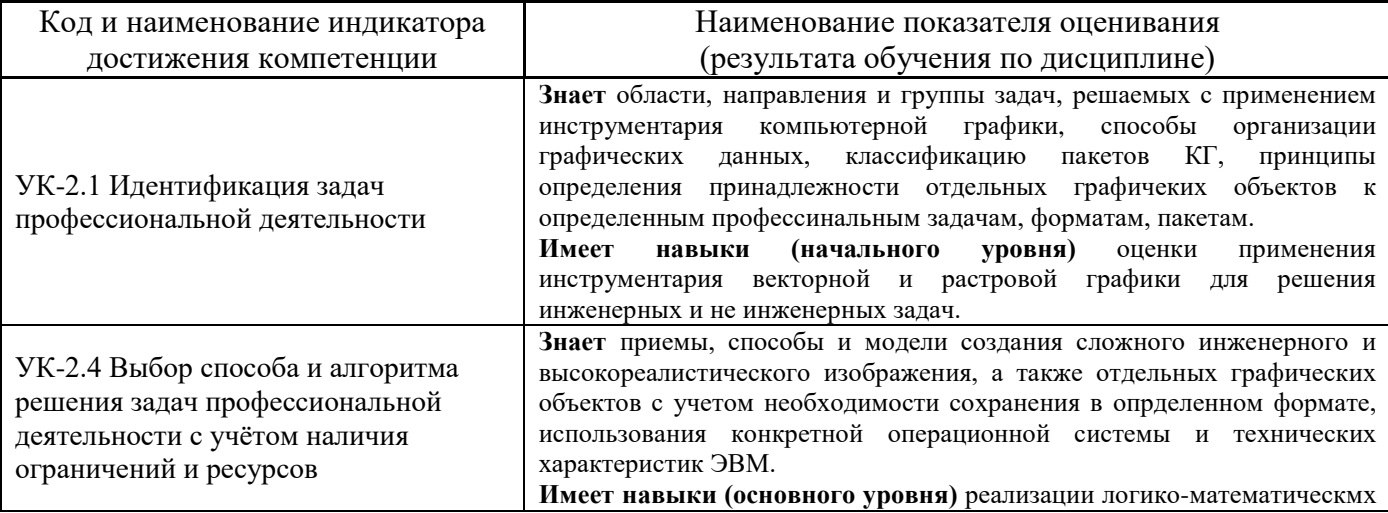

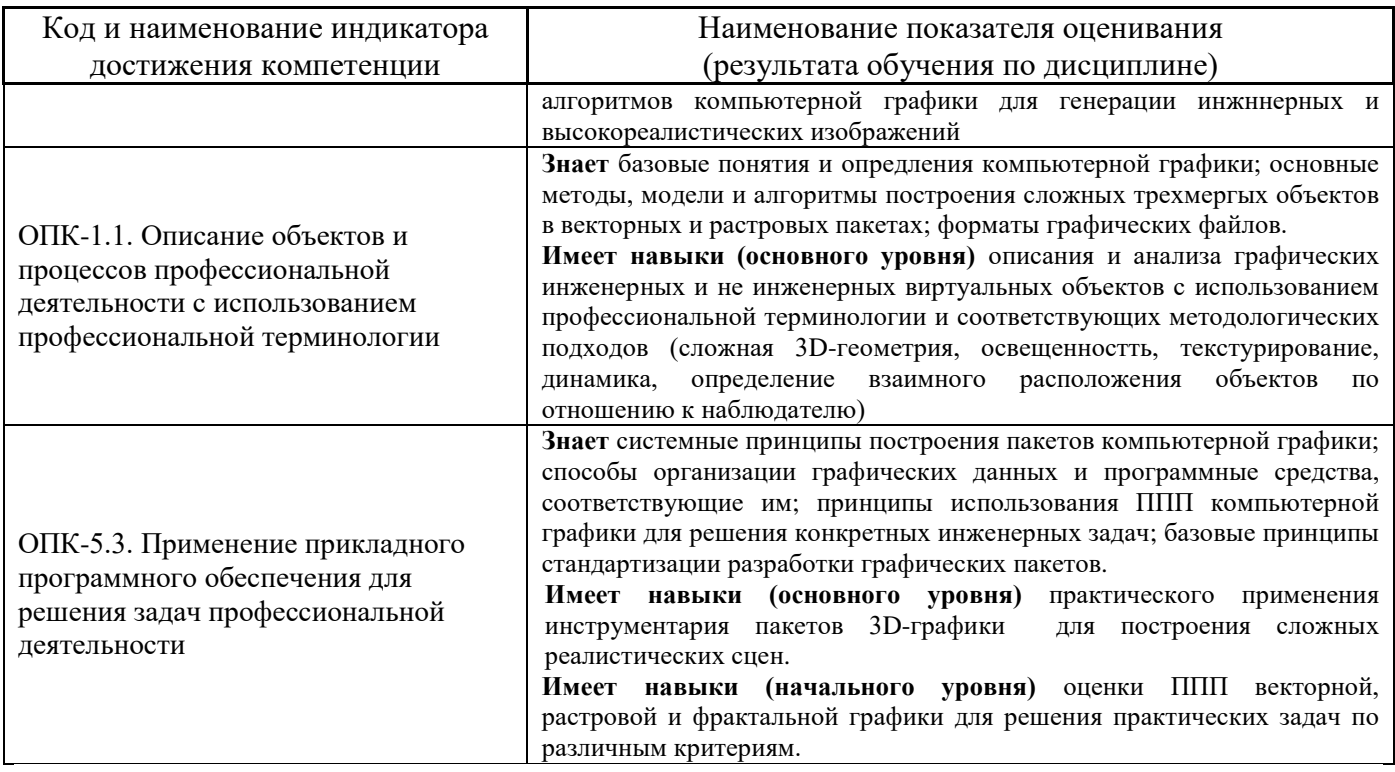

Информация о формировании и контроле результатов обучения представлена в Фонде оценочных средств (Приложение 1).

### 3. Трудоёмкость дисциплины и видов учебных занятий по дисциплине

Общая трудоемкость дисциплины составляет 4 зачётных единиц (144 академических часа). (1 зачетная единица соответствует 36 академическим часам)

Видами учебных занятий и работы обучающегося по дисциплине могут являться.

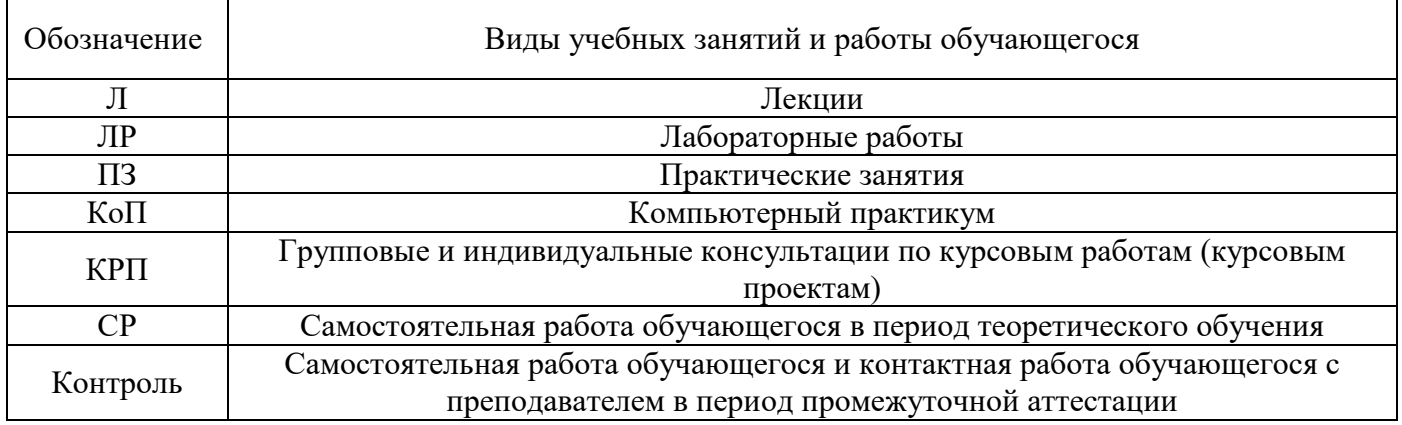

Структура дисциплины:

Форма обучения - очная

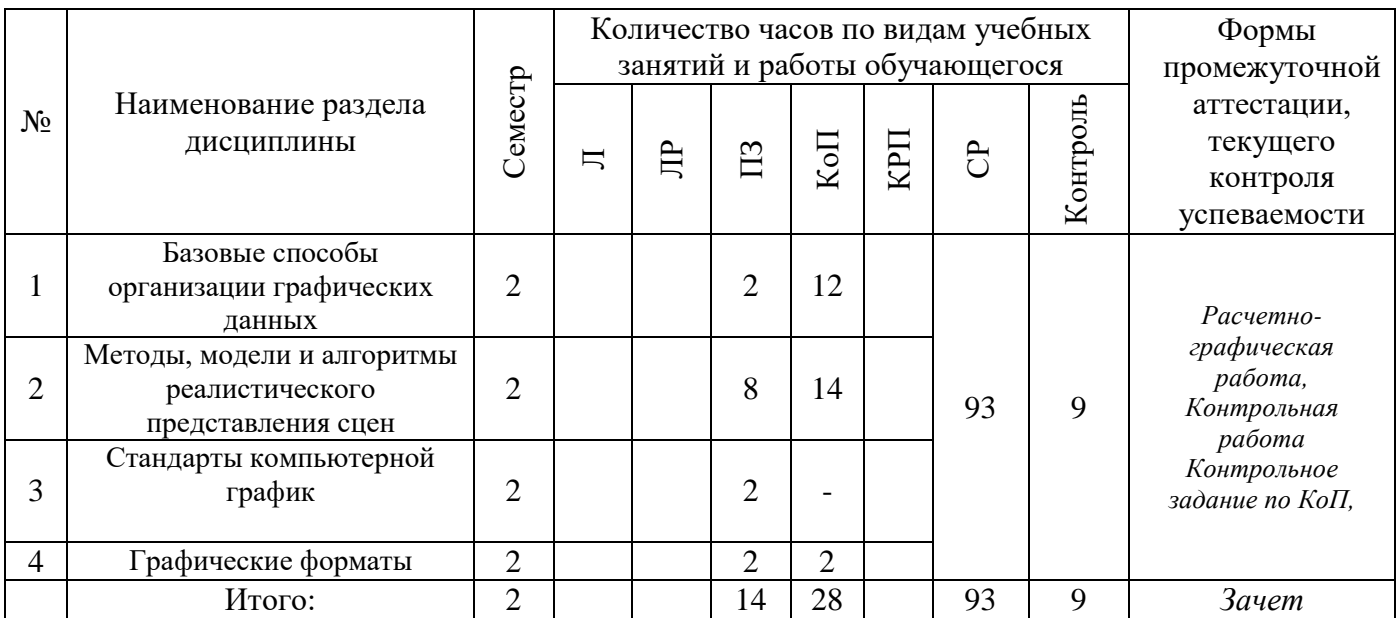

### **4. Содержание дисциплины, структурированное по видам учебных занятий и разделам**

При проведении аудиторных учебных занятий предусмотрено проведение текущего контроля успеваемости:

• В рамках практических занятий предусмотрено выполнение обучающимися контрольной работы;

• В рамках компьютерного практикума предусмотрено контрольное задание компьютерного практикума.

### *4.1 Лекции*

*Не предусмотрено учебным планом*

### *4.2 Лабораторные работы*

*Не предусмотрено учебным планом*

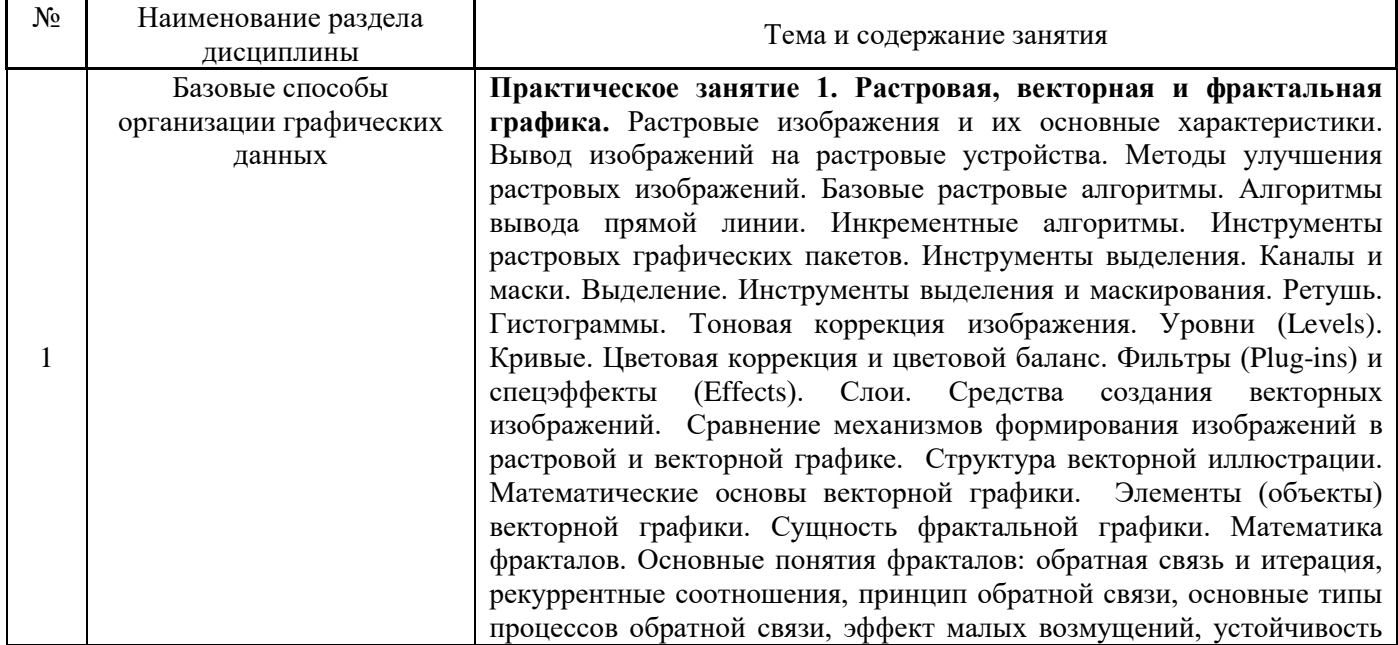

### *4.3 Практические занятия*

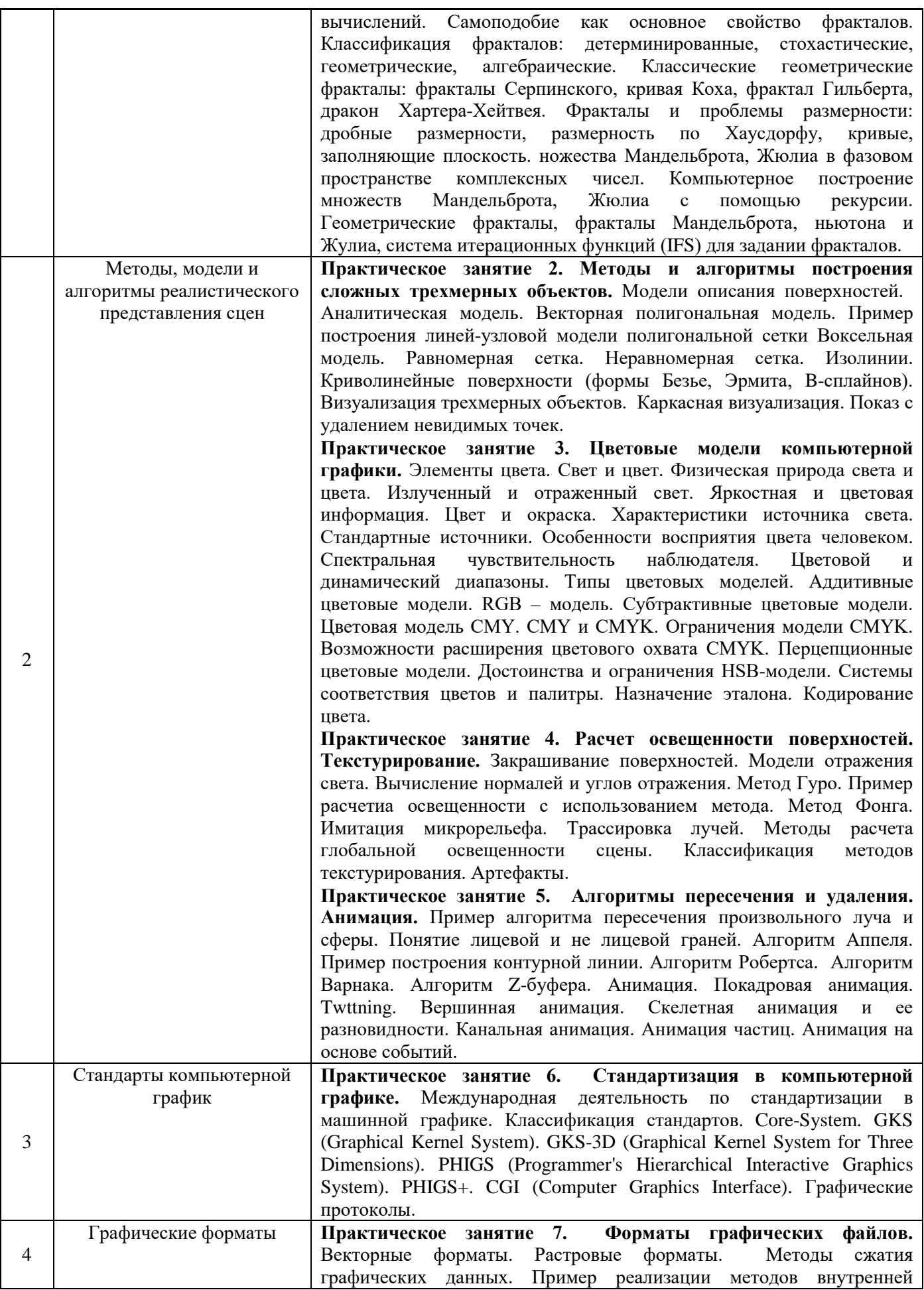

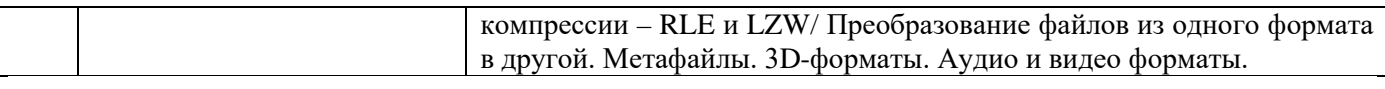

### *4.4 Компьютерные практикумы*

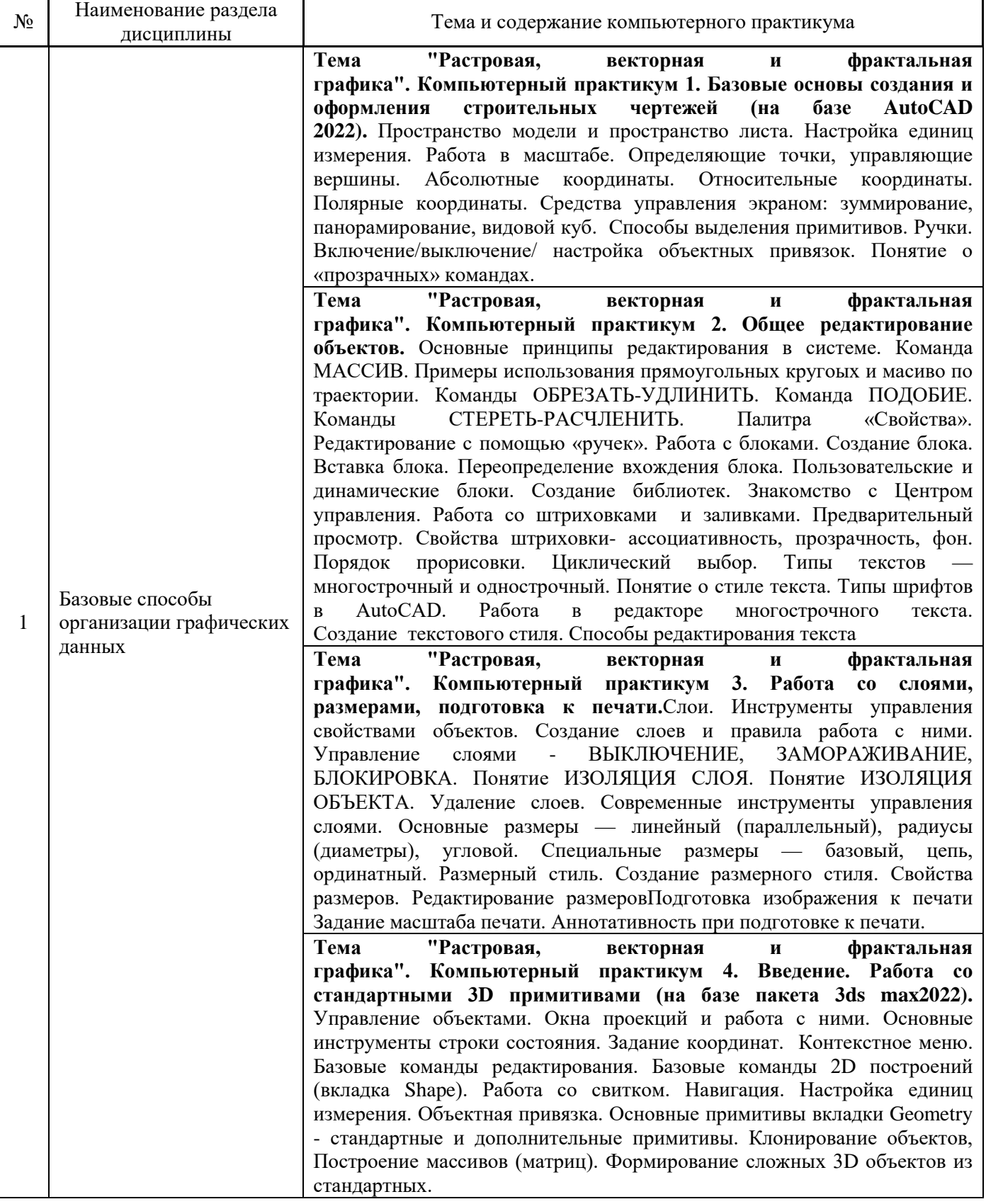

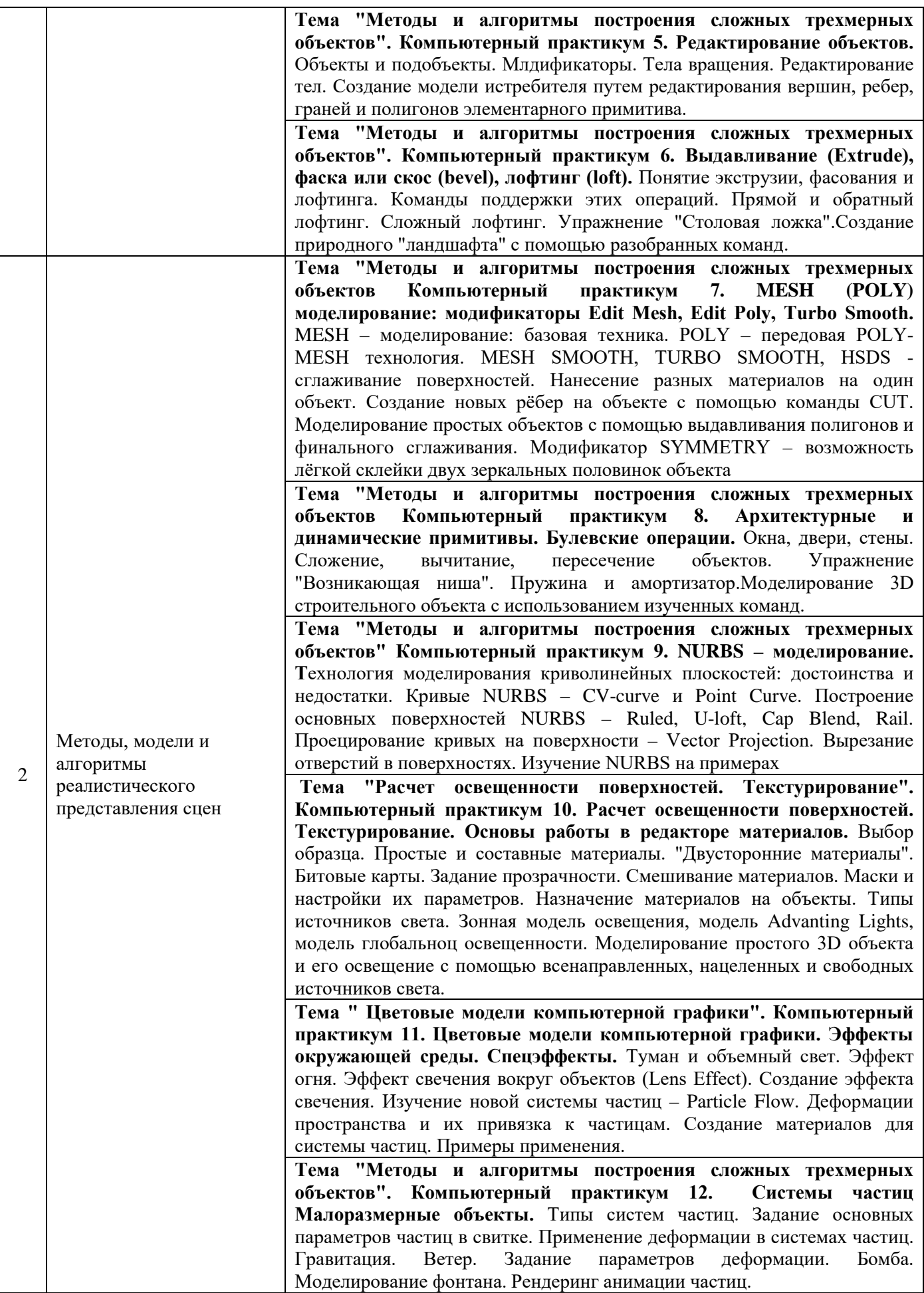

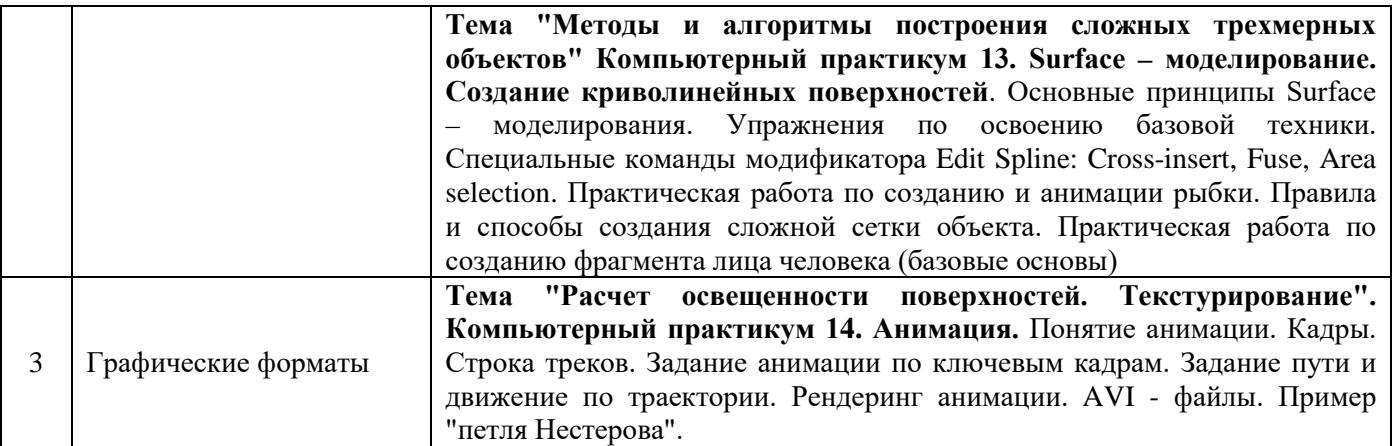

*4.5 Групповые и индивидуальные консультации по курсовым работам (курсовым проектам)*

Не предусмотрено учебным планом

*4.6 Самостоятельная работа обучающегося в период теоретического обучения*

Самостоятельная работа обучающегося в период теоретического обучения включает в себя:

• самостоятельную подготовку к учебным занятиям, включая подготовку к аудиторным формам текущего контроля успеваемости;

• самостоятельную подготовку к промежуточной аттестации.

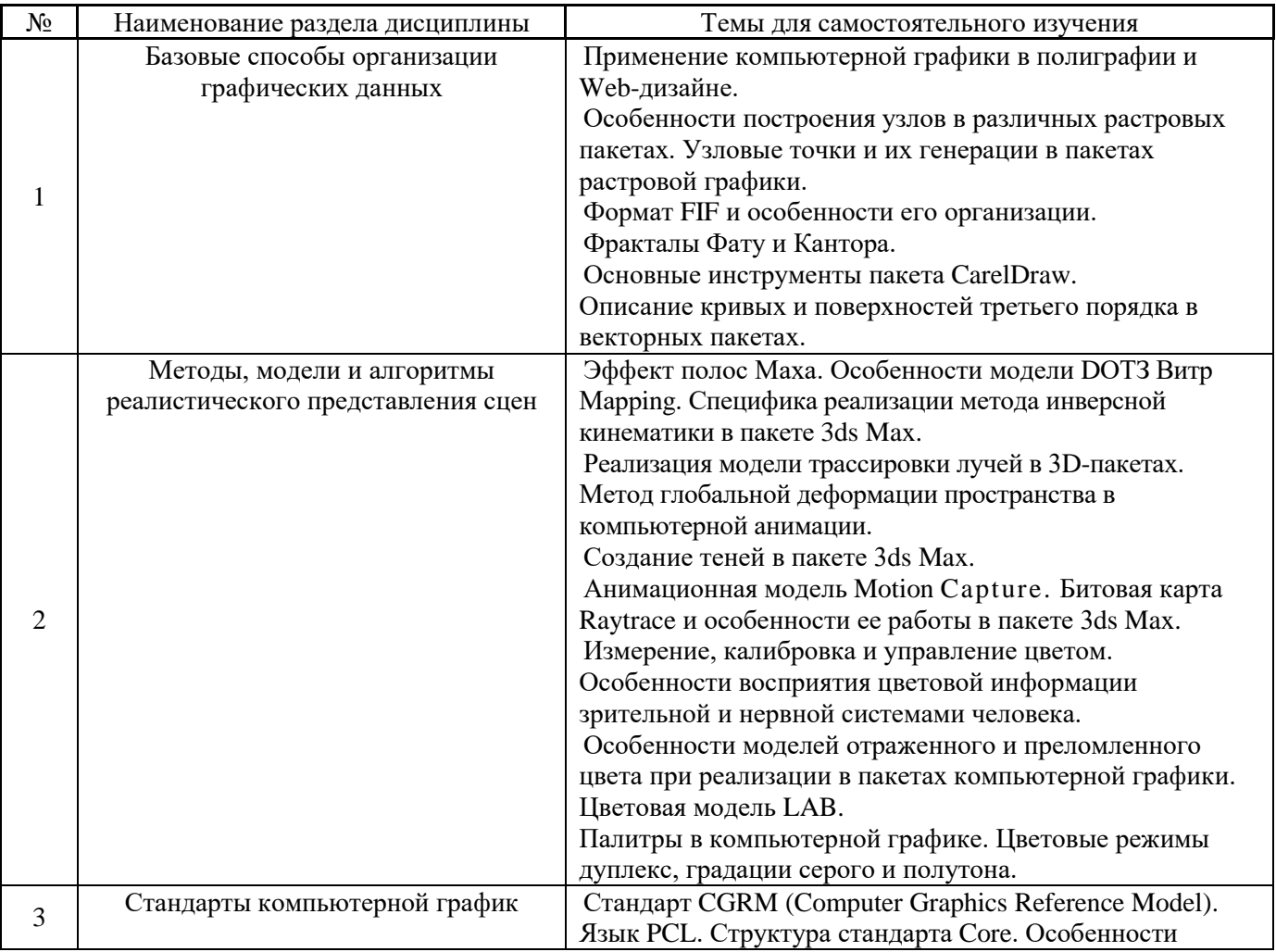

В таблице указаны темы для самостоятельного изучения обучающимся:

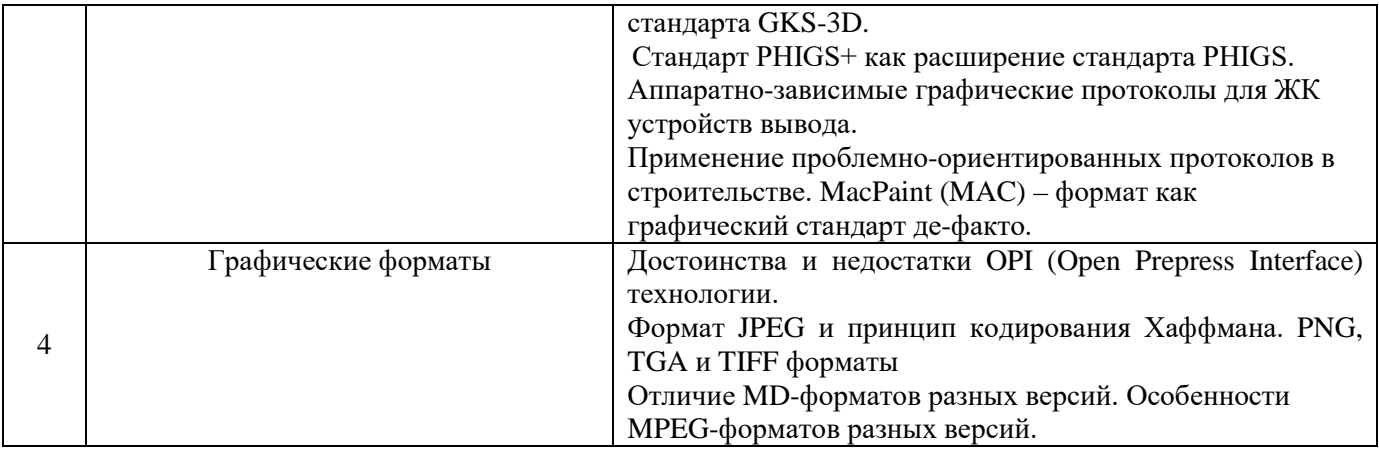

*4.7 Самостоятельная работа обучающегося и контактная работа обучающегося с преподавателем в период промежуточной аттестации*

Работа обучающегося в период промежуточной аттестации включает в себя подготовку к формам промежуточной аттестации (к зачёту), а также саму промежуточную аттестацию.

### **5. Оценочные материалы по дисциплине**

Фонд оценочных средств по дисциплине приведён в Приложении 1 к рабочей программе дисциплины.

Оценочные средства для проведения промежуточной аттестации, а также текущего контроля по дисциплине хранятся на кафедре (структурном подразделении), ответственной за преподавание данной дисциплины.

### **6. Учебно-методическое и материально-техническое обеспечение дисциплины**

Основные принципы осуществления учебной работы обучающихся изложены в локальных нормативных актах, определяющих порядок организации контактной работы и порядок самостоятельной работы обучающихся. Организация учебной работы обучающихся на аудиторных учебных занятиях осуществляется в соответствии с п. 3.

### *6.1 Перечень учебных изданий и учебно-методических материалов для освоения дисциплины*

Для освоения дисциплины обучающийся может использовать учебные издания и учебнометодические материалы, имеющиеся в научно-технической библиотеке НИУ МГСУ и/или размещённые в Электронных библиотечных системах.

Актуальный перечень учебных изданий и учебно-методических материалов представлен в Приложении 2 к рабочей программе дисциплины.

### *6.2 Перечень профессиональных баз данных и информационных справочных систем*

При осуществлении образовательного процесса по дисциплине используются профессиональные базы данных и информационных справочных систем, перечень которых указан в Приложении 3 к рабочей программе дисциплины.

### *6.3 Перечень материально-технического, программного обеспечения освоения дисциплины*

Учебные занятия по дисциплине проводятся в помещениях, оснащенных соответствующим оборудованием и программным обеспечением.

Перечень материально-технического и программного обеспечения дисциплины приведен в Приложении 4 к рабочей программе дисциплины.

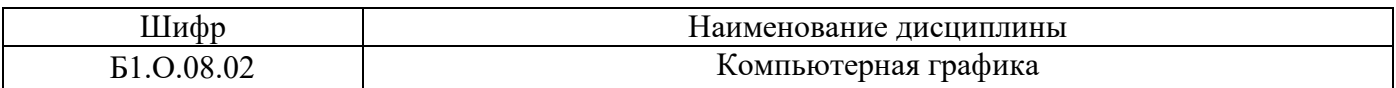

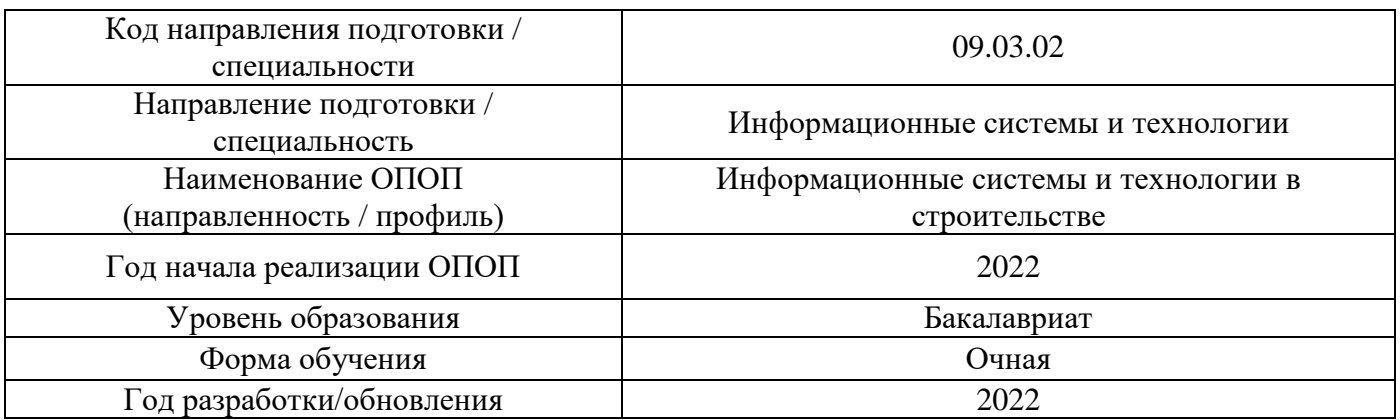

### **ФОНД ОЦЕНОЧНЫХ СРЕДСТВ**

### **1. Описание показателей и критериев оценивания компетенций, описание шкал оценивания**

Оценивание формирования компетенций производится на основе показателей оценивания, указанных в п.2. рабочей программы и в п.1.1 ФОС.

Связь компетенций, индикаторов достижения компетенций и показателей оценивания приведена в п.2 рабочей программы.

### *1.1. Описание формирования и контроля показателей оценивания*

Оценивание уровня освоения обучающимся компетенций осуществляется с помощью форм промежуточной аттестации и текущего контроля. Формы промежуточной аттестации и текущего контроля успеваемости по дисциплине, с помощью которых производится оценивание, указаны в учебном плане и в п.3 рабочей программы.

В таблице приведена информация о формировании результатов обучения по дисциплине разделами дисциплины, а также о контроле показателей оценивания компетенций формами оценивания.

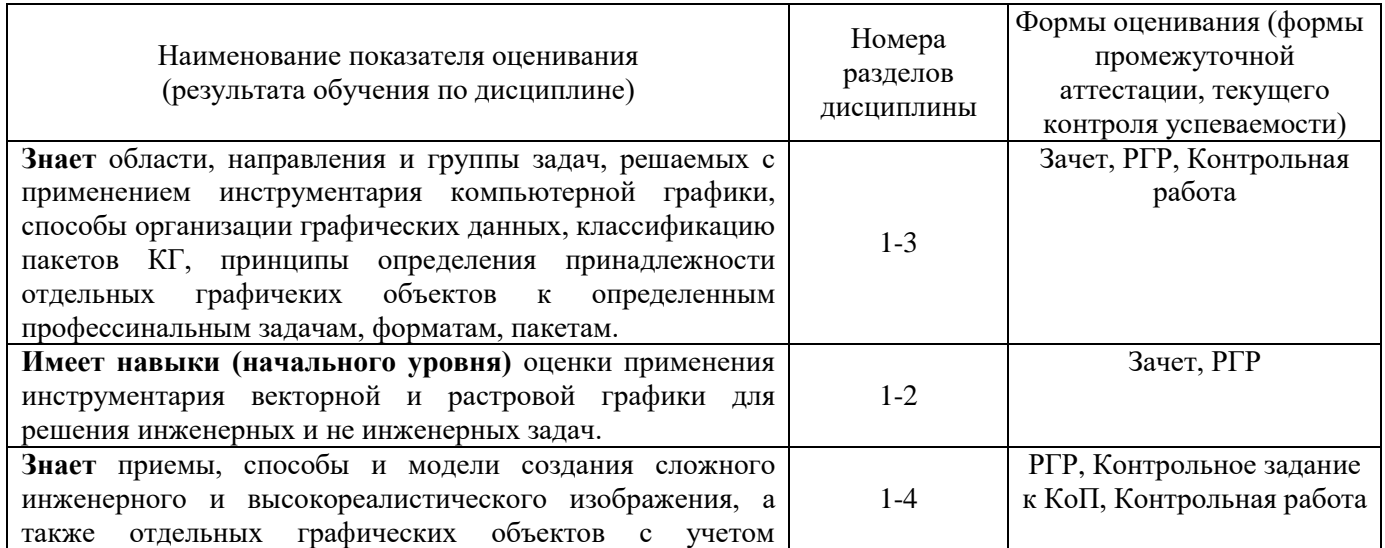

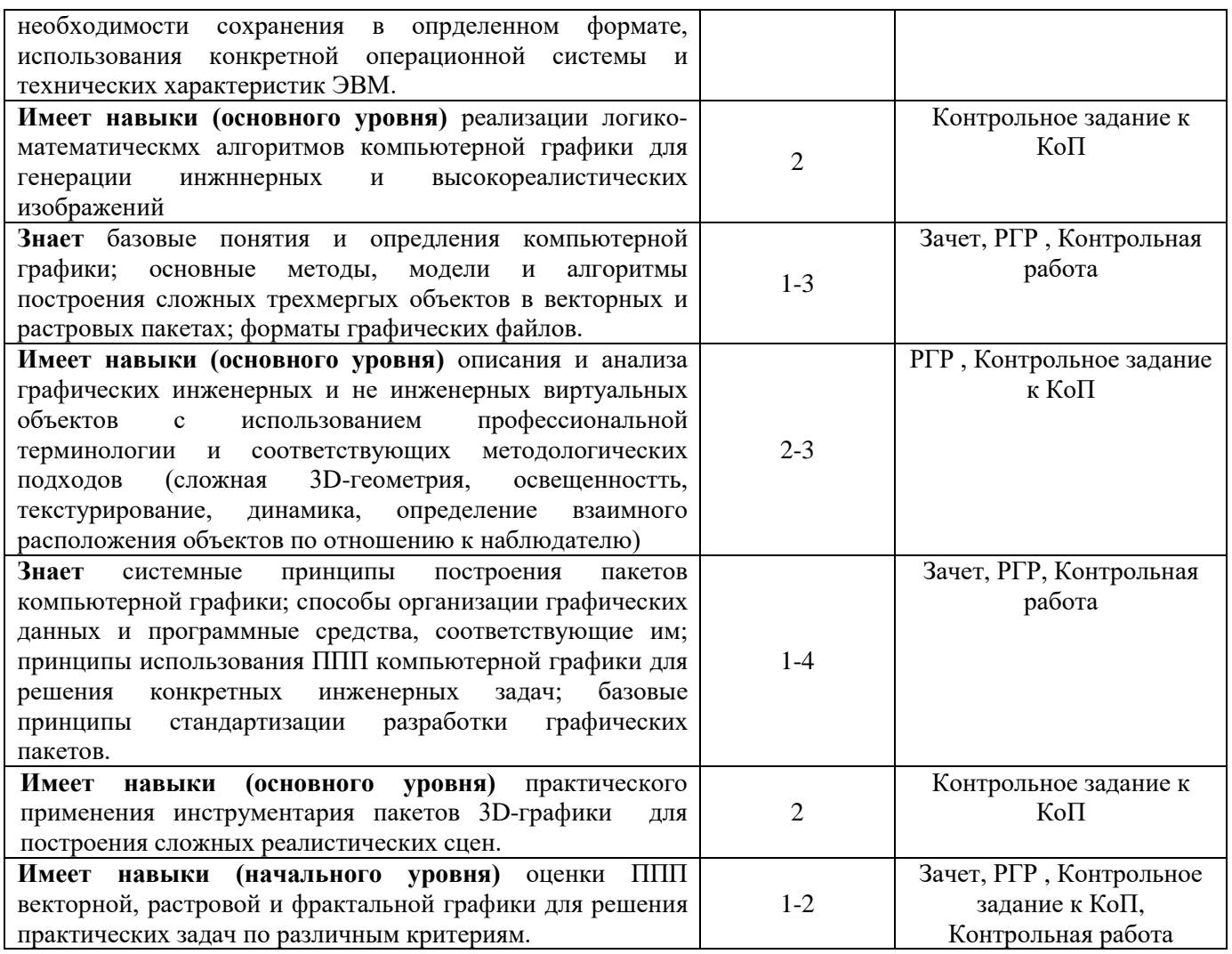

### 1.2. Описание критериев оценивания компетенций и шкалы оценивания

При проведении промежуточной аттестации в форме зачёта используется шкала оценивания: «Не зачтено», «Зачтено».

Показателями оценивания являются знания и навыки обучающегося, полученные при изучении дисциплины.

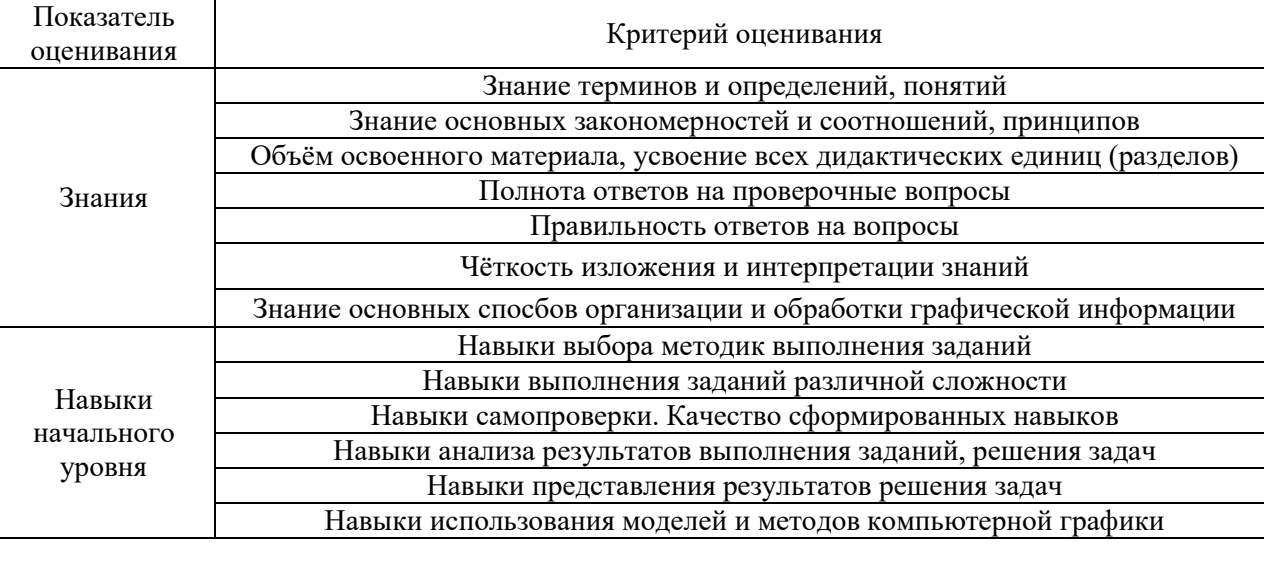

Критериями оценивания достижения показателей являются:

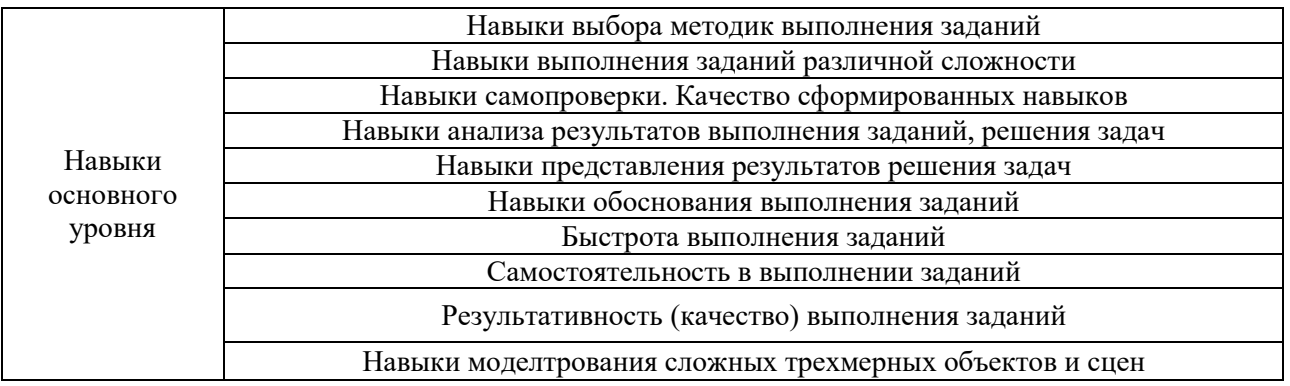

### **2. Типовые контрольные задания для оценивания формирования компетенций**

### *2.1.Промежуточная аттестация*

### *2.1.1. Промежуточная аттестация в форме зачета*

### Форма(ы) промежуточной аттестации: зачет во 2 семестре

Перечень типовых примерных вопросов/заданий для проведения зачёта во 2 семестре (очная форма обучения):

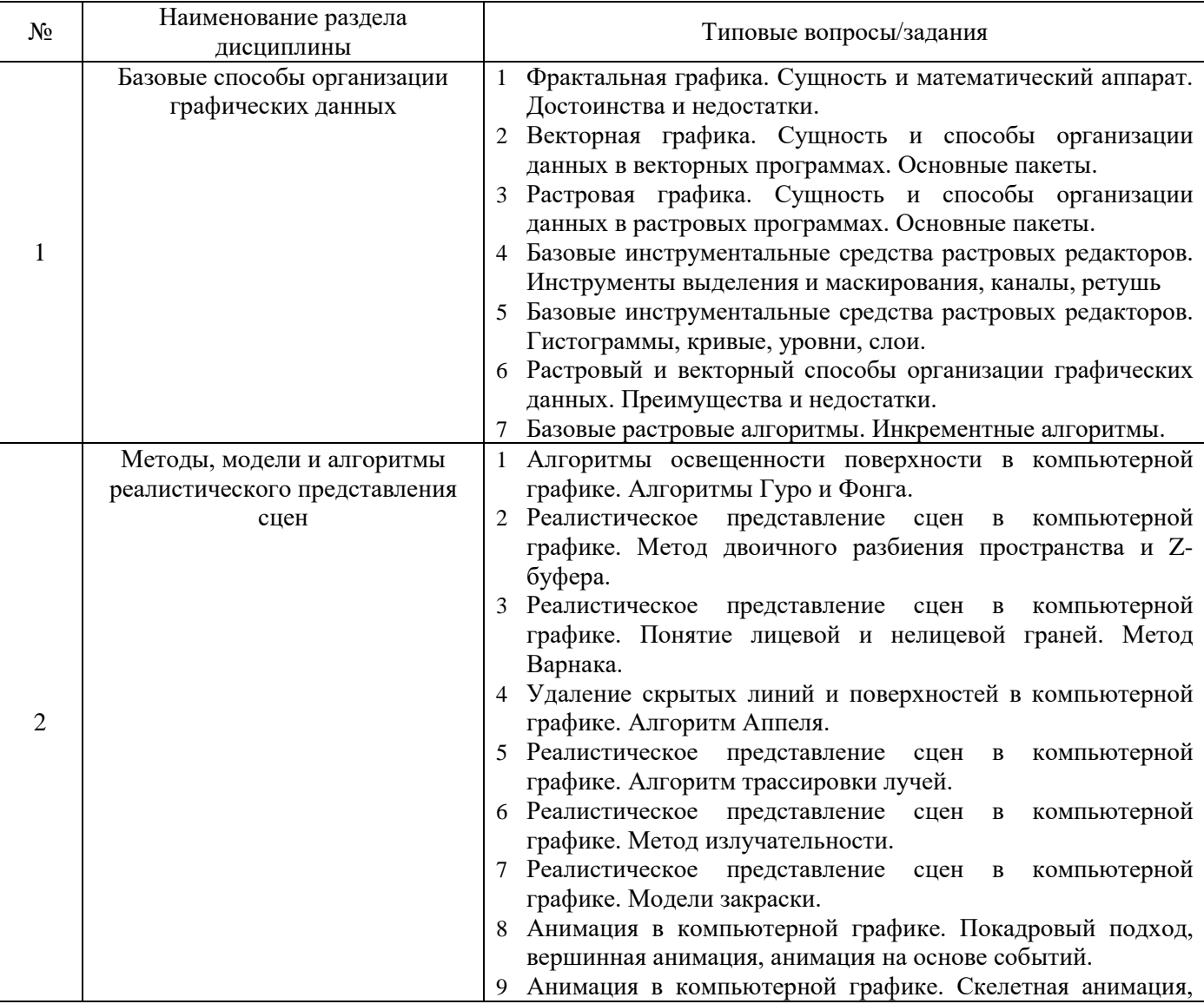

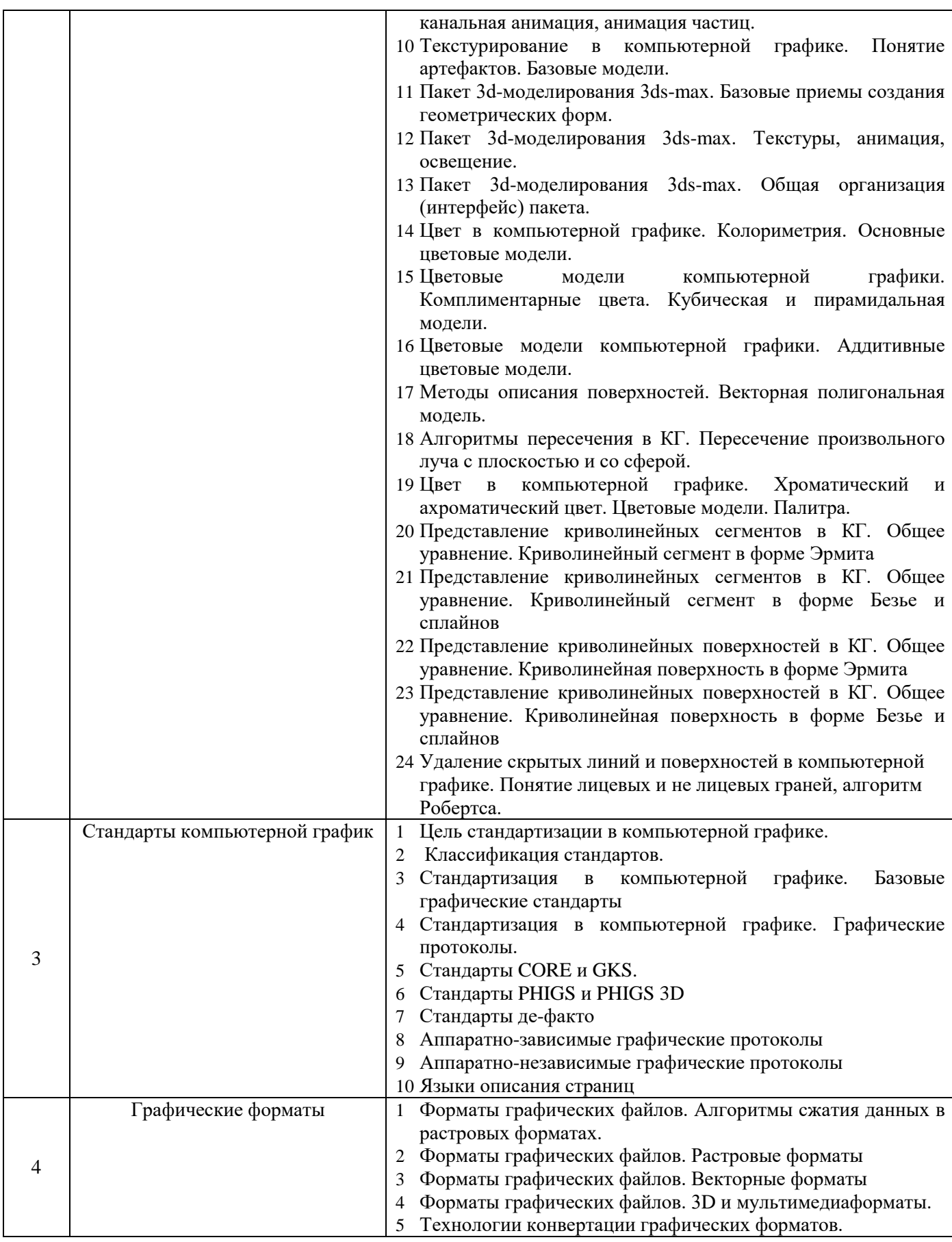

*2.1.2. Промежуточная аттестация в форме защиты курсовой работы (курсового проекта)*

Промежуточная аттестация в форме защиты курсовой работы/курсового проекта не проводится.

*2.2. Текущий контроль*

*2.2.1. Перечень форм текущего контроля:*

- контрольное задание по КоП;
- контрольная работа;
- расчётно-графическая работа

### *2.2.2. Типовые контрольные задания форм текущего контроля:*

1) Типовые варианты задания контрольного задания по КоП

Задание по к Компьютерному практикуму выполняется и защищается студентом индивидуально.

Этапы работы над заданием к Коп

- Подбор и изучение основных инструментов, необходимых для выполнения работы
- Систематизация инструментариев и разработка плана действий.
- Реализация задания.
- Индивидуальная сдача и защита преподавателю.
- *I. Построение статической сцены в среде пакета 3ds Max.*

В задании дается вербальное описание определенной статической сцены - интерьера, ландшафта, технического устройства, строительного объекта и т.д. Требуется построить 3D модель, причем в процессе ее генерации необходимо использовать базовые инструменты 3ds Max:

- стандартные и дополнительные примитивы;
- инструменты выделения и трансформации объектов:
- применять иерархическое связывание и группировку объектов;
- создавать зеркальные копии объектов:
- использовать режимы объектной привязки;
- массивы:
- модификаторы разных типов;
- Mesh-объекты;
- сплайны;
- булевские операции;
- лофтинг.

*II. Добавление к ранее разработанной сцене источников света, создание необходимых материалов и фактур поверхностей, добавление динамики и камер* 

В задании к работе приводится вербальное описание компонентов визуализации сцены и обязательных инструментов 3ds Max, которые обязательно должны быть использованы для получения реалистичной сцены, геометрическая модель которой была защищена по результатам представления в первой части работы, например:

- задание теней с обязательным использованием источников света Omni и Target Spot;
- присутствие в сцене объектов, обладающих сильным металлическим блеском, матовыми пластиковыми поверхностями и полупрозрачностью;
- необходимо придать объектам сцены динамику (с помощью инструментов управления кадрами, движением по траектории или динамики частиц - на выбор)

### *Варианты заданий*

Задание 1

Используя любую версию пакета 3DMAX реализовать следующую динамическую сцену (проект).

Перспектива: комната, стены, окно. На первом плане – кухонный стол с гладильной доской. На доске – рубашка. По рубашке движется утюг. Направление движение может быть выбрано самим разработчиком. Представляемая сцена может быть реализована в любом художественном стиле.

### Задание 2

Используя любую версию пакета 3DMAX реализовать следующую динамическую сцену (проект).

Перспектива: поле, небо, река. На переднем плане – небольшой теплоход, который движется по реке. Из трубы теплохода виден дым. Движение теплохода - исключительно по руслу реки. Представляемая сцена может быть реализована в любом художественном стиле.

### Задание 3

Используя любую версию пакета 3DMAX реализовать следующую динамическую сцену (проект).

Перспектива: комната, сцена, окно. Окно закрывают шторы, закрепленные под потолком на перекладине. Смоделировать эффект сквозняка, т.е. заставить шторы слегка двигаться в волновом диапазоне – от окна и назад к окну. Представляемая сцена может быть реализована в любом художественном стиле.

### Задание 4

Используя любую версию пакета 3DMAX реализовать следующую динамическую сцену (проект).

Перспектива: комната – стены, окно, платяной шкаф. Придать сцене динамику: створки шкафа открываются и на передний план «выезжает» вешалка с висящей на ней одеждой (пальто, плащ, костюм и т. д.) Представляемая сцена может быть реализована в любом художественном стиле.

### Задание 5

Используя любую версию пакета 3DMAX реализовать следующую динамическую сцену (проект).

Перспектива: город, очертания домов. На переднем плане – крыша одного из домов, слуховое окно, труба. На крыше лежит снег. Придать сцене динамику – снег начинает осыпаться вниз. Представляемая сцена может быть реализована в любом художественном стиле.

### Задание 6

Используя любую версию пакета 3DMAX реализовать следующую динамическую сцену (проект).

Перспектива: автогоночный стадион, трибуны, асфальтовое полотно. У стартовой линии находятся 4 автомобиля. Придать сцене динамику – автомобили начинают двигаться с разной скоростью по периметру стадиона. Представляемая сцена может быть реализована в любом художественном стиле.

### Задание 7

Используя любую версию пакета 3DMAX реализовать следующую динамическую сцену (проект).

Перспектива: подземная станция метро, стены, лестницы, тоннель. Придать сцене динамику – к остановке подходит состав, медленно останавливаясь, двери (или дверь) вагона открывается. Представляемая сцена может быть реализована в любом художественном стиле.

Задание 8

Используя любую версию пакета 3DMAX реализовать следующую динамическую сцену (проект).

Комната, письменный стол. На столе находятся: компьютер (системный блок, монитор, клавиатура и мышь), принтер, сканер. Придать сцене динамику – монитор вращается вокруг своей оси примерно на 30-40 градусов, мышь движется по коврику в любом направлении. Представляемая сцена может быть реализована в любом художественном стиле.

### Задание 9

Используя любую версию пакета 3DMAX реализовать следующую динамическую сцену (проект).

Перспектива: яблочный сад, деревья. На первом плане – яблоня: ствол, ветви, листья. Ветви и листья движутся в произвольном направлении, некоторые листья падают на землю. Представляемая сцена может быть реализована в любом художественном стиле.

#### Задание 10

Используя любую версию пакета 3DMAX реализовать следующую динамическую сцену (проект).

Перспектива: комната, стулья, стол. На столе лежит кейс. Кейс открывается, внутри видны книги. Представляемая сцена может быть реализована в любом художественном стиле.

#### Задание 11

Используя любую версию пакета 3DMAX реализовать следующую динамическую сцену (проект).

Перспектива: небо, облака, военный самолет (например, истребитель). Придать сцене динамику – самолет делает «мертвую петлю», при этом ведя огонь из пушек, расположенных под крыльями. Представляемая сцена может быть реализована в любом художественном стиле.

#### Задание 12

Используя любую версию пакета 3DMAX реализовать следующую динамическую сцену (проект).

Перспектива: комната, обеденный стол. На столе находится посуда: чашки, блюдца, чайник, ложки и т.д. Придать сцене динамику: одна из чашек падает со стола. Если получится, создать эффект разбившейся чашки. Представляемая сцена может быть реализована в любом художественном стиле.

### Задание 13

Используя любую версию пакета 3DMAX реализовать следующую динамическую сцену (проект).

Перспектива: комната, окно, подоконник. На подоконнике стоит горшок с цветами. Придать сцене динамику: некоторые лепестки отрываются от веток и падают на пол комнаты. Представляемая сцена может быть реализована в любом художественном стиле.

### Задание 14

Используя любую версию пакета 3DMAX реализовать следующую динамическую сцену (проект).

Перспектива: небо, облака, стая перелетных птиц. Стая находится в движении, т. е. летит, при этом каждая птица взмахивает крыльями. Представляемая сцена может быть реализована в любом художественном стиле.

#### Задание 15

Используя любую версию пакета 3DMAX реализовать следующую динамическую сцену (проект).

Перспектива: море, видна береговая линия. Вдоль берега движется военный корабль – авианосец. С палубы корабля взлетают военные самолеты. Представляемая сцена может быть реализована в любом художественном стиле.

### *Типовые варианты задания к Контрольной работе*  Задания к Контрольной работе

Контрольная работа выполняется и защищается студентом индивидуально.

Целью выполнения Контрольной работы является получение навыков реализации алгоритмов и моделей компьютерной графики, которые были изучены в процессе выполнения практических занятий..

Работа представляется к защите в виде краткого Отчета по Контрольной работе с приведением решений по каждому из 3 п. задания. Может быть приведена (не в обязательном порядке) программная реализация задания.

*Вариант 1*

1. Описать представленное трехмерное тело как полигональную сетку с использованием линейно-узловой модели.

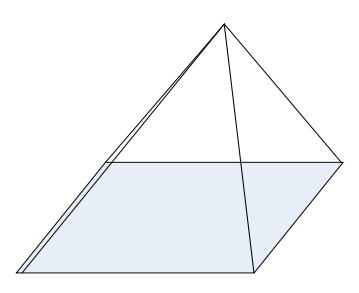

2. Интерпретировать возможное пересечение произвольного луча с фигурой, аналитически заданной уравнением

$$
4X^2 + 6Y^2 - Z - 9 = 0,
$$

если начальный вектор и вектор-направления луча имеют значения:

$$
\begin{Bmatrix} x_0 \\ y_0 \\ z_0 \end{Bmatrix} = \begin{Bmatrix} 5 \\ 1 \\ 6 \end{Bmatrix}, \quad \begin{Bmatrix} l \\ m \\ n \end{Bmatrix} = \begin{Bmatrix} 9 \\ 3 \\ 11 \end{Bmatrix}
$$

3. Имеется объект (точка) с начальными координатами *xн, yн, zн: P(xн, yн, zн).* С объектом происходят следующие элементарные преобразования: перенос на расстояние ∆*x,* ∆*y,* ∆*z;* масштабирование с коэффициентами *Sx, Sy,Sz* и поворот на угол α вокруг оси X: αx. Записать матрицу результирующего преобразования.

*Вариант 2*

1. Имеется объект (точка) с начальными координатами *xн, yн, zн: P(xн, yн, zн).* С объектом происходят следующие элементарные преобразования: перенос на расстояние ∆*x1,* ∆*y1,* ∆*z1;* повторный перенос на расстояние  $\Delta x_2$ ,  $\Delta y_2$ ,  $\Delta z_2$ ; и поворот на угол α вокруг оси Y: α<sub>y</sub>. Записать матрицу результирующего преобразования.

2. Сгенерировать изображение ломаной в растровом пакете по четырехсвязному алгоритму Брезенхейма

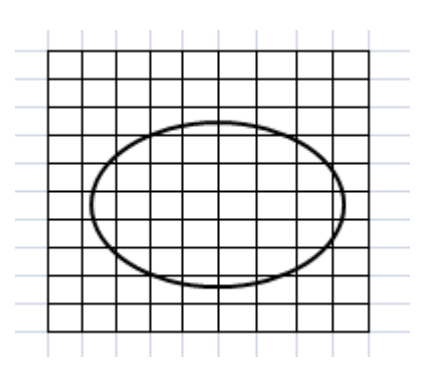

3. Рассчитать интенсивность освещенности грани в точке R методом Гуро, если известны координаты вершин: А1 (1,2), А2 (8,7), А3 (12,6) и А4(8,-1); интенсивности освещенbя в этих точках: I <sub>A1</sub> = 30, I <sub>A2</sub> = 50, I <sub>A3</sub> = 45, I <sub>A4</sub> = 100; соотношение длин отрезков A1B1/A1A2 = 0.35, А4В2/А4А3 = 0.75 (определяется по расположению горизонтали заполнения). Отношение длин  $B1R/B1B2 = 0.4.$ 

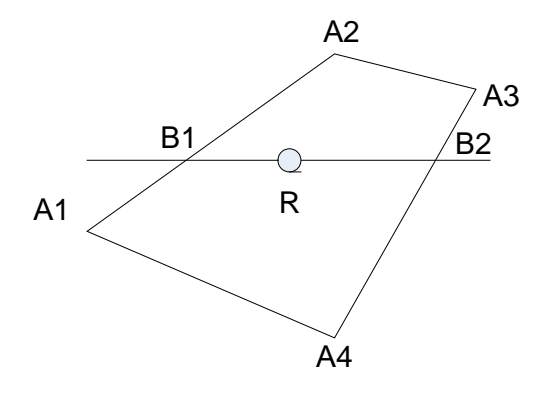

### *Вариант 3*

1. Описать представленное трехмерное тело как полигональную сетку с использованием линейно-узловой модели.

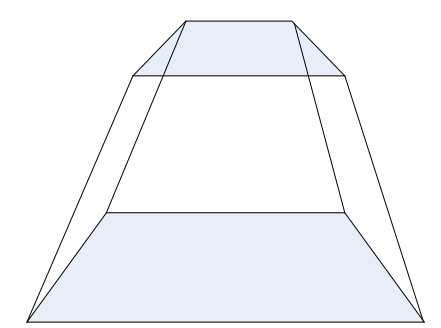

2. Интерпретировать возможное пересечение произвольного луча с фигурой, аналитически заданной уравнением

$$
2X^2 + 4Y^2 - 5Z^2 - 2 = 0,
$$

если начальный вектор и вектор-направления луча имеют значения:

$$
\begin{Bmatrix} x_0 \\ y_0 \\ z_0 \end{Bmatrix} = \begin{Bmatrix} 2 \\ 0 \\ 7 \end{Bmatrix}, \quad \begin{Bmatrix} l \\ m \\ n \end{Bmatrix} = \begin{Bmatrix} 7 \\ 3 \\ 12 \end{Bmatrix}
$$

3. Рассчитать интенсивность освещенности грани в точке R методом Гуро, если известны координаты вершин: A1 (1,1), A2 (4,6), A3 (12,3); интенсивности освещения в этих точках: I  $_{\text{Al}}$  =

70,  $I_{A2} = 600$ ,  $I_{A3} = 120$ , соотношение длин отрезков A1B1/A1A2 = 0.8, A2B2/A2A3 = 0.55 (определяется по расположению горизонтали заполнения). Отношение длин  $B1R/B1B2 = 0.3$ .

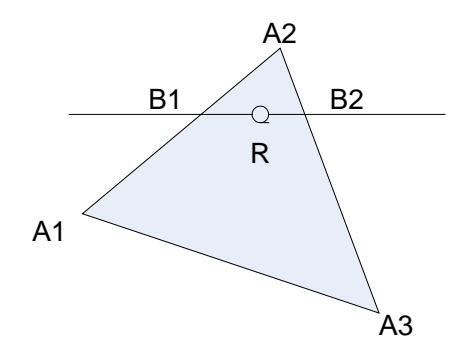

### Вариант 4

1. Интерпретировать возможное пересечение произвольного луча с фигурой, аналитически заданной уравнением

$$
X + 34Y^2 + 7Z^2 - 11 = 0
$$

если начальный вектор и вектор-направления луча имеют значения:

$$
\begin{Bmatrix} x_0 \\ y_0 \\ z_0 \end{Bmatrix} = \begin{Bmatrix} 8 \\ 3 \\ 2 \end{Bmatrix}, \quad \begin{Bmatrix} l \\ m \\ n \end{Bmatrix} = \begin{Bmatrix} 2 \\ 4 \\ 4 \end{Bmatrix}
$$

2. Рассчитать интенсивность освещенности грани в точке R методом Гуро, если известны координаты вершин: A1 (3,1), A2 (5,8), A3 (12,3) и A4(8,0); интенсивности освещения в этих точках: I<sub>A1</sub> = 85, I<sub>A2</sub> = 150, I<sub>A3</sub> = 300, I<sub>A4</sub> = 200; соотношение длин отрезков A1B1/A1A2 = 0.6, A2B2/A2A3 = 0.5 (определяется по расположению горизонтали заполнения). Отношение длин  $B1R/B1B2 = 0.25.$ 

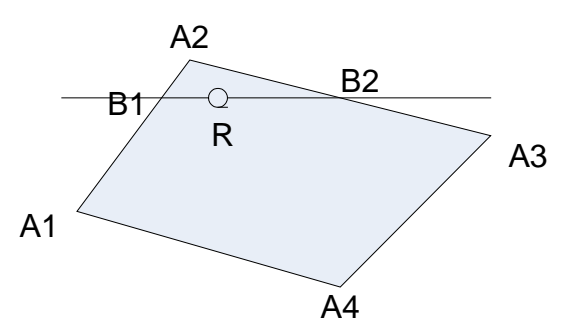

3. Записать в общем виде многочлен Безье для кривой со степенью полинома  $m=4$  (пять точек)

#### Вариант 5

1. Описать представленное трехмерное тело как полигональную сетку с использованием линейно-узловой модели.

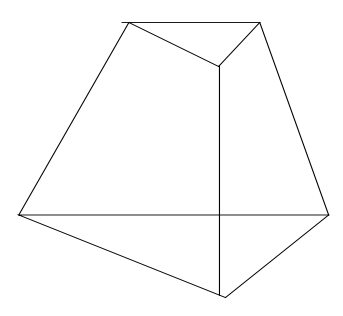

2. Вписать кривую Безье в управляющий каркас при имеющейся конфигурации каркаса и параметре  $t = 0.5$ :

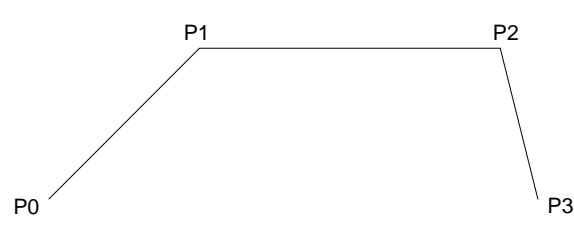

3. Имеется объект (точка) с начальными координатами *xн, yн, zн: P(xн, yн, zн).* С объектом происходят следующие элементарные преобразования: перенос на расстояние ∆*x1,* ∆*y1,* ∆*z1;* поворот на угол α вокруг оси Y: α<sub>ν</sub> и новый поворот на угол β вокруг оси Z: β<sub>z</sub>. Записать матрицу результирующего преобразования.

#### *Вариант 6*

1. Вписать кривую Безье в управляющий каркас при имеющейся конфигурации каркаса и параметре  $t = 0.75$ :

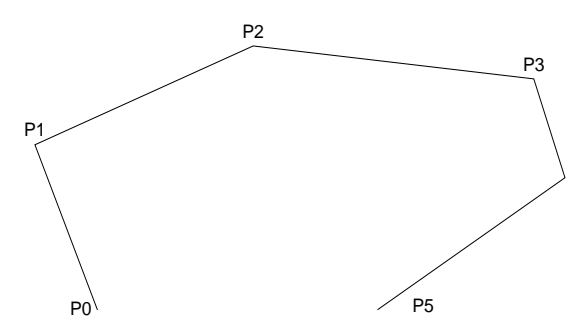

2*.* Записать в общем виде многочлен Безье для кривой со степенью полинома *m=5* (шесть точек)

3. Имеется объект (точка) с начальными координатами *xн, yн, zн: P(xн, yн, zн).* С объектом происходят следующие элементарные преобразования: перенос на расстояние ∆*x,* ∆*y,* ∆*z;* еще один перенос на расстояние ∆*x2,* ∆*y2,* ∆*z2;* и поворот на угол α вокруг оси Y: αy. Записать матрицу результирующего преобразования.

### *Вариант 7*

1. Вписать кривую Безье в управляющий каркас при имеющейся конфигурации каркаса и параметре  $t = 0.25$ :

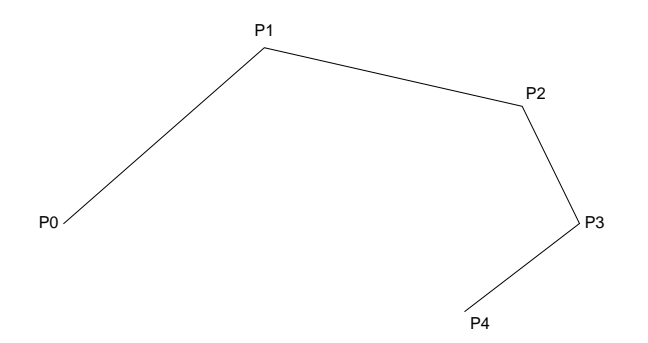

2. Имеется объект (точка) с начальными координатами *xн, yн, zн: P(xн, yн, zн).* С объектом происходят следующие элементарные преобразования: масштабирование с коэффициентами *Sx1,*   $Sy_1$ , Sz<sub>1</sub>, повторное масштабирование с коэффициентами *Sx<sub>2</sub>*, Sy<sub>2</sub>, S<sub>z<sub>2</sub> и поворот на угол α вокруг</sub> оси Y: αy. Записать матрицу результирующего преобразования.

3. Записать в общем виде многочлен Безье для кривой со степенью полинома *m=3* (четыре точки)

### *Вариант 8*

1. Вписать кривую Безье в управляющий каркас при имеющейся конфигурации каркаса и параметре  $t = 0.5$ :

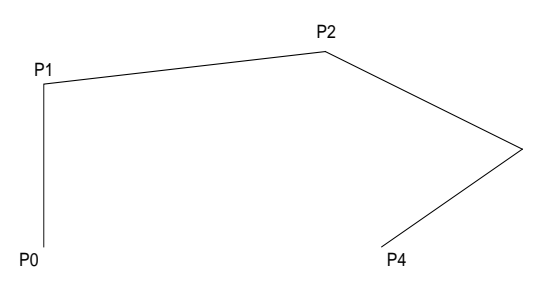

2. Записать в общем виде многочлен Безье для кривой со степенью полинома *m=6* (семь управляющих точек).

3. Записать матрицу поверхности в форме Эрмита в общем виде.

### *Вариант 9*

1*.* Имеется объект (точка) с начальными координатами *xн, yн, zн: P(xн, yн, zн).* С объектом происходят следующие элементарные преобразования: поворот на угол  $\alpha$  вокруг оси Y:  $\alpha_{v}$ , перенос на расстояние ∆*x,* ∆*y,* ∆*z* и новый поворот на угол β вокруг оси Z: βz. Записать матрицу результирующего преобразования.

2. Сгенерировать изображение ломаной в растровом пакете по восьмисвязному алгоритму Брезенхейма

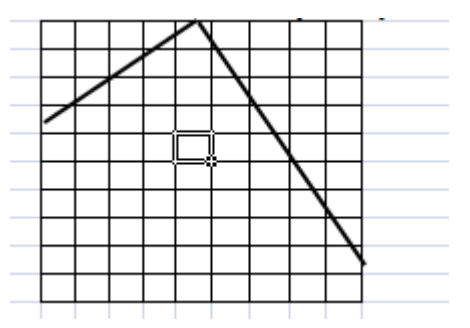

3. Идентифицировать и перечислить вершины каркасного трехмерного объекта, которые попадут в контурную линию (отсчет ведется а вершины А в заданном направлении):
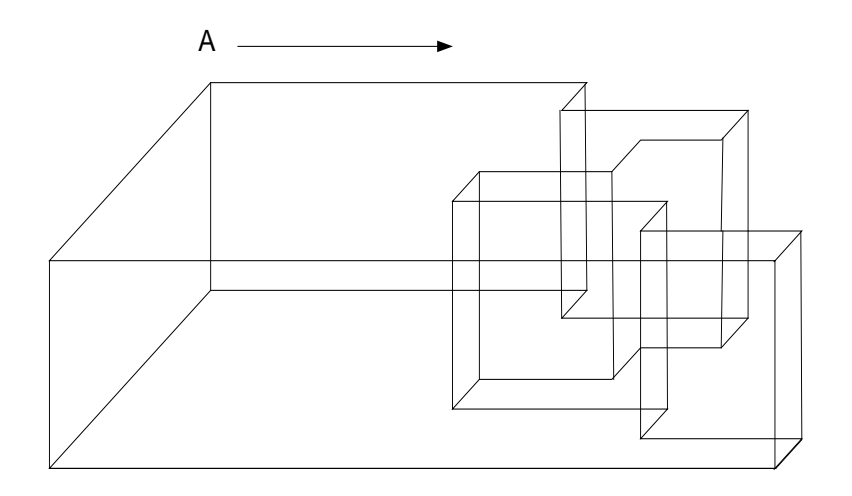

### *Вариант 10*

1. Сгенерировать изображение ломаной в растровом пакете по четырехсвязному алгоритму Брезенхейма

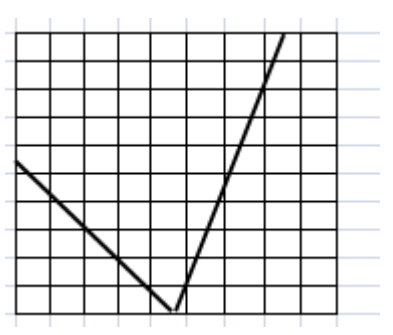

2. Идентифицировать и перечислить вершины каркасного трехмерного объекта, которые попадут в контурную линию (отсчет ведется а вершины А в заданном направлении):

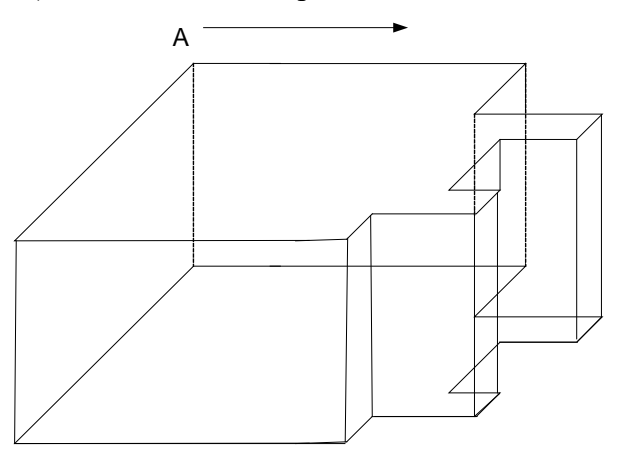

3. Интерпретировать возможное пересечение произвольного луча с фигурой, аналитически заданной уравнением

$$
3X - 12Y + 2Z^2 - 10 = 0,
$$

если начальный вектор и вектор-направления луча имеют значения:

$$
\begin{Bmatrix} x_0 \\ y_0 \\ z_0 \end{Bmatrix} = \begin{Bmatrix} 8 \\ 3 \\ 2 \end{Bmatrix}, \quad \begin{Bmatrix} l \\ m \\ n \end{Bmatrix} = \begin{Bmatrix} 2 \\ 4 \\ 4 \end{Bmatrix}
$$

### *Типовые варианты задания к Расчетно-графической работе*  Задание к РГР

РГР выполняется и защищается студентом индивидуально.

Целью выполнения Заданий к первой части РГР является закрепление навыков работы с инструментарием, изученным в процессе выполнения компьютерных практикумов и позволяющим создавать сложные двумерные строительные чертехи (схемы/модели) в среде системы автоматизированного проектирования AutoCAD (версии - не ниже AutoCAD 2022). Возможны три разных варианта заданий.

### *Вариант 1.*

По полученному шаблону создать электронную версию архитектурного решения фасада здания. Изображение должно быть реализовано в трех слоях, имеющих разные свойства ЦВЕТА (красный, синий, желтый), разные ТИПЫ ЛИНИЙ (сплошная, пунктирная, штрих-пунктирная), разные ВЕСА ЛИНИЙ (по выбору студента – задать самостоятельно). Один из слоев должен быть заморожен. Принадлежность геометрических составляющих к разным слоям определить самостоятельно.

В изображении должны быть заданы два блока (любые элементы инженерных сетей) с текстовыми комментариями. Блоки сохраняются как независимые объекты.

Масштаб изображения определяется самостоятельно. При простановке размеров обязательно использовать тип ЦЕПЬ (ПРОДОЛЖЕННЫЙ).

Рассчитать общую площадь помещений.

Подготовить изображение к печати на заданный формат листа и с заданным масштабом. *Вариант 2.* 

По полученному шаблону создать электронную версию плана здания или сооружения. Изображение должно быть реализовано в двух слоях, имеющих разные свойства ЦВЕТА (оранжевый, голубой), разные ТИПЫ ЛИНИЙ (сплошная, пунктирная), разные ВЕСА ЛИНИЙ (по выбору студента – задать самостоятельно). Один из слоев должен быть заблокирован. Принадлежность геометрических составляющих к разным слоям определить самостоятельно.

В изображении должны быть заданы три блока (окно и дверь любой конфигурации, элемент крыши – на выбор) с текстовыми комментариями. Блоки сохраняются как независимые объекты.

Масштаб изображения - в соответствии с заданием. При простановке размеров обязательно использовать тип БАЗОВЫЙ.

В процессе построения изображения использовать прямоугольные массивы.

Рассчитать общий периметр помещений.

Подготовить изображение к печати на заданный формат листа и с заданным масштабом. *Вариант 3.* 

По полученному шаблону создать электронную версию проекта строительства объекта. Изображение должно быть реализовано в трех слоях, имеющих разные свойства ЦВЕТА (желтый, малиновый, зеленый), разные ТИПЫ ЛИНИЙ (сплошная, пунктирная-короткая, пунктирнаядлинная), разные ВЕСА ЛИНИЙ (по выбору студента – задать самостоятельно). Один из слоев должен быть выключен. Принадлежность геометрических составляющих к разным слоям определить самостоятельно.

В изображении должны быть заданы три блока (на выбор студента) с текстовыми комментариями. Блоки сохраняются как независимые объекты.

Установить масштаб изображения 1:100. При простановке размеров обязательно использовать тип ПАРАЛЛЕЛЬНЫЙ.

В процессе построения изображения использовать круговые массивы.

Рассчитать расстояния между указанными точками изображения.

Подготовить изображение к печати на заданный формат листа и с заданным масштабом.

Результаты работы могут буть представлены в виде файла формата \*.dwg/

### **3. Методические материалы, определяющие процедуры оценивания**

Процедура проведения промежуточной аттестации и текущего контроля успеваемости регламентируется локальным нормативным актом, определяющим порядок осуществления текущего контроля успеваемости и промежуточной аттестации обучающихся.

*3.1. Процедура оценивания при проведении промежуточной аттестации обучающихся по дисциплине в форме экзамена и/или дифференцированного зачета (зачета с оценкой)*

Промежуточная аттестация по дисциплине в форме экзамена/дифференцированного зачёта (зачета с оценкой) не проводится.

*3.2. Процедура оценивания при проведении промежуточной аттестации обучающихся по дисциплине в форме зачета*

Промежуточная аттестация по дисциплине в форме зачёта проводится во 2 семестре. Для оценивания знаний и навыков используются критерии и шкала, указанные п.1.2.

Ниже приведены правила оценивания формирования компетенций по показателю оценивания «Знания».

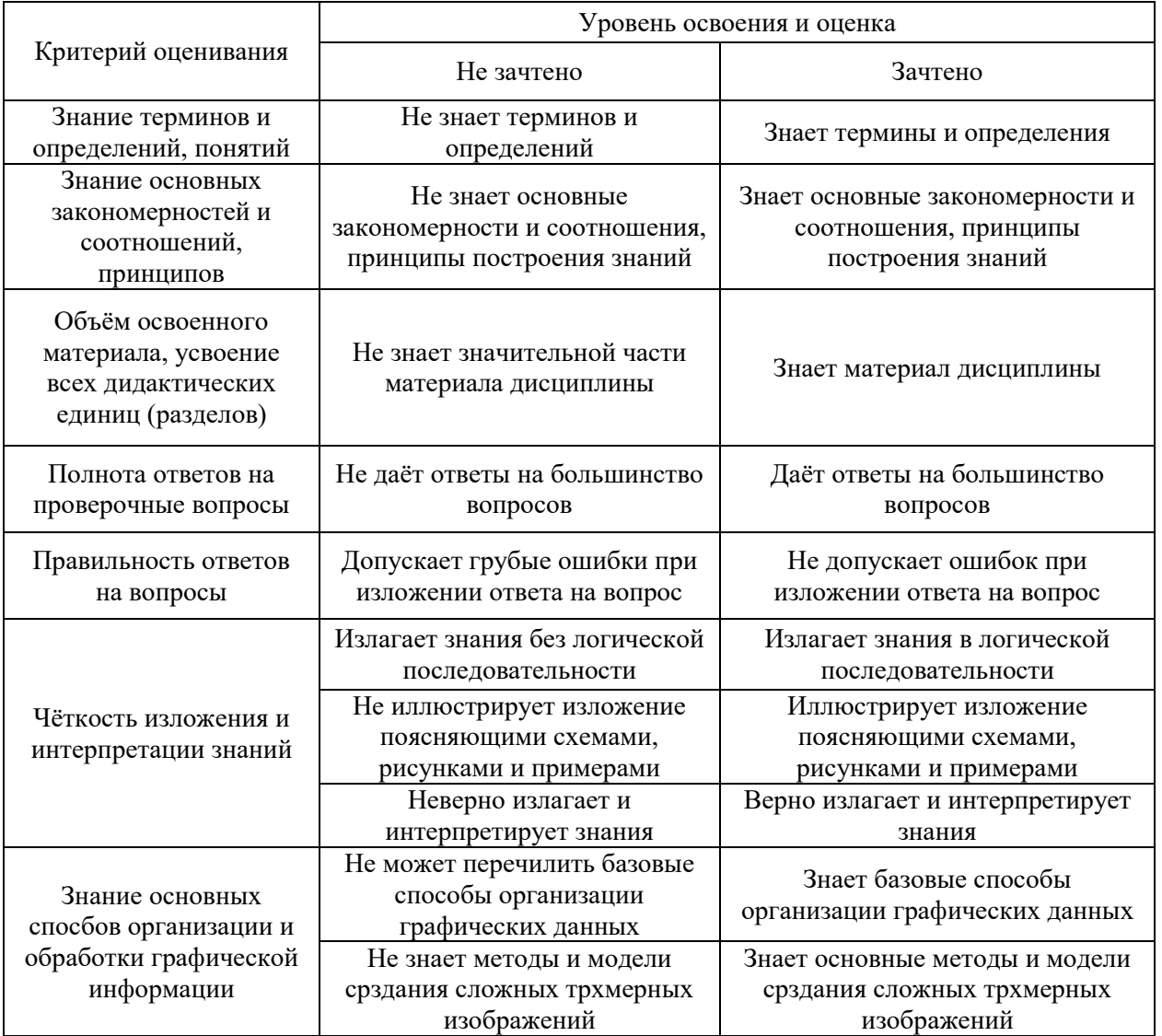

Ниже приведены правила оценивания формирования компетенций по показателю оценивания «Навыки начального уровня».

Критерий оценивания Уровень освоения и оценка

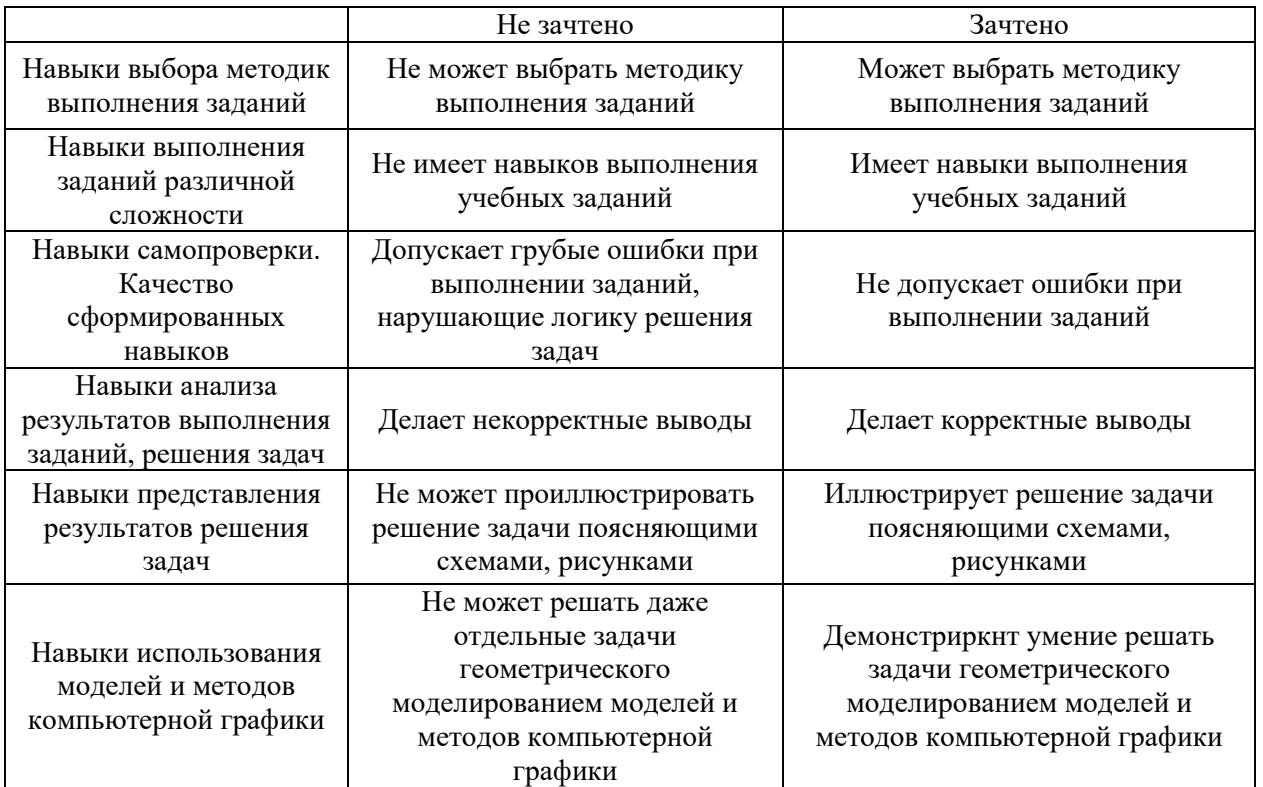

Ниже приведены правила оценивания формирования компетенций по показателю оценивания «Навыки основного уровня».

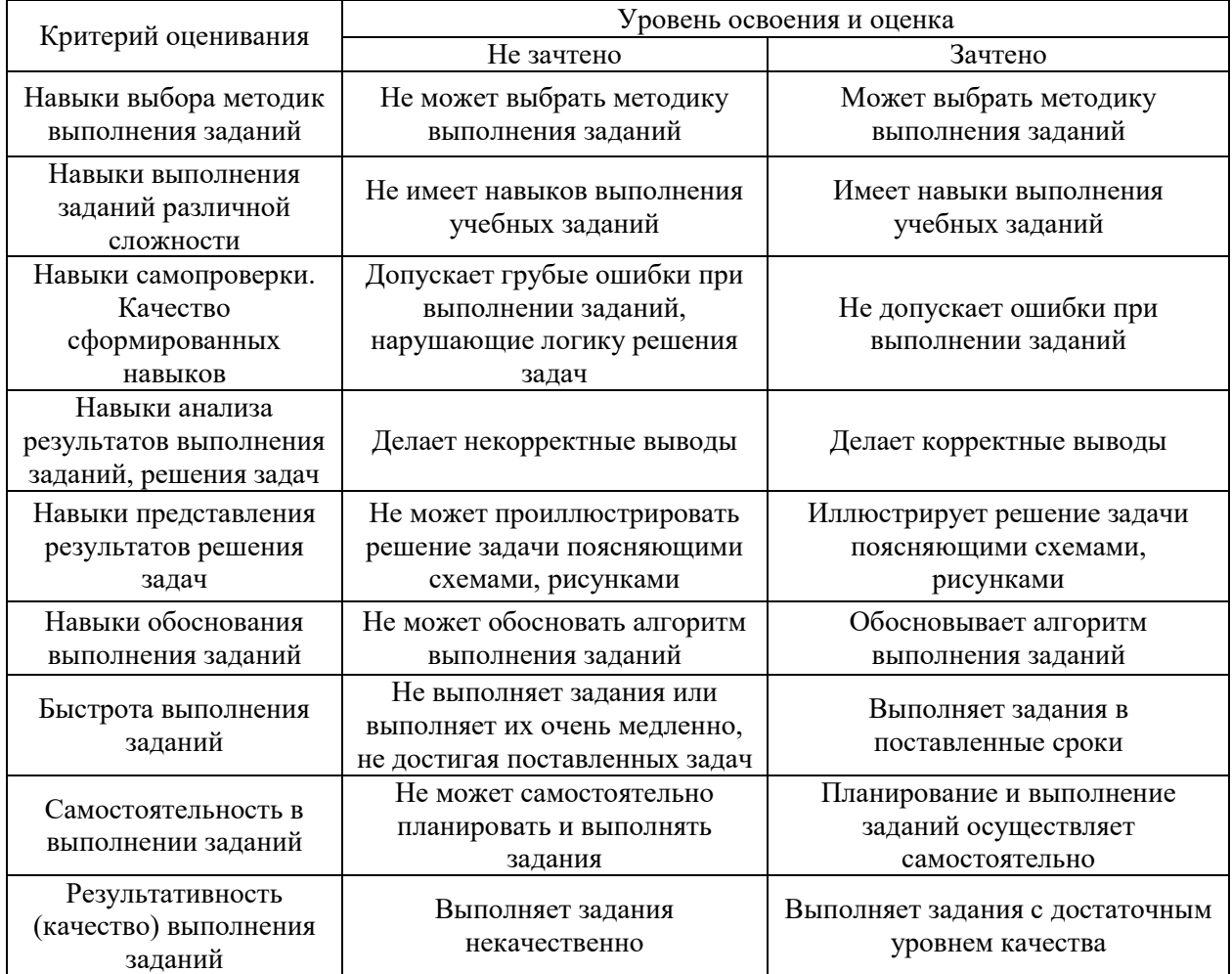

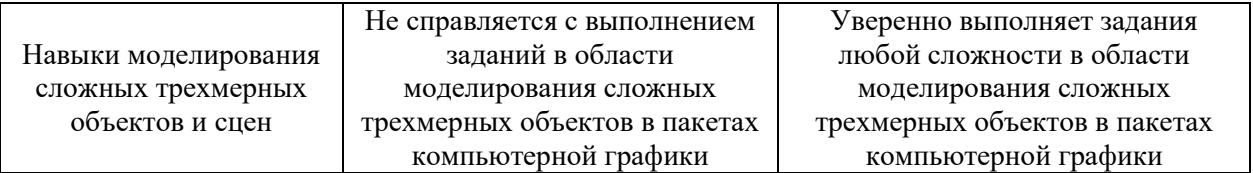

*3.3. Процедура оценивания при проведении промежуточной аттестации обучающихся по дисциплине в форме защиты курсовой работы (курсового проекта)*

Промежуточная аттестация по дисциплине в форме защиты курсовой работы/курсового проекта не проводится.

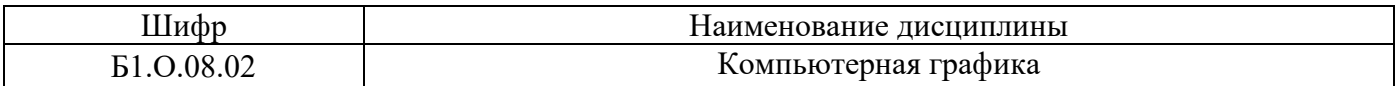

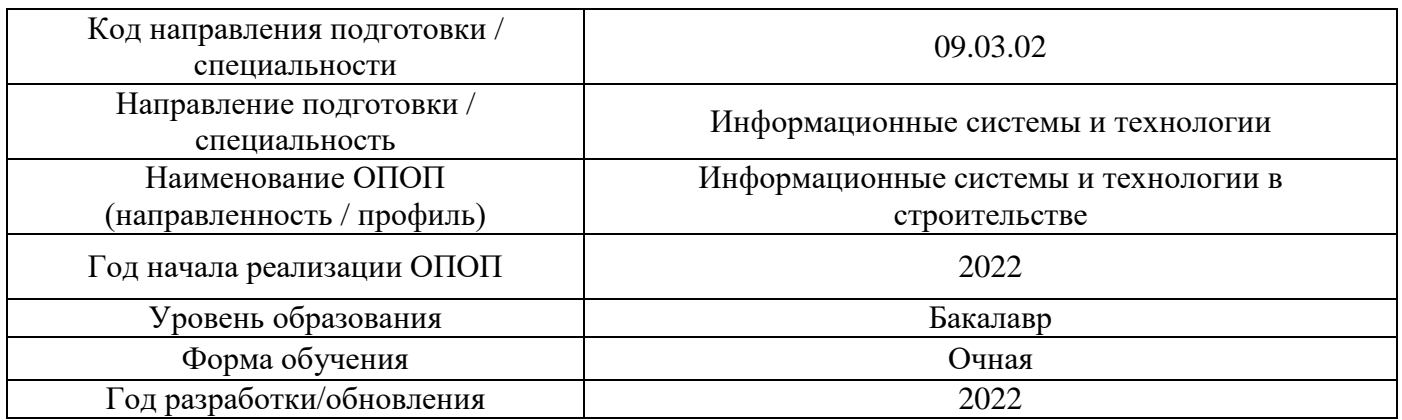

## **Перечень учебных изданий и учебно-методических материалов**

Электронные учебные издания в электронно-библиотечных системах (ЭБС):

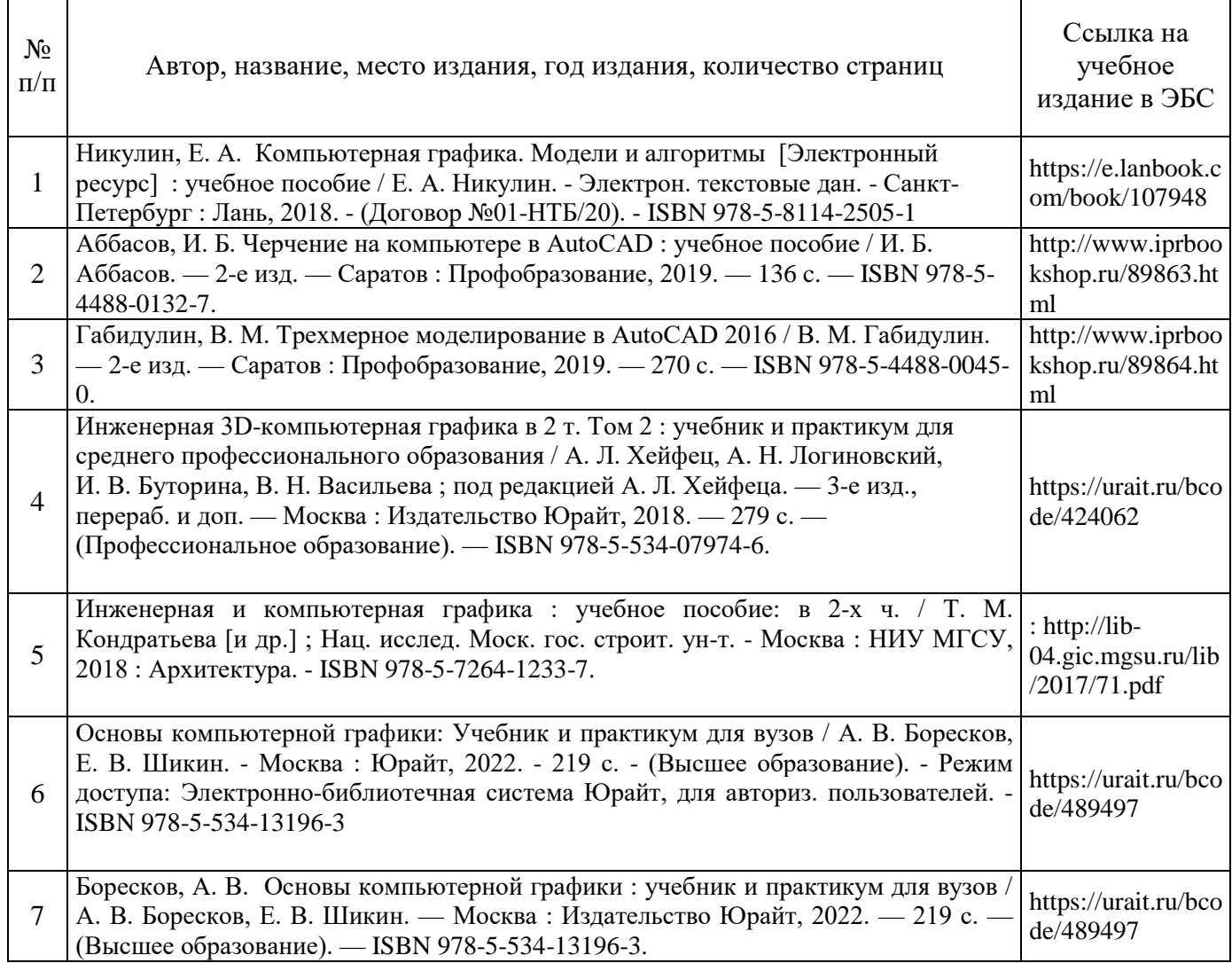

Перечень учебно-методических материалов в НТБ НИУ МГСУ

 $\mathbf{I}$ 

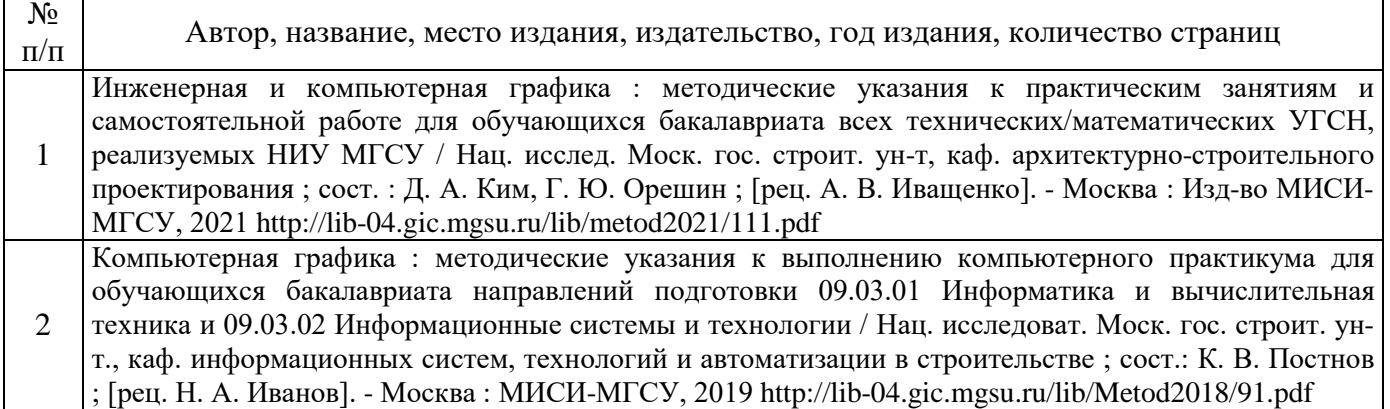

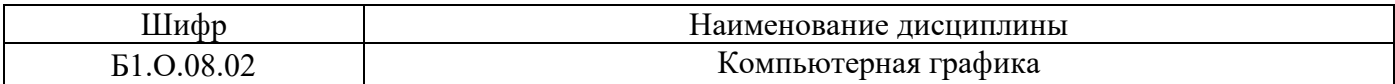

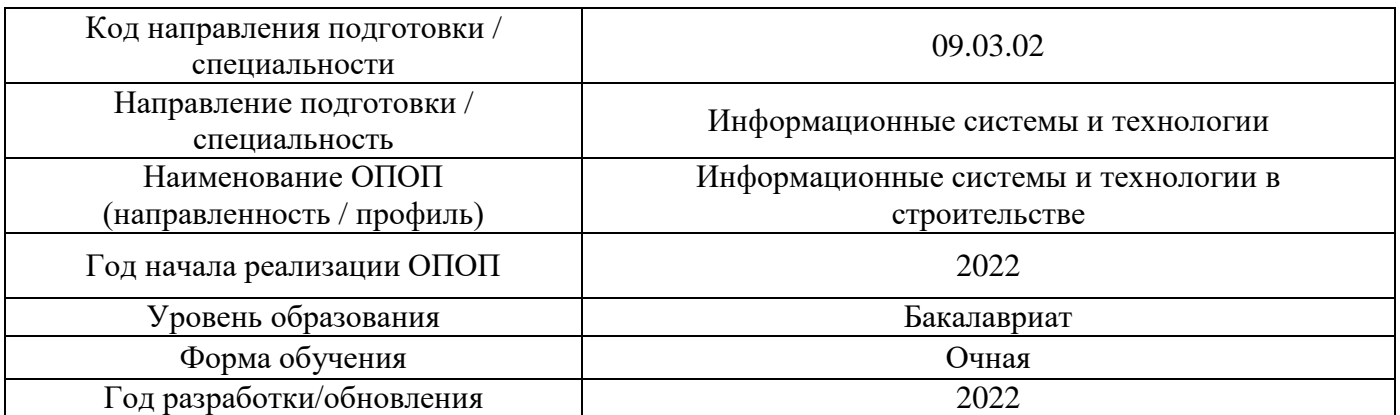

# **Перечень профессиональных баз данных и информационных справочных систем**

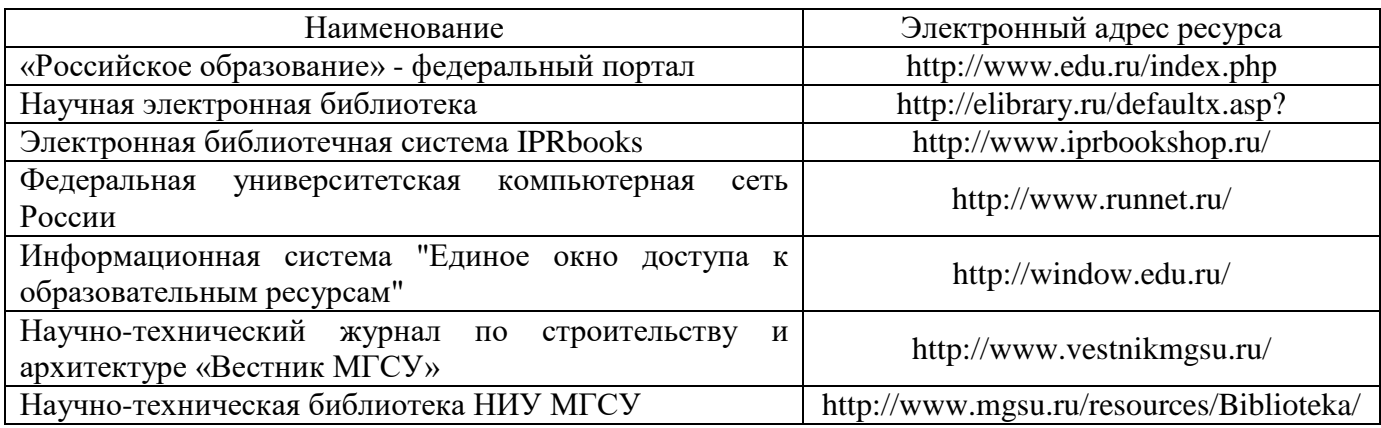

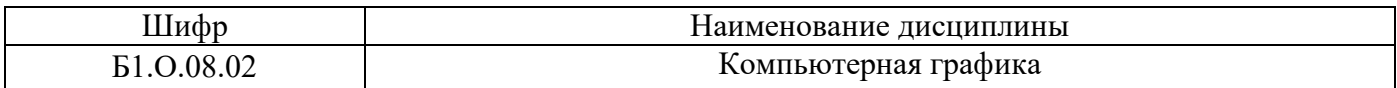

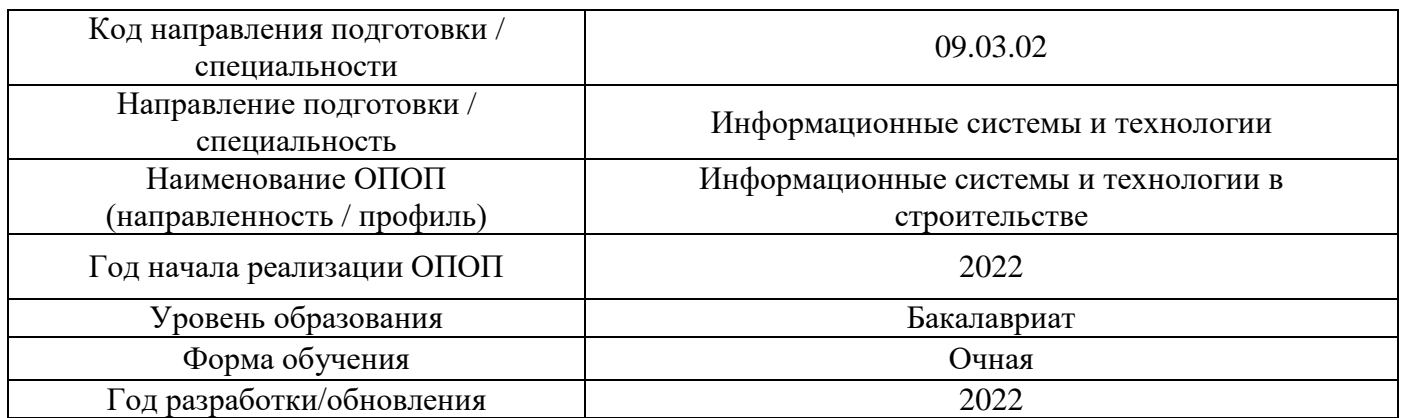

# **Материально-техническое и программное обеспечение дисциплины**

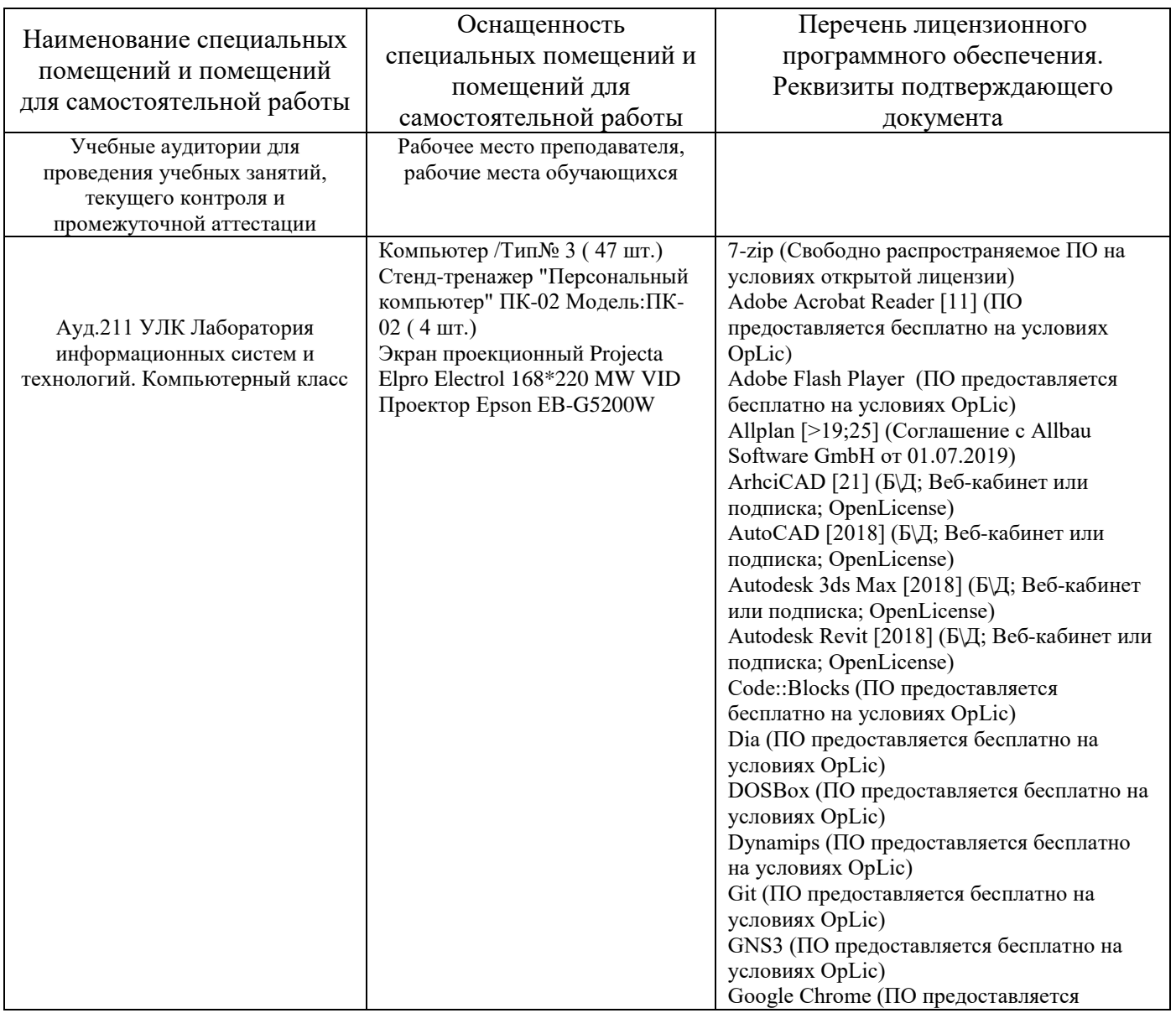

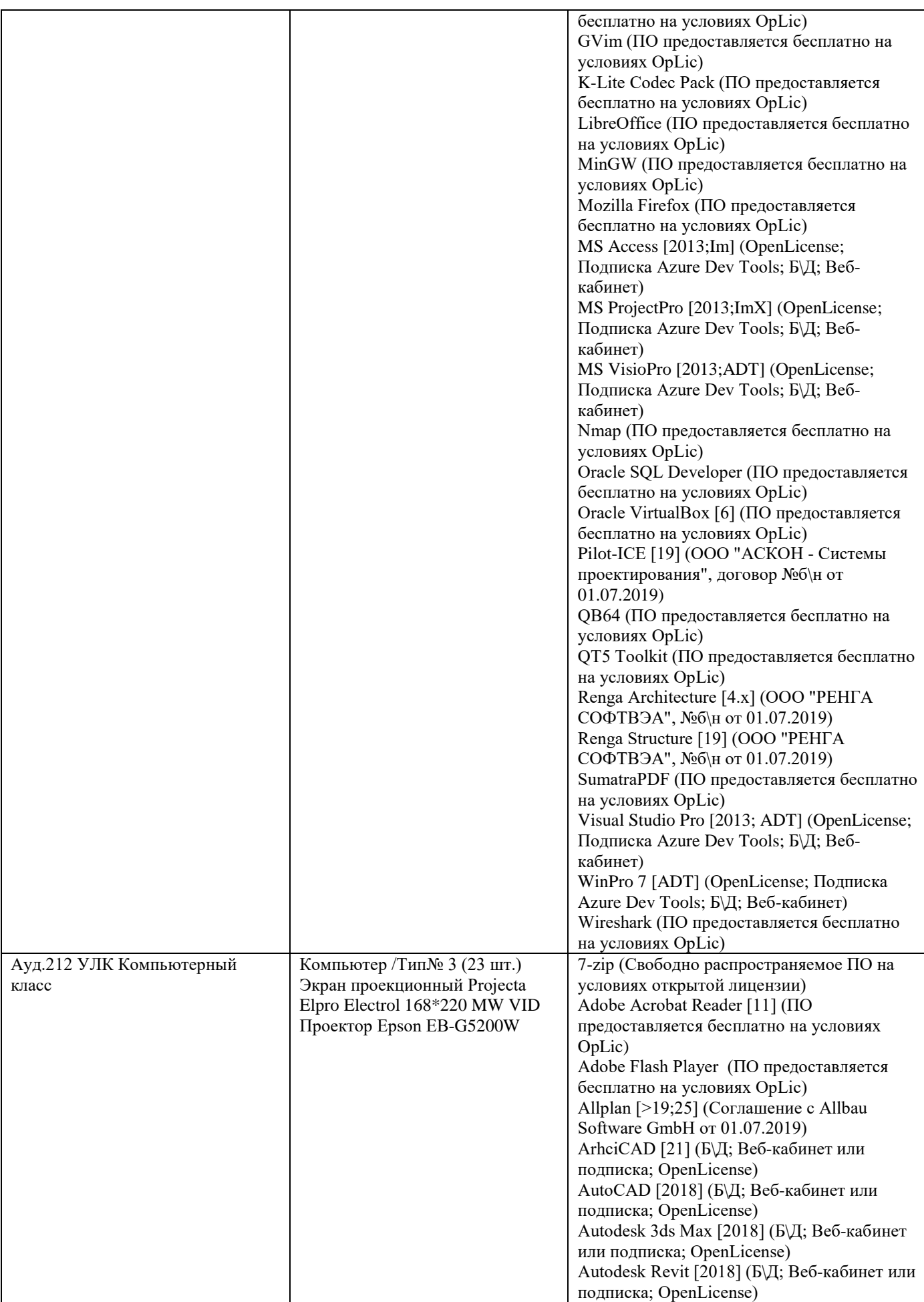

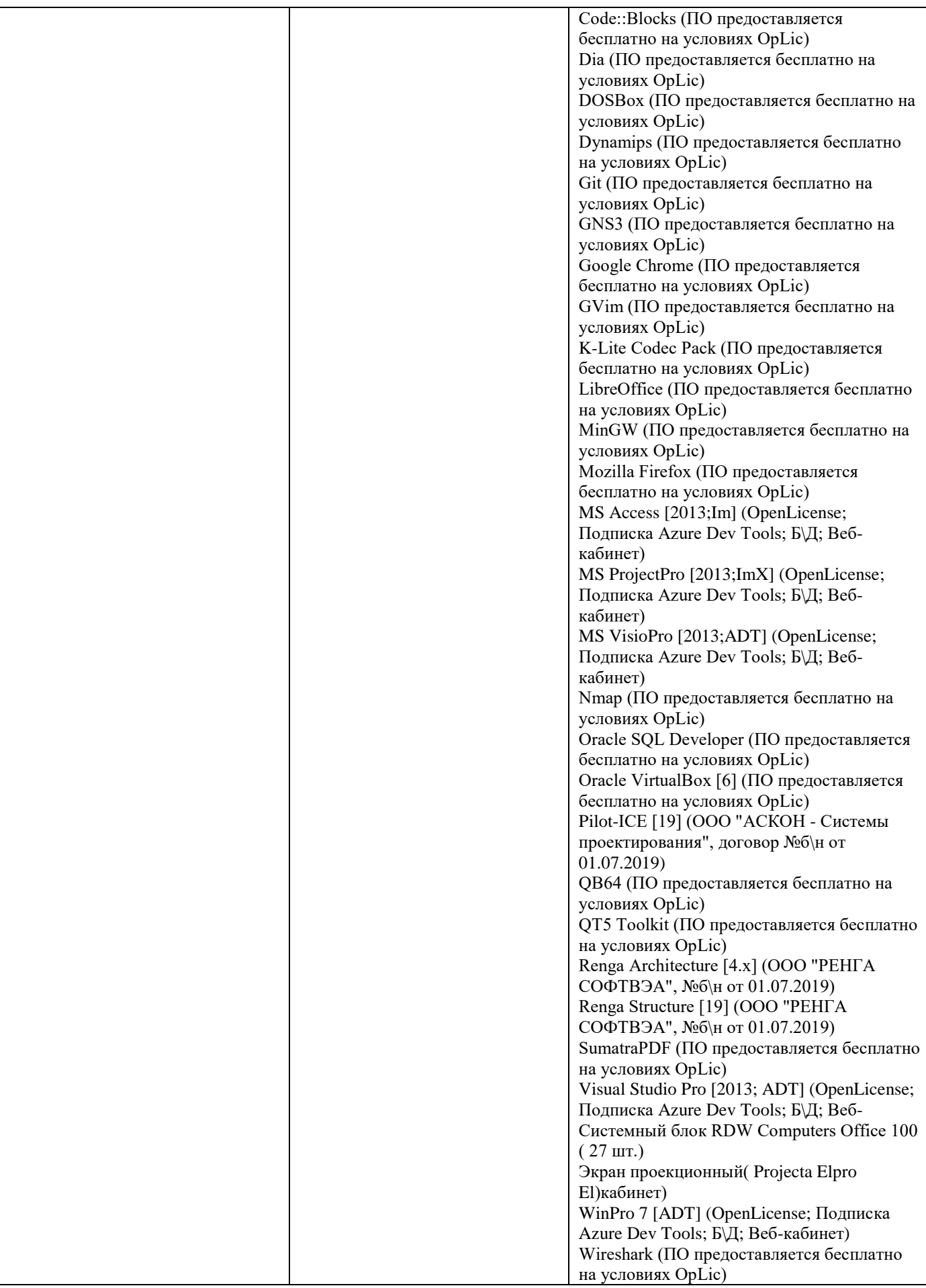

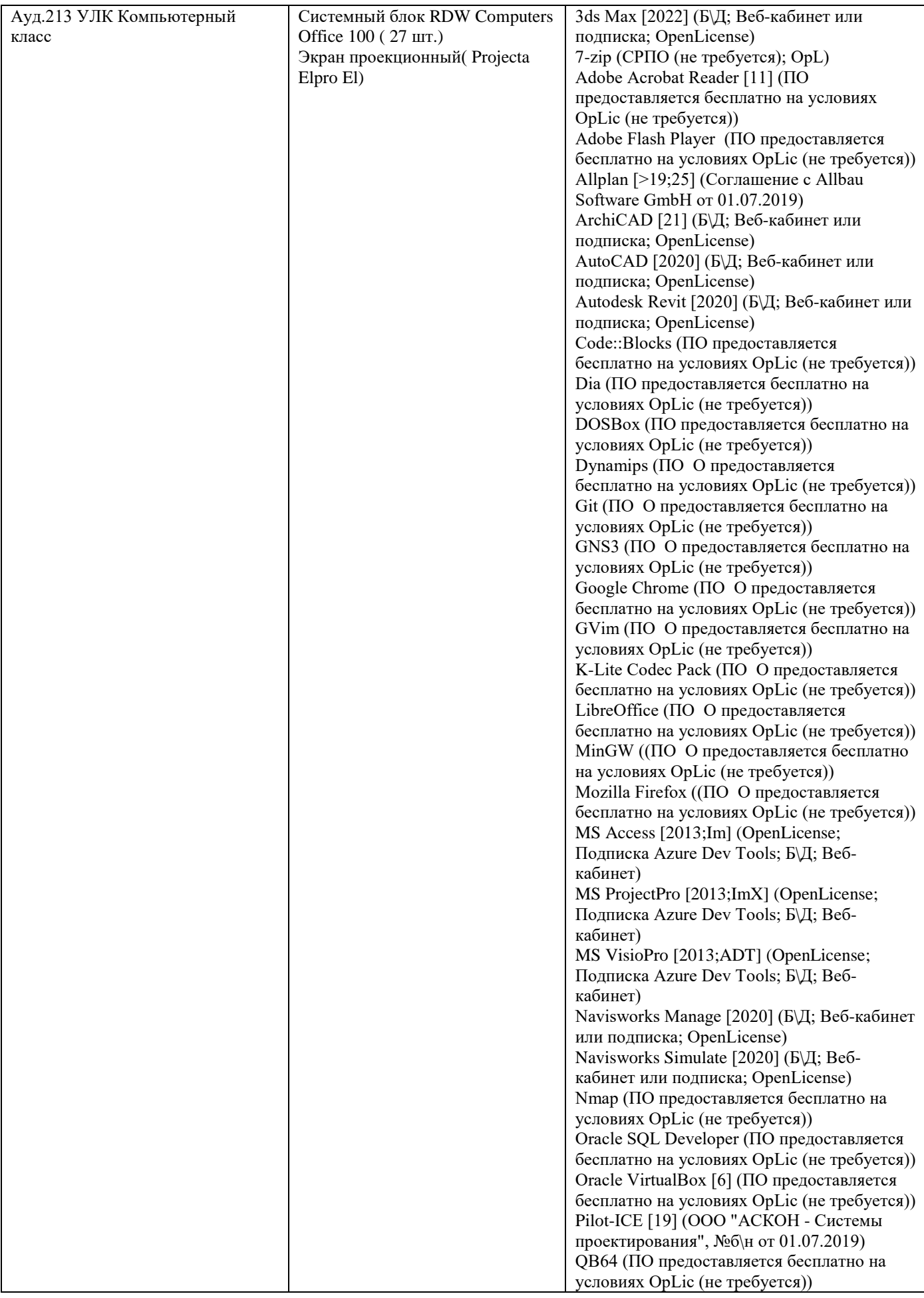

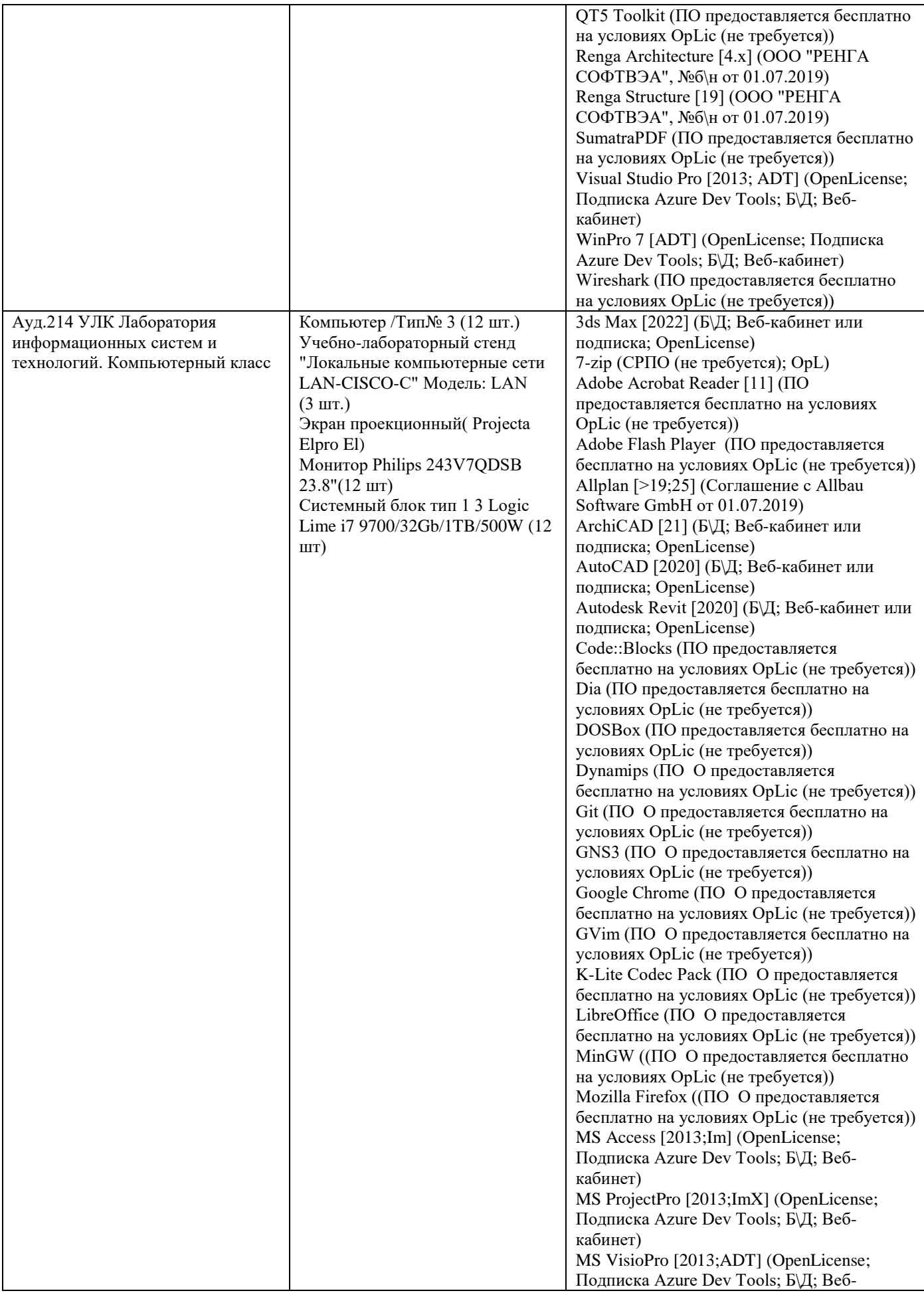

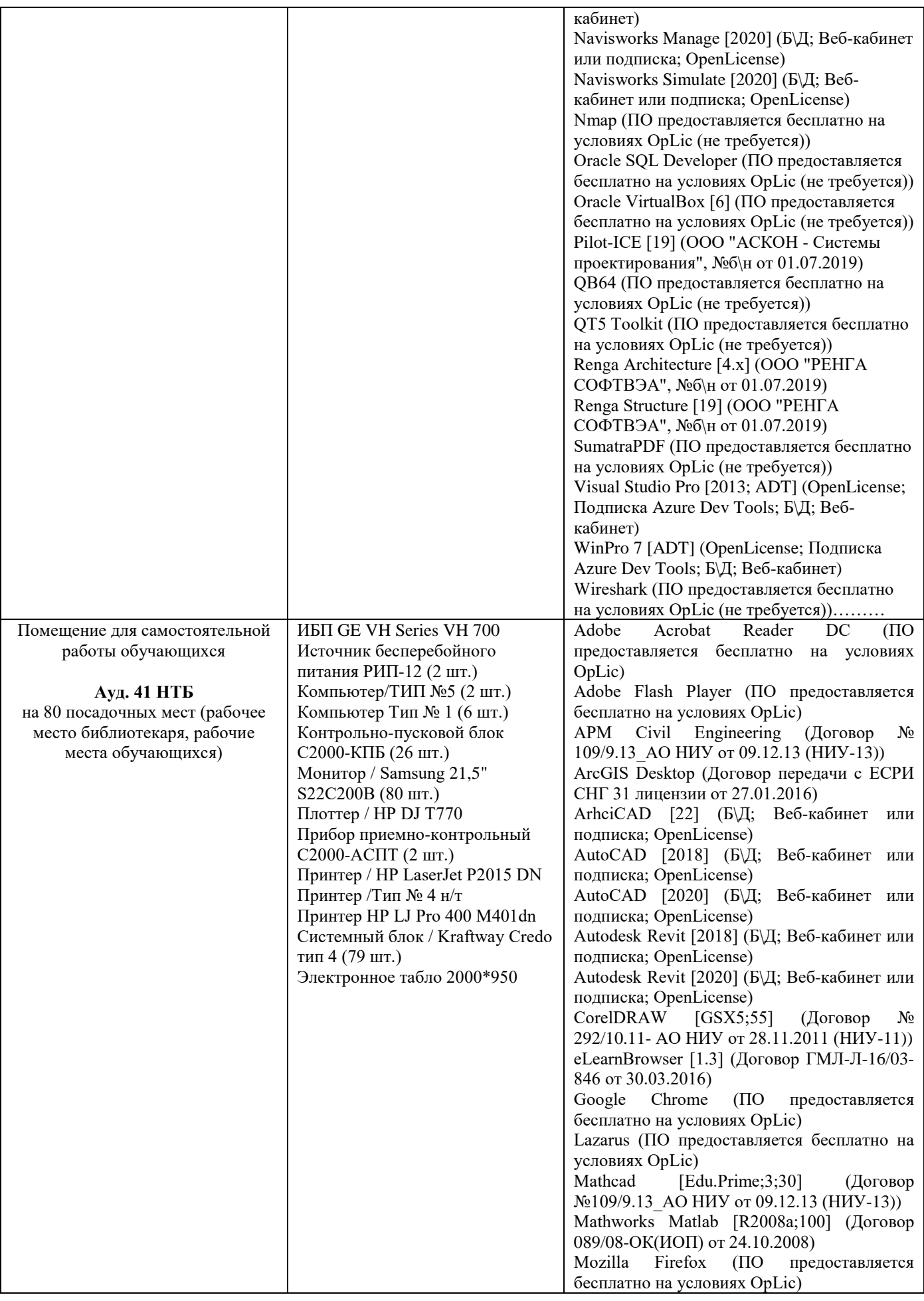

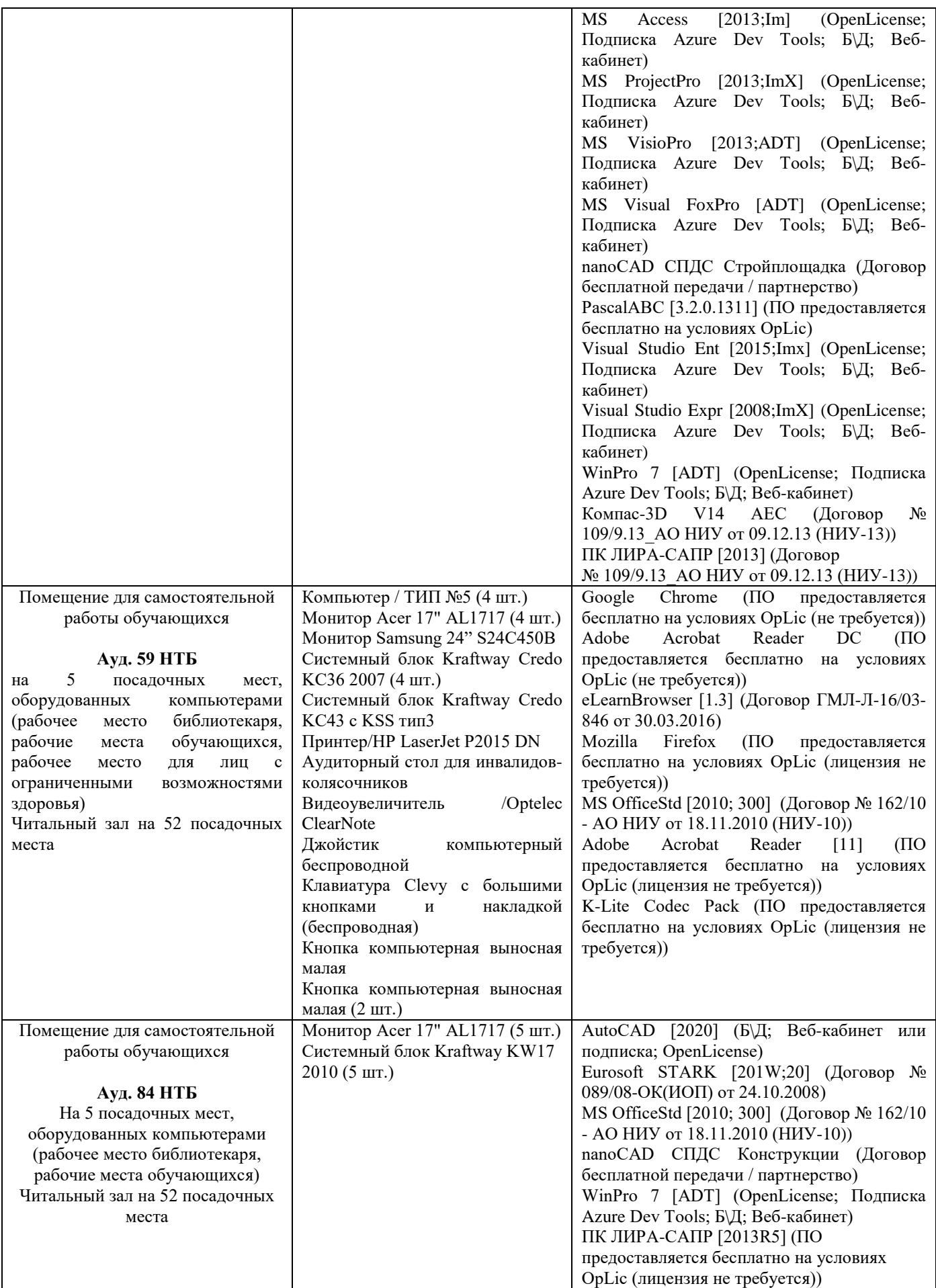

### Федеральное государственное бюджетное образовательное учреждение высшего образования **«НАЦИОНАЛЬНЫЙ ИССЛЕДОВАТЕЛЬСКИЙ МОСКОВСКИЙ ГОСУДАРСТВЕННЫЙ СТРОИТЕЛЬНЫЙ УНИВЕРСИТЕТ»**

## **РАБОЧАЯ ПРОГРАММА**

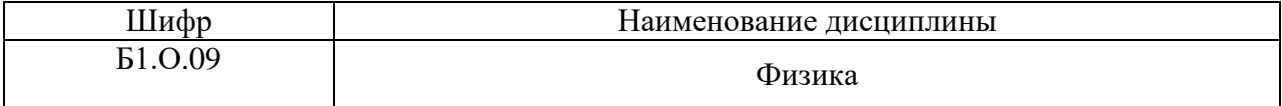

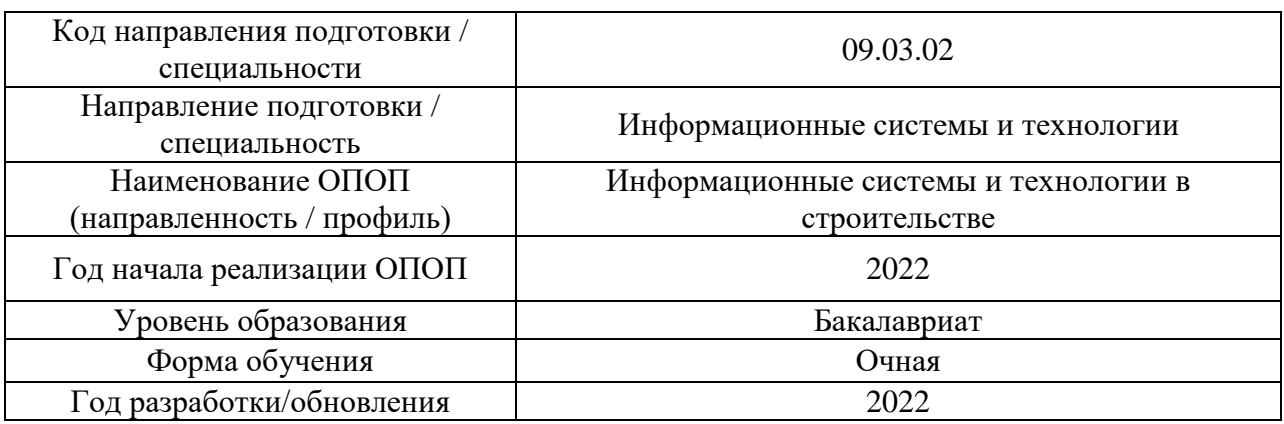

Разработчики:

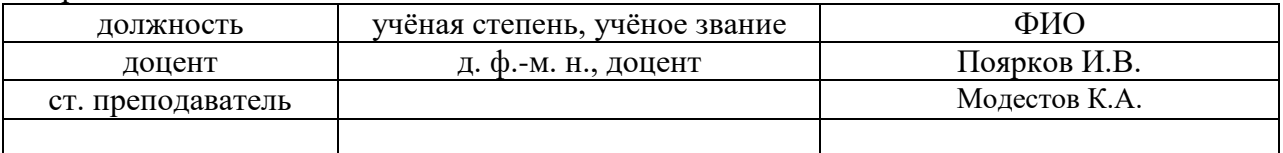

Рабочая программа дисциплины разработана и одобрена кафедрой (структурным подразделением) «Общая и прикладная физика».

Рабочая программа утверждена методической комиссией по УГСН, протокол № 5 от «20» июня 2022 г.

### **1. Цель освоения дисциплины**

Целью освоения дисциплины «Физика» является формирование компетенций обучающегося в области современного естественнонаучного мировоззрения, получение базовых знаний по подготовке к производственной деятельности; формирование профессиональных компетенций, связанных с использованием полученных знаний в дальнейшей производственной деятельности.

Программа составлена в соответствии с требованиями Федерального государственного образовательного стандарта высшего образования по направлению подготовки 09.03.02 Информационные системы и технологии.

Дисциплина относится к обязательной части Блока 1 «Дисциплины (модули)» основной профессиональной образовательной программы «Информационные системы и технологии в строительстве». Дисциплина является обязательной для изучения.

### **2. Перечень планируемых результатов обучения по дисциплине, соотнесенных с планируемыми результатами освоения образовательной программы**

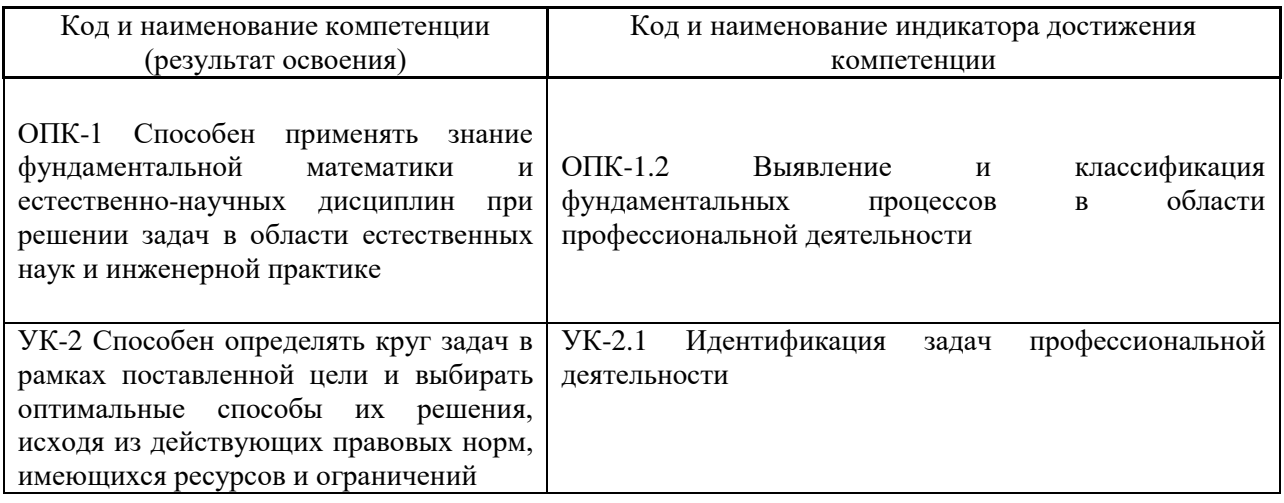

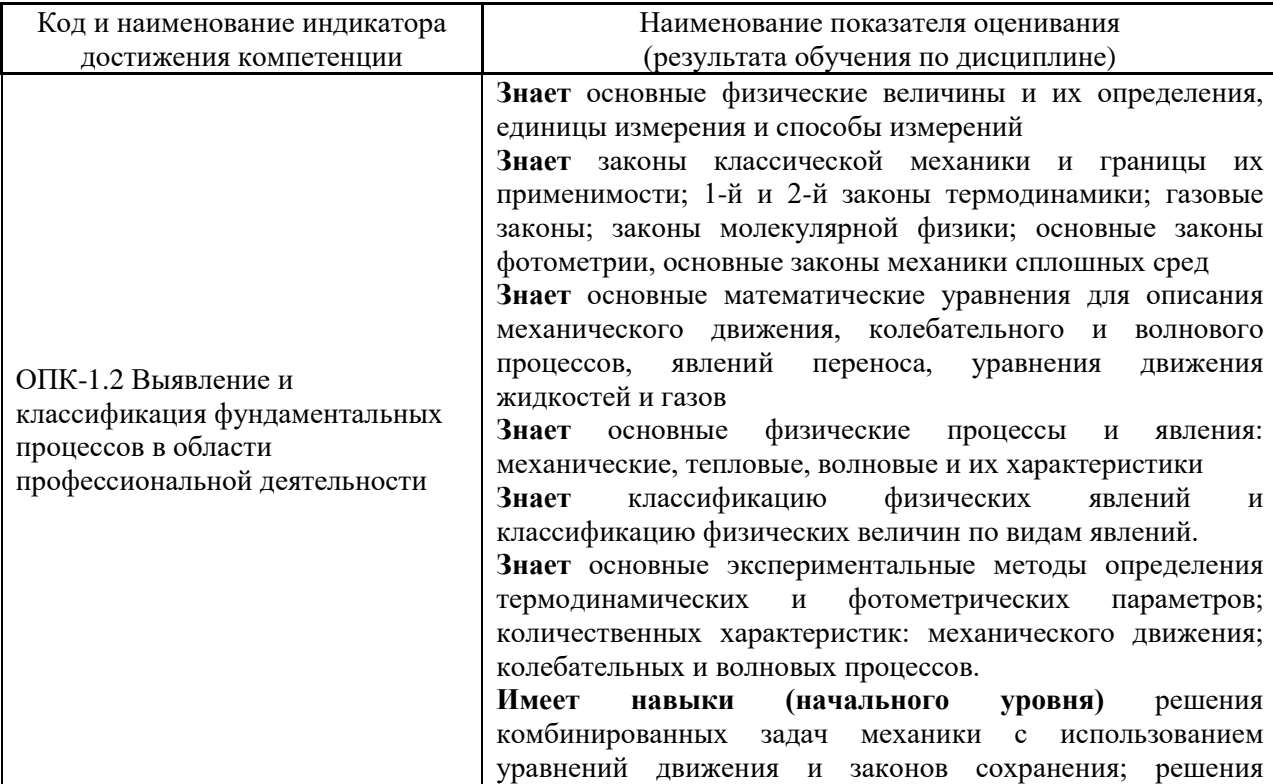

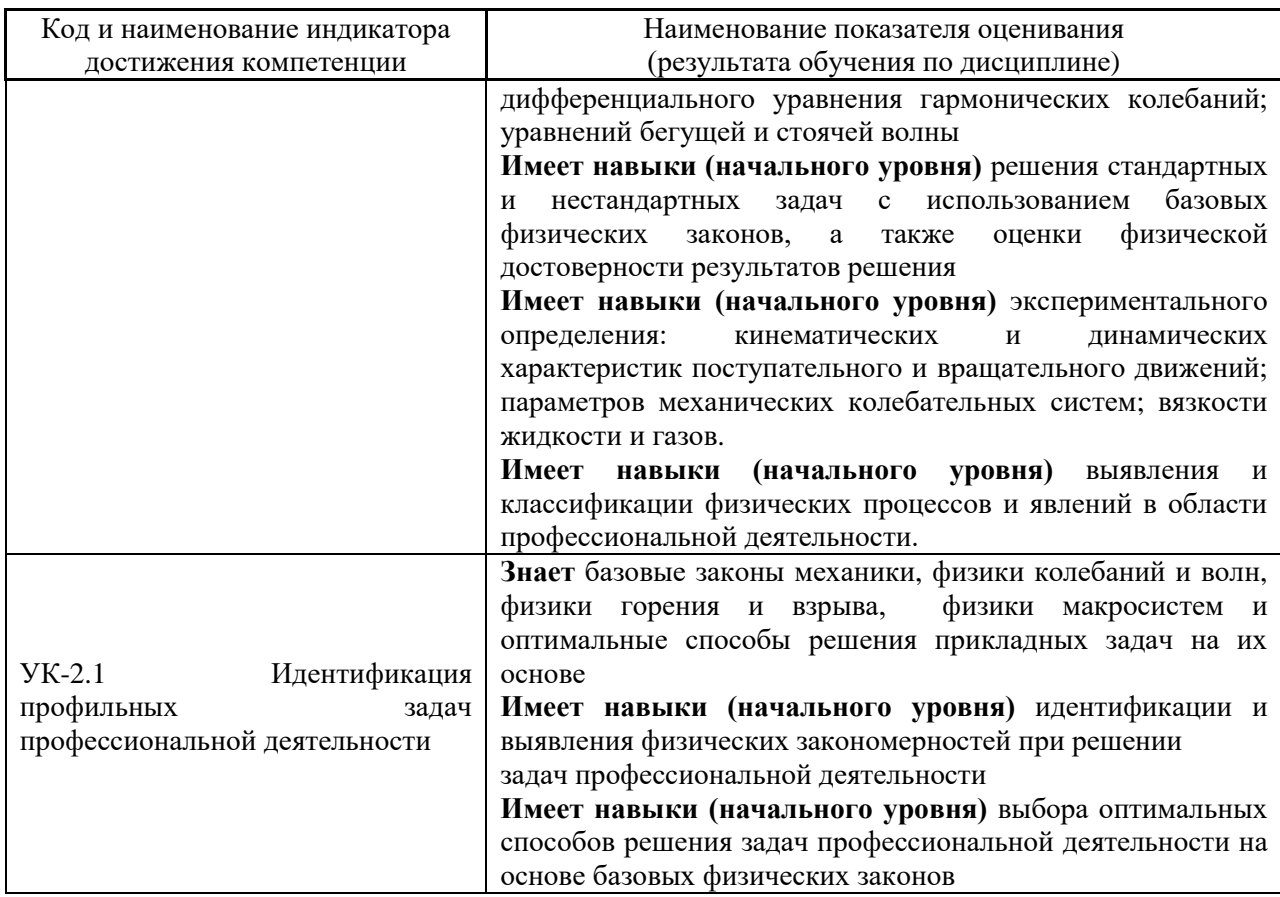

Информация о формировании и контроле результатов обучения представлена в Фонде оценочных средств (Приложение 1).

### **3. Трудоёмкость дисциплины и видов учебных занятий по дисциплине**

Общая трудоемкость дисциплины составляет 6 зачётных единиц (216 академических часов).

*(1 зачетная единица соответствует 36 академическим часам)*

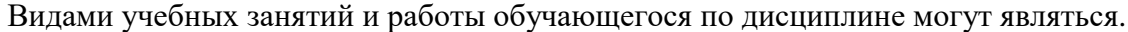

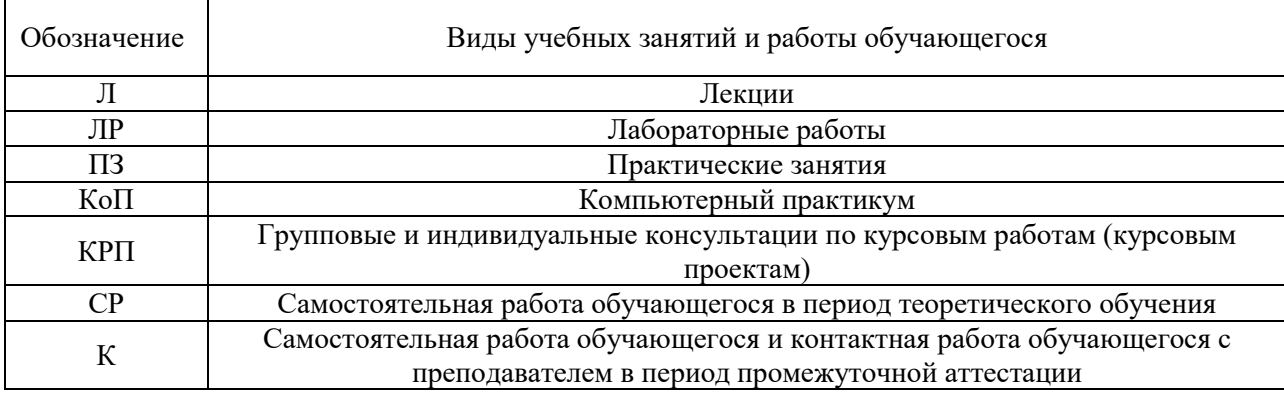

### *Структура дисциплины:*

Форма обучения – очная.

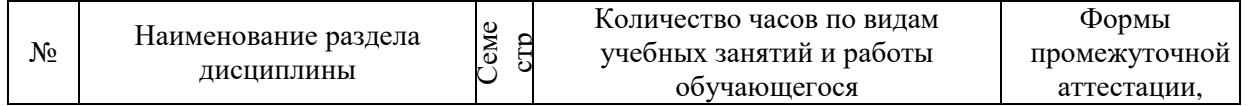

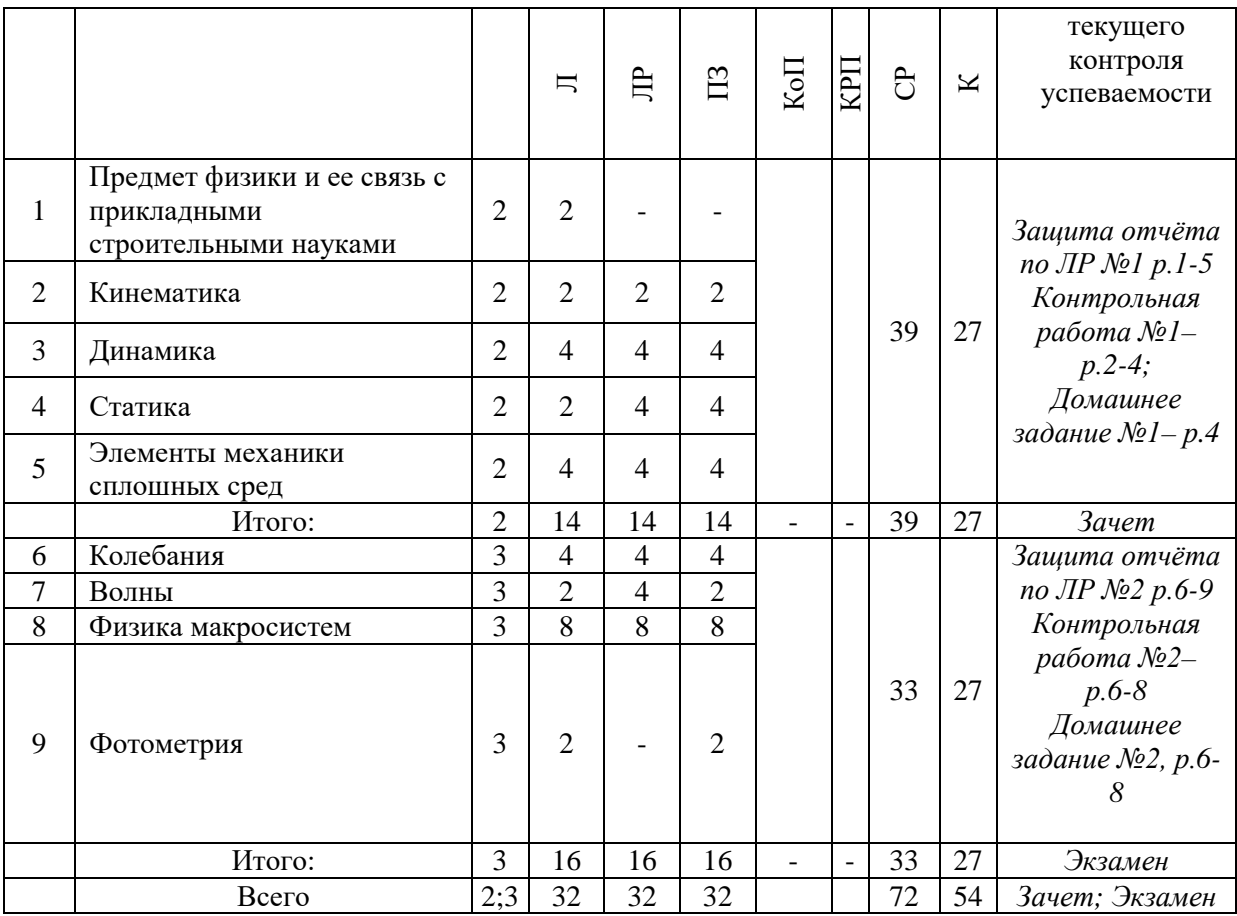

### *4.* **Содержание дисциплины, структурированное по видам учебных занятий и разделам**

При проведении аудиторных учебных занятий предусмотрено проведение текущего контроля успеваемости:

1. В рамках практических занятий предусмотрено выполнение обучающимися контрольных работ;

2. В рамках лабораторных работ предусмотрена защита отчётов по лабораторным работам.

*4.1. Лекции*

Форма обучения – очная.

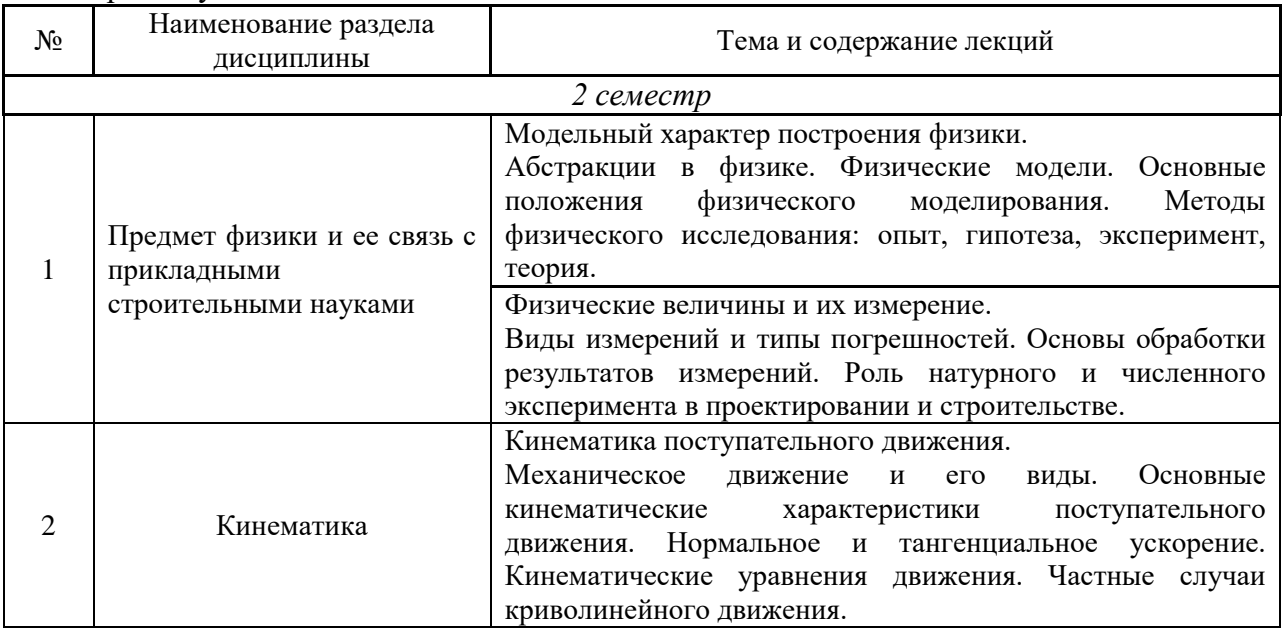

4

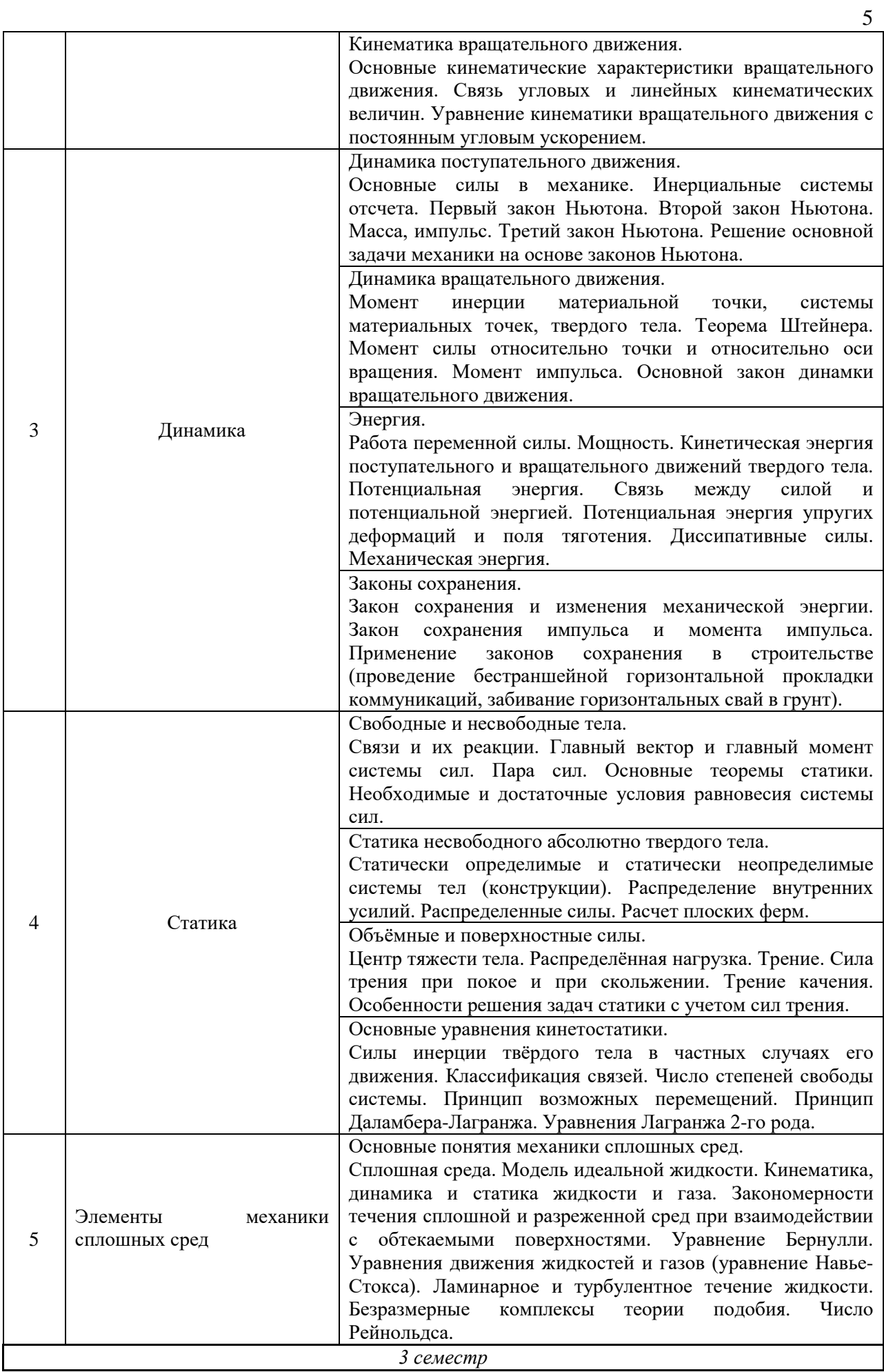

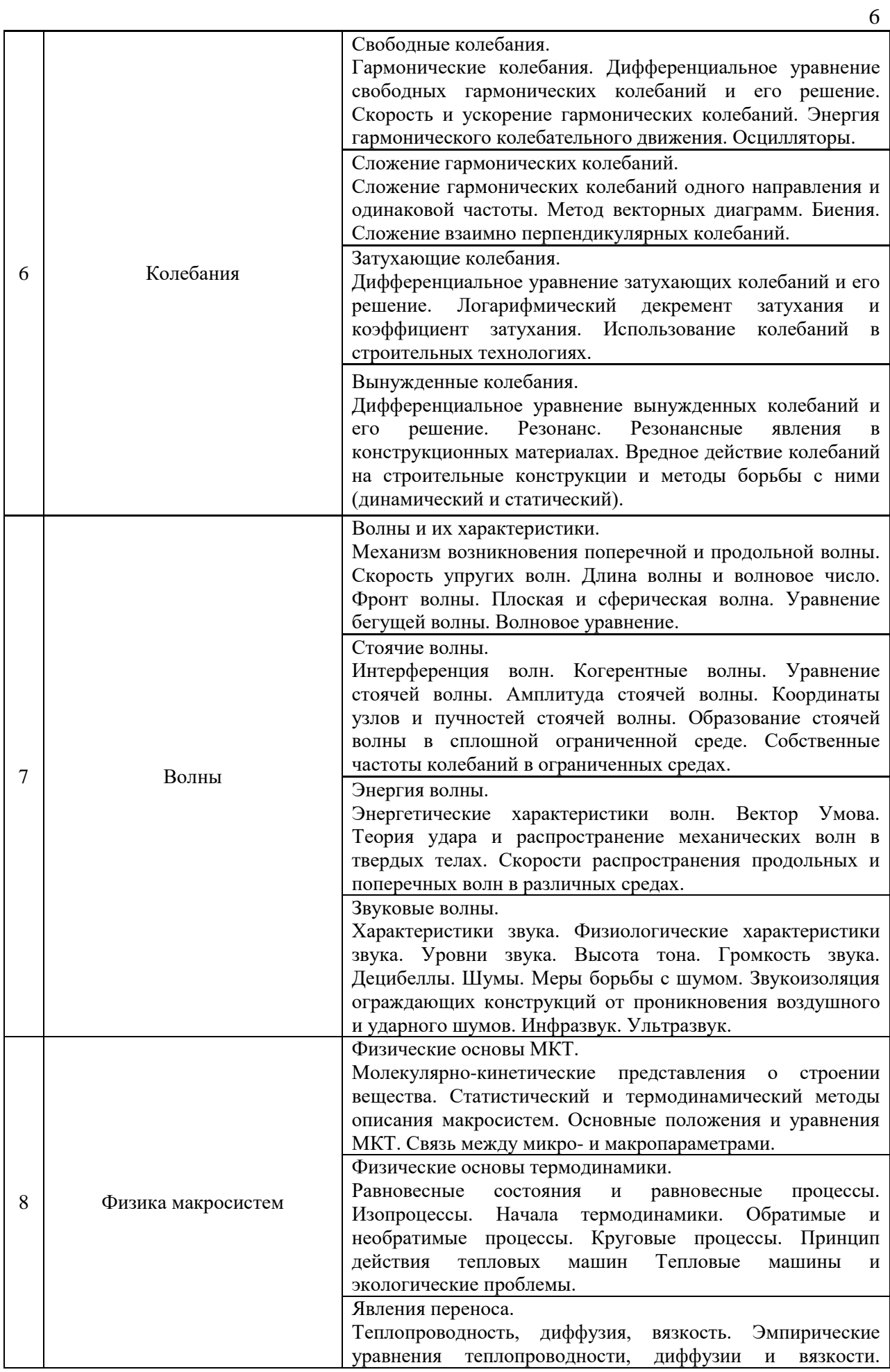

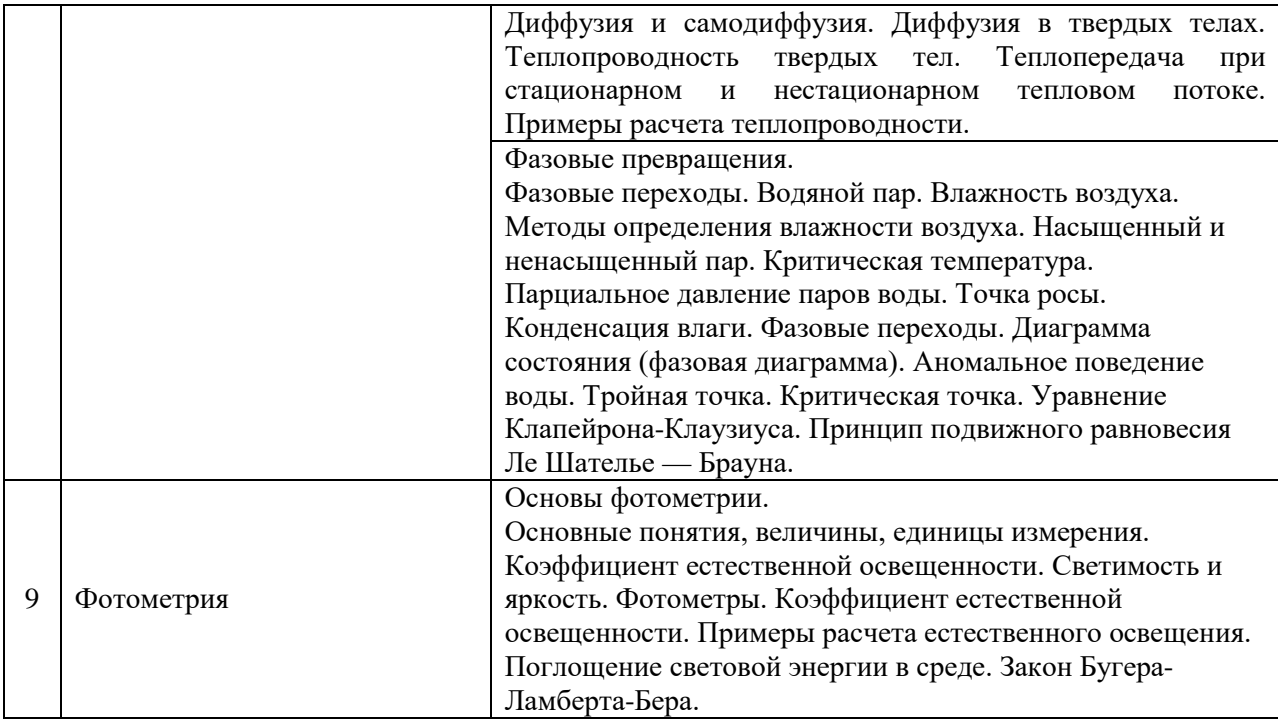

### *4.2.Лабораторные работы*

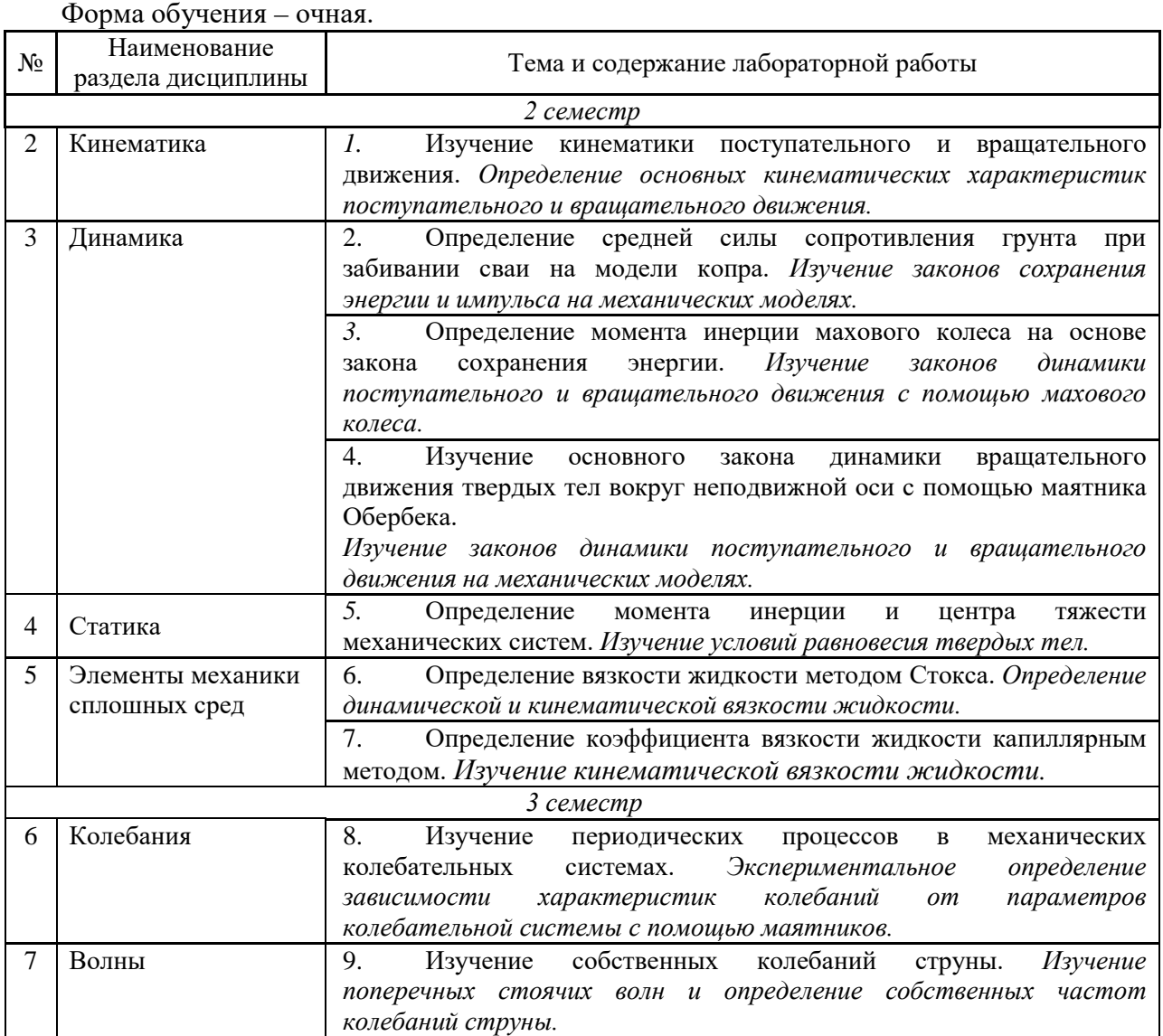

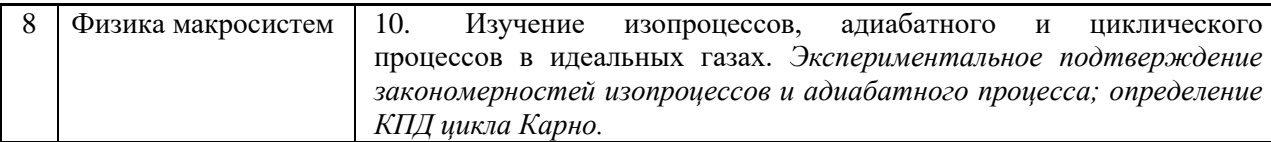

## *4.3.Практические занятия*

Форма обучения – очная.

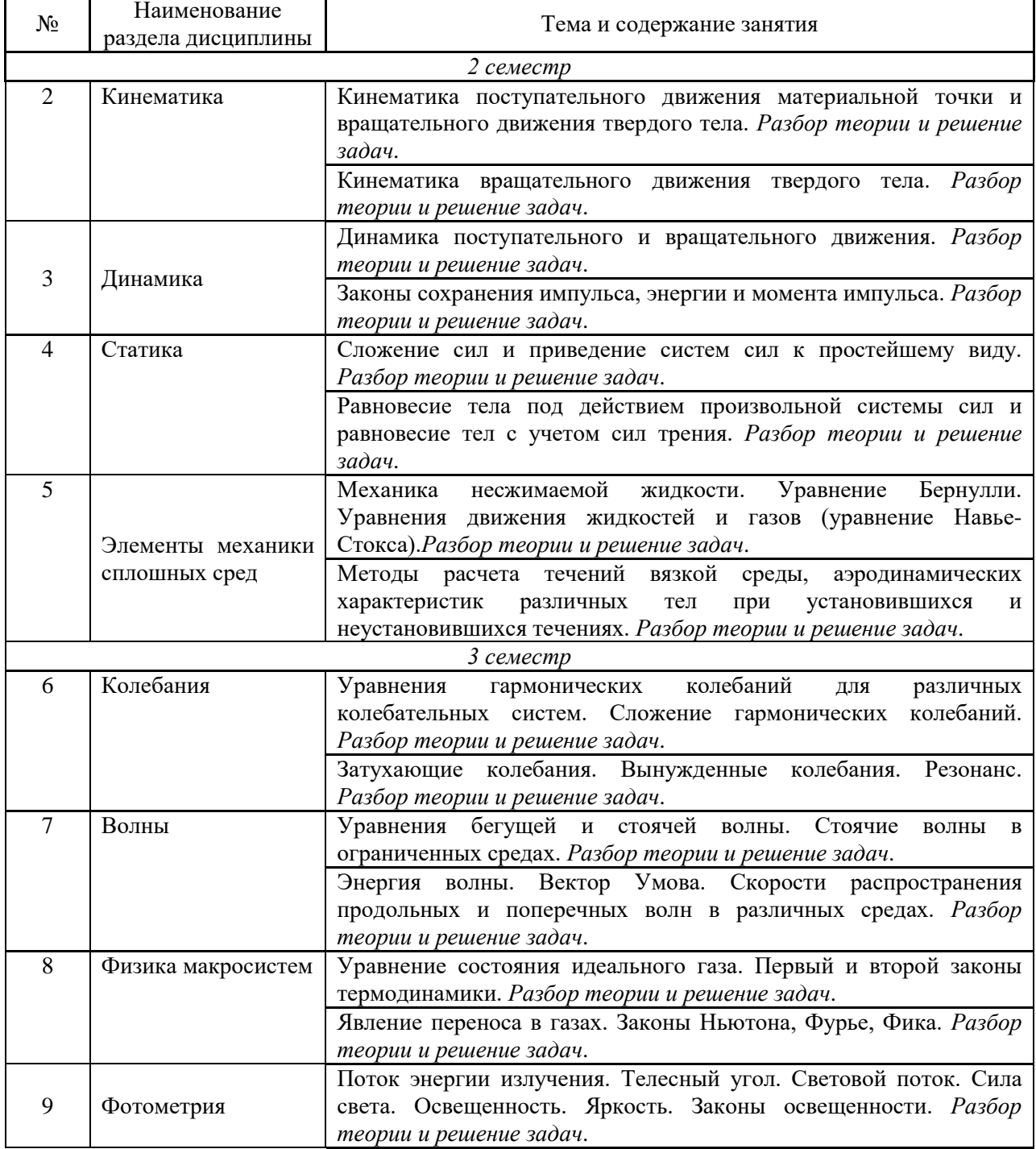

*4.4.Компьютерные практикумы*

Не предусмотрено учебным планом.

*4.5.Групповые и индивидуальные консультации по курсовым работам (курсовым проектам)*

Не предусмотрено учебным планом.

### *4.6.Самостоятельная работа обучающегося в период теоретического обучения*

Самостоятельная работа обучающегося в период теоретического обучения включает в себя:

1. Самостоятельную подготовку к учебным занятиям, включая подготовку к аудиторным формам текущего контроля успеваемости.

2. Выполнение домашнего задания.

3. Самостоятельную подготовку к промежуточной аттестации.

В таблице указаны темы для самостоятельного изучения обучающимся: Форма обучения – очная.

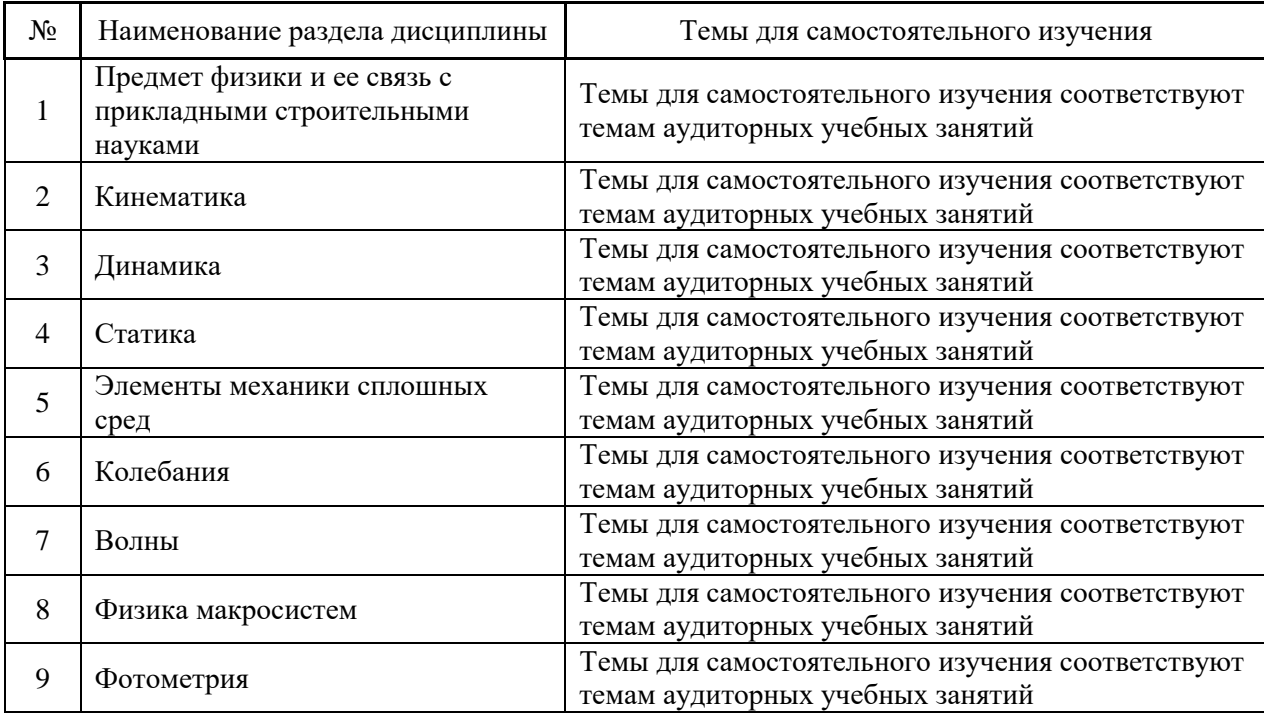

*4.7. Самостоятельная работа обучающегося и контактная работа обучающегося с преподавателем в период промежуточной аттестации*

Работа обучающегося в период промежуточной аттестации включает в себя подготовку к формам промежуточной аттестации (к зачёту, экзамену), а также саму промежуточную аттестацию.

### **5. Оценочные материалы по дисциплине**

Фонд оценочных средств по дисциплине приведён в Приложении 1 к рабочей программе дисциплины.

Оценочные средства для проведения промежуточной аттестации, а также текущего контроля по дисциплине хранятся на кафедре (структурном подразделении), ответственной за преподавание данной дисциплины.

### **6. Учебно-методическое и материально-техническое обеспечение дисциплины**

Основные принципы осуществления учебной работы обучающихся изложены в локальных нормативных актах, определяющих порядок организации контактной работы и порядок самостоятельной работы обучающихся. Организация учебной работы обучающихся на аудиторных учебных занятиях осуществляется в соответствии с п. 3.

*6.1 Перечень учебных изданий и учебно-методических материалов для освоения дисциплины*

Для освоения дисциплины обучающийся может использовать учебные издания и учебно-методические материалы, имеющиеся в научно-технической библиотеке НИУ МГСУ и/или размещённые в Электронных библиотечных системах.

Актуальный перечень учебных изданий и учебно-методических материалов представлен в Приложении 2 к рабочей программе дисциплины.

#### *6.2 Перечень профессиональных баз данных и информационных справочных систем*

При осуществлении образовательного процесса по дисциплине используются профессиональные базы данных и информационных справочных систем, перечень которых указан в Приложении3к рабочей программе дисциплины.

*6.3 Перечень материально-технического, программного обеспечения освоения дисциплины*

Учебные занятия по дисциплине проводятся в помещениях, оснащенных соответствующим оборудованием и программным обеспечением.

Перечень материально-технического и программного обеспечения дисциплины приведен в Приложении 4 к рабочей программе дисциплины.

## Приложение 1 к рабочей программе

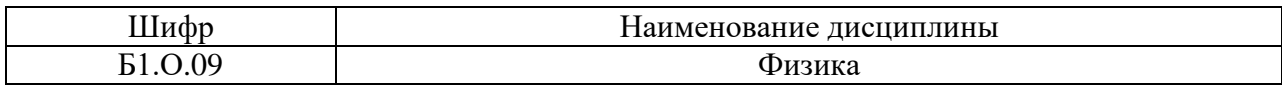

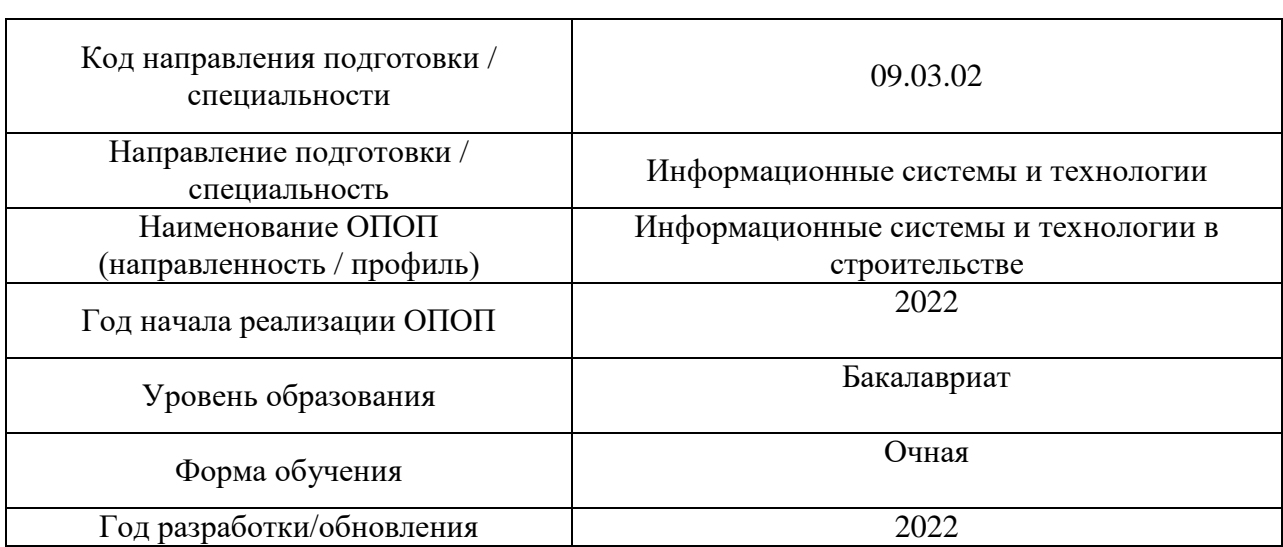

### **ФОНД ОЦЕНОЧНЫХ СРЕДСТВ**

### **1. Описание показателей и критериев оценивания компетенций, описание шкал оценивания**

Оценивание формирования компетенций производится на основе показателей оценивания, указанных в п.2. рабочей программы и в п.1.1 ФОС.

Связь компетенций, индикаторов достижения компетенций и показателей оценивания приведена в п.2 рабочей программы.

### *1.1.Описание формирования и контроля показателей оценивания*

Оценивание уровня освоения обучающимся компетенций осуществляется с помощью форм промежуточной аттестации и текущего контроля. Формы промежуточной аттестации и текущего контроля успеваемости по дисциплине, с помощью которых производится оценивание, указаны в учебном плане и в п.3 рабочей программы.

В таблице приведена информация о формировании результатов обучения по дисциплине разделами дисциплины, а также о контроле показателей оценивания компетенций формами оценивания.

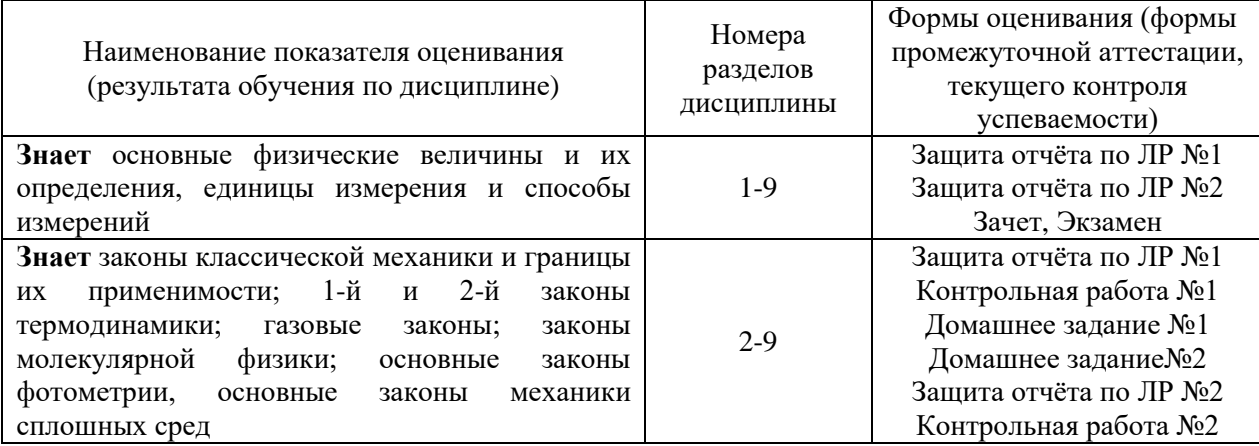

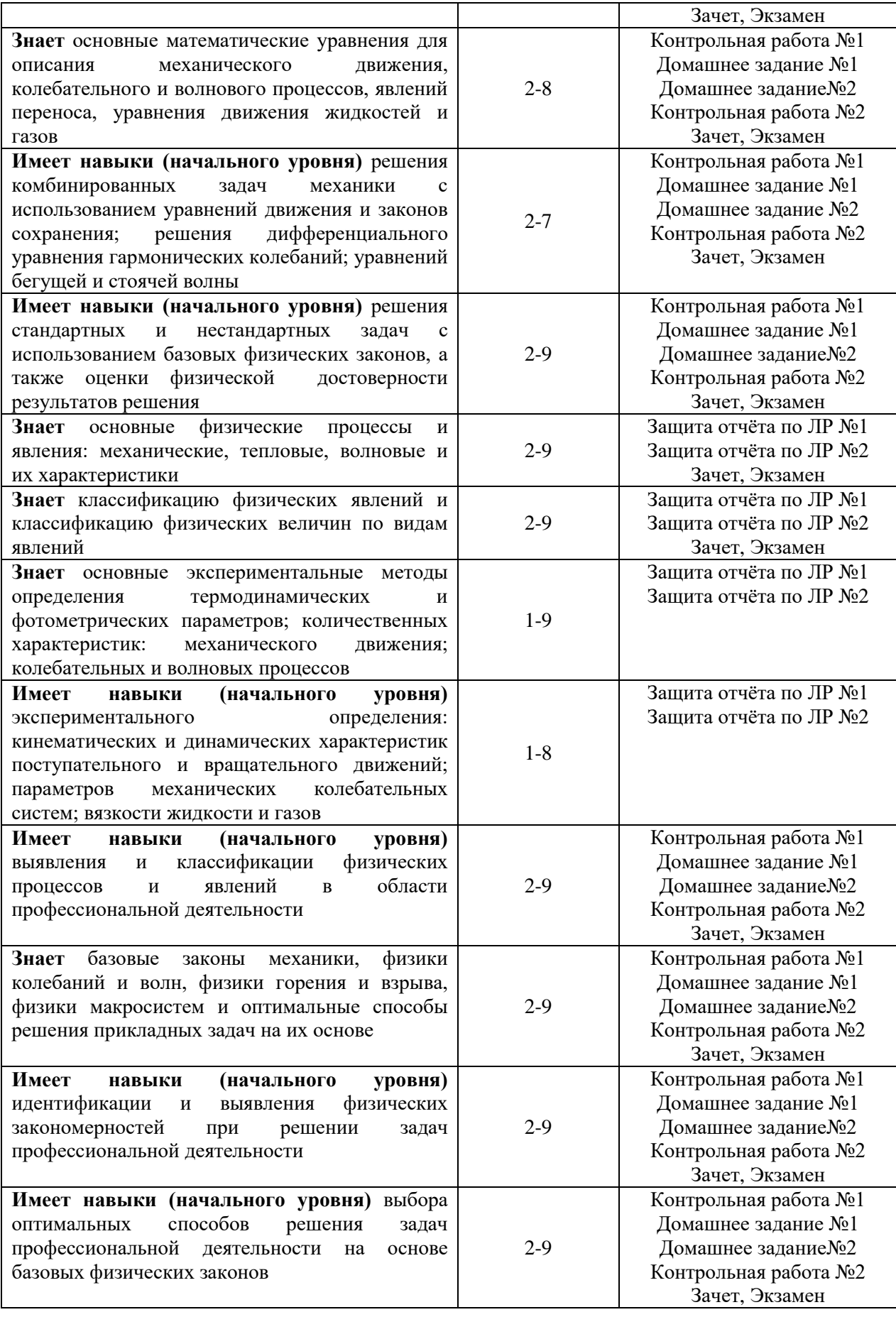

*1.2.Описание критериев оценивания компетенций и шкалы оценивания*

При проведении промежуточной аттестации в форме экзамена используется шкала оценивания: «2» (неудовлетворительно), «3» (удовлетворительно), «4» (хорошо), «5» (отлично).

При проведении промежуточной аттестации в форме зачёта используется шкала оценивания: «Не зачтено», «Зачтено».

Показателями оценивания являются знания и навыки обучающегося, полученные при изучении дисциплины.

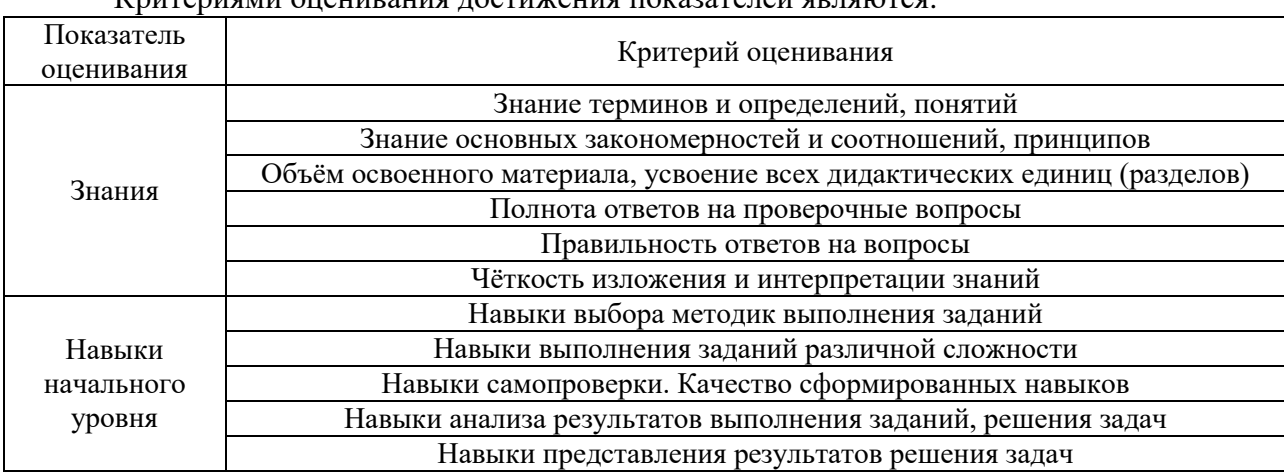

,<br>Критериями оценивания достижения показателей являются:

### **2. Типовые контрольные задания для оценивания формирования компетенций**

*2.1.Промежуточная аттестация*

*2.1.1. Промежуточная аттестация в форме экзамена, дифференцированного зачета (зачета с оценкой), зачета*

Форма(ы) промежуточной аттестации: зачет во 2 семестре, экзамен в 3 семестре

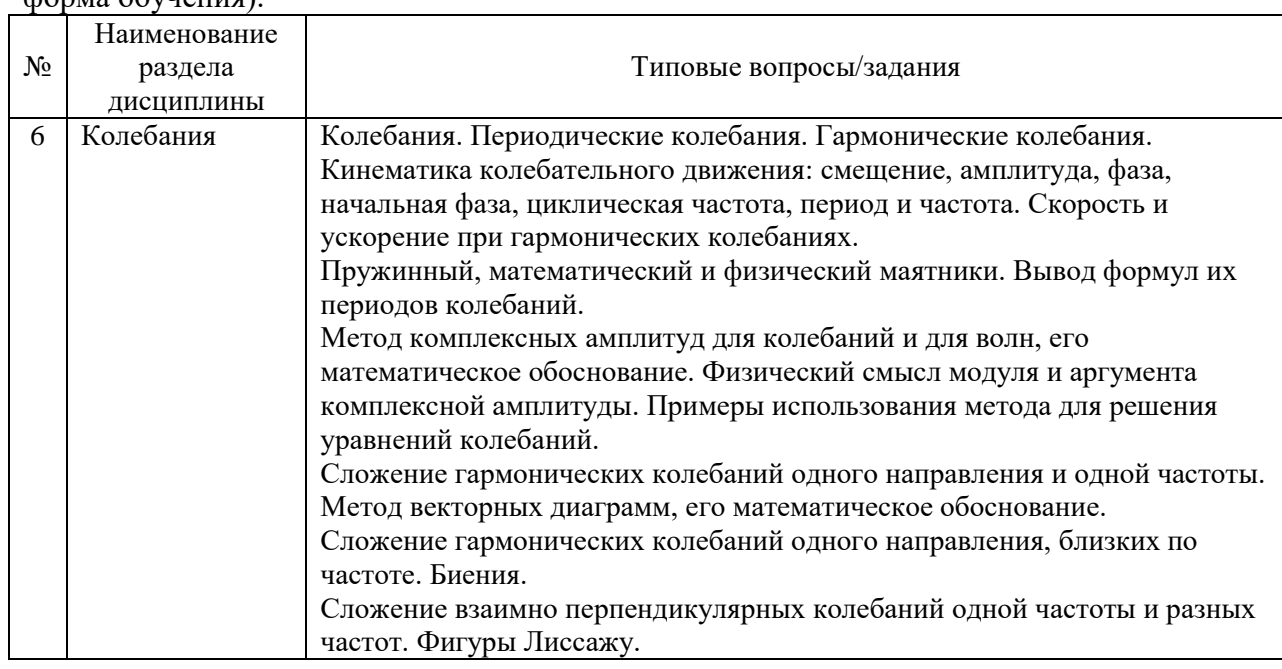

Перечень типовых вопросов (заданий) для проведения экзамена в 3 семестре (очная форма обучения):

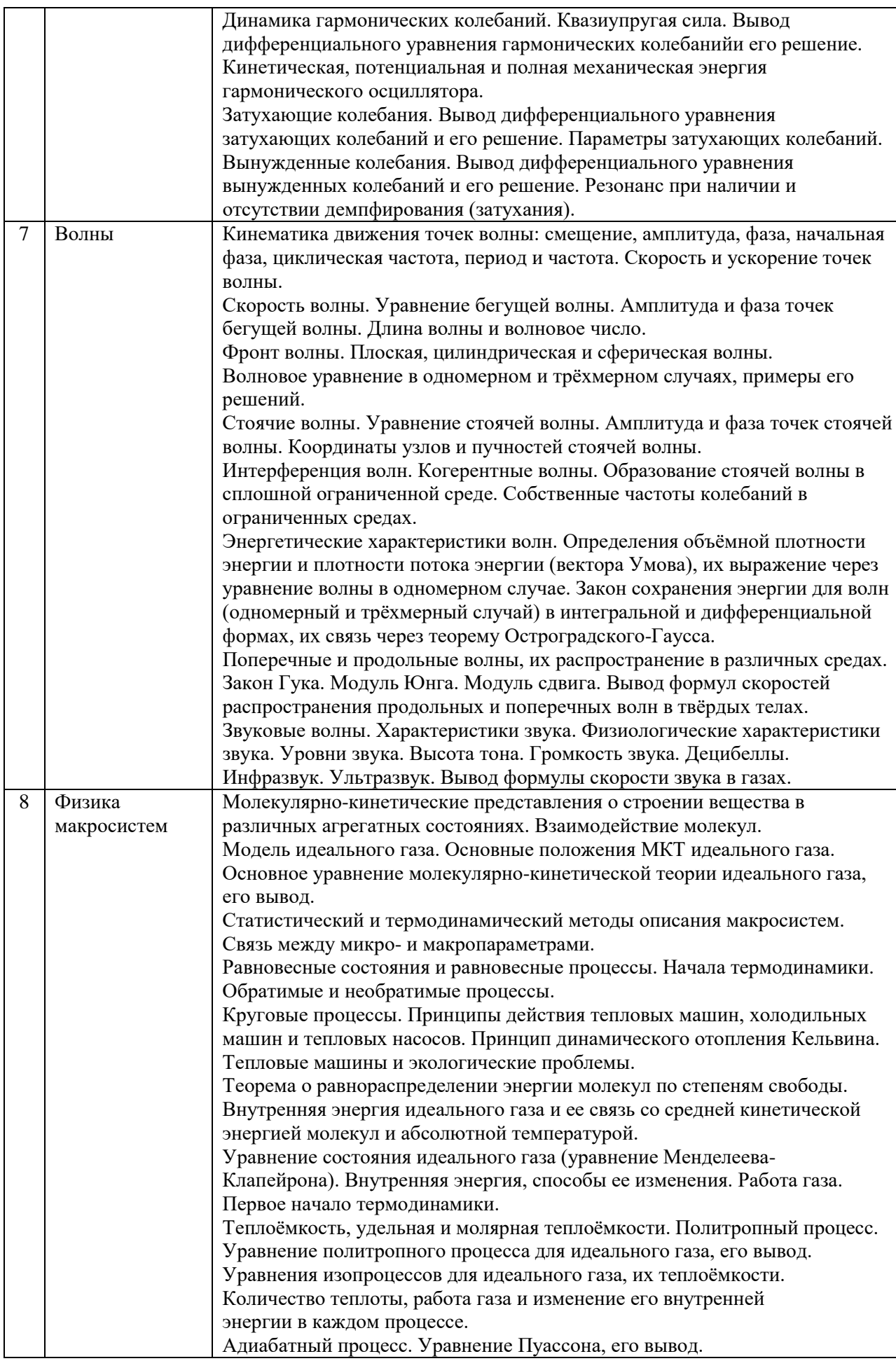

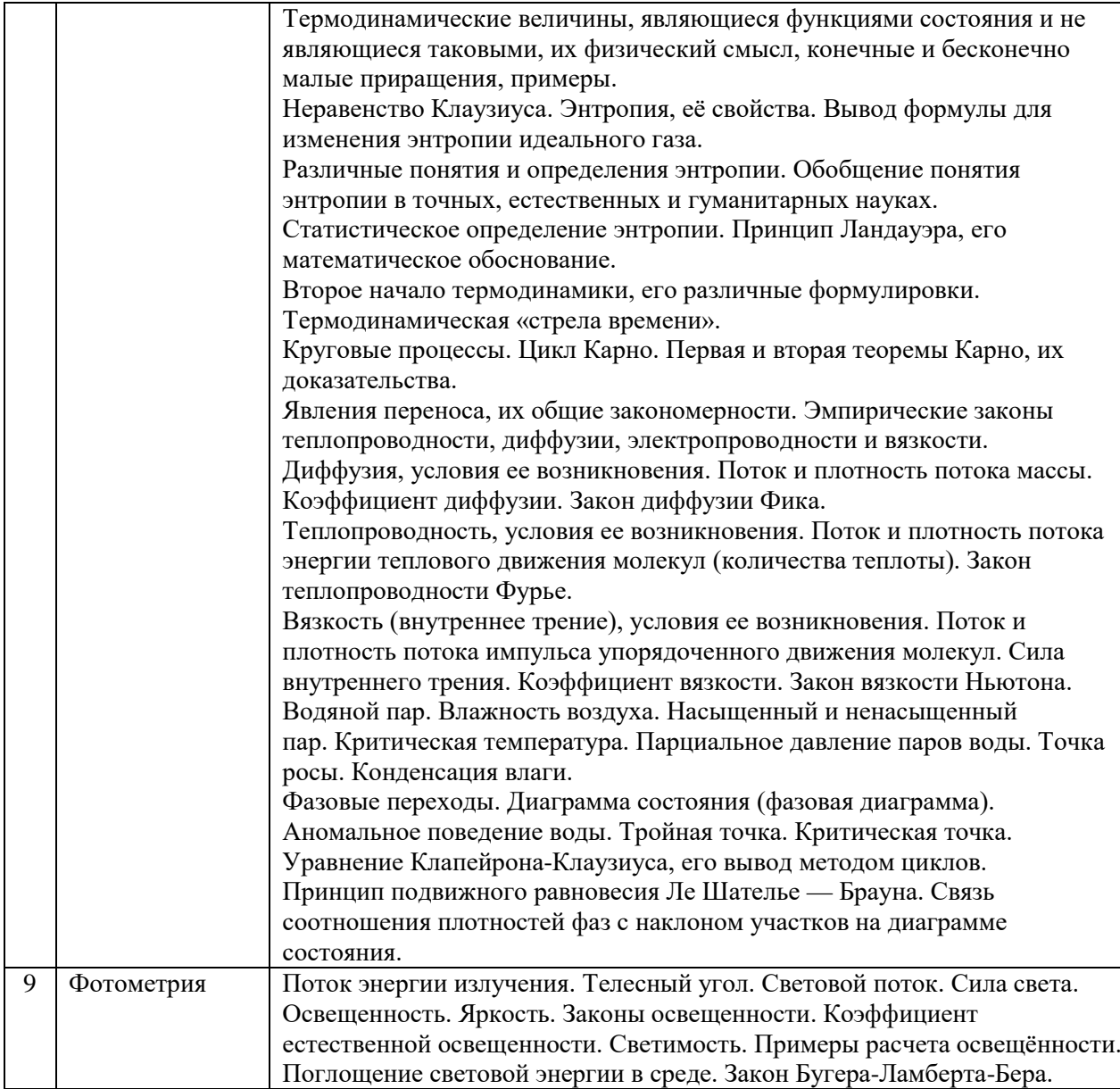

Перечень типовых примерных вопросов/заданий для проведения зачёта в 2 семестре (очная форма обучения):

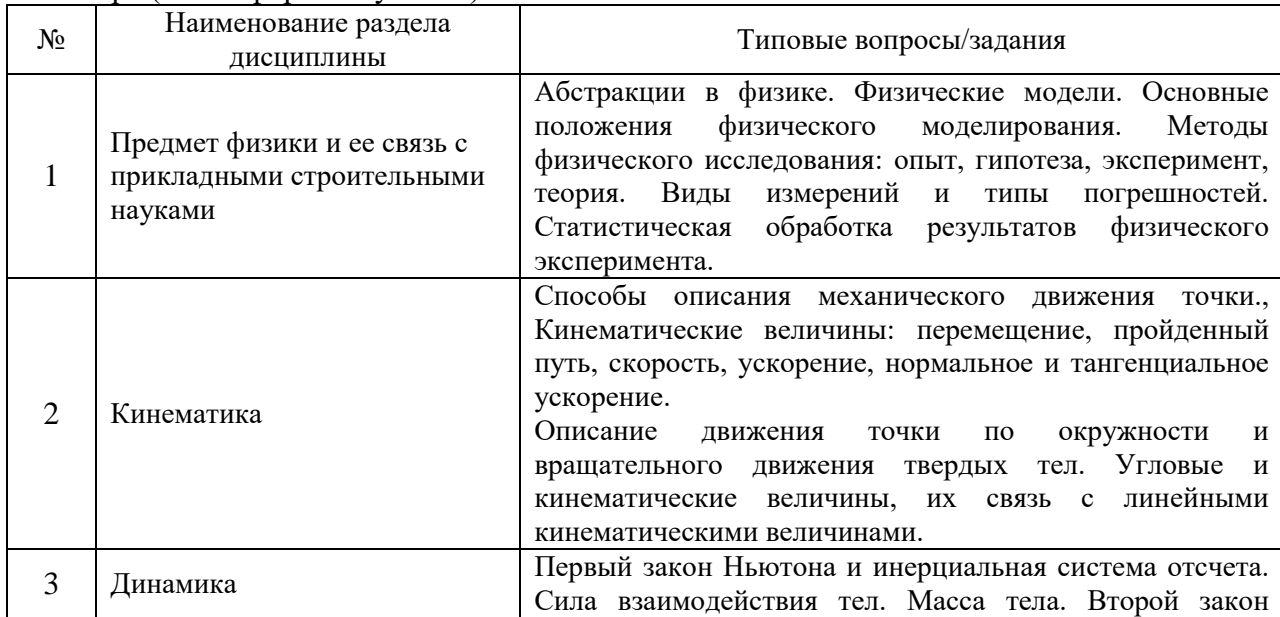

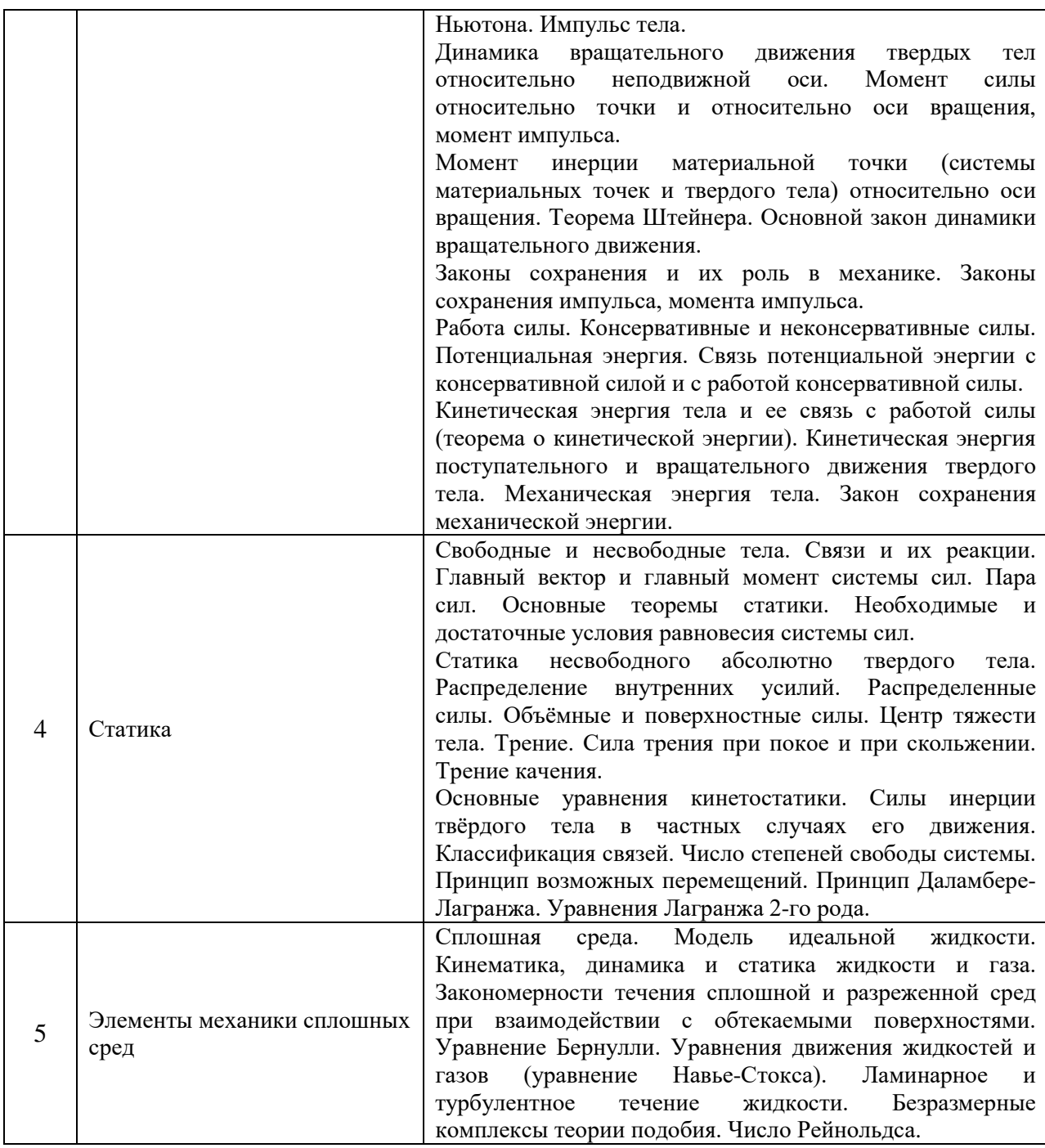

*2.1.2. Промежуточная аттестация в форме защиты курсовой работы (курсового проекта)*

Промежуточная аттестация в форме защиты курсовой работы/курсового проекта не проводится.

*2.2. Текущий контроль*

*2.2.1. Перечень форм текущего контроля:*

- 1. контрольная работа №1 в 2 семестре
- 2. контрольная работа № 2 в 3 семестре;
- 3. домашнее задание №1 во 2 семестре
- 4. домашнее задание №2 в 3 семестре;
- 5. защита отчёта по лабораторным работам №1 во 2 семестре
- 6. защита отчёта по лабораторным работам № 2 в 3 семестре.

#### *2.2.2. Типовые контрольные задания форм текущего контроля*

*Контрольная работа №1 по темам: «Кинематика», «Динамика» и «Статика» (2 семестр)*

1. Точка движется по окружности радиусом  $R = 10$  см с постоянным тангенциальным ускорением. Найти тангенциальное ускорение точки, если известно, что к концу пятого оборота после начала движения линейная скорость точки  $v = 79.2$  см/с.

2. Диск радиусом 20 см вращается согласно уравнению  $\varphi = 3-t+0, 1t^3$  рад. Определить тангенциальное, нормальное и полное ускорения точек на краю диска в момент времени *t*   $= 10$  c.

3. На маховом колесе с моментом инерции  $J=0,3\kappa r^*m^2$  имеются шкивы с радиусами  $R_1$ =30см и  $R_2$ =10см на которые в противоположных направлениях намотаны нити, к концам которых привязаны одинаковые грузы массой m=1кг каждый. Найти ускорения a, с которыми движутся грузы, силы натяжения T обоих грузов.

4. Найти ускорения шара, диска и обруча, скатывающихся без скольжения с наклонной плоскости под углом  $\alpha=30^0$  к горизонту.

5. Две гири с массами  $m_1 = 2 \text{ кr } u \ m_2 = 1 \text{ kr }$  соединены нитью, перекинутой через блок массой  $m_3 = 1$  кг. Найти ускорение  $a$ , с которым движутся гири, и силы натяжения  $T_1$  и  $T_2$  нитей, к которым подвешены гири. Блок считать однородным диском. Трением пренебречь.

6. Однородный стержень длиной 1 м подвешен на горизонтальной оси, проходящей через верний конец стержня. Какую минимальную скорость  $\nu$  надо сообщить нижнему концу стержня, чтобы он сделал полный оборот вокруг оси?

#### *Домашнее задание №1 по теме: «Статика»*

#### *(2 семестр)*

1. Однородная балка АВ весом Р и длиной l заделана правым концом в стену. В точке А на балку действует вертикальная сила F. Определить реакцию стены

2. Горизонтальная балка AO в точке O имеет цилиндрический шарнир, на ее участке OK действует равномерно распределенная нагрузка интенсивности q, и еще сила F. Эта балка соединена с другой балкой BC посредством невесомого стержня AB. В точке В приложена сила G. Чему должен равняться момент пары сил М, удерживающий систему в равновесии.

3. Вертикальная балка AO в точке O имеет цилиндрический шарнир, на ее участке OK действует равномерно распределенная нагрузка интенсивности q, и еще сила F. Эта балка соединена с другой балкой BC посредством невесомого стержня AB. Чему должен равняться момент пары сил М, удерживающий систему в равновесии.

4. Двух консольная горизонтальная балка шарнирно закреплена в точке А и опирается на каток в точке В. На балку действует вертикальная сила Р=20 Н, приложенная в точке D, равномерно распределённая вертикальная нагрузка на участке ВС интенсивностью q=25 Н/м и пара сил, момент которых М=40 Н⋅м. Длины участков: AD=3 м, АВ=4 м, ВС=3 м. Определить реакции опор, пренебрегая весом балки.

5. Для кривошипно-ползунного механизма найти скорость и ускорение точки В, а также угловую скорость и угловое ускорение шатуна АВ в момент, когда кривошип и шатун взаимно перпендикулярны и образуют с горизонтальной осью углы α = 45° и β = 45°.

*Домашнее задание №2 по темам: «Колебания», «Волны» и «Физика макросистем» (3 семестр)*

1. Амплитуда колебаний материальной точки 5 см, период 0,2 с, начальная фаза равна  $\pi/2$ . Какова скорость точки в тот момент, когда ее смещение равно 3 см?

2. Шар радиуса 40 см колеблется около оси, проходящей горизонтально через шар на расстоянии 30 см от центра шара. Найти период колебаний этого маятника.

3. Два одинаково направленных гармонических колебания одного периода с амплитудами 10 см и 6 см складываются в одно колебание с амплитудой 14 см. Определить разность фаз складываемых колебаний.

4. Стержень длиной 2 м колеблется около оси, проходящей на расстоянии 0,4 м от одного из концов. Найти период колебаний стержня.

5. Смещение от положения равновесия точки, находящейся на расстоянии 4 см от источника в момент времени Т/6, равно половине амплитуды. Найти длину волны.

6 Водород массой 12 г расширяется изотермически при сообщении ему 10,4 кДж теплоты. Температура газа 27°С. Во сколько раз увеличивается его объем?

7. Азот массой 2 г, имевший температуру 300К, был адиабатически сжат так, что его объем уменьшился в 10 раз. Определить конечную температуру газа и работу сжатия.

8. Газ совершает цикл Карно. Абсолютная температура нагревателя в три раза выше, чем температура холодильника. Нагреватель передал газу 42 кДж теплоты. Какую работу совершил газ?

9. Нагреватель тепловой машины, работающей по циклу Карно, имеет температуру 200°С. Какова температура холодильника, если за счет теплоты, полученной от нагревателя и равной 4190 Дж, машина совершает работу 1680 Дж?

10. Найти коэффициент диффузии D и вязкость η воздуха при давлении p=101,3 кПа и температуре t=10°С. Диаметр молекул воздуха  $\sigma$ =0,3 нм

*Контрольная работа №2 по темам: «Колебания», «Волны» и «Физика макросистем» (3семестр)*

1. Написать уравнение результирующего колебания, получающегося в результате сложения двух одинаково направленных гармонических колебательных движений с одинаковым периодом 8 с и одинаковой амплитудой 0,02 м. Разность фаз между этими колебаниями  $\pi/4$ . Начальная фаза одного из этих колебаний равна нулю.

2. Найти логарифмический декремент затухания  $\lambda$  математического маятника, если за время  $t = 1$  мин амплитуда колебаний уменьшилась в 2 раза. Длина маятника  $l = 1$  м.<br>3. Звуковые колебания, имеющие частоту 500 Гц и амплитуду 0,25

3. Звуковые колебания, имеющие частоту 500 Гц и амплитуду 0,25 мм, распространяются в воздухе. Длина волны 70 см. Найти скорость распространения колебаний и максимальную скорость частиц воздуха. Волна плоская. Смещение следует закону косинуса.

4. Найти длину стоячей волны, если расстояние между первой и четвертой пучностями равно 15 см.

5. Кислород массой m = 200 г занимает объем  $V_1 = 100$  л и находится под давлением  $p_1 = 200$  кПа. При нагревании газ расширился при постоянном давлении до объема  $V_2 = 300 \text{ J}$ , а затем его давление возросло до  $p_3 = 500 \text{ K}$ Па при неизменном объеме. Найти изменение внутренней энергии ΔU газа, совершенную им работу A и теплоту Q, переданную газу. Построить график процесса.

6. Основным источником теплопотерь в доме являются окна. Вычислите тепловой поток через стеклянное окно площадью  $3 \text{ m}^2$  и толщиной 3,2 мм, если температуры внутренней и внешней поверхности стекла равны 15оС и 14оС соответственно. Коэффициент теплопроводности стекла 0,89 Вт/м ∙ К.

*Защита отчета по лабораторным работам по темам:* 

*Защита отчета по лабораторным работам № 1 (2 семестр):*

- 1. Измерение физических величин и обработка результатов измерений.
- 2. Изучение кинематики поступательного и вращательного движения.

3. Определение средней силы сопротивления грунта при забивании сваи на модели копра.

4. Определение момента инерции махового колеса на основе закона сохранения энергии.

5. Изучение основного закона динамики вращательного движения твердых тел вокруг неподвижной оси с помощью маятника Обербека.

- 6. Определение момента инерции и центра тяжести механических систем.
- 7. Определение вязкости жидкости методом Стокса.
- 8. Определение коэффициента вязкости жидкости капиллярным методом.

*Защита отчета по лабораторным работам № 2 (3 семестр):*

- 9. Изучение периодических процессов в механических колебательных системах.
- 10. Изучение собственных колебаний струны.
- 11. Изучение изопроцессов, адиабатного и циклического процессов в идеальных газах.
- 12. Основы фотометрии.

Для защиты отчета по лабораторным работам необходимо:

- 1. в тетради для лабораторных работ выполнить обработку результатов измерений в соответствии с «Заданиями», приведенными в «Методических указаниях»;
- 2. подготовить ответы на вопросы для самоконтроля, соответствующие «Вопросам к экзамену» по исследованным в лабораторной работе явлениям.

Для каждого явления необходимо:

- 1. привести название явления, сформулировать его определение и указать, что происходит в результате этого явления;
- 2. указать необходимые условия для возникновения и наблюдения явления;
- 3. объяснить явление согласно той или иной теории;
- 4. привести примеры осуществления явления в природе и примеры применения в технике.

Для каждой вводимой физической величины необходимо:

- 5. привести название величины, записать математическое выражение, соответствующее определению, указать единицу измерения и наименование единицы измерения, указать математические способы расчета и экспериментальные методы нахождения значения величины;
- 6. перечислить опытные законы, выражающие зависимость физических величин друг от друга в изучаемом явлении, сформулировать законы, записать законы в виде математических выражений, объяснить законы в рамках той или иной теории.

При интерпретации результатов необходимо:

- 7. сравнить опытные законы с теоретическими предсказаниями;
- 8. указать причины расхождения теории с экспериментом.

### **3. Методические материалы, определяющие процедуры оценивания**

Процедура проведения промежуточной аттестации и текущего контроля успеваемости регламентируется локальным нормативным актом, определяющим порядок осуществления текущего контроля успеваемости и промежуточной аттестации обучающихся.

*3.1. Процедура оценивания при проведении промежуточной аттестации обучающихся по дисциплине в форме экзамена и/или дифференцированного зачета (зачета с оценкой)*

Промежуточная аттестация по дисциплине в форме экзамена проводится в 3 семестре.

Используются критерии и шкала оценивания, указанные в п.1.2. Оценка выставляется преподавателем интегрально по всем показателям и критериям оценивания.

Ниже приведены правила оценивания формирования компетенций по показателю оценивания «Знания».

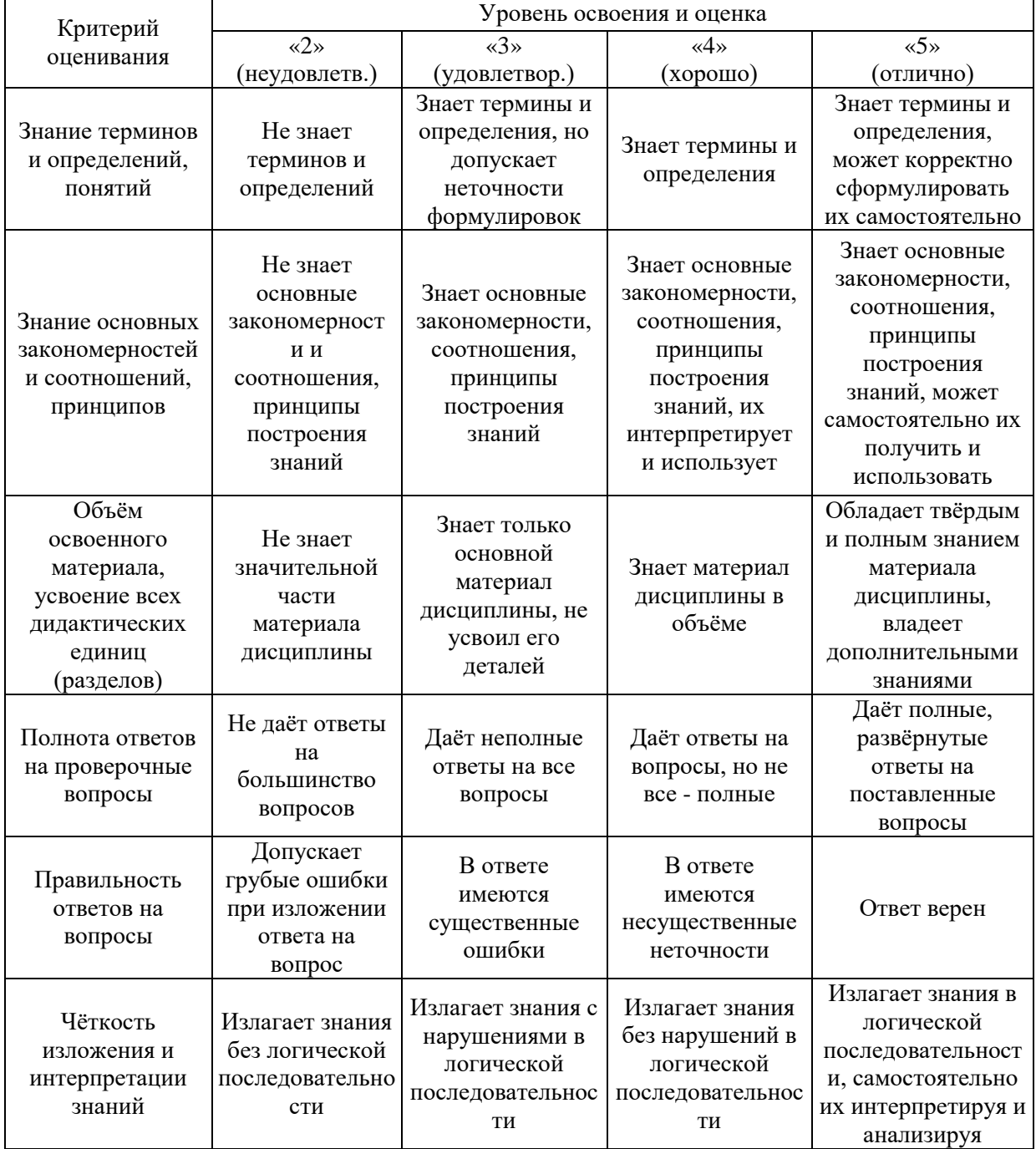
|                                                                                        |                                                                        |                                                                      | Выполняет                                                                                          |
|----------------------------------------------------------------------------------------|------------------------------------------------------------------------|----------------------------------------------------------------------|----------------------------------------------------------------------------------------------------|
| He<br>иллюстрирует<br>изложение<br>поясняющими<br>схемами,<br>рисунками и<br>примерами | Выполняет<br>поясняющие<br>схемы и рисунки<br>небрежно и с<br>ошибками | Выполняет<br>поясняющие<br>рисунки и схемы<br>корректно и<br>ПОНЯТНО | поясняющие<br>рисунки и схемы<br>точно и<br>аккуратно,<br>раскрывая<br>полноту<br>усвоенных знаний |
| Неверно<br>излагает и<br>интерпретирует<br>знания                                      | Допускает<br>неточности в<br>изложении и<br>интерпретации<br>знаний    | Грамотно и по<br>существу<br>излагает знания                         | Грамотно и точно<br>излагает знания,<br>делает<br>самостоятельные<br>ВЫВОДЫ                        |

Ниже приведены правила оценивания формирования компетенций по показателю оценивания «Навыки начального уровня».

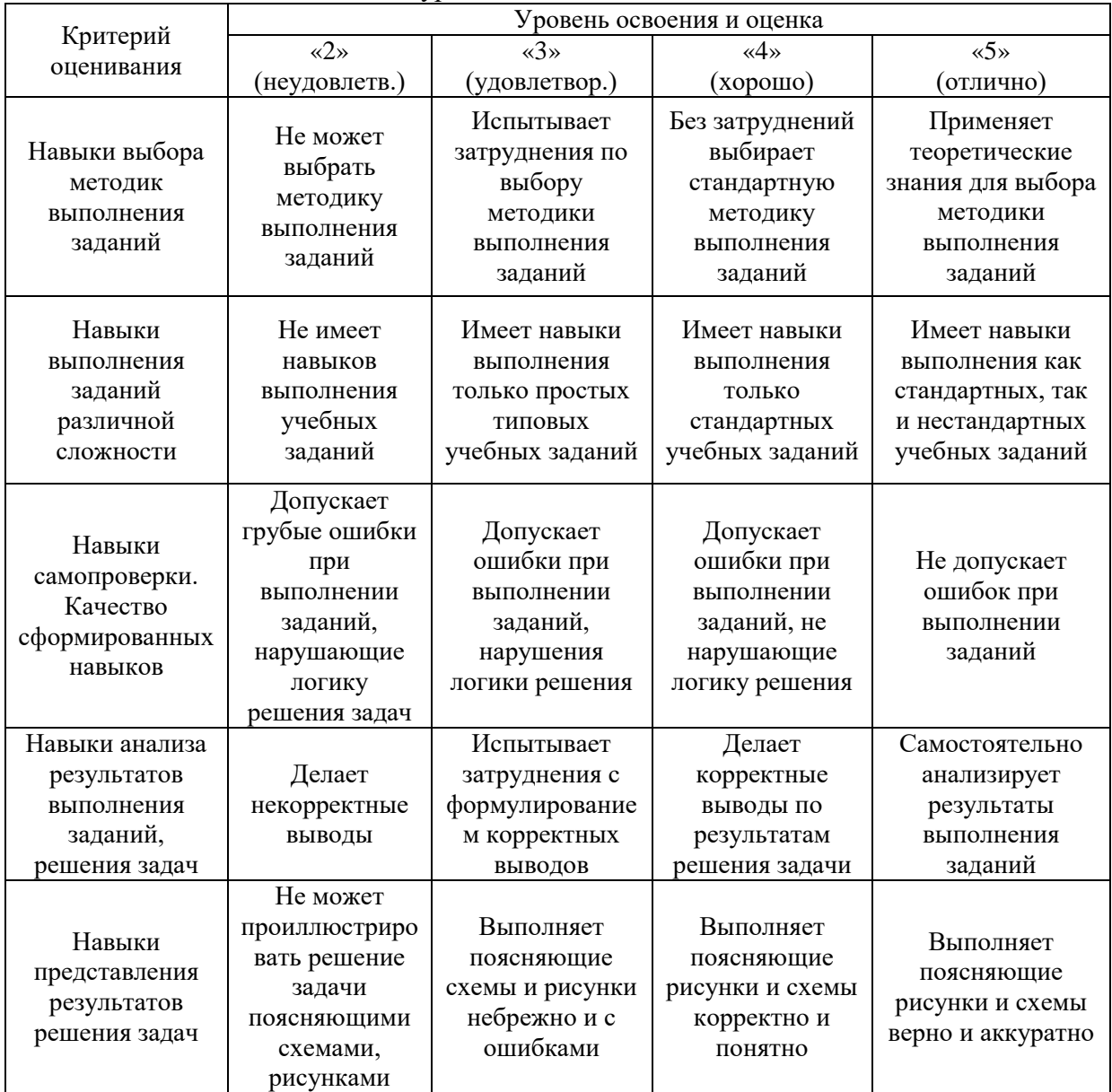

*3.2. Процедура оценивания при проведении промежуточной аттестации обучающихся по дисциплине в форме зачета*

Промежуточная аттестация по дисциплине в форме зачёта проводится во 2 семестре. Для оценивания знаний и навыков используются критерии и шкала, указанные п.1.2.

Ниже приведены правила оценивания формирования компетенций по показателю оценивания «Знания».

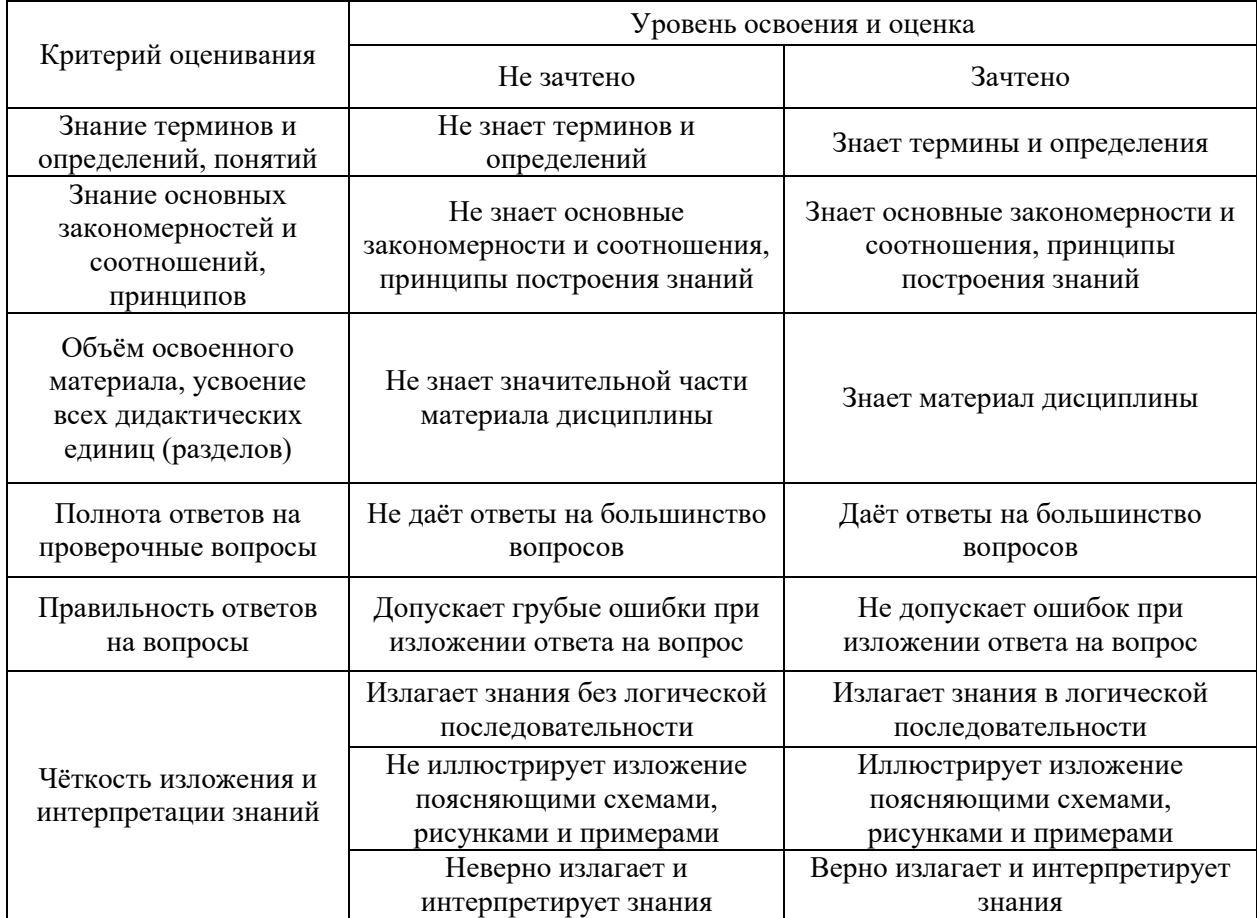

Ниже приведены правила оценивания формирования компетенций по показателю оценивания «Навыки начального уровня».

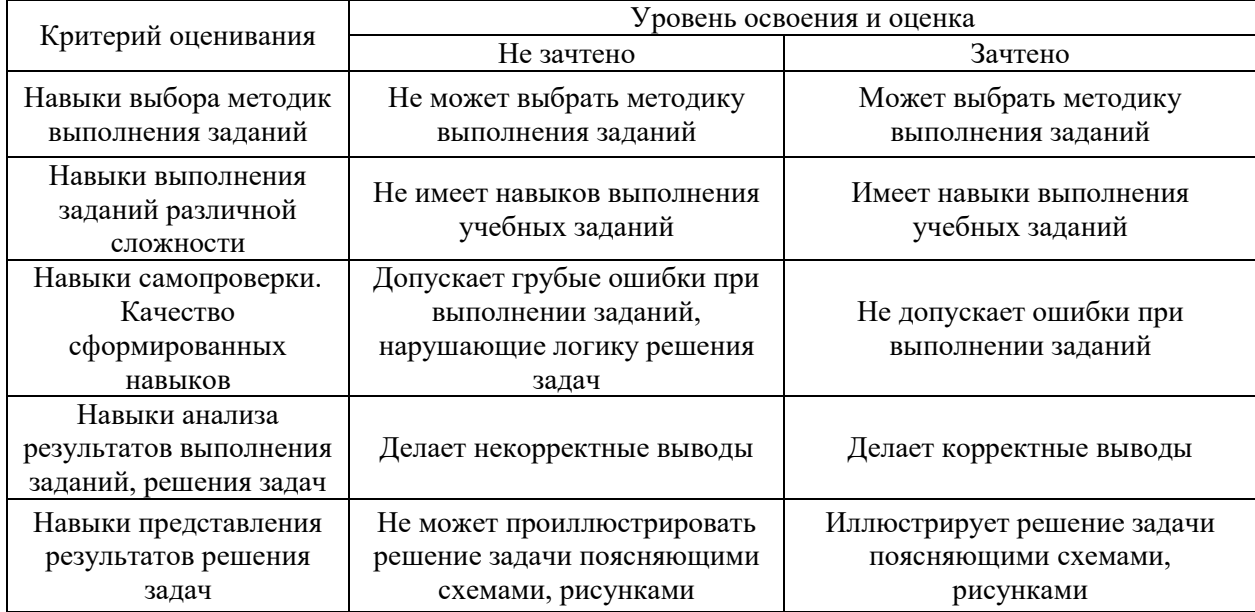

*3.3. Процедура оценивания при проведении промежуточной аттестации обучающихся по дисциплине в форме защиты курсовой работы (курсового проекта)*

Промежуточная аттестация по дисциплине в форме защиты курсовой работы/курсового проекта не проводится.

## Приложение 2 к рабочей программе

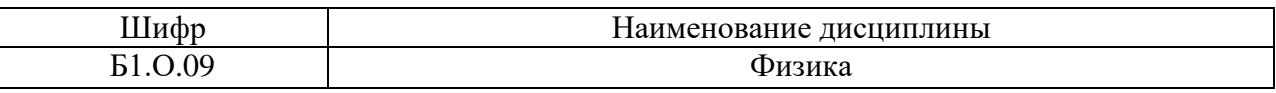

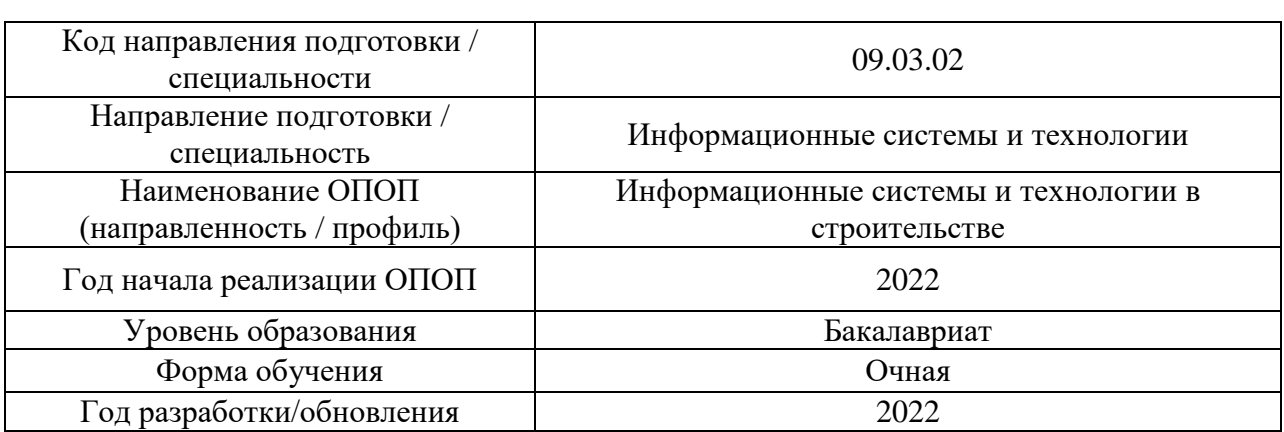

#### **Перечень учебных изданий и учебно-методических материалов** Печатные учебные издания в НТБ НИУ МГСУ:

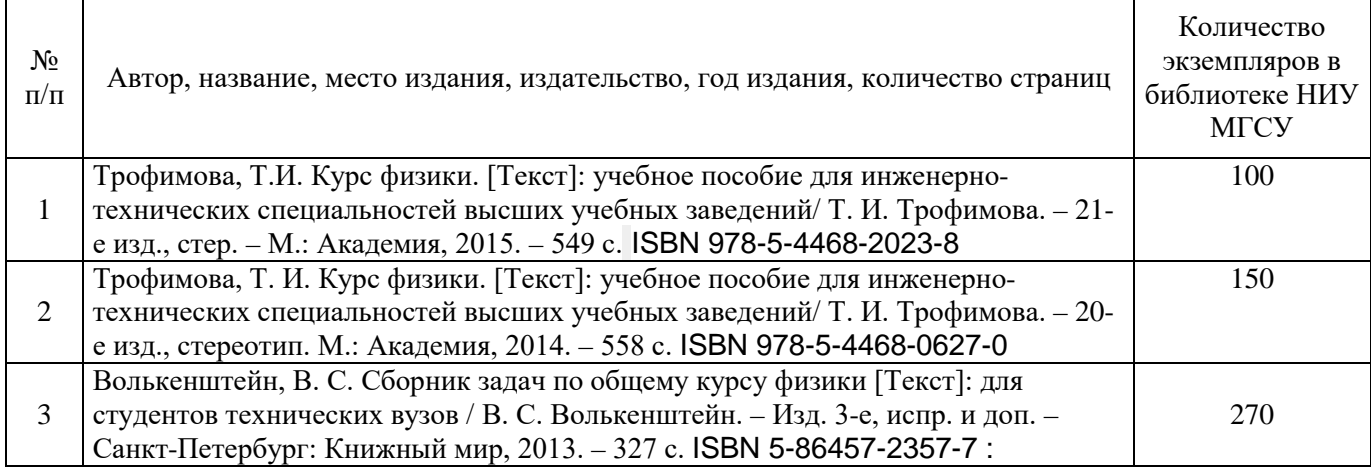

## Электронные учебные издания в электронно-библиотечных системах (ЭБС):

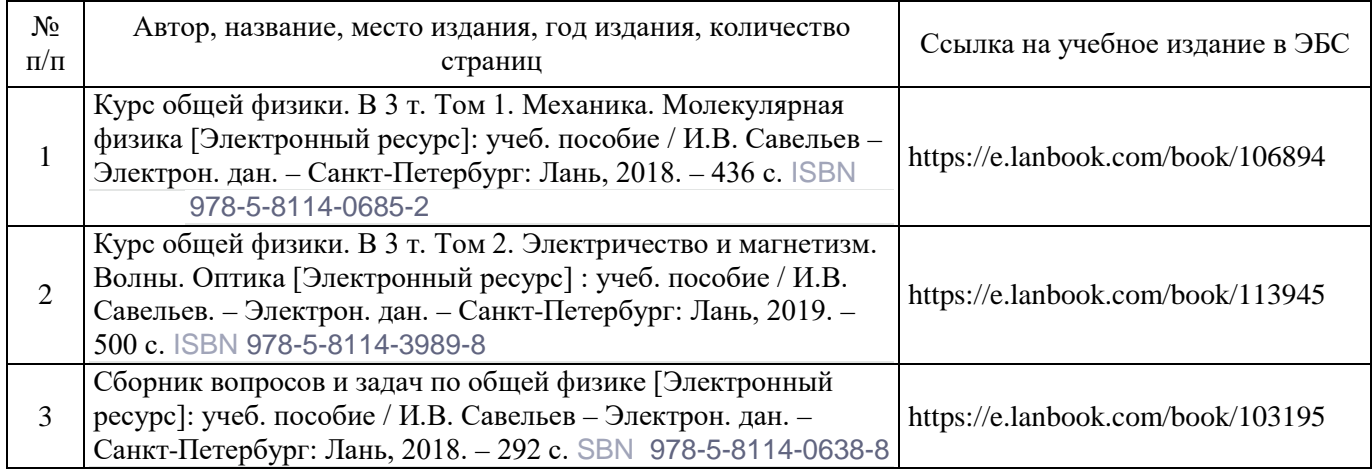

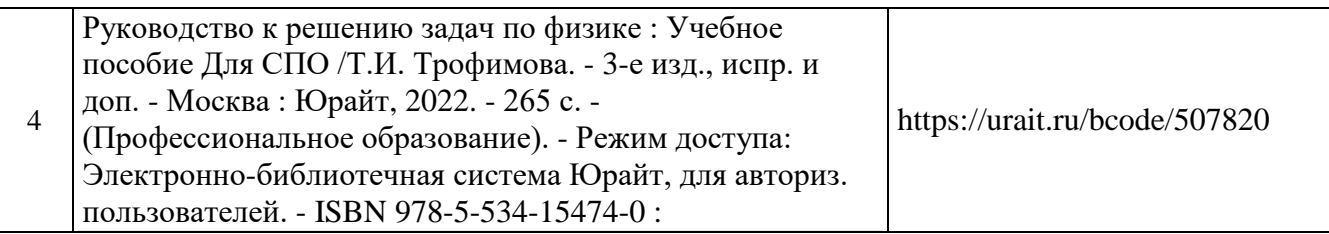

Перечень учебно-методических материалов в НТБ НИУ МГСУ

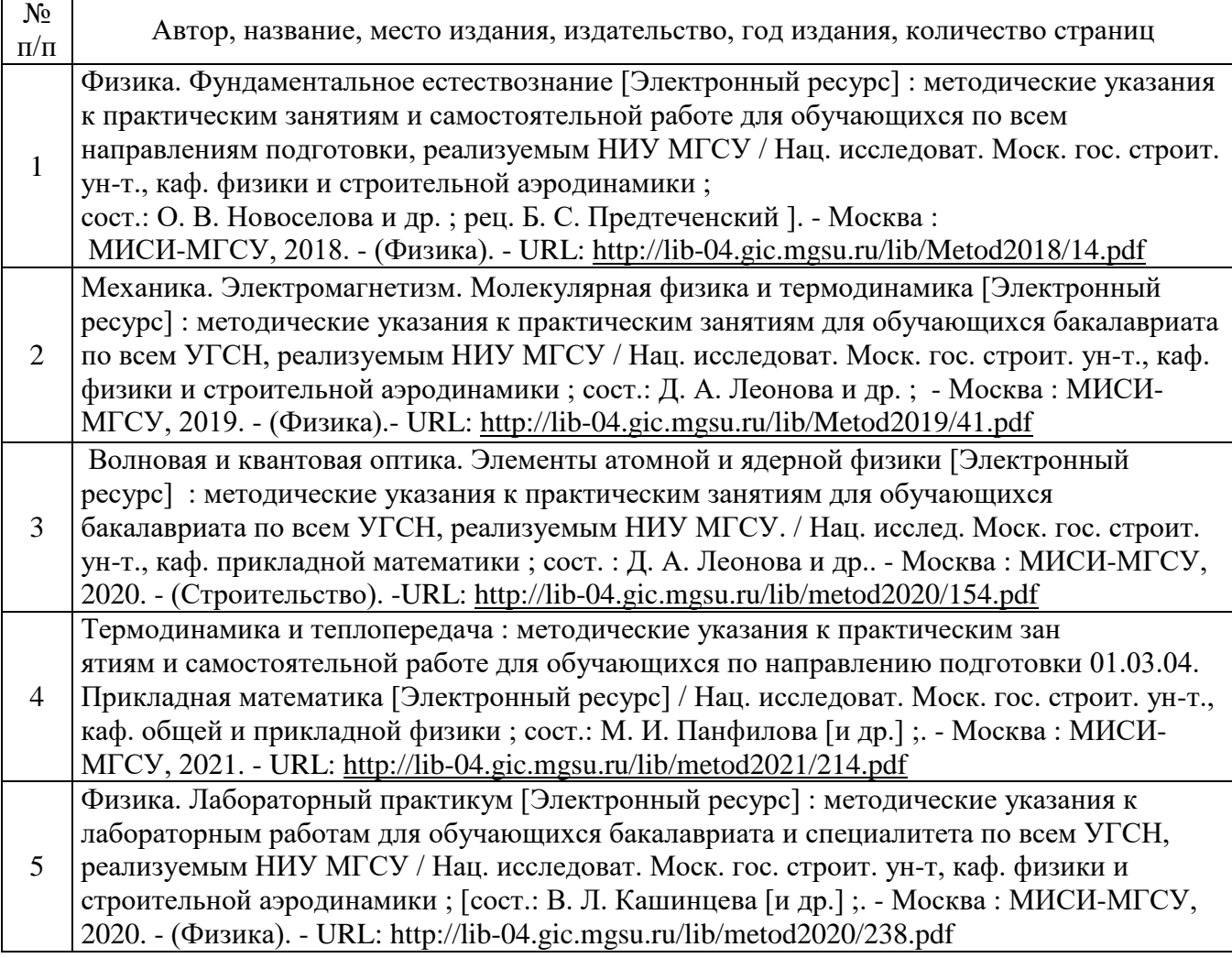

Электронные образовательные ресурсы (*для программ заочной формы обучения*)

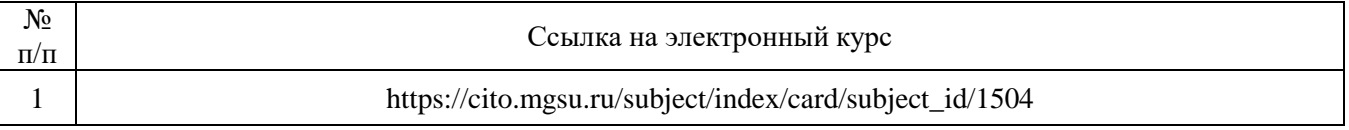

# Приложение 3 к рабочей программе

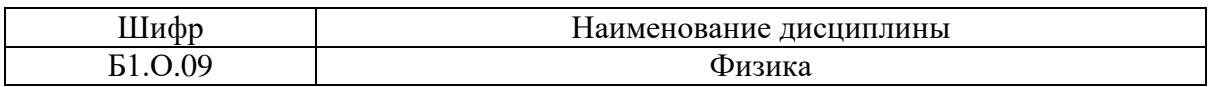

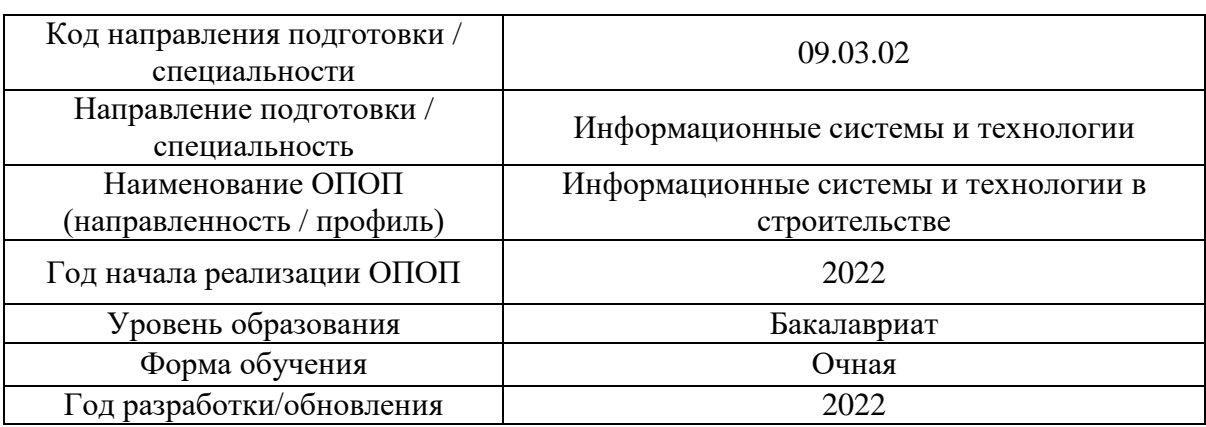

# **Перечень профессиональных баз данных и информационных справочных систем**

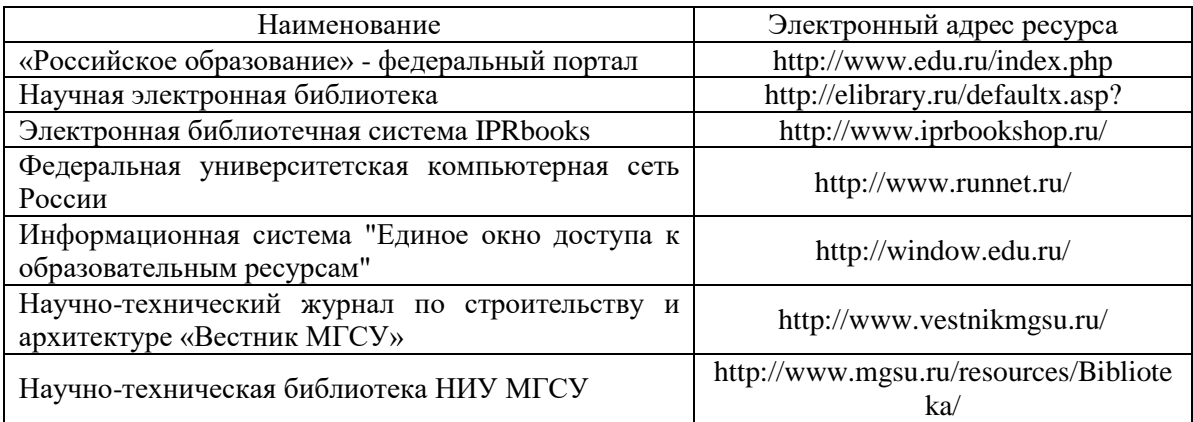

# Приложение 4 к рабочей программе

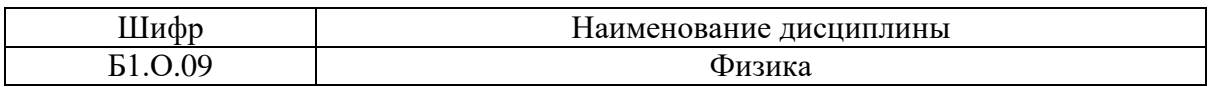

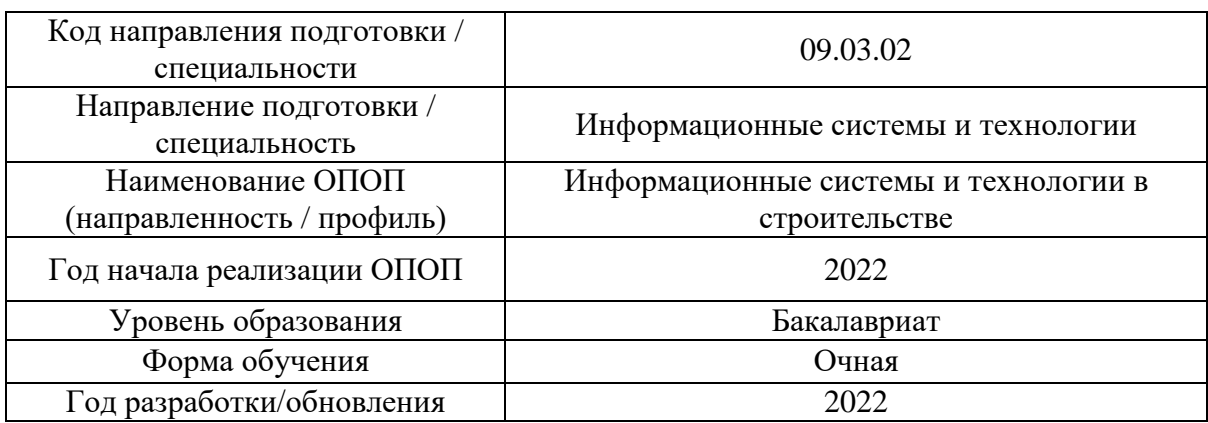

# **Материально-техническое и программное обеспечение дисциплины**

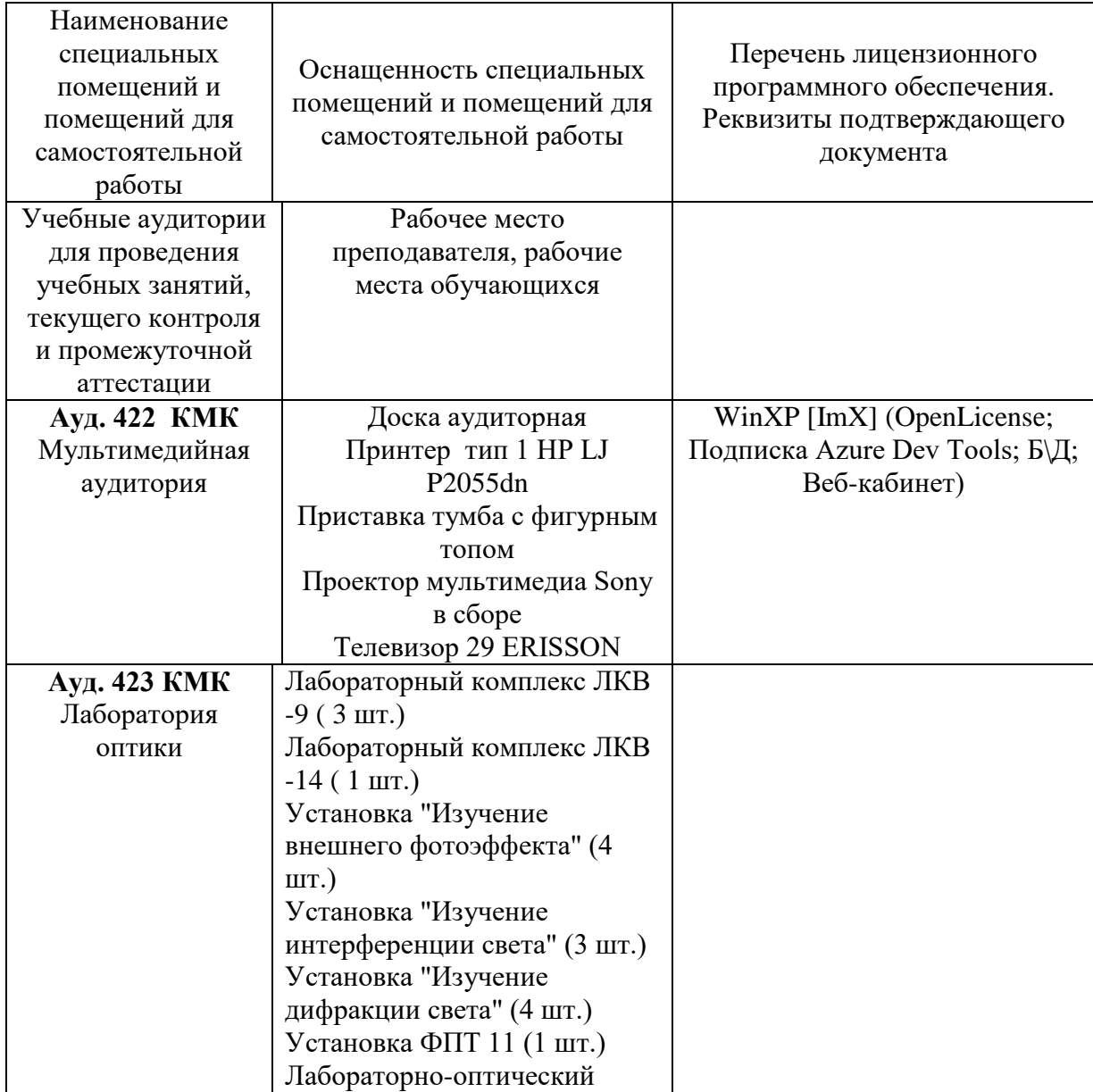

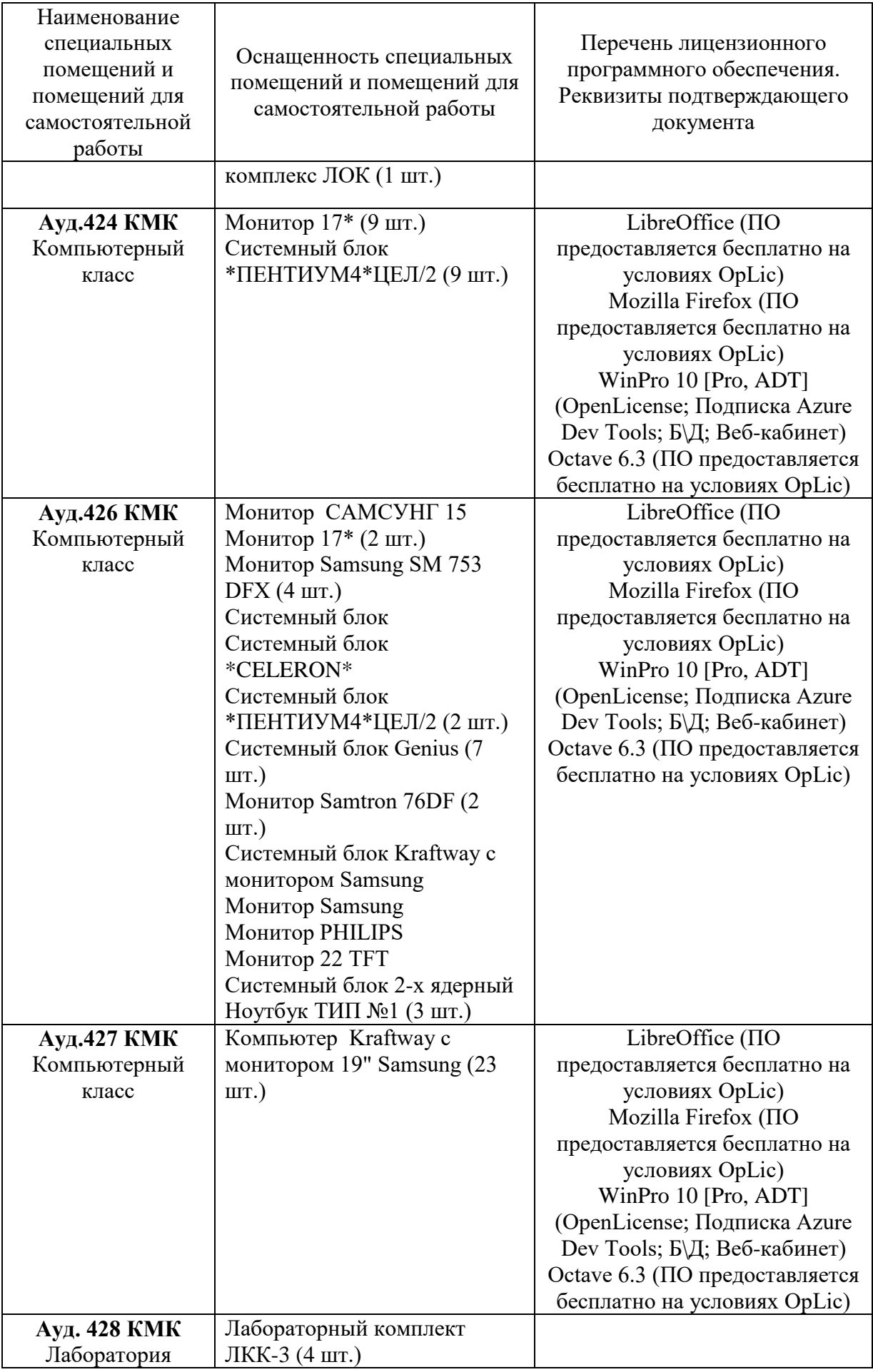

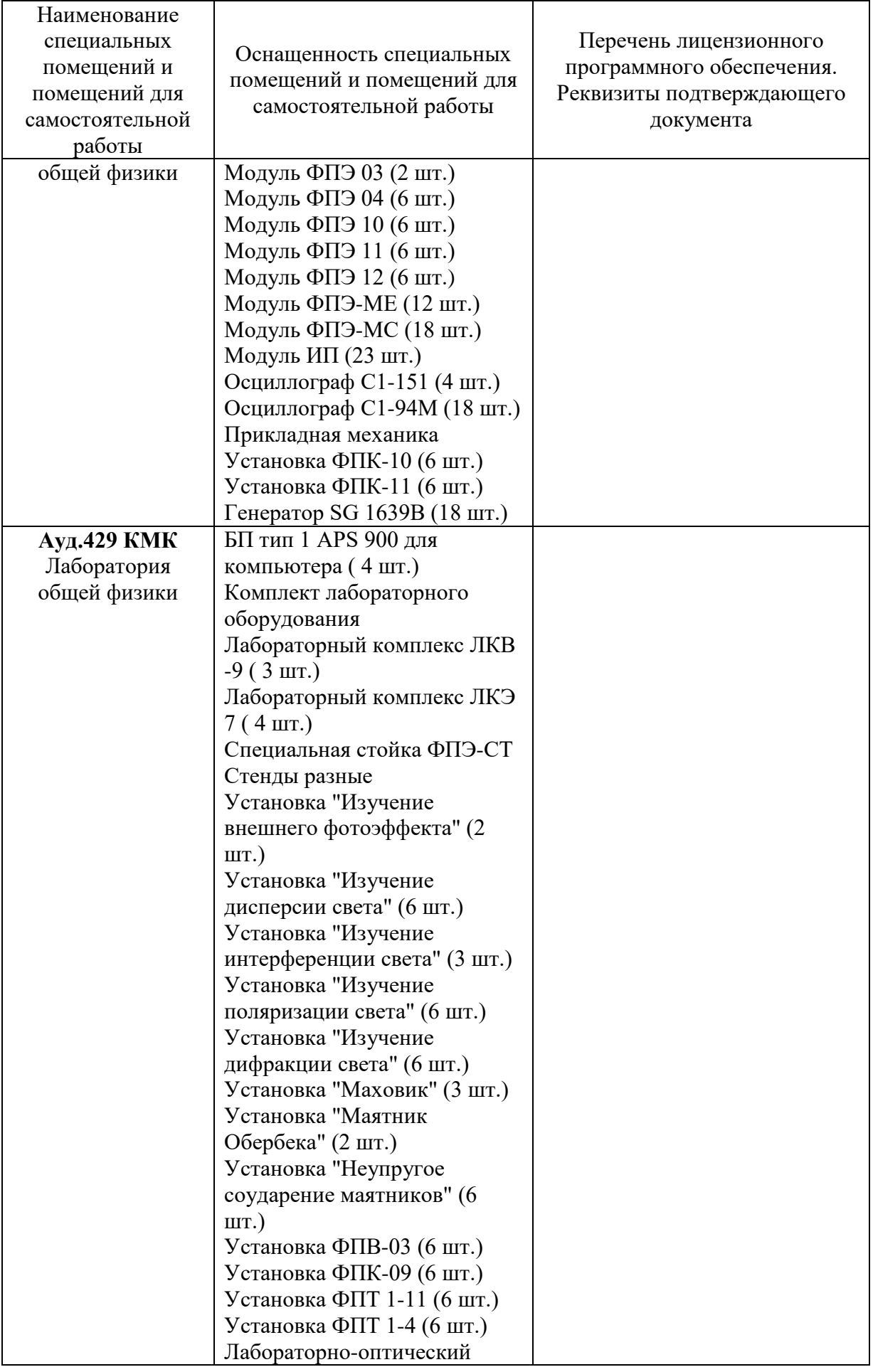

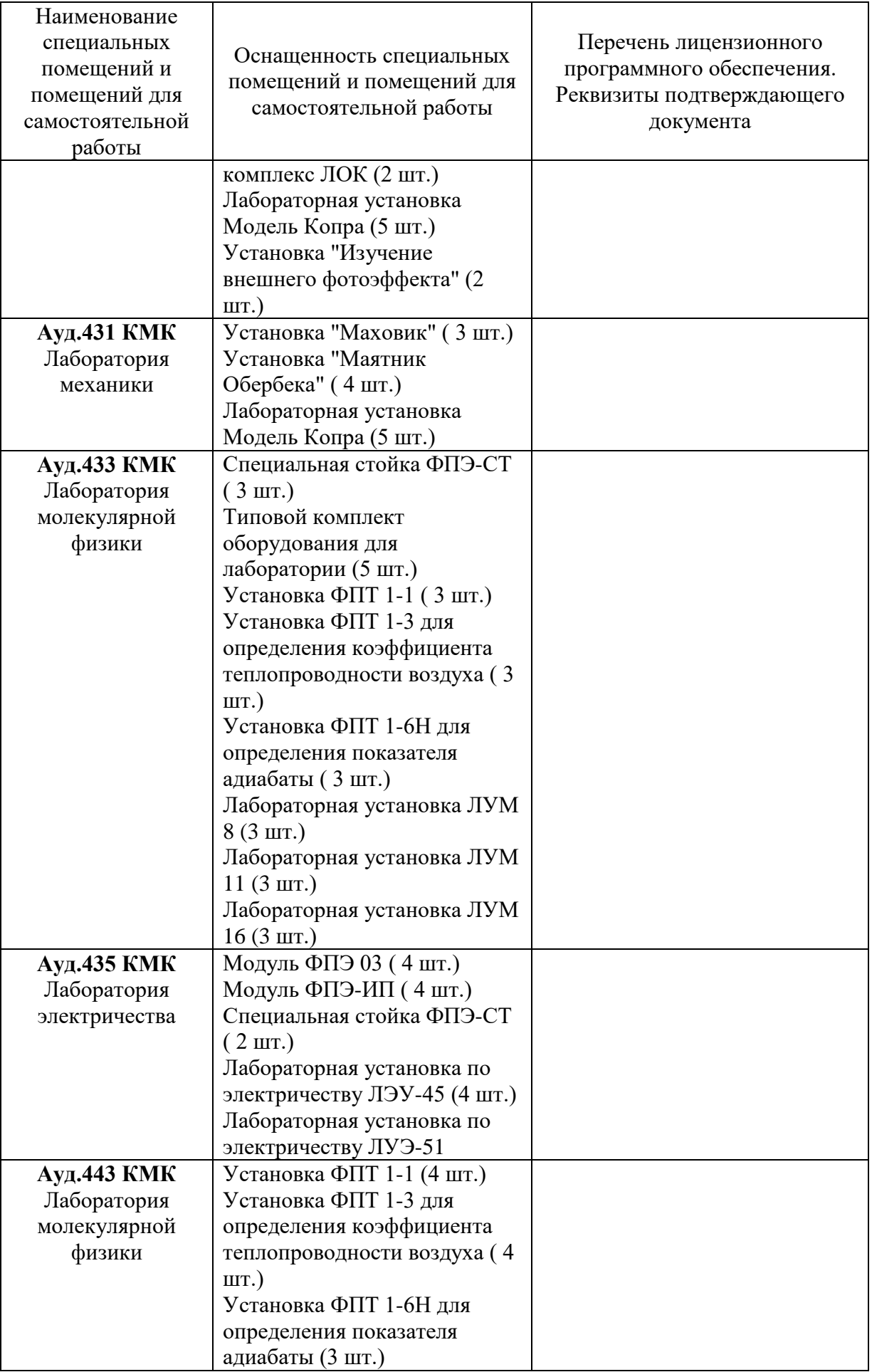

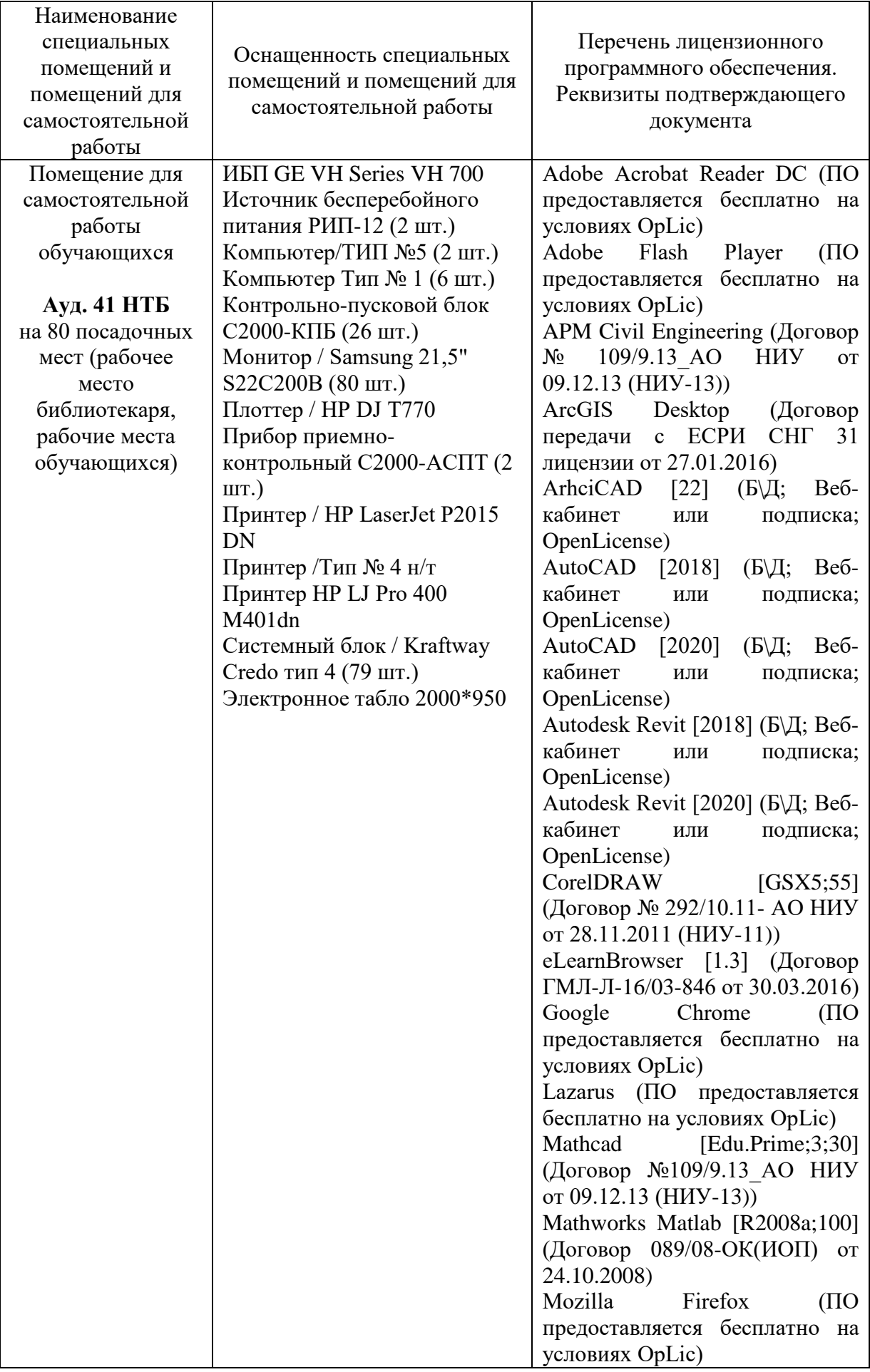

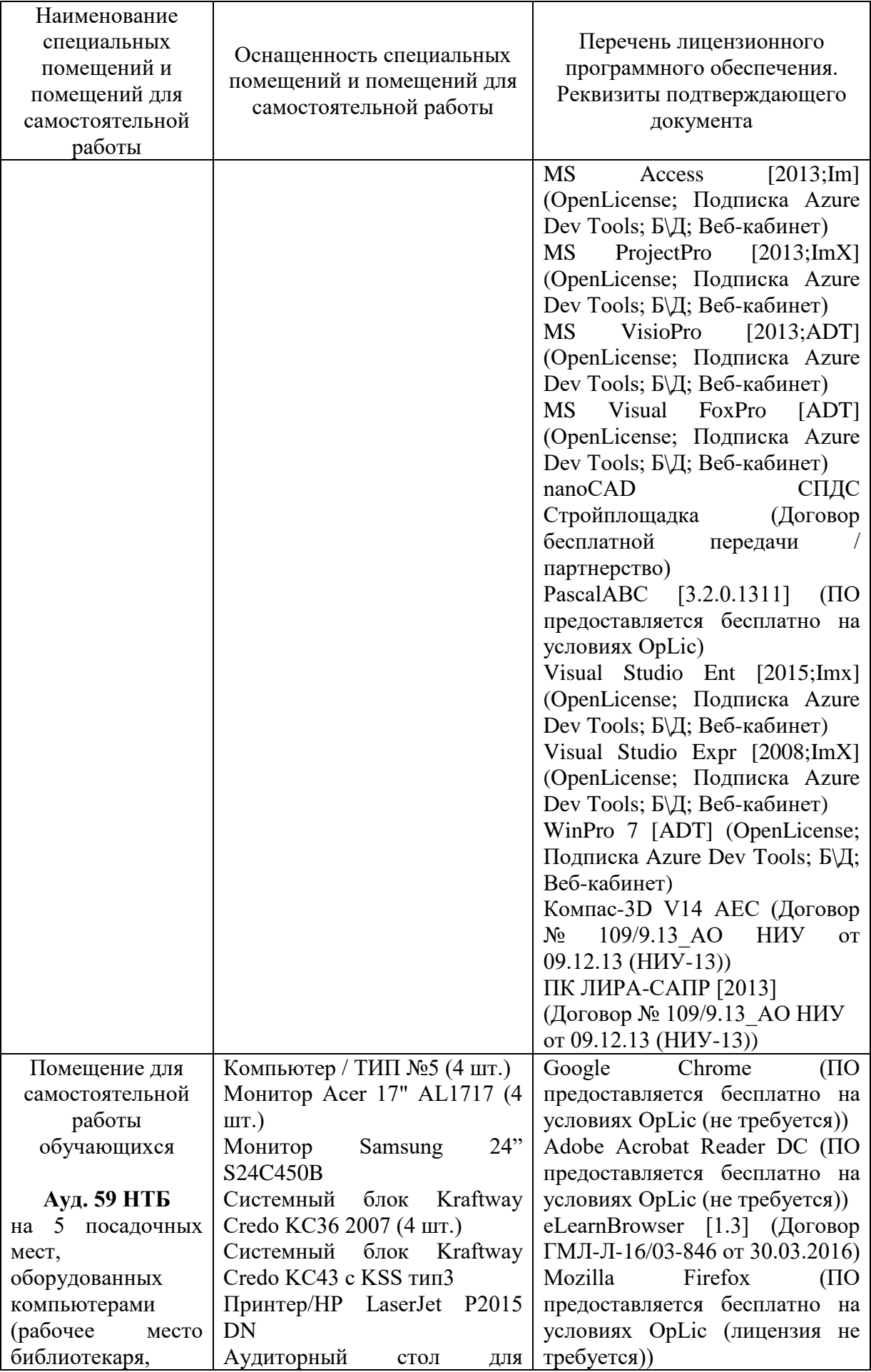

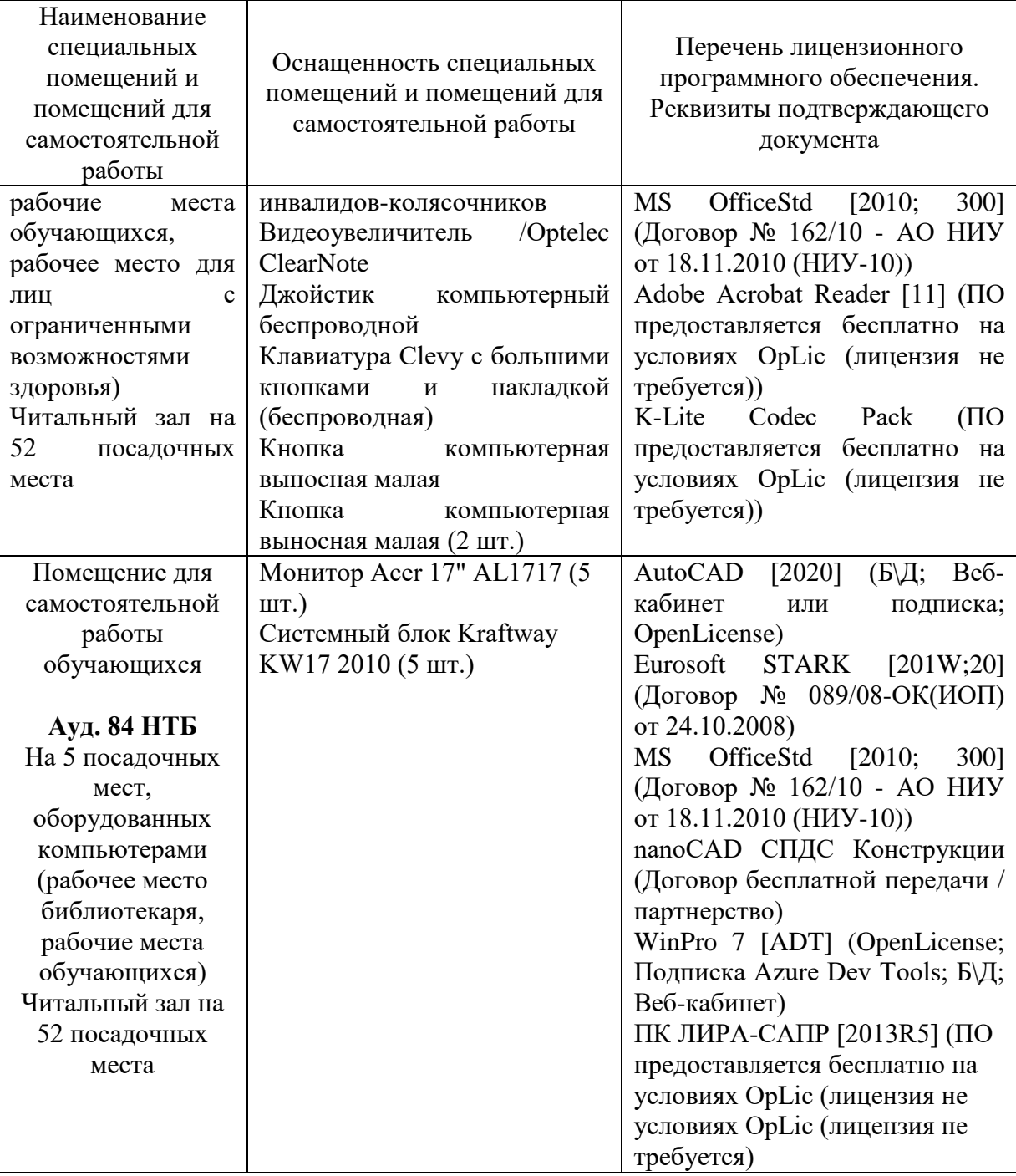

#### Федеральное государственное бюджетное образовательное учреждение высшего образования **«НАЦИОНАЛЬНЫЙ ИССЛЕДОВАТЕЛЬСКИЙ МОСКОВСКИЙ ГОСУДАРСТВЕННЫЙ СТРОИТЕЛЬНЫЙ УНИВЕРСИТЕТ»**

## **РАБОЧАЯ ПРОГРАММА**

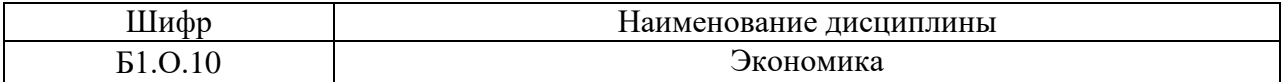

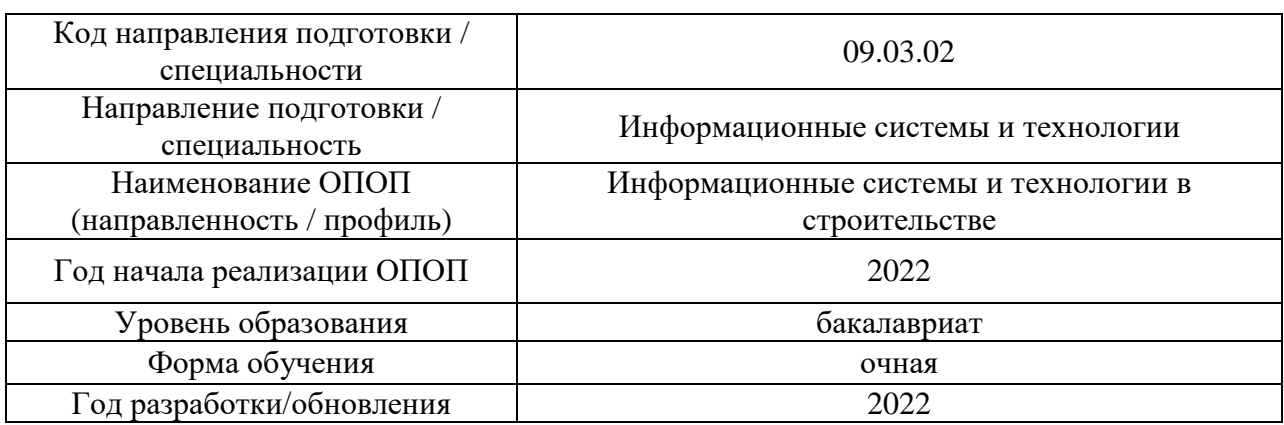

Разработчики:

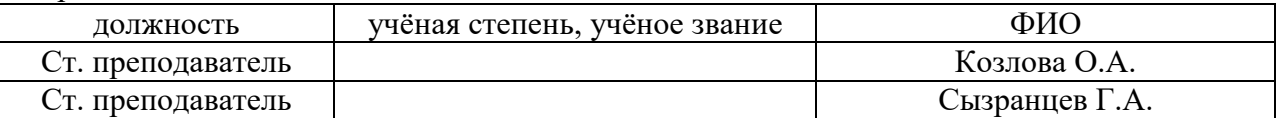

Рабочая программа дисциплины разработана и одобрена кафедрой «Экономика и управление в строительстве».

Рабочая программа утверждена методической комиссией по УГСН, протокол № 5 от «20» июня 2022 г.

Целью освоения дисциплины «Экономика» является формирование компетенций обучающегося в области экономической теории.

Программа составлена в соответствии с требованиями Федерального государственного образовательного стандарта высшего образования по направлению подготовки 09.03.02 Информационные системы и технологии.

Дисциплина относится к обязательной части Блока 1 «Дисциплины (модули)» основной профессиональной образовательной программы «Информационные системы и технологии в строительстве». Дисциплина является обязательной для изучения.

#### **2. Перечень планируемых результатов обучения по дисциплине, соотнесенных с планируемыми результатами освоения образовательной программы**

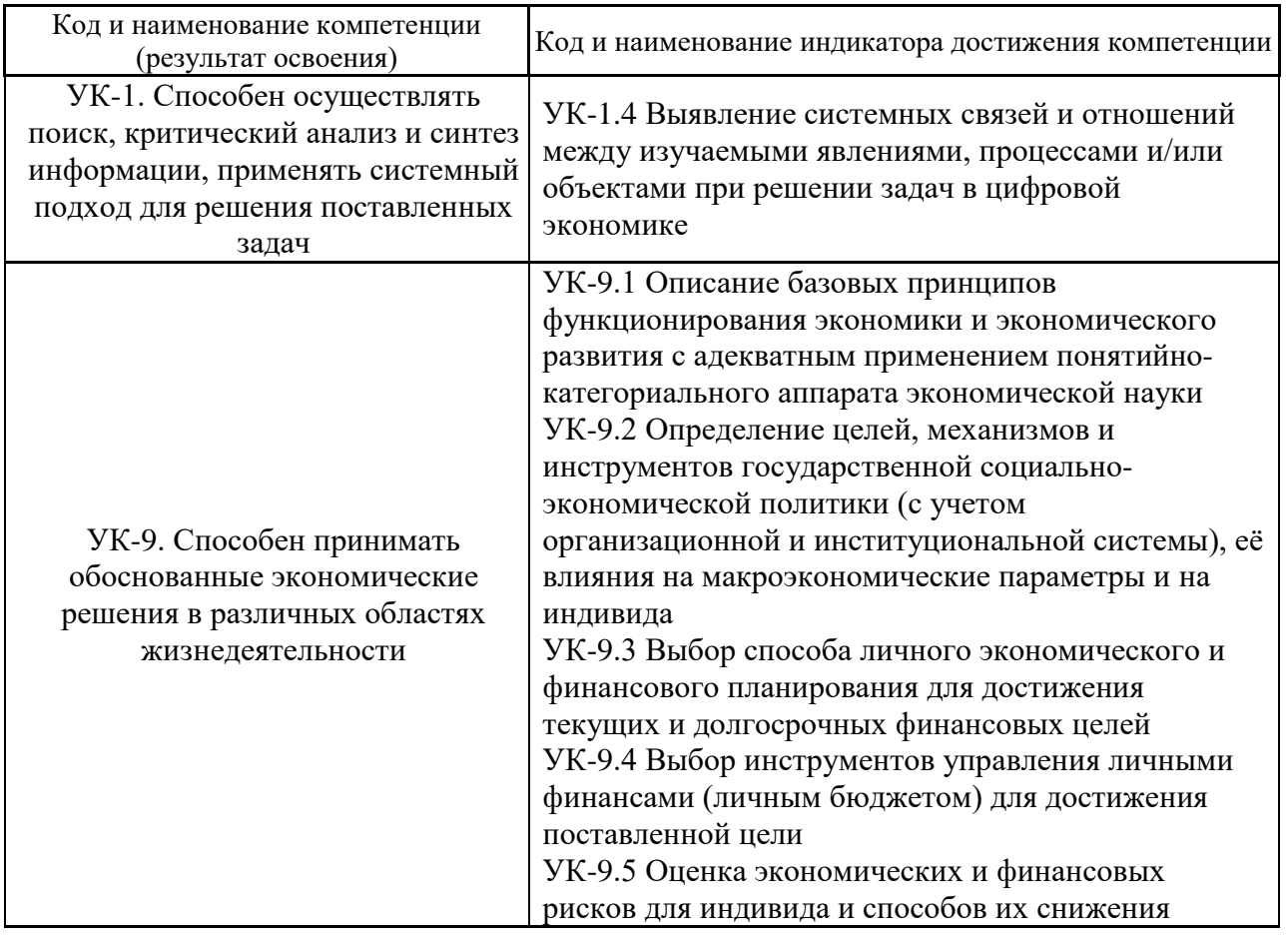

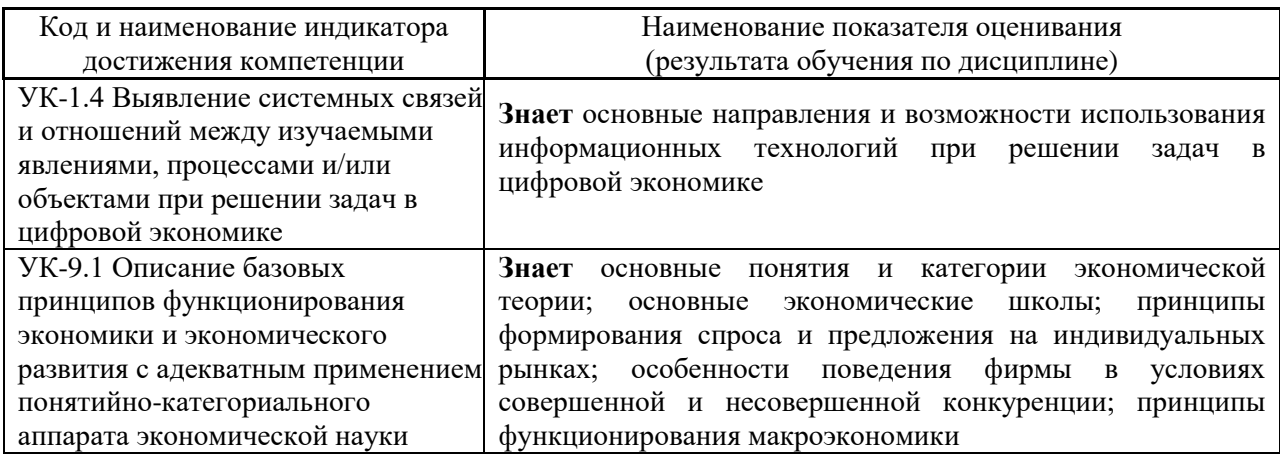

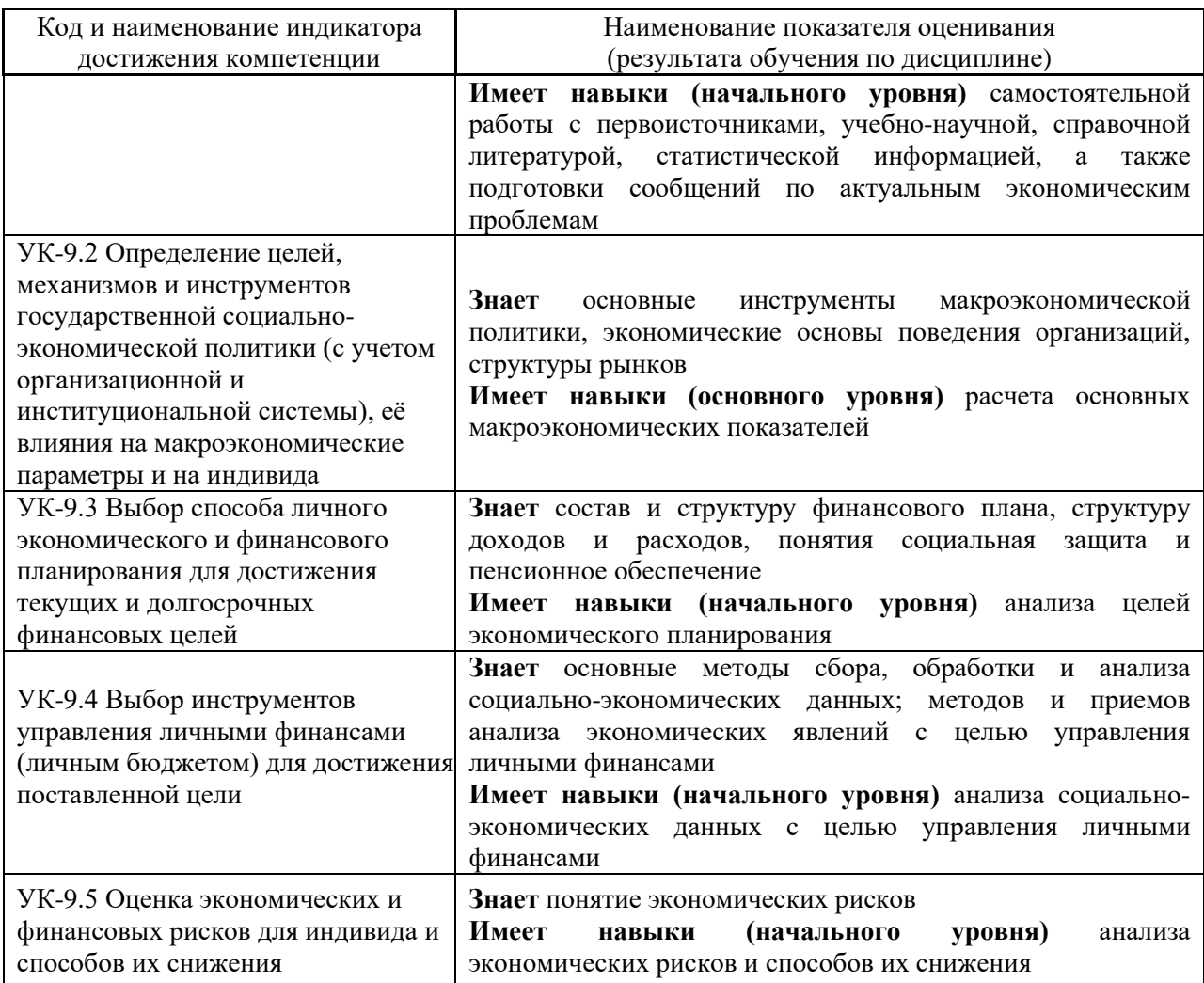

Информация о формировании и контроле результатов обучения представлена в Фонде оценочных средств (Приложение 1).

# **3. Трудоёмкость дисциплины и видов учебных занятий по дисциплине**

Общая трудоемкость дисциплины составляет 3 зачётных единицы (108 академических часа).

*(1 зачетная единица соответствует 36 академическим часам)*

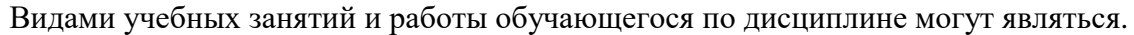

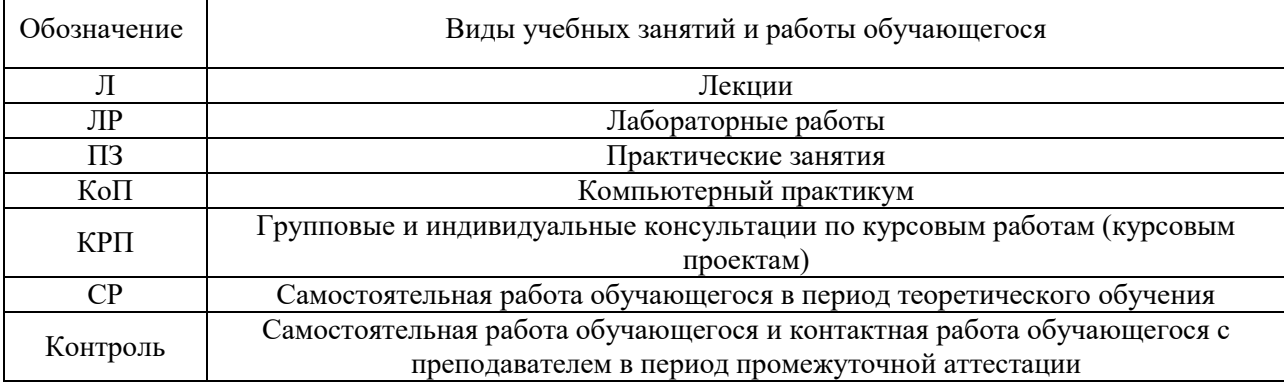

*Структура дисциплины:*

Форма обучения – очная

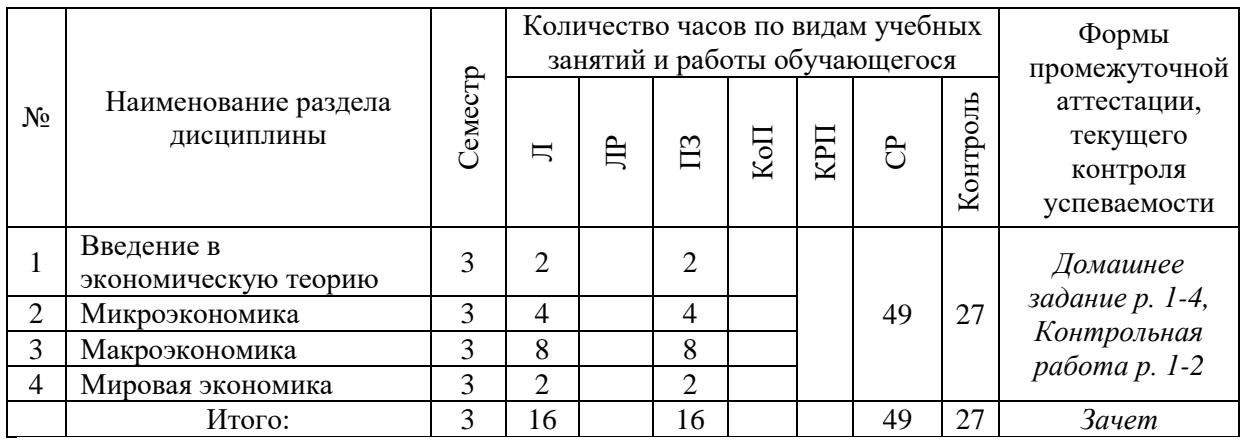

## **4. Содержание дисциплины, структурированное по видам учебных занятий и разделам**

При проведении аудиторных учебных занятий предусмотрено проведение текущего контроля успеваемости:

• В рамках практических занятий предусмотрено выполнение обучающимися контрольной работы.

### *4.1 Лекции*

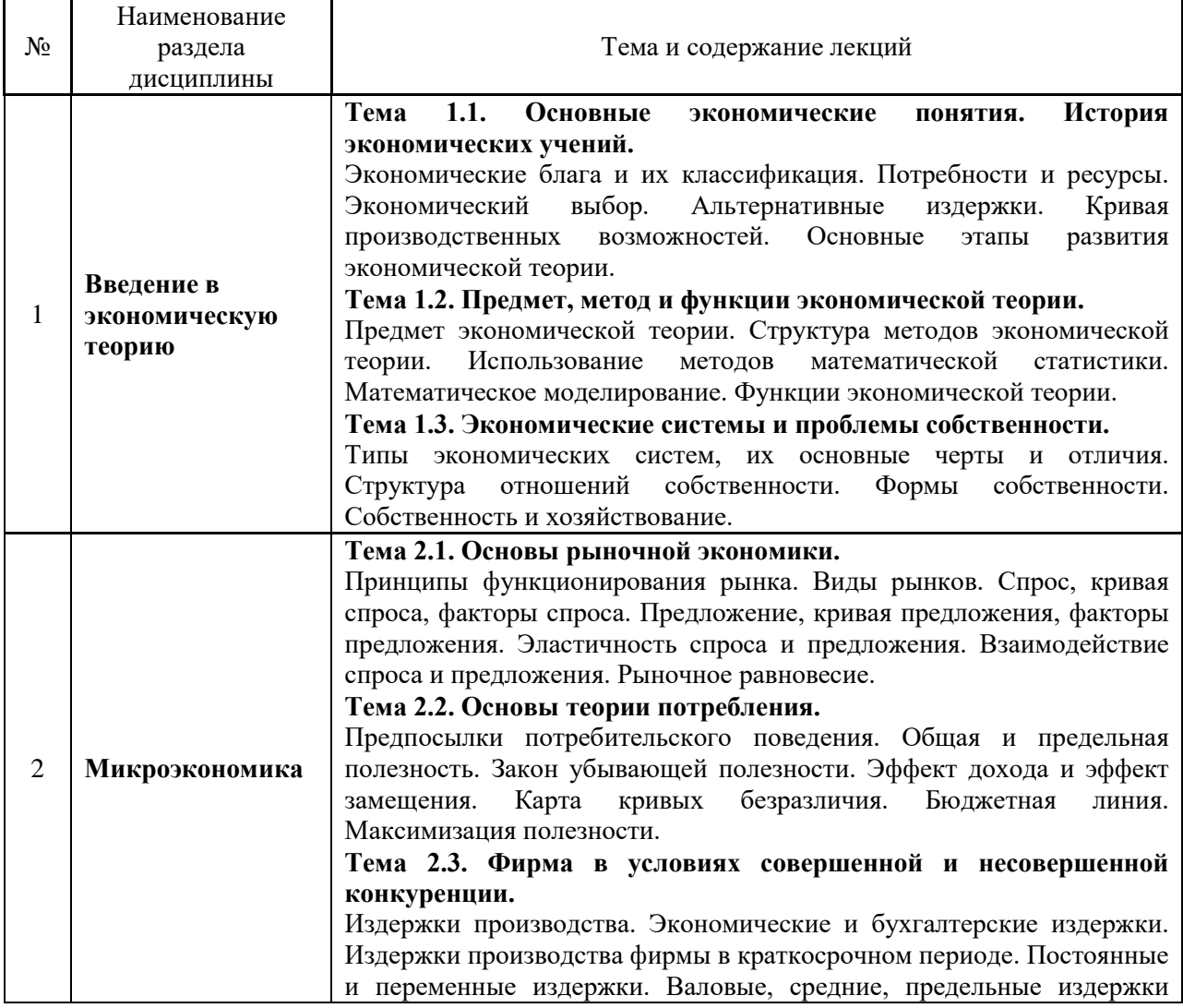

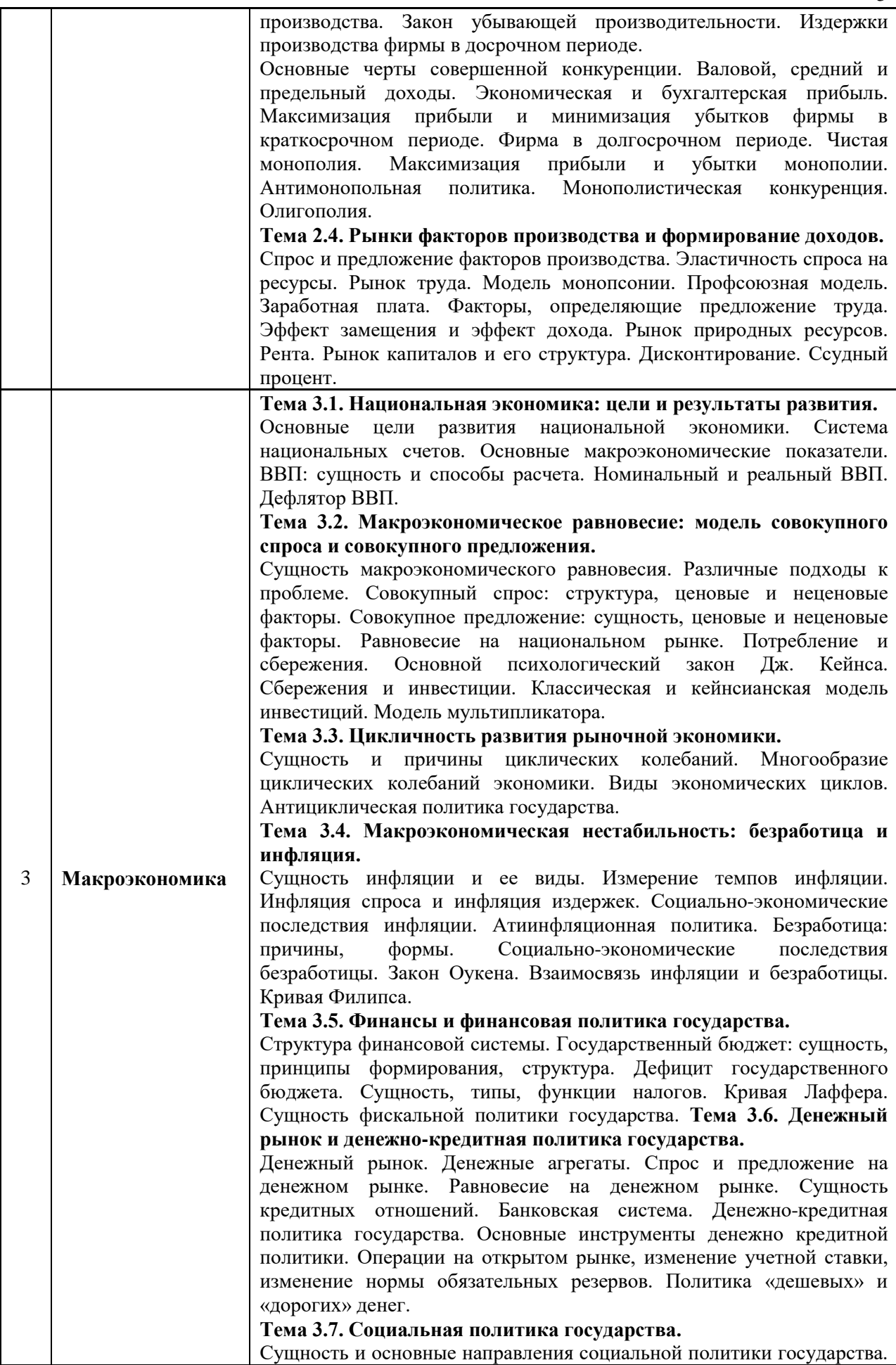

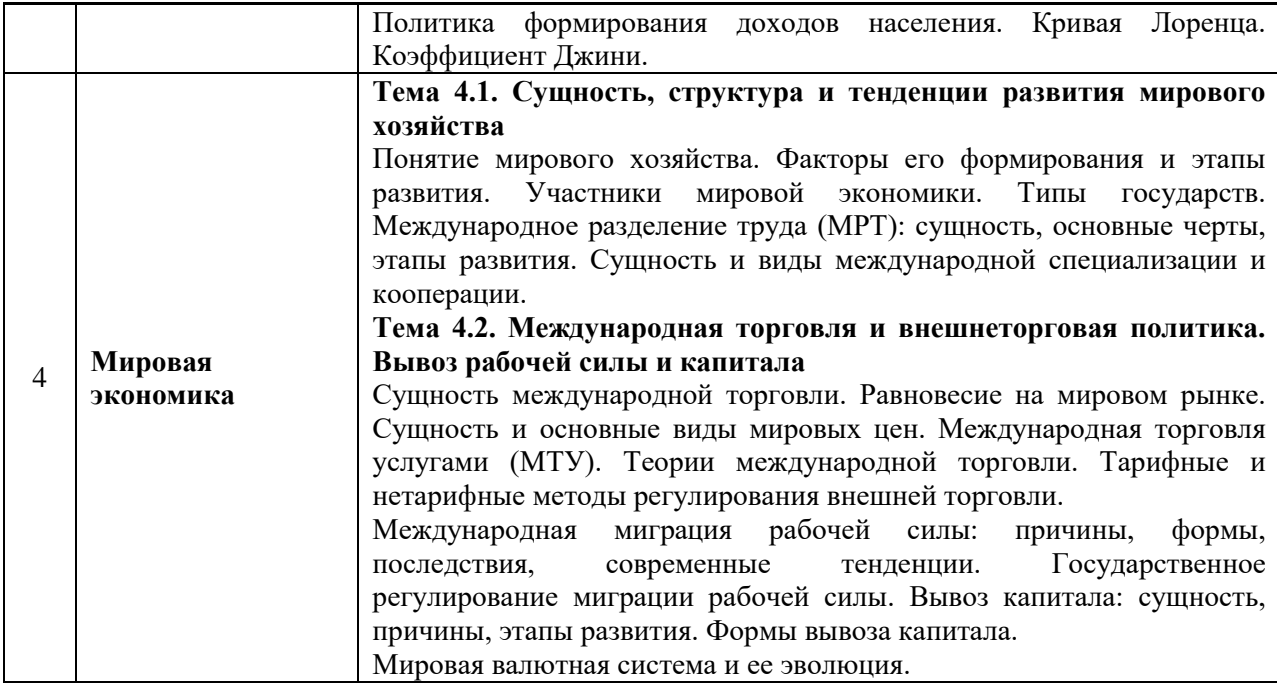

### *4.2 Лабораторные работы*

Не предусмотрено учебным планом.

# *4.3 Практические занятия*

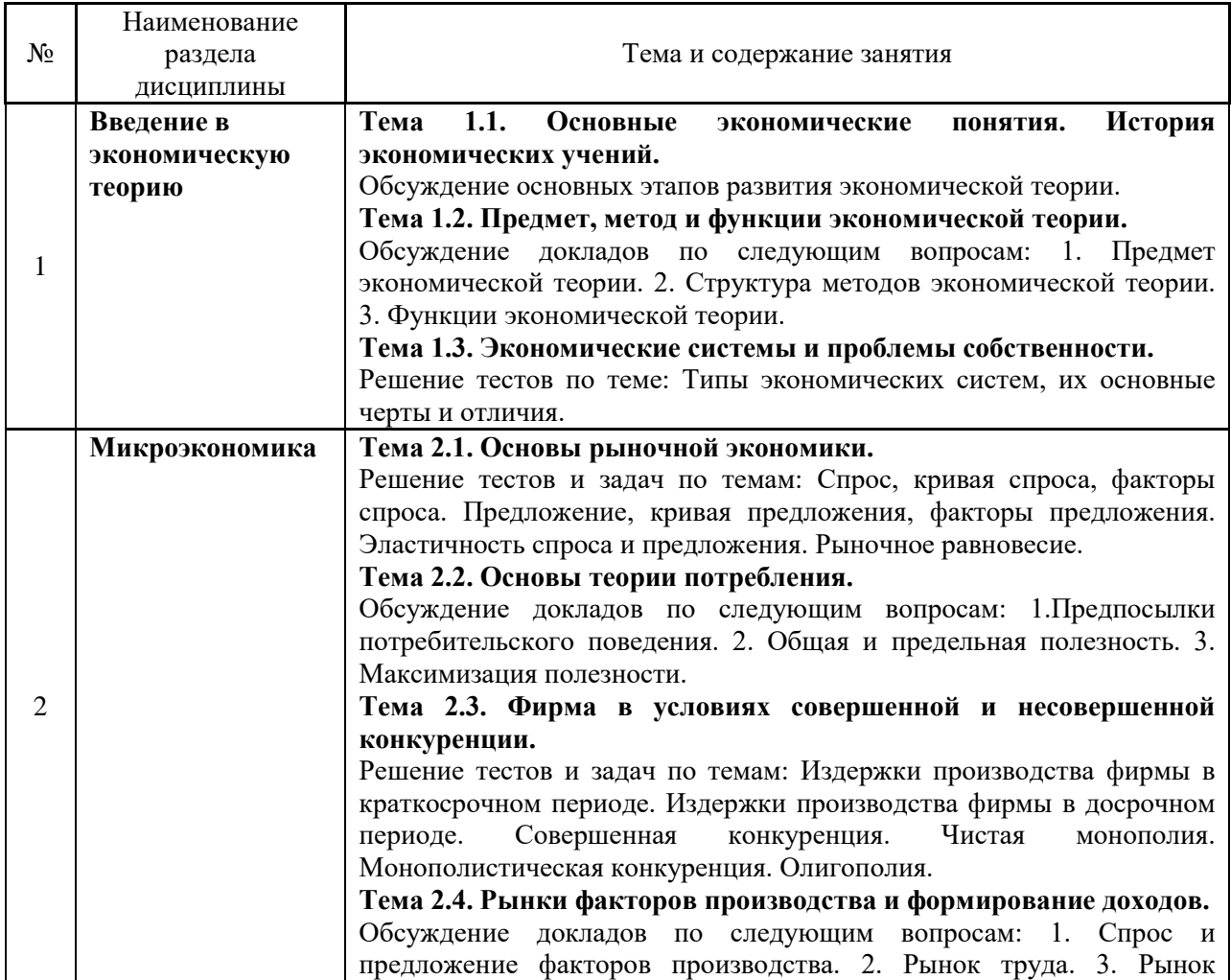

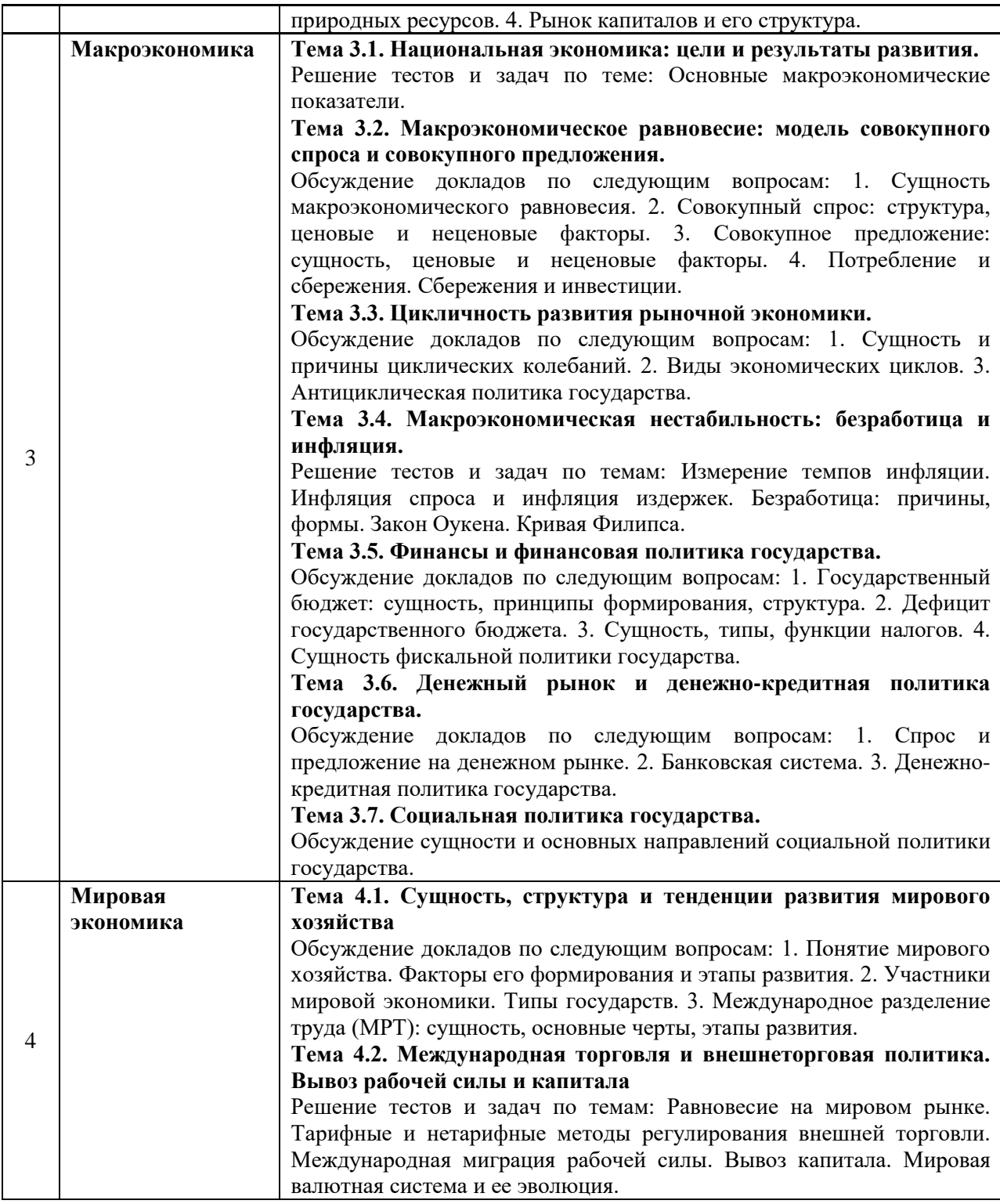

#### *4.4 Компьютерные практикумы*

Не предусмотрено учебным планом.

*4.5 Групповые и индивидуальные консультации по курсовым работам (курсовым проектам)*

Не предусмотрено учебным планом.

*4.6 Самостоятельная работа обучающегося в период теоретического обучения*

Самостоятельная работа обучающегося в период теоретического обучения включает в себя:

• самостоятельную подготовку к учебным занятиям, включая подготовку к аудиторным формам текущего контроля успеваемости;

- выполнение домашнего задания;
- самостоятельную подготовку к промежуточной аттестации.

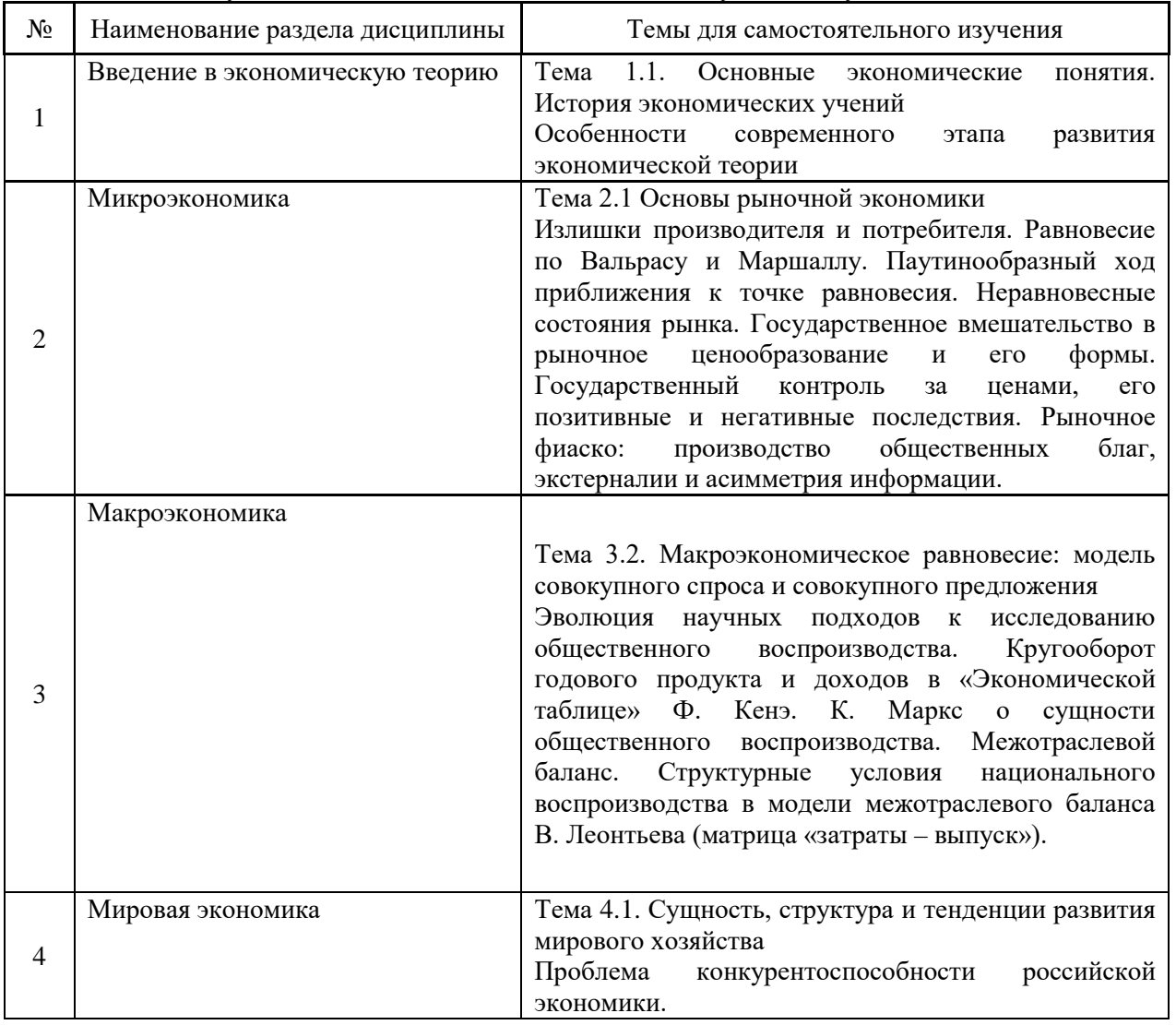

В таблице указаны темы для самостоятельного изучения обучающимся:

*4.7 Самостоятельная работа обучающегося и контактная работа обучающегося с преподавателем в период промежуточной аттестации*

Работа обучающегося в период промежуточной аттестации включает в себя подготовку к формам промежуточной аттестации (к зачету), а также саму промежуточную аттестацию.

#### **5. Оценочные материалы по дисциплине**

Фонд оценочных средств по дисциплине приведён в Приложении 1 к рабочей программе дисциплины.

Оценочные средства для проведения промежуточной аттестации, а также текущего контроля по дисциплине хранятся на кафедре (структурном подразделении), ответственной за преподавание данной дисциплины.

#### **6. Учебно-методическое и материально-техническое обеспечение дисциплины**

Основные принципы осуществления учебной работы обучающихся изложены в локальных нормативных актах, определяющих порядок организации контактной работы и порядок самостоятельной работы обучающихся. Организация учебной работы обучающихся на аудиторных учебных занятиях осуществляется в соответствии с п. 3.

*6.1 Перечень учебных изданий и учебно-методических материалов для освоения дисциплины*

Для освоения дисциплины обучающийся может использовать учебные издания и учебно-методические материалы, имеющиеся в научно-технической библиотеке НИУ МГСУ и/или размещённые в Электронных библиотечных системах.

Актуальный перечень учебных изданий и учебно-методических материалов представлен в Приложении 2 к рабочей программе дисциплины.

#### *6.2 Перечень профессиональных баз данных и информационных справочных систем*

При осуществлении образовательного процесса по дисциплине используются профессиональные базы данных и информационных справочных систем, перечень которых указан в Приложении 3 к рабочей программе дисциплины.

*6.3 Перечень материально-технического, программного обеспечения освоения дисциплины*

Учебные занятия по дисциплине проводятся в помещениях, оснащенных соответствующим оборудованием и программным обеспечением.

Перечень материально-технического и программного обеспечения дисциплины приведен в Приложении 4 к рабочей программе дисциплины.

### Приложение 1 к рабочей программе

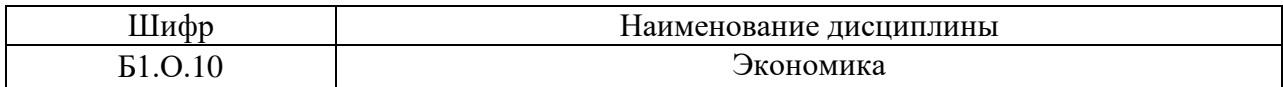

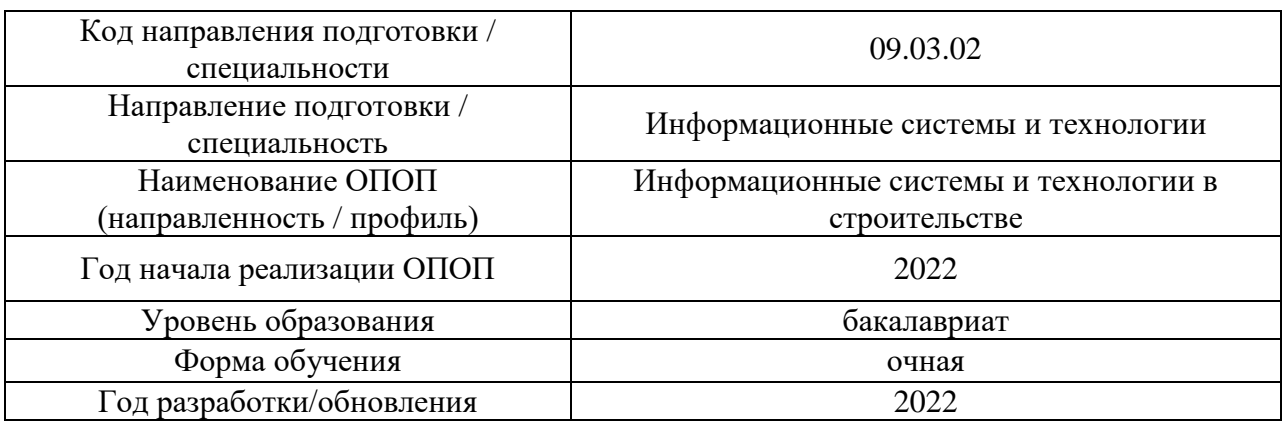

### **ФОНД ОЦЕНОЧНЫХ СРЕДСТВ**

### **1. Описание показателей и критериев оценивания компетенций, описание шкал оценивания**

Оценивание формирования компетенций производится на основе показателей оценивания, указанных в п.2. рабочей программы и в п.1.1 ФОС.

Связь компетенций, индикаторов достижения компетенций и показателей оценивания приведена в п.2 рабочей программы.

#### *1.1. Описание формирования и контроля показателей оценивания*

Оценивание уровня освоения обучающимся компетенций осуществляется с помощью форм промежуточной аттестации и текущего контроля. Формы промежуточной аттестации и текущего контроля успеваемости по дисциплине, с помощью которых производится оценивание, указаны в учебном плане и в п.3 рабочей программы.

В таблице приведена информация о формировании результатов обучения по дисциплине разделами дисциплины, а также о контроле показателей оценивания компетенций формами оценивания.

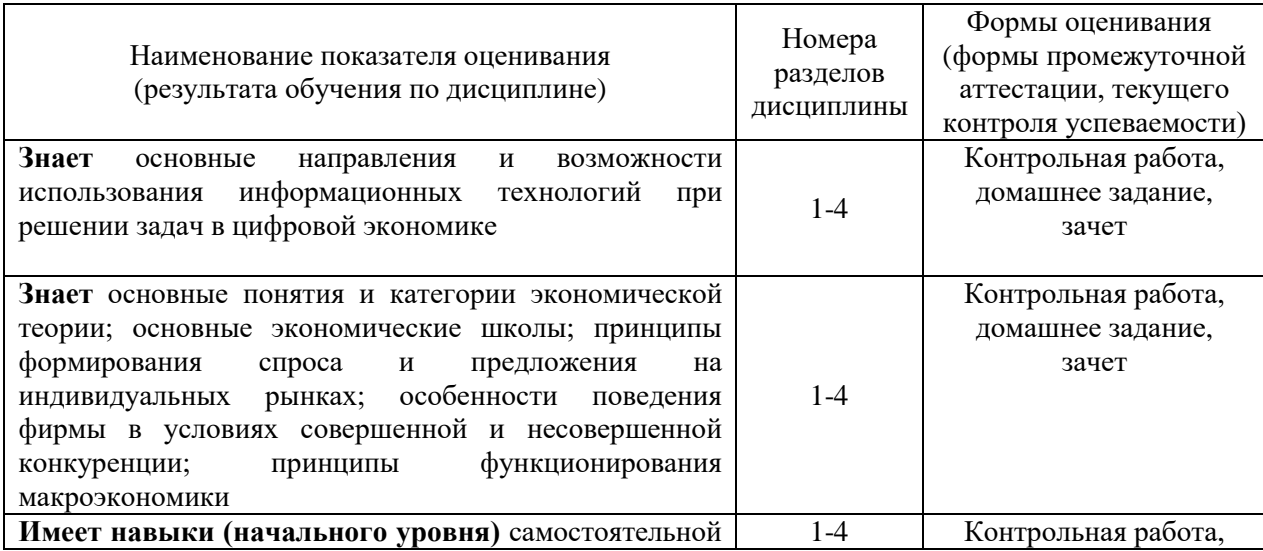

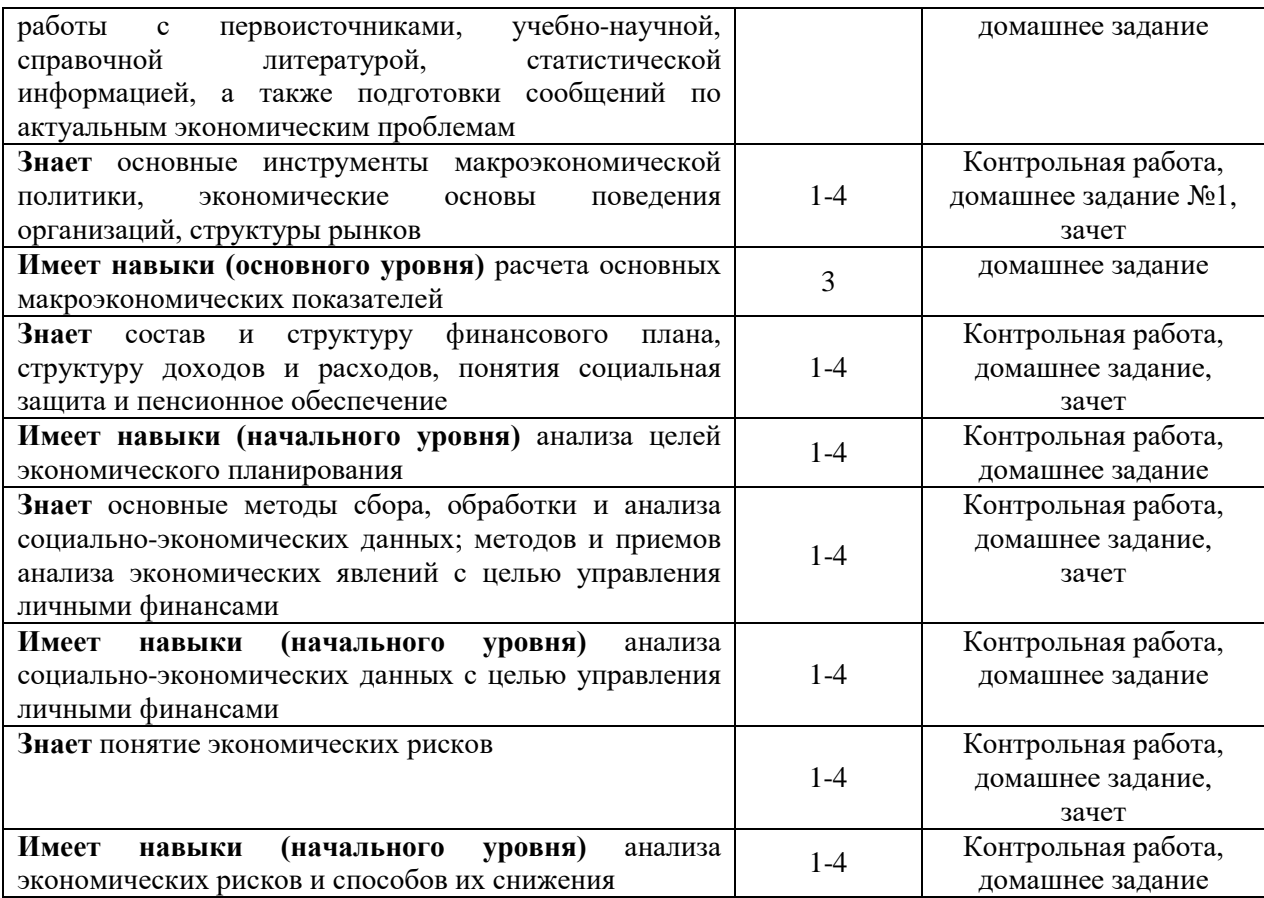

## *1.2. Описание критериев оценивания компетенций и шкалы оценивания*

При проведении промежуточной аттестации в форме зачёта используется шкала оценивания: «Не зачтено», «Зачтено».

Показателями оценивания являются знания обучающегося, полученные при изучении дисциплины.

Критериями оценивания достижения показателей являются:

| Показатель                     |                                                                           |  |  |  |
|--------------------------------|---------------------------------------------------------------------------|--|--|--|
| оценивания                     | Критерий оценивания                                                       |  |  |  |
| Знания                         | Знание терминов и определений, понятий                                    |  |  |  |
|                                | Знание основных закономерностей и соотношений, принципов                  |  |  |  |
|                                | Объём освоенного материала, усвоение всех дидактических единиц (разделов) |  |  |  |
|                                | Полнота ответов на проверочные вопросы                                    |  |  |  |
|                                | Правильность ответов на вопросы                                           |  |  |  |
|                                | Чёткость изложения и интерпретации знаний                                 |  |  |  |
| Навыки<br>начального<br>уровня | Навыки выбора методик выполнения заданий                                  |  |  |  |
|                                | Навыки выполнения заданий различной сложности                             |  |  |  |
|                                | Навыки самопроверки. Качество сформированных навыков                      |  |  |  |
|                                | Навыки анализа результатов выполнения заданий, решения задач              |  |  |  |
|                                | Навыки представления результатов решения задач                            |  |  |  |
|                                | Навыки выбора методик выполнения заданий                                  |  |  |  |
|                                | Навыки выполнения заданий различной сложности                             |  |  |  |
| Навыки                         | Навыки самопроверки. Качество сформированных навыков                      |  |  |  |
| основного                      | Навыки анализа результатов выполнения заданий, решения задач              |  |  |  |
| уровня                         | Навыки представления результатов решения задач                            |  |  |  |
|                                | Навыки обоснования выполнения заданий                                     |  |  |  |
|                                | Результативность (качество) выполнения заданий                            |  |  |  |

#### **2. Типовые контрольные задания для оценивания формирования компетенций**

#### *2.1.Промежуточная аттестация*

*2.1.1. Промежуточная аттестация в форме экзамена, дифференцированного зачета (зачета с оценкой), зачета*

Форма(ы) промежуточной аттестации: зачет - в 3 семестре при очной форме обучения.

Перечень типовых вопросов (заданий) для проведения зачета в 3 семестре (очная форма обучения):

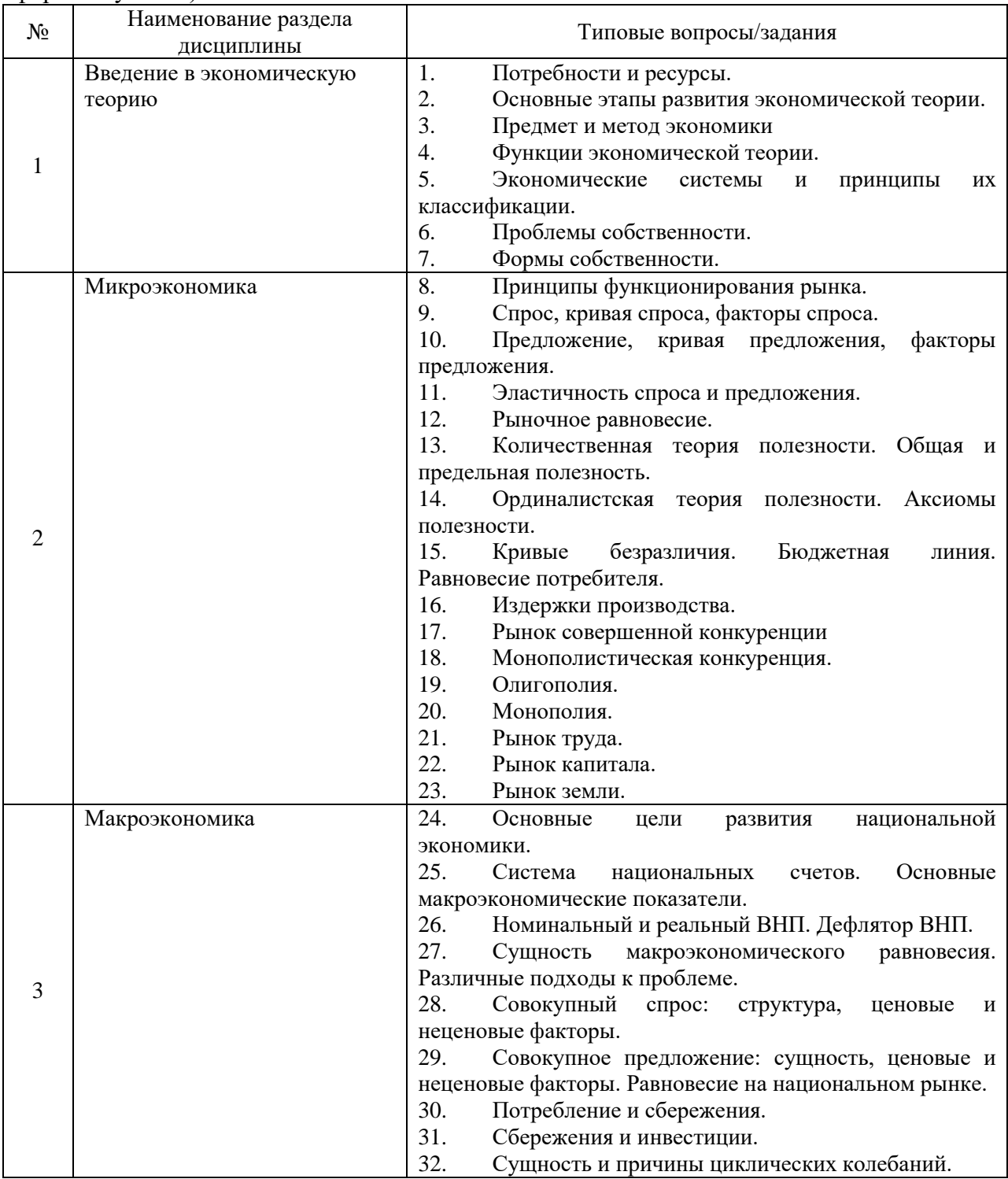

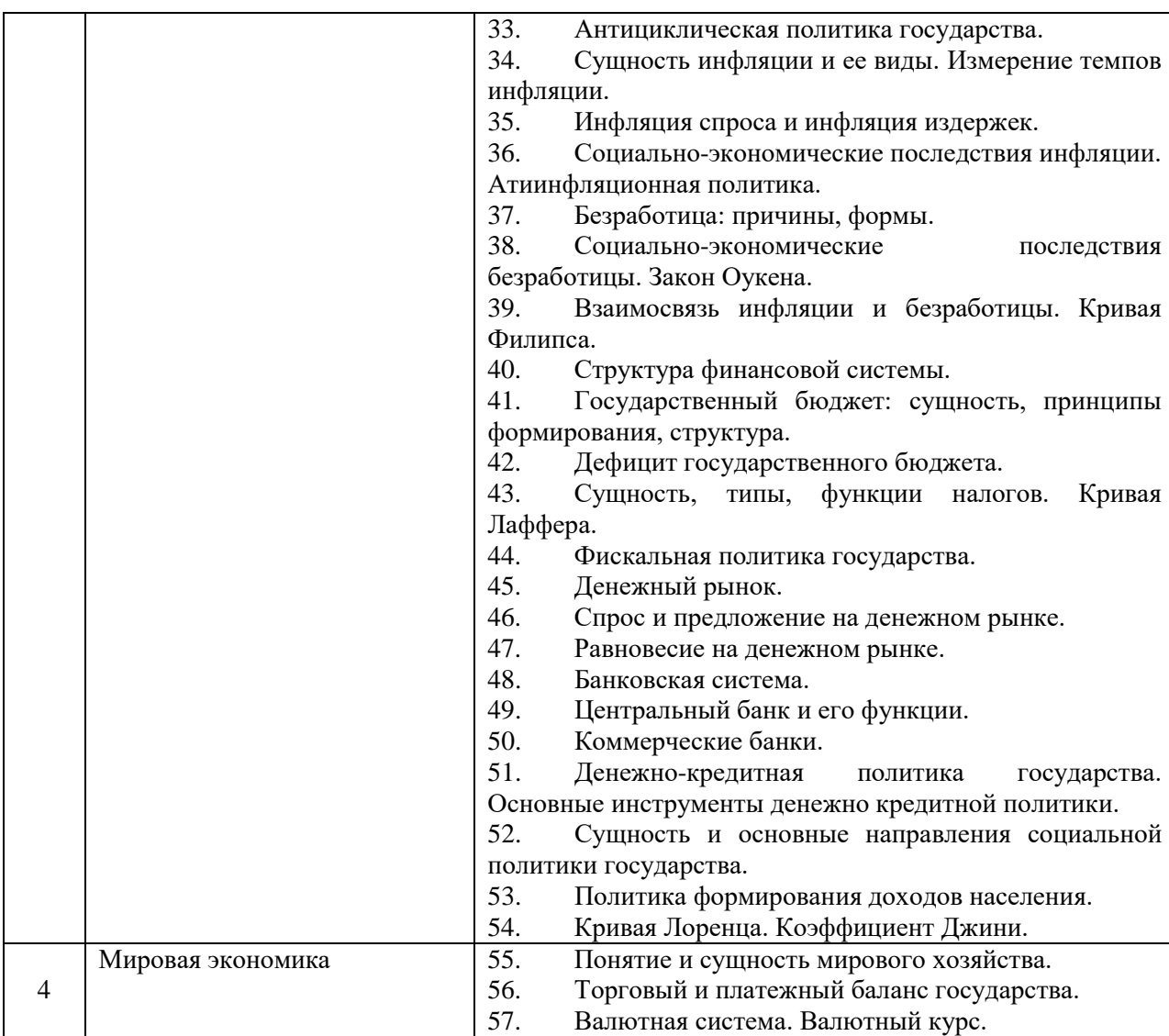

*2.1.2. Промежуточная аттестация в форме защиты курсовой работы (курсового проекта)*

Промежуточная аттестация в форме защиты курсовой работы/курсового проекта не проводится.

*2.2. Текущий контроль*

*2.2.1. Перечень форм текущего контроля:*

- контрольная работа;
- домашнее задание.

*2.2.2. Типовые контрольные задания форм текущего контроля*

*Домашнее задание. Тема «Микроэкономика и макроэкономика» Домашнее задание выполняется в форме реферата. Типовые темы рефератов:*

- 1. Этапы становления и развития экономической теории.
- 2. Смешанная экономика: основные черты и особенности.
- 3. Социально-ориентированное рыночное хозяйство: основные черты и особенности.
- 4. Место и роль государственной собственности в современной экономике России.
- 5. Сущность предпринимательства и его роль в социально-экономическом развитии общества.
- 6. Экономическая природа, сущность и типы предприятий.
- 7. Малый бизнес и его роль в экономическом развитии общества
- 8. Конкуренция, ее виды и роль в развитии экономики.
- 9. Поведение фирмы в условиях совершенной конкуренции.
- 10. Абсолютная монополия, ее виды и влияние на ценообразование. Монопольная прибыль, ее источники и границы.
- 11. Олигополия: характерные черты и роль в ценообразовании.
- 12. Монополистическая конкуренция: условия возникновения и роль в ценообразовании.
- 13. Валовой внутренний продукт (ВВП): сущность, методы исчисления и его динамика в экономике России.
- 14. Кейнсианская модель макроэкономического равновесия.
- 15. Неоклассическая макроэкономическая теория.
- 16. Экономический рост и проблемы сохранения окружающей среды.
- 17. Формы и методы государственного регулирования рыночной экономики.
- 18. Кредит, его сущность, принципы, формы и роль в развитии экономики РФ.
- 19. Денежно- кредитная система России, этапы ее становления и развития.
- 20. Коммерческие банки и их роль в экономике.
- 21. Центральный банк страны и его роль в экономике.
- 22. Инфляция: ее причины, механизм и социально- экономические последствия.
- 23. Безработица: типы, динамика, мировой опыт регулирования.
- 24. Проблема занятости, политика государства на рынке труда.
- 25. Сущность и функции финансов. Финансовая система государства, ее структура и роль.
- 26. Бюджетный процесс и бюджетная политика в РФ.
- 27. Необходимость и формы социальной защиты малообеспеченных слоев населения.
- 28. Сущность, основные черты и условия формирования мирового хозяйства.

*Состав типового задания (для домашнего задания):*

Реферат должен включать:

- 1. Титульный лист.
- 2. Оглавление.

3. Введение (во введении обосновывается актуальность темы, цель и задачи работы, структура работы).

- 4. Основная часть, состоящая из двух-трех глав.
- 5. Заключение (выводы по работе, рекомендации).
- 6. Список использованной литературы.

В список источников должны быть включены лишь те издания, которые использовались автором реферата.

Объём письменного реферата: 20-25 страниц машинописного текста. Шрифт основного текста: обычный, размер 14 пт. Междустрочный интервал: полуторный.

Страницы реферата должны быть пронумерованы.

*Контрольная работа. Тема «Введение в экономическую теорию и Микроэкономика».*

*Контрольная работа выполняется в виде тестирования.*

*Типовые тестовые задания*

1. В чем суть закона спроса?

а) продавцы будут предлагать больше товаров по высоким ценам, чем по низким;

б) покупатели будут покупать товаров больше по низким ценам, чем по высоким;

в) изменение цен мало изменит величину спроса на продукт;

г) покупатели будут покупать товары по высоким ценам, если товар будет отличного качества.

2. Что может послужить причиной сдвига вправо кривой предложения апельсинов?

а) увеличение себестоимости апельсинов;

б) хороший урожай во всех районах, где выращивают апельсины;

в) морозы уничтожили большую часть апельсиновых деревьев;

г) уменьшение цен на апельсины на всём рынке.

3. Чему равна годовая прибыль предприятия, если доход за год составил 2,5 млн рублей, годовые переменные издержки - 0,5 млн рублей, постоянные издержки - 1,2 млн рублей:

а) 800 тыс. рублей;

б) 1,3 млн рублей;

в) 2 млн рублей;

г) 1,8 млн рублей.

4. Предприятие получает прибыль, если

а) выручка превышает затраты;

б) выручка равна затратам;

в) затраты превышают выручку.

5. Постоянные издержки — это:

а) затраты на заработную плату управляющего персонала, охраны, проценты по кредитам, амортизация оборудования;

б) затраты на заработную плату рабочих, покупку сырья для производства продукции;

в) сумма явных издержек и неявных издержек;

г) затраты на производство дополнительной единицы продукции.

6. Величина выручки от реализации продукции на планируемый период при плановом уровне цен зависит от следующего фактора:

а) способа реализации продукции;

б) объема продаж продукции;

в) рекламы;

г) послепродажного обслуживания.

7. Распределите по группам активы и пассивы семьи Петровых:

1) Велосипед дочери

2) Взносы по кредиту за автомобиль

3) Выплаты долга друзьям

4) Дивиденды от покупки акций предприятия «Башмачок»

5) Заработная плата родителей

6) Школьная форма сына

7) Оплата обучения сына

8) Пенсия бабушки

8. Основное свойство потребностей:

а) динамизм;

б) количественный рост;

в) качественное изменение;

г) безграничность.

9. Установите, что наиболее полно входит в понятие «ресурсы»:

а) основные и оборотные фонды;

б) недвижимость, акции, облигации;

в) труд, земля, капитал, предпринимательская способность;

г) физические и умственные способности человека.

10. Общим свойством экономических ресурсов является их:

а) полезность;

б) ограниченное количество;

в) безграничность;

г) взаимозависимость.

11. Риск - это:

а) вероятность возникновения условий, приводящим к негативным последствиям неполнота и неточность информации об условиях деятельности предприятия, реализации проекта

б) нижний уровень доходности инвестиционных затрат

в) обобщающий термин для группы рисков, возникающий на разных этапах кругооборота капитала в результате действий конкурентов.

г) процесс выравнивания монетарным путем напряженности, возникшей в какой-либо социально-экономической среде

12. Что является объектом финансового планирования?

а) формирование фондов обращения и накопления

б) размер и направление потоков денежных средств

в) формирование производственного фонда, фонда оплаты труда и резервного фонда

13. Какое из положений не имеет отношения к содержанию предмета экономической теории?

а) максимальное удовлетворение потребностей;

б) экономическое благо;

в) неограниченные потребности;

г) неограниченные ресурсы;

д) эффективное использование ресурсов.

14. Фундаментальная проблема, с которой сталкиваются все экономические системы:

а) инвестиции;

б) производство;

в) потребление;

г) ограниченность ресурсов.

#### **3. Методические материалы, определяющие процедуры оценивания**

Процедура проведения промежуточной аттестации и текущего контроля успеваемости регламентируется локальным нормативным актом, определяющим порядок осуществления текущего контроля успеваемости и промежуточной аттестации обучающихся.

*3.1. Процедура оценивания при проведении промежуточной аттестации обучающихся по дисциплине в форме экзамена и/или дифференцированного зачета (зачета с оценкой)*

Промежуточная аттестация по дисциплине в форме экзамена/дифференцированного зачёта (зачета с оценкой) не проводится.

*3.2. Процедура оценивания при проведении промежуточной аттестации обучающихся по дисциплине в форме зачета*

Промежуточная аттестация по дисциплине в форме зачёта проводится в 3 семестре. Для оценивания знаний и навыков используются критерии и шкала, указанные п.1.2.

Ниже приведены правила оценивания формирования компетенций по показателю оценивания «Знания».

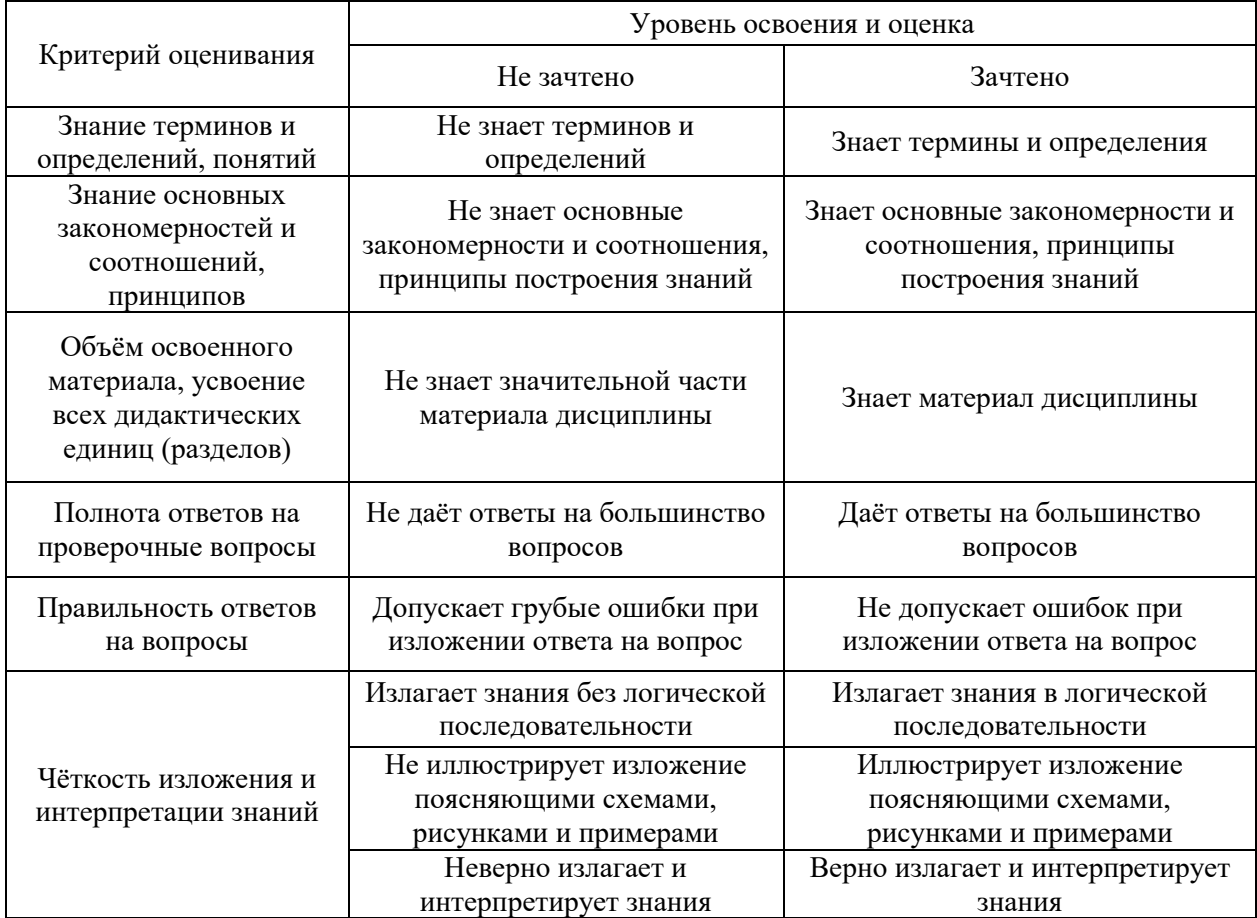

Ниже приведены правила оценивания формирования компетенций по показателю оценивания «Навыки начального уровня».

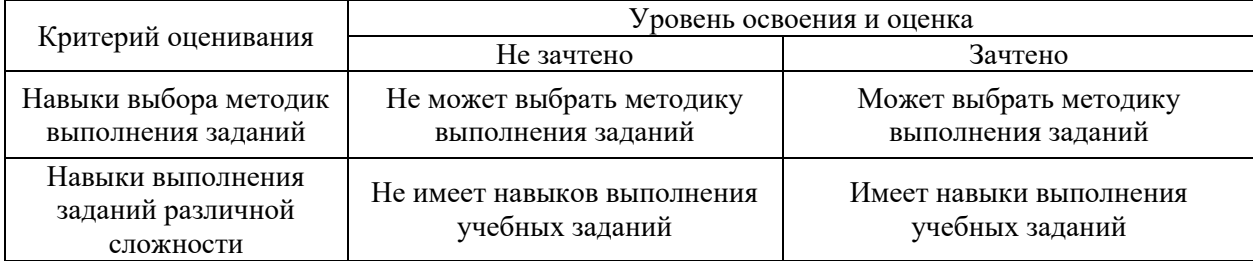

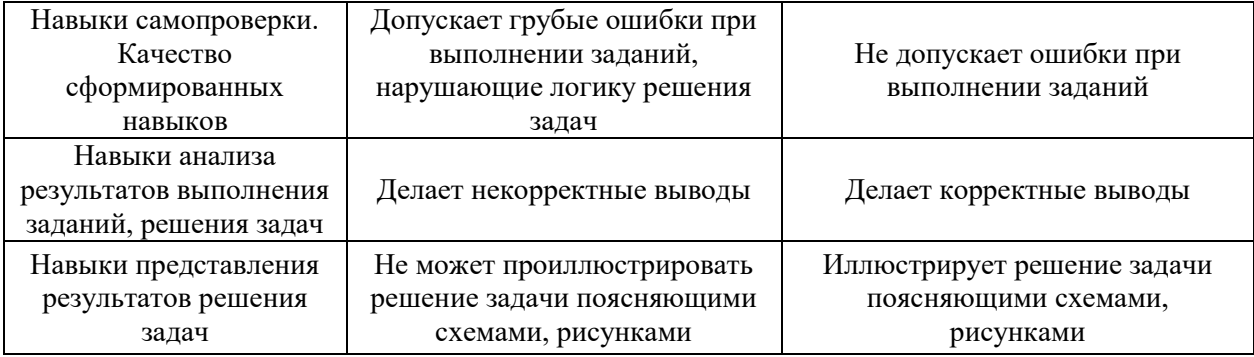

Ниже приведены правила оценивания формирования компетенций по показателю оценивания «Навыки основного уровня».

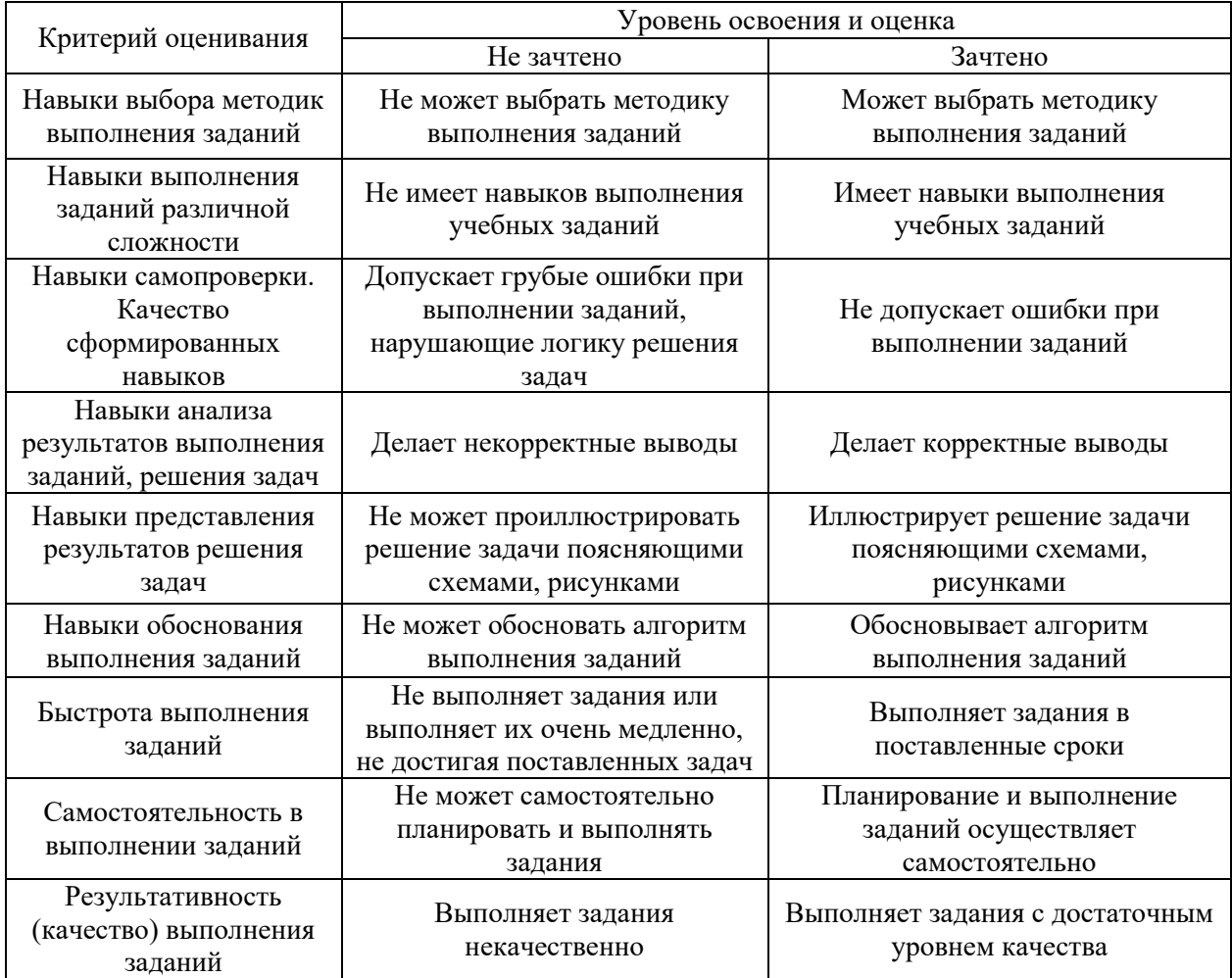

*3.3. Процедура оценивания при проведении промежуточной аттестации обучающихся по дисциплине в форме защиты курсовой работы (курсового проекта)* Промежуточная аттестация по дисциплине в форме защиты курсовой работы/курсового проекта не проводится.

# Приложение 2 к рабочей программе

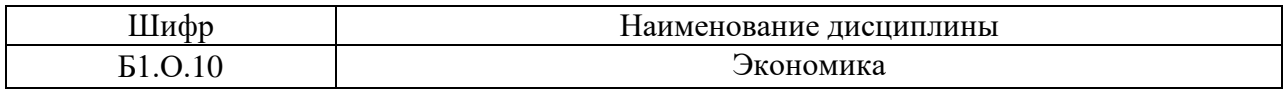

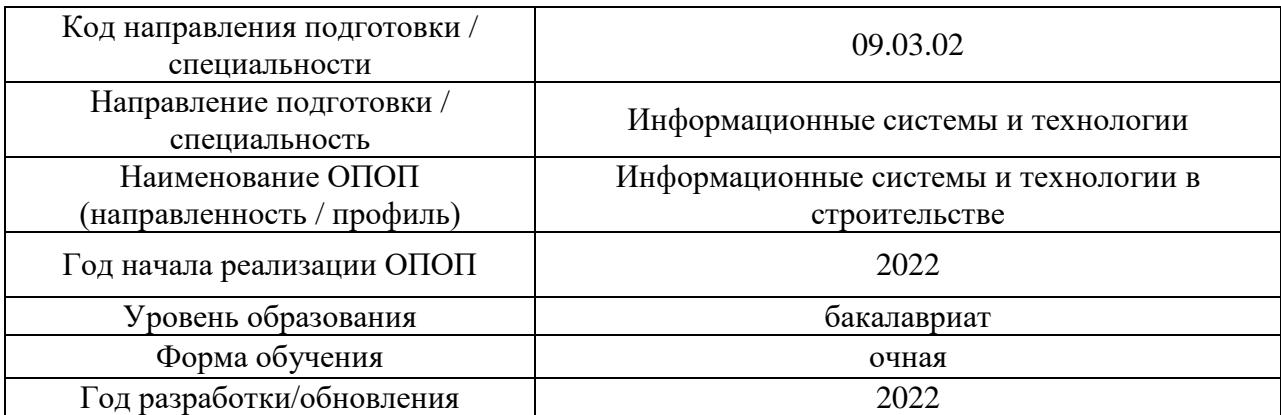

## **Перечень учебных изданий и учебно-методических материалов**

## Печатные учебные издания в НТБ НИУ МГСУ:

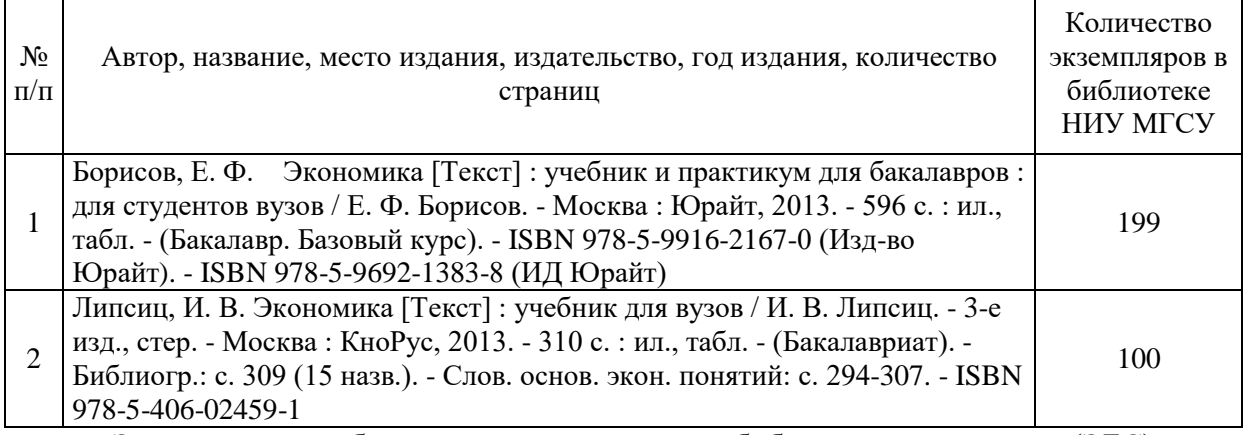

#### Электронные учебные издания в электронно-библиотечных системах (ЭБС):

 $\sqrt{2}$ 

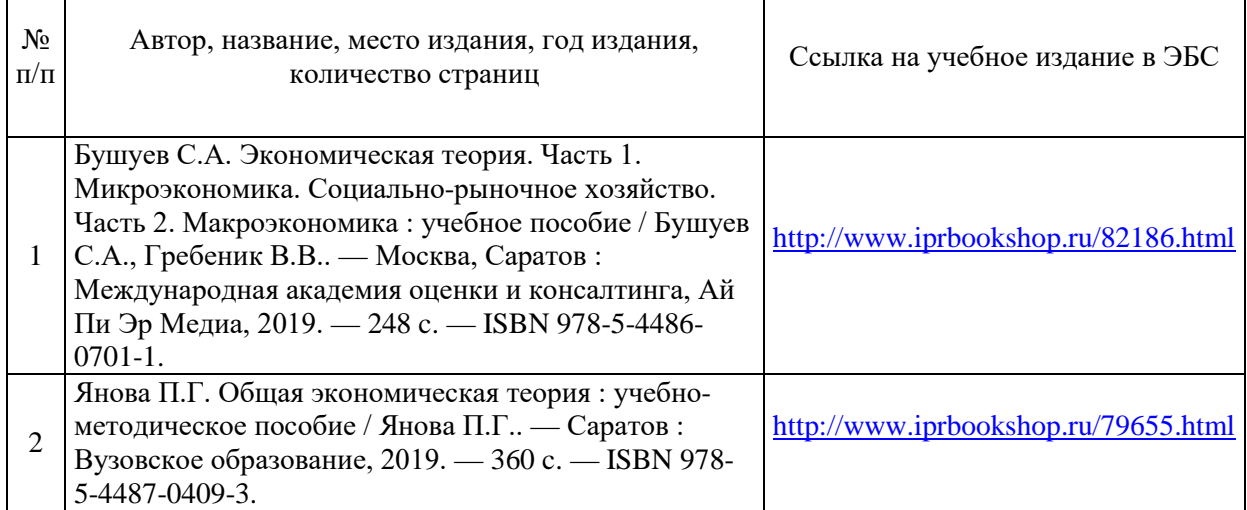

# Приложение 3 к рабочей программе

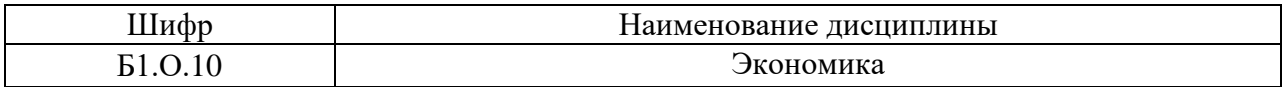

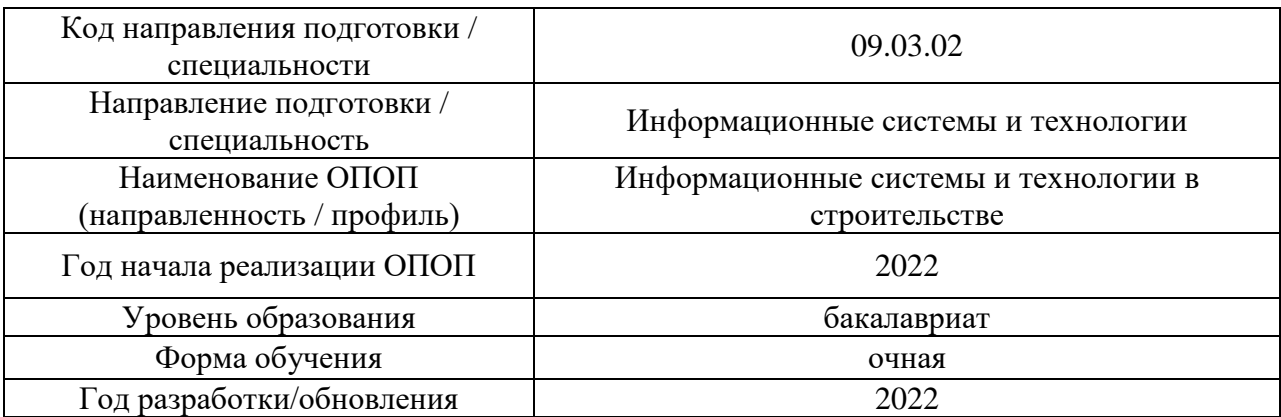

# **Перечень профессиональных баз данных и информационных справочных систем**

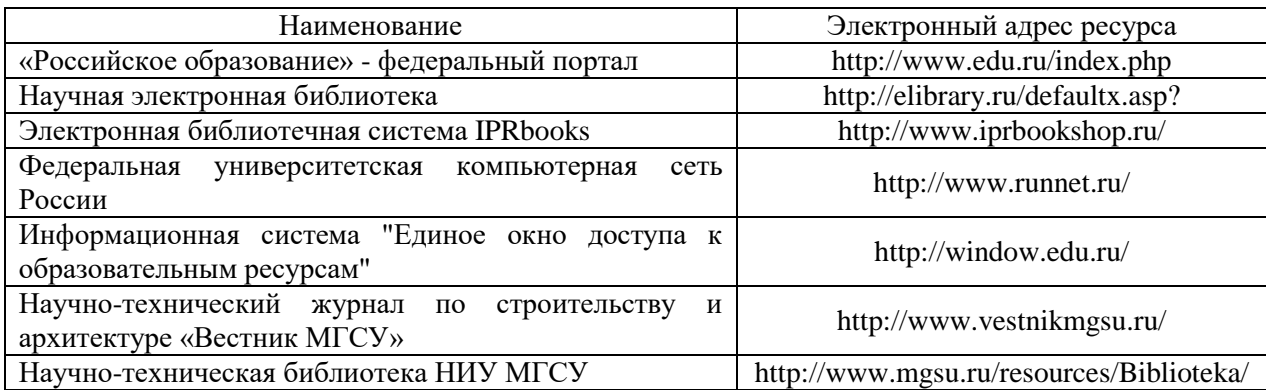

# Приложение 4 к рабочей программе

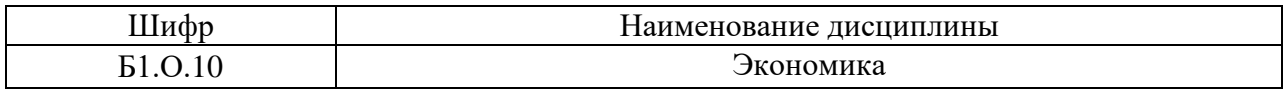

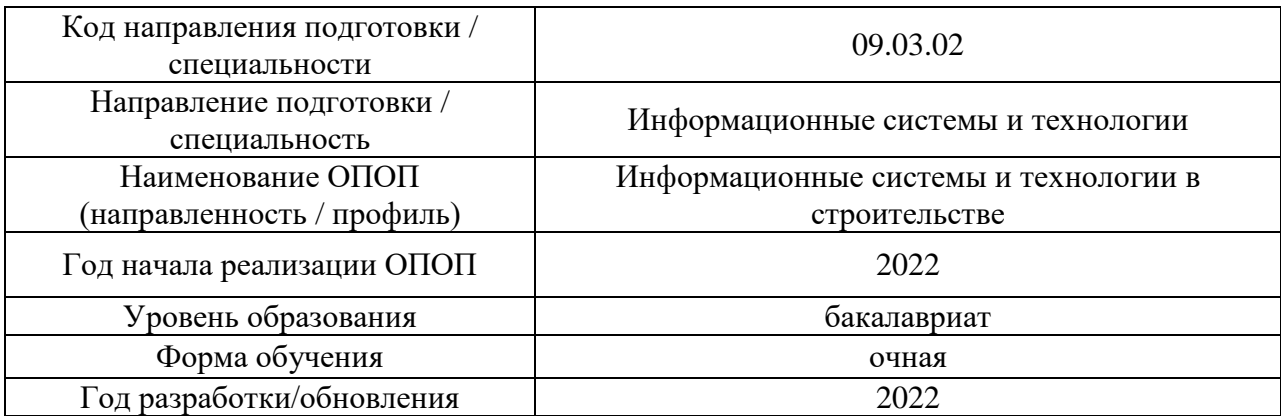

# **Материально-техническое и программное обеспечение дисциплины**

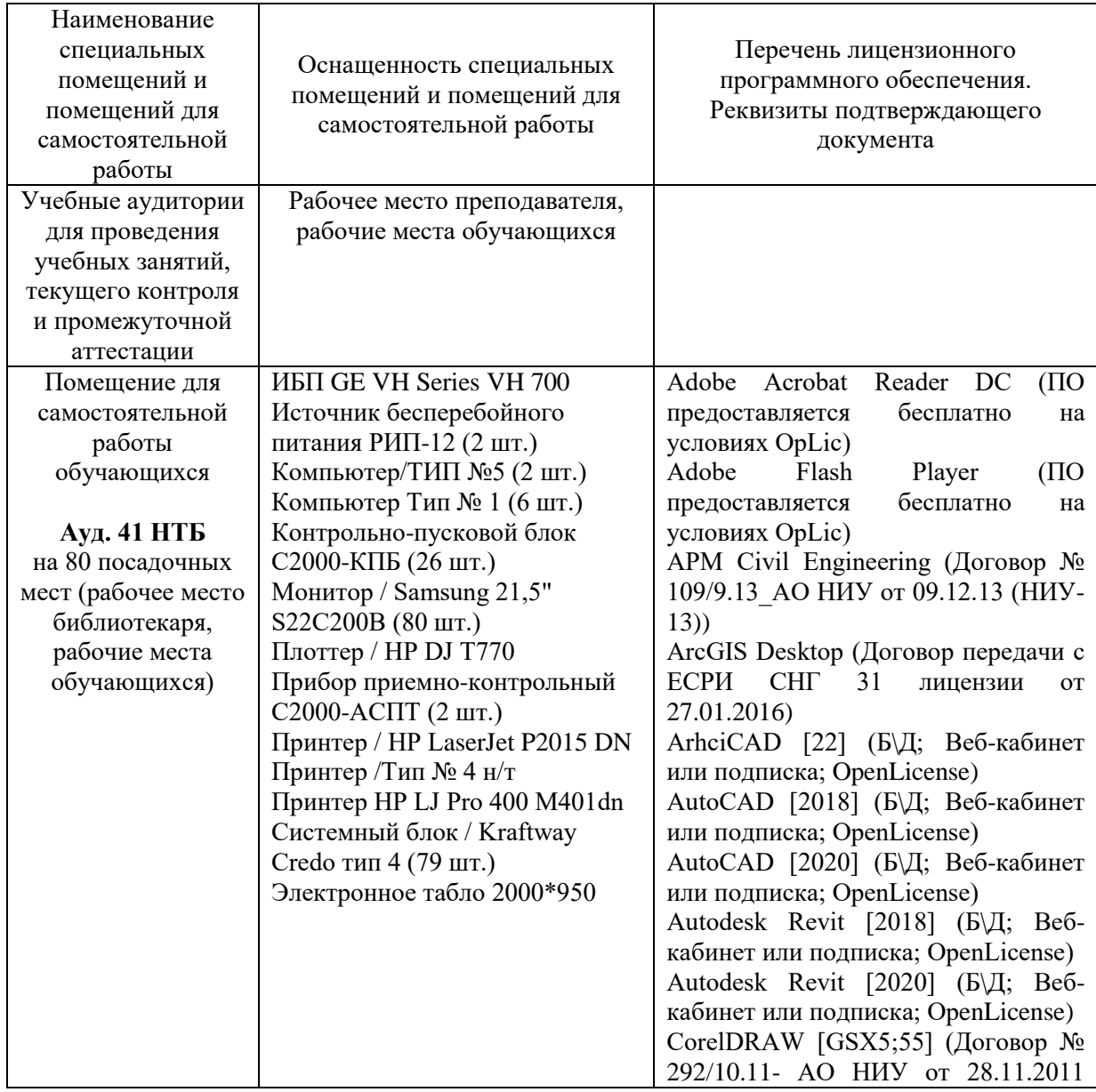

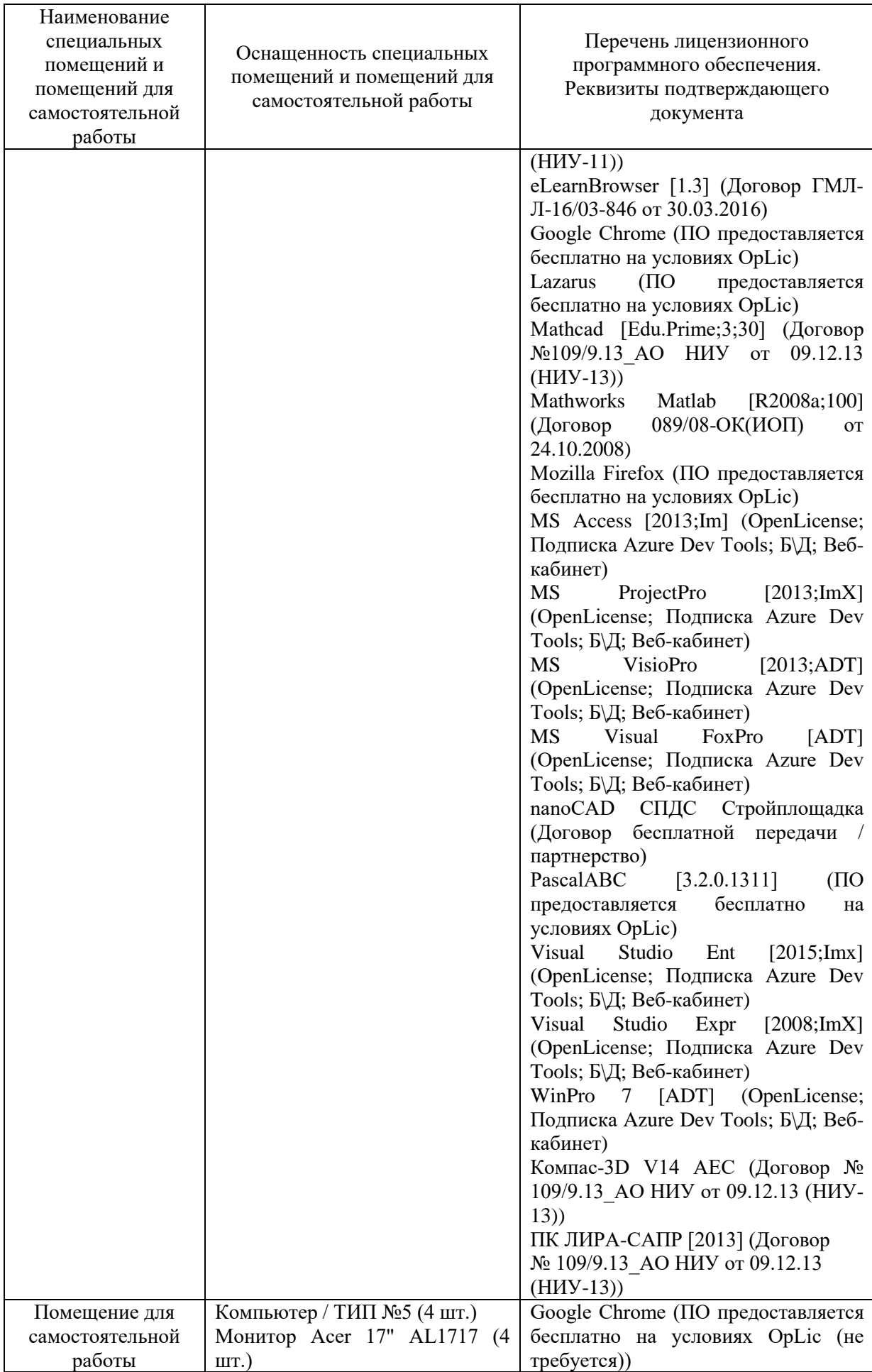
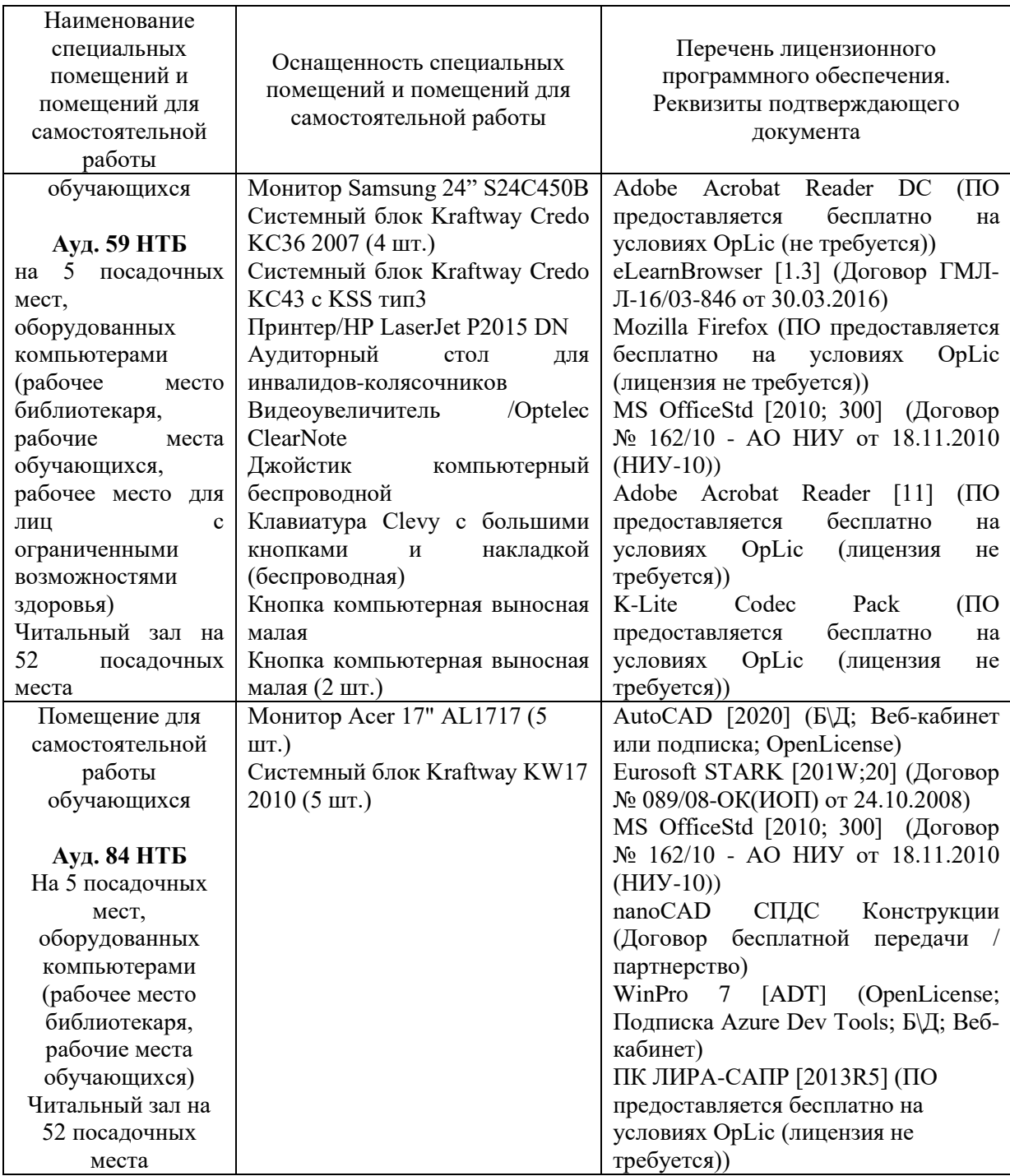

## Федеральное государственное бюджетное образовательное учреждение высшего образования **«НАЦИОНАЛЬНЫЙ ИССЛЕДОВАТЕЛЬСКИЙ МОСКОВСКИЙ ГОСУДАРСТВЕННЫЙ СТРОИТЕЛЬНЫЙ УНИВЕРСИТЕТ»**

## **РАБОЧАЯ ПРОГРАММА**

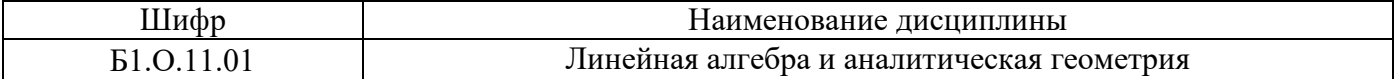

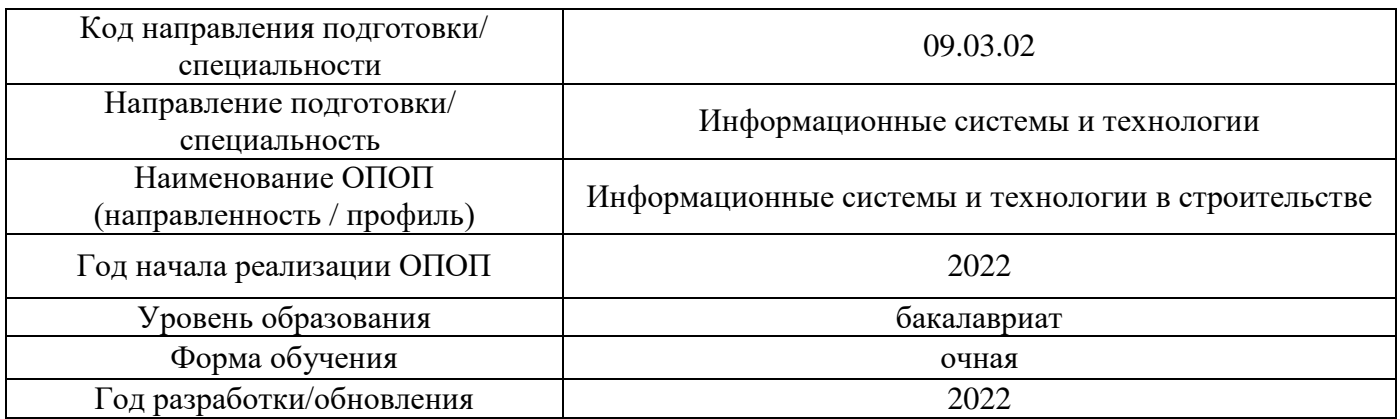

Разработчики:

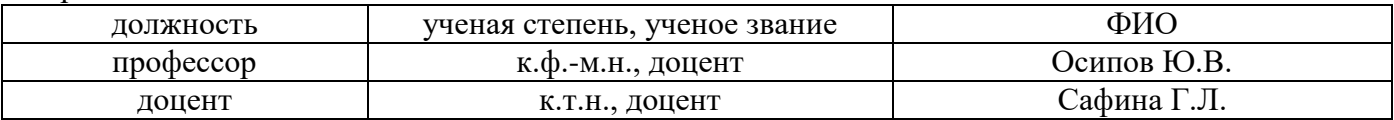

Рабочая программа дисциплины разработана и одобрена кафедрой (структурным подразделением) «Информатики и прикладной математики».

Рабочая программа утверждена методической комиссией по УГСН, протокол № 5 от 20.06.2022 г.

## **1. Цель освоения дисциплины**

Целью освоения дисциплины «Линейная алгебра и аналитическая геометрия» является формирование компетенций обучающегося в области цифрового проектирования и моделирования.

Программа составлена в соответствии с требованиями Федерального государственного образовательного стандарта высшего образования по направлению подготовки 09.03.02 Информационные системы и технологии.

Дисциплина относится к обязательной части Блока 1 «Дисциплины (модули)» основной профессиональной образовательной программы «Информационные системы и технологии в строительстве». Дисциплина является обязательной для изучения.

## **2. Перечень планируемых результатов обучения по дисциплине, соотнесенных с планируемыми результатами освоения образовательной программы**

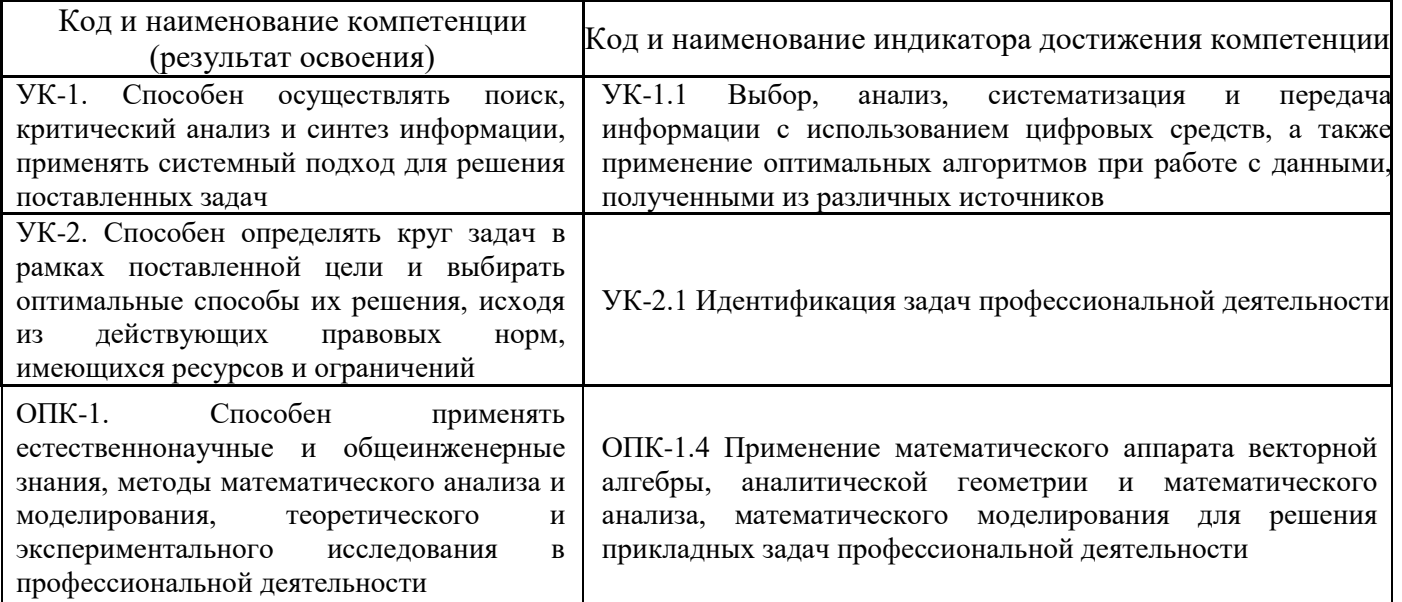

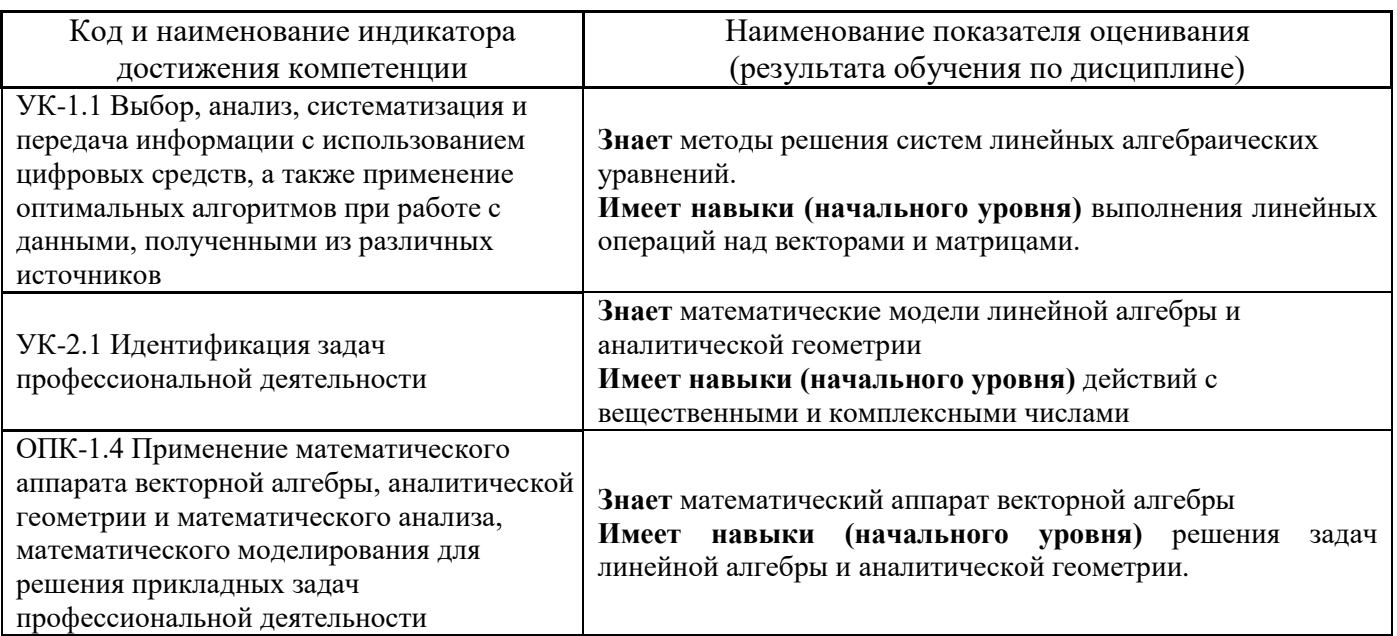

Информация о формировании и контроле результатов обучения представлена в Фонде оценочных средств (Приложение 1).

## **3. Трудоёмкость дисциплины и видов учебных занятий по дисциплине**

Общая трудоемкость дисциплины составляет 8 зачётных единиц (288 академических часов).

*(1 зачетная единица соответствует 36 академическим часам)*

Видами учебных занятий и работы обучающегося по дисциплине могут являться.

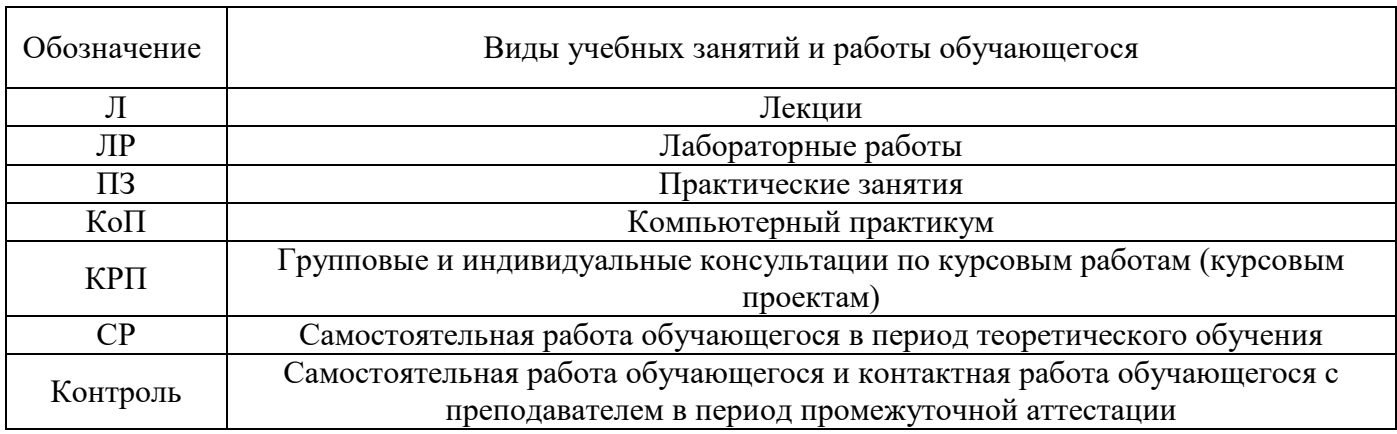

## *Структура дисциплины:*

Форма обучения – очная.

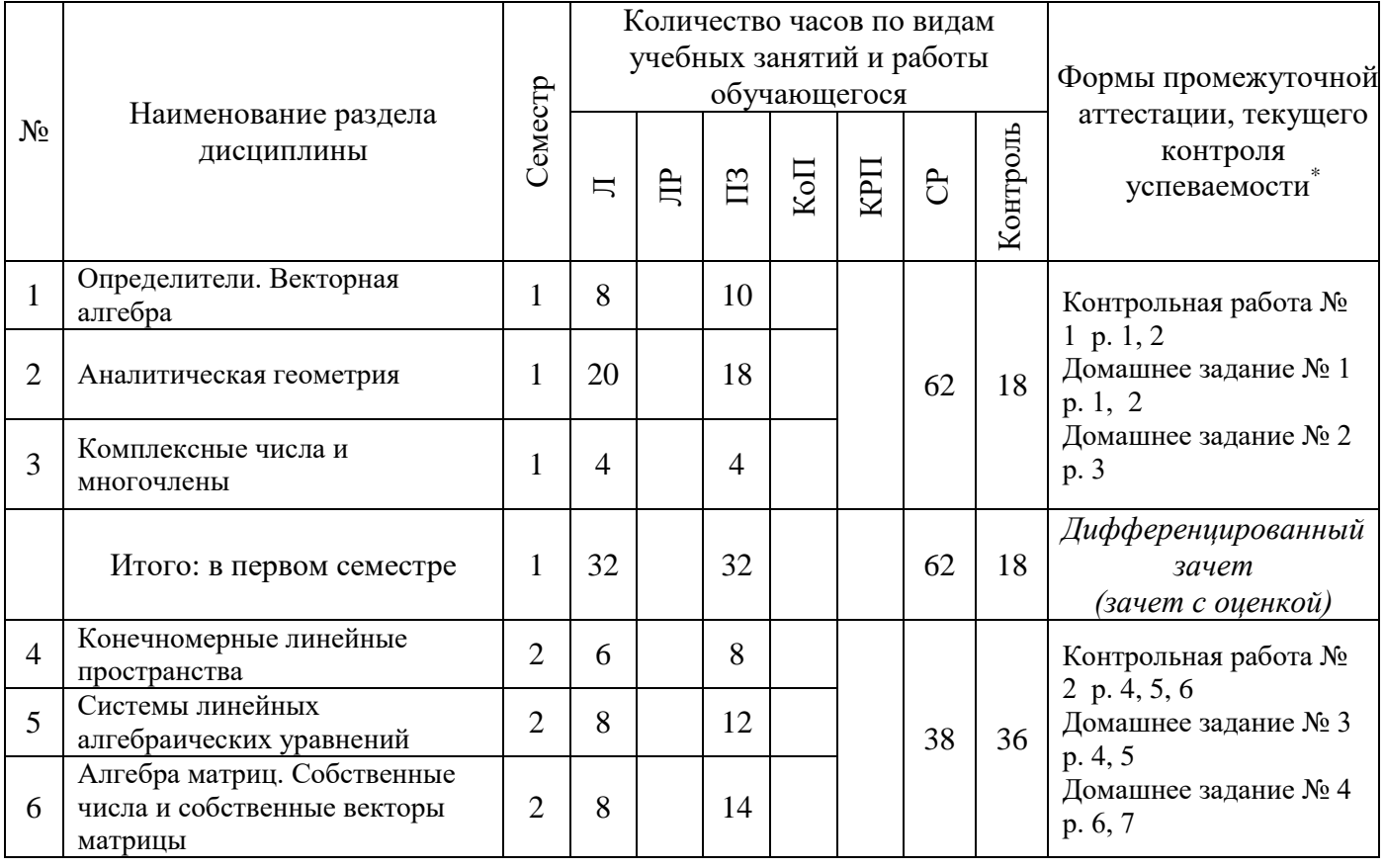

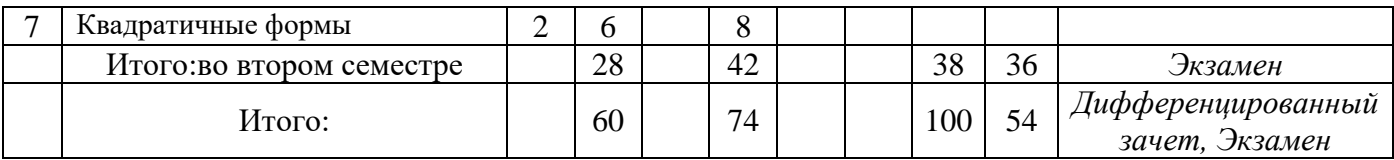

## **4. Содержание дисциплины, структурированное по видам учебных занятий и разделам**

При проведении аудиторных учебных занятий предусмотрено проведение текущего контроля успеваемости:

• В рамках практических занятий предусмотрено выполнение обучающимися контрольной работы.

## *4.1 Лекции*

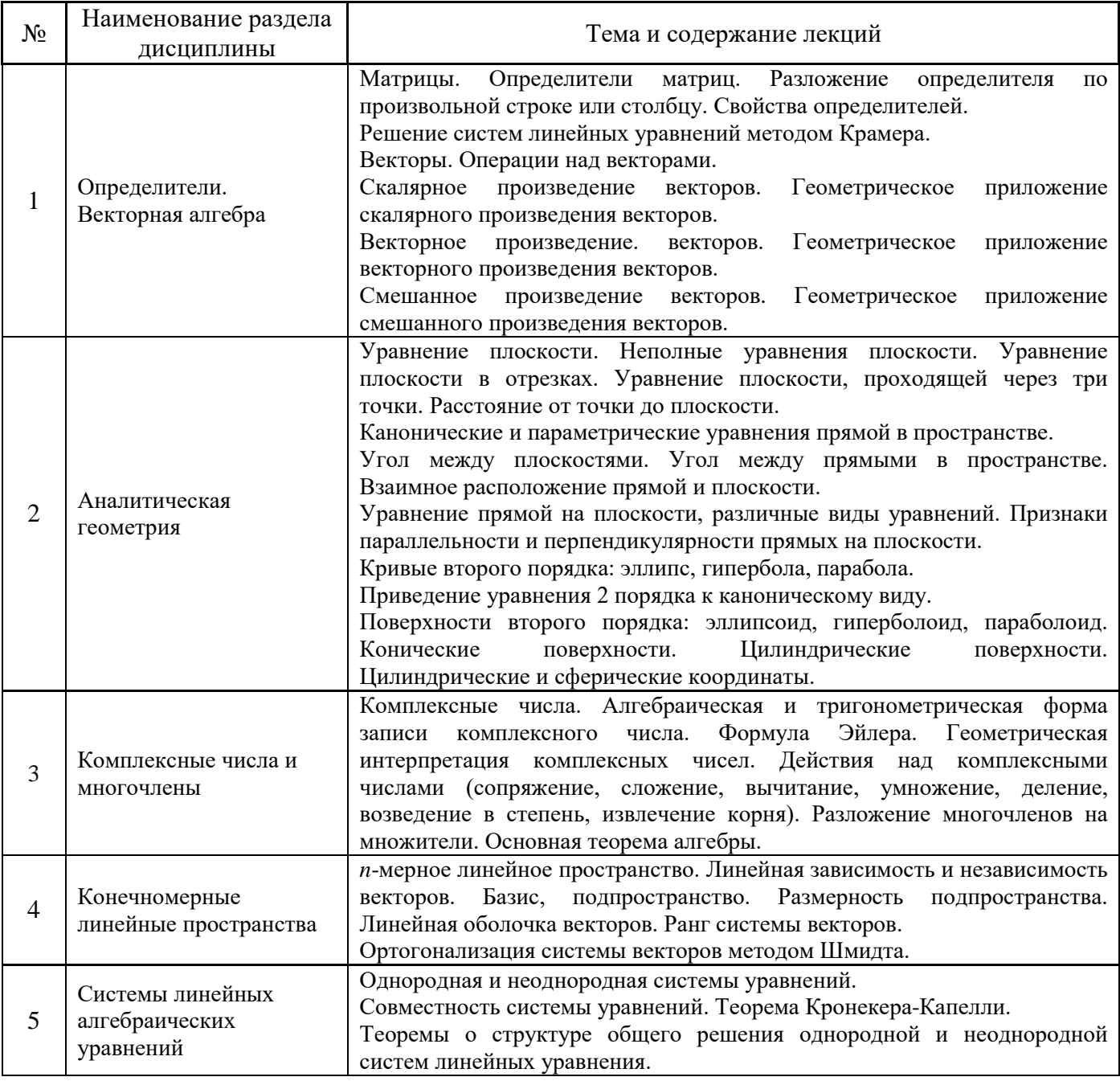

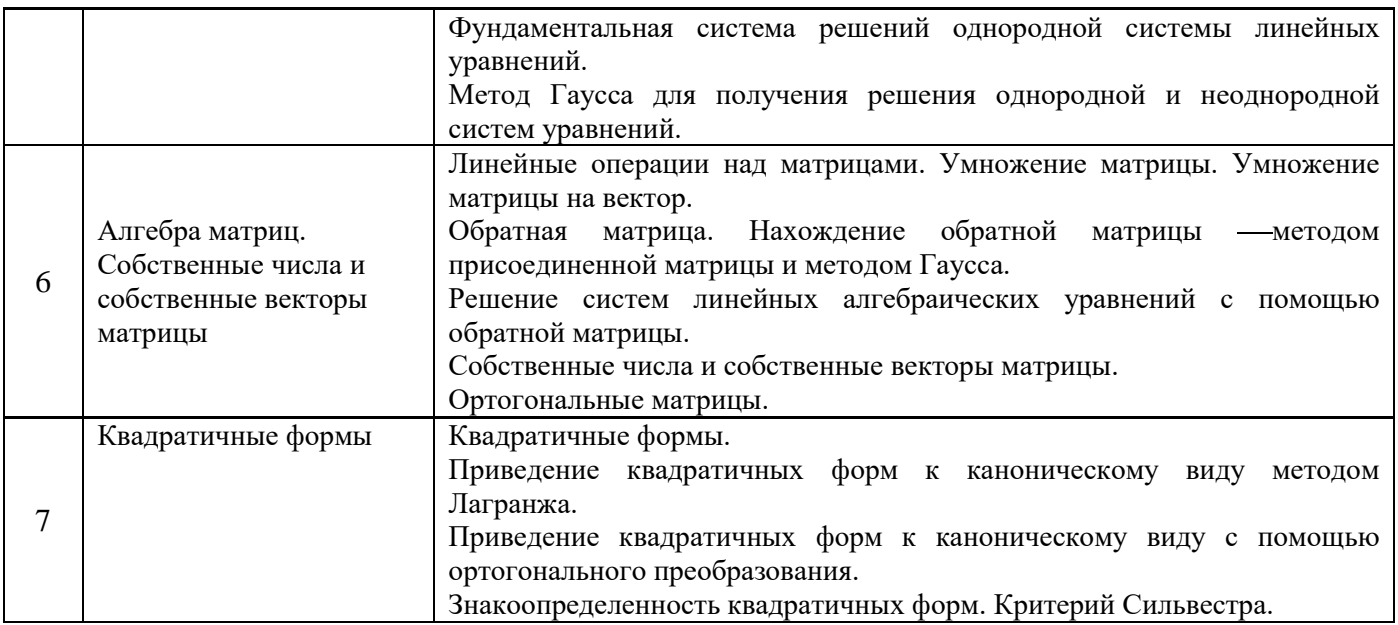

## *4.2 Лабораторные работы*

Не предусмотрено учебным планом*.*

# *4.3 Практические занятия*

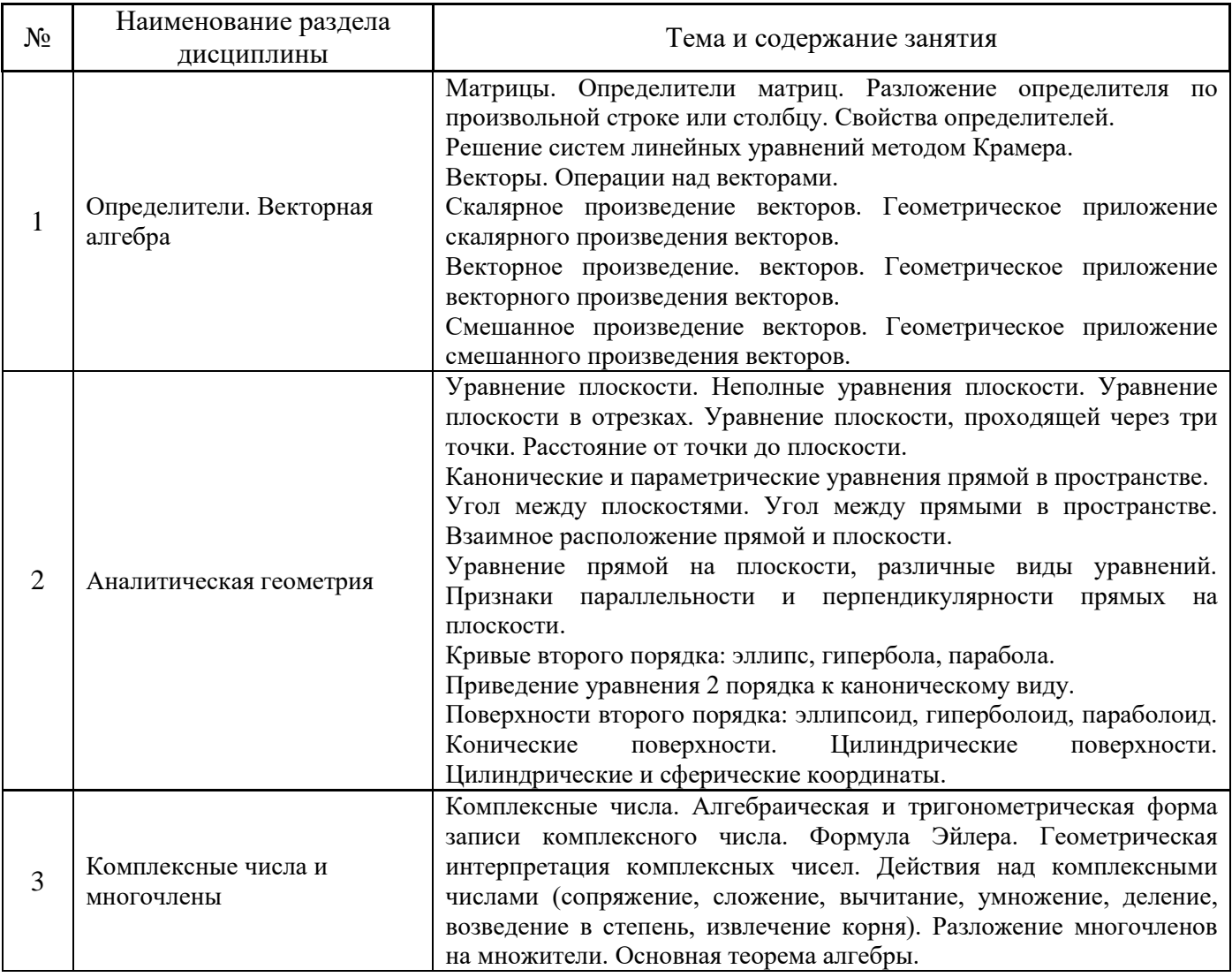

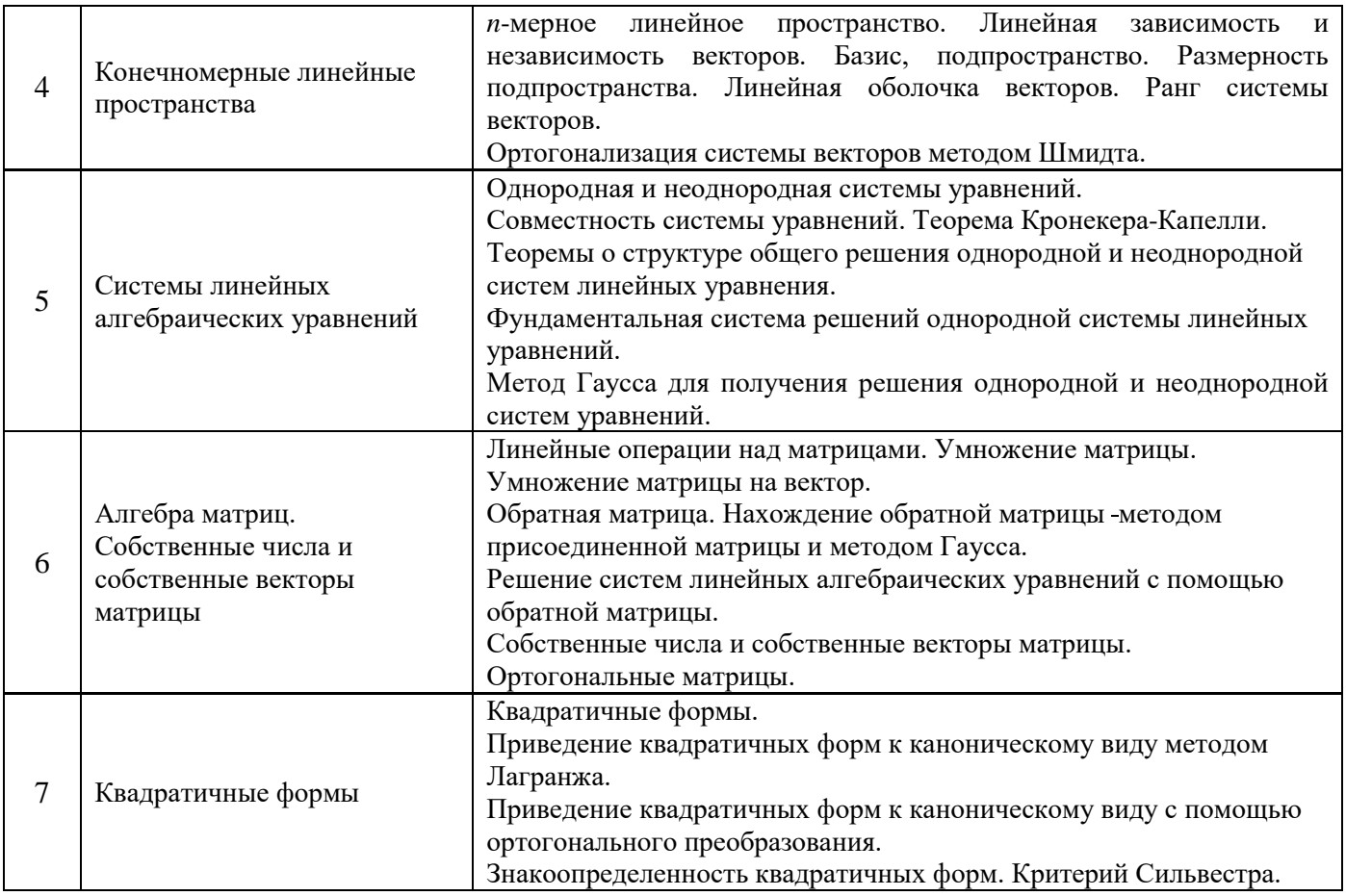

*4.4 Компьютерные практикумы*

Не предусмотрено учебным планом*.*

*4.5 Групповые и индивидуальные консультации по курсовым работам (курсовым проектам)* Не предусмотрено учебным планом*.*

*4.6 Самостоятельная работа обучающегося в период теоретического обучения*

Самостоятельная работа обучающегося в период теоретического обучения включает в себя:

• самостоятельную подготовку к учебным занятиям, включая подготовку к аудиторным формам текущего контроля успеваемости;

- выполнение домашнего задания;
- самостоятельную подготовку к промежуточной аттестации.

В таблице указаны темы для самостоятельного изучения обучающимся:

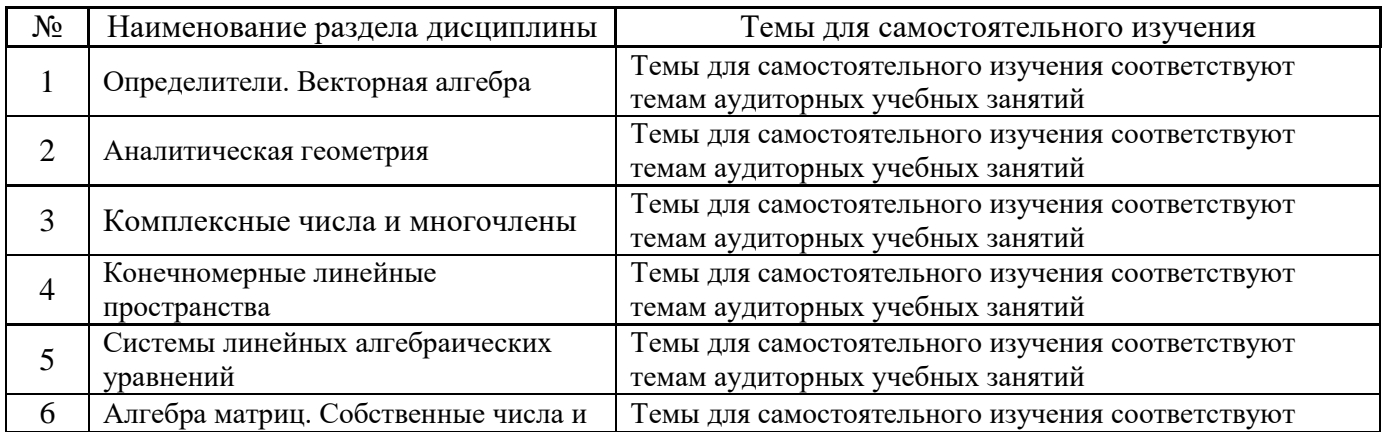

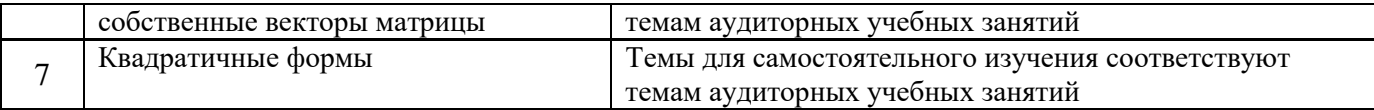

*4.7 Самостоятельная работа обучающегося и контактная работа обучающегося с преподавателем в период промежуточной аттестации*

Работа обучающегося в период промежуточной аттестации включает в себя подготовку к формам промежуточной аттестации (дифференцированному зачету (зачету с оценкой), экзамену), а также саму промежуточную аттестацию.

#### **5. Оценочные материалы по дисциплине**

Фонд оценочных средств по дисциплине приведён в Приложении 1 к рабочей программе дисциплины.

Оценочные средства для проведения промежуточной аттестации, а также текущего контроля по дисциплине хранятся на кафедре (структурном подразделении), ответственной за преподавание данной дисциплины.

#### **6. Учебно-методическое и материально-техническое обеспечение дисциплины**

Основные принципы осуществления учебной работы обучающихся изложены в локальных нормативных актах, определяющих порядок организации контактной работы и порядок самостоятельной работы обучающихся. Организация учебной работы обучающихся на аудиторных учебных занятиях осуществляется в соответствии с п. 3.

#### *6.1 Перечень учебных изданий и учебно-методических материалов для освоения дисциплины*

Для освоения дисциплины обучающийся может использовать учебные издания и учебнометодические материалы, имеющиеся в научно-технической библиотеке НИУ МГСУ и/или размещённые в Электронных библиотечных системах.

Актуальный перечень учебных изданий и учебно-методических материалов представлен в Приложении 2 к рабочей программе дисциплины.

#### *6.2 Перечень профессиональных баз данных и информационных справочных систем*

При осуществлении образовательного процесса по дисциплине используются профессиональные базы данных и информационных справочных систем, перечень которых указан в Приложении 3 к рабочей программе дисциплины.

#### *6.3 Перечень материально-технического, программного обеспечения освоения дисциплины*

Учебные занятия по дисциплине проводятся в помещениях, оснащенных соответствующим оборудованием и программным обеспечением.

Перечень материально-технического и программного обеспечения дисциплины приведен в Приложении 4 к рабочей программе дисциплины.

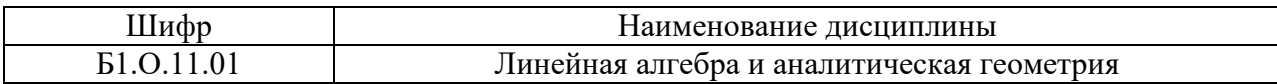

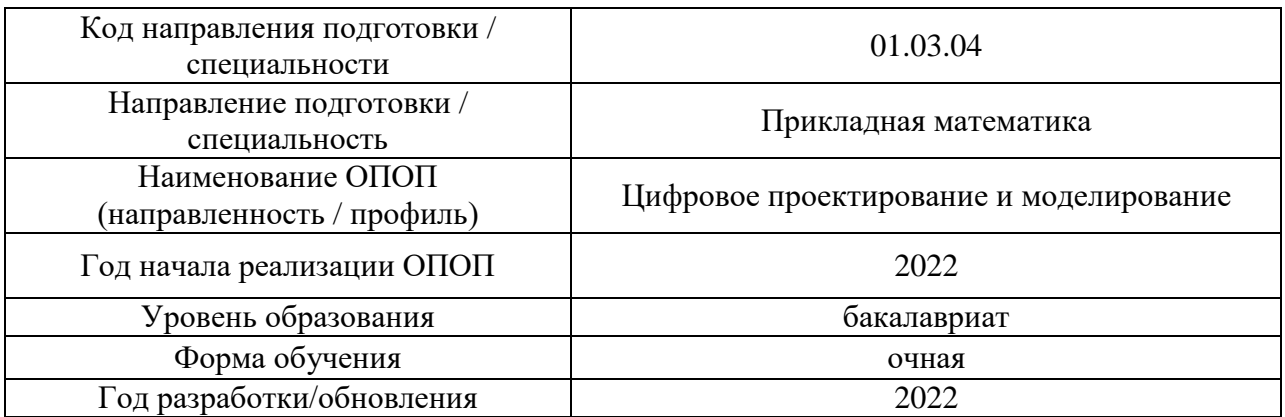

#### **ФОНД ОЦЕНОЧНЫХ СРЕДСТВ**

#### **1. Описание показателей и критериев оценивания компетенций, описание шкал оценивания**

Оценивание формирования компетенций производится на основе показателей оценивания, указанных в п.2. рабочей программы и в п.1.1 ФОС.

Связь компетенций, индикаторов достижения компетенций и показателей оценивания приведена в п.2 рабочей программы.

#### *1.1. Описание формирования и контроля показателей оценивания*

Оценивание уровня освоения обучающимся компетенций осуществляется с помощью форм промежуточной аттестации и текущего контроля. Формы промежуточной аттестации и текущего контроля успеваемости по дисциплине, с помощью которых производится оценивание, указаны в учебном плане и в п.3 рабочей программы.

В таблице приведена информация о формировании результатов обучения по дисциплине разделами дисциплины, а также о контроле показателей оценивания компетенций формами оценивания.

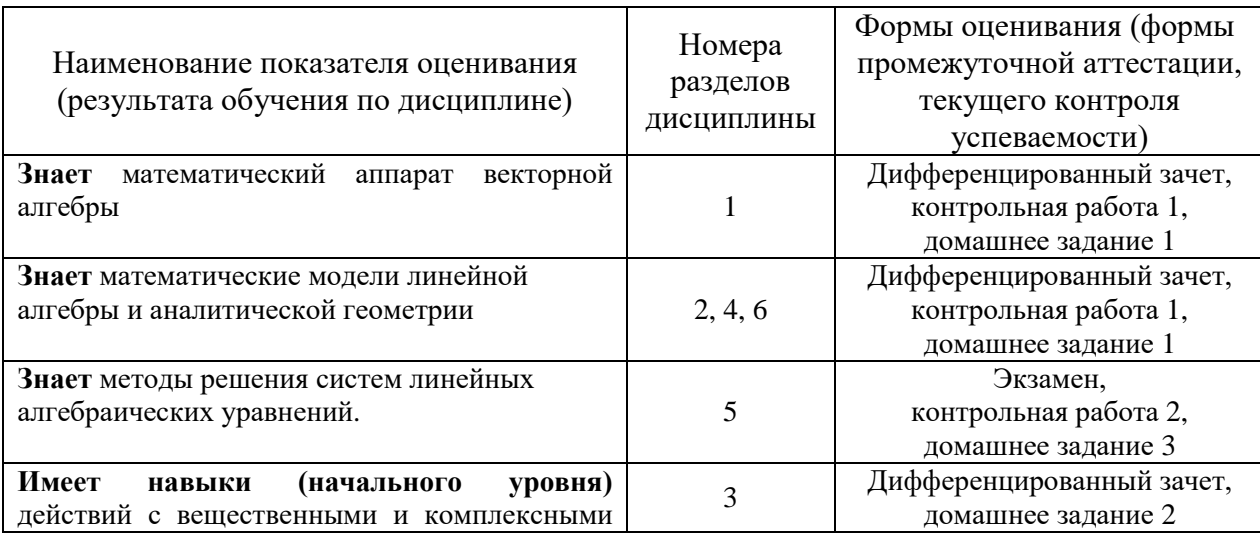

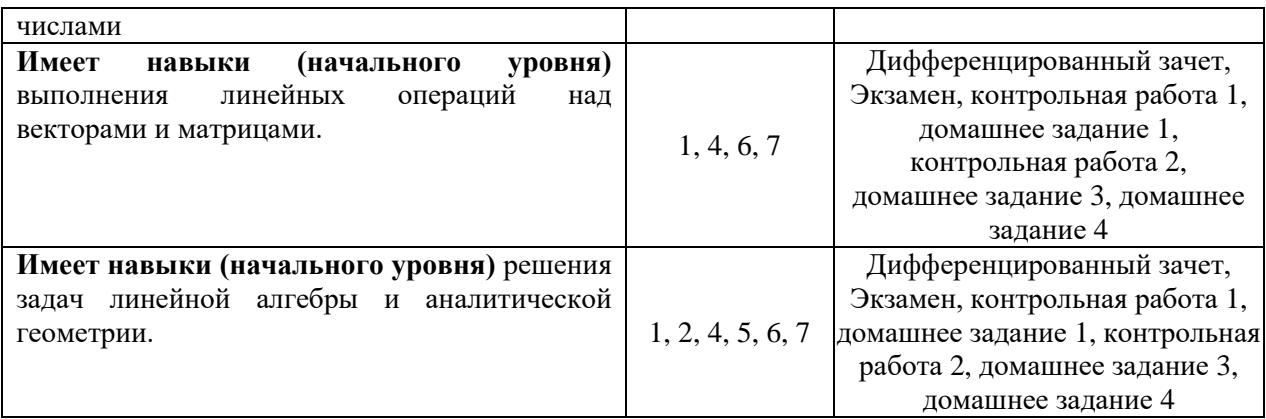

#### *1.2. Описание критериев оценивания компетенций и шкалы оценивания*

При проведении промежуточной аттестации в форме экзамена/ дифференцированного зачёта (зачета с оценкой) используется шкала оценивания: «2» (неудовлетворительно), «3» (удовлетворительно), «4» (хорошо), «5» (отлично).

Показателями оценивания являются знания и навыки обучающегося, полученные при изучении дисциплины.

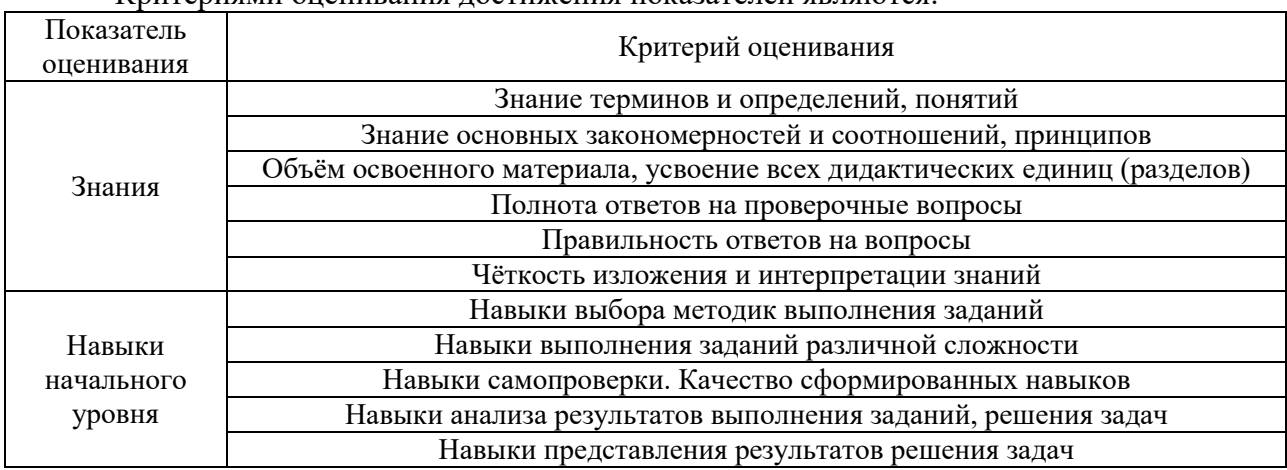

Критериями оценивания достижения показателей являются:

#### **2. Типовые контрольные задания для оценивания формирования компетенций**

#### *2.1. Промежуточная аттестация*

*2.1.1. Промежуточная аттестация в форме экзамена, дифференцированного зачета (зачета с оценкой), зачета*

Формаы промежуточной аттестации: зачет с оценкой в 1 семестре, экзамен во 2 семестре.

Перечень типовых вопросов (заданий) для проведения дифференцированного зачета (зачета с оценкой) в 1 семестре (очная форма обучения):

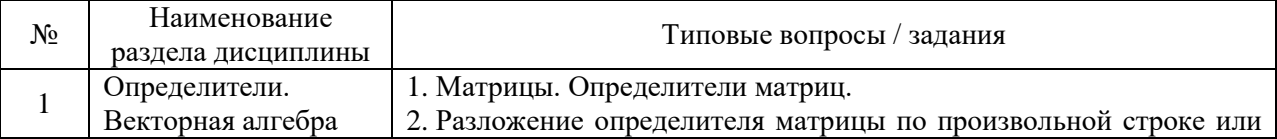

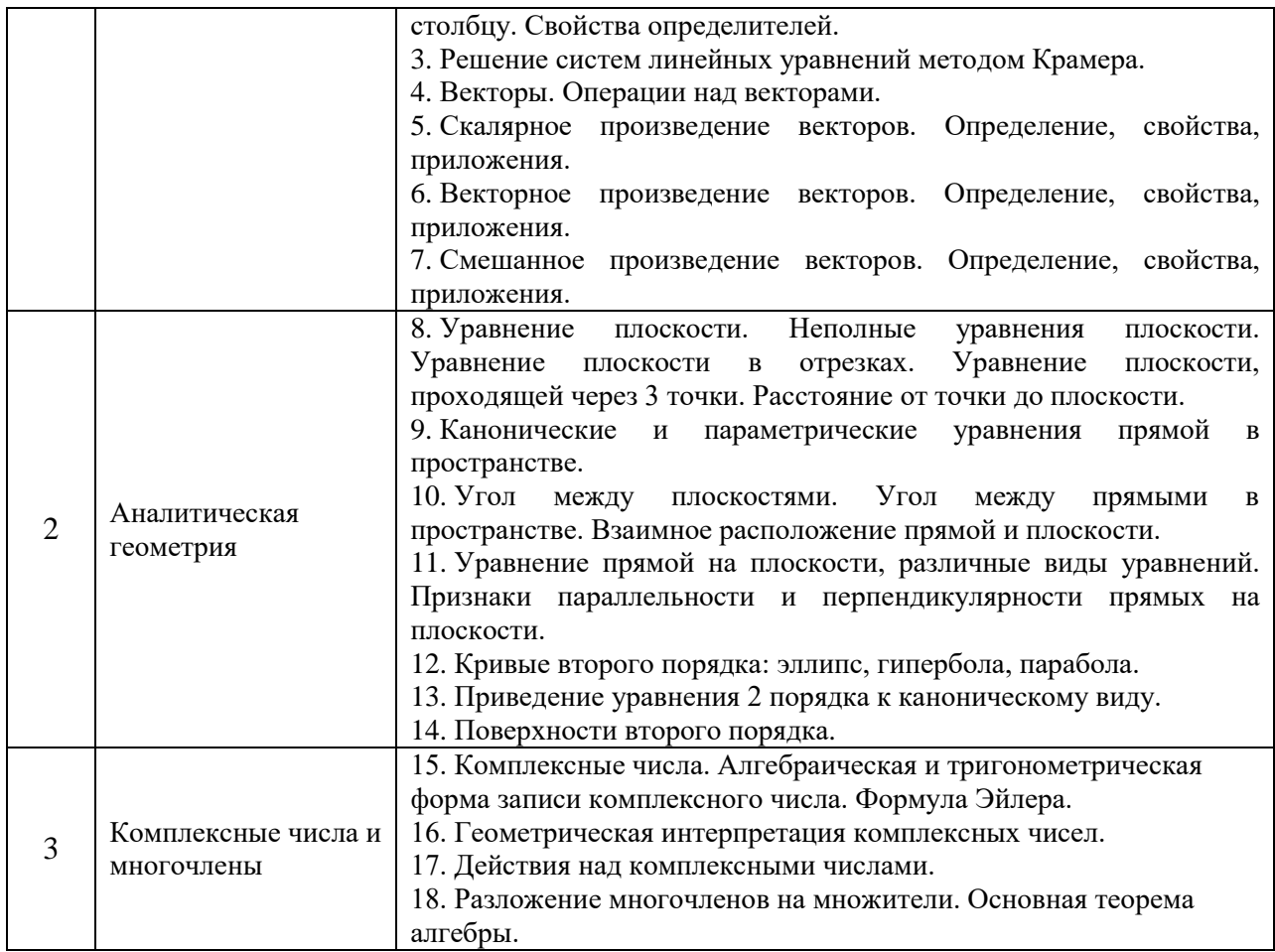

Перечень типовых вопросов (заданий) для проведения экзамена во 2 семестре (очная форма обучения):

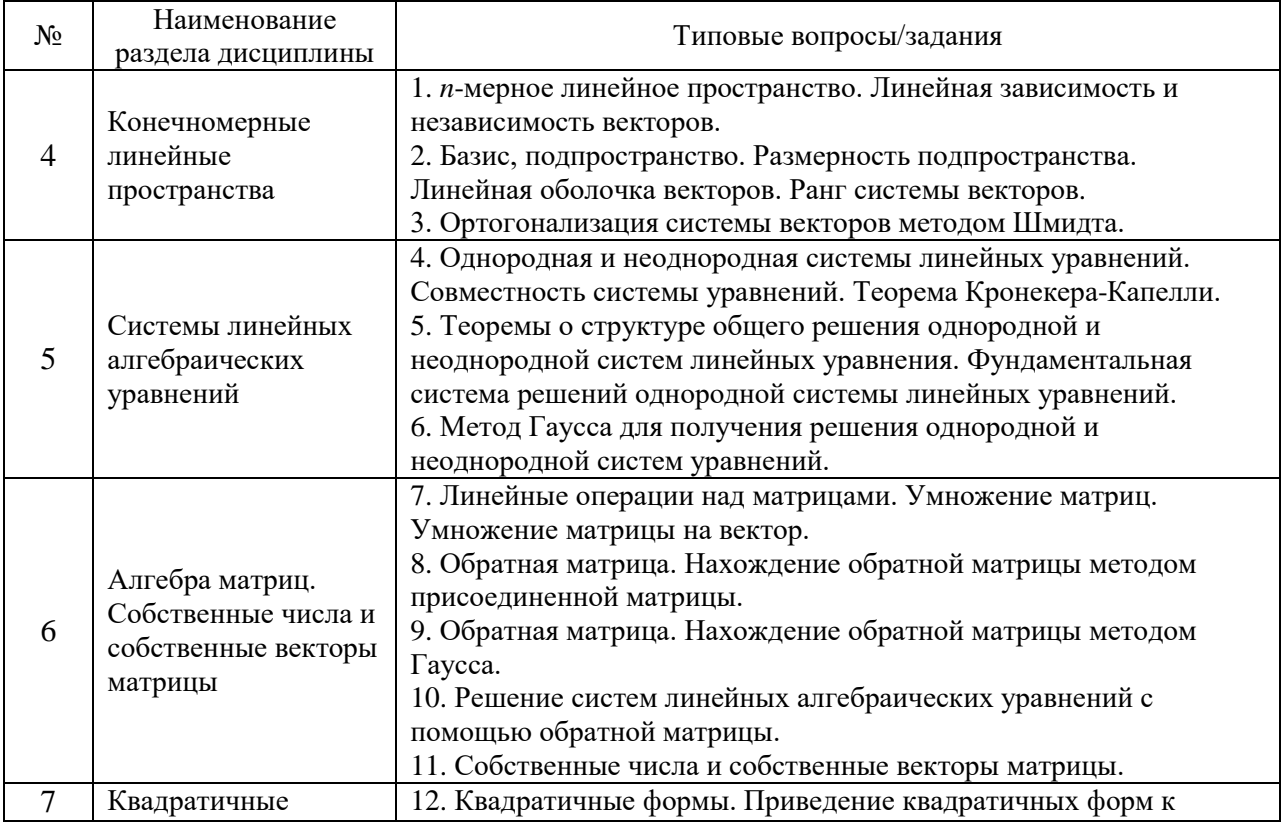

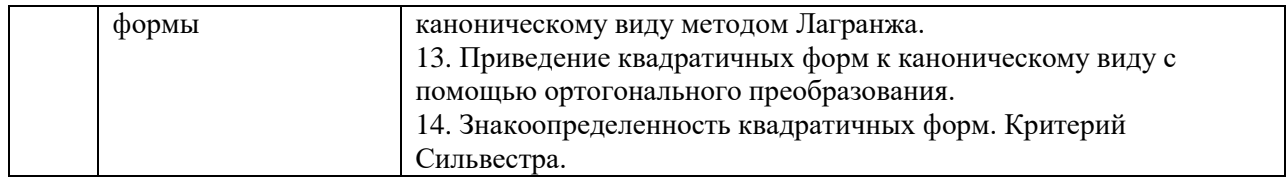

*2.1.2. Промежуточная аттестация в форме защиты курсовой работы (курсового проекта)*

Промежуточная аттестация в форме защиты курсовой работы/курсового проекта не проводится.

*2.2. Текущий контроль*

*2.2.1. Перечень форм текущего контроля:*

- контрольная работа №1 в 1 семестре;
- контрольная работа №2 во 2 семестре;
- домашнее задание №1, домашнее задание №2 в 1 семестре
- домашнее задание №3, домашнее задание №4 во 2 семестре

*2.2.2. Типовые контрольные задания форм текущего контроля:*

## **Контрольная работа (КР) №1**

«Векторы, геометрия на плоскости и в пространстве»

## **Образец контрольная работа**

1. Найти координаты и длину вектора  $\overline{AB}$ , если  $A(-1, -2, 1)$ ,  $B(1, 3, 1)$ .

2. Вычислить косинус угла между векторами  $\bar{a}\{2,1,2\}$ и  $\bar{b}\{-1,3,1\}$ .

3. Вычислить объем пирамиды, построенной на векторах  $\bar{a}$ {3, 3, 3},  $\bar{b}$ {1, 0, -2},

 $\overline{c}$ { -5, 0, 0}.

4. Вычислить площадь треугольника с вершинами  $A(2,1,2)$ ,  $B(0,-2,1)$ ,  $C(3,1,-1)$ .

5. Написать уравнение плоскости, проходящей через точку *M* (2, −1, 4) перпендикулярно вектору  $\overline{b}$ {1, 2, 2}.

6. Написать уравнение прямой в пространстве, проходящей через точку  $A(2, -8, -4)$ перпендикулярно плоскости  $7x - 4y + 2z - 2 = 0$ .

7. Найти точку пересечения прямой  $\frac{x+1}{2} = \frac{y+2}{3} = \frac{z-3}{3}$  $\frac{x+1}{-3} = \frac{y+2}{2} = \frac{z-3}{-2}$  и плоскости

 $x+3y-5z+9=0$ .

8. Написать каноническое уравнение прямой, заданной как линия пересечения двух плоскостей  $2 = 0$  $2y - z + 4 = 0$  $x - y + z$  $\begin{cases} x - y + z - 2 = \\ x - 2y - z + 4 \end{cases}$  $\begin{cases} x - 2y - z + 4 = 0 \\ x - 2y - z + 4 = 0 \end{cases}$ 

9. Написать уравнение прямой на плоскости, проходящей через точку *A*(2, 3) , с угловым коэффициентом  $k = -4$ .

10. Написать уравнение медианы *СМ* в треугольнике *ABC* с вершинами *A*(−2, 0),  $B(-1,1), C(-4,2)$ .

11. Написать уравнение прямой на плоскости, проходящей через точку  $A(-1, -2)$ параллельно прямой  $-2x + 8y - 7 = 0$ .

12. Написать уравнение высоты AH в треугольнике ABC с вершинами  $A(-2, 3)$ ,  $B(1, 1)$ ,  $C(-1,-2)$ .

#### Контрольная работа (КР) №2

«Конечномерные линейные пространства. Системы линейных алгебраических уравнений.

Алгебра матриц. Собственные числа и собственные векторы матрицы»

## Образец контрольная работа

1. Определить размерность и найти базис линейной оболочки  $L(\overline{a}, \overline{b}, \overline{c}, \overline{d})$  системы векторов  $\bar{a}\{0,-1,2,3,-1\}$ ,  $\bar{b}\{0,1,-2,-3,1\}$ ,  $\bar{c}\{0,-2,4,-6,2\}$ ,  $\bar{d}\{0,3,-6,-9,3\}$ . Дополнить до базиса линейного пространства  $R^5$ .

2. Найти ранг матрицы 
$$
\begin{pmatrix} 2 & -1 & 0 & 1 \\ -1 & 2 & 1 & -1 \\ 3 & 0 & 1 & 0 \end{pmatrix}
$$
.  
\n3. Решить систему методом Гaycca  $\begin{cases} x_1 + 4x_2 - x_3 + x_4 - x_5 = 1 \\ -2x_1 - 8x_2 + 2x_3 + x_5 = -2 \\ 3x_1 + 12x_2 - 3x_3 - x_4 = 0 \end{cases}$   
\n4. Вычислить  $\mathbf{A}^2 - 5\mathbf{B}$ , если  $\mathbf{A} = \begin{pmatrix} 2 & 2 & -1 \\ 2 & 0 & 3 \\ 1 & -2 & 0 \end{pmatrix}$ ,  $\mathbf{B} = \begin{pmatrix} 0 & 2 & -1 \\ 2 & -1 & 3 \\ 1 & 0 & 0 \end{pmatrix}$ .  
\n5. Найти обратную матрицу для матрицы  $\mathbf{A} = \begin{pmatrix} -1 & 2 & -1 \\ 2 & 0 & 0 \\ 1 & 1 & 0 \end{pmatrix}$ . Сделать проверку.

6. Найти собственные числа и собственные векторы матрицы  $\mathbf{A} = \begin{pmatrix} 2 & 1 & -3 \\ 0 & 1 & -1 \\ 0 & -2 & 2 \end{pmatrix}$ .

#### Домашнее задание (ДЗ) №1

«Векторная алгебра и аналитическая геометрия»

Образец домашнее задание

1. Коллинеарны ли векторы  $\overline{c_1}$  и  $\overline{c_2}$ , построенные по векторам  $\overline{a}$  и  $\overline{b}$ , если  $\overline{a} = \{1,3,-4\}, \overline{b} = \{-1,0,-3\}, \overline{c_1} = 2\overline{b} - 3\overline{a}, \overline{c_2} = \overline{b} + 2\overline{a}$ ?

2. Найти косинус угла между векторами  $\overline{AB}$  и  $\overline{AC}$ , если A(-6.7,-7), B(3,-1,5), C(-4,5,-6),

3. Вычислить площадь параллелограмма, построенного на векторах  $\overline{a}$  и  $\overline{b}$ , если

$$
\overline{a} = -2\overline{p} + 4\overline{q}
$$
,  $\overline{b} = \overline{p} - 2\overline{q}$ ,  $|\overline{p}| = 3$ ,  $|\overline{q}| = 2$ ,  $(\overline{p}\overline{q}) = \frac{\pi}{6}$ 

4. Компланарны ли векторы  $\overline{a} = \{-3,1,2\}$ ,  $\overline{b} = \{4,5,-1\}$  и  $\overline{c} = \{1,1,-1\}$ ?

5. Найти расстояние от точки  $M_0(4, -3, 5)$  до плоскости, проходящей через точки  $M_1(-3, 4, -2), M_2(-1, 3, -4), M_3(5, -2, -6).$ 

6. Написать уравнение плоскости, проходящей через точку  $A$  перпендикулярно вектору  $\overline{BC}$ , если  $A(4,-1,0), B(2,-1,4), C(3,-5,4)$ .

7. Найти угол между двумя плоскостями  $x-2y+2z+3=0$  и  $4x-3y-1=0$ .

8. Написать каноническое уравнение прямой, заданной как линия пересечения двух плоскостей  $\begin{cases} 3x - 2y - 2z + 5 = 0, \\ 4x + 2y + 6z + 3 = 0. \end{cases}$ 

9. Найти точку пересечения прямой  $\frac{x-6}{-1} = \frac{y+2}{3} = \frac{z-1}{5}$  и плоскости  $3x+3y-z-10=0$ .

10. Найти точку  $M_1$  симметричную точке  $M(-1,-3,3)$  относительно заданной плоскости  $2x-3y-2z+4=0$ .

11. Составить уравнение плоскости, проходящей через прямую  $x-5 = y+3 = \frac{z+1}{2}$  и точку

 $M(2, 2, -2)$ .

12. В треугольнике  $M_0M_1M_2$  составить уравнения (общие и с угловым коэффициентом) медианы и высоты, опущенные из вершины  $M_0$ , вычислить длину этой высоты, площадь треугольника и косинус  $\angle M_0M_1M_2$ , если  $M_0(1,-6)$ ,  $M_1(-1,-4)$ ,  $M_2(-2,-2)$ .

13. Привести уравнение кривой второго порядка  $4y^2 - 9x^2 + 18x + 16y + 29 = 0$  $\mathbf{K}$ каноническому виду. Определить тип кривой, найти координаты фокусов, вершин и центра (для центрально кривой). Начертить кривую.

#### Домашнее задание (ДЗ) №2

«Комплексные числа и многочлены»

Образец домашнее задание

- 1. Вычислить  $\frac{(9+i)(7-3i)}{4i}$ . Вычислить  $\sqrt[3]{27}$  (все значения).
- 2. Решить уравнение  $|z| + z = 12 5i$ .
- 3. Решить уравнение  $z^2 2z + 17 = 0$ .
- 4. Построить область  $|Re z| \leq 3$ .
- 5. Построить область  $\left|\text{Arg } z\right| < \frac{\pi}{6}$ .
- 6. Разложить многочлен  $x^6 + 64$  на множители над полем действительных чисел

7. Разложить многочлен  $x^6 + 64$  на множители над полем комплексных чисел.

#### Домашнее задание (ДЗ) №3

«Конечномерные линейные пространства. Системы линейных алгебраических уравнений» Образец домашнее задание

1. Множество V векторов  $\overline{x} = (x_1, x_2, x_3, x_4) \in R^4$  определяется условиями на их компоненты  $x_1 = x_2 + 4x_3$ . Выяснить, является ли V подпространством. Если множество является подпространством, определить его размерность и найти какой-нибудь базис подпространства.

2. Пусть векторы в пространстве  $R^n$   $\bar{x}, \bar{y}, \bar{z}$  линейно независимы. Проверить, используя определение, будет ли линейно независимой система векторов  $\overline{a}$ ,  $\overline{b}$ ,  $\overline{c}$ , если  $\overline{a} = \overline{z} - \overline{x}$ ,  $\overline{b} = \overline{v} - \overline{x} - 2\overline{z}$ ,  $\overline{c} = \overline{v} - 3\overline{z}$ .

3. Найти какой-нибудь базис и определить размерность линейной оболочки  $L(\bar{a}_1, \bar{a}_2, \bar{a}_3)$  $\overline{a}_1, \overline{a}_2, \overline{a}_3 \in \mathbb{R}^4$ :  $\overline{a}_1 = \{0, 2, -2, 0\}, \overline{a}_2 = \{1, 1, 1, 1\}, \overline{a}_3 = \{1, 3, -1, -1\}$ . Проверить, векторов принадлежит ли вектор  $\bar{x} = \{2, 6, -2, 2\}$  линейной оболочке  $L(\bar{a}, \bar{a}, \bar{a})$ . Дополнить найденный базис до базиса всего пространства  $R^4$ .

4. Исследовать на линейную независимость систему векторов  $a = \{3, 2, -4\}$ ,  $b = \{4, 1, -2\}$ ,  $c = \{5, 2, -3\}.$ 

5. Образует ли система векторов  $a = \{3, 4, -3\}$ ,  $b = \{1, 2, 5\}$ ,  $c = \{4, -2, 3\}$  базис? 6. Образует ли система векторов  $a = \{3, 4, 1, 2\}, b = \{5, 7, 1, 3\}, c = \{4, 5, 2, 1\}, d = \{7, 10, 1, 6\}$ базис?

7. Найти ранг матрицы  $\begin{pmatrix} 1 & 2 & 3 & 5 & -1 \\ 2 & 3 & 1 & 4 & -8 \\ 3 & 5 & 4 & 9 & -9 \end{pmatrix}$ .

8. Применяя процесс ортогонализации Шмидта, построить ортонормированный базис линейного подпространства, порожденного системой векторов  $\overline{g}_1 = \{1, 2, 2, -1\}$ ,  $\overline{g}_2 = \{4, 1, 1, -2\}, \ \overline{g}_3 = \{8, 2, 4, 0\}.$ 

9. Решить систему линейных уравнений  $\begin{cases} 3x_1 - x_2 + 2x_3 - 3x_4 - x_5 = 0 \\ x_1 + x_2 - 2x_3 + x_4 + 2x_5 = 0 \\ 2x_1 - 2x_2 + 4x_3 - x_4 + x_5 = 0 \end{cases}$ методом Гаусса.

Записать решение в координатной и векторной формах.

10. Решить систему уравнений  $\begin{cases} -6x_1 - 8x_2 - x_3 - 3x_4 = -2 \\ 3x_1 + 4x_2 - 2x_3 + x_4 = -2 \\ 2x_1 - x_2 + x_4 = 4 \end{cases}$ методом Гаусса.  $\begin{cases} 2x_1 + x_3 + 2x_4 - x_5 + x_6 = 3 \end{cases}$ 11. Решить систему линейных уравнений  $\begin{cases} -x_1 + x_2 - 3x_3 - x_4 - 2x_5 = -1 \end{cases}$  методом  $3x_1 - x_2 + 4x_3 + 3x_4 + x_5 - 2x_6 = 0$ 

Гаусса. Записать решение в координатной и векторной формах.

 $\begin{cases} 2x_1 - x_2 + 2x_3 + 3x_4 - x_5 = -2 \end{cases}$ 12. Решить систему линейных уравнений  $\begin{cases} 3x_1 + x_2 - 2x_3 + 2x_4 + x_5 = 1 \\ 0 \end{cases}$  методом Гаусса.  $x_1 + 2x_2 - 4x_3 - x_4 + 2x_5 = -4$ 

#### Домашнее задание (ДЗ) №4

«Алгебра матриц. Собственные числа и собственные векторы матрицы. Квадратичные формы»

Образец домашнее задание

1. Показать, что **A** · **B**  $\neq$  **B** · **A**, если **A** =  $\begin{pmatrix} 4 & 1 & 2 \\ 0 & 2 & 1 \\ 1 & -1 & 3 \end{pmatrix}$ , **B** =  $\begin{pmatrix} 0 & -1 & 1 \\ 2 & 3 & -1 \\ 1 & -2 & 0 \end{pmatrix}$ . 2. Вычислить **B** · **A** – 3**B**<sup>2</sup>, если **A** =  $\begin{pmatrix} -2 & 1 & -1 \\ -1 & -5 & 0 \\ -3 & 0 & 3 \end{pmatrix}$ , **B** =  $\begin{pmatrix} 2 & 0 & -3 \\ -1 & 3 & 2 \\ -1 & 4 & -1 \end{pmatrix}$ .

3. Найти обратную матрицу для матрицы  $\mathbf{A} = \begin{pmatrix} 2 & 1 & -1 \\ 2 & -1 & 1 \\ -1 & 0 & -3 \end{pmatrix}$  с помощью алгебраических

дополнений и методом Гаусса. Сделать проверку.

4. Решить систему уравнений  $\begin{cases} 6x_1 + x_2 - x_3 = 8 \\ -x_1 + 6x_2 + 2x_3 = -2 \\ -2x_1 + 5x_2 + x_3 = -6 \end{cases}$ с помощью обратной матрицы.

5. Найти собственные значения и собственные векторы матрицы  $\mathbf{A} = \begin{pmatrix} 5 & 0 & 0 \\ 1 & 4 & -1 \\ 1 & -1 & 4 \end{pmatrix}$ .

форму  $Q(x_1, x_2, x_3) = x_1^2 + 2x_2^2 + 5x_3^2 + 2x_1x_2 + 4x_1x_3$ 6. Привести квадратичную  $\overline{\mathbf{K}}$ каноническому виду методом Лагранжа, выписать матрицу перехода.

7. Привести квадратичную форму  $Q(x_1, x_2, x_3) = 2x_1x_2 + 2x_1x_3 + 2x_2x_3$  к каноническому виду с помощью ортогональных преобразований.

8. Исследовать квадратичную форму  $Q(x_1, x_2, x_3) = 2x_1^2 + 2x_2^2 + 4x_3^2 - 4x_1x_2 + 6x_1x_3 - 6x_2x_3$  на знакоопределенность.

значениях α  $9.$  При каких форма квадратичная  $Q(x_1, x_2, x_3) = 2x_1^2 + 2x_2^2 + 5x_3^2 + 2 \cdot \alpha \cdot x_1x_2 - 2x_1x_3 + 4x_2x_3$  положительно определена? значениях α  $10.$  При квадратичная каких форма  $Q(x_1, x_2, x_3) = \alpha \cdot x_1^2 + 2 \cdot \alpha \cdot x_2^2 - x_3^2 + 4x_1x_2 + 2x_2x_3$  отрицательно определена?

#### 3. Методические материалы, определяющие процедуры оценивания

Процедура проведения промежуточной аттестации и текущего контроля успеваемости регламентируется локальным нормативным актом, определяющим порядок осуществления текущего контроля успеваемости и промежуточной аттестации обучающихся.

3.1. Процедура оценивания при проведении промежуточной аттестации обучающихся по дисциплине в форме экзамена и/или дифференцированного зачета (зачета с оценкой)

Промежуточная аттестация по дисциплине в форме дифференцированного зачёта (зачета с оценкой) проводится в 1 семестре.

Промежуточная аттестация по дисциплине в форме экзамена проводится во 2 семестре.

Используются критерии и шкала оценивания, указанные в п.1.2. Оценка выставляется преподавателем интегрально по всем показателям и критериям оценивания.

Ниже приведены правила оценивания формирования компетенций по показателю оценивания «Знания».

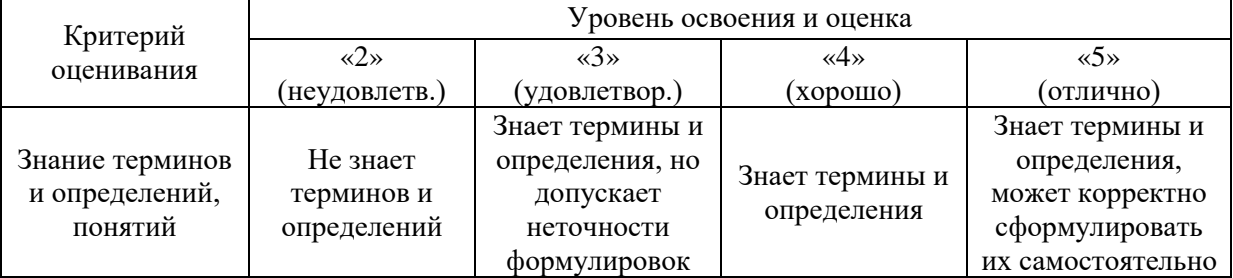

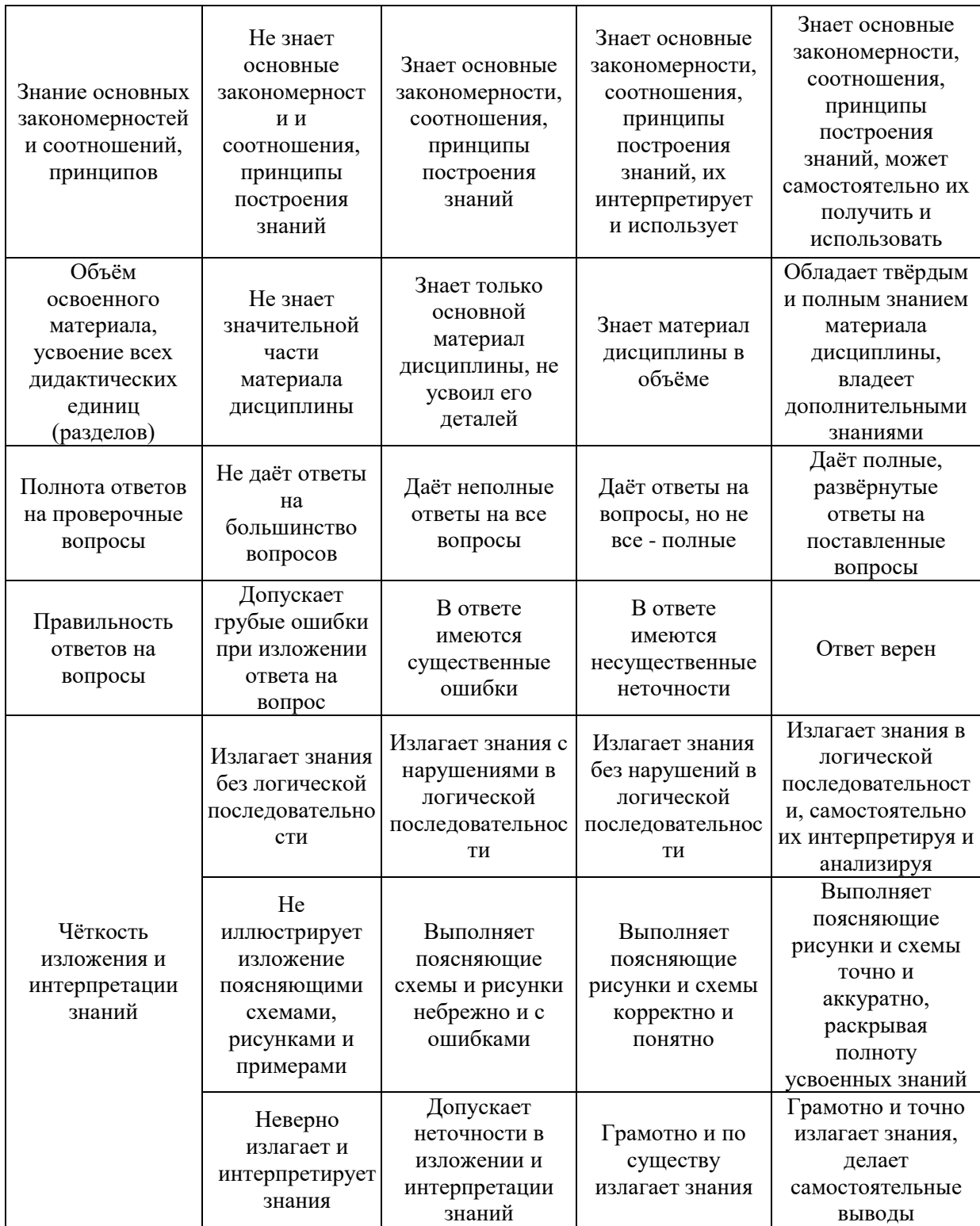

Ниже приведены правила оценивания формирования компетенций по показателю оценивания «Навыки начального уровня».

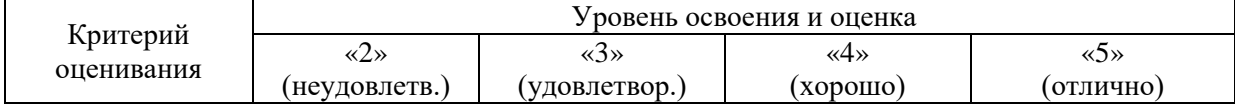

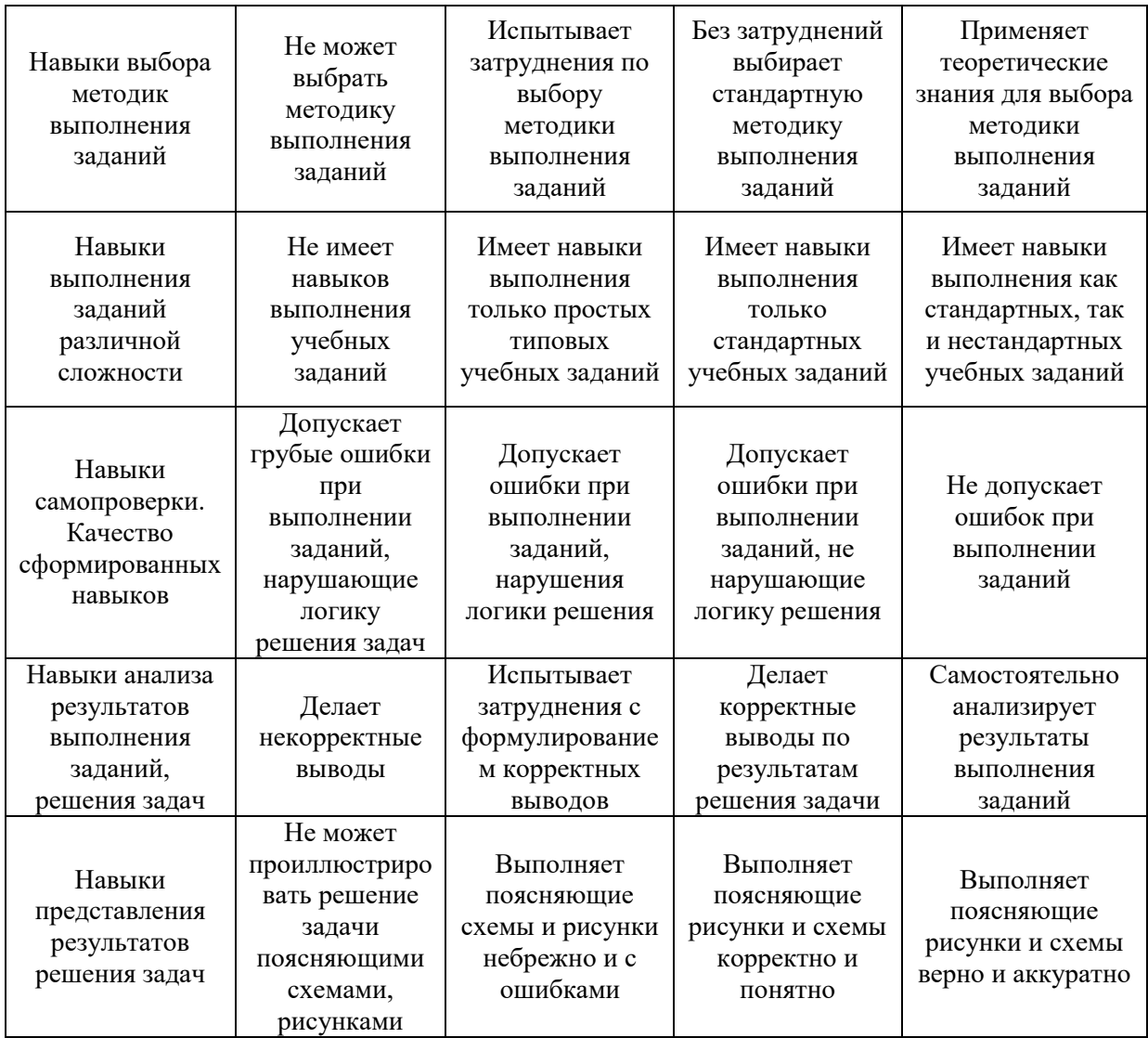

*3.2. Процедура оценивания при проведении промежуточной аттестации обучающихся по дисциплине в форме зачета*

Промежуточная аттестация по дисциплине в форме зачёта не проводится.

*3.3. Процедура оценивания при проведении промежуточной аттестации обучающихся по дисциплине в форме защиты курсовой работы (курсового проекта)*

Промежуточная аттестация по дисциплине в форме защиты курсовой работы/курсового проекта не проводится.

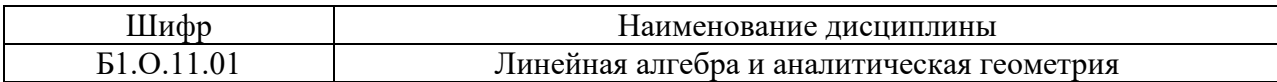

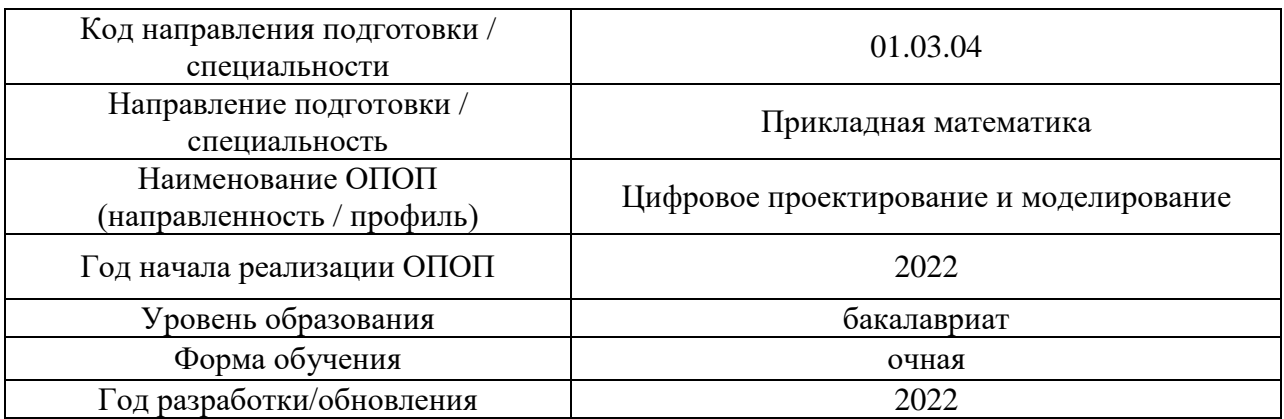

## **Перечень учебных изданий и учебно-методических материалов**

## Печатные учебные издания в НТБ НИУ МГСУ:

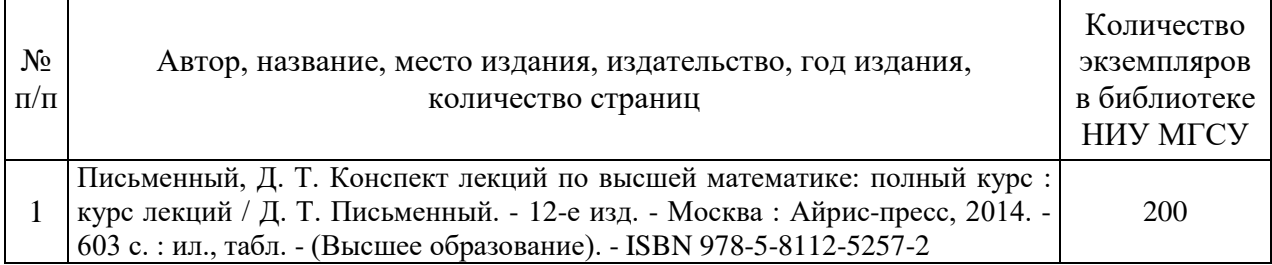

## Электронные учебные издания в электронно-библиотечных системах (ЭБС):

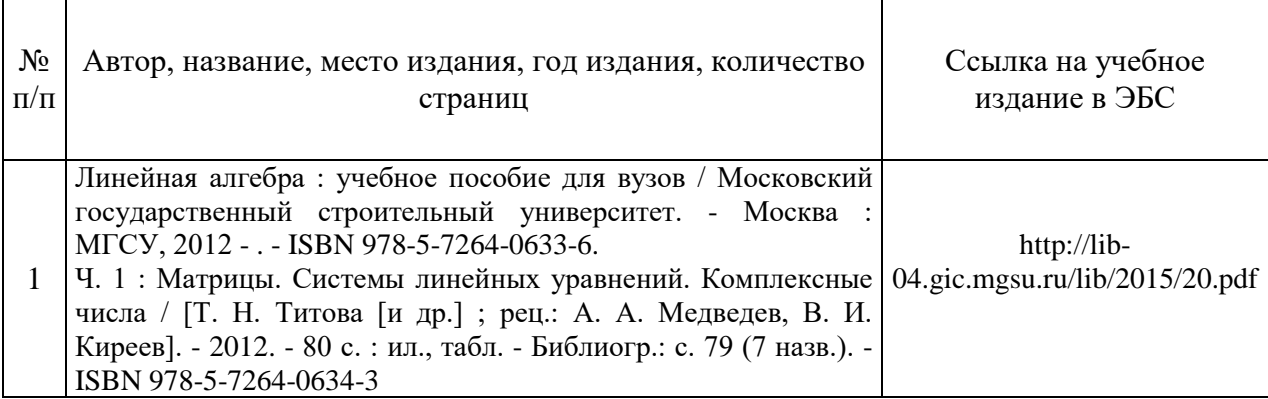

## Перечень учебно-методических материалов в НТБ НИУ МГСУ:

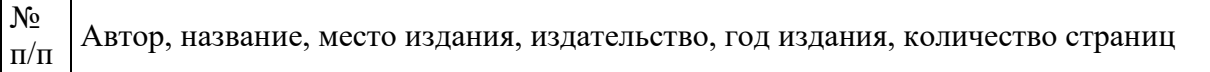

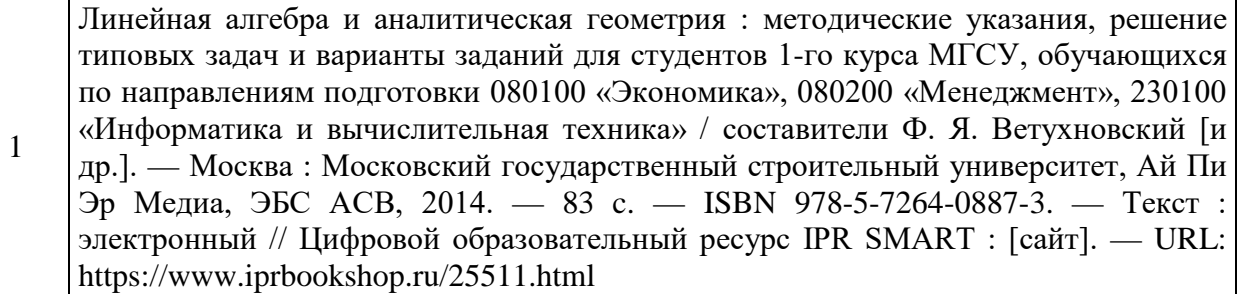

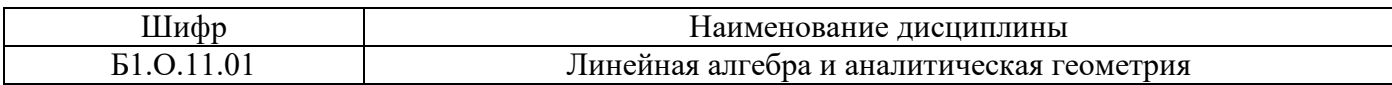

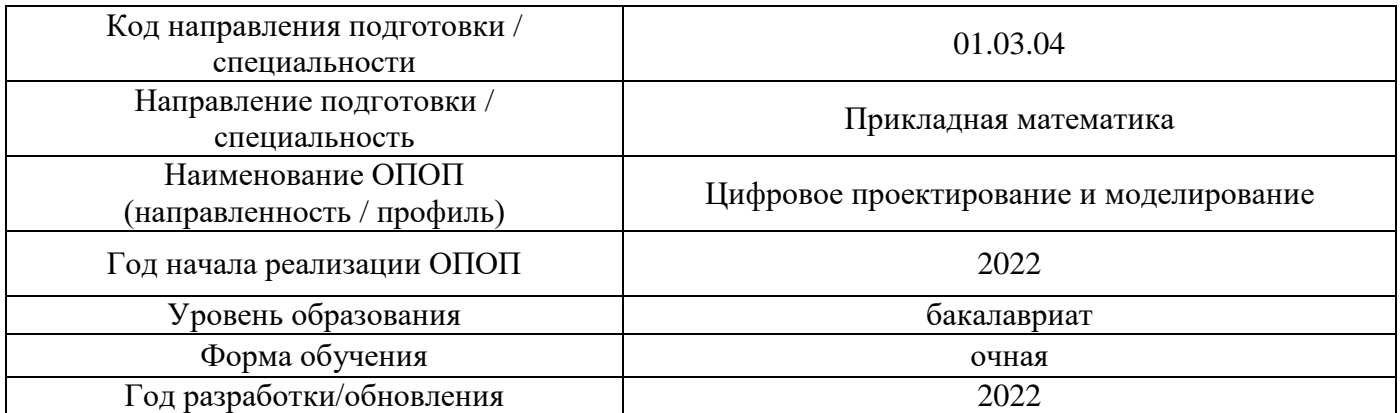

## **Перечень профессиональных баз данных и информационных справочных систем**

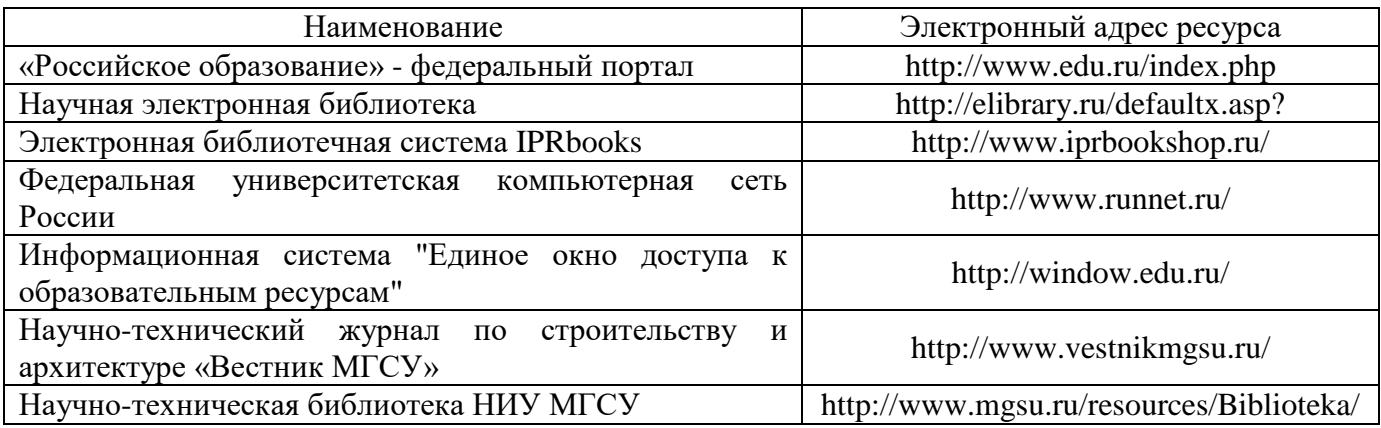

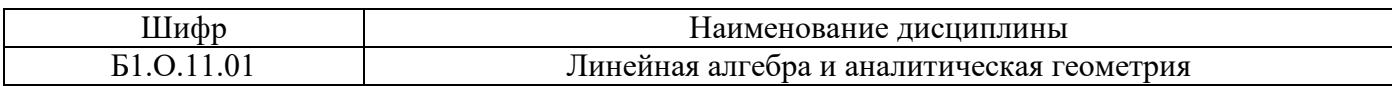

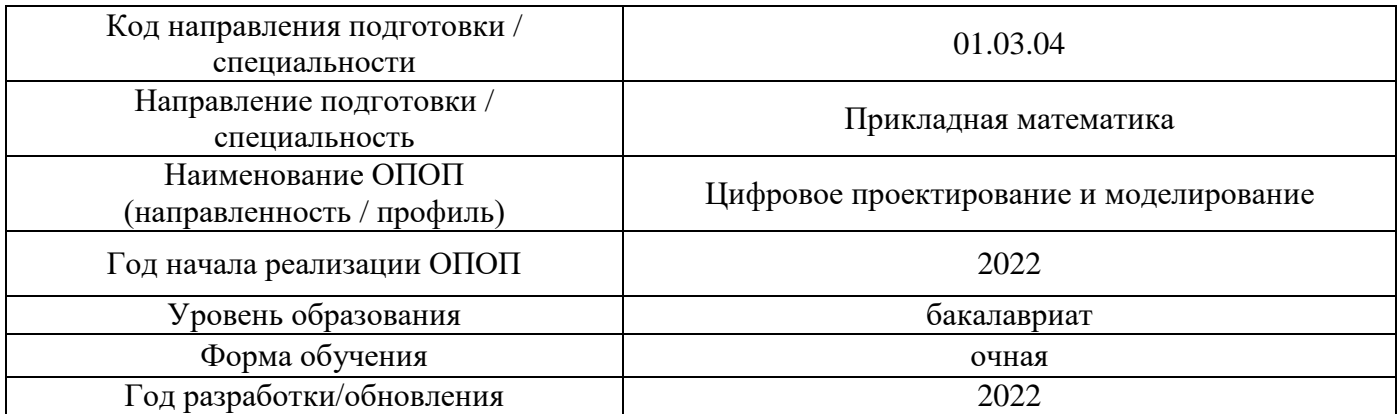

## **Материально-техническое и программное обеспечение дисциплины**

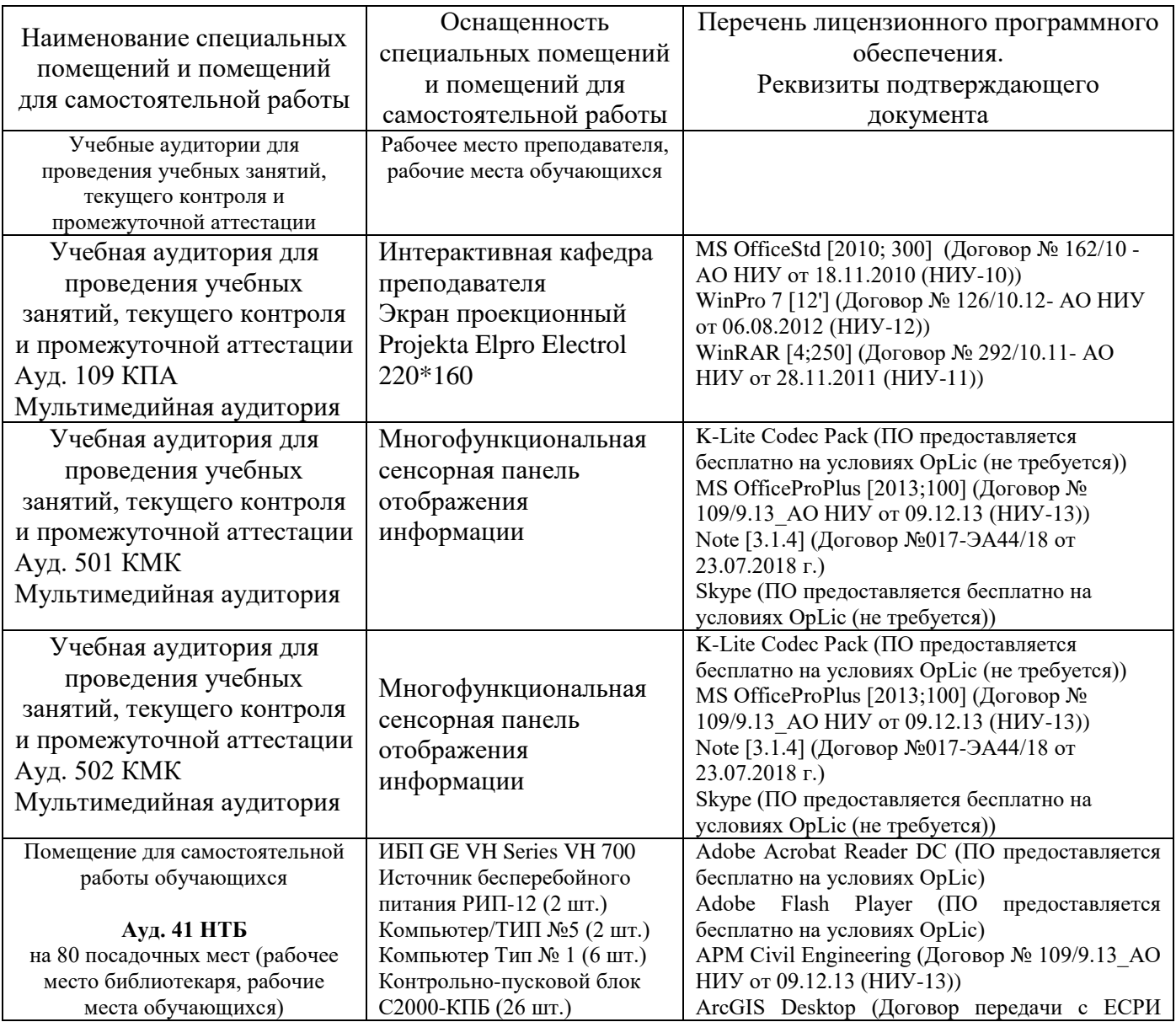

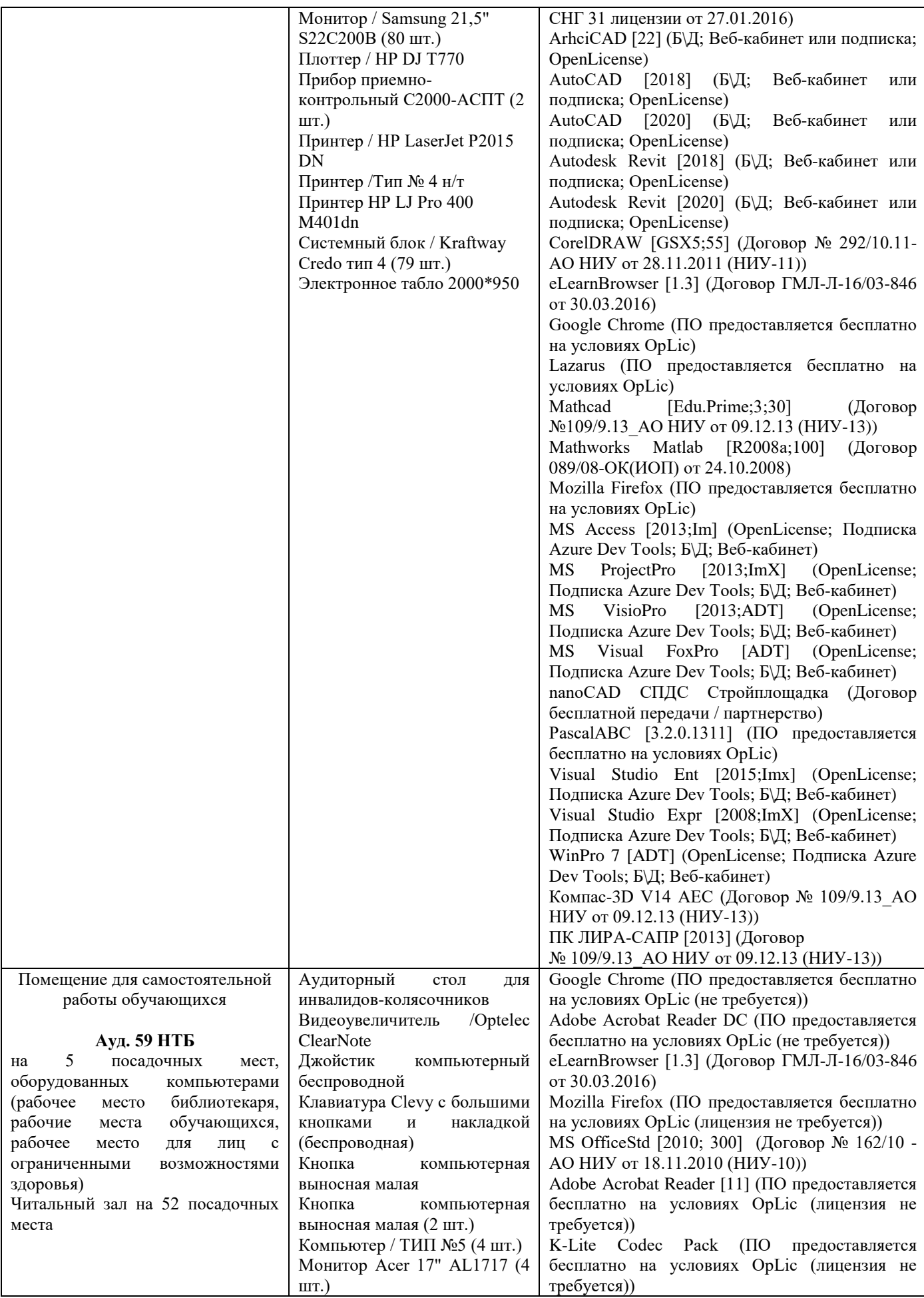

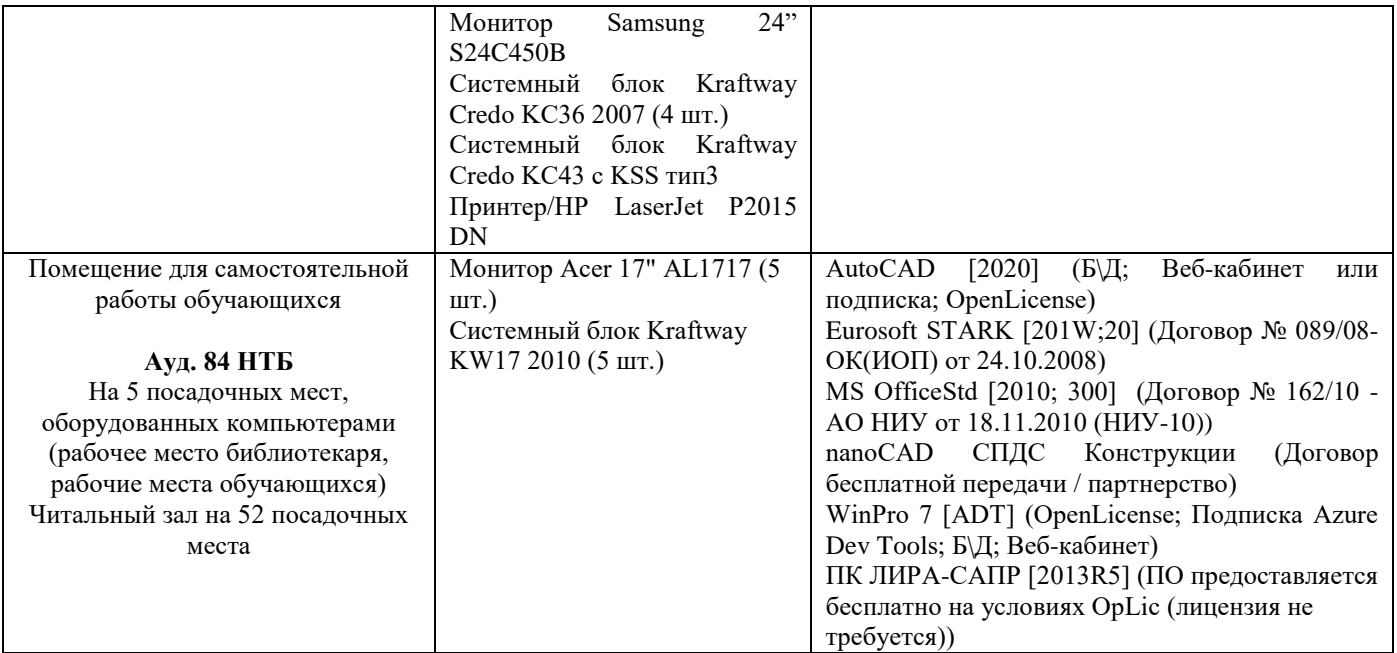

## Федеральное государственное бюджетное образовательное учреждение высшего образования **«НАЦИОНАЛЬНЫЙ ИССЛЕДОВАТЕЛЬСКИЙ МОСКОВСКИЙ ГОСУДАРСТВЕННЫЙ СТРОИТЕЛЬНЫЙ УНИВЕРСИТЕТ»**

## **РАБОЧАЯ ПРОГРАММА**

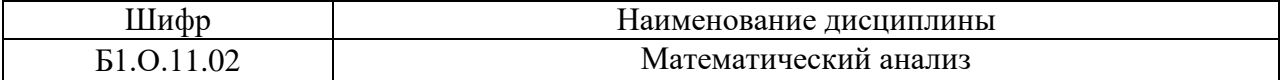

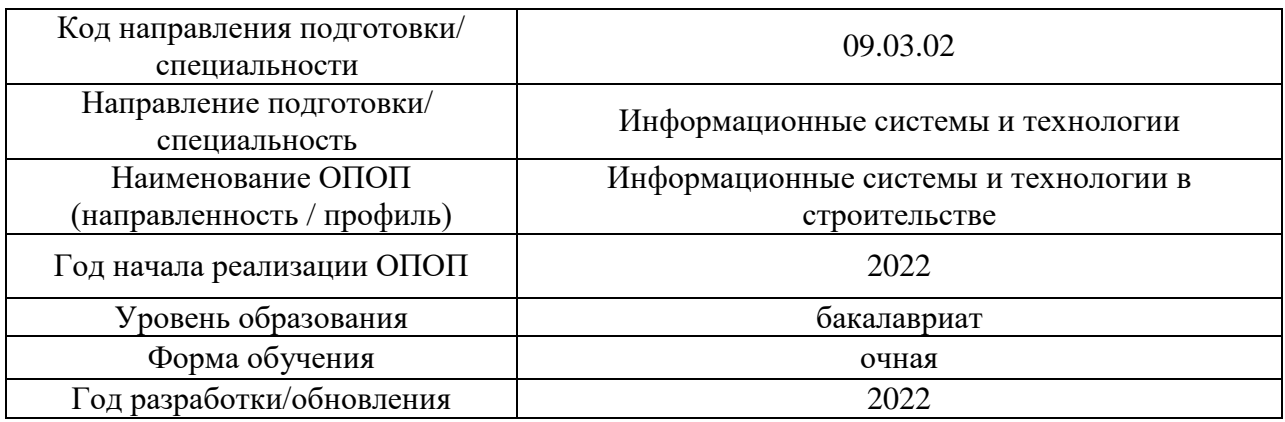

Разработчики:

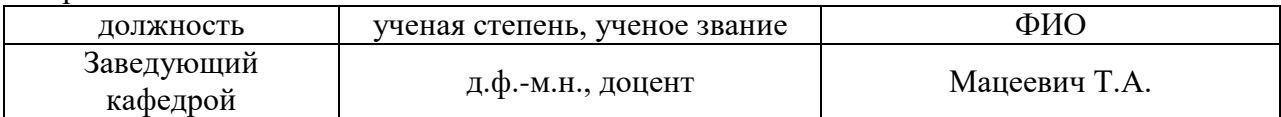

Рабочая программа дисциплины разработана и одобрена кафедрой «Высшей математики».

Рабочая программа утверждена методической комиссией по УГСН, протокол № 5 от «20» июня 2022 г.

#### **1. Цель освоения дисциплины**

Целью освоения дисциплины «Математический анализ» является формирование компетенций обучающегося в области развития логического, абстрактного и алгоритмического мышления; овладение основными методами решения и исследования задач математического анализа; выработка навыков математического исследования инженерных задач (перевод реальной задачи на математический язык, построение математической модели, выбор математического метода ее решения, применение программного обеспечения при решении задачи на компьютере или создание своей программы, оценка полученного результата).

Программа составлена в соответствии с требованиями Федерального государственного образовательного стандарта высшего образования по направлению подготовки 09.03.02 Информационные системы и технологии.

Дисциплина относится к обязательной части Блока 1 «Дисциплины (модули)» основной профессиональной образовательной программы «Информационные системы и технологии в строительстве». Дисциплина является обязательной для изучения.

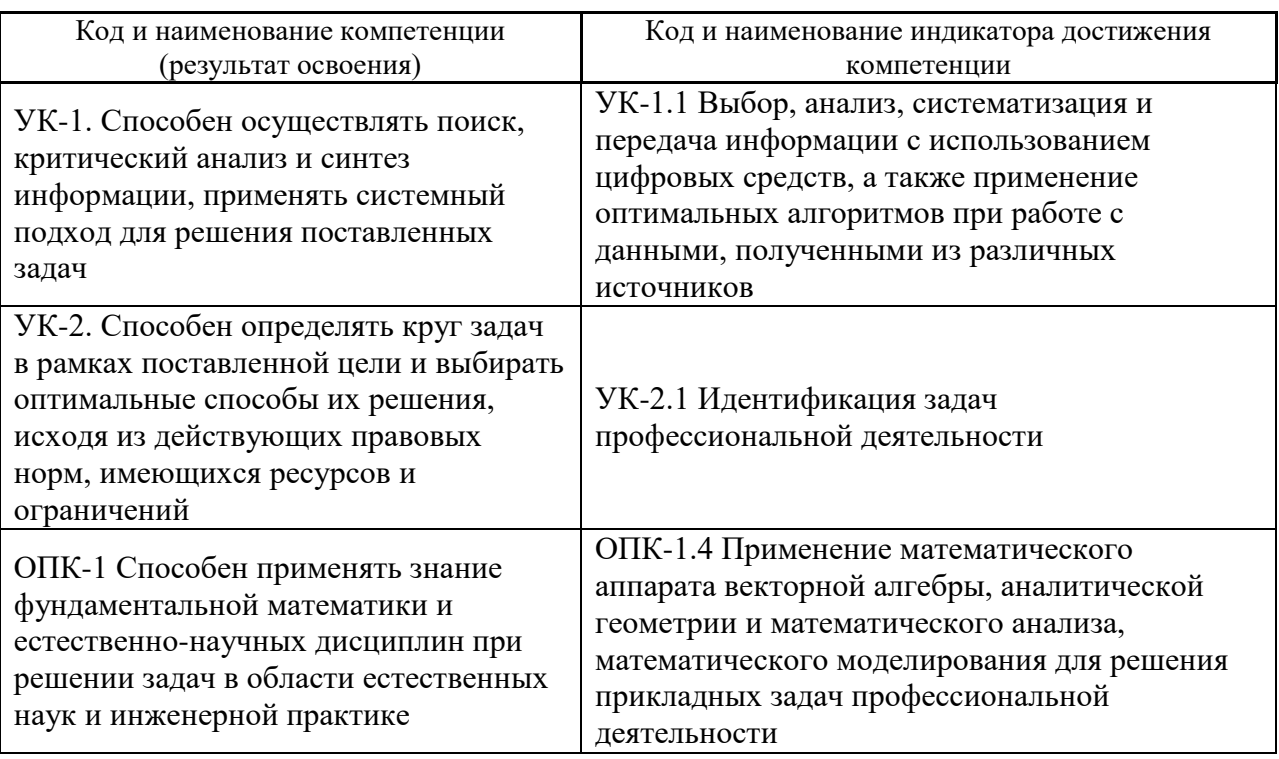

## **2. Перечень планируемых результатов обучения по дисциплине, соотнесенных с планируемыми результатами освоения образовательной программы**

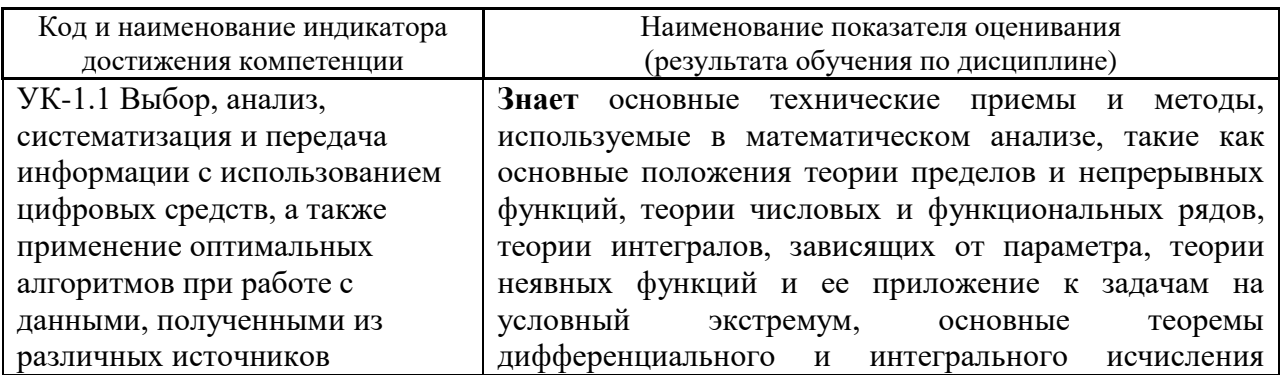

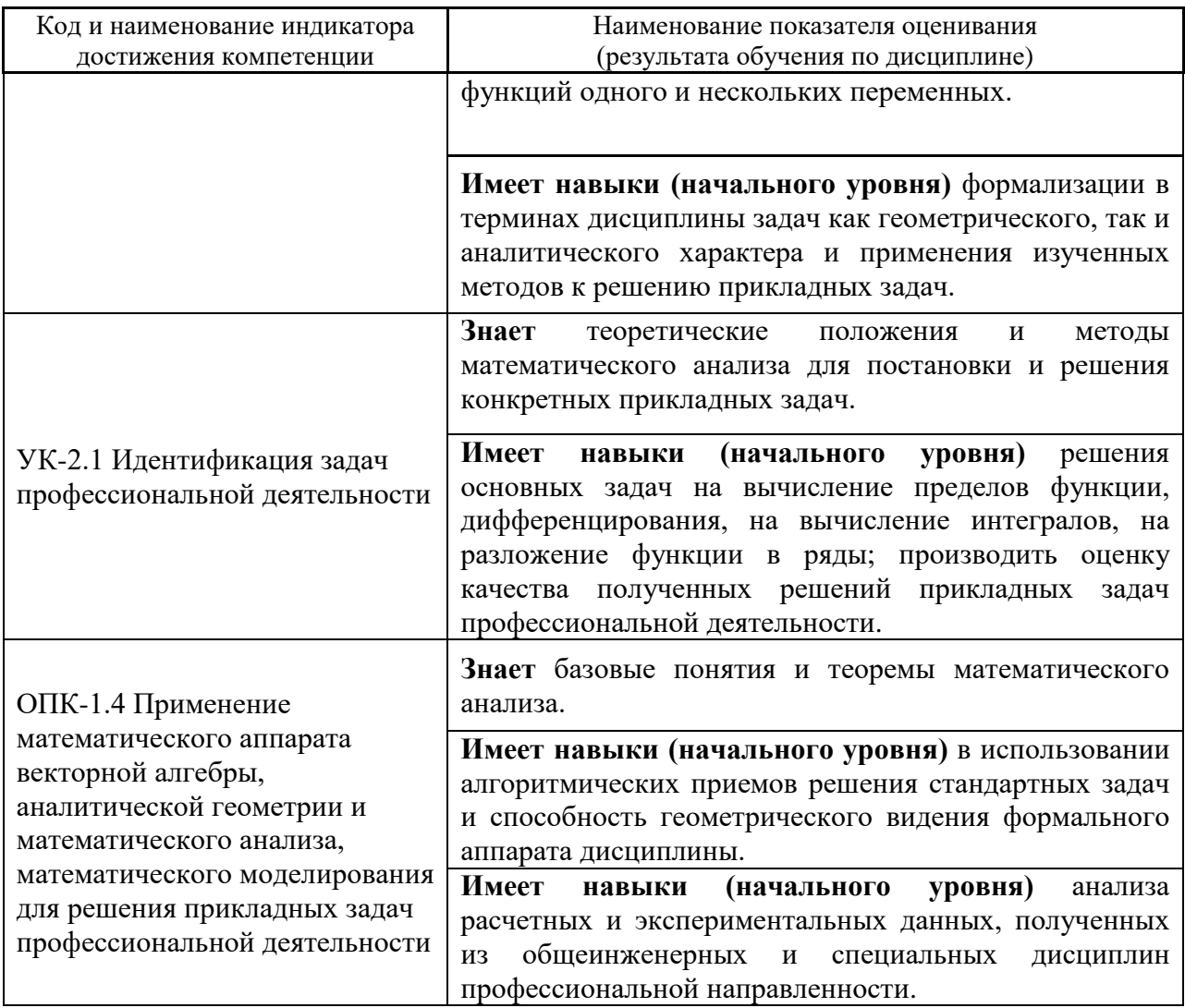

Информация о формировании и контроле результатов обучения представлена в Фонде оценочных средств (Приложение 1).

## 3. Трудоёмкость дисциплины и видов учебных занятий по дисциплине

Общая трудоемкость дисциплины составляет 12 зачётных единиц (432 академических часов).

(1 зачетная единица соответствует 36 академическим часам)

 $\mathsf{r}$ 

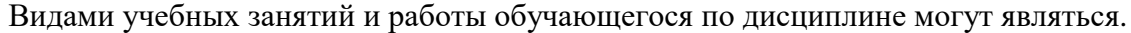

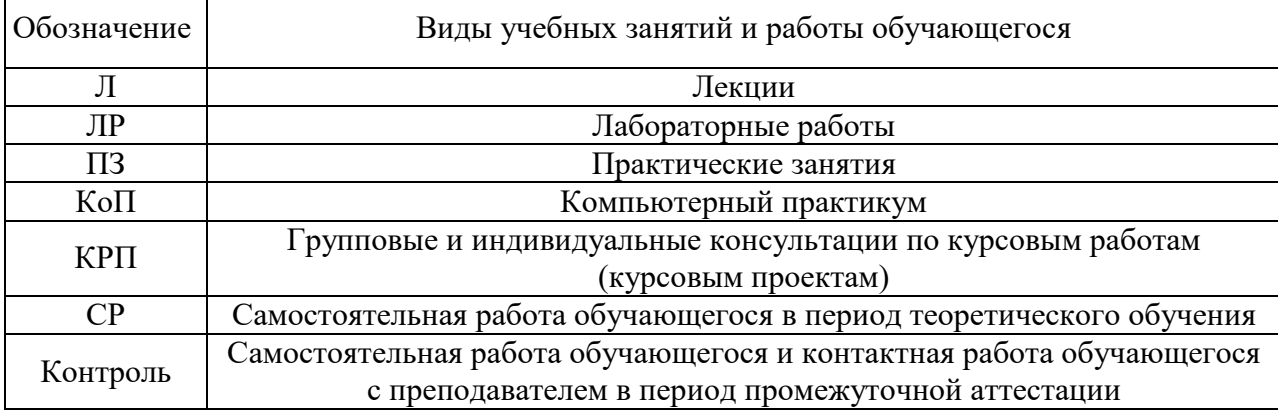

*Структура дисциплины:*

Форма обучения – очная.

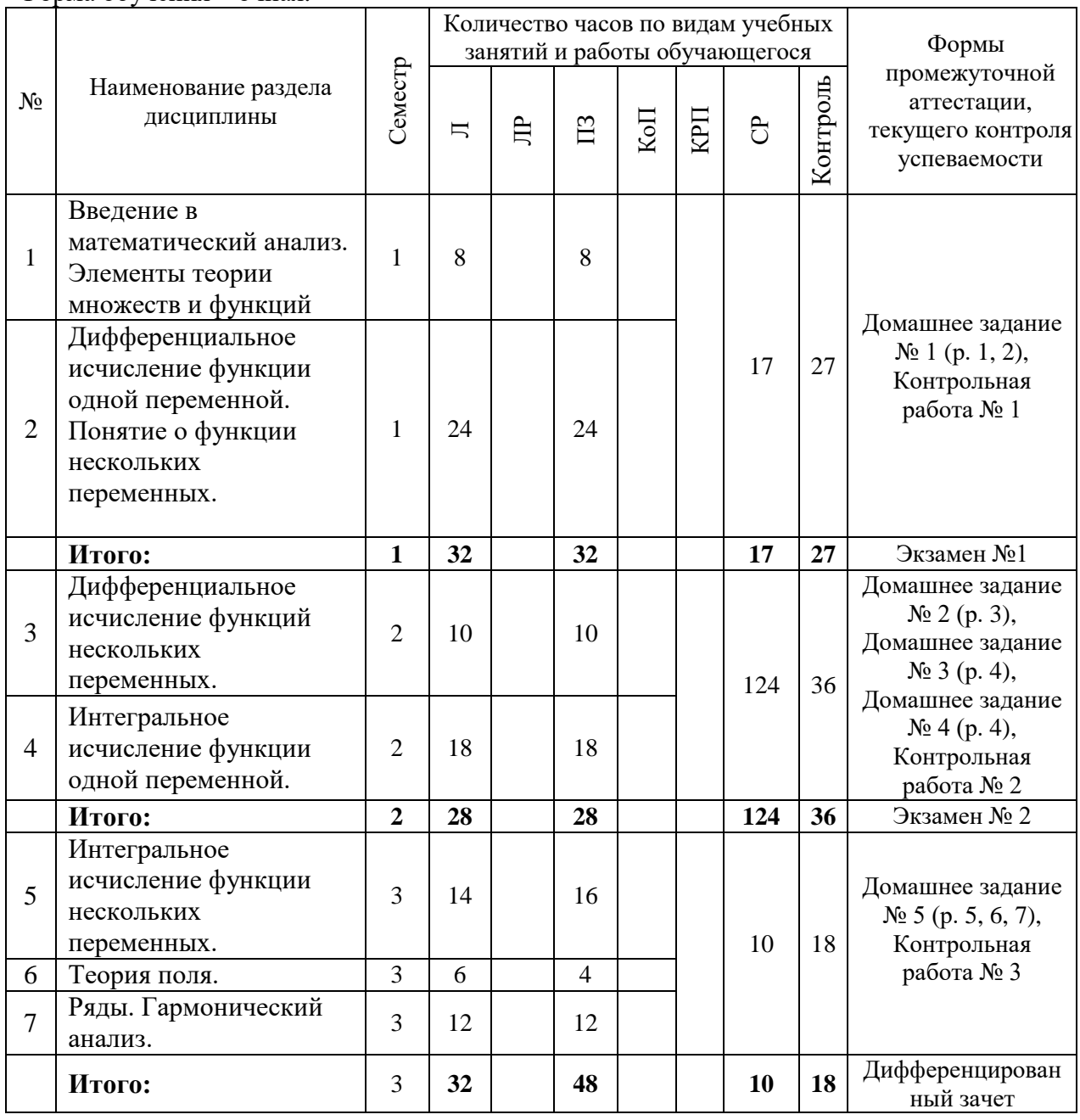

## **4. Содержание дисциплины, структурированное по видам учебных занятий и разделам**

При проведении аудиторных учебных занятий предусмотрено проведение текущего контроля успеваемости:

• В рамках практических занятий предусмотрено выполнение обучающимися контрольной работы;

*4.1 Лекции*

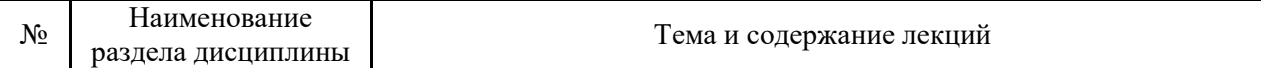

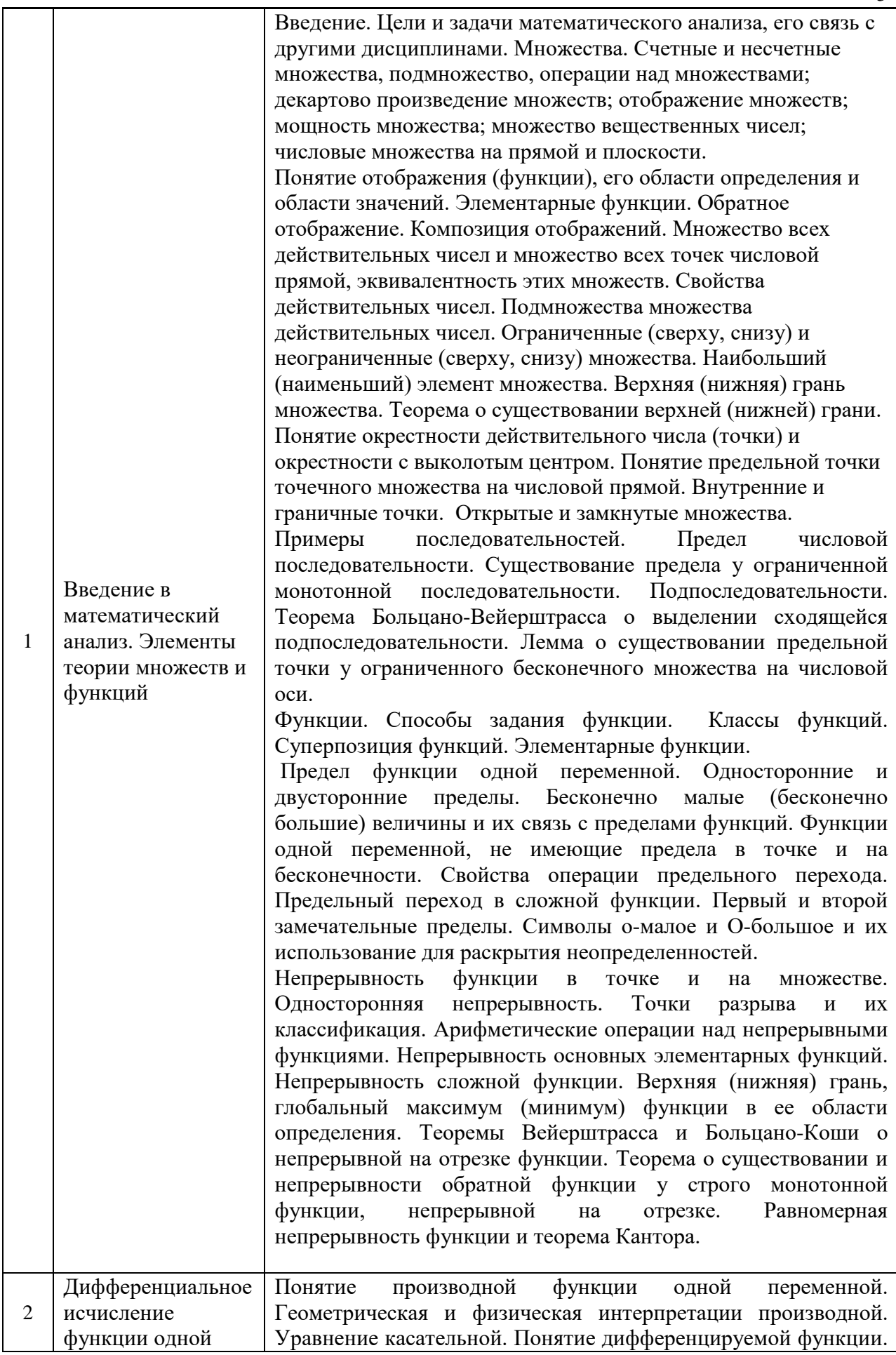

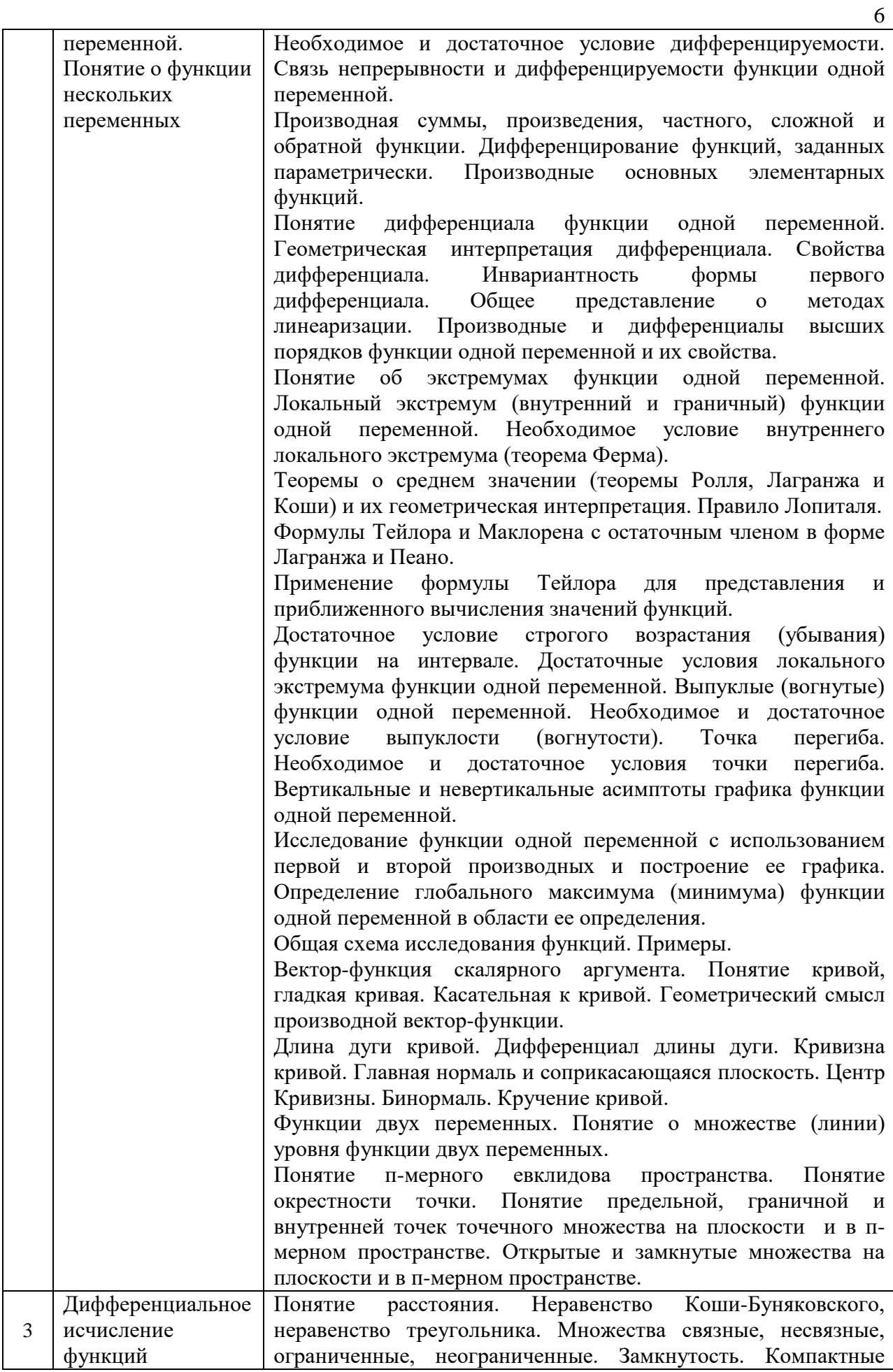

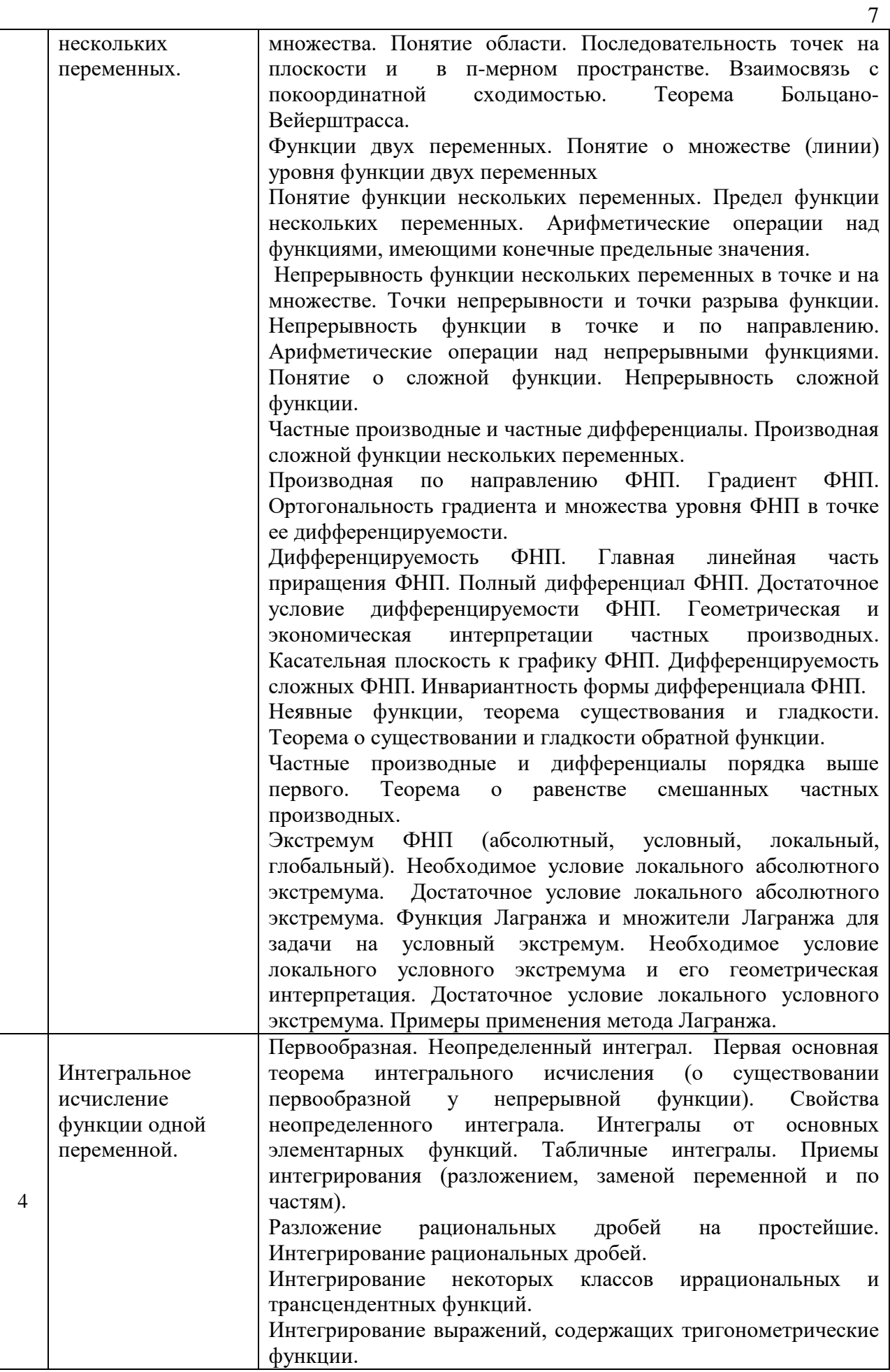

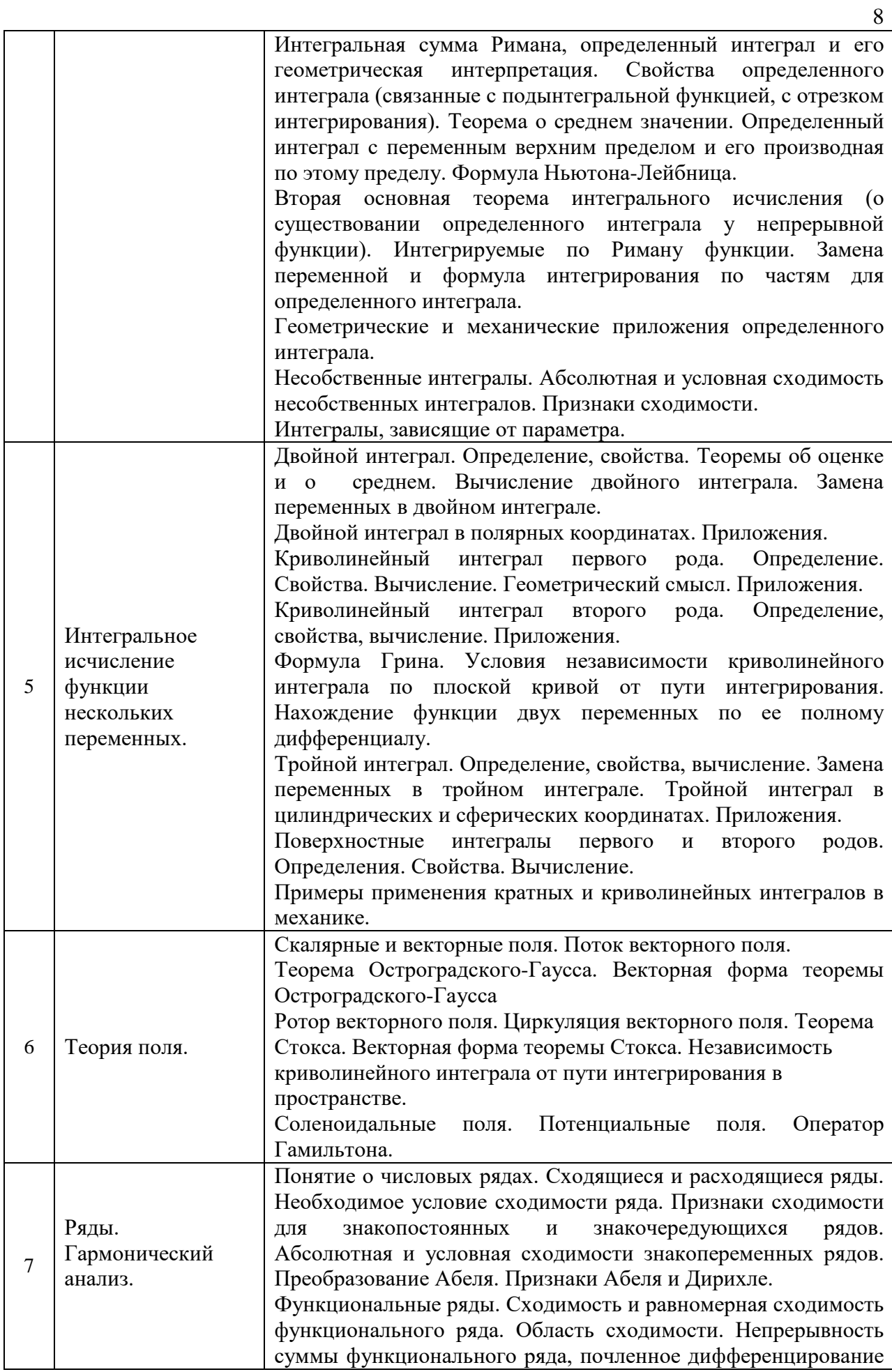

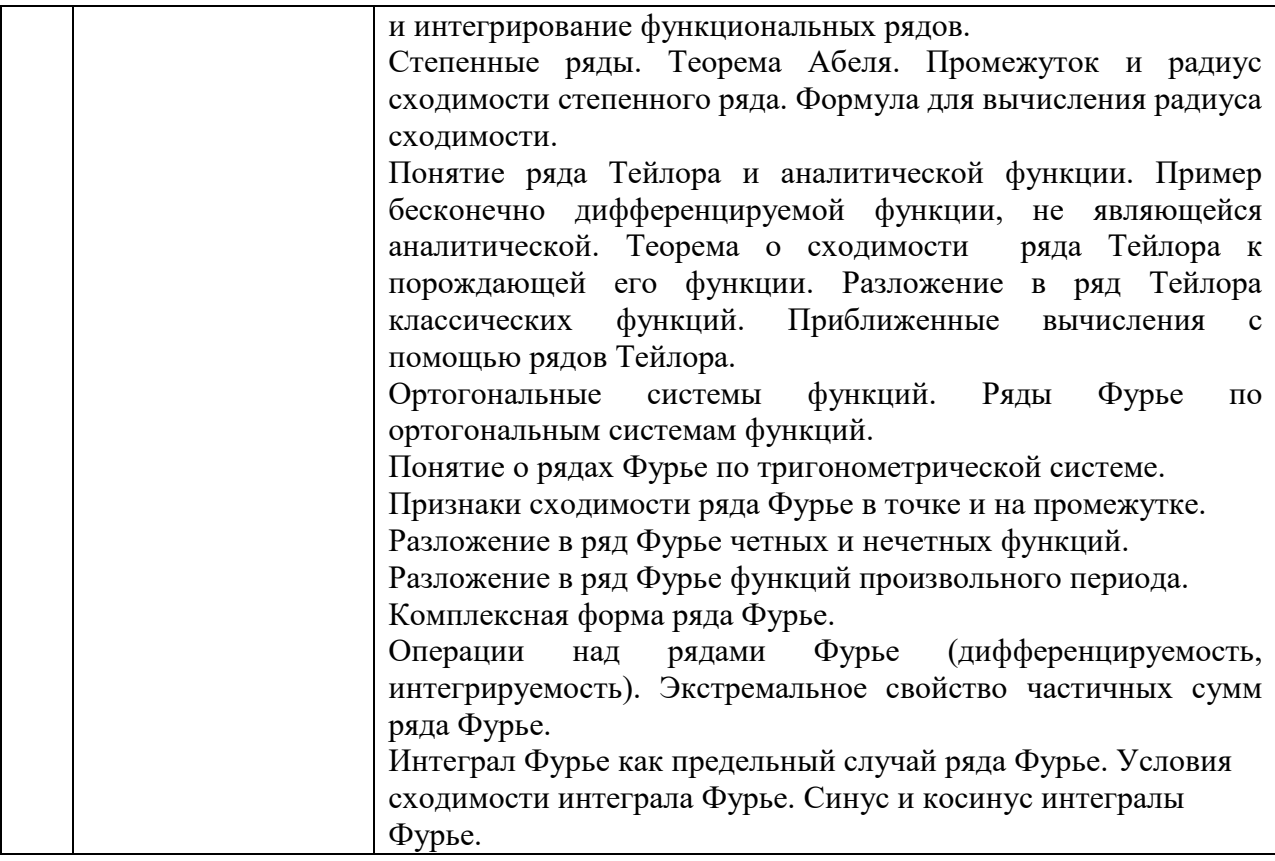

## *4.2 Лабораторные работы*

Не предусмотрено учебным планом

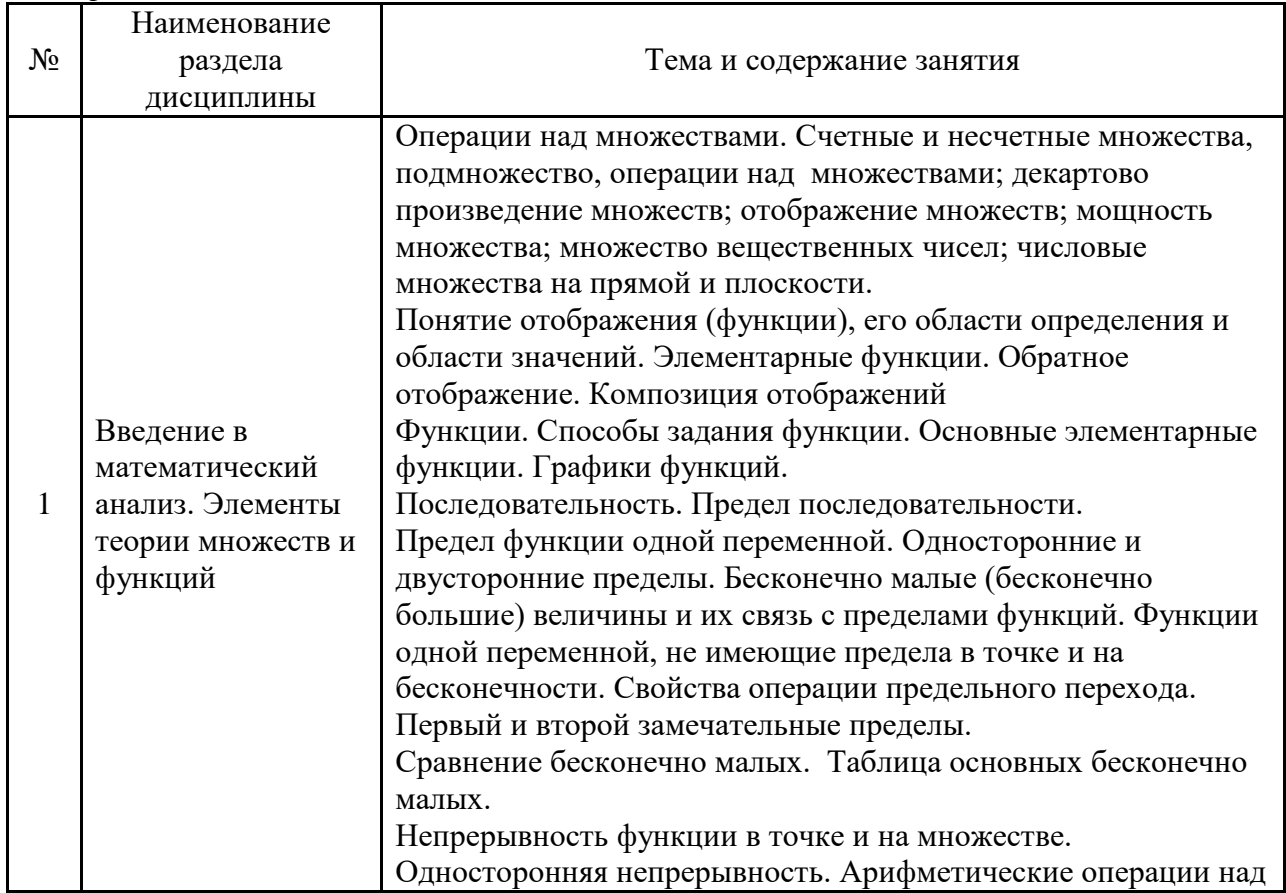

# *4.3 Практические занятия*

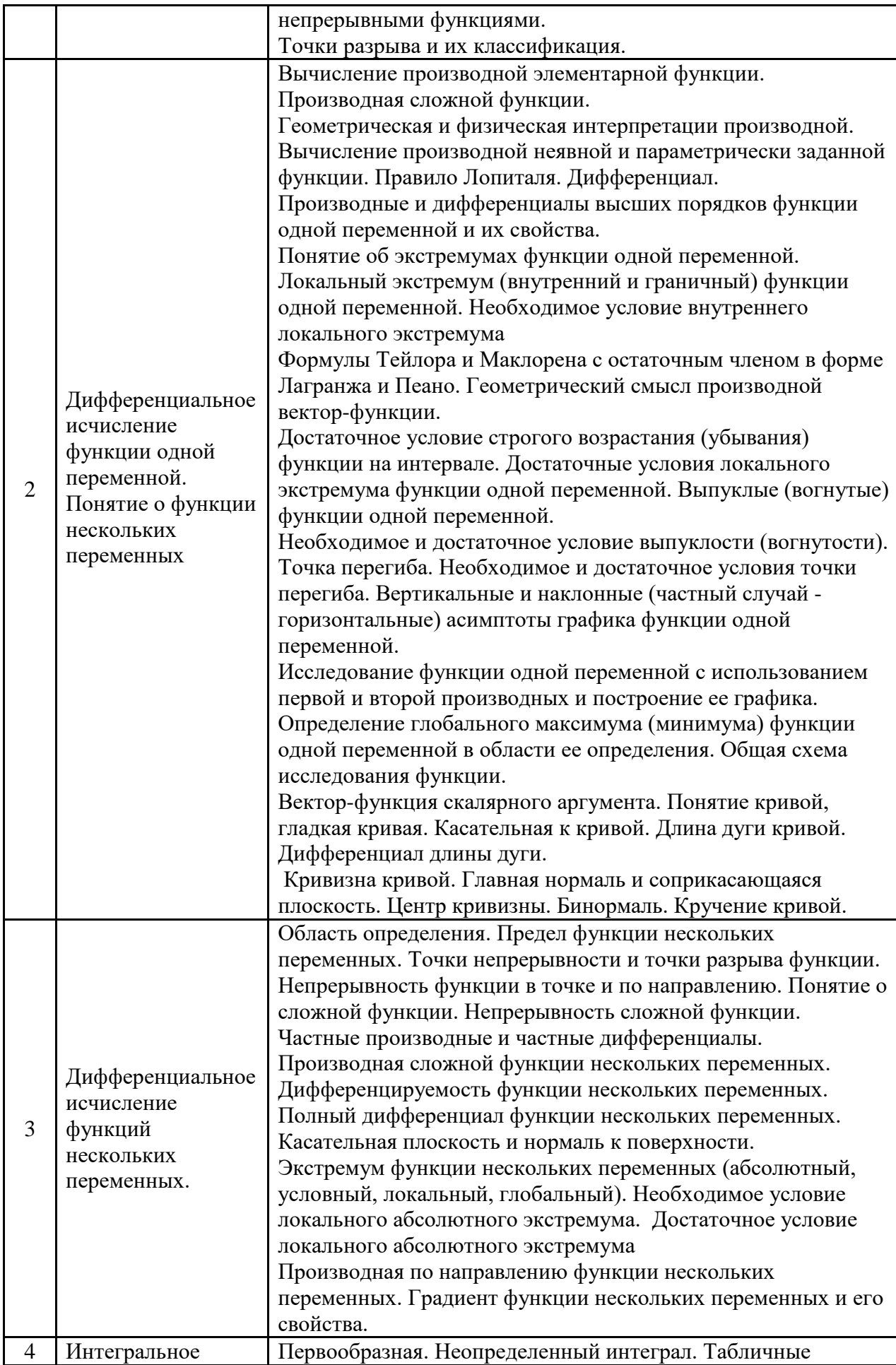

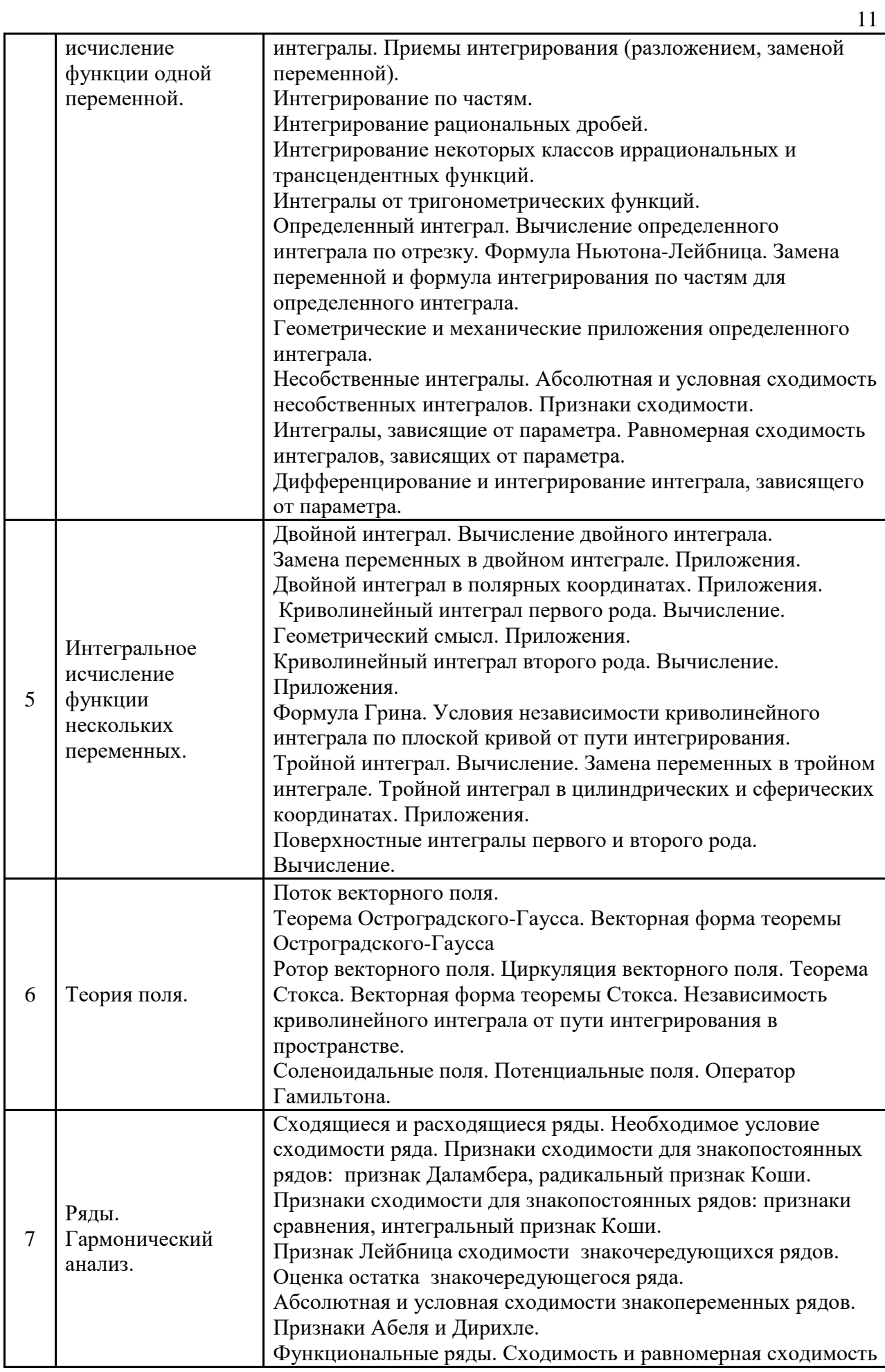

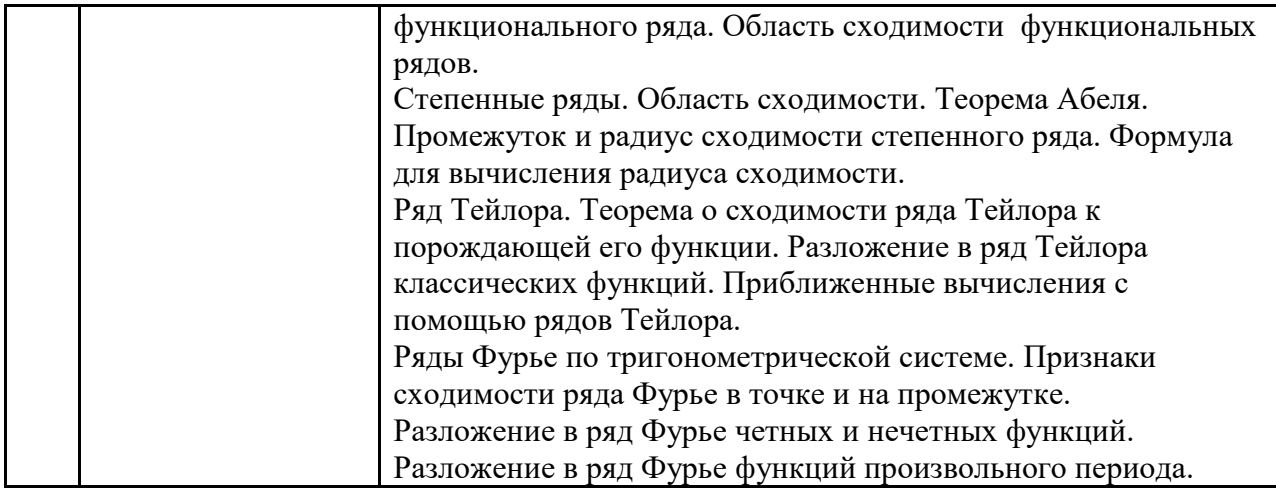

- *4.4 Компьютерные практикумы* Не предусмотрено учебным планом.
- *4.5 Групповые и индивидуальные консультации по курсовым работам (курсовым проектам)*

Не предусмотрено учебным планом.

*4.6 Самостоятельная работа обучающегося в период теоретического обучения*

Самостоятельная работа обучающегося в период теоретического обучения включает в себя:

• самостоятельную подготовку к учебным занятиям, включая подготовку к аудиторным формам текущего контроля успеваемости;

- выполнение домашнего задания;
- самостоятельную подготовку к промежуточной аттестации.

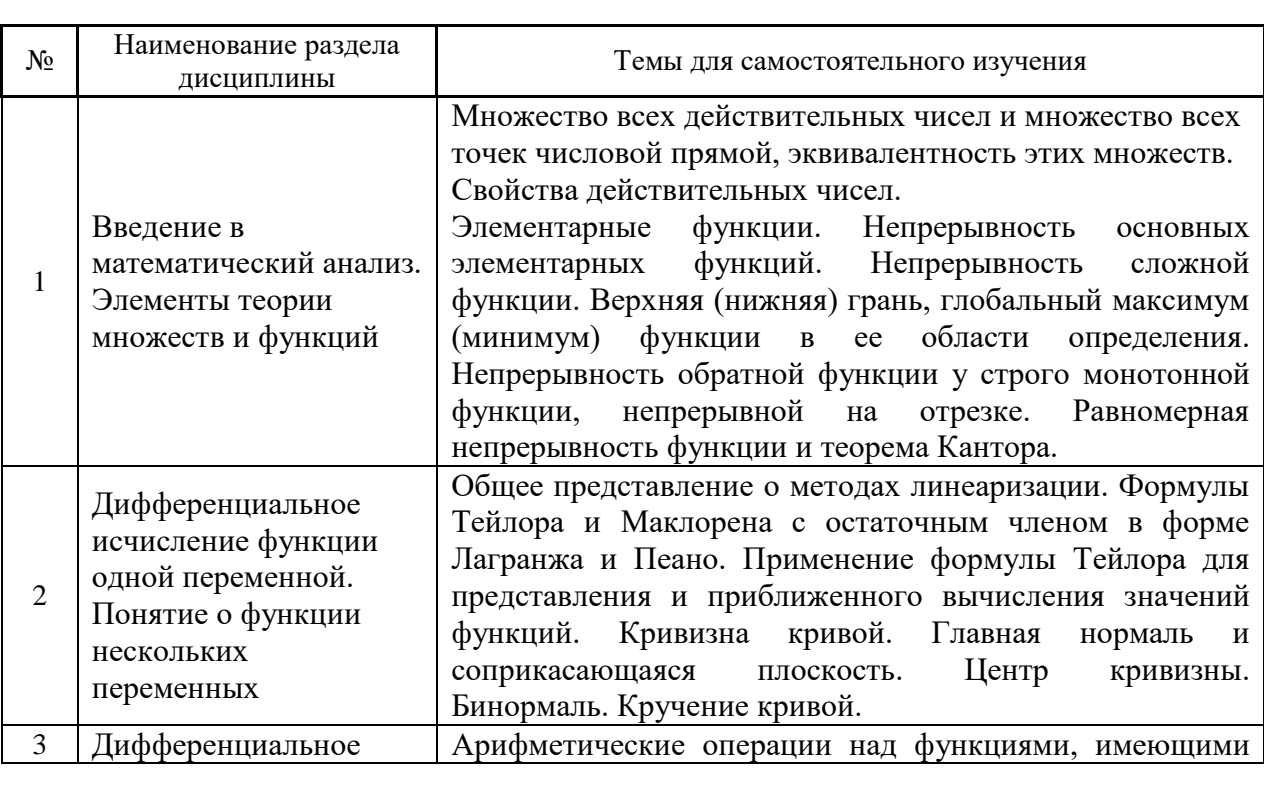

В таблице указаны темы для самостоятельного изучения обучающимся:
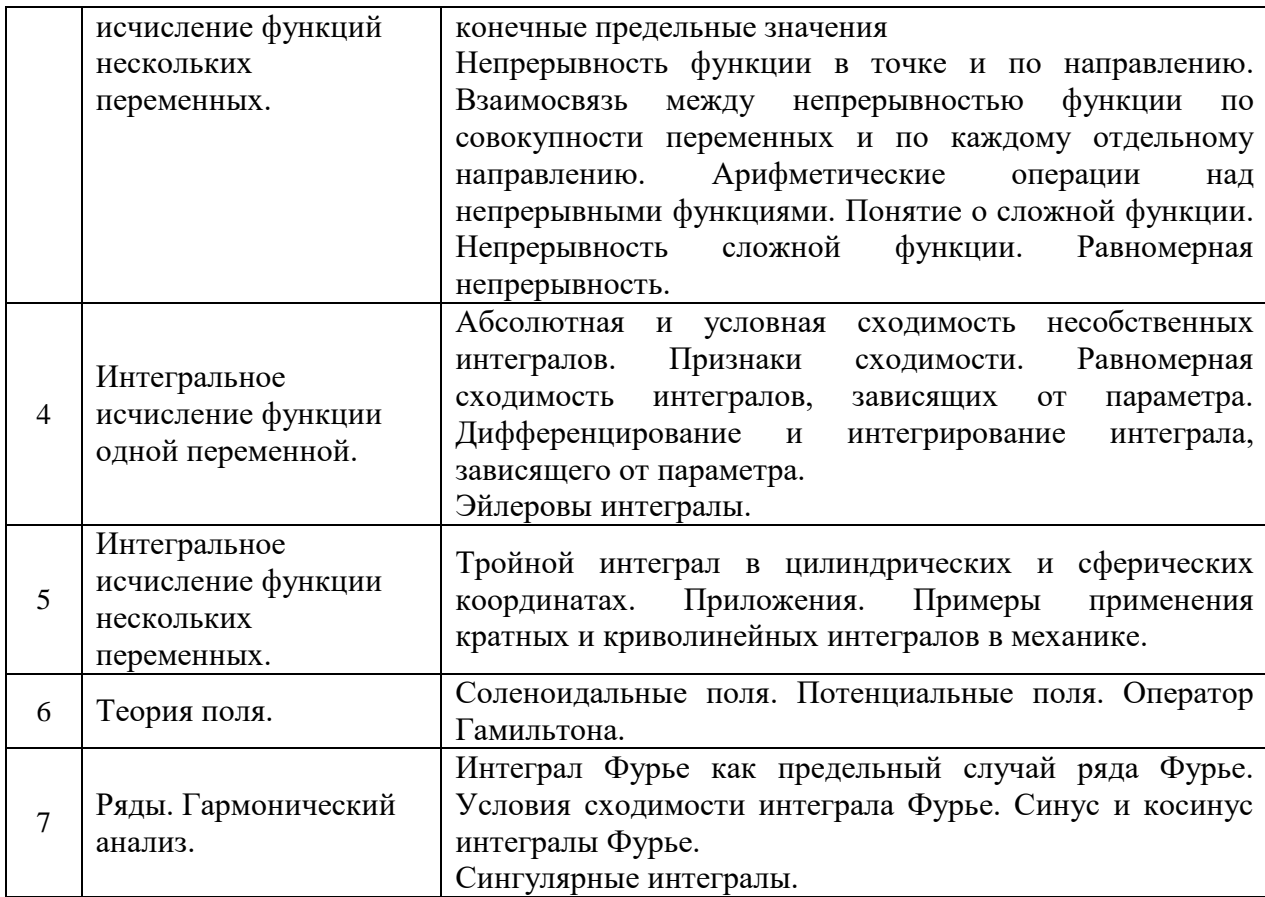

4.7 Самостоятельная работа обучающегося и контактная работа обучающегося с преподавателем в период промежуточной аттестации

Работа обучающегося в период промежуточной аттестации включает в себя подготовку к формам промежуточной аттестации (экзаменам и дифференцированному зачету (зачету с оценкой), а также саму промежуточную аттестацию.

### 5. Оценочные материалы по дисциплине

Фонд оценочных средств по дисциплине приведён в Приложении 1 к рабочей программе дисциплины.

Оценочные средства для проведения промежуточной аттестации, а также текущего контроля по дисциплине хранятся на кафедре (структурном подразделении), ответственной за преподавание данной дисциплины.

### 6. Учебно-методическое и материально-техническое обеспечение дисциплины

Основные принципы осуществления учебной работы обучающихся изложены в локальных нормативных актах, определяющих порядок организации контактной работы и самостоятельной работы обучающихся. Организация учебной работы порялок обучающихся на аудиторных учебных занятиях осуществляется в соответствии с п. 3.

6.1 Перечень учебных изданий и учебно-методических материалов для освоения дисциплины

Для освоения дисциплины обучающийся может использовать учебные издания и учебно-методические материалы, имеющиеся в научно-технической библиотеке НИУ МГСУ и/или размещённые в Электронных библиотечных системах.

Актуальный перечень учебных изданий и учебно-методических материалов представлен в Приложении 2 к рабочей программе дисциплины.

#### *6.2 Перечень профессиональных баз данных и информационных справочных систем*

При осуществлении образовательного процесса по дисциплине используются профессиональные базы данных и информационных справочных систем, перечень которых указан в Приложении 3 к рабочей программе дисциплины.

*6.3 Перечень материально-технического, программного обеспечения освоения дисциплины*

Учебные занятия по дисциплине проводятся в помещениях, оснащенных соответствующим оборудованием и программным обеспечением.

Перечень материально-технического и программного обеспечения дисциплины приведен в Приложении 4 к рабочей программе дисциплины.

## Приложение 1 к рабочей программе

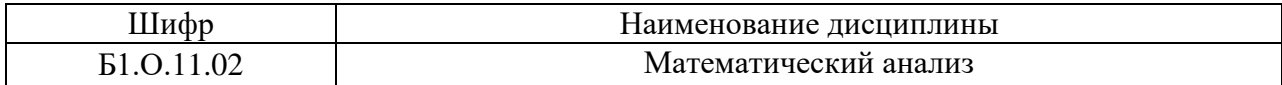

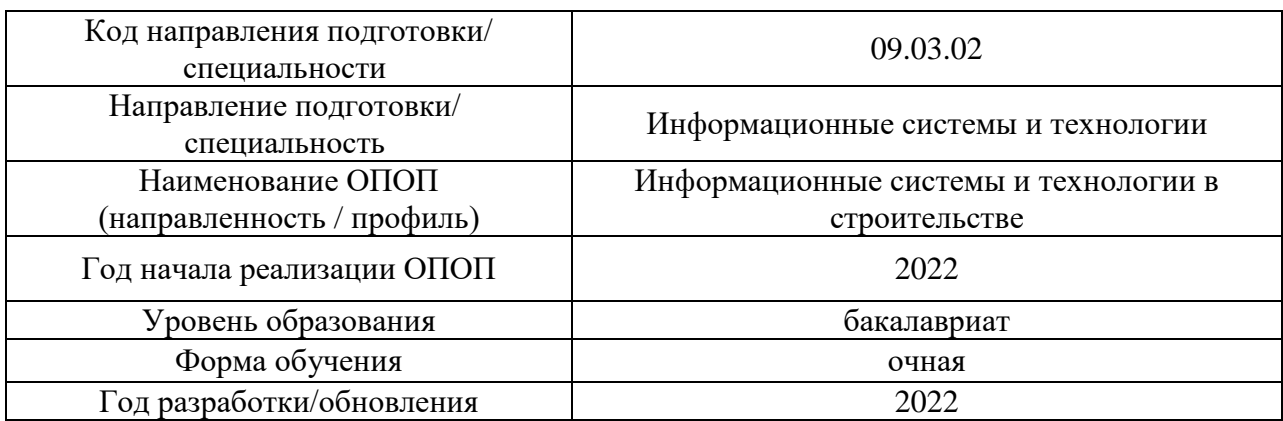

## **ФОНД ОЦЕНОЧНЫХ СРЕДСТВ**

## **1. Описание показателей и критериев оценивания компетенций, описание шкал оценивания**

Оценивание формирования компетенций производится на основе показателей оценивания, указанных в п.2. рабочей программы и в п.1.1 ФОС.

Связь компетенций, индикаторов достижения компетенций и показателей оценивания приведена в п.2 рабочей программы.

### *1.1. Описание формирования и контроля показателей оценивания*

Оценивание уровня освоения обучающимся компетенций осуществляется с помощью форм промежуточной аттестации и текущего контроля. Формы промежуточной аттестации и текущего контроля успеваемости по дисциплине, с помощью которых производится оценивание, указаны в учебном плане и в п.3 рабочей программы.

В таблице приведена информация о формировании результатов обучения по дисциплине разделами дисциплины, а также о контроле показателей оценивания компетенций формами оценивания.

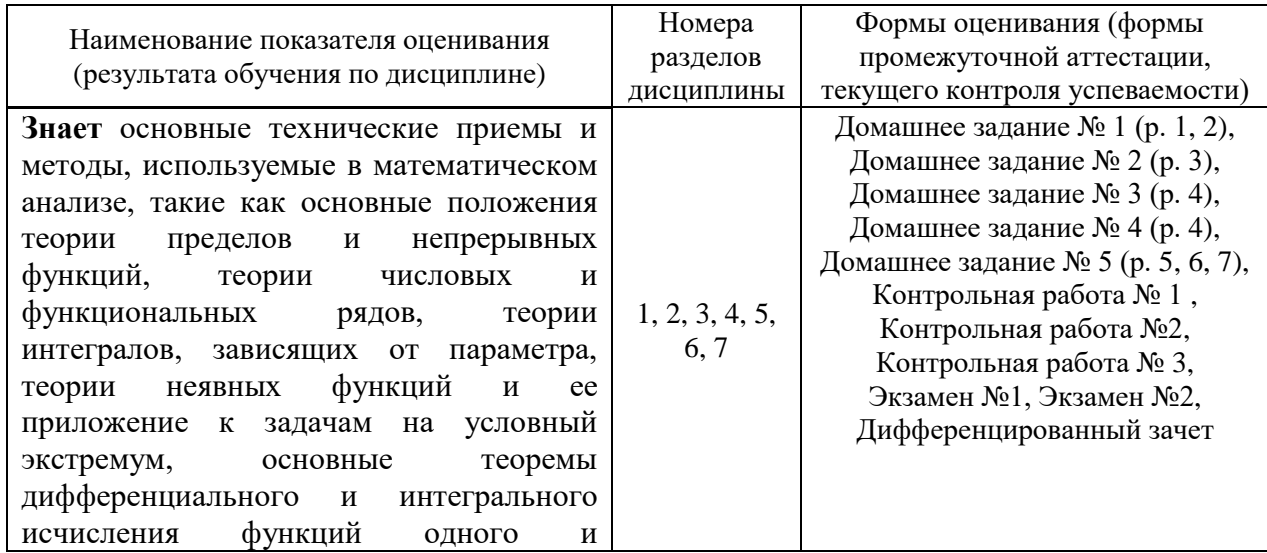

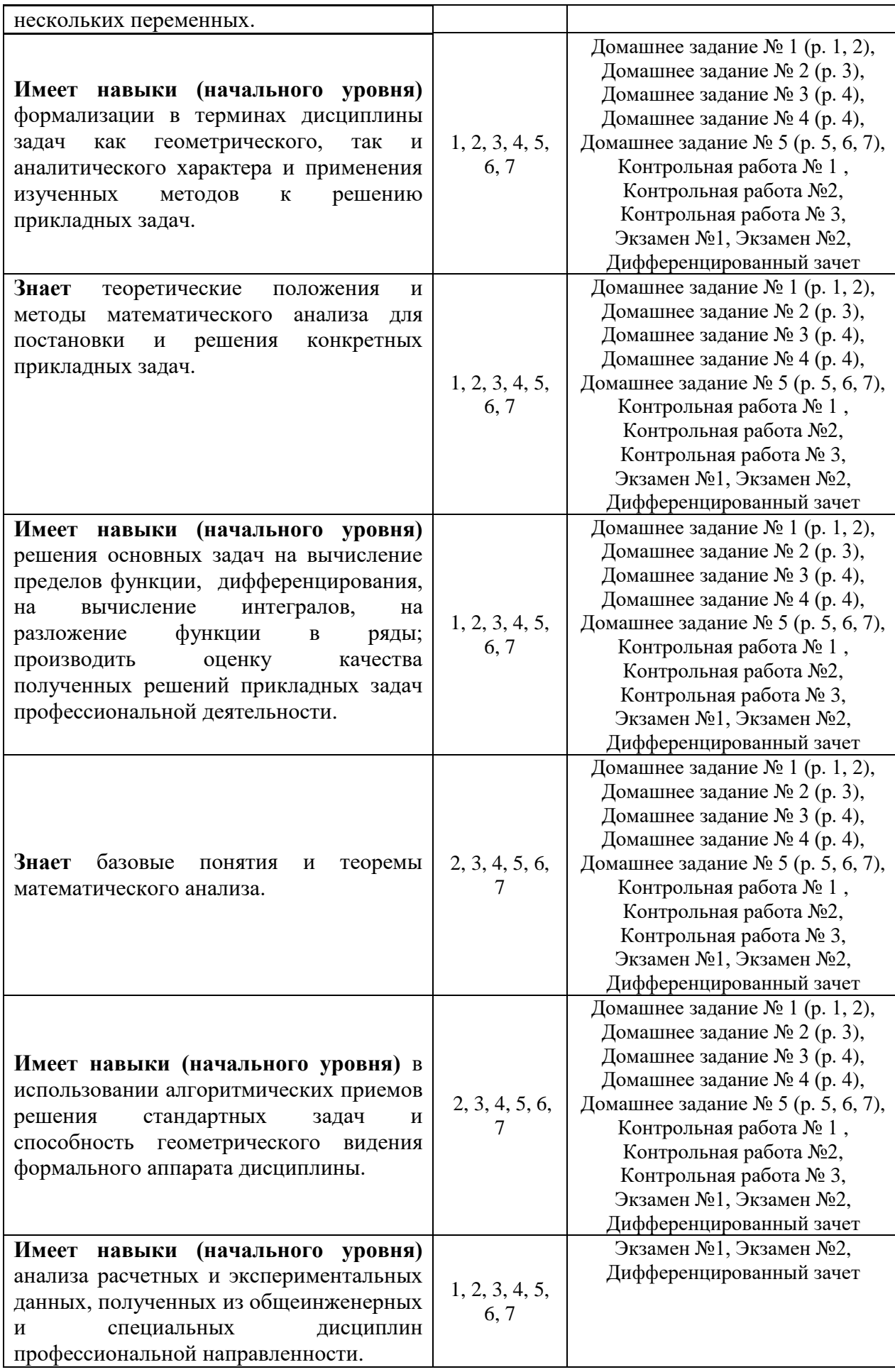

### 1.2. Описание критериев оценивания компетенций и шкалы оценивания

При проведении промежуточной аттестации  $\mathbf{B}$  $\phi$ opme экзамена  $\mathbf{M}$ дифференцированного зачета используется шкала оценивания:  $\langle 2 \rangle$ (неудовлетворительно), «З» (удовлетворительно), «4» (хорошо), «5» (отлично).

Показателями оценивания являются знания и навыки обучающегося, полученные при изучении дисциплины.

Критериями оценивания достижения показателей являются:

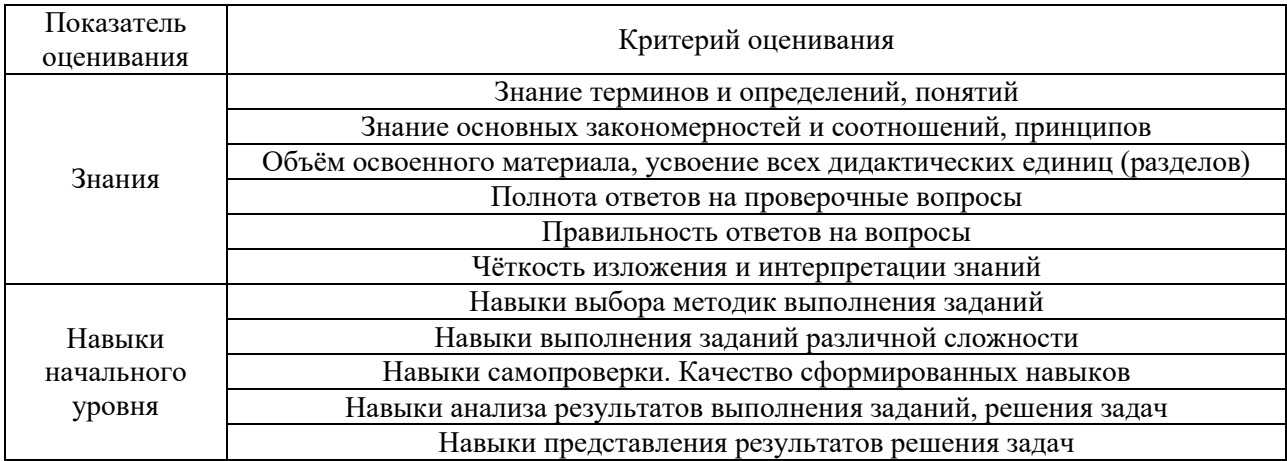

## 2. Типовые контрольные задания для оценивания формирования компетенций

2.1. Промежуточная аттестация

2.1.1. Промежуточная аттестация в форме экзамена, дифференцированного зачета (зачета с оценкой), зачета

Формы промежуточной аттестации: экзамен  $\bf{B}$  $\mathbf{1}$  $\overline{M}$ 2 семестрах, дифференцированный зачет в 3 семестре.

Перечень типовых вопросов (заданий) для проведения экзамена в 1 семестре (очная  $\phi$ орма обучения).

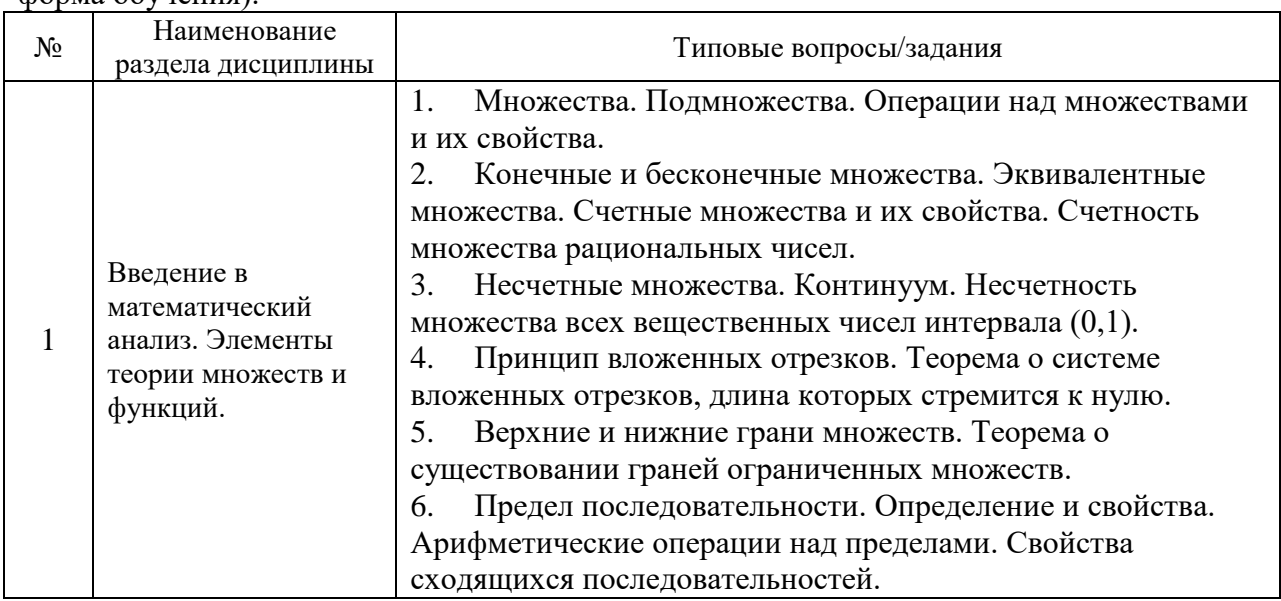

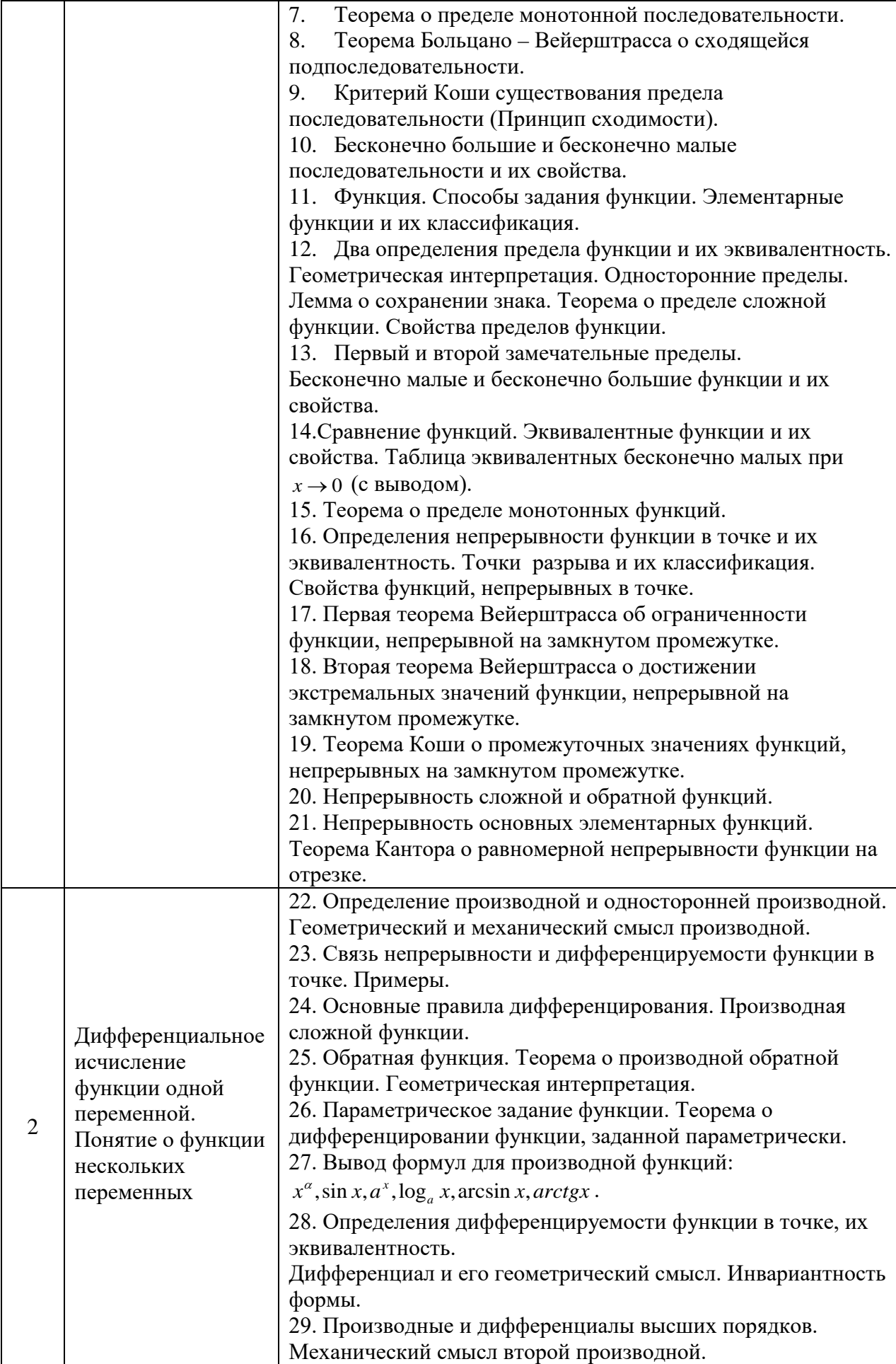

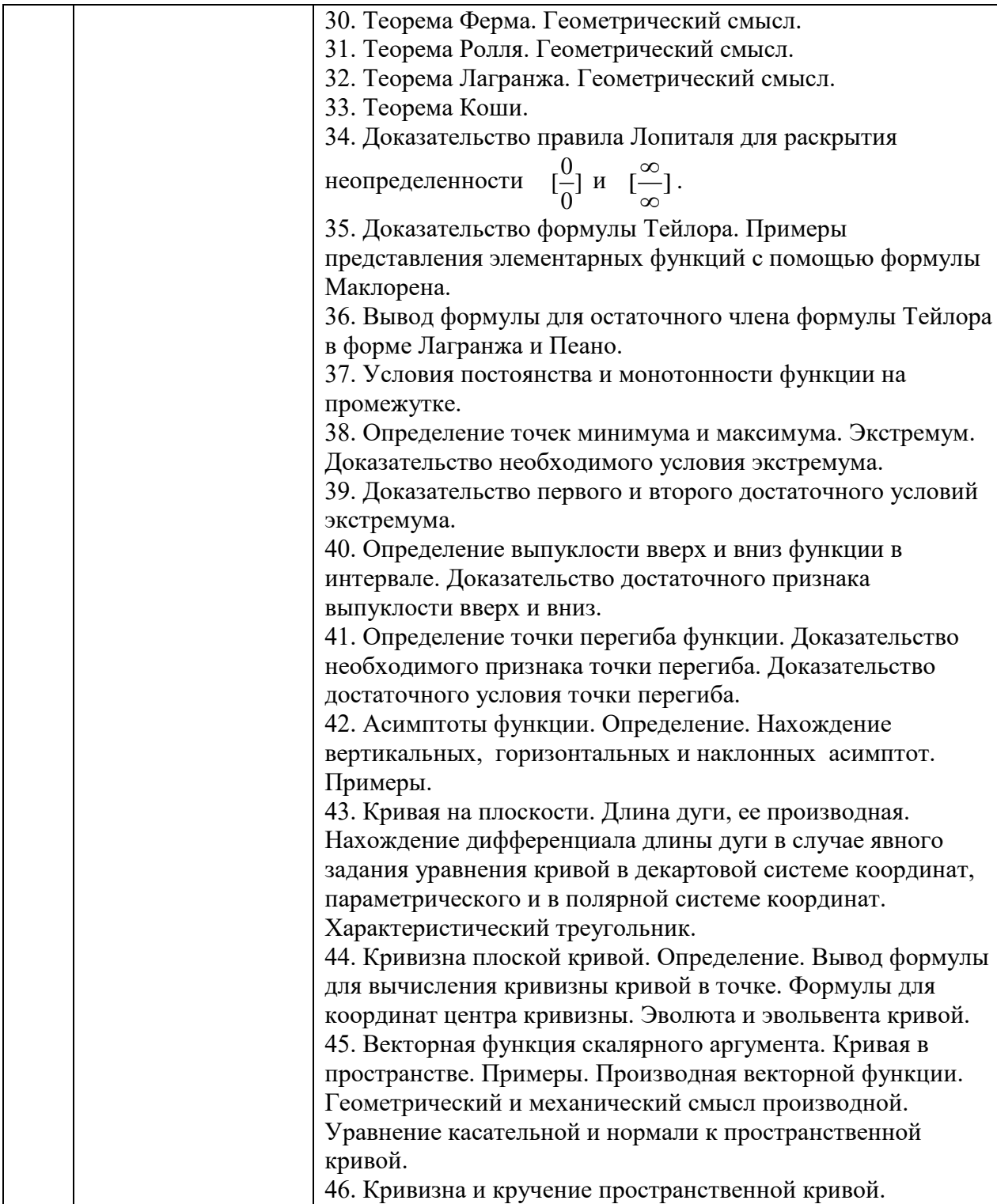

Перечень типовых вопросов/заданий для проведения экзамена во 2 семестре (очная форма обучения):

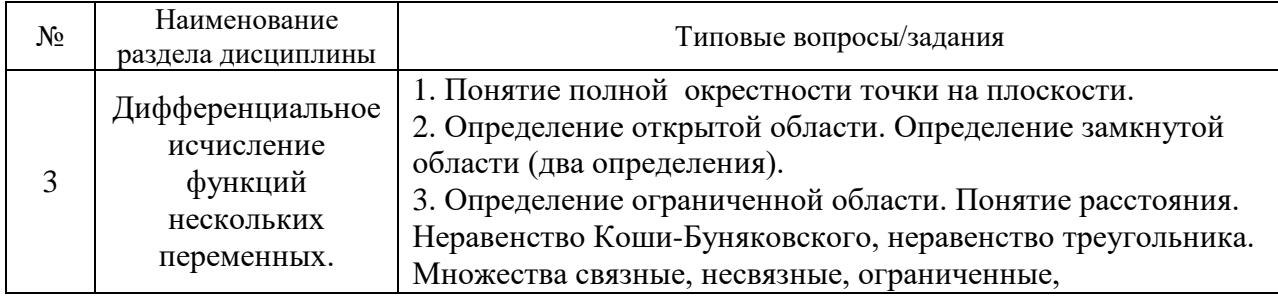

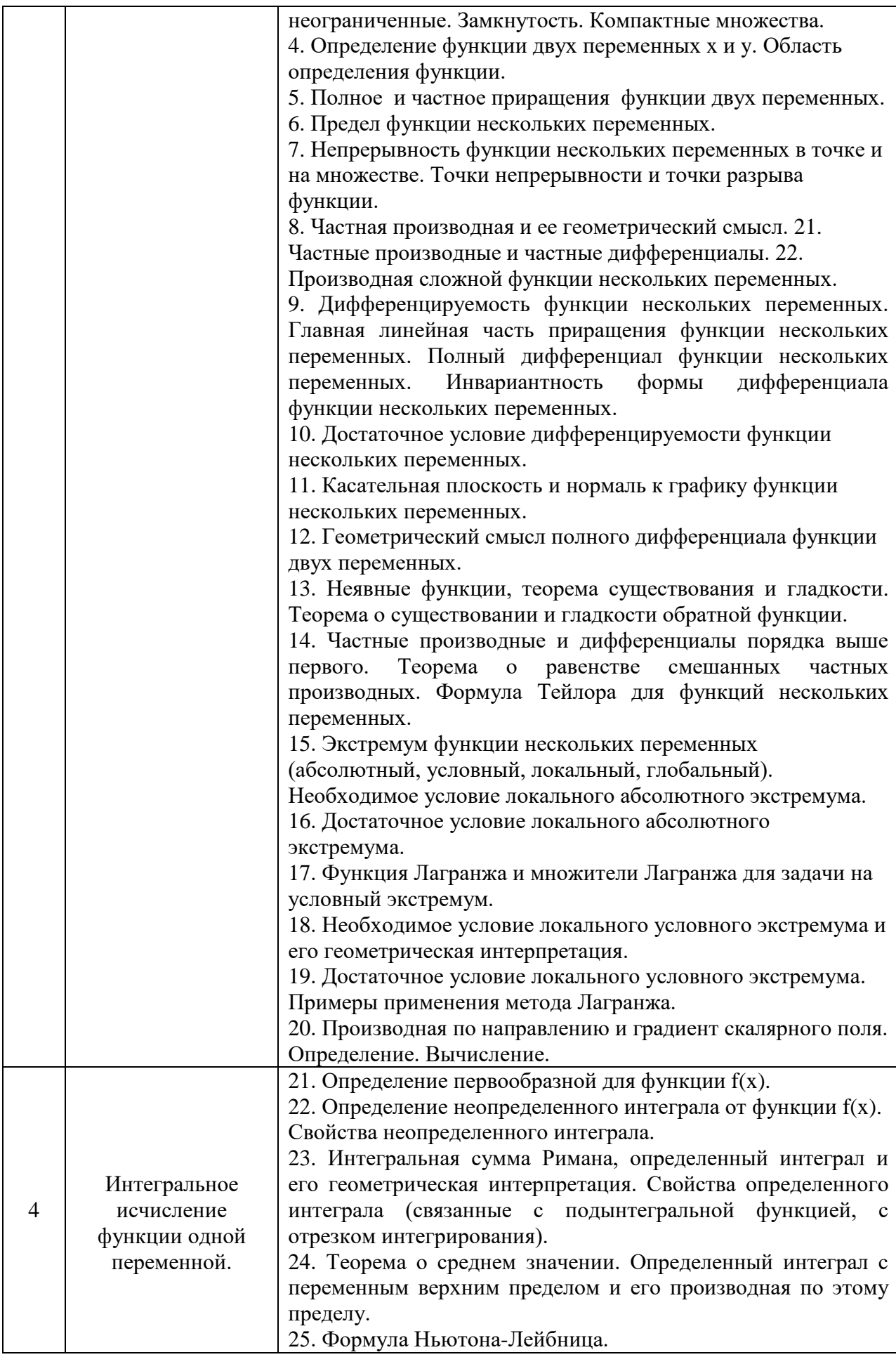

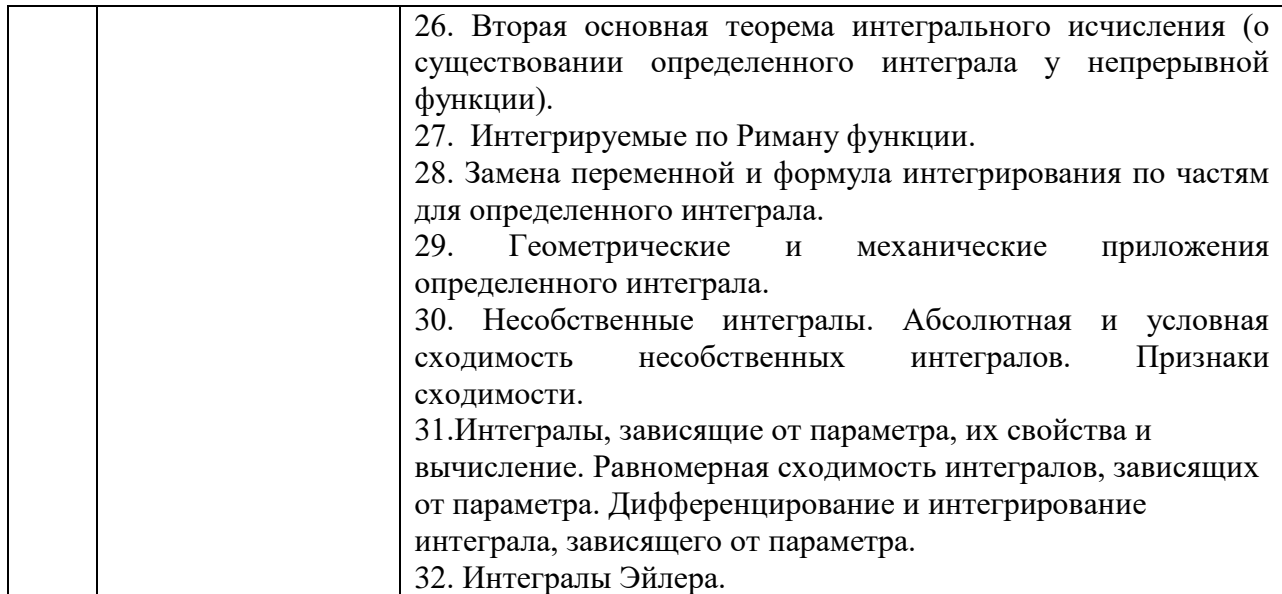

Перечень типовых примерных вопросов/заданий<br>дифференцированного зачета в 3 семестре (очная форма обучения): проведения для

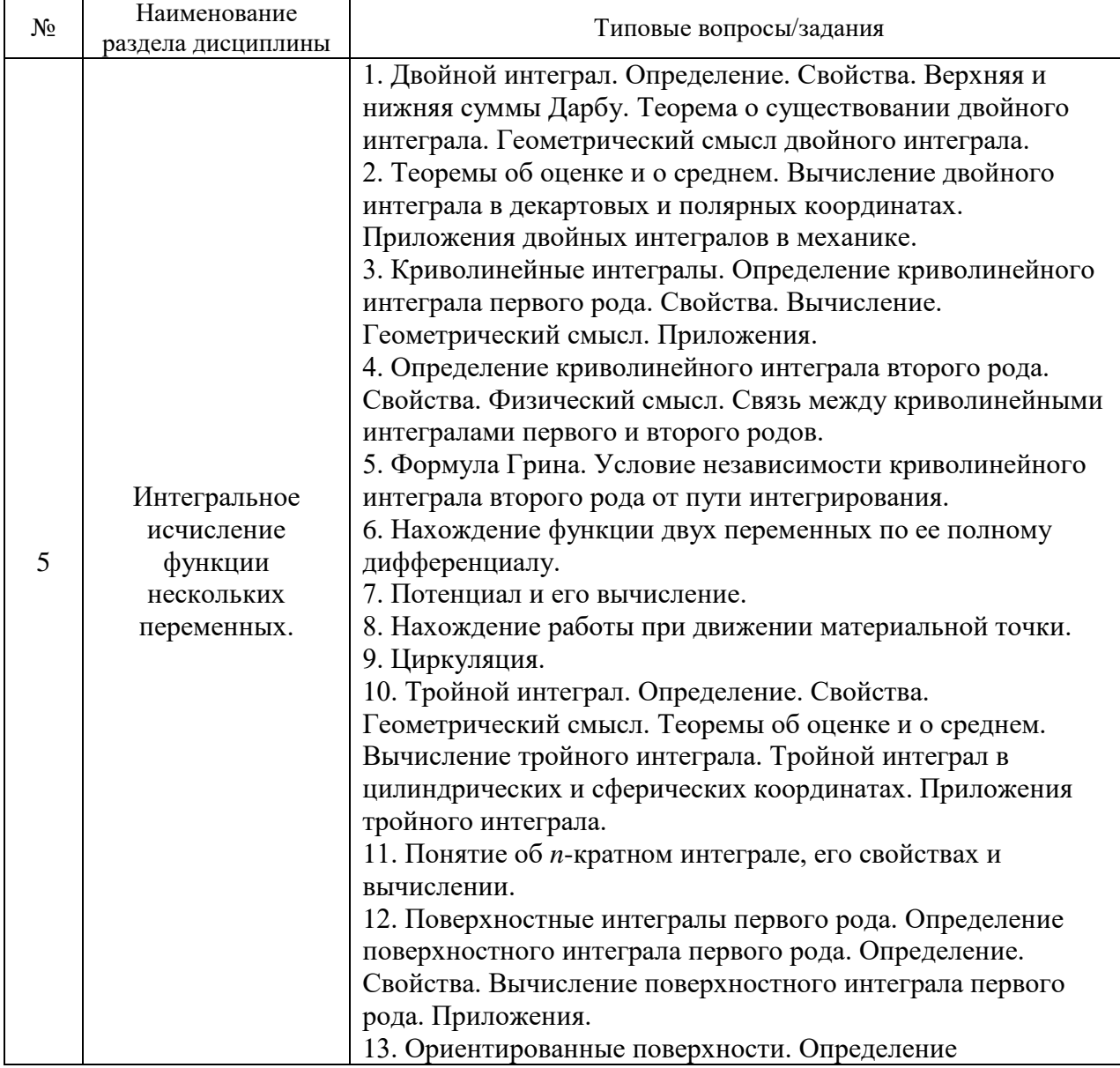

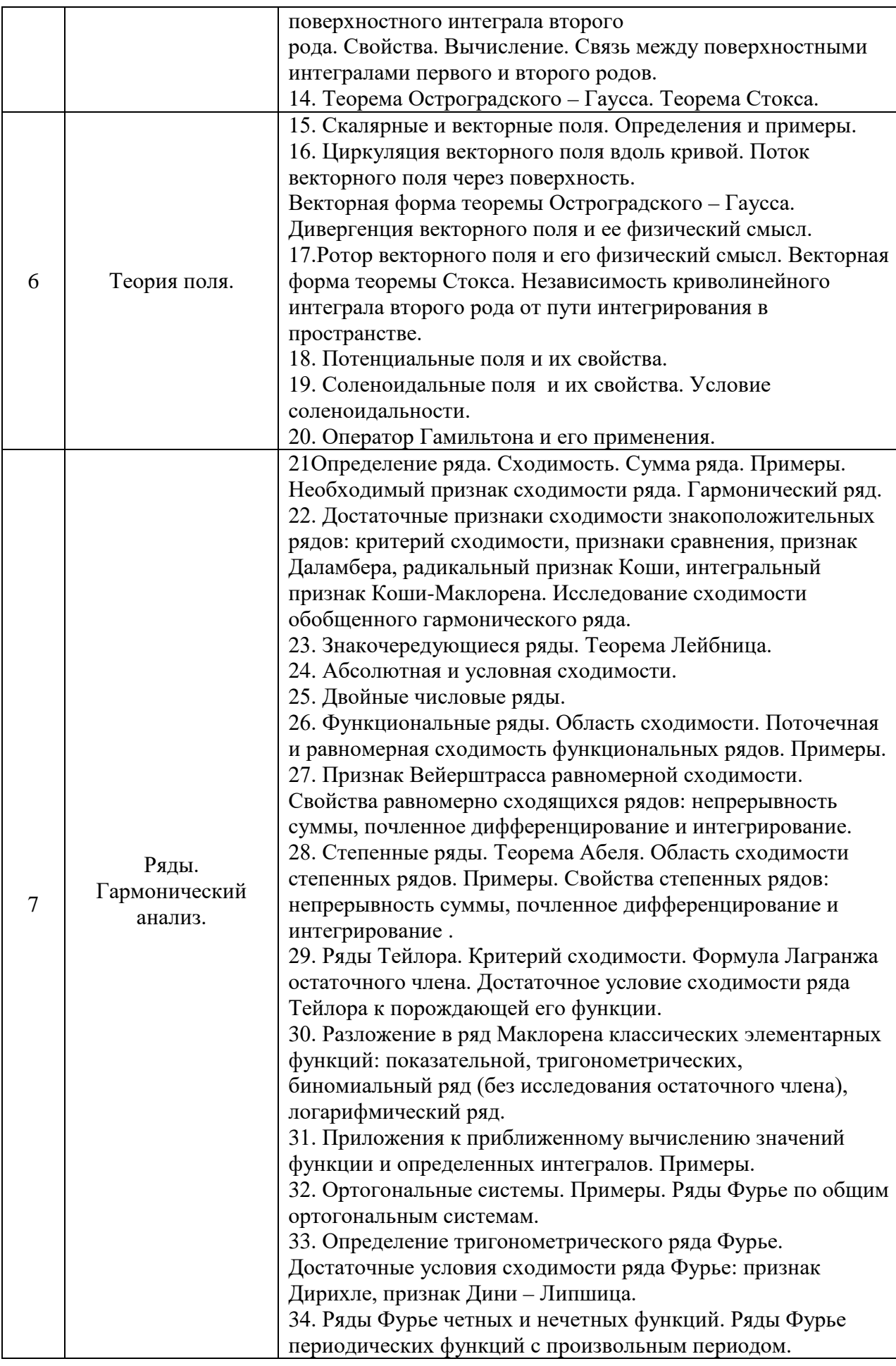

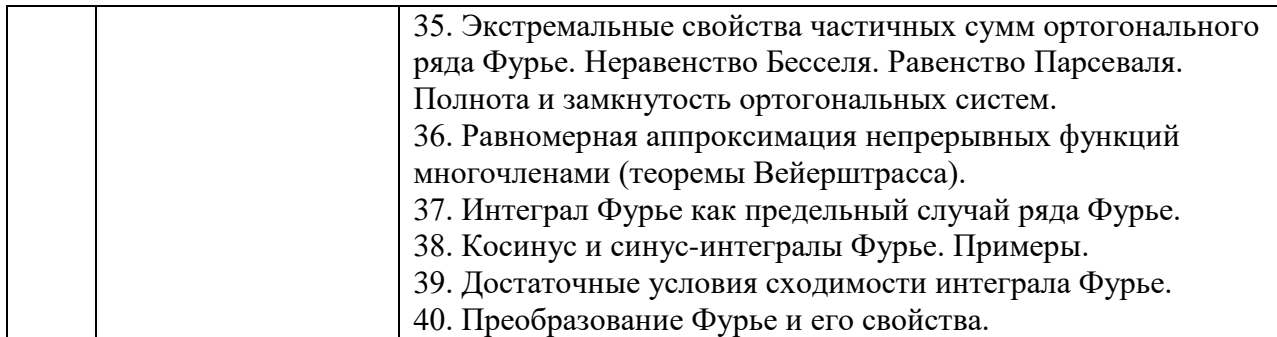

2.1.2. Промежуточная аттестация в форме защиты курсовой работы (курсового проекта)

Промежуточная аттестация в форме защиты курсовой работы/курсового проекта не проводится.

### 2.2. Текущий контроль

### 2.2.1. Перечень форм текущего контроля:

- Контрольная работа №1
- Контрольная работа №2
- Контрольная работа №3
- Домашнее задание №1
- Домашнее задание №2
- Домашнее задание №3
- Домашнее задание №4
- Домашнее задание №5

### 2.2.2. Типовые контрольные задания форм текущего контроля

### Образец контрольной работы №1 «Производная и ее приложения» (1 семестр).

 $\mathbf{I}$ . Найти производную:

1) 
$$
y=2^{\arccos \frac{2}{x^2+1}}
$$

2) 
$$
y=ctg^7(\sqrt{3x+1}+e^{\frac{1}{x-4}})+e^2
$$

 $y = \frac{e^4 - 5^{-x}}{\sqrt{4x + 2x}}$  $3)$ 

4) 
$$
y = (1 + x^2)^{\arccos x^2}
$$

Найти угловой коэффициент касательной к кривой  $5)$ 

 $x = e^{-t}$ sint.  $v = e^{\sqrt{-t}}$ cost

в точке, соответствующей параметру  $t = 0$ .

 $y^3 + 2^{\frac{x}{y}} = x.$ Вычислить производную неявной функции  $II.$ 

III. Найти угол, под которым пересекаются параболы  $y = (x-2)^2$   $y = -4 + 6x - x^2$ 

IV. **Blчисли**tb 
$$
\lim_{x \to \pm \infty} \frac{a^x}{x^2}
$$
 (a > 1).

## Образец контрольной работы №2 «Неопределенный интеграл» (2 семестр). Вычислить

- 1.  $\int \frac{\text{arctg}^2 x}{1+x^2} dx$  2.  $\int \frac{dx}{x^2+8x^2}$  3.  $\int \sqrt{a^2+x^2} dx$  4.  $\int \frac{\cos^3 x}{\sqrt{\sin x}} dx$  5.  $\int \frac{dx}{\sqrt{a^2+x^2}}$
- 6.  $\int \frac{1-3x}{\sqrt{1-x-x^2}} dx$  7.  $\int \frac{\sqrt{4-x^2}}{x^2} dx$  8.  $\int \frac{dx}{\sin 6x}$  9.  $\int (2-3x) \sin x dx$
- 10.  $\int \cos 5x \sin 4x dx$  11.  $\int \frac{dx}{\sin^2 x + \tan x^2 x}$

**Образец контрольной работы №3 «Кратные, криволинейные и поверхностные интегралы и их приложения» (3 семестр).**

1. Найти массу линии  $r = 2\cos^3\frac{\varphi}{\alpha}$ ,если плотность  $\rho = \sin\frac{\varphi}{\alpha}$ ,  $\varphi \in [0, \frac{3\pi}{2}]$ .

Найти момент инерции  $J_0$  плоской области, ограниченной линиями  $x^{2} + y^{2} = 9$  и  $x^{2} + y^{2} = 16$ , если плотность  $\rho = \frac{1}{\sqrt{x^{2} + y^{2}}}$ .

3. Найти объём тела, ограниченного поверхностями

$$
x^2 + y^2 + z^2 = 9
$$
,  $z = \sqrt{\frac{x^2 + y^2}{3}}$ .

4. Найти площадь части поверхности  $x^2 + y^2 = 1$ , вырезанной поверхностями  $z = 5x^2 + y^2$ ,  $z = 0$ .

5. Вычислить, применяя формулу Грина, криволинейный интеграл  $(-x^2y)dx+xy^2dy,$ 

где  $\Gamma$  - окружность  $x^2 + y^2 = a^2$ , пробегаемая в положительном направлении.

### **Образец домашнего задания №1.1 «Предел и непрерывность функции одной переменной» (1 семестр).**

1) Какие из следующих функций являются ограниченными, периодическими, монотонными:  $\sin 3x$ ,  $\frac{\pi}{2}x$ ,  $e^{-x}$ ;

- 
- 2). Вычислить<br>1.  $\lim_{x \to -1} \frac{\sqrt{x^2 3x} + 2x}{x + 1}$ 1.
- $\lim_{x\to\infty}\frac{\sqrt[3]{8x^8+5x+2}}{4x+5}$ 2.
- 3.  $\lim_{x \to 1} \frac{x^8 1}{x^8 + 1}$
- 4.  $\lim_{x \to -1} \frac{\sqrt{x^2 3x} + 2x}{x + 1}$
- 5.  $\lim_{x \to \infty} \frac{\sqrt[3]{8x^8 + 5x + 2}}{\sqrt{4x + 5}}$
- 6.  $\lim_{x \to 1} \frac{x^8 1}{x^8 + 1}$

7. 
$$
\lim_{x\to 0} \frac{1-\sin(\frac{\pi}{2}-3x)}{x t g^2 3x}
$$

8. 
$$
\lim_{x\to 0} \frac{\ln(1-\sin 3x)}{e^{\sin 3x}-1}
$$

9. 
$$
\lim_{x \to \pm \infty} \left( \frac{3x^2 + 1}{4x^2 - x + 2} \right)^{3x}
$$

10. 
$$
\lim_{x\to 2-0}(9-4x)^{\frac{1}{2-x}}
$$

3). Исследовать на непрерывность и сделать схематический чертеж графика функции в окрестности точки разрыва

a) 
$$
f(x) = \frac{1}{e^x - 1}
$$
, 6)  $y = [x]$ , B)  $y = \frac{\sin 2x}{3x}$ , r)  $y = \frac{2}{5x - 1}$ 

## Образец домашнего задания № 1.2 «Производная и ее приложения» (1 семестр)

- 1. Используя определение производной, найти  $f'(x)$  для функции  $f(x) = e^{\frac{x}{2}}$ .
- 2. Найти производные следующих функций:

2.1 
$$
y = \frac{1+3\sqrt[3]{x}}{2} - \frac{1}{3x^3} + 2x^5
$$
. 2.2  $y = \frac{x^2 - x + 3}{e^x}$ .  
\n2.3  $y = (3x + 7) \ln x - 2 \ln 4$  2.4  $y = \frac{3\sin x + 4}{4\cos x - 3}$ .  
\n2.5  $y = e^x$ tg  $x - \sqrt{e}$ . 2.6  $y = 5 \arcty x + 3 \arcty x$ .  
\n2.7  $y = (1-x) \arccos x$ . 2.8  $y = \frac{3^x}{2 - 3^x}$ .  
\n2.9  $y = \sqrt[3]{\sin x}$ . 2.10  $y = \frac{1-3x}{\ln(1-3x)}$ .  
\n2.11  $y = \sqrt{e^{2x} - 1}$ . 2.12  $y = \frac{\cos^2 x}{1 + \tan x}$ .  
\n2.13  $y = \sqrt[3]{x} \arcsin\sqrt{x + 1}$ . 2.14  $y = 3 \arcty \frac{2}{x}$ .  
\n2.15  $\begin{cases} x = \arcty x \\ y = \frac{1}{2}t^2 \end{cases}$  2.16  $\tan y = (x^2 + 2)y$ .  
\n2.17  $y = (1 + \sqrt[3]{x})^{\sqrt[3]{x}}$ .

3. Написать уравнения касательной и нормали к кривой  $x + 5 = 2y^2$  в точке  $M_0$  (3;-2). Сделать чертеж.

- 4. Написать уравнение одной из касательных к кривой  $y = \arctg x$ , зная, что эта касательная перпендикулярна прямой  $4x + y = 2$ .
- 5. Закон движения материальной точки:  $\begin{cases} x = t \sin t \\ y = 1 \cos t \end{cases}$ .

Показать, что при  $t = \frac{2\pi}{3}$  траектория движения пересекает прямую

$$
y = -\sqrt{3}\left(x - \frac{2\pi}{3}\right), \text{ и найти угол между траекторией и прямой.}
$$

6. Закон прямолинейного движения точки:

$$
S = \begin{cases} 3t^2 - 2t^3, \ t \in [0;1], \\ 1, \ t \in (1;4], \\ 1 + (t+4)^2, \ t \in (4,5], \\ \text{Постронть градик функции } S = S(t). \end{cases}
$$

Найти: а). Зависимость скорости движения от времени и построить график этой зависимости. б). Скорость движения в моменты  $t_1$ =4c,  $t_2$ =5c.

в). Средняя скорость на интервале  $t \in [4, 5]$ 

г). Интервал времени, в течение которого точка находилась в покое.

д). Момент времени, когда точка имела наибольшую скорость.

7. Найти дифференциалы: 
$$
d(\cos \ln^2 x)
$$
,  $d\left(\frac{1}{e^x - 1}\right)$ ,  $d(\sqrt{x^4 + 1})$ .

8. Исследовать функцию и построить ее график:

1) 
$$
y = \frac{(x+1)^2}{x^3}
$$
  
\n2)  $y = \frac{x^2}{\sqrt{x^2-1}}$   
\n3)  $y = (1-x) * e^{-2x}$   
\n4)  $y = \frac{x}{\ln x}$ 

### Образец домашнего задания № 2 «Дифференциальное исчисление функции нескольких переменных» (2 семестр).

1) Найти область определения функции z = arcsin (2x-y).

2) Найти частные производные первого порядка функций:

a) 
$$
z = tg(x^2y)
$$
 6)  $z = \sqrt{x} ln(2x - 3y + 1)$ 

а)  $z = \frac{z}{y}$ .<br>3) Найти полный дифференциал функции  $z = \frac{5x + 3y}{9x - 2y}$ 

4) Найти уравнения касательной плоскости и нормали к поверхности S:  $z = x^2 - y^2 + 3xy 4x + 2y - 4$  B TO THE  $M_0(-1, 0, 1)$ .

5) Составить уравнения касательной и нормали к плоской кривой  $y = y(x)$ , заданной неявно уравнением  $y^2 + x^2 y = \sin x - \cos xy$ , в точке  $M_0(0, 2)$ .

6) Найти частные производные второго порядка функции  $z = \arccos\sqrt{x/y}$ . Убедиться в TOM, что  $z''_{xy} = z''_{yx}$ .

7) Проверить, удовлетворяет ли уравнению

$$
\frac{\partial^2 u}{\partial x^2} - 2xy \frac{\partial^2 u}{\partial x \partial y} + \frac{\partial^2 u}{\partial y^2} = \frac{4y^2}{x^2 + y^2} \frac{\partial u}{\partial x}
$$

функция  $u = \ln (x^2 + y^2)$ .

8) Для заданных сложных функций найти производные  $\frac{dz}{ }$ :

a). 
$$
z = e^{x-3y}
$$
;  $x = \sin t$ ;  $y = t^2$ .  
\n5).  $z = \frac{y}{x}$ ;  $x = e^t$ ;  $y = 1 - e^{2t}$ .  
\nB).  $z = \arcsin(x - y)$ ;  $x = 4t^2$ ;  $y = t^3$ . 4).  $z = e^{x^2 + y^2}$ ;  $x = a \cos t$ ;  $y = a \sin t$ .  
\n9)  $\pi$  is a a  
\nthe equation of  $\frac{dy}{dx}$ .  
\n10.  $z = \ln(e^x + e^y)$ ;  $y = x^2$ .  
\n21.  $z = x^y$ ;  $y = \ln x$ .

B).  $z = \arcsin \frac{x}{y}$ ;  $y = \sqrt{x^2 + 1}$ .

9) Исследовать функцию на локальный экстремум

1) 
$$
z = xy(x + y - 2)
$$
; 2)  $z = -2x^2 + 4xy - 5y^2 + 4x - 4y + 7$ .

10) Найти градиент функции  $z = \arctg\sqrt{x/y}$  и производную по направлению  $\bar{l}(1, 2)$  в точке  $M_0(-2, -2)$ .

Образец домашнего задания № 3 «Неопределенный интеграл» (2 семестр).  $\overline{I}$ 

1) 
$$
\int \left(x^3 - 3^x + \frac{\sqrt{2}}{x}\right) dx
$$
  
\n2)  $\int \left(\pi \cos x - \frac{1}{\cos^2 x} + 10\right) dx$   
\n3)  $\int \left(\sqrt[5]{x^2} - \frac{1}{\sqrt{x^3}}\right) dx$   
\n4)  $\int \left(x\sqrt[3]{x} + \frac{\sqrt[3]{x}}{x}\right) dx$   
\n5)  $\int \frac{\sqrt{\pi} - \sin^2 x}{\sin^2 x} dx$   
\n6)  $\int \frac{xdx}{x^2 + 3}$   
\n7)  $\int \frac{e^x dx}{1 - e^x}$   
\n8)  $\int \text{tg}(2x - 1) dx$   
\n9)  $\int \frac{dx}{(5 - 3x)^3}$   
\n10)  $\int \frac{dx}{1 + 9x^2}$   
\n11)  $\int \text{ctg} \frac{x}{7} dx$   
\n12)  $\int \frac{e^x dx}{\sqrt{1 - e^{2x}}}$   
\n13)  $\int \frac{dx}{x\sqrt{\ln x}}$ 

14) 
$$
\int \frac{\text{tg } x dx}{\cos^2 x}
$$
  
\n15)  $\int \frac{x^2 dx}{1 + x^6}$   
\n16)  $\int xe^{-x^2} dx$   
\n17)  $\int \frac{(2x-5)dx}{\sqrt{x^2 + x + 1}}$   
\n18)  $\int \frac{(4x-3)dx}{x^2 - 6x + 8}$   
\n19)  $\int (2x+3) \sin 3x dx$   
\n2)  $\int x^2 e^{-4x} dx$   
\n3)  $\int x \ln x dx$   
\n4)  $\int \arct{\frac{x}{3}} dx$   
\n5)  $\int \frac{\arcsin x}{\sqrt{x + 1}} dx$   
\n10)  $\int \sin^2 7x dx$   
\n2)  $\int \cos^5 2x dx$   
\n3)  $\int \frac{\sin^3 x}{\cos^4 x} dx$   
\n4)  $\int \cos 7x \sin 3x dx$   
\n5)  $\int \cot 3x^3 dx$   
\n11)  $\int \frac{x^3 dx}{x + 1}$   
\n2)  $\int \frac{2x^2 - 1}{x^2 + 1} dx$   
\n3)  $\int \frac{x^2 - 9x + 16}{(x - 3)(x - 2)(x - 1)} dx$   
\n4)  $\int \frac{3x^2 - 8x + 1}{(x - 1)^2(x + 1)} dx$   
\n5)  $\int \frac{5x^2 - 12x + 22}{(x - 1)(x^2 + 4)} dx$   
\n6)  $\int \frac{x^3 - 2x^2 + 7}{(x^2 + 3)(x - 2)^2} dx$   
\n7)  $\int \frac{dx}{\sqrt[3]{x + 1}} dx$   
\n2)  $\int \frac{2x + 1}{\sqrt{2x + 1} - 1} dx$   
\n3)  $\int \frac{dx}{\sqrt[4]{x^3} + \sqrt[4]{x^5}}$   
\n4)  $\int \frac{2x + 1}{2 + \sin x + \cos x} dx$   
\n11)  $\int \frac{x^2 dx}{\sqrt{1 - x^2}^3}$   
\n2)  $\int \frac{x^4 dx}{\sqrt{(9$ 

Образец домашнего задания № 4 «Определенный интеграл и его приложения» (2 семестр).

1) Вычислить площадь фигуры, ограниченной линиями:<br> $xy = 12, y = 0, x = 1, x = e^2$ 2) Найти длину участка кривой^<br> $x = const, y = 1 + sint, z = \frac{\pi}{2} - t, t \in [-\frac{\pi}{2}; \frac{\pi}{2}]$ 

Найти массу участка кривой  $y = 4\sqrt{x-2}$ ,  $x \in [3,6]$ , если плотность  $3)$  $p = 2v\sqrt{x+2}$ 

Вычислить объём тела, образованного вращением вокруг оси Ох дуги  $4)$ цепной линии  $y = \frac{1}{2} (e^{2x} + e^{-2x})$ между точками  $x=-2$  и  $x=2$ 5) Вычислить площадь поверхности, образованной вращением дуги полукубической параболы

 $y = t^2$ ,  $x = \frac{t^8}{5}$   $(0 \le t \le \sqrt[8]{5})$ .

6) Вычислить или доказать расходимость

a) 
$$
\int_0^{\ln 3} \sqrt{e^x - 1} \, dx
$$
; b)  $\int_1^3 \ln^4 x \, dx$ ; c)  $\int_0^2 \frac{dx}{8 - x^8}$ ; d)  $\int_0^{+\infty} e^{-4x} \, dx$ .

### Образец домашнего задания № 5.1 «Кратные, криволинейные и поверхностные интегралы и их приложения» (3 семестр).

1. Найти длину участка кривой:

$$
r = 2\cos^3\frac{\varphi}{3}, \quad \varphi \in \left[0; \frac{\pi}{3}\right].
$$

2. Найти массу участка кривой:

$$
y = \ln \cos x
$$
,  $x \in \left[0, \frac{\pi}{3}\right]$ , eclu плотность  $\rho = e^y$ .

3. Вычислить криволинейный интеграл 1-го рода:

$$
\int_{I} (x^3 + y) dl
$$
, r,*Re*  $L: y = x^3, 0 \le x \le 1$ .

4. Изменить порядок интегрирования в повторном интеграле и сделать чертеж области интегрирования

$$
\int_{0}^{3} dx \int_{0}^{\sqrt{4x-x^{2}}} f(x, y) dy.
$$

5. Найти координаты центра тяжести плоской однородной пластины D, ограниченной линиями  $y = x^2$ ,  $x = 2$ ,  $y = 0$ .

6. Вычислить площадь плоской фигуры, ограниченной линиями

x +1 = 0;  $y = \arcsin x$ ;  $y = \frac{\pi}{2}$ 

7. Найти М - статический момент относительно оси ОХ плоской области, ограниченной линиями:  $y = \sqrt{4 - x^2}$ ,  $x = 0$ .

8. Найти объем цилиндрического тела, ограниченного поверхностями:  $z = 16 - x^2$ ,  $x^2 + y^2 = 2x$ ,  $z = 0$ .

9. Вычислить объем тела, ограниченного заланными поверхностями:  $z = 4 - (x^2 + y^2)$ ;  $2x + 3y = 1$ ;  $x \ge 0$ ;  $y \ge 0$ ;  $z \ge 0$ .

10. Найти площадь части поверхности  $z = \sqrt{\frac{x^2 + y^2}{2}}$ , вырезанной плоскостями

 $x = 2y, 2y = 2-x, x = 0$ .

11. Найти  $M_{\nu}$  - статический момент относительно плоскости Оху тела, ограниченного поверхностями:

 $z = \sqrt{y}$ ,  $y = \sqrt{x}$ ,  $y = 4$ ,  $z = 0$ ,  $x = 0$ , если плотность  $\rho = 2$ .

Образец домашнего задания № 5.2 «Теория поля» (3 семестр).

Задача № 1. Замкнутая поверхность G, ориентированная изнутри наружу, состоит из нижней части  $G_1$ :  $z = f_1(x, y)$ ,  $(x, y) \in D$  и верхней части  $G_2$ :  $z = f_2(x, y)$ ,  $(x, y) \in D$ .

Для заданного векторного поля  $\overline{a} = P(x, y, z)\overline{i} + Q(x, y, z)\overline{j} + R(x, y, z)\overline{k}$  найти поток  $\Pi_G(\overline{a})$  через поверхность G двумя способами: 1) как сумму  $\Pi_G(\overline{a}) = \Pi_{G_1}(\overline{a}) +$ 

 $\Pi_{G_2}(\overline{a})$ , где потоки  $\Pi_{G_1}(\overline{a})$ ,  $\Pi_{G_2}(\overline{a})$  вычисляются с помощью поверхностного интеграла второго рода; 2) с помощью формулы Остроградского-Гаусса. Кроме того, вычислить интенсивность источника (стока) в заданной точке М.  $G_1: z = 0$ 

 $G_2$ :  $z = xy(1 - x - y)$  $\overline{a} = x\overline{i} + y\overline{j} + z\overline{k}$ , M(1,1,1)

1

Задача № 2. Двумя способами (непосредственно и с помощью формулы Стокса) найти циркуляцию вектора  $\overline{a}$  вдоль линии пересечения поверхности S с плоскостями координат ( $x \ge 0$ ,  $y \ge 0$ ,  $z \ge 0$ ).  $\overline{a} = (z - y)\overline{i} + (2x + y)\overline{j}$ 

 $S: 12x^2 = 24 - 3y - 4z$ Задача  $\mathbb{N}_2$  3. Найти значения параметров a, b, d, при которых векторное поле  $\bar{c}$  будет a) соленоидальным, б) потенциальным, в) гармоническим.

 $\vec{c} = (a^2x + by + (2d+1)z)\vec{i} + (dx + ay)\vec{j} + bx\vec{k}$ 

### Образец домашнего задания № 5.3 «Ряды. Гармонический анализ» (3 семестр).

Исследовать на сходимость ряды с положительными членами с помощью достаточного признака расходимости и признаков сравнения:

1. 
$$
\sum_{n=1}^{\infty} \cos \frac{\pi}{10n}
$$
  
\n2. 
$$
\sum_{n=1}^{\infty} \frac{1}{\sqrt{n^2 + 2n}}
$$
  
\n\*3. 
$$
\sum_{n=1}^{\infty} \left(1 - \cos \frac{\pi}{n}\right)
$$
  
\n4. 
$$
\sum_{n=1}^{\infty} \frac{2n + 5}{n\sqrt{n^4 + 2}}
$$

Исследовать на сходимость ряды с положительными членами с помощью признака Даламбера, радикального или интегрального признаков Коши:

5. 
$$
\sum_{n=1}^{\infty} \frac{4n-3}{\sqrt{n3^n}}
$$
  
6. 
$$
\sum_{n=1}^{\infty} \frac{e^{arctan}}{1+n^2}
$$
  
7. 
$$
\sum_{n=1}^{\infty} \left(\frac{n}{3n+1}\right)^{2n}
$$

Исследовать на условную и абсолютную сходимость следующие знакопеременные ряды:

8. 
$$
\sum_{n=1}^{\infty} \frac{(-1)^n}{3^n (2n)!}
$$
  
9. 
$$
\sum_{n=1}^{\infty} \frac{\sin \left(\frac{\pi}{2} + \pi n\right)}{\sqrt{2n+3}}
$$
  
10. 
$$
\sum_{n=1}^{\infty} \frac{\cos(2n+3)}{n \sqrt[4]{2n+3}}
$$

Найти интервал сходимости степенного ряда, исследовать поведение ряда на концах интервала сходимости:

11. 
$$
\sum_{n=1}^{\infty} \frac{x^n}{(n+3)\ln(n+4)}
$$
  
12. 
$$
\sum_{n=1}^{\infty} \frac{(3-x)^{2n}}{3n+2}
$$

Разложить функцию f(x) в ряд Тейлора в окрестности точки х<sub>0</sub> с помощью известных рядов Маклорена и указать область сходимости полученного ряда к порождающей функции:

13. 
$$
f(x) = \cos^2 x
$$
;  $x_0 = 0$ 

14.  $f(x) = \sqrt{x}$ ;  $x_0 = 2$ 

Вычислить приближенно сумму ряда с точностью до 0,01 оценить остаток с помощью интегрального признака сходимости:

15. 
$$
\sum_{n=1}^{\infty} \frac{4n^3 + 10n}{(n^4 + 5n^2 + 6)^2}
$$

Вычислить приближенно значение интеграла с точностью до 0,0001

16. 
$$
\int_{0}^{0.5} \frac{dx}{1+x^5}
$$

Найти несколько первых членов разложения в степенной ряд решения дифференциального уравнения, удовлетворяющего заданным начальным условиям:

17. 
$$
y'' = x + y \cos y'
$$
;  $y(0) = 1$ ;  $y'(0) = \frac{\pi}{3}$ .

18. Разложить в ряд Фурье периодическую функцию  $f(x)$ , заданную на промежутке  $(-\pi, \pi)$  выражением  $f(x)=x^2$ .

19. Разложить в ряд Фурье периодическую функцию f(x), заданную на промежутке (-2,2) выражением  $f(x) = -2x + 3$ ,  $T = 4$ .

20. Разложить в ряд Фурье по синусам функцию  $f(x)$ , заданную на промежутке  $(0, \pi)$ 

выражением  $f(x) = x - \frac{\pi}{a}$ 

21. Разложить в ряд Фурье периодическую функцию и найти сумму полученного ряда  $f(x) = x(\pi - x)(-\pi < x < \pi).$ 

22. Разложить в ряд Фурье по косинусам и найти сумму полученного ряда

$$
f(x) = \begin{cases} -3, & 0 < x < 1, \\ 2x - 3, & 1 < x < 3 \end{cases}
$$

23. Найти синус-преобразование Фурье

$$
f(x) = \begin{cases} 3\sin x, & 0 \le x \le \frac{\pi}{2}, \\ 0, & x > \frac{\pi}{2} \end{cases}
$$

#### 3. Методические материалы, определяющие процедуры оценивания

Процедура проведения промежуточной аттестации и текущего контроля успеваемости регламентируется локальным нормативным актом, определяющим порядок осуществления текущего контроля успеваемости и промежуточной аттестации обучающихся.

3.1. Процедура оценивания при проведении промежуточной аттестации обучающихся по дисциплине в форме экзамена и/или дифференцированного зачета (зачета с оценкой)

Промежуточная аттестация по дисциплине в форме экзамена проводится в 1 и 2 семестрах, в форме дифференцированного зачета в 3 семестре.

Используются критерии и шкала оценивания, указанные в п.1.2. Оценка выставляется преподавателем интегрально по всем показателям и критериям оценивания.

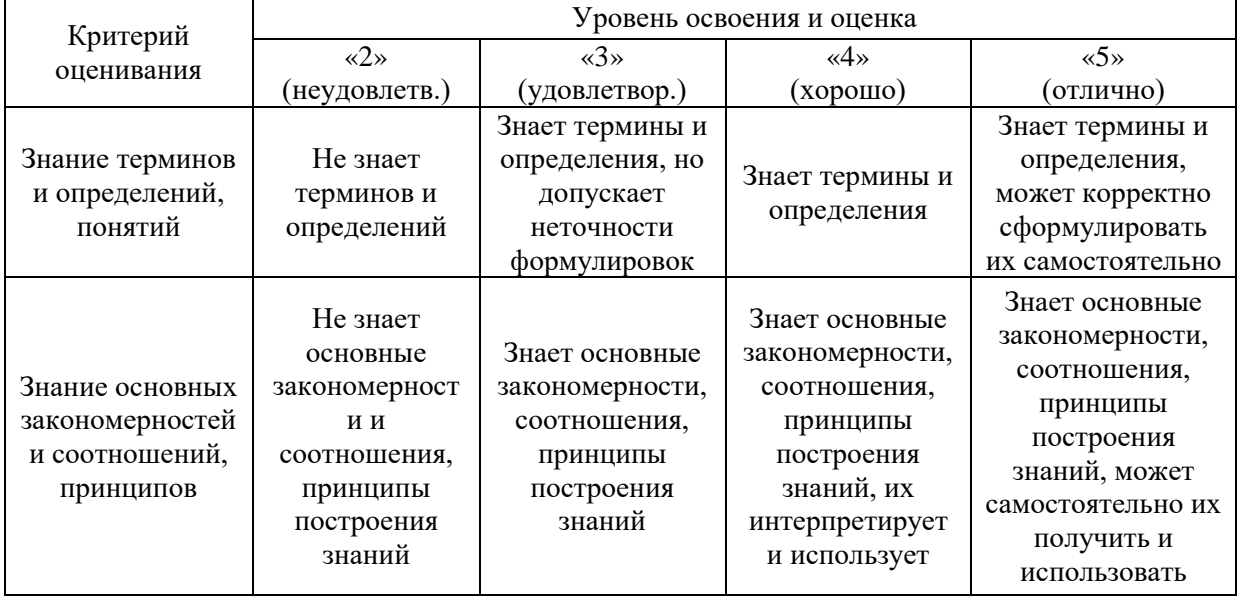

Ниже приведены правила оценивания формирования компетенций по показателю оценивания «Знания».

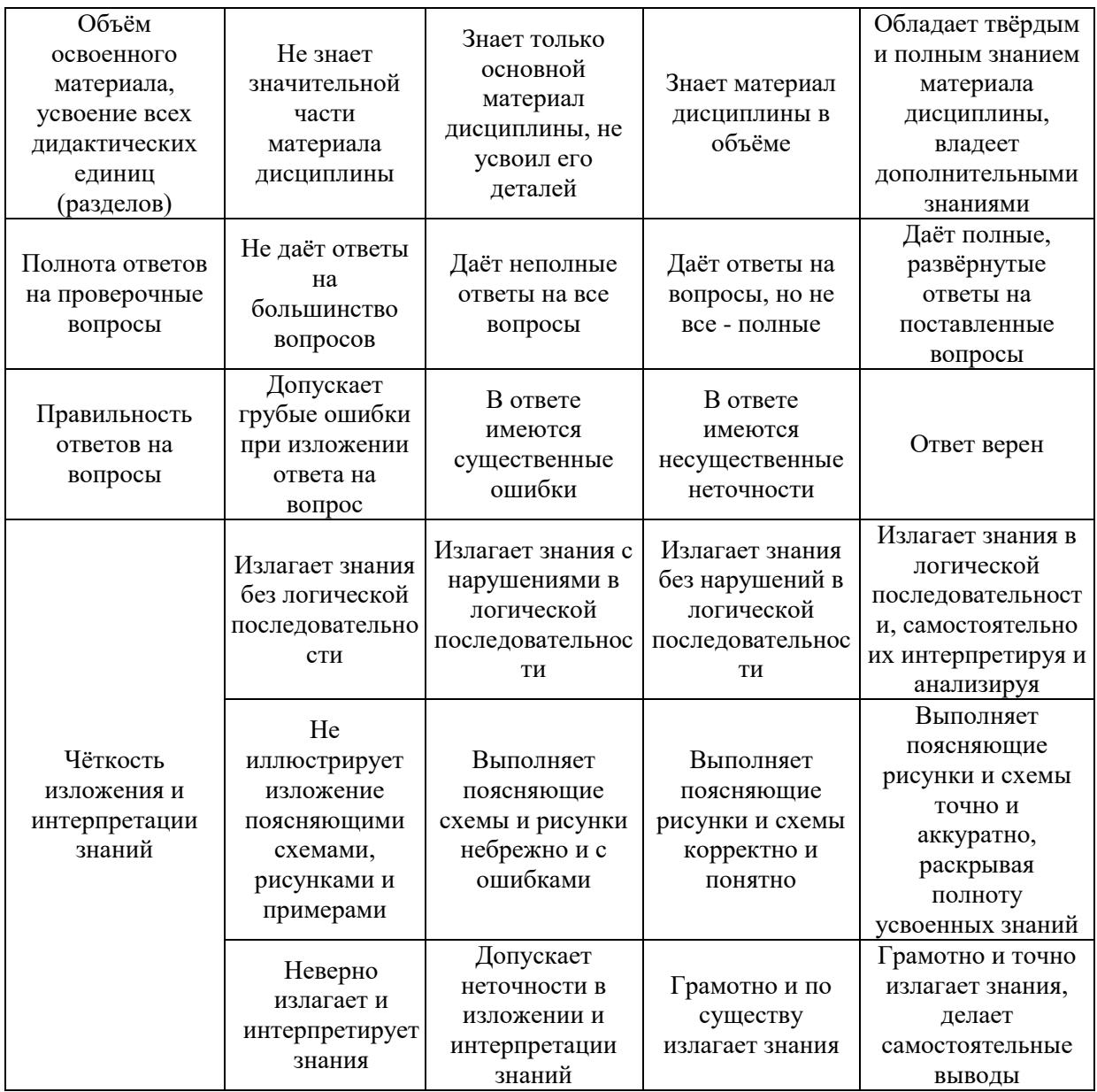

Ниже приведены правила оценивания формирования компетенций по показателю оценивания «Навыки начального уровня».

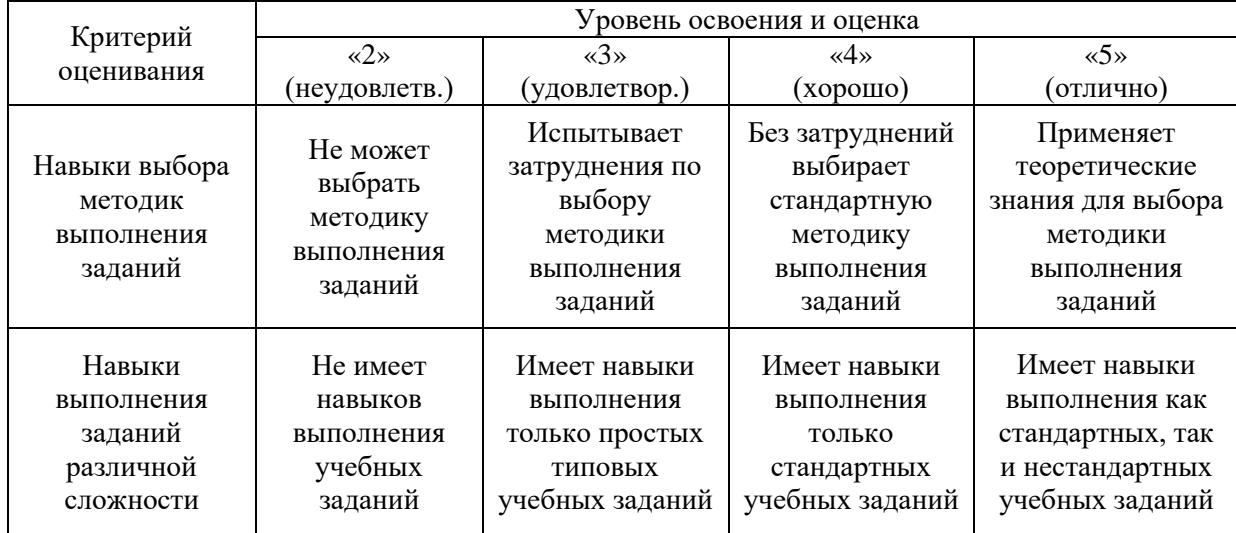

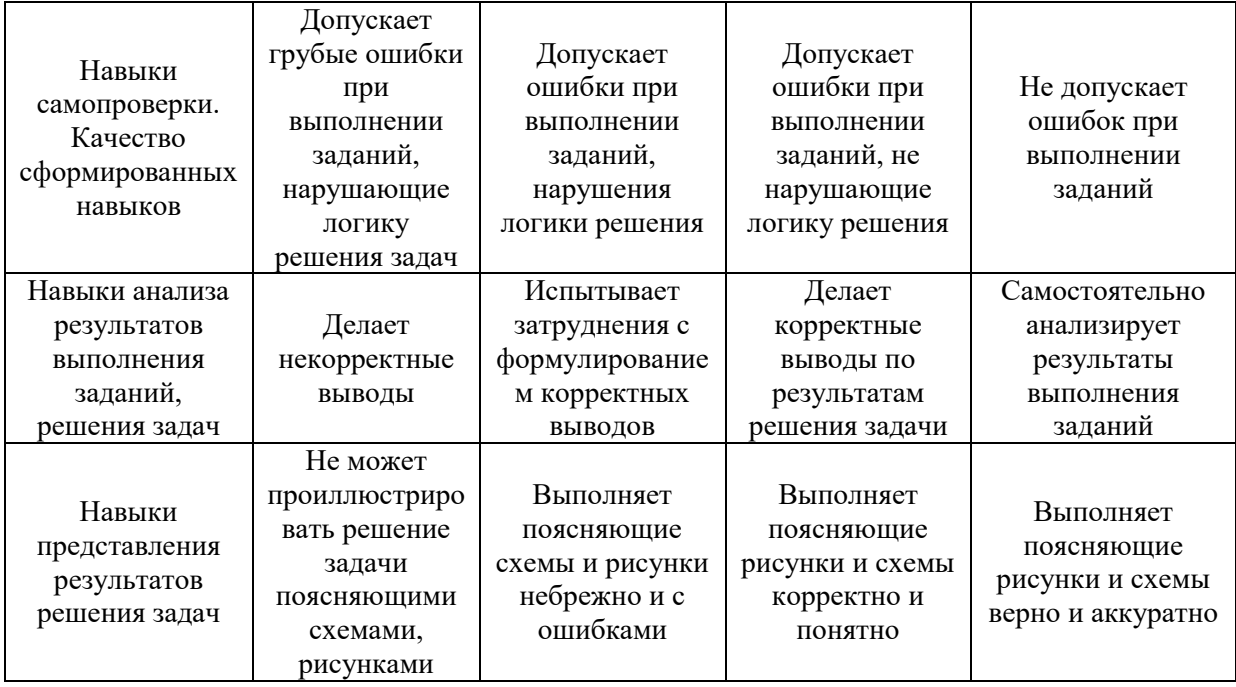

*3.2. Процедура оценивания при проведении промежуточной аттестации обучающихся по дисциплине в форме зачета*

Промежуточная аттестация по дисциплине в форме зачёта не проводится.

*3.3. Процедура оценивания при проведении промежуточной аттестации обучающихся по дисциплине в форме защиты курсовой работы (курсового проекта)*

Промежуточная аттестация по дисциплине в форме защиты курсовой работы/курсового проекта не проводится.

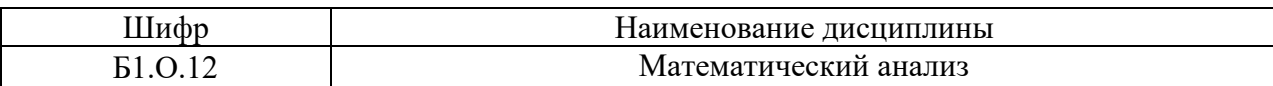

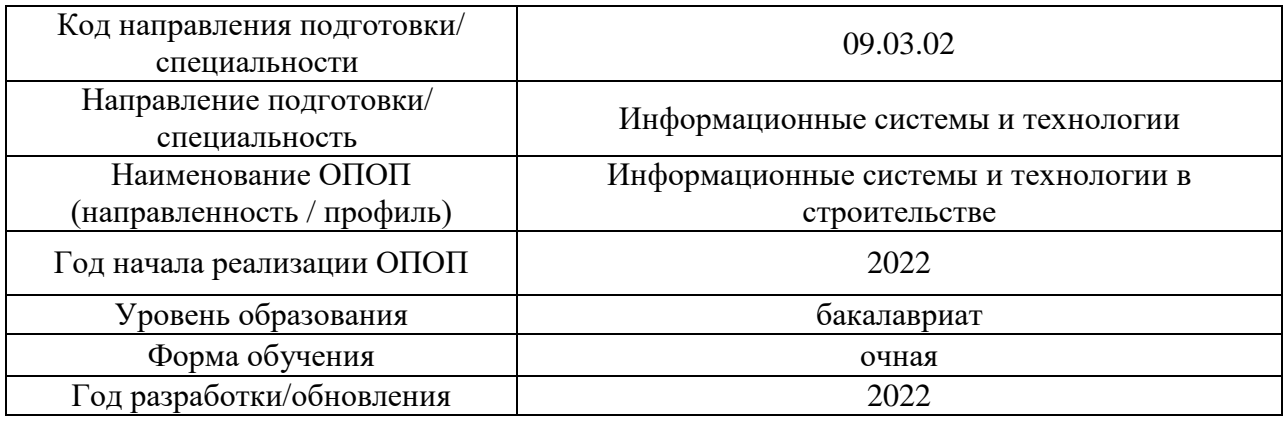

# **Перечень учебных изданий и учебно-методических материалов**

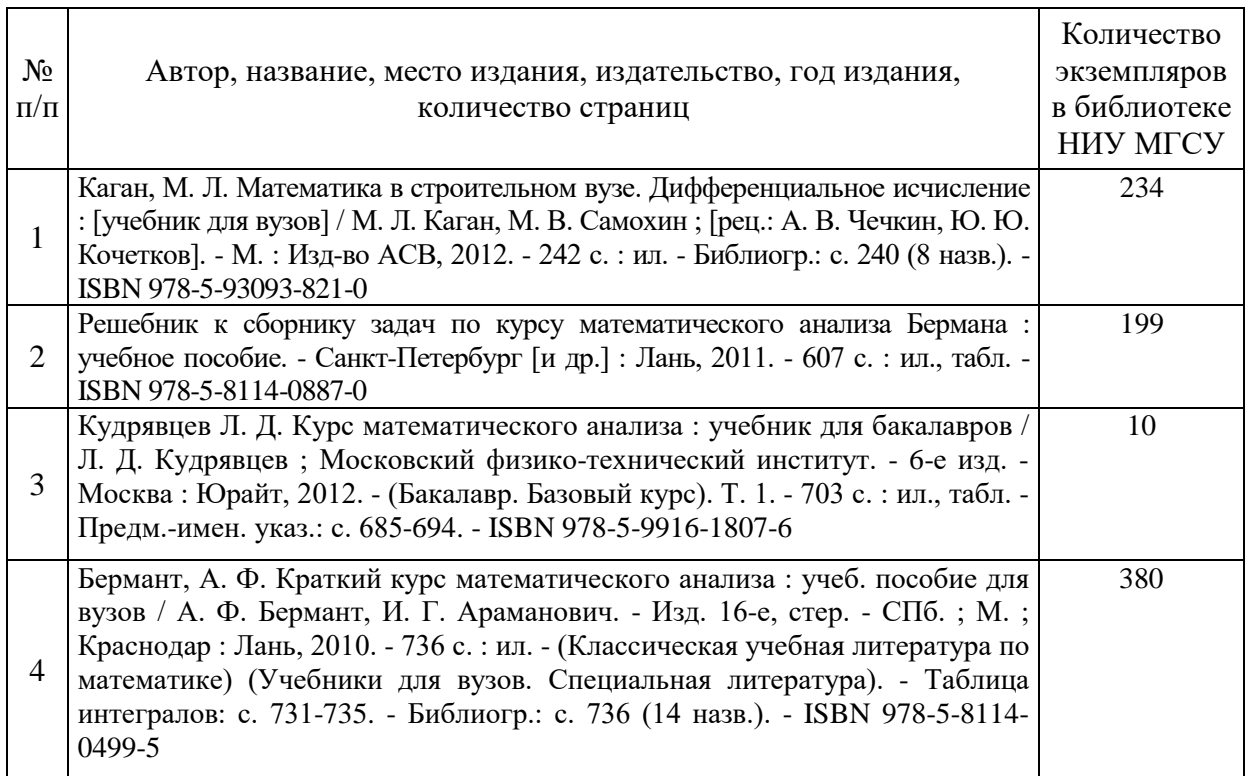

Печатные учебные издания в НТБ НИУ МГСУ:

Электронные учебные издания в электронно-библиотечных системах (ЭБС):

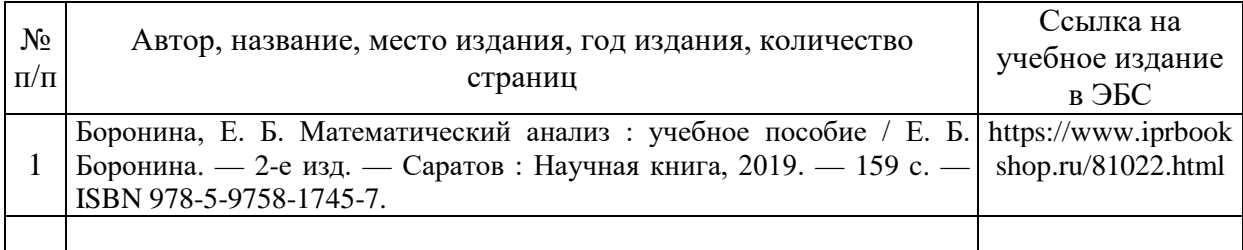

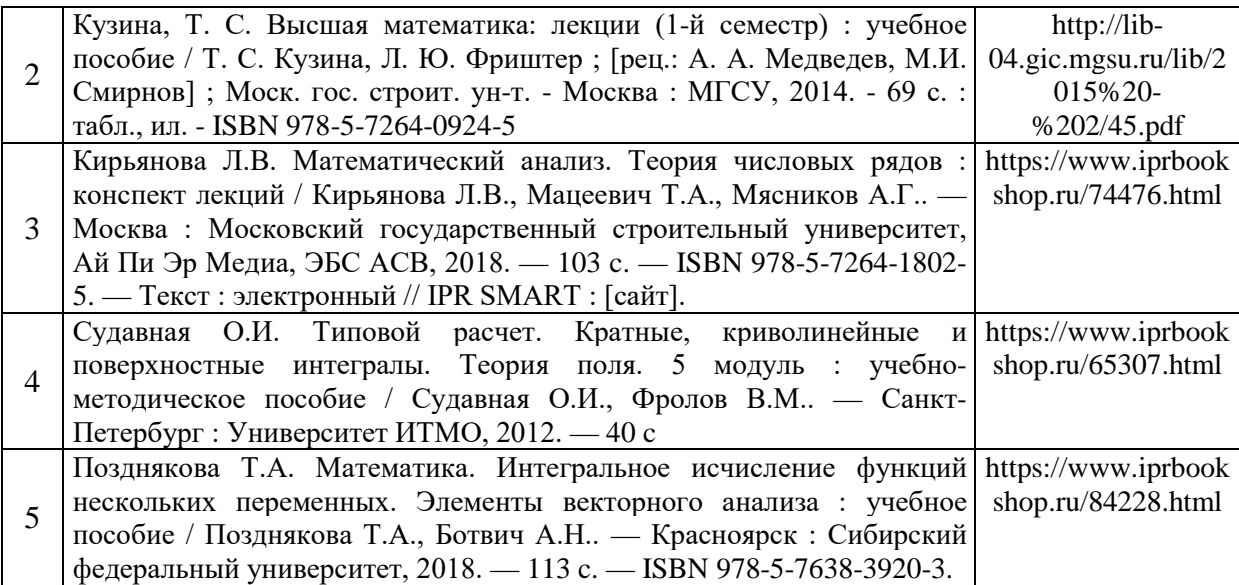

# Перечень учебно-методических материалов в НТБ НИУ МГСУ

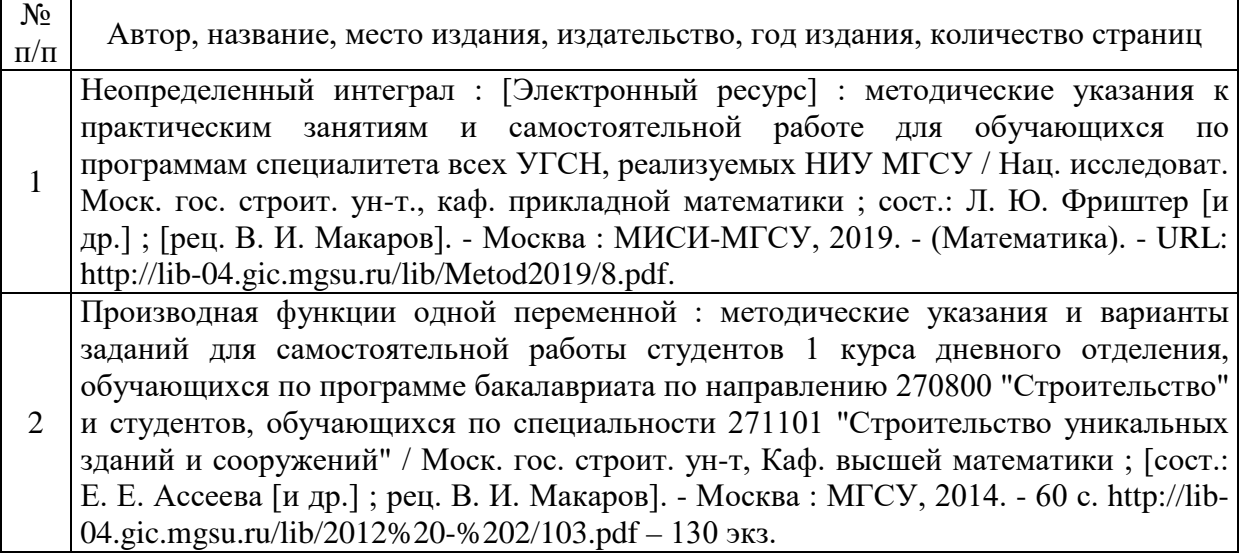

# Приложение 3 к рабочей программе

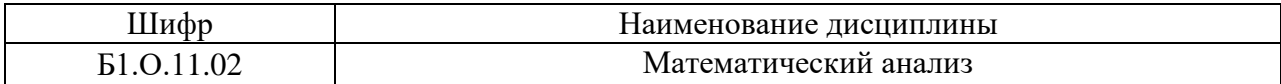

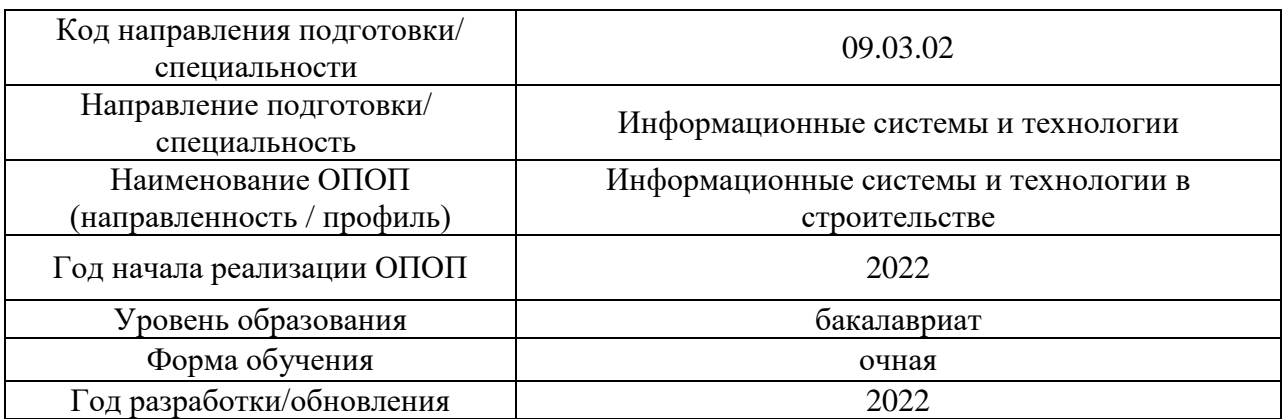

# **Перечень профессиональных баз данных и информационных справочных систем**

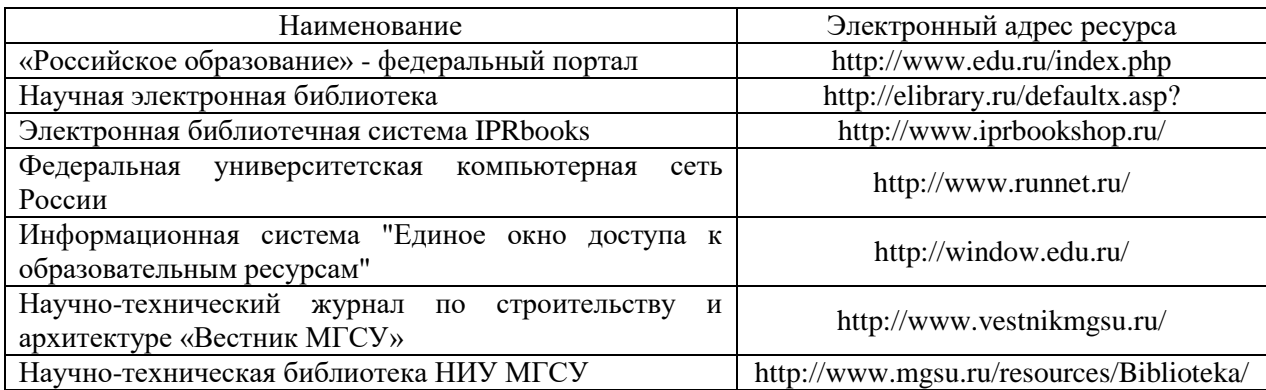

# Приложение 4 к рабочей программе

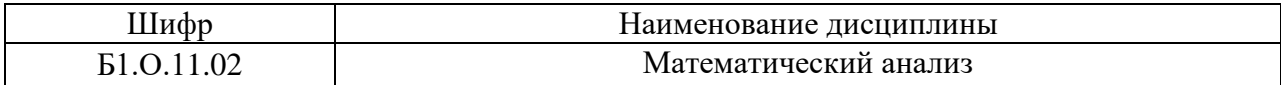

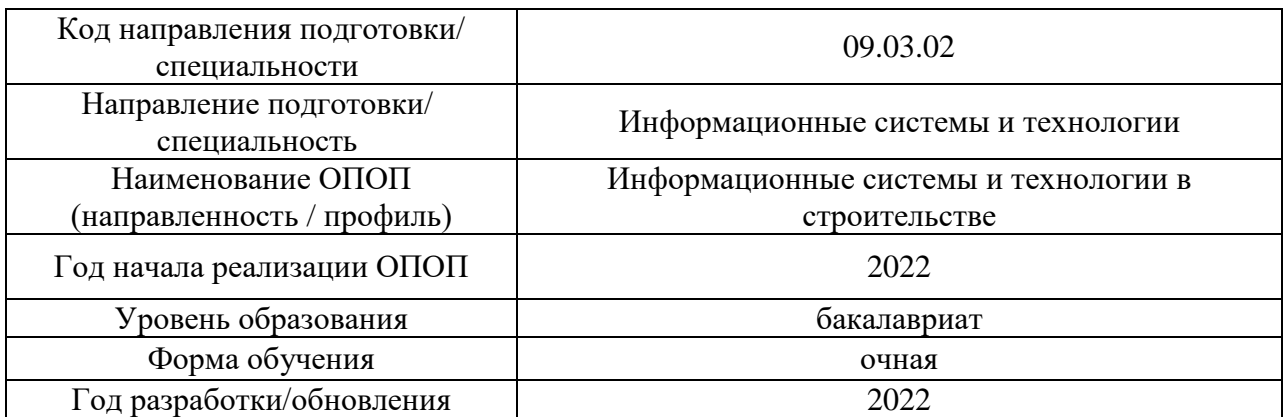

# **Материально-техническое и программное обеспечение дисциплины**

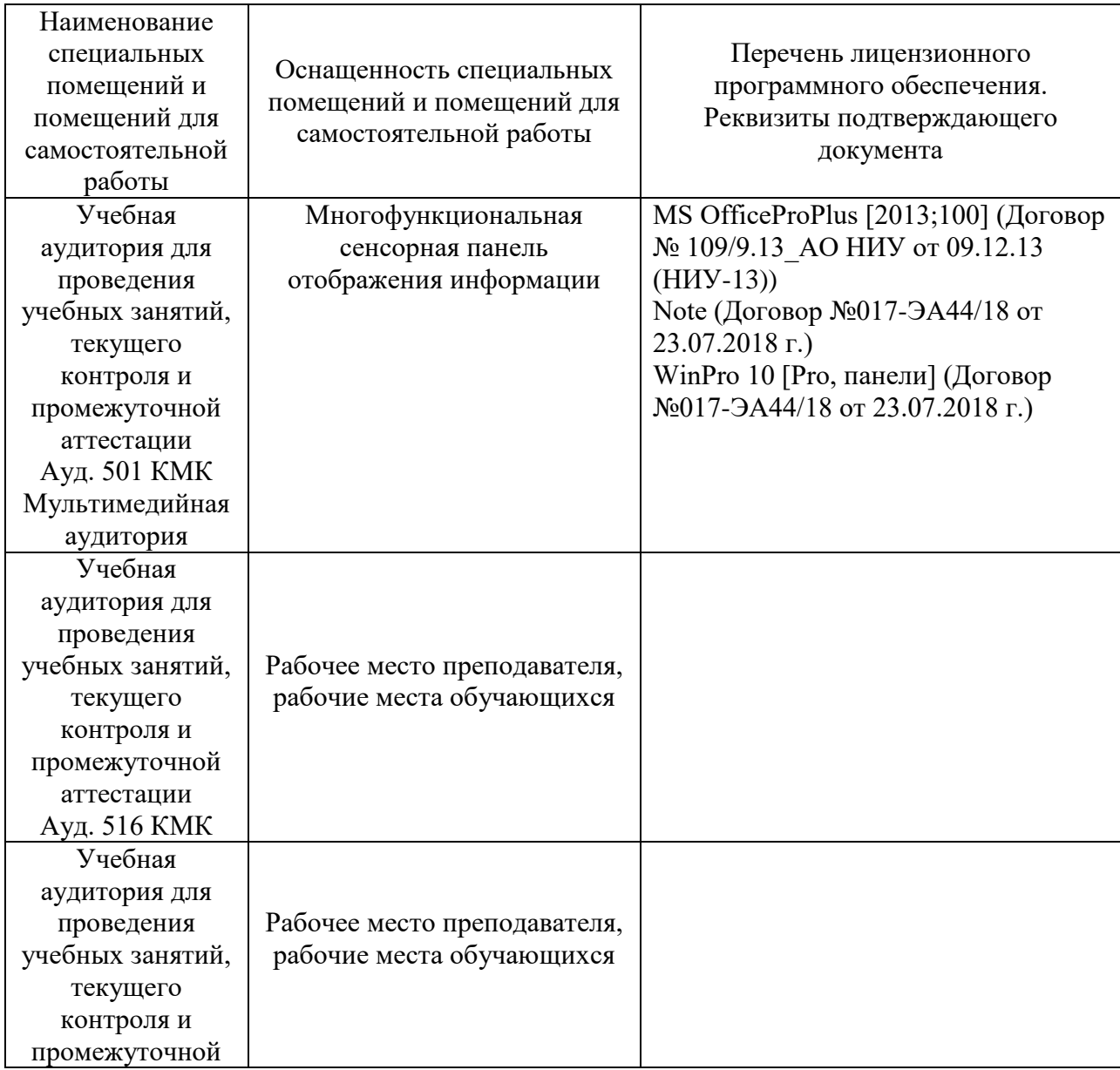

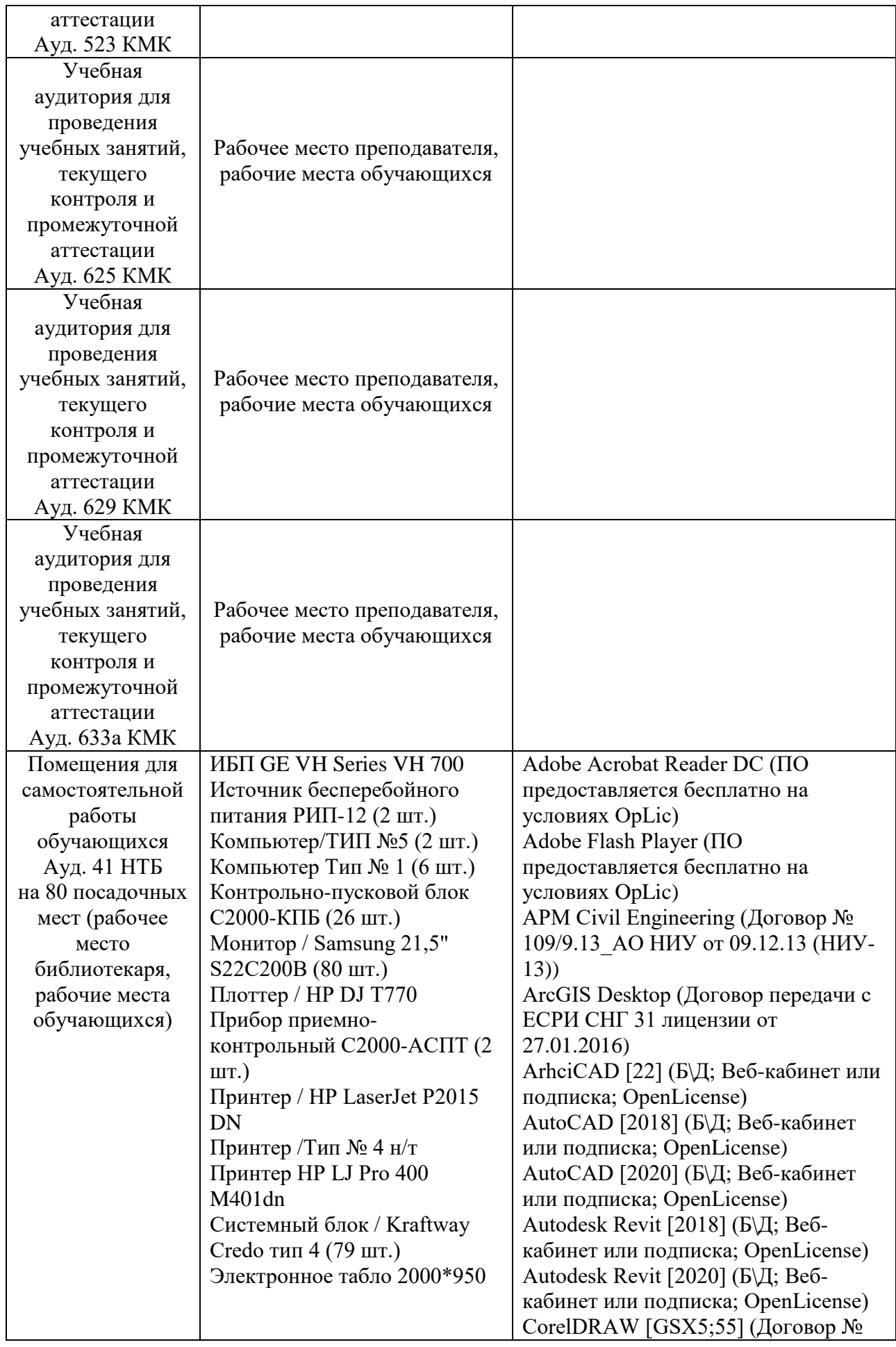

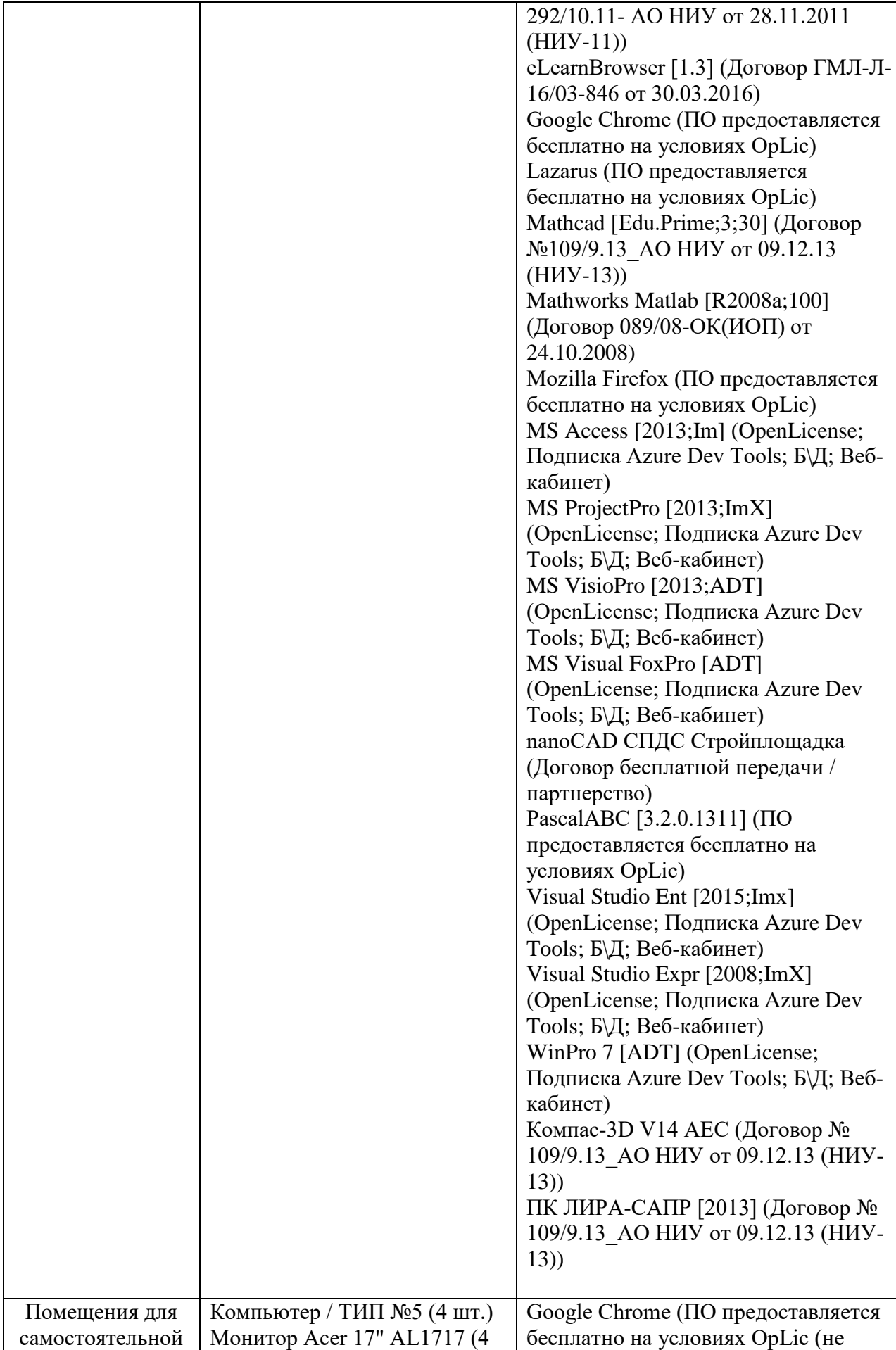

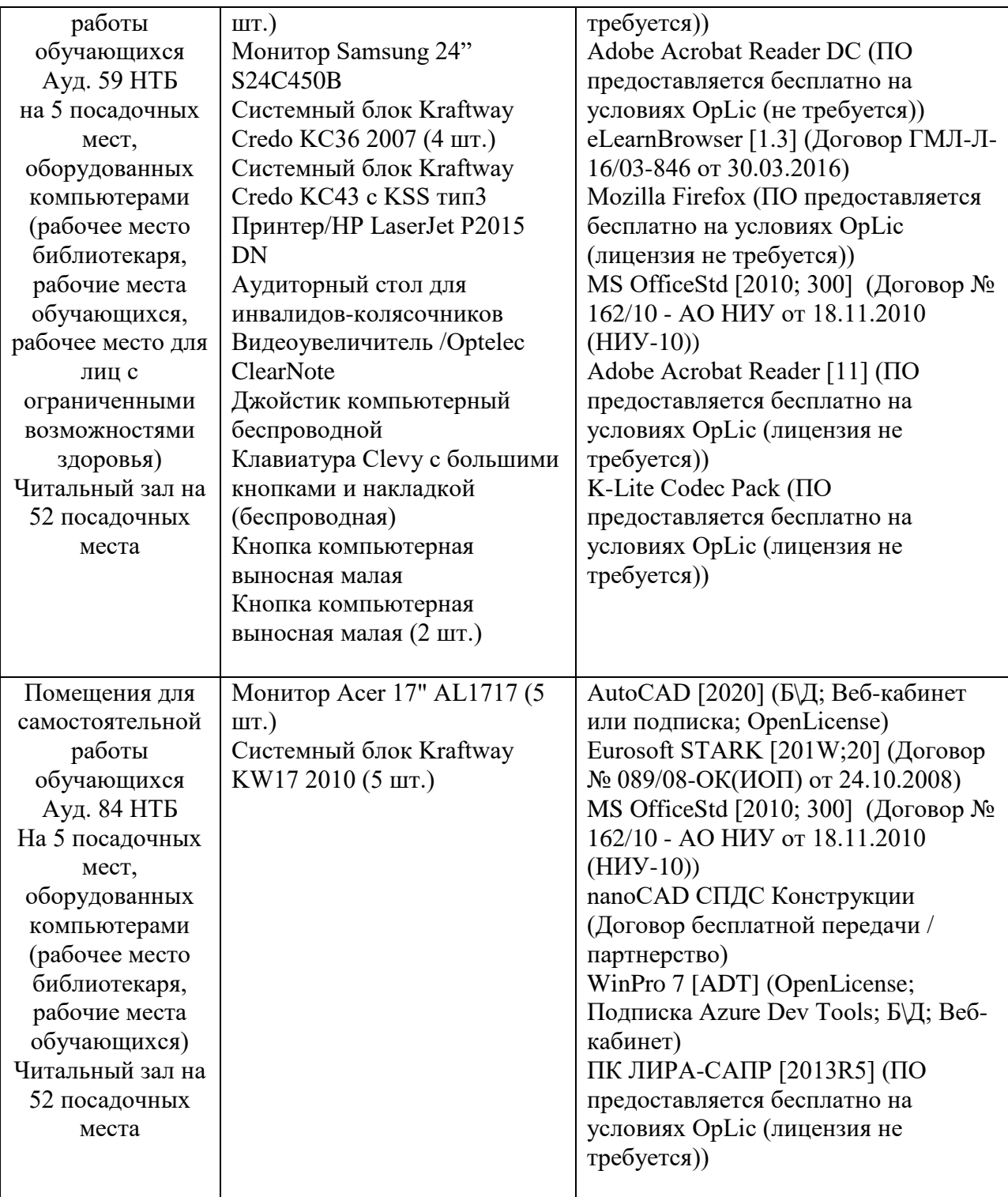

## Федеральное государственное бюджетное образовательное учреждение высшего образования **«НАЦИОНАЛЬНЫЙ ИССЛЕДОВАТЕЛЬСКИЙ МОСКОВСКИЙ ГОСУДАРСТВЕННЫЙ СТРОИТЕЛЬНЫЙ УНИВЕРСИТЕТ»**

## **РАБОЧАЯ ПРОГРАММА**

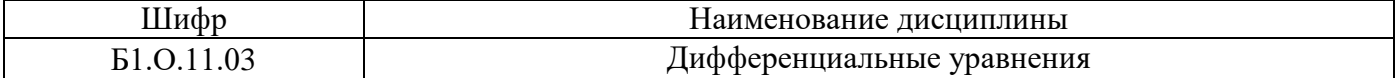

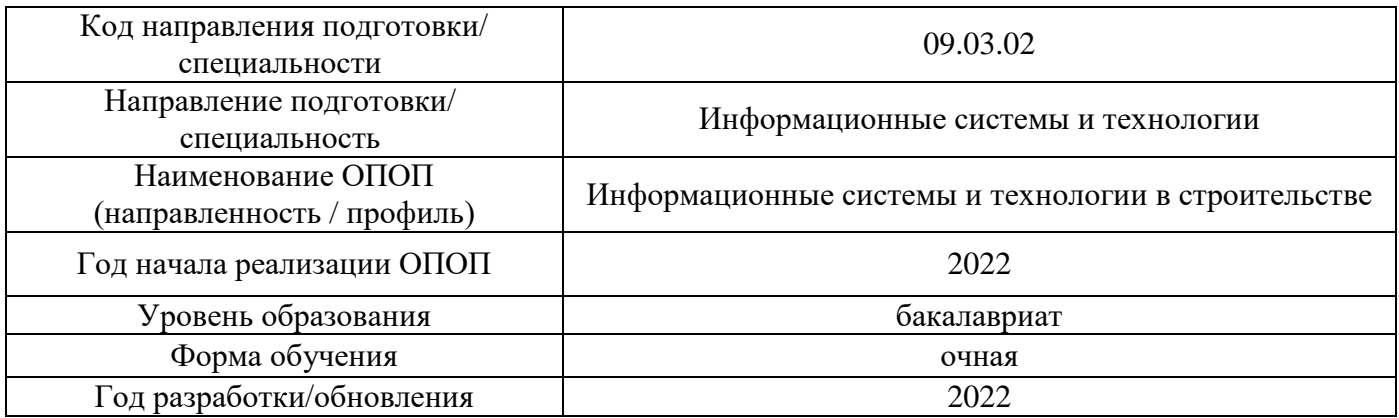

Разработчики:

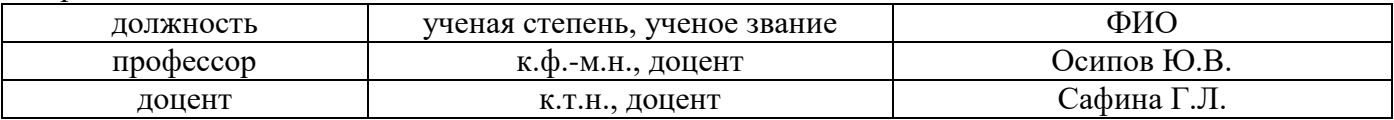

Рабочая программа дисциплины разработана и одобрена кафедрой (структурным подразделением) «Информатики и прикладной математики».

Рабочая программа утверждена методической комиссией по УГСН, протокол № 5 от 20.06 2022 г.

### **1. Цель освоения дисциплины**

Целью освоения дисциплины «Дифференциальные уравнения» является формирование компетенций обучающегося в области информационных систем и технологий в строительстве.

Программа составлена в соответствии с требованиями Федерального государственного образовательного стандарта высшего образования по направлению подготовки 09.03.02 Информационные системы и технологии.

Дисциплина относится к обязательной части Блока 1 «Дисциплины (модули)» основной профессиональной образовательной программы «Информационные системы и технологии в строительстве». Дисциплина является обязательной для изучения.

### **2. Перечень планируемых результатов обучения по дисциплине, соотнесенных с планируемыми результатами освоения образовательной программы**

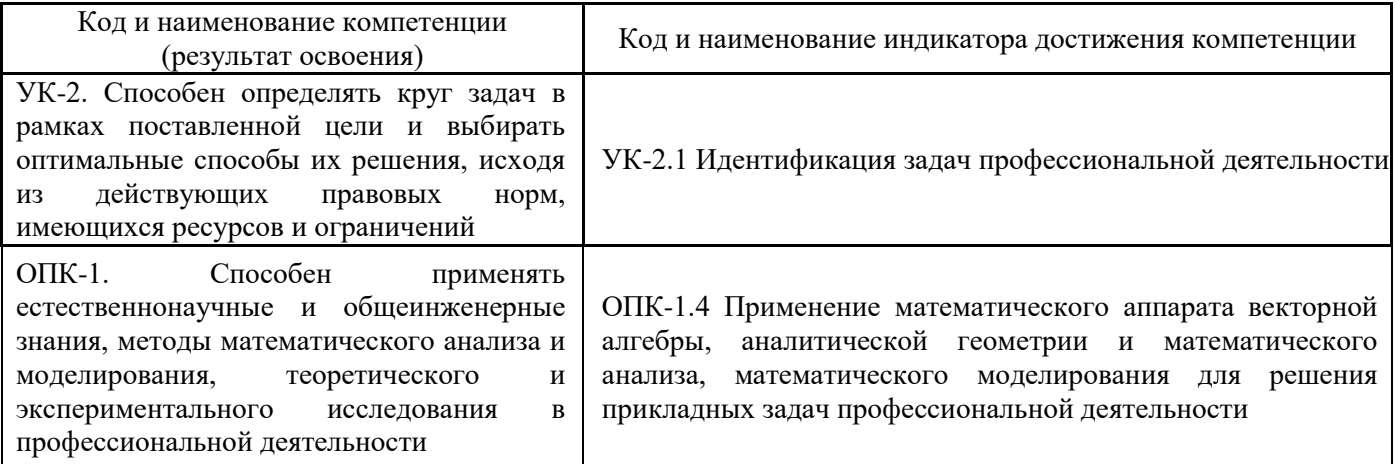

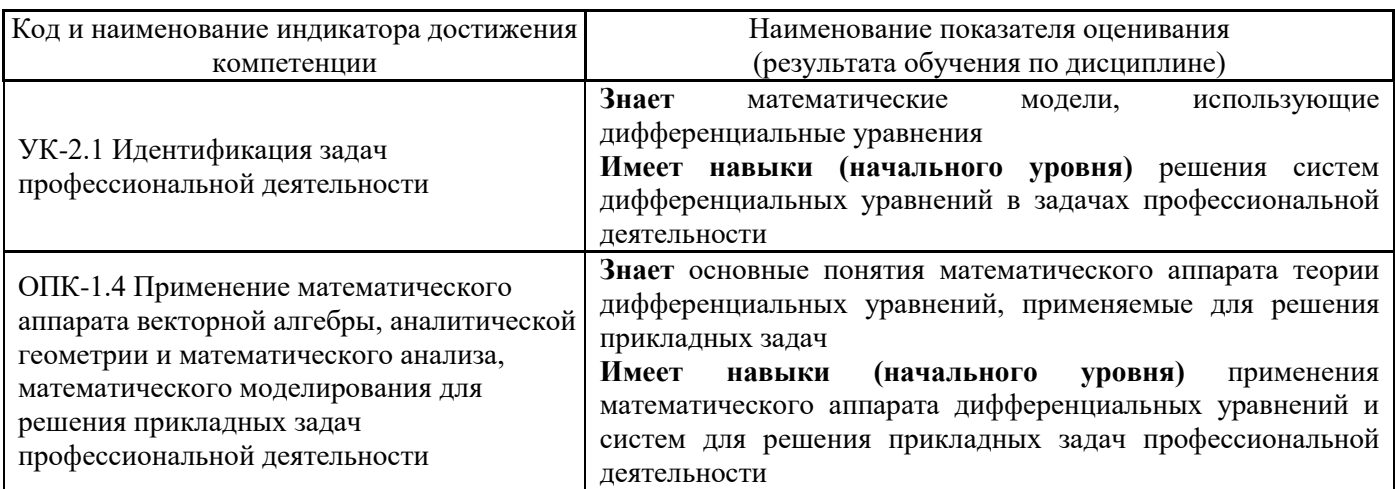

Информация о формировании и контроле результатов обучения представлена в Фонде оценочных средств (Приложение 1).

### **3. Трудоёмкость дисциплины и видов учебных занятий по дисциплине**

Общая трудоемкость дисциплины составляет 4 зачётных единиц (144 академических час.). *(1 зачетная единица соответствует 36 академическим часам)*

Видами учебных занятий и работы обучающегося по дисциплине могут являться.

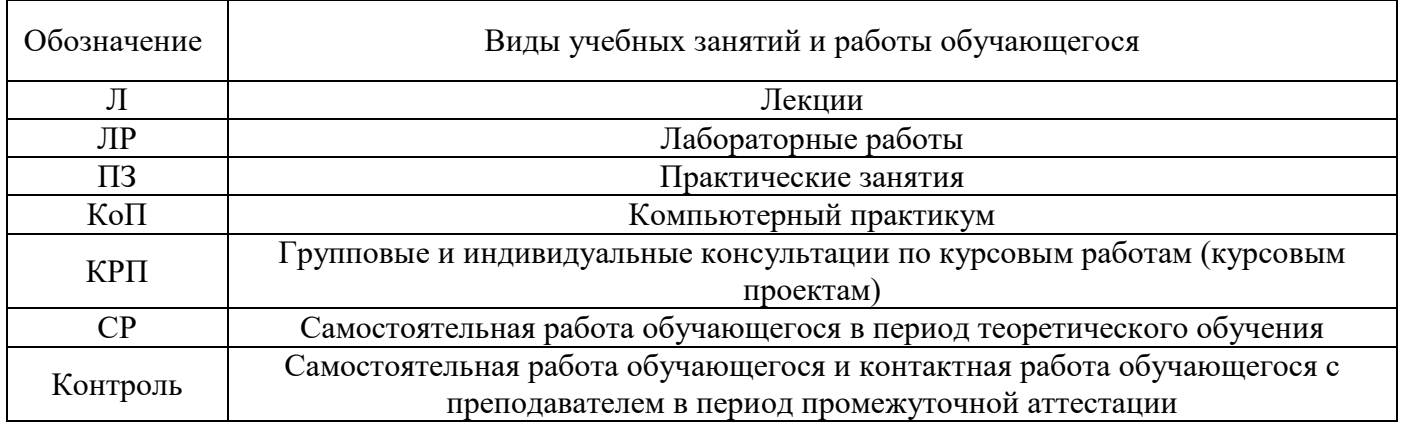

## *Структура дисциплины:*

Форма обучения – очная.

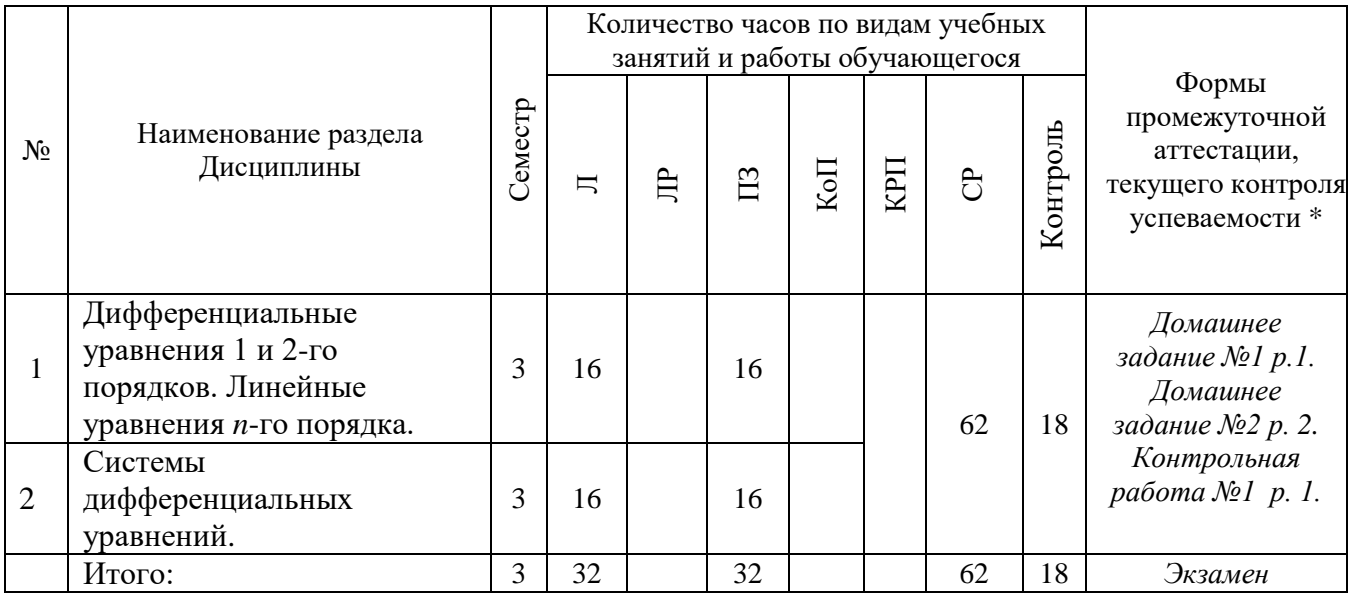

## **4. Содержание дисциплины, структурированное по видам учебных занятий и разделам**

При проведении аудиторных учебных занятий предусмотрено проведение текущего контроля успеваемости:

• В рамках практических занятий предусмотрено выполнение обучающимися контрольной работы.

## *4.1 Лекции*

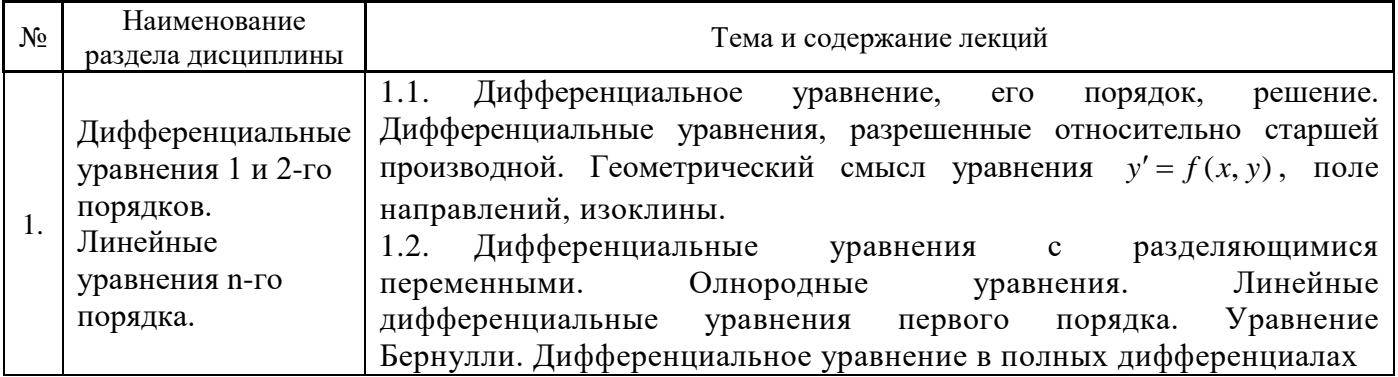

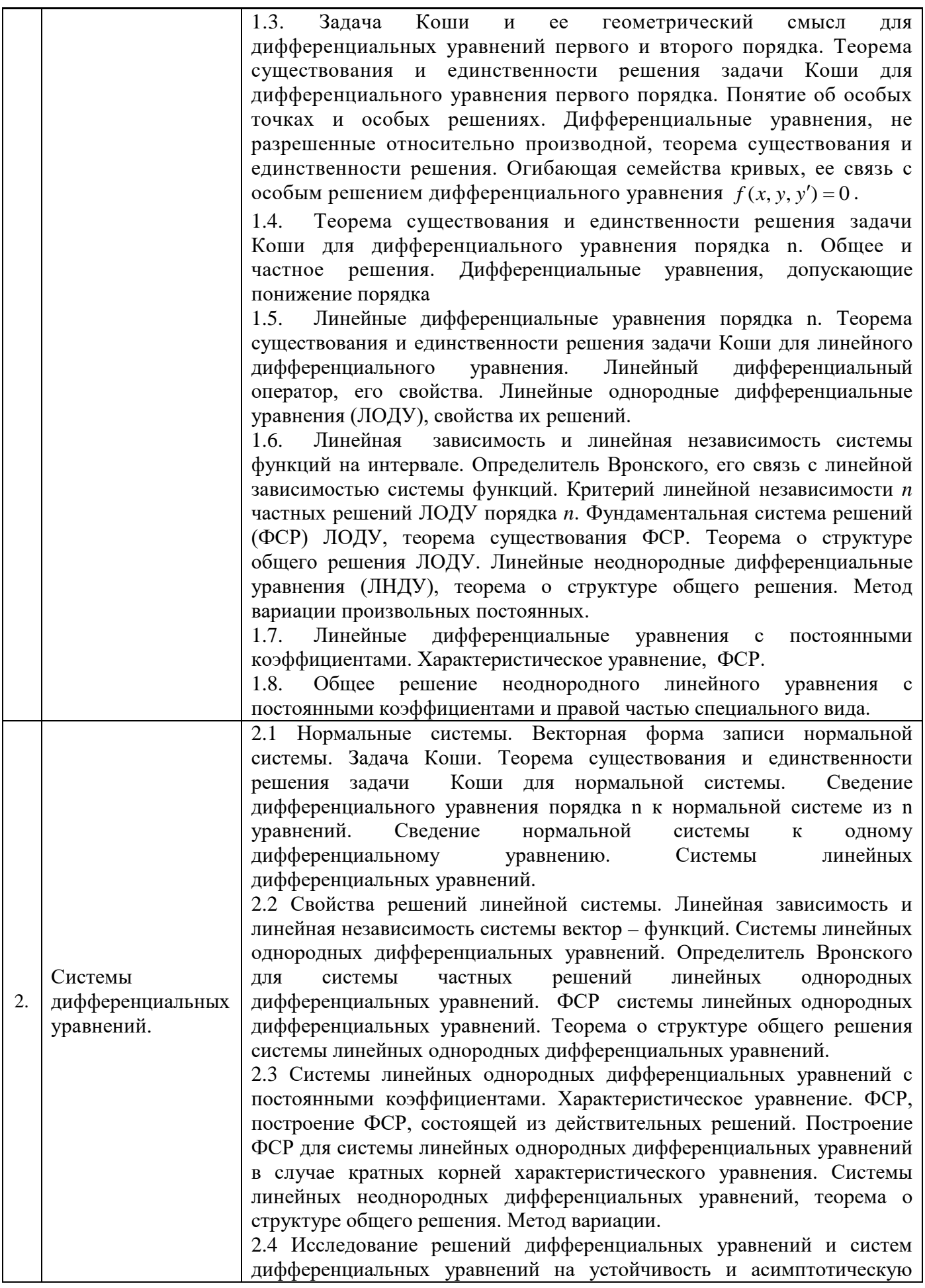

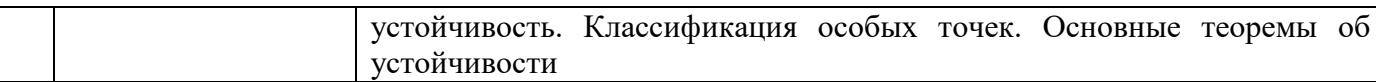

## *4.2 Лабораторные работы* Не предусмотрено учебным планом

## *4.3 Практические занятия*

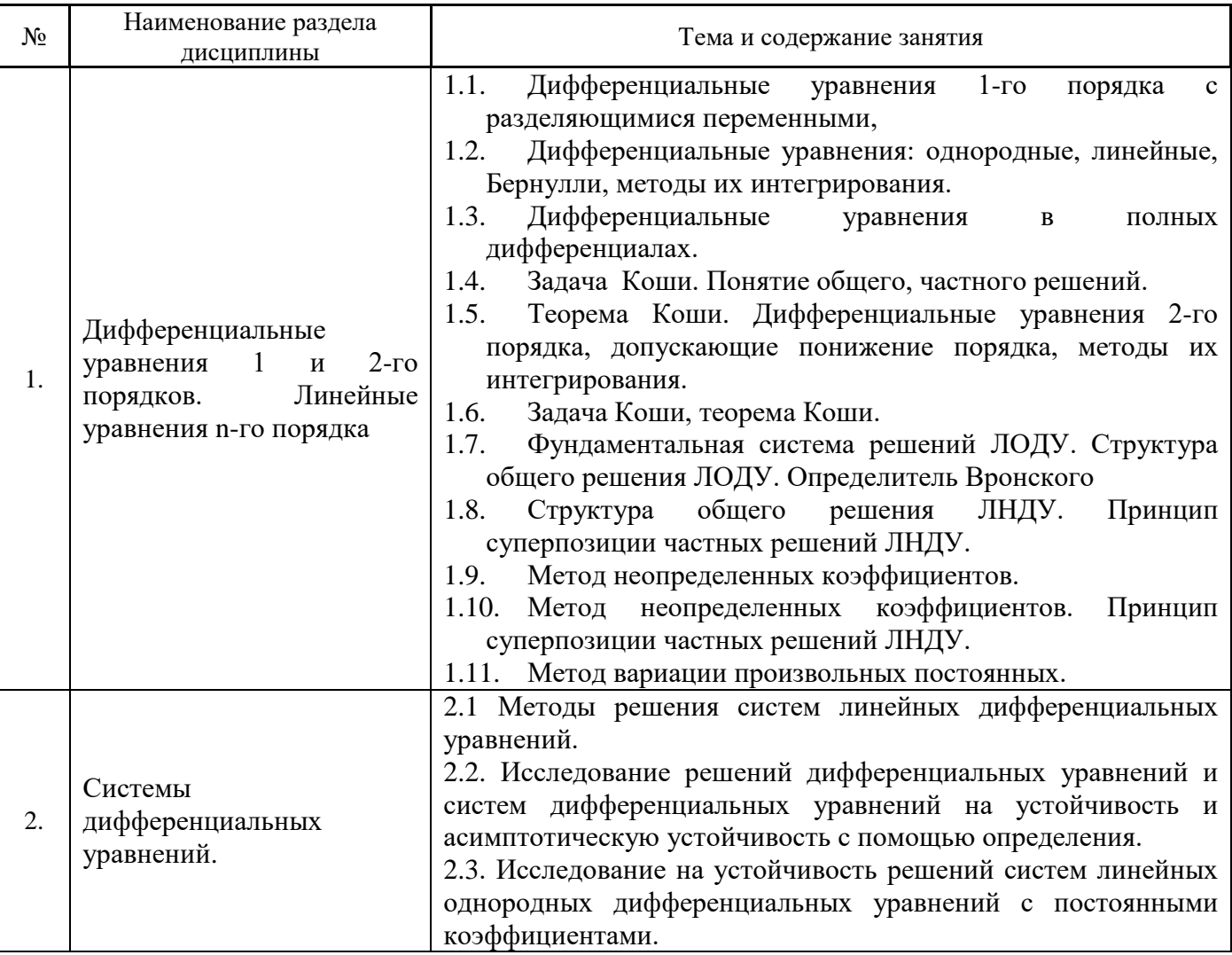

*4.1 Компьютерные практикумы*

Не предусмотрено учебным планом*.*

*4.2 Групповые и индивидуальные консультации по курсовым работам (курсовым проектам)* Не предусмотрено учебным планом*.*

*4.3 Самостоятельная работа обучающегося в период теоретического обучения*

Самостоятельная работа обучающегося в период теоретического обучения включает в себя:

• самостоятельную подготовку к учебным занятиям, включая подготовку к аудиторным формам текущего контроля успеваемости;

- выполнение домашних заданий;
- самостоятельную подготовку к промежуточной аттестации.

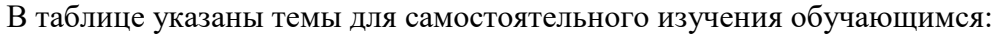

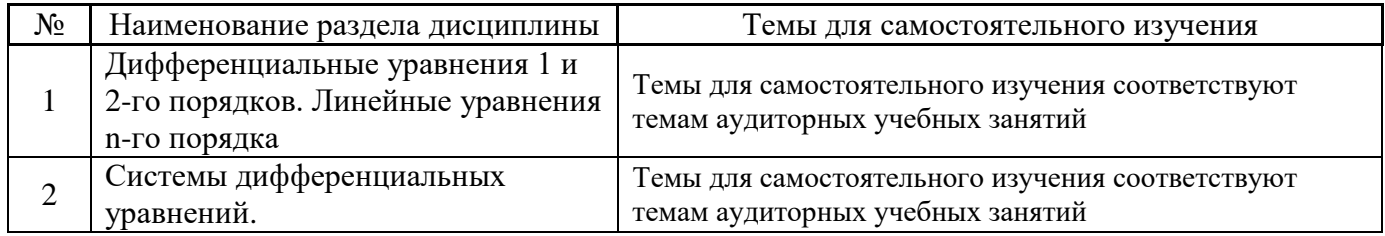

*4.4 Самостоятельная работа обучающегося и контактная работа обучающегося с преподавателем в период промежуточной аттестации*

Работа обучающегося в период промежуточной аттестации включает в себя подготовку к промежуточной аттестации (к экзамену), а также саму промежуточную аттестацию.

### **5. Оценочные материалы по дисциплине**

Фонд оценочных средств по дисциплине приведён в Приложении 1 к рабочей программе дисциплины.

Оценочные средства для проведения промежуточной аттестации, а также текущего контроля по дисциплине хранятся на кафедре (структурном подразделении), ответственной за преподавание данной дисциплины.

### **6. Учебно-методическое и материально-техническое обеспечение дисциплины**

Основные принципы осуществления учебной работы обучающихся изложены в локальных нормативных актах, определяющих порядок организации контактной работы и порядок самостоятельной работы обучающихся. Организация учебной работы обучающихся на аудиторных учебных занятиях осуществляется в соответствии с п. 3.

### *6.1 Перечень учебных изданий и учебно-методических материалов для освоения дисциплины*

Для освоения дисциплины обучающийся может использовать учебные издания и учебнометодические материалы, имеющиеся в научно-технической библиотеке НИУ МГСУ и/или размещённые в Электронных библиотечных системах.

Актуальный перечень учебных изданий и учебно-методических материалов представлен в Приложении 2 к рабочей программе дисциплины.

### *6.2 Перечень профессиональных баз данных и информационных справочных систем*

При осуществлении образовательного процесса по дисциплине используются профессиональные базы данных и информационных справочных систем, перечень которых указан в Приложении 3 к рабочей программе дисциплины.

### *6.3 Перечень материально-технического, программного обеспечения освоения дисциплины*

Учебные занятия по дисциплине проводятся в помещениях, оснащенных соответствующим оборудованием и программным обеспечением.

Перечень материально-технического и программного обеспечения дисциплины приведен в Приложении 4 к рабочей программе дисциплины.

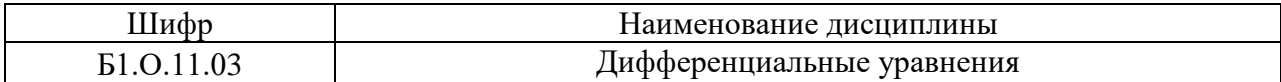

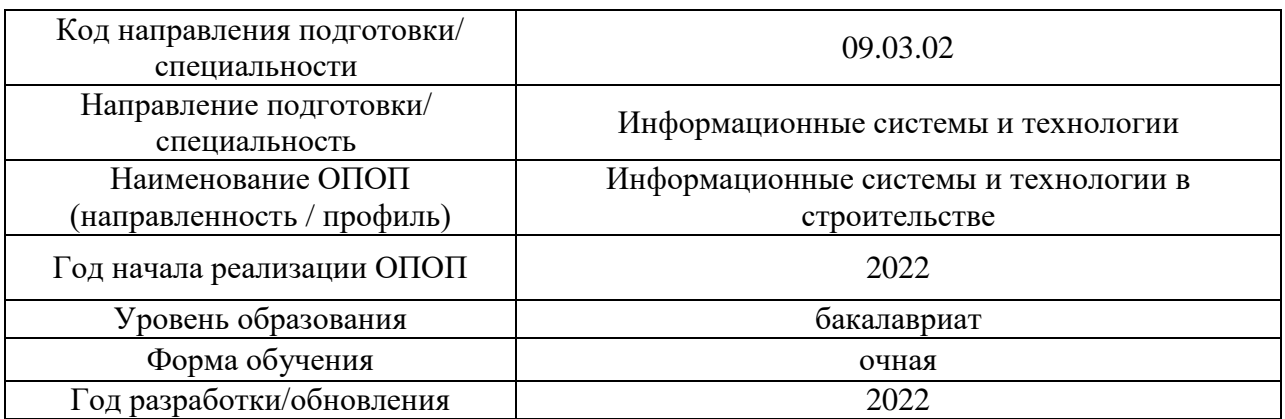

### **ФОНД ОЦЕНОЧНЫХ СРЕДСТВ**

### **1. Описание показателей и критериев оценивания компетенций, описание шкал оценивания**

Оценивание формирования компетенций производится на основе показателей оценивания, указанных в п.2. рабочей программы и в п.1.1 ФОС.

Связь компетенций, индикаторов достижения компетенций и показателей оценивания приведена в п.2 рабочей программы.

### *1.1. Описание формирования и контроля показателей оценивания*

Оценивание уровня освоения обучающимся компетенций осуществляется с помощью форм промежуточной аттестации и текущего контроля. Формы промежуточной аттестации и текущего контроля успеваемости по дисциплине, с помощью которых производится оценивание, указаны в учебном плане и в п.3 рабочей программы.

В таблице приведена информация о формировании результатов обучения по дисциплине разделами дисциплины, а также о контроле показателей оценивания компетенций формами оценивания.

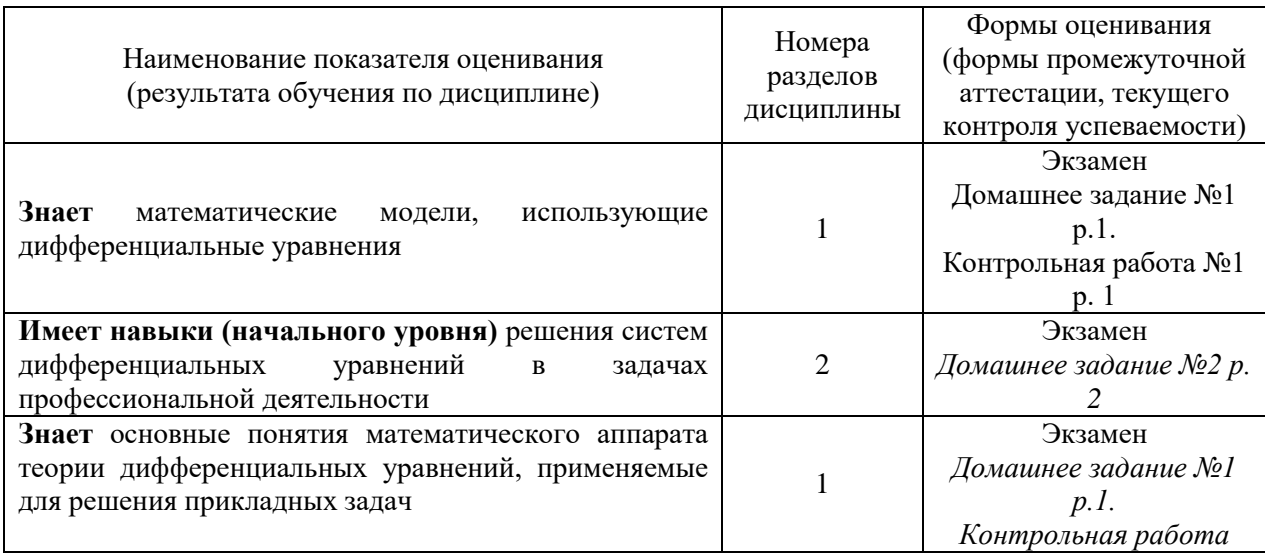
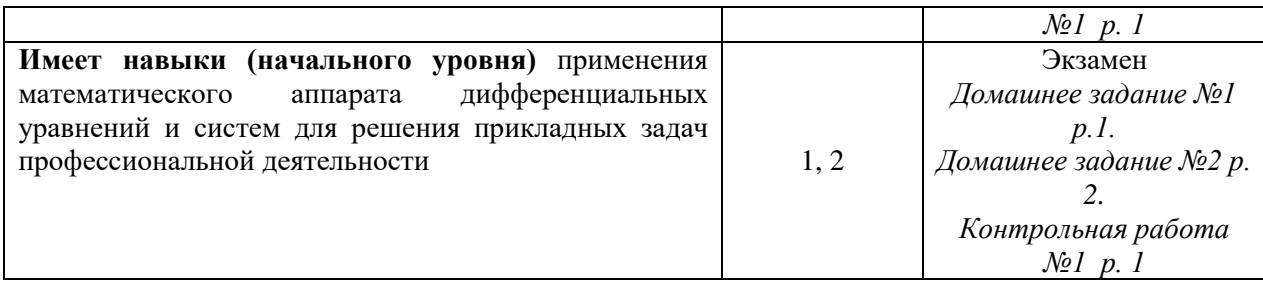

*1.2. Описание критериев оценивания компетенций и шкалы оценивания*

При проведении промежуточной аттестации в форме экзамена используется шкала оценивания: «2» (неудовлетворительно), «3» (удовлетворительно), «4» (хорошо), «5» (отлично).

Показателями оценивания являются знания и навыки обучающегося, полученные при изучении дисциплины.

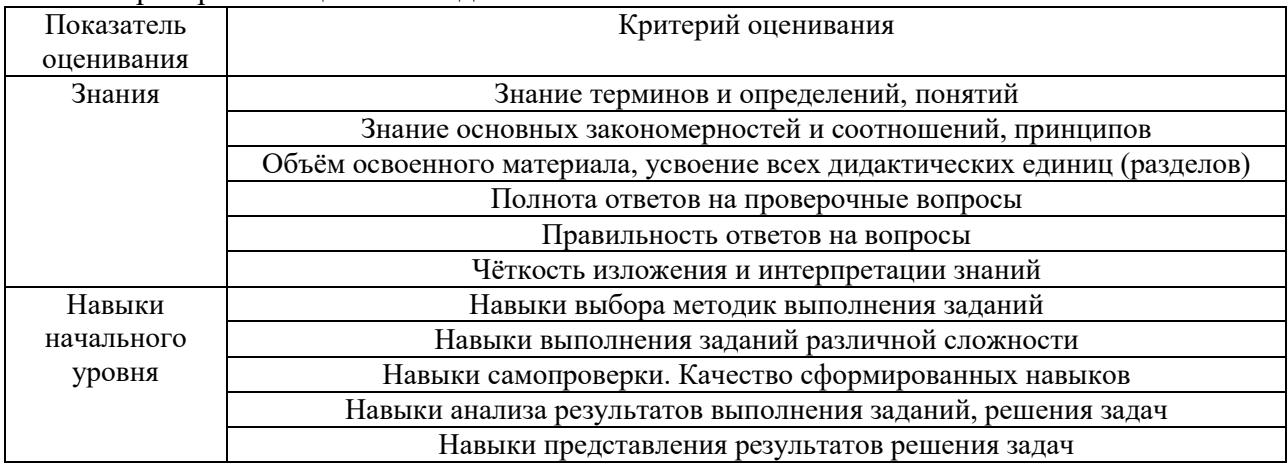

### Критериями оценивания достижения показателей являются:

### **2. Типовые контрольные задания для оценивания формирования компетенций**

### *2.1. Промежуточная аттестация*

*2.1.1. Промежуточная аттестация в форме экзамена, дифференцированного зачета (зачета с оценкой), зачета*

Форма промежуточной аттестации: экзамен в 3 семестре.

Перечень типовых вопросов (заданий) для проведения зкзамена в 3 семестре (очная форма обучения):

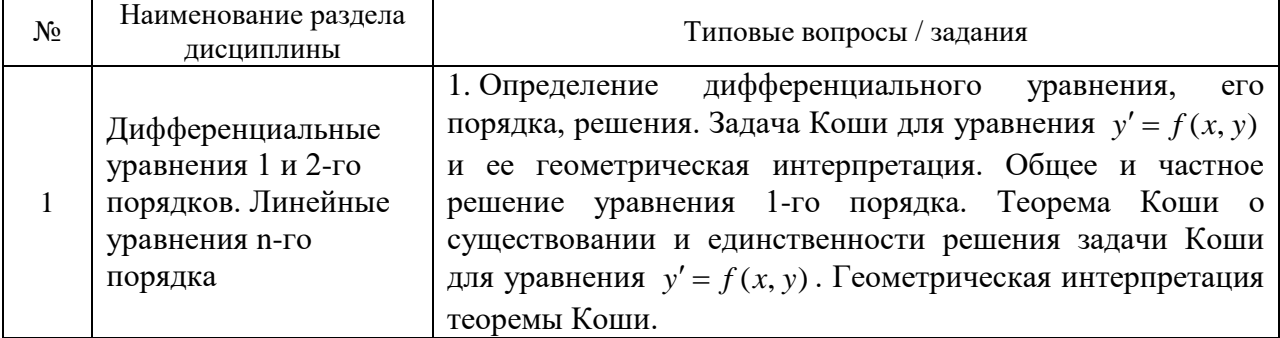

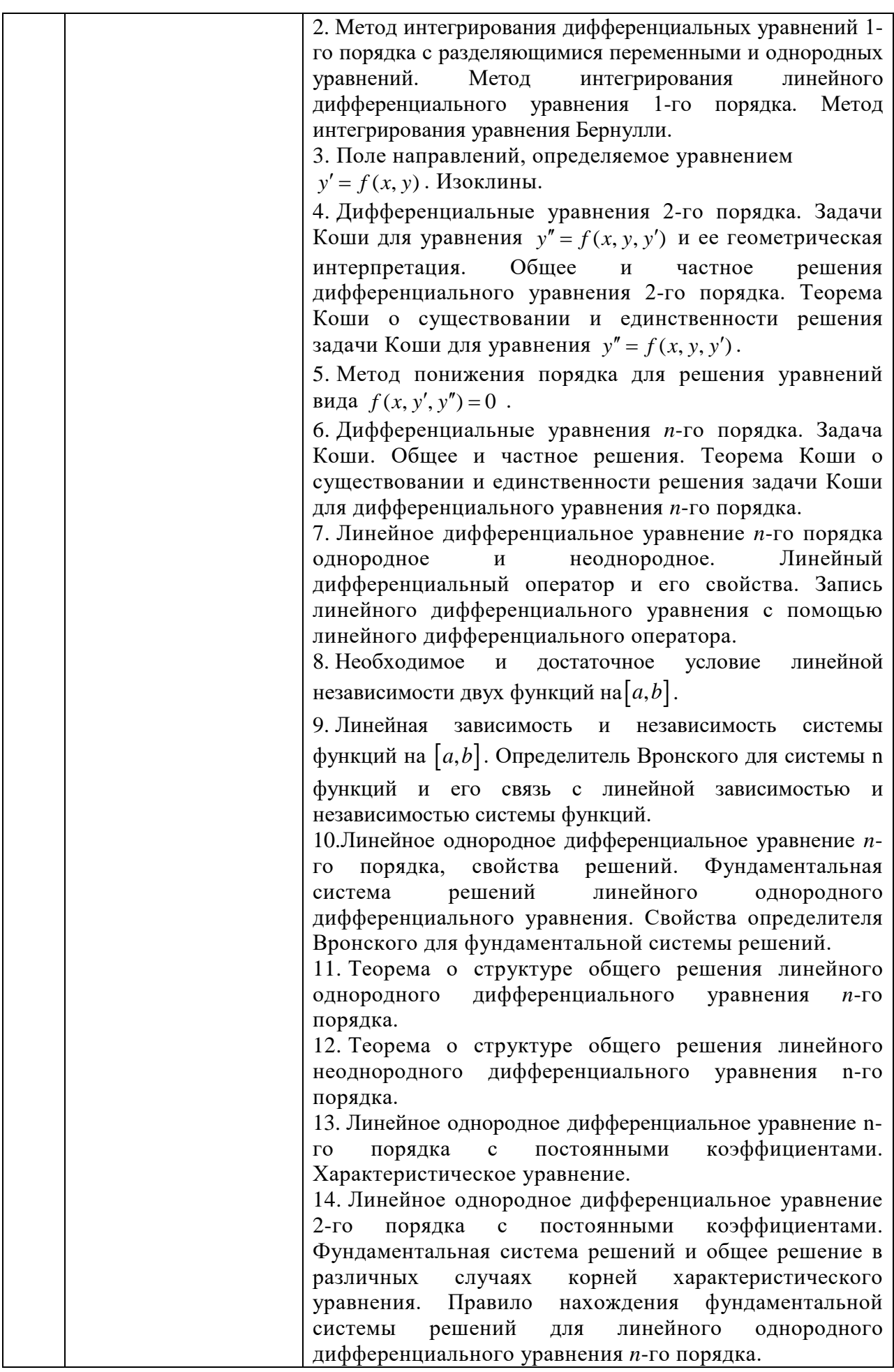

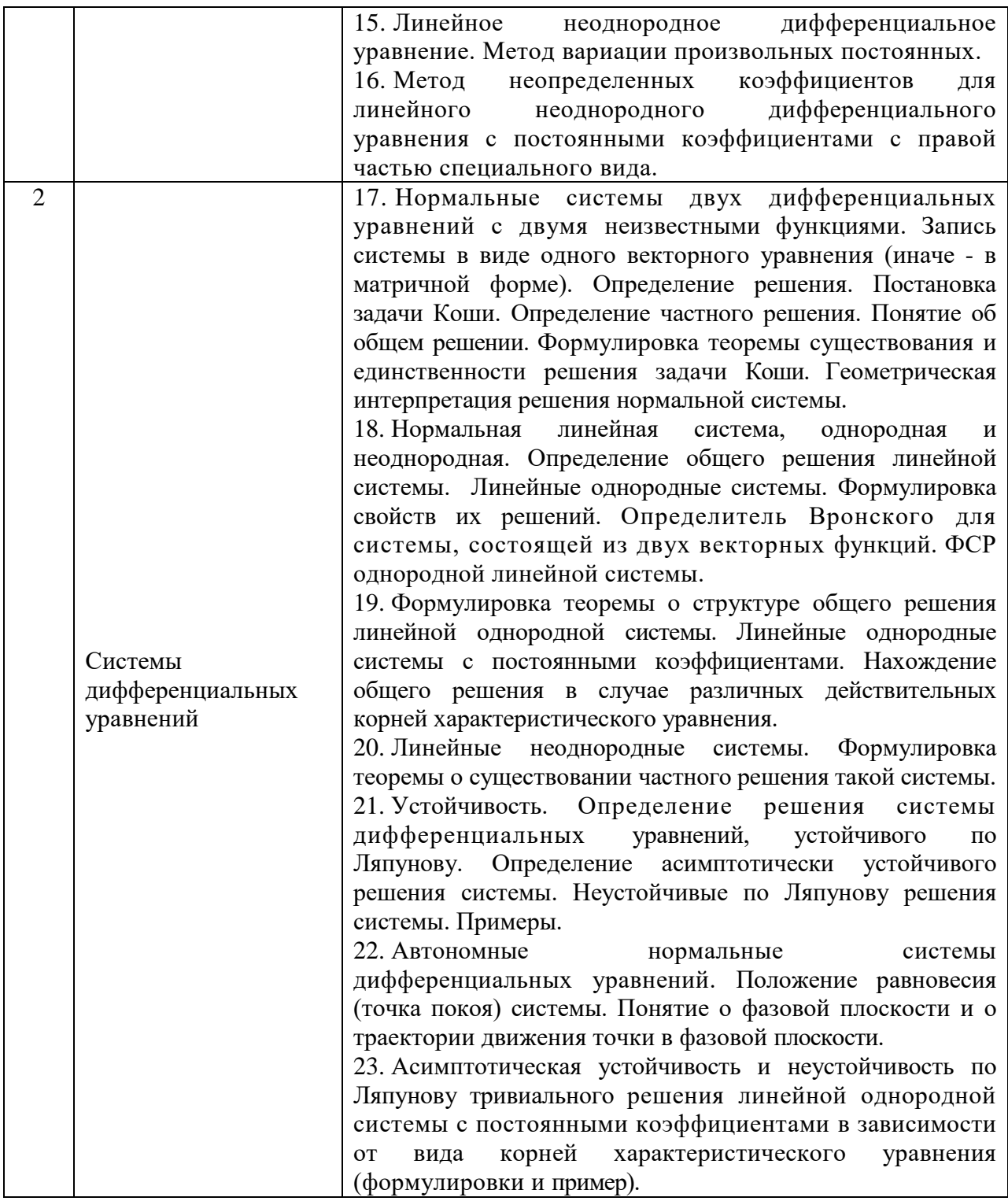

*2.1.2. Промежуточная аттестация в форме защиты курсовой работы (курсового проекта)*

Промежуточная аттестация в форме защиты курсовой работы/курсового проекта не проводится.

*2.2. Текущий контроль*

*2.2.1. Перечень форм текущего контроля:*

- контрольная работа;
- домашнее задание №1;
- домашнее задание №2.

*2.2.2. Типовые контрольные задания форм текущего контроля:*

## **Контрольная работа (КР)**

«Дифференциальные уравнения 1 и 2-го порядков. Линейные уравнения *n*-го порядка» **Образец КР**

1. Указать тип дифференциального уравнения и найти его общее решение

$$
(x^4 - 2)y' - \sqrt{y^2 + 1}x^3 = 0.
$$

2. Указать тип дифференциального уравнения и найти его общее решение

$$
y' - \frac{3y}{x-7} = (x-7)^2.
$$

3. Решить задачу Коши  $4y'' + y = 0$ ,  $y(0) = 2$ ,  $y'(0) = 3$ .

- 4. Найти общее решение уравнения  $y'' + y' 20y = 7e^{4x} + 2x^2 3$
- 5. Найти общее решение уравнения  $y^{(5)} + y^{(4)} 6y''' = 0$

### **Домашнее задание (ДЗ) №1**

«Дифференциальные уравнения 1 и 2-го порядков. Линейные уравнения *n*-го порядка» **Образец ДЗ**

1. Найти общий интеграл дифференциального уравнения  $\sqrt{1 - x^2} y' + xy^2 + 2x = 0$ .

2. Найти частное решение дифференциального уравнения, удовлетворяющее начальным условиям  $\int y \frac{dy}{dx} + x = 1$  $y \frac{dy}{dx} + x = 1$ .

$$
\begin{cases}\nM \\
y(0) = 1\n\end{cases}
$$

3. Найти частное решение дифференциального уравнения, удовлетворяющее начальным  $\sqrt{ }$ 2

условиям 
$$
\begin{cases} y' + \frac{y}{2x} = x^2 \\ y(1) = 1 \end{cases}
$$

4. Найти частное решение дифференциального уравнения, удовлетворяющее начальным условиям Y ſ =  $y' + xy = (1 + x)e^{-x}$  $(0) = 1$  $(1 + x)e^{-x}y^2$ y  $y' + xy = (1 + x)e^{-x}y^{2}$ .

5. Определить тип дифференциального уравнения  $y' = x + y$ , найти общее решение и построить интегральную кривую, проходящую через точку *М*(2, 1).

6. Найти общее решение дифференциального уравнения  $y'' - 9y = 0$ .

.

7. Найти частное решение дифференциального уравнения, удовлетворяющего указанным  $\int y'' - 4y' + 3y = 0$ 

условиям  $\{y(0) = 6$  $y'(0) = 10$ 

8. Найти общее решение дифференциального уравнения  $y'' - 6y' + 9y = 2x^2$ .

9. Найти вид общего решения дифференциального уравнения  $v'' - 2v' - 8v = e^{x} - 8\cos 2x$ (не вычисляя неопределенные коэффициенты).

10. Найти общее решение, используя метод вариации произвольных постоянных  $y'' + y' = e^x \cdot \cos e^x$ 

### Домашнее задание (ДЗ) №2 «Системы дифференциальных уравнений» Образец ДЗ

1. Решить систему дифференциальных уравнений

$$
\begin{cases}\n\frac{dx}{dt} = -2x + 5y \\
\frac{dy}{dt} = 4x - 3y.\n\end{cases}
$$

2. Исследовать на устойчивость тривиальное решение системы:

$$
\begin{cases}\n\frac{dx_1}{dt} = -2x_1x_2^2x_3^2 \\
\frac{dx_2}{dt} = 2x_1^2x_2x_3^2 \\
\frac{dx_3}{dt} = 2x_1^2x_2^2x_3.\n\end{cases}
$$

### 3. Методические материалы, определяющие процедуры оценивания

Процедура проведения промежуточной аттестации и текущего контроля успеваемости регламентируется локальным нормативным актом, определяющим порядок осуществления текущего контроля успеваемости и промежуточной аттестации обучающихся.

3.1. Процедура оценивания при проведении промежуточной аттестации обучающихся по дисциплине в форме экзамена и/или дифференцированного зачета (зачета с оценкой)

Промежуточная аттестация по дисциплине в форме экзамена проводится в 3 семестре.

Используются критерии и шкала оценивания, указанные в п.1.2. Оценка выставляется преподавателем интегрально по всем показателям и критериям оценивания.

Ниже приведены правила оценивания формирования компетенций по показателю оценивания «Знания».

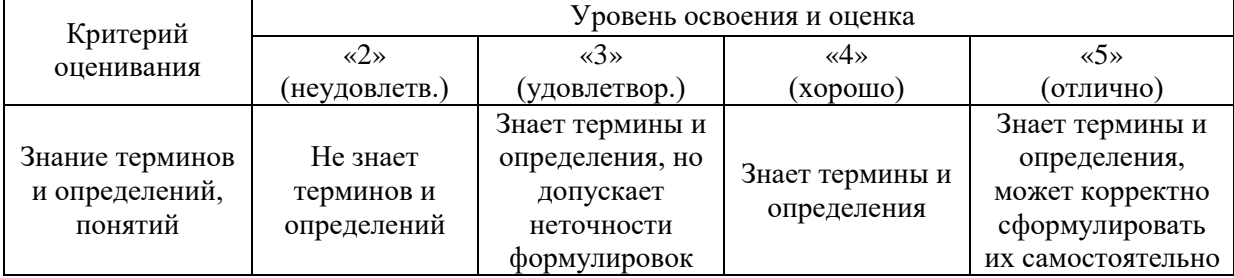

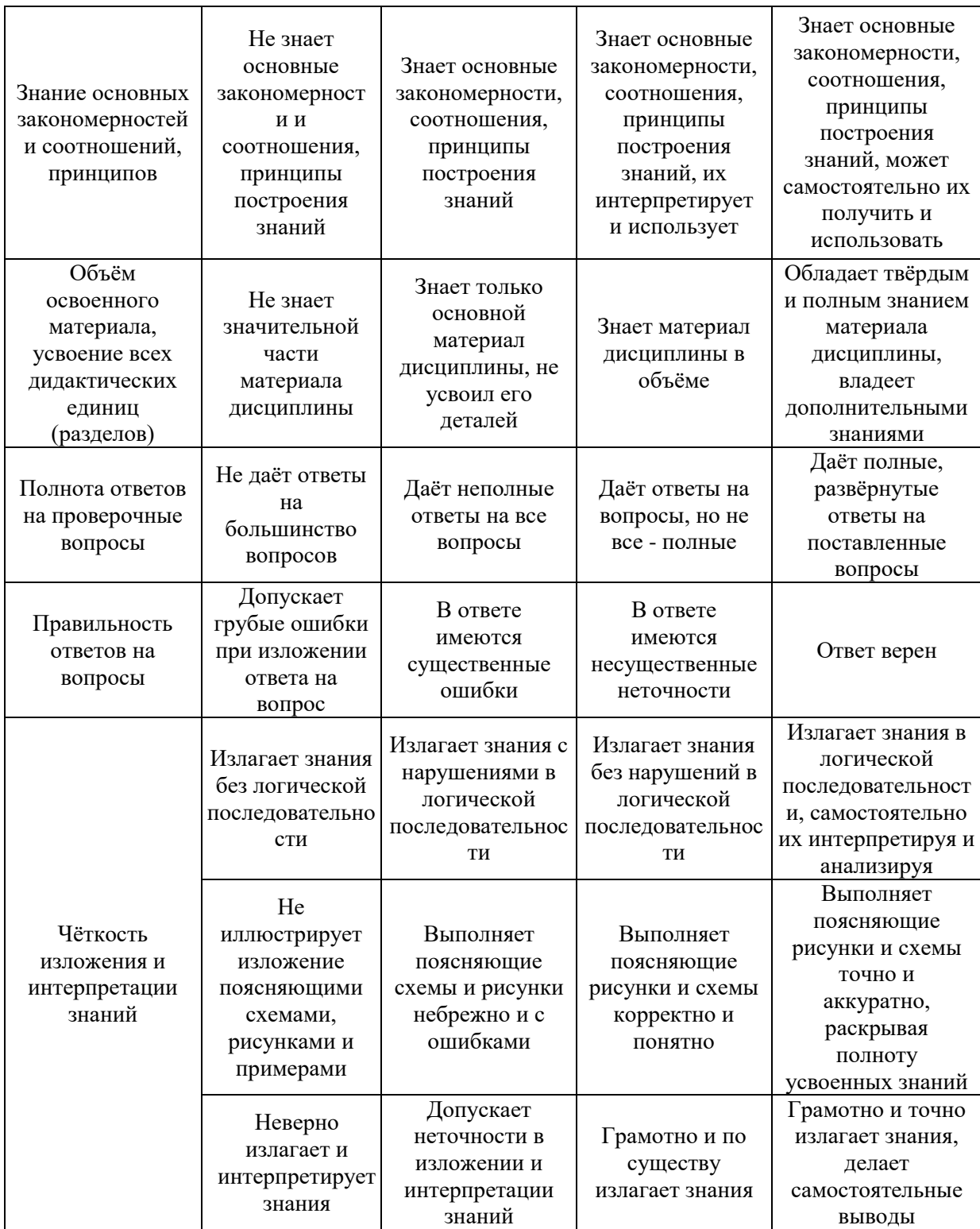

Ниже приведены правила оценивания формирования компетенций по показателю оценивания «Навыки начального уровня».

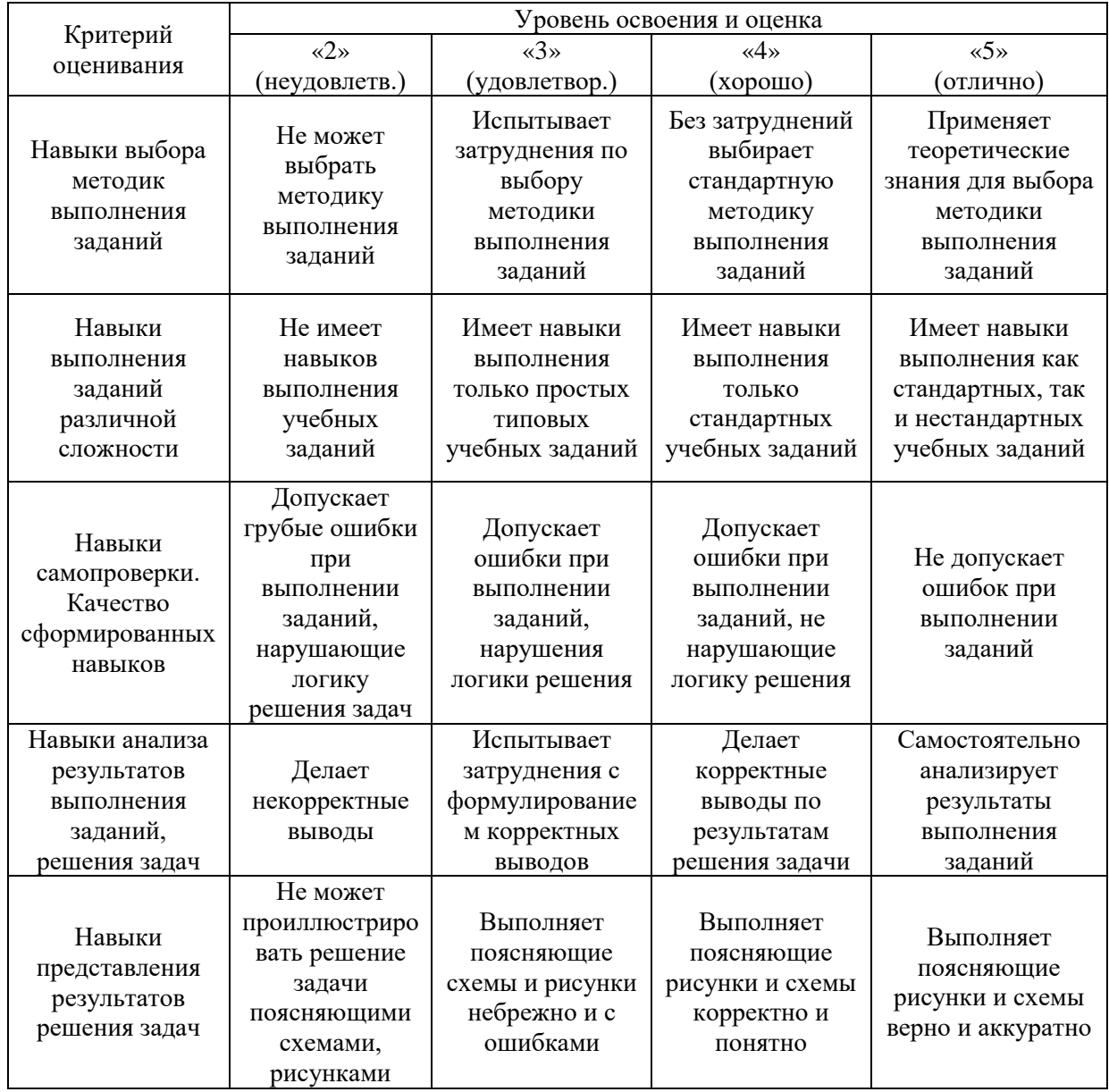

*3.2. Процедура оценивания при проведении промежуточной аттестации обучающихся по дисциплине в форме зачета*

Промежуточная аттестация по дисциплине в форме зачёта не проводится.

*3.3. Процедура оценивания при проведении промежуточной аттестации обучающихся по дисциплине в форме защиты курсовой работы (курсового проекта)*

Промежуточная аттестация по дисциплине в форме защиты курсовой работы/курсового проекта не проводится.

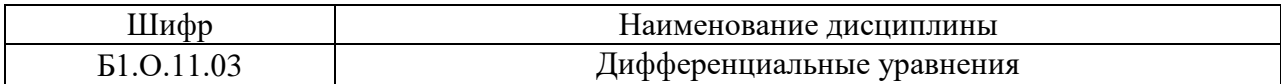

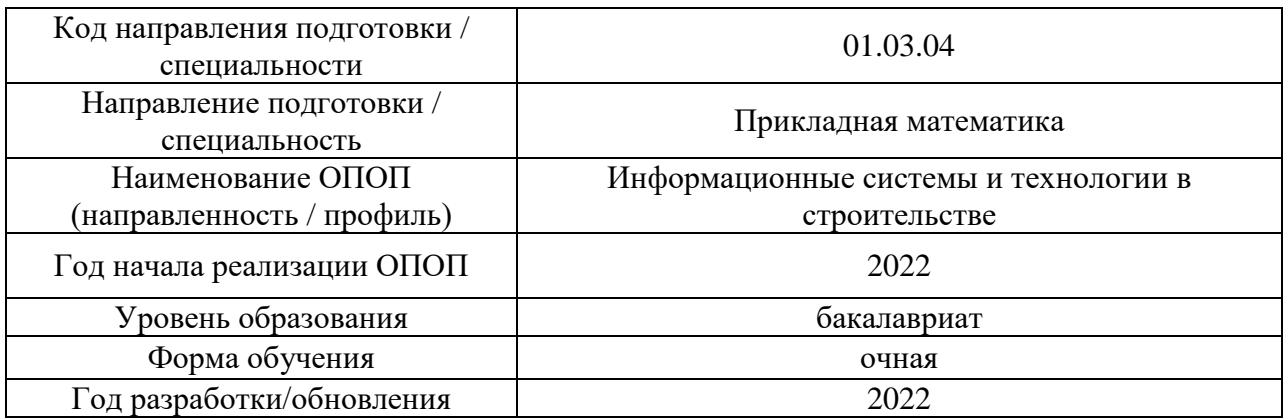

# **Перечень учебных изданий и учебно-методических материалов**

# Печатные учебные издания в НТБ НИУ МГСУ:

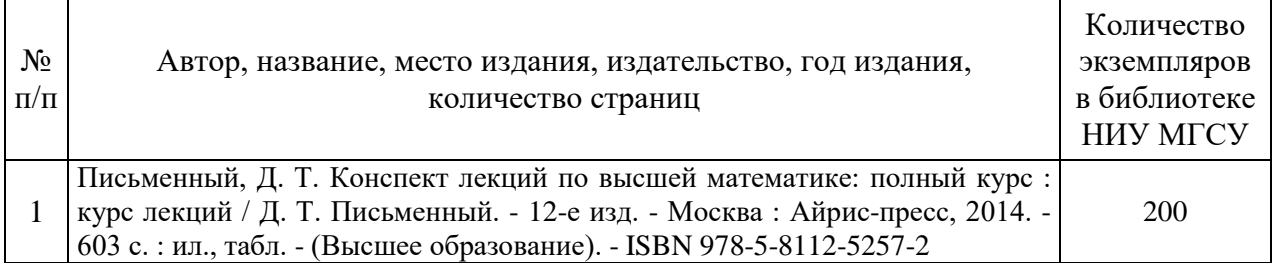

Электронные учебные издания в электронно-библиотечных системах (ЭБС):

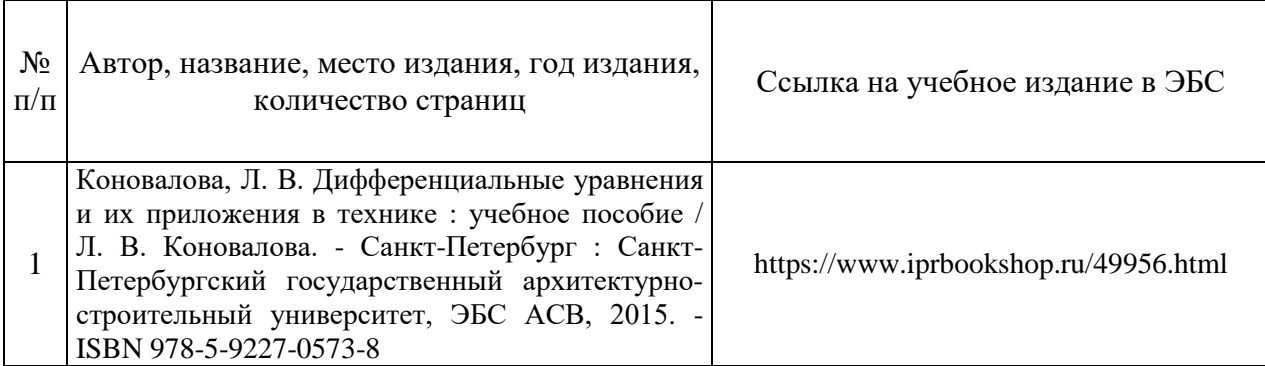

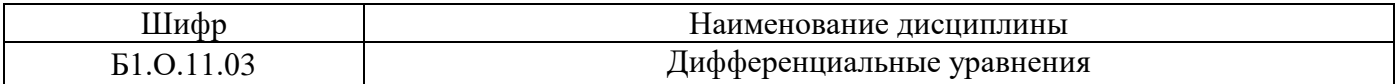

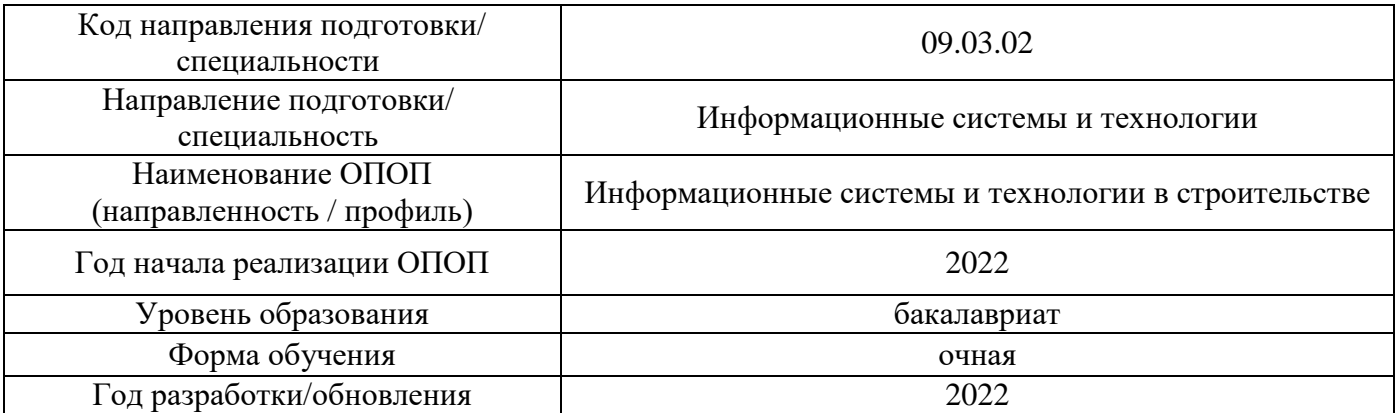

# **Перечень профессиональных баз данных и информационных справочных систем**

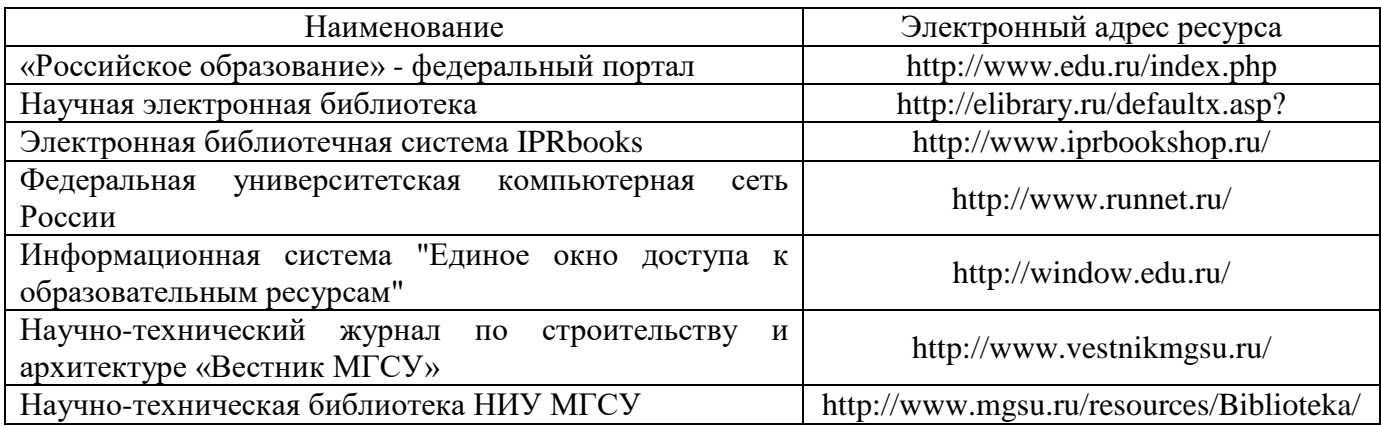

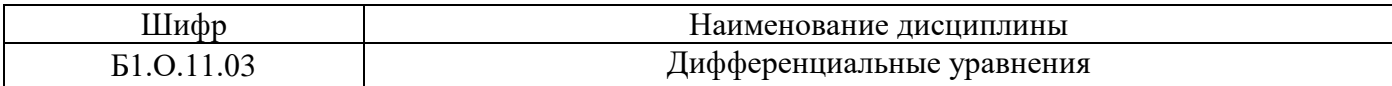

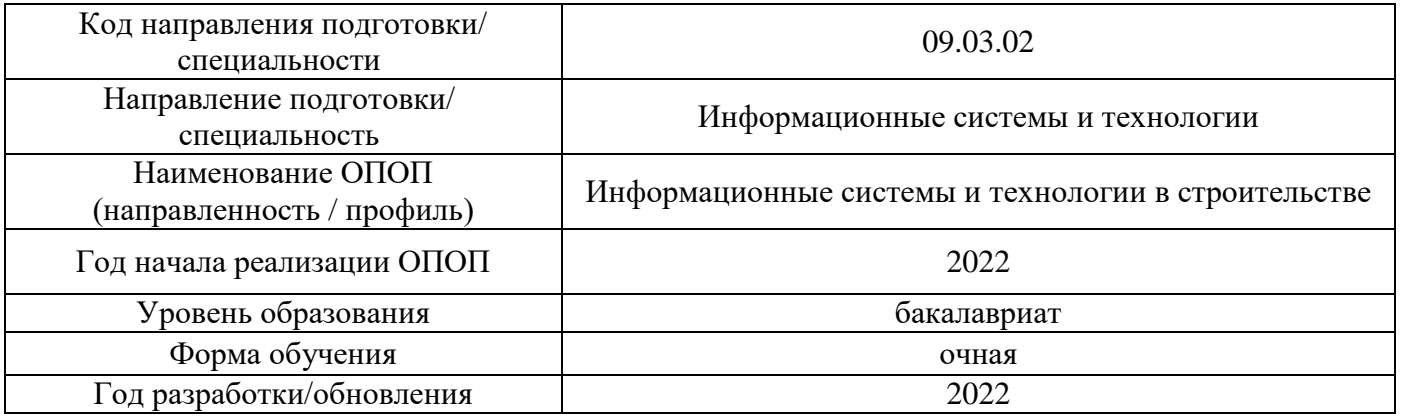

**Материально-техническое и программное обеспечение дисциплины**

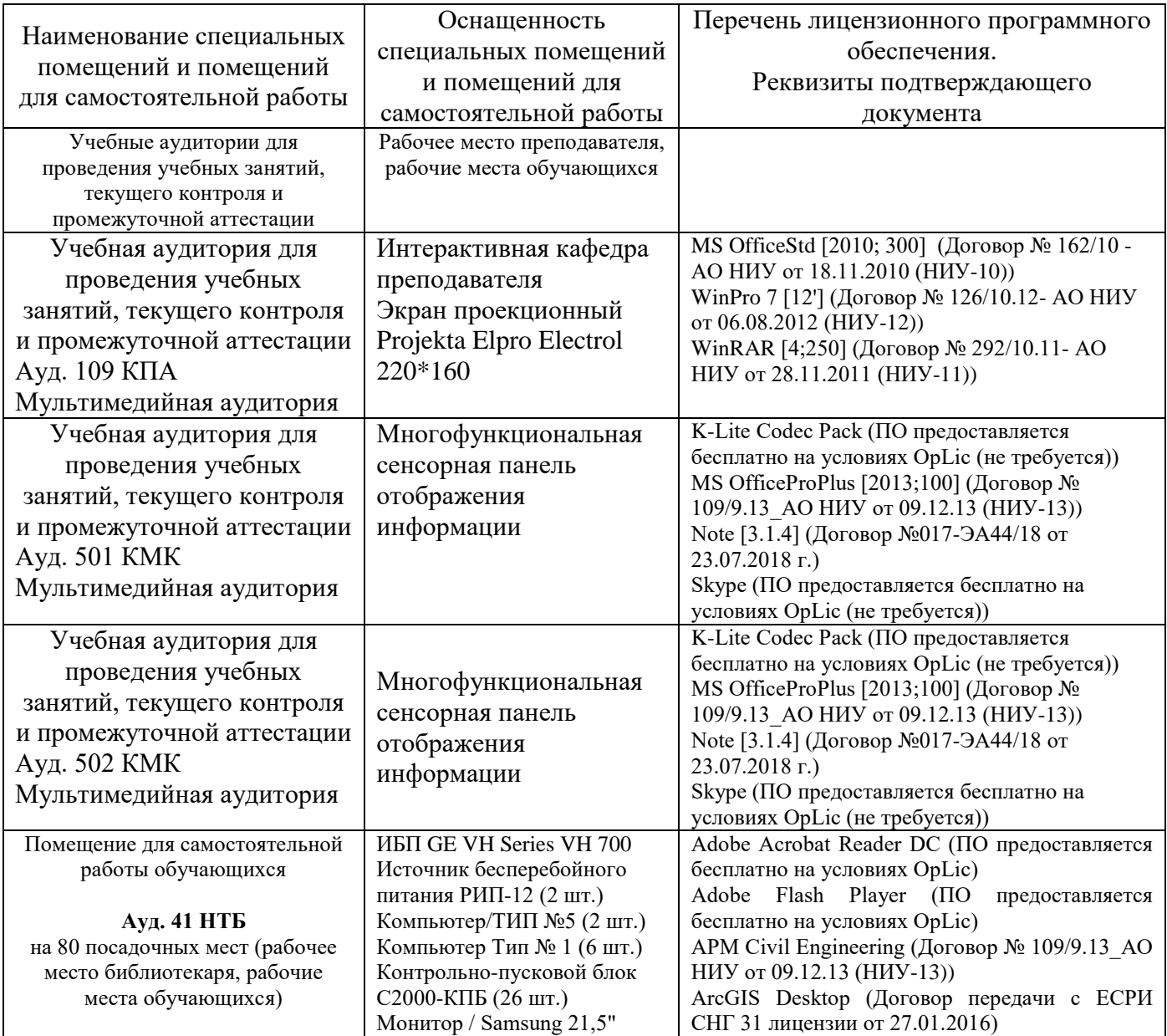

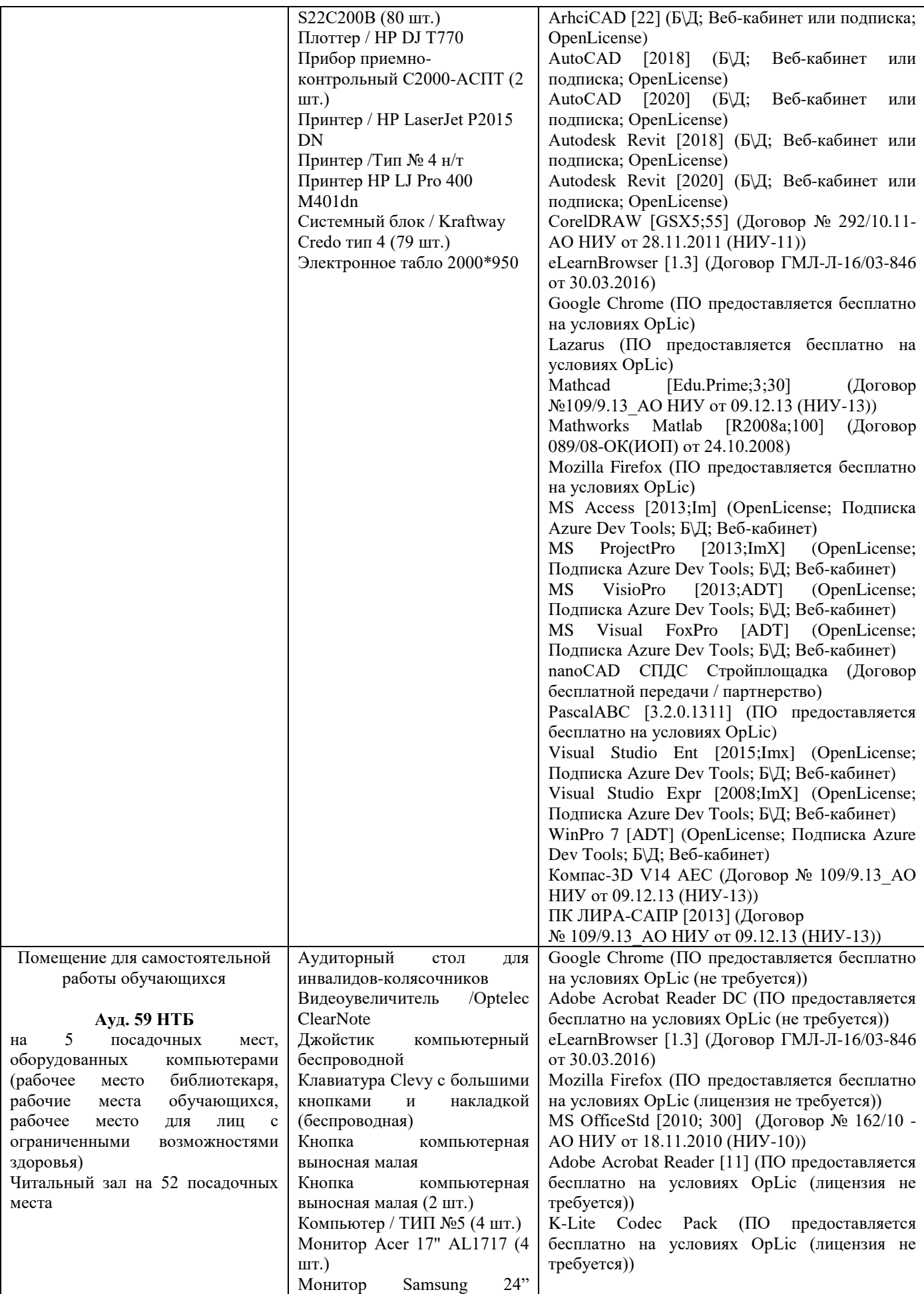

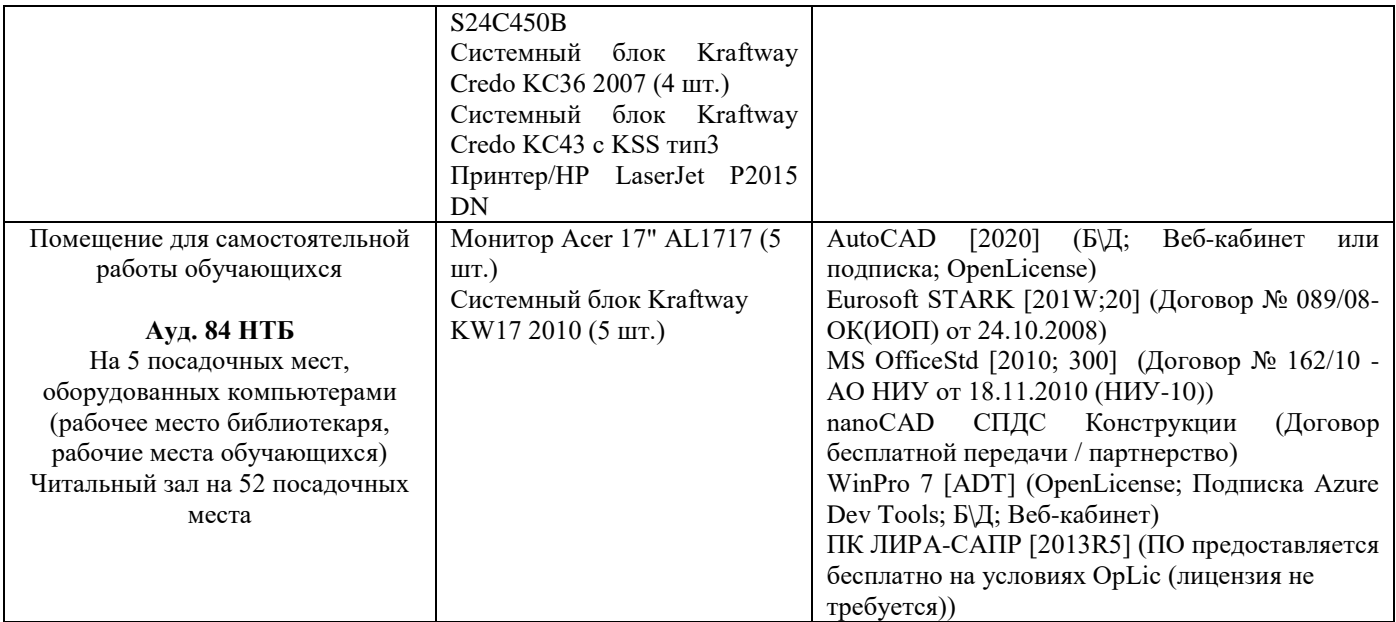

# Федеральное государственное бюджетное образовательное учреждение высшего образования **«НАЦИОНАЛЬНЫЙ ИССЛЕДОВАТЕЛЬСКИЙ МОСКОВСКИЙ ГОСУДАРСТВЕННЫЙ СТРОИТЕЛЬНЫЙ УНИВЕРСИТЕТ»**

# **РАБОЧАЯ ПРОГРАММА**

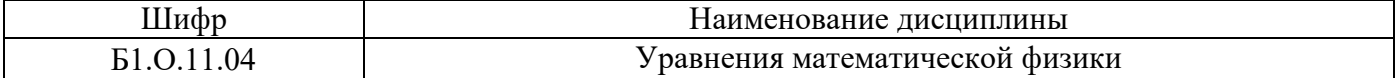

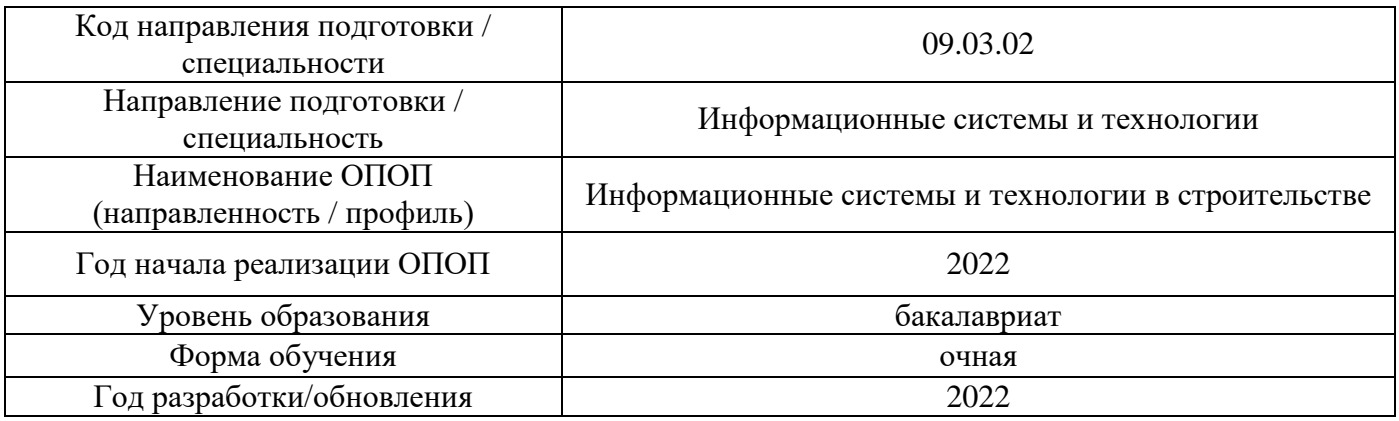

Разработчики:

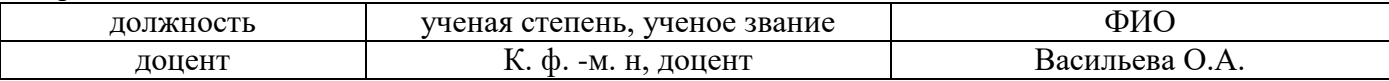

Рабочая программа дисциплины разработана и одобрена кафедрой (структурным подразделением) «Высшей математики».

Рабочая программа утверждена методической комиссией по УГСН, протокол № 5 от «20» июня 2022 г.

# **1. Цель освоения дисциплины**

Целью освоения дисциплины «Уравнения математической физики» является формирование компетенций обучающегося в области математической физики, ее приложениях в естественных науках.

Программа составлена в соответствии с требованиями Федерального государственного образовательного стандарта высшего образования по направлению подготовки 09.03.02 Информационные системы и технологии.

Дисциплина относится к обязательной части Блока 1 «Дисциплины (модули)» основной профессиональной образовательной программы «Информационные системы и технологии в строительстве». Дисциплина является обязательной для изучения.

# **2. Перечень планируемых результатов обучения по дисциплине, соотнесенных с планируемыми результатами освоения образовательной программы**

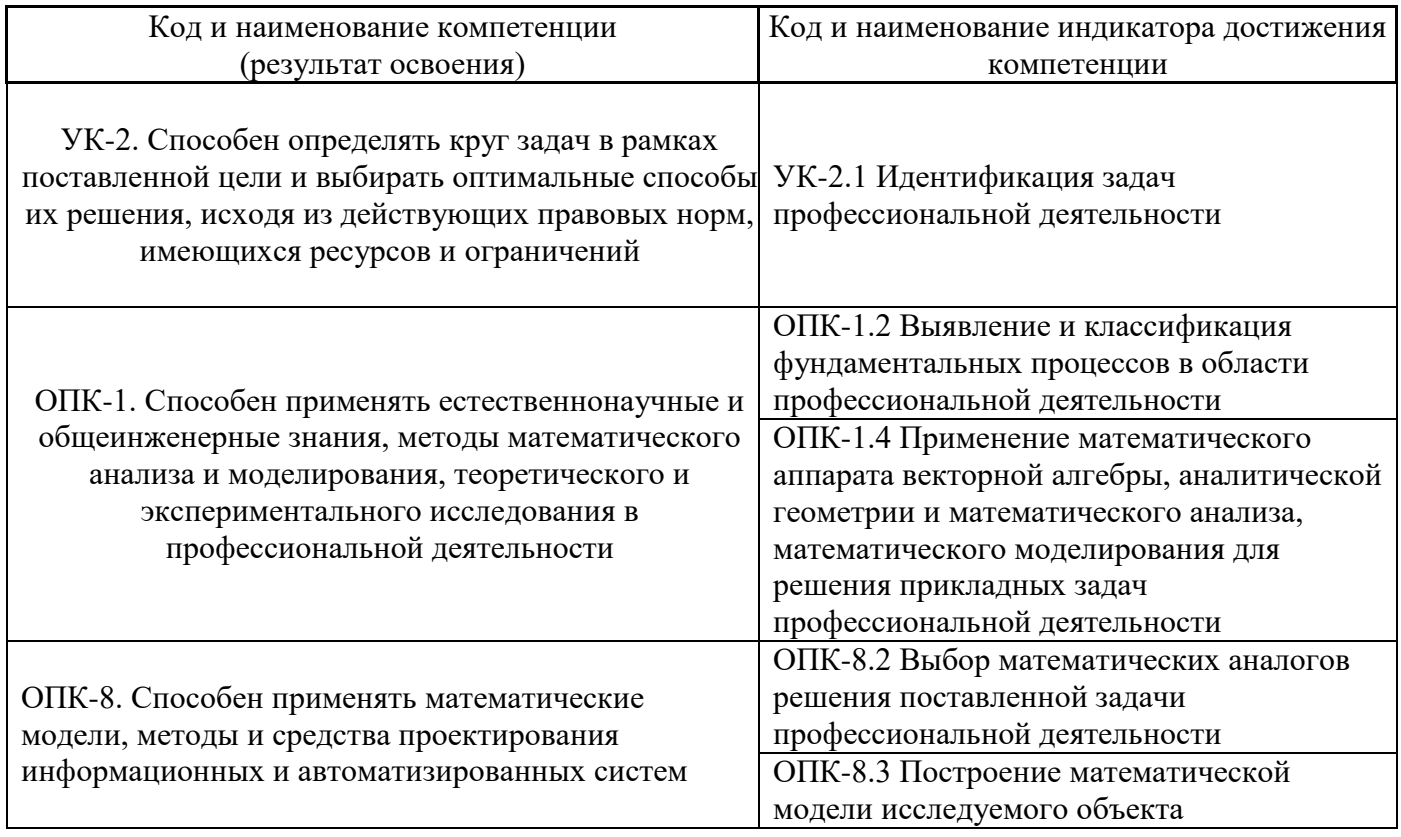

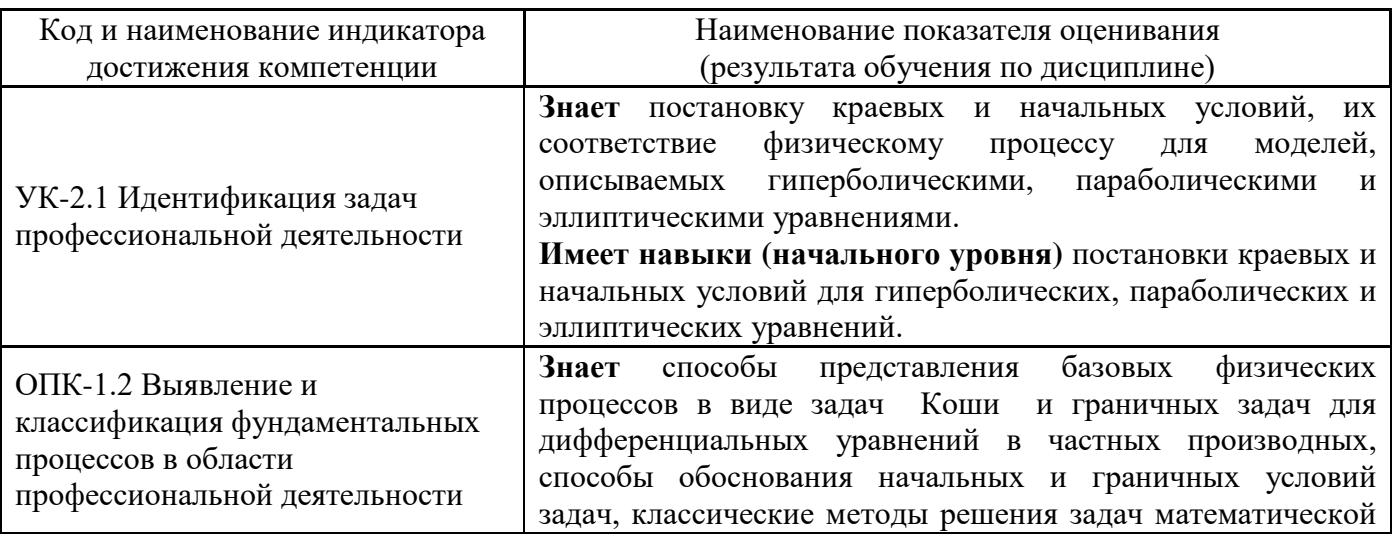

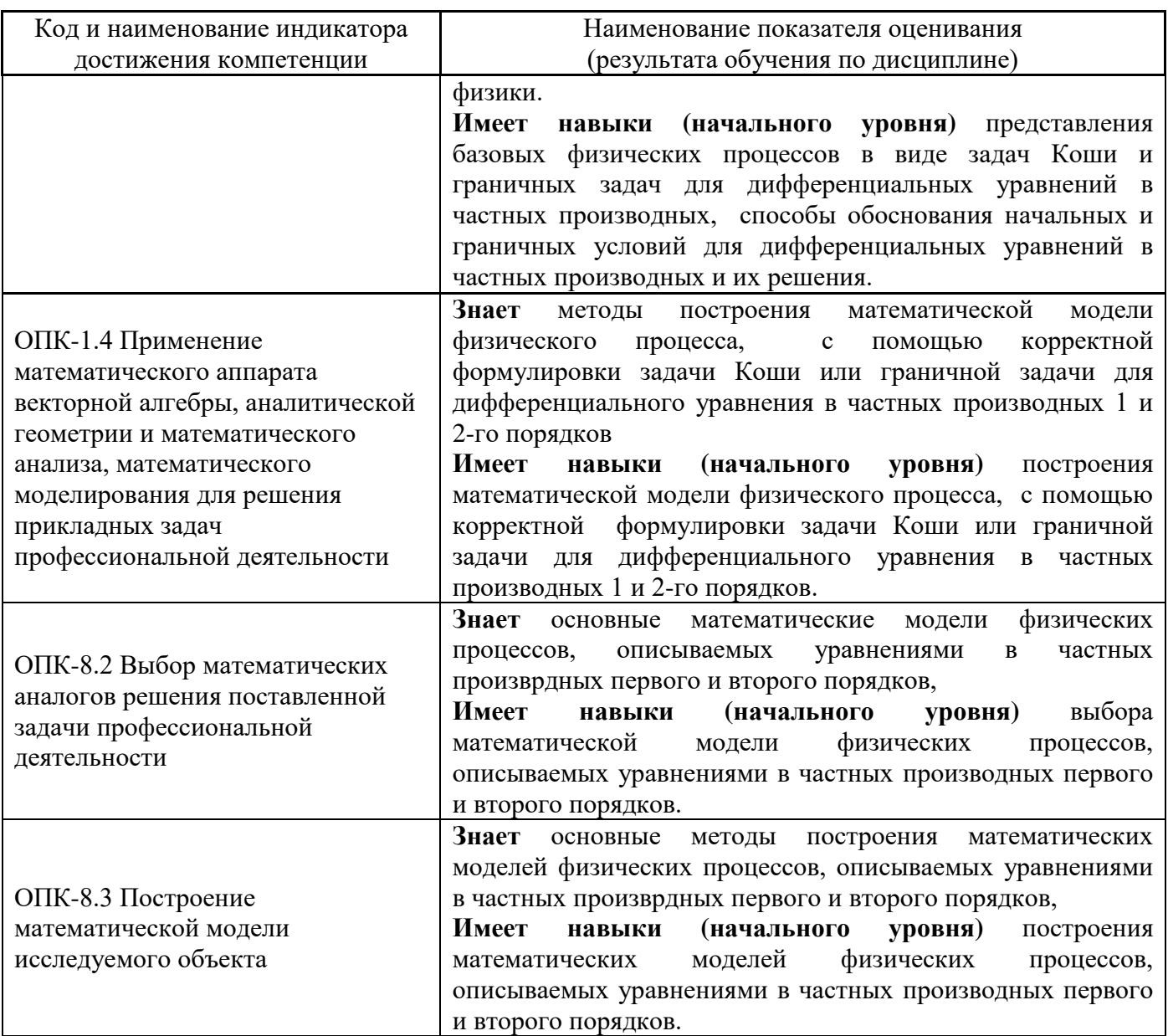

Информация о формировании и контроле результатов обучения представлена в Фонде оценочных средств (Приложение 1).

# **3. Трудоёмкость дисциплины и видов учебных занятий по дисциплине**

Общая трудоемкость дисциплины составляет 4 зачётные единицы (144 академических часов).

*(1 зачетная единица соответствует 36 академическим часам)*

Видами учебных занятий и работы обучающегося по дисциплине могут являться.

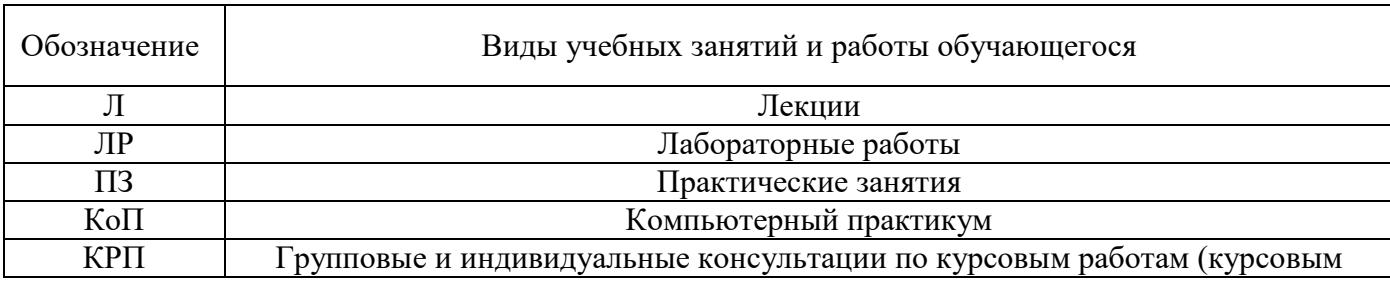

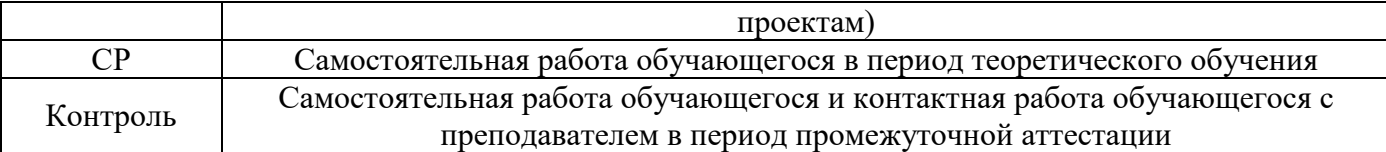

*Структура дисциплины:*

Форма обучения – очная.

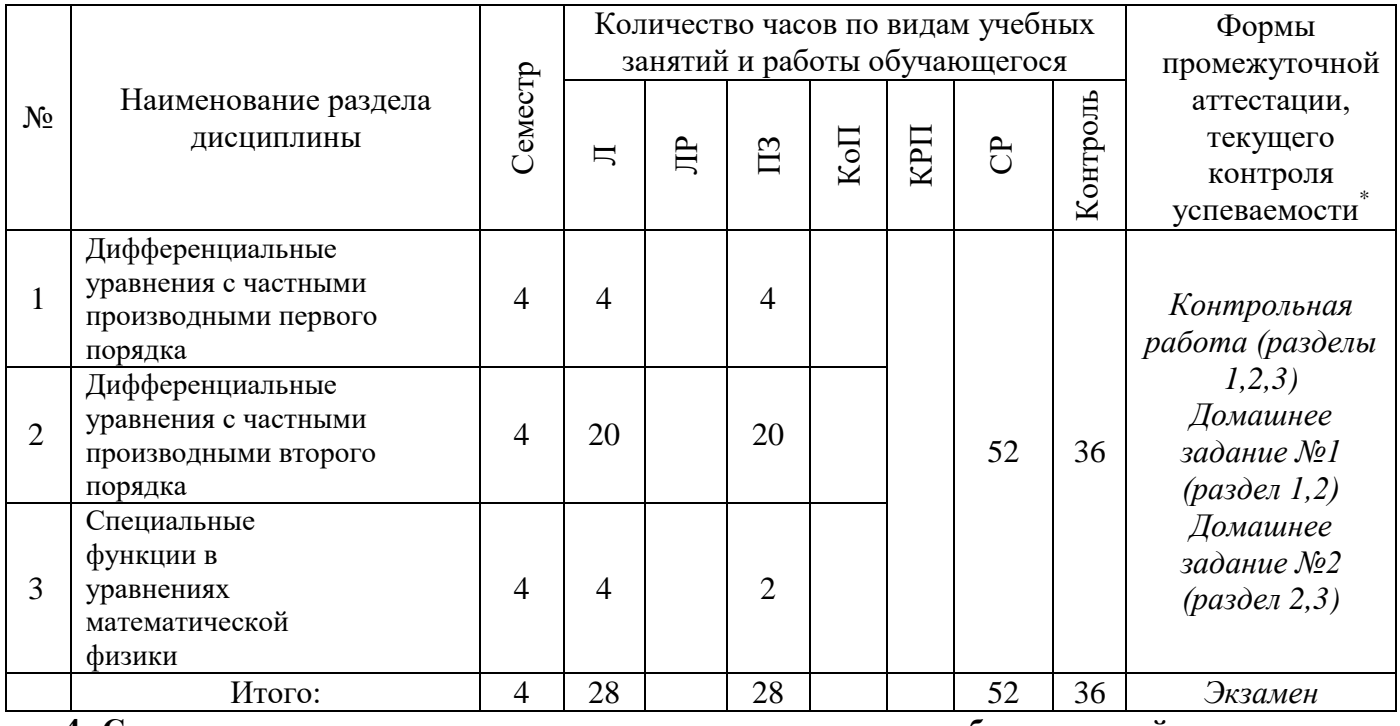

**4. Содержание дисциплины, структурированное по видам учебных занятий и разделам**

При проведении аудиторных учебных занятий предусмотрено проведение текущего контроля успеваемости:

• В рамках практических занятий предусмотрено выполнение обучающимися контрольной работы.

*4.1 Лекции*

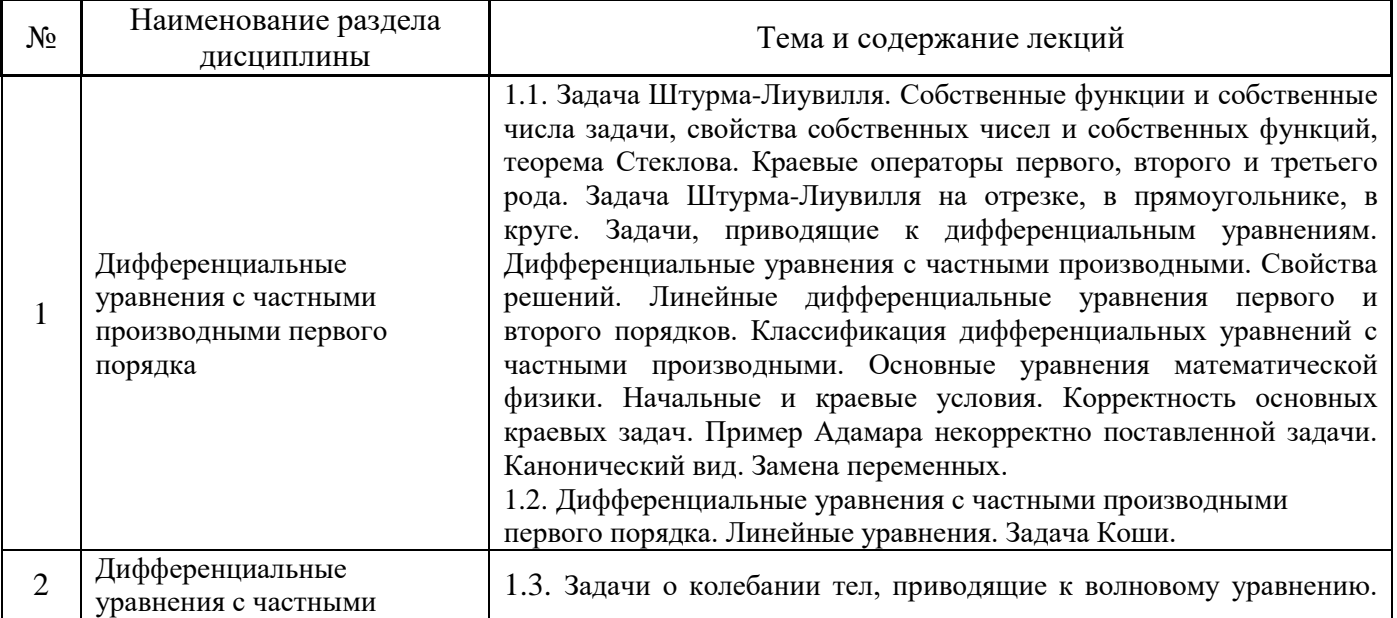

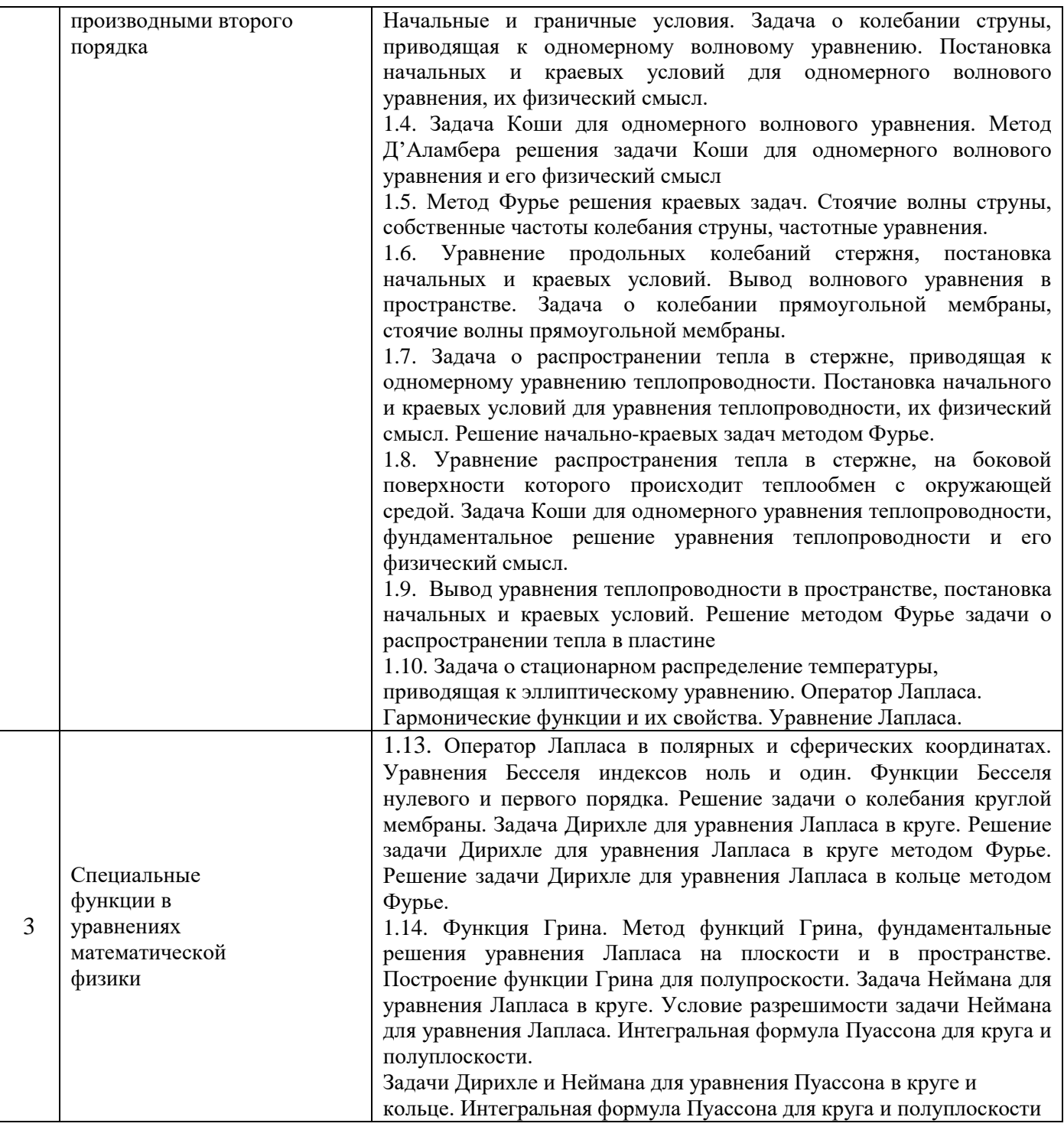

# *4.2 Лабораторные работы*

Не предусмотрены учебным планом.

*4.3 Практические занятия*

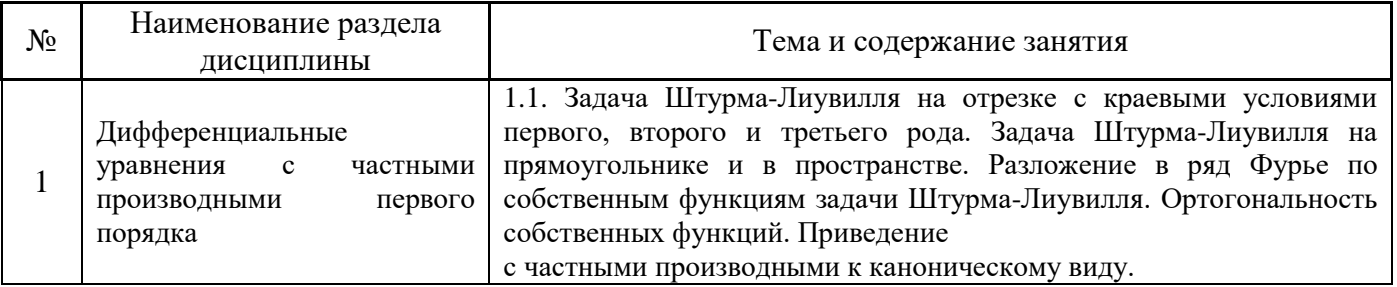

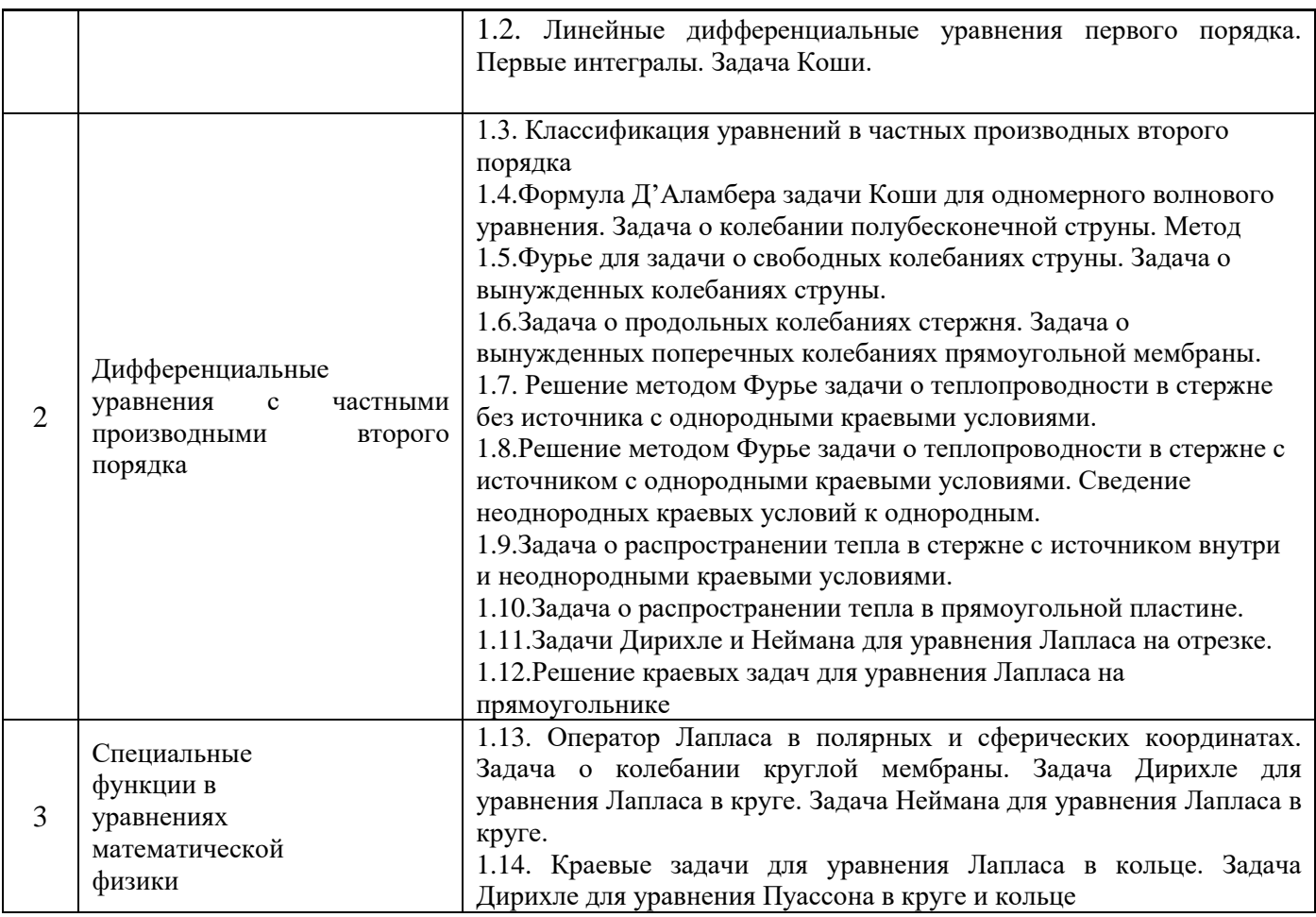

- *4.4 Компьютерные практикумы* Не предусмотрено учебным планом
- *4.5 Групповые и индивидуальные консультации по курсовым работам (курсовым проектам)* Не предусмотрено учебным планом

# *4.6 Самостоятельная работа обучающегося в период теоретического обучения*

Самостоятельная работа обучающегося в период теоретического обучения включает в себя:

• самостоятельную подготовку к учебным занятиям, включая подготовку к аудиторным формам текущего контроля успеваемости;

- выполнение домашнего задания;
- самостоятельную подготовку к промежуточной аттестации;

В таблице указаны темы для самостоятельного изучения обучающимся:

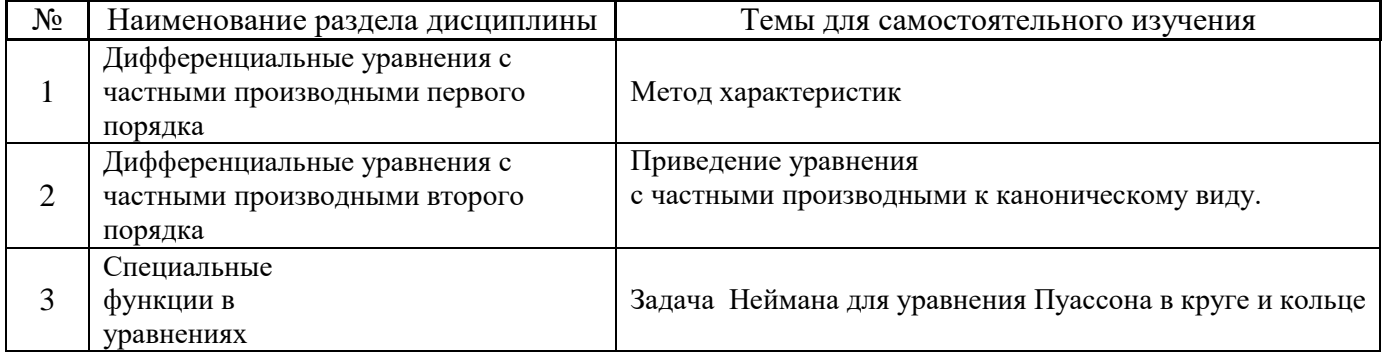

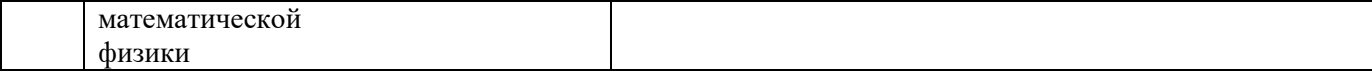

*4.7 Самостоятельная работа обучающегося и контактная работа обучающегося с преподавателем в период промежуточной аттестации*

Работа обучающегося в период промежуточной аттестации включает в себя подготовку к формам промежуточной аттестации экзамену, а также саму промежуточную аттестацию.

### **5. Оценочные материалы по дисциплине**

Фонд оценочных средств по дисциплине приведён в Приложении 1 к рабочей программе дисциплины.

Оценочные средства для проведения промежуточной аттестации, а также текущего контроля по дисциплине хранятся на кафедре (структурном подразделении), ответственной за преподавание данной дисциплины.

### **6. Учебно-методическое и материально-техническое обеспечение дисциплины**

Основные принципы осуществления учебной работы обучающихся изложены в локальных нормативных актах, определяющих порядок организации контактной работы и порядок самостоятельной работы обучающихся. Организация учебной работы обучающихся на аудиторных учебных занятиях осуществляется в соответствии с п. 3.

### *6.1 Перечень учебных изданий и учебно-методических материалов для освоения дисциплины*

Для освоения дисциплины обучающийся может использовать учебные издания и учебнометодические материалы, имеющиеся в научно-технической библиотеке НИУ МГСУ и/или размещённые в Электронных библиотечных системах.

Актуальный перечень учебных изданий и учебно-методических материалов представлен в Приложении 2 к рабочей программе дисциплины.

### *6.2 Перечень профессиональных баз данных и информационных справочных систем*

При осуществлении образовательного процесса по дисциплине используются профессиональные базы данных и информационных справочных систем, перечень которых указан в Приложении 3 к рабочей программе дисциплины.

### *6.3 Перечень материально-технического, программного обеспечения освоения дисциплины*

Учебные занятия по дисциплине проводятся в помещениях, оснащенных соответствующим оборудованием и программным обеспечением.

Перечень материально-технического и программного обеспечения дисциплины приведен в Приложении 4 к рабочей программе дисциплины.

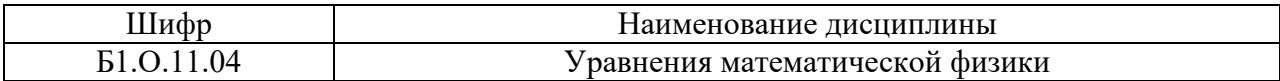

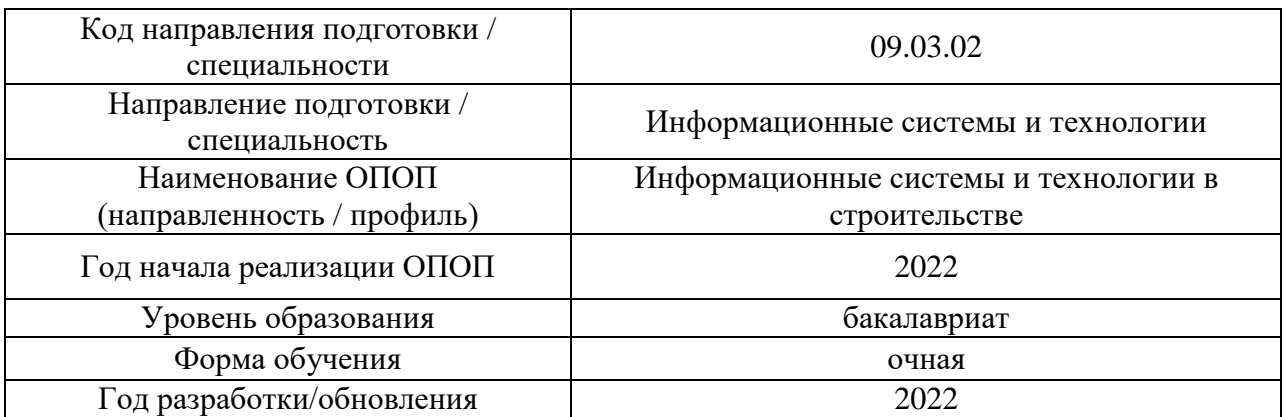

### **ФОНД ОЦЕНОЧНЫХ СРЕДСТВ**

### **1. Описание показателей и критериев оценивания компетенций, описание шкал оценивания**

Оценивание формирования компетенций производится на основе показателей оценивания, указанных в п.2. рабочей программы и в п.1.1 ФОС.

Связь компетенций, индикаторов достижения компетенций и показателей оценивания приведена в п.2 рабочей программы.

### *1.1. Описание формирования и контроля показателей оценивания*

Оценивание уровня освоения обучающимся компетенций осуществляется с помощью форм промежуточной аттестации и текущего контроля. Формы промежуточной аттестации и текущего контроля успеваемости по дисциплине, с помощью которых производится оценивание, указаны в учебном плане и в п.3 рабочей программы.

В таблице приведена информация о формировании результатов обучения по дисциплине разделами дисциплины, а также о контроле показателей оценивания компетенций формами оценивания.

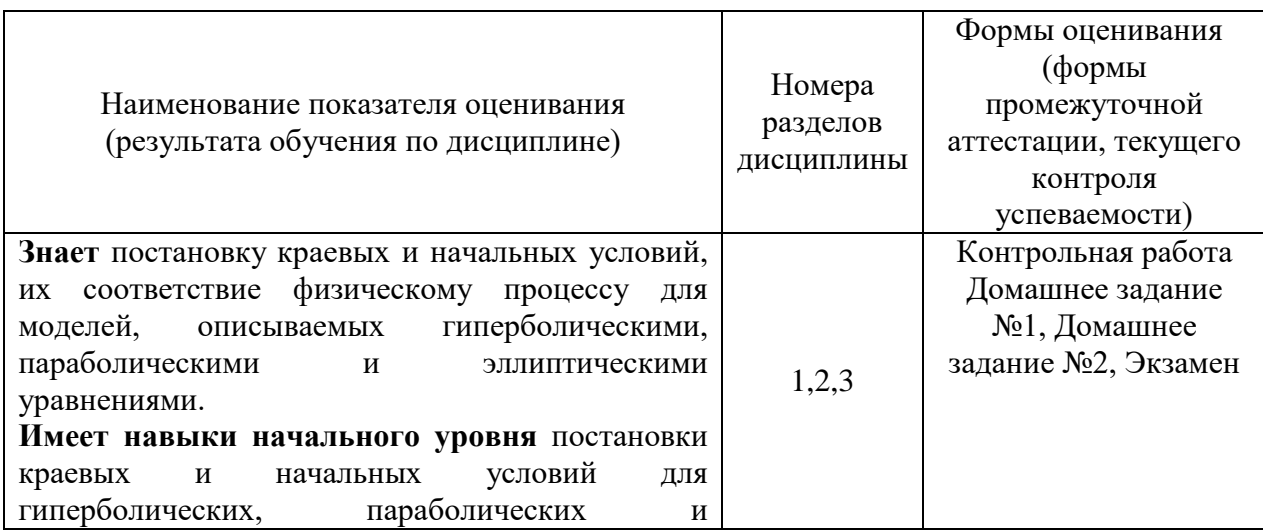

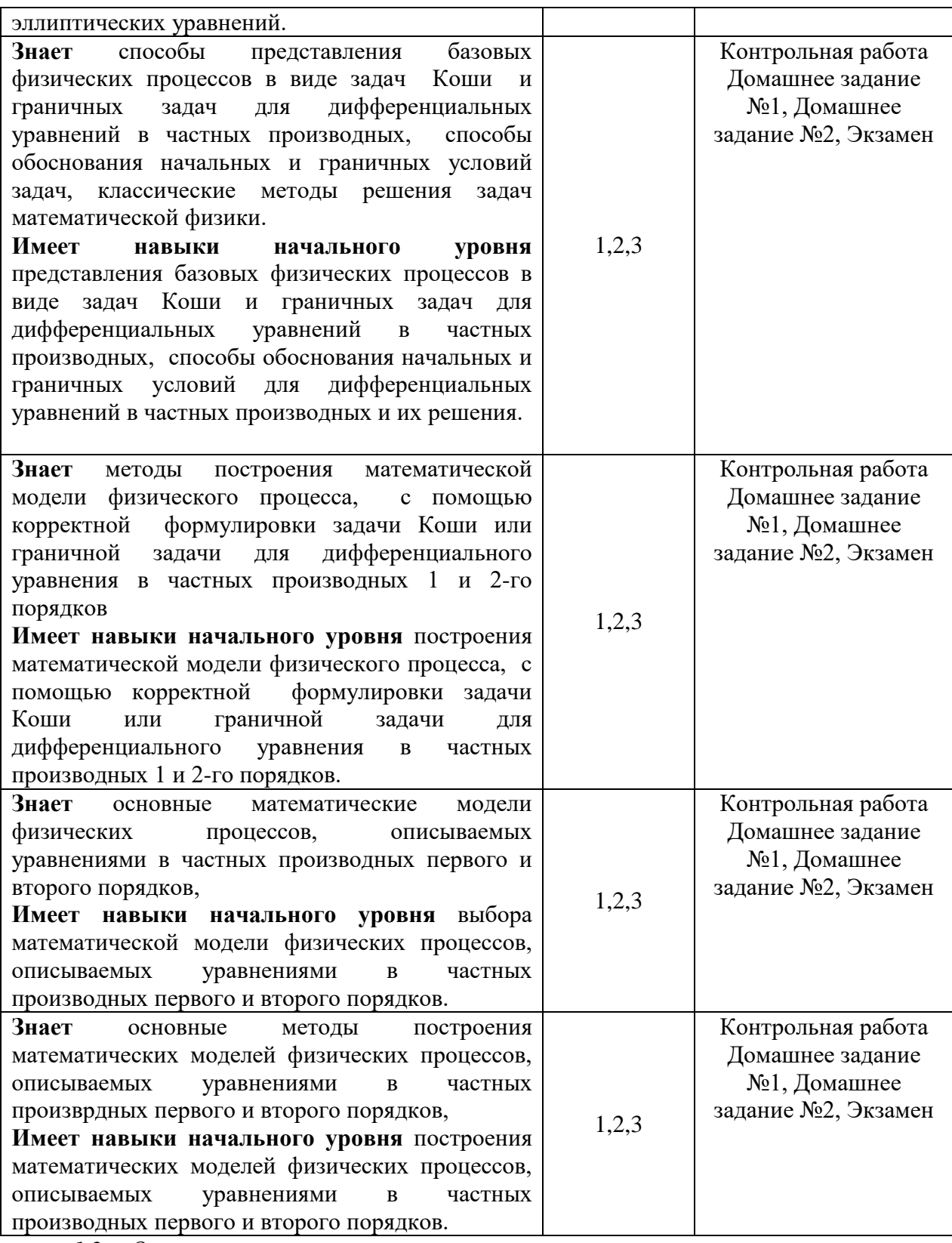

*1.2. Описание критериев оценивания компетенций и шкалы оценивания*

При проведении промежуточной аттестации в форме экзамена используется шкала оценивания: «2» (1,2неудовлетворительно), «3» (удовлетворительно), «4» (хорошо), «5» (отлично).

Показателями оценивания являются знания и навыки обучающегося, полученные при изучении дисциплины.

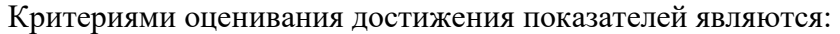

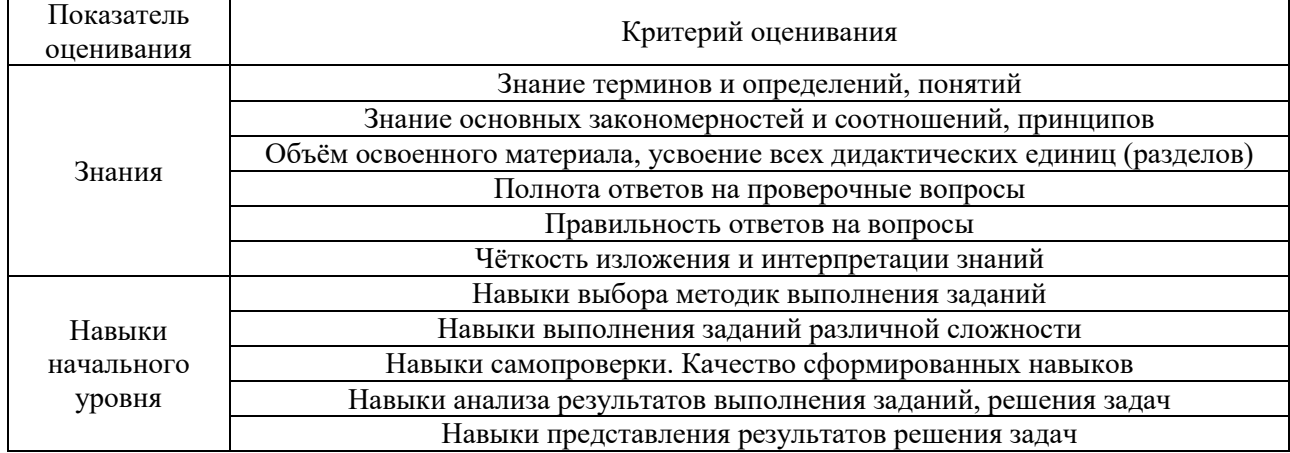

#### $2.$ Типовые контрольные задания для оценивания формирования компетенций

Промежуточная аттестация  $2.1.$ 

2.1.1. Промежуточная аттестация в форме экзамена, дифференцированного зачета (зачета с оценкой), зачета

Форма промежуточной аттестации: экзамен в 4 семестре

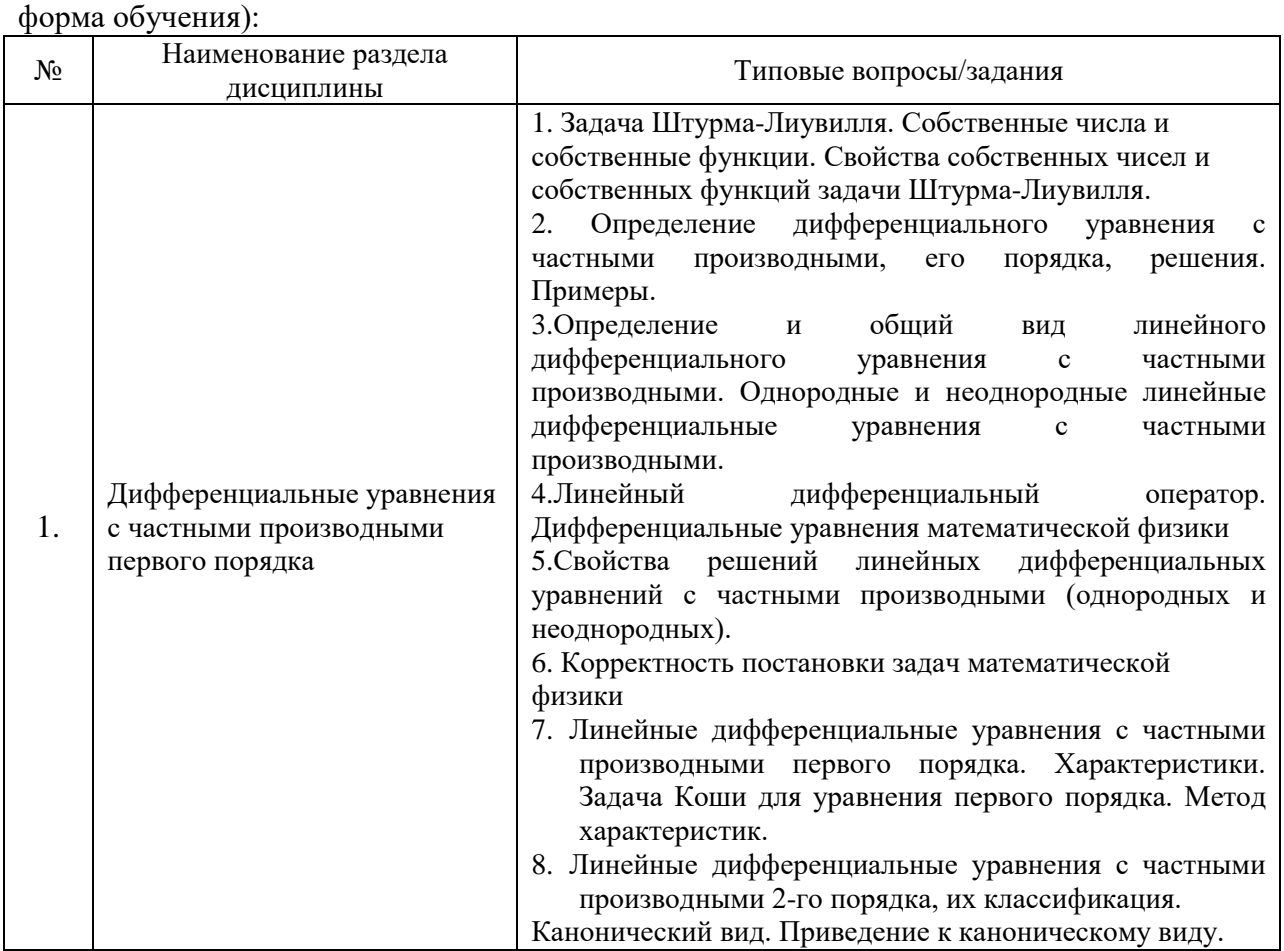

Перечень типовых вопросов (заданий) для проведения экзамена в 4 семестре (очная

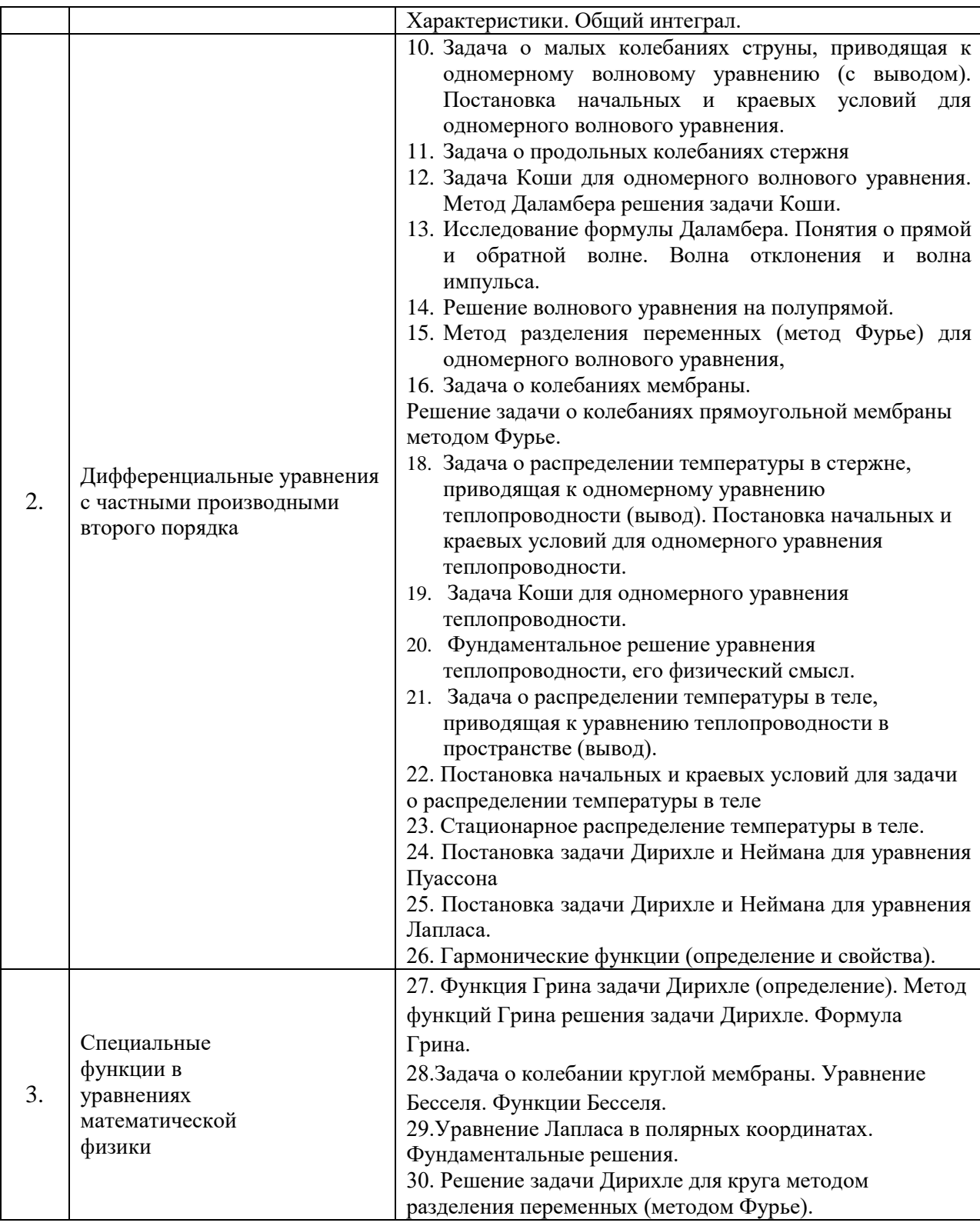

*2.1.2. Промежуточная аттестация в форме защиты курсовой работы (курсового проекта)*

Промежуточная аттестация в форме защиты курсовой работы/курсового проекта не проводится.

# *2.2. Текущий контроль*

*.*

*2.2.1. Перечень форм текущего контроля:*

- контрольная работа;
- домашнее задание №1;
- домашнее задание №2;

### *2.2.2. Типовые контрольные задания форм текущего контроля:*

**Тема контрольной работы (4 семестр): "Уравнения в частных производных"**

# **Образец контрольной работы (4 семестр) "Уравнения в частных производных"**

- 1. Решить задачу о колебаниях струны, жестко закрепленной с концов, если ее вывели из положения равновесия ударом, сообщив заданную начальную скорость.
- 2. Решить задачу Дирихле для уравнения Лапласа в круге.

## **Тема домашней работы №1 (4 семестр): "Уравнения в частных производных 1 и 2 порядка. "**

## **Образец домашней работы №1 (4 семестр) "Уравнения в частных производных 1 и гиперболические 2-го."**

1. Решить уравнение в частных проихводных первого порядка

2. Решить задачу о колебаниях струны, если ее вывели из положения равновесия ударом, сообщив заданную начальную скорость.

# **Тема домашней работы №2 (4 семестр): "Параболические и эллиптические уравнения в частных производных.»**

# **Образец домашней работы №2 (4 семестр) " Параболические и эллиптические уравнения в частных производных."**

- 1. Методом Фурье решить задачу теплопроводности.
- 2. Решить задачу Неймана для уравнения Лапласа в круге.

# **3. Методические материалы, определяющие процедуры оценивания**

Процедура проведения промежуточной аттестации и текущего контроля успеваемости регламентируется локальным нормативным актом, определяющим порядок осуществления текущего контроля успеваемости и промежуточной аттестации обучающихся.

*3.1. Процедура оценивания при проведении промежуточной аттестации обучающихся по дисциплине в форме экзамена и/или дифференцированного зачета (зачета с оценкой)*

Промежуточная аттестация по дисциплине в форме экзамена проводится в 4 семестре.

Используются критерии и шкала оценивания, указанные в п.1.2. Оценка выставляется преподавателем интегрально по всем показателям и критериям оценивания.

Ниже приведены правила оценивания формирования компетенций по показателю оценивания «Знания».

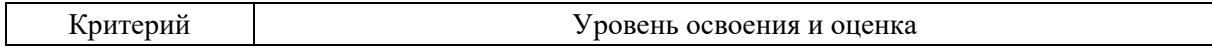

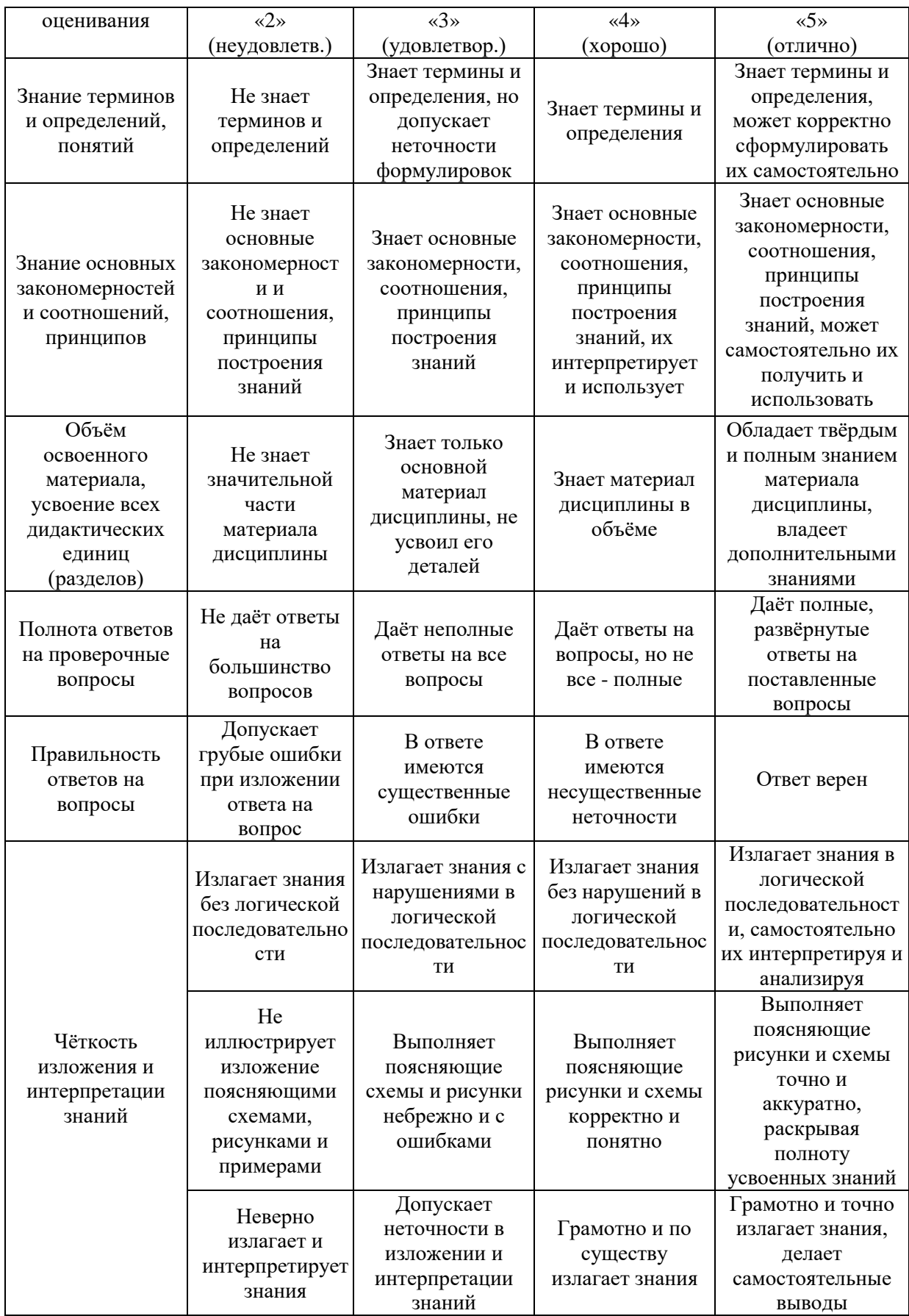

Ниже приведены правила оценивания формирования компетенций по показателю оценивания «Навыки начального уровня».

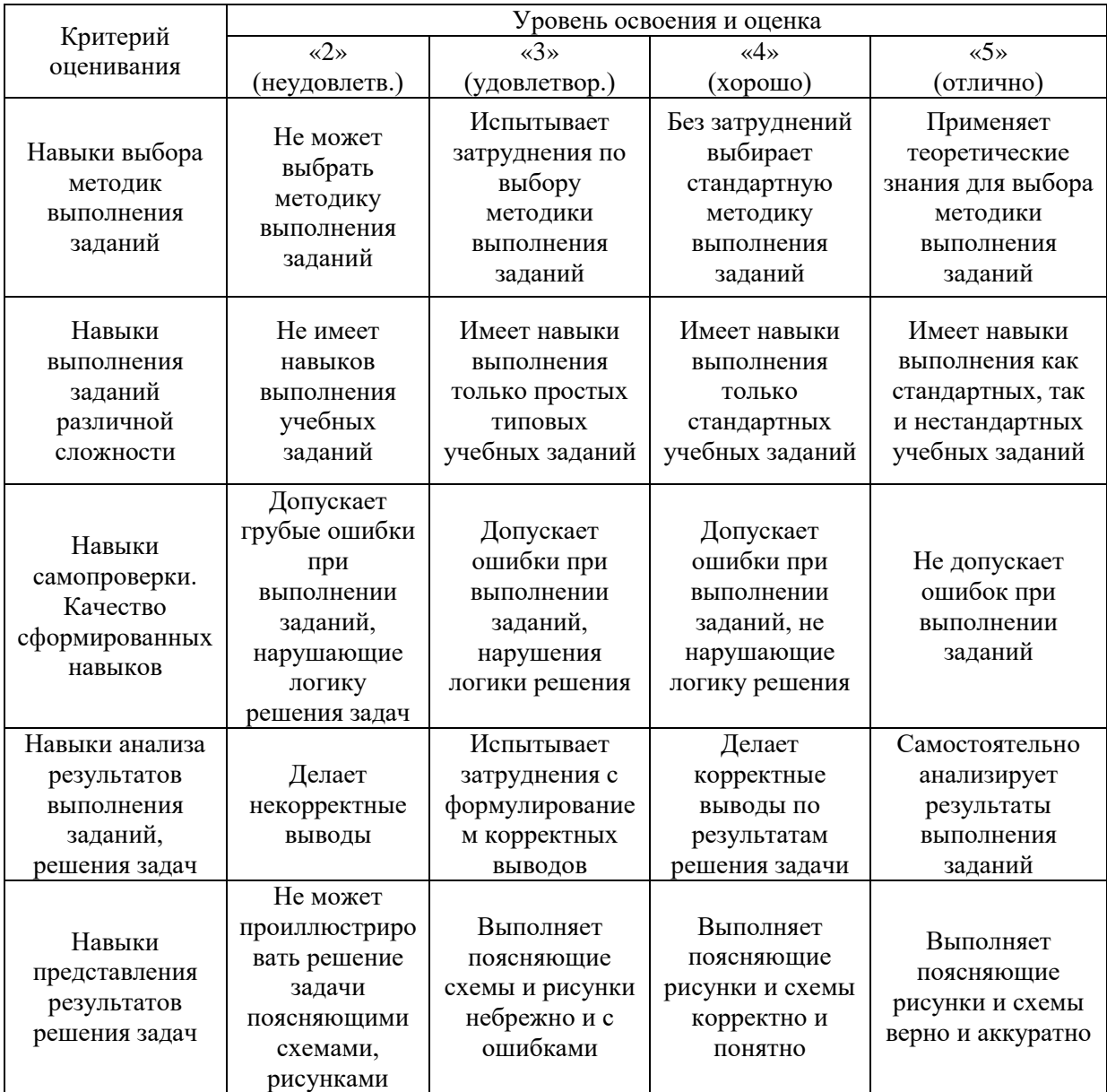

*3.2. Процедура оценивания при проведении промежуточной аттестации обучающихся по дисциплине в форме зачета*

Промежуточная аттестация по дисциплине в форме зачёта не проводится.

*3.3. Процедура оценивания при проведении промежуточной аттестации обучающихся по дисциплине в форме защиты курсовой работы (курсового проекта)*

Промежуточная аттестация по дисциплине в форме защиты курсовой работы/курсового проекта не проводится.

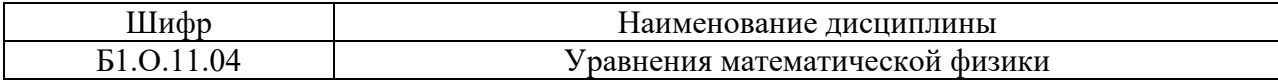

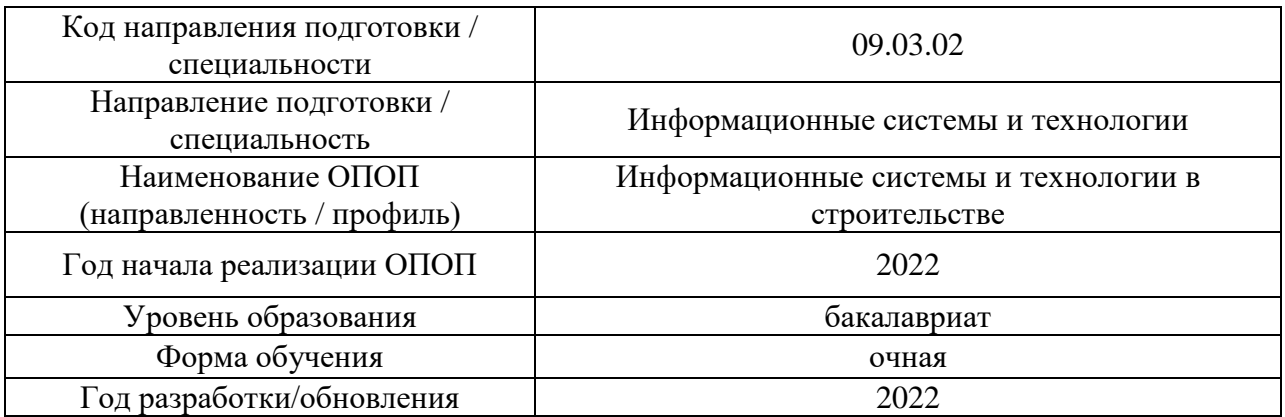

# **Перечень учебных изданий и учебно-методических материалов**

# Печатные учебные издания в НТБ НИУ МГСУ:

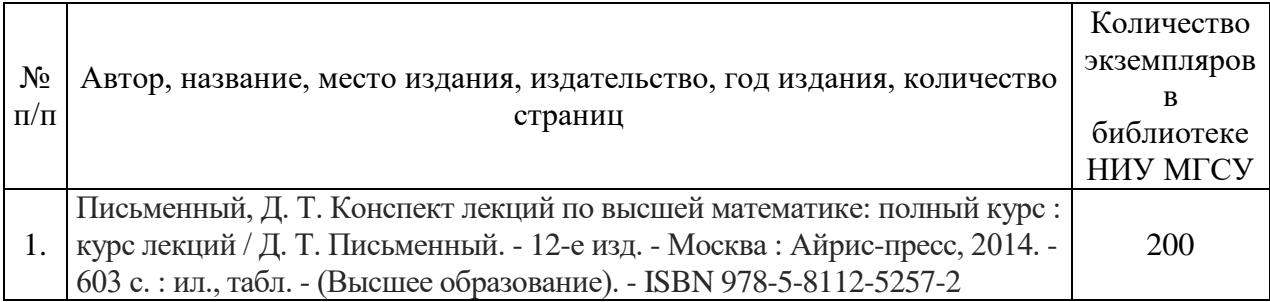

# Электронные учебные издания в электронно-библиотечных системах (ЭБС):

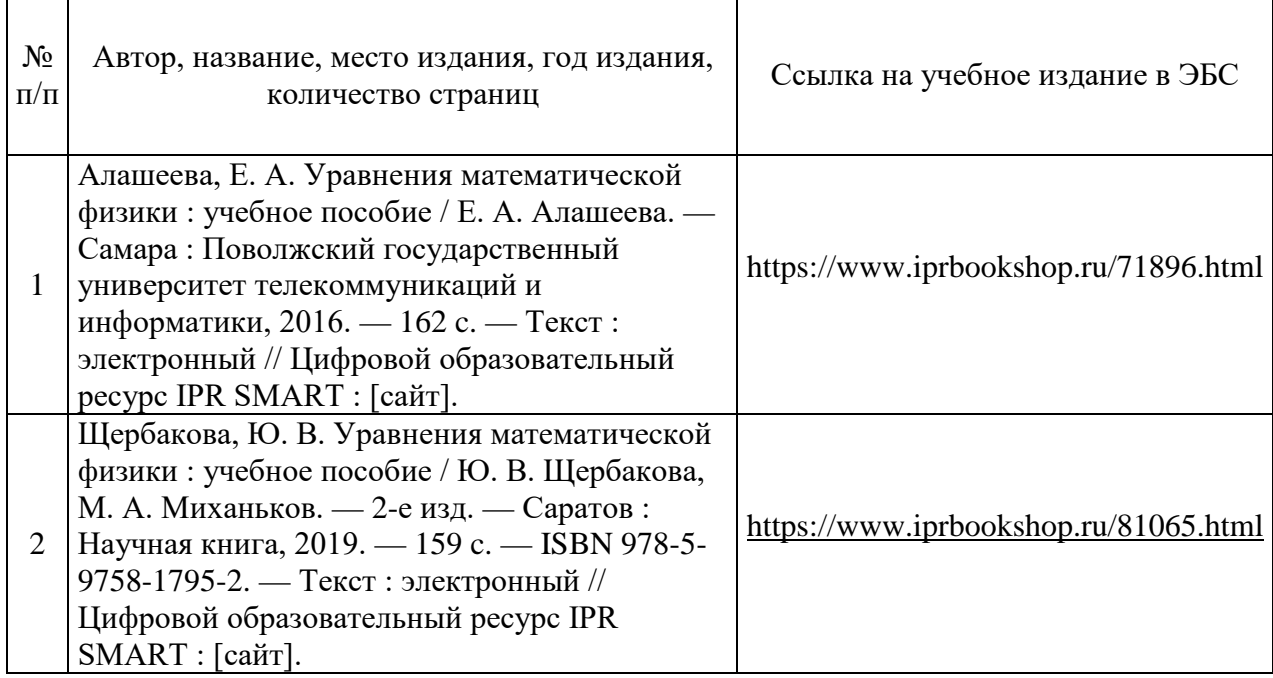

# Перечень учебно-методических материалов в НТБ НИУ МГСУ:

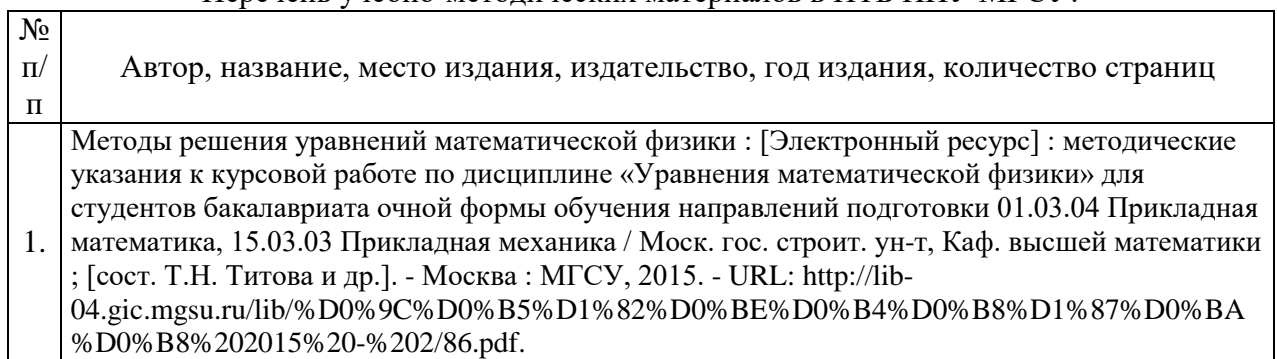

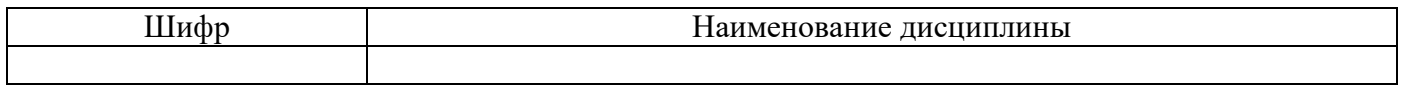

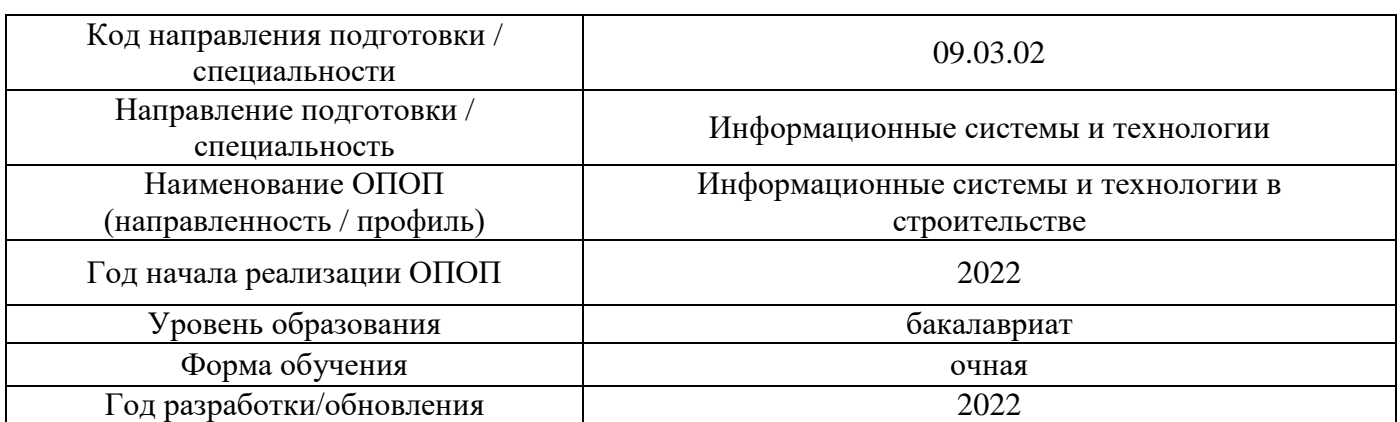

# **Перечень профессиональных баз данных и информационных справочных систем**

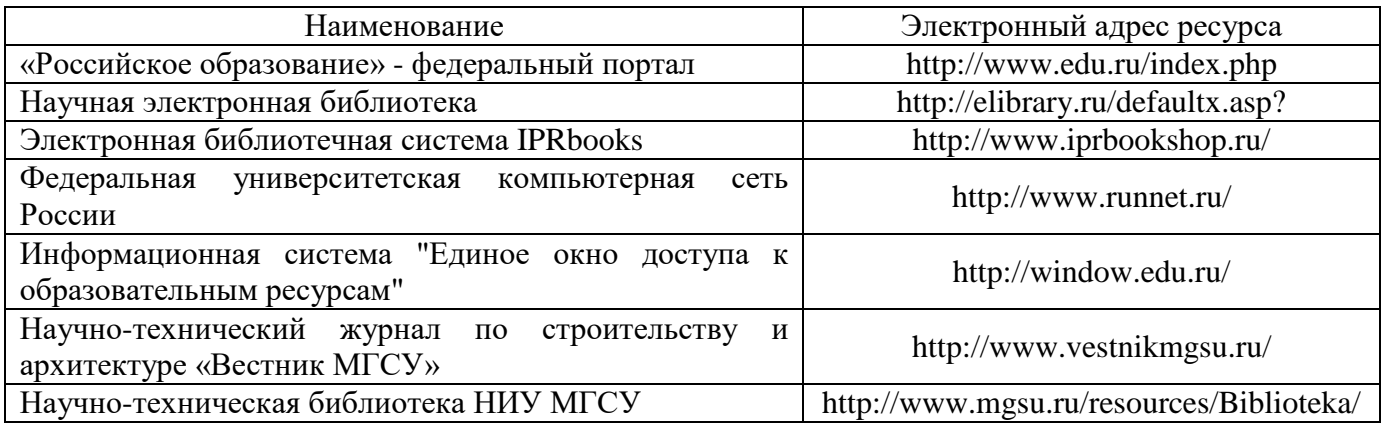

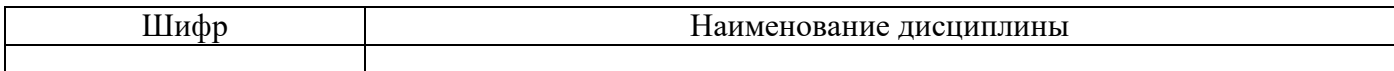

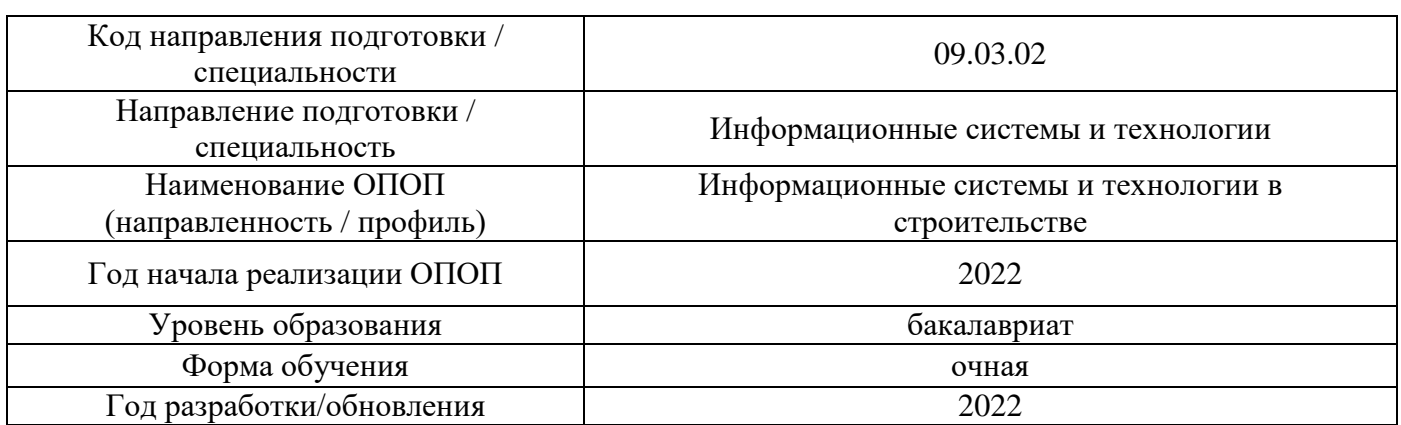

# **Материально-техническое и программное обеспечение дисциплины**

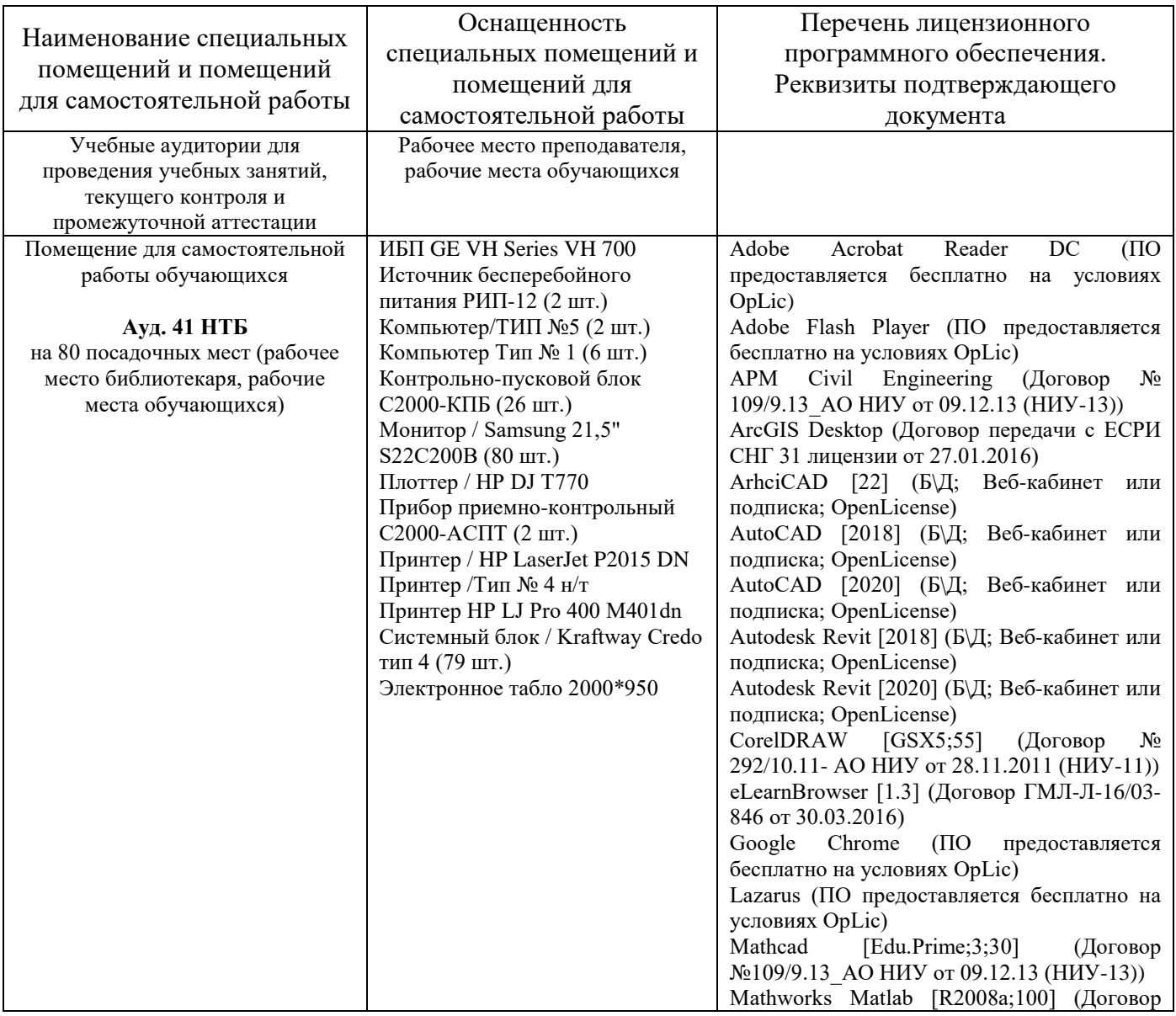

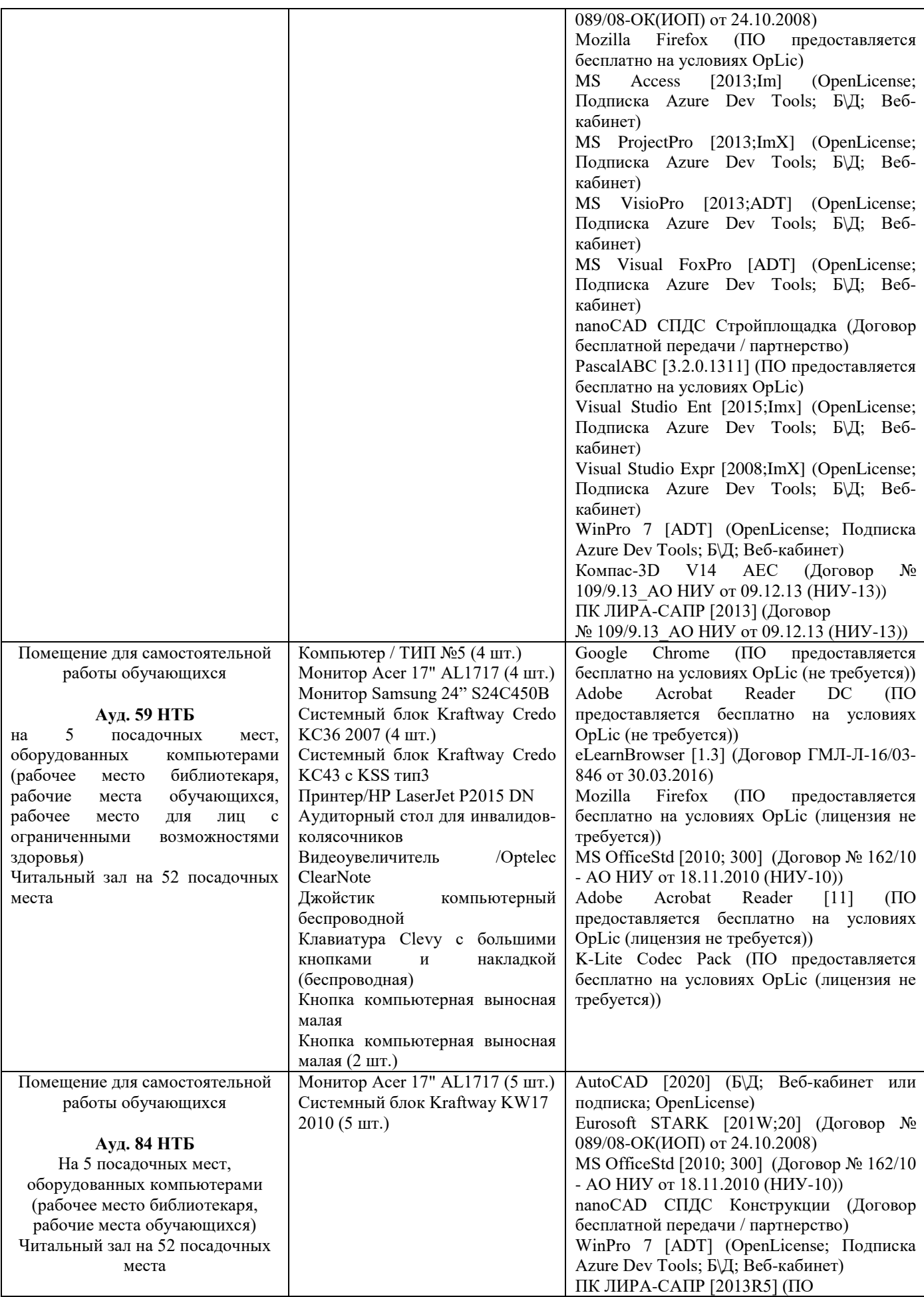

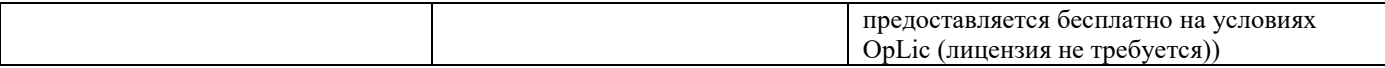

Комментарий:

*Указывается материально-техническое и программное обеспечение,которое непосредственно используется при проведении аудиторных занятий.*

# Федеральное государственное бюджетное образовательное учреждение высшего образования **«НАЦИОНАЛЬНЫЙ ИССЛЕДОВАТЕЛЬСКИЙ МОСКОВСКИЙ ГОСУДАРСТВЕННЫЙ СТРОИТЕЛЬНЫЙ УНИВЕРСИТЕТ»**

# **РАБОЧАЯ ПРОГРАММА**

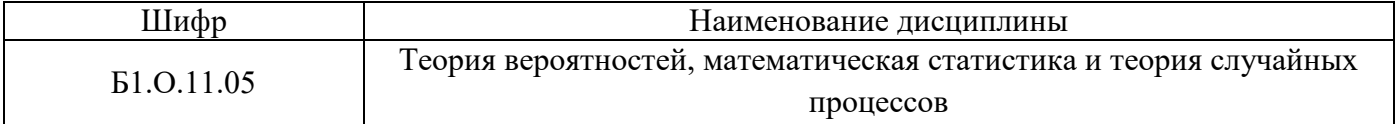

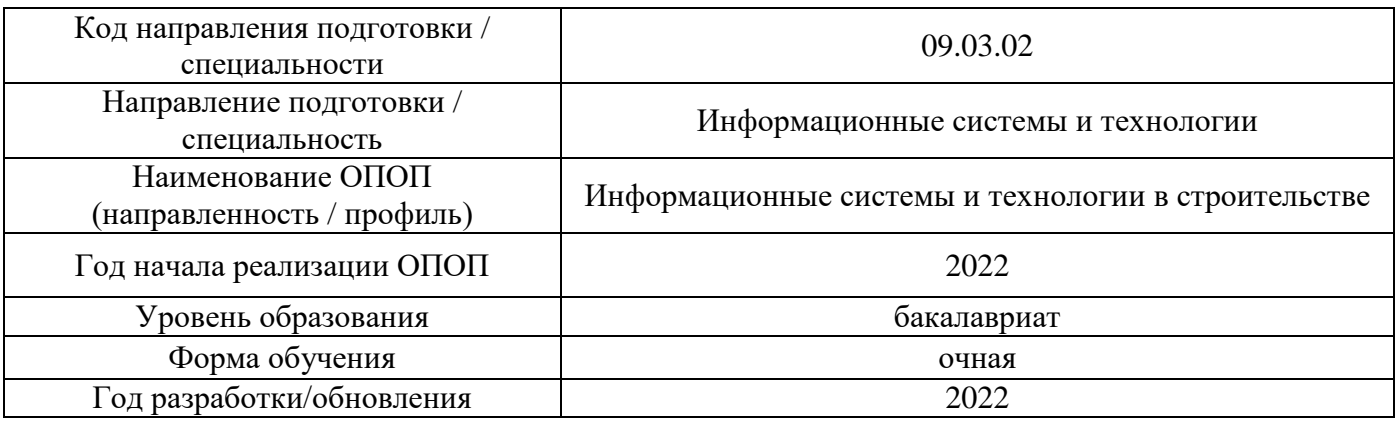

Разработчики:

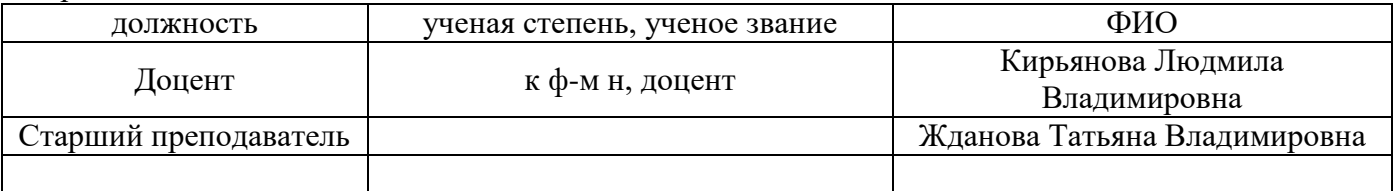

Рабочая программа дисциплины разработана и одобрена кафедрой (структурным подразделением) «Высшей математики».

Рабочая программа утверждена методической комиссией по УГСН, протокол № 5 от «20» июня 2022 г.

# 1. Пель освоения лиспиплины

Целью освоения дисциплины «Теория вероятностей, математическая статистика и теория случайных процессов» является формирование компетенций обучающегося в области решение прикладных задач методами теории вероятностей, математической статистики и теории случайных процессов.

Программа составлена в соответствии с требованиями Федерального государственного образовательного стандарта высшего образования по направлению подготовки 09.03.02 Информационные системы и технологии.

Дисциплина относится к обязательной части Блока 1 «Дисциплины (модули)» основной профессиональной образовательной программы «Информационные системы и технологии в строительстве». Лисциплина является обязательной для изучения.

#### Код и наименование компетенции Код и наименование индикатора достижения компетенции (результат освоения) УК-1.1 Выбор, анализ, систематизация и передача информации с использованием цифровых средств, а также применение оптимальных алгоритмов при работе с данными, полученными из различных источников УК-1. Способен осуществлять поиск. критический анализ и синтез УК-1.2 Оценка достоверности и соответствия выбранной информации, применять системный информации критериям полноты и аутентичности, подход для решения поставленных систематизация с целью логичного и последовательного изложения информации в рамках поставленных задач залач УК-1.4 Выявление системных связей и отношений между изучаемыми явлениями, процессами и/или объектами при решении задач в цифровой экономике УК-2. Способен определять круг задач в рамках поставленной цели и УК-2.4 Выбор способа и алгоритма решения задач выбирать оптимальные способы их профессиональной деятельности с учётом наличия решения, исходя из действующих ограничений и ресурсов правовых норм, имеющихся ресурсов и ограничений ОПК-1. Способен применять естественнонаучные и ОПК-1.4 Применение математического аппарата векторной общеинженерные знания, методы алгебры, аналитической геометрии и математического математического анализа и анализа, математического моделирования для решения моделирования, теоретического и прикладных задач профессиональной деятельности экспериментального исследования в профессиональной деятельности

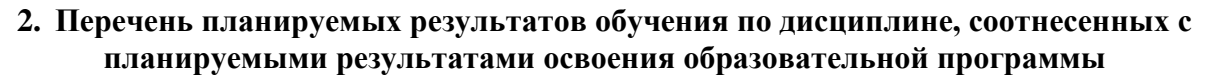

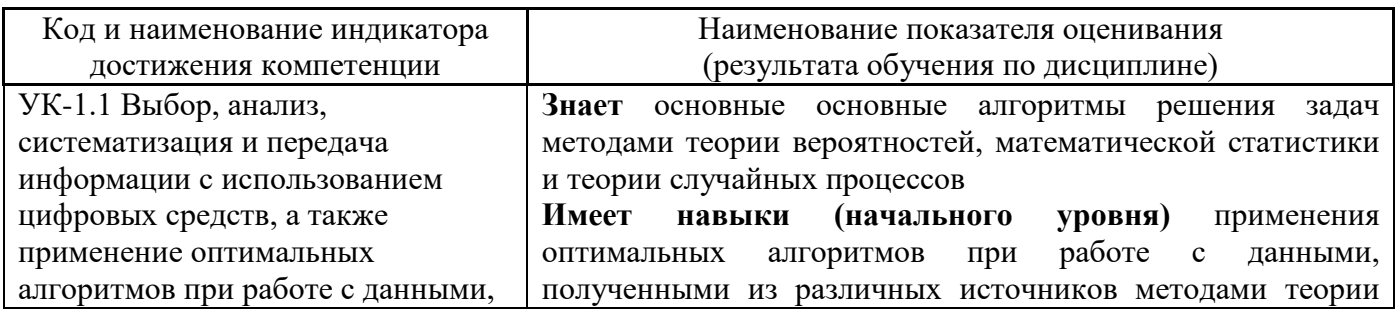

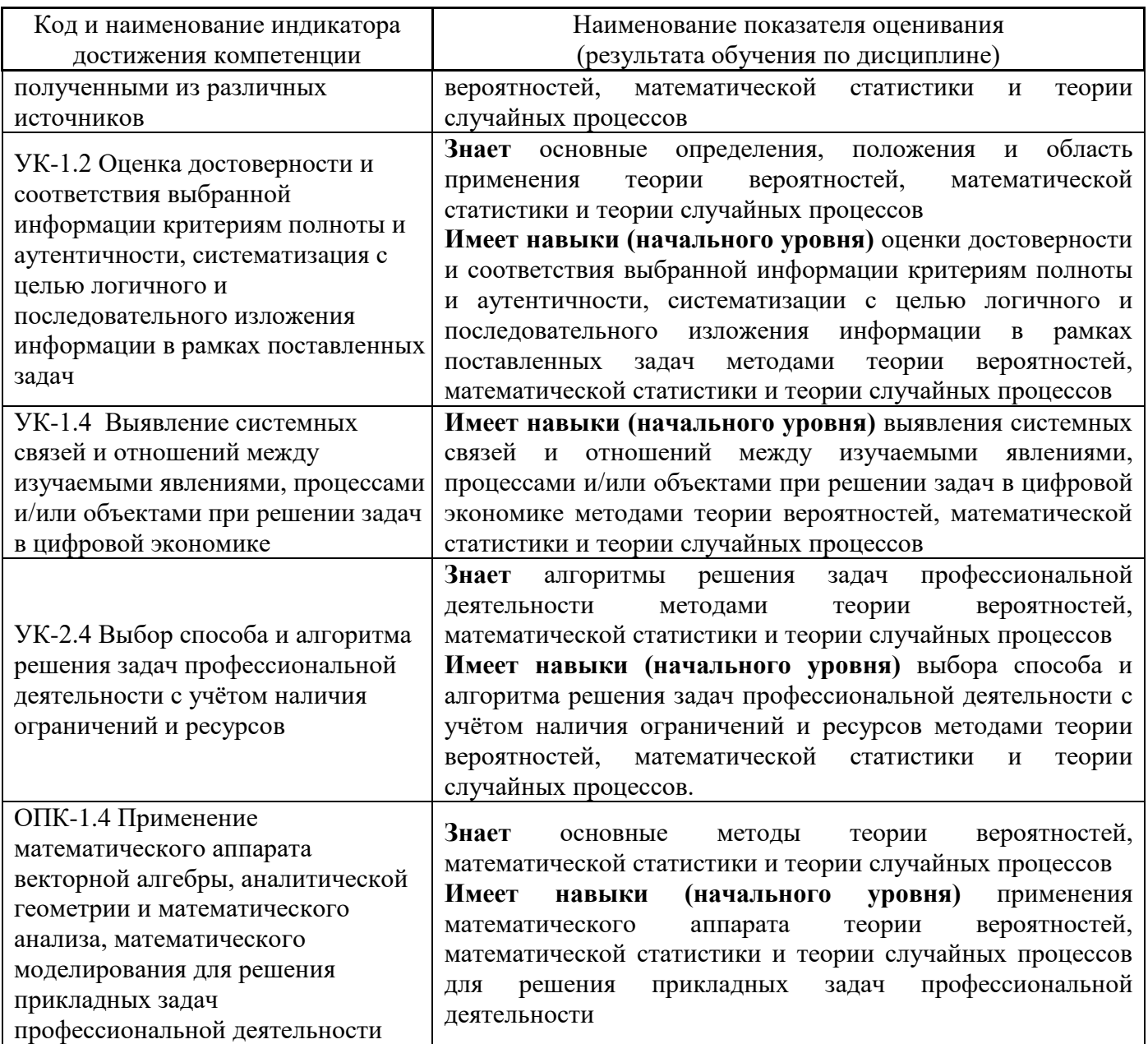

Информация о формировании и контроле результатов обучения представлена в Фонде оценочных средств (Приложение 1).

# 3. Трудоёмкость дисциплины и видов учебных занятий по дисциплине

Общая трудоемкость дисциплины составляет 4 зачётных единиц (144 академических часов).

(1 зачетная единица соответствует 36 академическим часам)

Видами учебных занятий и работы обучающегося по дисциплине могут являться.

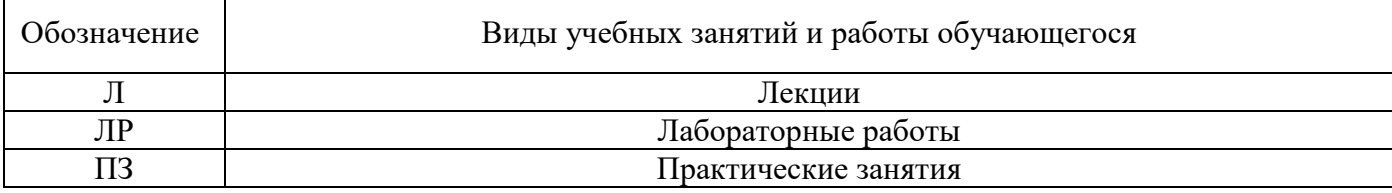

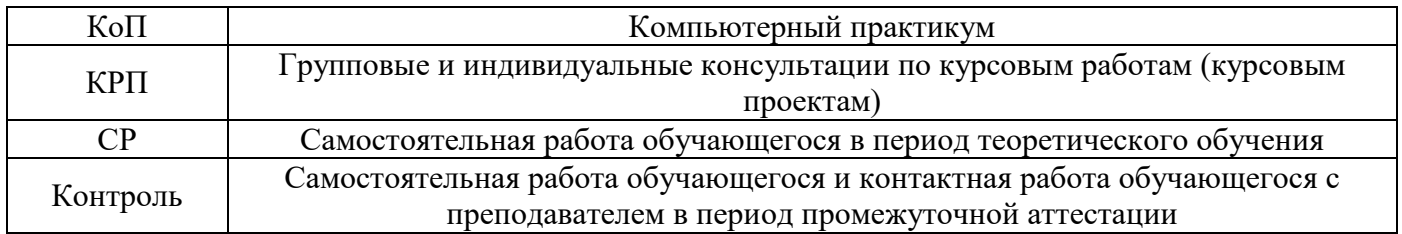

*Структура дисциплины:*

Форма обучения – очная.

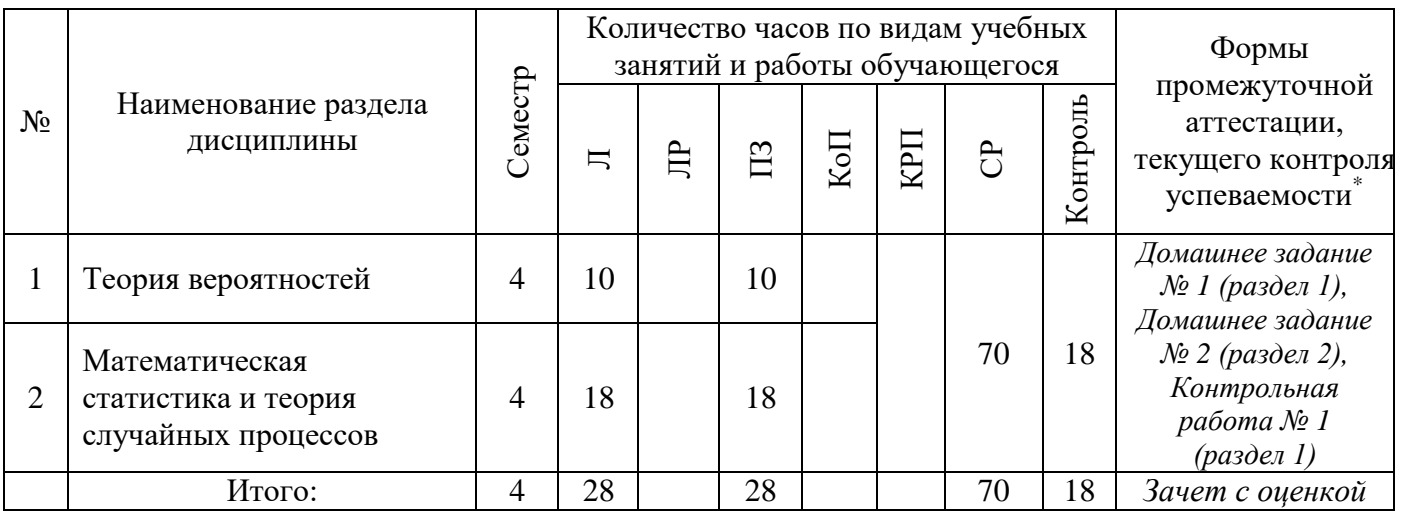

*\* - реферат, контрольная работа, расчетно-графическая работа, домашнее задание*

# **4. Содержание дисциплины, структурированное по видам учебных занятий и разделам**

При проведении аудиторных учебных занятий предусмотрено проведение текущего контроля успеваемости:

• В рамках практических занятий предусмотрено выполнение обучающимися контрольной работы.

## *4.1 Лекции*

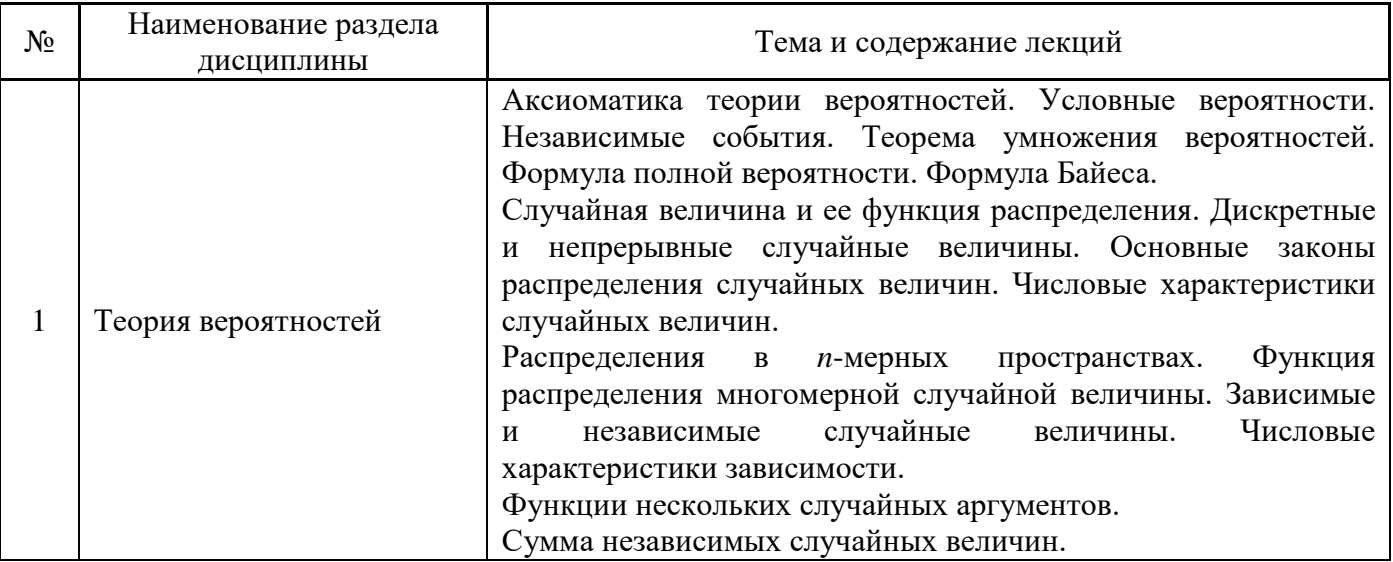
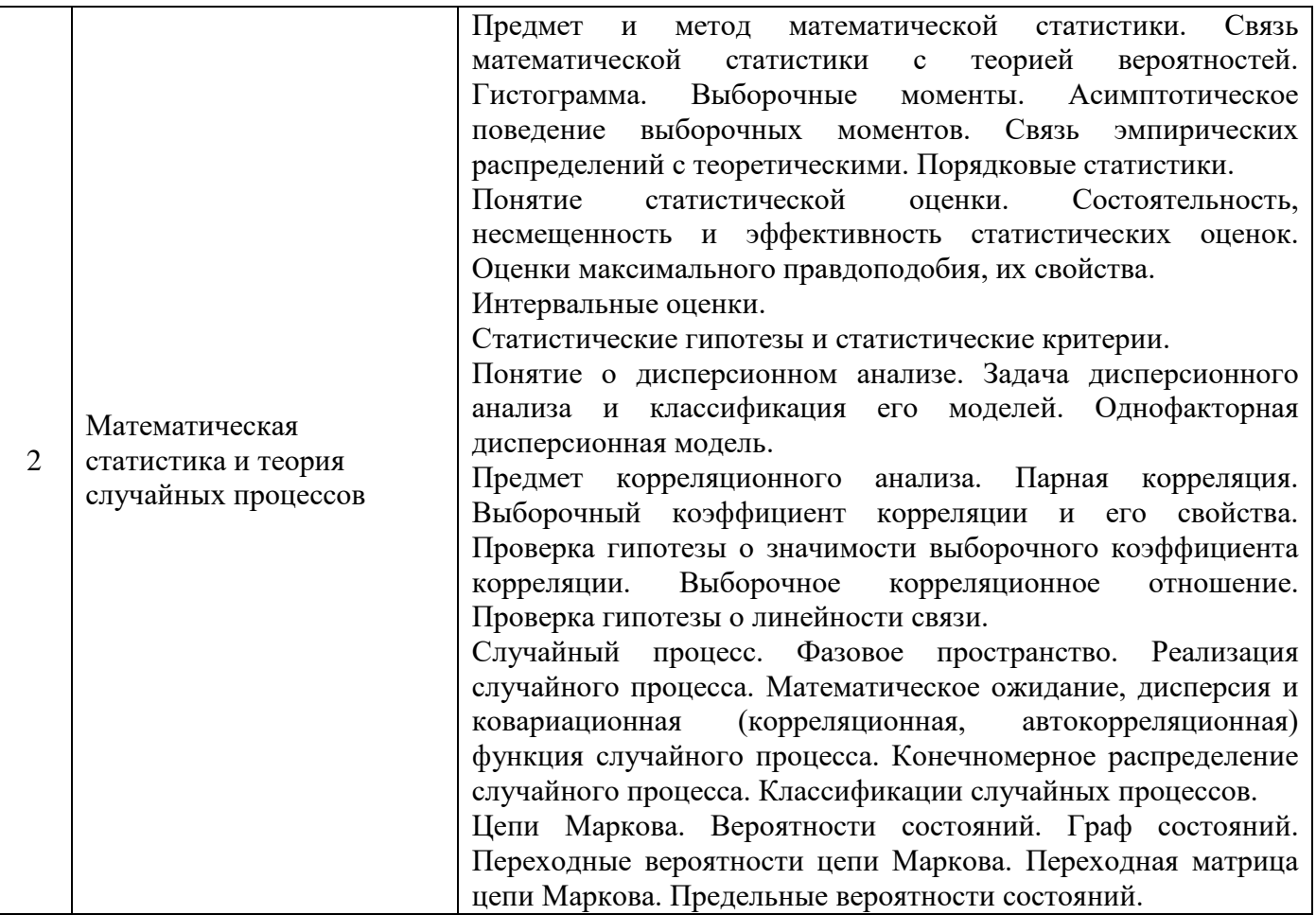

# *4.2 Лабораторные работы*

Не предусмотрено учебным планом.

# *4.3 Практические занятия*

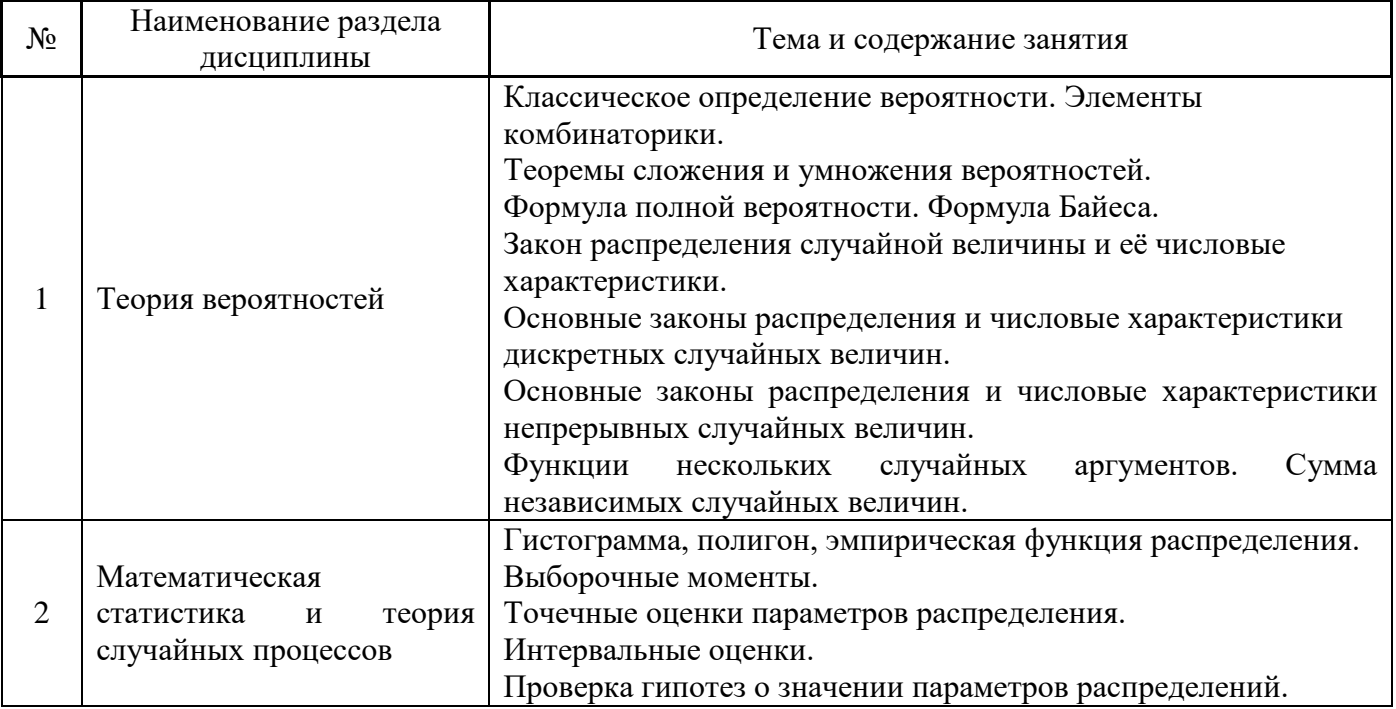

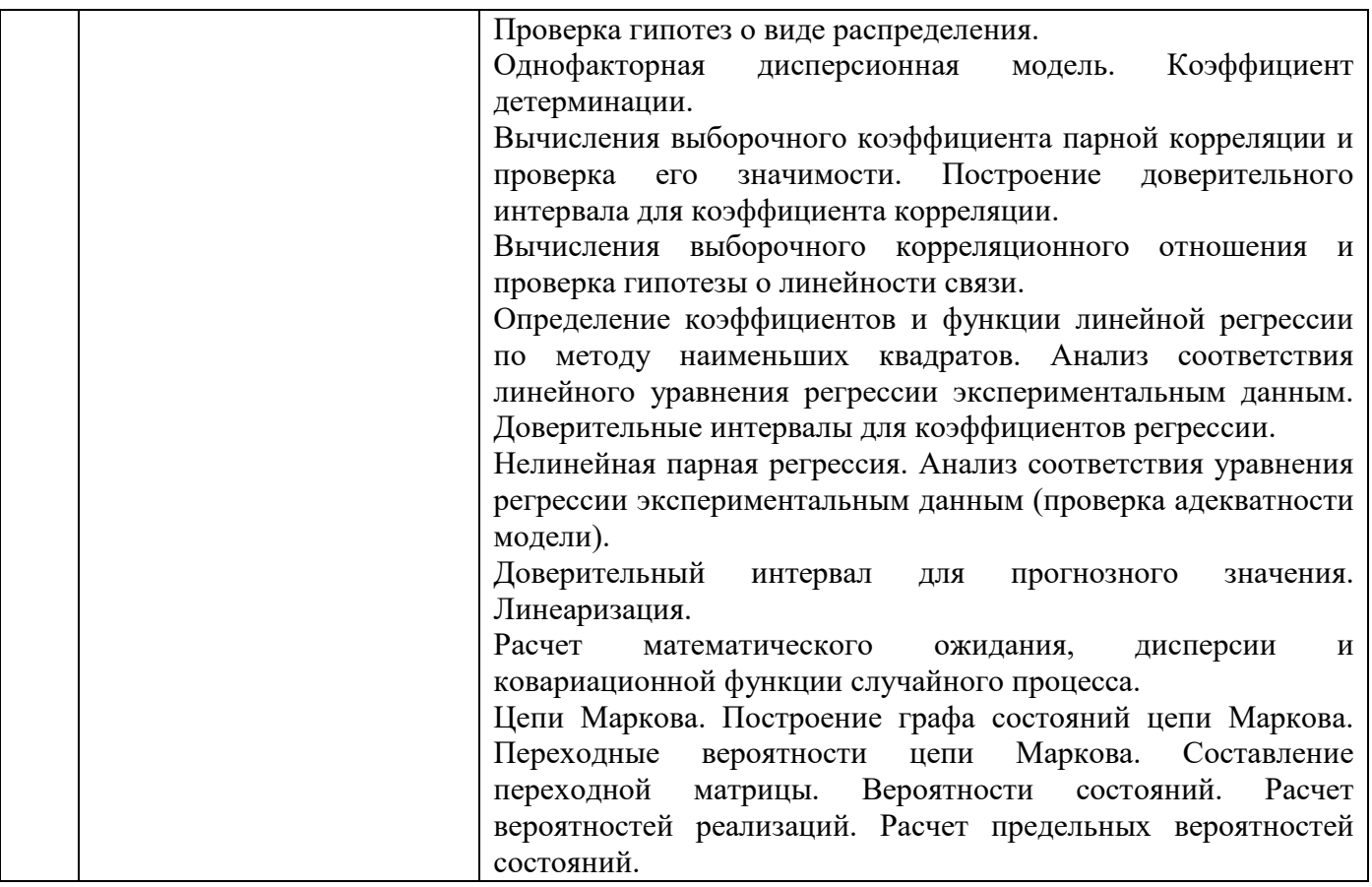

## *4.4 Компьютерные практикумы*

Не предусмотрено учебным планом.

## *4.5 Групповые и индивидуальные консультации по курсовым работам (курсовым проектам)*

Не предусмотрено учебным планом.

## *4.6 Самостоятельная работа обучающегося в период теоретического обучения*

Самостоятельная работа обучающегося в период теоретического обучения включает в себя:

- самостоятельную подготовку к учебным занятиям, включая подготовку к аудиторным формам текущего контроля успеваемости;
	- выполнение домашнего задания;
	- самостоятельную подготовку к промежуточной аттестации.

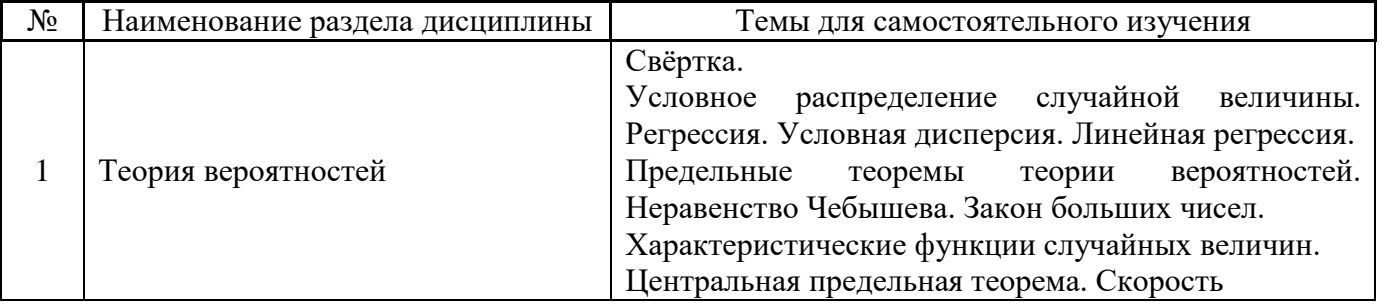

### В таблице указаны темы для самостоятельного изучения обучающимся:

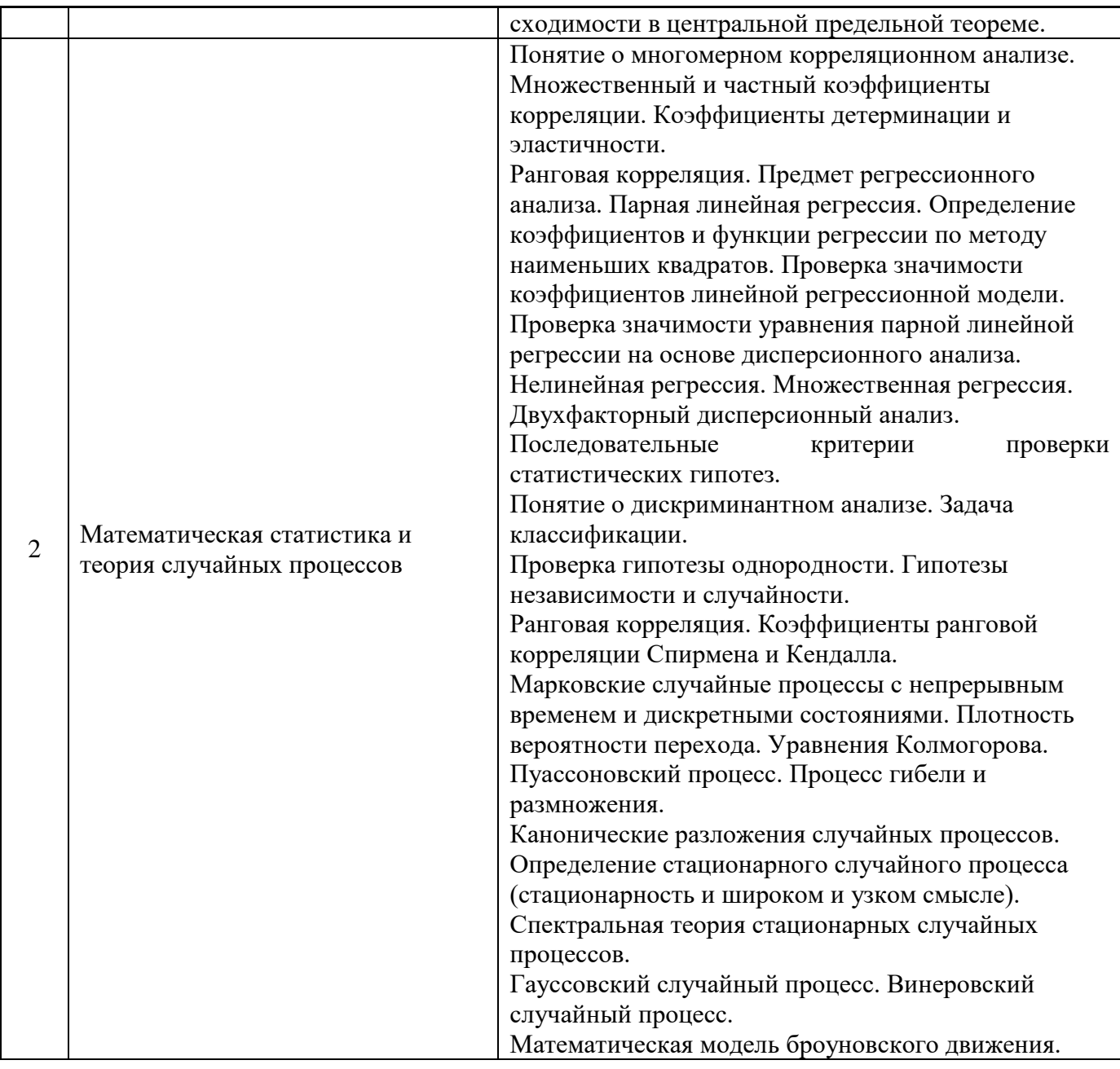

*4.7 Самостоятельная работа обучающегося и контактная работа обучающегося с преподавателем в период промежуточной аттестации*

Работа обучающегося в период промежуточной аттестации включает в себя подготовку к формам промежуточной аттестации (к зачёту, дифференцированному зачету (зачету с оценкой), экзамену), а также саму промежуточную аттестацию.

## **5. Оценочные материалы по дисциплине**

Фонд оценочных средств по дисциплине приведён в Приложении 1 к рабочей программе дисциплины.

Оценочные средства для проведения промежуточной аттестации, а также текущего контроля по дисциплине хранятся на кафедре (структурном подразделении), ответственной за преподавание данной дисциплины.

## **6. Учебно-методическое и материально-техническое обеспечение дисциплины**

Основные принципы осуществления учебной работы обучающихся изложены в локальных нормативных актах, определяющих порядок организации контактной работы и порядок самостоятельной работы обучающихся. Организация учебной работы обучающихся на аудиторных учебных занятиях осуществляется в соответствии с п. 3.

### *6.1 Перечень учебных изданий и учебно-методических материалов для освоения дисциплины*

Для освоения дисциплины обучающийся может использовать учебные издания и учебнометодические материалы, имеющиеся в научно-технической библиотеке НИУ МГСУ и/или размещённые в Электронных библиотечных системах.

Актуальный перечень учебных изданий и учебно-методических материалов представлен в Приложении 2 к рабочей программе дисциплины.

### *6.2 Перечень профессиональных баз данных и информационных справочных систем*

При осуществлении образовательного процесса по дисциплине используются профессиональные базы данных и информационных справочных систем, перечень которых указан в Приложении 3 к рабочей программе дисциплины.

### *6.3 Перечень материально-технического, программного обеспечения освоения дисциплины*

Учебные занятия по дисциплине проводятся в помещениях, оснащенных соответствующим оборудованием и программным обеспечением.

Перечень материально-технического и программного обеспечения дисциплины приведен в Приложении 4 к рабочей программе дисциплины.

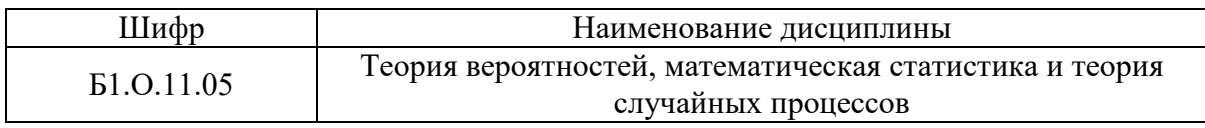

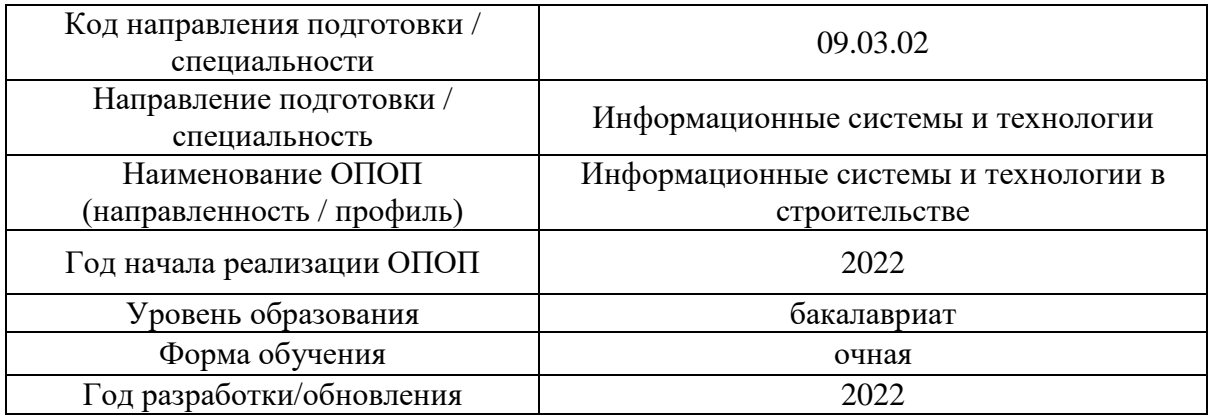

## **ФОНД ОЦЕНОЧНЫХ СРЕДСТВ**

## **1. Описание показателей и критериев оценивания компетенций, описание шкал оценивания**

Оценивание формирования компетенций производится на основе показателей оценивания, указанных в п.2. рабочей программы и в п.1.1 ФОС.

Связь компетенций, индикаторов достижения компетенций и показателей оценивания приведена в п.2 рабочей программы.

### *1.1. Описание формирования и контроля показателей оценивания*

Оценивание уровня освоения обучающимся компетенций осуществляется с помощью форм промежуточной аттестации и текущего контроля. Формы промежуточной аттестации и текущего контроля успеваемости по дисциплине, с помощью которых производится оценивание, указаны в учебном плане и в п.3 рабочей программы.

В таблице приведена информация о формировании результатов обучения по дисциплине разделами дисциплины, а также о контроле показателей оценивания компетенций формами оценивания.

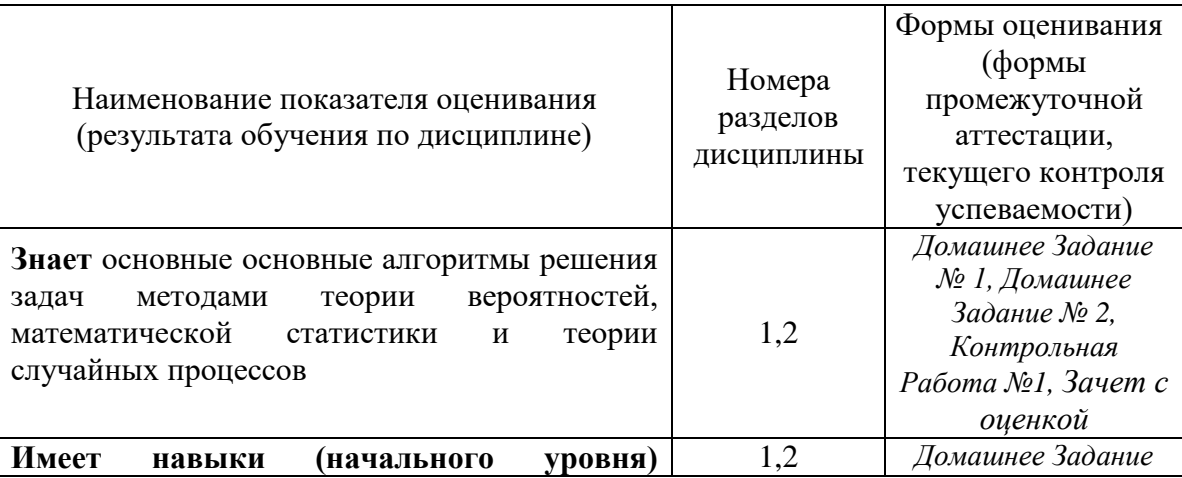

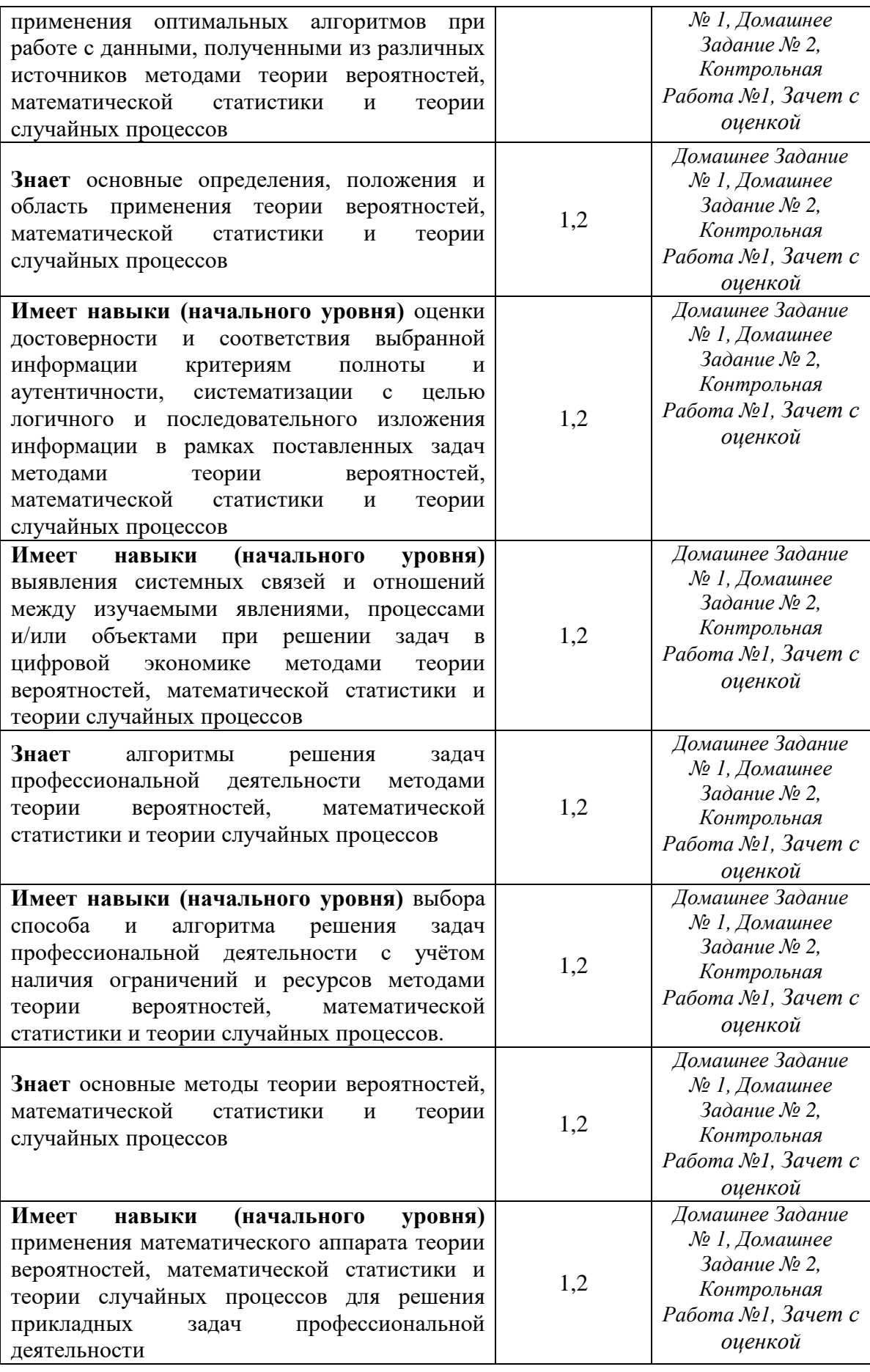

*1.2. Описание критериев оценивания компетенций и шкалы оценивания*

При проведении промежуточной аттестации в форме экзамена/ дифференцированного зачёта (зачета с оценкой) используется шкала оценивания: «2» (неудовлетворительно), «3» (удовлетворительно), «4» (хорошо), «5» (отлично).

При проведении промежуточной аттестации в форме зачёта используется шкала оценивания: «Не зачтено», «Зачтено».

Показателями оценивания являются знания и навыки обучающегося, полученные при изучении дисциплины.

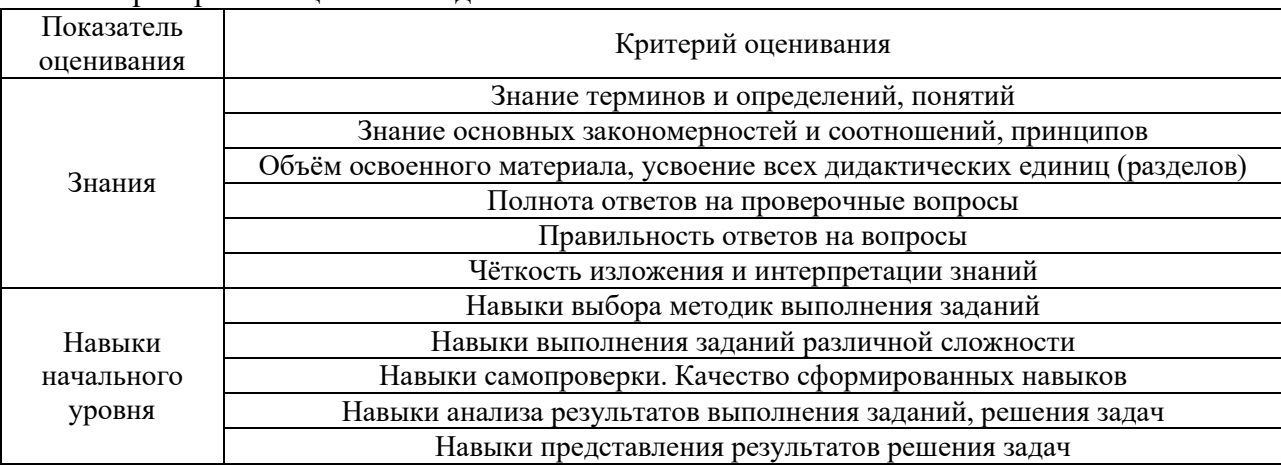

Критериями оценивания достижения показателей являются:

### **2. Типовые контрольные задания для оценивания формирования компетенций**

## *2.1. Промежуточная аттестация*

*2.1.1. Промежуточная аттестация в форме экзамена, дифференцированного зачета (зачета с оценкой), зачета*

Форма(ы) промежуточной аттестации: зачет с оценкой в 4 семестре

Перечень типовых вопросов/заданий для проведения дифференцированного зачёта (зачёта с оценкой) в 4 семестре (очная форма обучения):

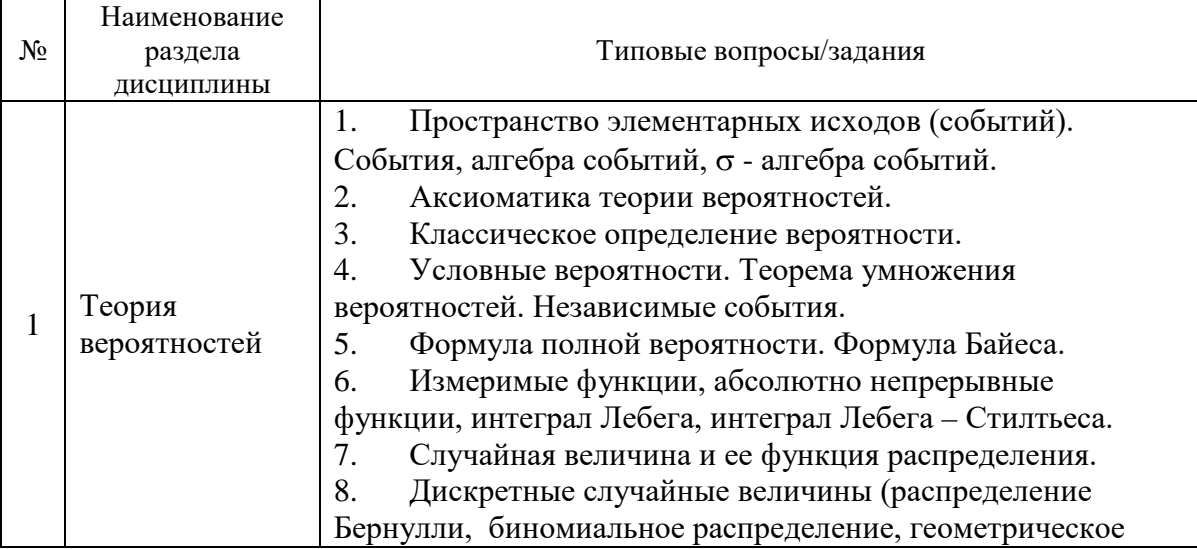

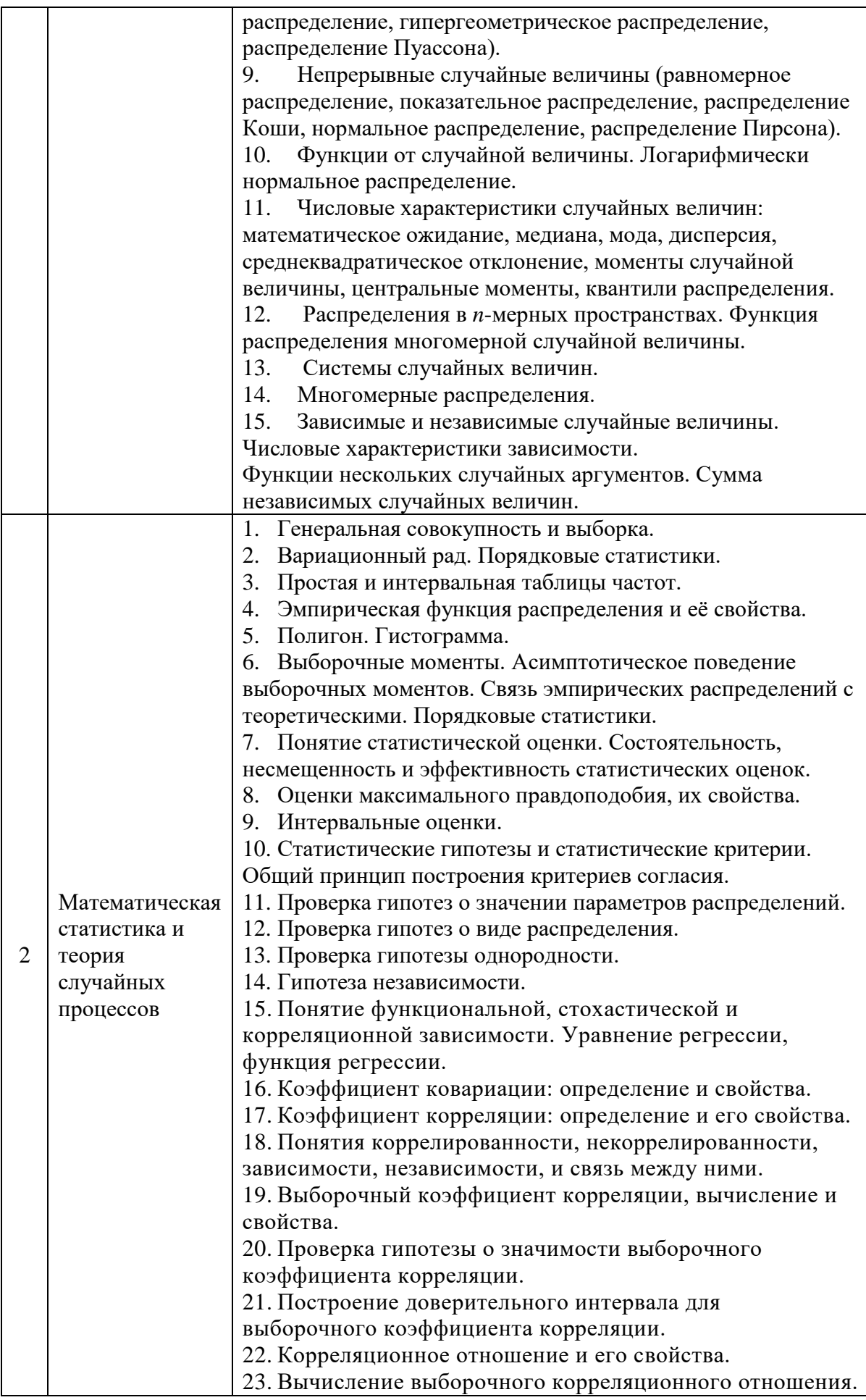

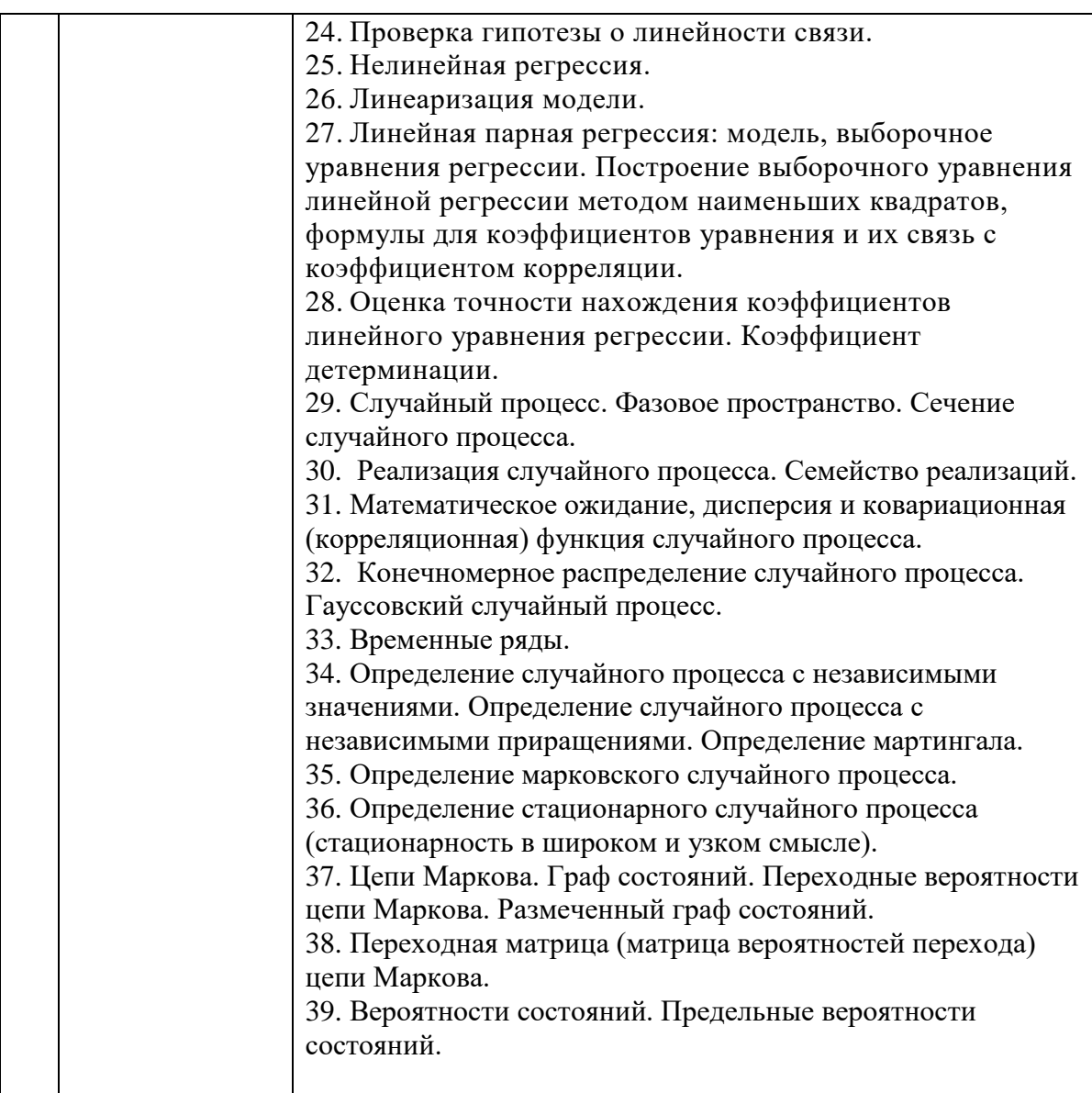

*2.1.2. Промежуточная аттестация в форме защиты курсовой работы (курсового проекта)*

Промежуточная аттестация в форме защиты курсовой работы/курсового проекта не проводится.

### *2.2. Текущий контроль*

*2.2.1. Перечень форм текущего контроля:*

- контрольная работа;
- домашнее задание №1;
- домашнее задание №2.

*2.2.2. Типовые контрольные задания форм текущего контроля:*

## **Контрольная работа «Случайные величины и события» (4 семестр)**

1. Вероятность попадания в цель первым стрелком равна 0,7, а вторым – 0,9. Стрелки делают по одному выстрелу по цели одновременно. Определить вероятность того, что: а) хотя бы один из них попадет в цель; б) только один из них попадёт в цель.

2. Группа студентов состоит из 5 отличников, 10 хорошо успевающих и 3 занимающихся слабо. Отличники могут получать на экзамене только «5»; хорошо успевающие с равными вероятностями «4» и «5»; а слабо успевающие – с равной вероятностью «4», «3» или «2». Случайно выбранный студент получил на экзамене «4». Какова вероятность, что он успевает слабо и ему просто повезло с билетом?

3. В урне 6 зеленых и 4 желтых шара. Наугад выбирают три шара. Какова вероятность того, что: а) они все зеленые, б) среди них ровно один желтый?

4. Получена партия телевизоров, из которых 70% сделаны на заводе в городе М, а остальные – в городе П. Вероятность брака в первом случае равна 0,02, а во втором – 0,07. Найти вероятность того, что случайно выбранный телевизор не имеет брака.

5. На пути движения автомобиля 5 светофоров. Каждый из них с вероятностью 0,5 разрешает или запрещает дальнейшее движение. Найти ряд распределения и построить многоугольник распределения числа светофоров, пройденных автомобилем до первой остановки. Найти числовые характеристики данной случайной величины.

6. Ошибка измерения некоторого расстояния данным прибором – случайная величина, распределенная по нормальному закону со средним 1,3 м и среднеквадратическим отклонением, равным 0,8 м. Найти вероятность того, что отклонение измеренного значения от истинного не превзойдет по абсолютной величине 1,5 м. Указать интервал практически возможных значений ошибки измерения.

### **Домашнее задание №1 «Статистические гипотезы и критерии» (4 семестр)**

1) Путем устного опроса изучалось качество строительных материалов, выпускаемой некоторой фирмой. Покупатели давали оценку качества по десятибалльной шкале. Данные сведены в таблицу.

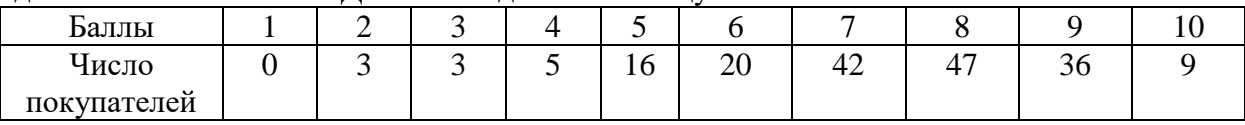

Построить полигон и гистограмму. Определить эмпирические моду, медиану, среднее значение, дисперсию и среднеквадратические отклонение, показатели асимметрии и эксцесса. Сделать выводы по результатам расчетов.

2) Статистика по страховому обществу утверждает, что только 3 из 10 визитов страхового агента заканчивается заключением договора о страховании. Однако агент Иванов в результате 100 визитов за месяц заключил 40 договоров. Случайны ли его результаты или они свидетельствуют о его высокой квалификации?

3) Используя данные из таблицы, проверить гипотезу однородности на уровне значимости 0,05. Сделать вывод.

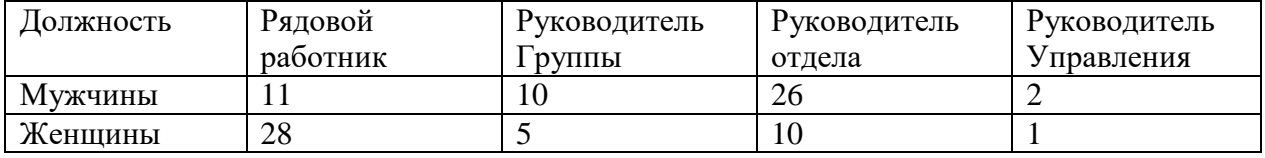

4) Исследовать корреляционную зависимость между суточной выработкой продукции (Y тонн) и величиной основных производственных фондов (X млн.руб.). Данные уже сгруппированы, в качестве значений x<sub>i</sub> и y<sub>i</sub> приведены середины интервалов. Построить линии регрессии, рассчитать рассеяние вокруг линий регрессии и адкватность моделей.

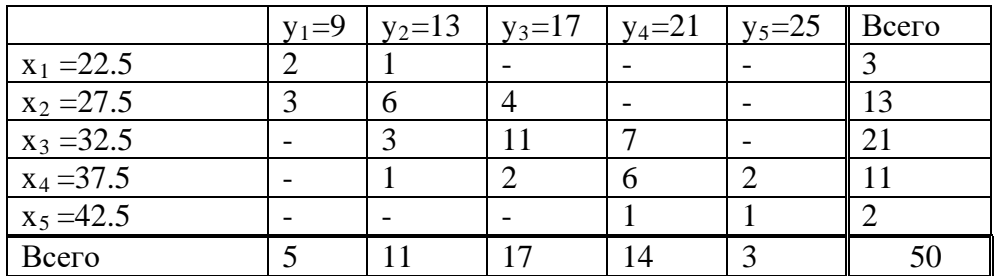

5) Произведено 500 измерений диаметра детали, изготовленной на данном станке. Отклонения диаметра от номинала (в микрометрах) сведены в таблицу. Требуется: Вычислить основные числовые характеристики, построить гистограмму и эмпирическую функцию распределения. Высказать гипотезу о виде распределения и проверить её на уровне значимости 0,05. Построить доверительные интервалы для математического ожидания и среднеквадратического отклонения для доверительной вероятности 0,9.

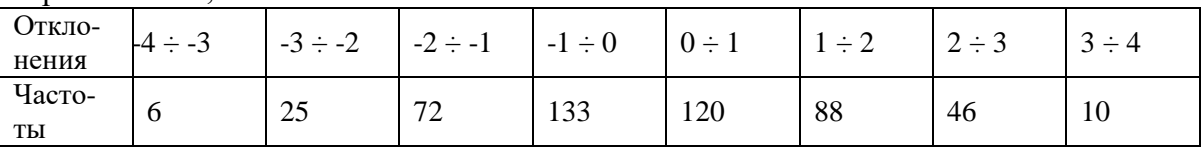

### **Домашнее задание №2 «Применение марковских случайных процессов» (4 семестр)**

1. Погода в некотором регионе становится то дождливой, то сухой. Если идет дождь, то с вероятностью 0,7 он будет идти на следующий день; если в какойто день сухая погода, то с вероятностью 0,6 она сохраниться и на следующий день. Построить граф состояний в данной цепи Маркова, составить матрицу вероятностей перехода, найти вероятность того, что погода будет дождливой в ближайшую субботу, если в ближайшую среду шел дождь. Каково среднее число дождливых дней за месяц?

2. В ремонтной мастерской – одно рабочее место и два места для ожидания ремонта. Поток пребывающих для ремонта машин имеет интенсивность 2 машина в час. Среднее время ремонта – 2 часа. Найти вероятность того, что машина, прибывшая в случайный момент времени: а) будет обслужена без очереди, б) получит отказ. Определить число обслуженных машин за 12 часов (рабочий день) и среднее время пребывания машины в мастерской. Содержание 1 рабочего места обходится в 200 д.е. в день (12 рабочих часов), содержание 1 места для ожидания – 10 д.е. в день (12 рабочих часов); 1 обслуженная машина приносит доход – 400 д.е. Выгодно, ли два имеющихся места для ожидания переоборудовать в одно рабочее место?

3. Число вкладов частных лиц в сберегательный банк за любой определенный промежуток времени, как показали предыдущие наблюдения, не зависит от начала этого промежутка, а зависит лишь от его продолжительности. Вклады в банк в любые два непересекающихся промежутка времени делаются независимо. В промежутки времени достаточно малой длины вклады в банк поступают по одному. Ожидаемое число вкладов в день равно 4. Каким является данный поток событий? Найти вероятность, с которой:

1) за два дня в банк будет сделано не менее 4 вкладов;

2) за день в банк не будет сделано ни одного вклада;

3) за 3 дня в банк будет сделан хотя бы один вклад;

4) промежуток времени между двумя соседними вкладами составит не менее 6 часов.

### **3. Методические материалы, определяющие процедуры оценивания**

Процедура проведения промежуточной аттестации и текущего контроля успеваемости регламентируется локальным нормативным актом, определяющим порядок осуществления текущего контроля успеваемости и промежуточной аттестации обучающихся.

*3.1. Процедура оценивания при проведении промежуточной аттестации обучающихся по дисциплине в форме экзамена и/или дифференцированного зачета (зачета с оценкой)*

Промежуточная аттестация по дисциплине в форме дифференцированного зачёта (зачета с оценкой) проводится в 4 семестре.

Используются критерии и шкала оценивания, указанные в п.1.2. Оценка выставляется преподавателем интегрально по всем показателям и критериям оценивания.

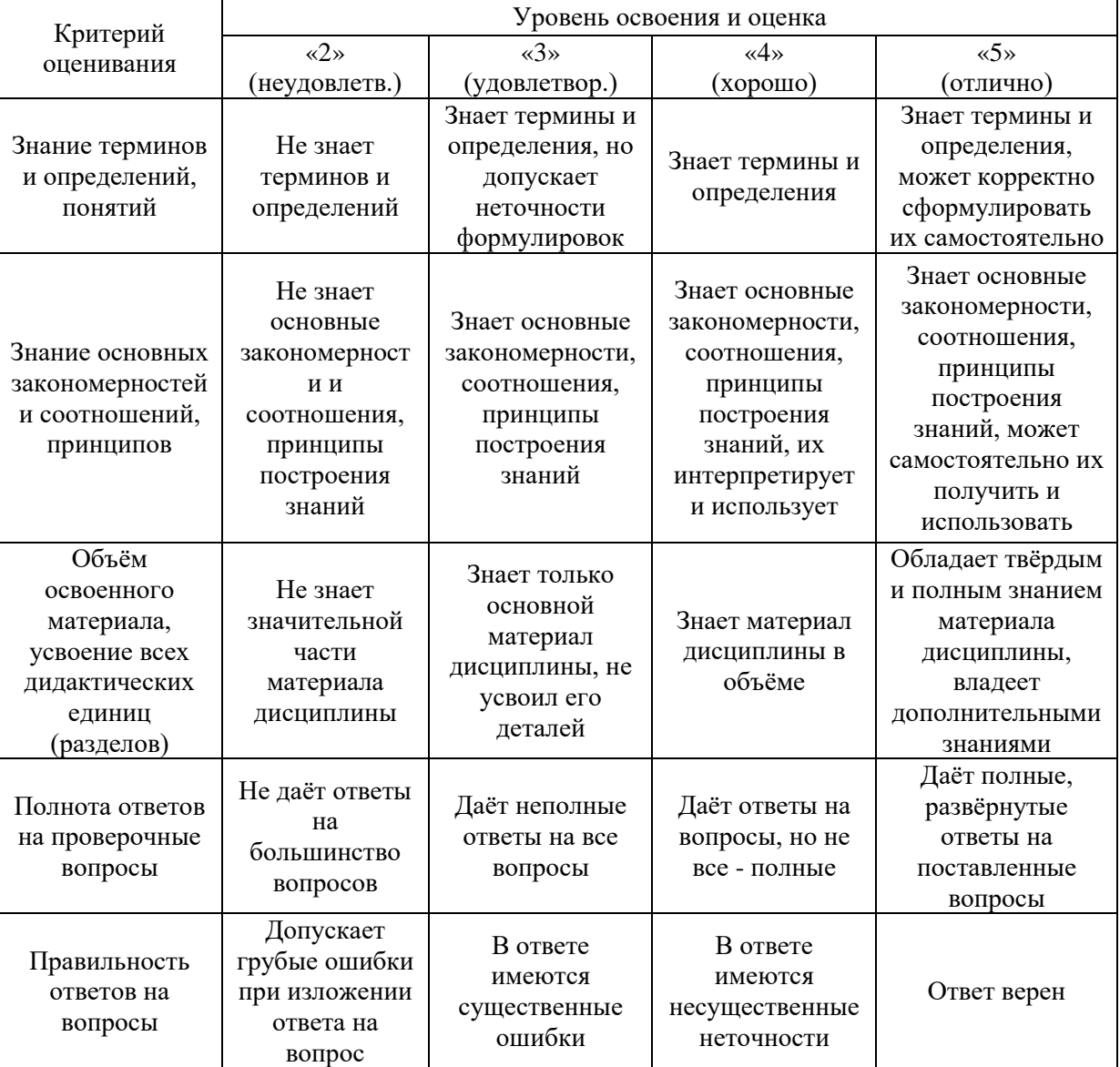

Ниже приведены правила оценивания формирования компетенций по показателю оценивания «Знания».

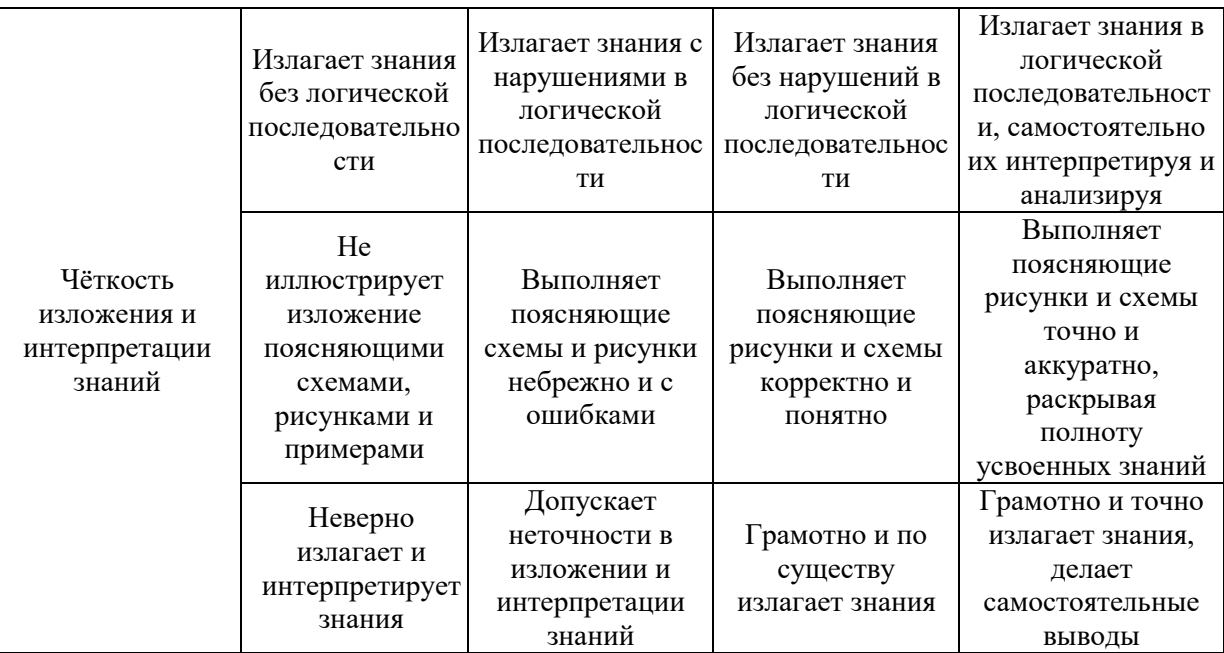

## Ниже приведены правила оценивания формирования компетенций по показателю оценивания «Навыки начального уровня».

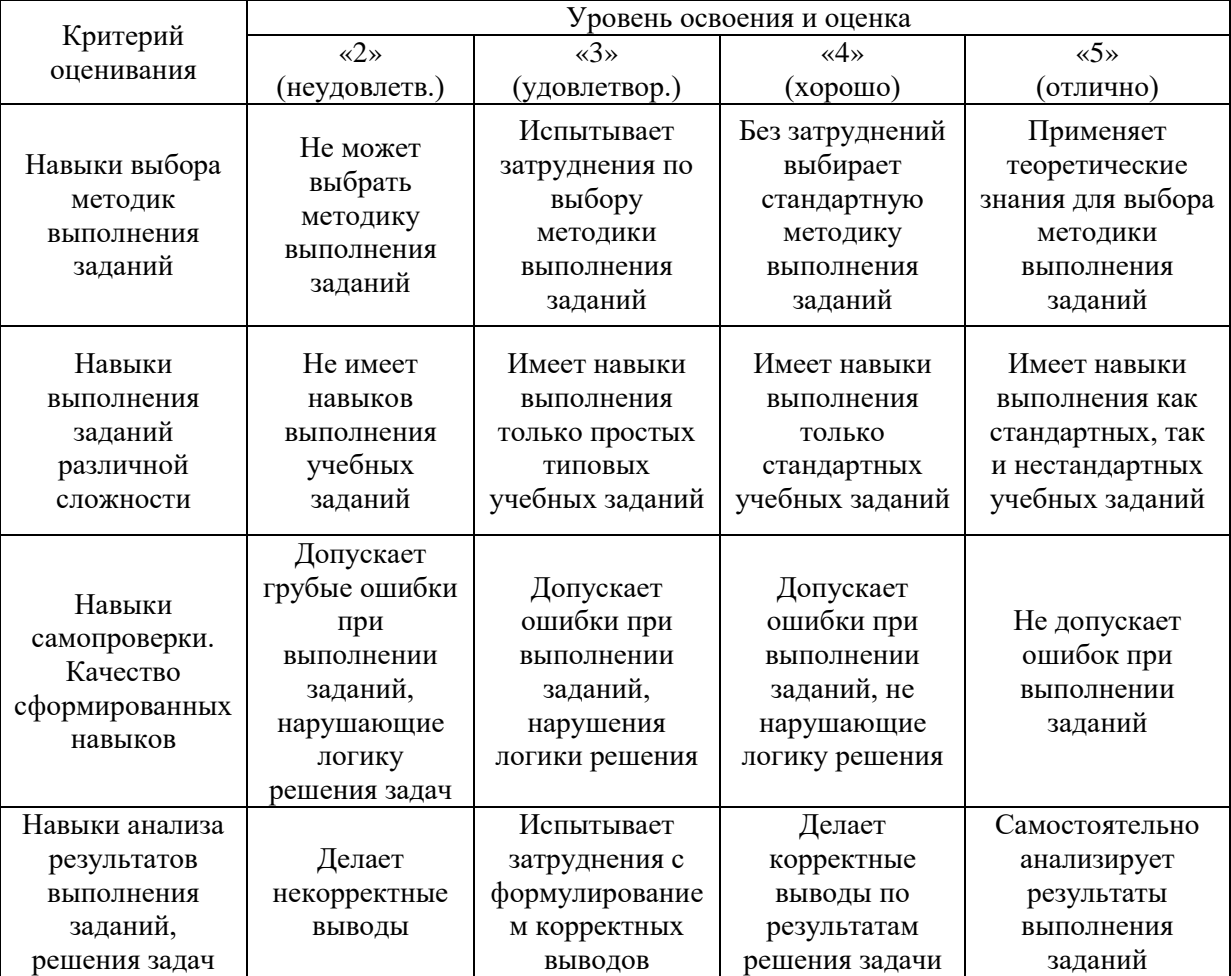

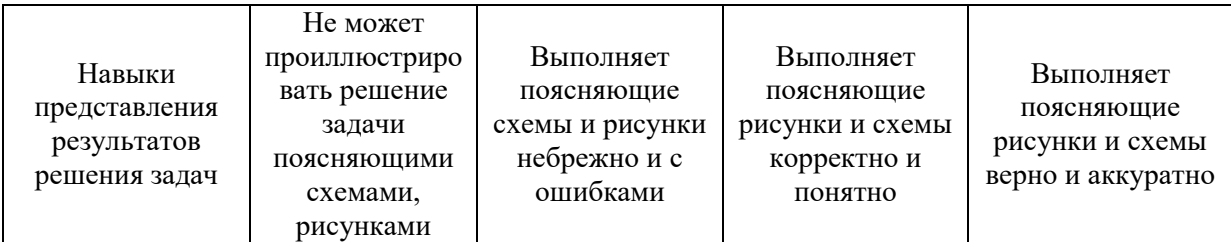

## *3.2. Процедура оценивания при проведении промежуточной аттестации обучающихся по дисциплине в форме зачета*

Промежуточная аттестация по дисциплине в форме зачёта не проводится

*3.3. Процедура оценивания при проведении промежуточной аттестации обучающихся по дисциплине в форме защиты курсовой работы (курсового проекта)*

Промежуточная аттестация по дисциплине в форме защиты курсовой работы/курсового проекта не проводится.

٦

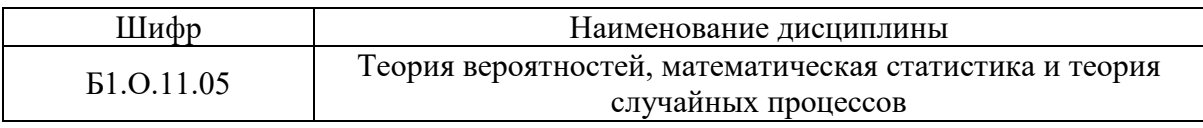

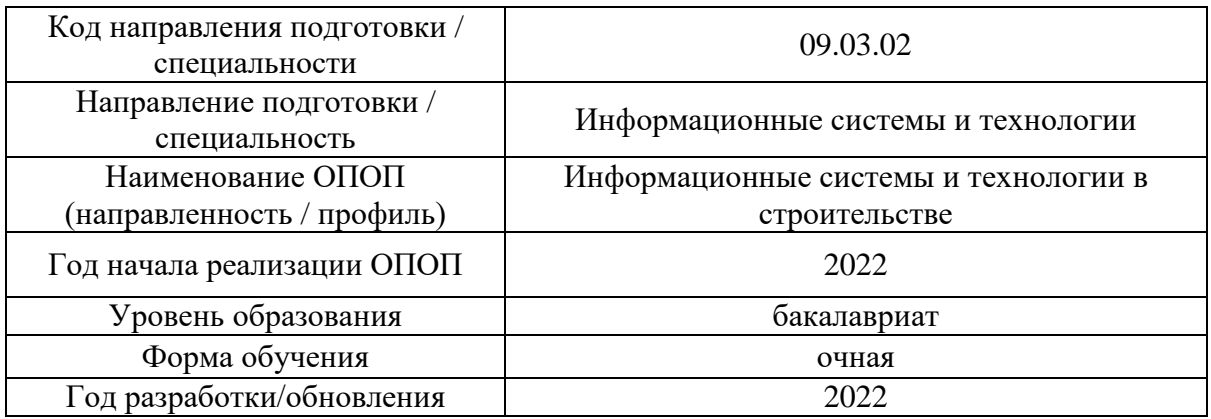

## **Перечень учебных изданий и учебно-методических материалов**

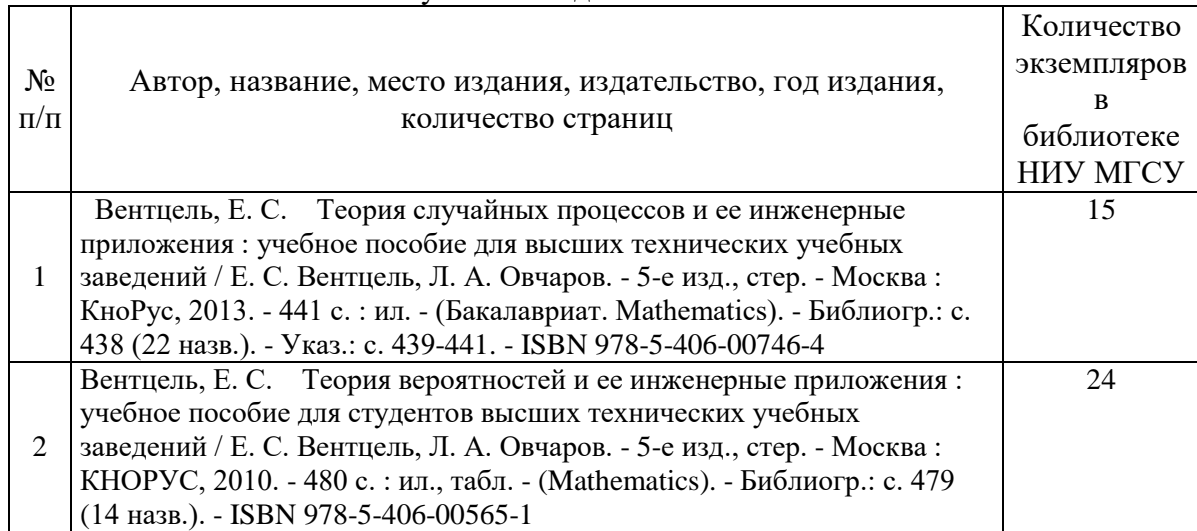

## Печатные учебные издания в НТБ НИУ МГСУ:

Электронные учебные издания в электронно-библиотечных системах (ЭБС):

 $\mathsf{r}$ 

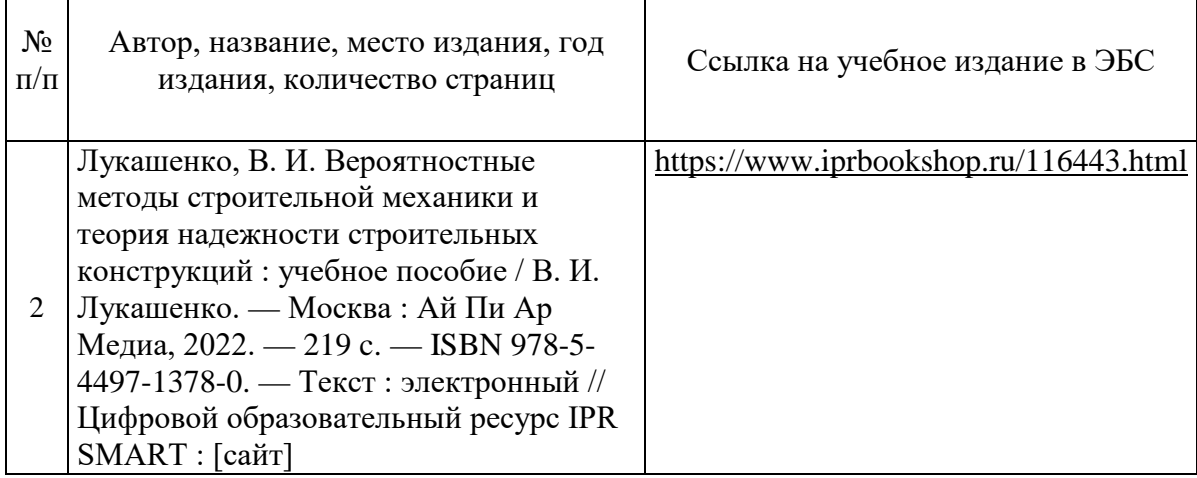

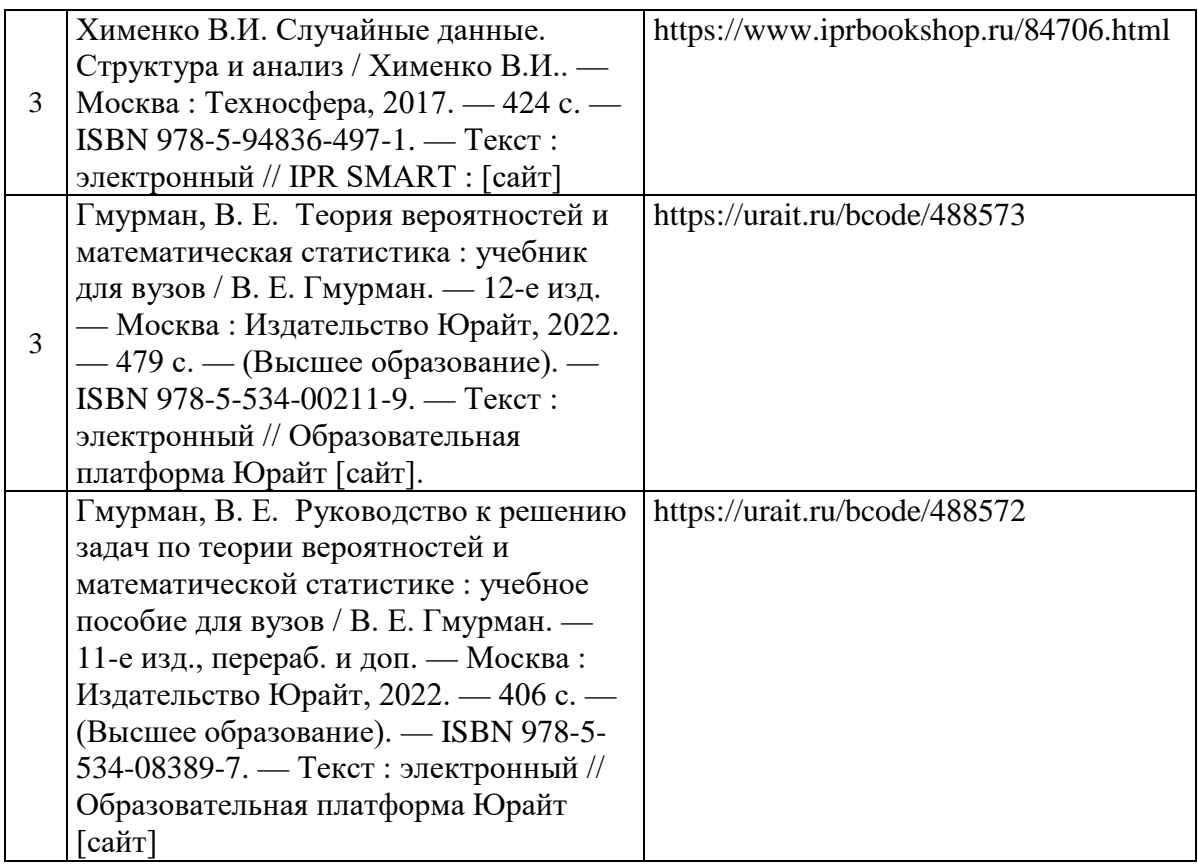

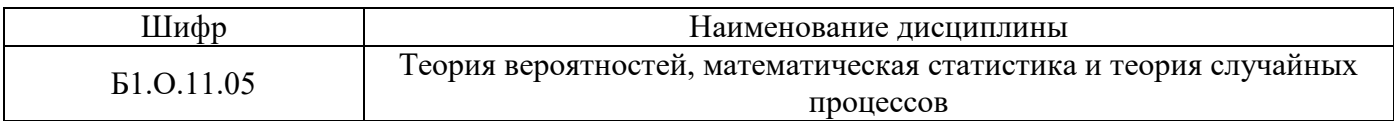

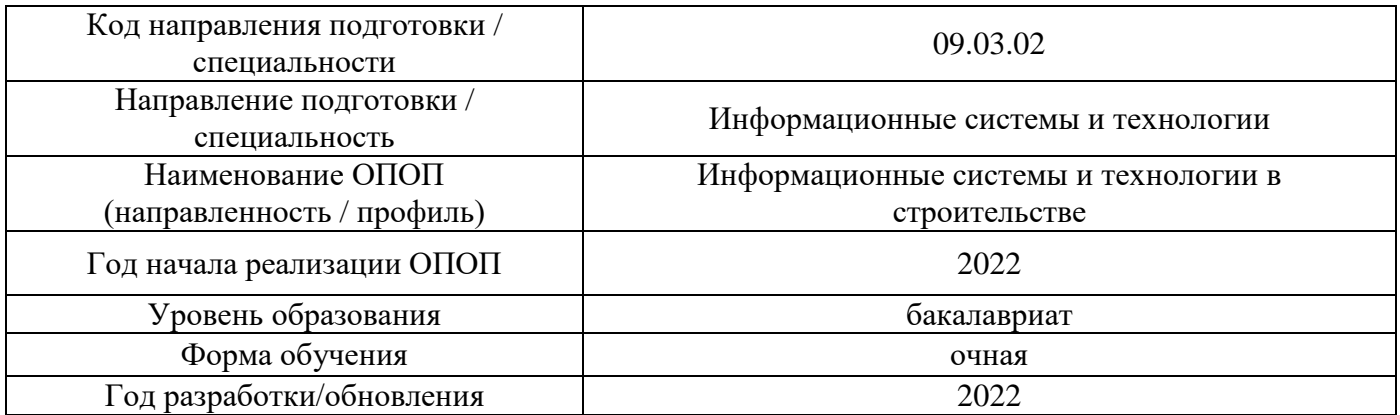

# **Перечень профессиональных баз данных и информационных справочных систем**

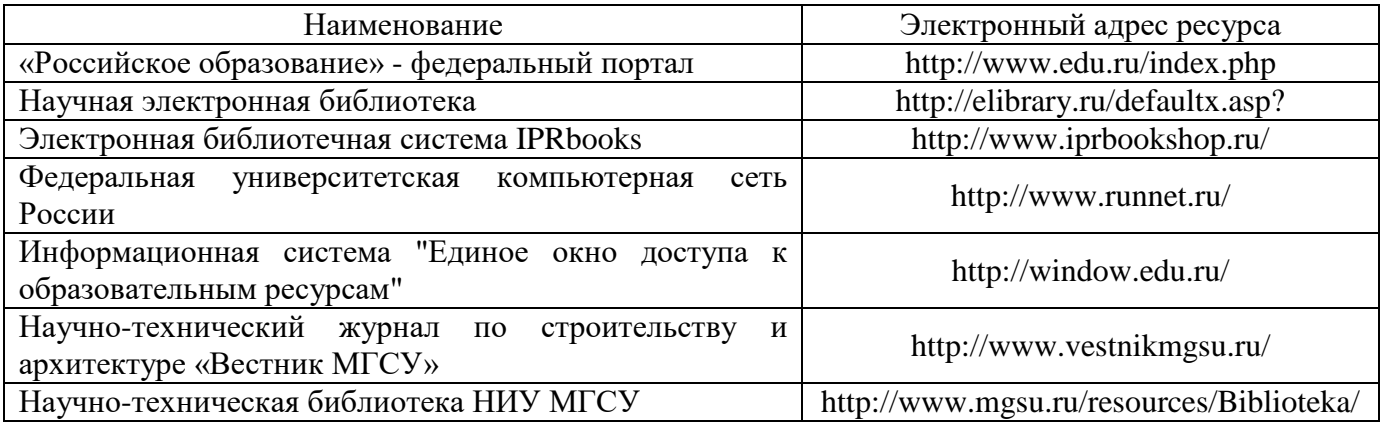

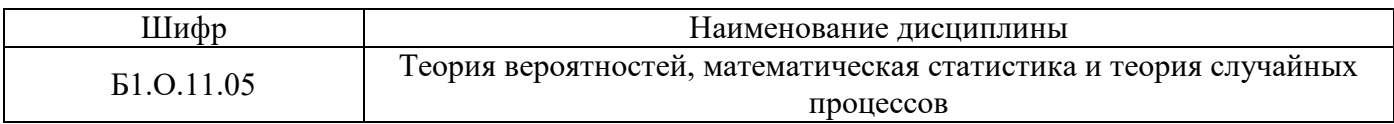

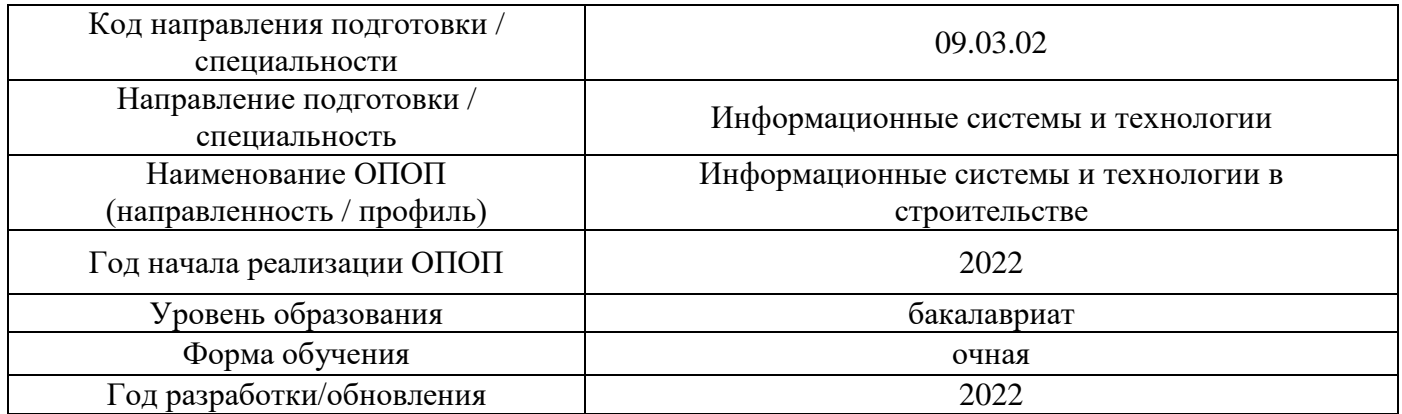

## **Материально-техническое и программное обеспечение дисциплины**

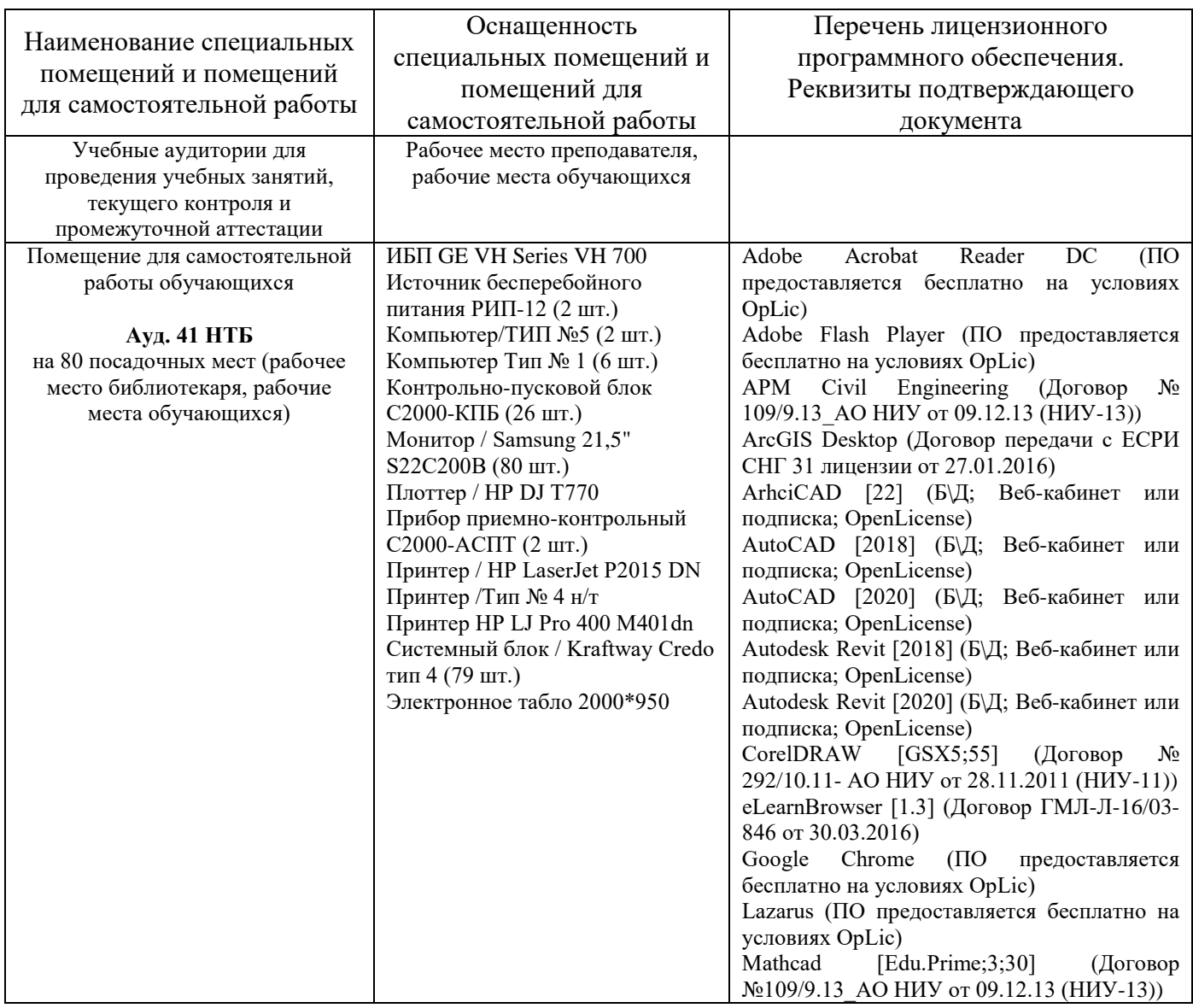

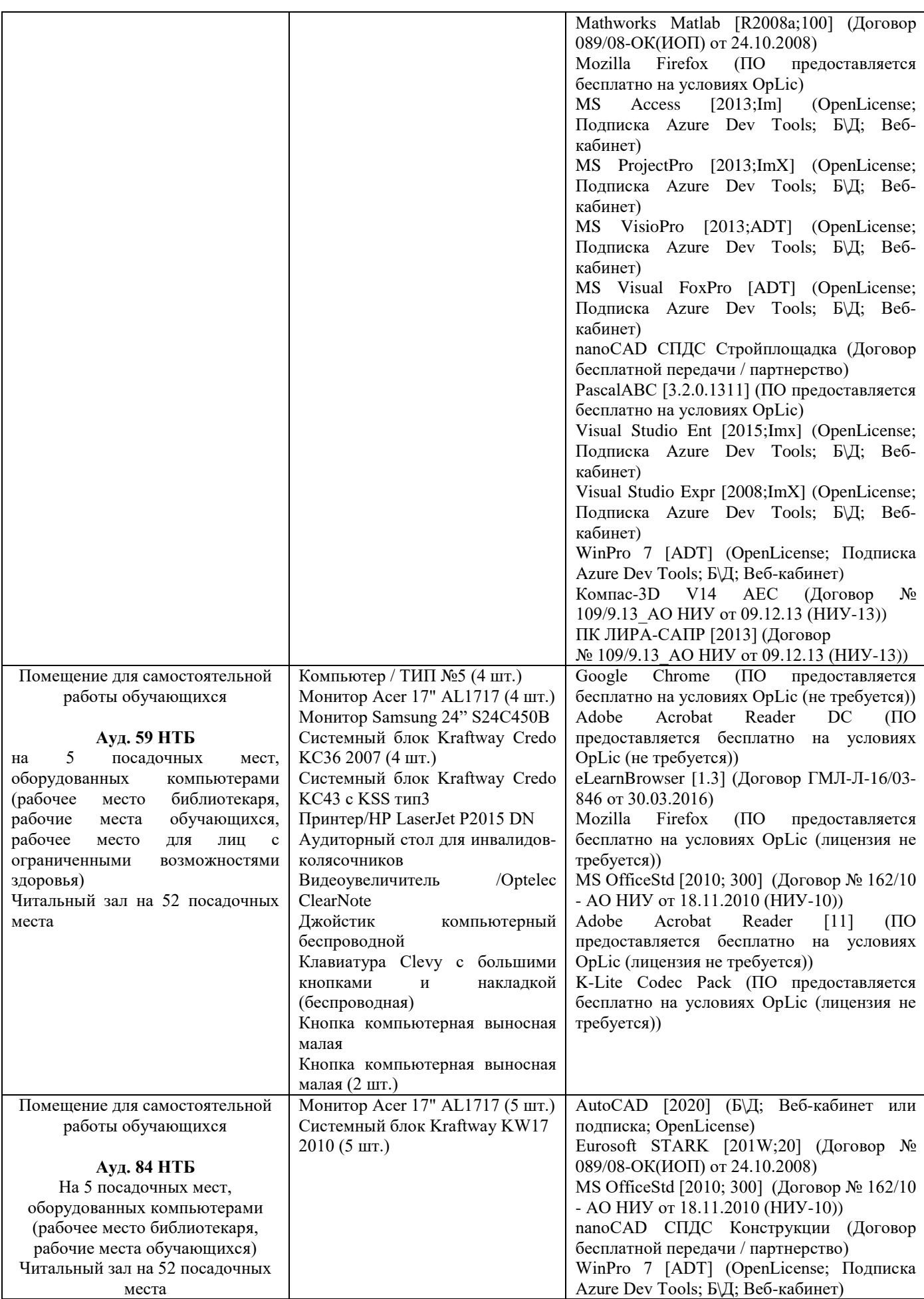

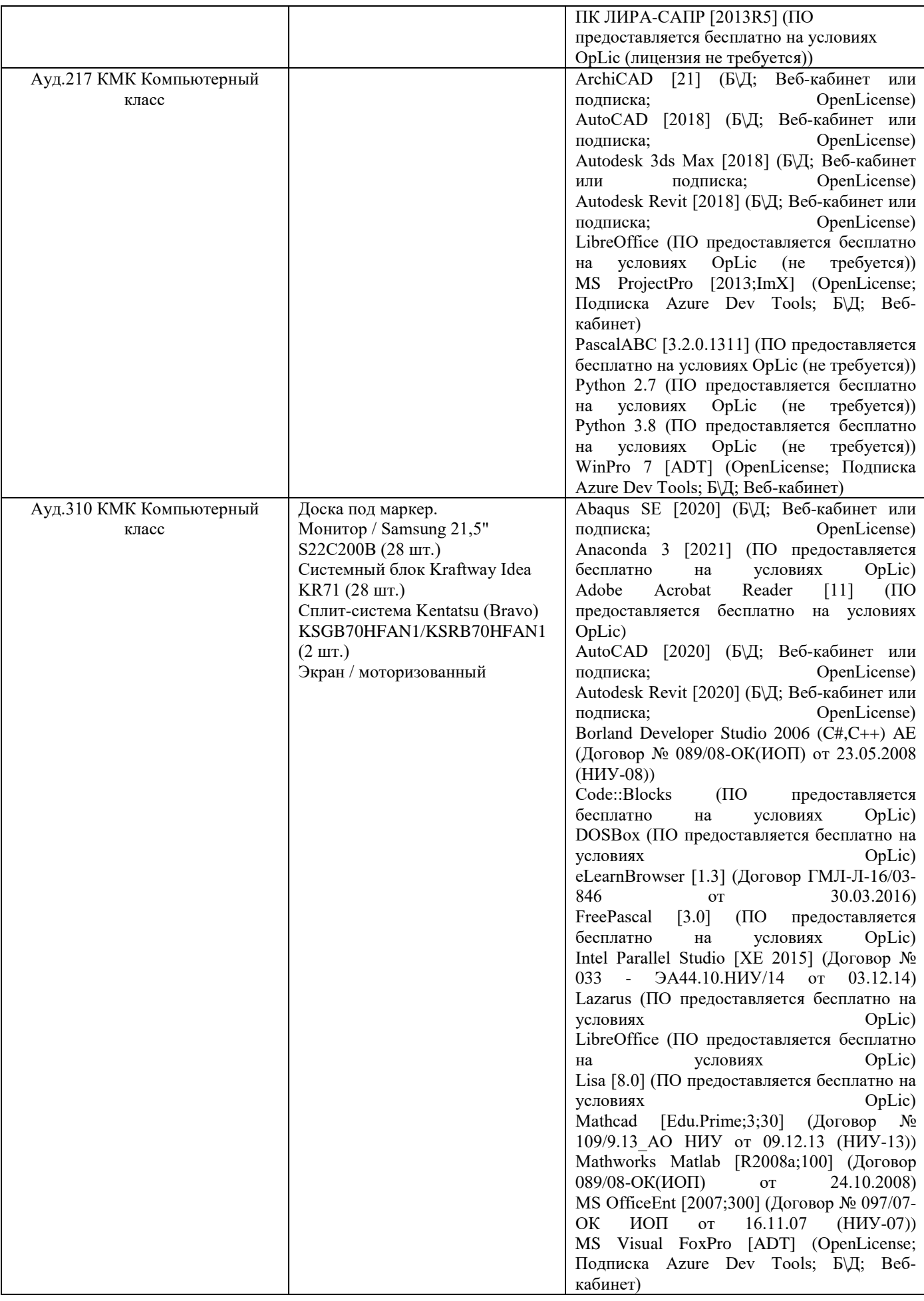

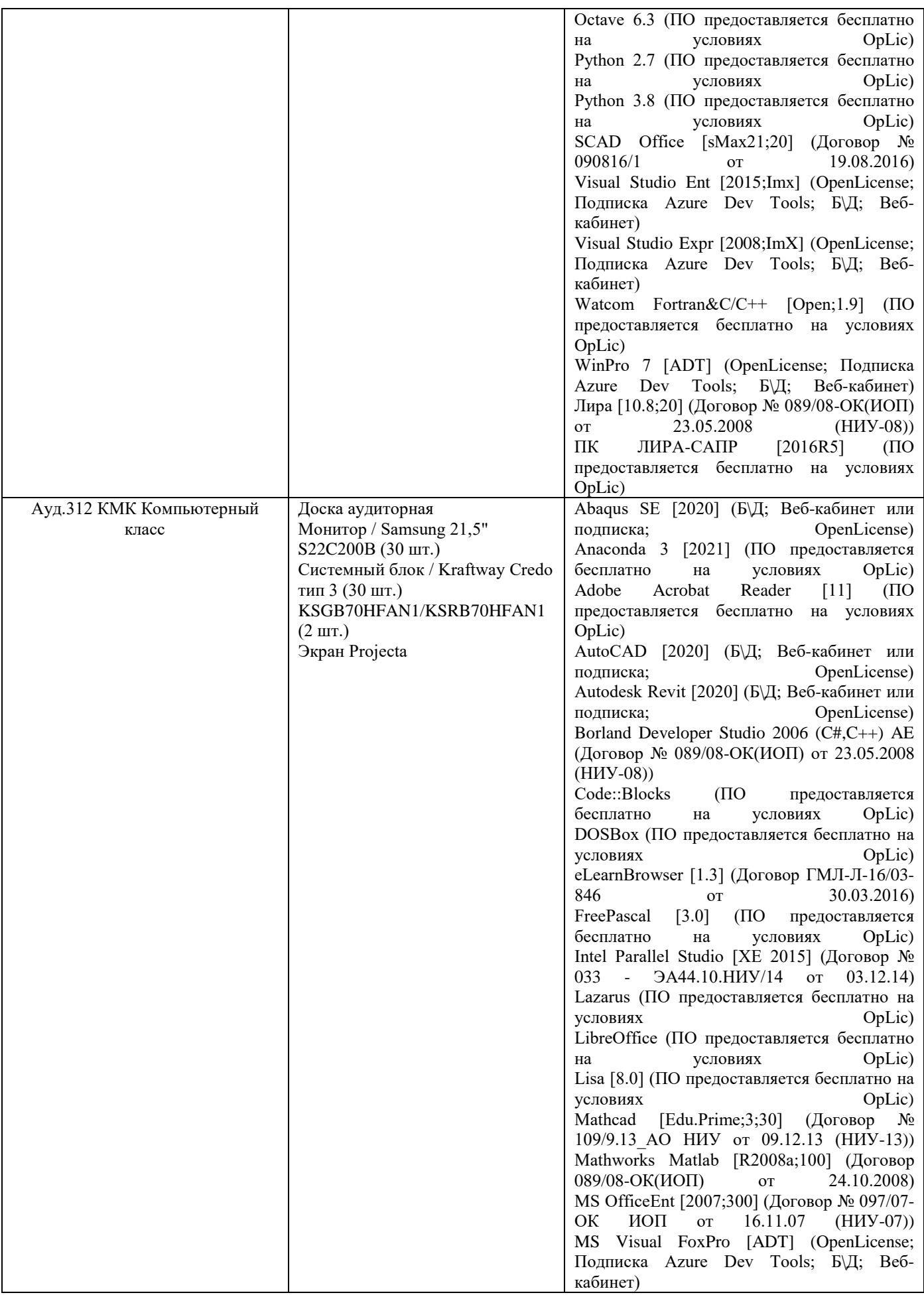

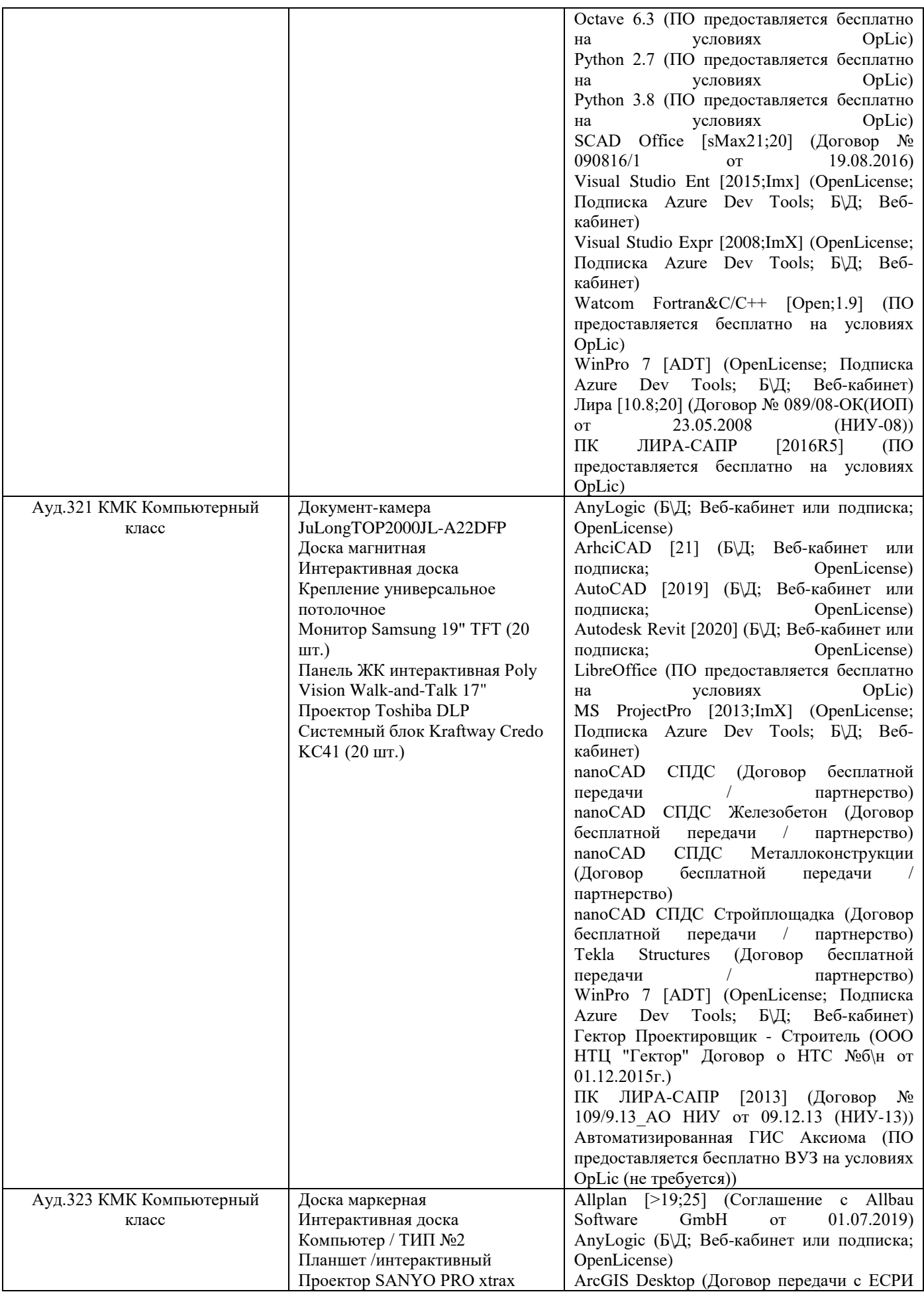

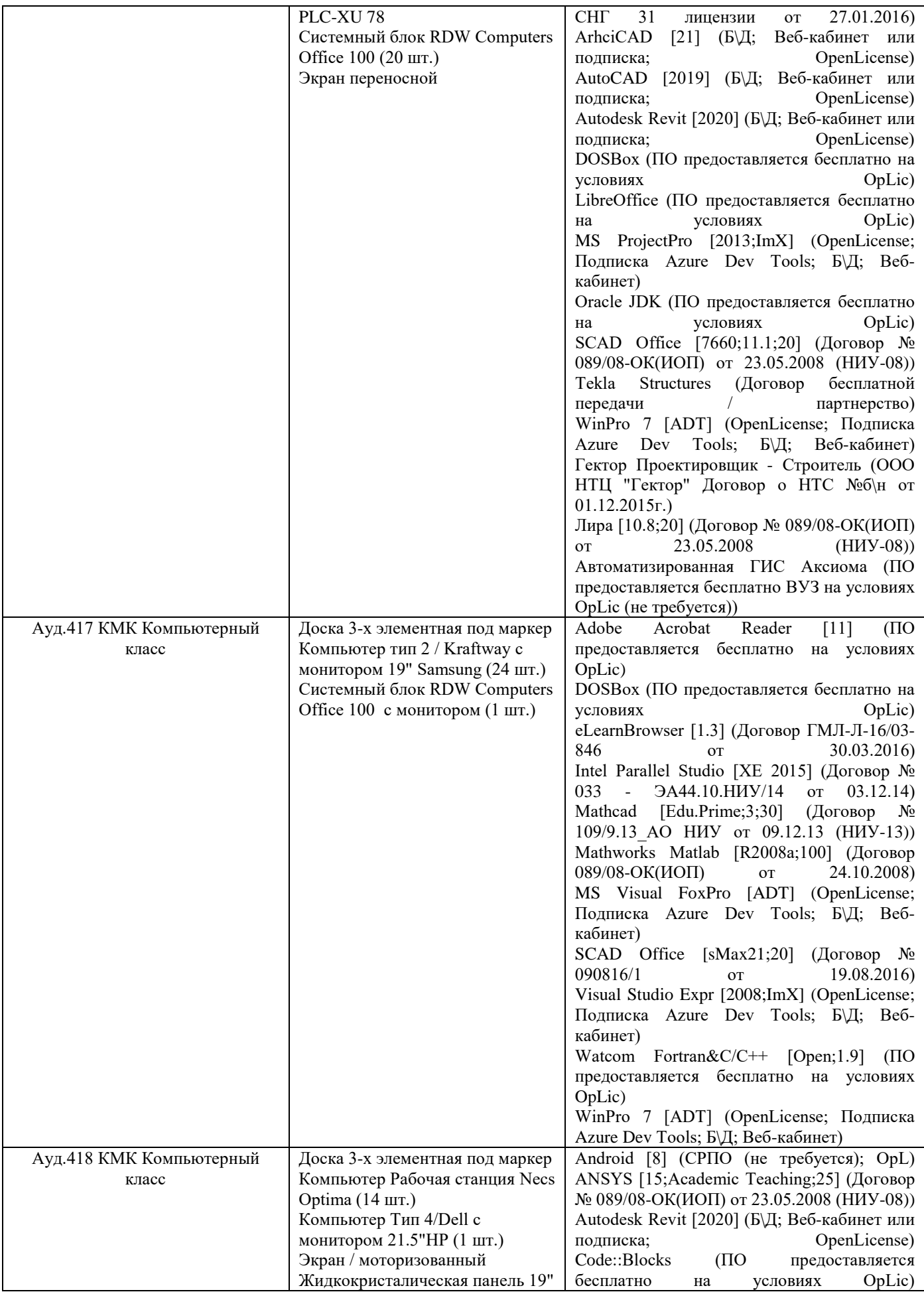

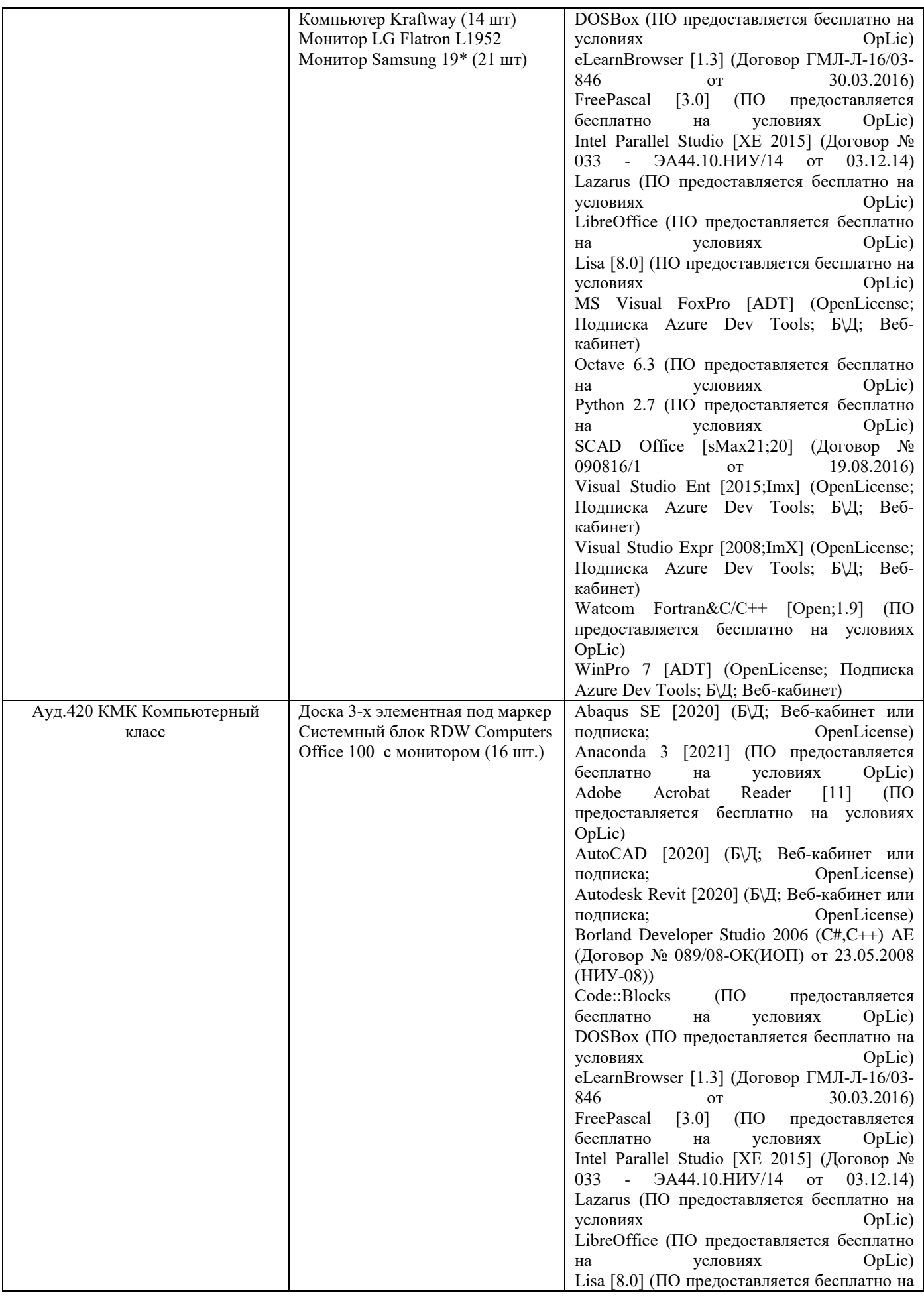

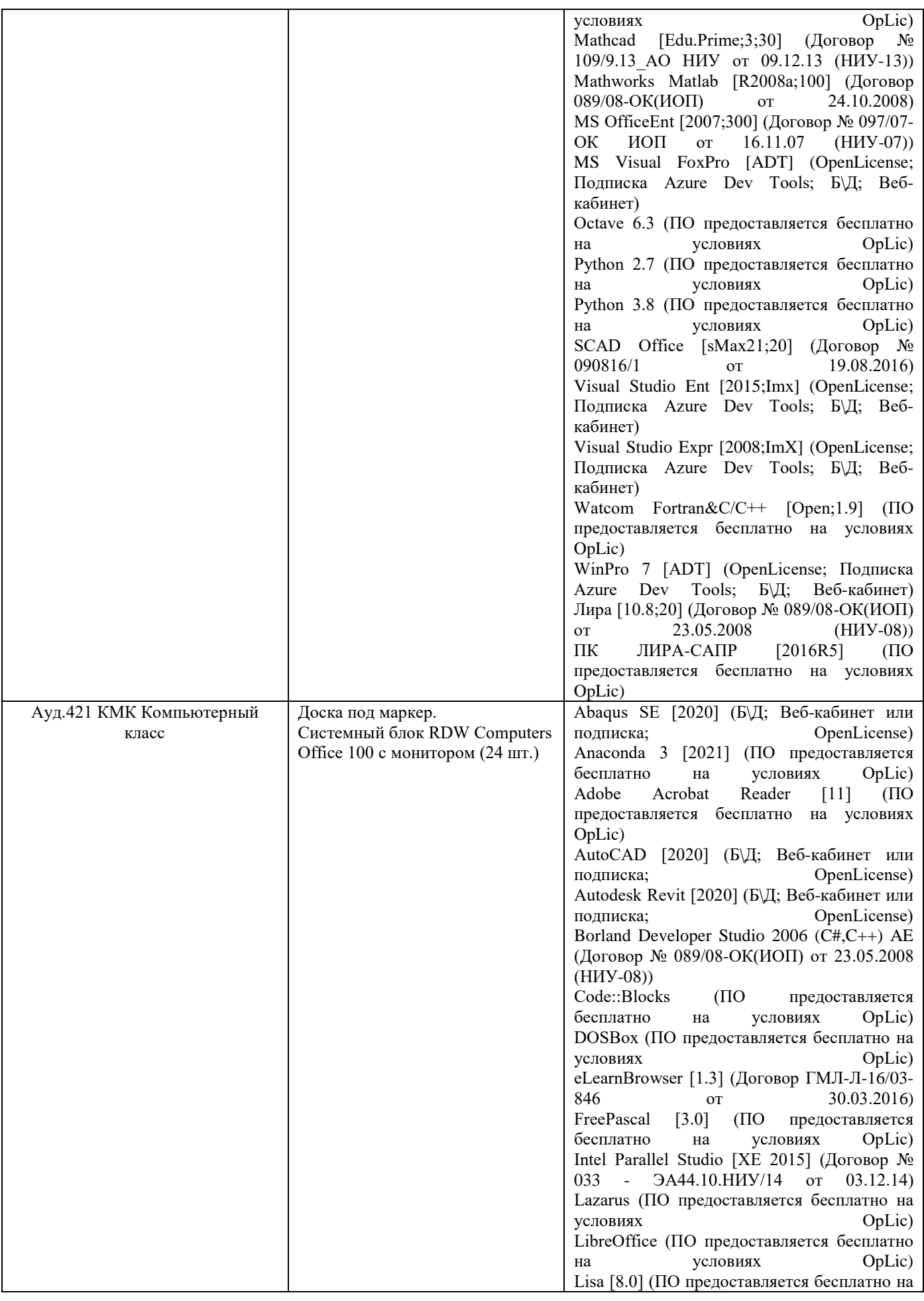

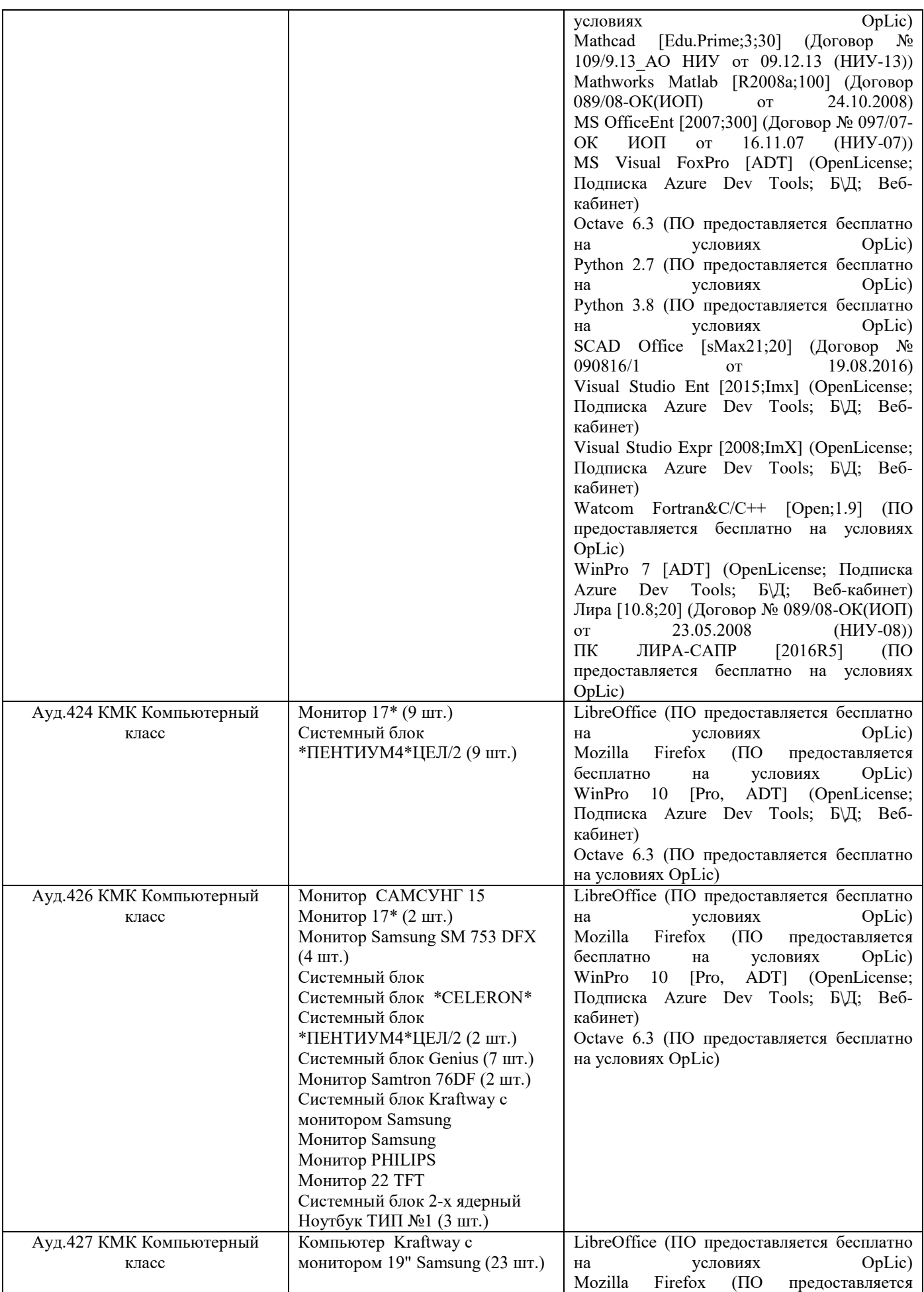

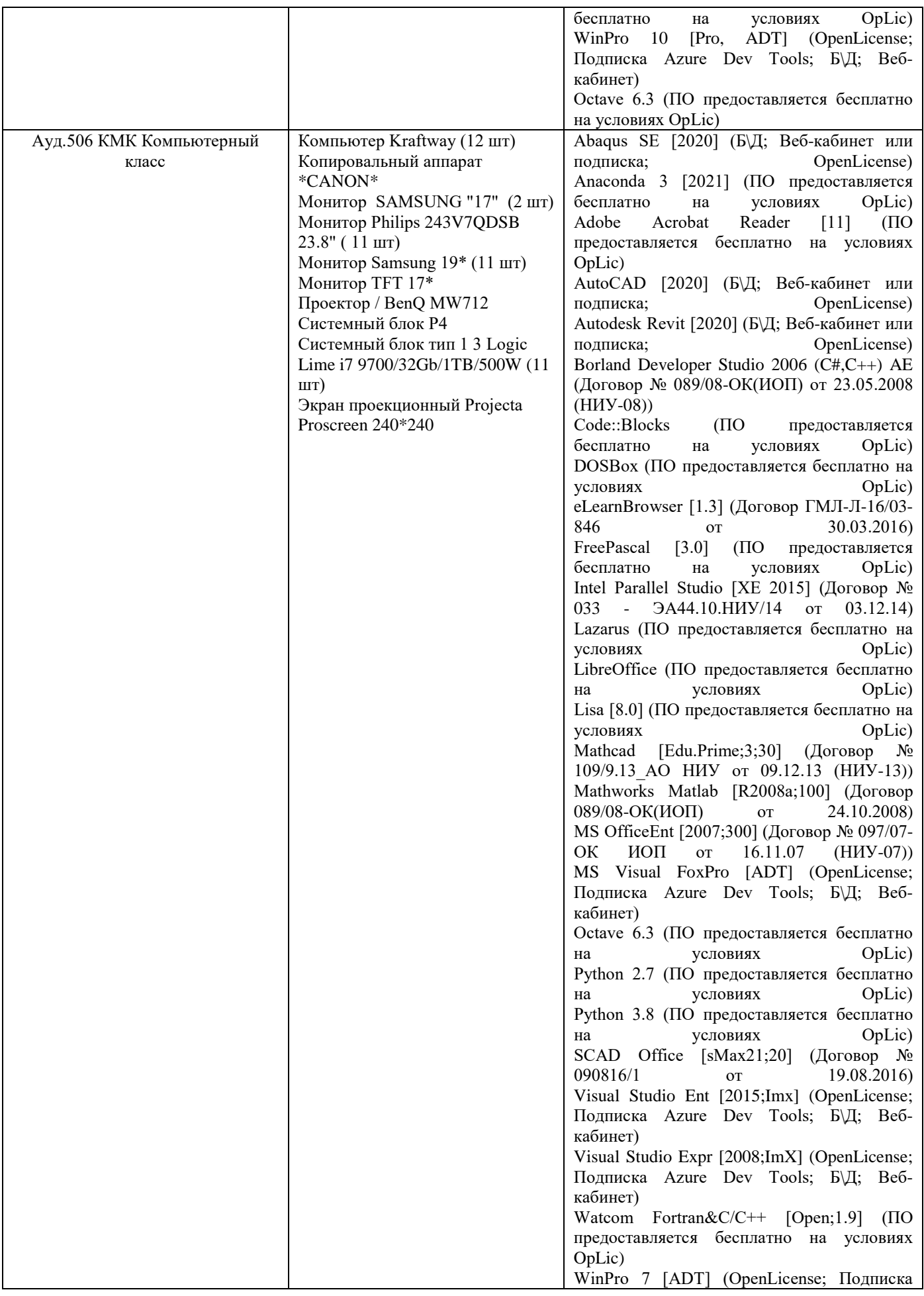

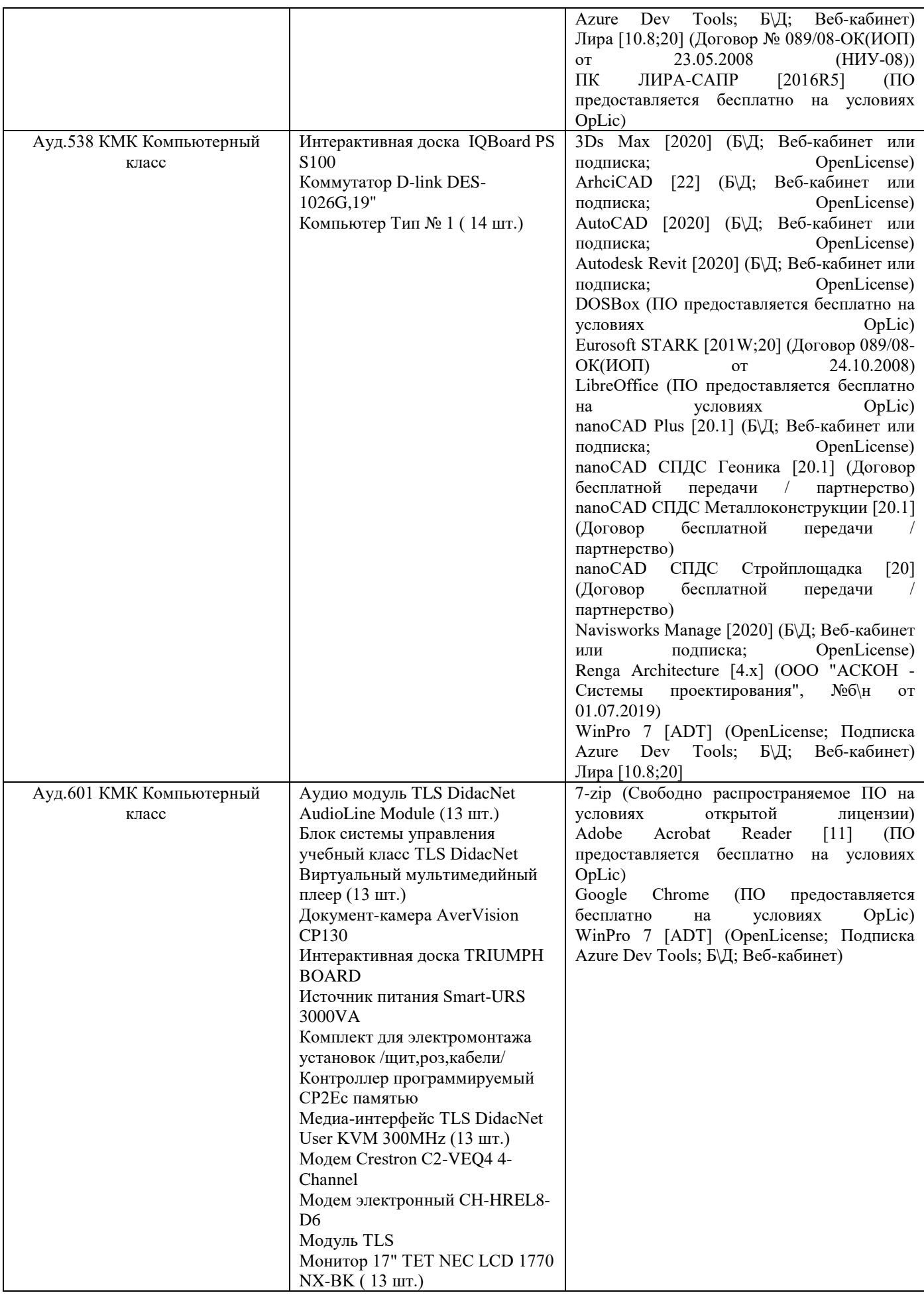

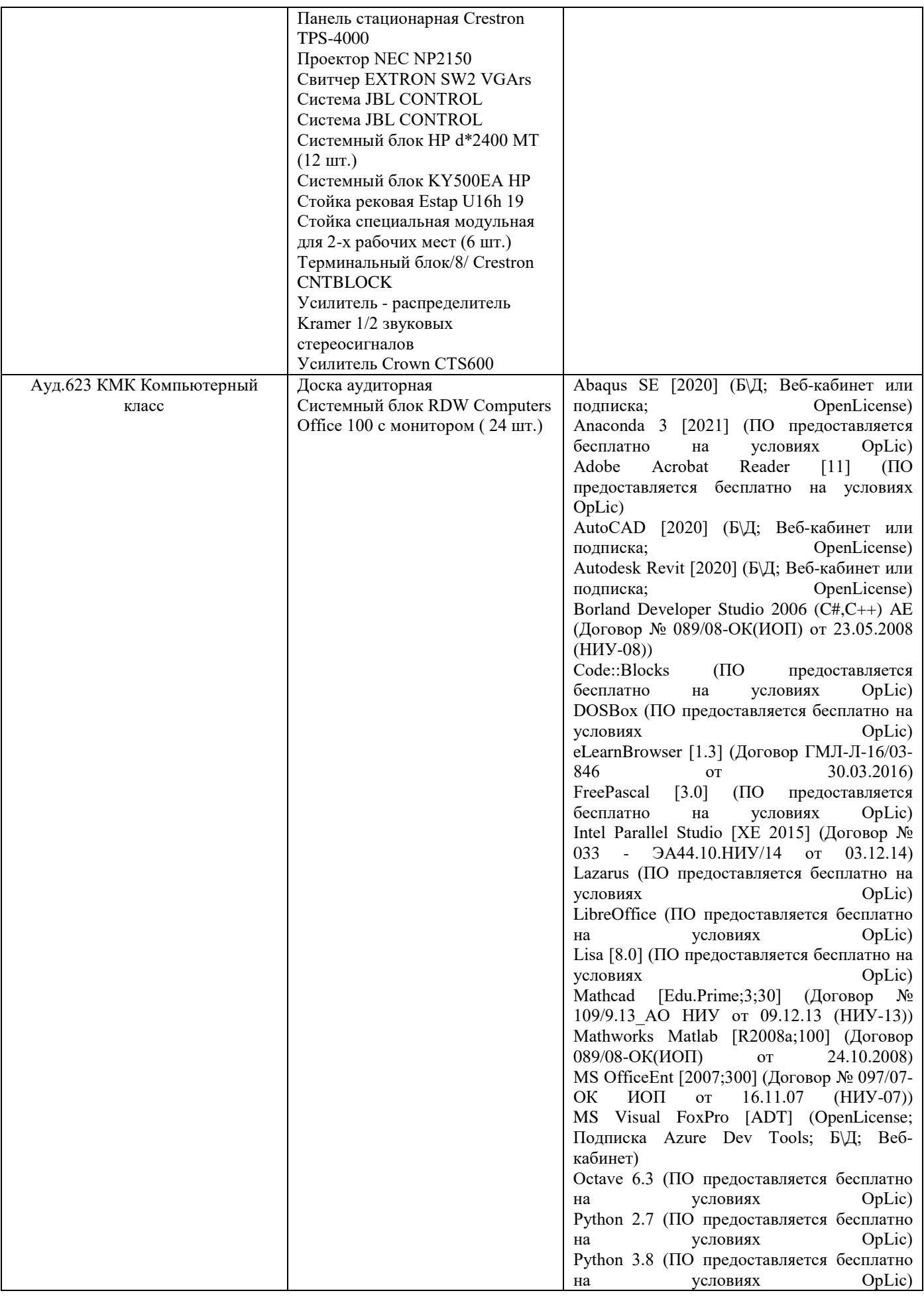

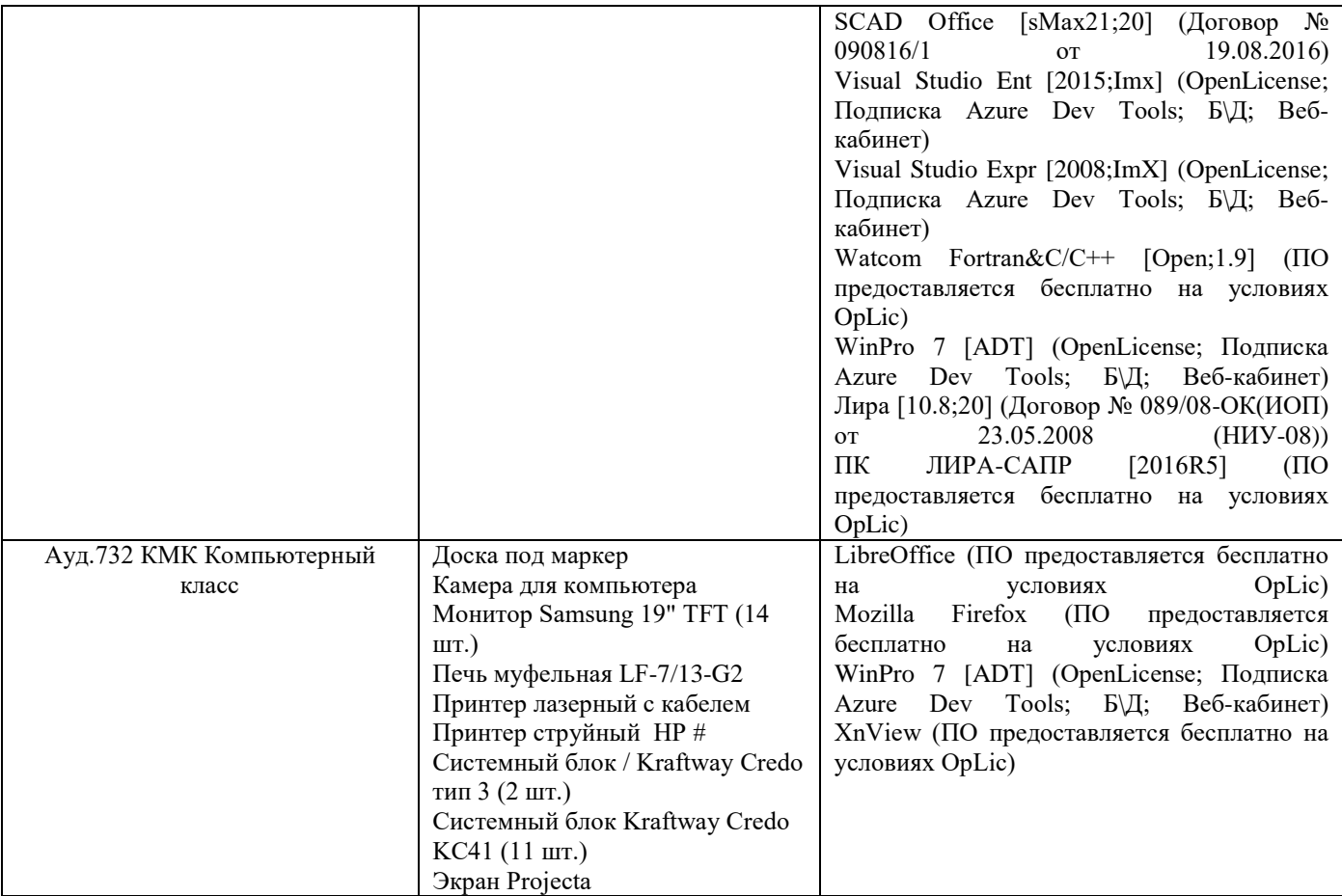

## Федеральное государственное бюджетное образовательное учреждение высшего образования **«НАЦИОНАЛЬНЫЙ ИССЛЕДОВАТЕЛЬСКИЙ МОСКОВСКИЙ ГОСУДАРСТВЕННЫЙ СТРОИТЕЛЬНЫЙ УНИВЕРСИТЕТ»**

## **РАБОЧАЯ ПРОГРАММА**

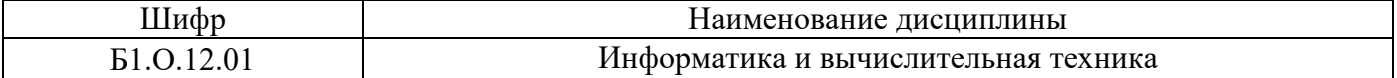

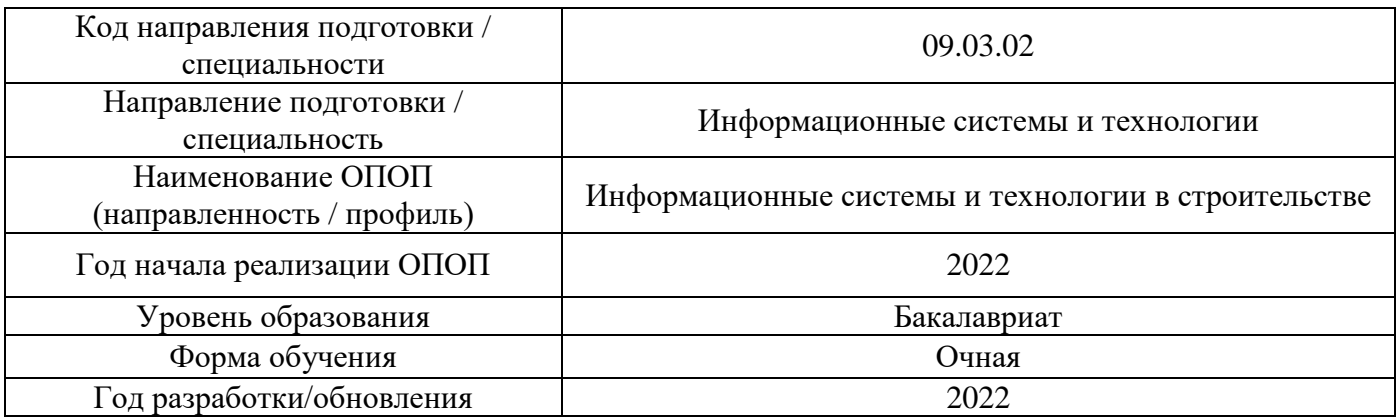

Разработчики:

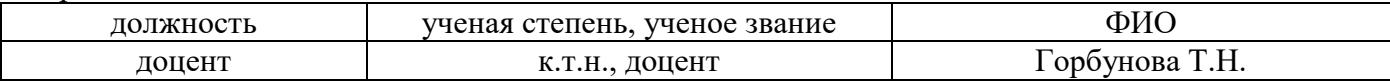

Рабочая программа дисциплины разработана и одобрена кафедрой (структурным подразделением) «Информатики и прикладной математики».

Рабочая программа утверждена методической комиссией по УГСН, протокол № 5 от «20» июня 2022 г.

### **1. Цель освоения дисциплины**

Целью освоения дисциплины «Информатика и вычислительная техника» является формирование компетенций обучающегося в области информатики, приобретение умений и навыков применения методов и алгоритмов информатики для решения профессиональных задач.

Программа составлена в соответствии с требованиями Федерального государственного образовательного стандарта высшего образования по направлению подготовки 09.03.02 Информационные системы и технологии.

Дисциплина относится к обязательной части, Блока 1 «Дисциплины (модули)» основной профессиональной образовательной программы «Информационные системы и технологии в строительстве». Дисциплина является обязательной для изучения.

#### Код и наименование компетенции (результат освоения) Код и наименование индикатора достижения компетенции УК-1. Способен осуществлять поиск, критический анализ и синтез информации, применять системный подход для решения поставленных задач УК-1.1 Выбор, анализ, систематизация и передача информации с использованием цифровых средств, а также применение оптимальных алгоритмов при работе с данными, полученными из различных источников УК-1.2 Оценка достоверности и соответствия выбранной информации критериям полноты и аутентичности, систематизация с целью логичного и последовательного изложения информации в рамках поставленных задач УК-1.3 Логичное и последовательное изложение информации, формулирование аргументированных выводов и суждений УК-2. Способен определять круг задач в рамках поставленной цели и выбирать оптимальные способы их решения, исходя из действующих правовых норм, имеющихся ресурсов и ограничений УК-2.1 Идентификация задач профессиональной деятельности УК-2.4 Выбор способа и алгоритма решения задач профессиональной деятельности с учётом наличия ограничений и ресурсов УК-2.5 Выявление ограничений в стандартных моделях и изменение сложившихся способов решения задач для построения новых оптимальных алгоритмов ОПК-1. Способен применять естественнонаучные и общеинженерные знания, методы математического анализа и моделирования, теоретического и экспериментального исследования в профессиональной деятельности ОПК-1.1 Описание объектов и процессов профессиональной деятельности с использованием профессиональной терминологии ОПК-2. Способен использовать современные информационные технологии и программные ОПК-2.1 Представление этапов работы с современными информационными системами

## **2. Перечень планируемых результатов обучения по дисциплине, соотнесенных с планируемыми результатами освоения образовательной программы**

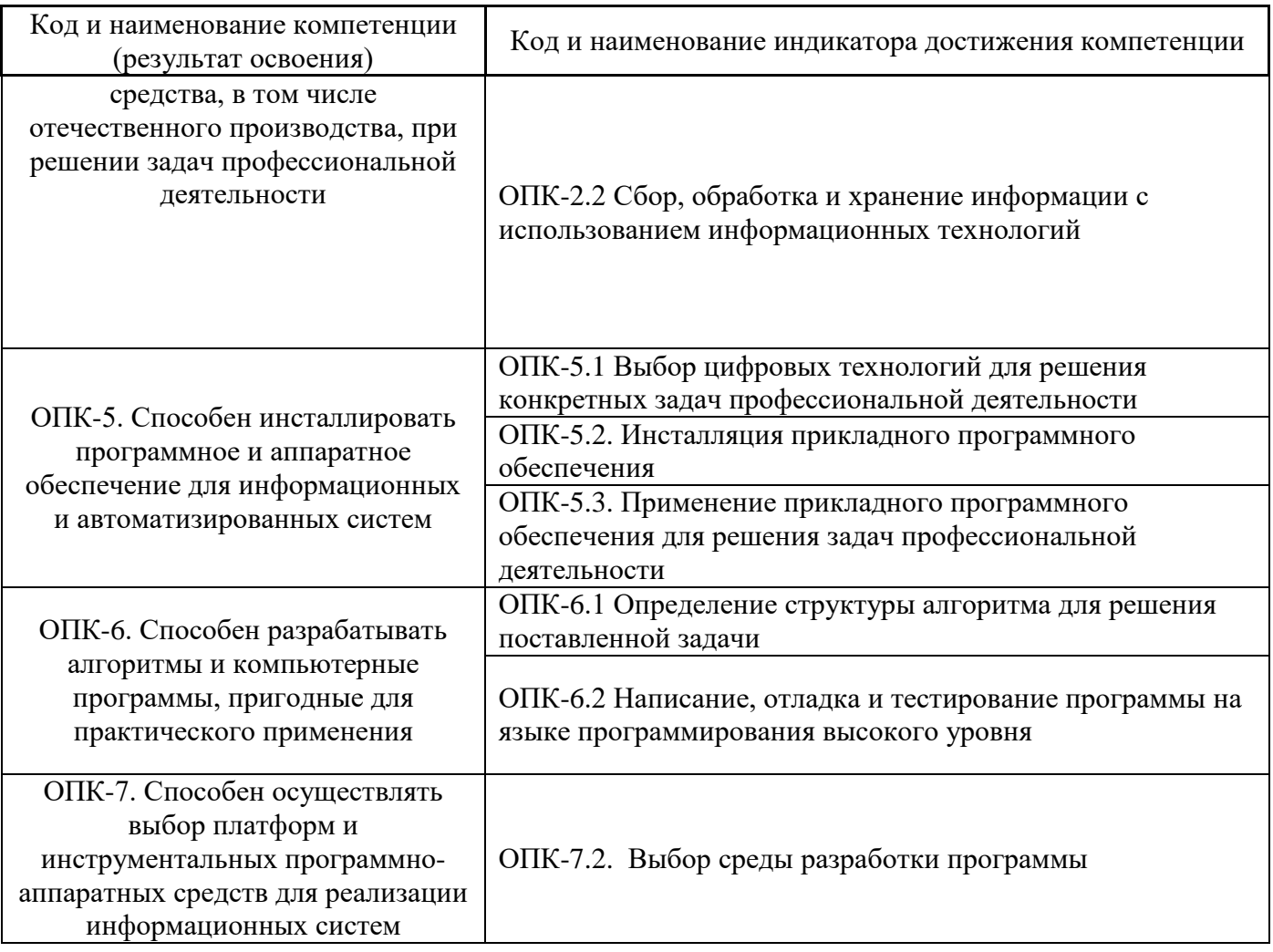

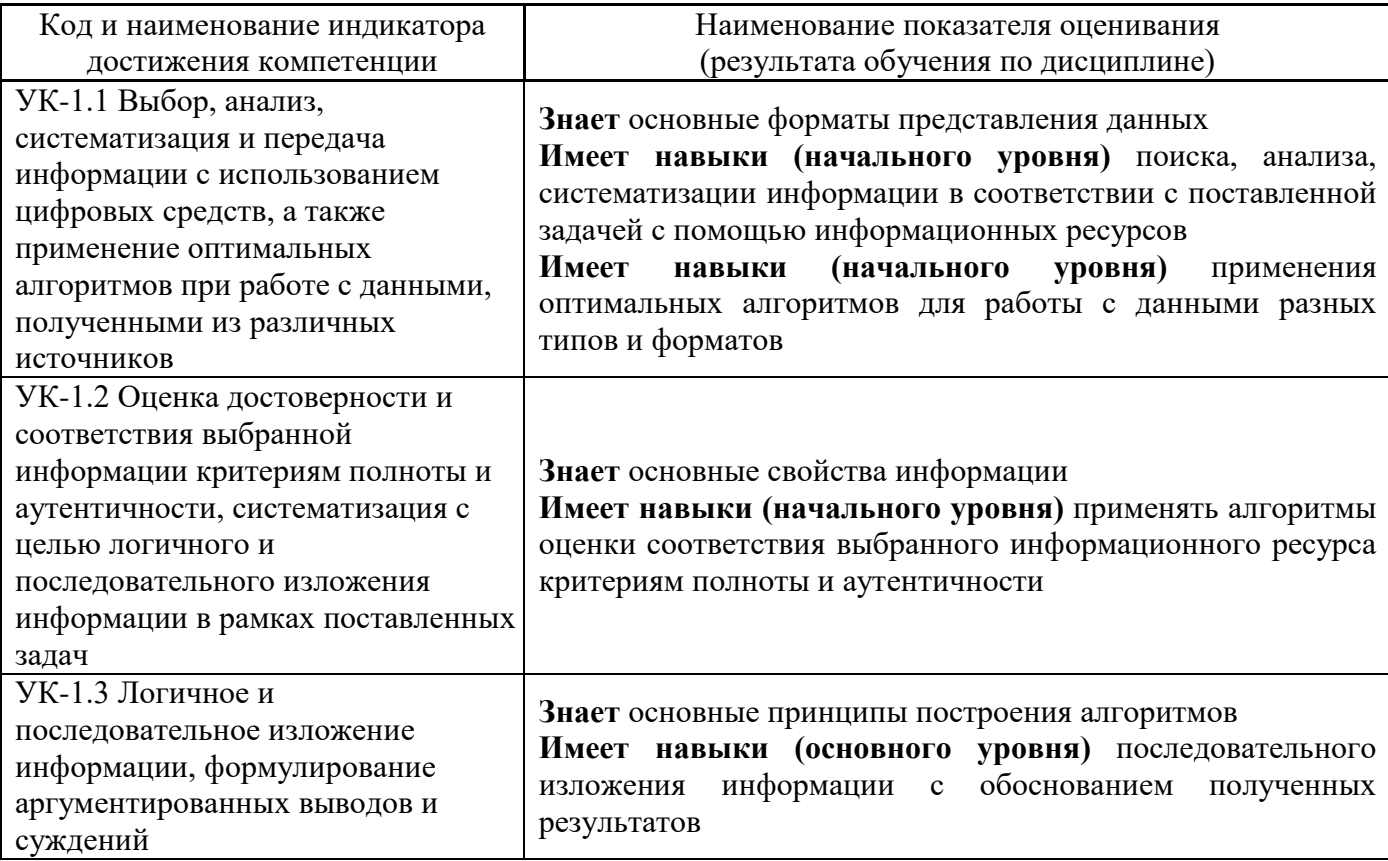

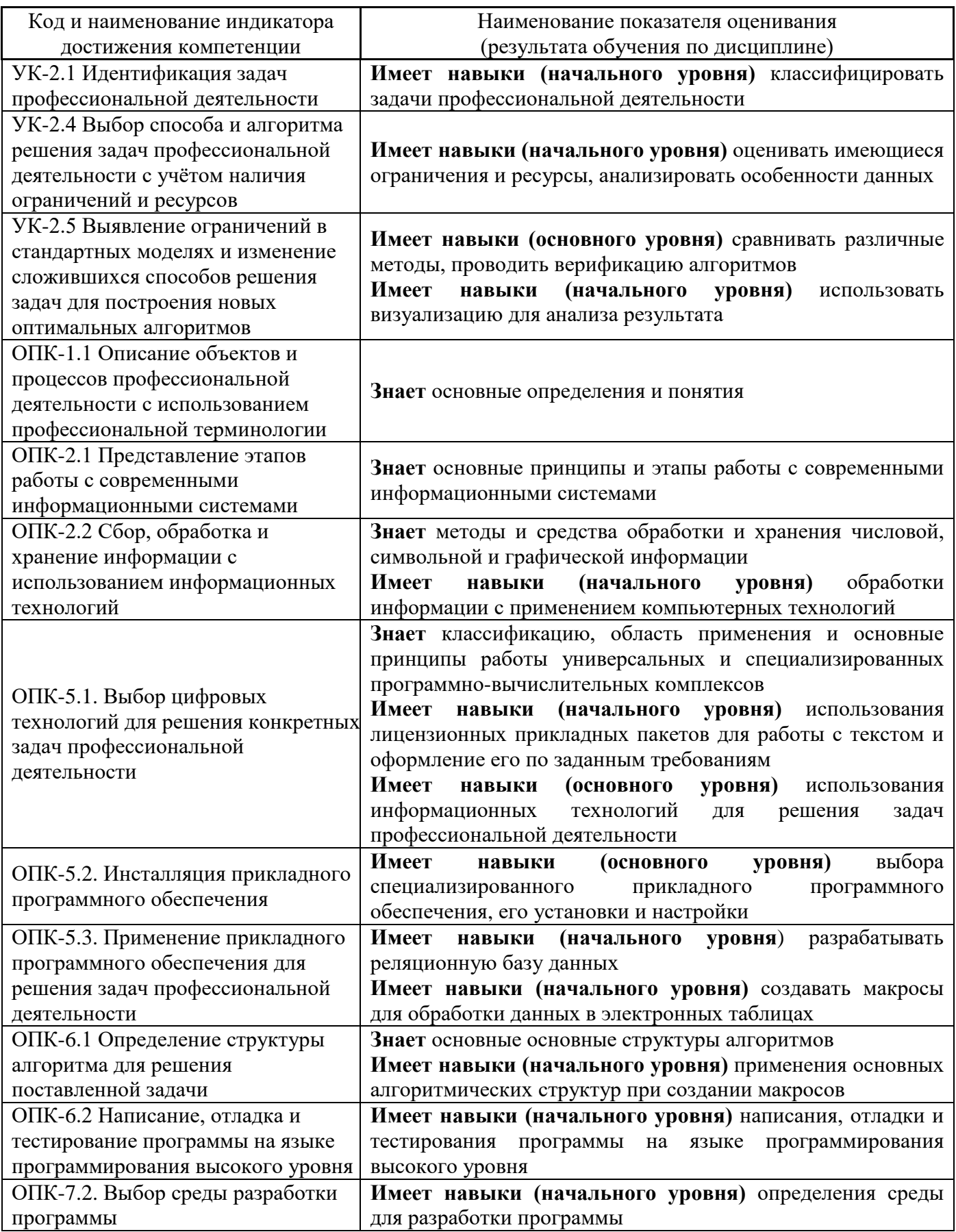

Информация о формировании и контроле результатов обучения представлена в Фонде оценочных средств (Приложение 1).

## **3. Трудоёмкость дисциплины и видов учебных занятий по дисциплине**

Общая трудоемкость дисциплины составляет **4** зачётных единиц (144 академических часа). *(1 зачетная единица соответствует 36 академическим часам)*

Видами учебных занятий и работы обучающегося по дисциплине могут являться.

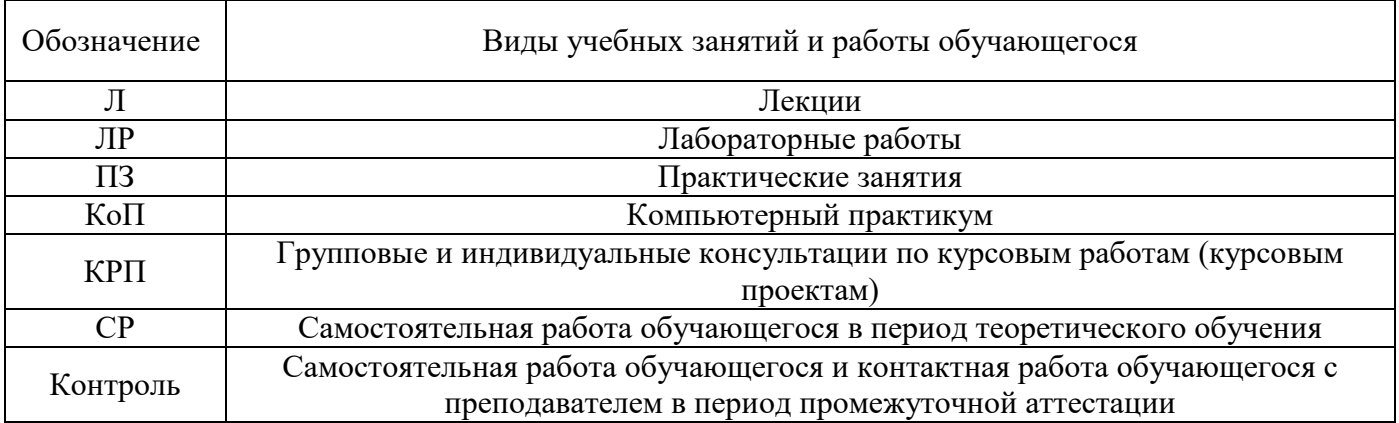

*Структура дисциплины:*

Форма обучения – очная.

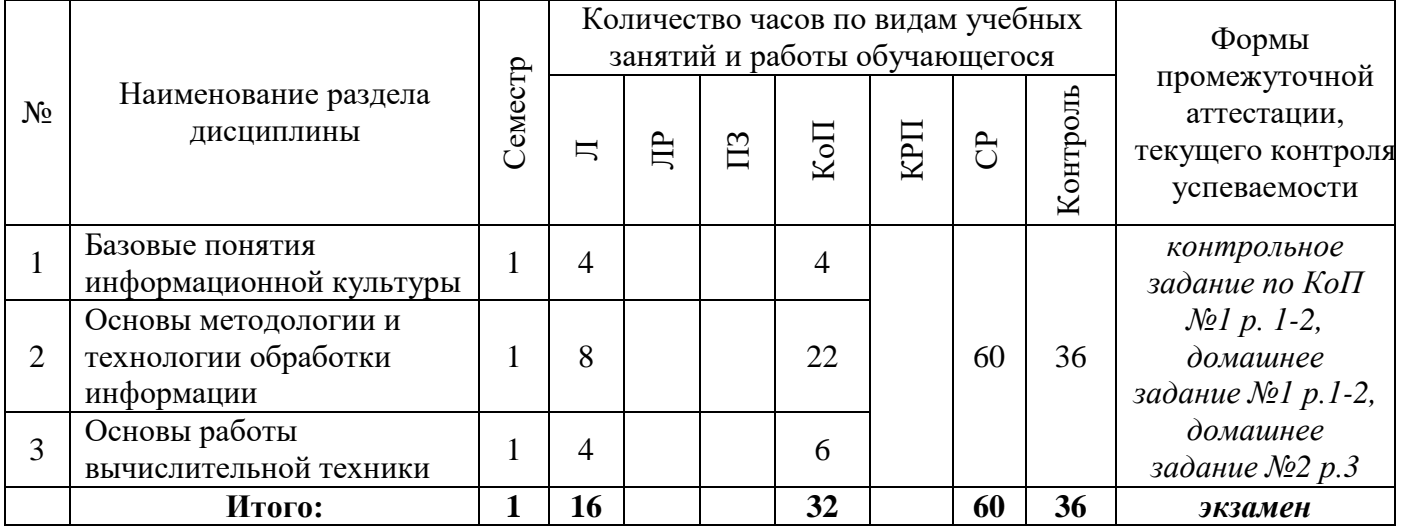

## **4. Содержание дисциплины, структурированное по видам учебных занятий и разделам**

При проведении аудиторных учебных занятий предусмотрено проведение текущего контроля успеваемости:

• В рамках компьютерного практикума предусмотрено контрольное задание компьютерного практикума.

## *4.1 Лекции*

Очная форма

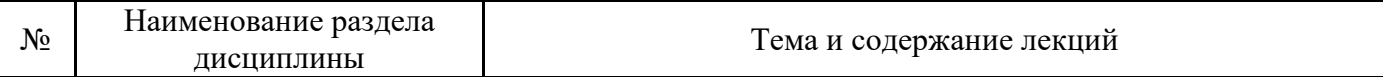

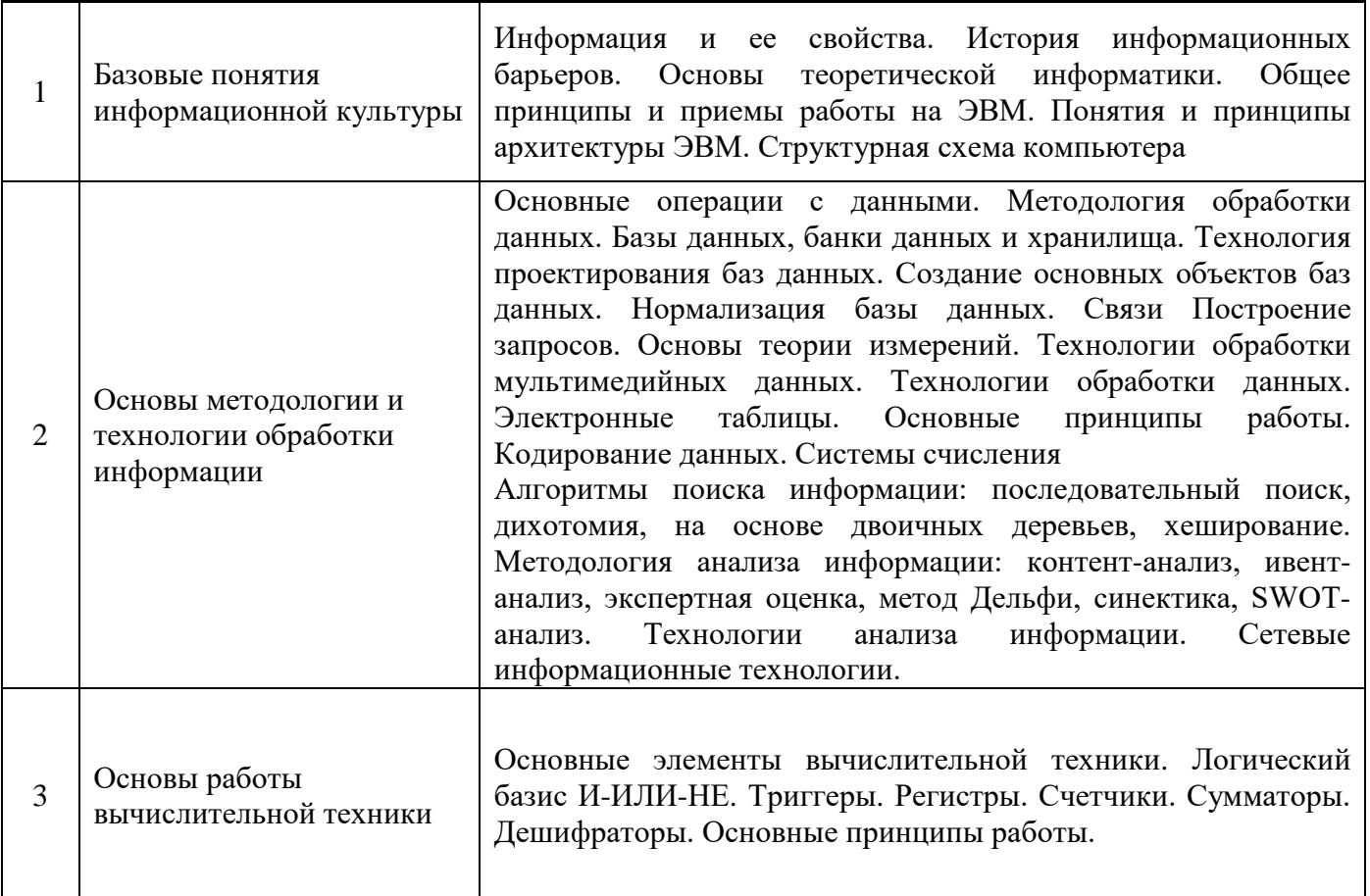

- *4.2 Лабораторные работы Не предусмотрено учебным планом*
- *4.3 Практические занятия Не предусмотрено учебным планом*

### *4.4 Компьютерные практикумы*

### Очная форма

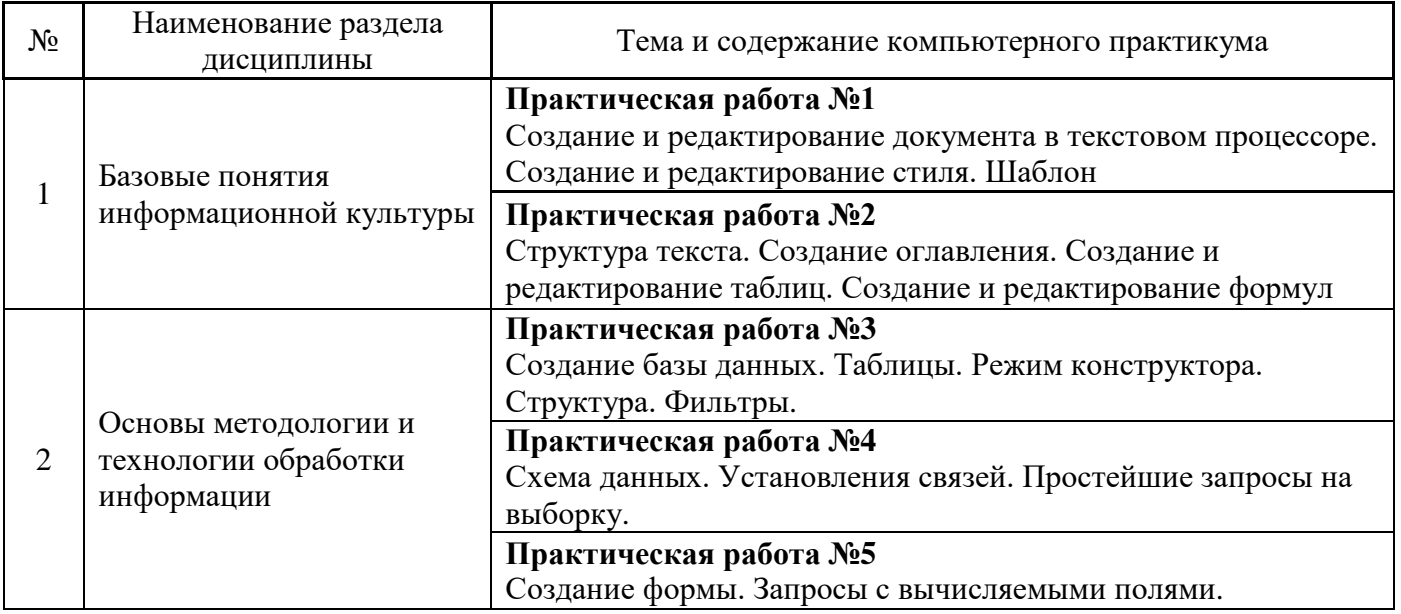
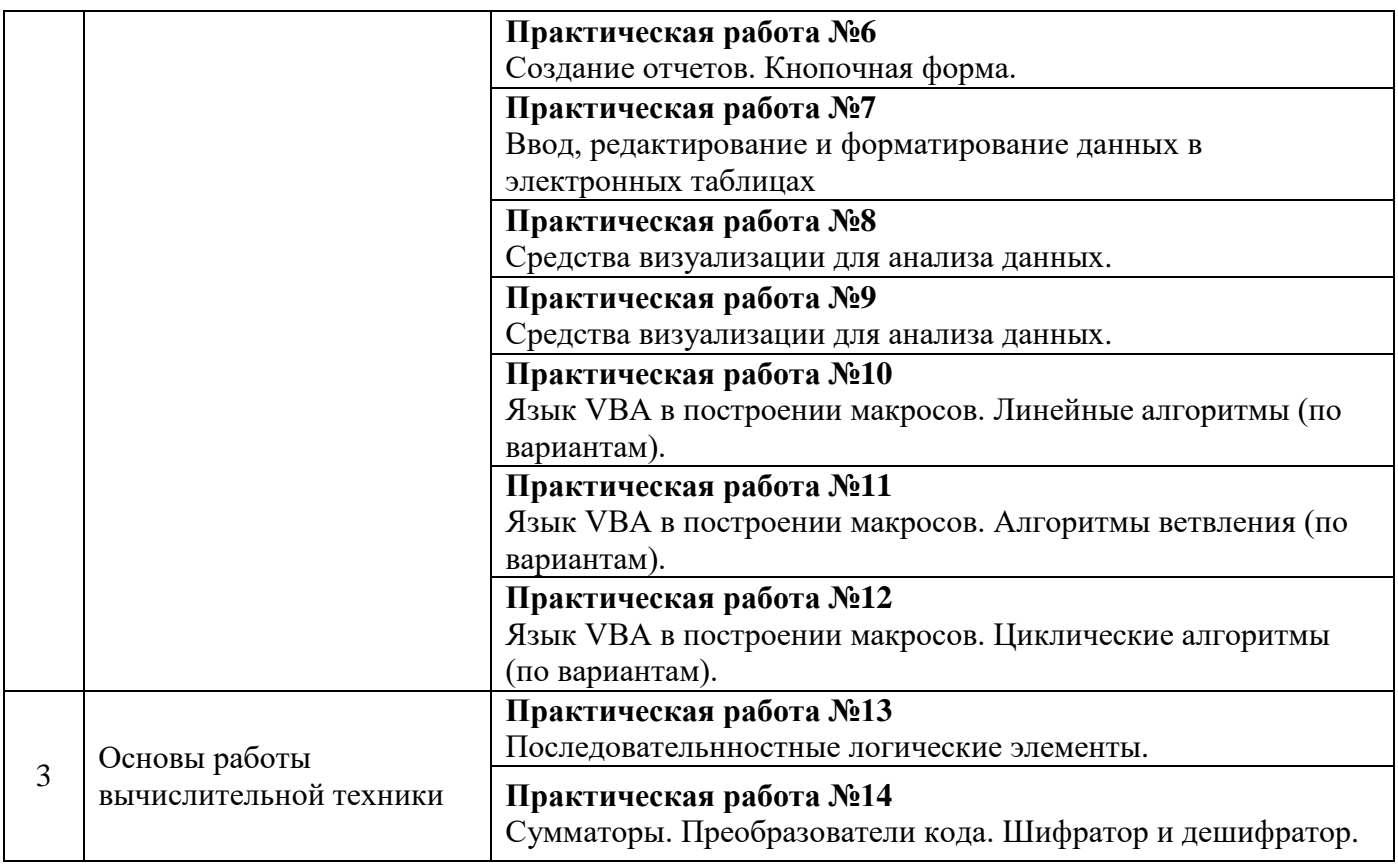

# *4.5 Групповые и индивидуальные консультации по курсовым работам (курсовым проектам) Не предусмотрено учебным планом*

# *4.6 Самостоятельная работа обучающегося в период теоретического обучения*

Самостоятельная работа обучающегося в период теоретического обучения включает в себя:

- самостоятельную подготовку к учебным занятиям, включая подготовку к аудиторным формам текущего контроля успеваемости;
- выполнение домашнего задания;
- самостоятельную подготовку к промежуточной аттестации.

В таблице указаны темы для самостоятельного изучения обучающимся:

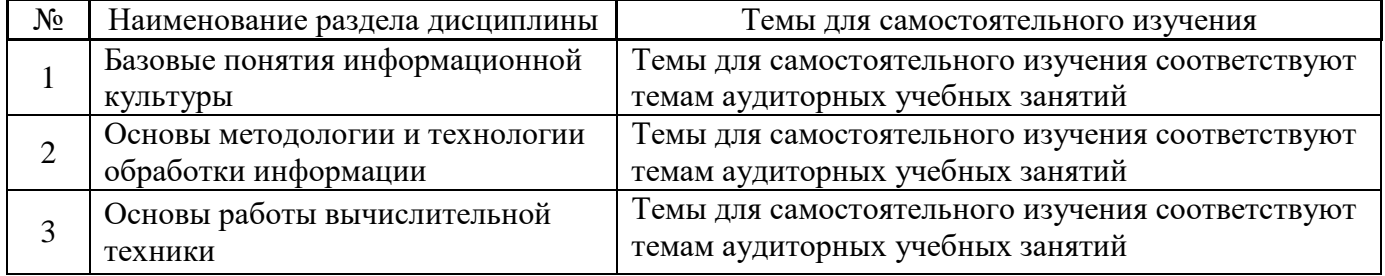

*4.7 Самостоятельная работа обучающегося и контактная работа обучающегося с преподавателем в период промежуточной аттестации*

Работа обучающегося в период промежуточной аттестации включает в себя подготовку к формам промежуточной аттестации (к экзамену), а также саму промежуточную аттестацию.

# **5. Оценочные материалы по дисциплине**

Фонд оценочных средств по дисциплине приведён в Приложении 1 к рабочей программе дисциплины.

Оценочные средства для проведения промежуточной аттестации, а также текущего контроля по дисциплине хранятся на кафедре (структурном подразделении), ответственной за преподавание данной дисциплины.

#### **6. Учебно-методическое и материально-техническое обеспечение дисциплины**

Основные принципы осуществления учебной работы обучающихся изложены в локальных нормативных актах, определяющих порядок организации контактной работы и порядок самостоятельной работы обучающихся. Организация учебной работы обучающихся на аудиторных учебных занятиях осуществляется в соответствии с п. 3.

# *6.1 Перечень учебных изданий и учебно-методических материалов для освоения дисциплины*

Для освоения дисциплины обучающийся может использовать учебные издания и учебнометодические материалы, имеющиеся в научно-технической библиотеке НИУ МГСУ и/или размещённые в Электронных библиотечных системах.

Актуальный перечень учебных изданий и учебно-методических материалов представлен в Приложении 2 к рабочей программе дисциплины.

# *6.2 Перечень профессиональных баз данных и информационных справочных систем*

При осуществлении образовательного процесса по дисциплине используются профессиональные базы данных и информационных справочных систем, перечень которых указан в Приложении 3 к рабочей программе дисциплины.

#### *6.3 Перечень материально-технического, программного обеспечения освоения дисциплины*

Учебные занятия по дисциплине проводятся в помещениях, оснащенных соответствующим оборудованием и программным обеспечением.

Перечень материально-технического и программного обеспечения дисциплины приведен в Приложении 4 к рабочей программе дисциплины.

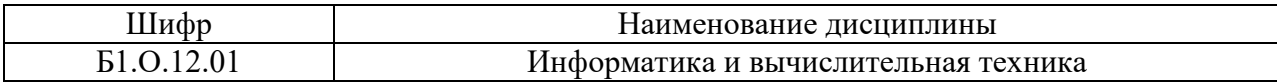

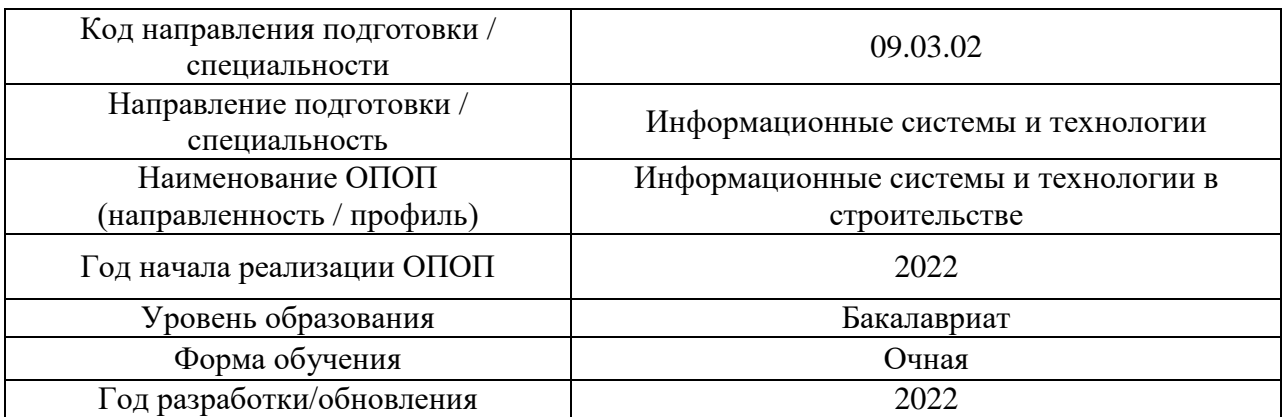

## **ФОНД ОЦЕНОЧНЫХ СРЕДСТВ**

## **1. Описание показателей и критериев оценивания компетенций, описание шкал оценивания**

Оценивание формирования компетенций производится на основе показателей оценивания, указанных в п.2. рабочей программы и в п.1.1 ФОС.

Связь компетенций, индикаторов достижения компетенций и показателей оценивания приведена в п.2 рабочей программы.

#### *1.1. Описание формирования и контроля показателей оценивания*

Оценивание уровня освоения обучающимся компетенций осуществляется с помощью форм промежуточной аттестации и текущего контроля. Формы промежуточной аттестации и текущего контроля успеваемости по дисциплине, с помощью которых производится оценивание, указаны в учебном плане и в п.3 рабочей программы.

В таблице приведена информация о формировании результатов обучения по дисциплине разделами дисциплины, а также о контроле показателей оценивания компетенций формами оценивания.

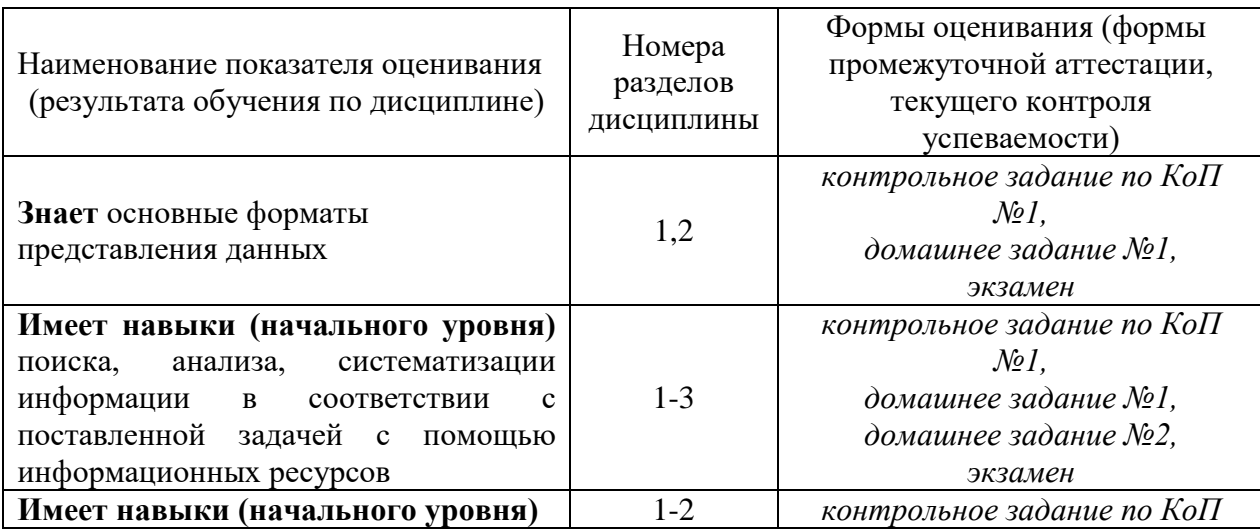

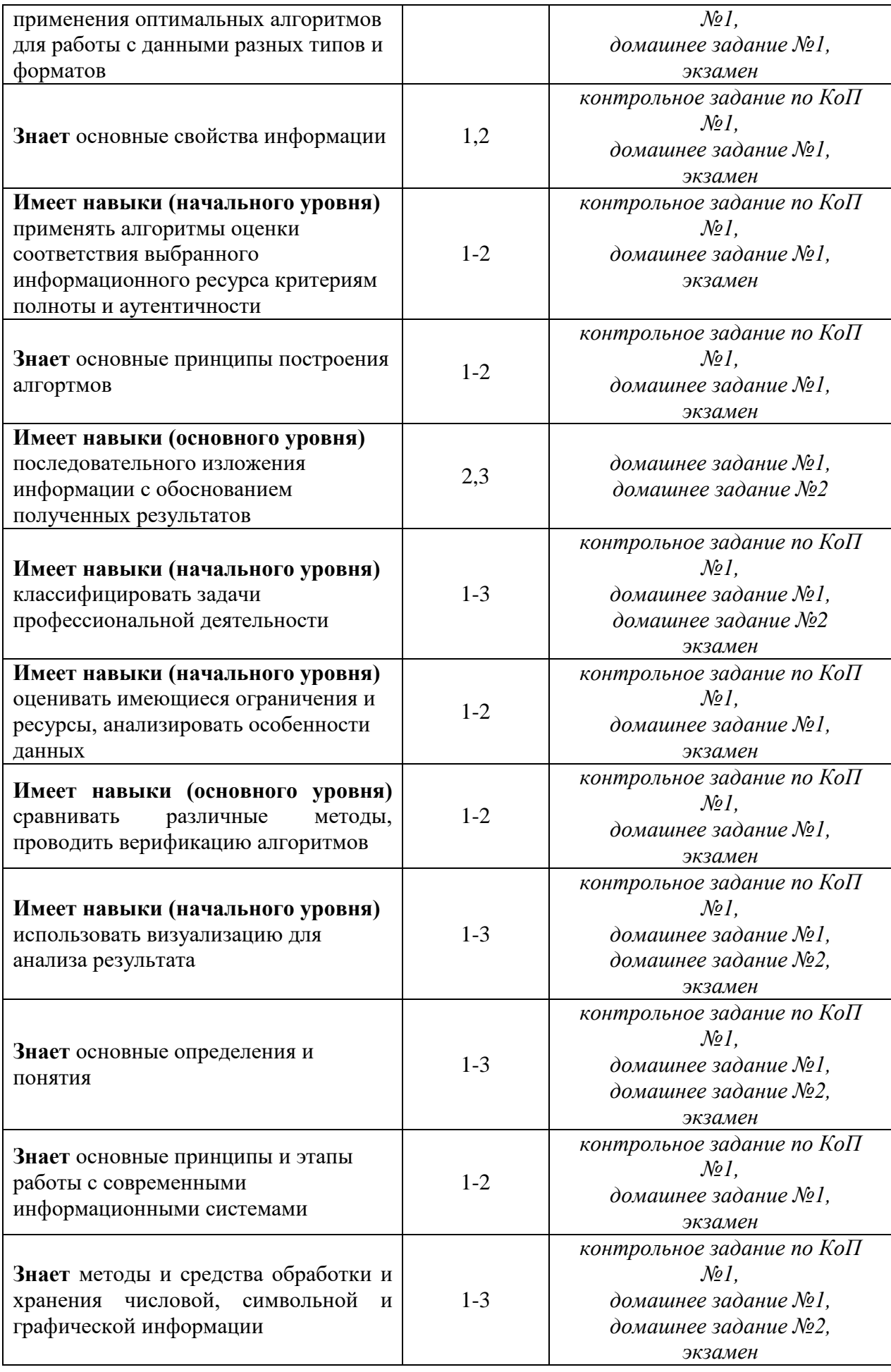

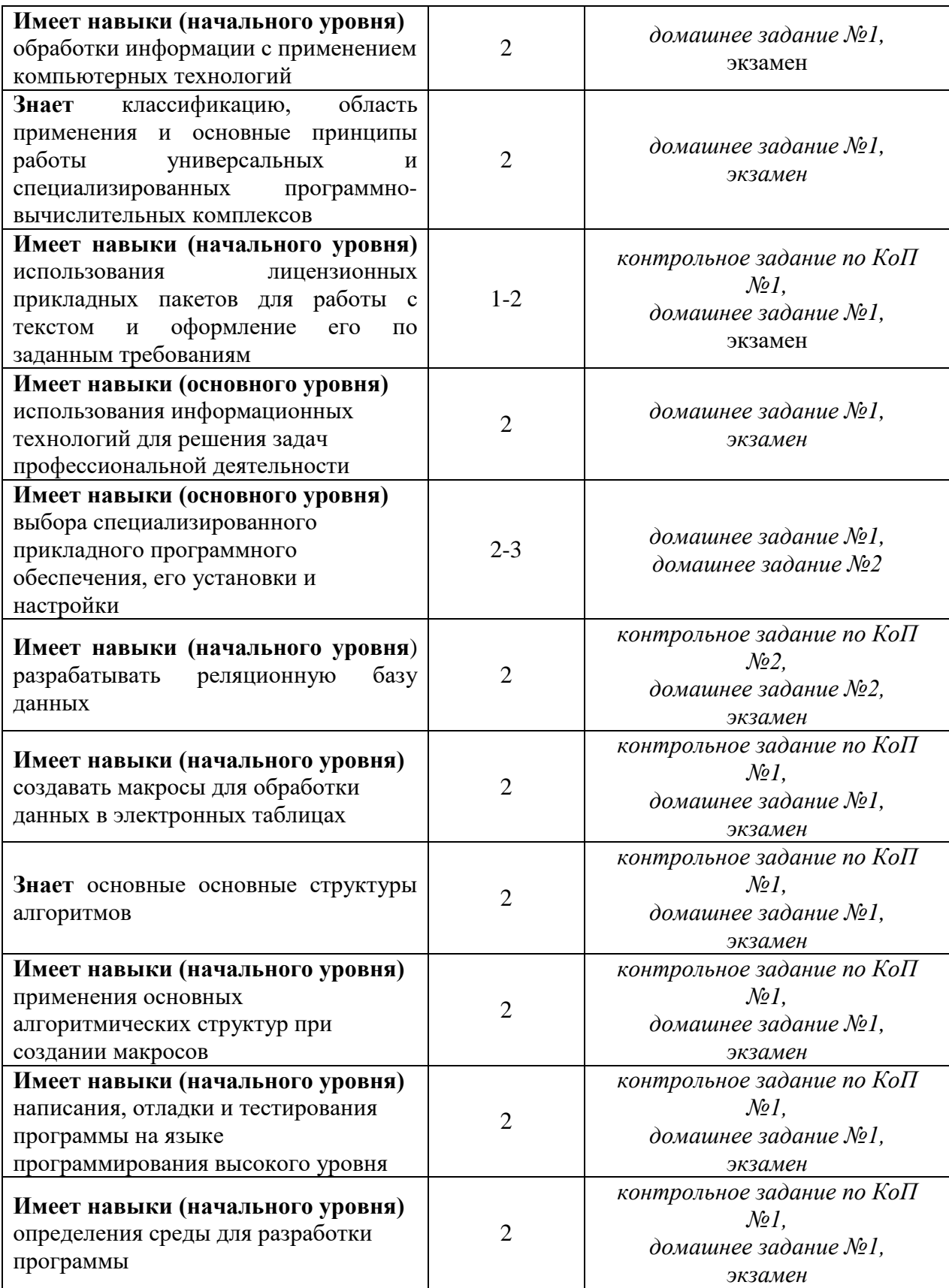

# *1.2. Описание критериев оценивания компетенций и шкалы оценивания*

При проведении промежуточной аттестации в форме экзамена используется шкала оценивания: «2» (неудовлетворительно), «3» (удовлетворительно), «4» (хорошо), «5» (отлично).

Показателями оценивания являются знания и навыки обучающегося, полученные при изучении дисциплины.

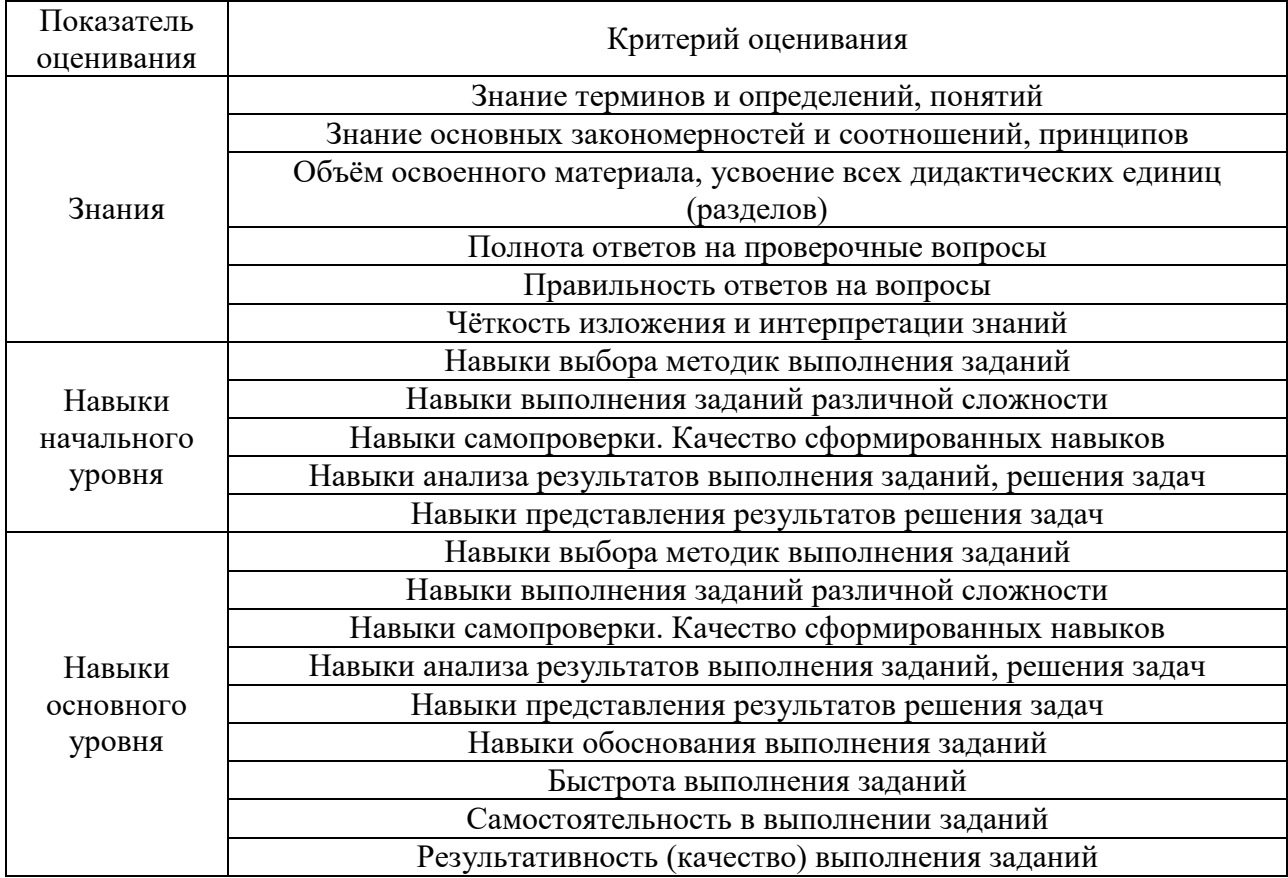

Критериями оценивания достижения показателей являются:

# **2. Типовые контрольные задания для оценивания формирования компетенций**

*2.1.Промежуточная аттестация*

*2.1.1. Промежуточная аттестация в форме экзамена, дифференцированного зачета (зачета с оценкой), зачета*

Форма промежуточной аттестации: экзамен в **1** семестре

Перечень типовых вопросов (заданий) для проведения экзамена в 1 семестре: Очная форма обучения

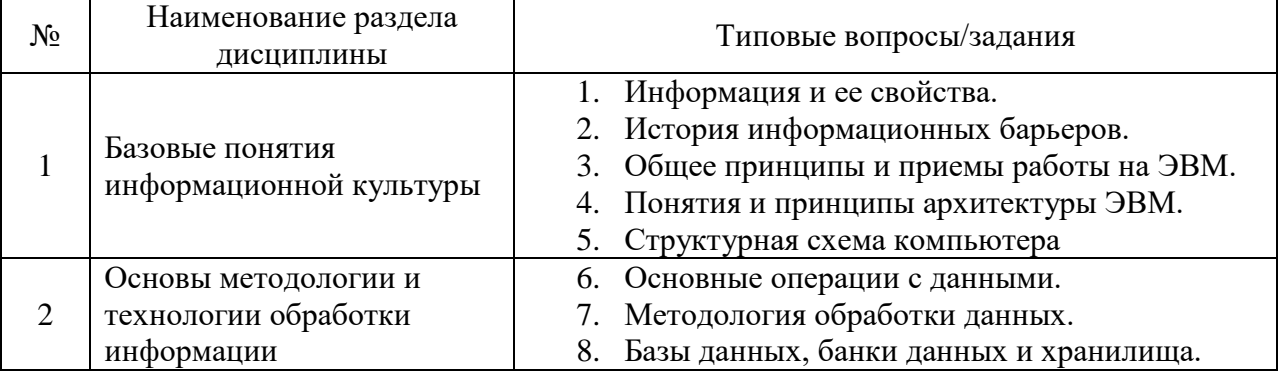

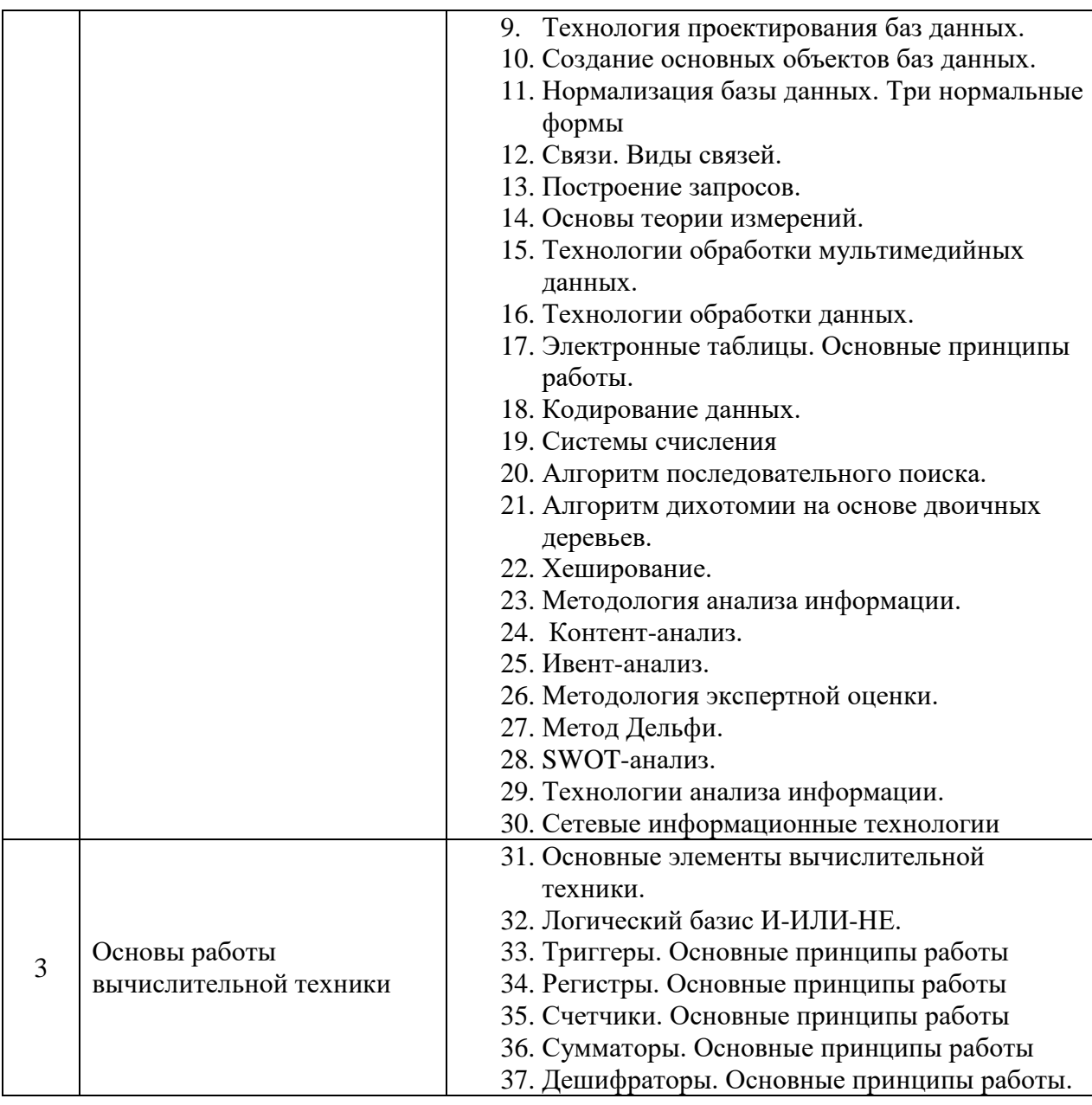

*2.1.2. Промежуточная аттестация в форме защиты курсовой работы (курсового проекта)*

Промежуточная аттестация в форме защиты курсовой работы/курсового проекта не проводится.

*2.2. Текущий контроль*

*2.2.1. Перечень форм текущего контроля:*

- домашнее задание №1;
- контрольное задание по КоП №1;
- домашнее задание №2.

*2.2.2. Типовые контрольные задания форм текущего контроля:*

Пример задания для контрольного задания по **КоП №1** Основы методологии и технологии обработки информации**:**

*Задание 1.*

По базе данных Абитуриент вычислить число студентов, сдавших экзамены не менее 200 баллов и окончивших курсы.

*Задание 2.*

По базе данных Абитуриент вычислить разницу между наибольшим и наименьшим числом баллов среди сдавших абитуриентов

*Задание 3.*

Написать макрос. Заданы одномерные массивы Х(5) и Y(7). Для каждого из них определить количество и сумму элементов, которые без остатка делятся на заданное число В.

*Задание 4.*

Написать макрос. Составить программу заполнения массивов А(5) и В(10) факториалами значений индексов их элементов. Вычисление факториала выполнить в подпрограмме.

Состав типового **домашнего задания №1** Основы методологии и технологии обработки информации:

1. *Задание 1.*

В файле хранится список участников соревнования в виде: Фамилия/Год\_рождения (например, Иванов/1985). Кто из них самый молодой?

*Задание 2.*

Найти зависимость между стилями оформления презентации и комиксов.

Примерный состав типового **домашнего задания №2**:

Вариант 1*.* 

Умножитель двух положительных чисел

Разработка устройства для умножения двух положительных чисел в двоичной системе счисления.

Вариант 2.

Шифраторы. Дешифраторы

Преобразование десятичных чисел в двоичную систему счисления при помощи шифратора. Использование шифраторов в устройствах ввода информации в цифровые системы.

Вариант 3.

Разработать двоично-десятичный счетчик в коде 8-4-2-1. Ввод информации в число-импульсном коде. Предусмотреть установку в нуль. Размерность 4 декады. Вывод на разъем в десятичном

#### **3. Методические материалы, определяющие процедуры оценивания**

Процедура проведения промежуточной аттестации и текущего контроля успеваемости регламентируется локальным нормативным актом, определяющим порядок осуществления текущего контроля успеваемости и промежуточной аттестации обучающихся.

*3.1. Процедура оценивания при проведении промежуточной аттестации обучающихся по дисциплине в форме экзамена и/или дифференцированного зачета (зачета с оценкой)*

Промежуточная аттестация по дисциплине в форме экзамена проводится в 1 семестре.

Используются критерии и шкала оценивания, указанные в п.1.2. Оценка выставляется преподавателем интегрально по всем показателям и критериям оценивания.

Ниже приведены правила оценивания формирования компетенций по показателю оценивания «Знания».

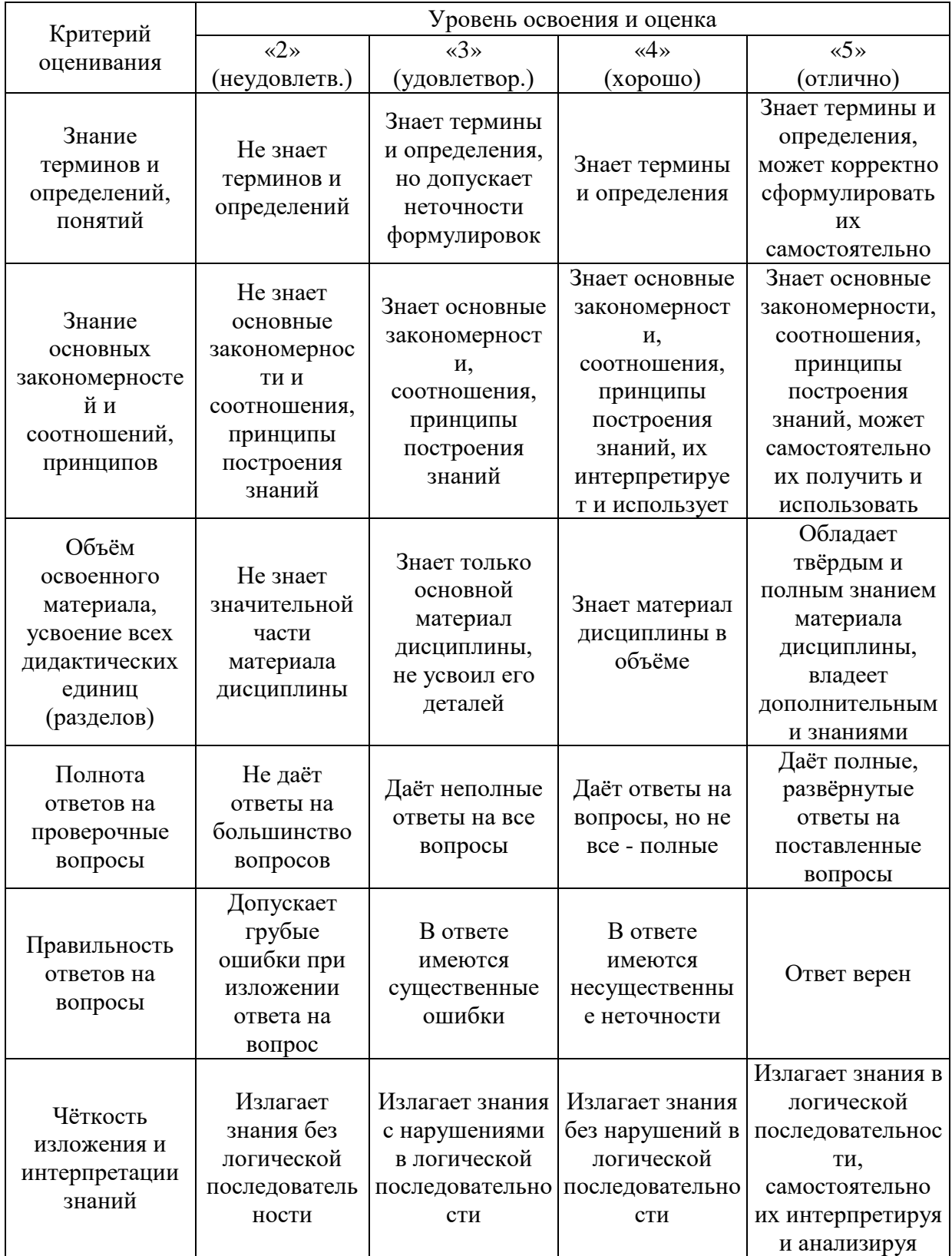

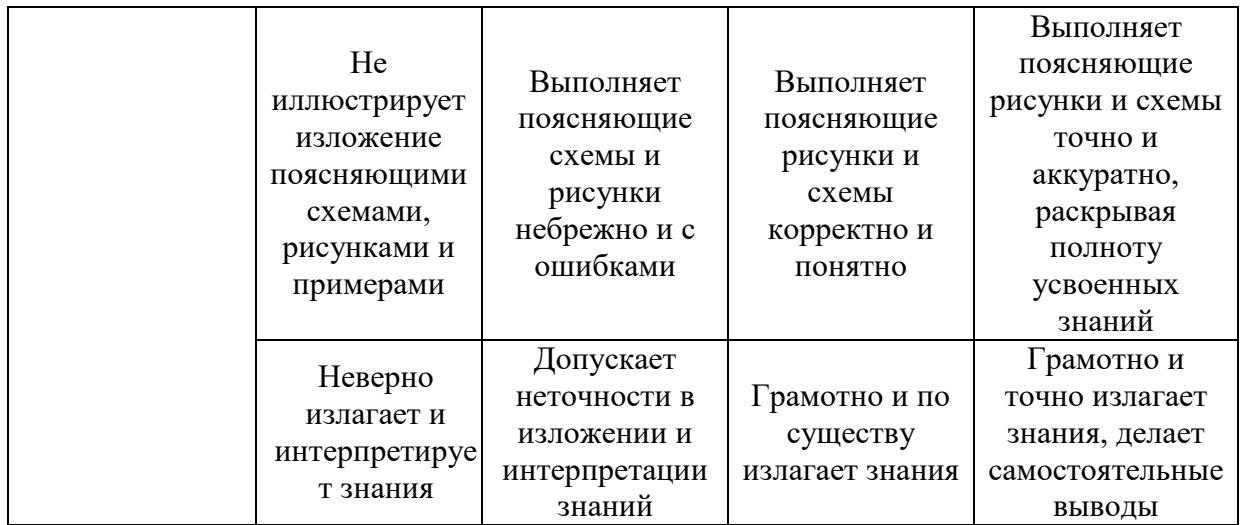

Ниже приведены правила оценивания формирования компетенций по показателю оценивания «Навыки начального уровня».

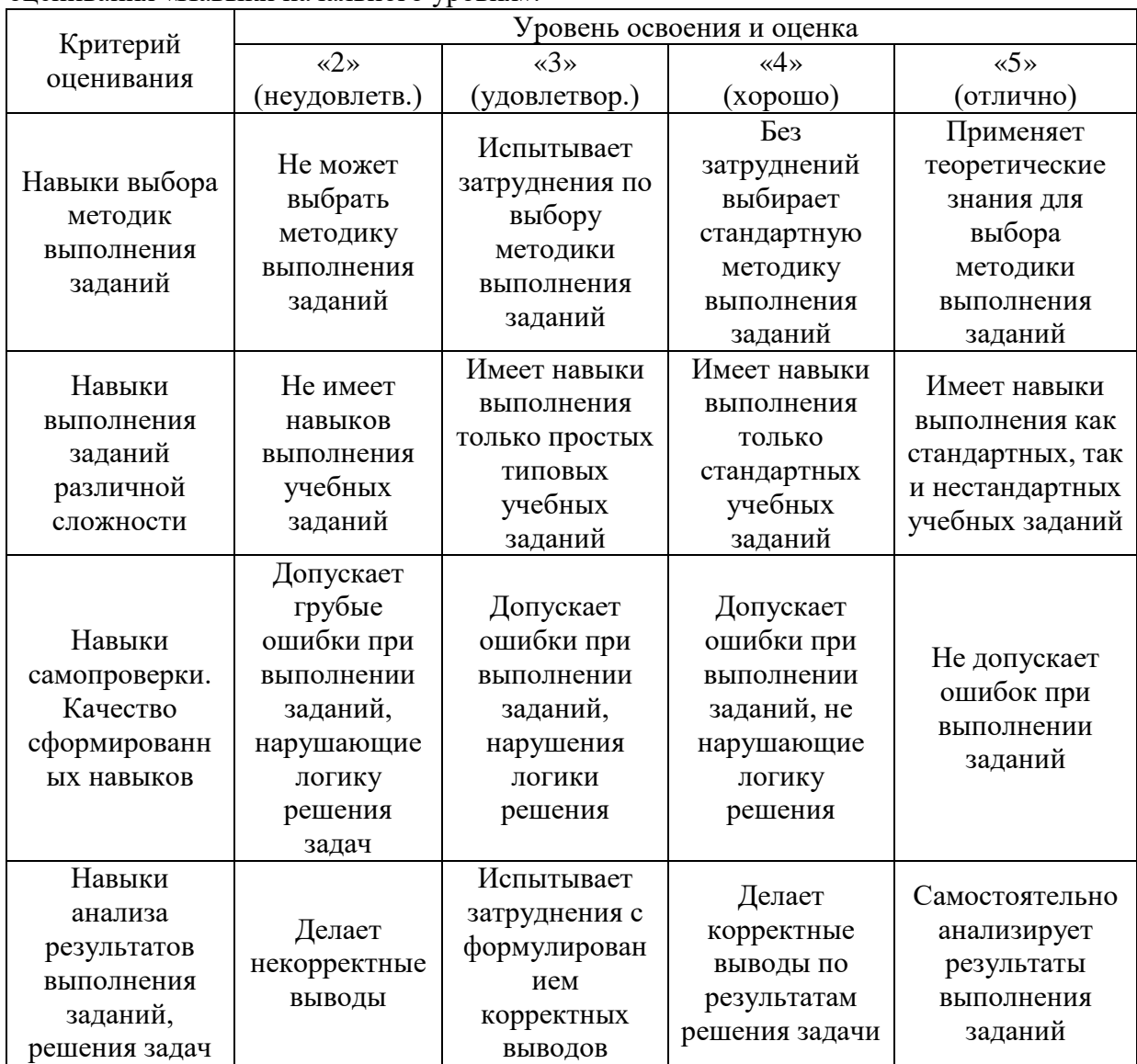

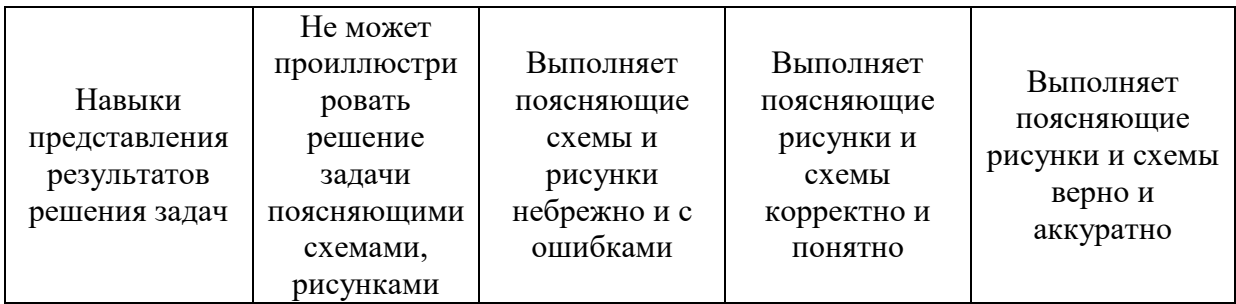

Ниже приведены правила оценивания формирования компетенций по показателю оценивания «Навыки основного уровня».

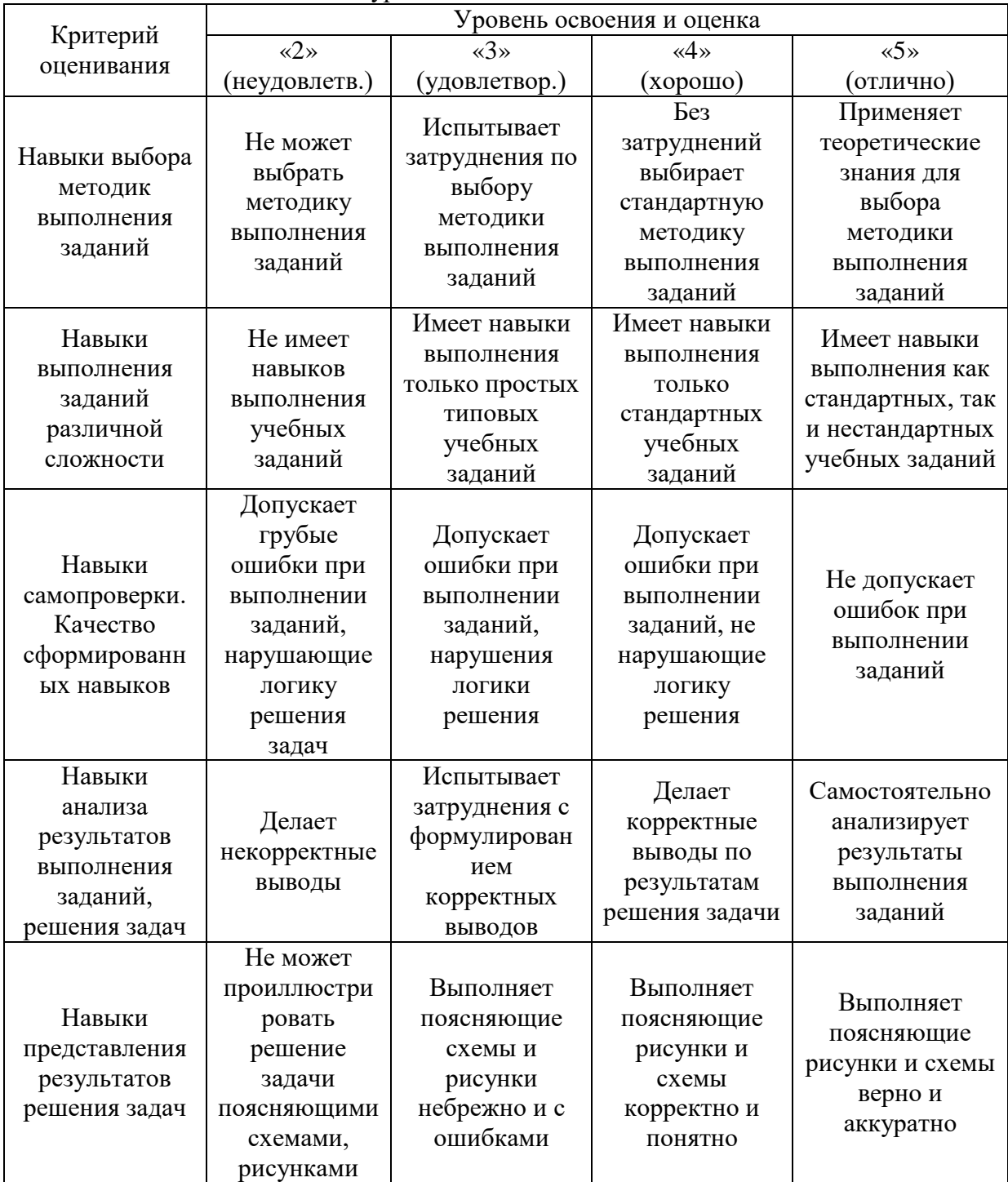

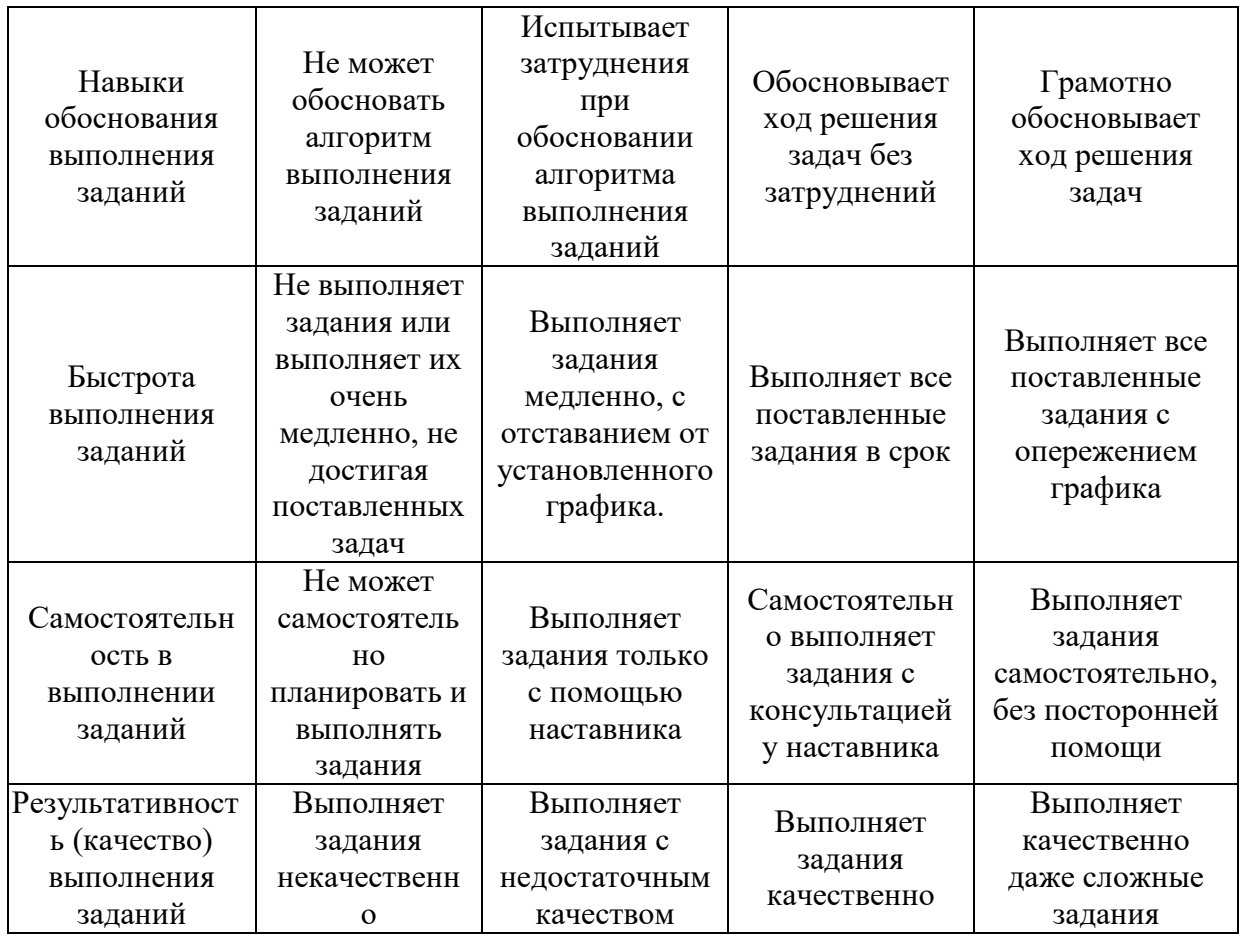

*3.2. Процедура оценивания при проведении промежуточной аттестации обучающихся по дисциплине в форме зачета*

Промежуточная аттестация по дисциплине в форме зачёта не проводится

*3.3. Процедура оценивания при проведении промежуточной аттестации обучающихся по дисциплине в форме защиты курсовой работы (курсового проекта)*

Промежуточная аттестация по дисциплине в форме защиты курсовой работы/курсового проекта не проводится.

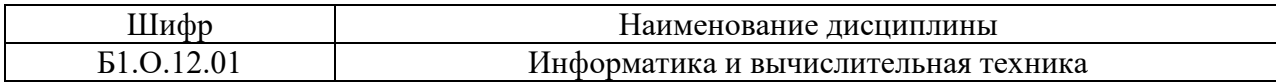

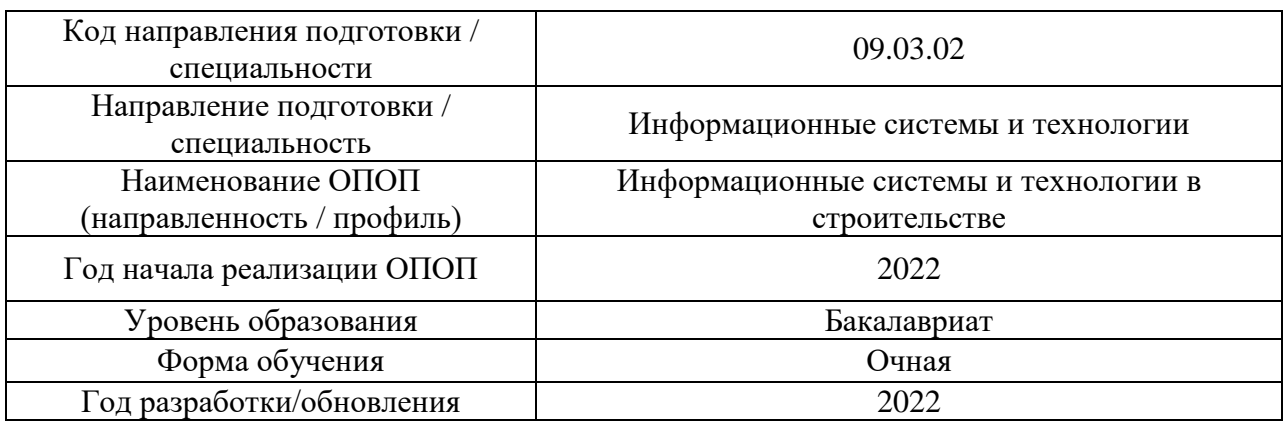

# **Перечень учебных изданий и учебно-методических материалов**

# Печатные учебные издания в НТБ НИУ МГСУ:

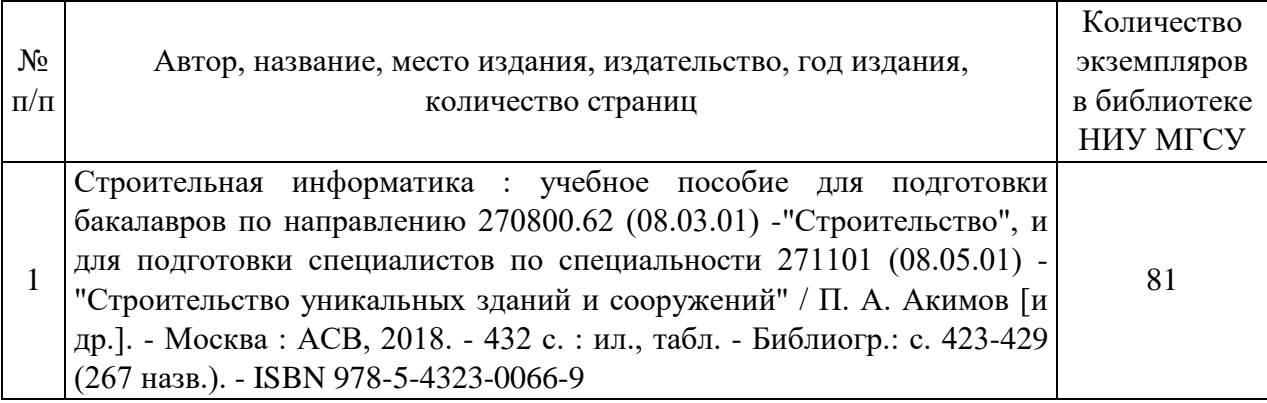

Электронные учебные издания в электронно-библиотечных системах (ЭБС):

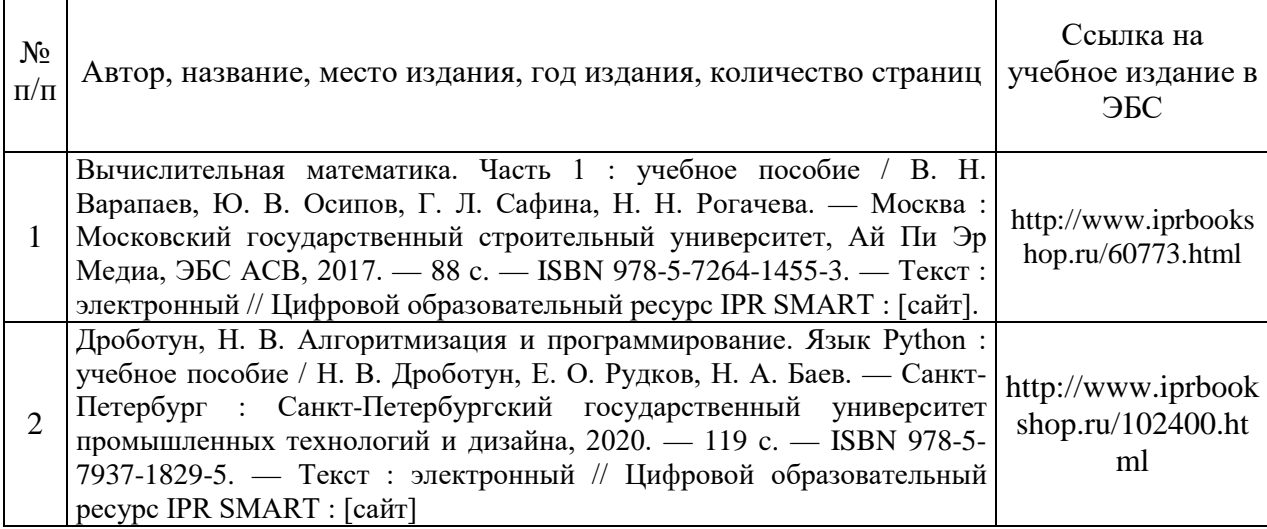

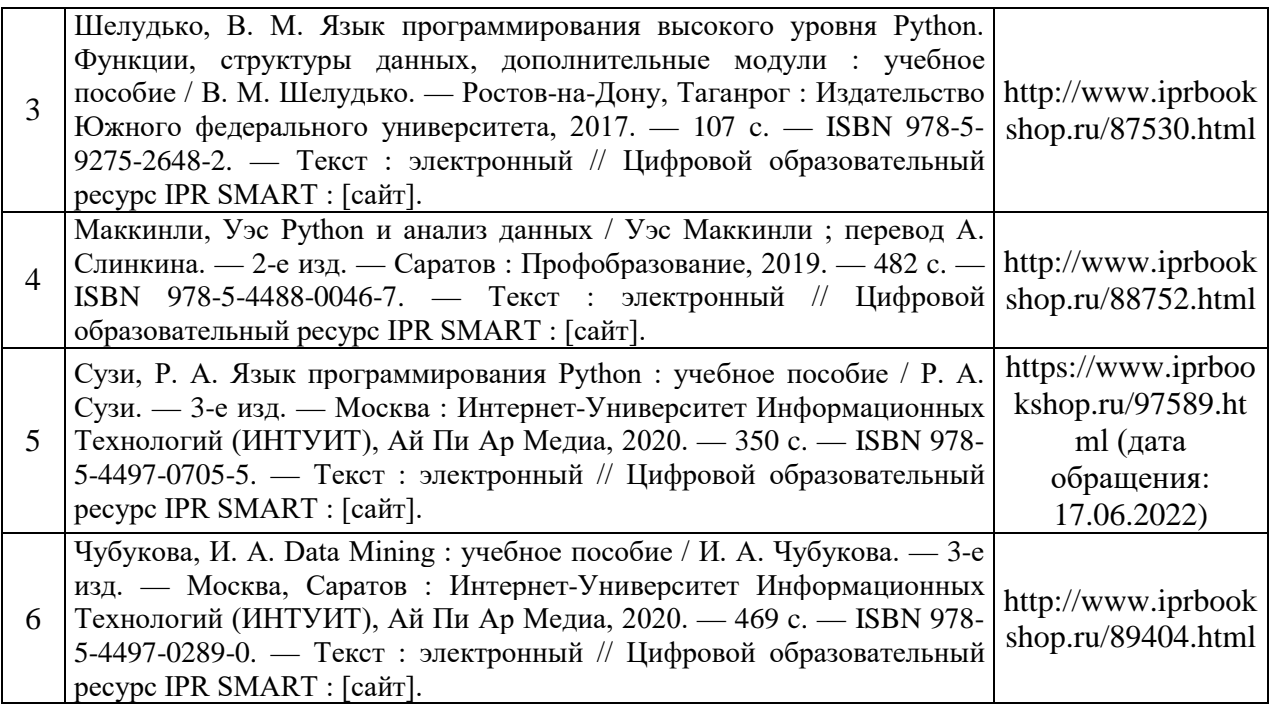

# Перечень учебно-методических материалов в НТБ НИУ МГСУ

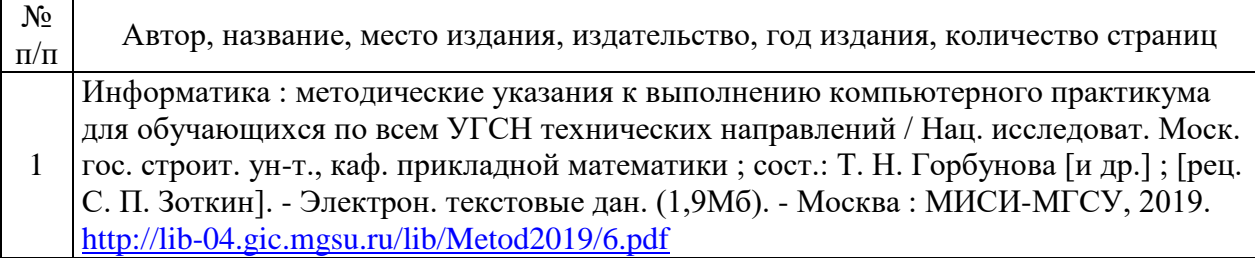

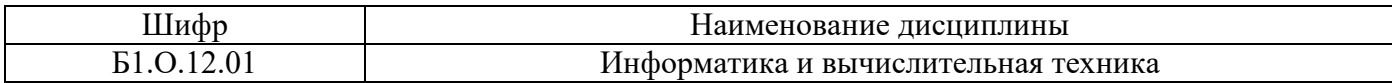

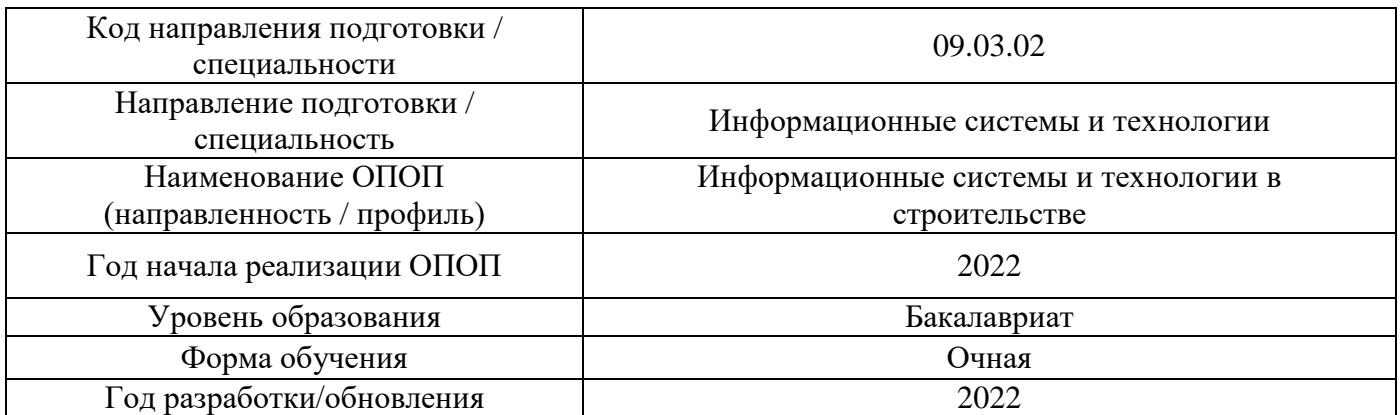

# **Перечень профессиональных баз данных и информационных справочных систем**

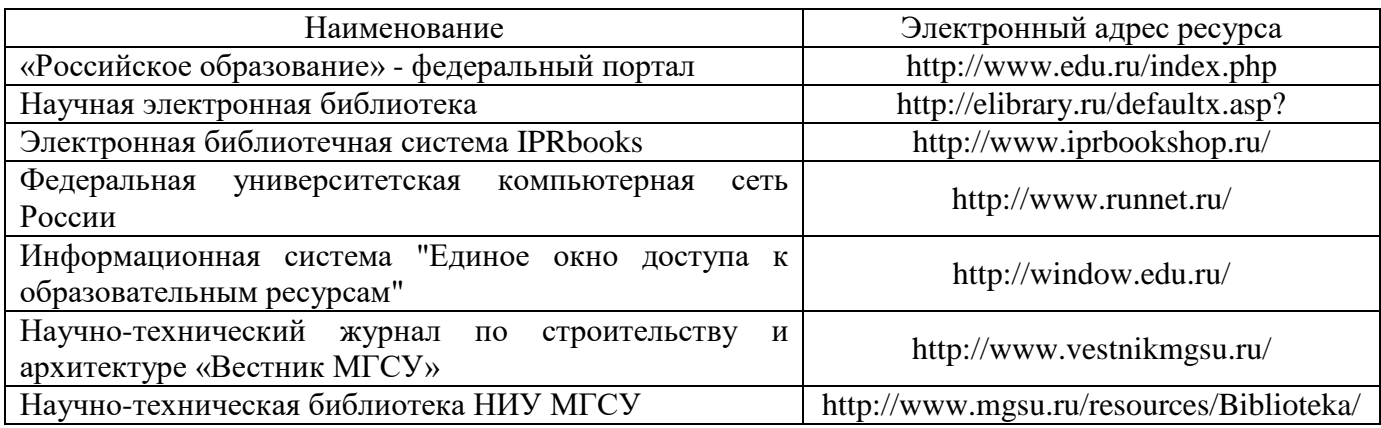

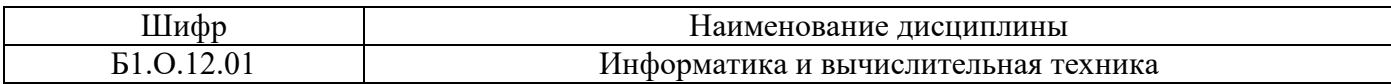

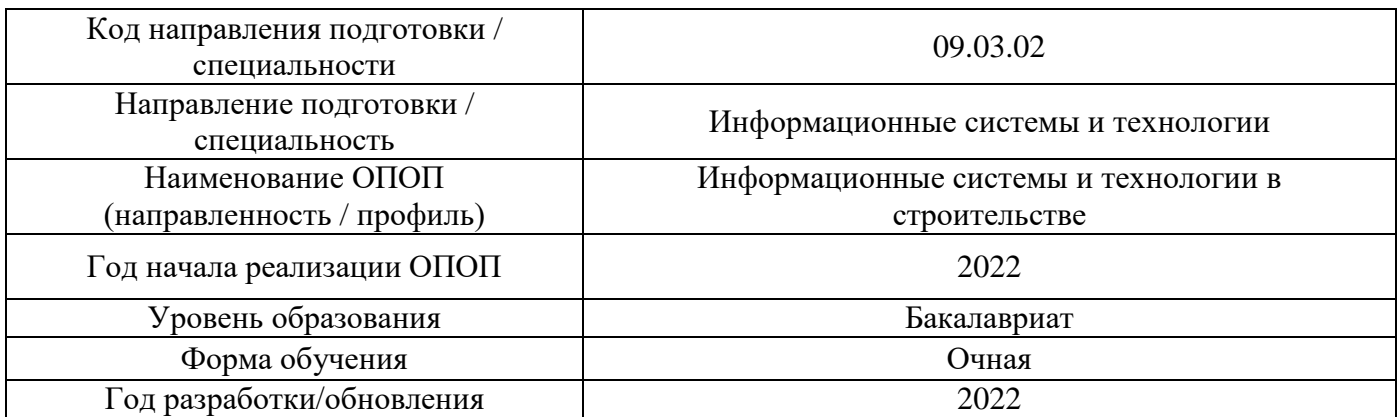

# **Материально-техническое и программное обеспечение дисциплины**

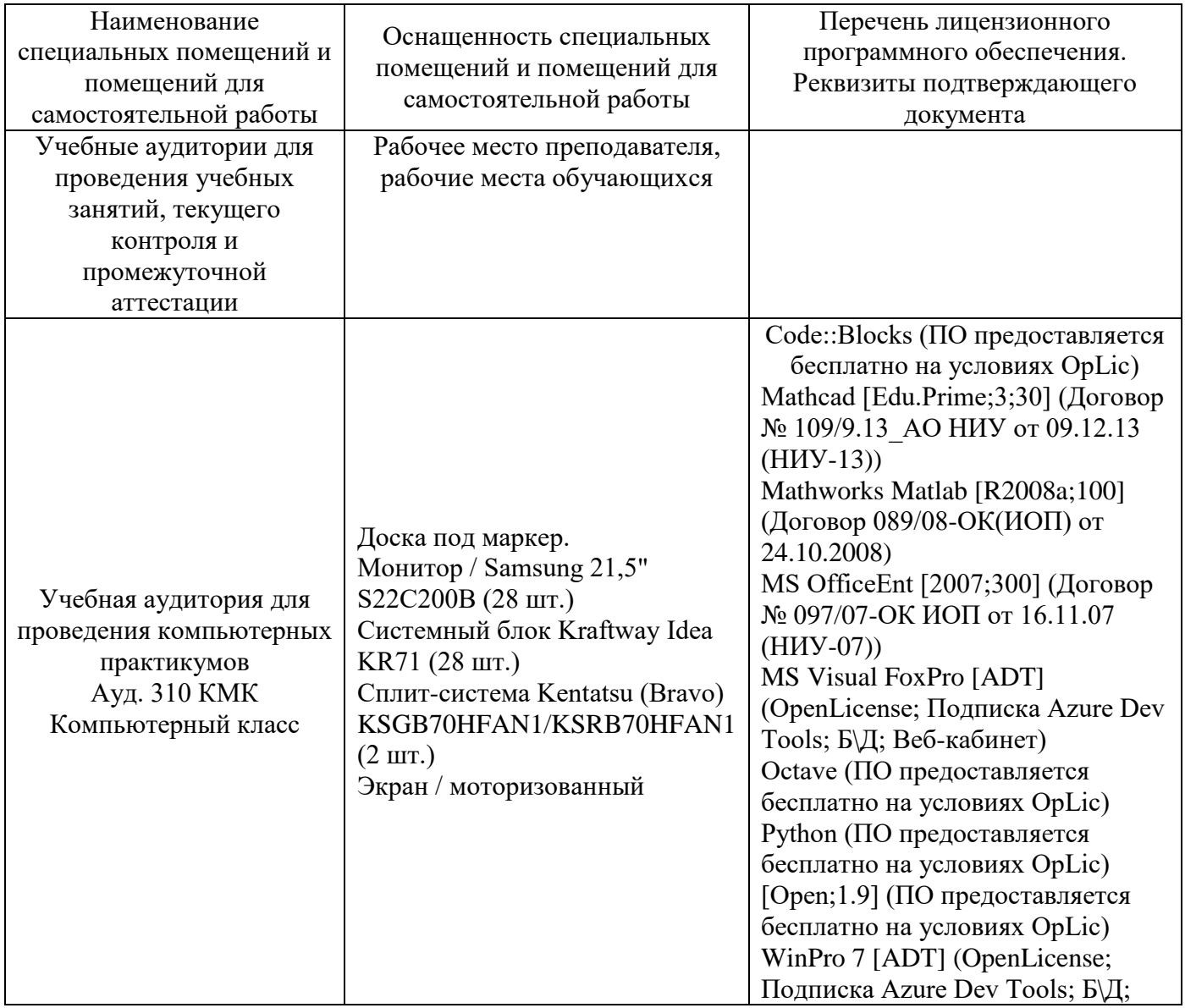

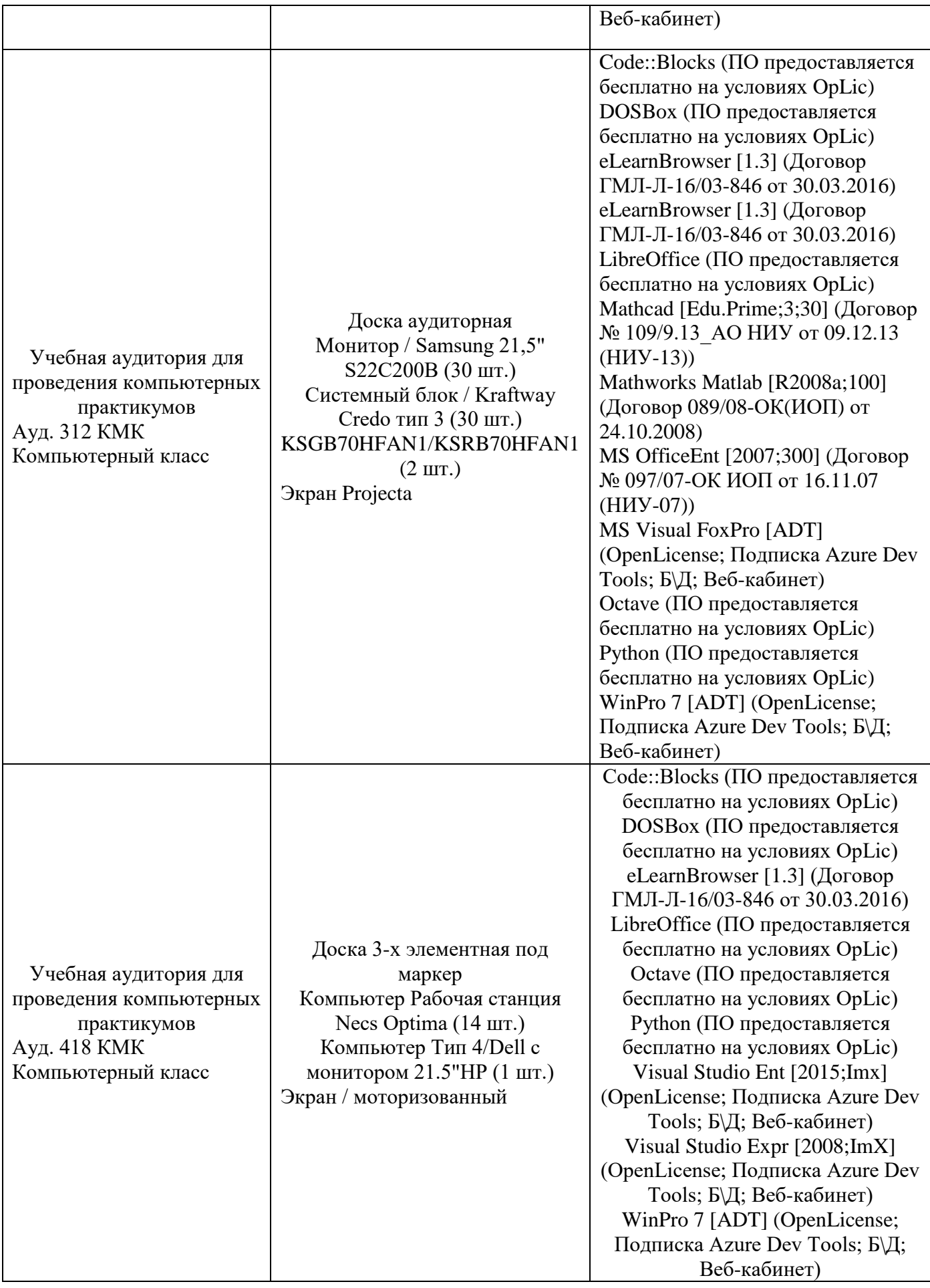

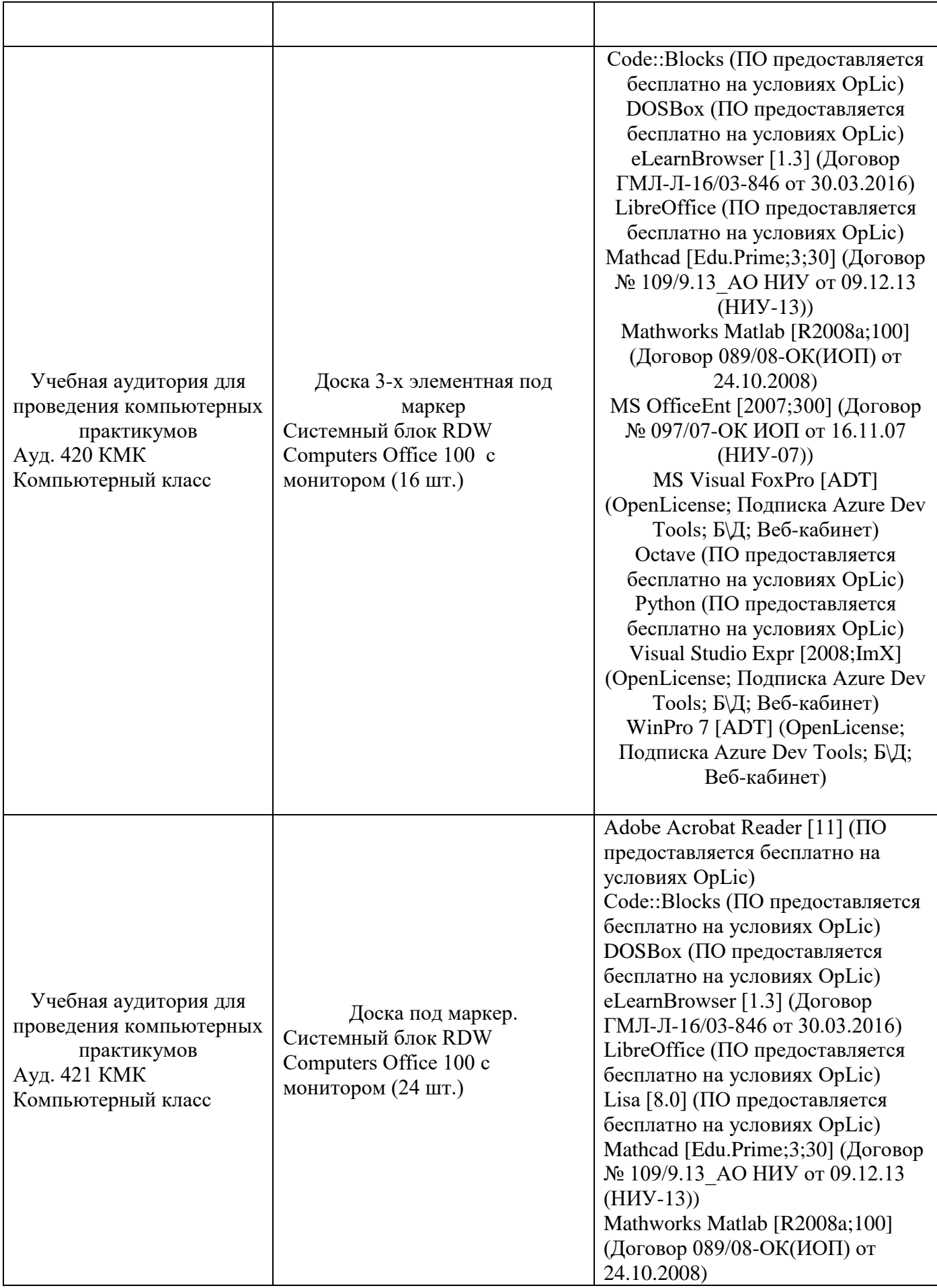

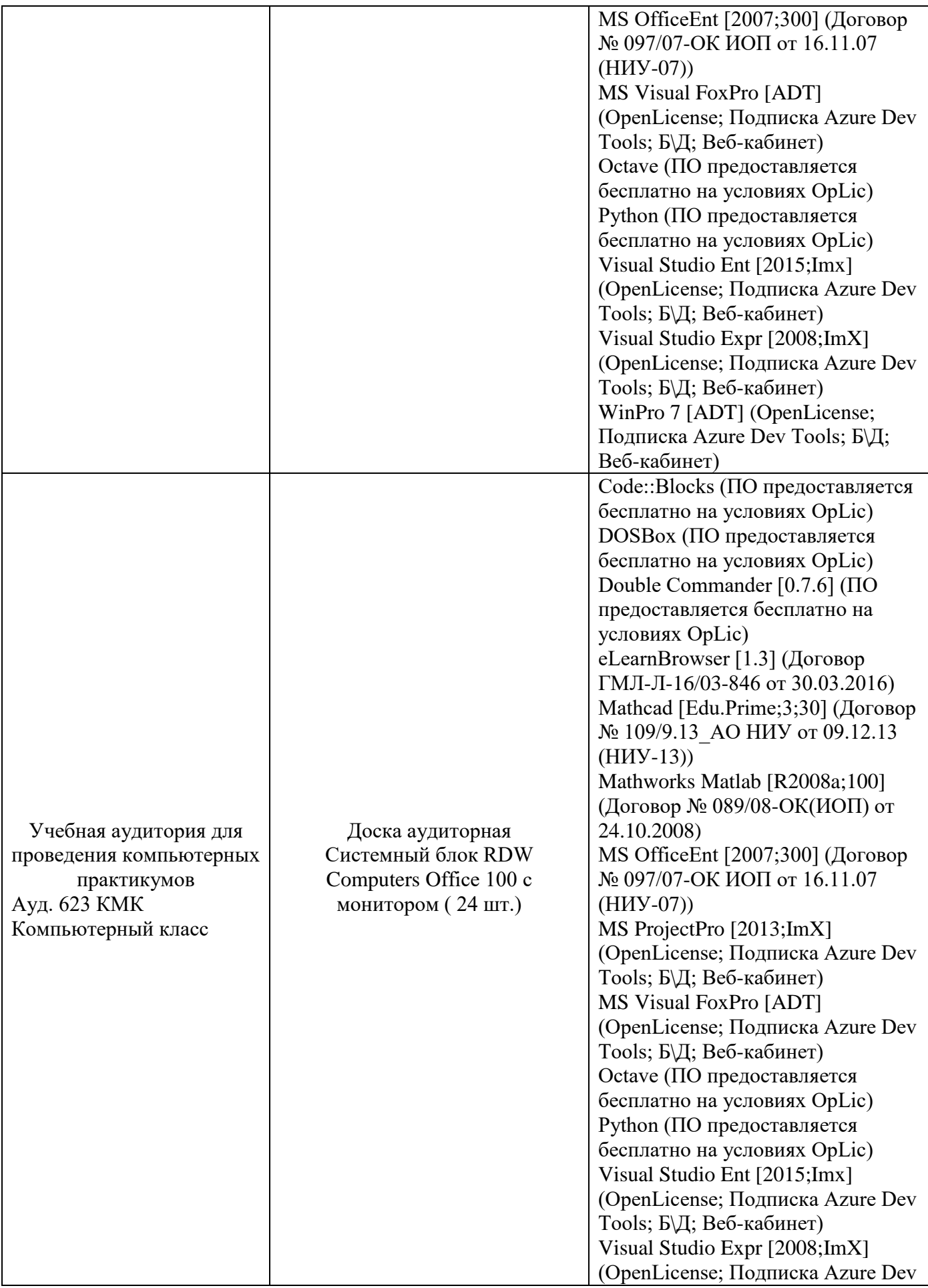

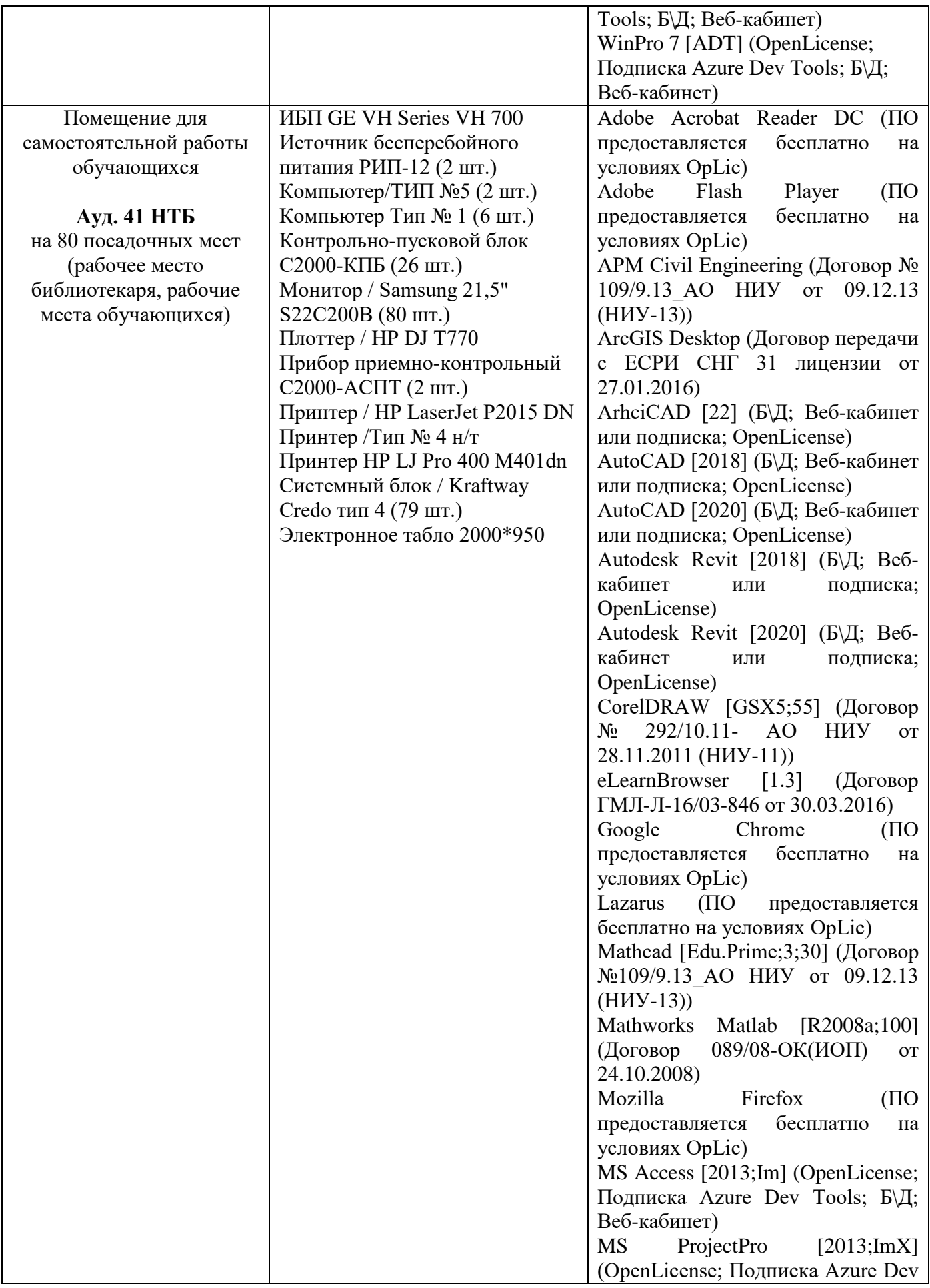

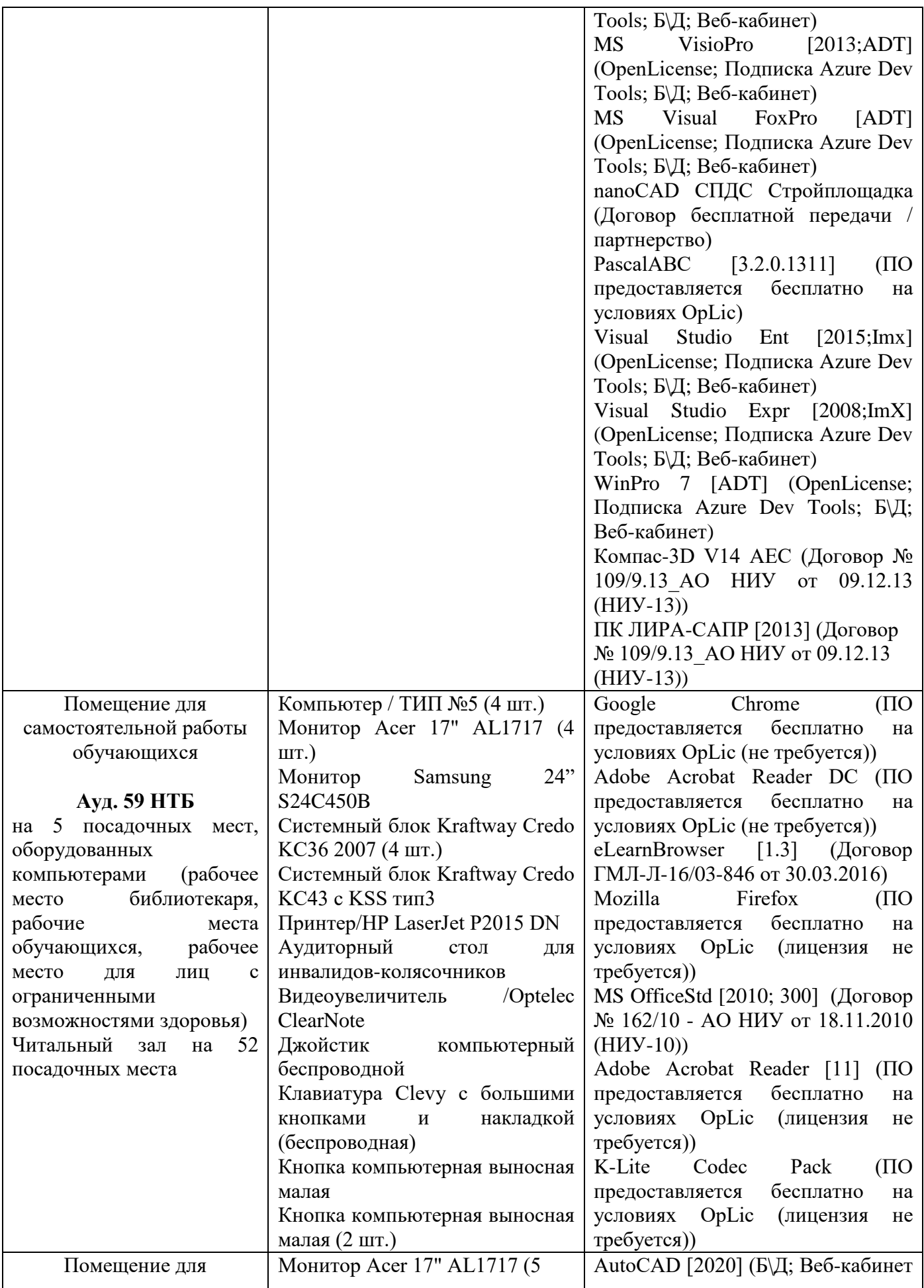

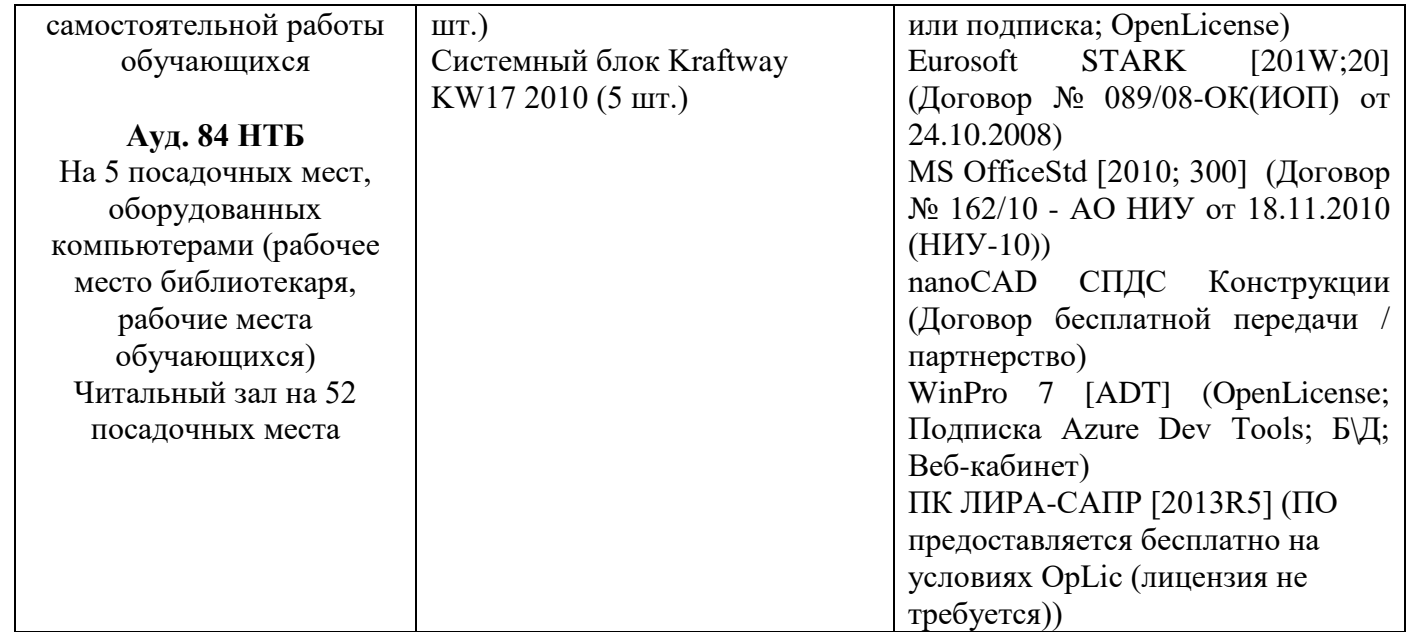

# Федеральное государственное бюджетное образовательное учреждение высшего образования **«НАЦИОНАЛЬНЫЙ ИССЛЕДОВАТЕЛЬСКИЙ МОСКОВСКИЙ ГОСУДАР-СТВЕННЫЙ СТРОИТЕЛЬНЫЙ УНИВЕРСИТЕТ»**

# **РАБОЧАЯ ПРОГРАММА**

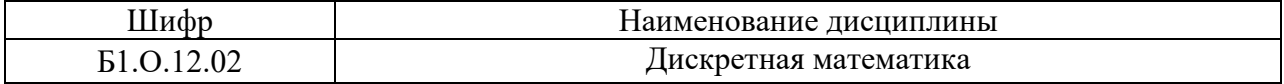

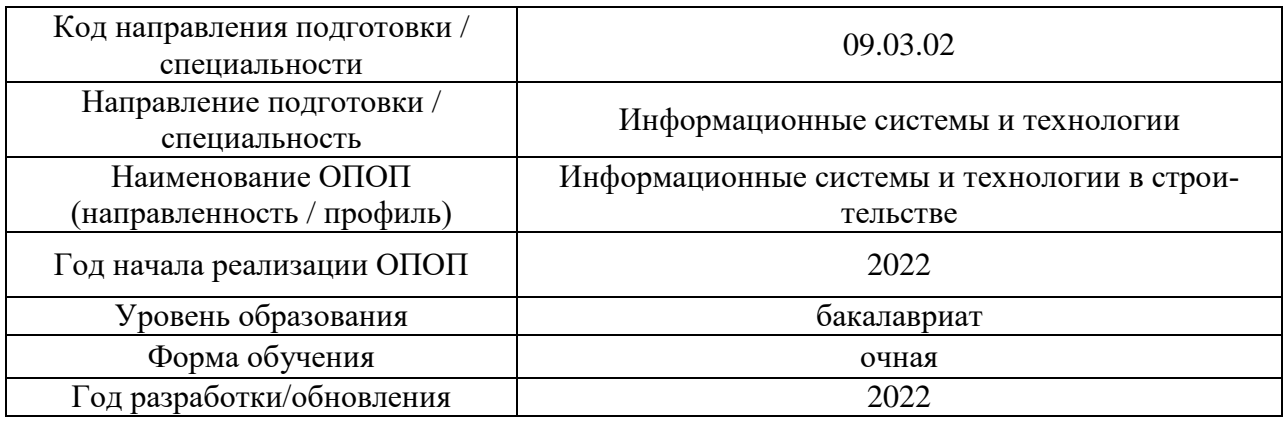

Разработчики:

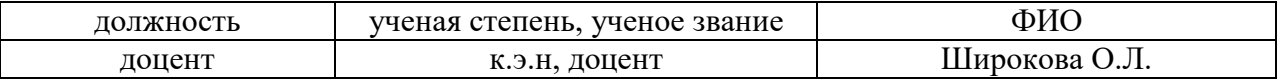

Рабочая программа дисциплины разработана и одобрена кафедрой (структурным подразделением) Информатики и прикладной математики

Рабочая программа утверждена методической комиссией по УГСН, протокол № 5 от «20» июня 2022 г.

# 1. Пель освоения лиспиплины

Целью освоения дисциплины «Дискретная математика» является формирование компетенций обучающегося в области исследования и решения прикладных задач в строительной отрасли с использованием компьютера, в том числе для решения следуюших залач:

- овладение основными понятиями, идеями и методами дискретной математики, которая является основным математическим аппаратом информатики,
- приобретение знаний и навыков использования графов и логических функций при построении математических моделей решаемых задач,
- создание фундамента математического образования, необходимого для получения профессиональных компетенций бакалавра в области прикладной математики.

Программа составлена в соответствии с требованиями Федерального государственного образовательного стандарта высшего образования по направлению подготовки 09.03.02 Информационные системы и технологии.

Дисциплина относится к обязательной части Блока 1 «Дисциплины (модули)» основной профессиональной образовательной программы «Информационные системы и технологии в строительстве». Дисциплина является обязательной для изучения

# 2. Перечень планируемых результатов обучения по дисциплине, соотнесенных с планируемыми результатами освоения образовательной программы

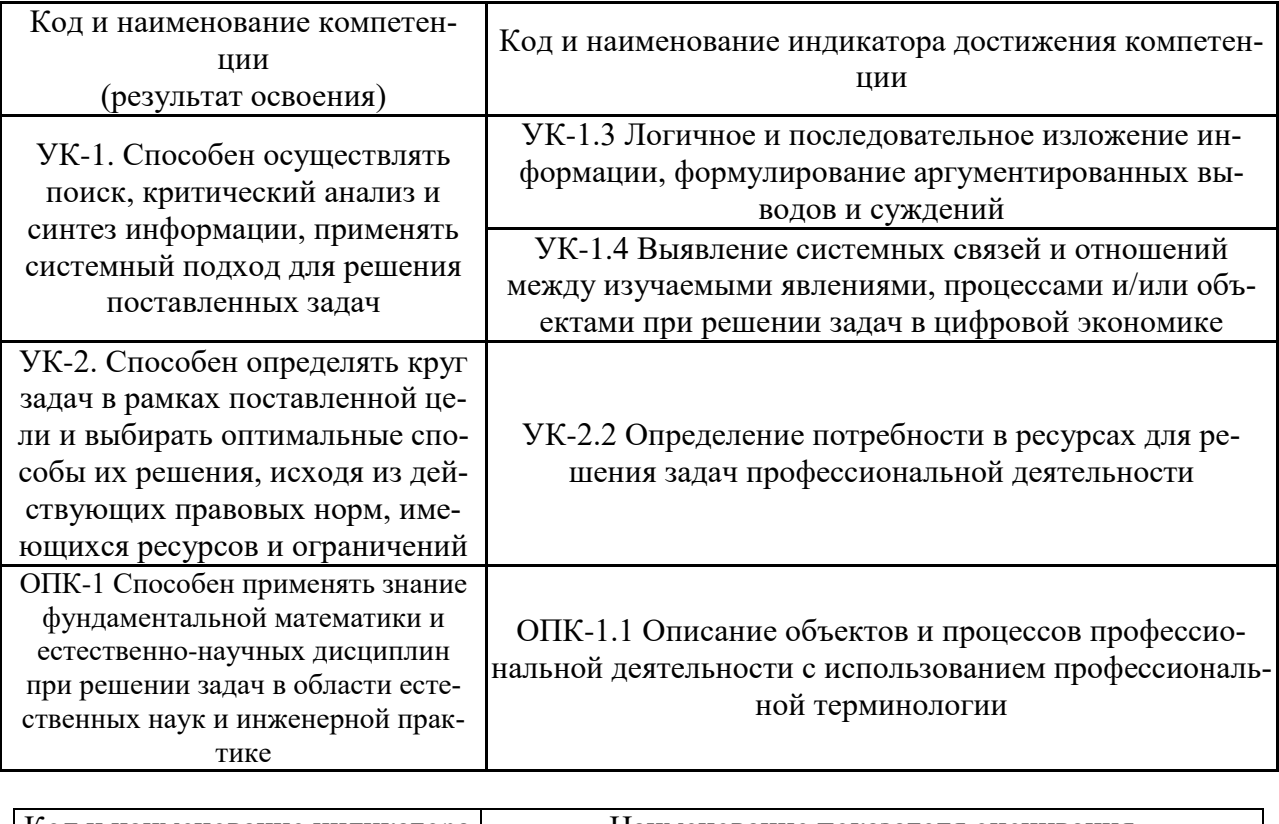

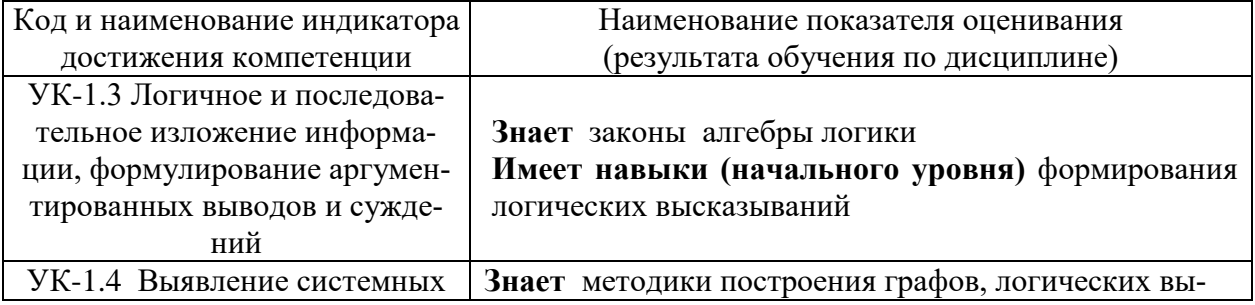

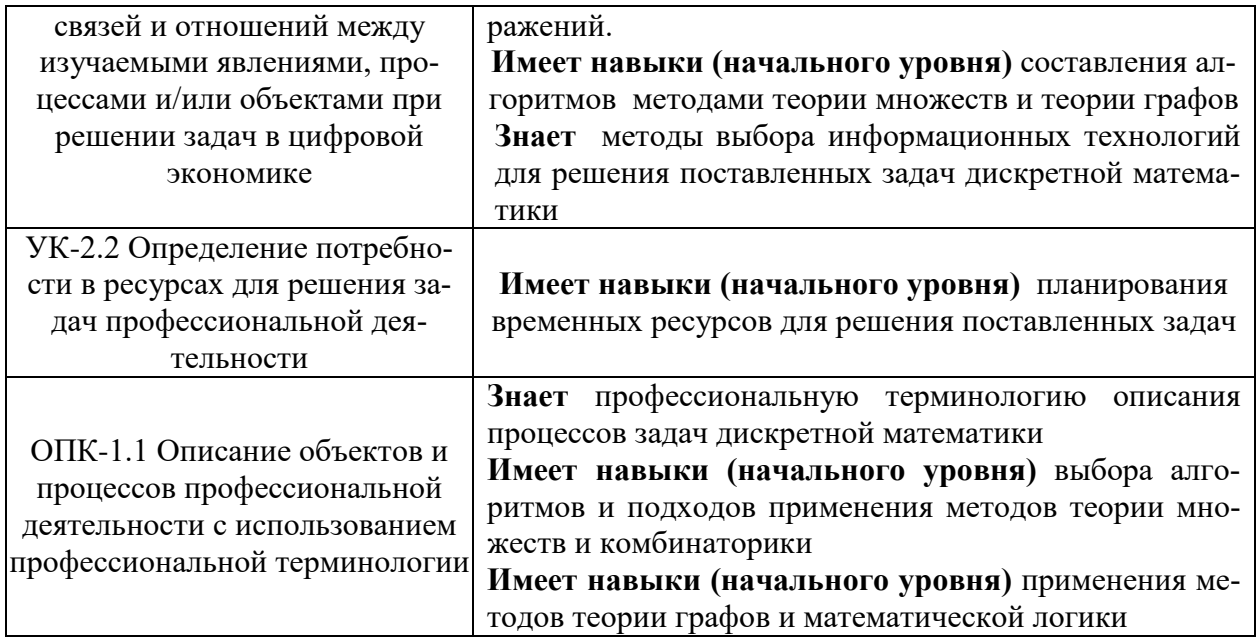

Информация о формировании и контроле результатов обучения представлена в Фонде оценочных средств (Приложение 1).

# 3. Трудоёмкость дисциплины и видов учебных занятий по дисциплине

Общая трудоемкость дисциплины составляет 3 зачётных единицы (108 академических часов).

(1 зачетная единица соответствует 36 академическим часам)

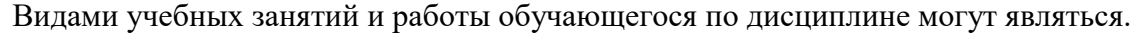

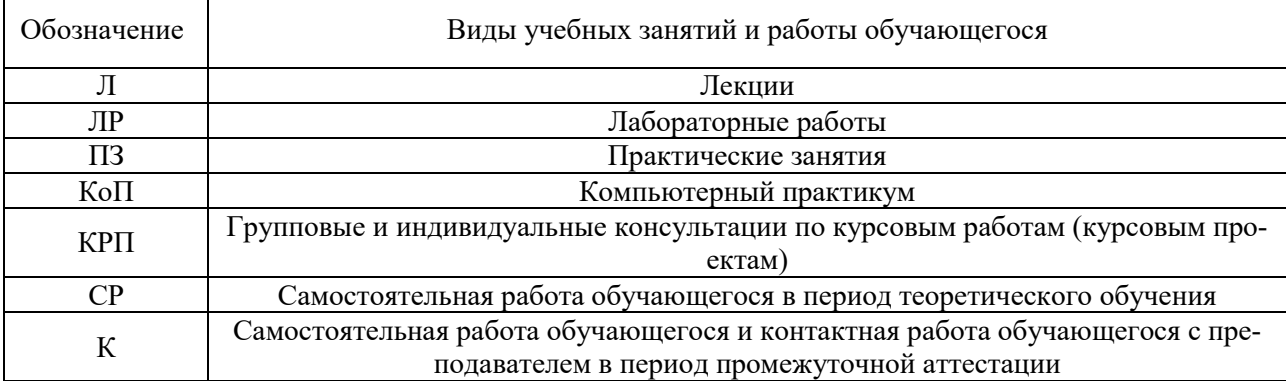

### Структура дисциплины:

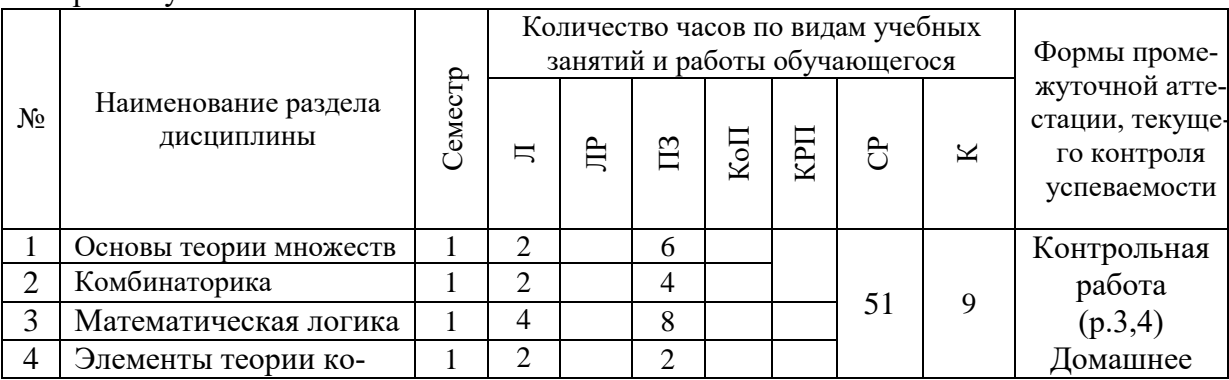

Форма обучения - очная

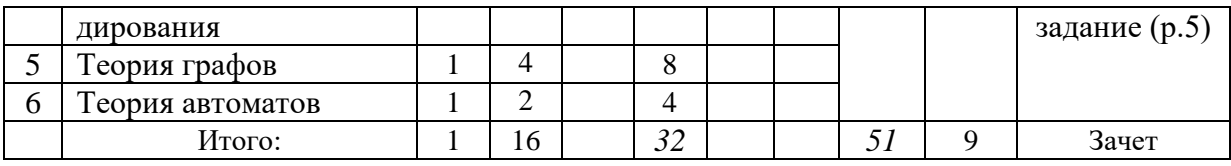

# **4. Содержание дисциплины, структурированное по видам учебных занятий и разделам**

При проведении аудиторных учебных занятий предусмотрено проведение текущего контроля успеваемости:

- В рамках практических занятий предусмотрено выполнение контрольной работы
- *4.1 Лекции*

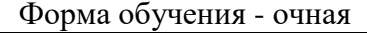

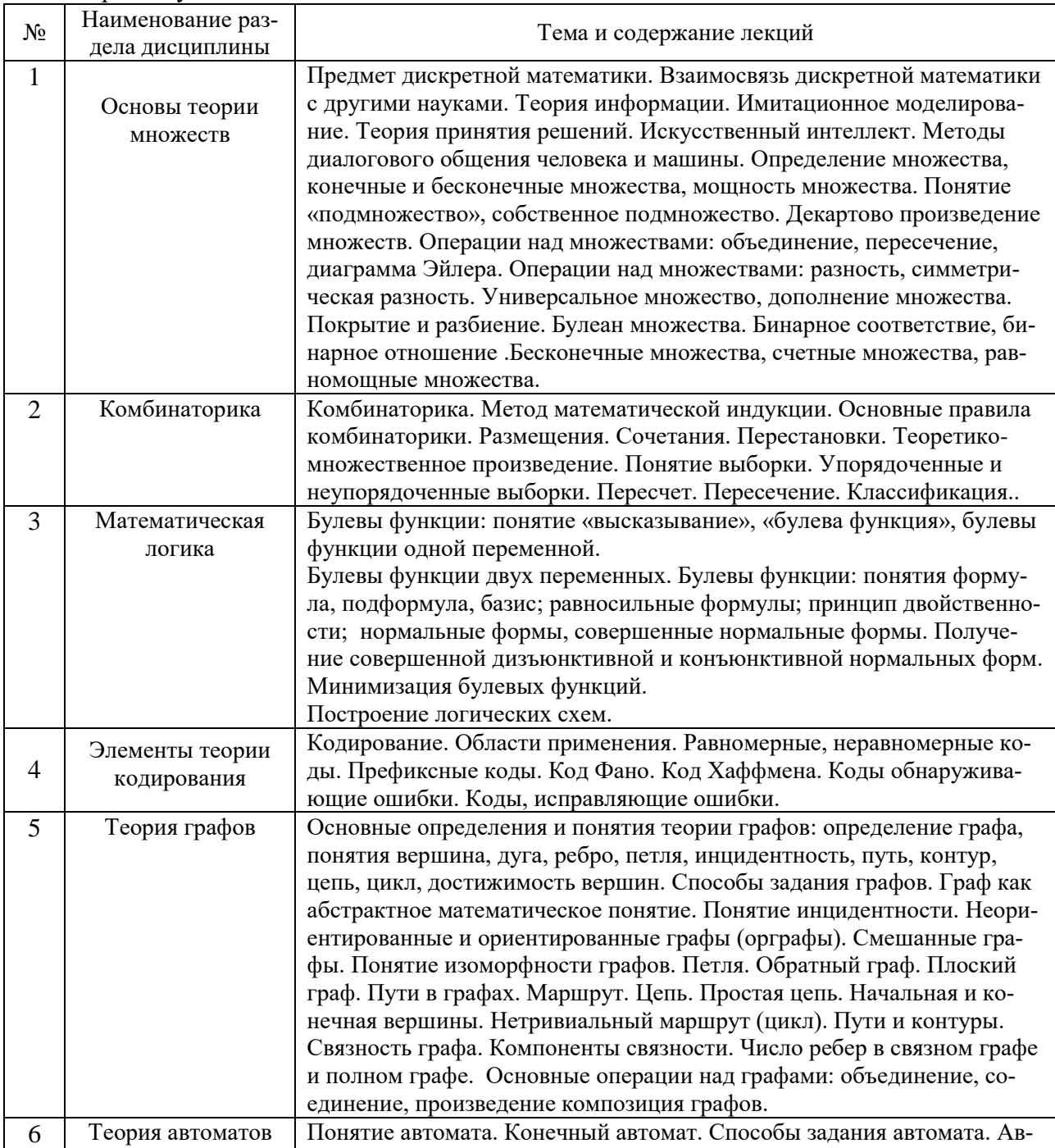

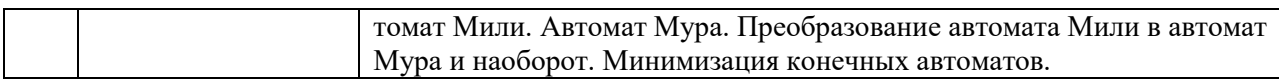

# 4.2 Лабораторные работы

Не предусмотрено учебным планом.

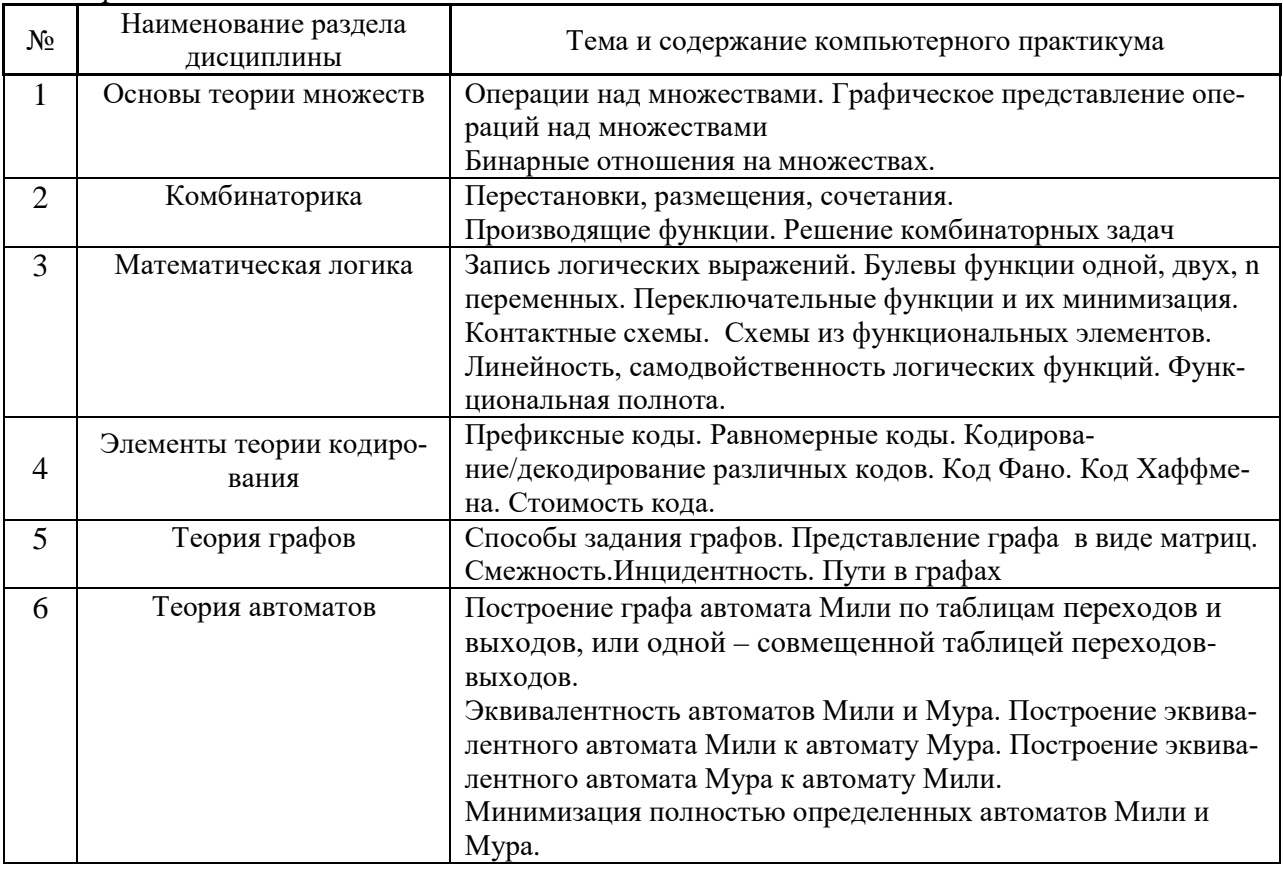

4.3 Практические занятия

# 4.4 Компьютерные практикумы Не предусмотрено учебным планом.

4.5 Групповые и индивидуальные консультации по курсовым работам (курсовым проек $max)$ 

Не предусмотрено учебным планом.

4.6 Самостоятельная работа обучающегося в период теоретического обучения

Самостоятельная работа обучающегося в период теоретического обучения включает в себя:

• самостоятельную подготовку к учебным занятиям, включая подготовку к аудиторным формам текущего контроля успеваемости;

- выполнение домашнего задания;
- самостоятельную подготовку к промежуточной аттестации.

В таблице указаны темы для самостоятельного изучения обучающимся:

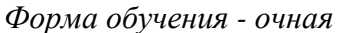

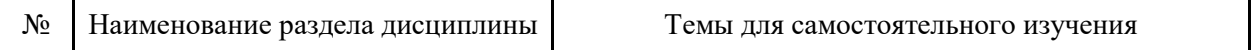

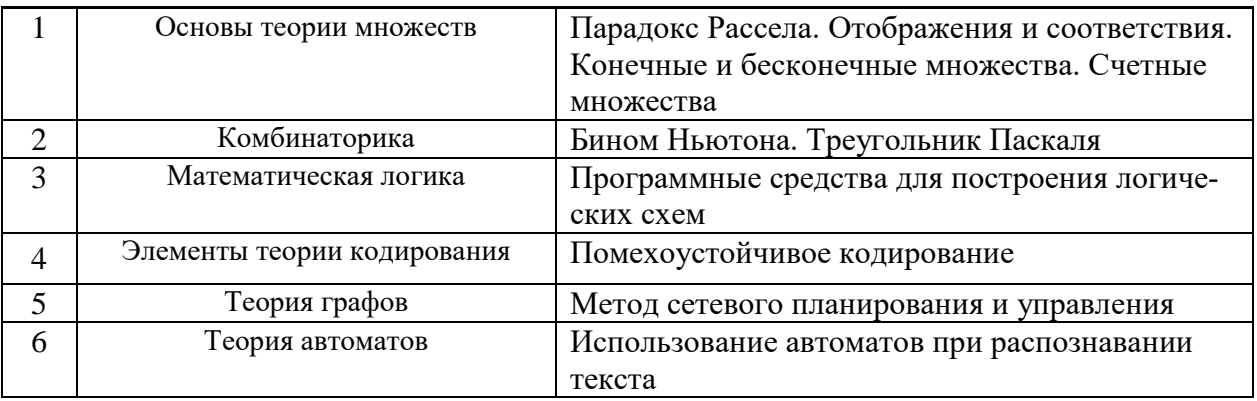

*4.7. Самостоятельная работа обучающегося и контактная работа обучающегося с преподавателем в период промежуточной аттестации*

Работа обучающегося в период промежуточной аттестации включает в себя подготовку к формам промежуточной аттестации (зачету), а также саму промежуточную аттестацию.

### **5. Оценочные материалы по дисциплине**

Фонд оценочных средств по дисциплине приведён в Приложении 1 к рабочей программе дисциплины.

Оценочные средства для проведения промежуточной аттестации, а также текущего контроля по дисциплине хранятся на кафедре (структурном подразделении), ответственной за преподавание данной дисциплины.

#### **6. Учебно-методическое и материально-техническое обеспечение дисциплины**

Основные принципы осуществления учебной работы обучающихся изложены в локальных нормативных актах, определяющих порядок организации контактной работы и порядок самостоятельной работы обучающихся. Организация учебной работы обучающихся на аудиторных учебных занятиях осуществляется в соответствии с п. 3.

*6.1 Перечень учебных изданий и учебно-методических материалов для освоения дисциплины*

Для освоения дисциплины обучающийся может использовать учебные издания и учебно-методические материалы, имеющиеся в научно-технической библиотеке НИУ МГСУ и/или размещённые в Электронных библиотечных системах.

Актуальный перечень учебных изданий и учебно-методических материалов представлен в Приложении 2 к рабочей программе дисциплины.

# *6.2 Перечень профессиональных баз данных и информационных справочных систем*

При осуществлении образовательного процесса по дисциплине используются профессиональные базы данных и информационных справочных систем, перечень которых указан в Приложении 3 к рабочей программе дисциплины.

*6.3 Перечень материально-технического, программного обеспечения освоения дисциплины*

Учебные занятия по дисциплине проводятся в помещениях, оснащенных соответствующим оборудованием и программным обеспечением.

Перечень материально-технического и программного обеспечения дисциплины приведен в Приложении 4 к рабочей программе дисциплины.

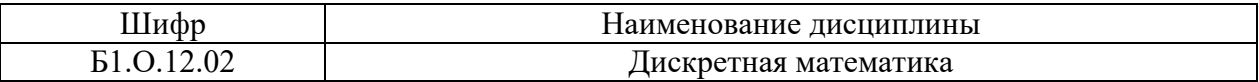

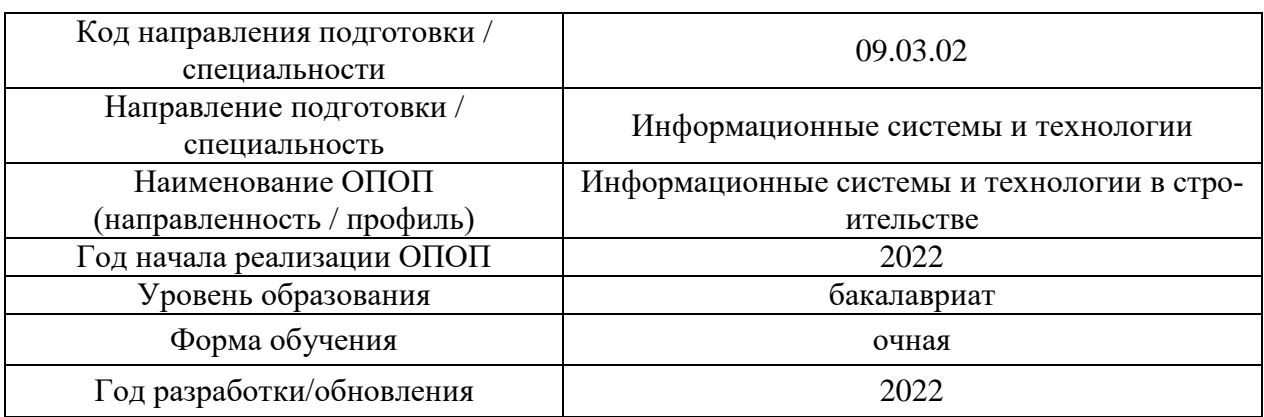

# **ФОНД ОЦЕНОЧНЫХ СРЕДСТВ**

# **1. Описание показателей и критериев оценивания компетенций, описание шкал оценивания**

Оценивание формирования компетенций производится на основе показателей оценивания, указанных в п.2. рабочей программы и в п.1.1 ФОС.

Связь компетенций, индикаторов достижения компетенций и показателей оценивания приведена в п.2 рабочей программы.

# *1.1. Описание формирования и контроля показателей оценивания*

Оценивание уровня освоения обучающимся компетенций осуществляется с помощью форм промежуточной аттестации и текущего контроля. Формы промежуточной аттестации и текущего контроля успеваемости по дисциплине, с помощью которых производится оценивание, указаны в учебном плане и в п.3 рабочей программы.

В таблице приведена информация о формировании результатов обучения по дисциплине разделами дисциплины, а также о контроле показателей оценивания компетенций формами оценивания.

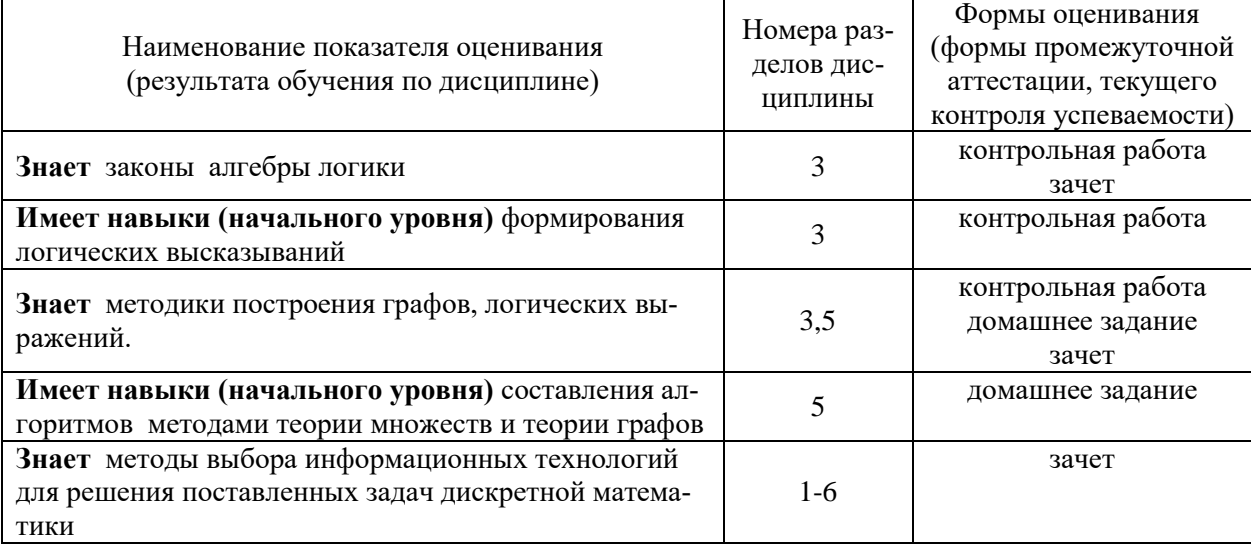

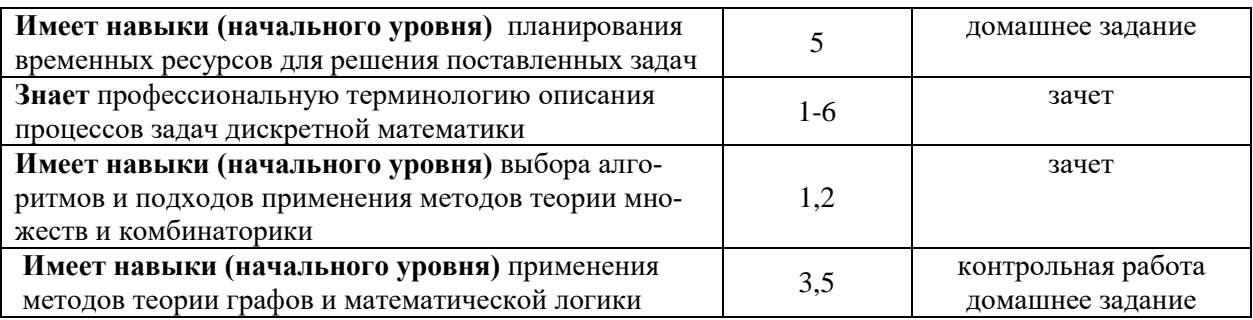

## *1.2. Описание критериев оценивания компетенций и шкалы оценивания*

При проведении промежуточной аттестации в форме зачёта используется шкала оценивания: «Не зачтено», «Зачтено».

Показателями оценивания являются знания и навыки обучающегося, полученные при изучении дисциплины.

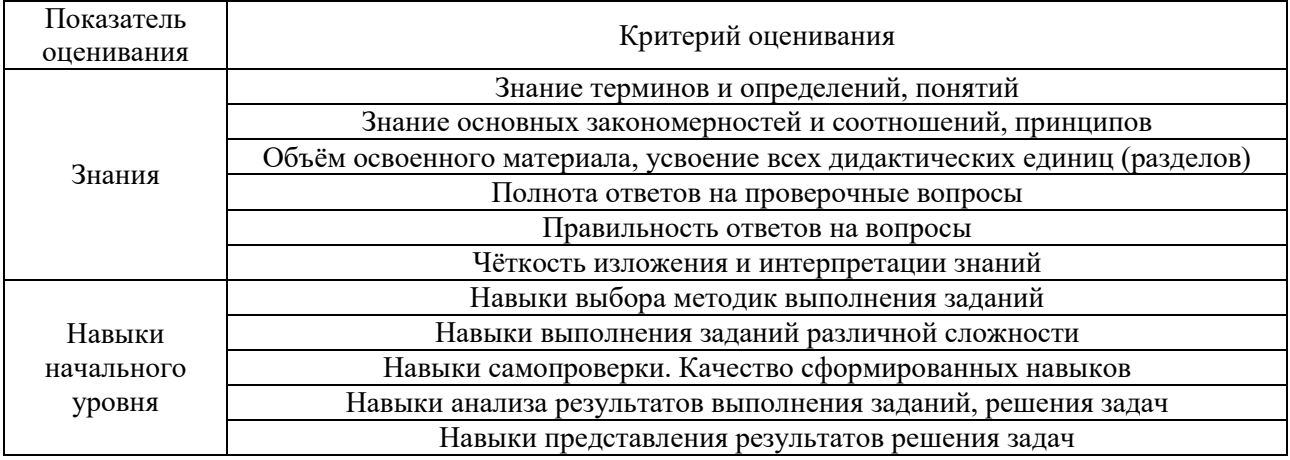

### Критериями оценивания достижения показателей являются:

#### **2. Типовые контрольные задания для оценивания формирования компетенций**

*2.1.Промежуточная аттестация*

*2.1.1. Промежуточная аттестация в форме экзамена, дифференцированного зачета (зачета с оценкой), зачета*

Форма промежуточной аттестации: зачет в 1 семестре

Перечень типовых примерных вопросов/заданий для проведения зачёта в 1 семестре (очная форма обучения)

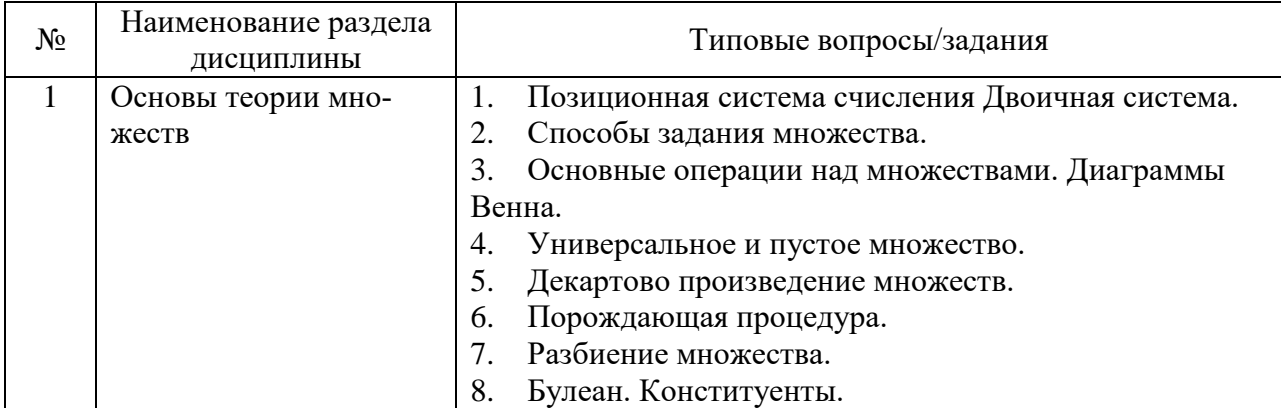

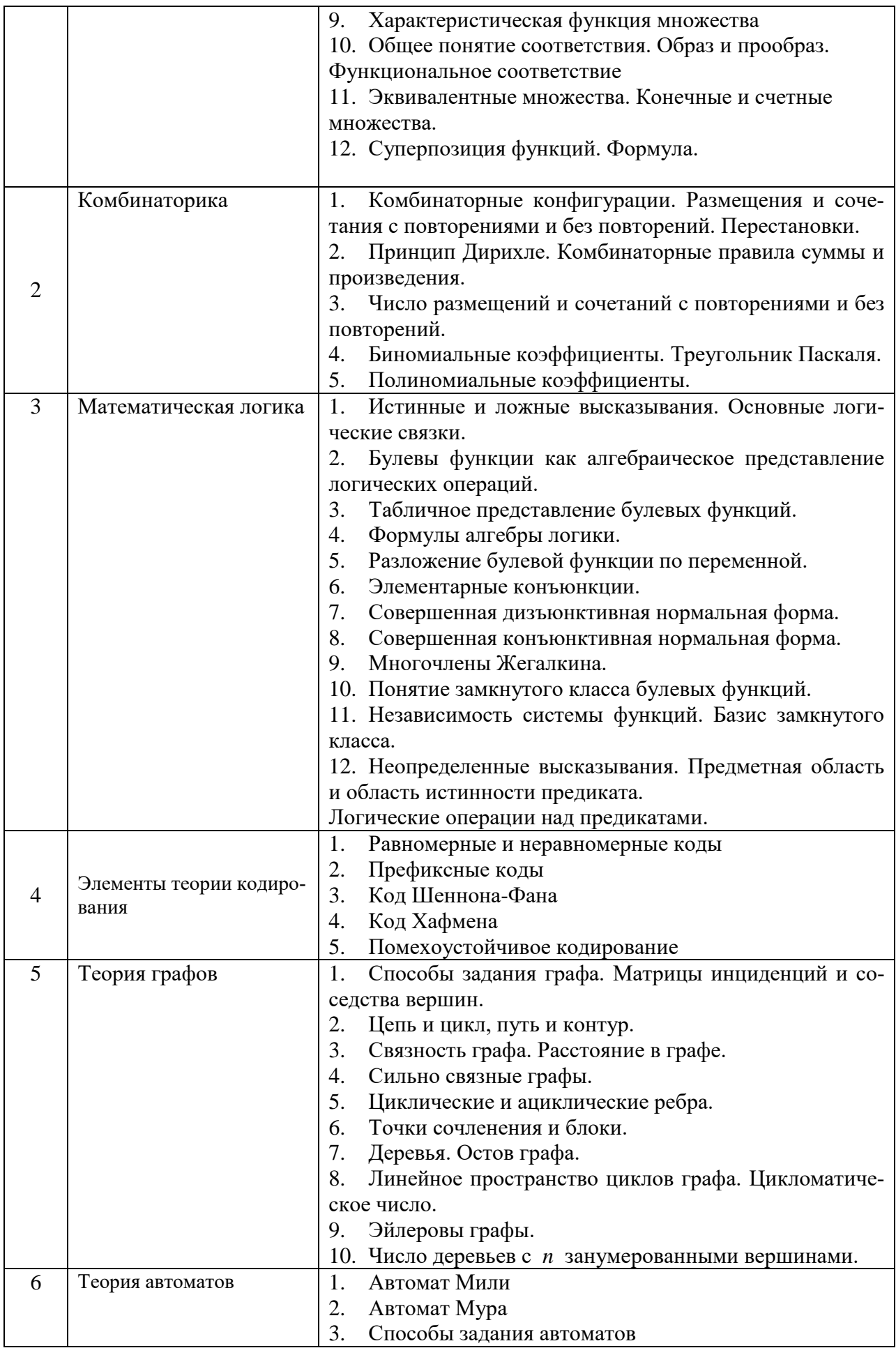

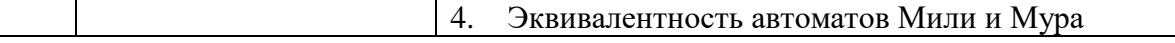

2.1.2. Промежуточная аттестация в форме защиты курсовой работы (курсового проекта)

Промежуточная аттестация в форме защиты курсовой работы/курсового проекта не проводится.

2.2. Текущий контроль

- 2.2.1. Перечень форм текущего контроля:
- контрольная работа
- домашнее задание.

2.2.2. Типовые контрольные задания форм текущего контроля

# Типовой пример контрольной работы:

$$
x + y \wedge z \rightarrow x \vee z
$$

Задание 1. Построить таблицу истинности заданной булевой функции Задание 2. Для заданной функции  $f(x, y, z$  0011 1111):

- 1. Записать СДНФ функции
- 2. Сократить функцию
- 3. Определить, является ли функция линейной.
- 4. Проверить функциональную полноту системы, состоящей из функций задания 1 и залания 2

Задание 3. Для заданных букв алфавита построить оптимальный код по методы Фано. Определить среднее число символов, приходящихся на букву

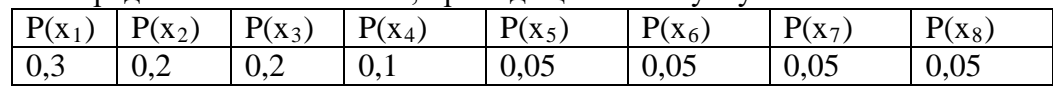

# Пример домашнего задания

По заданным параметрам построить график капитального ремонта. Рассчитать параметры событий и работ.

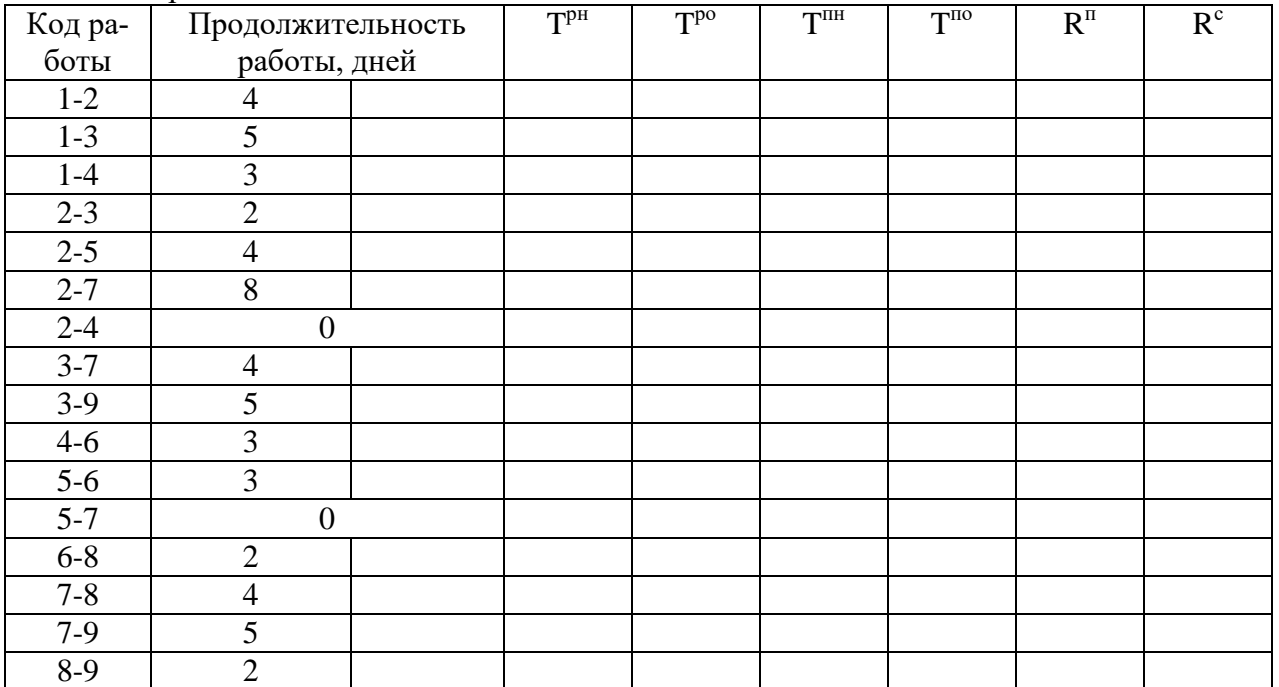

## **3. Методические материалы, определяющие процедуры оценивания**

Процедура проведения промежуточной аттестации и текущего контроля успеваемости регламентируется локальным нормативным актом, определяющим порядок осуществления текущего контроля успеваемости и промежуточной аттестации обучающихся.

*3.1. Процедура оценивания при проведении промежуточной аттестации обучающихся по дисциплине в форме экзамена и/или дифференцированного зачета (зачета с оценкой)*

Промежуточная аттестация по дисциплине в форме экзамена/дифференцированного зачёта (зачета с оценкой) не проводится.

*3.2. Процедура оценивания при проведении промежуточной аттестации обучающихся по дисциплине в форме зачета*

Промежуточная аттестация по дисциплине в форме зачёта проводится в 1 семестре. Для оценивания знаний и навыков используются критерии и шкала, указанные п.1.2.

Ниже приведены правила оценивания формирования компетенций по показателю оценивания «Знания».

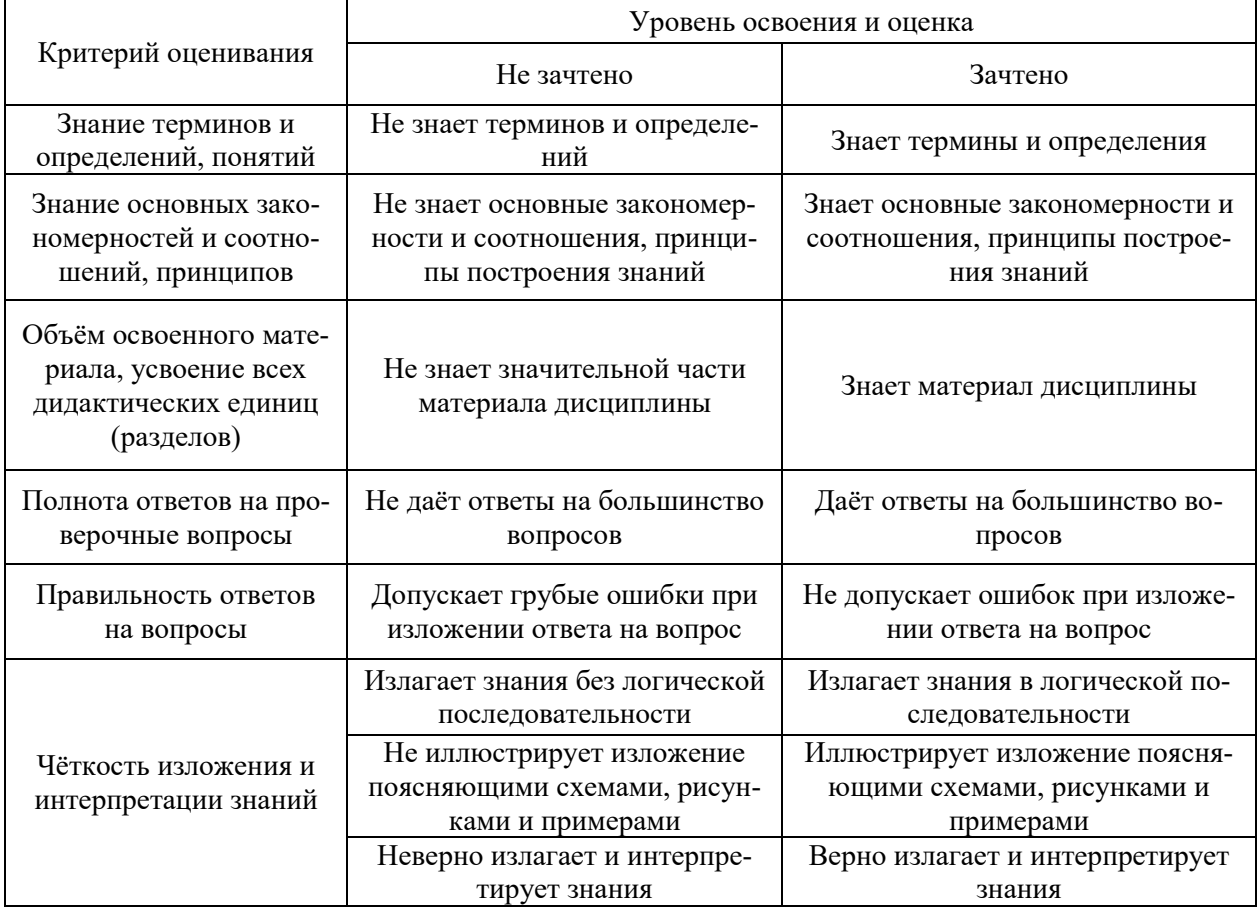

Ниже приведены правила оценивания формирования компетенций по показателю оценивания «Навыки начального уровня».

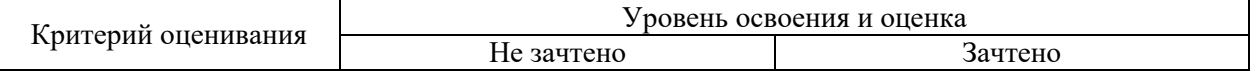

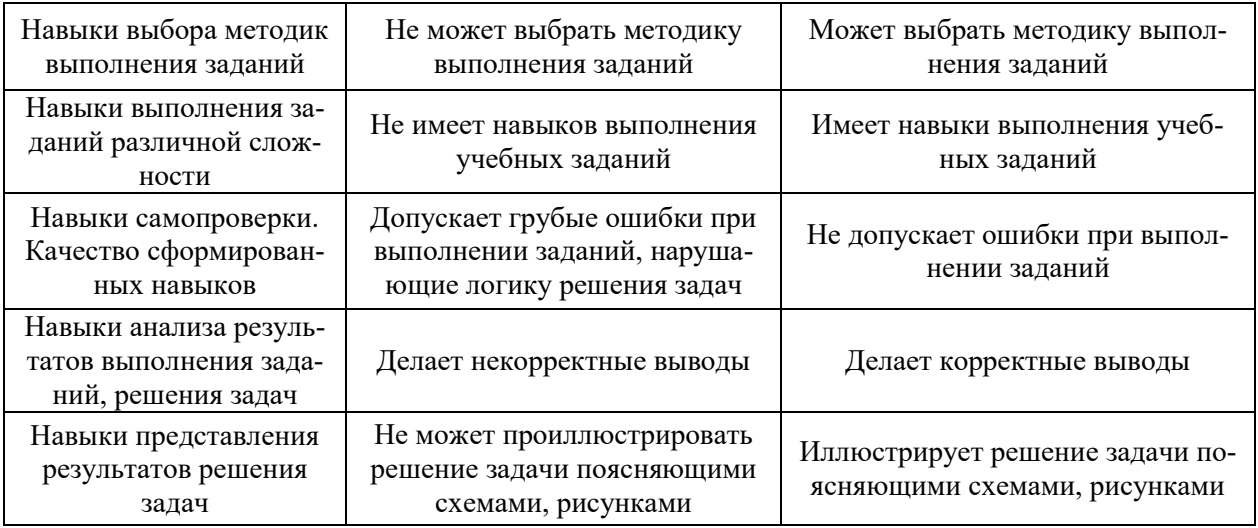

*3.3. Процедура оценивания при проведении промежуточной аттестации обучающихся по дисциплине в форме защиты курсовой работы (курсового проекта)*

Промежуточная аттестация по дисциплине в форме защиты курсовой работы/курсового проекта не проводится.

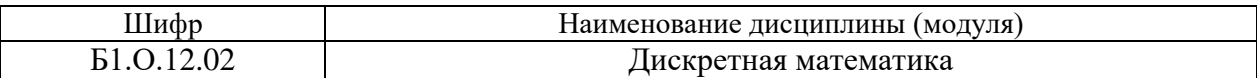

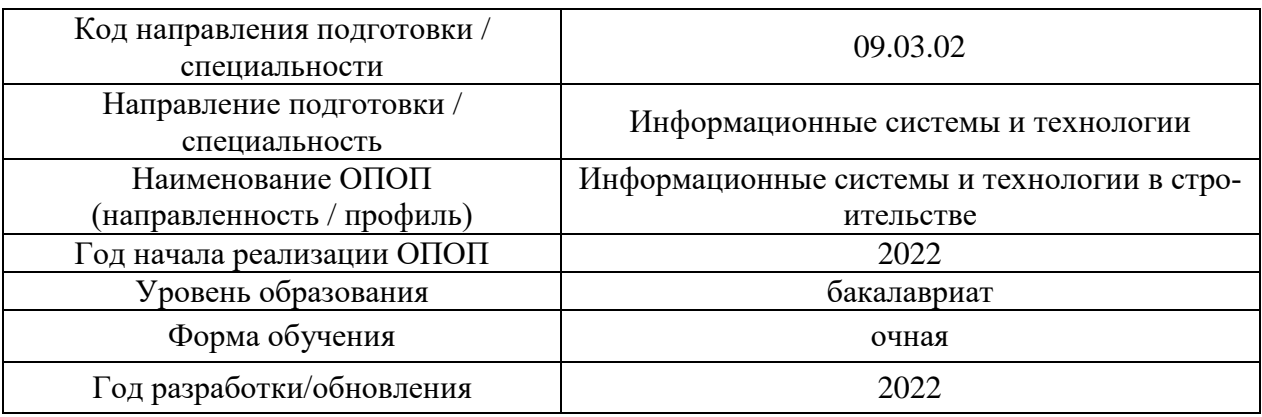

# **Перечень учебных изданий и учебно-методических материалов**

Электронные учебные издания в электронно-библиотечных системах (ЭБС):

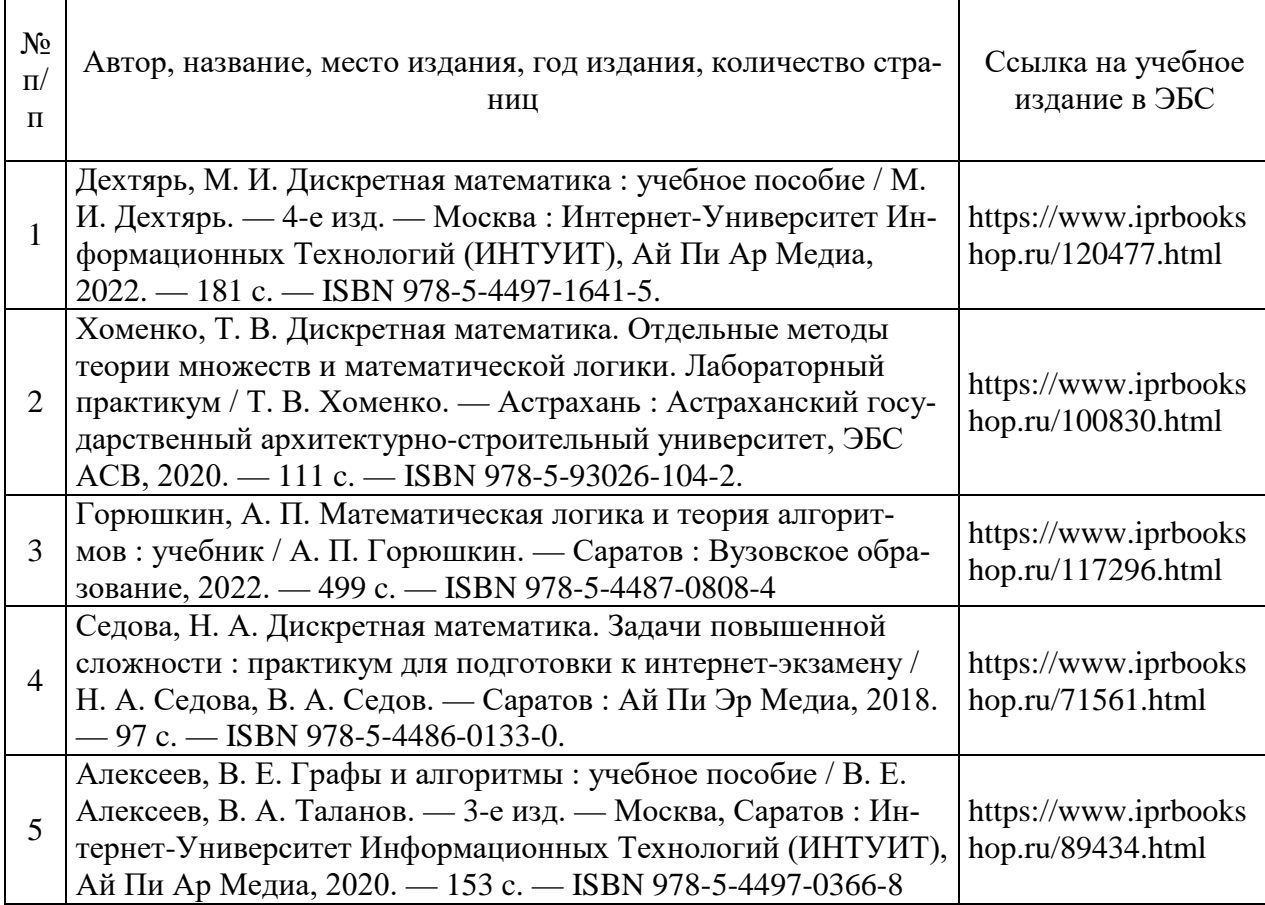

# Перечень учебно-методических материалов в НТБ НИУ МГСУ

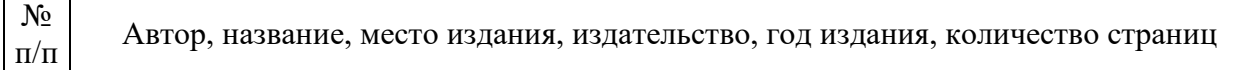
1 Дискретная математика: [Электронный ресурс] методические указания к к практическим занятиям и самостоятельной работе для обучающихся по направлениям подготовки 01.03.04 Прикладная математика, 09.03.01 Информатика и вычислительная техника, 09.03.02 Информационные системы и технологии / Нац. исследоват. Моск. гос. строит. ун-т., каф. прикладной математики ; сост.: Б. П. Титаренко, Р. Л. Лейбов, Ю. П. Галагуз ; [рец. Ю. В. Осипов]. - Москва : МИСИ-МГСУ, 2018. - (Прикладная математика) URL:<http://lib-04.gic.mgsu.ru/lib/Metod2018/76.pdf>

# **Приложение 3 к рабочей программе**

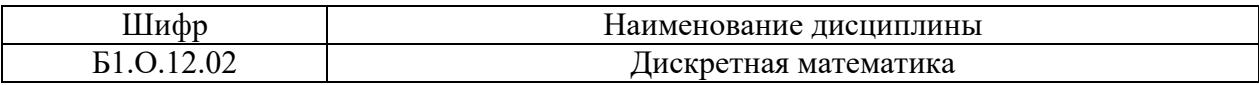

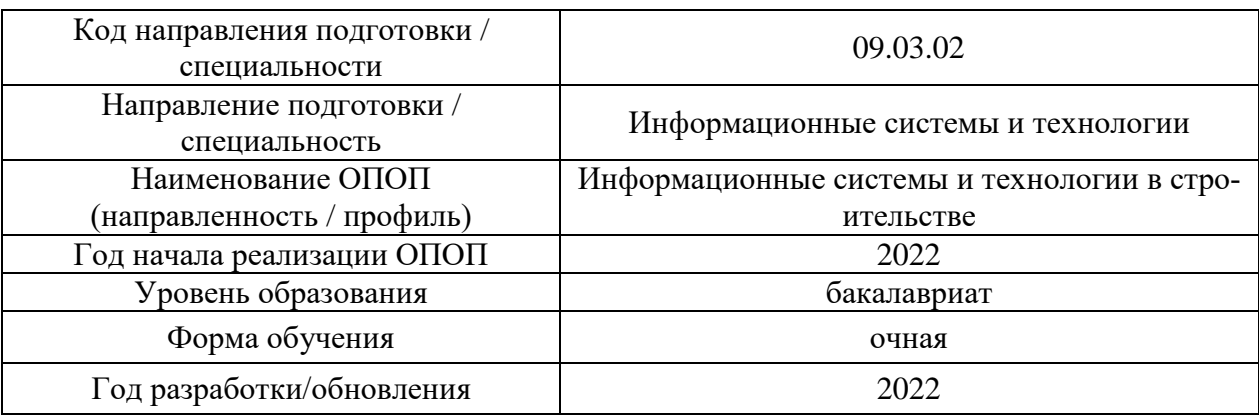

# **Перечень профессиональных баз данных и информационных справочных систем**

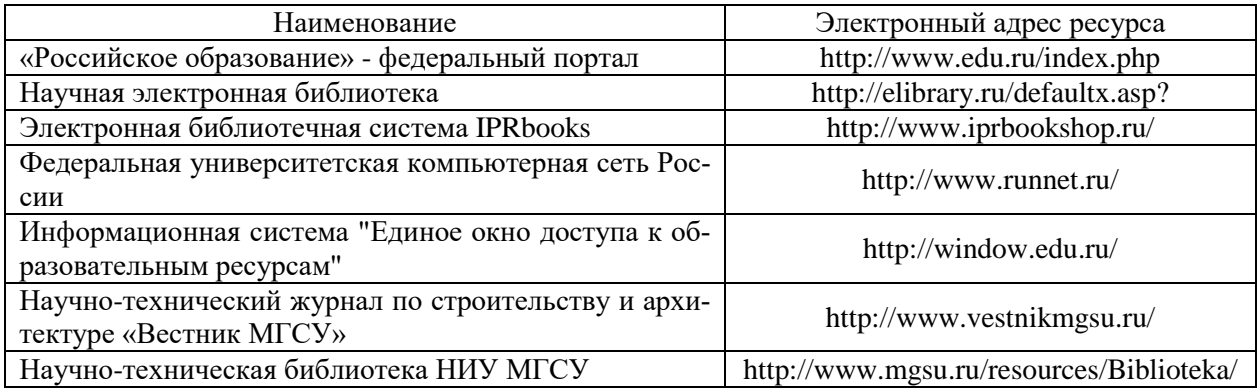

# **Приложение 4 к рабочей программе**

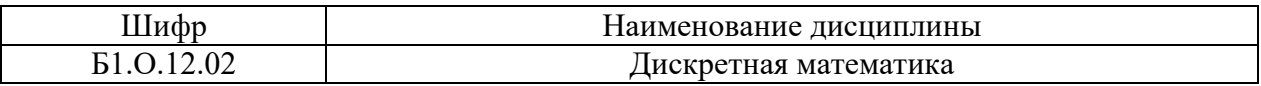

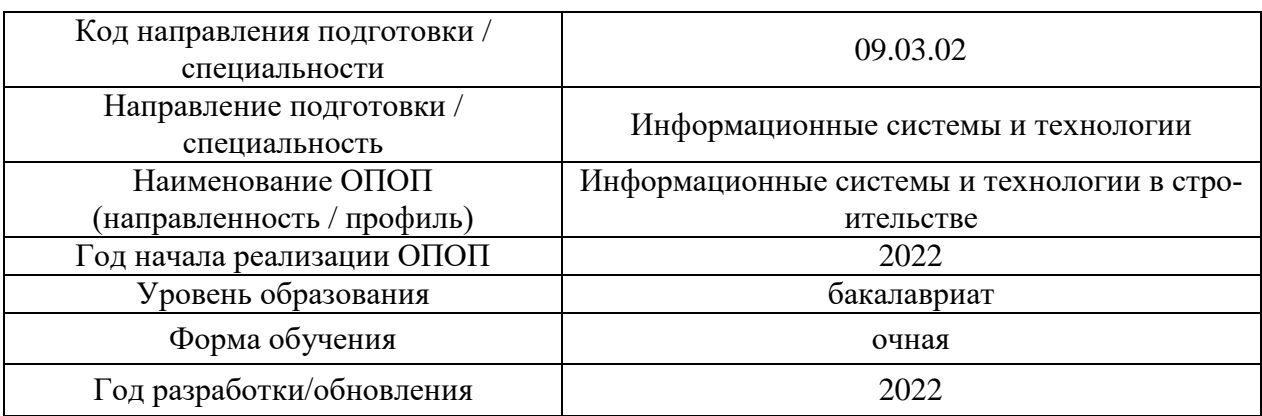

# **Материально-техническое и программное обеспечение дисциплины**

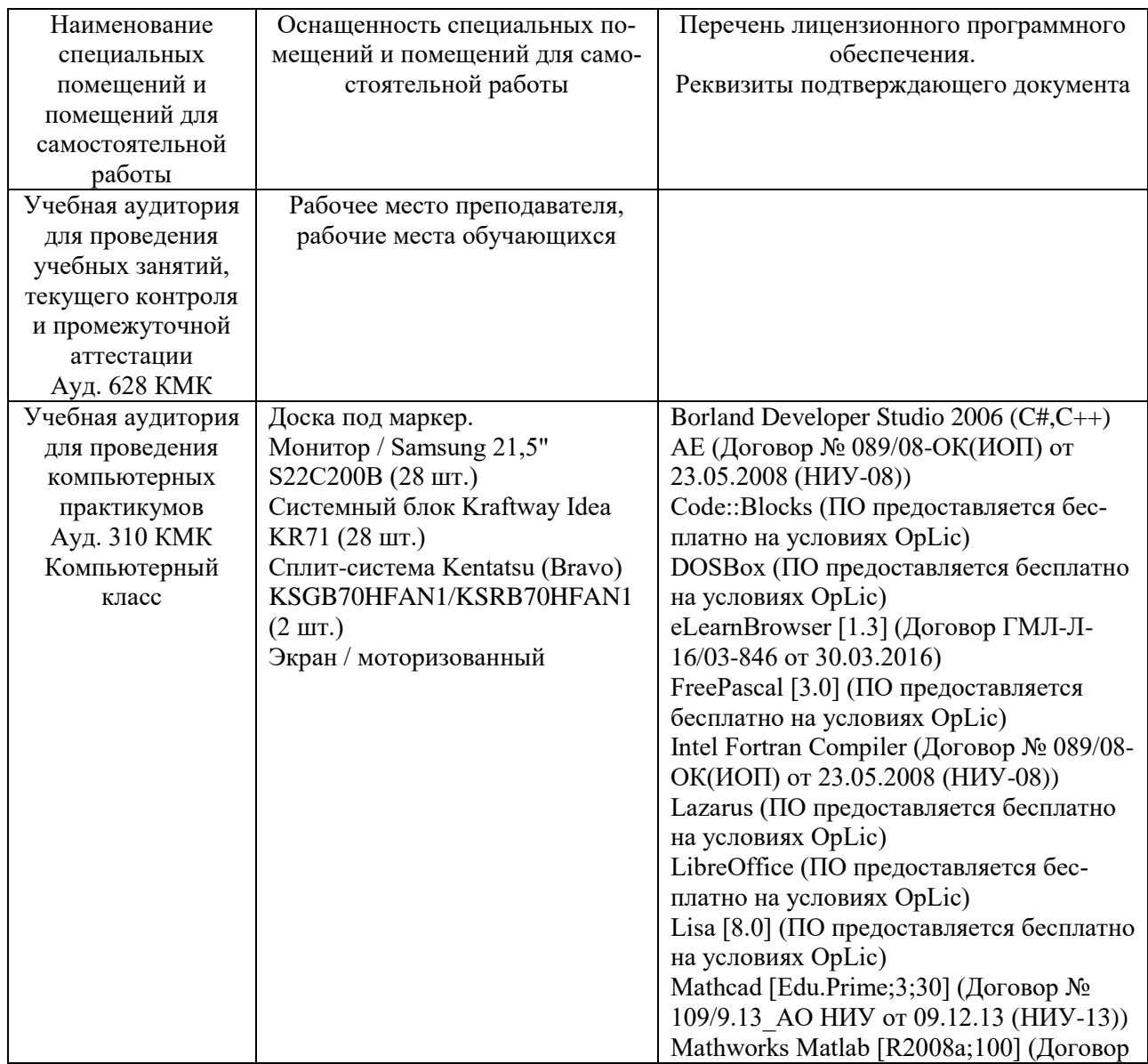

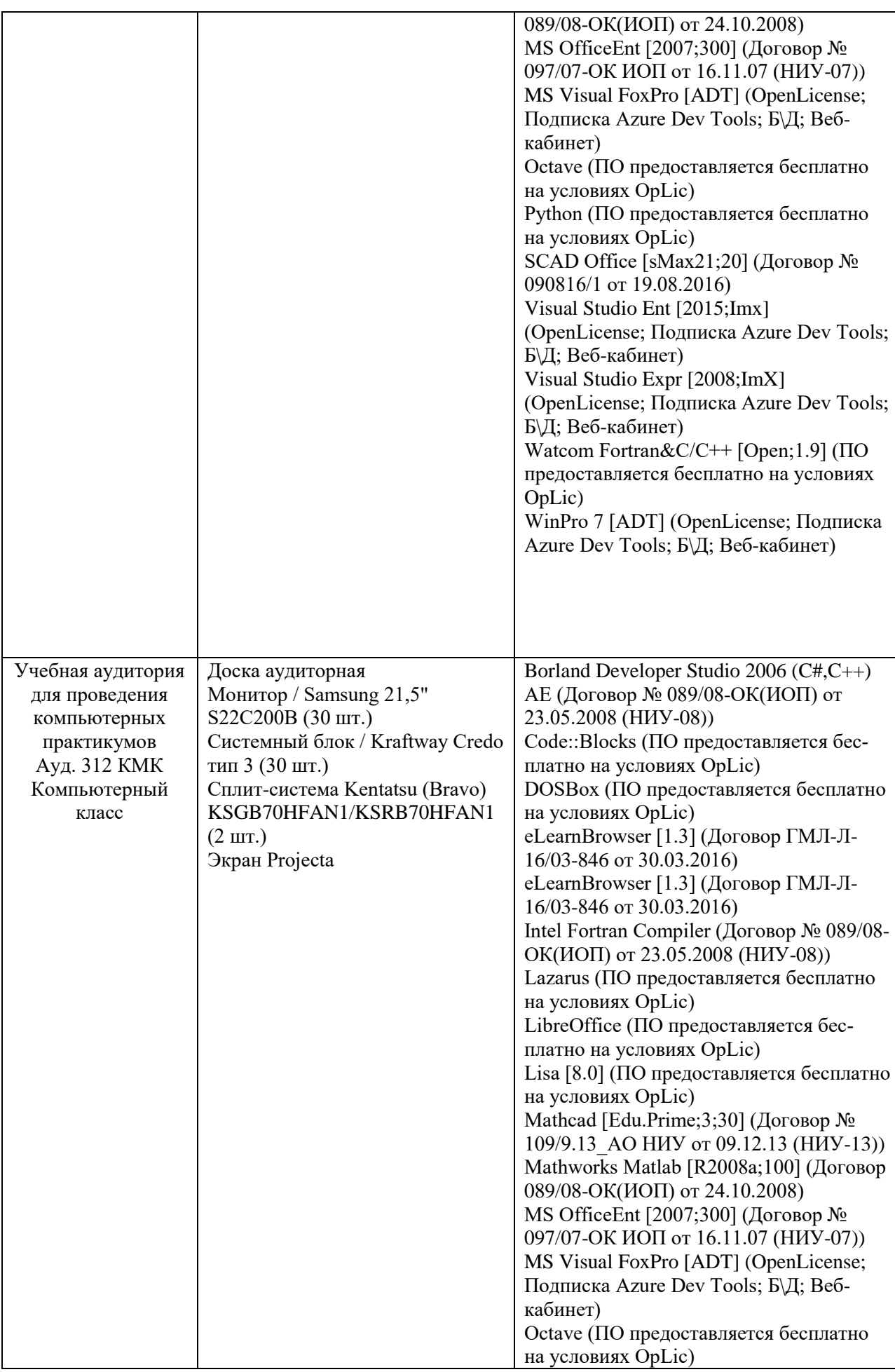

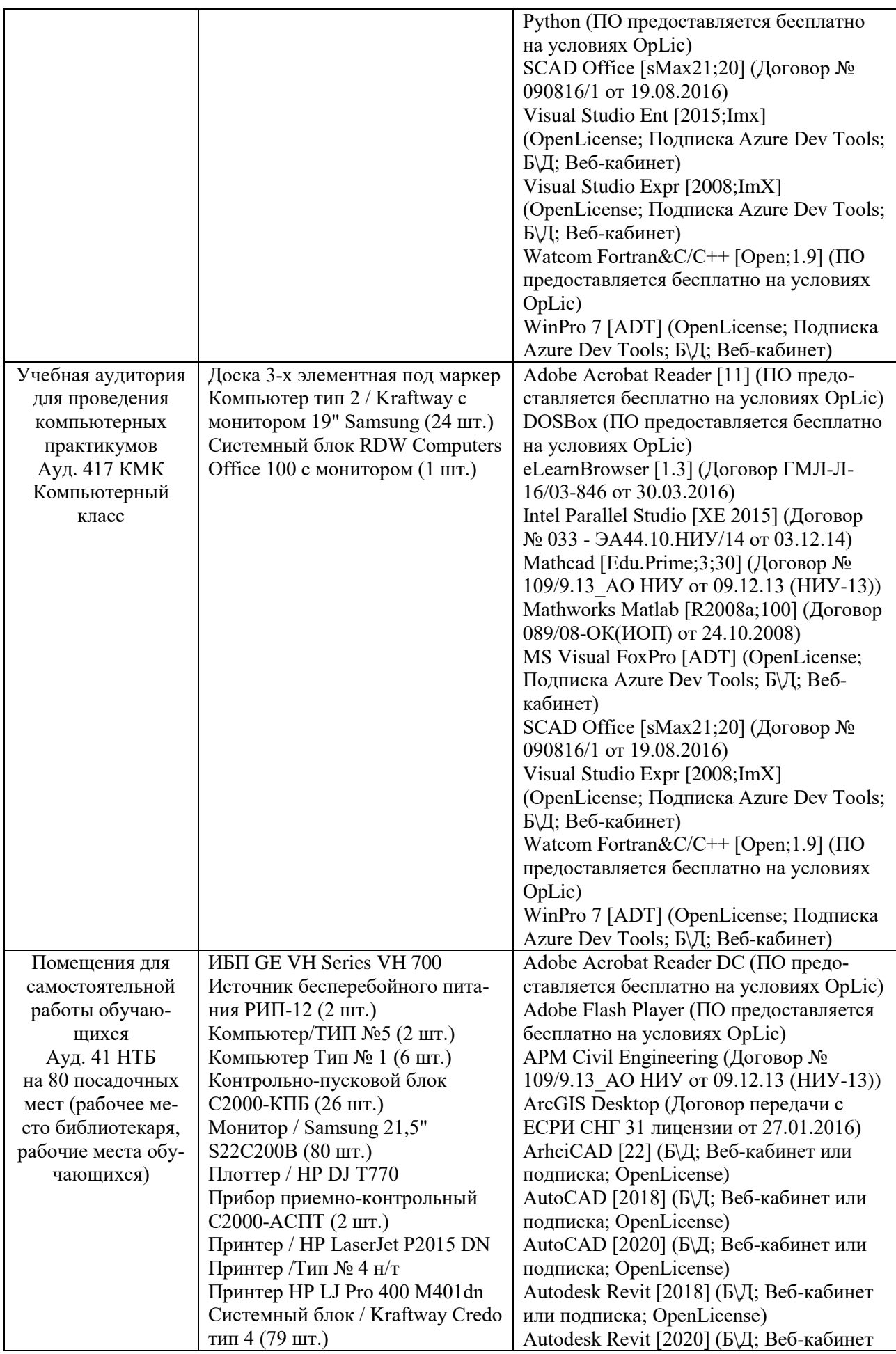

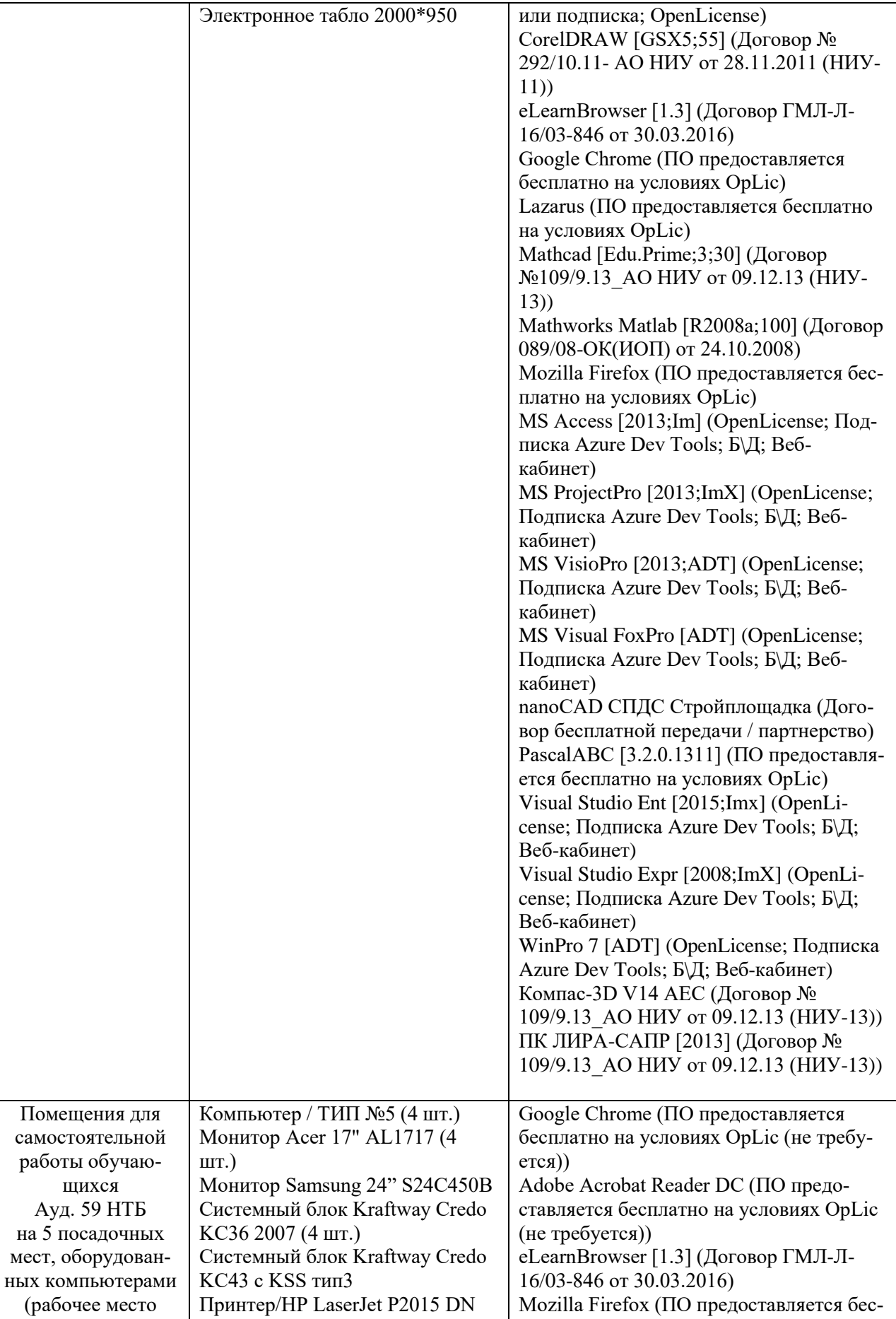

Аудиторный стол для инвалидов-

платно на условиях OpLic (лицензия не

требуется))

колясочников

библиотекаря, рабочие места обу-

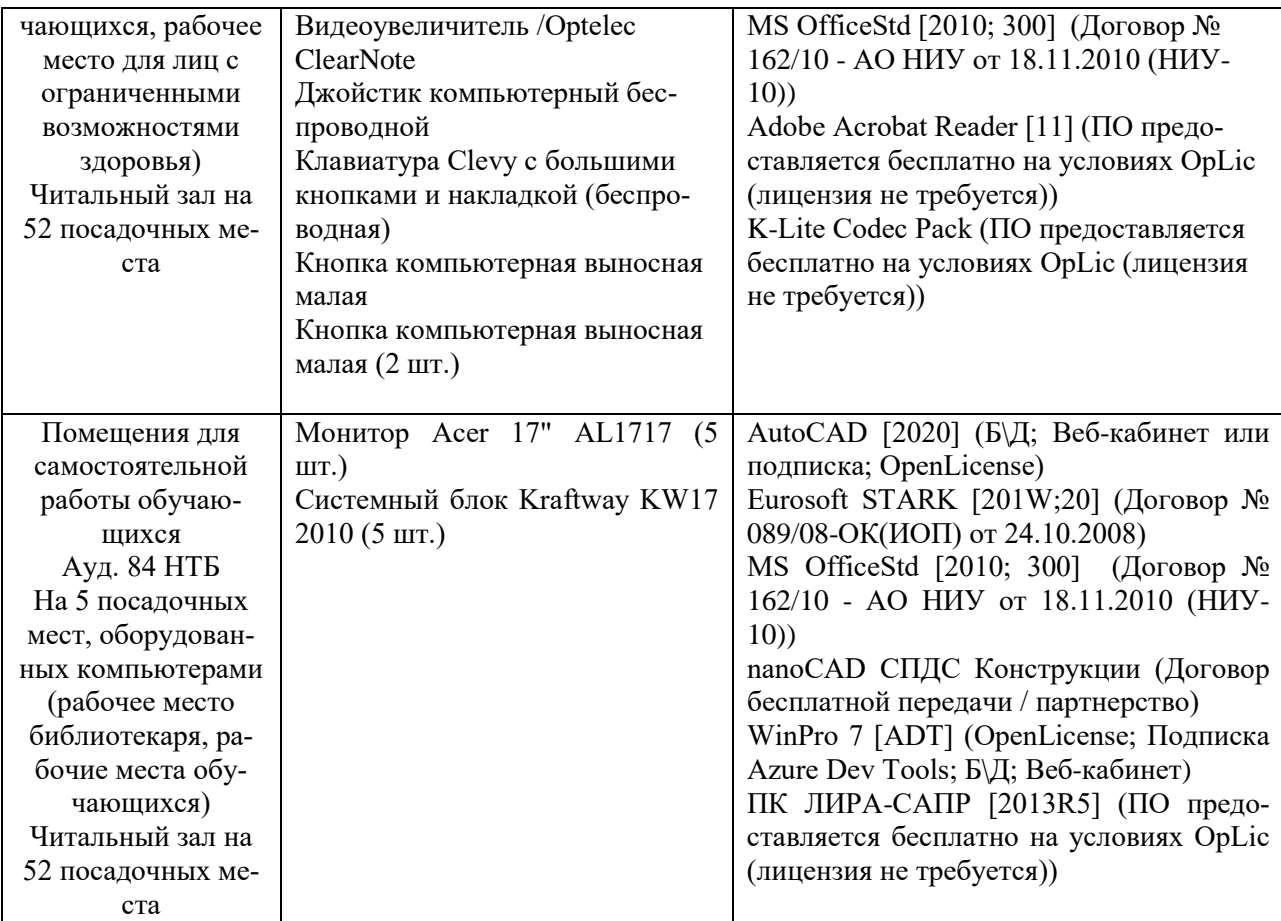

#### Федеральное государственное бюджетное образовательное учреждение высшего образования **«НАЦИОНАЛЬНЫЙ ИССЛЕДОВАТЕЛЬСКИЙ МОСКОВСКИЙ ГОСУДАРСТВЕННЫЙ СТРОИТЕЛЬНЫЙ УНИВЕРСИТЕТ»**

# **РАБОЧАЯ ПРОГРАММА**

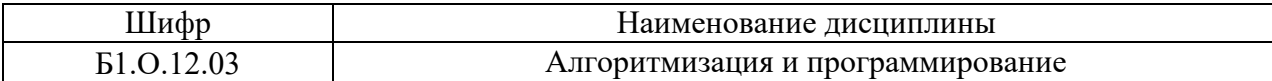

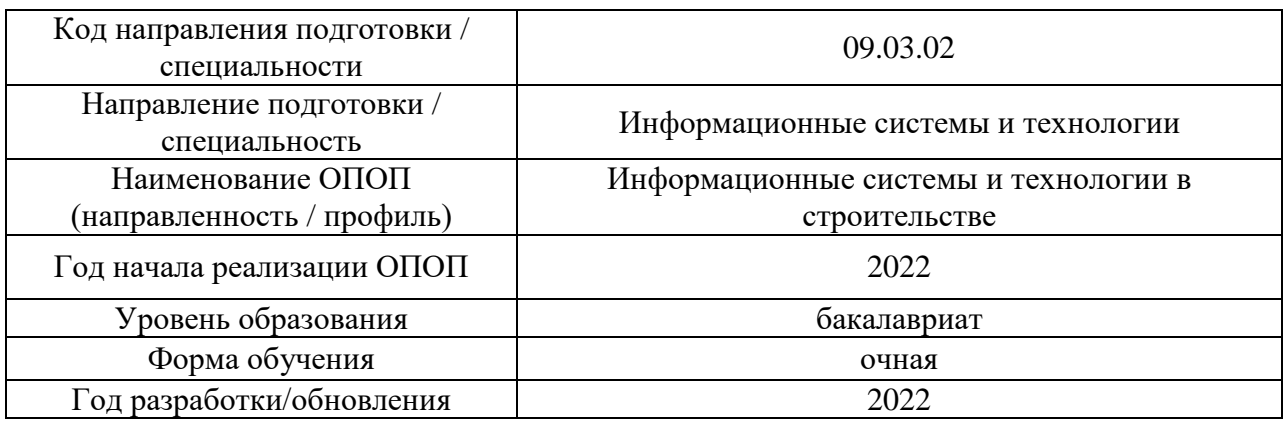

Разработчики:

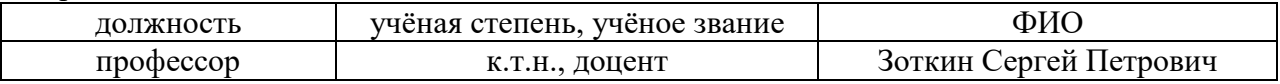

Рабочая программа дисциплины разработана и одобрена кафедрой Прикладной математики.

Рабочая программа утверждена методической комиссией по УГСН, протокол № 11 от «07» июня 2022 г.

### **1. Цель освоения дисциплины**

Целью освоения дисциплины «Алгоритмизация и программирование» является формирование уровня освоения компетенций обучающегося в области информационных систем и технологий.

Программа составлена в соответствии с требованиями Федерального государственного образовательного стандарта высшего образования по направлению подготовки 09.03.02 Информационные системы и технологии.

Дисциплина относится к обязательной части Блока 1 «Дисциплины (модули)» основной профессиональной образовательной программы «Информатика и вычислительная техника». Дисциплина является обязательной для изучения.

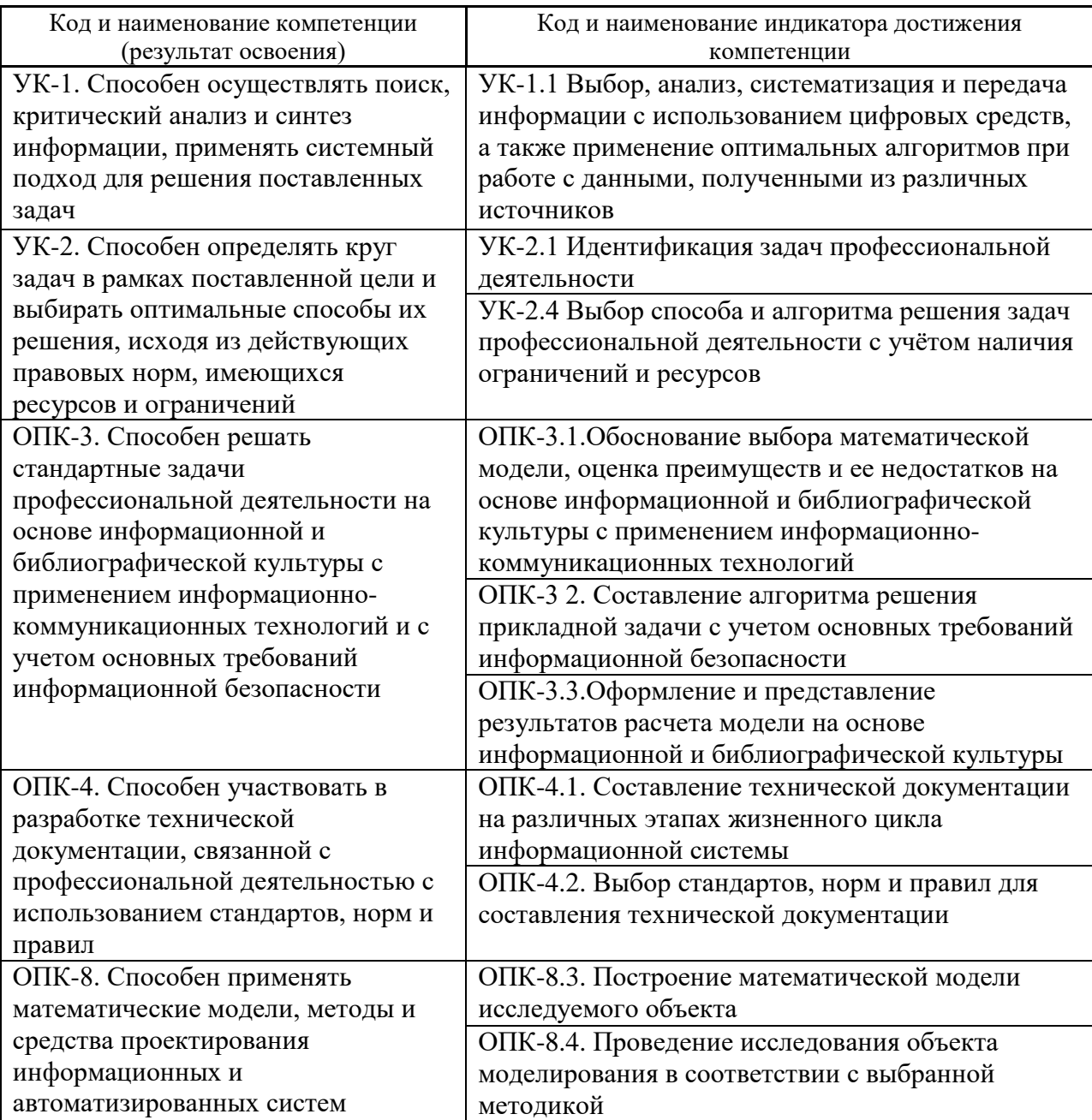

### **2. Перечень планируемых результатов обучения по дисциплине, соотнесенных с планируемыми результатами освоения образовательной программы**

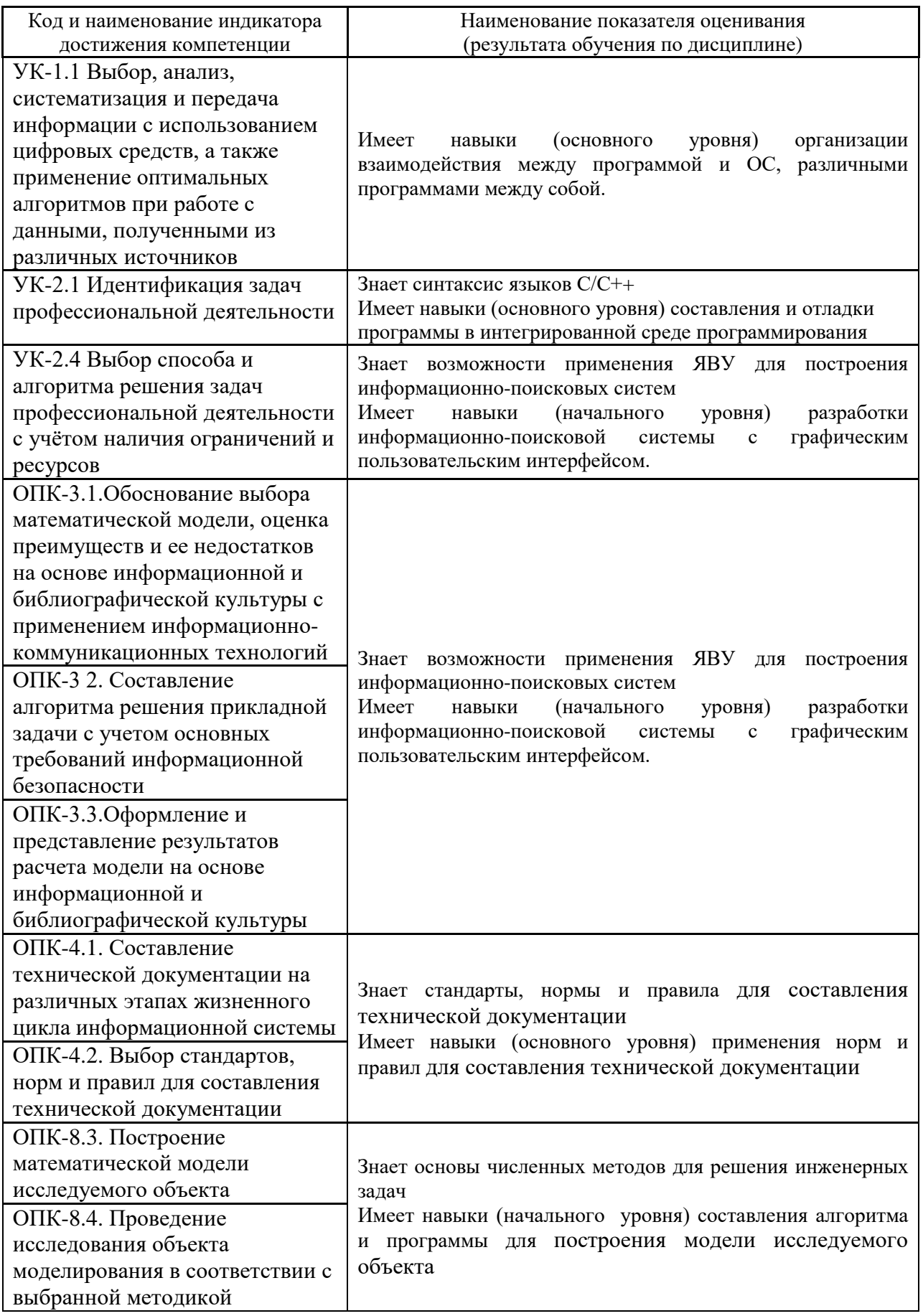

Информация о формировании и контроле результатов обучения представлена в Фонде оценочных средств (Приложение 1).

#### **3. Трудоёмкость дисциплины и видов учебных занятий по дисциплине**

Общая трудоемкость дисциплины составляет 7 зачётных единиц (252 академических часа).

*(1 зачетная единица соответствует 36 академическим часам)*

#### Видами учебных занятий и работы обучающегося по дисциплине могут являться.

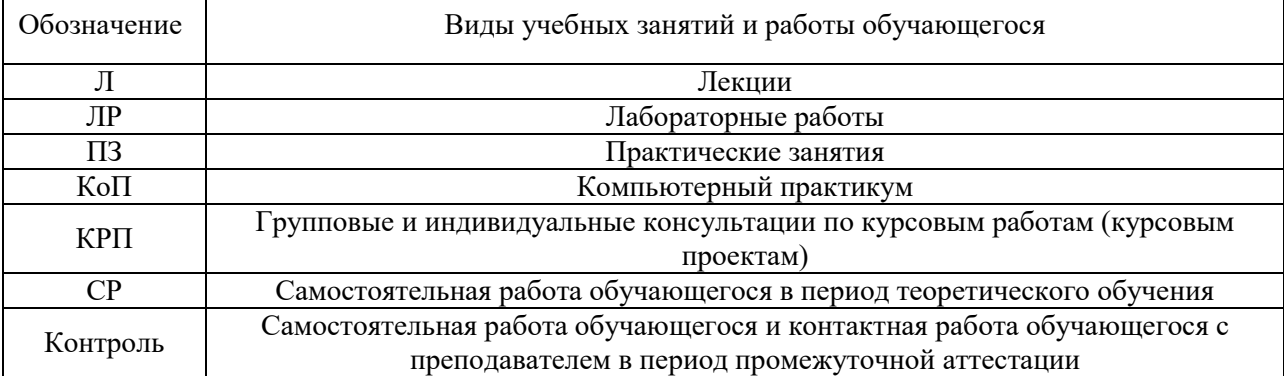

*Структура дисциплины:*

Форма обучения – очная.

#### $\mathbb{N}_2$  Наименование раздела дисциплины Семестр Количество часов по видам учебных оличество часов по видам учебных формы<br>занятий и работы обучающегося промежутов промежуточной аттестации, текущего контроля успеваемости  $\Box$  $\mathbf{r}$  $E$ КоП КРП  $\mathcal{C}$ Контроль 1. Основы программирования на языке высокого уровня 1 7 10 10  $51 \t9$ Контрольная работа №1 Домашнее задание Контрольное задание по компьютерно му практикуму  $N<sub>2</sub>1$ 2. Алгоритмы для численных методов 1 5 3 3 3. Символьные строки. Структуры и объединения. Функция main. Классы памяти  $1 \mid 4 \mid 3 \mid 3$ **Итого за 1 семестр 1 16 16 16 51 9 108** 4. Разработка приложений с консольным интерфейсом пользователя посредством интегрированной среды разработки 2 4 4 4 14 52 36 Контрольная работа №2 Контрольное задание по компьютерно му

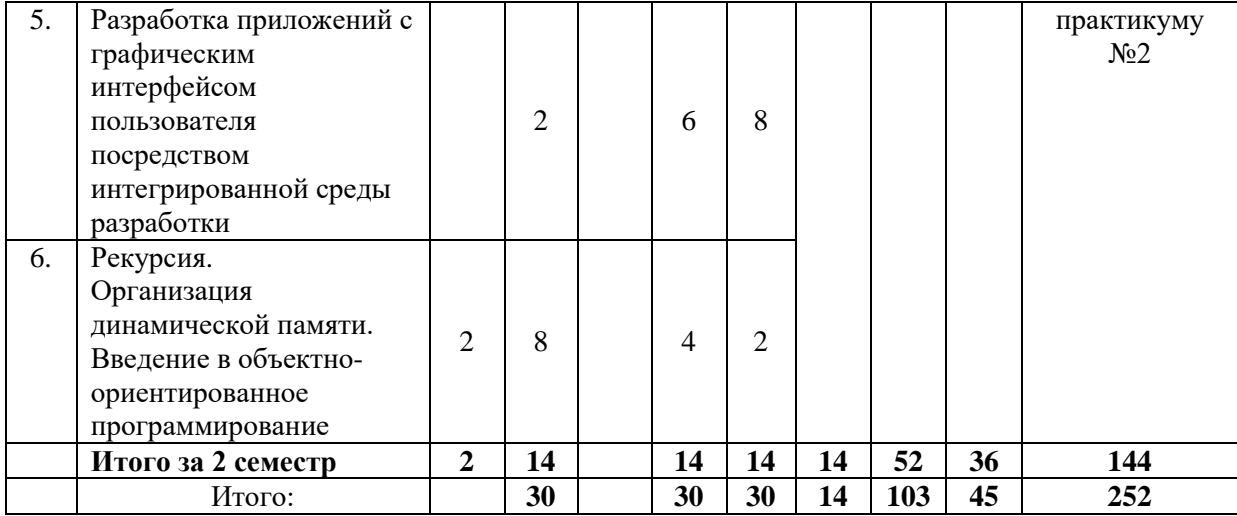

### **4. Содержание дисциплины, структурированное по видам учебных занятий и разделам**

При проведении аудиторных учебных занятий предусмотрено проведение текущего контроля успеваемости:

• В рамках практических занятий предусмотрено выполнение обучающимися контрольной работы;

• В рамках компьютерного практикума предусмотрено контрольное задание компьютерного практикума.

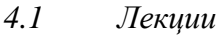

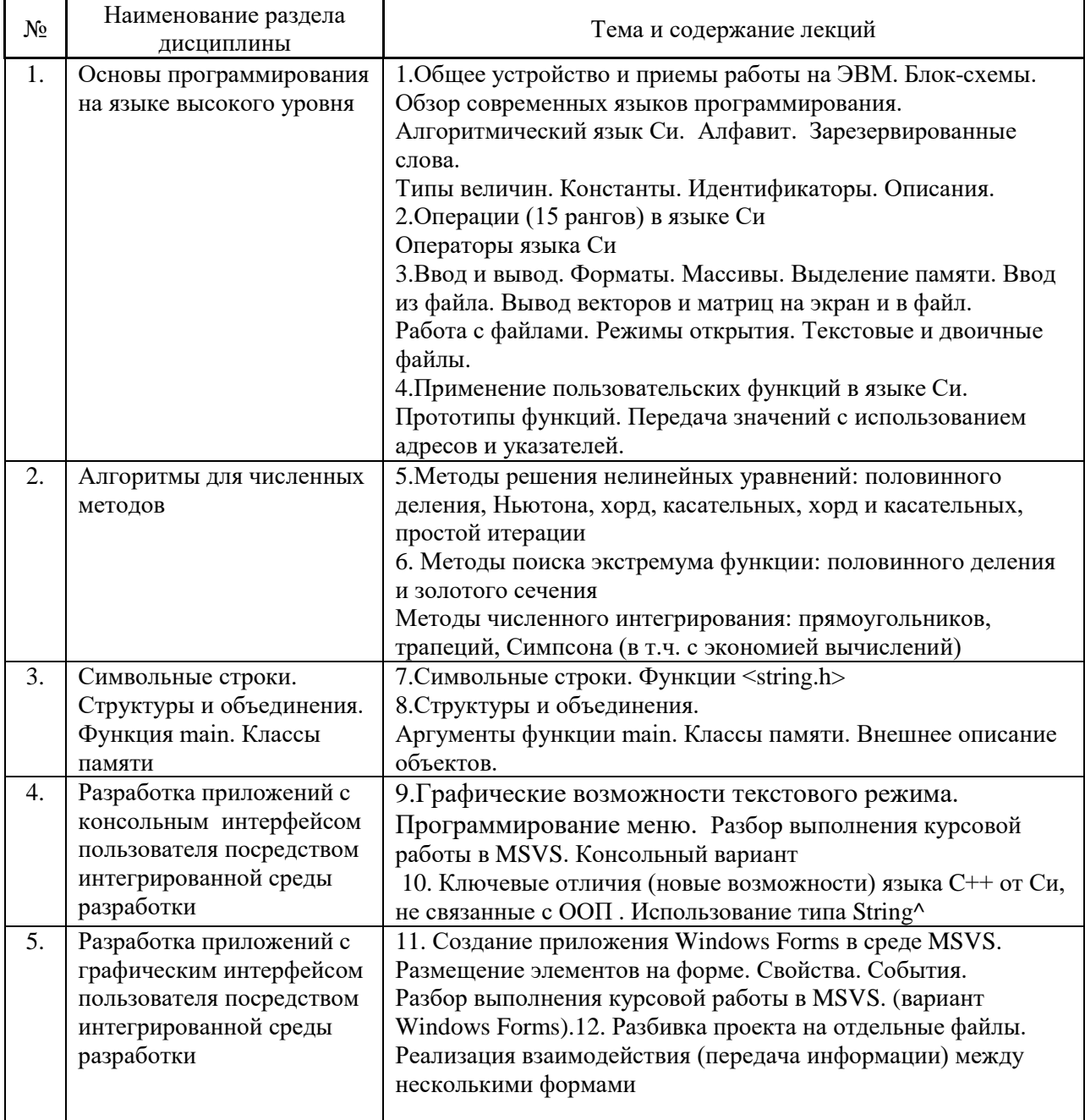

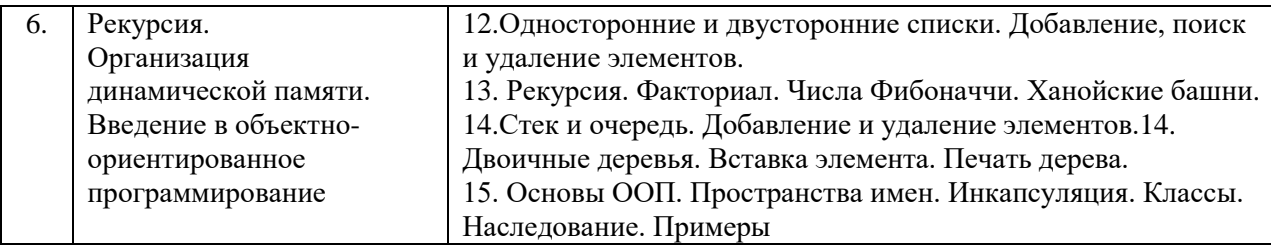

# *4.2 Лабораторные работы*

Не предусмотрено учебным планом

# *4.3 Практические занятия*

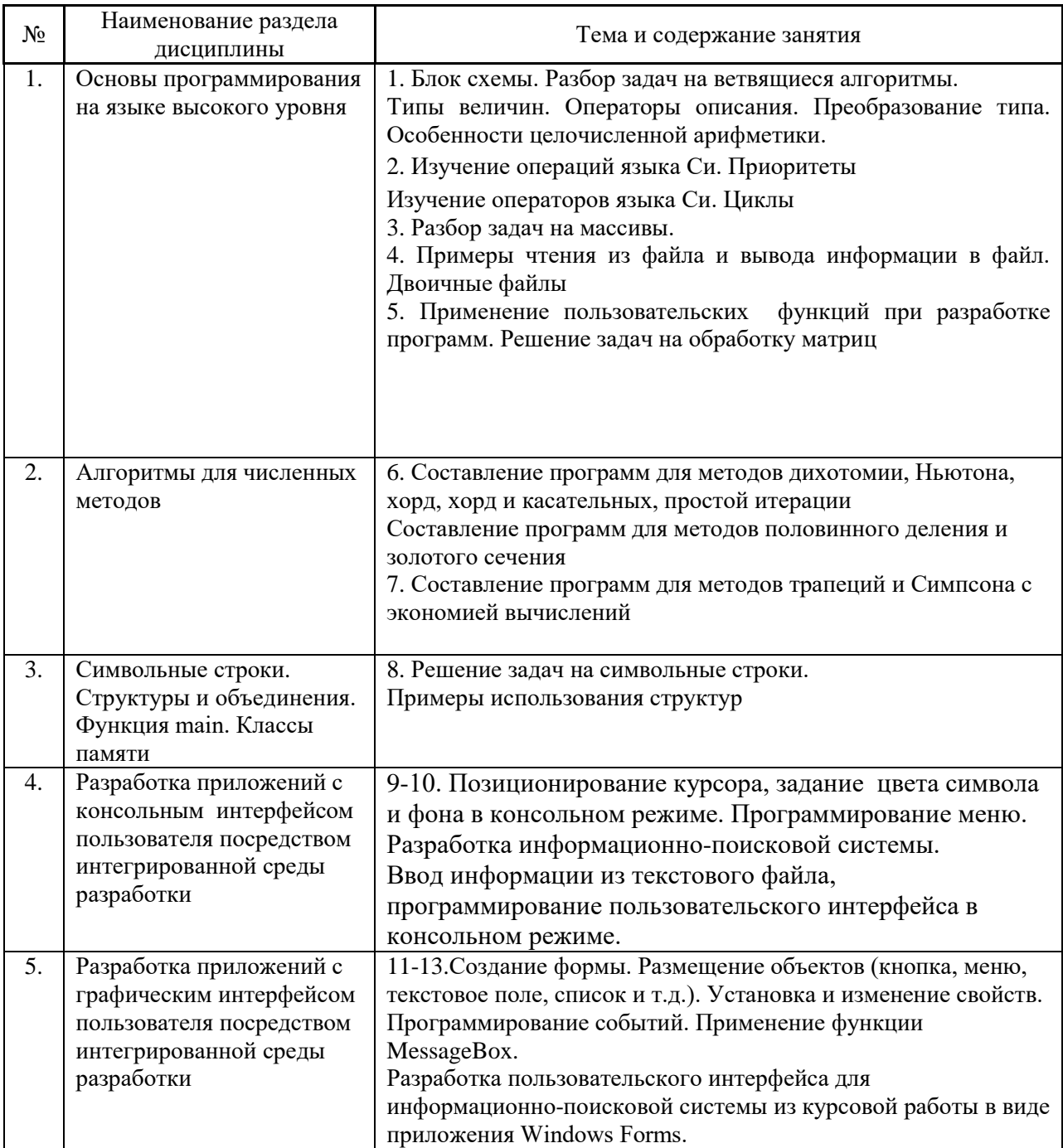

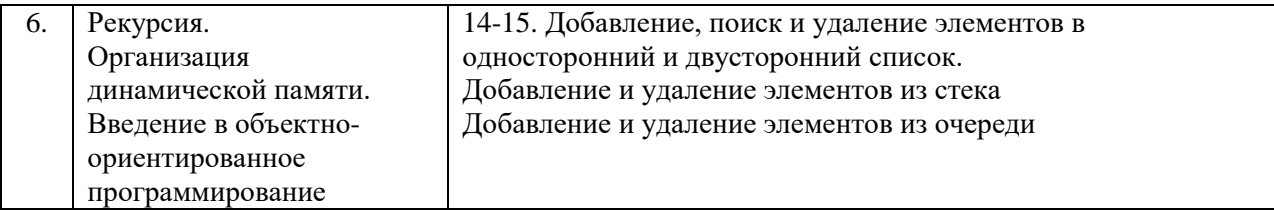

# *4.4 Компьютерные практикумы*

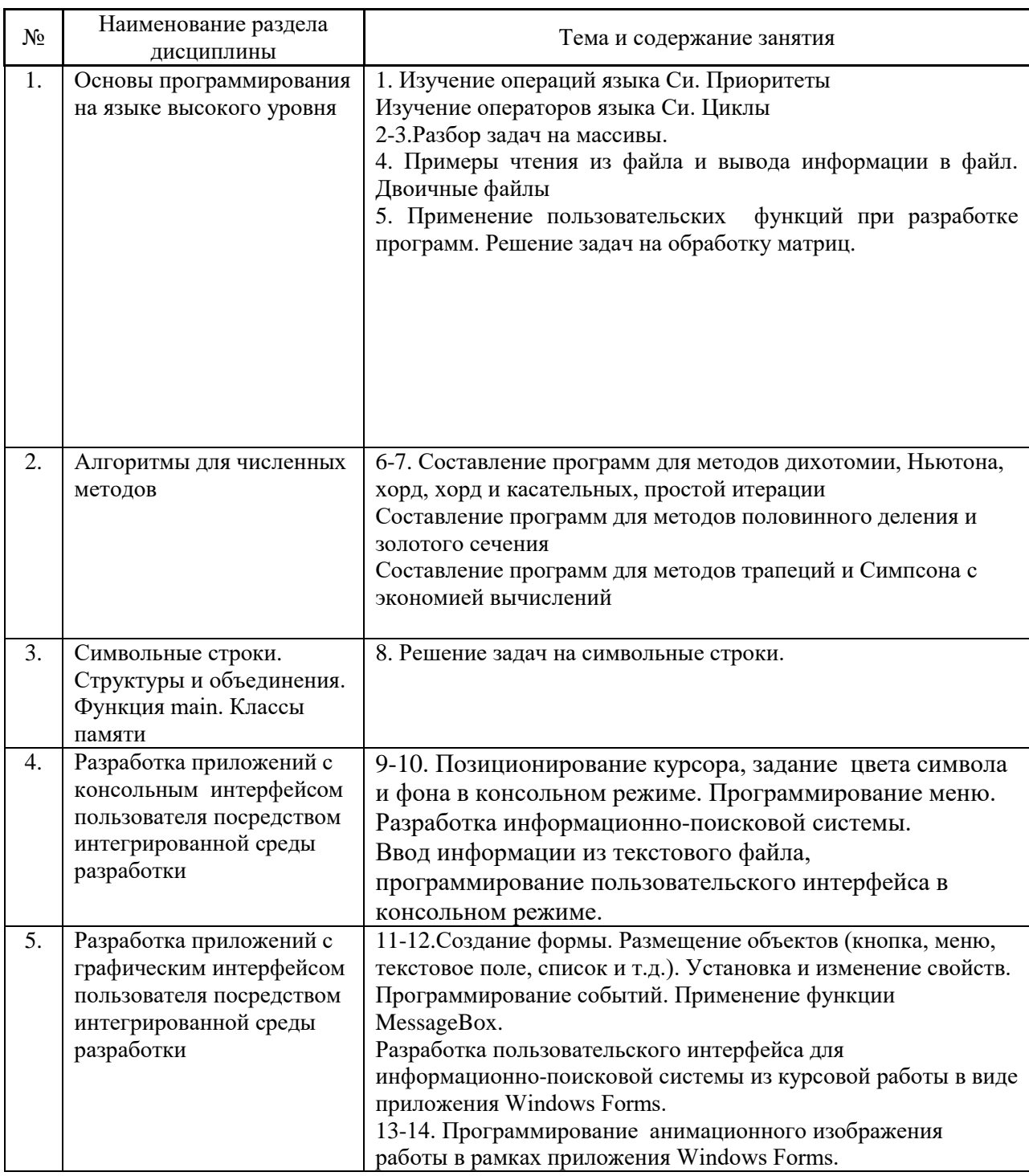

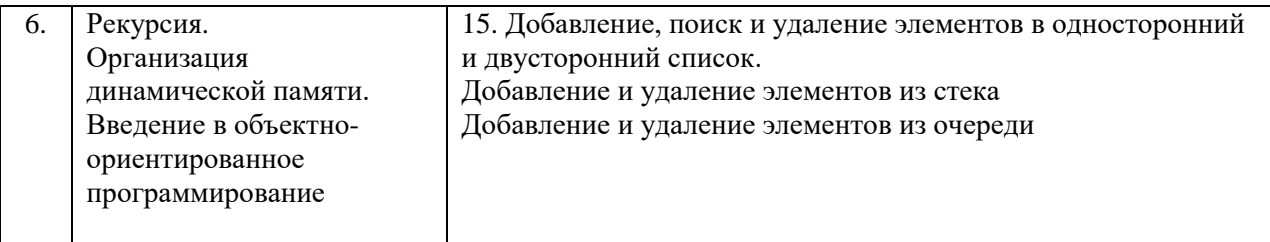

### *4.5 Групповые и индивидуальные консультации по курсовым работам*

На групповых и индивидуальных консультациях по курсовым работам осуществляется контактная работа обучающегося по вопросам выполнения курсовой работы проекта. Консультации проводятся в аудиториях и/или через электронную информационную образовательную среду. При проведении консультаций преподаватель осуществляет контроль хода выполнения обучающимся курсовой работы/курсового проекта.

### *4.6 Самостоятельная работа обучающегося в период теоретического обучения*

Самостоятельная работа обучающегося в период теоретического обучения включает в себя:

• самостоятельную подготовку к учебным занятиям, включая подготовку к аудиторным формам текущего контроля успеваемости;

- выполнение курсовой работы;
- самостоятельную подготовку к промежуточной аттестации.

В таблице указаны темы для самостоятельного изучения обучающимся:

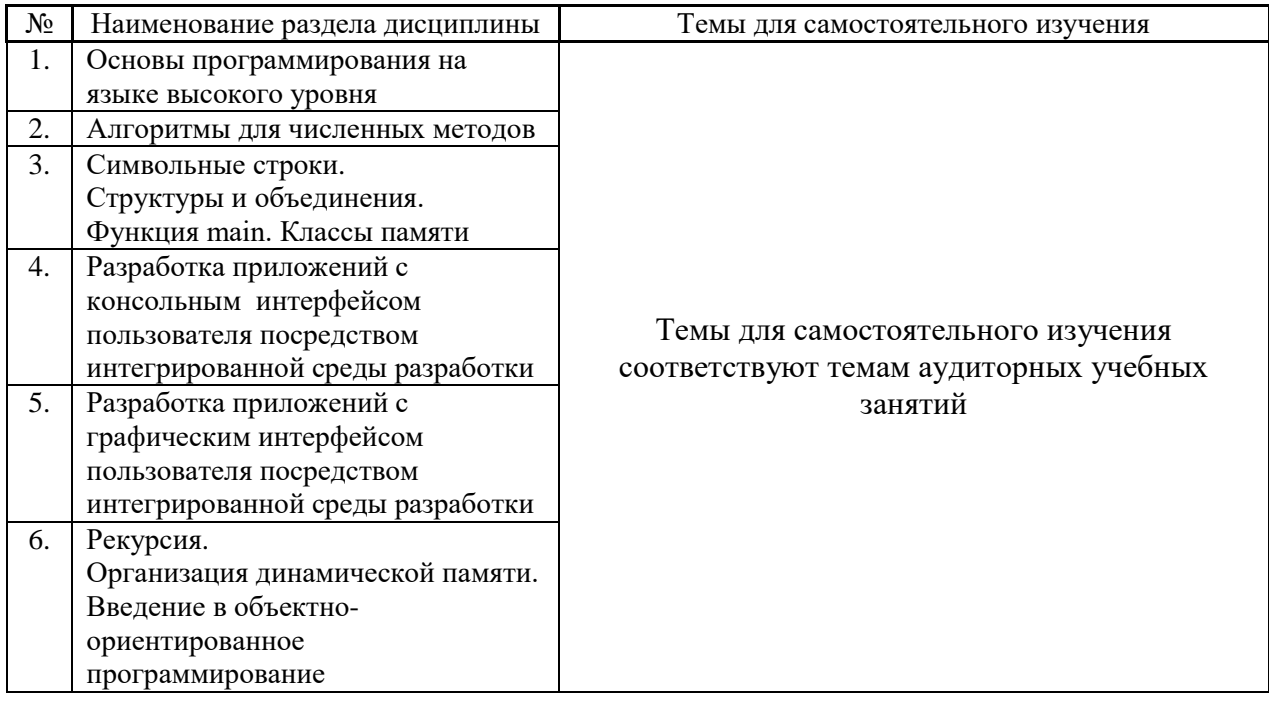

*4.7 Самостоятельная работа обучающегося и контактная работа обучающегося с преподавателем в период промежуточной аттестации*

Работа обучающегося в период промежуточной аттестации включает в себя подготовку к формам промежуточной аттестации (к зачёту, экзамену, к защите курсовой работы), а также саму промежуточную аттестацию.

#### **5. Оценочные материалы по дисциплине**

Фонд оценочных средств по дисциплине приведён в Приложении 1 к рабочей программе дисциплины.

Оценочные средства для проведения промежуточной аттестации, а также текущего контроля по дисциплине хранятся на кафедре (структурном подразделении), ответственной за преподавание данной дисциплины.

#### **6. Учебно-методическое и материально-техническое обеспечение дисциплины**

Основные принципы осуществления учебной работы обучающихся изложены в локальных нормативных актах, определяющих порядок организации контактной работы и порядок самостоятельной работы обучающихся. Организация учебной работы обучающихся на аудиторных учебных занятиях осуществляется в соответствии с п. 3.

*6.1 Перечень учебных изданий и учебно-методических материалов для освоения дисциплины*

Для освоения дисциплины обучающийся может использовать учебные издания и учебно-методические материалы, имеющиеся в научно-технической библиотеке НИУ МГСУ и/или размещённые в Электронных библиотечных системах.

Актуальный перечень учебных изданий и учебно-методических материалов представлен в Приложении 2 к рабочей программе дисциплины.

#### *6.2 Перечень профессиональных баз данных и информационных справочных систем*

При осуществлении образовательного процесса по дисциплине используются профессиональные базы данных и информационных справочных систем, перечень которых указан в Приложении 3 к рабочей программе дисциплины.

*6.3 Перечень материально-технического, программного обеспечения освоения дисциплины*

Учебные занятия по дисциплине проводятся в помещениях, оснащенных соответствующим оборудованием и программным обеспечением.

Перечень материально-технического и программного обеспечения дисциплины приведен в Приложении 4 к рабочей программе дисциплины.

Приложение 1 к рабочей программе

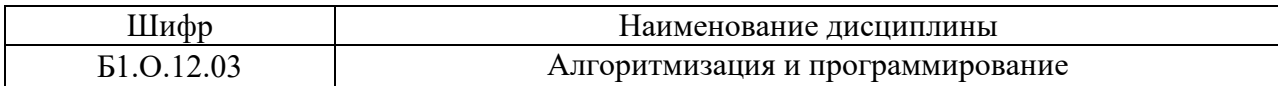

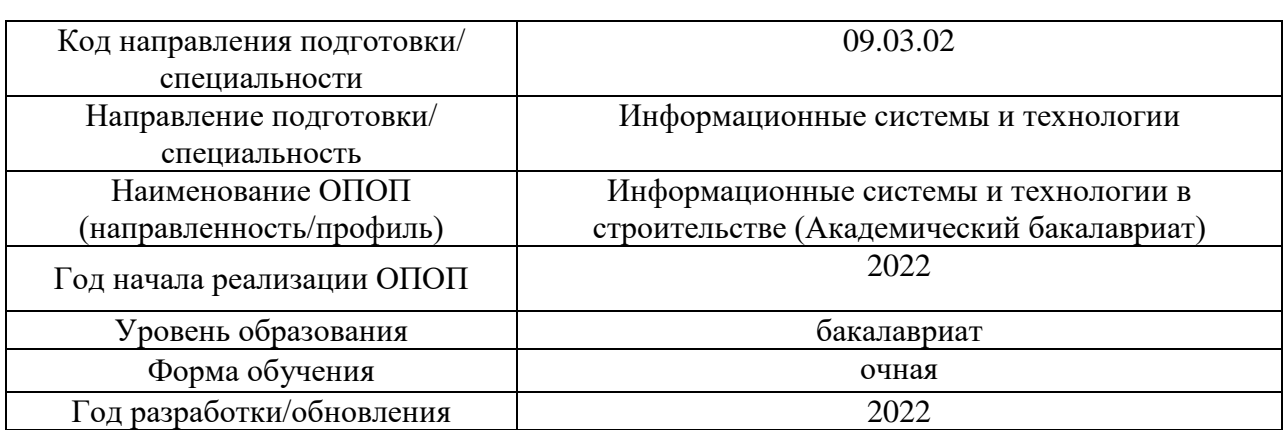

## **ФОНД ОЦЕНОЧНЫХ СРЕДСТВ**

### **1. Описание показателей и критериев оценивания компетенций, описание шкал оценивания**

Оценивание формирования компетенций производится на основе показателей оценивания, указанных в п.2. рабочей программы и в п.1.1 ФОС.

Связь компетенций, индикаторов достижения компетенций и показателей оценивания приведена в п.2 рабочей программы.

### *1.1. Описание формирования и контроля показателей оценивания*

Оценивание уровня освоения обучающимся компетенций осуществляется с помощью форм промежуточной аттестации и текущего контроля. Формы промежуточной аттестации и текущего контроля успеваемости по дисциплине, с помощью которых производится оценивание, указаны в учебном плане и в п.3 рабочей программы.

В таблице приведена информация о формировании результатов обучения по дисциплине разделами дисциплины, а также о контроле показателей оценивания компетенций формами оценивания.

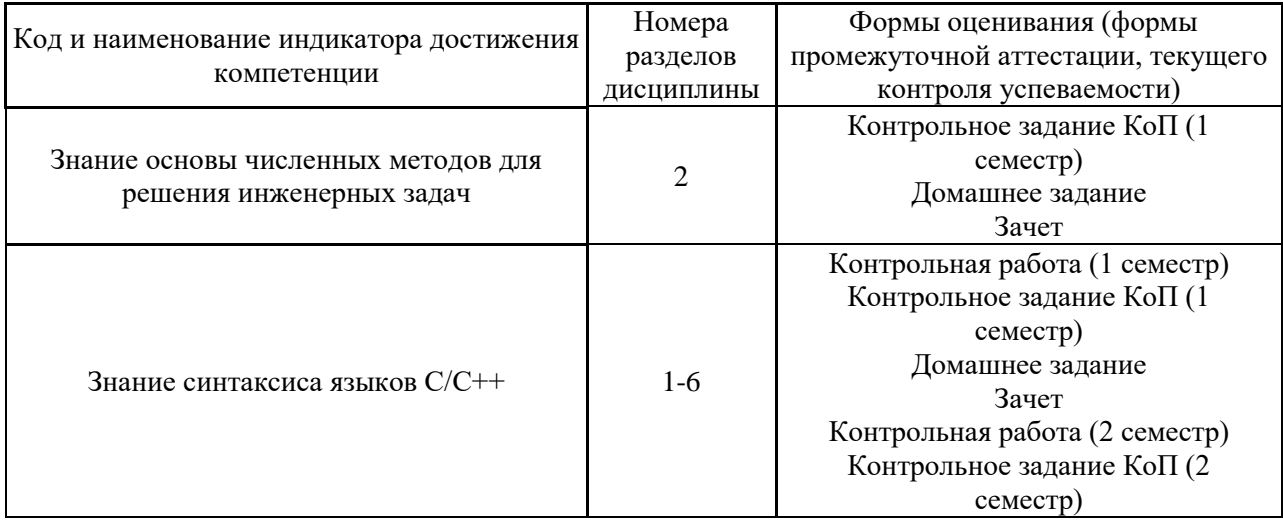

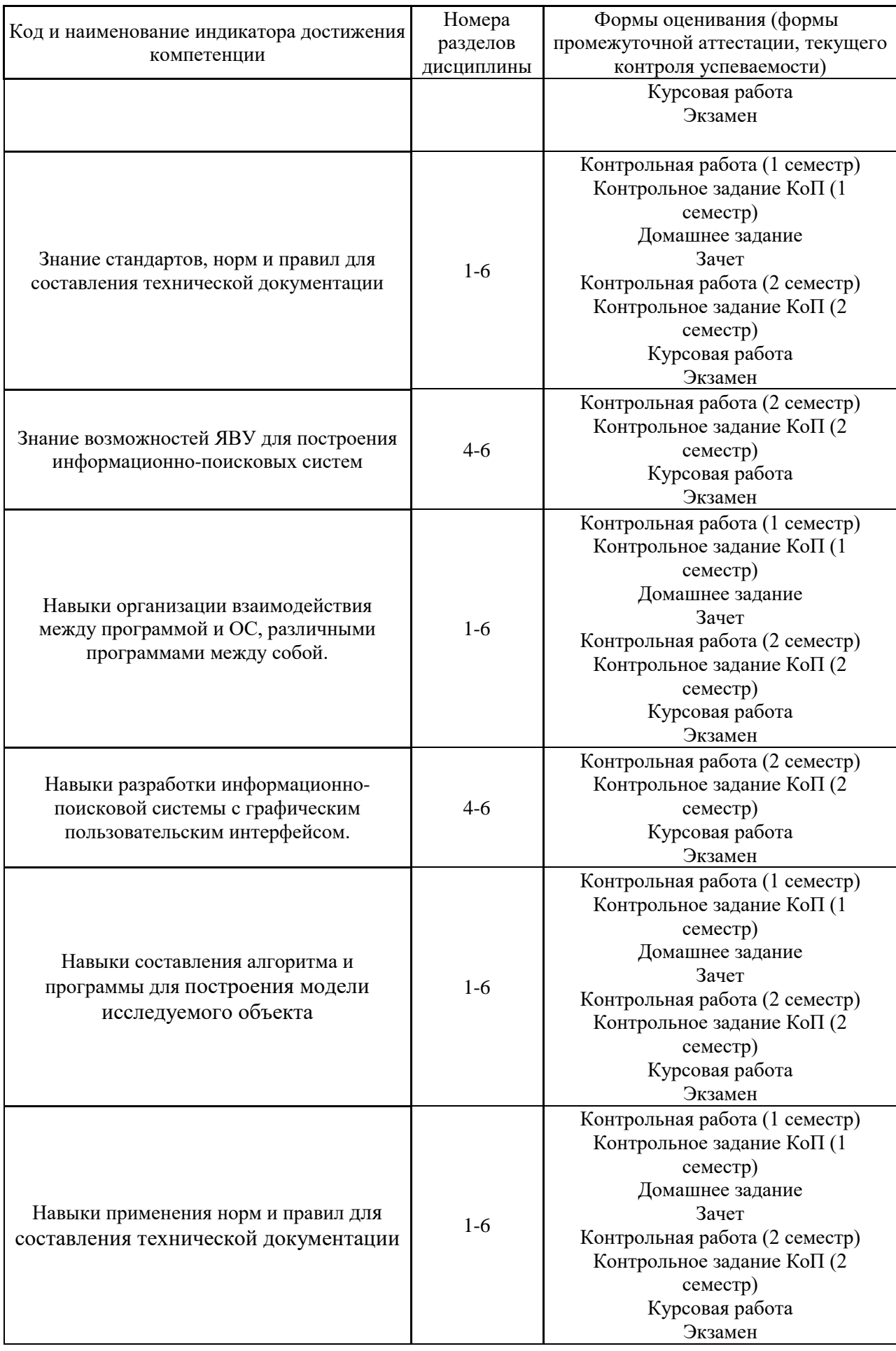

### *1.1. Описание критериев оценивания компетенций и шкалы оценивания*

При проведении промежуточной аттестации в форме экзамена/защиты курсовых работ используется шкала оценивания: «2» (неудовлетворительно), «3» (удовлетворительно), «4» (хорошо), «5» (отлично).

При проведении промежуточной аттестации в форме зачёта используется шкала оценивания: «Не зачтено», «Зачтено».

Показателями оценивания являются знания и навыки обучающегося, полученные при изучении дисциплины.

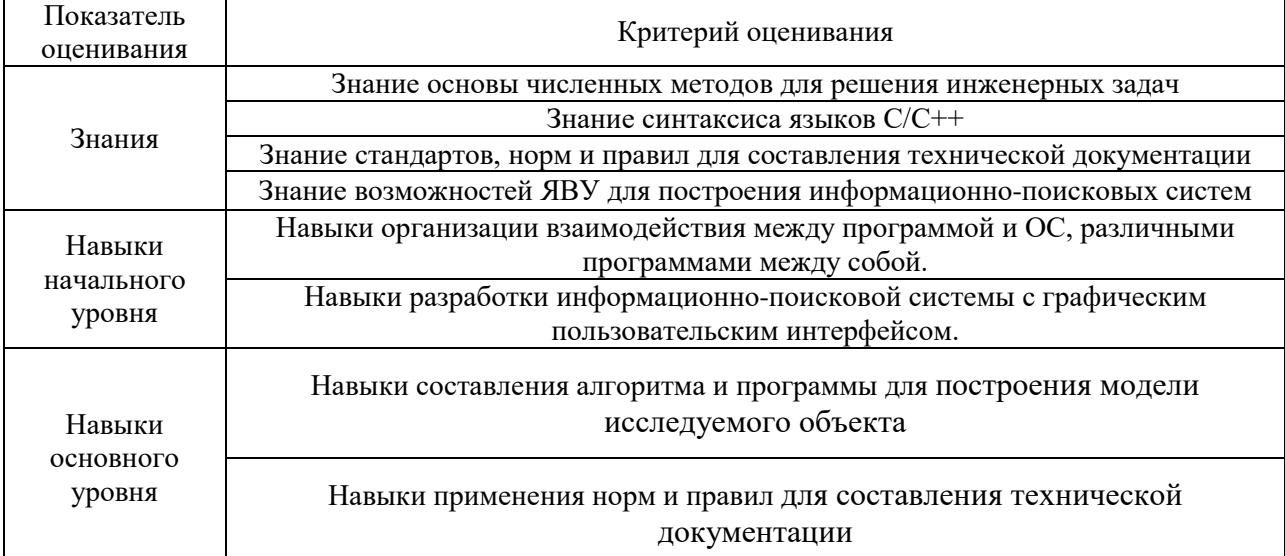

Критериями оценивания достижения показателей являются:

### **2. Типовые контрольные задания для оценивания формирования компетенций**

### *2.1. Промежуточная аттестация*

#### *2.1.1. Промежуточная аттестация в форме экзамена, зачета*

Форма(ы) промежуточной аттестации:

Перечень типовых вопросов (заданий) для проведения экзамена во 2 семестре (очная форма обучения):

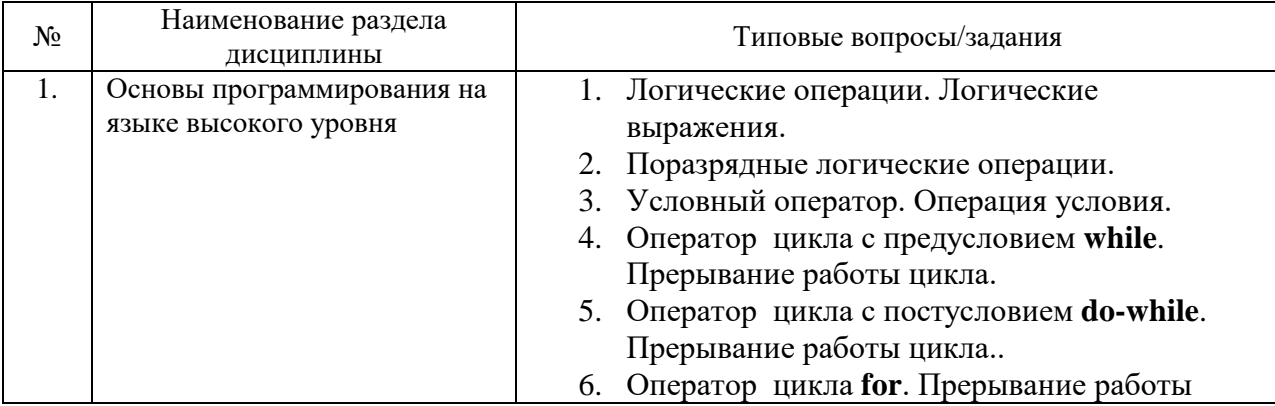

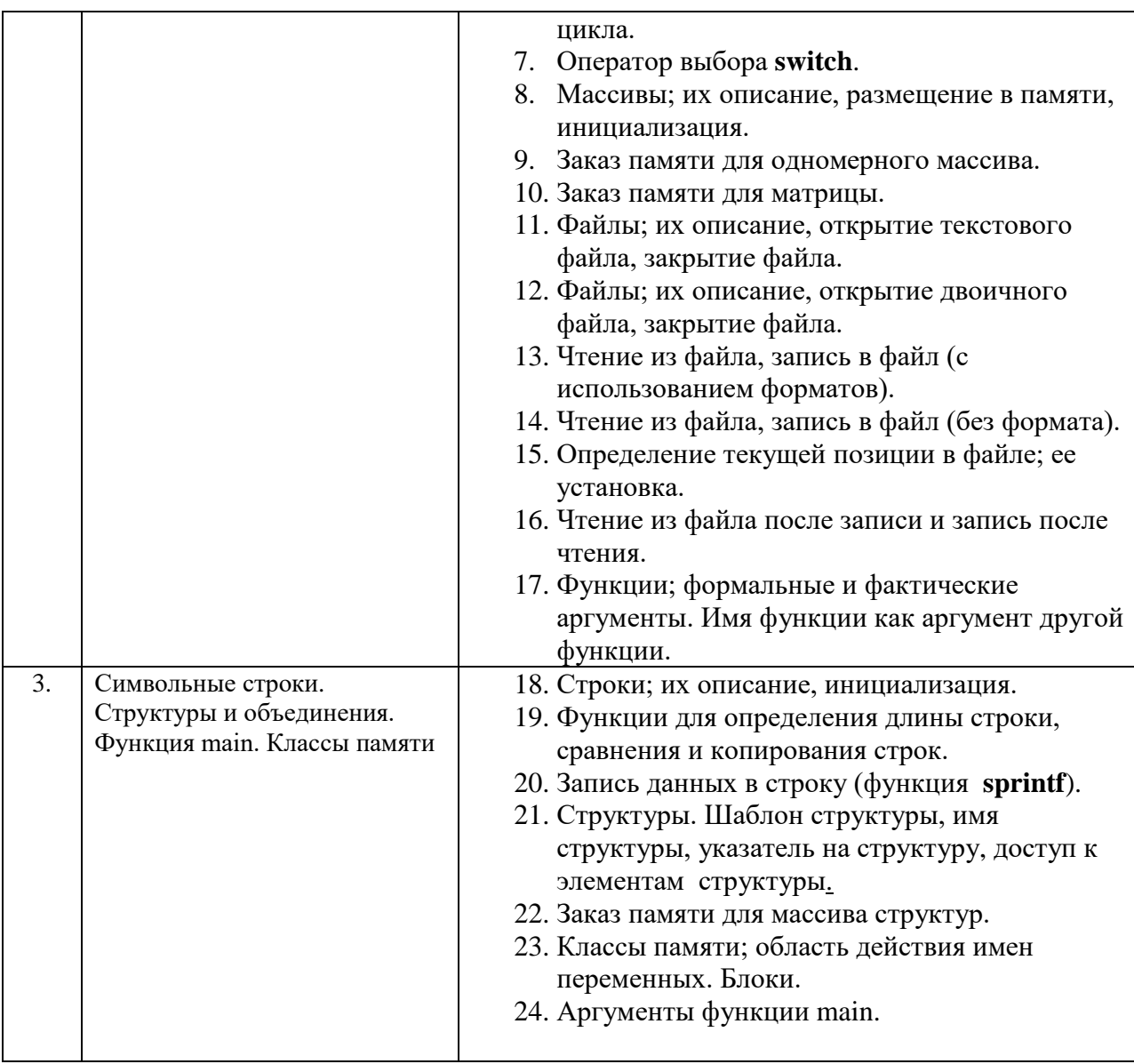

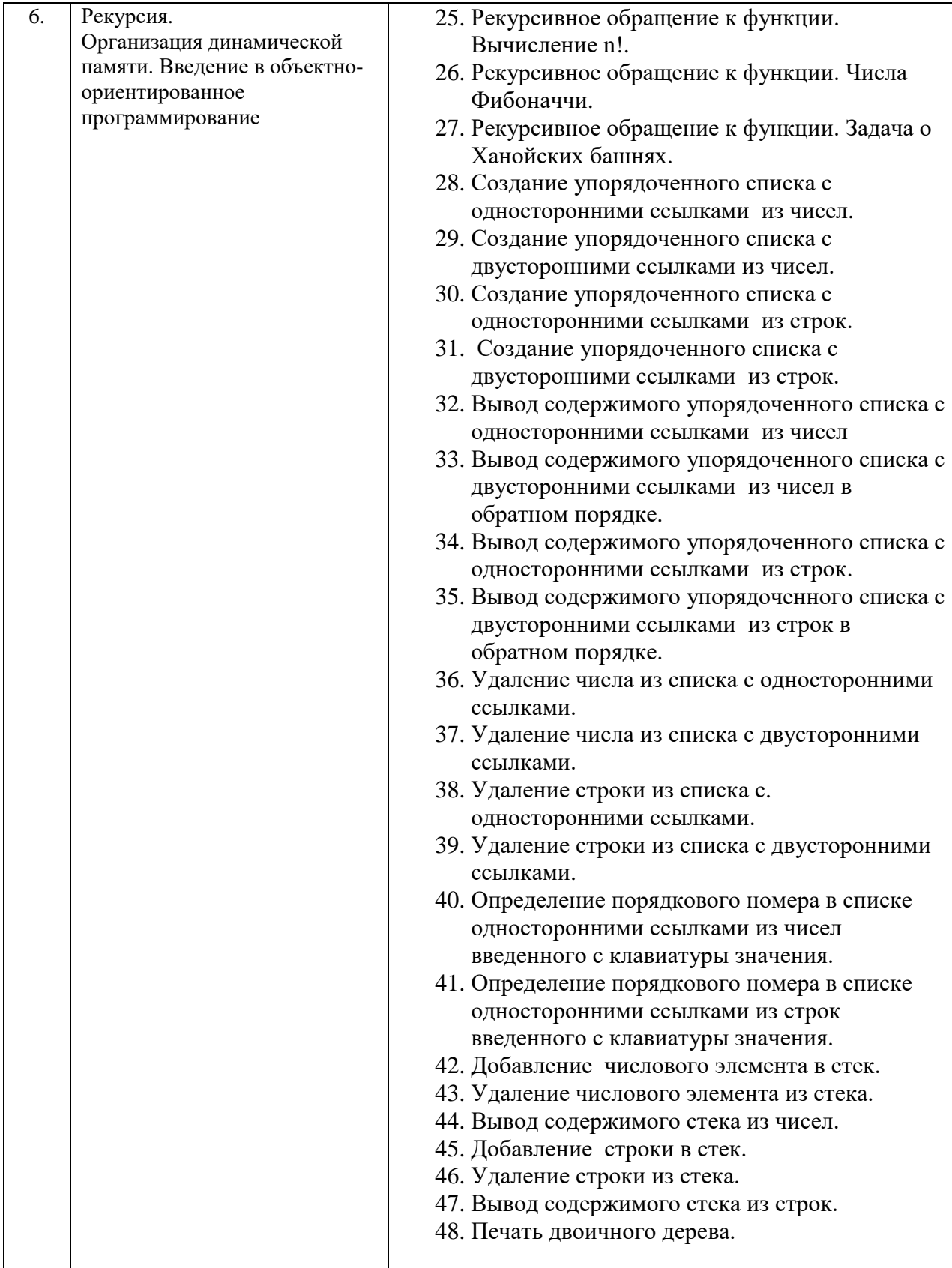

Перечень типовых примерных вопросов/заданий для проведения зачёта в 1 семестре (очная форма обучения):

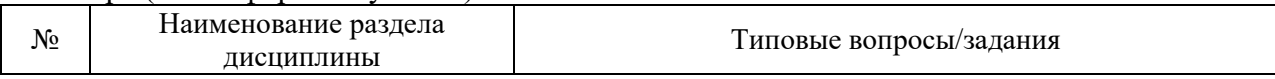

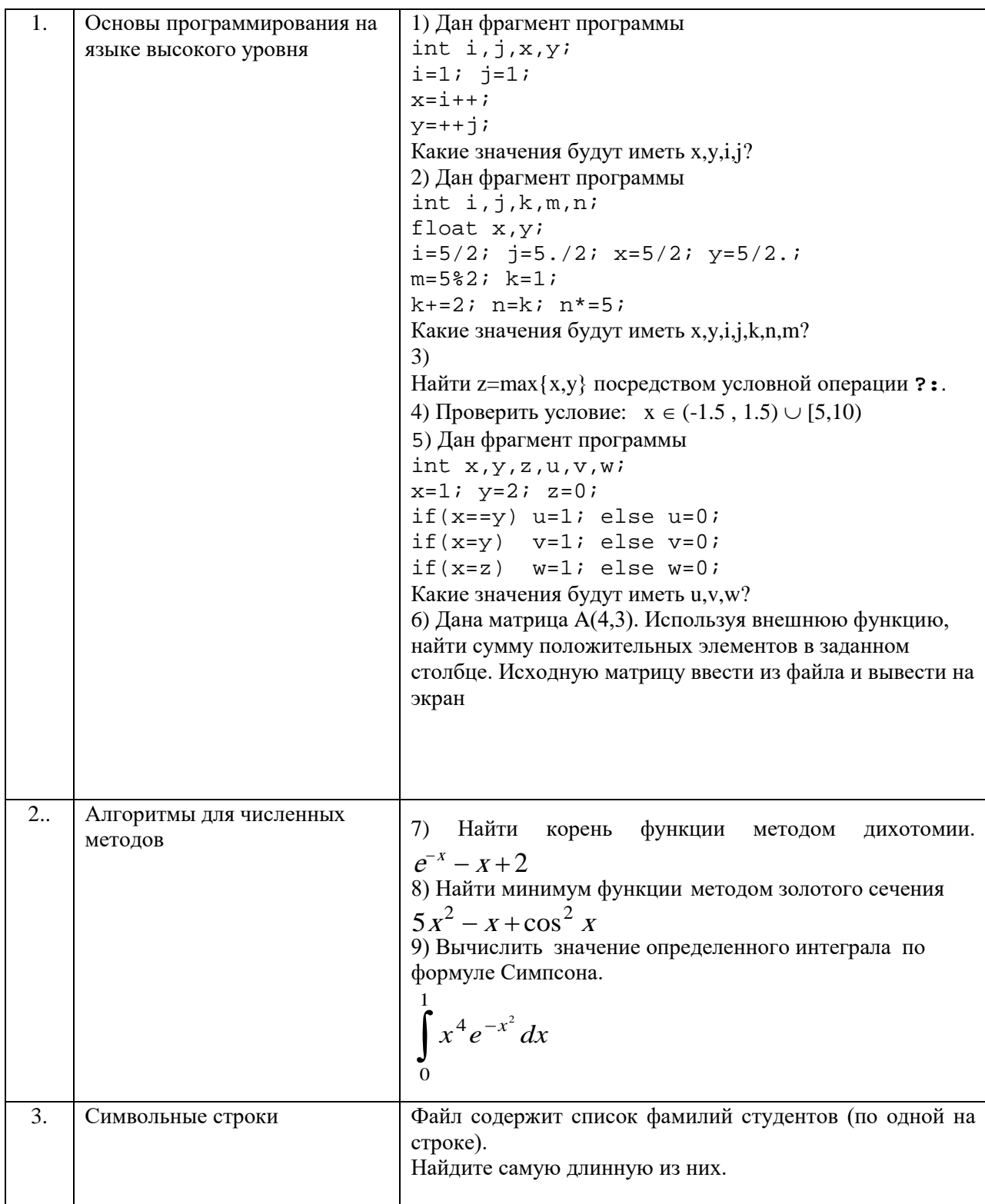

*2.1.2. Промежуточная аттестация в форме защиты курсовой работы (курсового проекта)*

Тематика курсовых работ:

«Разработка информационно-поисковой системы" (выбор объекта делается студентом).

Состав типового задания на выполнение курсовых работ/курсовых проектов.

Исходные данные хранятся в текстовом (ASCII) файле и содержат не менее пяти показателей, среди которых должно быть не менее двух числового и двух текстового типа.

Интерфейс пользователя для работы с системой должен быть реализован в консольном (текстовое меню) и графическом (Windows Forms) варианте. Оформляется отчет, содержащий оглавление, введение, содержание файла с исходными данными, программный код, выводы, спецификацию.

Перечень типовых примерных вопросов для защиты курсовой работы/курсового проекта:

- 1) Определить максимальное (минимальное), суммарное (среднее) значение по одному из показателей.
- 2) В алфавитном списке найти введенный с клавиатуры показатель, определить его порядковый номер (от начала / от конца), вывести полные сведения о найденном объекте, удалить объект из списка, вывести предыдущий и следующий по отношению к нему.
- *2.2. Текущий контроль*
	- *2.2.1. Перечень форм текущего контроля:*
	- контрольная работа  $(1 \text{ u } 2 \text{ c.})$
	- контрольное задание по КоП (1 и 2 семестр).
	- Домашнее задание (1 семестр)

#### *2.2.2. Типовые контрольные задания форм текущего контроля*

#### **Образец контрольной работы (1 семестр).**

Задание 1. Написать на языке Си выражение

$$
\sqrt{0,3tgx} + \ctg^2 \frac{x}{2}
$$

Задание 2.

Составить блок-схему и программу для нахождения наибольшего из трех заданных чисел a, b, c.

Задание 3.

Составить программу нахождения суммы положительных элементов массива А(20) с четными номерами.

#### **Образец контрольных заданий компьютерного практикума (1 семестр).**

Задание 1.

1. Найти максимальное из двух чисел x,y и заменить минимальное нулем:  $u = \max\{x,y\}$ ; min $\{x,y\} = 0$ . Напечатать значения  $x,y$  и  $u$ .

Задание 2.

Дан массив  $A(m)$ , m < = 15. Переписать элементы массива в обратном порядке и найти их сумму. Вывести на печать старый массив, новый массив и полученную сумму.

Задание 3.

Найти наибольший (наименьший) из повторяющихся элементов данного массива.

Задание 4.

Дана матрица A(N,M), которая вводится из файла, и число k, вводимое с клавиатуры. В k-м столбце найти минимальный элемент. В той строке, где этот элемент находится, найти сумму положительных элементов. Каждый этап решать при помощи подпрограммы, работающей с вектором. Вектор «вырезать» из матрицы.

Задание 5.

В файле хранится список участников соревнования в виде: Фамилия/Год\_рождения (например, Иванов/1985). Кто из них самый молодой?

Задание 6. Найти корень функции  $e^{-x} - x + 2$  методом дихотомии.

#### **Образец домашнего задания (1 семестр).**

Для задания 6 компьютерного практикумы составить блок-схему алгоритма, выполнить ручной счет и оформить отчет.

#### **Образец контрольных заданий компьютерного практикума (2 семестр).**

Задание 7. Осуществить "вращение" квадрата вокруг одной из его вершин.

#### **Образец контрольной работы (2 семестр).**

В стеке из чисел поменять местами головной и предшествующий элементы, используя функции добавления и удаления элемента из стека.

#### **3. Методические материалы, определяющие процедуры оценивания**

Процедура проведения промежуточной аттестации и текущего контроля успеваемости регламентируется локальным нормативным актом, определяющим порядок осуществления текущего контроля успеваемости и промежуточной аттестации обучающихся.

*3.1. Процедура оценивания при проведении промежуточной аттестации обучающихся по дисциплине в форме экзамена и/или дифференцированного зачета (зачета с оценкой)*

Промежуточная аттестация по дисциплине в форме экзамена проводится во 2\_ семестре.

Используются критерии и шкала оценивания, указанные в п.1.2. Оценка выставляется преподавателем интегрально по всем показателям и критериям оценивания.

Ниже приведены правила оценивания формирования компетенций по показателю оценивания «Знания».

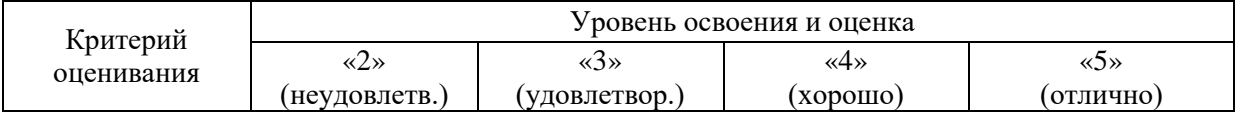

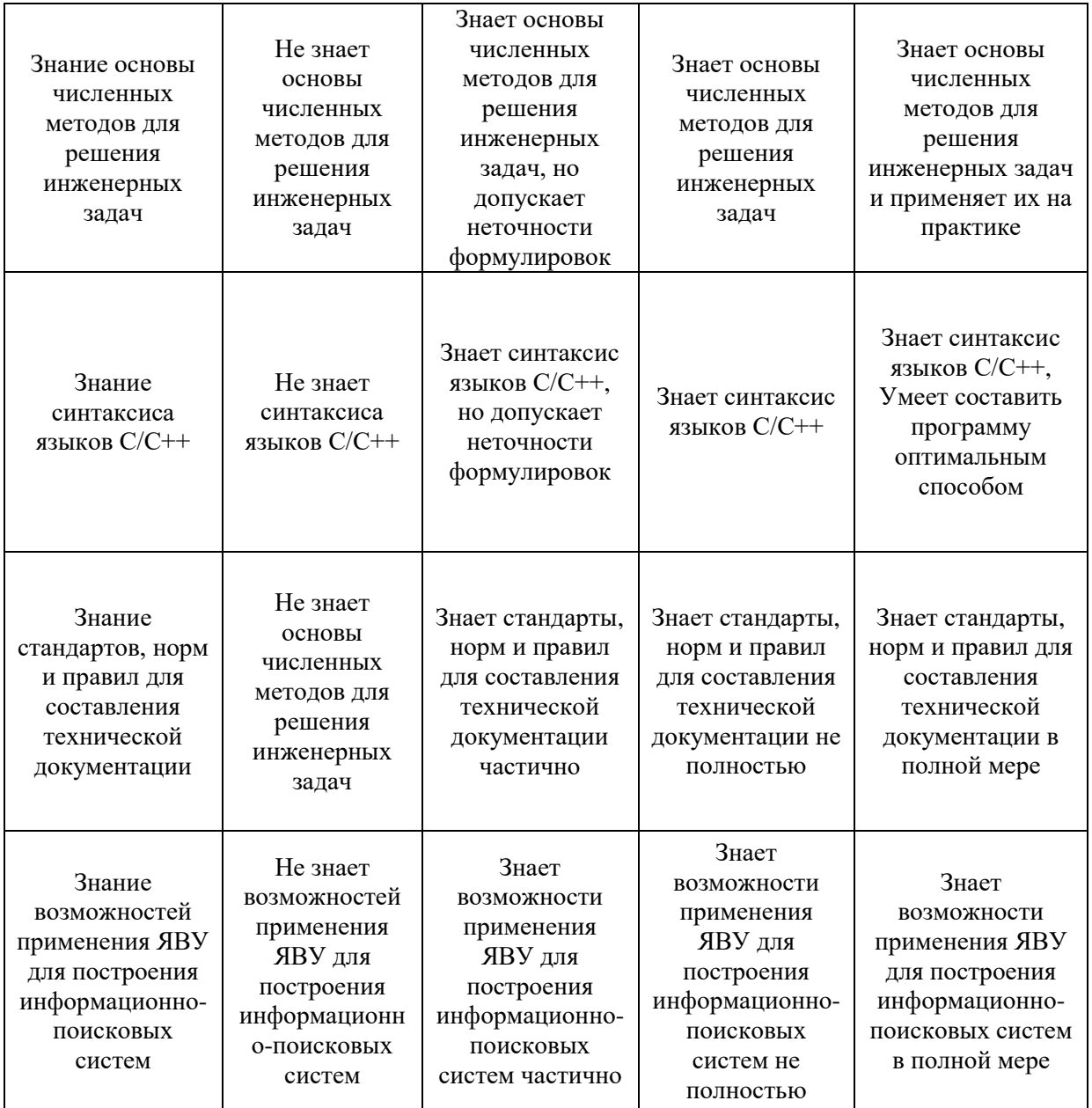

Ниже приведены правила оценивания формирования компетенций по показателю оценивания «Навыки начального уровня».

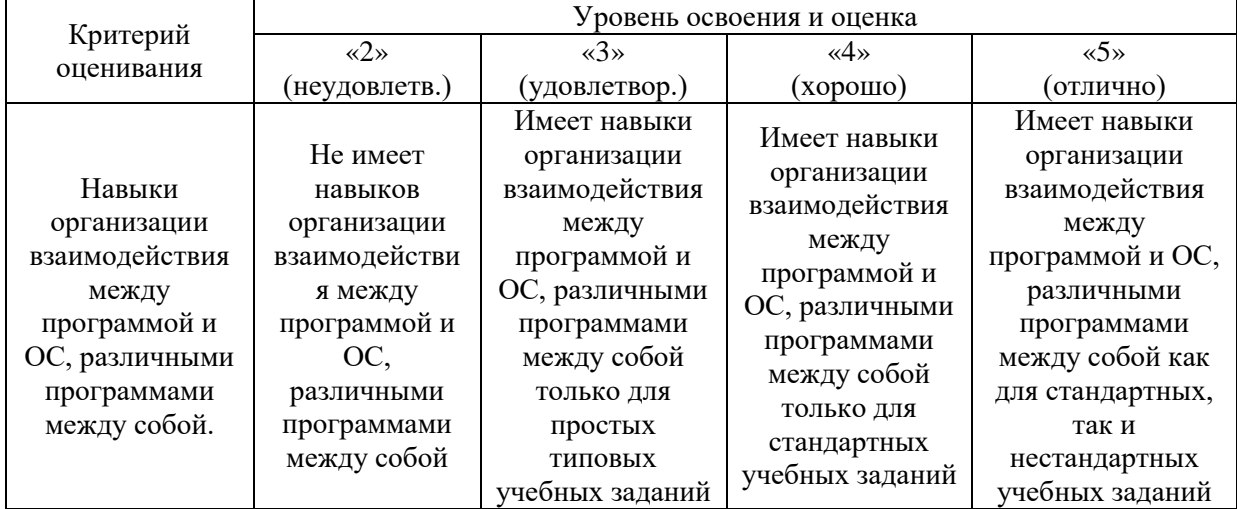

19

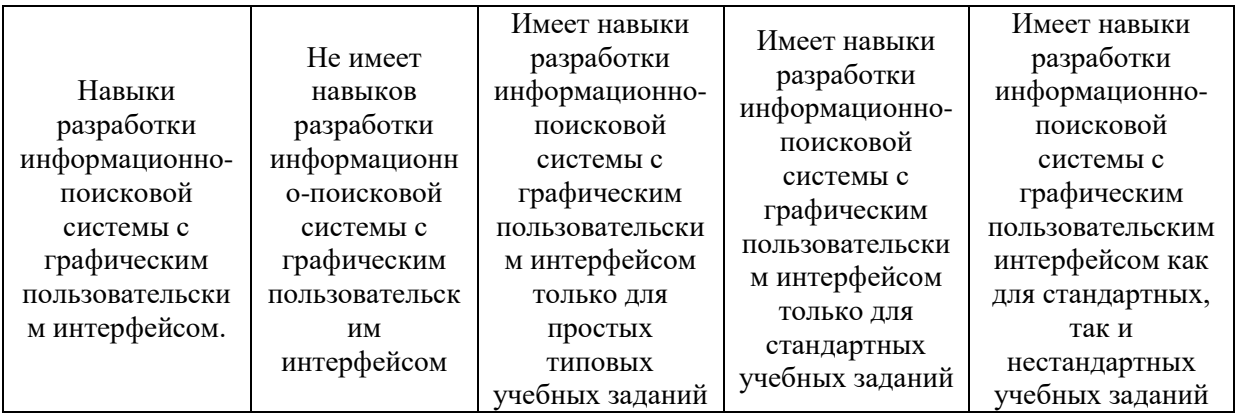

Ниже приведены правила оценивания формирования компетенций по показателю оценивания «Навыки основного уровня».

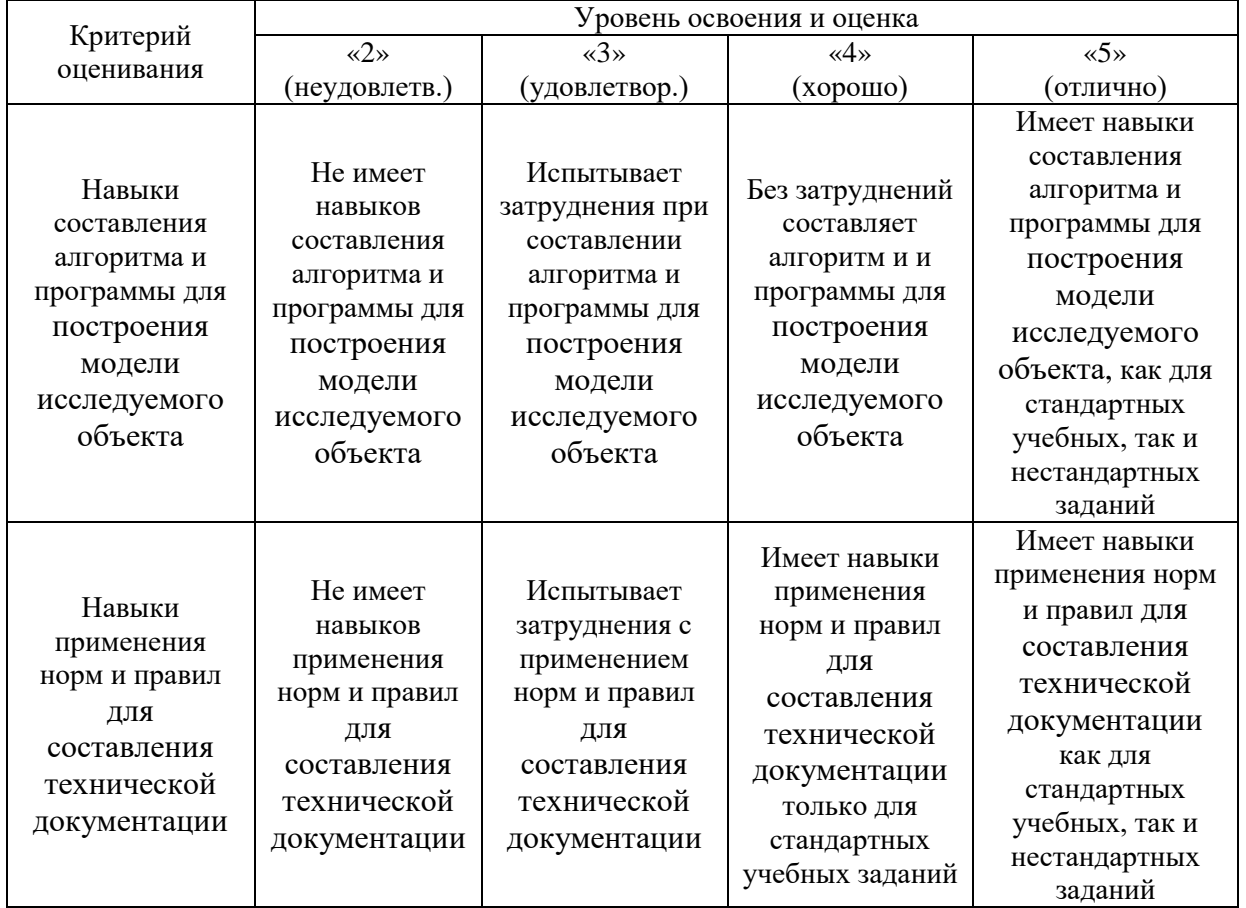

*3.2. Процедура оценивания при проведении промежуточной аттестации обучающихся по дисциплине в форме зачета*

Промежуточная аттестация по дисциплине в форме зачёта проводится в 1 семестре. Для оценивания знаний и навыков используются критерии и шкала, указанные п.1.2.

Ниже приведены правила оценивания формирования компетенций по показателю оценивания «Знания».

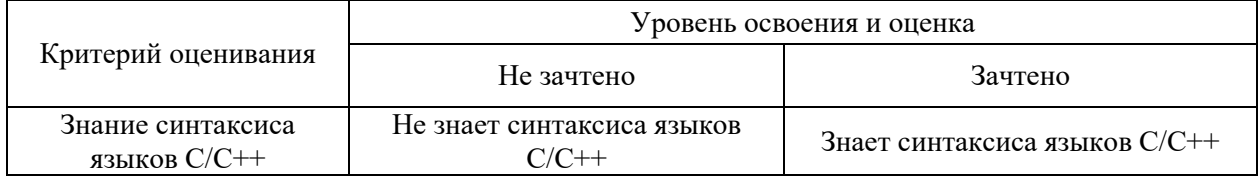

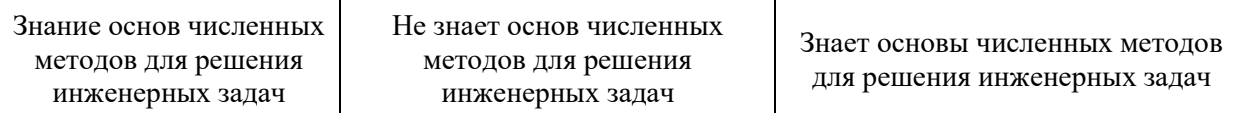

21

Ниже приведены правила оценивания формирования компетенций по показателю оценивания «Навыки начального уровня».

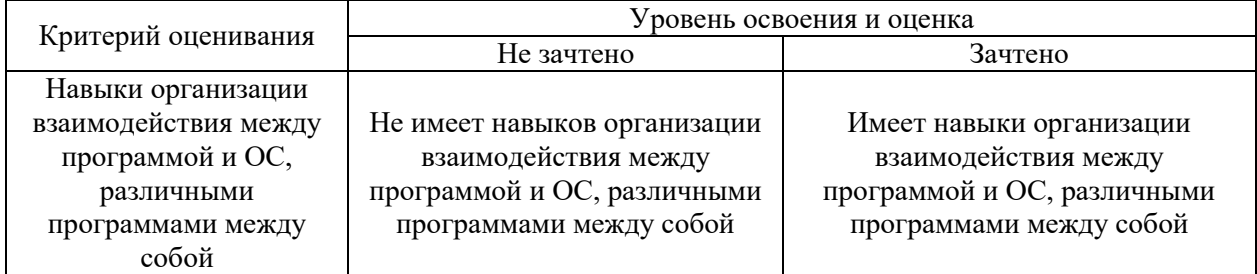

Ниже приведены правила оценивания формирования компетенций по показателю оценивания «Навыки основного уровня».

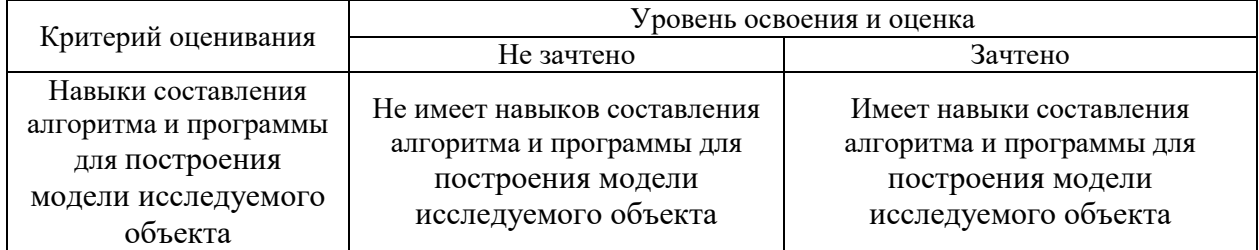

*3.3. Процедура оценивания при проведении промежуточной аттестации обучающихся по дисциплине в форме защиты курсовой работы (курсового проекта)*

Процедура защиты курсовой работы (курсового проекта) определена локальным нормативным актом, определяющим порядок осуществления текущего контроля успеваемости и промежуточной аттестации обучающихся.

Промежуточная аттестация по дисциплине проводится в форме защиты курсовой работы во 2 семестре.

Используется шкала и критерии оценивания, указанные в п.1.2. Процедура оценивания знаний и навыков приведена в п.3.1.

# Приложение 2 к рабочей программе

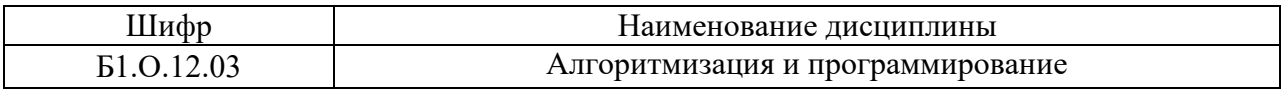

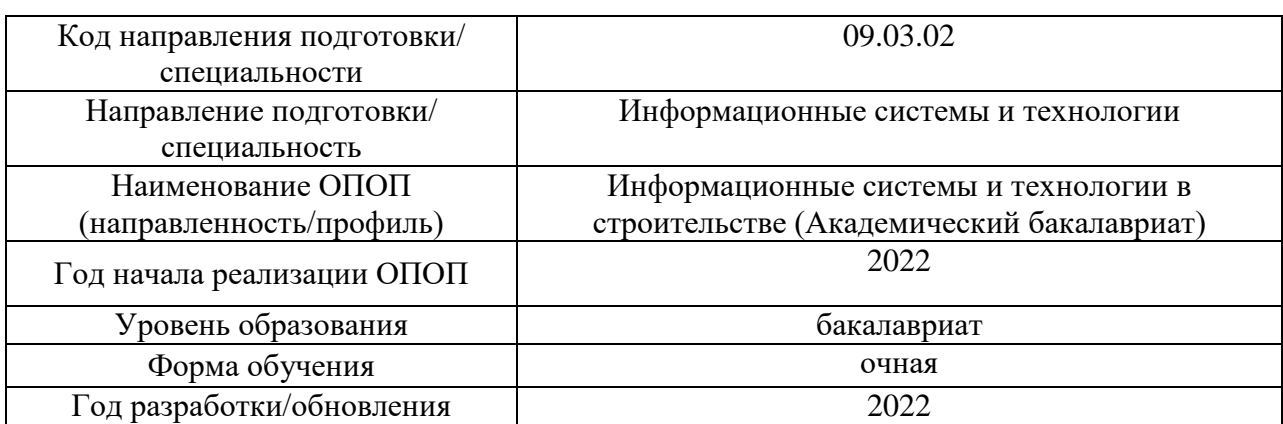

# **Перечень учебных изданий и учебно-методических материалов**

# Печатные учебные издания в НТБ НИУ МГСУ:

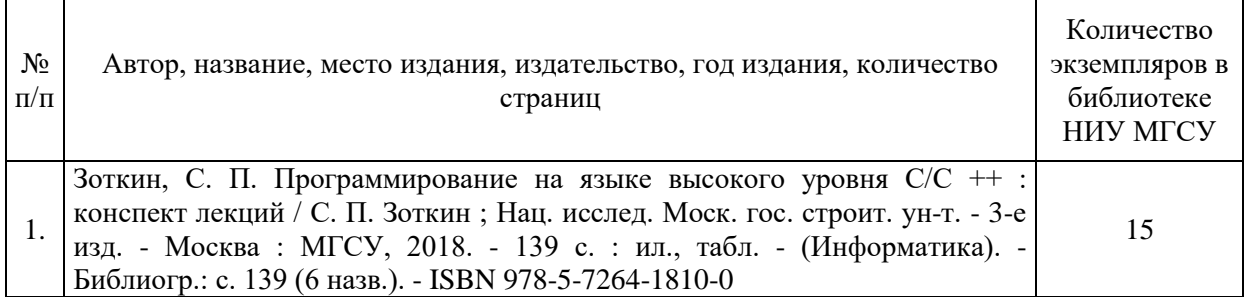

# Электронные учебные издания в электронно-библиотечных системах (ЭБС):

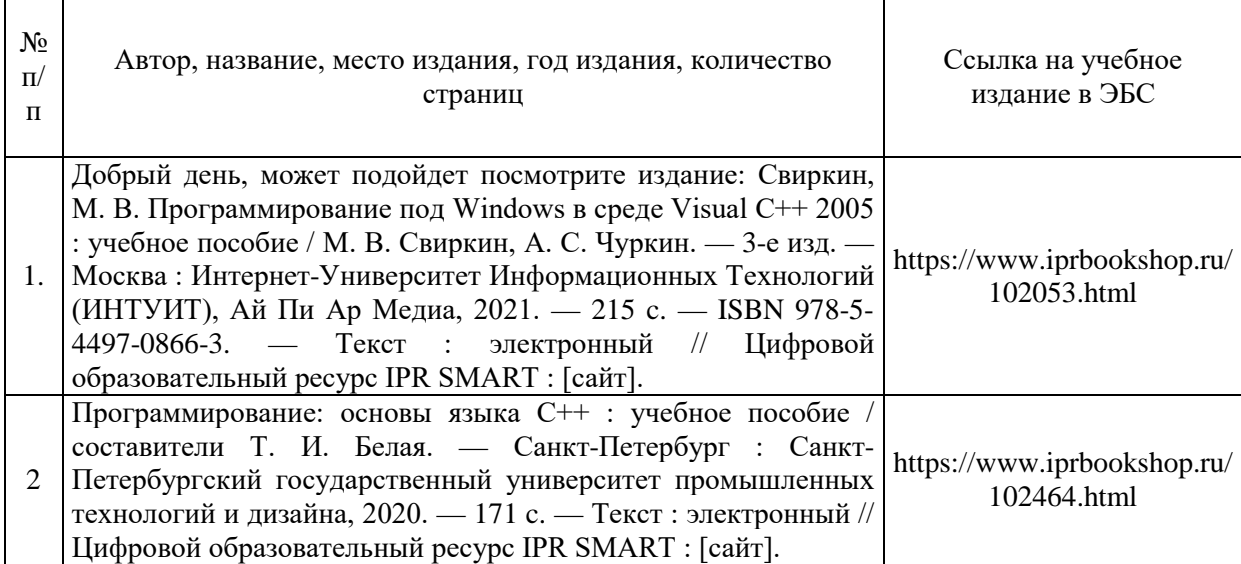

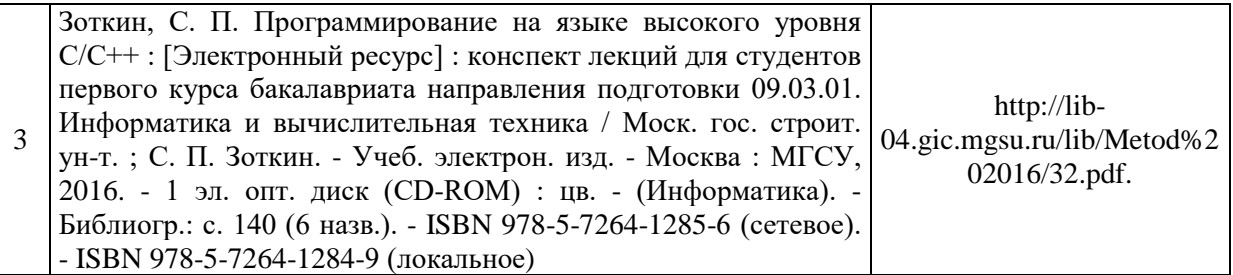

Перечень учебно-методических материалов в НТБ НИУ МГСУ

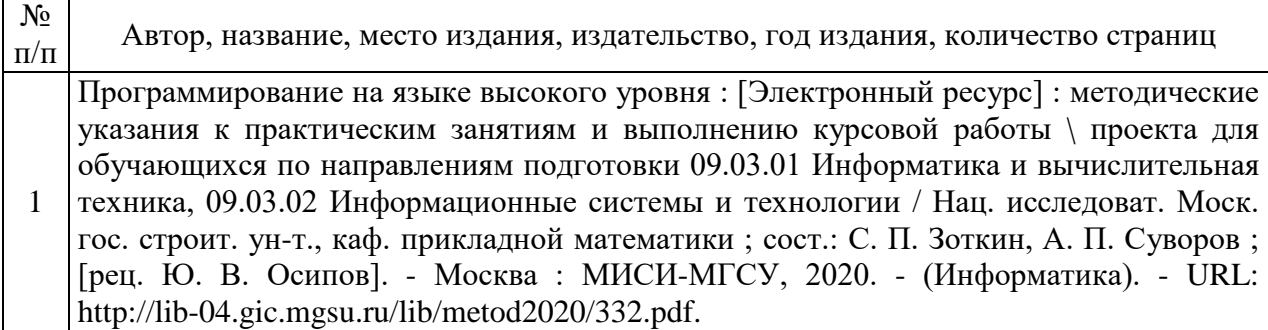

# Приложение 3 к рабочей программе

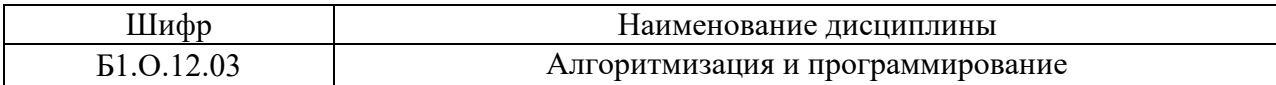

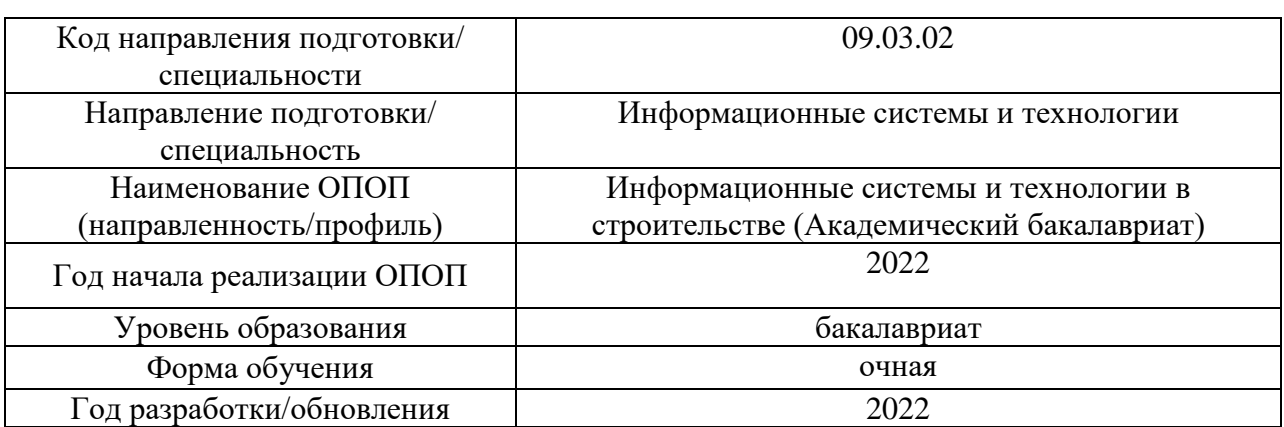

# **Перечень профессиональных баз данных и информационных справочных систем**

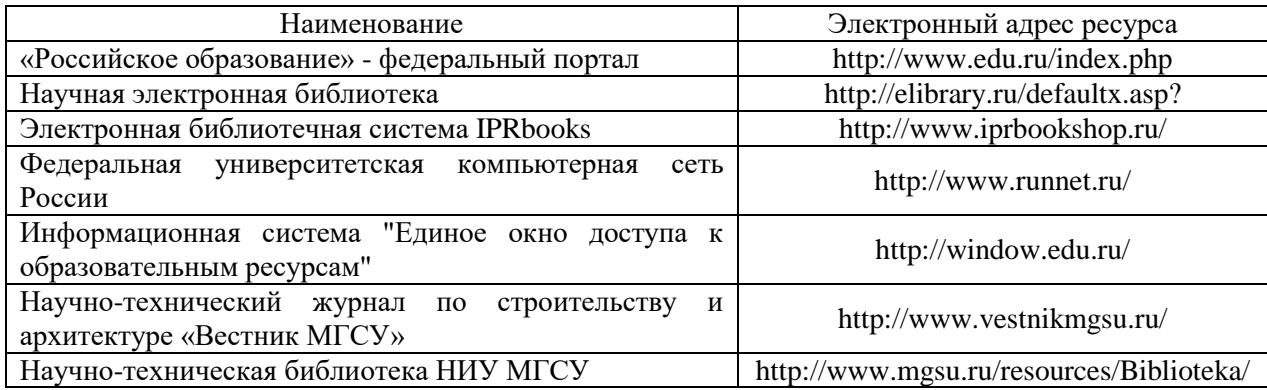

# Приложение 4 к рабочей программе

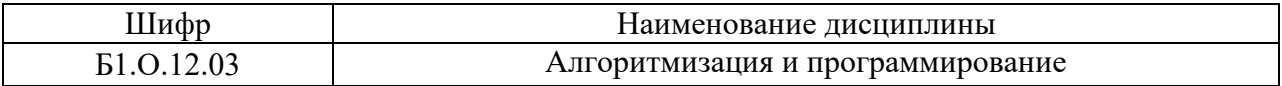

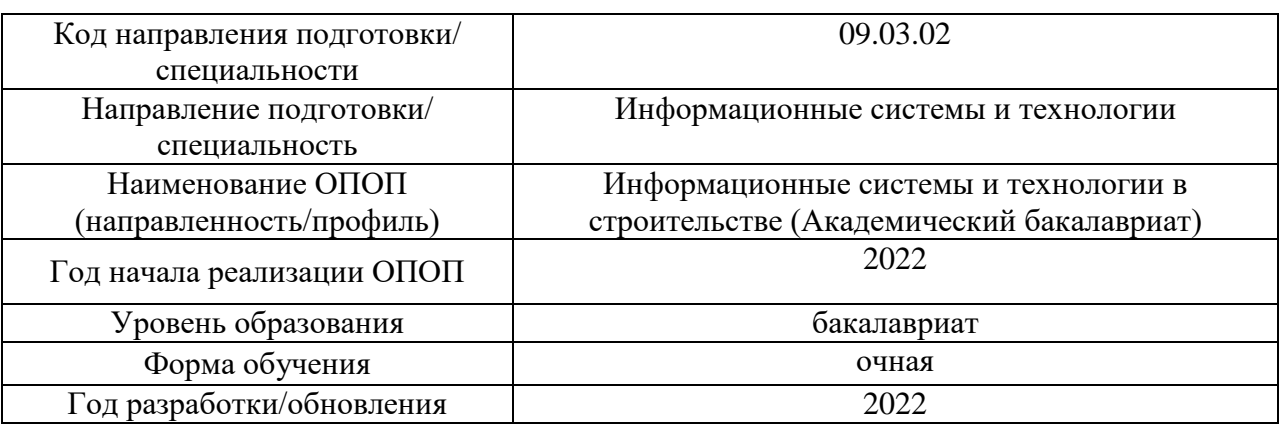

**Материально-техническое и программное обеспечение дисциплины**

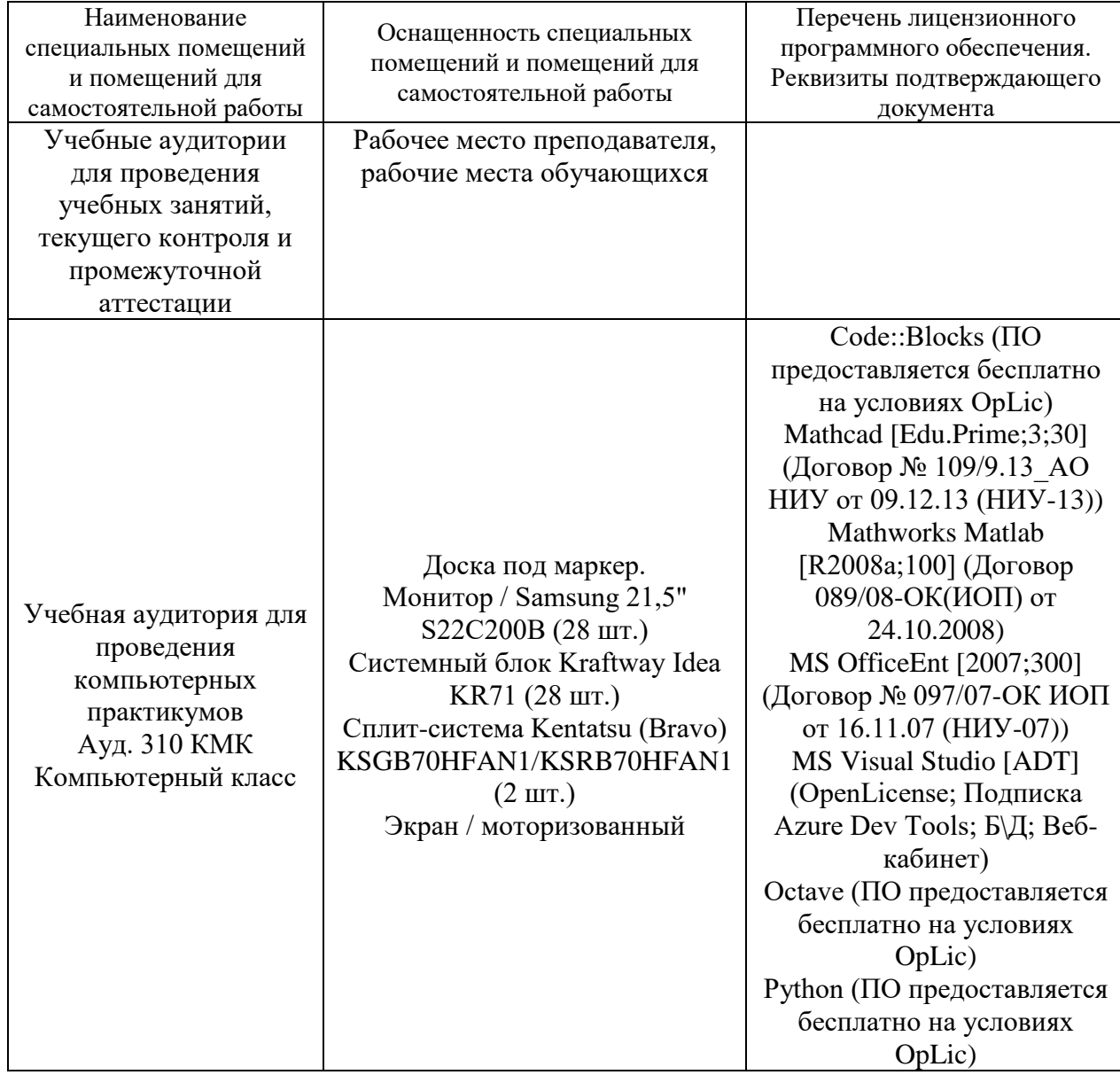

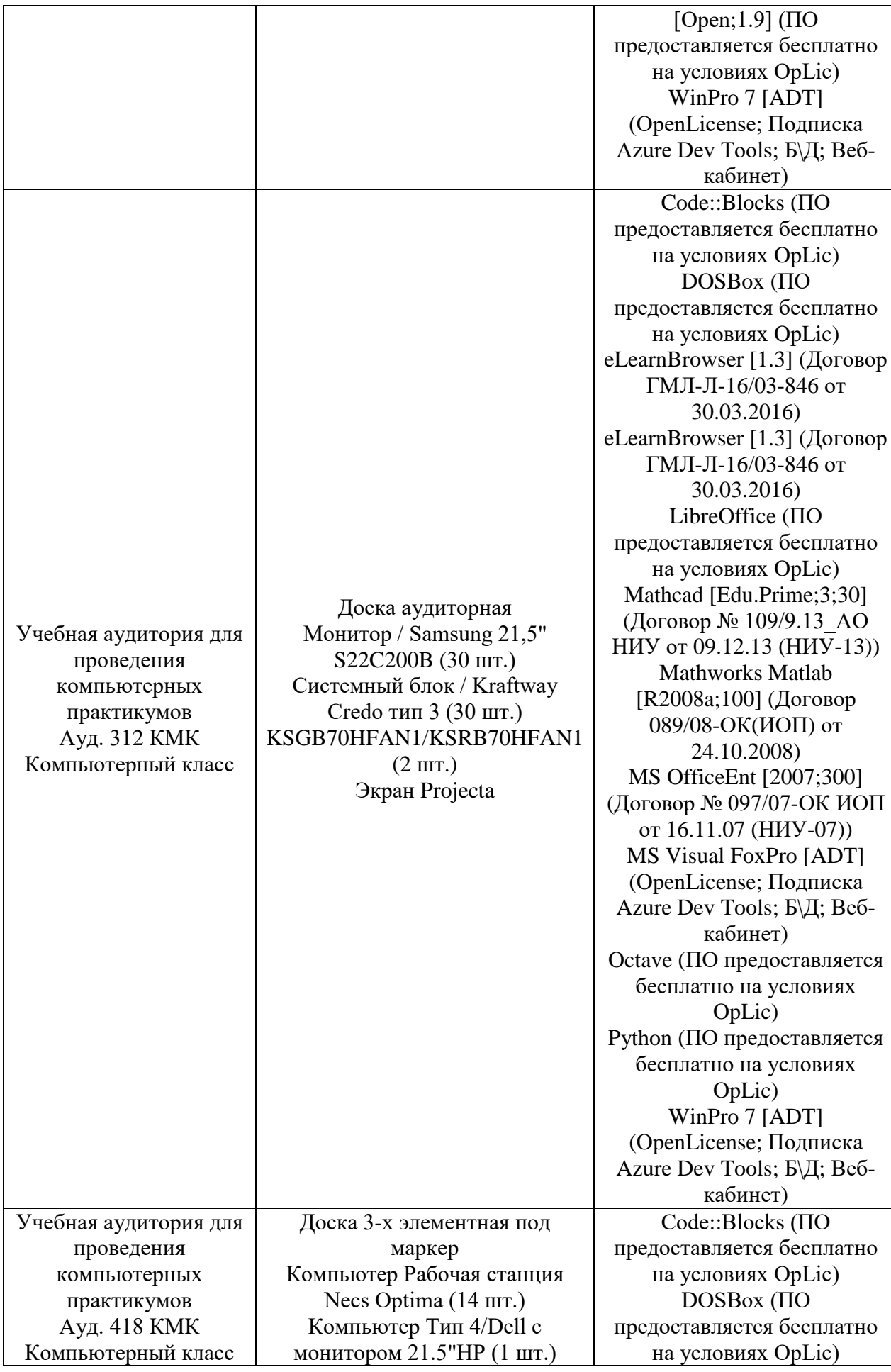

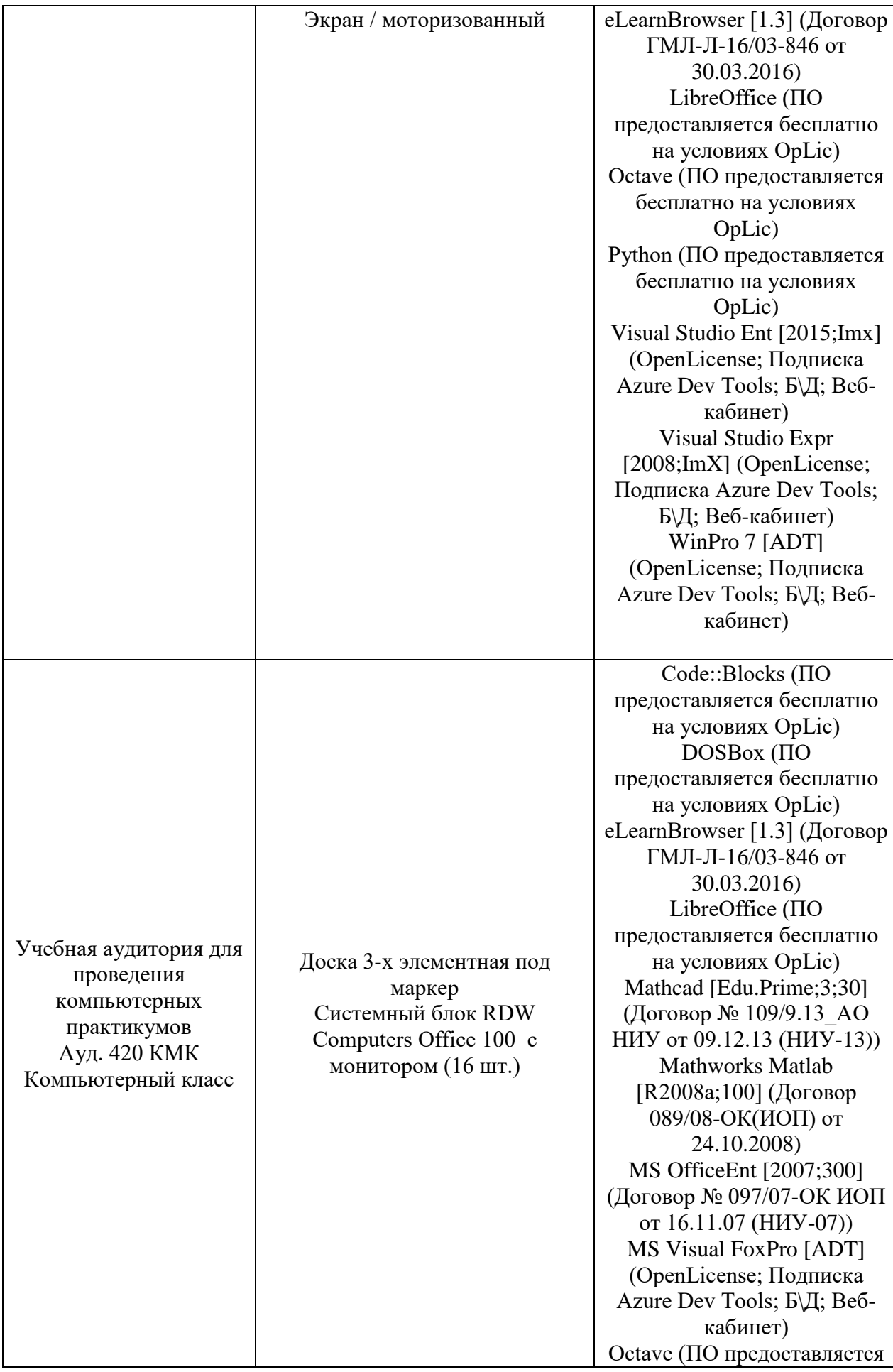

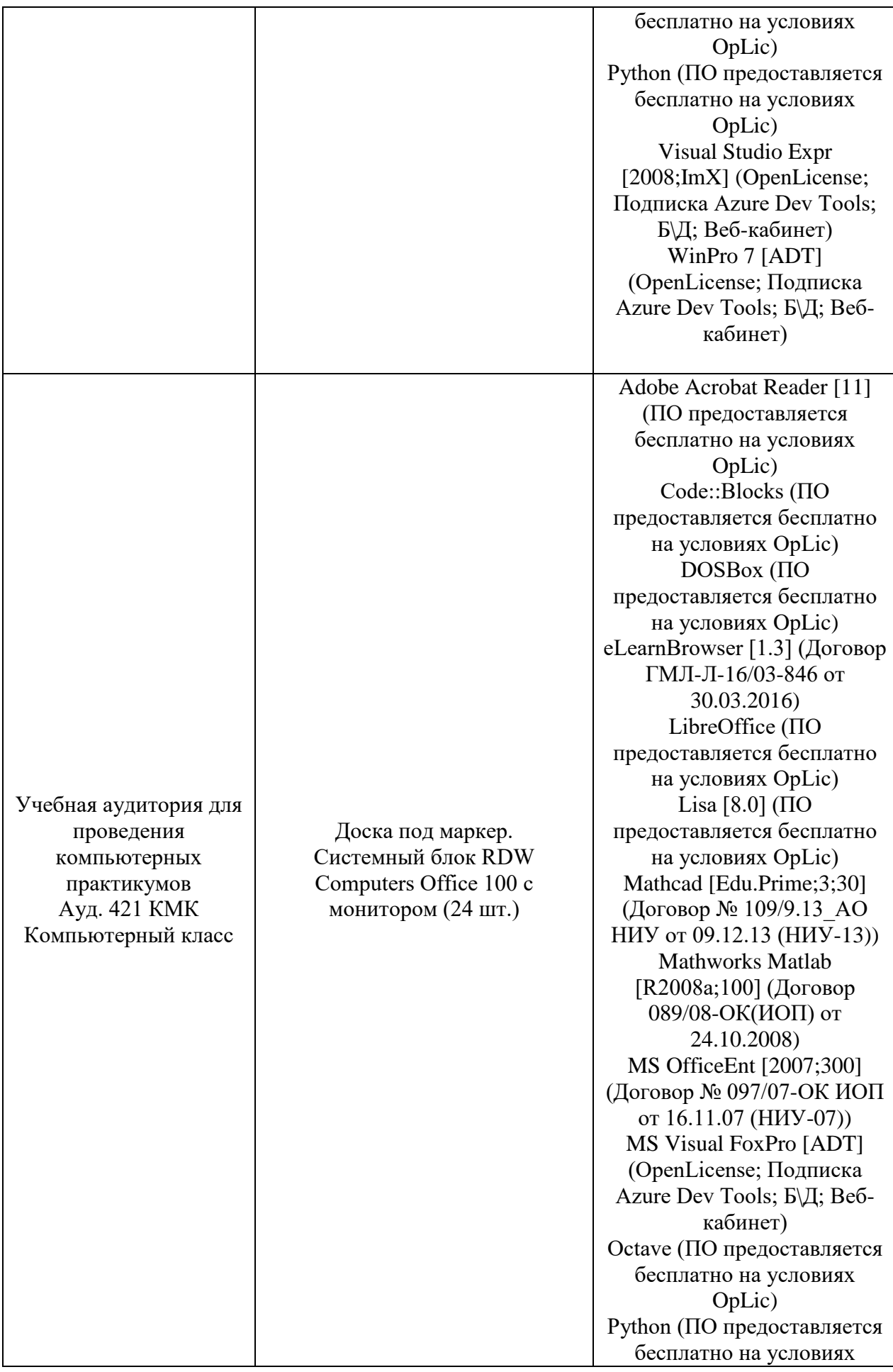

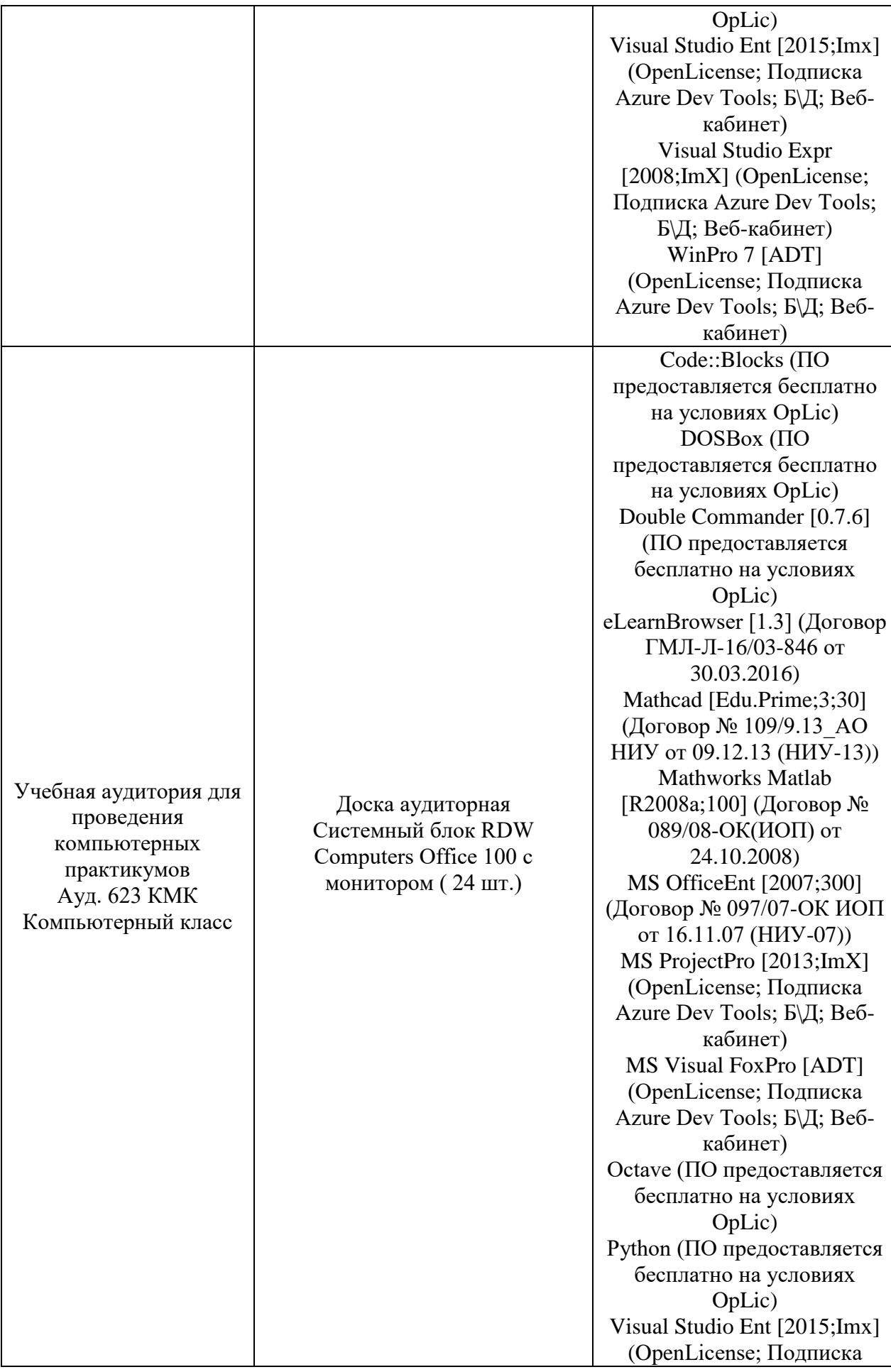
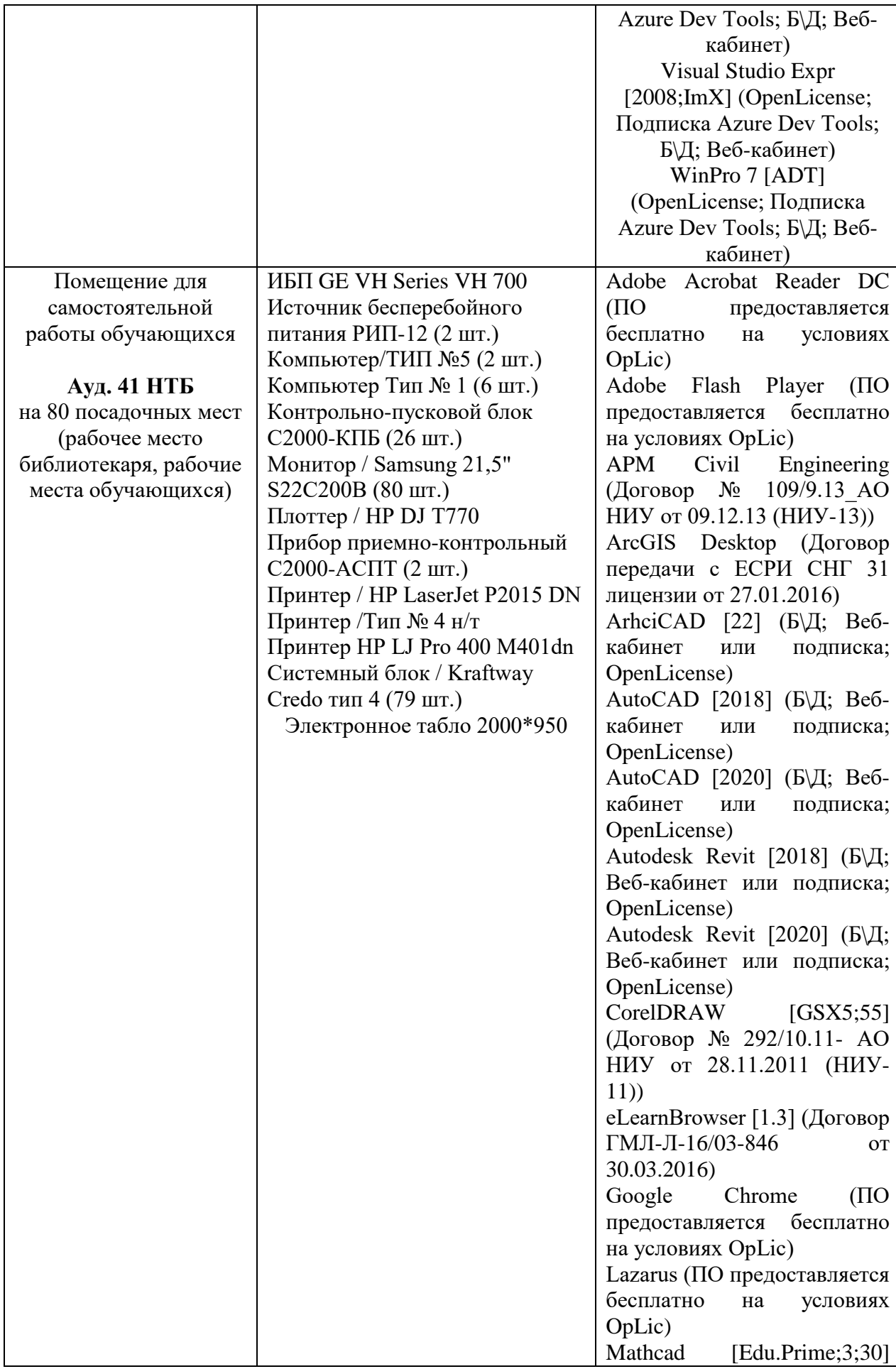

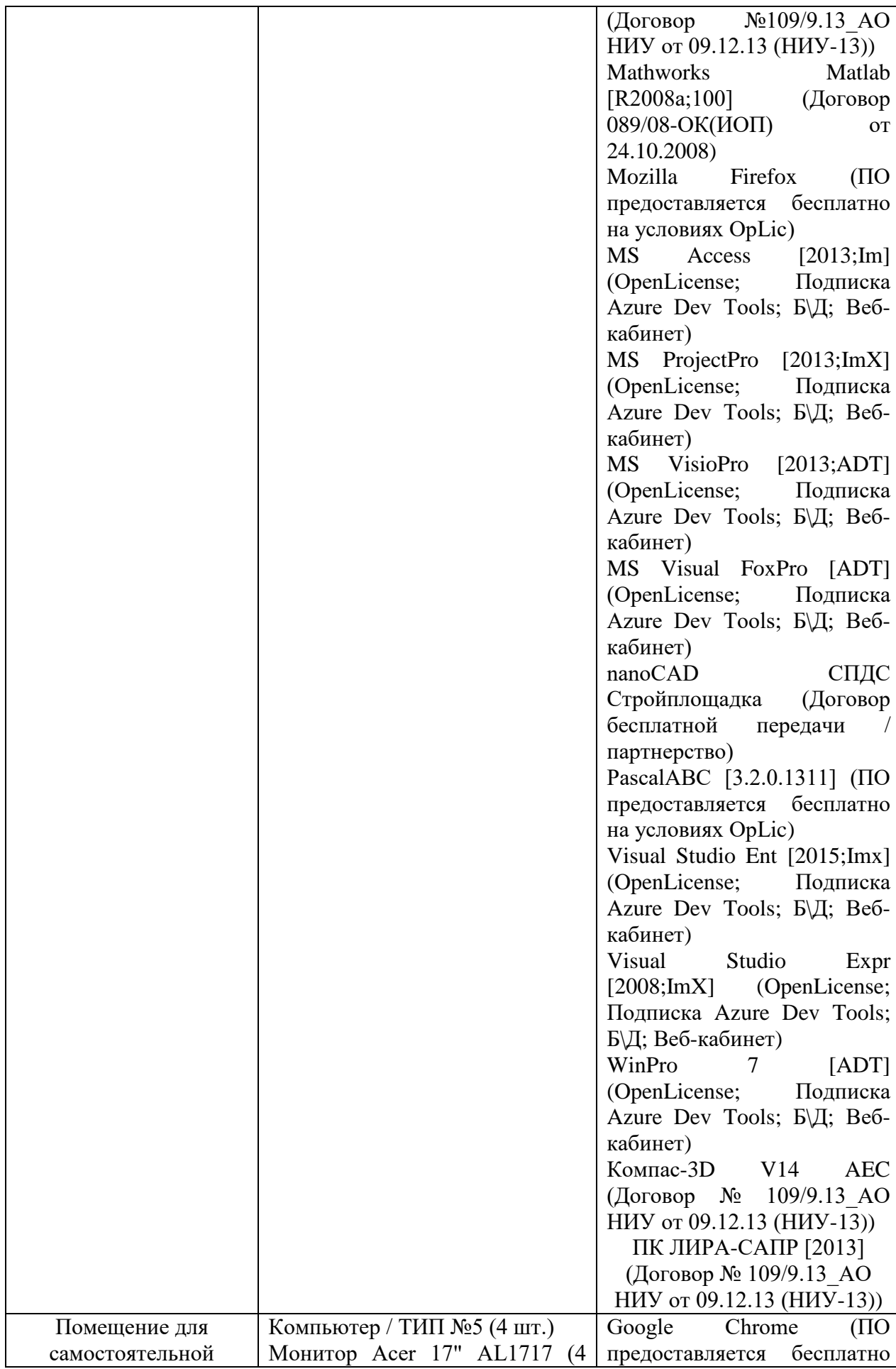

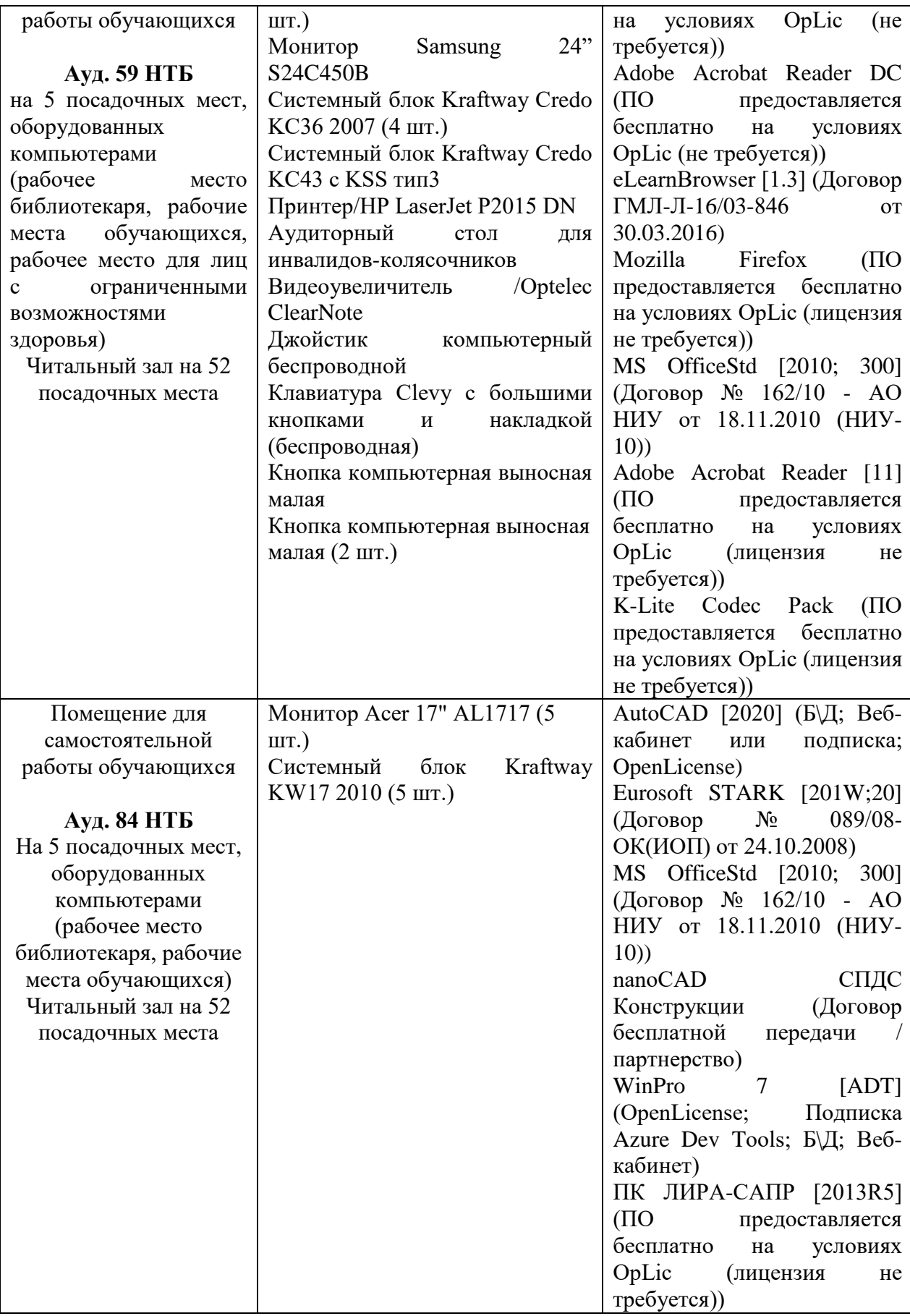

# Федеральное государственное бюджетное образовательное учреждение высшего образования **«НАЦИОНАЛЬНЫЙ ИССЛЕДОВАТЕЛЬСКИЙ МОСКОВСКИЙ ГОСУДАРСТВЕННЫЙ СТРОИТЕЛЬНЫЙ УНИВЕРСИТЕТ»**

# **РАБОЧАЯ ПРОГРАММА**

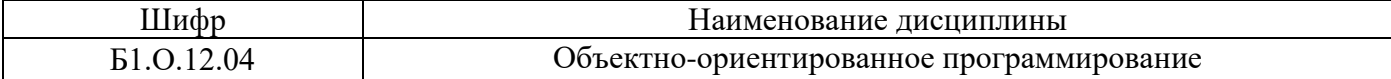

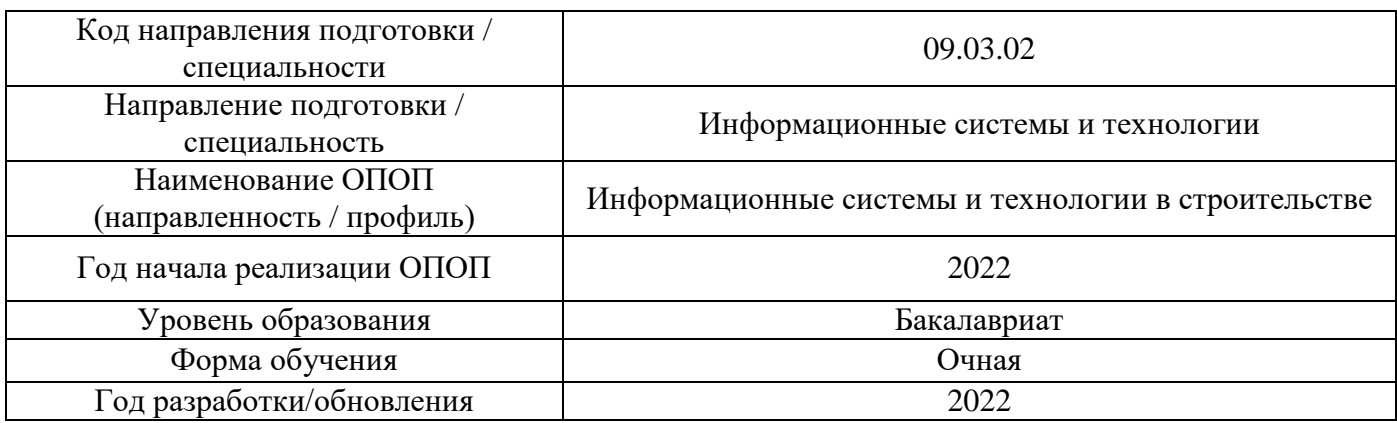

Разработчики:

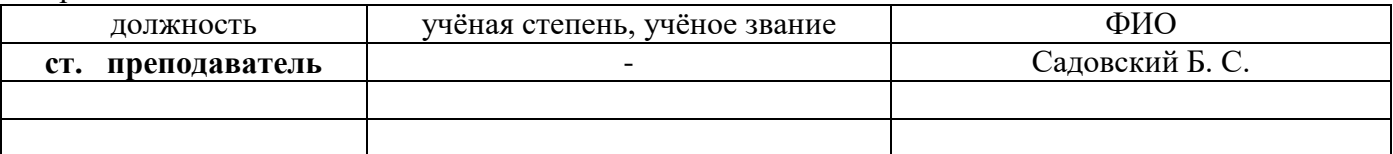

Рабочая программа дисциплины разработана и одобрена кафедрой (структурным подразделением) «Информационных систем, технологий и автоматизации в строительстве».

Рабочая программа утверждена методической комиссией по УГСН, протокол № 5 от «20» июня 2022 г.

# **1. Цель освоения дисциплины**

Целью освоения дисциплины «Объектно-ориентированное программирование» является формирование уровня освоения компетенций обучающегося в области техники программирования на алгоритмическом языке высокого уровня базирующихся на фундаментальных принципах построения программного продукта (ПП) и объектно-ориентированной парадигме программирования (ООП).

Программа составлена в соответствии с требованиями Федерального государственного образовательного стандарта высшего образования по направлению подготовки 09.03.02 Информационные системы и технологии.

Дисциплина относится к обязательной части, формируемой участниками образовательных отношений, Блока 1 «Дисциплины (модули)» основных профессиональных образовательных программ направления подготовки «Информационные системы и технологии в строительстве». Дисциплина является обязательной для изучения.

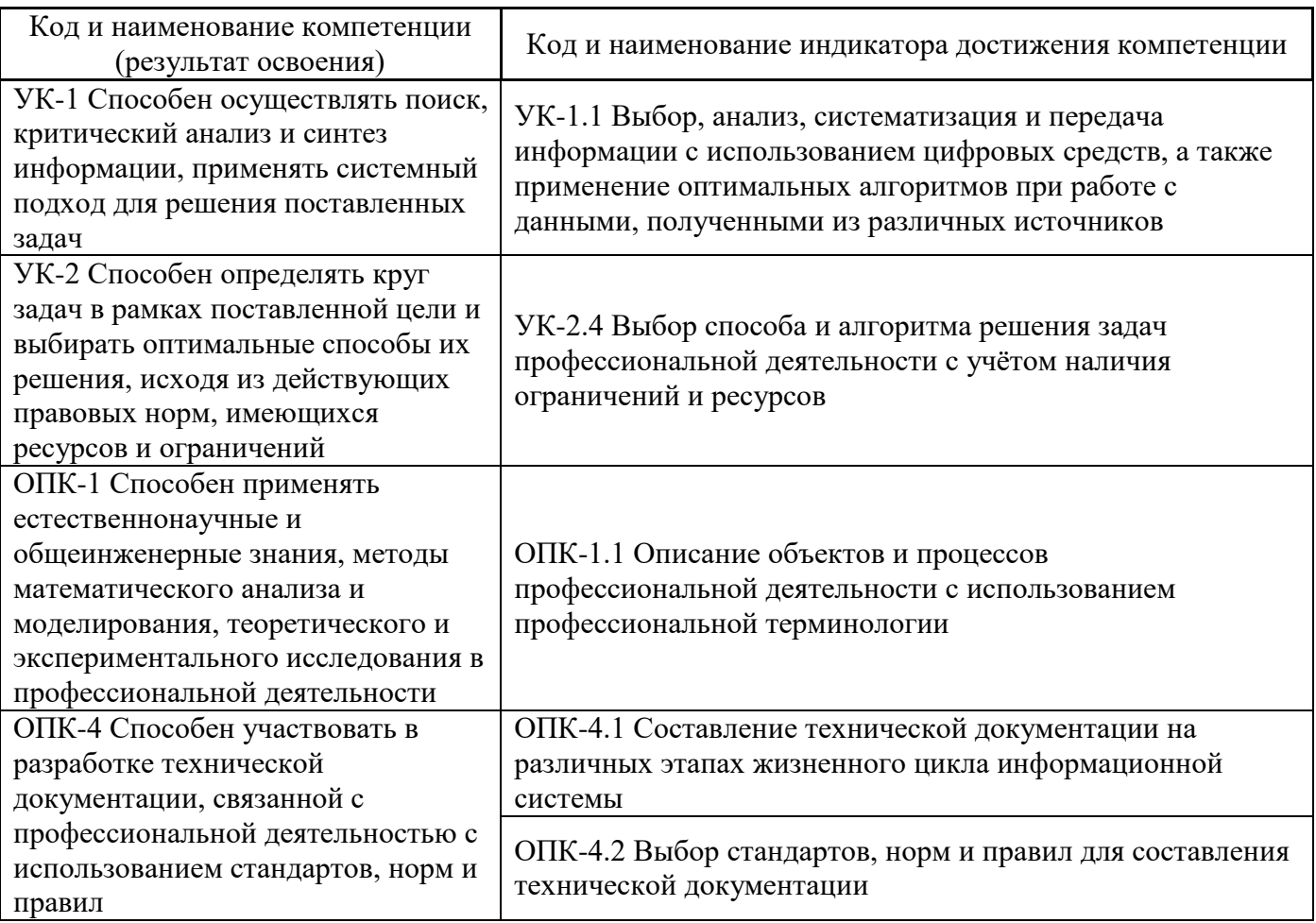

### **2. Перечень планируемых результатов обучения по дисциплине, соотнесённых с планируемыми результатами освоения образовательной программы**

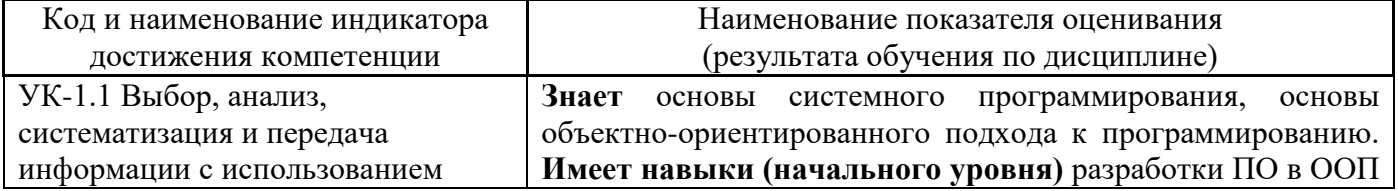

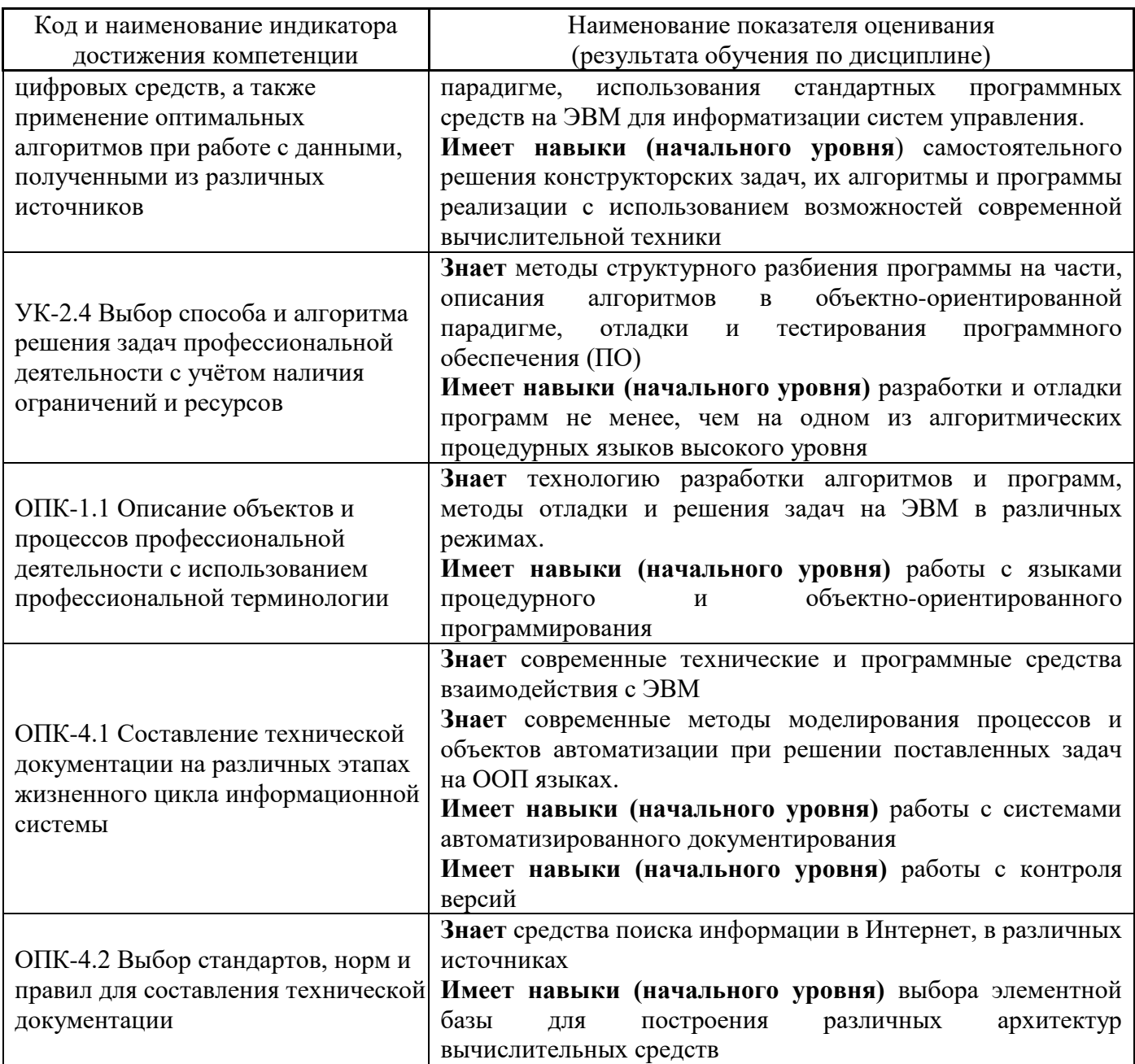

Информация о формировании и контроле результатов обучения представлена в Фонде оценочных средств (Приложение 1).

# 3. Трудоёмкость дисциплины и видов учебных занятий по дисциплине

Общая трудоёмкость дисциплины составляет 5 зачётных единиц (180 академических часов).

(1 зачётная единица соответствует 36 академическим часам)

Видами учебных занятий и работы обучающегося по дисциплине могут являться.

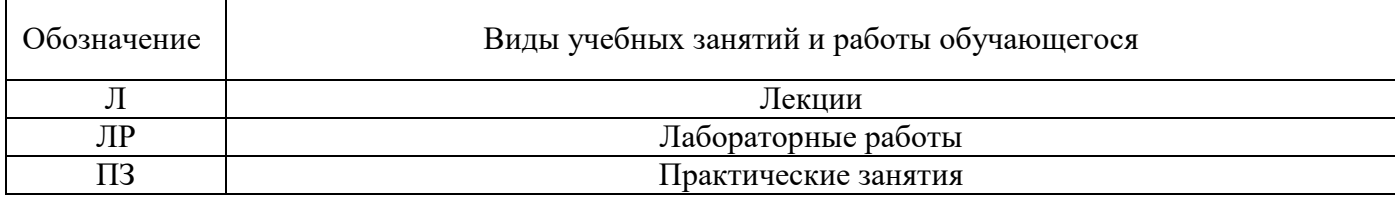

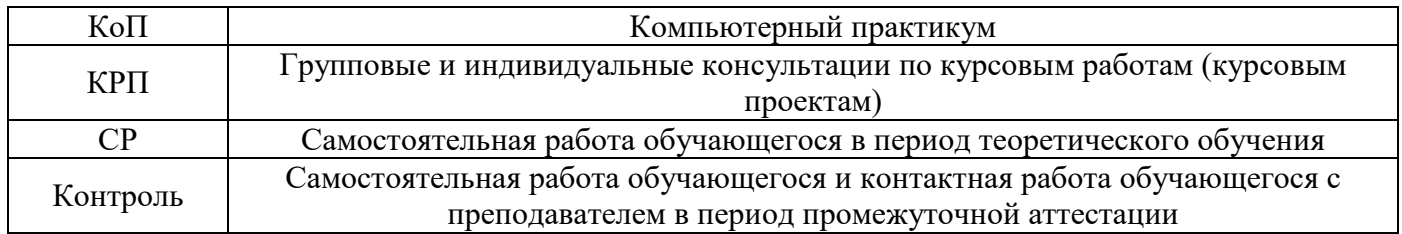

*Структура дисциплины:*

Форма обучения – очная.

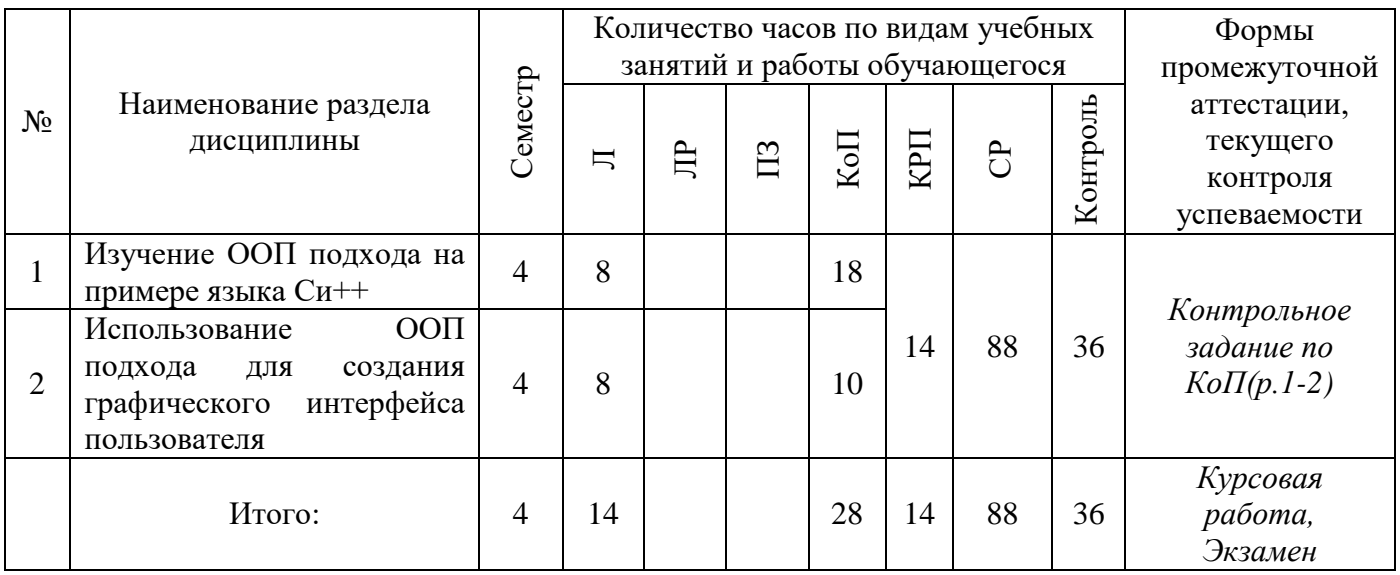

# **4. Содержание дисциплины, структурированное по видам учебных занятий и разделам**

При проведении аудиторных учебных занятий предусмотрено проведение текущего контроля успеваемости:

• В рамках компьютерного практикума предусмотрено контрольное задание компьютерного практикума.

# 4.1 *Лекции*

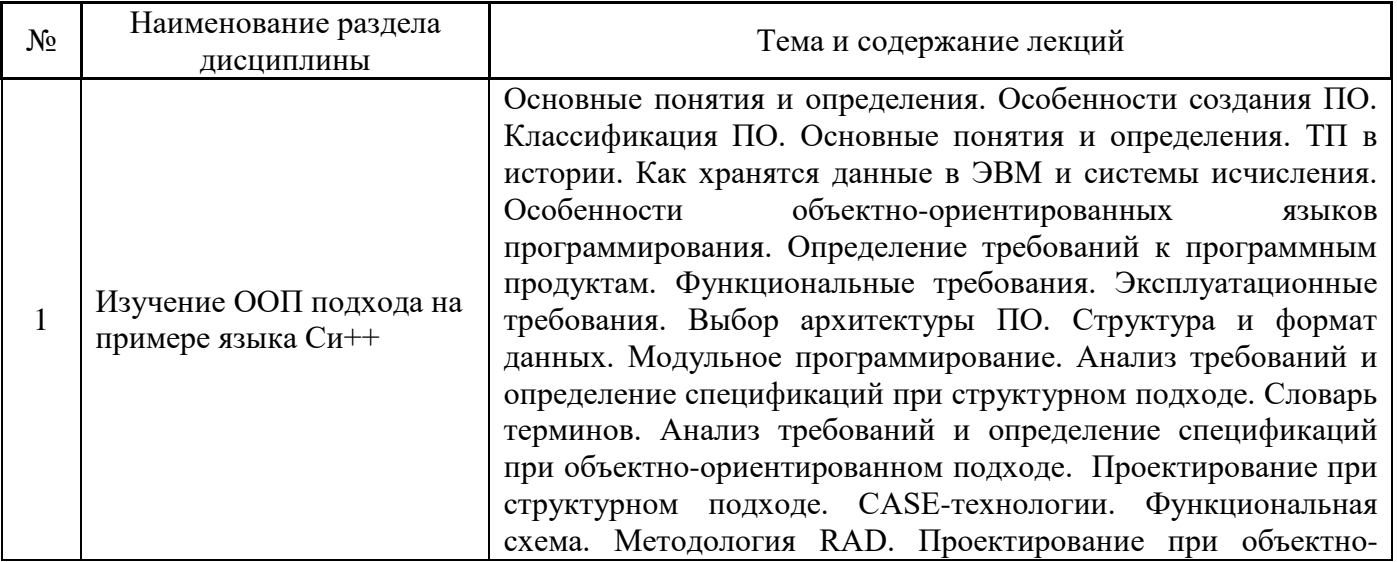

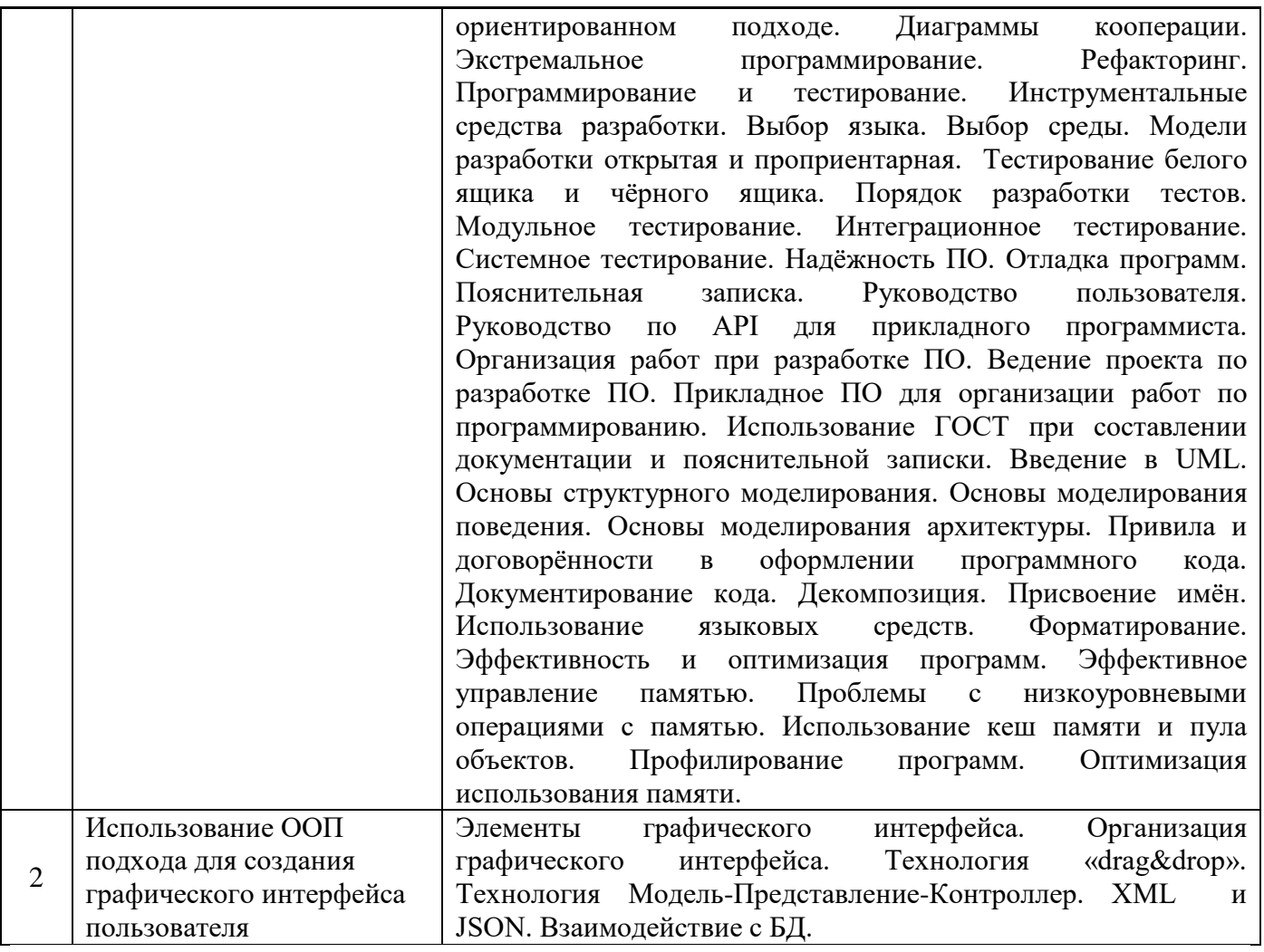

# 4.2 *Лабораторные работы*

Не предусмотрено учебным планом.

# 4.3 *Практические занятия*

Не предусмотрено учебным планом.

# 4.4 *Компьютерные практикумы*

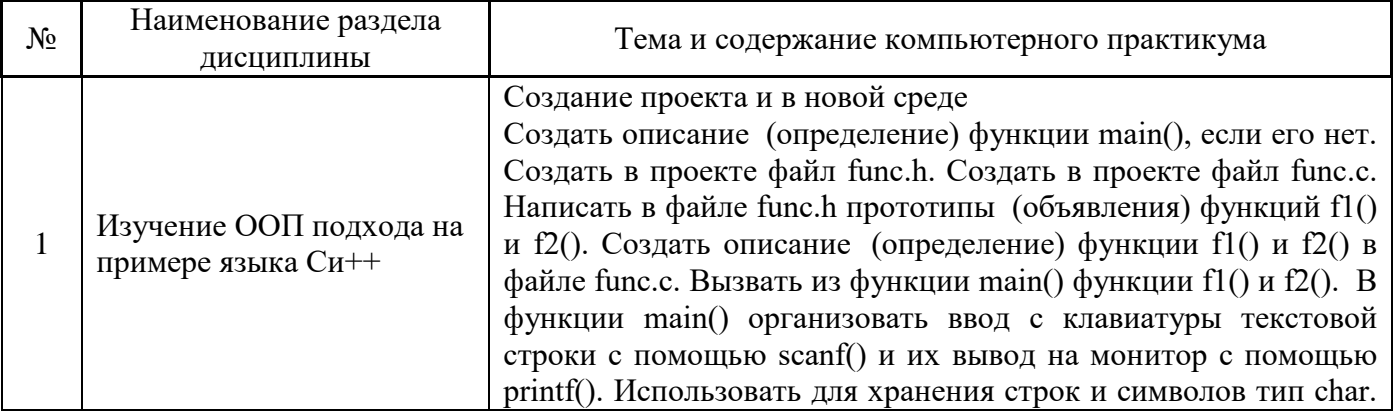

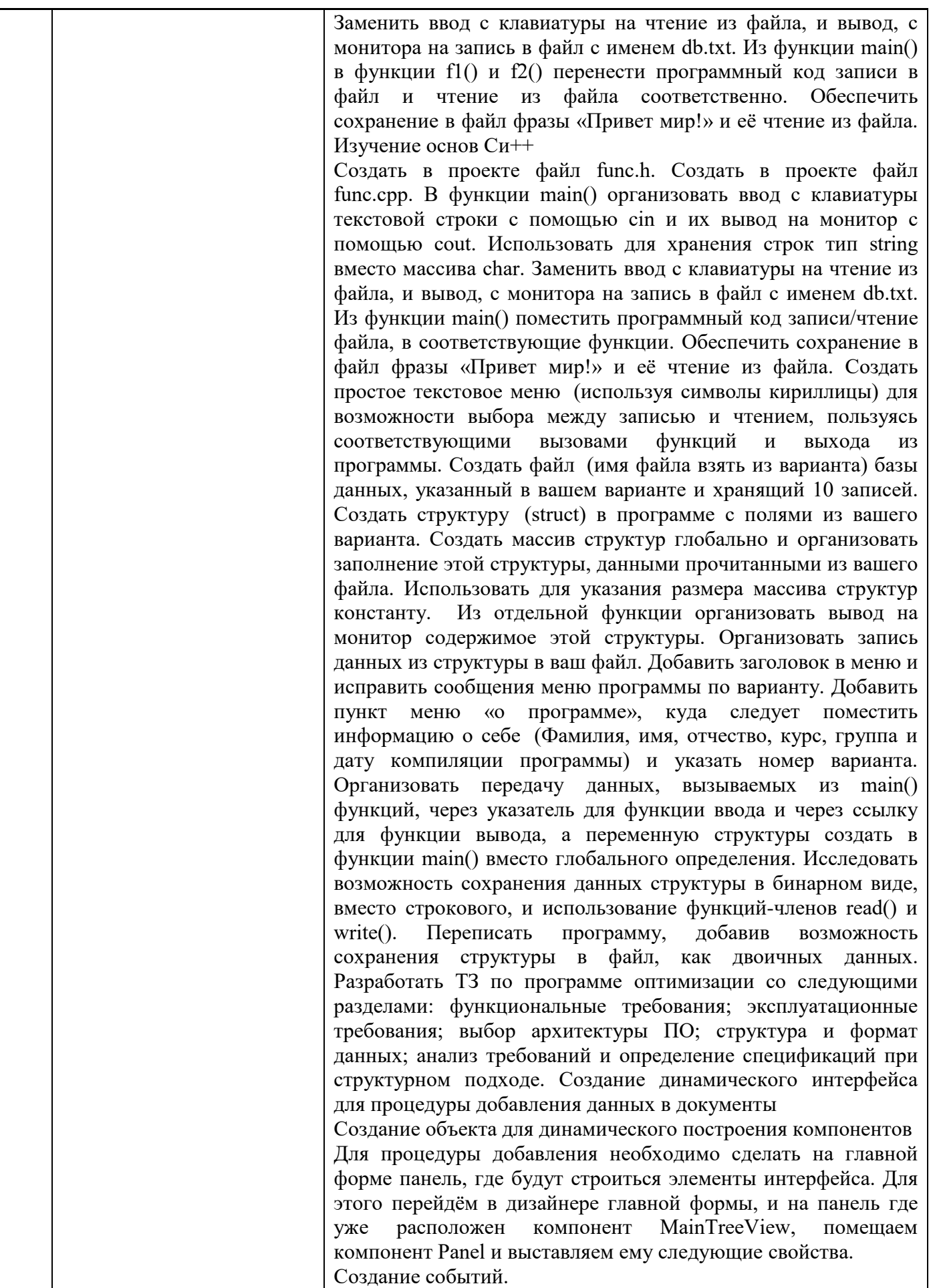

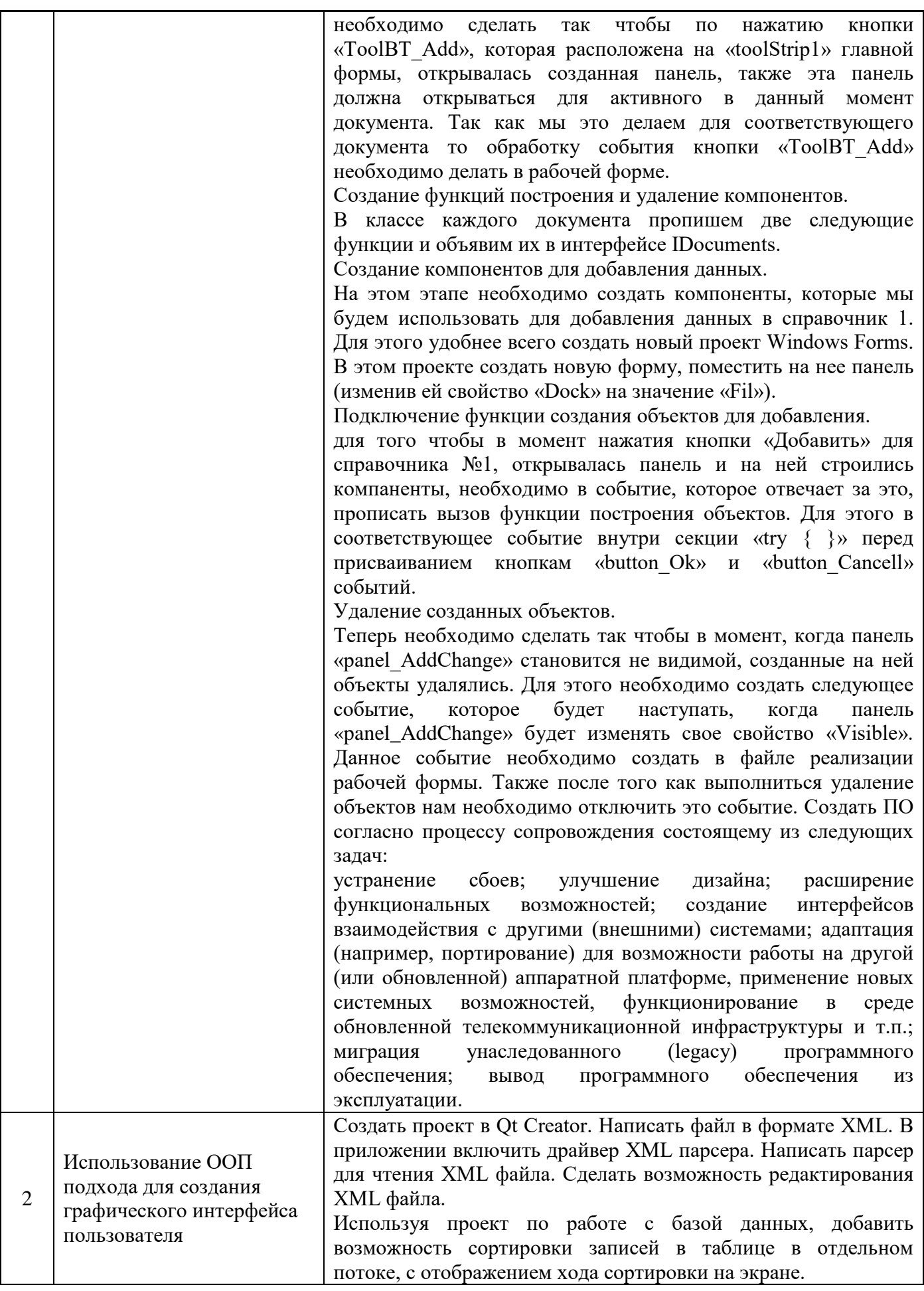

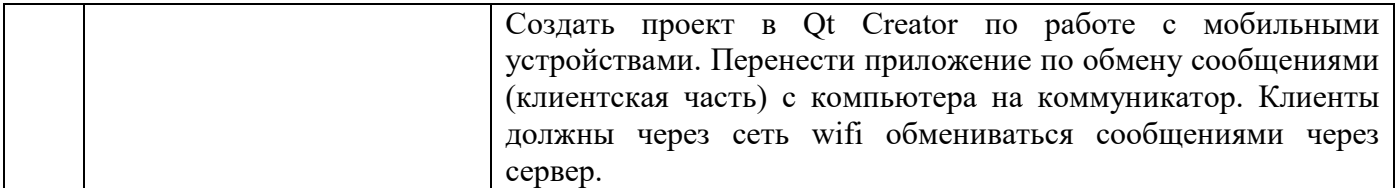

4.5 *Групповые и индивидуальные консультации по курсовым работам (курсовым проектам)* На групповых и индивидуальных консультациях по курсовым работам осуществляется контактная работа обучающегося по вопросам выполнения курсовой работы. Консультации проводятся в аудиториях и/или через электронную информационную образовательную среду. При проведении консультаций преподаватель осуществляет контроль хода выполнения обучающимся курсовой работы.

## 4.6 *Самостоятельная работа обучающегося в период теоретического обучения*

Самостоятельная работа обучающегося в период теоретического обучения включает в себя:

• самостоятельную подготовку к учебным занятиям, включая подготовку к аудиторным формам текущего контроля успеваемости;

- выполнение курсовой работы;
- самостоятельную подготовку к промежуточной аттестации.

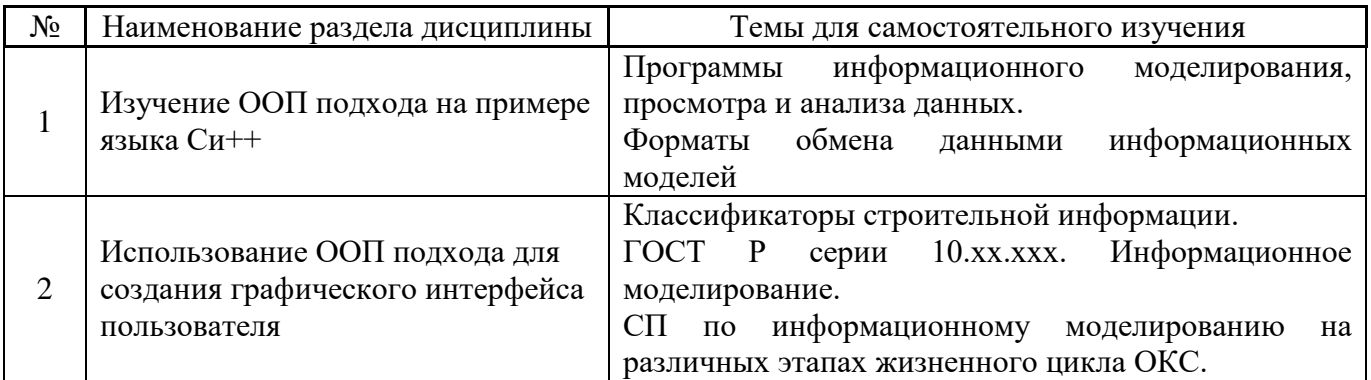

В таблице указаны темы для самостоятельного изучения обучающимся:

4.7 *Самостоятельная работа обучающегося и контактная работа обучающегося с преподавателем в период промежуточной аттестации*

Работа обучающегося в период промежуточной аттестации включает в себя подготовку к формам промежуточной аттестации (экзамену, к защите курсовой работы), а также саму промежуточную аттестацию.

### **5. Оценочные материалы по дисциплине**

Фонд оценочных средств по дисциплине приведён в Приложении 1 к рабочей программе дисциплины.

Оценочные средства для проведения промежуточной аттестации, а также текущего контроля по дисциплине хранятся на кафедре (структурном подразделении), ответственной за преподавание данной дисциплины.

# **6. Учебно-методическое и материально-техническое обеспечение дисциплины**

Основные принципы осуществления учебной работы обучающихся изложены в локальных нормативных актах, определяющих порядок организации контактной работы и порядок самостоятельной работы обучающихся. Организация учебной работы обучающихся на аудиторных учебных занятиях осуществляется в соответствии с п. 3.

## *6.1 Перечень учебных изданий и учебно-методических материалов для освоения дисциплины*

Для освоения дисциплины обучающийся может использовать учебные издания и учебнометодические материалы, имеющиеся в научно-технической библиотеке НИУ МГСУ и/или размещённые в Электронных библиотечных системах.

Актуальный перечень учебных изданий и учебно-методических материалов представлен в Приложении 2 к рабочей программе дисциплины.

### *6.2 Перечень профессиональных баз данных и информационных справочных систем*

При осуществлении образовательного процесса по дисциплине используются профессиональные базы данных и информационных справочных систем, перечень которых указан в Приложении 3 к рабочей программе дисциплины.

### *6.3 Перечень материально-технического, программного обеспечения освоения дисциплины*

Учебные занятия по дисциплине проводятся в помещениях, оснащённых соответствующим оборудованием и программным обеспечением.

Перечень материально-технического и программного обеспечения дисциплины приведён в Приложении 4 к рабочей программе дисциплины.

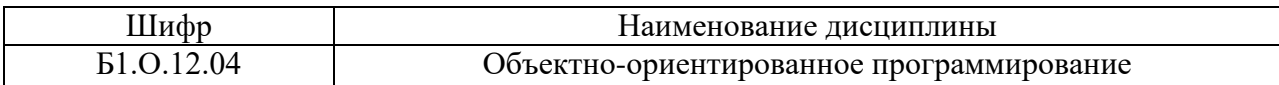

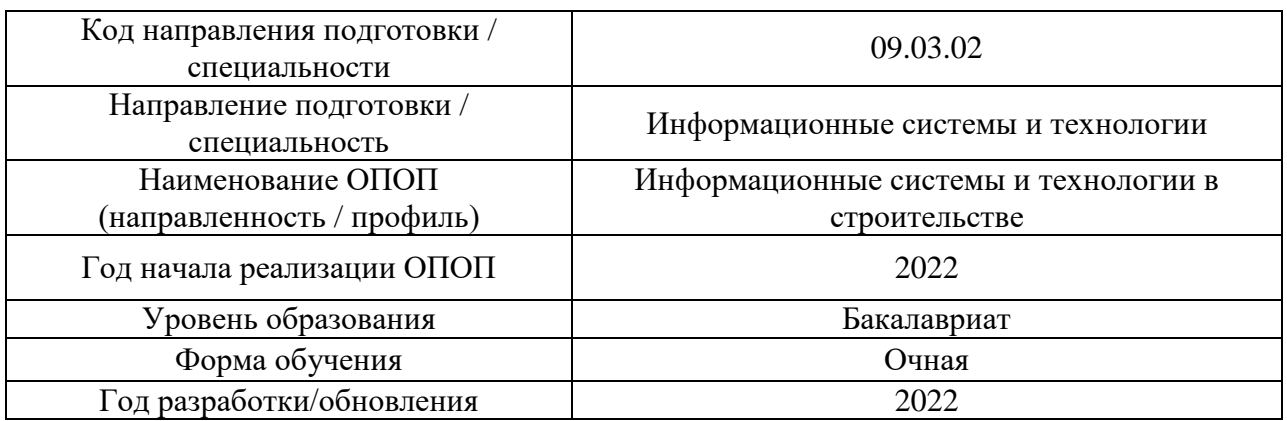

# **ФОНД ОЦЕНОЧНЫХ СРЕДСТВ**

# 1. **Описание показателей и критериев оценивания компетенций, описание шкал оценивания**

Оценивание формирования компетенций производится на основе показателей оценивания, указанных в п.2. рабочей программы и в п.1.1 ФОС.

Связь компетенций, индикаторов достижения компетенций и показателей оценивания приведена в п.2 рабочей программы.

### 1.1. *Описание формирования и контроля показателей оценивания*

Оценивание уровня освоения обучающимся компетенций осуществляется с помощью форм промежуточной аттестации и текущего контроля. Формы промежуточной аттестации и текущего контроля успеваемости по дисциплине, с помощью которых производится оценивание, указаны в учебном плане и в п.3 рабочей программы.

В таблице приведена информация о формировании результатов обучения по дисциплине разделами дисциплины, а также о контроле показателей оценивания компетенций формами оценивания.

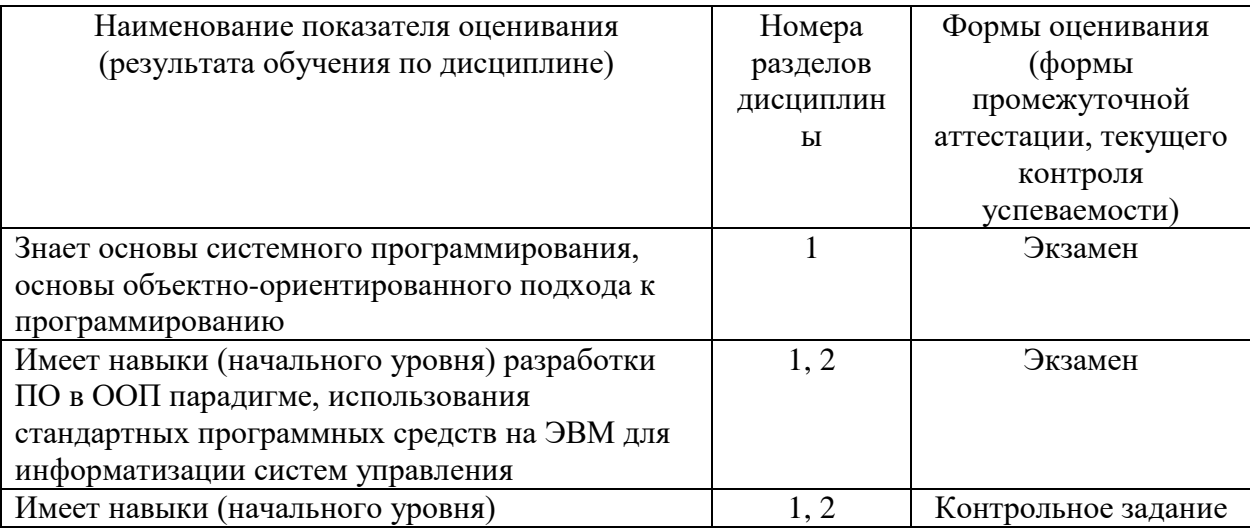

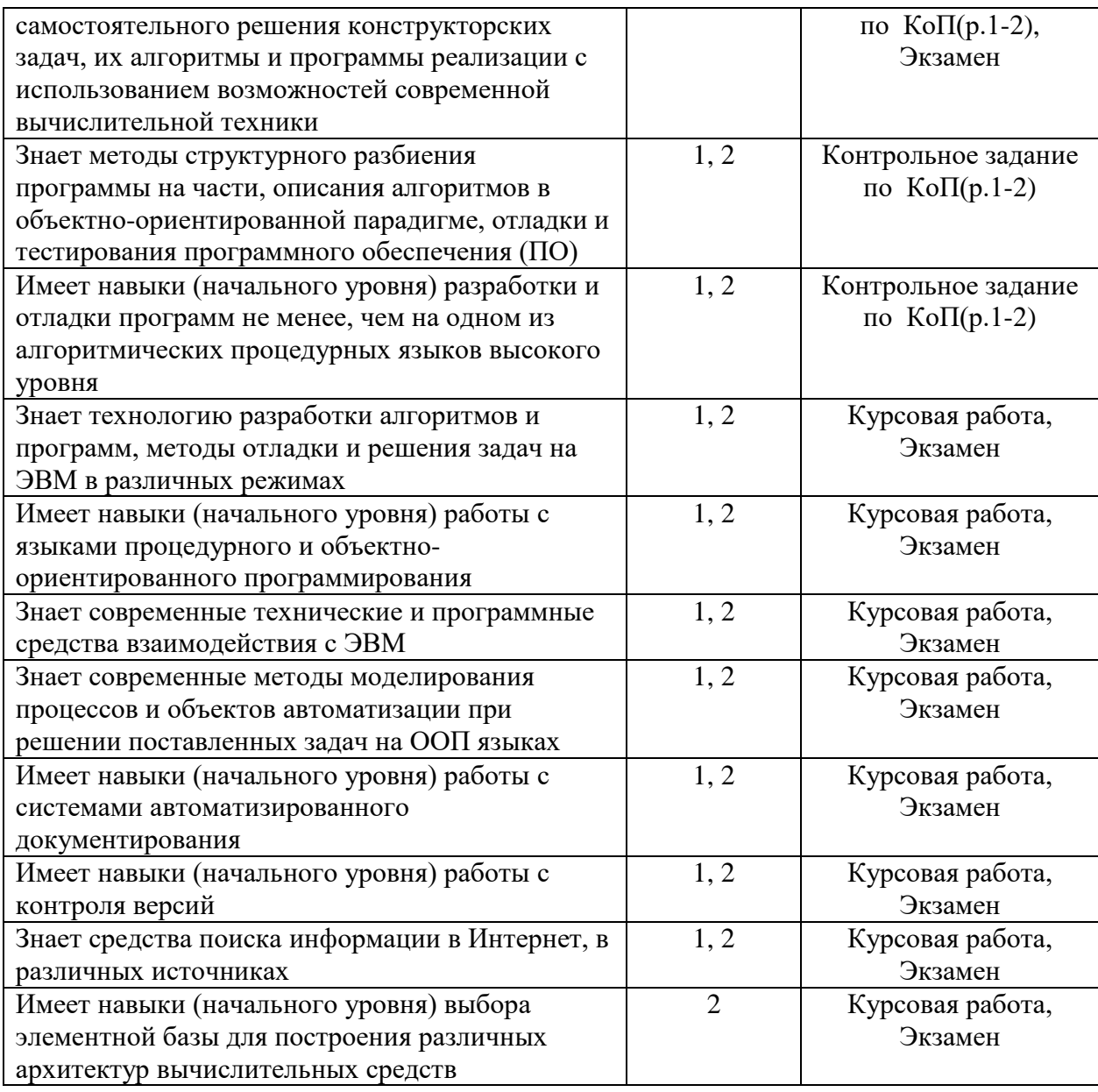

# 1.2. *Описание критериев оценивания компетенций и шкалы оценивания*

При проведении промежуточной аттестации в форме экзамена и защиты курсовых<br>используется инкала оценивания: «2» (неудовлетворительно), «3» работ используется шкала оценивания: «2» (неудовлетворительно), (удовлетворительно), «4» (хорошо), «5» (отлично).

Показателями оценивания являются знания и навыки обучающегося, полученные при изучении дисциплины.

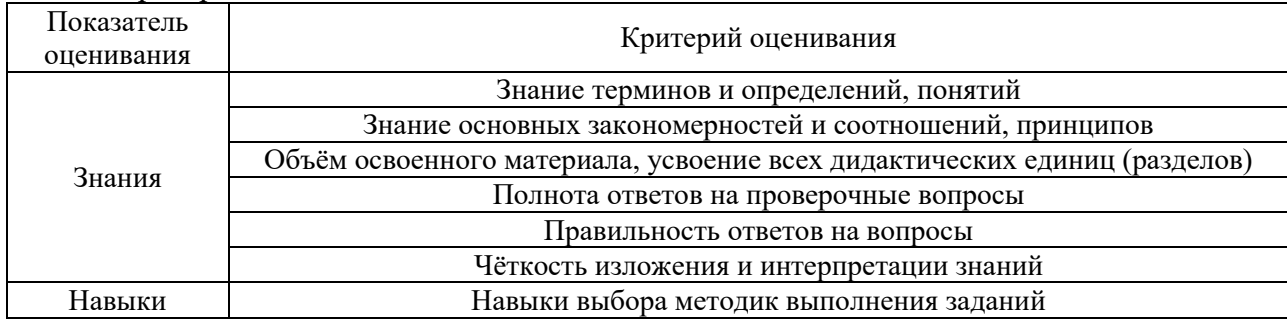

.<br>Критериями оценивания достижения показателей являются:

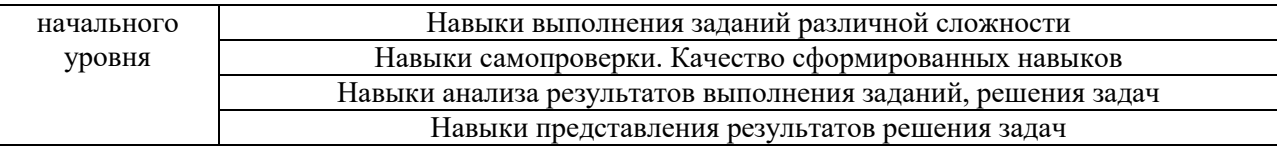

#### $\overline{2}$ . Типовые контрольные задания для оценивания формирования компетенций

#### Промежуточная аттестация  $2.1.$

2.1.1. Промежуточная аттестация в форме экзамена, дифференцированного зачёта (зачёта с оценкой), зачёта

Форма(ы) промежуточной аттестации: экзамен в 4 семестре

Перечень типовых вопросов (заданий) для проведения экзамена в 4 семестре (очная форма обучения):

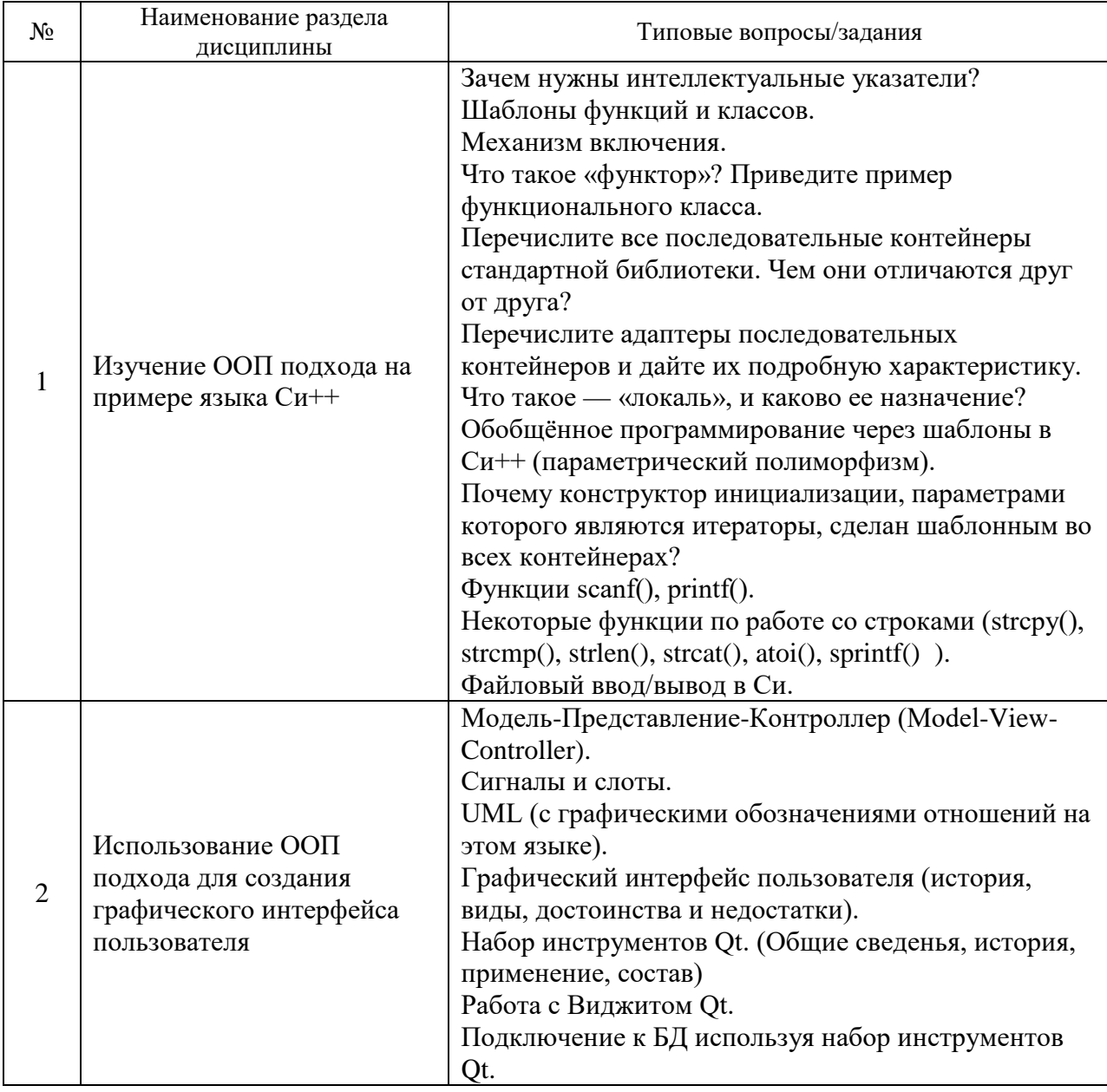

2.1.2. Промежуточная аттестация в форме защиты курсовой работы (курсового проекта)

Тематика курсовых работ:

Разработка ПО для подсистемы предприятия строительной отрасли

Написать программу, с применением механизмов ООП языка Cи++/Qt, таких как абстракция, инкапсуляция, полиморфизм и наследование. Программа должна вести учёт элементов комплектующих и периферии ПЭВМ (по варианту).

Возможно написание работ на темы: учёта, расчёта, хранения, прогнозирования и планирования.

1. Программа должна быть написана на Си++ используя кросс-платформенный инструментарий разработки Qt.

І. Программа должна в соответствии с вариантом уметь работать с СУБД, хранящей данные для обработки (По варианту). То есть должна:

II. Читать файл.

III. Записывать файл.

IV. Выводить содержимое файла.

V. Добавлять отдельную запись файла.

VI. Редактировать отдельную запись файла.

VII. Удалять отдельную запись файла.

Состав типового задания на выполнение курсовых работ.

- 1. Введение
- 2. Во введении коротко описать суть и цель работы. Краткая характеристика создаваемого ПО.
- 3. Входные данные
- 4. Привести содержание файла с данными в виде списка из 15 записей.
- 5. Интерфейс пользователя
- 6. Сделать описание интерфейса. Привести снимки экрана с интерфейсом приложения и его дополнительных окон.
- 7. Структура проекта
- 8. Привести список файлов с исходным кодом срр и прр и схема их связей.
- 9. Описание классов и методов
- 10. Описать в исходном коде о каждый класс и метод с помощью программы Doxygen.
- 11. Заключение
- 12. Подвести итоги работы.

Перечень типовых примерных вопросов для защиты курсовой работы:

- 1. Объяснить каким образом в программе используется ООП подход.
- 2. Показать в программе, где используется инкапсуляция.
- 3. Рассказать какие трудности были при проектировании и реализации программы.
- 4. Где хранятся данные программы после её закрытия?
- 5. Какая связь существует между типом данных и классом?
- 6. Для чего в классе используется конструктор и деструктор?
- 7. Используется в программе процедурный подход и где?
- 8. Сколько времени понадобилось на разработку ПО и в чём были основные трудности?
- 9. Каким образом хранятся данные в памяти, во время работы ПО?

10. Какие сушествуют особенности при написании ПО с графическим интерфейсом?

11. В чём преимущество хранения данных в виде списка или дерева?

12. В чём преимущества использования программы по сравнению с расчётами вручную или с использованием офисных пакетов?

13. Какое программы использовались (кроме IDE) для облегчения написания ПО?

14. Применялись ли какие-либо модели разработки при проектировании и реализации  $\overline{110}$ ?

2.2. Текущий контроль

2.2.1. Перечень форм текущего контроля:

• контрольное залание по  $K$ о $\Pi$  (p.1-2)

2.2.2. Типовые контрольные задания форм текущего контроля:

Перечень типовых заданий для контрольного задания по КоП Задание №1 на тему: UML и ГОСТ (ЕСПД).

Варианты задания (пример)

1) Разработать схему алгоритма сортировки используя графические обозначения и правила ЕСПД.

Разработать схему  $(2)$ алгоритма сортировки используя графические обозначения и правила UML.

3) Разработать концептуальную схему БД используя графические обозначения и правила UML сущность-связь.

4) Рассказать про модели программирования.

Задание №2 на тема: графический интерфейс Варианты задания (пример)

1) Создание меню приложения QMenu.

2) Создание и дизайн главного окна приложения Qapplication.

3) Определение разницы между QTableView и QTableWidget на примере обработки больших ланных.

4) Организация ввода данных в приложении с помощью InputWidgets.

5) Организация вывода и представления данных с помощью компонентов DisplayWidgets.

#### 3. Методические материалы, определяющие процедуры оценивания

Процедура проведения промежуточной аттестации и текущего контроля успеваемости регламентируется локальным нормативным актом, определяющим порядок осуществления текущего контроля успеваемости и промежуточной аттестации обучающихся.

3.1. Процедура оценивания npu проведении промежуточной аттестации обучающихся по дисциплине в форме экзамена и/или дифференцированного зачёта (зачёта с оценкой)

Промежуточная аттестация по дисциплине в форме экзамена проводится в 4 семестре.

Используются критерии и шкала оценивания, указанные в п.1.2. Оценка выставляется преподавателем интегрально по всем показателям и критериям оценивания.

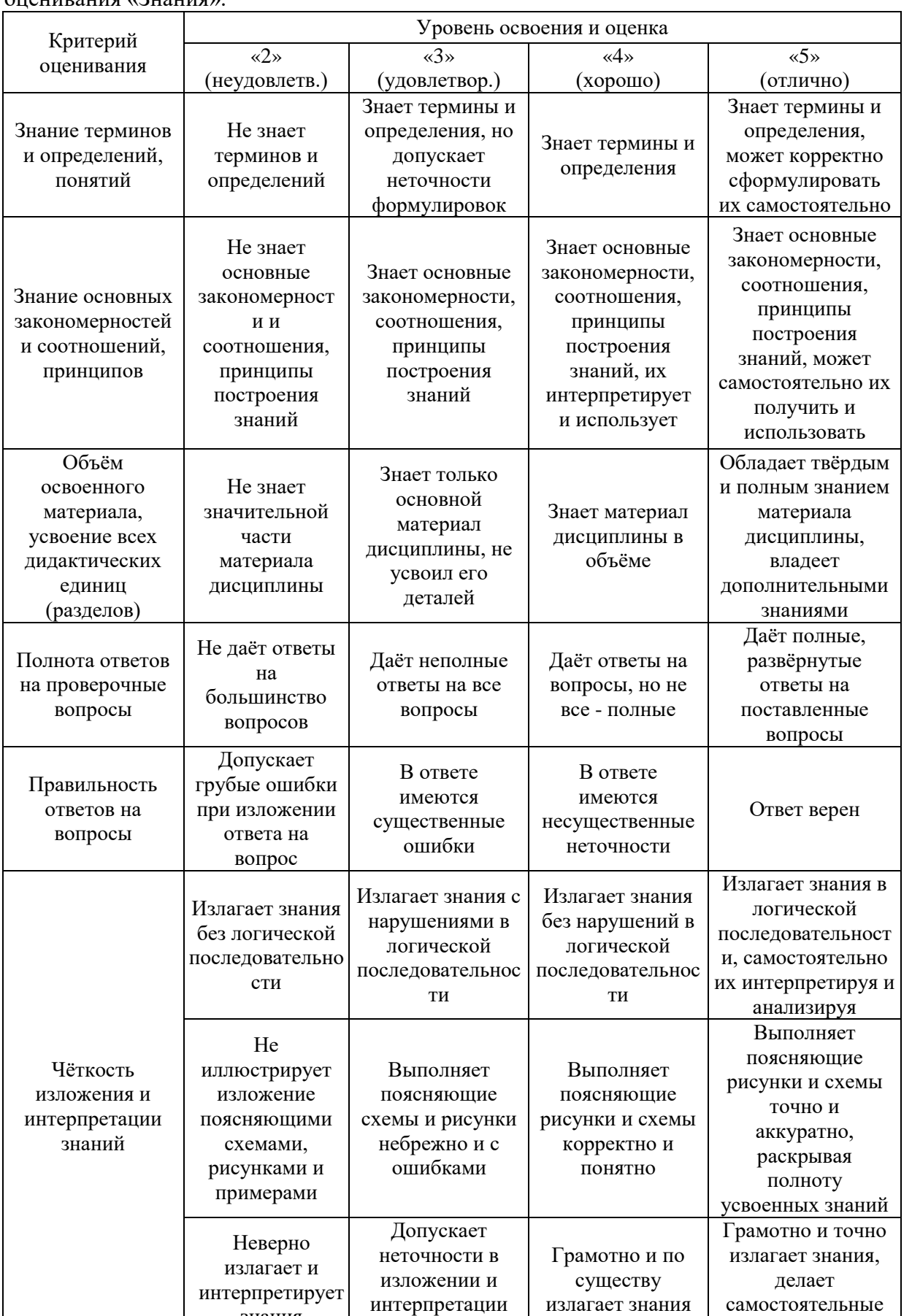

знаний

выводы

знания

Ниже приведены правила оценивания формирования компетенций по показателю оценивания «Знания».

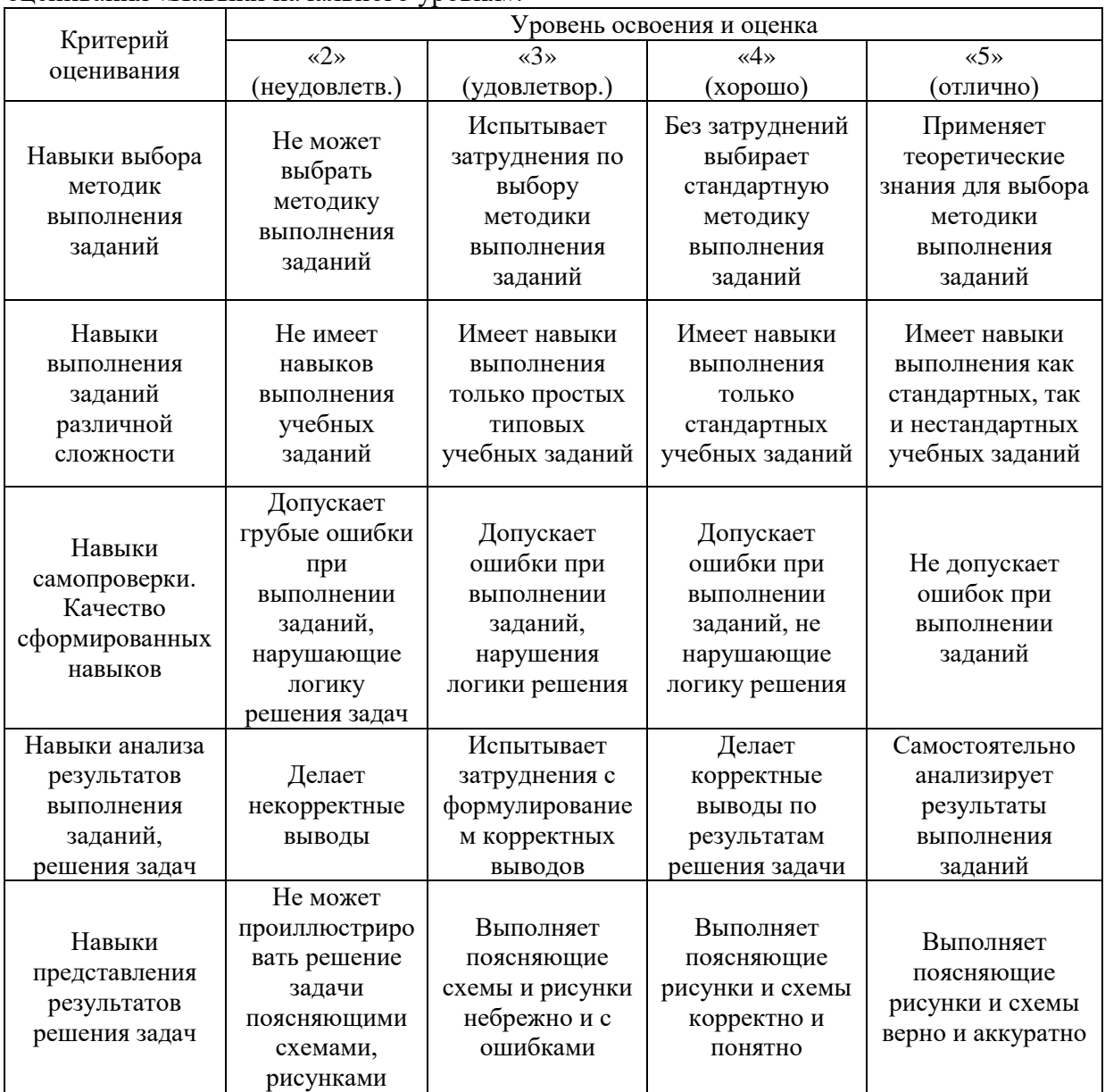

Ниже приведены правила оценивания формирования компетенций по показателю оценивания «Навыки начального уровня».

3.2. *Процедура оценивания при проведении промежуточной аттестации обучающихся по дисциплине в форме зачёта*

Промежуточная аттестация по дисциплине в форме зачёта не проводится.

3.3. *Процедура оценивания при проведении промежуточной аттестации обучающихся по дисциплине в форме защиты курсовой работы (курсового проекта)*

Промежуточная аттестация по дисциплине проводится в форме защиты курсовой работы в 4 семестре.

Используется шкала и критерии оценивания, указанные в п.1.2. Процедура оценивания знаний и навыков приведена в п.3.1.

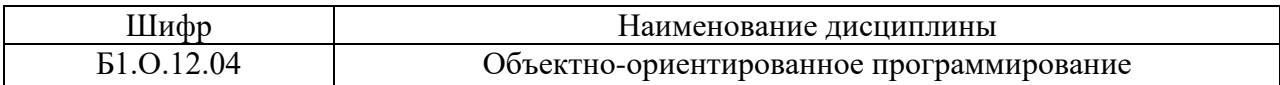

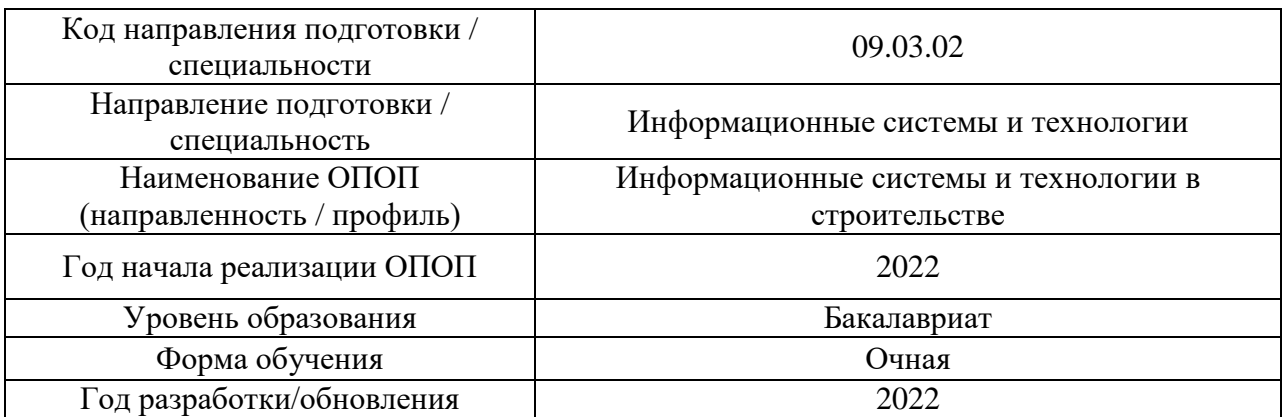

# **Перечень учебных изданий и учебно-методических материалов**

Электронные учебные издания в электронно-библиотечных системах (ЭБС):

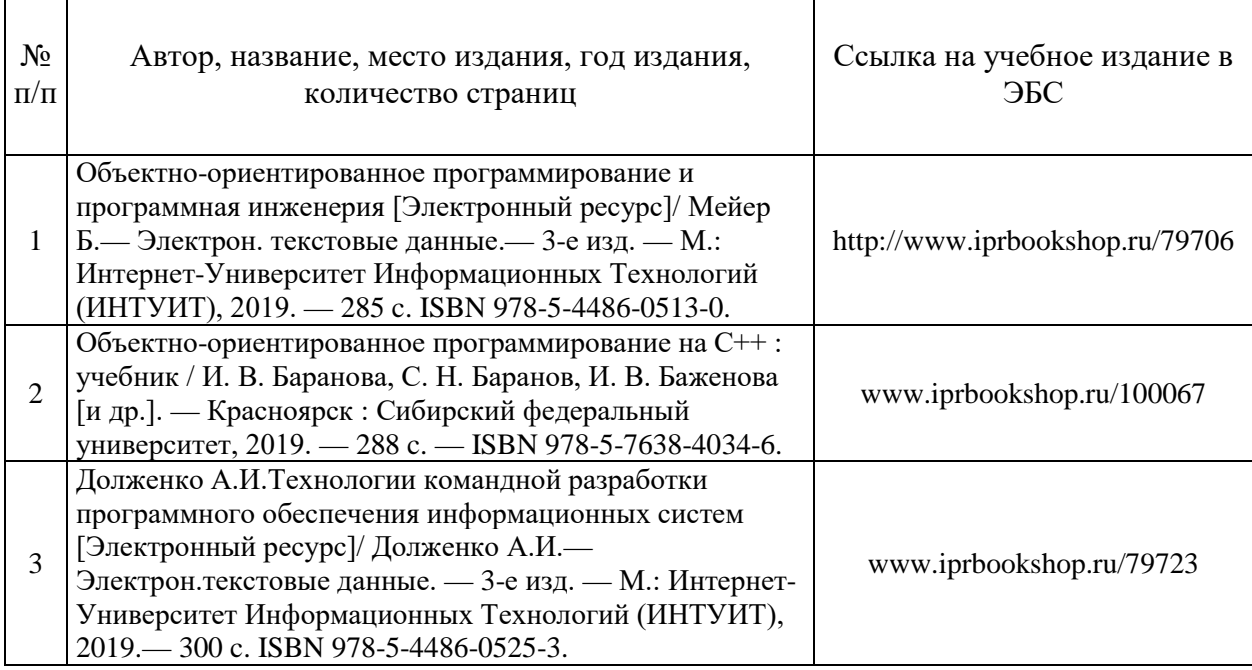

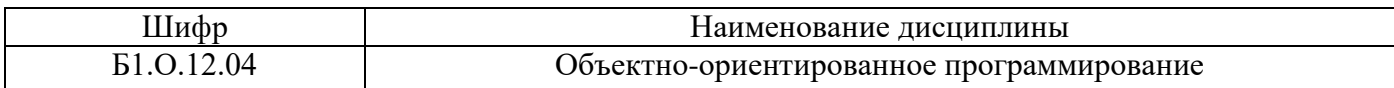

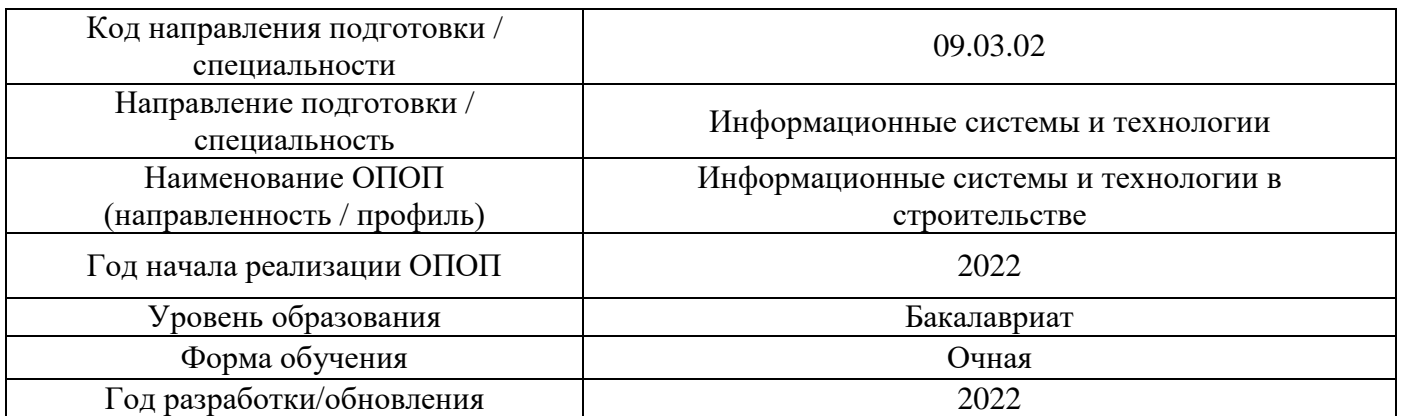

# **Перечень профессиональных баз данных и информационных справочных систем**

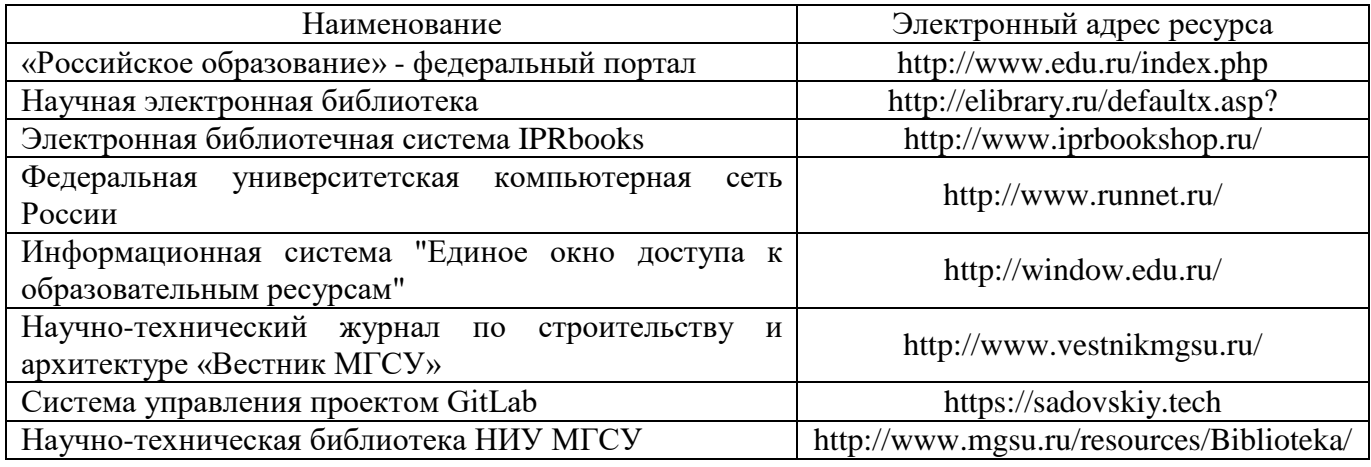

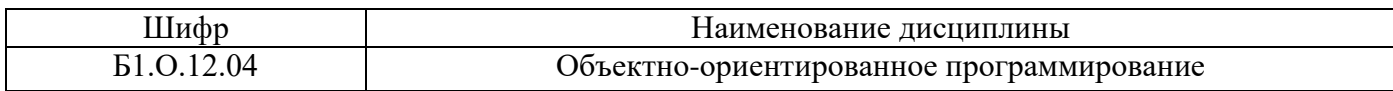

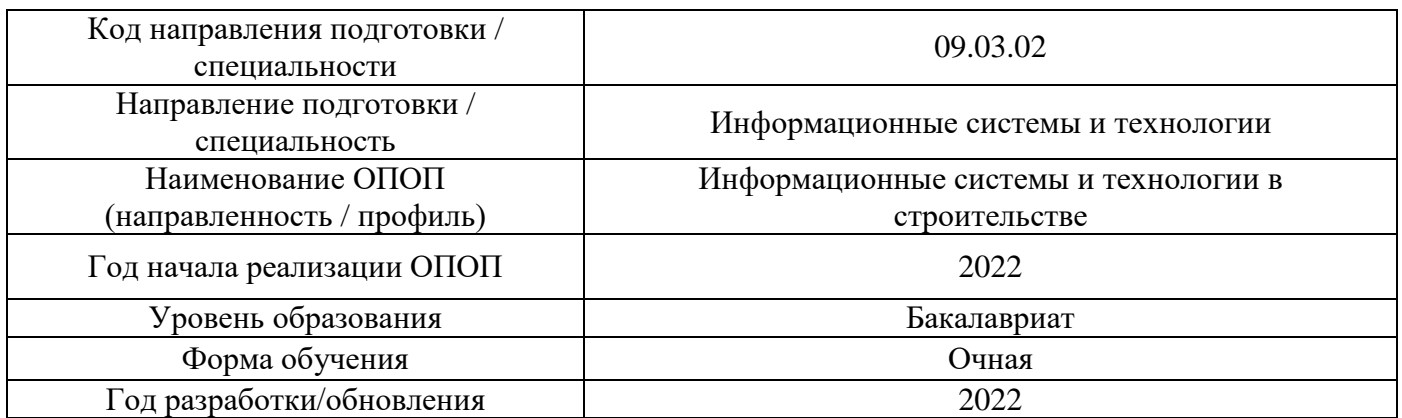

# **Материально-техническое и программное обеспечение дисциплины**

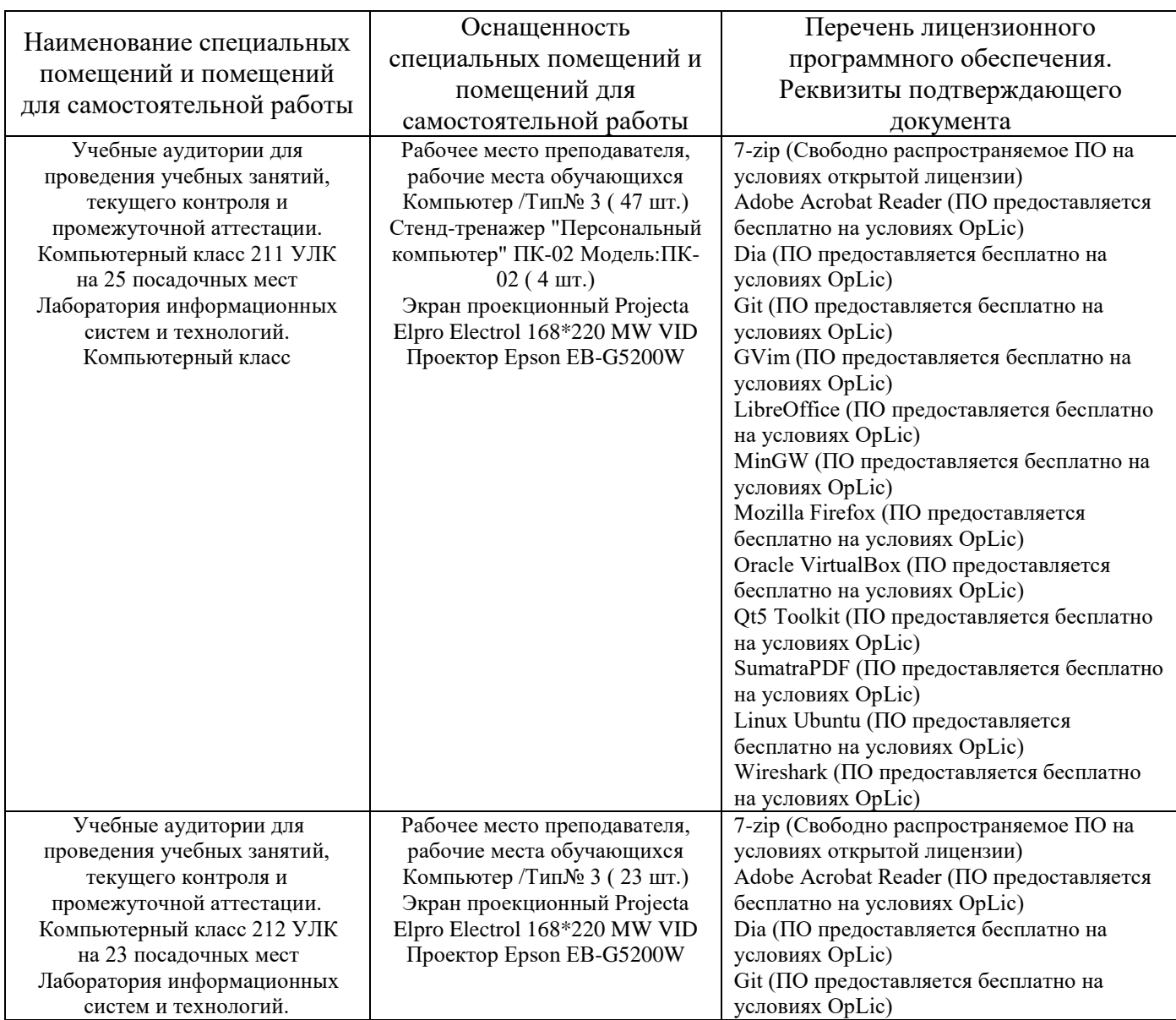

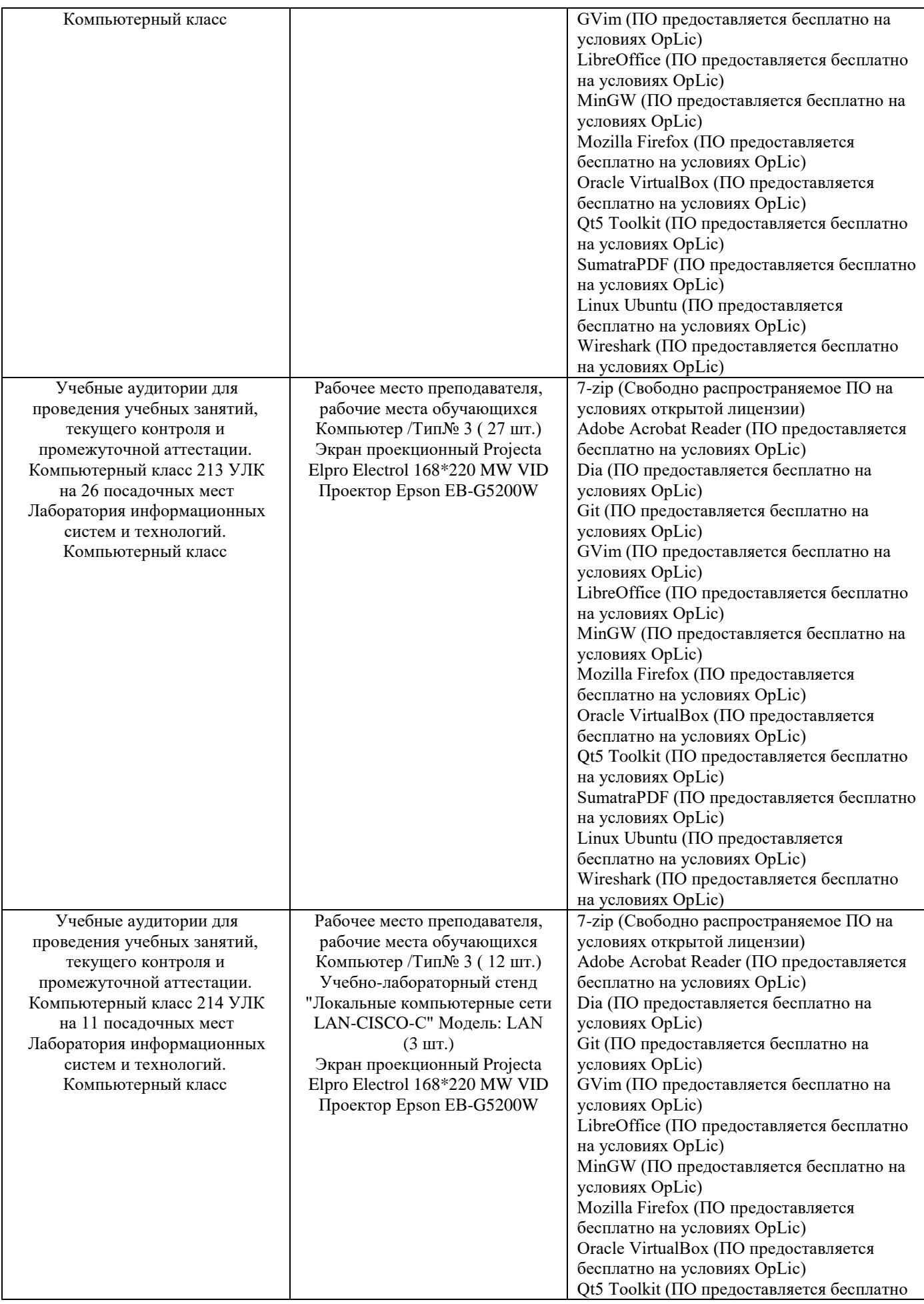

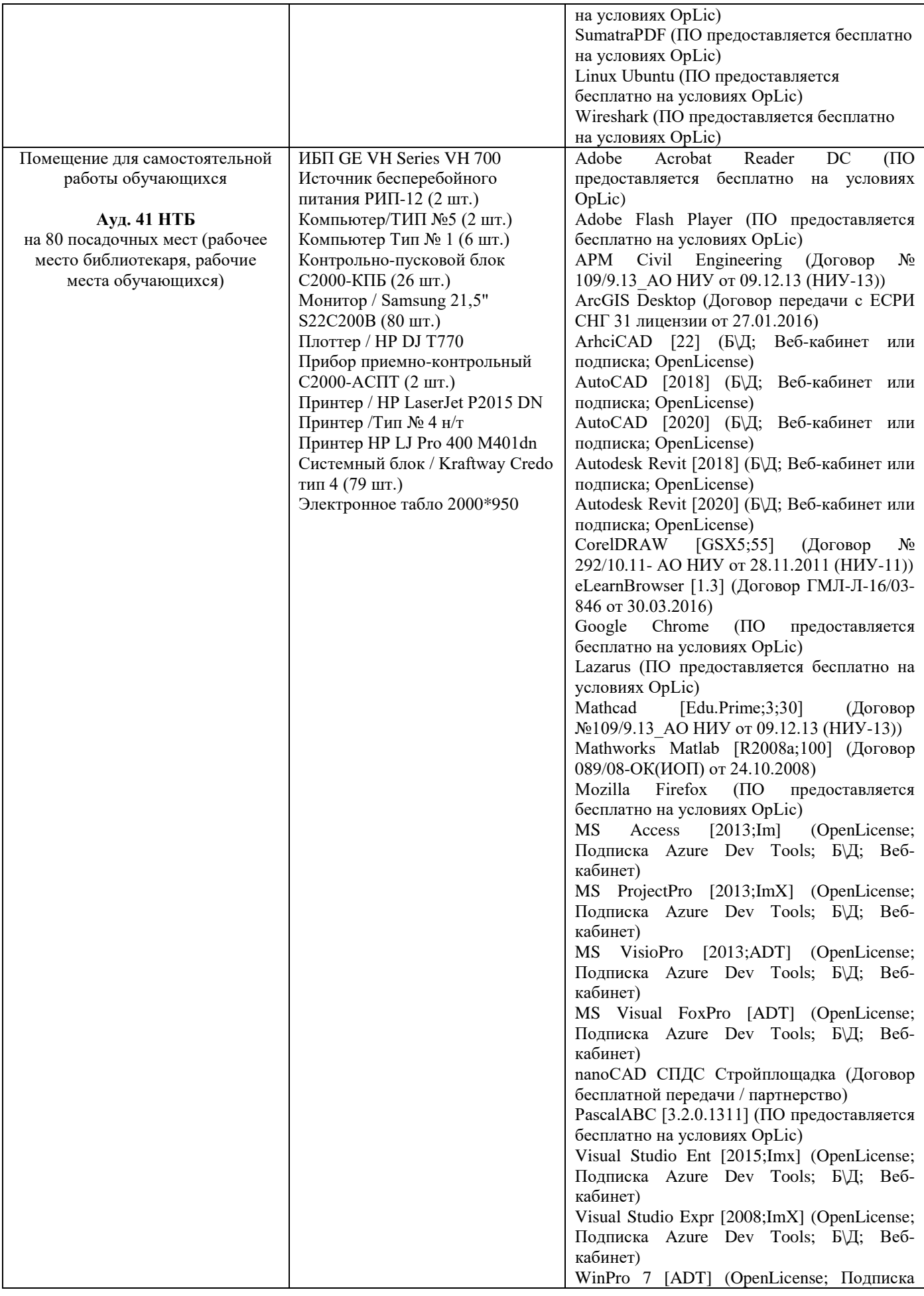

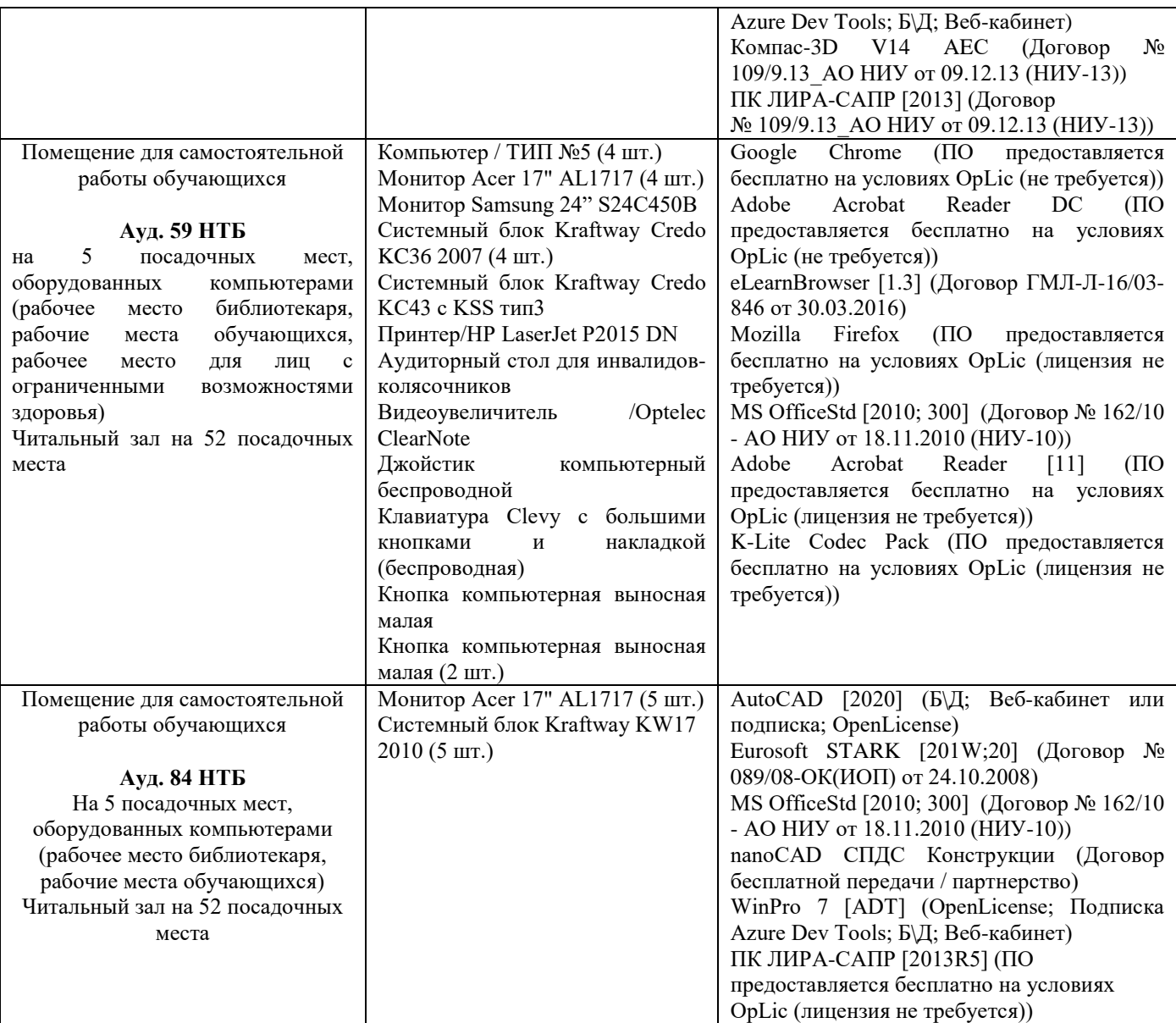

Комментарий:

*Указывается материально-техническое и программное обеспечение,которое непосредственно используется при проведении аудиторных занятий.*

# Федеральное государственное бюджетное образовательное учреждение высшего образования **«НАЦИОНАЛЬНЫЙ ИССЛЕДОВАТЕЛЬСКИЙ МОСКОВСКИЙ ГОСУДАРСТВЕННЫЙ СТРОИТЕЛЬНЫЙ УНИВЕРСИТЕТ»**

# **РАБОЧАЯ ПРОГРАММА**

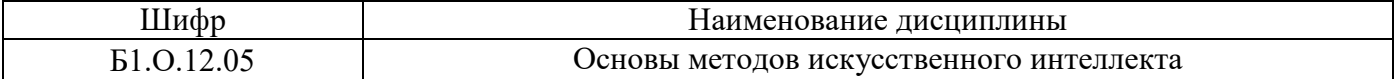

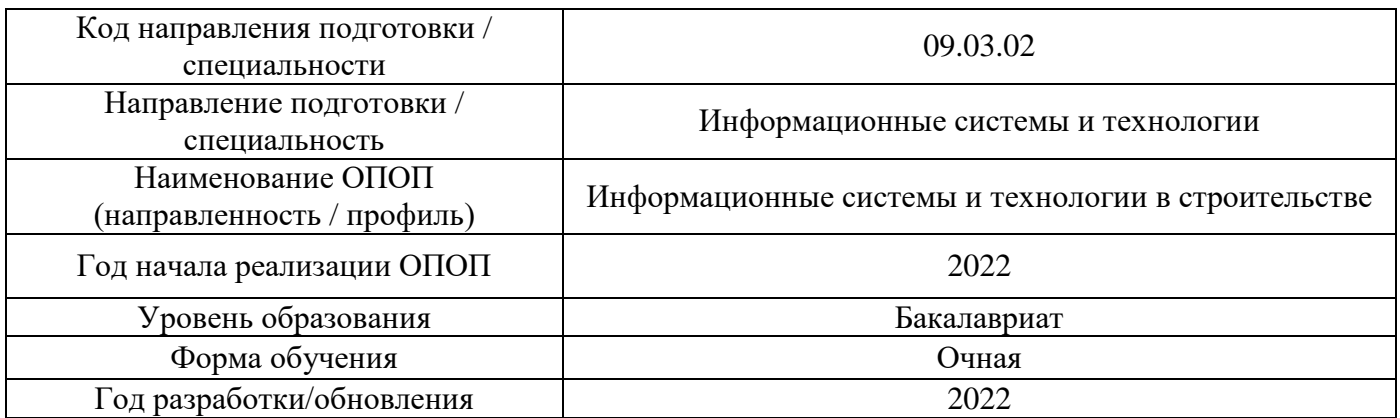

Разработчики:

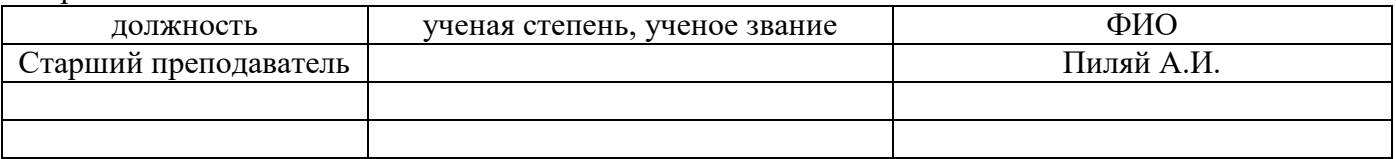

Рабочая программа дисциплины разработана и одобрена кафедрой (структурным подразделением) «информационные системы, технологии и автоматизация в строительстве».

Рабочая программа утверждена методической комиссией по УГСН, протокол № 5 от «20» июня 2022 г.

# 1. Цель освоения дисциплины

Целью освоения дисциплины «Основы методов искусственного интеллекта» является формирование компетенций обучающегося в области методов синтеза нейронных сетей и их практического применения.

Программа составлена в соответствии с требованиями Федерального государственного образовательного стандарта высшего образования по направлению подготовки 09.03.02 Информационные системы и технологии.

Дисциплина относится к обязательной части, Блока 1 «Дисциплины (модули)» основной профессиональной образовательной программы «Информационные системы и технологии в строительстве». Дисциплина является обязательной для изучения.

# 1. Перечень планируемых результатов обучения по дисциплине, соотнесенных с планируемыми результатами освоения образовательной программы

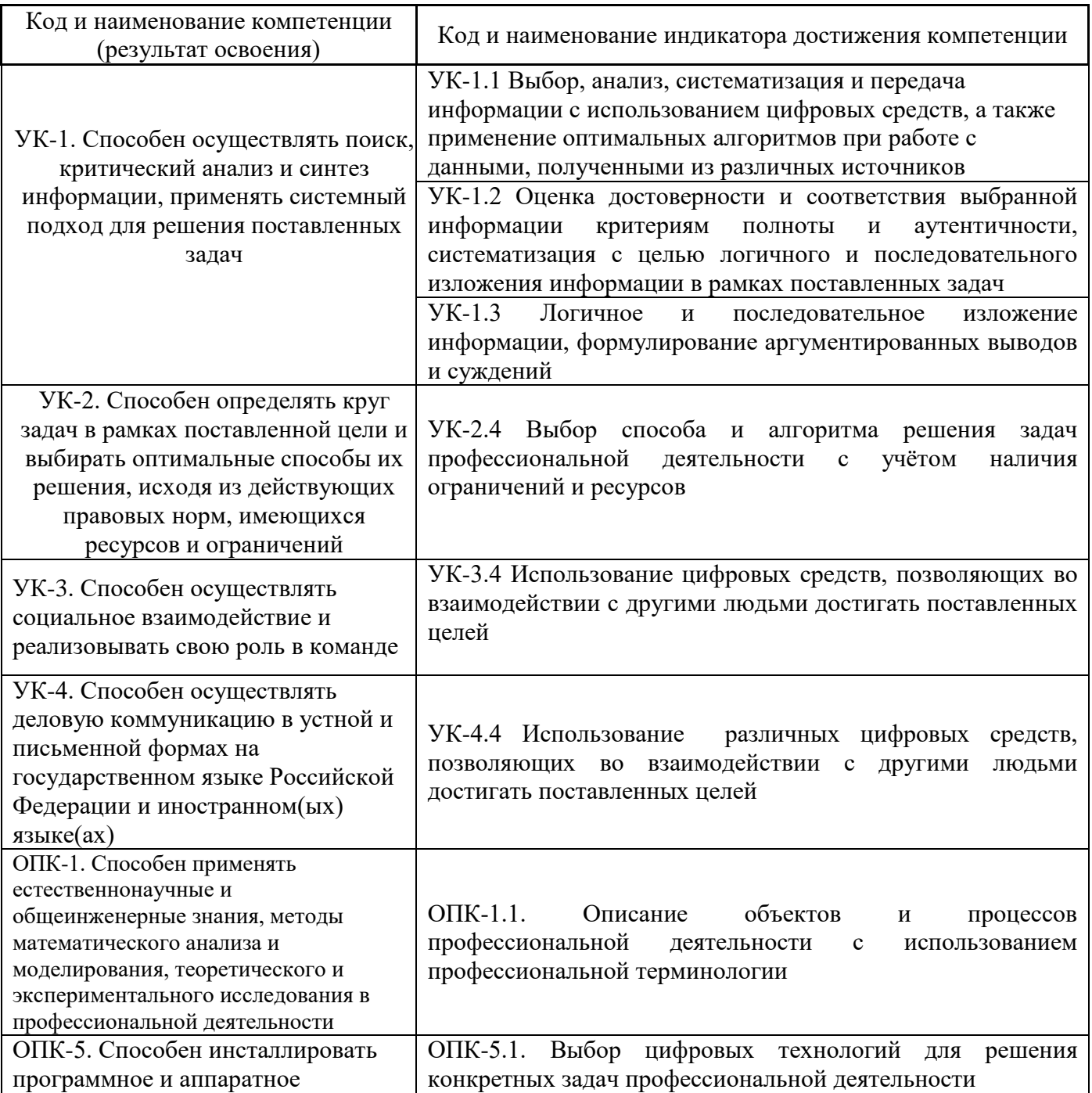

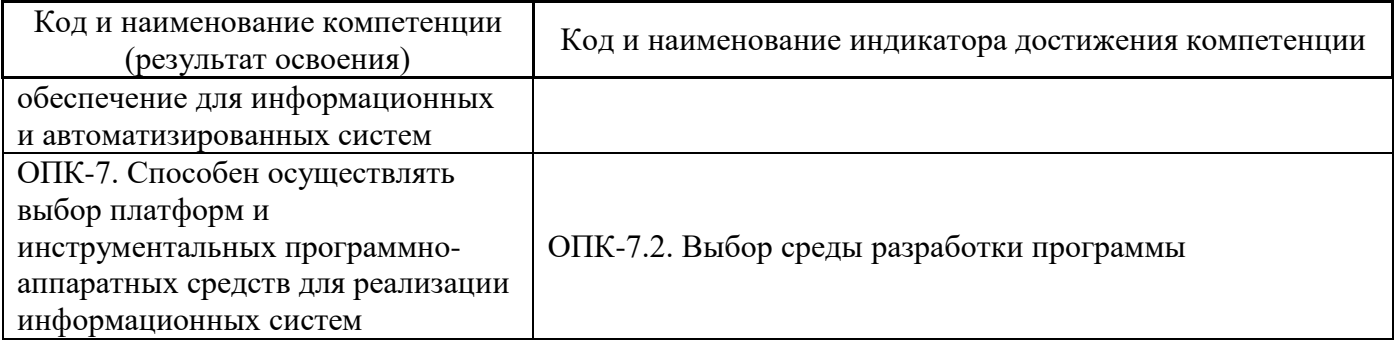

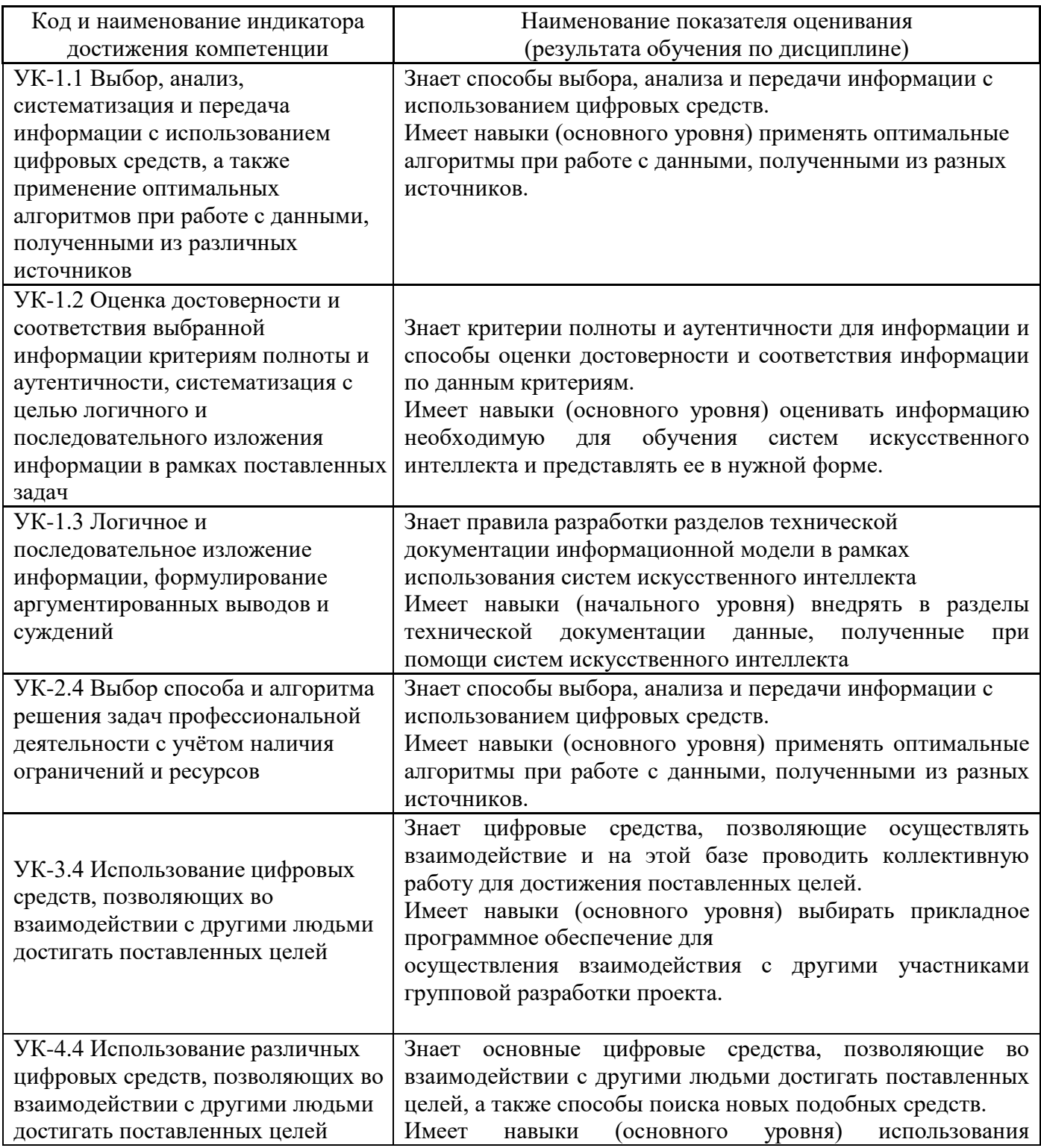

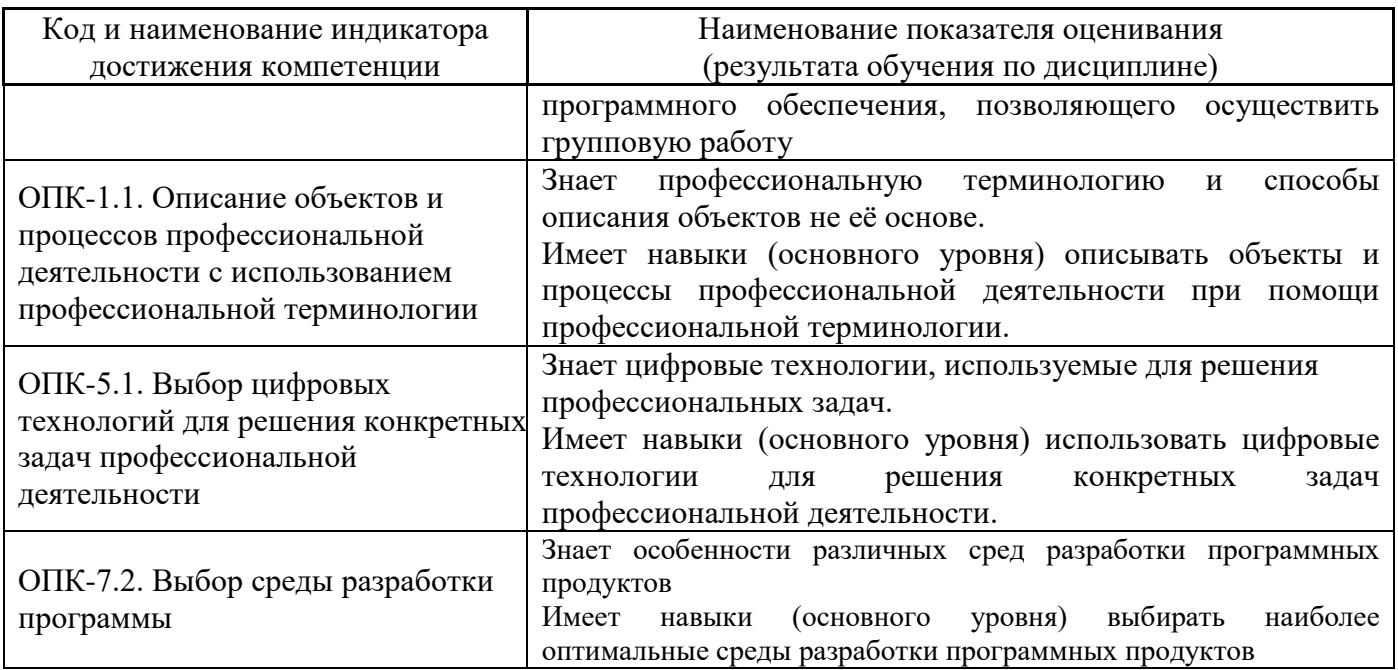

Информация о формировании и контроле результатов обучения представлена в Фонде оценочных средств (Приложение 1).

# **2. Трудоёмкость дисциплины и видов учебных занятий по дисциплине**

Общая трудоемкость дисциплины составляет 4 зачётных единиц (144 академических часов).

*(1 зачетная единица соответствует 36 академическим часам)*

Видами учебных занятий и работы обучающегося по дисциплине могут являться.

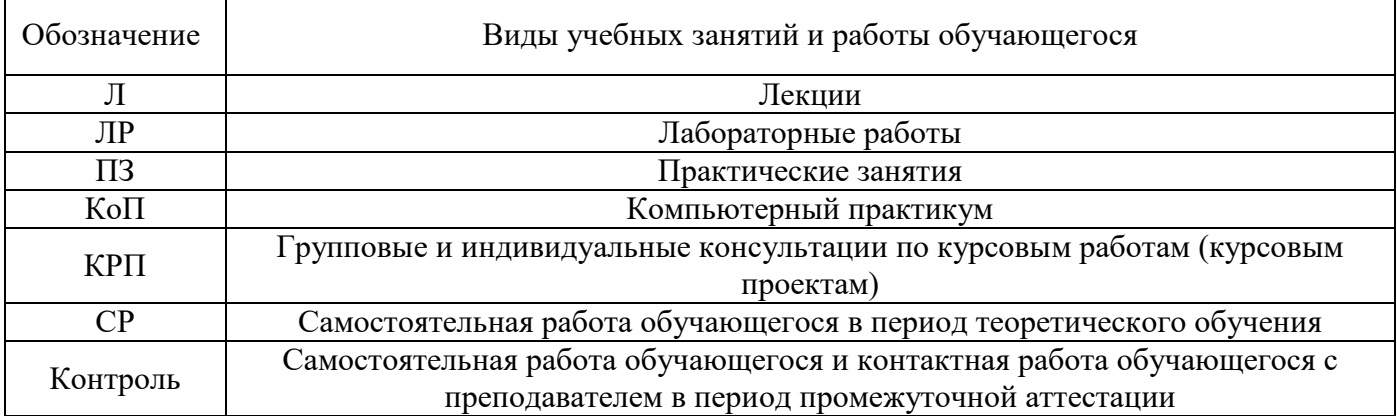

## *Структура дисциплины:*

Форма обучения – очная.

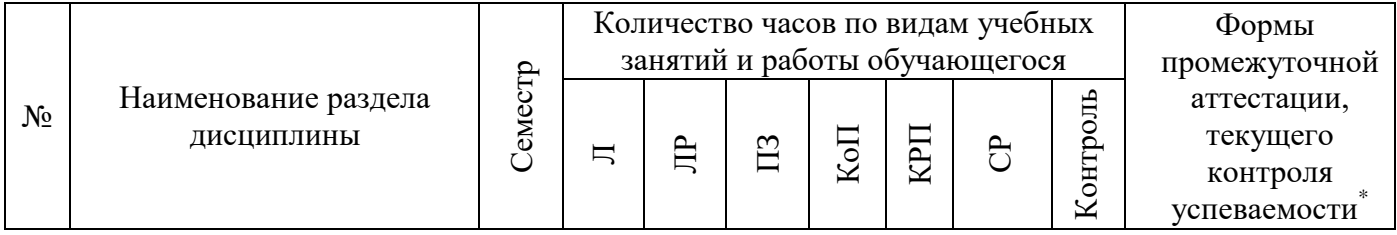

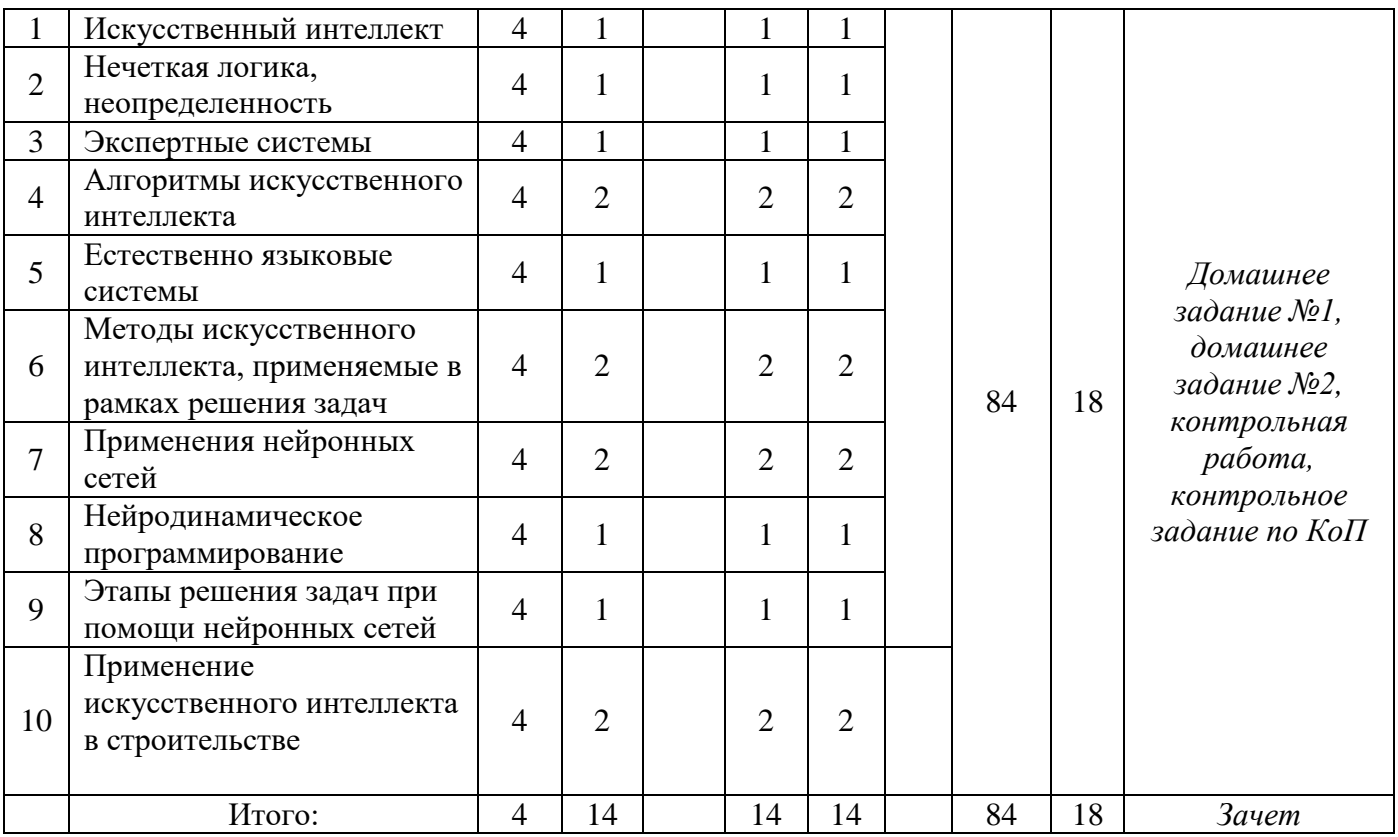

*\* - реферат, контрольная работа, расчетно-графическая работа, домашнее задание*

# **3. Содержание дисциплины, структурированное по видам учебных занятий и разделам**

При проведении аудиторных учебных занятий предусмотрено проведение текущего контроля успеваемости:

• В рамках практических занятий предусмотрено выполнение обучающимися контрольной работы;

• В рамках компьютерного практикума предусмотрено контрольное задание компьютерного практикума.

# *4.1 Лекции*

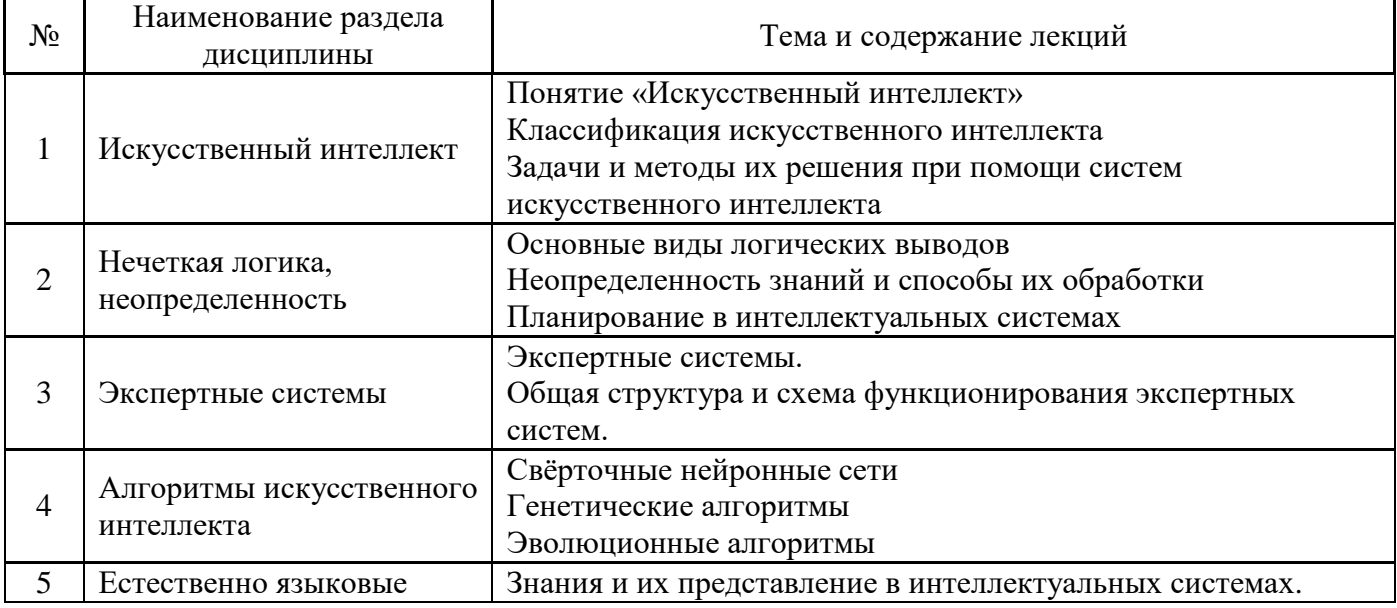

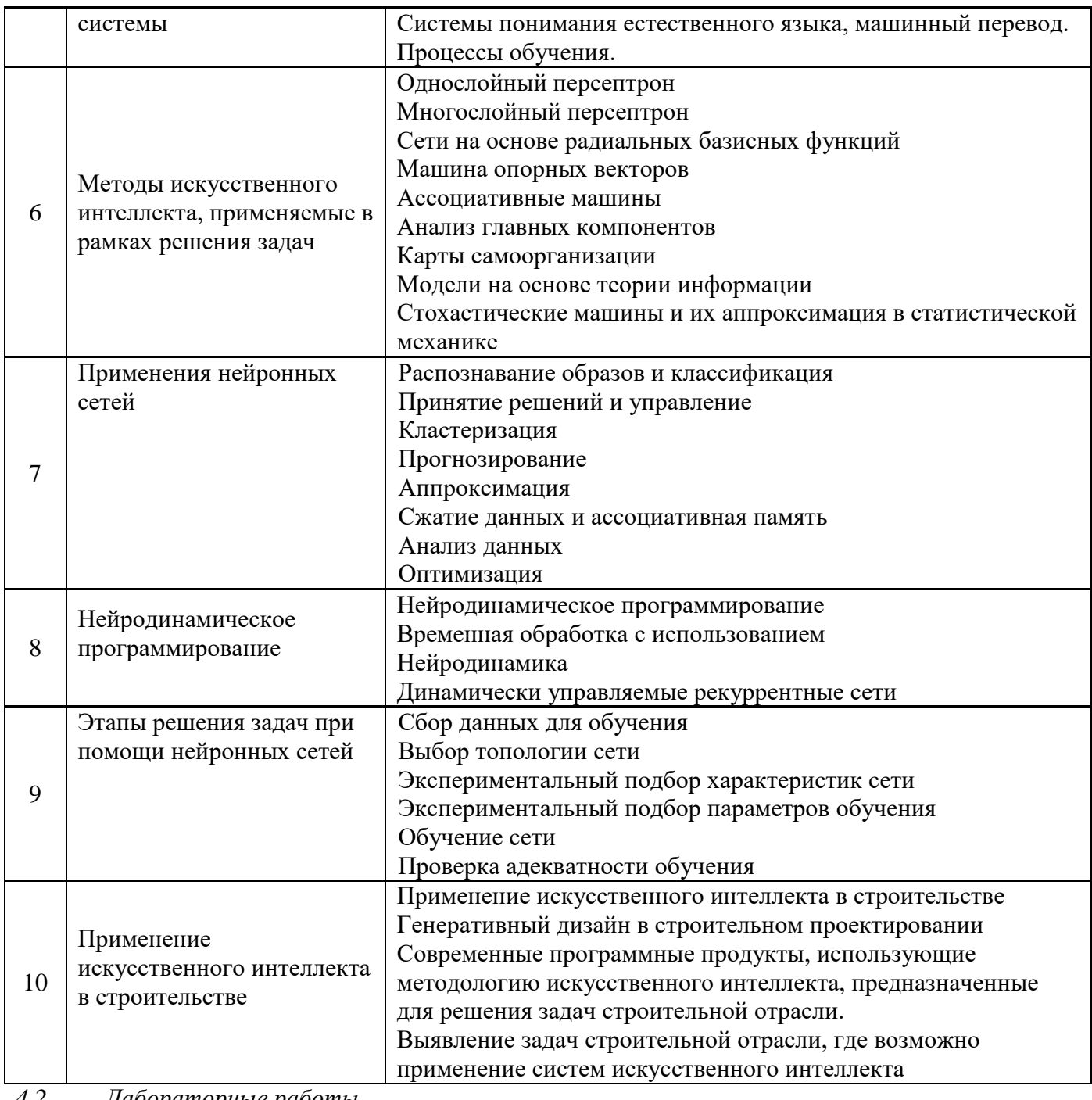

Лабораторные работы 4.2 Не предусмотрено учебным планом

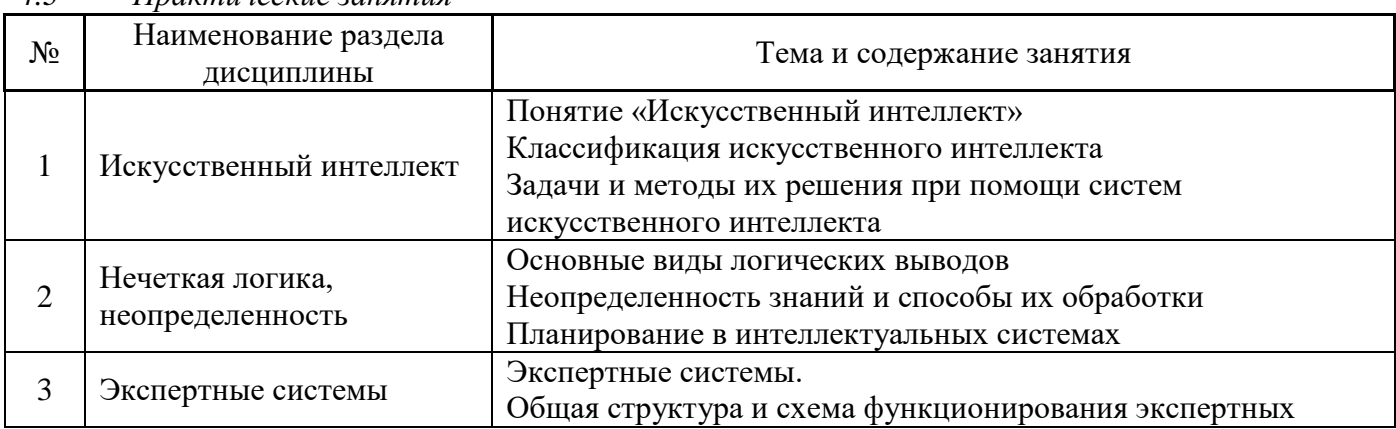

#### $\overline{4}3$ Практические занятия

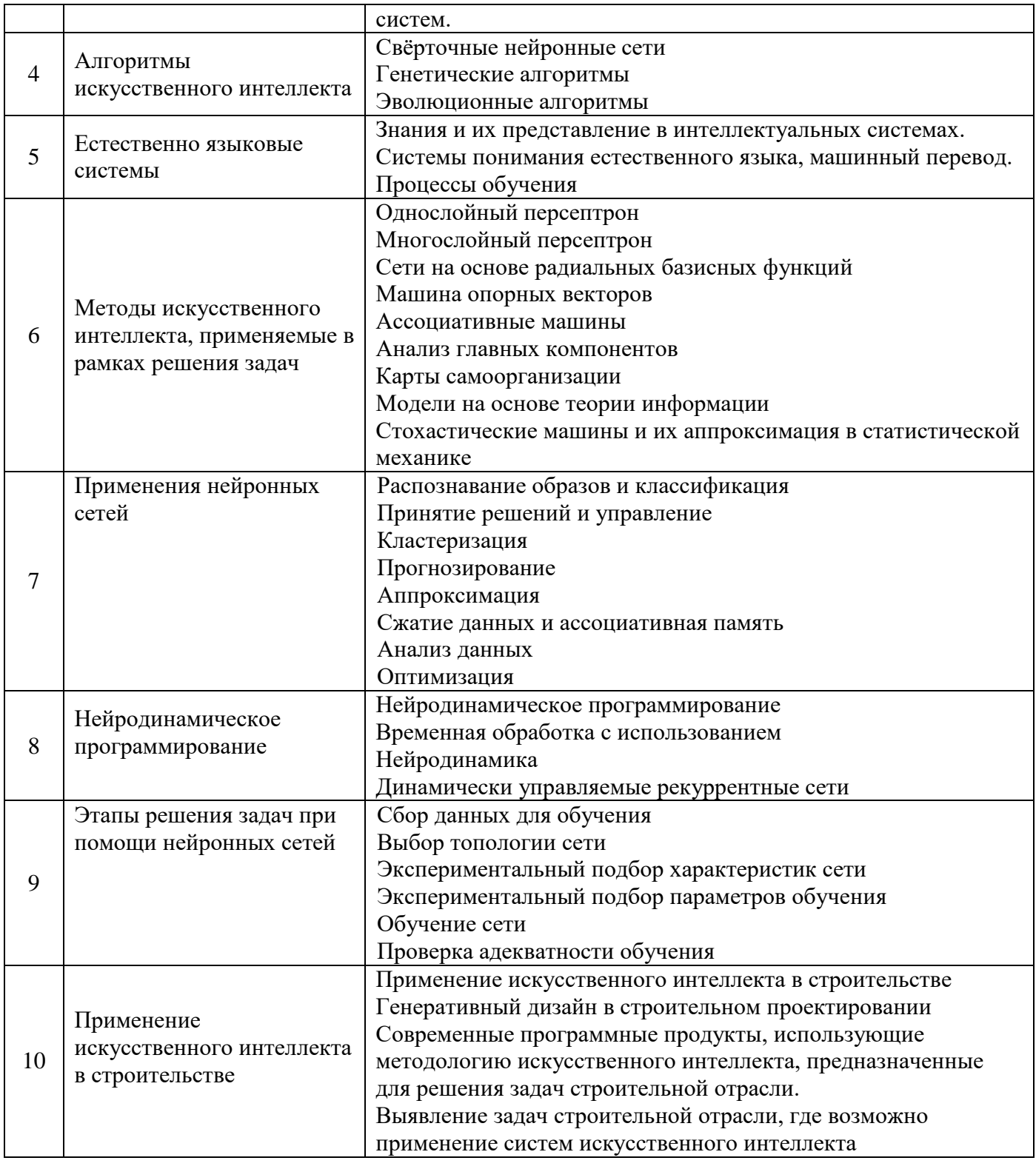

#### $4.4$ Компьютерные практикумы

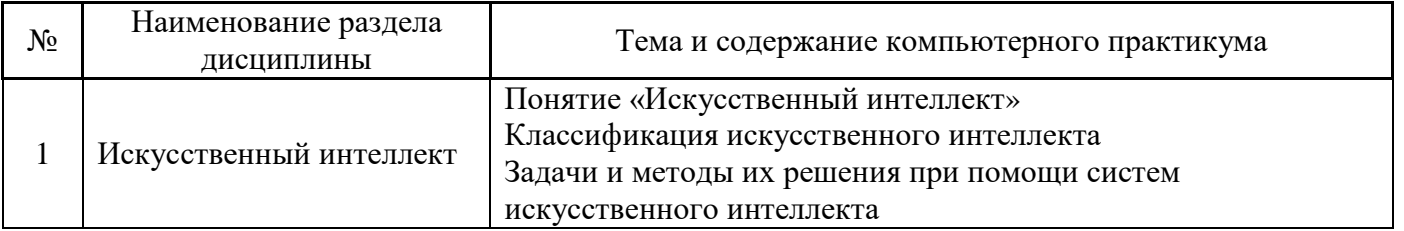

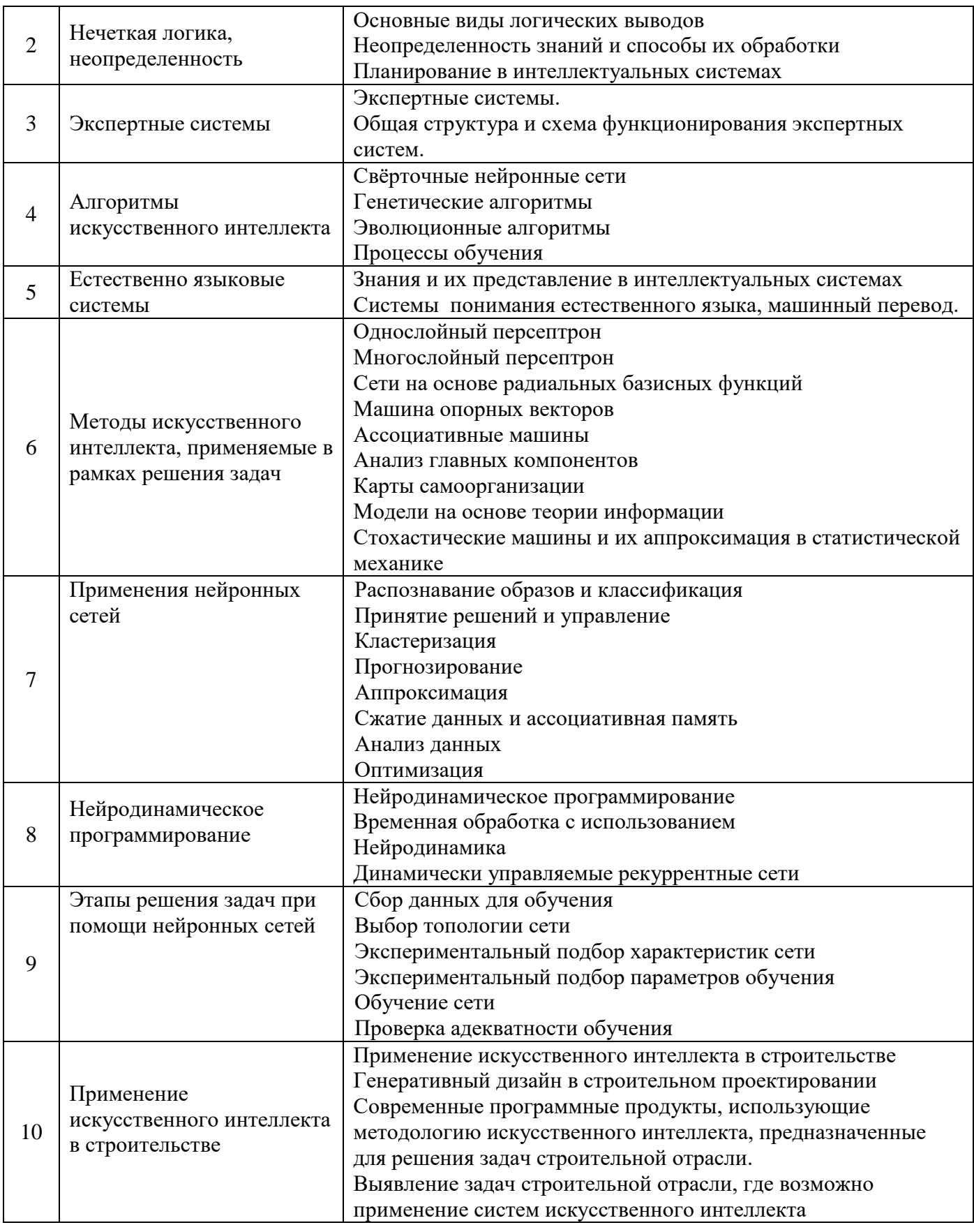

Групповые и индивидуальные консультации по курсовым работам (курсовым проектам)  $4.5$ Не предусмотрено учебным планом

 $4.6$ Самостоятельная работа обучающегося в период теоретического обучения Самостоятельная работа обучающегося в период теоретического обучения включает в себя:

• самостоятельную подготовку к учебным занятиям, включая подготовку к аудиторным формам текущего контроля успеваемости;

- выполнение домашнего задания;
- самостоятельную подготовку к промежуточной аттестации.

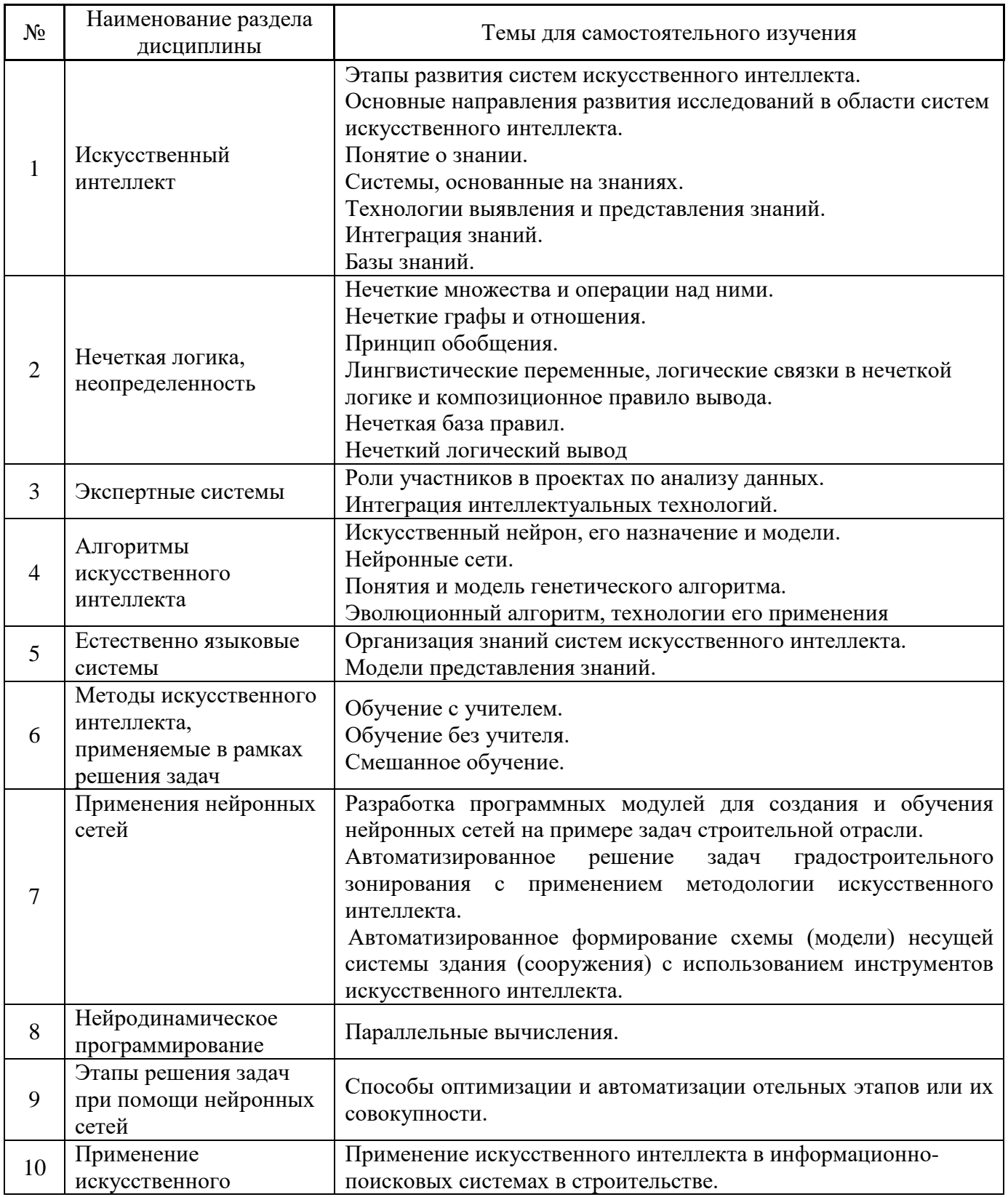

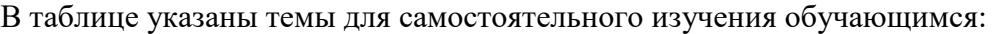

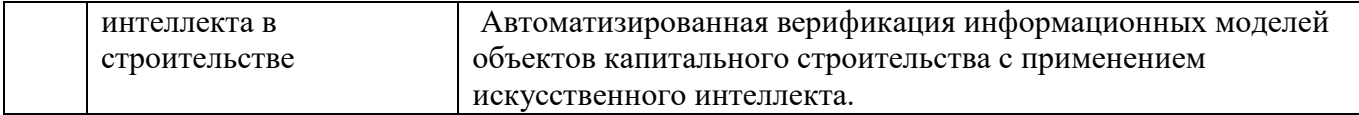

*4.7 Самостоятельная работа обучающегося и контактная работа обучающегося с преподавателем в период промежуточной аттестации*

Работа обучающегося в период промежуточной аттестации включает в себя подготовку к формам промежуточной аттестации (к зачёту), а также саму промежуточную аттестацию.

# **4. Оценочные материалы по дисциплине**

Фонд оценочных средств по дисциплине приведён в Приложении 1 к рабочей программе дисциплины.

Оценочные средства для проведения промежуточной аттестации, а также текущего контроля по дисциплине хранятся на кафедре (структурном подразделении), ответственной за преподавание данной дисциплины.

### **5. Учебно-методическое и материально-техническое обеспечение дисциплины**

Основные принципы осуществления учебной работы обучающихся изложены в локальных нормативных актах, определяющих порядок организации контактной работы и порядок самостоятельной работы обучающихся. Организация учебной работы обучающихся на аудиторных учебных занятиях осуществляется в соответствии с п. 3.

# *6.1 Перечень учебных изданий и учебно-методических материалов для освоения дисциплины*

Для освоения дисциплины обучающийся может использовать учебные издания и учебнометодические материалы, имеющиеся в научно-технической библиотеке НИУ МГСУ и/или размещённые в Электронных библиотечных системах.

Актуальный перечень учебных изданий и учебно-методических материалов представлен в Приложении 2 к рабочей программе дисциплины.

# *6.2 Перечень профессиональных баз данных и информационных справочных систем*

При осуществлении образовательного процесса по дисциплине используются профессиональные базы данных и информационных справочных систем, перечень которых указан в Приложении 3 к рабочей программе дисциплины.

### *6.3 Перечень материально-технического, программного обеспечения освоения дисциплины*

Учебные занятия по дисциплине проводятся в помещениях, оснащенных соответствующим оборудованием и программным обеспечением.

Перечень материально-технического и программного обеспечения дисциплины приведен в Приложении 4 к рабочей программе дисциплины.
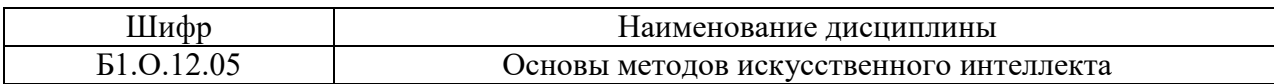

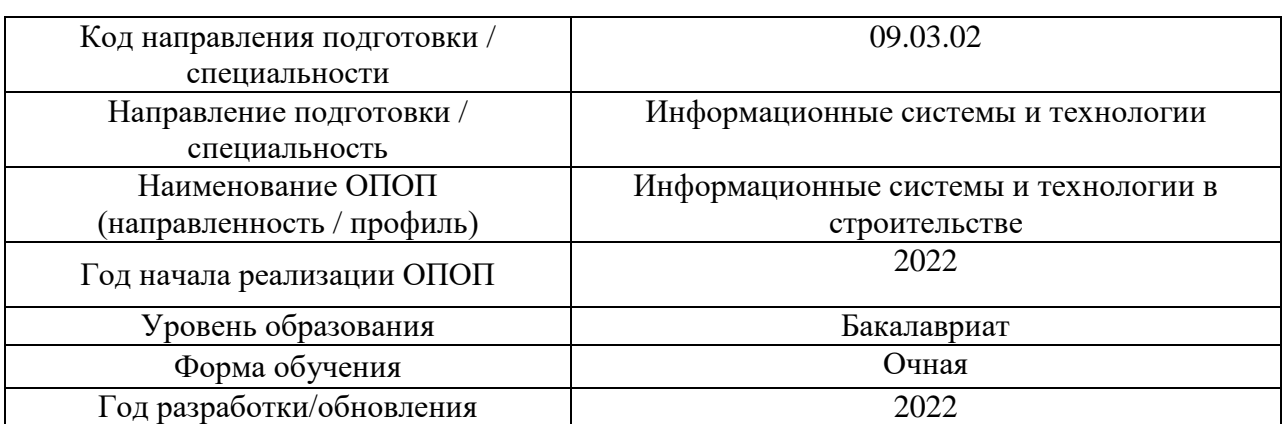

### **ФОНД ОЦЕНОЧНЫХ СРЕДСТВ**

### **1. Описание показателей и критериев оценивания компетенций, описание шкал оценивания**

Оценивание формирования компетенций производится на основе показателей оценивания, указанных в п.2. рабочей программы и в п.1.1 ФОС.

Связь компетенций, индикаторов достижения компетенций и показателей оценивания приведена в п.2 рабочей программы.

### *1.1. Описание формирования и контроля показателей оценивания*

Оценивание уровня освоения обучающимся компетенций осуществляется с помощью форм промежуточной аттестации и текущего контроля. Формы промежуточной аттестации и текущего контроля успеваемости по дисциплине, с помощью которых производится оценивание, указаны в учебном плане и в п.3 рабочей программы.

В таблице приведена информация о формировании результатов обучения по дисциплине разделами дисциплины, а также о контроле показателей оценивания компетенций формами оценивания.

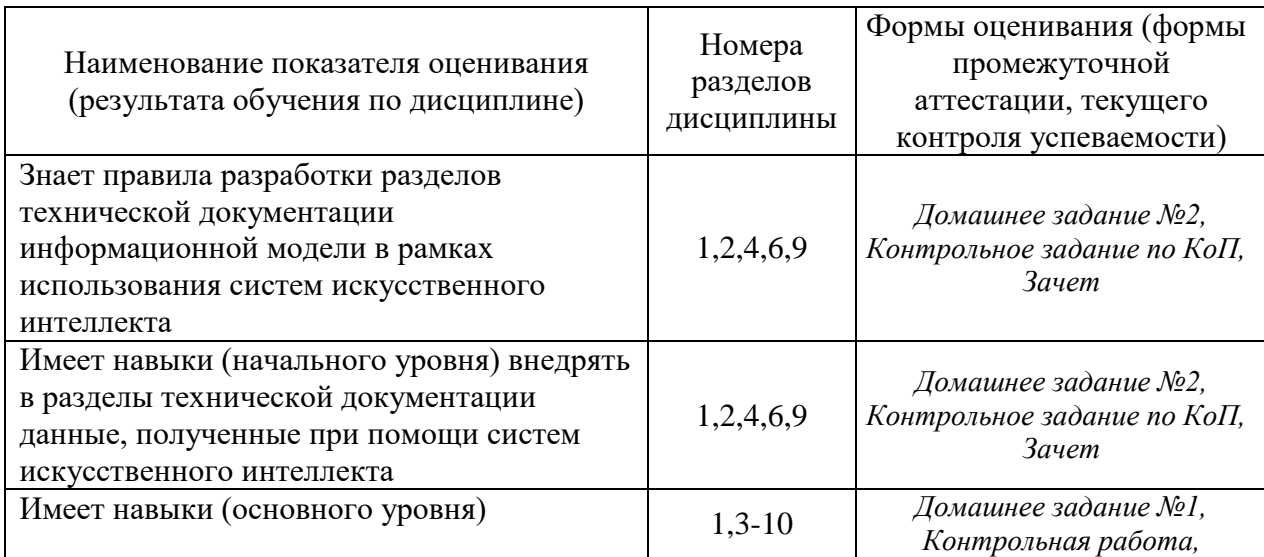

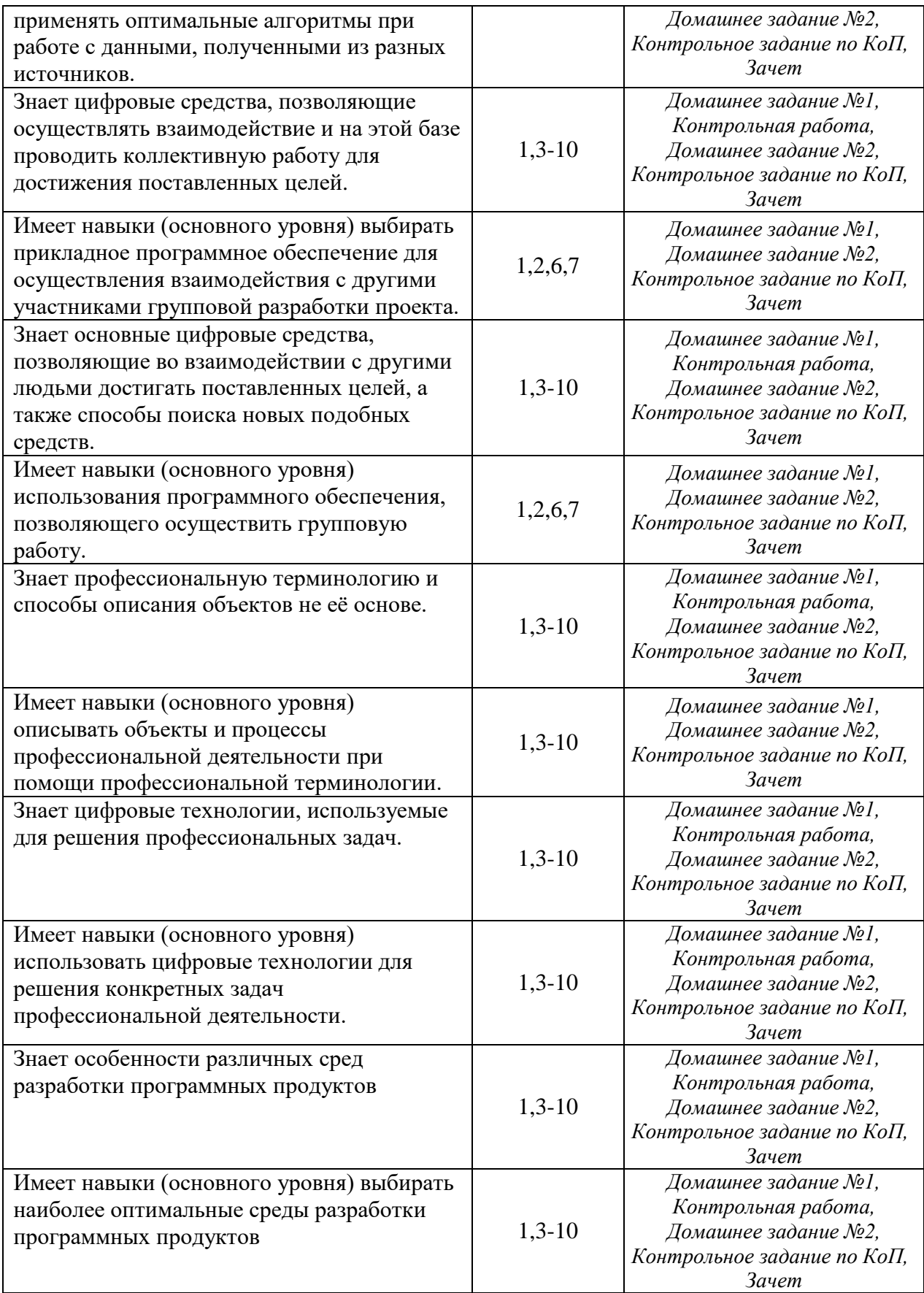

*1.2. Описание критериев оценивания компетенций и шкалы оценивания*

При проведении промежуточной аттестации в форме зачёта используется шкала оценивания: «Не зачтено», «Зачтено».

Показателями оценивания являются знания и навыки обучающегося, полученные при изучении дисциплины.

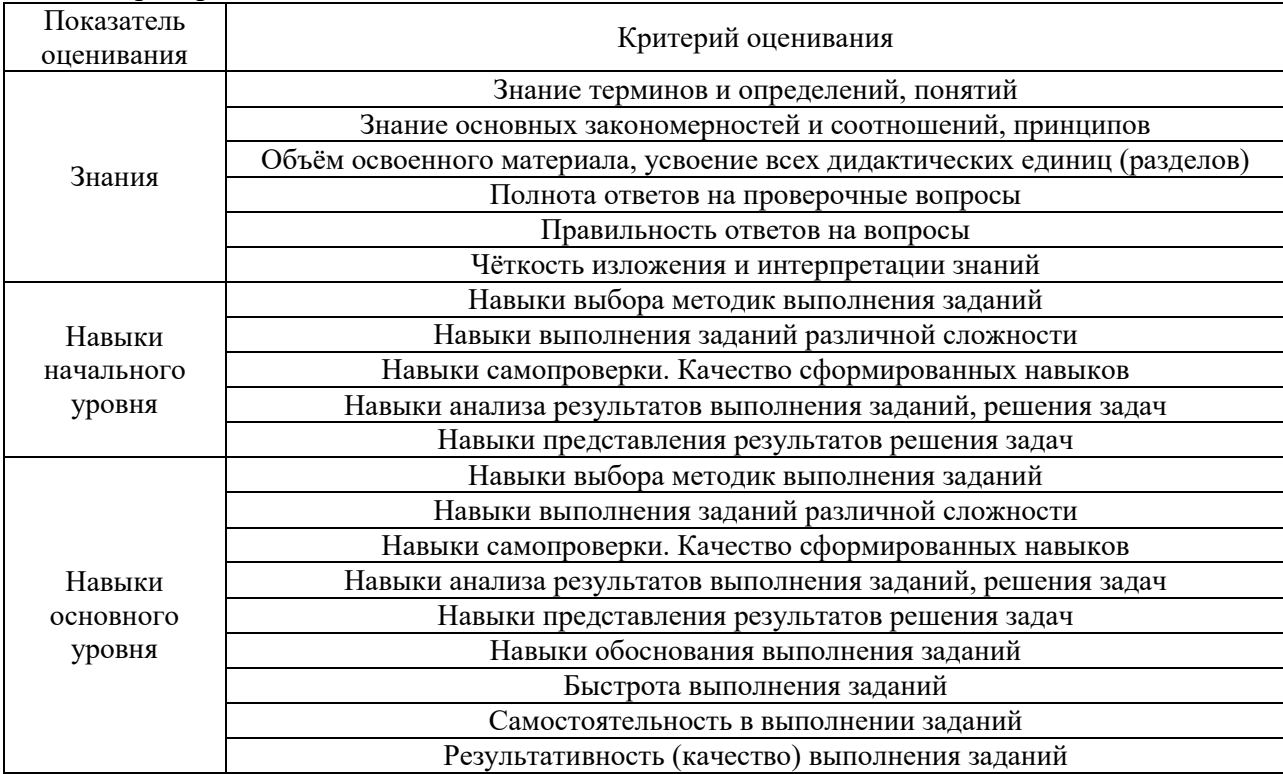

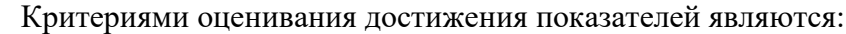

# **2. Типовые контрольные задания для оценивания формирования компетенций**

# *2.1. Промежуточная аттестация*

*2.1.1. Промежуточная аттестация в форме экзамена, дифференцированного зачета (зачета с оценкой), зачета*

Форма(ы) промежуточной аттестации: зачет в 4 семестре

Перечень типовых примерных вопросов/заданий для проведения зачёта в 4 семестре (очная форма обучения):

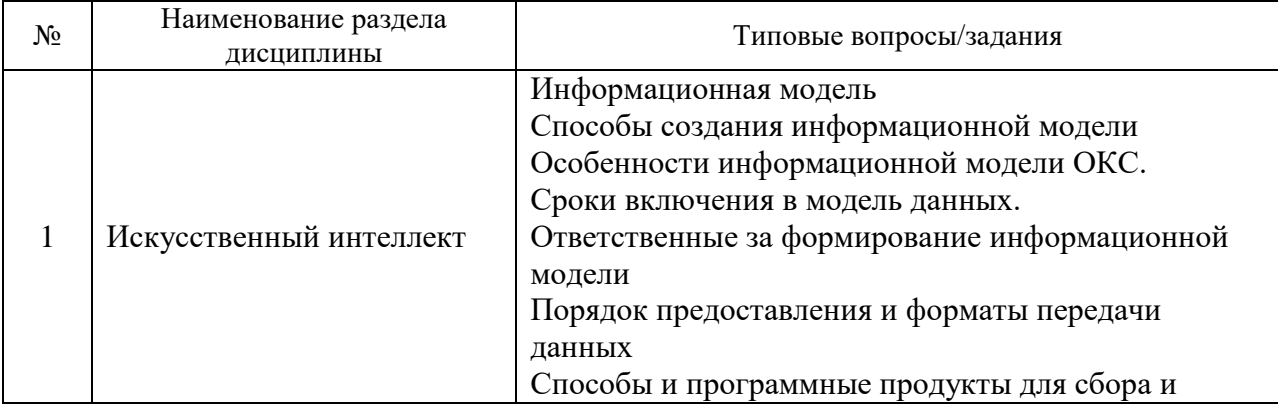

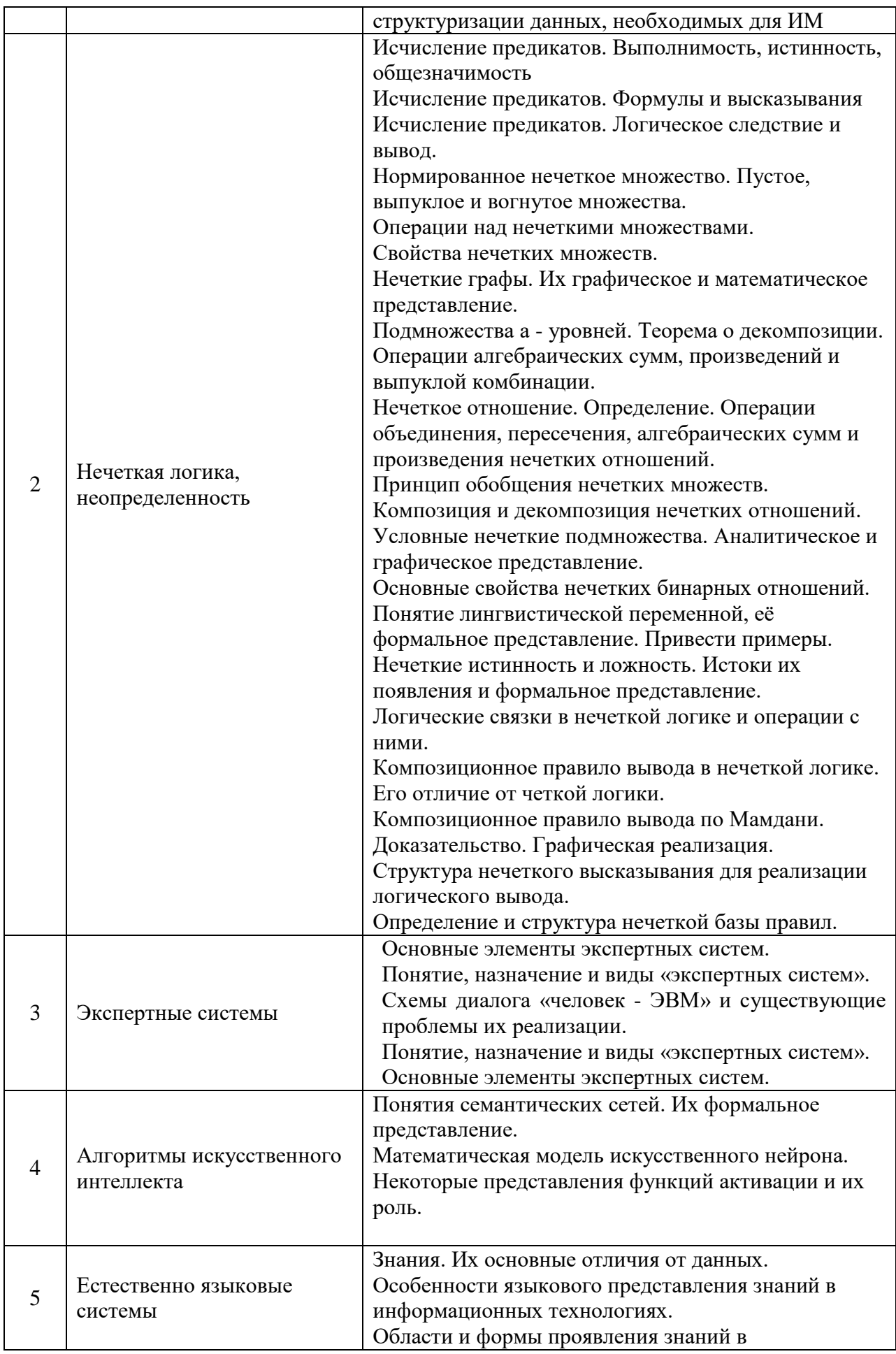

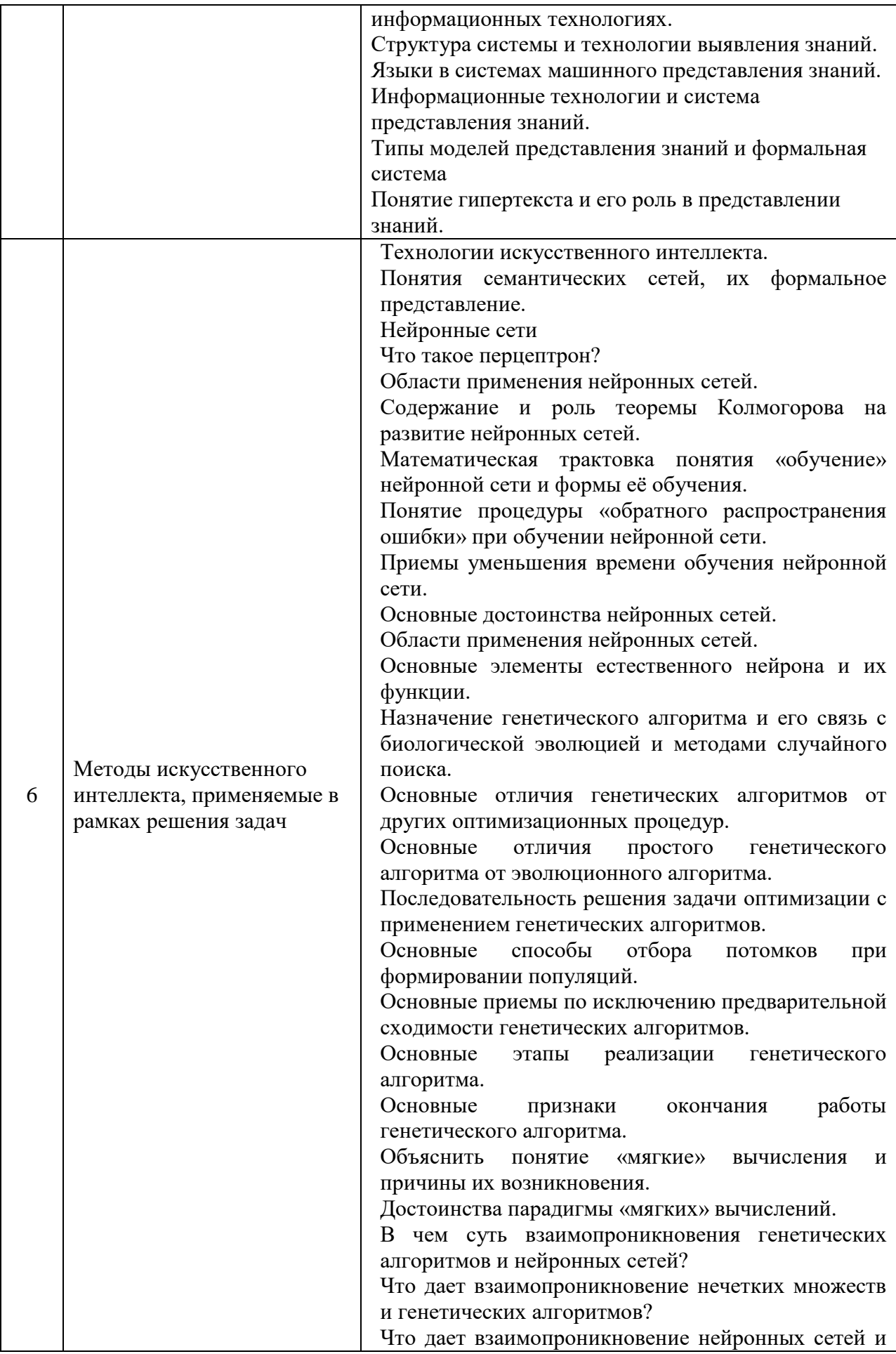

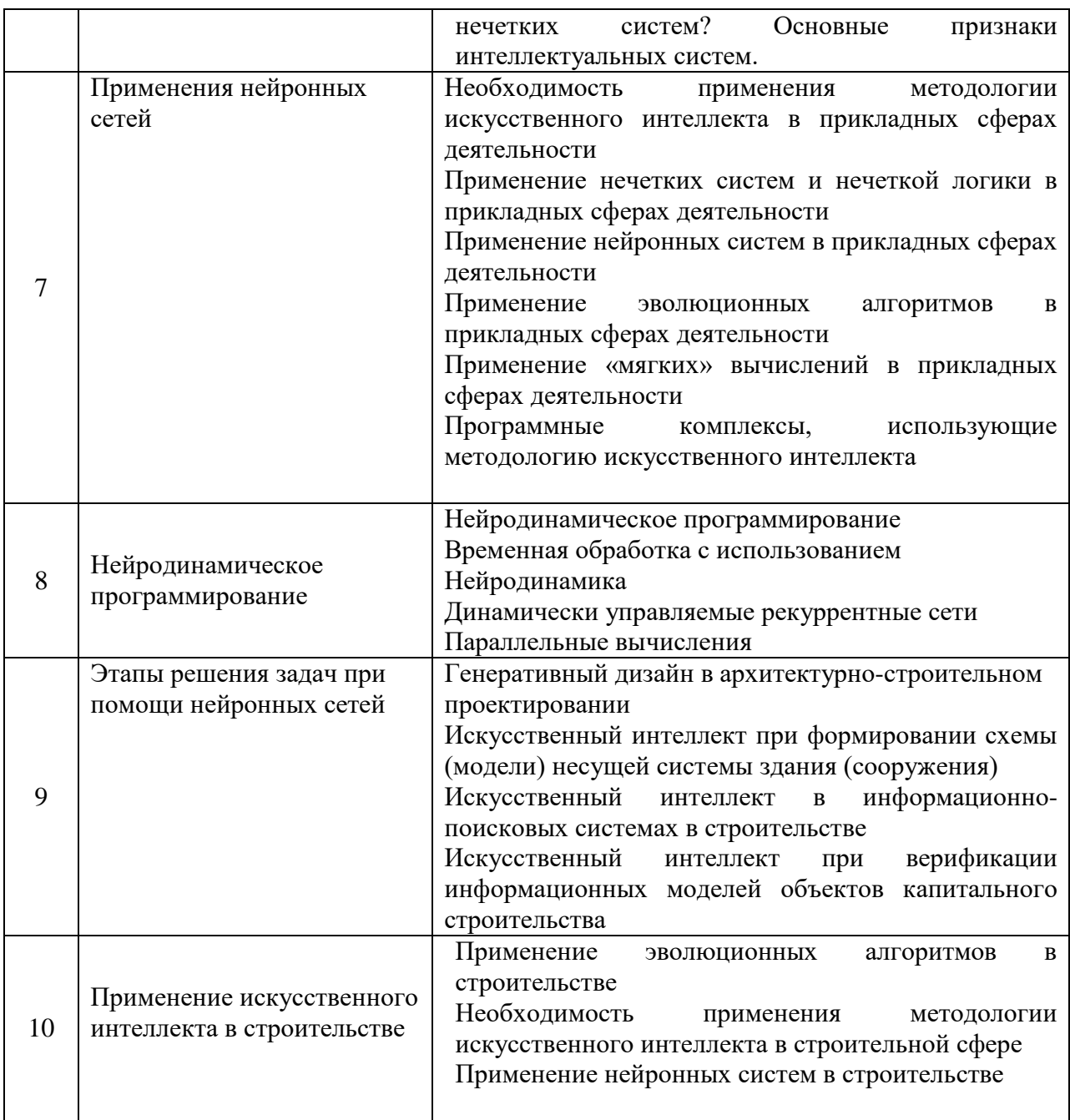

*2.1.2. Промежуточная аттестация в форме защиты курсовой работы (курсового проекта)*

Промежуточная аттестация в форме защиты курсовой работы/курсового проекта не проводится.

*2.2. Текущий контроль*

*2.2.1. Перечень форм текущего контроля:*

- контрольная работа;
- домашнее задание №1;
- домашнее задание №2;
- контрольное задание по КоП.

*2.2.2. Типовые контрольные задания форм текущего контроля:*

Контрольная работа на тему: «Создание системы искусственного интеллекта на основе пройденных примеров»

Пример задачи: Дана группа векторов чисел  $010$  $100$  $011$ В качестве ответа на обработку каждого вектора система должна выводить  $\theta$  $\mathbf{1}$  $\Omega$ 

Необходимо ответить на вопрос - "В соответствии с каким алгоритмом система выводит данные числа?" После определения алгоритма необходимо написать программный продукт, который в рамках нейронной модели сможет решить данную задачу.

Пример программного кода для реализации данной задачи.

from numpy import exp, array, random, dot training set inputs =  $\arctan([0, 0, 1], [1, 1, 1], [1, 0, 1], [0, 1, 1]])$ training set outputs =  $\arctan([0, 1, 1, 0]]$ . T  $random. seed(1)$ synaptic\_weights =  $2 *$  random.random((3, 1)) - 1 for iteration in  $xrange(10000)$ : output =  $1/(1 + \exp(-(\text{dot}(\text{training\_set\_inputs}, \text{synaptic\_weights})))$ synaptic weights  $+=$  dot(training set inputs. T, (training set outputs - output) \* output \*  $(1 - output))$ print  $1/(1 + \exp(-(\text{dot}(\arctan(1, 0, 0)), \text{ synaptic\_weights})))$ viewraw

Домашнее задание №1 на тему: «Использование систем искусственного интеллекта для решения прикладных задач»

Решение задания, включающего в себя составление и реализацию алгоритма искусственного интеллекта, который теоретически может быть использован для решения задачи или группы задач в рамках строительства на любой стадии жизненного цикла.

Домашнее задание №2 на тему: «Тестирование по разделам дисциплины» Пример тестирования:

# 1. Сетью без обратных связей называется сеть,

- а. все слои которой соединены иерархически
- b. (Правильный ответ) у которой нет синаптических связей, идущих от выхода некоторого нейрона к входам этого же нейрона или нейрона из предыдущего слоя
- с. у которой есть синаптические связи

# 2. Какие сети характеризуются отсутствием памяти?

- а. олнослойные
- **b.** многослойные
- с. с обратными связями
- d. (Правильный ответ) без обратных связей

# 3. Входом персептрона являются:

- а. (Правильный ответ) вектор, состоящий из действительных чисел
- $h$  значения 0 и 1
- с. вектор, состоящий из нулей и единиц
- d. вся действительная ось (-?:+?)

# 4. Теорема о двухслойности персептрона утверждает, что:

- а. в любом многослойном персептроне могут обучаться только два слоя
- b. способностью к обучению обладают персептроны, имеющие не более двух  $CIO$ CH
- с. (Правильный ответ) любой многослойный персептрон может быть представлен в виде двухслойного персептрона

# 5. Обучением называют:

- а. процедуру вычисления пороговых значений для функций активации
- **b.** процедуру подстройки сигналов нейронов
- с. (Правильный ответ) процедуру подстройки весовых значений

# 6. Нейронная сеть является обученной, если:

- а. при подаче на вход некоторого вектора сеть будет выдавать ответ, к какому классу векторов он принадлежит
- b. (Правильный ответ) при запуске обучающих входов она выдает соответствующие обучающие выходы
- с. алгоритм обучения завершил свою работу и не зациклился

# 7. Подаем на вход персептрона вектор а. В каком случае весовые значения нужно уменьшать?

- а. всегда, когда на выходе 1
- b. (Правильный ответ) если на выходе 1, а нужно 0
- с. если сигнал персептрона не совпадает с нужным ответом
- d. если на выходе 0, а нужно 1

# 8. Алгоритм обратного распространения заканчивает свою работу, когда:

- а. величина? становится ниже заданного порога
- b. величина ?w для каждого нейрона становится ниже заданного порога
- с. (Правильный ответ) сигнал ошибки становится ниже заданного порога

# 9. Если сеть имеет очень большое число нейронов в скрытых слоях, то:

- а. время, необходимое на обучение сети, минимально
- b. (Правильный ответ) возможно переобучение сети
- с. сеть может оказаться недостаточно гибкой для решения поставленной залачи

# 10. Если сеть содержит два промежуточных слоя, то она моделирует:

- а. по одной выпуклой «взвешенности» для каждого скрытого элемента первого  $C<sub>II</sub>$ ОЯ
- b. по одному «сигмовидному склону» для каждого скрытого элемента
- с. (Правильный ответ) по одной выпуклой «взвешенности» для каждого скрытого элемента второго слоя
- d. одну выпуклую «взвешенность»

# 11. Если в алгоритме обучения сети встречного распространения на вход сети подается вектор х, то желаемым выходом является

- а. вектор у, являющийся эталоном для всех векторов, сходных с вектором х
- b. двоичный вектор, интерпритирующий номер класса, которому принадлежит вектор х
- с. (Правильный ответ) сам вектор х

### 12. Алгоритм обучения персептрона является:

- а. (Правильный ответ) алгоритмом «обучения с учителем»
- b. алгоритмом «обучения без учителя»

# 13. Можем ли мы за конечное число шагов после запуска алгоритма обучения персептрона сказать, что персептрон не может обучиться данной задаче?

- а нет
- b. (Правильный ответ) да
- с. в зависимост от залачи

### 14. Все ли нейроны многослойного персептрона возможно обучить?

- а. только нейроны первого слоя
- $b.$  ла
- с. (Правильный ответ) только нейроны последнего слоя

# 15. Искусственный нейрон

- а. (Правильный ответ) имитирует основные функции биологического нейрона
- b. по своей функциональности превосходит биологический нейрон
- с. является моделью биологического нейрона

# 16. Активашионной функцией называется:

- а. функция, суммирующая входные сигналы нейрона
- b. (Правильный ответ) функция, вычисляющая выходной сигнал нейрона
- с. функция, распределяющая входные сигналы по нейронам
- d. функция, корректирующая весовые значения

Контрольное задание по КоП на тему: «Искусственный интеллект для решения многокритериальных задач»

Содержание:

- 1. Сбор данных для обучения
- 2. Выбор топологии сети
- 3. Экспериментальный подбор характеристик сети
- 4. Экспериментальный подбор параметров обучения
- 5. Обучение сети
- 6. Проверка адекватности обучения

Пример задачи - реализация нейронной сети. import numpy as np

INPUT DIM = 4 # количество входных значений (4 признака) OUT  $DIM = 3$  # количество выходных значений (3 класса)  $H$  DIM = 5 # количество нейронов в первом слое

 $x = np.random.random(INPUT DIM)$  # чтобы вычислить выход нашей нейронной сети.

# нам нужен входной вектор х и веса,

# он временно задается как случайный вектор, взят из нормального распределения

 $\#$  далее нам нужны 2 матрицы весов и 2 вектора смещения

# т.к. в данном случае рассматриваются 2 слоя.

# временно в качестве заглушки используются случайные матрицы и векторы

 $W1 = np.random.random(NPUT DIM, H DIM) # \text{ для первого слоя матрица весов будет}$ иметь

# размерность INPUT DIM(количество строк) на H DIM(количество столбцов)  $b1 = np.random.random(H DIM)$  # размерность вектора смещения равна количеству нейронов

# в нашем полносвязном слое H DIM

# аналогично для второго слоя

 $W2 = np.random.random(H)$  DIM, OUT DIM) # матрица H DIM на OUT DIM  $b2 = np.random.random(OUT DIM)$  # смещение OUT DIM

# Этап описание кода вычислений нашей нейросети, это называют

# forward propagation (прямое распространение) или inference

# используются те же обозначения что и раньше

def relu(t): # функция relu по определению это максимум из пришедшего значения и  $\overline{0}$ 

return np.maximum $(t, 0)$  # relu должна быть применена # для каждого значения в нашем векторе t

# и т.к. мы используем функцию maximum из NumPy(np.) мы автоматом получаем поэлементное

# вычисление этой функции т.е. в relu можно подавать не число а целый вектор # на выходе - тоже вектор

def softmax(t):  $\#$  функция вычисляется в 2 действия

out = np.exp(t) # сначала ко всем элементам вектора применяется экспонента # получаем вектор из экспонент

return out / np.sum(out) # затем просто нормируем его, т.е. делим на сумму def predict(x): # для удобства код оборачивается в функцию predict, что-бы упростить ВЫЗОВ ДЛЯ Х

# для начала необходимо умножить вектор х на матрицу w1

# в python есть несколько способов это слелать

 $t1 = x$  (a) W1 + b1 # оператор (a) - это один из способов умножить 2 матрицы # или умножить матрицу на ветор

# конец линейной части и начало нелинейной

 $h1 =$ relu(t1) # relu - это наша функция активации она описывается самостоятельно (28 строка)

# пишем второй слой

 $t2 = h1 \otimes W2 + b2$ 

# а теперь получим вектор вероятности с помощью функции softmax

 $z = softmax(t2)$  # softmax описывается самостоятельно (34 строка)

return z

 $\text{probs} = \text{predict}(x) \# \phi$ ункция predict возвращает вектор из 3 вероятностей

# а мы хотим выбрать один класс, в котором нейросеть уверена больше всего

# т.е. с максимальной вероятностью

pred class = пр. argmax(probs) # получим индекс этого класса с помощью функции argmax

# т.е. это индекс элемента вектора, где достигается максимум  $(0,1$  или 2 в нашем случае)

class\_names = ['A', 'B', 'C'] # указываем то, что классифицируем, наши классы - (A, B,  $\mathcal{C}$ 

# находится индекс класса

print('Predicted class:', class\_names[pred\_class]) # выводится ответ

# в случае со случайным входом и случайными весами - ответ тоже случайный

#### 3. Методические материалы, определяющие процедуры оценивания

Процедура проведения промежуточной аттестации и текущего контроля успеваемости регламентируется локальным нормативным актом, определяющим порядок осуществления текущего контроля успеваемости и промежуточной аттестации обучающихся.

3.1. Процедура оценивания npu проведении промежуточной аттестации обучающихся по дисциплине в форме экзамена и/или дифференцированного зачета (зачета с оиенкой)

Промежуточная аттестация  $\Pi$ O лиспиплине  $\overline{B}$  $\phi$ opme экзамена/дифференцированного зачёта (зачета с оценкой) не проводится.

3.2. Проиедура оиенивания при проведении промежуточной аттестации обучающихся по дисциплине в форме зачета

Промежуточная аттестация по дисциплине в форме зачёта проводится в 4 семестре. Для оценивания знаний и навыков используются критерии и шкала, указанные  $\pi$ .1.2.

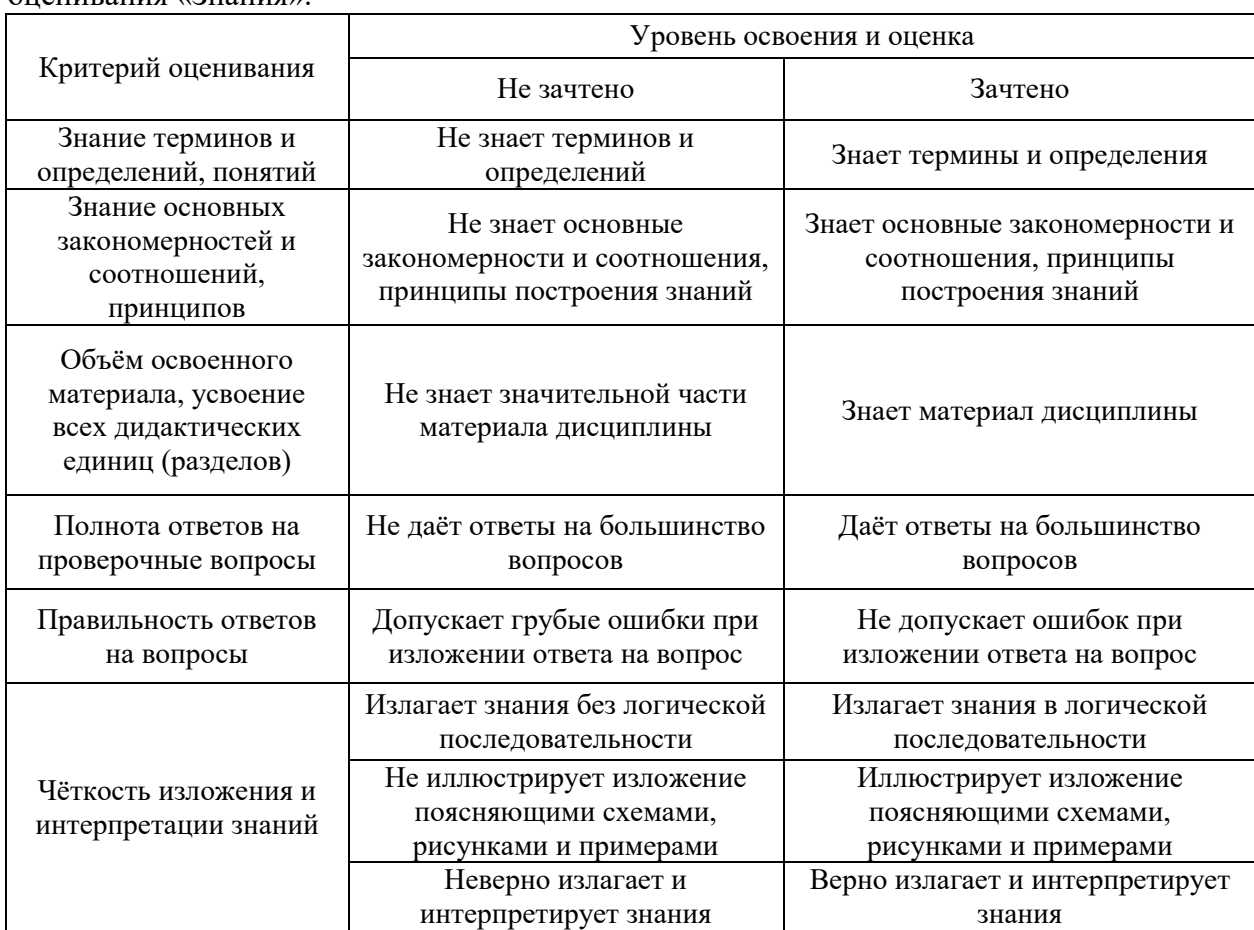

Ниже приведены правила оценивания формирования компетенций по показателю опенивания «Знания».

Ниже приведены правила оценивания формирования компетенций по показателю оценивания «Навыки начального уровня».

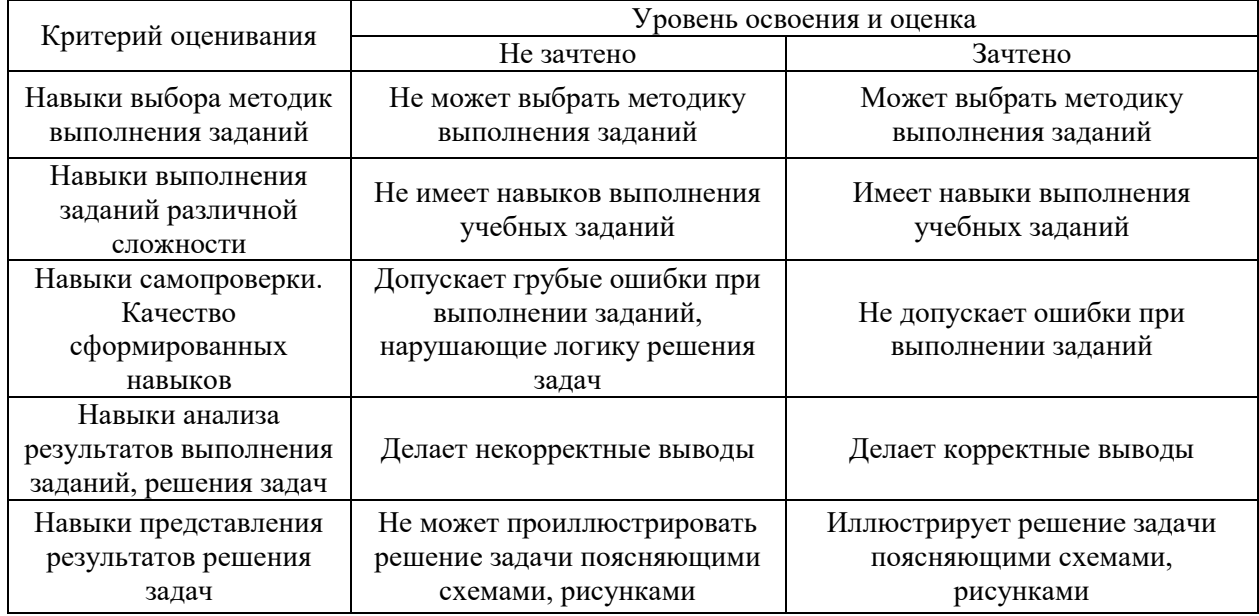

Ниже приведены правила оценивания формирования компетенций по показателю оценивания «Навыки основного уровня».

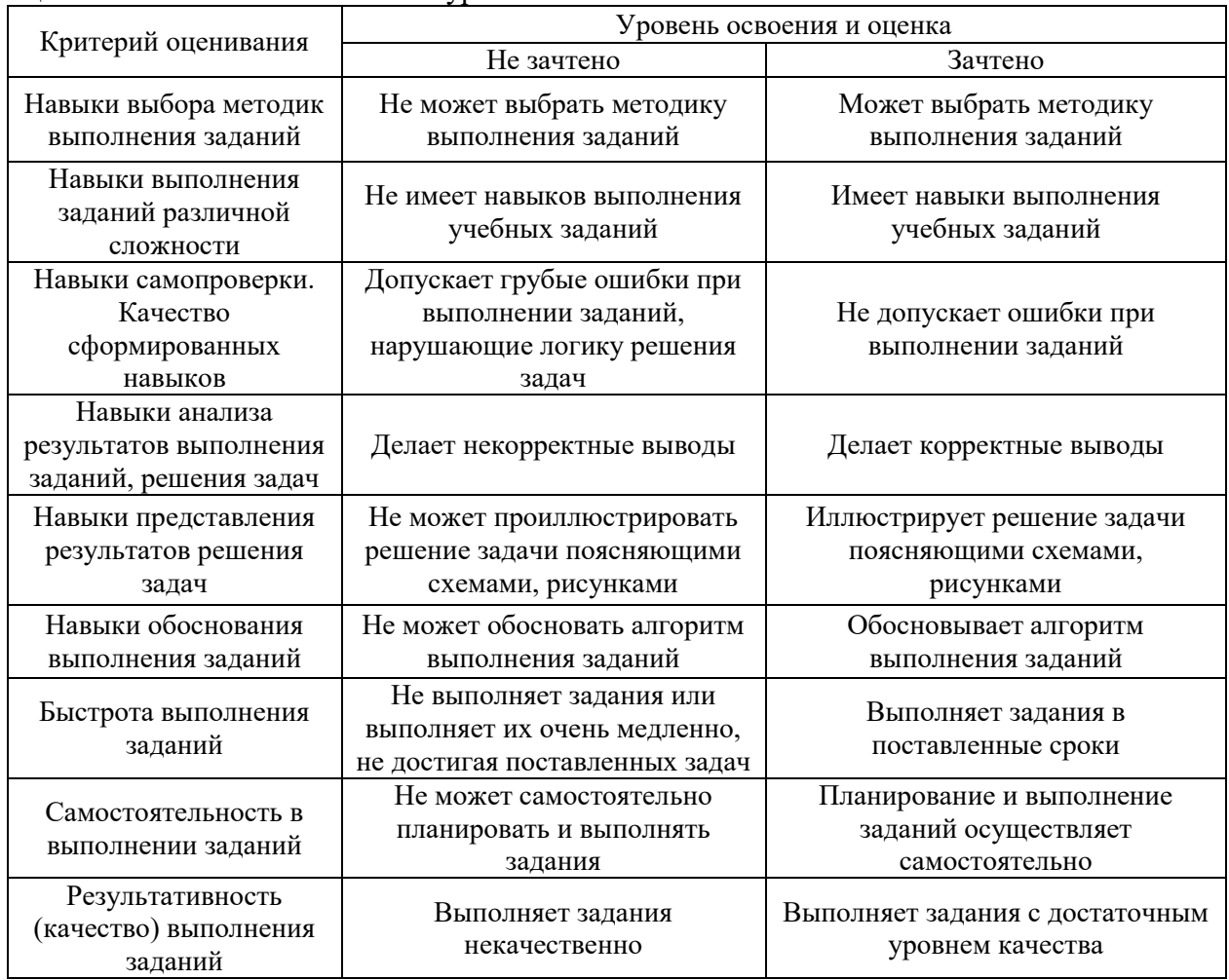

*3.3. Процедура оценивания при проведении промежуточной аттестации обучающихся по дисциплине в форме защиты курсовой работы (курсового проекта)*

Промежуточная аттестация по дисциплине в форме защиты курсовой работы/курсового проекта не проводится.

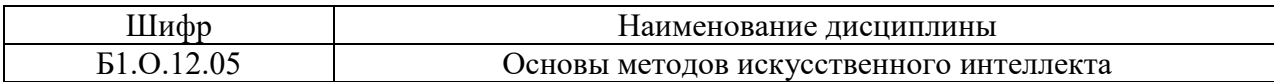

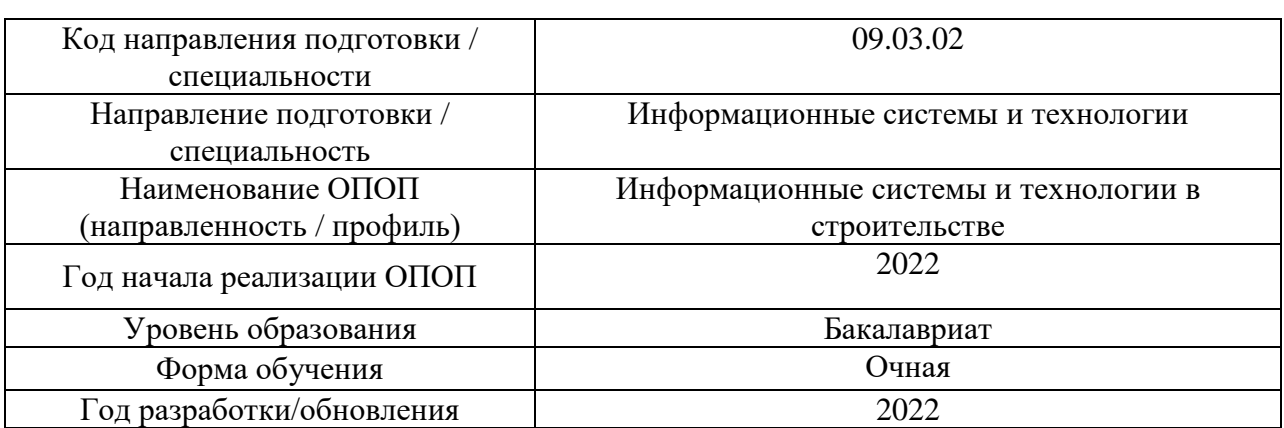

# **Перечень учебных изданий и учебно-методических материалов**

Электронные учебные издания в электронно-библиотечных системах (ЭБС):

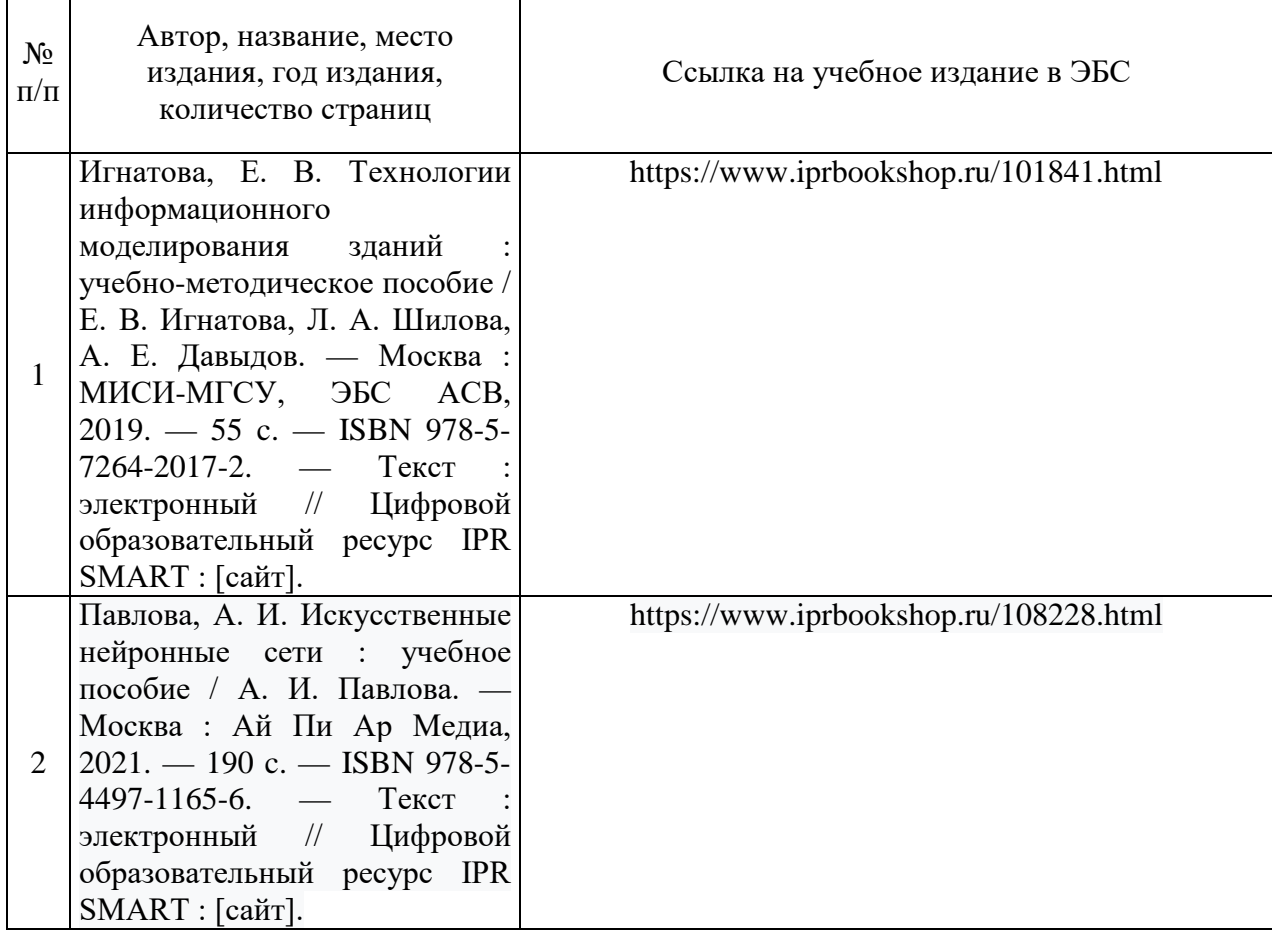

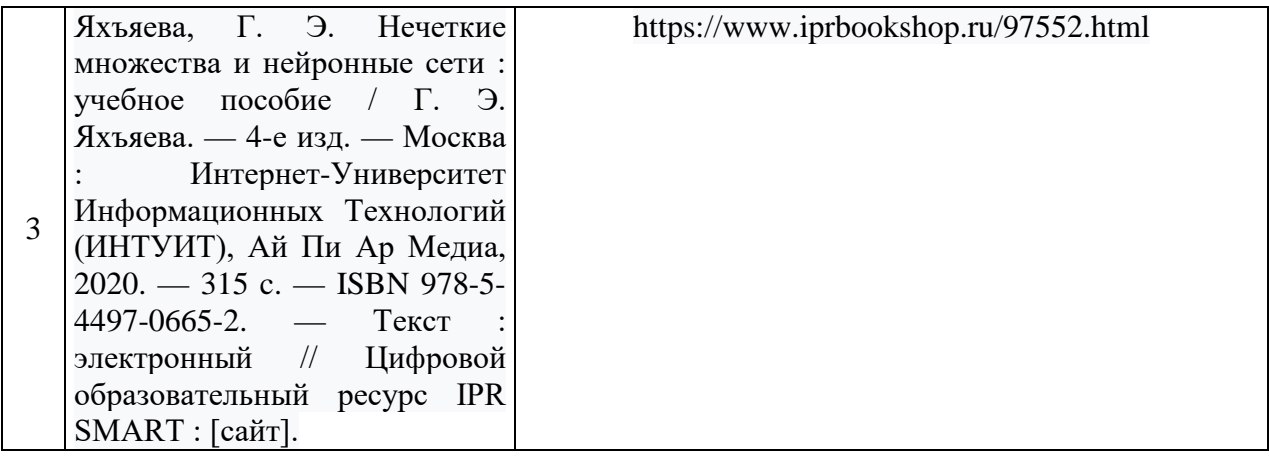

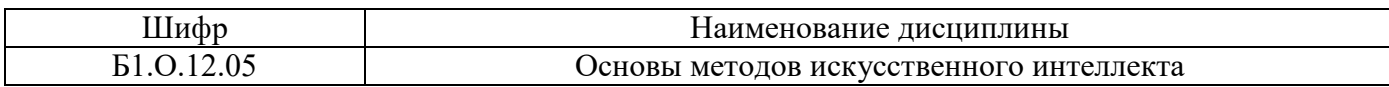

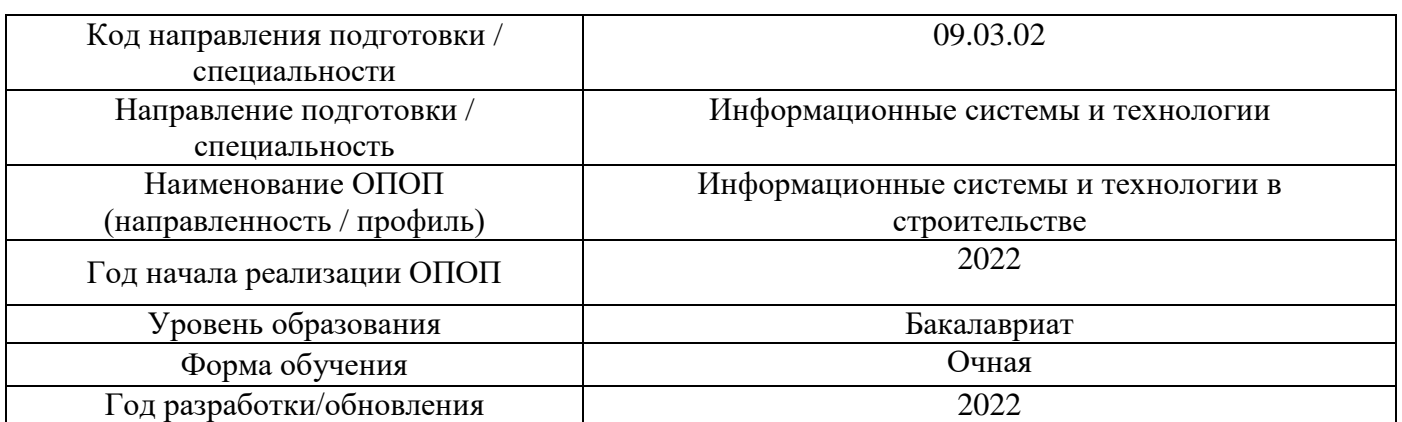

# **Перечень профессиональных баз данных и информационных справочных систем**

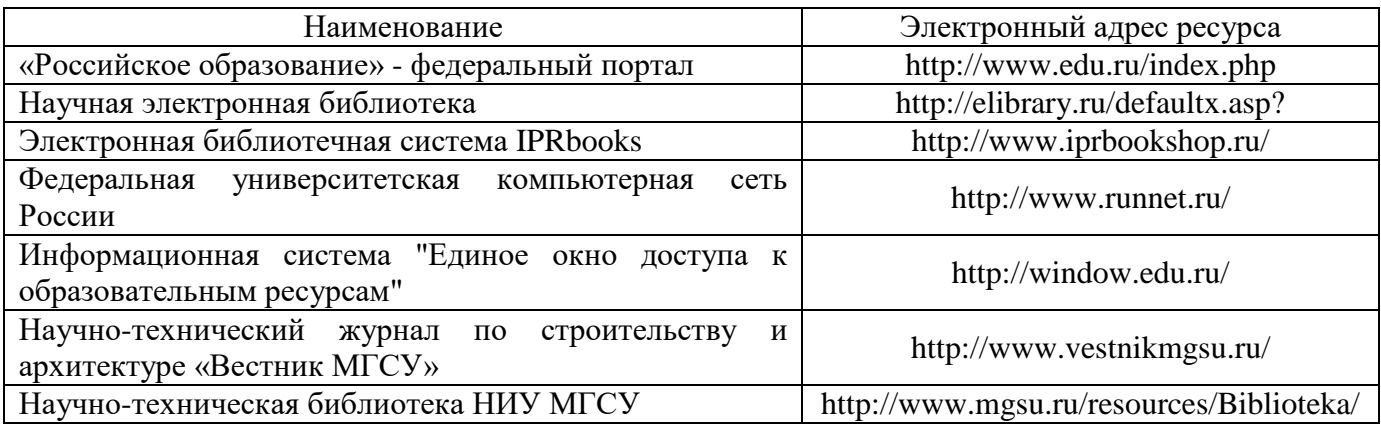

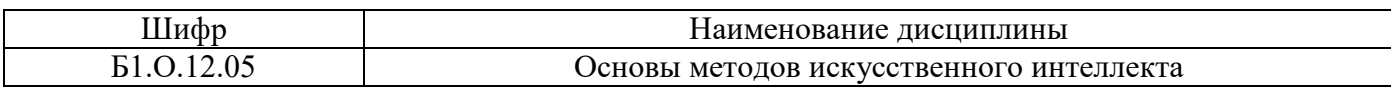

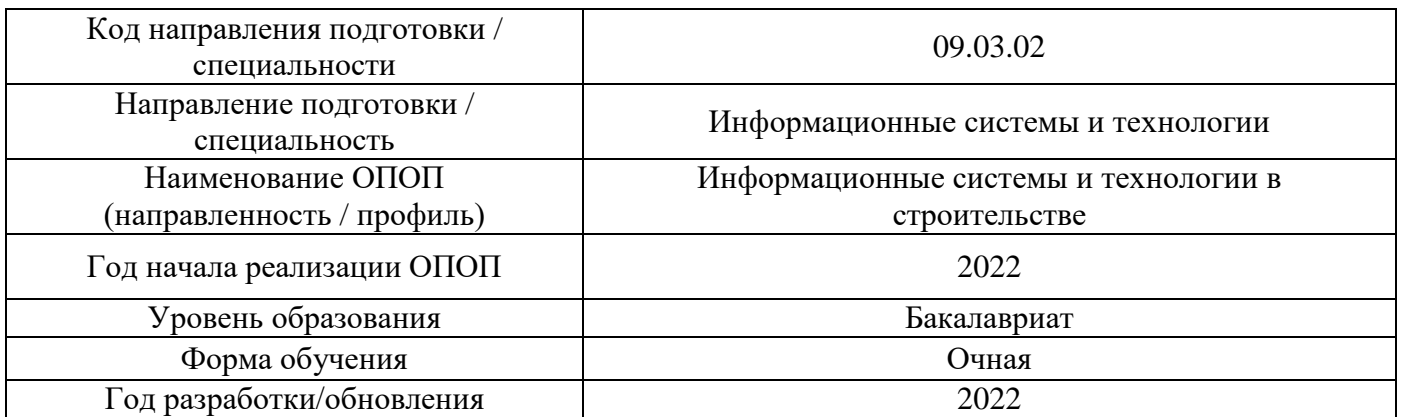

# Материально-техническое и программное обеспечение дисциплины

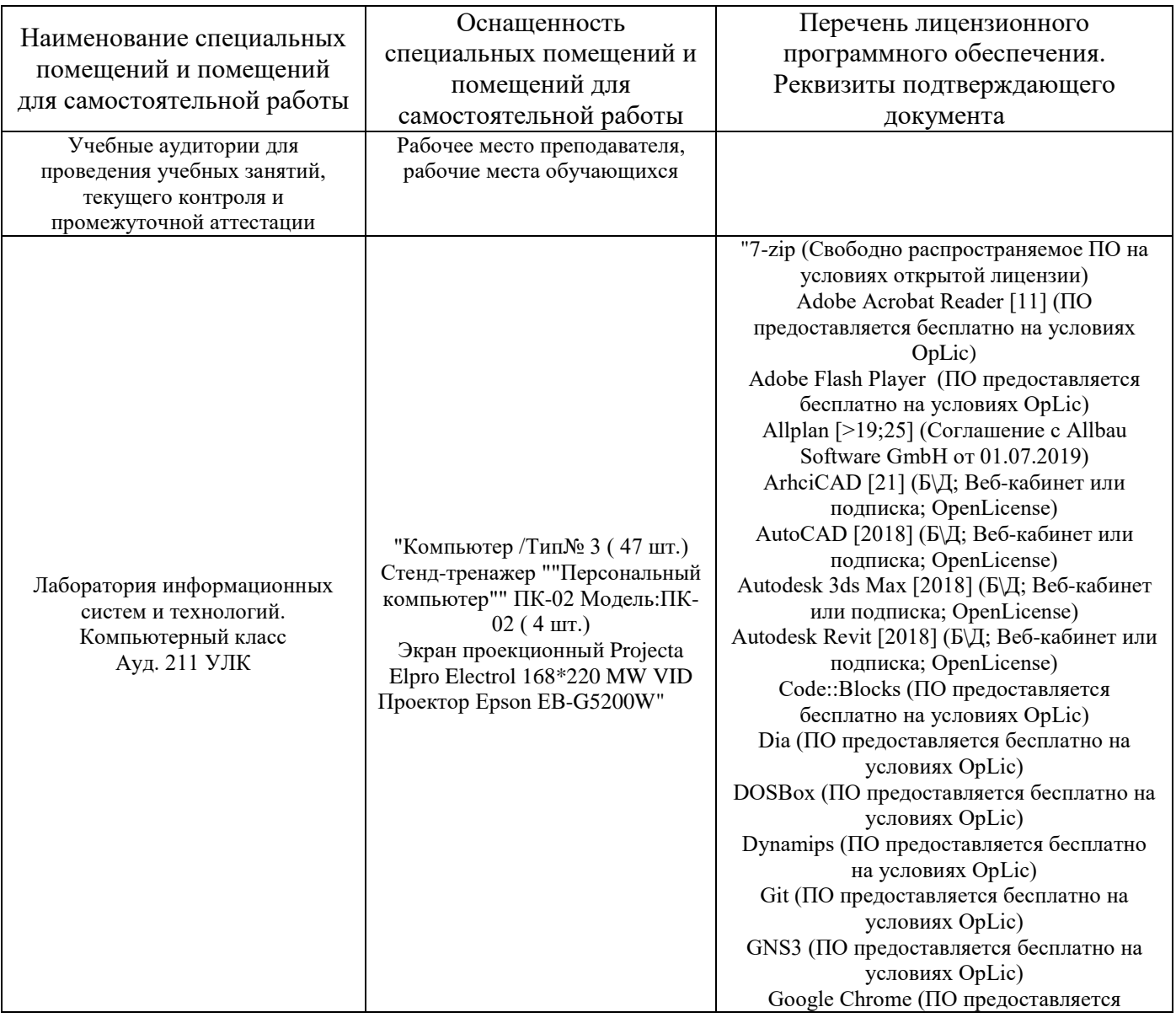

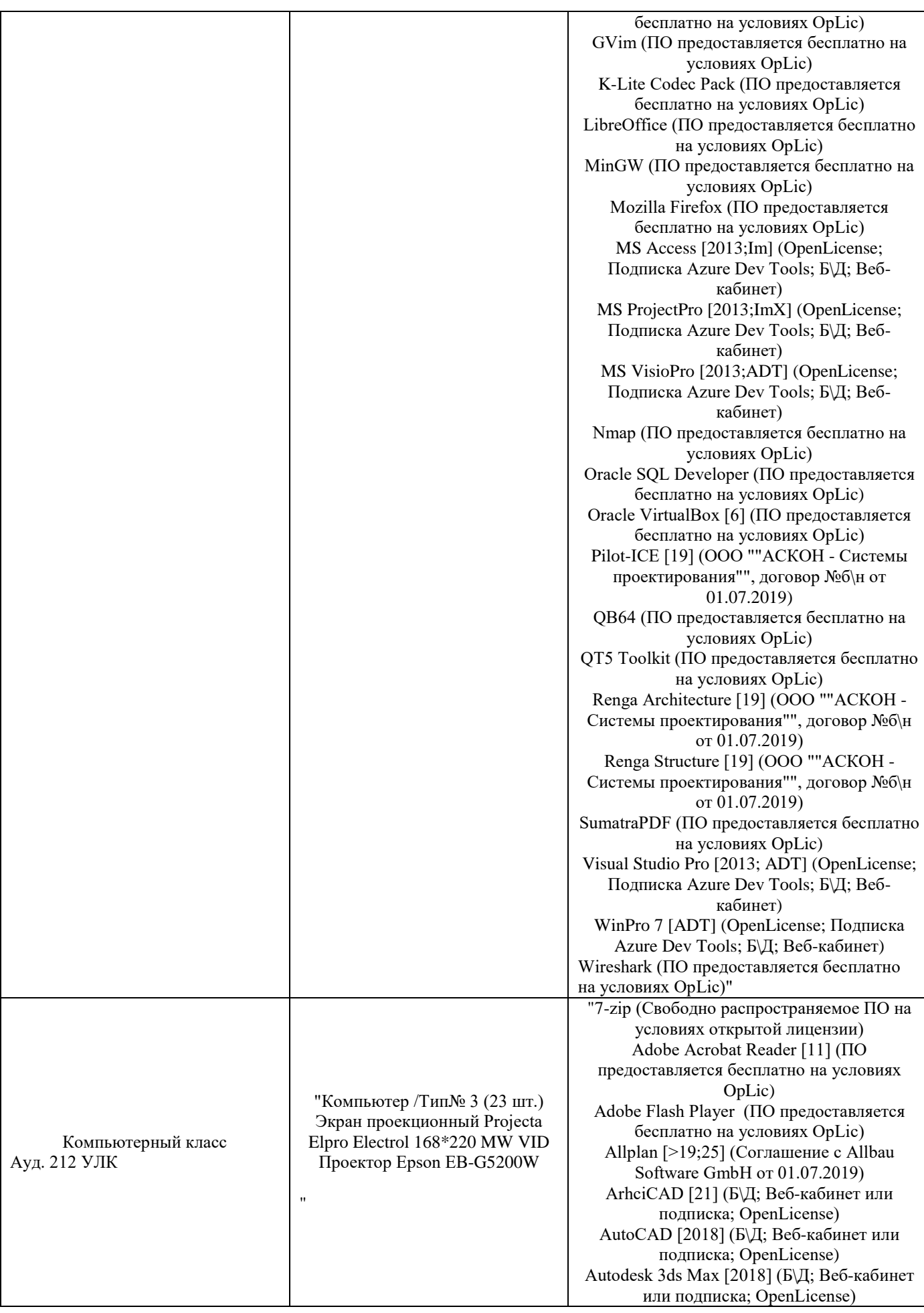

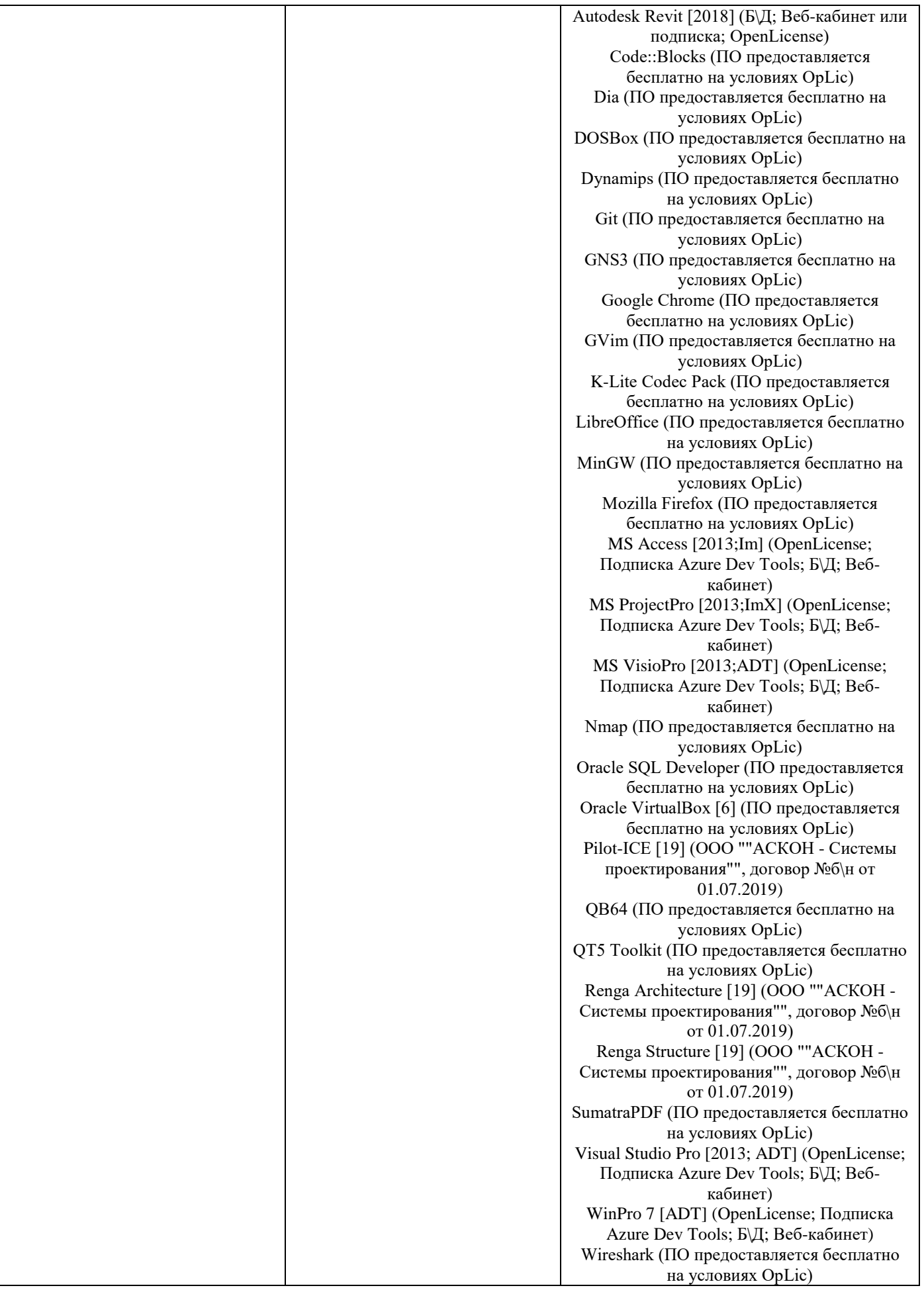

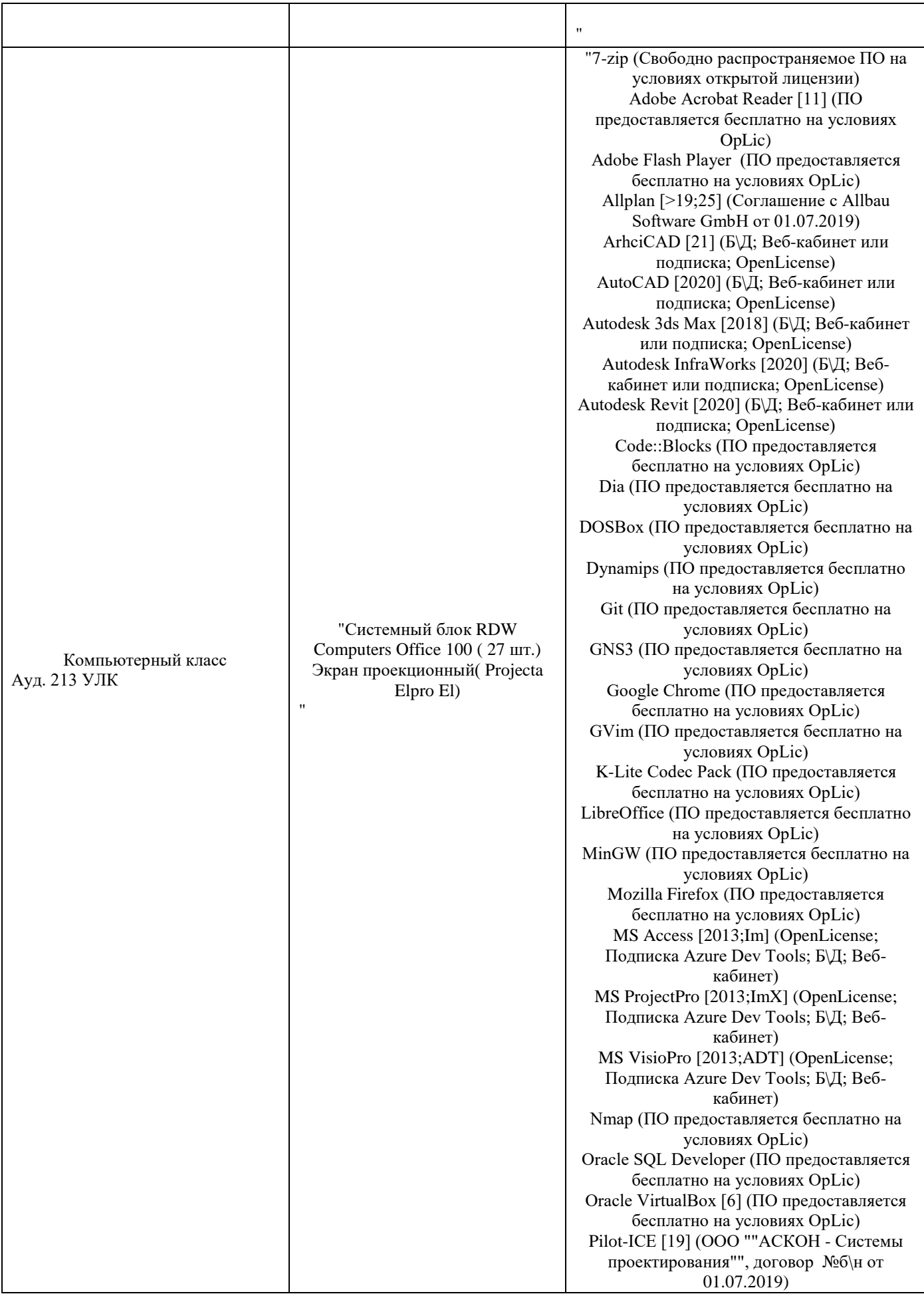

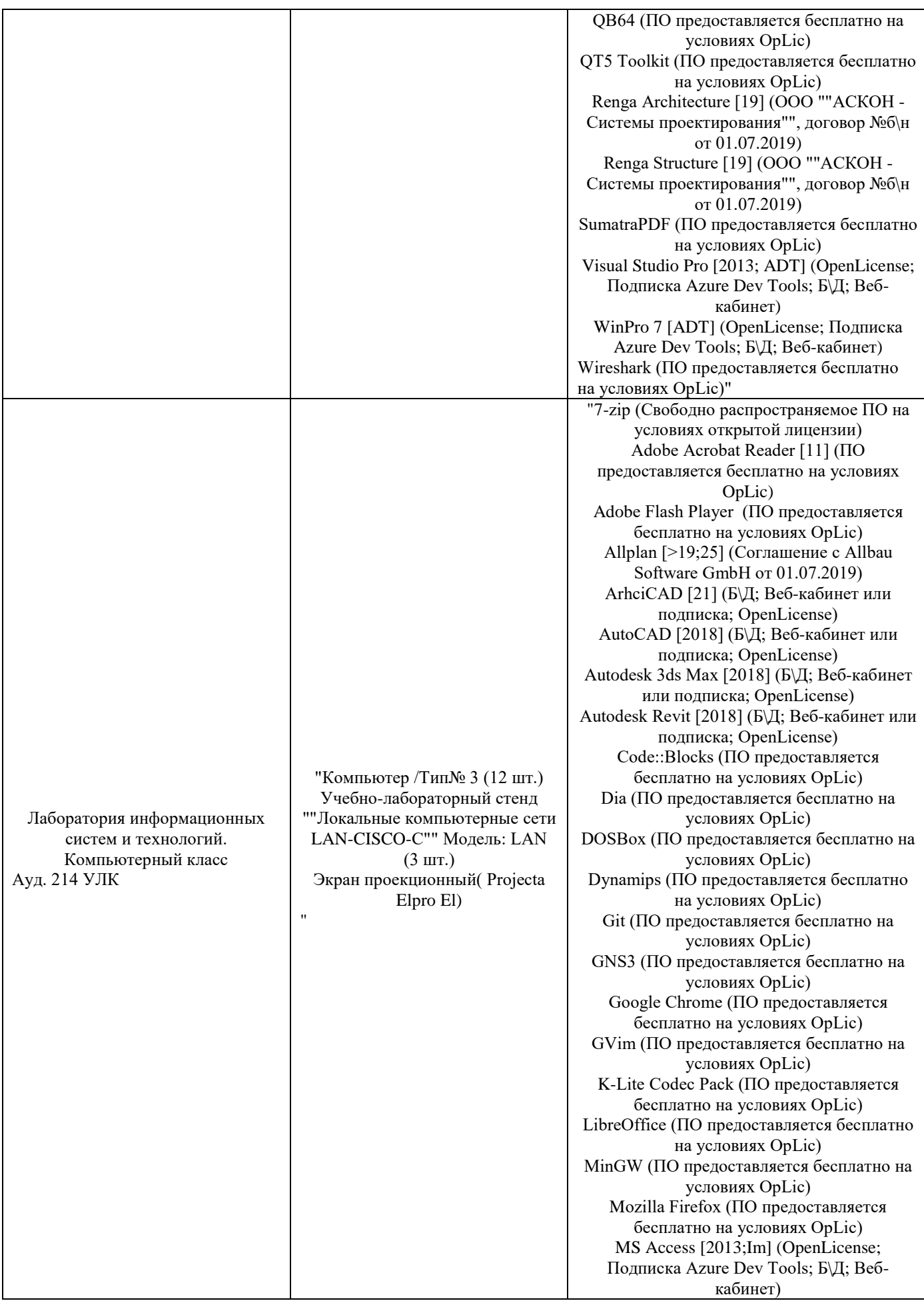

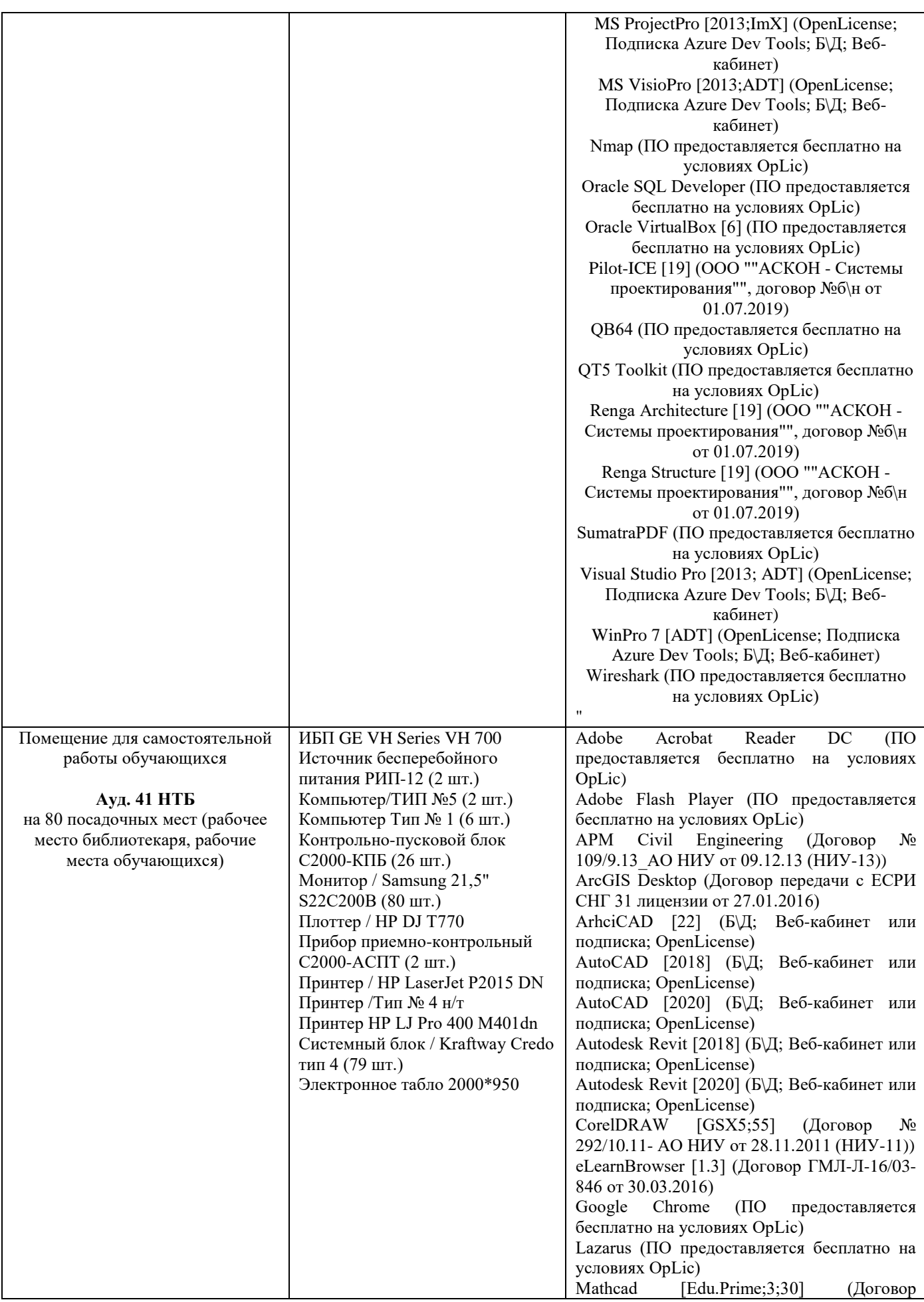

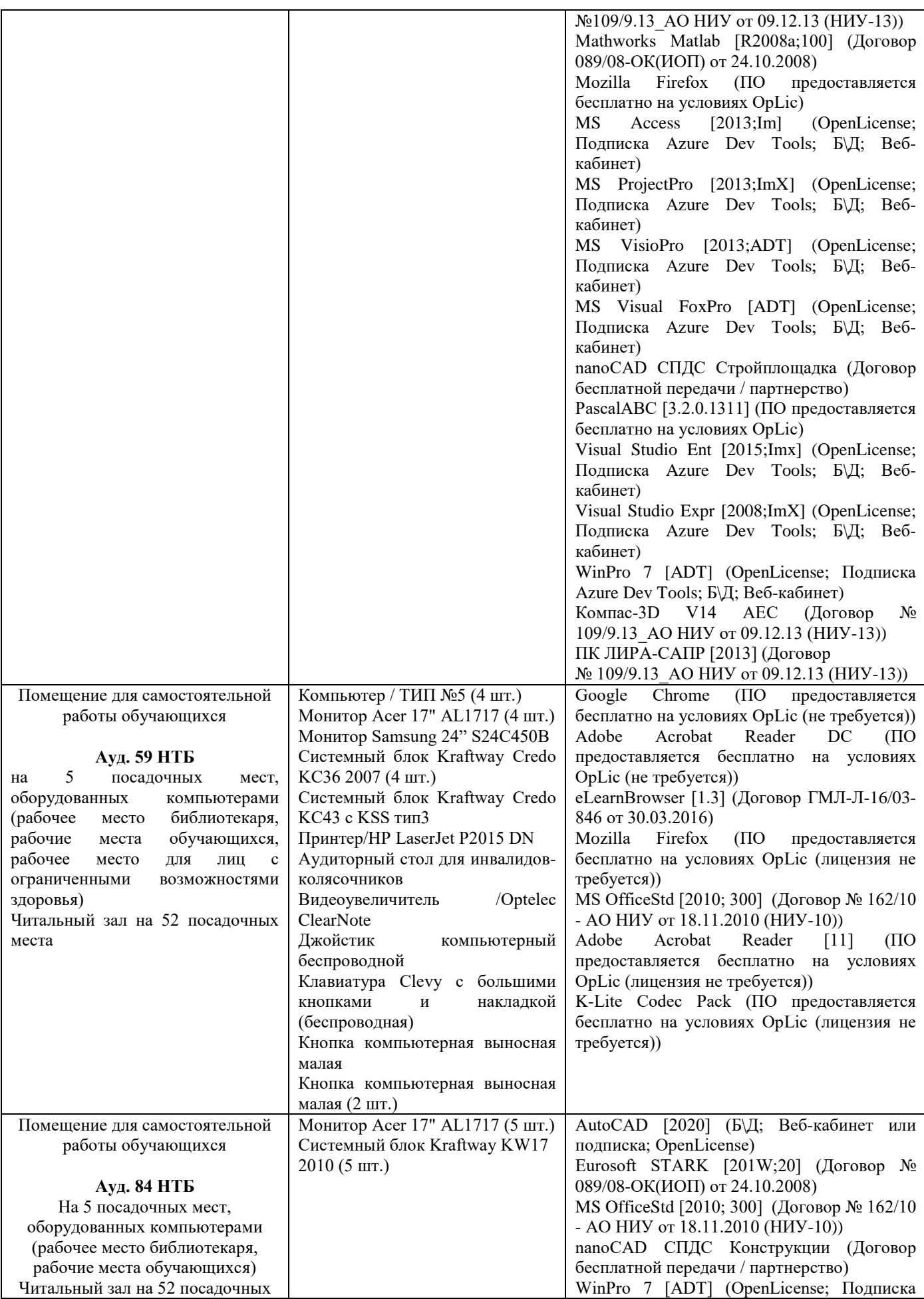

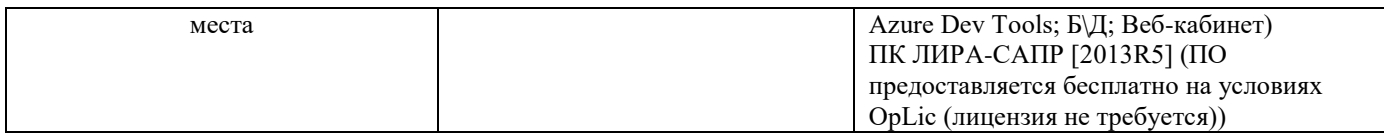

# Федеральное государственное бюджетное образовательное учреждение высшего образования **«НАЦИОНАЛЬНЫЙ ИССЛЕДОВАТЕЛЬСКИЙ МОСКОВСКИЙ ГОСУДАРСТВЕННЫЙ СТРОИТЕЛЬНЫЙ УНИВЕРСИТЕТ»**

# **РАБОЧАЯ ПРОГРАММА**

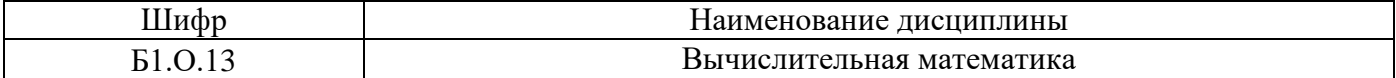

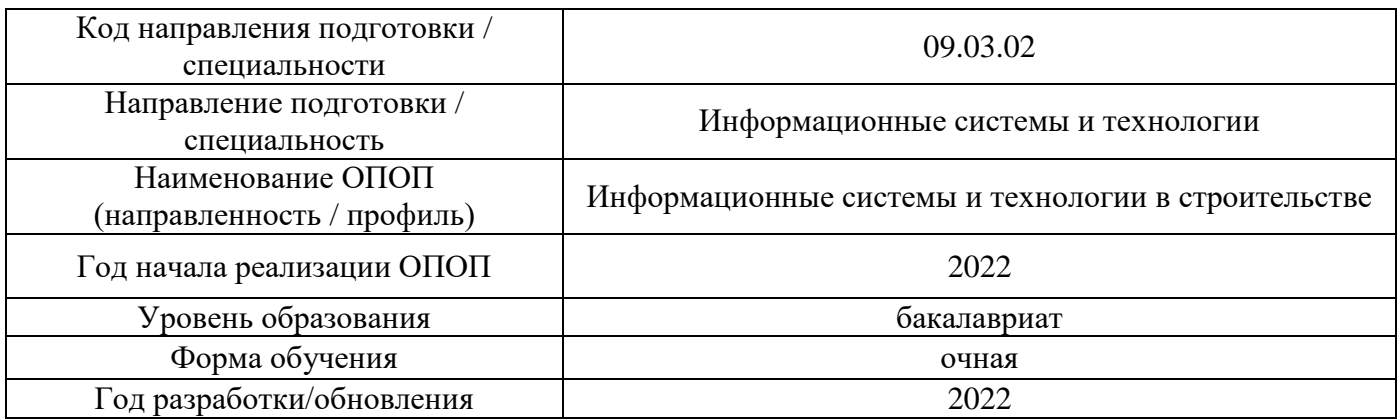

Разработчики:

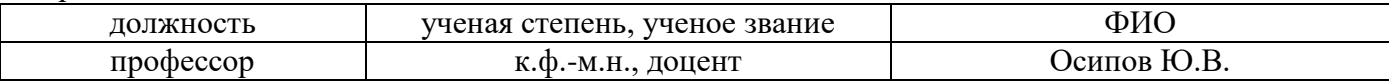

Рабочая программа дисциплины разработана и одобрена кафедрой (структурным подразделением) «Информатики и прикладной математики».

Рабочая программа утверждена методической комиссией по УГСН, протокол № 5 от 20.06 2022 г.

# **1. Цель освоения дисциплины**

Целью освоения дисциплины «Вычислительная математика» является формирование компетенций обучающегося в области информационных систем и технологий в строительстве.

Программа составлена в соответствии с требованиями Федерального государственного образовательного стандарта высшего образования по направлению подготовки 09.03.02 Информационные системы и технологии.

Дисциплина относится к обязательной части Блока 1 «Дисциплины (модули)» основной профессиональной образовательной программы «Информационные системы и технологии в строительстве». Дисциплина является обязательной для изучения.

# **2. Перечень планируемых результатов обучения по дисциплине, соотнесенных с планируемыми результатами освоения образовательной программы**

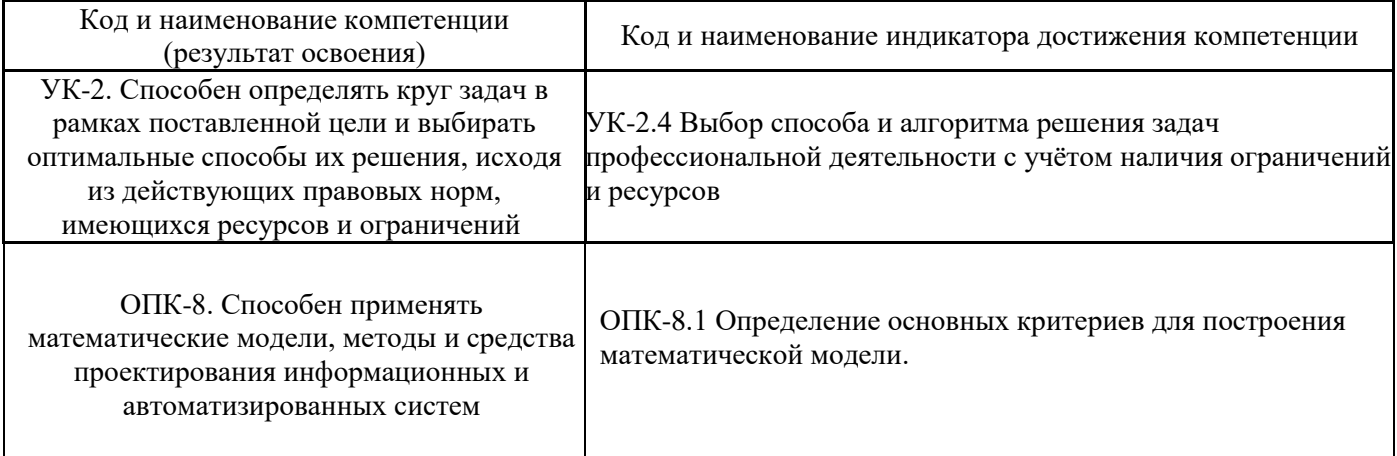

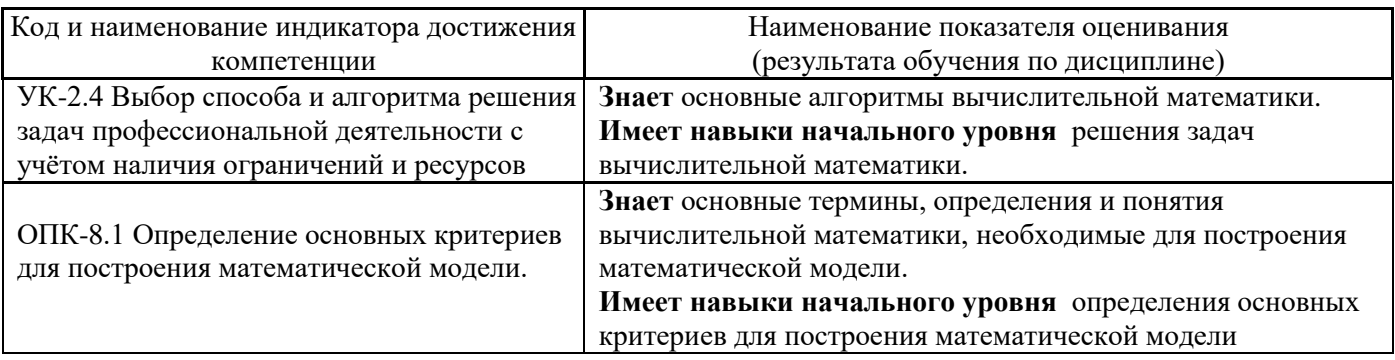

Информация о формировании и контроле результатов обучения представлена в Фонде оценочных средств (Приложение 1).

# **3. Трудоёмкость дисциплины и видов учебных занятий по дисциплине**

Общая трудоемкость дисциплины составляет 3 зачётных единиц (108 академических час.). *(1 зачетная единица соответствует 36 академическим часам)*

Видами учебных занятий и работы обучающегося по дисциплине могут являться.

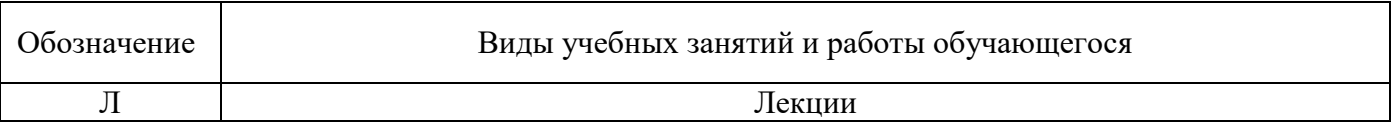

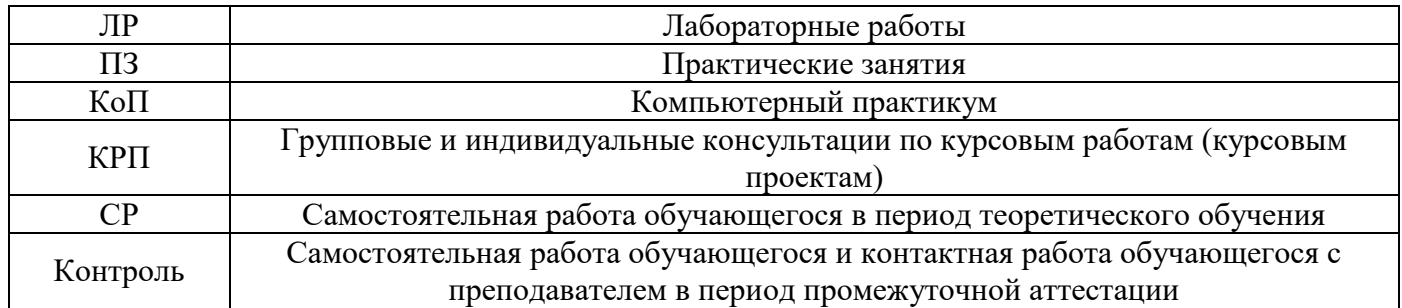

# *Структура дисциплины:*

Форма обучения – очная.

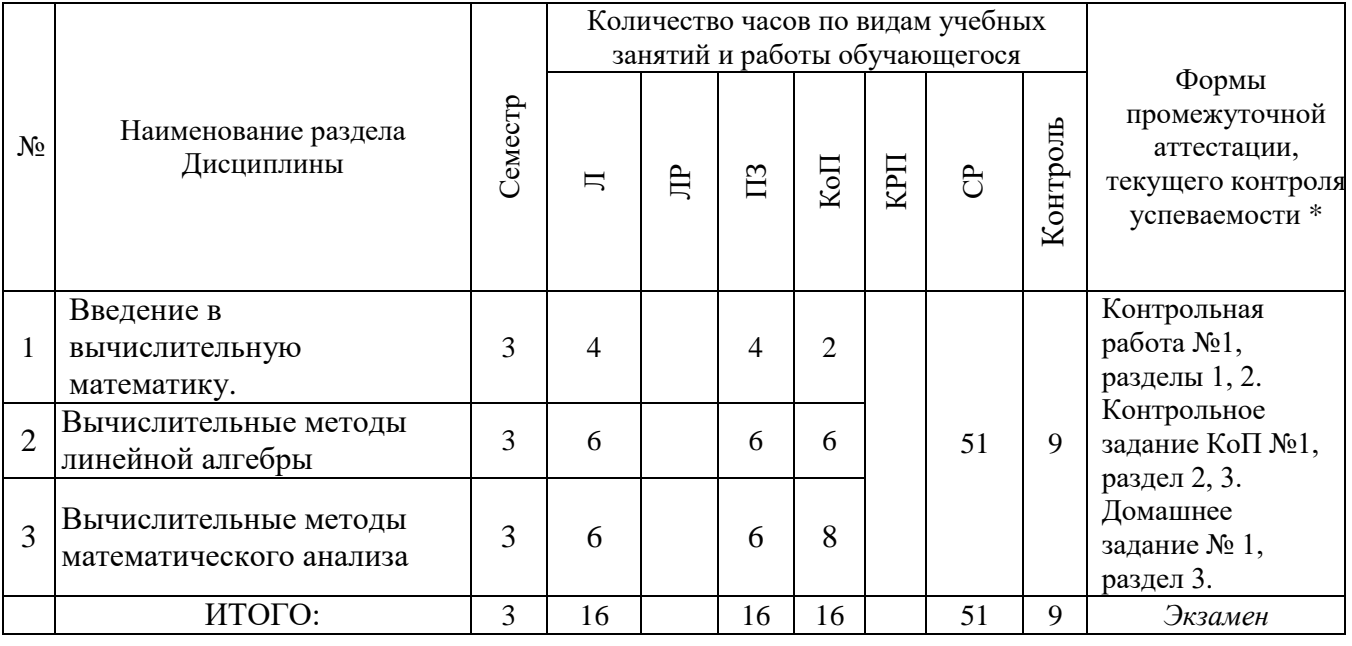

# **4. Содержание дисциплины, структурированное по видам учебных занятий и разделам**

При проведении аудиторных учебных занятий предусмотрено проведение текущего контроля успеваемости:

 В рамках практических занятий предусмотрено выполнение обучающимися контрольной работы.

 В рамках компьютерного практикума предусмотрено контрольное задание компьютерного практикума

*4.1 Лекции*

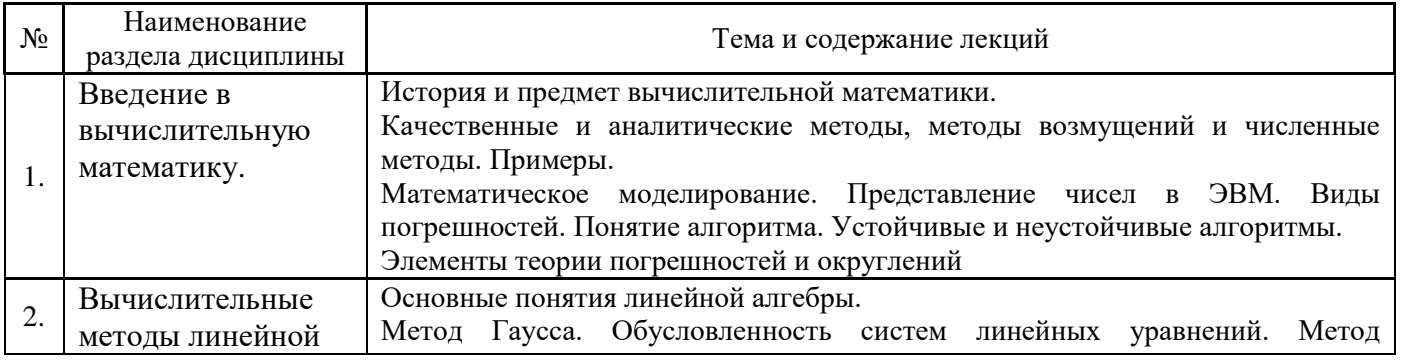

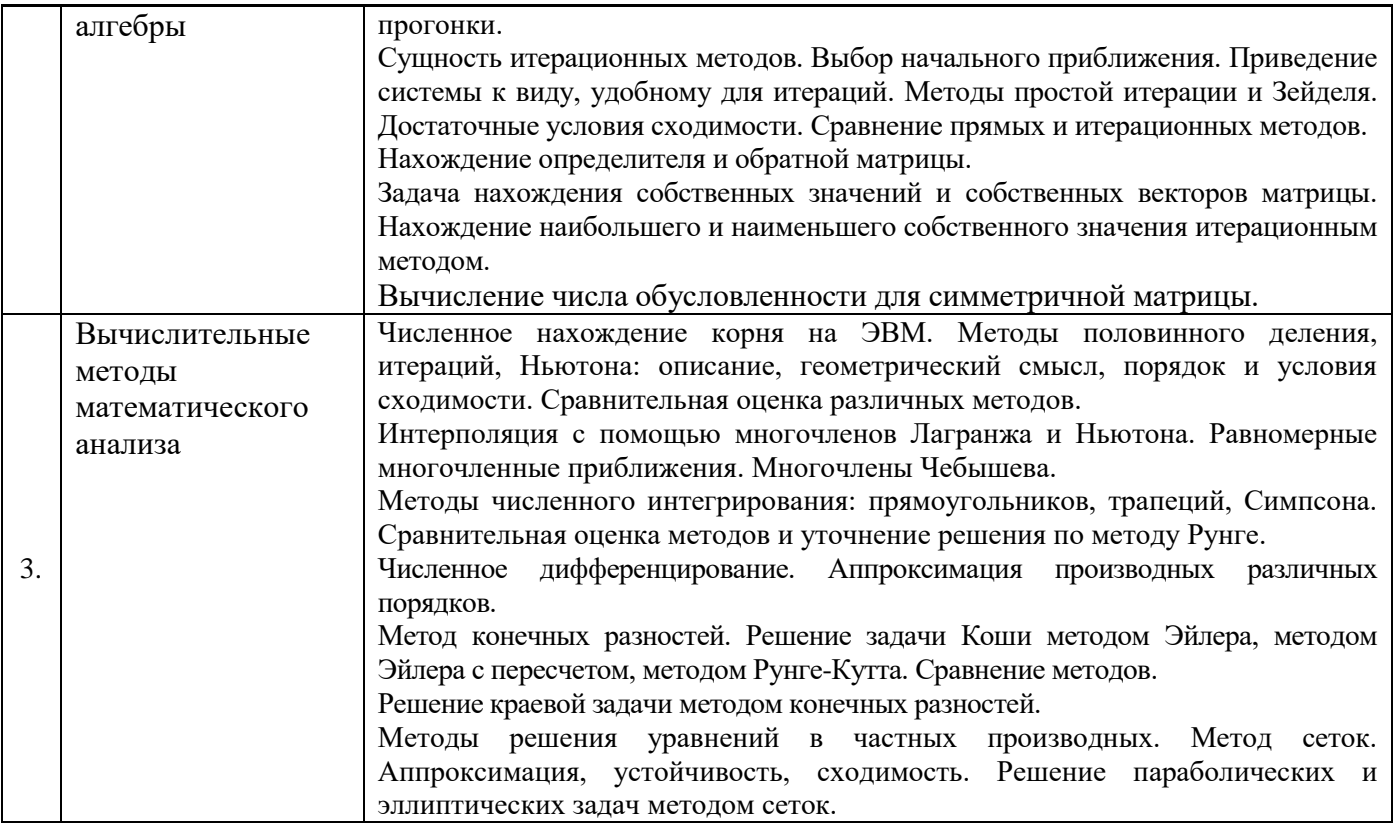

# *4.2 Лабораторные работы*

Не предусмотрено учебным планом

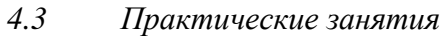

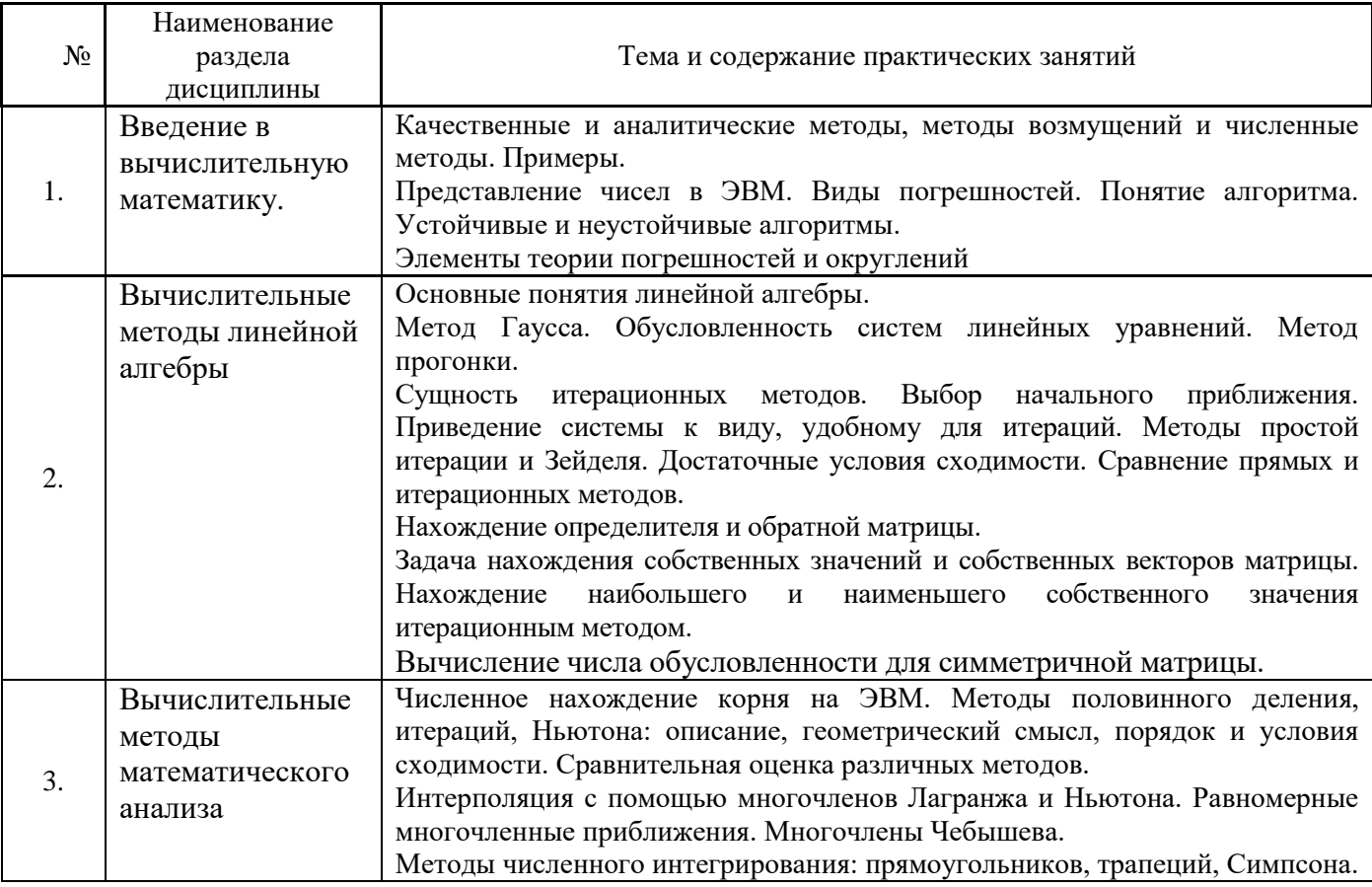

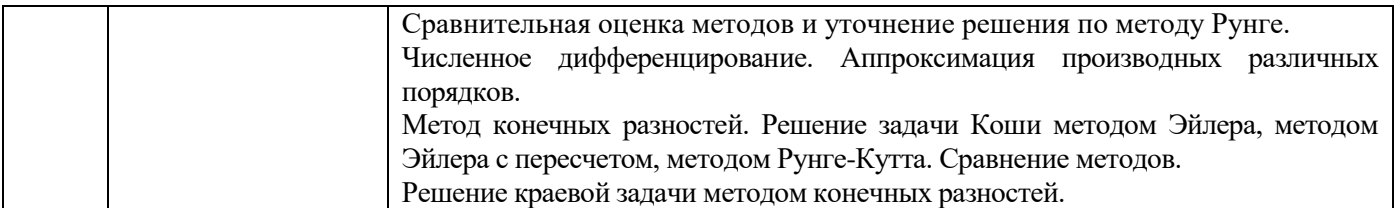

# *4.4 Компьютерные практикумы*

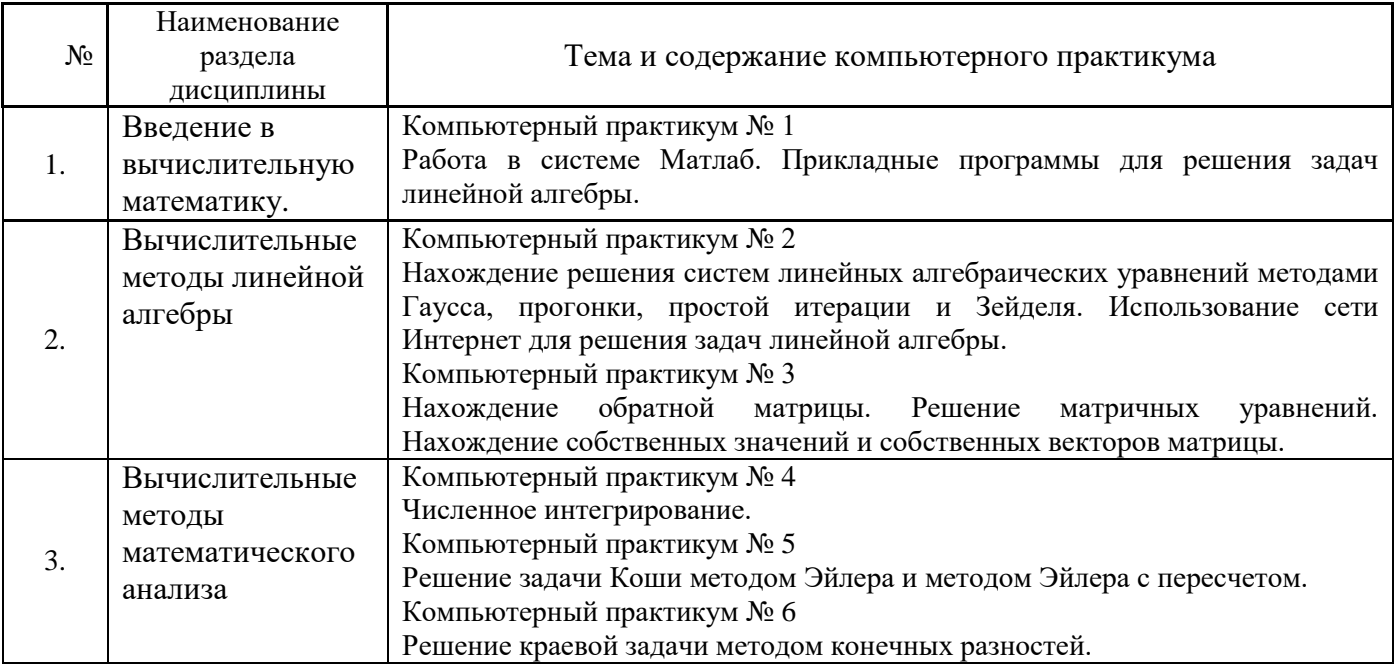

*4.5 Групповые и индивидуальные консультации по курсовым работам (курсовым проектам)* Не предусмотрено учебным планом*.*

# *4.6 Самостоятельная работа обучающегося в период теоретического обучения*

Самостоятельная работа обучающегося в период теоретического обучения включает в себя:

 самостоятельную подготовку к учебным занятиям, включая подготовку к аудиторным формам текущего контроля успеваемости;

- выполнение домашнего задания;
- самостоятельную подготовку к промежуточной аттестации.

В таблице указаны темы для самостоятельного изучения обучающимся:

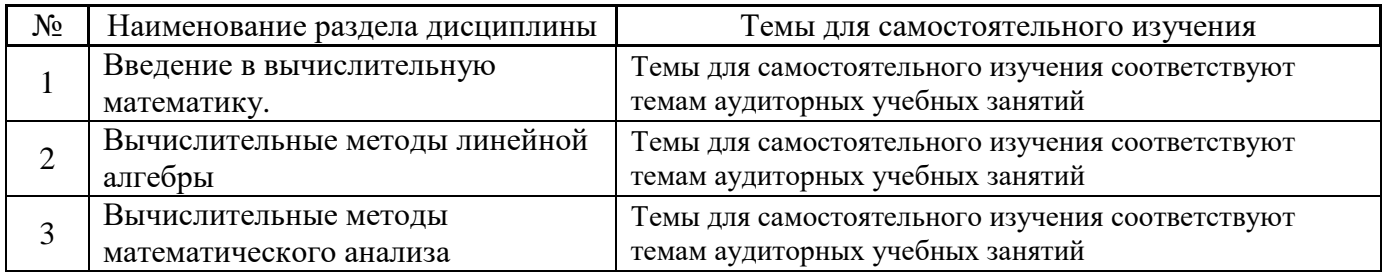

*4.7 Самостоятельная работа обучающегося и контактная работа обучающегося с преподавателем в период промежуточной аттестации*

Работа обучающегося в период промежуточной аттестации включает в себя подготовку к промежуточной аттестации (экзамену), а также саму промежуточную аттестацию.

## **5. Оценочные материалы по дисциплине**

Фонд оценочных средств по дисциплине приведён в Приложении 1 к рабочей программе дисциплины.

Оценочные средства для проведения промежуточной аттестации, а также текущего контроля по дисциплине хранятся на кафедре (структурном подразделении), ответственной за преподавание данной дисциплины.

### **6. Учебно-методическое и материально-техническое обеспечение дисциплины**

Основные принципы осуществления учебной работы обучающихся изложены в локальных нормативных актах, определяющих порядок организации контактной работы и порядок самостоятельной работы обучающихся. Организация учебной работы обучающихся на аудиторных учебных занятиях осуществляется в соответствии с п. 3.

### *6.1 Перечень учебных изданий и учебно-методических материалов для освоения дисциплины*

Для освоения дисциплины обучающийся может использовать учебные издания и учебнометодические материалы, имеющиеся в научно-технической библиотеке НИУ МГСУ и/или размещённые в Электронных библиотечных системах.

Актуальный перечень учебных изданий и учебно-методических материалов представлен в Приложении 2 к рабочей программе дисциплины.

### *6.2 Перечень профессиональных баз данных и информационных справочных систем*

При осуществлении образовательного процесса по дисциплине используются профессиональные базы данных и информационных справочных систем, перечень которых указан в Приложении 3 к рабочей программе дисциплины.

### *6.3 Перечень материально-технического, программного обеспечения освоения дисциплины*

Учебные занятия по дисциплине проводятся в помещениях, оснащенных соответствующим оборудованием и программным обеспечением.

Перечень материально-технического и программного обеспечения дисциплины приведен в Приложении 4 к рабочей программе дисциплины.

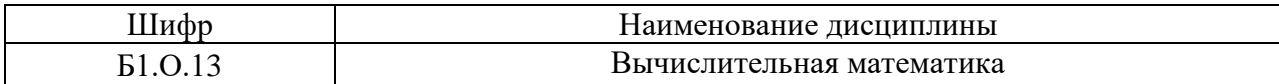

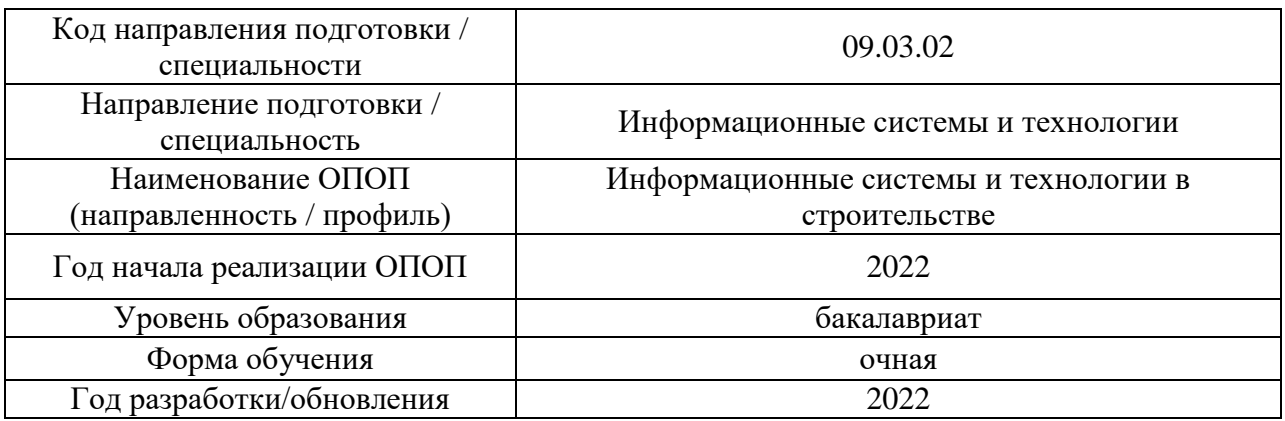

### **ФОНД ОЦЕНОЧНЫХ СРЕДСТВ**

### **1. Описание показателей и критериев оценивания компетенций, описание шкал оценивания**

Оценивание формирования компетенций производится на основе показателей оценивания, указанных в п.2. рабочей программы и в п.1.1 ФОС.

Связь компетенций, индикаторов достижения компетенций и показателей оценивания приведена в п.2 рабочей программы.

### *1.1. Описание формирования и контроля показателей оценивания*

Оценивание уровня освоения обучающимся компетенций осуществляется с помощью форм промежуточной аттестации и текущего контроля. Формы промежуточной аттестации и текущего контроля успеваемости по дисциплине, с помощью которых производится оценивание, указаны в учебном плане и в п.3 рабочей программы.

В таблице приведена информация о формировании результатов обучения по дисциплине разделами дисциплины, а также о контроле показателей оценивания компетенций формами оценивания.

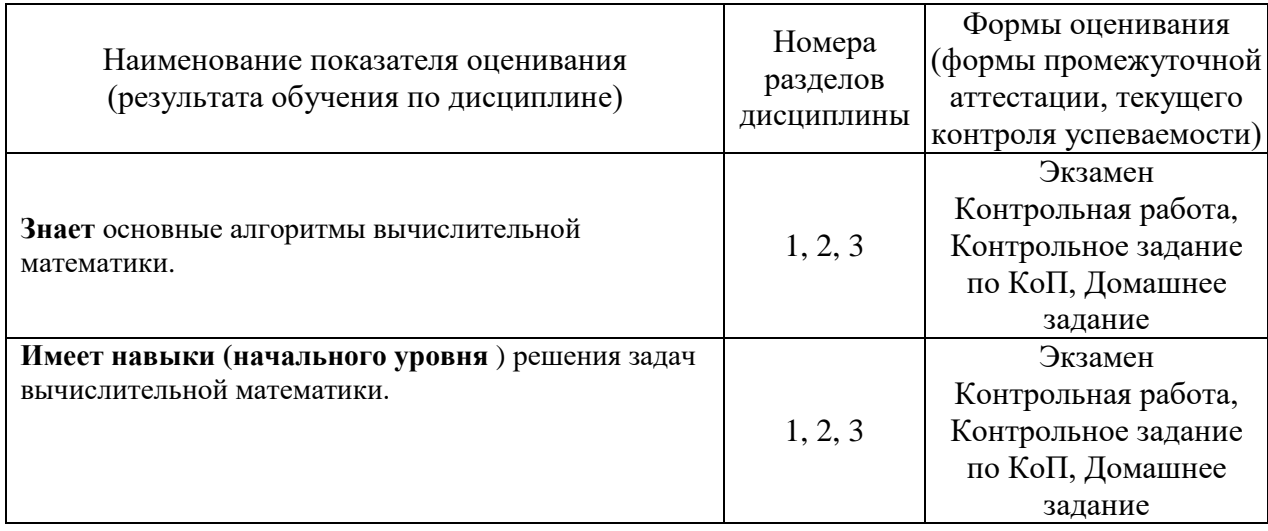

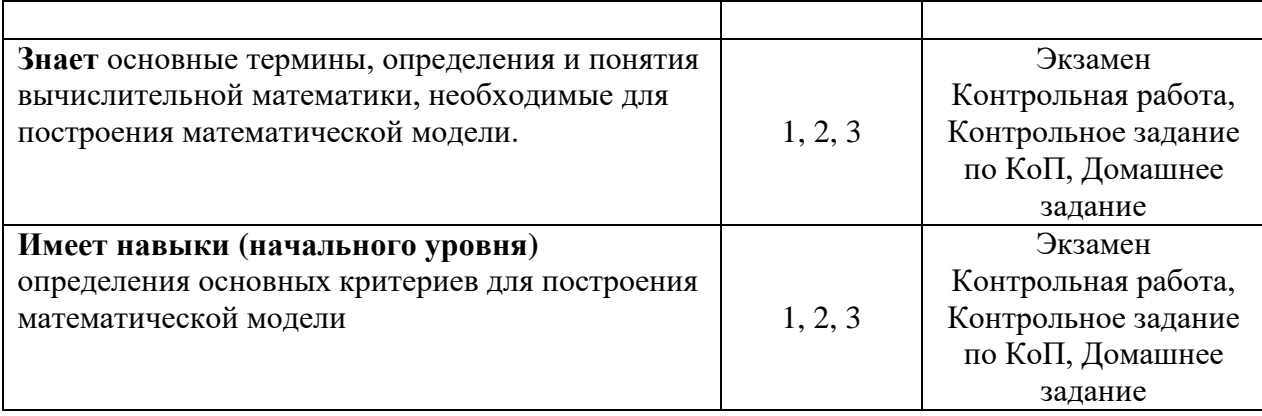

# *1.2. Описание критериев оценивания компетенций и шкалы оценивания*

При проведении промежуточной аттестации в форме экзамена используется шкала оценивания: «2» (неудовлетворительно), «3» (удовлетворительно), «4» (хорошо), «5» (отлично).

Показателями оценивания являются знания и навыки обучающегося, полученные при изучении дисциплины.

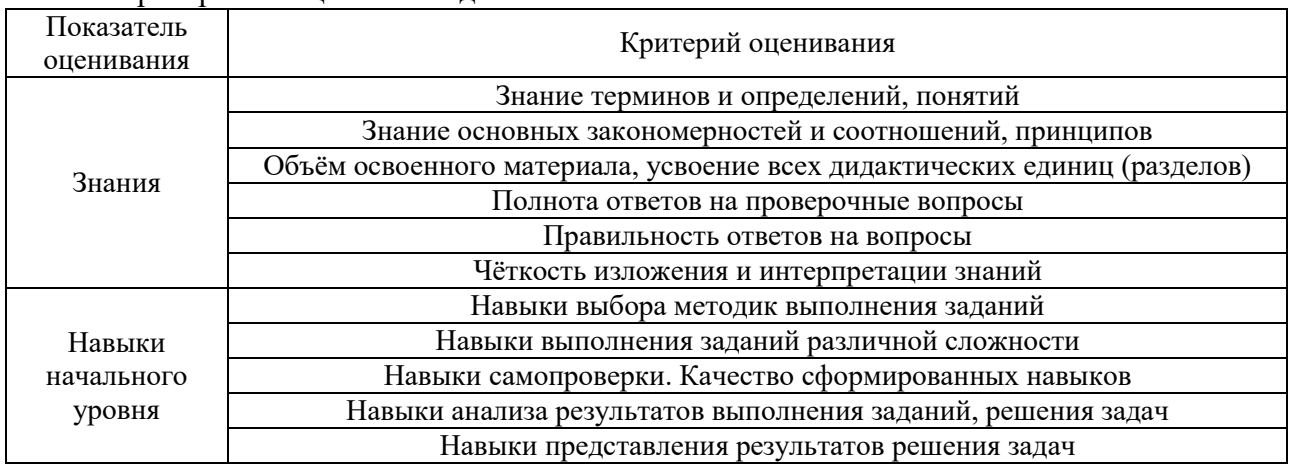

### Критериями оценивания достижения показателей являются:

# **2. Типовые контрольные задания для оценивания формирования компетенций**

# *2.1. Промежуточная аттестация*

*2.1.1. Промежуточная аттестация в форме экзамена, дифференцированного зачета (зачета с оценкой), зачета*

Форма(ы) промежуточной аттестации: экзамен в 3 семестре.

Перечень типовых вопросов (заданий) для проведения зкзамена в 3 семестре (очная форма обучения):

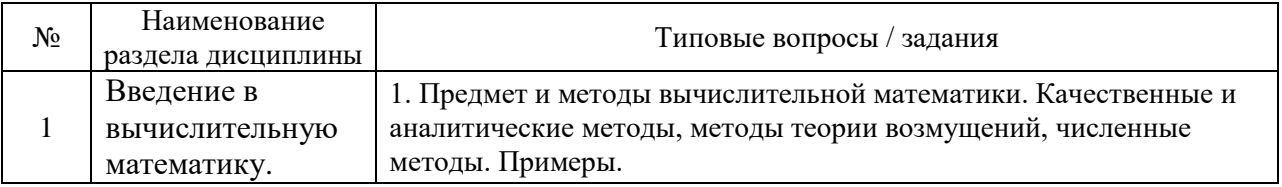

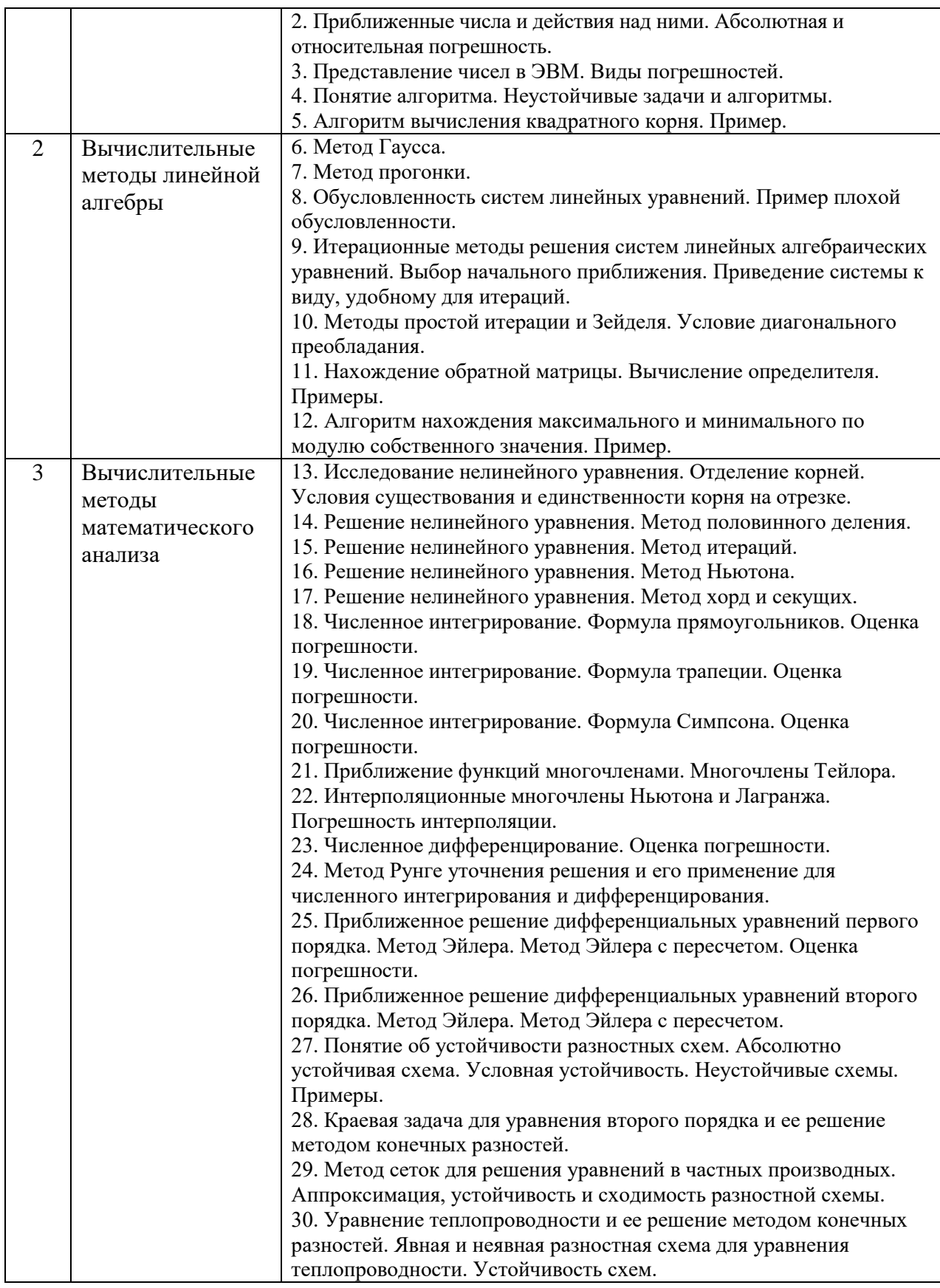

*2.1.2. Промежуточная аттестация в форме защиты курсовой работы (курсового проекта)*

Промежуточная аттестация в форме защиты курсовой работы/курсового проекта не проводится.

*2.2. Текущий контроль*

*2.2.1. Перечень форм текущего контроля:*

- контрольная работа;
- домашнее задание;
- контрольное задание по КоП .

*2.2.2. Типовые контрольные задания форм текущего контроля:*

# **Контрольная работа (КР)**

«Введение в вычислительную математику. Вычислительные методы линейной алгебры» **Образец КР**

Задание. Решить систему линейных уравнений методами Гаусса, простой итерации и

Зейделя (сделать 3 итерации). Сравнить результаты. Оценить погрешность

приближенного метода.

# *Варианты задания*

$$
Bapuarman 3a\ddot{a}anu
$$
\n
$$
\begin{cases}\nx_1 + 5x_2 + x_3 = S - G + 10 \\
4x_1 - x_2 + x_3 = S - G - 2 \\
Sx_1 + Gx_2 + 2(S + G)x_3 = 2 \cdot [(S - G) \cdot (S + G) + G] + S\n\end{cases}
$$

где *G* - номер группы, *S* - номер студента по журналу.

# **Контрольное задание компьютерного практикума**

«Вычислительные методы линейной алгебры. Вычислительные методы математического анализа»

# **Образец Контрольного задания**

Задание. Вычислить собственные значения и собственные векторы симметричной матрицы A и определить максимальное по модулю собственное число и соответствующий ему собственный вектор степенным методом.

# *Варианты задания*

$$
A = \frac{1}{6} \begin{bmatrix} p & m & 2S \\ m & 2p + S & m \\ 2S & m & p \end{bmatrix},
$$

где

$$
p=2(G+S), m=-p+S,
$$

*S* – номер студента по списку в журнале, G – номер группы.

**Домашнее задание (ДЗ)**  «Вычислительные методы математического анализа» **Образец ДЗ**

Задание. Решить краевую задачу методом конечных разностей. При решении системы линейных алгебраических уравнений использовать метод прогонки.

### Варианты задания

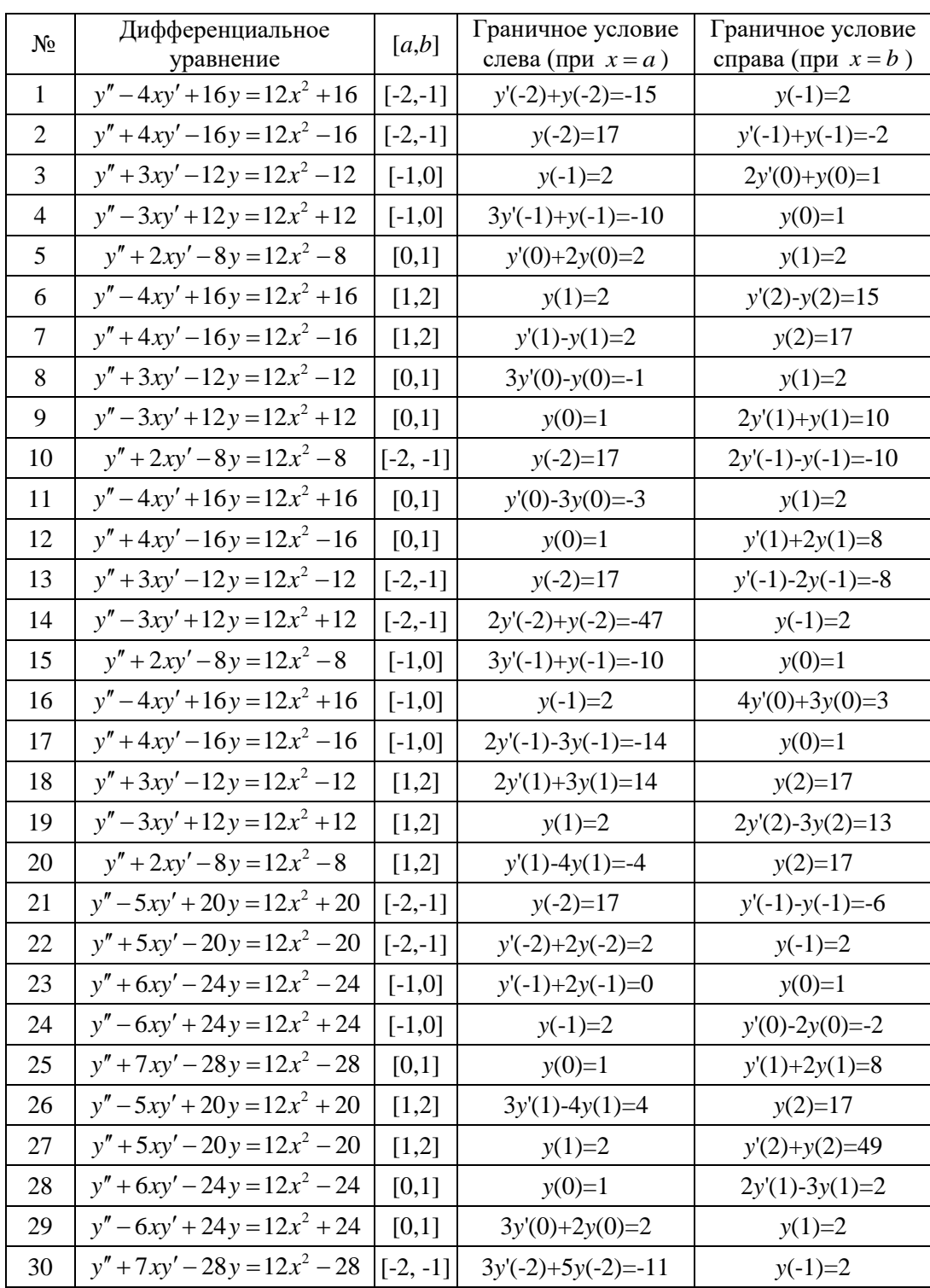

### 3. Методические материалы, определяющие процедуры оценивания

Процедура проведения промежуточной аттестации и текущего контроля успеваемости регламентируется локальным нормативным актом, определяющим порядок осуществления текущего контроля успеваемости и промежуточной аттестации обучающихся.

3.1. Процедура оценивания при проведении промежуточной аттестации обучающихся по дисциплине в форме экзамена и/или дифференцированного зачета (зачета с оценкой)

Промежуточная аттестация по дисциплине в форме экзамена проводится в 3 семестре.

Используются критерии и шкала оценивания, указанные в п.1.2. Оценка выставляется преподавателем интегрально по всем показателям и критериям оценивания.

Ниже приведены правила оценивания формирования компетенций по показателю оценивания «Знания».

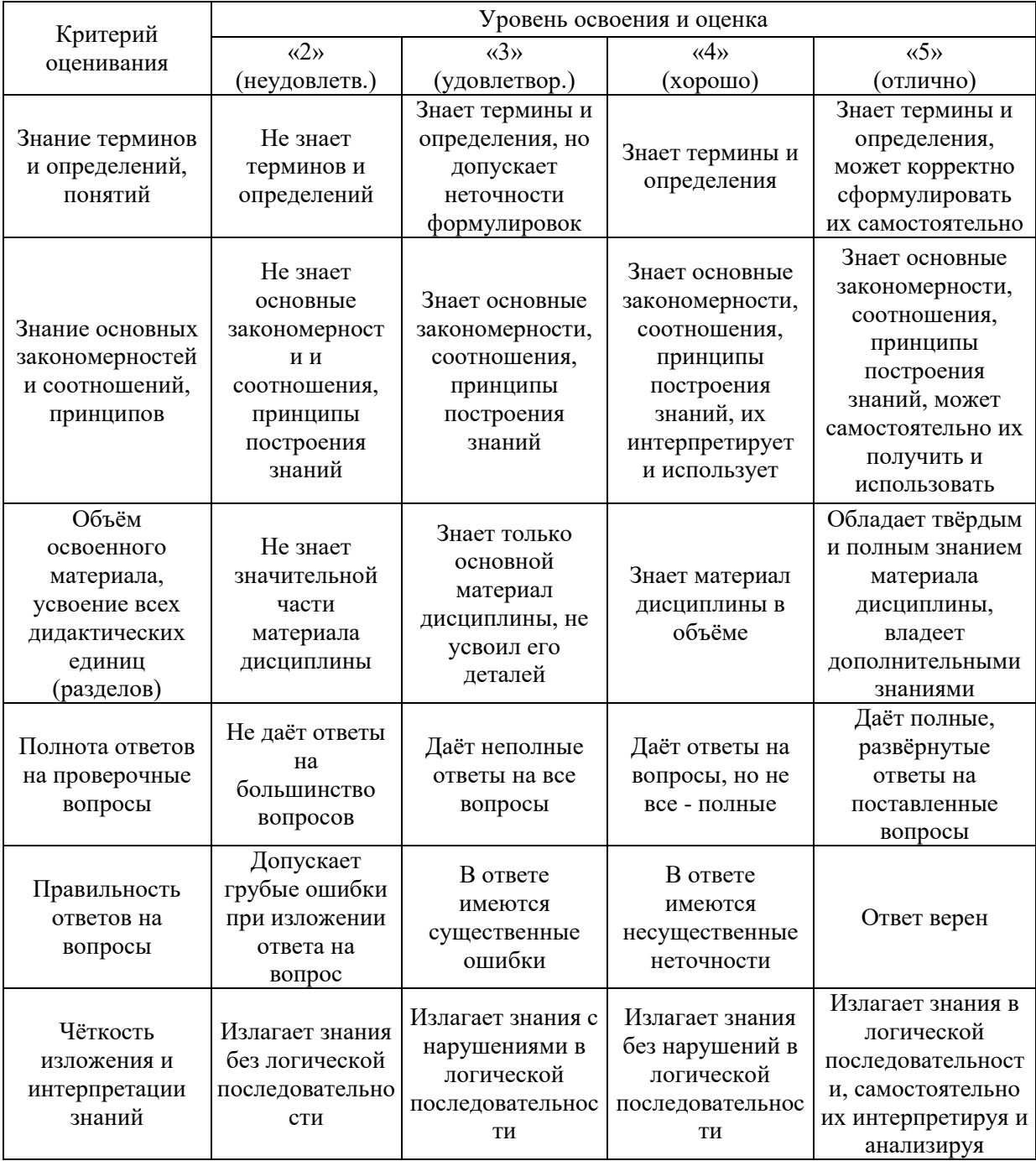
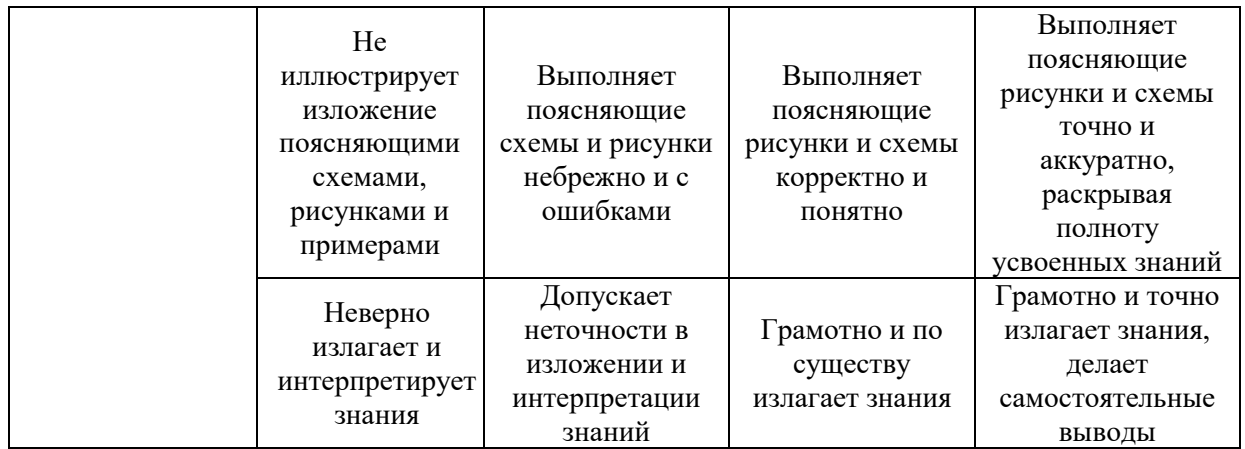

Ниже приведены правила оценивания формирования компетенций по показателю оценивания «Навыки начального уровня».

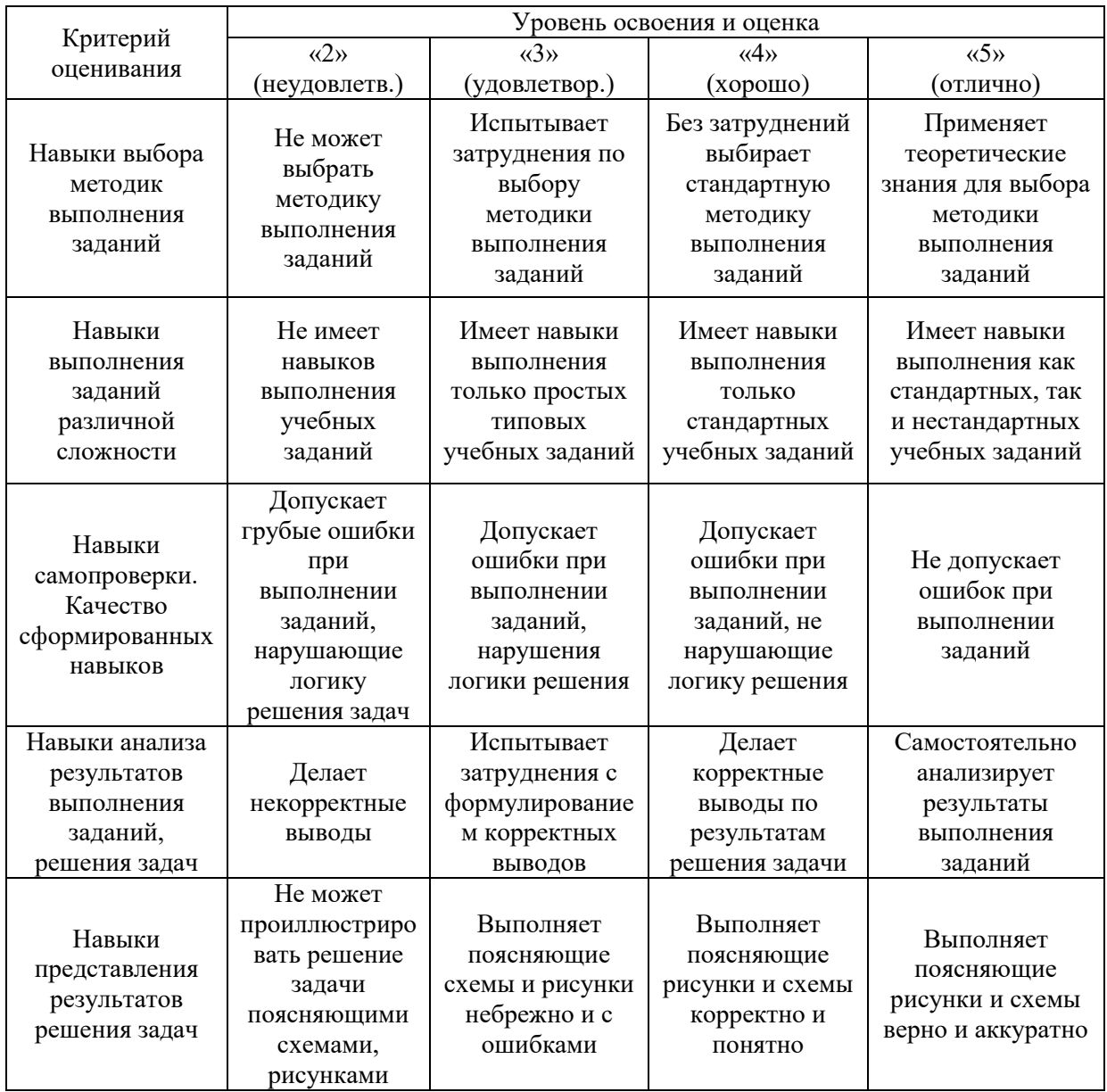

*3.2. Процедура оценивания при проведении промежуточной аттестации обучающихся по дисциплине в форме зачета*

Промежуточная аттестация по дисциплине в форме зачёта не проводится.

*3.3. Процедура оценивания при проведении промежуточной аттестации обучающихся по дисциплине в форме защиты курсовой работы (курсового проекта)*

Промежуточная аттестация по дисциплине в форме защиты курсовой работы/курсового проекта не проводится.

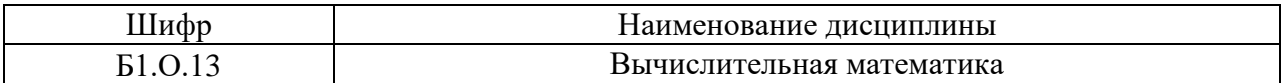

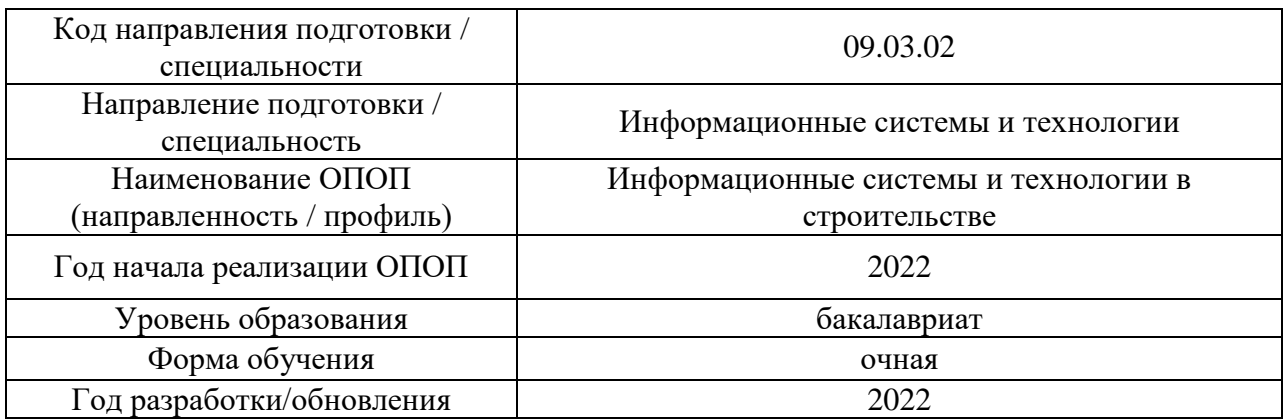

# **Перечень учебных изданий и учебно-методических материалов**

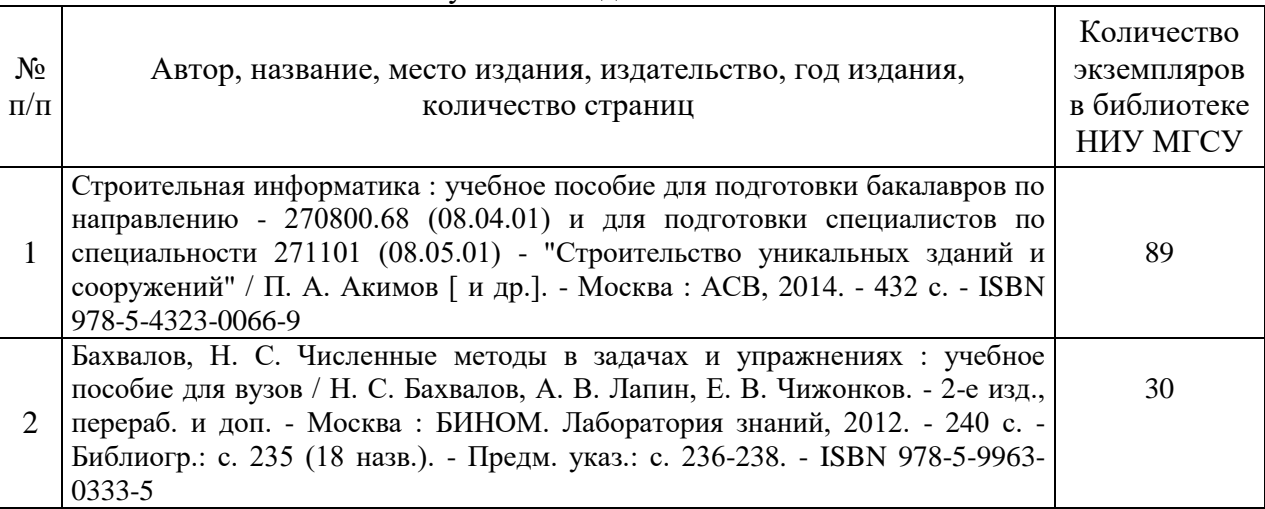

# Электронные учебные издания в электронно-библиотечных системах (ЭБС):

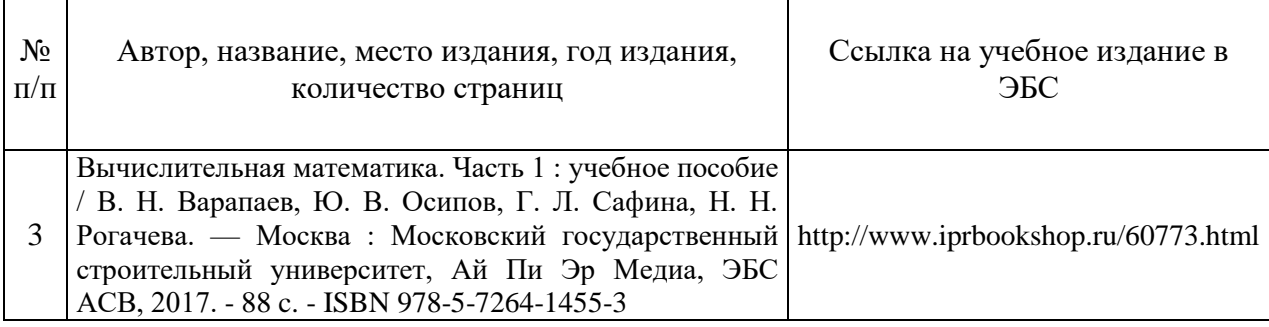

# Печатные учебные издания в НТБ НИУ МГСУ:

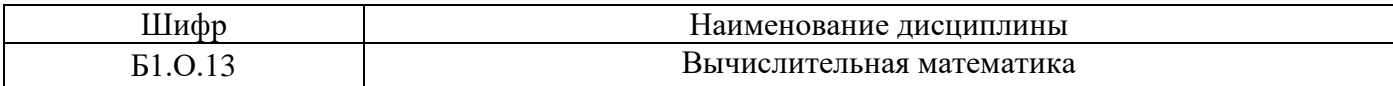

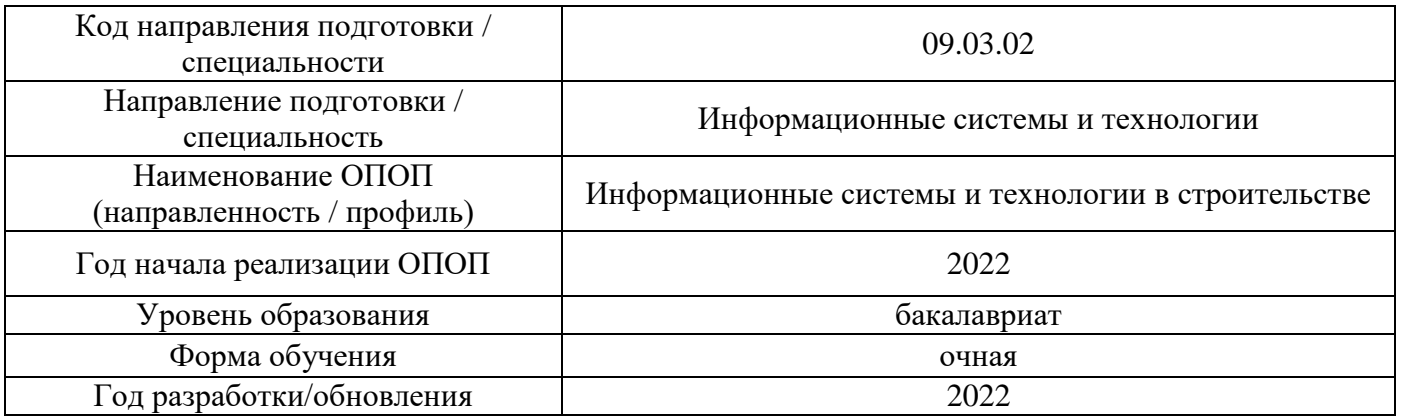

# **Перечень профессиональных баз данных и информационных справочных систем**

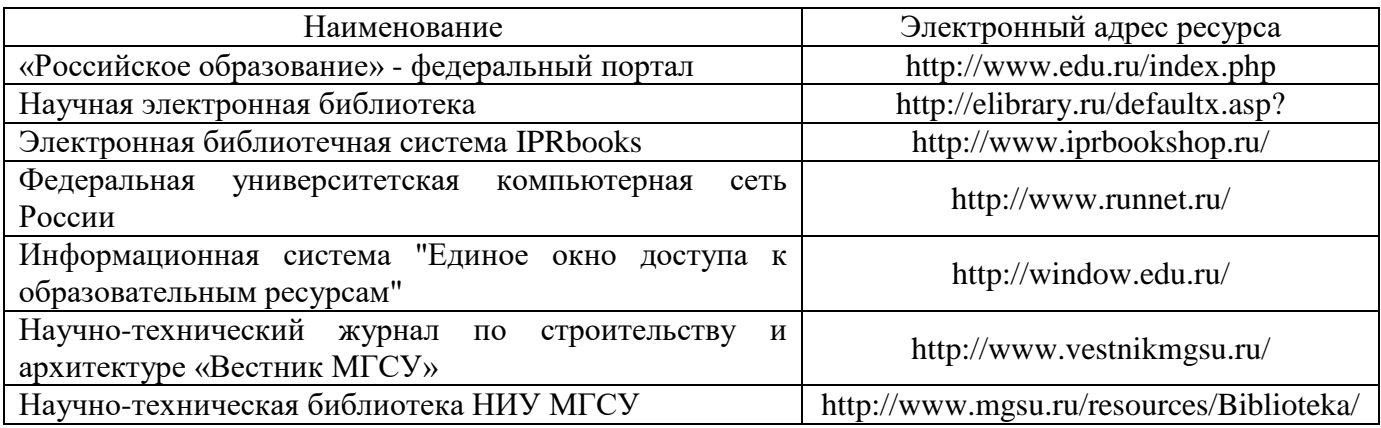

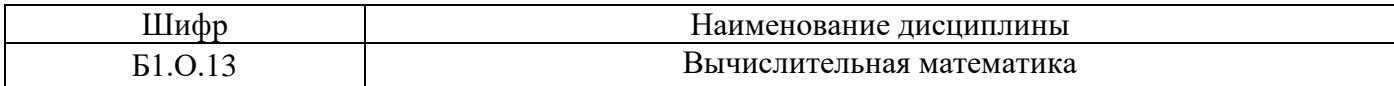

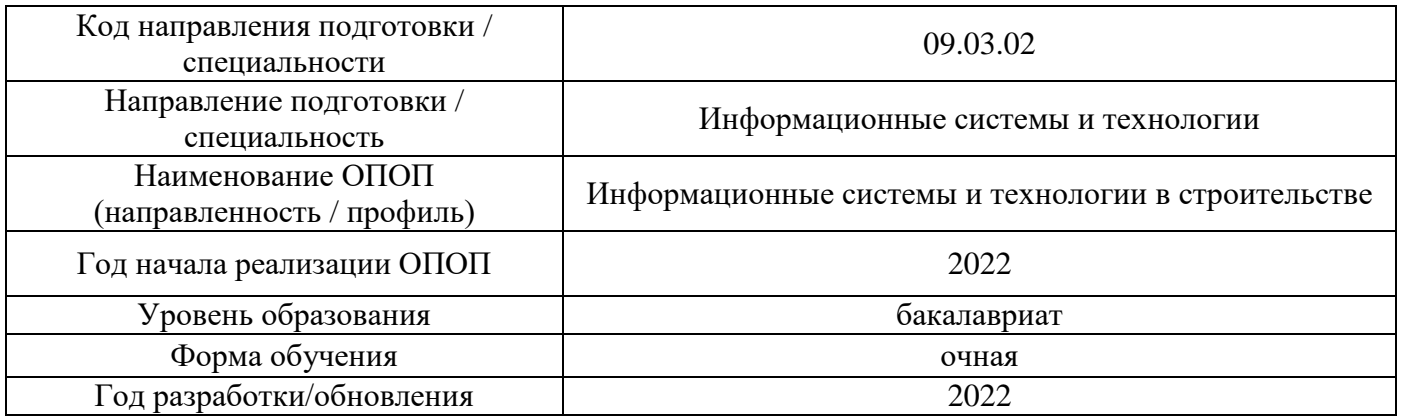

# **Материально-техническое и программное обеспечение дисциплины**

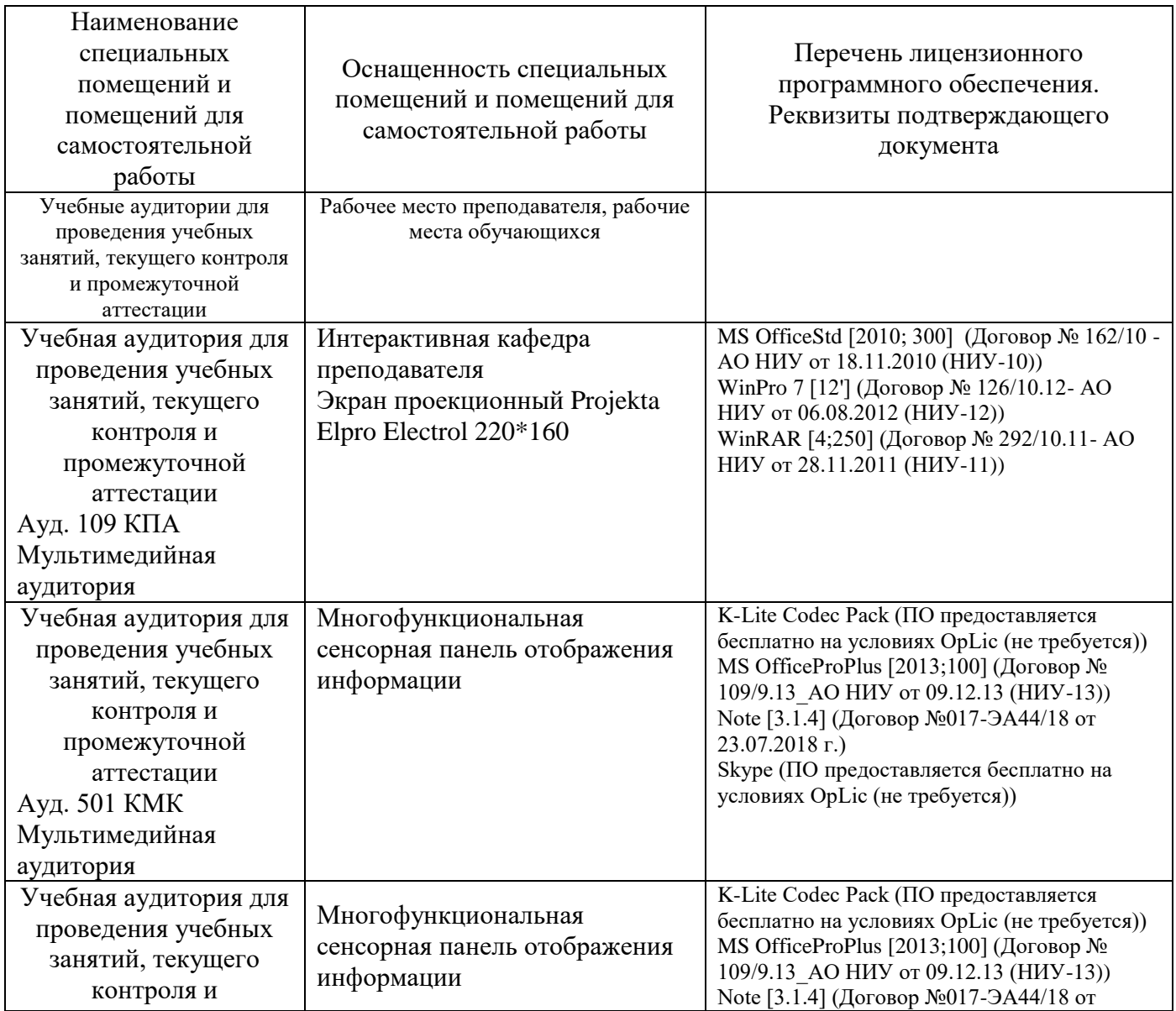

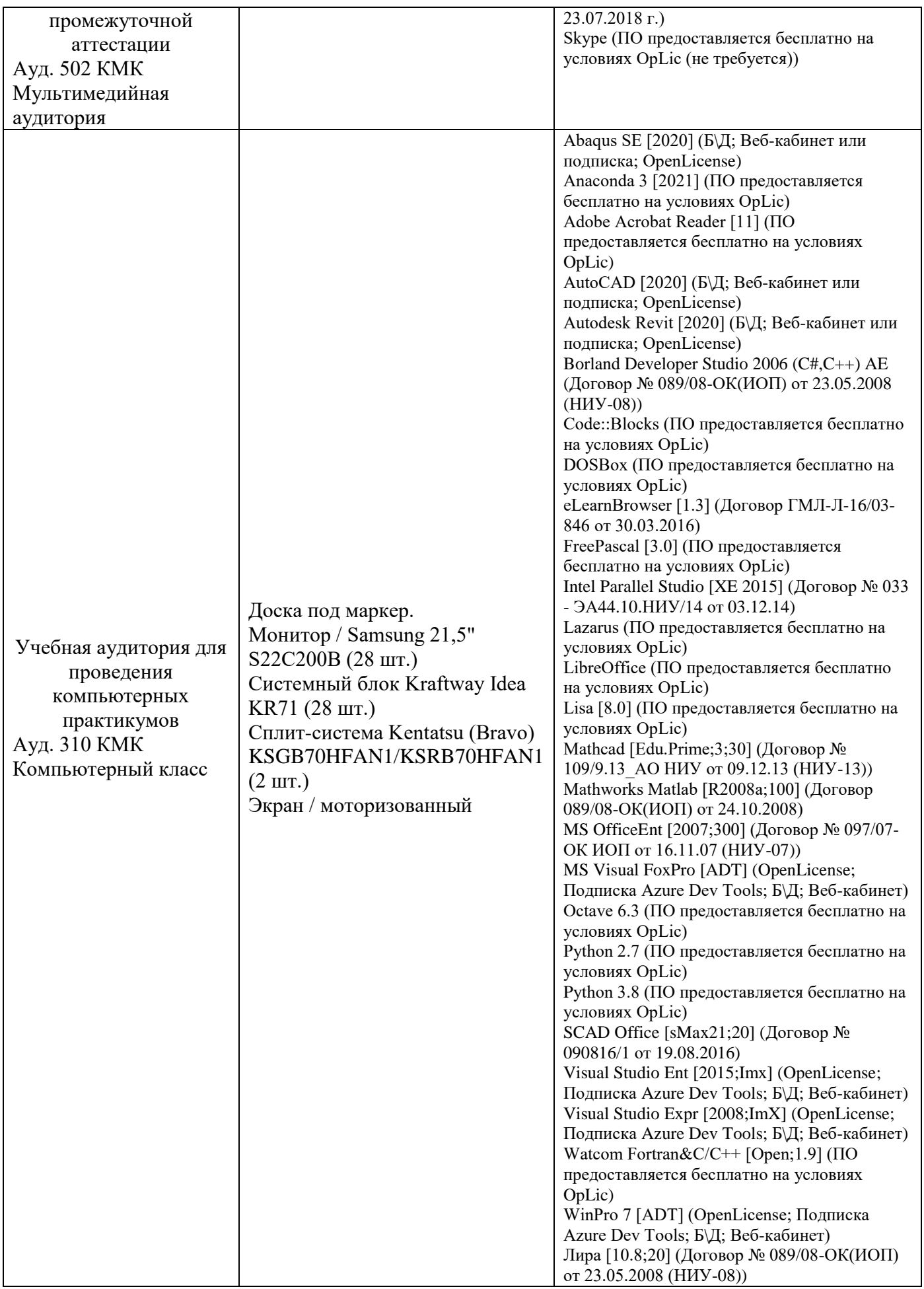

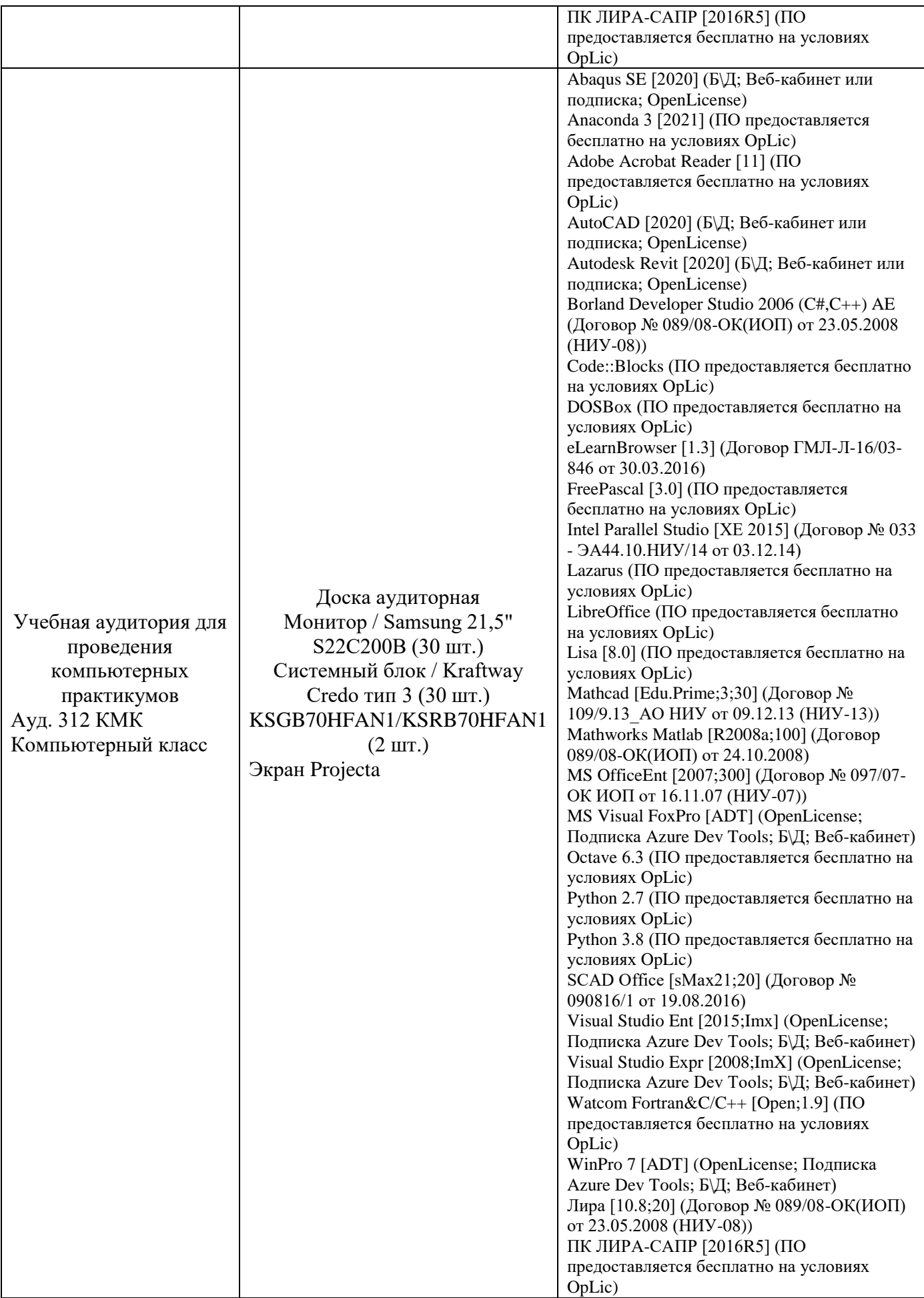

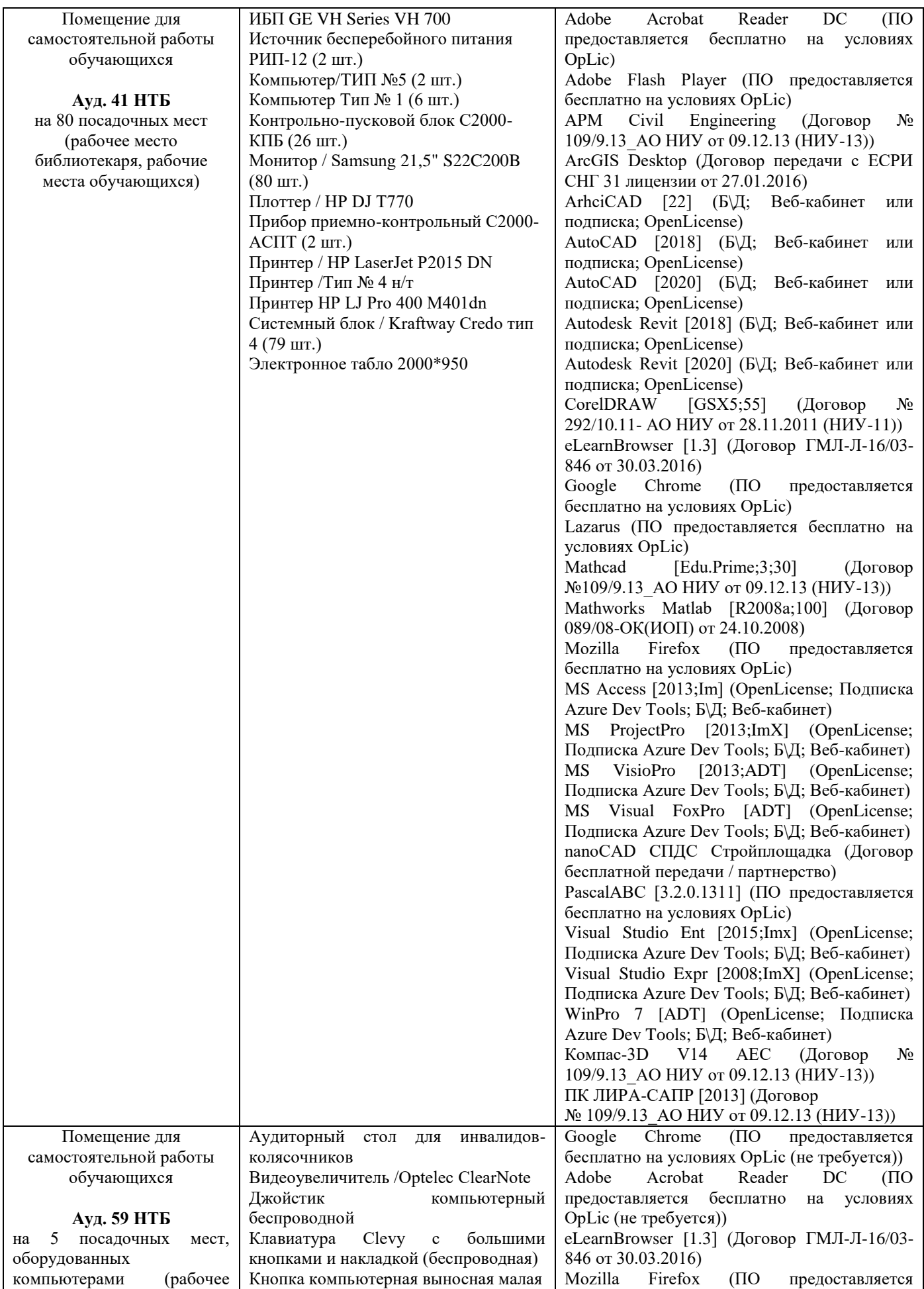

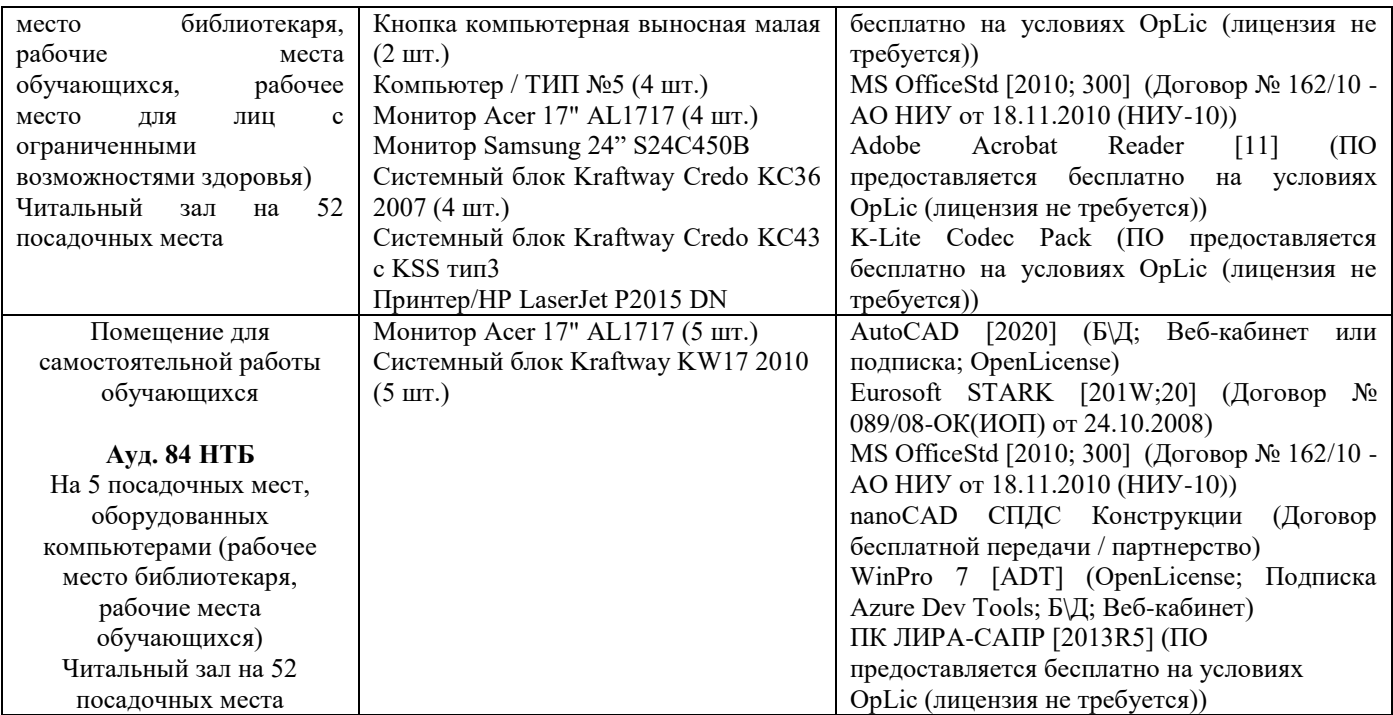

#### Федеральное государственное бюджетное образовательное учреждение высшего образования **«НАЦИОНАЛЬНЫЙ ИССЛЕДОВАТЕЛЬСКИЙ МОСКОВСКИЙ ГОСУДАРСТВЕННЫЙ СТРОИТЕЛЬНЫЙ УНИВЕРСИТЕТ»**

# **РАБОЧАЯ ПРОГРАММА**

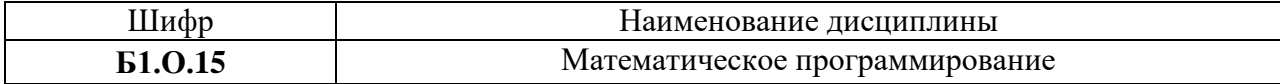

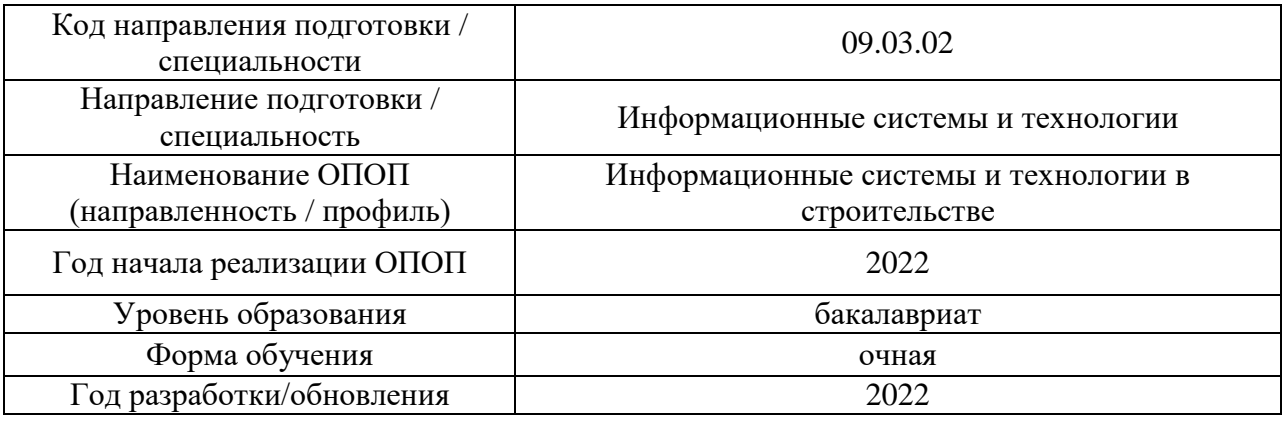

Разработчики:

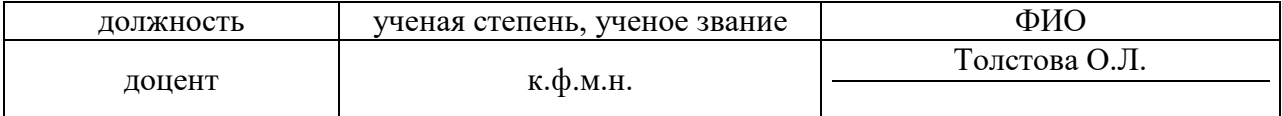

Рабочая программа дисциплины разработана и одобрена кафедрой (структурным подразделением) «Информатики и прикладной математики».

Рабочая программа утверждена методической комиссией по УГСН, протокол № 5 от «20» июня 2022 г.

Целью освоения дисциплины «Математическое программирование» является формирование компетенций обучающегося в области применения математических методов к решению задач строительства.

Программа составлена в соответствии с требованиями Федерального государственного образовательного стандарта высшего образования по направлению подготовки 01.03.04 Прикладная математика.

Дисциплина относится к обязательной части Блока 1 «Дисциплины (модули)» основной профессиональной образовательной программы «Цифровое проектирование и моделирование». Дисциплина является обязательной для изучения.

### **2. Перечень планируемых результатов обучения по дисциплине, соотнесенных с планируемыми результатами освоения образовательной программы**

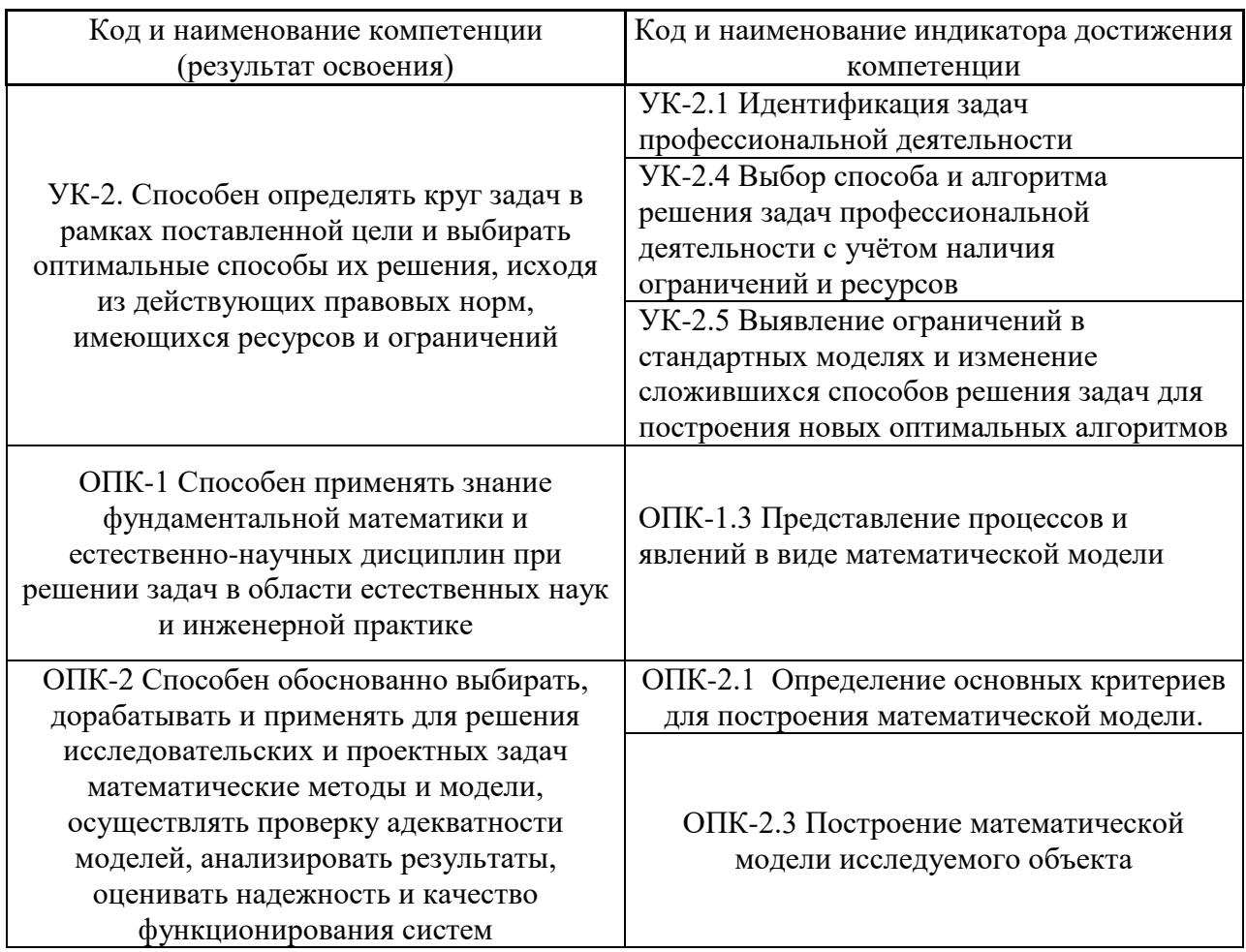

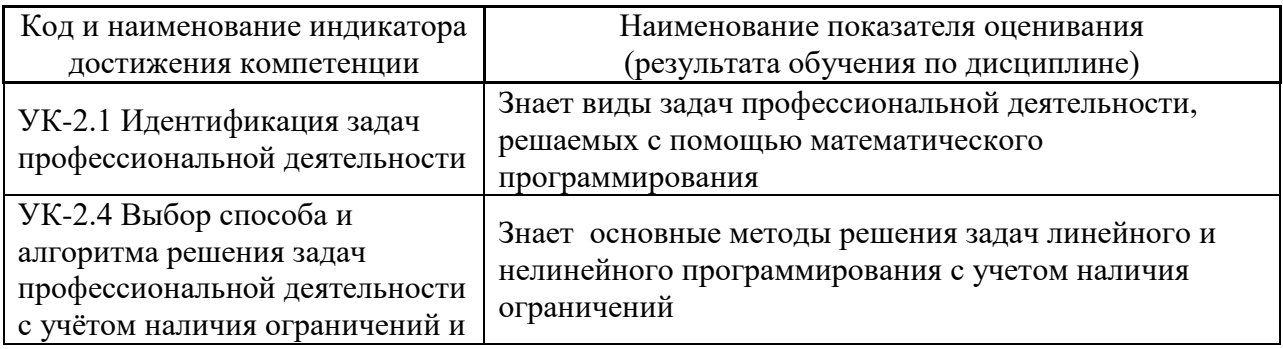

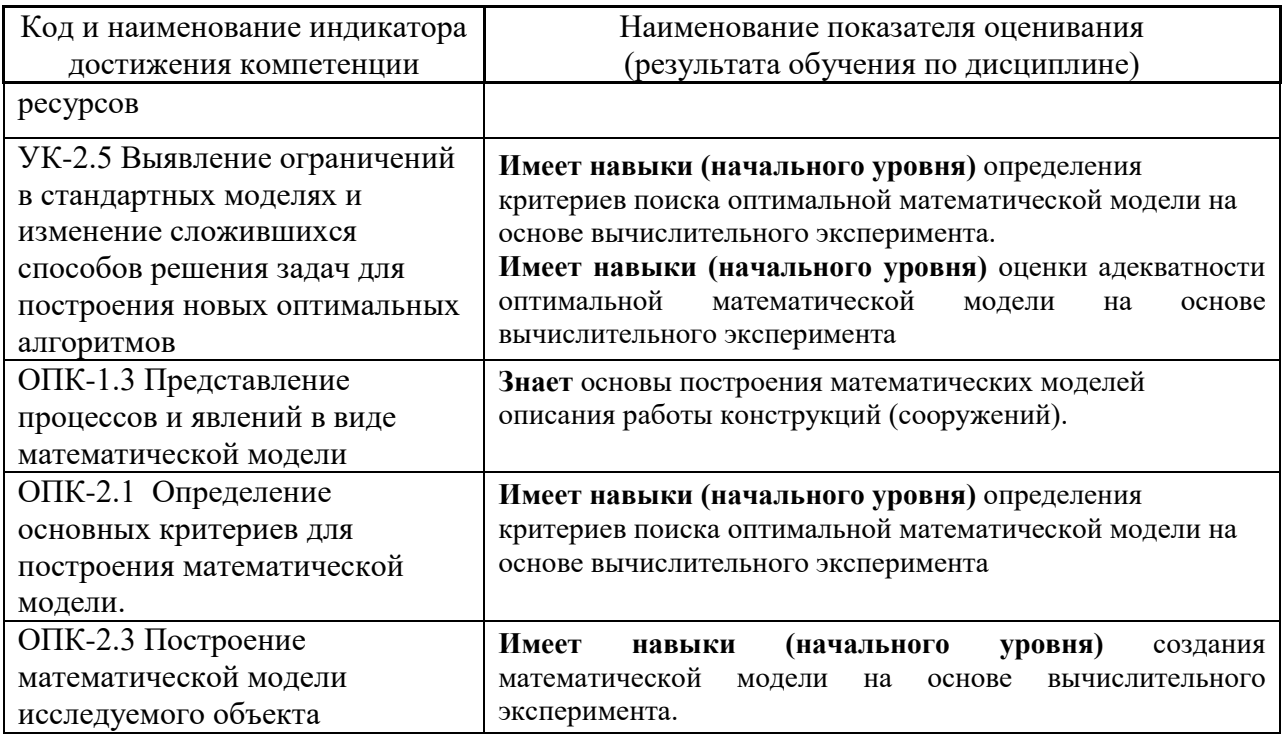

Информация о формировании и контроле результатов обучения представлена в Фонде оценочных средств (Приложение 1).

# **1. Трудоёмкость дисциплины и видов учебных занятий по дисциплине**

Общая трудоемкость дисциплины составляет **4** зачётных единиц (144 академических часа).

*(1 зачетная единица соответствует 36 академическим часам).*

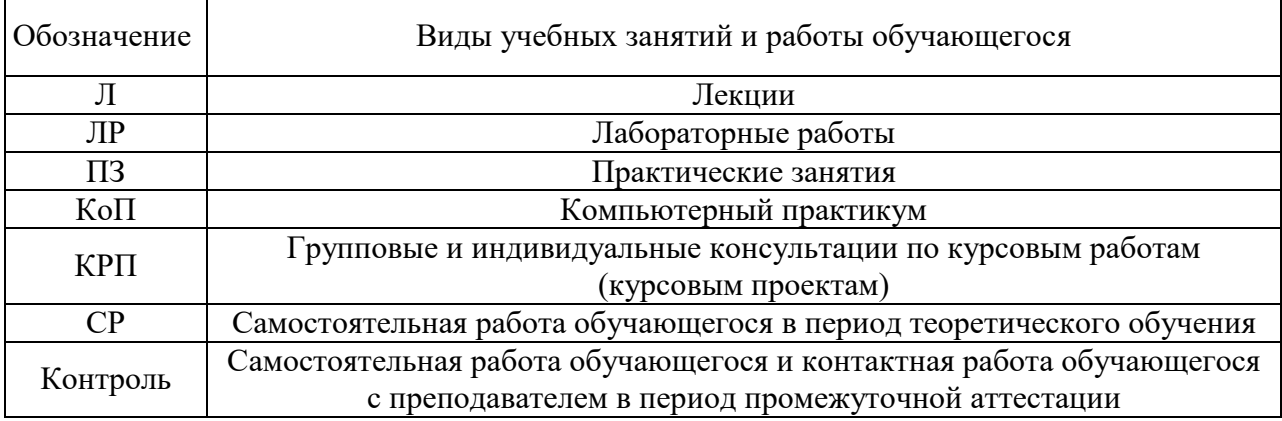

*Структура дисциплины:*

Форма обучения – очная.

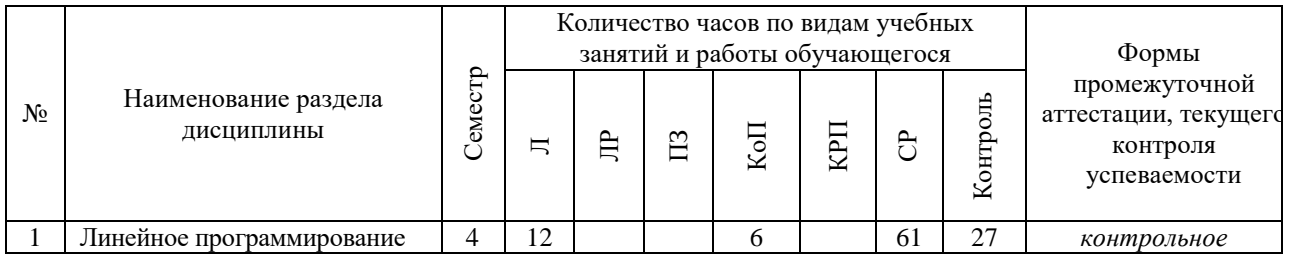

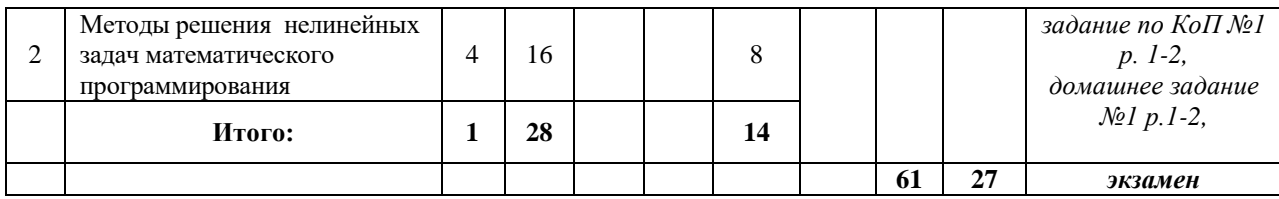

### **3. Содержание дисциплины, структурированное по видам учебных занятий и разделам**

При проведении аудиторных учебных занятий предусмотрено проведение текущего контроля успеваемости:

• В рамках компьютерного практикума предусмотрено контрольное задание компьютерного практикума.

#### *4.1 Лекции*

Форма обучения – очная.

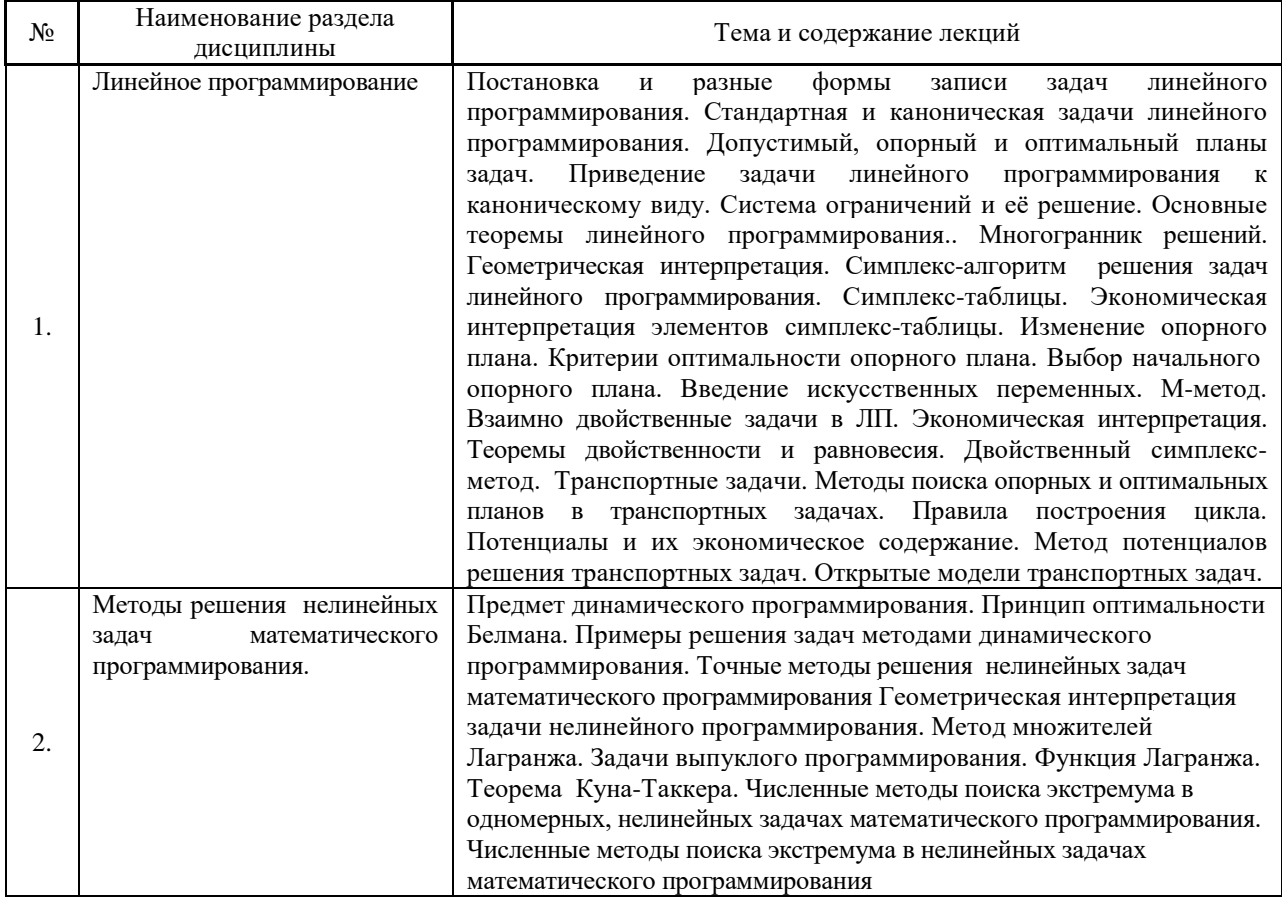

#### *4.2 Лабораторные работы*

Не предусмотрено учебным планом

#### *4.3 Практические занятия*

Не предусмотрено учебным планом

4

#### *4.4 Компьютерные практикумы*

Форма обучения – очная.

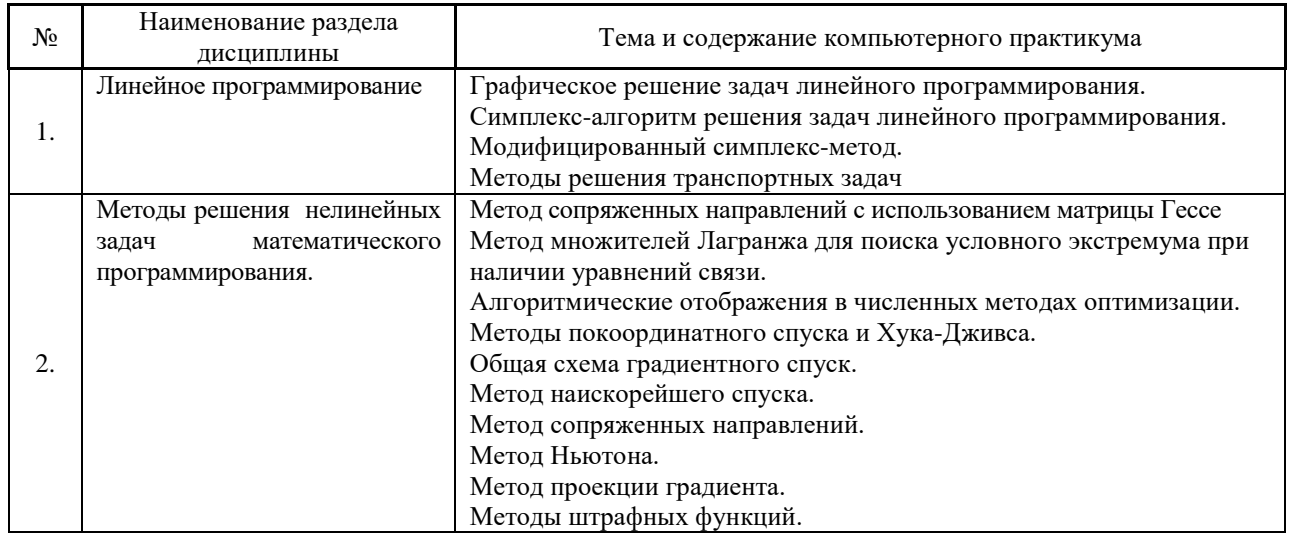

*4.5 Групповые и индивидуальные консультации по курсовым работам (курсовым проектам)*

Не предусмотрено учебным планом

*4.6 Самостоятельная работа обучающегося в период теоретического обучения*

Самостоятельная работа обучающегося в период теоретического обучения включает в себя:

• самостоятельную подготовку к учебным занятиям, включая подготовку к аудиторным формам текущего контроля успеваемости;

- выполнение домашнего задания;
- самостоятельную подготовку к промежуточной аттестации.

В таблице указаны темы для самостоятельного изучения обучающимся:

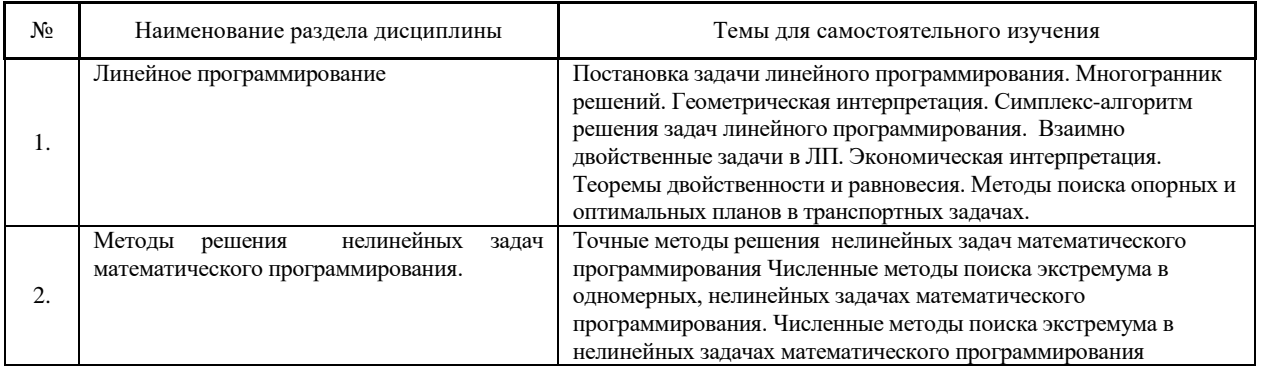

*4.7 Самостоятельная работа обучающегося и контактная работа обучающегося с преподавателем в период промежуточной аттестации*

Работа обучающегося в период промежуточной аттестации включает в себя подготовку к формам промежуточной аттестации (к экзамену), а также саму промежуточную аттестацию.

#### **5. Оценочные материалы по дисциплине**

Фонд оценочных средств по дисциплине приведён в Приложении 1 к рабочей программе дисциплины.

Оценочные средства для проведения промежуточной аттестации, а также текущего контроля по дисциплине хранятся на кафедре (структурном подразделении), ответственной за преподавание данной дисциплины.

#### **6. Учебно-методическое и материально-техническое обеспечение дисциплины**

Основные принципы осуществления учебной работы обучающихся изложены в локальных нормативных актах, определяющих порядок организации контактной работы и порядок самостоятельной работы обучающихся. Организация учебной работы обучающихся на аудиторных учебных занятиях осуществляется в соответствии с п. 3.

*6.1 Перечень учебных изданий и учебно-методических материалов для освоения дисциплины*

Для освоения дисциплины обучающийся может использовать учебные издания и учебно-методические материалы, имеющиеся в научно-технической библиотеке НИУ МГСУ и/или размещённые в Электронных библиотечных системах.

Актуальный перечень учебных изданий и учебно-методических материалов представлен в Приложении 2 к рабочей программе дисциплины.

#### *6.2 Перечень профессиональных баз данных и информационных справочных систем*

При осуществлении образовательного процесса по дисциплине используются профессиональные базы данных и информационных справочных систем, перечень которых указан в Приложении 3 к рабочей программе дисциплины.

*6.3 Перечень материально-технического, программного обеспечения освоения дисциплины*

Учебные занятия по дисциплине проводятся в помещениях, оснащенных соответствующим оборудованием и программным обеспечением.

Перечень материально-технического и программного обеспечения дисциплины приведен в Приложении 4 к рабочей программе дисциплины.

Приложение 1 к рабочей программе

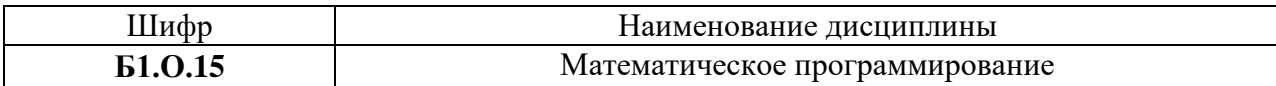

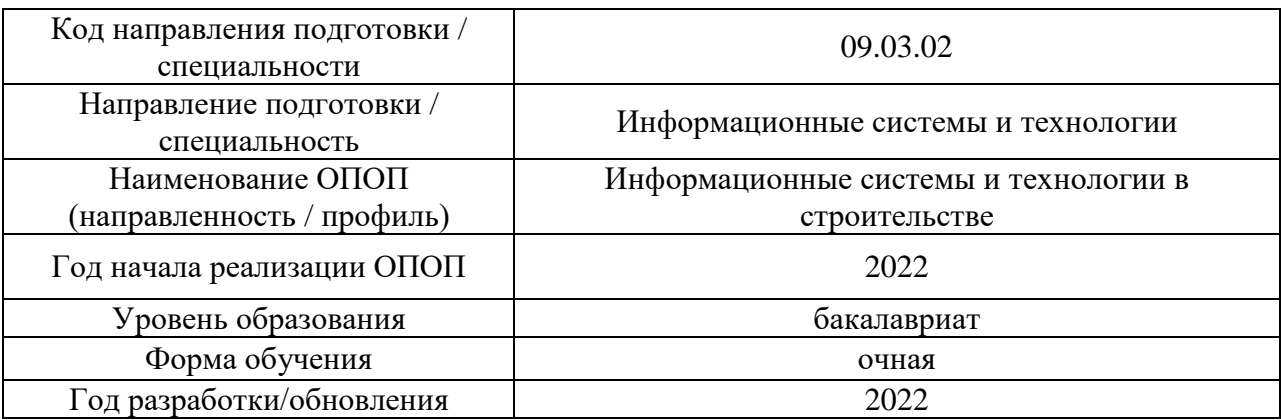

# **ФОНД ОЦЕНОЧНЫХ СРЕДСТВ**

### **1. Описание показателей и критериев оценивания компетенций, описание шкал оценивания**

Оценивание формирования компетенций производится на основе показателей оценивания, указанных в п.2. рабочей программы и в п.1.1 ФОС.

Связь компетенций, индикаторов достижения компетенций и показателей оценивания приведена в п.2 рабочей программы.

#### *1.1. Описание формирования и контроля показателей оценивания*

Оценивание уровня освоения обучающимся компетенций осуществляется с помощью форм промежуточной аттестации и текущего контроля. Формы промежуточной аттестации и текущего контроля успеваемости по дисциплине, с помощью которых производится оценивание, указаны в учебном плане и в п.3 рабочей программы.

В таблице приведена информация о формировании результатов обучения по дисциплине разделами дисциплины, а также о контроле показателей оценивания компетенций формами оценивания.

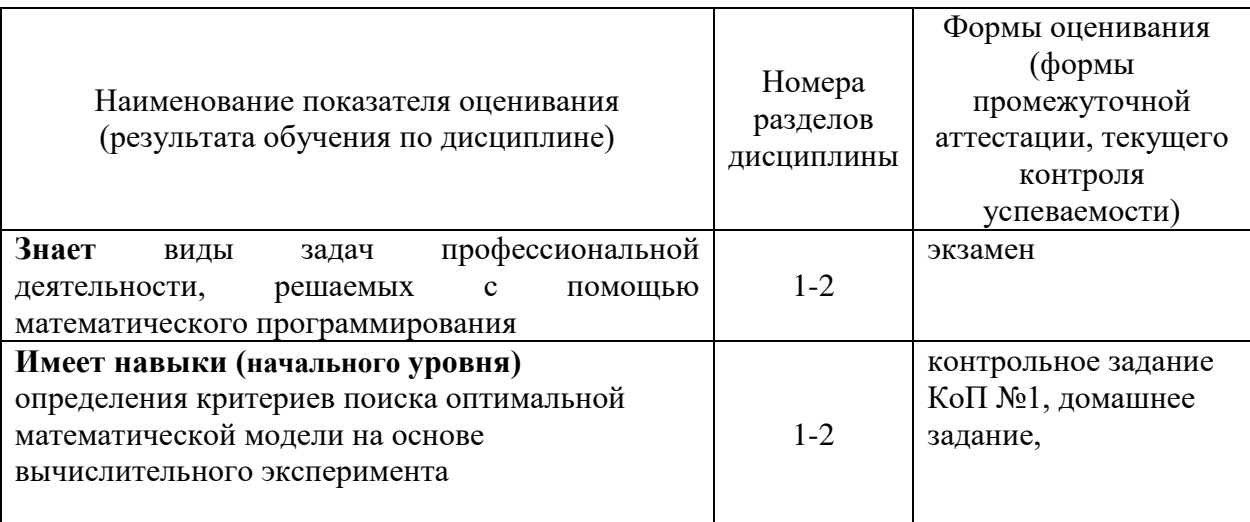

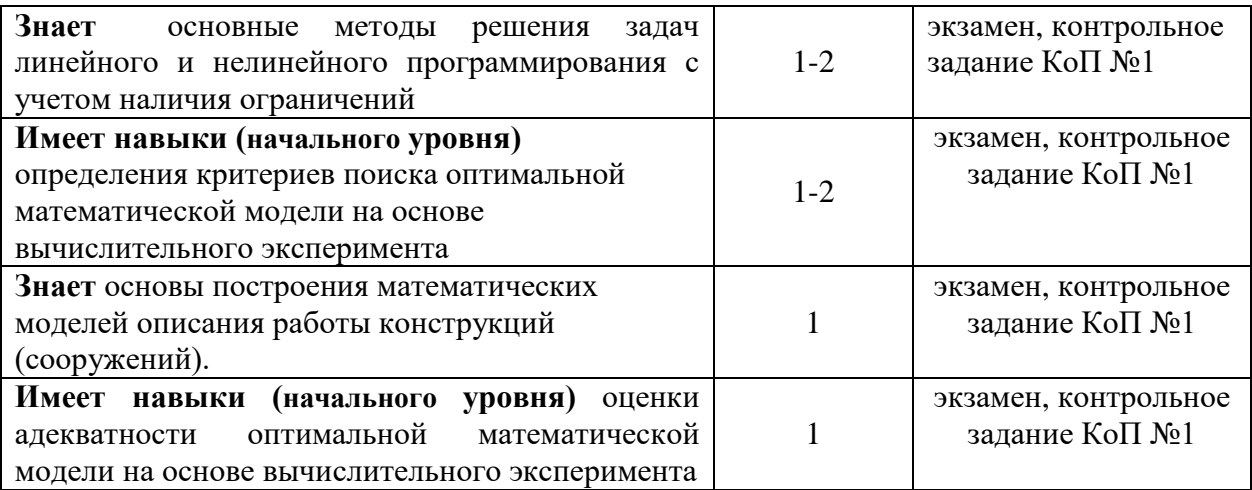

#### *1.2. Описание критериев оценивания компетенций и шкалы оценивания*

При проведении промежуточной аттестации в форме зачёта используется шкала оценивания: «Не зачтено», «Зачтено».

Показателями оценивания являются знания и навыки обучающегося, полученные при изучении дисциплины.

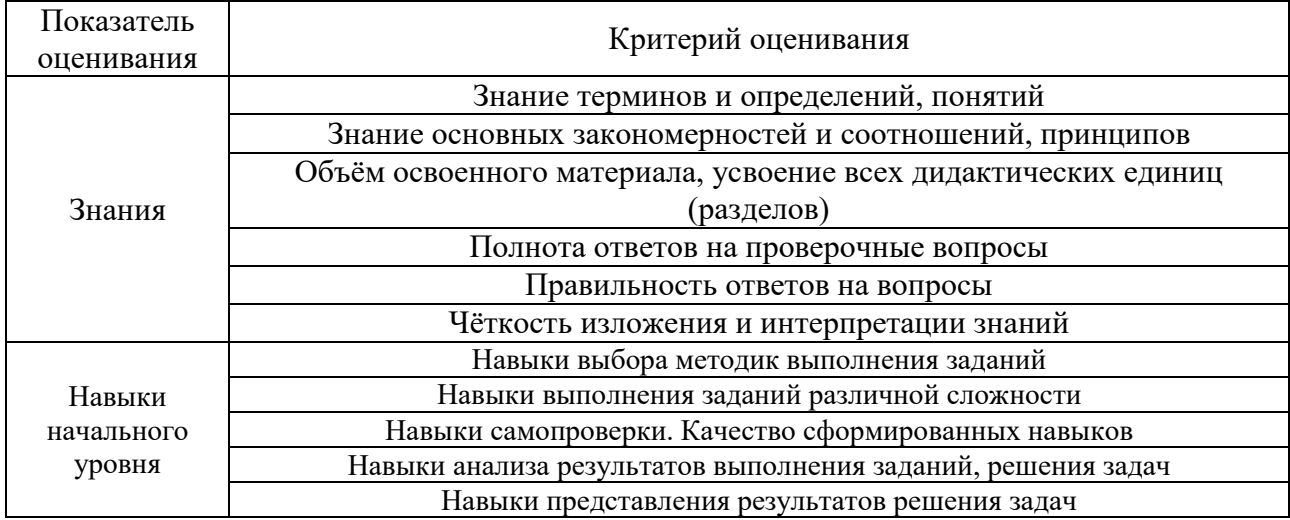

Критериями оценивания достижения показателей являются:

#### **2. Типовые контрольные задания для оценивания формирования компетенций**

*2.1.Промежуточная аттестация*

*2.1.1. Промежуточная аттестация в форме экзамена, дифференцированного зачета (зачета с оценкой), зачета*

Форма промежуточной аттестации: Экзамен в 4 семестре для очной формы обучения

Перечень типовых примерных вопросов/заданий для проведения экзамена в 4 семестре (очная форма обучения):

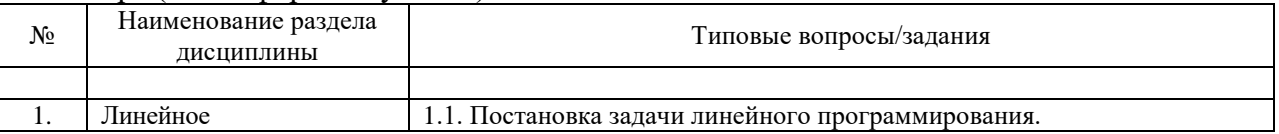

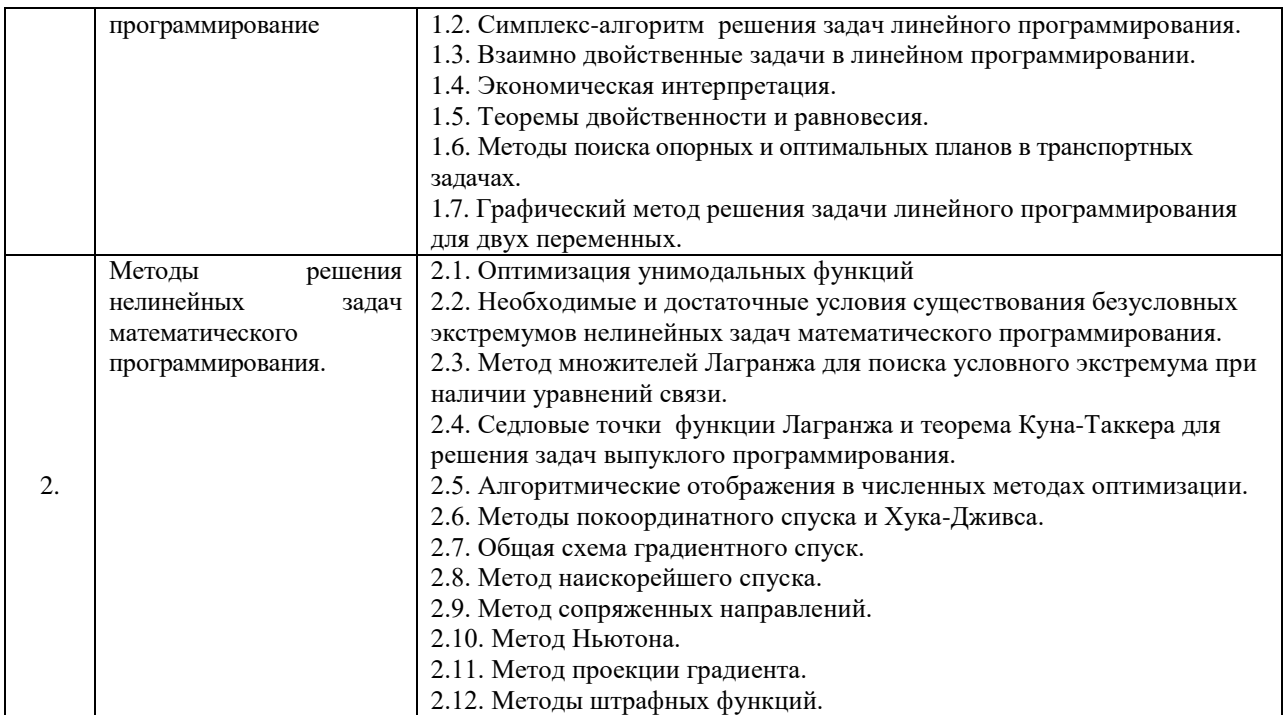

*2.1.2. Промежуточная аттестация в форме защиты курсовой работы (курсового проекта)*

Промежуточная аттестация в форме защиты курсовой работы/курсового проекта не проводится.

#### *2.2. Текущий контроль*

#### *2.2.1. Перечень форм текущего контроля:*

- домашнее задание;
- контрольное задание по КоП №1.

*2.2.2. Типовые контрольные задания форм текущего контроля*

#### **Образец контрольных заданий компьютерного практикума №1.**

**Методы решения нелинейных задач математического программирования. Линейное программирование**

- 1. Решение транспортной задачи как задачи линейного программирования с использованием стандартных средств программного обеспечения
- 2. Решение одномерной задачи нелинейного программирования методом золотого сечения
- 3. Решение одномерной задачи нелинейного программирования методом дихотомии

**Образец домашнего задания.** Решить транспортную задачу методом минимального элемента и потенциалов.

#### **3. Методические материалы, определяющие процедуры оценивания**

Процедура проведения промежуточной аттестации и текущего контроля успеваемости регламентируется локальным нормативным актом, определяющим порядок осуществления текущего контроля успеваемости и промежуточной аттестации обучающихся.

*3.1. Процедура оценивания при проведении промежуточной аттестации обучающихся по дисциплине в форме экзамена и/или дифференцированного зачета (зачета с оценкой)*

 Промежуточная аттестация по дисциплине в форме экзамена проводится в 4 семестре. Используются критерии и шкала оценивания, указанные в п.1.2. Оценка выставляется преподавателем интегрально по всем показателям и критериям оценивания.

Ниже приведены правила оценивания формирования компетенций по показателю оценивания «Знания».

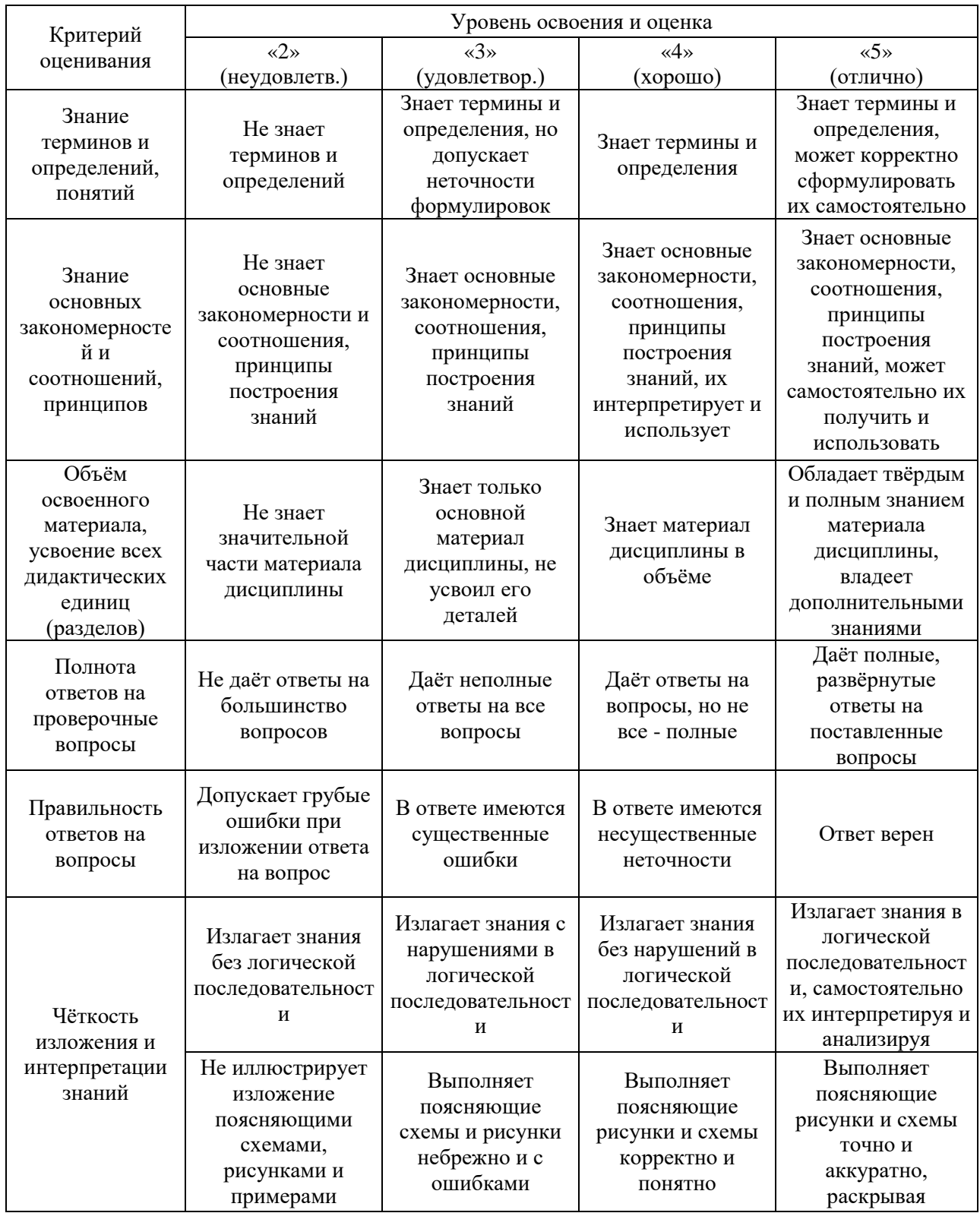

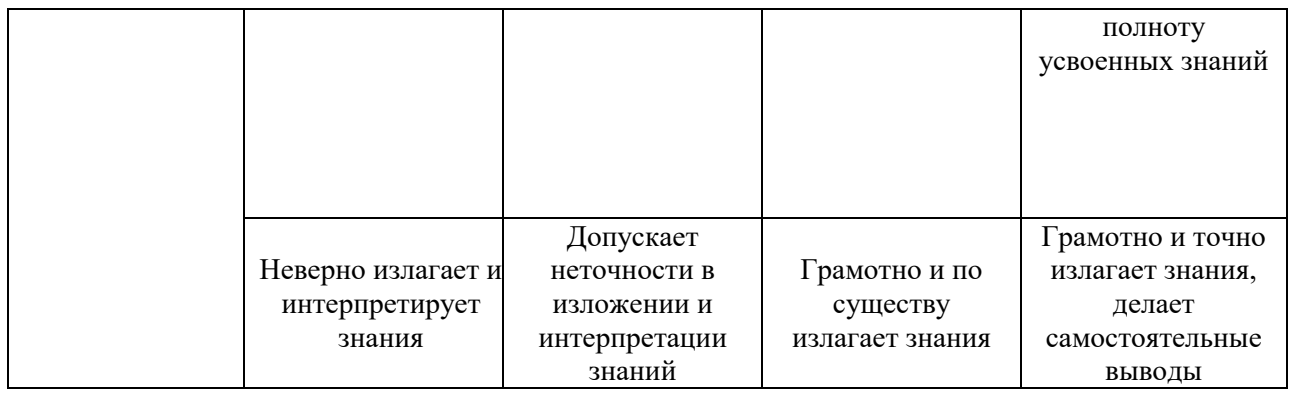

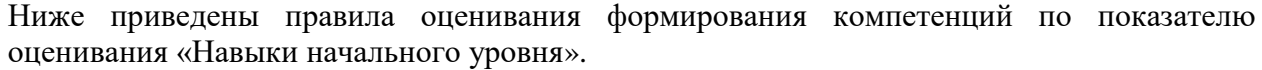

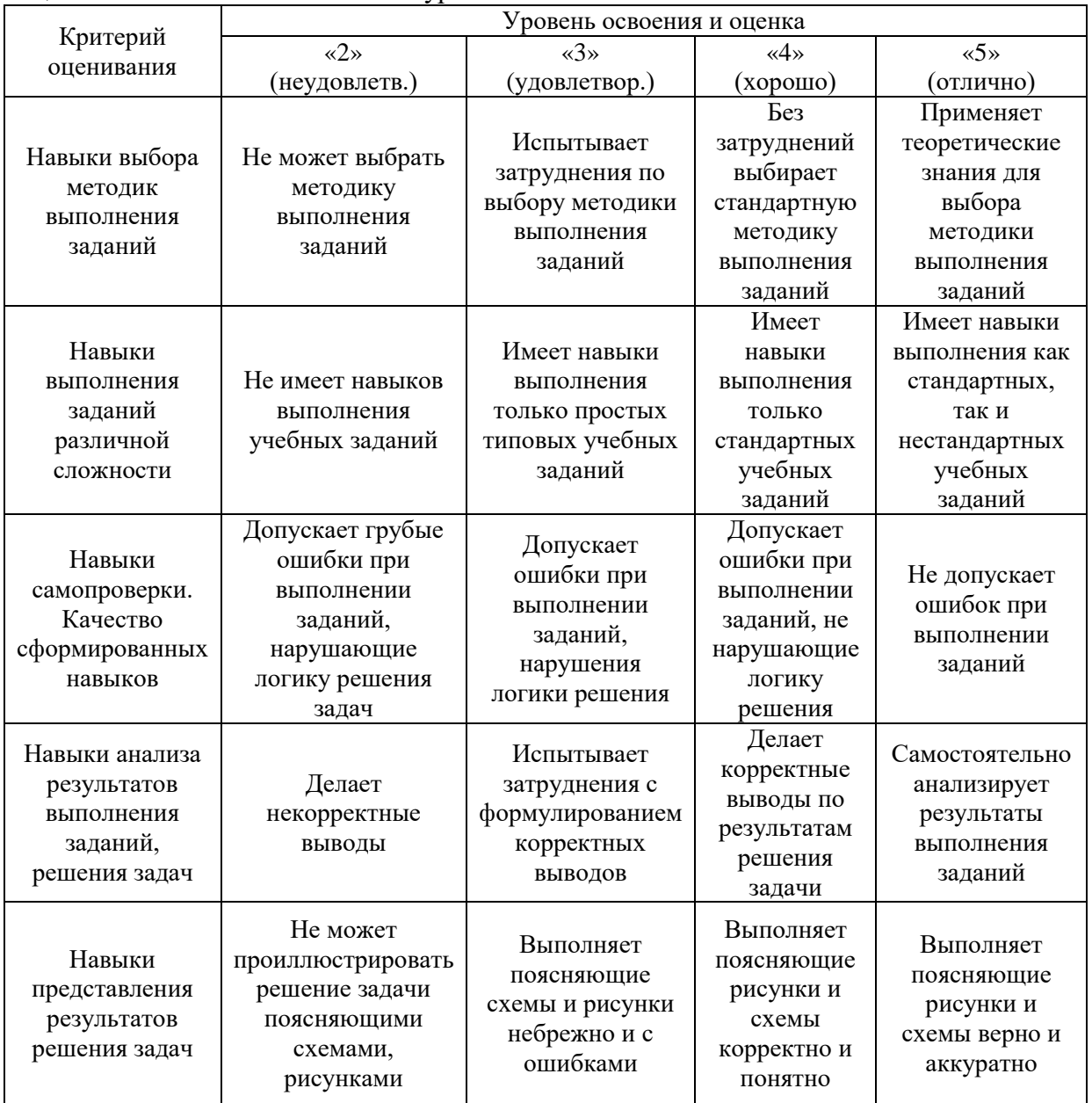

*3.2. Процедура оценивания при проведении промежуточной аттестации обучающихся по дисциплине в форме зачета*

Промежуточная аттестация по дисциплине в форме зачёта не проводится.

*3.3. Процедура оценивания при проведении промежуточной аттестации обучающихся по дисциплине в форме защиты курсовой работы (курсового проекта)*

Промежуточная аттестация по дисциплине в форме защиты курсовой работы/курсового проекта не проводится.

# Приложение 2 к рабочей программе

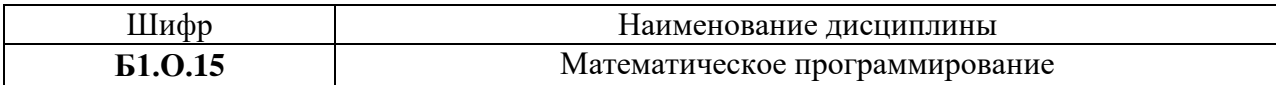

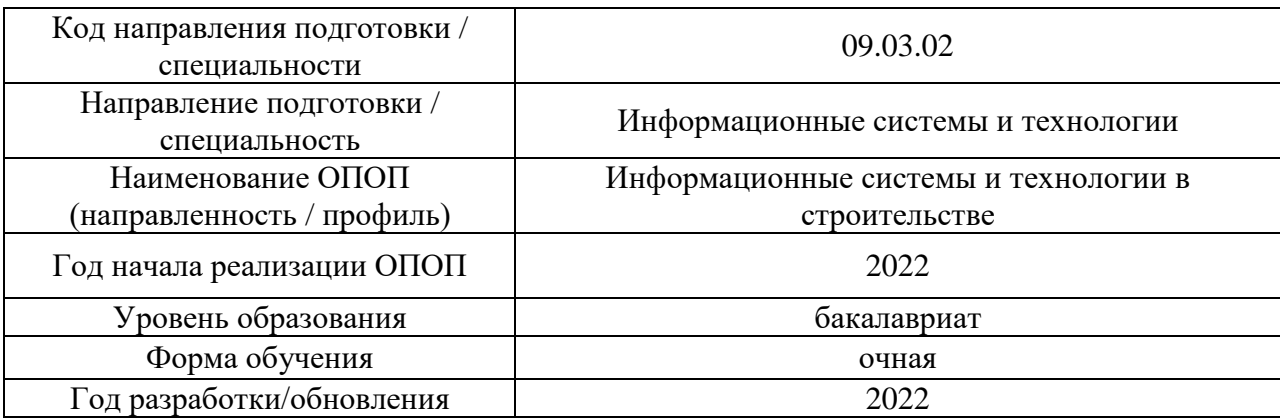

# **Перечень учебных изданий и учебно-методических материалов**

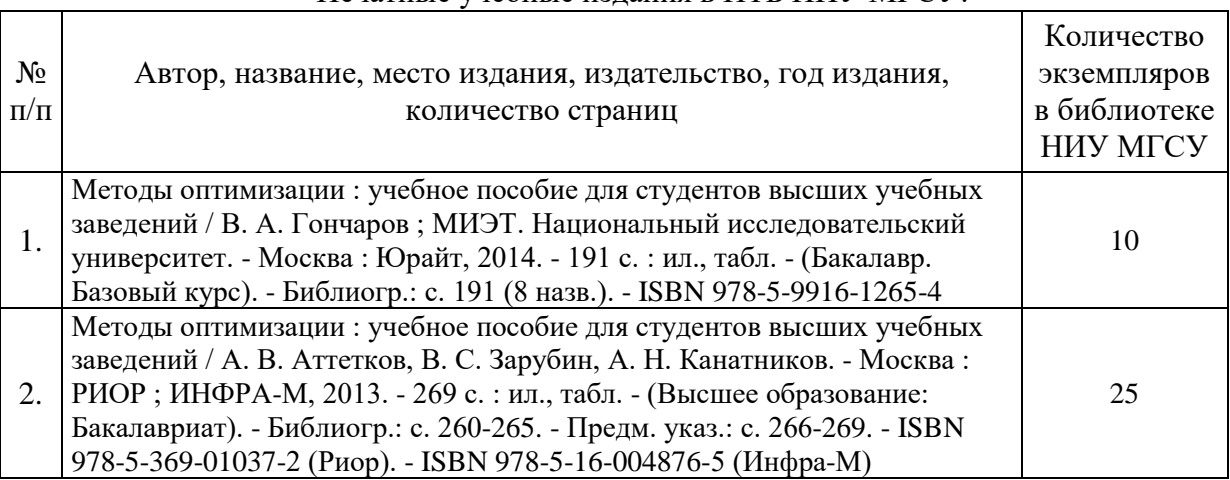

# Печатные учебные издания в НТБ НИУ МГСУ:

# Электронные учебные издания в электронно-библиотечных системах (ЭБС):

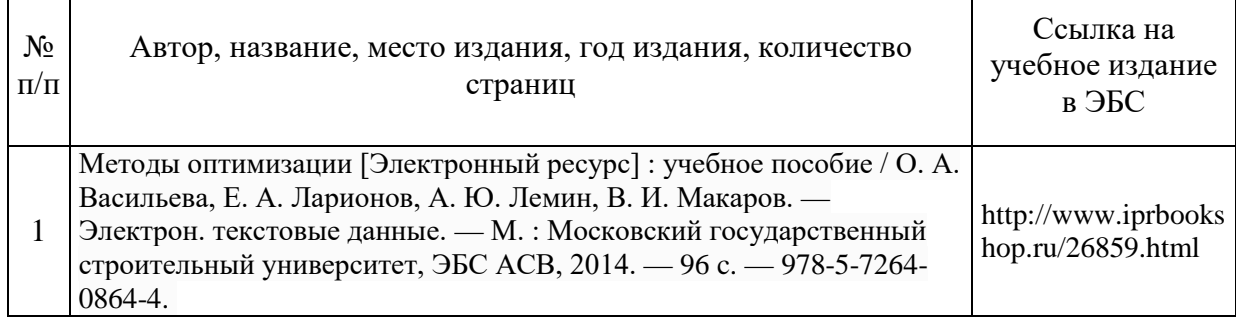

 $\Gamma$ 

٦

# Приложение 3 к рабочей программе

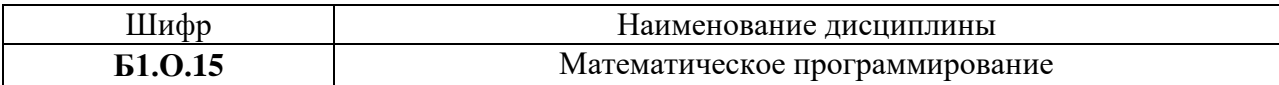

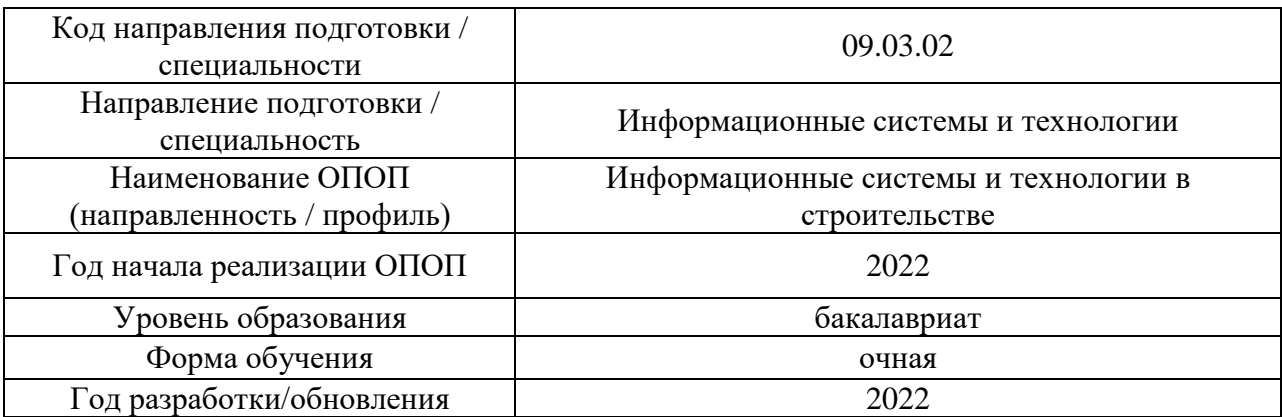

# **Перечень профессиональных баз данных и информационных справочных систем**

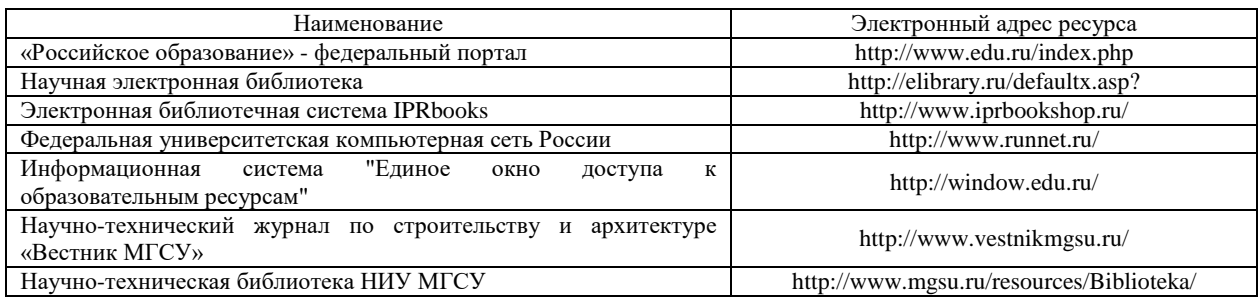

# Приложение 4 к рабочей программе

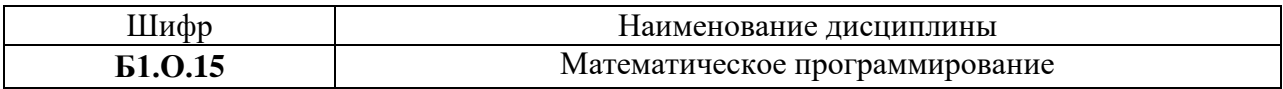

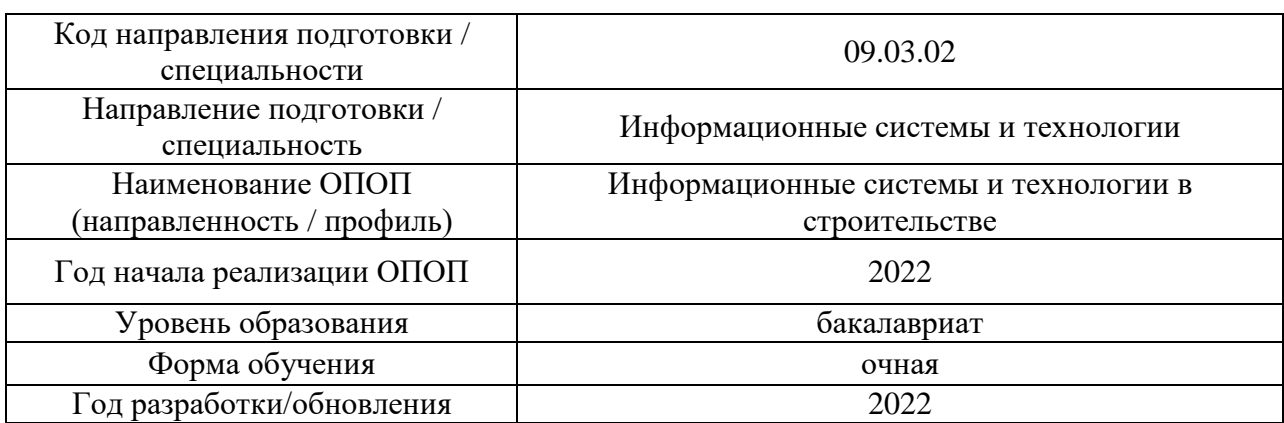

# **Материально-техническое и программное обеспечение дисциплины**

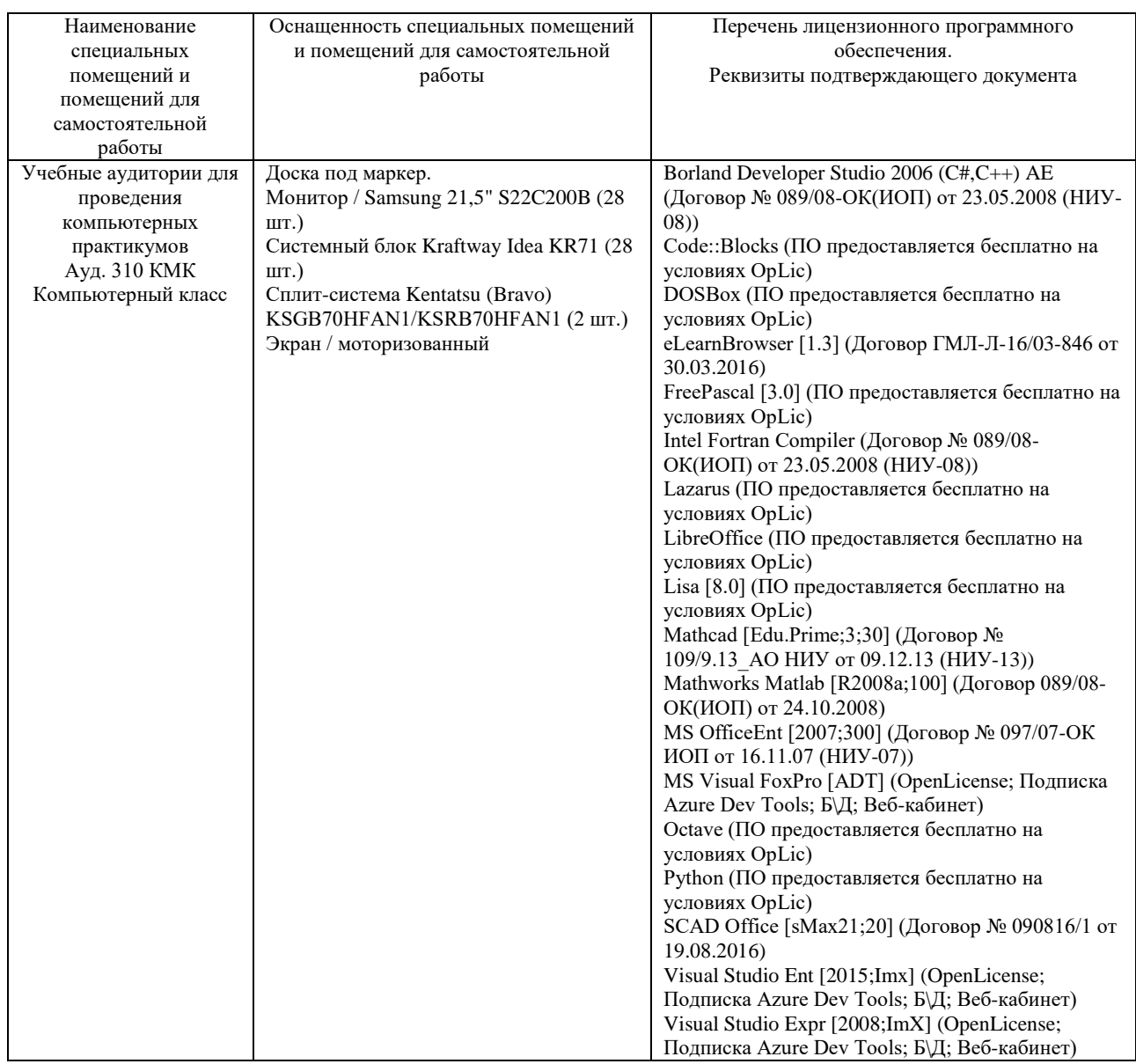

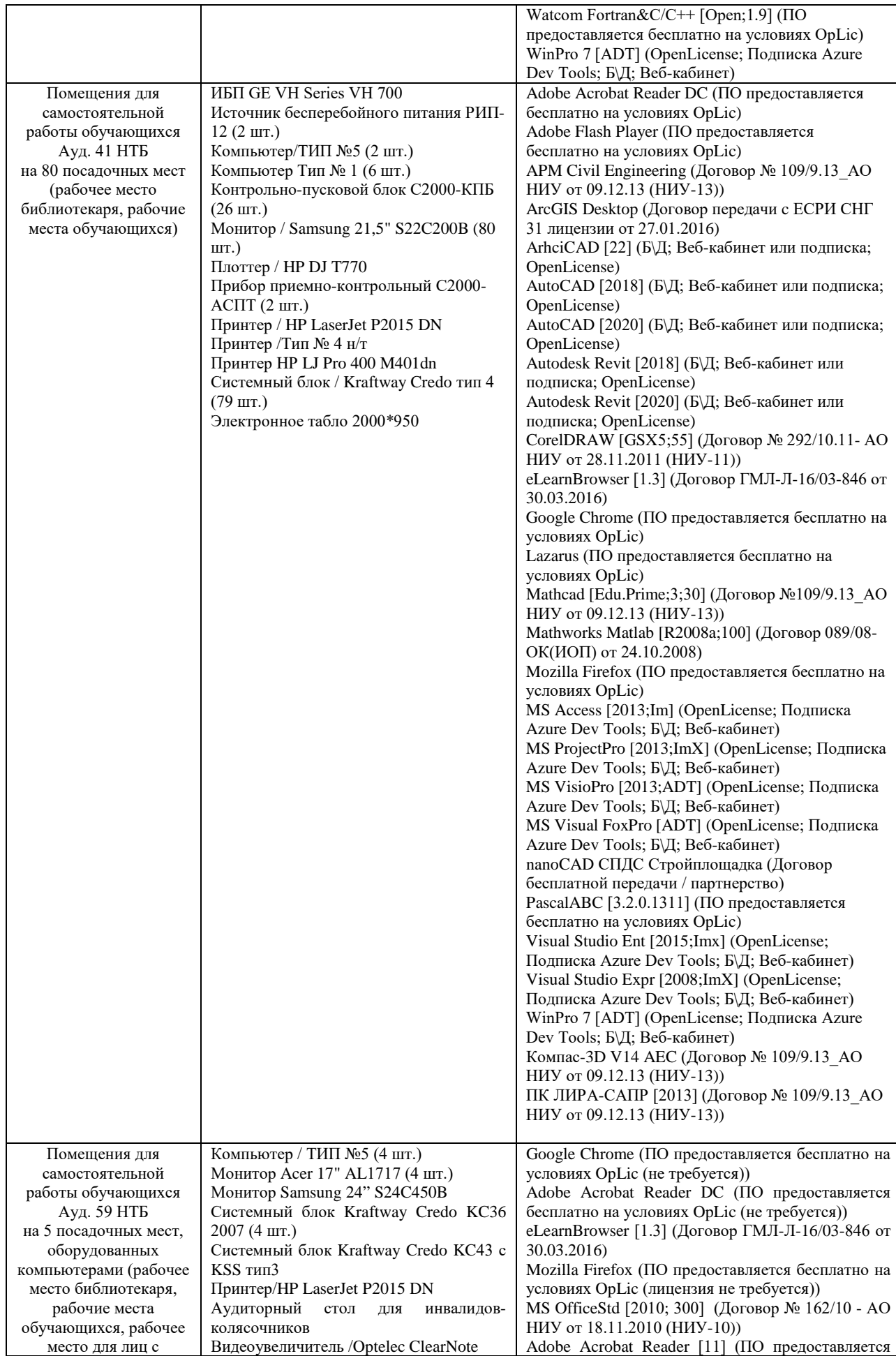

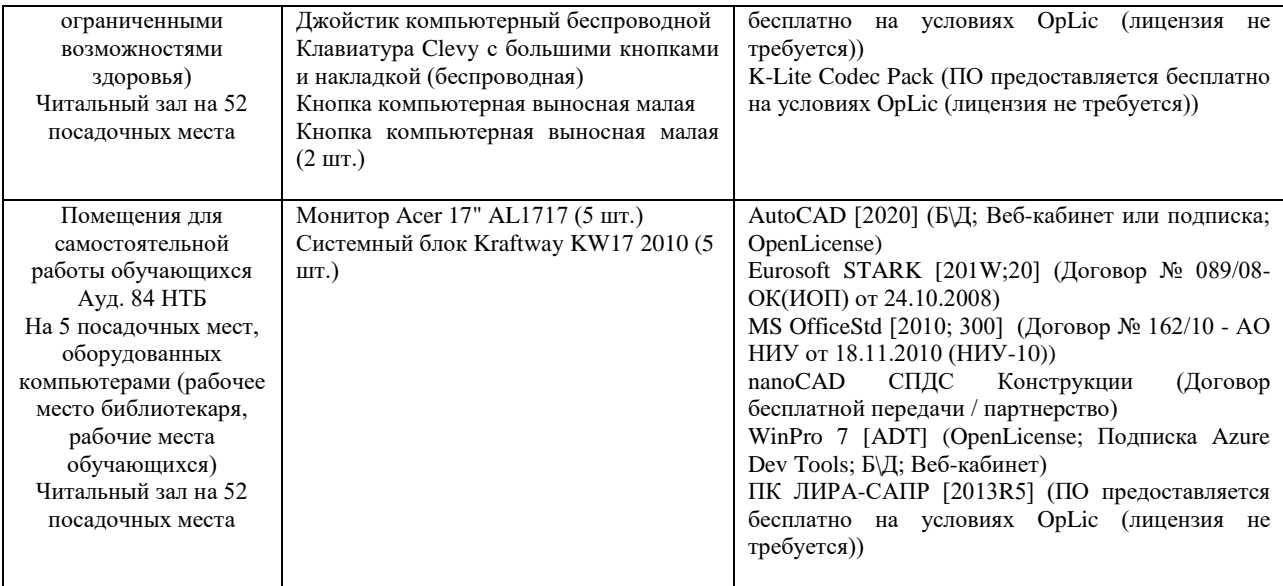

### Федеральное государственное бюджетное образовательное учреждение высшего образования **«НАЦИОНАЛЬНЫЙ ИССЛЕДОВАТЕЛЬСКИЙ МОСКОВСКИЙ ГОСУДАРСТВЕННЫЙ СТРОИТЕЛЬНЫЙ УНИВЕРСИТЕТ»**

# **РАБОЧАЯ ПРОГРАММА**

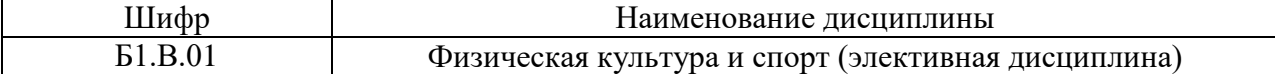

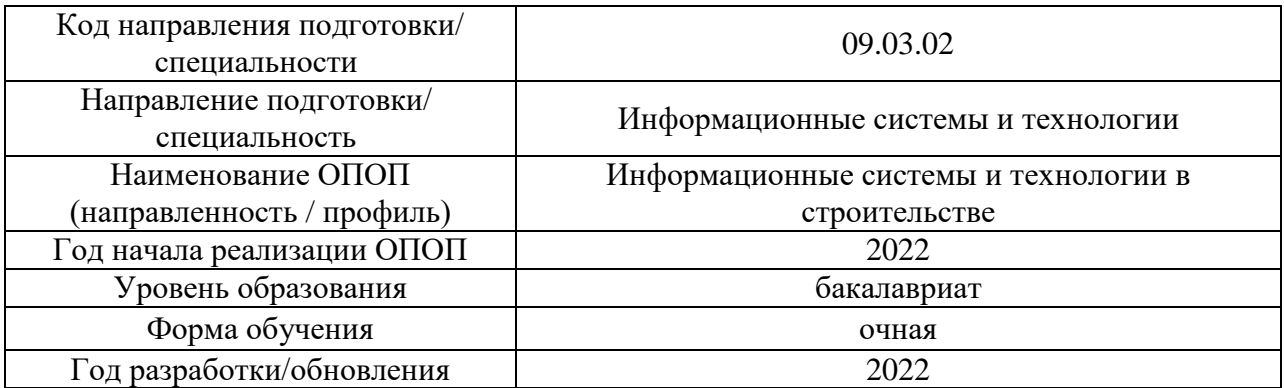

Разработчики:

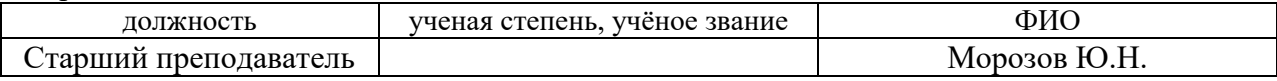

Рабочая программа дисциплины разработана и одобрена кафедрой «Физическое воспитание и спорт»

Рабочая программа утверждена методической комиссией по УГСН, протокол № 5 от «20» июня 2022 г.

Целью освоения дисциплины «Физическая культура и спорт (элективная дисциплина)» является формирование компетенций обучающегося в области физической культуры личности и способности направленного использования разнообразных средств и методов физической культуры и спорта для сохранения и укрепления здоровья, обеспечения психофизической готовности к будущей профессиональной деятельности в строительной отрасли, создания устойчивой мотивации и потребности к здоровому образу и спортивному стилю жизни.

Программа составлена в соответствии с требованиями Федерального государственного образовательного стандарта высшего образования по направлению подготовки 09.03.02 Информационные системы и технологии.

 Дисциплина относится к части, формируемой участниками образовательных отношений, Блока 1 «Дисциплины (модули)» основной профессиональной образовательной программы «Информационные системы и технологии в строительстве». Дисциплина является обязательной для изучения.

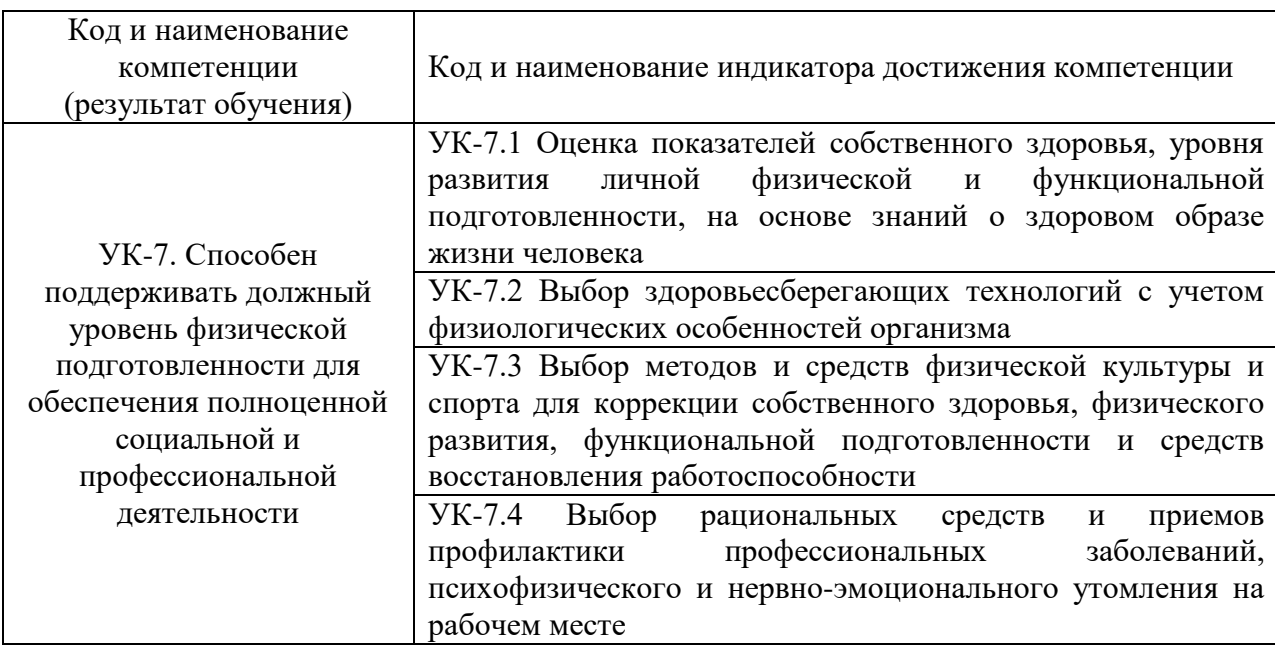

### **2. Перечень планируемых результатов обучения по дисциплине, соотнесенных с планируемыми результатами освоения образовательной программы**

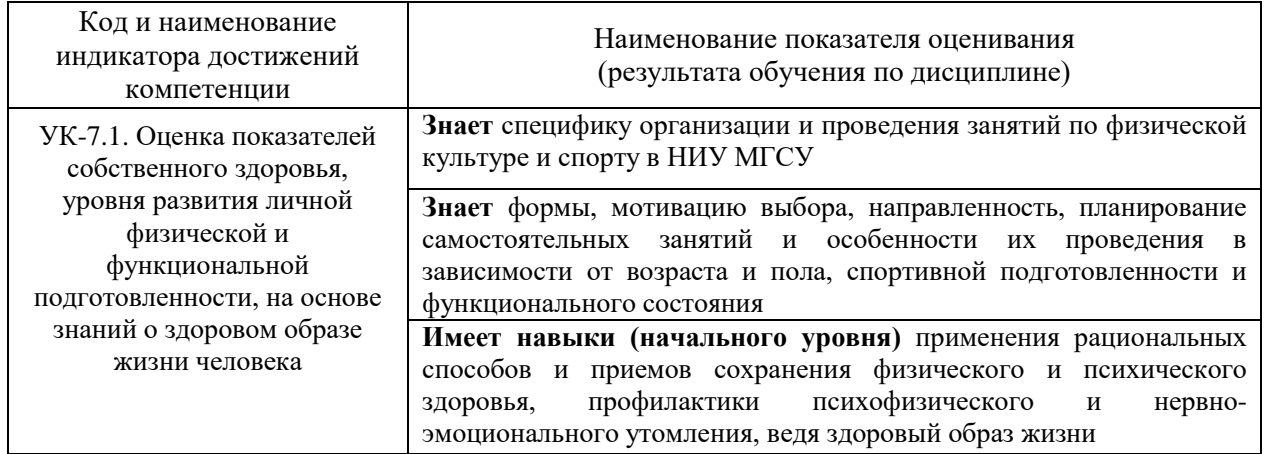

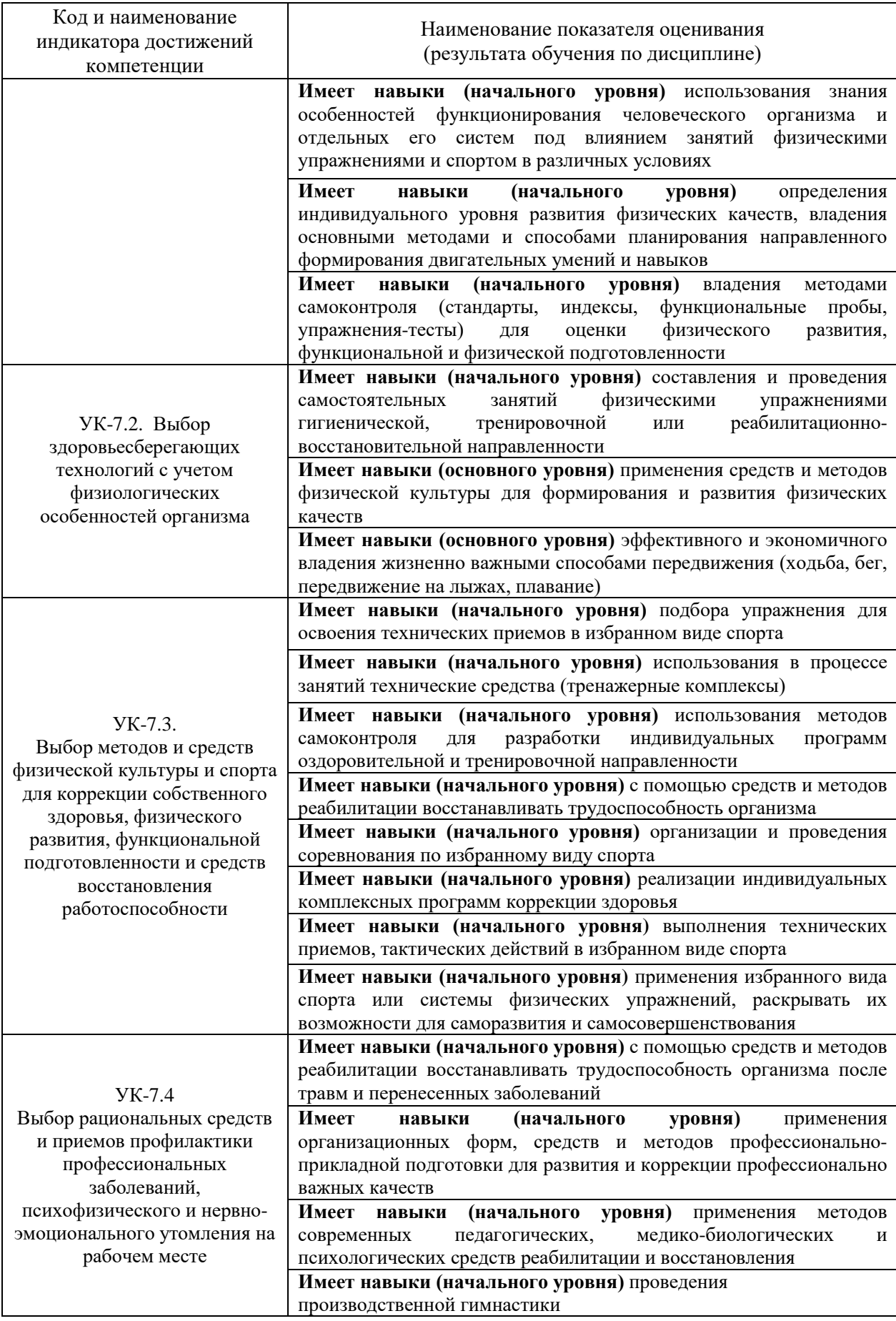

Информация о формировании и контроле результатов обучения представлена в Фонде оценочных средств (Приложение 1).

# **3. Трудоемкость дисциплины и видов учебных занятий по дисциплине**

Общая трудоемкость дисциплины составляет 328 академических часов.

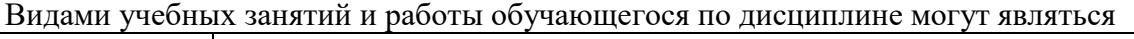

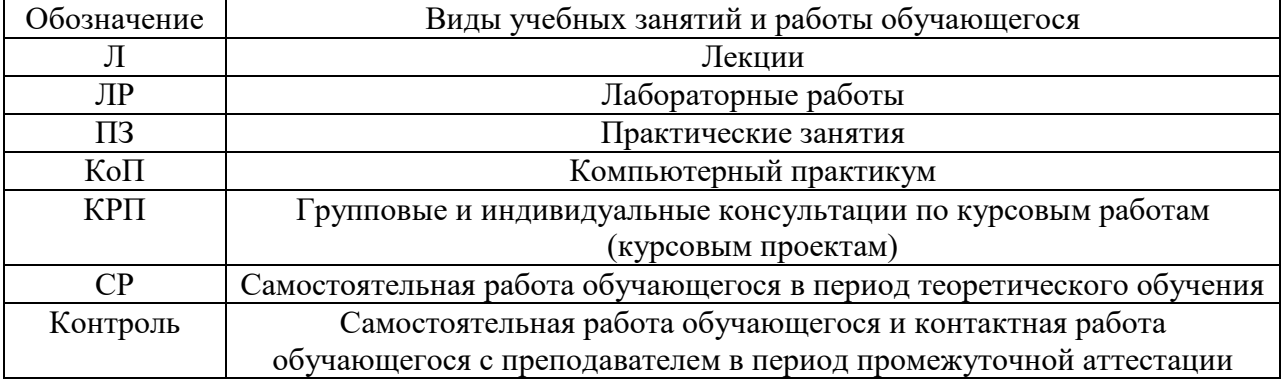

*Структура дисциплины:*

# а) для обучающихся в основной и подготовительной группах

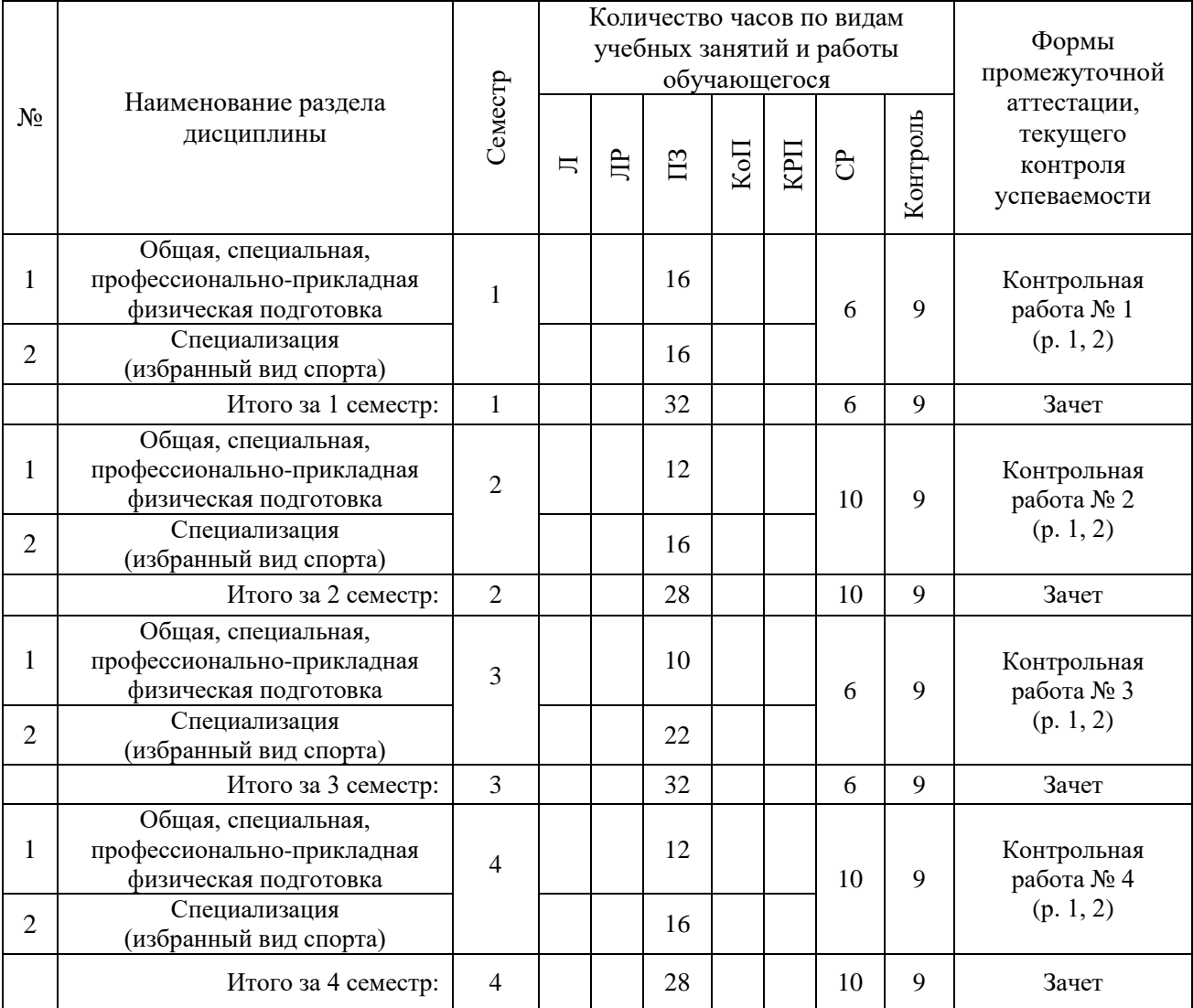

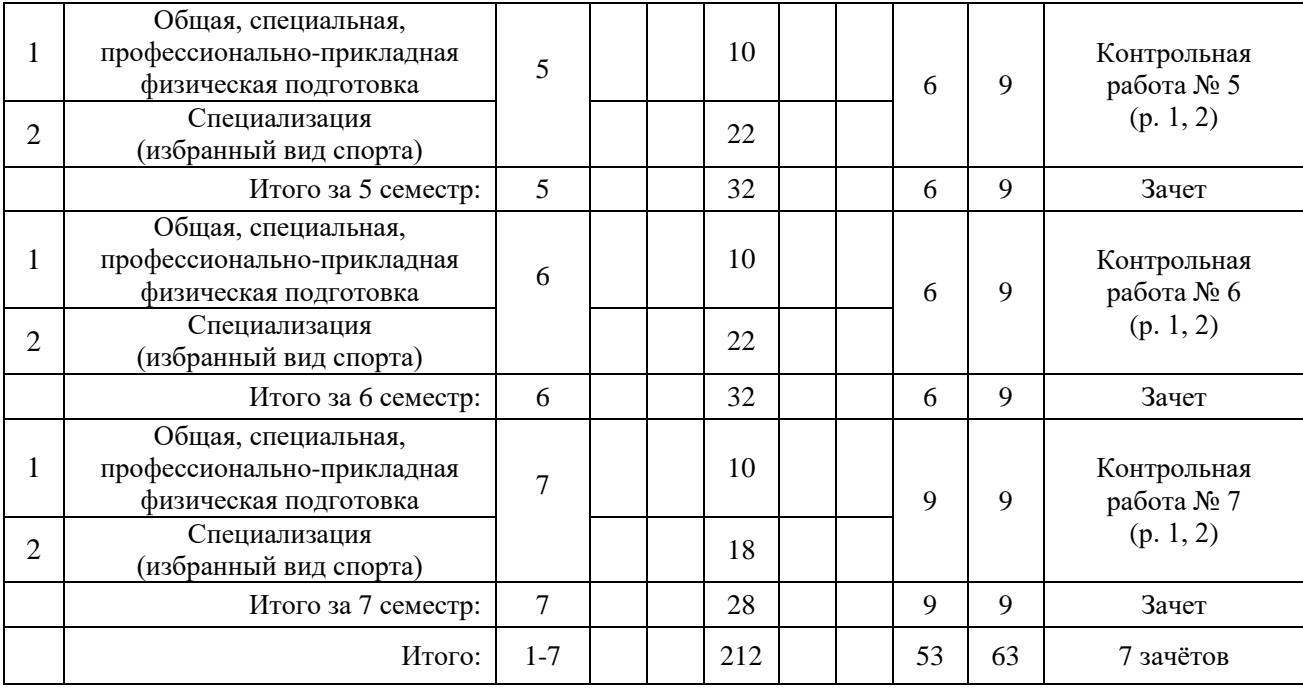

# б) для обучающихся в специальной медицинской группе "А"

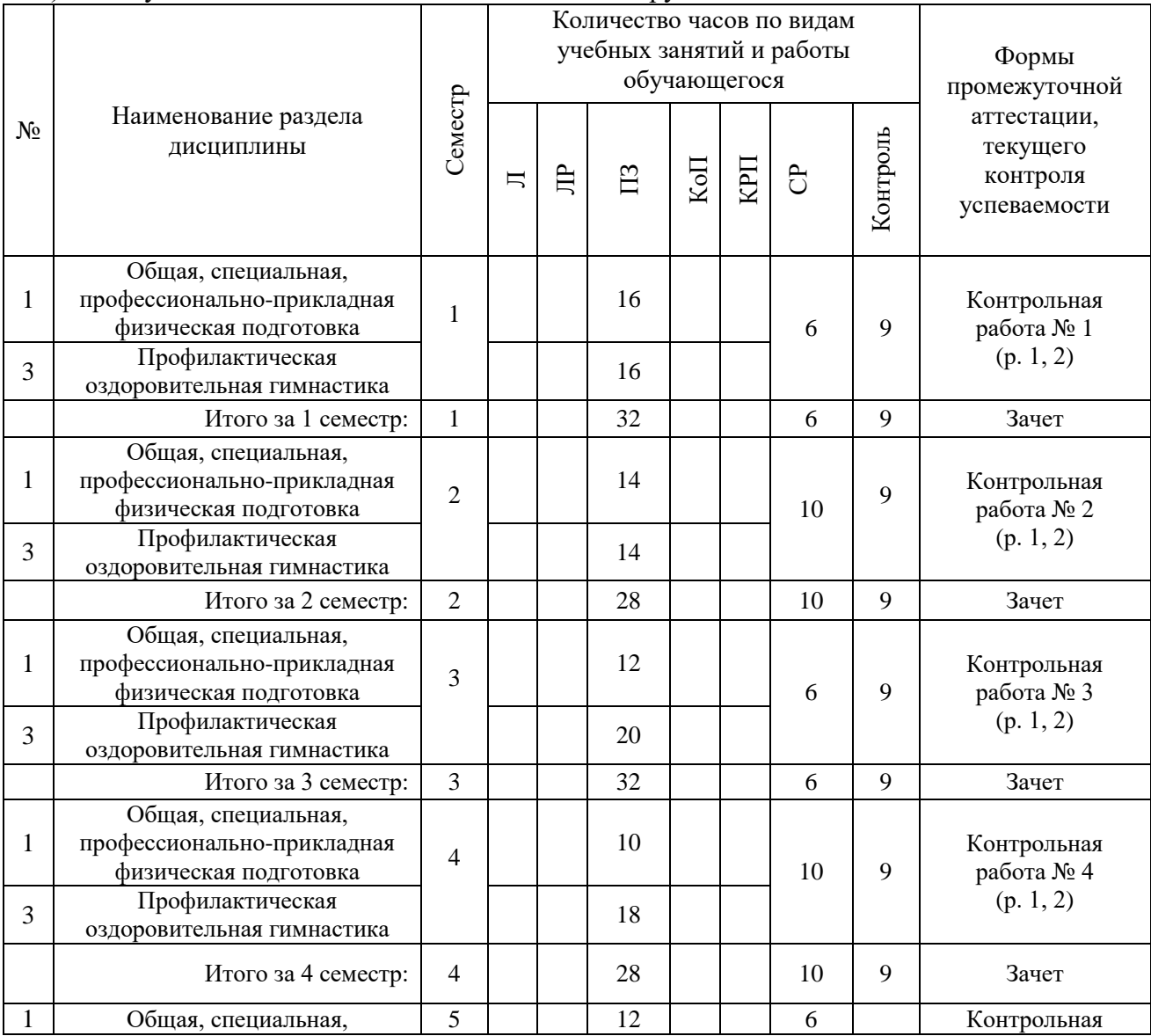

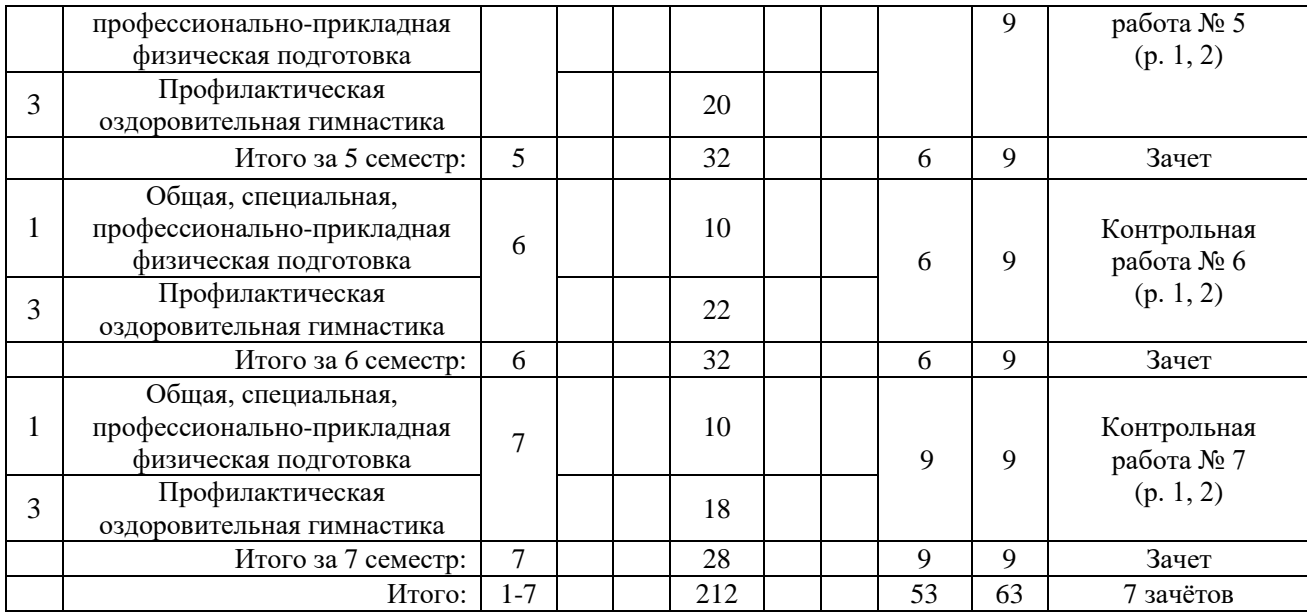

# в) для обучающихся в специальной медицинской группе «Б»

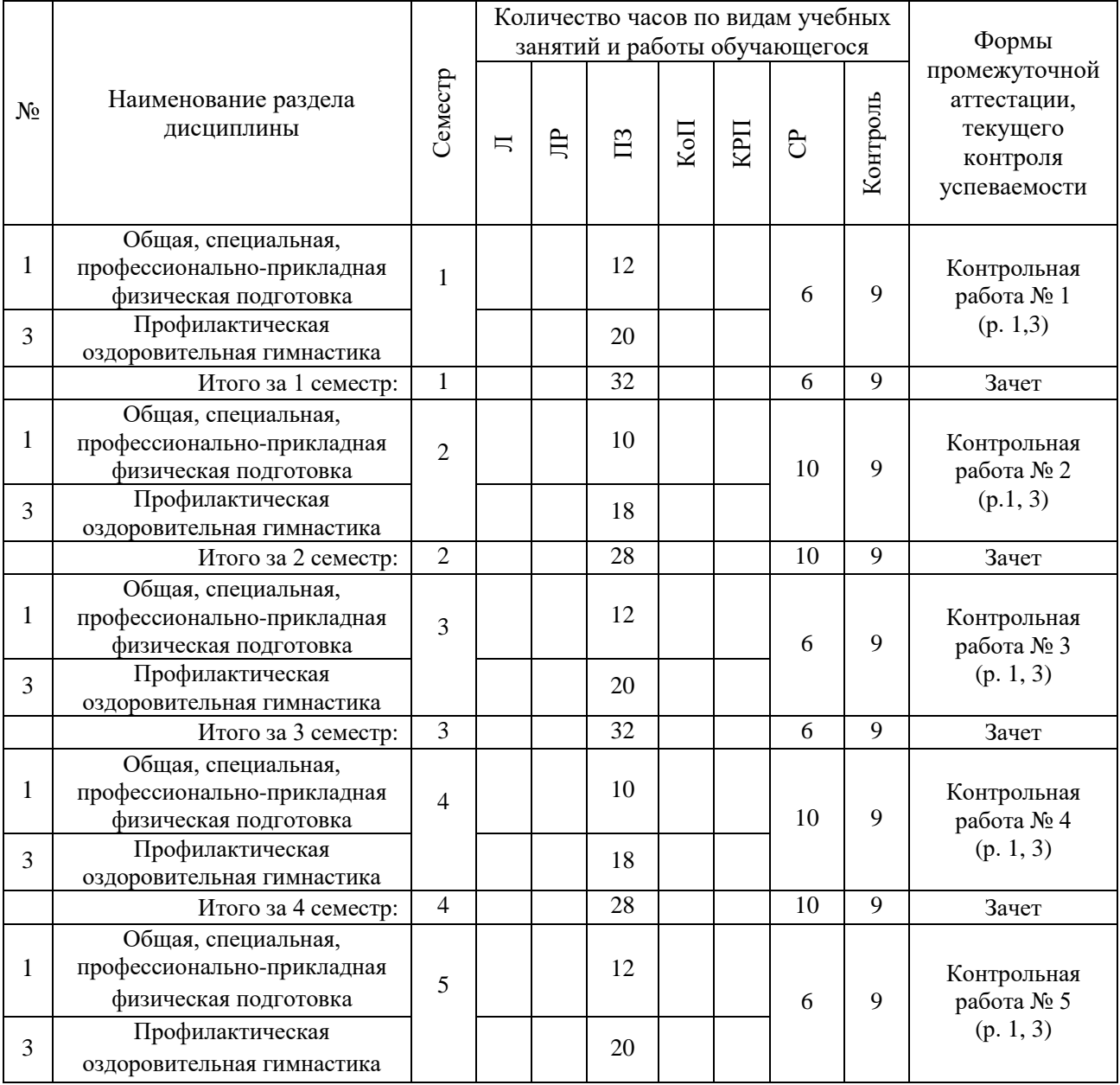

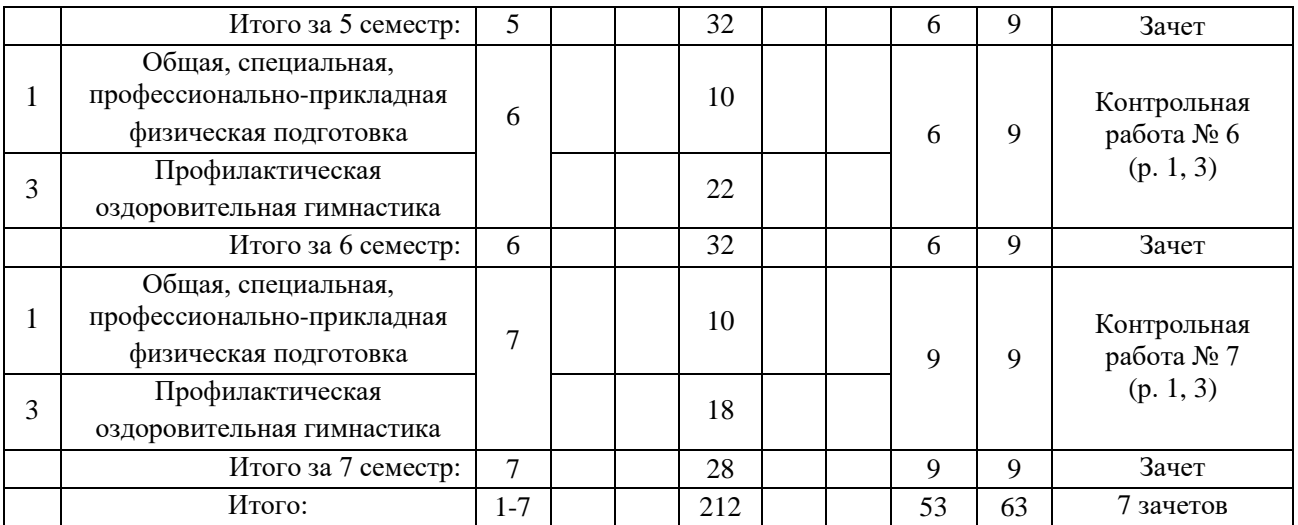

*Обучающийся имеет право подать заявление и выбрать форму и место занятий, на основании ИПРА.*

### **4. Содержание дисциплины, структурированное по видам учебных занятий и разделам**

 При проведении аудиторных учебных занятий предусмотрено проведение текущего контроля успеваемости:

в рамках практических занятий предусмотрено выполнение обучающимися контрольных работ.

#### *4.1 Лекции*

Не предусмотрено учебным планом.

#### *4.2 Лабораторные работы*

Не предусмотрено учебным планом.

#### *4.3 Практические занятия*

#### Практические занятия для обучающихся в основной и подготовительной группах

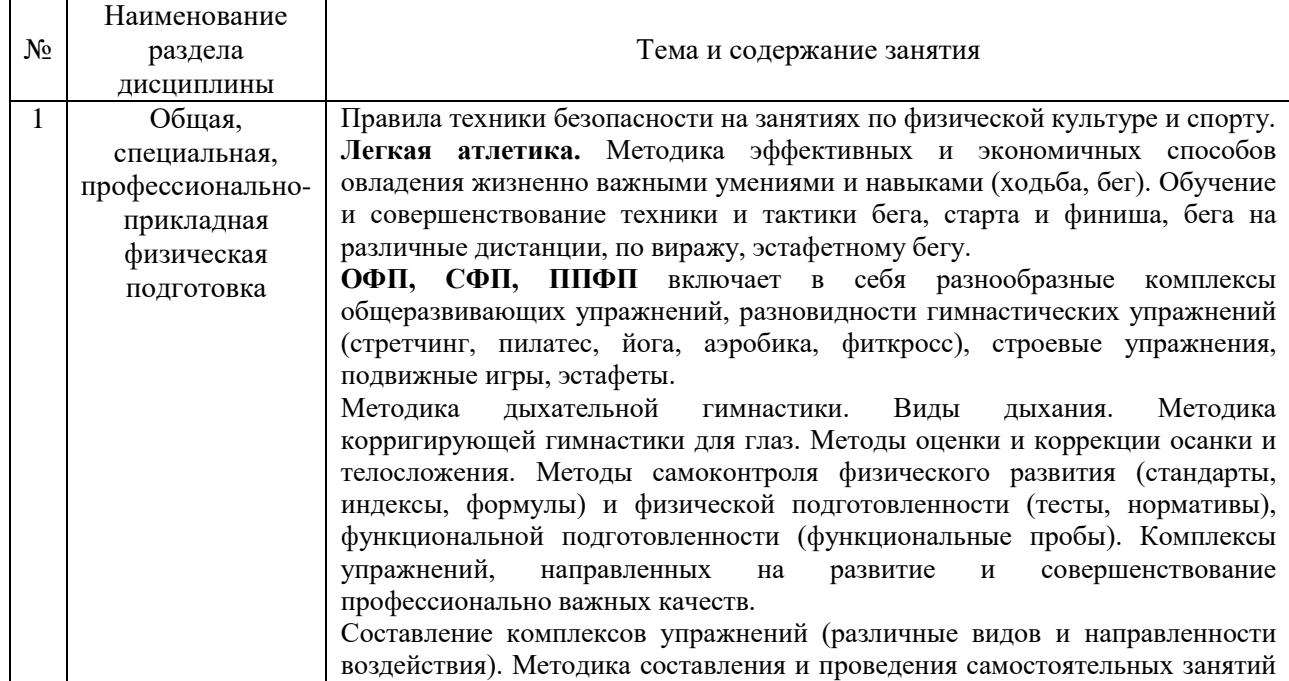

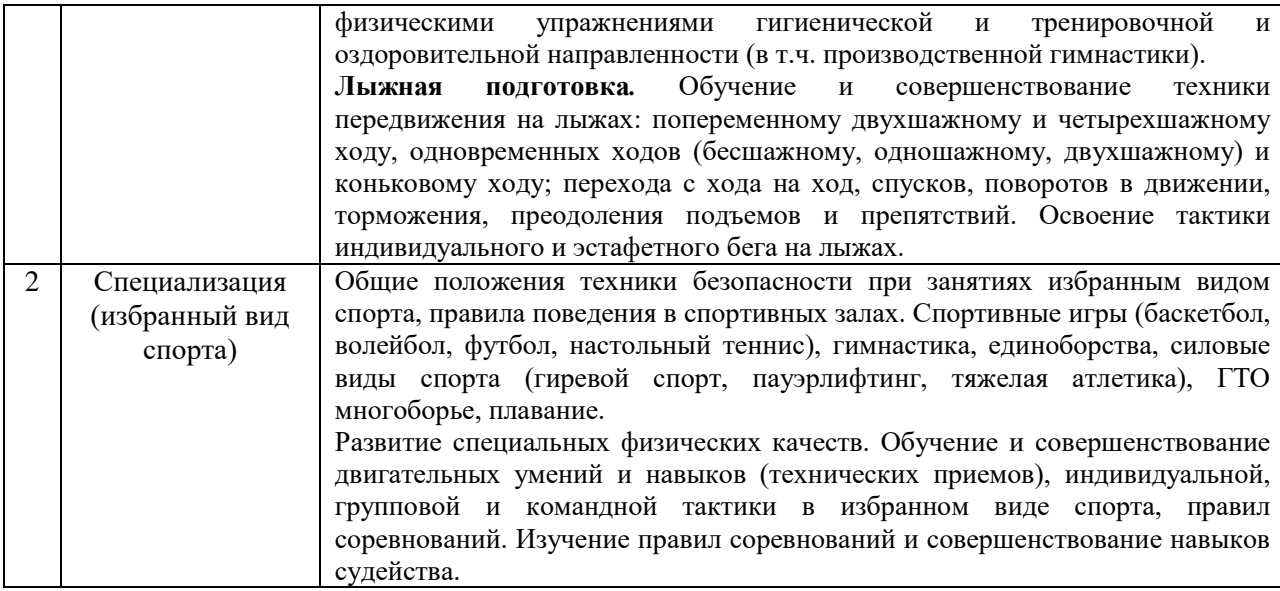

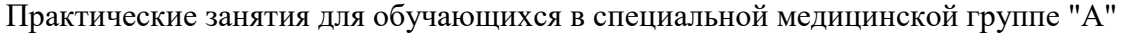

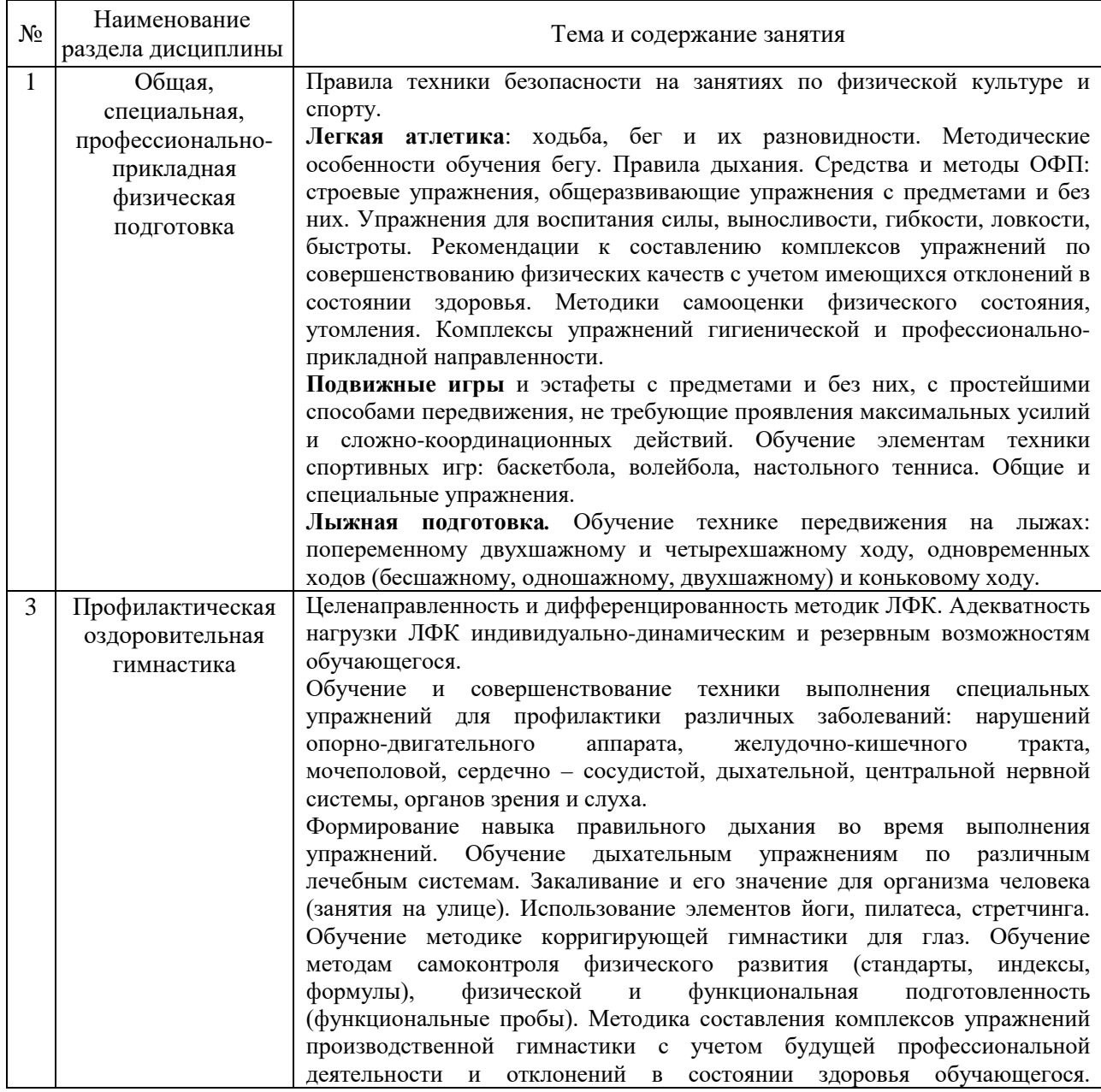

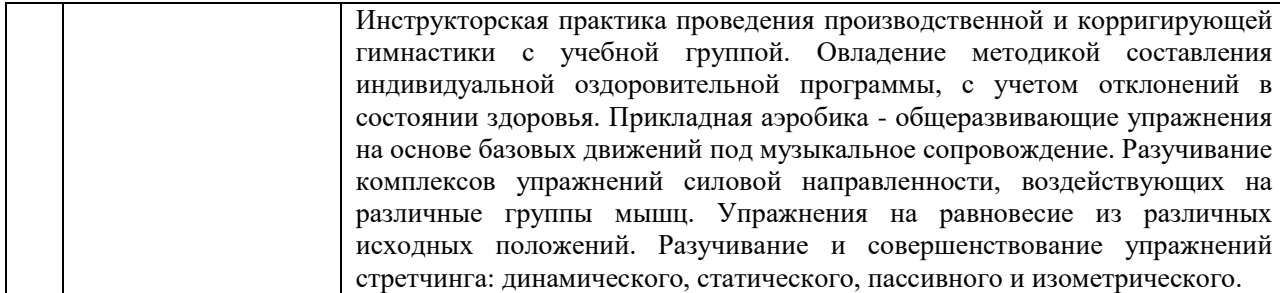

Практические занятия для обучающихся в специальной медицинской группе "Б"

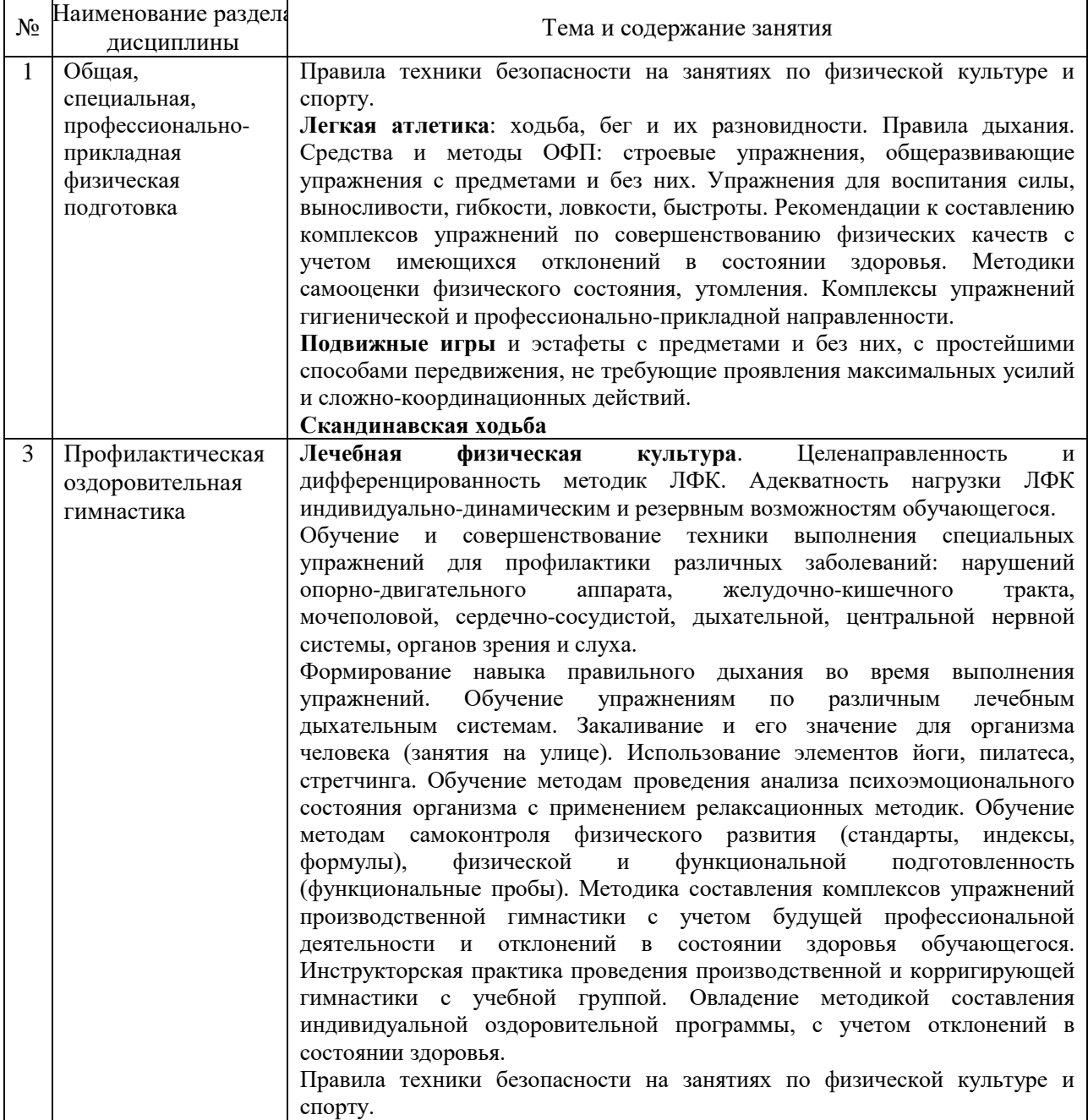

*4.4 Компьютерные практикумы* Не предусмотрено учебным планом.

*4.5 Групповые и индивидуальные консультации по курсовым работам (курсовым проектам)*

Не предусмотрено учебным планом.

*4.6 Самостоятельная работа обучающегося в период теоретического обучения*

 Самостоятельная работа обучающегося в период теоретического обучения включает в себя:

• самостоятельную подготовку к учебным занятиям, включая подготовку к аудиторным формам текущего контроля успеваемости;

• самостоятельную подготовку к промежуточной аттестации.

В таблице указаны темы для самостоятельного изучения обучающимся: Самостоятельная работа для обучающихся в основной и подготовительной группах

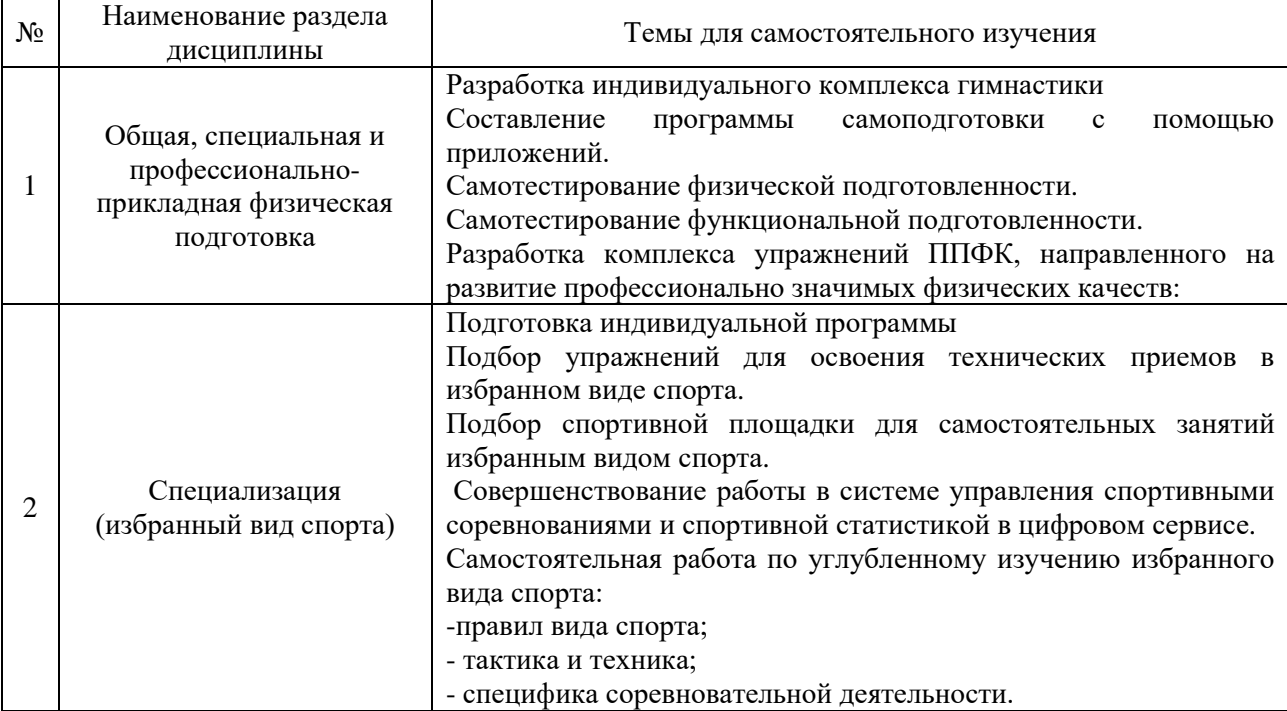

Самостоятельная работа для обучающихся в специальной медицинской группе «А»

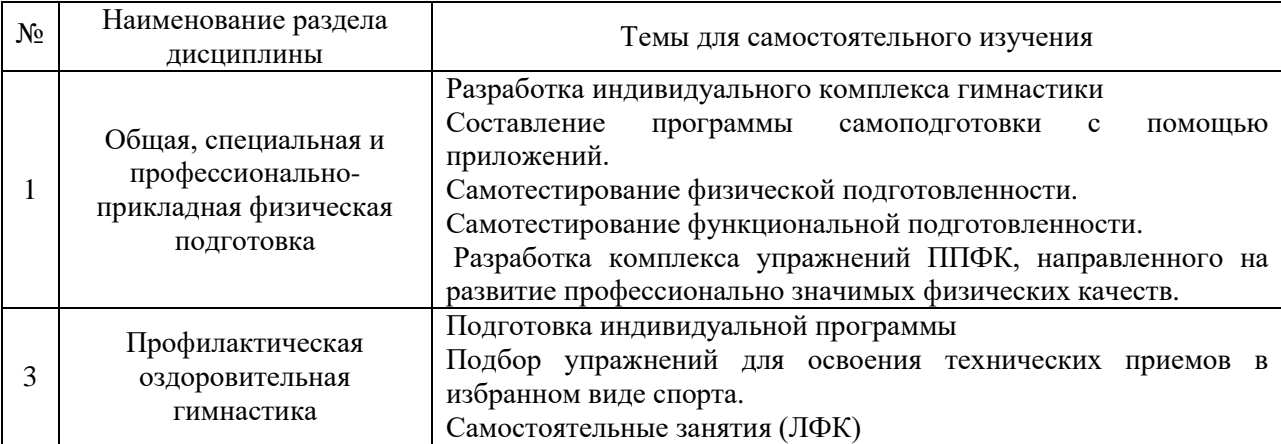

# Самостоятельная работа для обучающихся в специальной медицинской группе «Б»

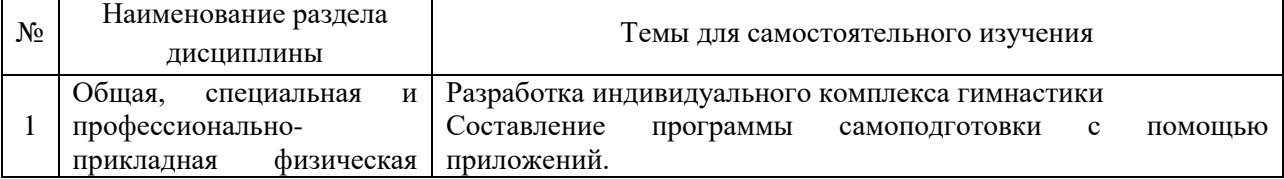
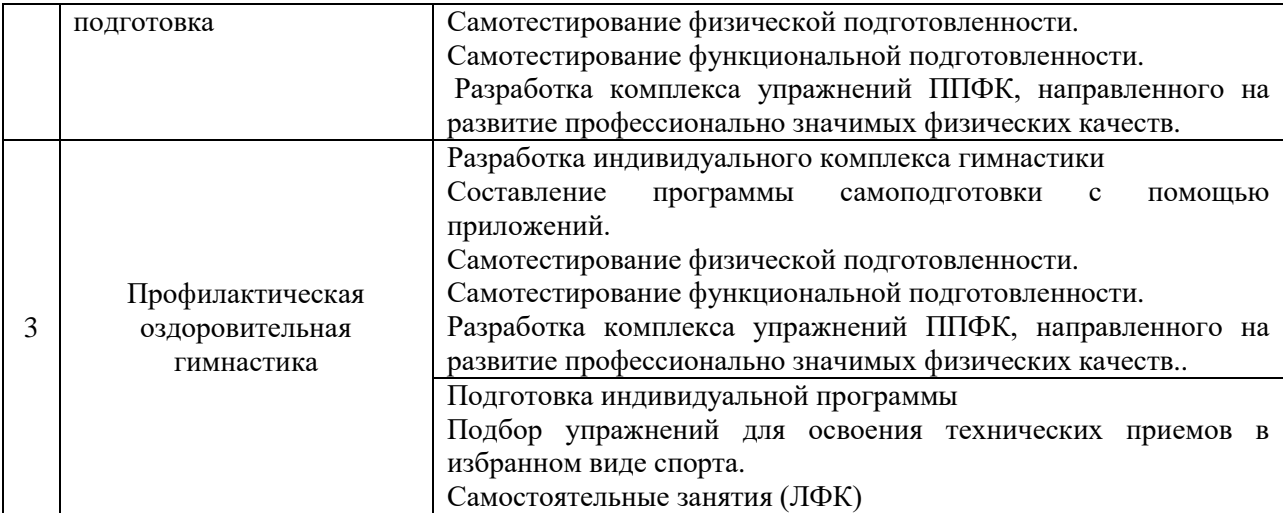

*4.6 Самостоятельная работа обучающегося и контактная работа обучающегося с преподавателем в период промежуточной аттестации*

Работа обучающегося в период промежуточной аттестации включает в себя подготовку к формам промежуточной аттестации (к зачету), а также саму промежуточную аттестацию.

#### **5. Оценочные материалы по дисциплине**

Фонд оценочных средств по дисциплине приведен в Приложении 1 к рабочей программе дисциплины.

Оценочные средства для проведения промежуточной аттестации, а также текущего контроля по дисциплине хранятся на кафедре (структурном подразделении), ответственной за преподавание данной дисциплины.

#### **6. Учебно-методическое и материально-техническое обеспечение дисциплины**

Основные принципы осуществления учебной работы обучающихся изложены в локальных нормативных актах, определяющих порядок организации контактной работы и порядок самостоятельной работы обучающихся. Организация учебной работы обучающихся на аудиторных учебных занятиях осуществляется в соответствии с п. 3.

## *6.1 Перечень учебных изданий и учебно-методических материалов для освоения дисциплины*

Для освоения дисциплины обучающийся может использовать учебные издания и учебно-методические материалы, имеющиеся в научно-технической библиотеке НИУ МГСУ и/или размещённые в Электронных библиотечных системах.

Актуальный перечень учебных изданий и учебно-методических материалов представлен в Приложении 2 к рабочей программе дисциплины.

#### *6.2 Перечень профессиональных баз данных и информационных справочных систем*

При осуществлении образовательного процесса по дисциплине используются профессиональные базы данных и информационных справочных систем, перечень которых указан в Приложении 3 к рабочей программе дисциплины.

Учебные занятия по дисциплине проводятся в помещениях, оснащенных соответствующим оборудованием и программным обеспечением.

Перечень материально-технического и программного обеспечения дисциплины приведён в Приложении 4 к рабочей программе дисциплины.

Приложение 1 к рабочей программе

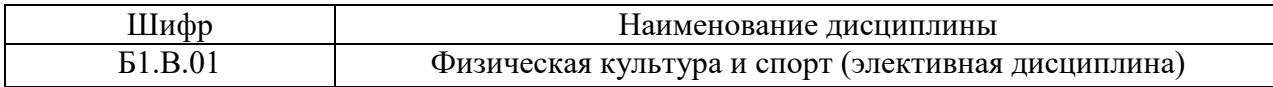

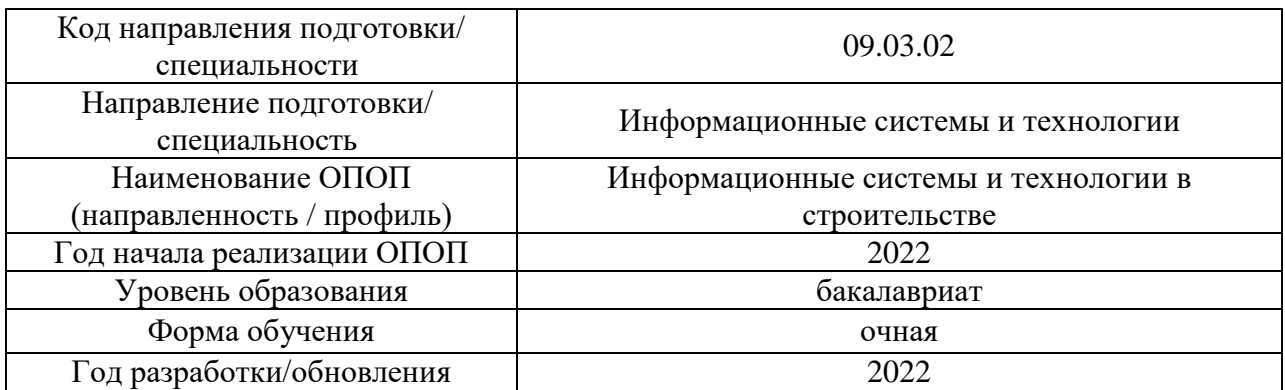

# **ФОНД ОЦЕНОЧНЫХ СРЕДСТВ**

## **1. Описание показателей и критериев оценивания компетенций, описание шкал оценивания**

Оценивание формирования компетенций производится на основе показателей оценивания, указанных в п.2. рабочей программы и в п.1.1 ФОС.

Связь компетенций, индикаторов достижения компетенций и показателей оценивания приведена в п.2 рабочей программы.

#### *1.1. Описание формирования и контроля показателей оценивания*

Оценивание уровня освоения обучающимся компетенций осуществляется с помощью форм промежуточной аттестации и текущего контроля. Формы промежуточной аттестации и текущего контроля успеваемости по дисциплине, с помощью которых производится оценивание, указаны в учебном плане и в п.3 рабочей программы.

В таблице приведена информация о формировании результатов обучения по дисциплине разделами дисциплины, а также о контроле показателей оценивания компетенций формами оценивания.

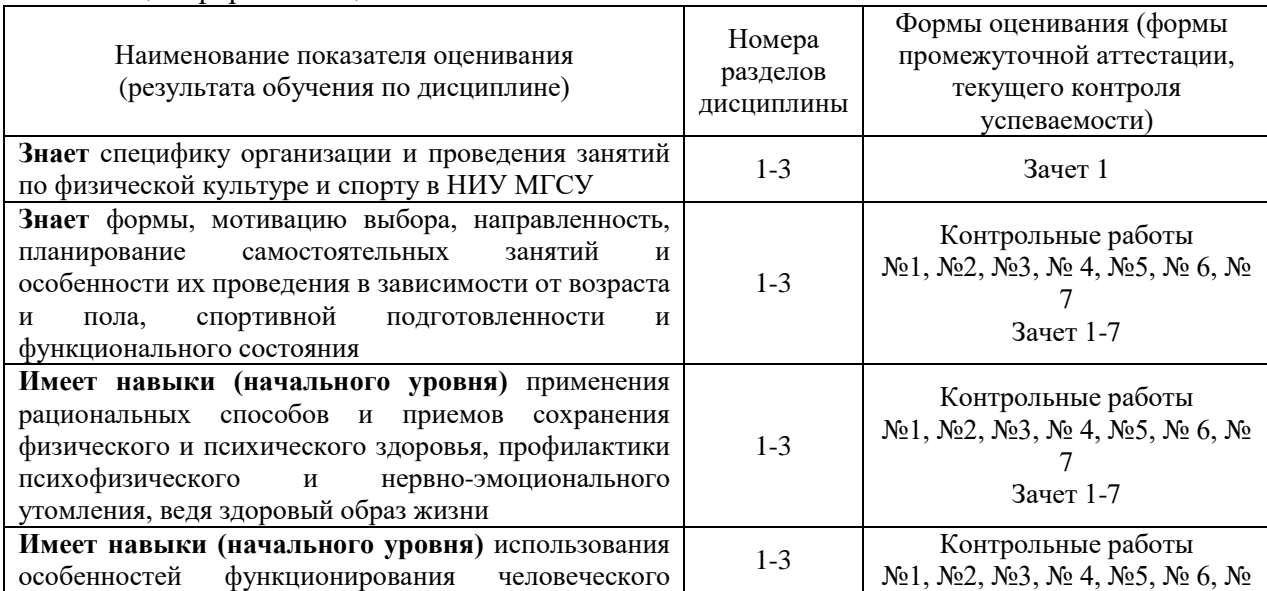

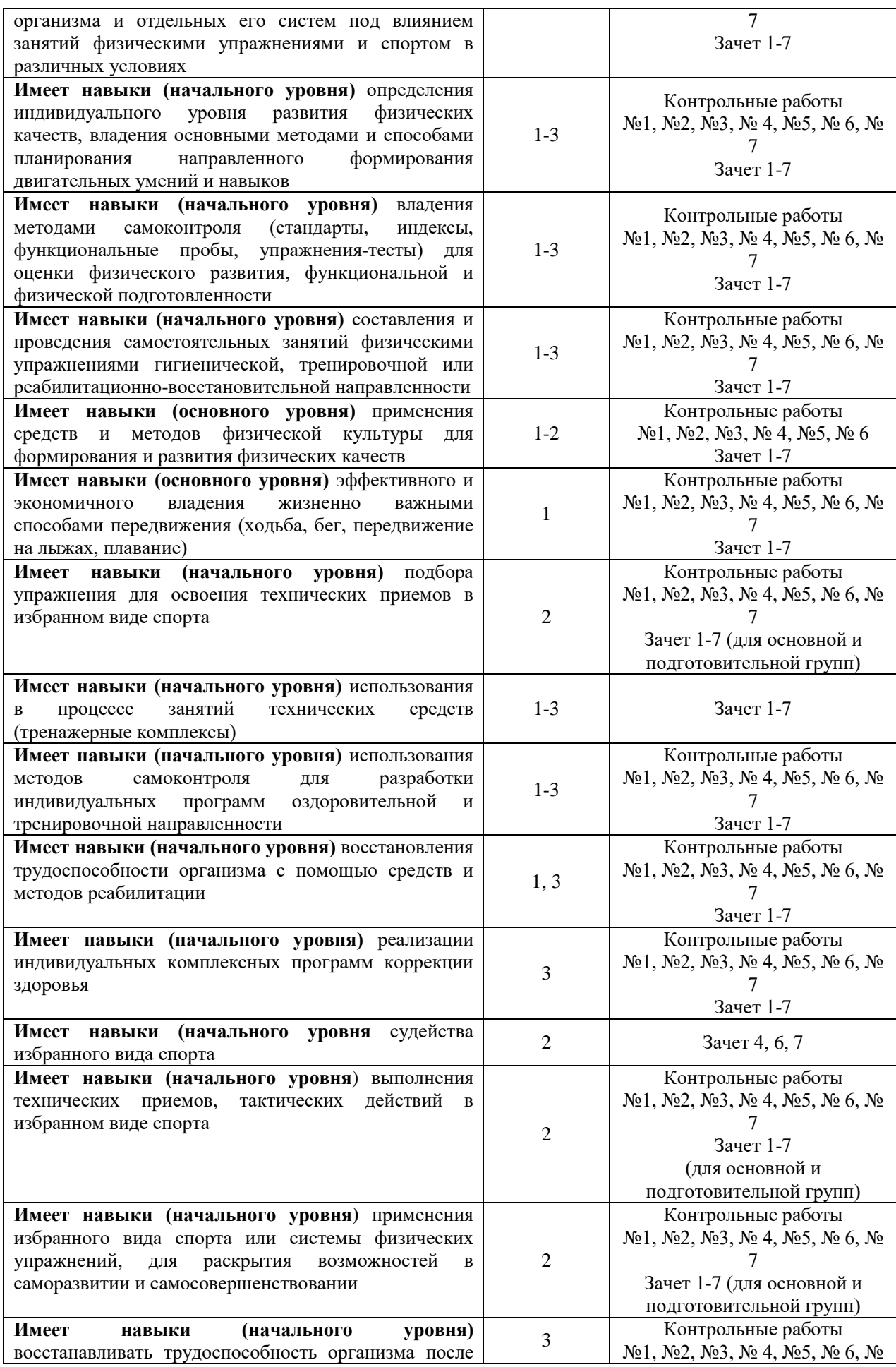

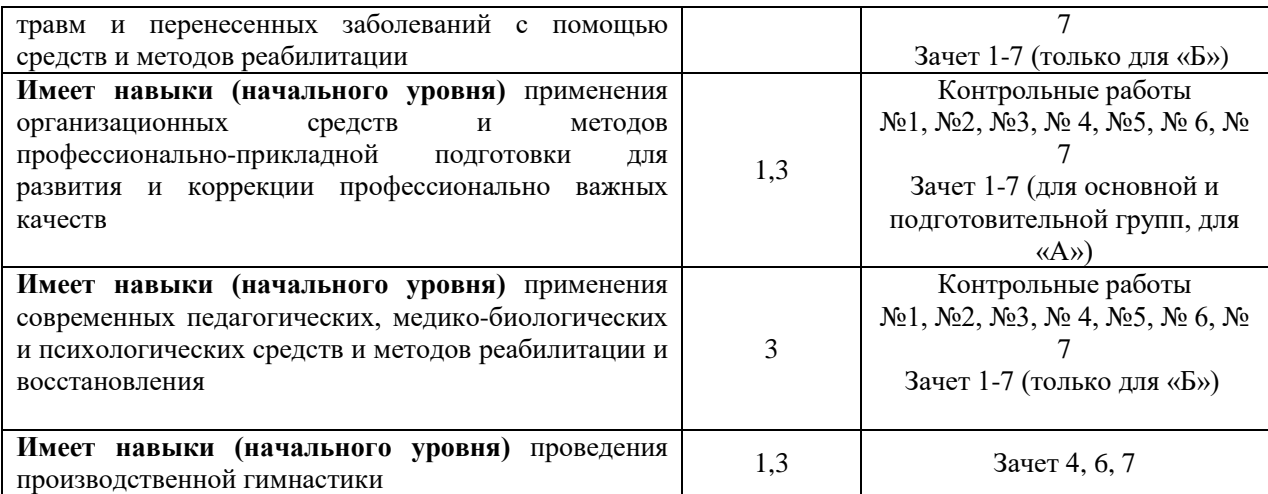

## *1.2. Описание критериев оценивания компетенций и шкалы оценивания*

При проведении промежуточной аттестации в форме зачёта используется шкала оценивания: «Не зачтено», «Зачтено».

Показателями оценивания являются знания, навыки (начального уровня) и навыки (основного уровня) обучающегося, полученные при изучении дисциплины.

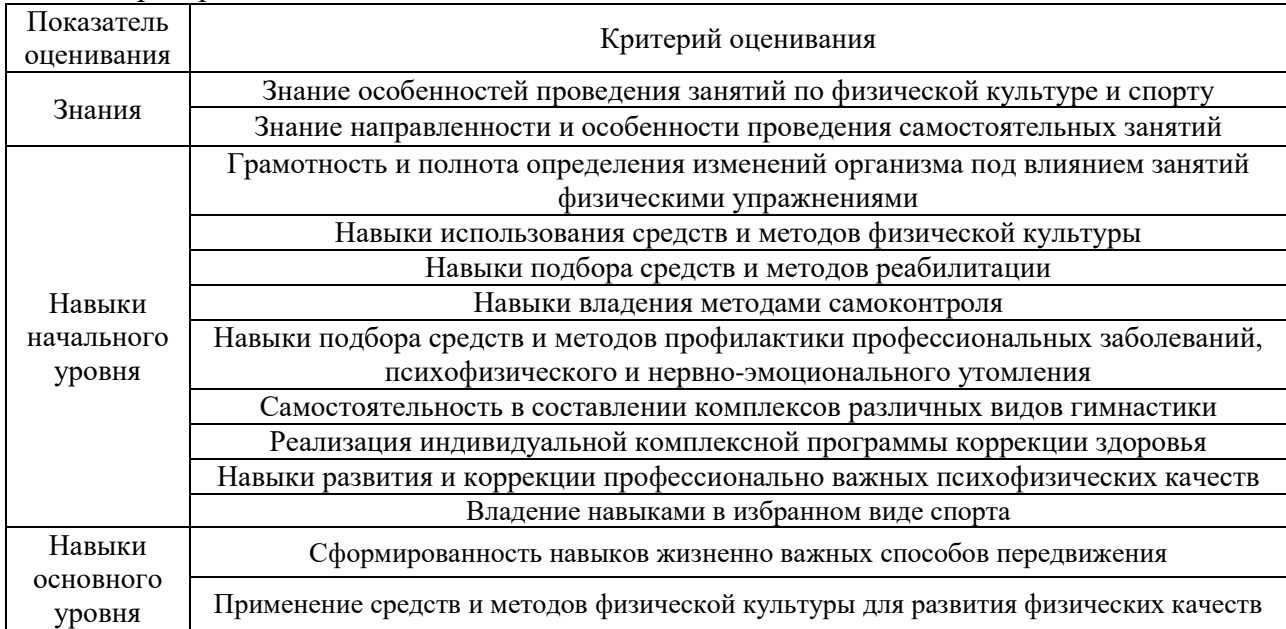

Критериями оценивания достижения показателей являются:

# **2. Типовые контрольные задания для оценивания формирования компетенций**

# *2.1. Промежуточная аттестация*

*2.1.1. Промежуточная аттестация в форме экзамена, дифференцированного зачета (зачета с оценкой), зачета*

Форма (ы) промежуточной аттестации:

- зачет  $(1$  семестр);
- зачет  $(2 \text{ cemecrp});$
- зачет  $(3$  семестр);
- зачет  $(4 \text{ cemecrp});$
- зачет (5 семестр);
- зачет (6 семестр);
- зачет (7 семестр).

Перечень типовых вопросов/заданий (требований) для проведения зачёта в 1, 2, 3, 4, 5, 6 и 7 семестрах:

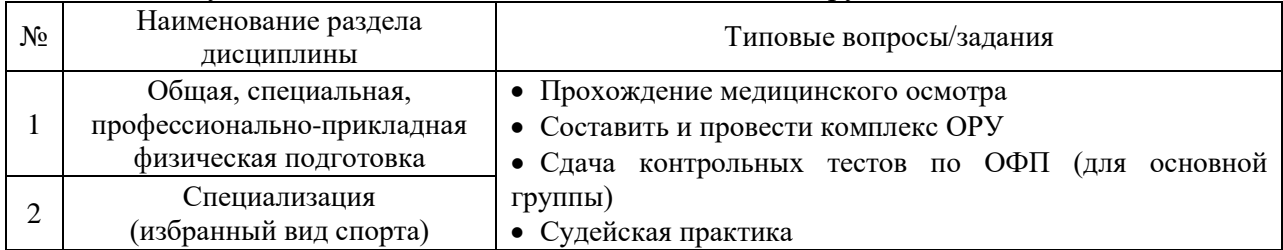

## Для обучающихся в основной и подготовительной группах

## *Контрольные тесты по ОФП для оценки физической подготовленности обучающихся в основной группе.*

М у ж ч и н ы

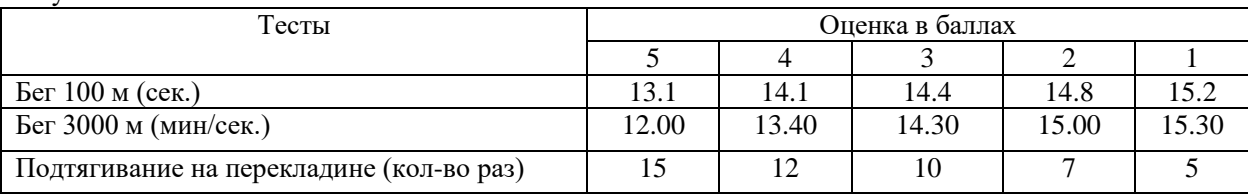

Женщины

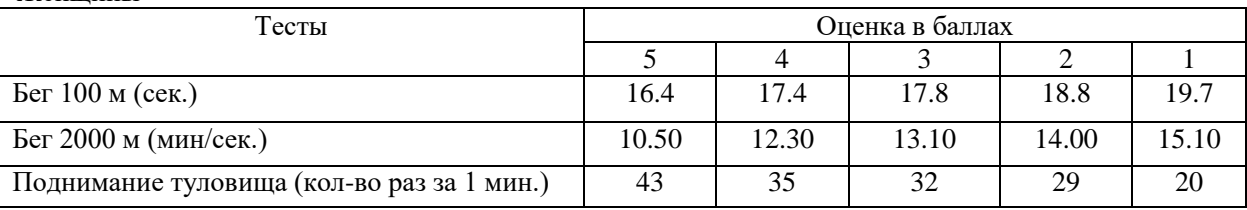

# Для обучающихся в специальной медицинской группе «А»

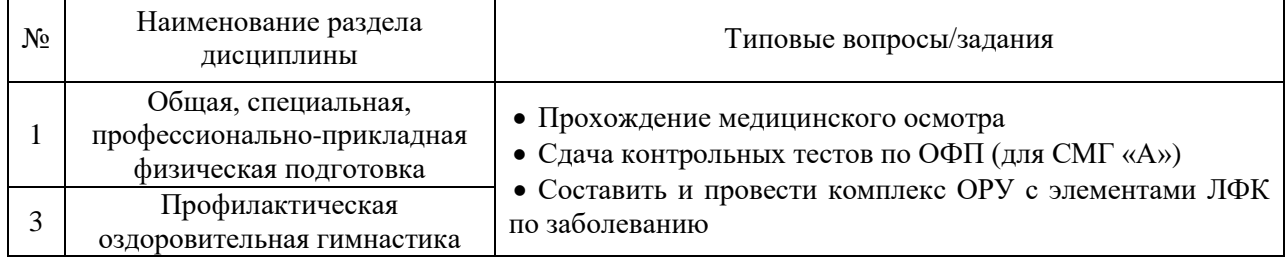

# Для обучающихся в специальной медицинской группе «Б»

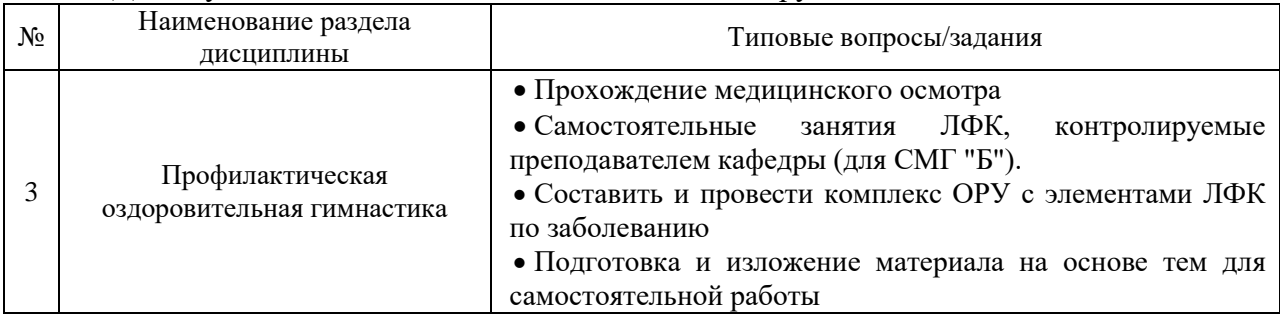

*2.1.2.Промежуточная аттестация в форме защиты курсовой работы (курсового проекта)*

Промежуточная аттестация в форме защиты курсовой работы (курсового проекта) не проводится.

#### *2.2. Текущий контроль*

*2.2.1.Перечень форм текущего контроля:*

- Контрольная работа  $N_2$  1 (1 семестр);
- Контрольная работа № 2 (2 семестр);
- Контрольная работа № 3 (3 семестр);
- Контрольная работа № 4 (4 семестр);
- Контрольная работа  $N_2$  5 (5 семестр);
- Контрольная работа № 6 (6 семестр);
- Контрольная работа № 7 (7 семестр).

*2.2.2.Типовые контрольные задания форм текущего контроля:*

*Темы контроля:* «Общая, специальная, профессионально - прикладная физическая подготовка» и «Специализация (избранный вид спорта)»

Контрольная работа №1, №3, № 5, № 7 для основной и подготовительной группы.

Определение длины и массы тела, типа телосложения, оценка частоты сердечных сокращений и частоты дыхания в покое и при нагрузке, тестирование выносливости сердечно-сосудистой системы (проба Руфье), устойчивости к гипоксии (проба Генчи), оценка физических качеств (силы различных мышечных групп, скоростно-силовых, быстроты, гибкости, выносливости), характеристика вестибулярного аппарата студентов (проба Ромберга).

Оценка спортивно-технической подготовленности в избранном виде спорта.

Контрольная работа №2, №4, № 6 для основной и подготовительной группы.

Оценка частоты сердечных сокращений и частоты дыхания в покое и при нагрузе, тестирование выносливости сердечно-сосудистой системы (проба Руфье), оценка физических качеств (силы различных мышечных групп, скоростно-силовых, быстроты, гибкости, выносливости)

Оценка спортивно-технической подготовленности в избранном виде спорта.

*Темы контроля:* «Общая, специальная, профессионально - прикладная физическая подготовка», «Профилактическая оздоровительная гимнастика»

Контрольная работа №1, №3, № 5, № 7 для специальной медицинской группы «А»

Определение длины и массы тела, типа телосложения, оценка частоты сердечных сокращений и частоты дыхания в покое, тестирование выносливости сердечно-сосудистой системы (проба Руфье), устойчивости к гипоксии (проба Генчи), оценка физических качеств (силы различных мышечных групп, скоростно-силовых, гибкости, выносливости (тест Купера)), характеристика вестибулярного аппарата студентов (проба Ромберга).

Контрольная работа №2, №4, № 6 для специальной медицинской группы «А»

Оценка частоты сердечных сокращений и частоты дыхания в покое, тестирование выносливости сердечно-сосудистой системы (проба Руфье), устойчивости к гипоксии (проба Генчи), оценка физических качеств (силы различных мышечных групп, гибкости, выносливости (тест Купера)

*Темы контроля:* «Общая, специальная и профессионально-прикладная физическая подготовка», «Профилактическая оздоровительная гимнастика»

Контрольная работа №1, №2, №3, №4, №5, №6, № 7 для специальной медицинской группы «Б»

# **3. Методические материалы, определяющие процедуры оценивания**

Процедура проведения промежуточной аттестации и текущего контроля успеваемости регламентируется локальным нормативным актом, определяющим порядок осуществления текущего контроля успеваемости и промежуточной аттестации обучающихся.

*3.1. Процедура оценивания при проведении промежуточной аттестации обучающихся по дисциплине в форме экзамена и/или дифференцированного зачета (зачета с оценкой)*

 Промежуточная аттестация по дисциплине в форме экзамена/дифференцированного зачёта (зачета с оценкой) не проводится.

# *3.2. Процедура оценивания при проведении промежуточной аттестации обучающихся по дисциплине в форме зачета*

Промежуточная аттестация по дисциплине в форме зачёта проводится в 1, 2, 3, 4, 5, 6 и 7 семестрах.

Для оценивания знаний и навыков используются критерии и шкала, указанные п.1.2.

Ниже приведены правила оценивания формирования компетенций по показателю оценивания «Знания»

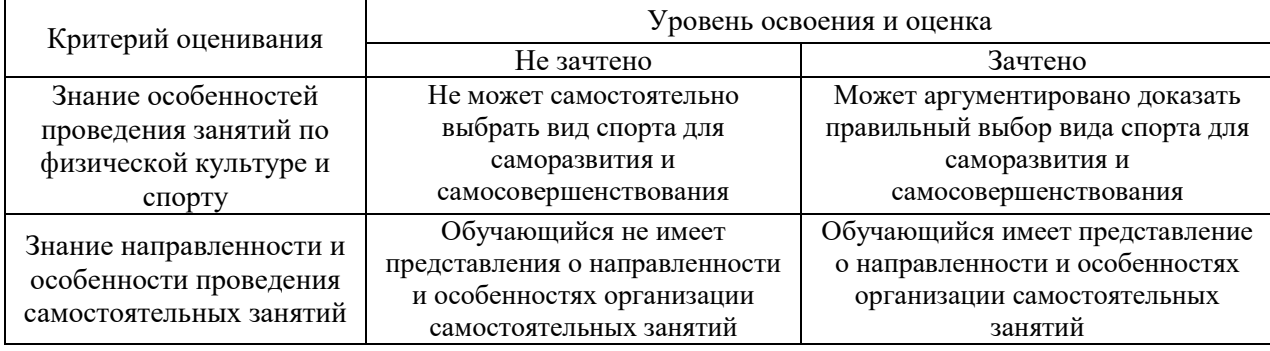

Ниже приведены правила оценивания формирования компетенций по показателю оценивания «Навыки начального уровня».

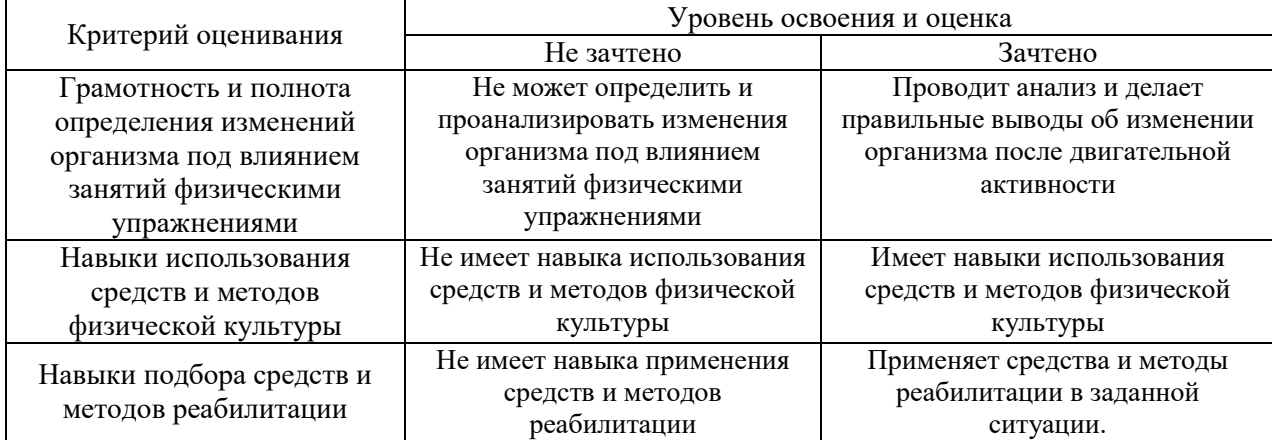

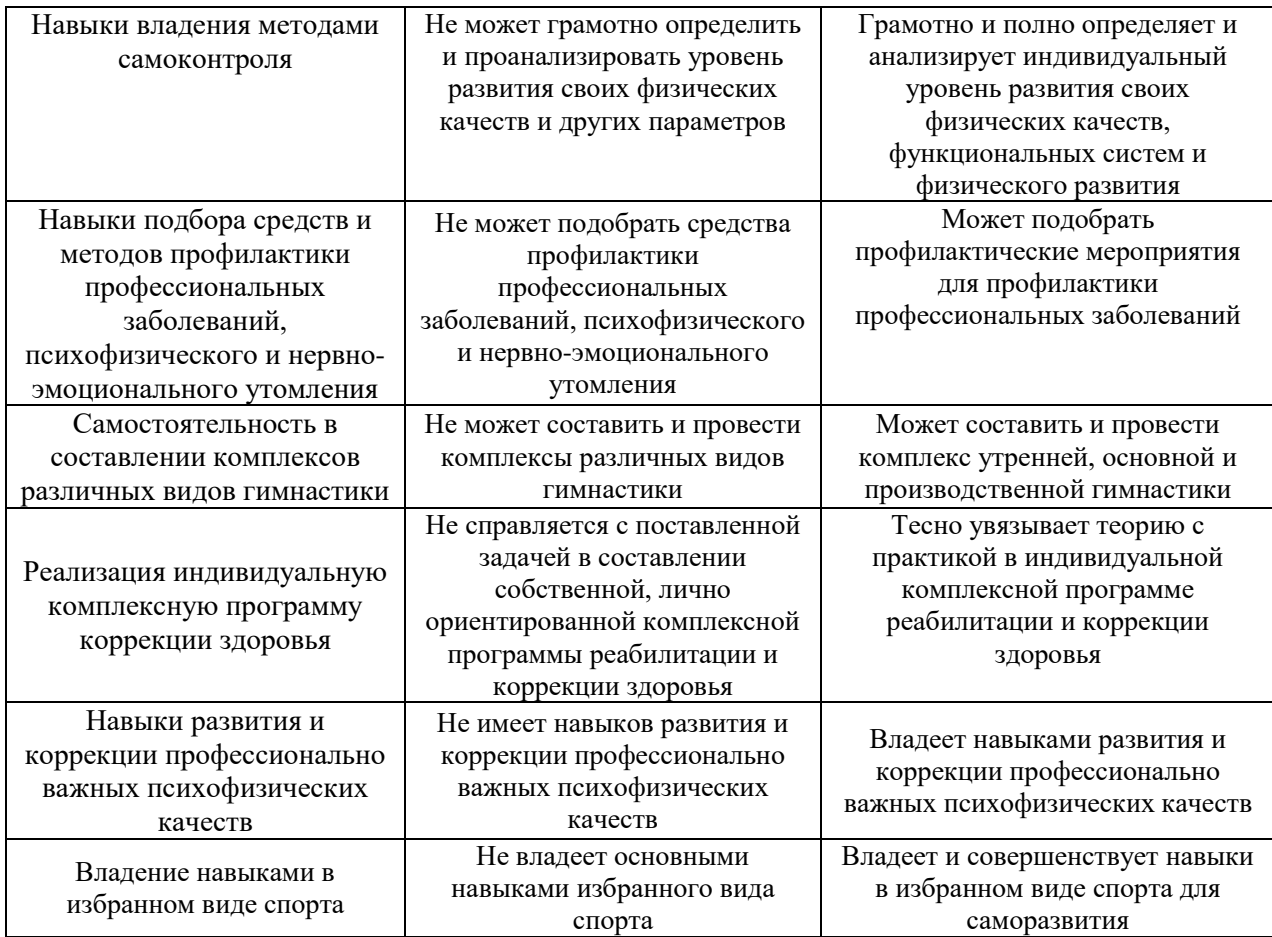

Ниже приведены правила оценивания формирования компетенций по показателю оценивания «Навыки основного уровня».

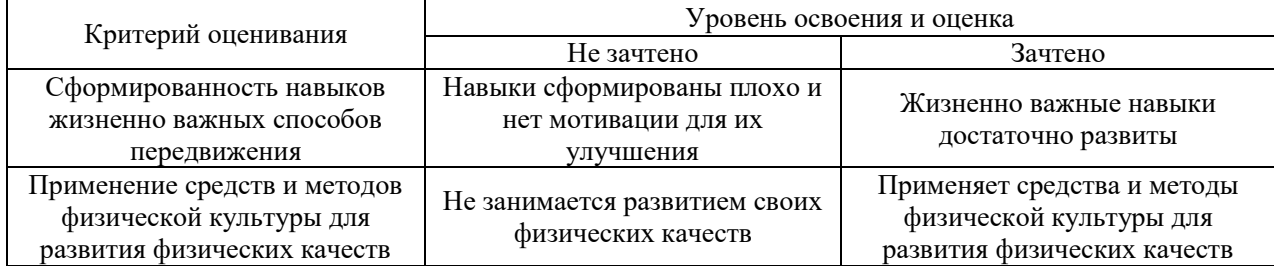

*3.3. Процедура оценивания при проведении промежуточной аттестации обучающихся по дисциплине в форме защиты курсовой работы (курсового проекта)*

Промежуточная аттестация по дисциплине в форме защиты курсовой работы/курсового проекта не проводится.

# Приложение 2 к рабочей программе

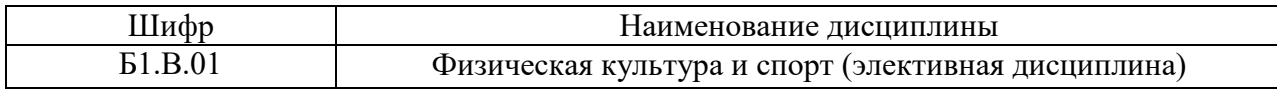

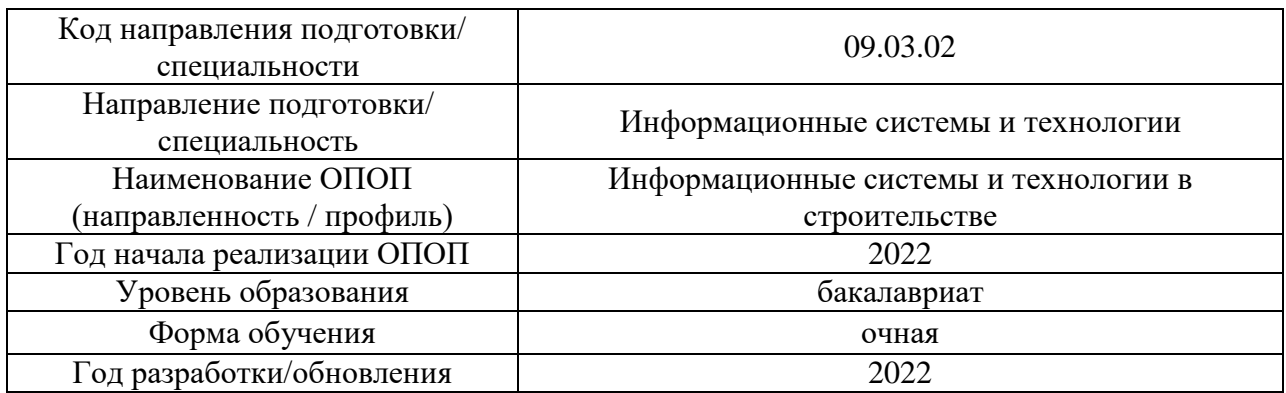

# **Перечень учебных изданий и учебно-методических материалов**

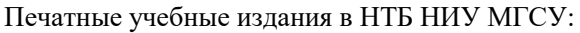

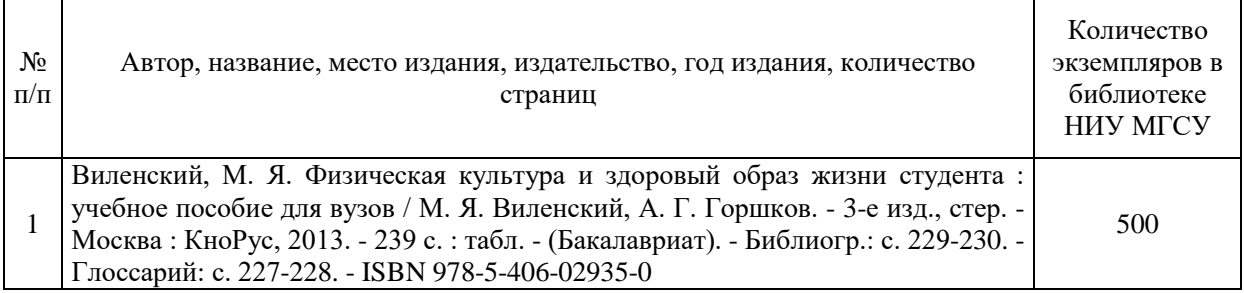

Электронные учебные издания в электронно-библиотечных системах (ЭБС):

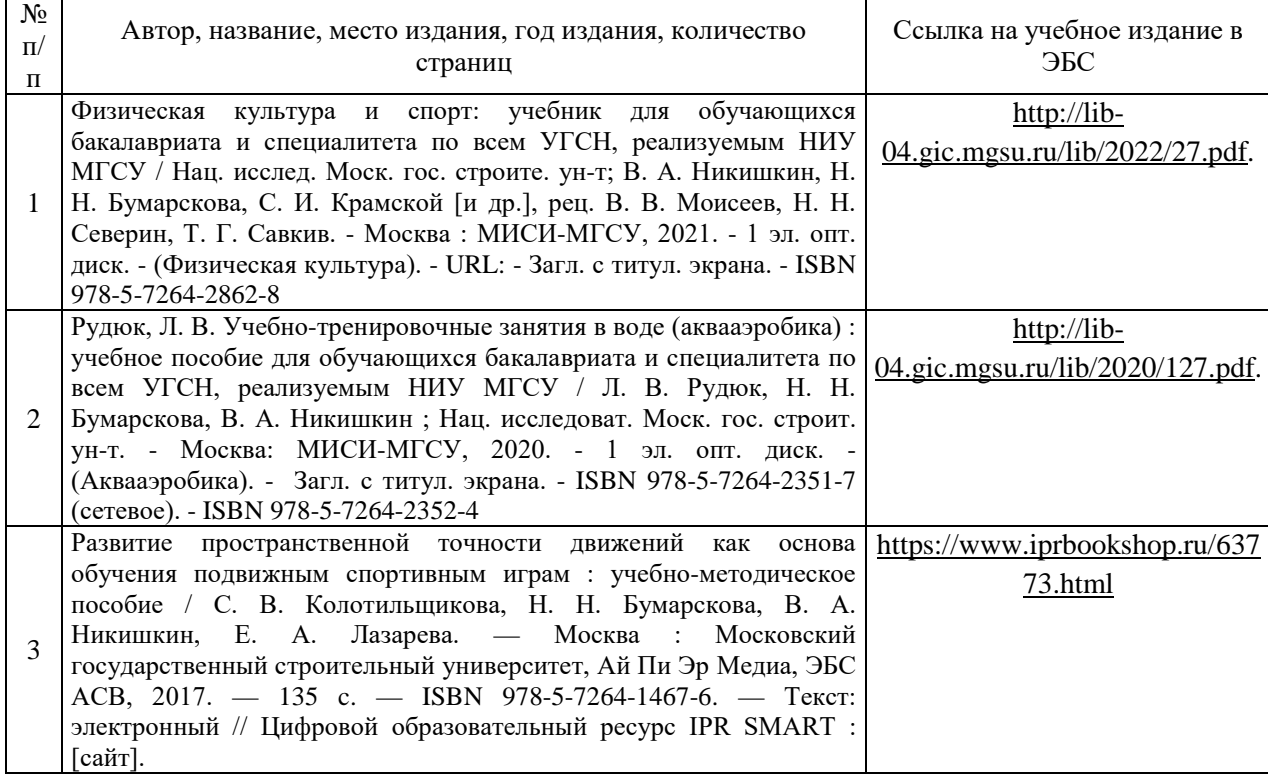

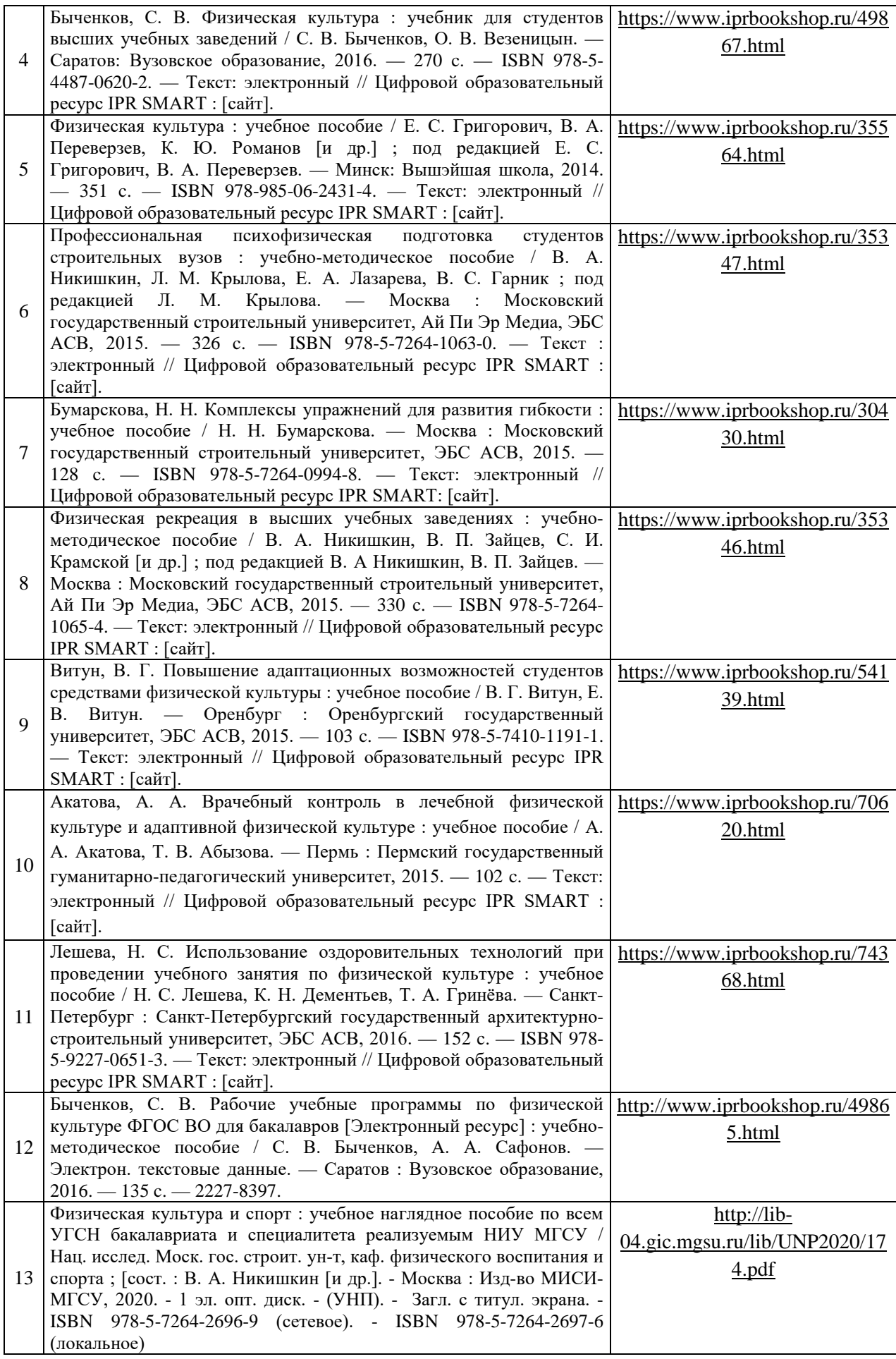

# Перечень учебно-методических материалов в НТБ НИУ МГСУ:

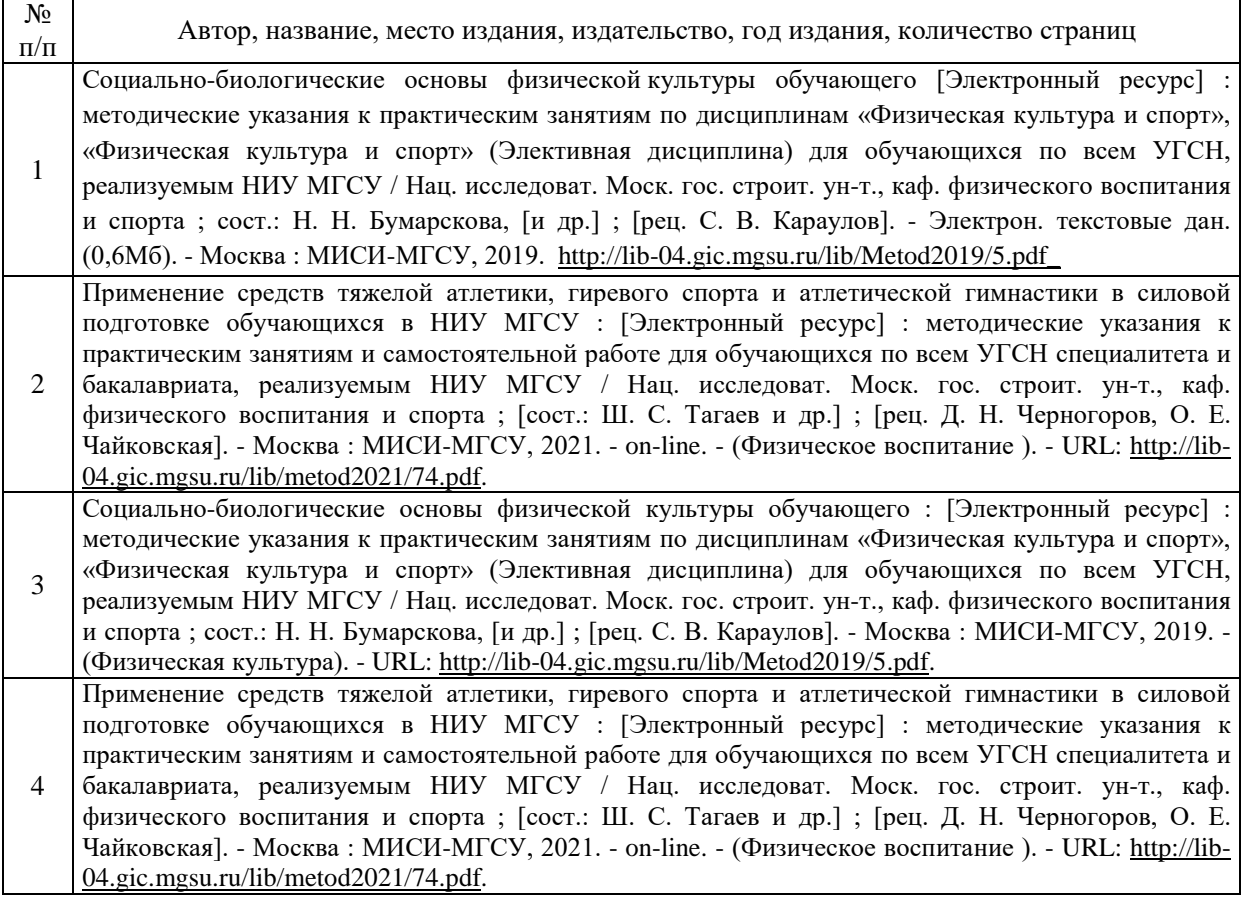

# Приложение 3 к рабочей программе

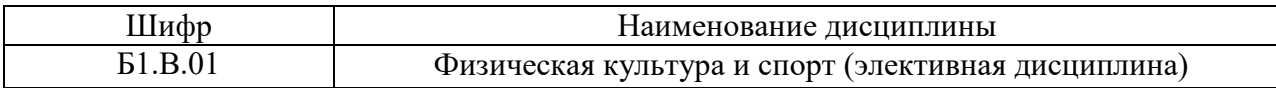

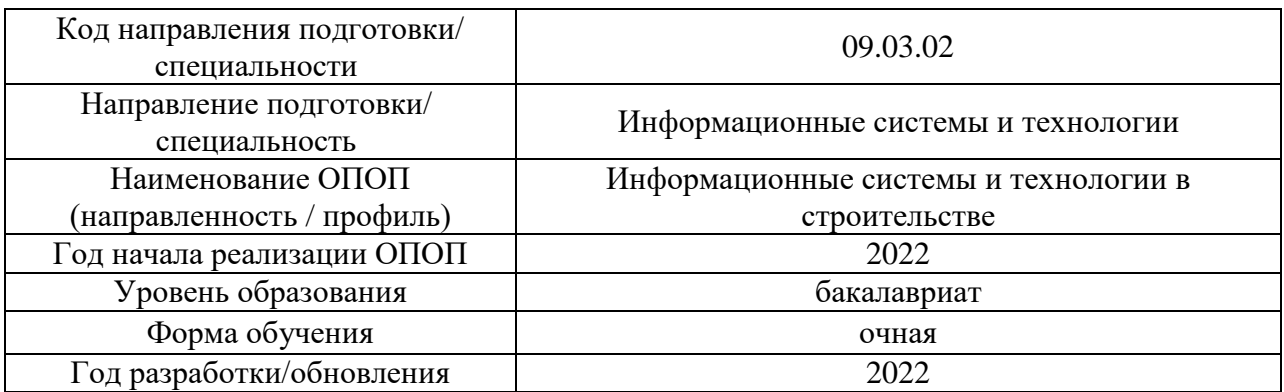

# **Перечень профессиональных баз данных и информационных справочных систем**

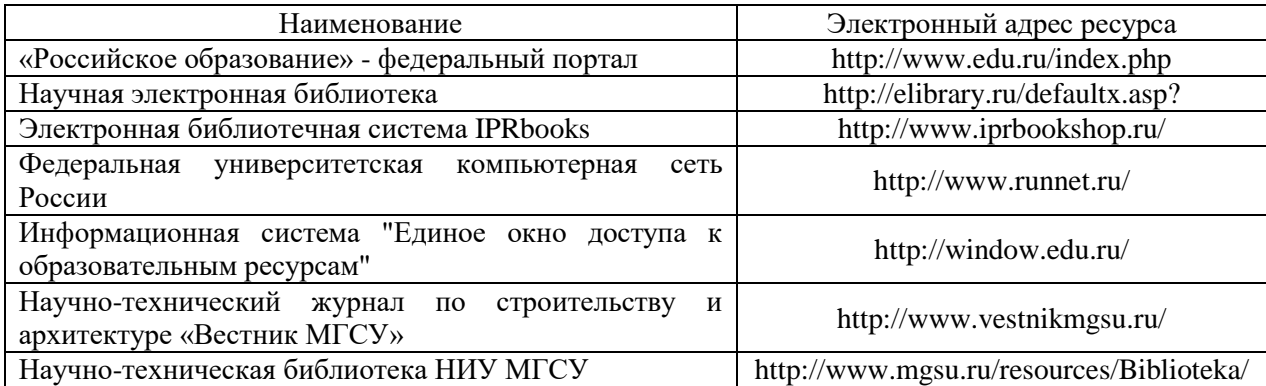

# Приложение 4 к рабочей программе

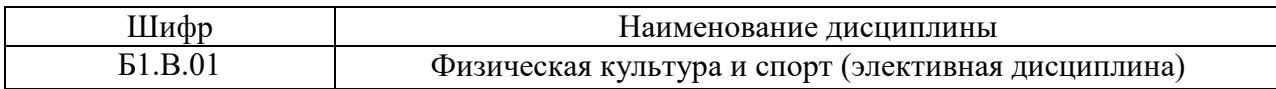

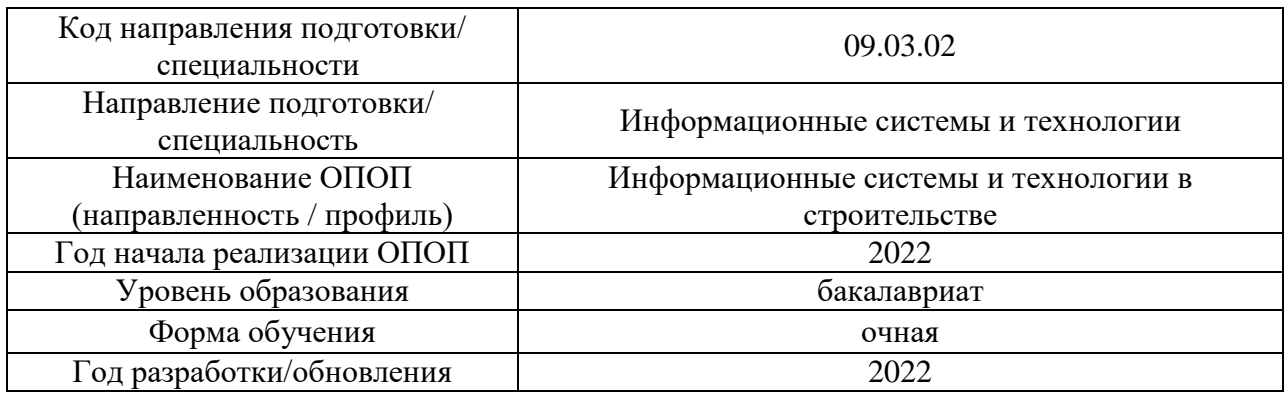

# **Материально-техническое и программное обеспечение по дисциплины**

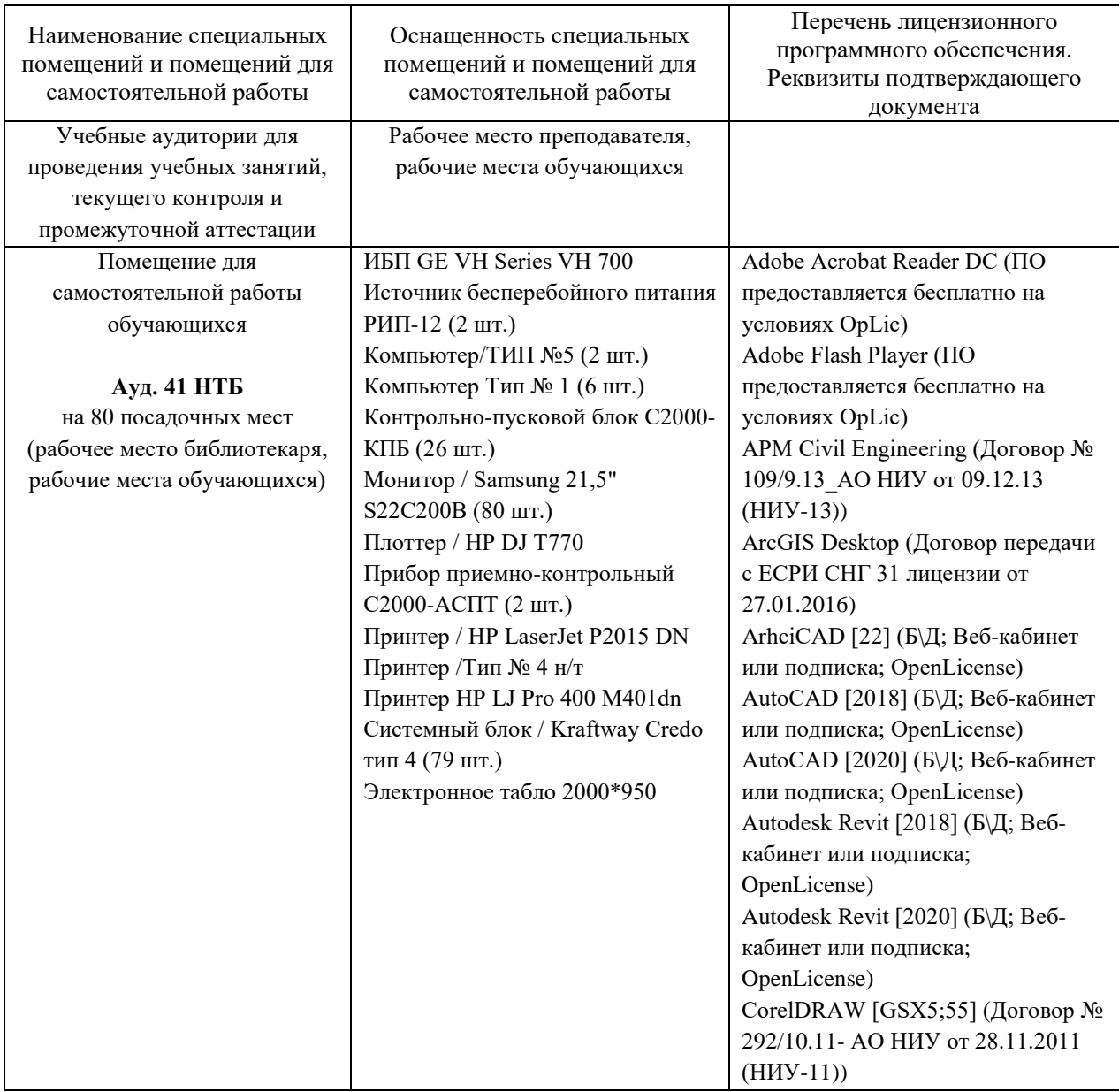

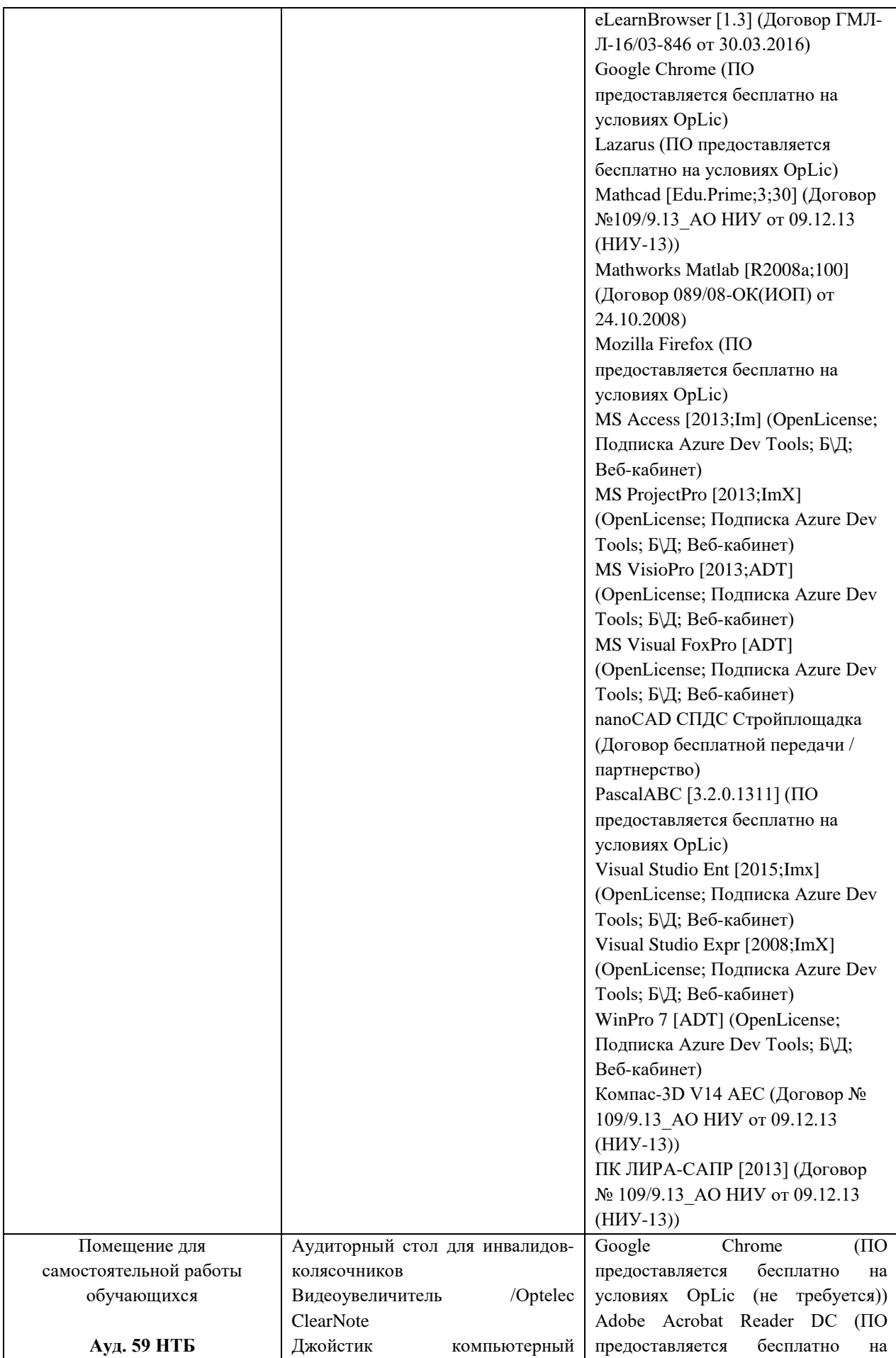

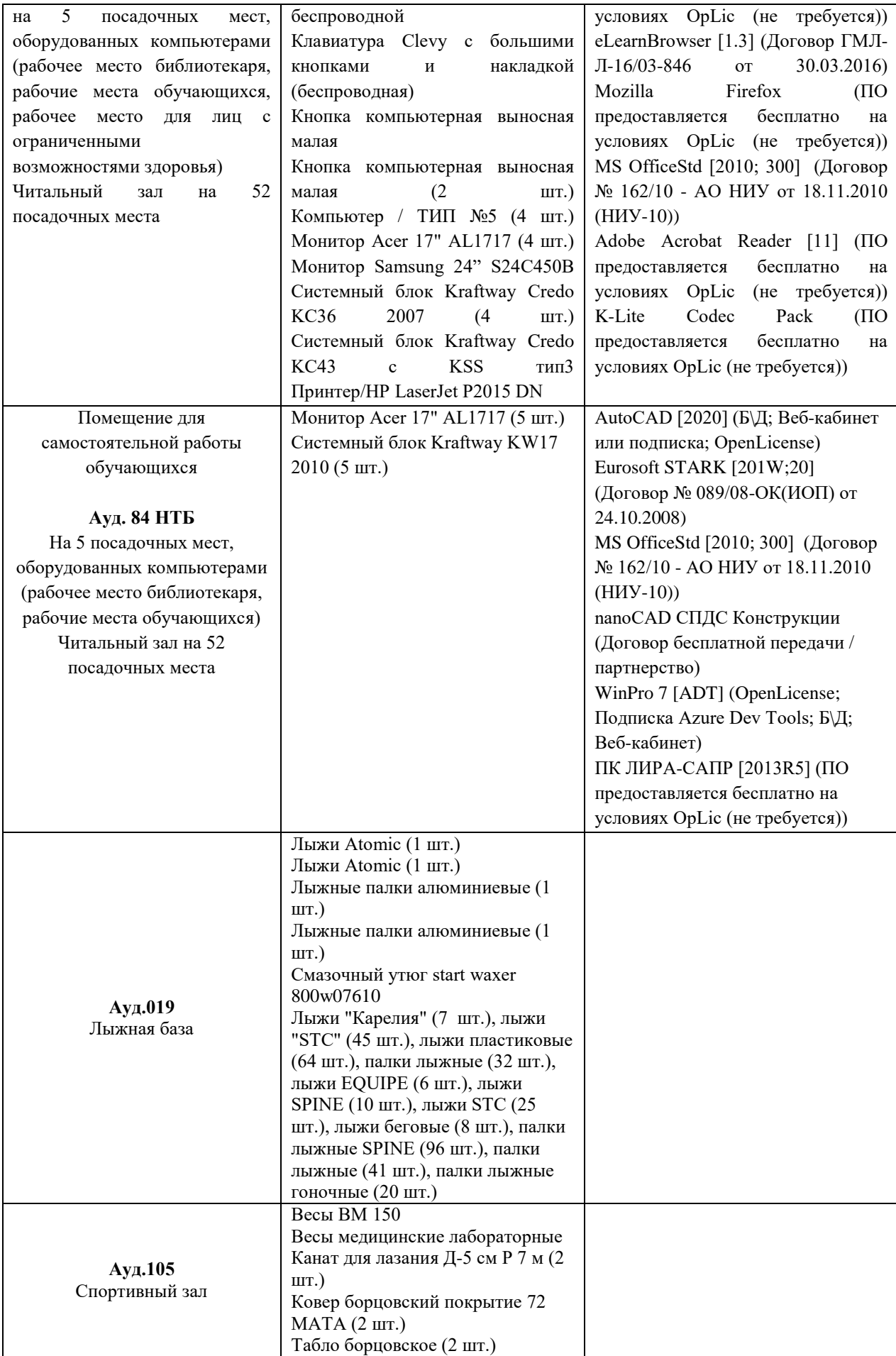

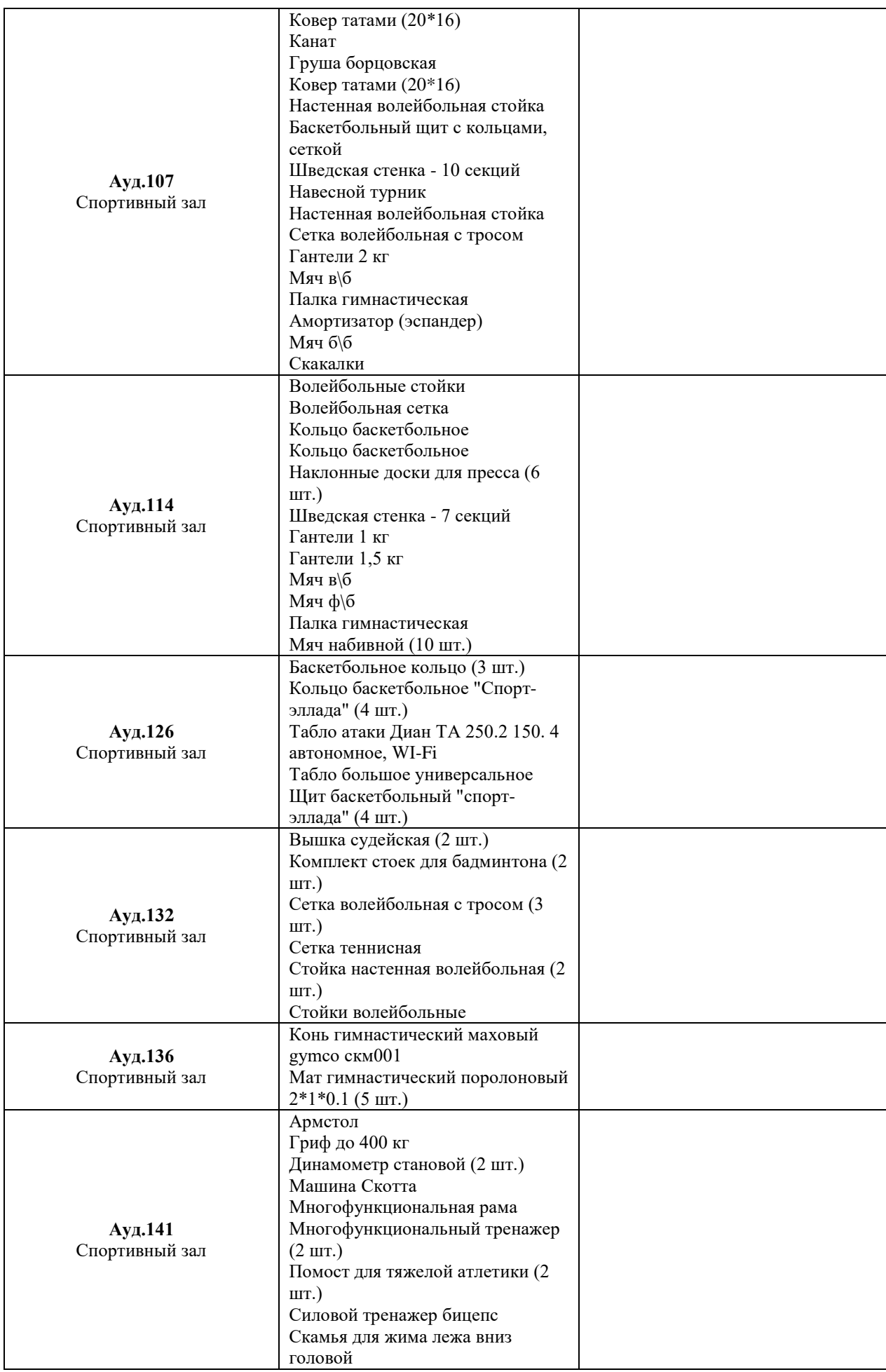

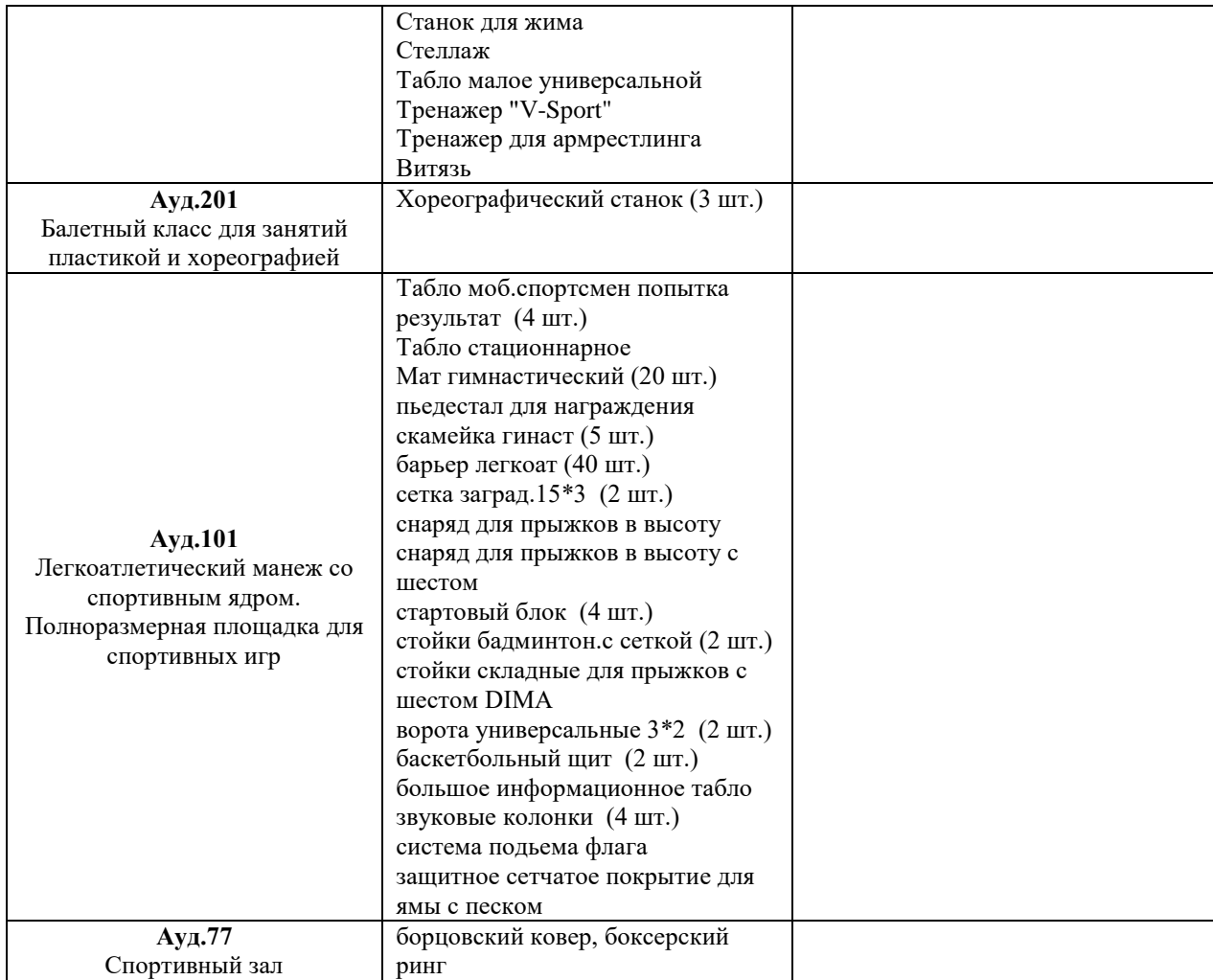

# Федеральное государственное бюджетное образовательное учреждение высшего образования **«НАЦИОНАЛЬНЫЙ ИССЛЕДОВАТЕЛЬСКИЙ МОСКОВСКИЙ ГОСУДАРСТВЕННЫЙ СТРОИТЕЛЬНЫЙ УНИВЕРСИТЕТ»**

# **РАБОЧАЯ ПРОГРАММА**

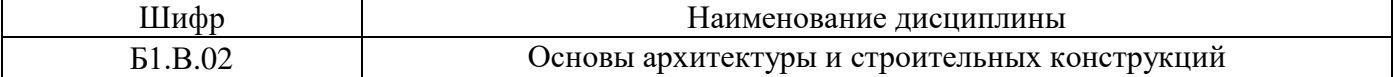

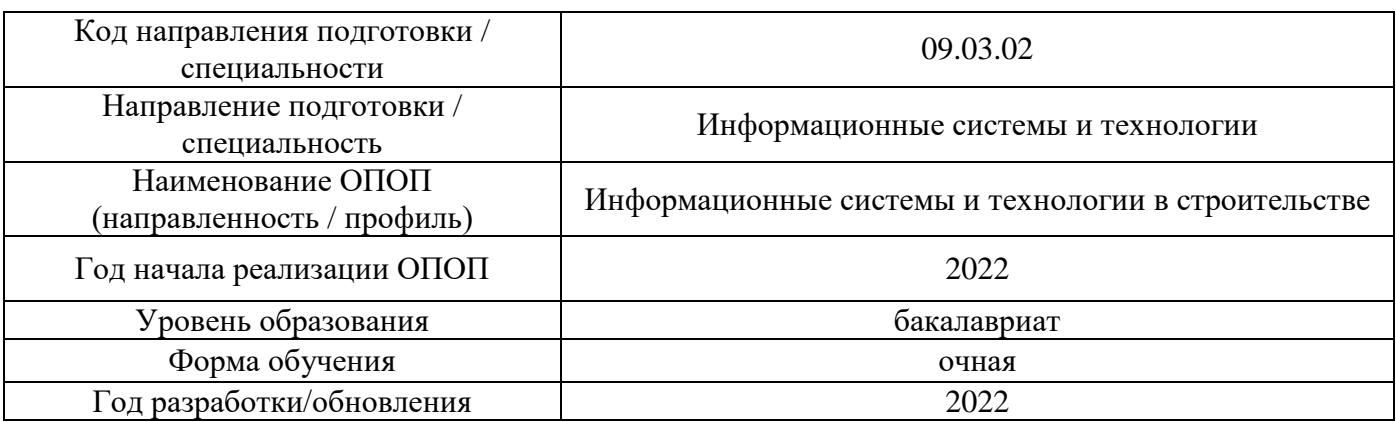

Разработчики:

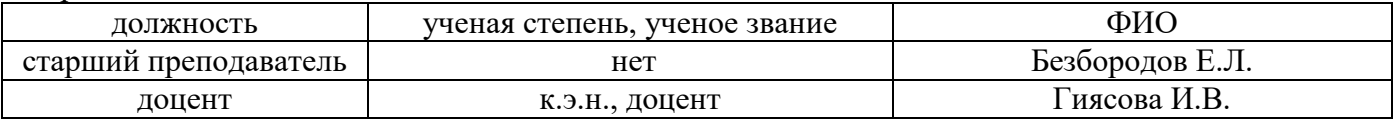

Рабочая программа дисциплины разработана и одобрена кафедрой (структурным подразделением) «Проектирование зданий и сооружений».

Рабочая программа утверждена методической комиссией по УГСН, протокол № 5 от «20» июня 2022г.

Целью освоения дисциплины «Основы архитектуры и строительных конструкций» является формирование компетенций обучающегося в области архитектурно-строительного проектирования зданий различного функционального назначения.

Программа составлена в соответствии с требованиями Федерального государственного образовательного стандарта высшего образования по направлению подготовки 09.03.02 «Информационные системы и технологии».

Дисциплина относится к части, формируемой участниками образовательных отношений, Блока 1 «Дисциплины (модули)» основной профессиональной образовательной программ «Информационные системы и технологии в строительстве». Дисциплина является обязательной для изучения.

# **2. Перечень планируемых результатов обучения по дисциплине, соотнесенных с планируемыми результатами освоения образовательной программы**

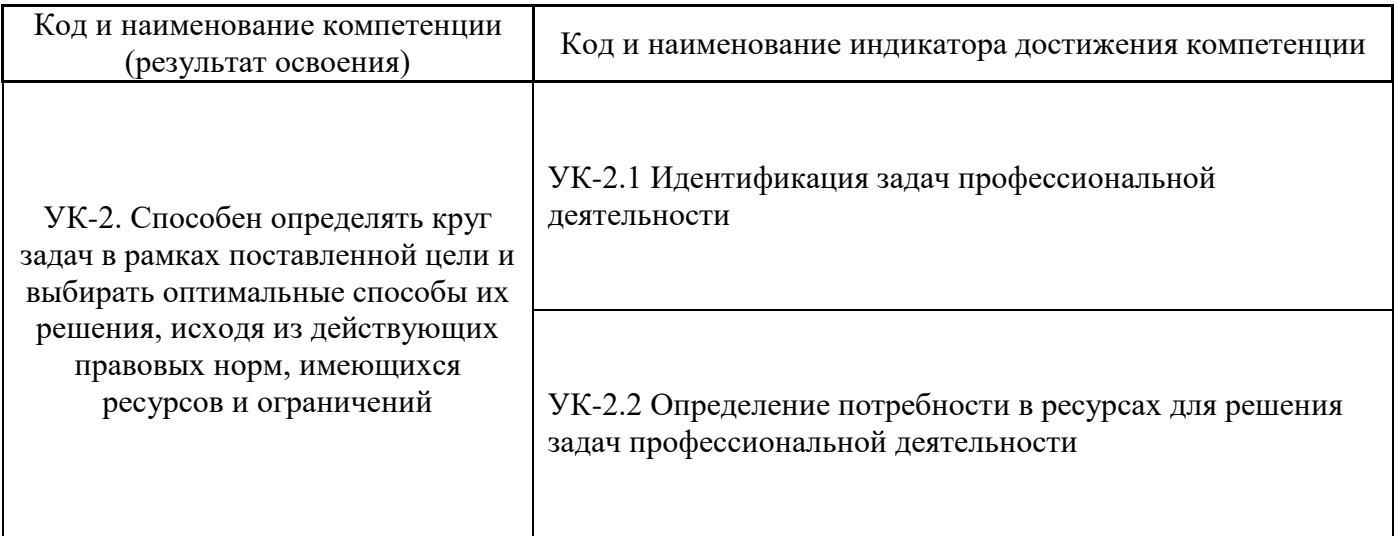

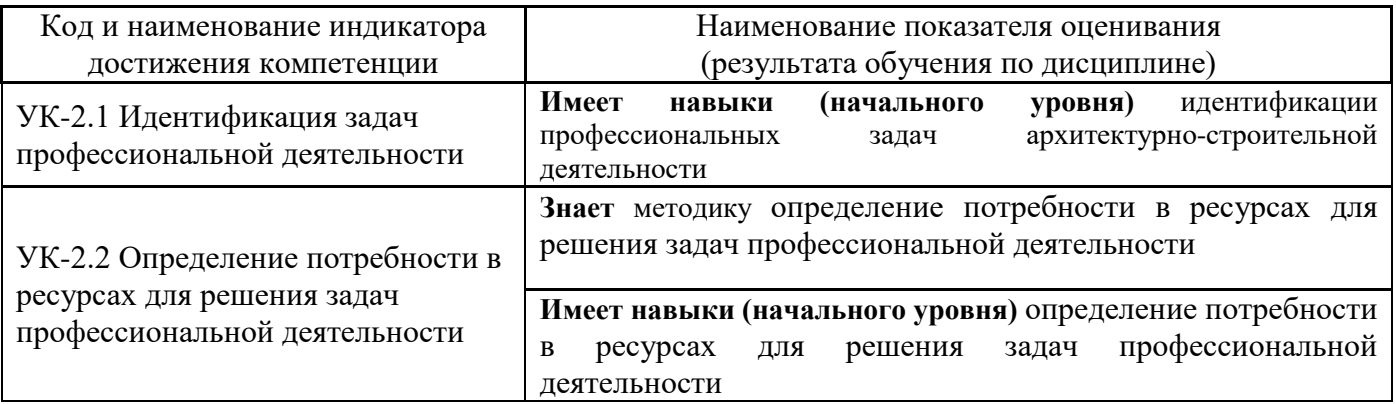

Информация о формировании и контроле результатов обучения представлена в Фонде оценочных средств (Приложение 1).

# **3. Трудоёмкость дисциплины и видов учебных занятий по дисциплине**

Общая трудоемкость дисциплины составляет 3 зачётных единиц (108 академических часов).

*(1 зачетная единица соответствует 36 академическим часам)*

# Видами учебных занятий и работы обучающегося по дисциплине могут являться.

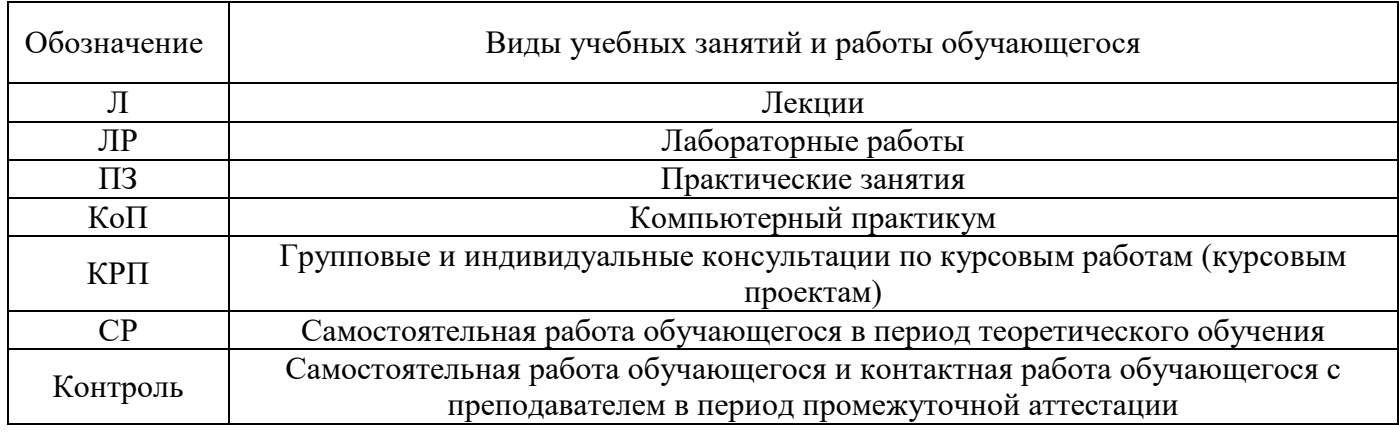

# *Структура дисциплины:*

#### Форма обучения – очная. № Наименование раздела дисциплины Семестр Количество часов по видам учебных оличество часов по видам учеоных **формы**<br>занятий и работы обучающегося промежуточной аттестации, текущего контроля успеваемости\* Л ЛР ПЗ КоП КРП  $\mathcal{C}$ Контроль 1 Основы архитектурных решений вы архитектурных решении  $\begin{array}{|c|c|c|c|c|c|} \hline \end{array}$  3  $\begin{array}{|c|c|c|c|c|} \hline \end{array}$  2  $67 \mid 9$ *Контрольная работа – р.1-3. Домашнее задание* 2 Основы конструктивных решений  $\frac{3}{4}$ зданий и сооружений  $\left( \frac{3}{4} \right)$  12  $\left( \frac{12}{4} \right)$  12 3 Основы планировочной организации земельного участка 3 2 2 Итого: 3 16 16 67 9 *зачет*

*\* - реферат, контрольная работа, расчетно-графическая работа, домашнее задание*

## **4. Содержание дисциплины, структурированное по видам учебных занятий и разделам**

При проведении аудиторных учебных занятий предусмотрено проведение текущего контроля успеваемости:

• В рамках практических занятий предусмотрено выполнение обучающимися контрольной работы.

#### *4.1 Лекции*

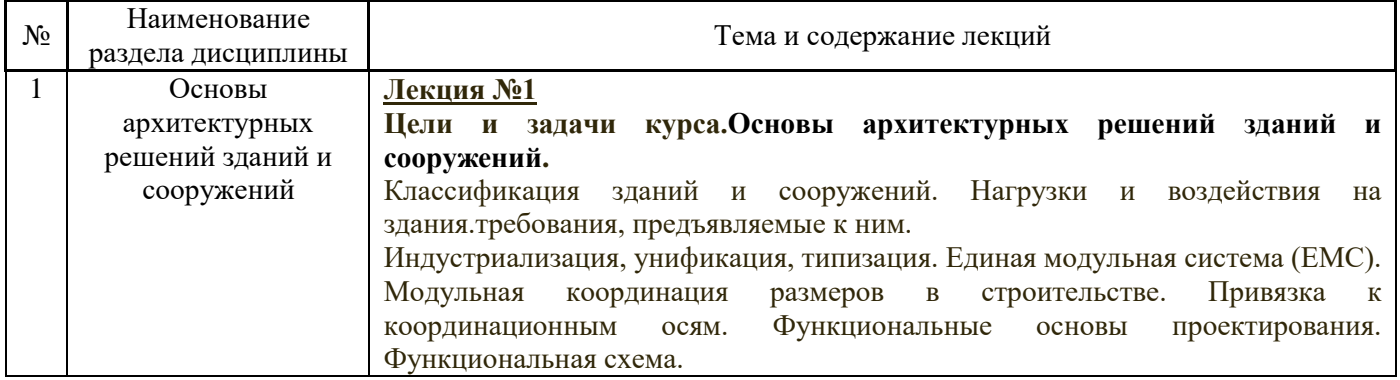

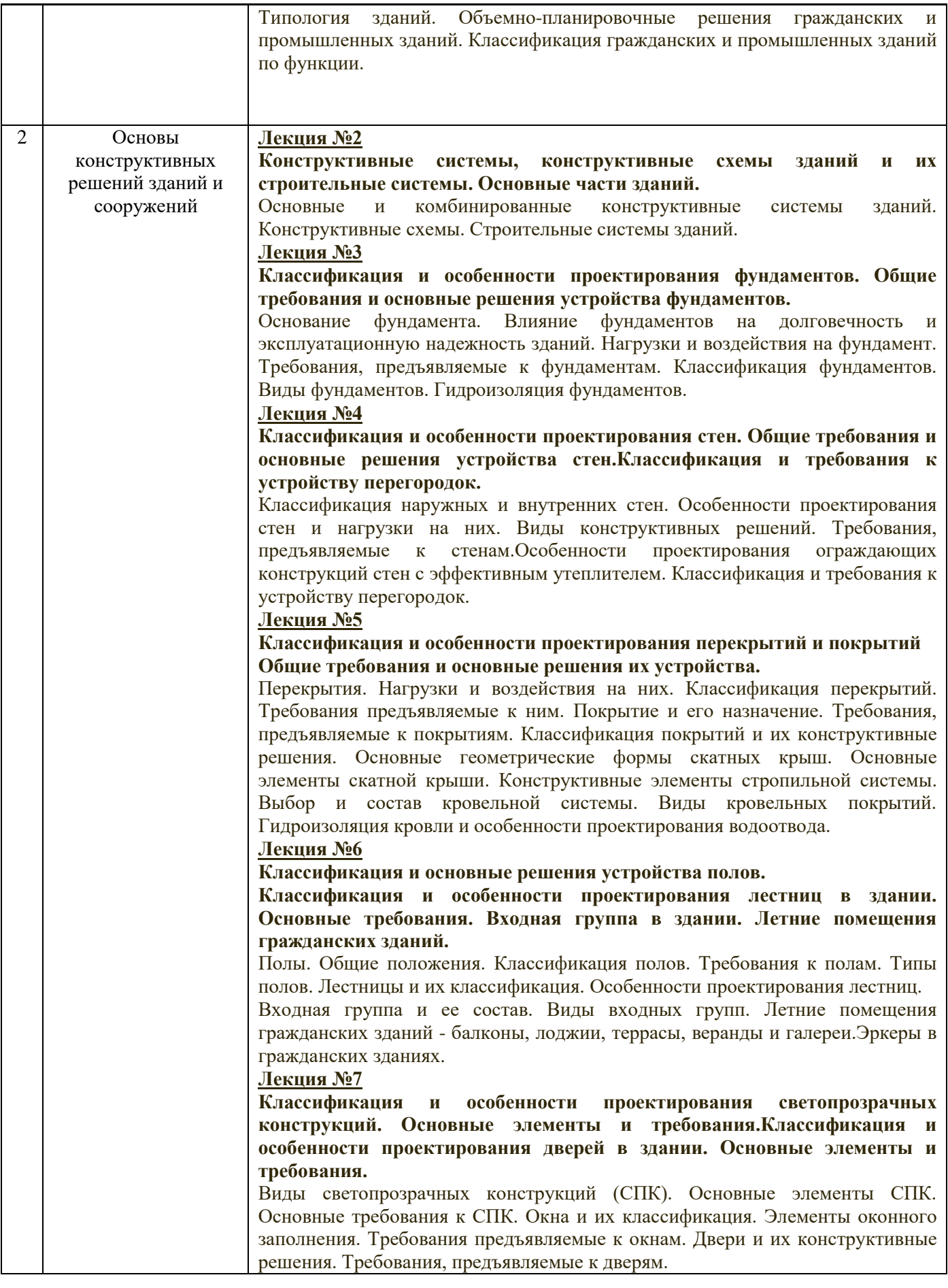

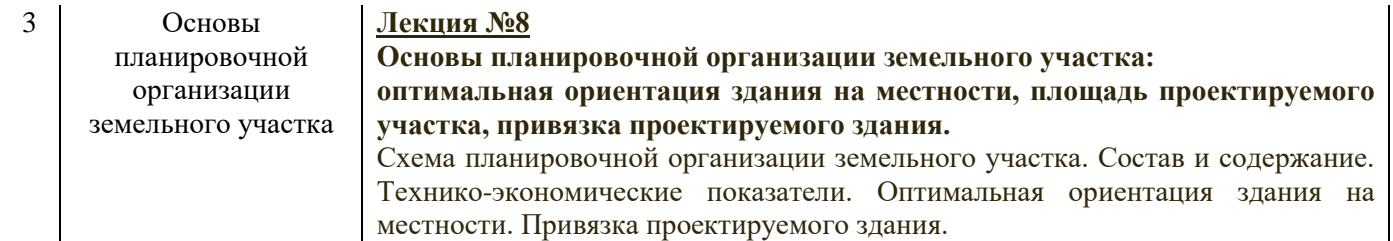

*4.2 Лабораторные работы* Не предусмотрено учебным планом

# *4.3 Практические занятия*

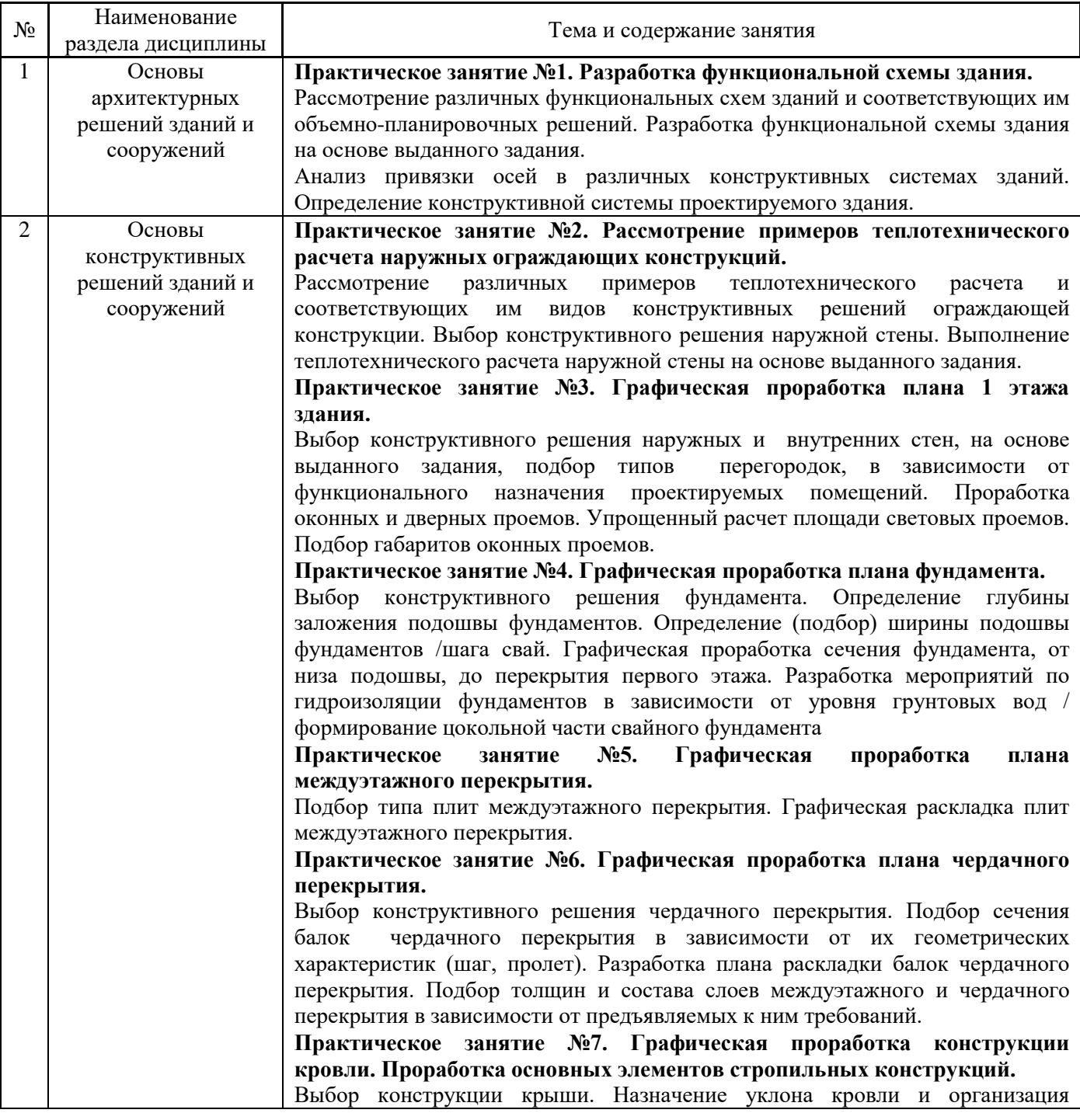

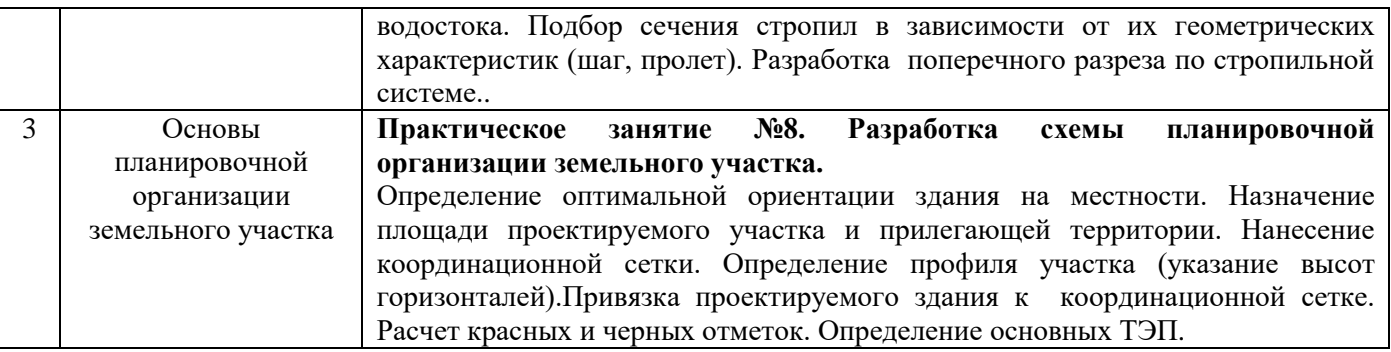

- *4.4 Компьютерные практикумы* Не предусмотрено учебным планом
- *4.5 Групповые и индивидуальные консультации по курсовым работам (курсовым проектам)* Не предусмотрено учебным планом
- *4.6 Самостоятельная работа обучающегося в период теоретического обучения*

Самостоятельная работа обучающегося в период теоретического обучения включает в себя:

- самостоятельную подготовку к учебным занятиям, включая подготовку к аудиторным формам текущего контроля успеваемости;
	- самостоятельную подготовку к промежуточной аттестации.

В таблице указаны темы для самостоятельного изучения обучающимся:

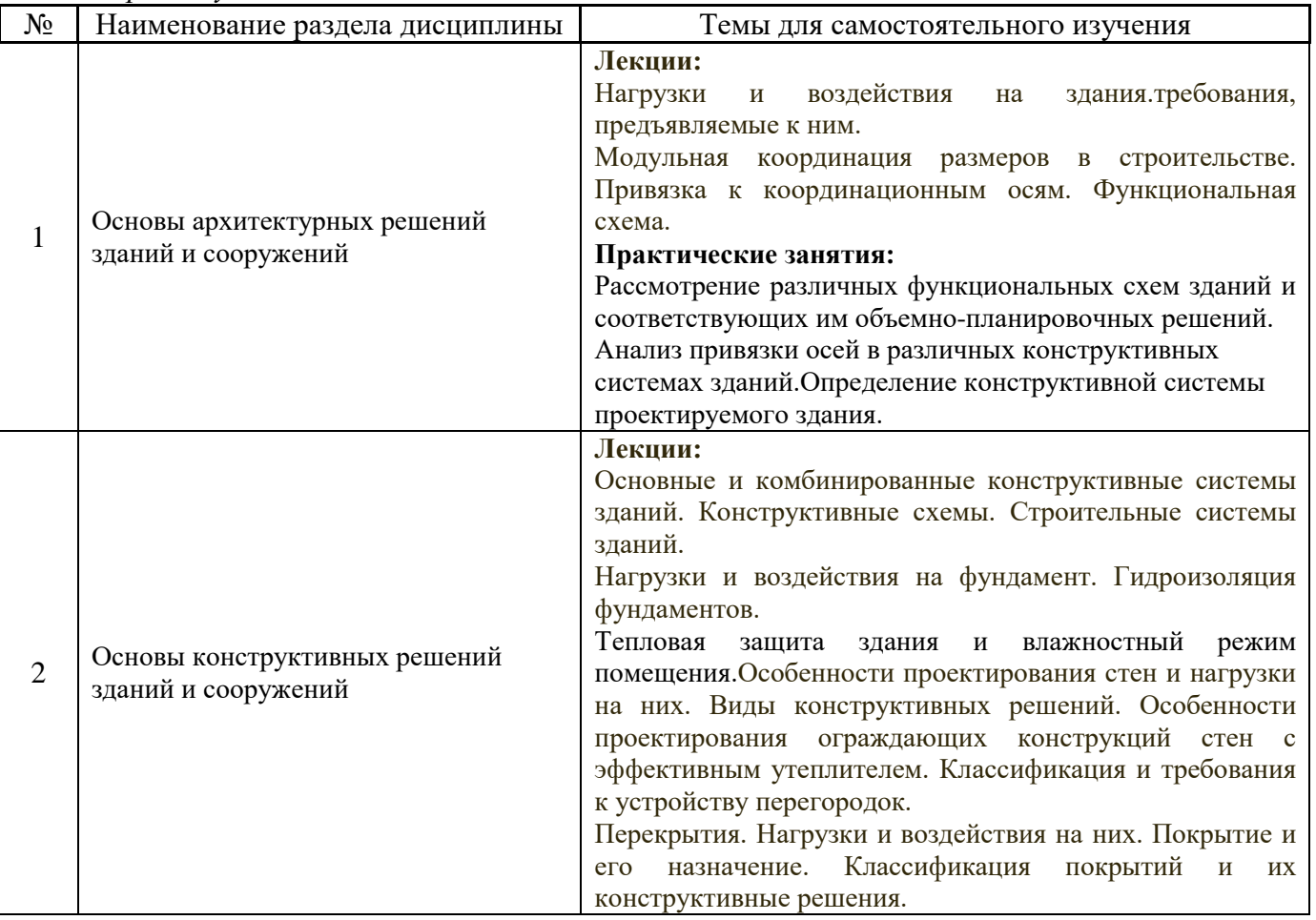

*Форма обучения – очная*

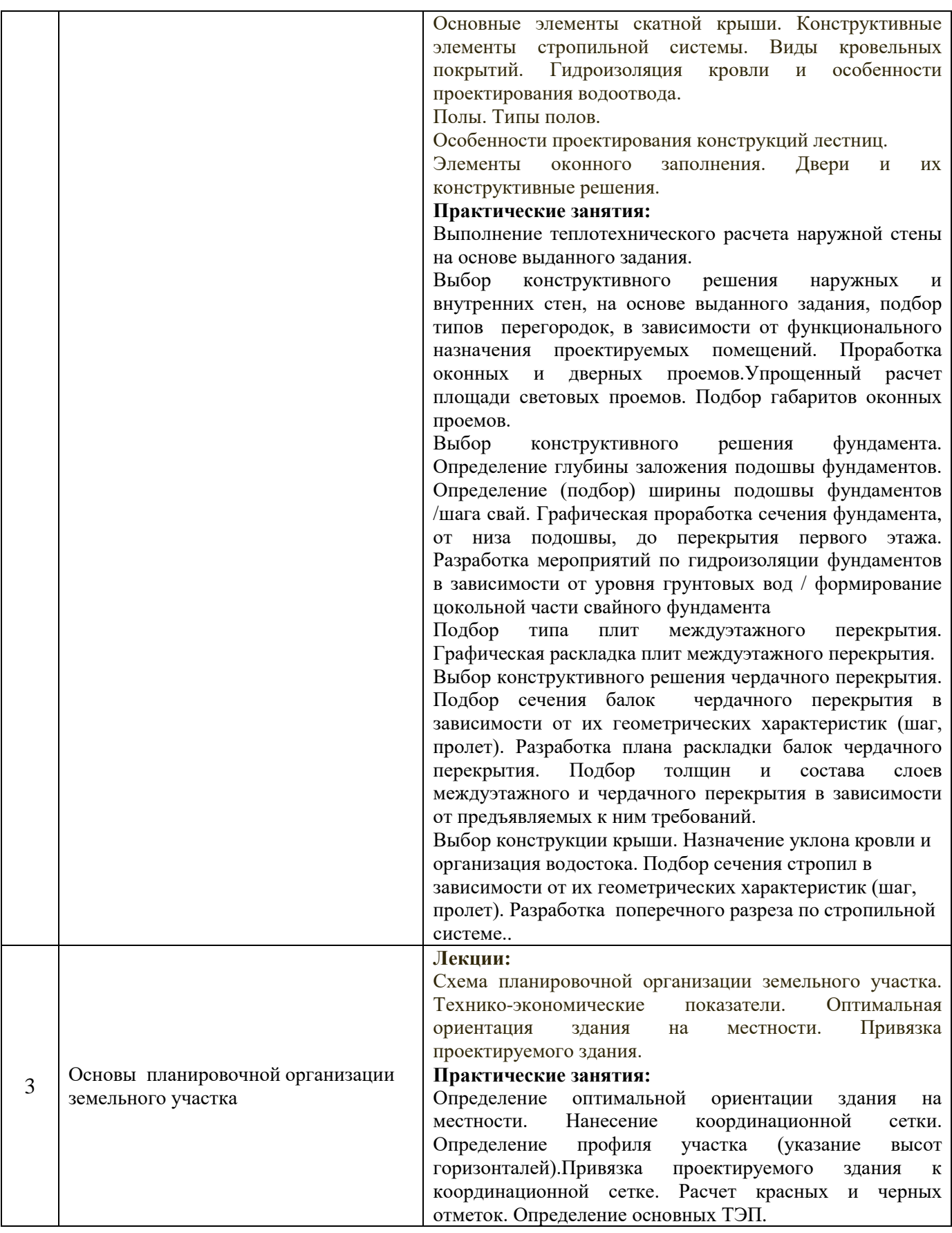

*4.7 Самостоятельная работа обучающегося и контактная работа обучающегося с преподавателем в период промежуточной аттестации*

Работа обучающегося в период промежуточной аттестации включает в себя подготовку к формам промежуточной аттестации (к зачету), а также саму промежуточную аттестацию.

# **5. Оценочные материалы по дисциплине**

Фонд оценочных средств по дисциплине приведён в Приложении 1 к рабочей программе дисциплины.

Оценочные средства для проведения промежуточной аттестации, а также текущего контроля по дисциплине хранятся на кафедре (структурном подразделении), ответственной за преподавание данной дисциплины.

## **6. Учебно-методическое и материально-техническое обеспечение дисциплины**

Основные принципы осуществления учебной работы обучающихся изложены в локальных нормативных актах, определяющих порядок организации контактной работы и порядок самостоятельной работы обучающихся. Организация учебной работы обучающихся на аудиторных учебных занятиях осуществляется в соответствии с п. 3.

## *6.1 Перечень учебных изданий и учебно-методических материалов для освоения дисциплины*

Для освоения дисциплины обучающийся может использовать учебные издания и учебнометодические материалы, имеющиеся в научно-технической библиотеке НИУ МГСУ и/или размещённые в Электронных библиотечных системах.

Актуальный перечень учебных изданий и учебно-методических материалов представлен в Приложении 2 к рабочей программе дисциплины.

## *6.2 Перечень профессиональных баз данных и информационных справочных систем*

При осуществлении образовательного процесса по дисциплине используются профессиональные базы данных и информационных справочных систем, перечень которых указан в Приложении 3 к рабочей программе дисциплины.

#### *6.3 Перечень материально-технического, программного обеспечения освоения дисциплины*

Учебные занятия по дисциплине проводятся в помещениях, оснащенных соответствующим оборудованием и программным обеспечением.

Перечень материально-технического и программного обеспечения дисциплины приведен в Приложении 4 к рабочей программе дисциплины.

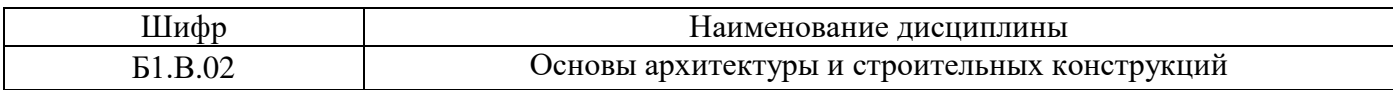

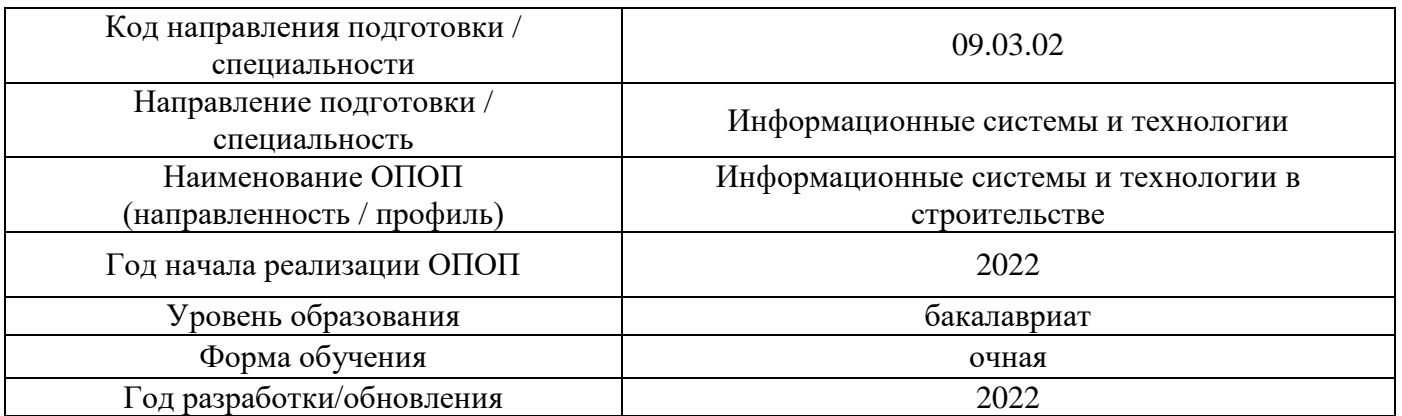

# **ФОНД ОЦЕНОЧНЫХ СРЕДСТВ**

# **1. Описание показателей и критериев оценивания компетенций, описание шкал оценивания**

Оценивание формирования компетенций производится на основе показателей оценивания, указанных в п.2. рабочей программы и в п.1.1 ФОС.

Связь компетенций, индикаторов достижения компетенций и показателей оценивания приведена в п.2 рабочей программы.

# *1.1. Описание формирования и контроля показателей оценивания*

Оценивание уровня освоения обучающимся компетенций осуществляется с помощью форм промежуточной аттестации и текущего контроля. Формы промежуточной аттестации и текущего контроля успеваемости по дисциплине, с помощью которых производится оценивание, указаны в учебном плане и в п.3 рабочей программы.

В таблице приведена информация о формировании результатов обучения по дисциплине разделами дисциплины, а также о контроле показателей оценивания компетенций формами оценивания.

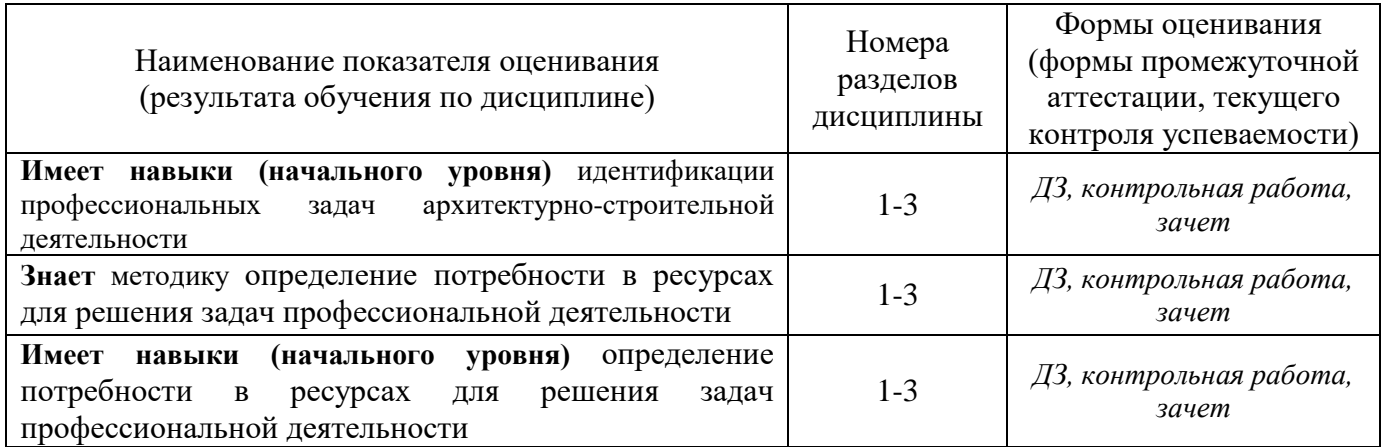

# *1.2. Описание критериев оценивания компетенций и шкалы оценивания*

При проведении промежуточной аттестации в форме зачета

Показателями оценивания являются знания и навыки обучающегося, полученные при изучении дисциплины.

Критериями оценивания достижения показателей являются:

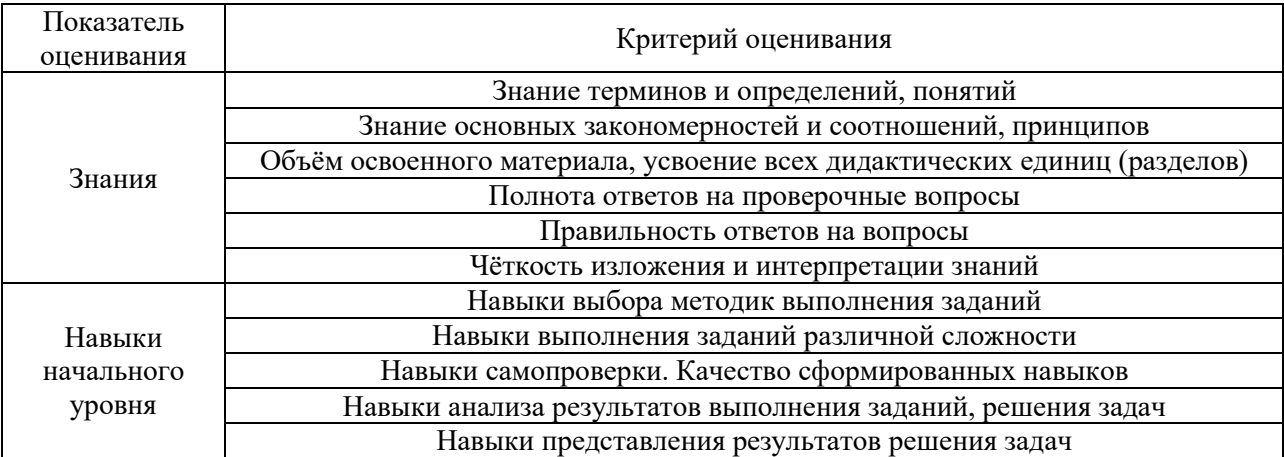

## **2. Типовые контрольные задания для оценивания формирования компетенций**

# *2.1.Промежуточная аттестация*

*2.1.1. Промежуточная аттестация в форме экзамена, дифференцированного зачета (зачета с оценкой), зачета*

## Форма промежуточной аттестации: зачет

Промежуточная аттестация по дисциплине в форме зачета проводится в 3 семестре (очная форма обучения)

Перечень типовых вопросов (заданий) для проведения зачета в 3 семестре (очная форма обучения):

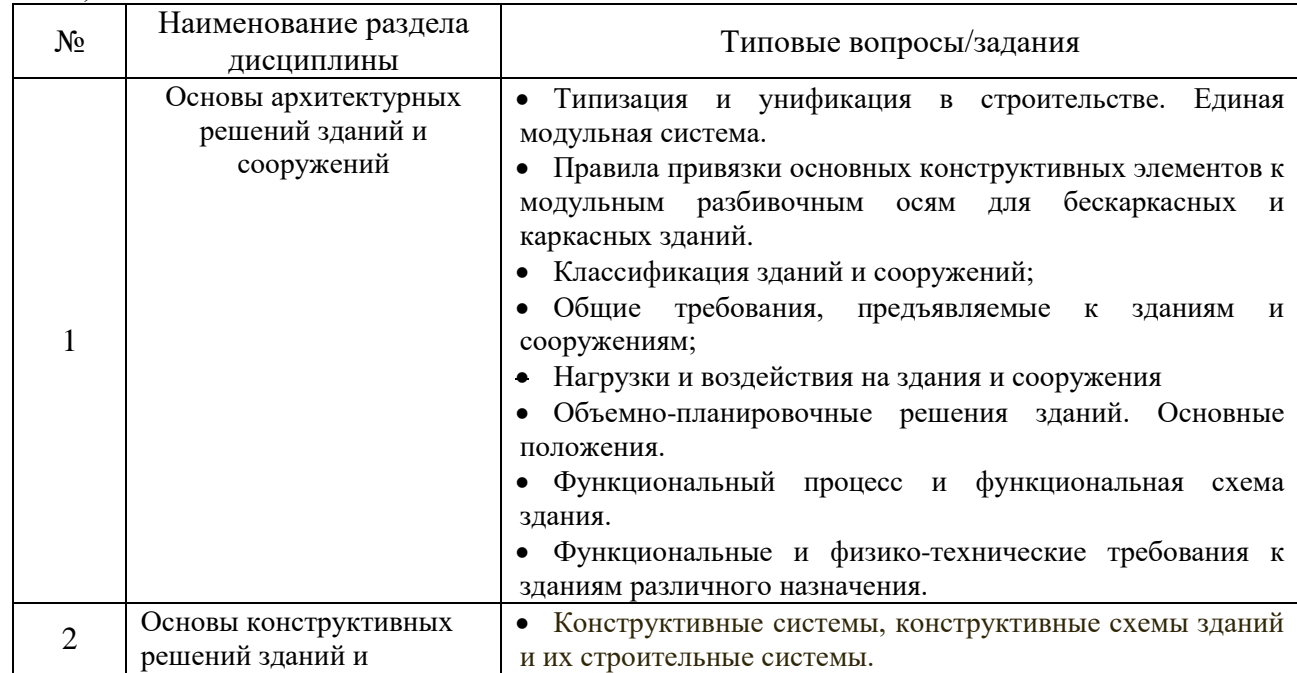

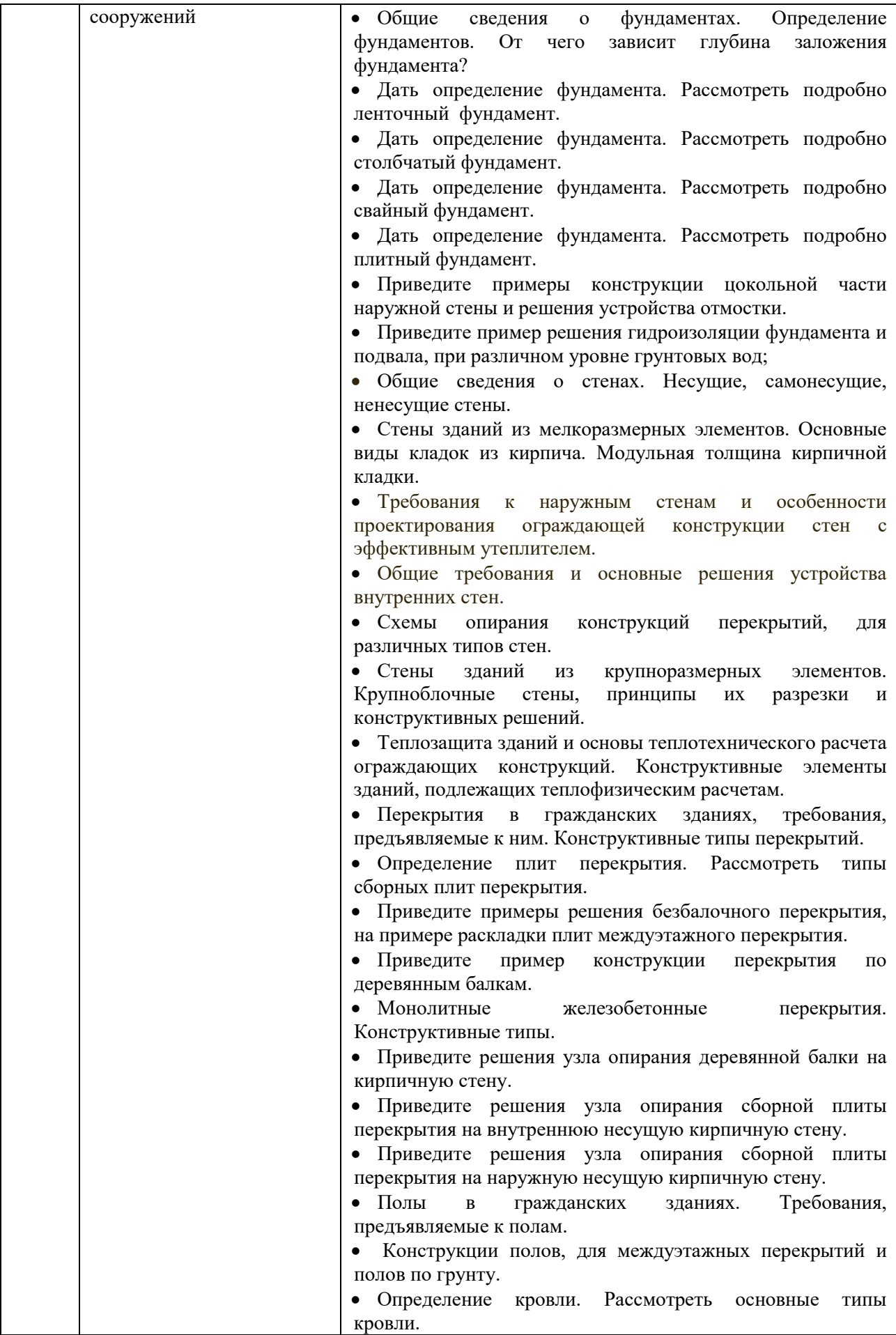

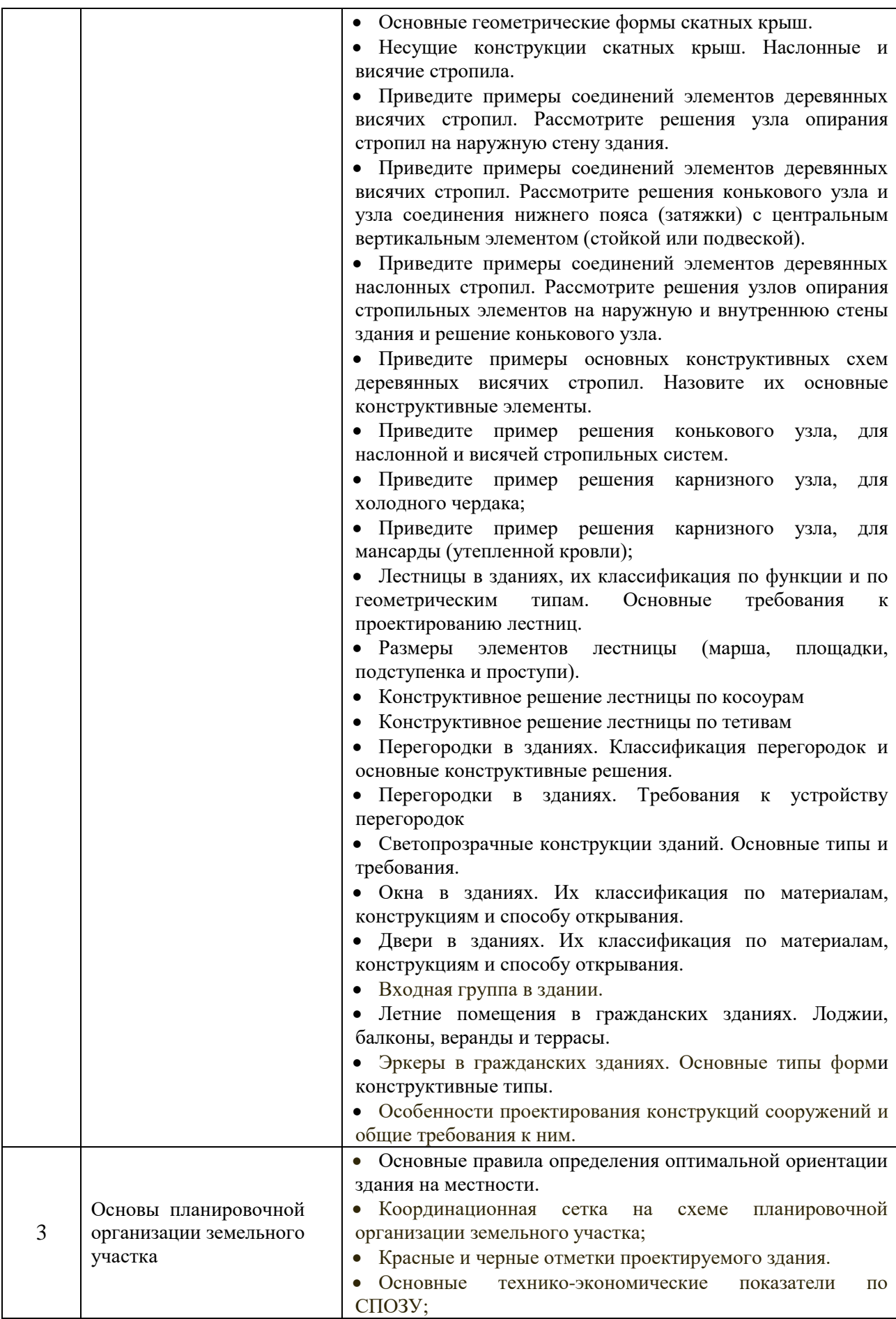

*2.1.2. Промежуточная аттестация в форме защиты курсовой работы (курсового проекта)*

Не продусмотрено учебным планом.

# *2.2. Текущий контроль*

*2.2.1. Перечень форм текущего контроля:*

- контрольная работа в 3 семестре
- домашнее задание в 3 семестре

*2.2.2. Типовые контрольные задания форм текущего контроля:*

*Контрольная работа* проводится по теме «Конструктивные решения зданий». Типовые вопросы контрольной работы:

1. Дать определение конструктивной системы и конструктивной схемы здания. Привести пример конструктивной схемы многоэтажного жилого здания.

2. Начертить схему плана стропил малоэтажного жилого здания. Начертить узел опирания стропильной ноги на мауэрлат.

3. Начертить узел опирания сборной многопустотной плиты на кирпичную стену.

4. Начертить узел опирания деревянной балки перекрытия на кирпичную стену.

5. Дать определение и начертить схему перекрестно-стеновой конструктивной схемы здания. Как обеспечивается пространственная жесткость?

6. Начертить схему плана ленточного фундамента малоэтажного жилого здания.

7. Начертить схему плана свайного фундамента малоэтажного жилого здания.

*Домашнее задание* выполняется по теме "Основы планировочной организации земельного участка" и представляет собой разработку схемы планировочной организации земельного участка здания.

Состав домашнего задания:

1. характеристика земельного участка, предоставленного для размещения объекта.

2. схематический план соответствующей зоны застройки на котором показываются:

- преобладающее направление ветра за теплый период;
- горизонтали и строительную координационную сетку;
- проектируемое здание;
- размеры здания в осях;
- угловые отметки здания (красные и черные);
- отметку уровня чистого пола первого этажа на проекции здания;

• расположенные в непосредственной близости от проектируемого здания и сооружения автомобильные или железные дороги; элементы благоустройства и озеленения.

• экспликация (у рядом стоящих зданий необходимо указать этажность и назначение, например К7Ж, т.е. каменное, семиэтажное, жилое);

- условные обозначения;
- технико-экономические показатели.

Проектируемое здание должно быть выделено более интенсивным контуром, а внутри контура —тонированием красным цветом

# **3. Методические материалы, определяющие процедуры оценивания**

Процедура проведения промежуточной аттестации и текущего контроля успеваемости регламентируется локальным нормативным актом, определяющим порядок осуществления текущего контроля успеваемости и промежуточной аттестации обучающихся.

*3.1. Процедура оценивания при проведении промежуточной аттестации обучающихся по дисциплине в форме экзамена и/или дифференцированного зачета (зачета с оценкой)*

Промежуточная аттестация по дисциплине в форме экзамена/дифференцированного зачёта (зачета с оценкой) не проводится.

*3.2. Процедура оценивания при проведении промежуточной аттестации обучающихся по дисциплине в форме зачета*

Промежуточная аттестация по дисциплине в форме зачета проводится в 3 семестре. Для оценивания знаний и навыков используются критерии и шкалал, указанные п.1.2.

Ниже приведены правила оценивания формирования компетенций по показателю оценивания «Знания».

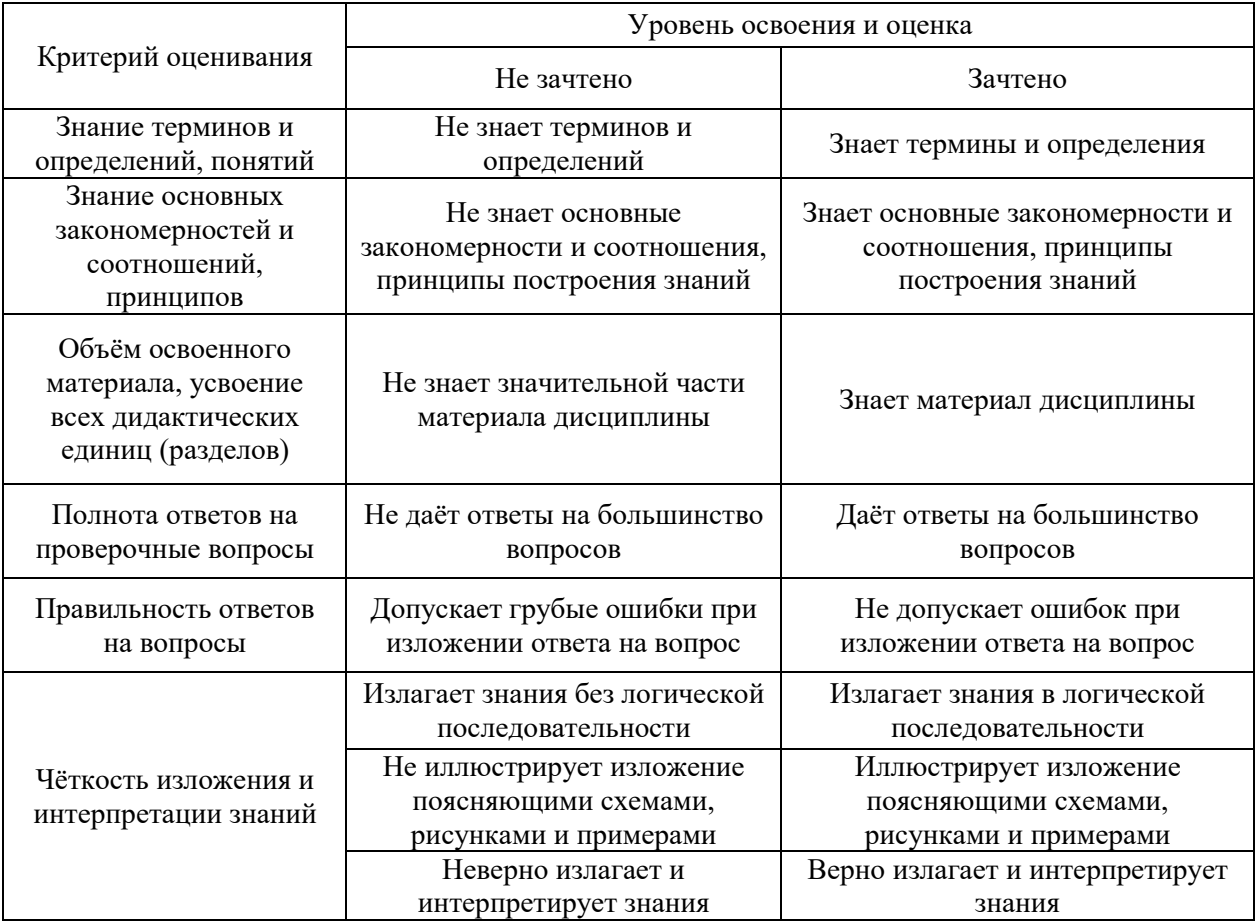

Ниже приведены правила оценивания формирования компетенций по показателю оценивания «Навыки начального уровня».

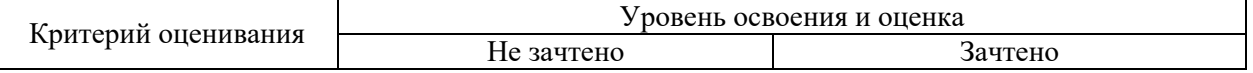

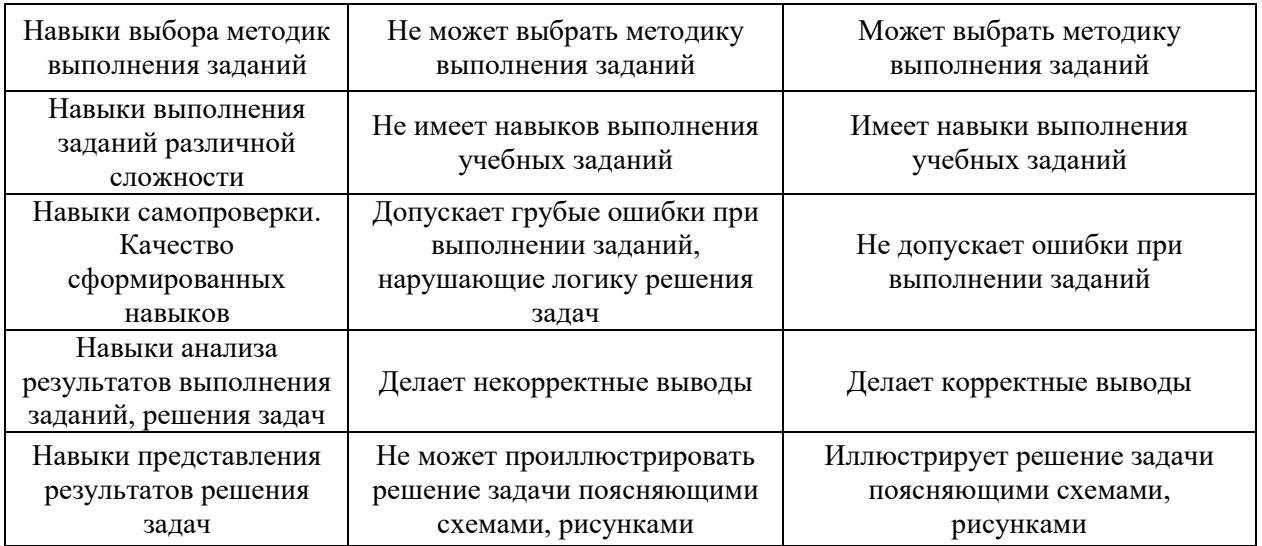

*3.3. Процедура оценивания при проведении промежуточной аттестации обучающихся по дисциплине в форме защиты курсовой работы (курсового проекта)*

Промежуточная аттестация по дисциплине в форме защиты курсовой работы/курсового проекта не проводится.

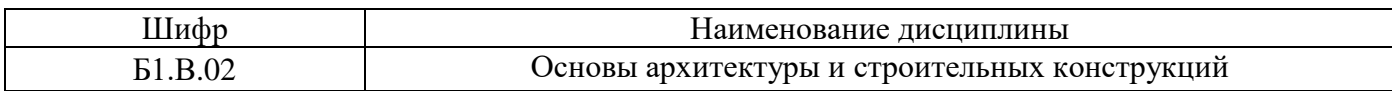

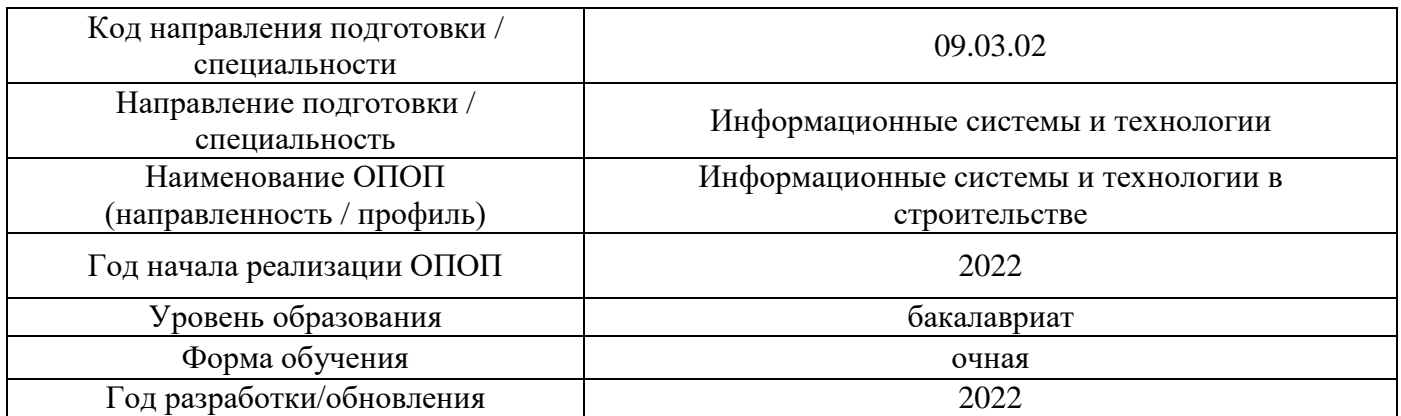

# **Перечень учебных изданий и учебно-методических материалов**

# Печатные учебные издания в НТБ НИУ МГСУ:

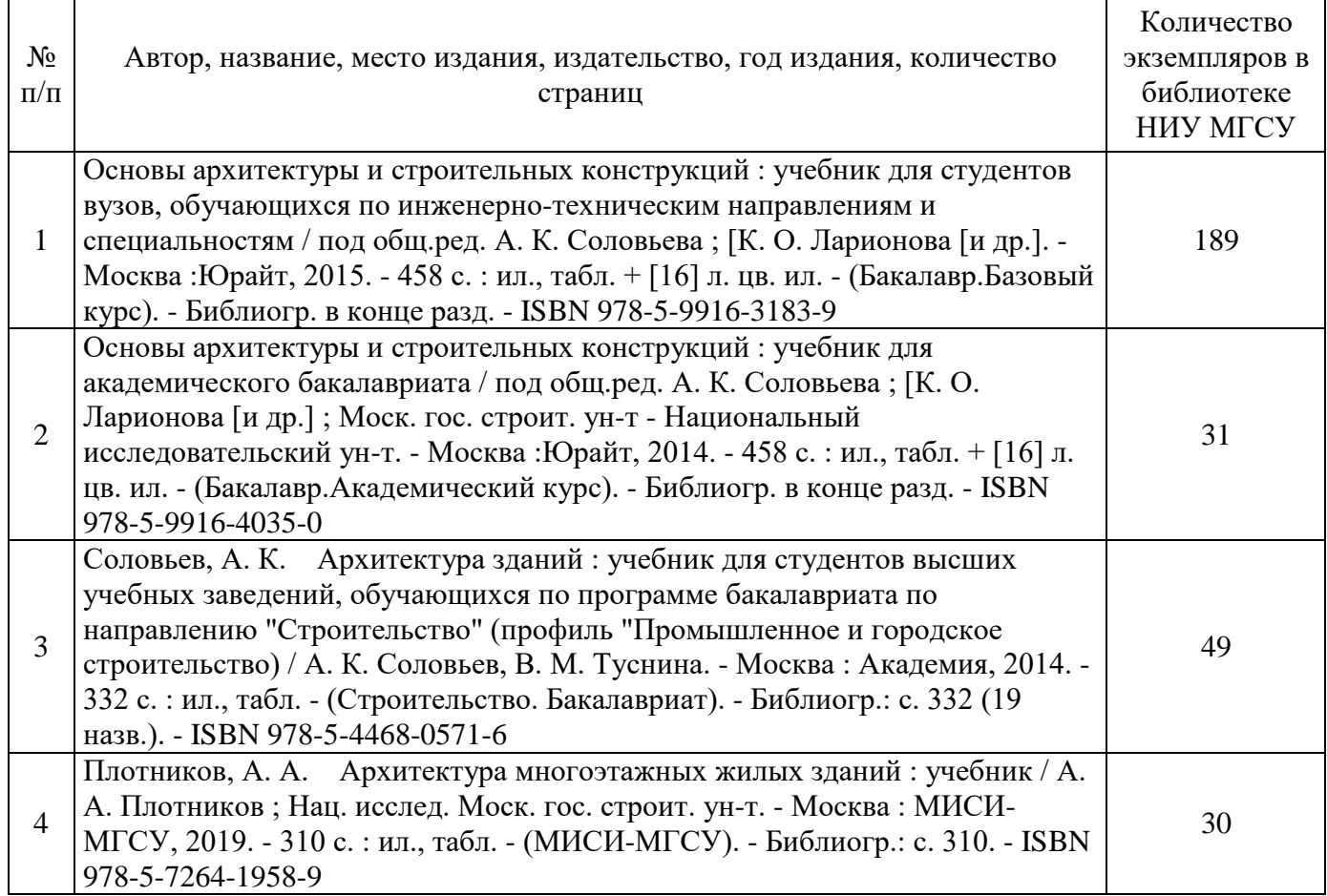

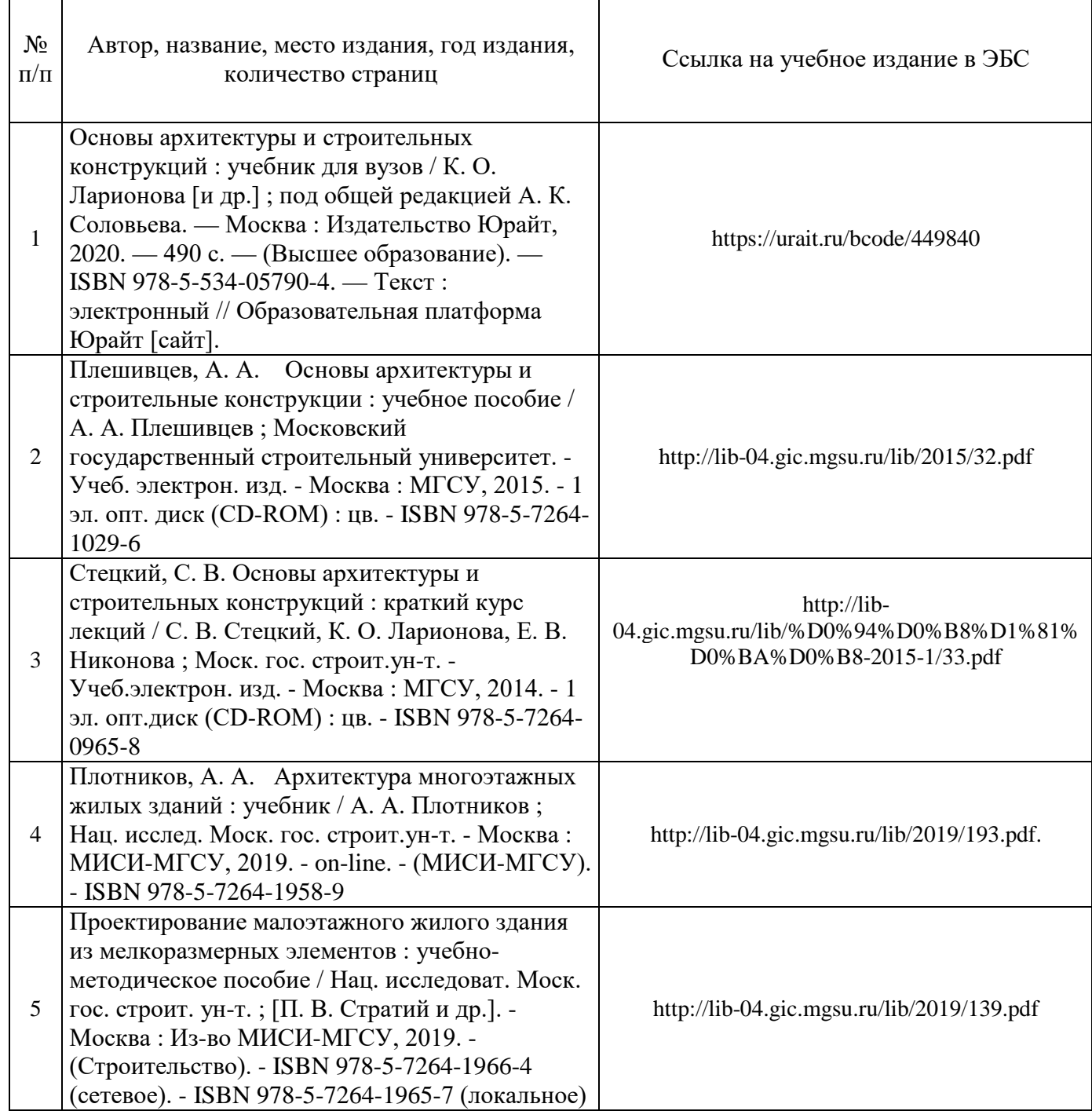

# Перечень учебно-методических материалов в НТБ НИУ МГСУ

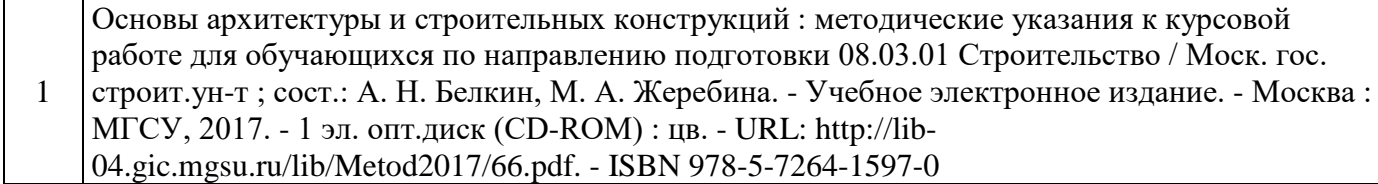
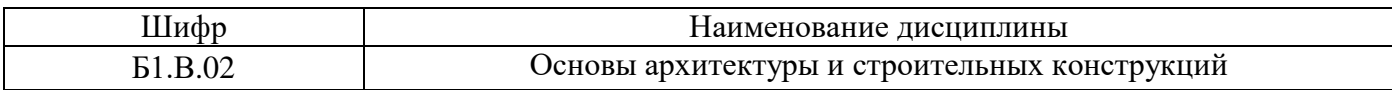

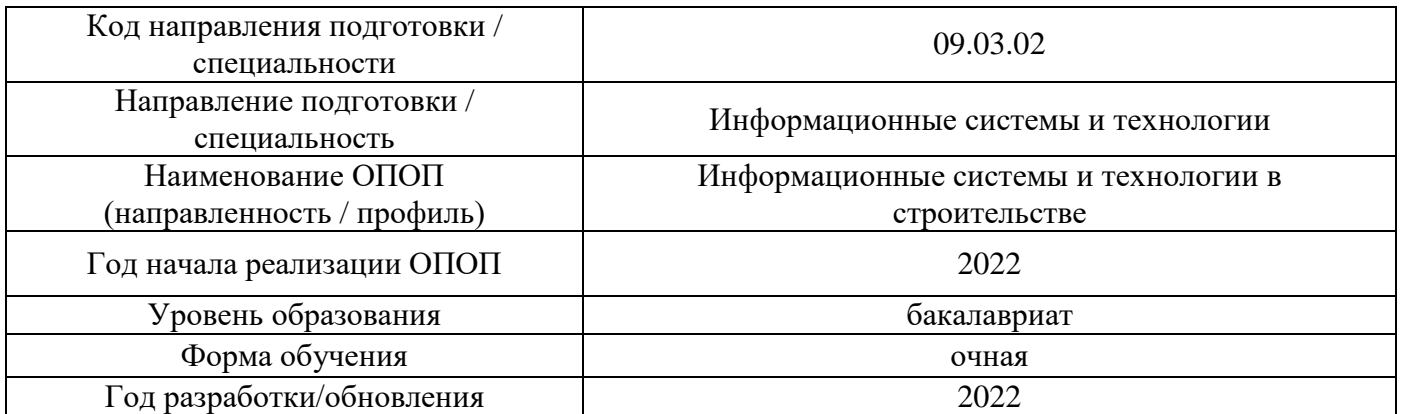

# **Перечень профессиональных баз данных и информационных справочных систем**

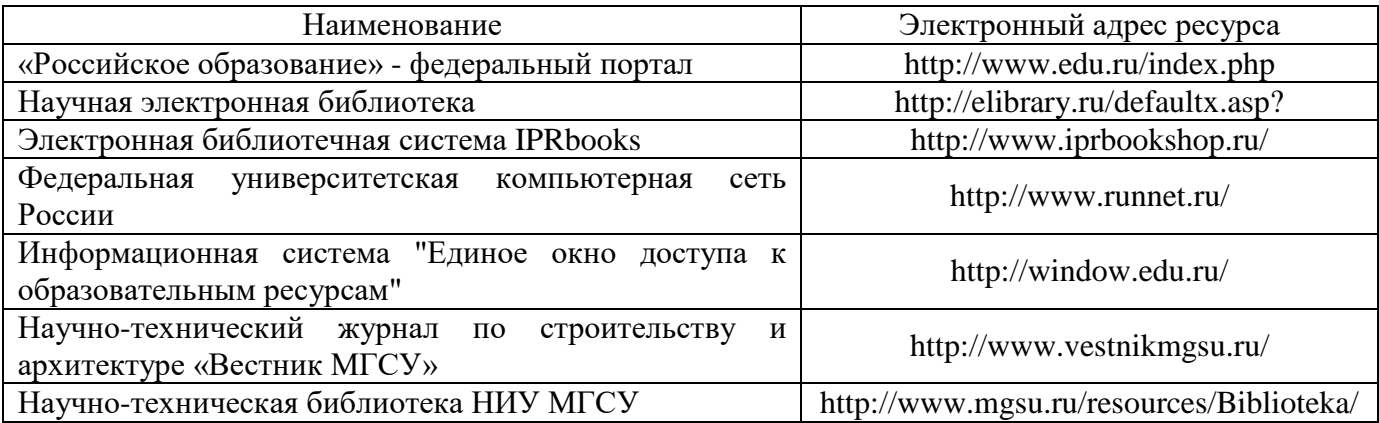

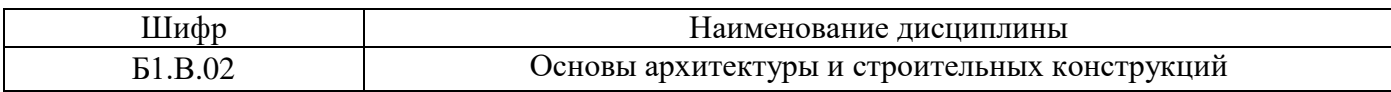

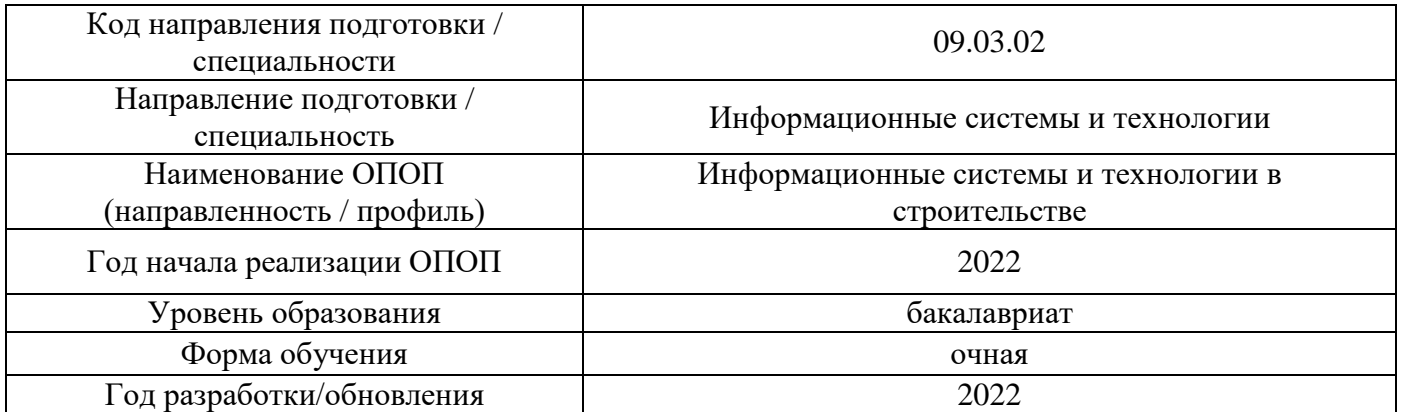

## **Материально-техническое и программное обеспечение дисциплины**

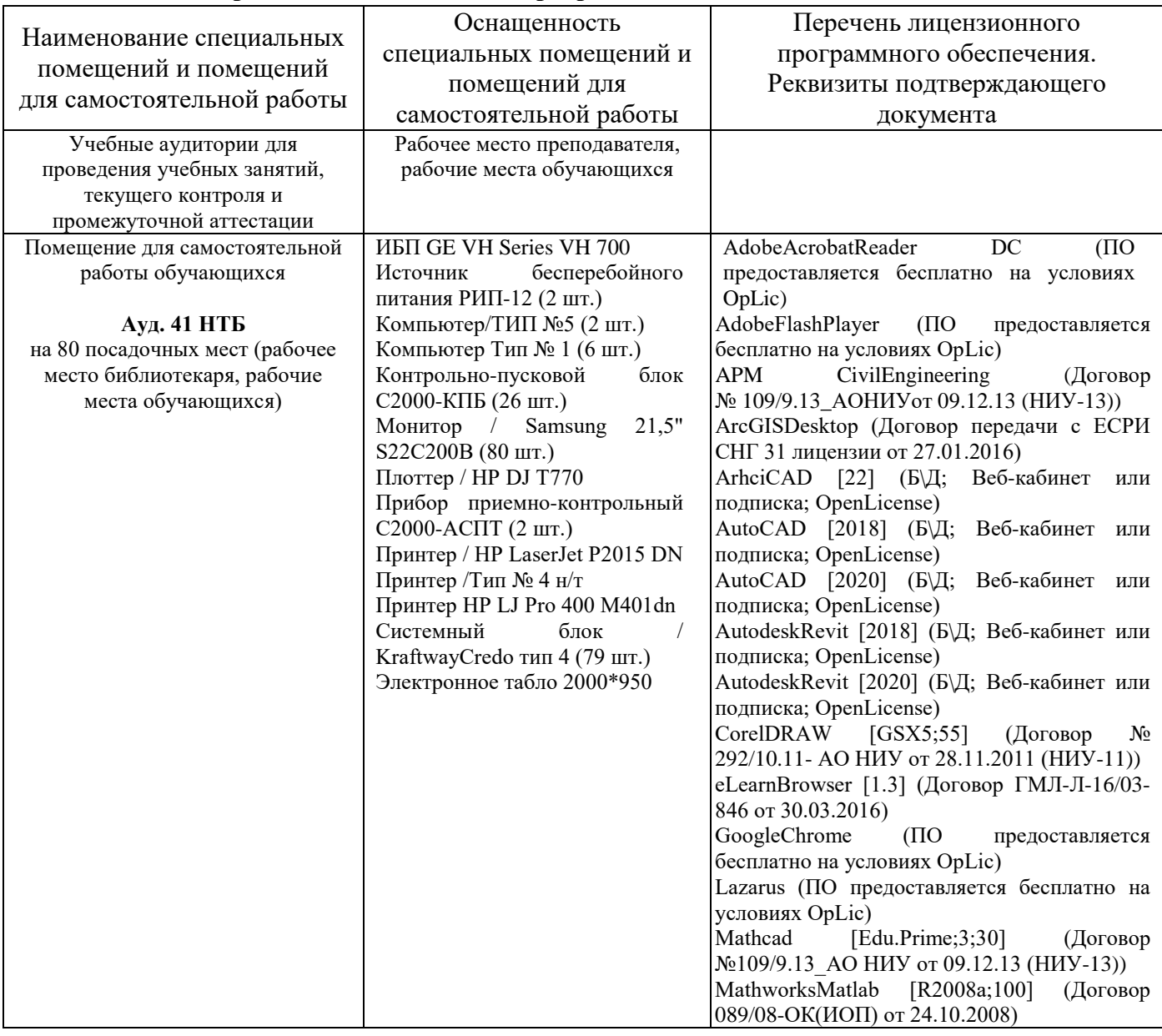

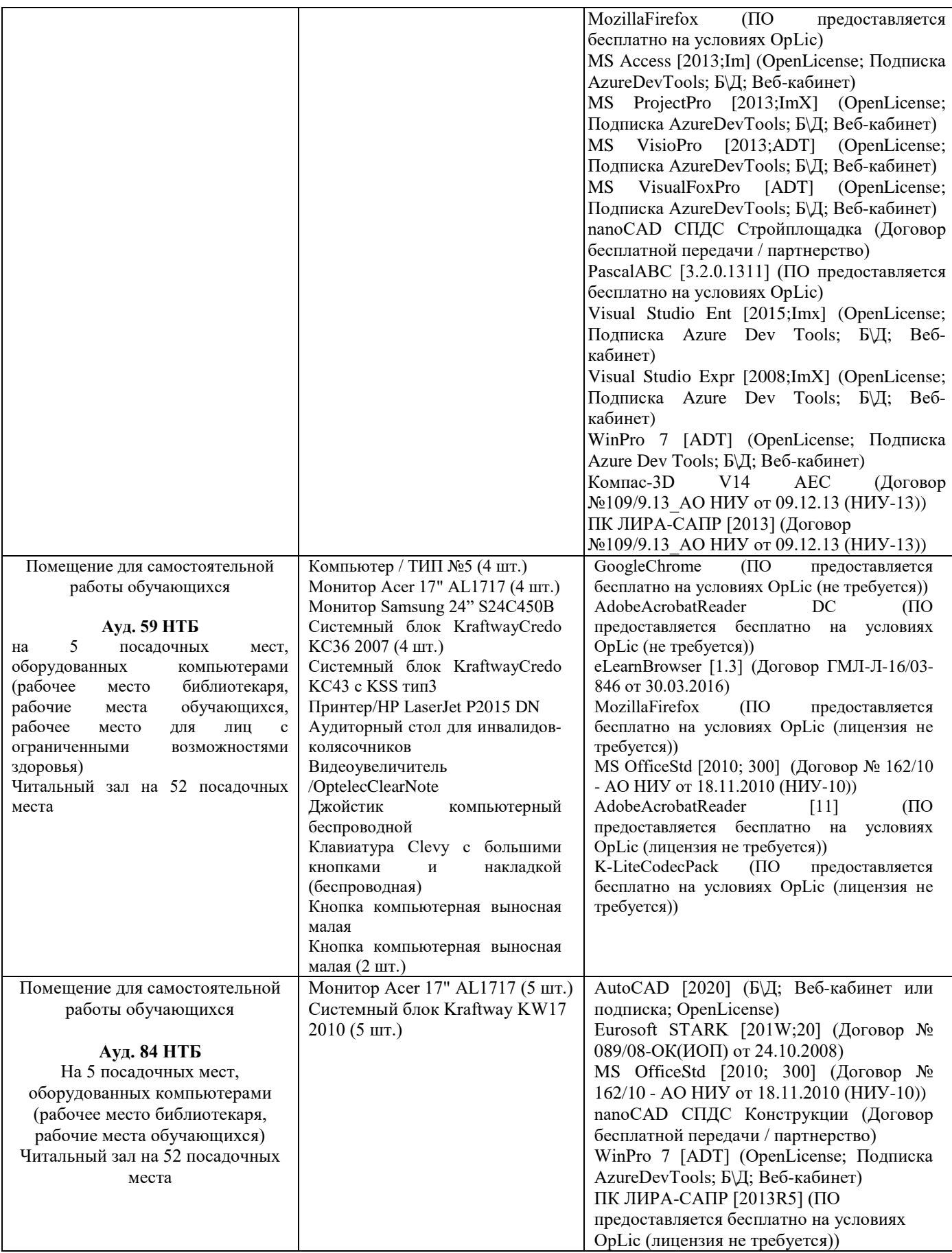

## Федеральное государственное бюджетное образовательное учреждение высшего образования **«НАЦИОНАЛЬНЫЙ ИССЛЕДОВАТЕЛЬСКИЙ МОСКОВСКИЙ ГОСУДАРСТВЕННЫЙ СТРОИТЕЛЬНЫЙ УНИВЕРСИТЕТ»**

## **РАБОЧАЯ ПРОГРАММА**

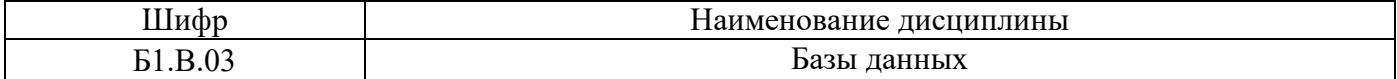

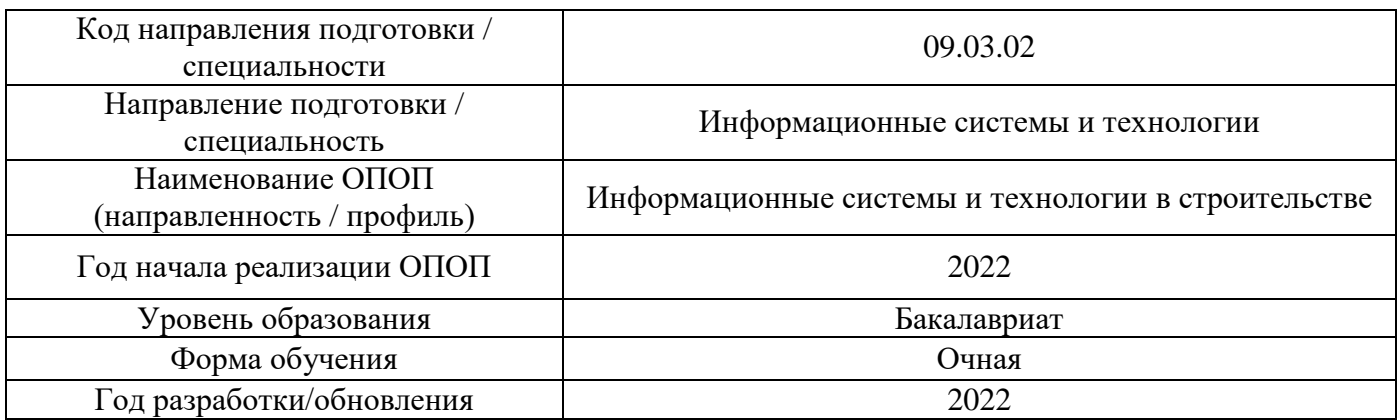

Разработчики:

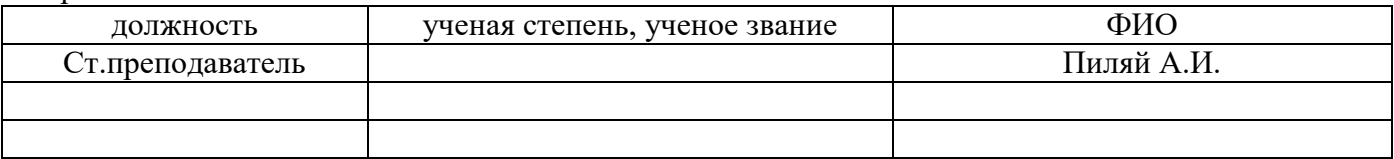

Рабочая программа дисциплины разработана и одобрена кафедрой (структурным подразделением) «информационные системы, технологии и автоматизация в строительстве».

Рабочая программа утверждена методической комиссией по УГСН, протокол № 5 от «20» июня 2022 г.

## **1. Цель освоения дисциплины**

Целью освоения дисциплины «Базы данных» является формирование компетенций обучающегося в области построения банков данных, систем управления базами данных (СУБД) и возможностям их применения.

Программа составлена в соответствии с требованиями Федерального государственного образовательного стандарта высшего образования по направлению подготовки 09.03.02 Информационные системы и технологии

Дисциплина относится к части, формируемой участниками образовательных отношений, Блока 1 «Дисциплины (модули)» основной профессиональной образовательной программы «Информационные системы и технологии в строительстве». Дисциплина является обязательной для изучения.

## **1. Перечень планируемых результатов обучения по дисциплине, соотнесенных с планируемыми результатами освоения образовательной программы**

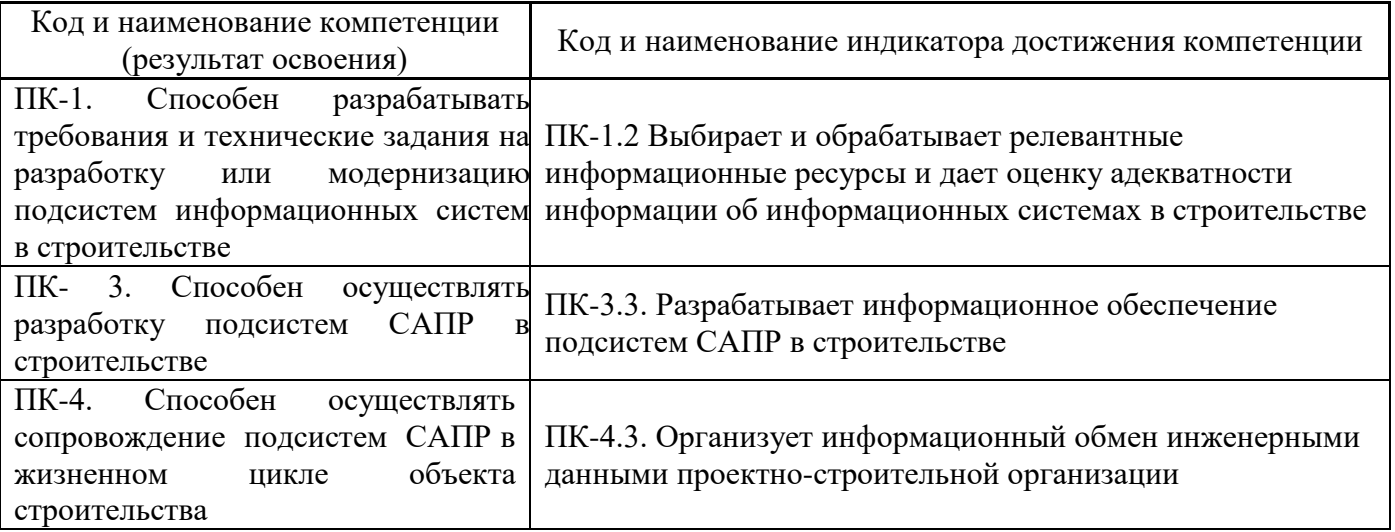

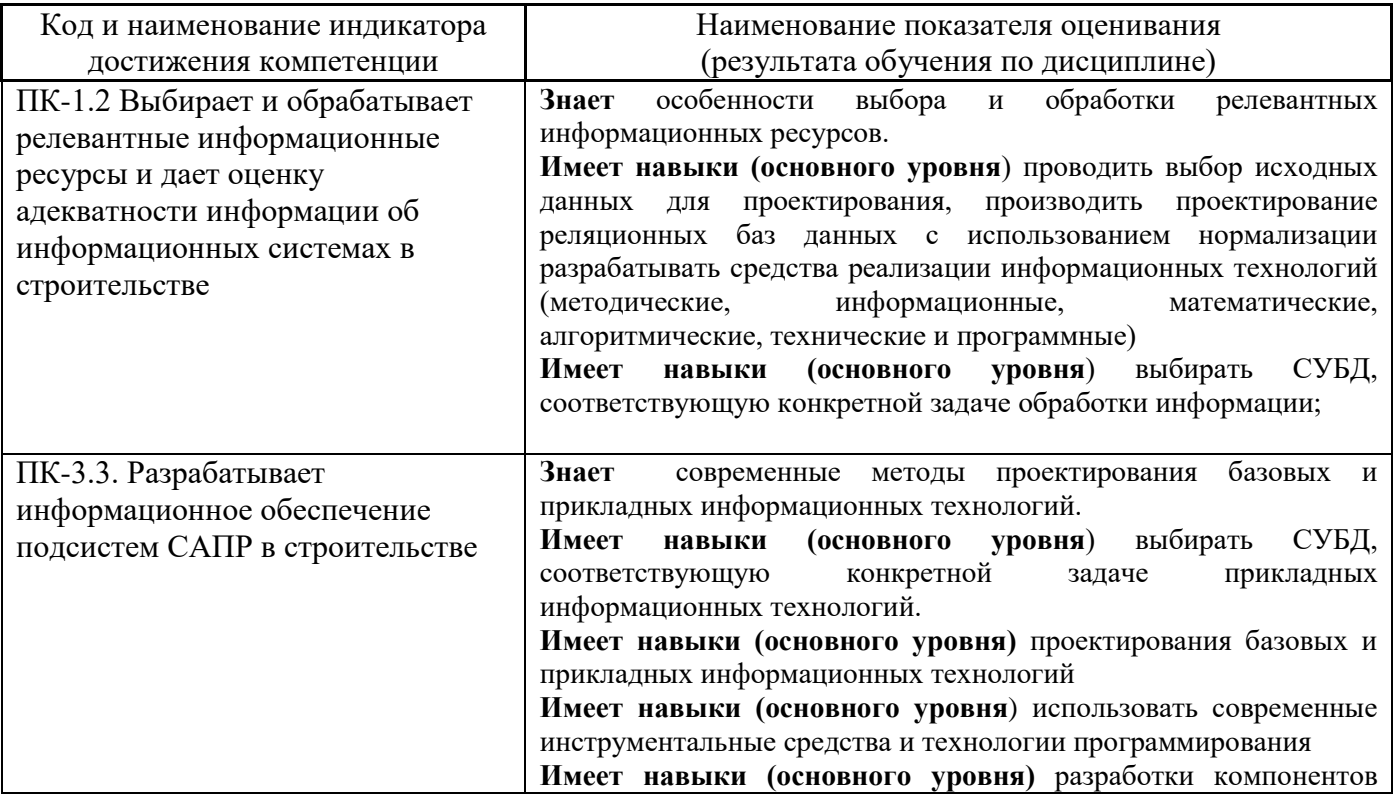

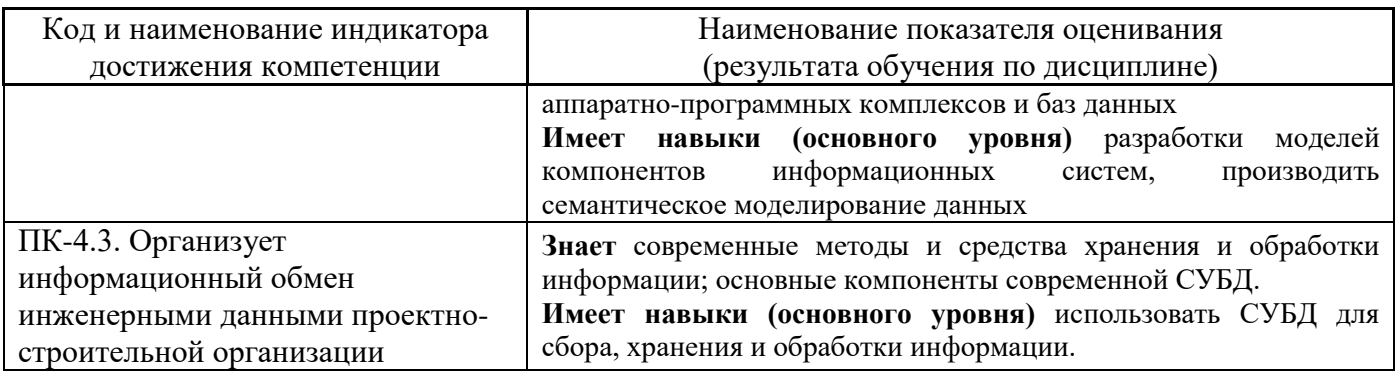

Информация о формировании и контроле результатов обучения представлена в Фонде оценочных средств (Приложение 1).

## **2. Трудоёмкость дисциплины и видов учебных занятий по дисциплине**

Общая трудоемкость дисциплины составляет 9 зачётных единиц (324 академических часов).

*(1 зачетная единица соответствует 36 академическим часам)*

Видами учебных занятий и работы обучающегося по дисциплине могут являться.

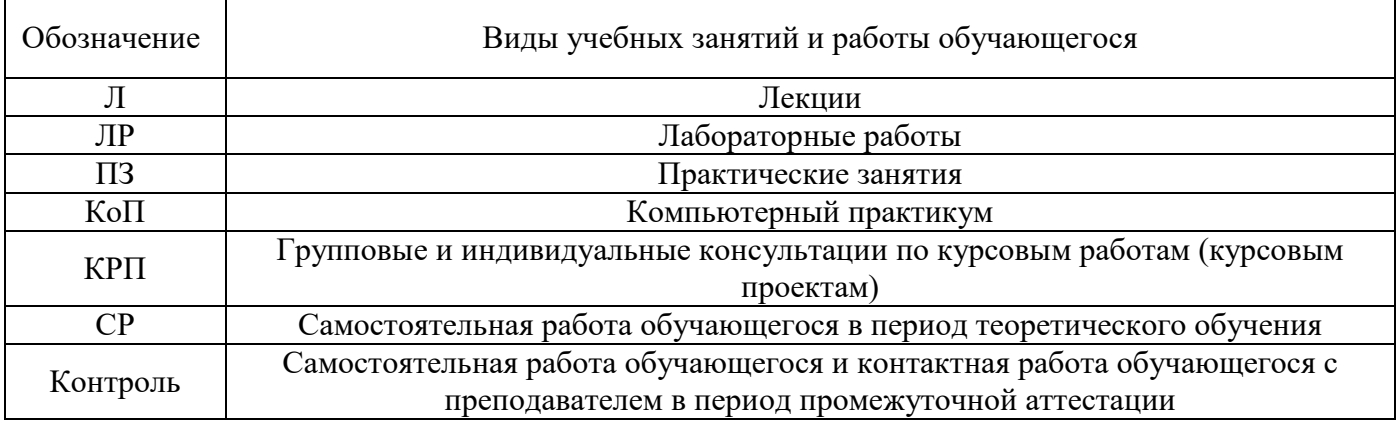

*Структура дисциплины:*

Форма обучения – очная.

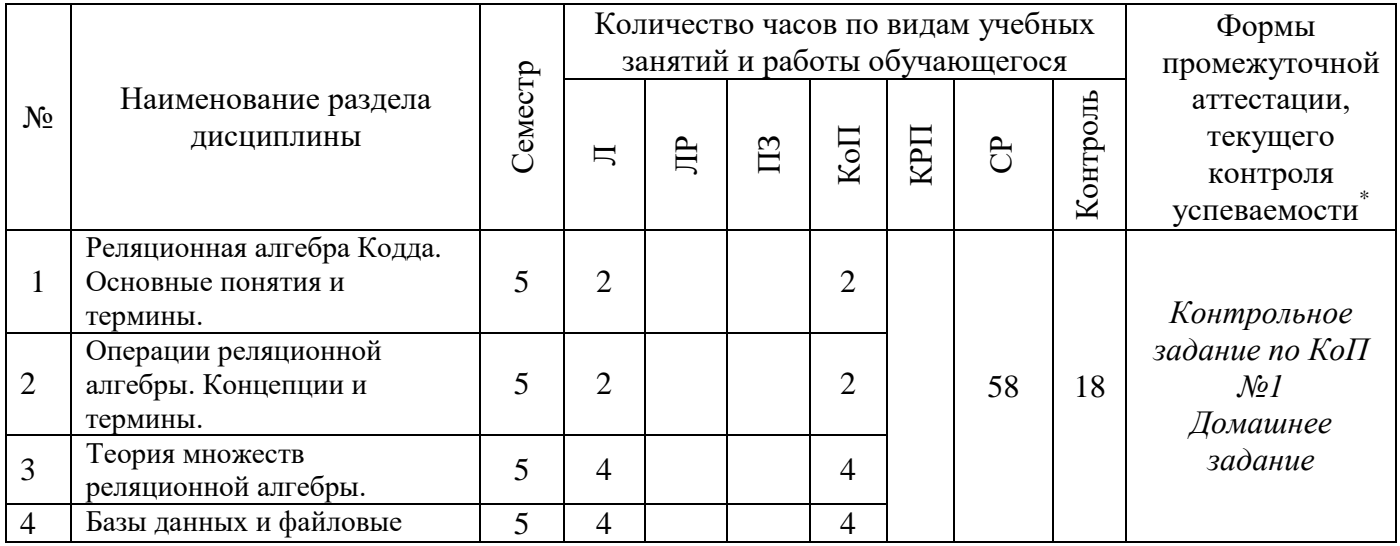

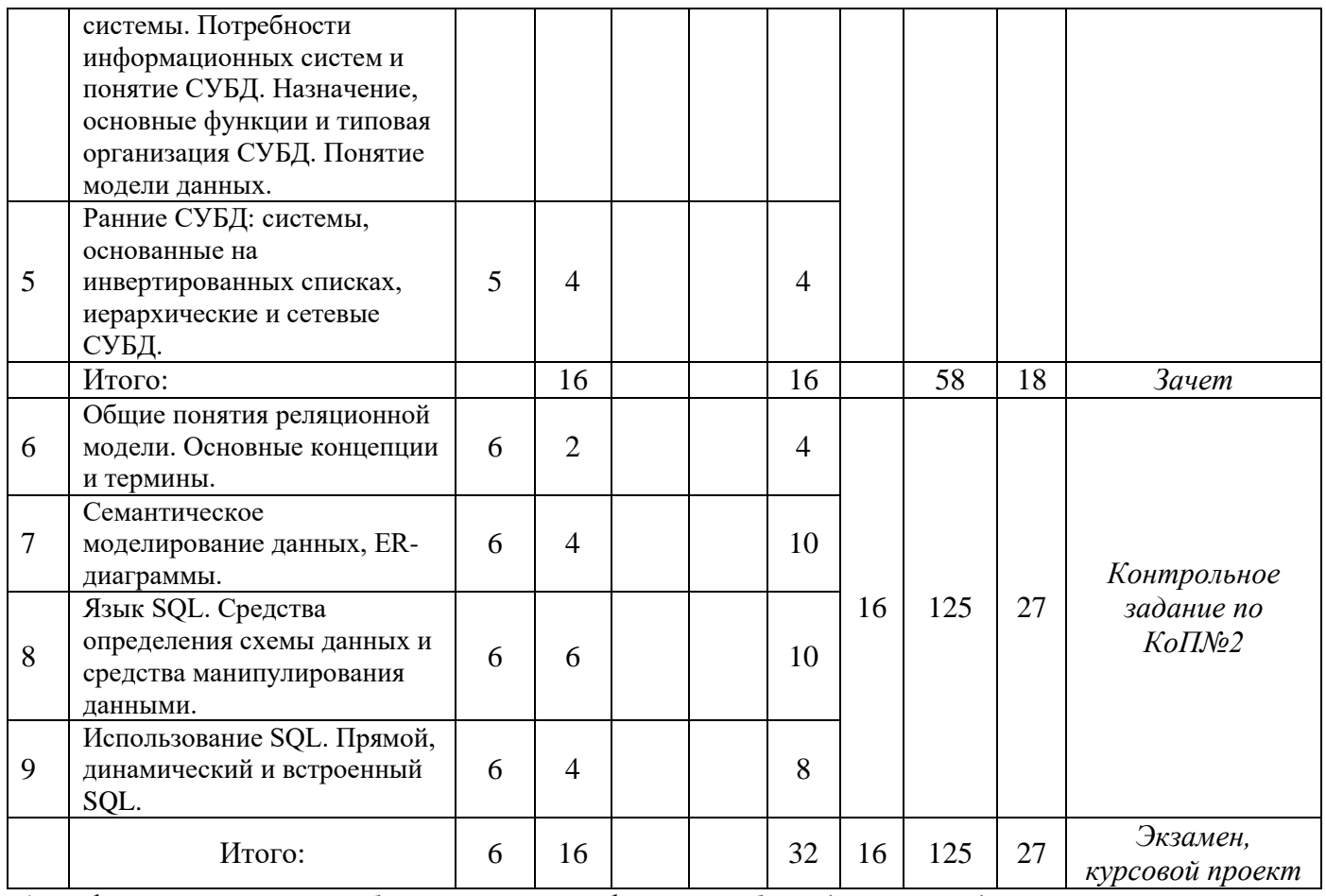

*\* - реферат, контрольная работа, расчетно-графическая работа, домашнее задание*

## **3. Содержание дисциплины, структурированное по видам учебных занятий и разделам**

При проведении аудиторных учебных занятий предусмотрено проведение текущего контроля успеваемости:

• В рамках компьютерного практикума предусмотрено контрольное задание компьютерного практикума.

## *4.1 Лекции*

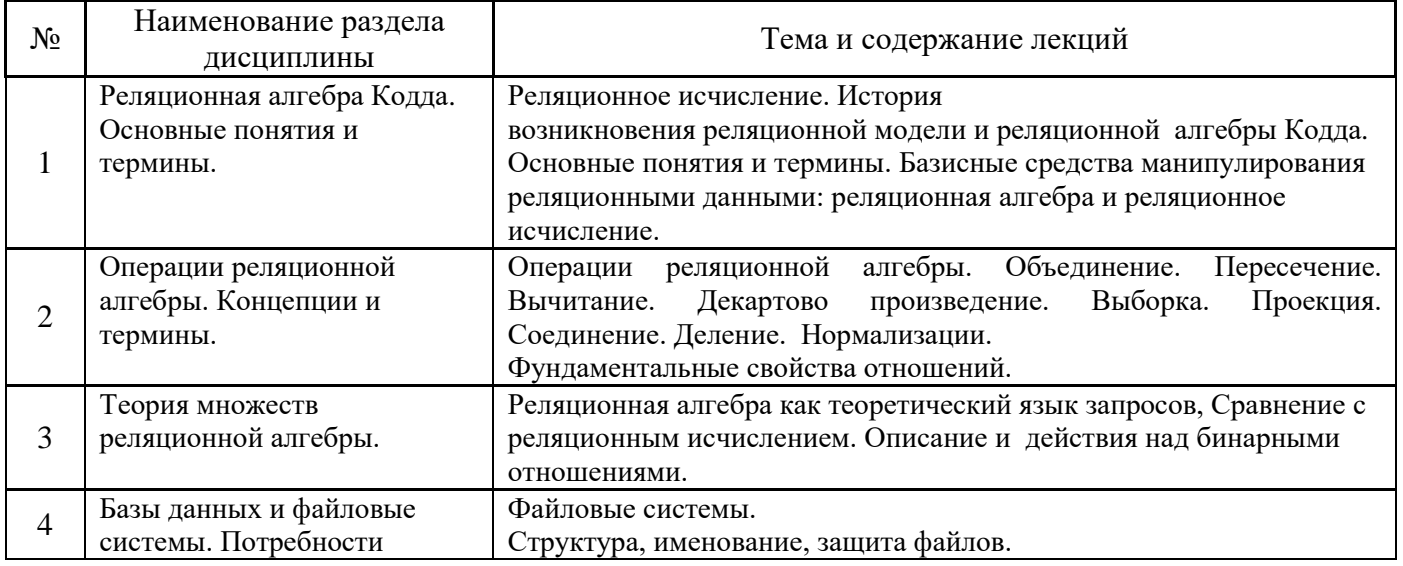

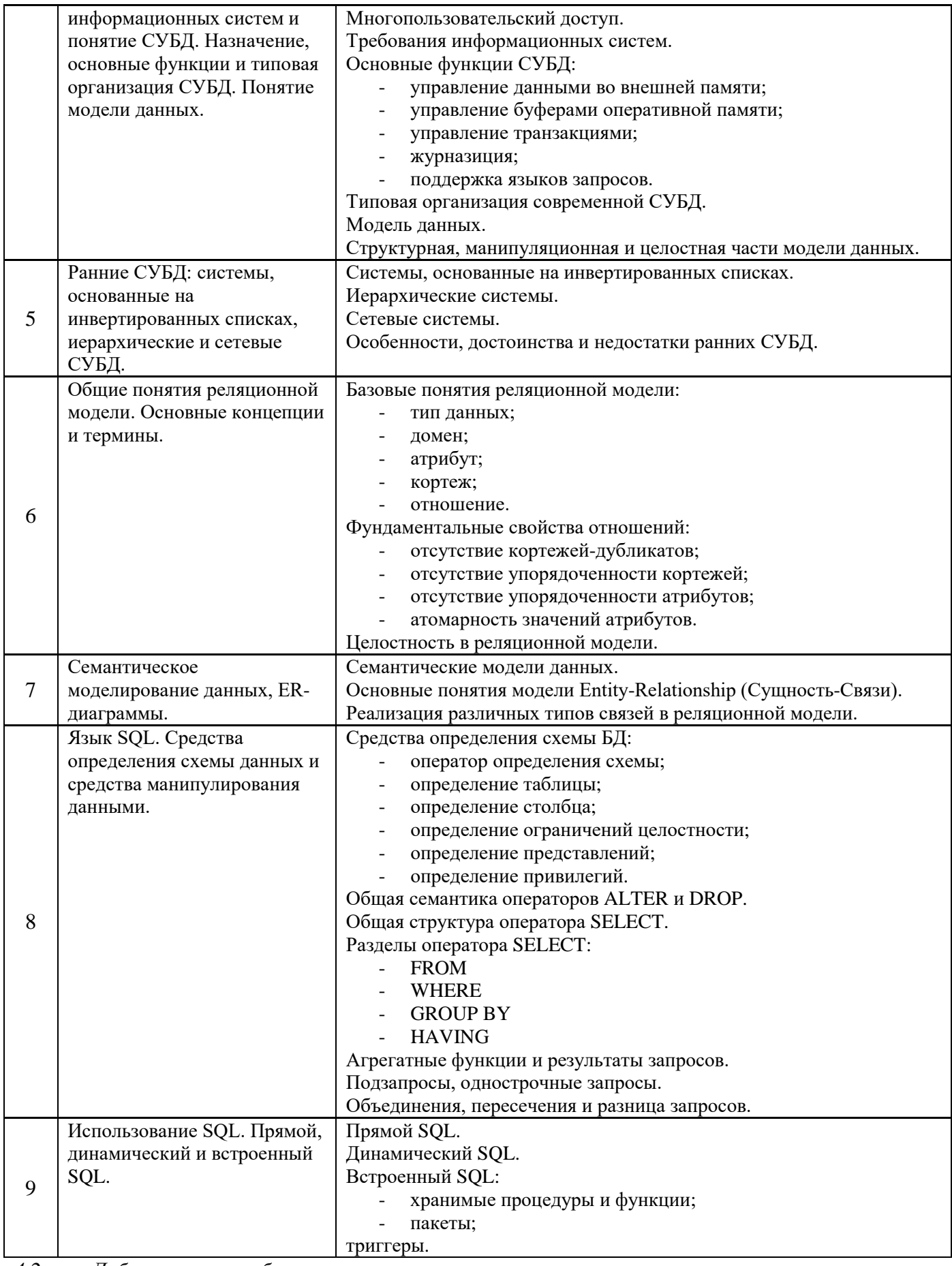

*4.2 Лабораторные работы*

Не предусмотрено учебным планом

## *4.3 Практические занятия* Не предусмотрено учебным планом

## *4.4 Компьютерные практикумы*

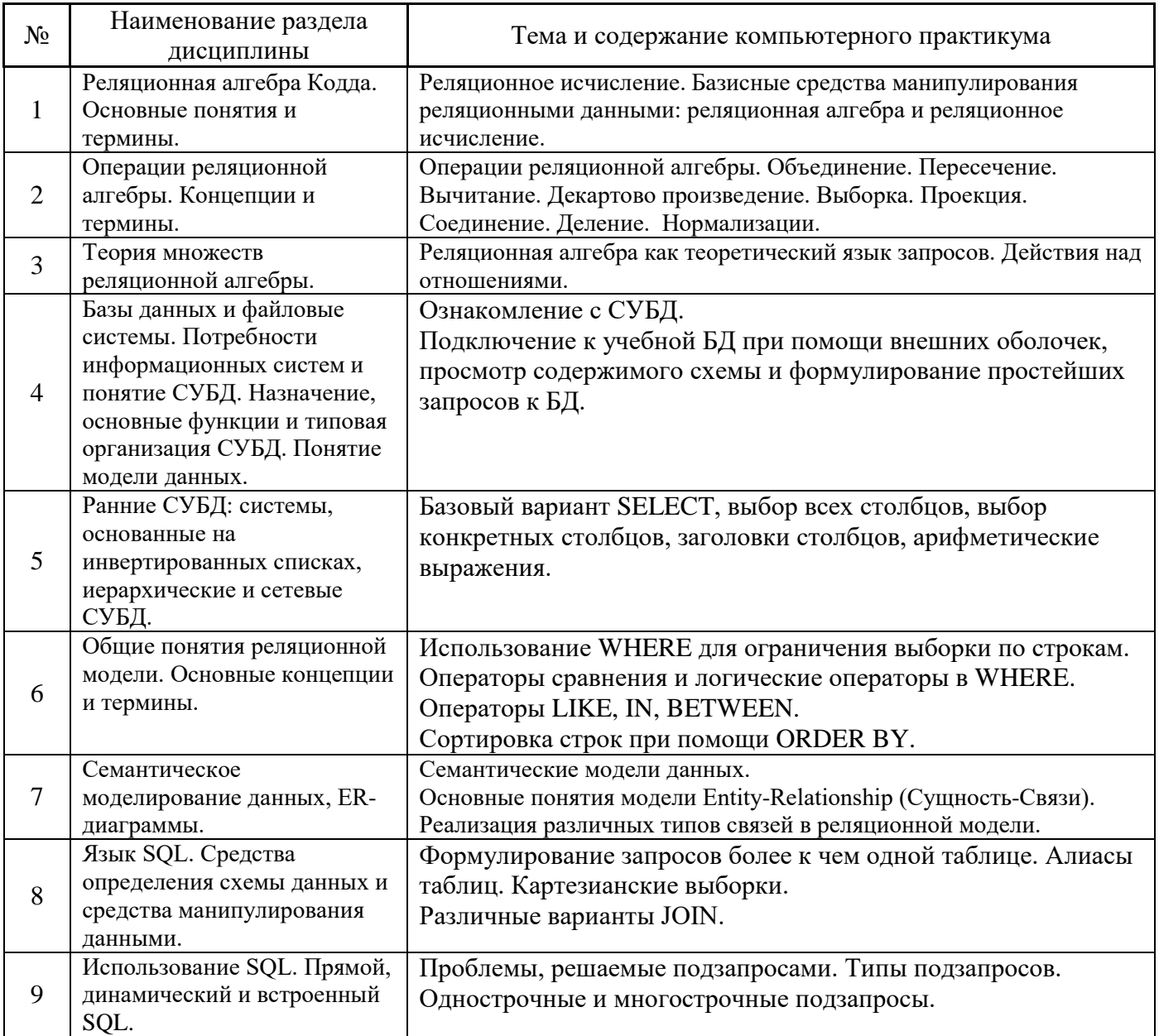

*4.5 Групповые и индивидуальные консультации по курсовым работам (курсовым проектам)* На групповых и индивидуальных консультациях по курсовым проектам осуществляется контактная работа обучающегося по вопросам выполнения курсового проекта. Консультации проводятся в аудиториях и/или через электронную информационную образовательную среду. При проведении консультаций преподаватель осуществляет контроль хода выполнения обучающимся курсового проекта.

## *4.6 Самостоятельная работа обучающегося в период теоретического обучения*

Самостоятельная работа обучающегося в период теоретического обучения включает в себя:

• самостоятельную подготовку к учебным занятиям, включая подготовку к аудиторным формам текущего контроля успеваемости;

- выполнение домашнего задания;
- выполнение курсового проекта;
- самостоятельную подготовку к промежуточной аттестации.

В таблице указаны темы для самостоятельного изучения обучающимся:

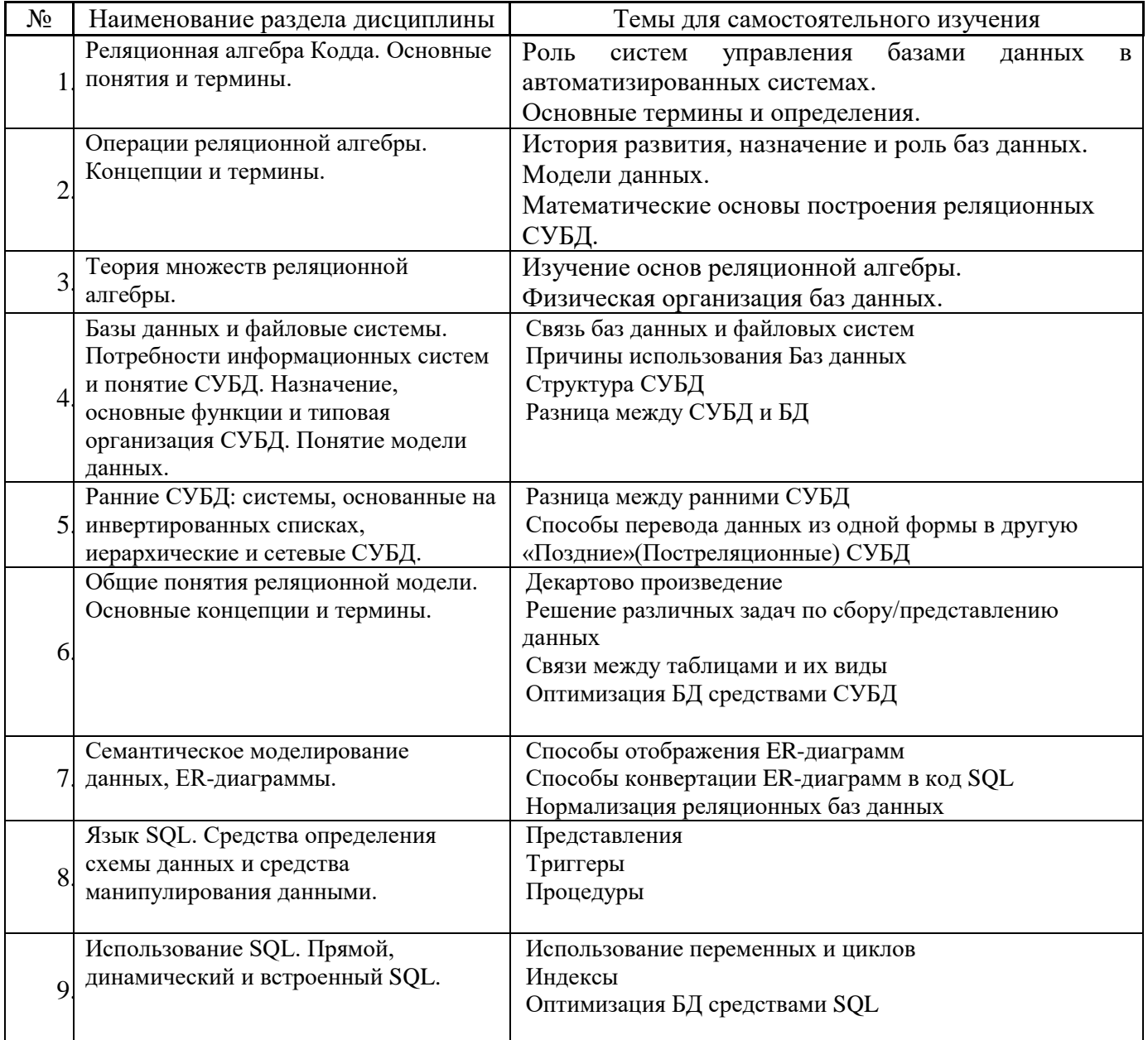

*4.7 Самостоятельная работа обучающегося и контактная работа обучающегося с преподавателем в период промежуточной аттестации*

Работа обучающегося в период промежуточной аттестации включает в себя подготовку к формам промежуточной аттестации (к зачёту, экзамену, к защите курсового проекта), а также саму промежуточную аттестацию.

### **4. Оценочные материалы по дисциплине**

Фонд оценочных средств по дисциплине приведён в Приложении 1 к рабочей программе дисциплины.

Оценочные средства для проведения промежуточной аттестации, а также текущего контроля по дисциплине хранятся на кафедре (структурном подразделении), ответственной за преподавание данной дисциплины.

#### **5. Учебно-методическое и материально-техническое обеспечение дисциплины**

Основные принципы осуществления учебной работы обучающихся изложены в локальных нормативных актах, определяющих порядок организации контактной работы и порядок самостоятельной работы обучающихся. Организация учебной работы обучающихся на аудиторных учебных занятиях осуществляется в соответствии с п. 3.

#### *6.1 Перечень учебных изданий и учебно-методических материалов для освоения дисциплины*

Для освоения дисциплины обучающийся может использовать учебные издания и учебнометодические материалы, имеющиеся в научно-технической библиотеке НИУ МГСУ и/или размещённые в Электронных библиотечных системах.

Актуальный перечень учебных изданий и учебно-методических материалов представлен в Приложении 2 к рабочей программе дисциплины.

#### *6.2 Перечень профессиональных баз данных и информационных справочных систем*

При осуществлении образовательного процесса по дисциплине используются профессиональные базы данных и информационных справочных систем, перечень которых указан в Приложении 3 к рабочей программе дисциплины.

#### *6.3 Перечень материально-технического, программного обеспечения освоения дисциплины*

Учебные занятия по дисциплине проводятся в помещениях, оснащенных соответствующим оборудованием и программным обеспечением.

Перечень материально-технического и программного обеспечения дисциплины приведен в Приложении 4 к рабочей программе дисциплины.

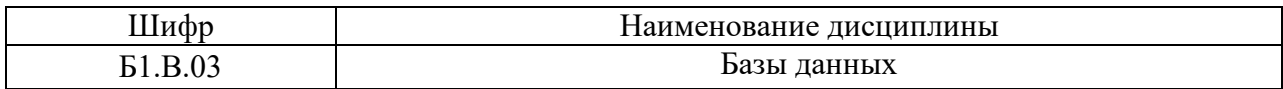

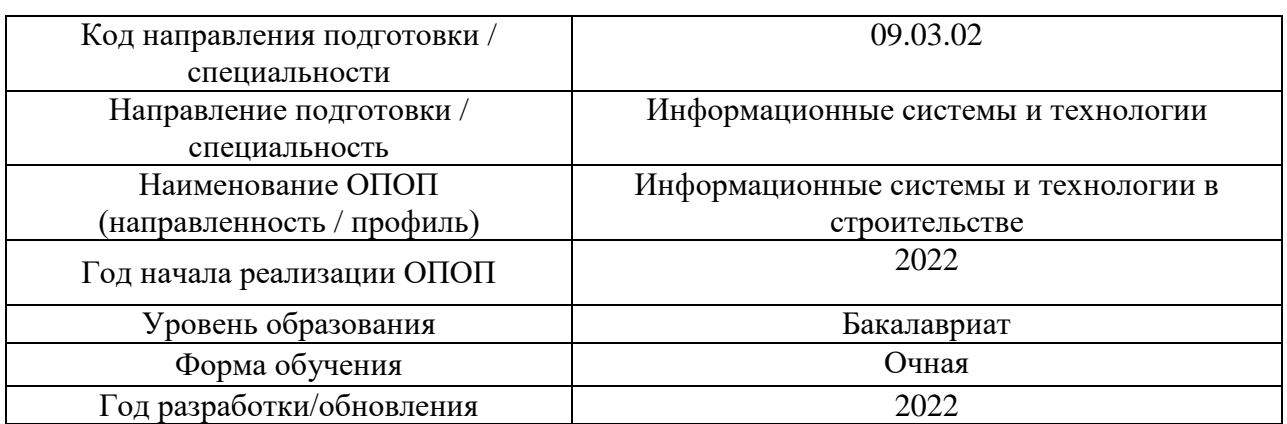

## **ФОНД ОЦЕНОЧНЫХ СРЕДСТВ**

## **1. Описание показателей и критериев оценивания компетенций, описание шкал оценивания**

Оценивание формирования компетенций производится на основе показателей оценивания, указанных в п.2. рабочей программы и в п.1.1 ФОС.

Связь компетенций, индикаторов достижения компетенций и показателей оценивания приведена в п.2 рабочей программы.

#### *1.1. Описание формирования и контроля показателей оценивания*

Оценивание уровня освоения обучающимся компетенций осуществляется с помощью форм промежуточной аттестации и текущего контроля. Формы промежуточной аттестации и текущего контроля успеваемости по дисциплине, с помощью которых производится оценивание, указаны в учебном плане и в п.3 рабочей программы.

В таблице приведена информация о формировании результатов обучения по дисциплине разделами дисциплины, а также о контроле показателей оценивания компетенций формами оценивания.

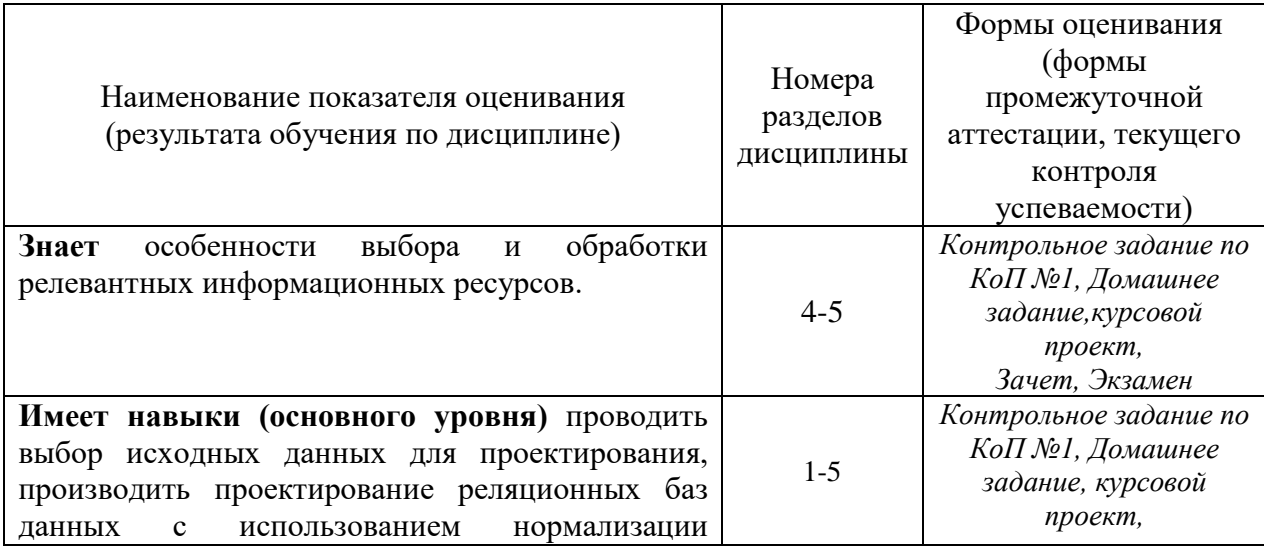

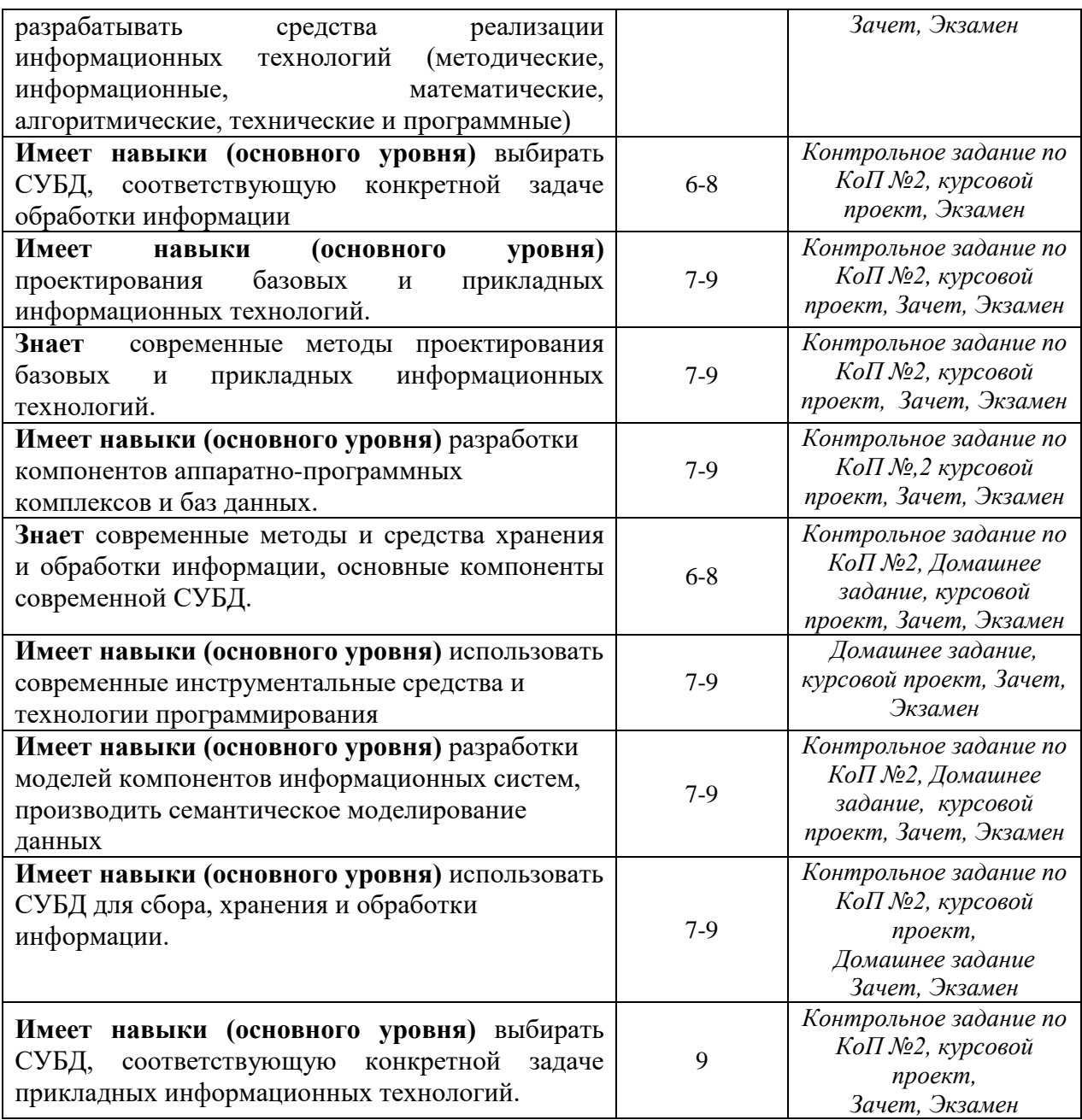

## *1.2. Описание критериев оценивания компетенций и шкалы оценивания*

При проведении промежуточной аттестации в форме экзамена/защиты курсовых проектов используется шкала оценивания: «2» (неудовлетворительно), «3» (удовлетворительно), «4» (хорошо), «5» (отлично).

При проведении промежуточной аттестации в форме зачёта используется шкала оценивания: «Не зачтено», «Зачтено».

Показателями оценивания являются знания и навыки обучающегося, полученные при изучении дисциплины.

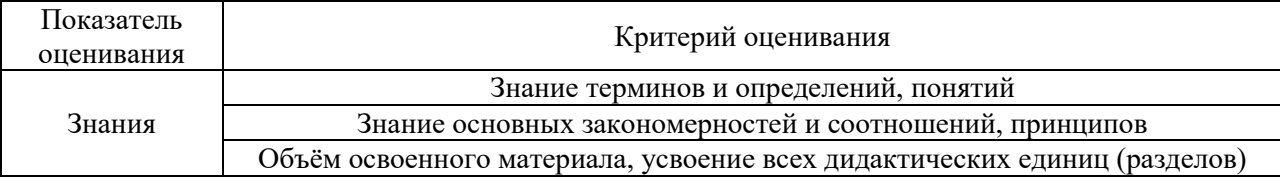

.<br>Критериями оценивания достижения показателей являются:

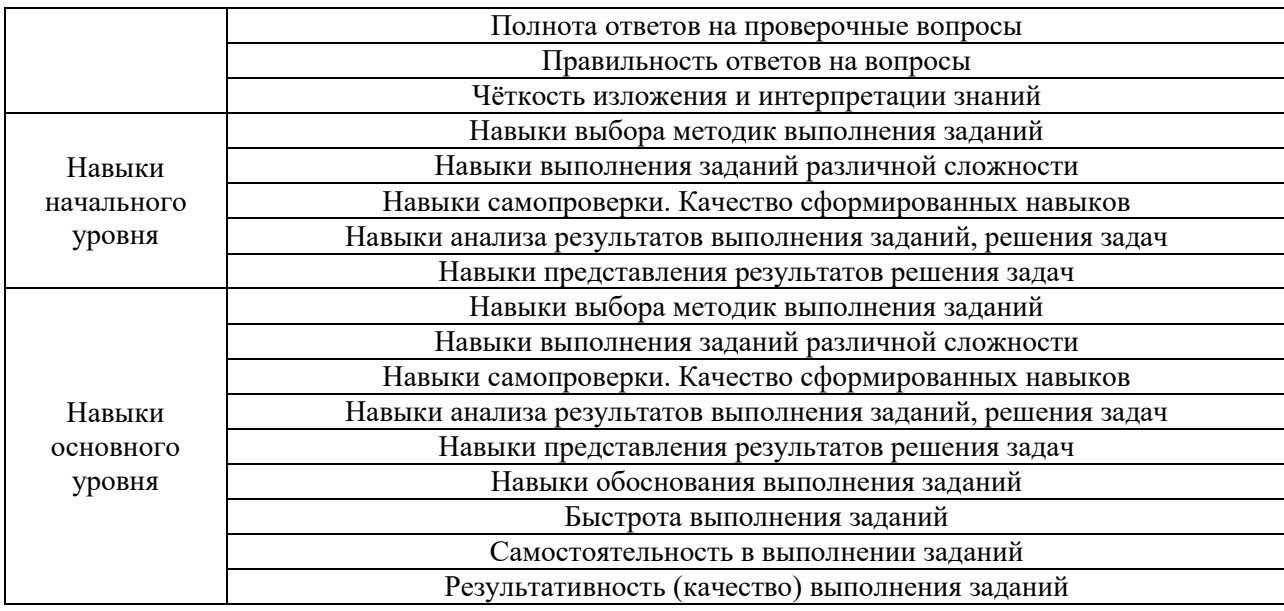

## **2. Типовые контрольные задания для оценивания формирования компетенций**

## *2.1. Промежуточная аттестация*

*2.1.1. Промежуточная аттестация в форме экзамена, дифференцированного зачета (зачета с оценкой), зачета*

Форма(ы) промежуточной аттестации: зачет в 5 семестре, экзамен в 6 семестре

Перечень типовых вопросов (заданий) для проведения экзамена в 6 семестре (очная форма обучения):

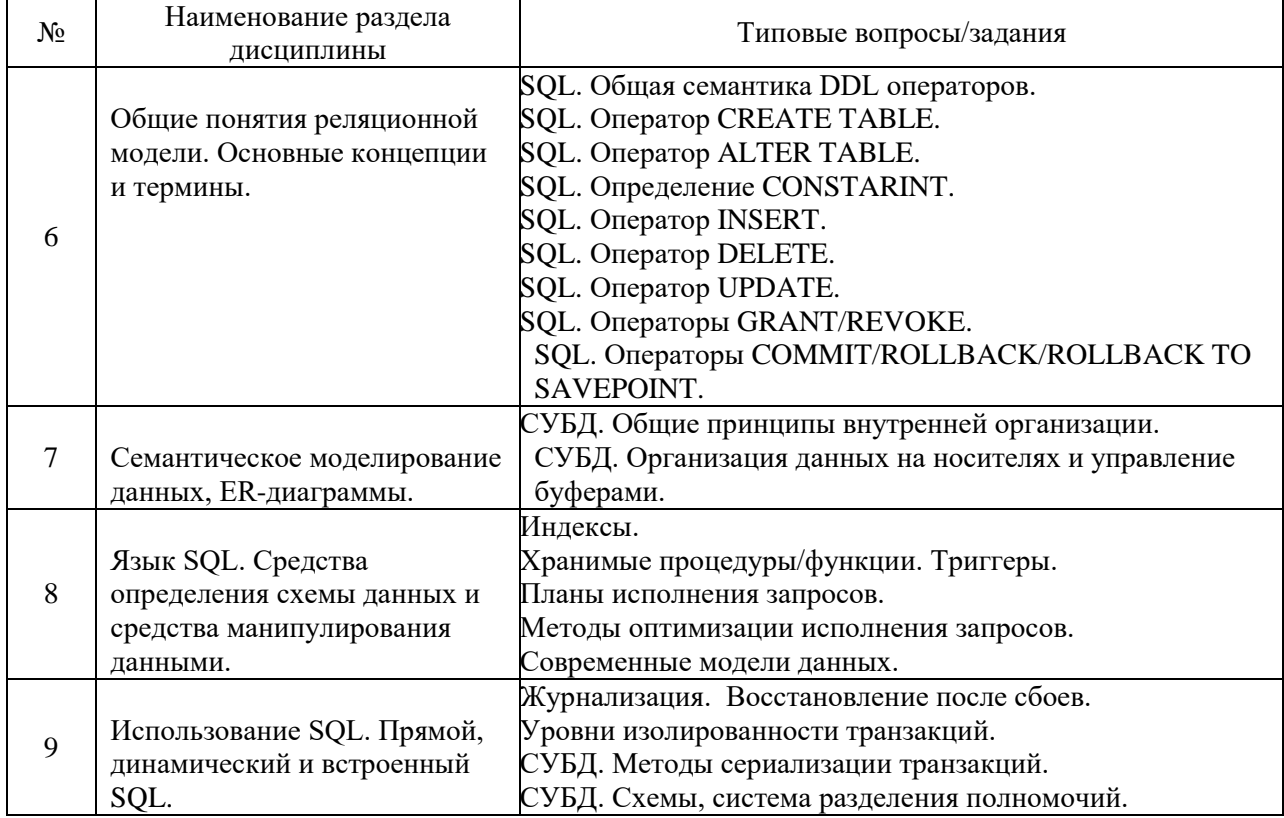

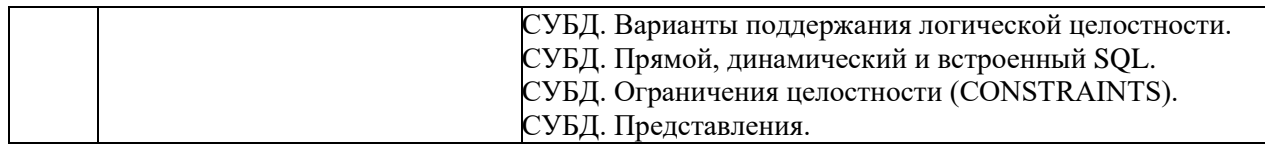

Перечень типовых примерных вопросов/заданий для проведения зачёта в 5 семестре (очная форма обучения):

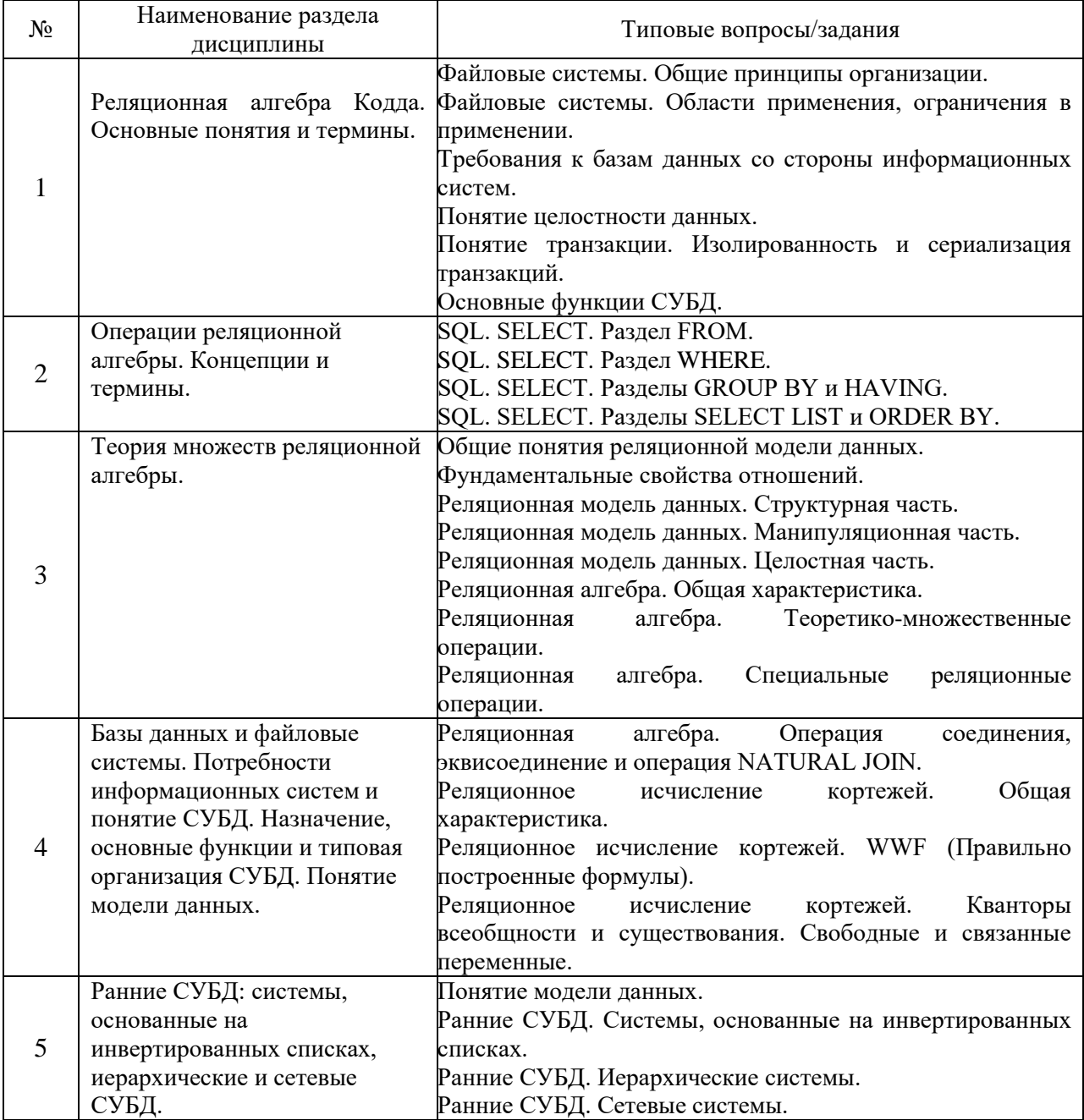

*2.1.2. Промежуточная аттестация в форме защиты курсовой работы (курсового проекта)*

Тематика курсовых проектов:

*.*

Целью курсового проекта является проектирование базы данных для решения комплекса задач.

В качестве технического задания на проектирование базы данных в рамках данной курсовой работы принимаются следующие задачи:

- 1. Распределения студентов по группам.
- 2. Составление расписания экзаменов.
- 3. Формирование экзаменационных ведомостей.
- Состав типового задания на выполнение курсовых проектов.

Курсовая работа должна состоять из пояснительной записки и графической части.

В расчетно-пояснительной записке к курсовой работе рекомендуется следующий состав и порядок расположения материала:

- 1. Титульный лист.
- 2. Задание на выполнение курсовой работы.
- 3. Введение (цели работы).
- 4. Техническое описание и анализ объекта проектирования (форм документов).
- 5. Краткое описание процесса и результатов инфологического проектирования.
- 6. Указание на выбранную модель данных и СУБД.
- 7. Краткое описание процесса и результатов логического проектирования.
- 8. Краткое описание процесса и результатов физического проектирования.
- 9. Заключение (достигнутые результаты).
- 10. Список литературы.

Графическая часть курсовой работы должна включать:

Общую ER-диаграмму, полученную в результате инфологического проектирования.

Детализированную логическую схему базы данных, полученную в результате логического проектирования.

DDL-скрит для создания схемы базы данных, полученный в результате физического проектирования.

Перечень типовых примерных вопросов для защиты курсового проекта:

При защите курсового проекта в своем докладе должен раскрыть основные вопросы:

Назначение, область применения и технико-экономическая характеристика объекта проектирования (базы данных).

Обоснование построенной модели базы данных.

Использованные методы проектирования.

Использованные методы оптимизации.

Полученные результаты и степень новизны принятых технических решений.

*2.2. Текущий контроль*

*2.2.1. Перечень форм текущего контроля:*

- контрольное задание по КоП №1;
- контрольное задание по КоП №2;
- домашнее задание.
- *2.2.2. Типовые контрольные задания форм текущего контроля:*

Контрольное задание по КоП №1 на тему «Работа с запросами при помощи языка SQL»

В рамках контрольного задания по КоП студенты должны продемонстрировать знания в области манипулирования данными при помощи языка SQL. Студентам предлагается написать запросы для решения задач по извлечению данных из учебной БД.

Пример схемы учебной схемы БД для выполнения контрольного задания по КоП:

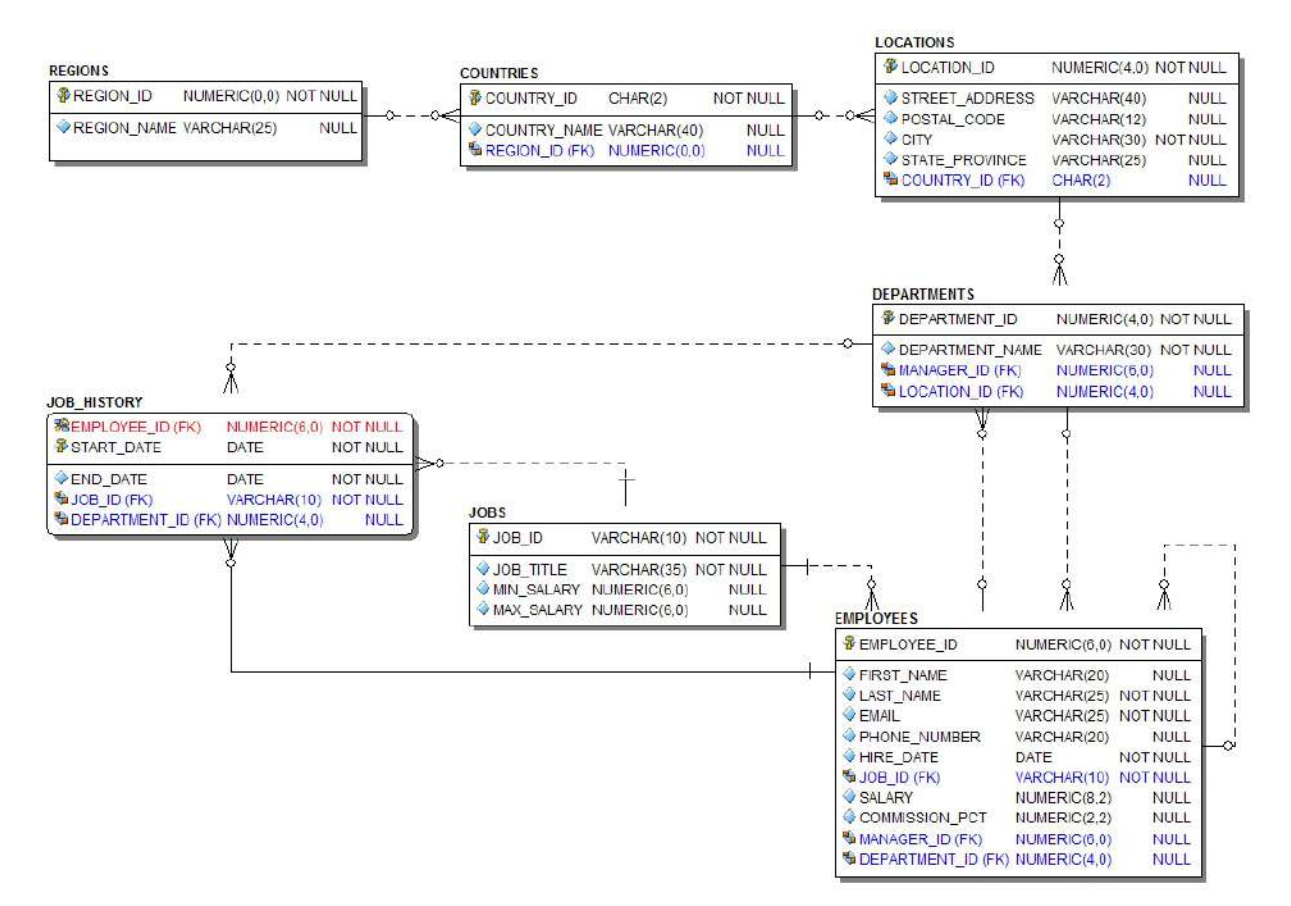

#### **Регионы (REGIONS)**

ID региона (REGION\_ID) Название региона (REGION\_NAME)

#### **Страны (COUNTRIES)**

ID страны (COUNTRY\_ID) Название страны (COUNTRY\_NAME) ID региона (REGION\_ID)

#### **Местоположения (LOCATIONS)**

ID местоположения (LOCATION\_ID) Улица (STREET\_ADDRESS) Индекс (POSTAL\_CODE) Город (CITY) Область (STATE\_PROVINCE) ID страны (COUNTRY\_ID)

### **История работы (JOB\_HISTORY)**

ID сотрудника (EMPLOYEE\_ID) Дата начала работы (START\_DATE) Дата окончания работы (END\_DATE) ID должности (JOB\_ID) ID отдела (DEPARTMENT\_ID)

### **Отделы (DEPARTMENTS)**

ID отдела (DEPARTMENT\_ID) Назв. отдела (DEPARTMENT\_NAME)

ID сотрудника-начал. (MANGER\_ID) ID местоположения (LOCATION\_ID)

## **Должности (JOBS)**

ID должности (JOB\_ID) Название должности (JOB\_TITLE) Мин. Оклад (MIN\_SALARY) Макс. Оклад (MAX\_SALARY)

## **Сотрудники (EMPLOYEES)**

ID сотрудника (EMPLOYEE\_ID) Имя (FIRST\_NAME) Фамилия (LAST\_NAME) EMAIL Номер тел. (PHONE\_NUMBER) Дата найма (HIRE\_DATE) ID должности (JOB\_ID) Оклад (SALARY) % комиссионных (COMMISSION PCT) ID сотрудника-начал. (MANGER\_ID) ID отдела (DEPARTMENT\_ID)

Примеры заданий контрольного задания по КоП для приведенной схемы учебной БД:

- Выведите номер служащего, его фамилию, оклад и новый оклад, повышенный на 15% и округленный до целого. Назовите столбец New Salary. Результаты отсортируйте по фамилии.
- Для каждого служащего выведите фамилию и вычислите количество месяцев со дня найма до настоящего времени, округленное до ближайшего целого. Назовите столбец MONTHS\_WORKED. Результаты отсортируйте по количеству отработанных месяцев. Округлите число месяцев до ближайшего целого.
- Напишите запрос для вывода фамилии, названия отдела, идентификатора местоположения отдела и города, в котором он находится, для всех служащих, зарабатывающих комиссионные. Результат отсортируйте по городу.

В рамках расчетно-графического задания необходимо представить решение проблемы нормализации данных.

Для некоторого подразделения строительной организации необходимо:

- провести анализ предметной области;
- разработать схему базы данных документооборота подразделения;
- осуществить нормализацию схемы базы данных;
- оформить отчет.

Примерные темы для расчетно-графического задания:

- Отдел материально-технического снабжения строительной организации, организация конкурсных поставок.
- Отдел кадров строительной организации, прием на работу и увольнение сотрудников.
- Транспортный отдел строительной организации, расчет оптимальных маршрутов поставок.

контрольное задание по КоП №2 на тему: «Нормализация данных»

В рамках задания необходимо представить решение проблемы нормализации данных.

Для некоторого подразделения строительной организации необходимо:

- провести анализ предметной области;
- разработать схему базы данных документооборота подразделения;
- осуществить нормализацию схемы базы данных;
- оформить отчет.

Примерные темы для задания:

- Отдел материально-технического снабжения строительной организации, организация конкурсных поставок.
- Отдел кадров строительной организации, прием на работу и увольнение сотрудников.
- Транспортный отдел строительной организации, расчет оптимальных маршрутов поставок.

домашнее задание на тему работа с «Базами данных на языке SQL»

Пример типового задания:

1. Анонимные блоки.

•С помощью анонимного блока выполните вывод данных из произвольной таблицы.

•В анонимном блоке считайте в переменные фамилию и зарплату начальника отдела «IT» и выведите их в одно предложение.

•Измените предыдущий блок, используя вместо локальной переменной связанную переменную.

•В анонимном блоке с помощью предложения SELECT INTO найдите номер сотрудника отдела «FI\_ACCOUNT» с наименьшей зарплатой. Затем повысьте зарплату этого сотрудника на 10%.

•В анонимном блоке создайте переменные v\_job со значением «IT\_PROG», v start salary со значением 4400, v dept. С помощью предложения SELECT INTO сохраните в переменную v\_dept номер отдела «IT». Затем добавьте в таблицу Employees три работника, используя созданные переменные.

2. Управляющие конструкции. Условия и циклы.

•Внутри анонимного блока создайте таблицу Emp\_Rate, содержащую следующие столбцы: номер работника, его зарплата и столбец Rate. Заполните первые два столбца из таблицы Employees, выбрав только работников отдела IT.

•Также внутри анонимного блока создайте цикл, который для каждого работника проставит рейтинг в соответствующей колонке. Рейтинг присваивается по одной звездочке (\*) за каждую 1000 зарплаты.

•Также внутри анонимного блока напечатайте получившуюся таблицу с использованием цикла другого типа.

•Также внутри анонимного блока удалите таблицу Emp\_Rate.

•В новом анонимном блоке выведите на печать местоположения отделов. Если отдел находиться в США, то выведите город, штат и страну. Если отдел находиться в Европе, то выведите почтовый код, город и адрес. Если отдел находиться в любой другой стране, то выведите почтовый код, город и надпись «далеко-далеко».

•В новом анонимном блоке выведите на печать фамилии всех работников, у которых фамилия содержит букву «n» и комиссионные больше 20%.

3. Хранимые процедуры.

• Создайте процедуру с именем ADD JOB для вставки новой должности в таблицу JOBS. Параметрами процедуры должны служить идентификатор должности и наименование.

•Вызовите процедуру ADD\_JOB с параметрами идентификатор IT\_WEB и наименование Web Master. Просмотрите результаты с помощью запроса к таблице JOBS.

• Вызовите процедуру ADD JOB с параметрами идентификатор ST MAN и наименование Stock Manager. Что произошло и почему?

•Создайте таблицу EMP со следующими столбцами: номер работника EMPNO, фамилия работника ENAME, название должности JOB, номер менеджера MGR, дата найма HIREDATE, зарплата работника SAL, комиссионные COMM, номер департамента DEPTNO.

•Создайте процедуру ADD\_EMP с параметрами, соответствующими столбцам таблицы EMP (не называйте их также, добавьте префикс «p », например «p\_empno»). Укажите для параметров процедуры значения по умолчанию: название должности SALESMAN, дата найма — сегодняшнее число, зарплата работника 1500, комиссионные — пустое значение, номер департамента 30. Процедура должна выполнять вставку строки в таблицу EMP.

•Вставьте в таблицу EMP строку. Вызовите процедуру ADD\_EMP из анонимного блока, используя комбинированный метод передачи параметров. Номер работника и фамилию укажите позиционно, а номер менеджера, зарплату и комиссионные по имени параметра.

•Просмотрите результаты с помощью запроса к таблице EMP.

4. Хранимые функции.

• Создайте функцию F\_TAX, рассчитывающую подоходный налог с зарплаты (13%). В качестве параметра должна выступать зарплата сотрудника. Для описания типа данных параметра и возвращаемого значения используйте атрибут %TYPE.

• Создайте функцию F\_COMMISION, возвращающую размер комиссионных сотрудника. Если сотрудник не получает комиссионные, то возвращаться должен 0, а не пустое значение. В качестве параметра должен передаваться номер сотрудника. Для описания типа данных параметра и возвращаемого значения используйте атрибут %TYPE.

• Создайте функцию F\_TAKE\_COM, которая проверяет получает ли сотрудник комиссионные. Эта функция в качестве параметра должна получат номер сотрудника. А возвращать должна логическую переменную (BULEAN). Для описания типа данных параметра и возвращаемого значения используйте атрибут %TYPE. В теле функции используйте оператор выбора IF, в условии которого вызовите функцию F\_COMMISION. И в зависимости от условия верните либо TRUE, либо FALSE.

• В анонимном блоке рассчитайте общую сумму налога всех для работников не получающих комиссионные. Используйте функцию F\_TAKE\_COM, чтобы проверить получает ли работник комиссионные, и функцию F\_TAX для расчета налога. Используйте цикл, чтобы проверить всех работников. Общую сумму налога сохраняйте в локальной переменной. В конце напечатайте ее с поясняющим предложением («Общая сумма налога равна »).

### 5. Триггеры.

• Создать триггер TRG CHECK SAL, который будет проверять зарплату при добавлении и изменении строк в таблице Employees. Триггер должен срабатывать только при условии изменении значений столбца SALARY. Если изменение данных не затрагивает этот столбец, то триггер выполняться не должен. Допустимая зарплата сотрудника должна находиться между максимальной и минимальной зарплатой для его должности. В случае, если зарплата выходит за эти границы вызовите ошибку с помощью следующей функции. RAISE\_APPLICATION\_ERROR(-20100, 'Зарплата выходит за пределы допустимого диапазона');

• Поставьте точку сохранения.

• В анонимном блоке напечатайте список сотрудников с их зарплатой и максимальной зарплатой по их должности. В список должны сходить сотрудники, фамилии которых начинаются с буквы «L».

• В том же анонимном блоке повысьте зарплату на 50% всем этим сотрудникам.

• В том же анонимном блоке напечатайте снова список сотрудников с их зарплатой. Выполните откат к точке сохранения. Сравните два списка.

• Создайте представление DEPT\_LOC\_VIEW. Данное представление должно содержать название департамента, страну и город, в котором он находиться, адрес департамента. Выведите содержимое представления DEPT\_LOC\_VIEW.

• Создайте комбинированный триггер для операции вставки данных в данное представление, в котором вставка данных будет производиться в соответствующие таблины.

• Выполните вставку данных в представление DEPT\_LOC\_VIEW. Используте следующие данные департамент «Support Service», страна «India», город «Delhi», адрес «Urdu Bazar Road, 14».

• Выведите содержимое представления DEPT LOC VIEW. Проверьте наличие новых данных.

• Выведите строку таблицы Departments, с именем департамента «Support Service». Выведите строку таблицы Countries, с названием страны «India». Выведите строку таблицы Locations, с городом «Delhi».

#### **3. Методические материалы, определяющие процедуры оценивания**

Процедура проведения промежуточной аттестации и текущего контроля успеваемости регламентируется локальным нормативным актом, определяющим порядок осуществления текущего контроля успеваемости и промежуточной аттестации обучающихся.

*3.1. Процедура оценивания при проведении промежуточной аттестации обучающихся по дисциплине в форме экзамена и/или дифференцированного зачета (зачета с оценкой)*

Промежуточная аттестация по дисциплине в форме экзамена проводится в 6 семестре.

Используются критерии и шкала оценивания, указанные в п.1.2. Оценка выставляется преподавателем интегрально по всем показателям и критериям оценивания.

Ниже приведены правила оценивания формирования компетенций по показателю оценивания «Знания».

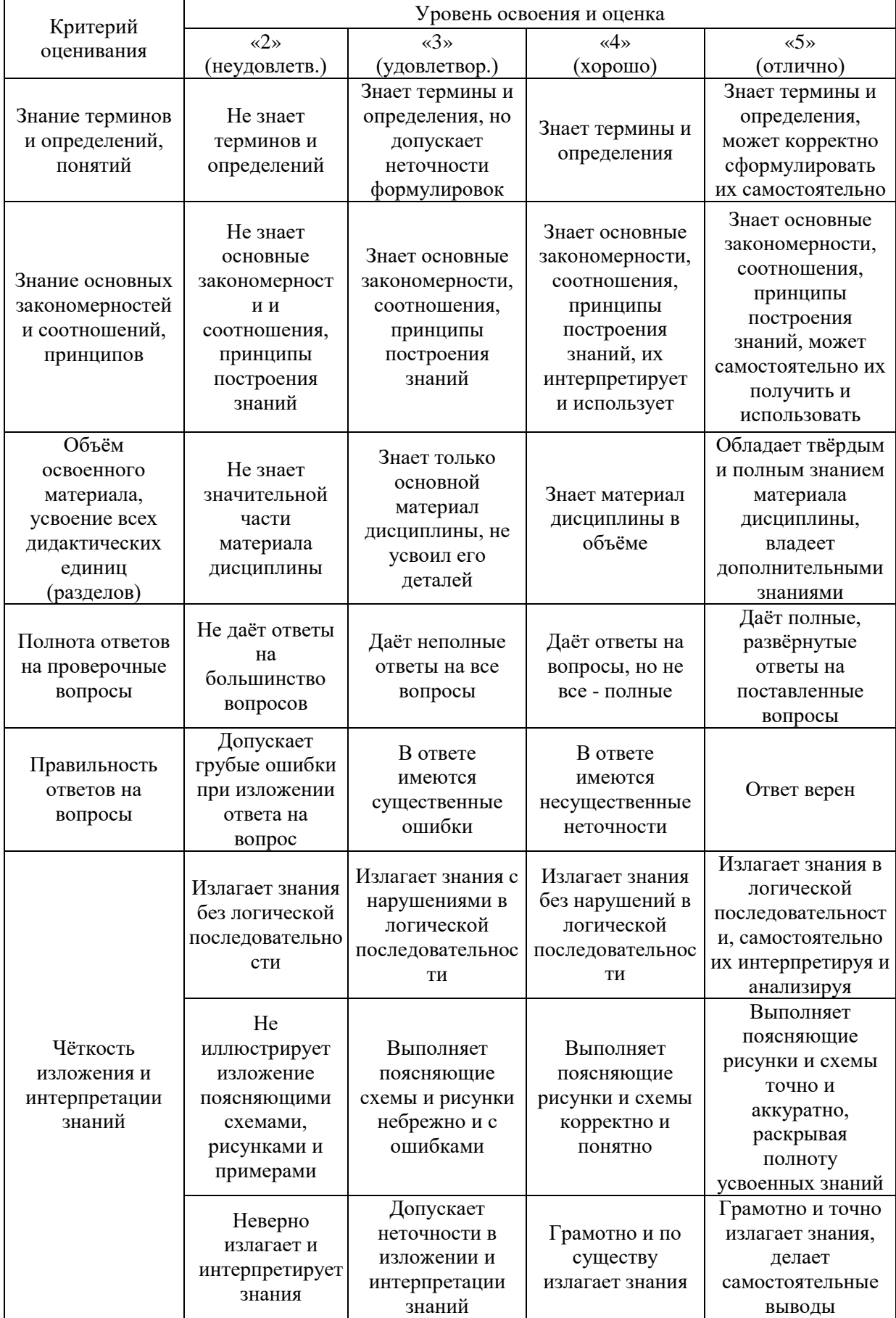

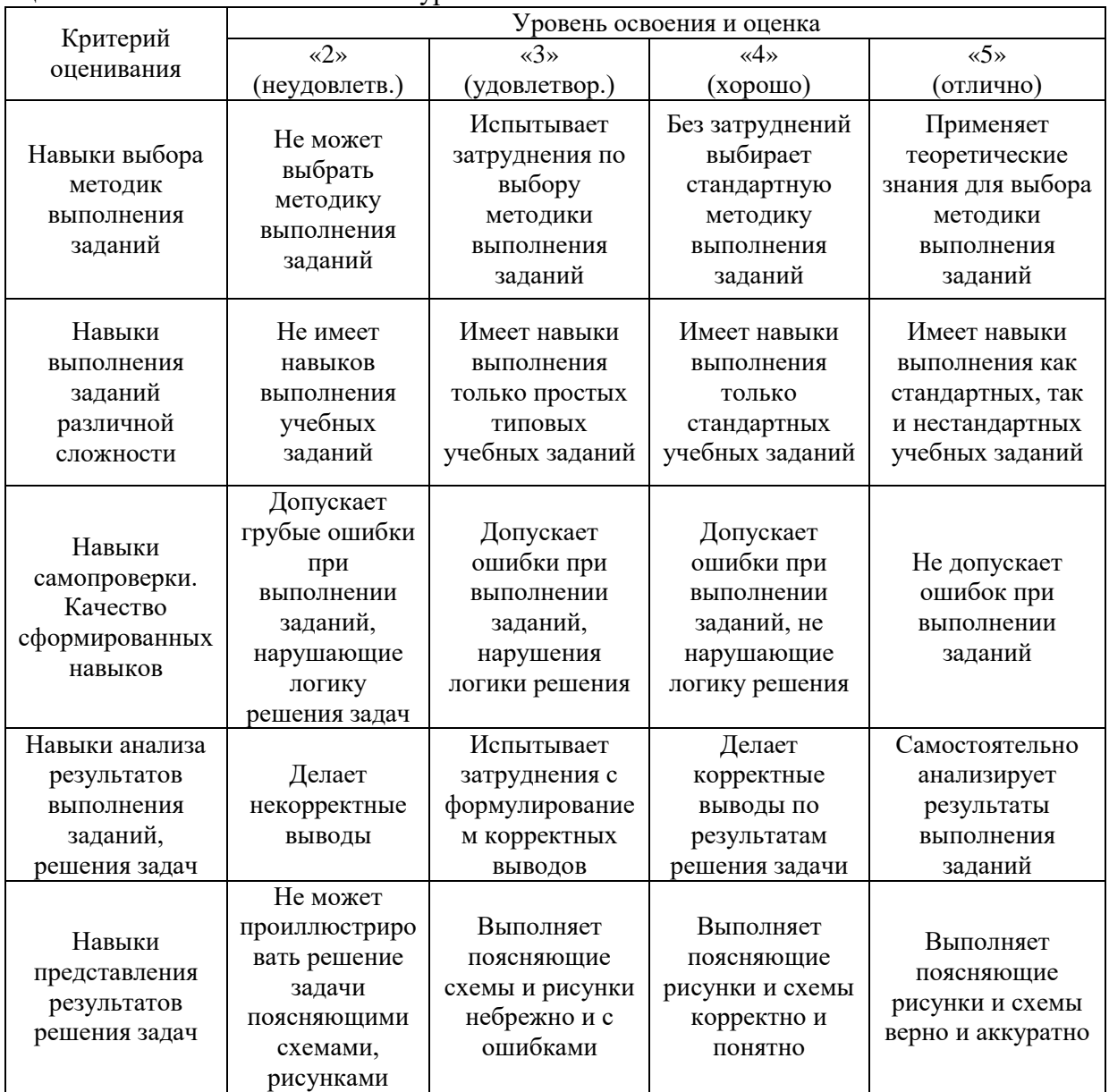

Ниже приведены правила оценивания формирования компетенций по показателю оценивания «Навыки начального уровня».

Ниже приведены правила оценивания формирования компетенций по показателю оценивания «Навыки основного уровня».

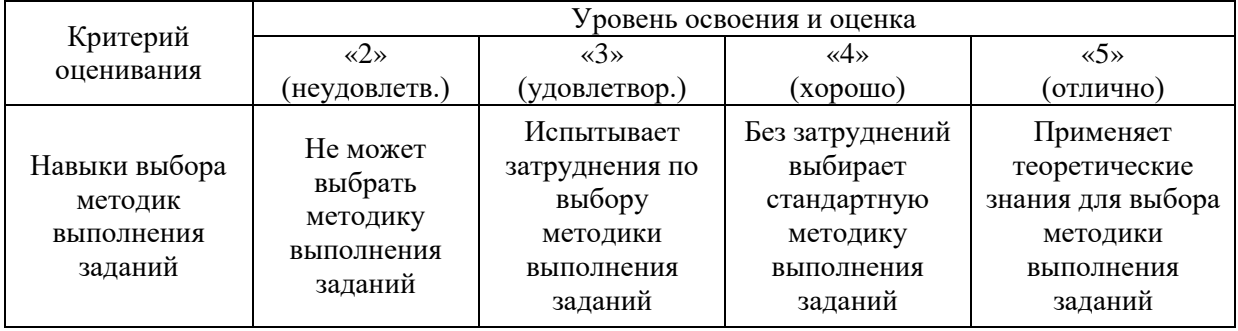

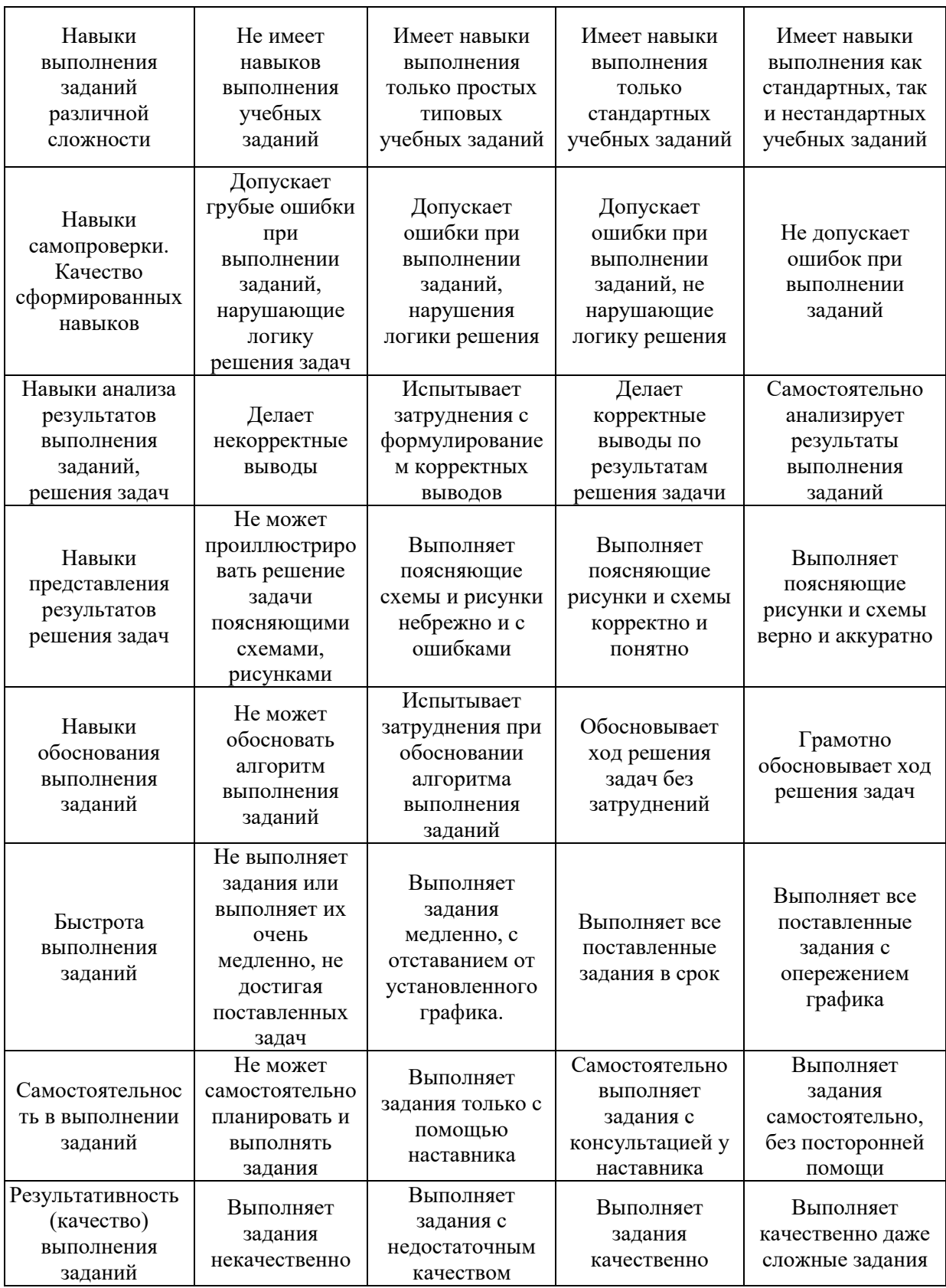

*3.2. Процедура оценивания при проведении промежуточной аттестации обучающихся по дисциплине в форме зачета*

Промежуточная аттестация по дисциплине в форме зачёта проводится в 5 семестре. Для оценивания знаний и навыков используются критерии и шкала, указанные п.1.2.

Ниже приведены правила оценивания формирования компетенций по показателю оценивания «Знания».

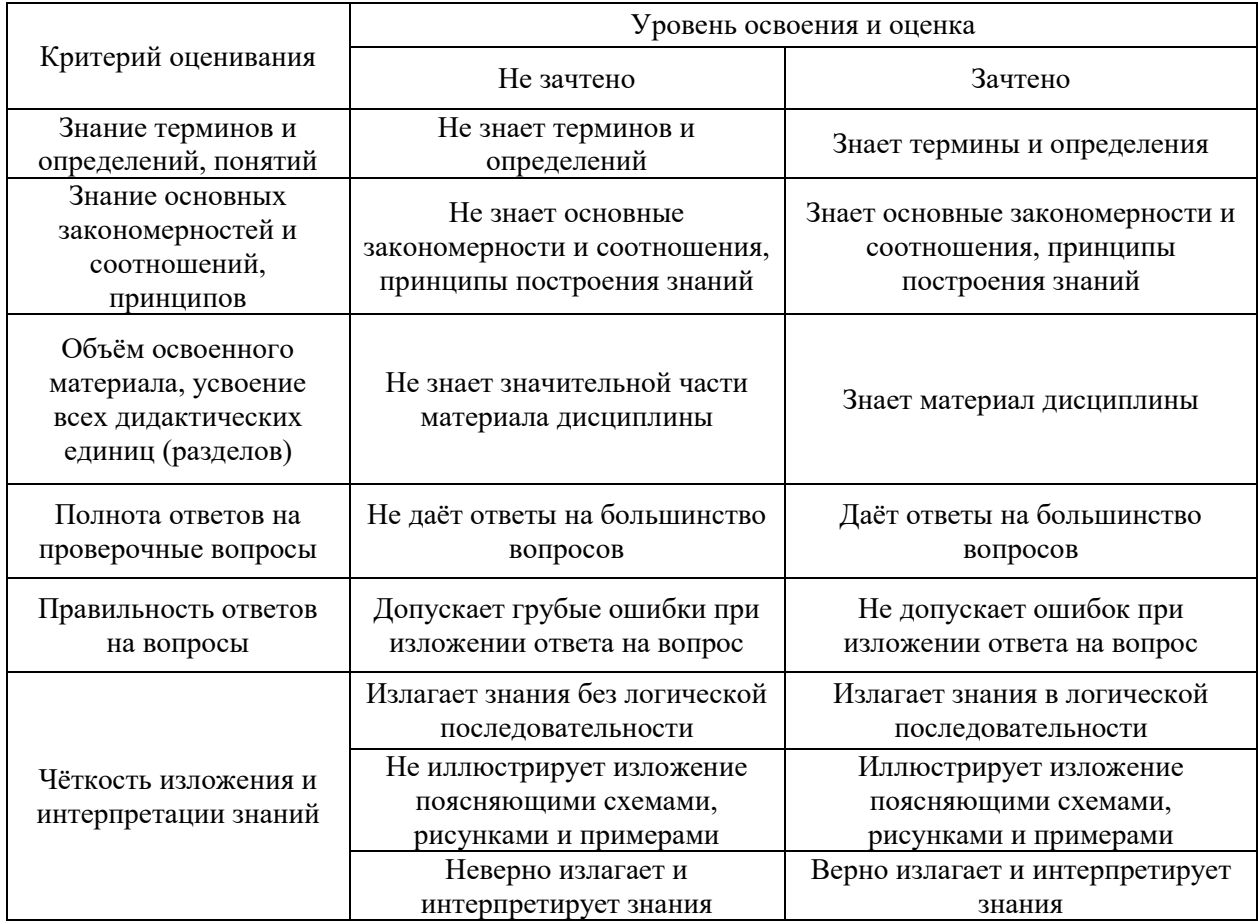

Ниже приведены правила оценивания формирования компетенций по показателю оценивания «Навыки начального уровня».

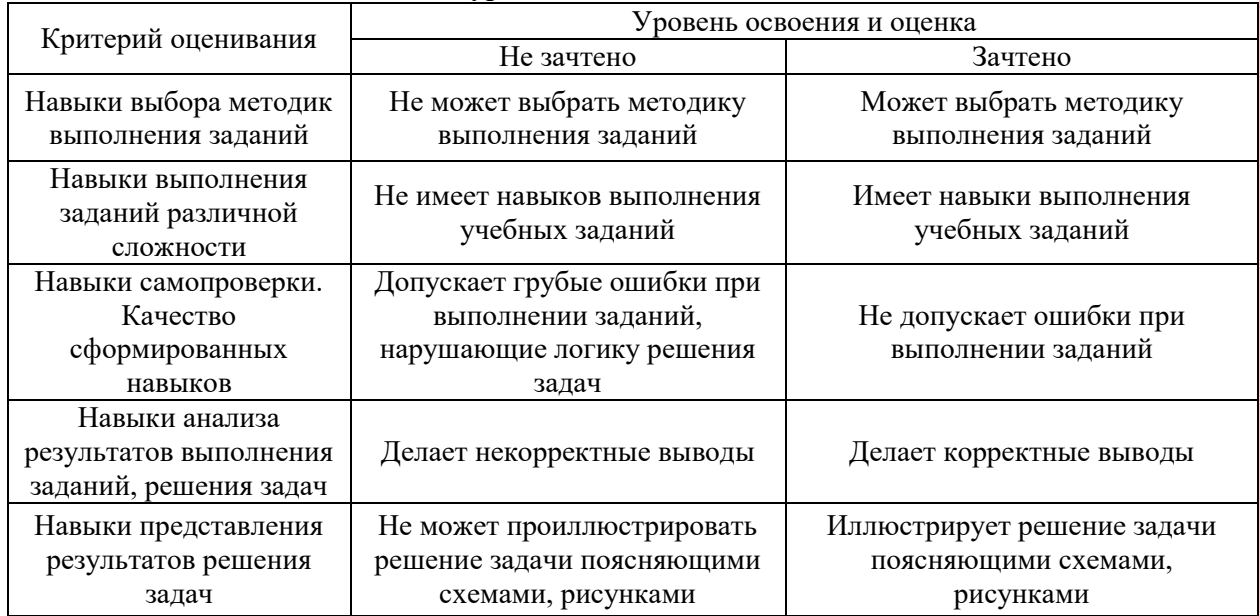

Ниже приведены правила оценивания формирования компетенций по показателю оценивания «Навыки основного уровня».

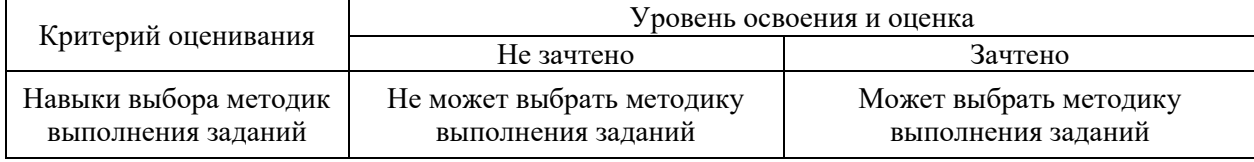

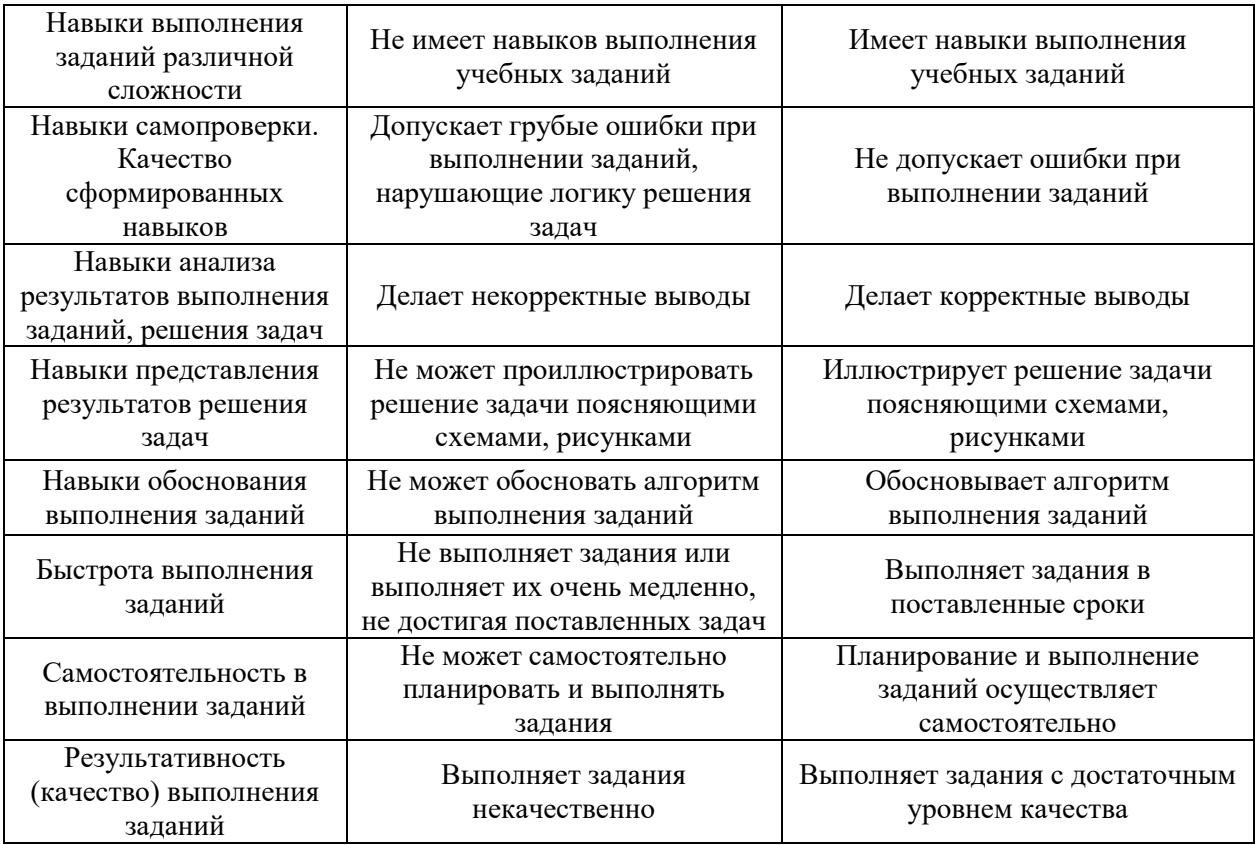

*3.3. Процедура оценивания при проведении промежуточной аттестации обучающихся по дисциплине в форме защиты курсовой работы (курсового проекта)*

Промежуточная аттестация по дисциплине проводится в форме защиты курсового проекта в 6 семестре.

Используется шкала и критерии оценивания, указанные в п.1.2. Процедура оценивания знаний и навыков приведена в п.3.1.

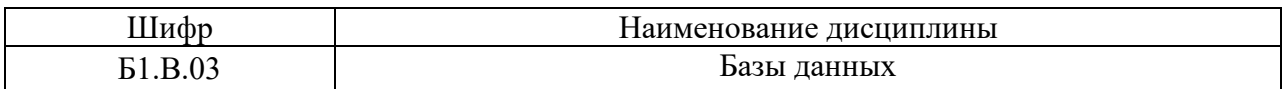

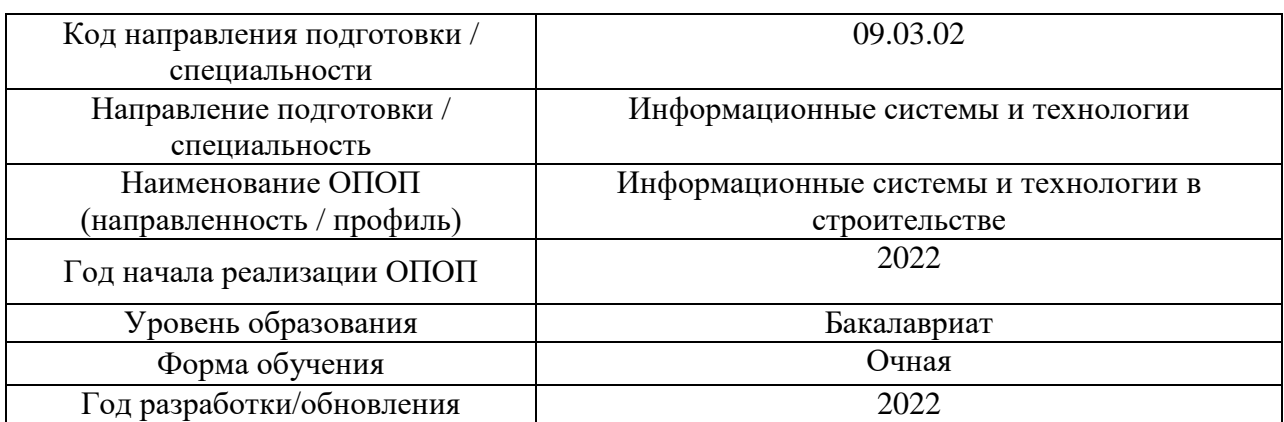

# **Перечень учебных изданий и учебно-методических материалов**

Электронные учебные издания в электронно-библиотечных системах (ЭБС):

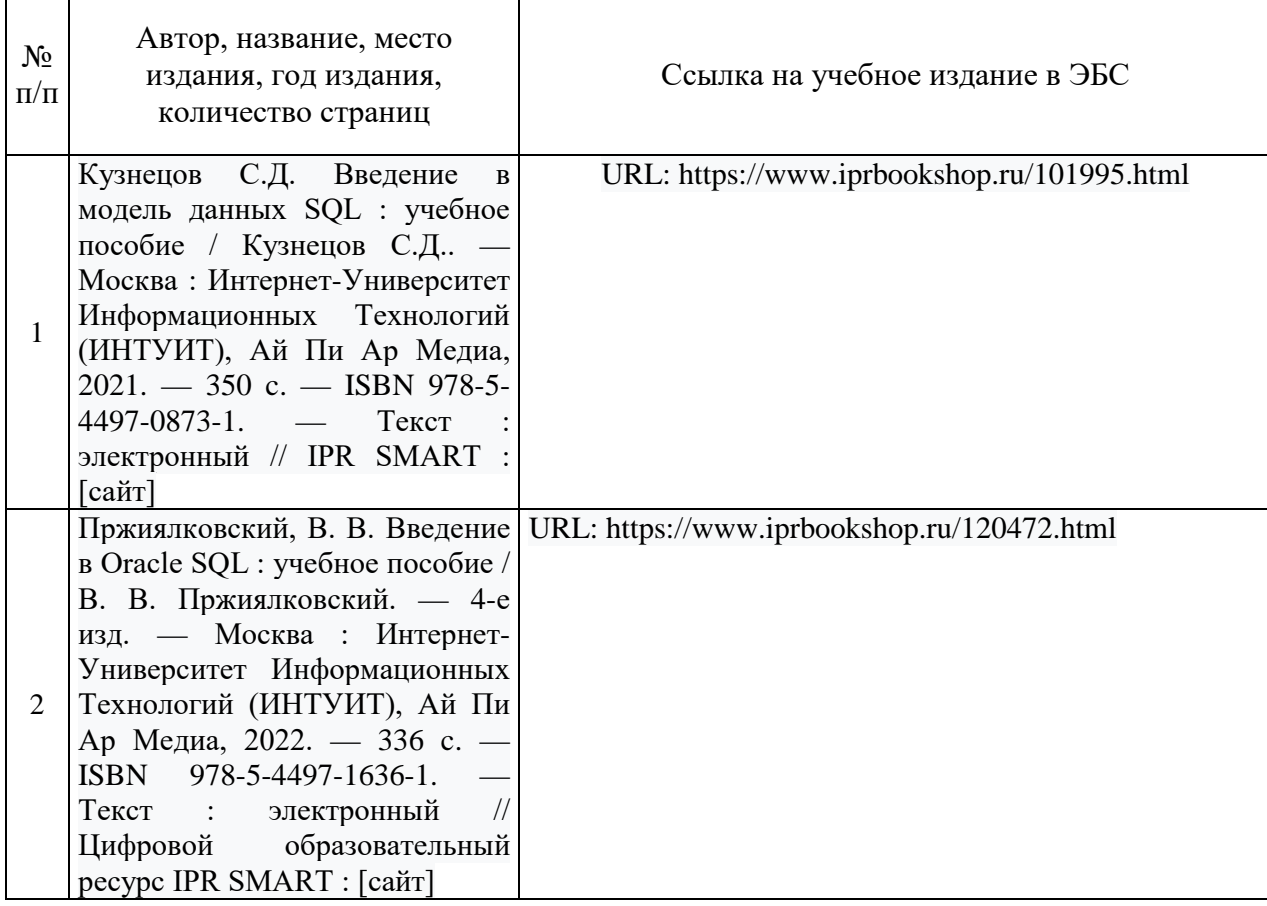

Согласовано:

НТБ \_\_\_\_\_\_\_\_\_\_ \_\_\_\_\_\_\_\_\_\_\_\_\_ /\_\_\_\_\_\_\_\_\_\_\_\_\_\_\_/ *дата Подпись, ФИО*

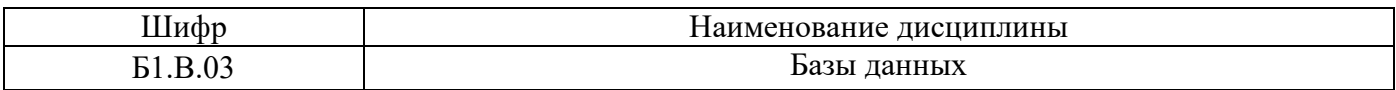

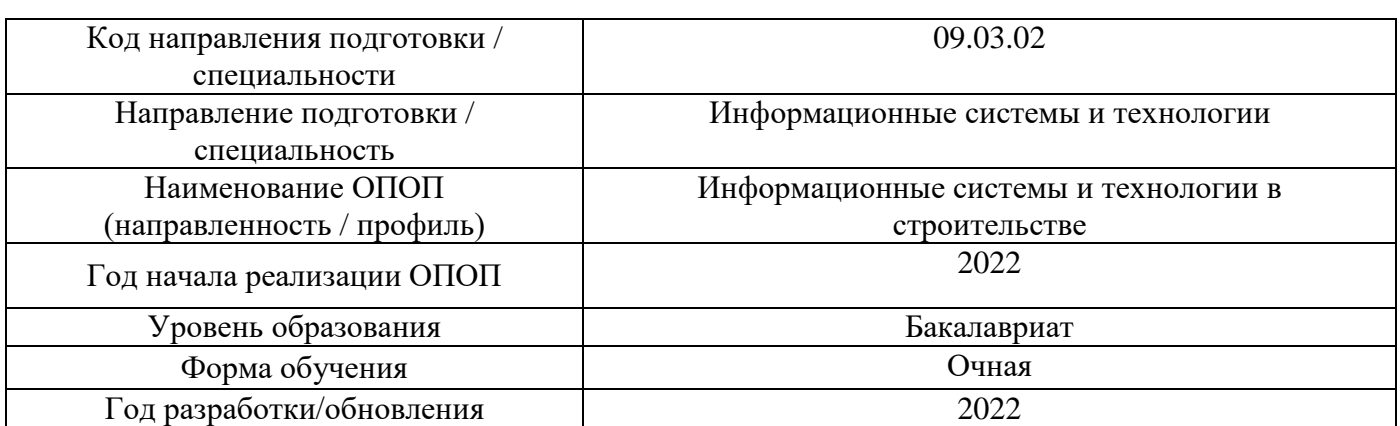

# **Перечень профессиональных баз данных и информационных справочных систем**

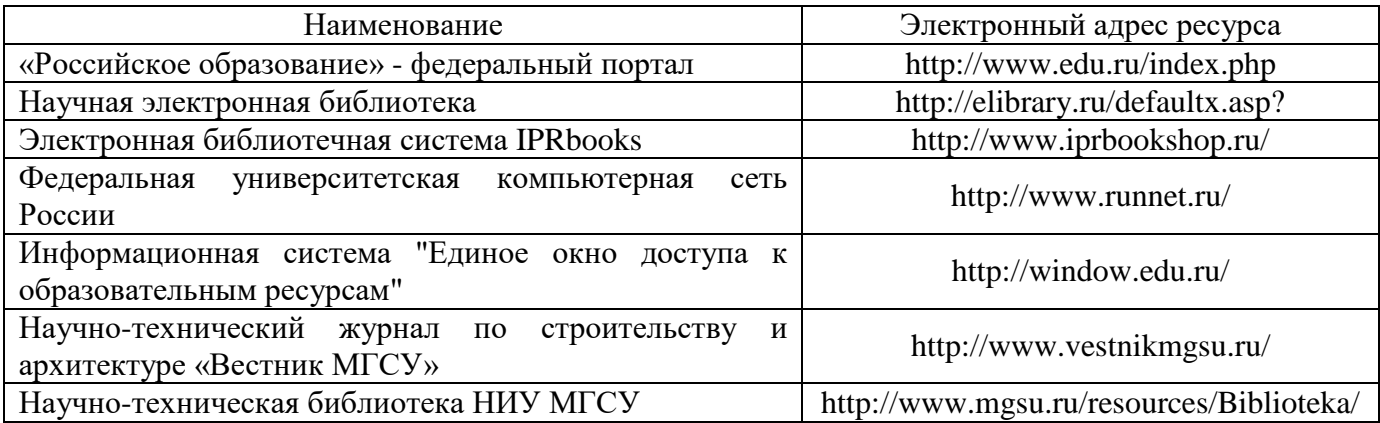

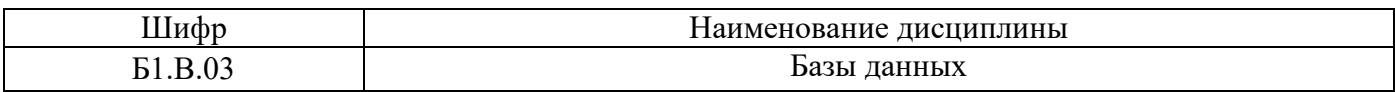

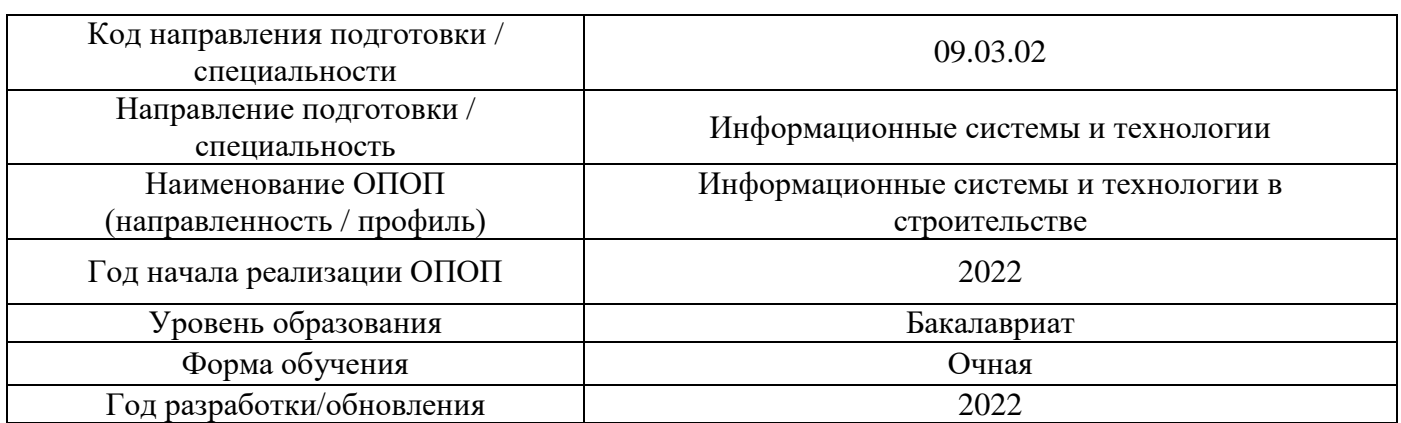

# **Материально-техническое и программное обеспечение дисциплины**

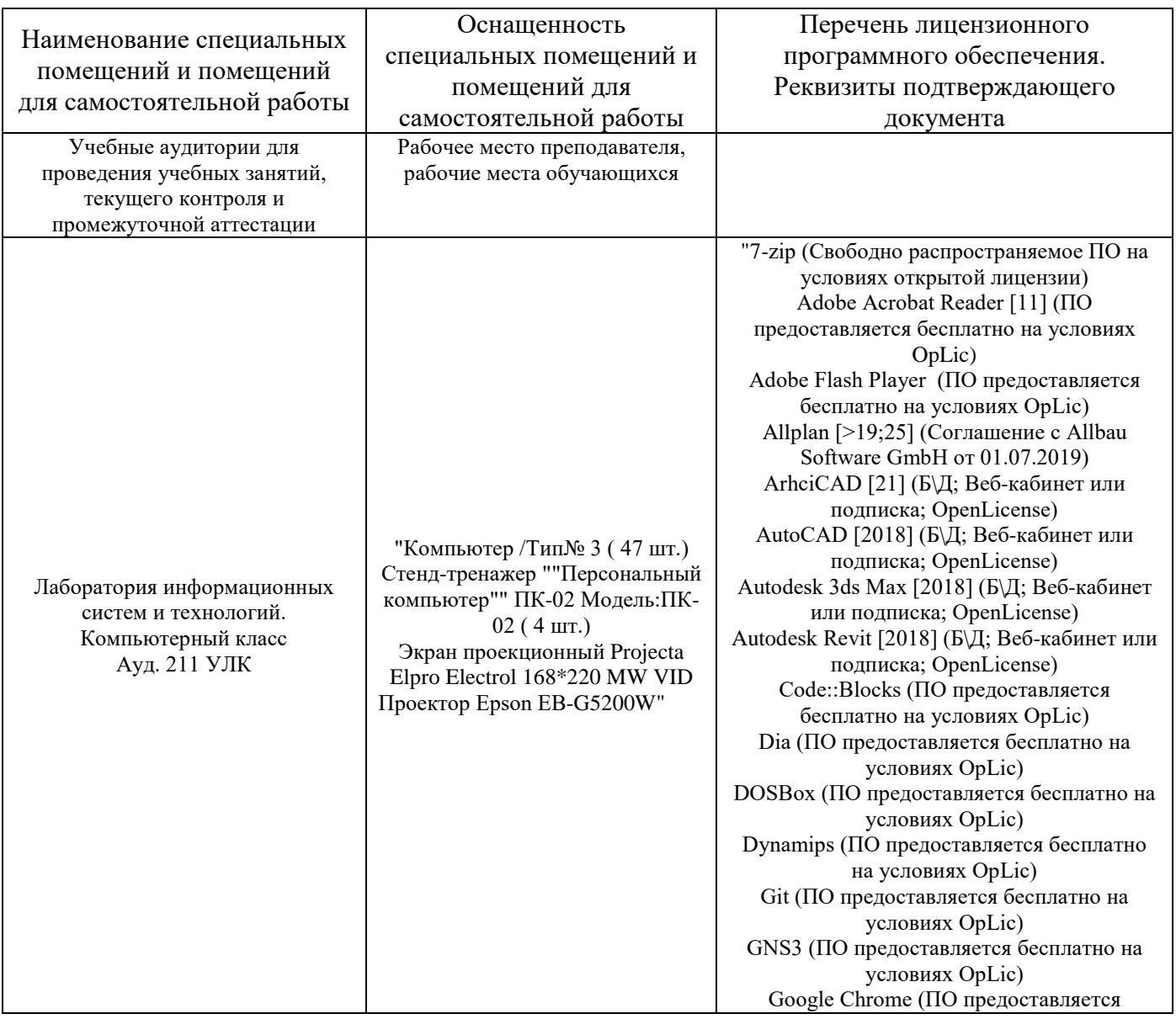

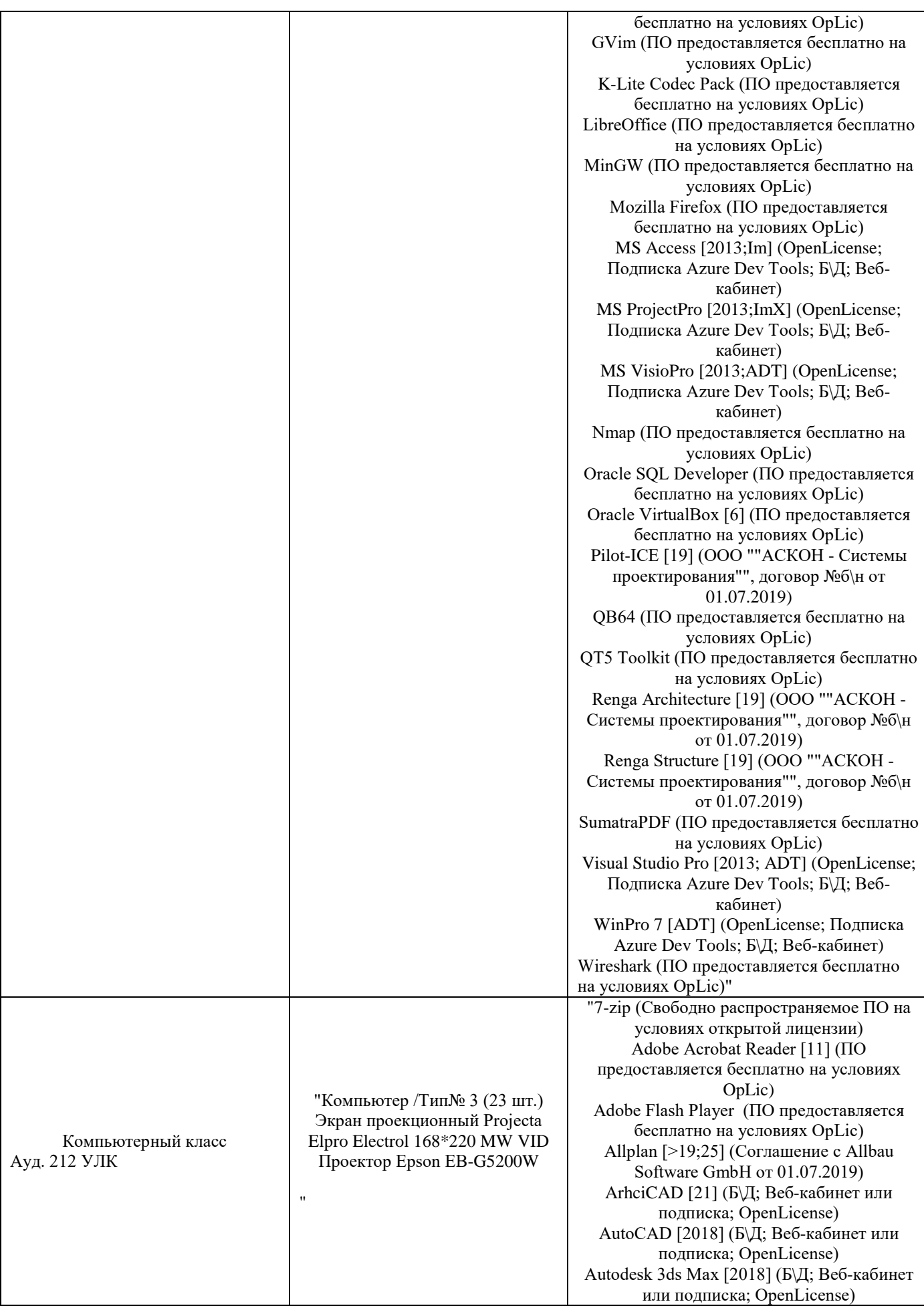

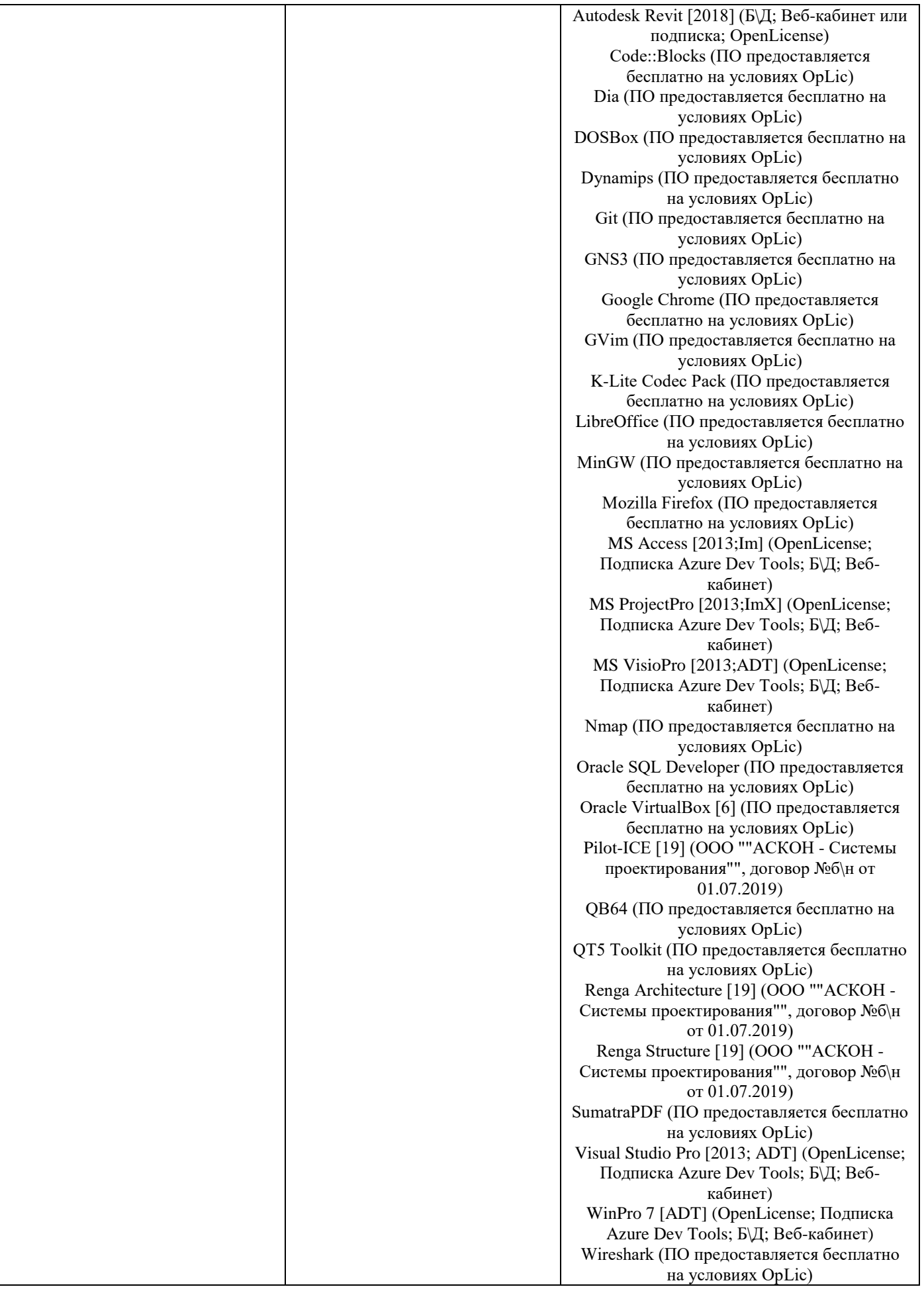

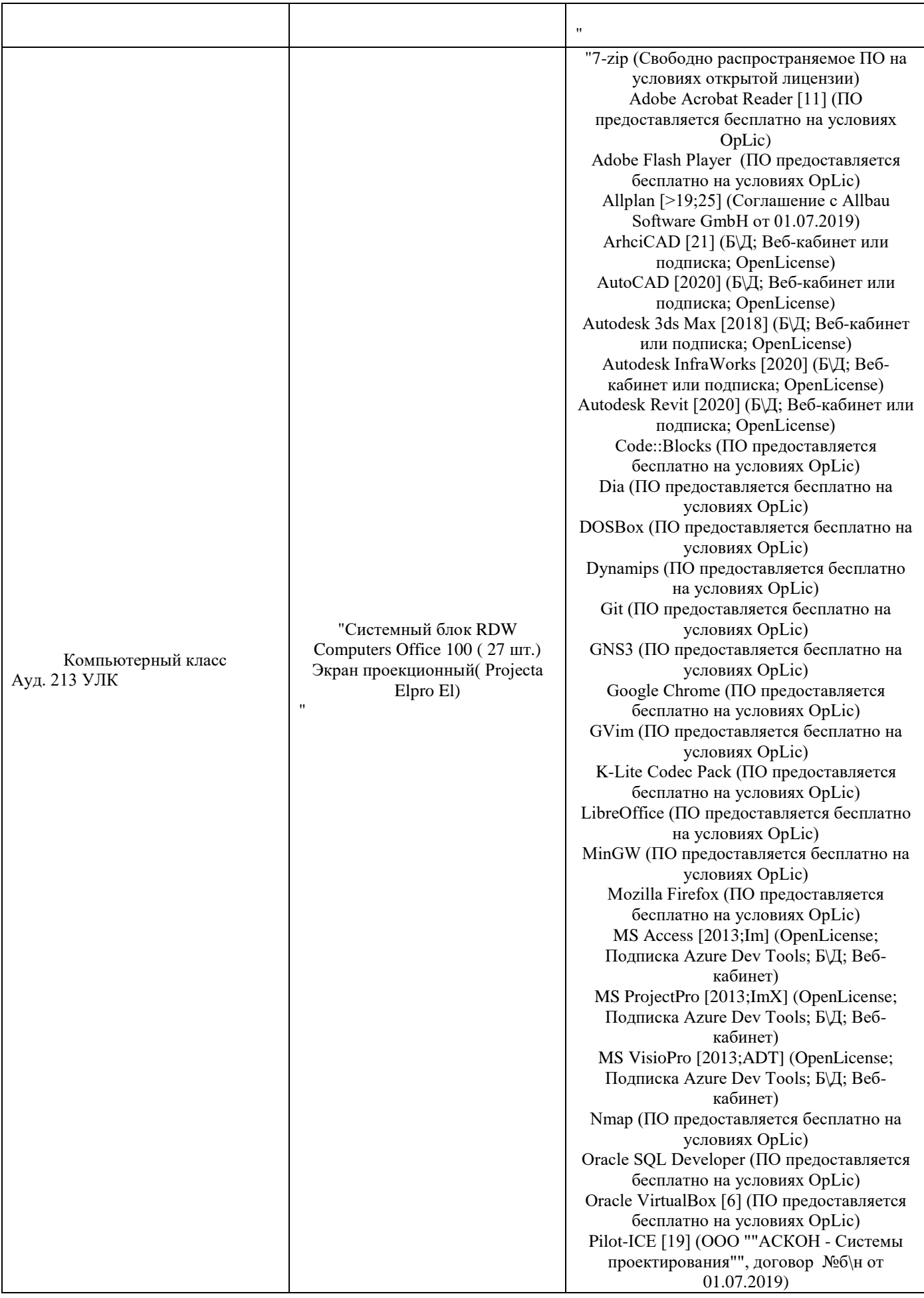

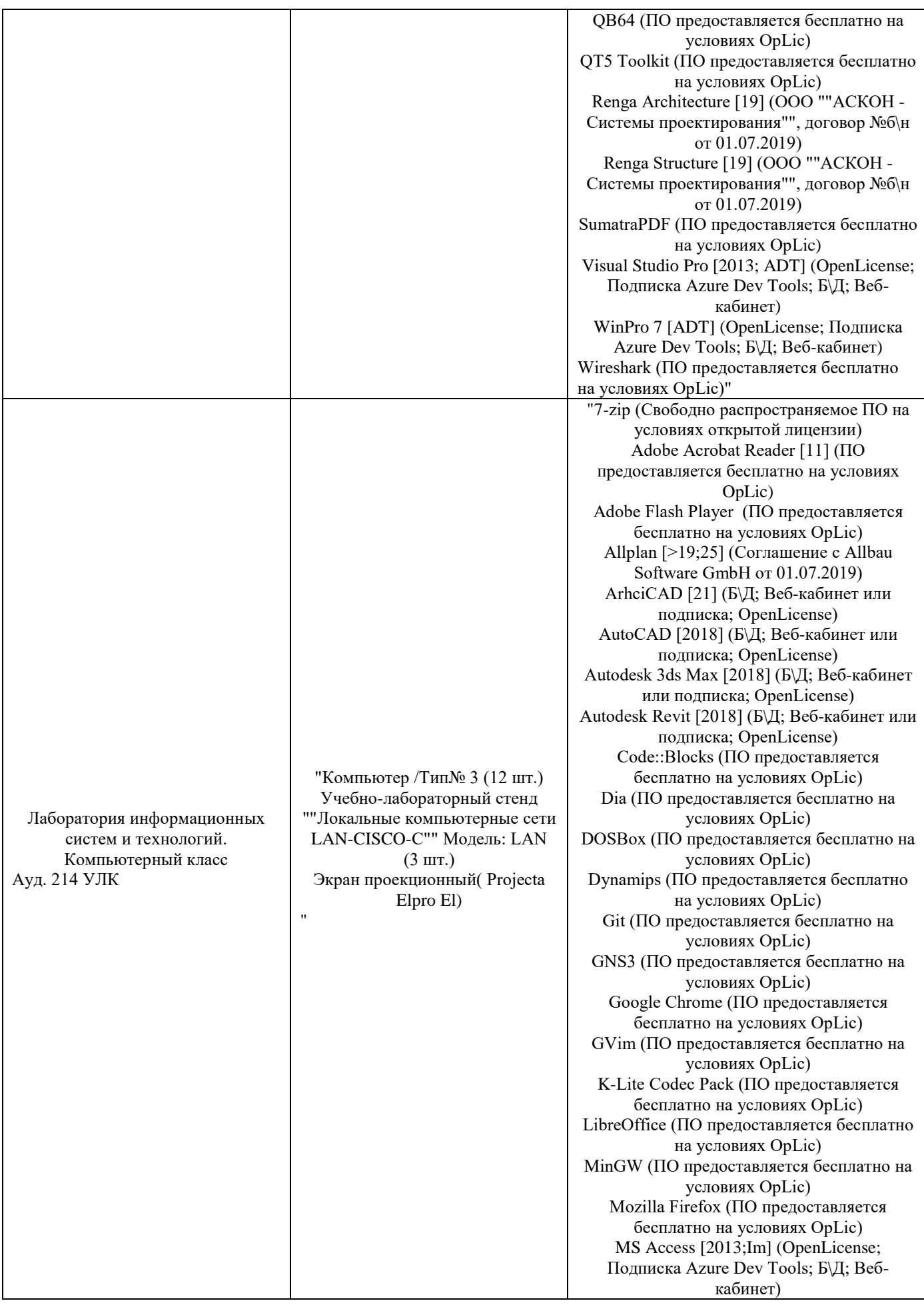

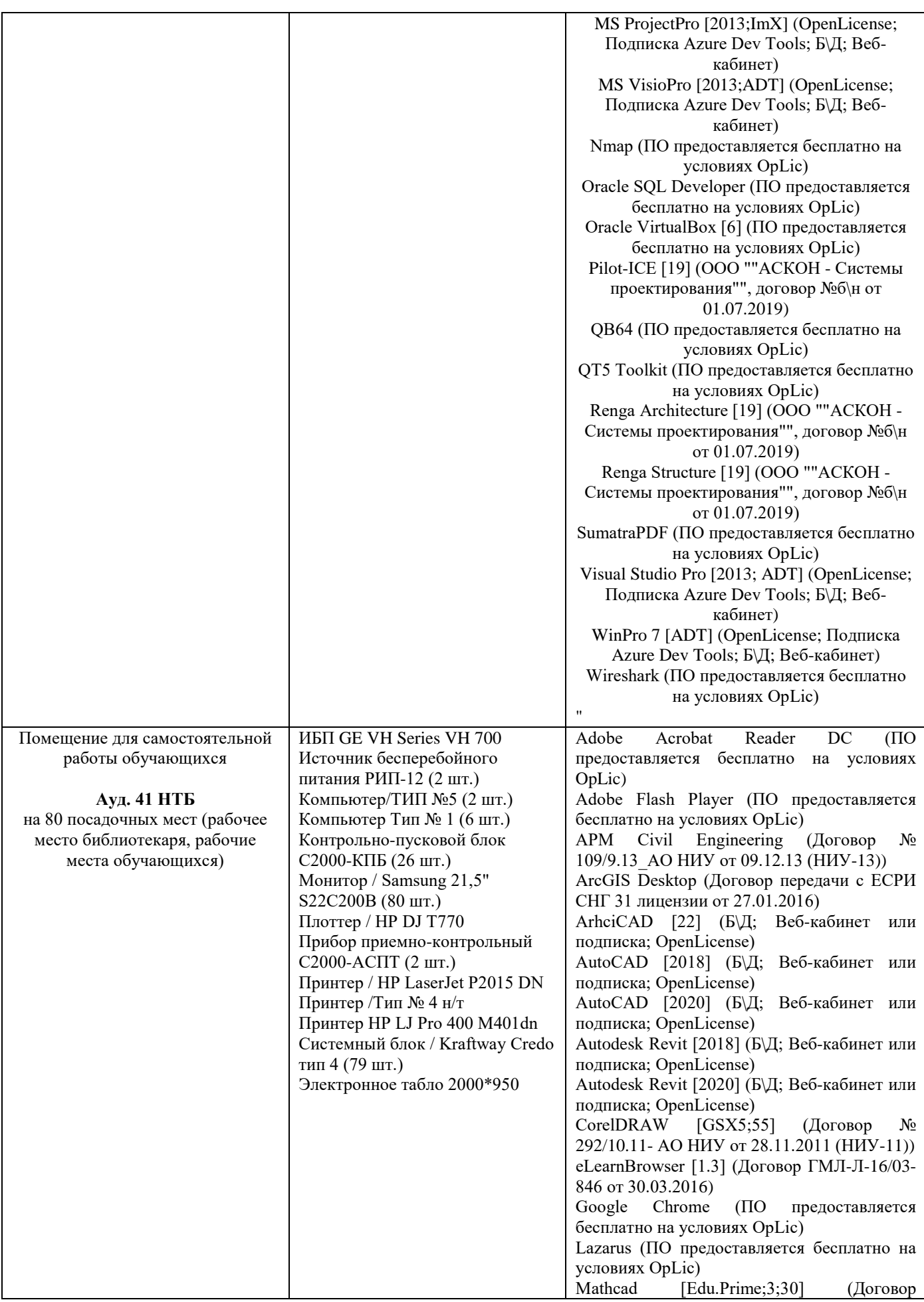

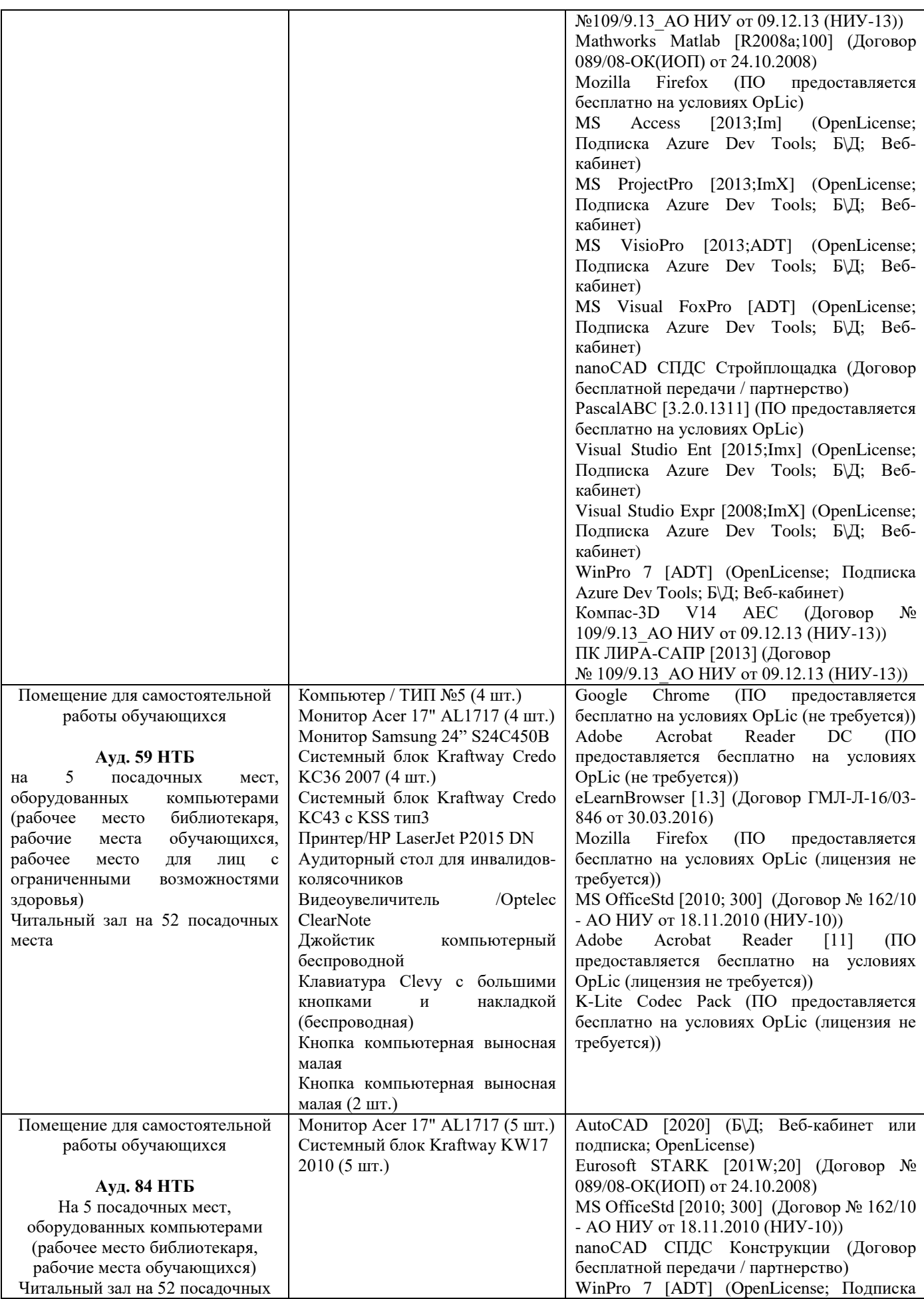

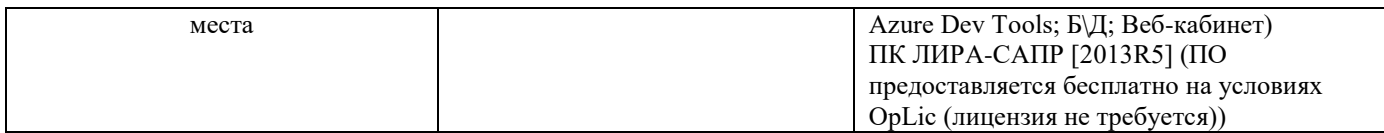
# Федеральное государственное бюджетное образовательное учреждение высшего образования **«НАЦИОНАЛЬНЫЙ ИССЛЕДОВАТЕЛЬСКИЙ МОСКОВСКИЙ ГОСУДАРСТВЕННЫЙ СТРОИТЕЛЬНЫЙ УНИВЕРСИТЕТ»**

## **РАБОЧАЯ ПРОГРАММА**

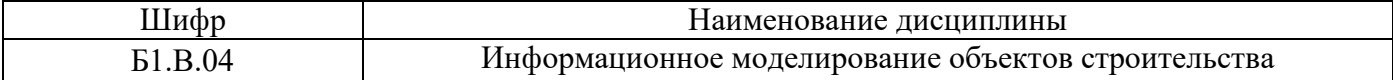

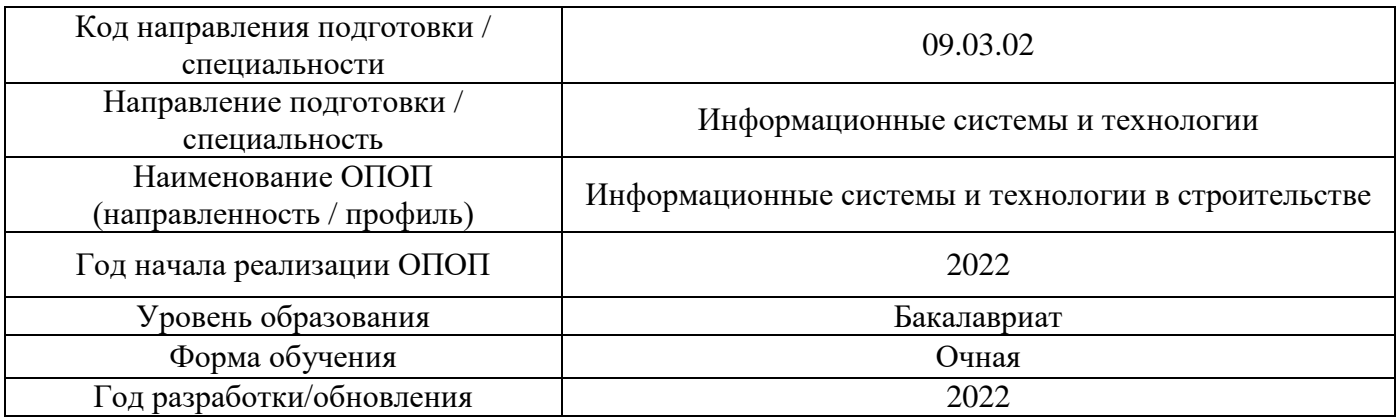

Разработчики:

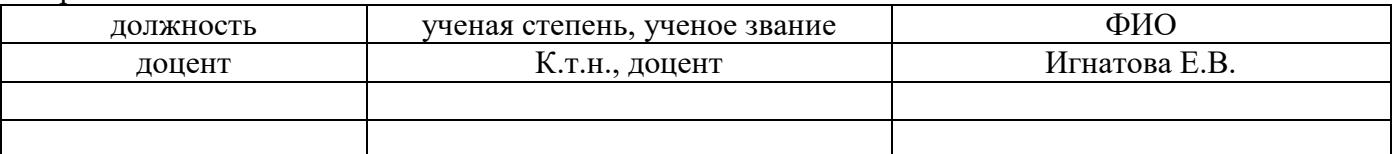

Рабочая программа дисциплины разработана и одобрена кафедрой (структурным подразделением) «Инфорсмационных систем, технологий и автоматизации в строительстве».

Рабочая программа утверждена методической комиссией по УГСН, протокол № 5 от «20» июня 2022 г.

### **1. Цель освоения дисциплины**

Целью освоения дисциплины «Информационное моделирование объектов строительства» является формирование компетенций обучающегося в области организации и поддержки информационного моделирования объектов капитального строительства.

Программа составлена в соответствии с требованиями Федерального государственного образовательного стандарта высшего образования по направлению подготовкии 09.03.02 Информационные системы и технологии.

Дисциплина относится к части, формируемой участниками образовательных отношений, Блока 1 «Дисциплины (модули)» основной профессиональной образовательной программы «Информационные системы и технологии в строительстве». Дисциплина является обязательной для изучения.

## **2. Перечень планируемых результатов обучения по дисциплине, соотнесенных с планируемыми результатами освоения образовательной программы**

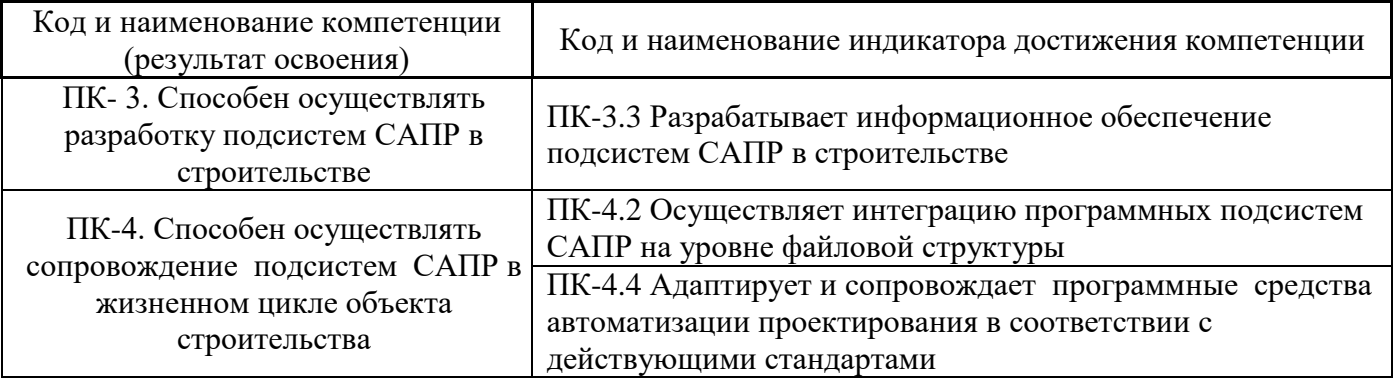

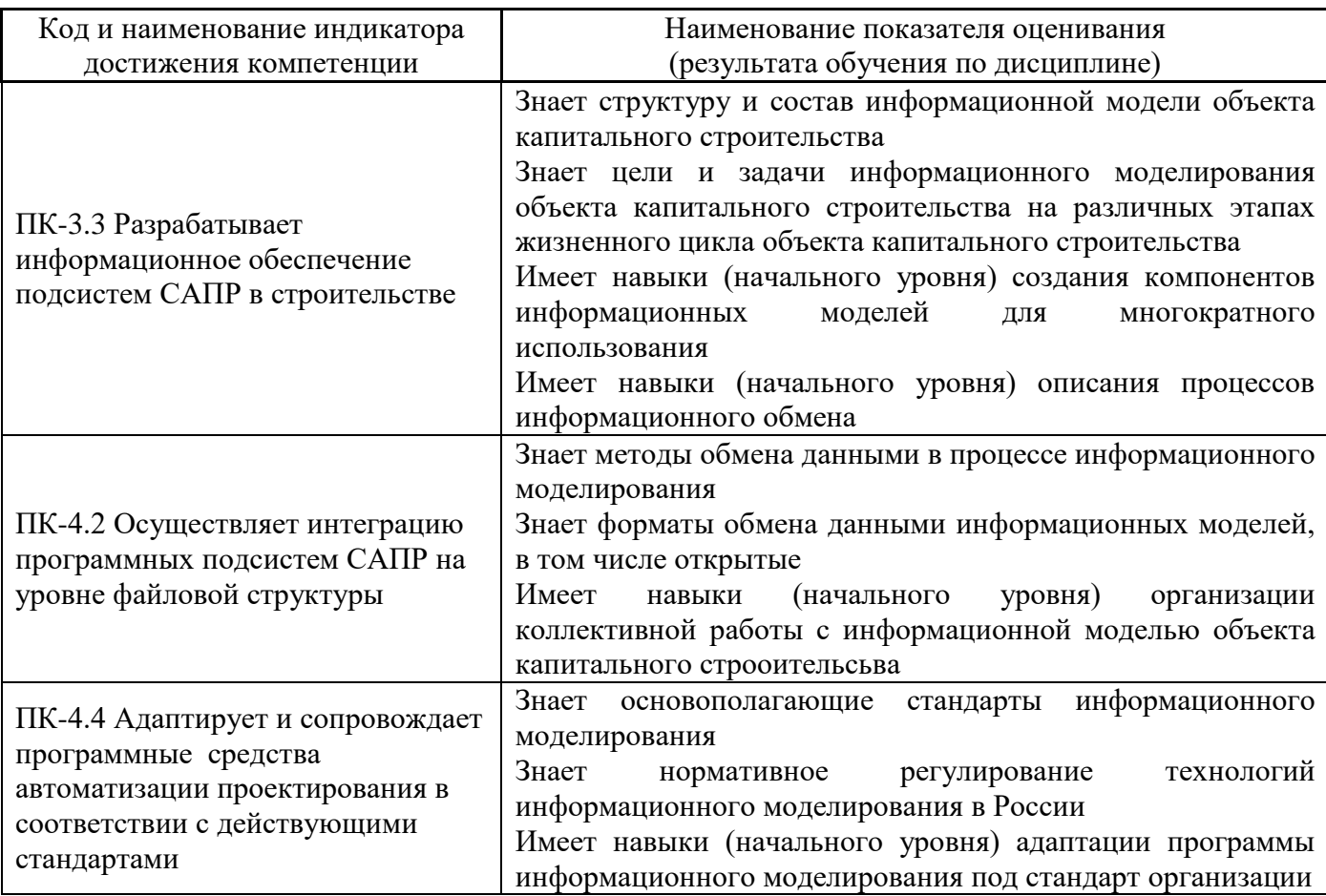

Информация о формировании и контроле результатов обучения представлена в Фонде оценочных средств (Приложение 1).

### **3. Трудоёмкость дисциплины и видов учебных занятий по дисциплине**

Общая трудоемкость дисциплины составляет 4 зачётные единицы (144 академических часов).

*(1 зачетная единица соответствует 36 академическим часам)*

Видами учебных занятий и работы обучающегося по дисциплине могут являться.

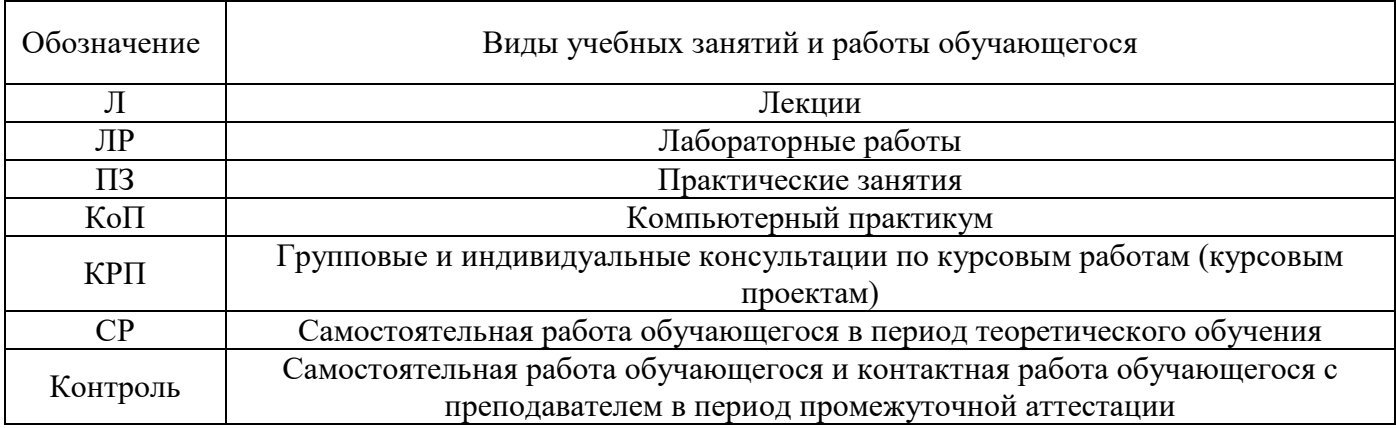

*Структура дисциплины:*

Форма обучения – очная.

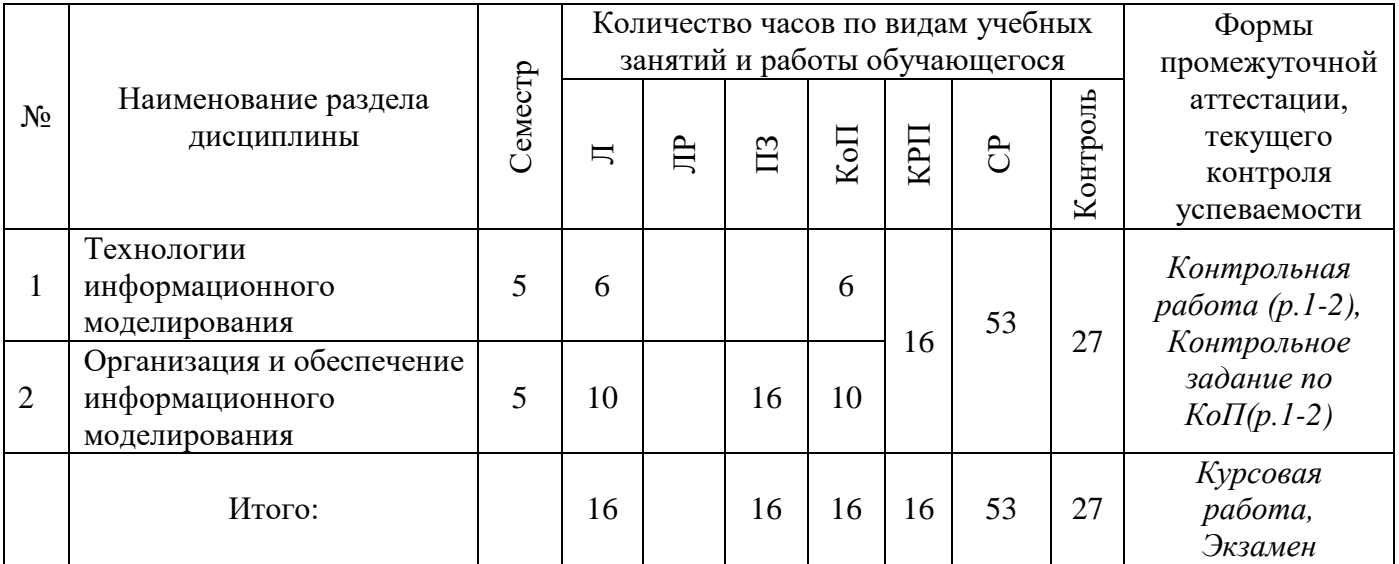

### **4. Содержание дисциплины, структурированное по видам учебных занятий и разделам**

При проведении аудиторных учебных занятий предусмотрено проведение текущего контроля успеваемости:

• В рамках практических занятий предусмотрено выполнение обучающимися контрольной работы;

• В рамках компьютерного практикума предусмотрено контрольное задание компьютерного практикума.

# *4.1 Лекции*

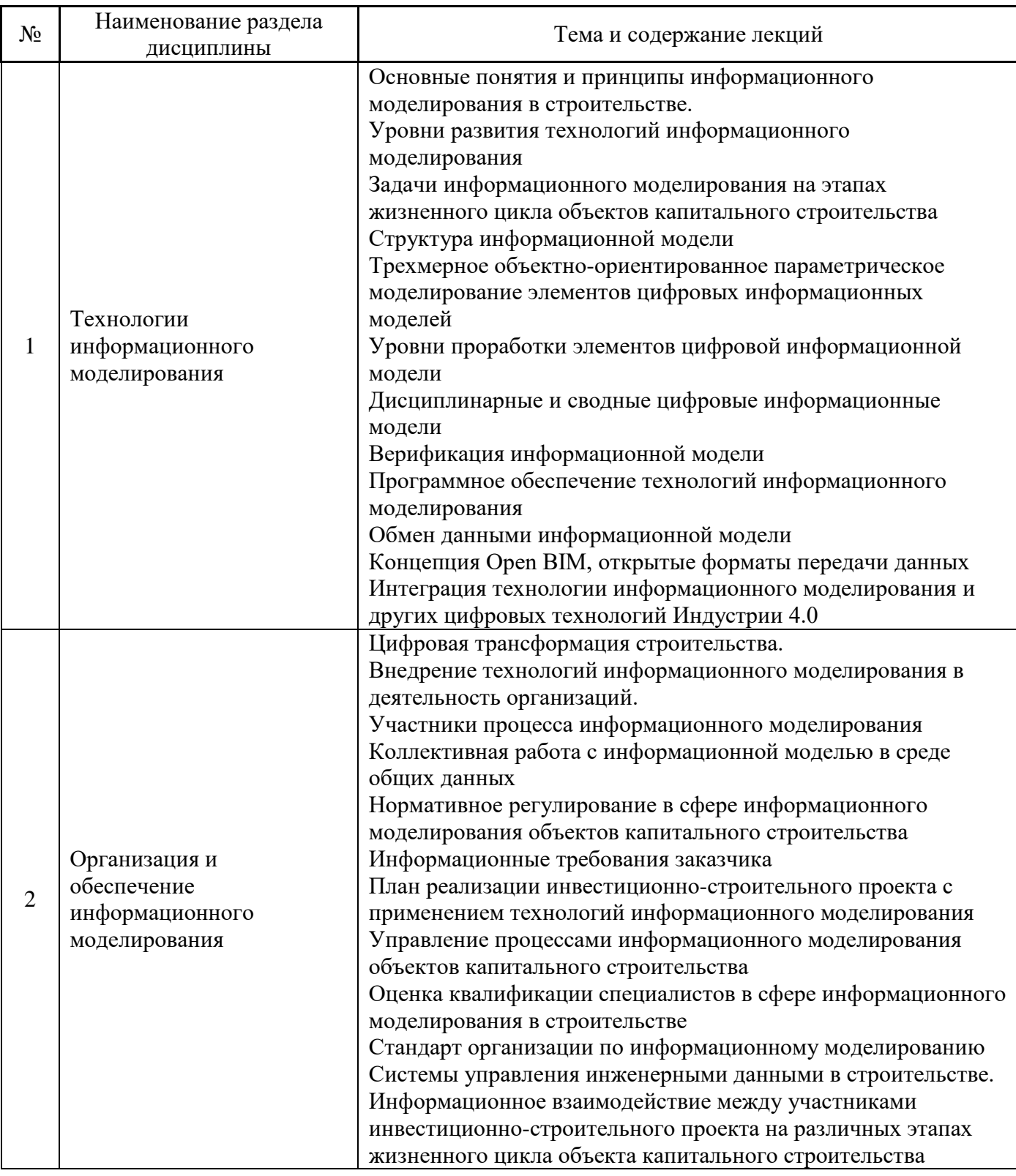

# *4.2 Лабораторные работы*

Не предусмотрено учебным планом

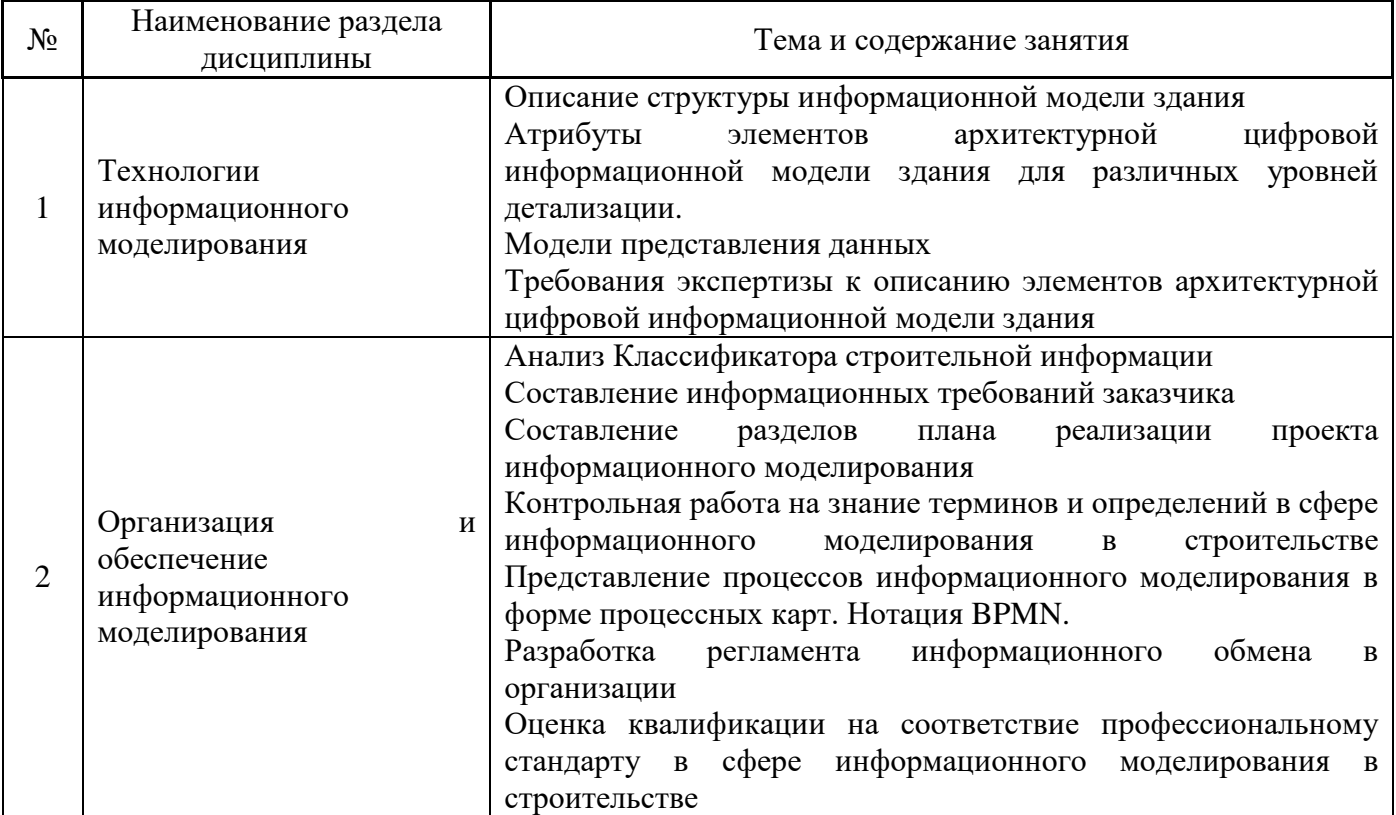

# *4.4 Компьютерные практикумы*

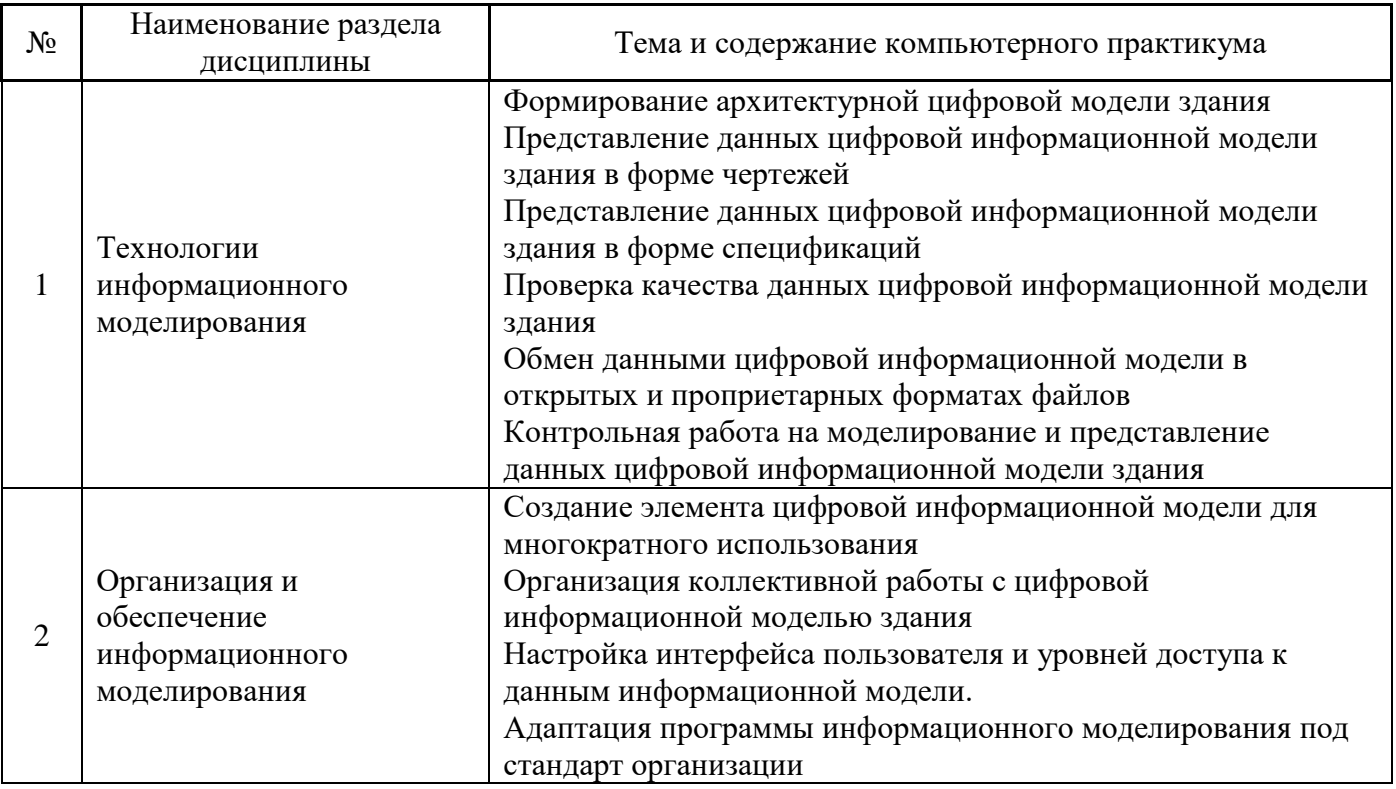

*4.5 Групповые и индивидуальные консультации по курсовым работам (курсовым проектам)*

На групповых и индивидуальных консультациях по курсовым работам/курсовым проектам осуществляется контактная работа обучающегося по вопросам выполнения курсовой работы/курсового проекта. Консультации проводятся в аудиториях и/или через электронную информационную образовательную среду. При проведении консультаций преподаватель осуществляет контроль хода выполнения обучающимся курсовой работы/курсового проекта.

### *4.6 Самостоятельная работа обучающегося в период теоретического обучения*

Самостоятельная работа обучающегося в период теоретического обучения включает в себя:

• самостоятельную подготовку к учебным занятиям, включая подготовку к аудиторным формам текущего контроля успеваемости;

- выполнение курсовой работы;
- самостоятельную подготовку к промежуточной аттестации.

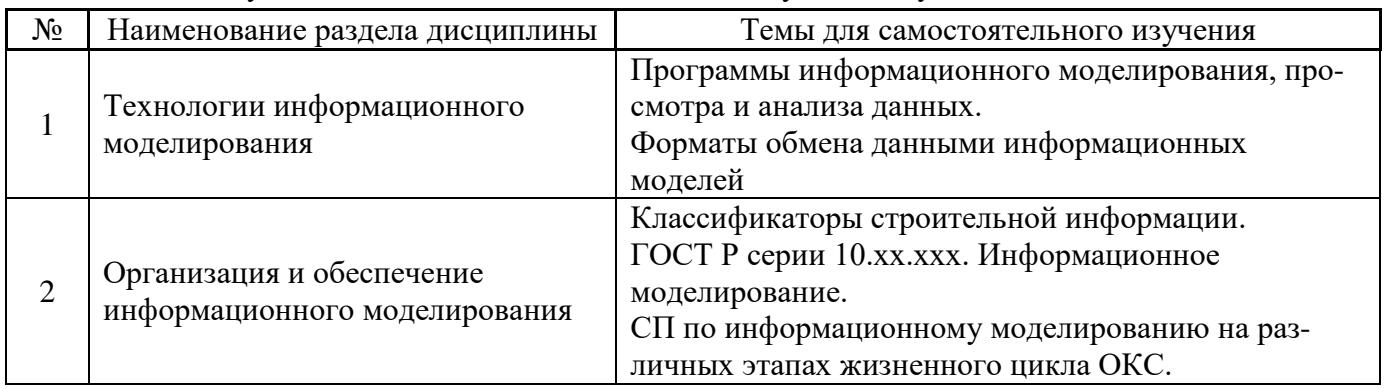

В таблице указаны темы для самостоятельного изучения обучающимся:

*4.7 Самостоятельная работа обучающегося и контактная работа обучающегося с преподавателем в период промежуточной аттестации*

Работа обучающегося в период промежуточной аттестации включает в себя подготовку к формам промежуточной аттестации (экзамену, к защите курсовой работы), а также саму промежуточную аттестацию.

### **5. Оценочные материалы по дисциплине**

Фонд оценочных средств по дисциплине приведён в Приложении 1 к рабочей программе дисциплины.

Оценочные средства для проведения промежуточной аттестации, а также текущего контроля по дисциплине хранятся на кафедре (структурном подразделении), ответственной за преподавание данной дисциплины.

### **6. Учебно-методическое и материально-техническое обеспечение дисциплины**

Основные принципы осуществления учебной работы обучающихся изложены в локальных нормативных актах, определяющих порядок организации контактной работы и порядок самостоятельной работы обучающихся. Организация учебной работы обучающихся на аудиторных учебных занятиях осуществляется в соответствии с п. 3.

*6.1 Перечень учебных изданий и учебно-методических материалов для освоения дисциплины*

Для освоения дисциплины обучающийся может использовать учебные издания и учебнометодические материалы, имеющиеся в научно-технической библиотеке НИУ МГСУ и/или размещённые в Электронных библиотечных системах.

Актуальный перечень учебных изданий и учебно-методических материалов представлен в Приложении 2 к рабочей программе дисциплины.

### *6.2 Перечень профессиональных баз данных и информационных справочных систем*

При осуществлении образовательного процесса по дисциплине используются профессиональные базы данных и информационных справочных систем, перечень которых указан в Приложении 3 к рабочей программе дисциплины.

#### *6.3 Перечень материально-технического, программного обеспечения освоения дисциплины*

Учебные занятия по дисциплине проводятся в помещениях, оснащенных соответствующим оборудованием и программным обеспечением.

Перечень материально-технического и программного обеспечения дисциплины приведен в Приложении 4 к рабочей программе дисциплины.

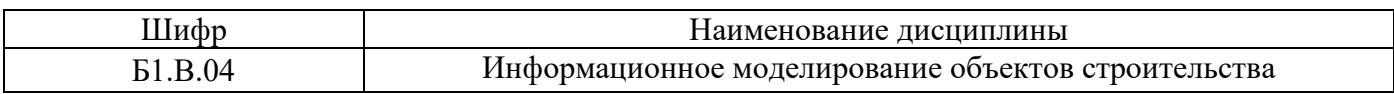

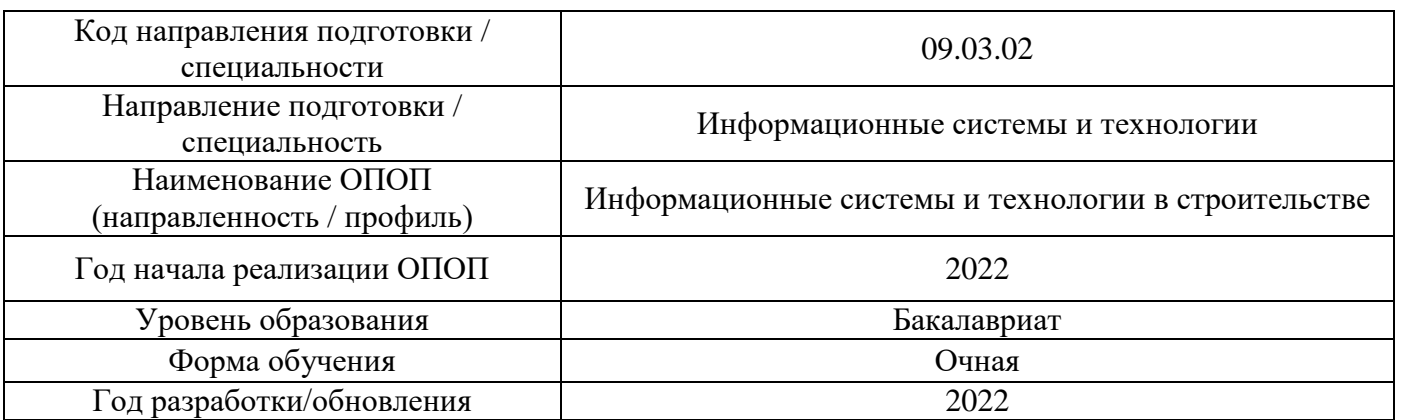

### **ФОНД ОЦЕНОЧНЫХ СРЕДСТВ**

### **1. Описание показателей и критериев оценивания компетенций, описание шкал оценивания**

Оценивание формирования компетенций производится на основе показателей оценивания, указанных в п.2. рабочей программы и в п.1.1 ФОС.

Связь компетенций, индикаторов достижения компетенций и показателей оценивания приведена в п.2 рабочей программы.

### *1.1. Описание формирования и контроля показателей оценивания*

Оценивание уровня освоения обучающимся компетенций осуществляется с помощью форм промежуточной аттестации и текущего контроля. Формы промежуточной аттестации и текущего контроля успеваемости по дисциплине, с помощью которых производится оценивание, указаны в учебном плане и в п.3 рабочей программы.

В таблице приведена информация о формировании результатов обучения по дисциплине разделами дисциплины, а также о контроле показателей оценивания компетенций формами оценивания.

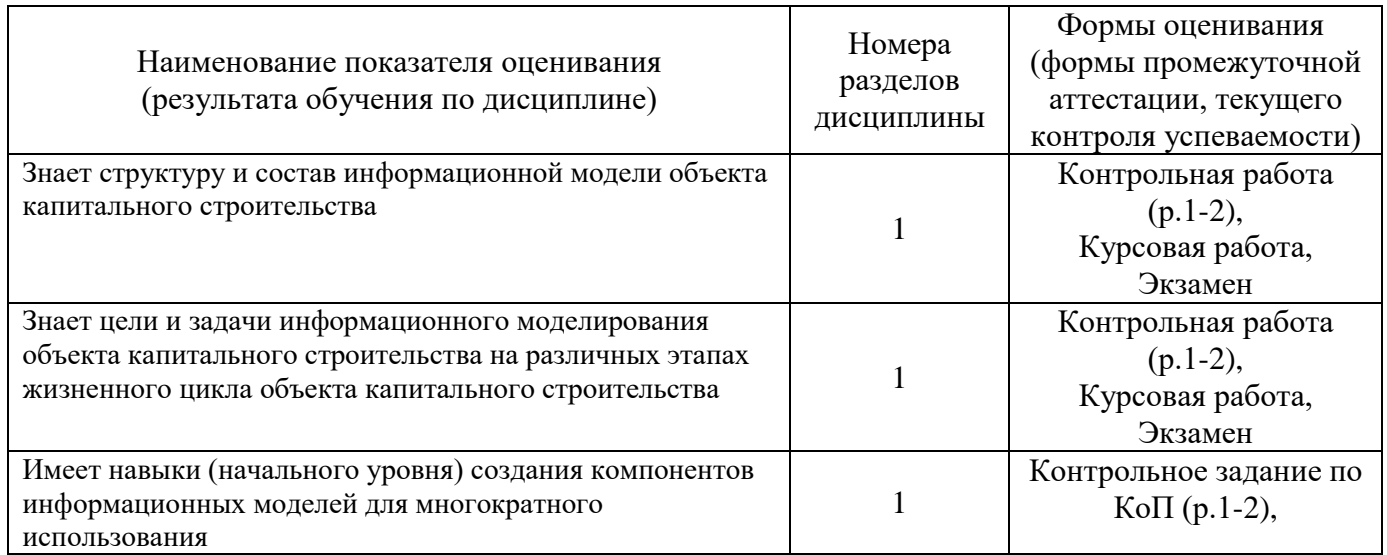

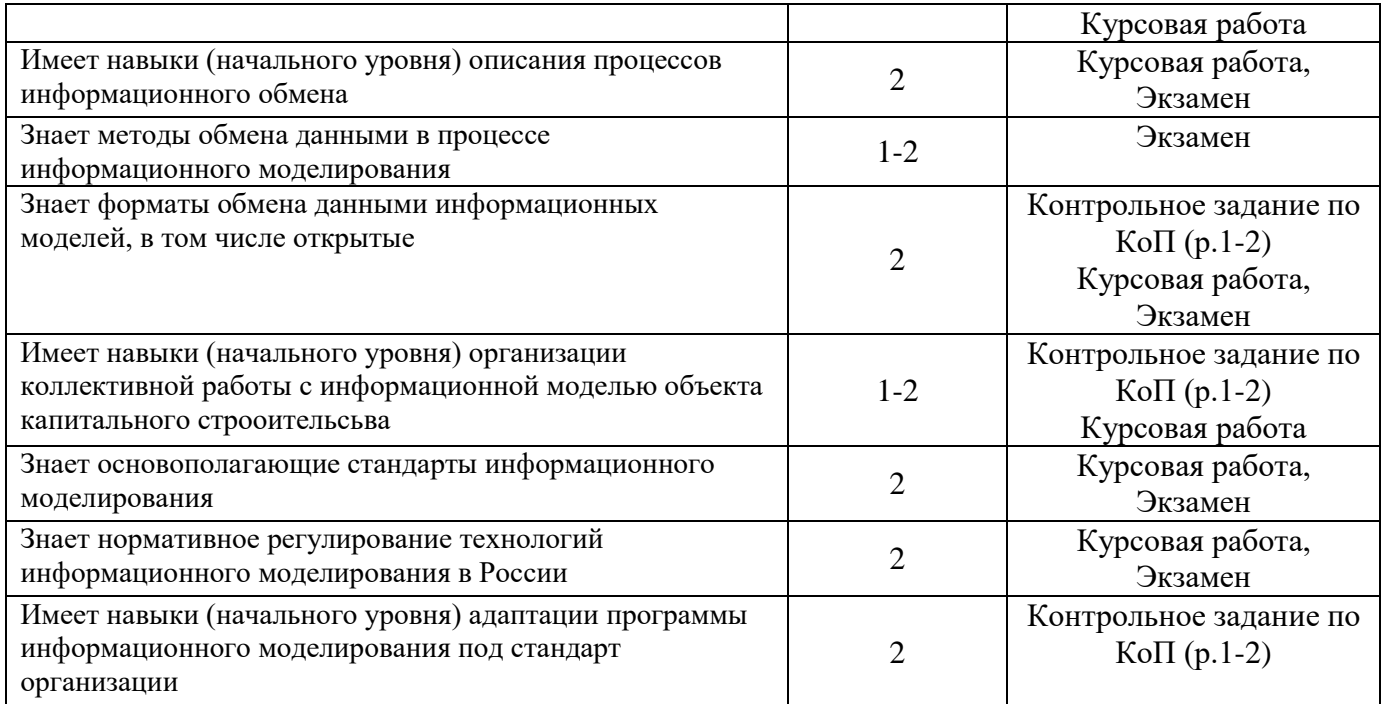

### *1.2. Описание критериев оценивания компетенций и шкалы оценивания*

При проведении промежуточной аттестации в форме экзамена, защиты курсовых работ используется шкала оценивания: «2» (неудовлетворительно), «3» (удовлетворительно), «4» (хорошо), «5» (отлично).

Показателями оценивания являются знания и навыки обучающегося, полученные при изучении дисциплины.

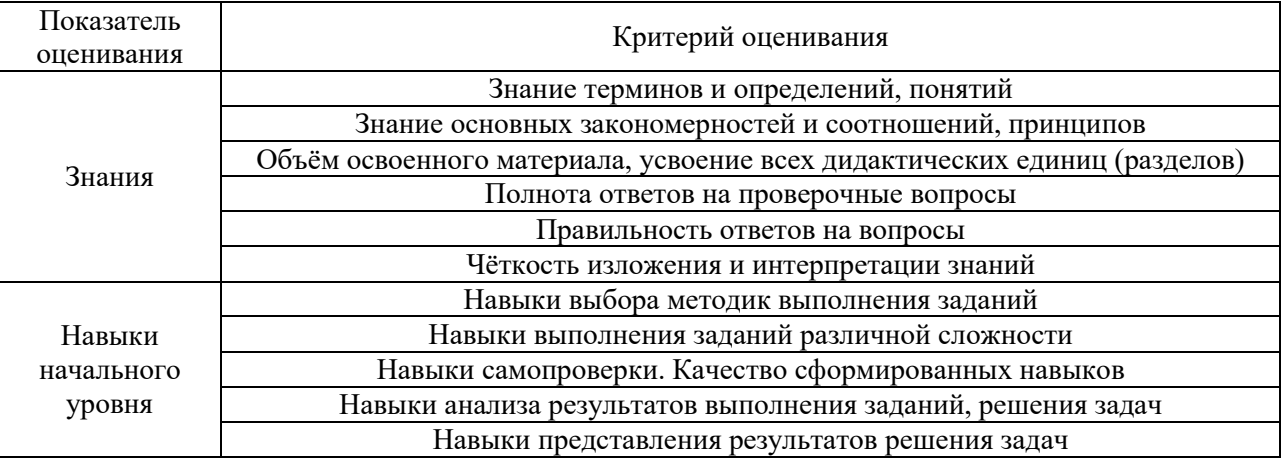

Критериями оценивания достижения показателей являются:

## **2. Типовые контрольные задания для оценивания формирования компетенций**

### *2.1. Промежуточная аттестация*

*2.1.1. Промежуточная аттестация в форме экзамена, дифференцированного зачета (зачета с оценкой), зачета*

### Форма(ы) промежуточной аттестации:

Перечень типовых вопросов (заданий) для проведения экзамена в 5 семестре (очная форма обучения):

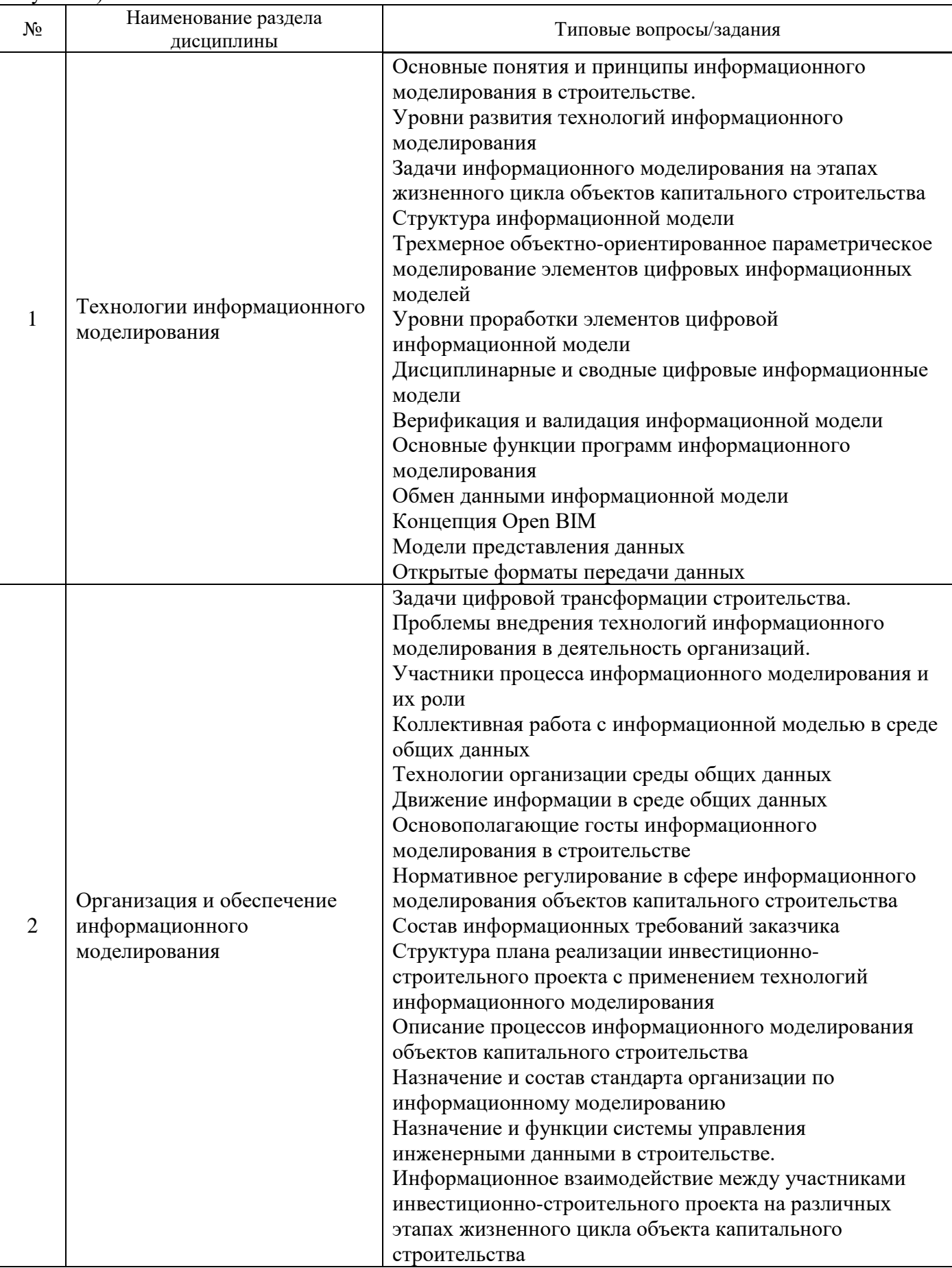

*2.1.2. Промежуточная аттестация в форме защиты курсовой работы (курсового проекта)*

Тематика курсовых работ: «Организация процессов информационного моделирования»

Состав типового задания на выполнение курсовых работ.

1. Сформулировать информационные требования заказчика к информационной модели. Выделить требования к моделированию конструкций здания (по вариантам)

2. Разработать элементы плана реализации проекта с использованием технологий информационного моделирования (по вариантам).

3. Составить таблицу требований к моделированию конструкций здания (по вариантам) с точки зрения различных уровней детализации геометрии и информации.

4. Описать процесс информационного обмена между участниками информационного моделирования (по вариантам). Использовать нотацию BPMN.

6. Разработать элемент цифровой информационной модели (по вариантам) для многократного использования

7. Разработать цифровую информационную модель здания в соответствии с требованиями.

8. Представить отчет о выполненной работе.

Перечень типовых примерных вопросов для защиты курсовой работы:

1. Какие цели применения информационного моделирования были обозначены в требованиях заказчика?

2. Чем отличаются уровни детализации геометрии элементов цифровой информационной модели?

3. Какие параметрические связи установлены между элементами цифровой информационной модели?

4. Как защищены данные в процессе коллективной работы?

5. Продемонстрировать разработанный элемент цифровой информационной модели.

*2.2. Текущий контроль*

*2.2.1. Перечень форм текущего контроля:*

• контрольная работа (р.1-2) в 5 семестре;

• контрольное задание по КоП (р.1-2) в 5 семестре.

*2.2.2. Типовые контрольные задания форм текущего контроля:*

**Тема контрольной работы**: «Термины и определения в сфере информационного моделирования объектов капитального строительства» (Возможно проведение контрольной работы в форме теста)

### **Типовые задания** к контрольной работе:

- 1. Дать определение объекта или процесса
- 2. Объяснить термины, представленные в нормативной документации
- 3. Расшифровать сокращенное название объекта или процесса

### **Тема контрольного задания по КоП**: «Разработка цифровой информационной модели здания»

### **Типовое задание КоП**:

1. Разработать цифровую информационную модель здания

- 2. Проверить данные цифровой информационной модели на коллизии
- 3. Представить для анализа данные цифровой информационной модели здания в табличной форме.
- 4. Передать данные цифровой информационной модели здания в открытом формате IFC и проприетарном формате.

#### **3. Методические материалы, определяющие процедуры оценивания**

Процедура проведения промежуточной аттестации и текущего контроля успеваемости регламентируется локальным нормативным актом, определяющим порядок осуществления текущего контроля успеваемости и промежуточной аттестации обучающихся.

*3.1. Процедура оценивания при проведении промежуточной аттестации обучающихся по дисциплине в форме экзамена и/или дифференцированного зачета (зачета с оценкой)*

Промежуточная аттестация по дисциплине в форме экзамена проводится в 5 семестре.

Используются критерии и шкала оценивания, указанные в п.1.2. Оценка выставляется преподавателем интегрально по всем показателям и критериям оценивания.

Ниже приведены правила оценивания формирования компетенций по показателю оценивания «Знания».

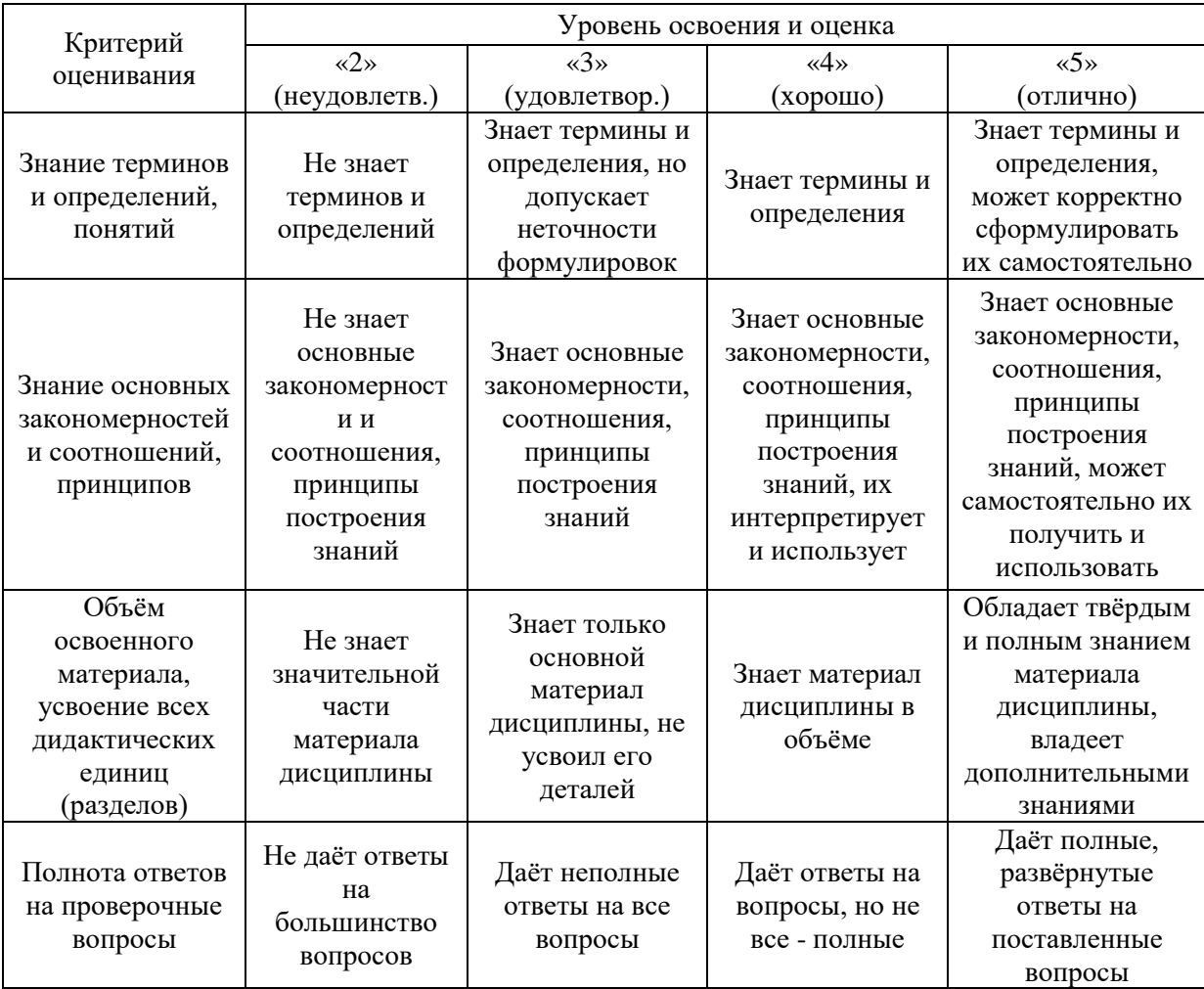

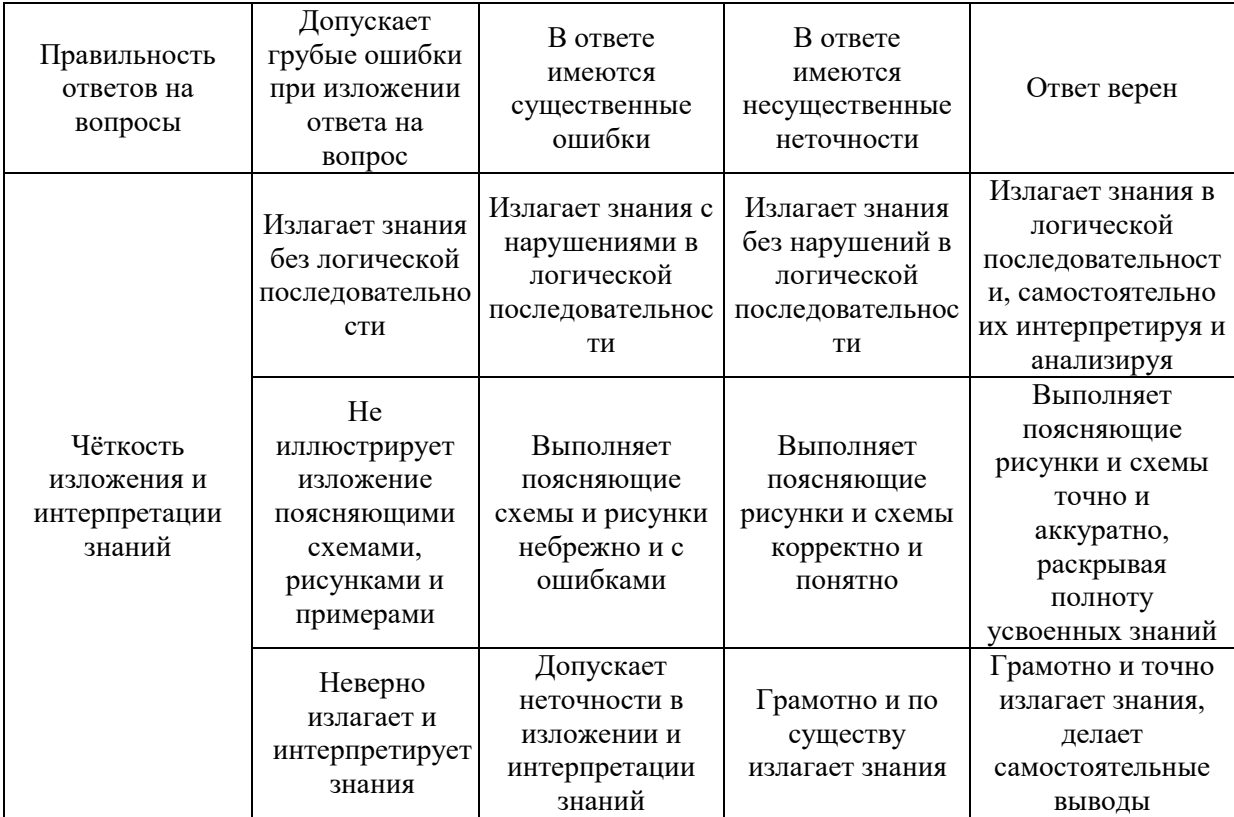

Ниже приведены правила оценивания формирования компетенций по показателю оценивания «Навыки начального уровня».

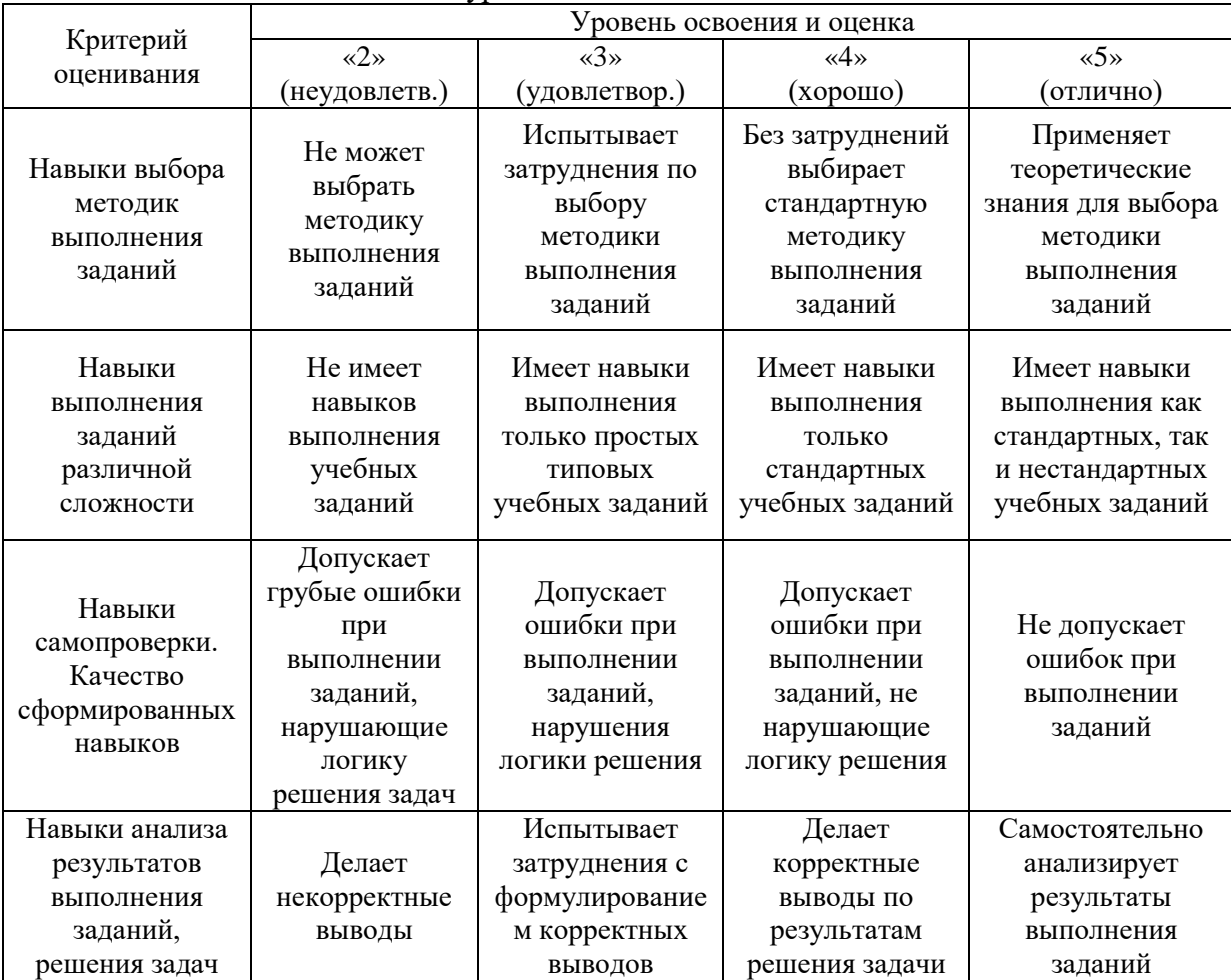

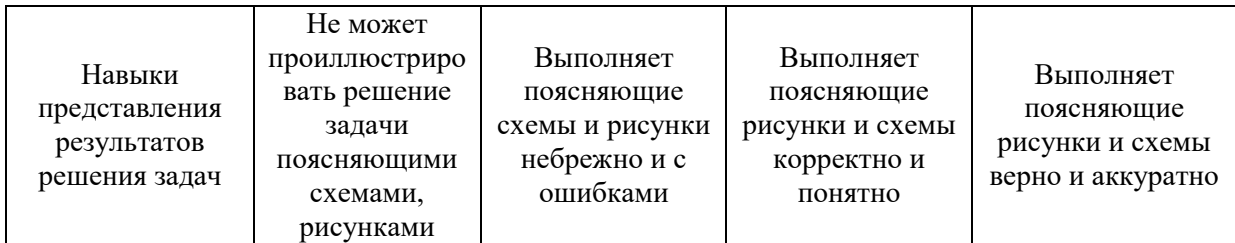

*3.2. Процедура оценивания при проведении промежуточной аттестации обучающихся по дисциплине в форме зачета*

Промежуточная аттестация по дисциплине в форме зачёта не проводится.

*3.3. Процедура оценивания при проведении промежуточной аттестации обучающихся по дисциплине в форме защиты курсовой работы (курсового проекта)*

Промежуточная аттестация по дисциплине проводится в форме защиты курсовой работы в 5 семестре.

Используется шкала и критерии оценивания, указанные в п.1.2. Процедура оценивания знаний и навыков приведена в п.3.1.

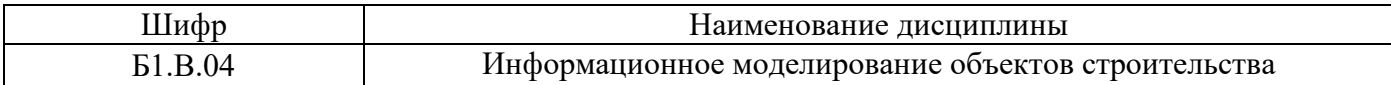

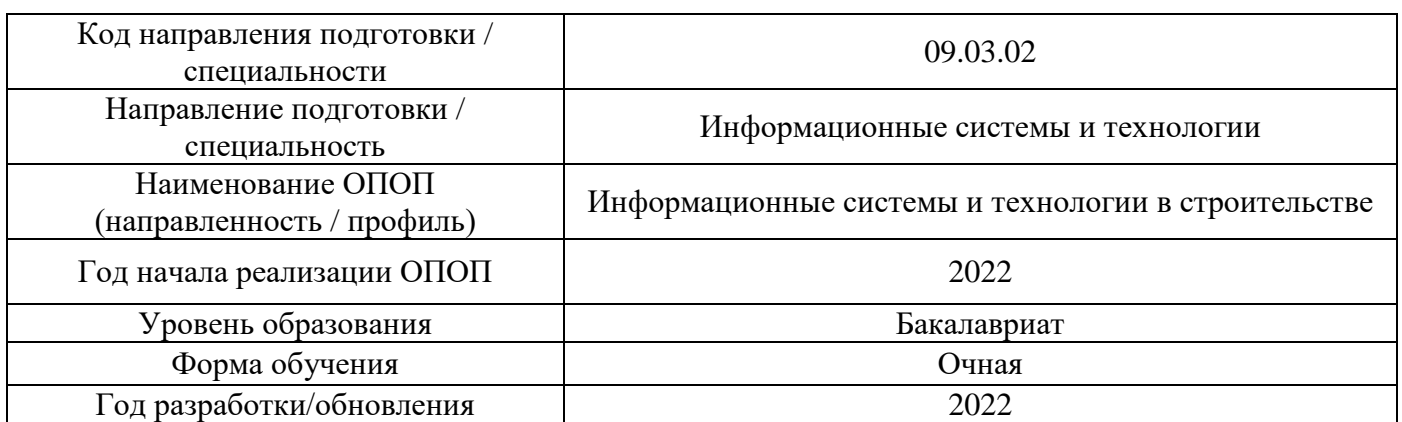

# **Перечень учебных изданий и учебно-методических материалов**

Электронные учебные издания в электронно-библиотечных системах (ЭБС):

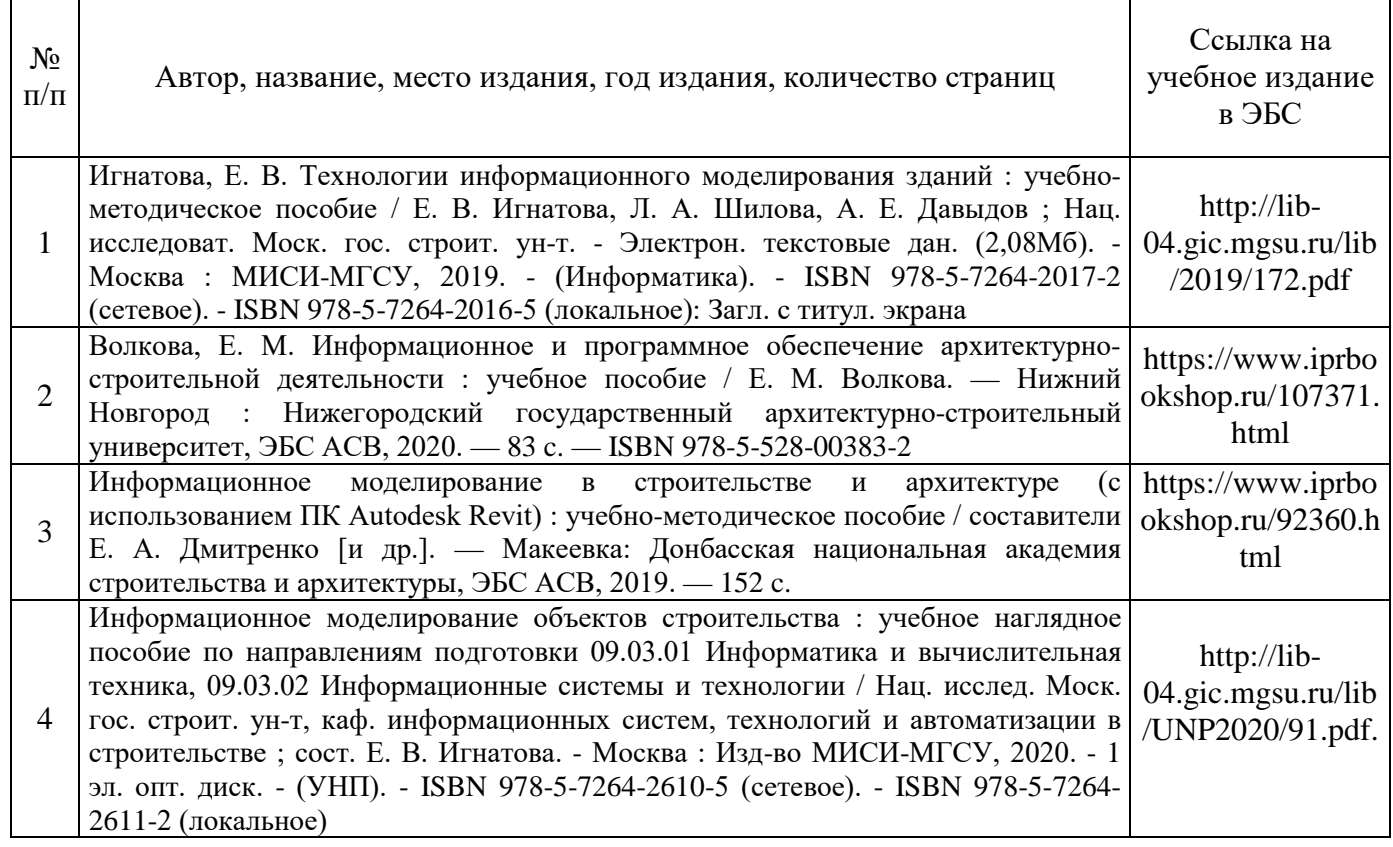

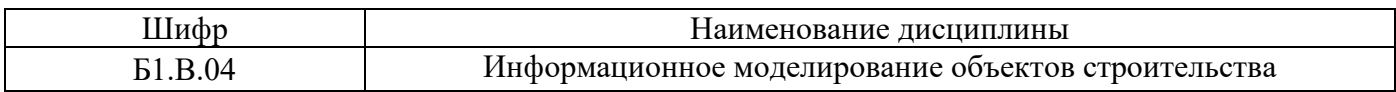

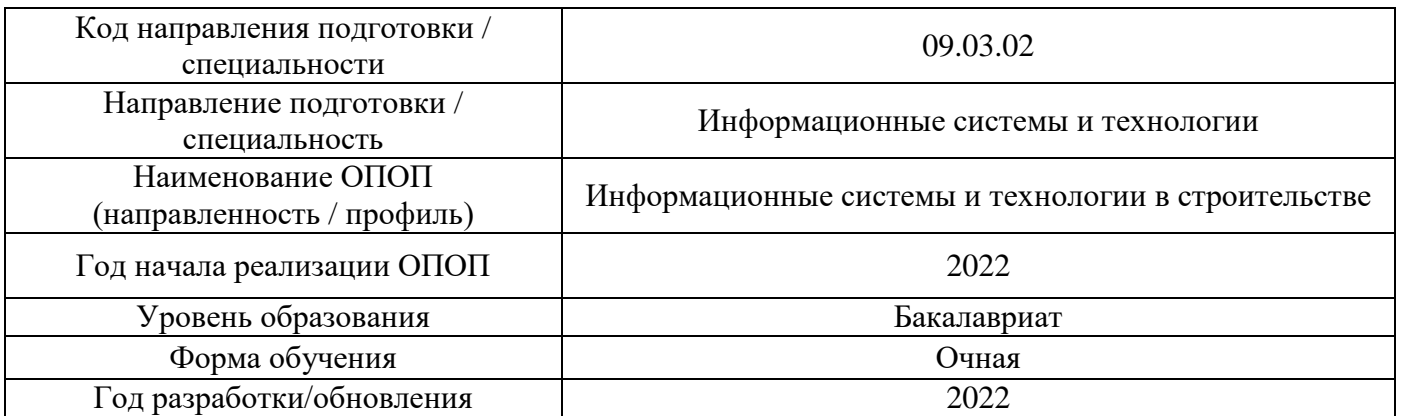

# **Перечень профессиональных баз данных и информационных справочных систем**

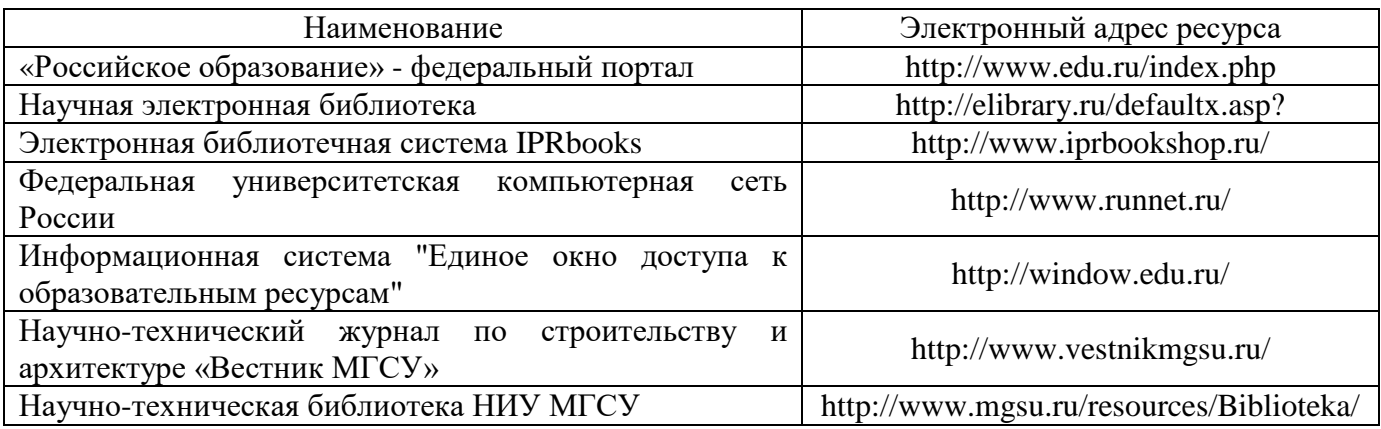

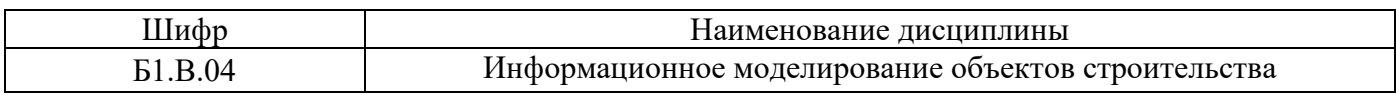

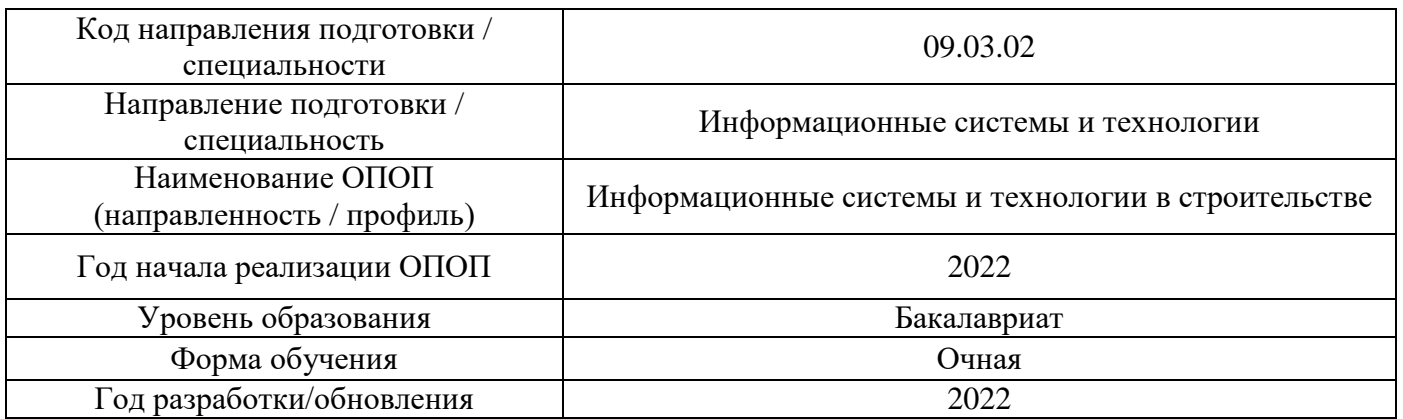

# **Материально-техническое и программное обеспечение дисциплины**

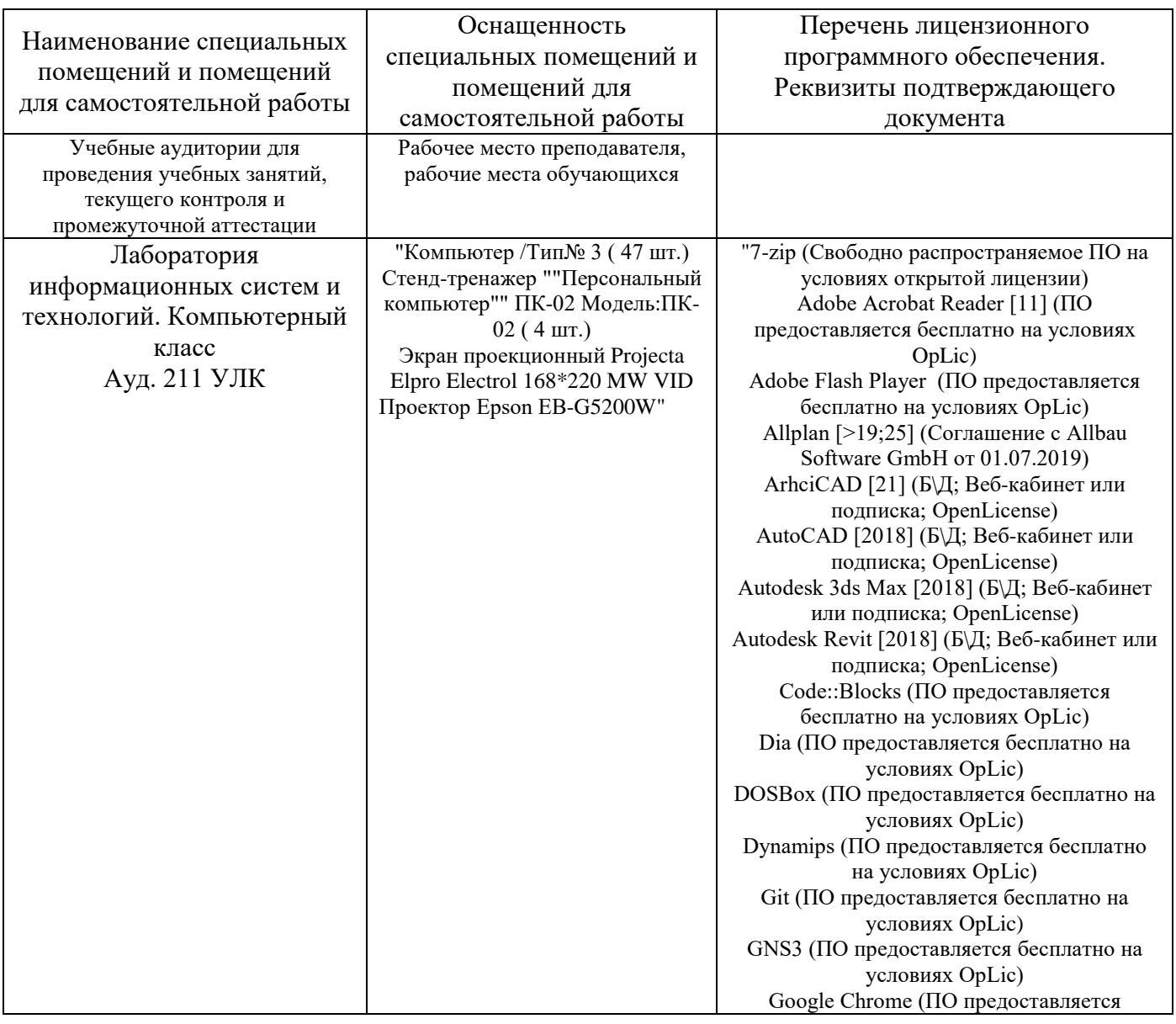

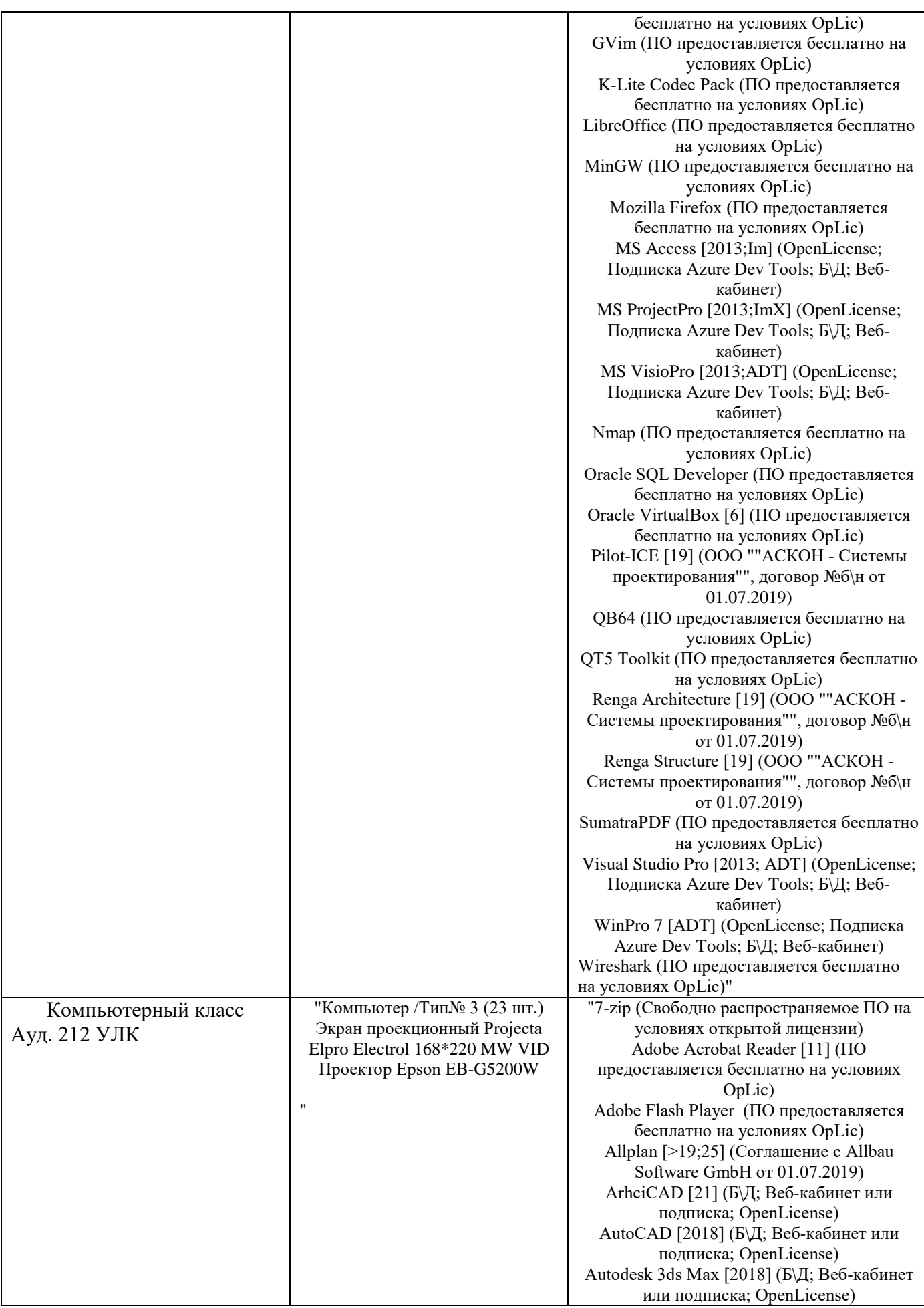

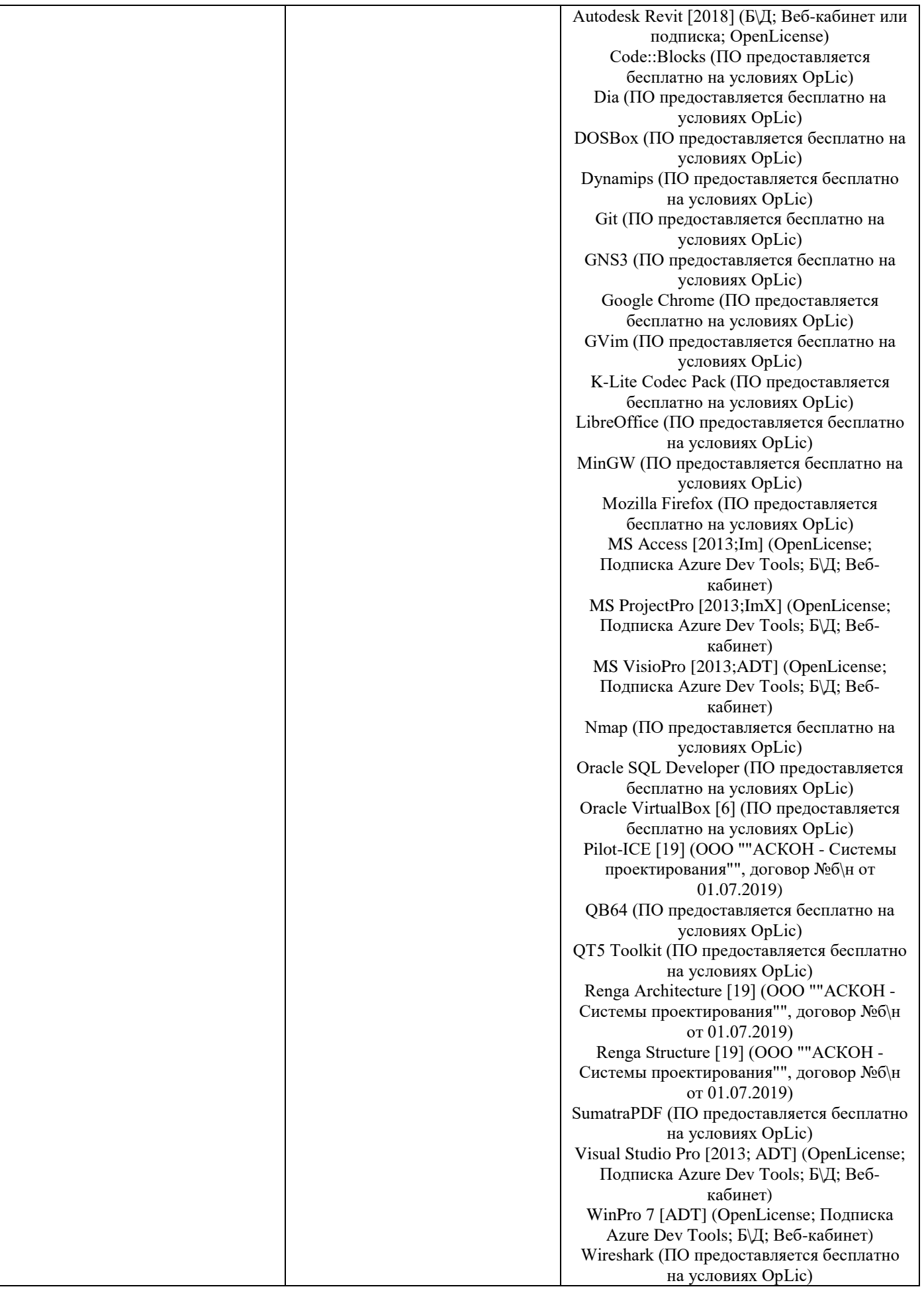

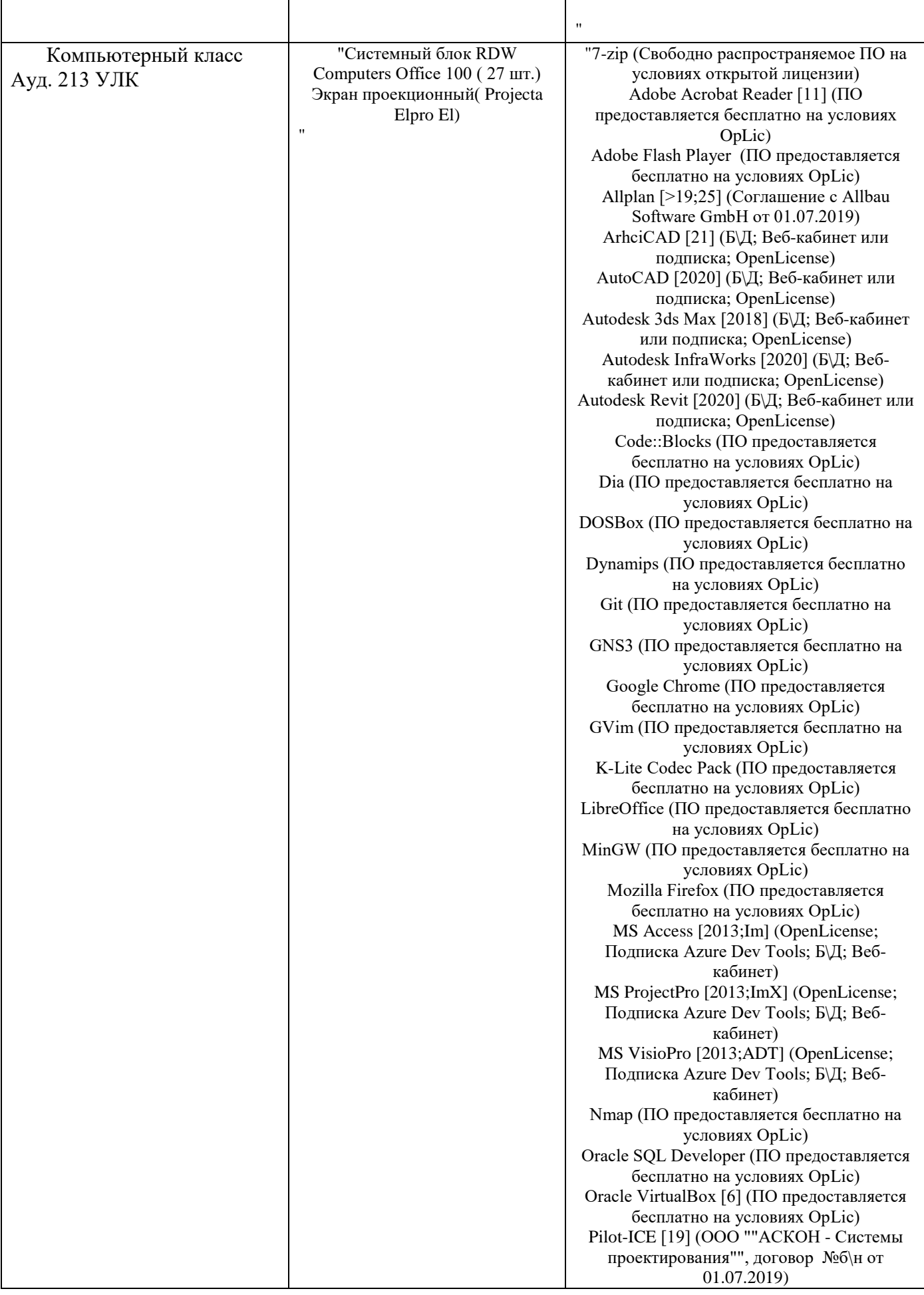

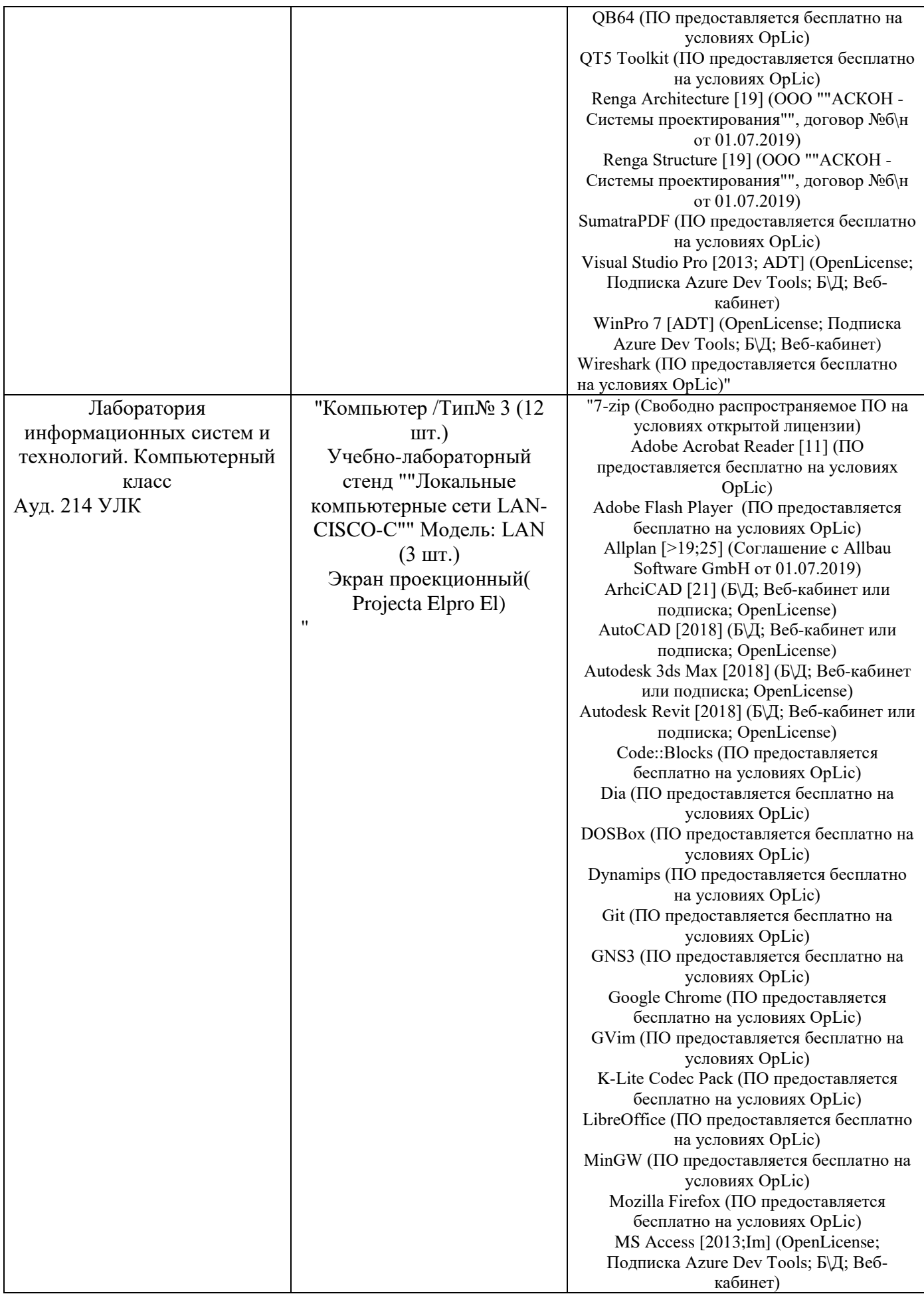

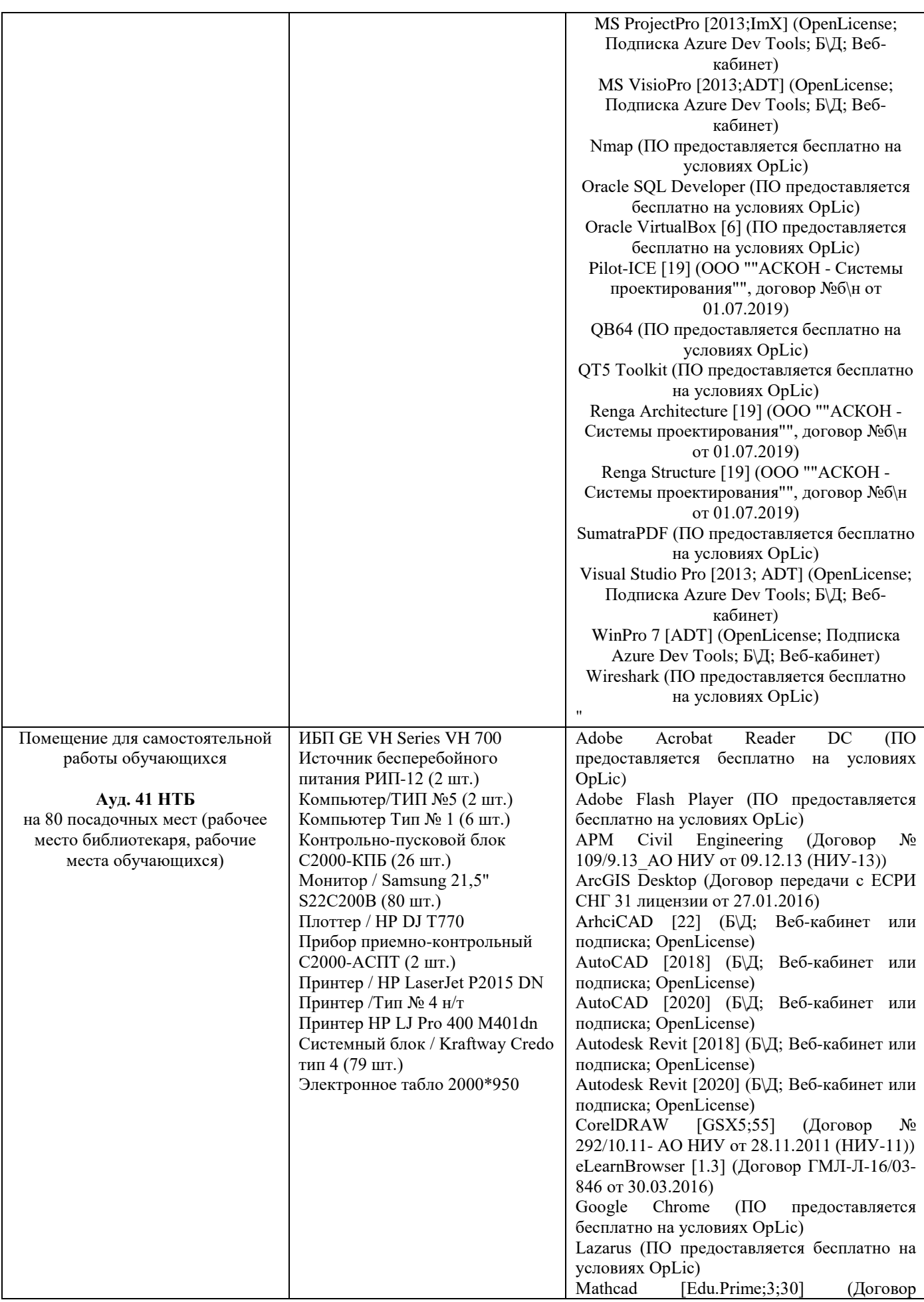

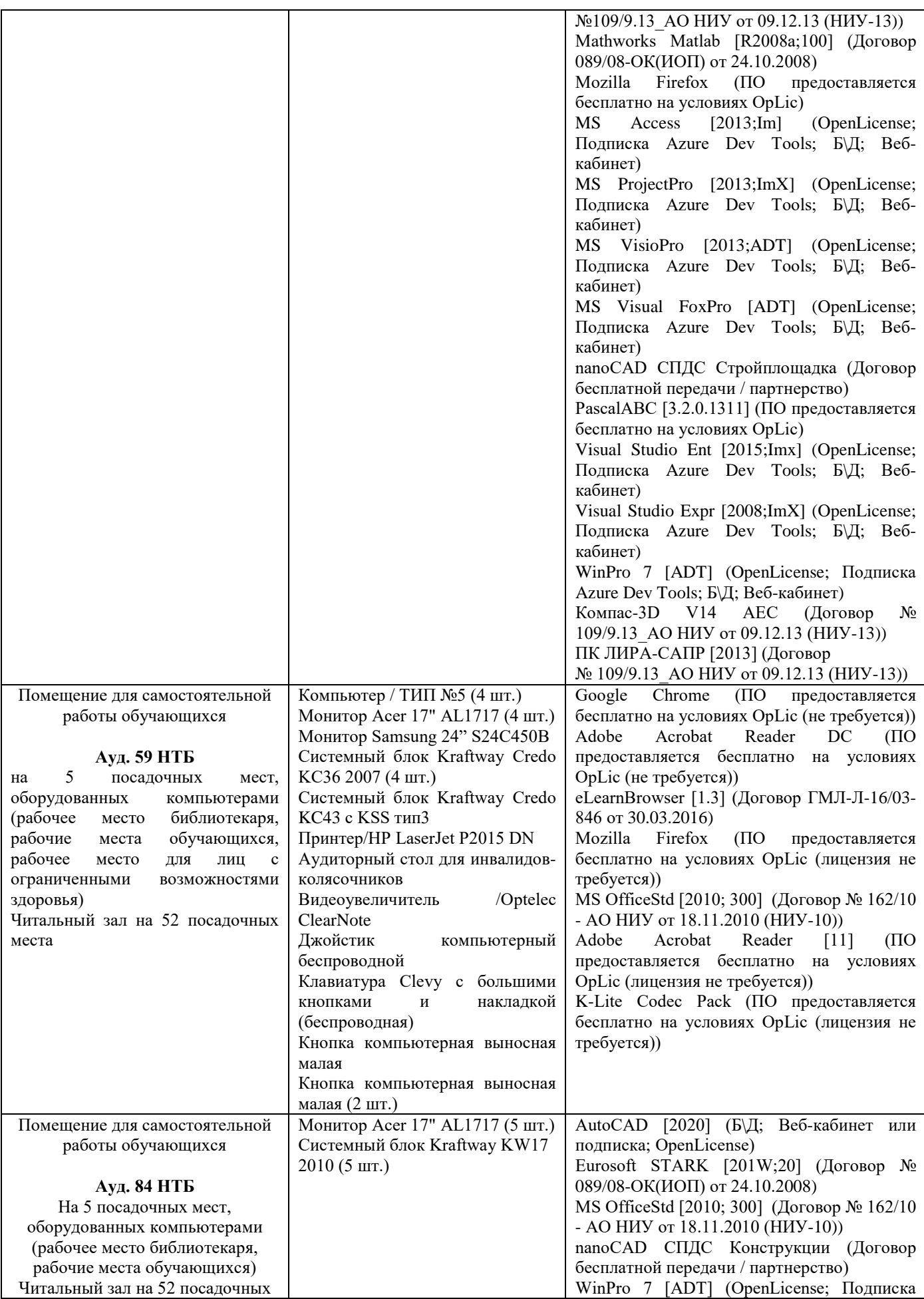

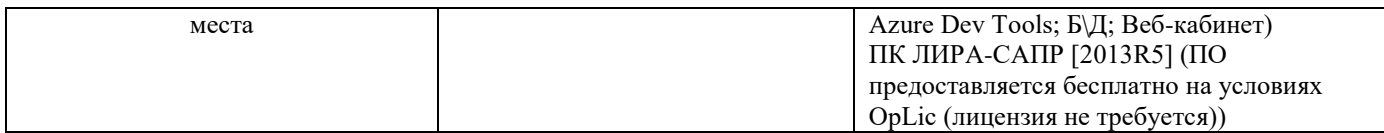

# Федеральное государственное бюджетное образовательное учреждение высшего образования **«НАЦИОНАЛЬНЫЙ ИССЛЕДОВАТЕЛЬСКИЙ МОСКОВСКИЙ ГОСУДАРСТВЕННЫЙ СТРОИТЕЛЬНЫЙ УНИВЕРСИТЕТ»**

### **РАБОЧАЯ ПРОГРАММА**

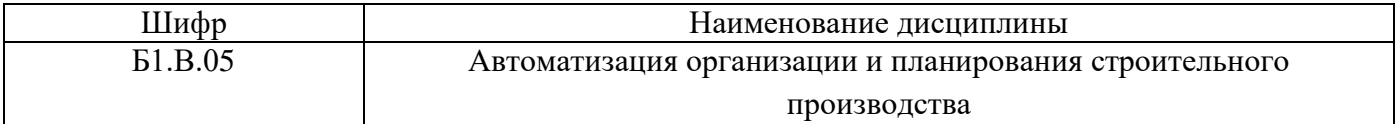

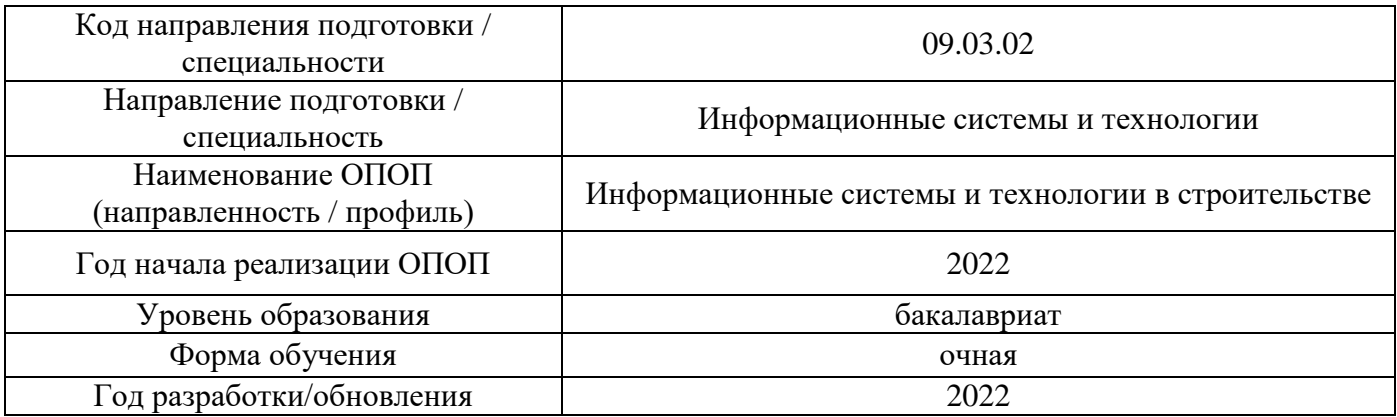

### Разработчики:

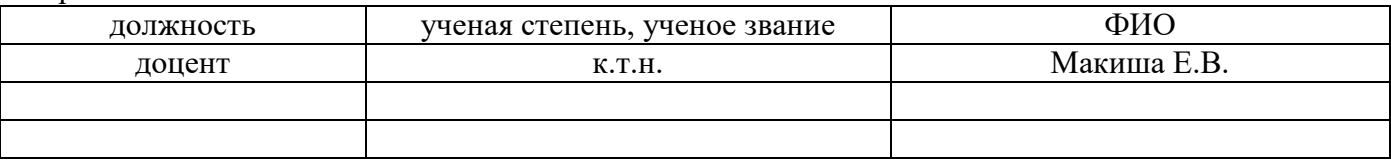

Рабочая программа дисциплины разработана и одобрена кафедрой (структурным подразделением) «Информационных систем, технологий и автоматизации в строительстве».

Рабочая программа утверждена методической комиссией по УГСН, протокол № 5 от «20» июня 2022 г.

### **1. Цель освоения дисциплины**

Целью освоения дисциплины «Автоматизация организации и планирования строительного производства» является формирование компетенций обучающегося в области автоматизированного проектирования организации и планирования строительного производства.

Программа составлена в соответствии с требованиями Федерального государственного образовательного стандарта высшего образования по направлению подготовки 09.03.02 Информационные системы и технологии.

Дисциплина относится к части, формируемой участниками образовательных отношений, Блока 1 «Дисциплины (модули)» основной профессиональной образовательной программы «Информационные системы и технологии в строительстве». Дисциплина является обязательной для изучения.

### **2. Перечень планируемых результатов обучения по дисциплине, соотнесенных с планируемыми результатами освоения образовательной программы**

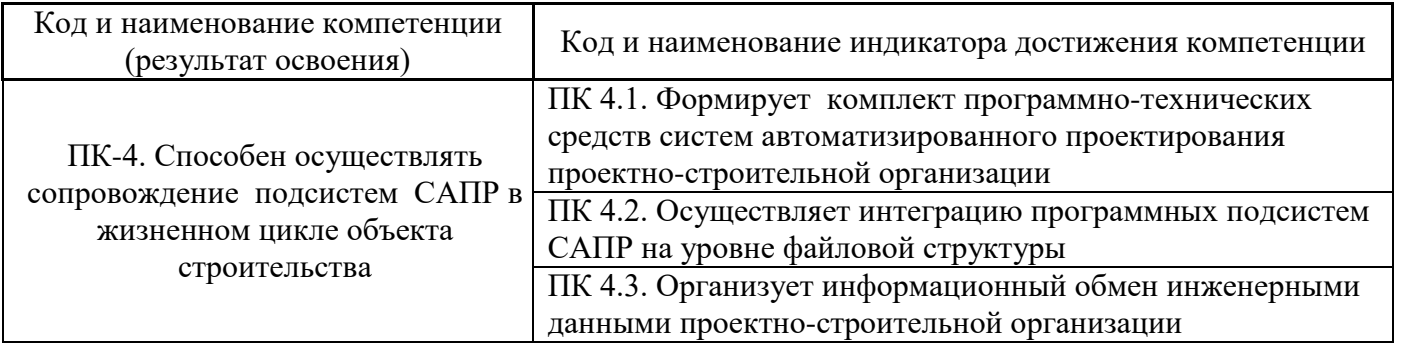

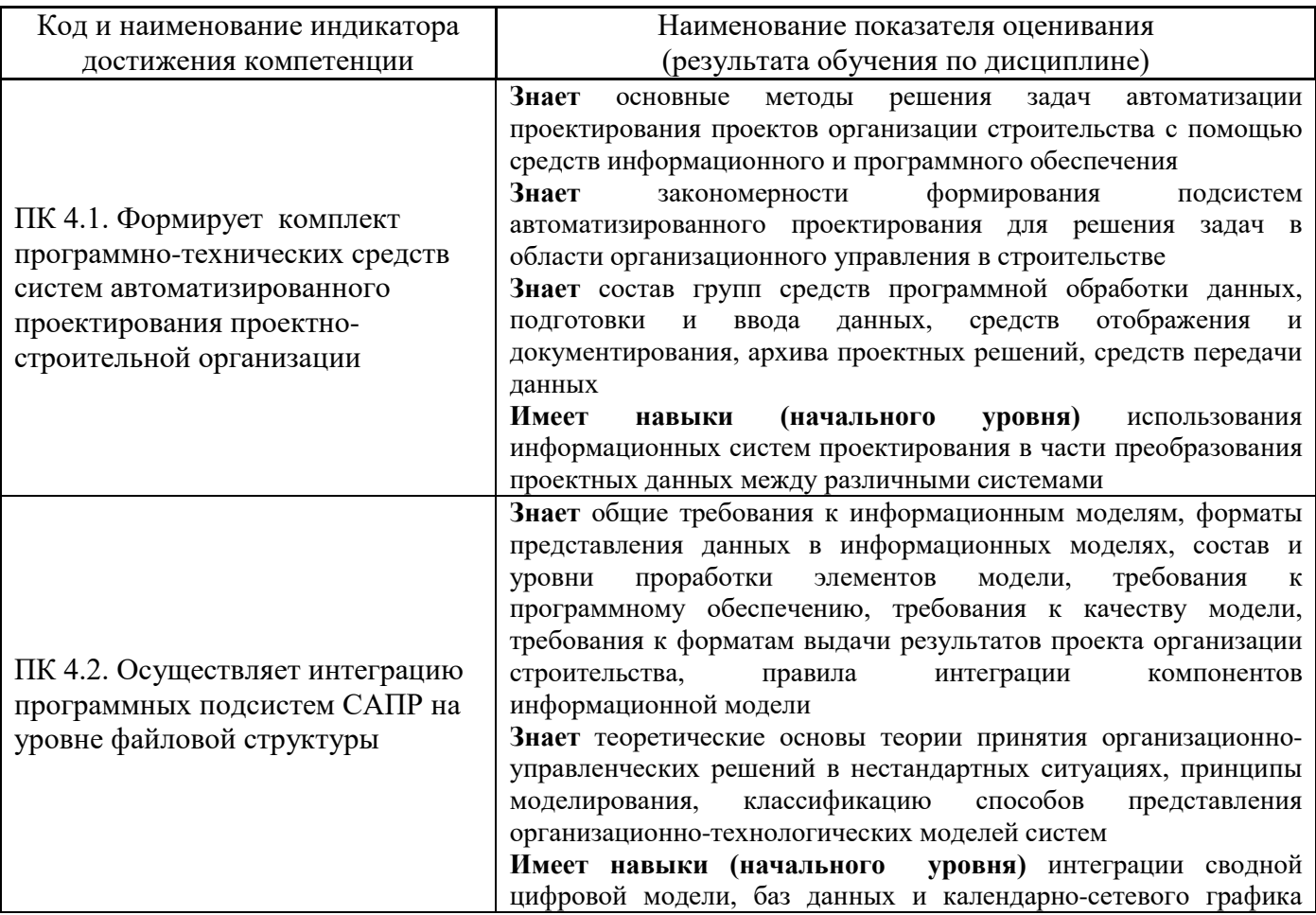

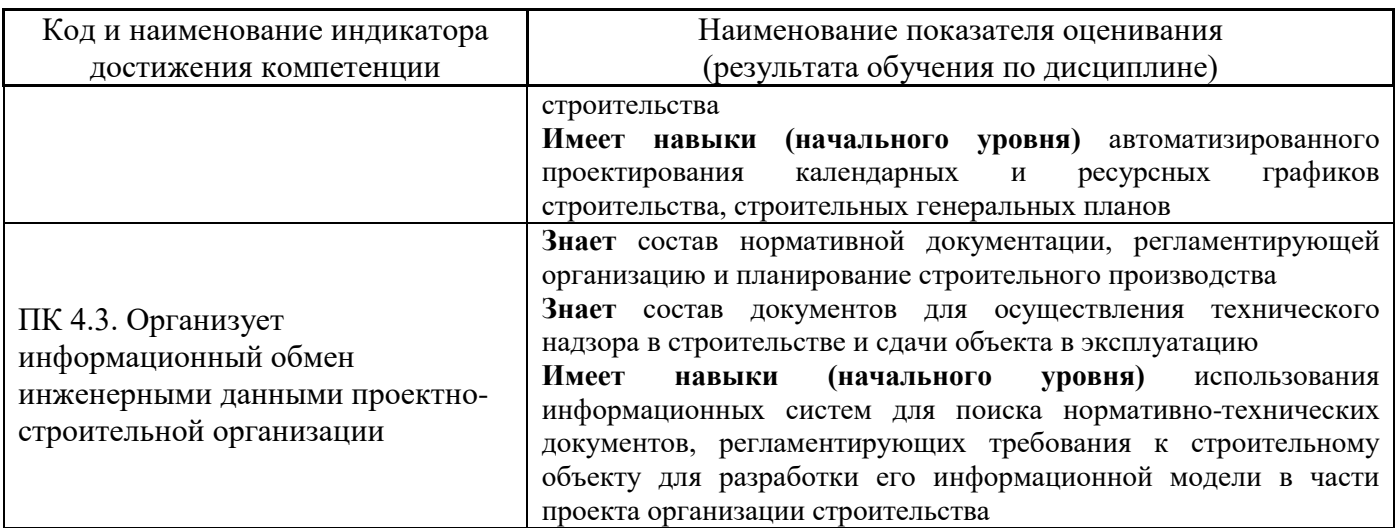

Информация о формировании и контроле результатов обучения представлена в Фонде оценочных средств (Приложение 1).

# **3. Трудоёмкость дисциплины и видов учебных занятий по дисциплине**

Общая трудоемкость дисциплины составляет 8 зачётных единиц (288 академических часов).

*(1 зачетная единица соответствует 36 академическим часам)*

Видами учебных занятий и работы обучающегося по дисциплине могут являться.

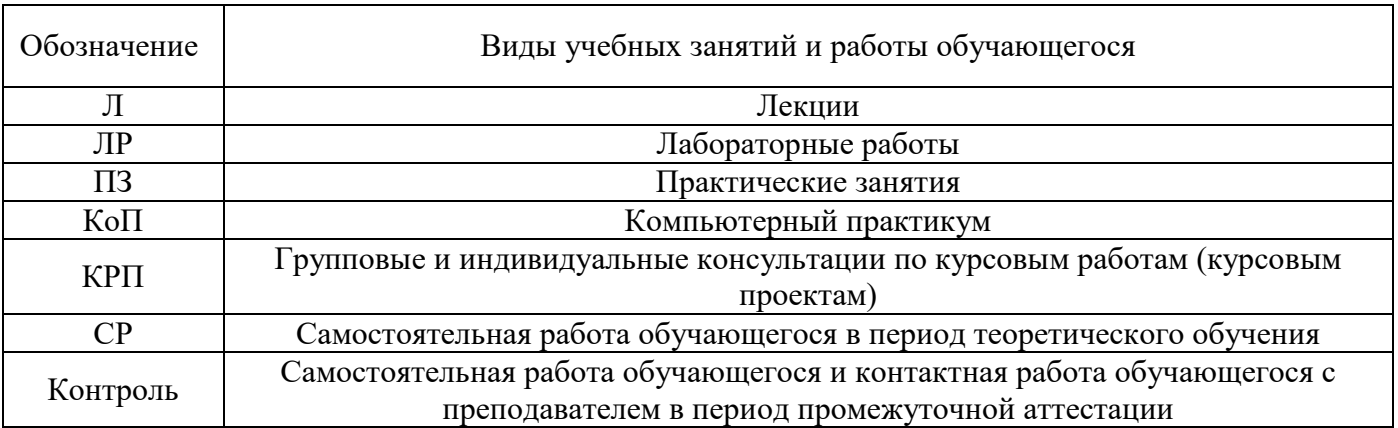

### *Структура дисциплины:*

Форма обучения – очная (для 5 семестра).

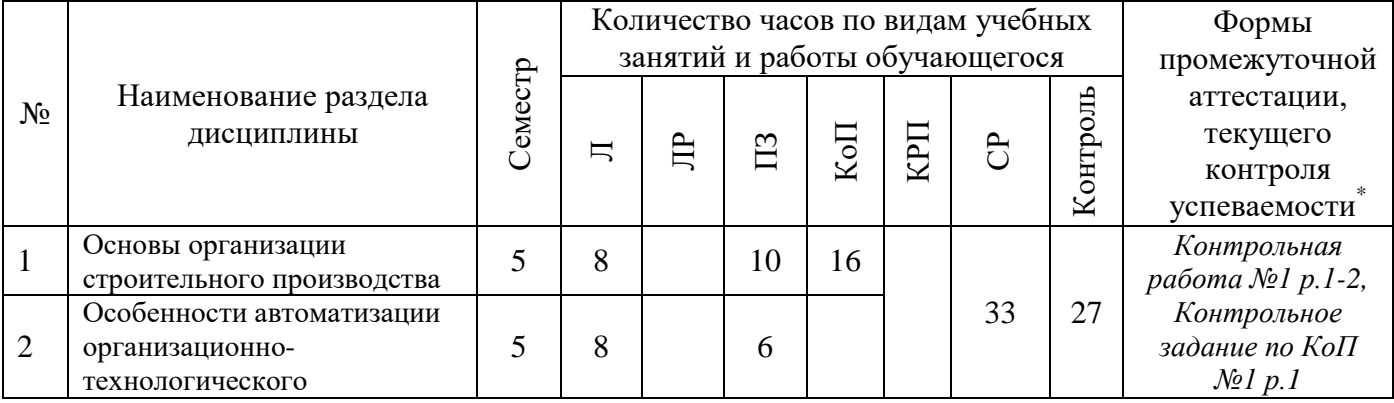

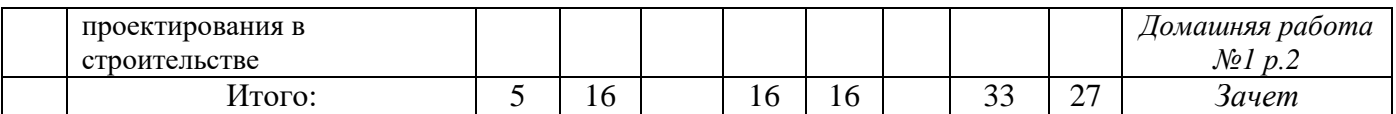

Форма обучения – очная (для 6 семестра).

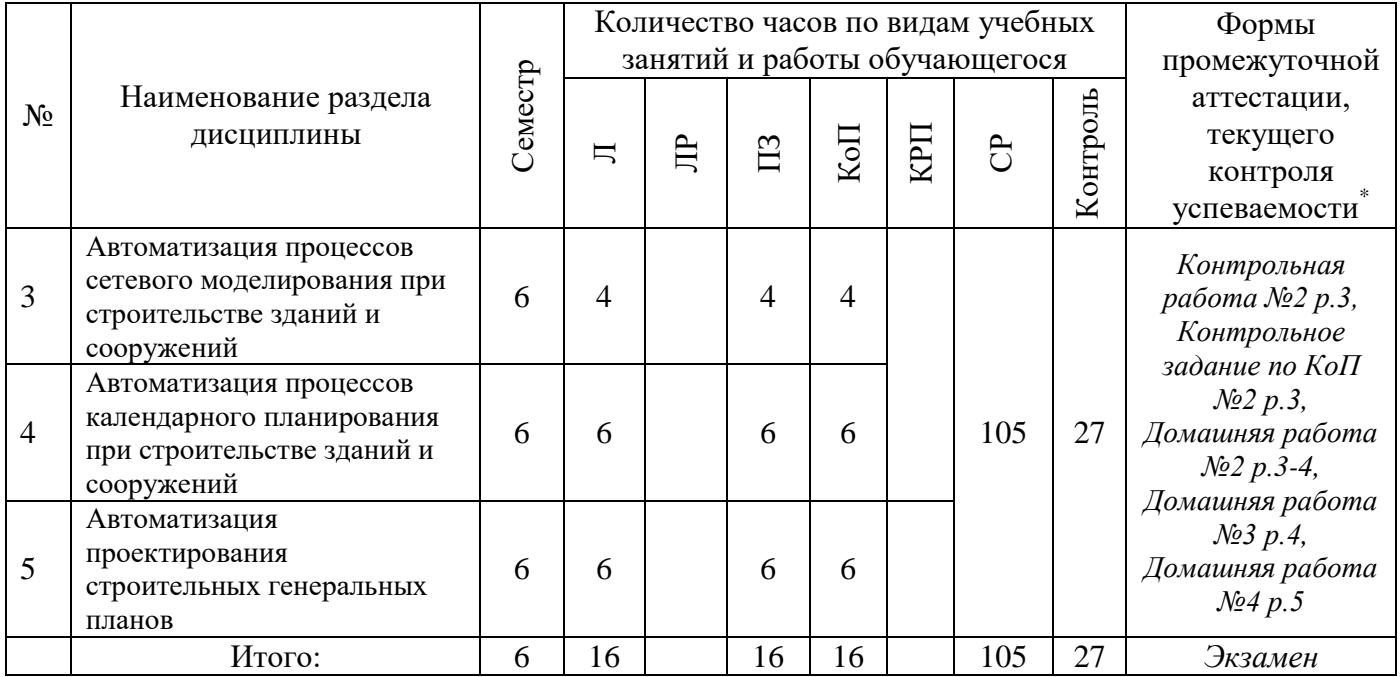

# **4. Содержание дисциплины, структурированное по видам учебных занятий и разделам**

При проведении аудиторных учебных занятий предусмотрено проведение текущего контроля успеваемости:

• В рамках практических занятий предусмотрено выполнение обучающимися контрольной работы;

• В рамках компьютерного практикума предусмотрено контрольное задание компьютерного практикума.

### *4.1 Лекции*

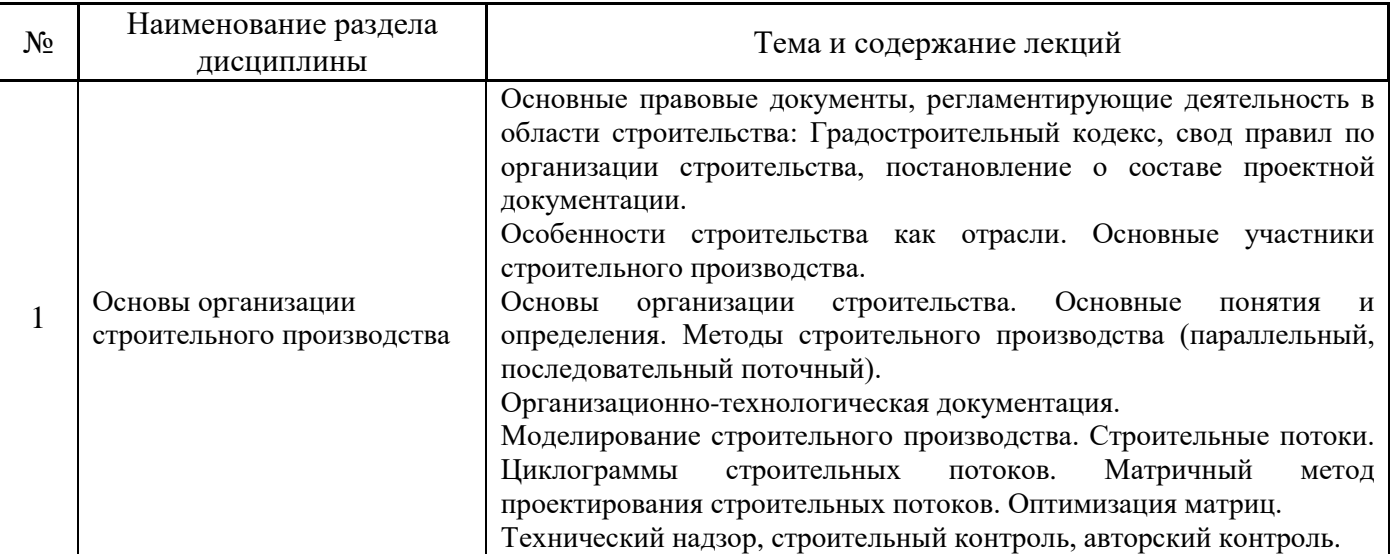

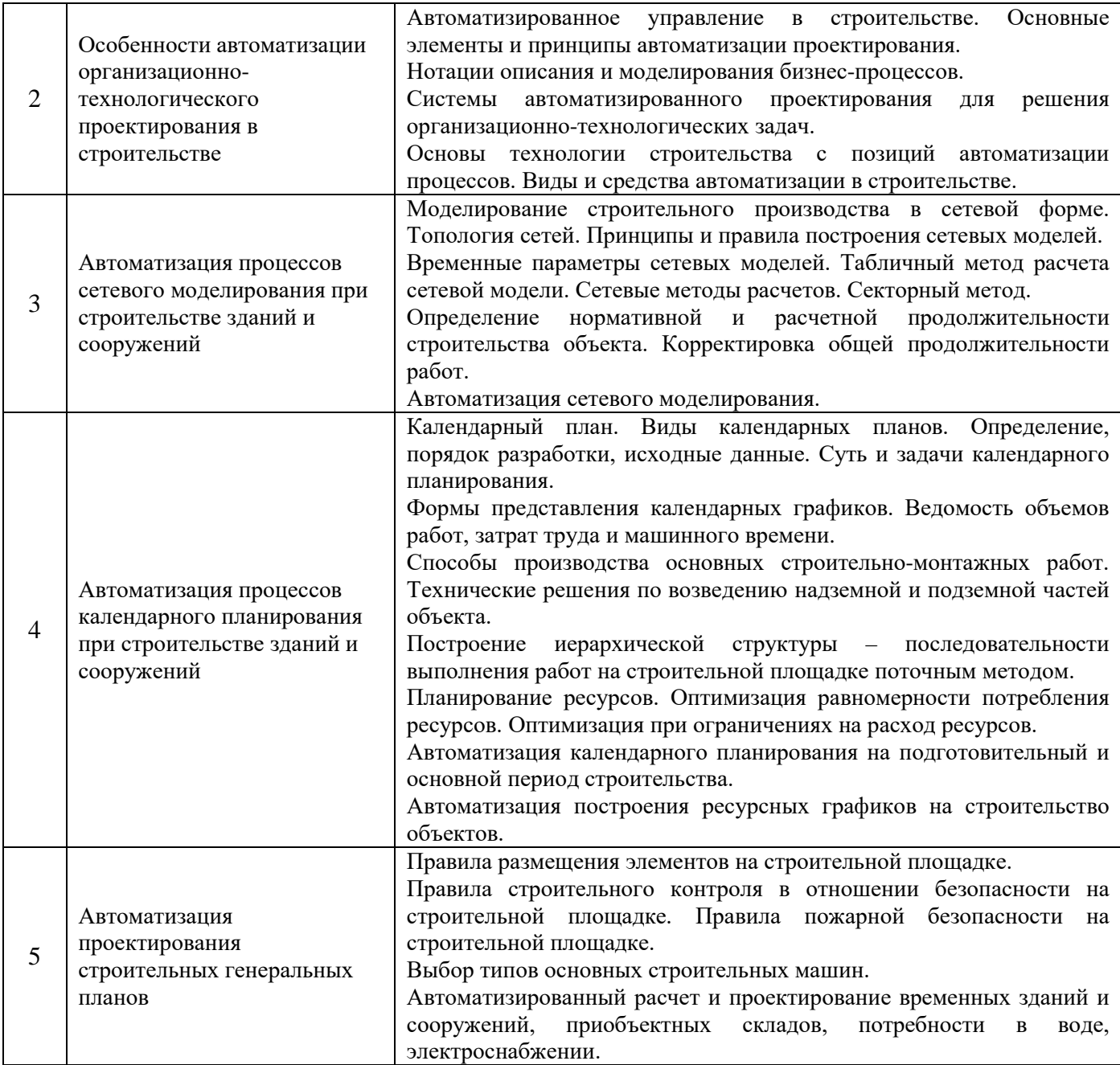

# *4.2 Лабораторные работы*

Не предусмотрено учебным планом.

# *4.3 Практические занятия*

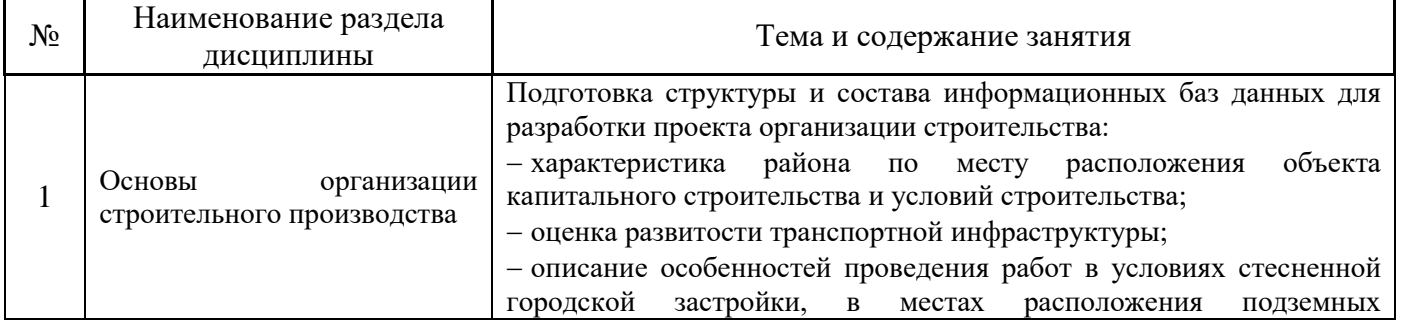

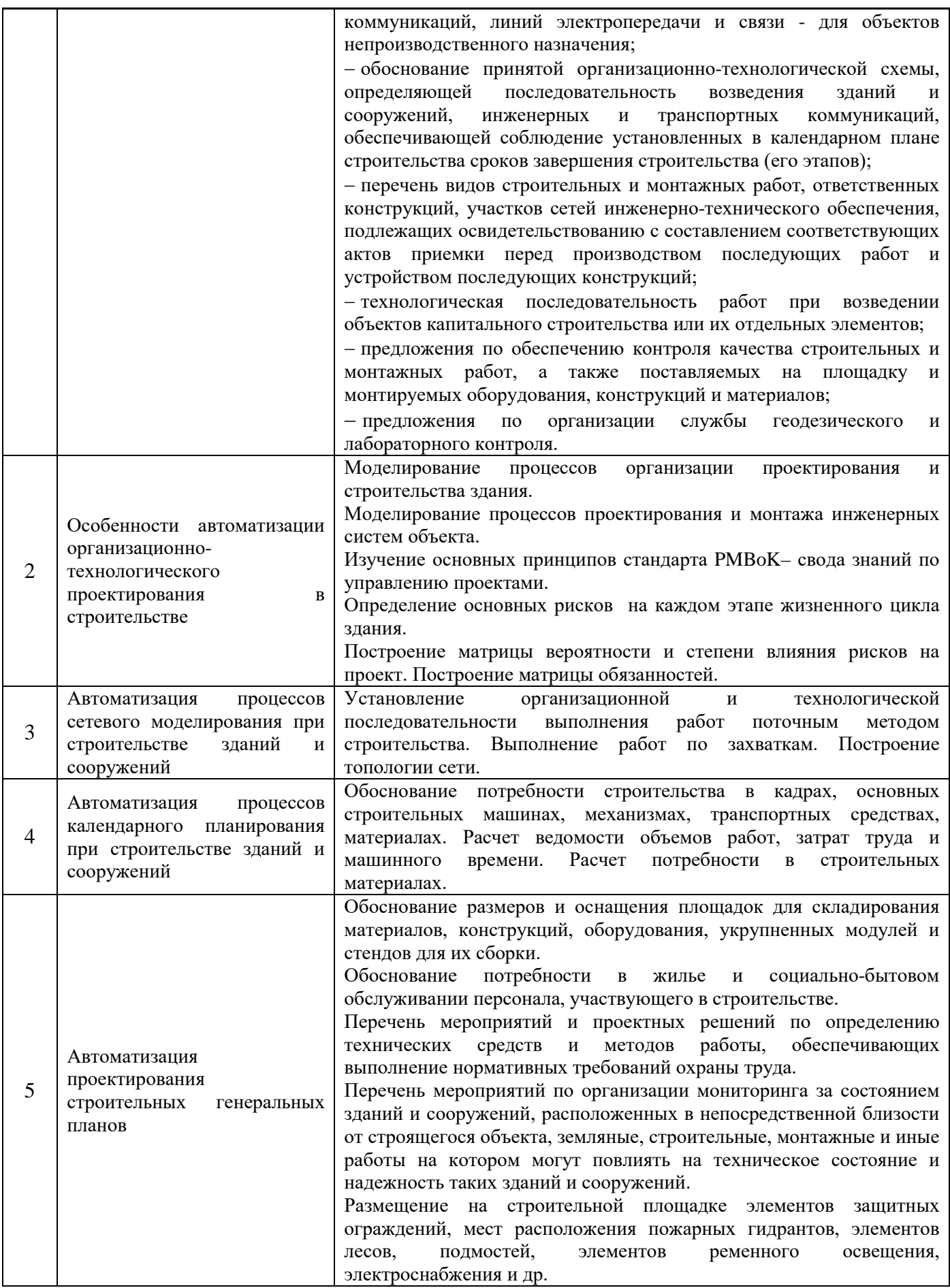

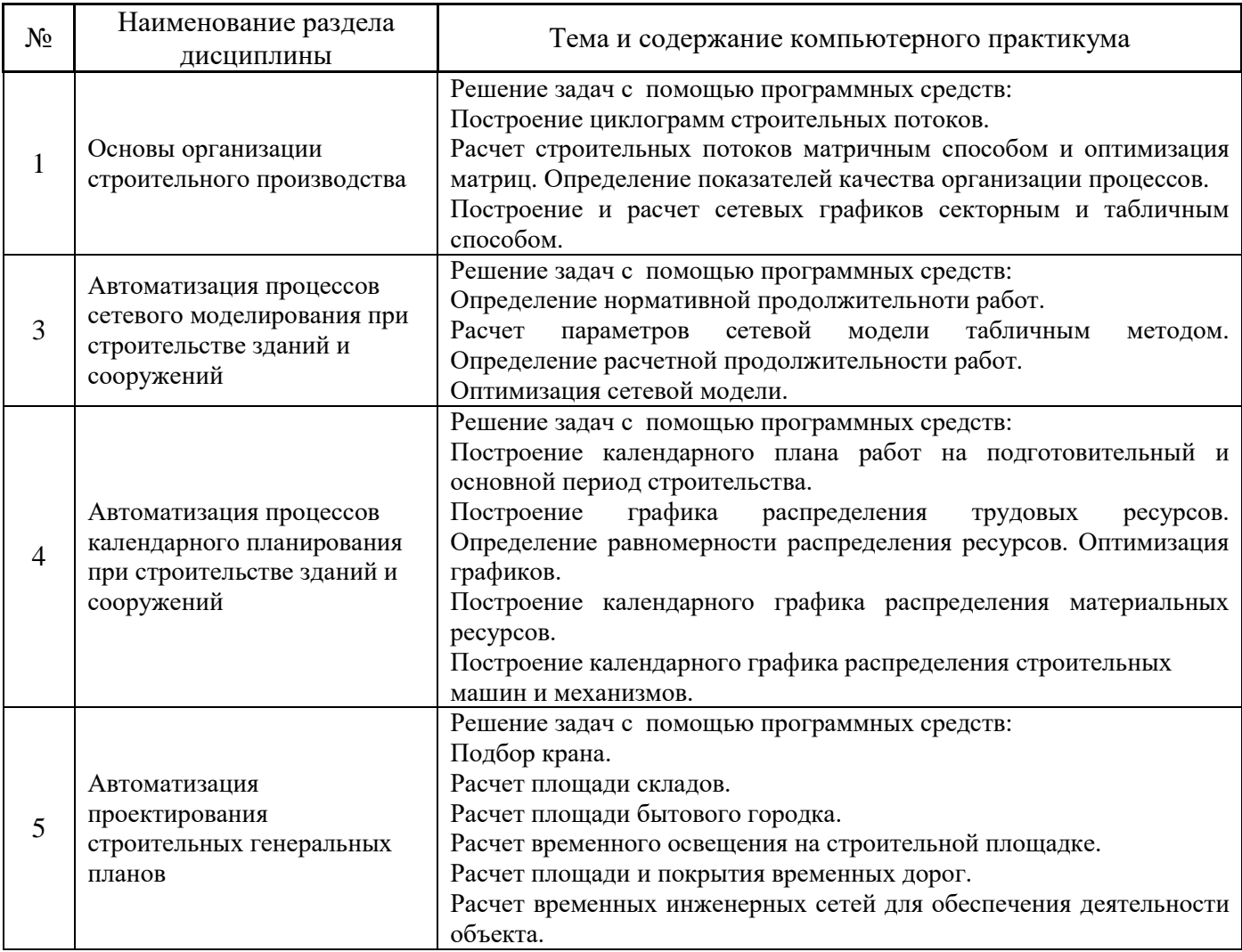

*4.5 Групповые и индивидуальные консультации по курсовым работам (курсовым проектам)*

Не предусмотрено учебным планом.

## *4.6 Самостоятельная работа обучающегося в период теоретического обучения*

Самостоятельная работа обучающегося в период теоретического обучения включает в себя:

• самостоятельную подготовку к учебным занятиям, включая подготовку к аудиторным формам текущего контроля успеваемости;

- выполнение домашнего задания;
- самостоятельную подготовку к промежуточной аттестации.

В таблице указаны темы для самостоятельного изучения обучающимся:

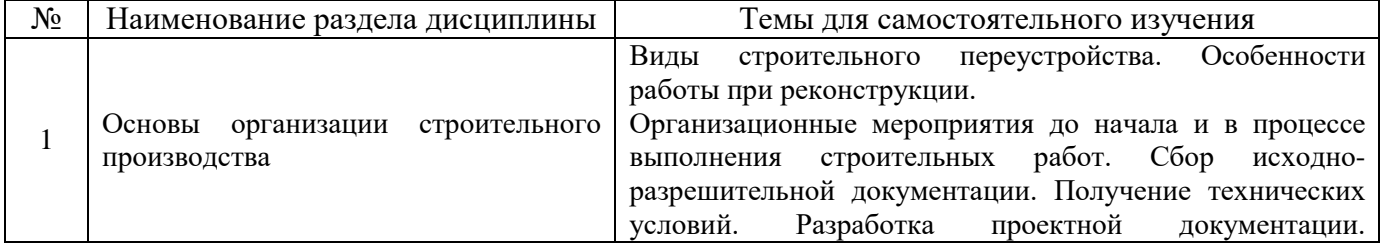

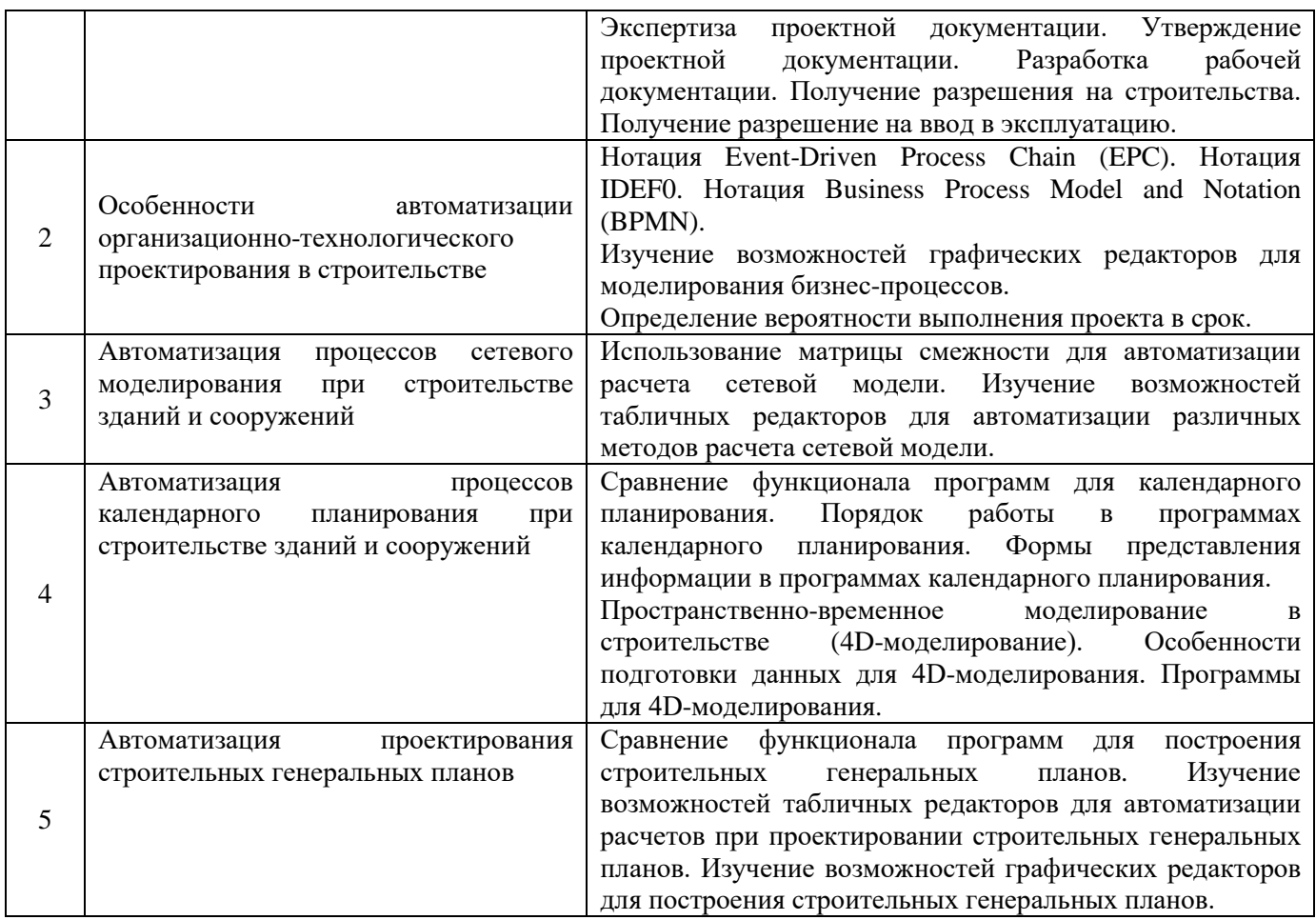

*4.7 Самостоятельная работа обучающегося и контактная работа обучающегося с преподавателем в период промежуточной аттестации*

Работа обучающегося в период промежуточной аттестации включает в себя подготовку к формам промежуточной аттестации (к зачёту, экзамену), а также саму промежуточную аттестацию.

### **5. Оценочные материалы по дисциплине**

Фонд оценочных средств по дисциплине приведён в Приложении 1 к рабочей программе дисциплины.

Оценочные средства для проведения промежуточной аттестации, а также текущего контроля по дисциплине хранятся на кафедре (структурном подразделении), ответственной за преподавание данной дисциплины.

#### **6. Учебно-методическое и материально-техническое обеспечение дисциплины**

Основные принципы осуществления учебной работы обучающихся изложены в локальных нормативных актах, определяющих порядок организации контактной работы и порядок самостоятельной работы обучающихся. Организация учебной работы обучающихся на аудиторных учебных занятиях осуществляется в соответствии с п. 3.

*6.1 Перечень учебных изданий и учебно-методических материалов для освоения дисциплины*

Для освоения дисциплины обучающийся может использовать учебные издания и учебнометодические материалы, имеющиеся в научно-технической библиотеке НИУ МГСУ и/или размещённые в Электронных библиотечных системах.

Актуальный перечень учебных изданий и учебно-методических материалов представлен в Приложении 2 к рабочей программе дисциплины.

### *6.2 Перечень профессиональных баз данных и информационных справочных систем*

При осуществлении образовательного процесса по дисциплине используются профессиональные базы данных и информационных справочных систем, перечень которых указан в Приложении 3 к рабочей программе дисциплины.

#### *6.3 Перечень материально-технического, программного обеспечения освоения дисциплины*

Учебные занятия по дисциплине проводятся в помещениях, оснащенных соответствующим оборудованием и программным обеспечением.

Перечень материально-технического и программного обеспечения дисциплины приведен в Приложении 4 к рабочей программе дисциплины.

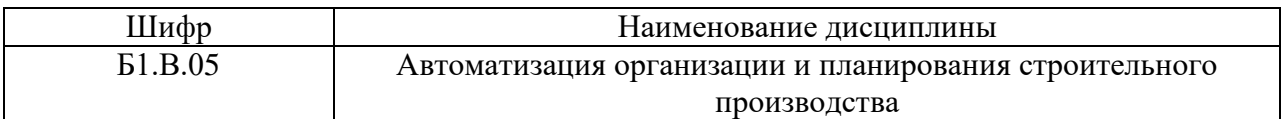

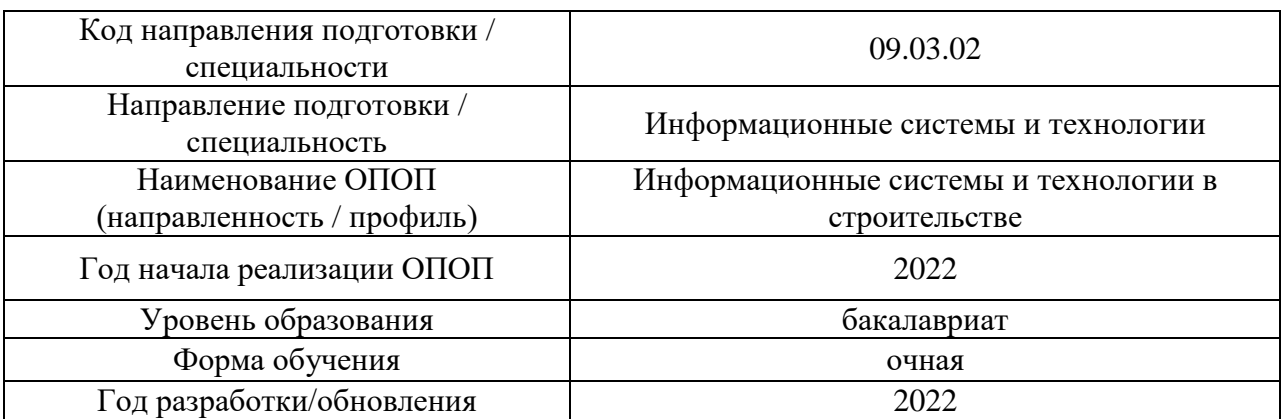

### **ФОНД ОЦЕНОЧНЫХ СРЕДСТВ**

### **1. Описание показателей и критериев оценивания компетенций, описание шкал оценивания**

Оценивание формирования компетенций производится на основе показателей оценивания, указанных в п.2. рабочей программы и в п.1.1 ФОС.

Связь компетенций, индикаторов достижения компетенций и показателей оценивания приведена в п.2 рабочей программы.

#### *1.1. Описание формирования и контроля показателей оценивания*

Оценивание уровня освоения обучающимся компетенций осуществляется с помощью форм промежуточной аттестации и текущего контроля. Формы промежуточной аттестации и текущего контроля успеваемости по дисциплине, с помощью которых производится оценивание, указаны в учебном плане и в п.3 рабочей программы.

В таблице приведена информация о формировании результатов обучения по дисциплине разделами дисциплины, а также о контроле показателей оценивания компетенций формами оценивания.

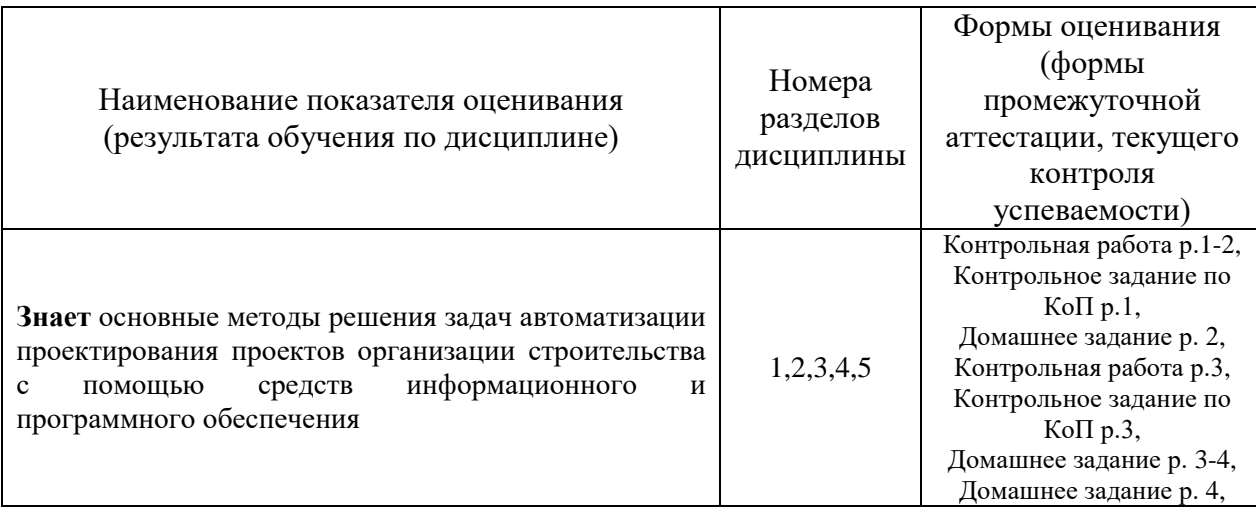

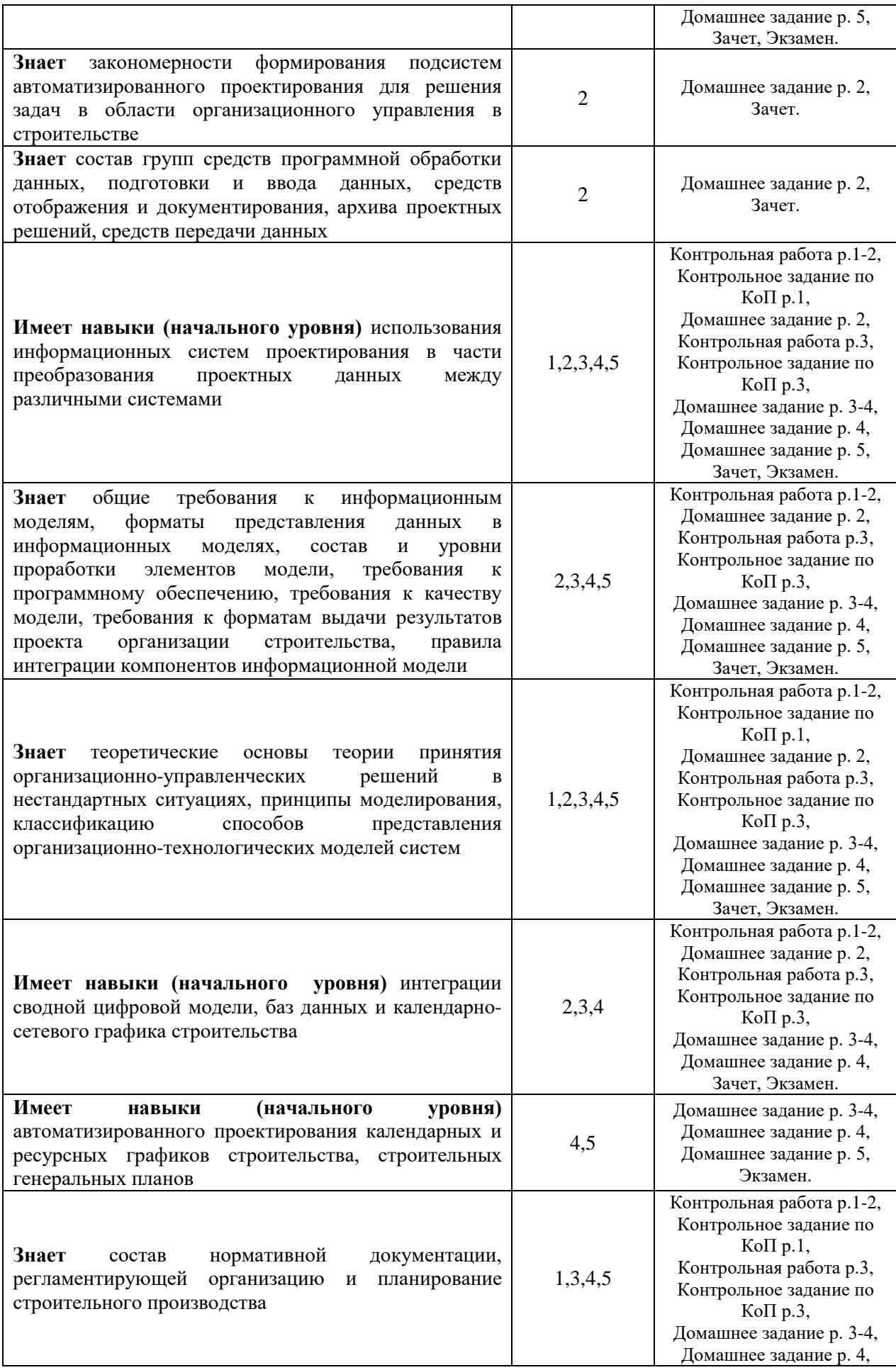

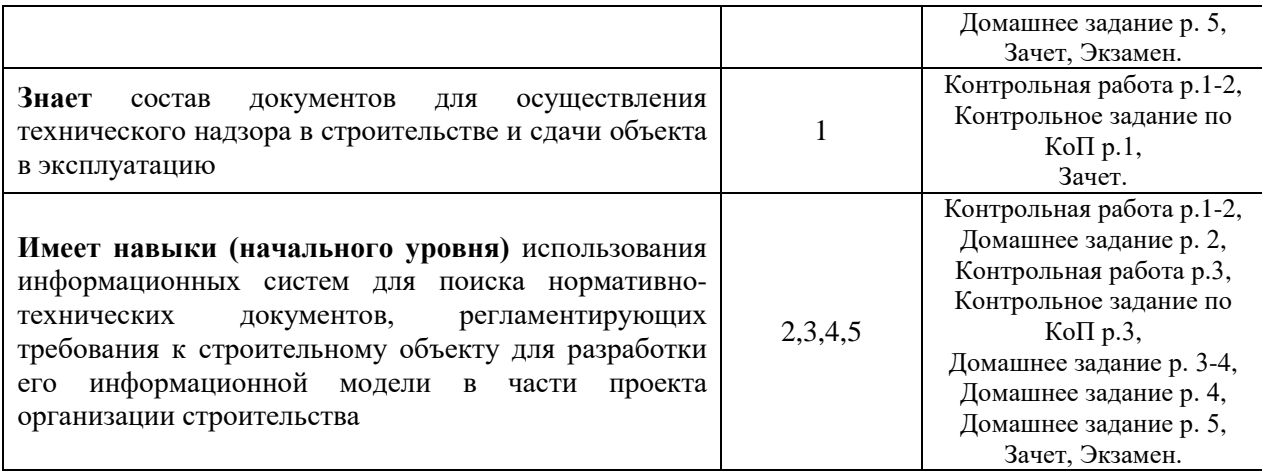

### *1.2. Описание критериев оценивания компетенций и шкалы оценивания*

При проведении промежуточной аттестации в форме экзамена используется шкала оценивания: «2» (неудовлетворительно), «3» (удовлетворительно), «4» (хорошо), «5» (отлично).

При проведении промежуточной аттестации в форме зачёта используется шкала оценивания: «Не зачтено», «Зачтено».

Показателями оценивания являются знания и навыки обучающегося, полученные при изучении дисциплины.

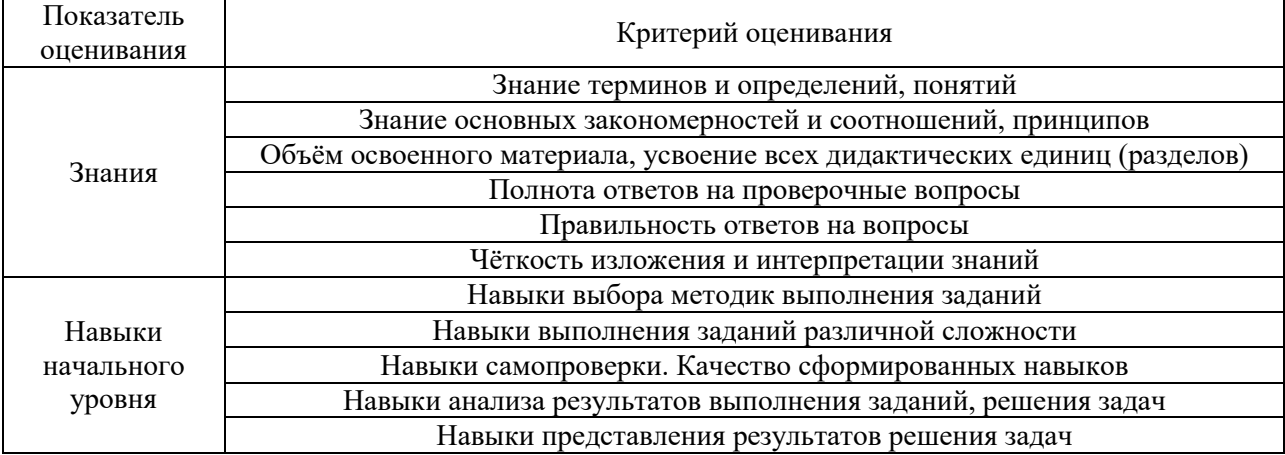

Критериями оценивания достижения показателей являются:

### **2. Типовые контрольные задания для оценивания формирования компетенций**

#### *2.1. Промежуточная аттестация*

*2.1.1. Промежуточная аттестация в форме экзамена, дифференцированного зачета (зачета с оценкой), зачета*

Форма(ы) промежуточной аттестации: зачет (5 семестр), экзамен (6 семестр).
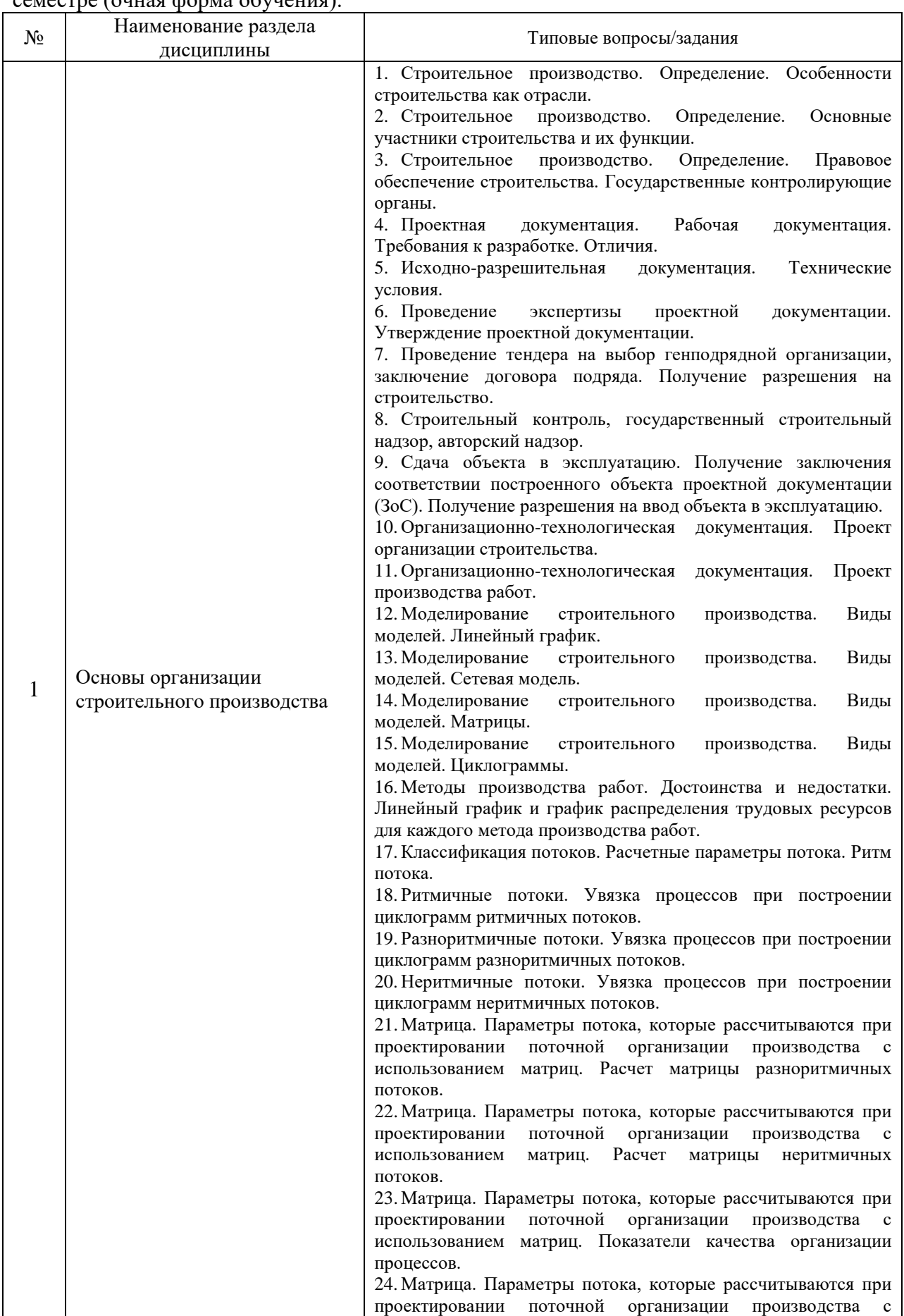

#### Перечень типовых примерных вопросов/заданий для проведения зачёта в 5 семестре (очная форма обучения):

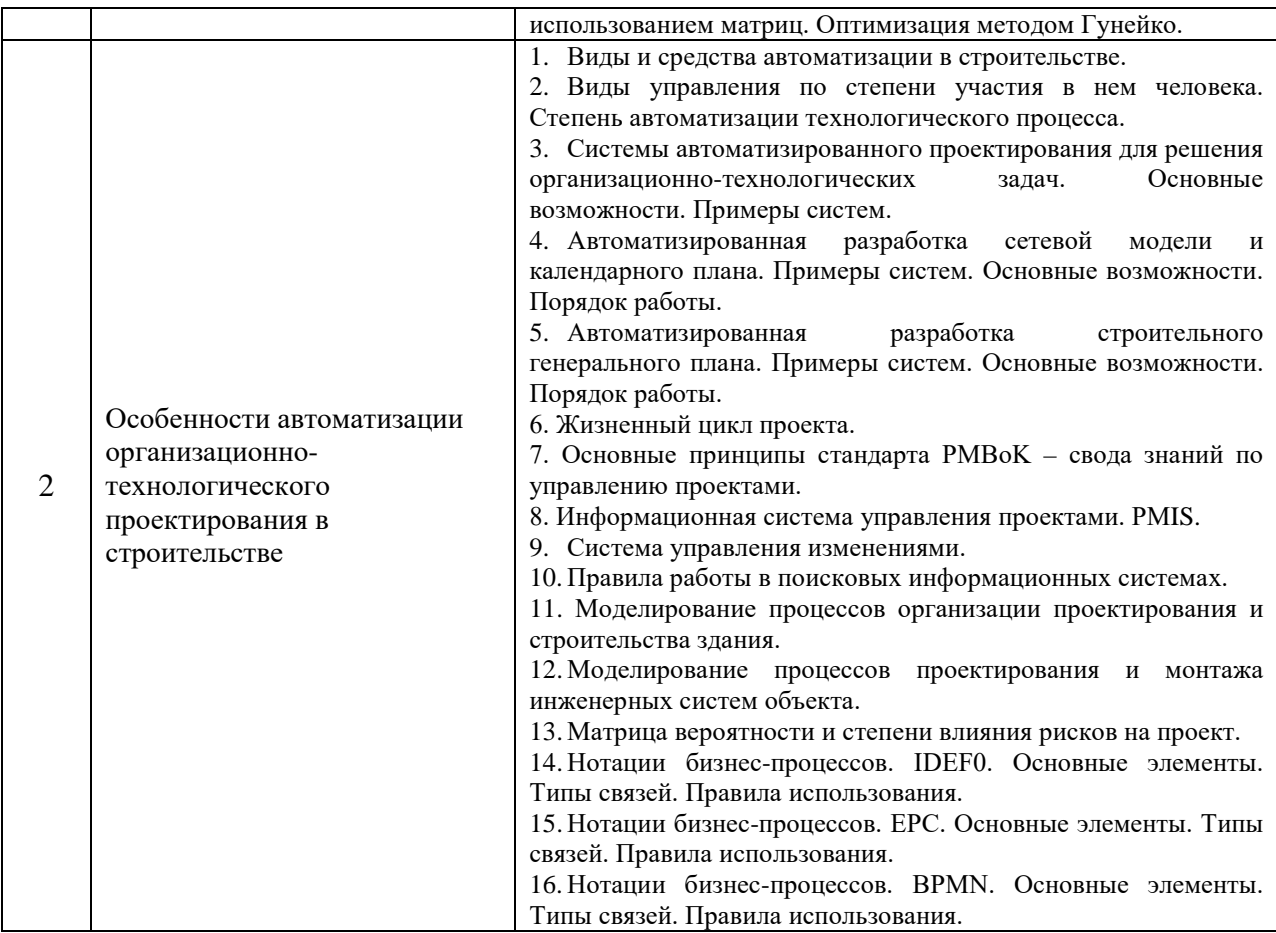

Перечень типовых вопросов (заданий) для проведения экзамена в 6 семестре (очная форма обучения):

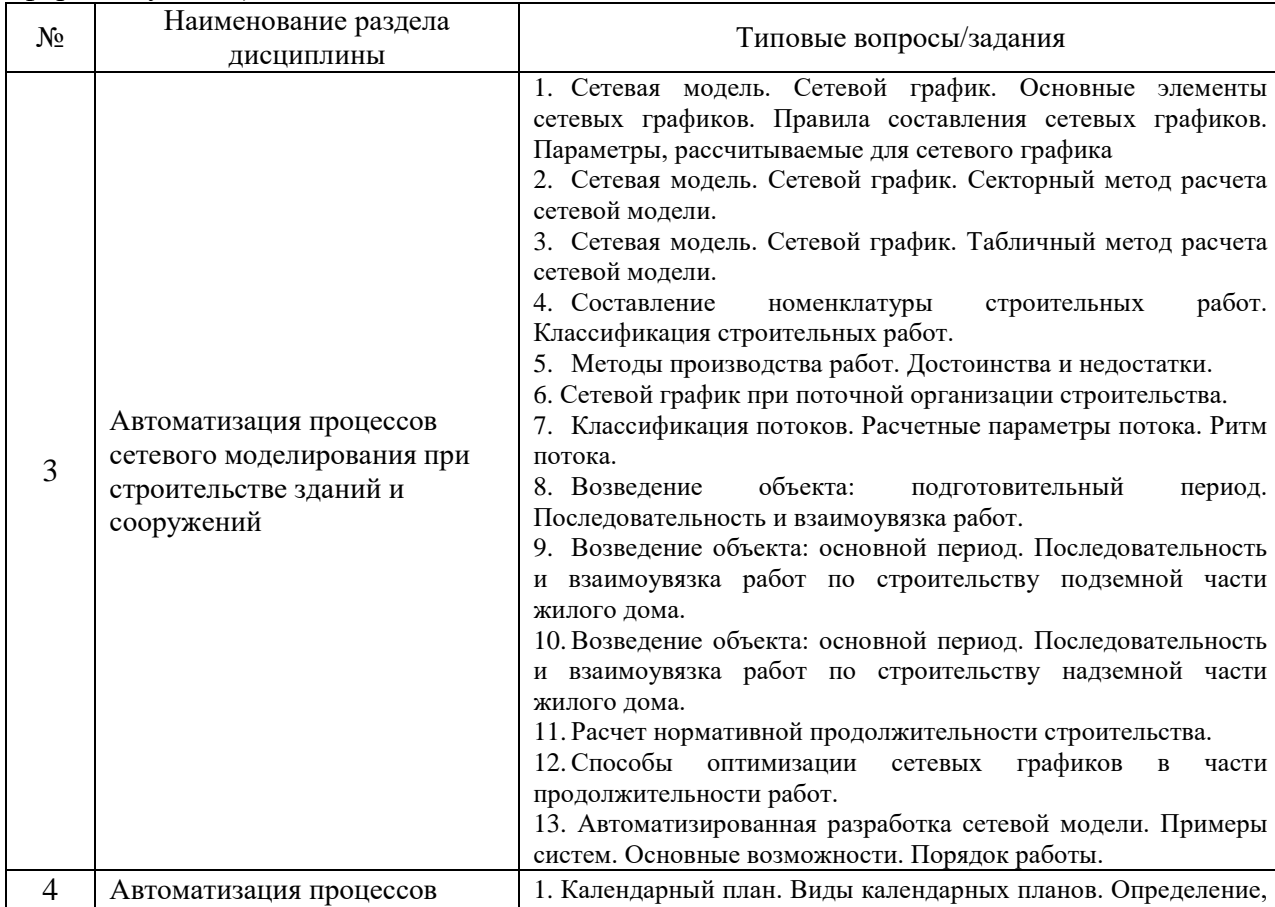

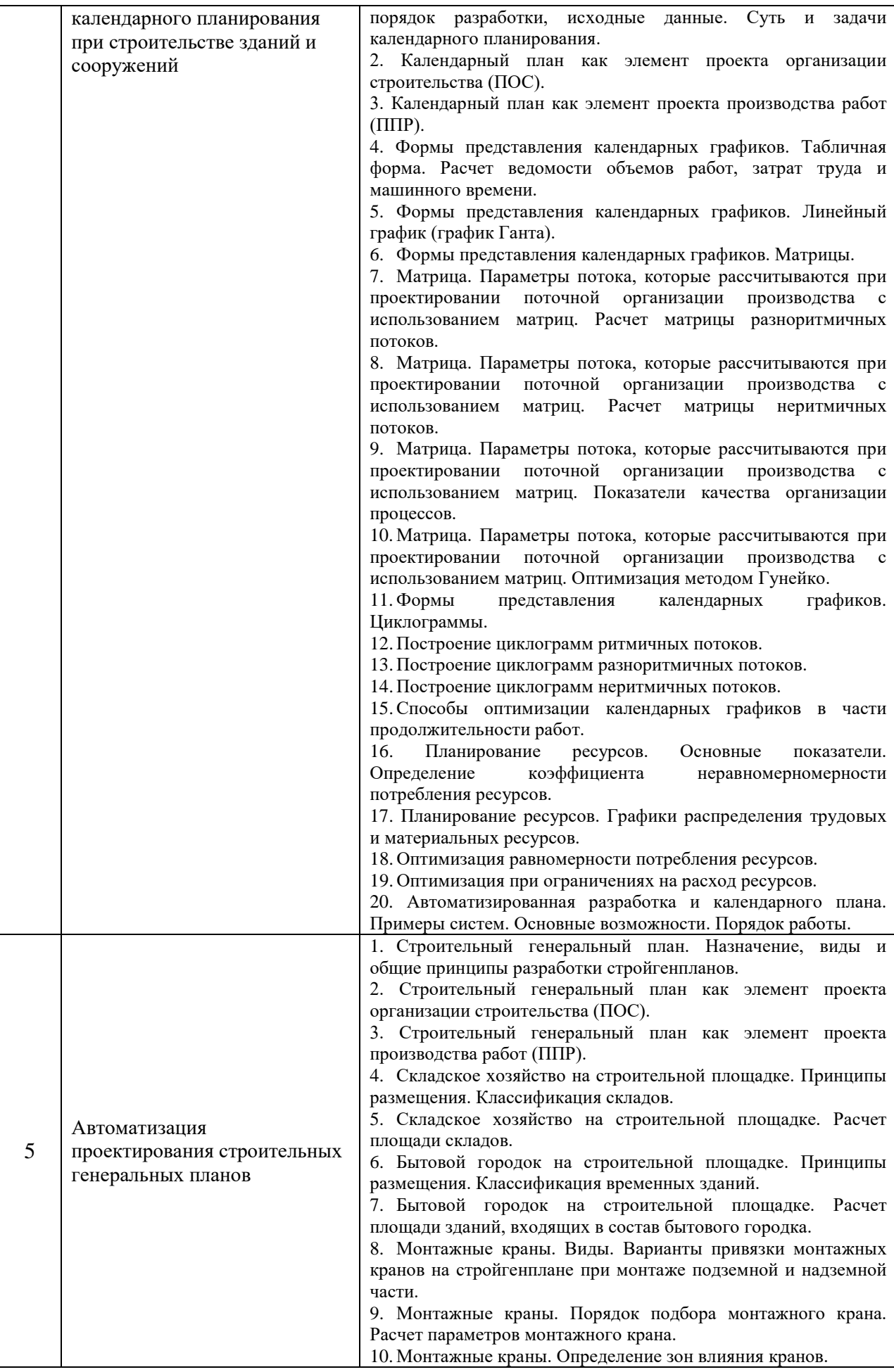

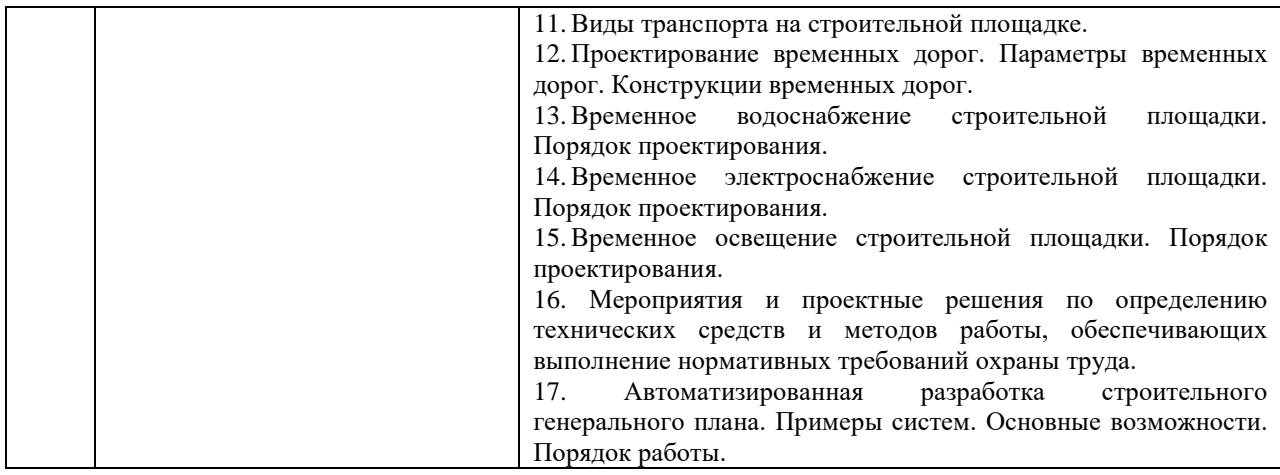

*2.1.2. Промежуточная аттестация в форме защиты курсовой работы (курсового проекта)*

Промежуточная аттестация в форме защиты курсовой работы/курсового проекта не проводится.

#### *2.2. Текущий контроль*

*2.2.1. Перечень форм текущего контроля:*

- контрольная работа №1 р.1-2;
- контрольное задание по КоП №1 р.1;
- домашнее задание №1 р. 2;
- контрольная работа №2 р.3;
- контрольное задание по КоП №2 р.3;
- домашнее задание №2 р. 3-4;
- домашнее задание №3 р. 4;
- домашнее задание №4 р. 5.

#### *2.2.2. Типовые контрольные задания форм текущего контроля:*

*Контрольная работа (по разделу 1-2)* «Автоматизация разработки организационнотехнологической документации» посвящена проверке правильности (корректности) усвоения обучающимися терминов, определений и основных принципов при решении задач организационно-технологического проектирования в строительстве.

Перечень типовых заданий:

Описать структуру и состав информационных баз данных для разработки проекта организации строительства для заданного варианта строительного объекта:

− характеристику района по месту расположения объекта капитального строительства и условий строительства;

− оценку развитости транспортной инфраструктуры;

− описание особенностей проведения работ в условиях стесненной городской застройки, в местах расположения подземных коммуникаций, линий электропередачи и связи - для объектов непроизводственного назначения;

− обоснование принятой организационно-технологической схемы, определяющей последовательность возведения зданий и сооружений, инженерных и транспортных коммуникаций, обеспечивающей соблюдение установленных в календарном плане строительства сроков завершения строительства (его этапов);

− перечень видов строительных и монтажных работ, ответственных конструкций, участков сетей инженерно-технического обеспечения, подлежащих освидетельствованию с составлением соответствующих актов приемки перед производством последующих работ и устройством последующих конструкций;

− технологическую последовательность работ при возведении объектов капитального строительства или их отдельных элементов;

− предложения по обеспечению контроля качества строительных и монтажных работ, а также поставляемых на площадку и монтируемых оборудования, конструкций и материалов;

− предложения по организации службы геодезического и лабораторного контроля.

*Контрольное задание по КоП (по разделу 1)* «Автоматизация моделирования строительного производства» состоит в решении задач моделирования строительного производства различными методами с использованием программных средств.

Состав типового задания:

1. Построить циклограммы работ по трем основным схемам (последовательной, параллельной, поточной).

2. Построить и расчитать строительные потоки матричным способом. Оптимизировать матрицы.

3. Построить и расчитать сетевой график секторным и табличным способом.

*Домашнее задание по КоП (по разделу 2)* «Построение информационных моделей системы проектирования и строительства зданий» состоит в решении задач моделирования процессов.

Состав типового задания:

1. Построить модель процессов организации проектирования здания, организации строительства здания.

2. Построить модель организации проектирования инженерных сетей, монтажа инженерных сетей.

3. На основе методов прогнозирования показать на модели точки возможных коллизий.

4. Выбрать и дать описание методов решения указанных проблем/коллизий.

*Контрольная работа (по разделу 3)* «Автоматизация построения топологии сетевой модели возведения строительного объекта» посвящена проверке правильности (корректности) усвоения обучающимися терминов, определений и основных принципов при решении задач сетевого моделирования в строительстве.

Перечень типовых заданий:

1. Сформировать перечень строительно-монтажных работ по возведению объекта согласно варианту.

2. Выполнить деление объекта на захватки.

3. Установить организационную и технологическую последовательность выполнения работ поточным методом строительства.

4. Построить топологию сети с использованием программных средств. Определить основные параметры, подлежащие расчету.

*Контрольное задание по КоП (по разделу 3)* «Автоматизация расчета параметров сетевой модели возведения строительного объекта» состоит в автоматизации и последующем расчете параметров сетевой модели возведения заданного варианта строительного объекта.

Состав типового задания:

1. Выполнить автоматизацию расчета параметров сетевой модели табличным методом.

3. Выполнить расчет параметров сетевой модели табличным методом на основе имеющихся исходных данных.

4. Определить расчетную продолжительность работ по возведению строительного объекта.

5. Определить нормативную продолжительность работ по возведению строительного объекта.

5. Произвести оценку расчетной продолжительности строительства. Выполнить оптимизацию сетевой модели. Описать применяемые способы оптимизации.

*Домашнее задание (по разделам 3-4)* «Автоматизация расчета ведомости объемов работ, затрат труда и машинного времени» состоит в автоматизации и последующем расчете ведомости объемов работ, затрат труда и машинного времени для заданного варианта строительного объекта.

Состав типового задания:

1. Определить объемы работ согласно заданному варианту.

2. На основе нормативных данных определить трудозатраты и затраты машинного времени для перечня работ по возведению объекта.

3. На основе нормативных данных определить требуемый состав бригады и комплект машин для перечня работ по возведению объекта.

4. Назначить требуемое число рабочих, машин и смен.

5. Рассчитать продолжительность выполнения каждой работы согласно перечню.

6. На основе полученной ведомости и нормативных данных по расходу материалов выполнить расчет потребности в строительных материалах для заданного варианта.

*Домашнее задание (по разделу 4)* «Автоматизированное построение календарного плана работ на основной период строительства и календарных графиков распределения ресурсов» состоит в решении задачи проектирования календарного плана работ и календарных графиков распределения ресурсов для заданного варианта строительного объекта с использованием программных средств.

Состав типового задания:

1. С использованием программных средств сформировать календарный план на основной период строительства объекта.

2. Произвести автоматизированное построение графика распределения трудовых ресурсов. Определить равномерность распределения ресурсов. Выполнить оптимизацию графиков.

3. Произвести автоматизированное построение календарного графика распределения материальных ресурсов.

4. Произвести автоматизированное построение календарного графика распределения строительных машин и механизмов.

*Домашнее задание (по разделу 5)* «Автоматизация проектирования строительных генеральных планов» состоит в решении задач проектирования элементов и построения строительного генерального плана для заданного варианта строительного объекта с использованием программных средств.

Состав типового задания:

1. Автоматизированный подбор монтажного крана для заданных конструктивных схем здания и типов конструкций. Автоматизированный расчет зон влияния крана. Привязка крана к строящемуся объекту с указанием маршрутов движения и зон действия.

2. Разработка складского хозяйства: автоматизированный расчет площади складов для заданных параметров по объему материалов, их размещение на строительной площадке.

4. Автоматизированный расчет площади временных дорог. Трассировка временных дорог, размещение площадок для разгрузки, приемки бетона, растворов, размещение площадок укрупненной сборки.

5. Автоматизированный расчет площадей и подбор по номенклатуре бытового городка для заданного количества рабочих в день, его размещение на строительной площадке.

6. Автоматизированный расчет потребности в воде и электроэнергии для временных нужд, подбор диаметров временного водопровода, марки трансформаторной подстанции, их размещение на строительной площадке, трассировка инженерных сетей.

7. Автоматизированный расчет временного освещения на строительной площадке в зависимости от площади и конфигурации площадок, определенных в задании.

8. Конкретизация требований техники безопасности и охраны труда, показ их на стройгенплане условными обозначениями.

9. Оформление стройгенплана с использованием програмнных средств.

#### **3. Методические материалы, определяющие процедуры оценивания**

Процедура проведения промежуточной аттестации и текущего контроля успеваемости регламентируется локальным нормативным актом, определяющим порядок осуществления текущего контроля успеваемости и промежуточной аттестации обучающихся.

*3.1. Процедура оценивания при проведении промежуточной аттестации обучающихся по дисциплине в форме экзамена и/или дифференцированного зачета (зачета с оценкой)*

Промежуточная аттестация по дисциплине в форме экзамена проводится в 6 семестре.

Используются критерии и шкала оценивания, указанные в п.1.2. Оценка выставляется преподавателем интегрально по всем показателям и критериям оценивания.

Ниже приведены правила оценивания формирования компетенций по показателю оценивания «Знания».

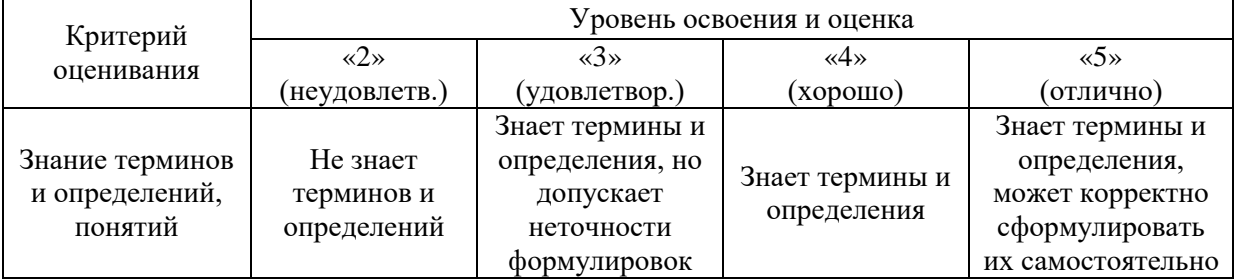

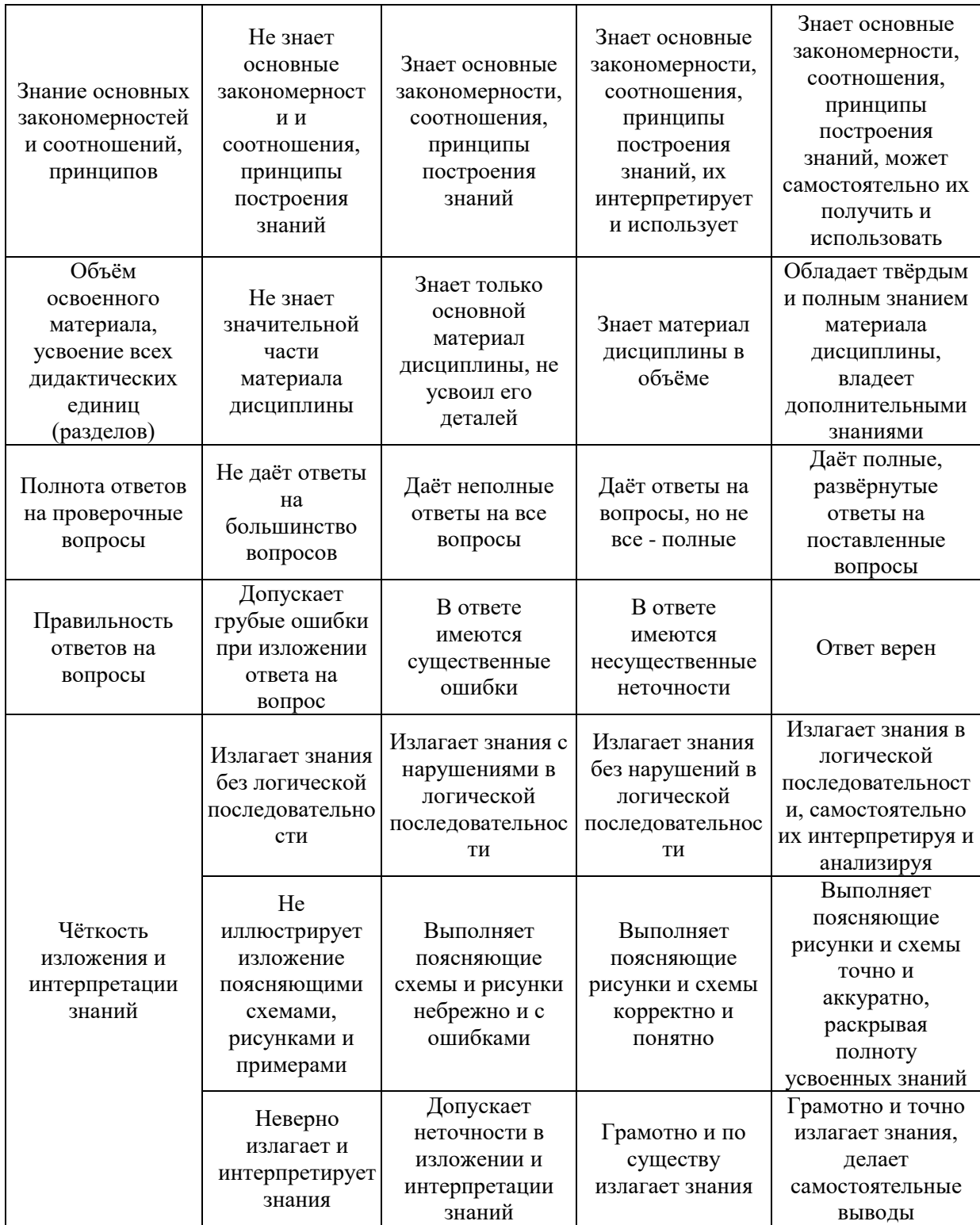

Ниже приведены правила оценивания формирования компетенций по показателю оценивания «Навыки начального уровня».

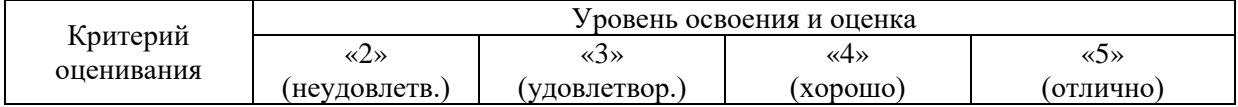

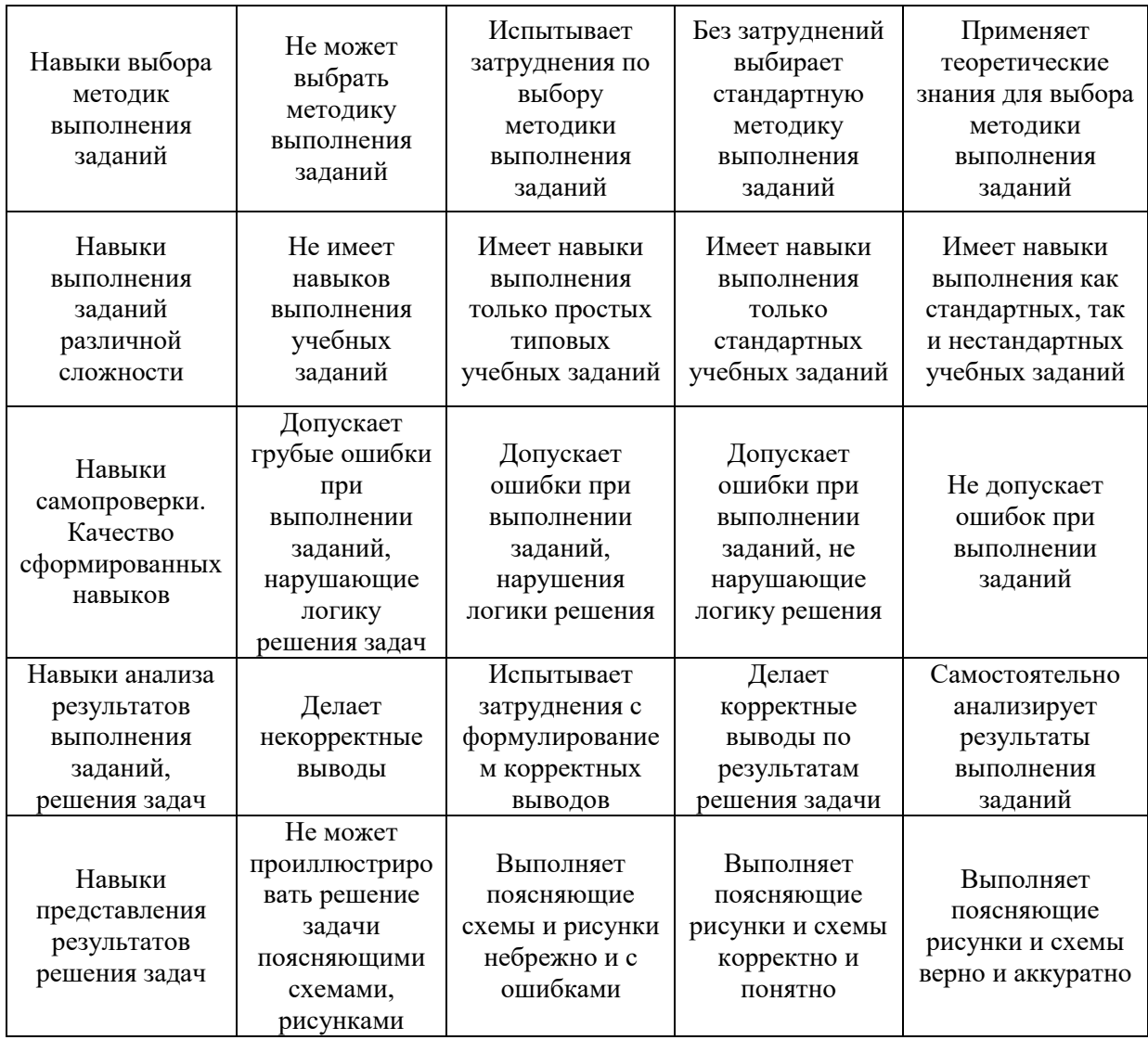

*3.2. Процедура оценивания при проведении промежуточной аттестации обучающихся по дисциплине в форме зачета*

Промежуточная аттестация по дисциплине в форме зачёта проводится в 5 семестре. Для оценивания знаний и навыков используются критерии и шкала, указанные п.1.2.

Ниже приведены правила оценивания формирования компетенций по показателю оценивания «Знания».

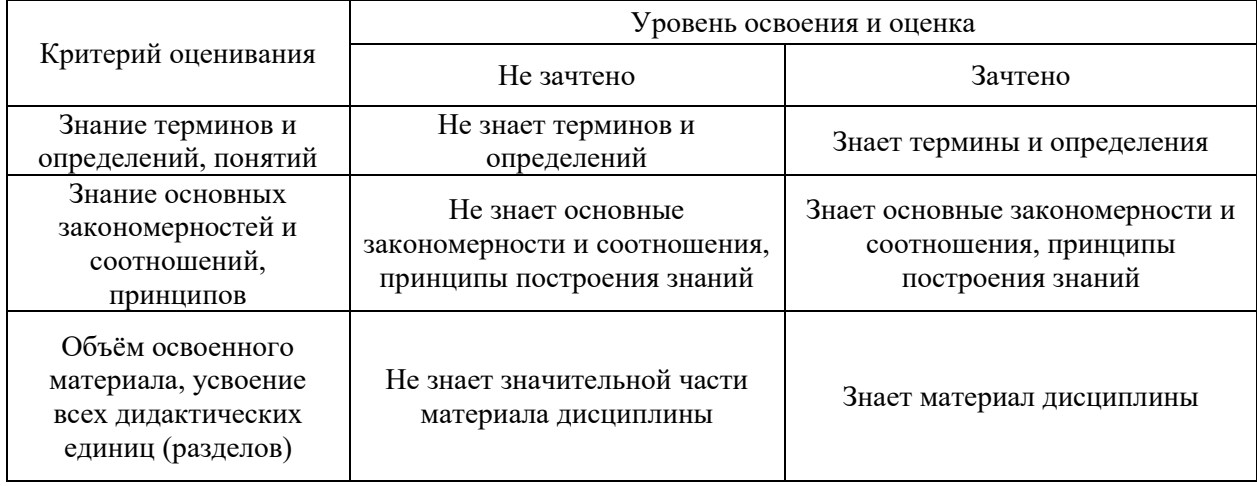

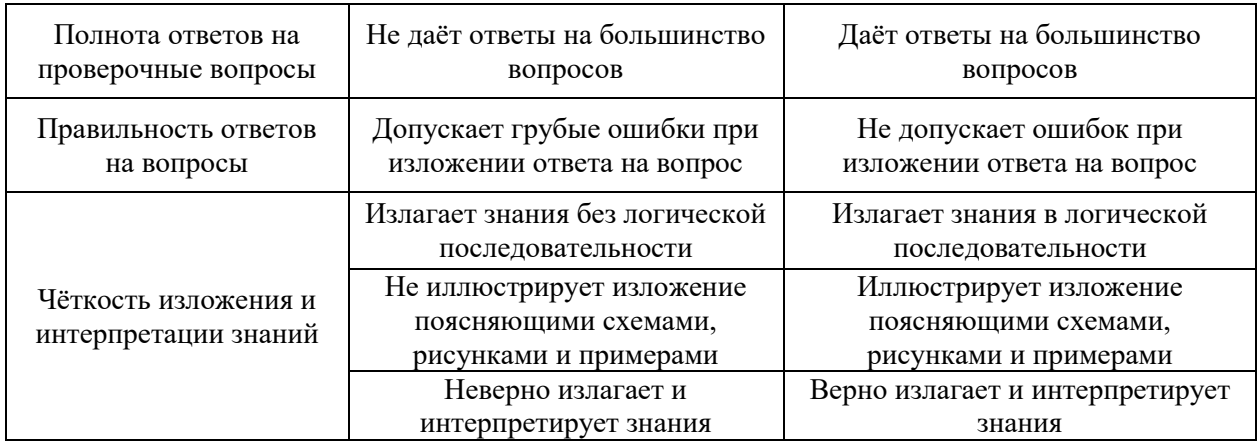

Ниже приведены правила оценивания формирования компетенций по показателю оценивания «Навыки начального уровня».

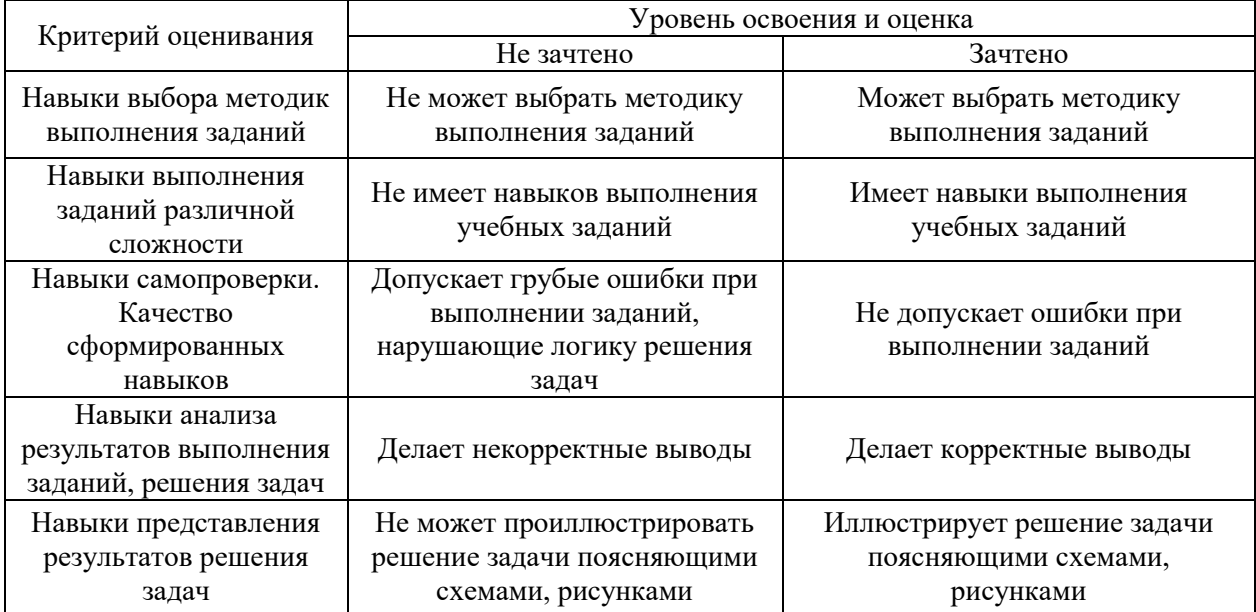

*3.3. Процедура оценивания при проведении промежуточной аттестации обучающихся по дисциплине в форме защиты курсовой работы (курсового проекта)*

Промежуточная аттестация по дисциплине в форме защиты курсовой работы/курсового проекта не проводится.

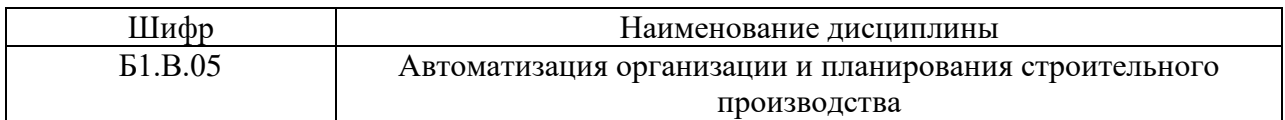

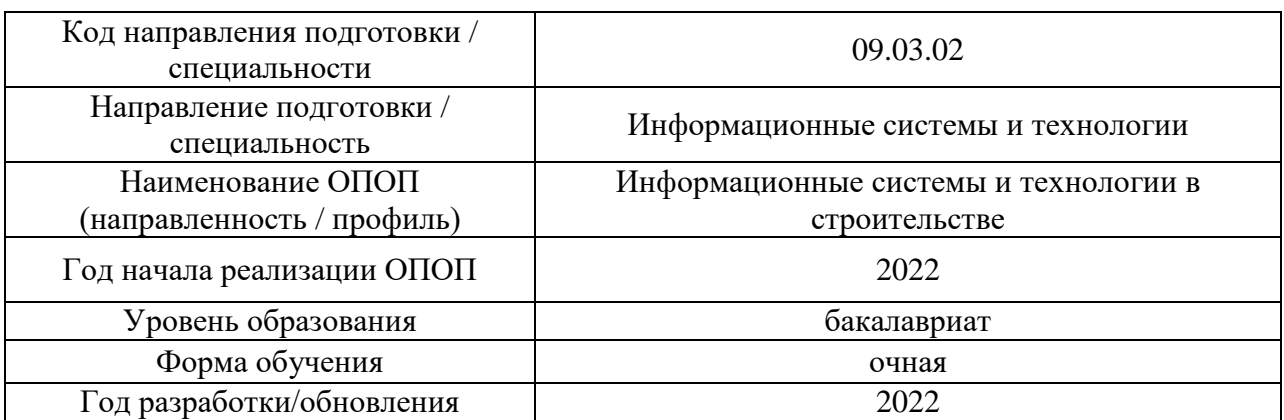

## **Перечень учебных изданий и учебно-методических материалов** Печатные учебные издания в НТБ НИУ МГСУ:

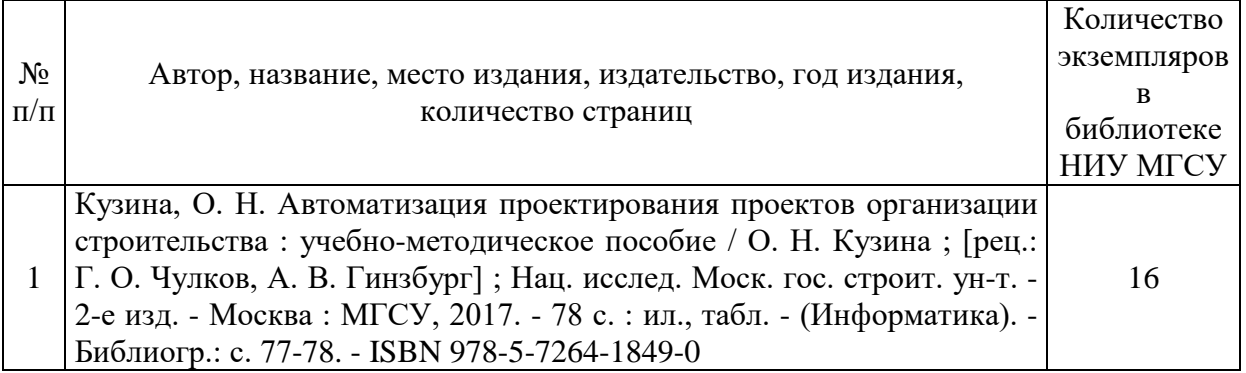

# Электронные учебные издания в электронно-библиотечных системах (ЭБС):

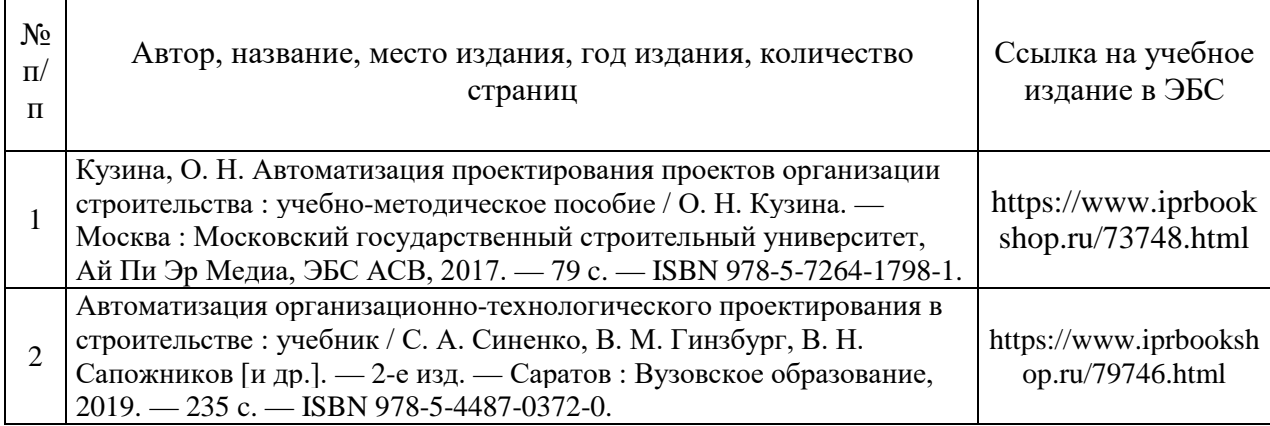

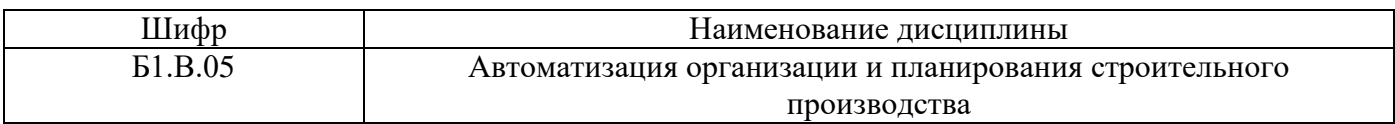

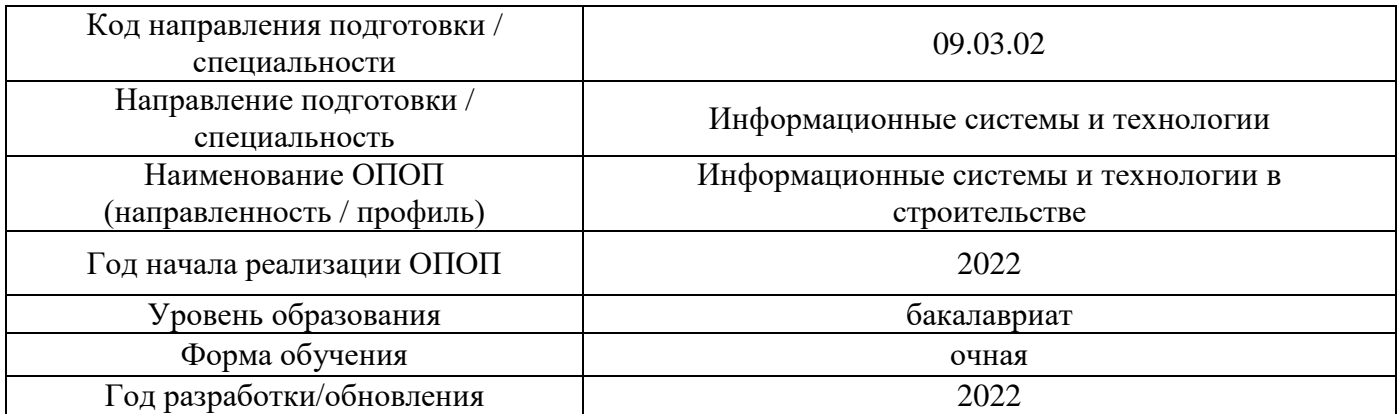

# **Перечень профессиональных баз данных и информационных справочных систем**

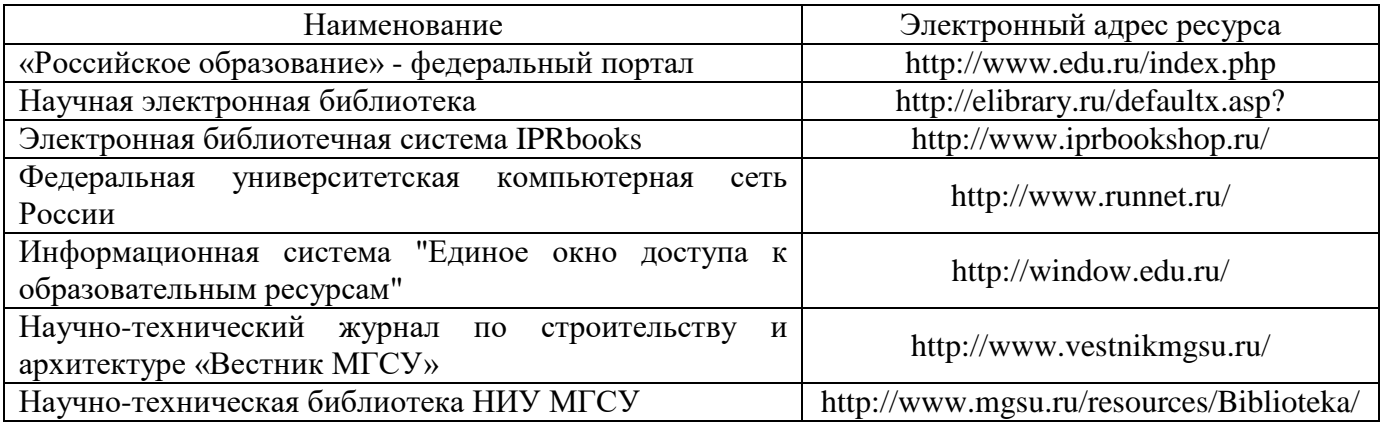

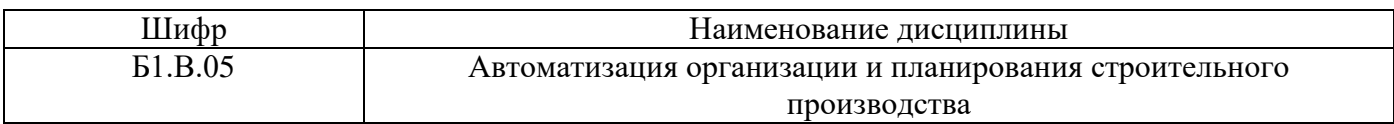

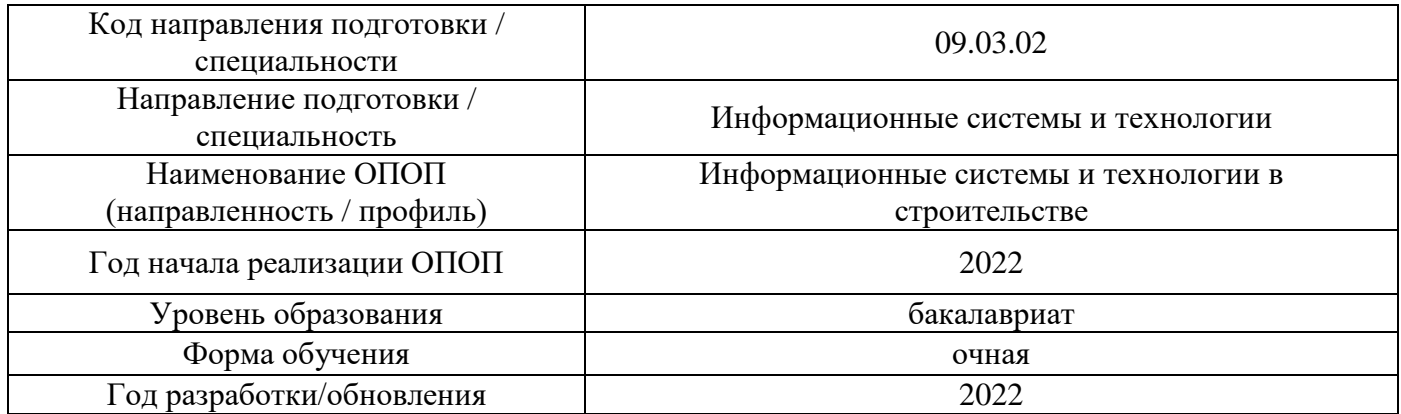

## **Материально-техническое и программное обеспечение дисциплины**

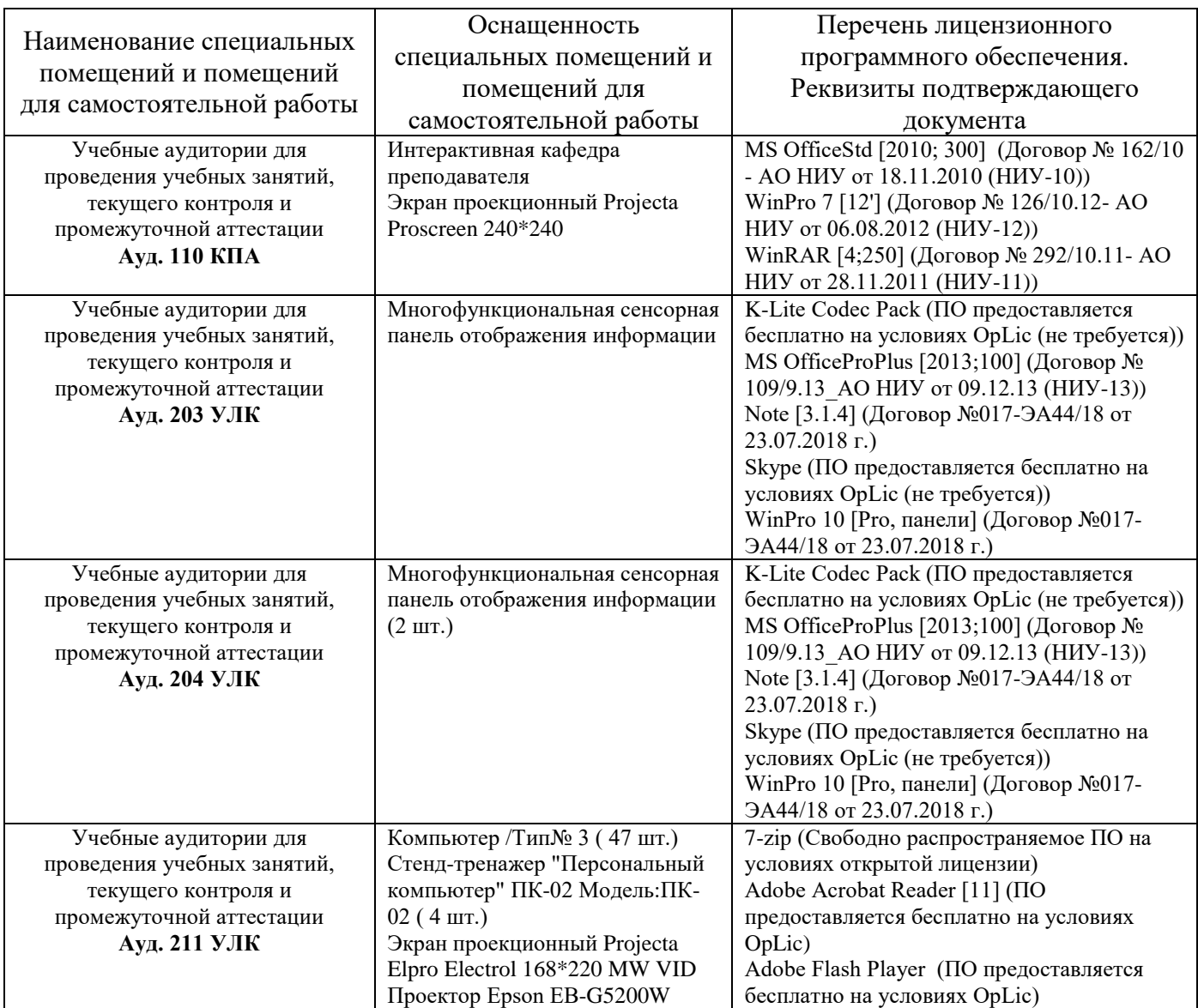

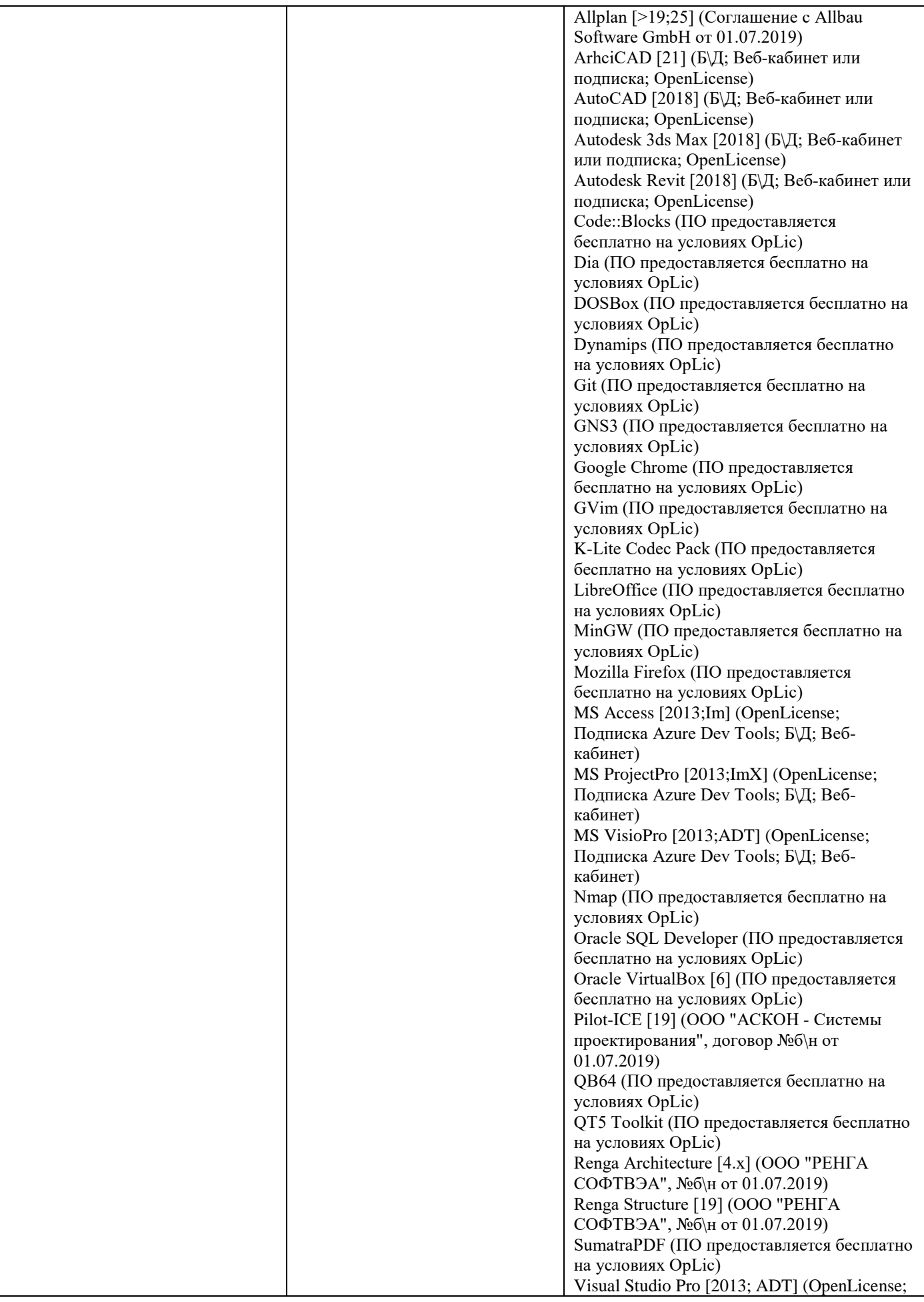

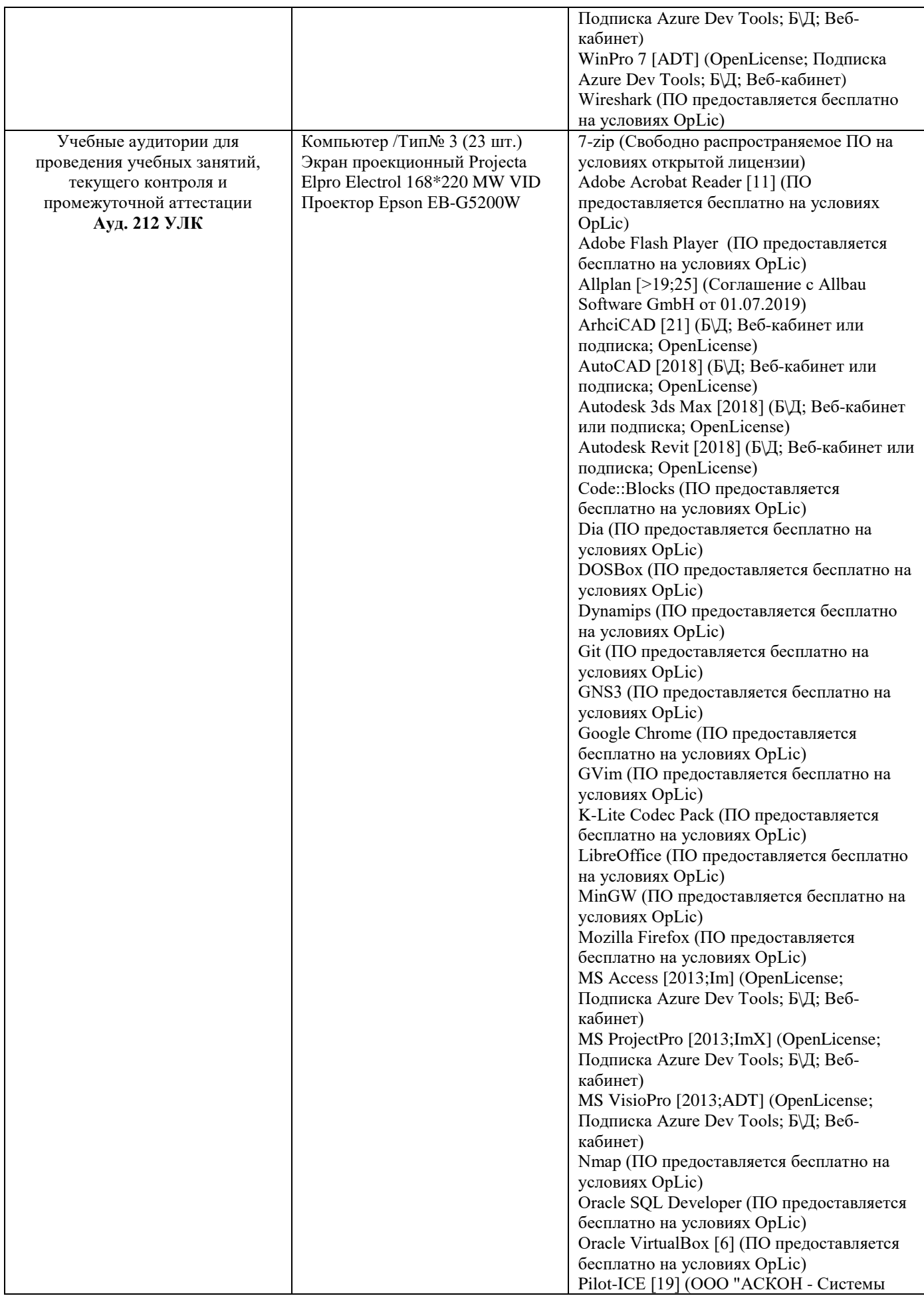

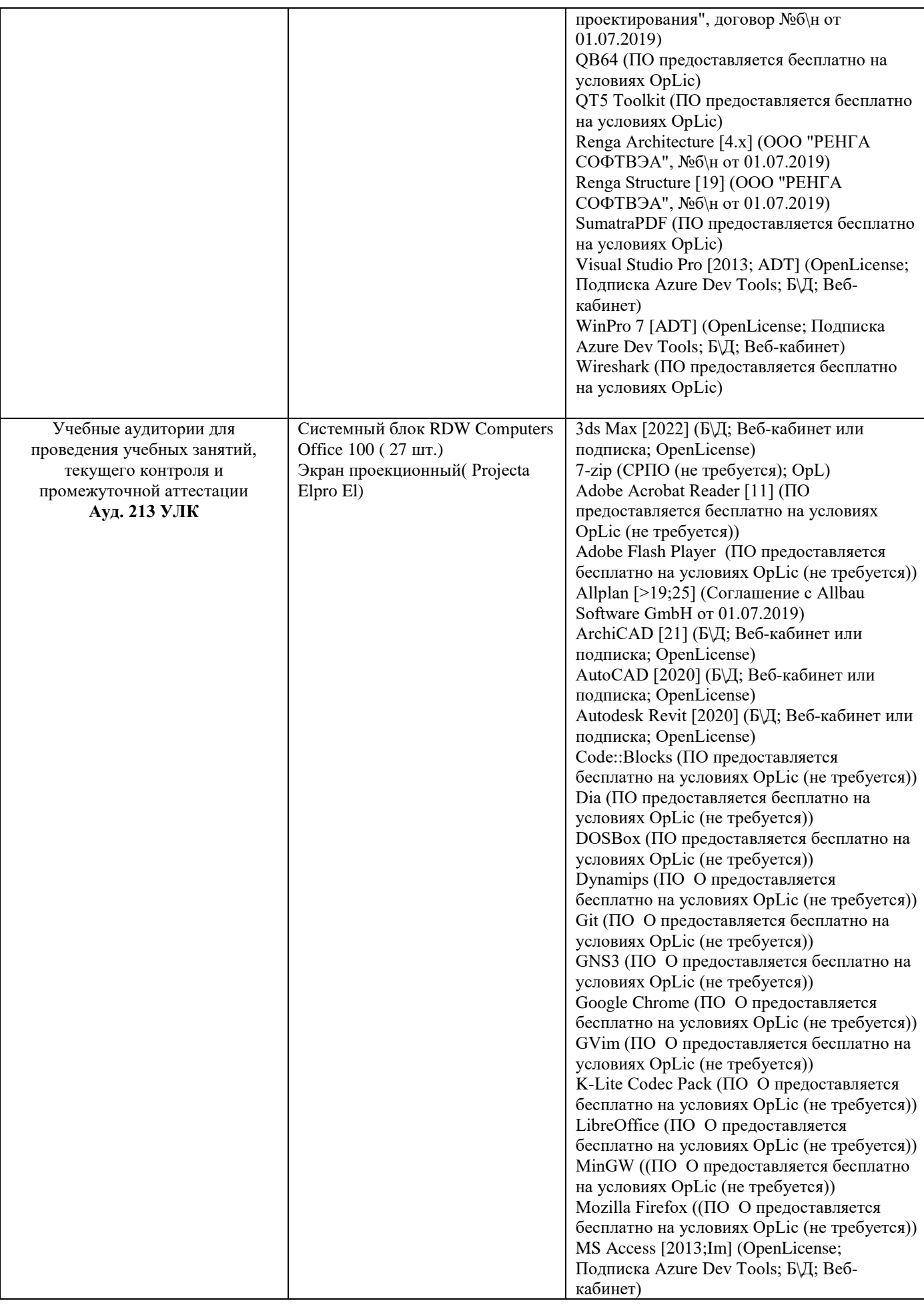

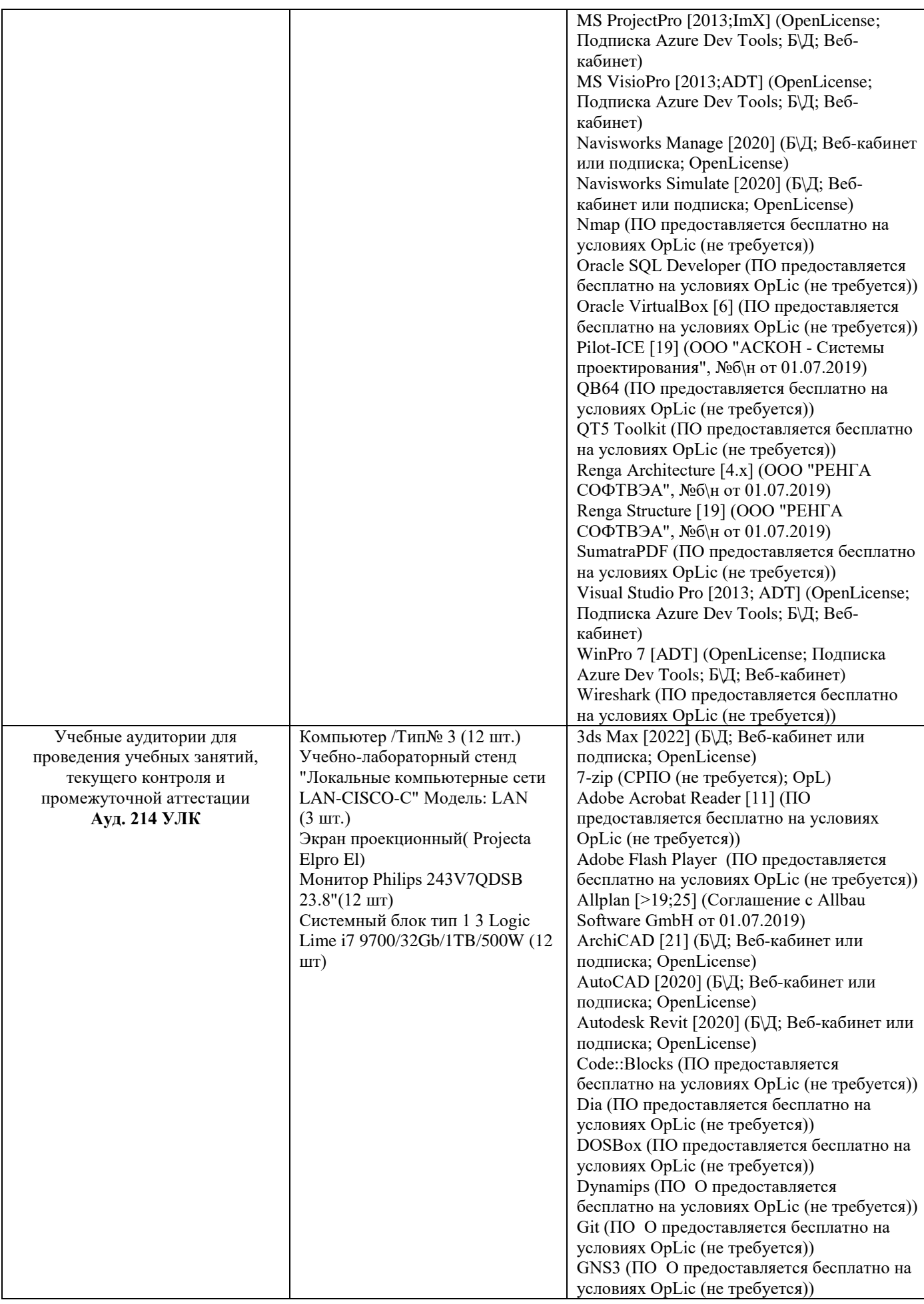

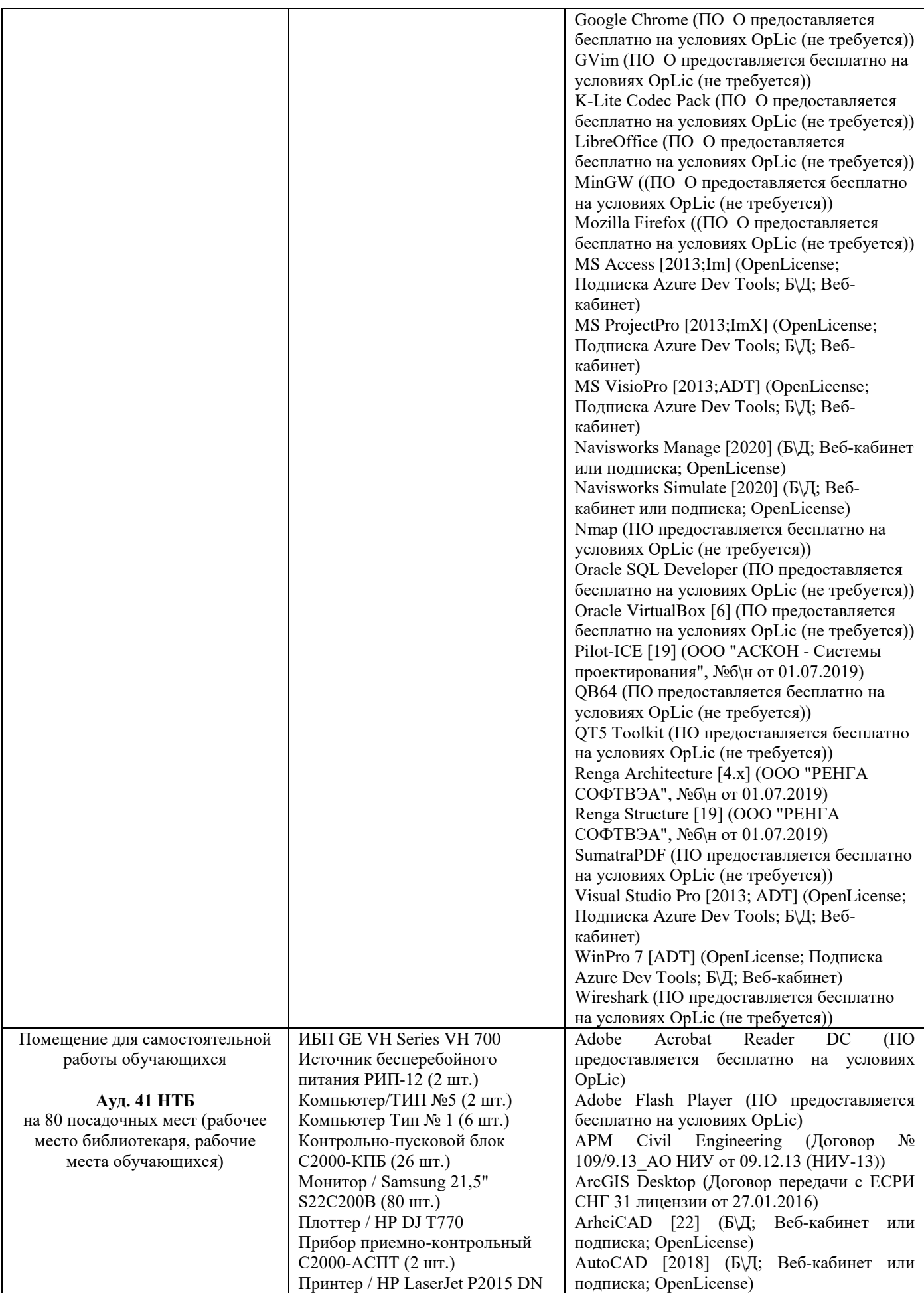

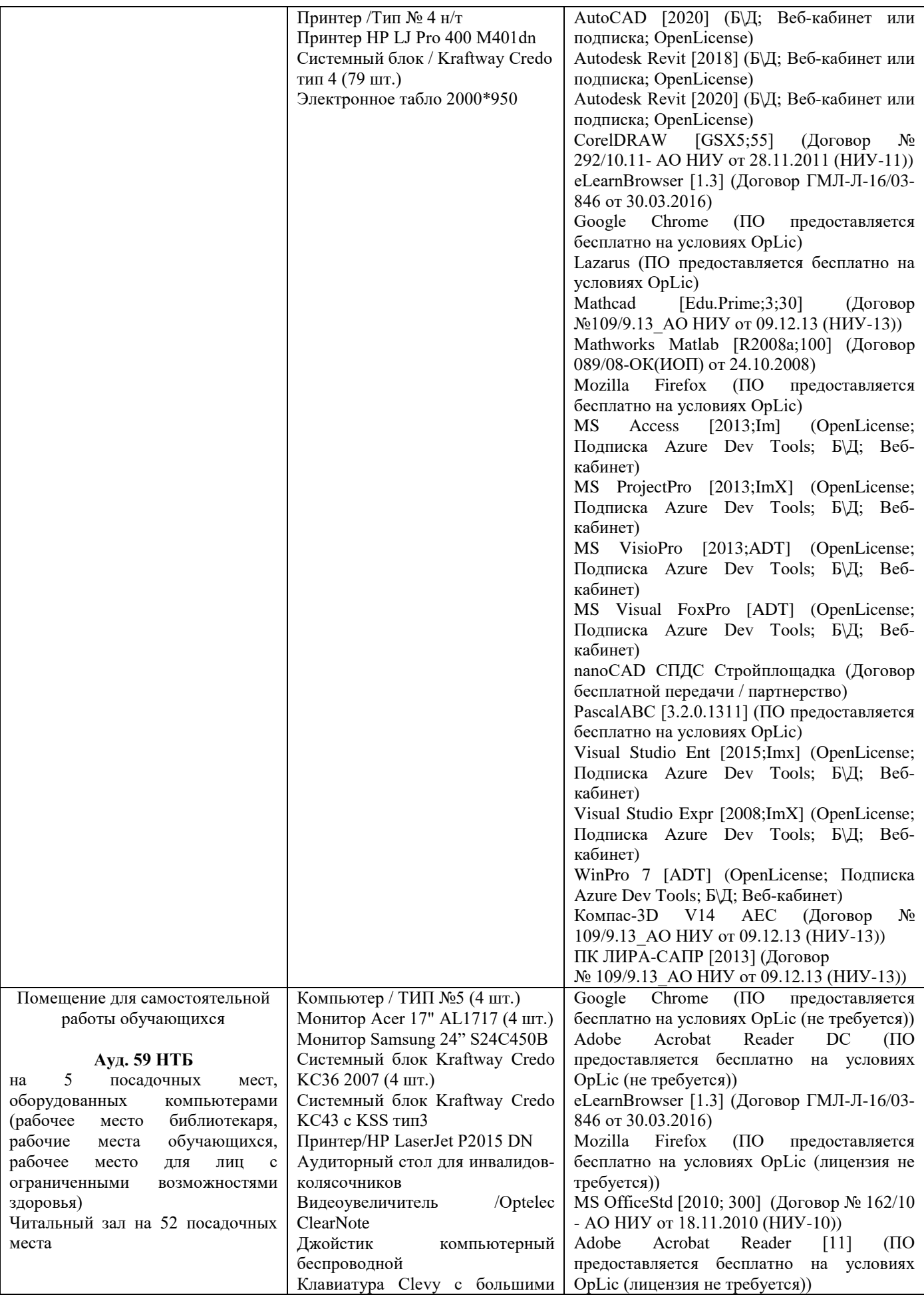

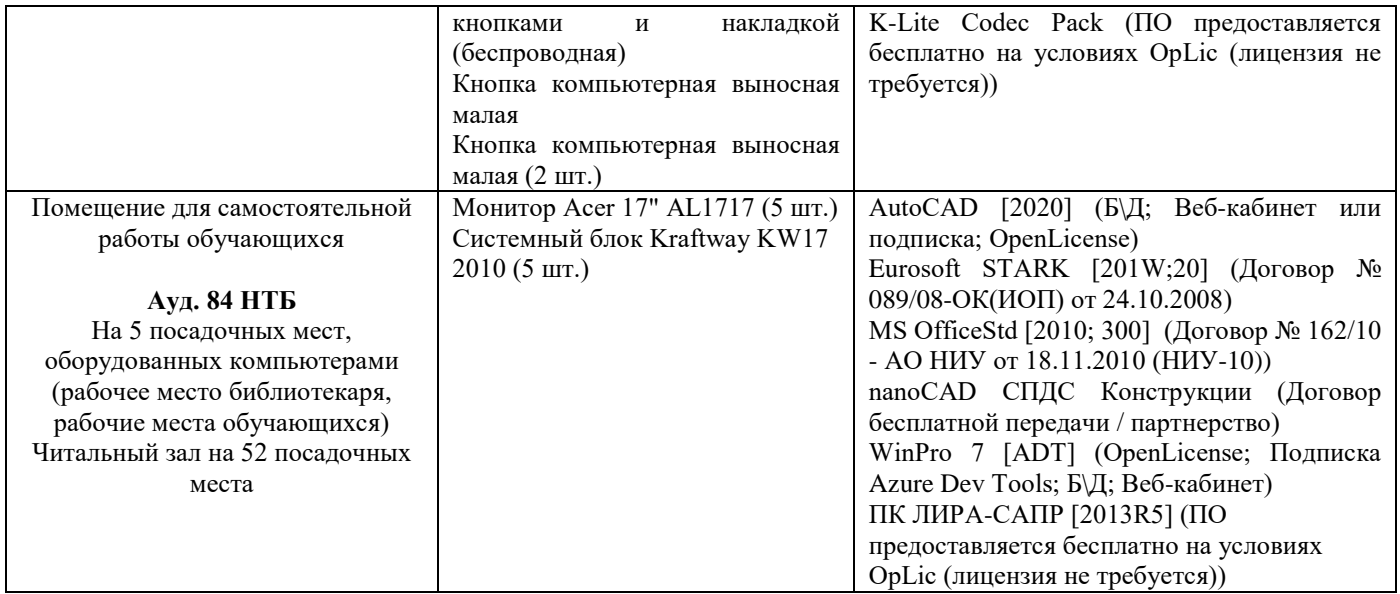

## Федеральное государственное бюджетное образовательное учреждение высшего образования **«НАЦИОНАЛЬНЫЙ ИССЛЕДОВАТЕЛЬСКИЙ МОСКОВСКИЙ ГОСУДАРСТВЕННЫЙ СТРОИТЕЛЬНЫЙ УНИВЕРСИТЕТ»**

## **РАБОЧАЯ ПРОГРАММА**

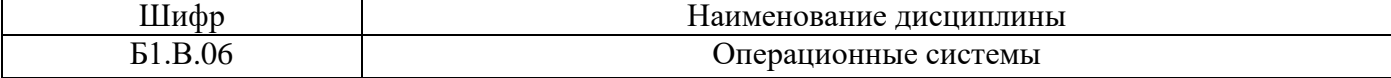

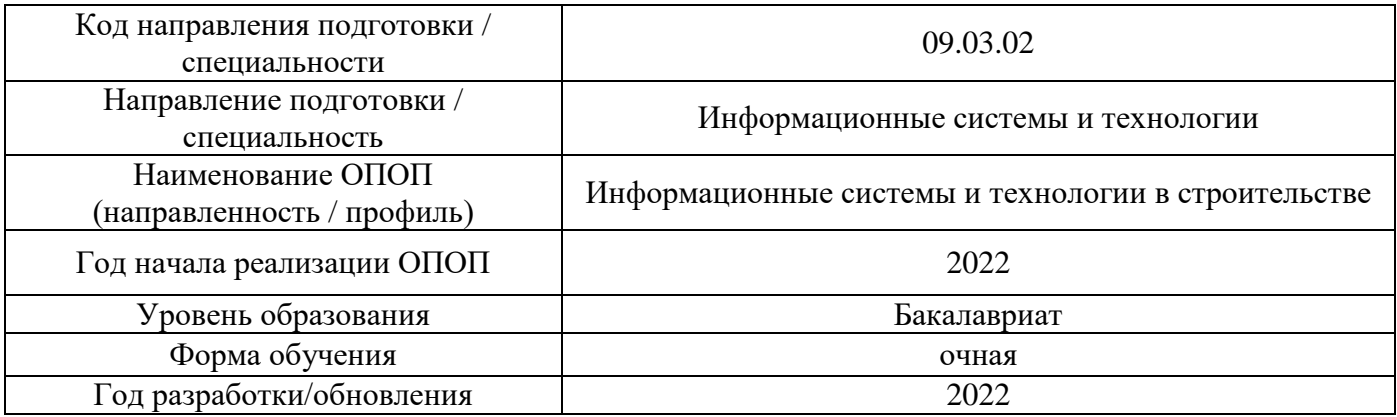

Разработчики:

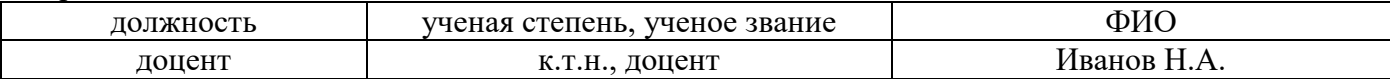

Рабочая программа дисциплины разработана и одобрена кафедрой (структурным подразделением) «Информационных систем, технологий и автоматизации в строительстве».

Рабочая программа утверждена методической комиссией по УГСН, протокол № 5 от «20» июня 2022 г.

## **1. Цель освоения дисциплины**

Целью освоения дисциплины «Операционные системы» является формирование компетенций обучающегося в области назначения, функций и общих структурных решений построения операционных систем (ОС), углубленного изучения внутреннего устройства и алгоритмов работы основных компонентов современных операционных систем семейств MS Windows и Linux.

Программа составлена в соответствии с требованиями Федерального государственного образовательного стандарта высшего образования по направлению подготовки 09.03.02 Информационные системы и технологии.

Дисциплина относится к части, формируемой участниками образовательных отношений, Блока 1 «Дисциплины (модули)» основной профессиональной образовательной программы «Информационные системы и технологии в строительстве». Дисциплина является обязательной для изучения.

## **2. Перечень планируемых результатов обучения по дисциплине, соотнесенных с планируемыми результатами освоения образовательной программы**

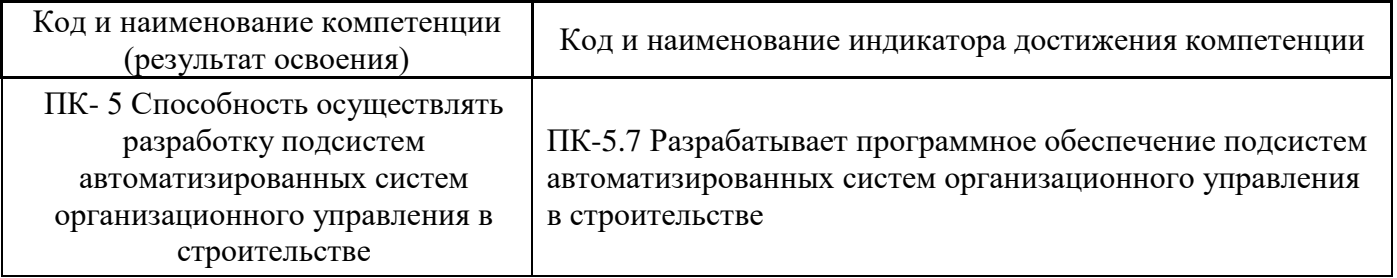

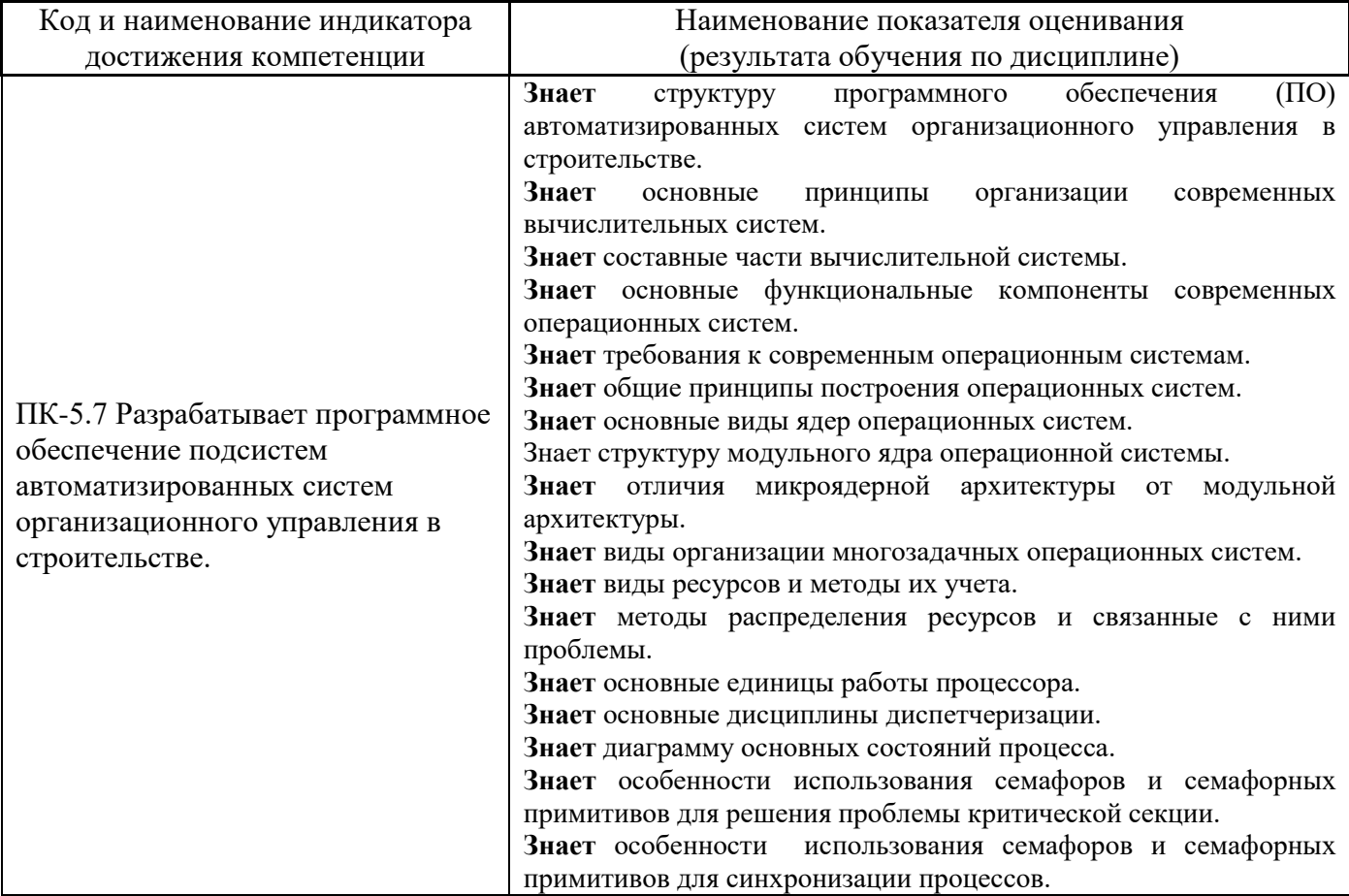

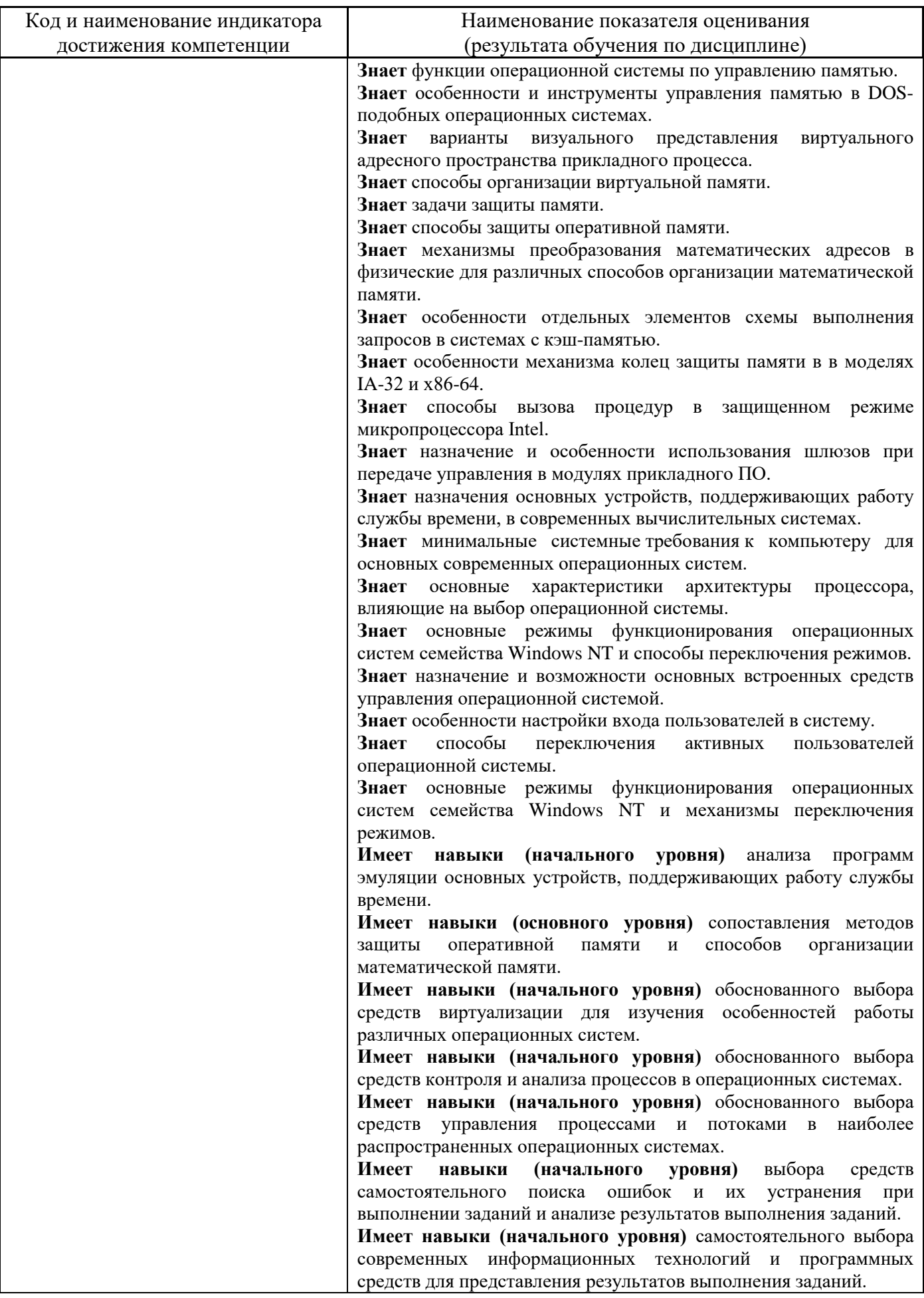

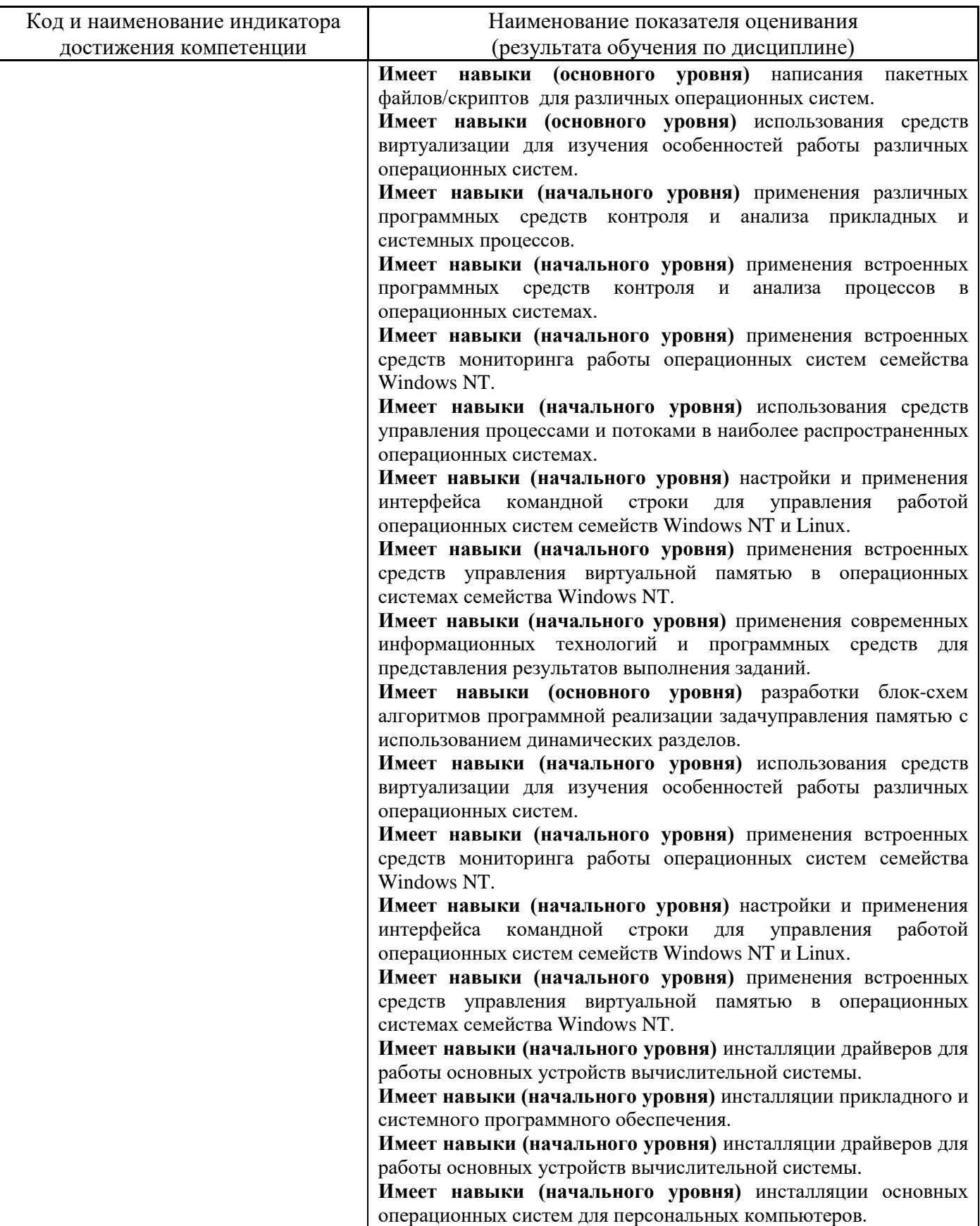

Информация о формировании и контроле результатов обучения представлена в Фонде оценочных средств (Приложение 1).

## **3. Трудоёмкость дисциплины и видов учебных занятий по дисциплине**

Общая трудоемкость дисциплины составляет 3 зачётных единиц (108 академических часов).

*(1 зачетная единица соответствует 36 академическим часам)*

Видами учебных занятий и работы обучающегося по дисциплине могут являться.

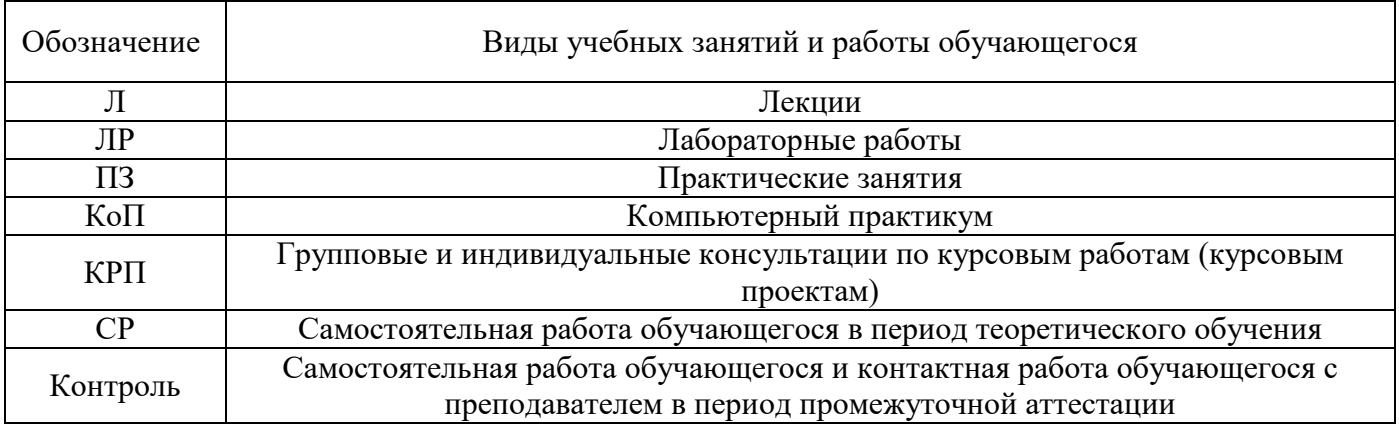

*Структура дисциплины:*

Форма обучения – очная.

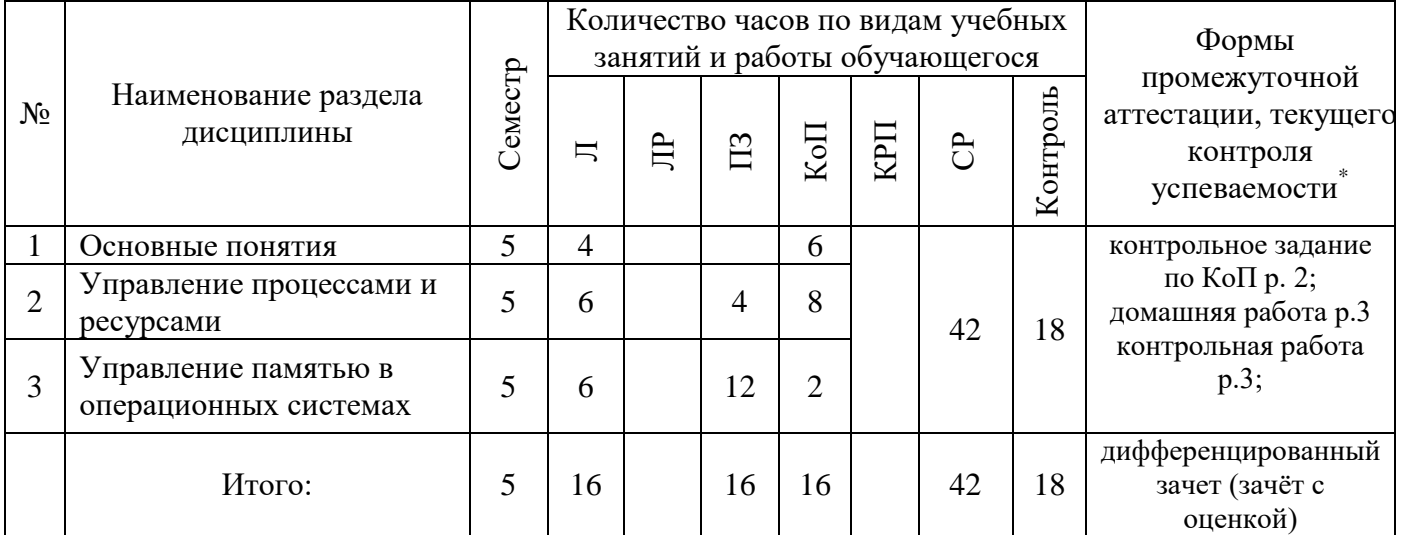

*\* - реферат, контрольная работа, расчетно-графическая работа, домашнее задание*

#### **4. Содержание дисциплины, структурированное по видам учебных занятий и разделам**

При проведении аудиторных учебных занятий предусмотрено проведение текущего контроля успеваемости:

• В рамках практических занятий предусмотрено выполнение обучающимися контрольной работы;

• В рамках компьютерного практикума предусмотрено контрольное задание компьютерного практикума.

*4.1 Лекции*

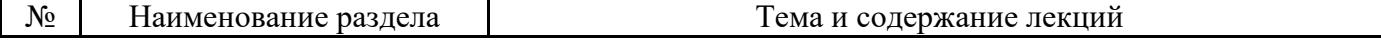

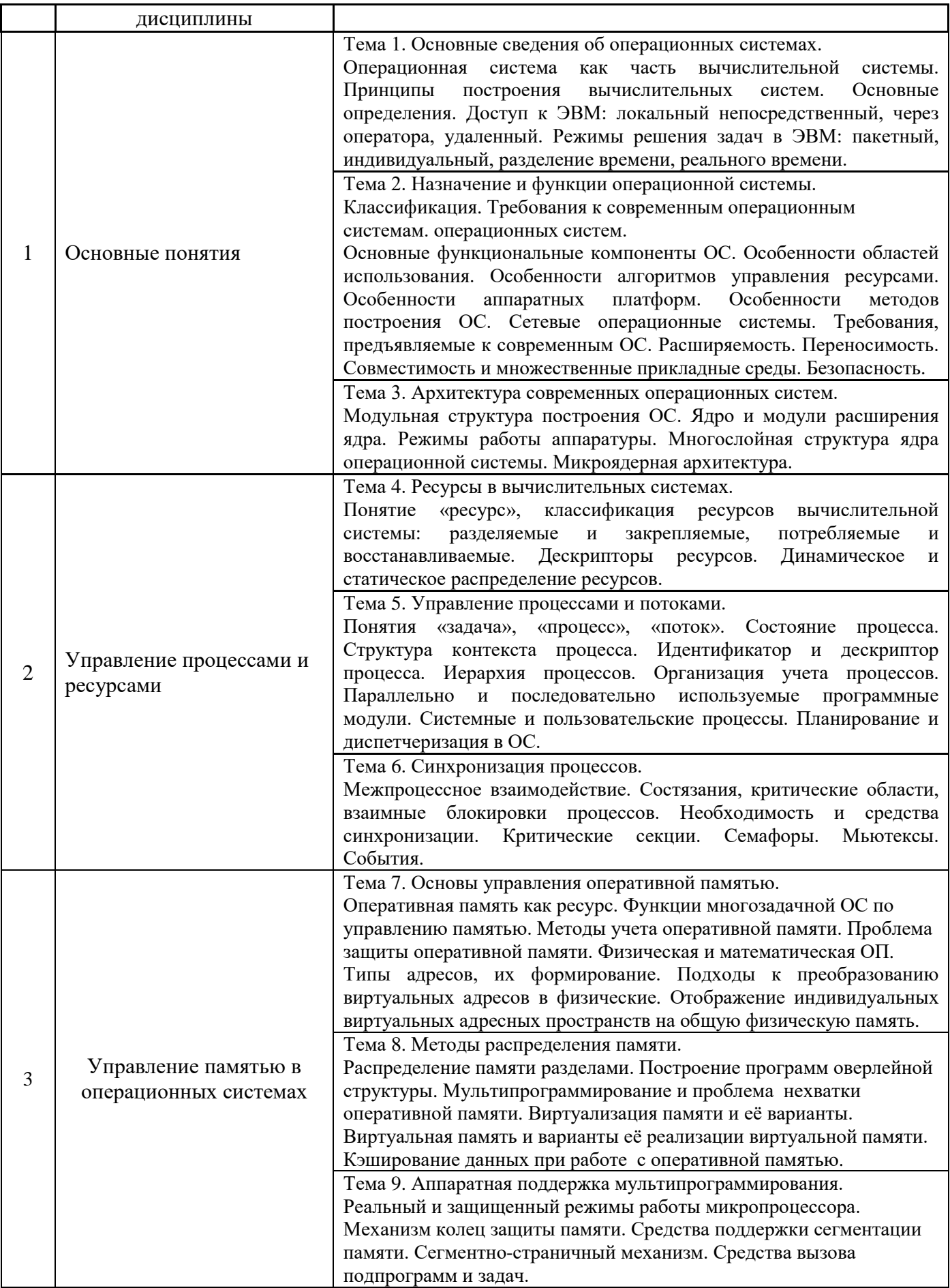

# *4.2 Лабораторные работы*

Не предусмотрено учебным планом.

# *4.3 Практические занятия*

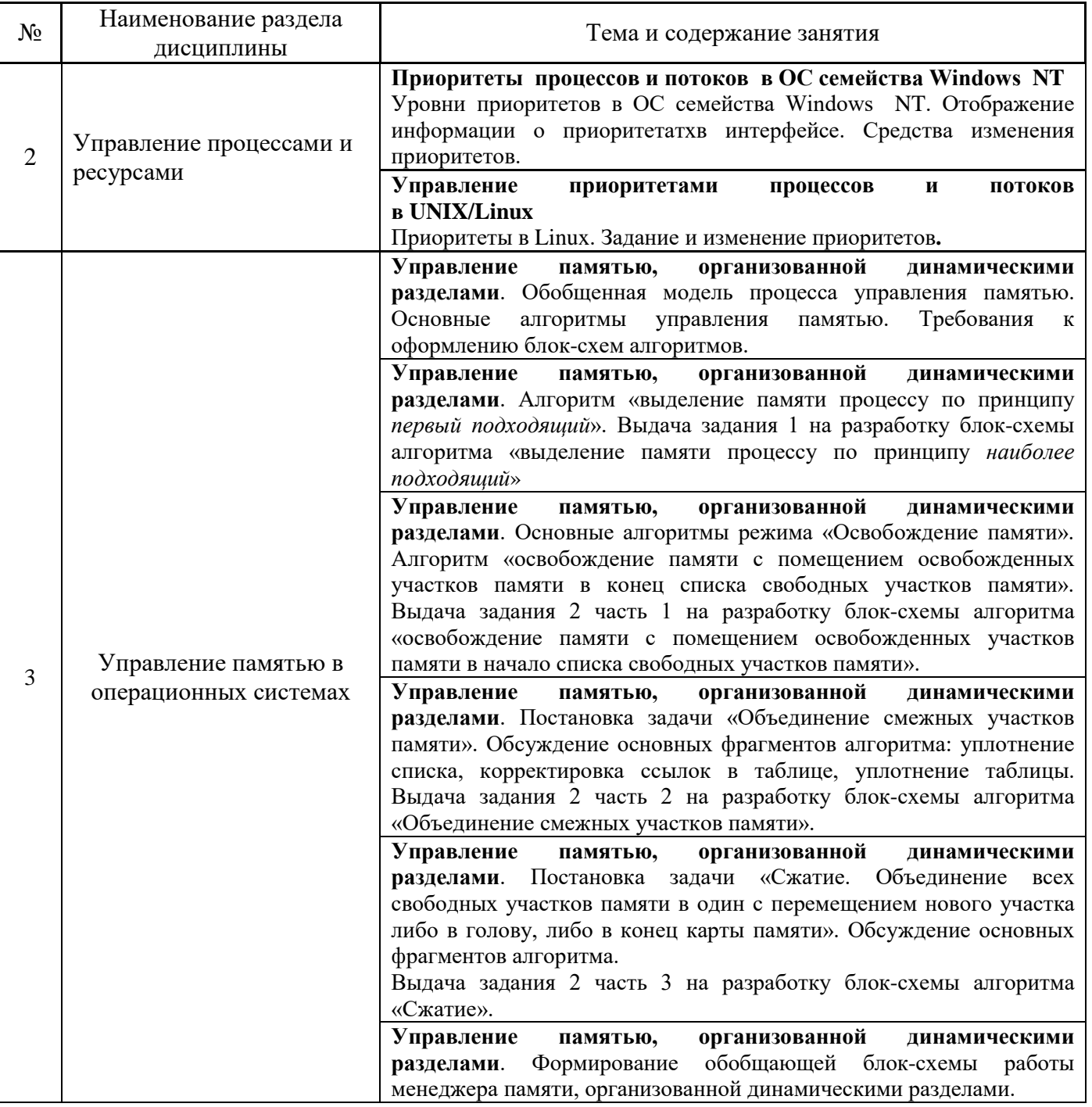

# *4.4 Компьютерные практикумы*

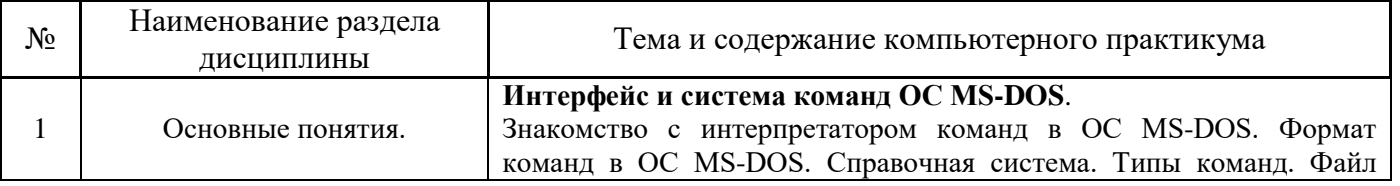

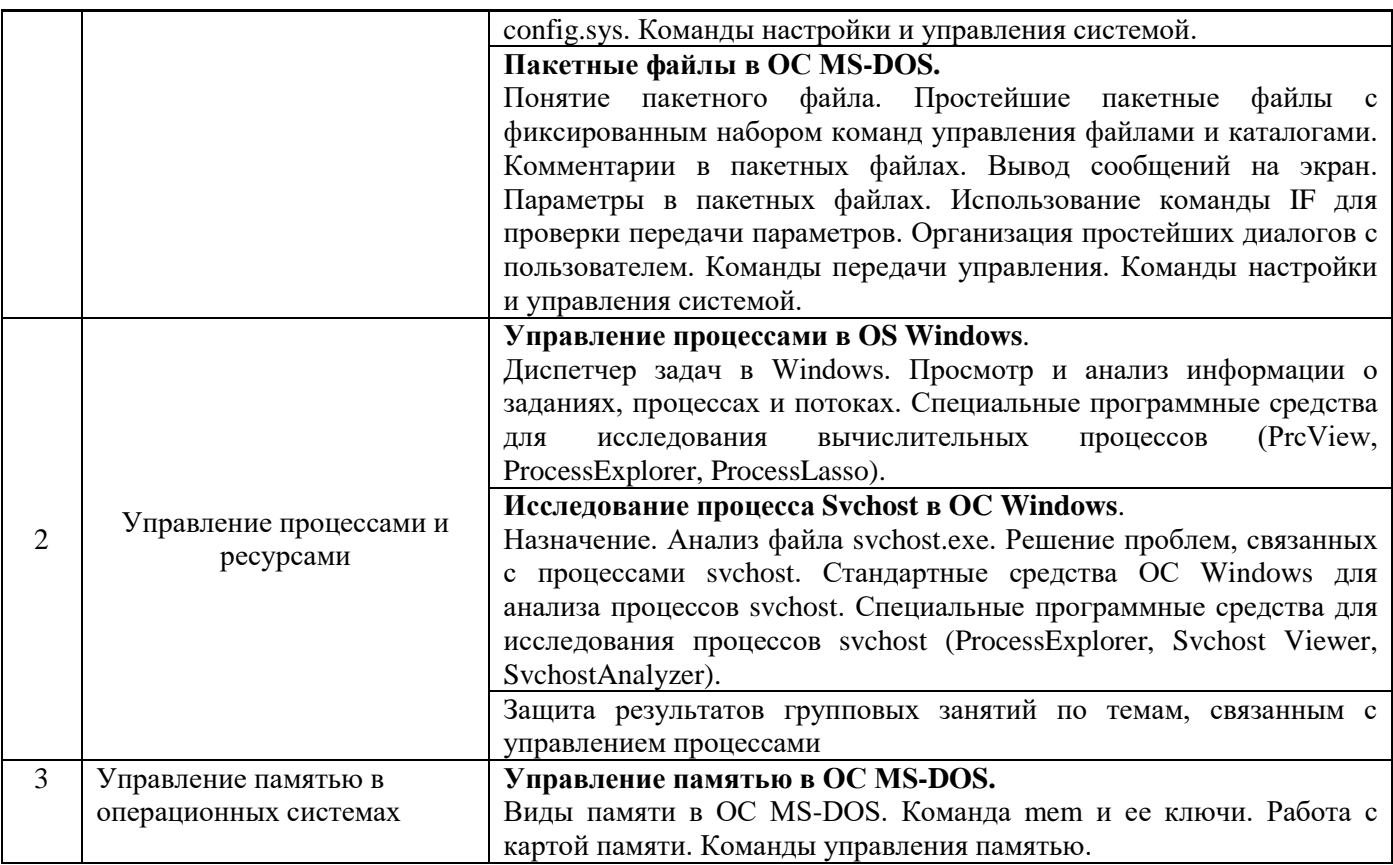

## *4.5 Групповые и индивидуальные консультации по курсовым работам (курсовым проектам)*

Не предусмотрено учебным планом.

## *4.6 Самостоятельная работа обучающегося в период теоретического обучения*

Самостоятельная работа обучающегося в период теоретического обучения включает в себя:

• самостоятельную подготовку к учебным занятиям, включая подготовку к аудиторным формам текущего контроля успеваемости;

- выполнение домашнего задания;
- самостоятельную подготовку к промежуточной аттестации.

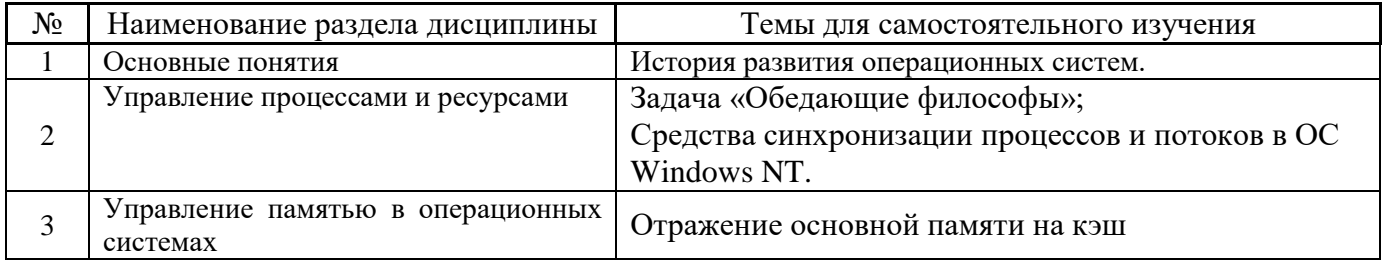

В таблице указаны темы для самостоятельного изучения обучающимся:

*4.7 Самостоятельная работа обучающегося и контактная работа обучающегося с преподавателем в период промежуточной аттестации*

Работа обучающегося в период промежуточной аттестации включает в себя подготовку к формам промежуточной аттестации (дифференцированному зачету (зачету с оценкой)), а также саму промежуточную аттестацию.

#### **5. Оценочные материалы по дисциплине**

Фонд оценочных средств по дисциплине приведён в Приложении 1 к рабочей программе дисциплины.

Оценочные средства для проведения промежуточной аттестации, а также текущего контроля по дисциплине хранятся на кафедре (структурном подразделении), ответственной за преподавание данной дисциплины.

#### **6. Учебно-методическое и материально-техническое обеспечение дисциплины**

Основные принципы осуществления учебной работы обучающихся изложены в локальных нормативных актах, определяющих порядок организации контактной работы и порядок самостоятельной работы обучающихся. Организация учебной работы обучающихся на аудиторных учебных занятиях осуществляется в соответствии с п. 3.

#### *6.1 Перечень учебных изданий и учебно-методических материалов для освоения дисциплины*

Для освоения дисциплины обучающийся может использовать учебные издания и учебнометодические материалы, имеющиеся в научно-технической библиотеке НИУ МГСУ и/или размещённые в Электронных библиотечных системах.

Актуальный перечень учебных изданий и учебно-методических материалов представлен в Приложении 2 к рабочей программе дисциплины.

#### *6.2 Перечень профессиональных баз данных и информационных справочных систем*

При осуществлении образовательного процесса по дисциплине используются профессиональные базы данных и информационных справочных систем, перечень которых указан в Приложении 3 к рабочей программе дисциплины.

#### *6.3 Перечень материально-технического, программного обеспечения освоения дисциплины*

Учебные занятия по дисциплине проводятся в помещениях, оснащенных соответствующим оборудованием и программным обеспечением.

Перечень материально-технического и программного обеспечения дисциплины приведен в Приложении 4 к рабочей программе дисциплины.

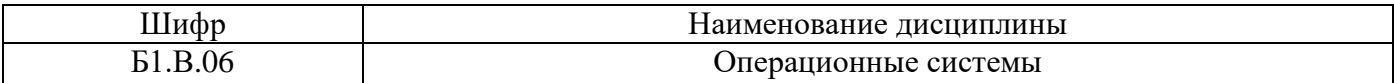

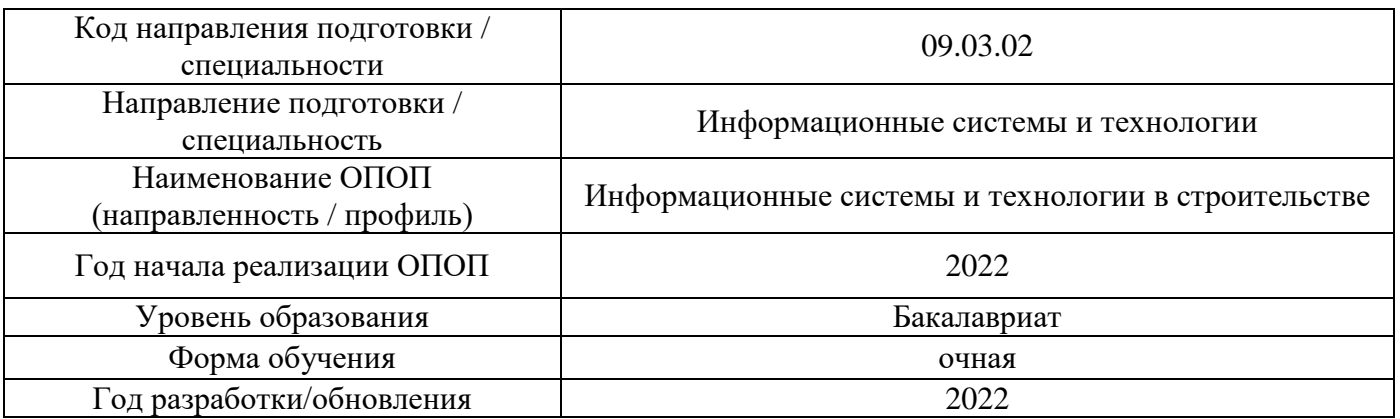

## **ФОНД ОЦЕНОЧНЫХ СРЕДСТВ**

## **1. Описание показателей и критериев оценивания компетенций, описание шкал оценивания**

Оценивание формирования компетенций производится на основе показателей оценивания, указанных в п.2. рабочей программы и в п.1.1 ФОС.

Связь компетенций, индикаторов достижения компетенций и показателей оценивания приведена в п.2 рабочей программы.

#### *1.1. Описание формирования и контроля показателей оценивания*

Оценивание уровня освоения обучающимся компетенций осуществляется с помощью форм промежуточной аттестации и текущего контроля. Формы промежуточной аттестации и текущего контроля успеваемости по дисциплине, с помощью которых производится оценивание, указаны в учебном плане и в п.3 рабочей программы.

В таблице приведена информация о формировании результатов обучения по дисциплине разделами дисциплины, а также о контроле показателей оценивания компетенций формами оценивания.

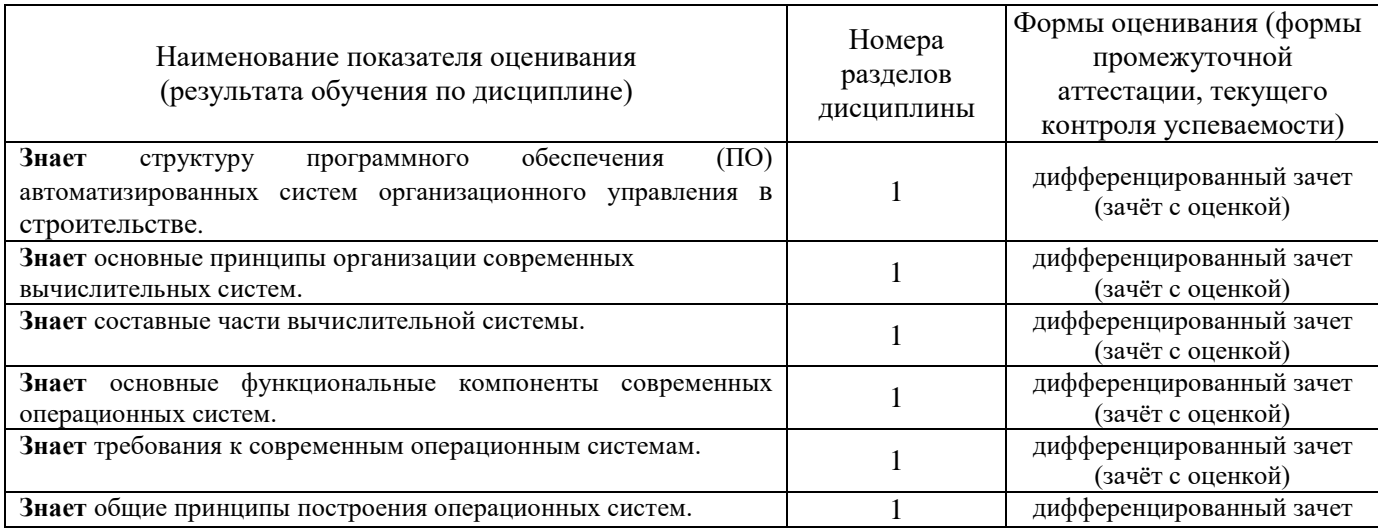

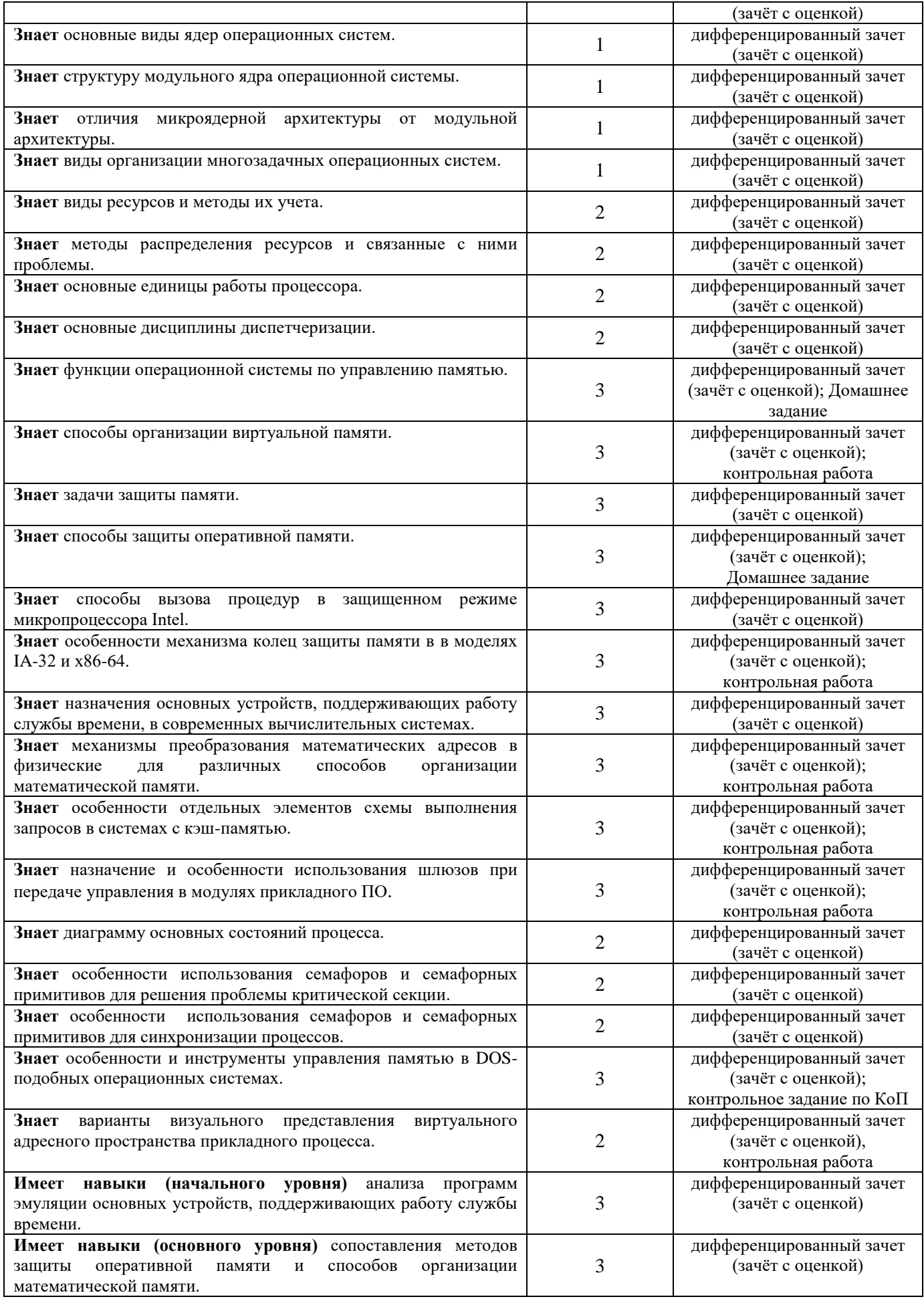

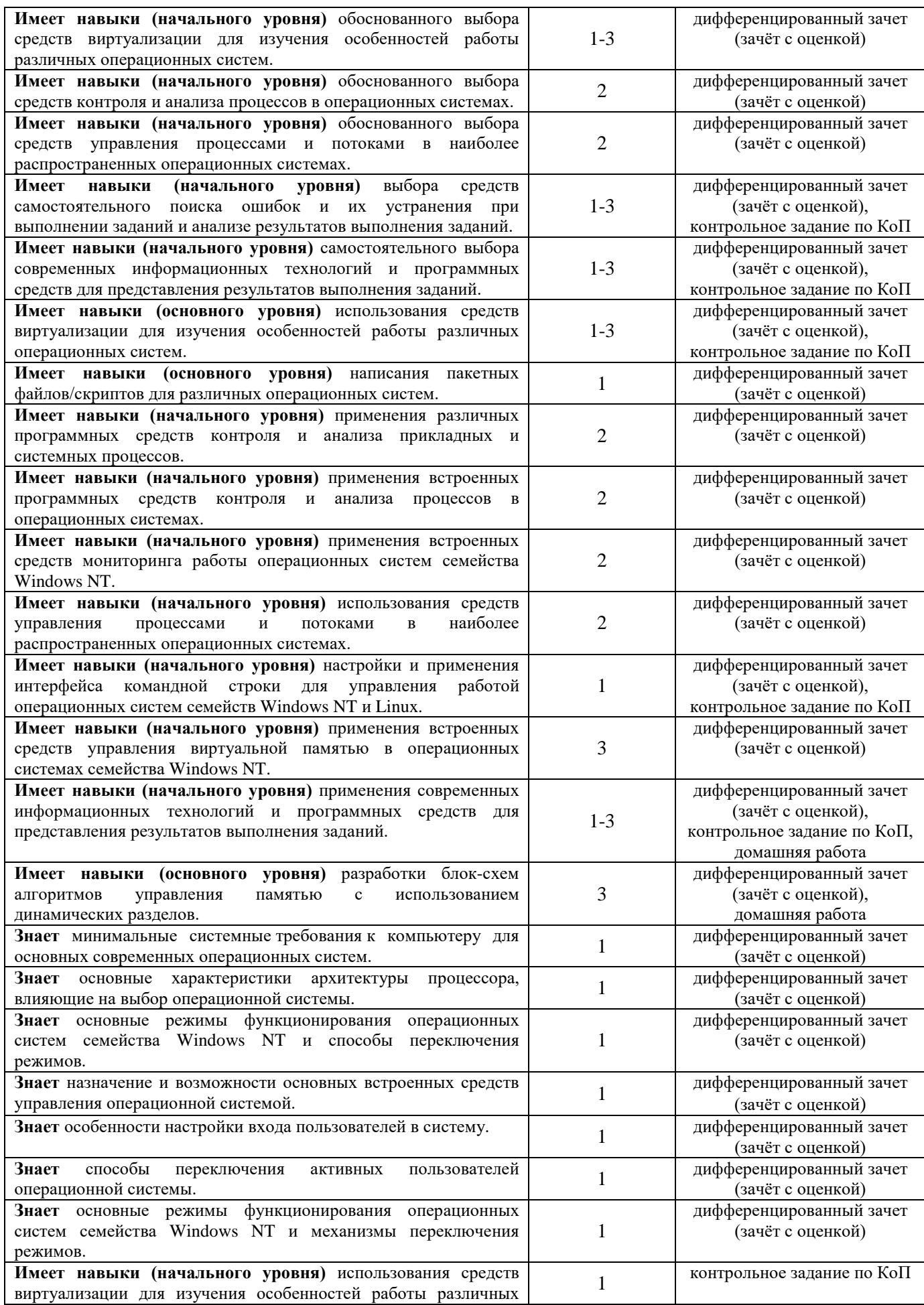

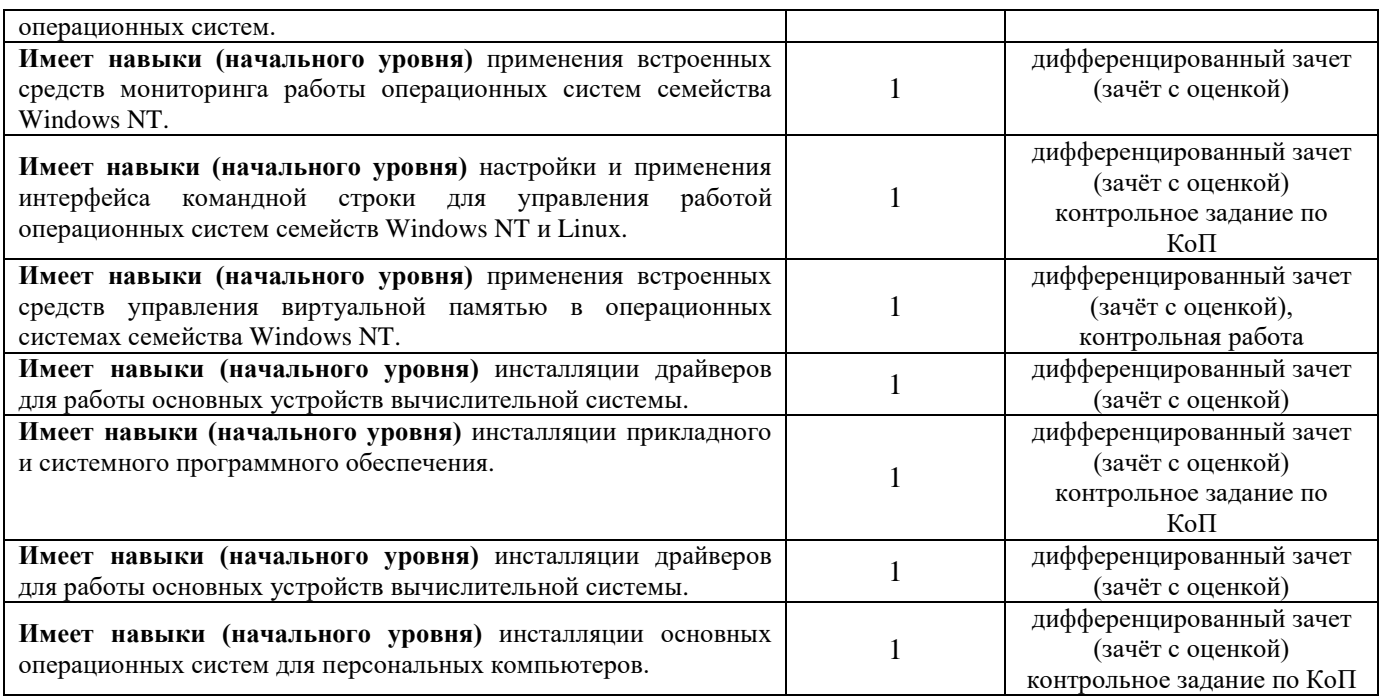

## *1.2. Описание критериев оценивания компетенций и шкалы оценивания*

При проведении промежуточной аттестации в форме дифференцированного зачёта (зачета с оценкой) используется шкала оценивания: «2» (неудовлетворительно), «3» (удовлетворительно), «4» (хорошо), «5» (отлично).

Показателями оценивания являются знания и навыки обучающегося, полученные при изучении дисциплины.

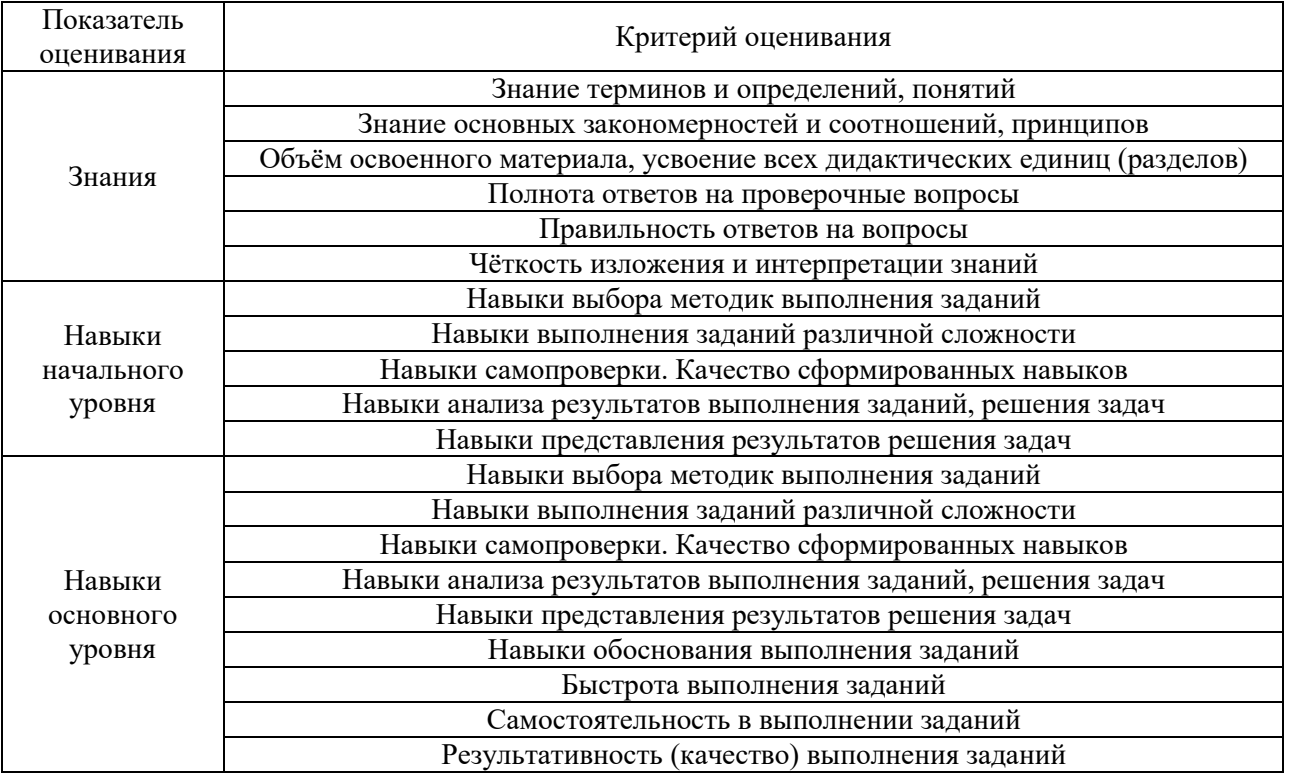

Критериями оценивания достижения показателей являются:

#### **2. Типовые контрольные задания для оценивания формирования компетенций**

## *2.1. Промежуточная аттестация*

*2.1.1. Промежуточная аттестация в форме экзамена, дифференцированного зачета (зачета с оценкой), зачета*

Форма(ы) промежуточной аттестации: дифференцированный зачет (зачёт с оценкой) в 5 семестре

Перечень типовых вопросов/заданий для проведения дифференцированного зачёта (зачёта с оценкой) в 5 семестре (очная форма обучения):

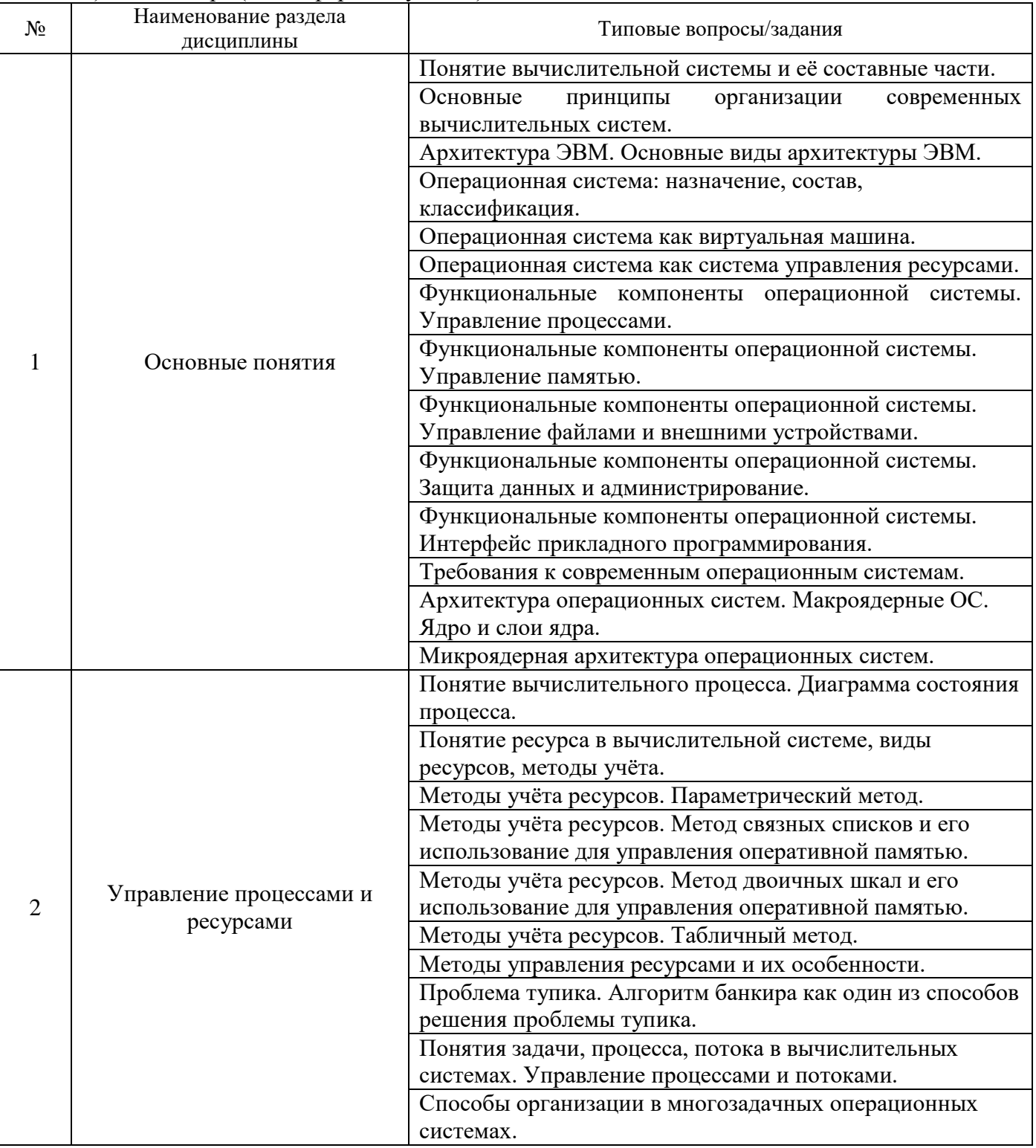

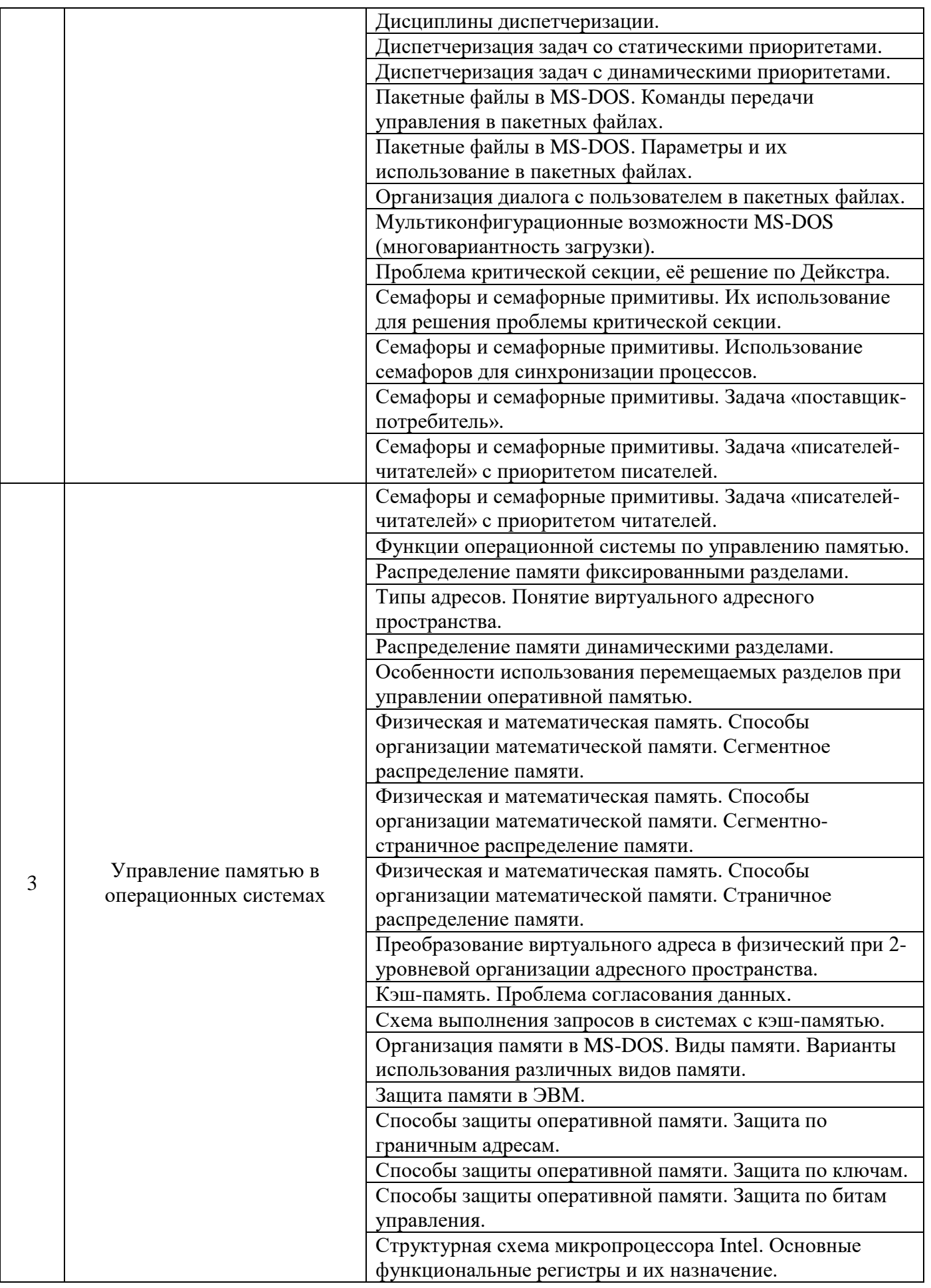

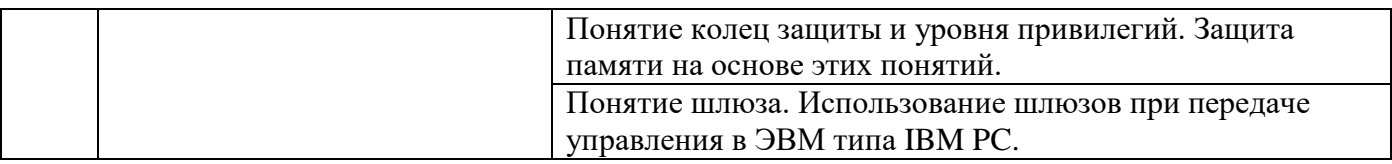

*2.1.2. Промежуточная аттестация в форме защиты курсовой работы (курсового проекта)*

Промежуточная аттестация в форме защиты курсовой работы/курсового проекта не проводится.

*2.2. Текущий контроль*

*2.2.1. Перечень форм текущего контроля:*

- контрольная работа, 1, 5;
- контрольное задание по КоП, 1, 5;
- домашнее задание,  $1, 5$ ;

*2.2.2. Типовые контрольные задания форм текущего контроля:*

*Перечень типовых вопросов для контрольной работы*

- 1. Перечислите известные Вам способы защиты оперативной памяти и укажите, для каких видов организации оперативной памяти они могут быть применены.
- 2. Перечислите задачи защиты памяти и укажите, какие способы решения этих задач применяются в системах с сегментно-страничной органгизацией памяти
- 3. Укажите соответствие между графическими изображениями и способом передачи управления при применении модели IA-32.
- 4. Представьте схематическое представление преобразования адресов при передаче управления, изображённой на схеме колец защиты.
- 5. Дайте графическую иллюстрацию получения адреса локальной таблицы дескрипторов на основании информации регистра процессора, содержащего указатель сегмента команд, которому передается управление.

## *Контрольное задание по КоП*

- 1. Создать новую виртуальную машину DOS-Mem, установив в качестве операционной системы MS-DOS.
- 2. Вывести карту памяти установленной системы.
- 3. Вывести информацию о свободной памяти.
- 4. Добавить возможность работать с расширенной памятью.
- 5. Вывести карту памяти системы и убедиться в наличии расширенной памяти.
- 6. Перенести резидентную часть MS-DOS в область старшей памяти (HMA).
- 7. Вывести вариант карты памяти, подтверждающий перенос резидентной части MS-DOS.
- 8. Обеспечить возможность переноса драйверов и резидентных программ в расширенную память.
- 9. Вывести вариант карты памяти, подтверждающий наличие в системе блоков верхней памяти (UMB).
- 10. Оформить загрузку в расширенную память драйвера клавиатуры и драйвера мыши.
- 11. Вывести полную карту памяти.
- 12. Вывести сведения о свободной памяти.
- 13. Вывести данные о памяти, занимаемой драйвером мыши.
*Типовые варианты домашнего задания*

Задание 1. Разработка блок-схемы алгоритмов выделение памяти процессу в вычислительной системе, память которой организована динамическими разделами.

- Общая постановка задачи
- Разработка алгоритма и проверка его работоспособности на контрольных примерах.
- Оформление алгоритма в виде блок-схемы.

Задание 2. Разработка блок-схемы алгоритмов освобождения памяти после завершения процесса в вычислительной системе, память которой организована динамическими разделами.

- Общая постановка задачи
- Разработка алгоритма и проверка его работоспособности на контрольных примерах.
- Оформление алгоритма в виде блок-схемы

Задание 3. Разработка блок-схемы алгоритма объединения смежных свободных участков памяти в один в вычислительной системе, память которой организована динамическими разделами*.*

- Общая постановка задачи
- Разработка алгоритма и проверка его работоспособности на контрольных примерах.
- Оформление алгоритма в виде блок-схемы

Задание 4. Разработка блок-схемы алгоритма уплотнения/сжатия памяти в вычислительной системе, память которой организована динамическими разделами.

- Общая постановка задачи
- Разработка алгоритма и проверка его работоспособности на контрольных примерах.
- Оформление алгоритма в виде блок-схемы

## **3. Методические материалы, определяющие процедуры оценивания**

Процедура проведения промежуточной аттестации и текущего контроля успеваемости регламентируется локальным нормативным актом, определяющим порядок осуществления текущего контроля успеваемости и промежуточной аттестации обучающихся.

*3.1. Процедура оценивания при проведении промежуточной аттестации обучающихся по дисциплине в форме экзамена и/или дифференцированного зачета (зачета с оценкой)*

Промежуточная аттестация по дисциплине в форме дифференцированного зачёта (зачета с оценкой) проводится в 5 семестре.

Используются критерии и шкала оценивания, указанные в п.1.2. Оценка выставляется преподавателем интегрально по всем показателям и критериям оценивания.

Ниже приведены правила оценивания формирования компетенций по показателю оценивания «Знания».

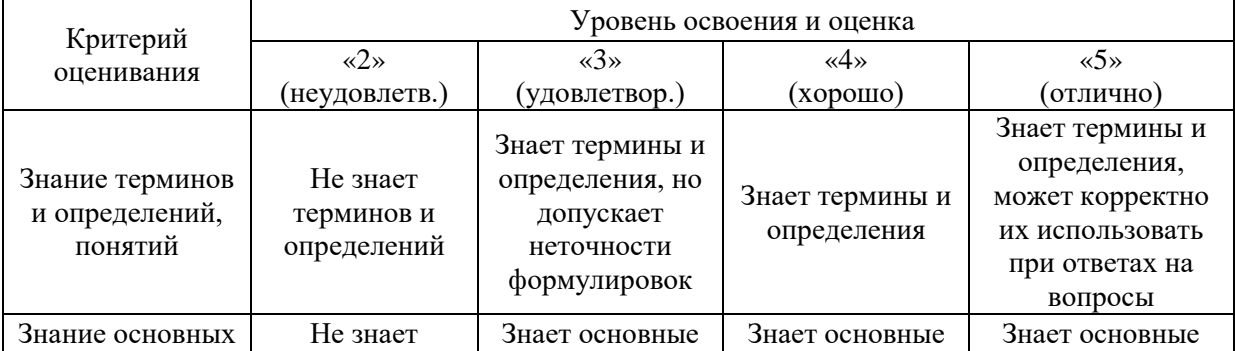

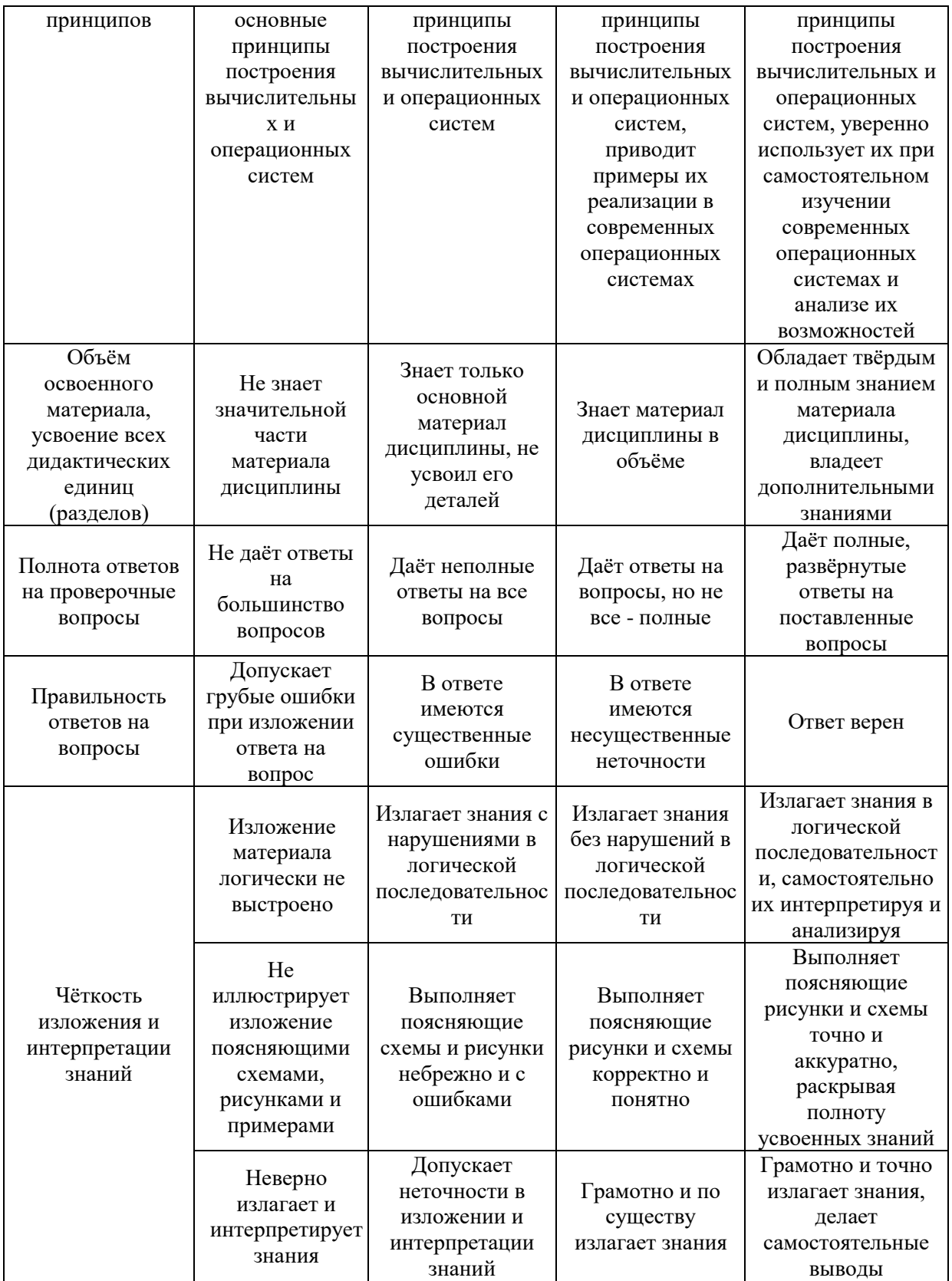

Ниже приведены правила оценивания формирования компетенций по показателю оценивания «Навыки начального уровня».

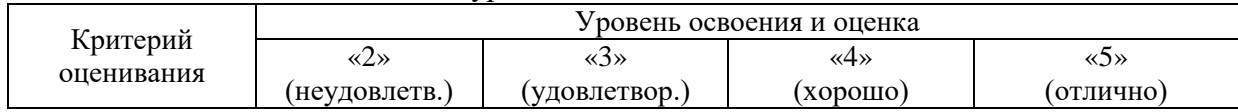

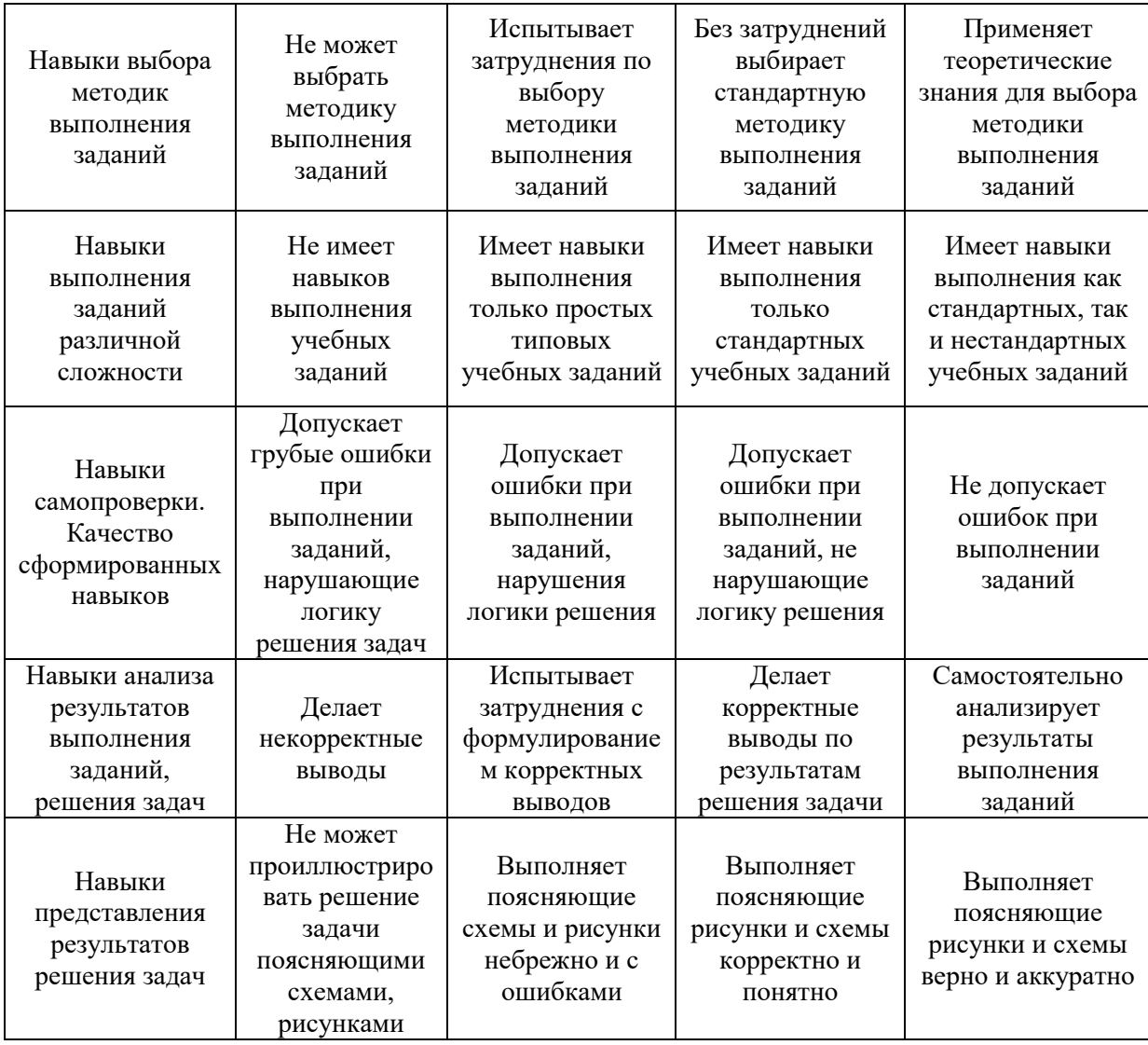

Ниже приведены правила оценивания формирования компетенций по показателю оценивания «Навыки основного уровня».

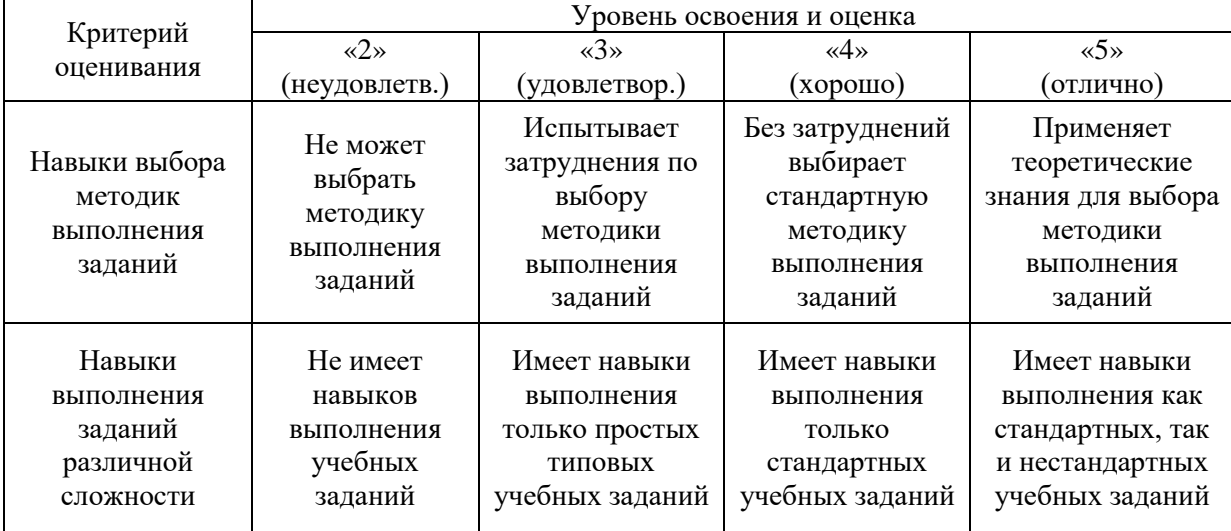

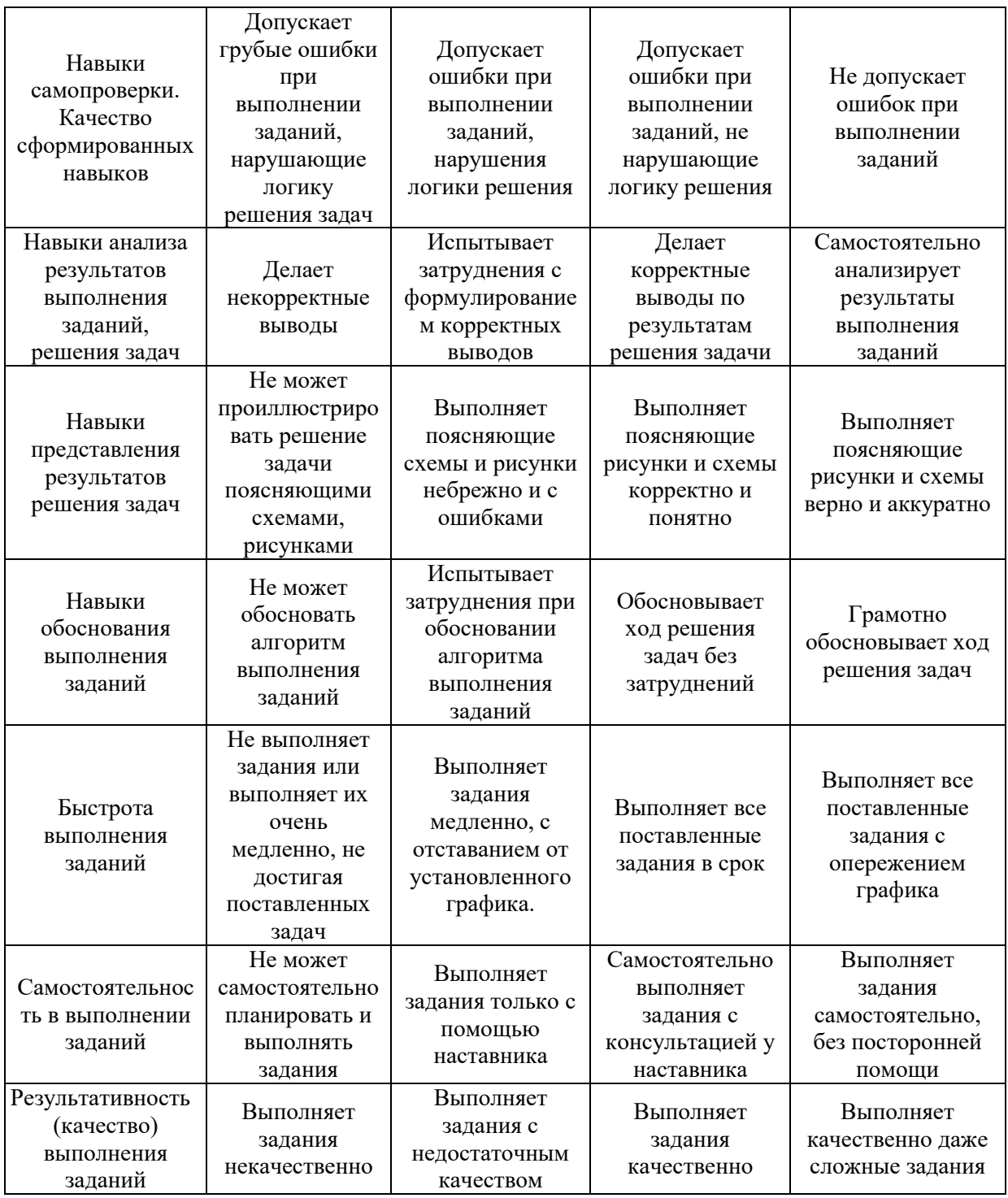

*3.2. Процедура оценивания при проведении промежуточной аттестации обучающихся по дисциплине в форме зачета*

Промежуточная аттестация по дисциплине в форме зачёта не проводится.

*3.3. Процедура оценивания при проведении промежуточной аттестации обучающихся по дисциплине в форме защиты курсовой работы (курсового проекта)*

Промежуточная аттестация по дисциплине в форме защиты курсовой работы/курсового проекта не проводится.

 $\overline{\mathsf{L}}$ 

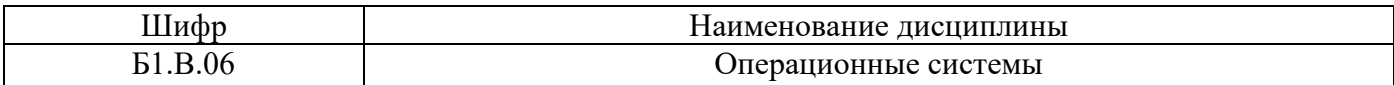

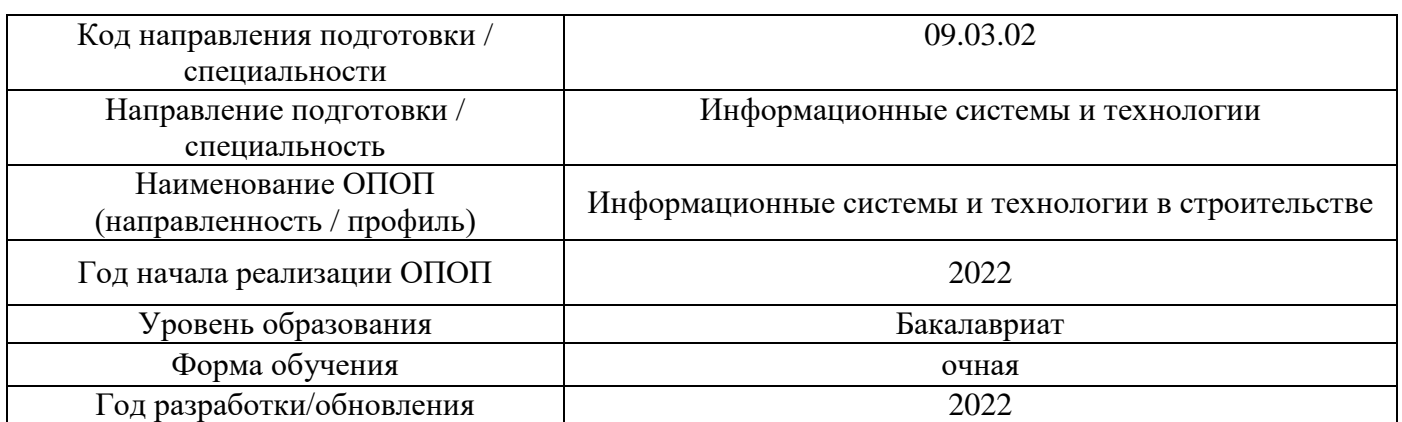

# **Перечень учебных изданий и учебно-методических материалов**

Электронные учебные издания в электронно-библиотечных системах (ЭБС):

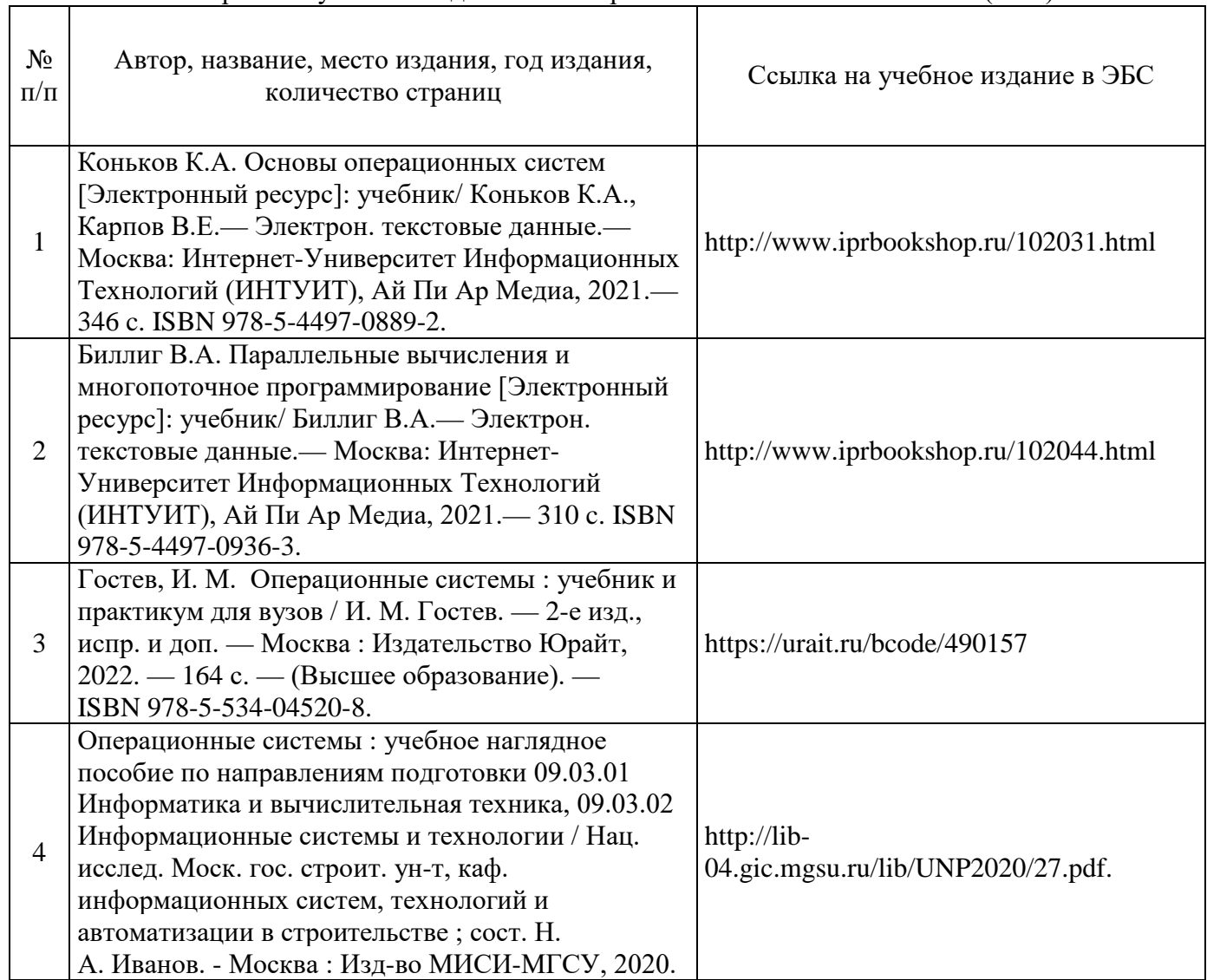

Перечень учебно-методических материалов в НТБ НИУ МГСУ

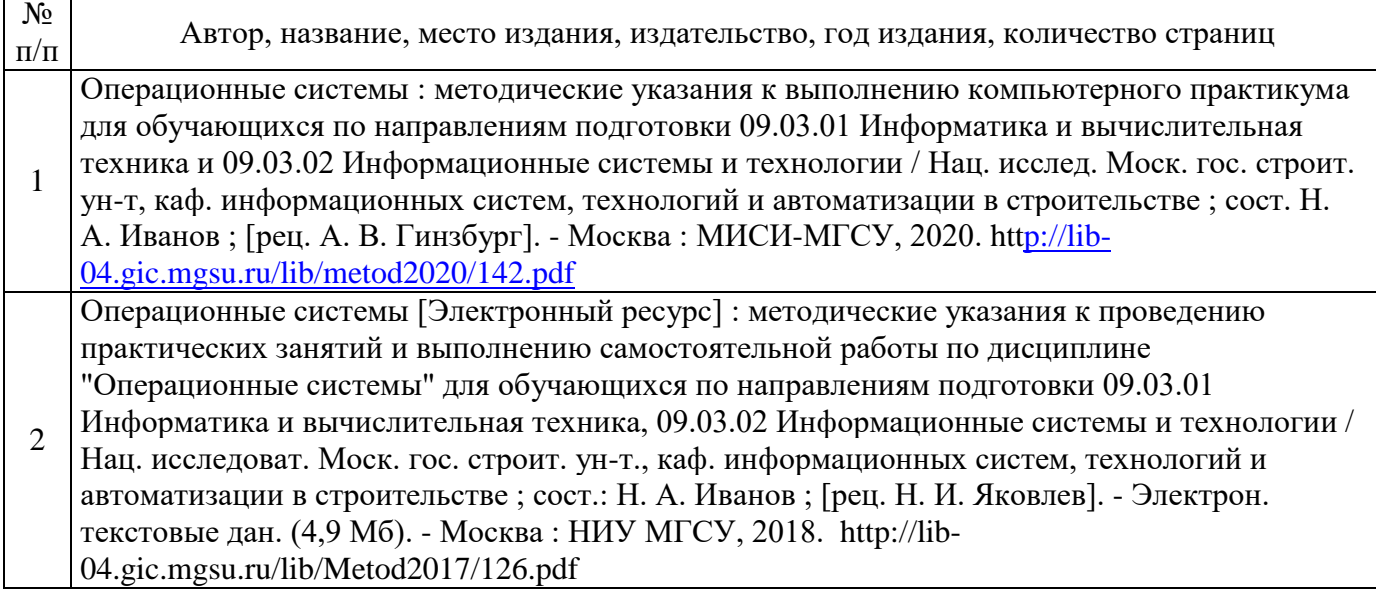

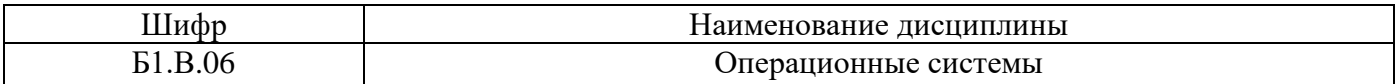

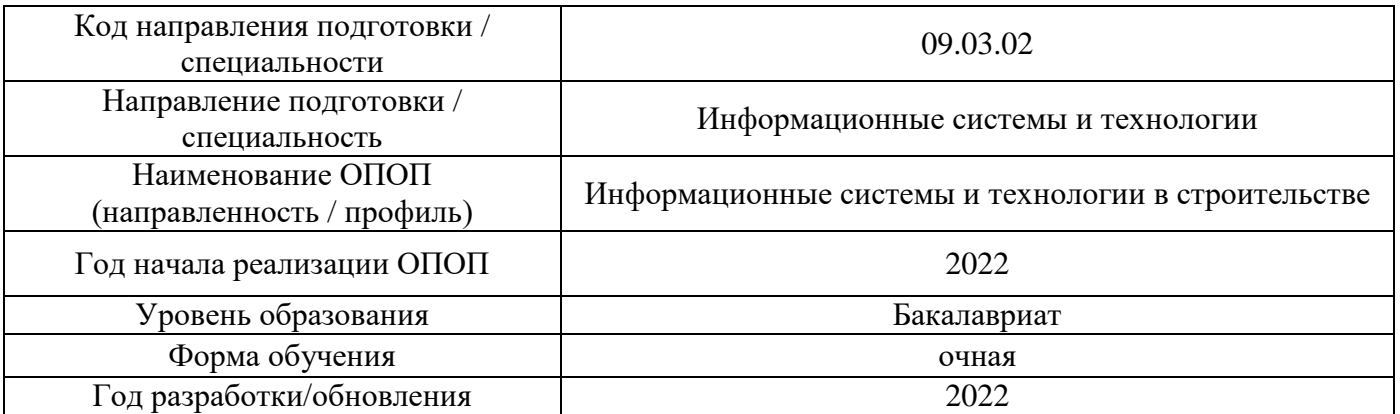

# **Перечень профессиональных баз данных и информационных справочных систем**

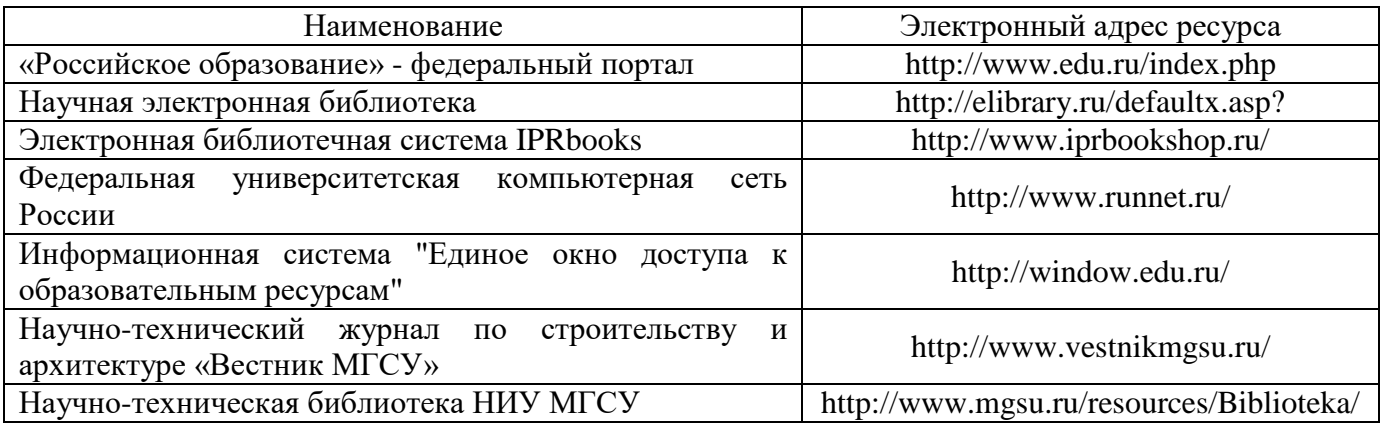

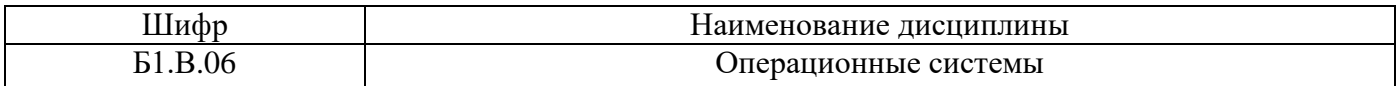

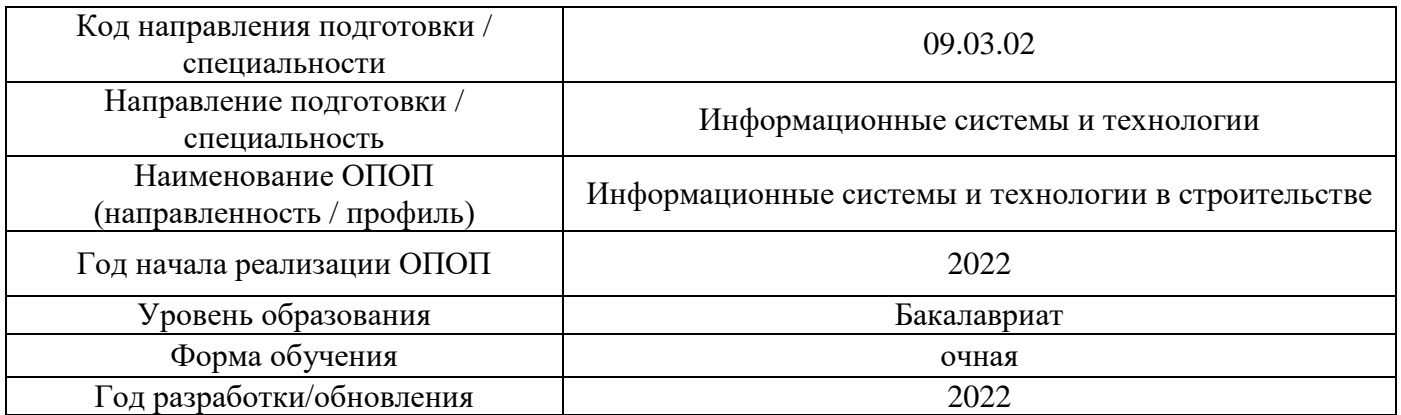

# **Материально-техническое и программное обеспечение дисциплины**

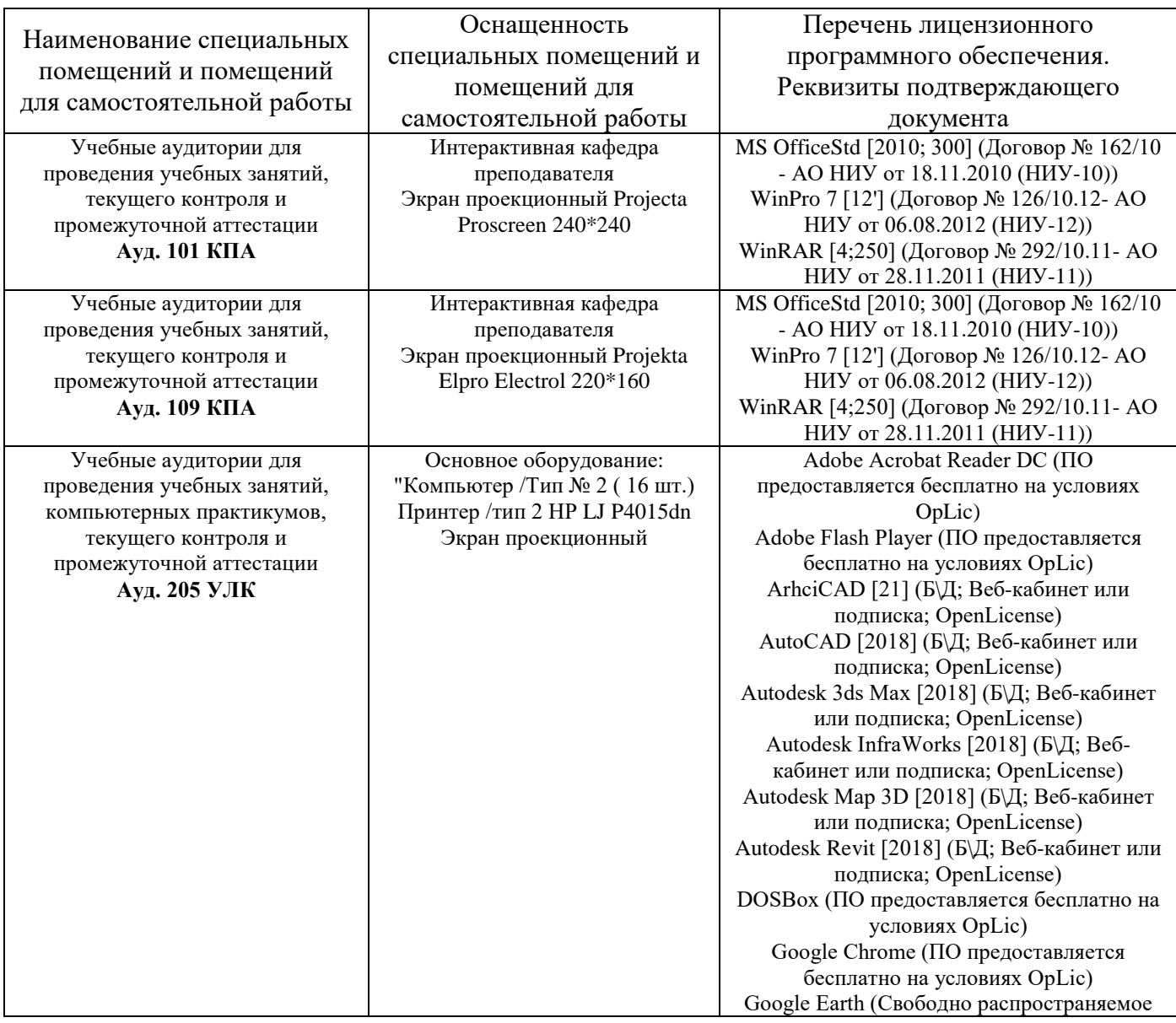

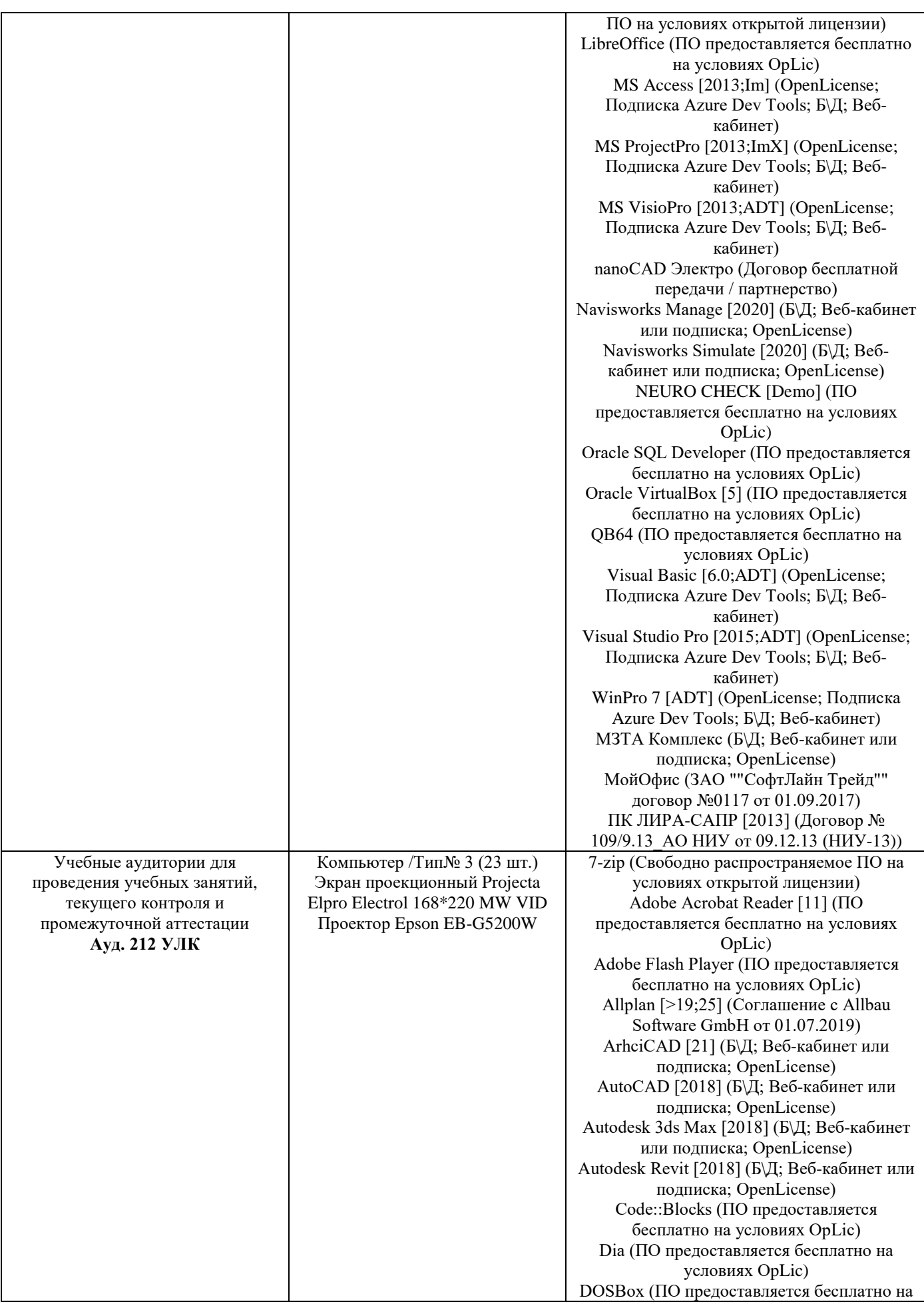

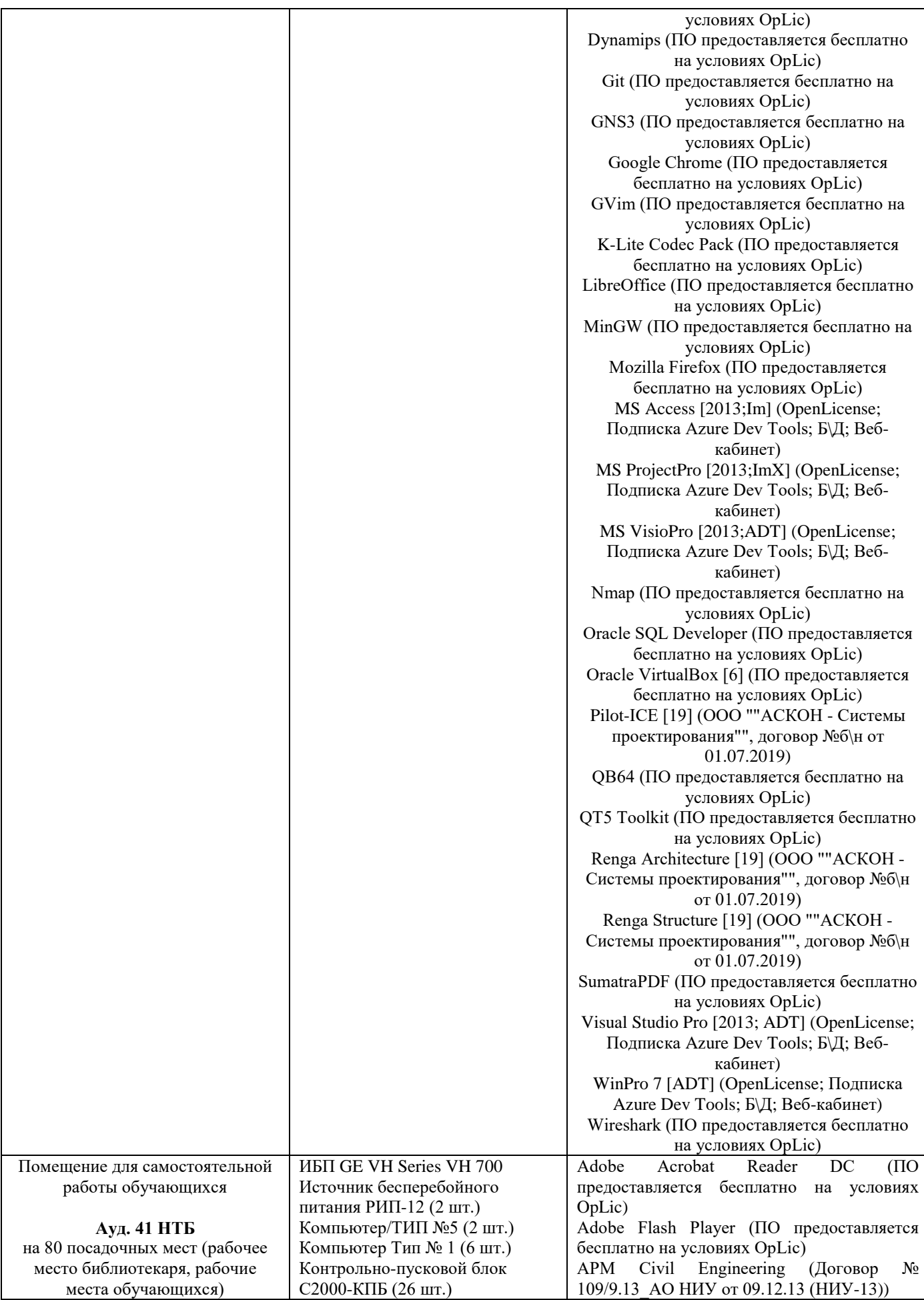

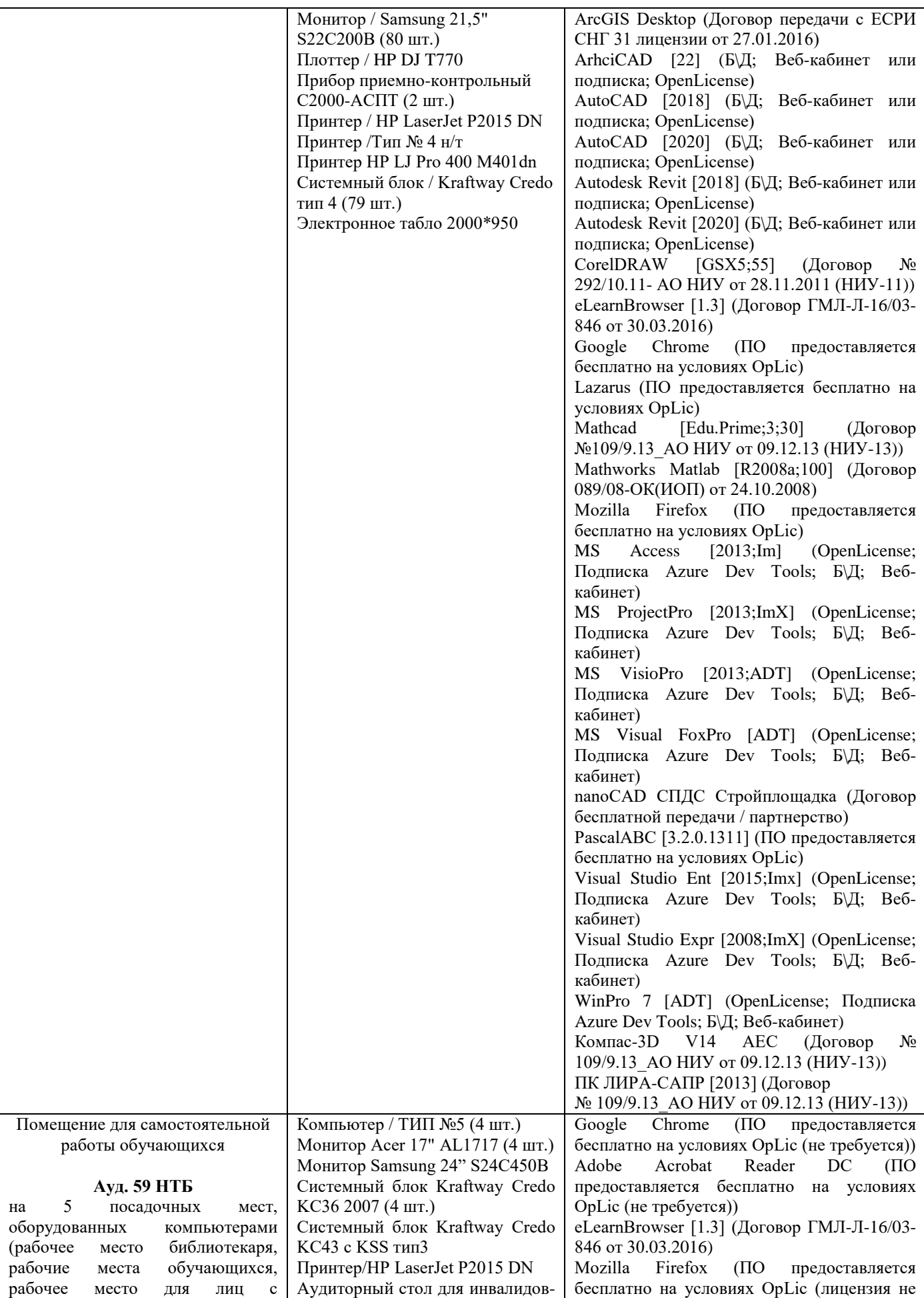

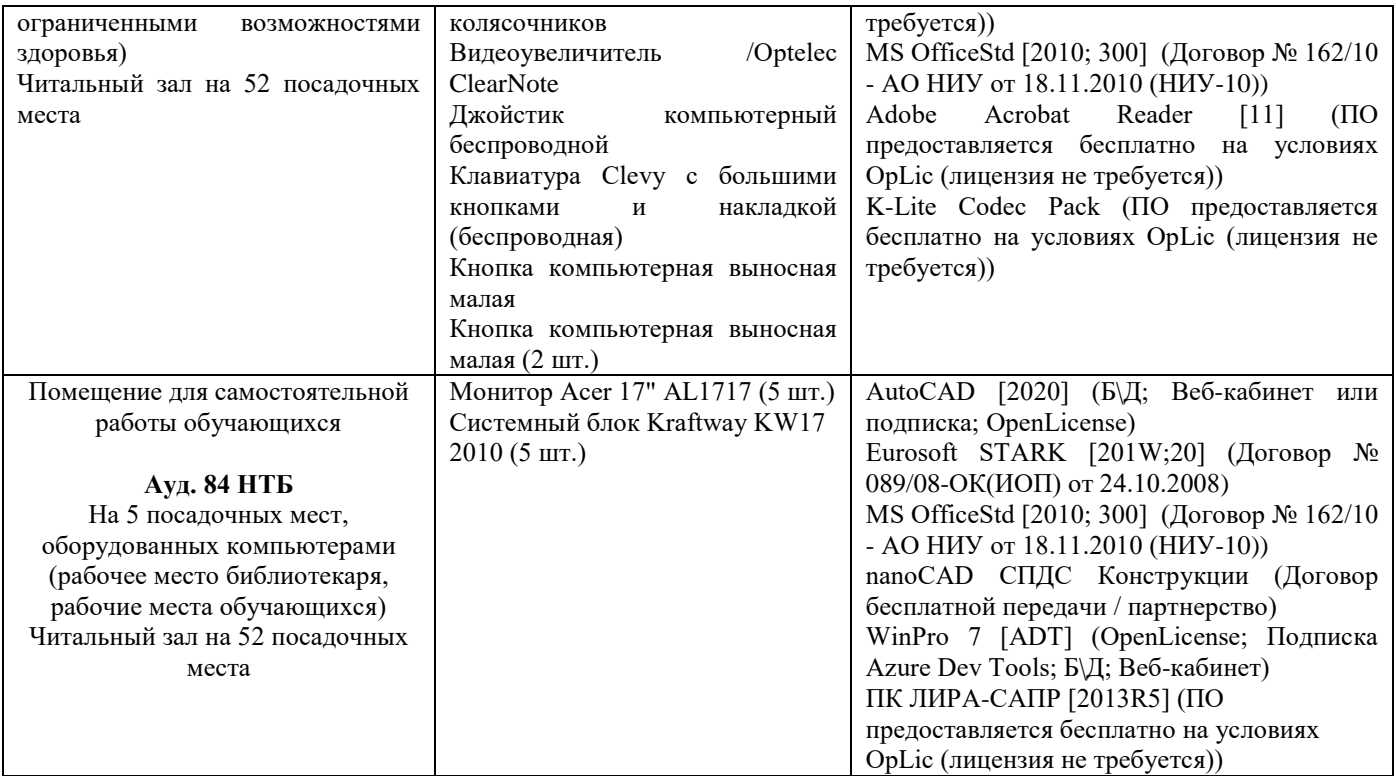

# Федеральное государственное бюджетное образовательное учреждение высшего образования **«НАЦИОНАЛЬНЫЙ ИССЛЕДОВАТЕЛЬСКИЙ МОСКОВСКИЙ ГОСУДАРСТВЕННЫЙ СТРОИТЕЛЬНЫЙ УНИВЕРСИТЕТ»**

# **РАБОЧАЯ ПРОГРАММА**

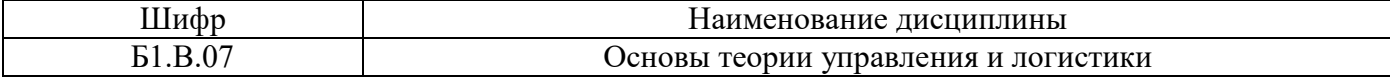

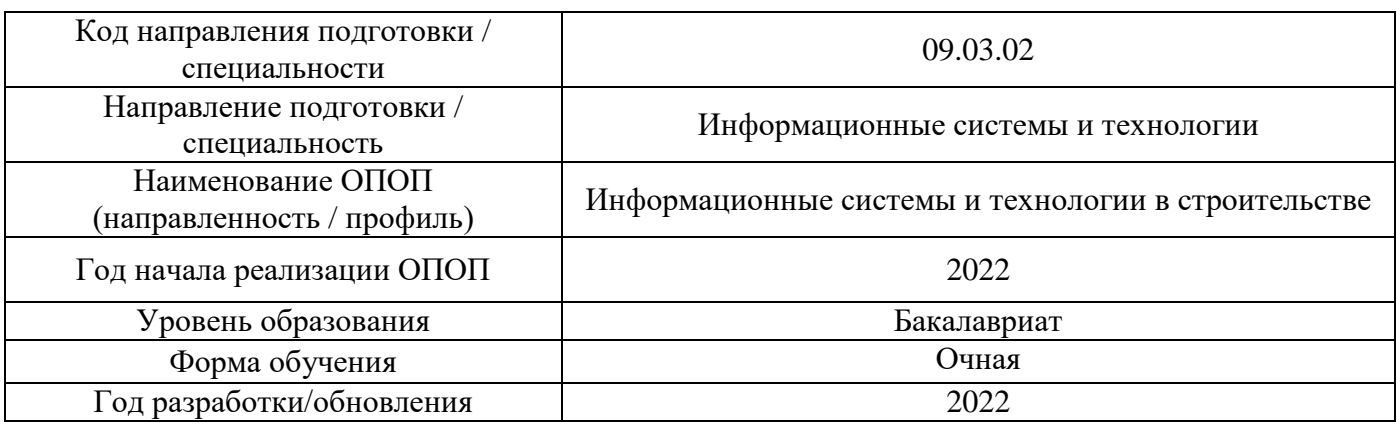

Разработчики:

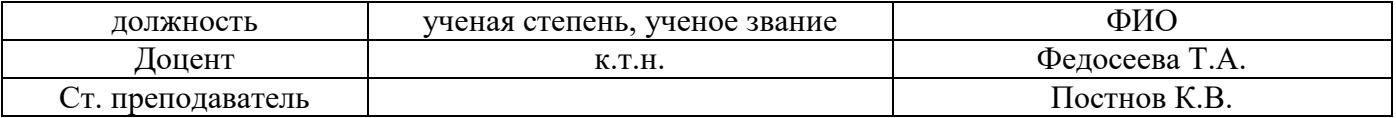

Рабочая программа дисциплины разработана и одобрена кафедрой (структурным подразделением) «Информационных систем, технологийи автоматизации в строительстве».

Рабочая программа утверждена методической комиссией по УГСН, протокол № 5 от «20» июня 2022 г.

### **1. Цель освоения дисциплины**

Целью освоения дисциплины «Основы теории управления и логистики» является формирование компетенций обучающегося в области концептуальных основ теории управления и логистики, информационного моделирования в строительстве; освоение основных понятий и категорий теории управления, принципов, методов и современных технологий эффективного управления и логистики, формирование компетенций в сфере проведения анализа внутренней и внешней среды в управлении.

Программа составлена в соответствии с требованиями Федерального государственного образовательного стандарта высшего образования по направлению подготовки 09.03.02 Информационные системы и технологии.

Дисциплина относится к части, формируемой участниками образовательных отношений, Блока 1 «Дисциплины (модули)» основной профессиональной образовательной программы «Информационные системы и технологии в строительстве». Дисциплина является обязательной для изучения.

#### **2. Перечень планируемых результатов обучения по дисциплине, соотнесенных с планируемыми результатами освоения образовательной программы**

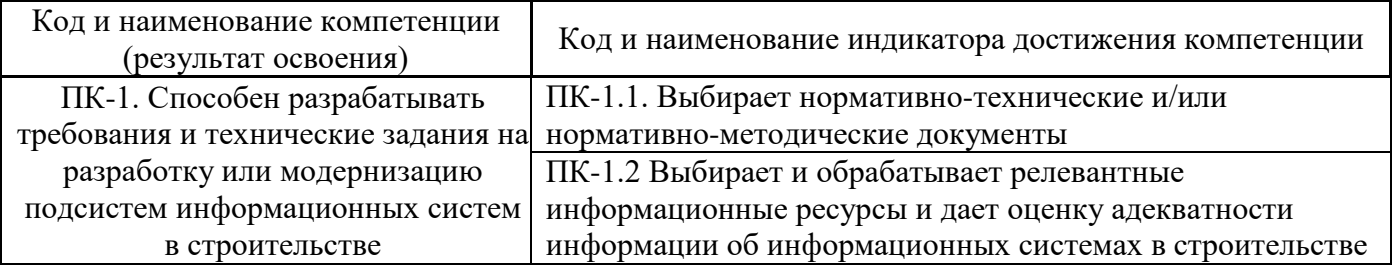

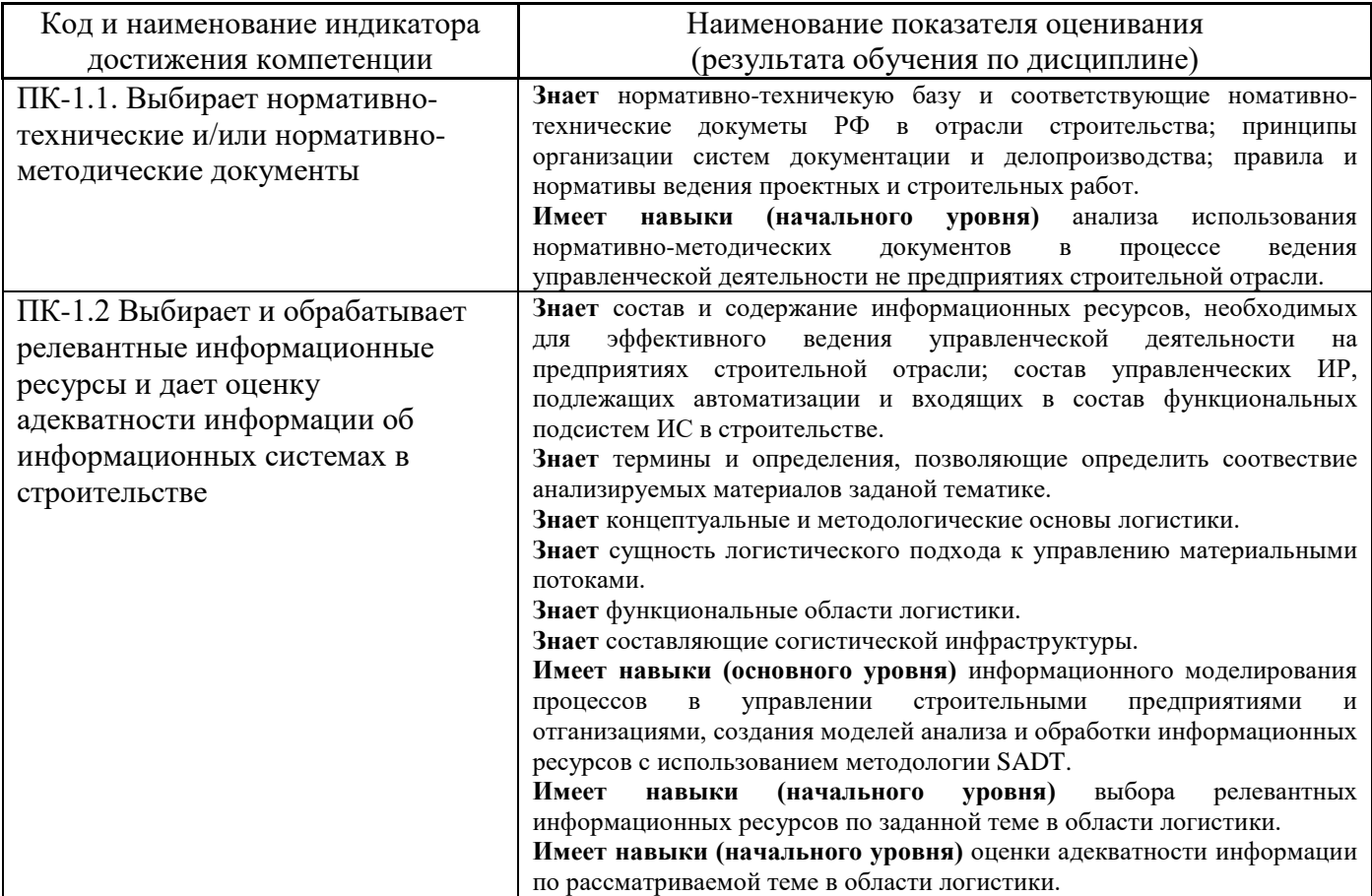

Информация о формировании и контроле результатов обучения представлена в Фонде оценочных средств (Приложение 1).

# **3. Трудоёмкость дисциплины и видов учебных занятий по дисциплине**

Общая трудоемкость дисциплины составляет 7 зачётных единиц (252 академических часов).

*(1 зачетная единица соответствует 36 академическим часам)*

Видами учебных занятий и работы обучающегося по дисциплине могут являться.

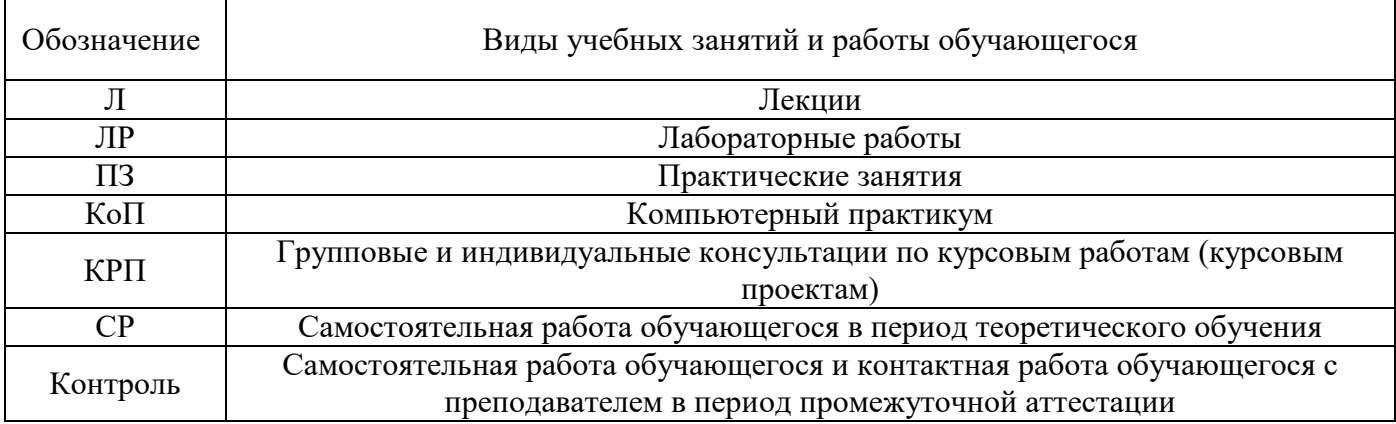

#### *Структура дисциплины:*

Форма обучения – Очная.

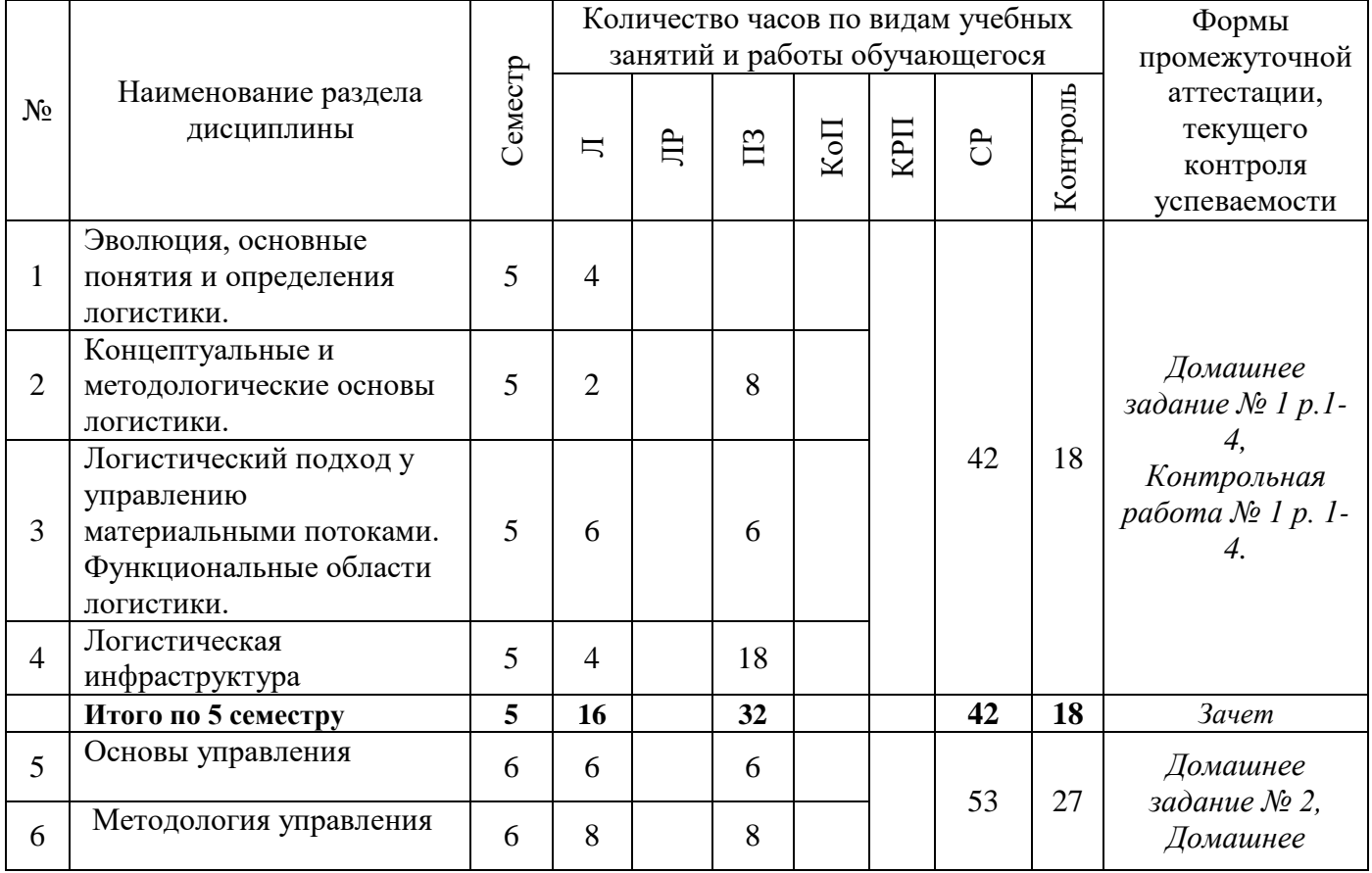

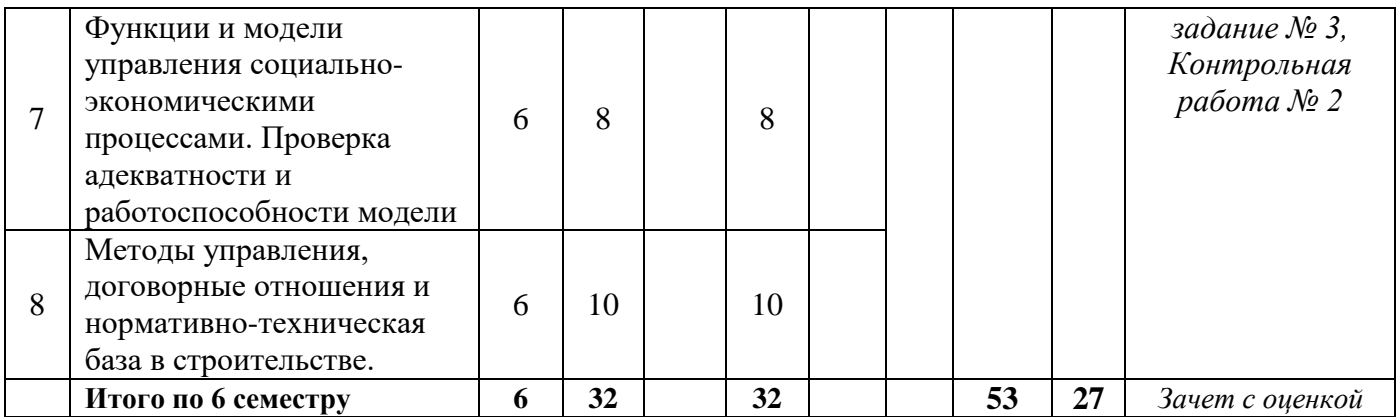

# **4. Содержание дисциплины, структурированное по видам учебных занятий и разделам**

При проведении аудиторных учебных занятий предусмотрено проведение текущего контроля успеваемости:

• В рамках практических занятий предусмотрено выполнение обучающимися контрольных работ.

*4.1 Лекции*

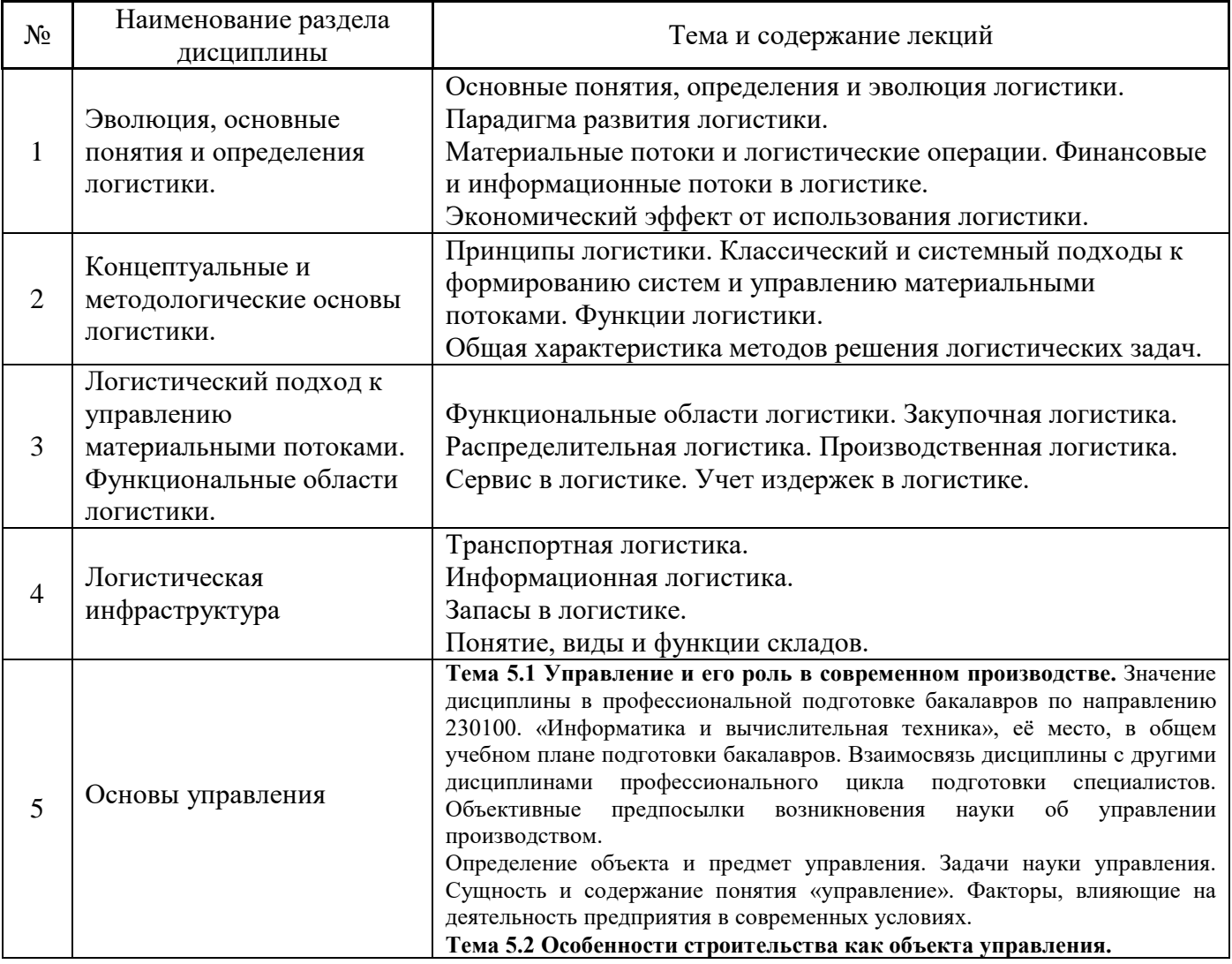

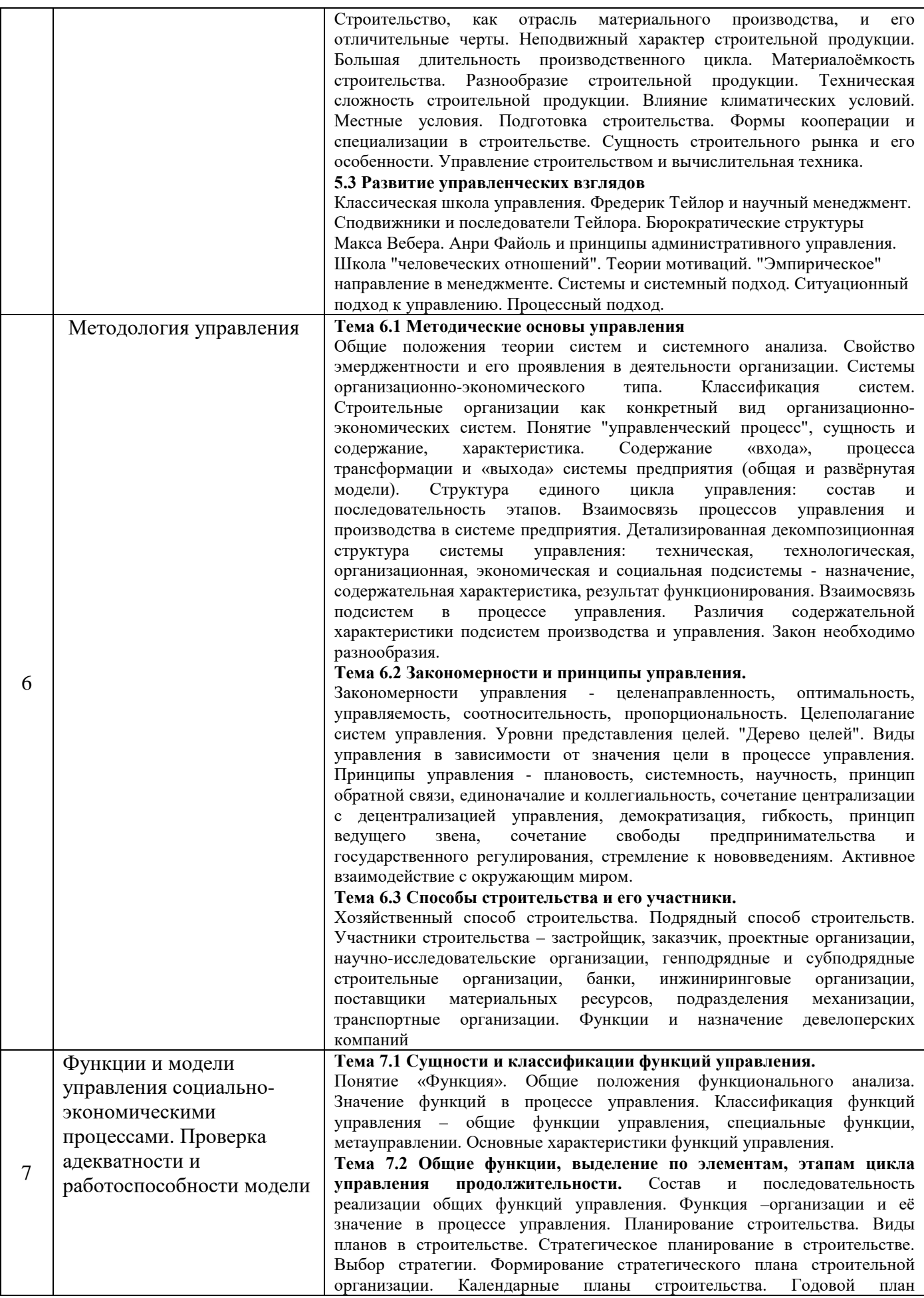

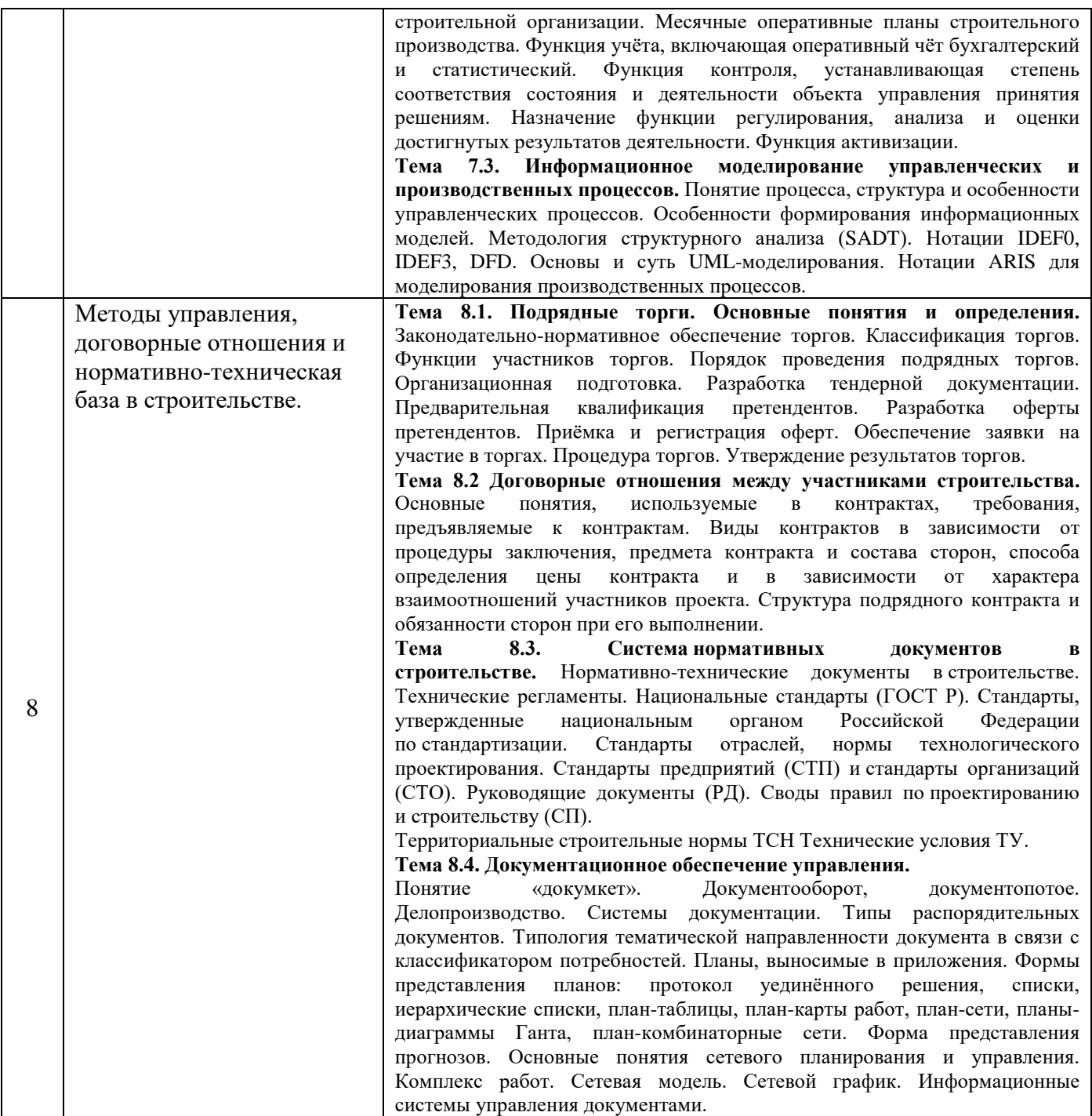

# *4.2 Лабораторные работы*

Не предусмотрено учебным планом.

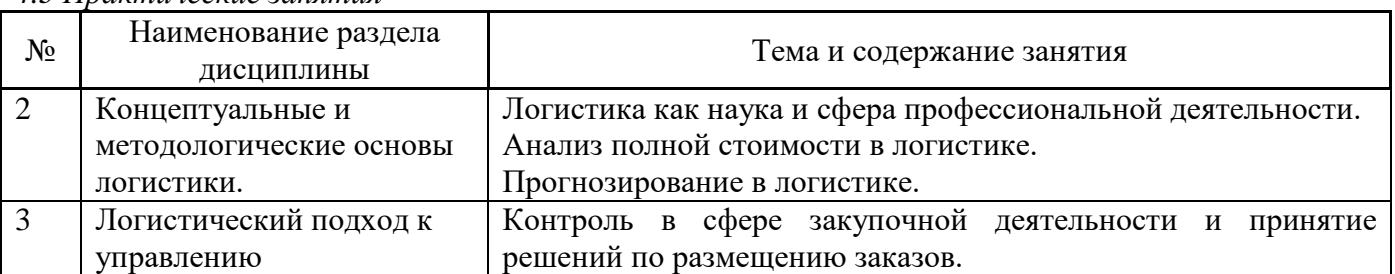

# *4.3 Практические занятия*

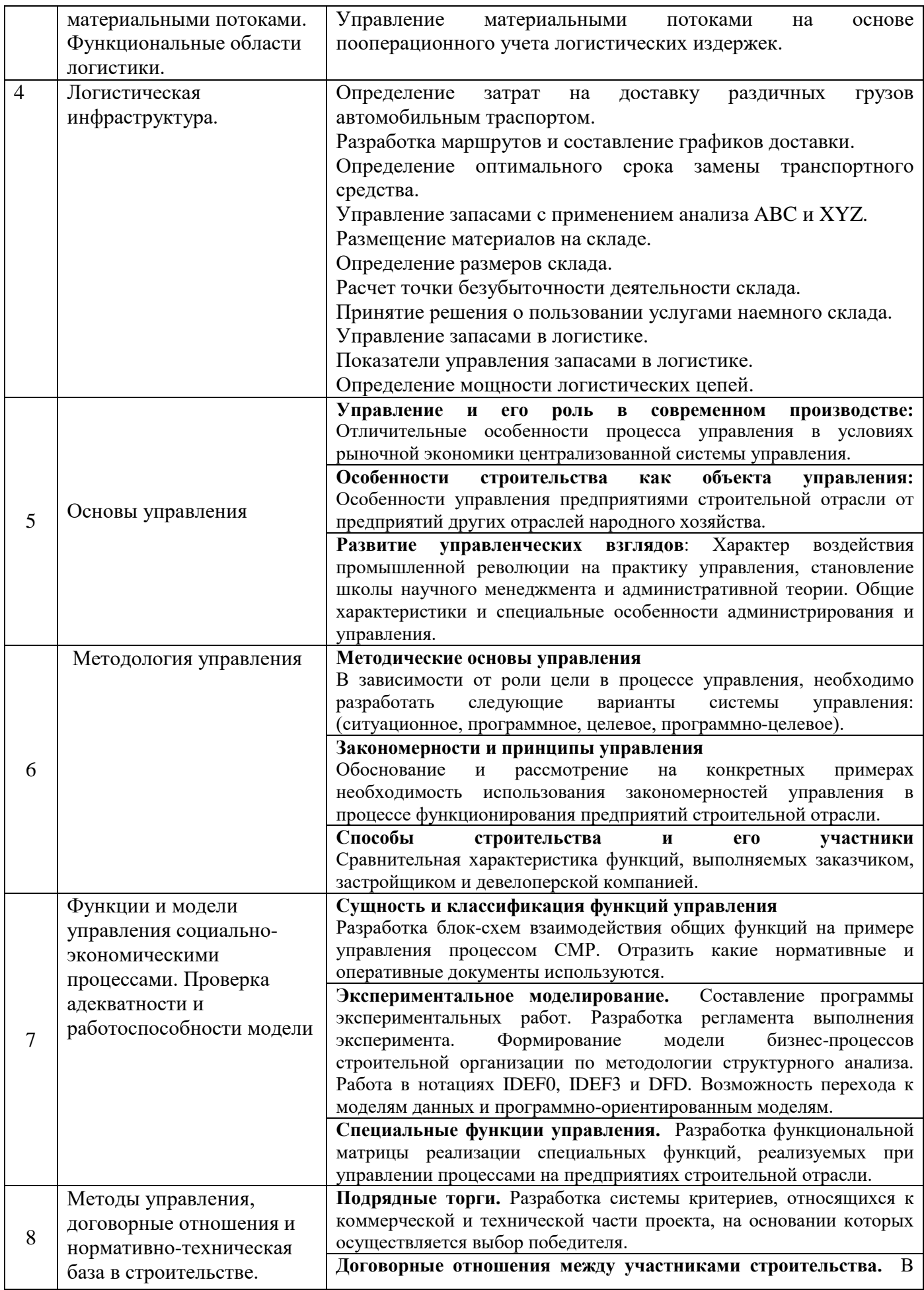

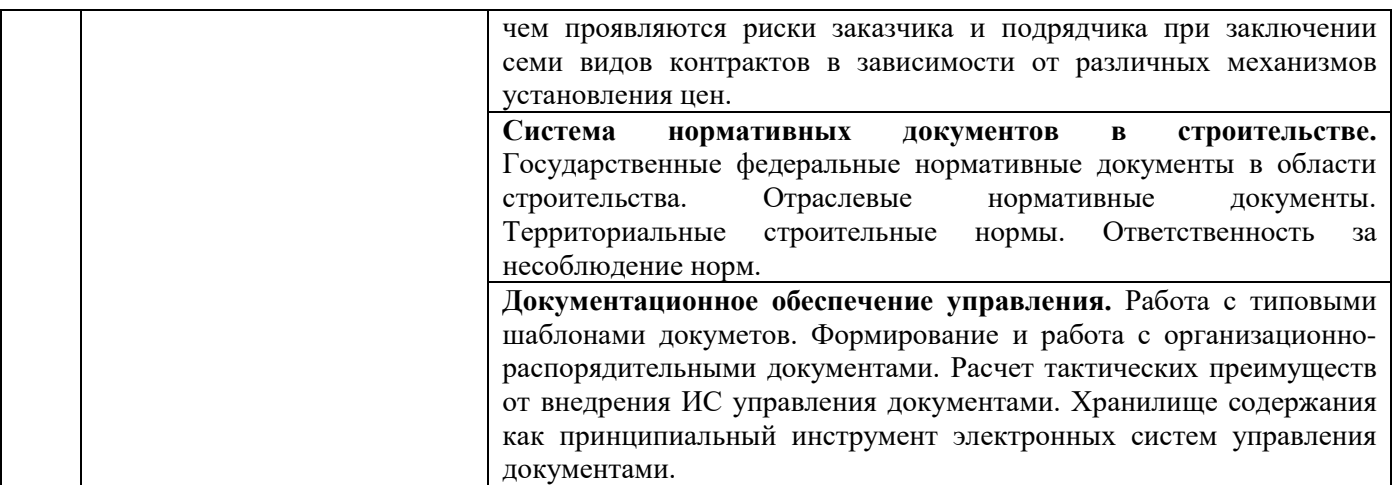

*4.4 Компьютерные практикумы*

Не предусмотрено учебным планом.

- *4.5 Групповые и индивидуальные консультации по курсовым работам (курсовым проектам)* Не предусмотрено учебным планом.
- *4.6 Самостоятельная работа обучающегося в период теоретического обучения*

Самостоятельная работа обучающегося в период теоретического обучения включает в себя:

• самостоятельную подготовку к учебным занятиям, включая подготовку к аудиторным формам текущего контроля успеваемости;

- выполнение домашнего задания;
- самостоятельную подготовку к промежуточной аттестации.

В таблице указаны темы для самостоятельного изучения обучающимся:

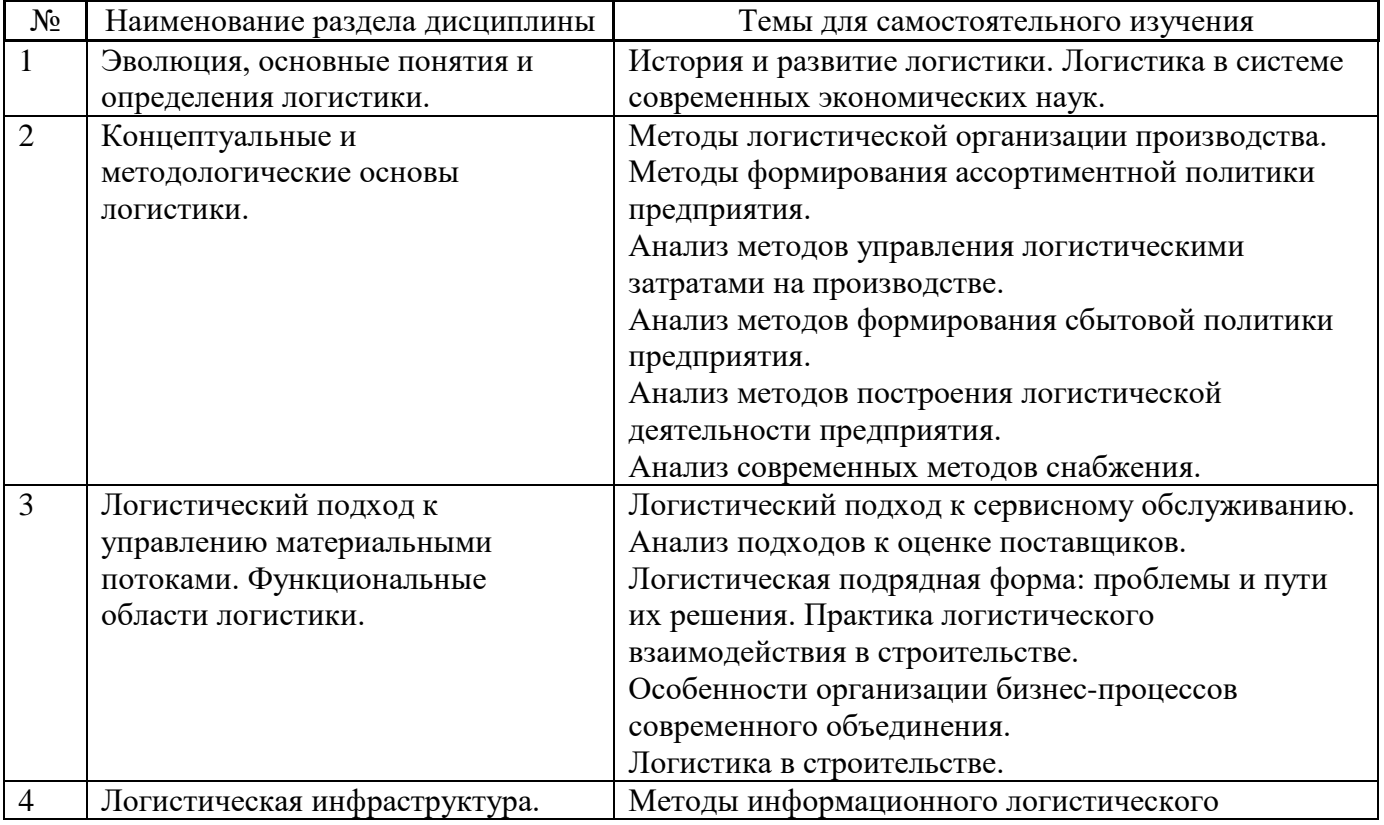

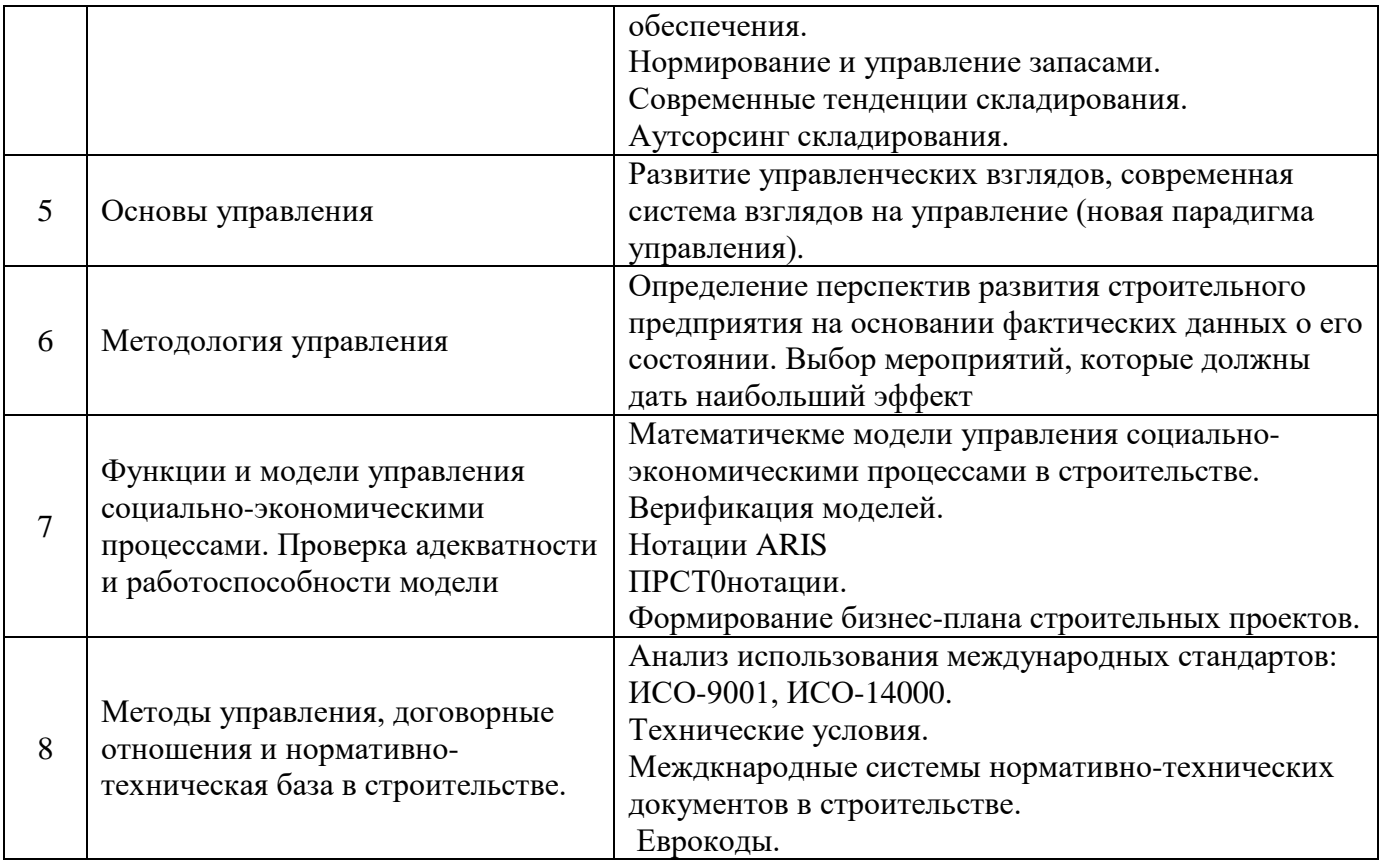

*4.7 Самостоятельная работа обучающегося и контактная работа обучающегося с преподавателем в период промежуточной аттестации*

Работа обучающегося в период промежуточной аттестации включает в себя подготовку к формам промежуточной аттестации (к зачёту, дифференцированному зачету (зачету с оценкой)), а также саму промежуточную аттестацию.

## **5. Оценочные материалы по дисциплине**

Фонд оценочных средств по дисциплине приведён в Приложении 1 к рабочей программе дисциплины.

Оценочные средства для проведения промежуточной аттестации, а также текущего контроля по дисциплине хранятся на кафедре (структурном подразделении), ответственной за преподавание данной дисциплины.

#### **6. Учебно-методическое и материально-техническое обеспечение дисциплины**

Основные принципы осуществления учебной работы обучающихся изложены в локальных нормативных актах, определяющих порядок организации контактной работы и порядок самостоятельной работы обучающихся. Организация учебной работы обучающихся на аудиторных учебных занятиях осуществляется в соответствии с п. 3.

### *6.1 Перечень учебных изданий и учебно-методических материалов для освоения дисциплины*

Для освоения дисциплины обучающийся может использовать учебные издания и учебнометодические материалы, имеющиеся в научно-технической библиотеке НИУ МГСУ и/или размещённые в Электронных библиотечных системах.

Актуальный перечень учебных изданий и учебно-методических материалов представлен в Приложении 2 к рабочей программе дисциплины.

## *6.2 Перечень профессиональных баз данных и информационных справочных систем*

При осуществлении образовательного процесса по дисциплине используются профессиональные базы данных и информационных справочных систем, перечень которых указан в Приложении 3 к рабочей программе дисциплины.

## *6.3 Перечень материально-технического, программного обеспечения освоения дисциплины*

Учебные занятия по дисциплине проводятся в помещениях, оснащенных соответствующим оборудованием и программным обеспечением.

Перечень материально-технического и программного обеспечения дисциплины приведен в Приложении 4 к рабочей программе дисциплины.

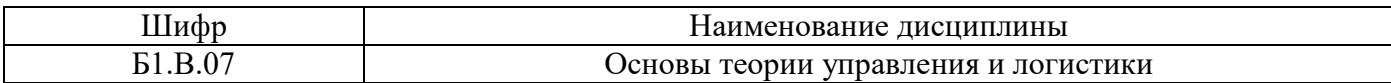

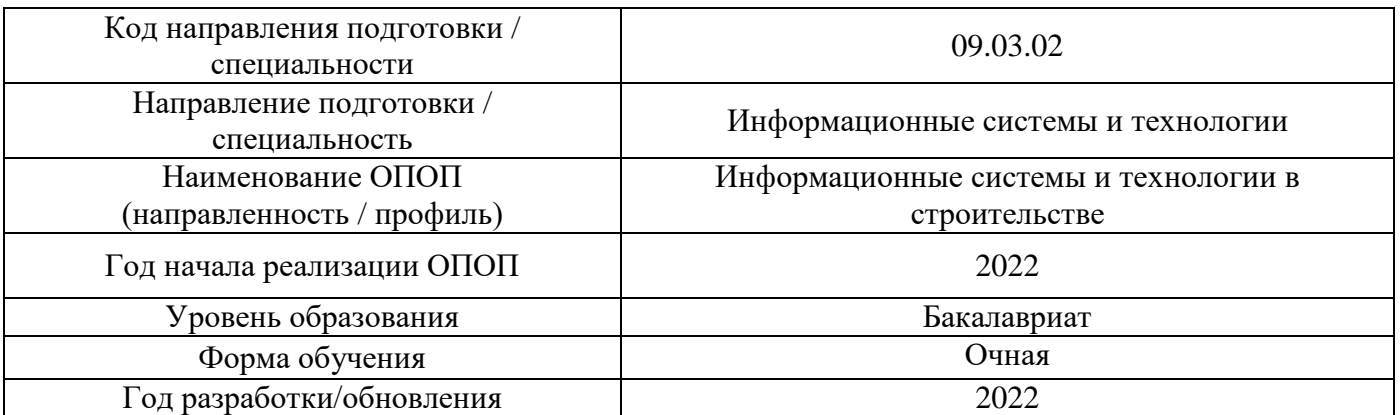

#### **ФОНД ОЦЕНОЧНЫХ СРЕДСТВ**

## **1. Описание показателей и критериев оценивания компетенций, описание шкал оценивания**

Оценивание формирования компетенций производится на основе показателей оценивания, указанных в п.2. рабочей программы и в п.1.1 ФОС.

Связь компетенций, индикаторов достижения компетенций и показателей оценивания приведена в п.2 рабочей программы.

#### *1.1. Описание формирования и контроля показателей оценивания*

Оценивание уровня освоения обучающимся компетенций осуществляется с помощью форм промежуточной аттестации и текущего контроля. Формы промежуточной аттестации и текущего контроля успеваемости по дисциплине, с помощью которых производится оценивание, указаны в учебном плане и в п.3 рабочей программы.

В таблице приведена информация о формировании результатов обучения по дисциплине разделами дисциплины, а также о контроле показателей оценивания компетенций формами оценивания.

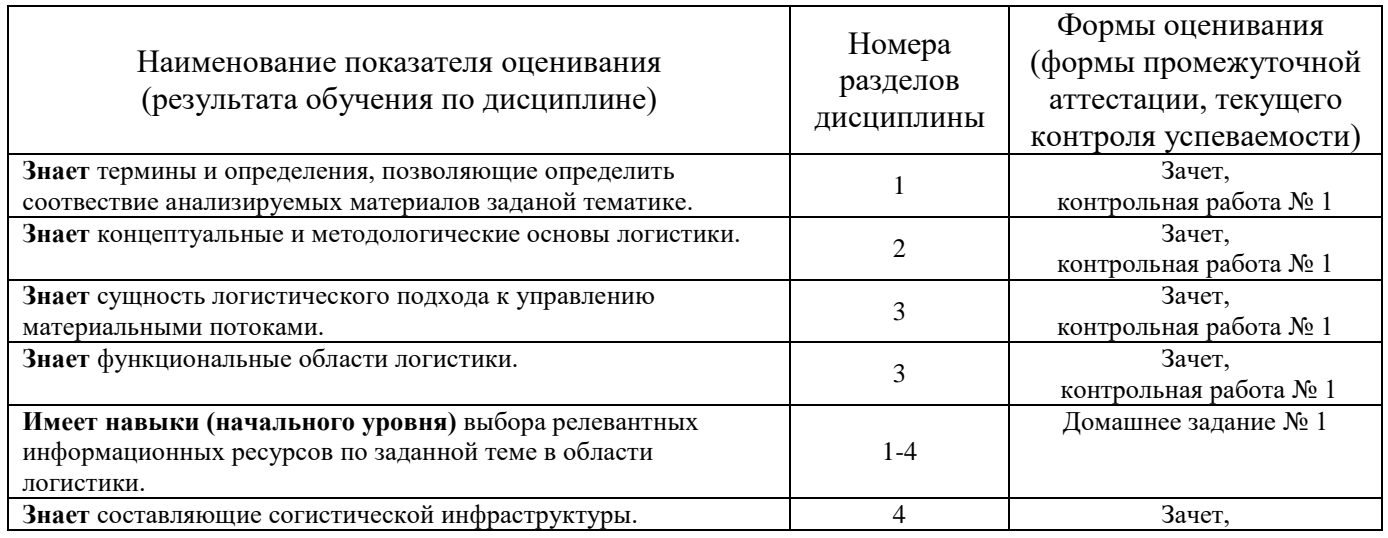

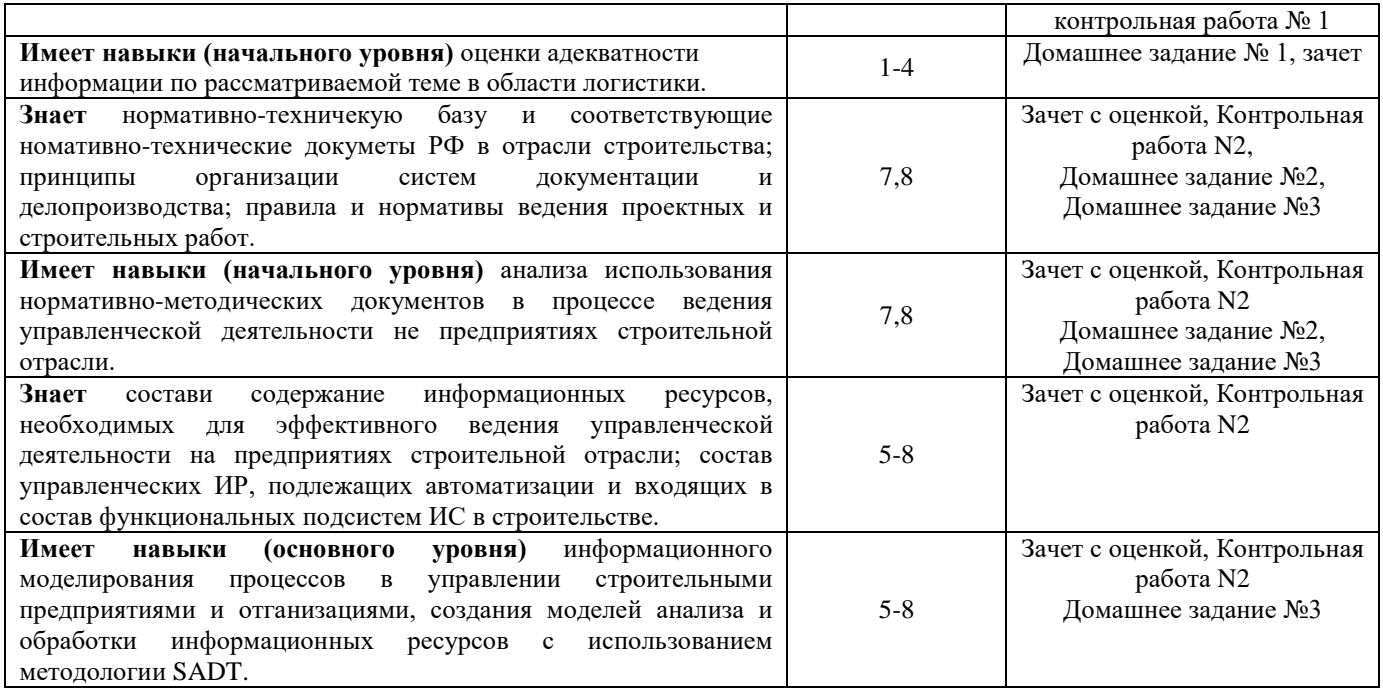

### *1.2. Описание критериев оценивания компетенций и шкалы оценивания*

При проведении промежуточной аттестации в форме дифференцированного зачёта (зачета с оценкой) используется шкала оценивания: «2» (неудовлетворительно), «3» (удовлетворительно), «4» (хорошо), «5» (отлично).

Показателями оценивания являются знания и навыки обучающегося, полученные при изучении дисциплины.

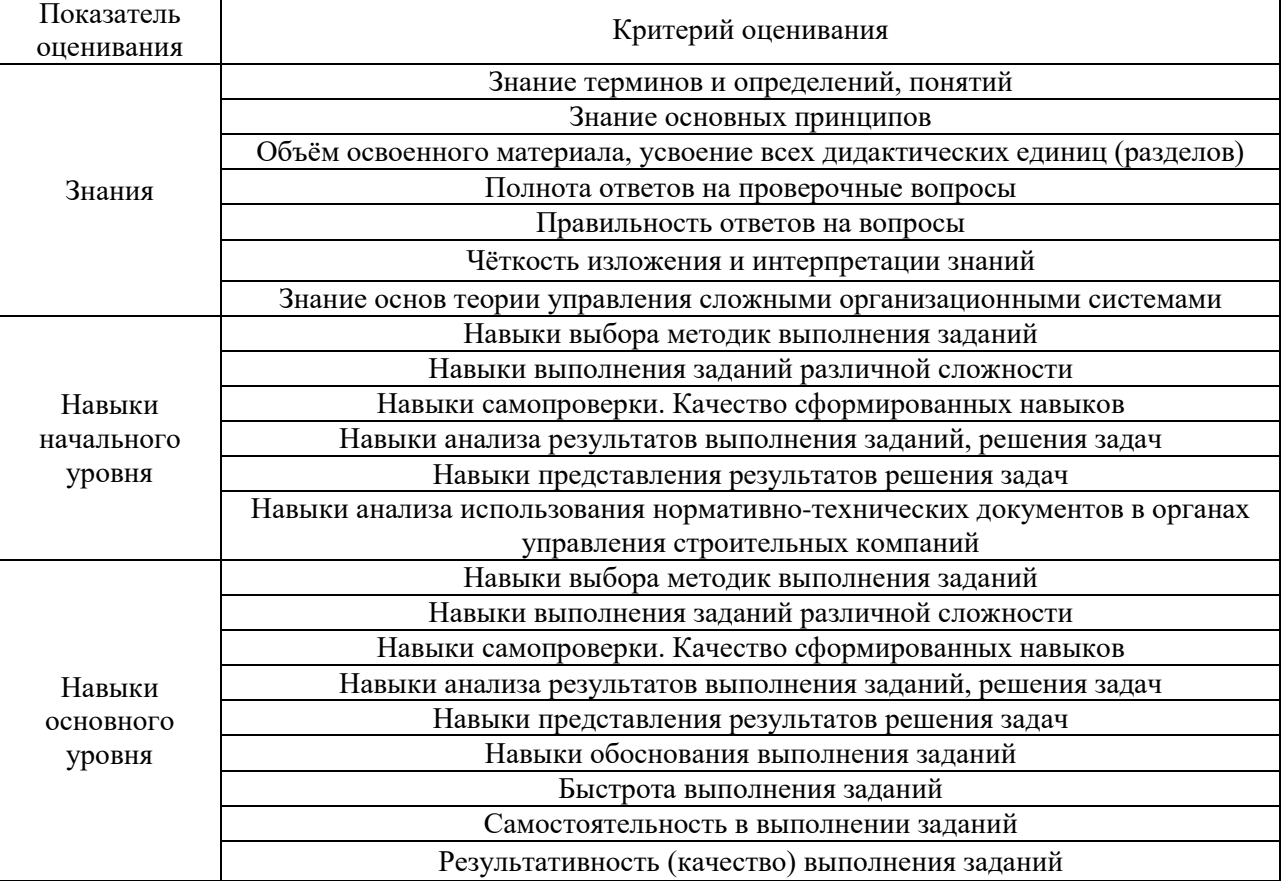

Критериями оценивания достижения показателей являются:

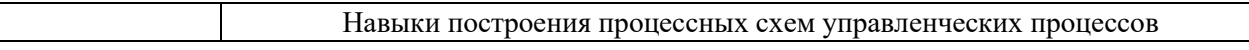

# **2. Типовые контрольные задания для оценивания формирования компетенций**

## *2.1.Промежуточная аттестация*

*2.1.1. Промежуточная аттестация в форме дифференцированного зачета (зачета с оценкой), зачета*

Форма(ы) промежуточной аттестации: зачет в 5 семестре, зачет с оценкой в 6 семестре

Перечень типовых примерных вопросов/заданий для проведения зачёта в 5 семестре (очная форма обучения):

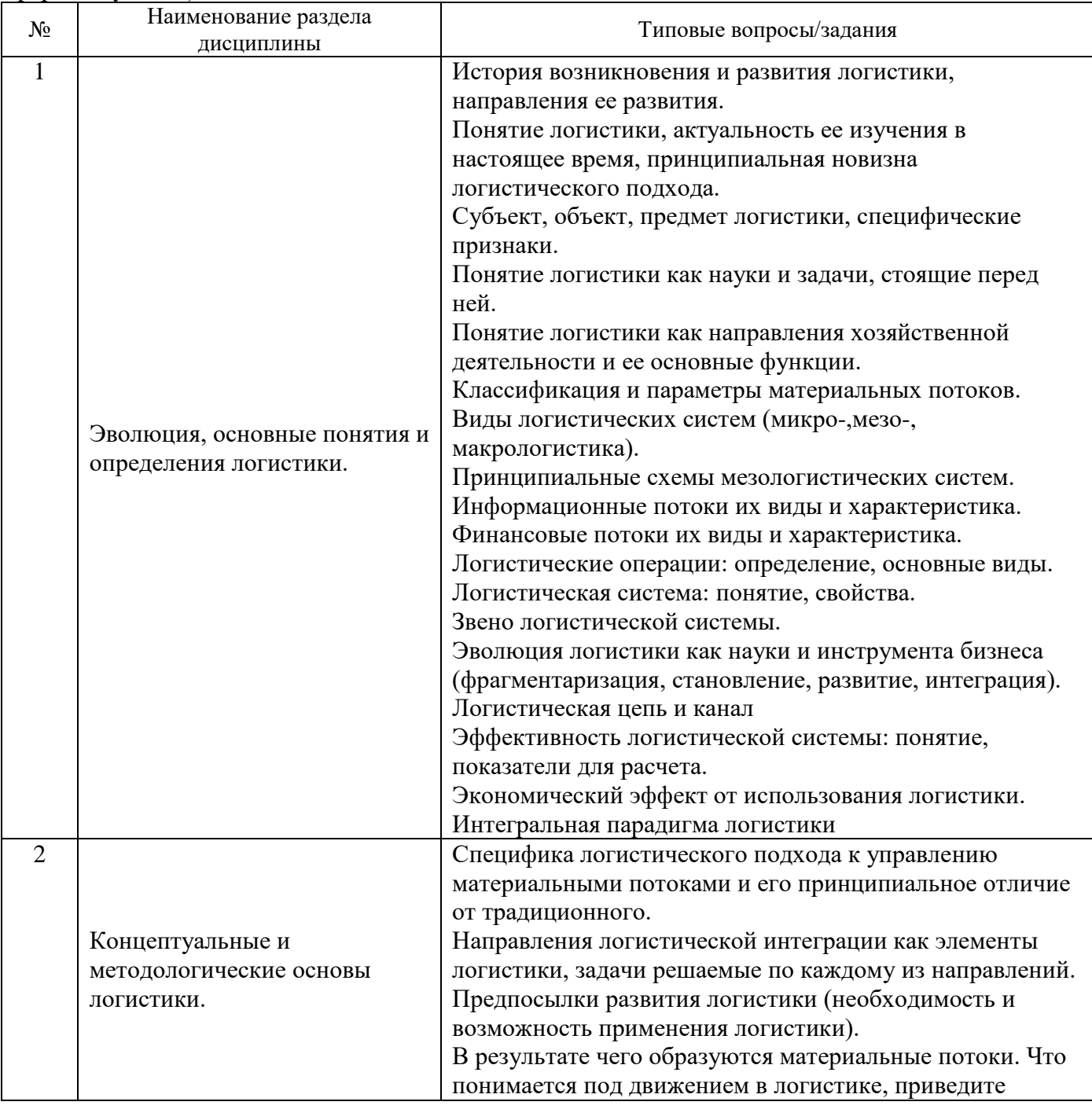

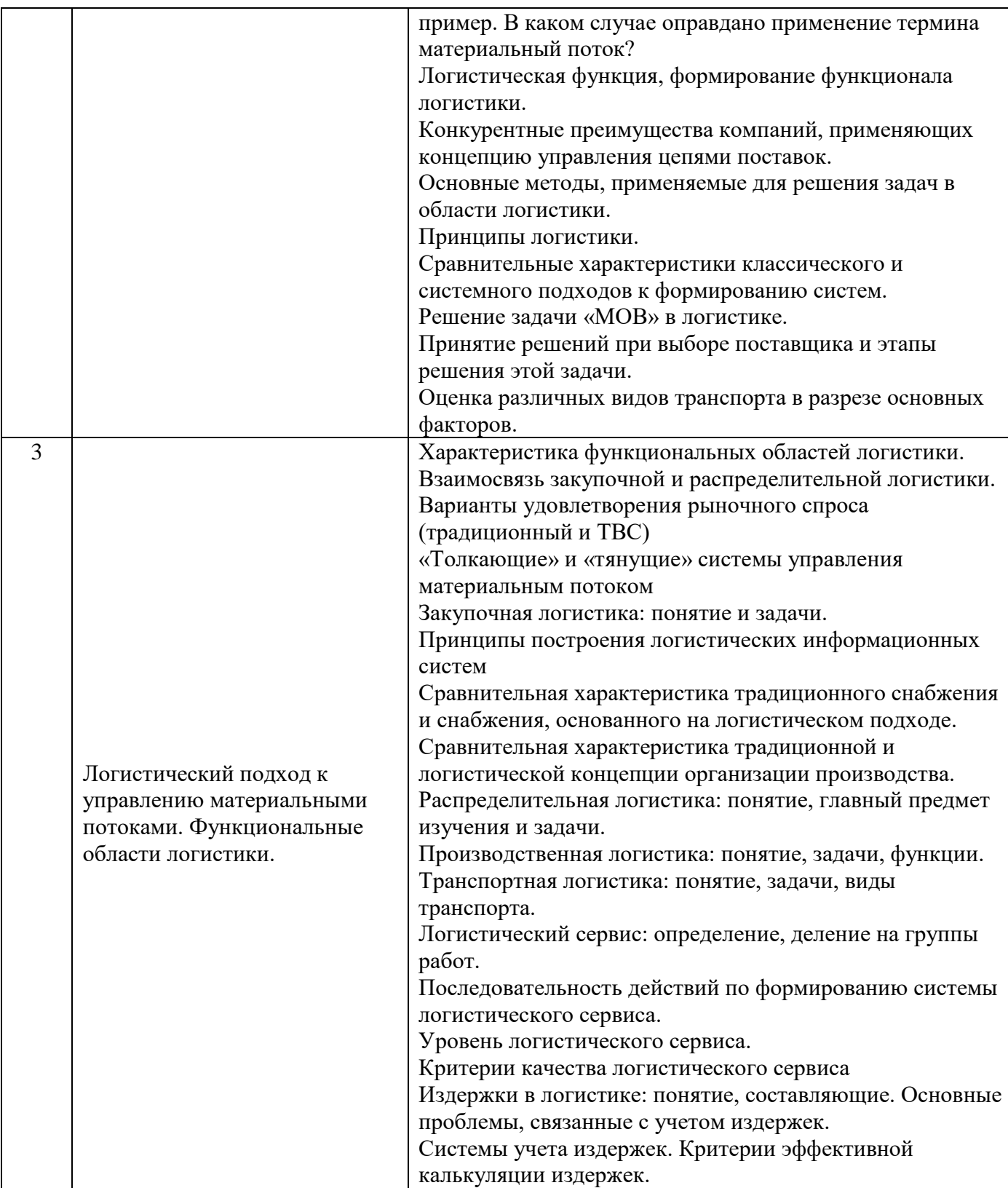

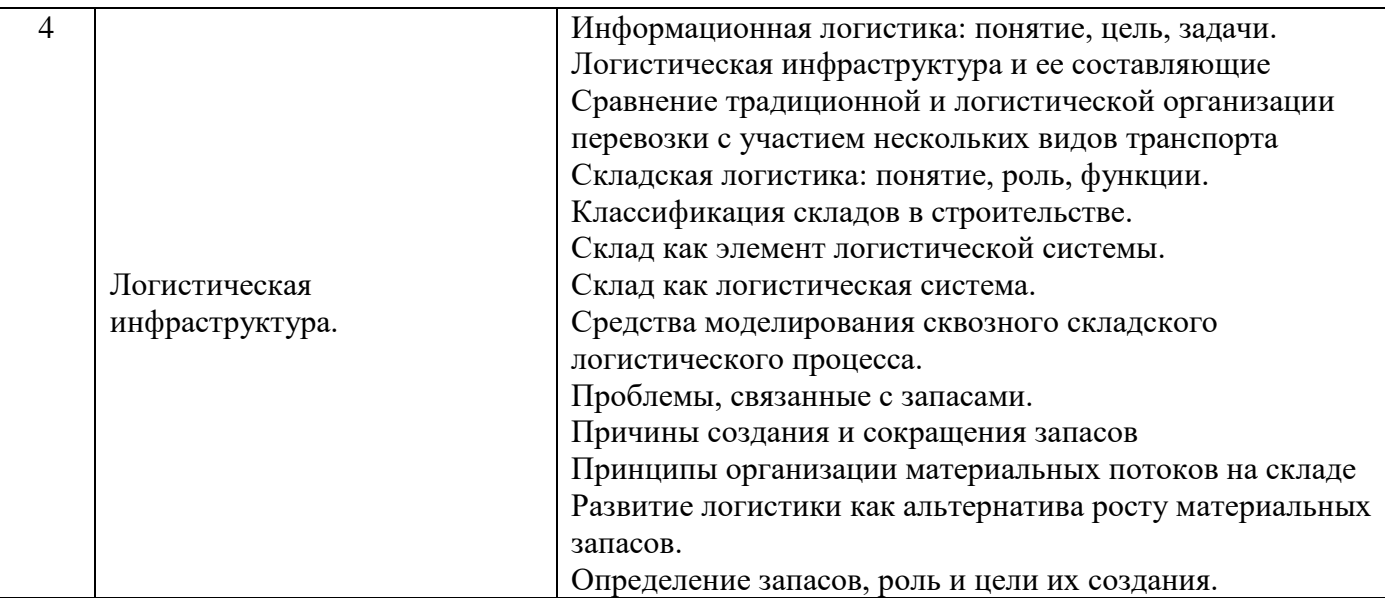

Перечень типовых вопросов/заданий для проведения дифференцированного зачёта (зачёта с оценкой) в 6 семестре (очная форма обучения):

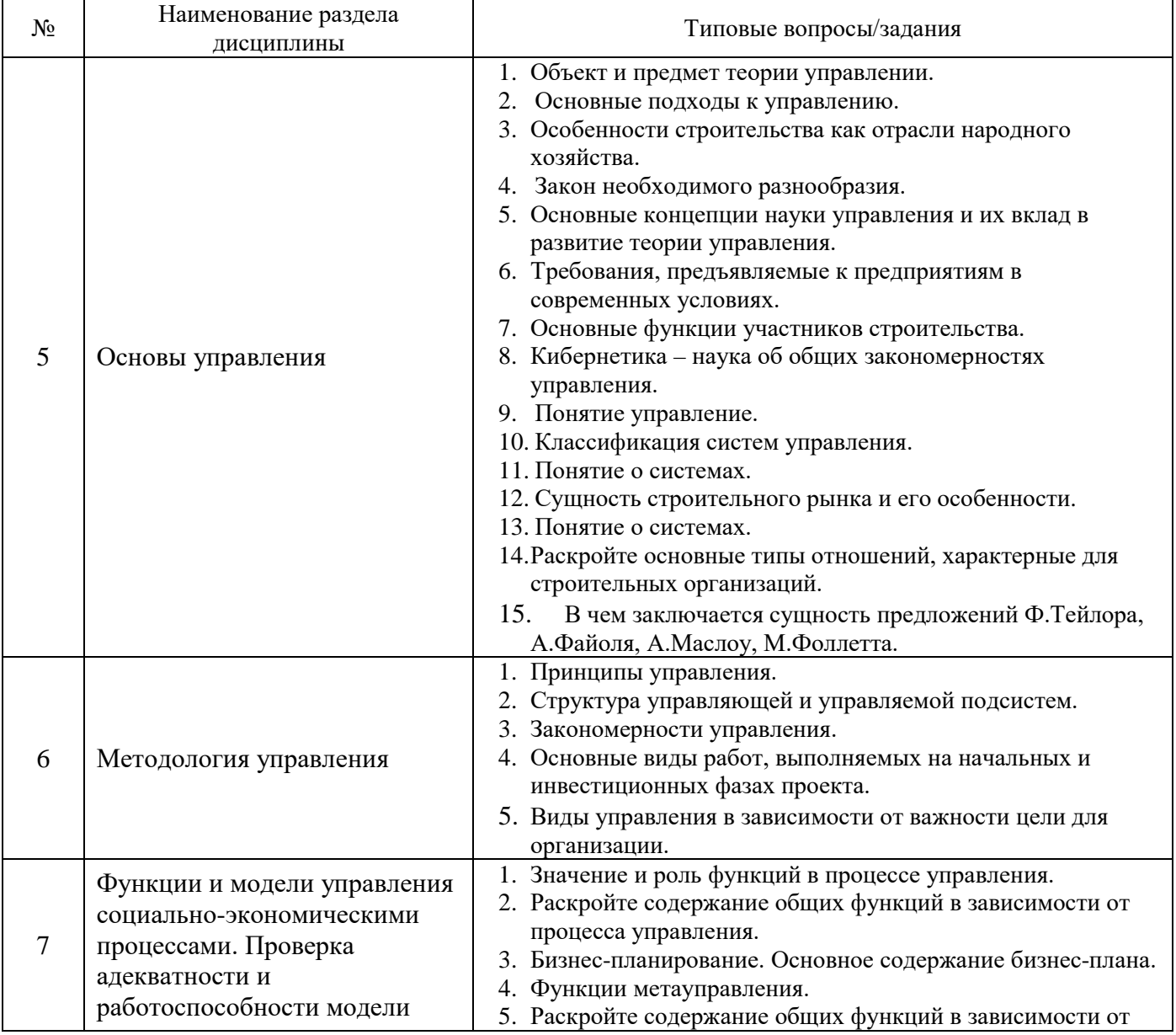

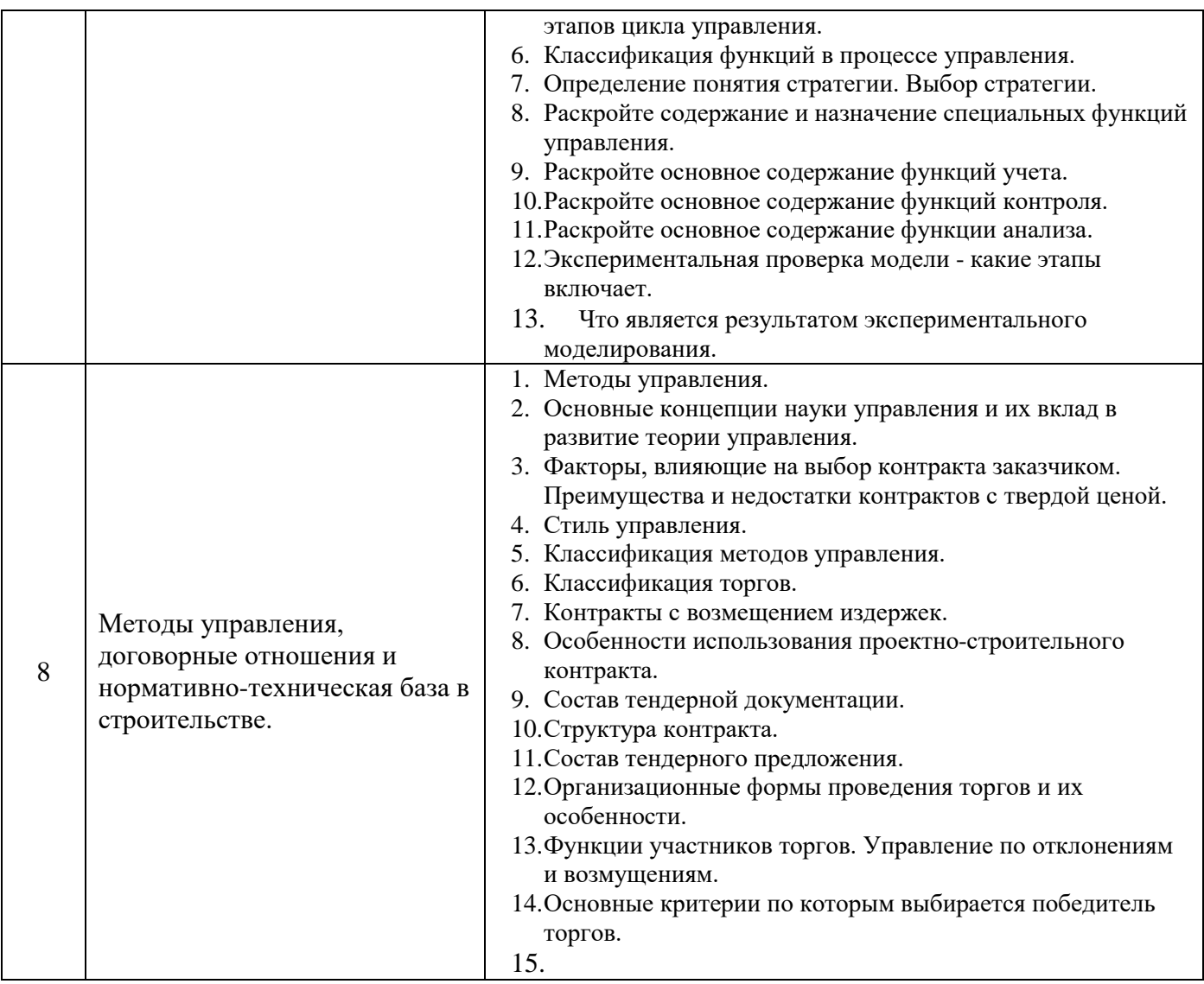

*2.1.2. Промежуточная аттестация в форме защиты курсовой работы (курсового проекта)*

Промежуточная аттестация в форме защиты курсовой работы/курсового проекта не проводится.

# *2.2. Текущий контроль*

*2.2.1. Перечень форм текущего контроля:*

- контрольная работа  $N_2$  1 5 семестр;
- контрольная работа № 2– 6 семестр;
- домашнее задание  $N_21 5$  семестр;
- домашнее задание  $N_2^2$  6 семестр;
- домашнее задание  $N_23 6$  семестр.

# *2.2.2. Типовые контрольные задания форм текущего контроля:*

# *Типовые задания к выполнению Контрольной работы N1*

*Контрольная работа № 1* (по разделам 1 – 4) 5 семестра посвящена проверке правильности (корректности) усвоения обучающимися терминов, определений и основных принципов организации логистики на строительном производстве.

*Типовые задания к выполнению Контрольной работы № 1:*

1. Логистика — это

а) организация и управление перевозками грузов;

б) организация бизнес процессов в торговой компании;

в) организация и управление сквозными материальными потоками;

г) организация и управление складскими процессами.

2. Объект исследования в логистике —

а) процессы, выполняемые торговлей;

б) материальные и соответствующие им информационные потоки;

в) рынки и конъюнктура конкретных товаров и услуг;

г) экономические отношения, возникающие в процессе товародвижения.

3. Предмет исследования в логистике —

а) оптимизация рыночного поведения по реализации товаров или услуг;

б) оптимизация экономики товародвижения;

в) оптимизация финансовых процессов;

г) оптимизация процессов управления материальными потоками.

4. Итоговыми результатами исследований в логистике являются;

а) рекомендации по производственно-сбытовой стратегии и тактике компании;

б) ответ на вопрос, какие могут быть выгоды от поставок нужного продукта на нужный рынок в нужное время;

в) проекты систем, обеспечивающие наличие нужного продукта в нужном месте в нужное время и с минимальными затратами;

г) рекомендации: что производить, в каком объеме, на какие рынки и в какие сроки поставлять.

5. Последовательность этапов проведения анализа ABC:

А: Выделение признака, на основе которого будет осуществлена классификация объектов управления;

Б: Формулирование цели анализа;

В: Построение кривой ABC;

Г: Разделение совокупности объектов управления на три группы: группа А, группа В и группа С;

Д: Определение объектов управления, анализируемых методом ABC;

Е: Оценка объектов управления по выделенному классификационному признаку;

Ж: Группировка объектов управления в порядке убывания значения признака.

6. Материальные запасы — это

а) масса грузов (в тоннах), подлежащих доставке или доставленных транспортом между заданными пунктами за определенный период времени;

б) совокупность циркулирующих в логистической системе, между логистической системой и внешней средой сообщений, необходимых для управления и контроля логистических операций;

в) имеющая вещественную форму продукция, рассматриваемая в процессе приложения к ней различных логистических операций в заданном интервале времени;

г) материальная продукция, ожидающая вступления в процесс производственного или личного потребления или в процесс продажи.

*Домашнее задание № 1* проводится в 5 семестр в форме написания и последующей защиты реферата. Темы рефератов:

#### *Типовые задания к выполнению Домашнего задания № 1.*

− История и развитие логистики. Логистика в системе современных экономических наук.

− Логистическая подрядная форма: проблемы и пути их решения. Практика логистического взаимодействия в строительстве.

- Анализ методов управления логистическими затратами на производстве.
- − Методы информационного логистического обеспечения.
- Методы формирования ассортиментной политики предприятия.
- Анализ методов формирования сбытовой политики предприятия.
- − Анализ методов построения логистической деятельности предприятия.
- − Логистический подход к сервисному обслуживанию.
- − Анализ современных методов снабжения.
- Экономическая оценка закупочной системы предприятия.
- − Анализ подходов к оценке поставщиков.
- − Нормирование и управление запасами.
- Системы управления материальными потоками в строительстве.
- Динамика логистических процессов.
- − Логистическая оптимизация материального потока в строительсве.
- − Оценка логистических потоковых процессов.
- − Управление производственно-договорными потоками в строительстве.
- Современные тенденции складирования.
- − Аутсорсинг складирования.
- − Нормативно-правовые акты, регламентирующие внутренние перевозки грузов.
- Методы выбора поставщика.

Методы логистического анализа деятельности предприятия в инвестиционностроительной сфере.

Внедрение логистики как фактор повышения эффективности управления строительным предприятием

- − Инновационная логистика в строительном комплексе.
- − Особенности организации бизнес-процессов современной строительной организации. Влияние логистики.

Информационное обеспечение микрологистических систем строительного производства.

- − Логистики в строительстве в условиях кризиса.
- − Состояние/проблемы/специфика логистики в строительстве.
- − Перспективы развитя логистической отрасли.
- − Состояние логистики в «глазах» крупнейших компаний.
- − Логистика в новой реальности.
- − Логистические тренды.
- Российская логистика.
- − Приоритетные логистические проекты.
- − Логистика и конкурентоспособность предприятия.
- − Логистическая модель рынка.
- − Логистическая концепция фирмы.
- − Оптимизация логистических каналов.
- − Логистический сервис и конкурентоспособность предприятия.
- − Логистика хозяйственных связей предприятия.
- − Сущность логистического подхода.
- − Современная концепция логистического управления.
- − Логистические решения в складировании.
- − Управление материальным потоком на основе логистики.
- − Логистическая модель предприятия.

#### *Типовые задания к выполнению Домашнего задания N2*

Выполняется в форме реферата по заранее определенным темам.

Целью подготовки реферата является обобщение различных научных идей, концепций, точек зрения на основе самостоятельного анализа отечественной и иностранной литературы.

Выполнение реферата должно иметь логически-обусловленную последовательность:

1.Определение темы.

2.Поиск, изучение и систематизация отобранных материалов.

3. Составление плана работы.

4. Написание текста.

5. Оформление реферата.

Реферат выполняется по одной из предложенных тем по выбору студента с учетом его интересов и актуальности проблемы.

Примерная структура реферата

- 1. Титульный лист
- 2. Содержание
- 3. Задание (вариант)
- 4. Основная часть
- 5. Заключение
- 6. Список использованной литературы

Требования к оформлению реферата

Объем работы - не более 15-20 страниц печатного текста. Реферат представляется на одной стороне бумаги формата А4 размером 210x297 мм в одном цвете. Параметры страницы: межстрочный интервал - полуторный. Заголовки разделов, глав, параграфов должны отделяться от текста интервалами. Заголовок раздела - шрифт Times New Roman 14 ПРОПИСНЫМИ буквами. Обязательно соблюдение красной строки в начале абзаца.

*Примерные темы реферата*

- 1 Русская школа управления. Концепция А. Прохорова.
- 2 Строительне нормы и правила история и перспективы.
- 3 Системно-кибернетический подход в управлении.
- 4 Управление, ориентированное на результат в бизнесе.
- 5 Современные технологии самоменеджмента и тайм-менеджмента.
- 6 Синергетический подход в управлении.
- 7 Теория управляемого хаоса.
- 8 Технические регламенты в строительстве.
- 9 Информационные технологии в управленческой деятельности.
- 10 Школы стратегического управления.
- 11 Миссия строительной организации как фактор устойчивого развития.
- 12 Сопротивления изменениям в организации и методы их преодоления.
- 13 Антикризисное управление социально-экономическими системами
- 14 Основы бережливого производства (lean-менеджмент).
- 15 Теория и практика управления в условиях глобализации.
- 16 Теория «человеческих отношений» и поведенческие науки.
- 17 Школа науки управления или количественных методов.
- 18 Процессный и ситуационный подходы в строительных компаниях.
- 19 Развитие российской школы управления.
- 20 Понятие управленческой парадигмы.
- 21 Понятие и сущность управления.
- 22 Управление в условиях глобализации.
- 23 Понятие и сущность управленческого решения.
- 24 Классификация управленческих решений.
- 25 Модели и методы разработки управленческих решений.
- 26 Принятие решений в условиях риска в практике работы строительных организаций..
- 27 Оценка качества управленческого решения.
- 28 Значение коммуникации в управлении.
- 29 Роль отправителя и получателя в процессе коммуникации.
- 30 Суть маркетинговой коммуникации.
- 31 Понятие и типы кадровой политики.
- 32 Сущность, этапы и направленность нововведений в строительных организациях.
- 33 Суть понятий «нововведение» и «инновация».
- 34 Принципы организации управленческих инноваций.
- 35 Лидерство в строительной организации.
- 36 Источники власти в организации.
- 37 Эффективность управленческой деятельности.
- 38 Контроллинг в строительных компаниях
- 39 Нормативно-техническая база проектирования в строительстве.
- 40 Еврокоды история и перспективы развития.

#### *Типовые задания к выполнению Домашнему заданию N3*

Задание выполняется и защищается студентом индивидуально.

Этапы работы над заданием

- •Изучение основных инструментов, необходимых для выполнения работы
- •Систематизация инструментариев и разработка плана действий.
- •Реализация задания.

•Индивидуальная сдача (демонстрация результатов на компьютере) и защита преподавателю.

Цель Домашнего задания – получение обучающимся навыков информационного моделирования управленческих и производственных процессов с использованием методологии структурного анализа. Работа выполняется в нотациях IDEF0, IDEF3 и DFD. Обучающийся может получить либо типовое задание, либо предложить собственную информационную модель, построенную с использованием материала, собранного в процессе Производственной практики прошедшего семестра.

Работа представляется к защите в виде краткого Отчета Домашнему заданию N3 с ответами по каждому из представленных вопросов

## Вариант 1

- 1. Что изучает наука управления как особая область знаний?
- 2. В чем состоит разница между функциями и принципами управления по А. Файолю?
- 3. Что представляет собой и зачем нужна система нормативных документов в строительстве?
- 4. В чем состоит значение функций в процессе управления?
- 5. Какие документы используются при оперативном учете на строительных объектах?
- 6. Назвать функции участников торгов.
- 7. Назвать основные закономерности управления и как они реализуются в деятельности строительных организаций.
- 8. *Задача*. Капитальные вложения на единицу продукции составляют 1200 руб., а себестоимость единицы продукции –2400 руб. Предприятие установило оптовую цену величиной 3000 руб. Годовой объем производства продукции 100 000 ед. Уровень рентабельности предприятия равен 0,2. Определить общую экономическую эффективность капитальных вложений для строительства нового цеха.

## Вариант 2

- 1. Чем отличается организованная деятельность от совместной?
- 2. Могла ли теория А. Файоля возникнуть раньше теории Ф. Тейлора? Почему?
- 3. Охарактеризовать строительную организацию как систему.
- 4. Дать классификацию функций управления
- 5. Дать классификацию подрядных торгов
- 6. Перечислить критерии, на основе которых осуществляется выбор победителя подрядных торгов.
- 7. Что является объектами технического регулирования (нормирования) в строительств?
- 8. *Задача*. Сметная стоимость строительства нового промышленного предприятия составляет 45 млн руб. Капитальные вложения на создание оборотных средств равны 15 млн руб. Прибыль от реализации готовой продукции равна 120 млн руб. Известно, что расчетная рентабельность не менее 0,25. Определить экономическую эффективность капитальных вложений на строительство нового промышленного предприятия. Вариант 3

- 1. По каким иерархическим уровням Ф. Тейлор анализировал процесс труда?
- 2. Назвать сильные и слабые стороны бюрократической системы управления.
- 3. Дать определение кибернетической системы.

4. В чем состоит сущность функций планирования и какие документы разрабатываются для реализации этой функции?

5. Нормативные документы каких видов применяются при проектировании, строительстве (включая изыскания), эксплуатации и ликвидации зданий и сооружений (далее – область или сфера строительства) на территории Российской Федерации ?

6. В чем сущность закона необходимого разнообразия?

7. Какая существует взаимосвязь между понятиями миссия, стратегия, цель организации?

8. *Задача*. *Существует три возможных варианта осуществления капиталовложений. Нормативная рентабельность 0,3. Исходные данные по этим вариантам приведены в таблице. Определить наиболее эффективный вариант.* 

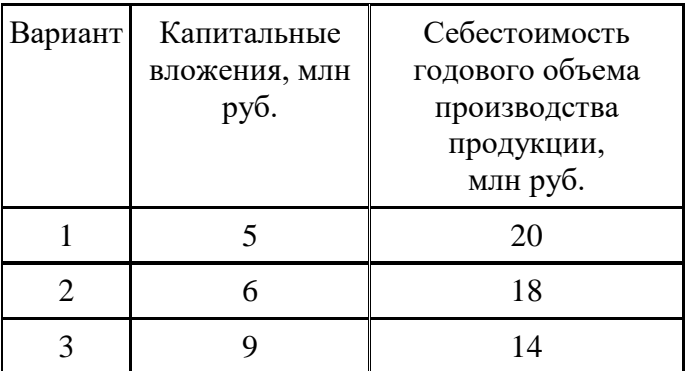

# Вариант 4

- 1. В чем заключается сущность предложенной Ф. Тейлором системы оплаты труда?
- 2. Какой глобальный фактор в экономической деятельности обусловил необходимость осуществления процесса управления?
- 3. Что содержится в сводах правил по проектированию и строительству?
- 4. Функция организации и ее значение в процессе управления.
- 5. Какова роль конфликта в системе управления?
- 6. Состав тендерной документации и кто ее разрабатывает.
- 7. В чем заключается сущность теории Э. Мейо?
- 8. *Задача.* Существует два возможных варианта осуществления капиталовложений. Нормативная рентабельность 0,2. Исходные данные по этим вариантам приведены в таблице. Определить наиболее эффективный вариант.

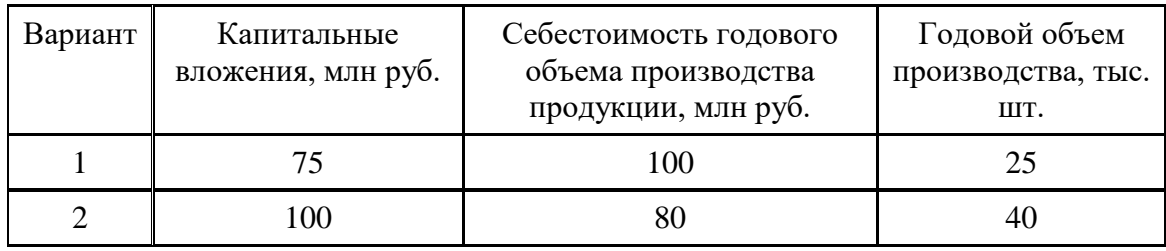

Вариант 5

- 1. Как соотносятся между собой понятия «администрирование» «управление», «менеджмент»?
- 2. Кого можно считать предшественником Э. Мейо?
- 3. Назвать основные свойства организационных систем
- 4. Что такое эксплуатационное положение нормативного документа?
- 5. Какие виды контроля осуществляются в рамках строительной организации?
- 6. Перечислить состав и назначение этапов проведения экспериментальных исследований, связанных с определением адекватности и работоспособности модели.
- 7. Состав тендерного предложения.
- 8. *Задача.* Существует два возможных варианта осуществления капиталовложений. Приведенные затраты по этим вариантам равны соответственно 1400 руб./шт и 1550 руб./шт., а годовой объем производства продукции – 20 тыс. шт. Приведенные затраты базового варианта равны 1200 руб./шт. Рассчитать условный годовой экономический эффект при реализации оптимального варианта.

Вариант 6

- 1. Каким образом используется иерархия потребностей А. Маслоу в теории управления?
- 2. От чего зависит количество уровней дерева целей?
- 3. От чего зависит объем и содержание функции метауправления?
- 4. В чем состоит планирование эксперимента и исследование модели.

5. Перечислить объекты технического регулирования – процессы, и входящие в их состав работы и услуги.

6. Требования, предъявляемые к контрактам.

7. Какому свойству систем соответствует утверждение о том, что организованное целое больше суммы его частей?

8. *Задача.* Существует два возможных варианта осуществления капиталовложений, первый из которых является оптимальным. Себестоимость продукции по первому варианту равна 1050 руб./шт., а по второму – 118 руб./шт. Годовой объем производства продукции – 20 тыс. шт. Цена продукции равна 2500 руб./шт. Рассчитать годовой объем прибыли при реализации оптимального варианта.

Вариант 7

- 1. В чем заключается сущность подхода М. Фоллетт?
- 2. Перечислить способы решения конфликтов по М. Фоллетт.
- 3. Назвать правила, которые необходимо соблюдать при построении «дерева целей».
- 4. Перечислить общие нормативные технические документы в строительстве.
- 5. Дать классификацию специальных функций управления.
- 6. Привести структуру подрядного контракта и обязательства сторон при его выполнении.
- 7. Дать классификацию методов управления.
- 8. *Задача.* Рассматривается инвестиционный проект, объем капиталовложений по которому в первый год составит 15 млн руб., во второй – 4,5 млн руб. Определить общий объем капиталовложений без дисконтирования и с учетом дисконтирования при норме дисконта 0,3.

# Вариань 8

1. Что такое система и как они классифицируются

2. Какова сущность управляющей и управляемой системы (на примере строительной организации).

3. В чем принципиальное отличие открытых и закрытых торгов, гласных и негласных?

4. Что такое свойство энерджентности и как оно проявляется в деятельности организации?

5. В чем проявляется цикличность процесса управления?

6. В чнм состоит процесс разработки, утверждения и введения в действие нормативных документов?

7. В чем проявляется цикличность процесса управления?

8.*Задача.* Рассматривается инвестиционный проект, объем капиталовложений по которому в первый год составит 15 млн руб., во второй – 4,5 млн руб. Определить общий объем капиталовложений без дисконтирования и с учетом дисконтирования при норме дисконта 0,3

#### *Типовые варианты к Контрольной работе N2*

Контрольная работа N2 выполняется и защищается студентом индивидуально. Этапы работы над заданием

- •Изучение основных инструментов, необходимых для выполнения работы
- •Систематизация инструментариев и разработка плана действий.
- •Реализация задания.

•Индивидуальная сдача (демонстрация результатов на компьютере) и защита преподавателю.

Цель Контрольной работы – получение обучающимся навыков информационного моделирования управленческих и производственных процессов с использованием методологии структурного анализа. Работа выполняется в нотациях IDEF0, IDEF3 и DFD. Обучающийся может получить либо типовое задание, либо предложить собственную информационную модель, построенную с использованием материала, собранного в процессе Производственной практики прошедшего семестра.

Работа представляется к защите в виде краткого Отчета по Контрольной работе N2 с приведением решений (декомпозиции) в каждой из трех нотаций.

#### ЗАДАНИЕ 1

Создать модель бизнес-процессов домостроительного комбината ОАО «ДСК-7» во временных рамках «как есть». Модель должна содержать описание цели моделирования, точки зрения на процессы, общую характеристику, источники получения информации.

На уровне IDEFO модель будет содержать работы «Заключение договоров с заказчиками», «Изготовление ЖБИ», «Строительно-монтажные работы», «Сдача объекта в эксплуатацию». Декомпозировать работу «Строительно-монтажные работы» на составляющие: «Подготовка территории», «Подземная часть», «Надземная часть», «Ведение инженерных коммуникаций», «Пусконаладочные работы». Самостоятельно связать работы всех уровней стрелками типа INPUT, OUTPUT, CONTROLи MECHANISM.

Построить на основе полученной модели древовидную диаграмму узлов.

Декомпозировать работу «Изготовление ЖБИ» в модель IDEF3. В модель будут входить работы: «Подготовка смеси», «Общая формовка», «Армирование», «Окончательная формовка», «Прессовка», «Температурная обработка», «Нормоконтроль». Использовать в модели логические перекрестки («И» - «ИЛИ» и др.) в случае необходимости, а также объекты ссылки «Жаропрочная форма», «Песок» и «Арматура». Самостоятельно добавить в модель стрелки связи.

Модель должна содержать категории UDP «Приказы и распоряжения руководства» (тип – Command List), «Расход воды» (тип – Real Number), «Загрязнение окружающей среды» (тип – Text List-Single Selection – меню). Значения и ключевые слова ввести самостоятельно.

Декомпозировать работу «Заключение договоров с заказчиками» в модель DFD. В модель будут входить работы «Поиск заказчика», «Участие в тендере», «Заключение договора». Будут использоваться внешние ссылки «Тендерная документация» и «Договор подряда», а также хранилища данных «Список заказчиков», «База подрядных организаций», «Ценники отдельных видов работ». Стрелки связи добавить самостоятельно.

Провести стоимостной анализ по модели IDEFO. Центры затрат - «Стоимость производства ЖБИ», «Зарплата рабочих», «Накладные расходы». Величину затрат для отдельных работ по отдельным центрам ввести самостоятельно.

#### ЗАДАНИЕ 2

Создать модель бизнес-процессов специализированного дорожно-строительного треста во временных рамках «как есть». Модель должна содержать описание цели моделирования, точки зрения на процессы, общую характеристику, источники получения информации.

На уровне IDEFO модель будет содержать работы «Заключение договоров с заказчиками», «Прокладка бетонных и грунтовых дорог», «Асфальтирование», «Прокладка асфальтированных дорог», «Сдача объекта в эксплуатацию». Декомпозировать работу «Прокладка асфальтированных дорог» на составляющие: «Геодезические работы», «Подготовка территории», «Подготовка грунтовой насыпи», «Подготовка основания», «Асфальтирование». Самостоятельно связать работы всех уровней стрелками типа INPUT, OUTPUT, CONTROL и MECHANISM.

Построить на основе полученной модели древовидную диаграмму узлов.

Декомпозировать работу «Асфальтирование» в модель IDEF3. В модель будут входить работы: «Заключение договора с асфальто-бетонным заводом», «Разработка графика поставок асфальта», «Разметка», «Подготовка территории», «Окончательное асфальтирование», «Монтаж бортовых камней и нанесение дорожной разметки», «Расчеты с поставщиками». Использовать в модели логические перекрестки («И» - «ИЛИ» и др.), а также объекты ссылки «Асфальтоукладчик САР-673», «Бульдозеры» и «Договор поставки». Самостоятельно добавить в модель стрелки связи.

Модель должна содержать категории UDP «Приказы и распоряжения руководства» (тип – Command List), «Расход асфальта, тонн» (тип – Real Number), «Загрязнение окружающей среды» (тип – Text List-Single Selection – меню). Значения и ключевые слова ввести самостоятельно.

Декомпозировать работу «Заключение договоров с заказчиками» в модель DFD. В модель будут входить работы «Поиск заказчика», «Участие в тендере», «Заключение договора». Будут использоваться внешние ссылки «Тендерная документация» и «Договор подряда», а также хранилища данных «Список заказчиков», «База заводов», «Ценники отдельных видов работ». Стрелки связи добавить самостоятельно.

Провести стоимостной анализ по модели IDEFO. Центры затрат - «Стоимость материальных ресурсов», «Зарплата рабочих», «Накладные расходы». Величину затрат для отдельных работ по отдельным центрам ввести самостоятельно.

ЗАДАНИЕ 3

Создать общую модель бизнес-процессов специализированного монтажного треста ООО «Строитель-6» во временных рамках «как есть». Модель должна содержать описание цели моделирования, точки зрения на процессы, общую характеристику, источники получения информации.

На уровне IDEFO модель будет содержать работы «Заключение договоров с заказчиками», «Монтаж инженерных сетей», «Сдача объекта в эксплуатацию». Декомпозировать работу «Монтаж инженерных сетей» на составляющие: «Монтаж сетей водоснабжения и водоотведения», «Монтаж сетей газоснабжения», «Монтаж сетей отопления», «Монтаж вентиляционных сетей», «Монтаж силовых установок», «Монтаж слаботочных сетей», «Пусконаладочные работы». Самостоятельно связать работы всех уровней стрелками типа INPUT, OUTPUT, CONTROLи MECHANISM.

Построить на основе полученной модели древовидную диаграмму узлов.

Декомпозировать работу «Монтаж сетей водоснабжения и водоотведения» в модель IDEF3. В модель будут входить работы: «Подготовка Ж/Б и деревянных конструкций под ведение сетей», «Монтаж технологических отверстий «Укладка», «Крепление и ограждение», «Подключение к магистральным сетям», «Контрольная проверка». Использовать в модели логические перекрестки («И» - «ИЛИ» и др.), а также объекты ссылки «Трубы водоснабжения», «Трубы отопления» и «Вентиляционные камеры». Самостоятельно добавить в модель стрелки связи.

Модель должна содержать категории UDP «Приложения к договорам» (тип – Command List), «Расход электроэнергии» (тип – Real Number), «Категории строительных рабочих» (тип – Text List-Multiple Selection). Значения и ключевые слова ввести самостоятельно.
Декомпозировать работу «Заключение договоров с заказчиками» в модель DFD. В модель будут входить работы «Поиск заказчика», «Участие в тендере», «Заключение договора». Будут использоваться внешние ссылки «Тендерная документация» и «Договор подряда», а также хранилища данных «Список заказчиков», «База подрядных организаций», «Ценники отдельных видов работ». Стрелки связи добавить самостоятельно.

Провести стоимостной анализ по модели IDEFO. Центры затрат - «Стоимость материальных ресурсов», «Зарплата рабочих», «Накладные расходы». Величину затрат для отдельных работ по отдельным центрам ввести самостоятельно.

ЗАДАНИЕ 4

Создать модель бизнес-процессов архитектурно-реставрационной компании во временных рамках «как есть». Модель должна содержать описание цели моделирования, точки зрения на процессы, общую характеристику, источники получения информации.

На уровне IDEFO модель будет содержать работы «Заключение договора на реставрацию», «Строительно-монтажные реставрационные работы», «Сдача объекта в эксплуатацию». Декомпозировать работу «Строительно-монтажные реставрационные работы» на составляющие: «Подготовка территории», «Реконструкция подземной части», «Реконструкция надземной части», «Монтаж нового технологического оборудования», «Пусконаладочные работы». Самостоятельно связать работы всех уровней стрелками типа INPUT, OUTPUT, CONTROLи MECHANISM.

Построить на основе полученной модели древовидную диаграмму узлов.

Декомпозировать работу «Монтаж нового технологического оборудования» в модель IDEF3. В модель будут входить работы: «Подготовительные работы», «Подготовка полов и несущих стен», «Монтаж силовых установок», «Монтаж систем поддержания влажности», «Реконструкция отопительной системы», «Монтаж осветительных установок», «Монтаж систем кондиционирования и вентиляции». Использовать в модели логические перекрестки («И» - «ИЛИ» и др.) в случае необходимости, а также объекты ссылки «Осветительные приборы», «Насосы» и «Кондиционеры». Самостоятельно добавить в модель стрелки связи.

Модель должна содержать категории UDP «Проект реконструкции» (тип – Command List), «Расход » (тип – Real Number), «Загрязнение окружающей среды» (тип – Text List-Single Selection – меню). Значения и ключевые слова ввести самостоятельно.

Декомпозировать работу «Заключение договора на реконструкцию» в модель DFD. В модель будут входить работы «Поиск инвестора», «Участие в тендере», «Заключение договора». Будут использоваться внешние ссылки «Тендерная документация» и «Договор подряда», а также хранилища данных «Список инвесторов», .«База проектных и строительных организаций», «Ценники отдельных видов работ». Стрелки связи добавить самостоятельно.

Провести стоимостной анализ по модели IDEFO. Центры затрат - «Стоимость материальных ресурсов», «Зарплата реставраторов», «Накладные расходы». Величину затрат для отдельных работ по отдельным центрам ввести самостоятельно.

ЗАДАНИЕ 5

Создать модель бизнес-процессов домостроительного комбината ОАО «ДСК-14» во временных рамках «как есть». Модель должна содержать описание цели моделирования, точки зрения на процессы, общую характеристику, источники получения информации.

На уровне IDEFO модель будет содержать работы «Заключение договоров с заказчиками», «Изготовление ЖБИ», «Строительно-монтажные работы», «Сдача объекта в эксплуатацию». Декомпозировать работу «Строительно-монтажные работы» на составляющие: «Подготовка территории», «Подземная часть», «Надземная часть», «Устройство кровли», «Отделочные работы». Самостоятельно связать работы всех уровней стрелками типа INPUT, OUTPUT, CONTROL и MECHANISM.

Построить на основе полученной модели древовидную диаграмму узлов.

Декомпозировать работу «Изготовление ЖБИ» в модель IDEF3. В модель будут входить работы: «Подготовка смеси», «Общая формовка», «Армирование», «Окончательная формовка», «Прессовка», «Температурная обработка», «Контроль качества». Использовать в модели логические перекрестки («И» - «ИЛИ» и др.) в случае необходимости, а также объекты ссылки «Жаропрочная форма», «Песок» и «Арматура». Самостоятельно добавить в модель стрелки связи.

Модель должна содержать категории UDP «Приказы и распоряжения руководства» (тип – Command List), «Расход воды» (тип – Real Number), «Загрязнение окружающей среды» (тип – Text List-Single Selection – меню). Значения и ключевые слова ввести самостоятельно.

Декомпозировать работу «Заключение договоров с заказчиками» в модель DFD. В модель будут входить работы «Поиск заказчика», «Участие в тендере», «Заключение договора». Будут использоваться внешние ссылки «Тендерная документация» и «Договор подряда», а также хранилища данных «Список заказчиков», «База подрядных организаций», «Ценники отдельных видов работ». Стрелки связи добавить самостоятельно.

Провести стоимостной анализ по модели IDEFO. Центры затрат - «Стоимость производства ЖБИ», «Зарплата рабочих», «Накладные расходы». Величину затрат для отдельных работ по отдельным центрам ввести самостоятельно.

ЗАДАНИЕ 6

Создать общую модель бизнес-процессов специализированного монтажного треста ПАО «СУ-21» во временных рамках «как есть». Модель должна содержать описание цели моделирования, точки зрения на процессы, общую характеристику, источники получения информации.

На уровне IDEFO модель будет содержать работы «Заключение договоров с заказчиками», «Строительно-монтажные работы», «Сдача объекта в эксплуатацию». Декомпозировать работу «Строительно-монтажные работы» на составляющие: «Подготовка территории», «Монтаж фундамента», «Монтаж надземной части», «Устройство кровли», «Монтаж технологического оборудования», «Отделочные работы». Самостоятельно связать работы всех уровней стрелками типа INPUT, OUTPUT, CONTROLи MECHANISM.

Построить на основе полученной модели древовидную диаграмму узлов.

Декомпозировать работу «Монтаж технологического оборудования» в модель IDEF3. В модель будут входить работы: «Монтаж систем водоснабжения», «Монтаж систем водоотведения», «Монтаж систем отопления», «Монтаж вентиляционного оборудования», «Монтаж систем электрообеспечения», «Монтаж лифтов». Использовать в модели логические перекрестки («И» - «ИЛИ» и др.), а также объекты ссылки «Трубы водоснабжения», «Трубы отопления» и «Вентиляционные камеры». Самостоятельно добавить в модель стрелки связи.

Модель должна содержать категории UDP «Приложения к договорам» (тип – Command List), «Расход электроэнергии» (тип – Real Number), «Категории строительных рабочих» (тип – Text List-Multiple Selection). Значения и ключевые слова ввести самостоятельно.

Декомпозировать работу «Заключение договоров с заказчиками» в модель DFD. В модель будут входить работы «Поиск заказчика», «Участие в тендере», «Заключение договора». Будут использоваться внешние ссылки «Тендерная документация» и «Договор подряда», а также хранилища данных «Список заказчиков», «База подрядных организаций», «Ценники отдельных видов работ». Стрелки связи добавить самостоятельно.

Провести стоимостной анализ по модели IDEFO. Центры затрат - «Стоимость материальных ресурсов», «Зарплата рабочих», «Накладные расходы». Величину затрат для отдельных работ по отдельным центрам ввести самостоятельно.

ЗАДАНИЕ 7

Создать общую модель бизнес-процессов концерна «Луч», занимающегося изготовлением и реализацией видеоаппаратуры, во временных рамках «как есть». Модель должна содержать описание цели моделирования, точки зрения на процессы, общую характеристику, источники получения информации.

На уровне IDEFO модель будет содержать работы «Рекламная компания», «Производство продукции», «Отгрузка товара». Декомпозировать работу «Производство продукции» на составляющие: «Поставка комплектующих», «Сборка видеокамер», «Сборка фотоапаратов», «Проверка качества». Самостоятельно связать работы всех уровней стрелками типа INPUT, OUTPUT, CONTROL и MECHANISM.

Построить на основе полученной модели древовидную диаграмму узлов.

Декомпозировать работу «Сборка видеокамер» в модель IDEF3. В модель будут входить работы: «Тестирование комплектующих», «Сборка блока записи изображения», «Монтаж видоискателя», «Монтаж блока фокусировки», «Монтаж ЖКД-экрана», «Общая компановка в корпусе», «Маркировка».

Использовать в модели логические перекрестки («И» - «ИЛИ» и др.), а также объекты ссылки «Технологическая карта сборки» «Ведомость готовых изделий». Самостоятельно добавить в модель стрелки связи.

Модель должна содержать категории UDP «Приказы на увольнение сотрудников» (тип – Command List), «Расход электроэнергии» (тип – Real Number), «Количество отбракованных видеокамер в месяц» (тип – Real Number), «Перечень технических нормативов сборки» (тип – Text List-Single Selection – меню). Значения и ключевые слова ввести самостоятельно.

Декомпозировать работу «Рекламная компания и заключение договоров» в модель DFD. В модель будут входить работы «Анализ работы конкурентов», «Прогноз продаж», «Разработка рекламы», «Заключение договоров». Будут использоваться внешние ссылки «Справка о продажах за истекший квартал», «WEB-сайт фабрики» и «Договор на поставку», а также хранилища данных «Список заказчиков» и «База поставщиков». Стрелки связи добавить самостоятельно.

Провести стоимостной анализ по модели IDEFO. Центры затрат - «Комплектующие», «Зарплата персонала» и «Накладные расходы». Величину затрат для отдельных работ по отдельным центрам ввести самостоятельно.

#### **3. Методические материалы, определяющие процедуры оценивания**

Процедура проведения промежуточной аттестации и текущего контроля успеваемости регламентируется локальным нормативным актом, определяющим порядок осуществления текущего контроля успеваемости и промежуточной аттестации обучающихся.

*3.1. Процедура оценивания при проведении промежуточной аттестации обучающихся по дисциплине в форме экзамена и/или дифференцированного зачета (зачета с оценкой)*

Промежуточная аттестация по дисциплине в форме дифференцированного зачёта (зачета с оценкой) проводится в 6 семестре.

Используются критерии и шкала оценивания, указанные в п.1.2. Оценка выставляется преподавателем интегрально по всем показателям и критериям оценивания.

Ниже приведены правила оценивания формирования компетенций по показателю оценивания «Знания».

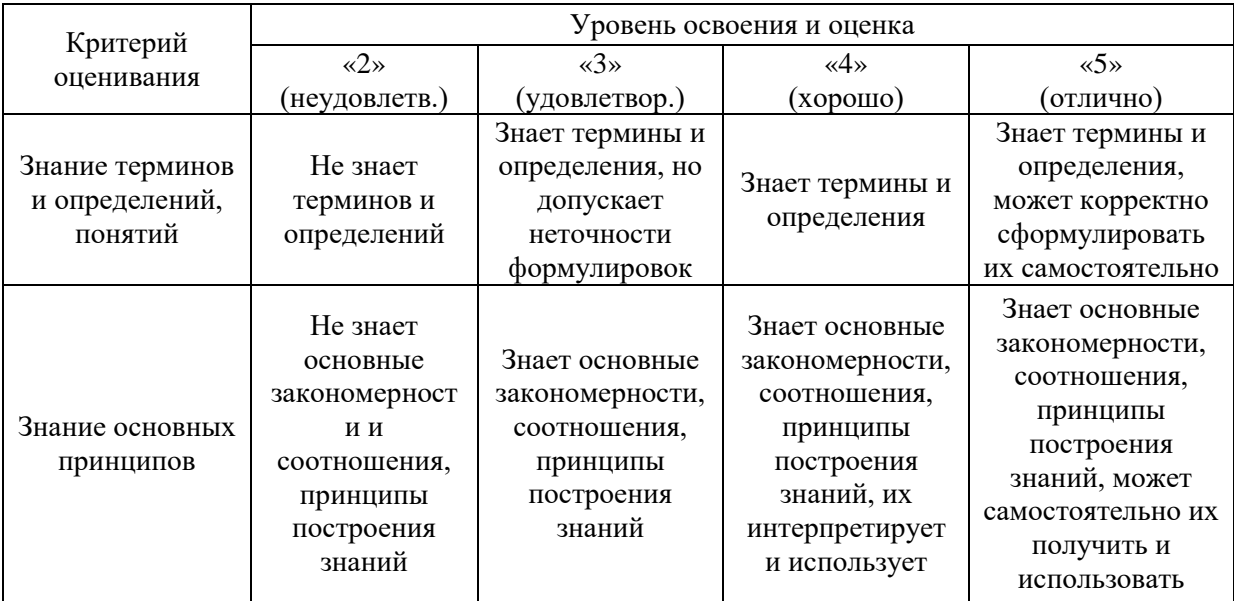

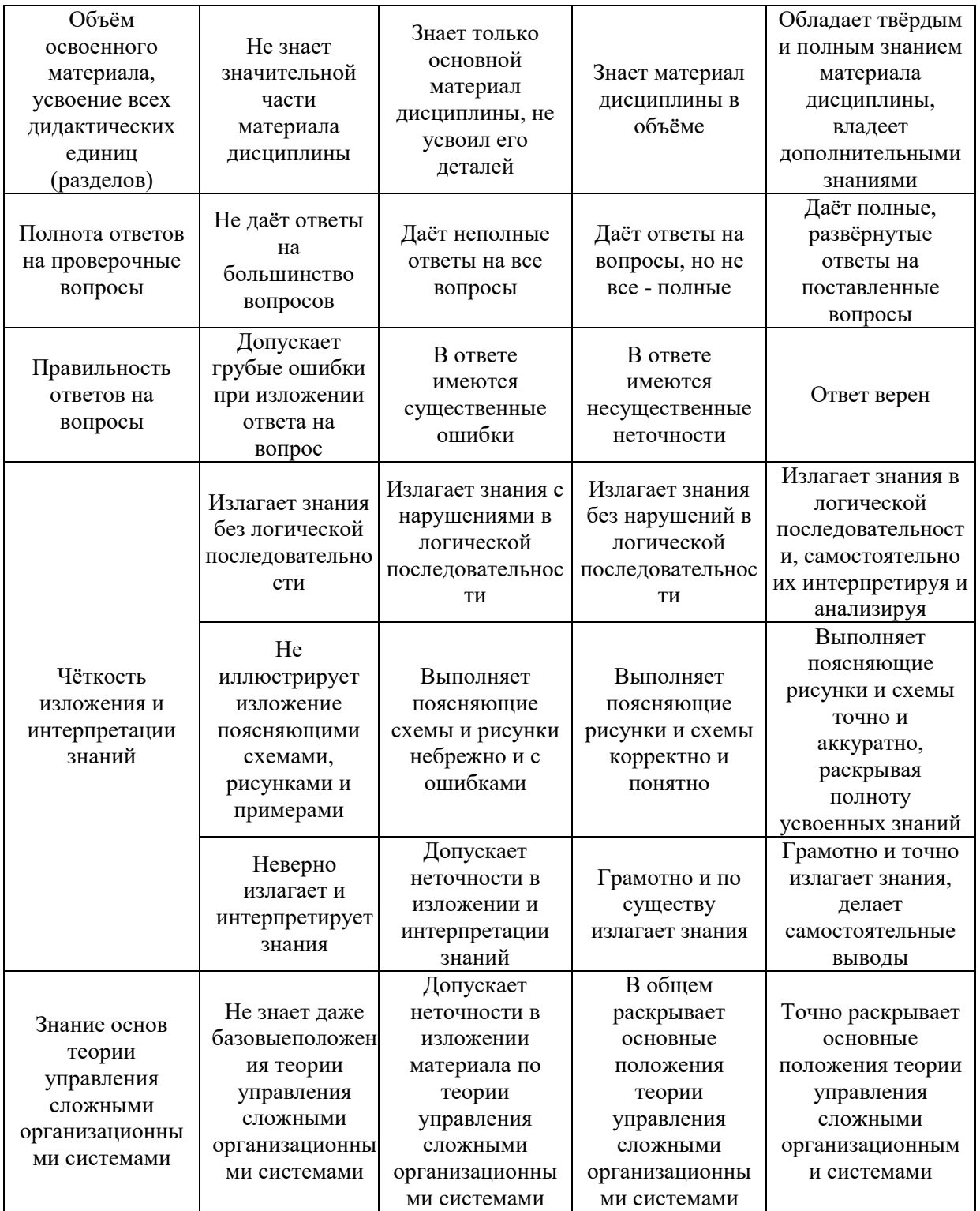

Ниже приведены правила оценивания формирования компетенций по показателю оценивания «Навыки начального уровня».

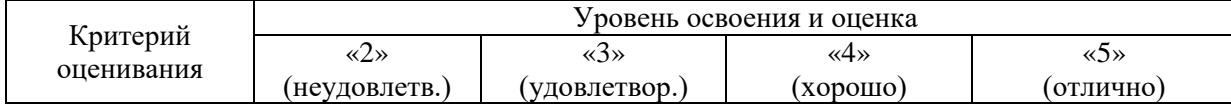

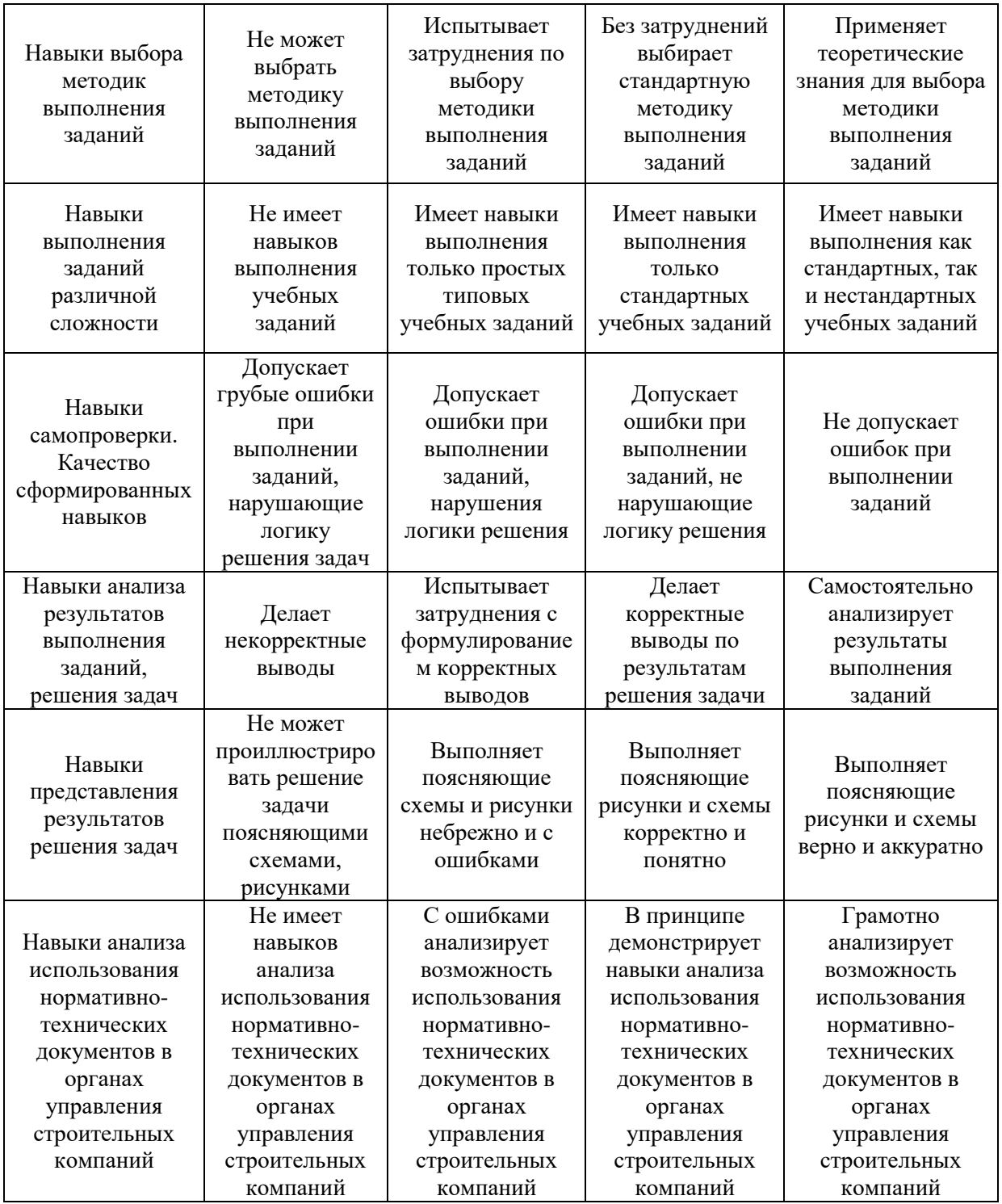

Ниже приведены правила оценивания формирования компетенций по показателю оценивания «Навыки основного уровня».

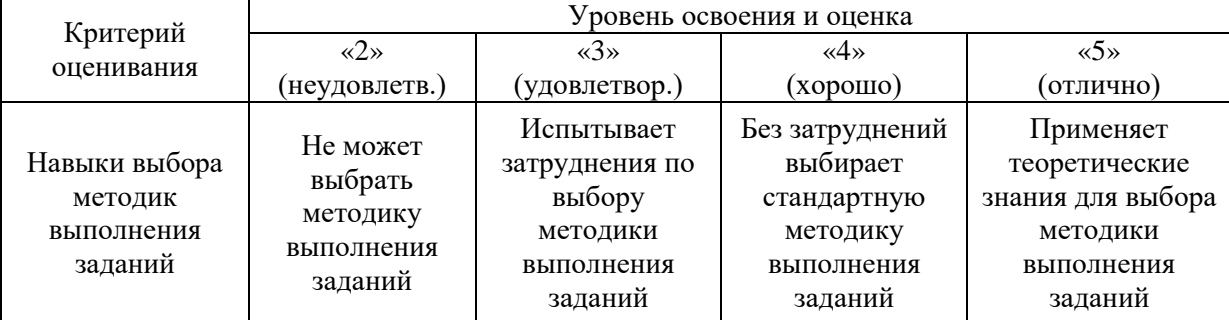

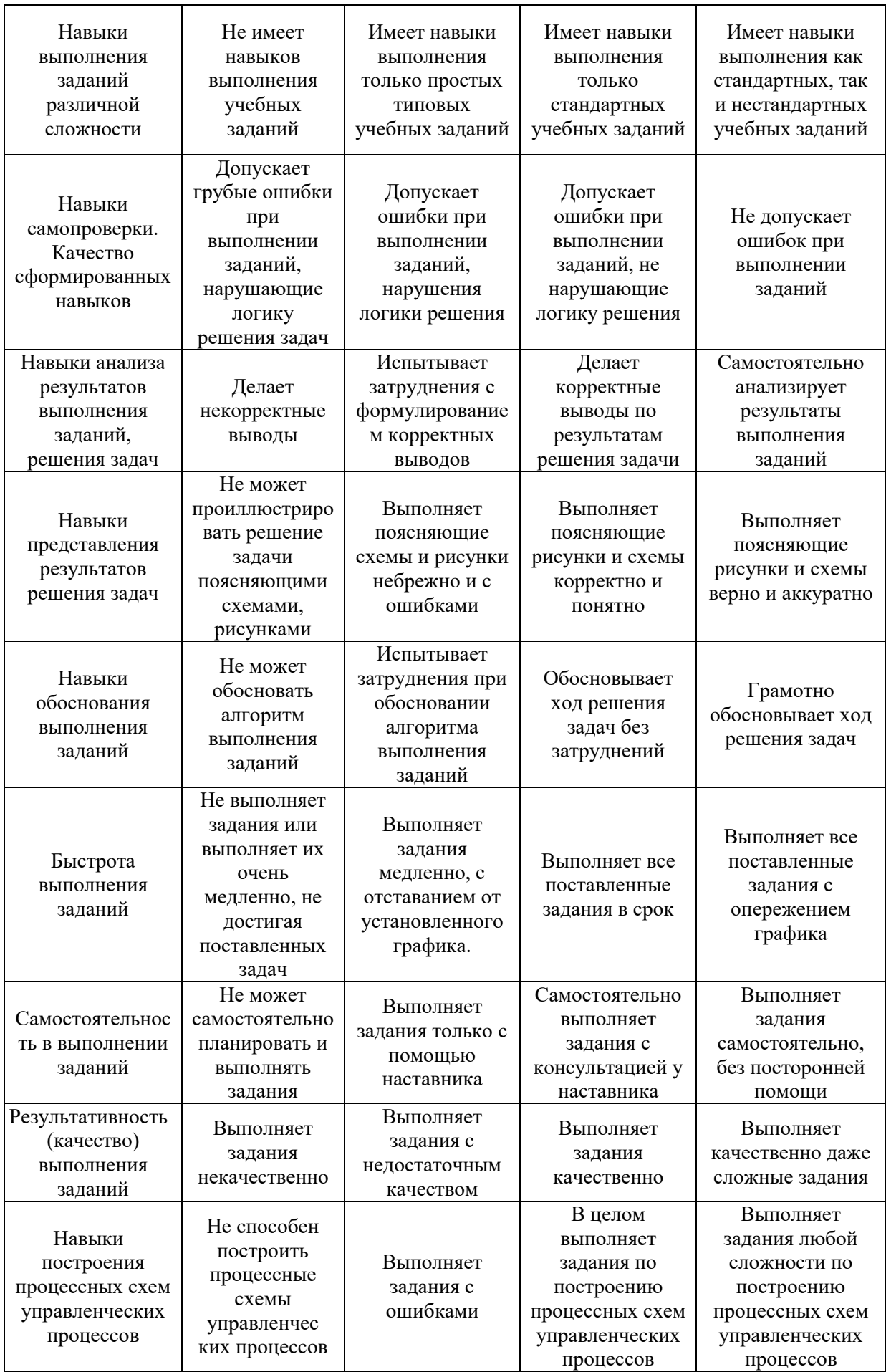

*3.2. Процедура оценивания при проведении промежуточной аттестации обучающхся по дисциплине в форме зачета* 

Промежуточная аттестация по дисциплине в форме зачёта проводится в 5 семестре. Для оценивания знаний и навыков используются критерии и шкала, указанные п.1.2.

Ниже приведены правила оценивания формирования компетенций по показателю оценивания «Знания».

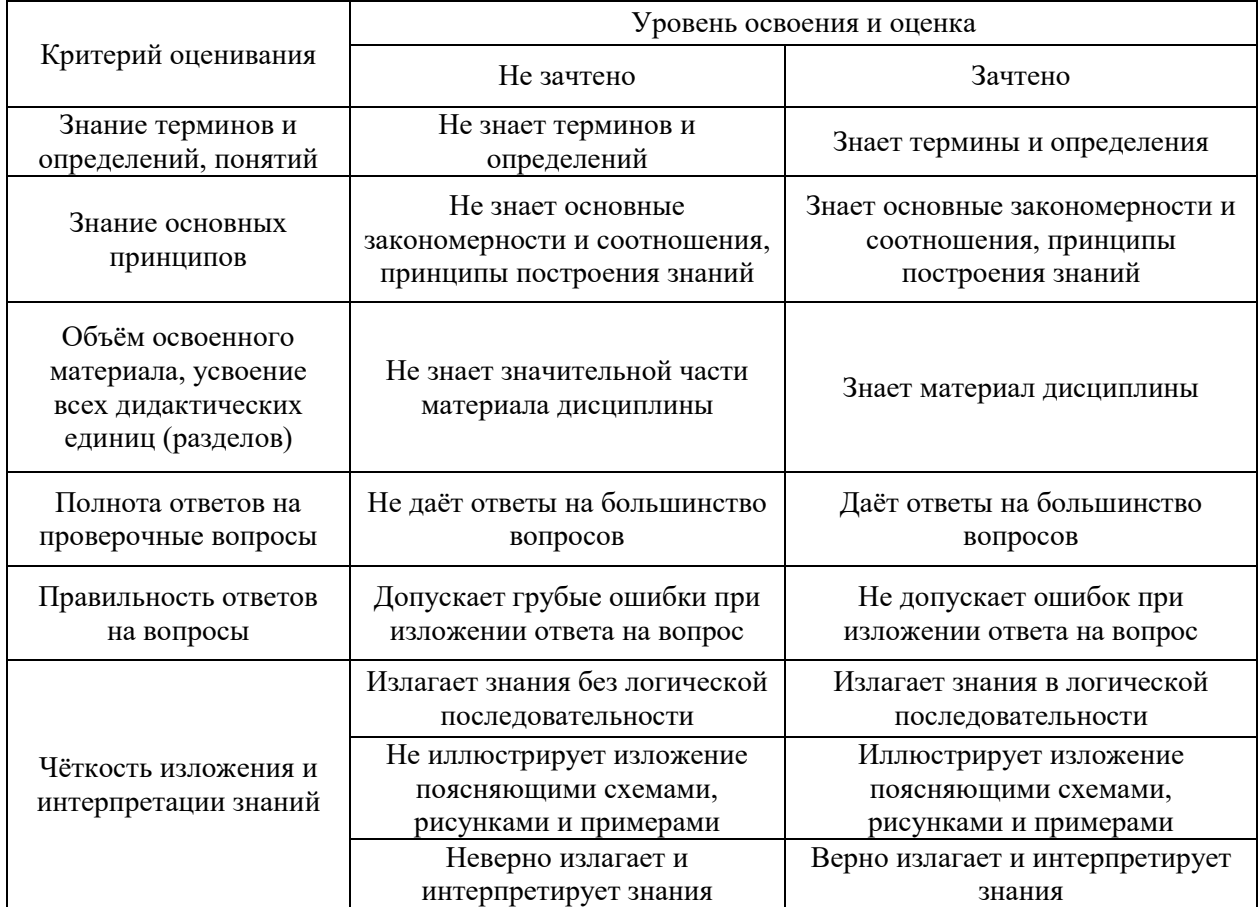

Ниже приведены правила оценивания формирования компетенций по показателю оценивания «Навыки начального уровня».

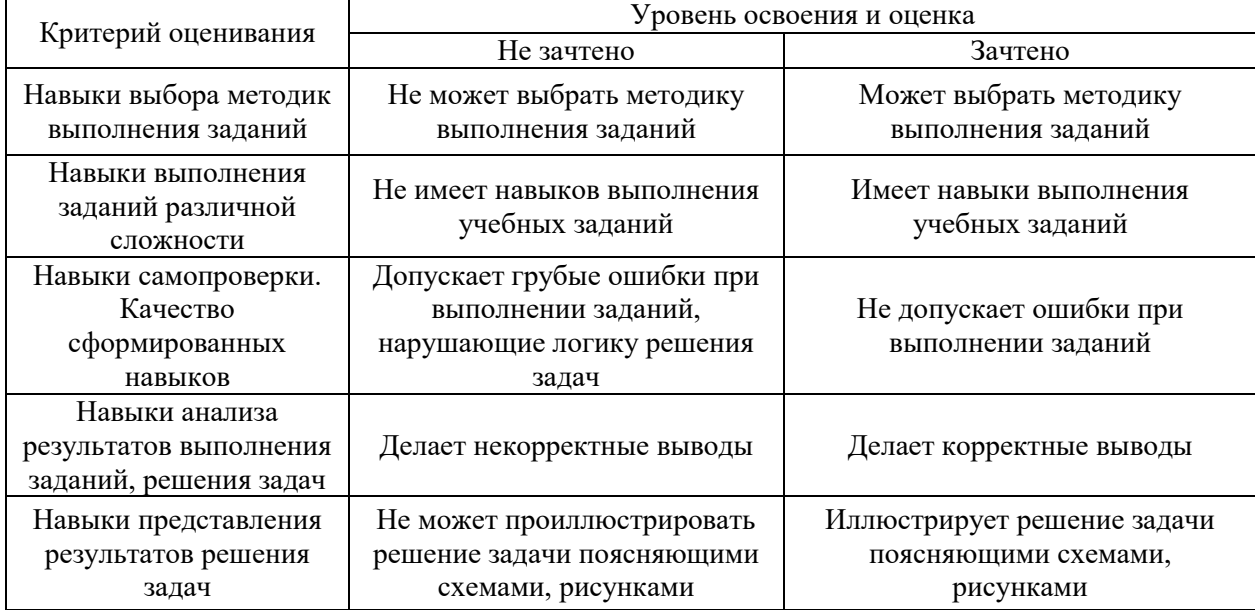

*3.3. Процедура оценивания при проведении промежуточной аттестации обучающихся по дисциплине в форме защиты курсовой работы (курсового проекта)*

Промежуточная аттестация по дисциплине в форме защиты курсовой работы/курсового проекта не проводится.

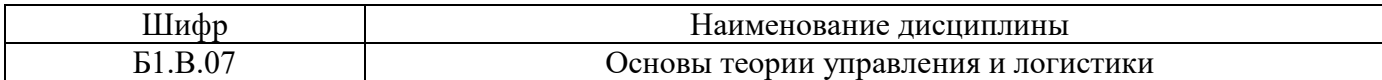

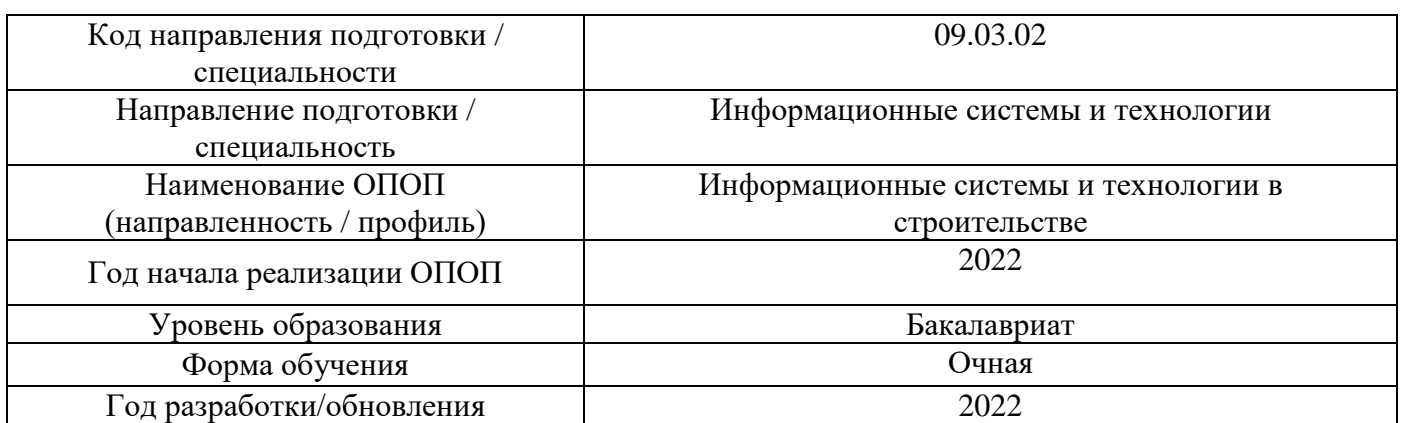

# **Перечень учебных изданий и учебно-методических материалов** Печатные учебные издания в НТБ НИУ МГСУ:

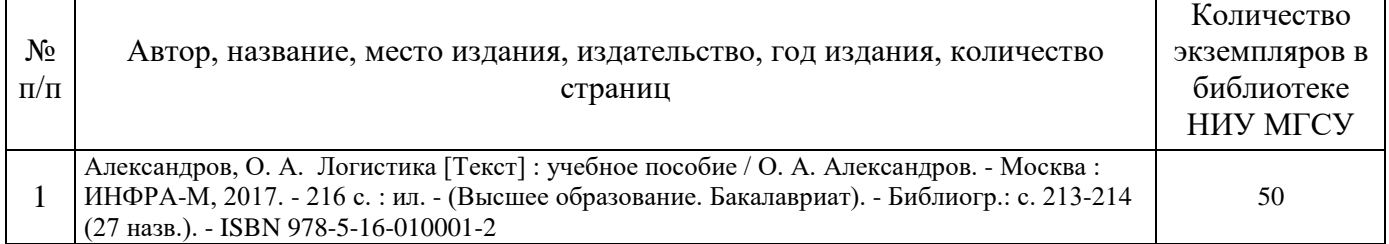

## Электронные учебные издания в электронно-библиотечных системах (ЭБС):

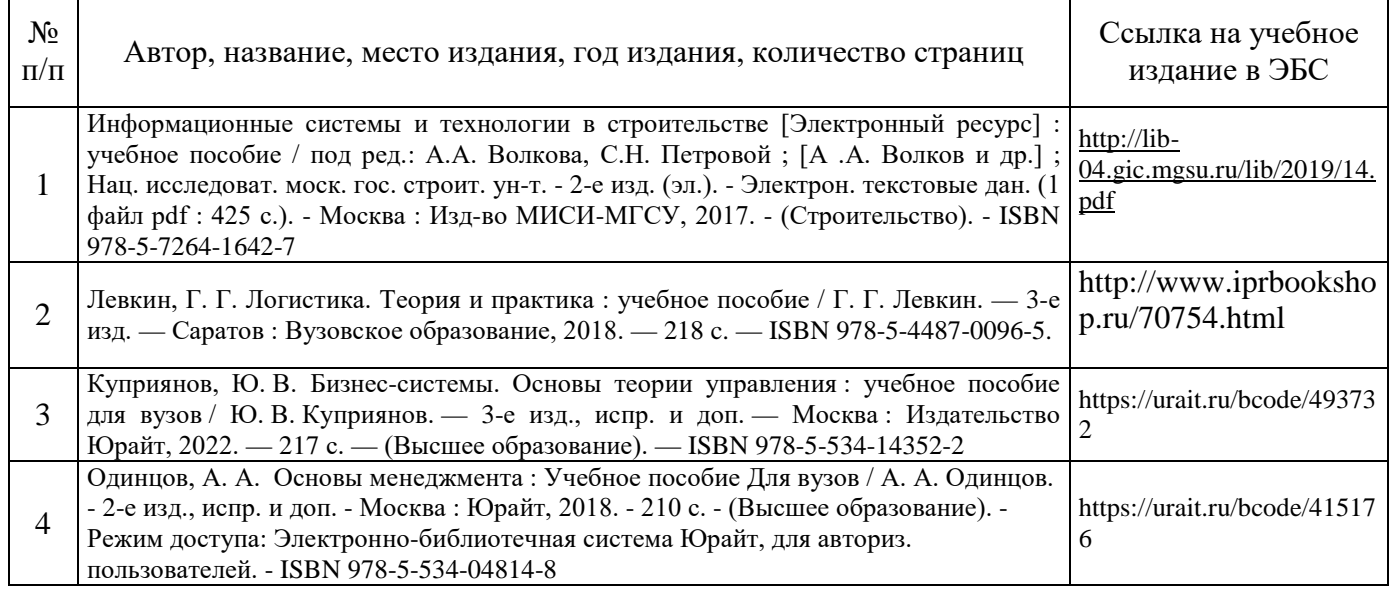

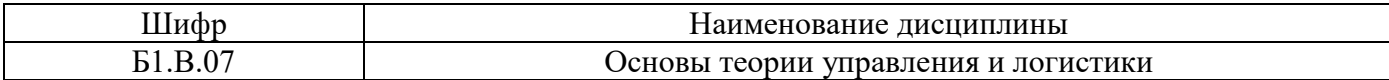

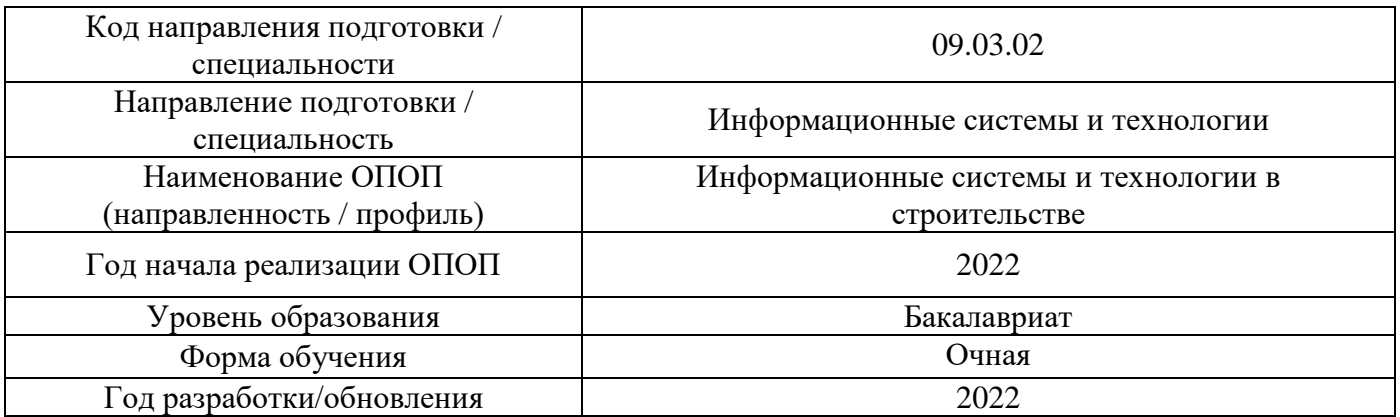

# **Перечень профессиональных баз данных и информационных справочных систем**

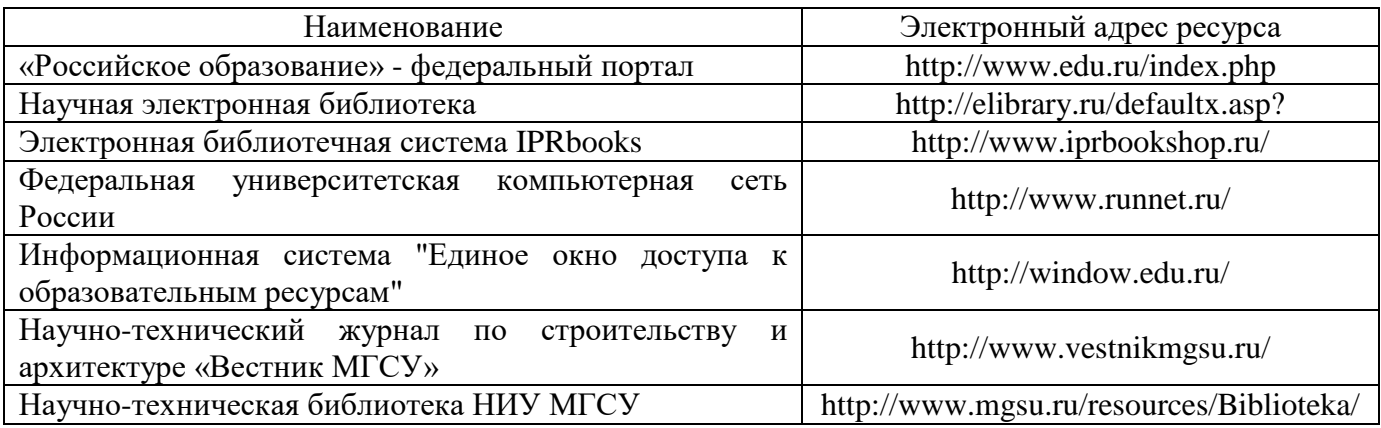

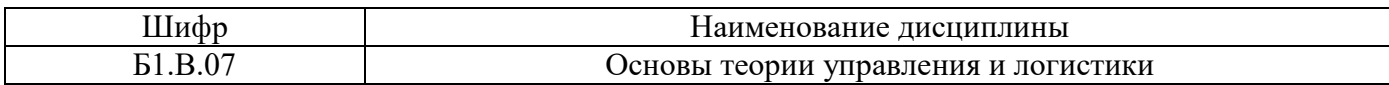

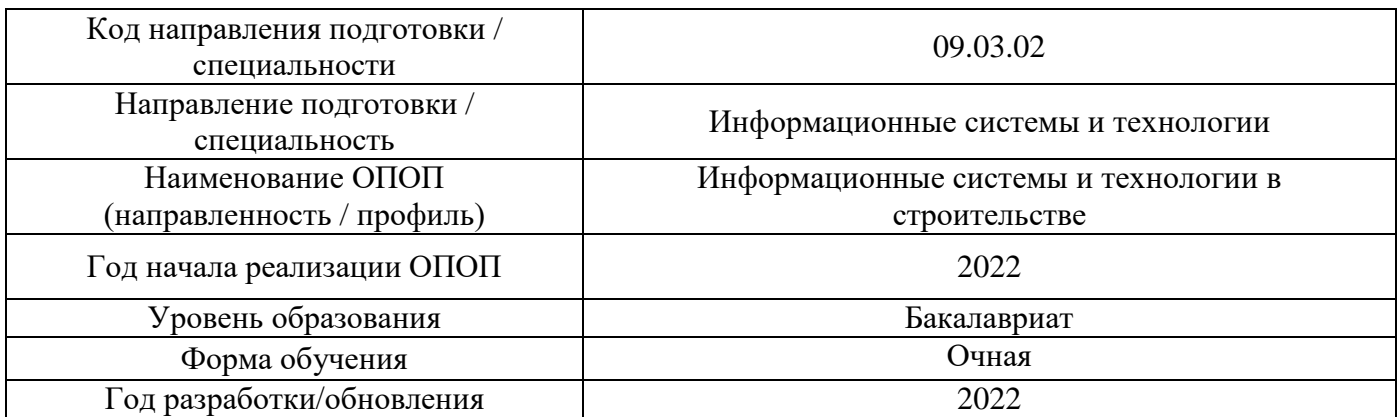

# **Материально-техническое и программное обеспечение дисциплины**

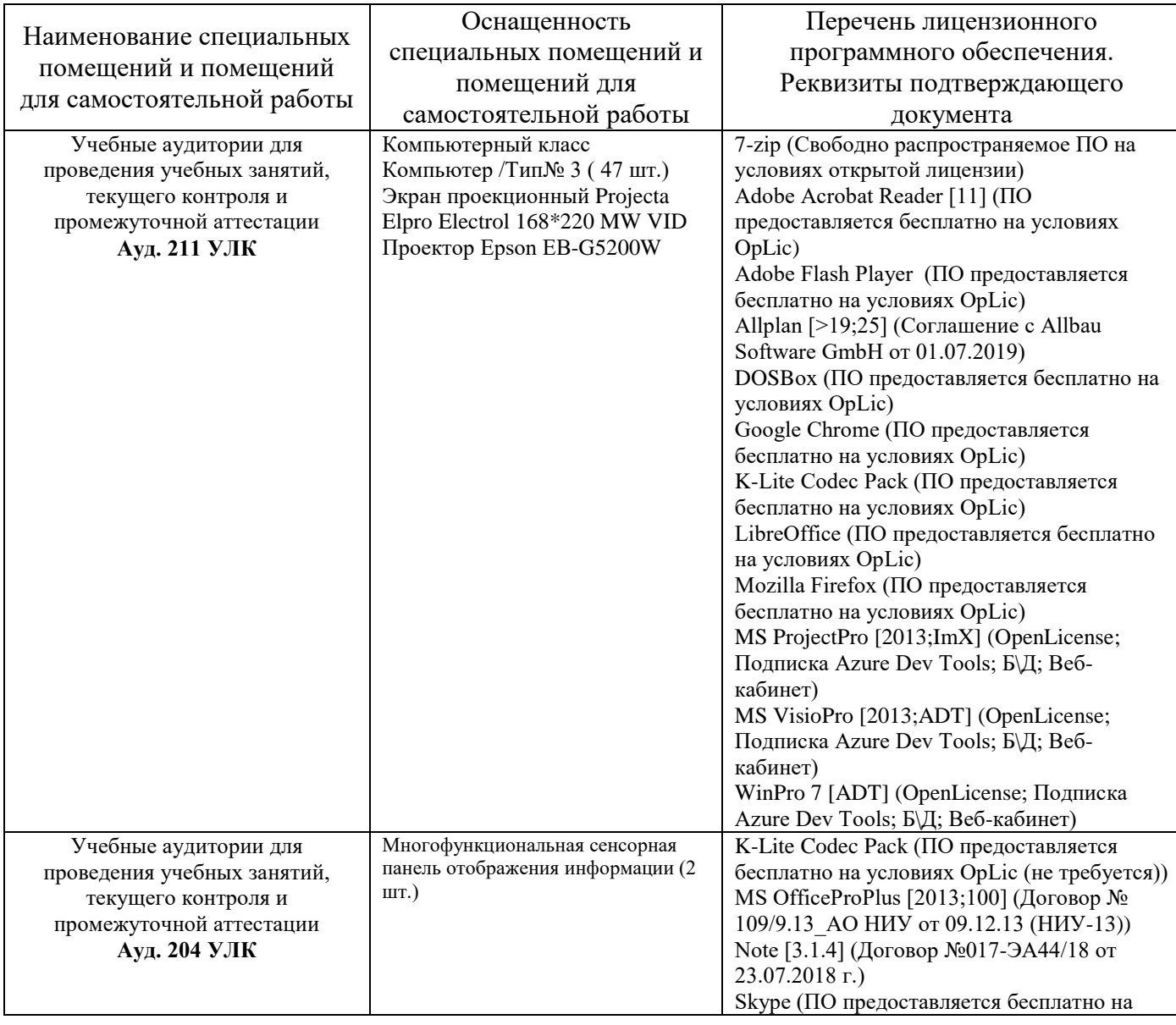

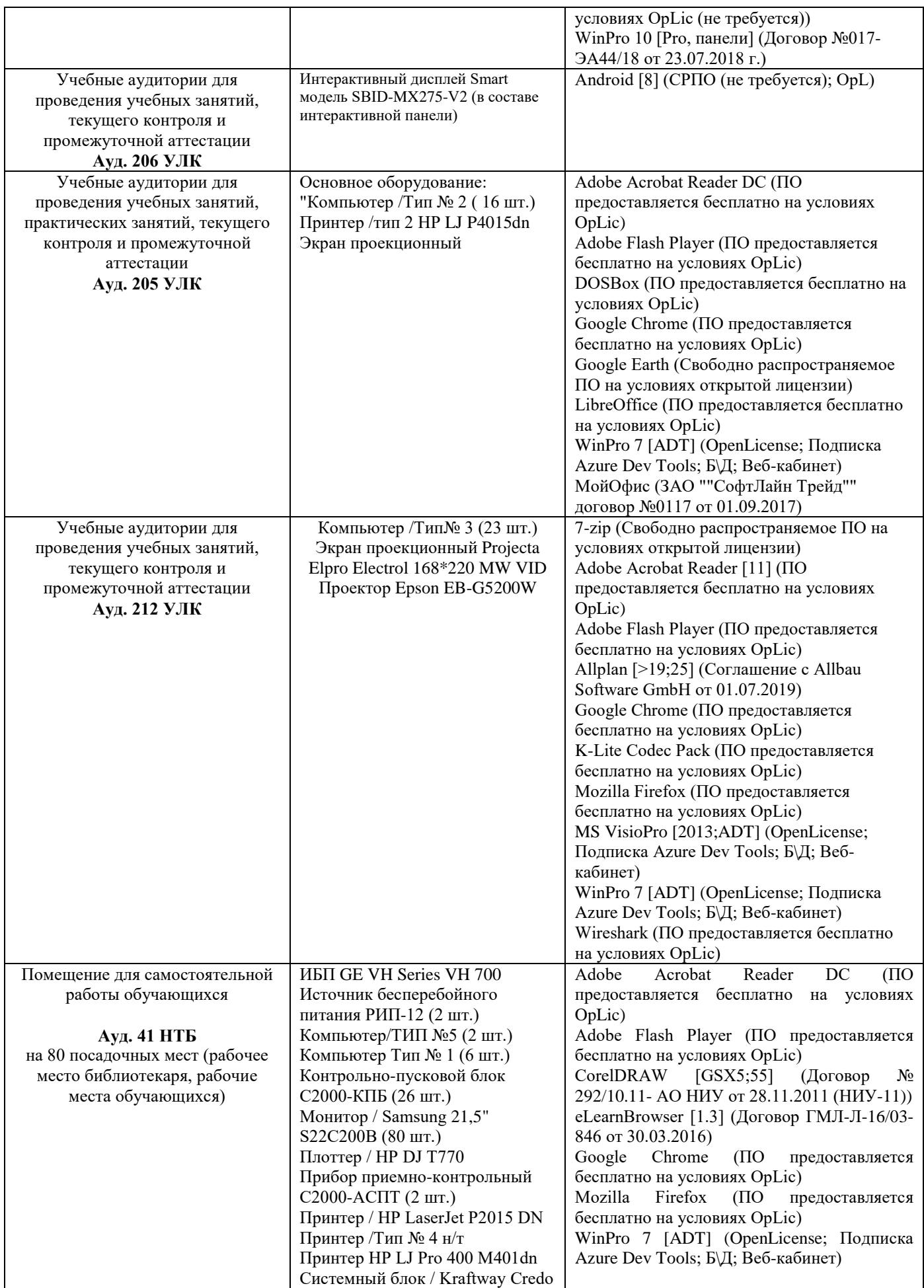

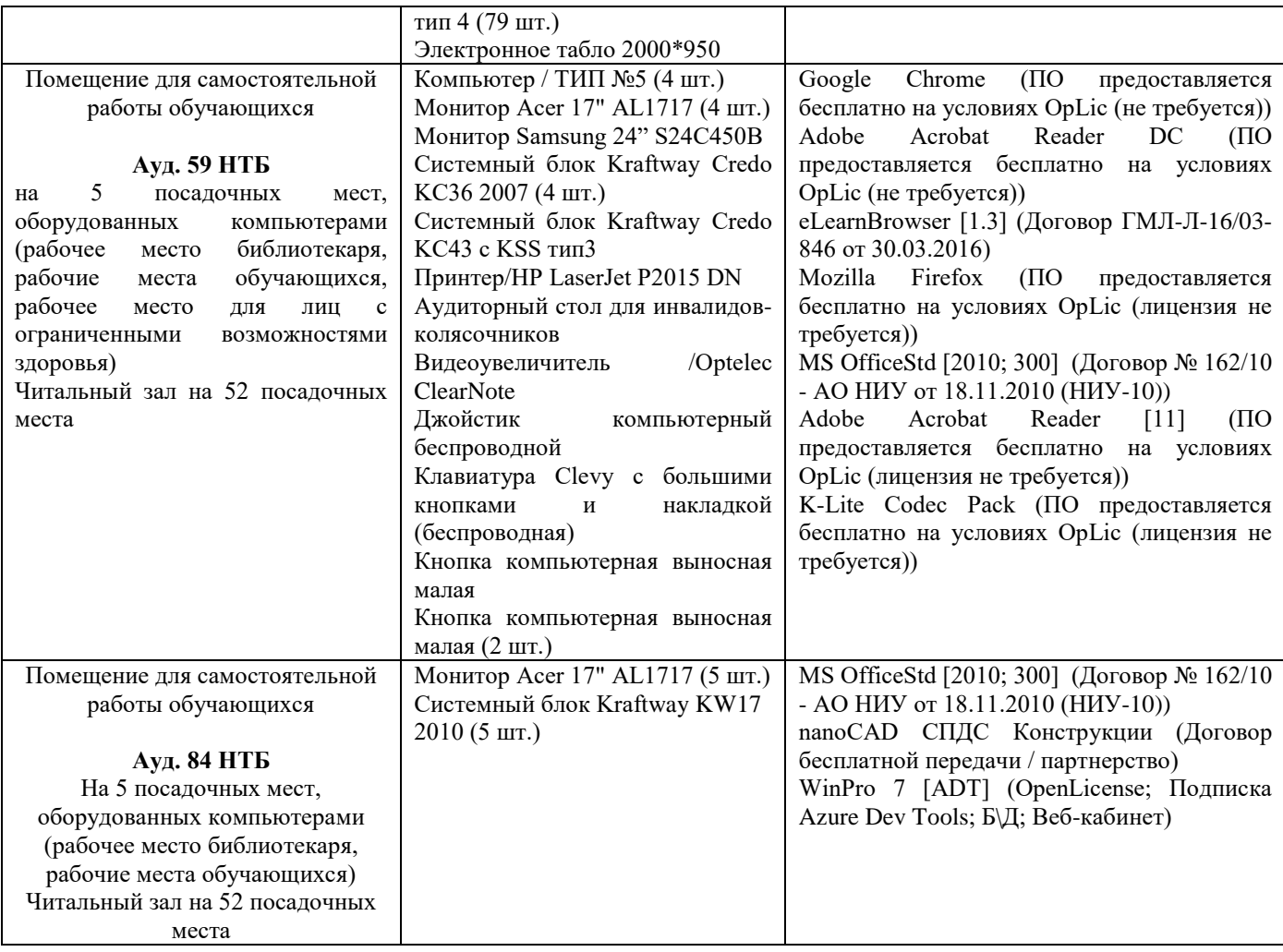

## Федеральное государственное бюджетное образовательное учреждение высшего образования **«НАЦИОНАЛЬНЫЙ ИССЛЕДОВАТЕЛЬСКИЙ МОСКОВСКИЙ ГОСУДАРСТВЕННЫЙ СТРОИТЕЛЬНЫЙ УНИВЕРСИТЕТ»**

## **РАБОЧАЯ ПРОГРАММА**

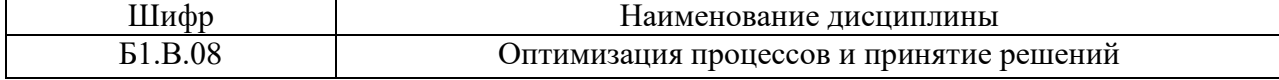

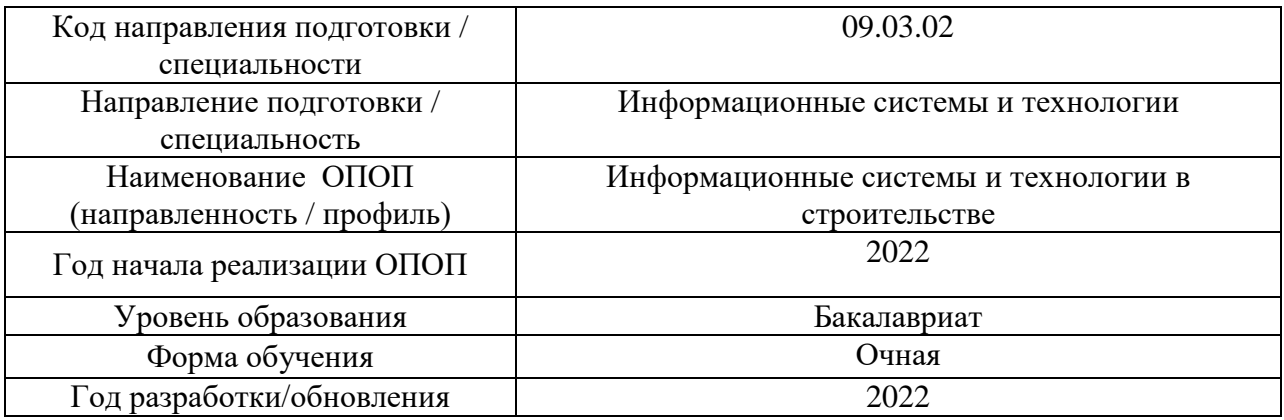

#### Разработчики:

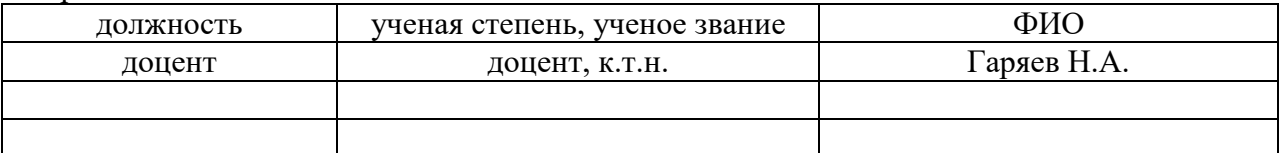

Рабочая программа дисциплины разработана и одобрена кафедрой (структурным подразделением) «Информационных систем, технологий и автоматизации в строительстве».

Рабочая программа утверждена методической комиссией по УГСН, протокол № 5 от 20.06.2022 г.

Целью освоения дисциплины «Оптимизация процессов и принятие решений» является формирование компетенций обучающегося в области модификации систем для улучшения их эффективности.

Программа составлена в соответствии с требованиями Федерального государственного образовательного стандарта высшего образования по направлению подготовки 09.03.02 Информационные системы и технологии.

Дисциплина относится к части, формируемой участниками образовательных отношений, Блока 1 «Дисциплины (модули)» основной профессиональной образовательной программы «Информационные системы и технологии в строительстве». Дисциплина является обязательной для изучения.

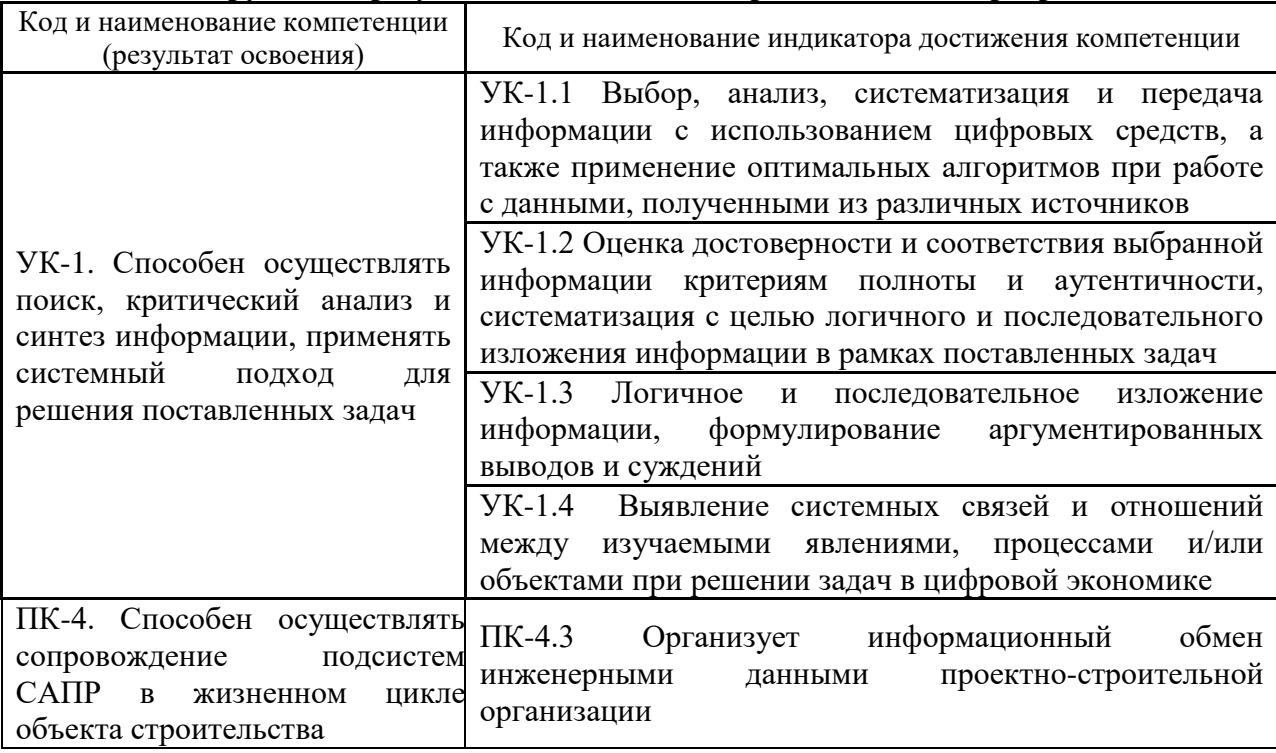

### **2. Перечень планируемых результатов обучения по дисциплине, соотнесенных с планируемыми результатами освоения образовательной программы**

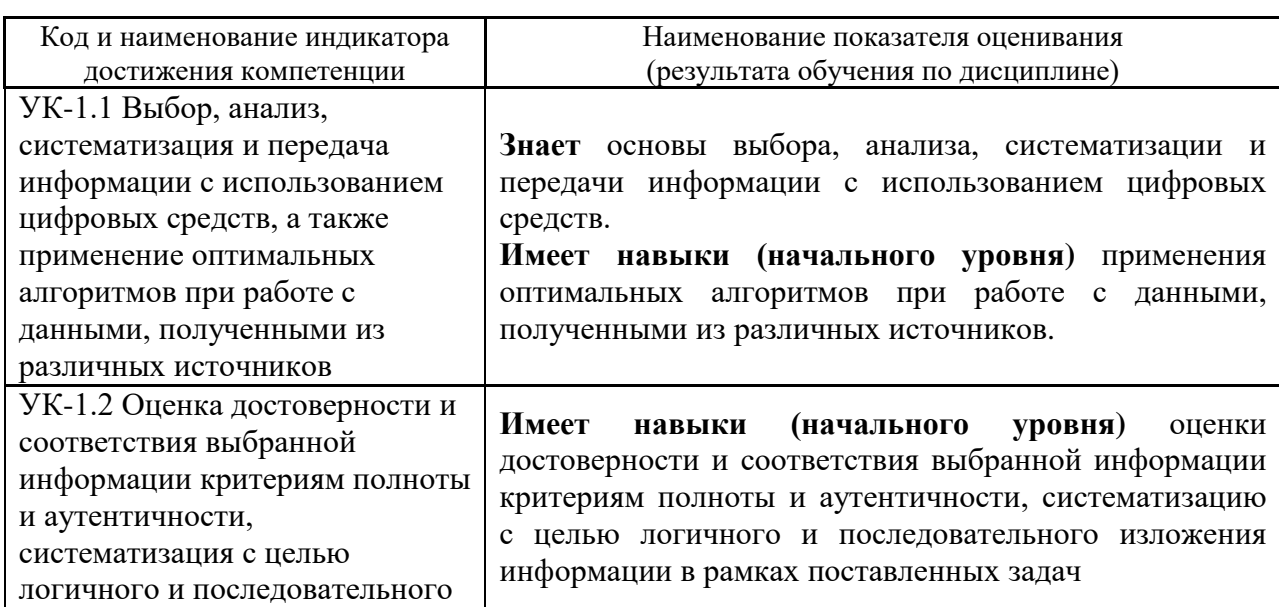

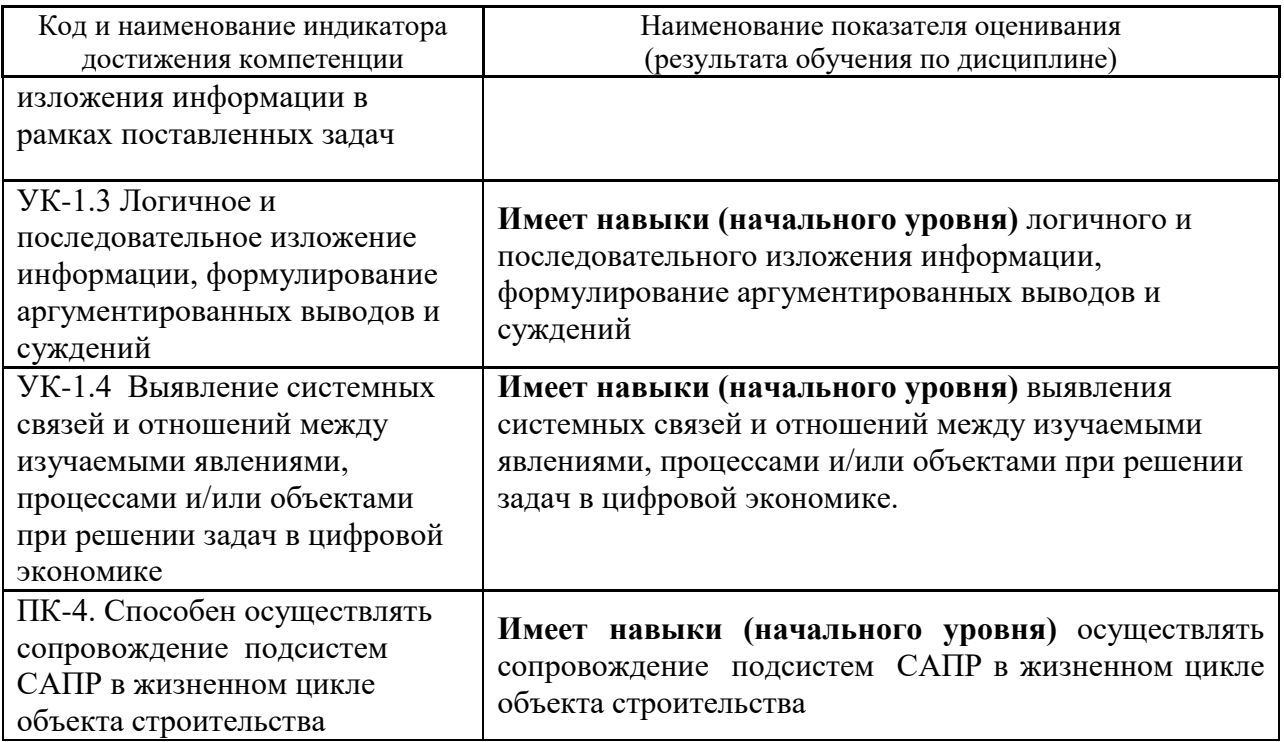

Информация о формировании и контроле результатов обучения представлена в Фонде оценочных средств (Приложение 1).

## **3. Трудоёмкость дисциплины и видов учебных занятий по дисциплине**

Общая трудоемкость дисциплины составляет 3 зачётные единицы (108 академических часов).

*(1 зачетная единица соответствует 36 академическим часам)*

Видами учебных занятий и работы обучающегося по дисциплине могут являться.

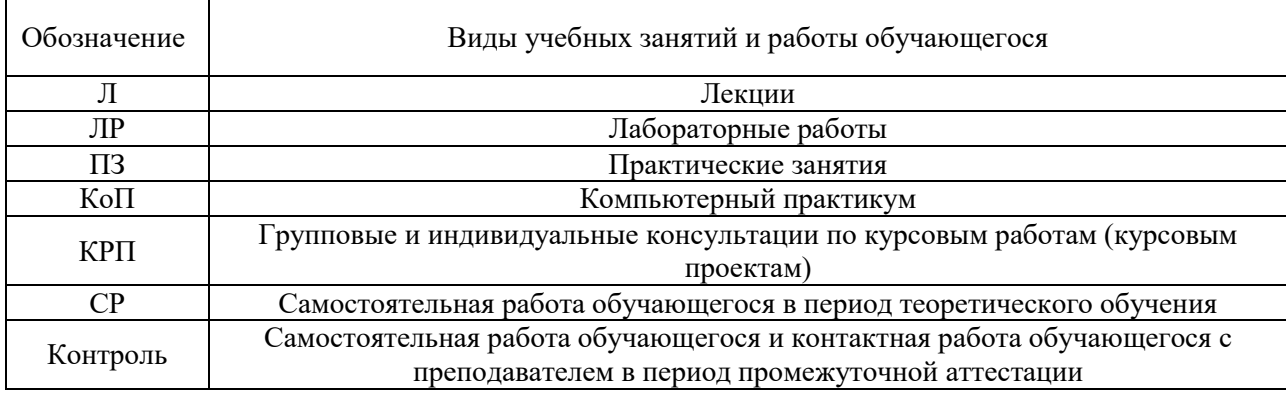

#### *Структура дисциплины:*

Форма обучения – очная:

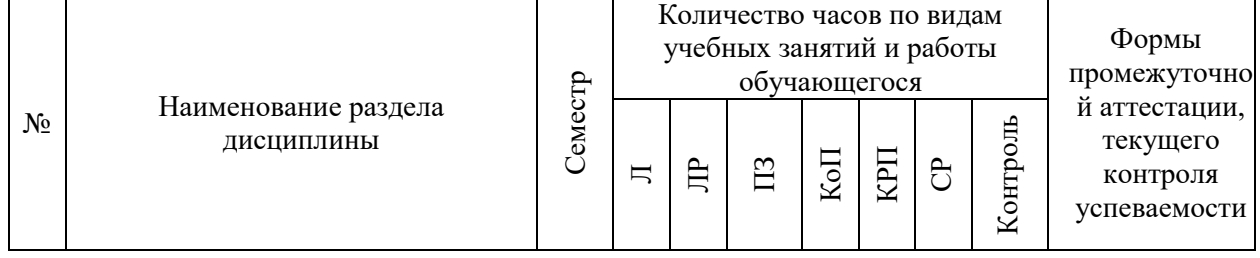

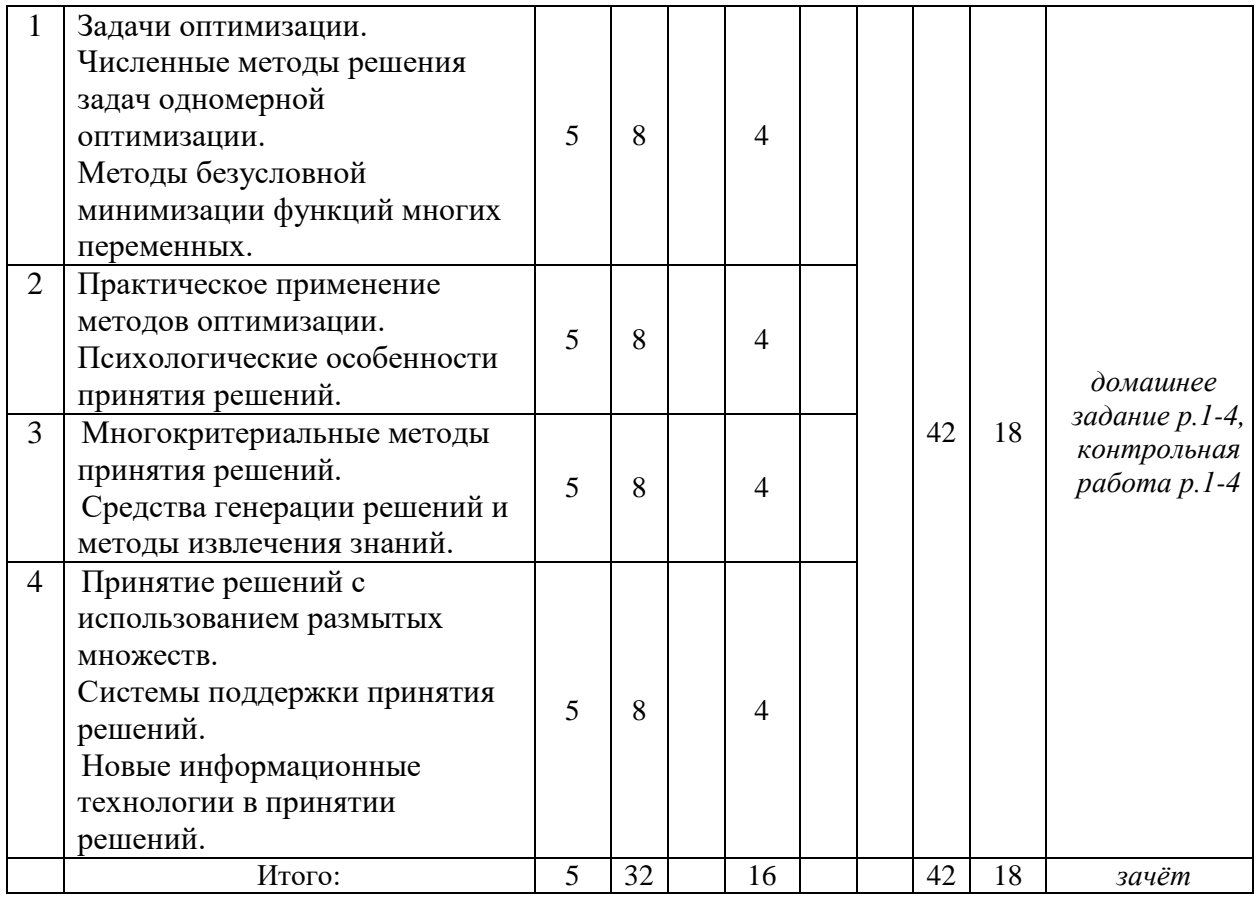

## **4. Содержание дисциплины, структурированное по видам учебных занятий и разделам**

При проведении аудиторных учебных занятий предусмотрено проведение текущего контроля успеваемости:

• В рамках практических занятий предусмотрено выполнение обучающимися контрольной работы.

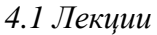

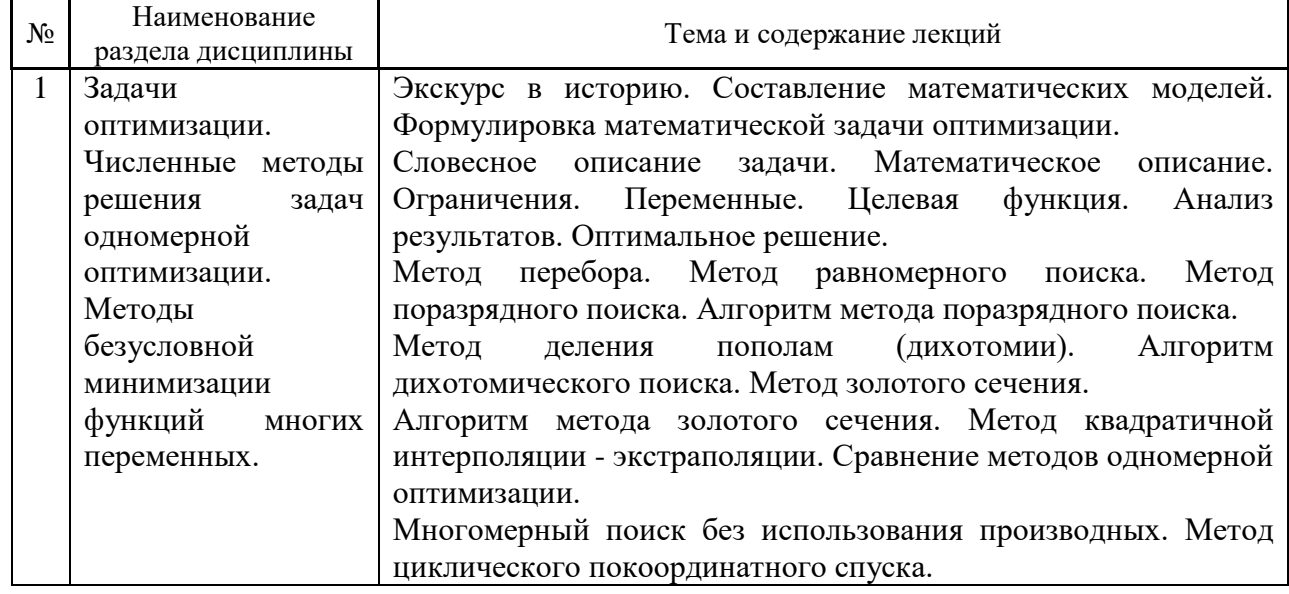

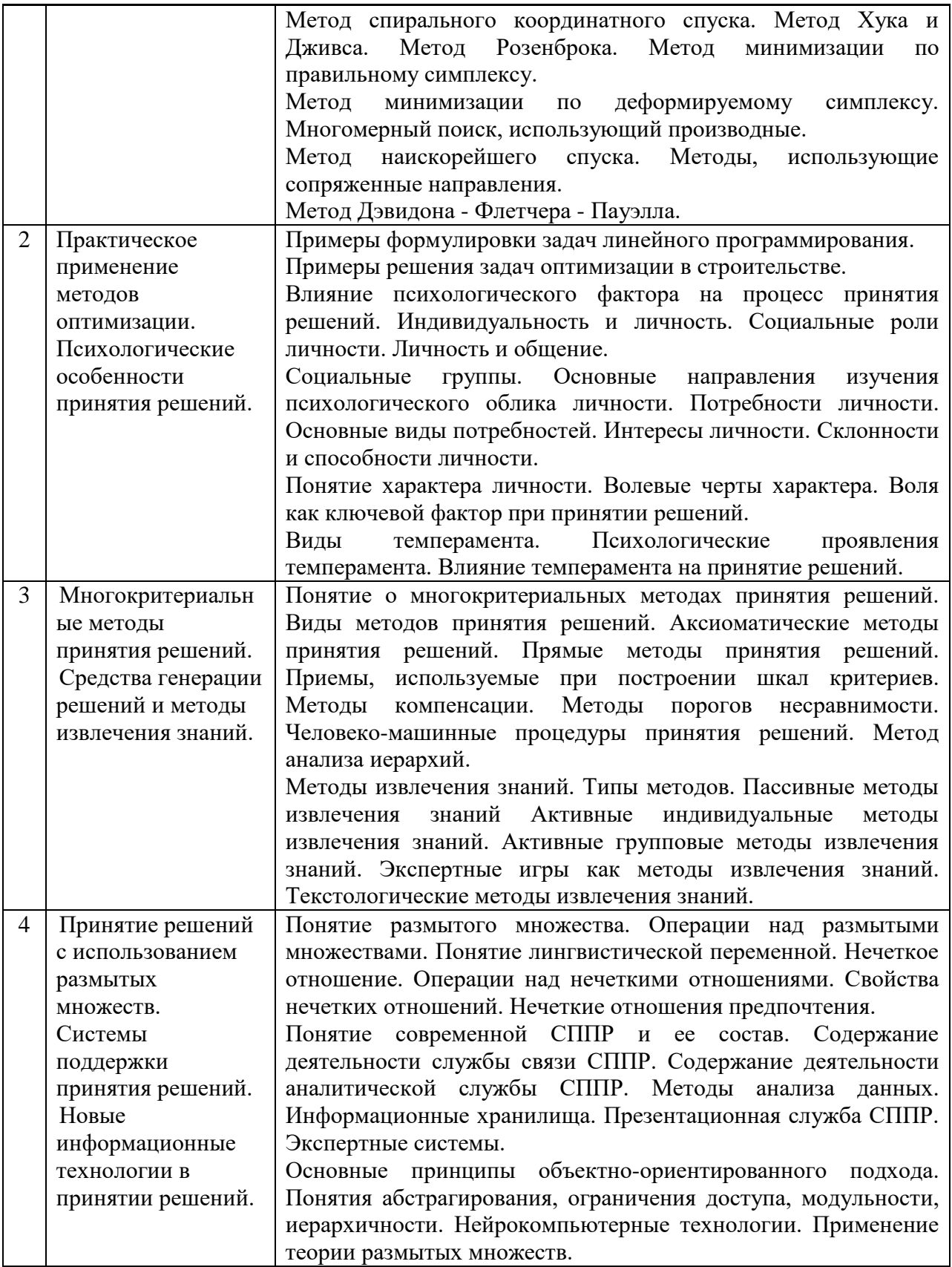

#### *4.2 Лабораторные работы*

Не предусмотрено учебным планом.

*4.3 Практические занятия*

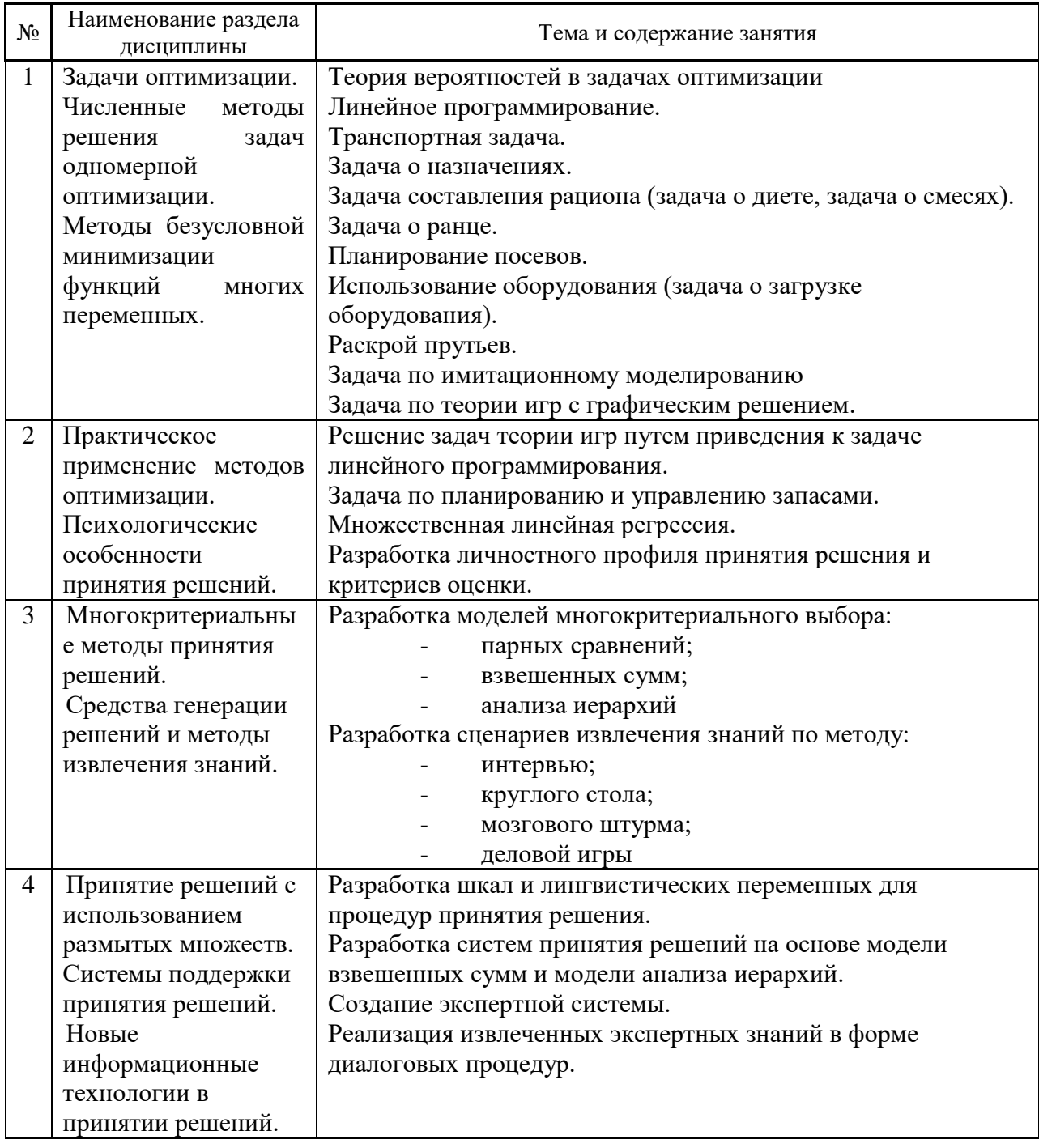

- *4.4 Компьютерные практикумы* Не предусмотрено учебным планом.
- *4.5 Групповые и индивидуальные консультации по курсовым работам (курсовым проектам)*

Не предусмотрено учебным планом.

*4.6 Самостоятельная работа обучающегося в период теоретического обучения*

Самостоятельная работа обучающегося в период теоретического обучения включает в себя:

• самостоятельную подготовку к учебным занятиям, включая подготовку к аудиторным формам текущего контроля успеваемости;

- выполнение домашнего задания;
- самостоятельную подготовку к промежуточной аттестации.

В таблице указаны темы для самостоятельного изучения обучающимся:

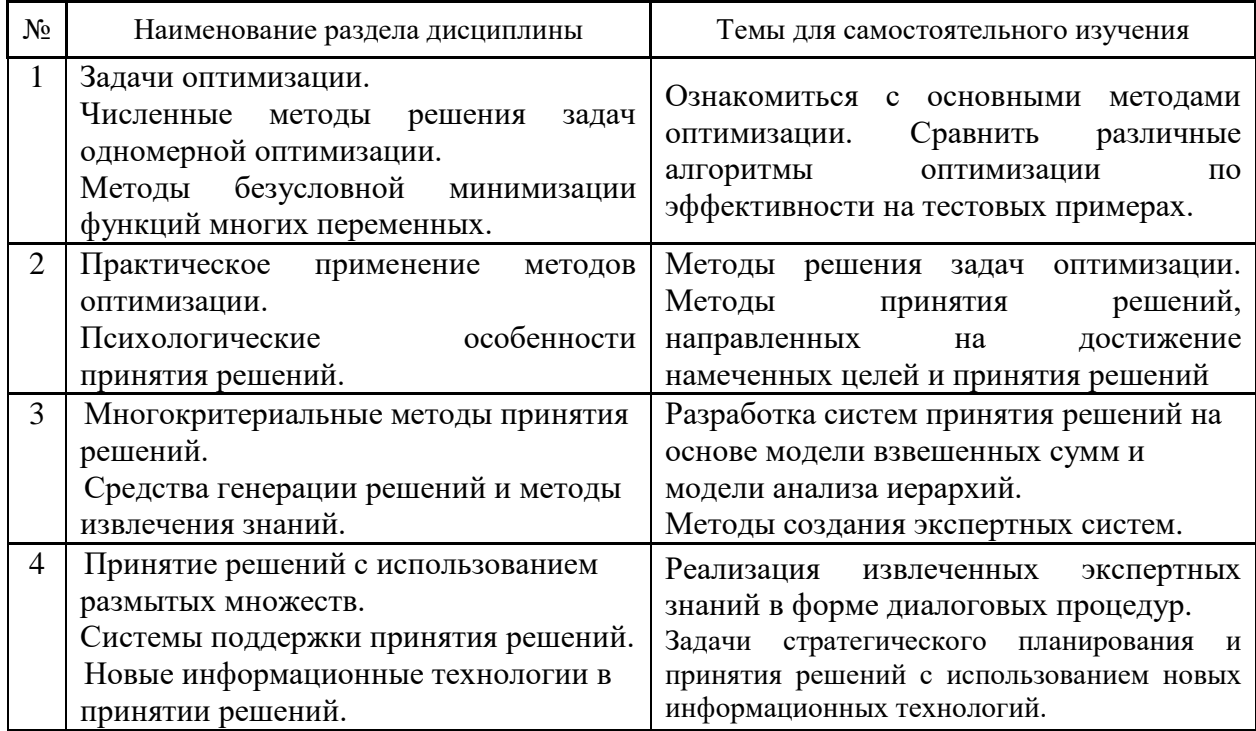

*4.7 Самостоятельная работа обучающегося и контактная работа обучающегося с преподавателем в период промежуточной аттестации*

Работа обучающегося в период промежуточной аттестации включает в себя подготовку к формам промежуточной аттестации (к зачету), а также саму промежуточную аттестацию.

#### **5. Оценочные материалы по дисциплине**

Фонд оценочных средств по дисциплине приведён в Приложении 1 к рабочей программе дисциплины.

Оценочные средства для проведения промежуточной аттестации, а также текущего контроля по дисциплине хранятся на кафедре (структурном подразделении), ответственной за преподавание данной дисциплины.

#### **6. Учебно-методическое и материально-техническое обеспечение дисциплины**

Основные принципы осуществления учебной работы обучающихся изложены в локальных нормативных актах, определяющих порядок организации контактной работы и порядок самостоятельной работы обучающихся. Организация учебной работы обучающихся на аудиторных учебных занятиях осуществляется в соответствии с п. 3.

*6.1 Перечень учебных изданий и учебно-методических материалов для освоения дисциплины*

Для освоения дисциплины обучающийся может использовать учебные издания и учебно-методические материалы, имеющиеся в научно-технической библиотеке НИУ МГСУ и/или размещённые в Электронных библиотечных системах.

Актуальный перечень учебных изданий и учебно-методических материалов представлен в Приложении 2 к рабочей программе дисциплины.

#### *6.2 Перечень профессиональных баз данных и информационных справочных систем*

При осуществлении образовательного процесса по дисциплине используются профессиональные базы данных и информационных справочных систем, перечень которых указан в Приложении 3 к рабочей программе дисциплины.

*6.3 Перечень материально-технического, программного обеспечения освоения дисциплины*

Учебные занятия по дисциплине проводятся в помещениях, оснащенных соответствующим оборудованием и программным обеспечением.

Перечень материально-технического и программного обеспечения дисциплины приведен в Приложении 4 к рабочей программе дисциплины.

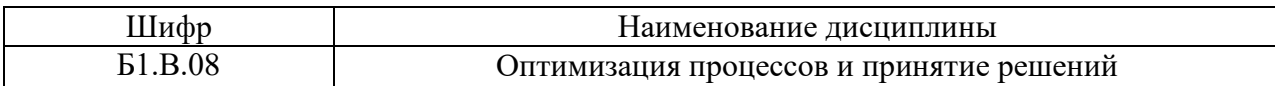

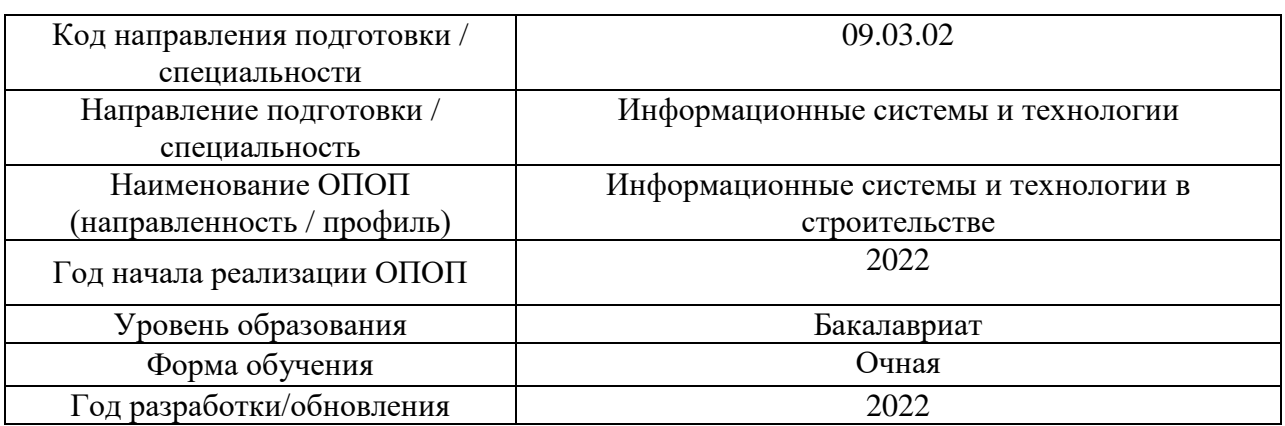

## **ФОНД ОЦЕНОЧНЫХ СРЕДСТВ**

## **1. Описание показателей и критериев оценивания компетенций, описание шкал оценивания**

Оценивание формирования компетенций производится на основе показателей оценивания, указанных в п.2. рабочей программы и в п.1.1 ФОС.

Связь компетенций, индикаторов достижения компетенций и показателей оценивания приведена в п.2 рабочей программы.

#### *1.1. Описание формирования и контроля показателей оценивания*

Оценивание уровня освоения обучающимся компетенций осуществляется с помощью форм промежуточной аттестации и текущего контроля. Формы промежуточной аттестации и текущего контроля успеваемости по дисциплине, с помощью которых производится оценивание, указаны в учебном плане и в п.3 рабочей программы.

В таблице приведена информация о формировании результатов обучения по дисциплине разделами дисциплины, а также о контроле показателей оценивания компетенций формами оценивания.

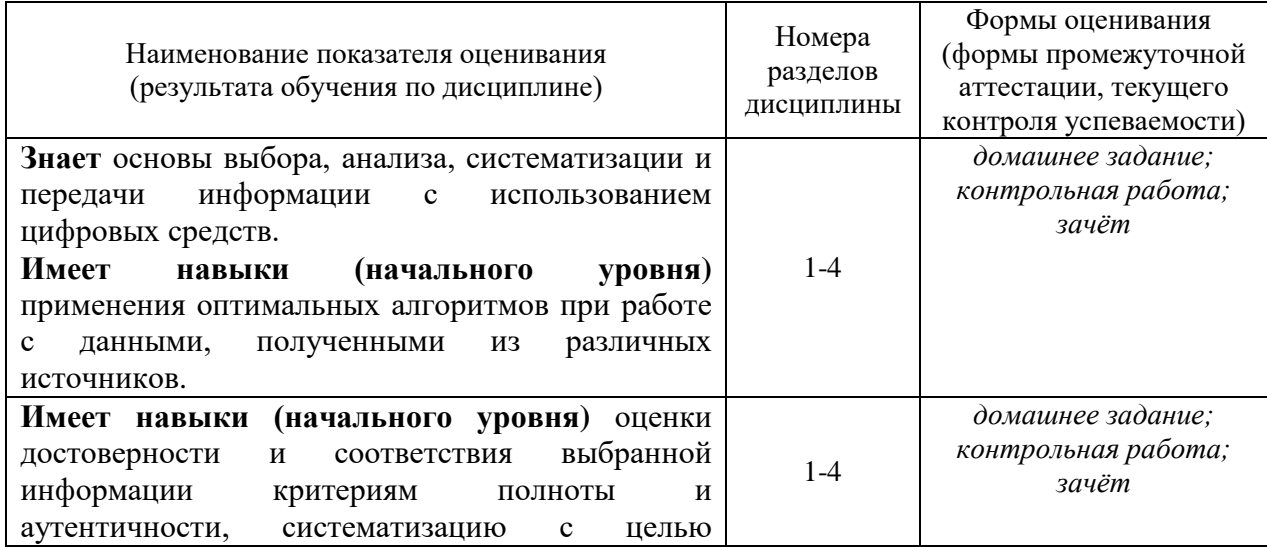

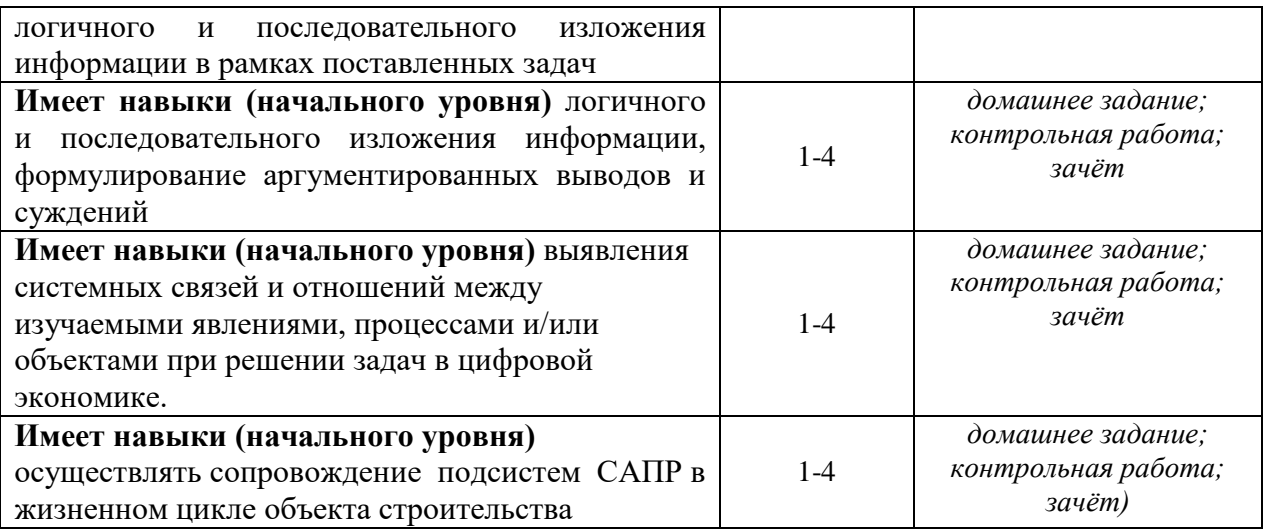

#### *1.2. Описание критериев оценивания компетенций и шкалы оценивания*

При проведении промежуточной аттестации в форме зачёта используется шкала оценивания: «Не зачтено», «Зачтено».

Показателями оценивания являются знания и навыки обучающегося, полученные при изучении дисциплины.

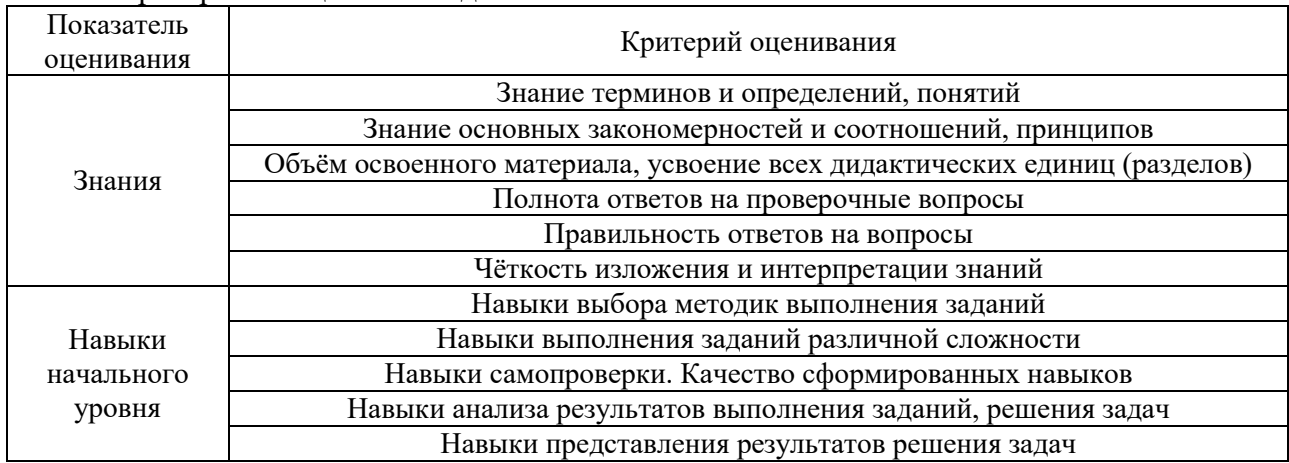

Критериями оценивания достижения показателей являются:

#### **2. Типовые контрольные задания для оценивания формирования компетенций**

*2.1.Промежуточная аттестация*

*2.1.1. Промежуточная аттестация в форме экзамена, дифференцированного зачета (зачета с оценкой), зачета*

Форма(ы) промежуточной аттестации: зачет в 5 семестре (очная форма обучения)

Перечень типовых вопросов/заданий для проведения зачёта в 5 семестре (очная форма обучения):

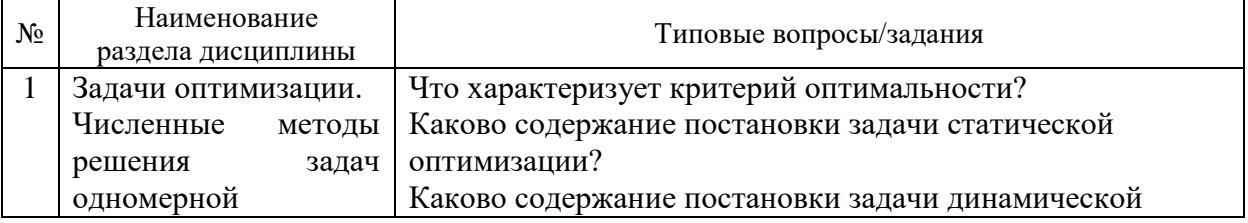

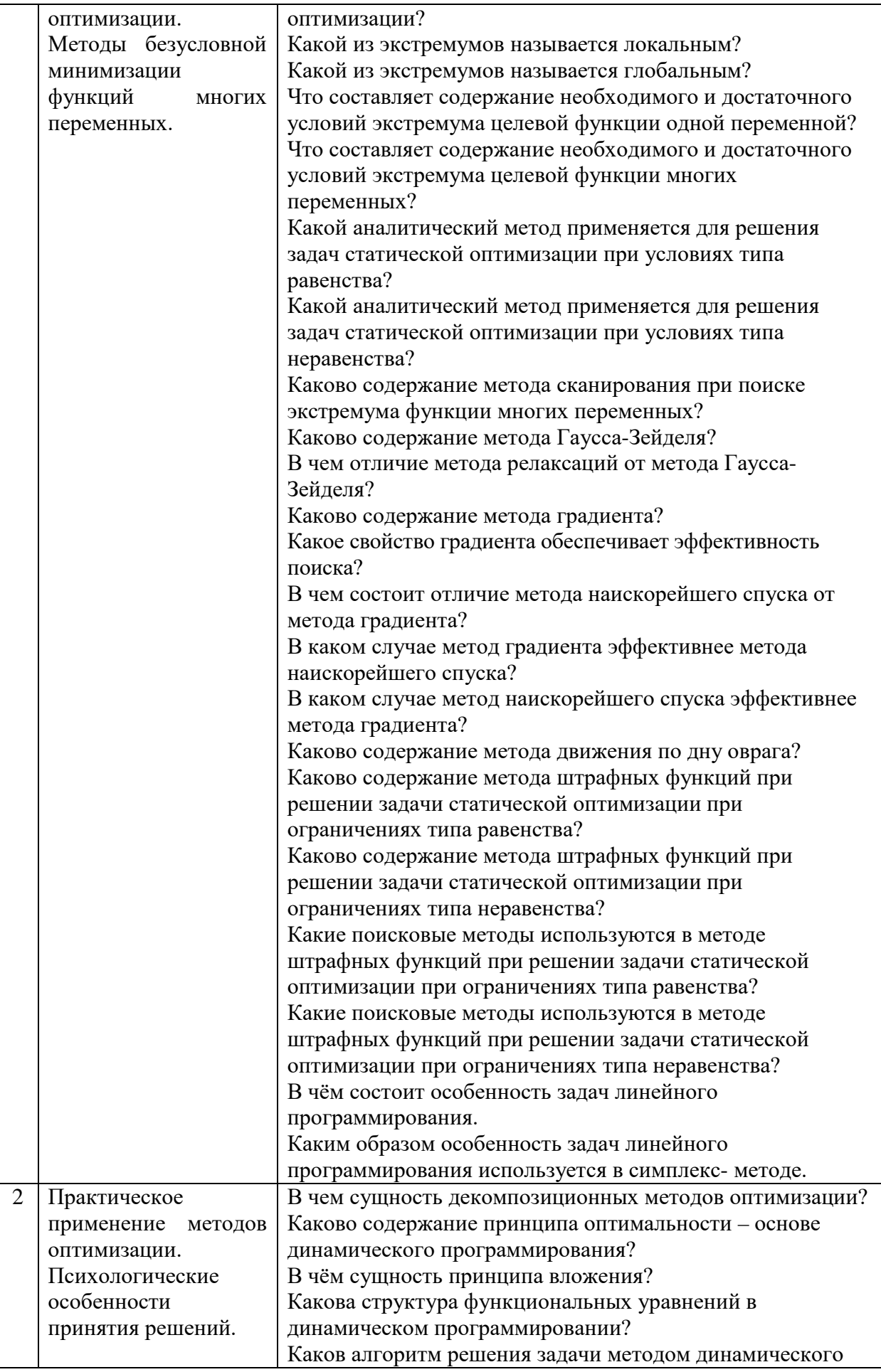

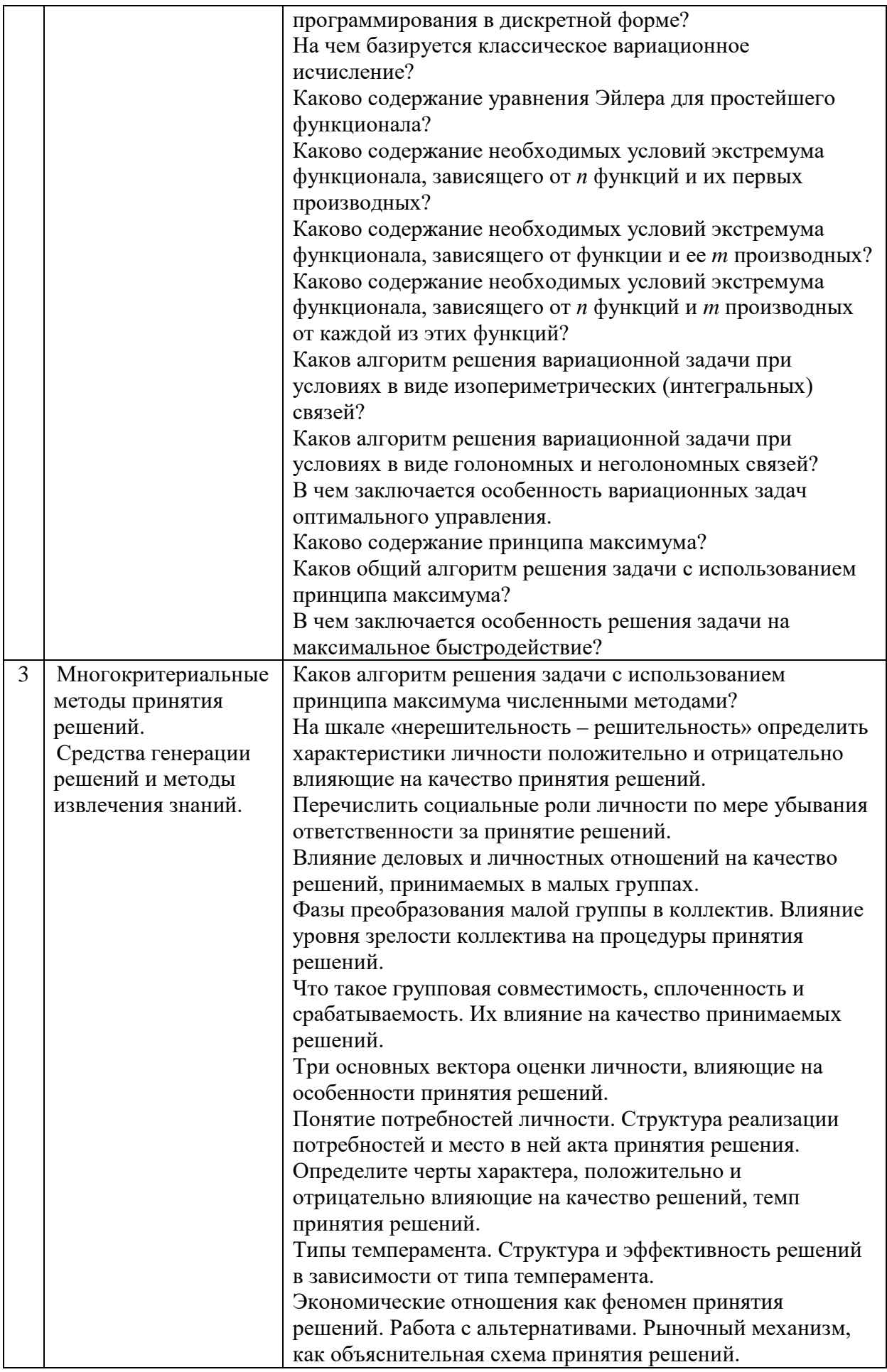

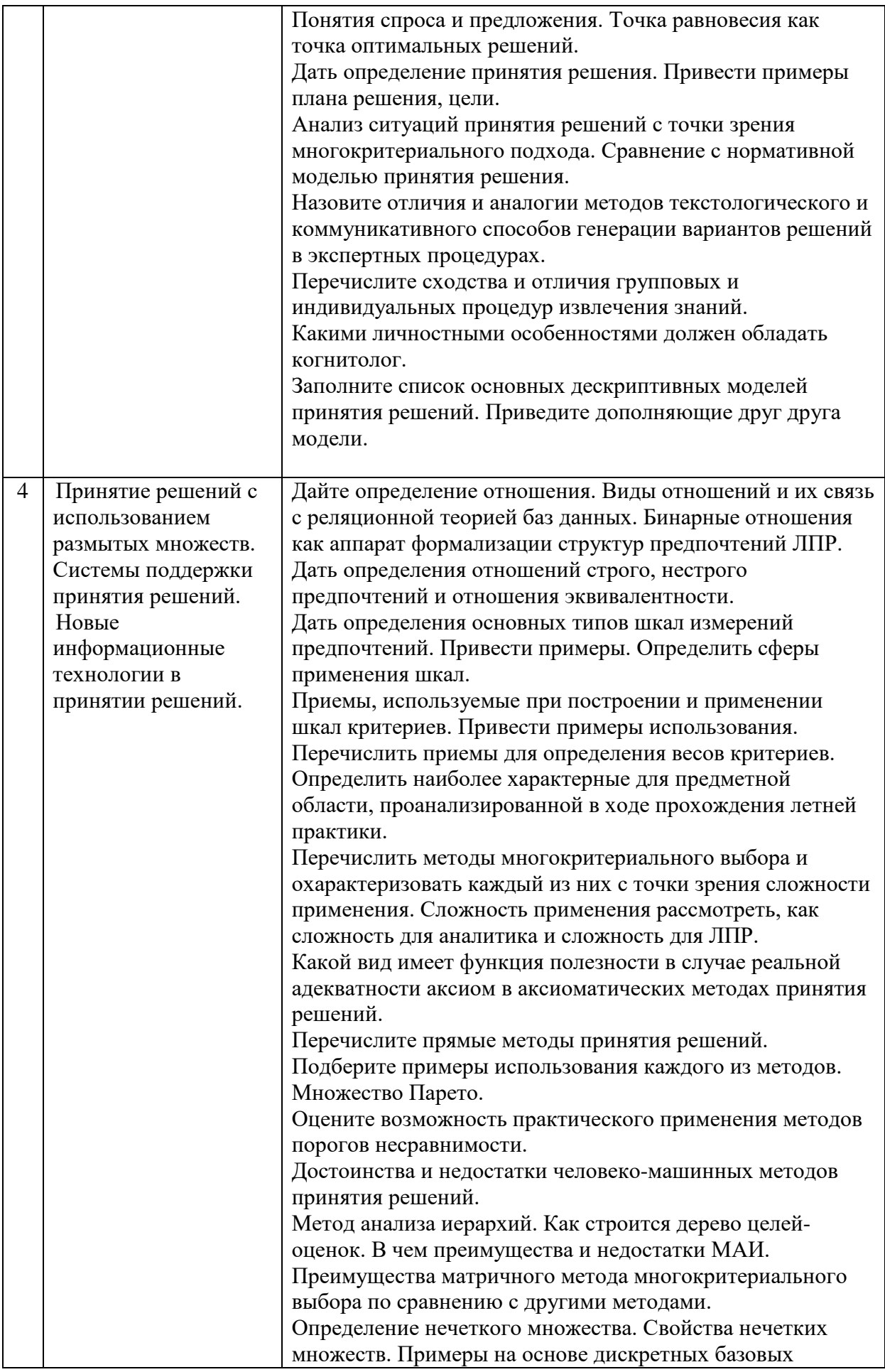

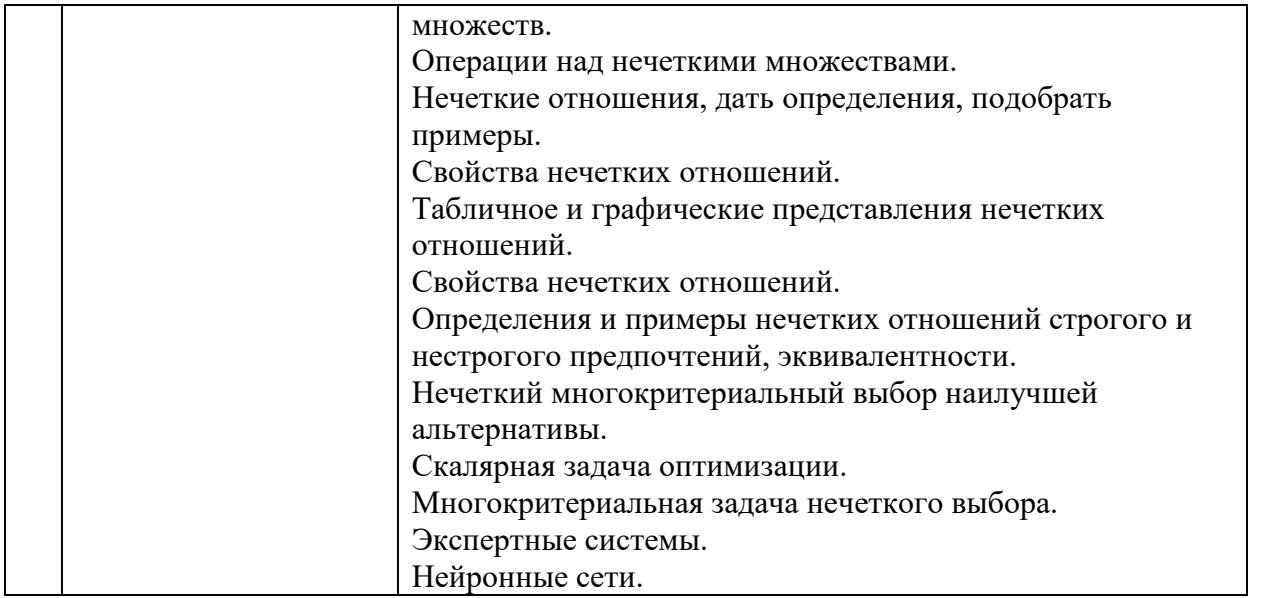

*2.1.2. Промежуточная аттестация в форме защиты курсовой работы (курсового проекта)*

Промежуточная аттестация в форме защиты курсовой работы/курсового проекта не проводится.

## *2.2. Текущий контроль*

#### *2.2.1. Перечень форм текущего контроля:*

- контрольная работа;
- домашнее задание.

#### *2.2.2. Типовые контрольные задания форм текущего контроля*

Контрольная работа состоит из 4 заданий, по одному из каждого раздела.

Перечень типовых примерных заданий и вопросов для проведения контрольной работы представлен в таблице:

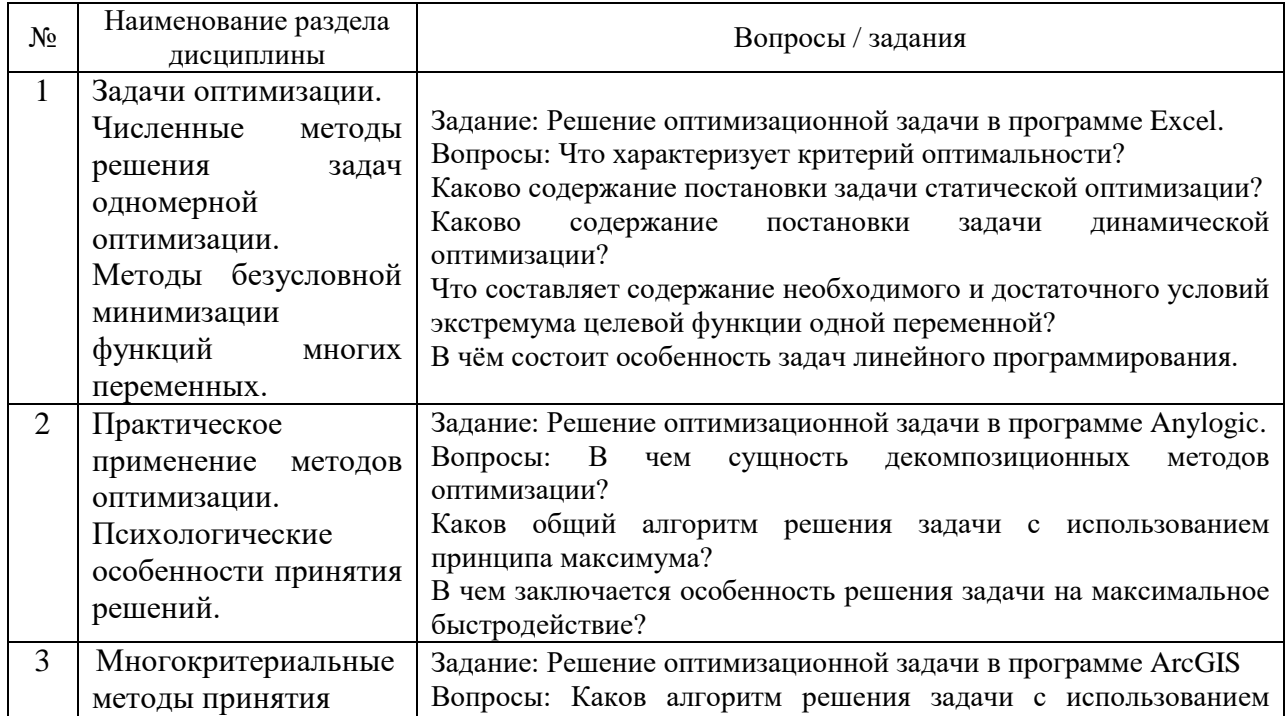

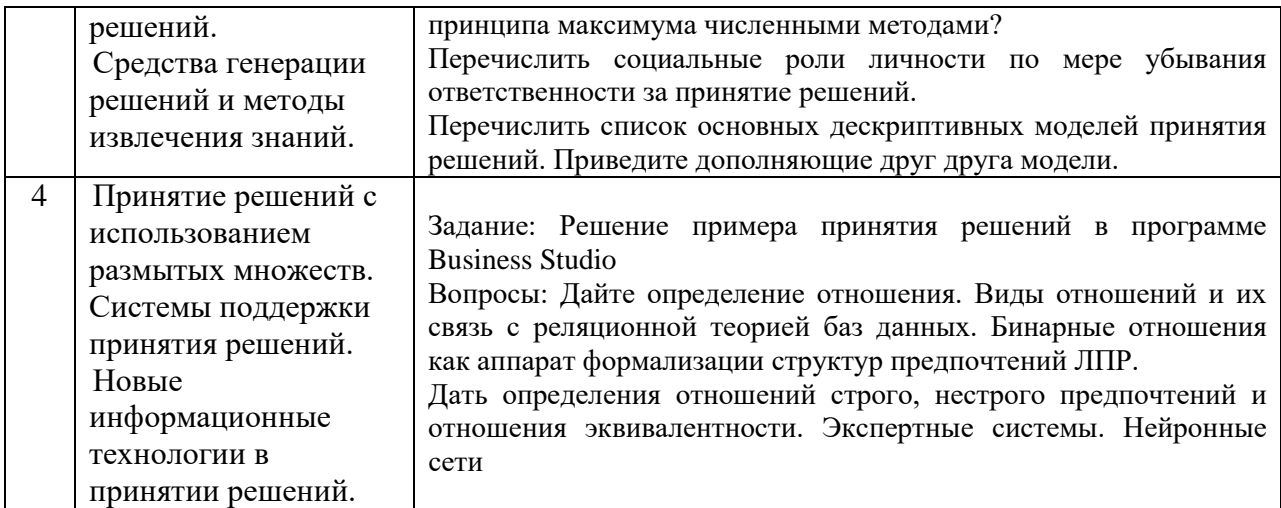

#### **Перечень типовых примерных тем для домашнего задания:**

- 1. Описать методику решения задач использования ресурсов (задача планирования производства). Привести пример с решением.
- 2. Описать методику решения транспортной задачи. Привести пример с решением.
- 3. Описать методику решения задач о назначениях. Привести пример с решением.
- 4. Описать методику решения задач составления рациона (задача о смесях). Привести пример с решением.
- 5. Описать методику решения задач о ранце. Привести пример с решением.
- 6. Описать методику решения задач использования оборудования (задача о загрузке оборудования). Привести пример с решением.
- 7. Описать методику решения задач раскрой прутьев. Привести пример с решением.
- 8. Описать методику решения задача имитационного моделирования. Привести пример с решением.
- 9. Описать методику решения задач теории игр. Привести пример с решением.
- 10. Описать методику решения задач по планированию и управлению запасами. Привести пример с решением.

#### **3. Методические материалы, определяющие процедуры оценивания**

Процедура проведения промежуточной аттестации и текущего контроля успеваемости регламентируется локальным нормативным актом, определяющим порядок осуществления текущего контроля успеваемости и промежуточной аттестации обучающихся.

*3.1. Процедура оценивания при проведении промежуточной аттестации обучающихся по дисциплине в форме экзамена и/или дифференцированного зачета (зачета с оценкой)*

Промежуточная аттестация по дисциплине в форме экзамена и/или дифференцированного зачета (зачета с оценкой)не проводится.

*3.2. Процедура оценивания при проведении промежуточной аттестации обучающихся по дисциплине в форме зачета*

Промежуточная аттестация по дисциплине в форме зачёта проводится в 5 семестре. Для оценивания знаний и навыков используются критерии и шкала, указанные п.1.2.

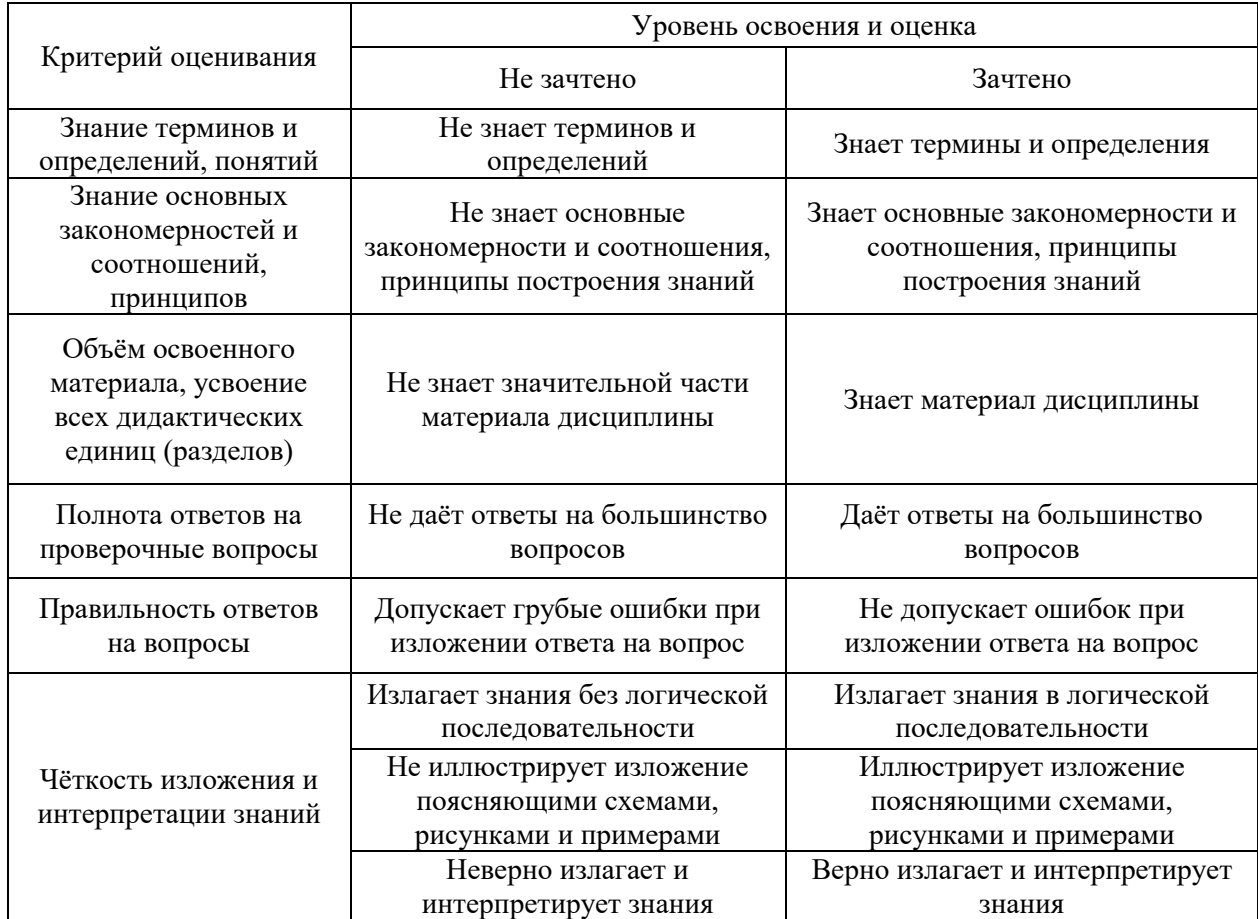

Ниже приведены правила оценивания формирования компетенций по показателю оценивания «Знания».

Ниже приведены правила оценивания формирования компетенций по показателю оценивания «Навыки начального уровня».

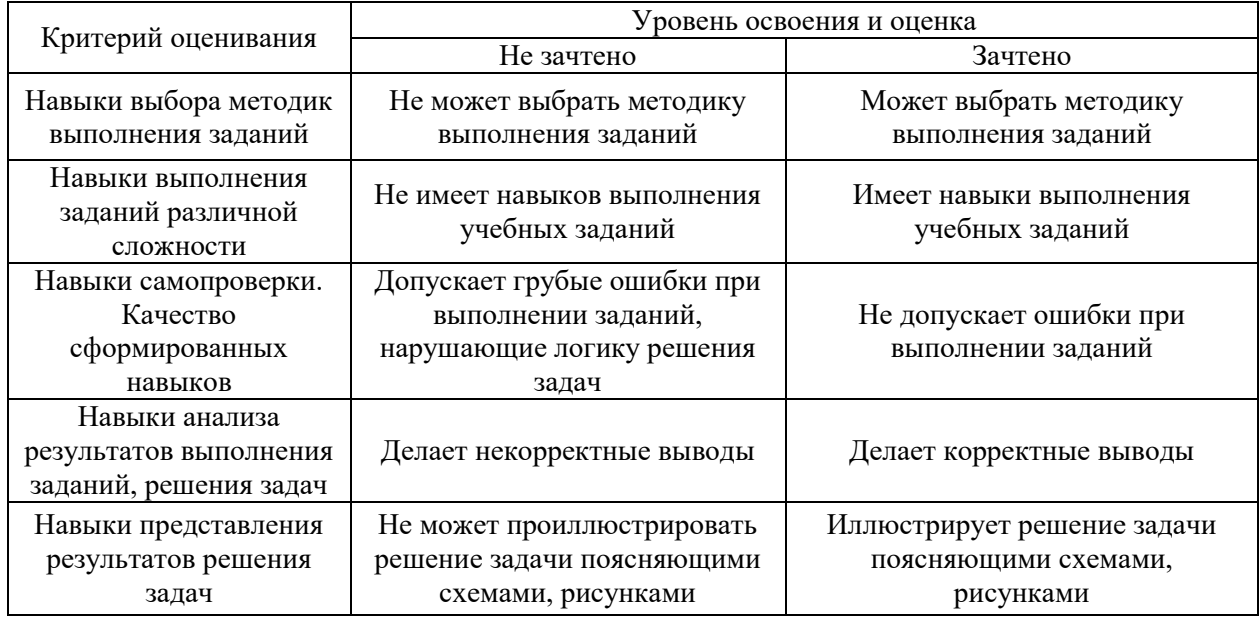

*3.3. Процедура оценивания при проведении промежуточной аттестации обучающихся по дисциплине в форме защиты курсовой работы (курсового проекта)*

Промежуточная аттестация по дисциплине в форме защиты курсовой работы/курсового проекта не проводится.

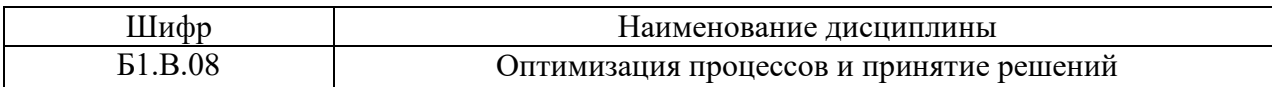

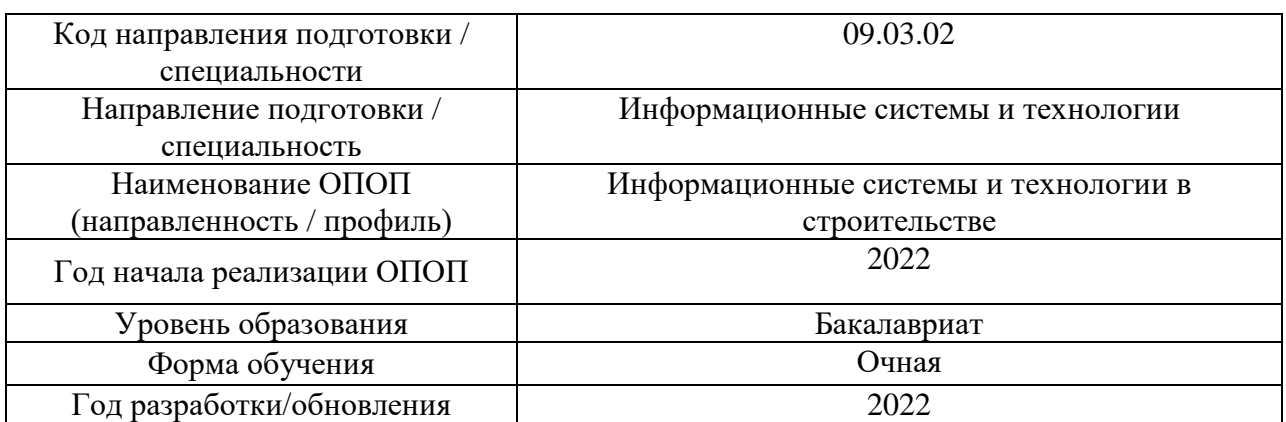

# **Перечень учебных изданий и учебно-методических материалов**

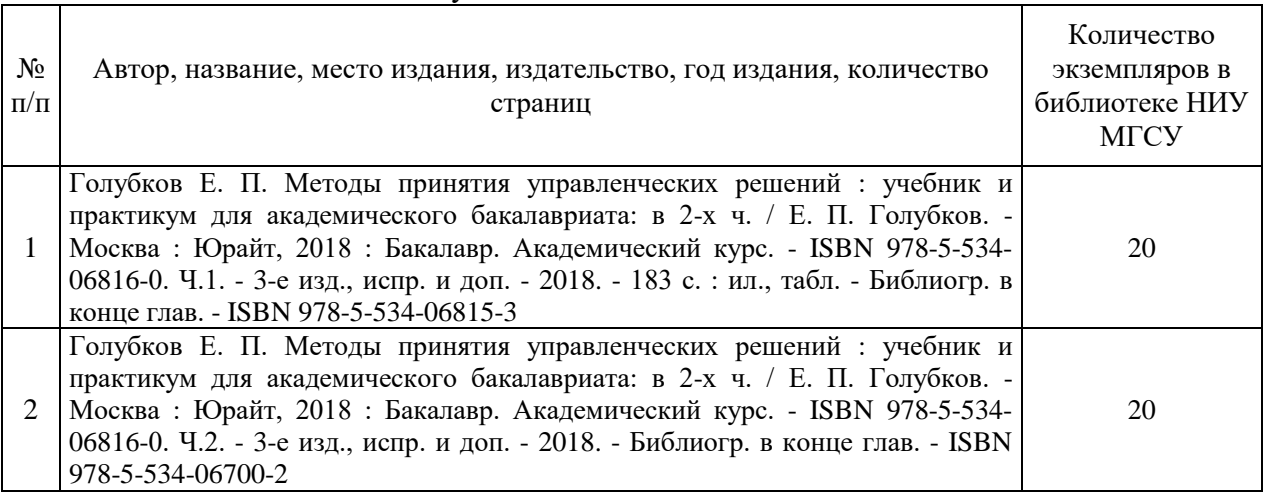

## Печатные учебные издания в НТБ НИУ МГСУ:

Электронные учебные издания в электронно-библиотечных системах (ЭБС):

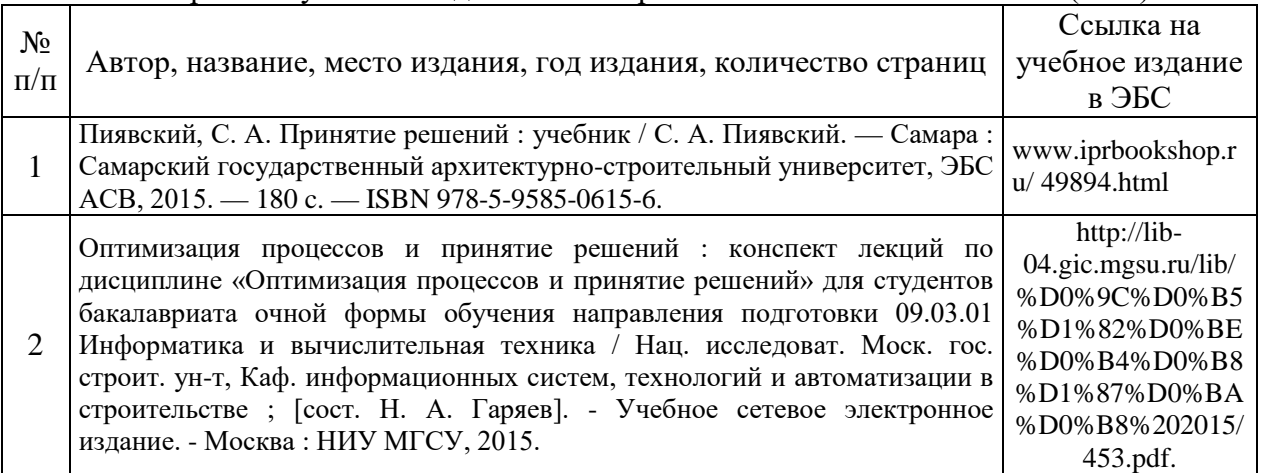

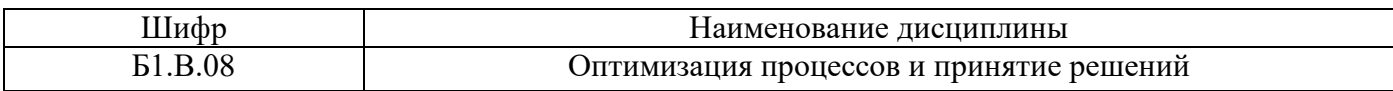

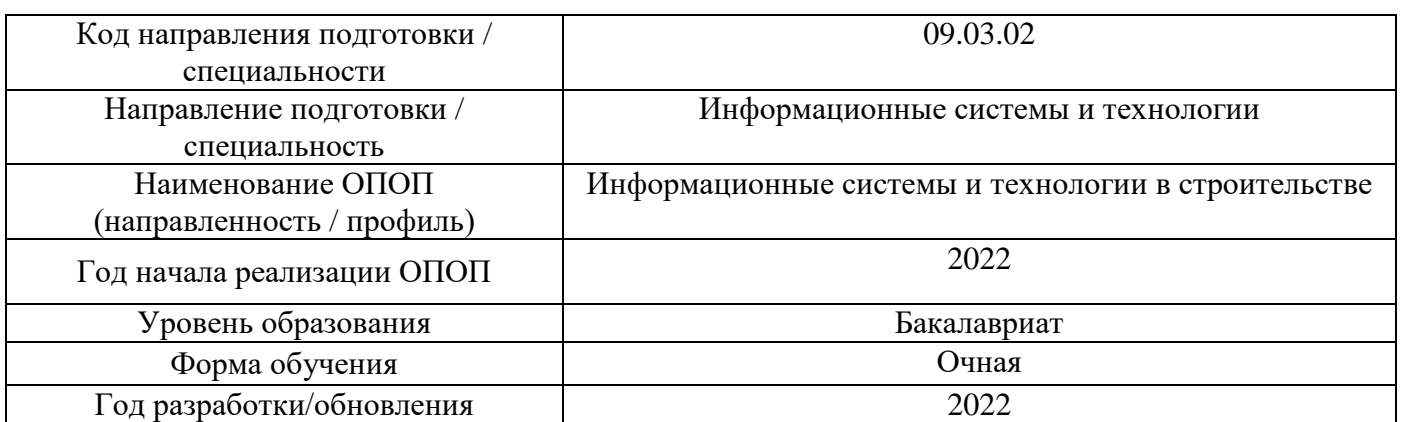

# **Перечень профессиональных баз данных и информационных справочных систем**

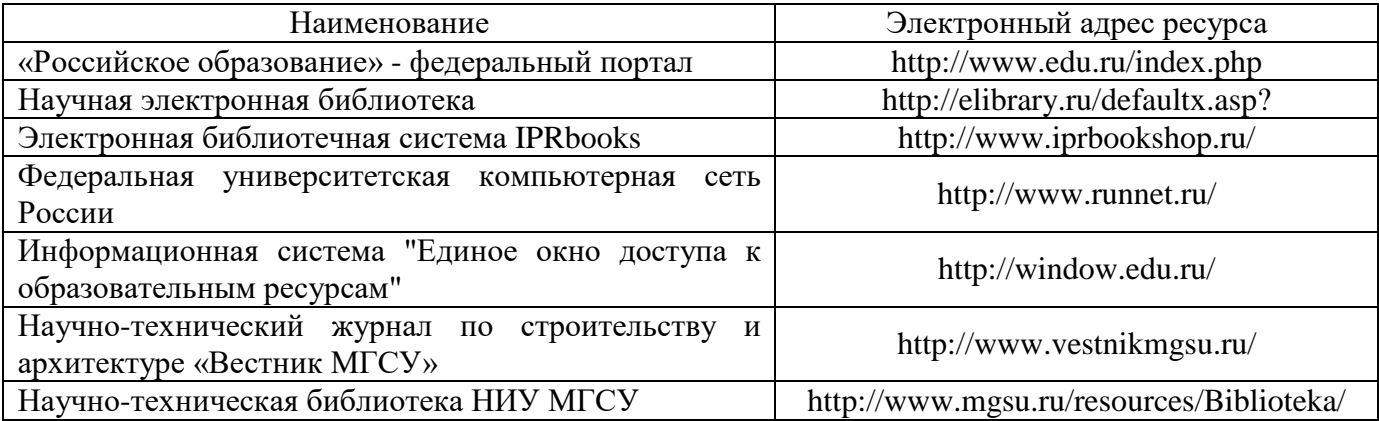

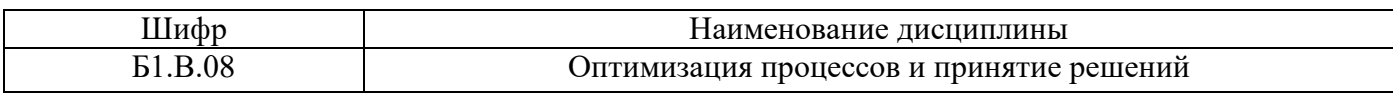

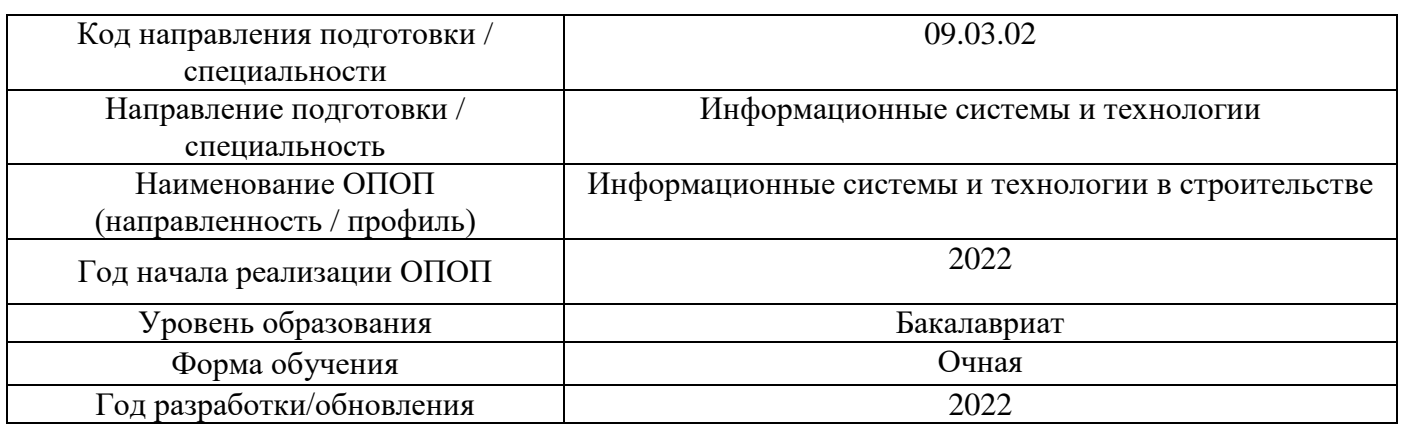

# **Материально-техническое и программное обеспечение дисциплины**

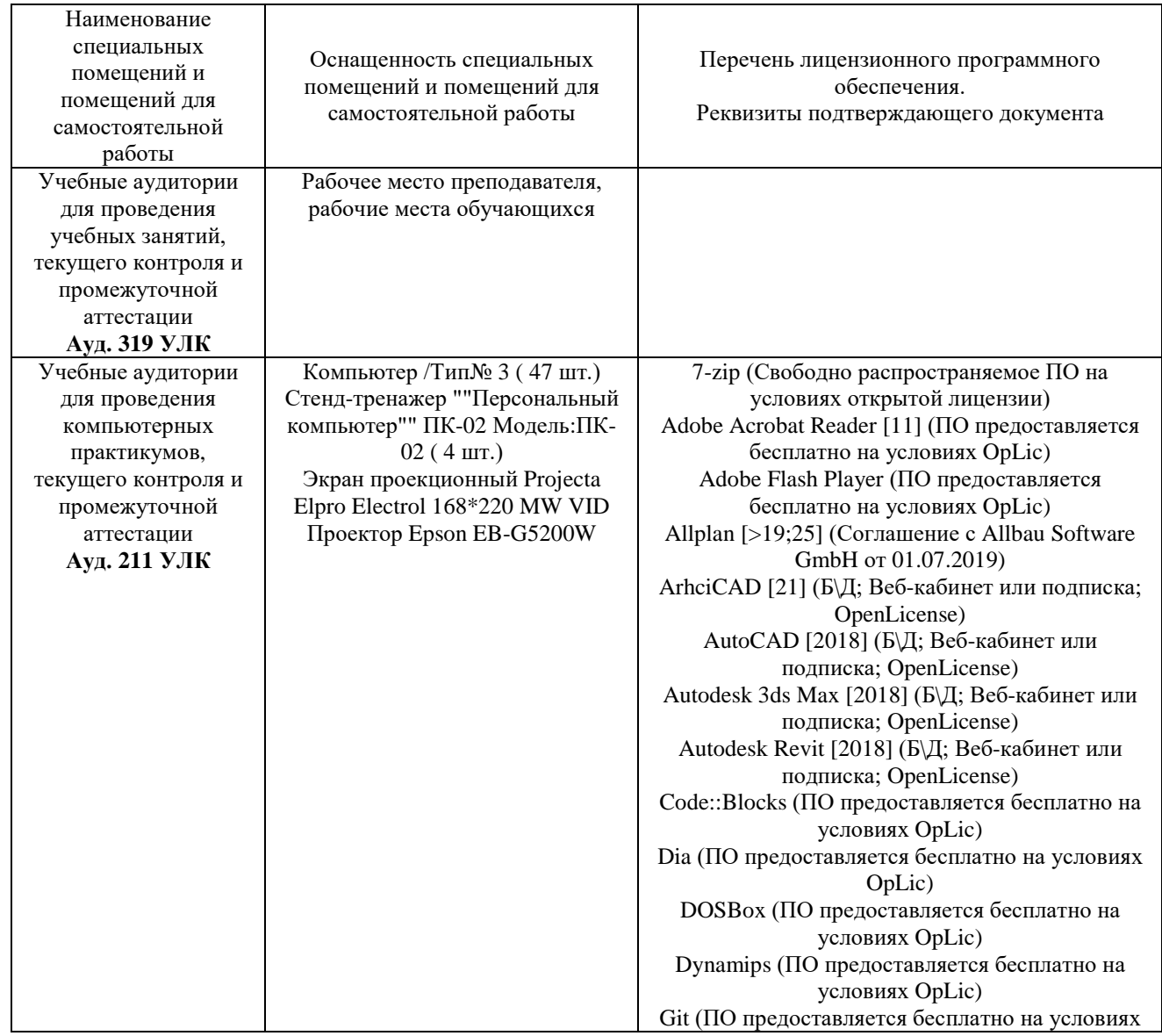

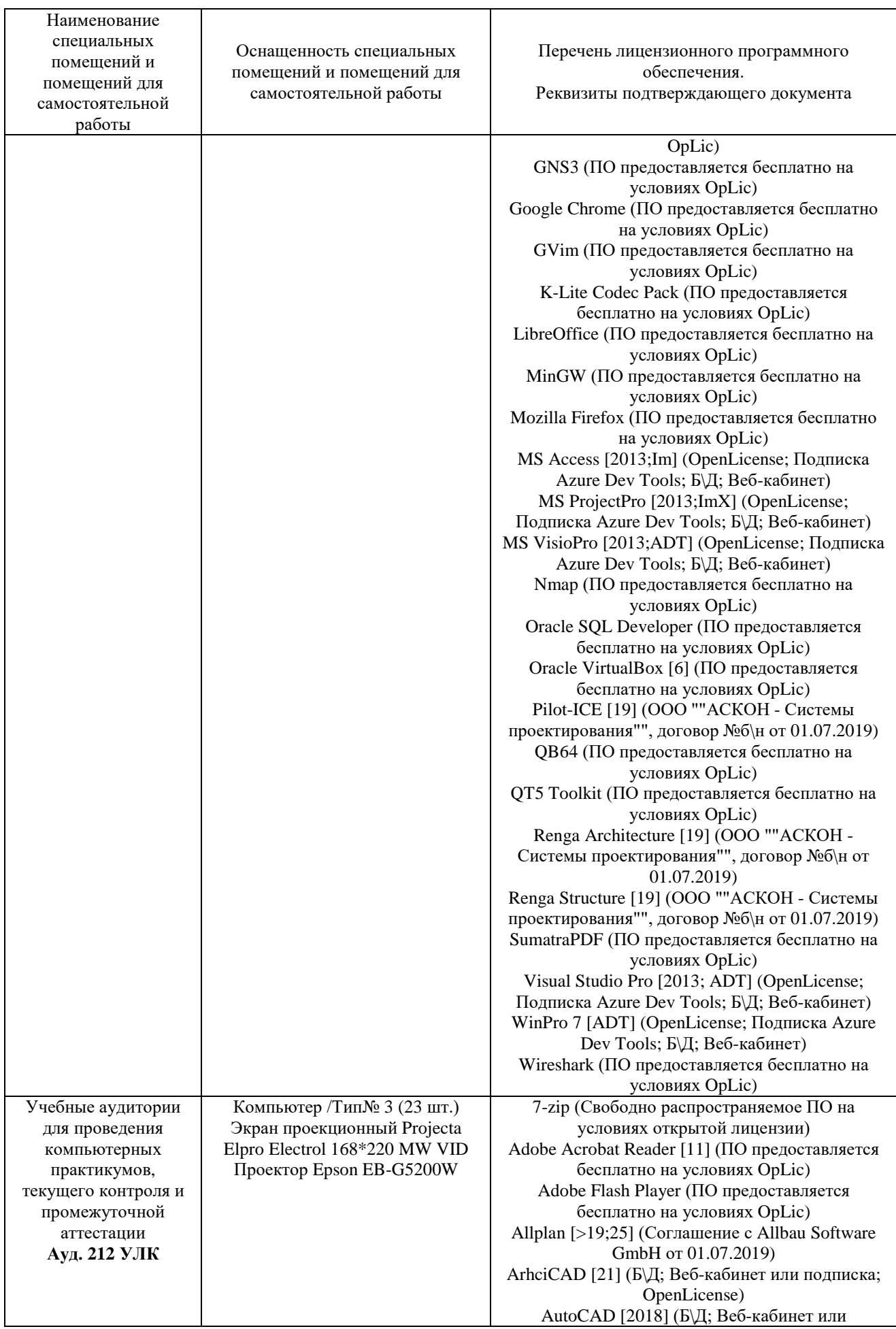

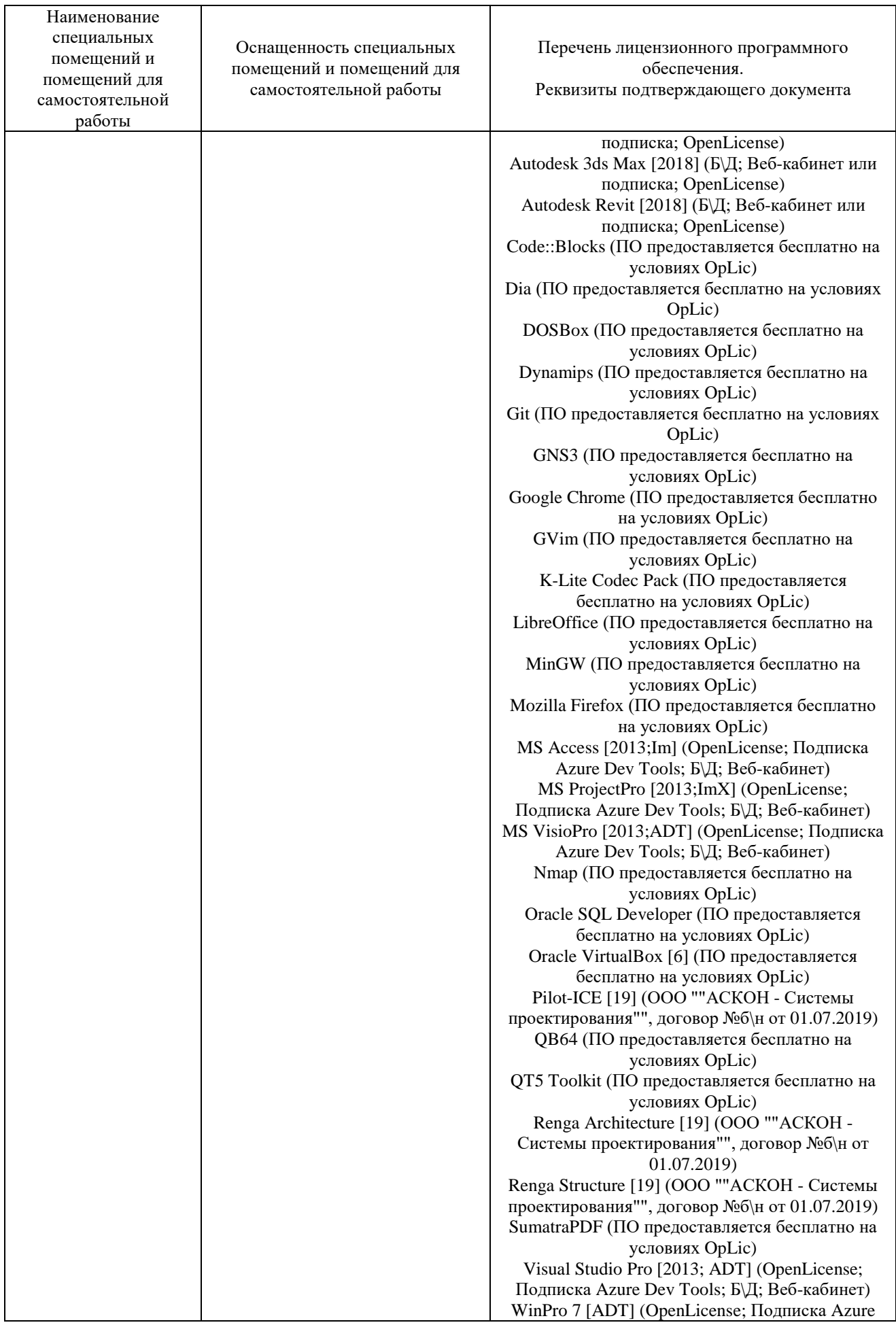

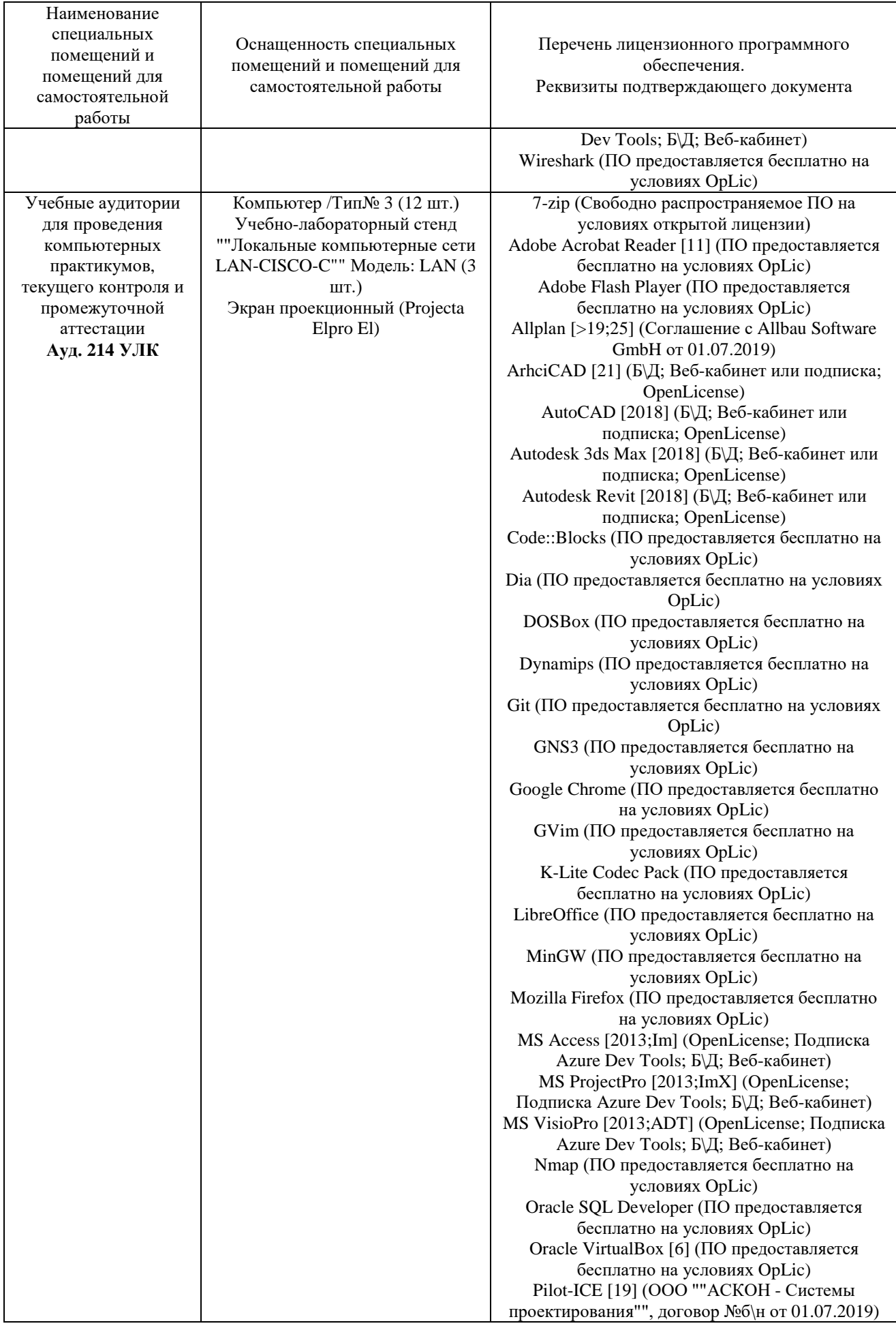
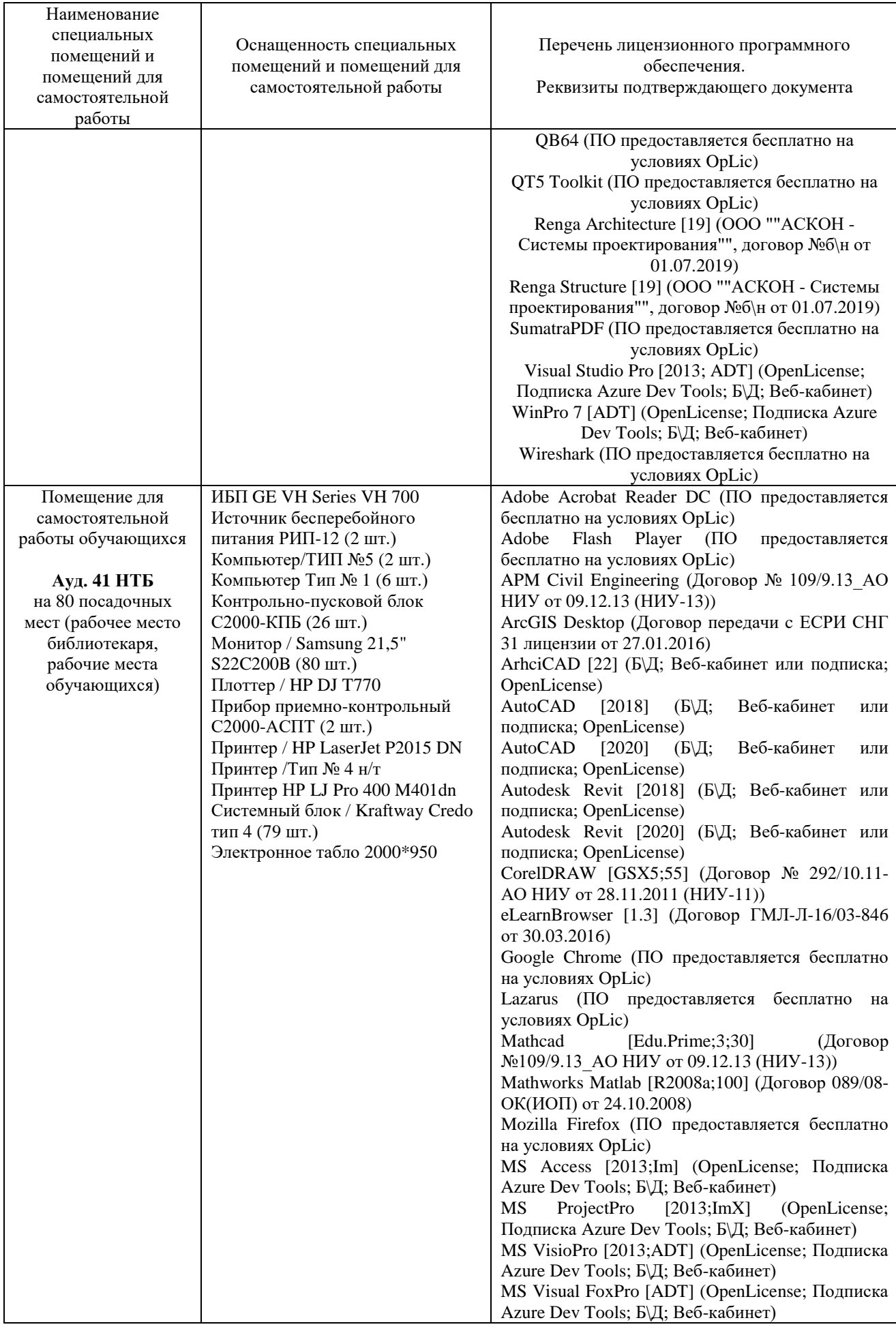

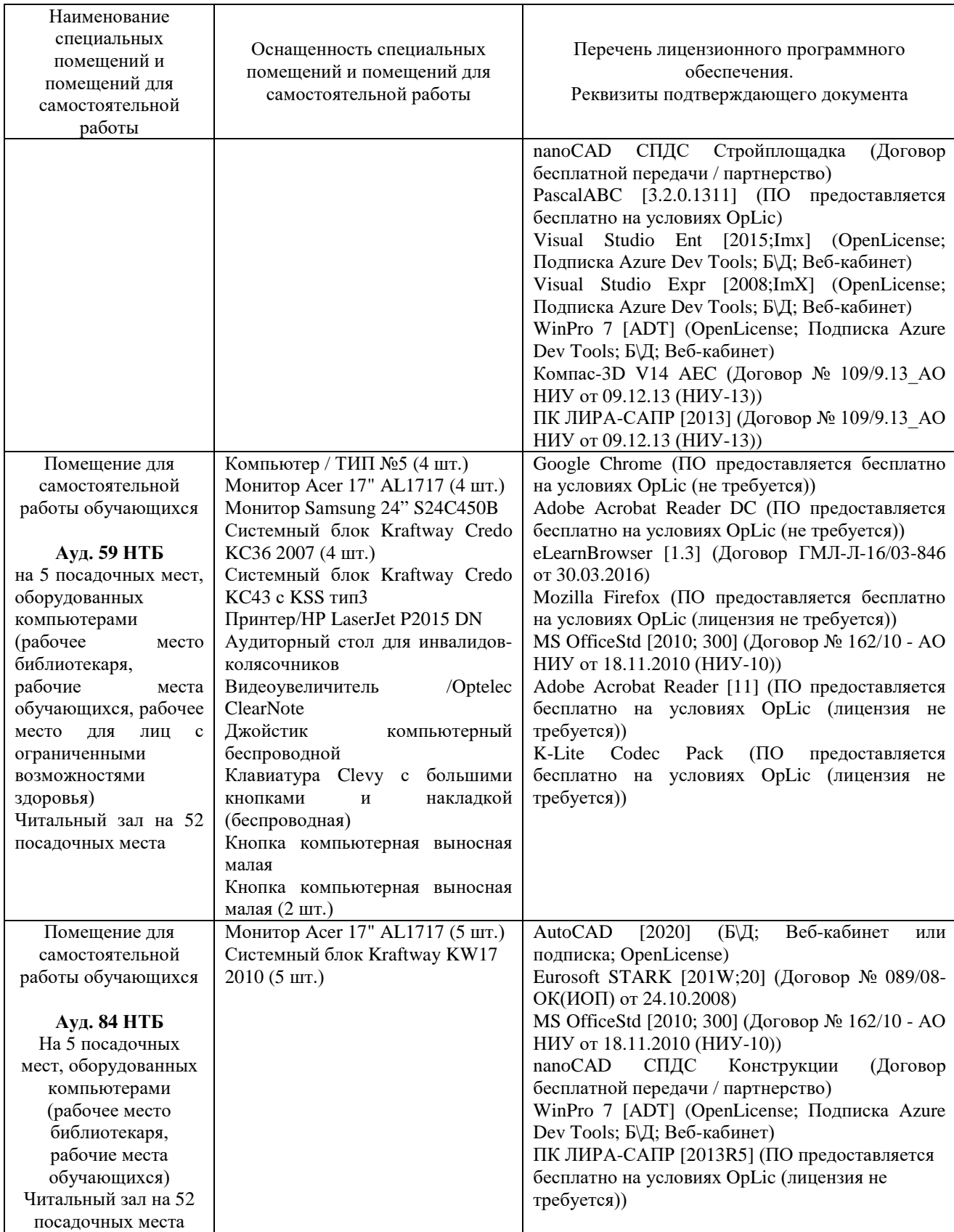

# Федеральное государственное бюджетное образовательное учреждение высшего образования **«НАЦИОНАЛЬНЫЙ ИССЛЕДОВАТЕЛЬСКИЙ МОСКОВСКИЙ ГОСУДАРСТВЕННЫЙ СТРОИТЕЛЬНЫЙ УНИВЕРСИТЕТ»**

# **РАБОЧАЯ ПРОГРАММА**

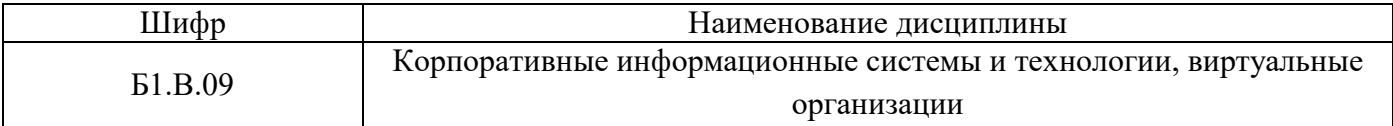

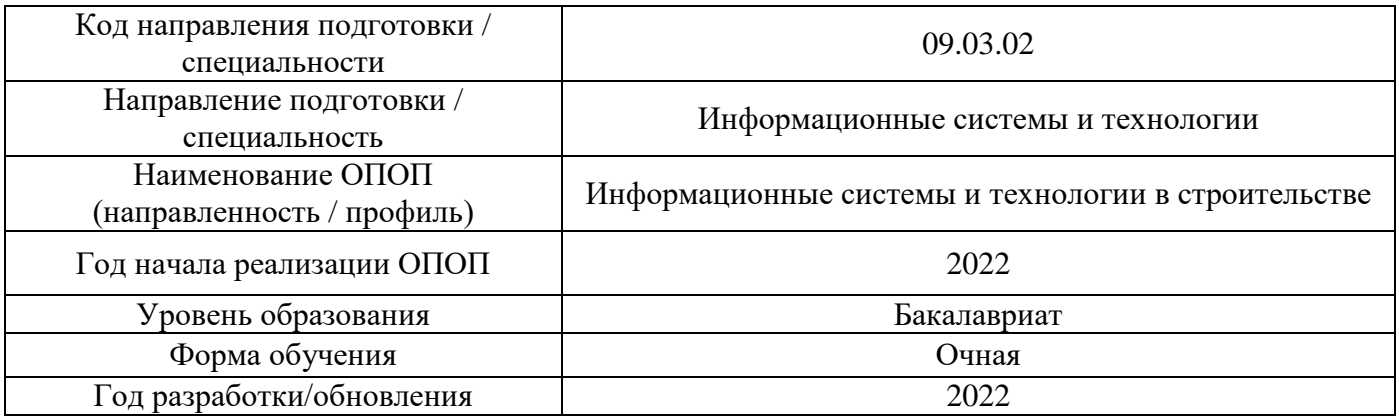

Разработчики:

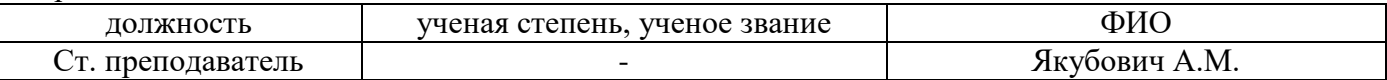

Рабочая программа дисциплины разработана и одобрена кафедрой (структурным подразделением) «информационных систем, технологий и автоматизации в строительстве».

Рабочая программа утверждена методической комиссией по УГСН, протокол № 5 от «20» июня 2022 г.

#### **1. Цель освоения дисциплины**

Целью освоения дисциплины «Корпоративные информационные системы и технологии, виртуальные организации» является формирование компетенций обучающегося в области прикладных информационных технологий организационного управления (корпоративных информационных технологиях), изучение основных путей развития современных интегрированных информационных систем управления предприятием, методологических основах их проектирования, внедрения и сопровождения.

Программа составлена в соответствии с требованиями Федерального государственного образовательного стандарта высшего образования по направлению подготовки 09.03.02 Информационные системы и технологии.

Дисциплина относится к части, формируемой участниками образовательных отношений, Блока 1 «Дисциплины (модули)» основной профессиональной образовательной программы «Информационные системы и технологии в строительстве». Дисциплина является обязательной для изучения.

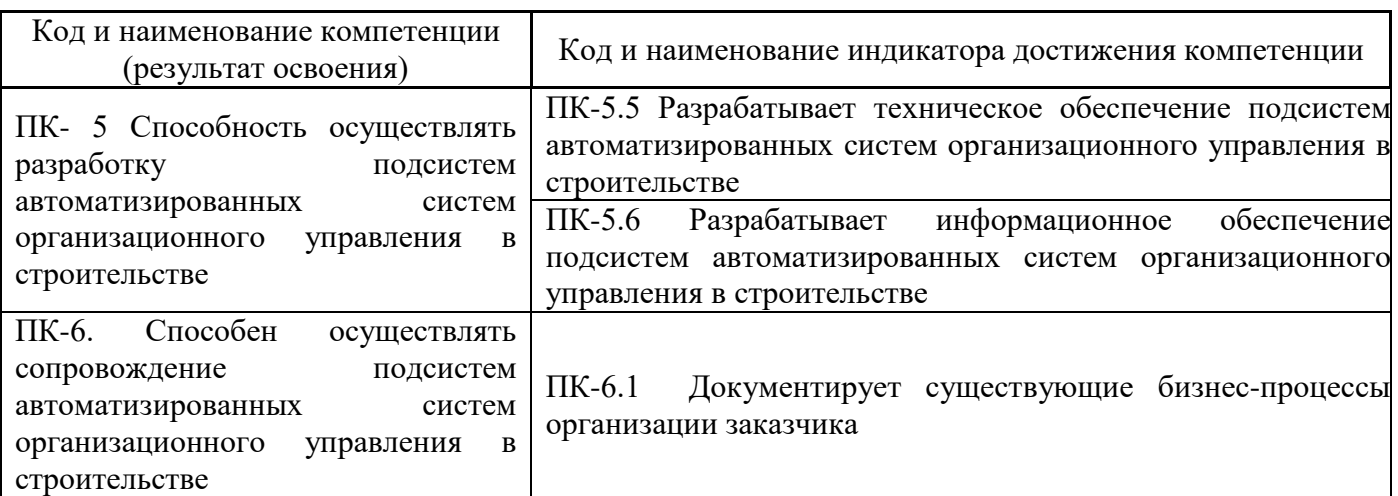

#### **2. Перечень планируемых результатов обучения по дисциплине, соотнесенных с планируемыми результатами освоения образовательной программы**

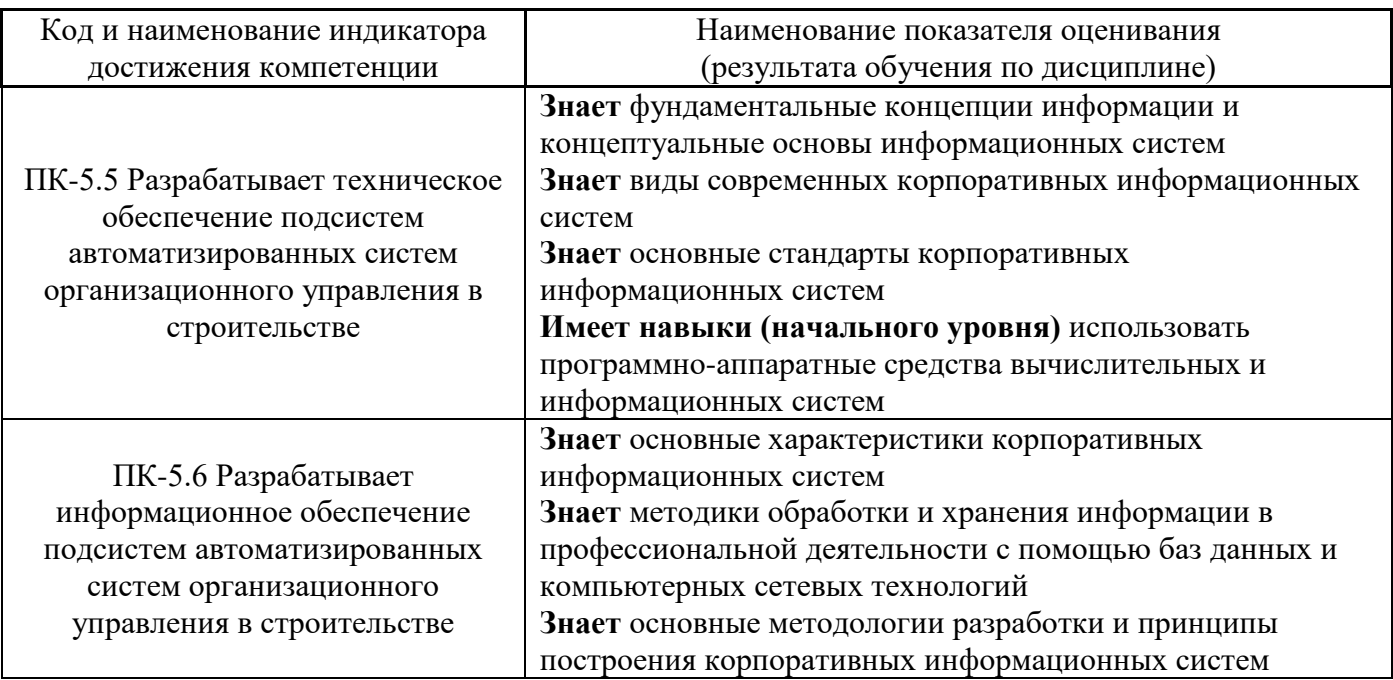

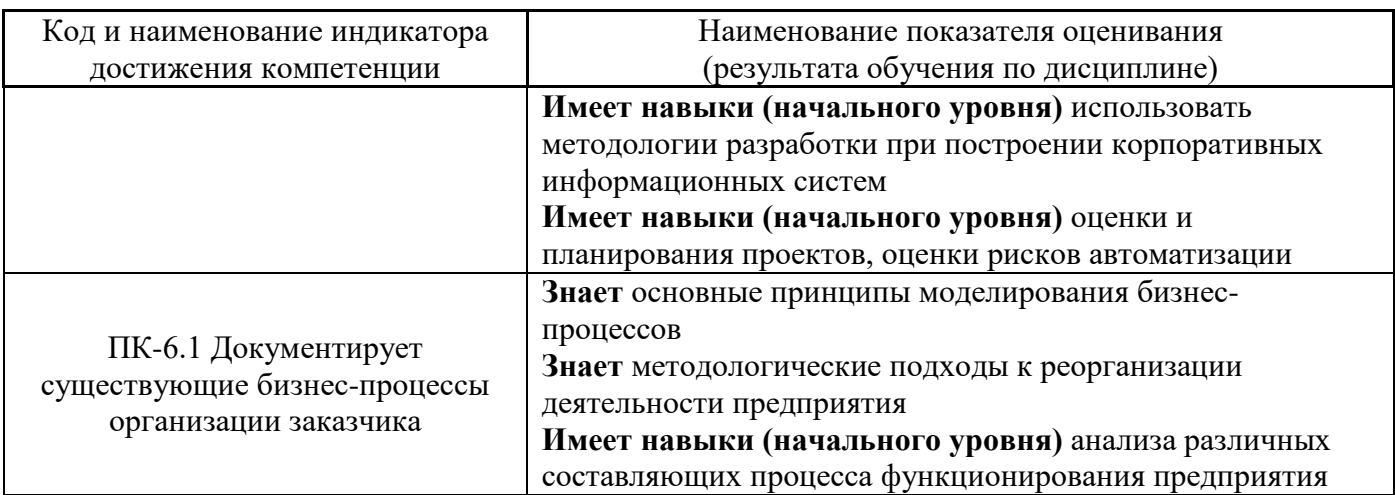

Информация о формировании и контроле результатов обучения представлена в Фонде оценочных средств (Приложение 1).

# **3. Трудоёмкость дисциплины и видов учебных занятий по дисциплине**

Общая трудоемкость дисциплины составляет 4 зачётных единиц ( 144 академических часов).

*(1 зачетная единица соответствует 36 академическим часам)*

Видами учебных занятий и работы обучающегося по дисциплине могут являться.

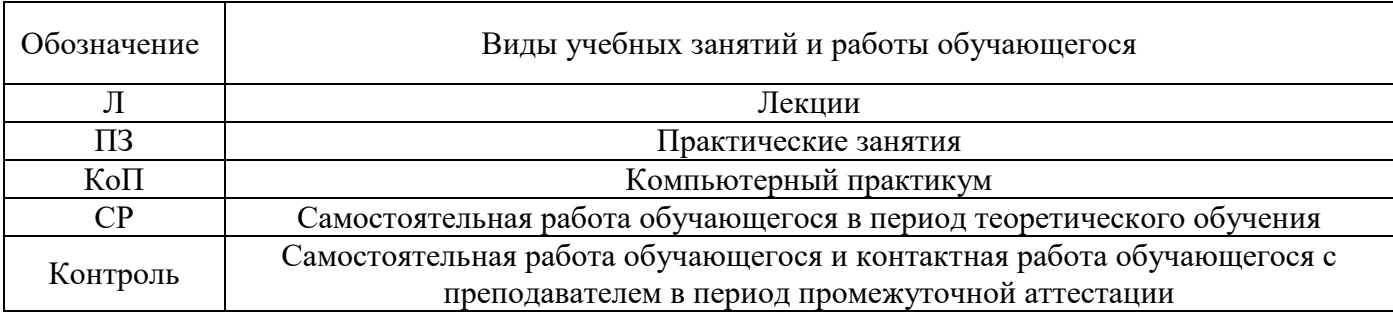

*Структура дисциплины:*

Форма обучения – очная

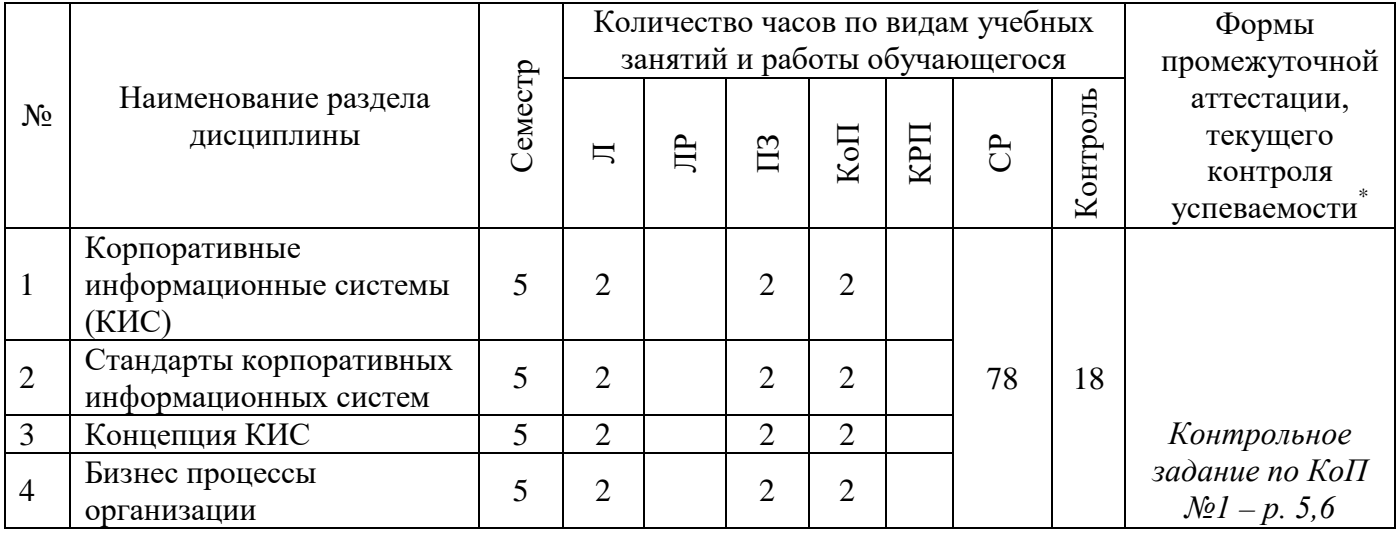

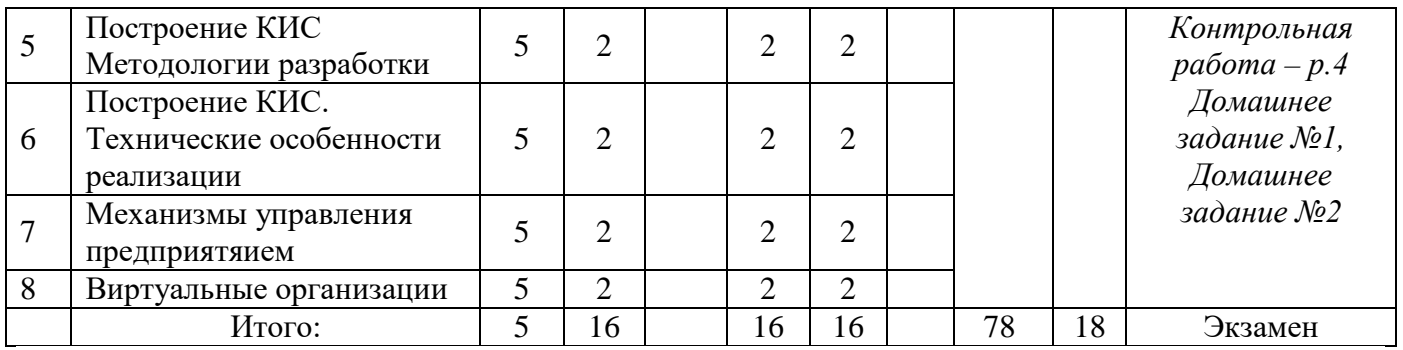

#### **4. Содержание дисциплины, структурированное по видам учебных занятий и разделам**

При проведении аудиторных учебных занятий предусмотрено проведение текущего контроля успеваемости:

- •В рамках практических занятий предусмотрено выполнение обучающимися контрольной работы;
- •В рамках компьютерного практикума предусмотрено контрольное задание компьютерного практикума.

#### *4.1 Лекции*

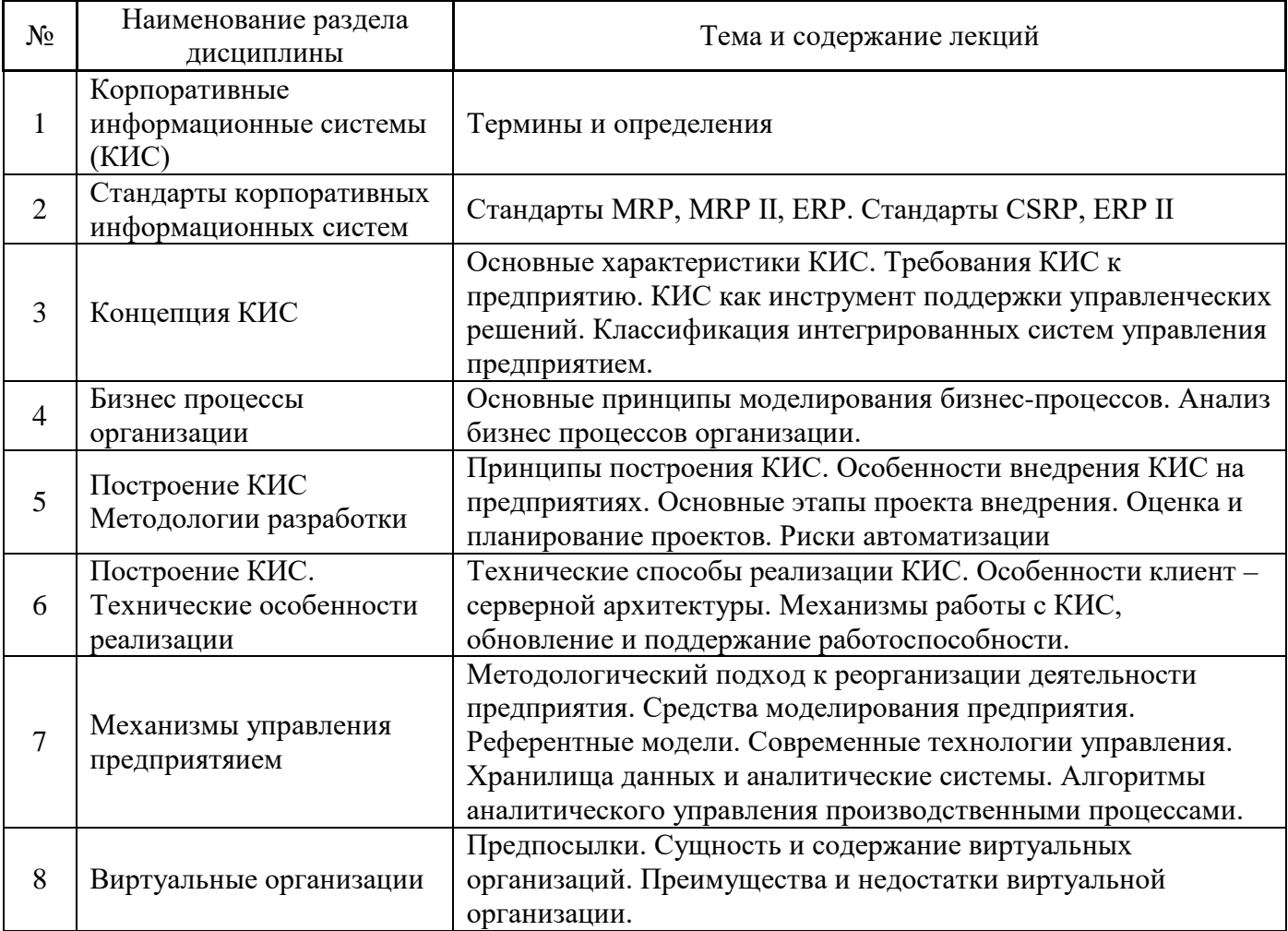

# *4.2 Лабораторные работы*

Не предусмотрено учебным планом

# *4.3 Практические занятия*

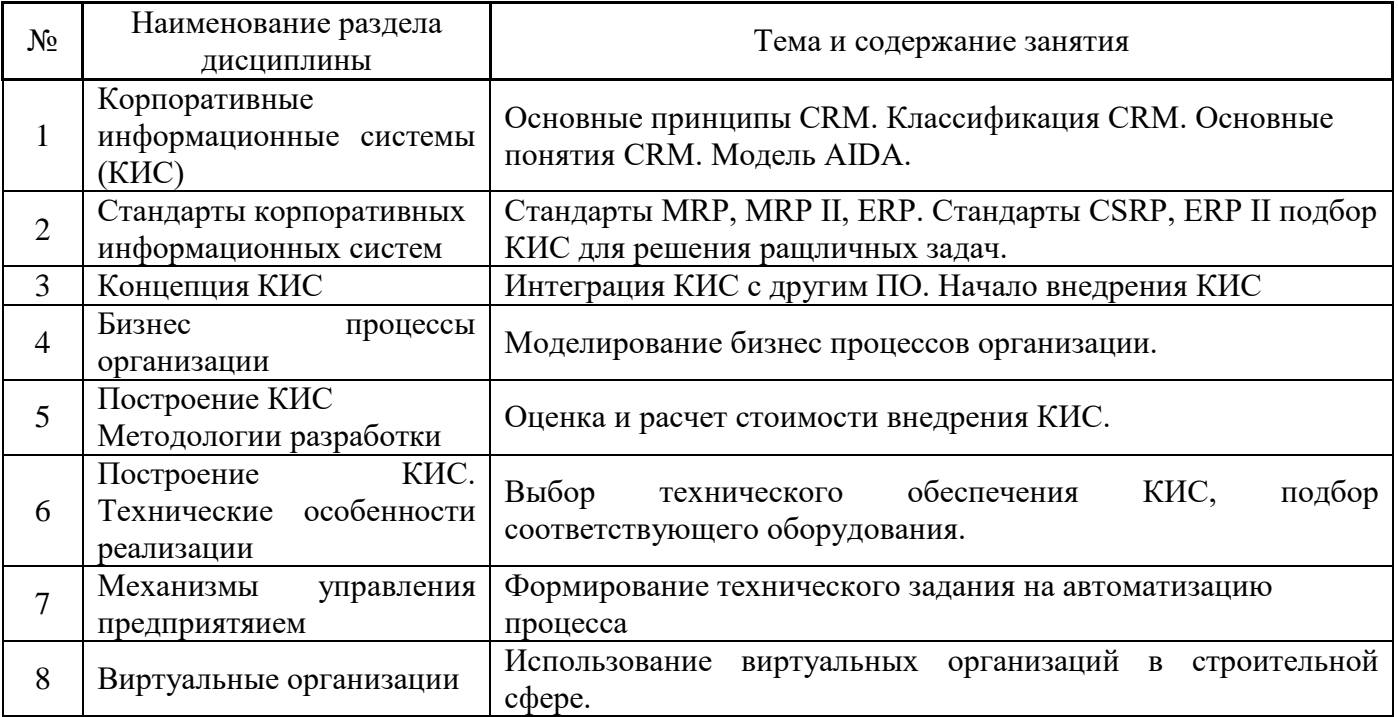

# *4.4 Компьютерные практикумы*

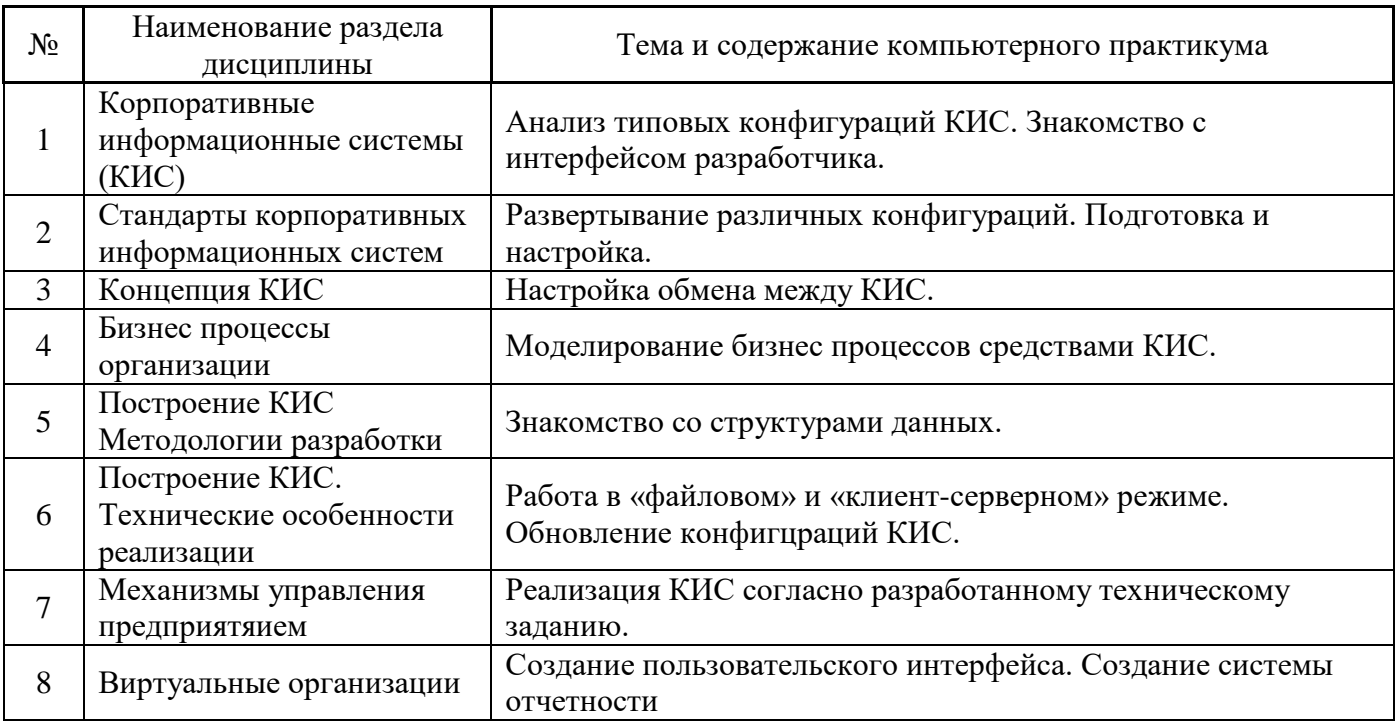

*4.5 Групповые и индивидуальные консультации по курсовым работам (курсовым проектам)*

Не предусмотрено учебным планом

#### *4.6 Самостоятельная работа обучающегося в период теоретического обучения*

Самостоятельная работа обучающегося в период теоретического обучения включает в себя:

• самостоятельную подготовку к учебным занятиям, включая подготовку к аудиторным

формам текущего контроля успеваемости; • выполнение домашнего задания;

• самостоятельную подготовку к промежуточной аттестации.

В таблице указаны темы для самостоятельного изучения обучающимся:

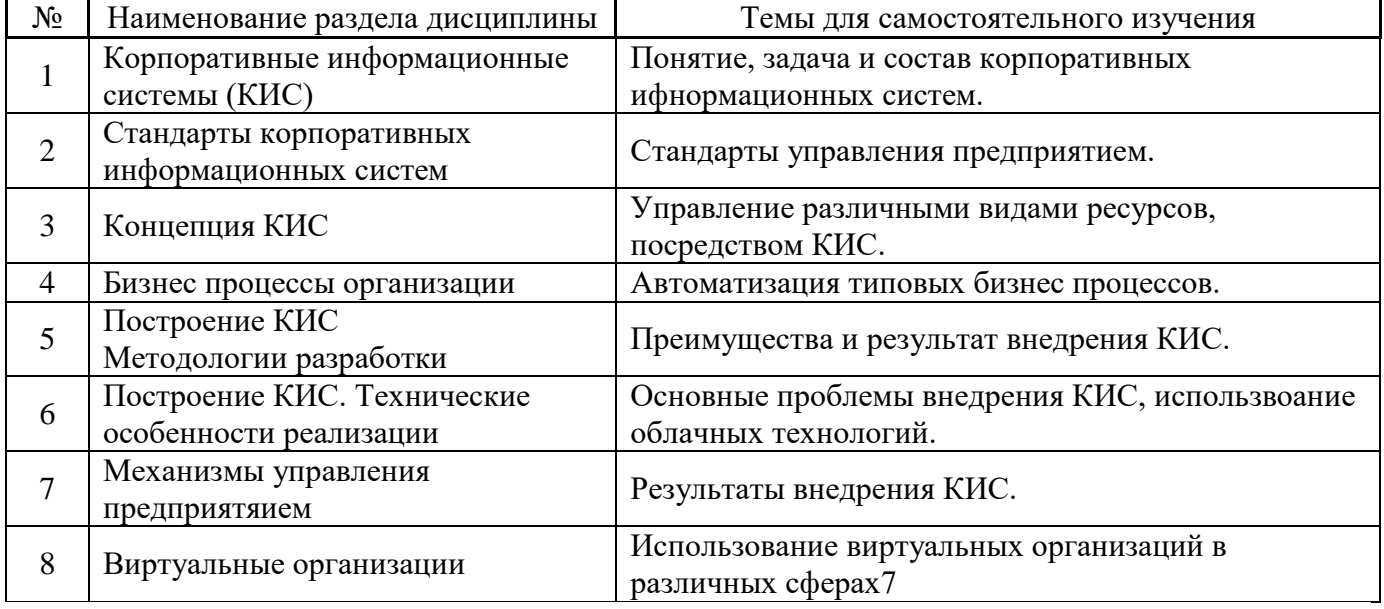

*4.7 Самостоятельная работа обучающегося и контактная работа обучающегося с преподавателем в период промежуточной аттестации*

Работа обучающегося в период промежуточной аттестации включает в себя подготовку к формам промежуточной аттестации (к экзамену), а также саму промежуточную аттестацию.

#### **5. Оценочные материалы по дисциплине**

Фонд оценочных средств по дисциплине приведён в Приложении 1 к рабочей программе дисциплины.

Оценочные средства для проведения промежуточной аттестации, а также текущего контроля по дисциплине хранятся на кафедре (структурном подразделении), ответственной за преподавание данной дисциплины.

#### **6. Учебно-методическое и материально-техническое обеспечение дисциплины**

Основные принципы осуществления учебной работы обучающихся изложены в локальных нормативных актах, определяющих порядок организации контактной работы и порядок самостоятельной работы обучающихся. Организация учебной работы обучающихся на аудиторных учебных занятиях осуществляется в соответствии с п. 3.

*6.1 Перечень учебных изданий и учебно-методических материалов для освоения дисциплины*

Для освоения дисциплины обучающийся может использовать учебные издания и учебнометодические материалы, имеющиеся в научно-технической библиотеке НИУ МГСУ и/или размещённые в Электронных библиотечных системах.

Актуальный перечень учебных изданий и учебно-методических материалов представлен в Приложении 2 к рабочей программе дисциплины.

#### *6.2 Перечень профессиональных баз данных и информационных справочных систем*

При осуществлении образовательного процесса по дисциплине используются профессиональные базы данных и информационных справочных систем, перечень которых указан в Приложении 3 к рабочей программе дисциплины.

#### *6.3 Перечень материально-технического, программного обеспечения освоения дисциплины*

Учебные занятия по дисциплине проводятся в помещениях, оснащенных соответствующим оборудованием и программным обеспечением.

Перечень материально-технического и программного обеспечения дисциплины приведен в Приложении 4 к рабочей программе дисциплины.

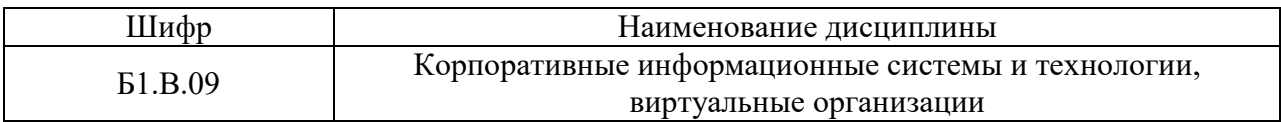

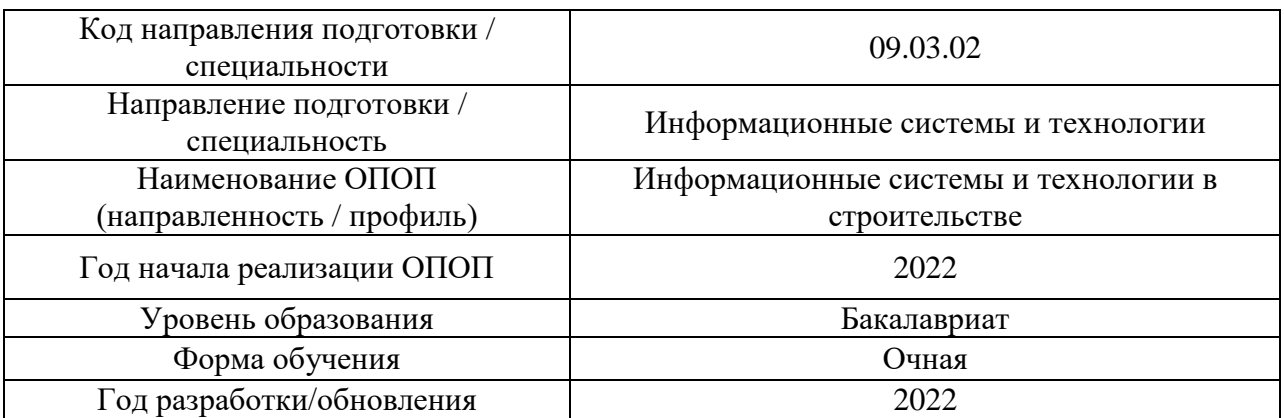

#### **ФОНД ОЦЕНОЧНЫХ СРЕДСТВ**

#### **1. Описание показателей и критериев оценивания компетенций, описание шкал оценивания**

Оценивание формирования компетенций производится на основе показателей оценивания, указанных в п.2. рабочей программы и в п.1.1 ФОС.

Связь компетенций, индикаторов достижения компетенций и показателей оценивания приведена в п.2 рабочей программы.

#### *1.1. Описание формирования и контроля показателей оценивания*

Оценивание уровня освоения обучающимся компетенций осуществляется с помощью форм промежуточной аттестации и текущего контроля. Формы промежуточной аттестации и текущего контроля успеваемости по дисциплине, с помощью которых производится оценивание, указаны в учебном плане и в п.3 рабочей программы.

В таблице приведена информация о формировании результатов обучения по дисциплине разделами дисциплины, а также о контроле показателей оценивания компетенций формами оценивания.

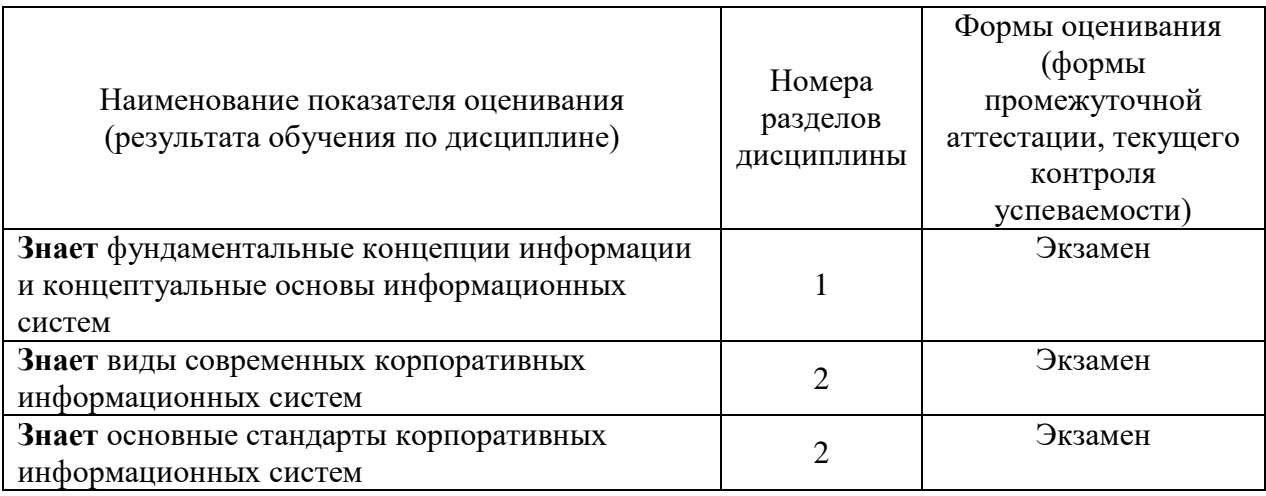

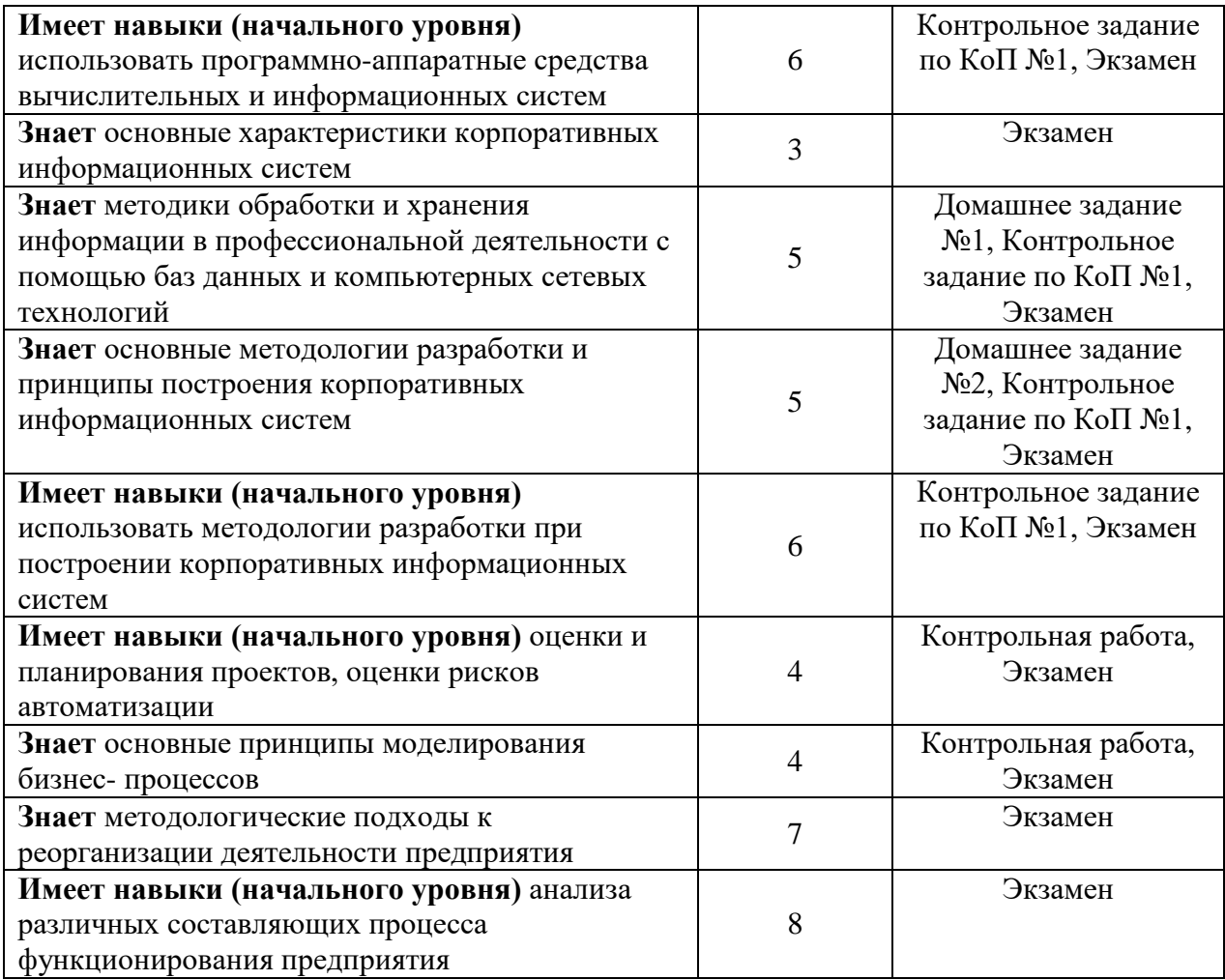

#### *1.2. Описание критериев оценивания компетенций и шкалы оценивания*

При проведении промежуточной аттестации в форме экзамена используется шкала оценивания: «2» (неудовлетворительно), «3» (удовлетворительно), «4» (хорошо), «5» (отлично).

Показателями оценивания являются знания и навыки обучающегося, полученные при изучении дисциплины.

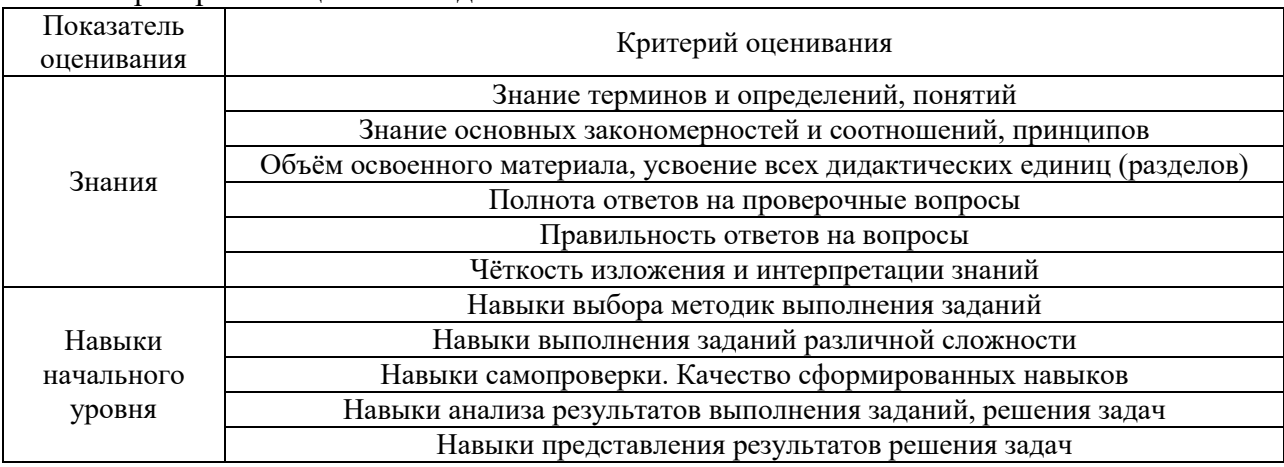

Критериями оценивания достижения показателей являются:

#### **2. Типовые контрольные задания для оценивания формирования компетенций**

#### *2.1. Промежуточная аттестация*

*2.1.1. П*ромежуточная аттестация в форме экзамена, дифференцированного зачета (зачета с оценкой), зачета

Форма промежуточной аттестации: экзамен в 5 семестре

Перечень типовых вопросов (заданий) для проведения экзамена в 5 семестре очная форма обучения:

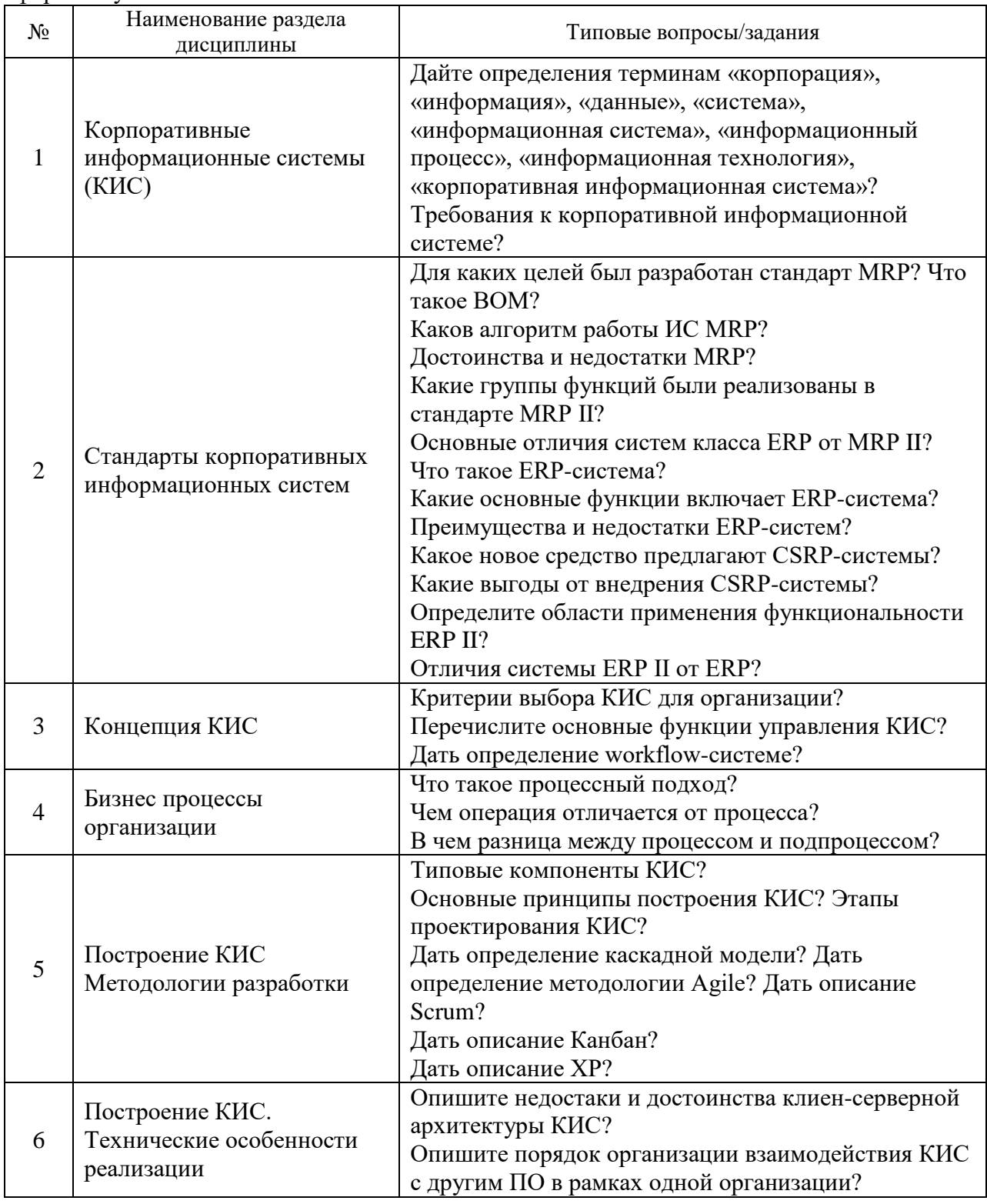

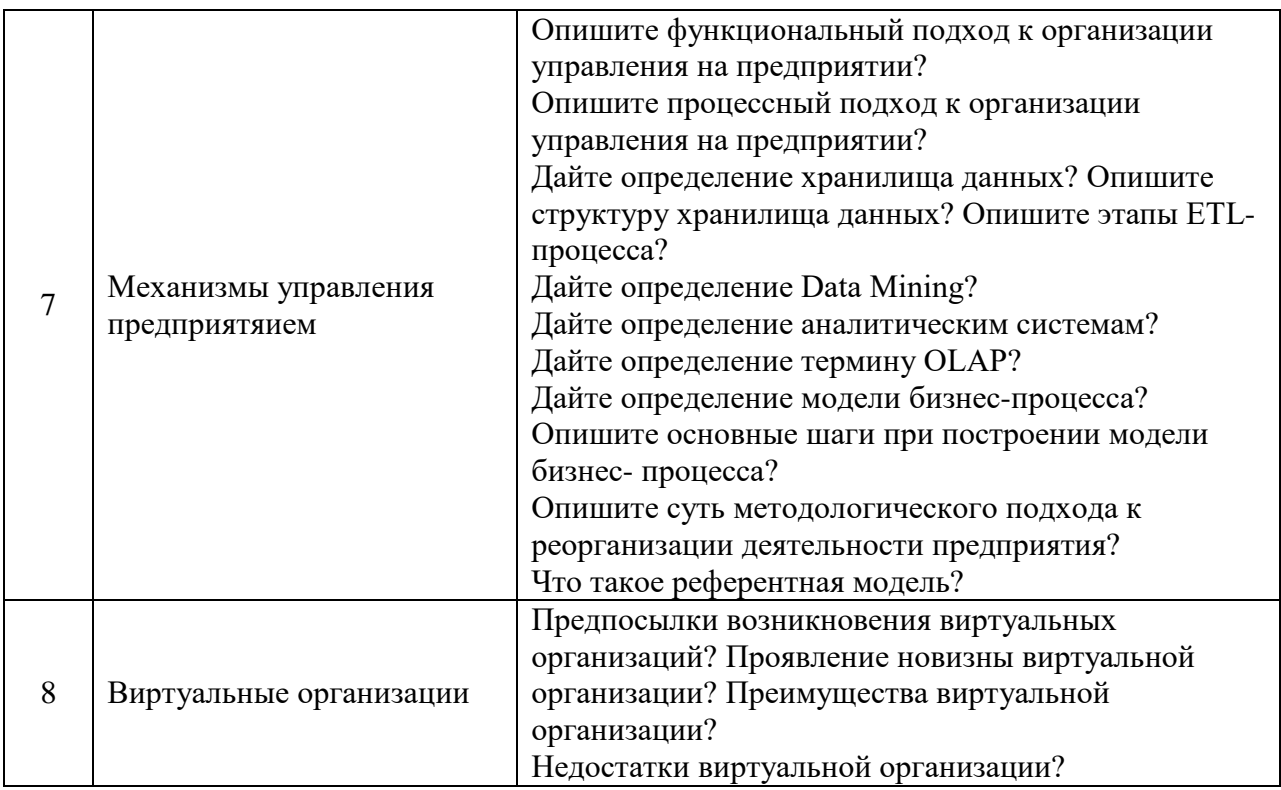

*2.1.2. Промежуточная аттестация в форме защиты курсовой работы (курсового проекта)*

Промежуточная аттестация в форме защиты курсовой работы/курсового проекта не проводится.

# *2.2. Текущий контроль*

*2.2.1. Перечень форм текущего контроля:*

- контрольная работа;
- контрольное задание по КоП;
- домашнее задание №1;
- домашнее задание №2.
- *2.2.2. Типовые контрольные задания форм текущего контроля:*

Контрольная работа на тему: «Технико-экономическое обоснование эффективности внедрения КИС-системы»

Перечень типовых контрольных вопросов для контрольной работы:

- 1. Как рассчитывается CPL?
- 2. Как рассчитывается CAC?
- 3. Как рассчитывается конверсия?
- 4. Как рассчитывается экономический эффект при условии снижении издержек (пассивная стратегия)?
- 5. Как рассчитывается экономический эффект при условии увеличении прибыли (активная стратегия)?
- 6. Как рассчитываются затраты на внедрение КИС?

Контрольное задание по КоП на тему: «Развертывание и настройка КИС»

Типовые вопросы для контрольного задания по КоП:

- 1. Вид развертывания КИС;
- 2. Создание пользователей;
- 3. Настройка интеграции с внешними ресурсами;
- 4. Настройка реквизитов;
- 5. Импорт данных.

Домашнее задание №1 на тему: «Разработка предложения по внедрению КИС в организации»

В рамках выполнения домашнего задания №1 обучающемуся необходимо подготовить предложения по внедрению КИС в организацию. Организация согласовывается с ведущим преподавателем.

Домашнее задание №2 на тему: Разработка техничсекого задания на аппаратную составляющую для внедрения КИС»

В рамках домашнего задания №2 обучающемуся необходимо подготовить техническое задание на аппаратную составляющую для внедрения КИС. Вариант задания согласовывается с ведущим преподавателем.

#### **3. Методические материалы, определяющие процедуры оценивания**

Процедура проведения промежуточной аттестации и текущего контроля успеваемости регламентируется локальным нормативным актом, определяющим порядок осуществления текущего контроля успеваемости и промежуточной аттестации обучающихся.

*3.1. Процедура оценивания при проведении промежуточной аттестации обучающихся по дисциплине в форме экзамена и/или дифференцированного зачета (зачета с оценкой)*

Промежуточная аттестация по дисциплине в форме экзамена проводится в 5 семестре.

Используются критерии и шкала оценивания, указанные в п.1.2. Оценка выставляется преподавателем интегрально по всем показателям и критериям оценивания.

Ниже приведены правила оценивания формирования компетенций по показателю оценивания «Знания».

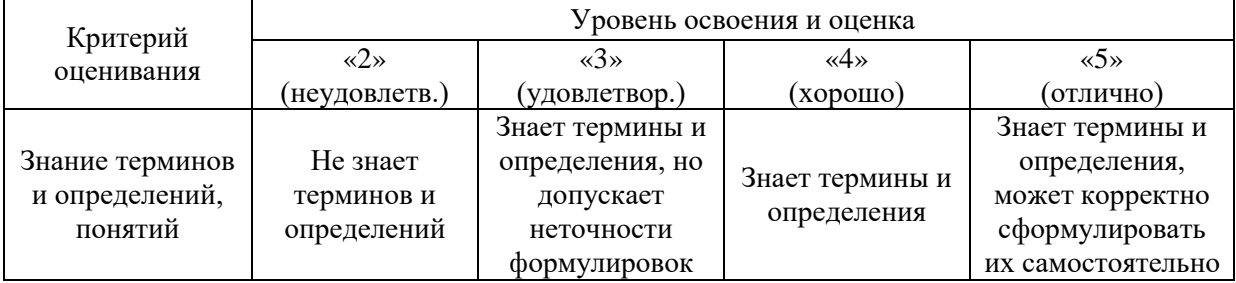

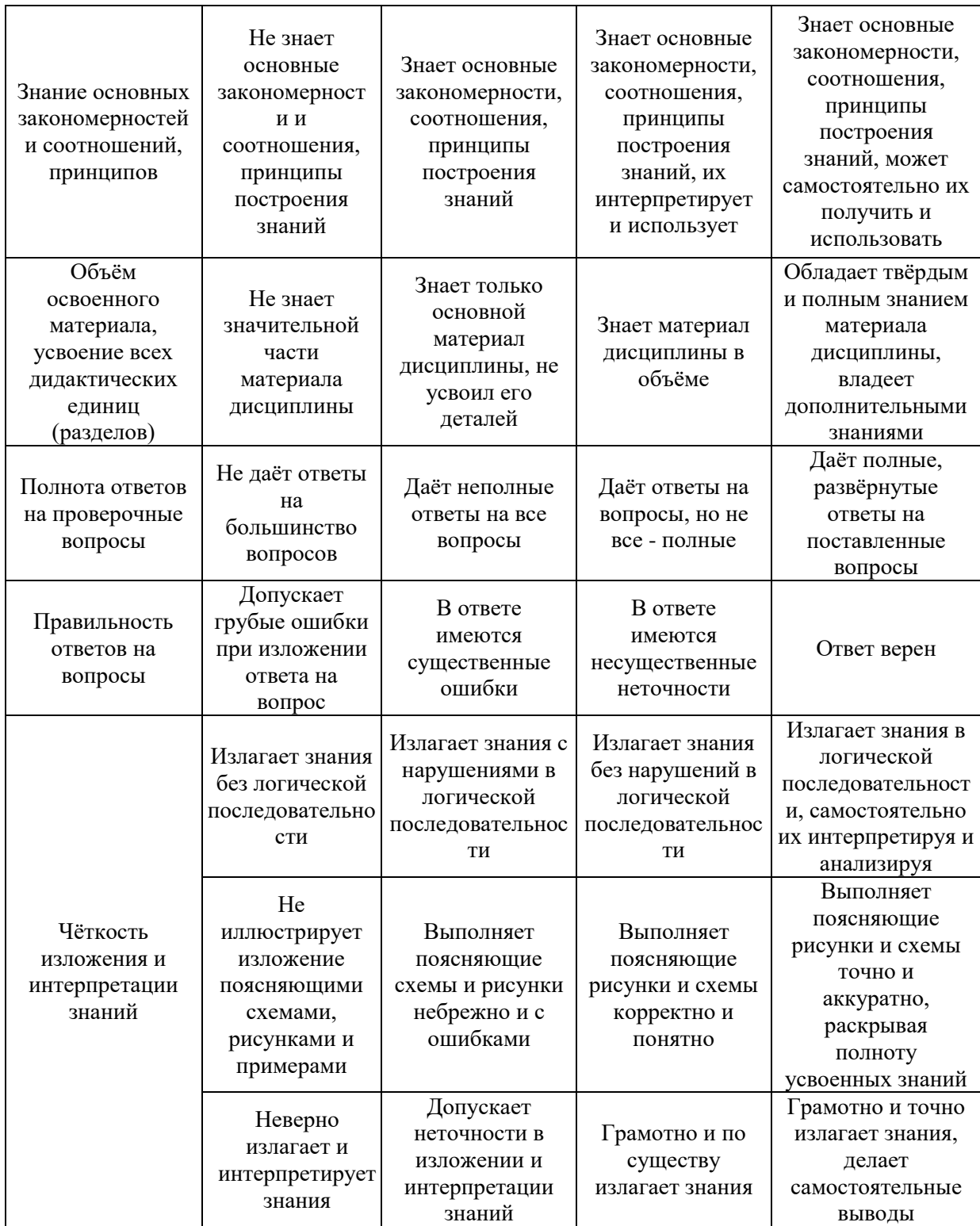

Ниже приведены правила оценивания формирования компетенций по показателю оценивания «Навыки начального уровня».

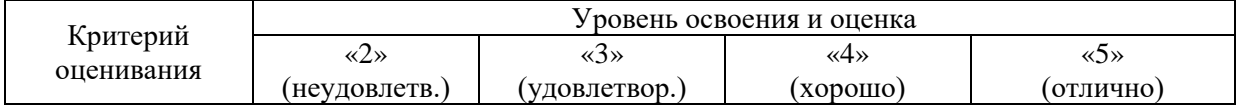

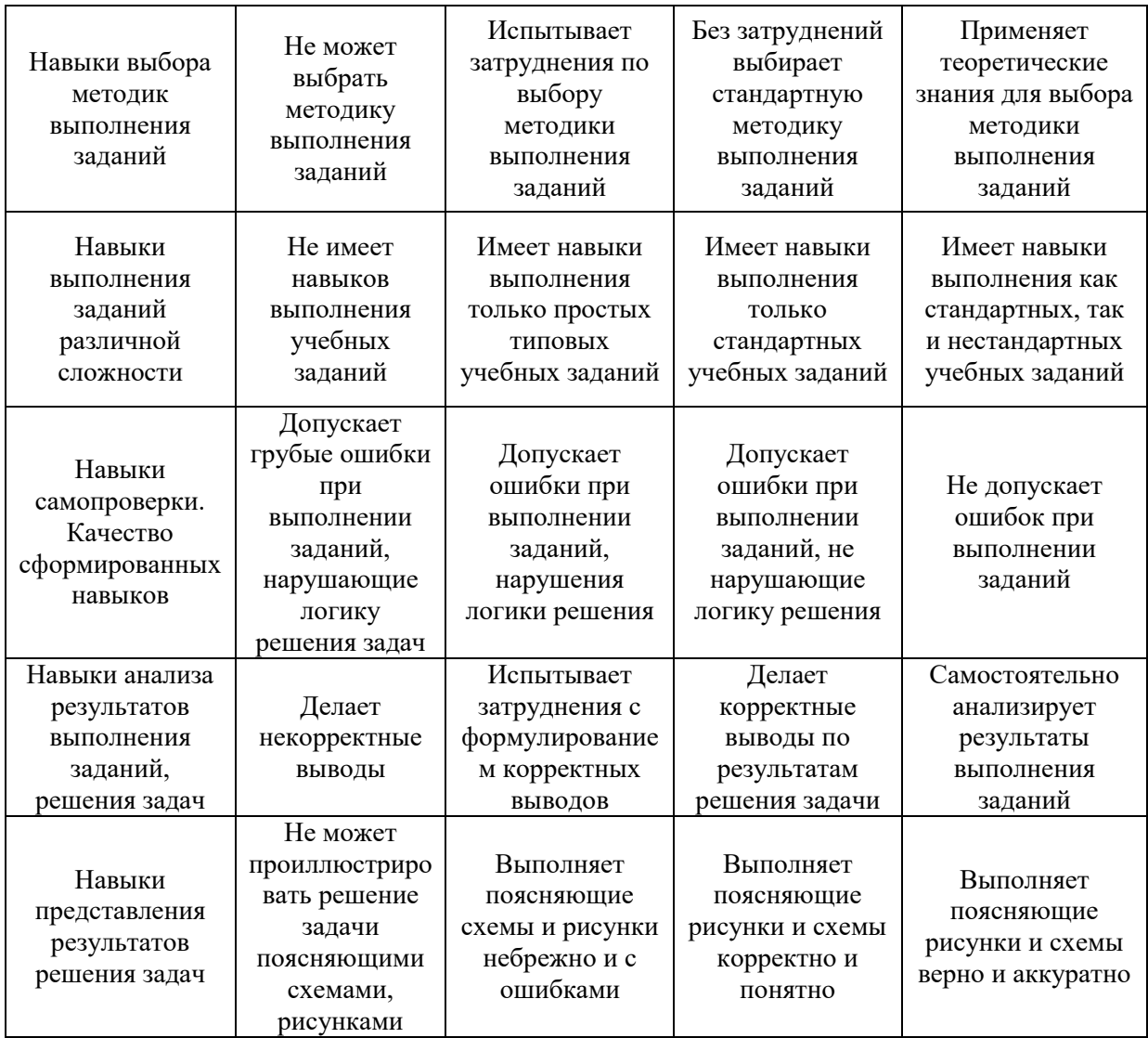

*3.2. Процедура оценивания при проведении промежуточной аттестации обучающихся по дисциплине в форме зачета*

Промежуточная аттестация по дисциплине в форме зачёта не проводится.

*.*

*3.3. Процедура оценивания при проведении промежуточной аттестации обучающихся по дисциплине в форме защиты курсовой работы (курсового проекта)*

Промежуточная аттестация по дисциплине в форме защиты курсовой работы/курсового проекта не проводится.

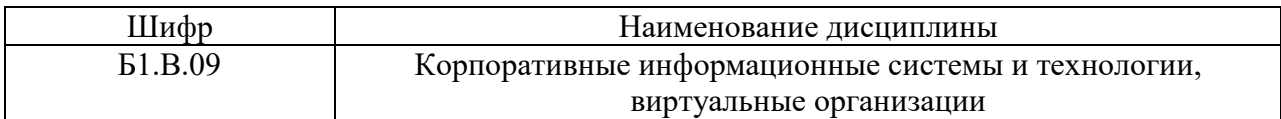

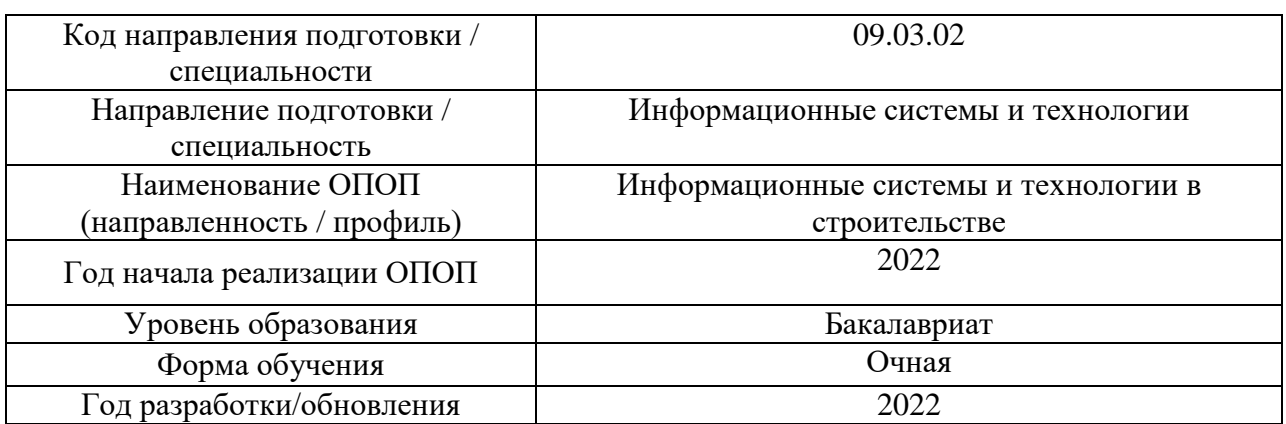

# **Перечень учебных изданий и учебно-методических материалов**

Электронные учебные издания в электронно-библиотечных системах (ЭБС):

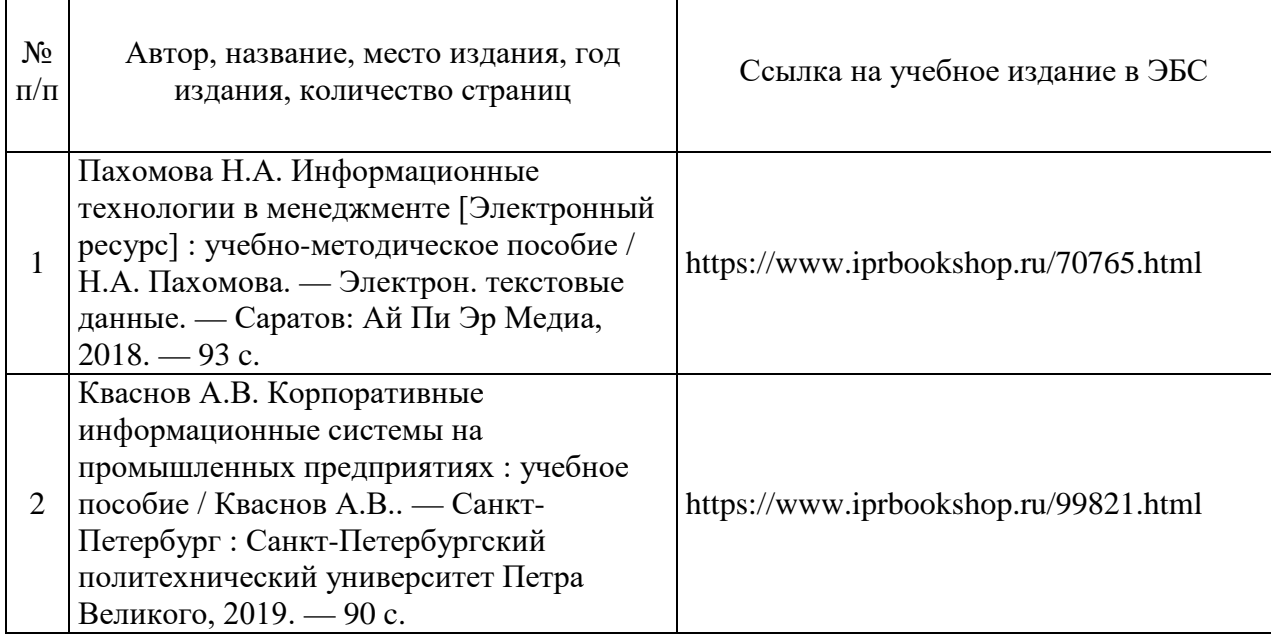

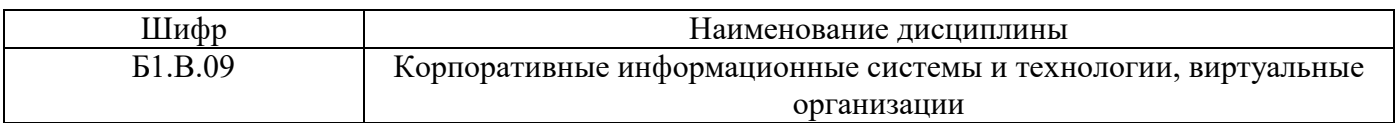

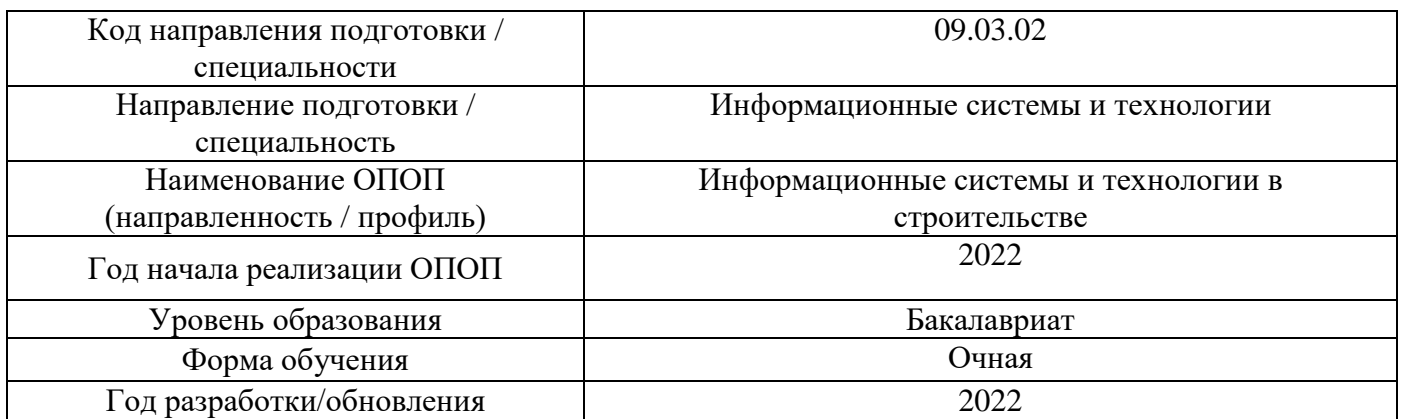

# **Перечень профессиональных баз данных и информационных справочных систем**

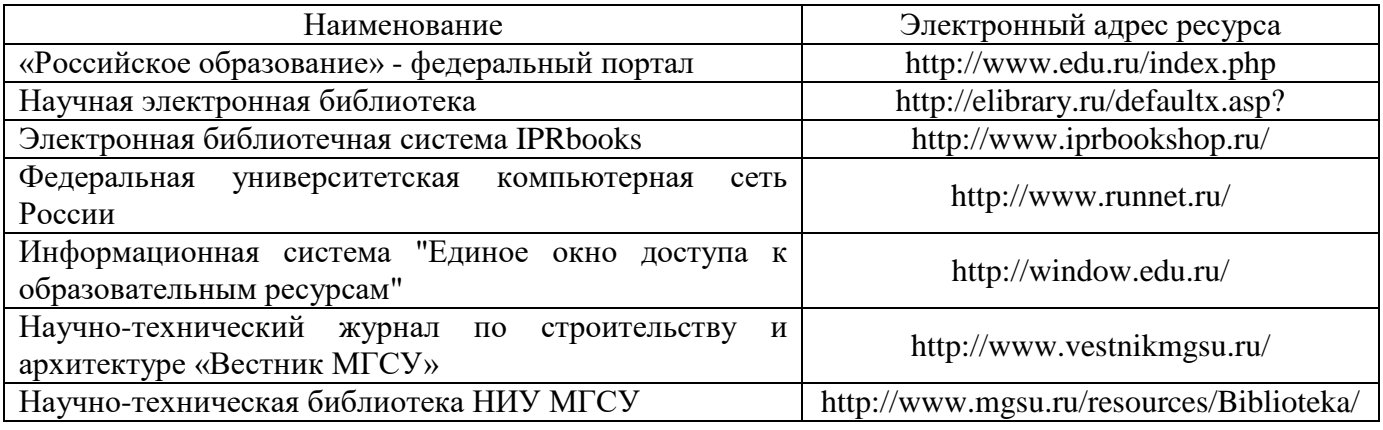

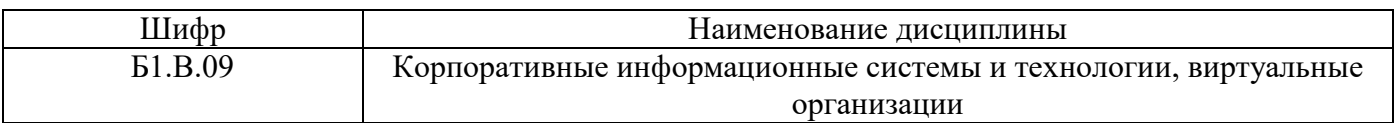

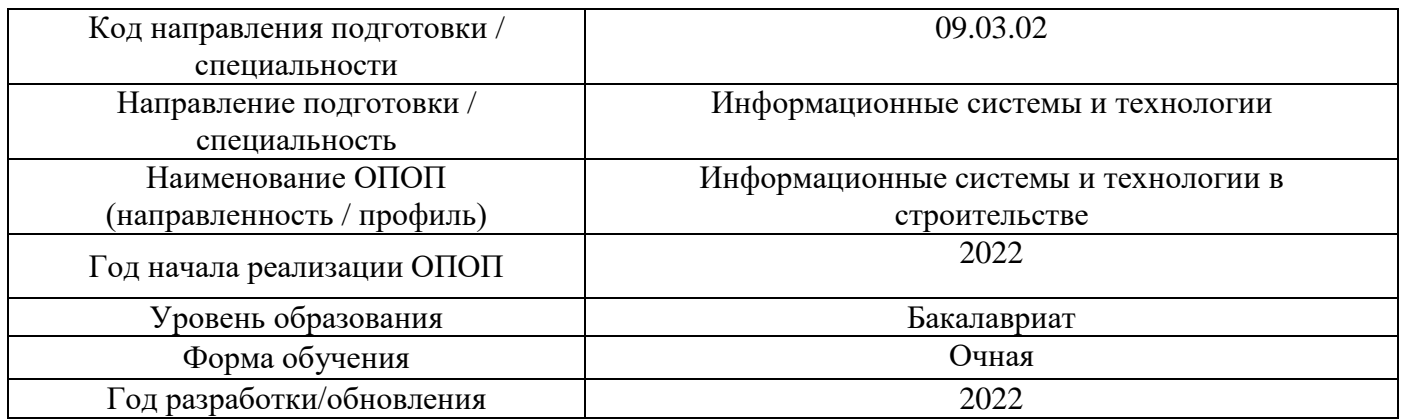

# **Материально-техническое и программное обеспечение дисциплины**

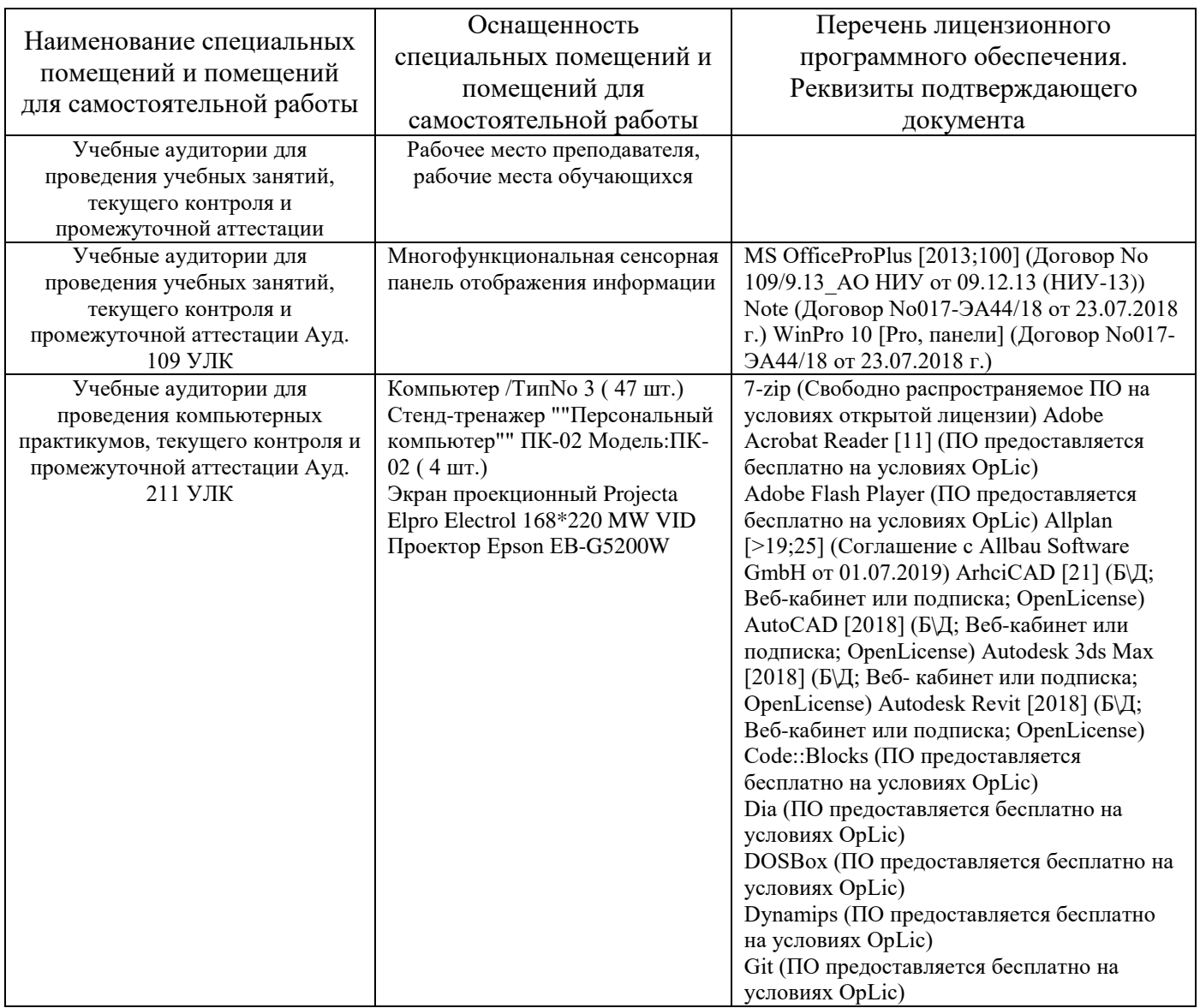

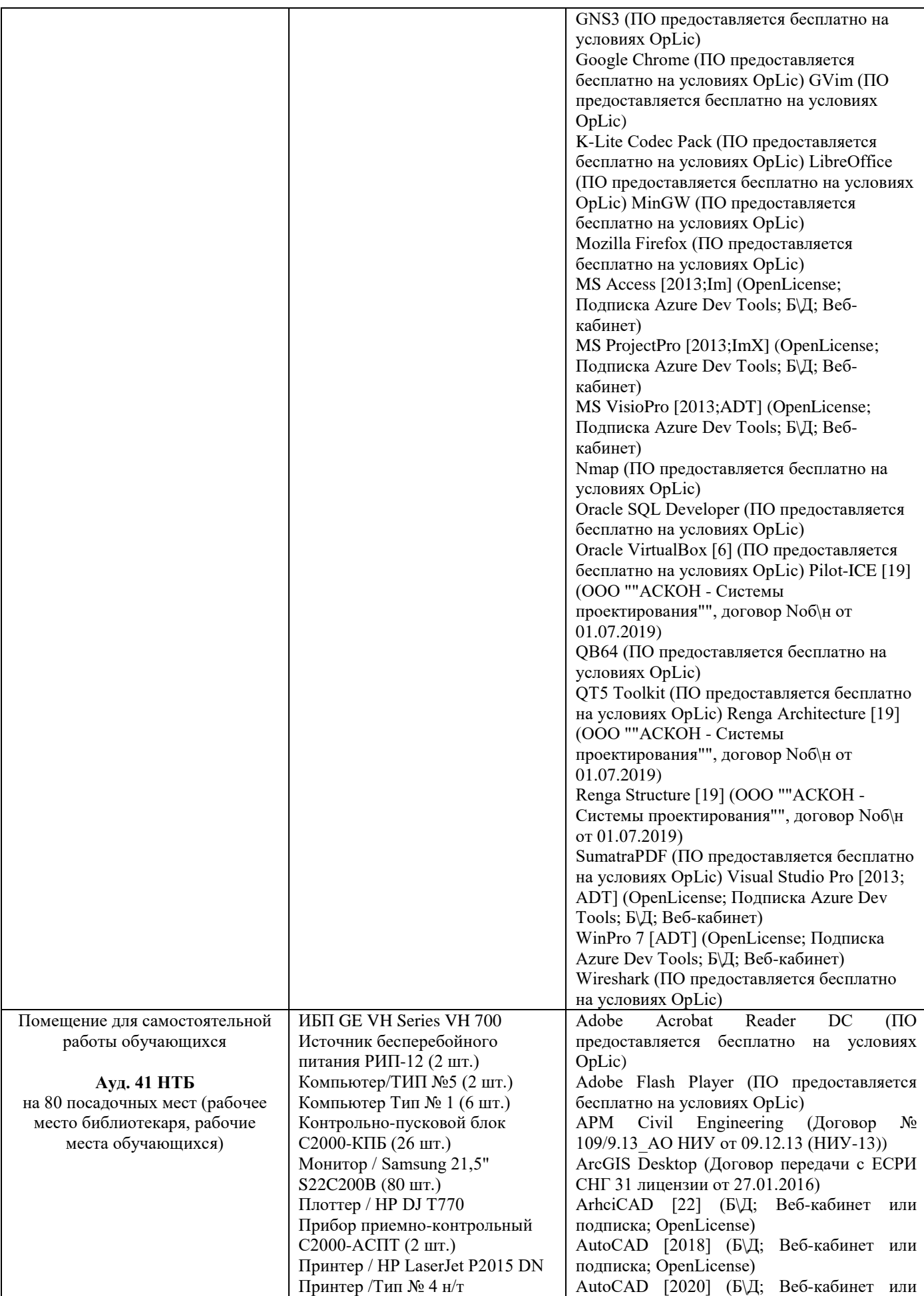

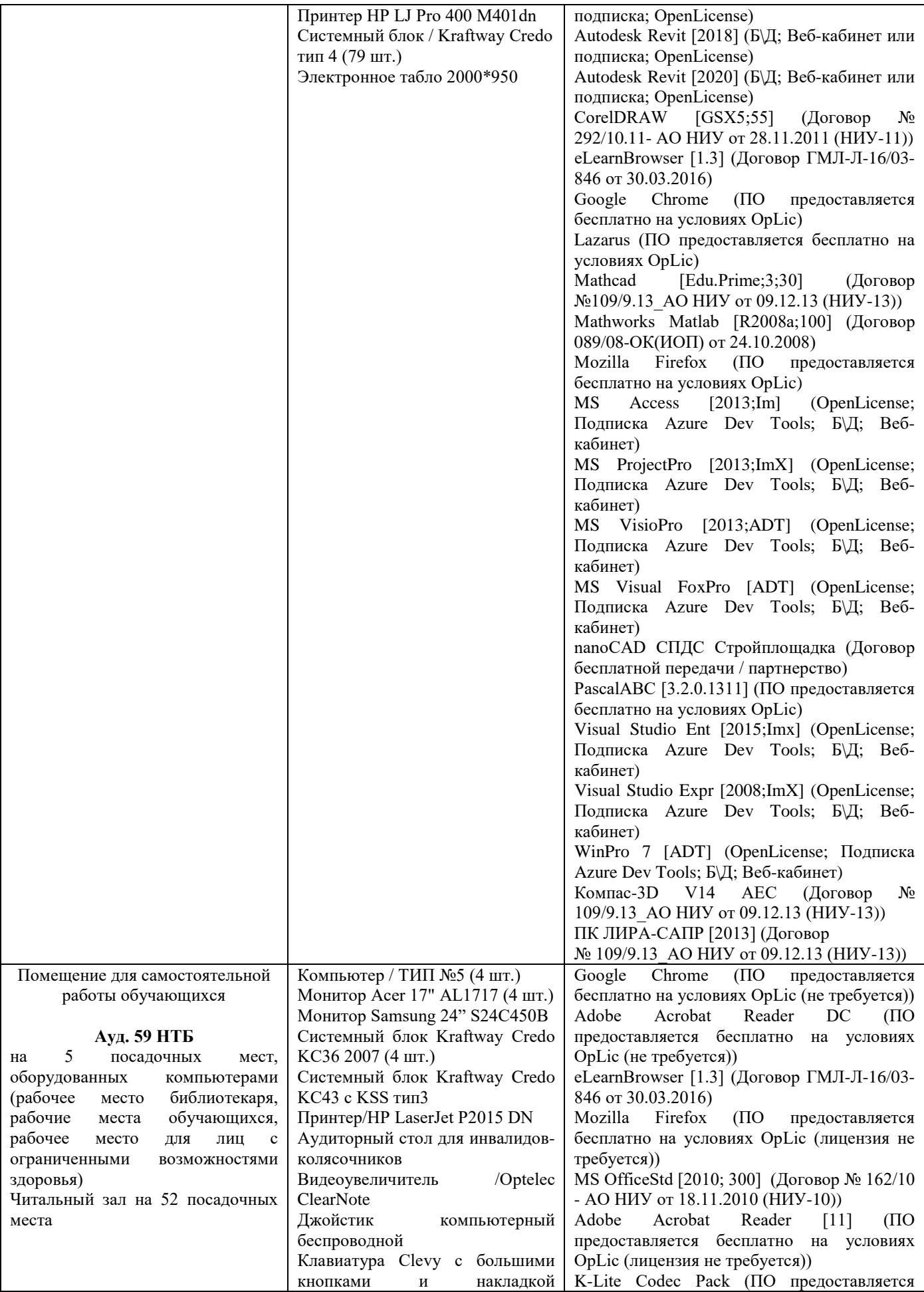

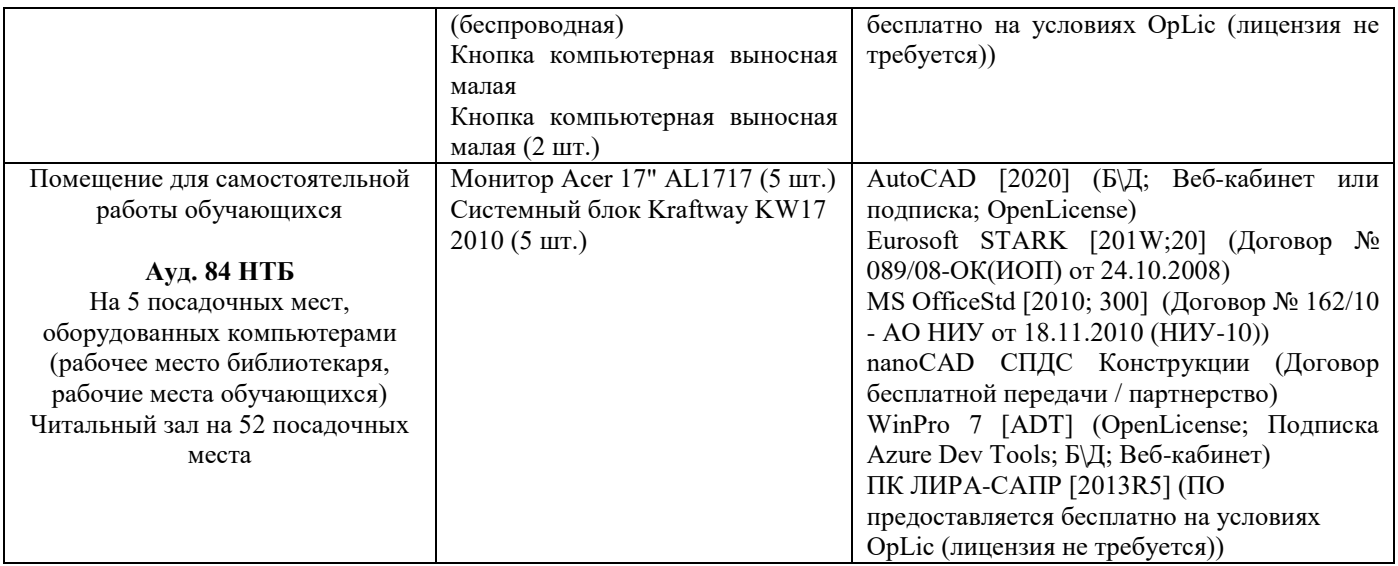

# Федеральное государственное бюджетное образовательное учреждение высшего образования **«НАЦИОНАЛЬНЫЙ ИССЛЕДОВАТЕЛЬСКИЙ МОСКОВСКИЙ ГОСУДАРСТВЕННЫЙ СТРОИТЕЛЬНЫЙ УНИВЕРСИТЕТ»**

# **РАБОЧАЯ ПРОГРАММА**

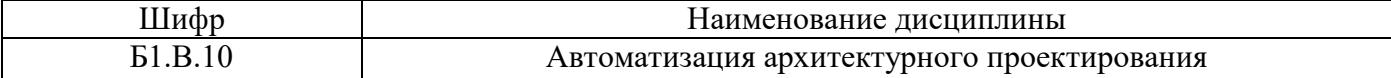

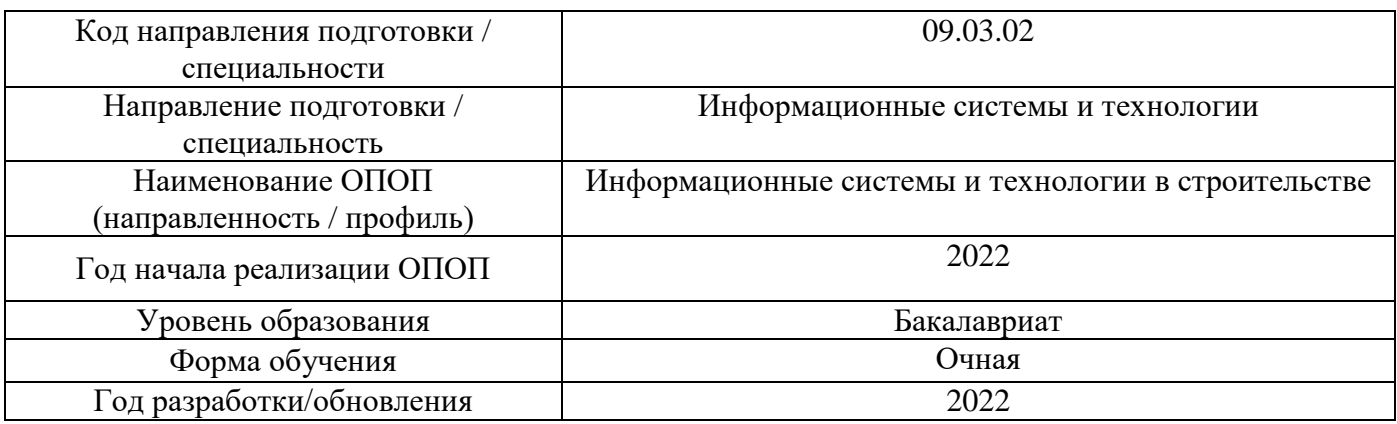

Разработчики:

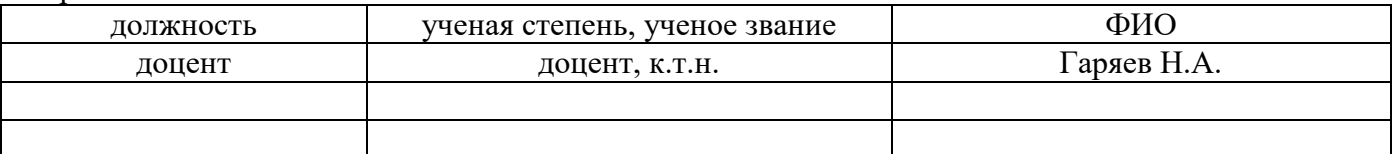

Рабочая программа дисциплины разработана и одобрена кафедрой (структурным подразделением) «Информационных систем, технологий и автоматизации в строительстве».

Рабочая программа утверждена методической комиссией по УГСН, протокол № 5 от 20.06.2022 г.

#### **1. Цель освоения дисциплины**

Целью освоения дисциплины «Автоматизация архитектурного проектирования» является формирование компетенций обучающегося в области автоматизации архитектурного проектирования.

Программа составлена в соответствии с требованиями Федерального государственного образовательного стандарта высшего образования по направлению подготовки 09.03.02 Информационные системы и технологии.

Дисциплина относится к части, формируемой участниками образовательных отношений, Блока 1 «Дисциплины (модули)» основной профессиональной образовательной программы «Информационные системы и технологии в строительстве». Дисциплина является обязательной для изучения.

#### **2. Перечень планируемых результатов обучения по дисциплине, соотнесенных с планируемыми результатами освоения образовательной программы**

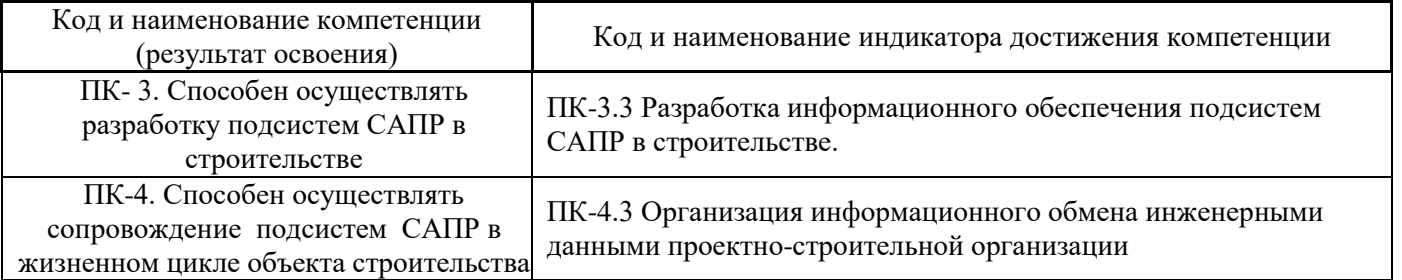

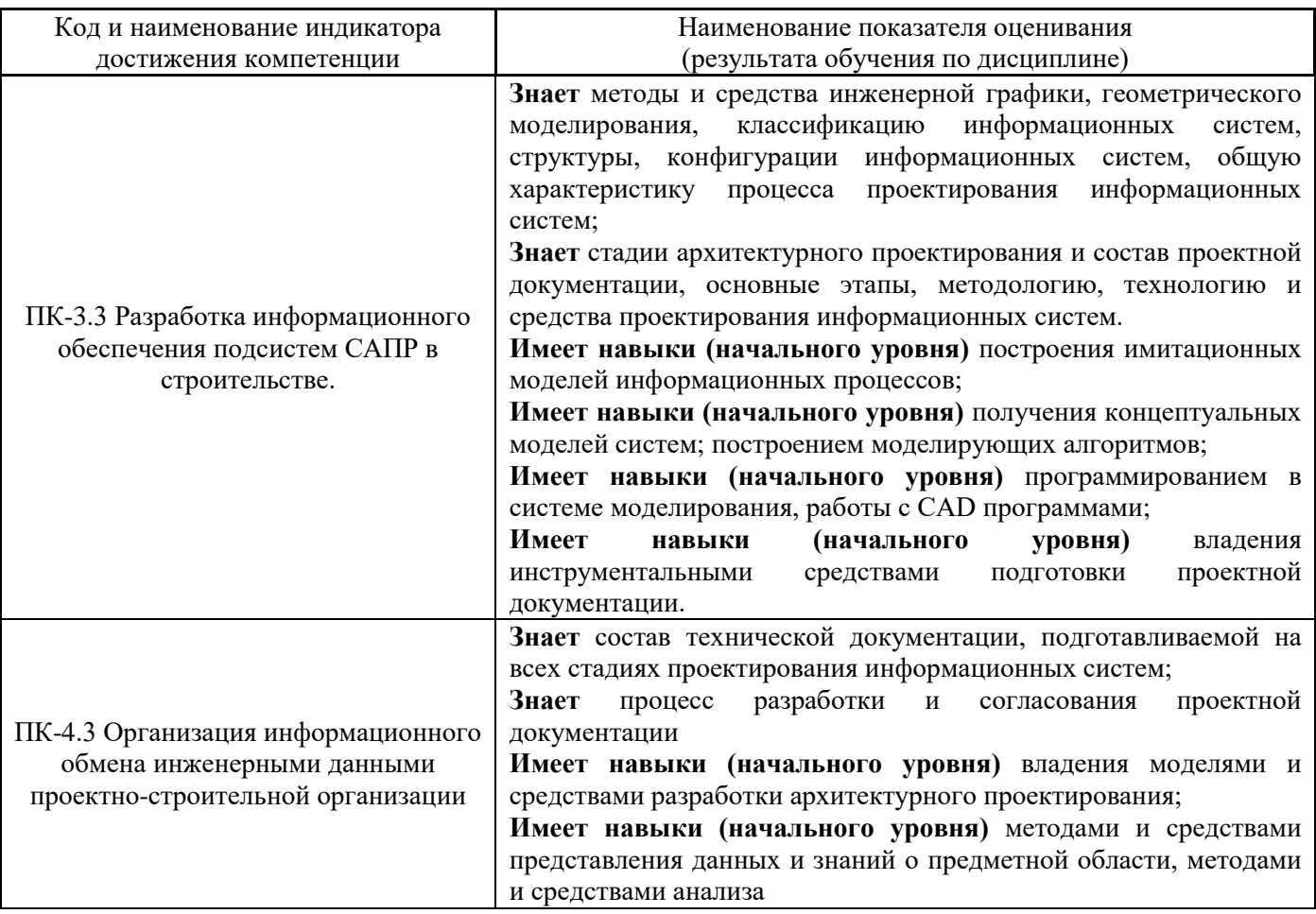

Информация о формировании и контроле результатов обучения представлена в Фонде оценочных средств (Приложение 1).

#### **1. Трудоёмкость дисциплины и видов учебных занятий по дисциплине**

Общая трудоемкость дисциплины составляет 5 зачётные единицы (180 академических часов).

*(1 зачетная единица соответствует 36 академическим часам)*

Видами учебных занятий и работы обучающегося по дисциплине могут являться.

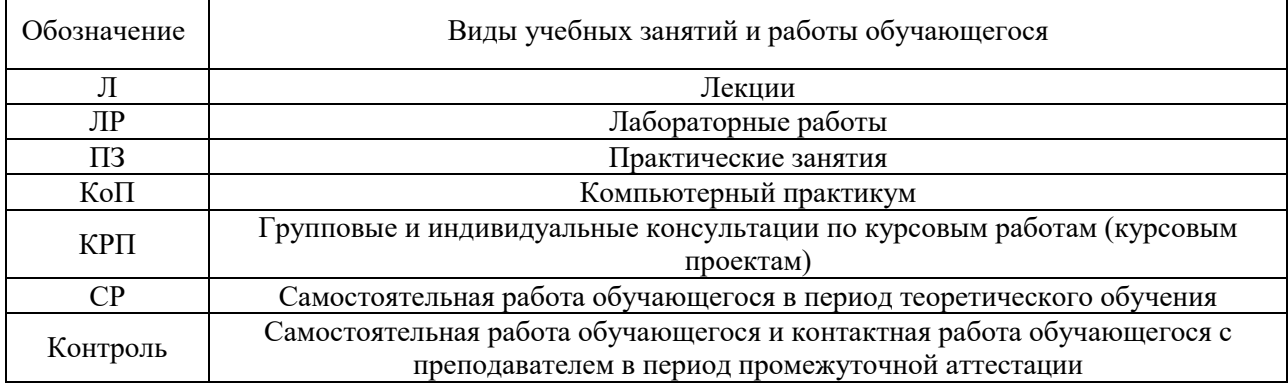

#### *Структура дисциплины:*

Форма обучения – очная:

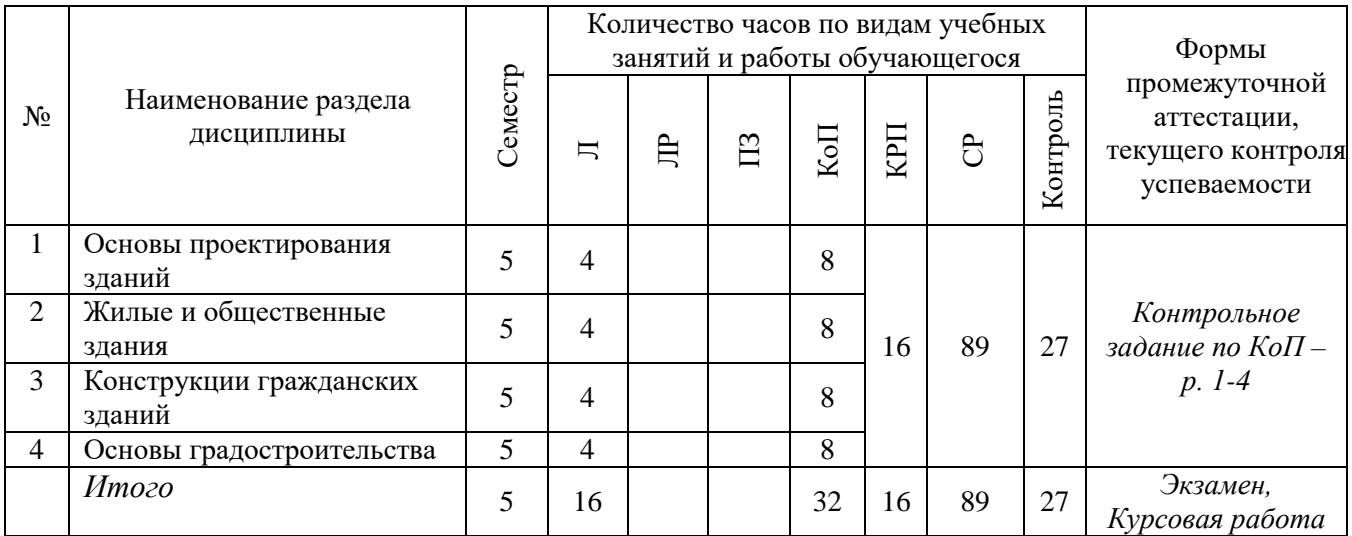

# **2. Содержание дисциплины, структурированное по видам учебных занятий и разделам**

При проведении аудиторных учебных занятий предусмотрено проведение текущего контроля успеваемости:

> • В рамках компьютерного практикума предусмотрено контрольное задание компьютерного практикума.

# *4.1 Лекции*

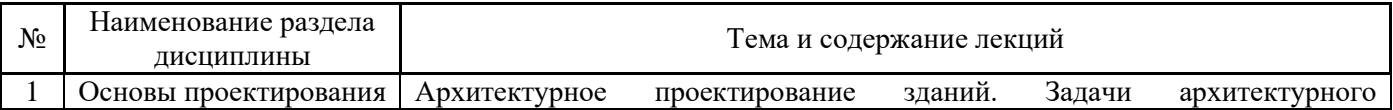

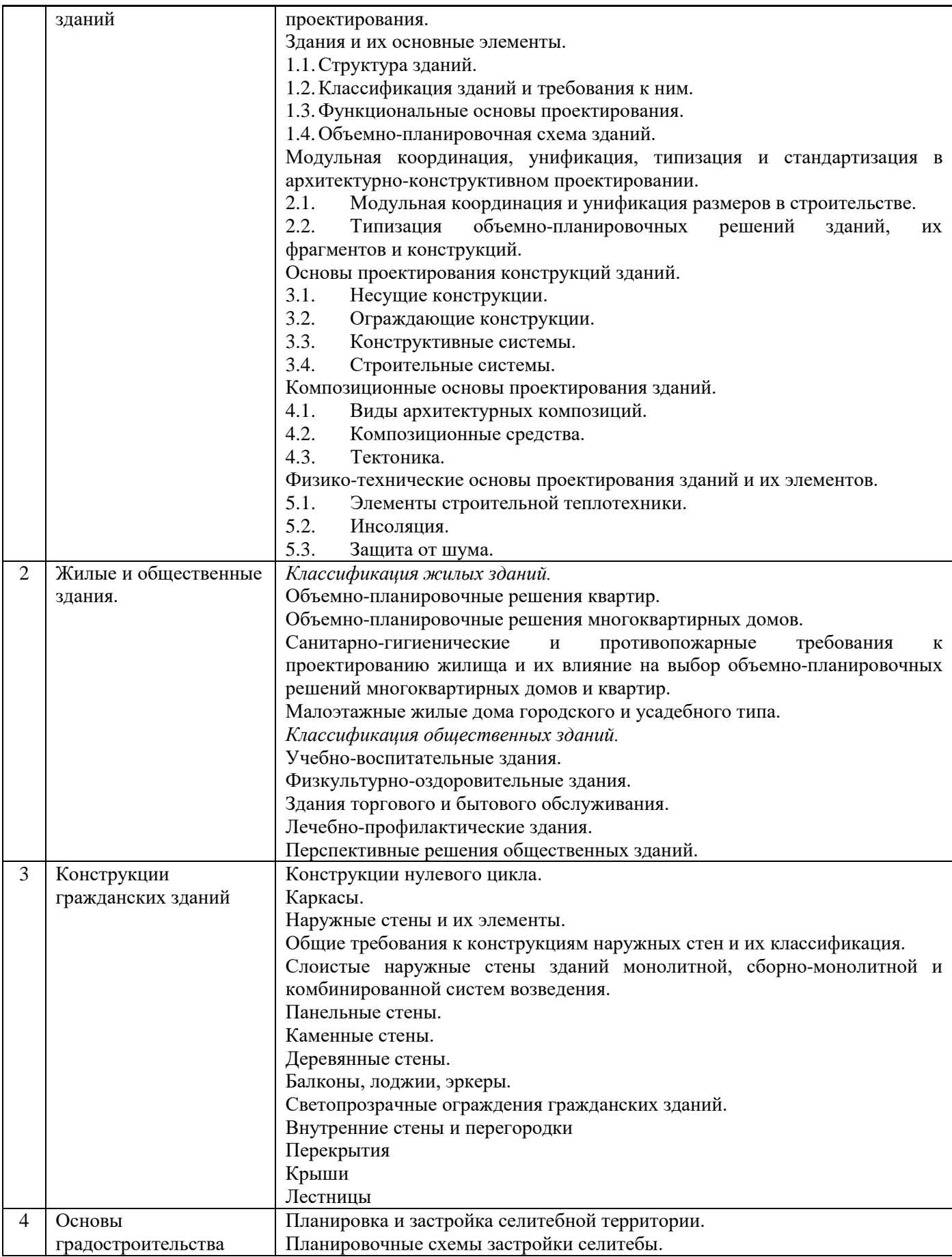

# *4.2 Лабораторные работы*

Не предусмотрено учебным планом.

# *4.3 Практические занятия*

Не предусмотрено учебным планом.

# *4.4 Компьютерные практикумы*

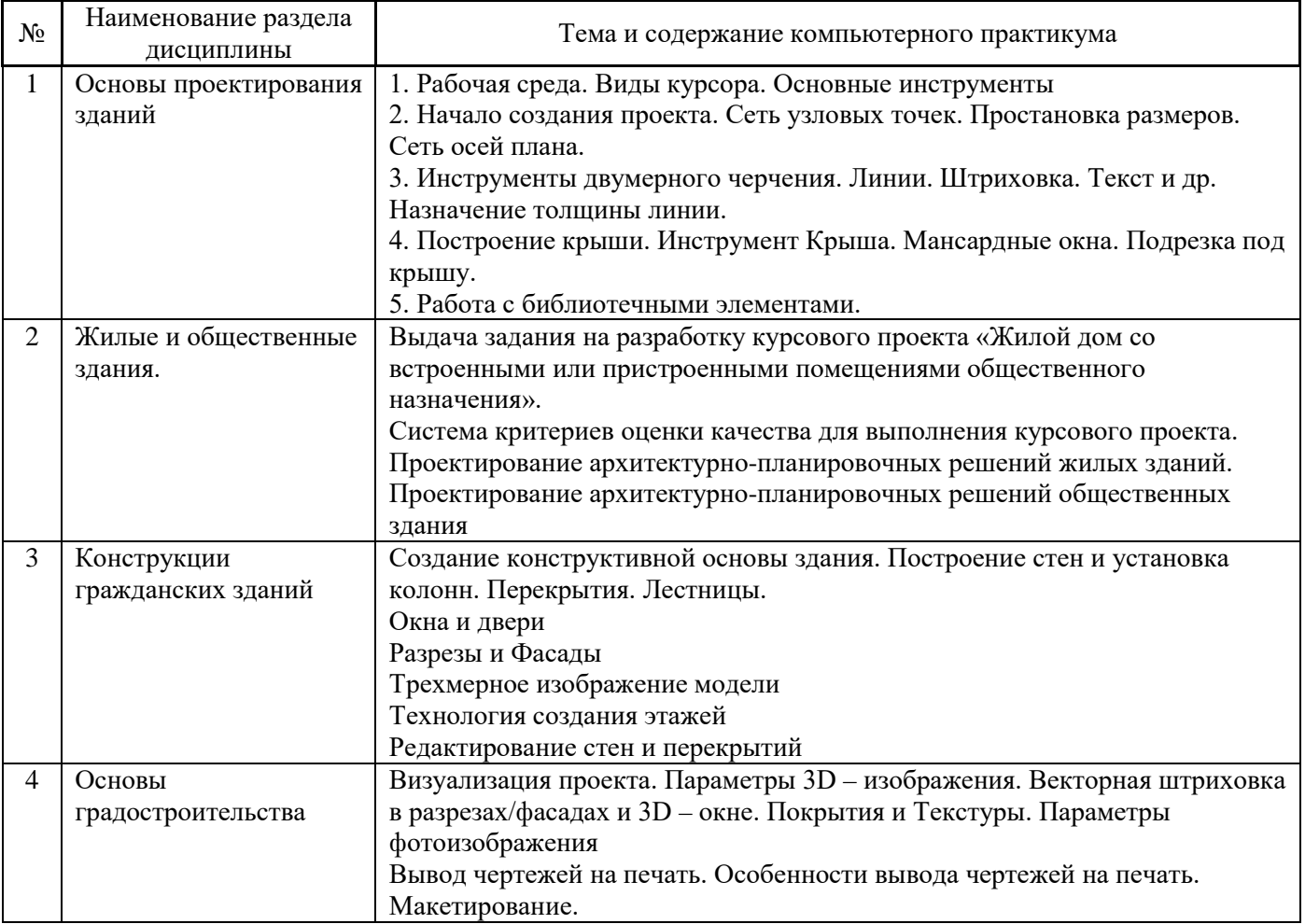

# *4.5 Групповые и индивидуальные консультации по курсовым работам (курсовым проектам)*

На групповых и индивидуальных консультациях по курсовым работам осуществляется контактная работа обучающегося по вопросам выполнения курсовой работы. Консультации проводятся в аудиториях и/или через электронную информационную образовательную среду. При проведении консультаций преподаватель осуществляет контроль хода выполнения обучающимся курсовой работы.

# *4.6 Самостоятельная работа обучающегося в период теоретического обучения*

Самостоятельная работа обучающегося в период теоретического обучения включает в себя:

- самостоятельную подготовку к учебным занятиям, включая подготовку к аудиторным формам текущего контроля успеваемости;
- выполнение курсовой работы;
- самостоятельную подготовку к промежуточной аттестации.

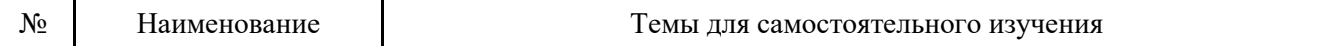

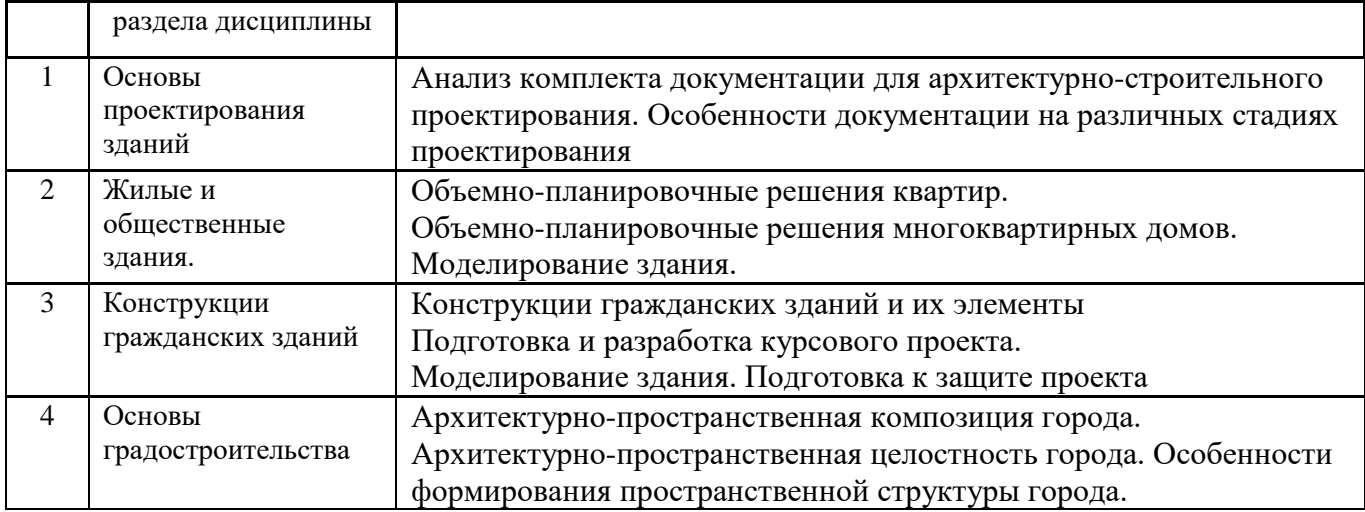

*4.7 Самостоятельная работа обучающегося и контактная работа обучающегося с преподавателем в период промежуточной аттестации*

Работа обучающегося в период промежуточной аттестации включает в себя подготовку к формам промежуточной аттестации (к экзамену, к защите курсовой работы), а также саму промежуточную аттестацию.

#### **3. Оценочные материалы по дисциплине**

Фонд оценочных средств по дисциплине приведён в Приложении 1 к рабочей программе дисциплины.

Оценочные средства для проведения промежуточной аттестации, а также текущего контроля по дисциплине хранятся на кафедре (структурном подразделении), ответственной за преподавание данной дисциплины.

#### **4. Учебно-методическое и материально-техническое обеспечение дисциплины**

Основные принципы осуществления учебной работы обучающихся изложены в локальных нормативных актах, определяющих порядок организации контактной работы и порядок самостоятельной работы обучающихся. Организация учебной работы обучающихся на аудиторных учебных занятиях осуществляется в соответствии с п. 3.

#### *6.1 Перечень учебных изданий и учебно-методических материалов для освоения дисциплины*

Для освоения дисциплины обучающийся может использовать учебные издания и учебнометодические материалы, имеющиеся в научно-технической библиотеке НИУ МГСУ и/или размещённые в Электронных библиотечных системах.

Актуальный перечень учебных изданий и учебно-методических материалов представлен в Приложении 2 к рабочей программе дисциплины.

#### *6.2 Перечень профессиональных баз данных и информационных справочных систем*

При осуществлении образовательного процесса по дисциплине используются профессиональные базы данных и информационных справочных систем, перечень которых указан в Приложении 3 к рабочей программе дисциплины.

*6.3 Перечень материально-технического, программного обеспечения освоения дисциплины*

Учебные занятия по дисциплине проводятся в помещениях, оснащенных соответствующим оборудованием и программным обеспечением.

Перечень материально-технического и программного обеспечения дисциплины приведен в Приложении 4 к рабочей программе дисциплины.

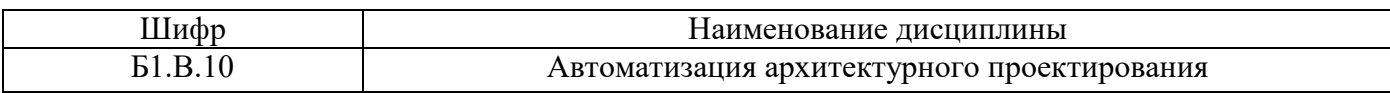

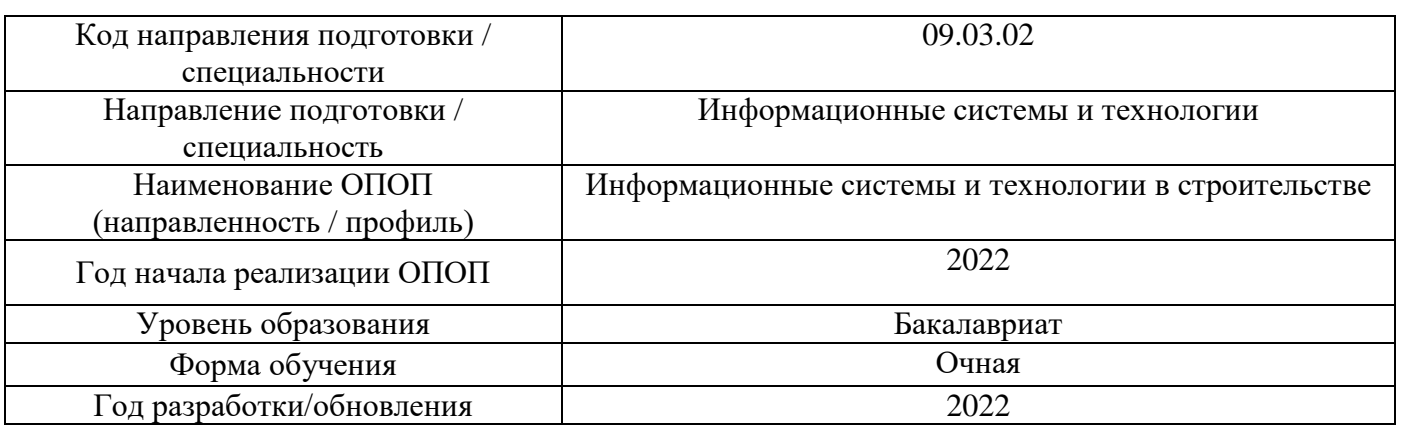

#### **ФОНД ОЦЕНОЧНЫХ СРЕДСТВ**

#### **1. Описание показателей и критериев оценивания компетенций, описание шкал оценивания**

Оценивание формирования компетенций производится на основе показателей оценивания, указанных в п.2. рабочей программы и в п.1.1 ФОС.

Связь компетенций, индикаторов достижения компетенций и показателей оценивания приведена в п.2 рабочей программы.

#### *1.1. Описание формирования и контроля показателей оценивания*

Оценивание уровня освоения обучающимся компетенций осуществляется с помощью форм промежуточной аттестации и текущего контроля. Формы промежуточной аттестации и текущего контроля успеваемости по дисциплине, с помощью которых производится оценивание, указаны в учебном плане и в п.3 рабочей программы.

В таблице приведена информация о формировании результатов обучения по дисциплине разделами дисциплины, а также о контроле показателей оценивания компетенций формами оценивания.

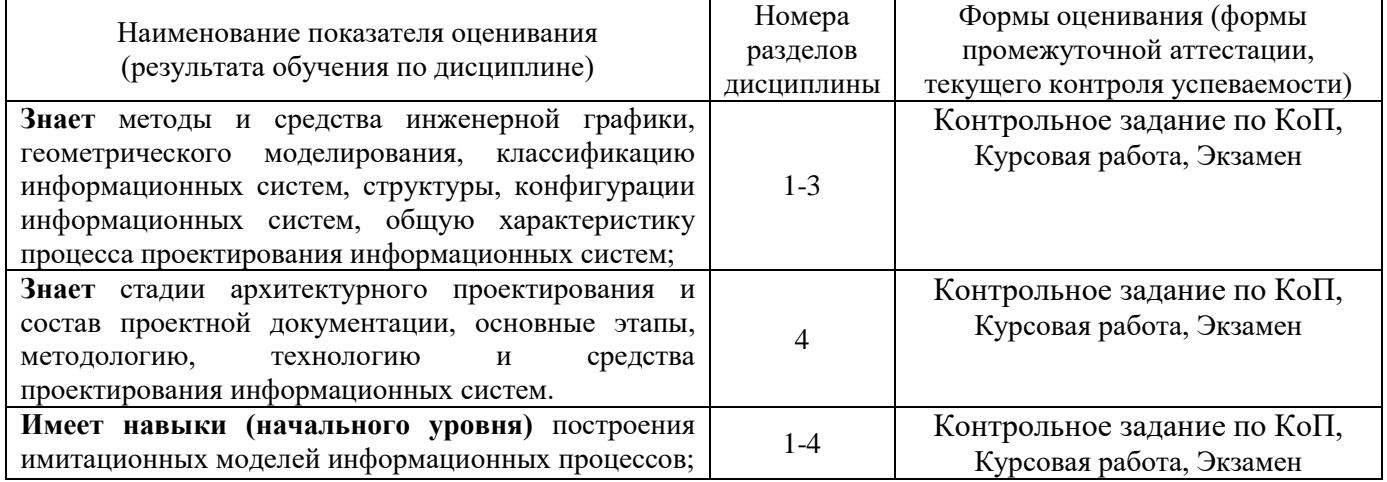

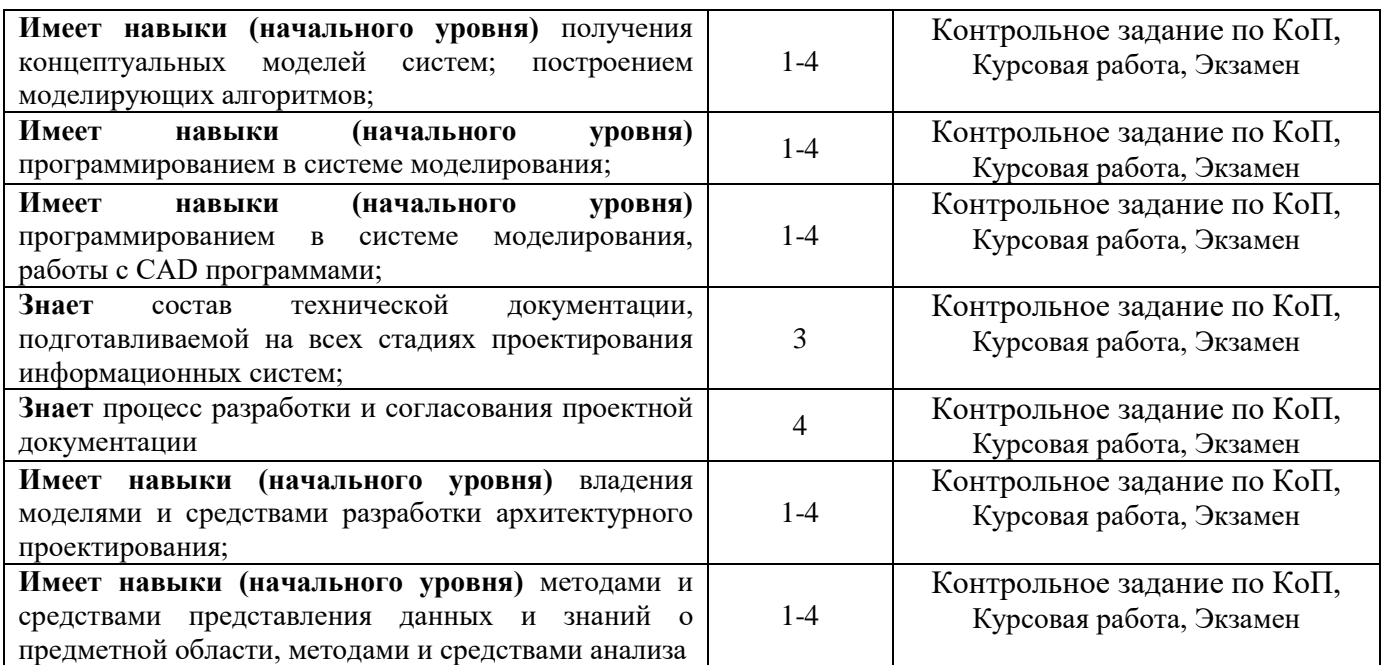

#### *1.2. Описание критериев оценивания компетенций и шкалы оценивания*

При проведении промежуточной аттестации в форме экзамена, защиты курсовых работ используется шкала оценивания: «2» (неудовлетворительно), «3» (удовлетворительно), «4» (хорошо), «5» (отлично).

Показателями оценивания являются знания и навыки обучающегося, полученные при изучении дисциплины.

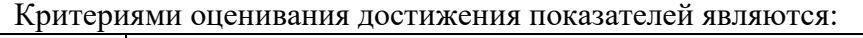

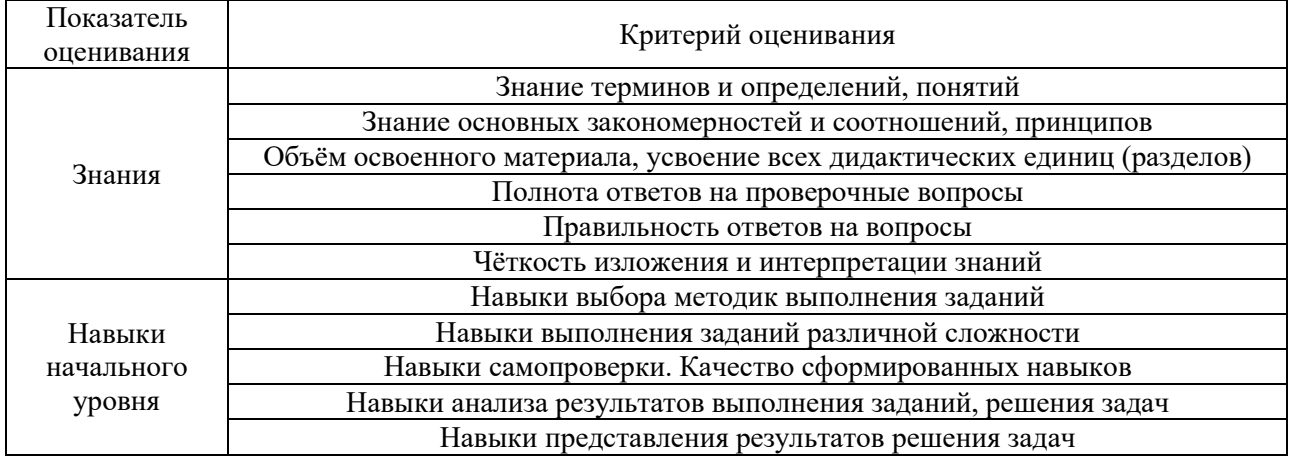

#### **2. Типовые контрольные задания для оценивания формирования компетенций**

#### *2.1.Промежуточная аттестация*

*2.1.1. Промежуточная аттестация в форме экзамена, дифференцированного зачета (зачета с оценкой), зачета*

Форма(ы) промежуточной аттестации: экзамена в 5 семестре.

Перечень типовых примерных вопросов/заданий для проведения экзамена в 5 семестре (очная форма обучения):

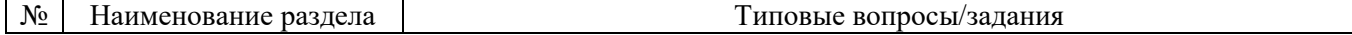

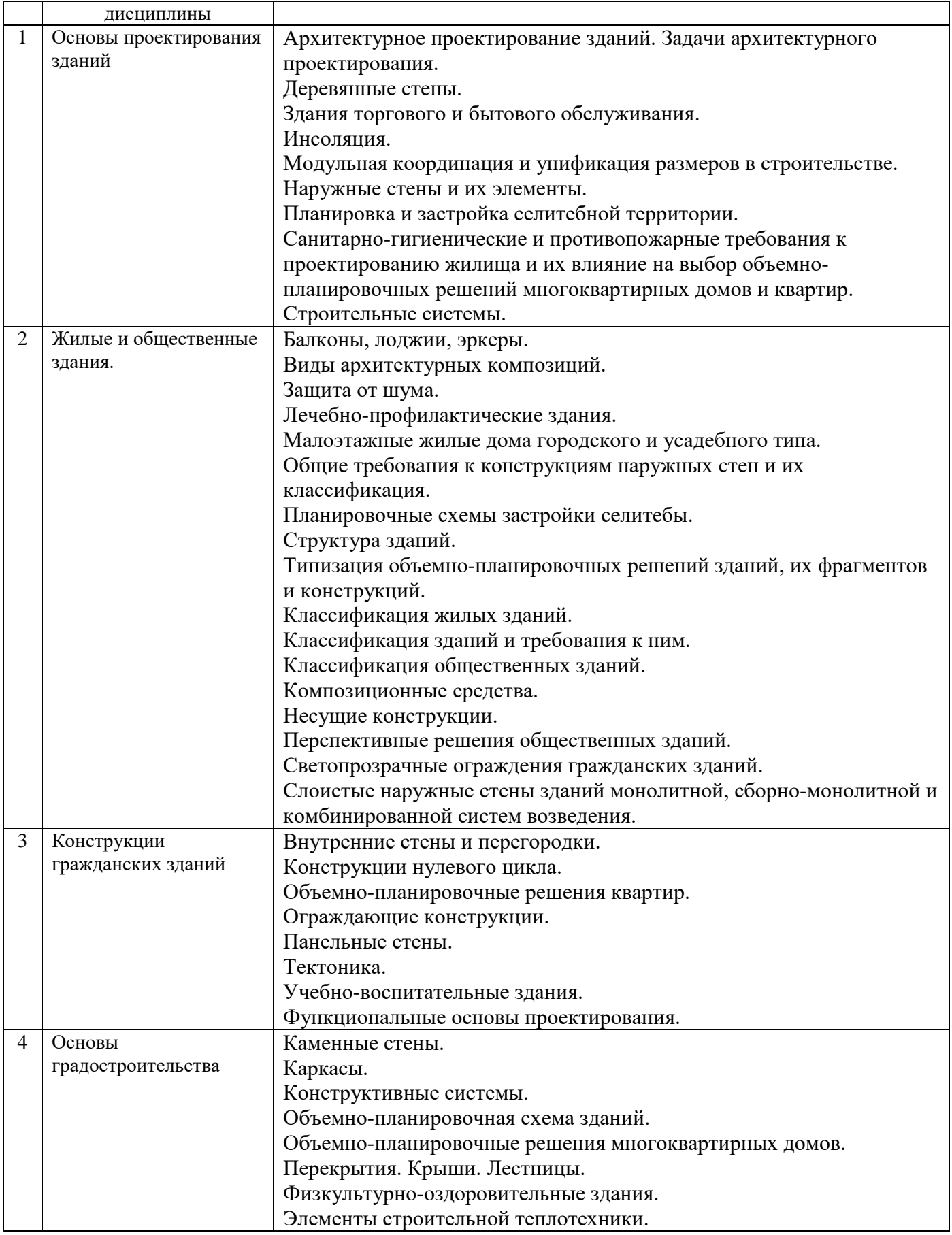

*2.1.2. Промежуточная аттестация в форме защиты курсовой работы (курсового проекта)*

Курсовая работа на тему «Архитектурный проект многоэтажного здания, включая конструкторский расчет, календарный график, смету основных материалов, 3D визуализацию и дизайн квартир» требует разработки проекта многофункционального жилого здания в программе проектирования зданий.

В качестве вариантов заданий предлагаются следующие типы здания: панельные, каркасные, кирпичные, монолитные и т.п.

#### Тематика курсовых работ:

- 1. Архитектурный проект 12-этажного 500 квартирного жилого дома в г. Москва, включая конструкторский расчет, календарный график, смету основных материалов, 3D визуализацию и дизайн квартир.
- 2. Архитектурный проект 22-этажного 300 квартирного жилого дома в г. Москва, включая конструкторский расчет, календарный график, смету основных материалов, 3D визуализацию и дизайн квартир.
- 3. Архитектурный проект 58-этажного 406 квартирного жилого дома в г. Москва, включая конструкторский расчет, календарный график, смету основных материалов, 3D визуализацию и дизайн квартир.
- 4. Архитектурный проект 14-этажного 128 квартирного жилого дома в г. Москва, включая конструкторский расчет, календарный график, смету основных материалов, 3D визуализацию и дизайн квартир.
- 5. Архитектурный проект 8-этажного 128 квартирного жилого дома в пос. Ильинское-Усово Московской области, включая конструкторский расчет, календарный график, смету основных материалов, 3D визуализацию и дизайн квартир.
- 6. Архитектурный проект 33-этажного дома в г. Москва, включая конструкторский расчет, календарный график, смету основных материалов, 3D визуализацию и дизайн квартир.
- 7. Архитектурный проект многоэтажного жилого дома, включая конструкторский расчет, календарный график, смету основных материалов, 3D визуализацию и дизайн квартир.
- 8. Архитектурный проект 17-этажного 187 квартирного дома в г.Мытищи, включая конструкторский расчет, календарный график, смету основных материалов, 3D визуализацию и дизайн квартир.
- 9. Архитектурный проект 21-этажного 140 квартирного жилого дома в г. Москве, включая конструкторский расчет, календарный график, смету основных материалов, 3D визуализацию и дизайн квартир.
- 10. Архитектурный проект многоэтажного жилого дома, включая конструкторский расчет, календарный график, смету основных материалов, 3D визуализацию и дизайн квартир.
- 11. Архитектурный проект многоэтажного жилого дома, включая конструкторский расчет, календарный график, смету основных материалов, 3D визуализацию и дизайн квартир.
- 12. Архитектурный проект 16-этажного 32 квартирного жилого дома в г. Одинцово, включая конструкторский расчет, календарный график, смету основных материалов, 3D визуализацию и дизайн квартир.
- 13. Архитектурный проект 14-этажного 98 квартирного дома Московская область, пос. Селятино, включая конструкторский расчет, календарный график, смету основных материалов, 3D визуализацию и дизайн квартир.
- 14. Архитектурный проект 24-этажного 186 квартирного жилого дома в г. Москве, включая конструкторский расчет, календарный график, смету основных материалов, 3D визуализацию и дизайн квартир.
- 15. Архитектурный проект 13-этажного 148 квартирного жилого дома в г. Москва, включая конструкторский расчет, календарный график, смету основных материалов, 3D визуализацию и дизайн квартир.
- 16. Архитектурный проект 16-этажного 112 квартирного жилого дома в г. Ярославль, включая конструкторский расчет, календарный график, смету основных материалов, 3D визуализацию и дизайн квартир.
- 17. Архитектурный проект 17-этажного 727 квартирного жилого дома в г. Сергиев Посад, включая конструкторский расчет, календарный график, смету основных материалов, 3D визуализацию и дизайн квартир.
- 18. Архитектурный проект многоэтажного жилого дома, включая конструкторский расчет, календарный график, смету основных материалов, 3D визуализацию и дизайн квартир.
- 19. Архитектурный проект 17-этажного 164 квартирного жилого дома в г. Лосино-Петровский, включая конструкторский расчет, календарный график, смету основных материалов, 3D визуализацию и дизайн квартир.
- 20. Архитектурный проект 12-этажного 48 квартирного жилого дома в г. Москва, включая конструкторский расчет, календарный график, смету основных материалов, 3D визуализацию и дизайн квартир.
- 21. Архитектурный проект 15-этажного 140 квартирного дома в г. Коломна, включая конструкторский расчет, календарный график, смету основных материалов, 3D визуализацию и дизайн квартир.
- 22. Архитектурный проект 18-ти этажного дома с офисами на первом этаже в г. Москва, включая конструкторский расчет, календарный график, смету основных материалов, 3D визуализацию и дизайн квартир.
- 23. Архитектурный проект 24-этажного 170 квартирного жилого дома в г. Москва, включая конструкторский расчет, календарный график, смету основных материалов, 3D визуализацию и дизайн квартир.
- 24. Архитектурный проект многоэтажного жилого дома на 1012 квартир в г. Котельники, включая конструкторский расчет, календарный график, смету основных материалов, 3D визуализацию и дизайн квартир.
- 25. Архитектурный проект 14-этажного 73 квартирного жилого дома в г. Москве, включая конструкторский расчет, календарный график, смету основных материалов, 3D визуализацию и дизайн квартир.

Состав типового задания на выполнение курсовых работ.

Разработать архитектурный проект многоэтажного здания включая конструкторский расчет, календарный график, смету основных материалов, 3D визуализацию и дизайн квартир.

#### Задание.

- 1. Сформировать 3d модель здания.
- 2. Разработать планировки первого этажа, типового этажа и плана крыши. Выполнить разрез здания по лестнице и фасады здания.
- 3. Дополнительно к планам, разрезам и фасадам необходимо сформировать спецификации по конструктивным элементам.
- 4. Провести конструкторский расчет здания.
- 5. Разработать календарный график.
- 6. Сформировать смету основных материалов.
- 7. Создать 3D визуализацию проекта
- 8. Разработать дизайн квартир.

Отчет. В результате работы над курсовым проектом должны быть сформированы архитектурно-строительные чертежи здания и пояснительная записка с необходимой информацией.

Перечень типовых примерных вопросов для защиты курсовой работы :

- 1. Обоснуйте актуальность выбранной темы курсовой работы.
- 2. Сформулируйте цель курсовой работы.
- 3. Какие исходные данные использовались при выполнении курсовой работы.
- 4. Какие методики использовались при выполнении курсовой работы.
- 5. Сформулируйте этапы курсового проектирования, направленные на достижение цели курсовой работы.
- 6. Какие входные документы использовались при решении задачи (задач) в рамках курсовой работы.
- 7. Какие унифицированные документы и какая справочная информация использовалась при проектировании для решения задачи(задач).
- 8. Какие преимущества по сравнению с AutoCAD имеет программа Lumion
- 9. В чем преимущества проекта.
- 10. Как можно оценить проект.
- 11. В чем недостатки проекта.
- 12. Какие меры могли бы улучшить проект.

#### *2.2. Текущий контроль*

#### *2.2.1. Перечень форм текущего контроля:*

• контрольное задание по КоП.

#### *2.2.2. Типовые контрольные задания форм текущего контроля*

Состав типового задания на выполнение компьютерного практикума.

Разработать архитектурный проект многоэтажного здания включая конструкторский расчет, календарный график, смету основных материалов, 3D визуализацию и дизайн квартир.

Задание.

- 9. Сформировать 3d модель здания.
- 10. Разработать планировки первого этажа, типового этажа и плана крыши. Выполнить разрез здания по лестнице и фасады здания.
- 11. Дополнительно к планам, разрезам и фасадам необходимо сформировать спецификации по конструктивным элементам.
- 12. Провести конструкторский расчет здания.
- 13. Разработать календарный график.
- 14. Сформировать смету основных материалов.
- 15. Создать 3D визуализацию проекта
- 16. Разработать дизайн квартир.

Отчет. В результате выполнения компьютерного практикума должны быть сформированы архитектурно-строительные чертежи здания и пояснительная записка с необходимой информацией и видеопрезентация проекта.

Перечень типовых контрольных вопросов:

1. Какие преимущества имеют различные программные комплексы автоматизированного проектирования (САПР).

- 2. В чем преимущества проекта.
- 3. Как можно оценить проект.
- 4. В чем недостатки проекта.
- 5. Какие меры могли бы улучшить проект.

#### **3. Методические материалы, определяющие процедуры оценивания**

Процедура проведения промежуточной аттестации и текущего контроля успеваемости регламентируется локальным нормативным актом, определяющим порядок осуществления текущего контроля успеваемости и промежуточной аттестации обучающихся.

*3.1. Процедура оценивания при проведении промежуточной аттестации обучающихся по дисциплине в форме экзамена и/или дифференцированного зачета (зачета с оценкой)*

Промежуточная аттестация по дисциплине в форме экзамена проводится в 5-м семестре.

Используются критерии и шкала оценивания, указанные в п.1.2. Оценка выставляется преподавателем интегрально по всем показателям и критериям оценивания.

Ниже приведены правила оценивания формирования компетенций по показателю оценивания «Знания».

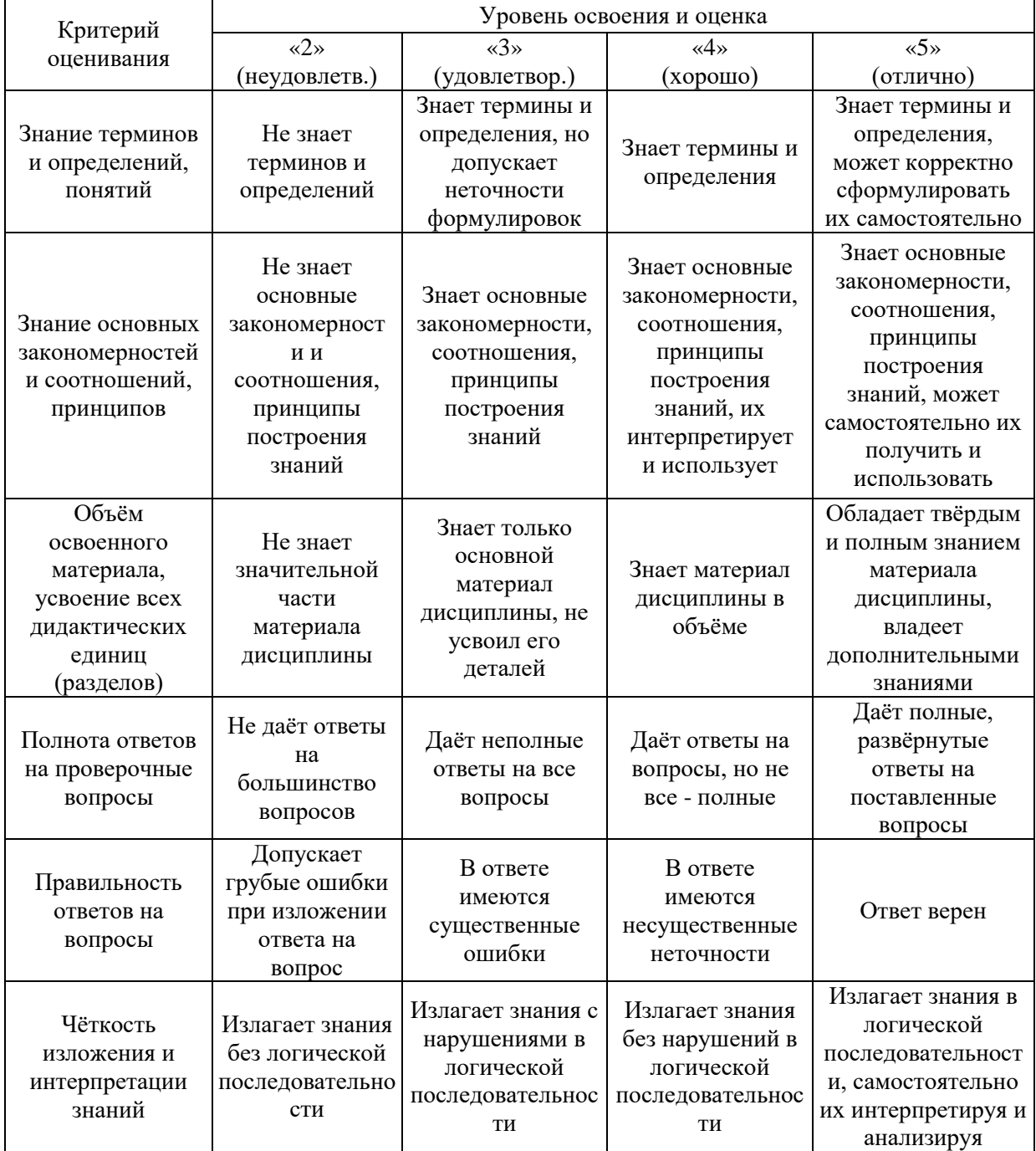
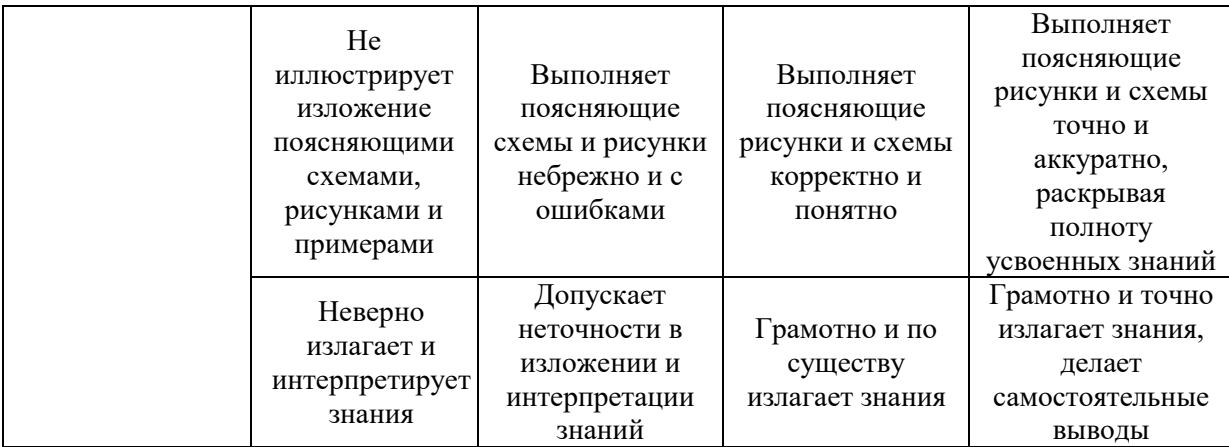

Ниже приведены правила оценивания формирования компетенций по показателю оценивания «Навыки начального уровня».

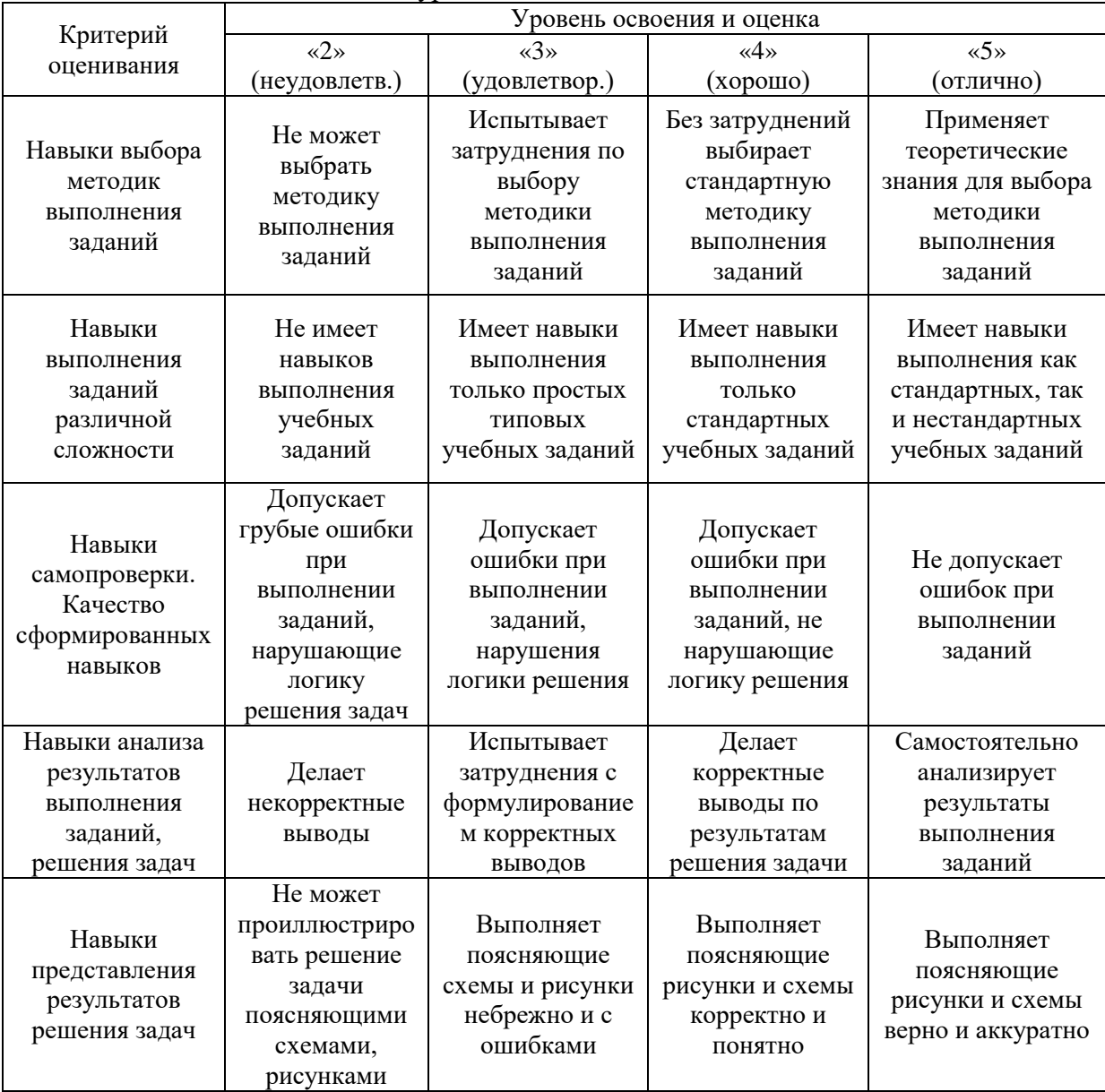

*3.2. Процедура оценивания при проведении промежуточной аттестации обучающихся по дисциплине в форме зачета*

Промежуточная аттестация по дисциплине в форме зачёта не проводится.

*3.3. Процедура оценивания при проведении промежуточной аттестации обучающихся по дисциплине в форме защиты курсовой работы (курсового проекта)*

Промежуточная аттестация по дисциплине проводится в форме защиты курсовой работы проводится в 5 семестре.

Используется шкала и критерии оценивания, указанные в п.1.2. Процедура оценивания знаний и навыков приведена в п.3.1.

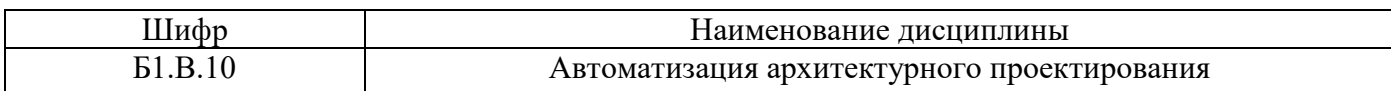

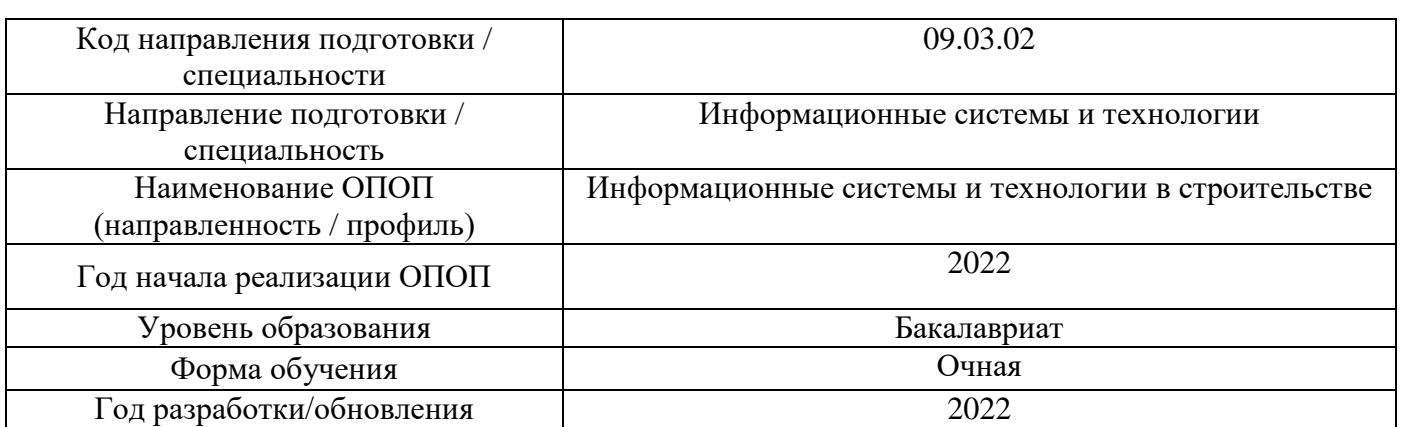

## **Перечень учебных изданий и учебно-методических материалов**

# Печатные учебные издания в НТБ НИУ МГСУ:

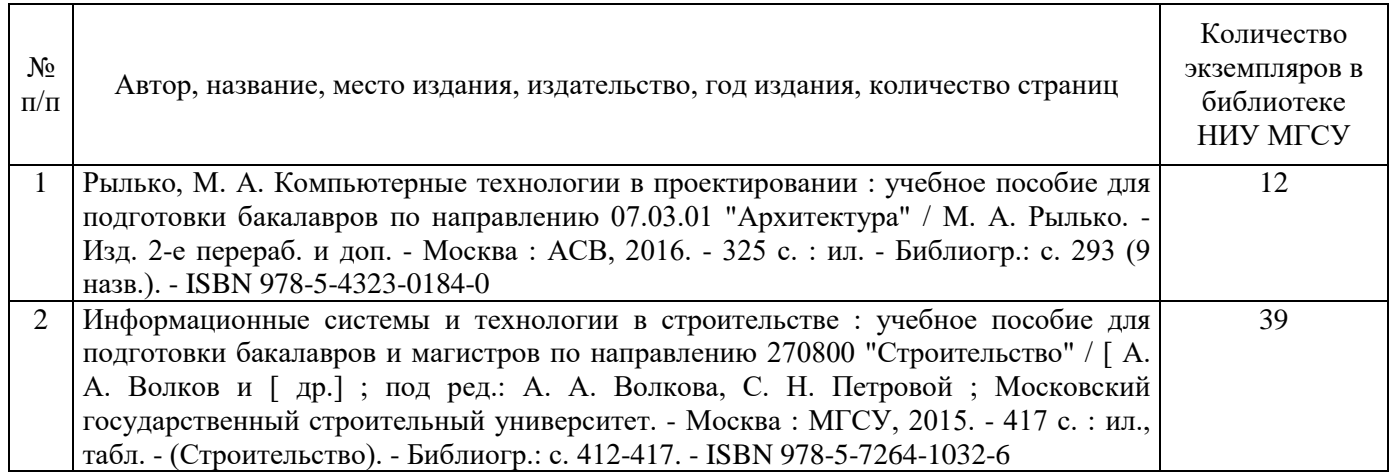

Электронные учебные издания в электронно-библиотечных системах (ЭБС):

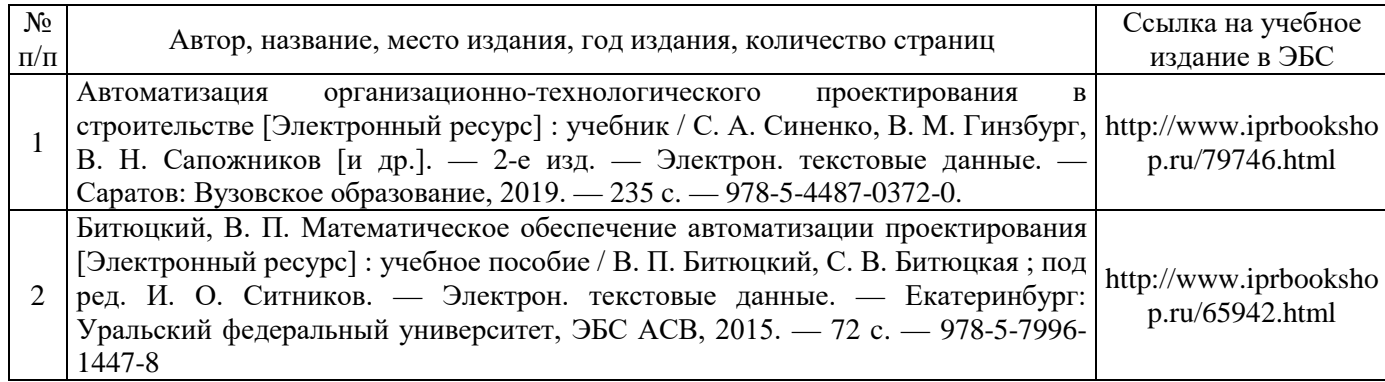

Перечень учебно-методических материалов в НТБ НИУ МГСУ:

№  $\Pi$  $\mathbf \Pi$ 

Автор, название, место издания, издательство, год издания, количество страниц

Автоматизация архитектурно-строительного проектирования : методические указания к проведению практических занятий по дисциплине «Основы автоматизированного проектирования» для студентов бакалавриата очной формы обучения направления подготовки 15.03.03 Прикладная механика и по дисциплине «Геометрическое компьютерное моделирование» для студентов бакалавриата очной

1 формы обучения направления подготовки 09.03.01 Информатика и вычислительная техника / Моск. гос. строит. ун-т, Каф. информационных систем, технологий и автоматизации в строительстве ; [сост. Е.В. Игнатова]. - Москва : МГСУ, 2015. - on-line. - URL: http://lib-04.gic.mgsu.ru/lib/%D0%9C%D0%B5%D1%82%D0%BE%D0%B4%D0%B8%D1%87%D0%BA%D0%B8 %202015%20-%202/219.pdf

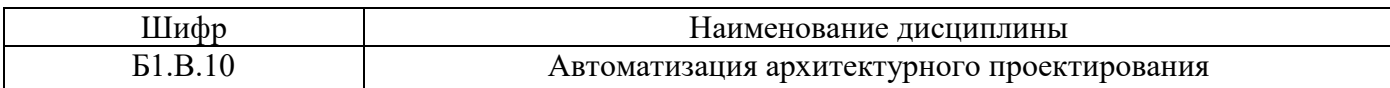

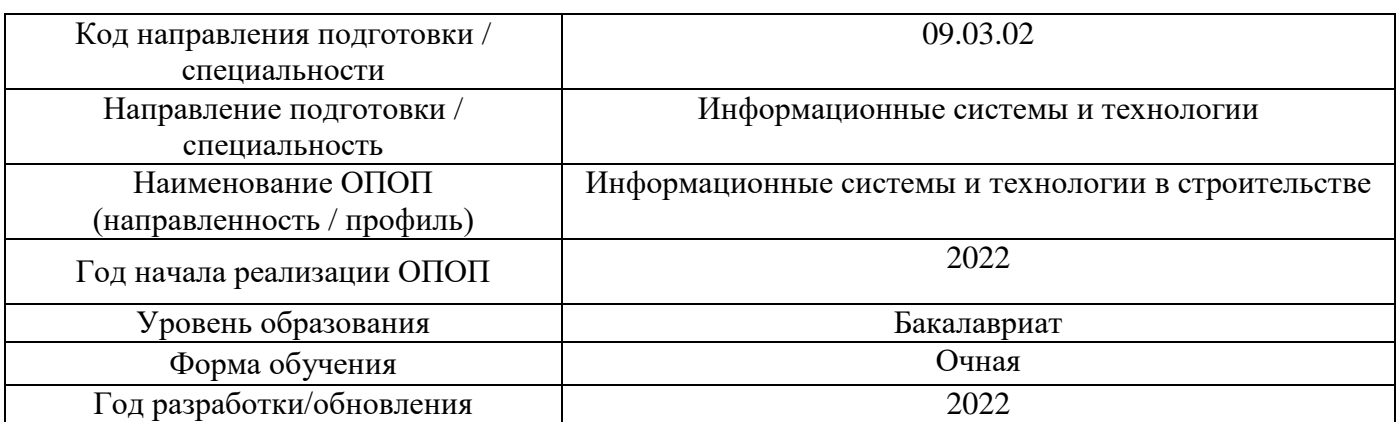

# **Перечень профессиональных баз данных и информационных справочных систем**

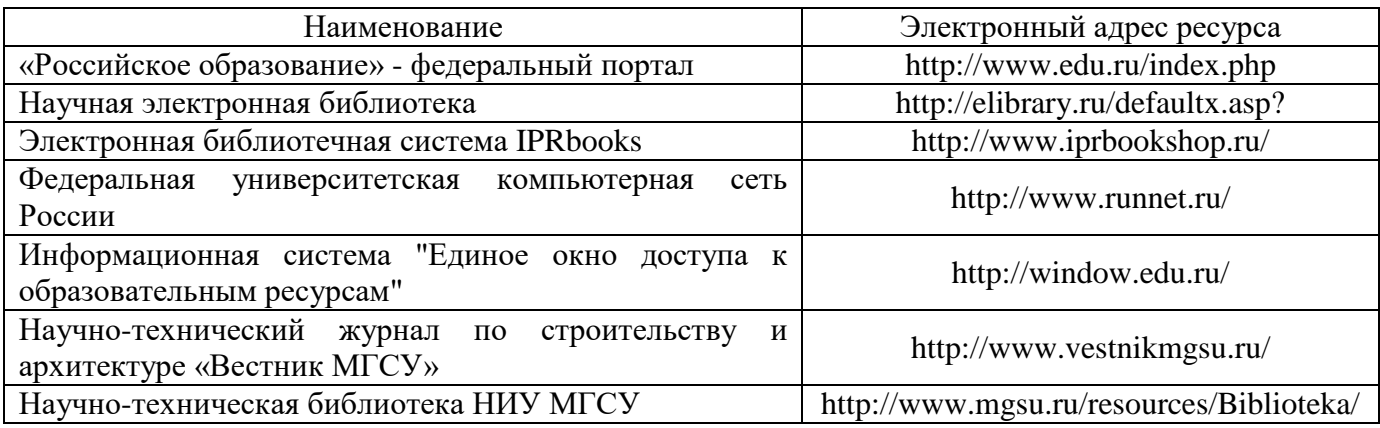

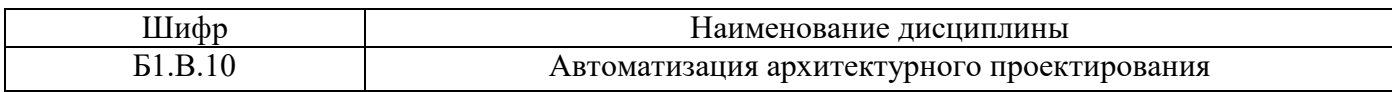

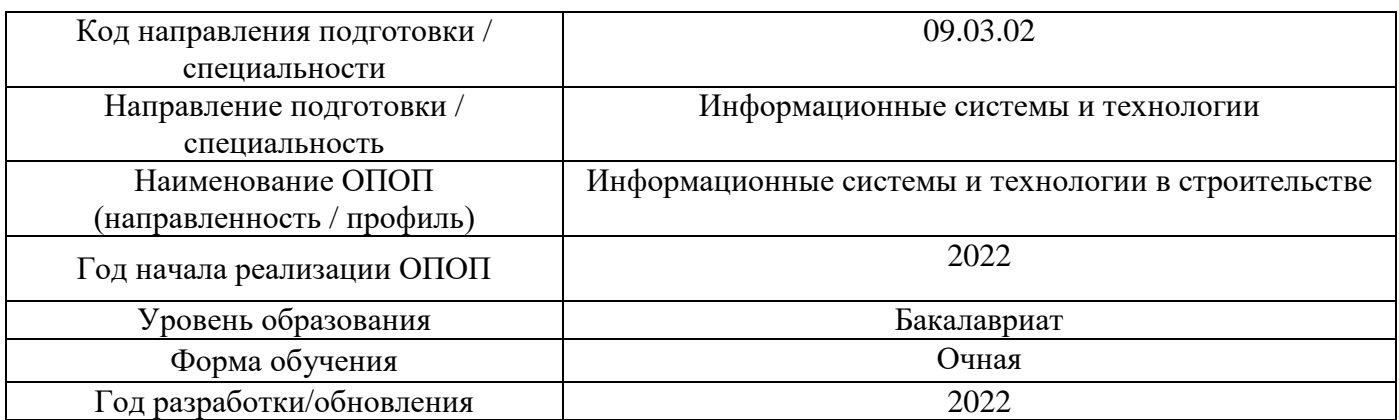

# **Материально-техническое и программное обеспечение дисциплины**

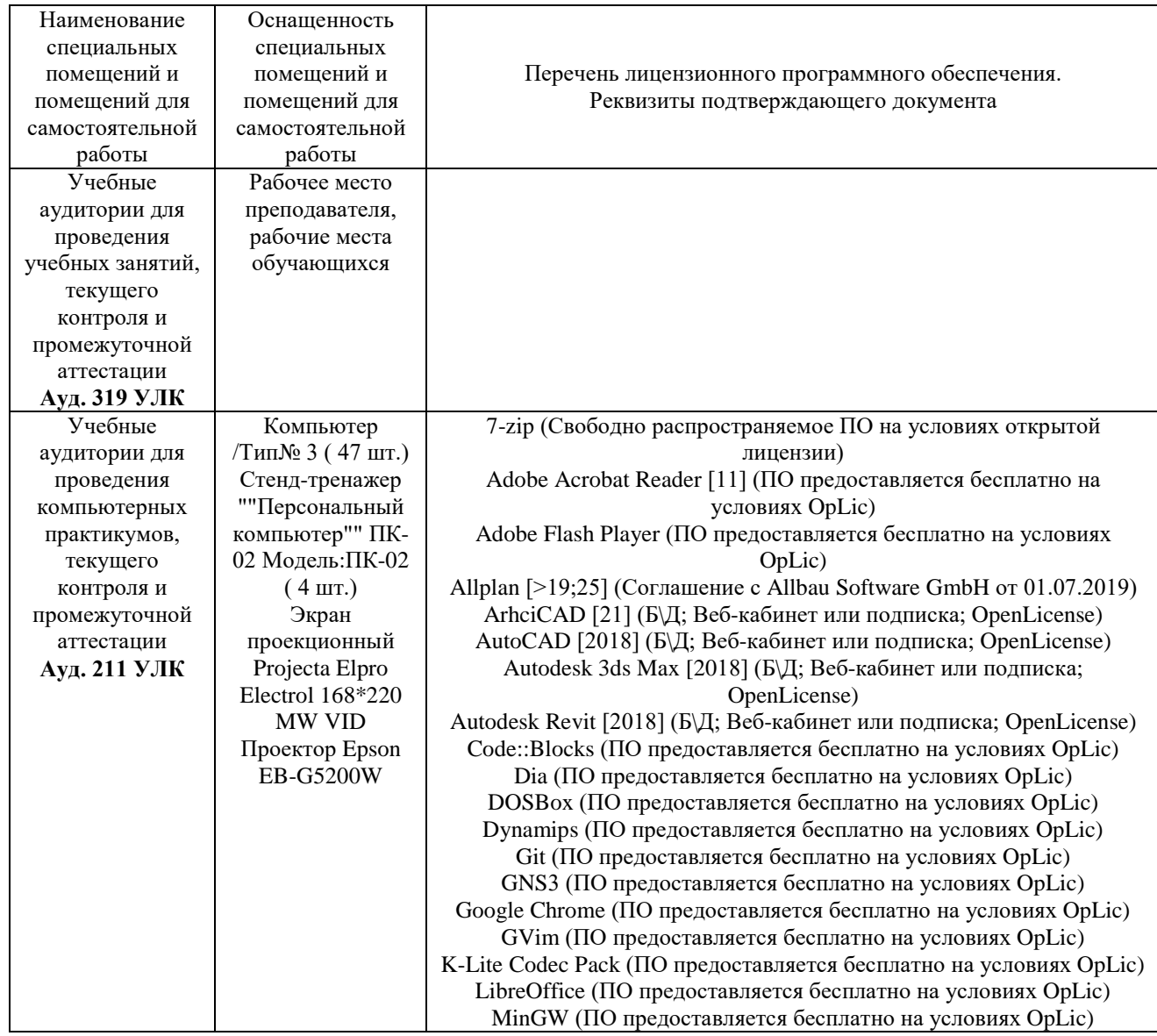

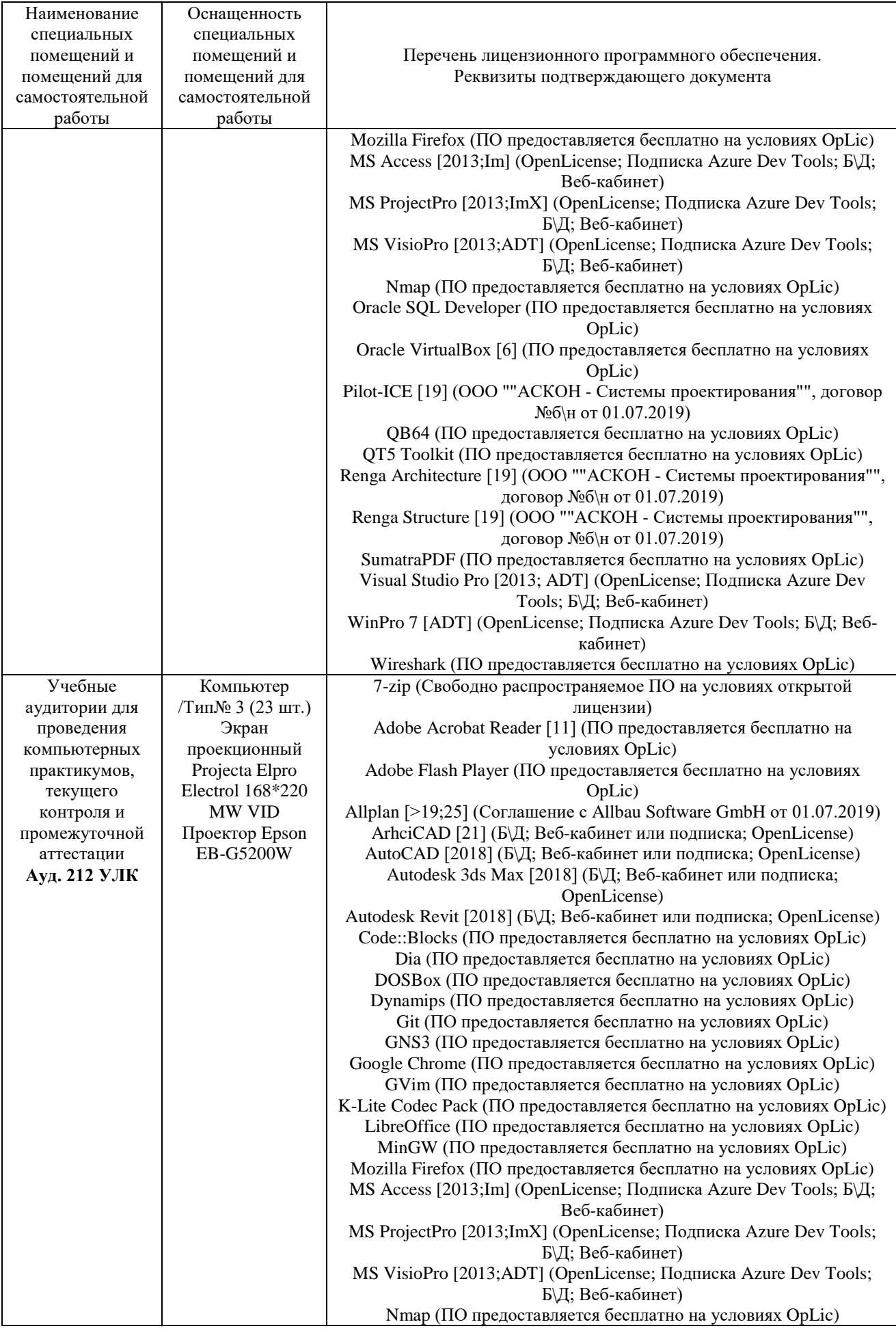

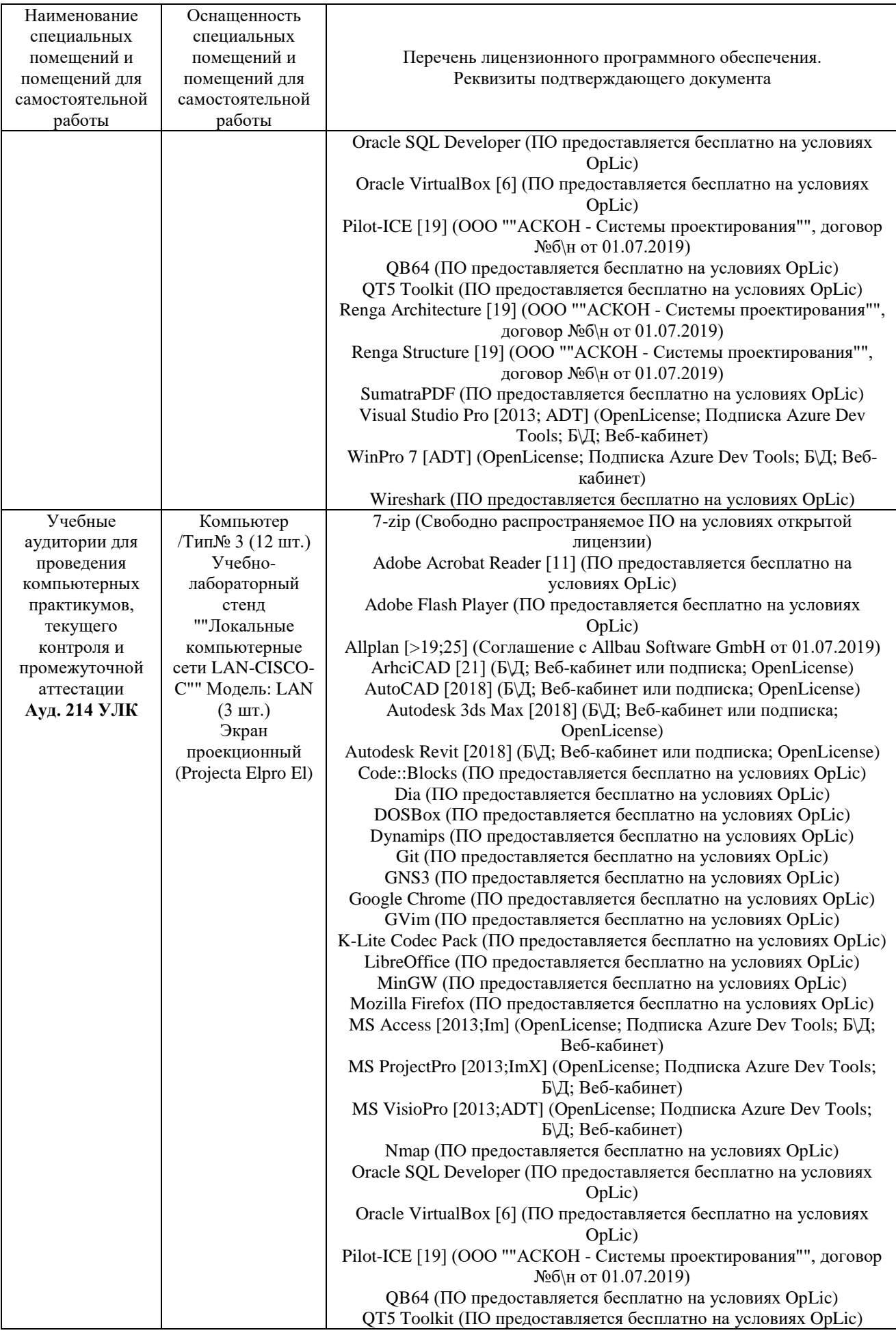

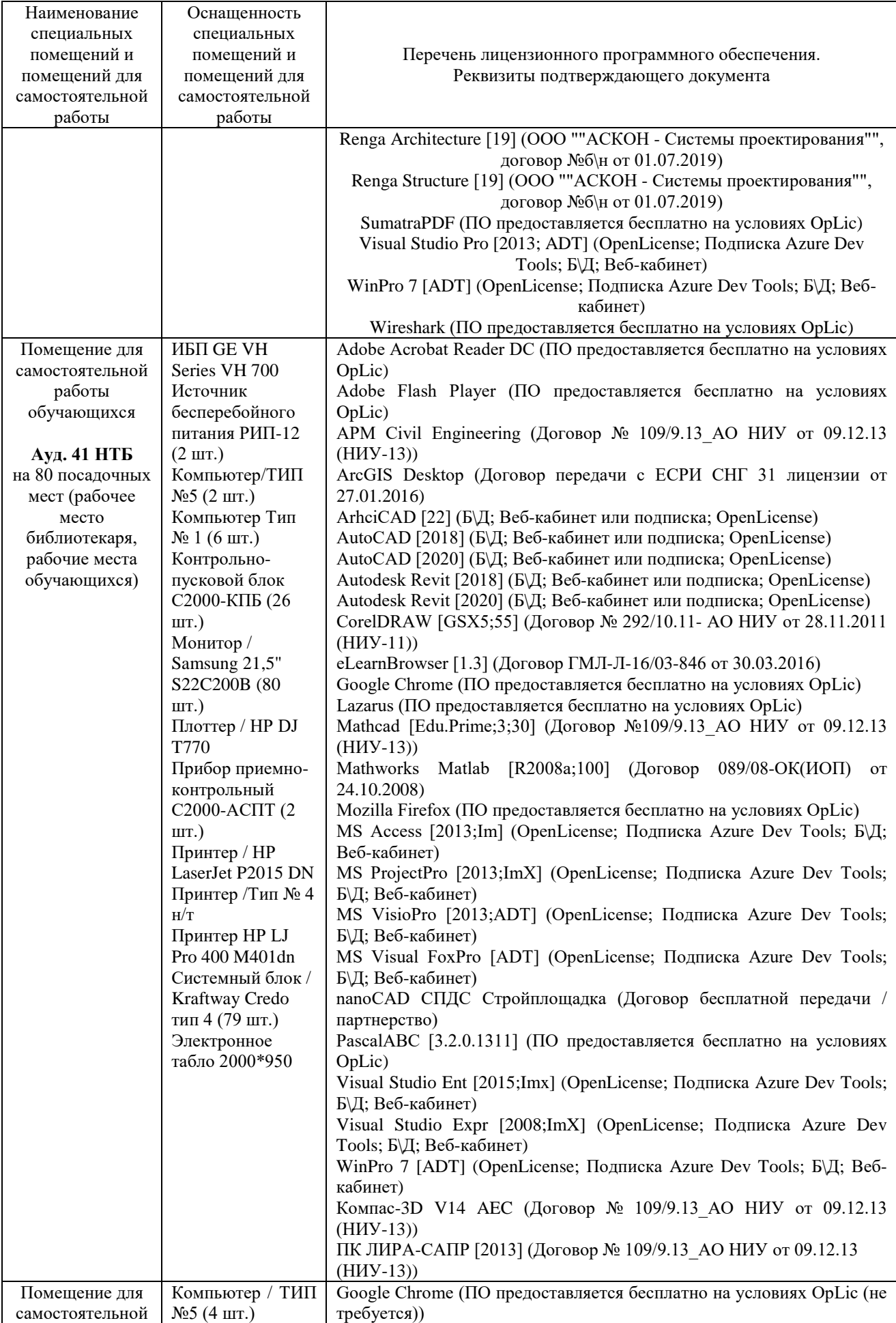

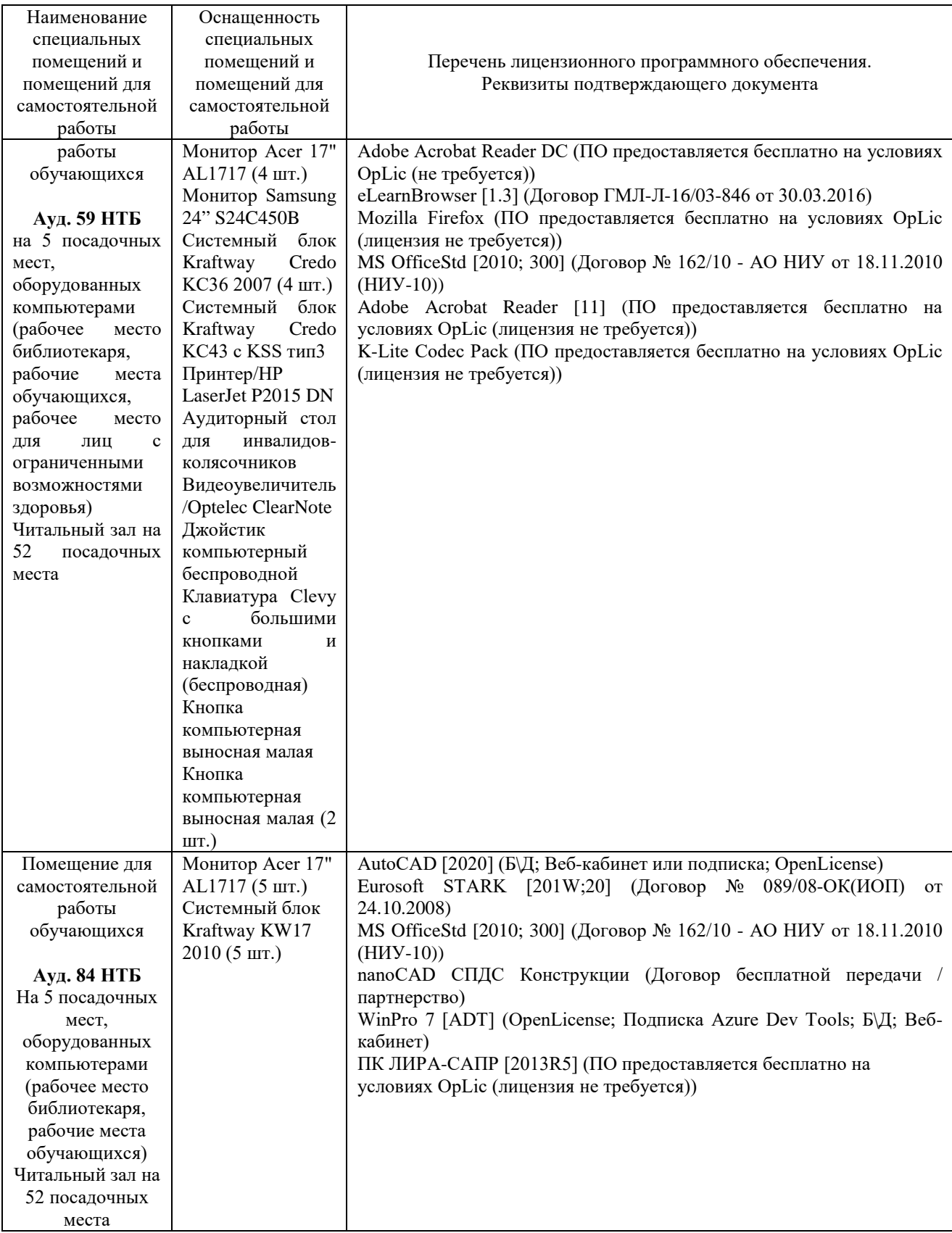

## Федеральное государственное бюджетное образовательное учреждение высшего образования **«НАЦИОНАЛЬНЫЙ ИССЛЕДОВАТЕЛЬСКИЙ МОСКОВСКИЙ ГОСУДАРСТВЕННЫЙ СТРОИТЕЛЬНЫЙ УНИВЕРСИТЕТ»**

### **РАБОЧАЯ ПРОГРАММА**

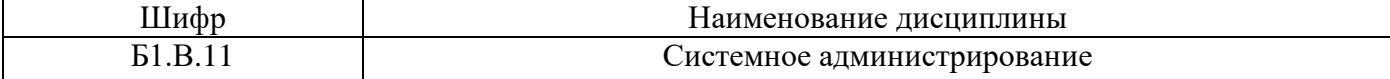

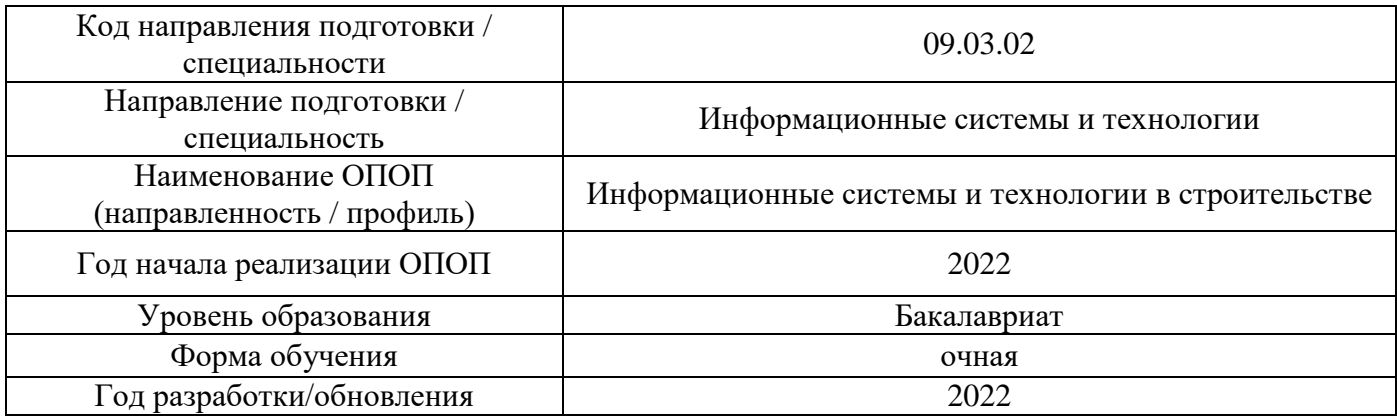

Разработчики:

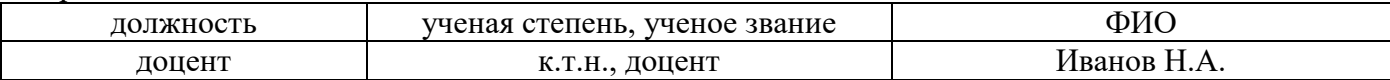

Рабочая программа дисциплины разработана и одобрена кафедрой (структурным подразделением) «Информационных систем, технологий и автоматизации в строительстве».

Рабочая программа утверждена методической комиссией по УГСН, протокол № 5 от «20» июня 2022 г.

### 1. Пель освоения лиспиплины

Целью освоения дисциплины «Системное администрирование» является формирование компетенций обучающегося в области изучения внутреннего устройства и алгоритмов работы основных файловых систем современных операционных систем семейств MS Windows, Linux и Apple Mac OS, а также изучения назначения, функций и общих структурных решений построения стандартных средств администрирования современных операционных систем (ОС) и специализированных системных программных средств, расширяющих возможности ОС.

Программа составлена в соответствии с требованиями Федерального государственного образовательного стандарта высшего образования по направлению подготовки 09.03.02 Информационные системы и технологии.

Лиспиплина относится к части, формируемой участниками образовательных отношений, Блока 1 «Дисциплины (модули)» основной профессиональной образовательной программы «Информационные системы и технологии в строительстве». Дисциплина является обязательной для изучения.

### 2. Перечень планируемых результатов обучения по дисциплине, соотнесенных с планируемыми результатами освоения образовательной программы

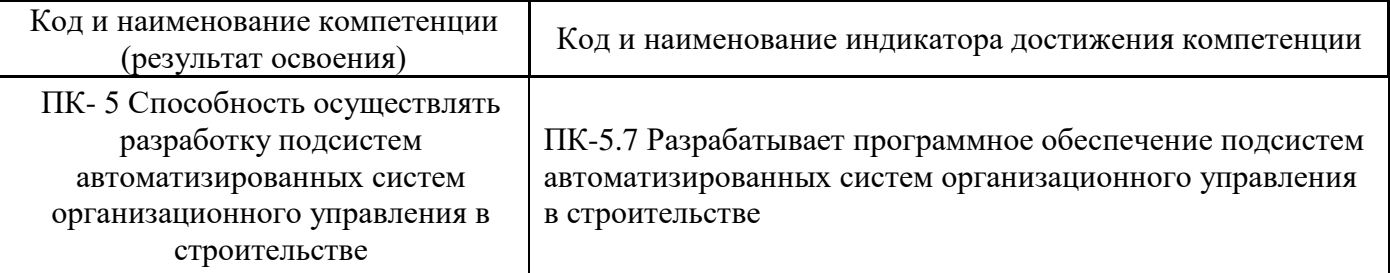

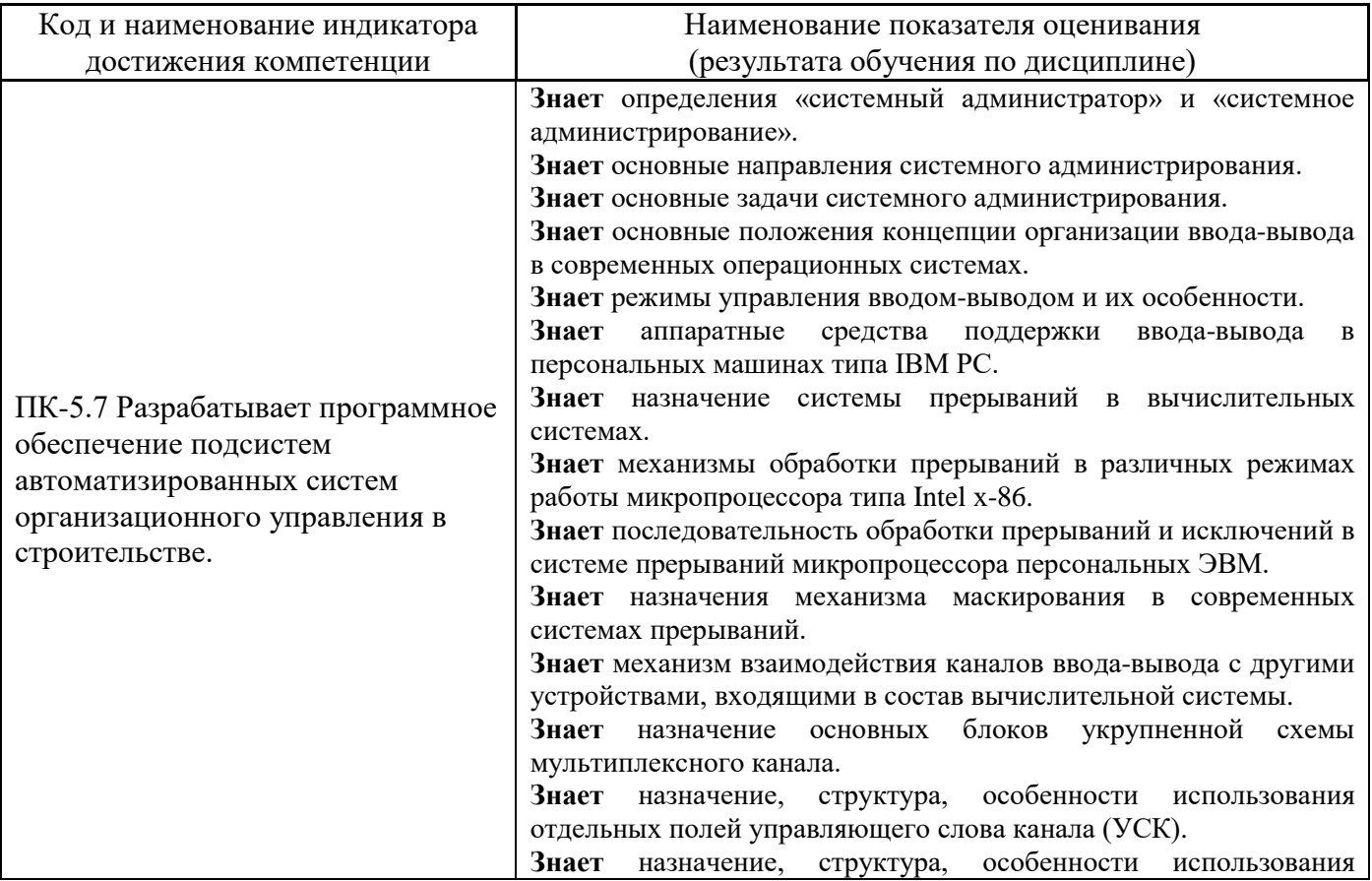

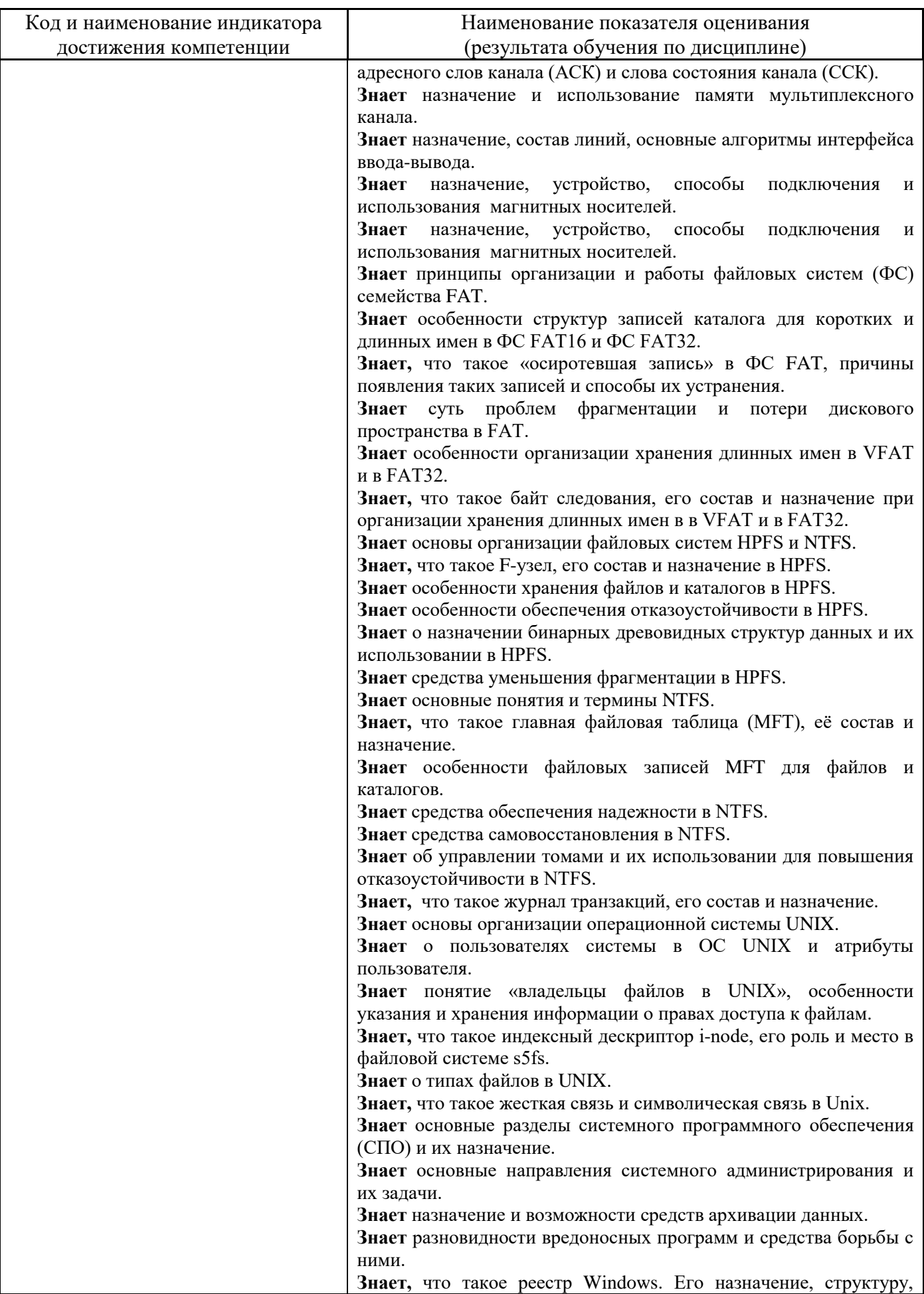

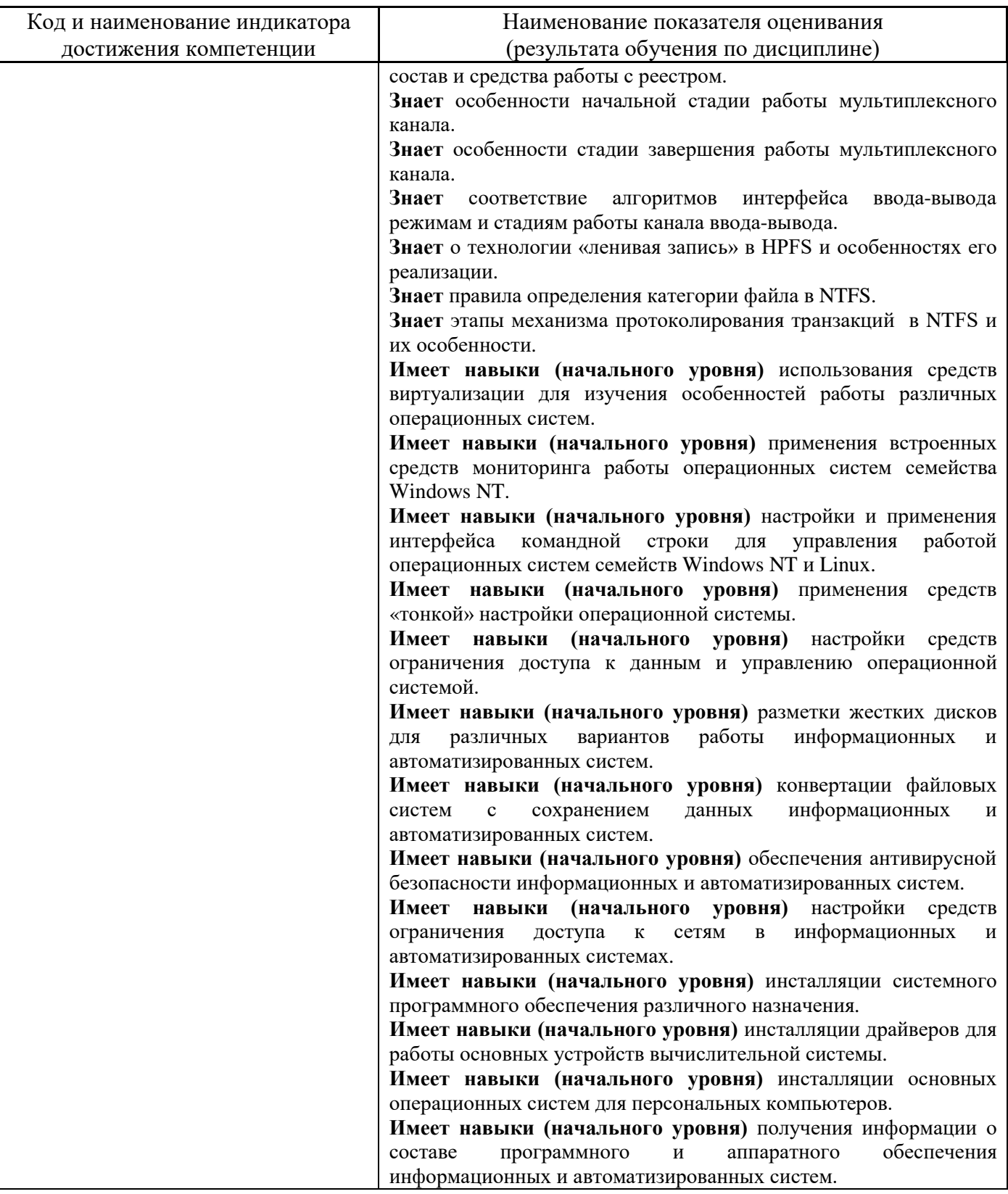

Информация о формировании и контроле результатов обучения представлена в Фонде оценочных средств (Приложение 1).

# **3. Трудоёмкость дисциплины и видов учебных занятий по дисциплине**

Общая трудоемкость дисциплины составляет 6 зачётных единиц (216 академических часов).

### *(1 зачетная единица соответствует 36 академическим часам)*

# Видами учебных занятий и работы обучающегося по дисциплине могут являться.

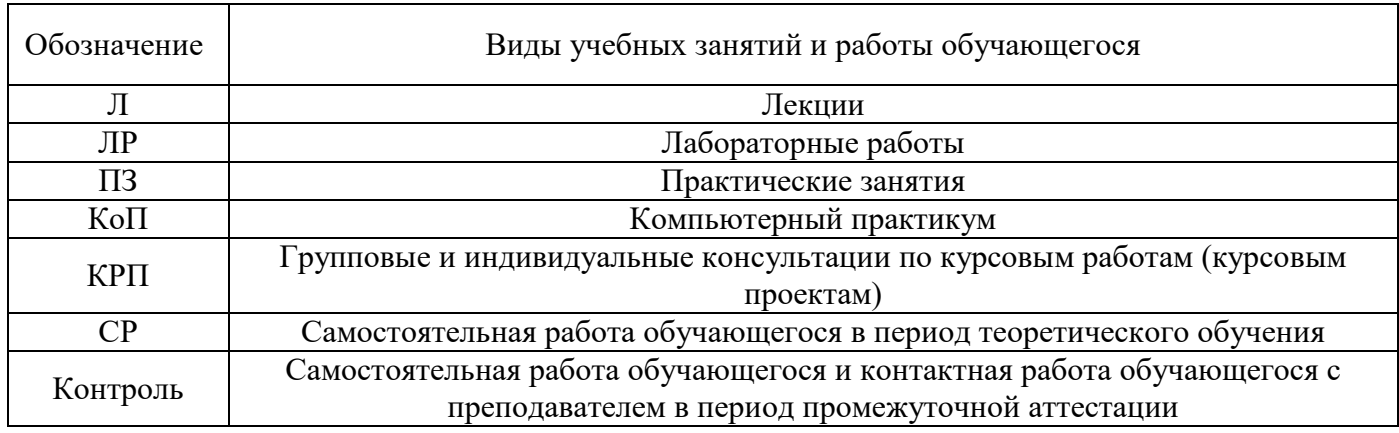

### *Структура дисциплины:*

Форма обучения – очная.

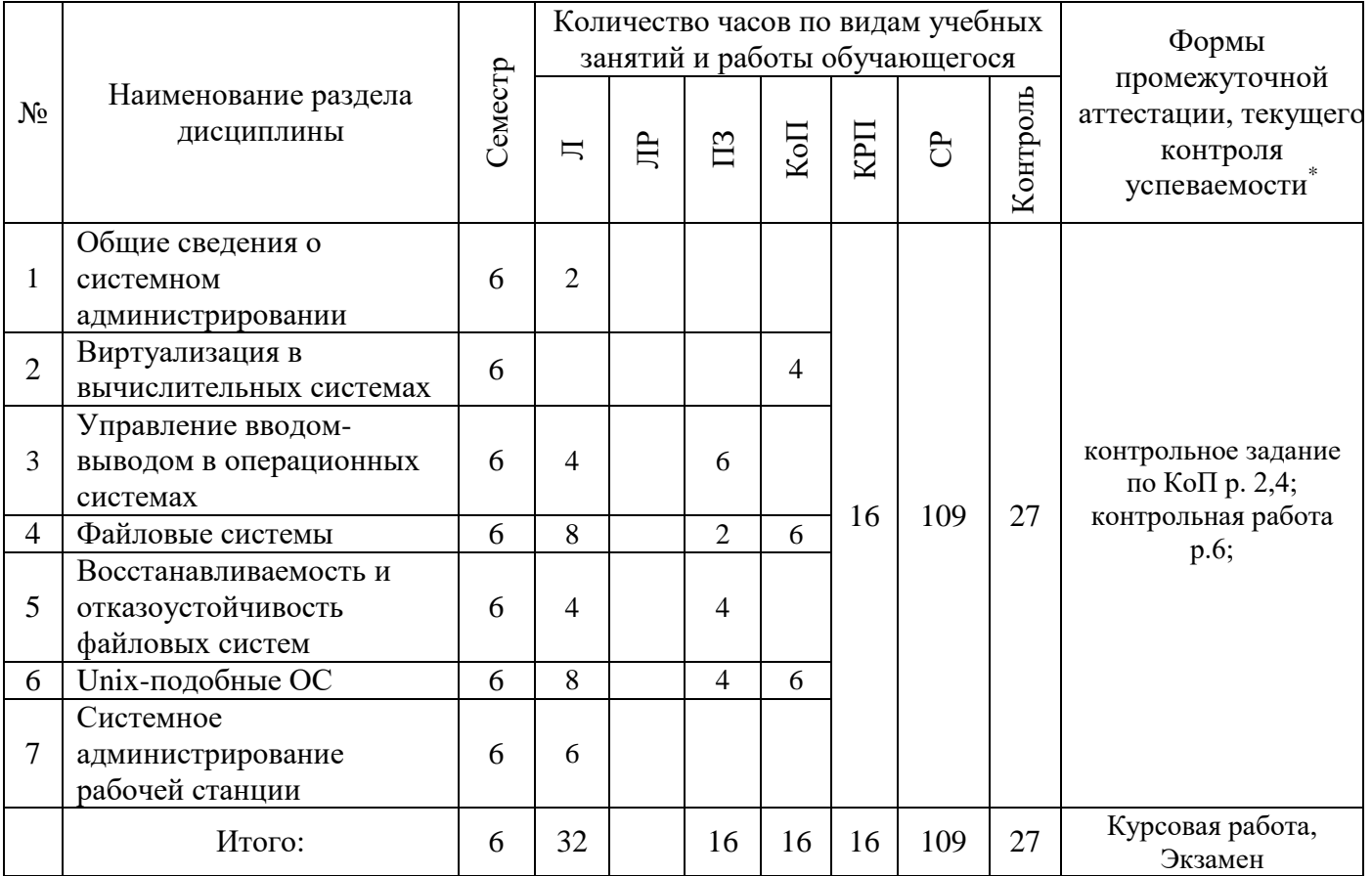

*\* - реферат, контрольная работа, расчетно-графическая работа, домашнее задание*

## **4. Содержание дисциплины, структурированное по видам учебных занятий и разделам**

При проведении аудиторных учебных занятий предусмотрено проведение текущего контроля успеваемости:

• В рамках практических занятий предусмотрено выполнение обучающимися контрольной работы;

• В рамках компьютерного практикума предусмотрено контрольное задание компьютерного практикума.

# *4.1 Лекции*

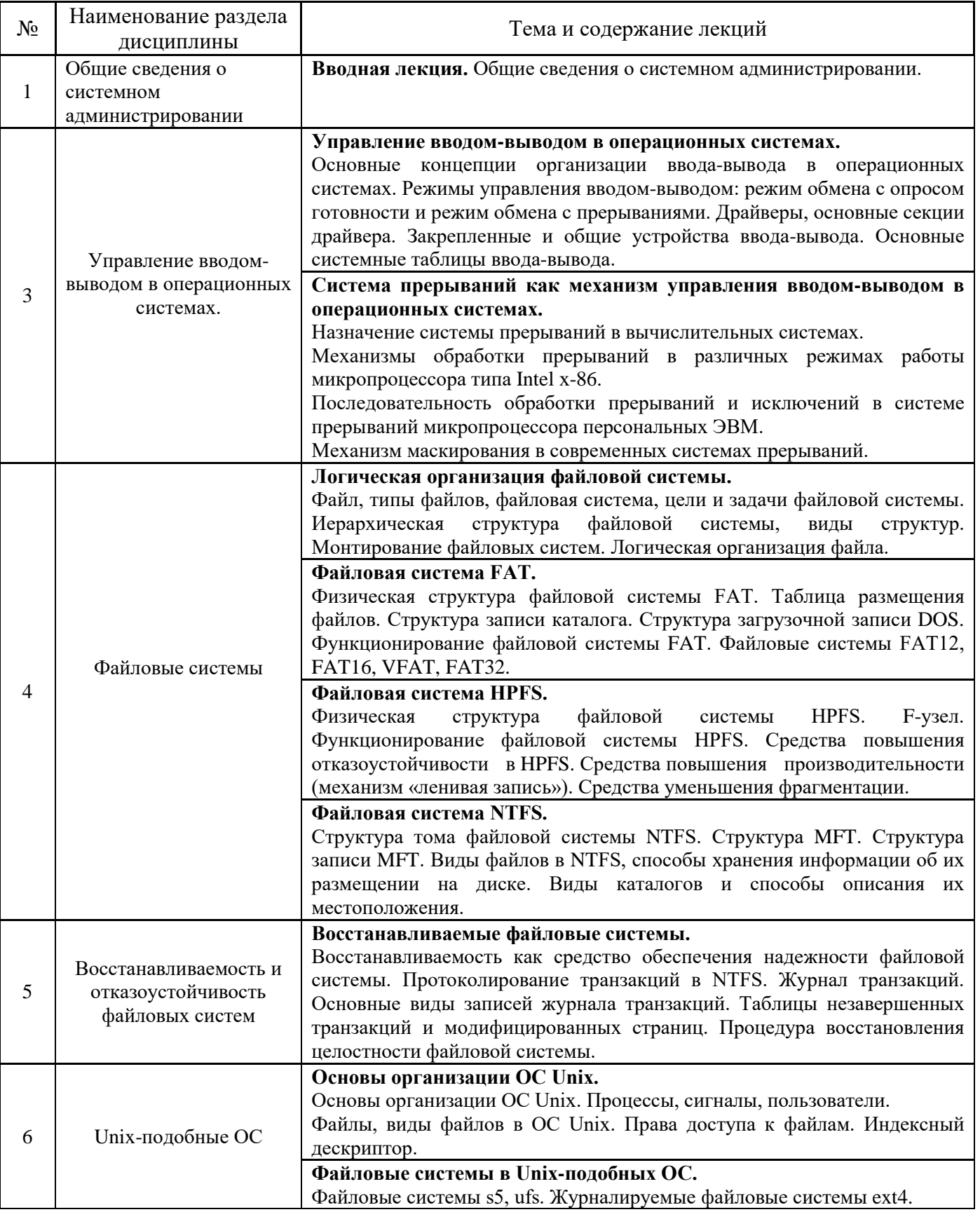

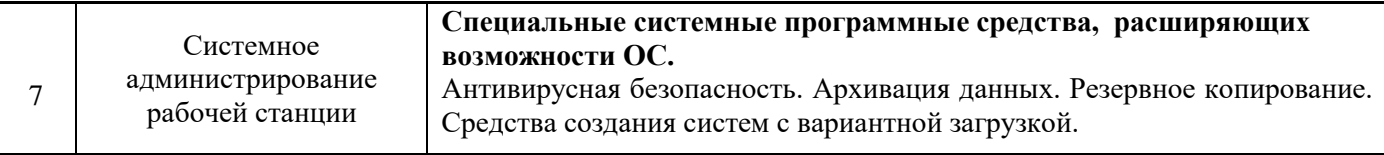

#### $4.2$ Лабораторные работы

Не предусмотрено учебным планом.

#### $4.3$ Практические занятия

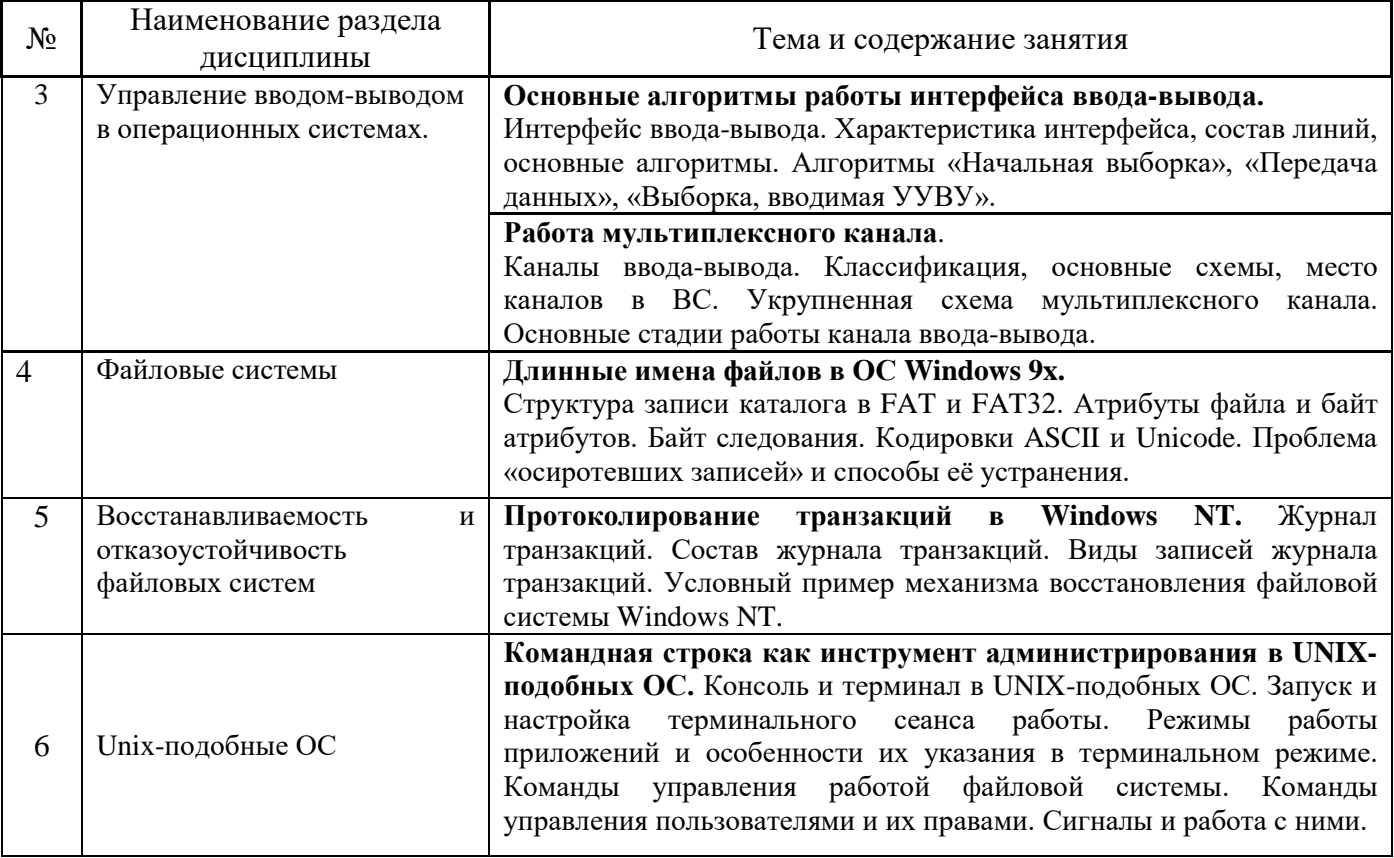

#### Компьютерные практикумы  $4.4$

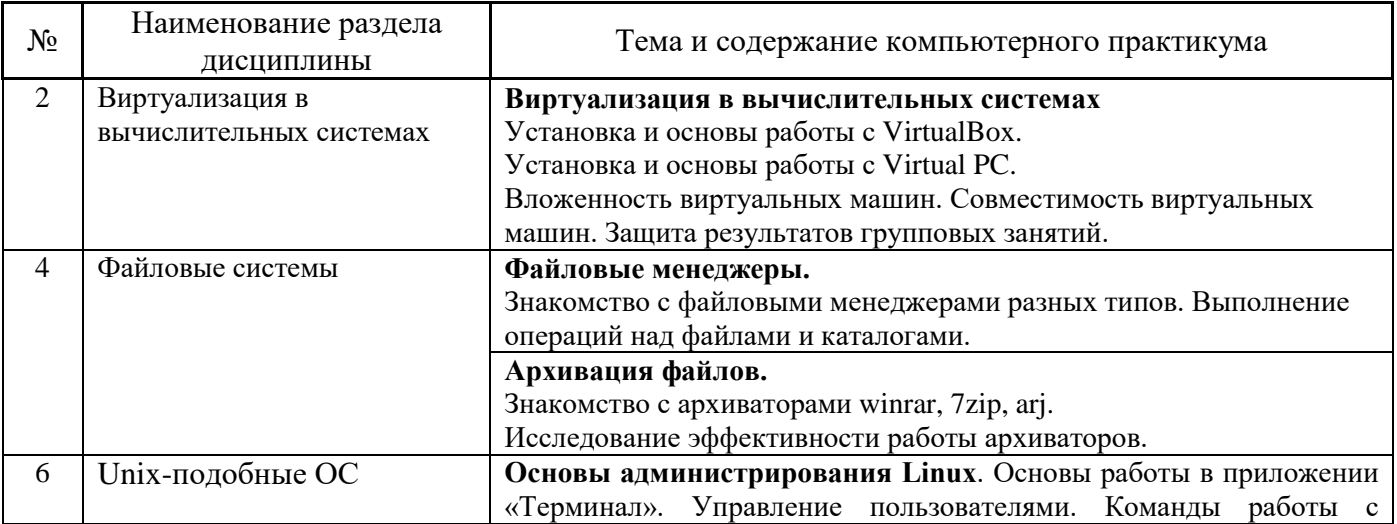

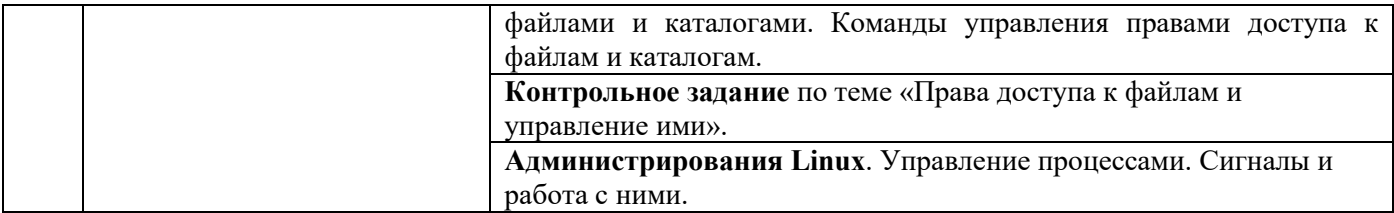

#### *4.5 Групповые и индивидуальные консультации по курсовым работам (курсовым проектам)*

На групповых и индивидуальных консультациях по курсовым работам осуществляется контактная работа обучающегося по вопросам выполнения курсовой работы. Консультации проводятся в аудиториях и/или через электронную информационную образовательную среду. При проведении консультаций преподаватель осуществляет контроль хода выполнения обучающимися курсовой работы.

### *4.6 Самостоятельная работа обучающегося в период теоретического обучения*

Самостоятельная работа обучающегося в период теоретического обучения включает в себя:

• самостоятельную подготовку к учебным занятиям, включая подготовку к аудиторным формам текущего контроля успеваемости;

- выполнение курсовой работы;
- самостоятельную подготовку к промежуточной аттестации.

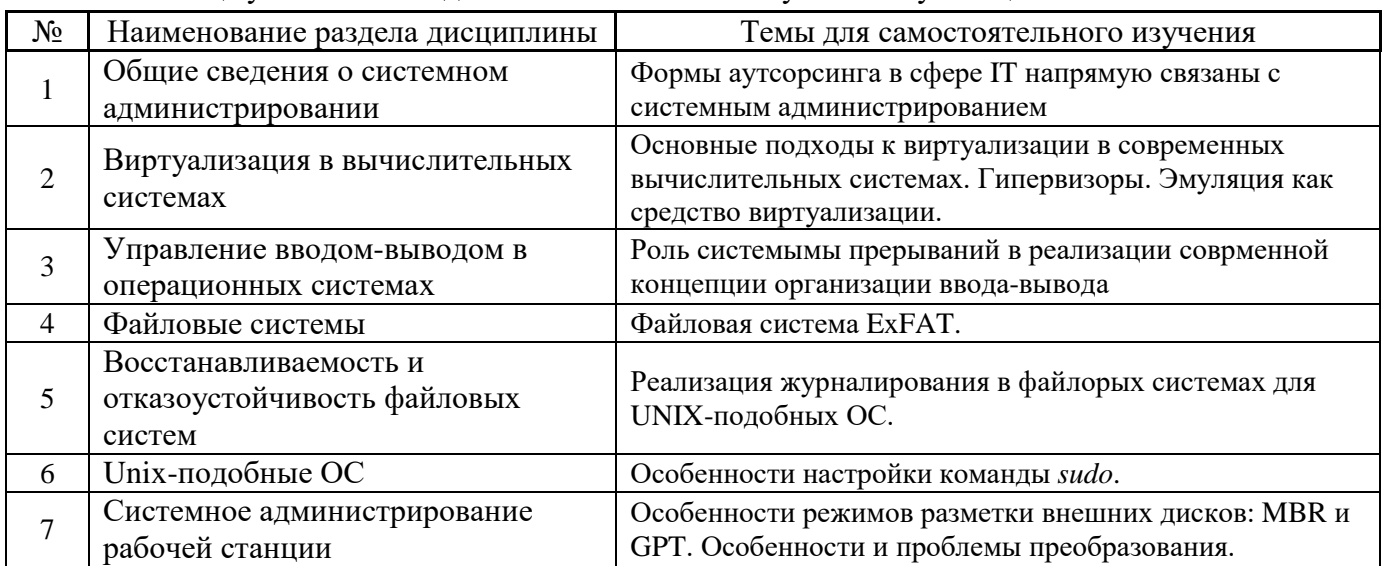

В таблице указаны темы для самостоятельного изучения обучающимся:

*4.7 Самостоятельная работа обучающегося и контактная работа обучающегося с преподавателем в период промежуточной аттестации*

Работа обучающегося в период промежуточной аттестации включает в себя подготовку к формам промежуточной аттестации (к экзамену, к защите курсовой работы), а также саму промежуточную аттестацию.

#### **5. Оценочные материалы по дисциплине**

Фонд оценочных средств по дисциплине приведён в Приложении 1 к рабочей программе дисциплины.

Оценочные средства для проведения промежуточной аттестации, а также текущего контроля по дисциплине хранятся на кафедре (структурном подразделении), ответственной за преподавание данной дисциплины.

#### **6. Учебно-методическое и материально-техническое обеспечение дисциплины**

Основные принципы осуществления учебной работы обучающихся изложены в локальных нормативных актах, определяющих порядок организации контактной работы и порядок самостоятельной работы обучающихся. Организация учебной работы обучающихся на аудиторных учебных занятиях осуществляется в соответствии с п. 3.

#### *6.1 Перечень учебных изданий и учебно-методических материалов для освоения дисциплины*

Для освоения дисциплины обучающийся может использовать учебные издания и учебнометодические материалы, имеющиеся в научно-технической библиотеке НИУ МГСУ и/или размещённые в Электронных библиотечных системах.

Актуальный перечень учебных изданий и учебно-методических материалов представлен в Приложении 2 к рабочей программе дисциплины.

#### *6.2 Перечень профессиональных баз данных и информационных справочных систем*

При осуществлении образовательного процесса по дисциплине используются профессиональные базы данных и информационных справочных систем, перечень которых указан в Приложении 3 к рабочей программе дисциплины.

#### *6.3 Перечень материально-технического, программного обеспечения освоения дисциплины*

Учебные занятия по дисциплине проводятся в помещениях, оснащенных соответствующим оборудованием и программным обеспечением.

Перечень материально-технического и программного обеспечения дисциплины приведен в Приложении 4 к рабочей программе дисциплины.

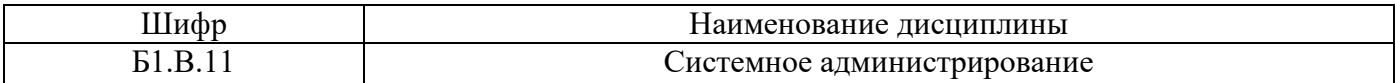

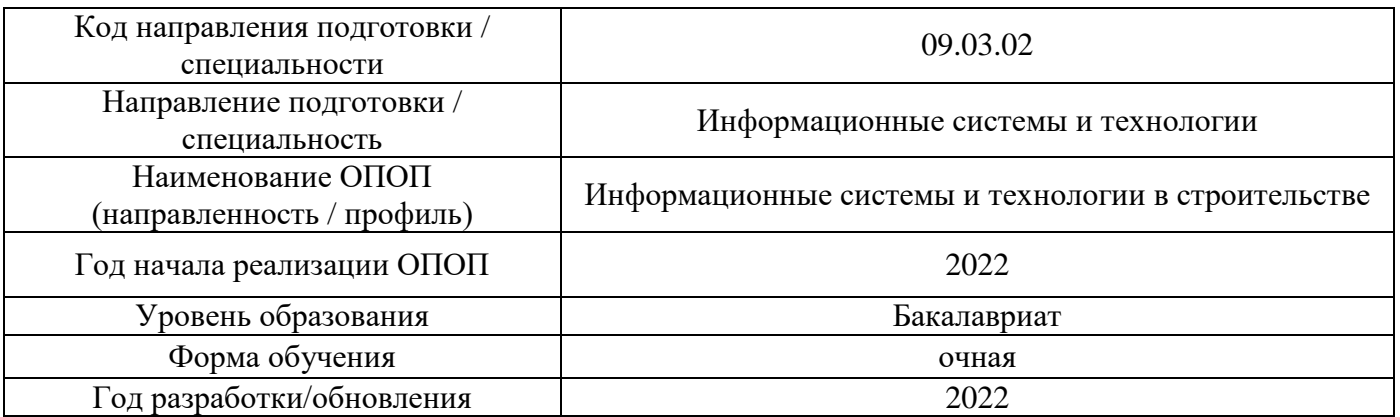

### **ФОНД ОЦЕНОЧНЫХ СРЕДСТВ**

### **1. Описание показателей и критериев оценивания компетенций, описание шкал оценивания**

Оценивание формирования компетенций производится на основе показателей оценивания, указанных в п.2. рабочей программы и в п.1.1 ФОС.

Связь компетенций, индикаторов достижения компетенций и показателей оценивания приведена в п.2 рабочей программы.

#### *1.1. Описание формирования и контроля показателей оценивания*

Оценивание уровня освоения обучающимся компетенций осуществляется с помощью форм промежуточной аттестации и текущего контроля. Формы промежуточной аттестации и текущего контроля успеваемости по дисциплине, с помощью которых производится оценивание, указаны в учебном плане и в п.3 рабочей программы.

В таблице приведена информация о формировании результатов обучения по дисциплине разделами дисциплины, а также о контроле показателей оценивания компетенций формами оценивания.

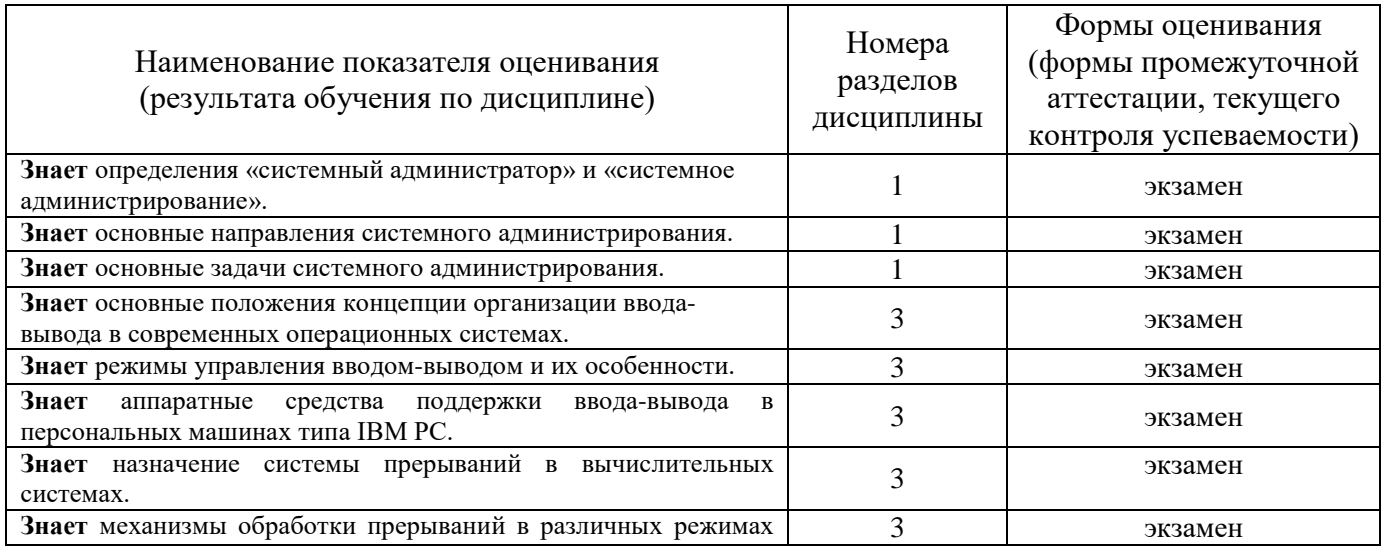

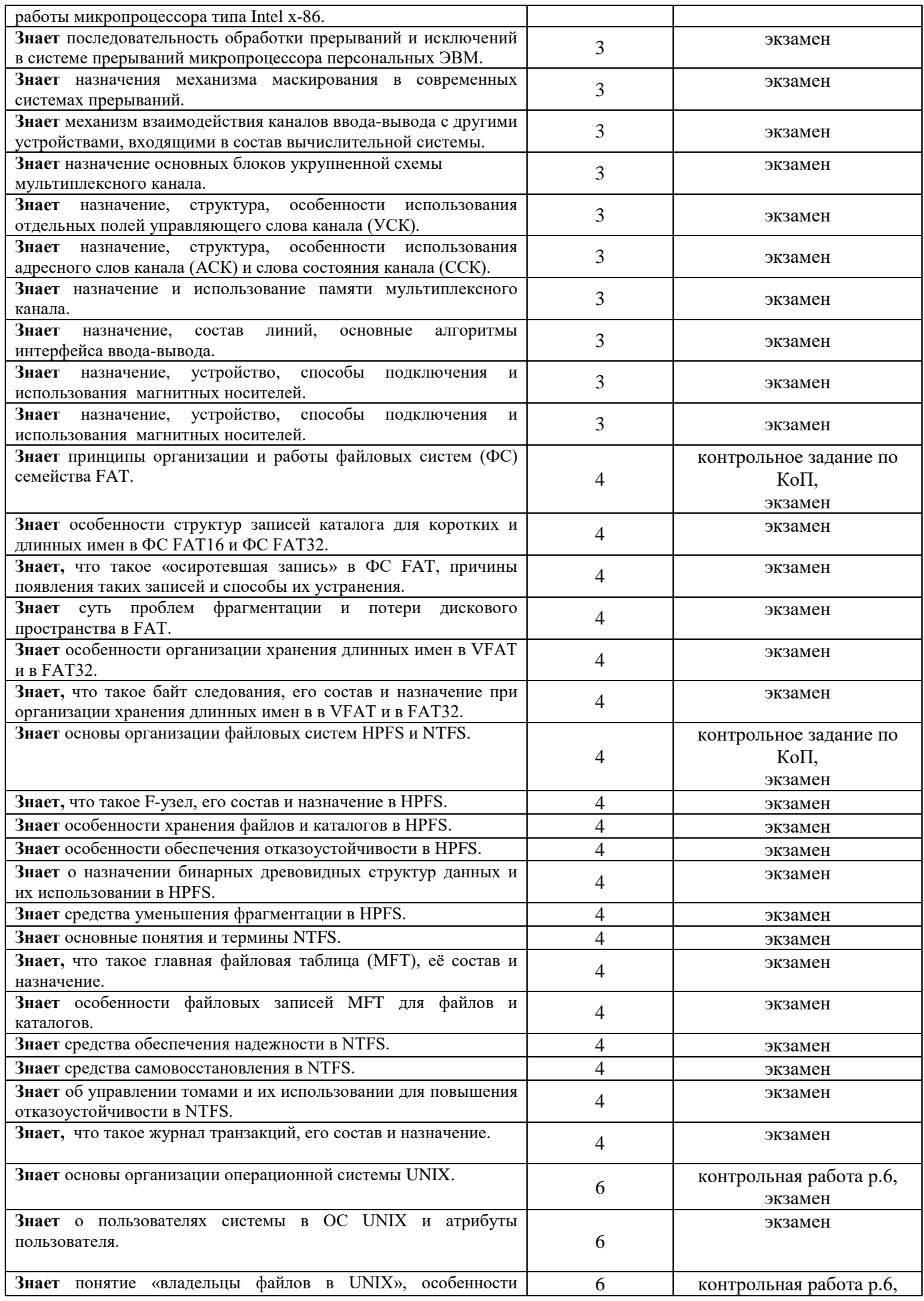

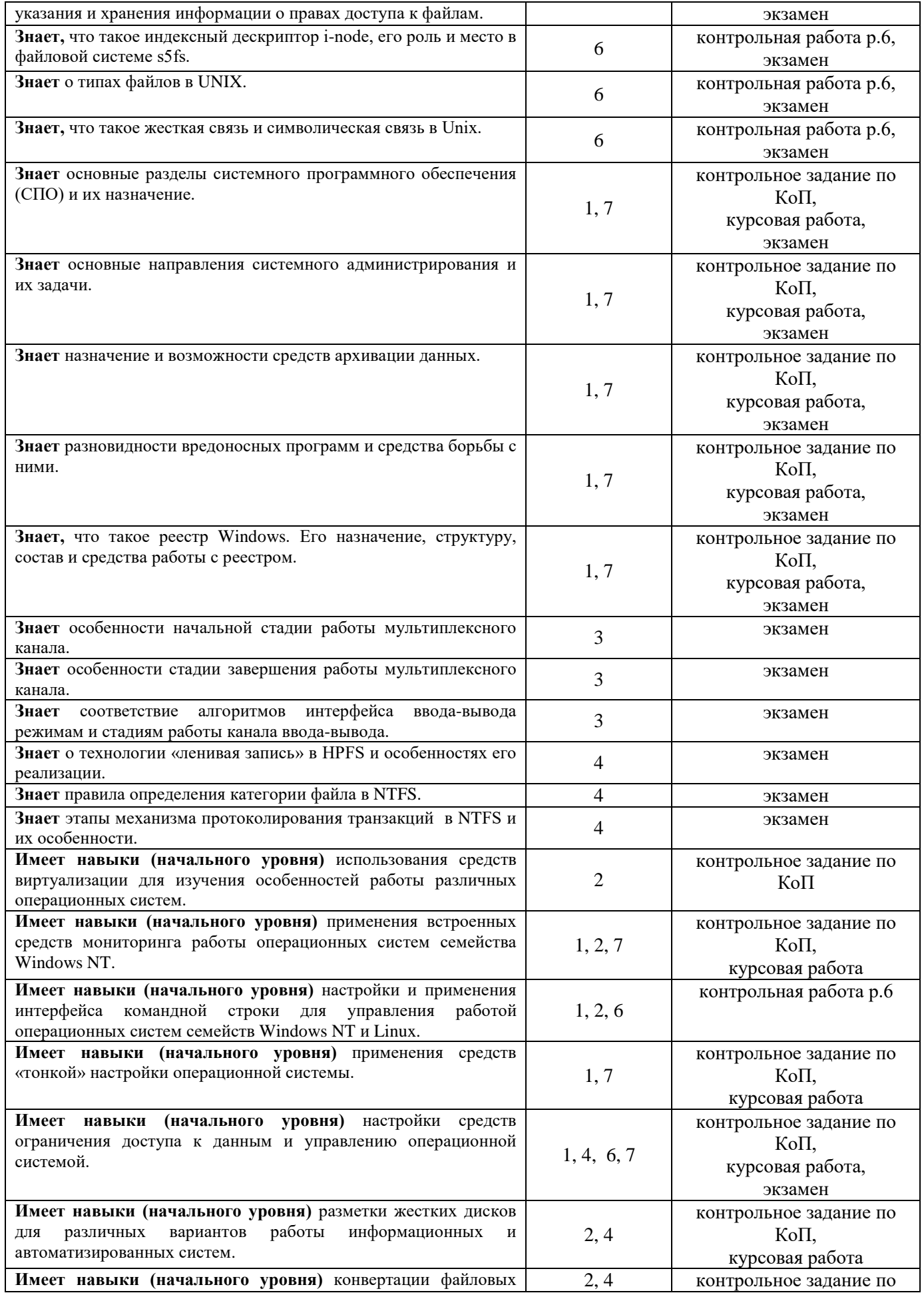

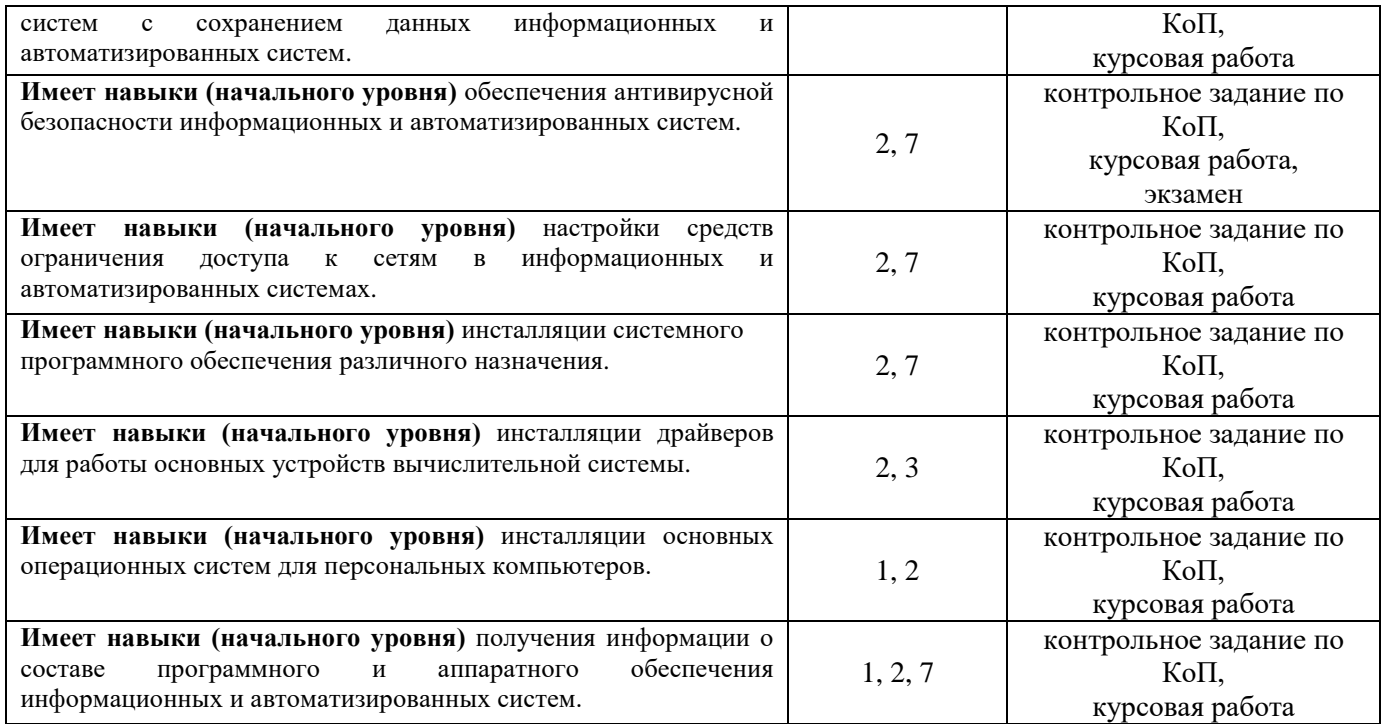

### *1.2. Описание критериев оценивания компетенций и шкалы оценивания*

При проведении промежуточной аттестации в форме дифференцированного зачёта (зачета с оценкой) используется шкала оценивания: «2» (неудовлетворительно), «3» (удовлетворительно), «4» (хорошо), «5» (отлично).

Показателями оценивания являются знания и навыки обучающегося, полученные при изучении дисциплины.

Критериями оценивания достижения показателей являются:

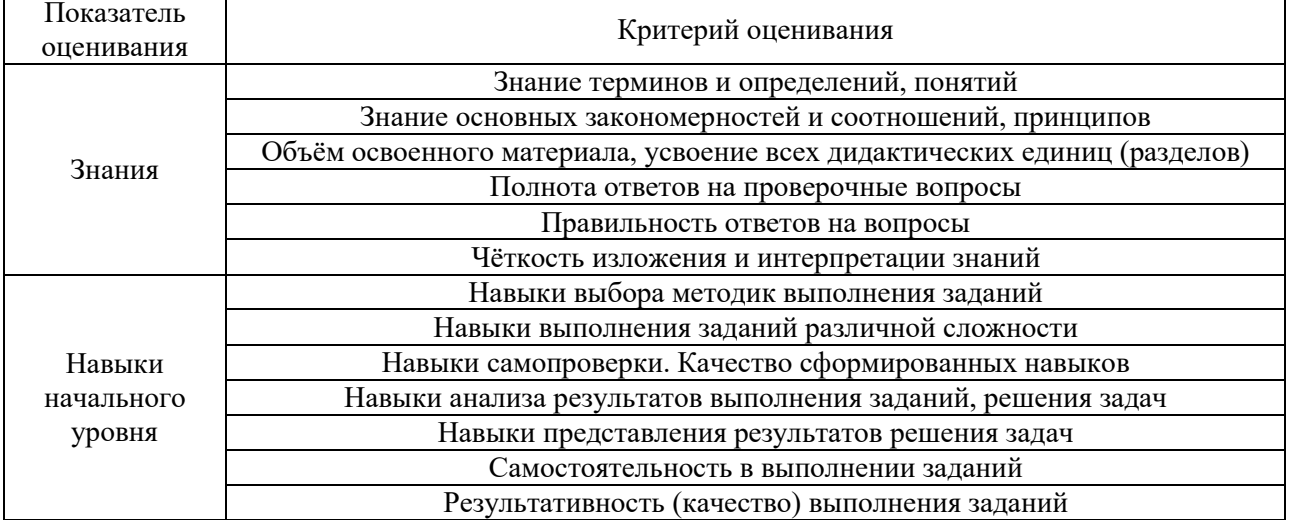

## **2. Типовые контрольные задания для оценивания формирования компетенций**

### *2.1. Промежуточная аттестация*

*2.1.1. Промежуточная аттестация в форме экзамена, дифференцированного зачета (зачета с оценкой), зачета*

# Форма(ы) промежуточной аттестации: экзамен в 6 семестре

Перечень типовых вопросов/заданий для проведения экзамена в 6-м семестре (очная форма обучения):

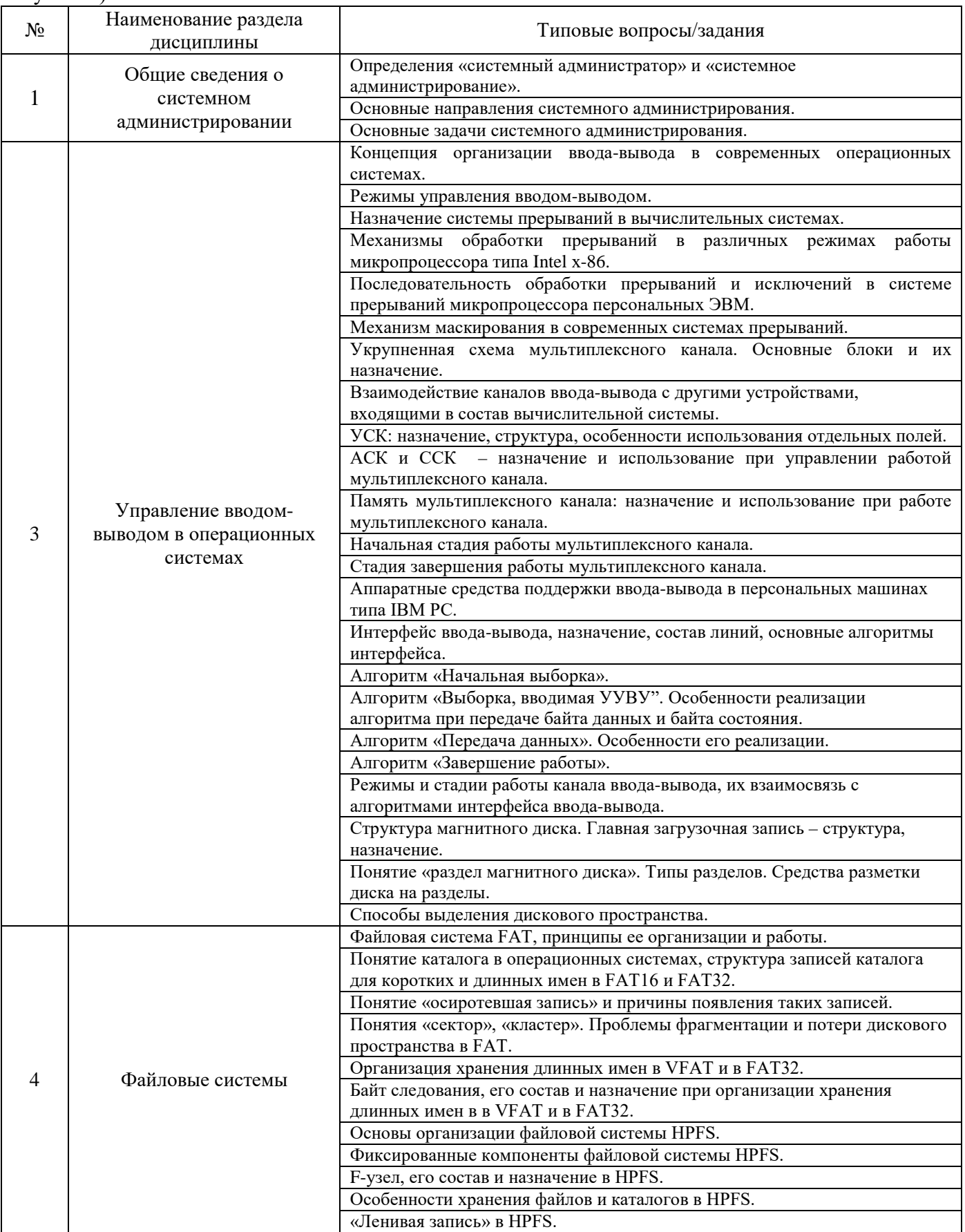

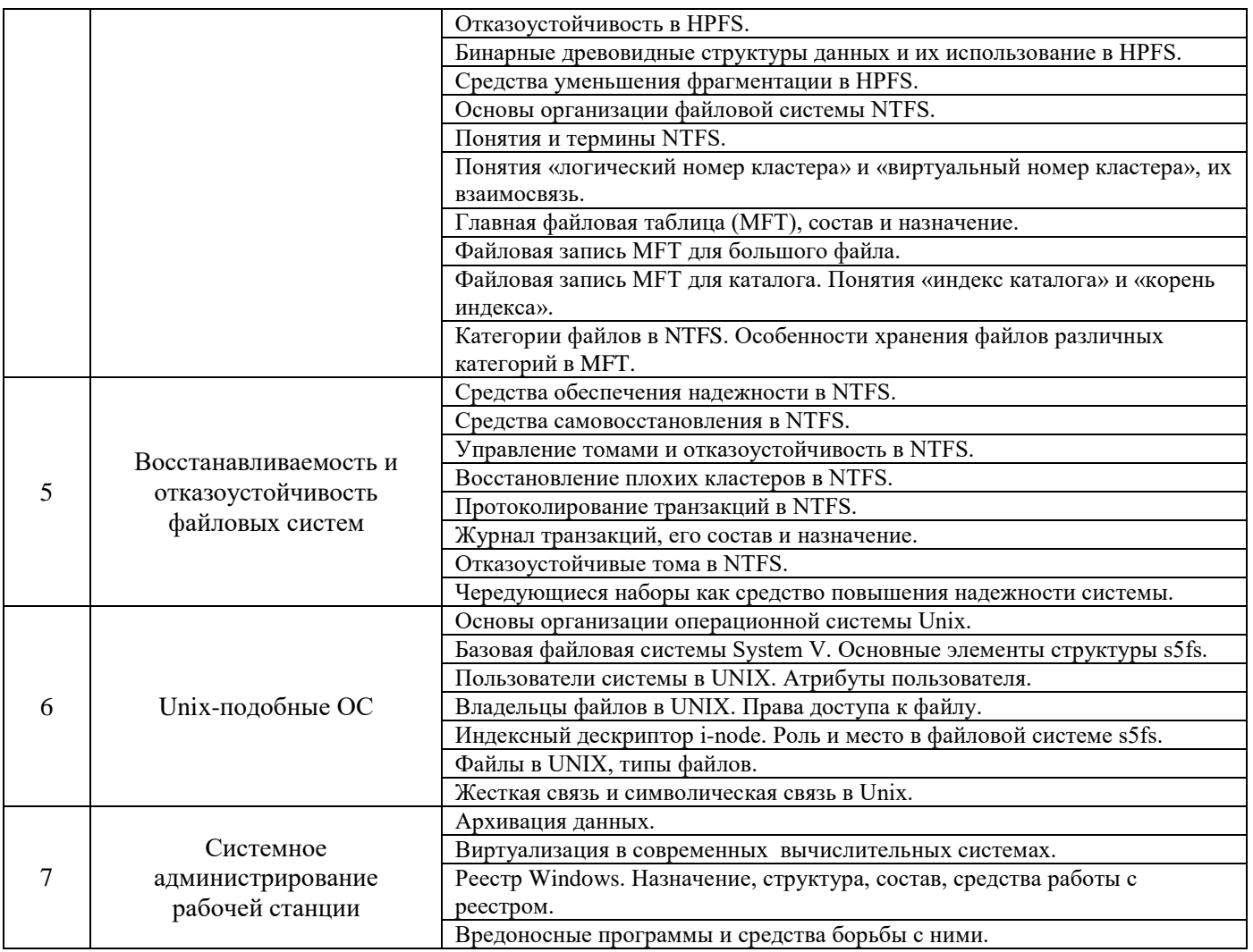

*2.1.2. Промежуточная аттестация в форме защиты курсовой работы (курсового проекта)*

Тематика курсовых работ по дисциплине «Системное администрирование»

- 1. Операционные системы: выбор и обоснование выбора.
- 2. Выбор файловых систем:
	- обоснование разметки диска на разделы;
	- средства разметки диска;
	- выбор и обоснование выбора файловой системы для каждого раздела.
- 3. Средства установки и удаления программного обеспечения.
- 4. Утилиты обслуживания жестких дисков:
	- утилиты проверки и исправления ошибок файловой системы
	- утилиты проверки наличия дефектных блоков и их устранения
	- средства дефрагментации.
- 5. Средства работы с реестром.
- 6. Сетевые экраны (брандмауэры, файерволлы) и анти-шпионские (анти-spy) программы.
- 7. Антивирусная безопасность.
- 8. Файловые менеджеры.
- 9. Средства диагностики, контроля и мониторинга системы.
- 10. Средства «тонкой» настройки системы.
- 11. Средства защиты информации от несанкционированного доступа.
- 12. Средства ограничения доступа к вычислительной системе и её отдельным составляющим.

13. Средства создания и редактирования и обслуживания виртуальных носителей (CD, VHD и т.п).

14. Средства работы со сжатыми дисками.

15. Архивация данных и работа с архивами.

16. Средства удаленного управления компьютером.

17. Средства управления рабочим столом и создания дополнительных рабочих столов.

18. Средства резервного копирования и восстановления данных.

19. Средства оперативного восстановления системы.

20. Средства создания и управления виртуальными машинами и операционными средами.

21. Управление пакетами в Linux.

22. Менеджеры рабочего стола в Linux.

Состав типового задания на выполнение курсовых работ

В ходе выполнения курсовой работы обучающемуся предстоит:

самостоятельно осуществлять установку и удаление различного системного программного обеспечения;

- изучать особенности функционирования программных средств;

- выявлять достоинства и недостатки программных продуктов;

- готовить обоснованные заключения о возможности и целесообразности использования программ в различных условиях (ограничения по составу аппаратной части ЭВМ, особенности взаимодействия ЭВМ с внешней средой, состав решаемых задач и т.д.)

Требования по составу курсовой работы, к структуре электронной части курсовой работы, порядок защиты курсовой работы изложены в методических указаниях к выполнению курсовой работы.

Перечень типовых примерных вопросов для защиты курсовой работы:

- 1. Назовите основные элементы, использованные при формировании электронной части курсовой работы и продемонстрируйте их на практике.
- 2. Сформулируйте легенду, положенную в основу выбора операционной системы.
- 3. Назовите критерии, по которым проводилось сравнение различных операционных систем.
- 4. Сформулируйте требования, положенные в основу подготовки дисковой подсистемы к работе, и назовите использованные инструментальные средства.
- 5. Сформулируйте назначение системного программного обеспечения для каждого специального раздела курсовой работы.
- 6. Сформулируйте задачи, решаемые с помощью системного программного обеспечения рассматриваемого специального раздела.
- 7. Назовите достоинства и недостатки выбранных программных средств.
- 8. Назовите особенности рассмотренных программных средств.
- 9. Продемонстрируйте основные функции программного средства с помощью образов экрана или практической работы с ним.
- 10. Сформулируйте критерии сравнения различных программных продуктов в рамках одного специального раздела.
- 11. Обоснуйте выбор того или иного программного продукта, включенного в состав одного из специальных разделов курсовой работы.
	- *2.2. Текущий контроль*
		- *2.2.1. Перечень форм текущего контроля:*
			- контрольная работа, 1, 6;

### • контрольное задание по КоП, 1, 6;

### 2.2.2. Типовые контрольные задания форм текущего контроля:

Текущий контроль предполагает выполнение контрольного задания на тему «Виртуализация в вычислительных системах» и написание контрольной работы по теме «Права доступа к файлам и управление ими в Linux».

Состав типового задания по КоП:

- 1. Установить в основной операционной системе менеджер виртуальных машин VirtualBox.
- 2. Создать новую виртуальную машину и установить ОС Windows XP или Windows 7 в качестве гостевой системы первого уровня.
- 3. Установить в качестве приложения гостевой ОС первого уровня приложение Virtual PC.
- 4. Создать вторую виртуальную машину и установить в качестве гостевой системы второго уровня MS DOS/
- 5. Создать третью виртуальную машину и установить в качестве гостевой системы второго уровня ОС Windows XP или Windows 7.
- 6. Изучить возможные средства обмена информации между основной и гостевой операционными системами и реализовать обмен.

Контрольная работа на тему «Права доступа к файлам и управление ими в Linux».

Целью проведения контрольной работы является выявление уровня знаний по теме «права доступа к файлам и управление ими». Студенты выполняют задание, содержащее ряд вопросов, связанных с управлением правами доступа.

### Пример контрольной работы:

Укажите объект операционной системы Linux, в котором хранится информация о правах  $1<sup>1</sup>$ доступа к файлу.

2. Укажите команду и необходимые ключи для получения сведений о правах доступа к файлу в операционной системе Linux.

 $\mathfrak{Z}$ . Опишите правила назначения прав лоступа к файлам и каталогам в UNIX-полобных ОС.

 $\overline{4}$ Что означает право на чтение применительно к каталогу в UNIX-подобных ОС.

5. Что означает право на выполнение применительно к каталогу в UNIX-подобных ОС.

Пользователь kurs3, для которого первичной группой является группа kurs3, создал файл 6. test 3 kurs. Укажите, как должны быть заданы права доступа к файлу test 3 kurs, если читать содержимое файла могут только участники группы **kurs3**, вносить изменения в файл может только его создатель, а все остальные пользователи системы не имеют никаких прав в отношении файла test 3 kurs.

Укажите команду, с помощью которой пользователь kurs3 сможет передать права  $7<sub>1</sub>$ владельца в отношении файла test\_3\_kurs пользователю laborant.

Укажите, как записать команды, реализующие два действия: 8.

а) добавить право на изменение файла test\_3\_kurs всем членам группы kurs3;

б) установить право на изменение файла test\_3\_kurs всем членам группы kurs3.

Есть ли разница в результатах выполнения этих команд?

### 3. Методические материалы, определяющие процедуры оценивания

Процедура проведения промежуточной аттестации и текущего контроля успеваемости регламентируется локальным нормативным актом, определяющим порядок осуществления текущего контроля успеваемости и промежуточной аттестации обучающихся.

3.1. Процедура оценивания при проведении промежуточной аттестации обучающихся по дисциплине в форме экзамена и/или дифференцированного зачета (зачета с оценкой)

Промежуточная аттестация по дисциплине в форме экзамена проводится в 6 семестре.

Используются критерии и шкала оценивания, указанные в п.1.2. Оценка выставляется преподавателем интегрально по всем показателям и критериям оценивания.

Ниже приведены правила оценивания формирования компетенций по показателю оценивания «Знания».

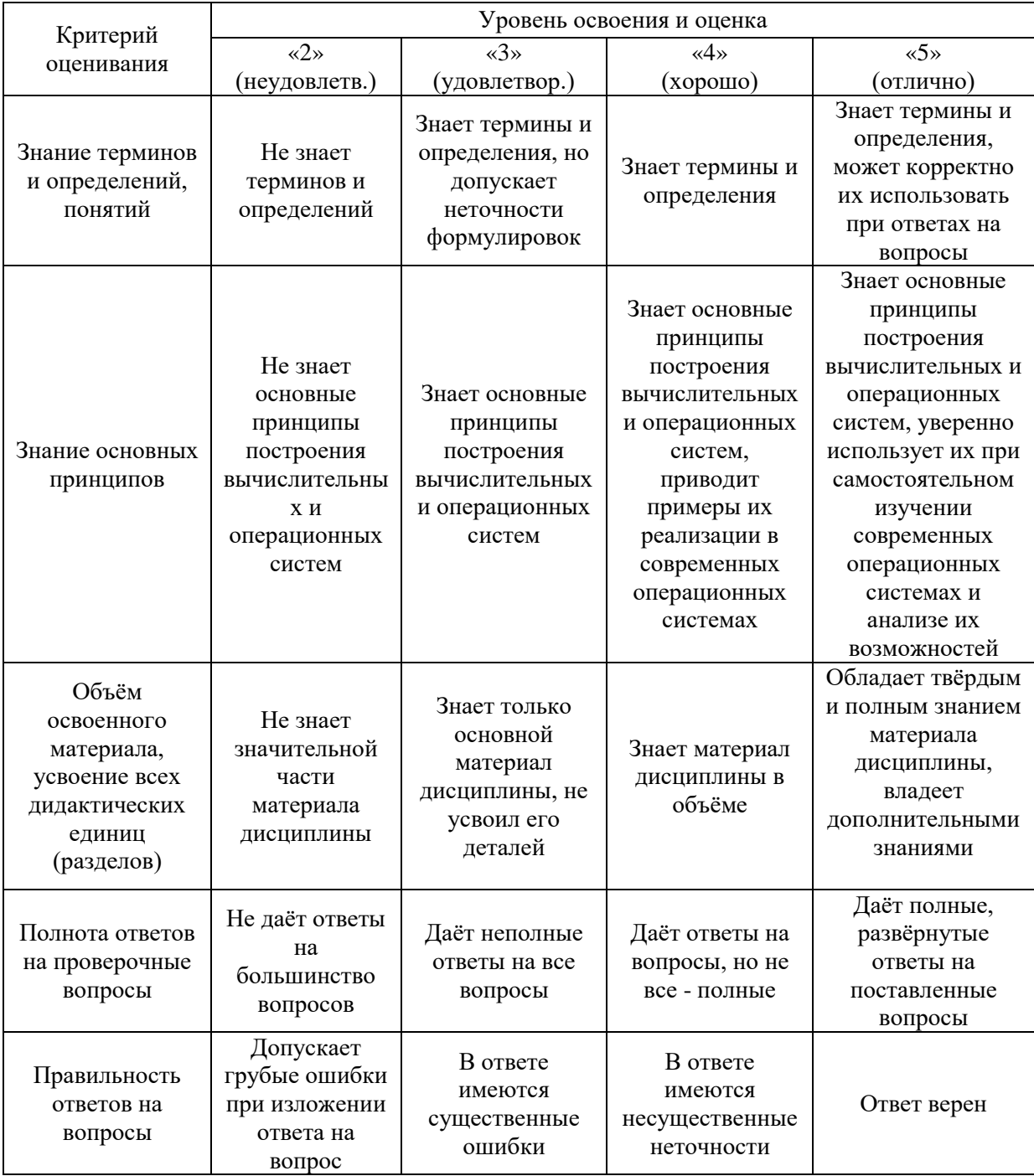

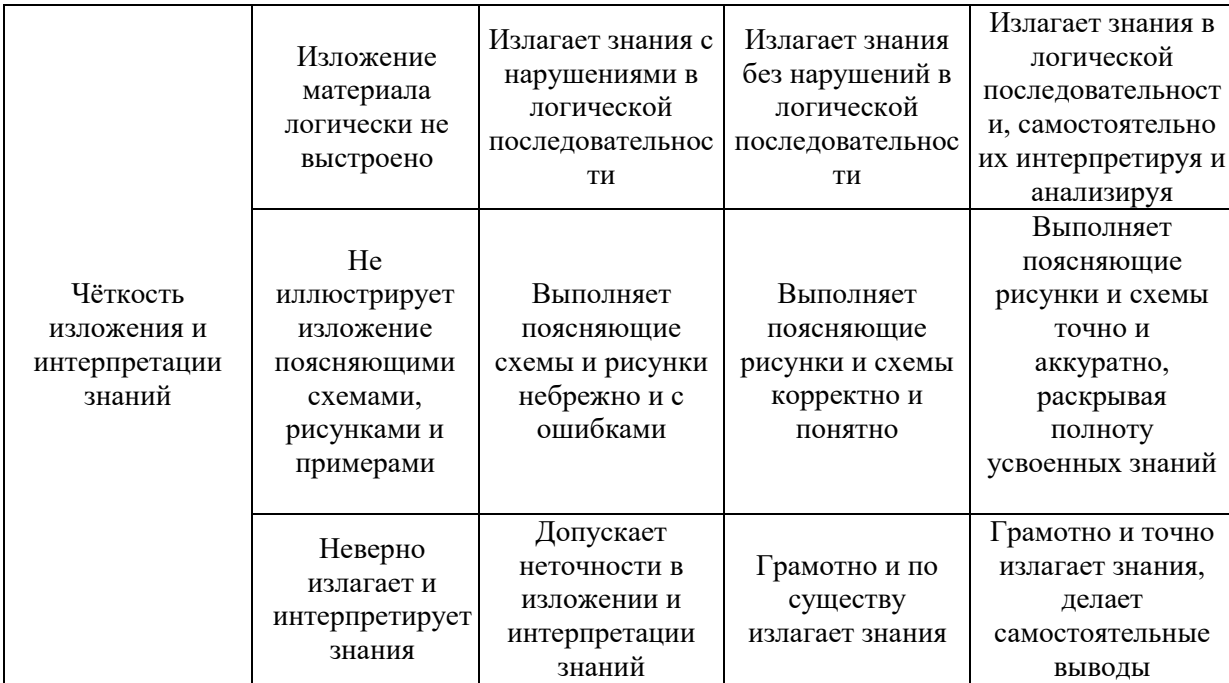

Ниже приведены правила оценивания формирования компетенций по показателю оценивания «Навыки начального уровня».

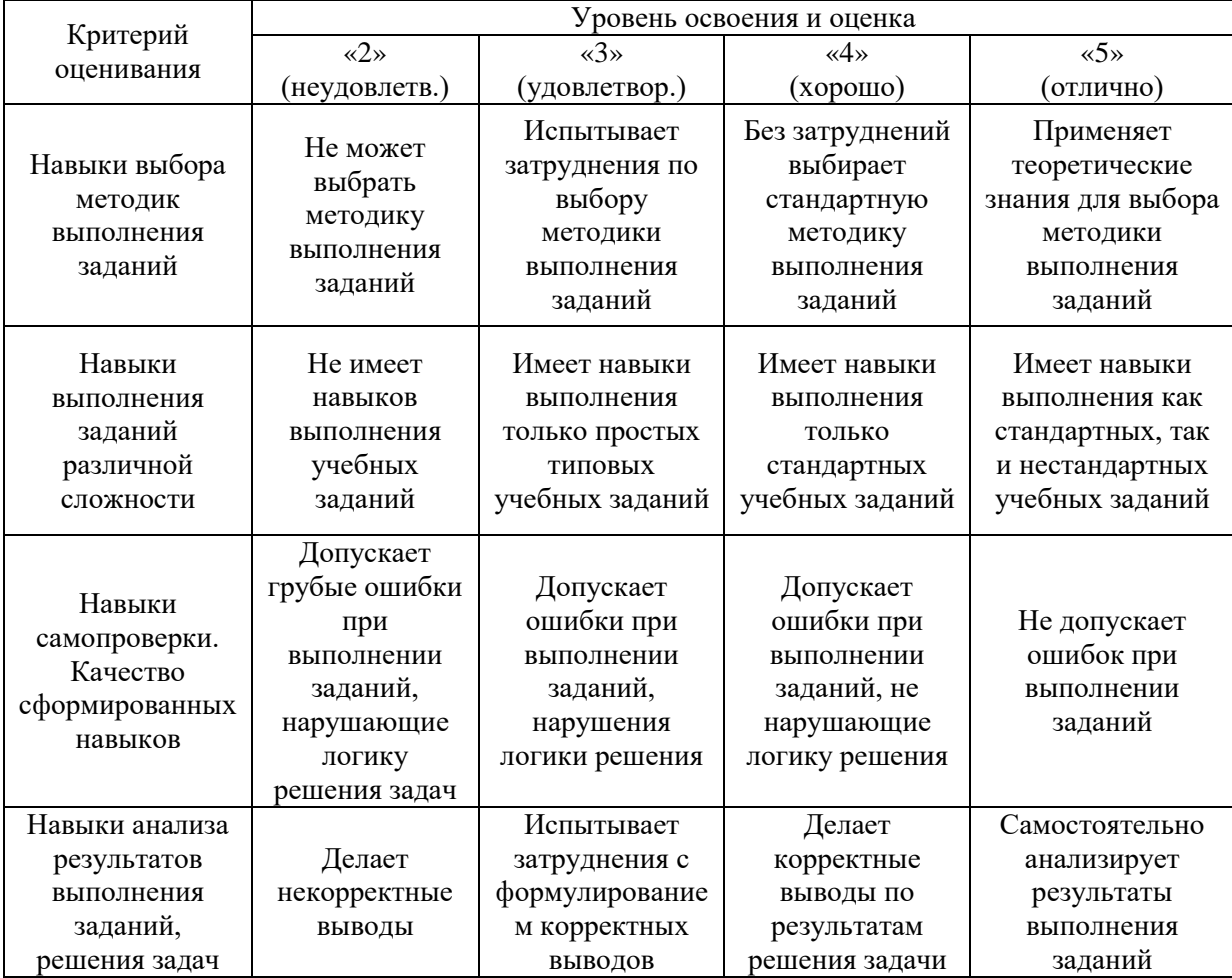

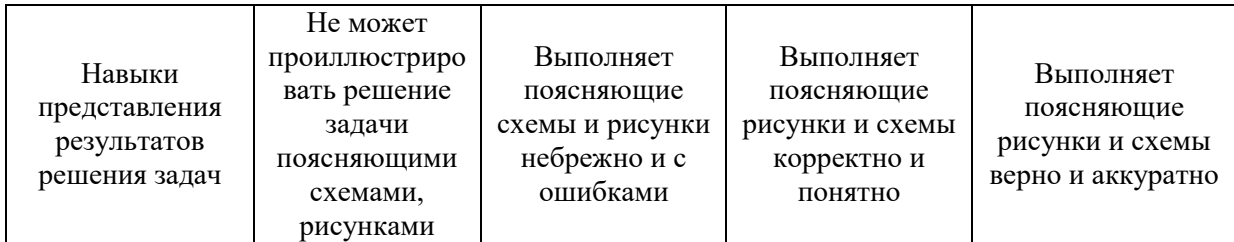

*3.2. Процедура оценивания при проведении промежуточной аттестации обучающихся по дисциплине в форме зачета*

Промежуточная аттестация по дисциплине в форме зачёта не проводится.

*3.3. Процедура оценивания при проведении промежуточной аттестации обучающихся по дисциплине в форме защиты курсовой работы (курсового проекта)*

Промежуточная аттестация по дисциплине проводится в форме защиты курсовой работы в 6 семестре.

Используется шкала и критерии оценивания, указанные в п.1.2. Процедура оценивания знаний и навыков приведена в п.3.1.

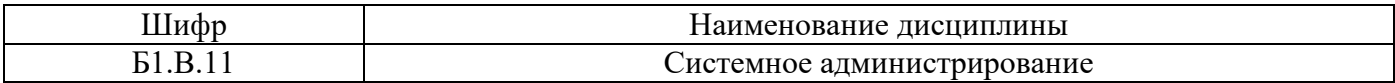

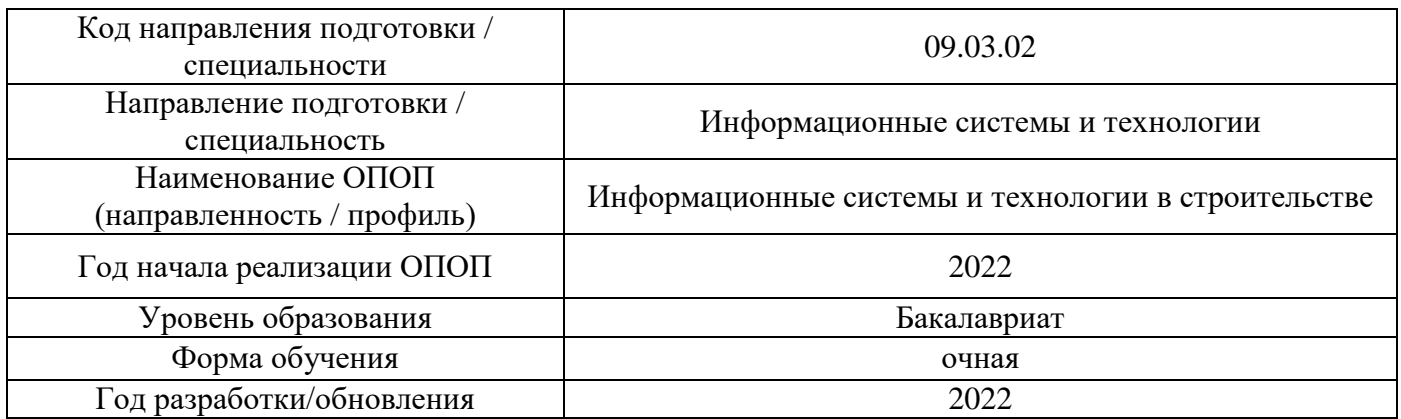

# **Перечень учебных изданий и учебно-методических материалов**

Электронные учебные издания в электронно-библиотечных системах (ЭБС):

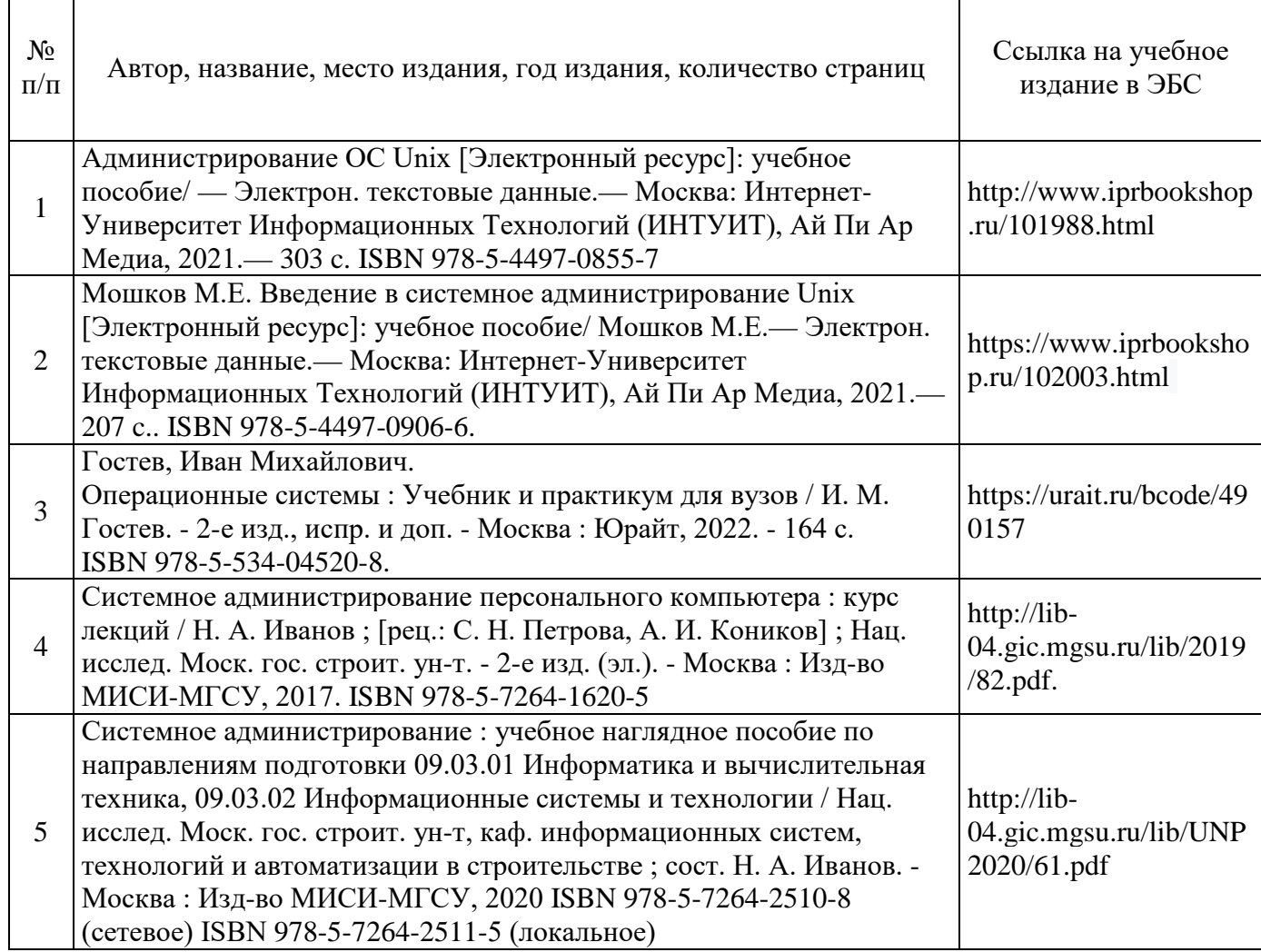

Перечень учебно-методических материалов в НТБ НИУ МГСУ

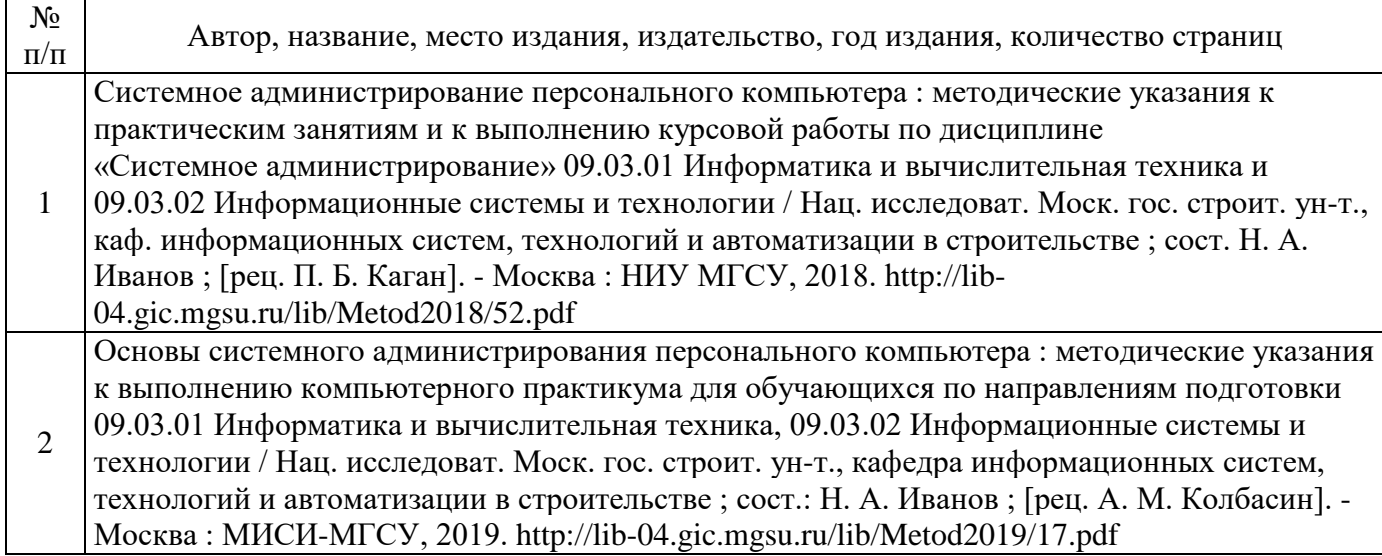

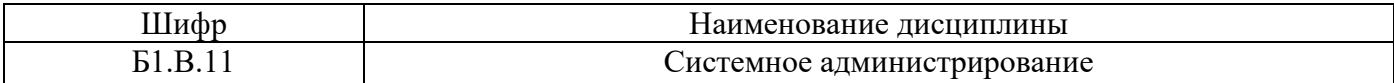

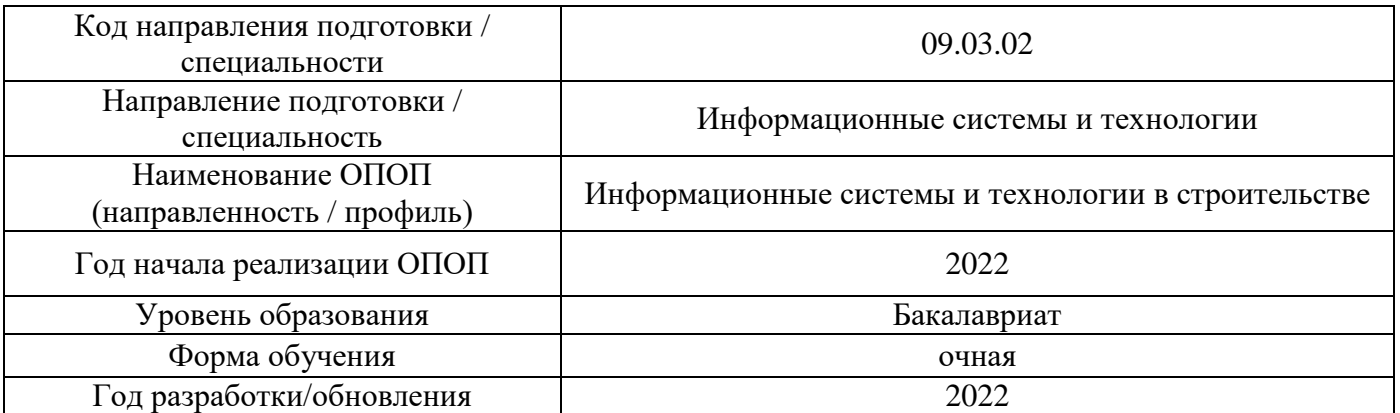

# **Перечень профессиональных баз данных и информационных справочных систем**

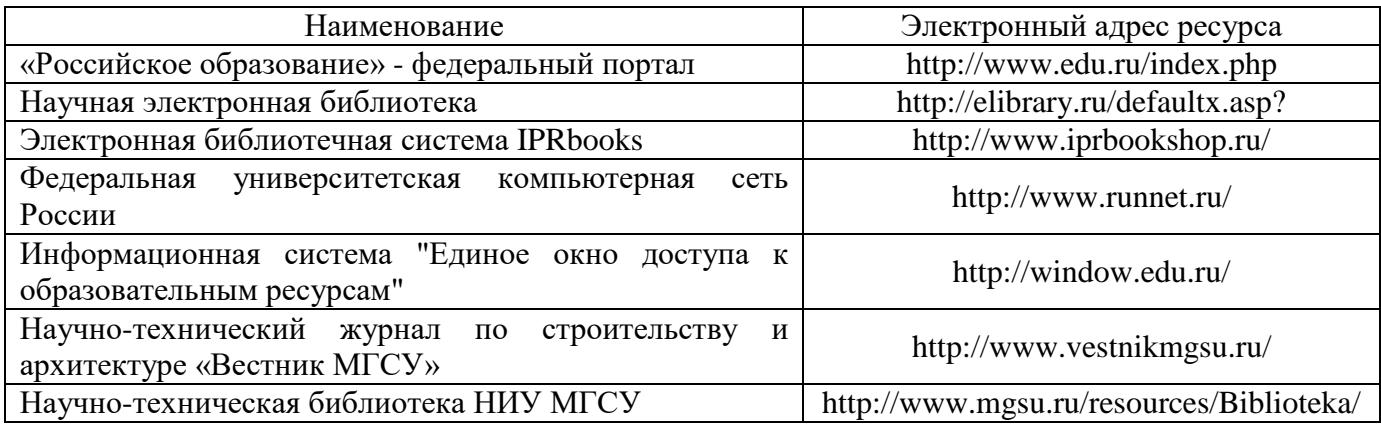

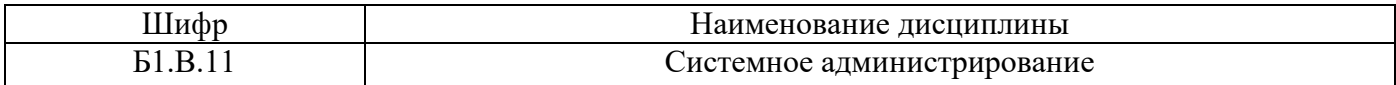

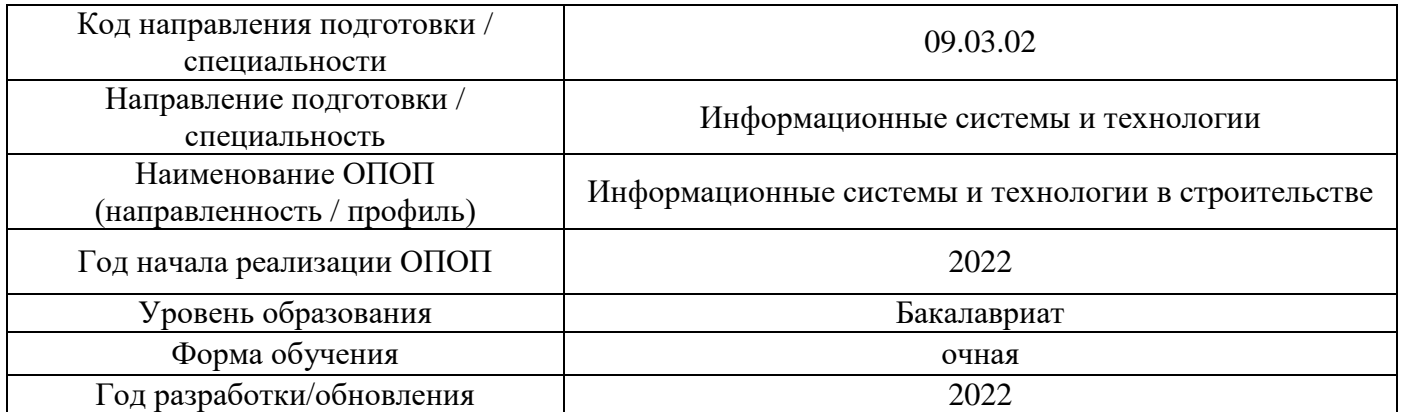

# **Материально-техническое и программное обеспечение дисциплины**

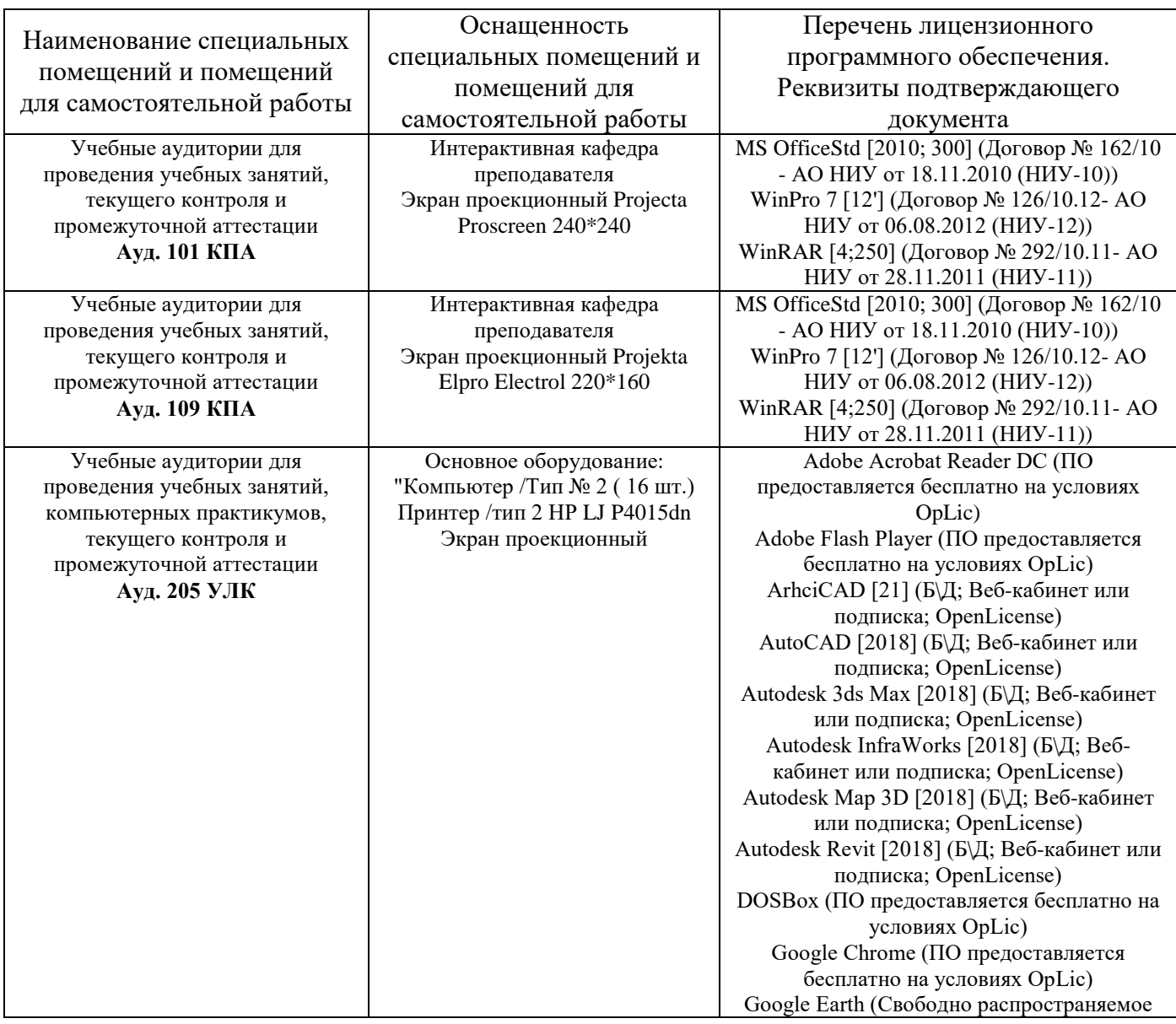

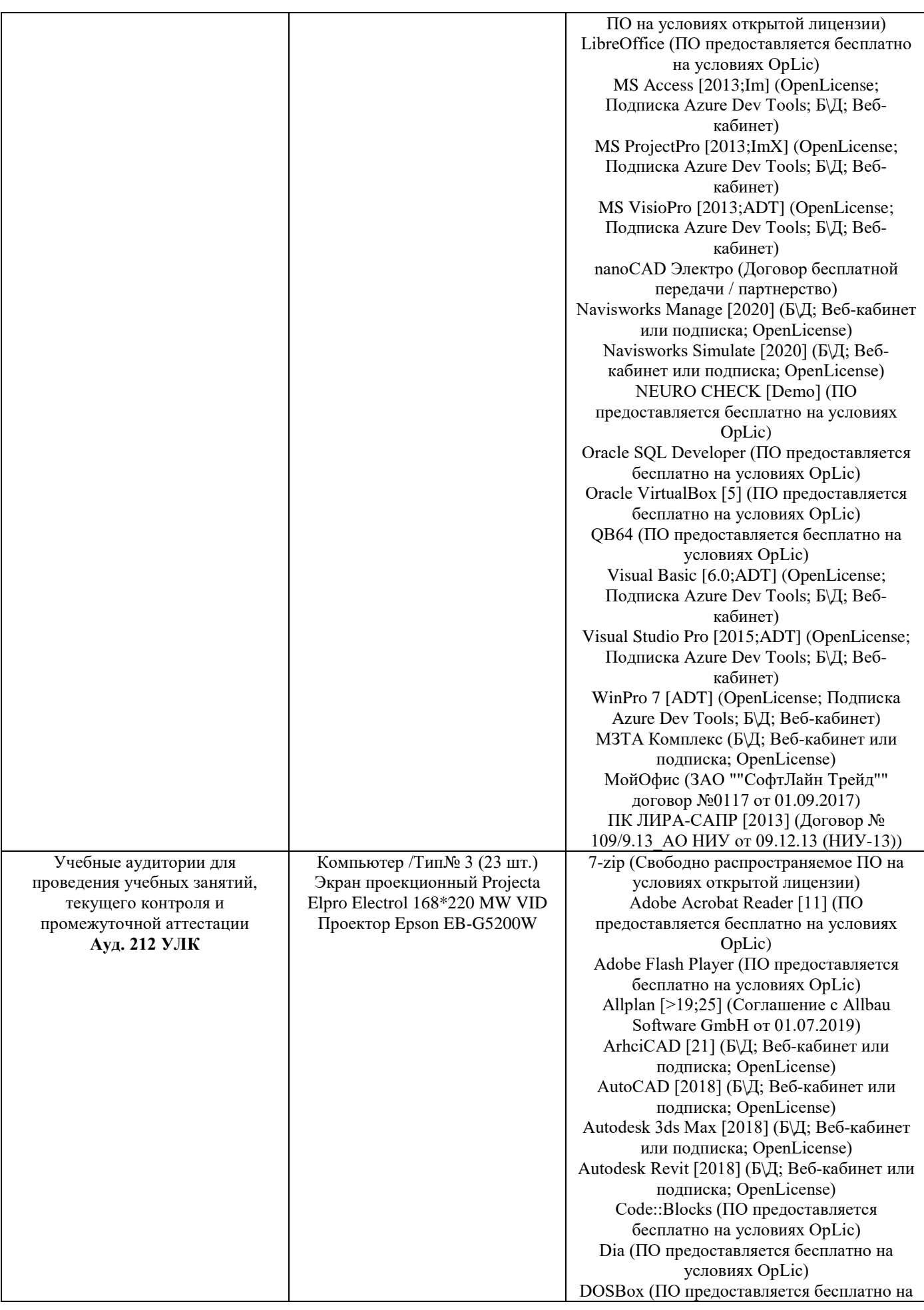

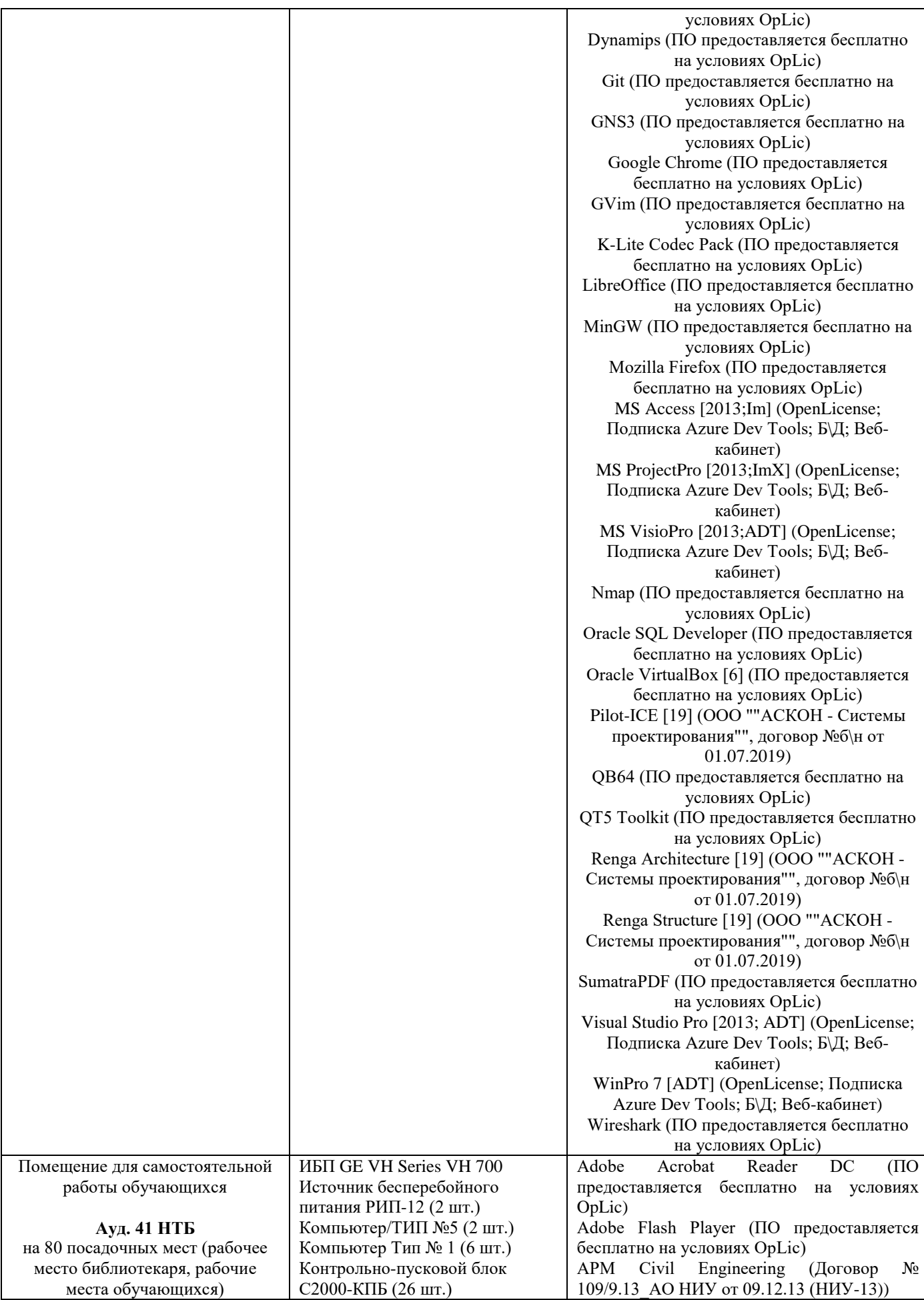
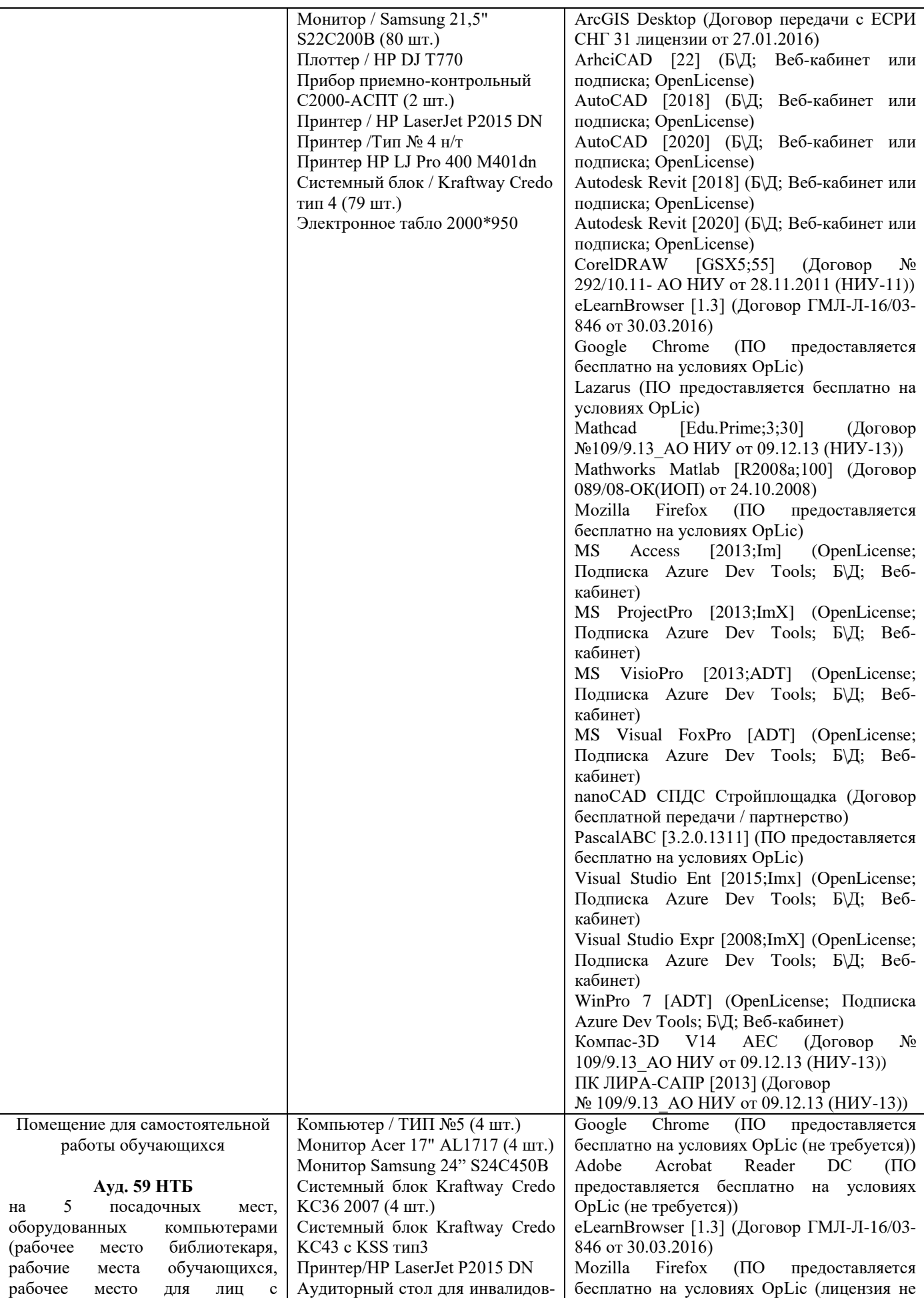

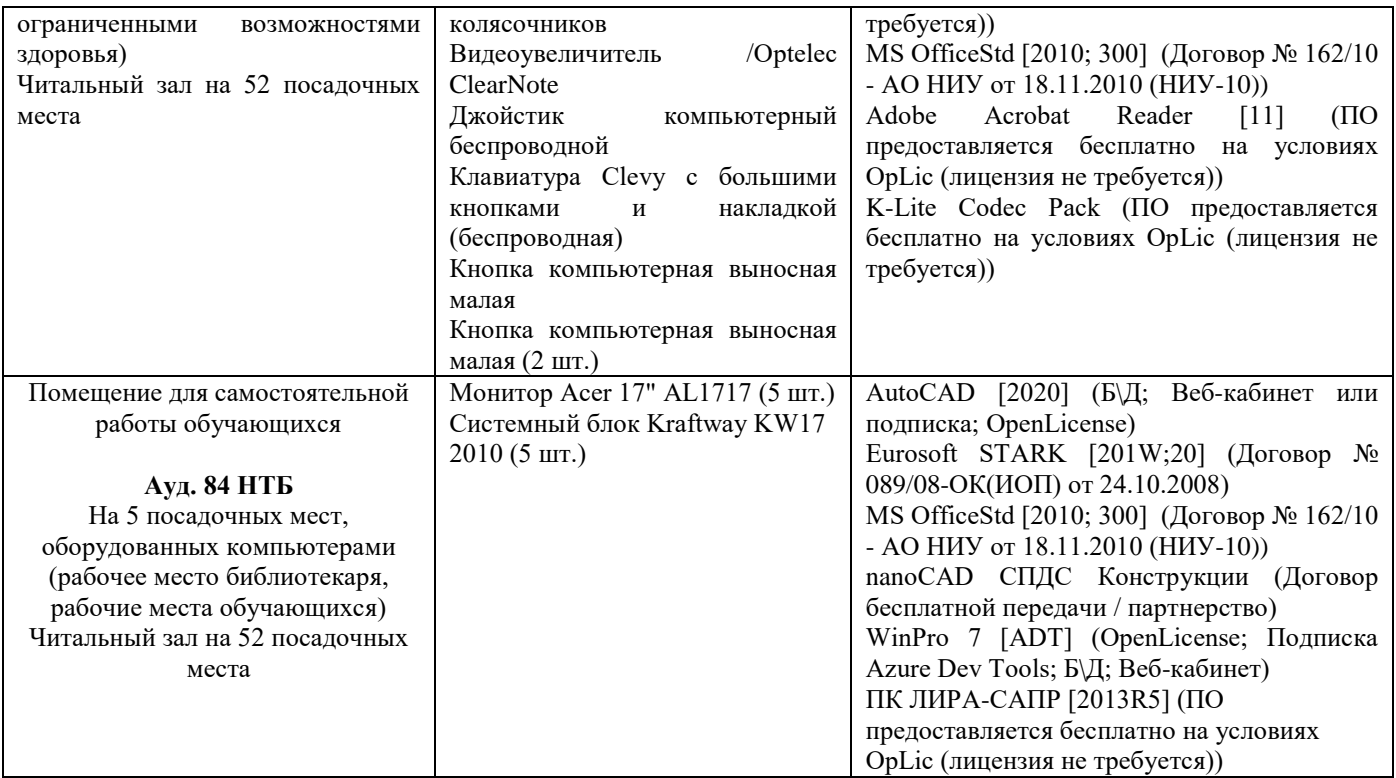

## Федеральное государственное бюджетное образовательное учреждение высшего образования **«НАЦИОНАЛЬНЫЙ ИССЛЕДОВАТЕЛЬСКИЙ МОСКОВСКИЙ ГОСУДАРСТВЕННЫЙ СТРОИТЕЛЬНЫЙ УНИВЕРСИТЕТ»**

## **РАБОЧАЯ ПРОГРАММА**

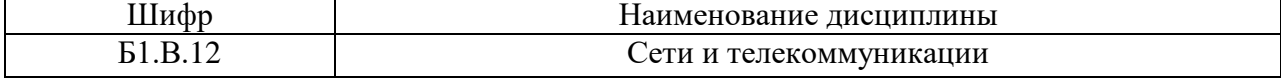

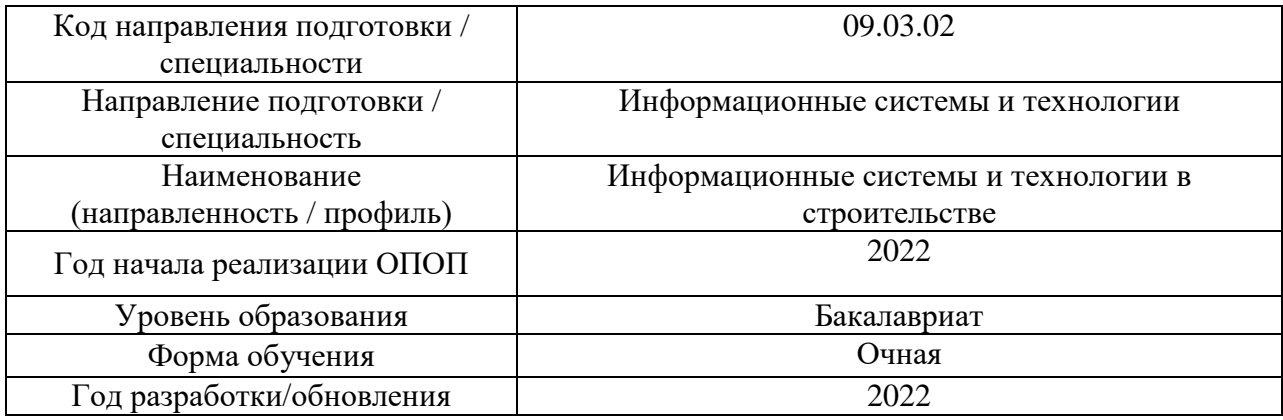

## Разработчики:

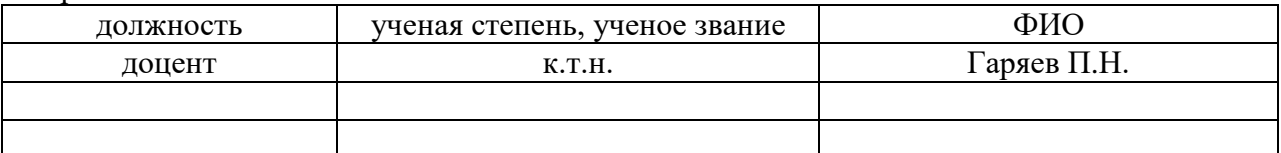

Рабочая программа дисциплины разработана и одобрена кафедрой (структурным подразделением) «Информационных систем, технологий и автоматизации в строительстве».

Рабочая программа утверждена методической комиссией по УГСН, протокол № 5 от 20.06.2022 г.

Целью освоения дисциплины «Сети и телекоммуникации» является формирование компетенций обучающегося в области информационных технологий.

Программа составлена в соответствии с требованиями Федерального государственного образовательного стандарта высшего образования по направлению подготовки 09.03.02 Информационные системы и технологии.

Дисциплина относится к обязательной части, Блока 1 «Дисциплины (модули)» основной профессиональной образовательной программы «Информационные системы и технологии в строительстве». Дисциплина является обязательной для изучения.

## **2. Перечень планируемых результатов обучения по дисциплине, соотнесенных с планируемыми результатами освоения образовательной программы**

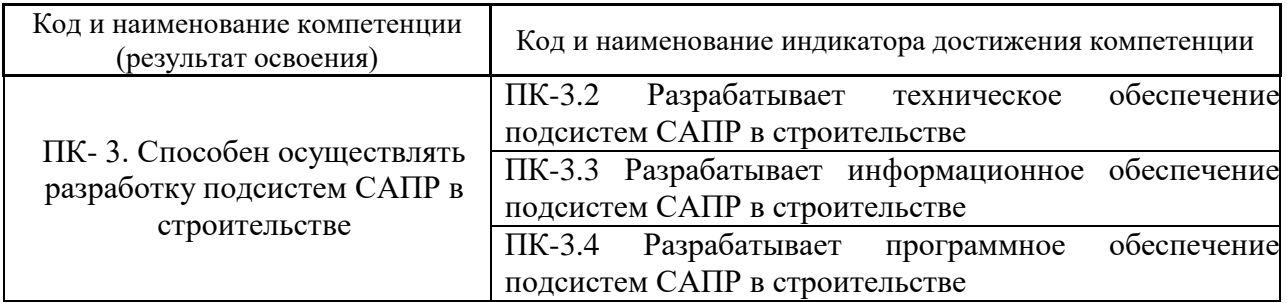

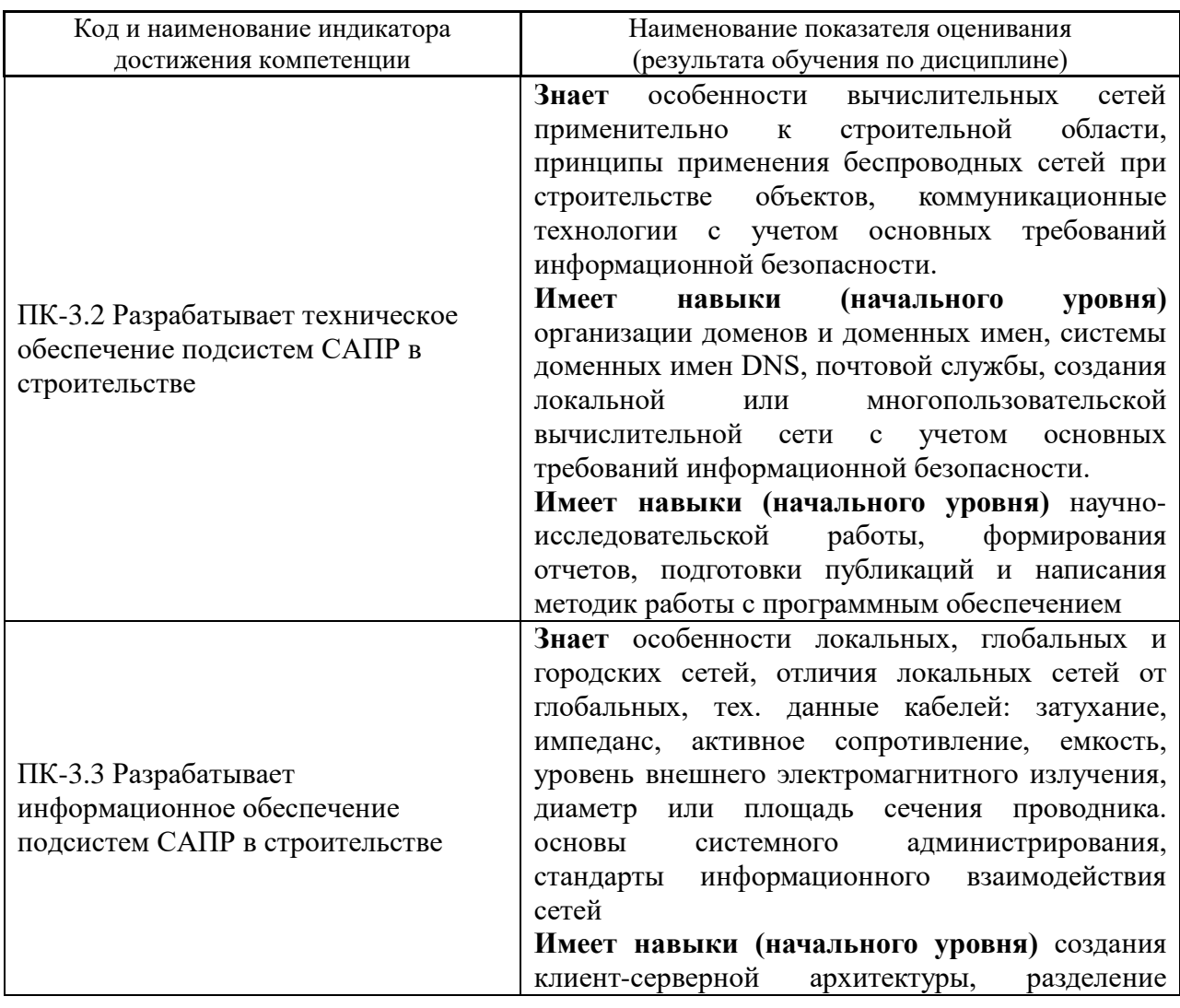

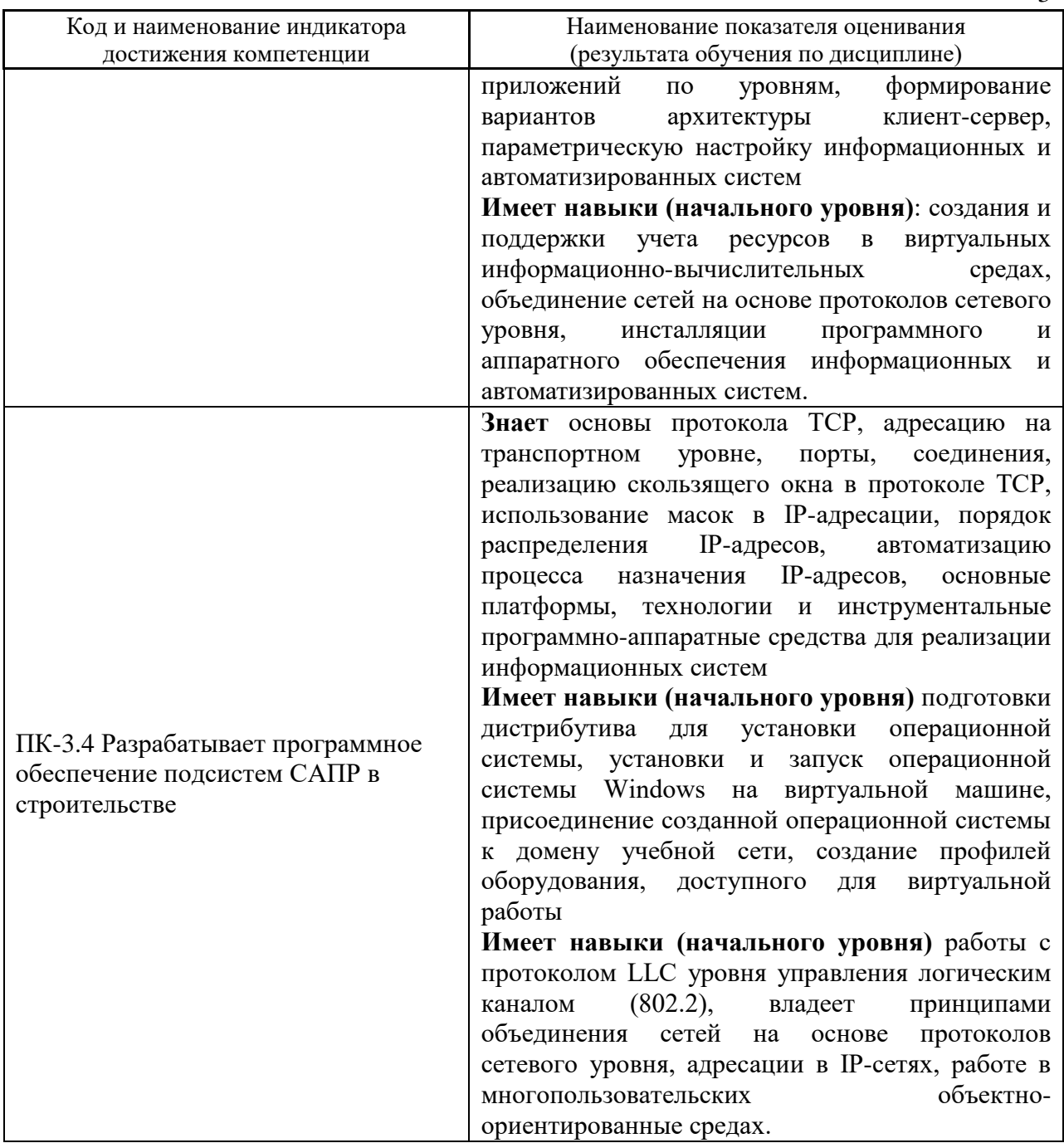

Информация о формировании и контроле результатов обучения представлена в Фонде оценочных средств (Приложение 1).

## 3. Трудоёмкость дисциплины и видов учебных занятий по дисциплине

Общая трудоемкость дисциплины составляет 4 зачётные единицы (144 академических часа).

(1 зачетная единица соответствует 36 академическим часам)

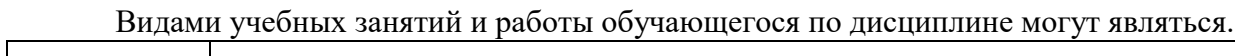

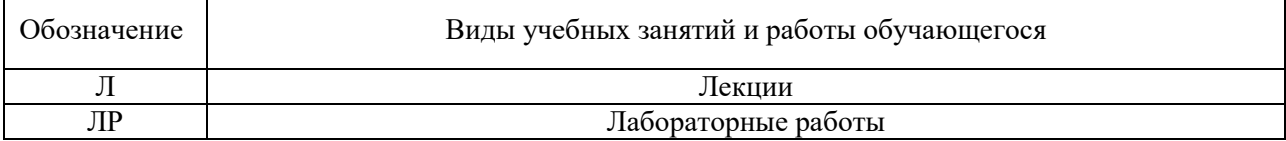

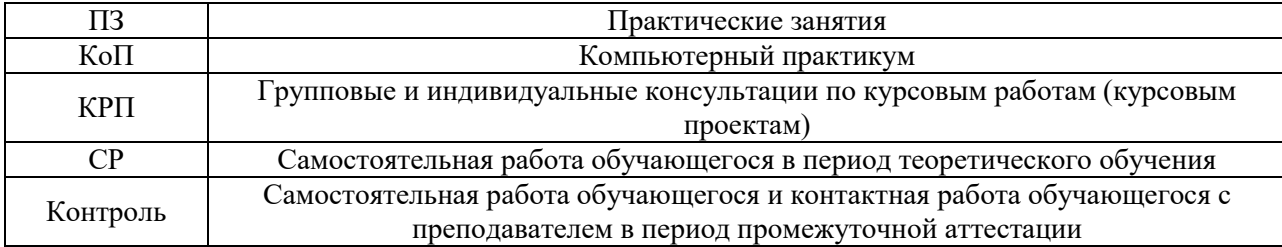

### *Структура дисциплины:*

Форма обучения – очная.

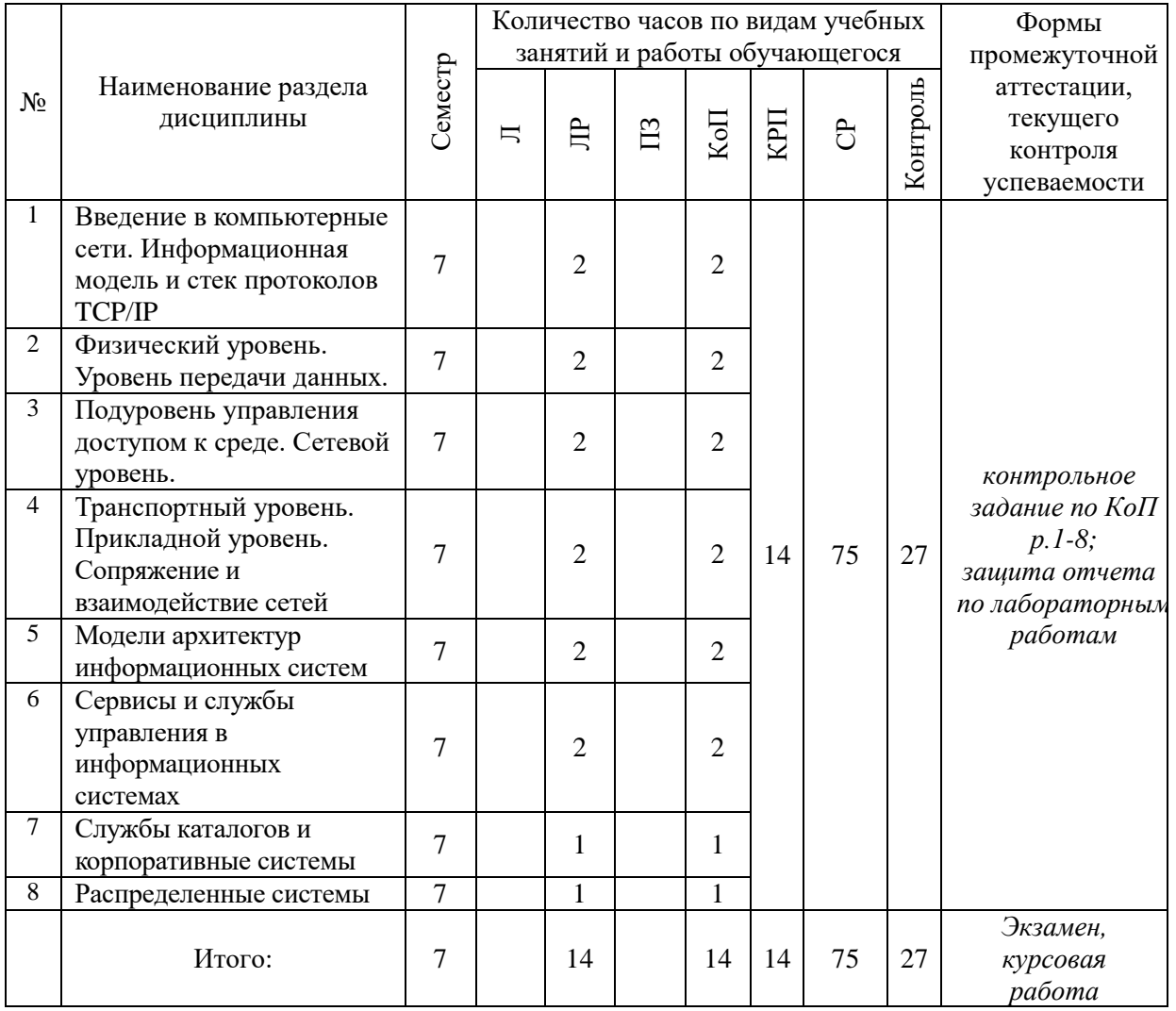

### **4. Содержание дисциплины, структурированное по видам учебных занятий и разделам**

При проведении аудиторных учебных занятий предусмотрено проведение текущего контроля успеваемости:

• В рамках лабораторных работ предусмотрена защита отчёта по лабораторным работам;

• В рамках компьютерного практикума предусмотрено контрольное задание компьютерного практикума.

*4.1 Лекции*

Не предусмотрено учебным планом.

## *4.2 Лабораторные работы*

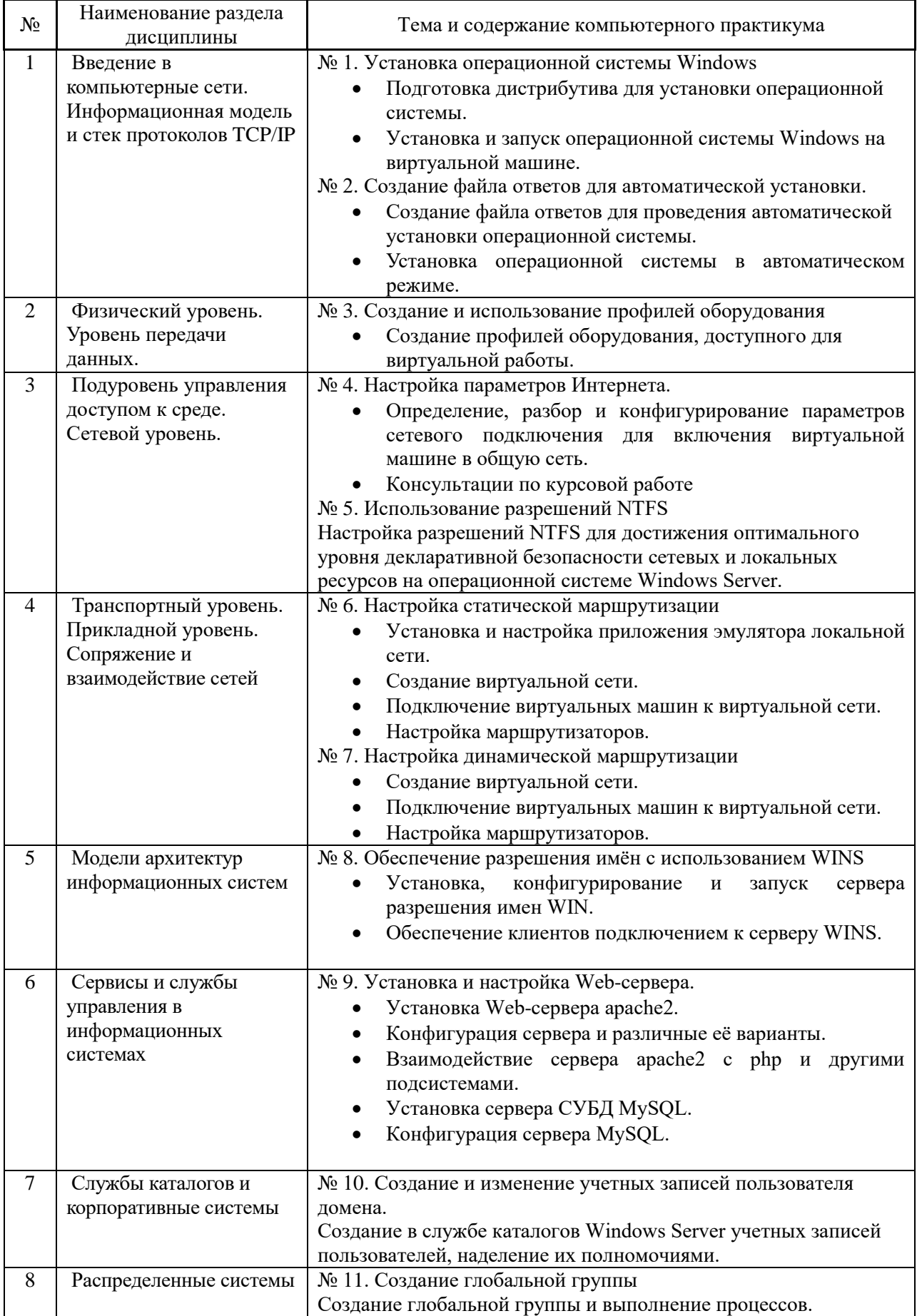

### *4.3 Практические занятия*

Не предусмотрено учебным планом.

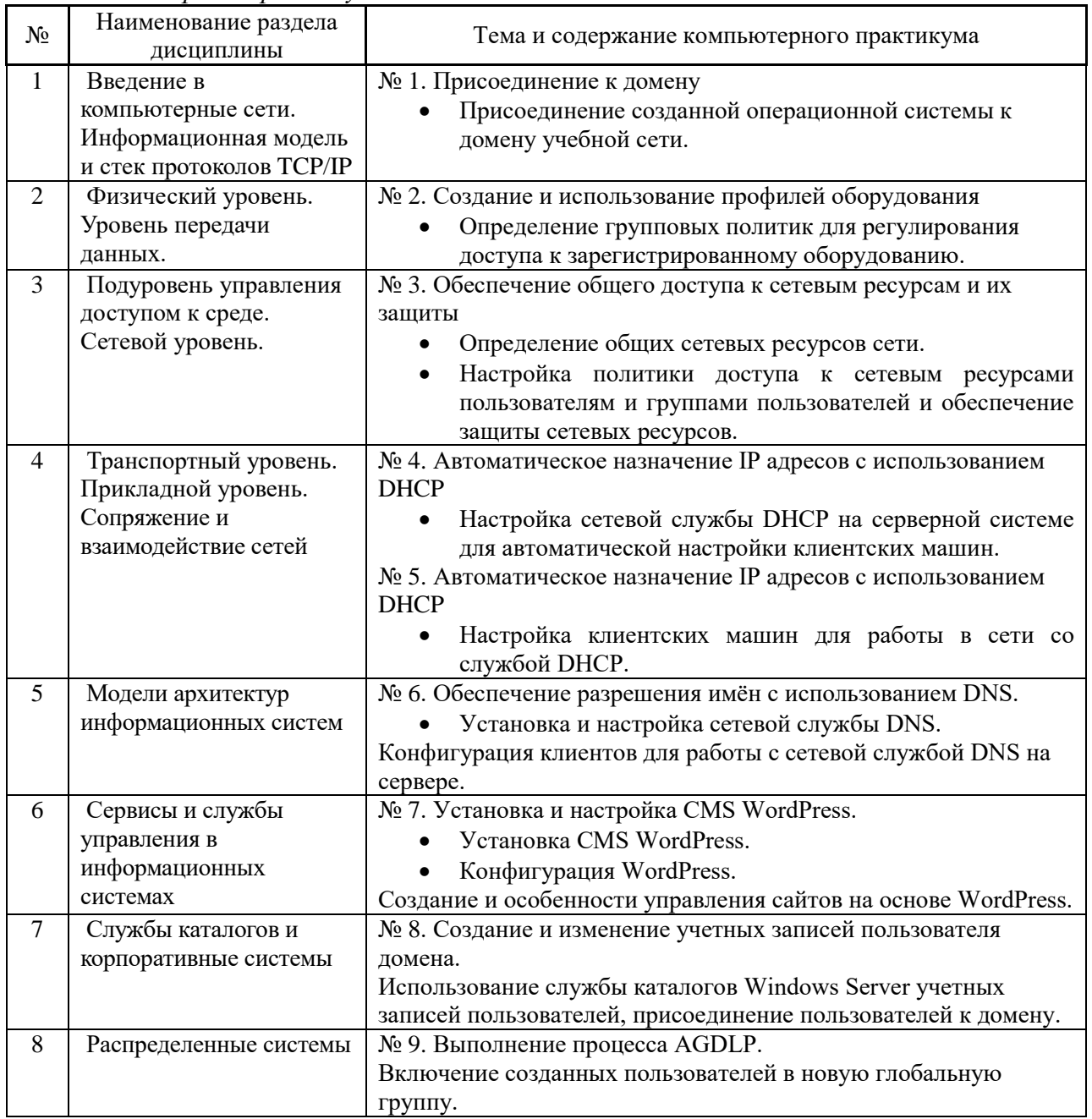

## *4.4 Компьютерные практикумы*

*4.5 Групповые и индивидуальные консультации по курсовым работам (курсовым проектам)*

На групповых и индивидуальных консультациях по курсовым работам осуществляется контактная работа обучающегося по вопросам выполнения курсовой работы. Консультации проводятся в аудиториях и/или через электронную информационную образовательную среду. При проведении консультаций преподаватель осуществляет контроль хода выполнения обучающимся курсовой работы.

*4.6 Самостоятельная работа обучающегося в период теоретического обучения*

Самостоятельная работа обучающегося в период теоретического обучения включает в себя:

• самостоятельную подготовку к учебным занятиям, включая подготовку к аудиторным формам текущего контроля успеваемости;

- выполнение курсовой работы;
- самостоятельную подготовку к промежуточной аттестации.

В таблице указаны темы для самостоятельного изучения обучающимся:

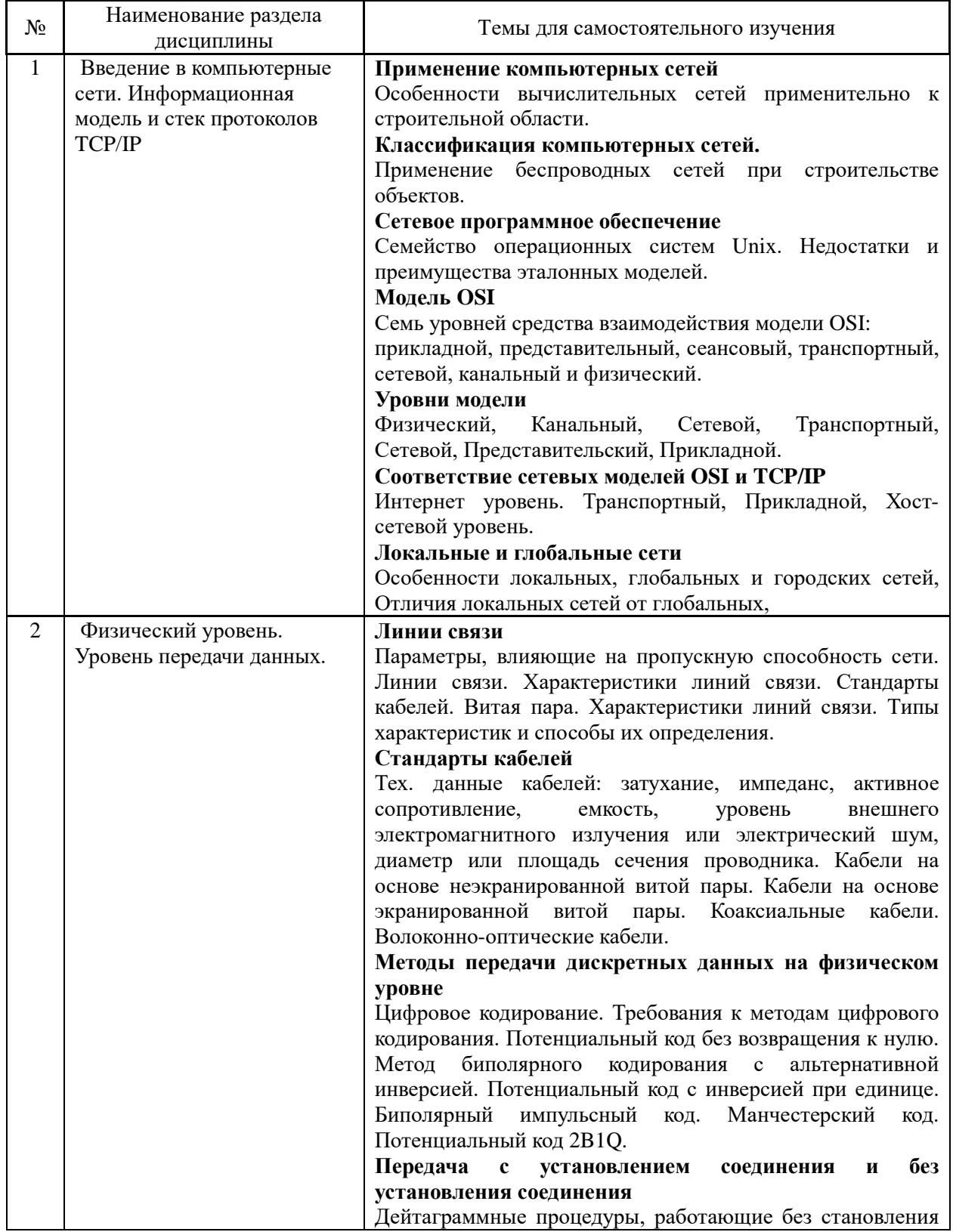

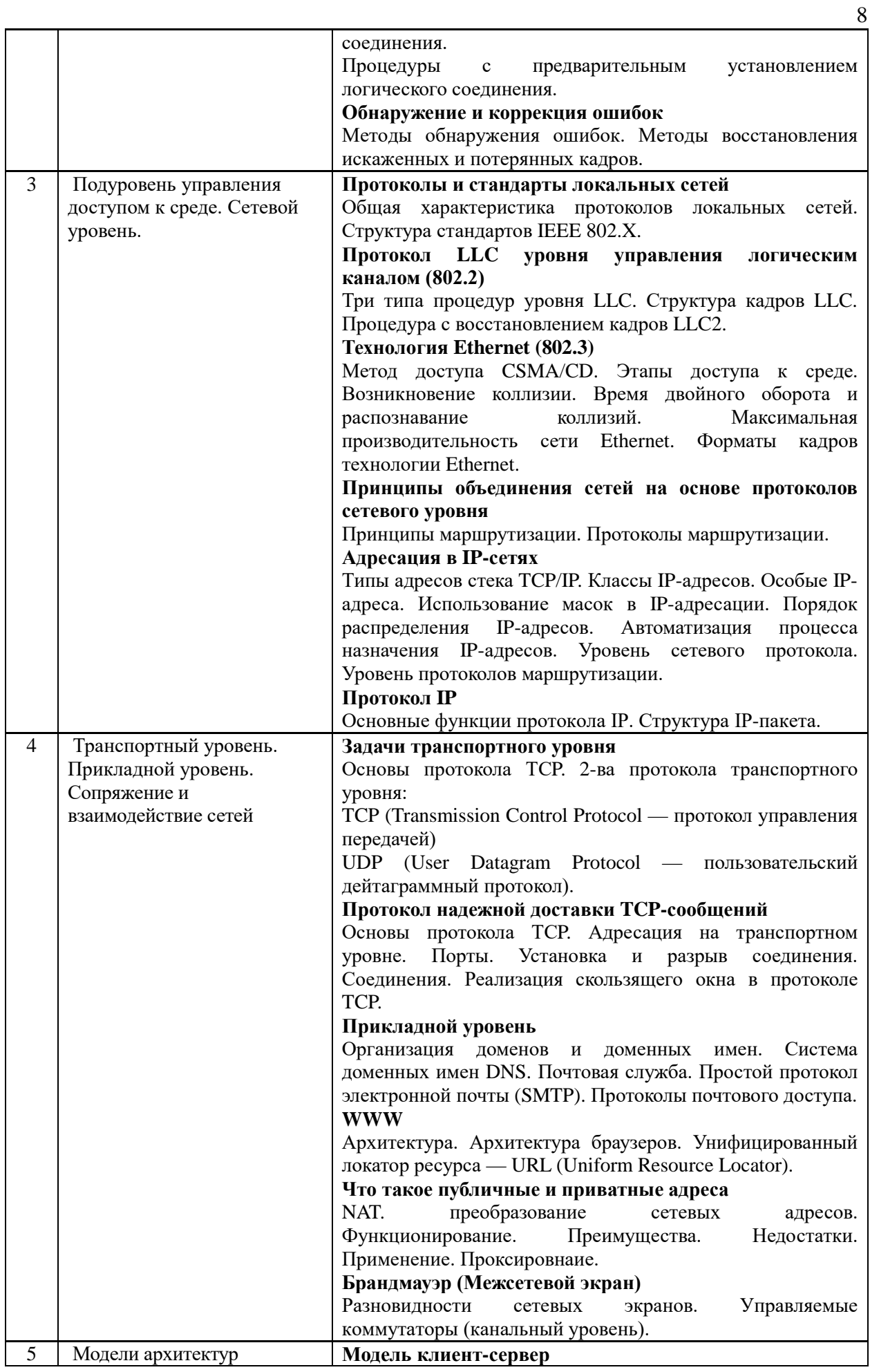

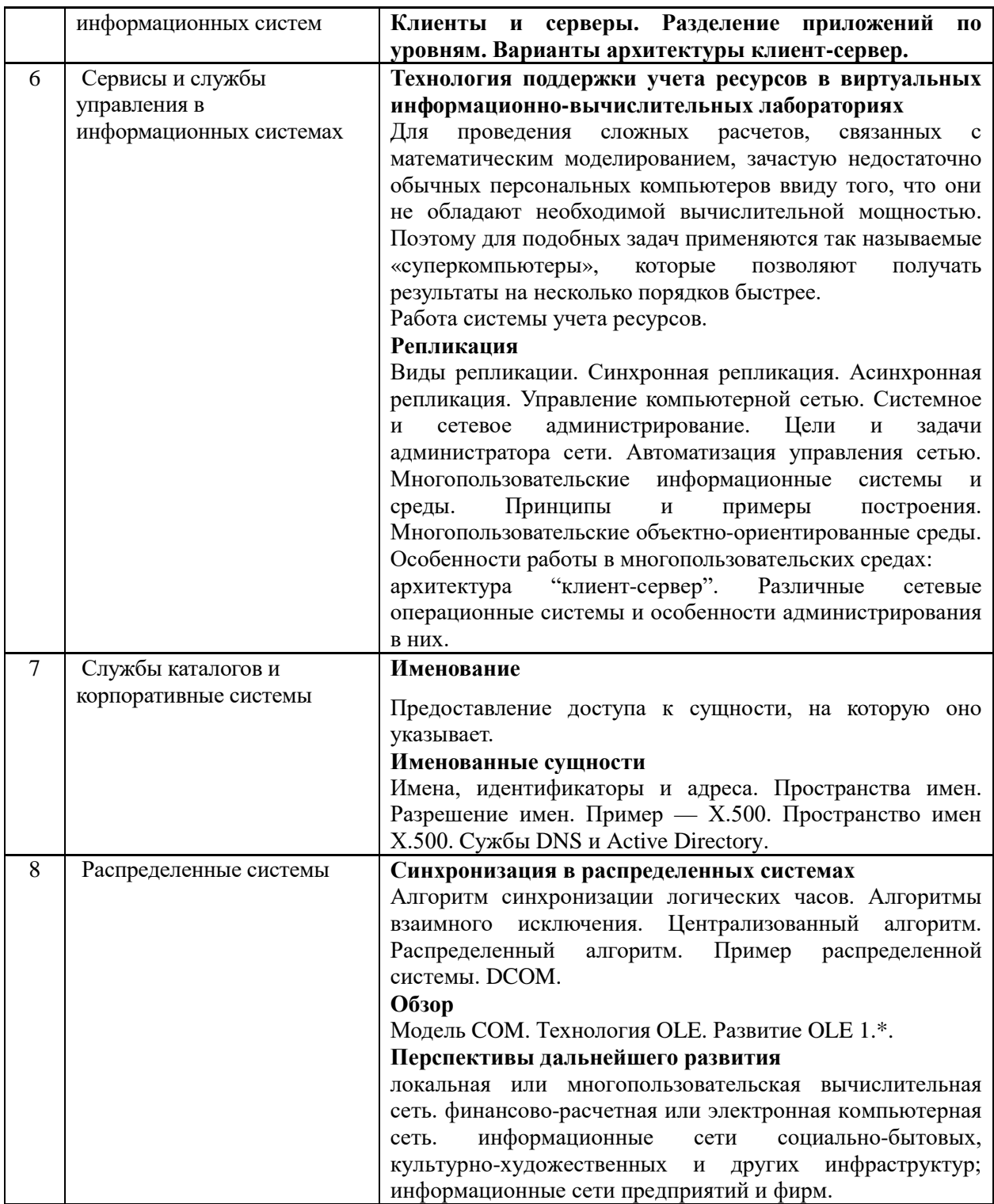

4.7 Самостоятельная работа обучающегося и контактная работа обучающегося с преподавателем в период промежуточной аттестации

Работа обучающегося в период промежуточной аттестации включает в себя подготовку к формам промежуточной аттестации (к экзамену, защите курсовой работы), а также саму промежуточную аттестацию.

## 5. Оценочные материалы по дисциплине

9

Фонд оценочных средств по дисциплине приведён в Приложении 1 к рабочей программе дисциплины.

Оценочные средства для проведения промежуточной аттестации, а также текущего контроля по дисциплине хранятся на кафедре (структурном подразделении), ответственной за преподавание данной дисциплины.

### **6. Учебно-методическое и материально-техническое обеспечение дисциплины**

Основные принципы осуществления учебной работы обучающихся изложены в локальных нормативных актах, определяющих порядок организации контактной работы и порядок самостоятельной работы обучающихся. Организация учебной работы обучающихся на аудиторных учебных занятиях осуществляется в соответствии с п. 3.

*6.1 Перечень учебных изданий и учебно-методических материалов для освоения дисциплины*

Для освоения дисциплины обучающийся может использовать учебные издания и учебно-методические материалы, имеющиеся в научно-технической библиотеке НИУ МГСУ и/или размещённые в Электронных библиотечных системах.

Актуальный перечень учебных изданий и учебно-методических материалов представлен в Приложении 2 к рабочей программе дисциплины.

### *6.2 Перечень профессиональных баз данных и информационных справочных систем*

При осуществлении образовательного процесса по дисциплине используются профессиональные базы данных и информационных справочных систем, перечень которых указан в Приложении 3 к рабочей программе дисциплины.

*6.3 Перечень материально-технического, программного обеспечения освоения дисциплины*

Учебные занятия по дисциплине проводятся в помещениях, оснащенных соответствующим оборудованием и программным обеспечением.

Перечень материально-технического и программного обеспечения дисциплины приведен в Приложении 4 к рабочей программе дисциплины.

## Приложение 1 к рабочей программе

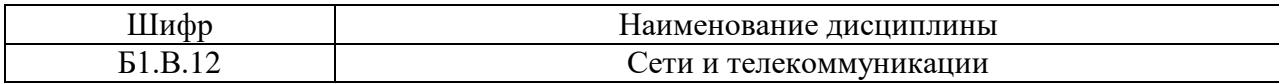

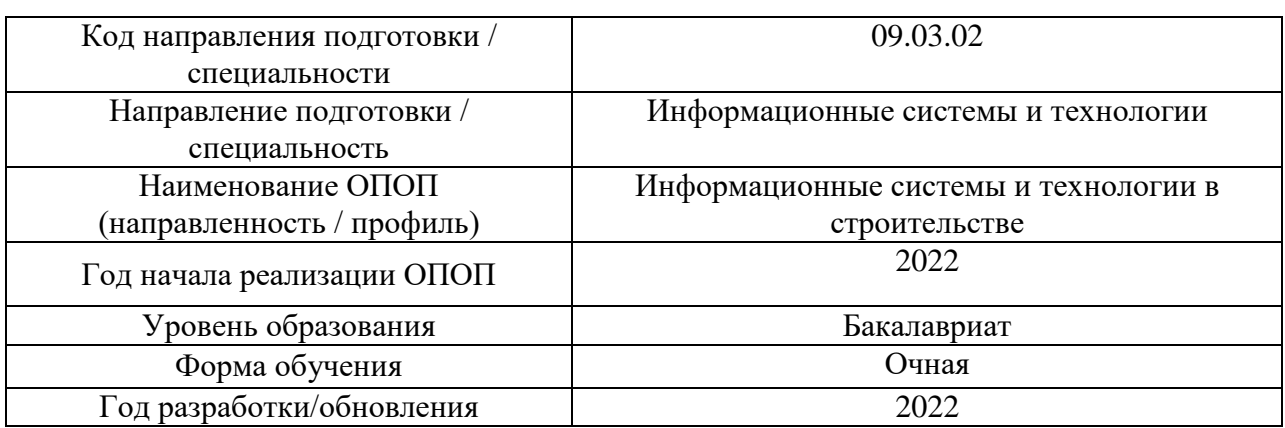

## **ФОНД ОЦЕНОЧНЫХ СРЕДСТВ**

## **1. Описание показателей и критериев оценивания компетенций, описание шкал оценивания**

Оценивание формирования компетенций производится на основе показателей оценивания, указанных в п.2. рабочей программы и в п.1.1 ФОС.

Связь компетенций, индикаторов достижения компетенций и показателей оценивания приведена в п.2 рабочей программы.

## *1.1. Описание формирования и контроля показателей оценивания*

Оценивание уровня освоения обучающимся компетенций осуществляется с помощью форм промежуточной аттестации и текущего контроля. Формы промежуточной аттестации и текущего контроля успеваемости по дисциплине, с помощью которых производится оценивание, указаны в учебном плане и в п.3 рабочей программы.

В таблице приведена информация о формировании результатов обучения по дисциплине разделами дисциплины, а также о контроле показателей оценивания компетенций формами оценивания.

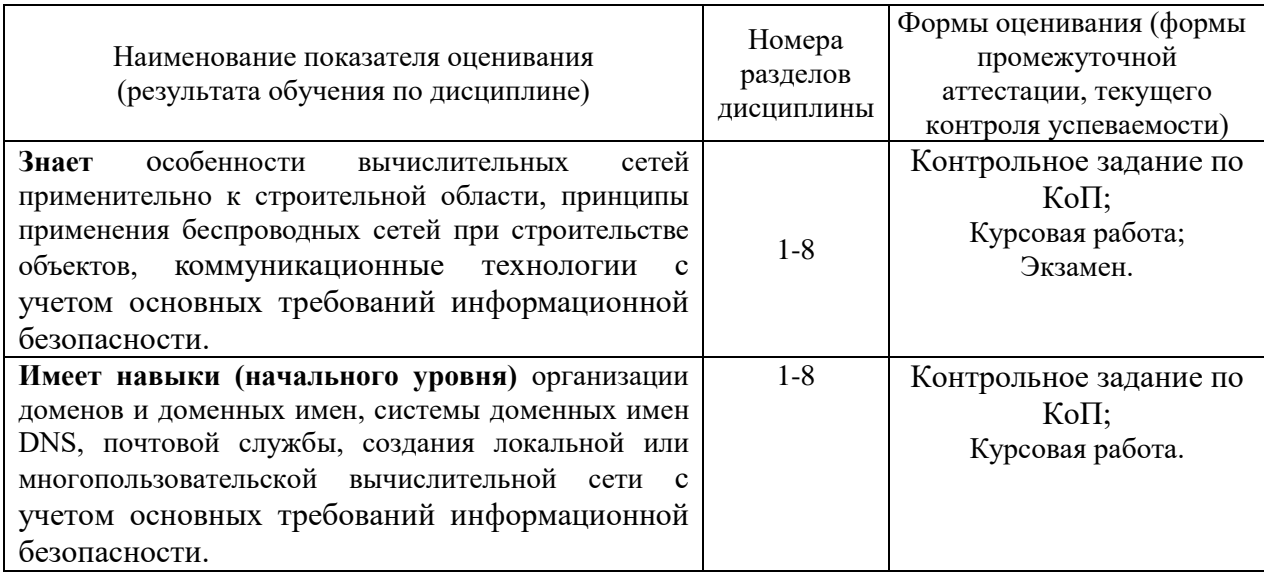

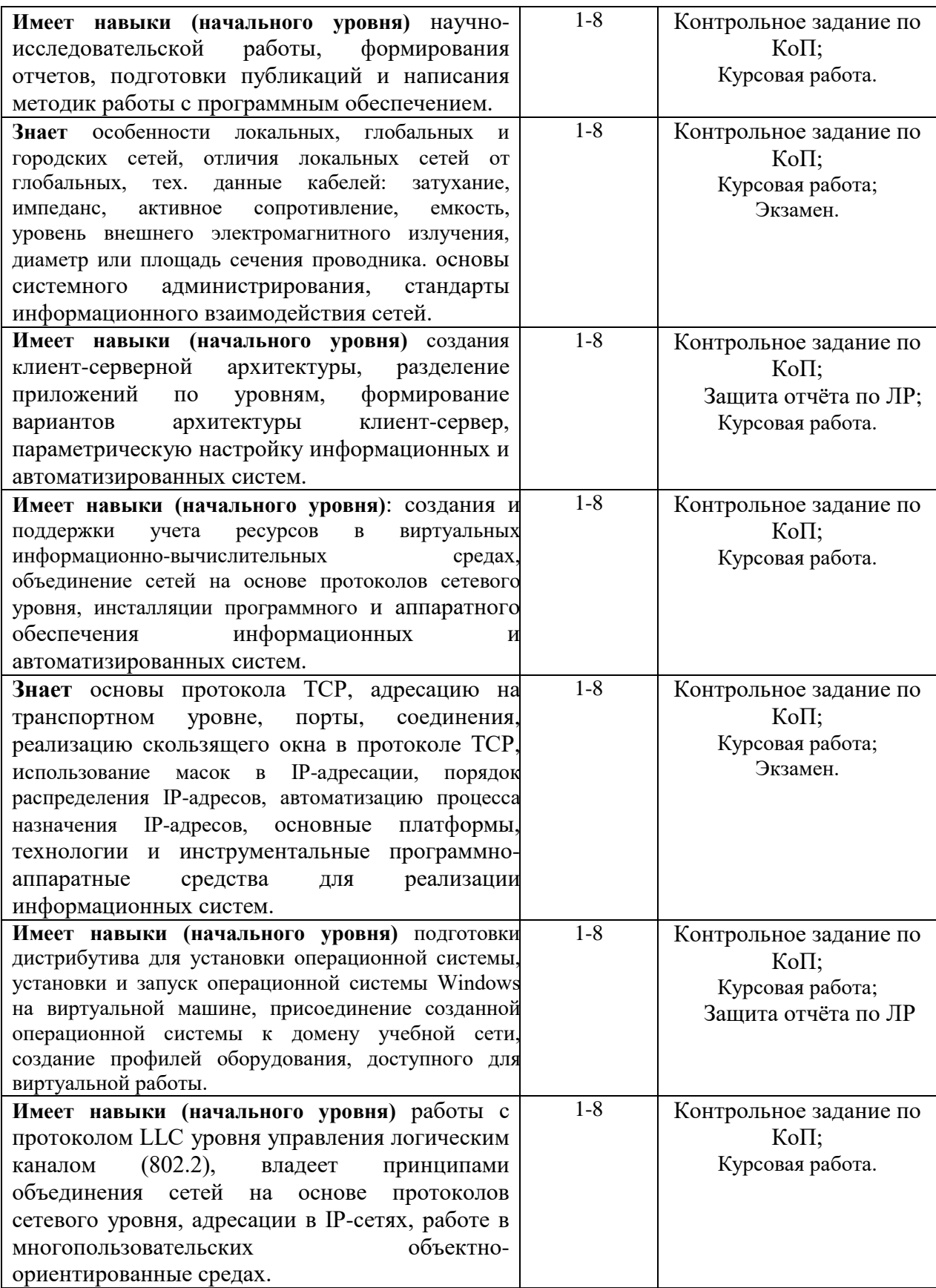

### 1.2. Описание критериев оценивания компетенций и шкалы оценивания

При проведении промежуточной аттестации в форме экзамена, защиты курсовых используется шкала оценивания:  $\langle 2 \rangle$ (неудовлетворительно), работ  $\langle 3 \rangle$ (удовлетворительно), «4» (хорошо), «5» (отлично).

Показателями оценивания являются знания и навыки обучающегося, полученные при изучении дисциплины.

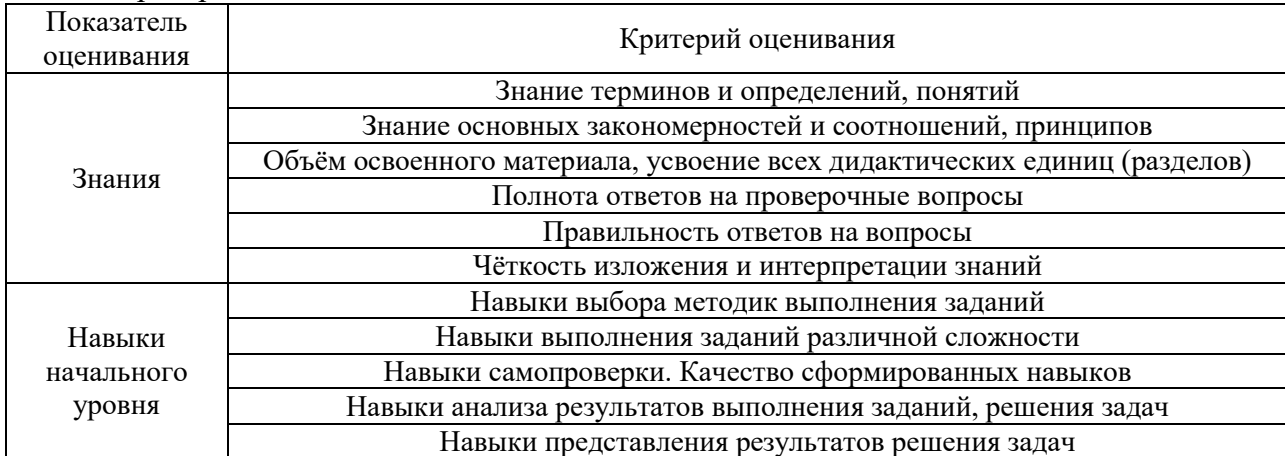

Критериями оценивания достижения показателей являются:

### 2. Типовые контрольные задания для оценивания формирования компетенций

2.1. Промежуточная аттестация

2.1.1. Промежуточная аттестация в форме экзамена, дифференцированного зачета (зачета с оценкой), зачета

Форма(ы) промежуточной аттестации: экзамен в 5 семестре

Перечень типовых вопросов (заданий) для проведения экзамена в 5 семестре (очная форма обучения):

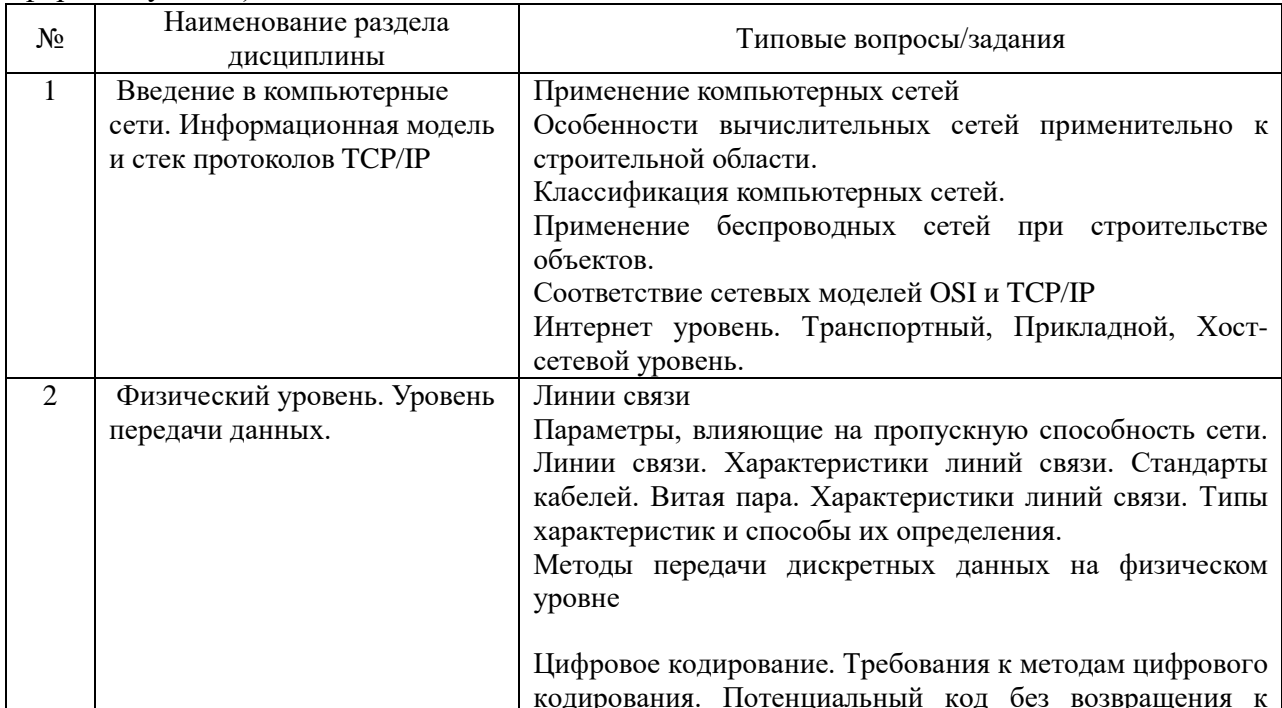

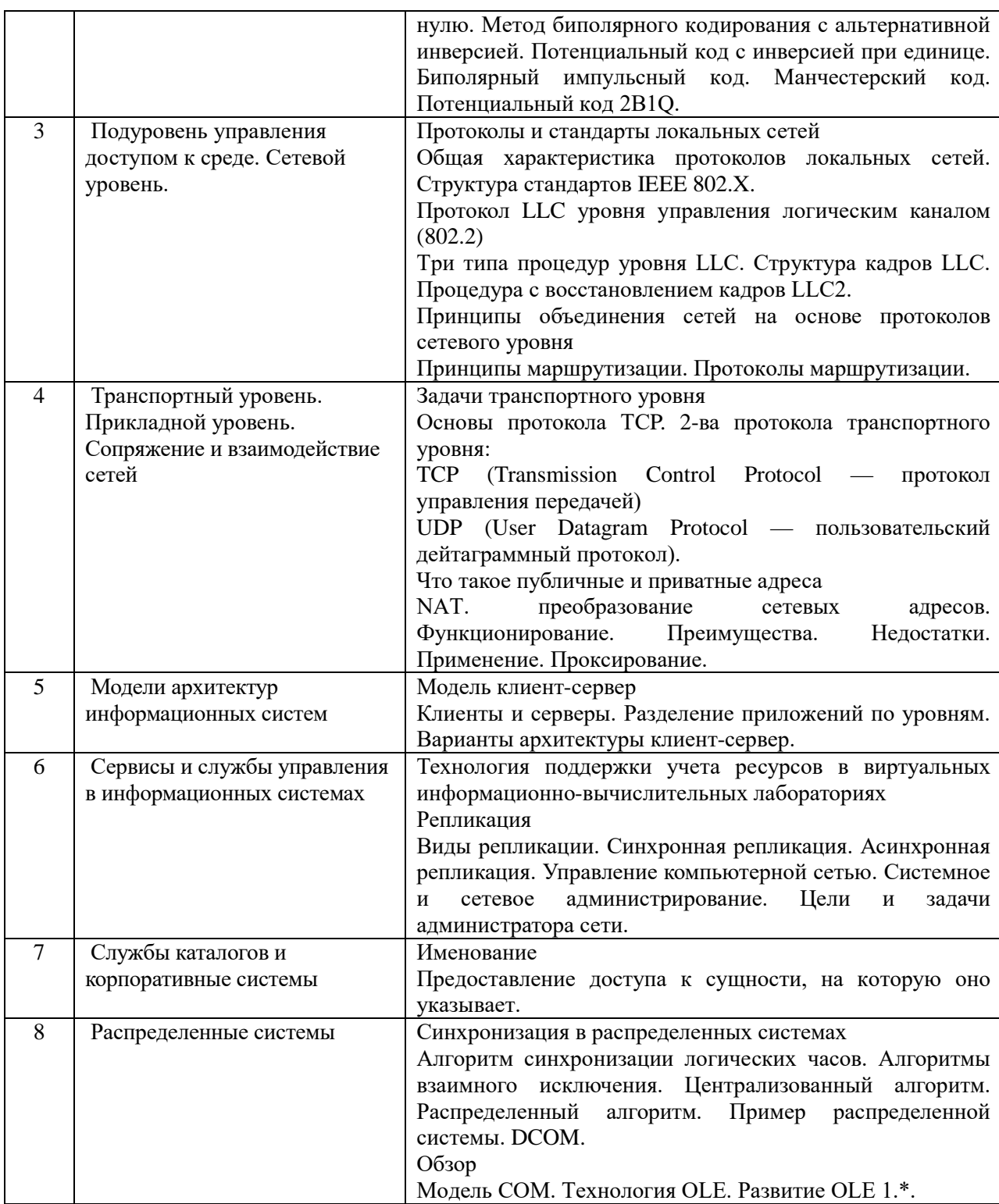

2.1.2. Промежуточная аттестация работы  $\phi$ opme защиты курсовой  $\boldsymbol{\beta}$ (курсового проекта)

Тематика курсовых работ:

- 1. Проектирование ЛВС на примере малого предприятия из 5 сотрудников в 5 помещениях
- 2. Проектирование ЛВС на примере малого предприятия из 6 сотрудников в 6 помещениях
- 3. Проектирование ЛВС на примере малого предприятия из 7 сотрудников в 7 помещениях
- 4. Проектирование ЛВС на примере малого предприятия из 8 сотрудников в 8 помещениях
- 5. Проектирование ЛВС на примере малого предприятия из 9 сотрудников в 9 помещениях
- 6. Проектирование ЛВС на примере малого предприятия из 10 сотрудников в 10 помещениях

7. Проектирование ЛВС на примере малого предприятия из 11 сотрудников в 5 помещениях 8. Проектирование ЛВС на примере малого предприятия из 12 сотрудников в 6 помещениях 9. Проектирование ЛВС на примере малого предприятия из 13 сотрудников в 7 помещениях 10. Проектирование ЛВС на примере малого предприятия из 14 сотрудников в 8 помещениях 11. Проектирование ЛВС на примере малого предприятия из 15 сотрудников в 9 помещениях 12. Проектирование ЛВС на примере малого предприятия из 16 сотрудников в 10 помещениях 13. Проектирование ЛВС на примере малого предприятия из 17 сотрудников в 5 помещениях 14. Проектирование ЛВС на примере малого предприятия из 18 сотрудников в 6 помещениях 15. Проектирование ЛВС на примере малого предприятия из 19 сотрудников в 7 помещениях 16. Проектирование ЛВС на примере малого предприятия из 20 сотрудников в 8 помещениях 17. Проектирование ЛВС на примере малого предприятия из 5 сотрудников в 9 помещениях 18. Проектирование ЛВС на примере малого предприятия из 6 сотрудников в 10 помещениях 19. Проектирование ЛВС на примере малого предприятия из 7 сотрудников в 5 помещениях 20. Проектирование ЛВС на примере малого предприятия из 8 сотрудников в 6 помещениях 21. Проектирование ЛВС на примере малого предприятия из 9 сотрудников в 7 помещениях 22. Проектирование ЛВС на примере малого предприятия из 10 сотрудников в 8 помещениях 23. Проектирование ЛВС на примере малого предприятия из 11 сотрудников в 9 помещениях 24. Проектирование ЛВС на примере малого предприятия из 12 сотрудников в 10 помещениях 25. Проектирование ЛВС на примере малого предприятия из 13 сотрудников в 5 помещениях 26. Проектирование ЛВС на примере малого предприятия из 14 сотрудников в 6 помещениях 27. Проектирование ЛВС на примере малого предприятия из 15 сотрудников в 7 помещениях 28. Проектирование ЛВС на примере малого предприятия из 16 сотрудников в 8 помещениях 29. Проектирование ЛВС на примере малого предприятия из 17 сотрудников в 9 помещениях 30. Проектирование ЛВС на примере малого предприятия из 18 сотрудников в 10 помещениях 31. Проектирование ЛВС на примере малого предприятия из 19 сотрудников в 5 помещениях

Состав типового задания на выполнение курсовых работ.

Спроектировать локальную вычислительную сеть (ЛВС) предприятия для информационного обеспечения взаимодействия отделов на этаже производственного здания с учетом исходных данных

Перечень типовых примерных вопросов для защиты курсовой работы:

- 1. Какие подсети существуют в проекте?
- 2. Где лучше размещать аппаратную?
- 3. Что оказывает влияние на выбор телекоммуникационной комнаты?
- 4. Какие есть сервисы централизованного управления сетью?
- 5. Какие есть сервисы автоматического распределения IP-адресов?
- 6. В каких случаях лучше использовать разные сервера под сервисы сети?
- 7. Какое ПО входит в состав системного?
- 8. Какие стандарты используются при проектировании СКС?
- 9. Какой концепцию базы данных используется в LDAP?
- 10. В чём разница между коммутатором и маршрутизатором?
- 11. На каком уровне модели OSI работает маршрутизатор?

### *2.2. Текущий контроль*

### *2.2.1. Перечень форм текущего контроля:*

- защита отчёта по ЛР;
- контрольное задание по КоП.
- *2.2.2. Типовые контрольные задания форм текущего контроля*

Состав типового задания на выполнение компьютерного практикума. Задание.

- 1. Изучение облачных веб-сервисов масштабируемых вычислительных ресурсов.
- 2. Создание виртуальной машины на основе VirtualBox.
- 3. Создание цифрового портфолио с использованием сетевых технологий Веб 2.0.
- 4. Создание, оформление и оптимизация видеоканала с организацией потокового видеовещания.
- 5. Освоение современных технологий многопотоковой видеозаписи и проведения онлайн-трансляций в интернет.

Отчет. В результате выполнения компьютерного практикума должны быть сформированы пояснительная записка с необходимой информацией и видеопрезентация результатов работы.

Перечень типовых контрольных вопросов:

- 1. Как создаются облачные веб-сервисы масштабируемых вычислительных ресурсов?
- 2. Как создаются виртуальные машины на основе VirtualBox?
- 3. Как создаются цифровые портфолио с использованием сетевых технологий Веб 2.0?<br>4. Как создаются,
- оформляются и оптимизируются видеоканалы с организацией потокового видеовещания.
- 5. Какие современные технологии многопотоковой видеозаписи и проведения онлайн-трансляций в интернет существуют?

Защита отчёта по ЛР

Отчет. В результате выполнения лабораторных работ должна быть сформирована пояснительная записка с необходимой информацией и изображениями результатов работы.

Перечень типовых вопросов для защиты лабораторных работ:

- 1. Как создается файл ответов для автоматической установки операционной системы?
- 2. Как создается профиль оборудования для виртуальной работы?
- 3. Как настраиваются разрешения NTFS?
- 4. В чем разница между статической и динамической маршрутизацией?
- 5. Каким образом настраивается сервер разрешения имен WIN?
- 6. Как устанавливается web-сервер?
- 7. Как создаются учетные записи в службе каталогов Windows Server?
- 8. Как создается глобальная группа?

### **3. Методические материалы, определяющие процедуры оценивания**

Процедура проведения промежуточной аттестации и текущего контроля успеваемости регламентируется локальным нормативным актом, определяющим порядок осуществления текущего контроля успеваемости и промежуточной аттестации обучающихся.

*3.1. Процедура оценивания при проведении промежуточной аттестации обучающихся по дисциплине в форме экзамена и/или дифференцированного зачета (зачета с оценкой)*

Промежуточная аттестация по дисциплине в форме экзамена проводится в 5 семестре.

Используются критерии и шкала оценивания, указанные в п.1.2. Оценка выставляется преподавателем интегрально по всем показателям и критериям оценивания.

Ниже приведены правила оценивания формирования компетенций по показателю оценивания «Знания».

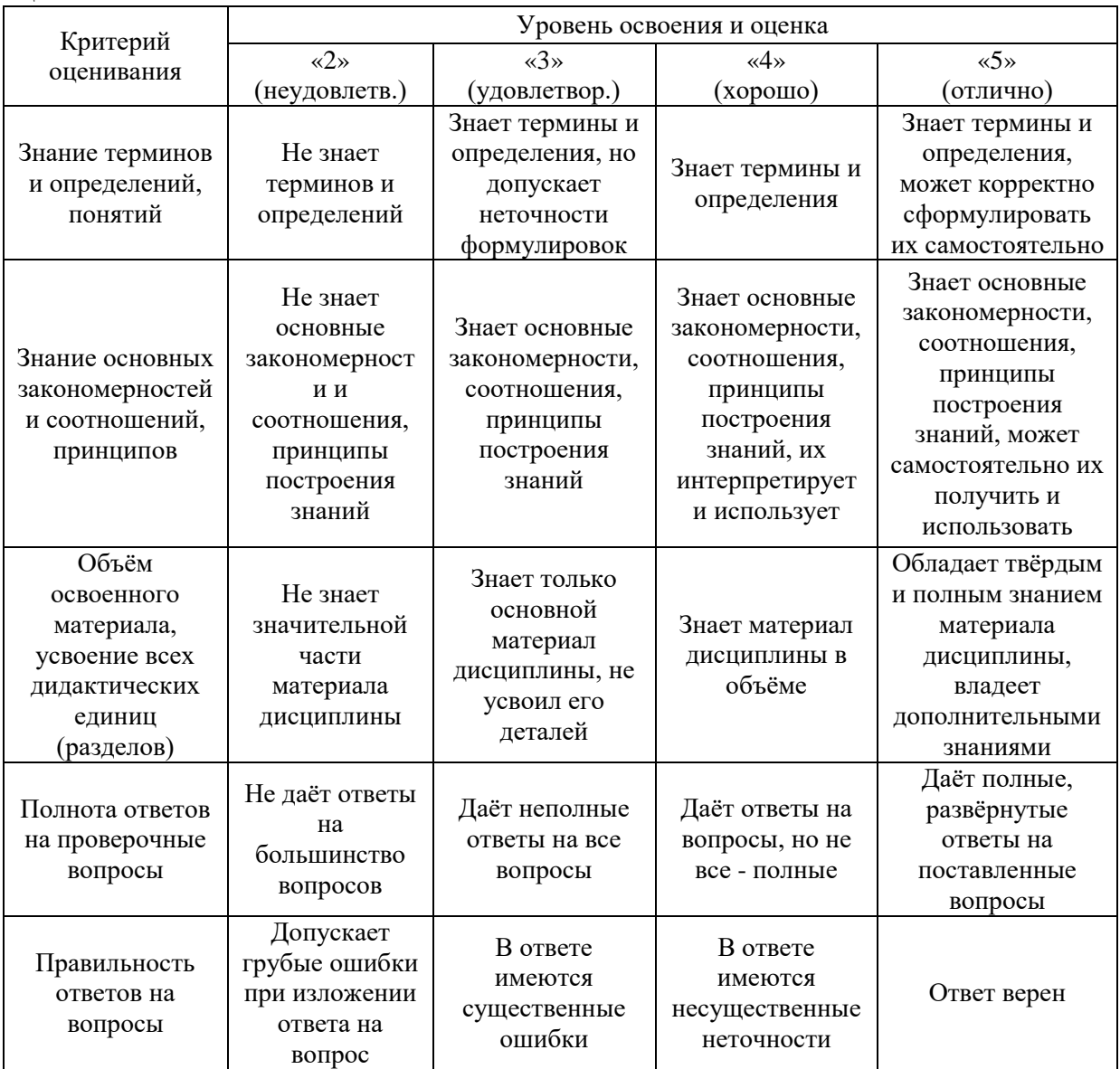

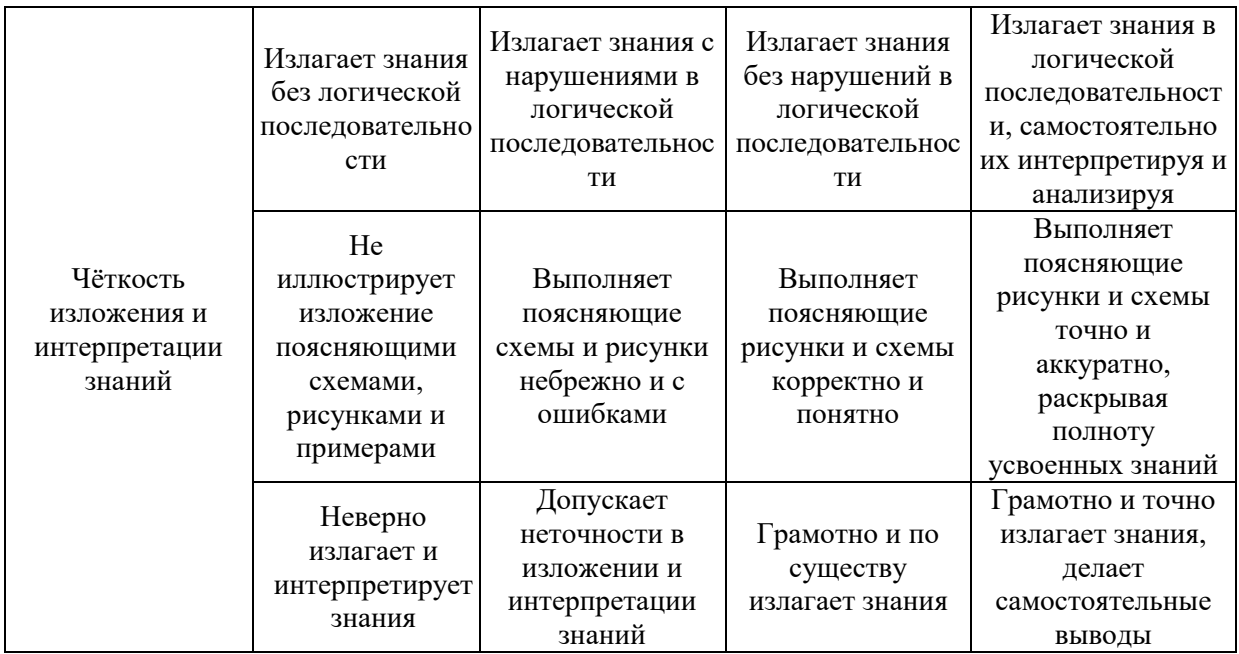

Ниже приведены правила оценивания формирования компетенций по показателю оценивания «Навыки начального уровня».

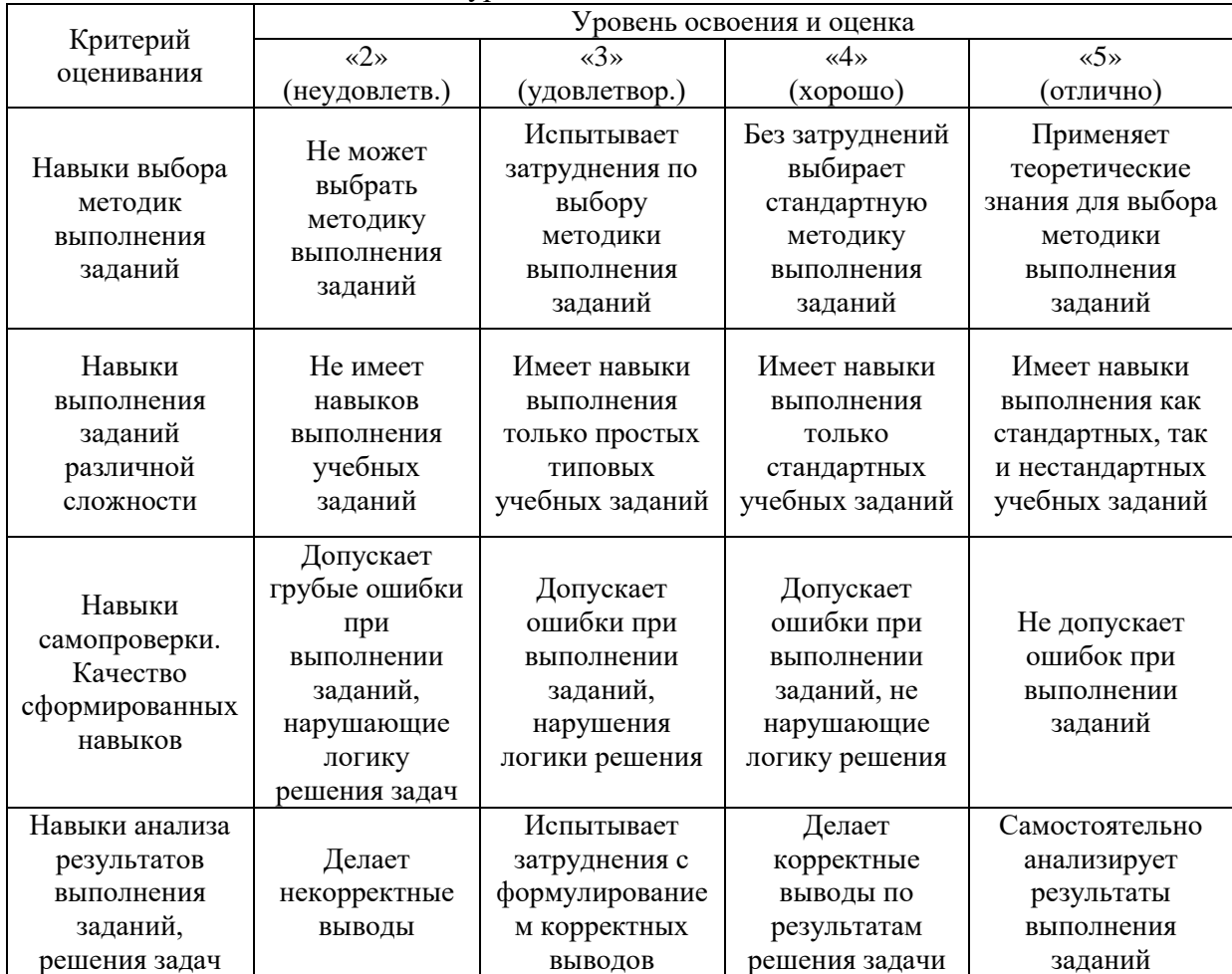

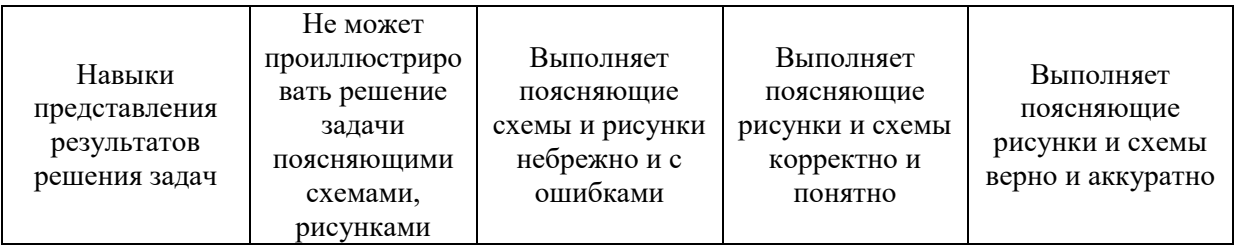

*3.2. Процедура оценивания при проведении промежуточной аттестации обучающихся по дисциплине в форме зачета*

Промежуточная аттестация по дисциплине в форме зачёта не проводится.

*3.3. Процедура оценивания при проведении промежуточной аттестации обучающихся по дисциплине в форме защиты курсовой работы (курсового проекта)*

Промежуточная аттестация по дисциплине проводится в форме защиты курсовой работы в 5 семестре.

Используется шкала и критерии оценивания, указанные в п.1.2. Процедура оценивания знаний и навыков приведена в п.3.1.

# Приложение 2 к рабочей программе

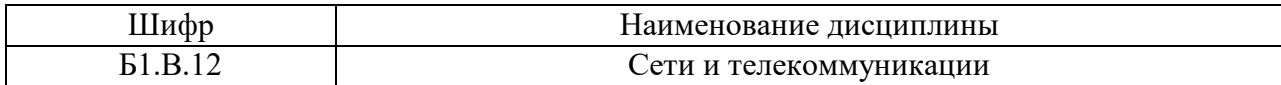

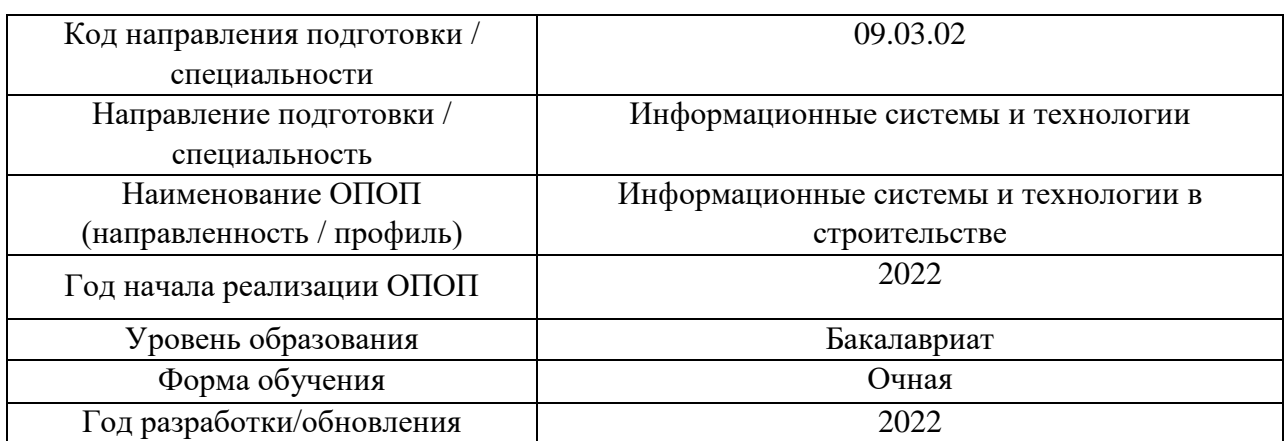

## **Перечень учебных изданий и учебно-методических материалов**

Электронные учебные издания в электронно-библиотечных системах (ЭБС):

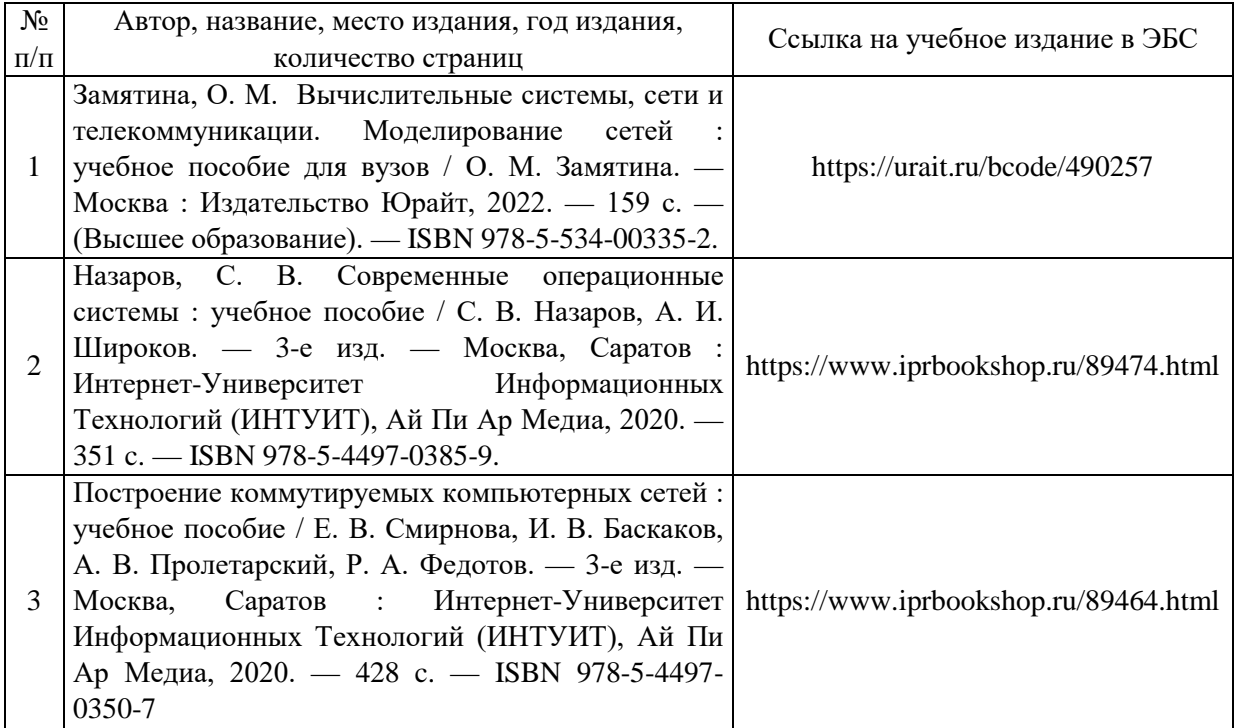

# Приложение 3 к рабочей программе

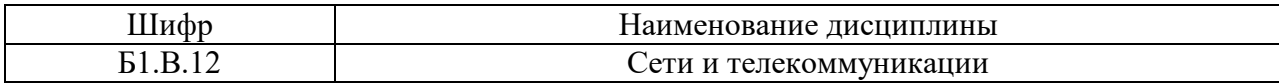

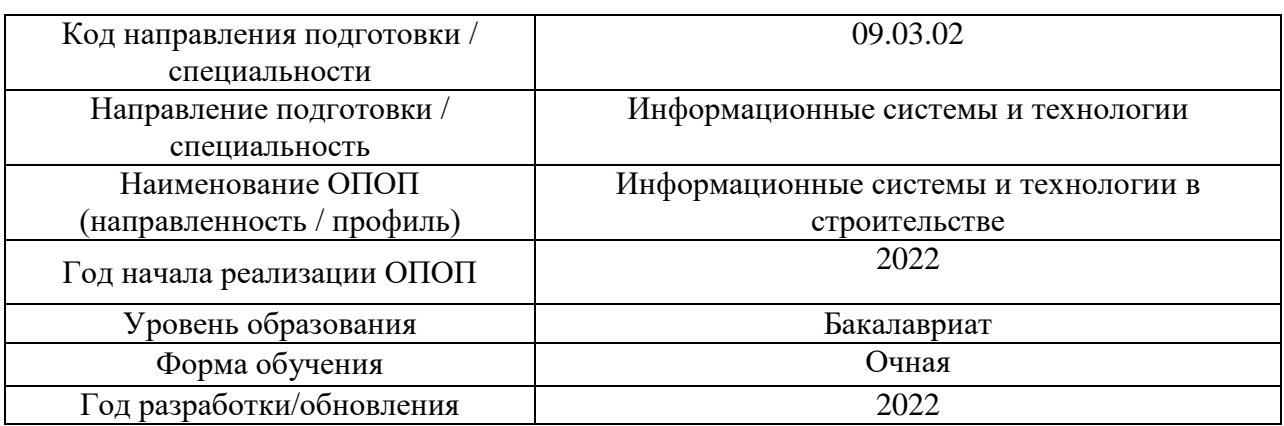

# **Перечень профессиональных баз данных и информационных справочных систем**

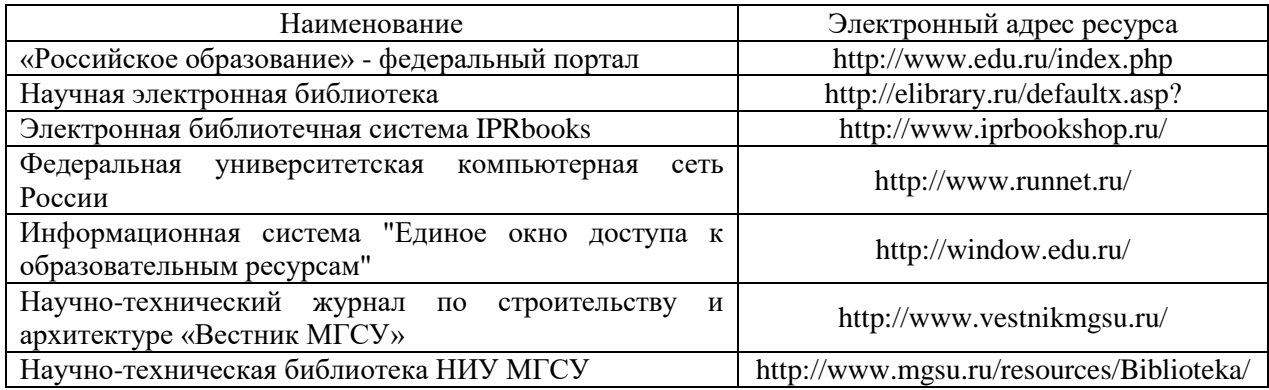

# Приложение 4 к рабочей программе

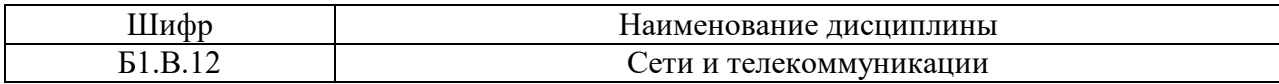

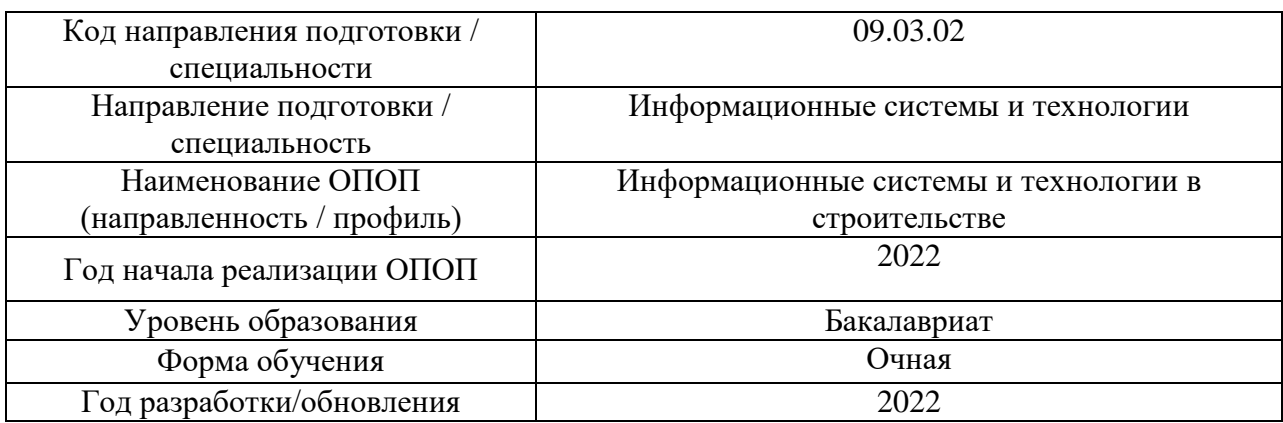

## **Материально-техническое и программное обеспечение дисциплины**

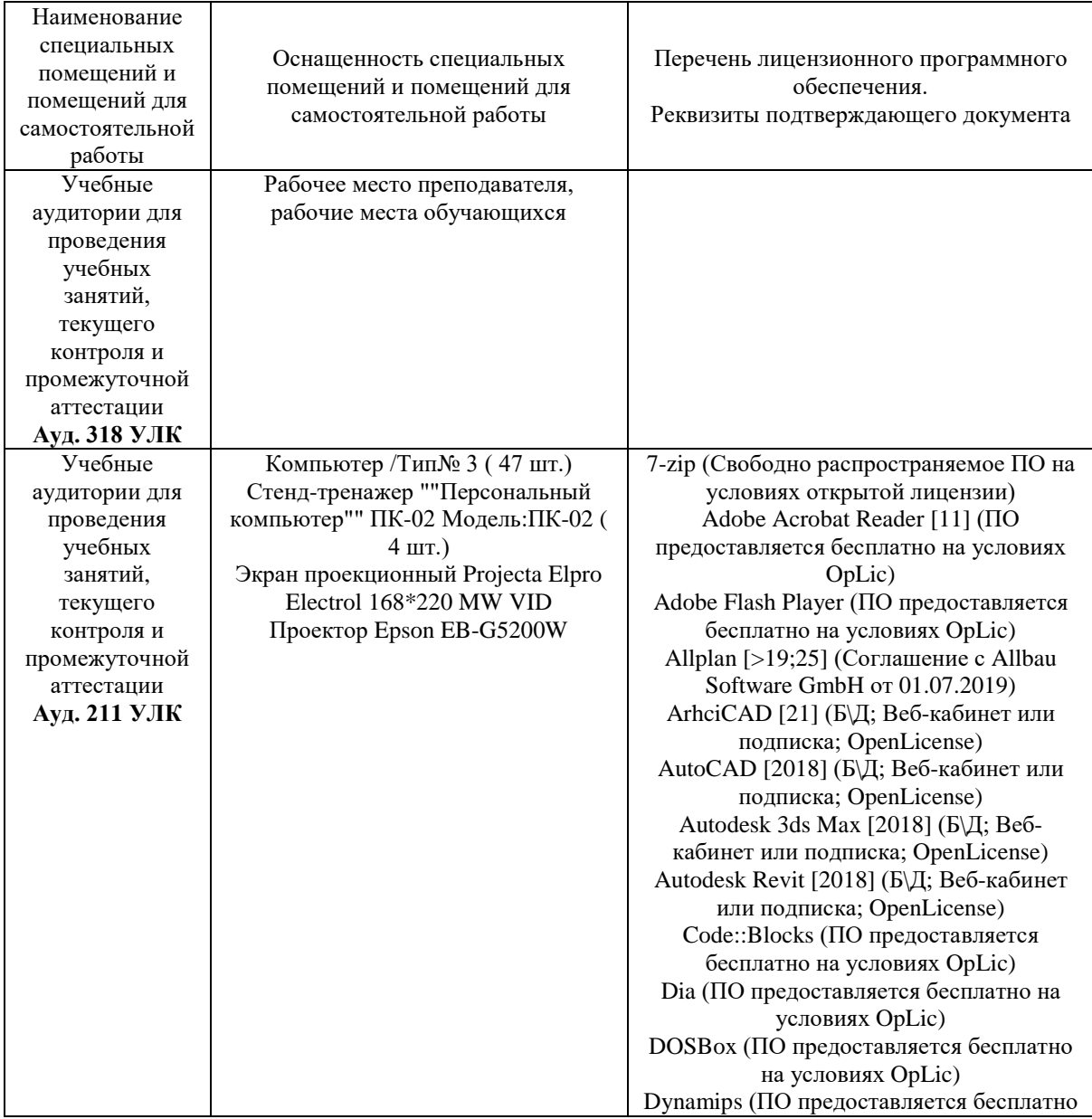

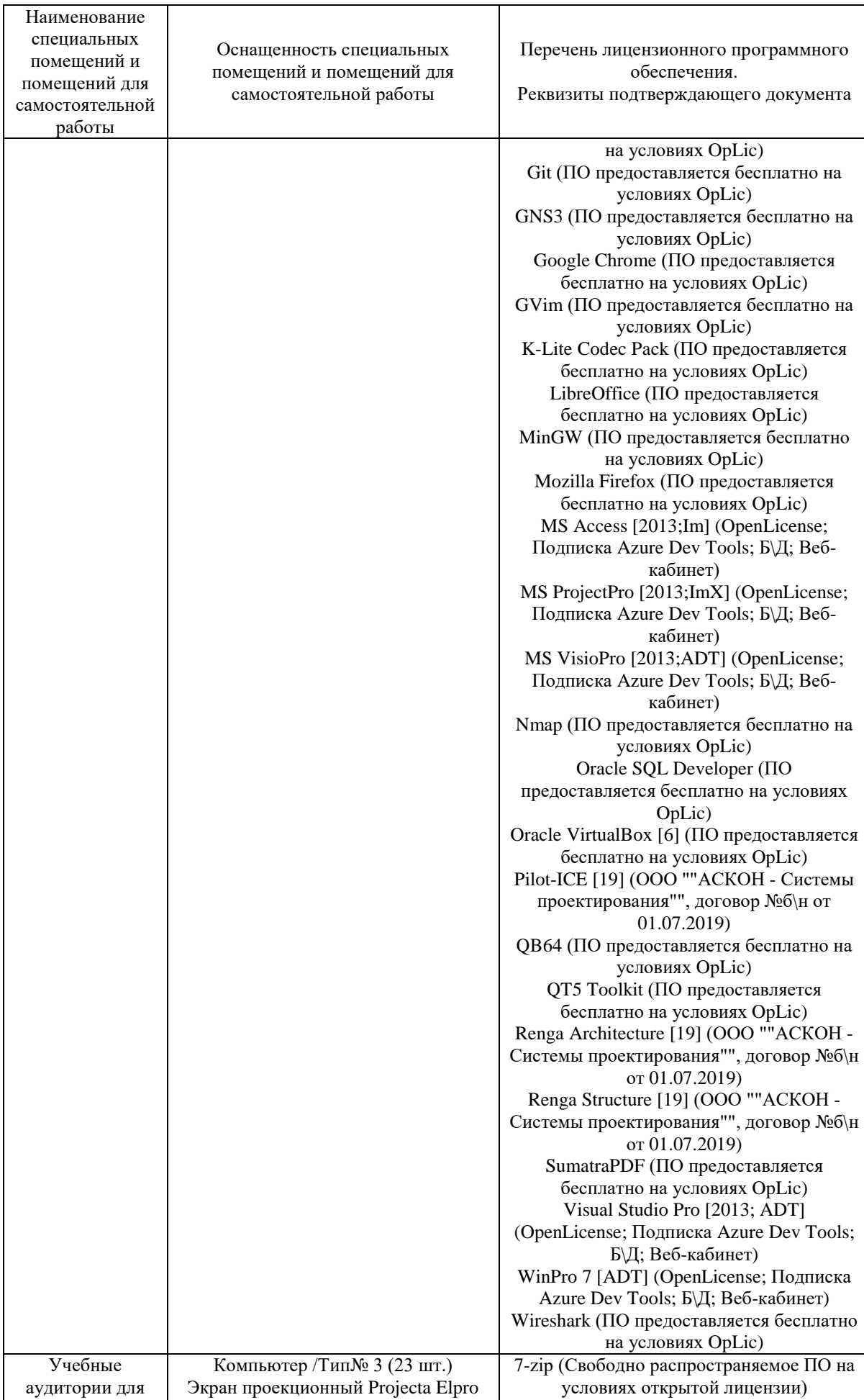

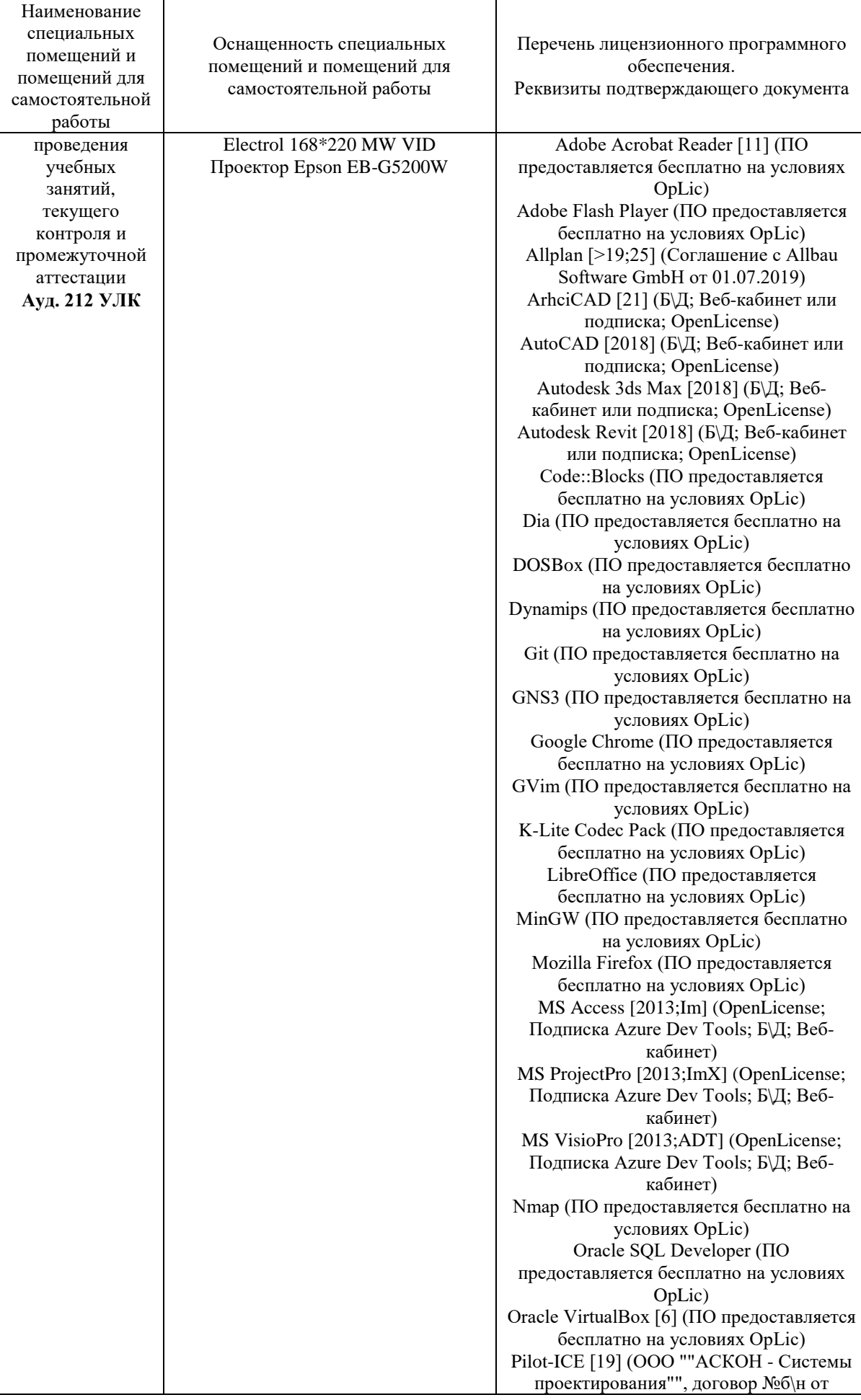

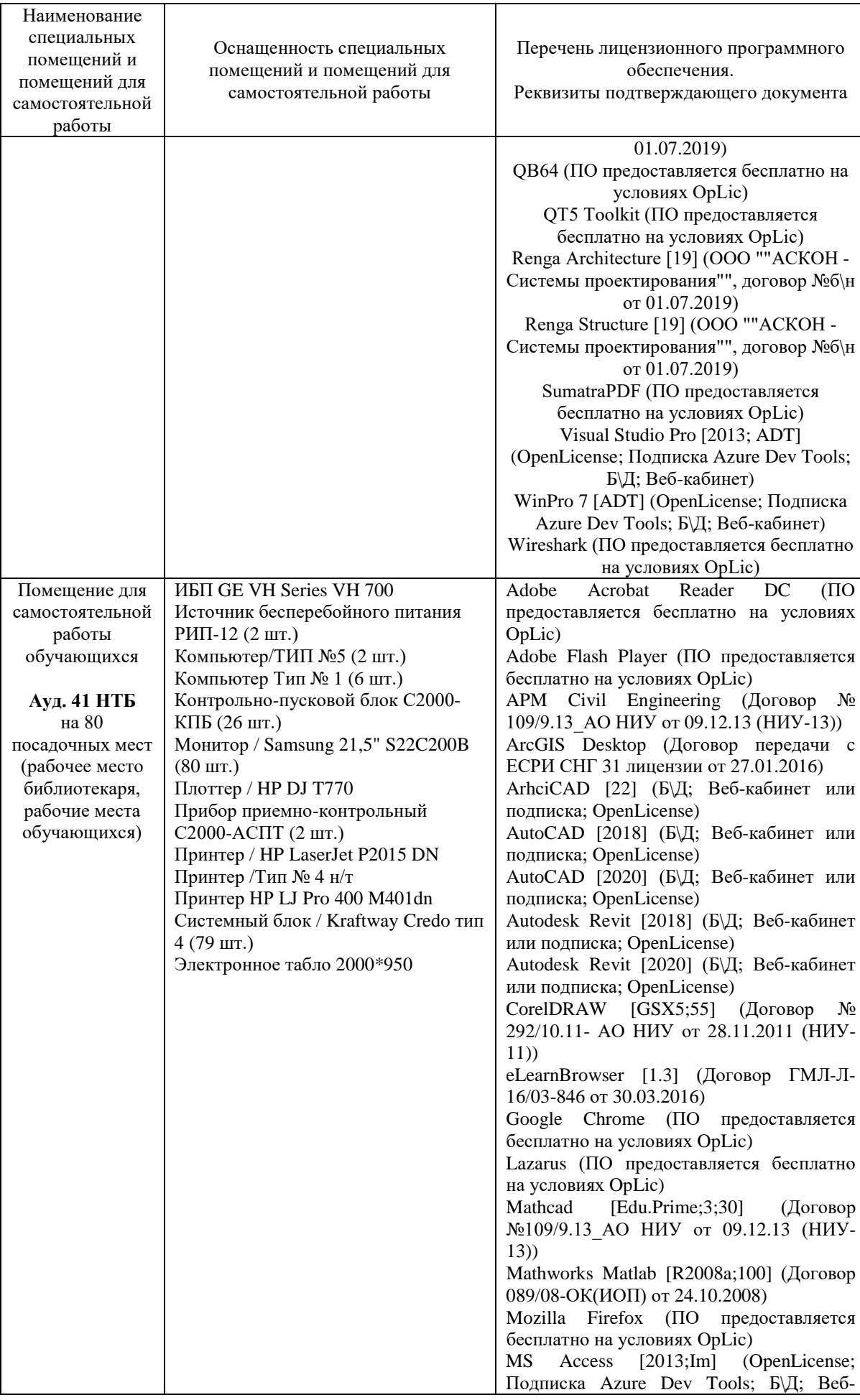

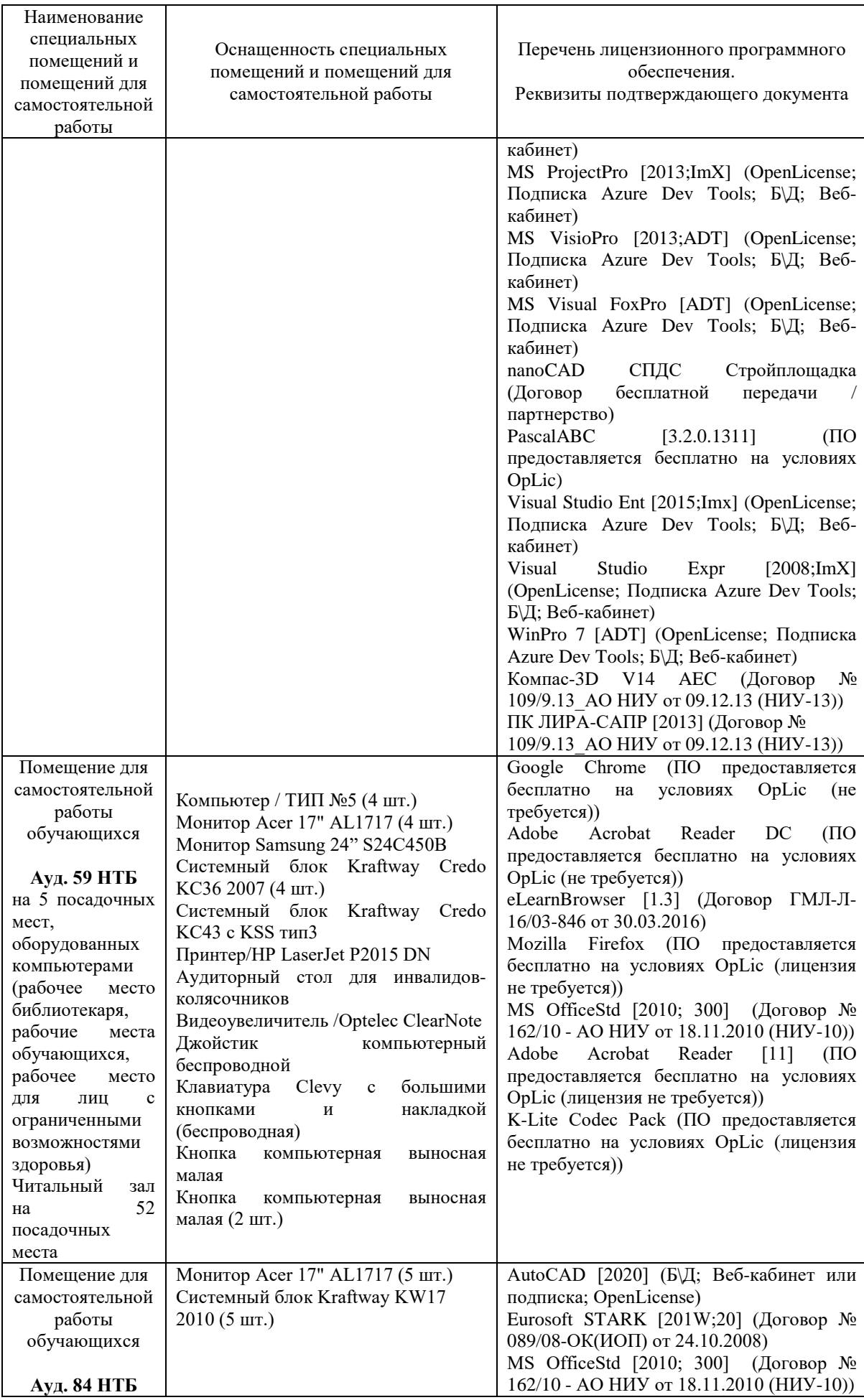

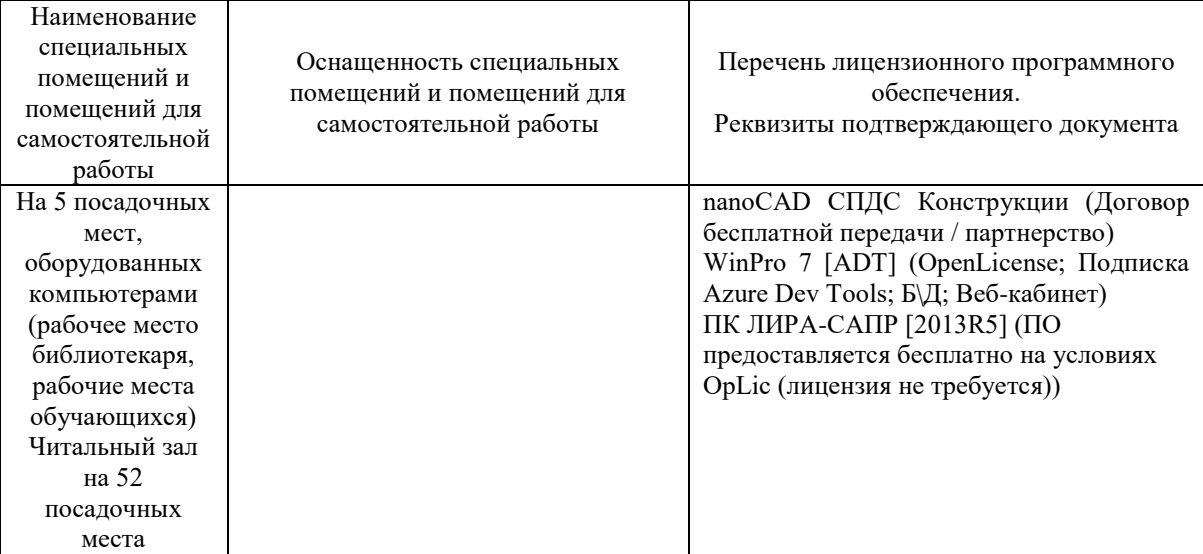

## Федеральное государственное бюджетное образовательное учреждение высшего образования **«НАЦИОНАЛЬНЫЙ ИССЛЕДОВАТЕЛЬСКИЙ МОСКОВСКИЙ ГОСУДАРСТВЕННЫЙ СТРОИТЕЛЬНЫЙ УНИВЕРСИТЕТ»**

## **РАБОЧАЯ ПРОГРАММА**

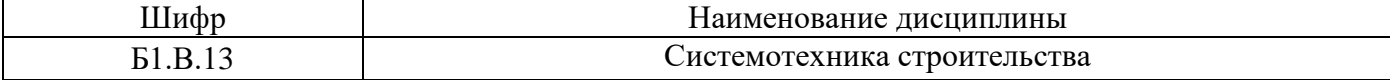

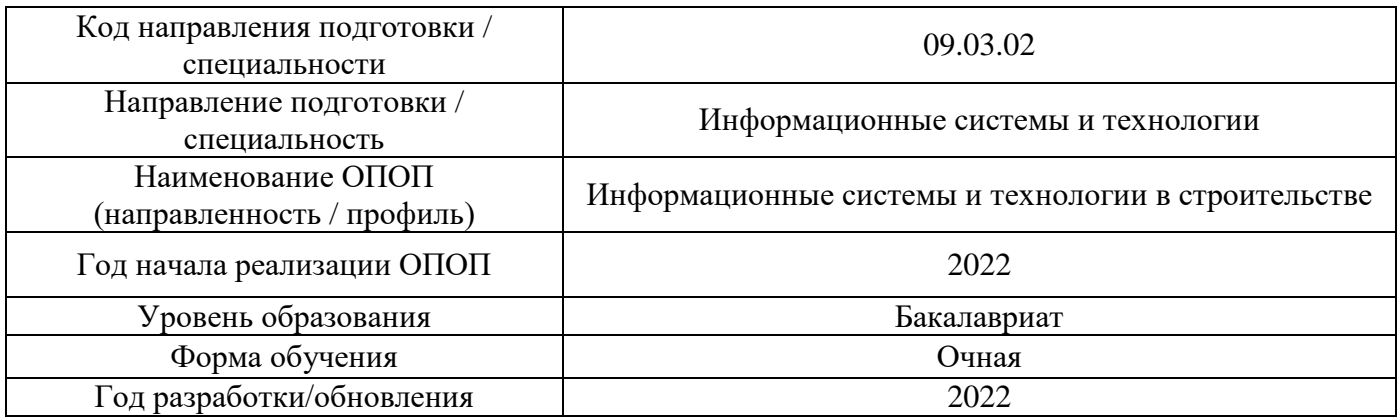

Разработчики:

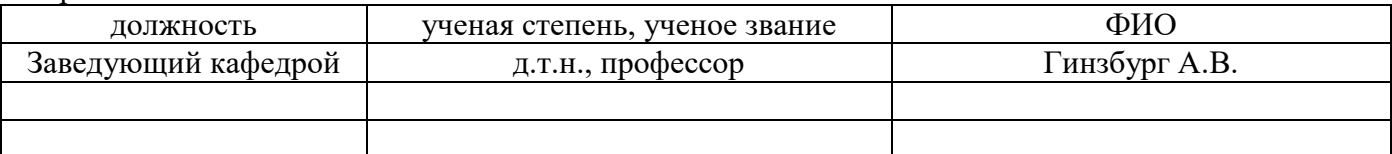

Рабочая программа дисциплины разработана и одобрена кафедрой (структурным подразделением) «Информационных систем, технологий и автоматизации в строительстве».

Рабочая программа утверждена методической комиссией по УГСН, протокол № 5 от «\_20\_» \_июня\_ 20\_22\_ г.

## 1. Пель освоения дисциплины

Целью освоения дисциплины «Системотехника строительства» является формирование компетенций обучающегося в области применения общих принципов теории систем в приложении к информационным системам и технологиям в строительстве, системам автоматизированного проектирования и управления, строительным объектам, а также применения критериальной основы моделирования при разработке строительных систем.

Программа составлена в соответствии с требованиями Федерального государственного образовательного стандарта высшего образования по направлению подготовки 09.03.02 Информационные системы и технологии.

Дисциплина относится к части, формируемой участниками образовательных отношений, Блока 1 «Лисциплины (модули)» основной профессиональной образовательной программы «Информационные системы и технологии в строительстве». Дисциплина является обязательной для изучения.

#### Кол и наименование компетенции Код и наименование индикатора достижения компетенции (результат освоения) УК-1. Способен осуществлять поиск, УК-1.4 Выявление системных связей и отношений между критический анализ и синтез изучаемыми явлениями, процессами и/или объектами при информации, применять системный решении задач в цифровой экономике подход для решения поставленных залач УК-2. Способен определять круг УК-2.5 Выявление ограничений в стандартных моделях и задач в рамках поставленной цели и изменение сложившихся способов решения задач для выбирать оптимальные способы их построения новых оптимальных алгоритмов решения, исходя из действующих правовых норм, имеющихся ресурсов и ограничений ПК- 3. Способен осуществлять ПК-3.1 Разрабатывает математическоое обеспечение разработку подсистем САПР в подсистем САПР в строительстве. строительстве ПК-3.4 Разрабатывает программное обеспечение подсистем САПР в строительстве ПК-5.1 Определяет первоначальные требования. ПК- 5 Способность осуществлять разработку подсистем необходимые для разработки и модернизации подсистем автоматизированных систем автоматизированной системы организационного организационного управления в управления строительной организации строительстве ПК-5.4 Разрабатывает математическое обеспечение подсистем автоматизированных систем организационного управления в строительстве

## 2. Перечень планируемых результатов обучения по дисциплине, соотнесенных с планируемыми результатами освоения образовательной программы

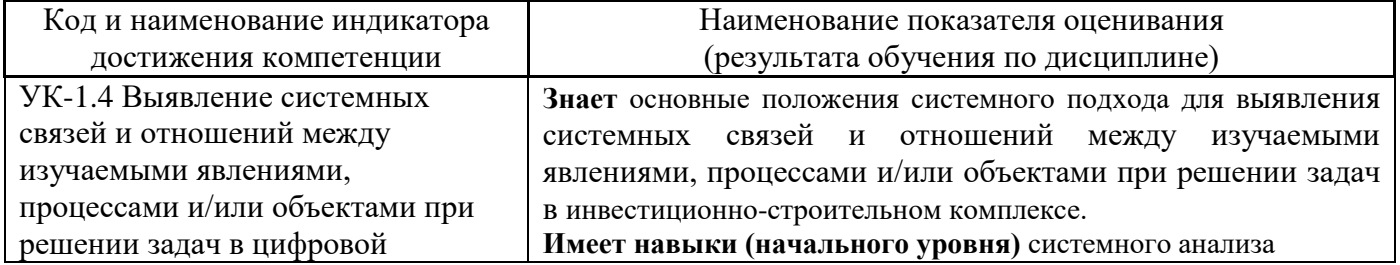

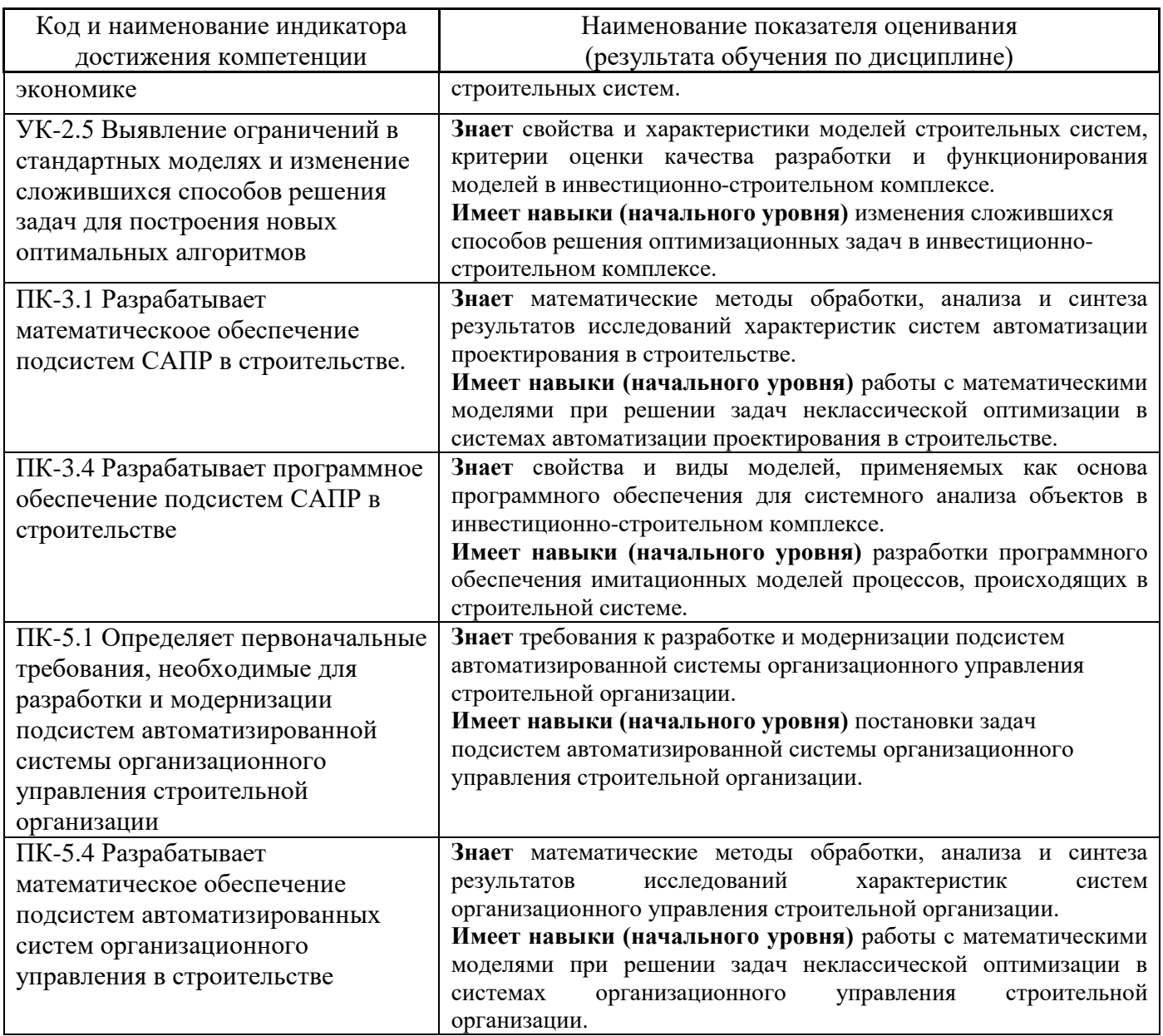

Информация о формировании и контроле результатов обучения представлена в Фонде оценочных средств (Приложение 1).

## **3. Трудоёмкость дисциплины и видов учебных занятий по дисциплине**

Общая трудоемкость дисциплины составляет 3 зачетные единицы, 108 академических часов.

*(1 зачетная единица соответствует 36 академическим часам)*

Видами учебных занятий и работы обучающегося по дисциплине могут являться.

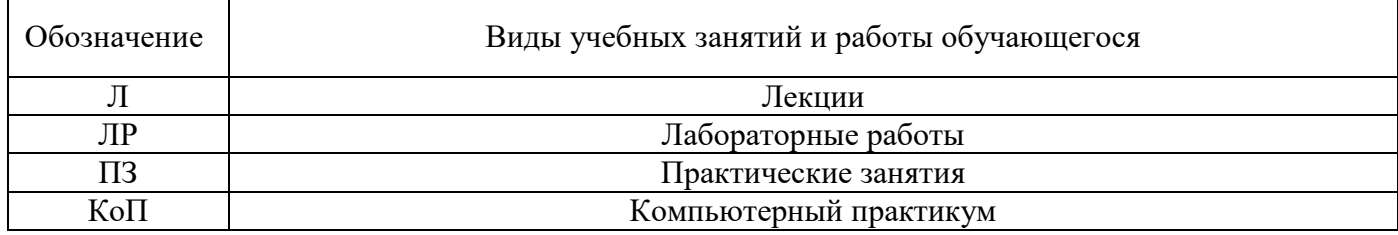

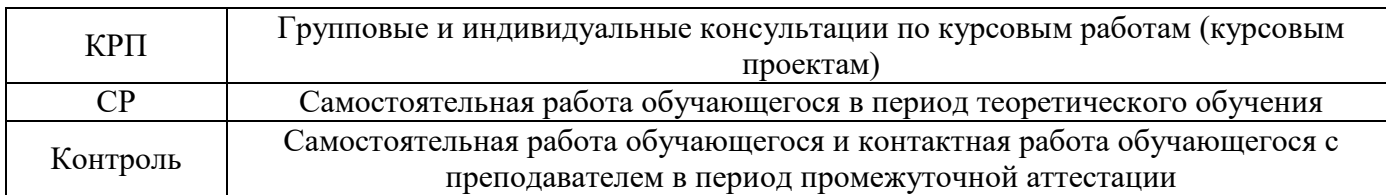

## *Структура дисциплины:*

Форма обучения – очная.

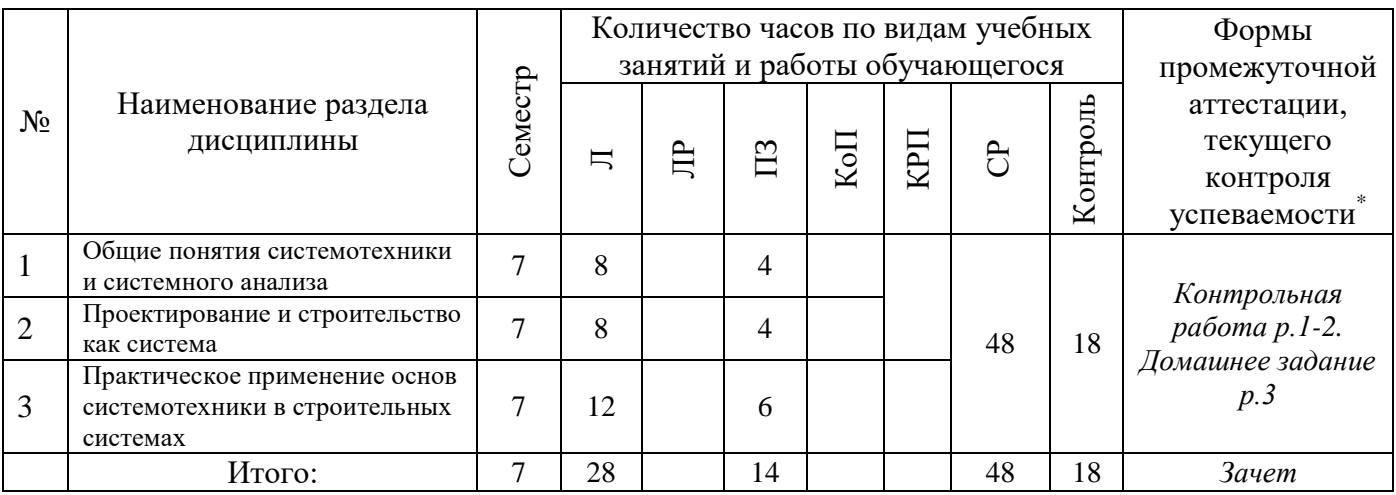

*\* - реферат, контрольная работа, расчетно-графическая работа, домашнее задание*

## **4. Содержание дисциплины, структурированное по видам учебных занятий и разделам**

При проведении аудиторных учебных занятий предусмотрено проведение текущего контроля успеваемости:

• В рамках практических занятий предусмотрено выполнение обучающимися контрольной работы.

## *4.1 Лекции*

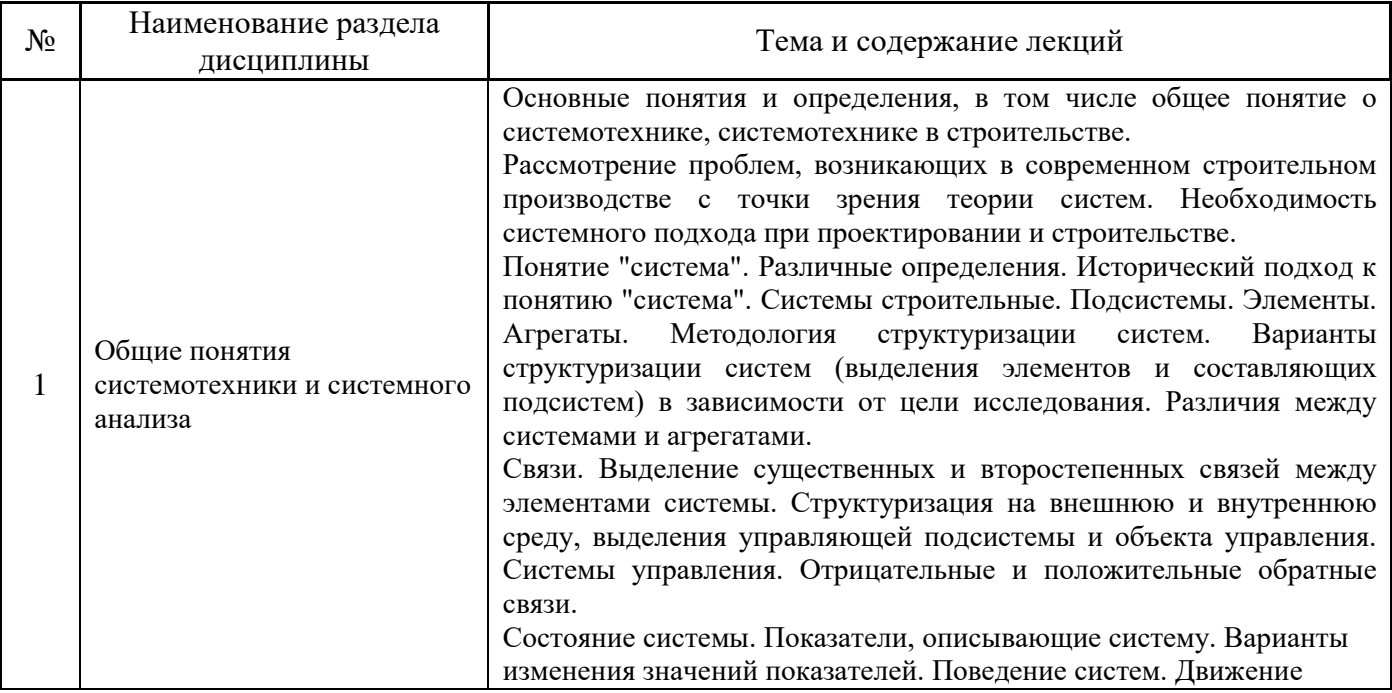

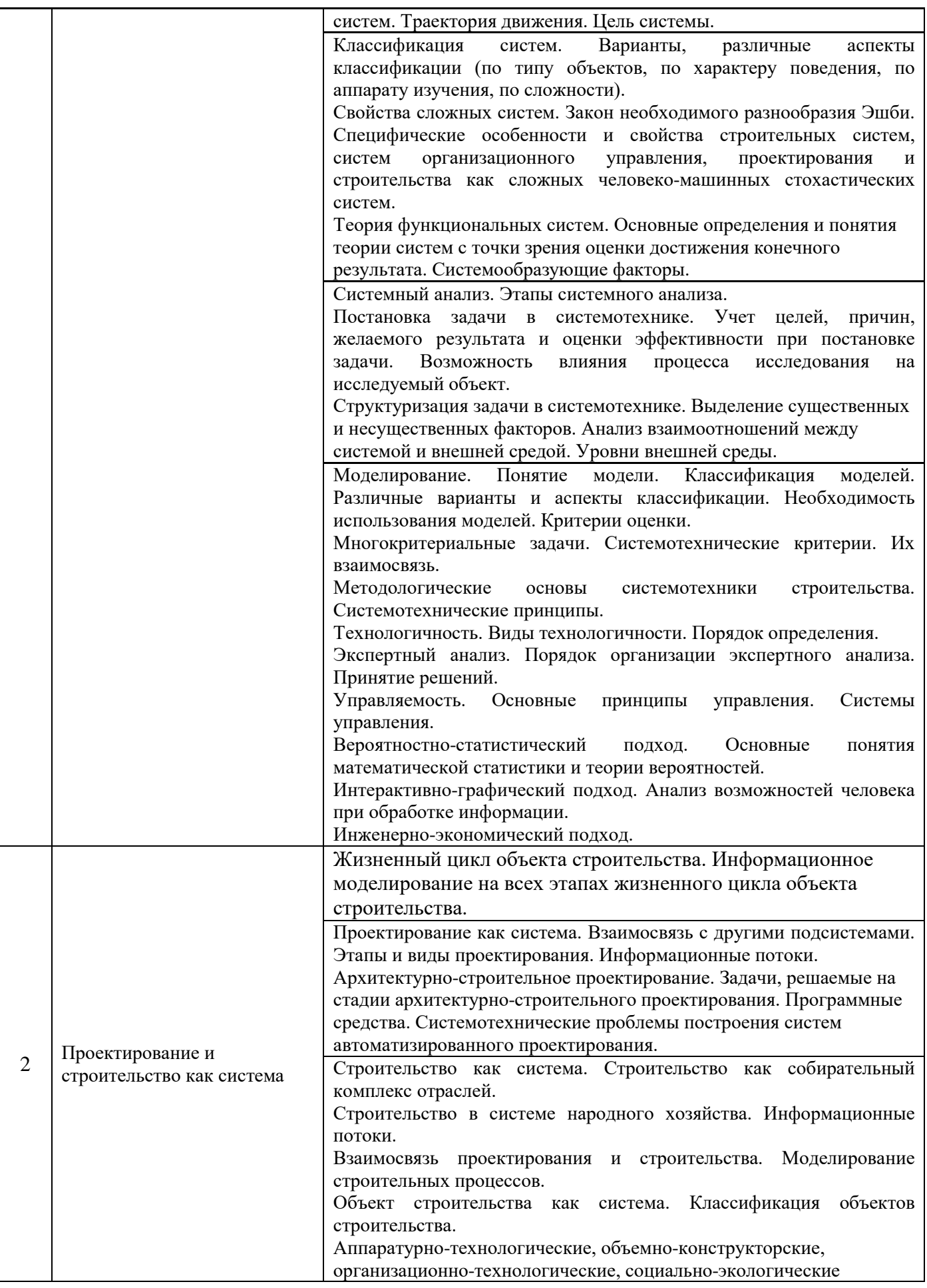

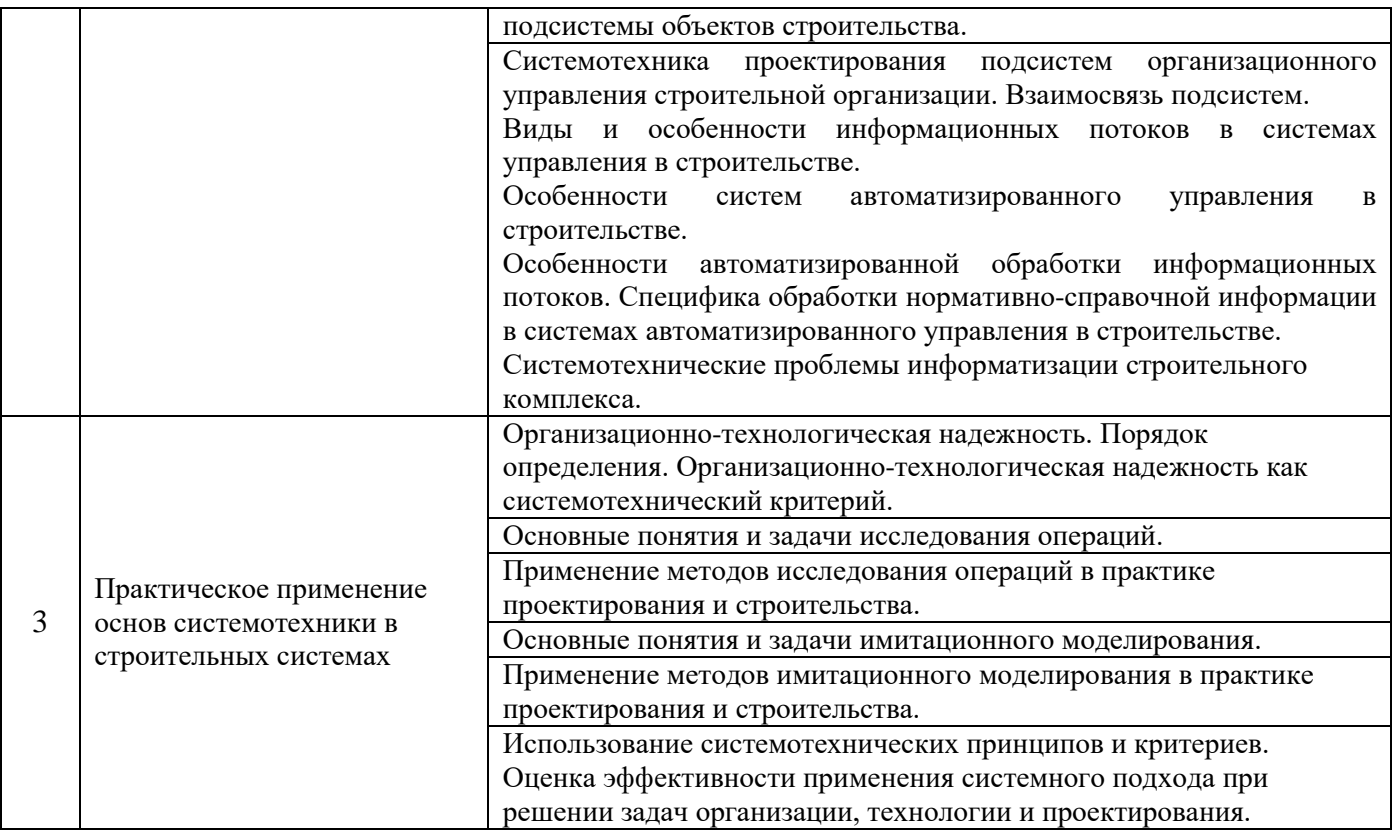

## *4.2 Лабораторные работы* Не предусмотрено учебным планом

## *4.3 Практические занятия*

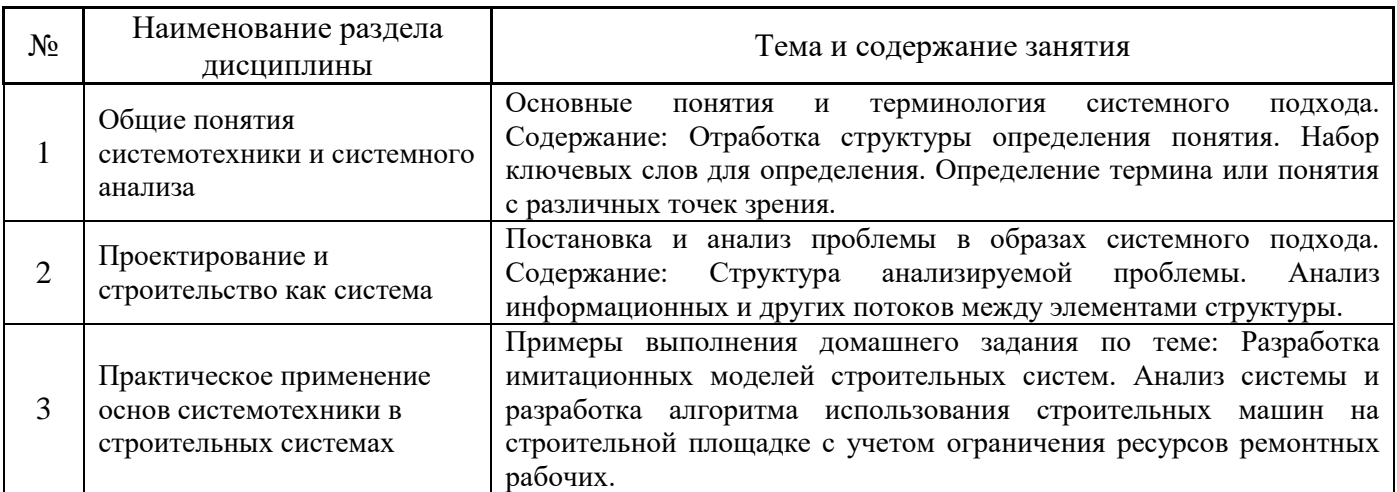

## *4.4 Компьютерные практикумы* Не предусмотрено учебным планом

- *4.5 Групповые и индивидуальные консультации по курсовым работам (курсовым проектам)* Не предусмотрено учебным планом
- *4.6 Самостоятельная работа обучающегося в период теоретического обучения*

Самостоятельная работа обучающегося в период теоретического обучения включает в себя:

• самостоятельную подготовку к учебным занятиям, включая подготовку к аудиторным формам текущего контроля успеваемости;

- выполнение домашнего задания;
- самостоятельную подготовку к промежуточной аттестации.

В таблице указаны темы для самостоятельного изучения обучающимся:

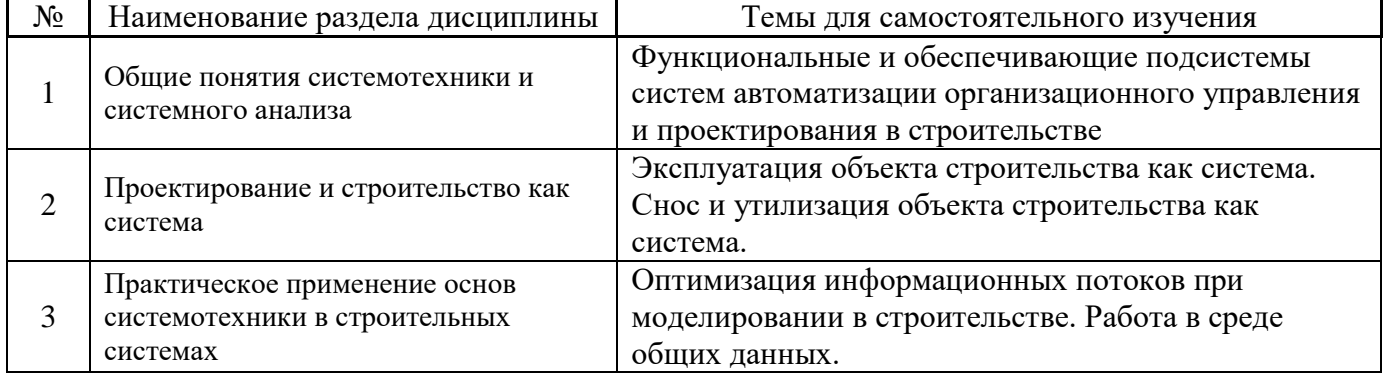

*4.7 Самостоятельная работа обучающегося и контактная работа обучающегося с преподавателем в период промежуточной аттестации*

Работа обучающегося в период промежуточной аттестации включает в себя подготовку к формам промежуточной аттестации (к зачёту), а также саму промежуточную аттестацию.

### **5. Оценочные материалы по дисциплине**

Фонд оценочных средств по дисциплине приведён в Приложении 1 к рабочей программе дисциплины.

Оценочные средства для проведения промежуточной аттестации, а также текущего контроля по дисциплине хранятся на кафедре (структурном подразделении), ответственной за преподавание данной дисциплины.

### **6. Учебно-методическое и материально-техническое обеспечение дисциплины**

Основные принципы осуществления учебной работы обучающихся изложены в локальных нормативных актах, определяющих порядок организации контактной работы и порядок самостоятельной работы обучающихся. Организация учебной работы обучающихся на аудиторных учебных занятиях осуществляется в соответствии с п. 3.

### *6.1 Перечень учебных изданий и учебно-методических материалов для освоения дисциплины*

Для освоения дисциплины обучающийся может использовать учебные издания и учебнометодические материалы, имеющиеся в научно-технической библиотеке НИУ МГСУ и/или размещённые в Электронных библиотечных системах.

Актуальный перечень учебных изданий и учебно-методических материалов представлен в Приложении 2 к рабочей программе дисциплины.

### *6.2 Перечень профессиональных баз данных и информационных справочных систем*

При осуществлении образовательного процесса по дисциплине используются профессиональные базы данных и информационных справочных систем, перечень которых указан в Приложении 3 к рабочей программе дисциплины.
### *6.3 Перечень материально-технического, программного обеспечения освоения дисциплины*

Учебные занятия по дисциплине проводятся в помещениях, оснащенных соответствующим оборудованием и программным обеспечением.

Перечень материально-технического и программного обеспечения дисциплины приведен в Приложении 4 к рабочей программе дисциплины.

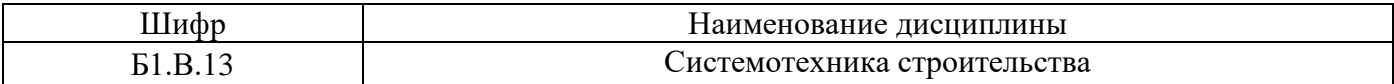

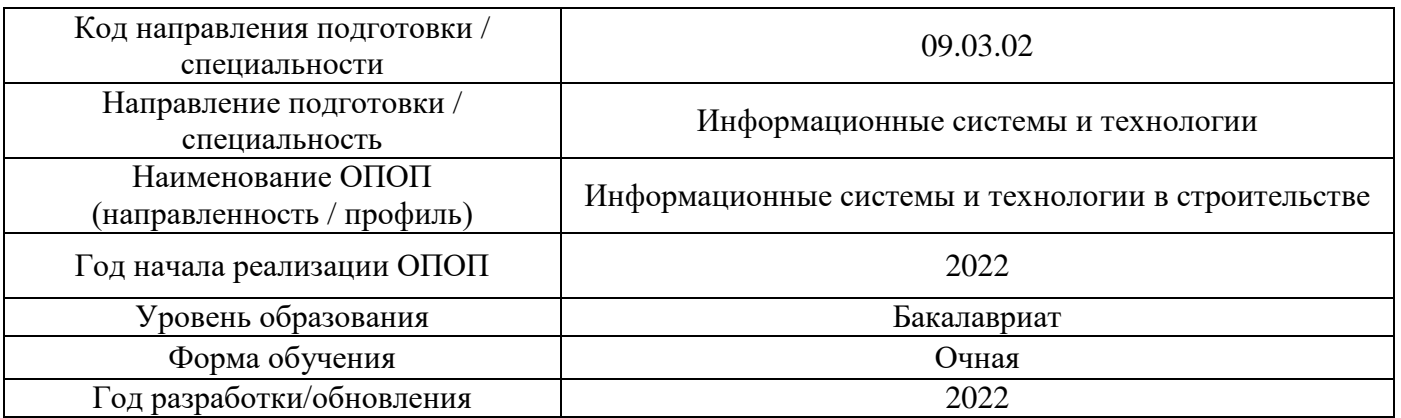

## **ФОНД ОЦЕНОЧНЫХ СРЕДСТВ**

## **1. Описание показателей и критериев оценивания компетенций, описание шкал оценивания**

Оценивание формирования компетенций производится на основе показателей оценивания, указанных в п.2. рабочей программы и в п.1.1 ФОС.

Связь компетенций, индикаторов достижения компетенций и показателей оценивания приведена в п.2 рабочей программы.

### *1.1. Описание формирования и контроля показателей оценивания*

Оценивание уровня освоения обучающимся компетенций осуществляется с помощью форм промежуточной аттестации и текущего контроля. Формы промежуточной аттестации и текущего контроля успеваемости по дисциплине, с помощью которых производится оценивание, указаны в учебном плане и в п.3 рабочей программы.

В таблице приведена информация о формировании результатов обучения по дисциплине разделами дисциплины, а также о контроле показателей оценивания компетенций формами оценивания.

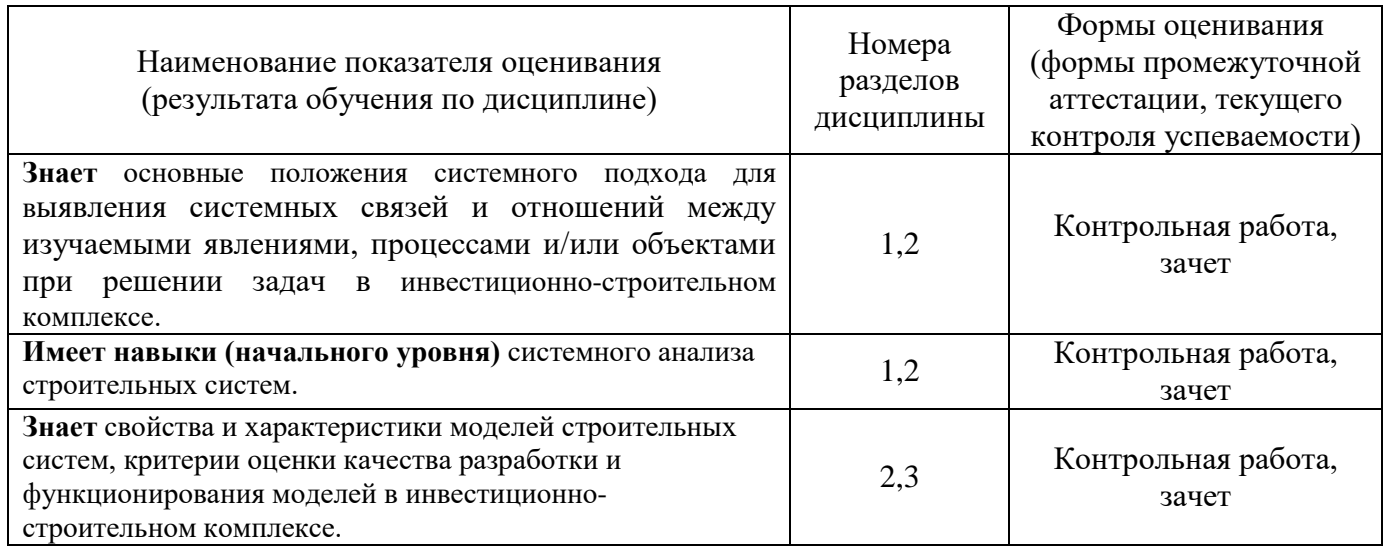

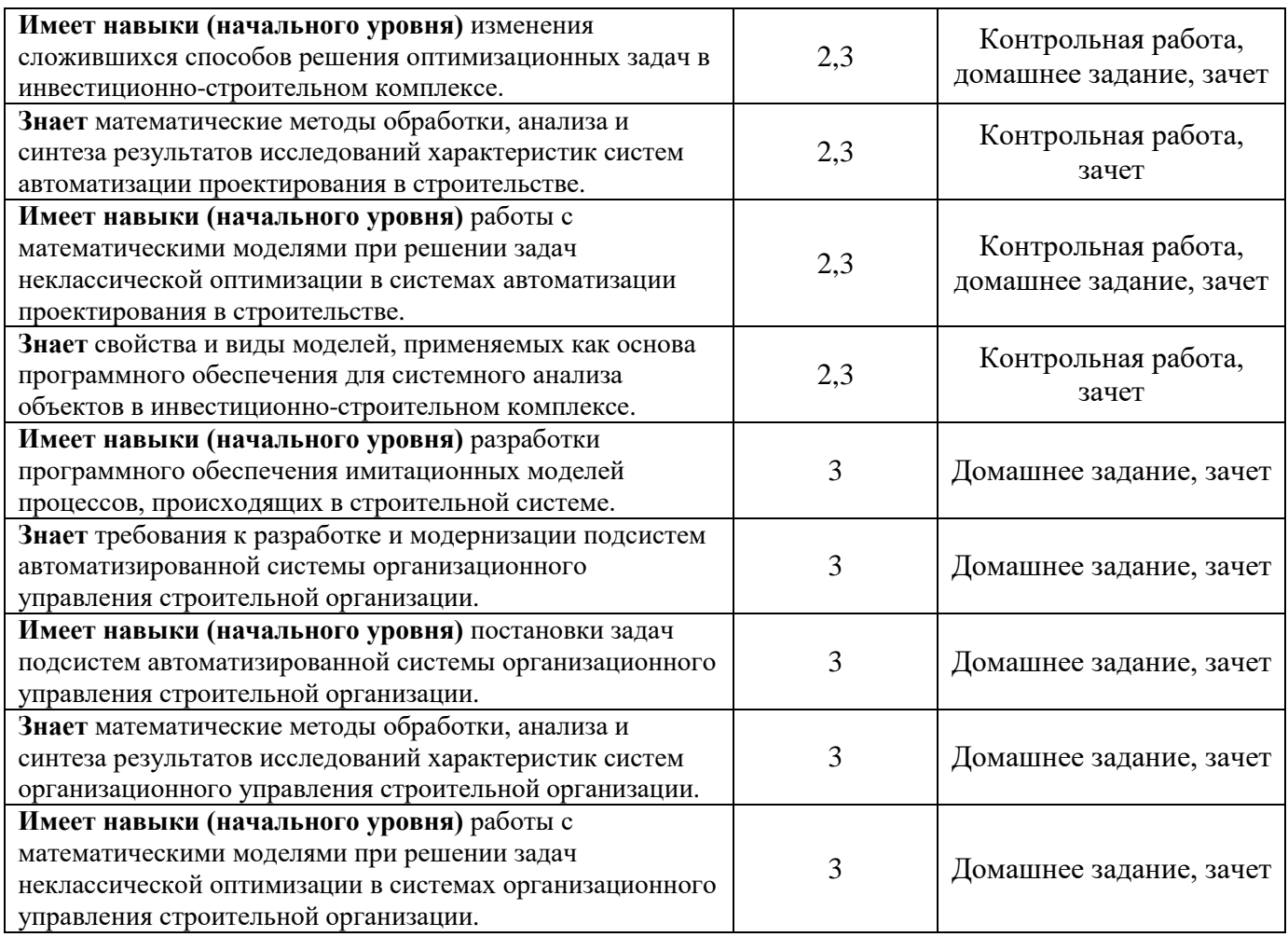

## *1.2. Описание критериев оценивания компетенций и шкалы оценивания*

При проведении промежуточной аттестации в форме зачёта используется шкала оценивания: «Не зачтено», «Зачтено».

Показателями оценивания являются знания и навыки обучающегося, полученные при изучении дисциплины.

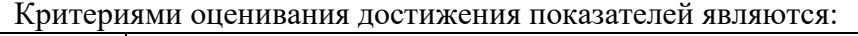

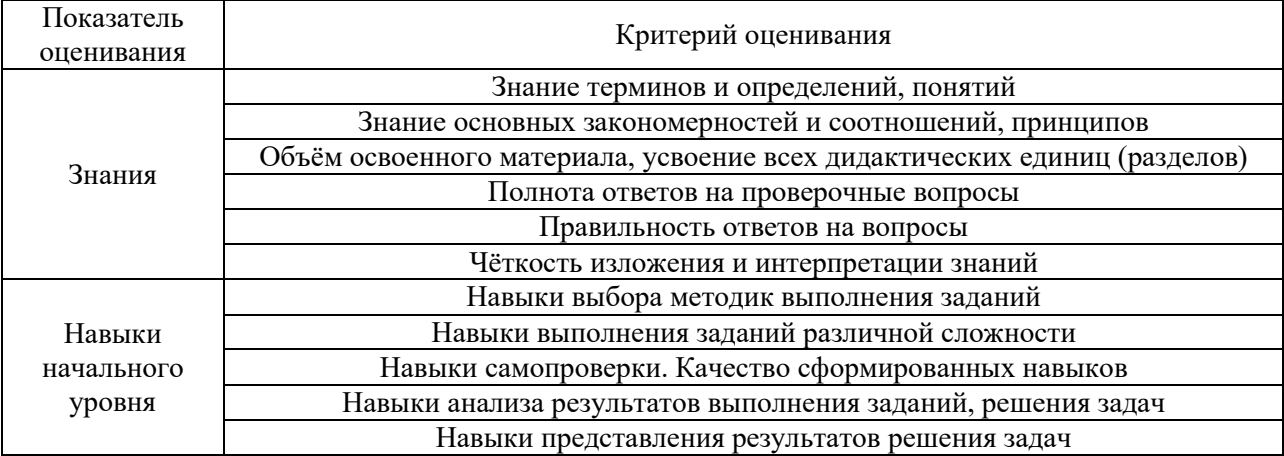

## **2. Типовые контрольные задания для оценивания формирования компетенций**

## *2.1. Промежуточная аттестация*

*2.1.1. Промежуточная аттестация в форме экзамена, дифференцированного зачета (зачета с оценкой), зачета*

Форма промежуточной аттестации: зачет (7семестр, очная форма обучения) Перечень типовых примерных вопросов/заданий для проведения зачёта в 7 семестре (очная форма обучения):

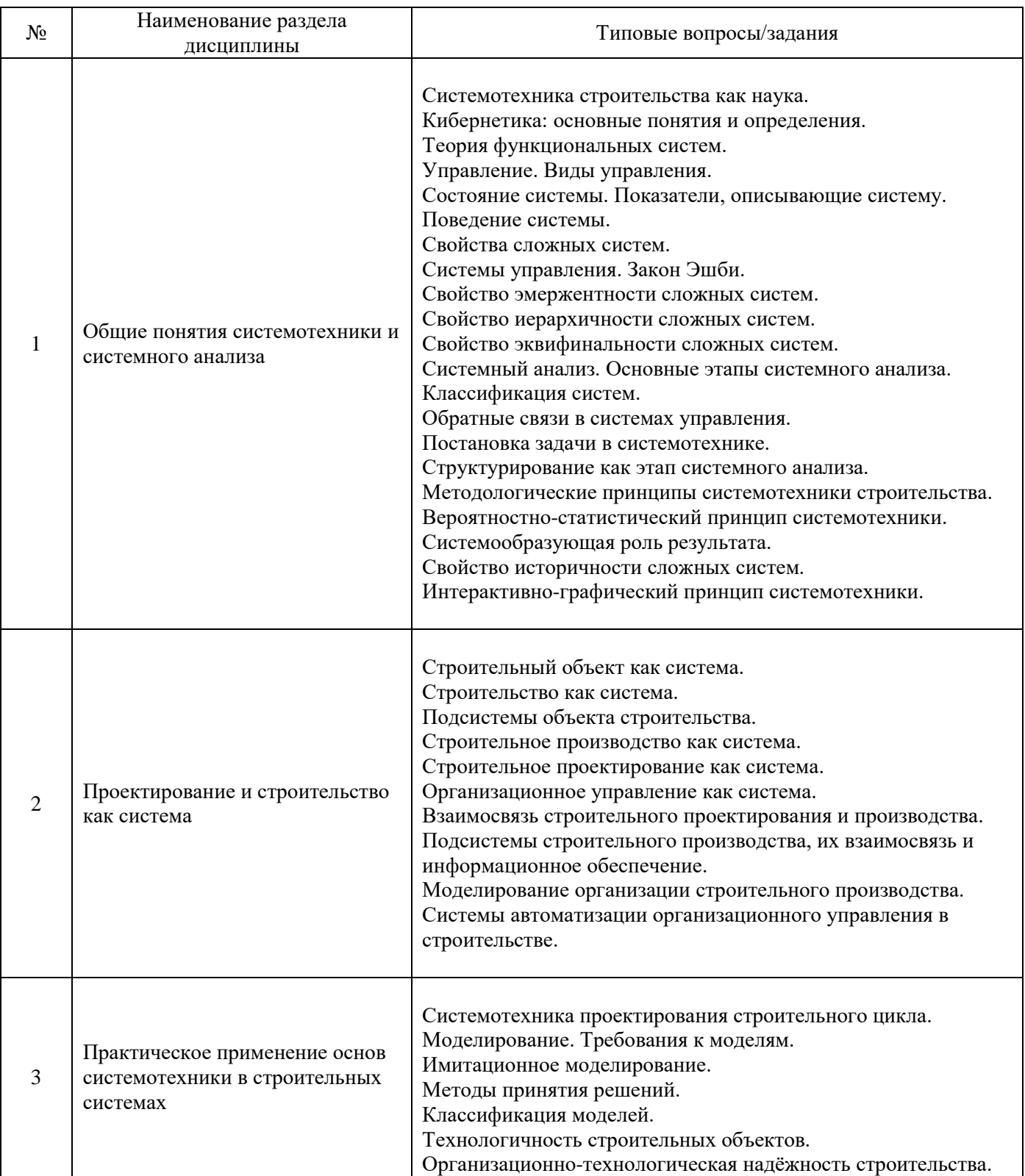

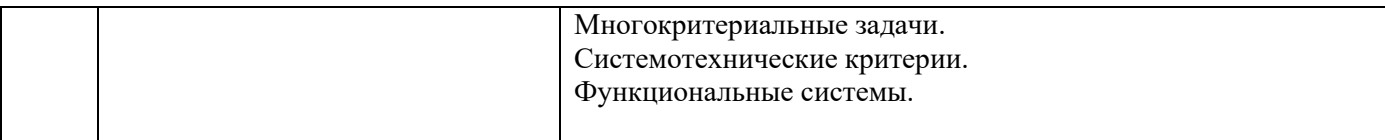

*2.1.2. Промежуточная аттестация в форме защиты курсовой работы (курсового проекта)*

Промежуточная аттестация в форме защиты курсовой работы/курсового проекта не проводится.

### *2.2. Текущий контроль*

### *2.2.1. Перечень форм текущего контроля:*

• контрольная работа;

• домашнее задание.

*2.2.2. Типовые контрольные задания форм текущего контроля:*

### Контрольная работа

Тема: «Системный анализ системы организационного управления в инвестиционностроительном комплексе»

В рамках контрольной работы обучающемуся необходимо выбрать систему организационного управления в инвестиционно-строительном комплексе и провести ее системный анализ:

1. Сформулировать самостоятельно цель проведения системного анализа;

2. Провести декомпозицию, анализ и синтез системы.

### *Перечень типовых контрольных вопросов*

1. Перечислите этапы системного анализа.

2. Зачем проводится декомпозиция системы организационного управления при проведении системного анализа.

3. Отличия анализа и синтеза при проведении системного анализа.

Домашнее задание

Тема: «Разработка системы имитационного моделирования работы строительных машин». *Типовой вариант домашнего задания*

На строительстве здания заняты две машины: экскаватор и бульдозер. Машины периодически ломаются. Математические ожидания рабочего (межремонтного) времени равны: для экскаватора - 4 часа, для бульдозера - 6 часов. Машины работают подряд две смены (16 часов). Третья смена используется для профилактики (в случае необходимости в третью смену ведется ремонт). Таким образом, каждый рабочий день машины начинают в исправном состоянии. После каждого отказа машины подвергаются ремонту. Обслуживает машины бригада из двух слесарей: 6-го и 3-го разряда. Продолжительность ремонта - это случайная величина, распределенная по экспоненциальному закону. Зависит она от типа машины и от состава бригады.

#### МАТЕМАТИЧЕСКИЕ ОЖИДАНИЯ ПРОДОЛЖИТЕЛЬНОСТИ РЕМОНТА:

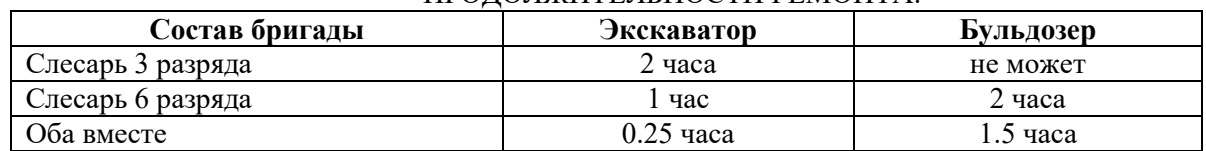

Межремонтное время также распределено по экспоненциальному закону.

Простой машин приносит следующие убытки: экскаватор - 500 рублей в час, бульдозер - 300 рублей в час.

Работа машин приносит следующий доход: экскаватор - 500 рублей в час, бульдозер - 300 рублей в час.

Слесарь 6-го разряда получает 100 рублей за час ремонта, 3-го разряда - 60 рублей. Накладные расходы на бригаду - 50 рублей в час.

#### ТРЕБУЕТСЯ ОПРЕДЕЛИТЬ:

Экономическую целесообразность увольнения слесаря 3-го разряда.

### **3. Методические материалы, определяющие процедуры оценивания**

Процедура проведения промежуточной аттестации и текущего контроля успеваемости регламентируется локальным нормативным актом, определяющим порядок осуществления текущего контроля успеваемости и промежуточной аттестации обучающихся.

*3.1. Процедура оценивания при проведении промежуточной аттестации обучающихся по дисциплине в форме экзамена и/или дифференцированного зачета (зачета с оценкой)*

Промежуточная аттестация по дисциплине в форме экзамена/дифференцированного зачёта (зачета с оценкой) не проводится.

*3.2. Процедура оценивания при проведении промежуточной аттестации обучающихся по дисциплине в форме зачета*

Промежуточная аттестация по дисциплине в форме зачёта проводится в 7 семестре. Для оценивания знаний и навыков используются критерии и шкала, указанные п.1.2.

Ниже приведены правила оценивания формирования компетенций по показателю оценивания «Знания».

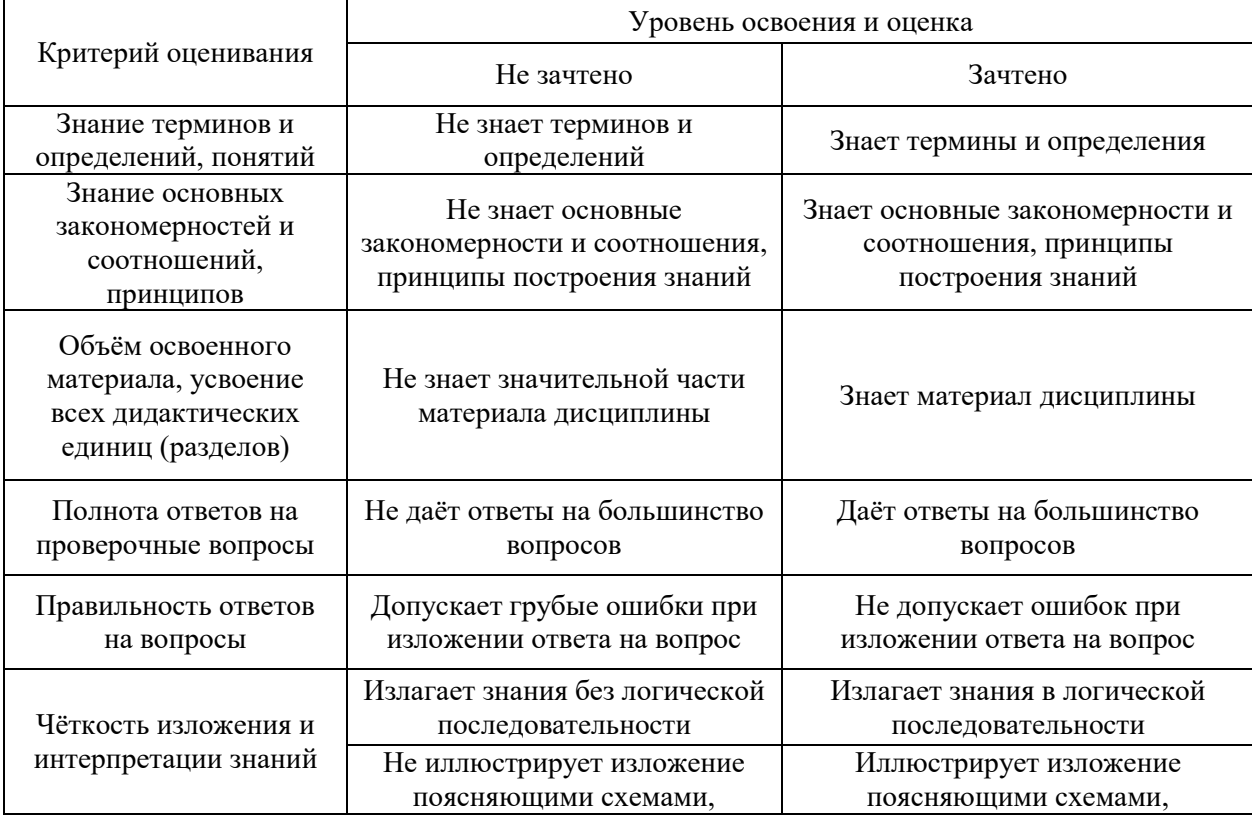

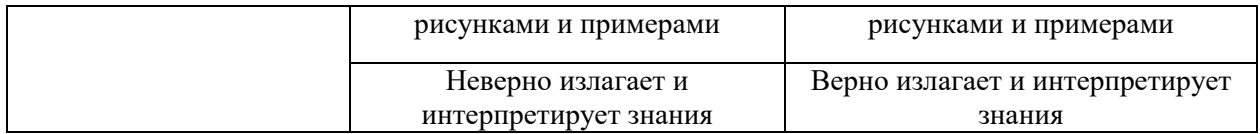

Ниже приведены правила оценивания формирования компетенций по показателю оценивания «Навыки начального уровня».

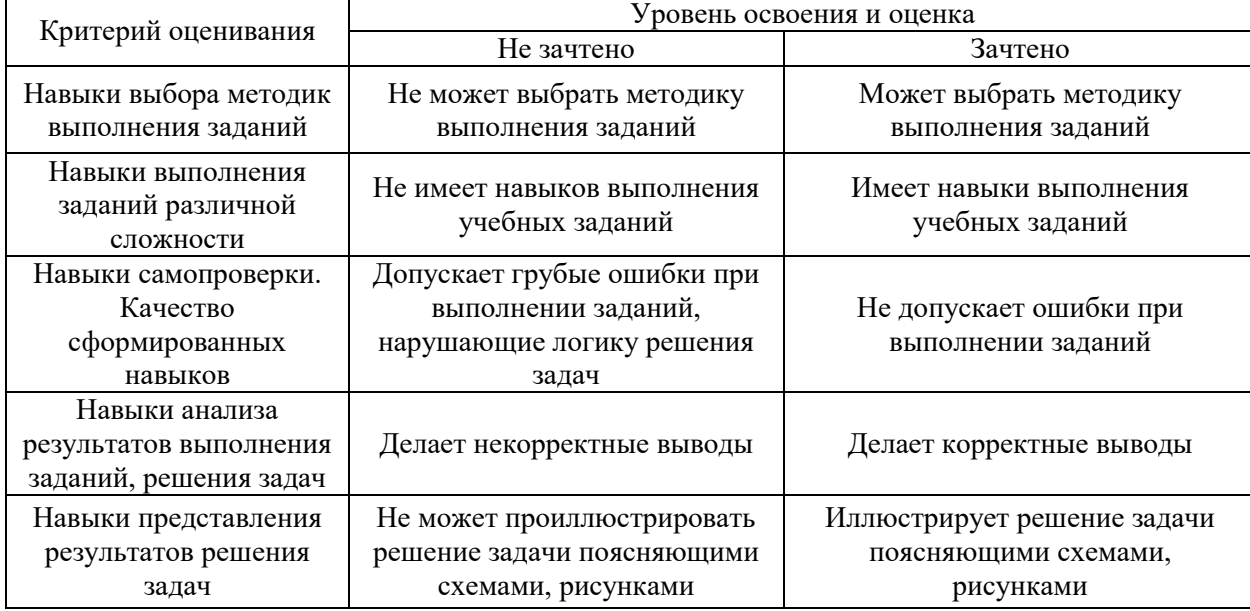

*3.3. Процедура оценивания при проведении промежуточной аттестации обучающихся по дисциплине в форме защиты курсовой работы (курсового проекта)*

Промежуточная аттестация по дисциплине в форме защиты курсовой работы/курсового проекта не проводится.

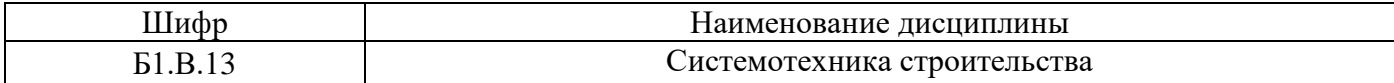

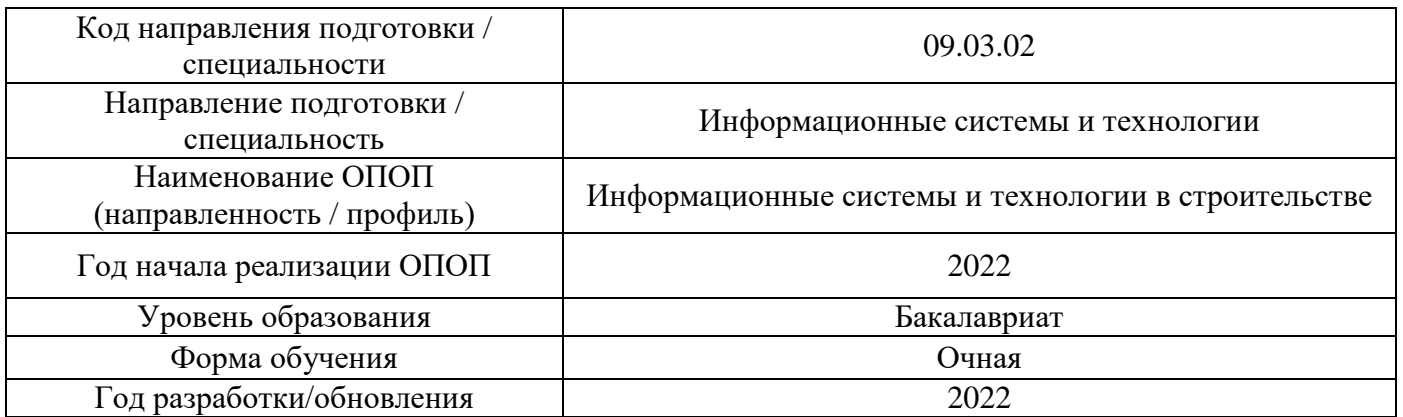

# **Перечень учебных изданий и учебно-методических материалов**

# Электронные учебные издания в электронно-библиотечных системах (ЭБС):

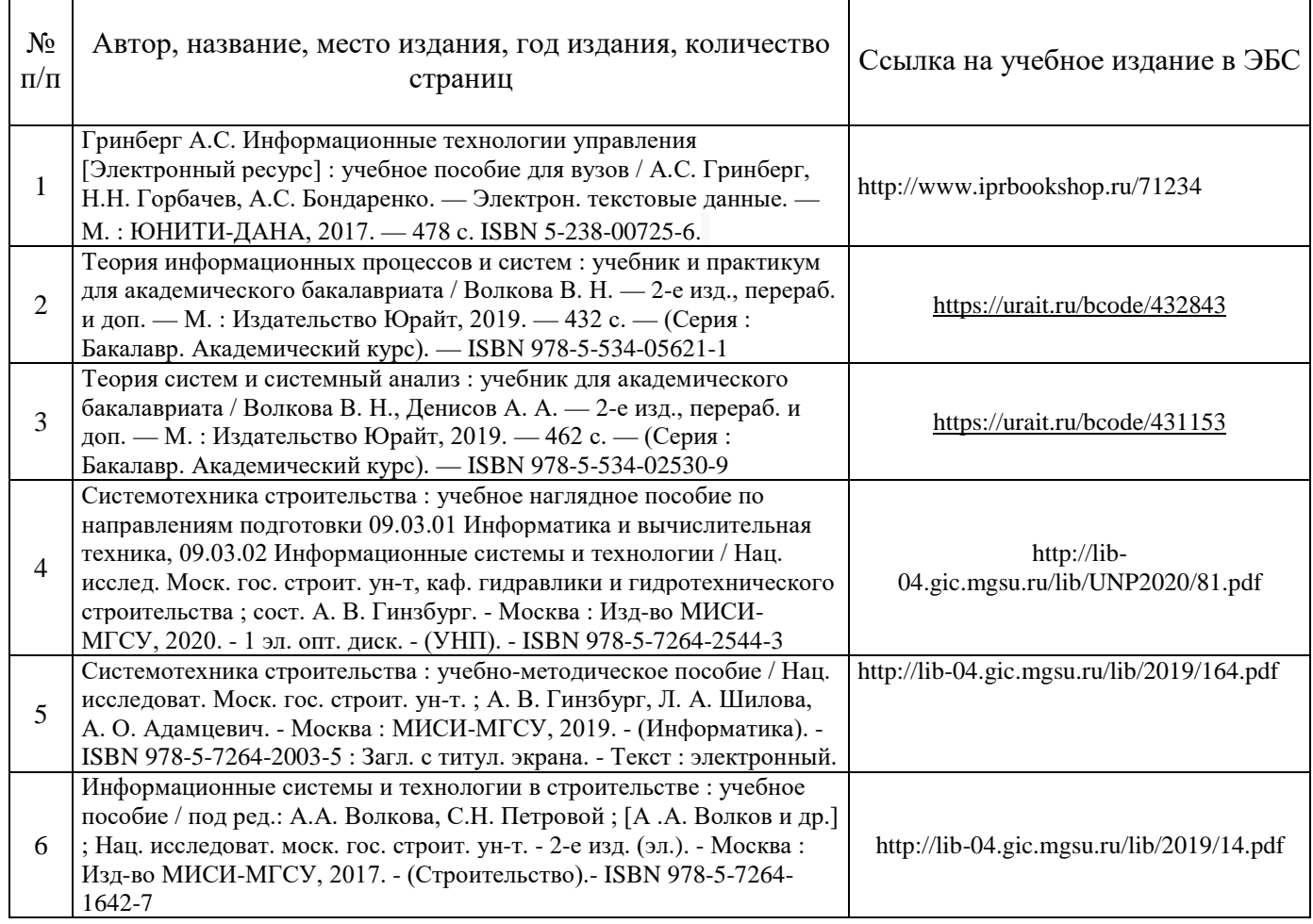

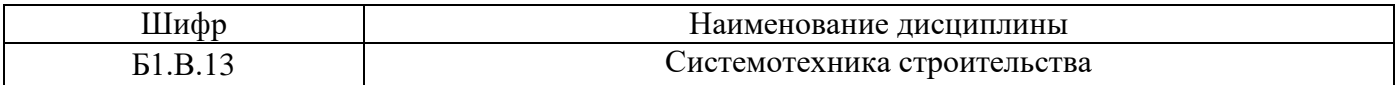

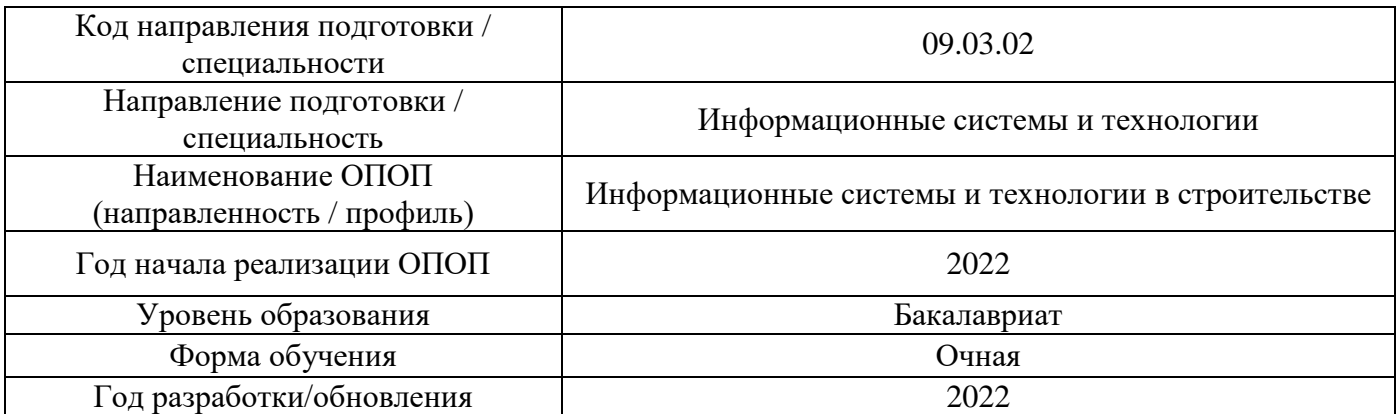

# **Перечень профессиональных баз данных и информационных справочных систем**

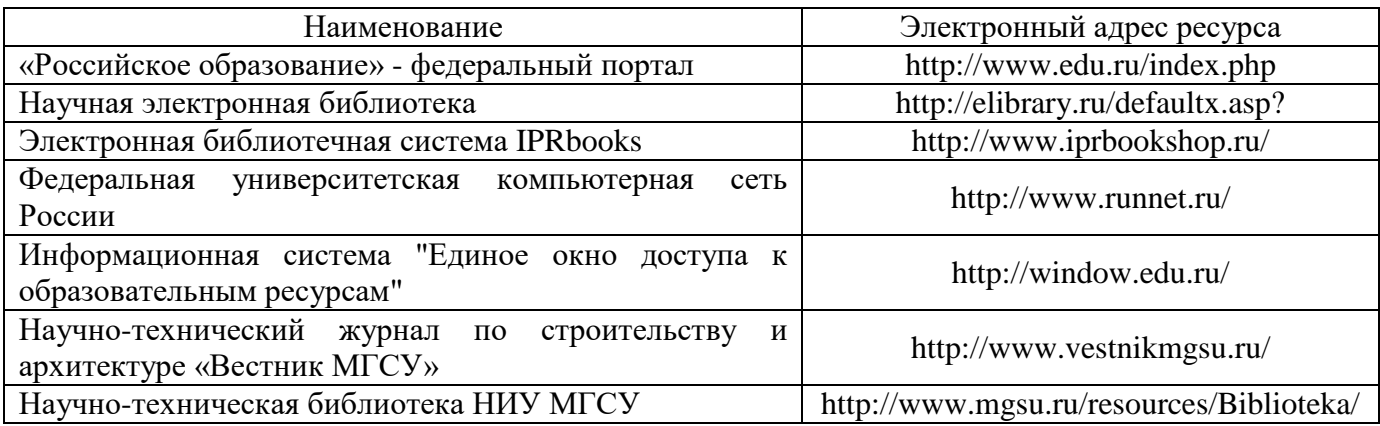

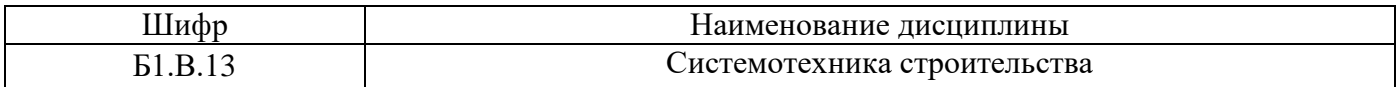

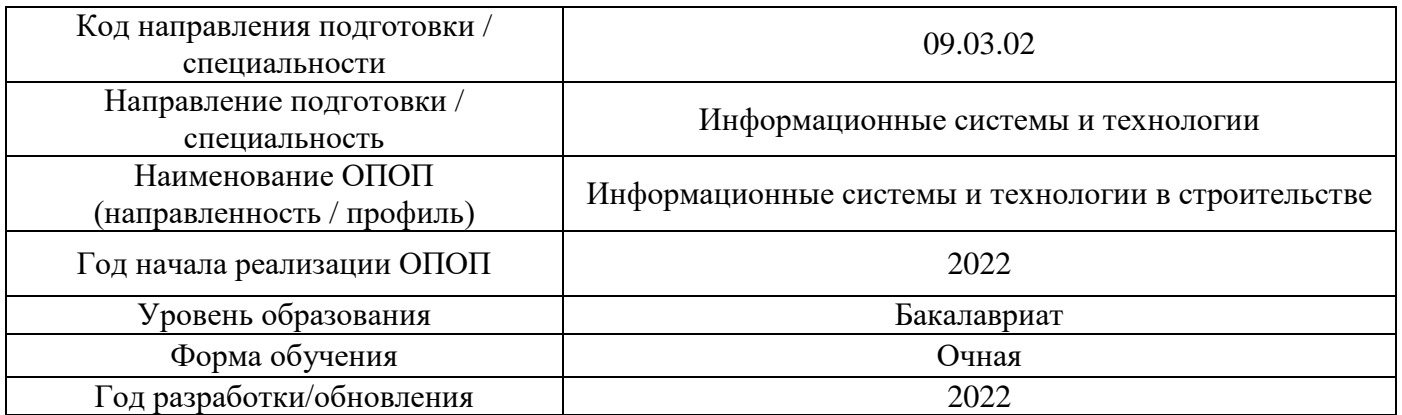

# **Материально-техническое и программное обеспечение дисциплины**

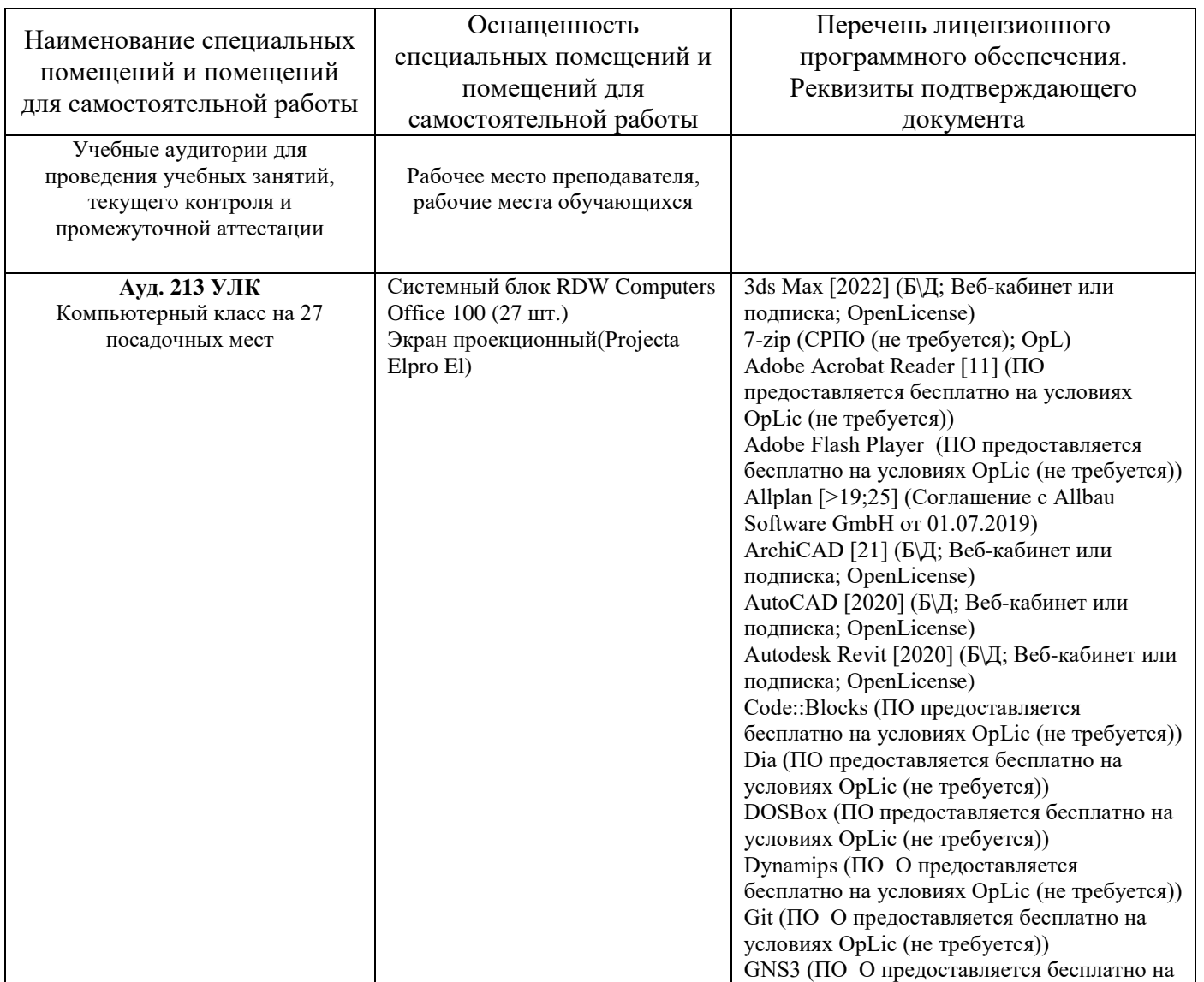

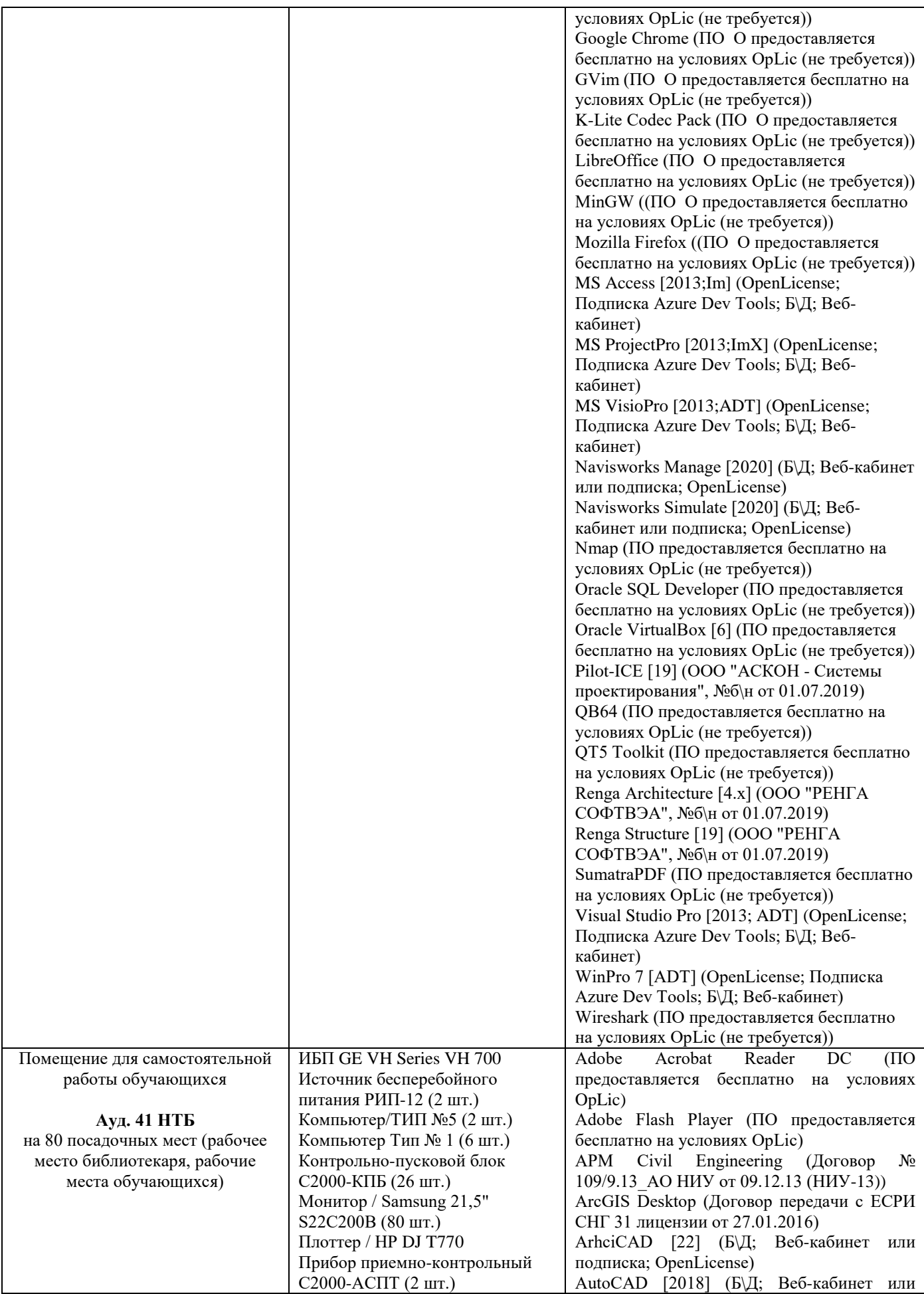

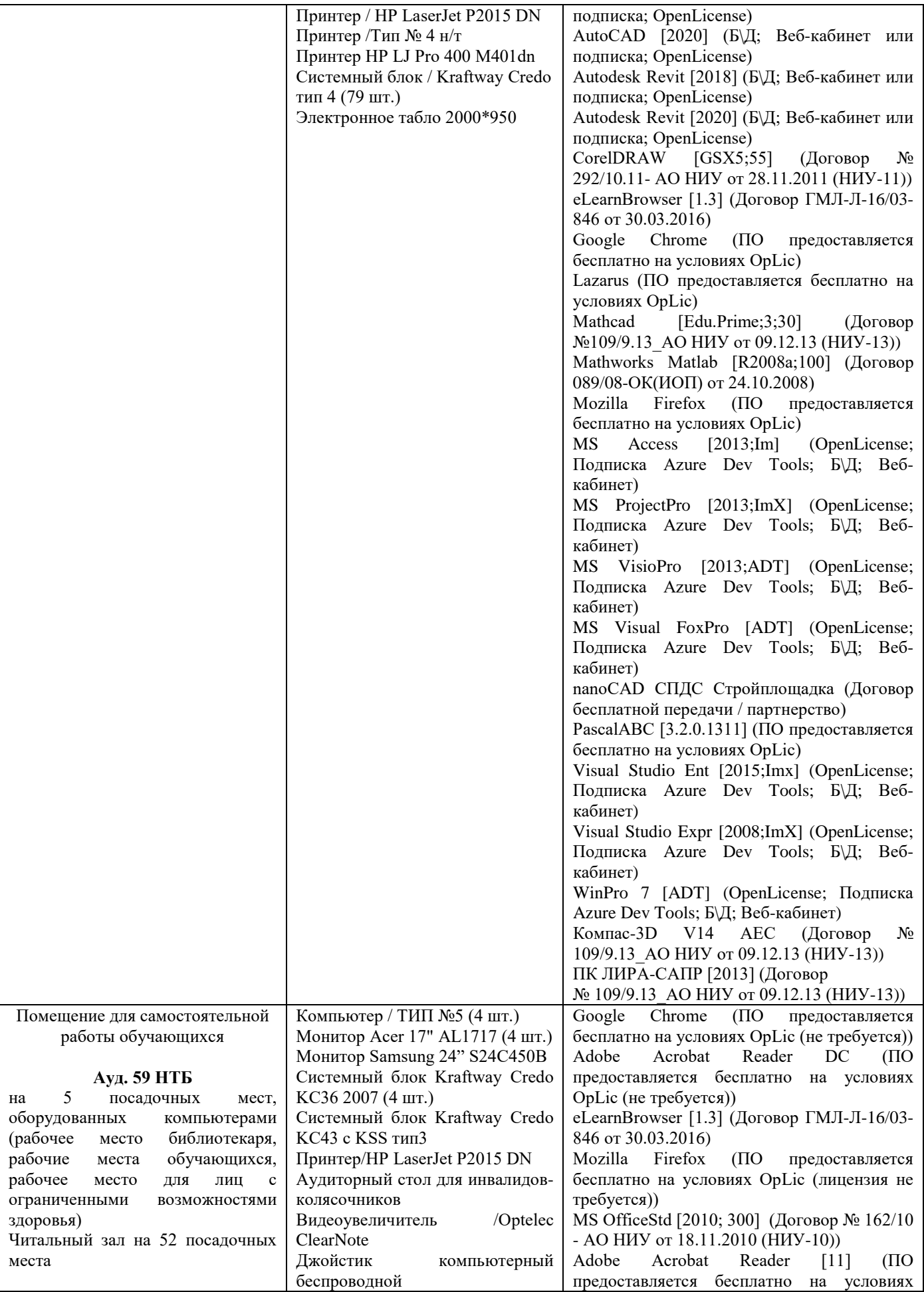

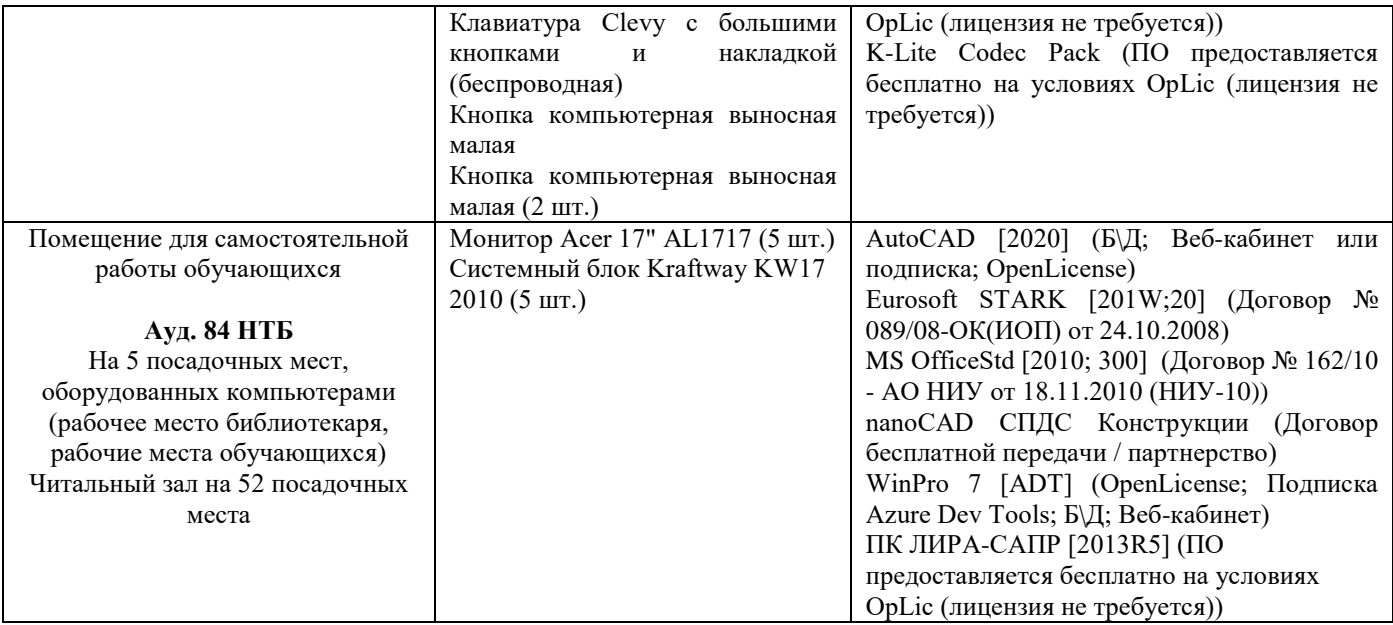

## Федеральное государственное бюджетное образовательное учреждение высшего образования **«НАЦИОНАЛЬНЫЙ ИССЛЕДОВАТЕЛЬСКИЙ МОСКОВСКИЙ ГОСУДАРСТВЕННЫЙ СТРОИТЕЛЬНЫЙ УНИВЕРСИТЕТ»**

## **РАБОЧАЯ ПРОГРАММА**

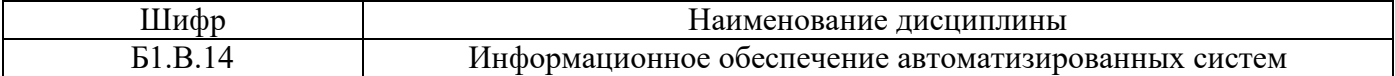

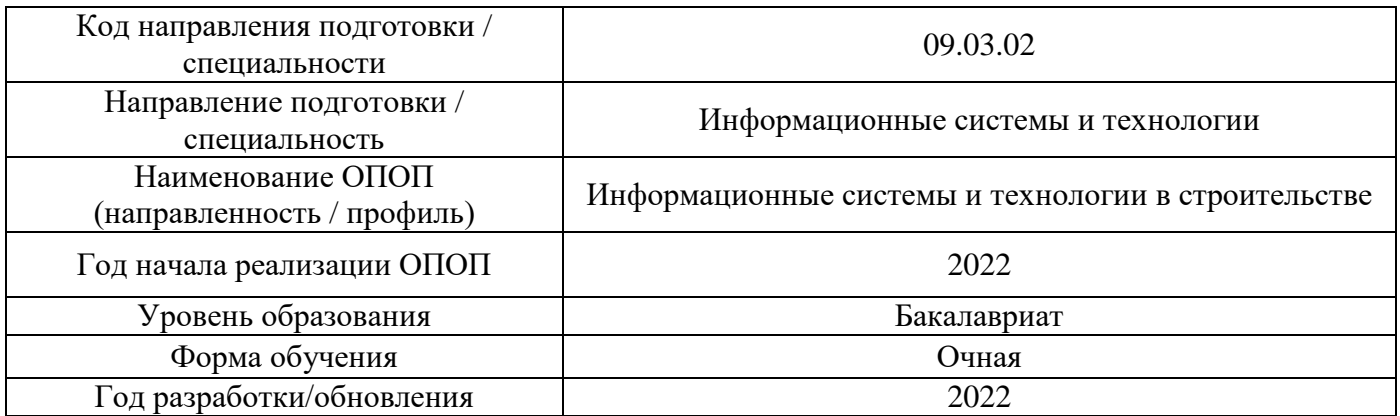

Разработчики:

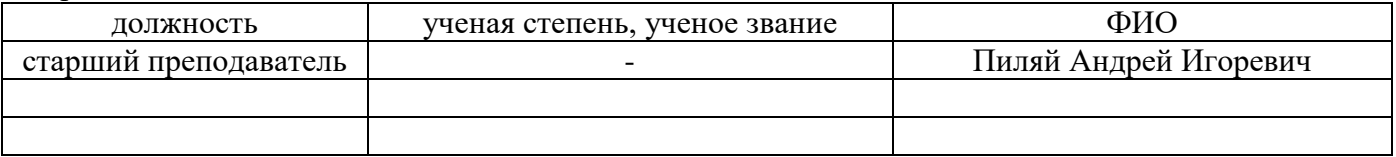

Рабочая программа дисциплины разработана и одобрена кафедрой (структурным подразделением) «информационные системы, технологии и автоматизация в строительстве».

Рабочая программа утверждена методической комиссией по УГСН, протокол № 5 от «20» июня 2022 г.

## **1. Цель освоения дисциплины**

Целью освоения дисциплины «Информационное обеспечение автоматизированных систем» является формирование компетенций обучающегося в области построения автоматизированных систем обработки информации и применения их для решения задач предметной области.

Программа составлена в соответствии с требованиями Федерального государственного образовательного стандарта высшего образования по направлению подготовки 09.03.02 Информационные системы и технологии

Дисциплина относится к части, формируемой участниками образовательных отношений, Блока 1 «Дисциплины (модули)» основной профессиональной образовательной программы «Информационные системы и технологии в строительстве». Дисциплина является обязательной для изучения.

## **1. Перечень планируемых результатов обучения по дисциплине, соотнесенных с планируемыми результатами освоения образовательной программы**

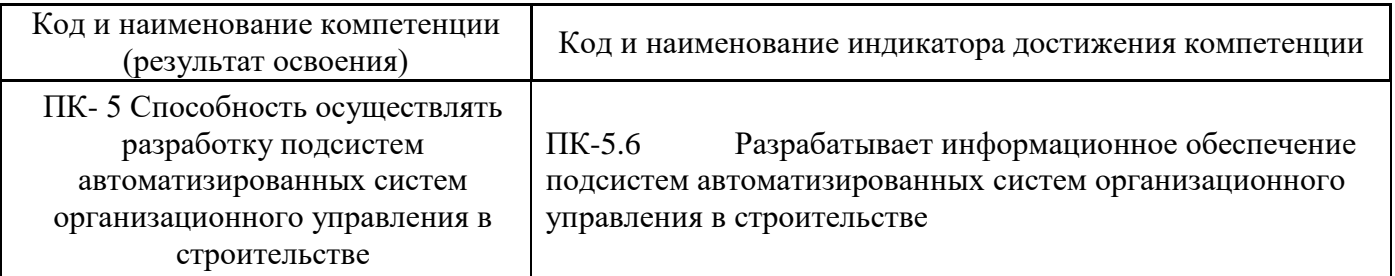

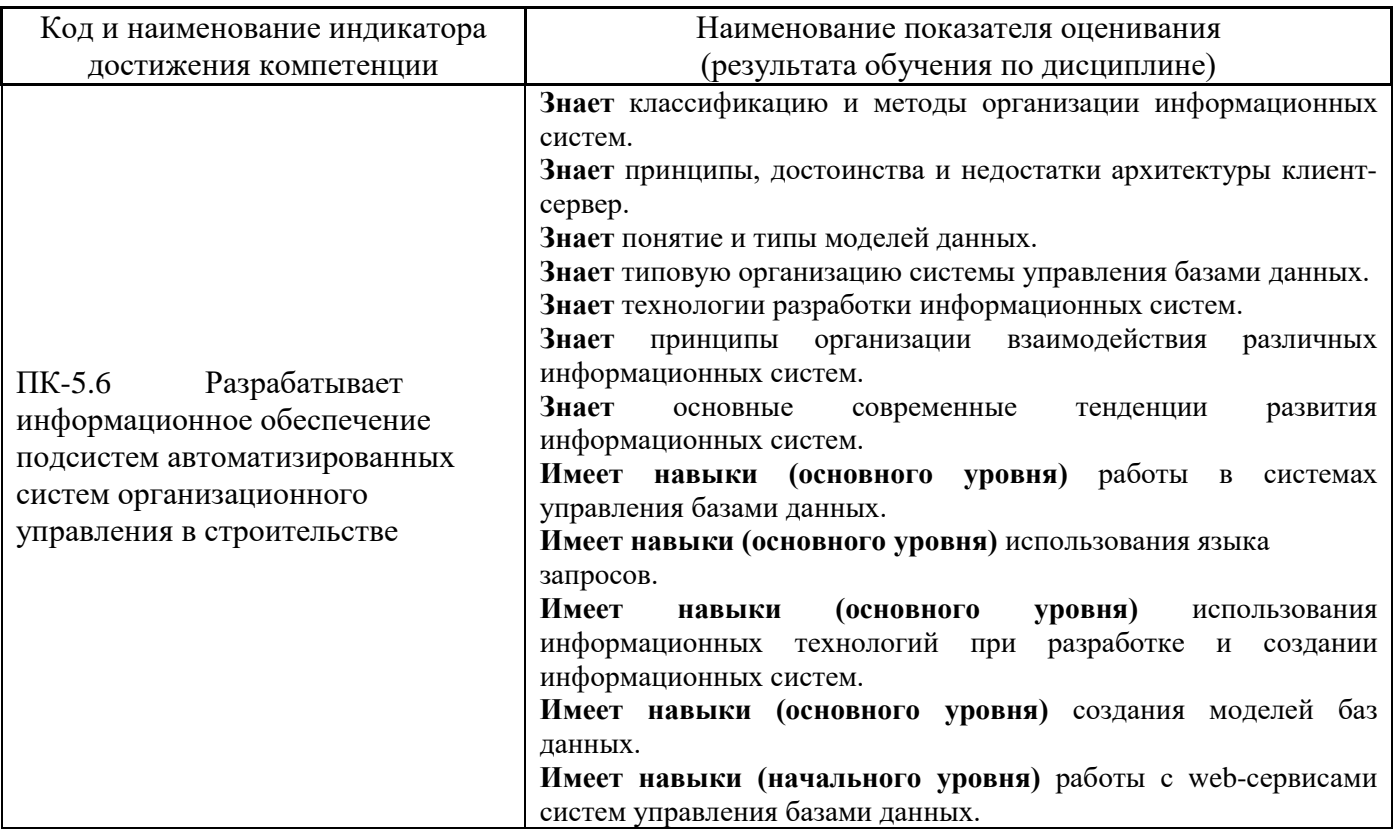

Информация о формировании и контроле результатов обучения представлена в Фонде оценочных средств (Приложение 1).

## **2. Трудоёмкость дисциплины и видов учебных занятий по дисциплине**

Общая трудоемкость дисциплины составляет 4 зачётных единиц (144 академических часов).

*(1 зачетная единица соответствует 36 академическим часам)*

Видами учебных занятий и работы обучающегося по дисциплине могут являться.

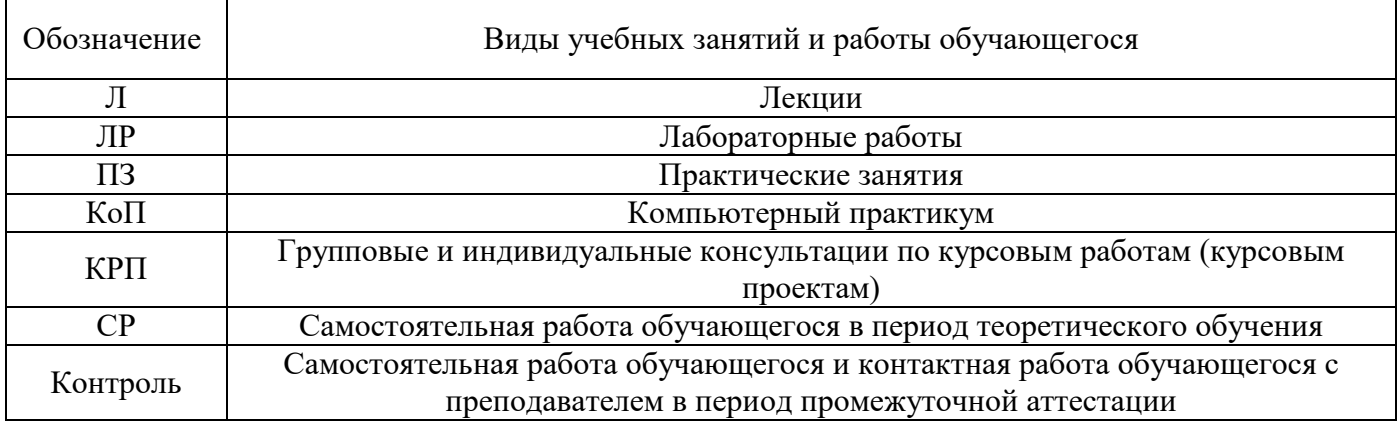

*Структура дисциплины:*

Форма обучения – очная.

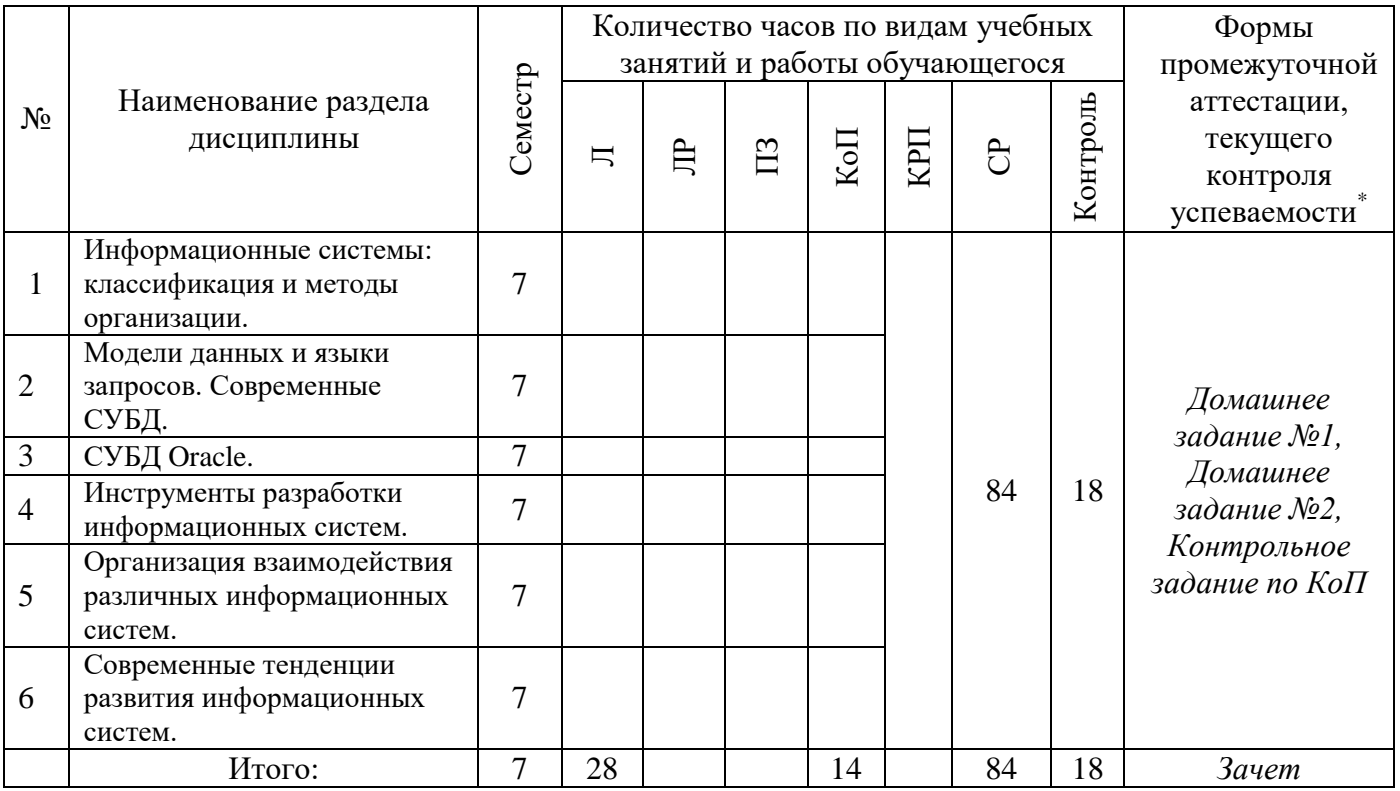

*\* - реферат, контрольная работа, расчетно-графическая работа, домашнее задание*

## **3. Содержание дисциплины, структурированное по видам учебных занятий и разделам**

При проведении аудиторных учебных занятий предусмотрено проведение текущего контроля успеваемости:

• В рамках компьютерного практикума предусмотрено контрольное задание компьютерного практикума.

# *4.1 Лекции*

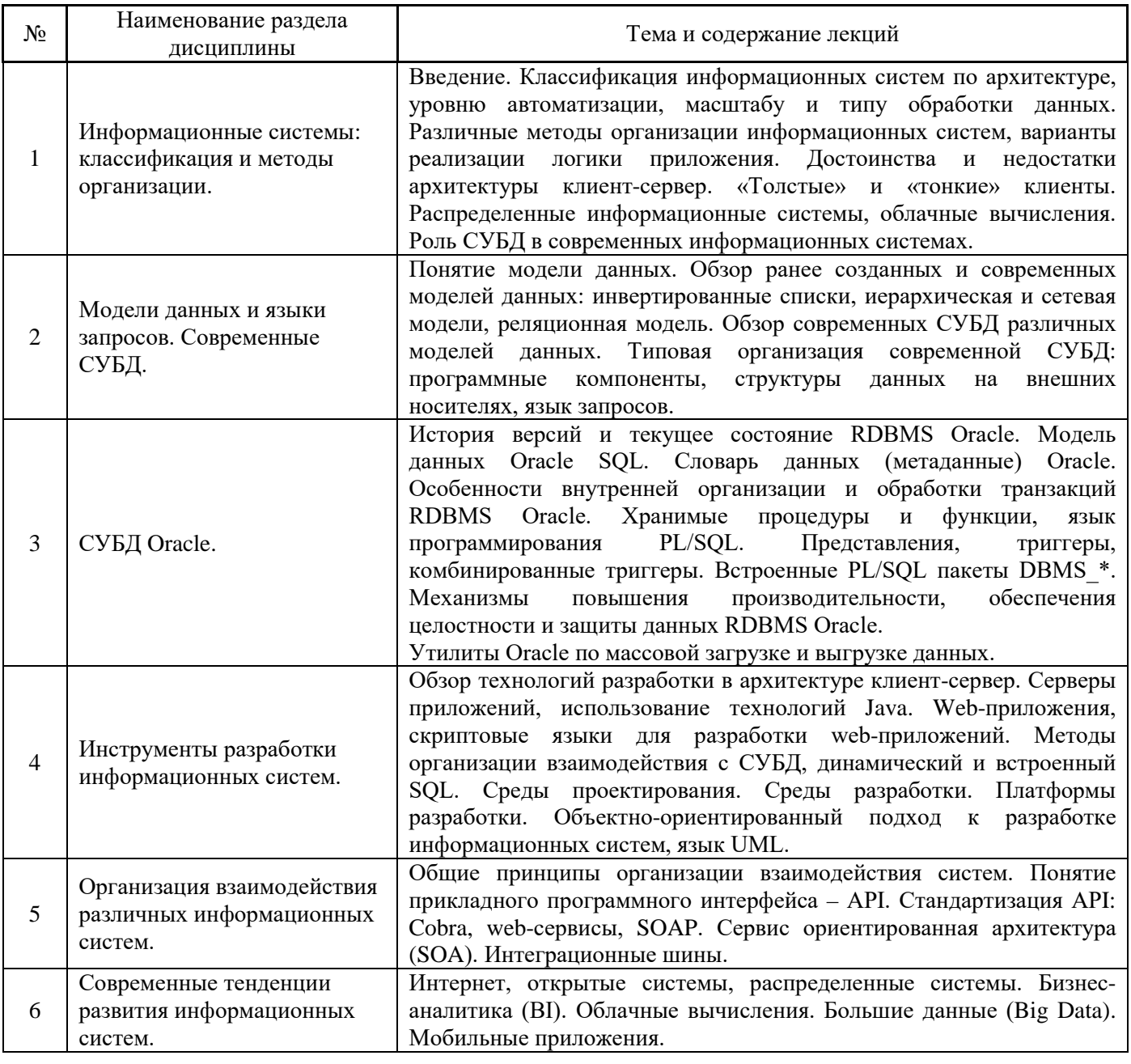

*4.2 Лабораторные работы* Не предусмотрено учебным планом

# *4.3 Практические занятия*

Не предусмотрено учебным планом

*4.4 Компьютерные практикумы*

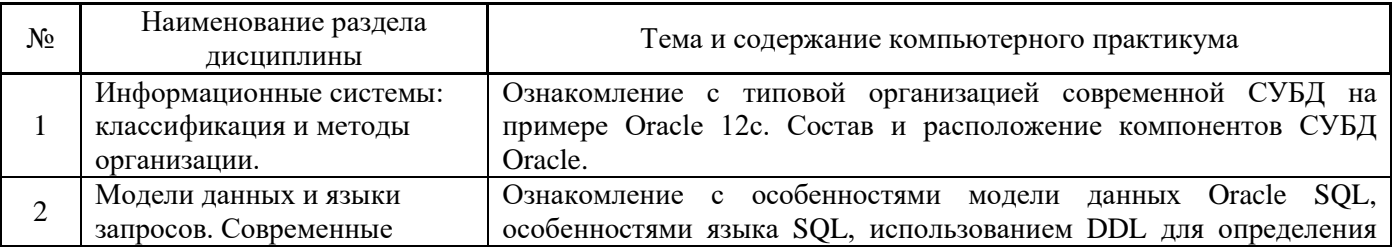

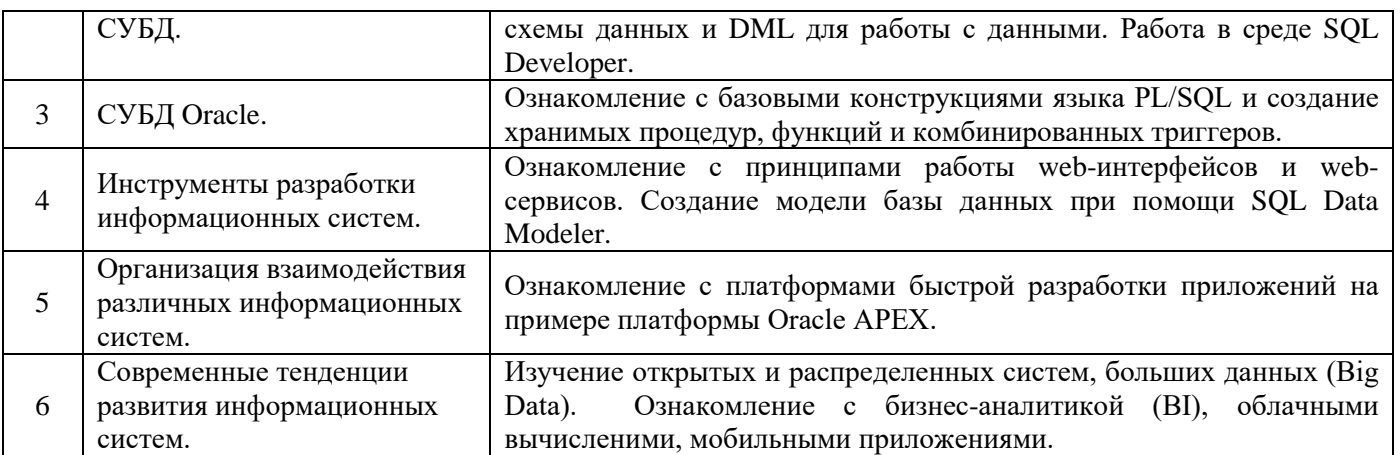

## *4.5 Групповые и индивидуальные консультации по курсовым работам (курсовым проектам)* Не предусмотрено учебным планом

## *4.6 Самостоятельная работа обучающегося в период теоретического обучения*

Самостоятельная работа обучающегося в период теоретического обучения включает в себя:

• самостоятельную подготовку к учебным занятиям, включая подготовку к аудиторным формам текущего контроля успеваемости;

- выполнение домашнего задания;
- самостоятельную подготовку к промежуточной аттестации.

В таблице указаны темы для самостоятельного изучения обучающимся:

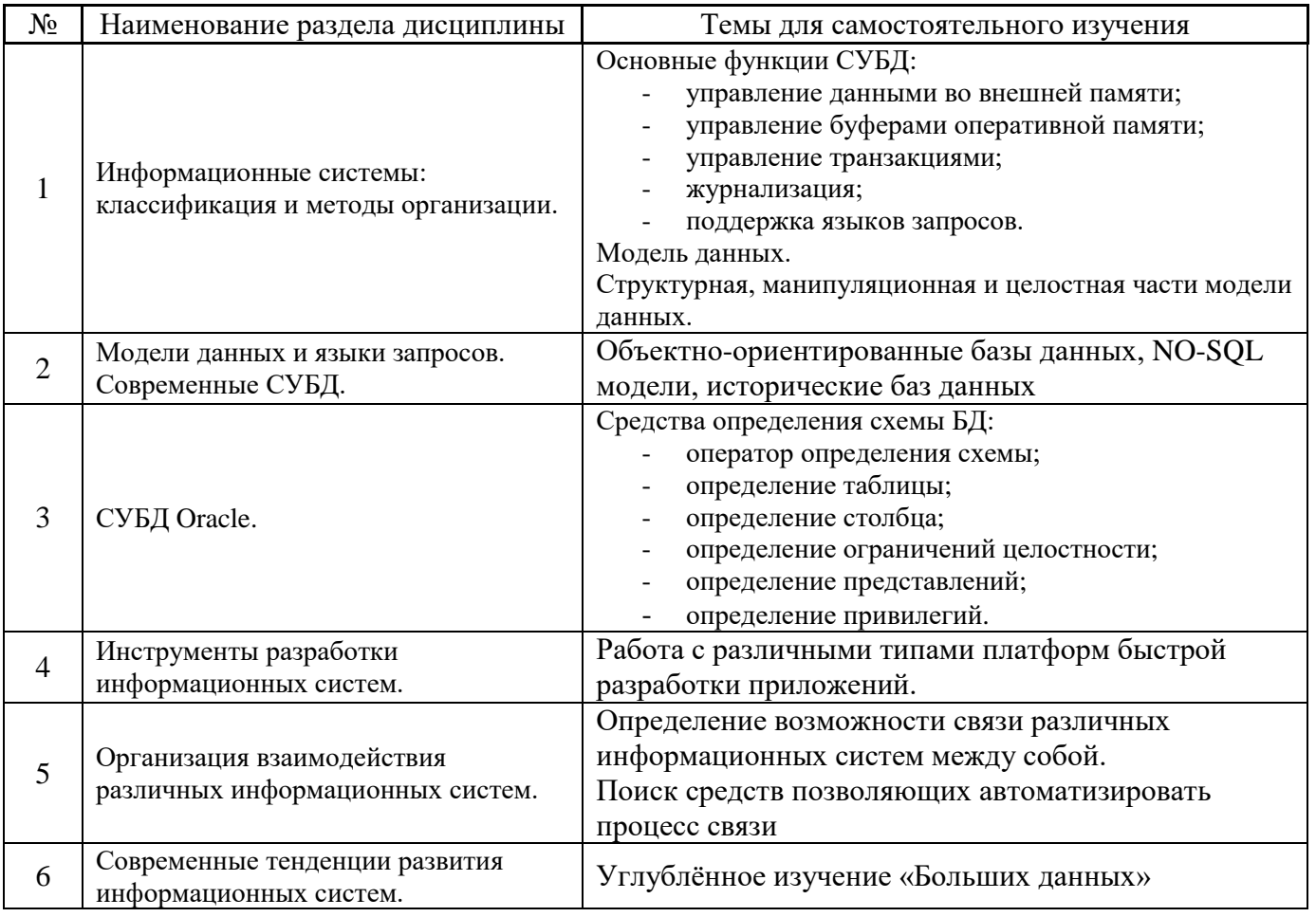

*4.7 Самостоятельная работа обучающегося и контактная работа обучающегося с преподавателем в период промежуточной аттестации*

Работа обучающегося в период промежуточной аттестации включает в себя подготовку к формам промежуточной аттестации (к зачёту), а также саму промежуточную аттестацию.

### **4. Оценочные материалы по дисциплине**

Фонд оценочных средств по дисциплине приведён в Приложении 1 к рабочей программе дисциплины.

Оценочные средства для проведения промежуточной аттестации, а также текущего контроля по дисциплине хранятся на кафедре (структурном подразделении), ответственной за преподавание данной дисциплины.

### **5. Учебно-методическое и материально-техническое обеспечение дисциплины**

Основные принципы осуществления учебной работы обучающихся изложены в локальных нормативных актах, определяющих порядок организации контактной работы и порядок самостоятельной работы обучающихся. Организация учебной работы обучающихся на аудиторных учебных занятиях осуществляется в соответствии с п. 3.

### *6.1 Перечень учебных изданий и учебно-методических материалов для освоения дисциплины*

Для освоения дисциплины обучающийся может использовать учебные издания и учебнометодические материалы, имеющиеся в научно-технической библиотеке НИУ МГСУ и/или размещённые в Электронных библиотечных системах.

Актуальный перечень учебных изданий и учебно-методических материалов представлен в Приложении 2 к рабочей программе дисциплины.

### *6.2 Перечень профессиональных баз данных и информационных справочных систем*

При осуществлении образовательного процесса по дисциплине используются профессиональные базы данных и информационных справочных систем, перечень которых указан в Приложении 3 к рабочей программе дисциплины.

### *6.3 Перечень материально-технического, программного обеспечения освоения дисциплины*

Учебные занятия по дисциплине проводятся в помещениях, оснащенных соответствующим оборудованием и программным обеспечением.

Перечень материально-технического и программного обеспечения дисциплины приведен в Приложении 4 к рабочей программе дисциплины.

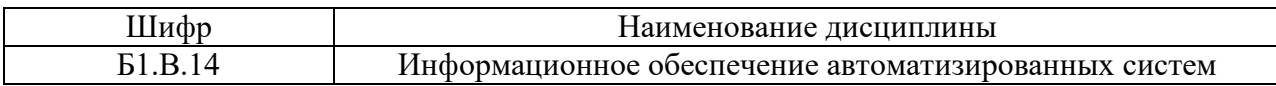

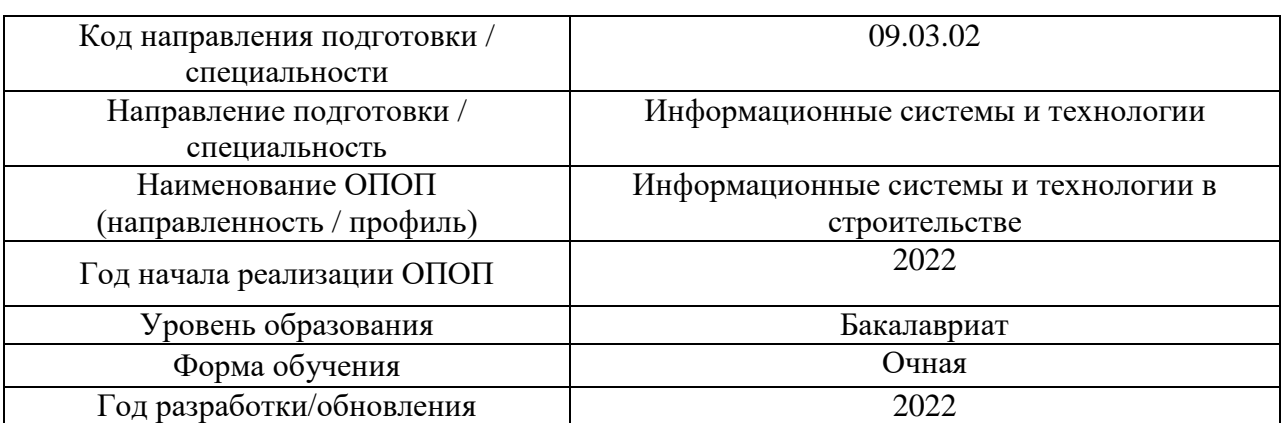

## **ФОНД ОЦЕНОЧНЫХ СРЕДСТВ**

### **1. Описание показателей и критериев оценивания компетенций, описание шкал оценивания**

Оценивание формирования компетенций производится на основе показателей оценивания, указанных в п.2. рабочей программы и в п.1.1 ФОС.

Связь компетенций, индикаторов достижения компетенций и показателей оценивания приведена в п.2 рабочей программы.

### *1.1. Описание формирования и контроля показателей оценивания*

Оценивание уровня освоения обучающимся компетенций осуществляется с помощью форм промежуточной аттестации и текущего контроля. Формы промежуточной аттестации и текущего контроля успеваемости по дисциплине, с помощью которых производится оценивание, указаны в учебном плане и в п.3 рабочей программы.

В таблице приведена информация о формировании результатов обучения по дисциплине разделами дисциплины, а также о контроле показателей оценивания компетенций формами оценивания.

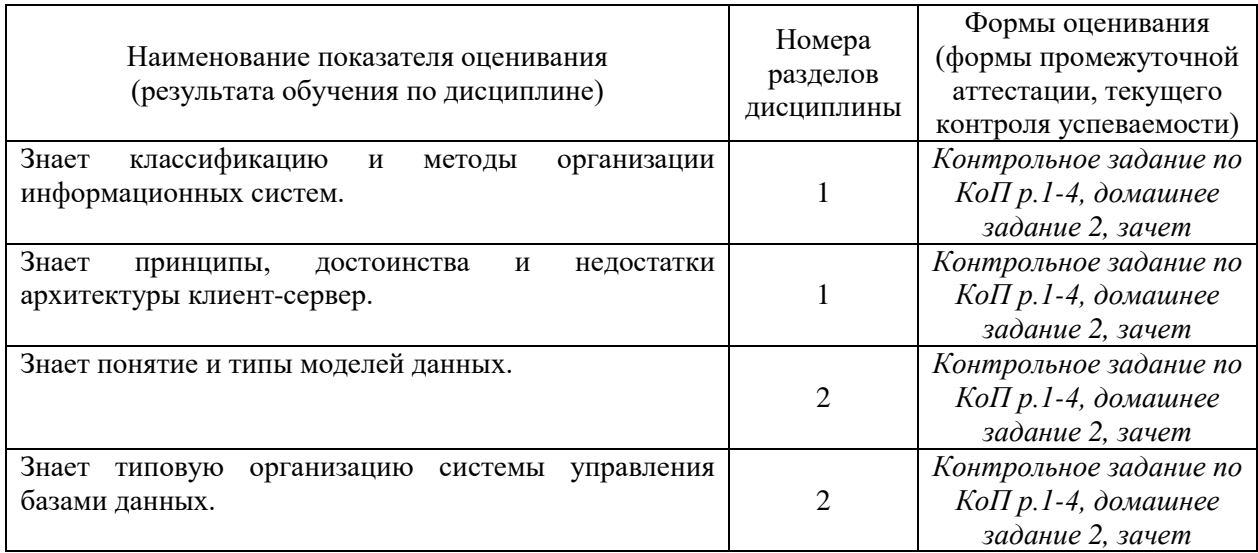

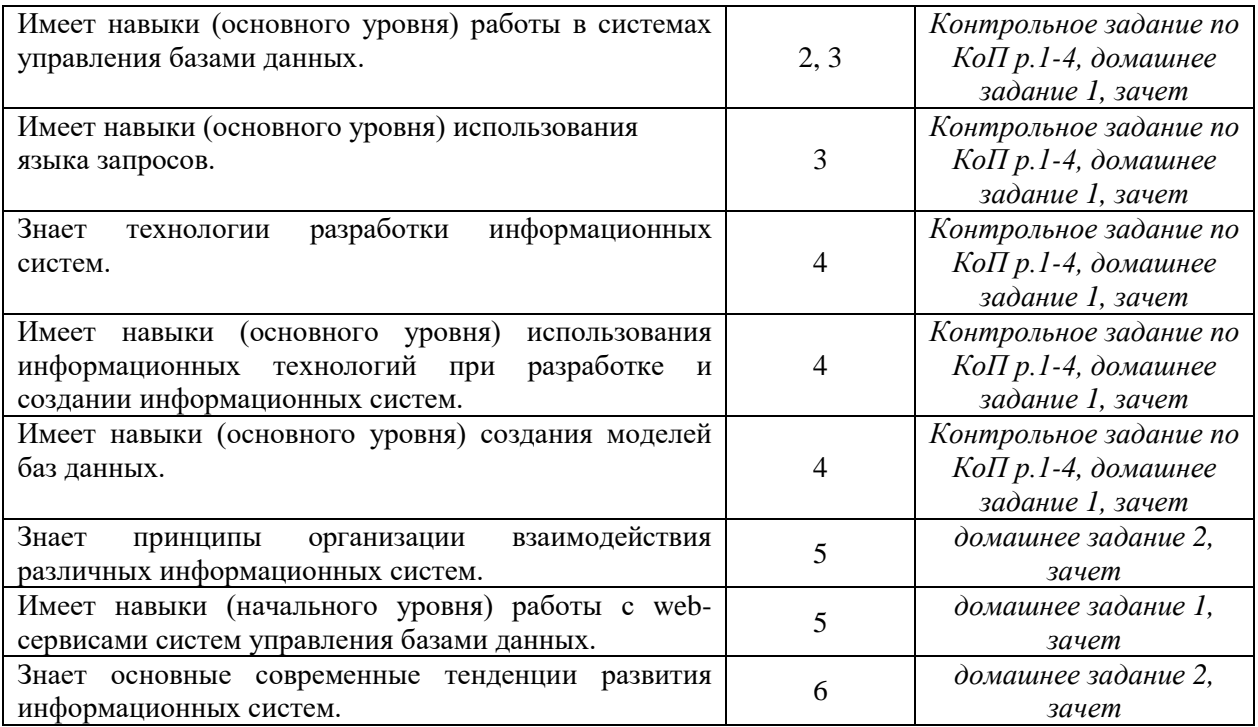

## *1.2. Описание критериев оценивания компетенций и шкалы оценивания*

При проведении промежуточной аттестации в форме зачёта используется шкала оценивания: «Не зачтено», «Зачтено».

Показателями оценивания являются знания и навыки обучающегося, полученные при изучении дисциплины.

| Показатель<br>оценивания | Критерий оценивания                                                       |
|--------------------------|---------------------------------------------------------------------------|
| Знания                   | Знание терминов и определений, понятий                                    |
|                          | Знание основных закономерностей и соотношений, принципов                  |
|                          | Объём освоенного материала, усвоение всех дидактических единиц (разделов) |
|                          | Полнота ответов на проверочные вопросы                                    |
|                          | Правильность ответов на вопросы                                           |
|                          | Чёткость изложения и интерпретации знаний                                 |
| Навыки                   | Навыки выбора методик выполнения заданий                                  |
|                          | Навыки выполнения заданий различной сложности                             |
| начального               | Навыки самопроверки. Качество сформированных навыков                      |
| уровня                   | Навыки анализа результатов выполнения заданий, решения задач              |
|                          | Навыки представления результатов решения задач                            |
|                          | Навыки выбора методик выполнения заданий                                  |
|                          | Навыки выполнения заданий различной сложности                             |
|                          | Навыки самопроверки. Качество сформированных навыков                      |
| Навыки                   | Навыки анализа результатов выполнения заданий, решения задач              |
| основного                | Навыки представления результатов решения задач                            |
| уровня                   | Навыки обоснования выполнения заданий                                     |
|                          | Быстрота выполнения заданий                                               |
|                          | Самостоятельность в выполнении заданий                                    |
|                          | Результативность (качество) выполнения заданий                            |

Критериями оценивания достижения показателей являются:

## **2. Типовые контрольные задания для оценивания формирования компетенций**

## *2.1. Промежуточная аттестация*

*2.1.1. Промежуточная аттестация в форме экзамена, дифференцированного зачета (зачета с оценкой), зачета*

## Форма(ы) промежуточной аттестации: зачет в 7 семестре

Перечень типовых примерных вопросов/заданий для проведения зачёта в 7 семестре (очная форма обучения):

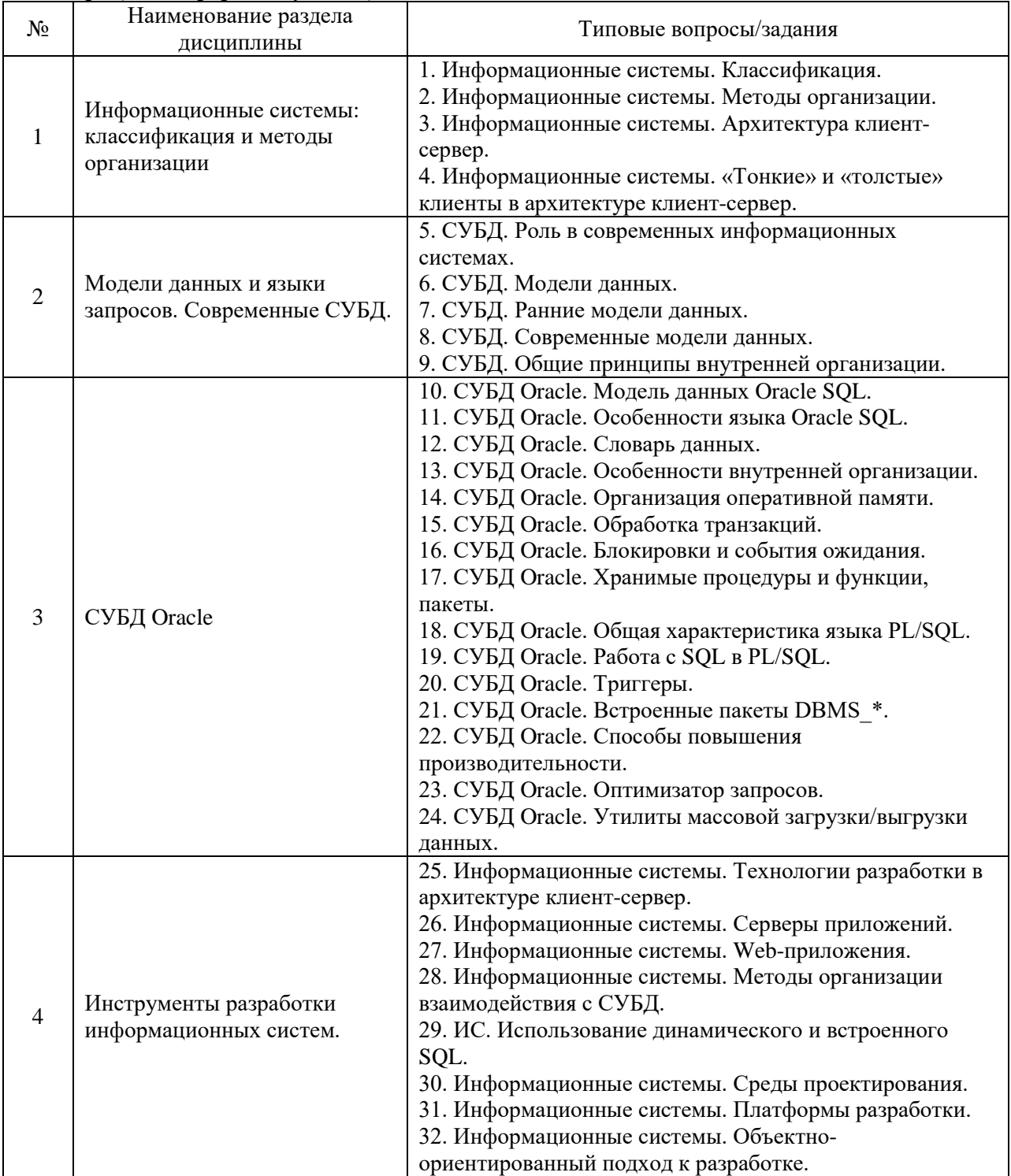

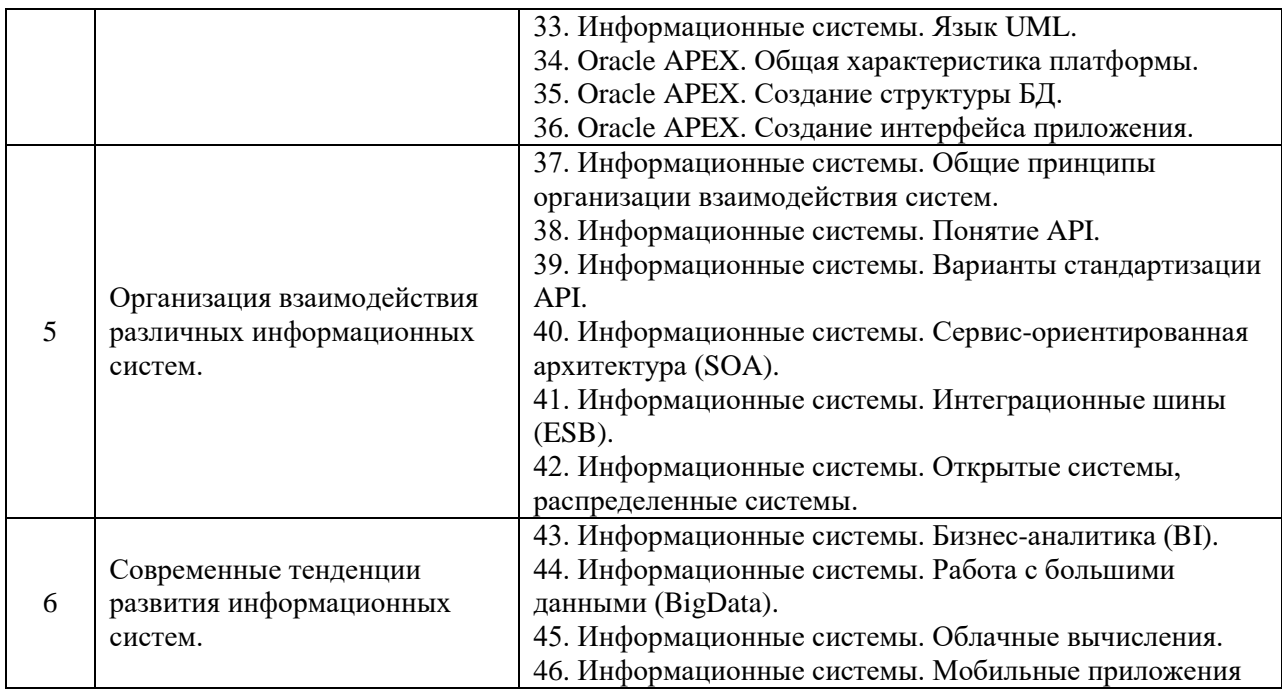

*. 2.1.2. Промежуточная аттестация в форме защиты курсовой работы (курсового проекта)*

Промежуточная аттестация в форме защиты курсовой работы/курсового проекта не проводится.

## *2.2. Текущий контроль*

*2.2.1. Перечень форм текущего контроля:*

- домашнее задание №1;
- домашнее задание №2;
- контрольное задание по КоП.

## *2.2.2. Типовые контрольные задания форм текущего контроля:*

домашнее задание №1 на тему: «Решение задач баз данных при помощи языка SQL»

- 1.
- Добавить в таблицу Countries пять европейских стран.
- Изменить у всех работников, получающих комиссионные, номер телефона, чтобы последняя цифра была на единицу больше (если 9, то ставим 0).
- Поставить точку сохранения. Удалить из таблицы Job\_history записи о работниках 80-го отдела. Выполнить откат к точке сохранения.

2.

- Добавить в таблицу Countries произвольную новую страну (не повторяться).
- Создать точку сохранения.
- Изменить в таблице Locations в любой одной строке страну на новую.
- Удалить новую страну.
- Вывести таблицу Locations.
- Откатить к точке сохранения. Вывести данные из таблицы Countries и Locations.
- Закрепить транзакцию.
- Создать произвольную таблицу. Добавить в нее значение по умолчанию. Вставить данные, не указывая столбец с заданным значением по умолчанию.
- Отработать каскадное удаление. Создать вторую таблицу, связанную с первой внешним ключом. Добавить в таблицу 2-3 записи с ним. Удалить из первой таблицы значение внешнего ключа. Проверить первую и вторую таблицу на наличие записей.

4.

- Создать представление, где будут показаны все ученики, сдававшие ЕГЭ по «Географии», их год начала и окончания обучения в школе.
- Вывести содержимое представления.
- Создать убывающую последовательность с шагом в 5 с максимальным значением 700.
- Вывести первые пять значений этой последовательности.

5.

- Напишите функцию, которая будет принимать в качестве параметров ID должности и сумму зарплаты, а возвращать 1, если зарплата попадает в диапазон MIN\_SALARY..MAX\_SALARY из таблицы JOBS или 0 в противном случае.
- Напишите триггер, использующий функцию из предыдущего задания, который будет отслеживать изменение зарплаты сотрудника. В случае выхода за границы диапазона триггер должен прервать выполнение операции с ошибкой VALUE\_ERROR.

Домашнее задание №2 на тему: «Проверка знаний и навыков в рамках тестирования»

Домашнее задание, включает в себя, подготовку и ответ на вопросы в рамках тестирования.

Типовые темы для тестирования:

- 1. СУБД. Общие принципы внутренней организации.
- 2. СУБД. Организация данных на носителях и управление буферами.
- 3. СУБД. Индексы.
- 4. СУБД. Журнализация. Восстановление после сбоев.
- 5. СУБД. Уровни изолированности транзакций.
- 6. СУБД. Методы сериализации транзакций.
- 7. СУБД. Схемы, система разделения полномочий.
- 8. СУБД. Варианты поддержания логической целостности.
- 9. СУБД. Прямой, динамический и встроенный SQL.
- 10. СУБД. Ограничения целостности (CONSTRAINTS).
- 11. СУБД. Представления.
- 12. СУБД. Хранимые процедуры/функции. Триггеры.
- 13. СУБД. Планы исполнения запросов.
- 14. СУБД. Методы оптимизации исполнения запросов.
- 15. СУБД. Современные модели данных.

Перечень заданий для тестирования:

3.

1.База данных - это …

(?) программные средства для обработки больших массивов информации

(?) интерфейс, поддерживающий наполнение и манипулирование данными

(?) двумерный массив данных

(!) специальным образом организованная и хранящаяся на внешнем носителе совокупность взаимосвязанных данных о некотором объекте

2.СУБД это …

(?) Свойства удаленной базы данных

(?) Система управления большими данными

(!) Система управления базами данных

(?) Система удаления блокированных данных

3.По способу доступа к базам данных СУБД бывают

(?) таблично-серверные

(?) серверные

(!) клиент-серверные

(?) диск-серверные

4.Языком запросов к реляционным базам данных является…

 $(?) \; C#$ 

(?) SSH

(!) SQL

(?) Pascal

(?) HTML

(?) Бейсик

5.Содержание полной, непротиворечивой и адекватно отражающей предметную область информации отражает такое свойство базы данных как ...

(!) целостность

(?) безопасность

(?) детерминированность

(?) доступность

6.Иерархическая, сетевая, реляционная - это…

(!) модели данных

(?) структуры формирования запросов к базе данных

(?) модели предметной области

(?) системы обработки данных

7.Представление реляционной модели данных в СУБД реализуется в виде...

(?) предикатов

(!) таблиц

(?) деревьев

(?) сети

8.Созданный пользователем графический интерфейс для ввода информации в таблицу

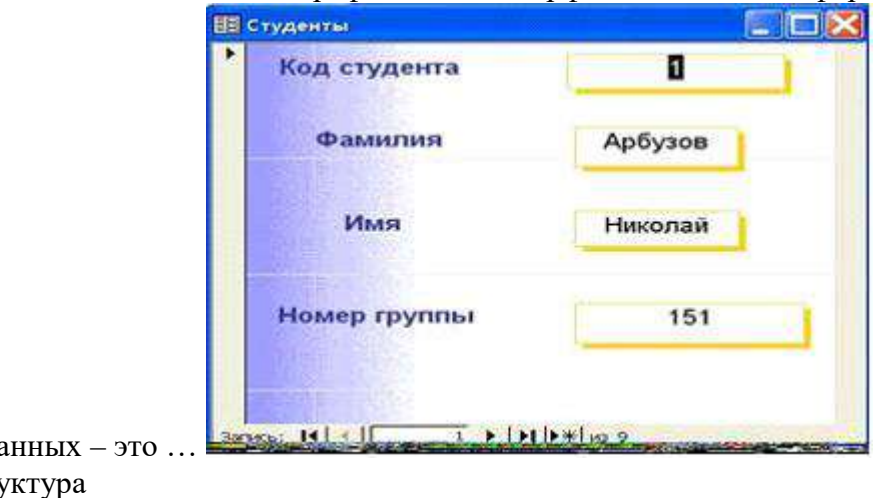

базы да (?) структура

- (?) отчет
- (!) запрос
- (?) форма

9.Пусть заданы таблицы А1 - основная и В1 - дополнительная, ключевые поля отмечены «\*», используемые для связи поля

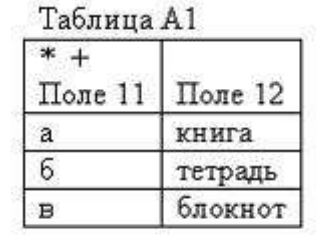

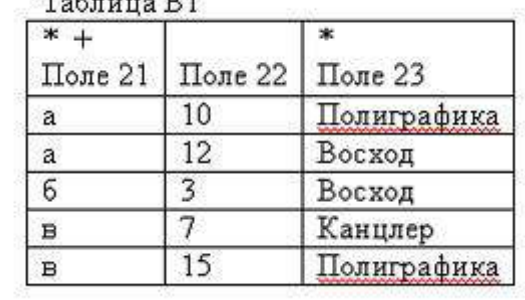

«+».

10.Для данных таблиц реализована связь вида ...

(?) многие к одному

(?) один к одному

(!) один к многим

(?) многие ко многим

11.Ключ к записям в БД может быть: а)простым б)составным в)первичным г)внешним д)дополнительным е)внутренним ж)отчетным з)запросным (!) а, б, в, г (?) г, е, ж, з (?) а, б, г, з (?) б, в, е, з

12.Одна таблица реляционной базы данных содержит

(!) информацию об экземпляре одного объекта базы данных

(?) информацию о совокупности экземпляров одного объекта базы данных

(?) информацию о совокупности экземпляров всех объектов предметной области

(?) информацию о совокупности всех объектов, относящихся к некоторой предметной области

13.Суть связывания таблиц состоит в ...

(?) установлении порядка заполнения полей основной и дополнительной таблиц

(!) установлении соответствия полей связи основной и дополнительной таблицы

(?) подстановке значений заданного столбца из дополнительной таблицы в основную

(?) подстановке значений заданного столбца из основной таблицы в дополнительную

14.Можно ли в СУБД создать запрос, который при выполнении отображает диалоговое окно для ввода условия отбора?

(?) нет, этого сделать нельзя

- (?) да, если создать запрос с параметрами
- (?) да, если создать запрос на обновление
- (!) да, если создать запрос с итогами

15.В СУБД вычисляемое поле в запросе

(?) создать нельзя

(!) можно создать можно с помощью режима «Групповые операции»

(?) можно создать в макросе

(?) можно создать можно с помощью Построителя выражений

16.Формы в Access создаются на основе

(!) только одной таблицы

- (?) отчетов
- (?) других форм

(?) одной и более таблиц или запросов

17.На рисунке представлен объект MS

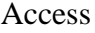

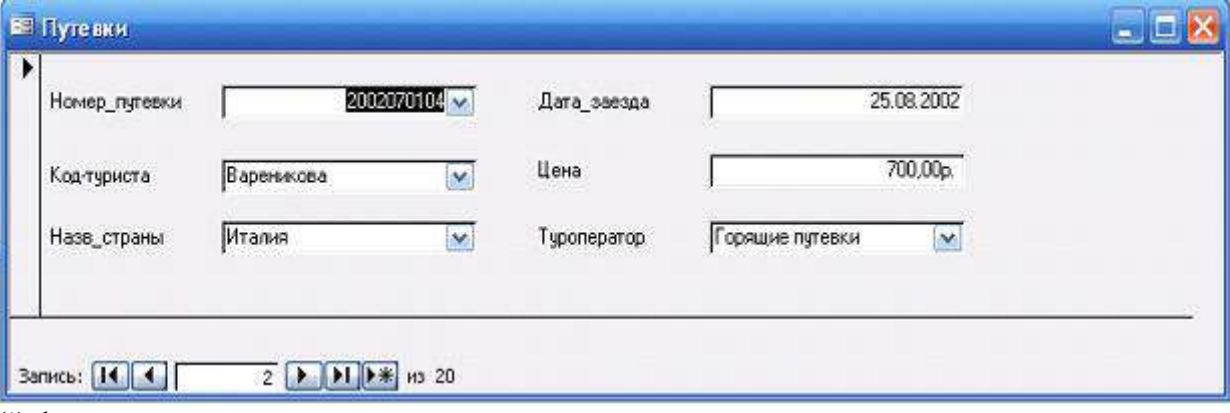

(!) форма

- (?) таблица
- (?) запрос

(?) отчет

18.В СУБД формирование выходного документа в удобном для просмотра виде осуществляется в режиме

(?) таблицы

(!) отчета

(?) формы

(?) запроса

19.Запросы в СУБД создаются на основе

(!) таблиц и запросов

(?) отчетов

(?) форм

(?) схемы данных

20.Какая информация известна, если задан целочисленный тип данных поля базы данных?

(?) количество записей данных

(?) начальное значение данных

(?) количество обращений к данным

(!) диапазон возможных значений данных

21.Подсистема банка данных, предназначенная для централизованного хранения информации о структурах данных, взаимосвязях файлов БД друг с другом, типах данных и форматах их представления, принадлежности данных пользователям, кодах защиты и разграничения доступа и т.п. — это

(!) Словарь данных

(?) Информационная система

- (?) Вычислительная система
- (?) СУБД
- (?) База данных.

22.Лицо или группа лиц, отвечающих за выработку требований к БД, ее проектирование, создание, эффективное использование и сопровождение - это

- (!) Администратор базы данных
- (?) Диспетчер базы данных
- (?) Программист базы данных
- (?) Пользователь базы данных
- (?) Технический специалист

23.Назовите вариант ответа, который не является уровнем архитектуры СУБД

- (?) Внутренний уровень
- (?) Внешний уровень
- (?) Концептуальный уровень
- (?) Все выше перечисленные варианты

(!) Физический уровень

24.Выберите правильный порядок действий при проектировании БД: а) Решение проблемы передачи данных; б) Анализ предметной области, с учетом требования конечных пользователей; в) Формализация представления данных в БД; г) Обобщенное описание БД с использованием естественного языка, математических формул, графиков и других средств

- (!) б, г, в, а
- (?) а, б, г, в
- (?) а, б, в, г
- (?) г, б, в, а
- (?) Порядок действий значения не имеет

25.Система и набор специальных правил, обеспечивающих единство связанных данных в базе данных называется

(!) Ссылочной целостностью данных

- (?) Контролем завершения транзакций
- (?) Правилом
- (?) Триггером
- (?) Нет правильного варианта

26.Назовите оператор языка SQL для создания запросов на выбор данных

(!) Select

- (?) Distinct
- (?) Where
- (?) Having
- (?) Create

27.Назовите оператор команды Select, который обеспечивает возможность устранения избыточных значений.

- (?) Order by
- (!) Distinct
- (?) Where
- (?) Having
- (?) Create

28.Назовите предложение команды Select, которая позволяет производить выборку данных, в зависимости от истинности поставленного условия.

- (?) Order by
- (?) Distinct
- (!) Where
- (?) Having
- (?) Create

29.Назовите команду, которая определяет группу значений в поле в терминах другого поля и применяет к ней агрегатную функцию.

- (?) Order by
- (?) Distinct
- (?) Where
- (?) Having
- (!) Group by

30.Назовите предложение команды Select, которое позволяет устанавливать условия для агрегатных функций

- (?) Order by
- (?) Distinct
- (?) Where
- (!) Having
- (?) Group by

### *Контрольное задание по КоП на тему: «Проектирование баз данных».*

В рамках задания необходимо создать нормализованную ER-схему, включающую в себя данные полученные на стадии работы с организацией. Выявить входные, выходные и

промежуточные документы необходимые для решения задач автоматизации. Объединить эти документы в единую схему. Дополнить эту схему, включив в нее представления, функции и триггеры, по необходимости. На базе данной схемы, предоставить SQL-скрипт для создания базы данных на основе получившейся модели.

Примерные темы задания:

- Отдел материально-технического снабжения строительной организации, организация конкурсных поставок.
- Отдел кадров строительной организации, прием на работу и увольнение сотрудников.
- Транспортный отдел строительной организации, расчет оптимальных маршрутов поставок.

### **3. Методические материалы, определяющие процедуры оценивания**

Процедура проведения промежуточной аттестации и текущего контроля успеваемости регламентируется локальным нормативным актом, определяющим порядок осуществления текущего контроля успеваемости и промежуточной аттестации обучающихся.

*3.1. Процедура оценивания при проведении промежуточной аттестации обучающихся по дисциплине в форме экзамена и/или дифференцированного зачета (зачета с оценкой)*

Промежуточная аттестация по дисциплине в форме экзамена/дифференцированного зачёта (зачета с оценкой) не проводится.

*3.2. Процедура оценивания при проведении промежуточной аттестации обучающихся по дисциплине в форме зачета*

Промежуточная аттестация по дисциплине в форме зачёта проводится в 7 семестре. Для оценивания знаний и навыков используются критерии и шкала, указанные п.1.2.

Ниже приведены правила оценивания формирования компетенций по показателю оценивания «Знания».

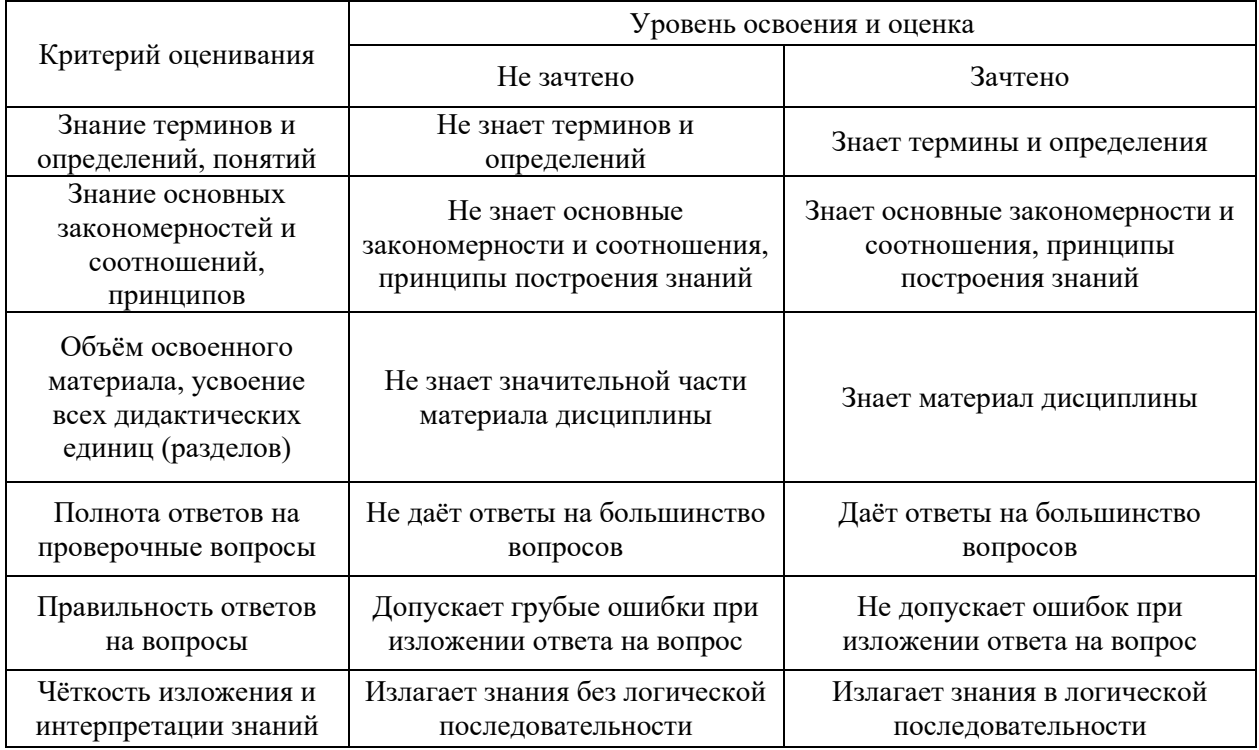

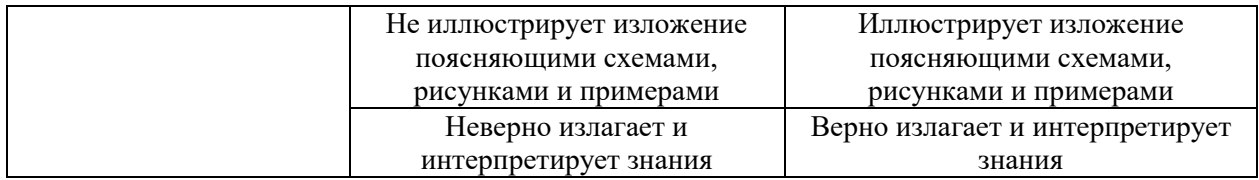

Ниже приведены правила оценивания формирования компетенций по показателю оценивания «Навыки начального уровня».

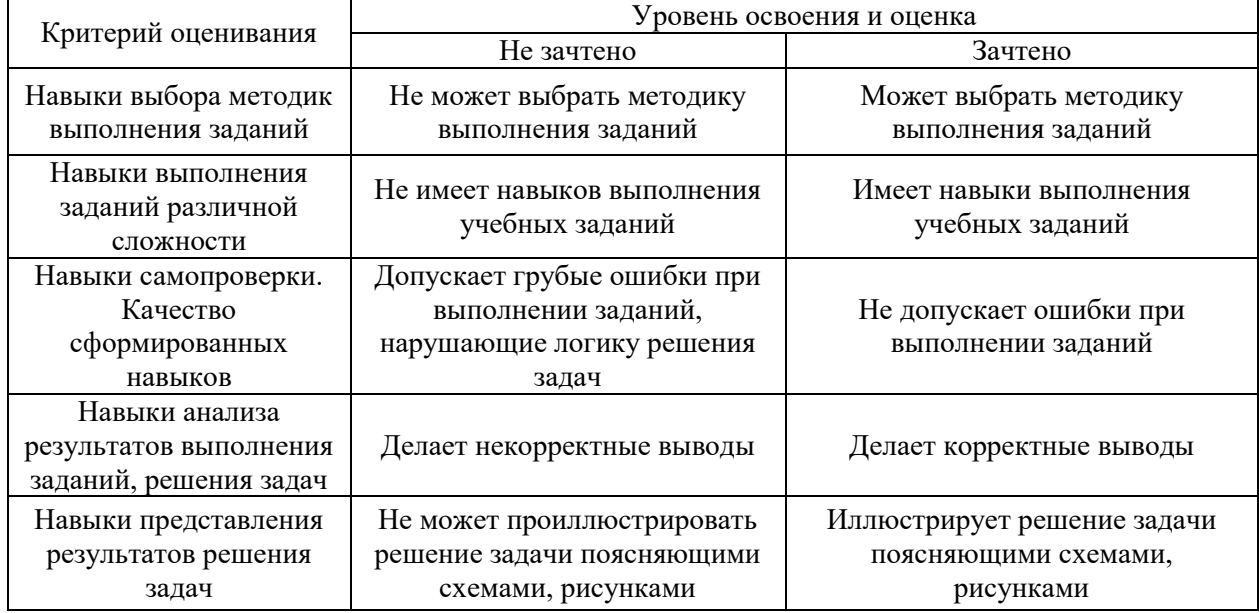

Ниже приведены правила оценивания формирования компетенций по показателю оценивания «Навыки основного уровня».

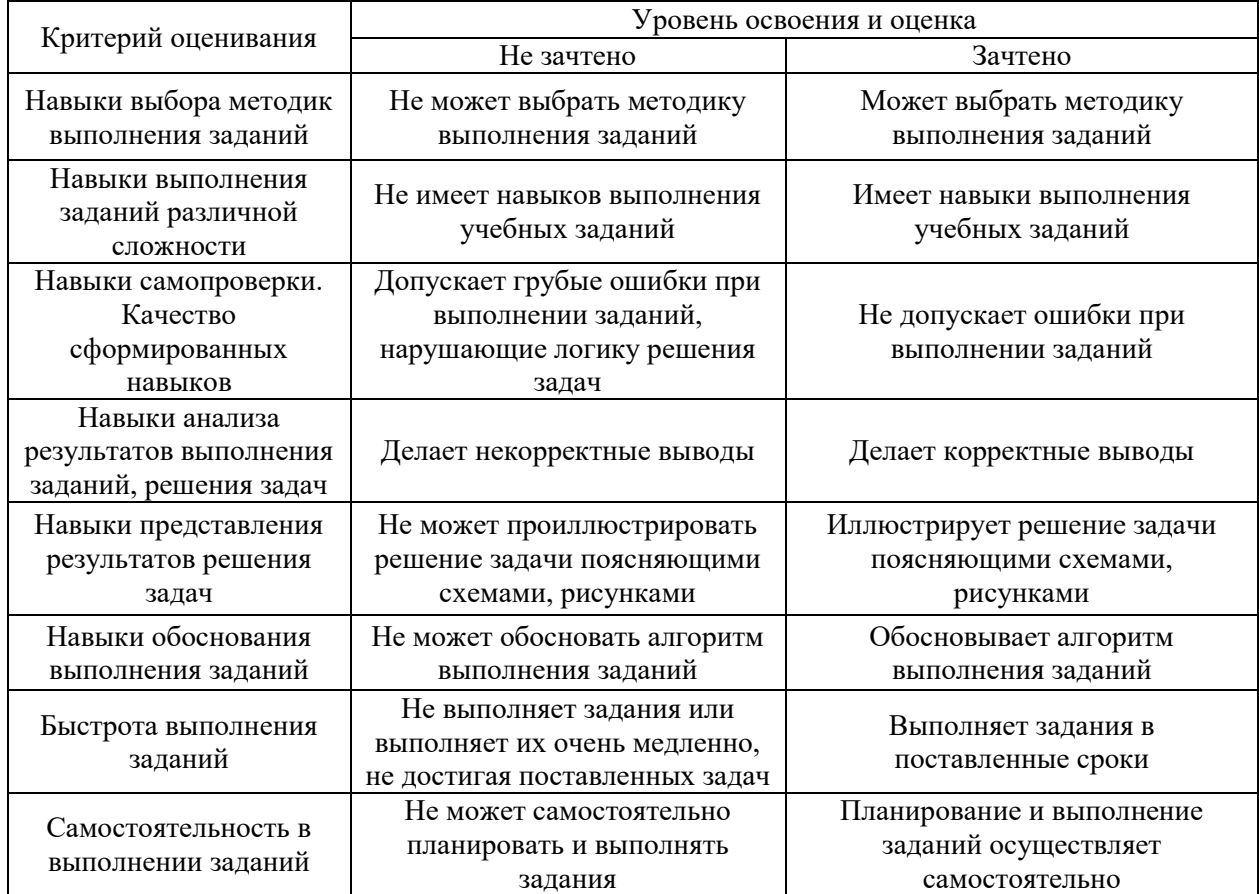

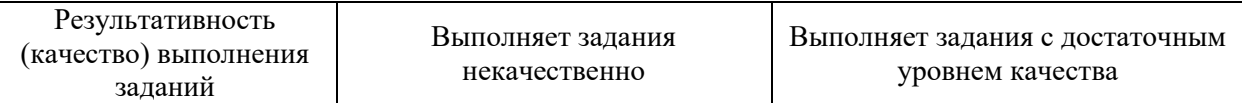

*3.3. Процедура оценивания при проведении промежуточной аттестации обучающихся по дисциплине в форме защиты курсовой работы (курсового проекта)*

Промежуточная аттестация по дисциплине в форме защиты курсовой работы/курсового проекта не проводится.

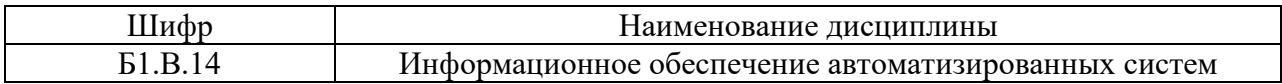

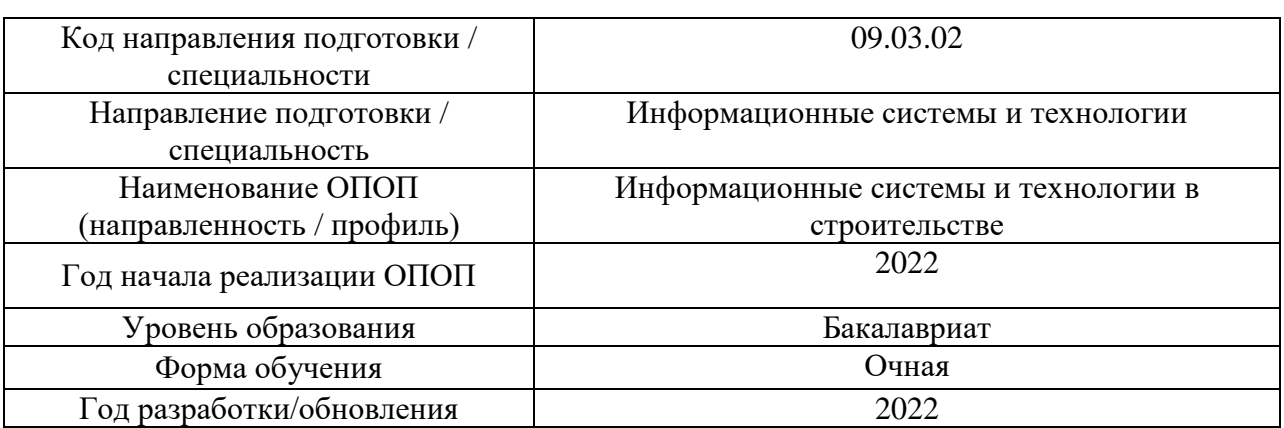

**Перечень учебных изданий и учебно-методических материалов** Электронные учебные издания в электронно-библиотечных системах (ЭБС):

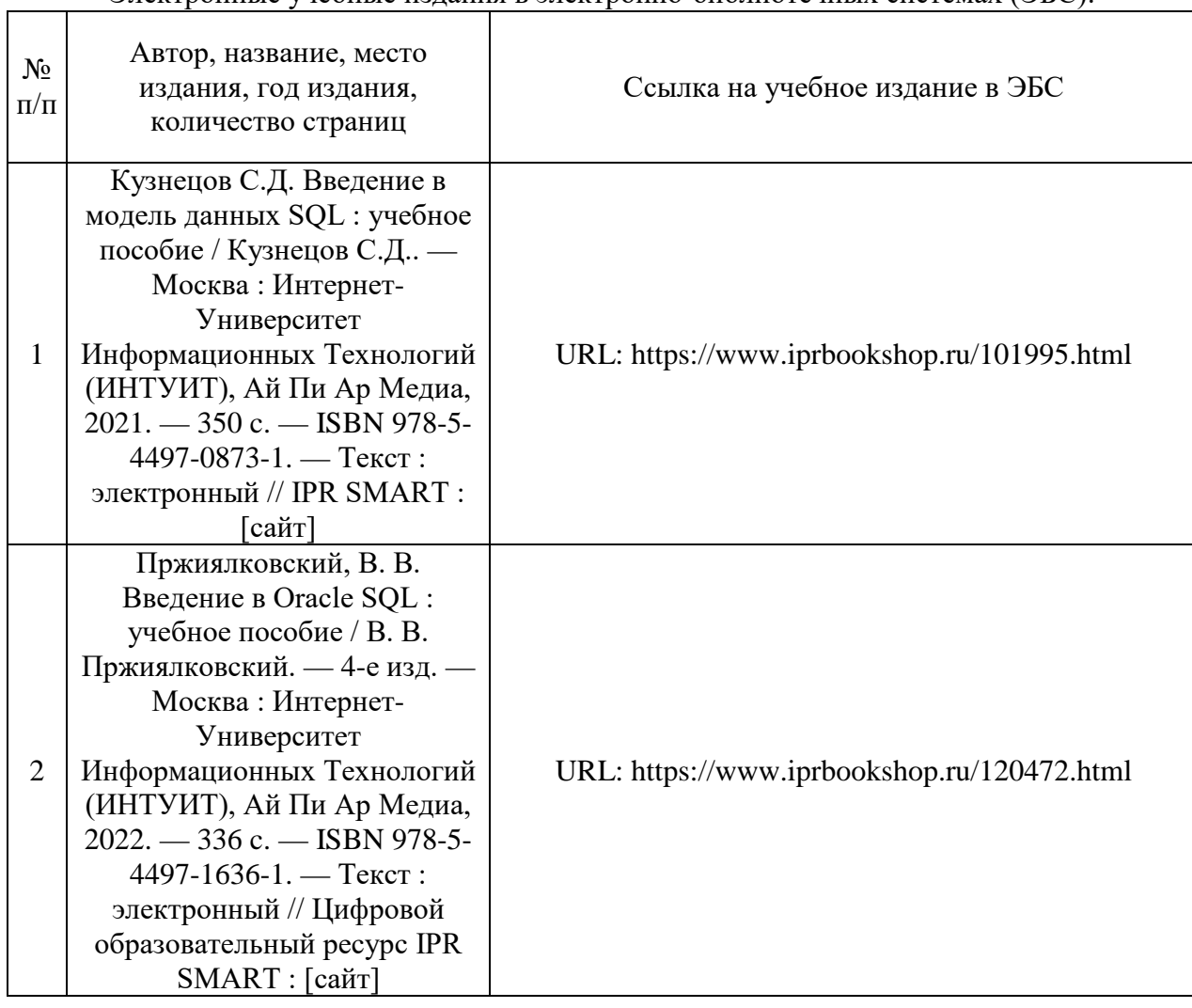

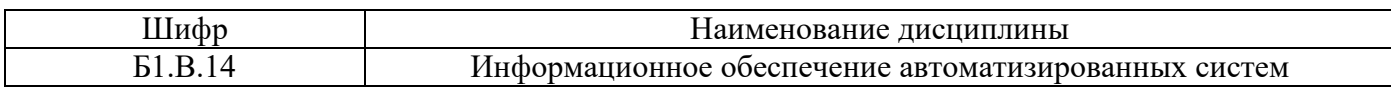

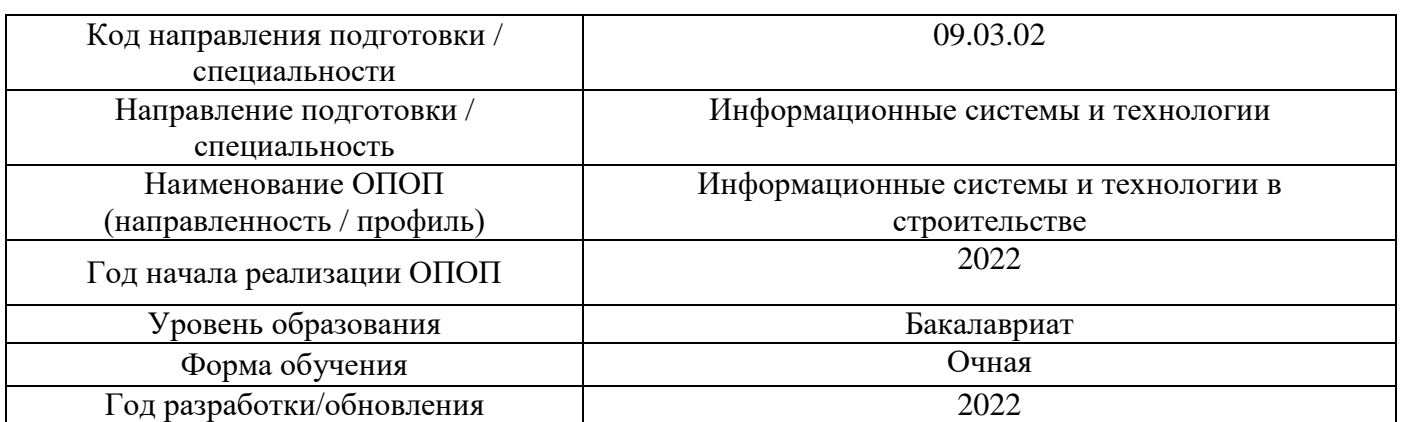

# **Перечень профессиональных баз данных и информационных справочных систем**

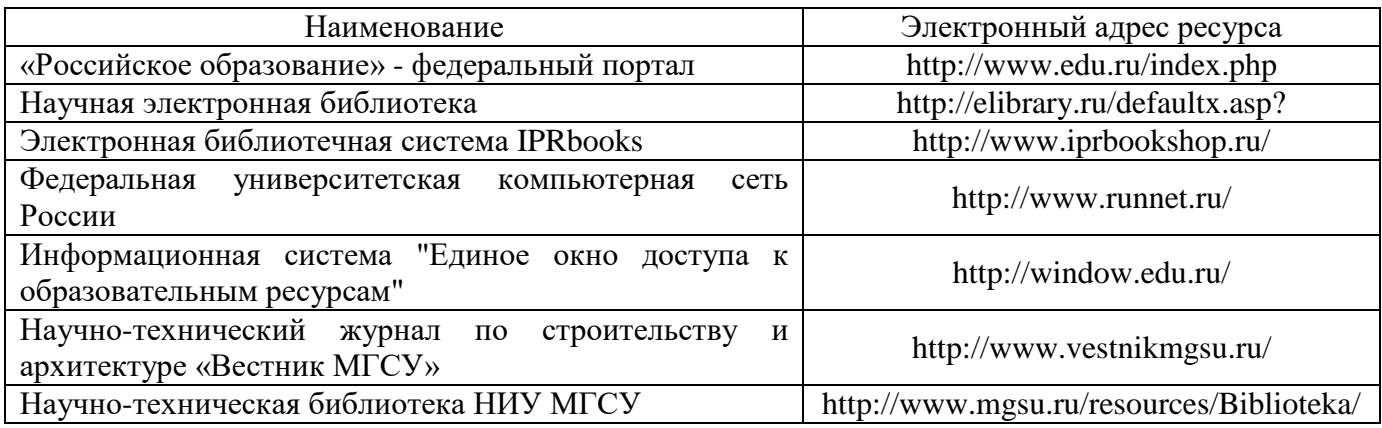

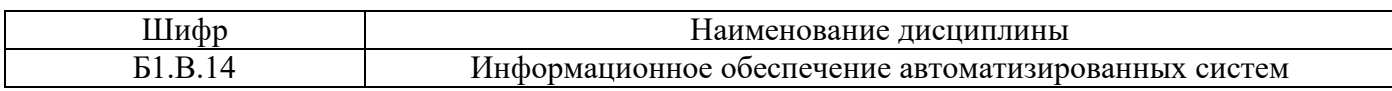

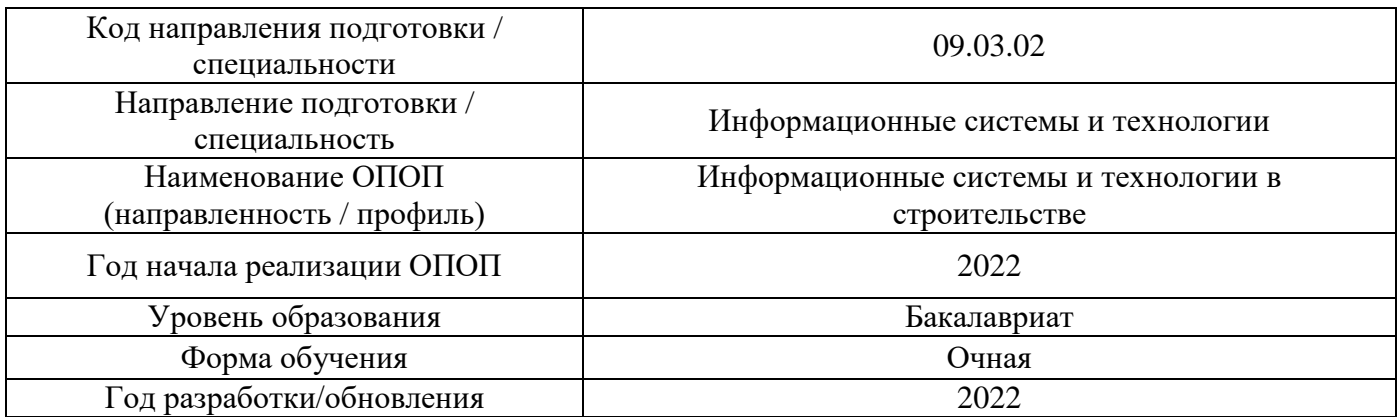

# **Материально-техническое и программное обеспечение дисциплины**

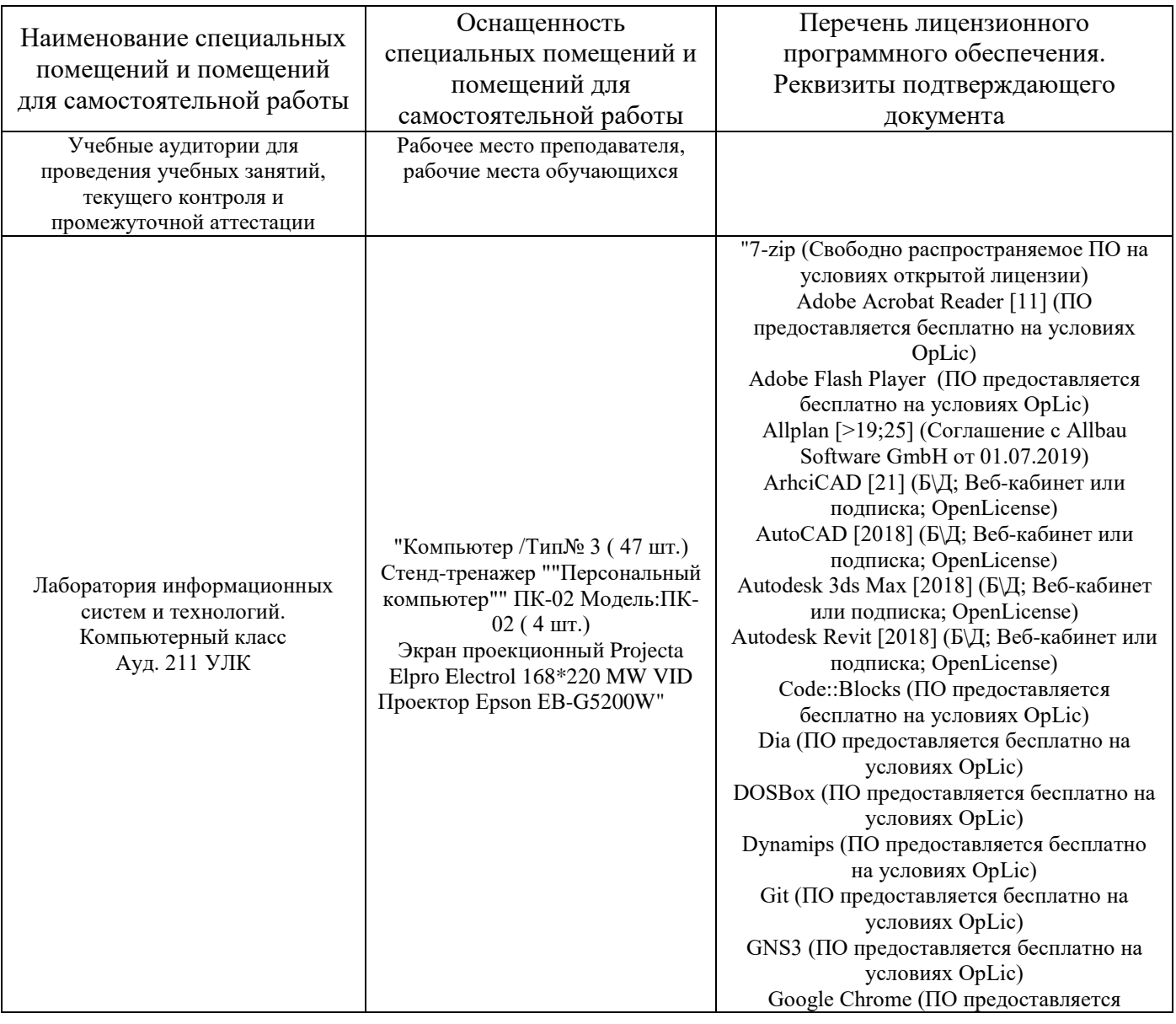

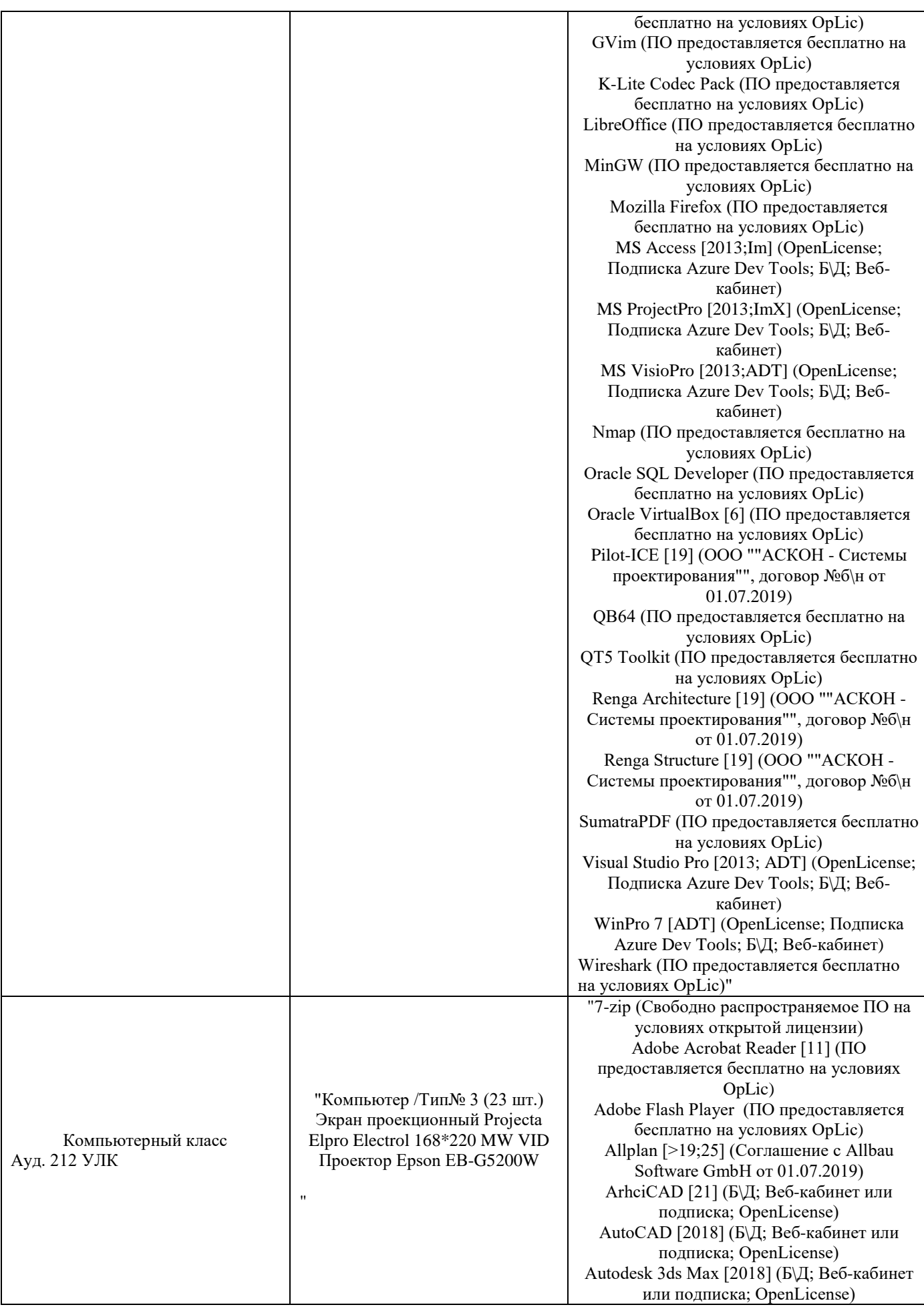
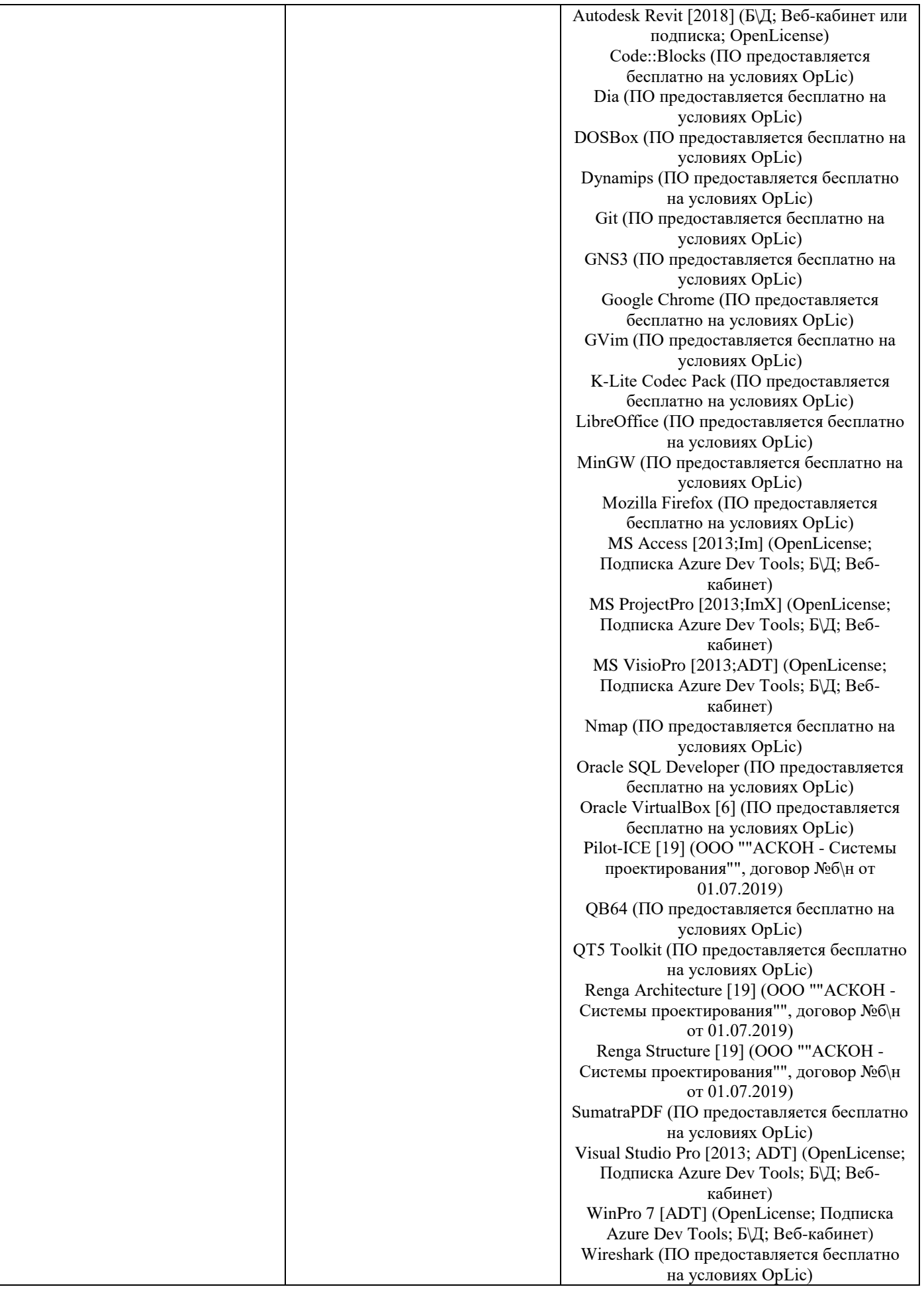

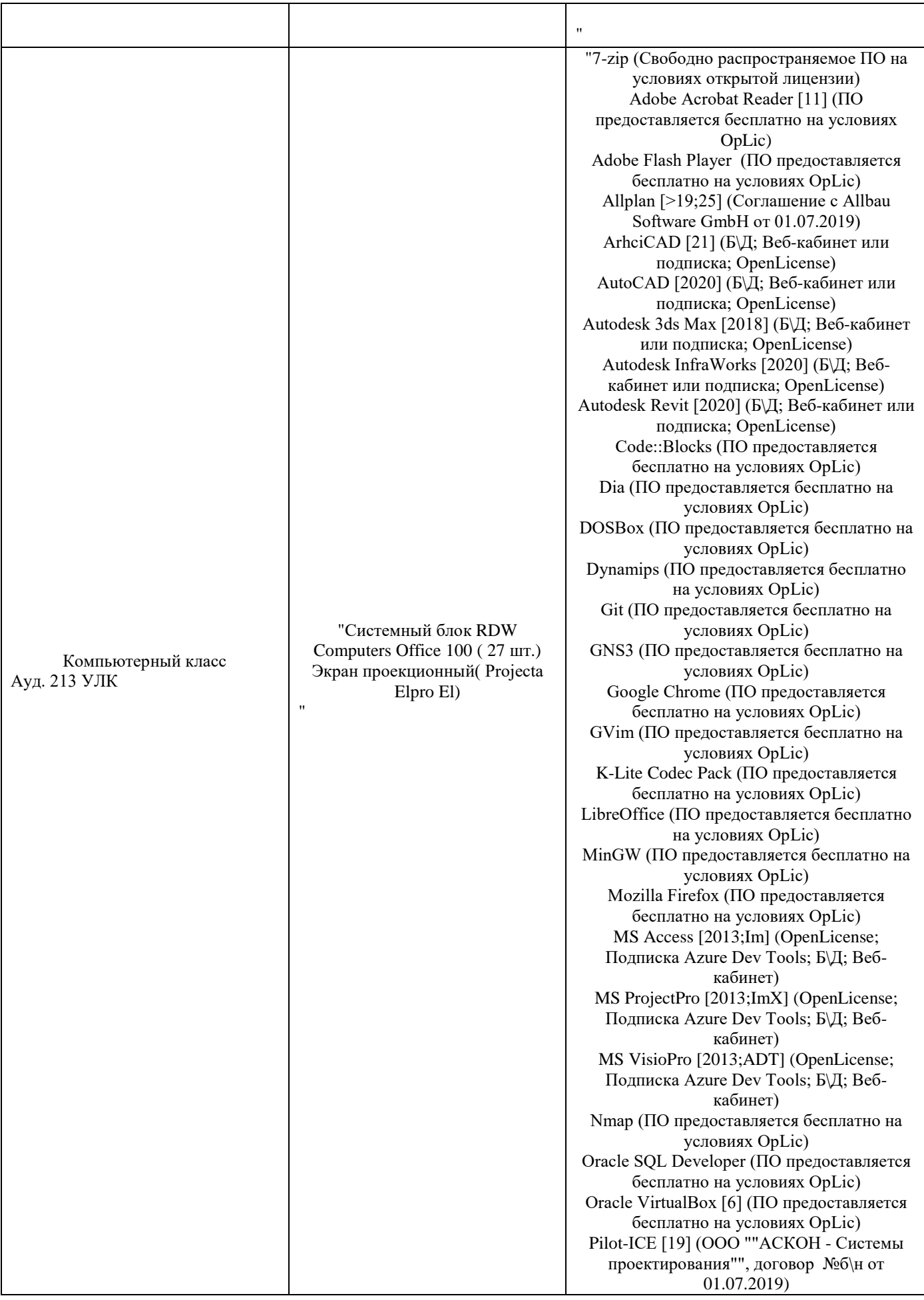

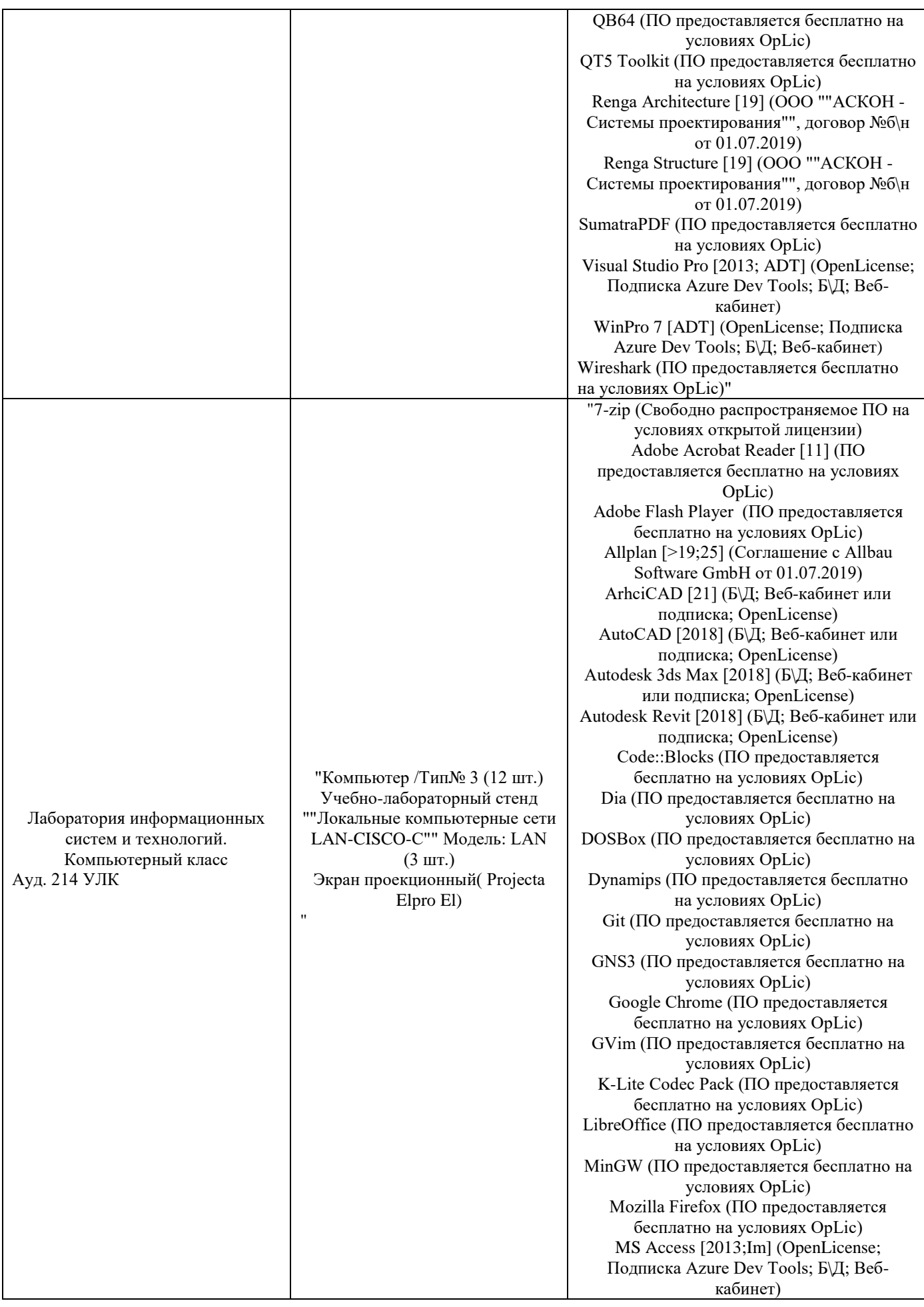

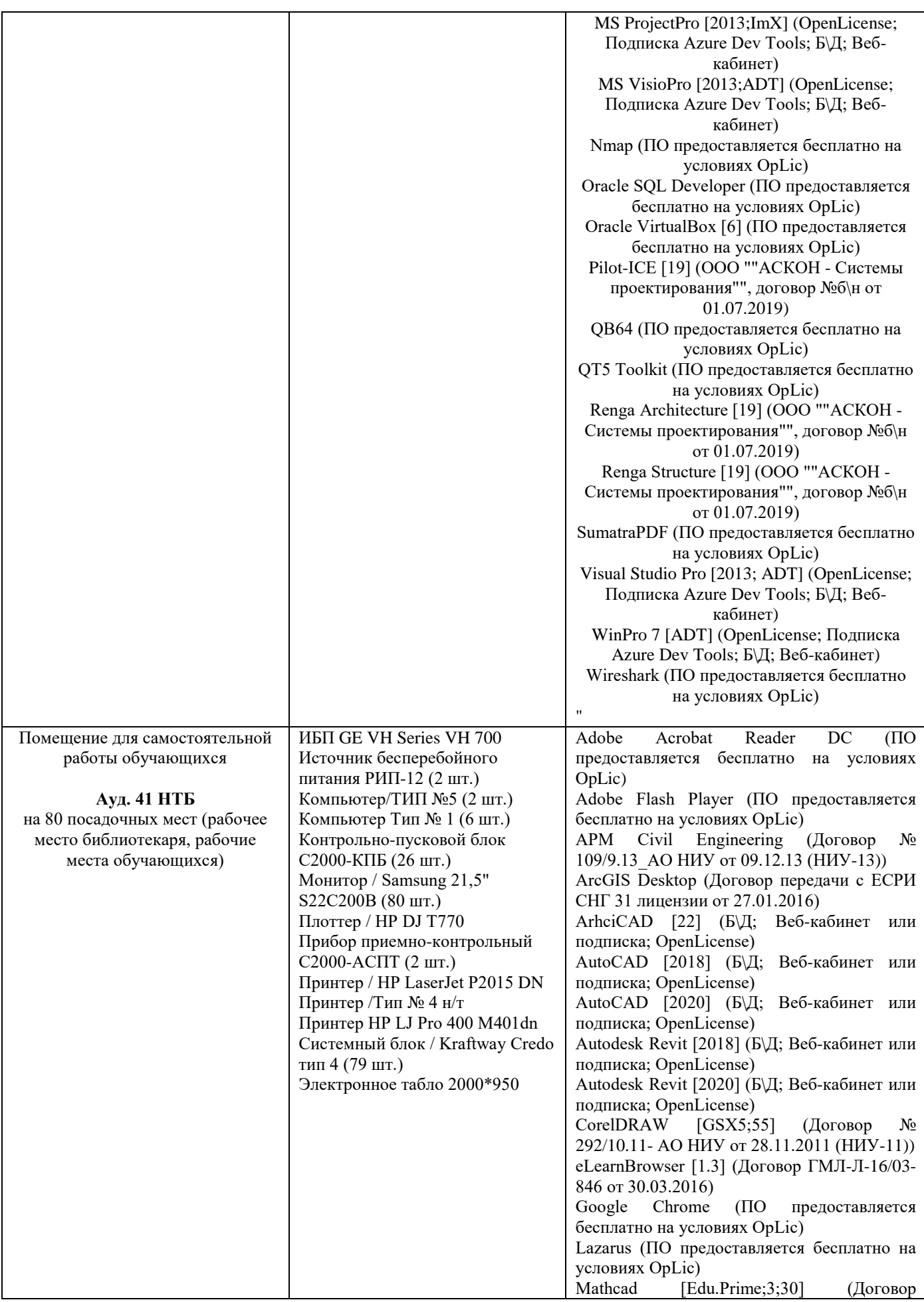

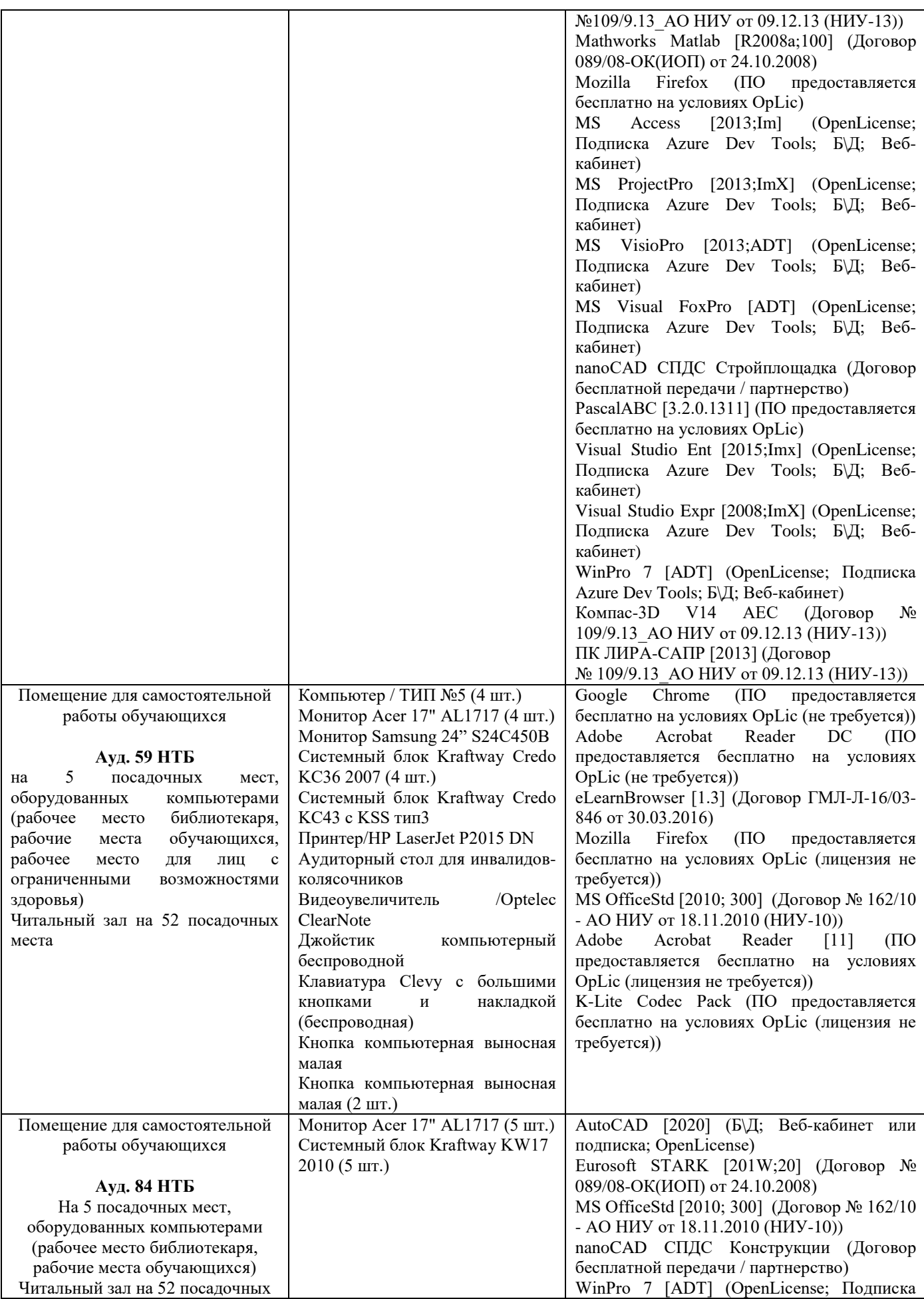

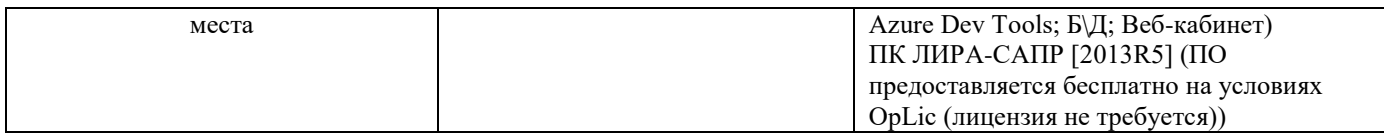

# Федеральное государственное бюджетное образовательное учреждение высшего образования **«НАЦИОНАЛЬНЫЙ ИССЛЕДОВАТЕЛЬСКИЙ МОСКОВСКИЙ ГОСУДАРСТВЕННЫЙ СТРОИТЕЛЬНЫЙ УНИВЕРСИТЕТ»**

# **РАБОЧАЯ ПРОГРАММА**

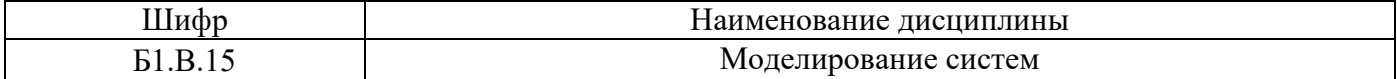

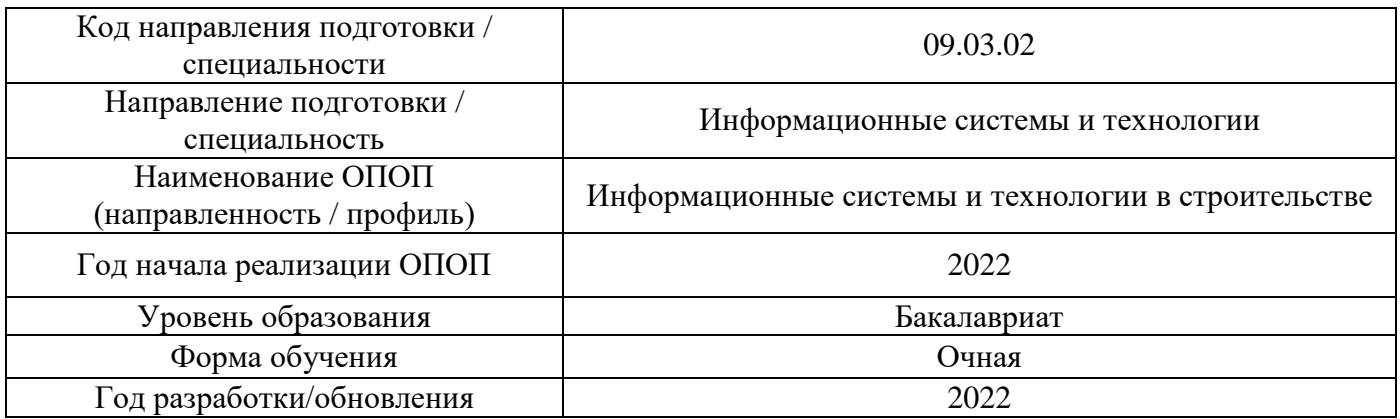

Разработчики:

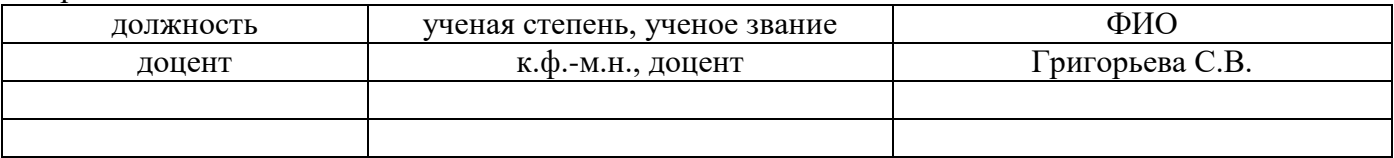

Рабочая программа дисциплины разработана и одобрена кафедрой (структурным подразделением) Информационных систем, технологий и автоматизации в строительств.

Рабочая программа утверждена методической комиссией по УГСН, протокол № 5 от «20» июня 2022 г.

# **1. Цель освоения дисциплины**

Целью освоения дисциплины «Моделирование систем» является формирование компетенций обучающегося в области методов построения и исследования математических моделей процессов и систем управления и навыков оптимизации решения задач функциональных подсистем АСУ строительной отрасли.

Программа составлена в соответствии с требованиями Федерального государственного образовательного стандарта высшего образования по направлению подготовки 09.03.02 Информационные системы и технологии.

Дисциплина относится к формируемой участниками образовательных отношений, Блока 1 «Дисциплины (модули)» основной профессиональной образовательной программы «Информационные системы и технологии в строительстве». Дисциплина является обязательной для изучения.

### **2. Перечень планируемых результатов обучения по дисциплине, соотнесенных с планируемыми результатами освоения образовательной программы**

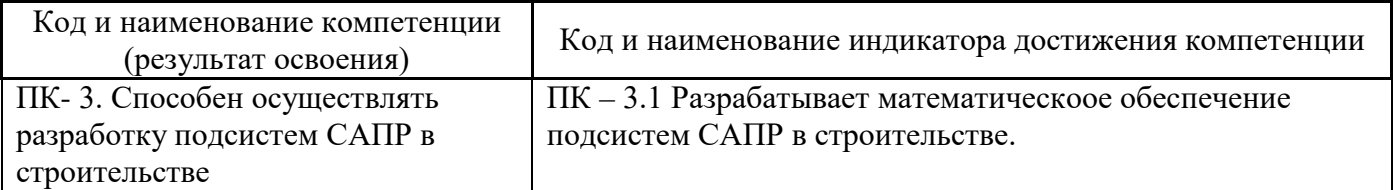

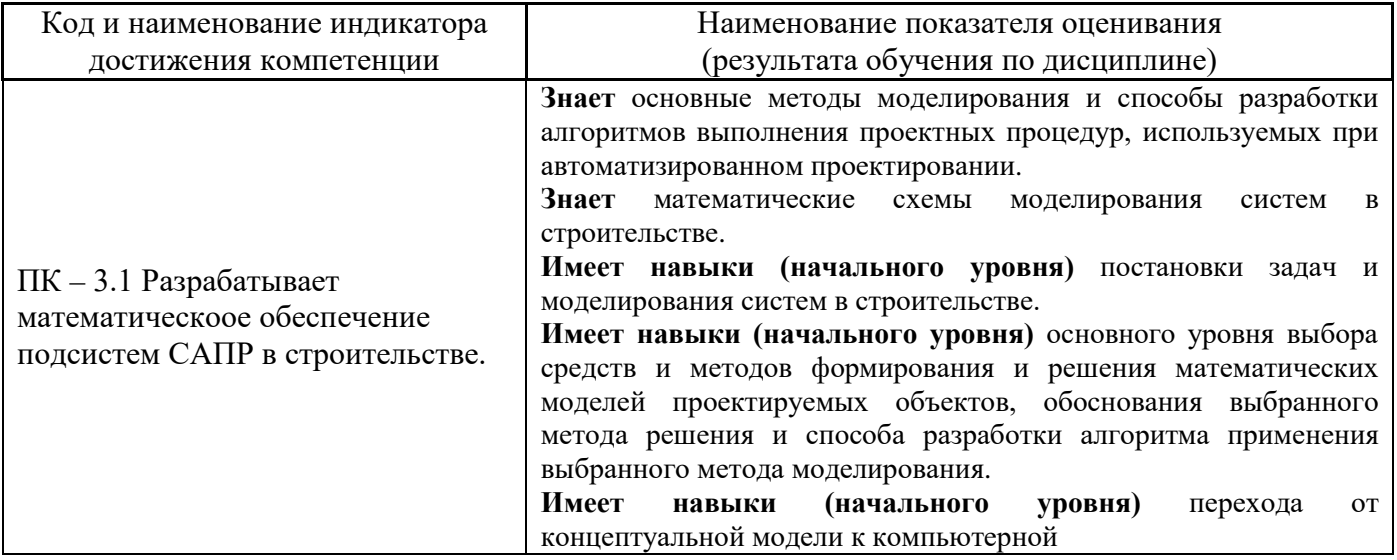

Информация о формировании и контроле результатов обучения представлена в Фонде оценочных средств (Приложение 1).

## **3. Трудоёмкость дисциплины и видов учебных занятий по дисциплине**

Общая трудоемкость дисциплины составляет 4 зачётных единиц (144 академических часов).

*(1 зачетная единица соответствует 36 академическим часам)*

Видами учебных занятий и работы обучающегося по дисциплине могут являться.

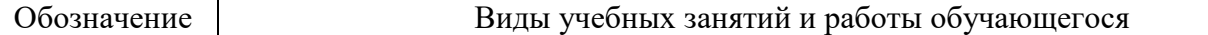

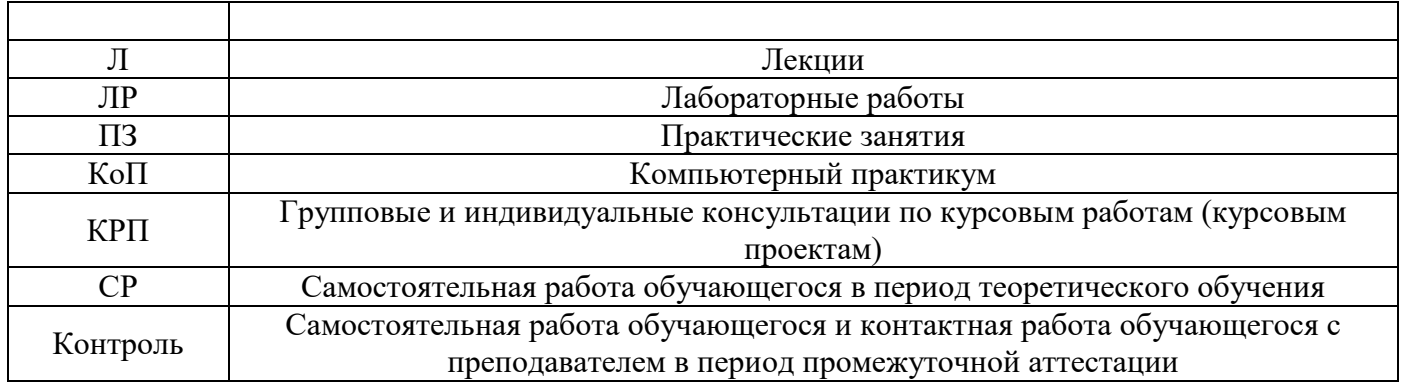

## *Структура дисциплины:*

Форма обучения – очная.

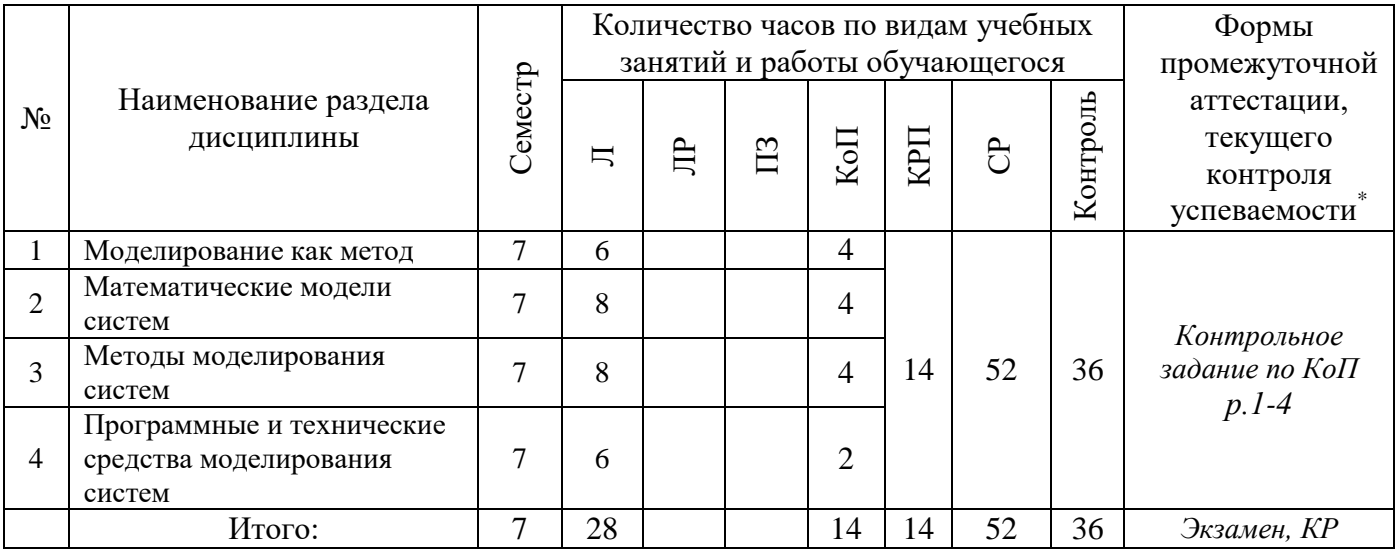

# **4. Содержание дисциплины, структурированное по видам учебных занятий и разделам**

При проведении аудиторных учебных занятий предусмотрено проведение текущего контроля успеваемости:

• В рамках компьютерного практикума предусмотрено контрольное задание компьютерного практикума.

## *4.1 Лекции*

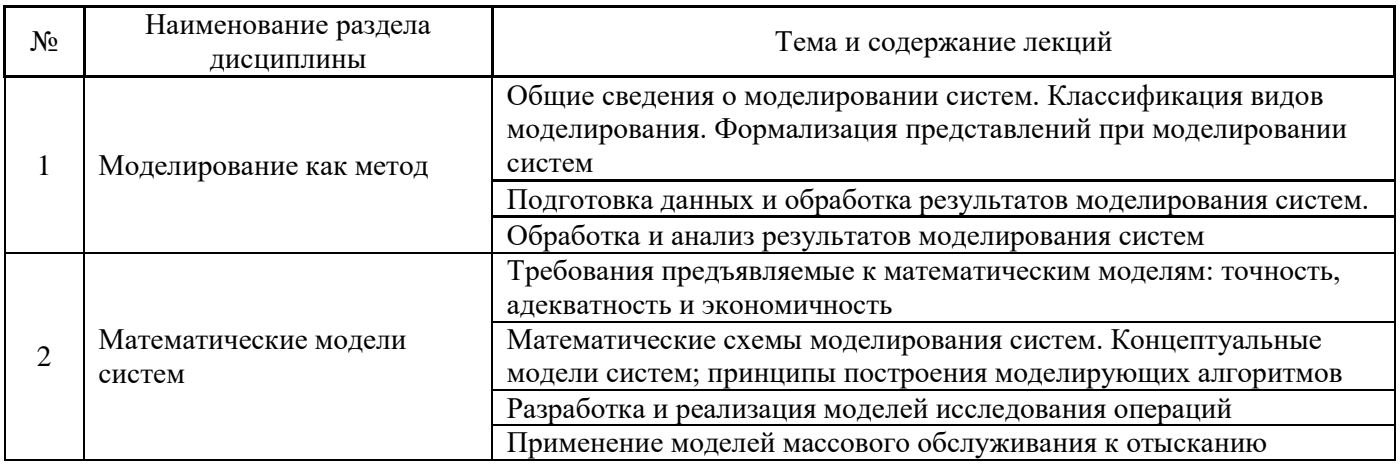

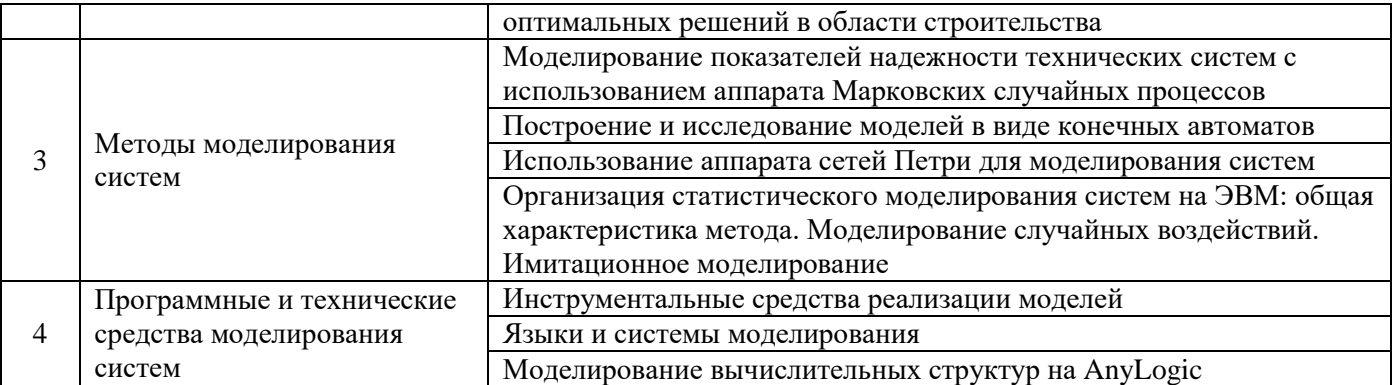

### *4.2 Лабораторные работы*

Не предусмотрено учебным планом

### *4.3 Практические занятия*

Не предусмотрено учебным планом

### *4.4 Компьютерные практикумы*

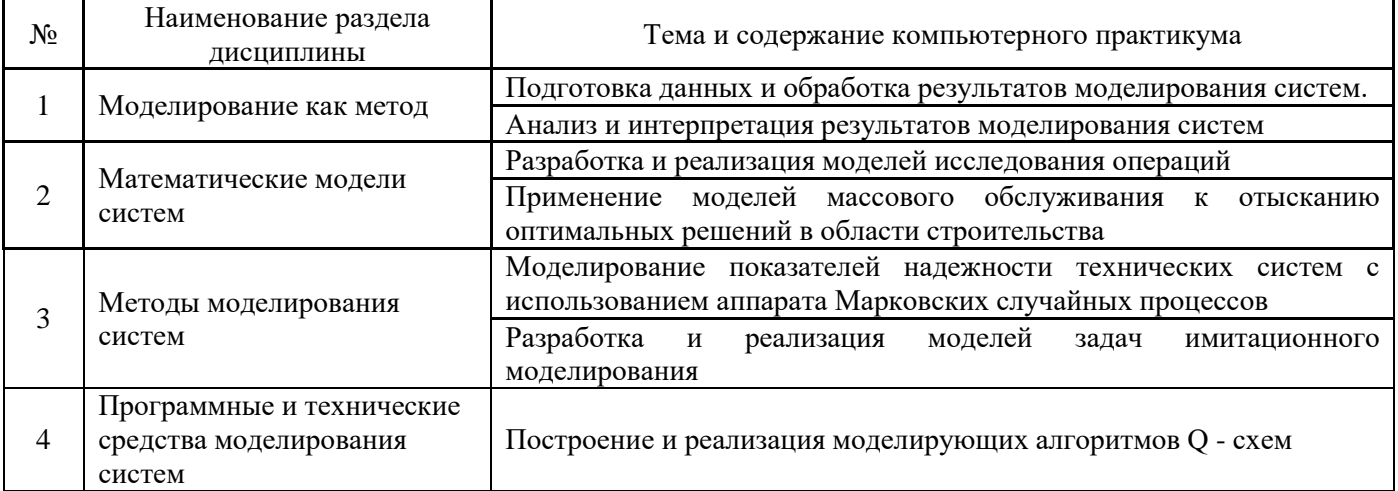

*4.5 Групповые и индивидуальные консультации по курсовым работам (курсовым проектам)*

На групповых и индивидуальных консультациях по курсовым работам осуществляется контактная работа обучающегося по вопросам выполнения курсовой работы. Консультации проводятся в аудиториях и/или через электронную информационную образовательную среду. При проведении консультаций преподаватель осуществляет контроль хода выполнения обучающимся курсовой работы.

## *4.6 Самостоятельная работа обучающегося в период теоретического обучения*

Самостоятельная работа обучающегося в период теоретического обучения включает в себя:

• самостоятельную подготовку к учебным занятиям, включая подготовку к аудиторным формам текущего контроля успеваемости;

- выполнение курсовой работы;
- самостоятельную подготовку к промежуточной аттестации.

В таблице указаны темы для самостоятельного изучения обучающимся:

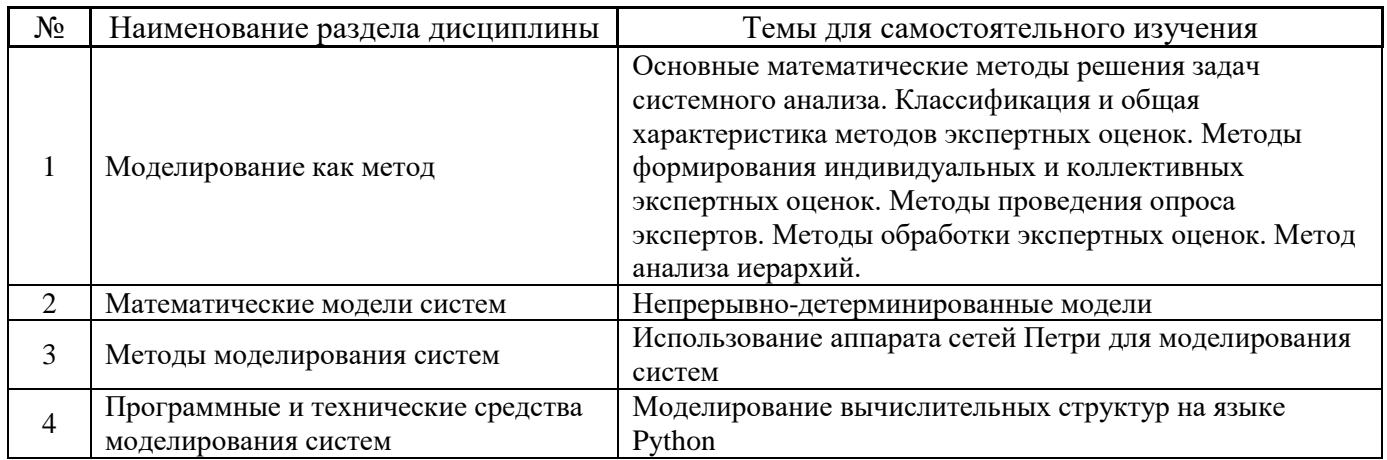

В таблице указаны темы для самостоятельного изучения обучающимся:

*4.7 Самостоятельная работа обучающегося и контактная работа обучающегося с преподавателем в период промежуточной аттестации*

Работа обучающегося в период промежуточной аттестации включает в себя подготовку к формам промежуточной аттестации (к экзамену, к защите курсовой работы), а также саму промежуточную аттестацию.

### **5. Оценочные материалы по дисциплине**

Фонд оценочных средств по дисциплине приведён в Приложении 1 к рабочей программе дисциплины.

Оценочные средства для проведения промежуточной аттестации, а также текущего контроля по дисциплине хранятся на кафедре (структурном подразделении), ответственной за преподавание данной дисциплины.

### **6. Учебно-методическое и материально-техническое обеспечение дисциплины**

Основные принципы осуществления учебной работы обучающихся изложены в локальных нормативных актах, определяющих порядок организации контактной работы и порядок самостоятельной работы обучающихся. Организация учебной работы обучающихся на аудиторных учебных занятиях осуществляется в соответствии с п. 3.

### *6.1 Перечень учебных изданий и учебно-методических материалов для освоения дисциплины*

Для освоения дисциплины обучающийся может использовать учебные издания и учебнометодические материалы, имеющиеся в научно-технической библиотеке НИУ МГСУ и/или размещённые в Электронных библиотечных системах.

Актуальный перечень учебных изданий и учебно-методических материалов представлен в Приложении 2 к рабочей программе дисциплины.

*6.2 Перечень профессиональных баз данных и информационных справочных систем*

При осуществлении образовательного процесса по дисциплине используются профессиональные базы данных и информационных справочных систем, перечень которых указан в Приложении 3 к рабочей программе дисциплины.

### *6.3 Перечень материально-технического, программного обеспечения освоения дисциплины*

Учебные занятия по дисциплине проводятся в помещениях, оснащенных соответствующим оборудованием и программным обеспечением.

Перечень материально-технического и программного обеспечения дисциплины приведен в Приложении 4 к рабочей программе дисциплины.

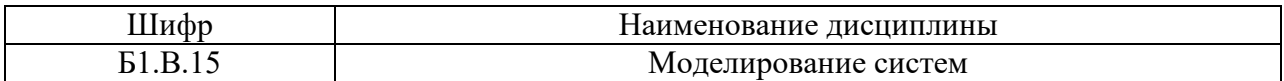

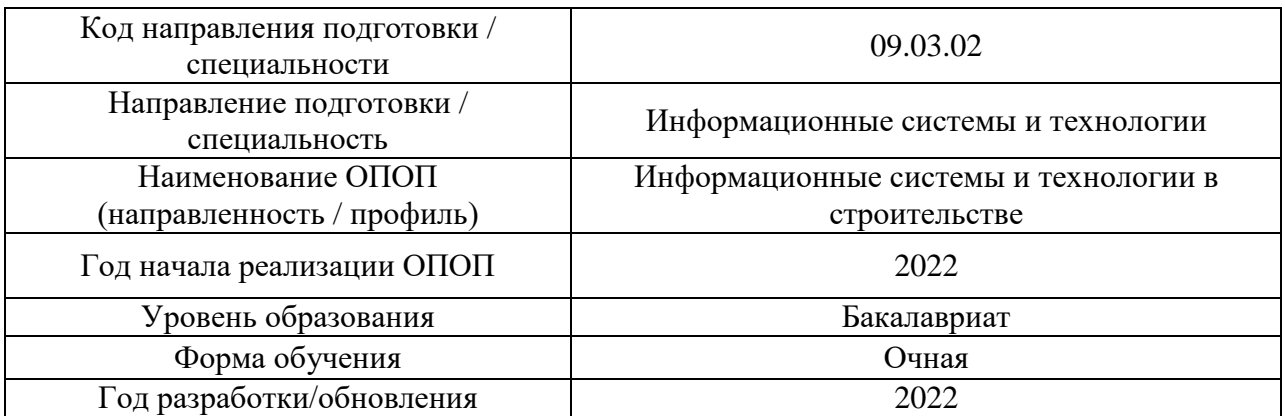

### **ФОНД ОЦЕНОЧНЫХ СРЕДСТВ**

### **1. Описание показателей и критериев оценивания компетенций, описание шкал оценивания**

Оценивание формирования компетенций производится на основе показателей оценивания, указанных в п.2. рабочей программы и в п.1.1 ФОС.

Связь компетенций, индикаторов достижения компетенций и показателей оценивания приведена в п.2 рабочей программы.

### *1.1. Описание формирования и контроля показателей оценивания*

Оценивание уровня освоения обучающимся компетенций осуществляется с помощью форм промежуточной аттестации и текущего контроля. Формы промежуточной аттестации и текущего контроля успеваемости по дисциплине, с помощью которых производится оценивание, указаны в учебном плане и в п.3 рабочей программы.

В таблице приведена информация о формировании результатов обучения по дисциплине разделами дисциплины, а также о контроле показателей оценивания компетенций формами оценивания.

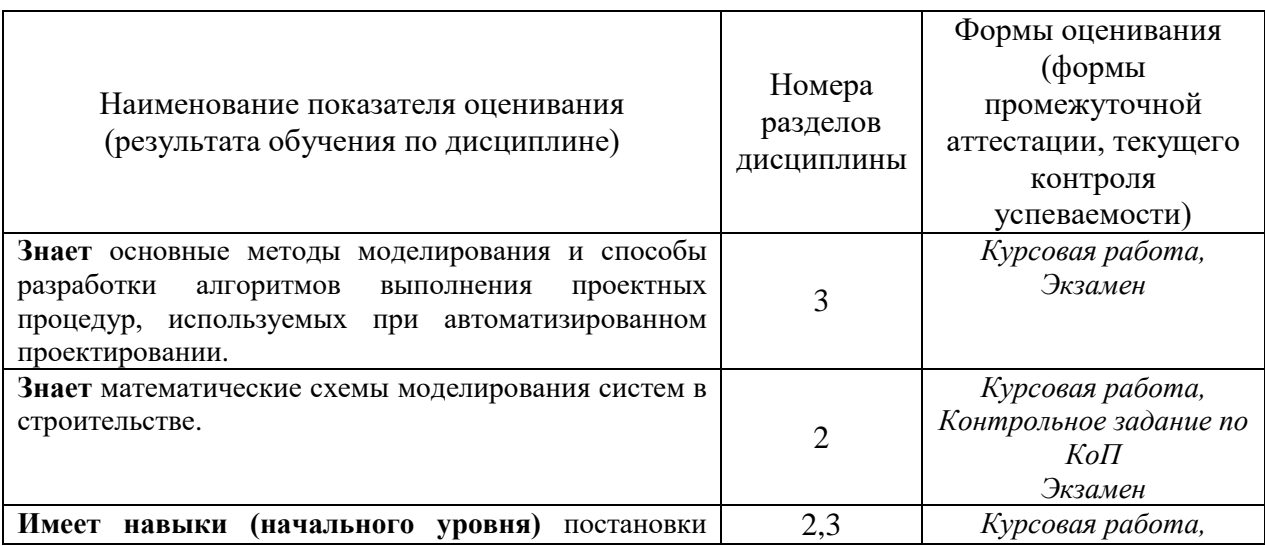

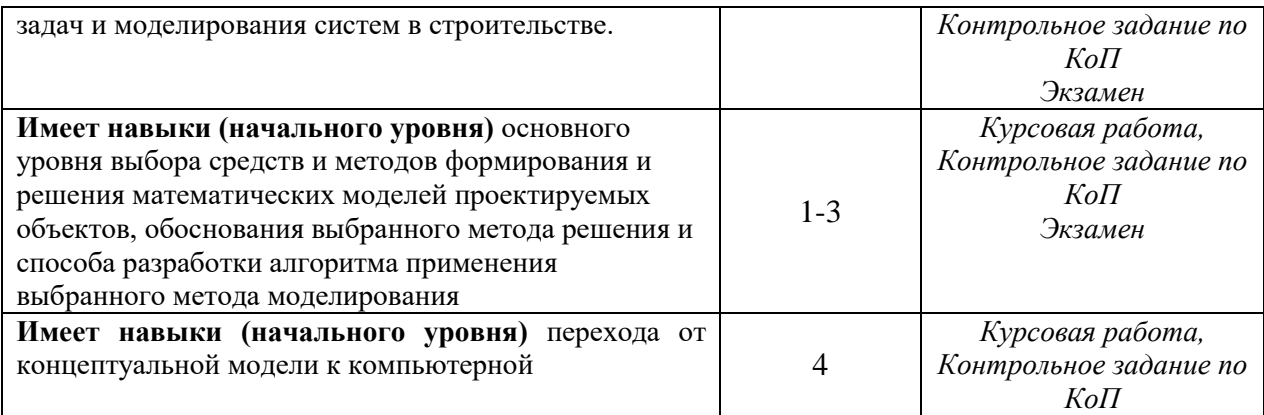

### *1.2. Описание критериев оценивания компетенций и шкалы оценивания*

При проведении промежуточной аттестации в форме экзамена, защиты курсовых работ используется шкала оценивания: «2» (неудовлетворительно), «3» (удовлетворительно), «4» (хорошо), «5» (отлично).

Показателями оценивания являются знания и навыки обучающегося, полученные при изучении дисциплины.

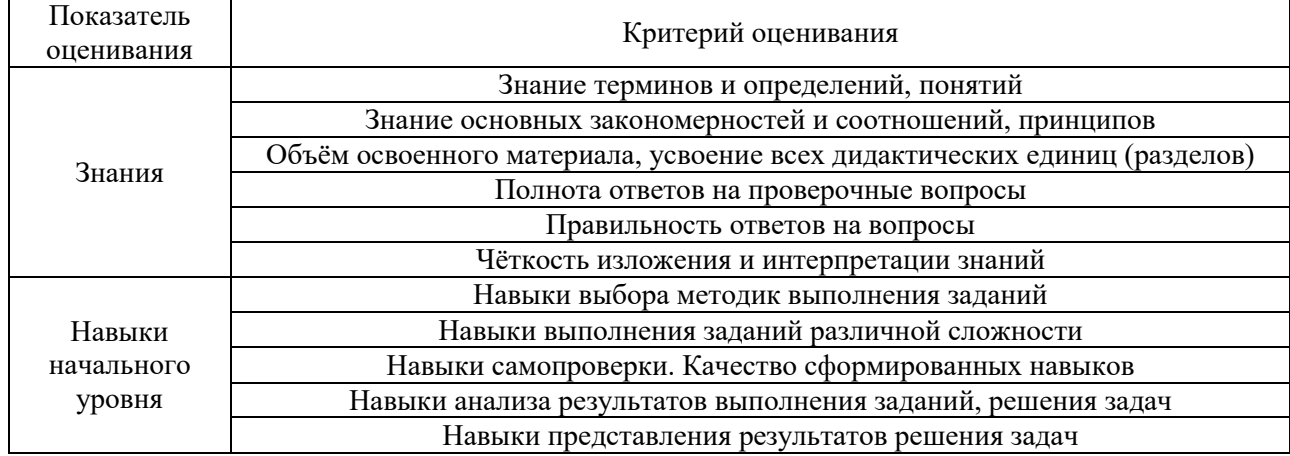

Критериями оценивания достижения показателей являются:

# **2. Типовые контрольные задания для оценивания формирования компетенций**

## *2.1.Промежуточная аттестация*

*2.1.1. Промежуточная аттестация в форме экзамена, дифференцированного зачета (зачета с оценкой), зачета*

Форма(ы) промежуточной аттестации: экзамен в 7 семестре

Промежуточная аттестация проводится в форме экзамена в 7 семестре (очная форма обучения)

Перечень типовых вопросов (заданий) для проведения экзамена в 7 семестре (очная форма обучения):

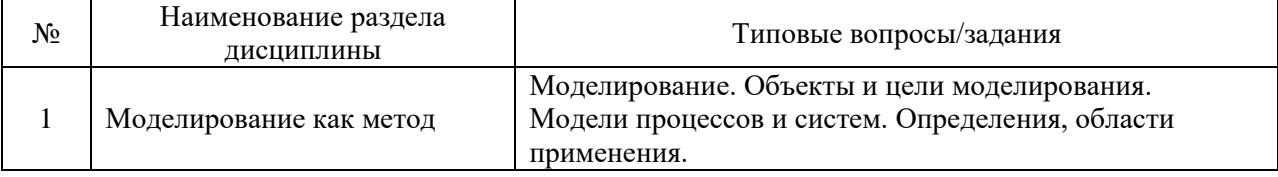

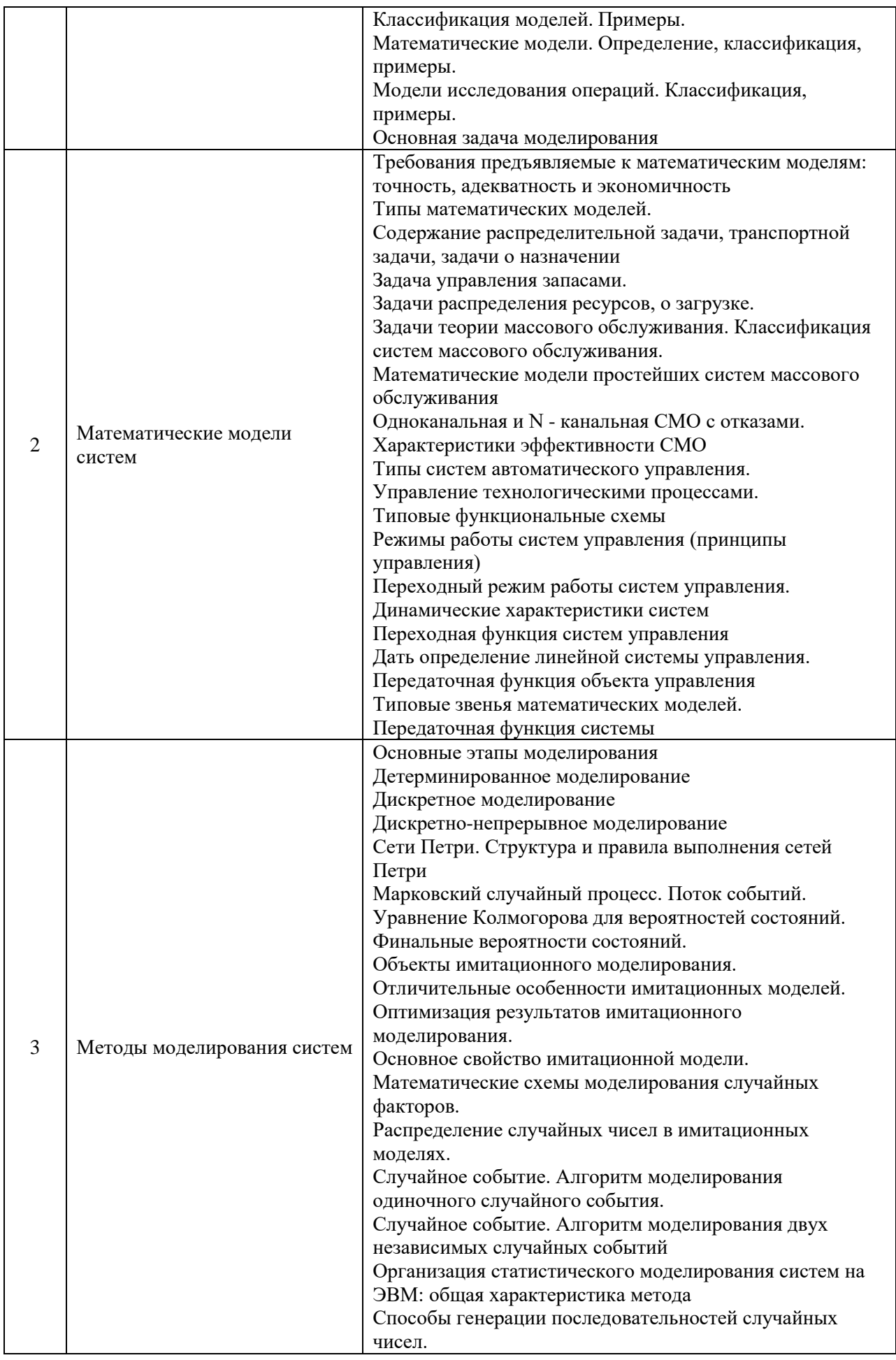

|   |                                                               | Базовая последовательность случайных чисел,                                                  |
|---|---------------------------------------------------------------|----------------------------------------------------------------------------------------------|
|   |                                                               | используемая при статистическом моделировании на                                             |
|   |                                                               | <b>ЭВМ.</b>                                                                                  |
|   |                                                               | Псевдослучайные числа                                                                        |
|   |                                                               | Конгруэнтные процедуры генерации                                                             |
|   |                                                               | последовательностей.                                                                         |
|   |                                                               | Методы проверки (тестирования) качества генераторов                                          |
|   |                                                               | случайных чисел.                                                                             |
|   |                                                               | Способы генерации последовательностей случайных                                              |
|   |                                                               | чисел с заданным законом распределения на ЭВМ                                                |
|   |                                                               | Блочно-ориентированная концепция GPSS.                                                       |
|   |                                                               | Функциональная структура GPSS. Типы объектов:                                                |
|   |                                                               | транзакты, блоки, списки, устройства, памяти, логические                                     |
|   |                                                               | ключи, очереди, таблицы, ячейки, функции, переменные.                                        |
|   |                                                               | Понятие транзакта. Списки событий (текущих и                                                 |
|   |                                                               | будущих). Блоки GPSS, связанные с транзактами.                                               |
|   |                                                               | Блок GENERATE создания транзакта. Его параметры и                                            |
|   |                                                               | стандартные числовые атрибуты (СЧА). Пример                                                  |
|   |                                                               | использования блока GENERATE.                                                                |
|   |                                                               | Блок ASSIGN присваивания и изменения значений                                                |
|   |                                                               | параметров. Запись текущего модельного времени в                                             |
|   |                                                               | заданный параметр транзакта                                                                  |
|   |                                                               | Блок MARK Изменение приоритета транзакта. Блок                                               |
| 4 | Программные и технические<br>средства моделирования<br>систем | PRIORITY. Удаление транзактов из модели. Блок<br>TERMINATE.                                  |
|   |                                                               |                                                                                              |
|   |                                                               | Моделирование обслуживания заявок (задержки<br>транзактов на определенный отрезок модельного |
|   |                                                               | времени) с помощью блока ADVANCE.                                                            |
|   |                                                               | Переменные и функции. Оператор VARIABLE.                                                     |
|   |                                                               | Определение функций. Пример модели.                                                          |
|   |                                                               | Блоки GPSS, связанные с аппаратными объектами. Блоки                                         |
|   |                                                               | SIZE создания и RELEASE освобождения одноканальных                                           |
|   |                                                               | устройств                                                                                    |
|   |                                                               | Моделирования захвата и освобождения одноканального                                          |
|   |                                                               | устройства с помощь блоков PREEMPT и RETURN.                                                 |
|   |                                                               | Определение многоканальных устройств (МКУ).                                                  |
|   |                                                               | Оператор определения STORAGE (память).                                                       |
|   |                                                               | Блоки ENTER (войти) и LEAVE (покинуть) занятия и                                             |
|   |                                                               | освобождения каналов обслуживания МКУ.                                                       |
|   |                                                               | Создание объектов типа «очередь». Блоки QUEUE(стать в                                        |
|   |                                                               | очередь) DEPART(уйти из очереди). Оператор                                                   |
|   |                                                               | QTABLЕсоздания таблицы.                                                                      |
|   |                                                               | Задержка или изменение маршрутов транзактов с                                                |
|   |                                                               | помощью блока GATE.                                                                          |
|   |                                                               |                                                                                              |

*2.1.2. Промежуточная аттестация в форме защиты курсовой работы* 

Тематика курсовых работ:

Курсовые работы выполняются в соответствии с теми задачами, которые определены для включения в выпускную квалификационную работу. Из указанных задач для курсовой работы выбирается та, при решении которой требуется применение средств и методов формирования и решения математических моделей проектируемых объектов.

Тема: Моделирование деятельности отдела аппарата управления в строительной организации

Состав типового задания на выполнение курсовых работ.

- 1. Исследовать выбранную предметную область
- 2. Обосновать выбор той функции (функций) управления, из выполняемых при осуществлении деятельности предприятия, которая должна рассматриваться как объект автоматизации
- 3. Сделать математическую постановку задач
- 4. Описать алгоритмы решения задач
- 5. Описать методы решения задач
- 6. Продемонстрировать работу на примере

Структура курсовой работы Титульный лист Задание Содержание Введение Пояснительная записка Заключение Библиографический список

# **Содержание пояснительной записки**

Введение

- 1 Исследование предметной области
- 1.1 Предмет исследования и цели организации
- 1.2 Корреляционно-регрессионный анализ прибыли организации
- 2 Моделирование систем на разных уровнях управления в строительной организации
- 2.1 Математическая постановка задач
- 2.2 Алгоритм реализации задач
- 2.3 Методы решения задач
- 3 Программный комплекс моделирования

Заключение

Библиографический список, включающий не менее 15 источников.

Перечень типовых примерных вопросов для защиты курсовой работы:

- 1. Сформулируйте цель курсовой работы.
- 2. Опишите математическую модель, ее допущения и ограничения.
- 3. Какова оценка точности результатов моделирования.
- 4. Сформулируйте параметры работы, с помощью которых достигается ее цель.
- 5. Сформулируйте граничные условия модели.
- 6. Какие методики использованы при моделировании.
- 7. Обоснование варианта выбора модели для решения задачи.
- 8. Какой класс моделей был использован
- 9. Какие параметры объекта отражены в модели
- 10. Какие параметры объекта считаются несущественными
- 11. Какой метод решения был реализован
- 12. Как убедиться в адекватности построенной модели.

# *2.2. Текущий контроль*

*2.2.1. Перечень форм текущего контроля:*

• контрольное задание по КоП

*2.2.2. Типовые контрольные задания форм текущего контроля:*

Тема: «Модели и методы моделирования систем»

Состав типового задания:

Задание 1. Выбор строительной машины в заданных условиях эксплуатации для минимизации издержек

*Постановка задачи:* для производства экскаваторных работ в условиях определенных объемов производства необходимо выбрать один из имеющихся вариантов, что позволит минимизировать затраты строительной организации.

*Цель работы:* изучение устройства, назначения и принципа действия одноковшовых экскаваторов и выработка навыков решения конкретных задач по оптимальному их подбору в заданных условиях эксплуатации. Определение производительности, сопоставление удельных затрат и выбор машины

Задание 2. Определение оптимального ресурса и уровня надежности машин

*Постановка задачи:* зависимость затрат на обеспечение работы машины от ресурса имеет характерный минимум, позволяющий оптимизировать эти затраты. Данное обстоятельство связано с тем, что с течением времени доля затрат на приобретение машины постоянно падает, а затраты на поддержание работоспособности растут.

*Цель работы:* Расчет оптимального ресурса и прогнозирование потребности в запасных частях. Определение теоретических затрат на запасные части для агрегата машины по интервалам наработки.

Задание 3

Провести статистическое моделирование потери работоспособности строительной машины при последовательном соединении элементов

*Постановка задачи:* предположим то, что надежность нашей машины (объект) определяется надежностью четырех агрегатов (элементов) и отказ одного из агрегатов приводит к отказу машины в целом. Пусть это будут силовая установка (1), рабочее оборудование (2), ходовая часть (3) и гидросистема (4). Остальные агрегаты являются высоконадежными и существенно не влияют на надежность системы.

*Цель работы:* определить параметры распределения ресурса объекта при последовательном соединении четырех элементов.

Задание 4. Моделирование показателей надежности технических систем с использованием аппарата Марковских случайных процессов.

В процессе эксплуатации ЭВМ может рассматриваться как физическая система S,

которая в результате проверки может оказаться в одном из следующих состояний:

S1 – ЭВМ полностью исправна;

 $S<sub>2</sub>$  – ЭВМ имеет незначительные неисправности в оперативной памяти, при которых она может решать задачи;

 $S_3$  – ЭВМ имеет существенные неисправности и может решать ограниченный класс задач;

S4 – ЭВМ полностью вышла из строя;

S5 – ЭВМ находится на профилактике;

 $S_6$  – ЭВМ не работает по организационным причинам;

S7 – ЭВМ не работает, выходные и праздничные дни;

S<sub>8</sub> – ЭВМ списывается.

Рассматриваемые состояния S*<sup>j</sup>* ЭВМ характеризуются средним числом дней пребывания ЭВМ в каждом *j*-ом состоянии (*j*=1,2,…,8) *Дj*. Отношение

$$
P_j = \frac{\mathcal{A}_j}{\mathcal{A}},
$$

где *Д* – возможное время работы ЭВМ в данный период (месяц, квартал, год и т.д.), можно трактовать как вероятность нахождения ЭВМ в *j*-ом состоянии.

Вероятности *Р<sup>j</sup>* являются функциями времени *Рj*(*t*).

Вероятность нахождения ЭВМ в состоянии *Р*(*t*)=*P*1(*t*)+*P*2(*t*) может быть истолкована как вероятность безотказной работы ЭВМ, т.е. как один из показателей надежности технической системы.

Возможные переходы системы S-ЭВМ из состояния S*<sup>i</sup>* в состояние S*j*, описаны матрицей переходов.

Соответствующие интенсивности потоков событий *λij*, переводящих ЭВМ из состояния S*<sup>i</sup>* в состояние S*j*, определяются по формулам, приведенным в таблице:

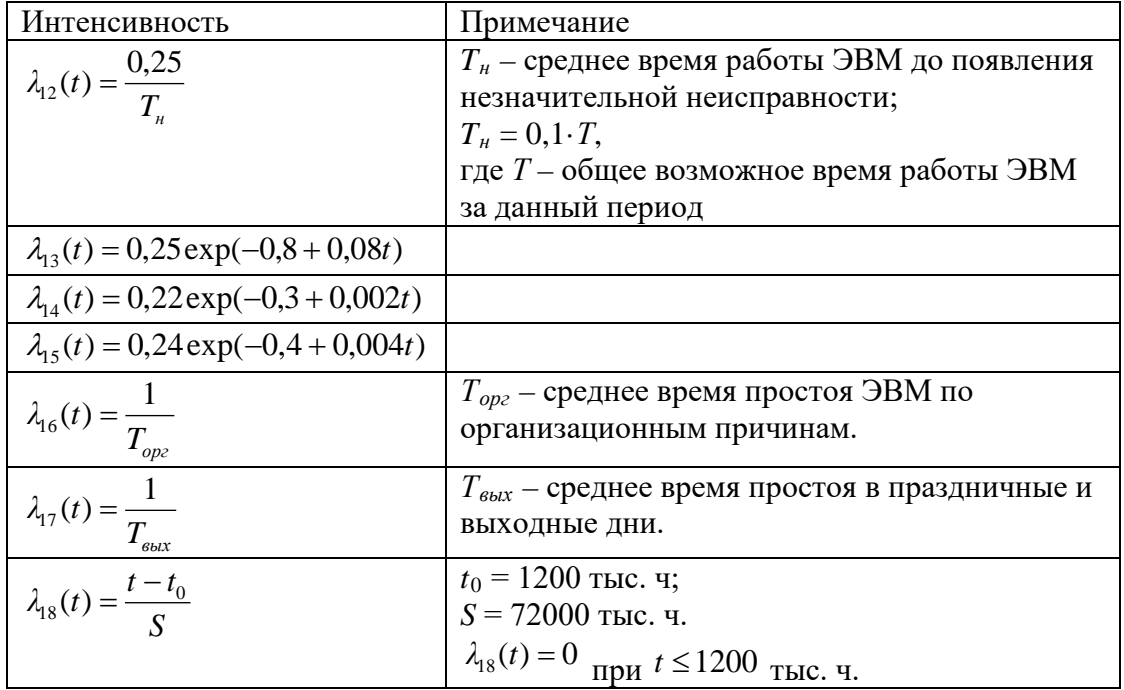

*Требуется*:

1. Построить размеченный граф состояний системы S-ЭВМ по заданной матрице переходов.

2. Определить интенсивности *λij*, используя формулы из таблицы.

Остальные интенсивности определяются по формулам

$$
\lambda_{ij}=\frac{1}{T_i},
$$

где *Т<sup>i</sup>* – среднее время пребывания в *i*-м состоянии за данный период.

3. Составить систему дифференциальных уравнений Колмогорова и решить ее методом Рунге-Кутта при следующих условиях:

а) пределы интегрирования: нижний – 0, верхний – 50;

б) шаг интегрирования – 0,5;

в) начальные условия:  $P_1(t)=1, P_i(t)=0, (i=2,3,...,n);$ 

г) получить результаты в точках 1,5,10,15,…,50 с точностью

 $E=10^{-3}$ .

4. Получить значения вероятности безотказной работы ЭВМ *Р*(*t*) и построить график зависимости вероятности от времени *t*.

Задание 5. Описать элементы *Q*-схемы, описывающей процесс функционирования подсистемы распределенного вычислительного центра обработки и хранения данных и разработать имитационную модель системы в среде Anylogic.

### **3. Методические материалы, определяющие процедуры оценивания**

Процедура проведения промежуточной аттестации и текущего контроля успеваемости регламентируется локальным нормативным актом, определяющим порядок осуществления текущего контроля успеваемости и промежуточной аттестации обучающихся.

*3.1. Процедура оценивания при проведении промежуточной аттестации обучающихся по дисциплине в форме экзамена и/или дифференцированного зачета (зачета с оценкой)*

Промежуточная аттестация по дисциплине в форме экзамена проводится в 7 семестре.

Используются критерии и шкала оценивания, указанные в п.1.2. Оценка выставляется преподавателем интегрально по всем показателям и критериям оценивания.

Ниже приведены правила оценивания формирования компетенций по показателю оценивания «Знания».

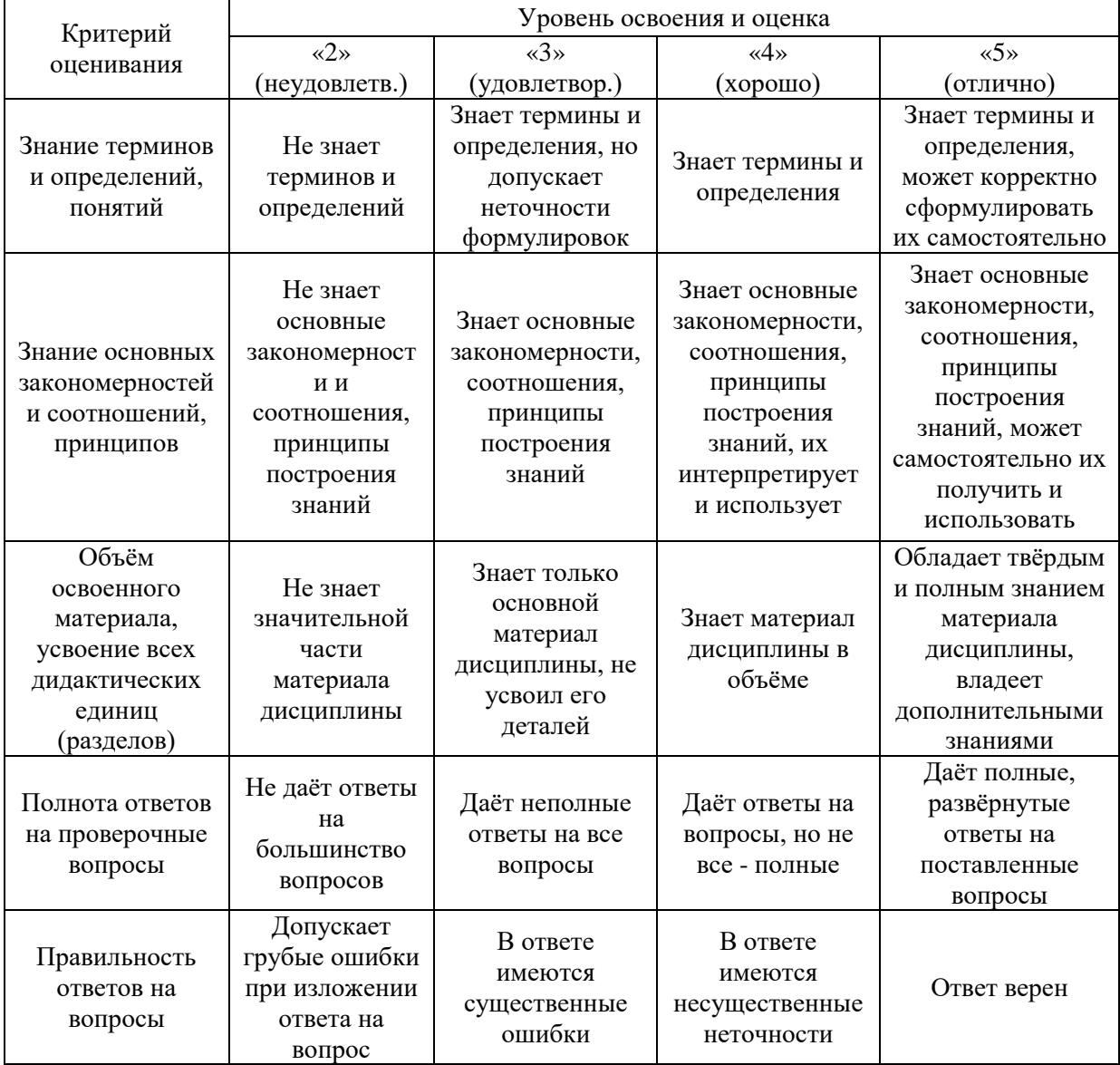

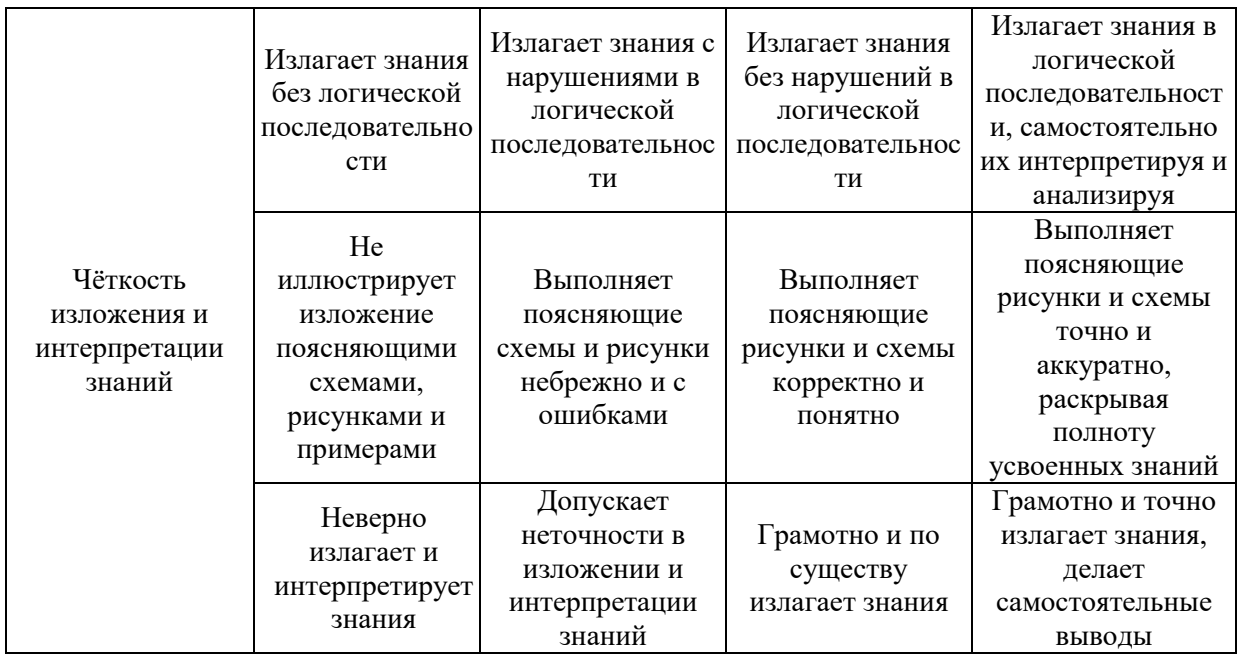

# Ниже приведены правила оценивания формирования компетенций по показателю оценивания «Навыки начального уровня».

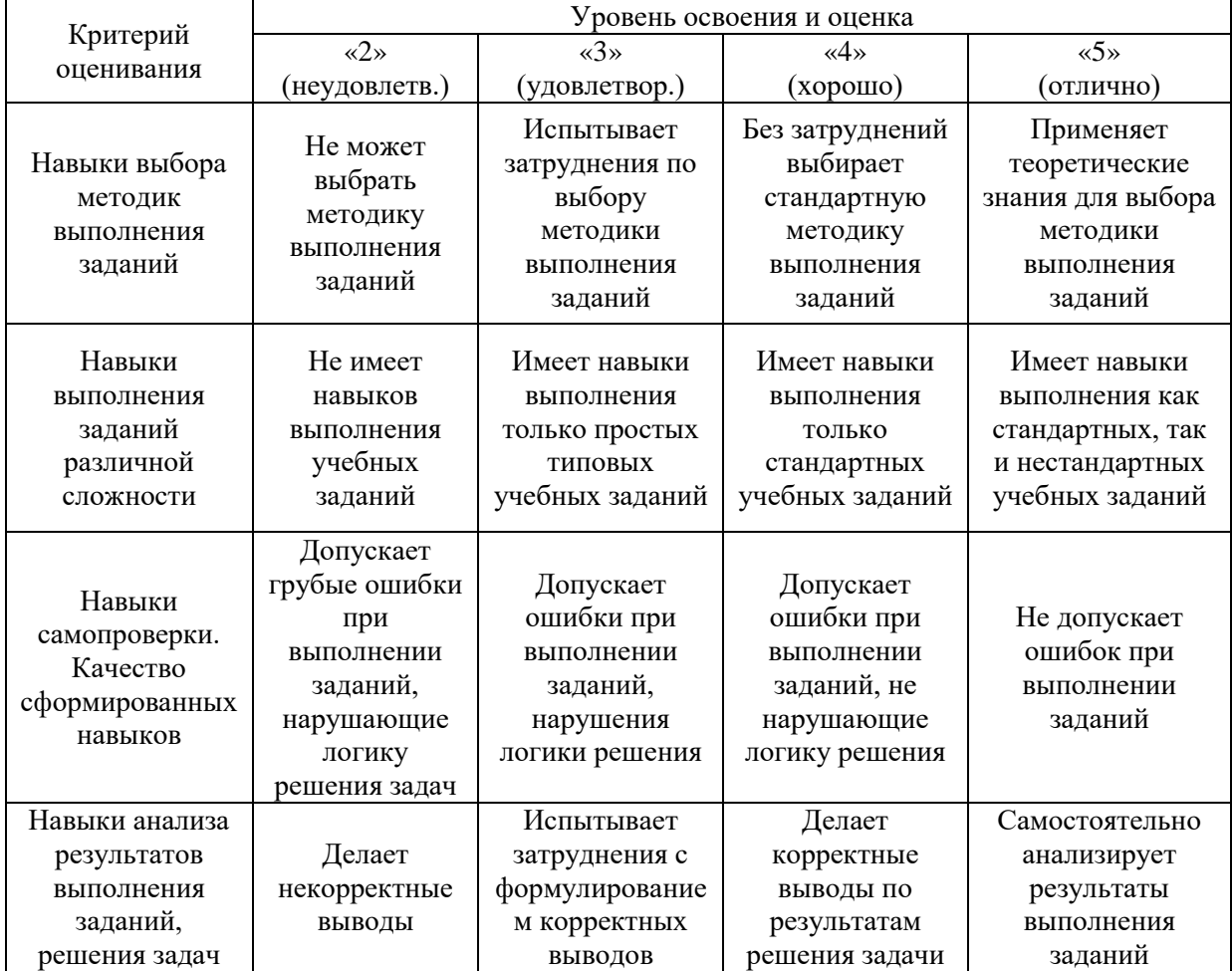

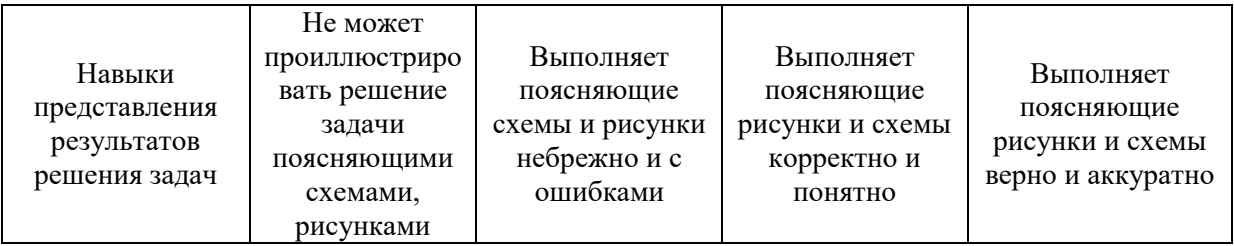

*3.2. Процедура оценивания при проведении промежуточной аттестации обучающихся по дисциплине в форме зачета*

Промежуточная аттестация по дисциплине в форме зачёта не проводится.

*3.3. Процедура оценивания при проведении промежуточной аттестации обучающихся по дисциплине в форме защиты курсовой работы*

Промежуточная аттестация по дисциплине проводится в форме защиты курсовой работы в 7 семестре.

Используется шкала и критерии оценивания, указанные в п.1.2. Процедура оценивания знаний и навыков приведена в п.3.1.

 $\overline{\phantom{a}}$ 

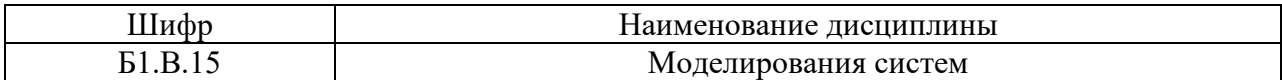

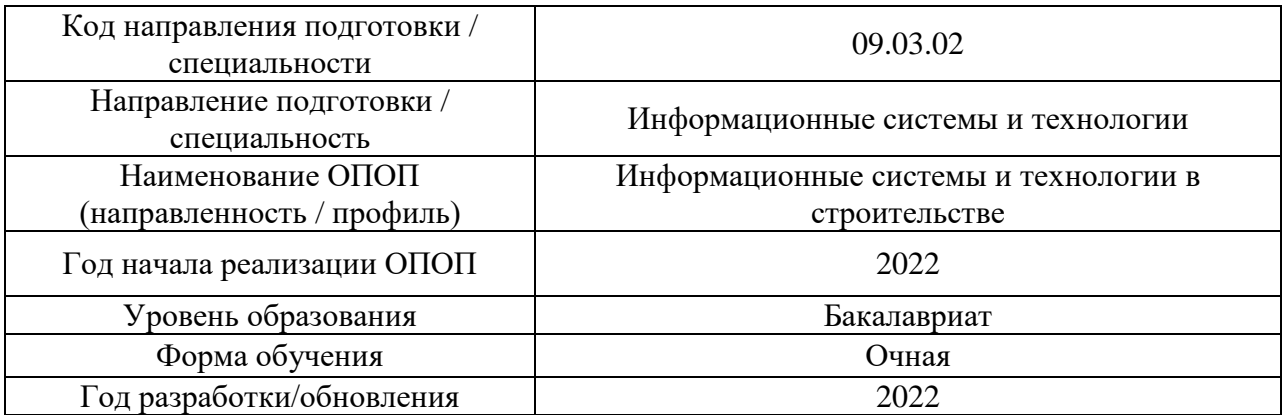

# **Перечень учебных изданий и учебно-методических материалов**

Электронные учебные издания в электронно-библиотечных системах (ЭБС):

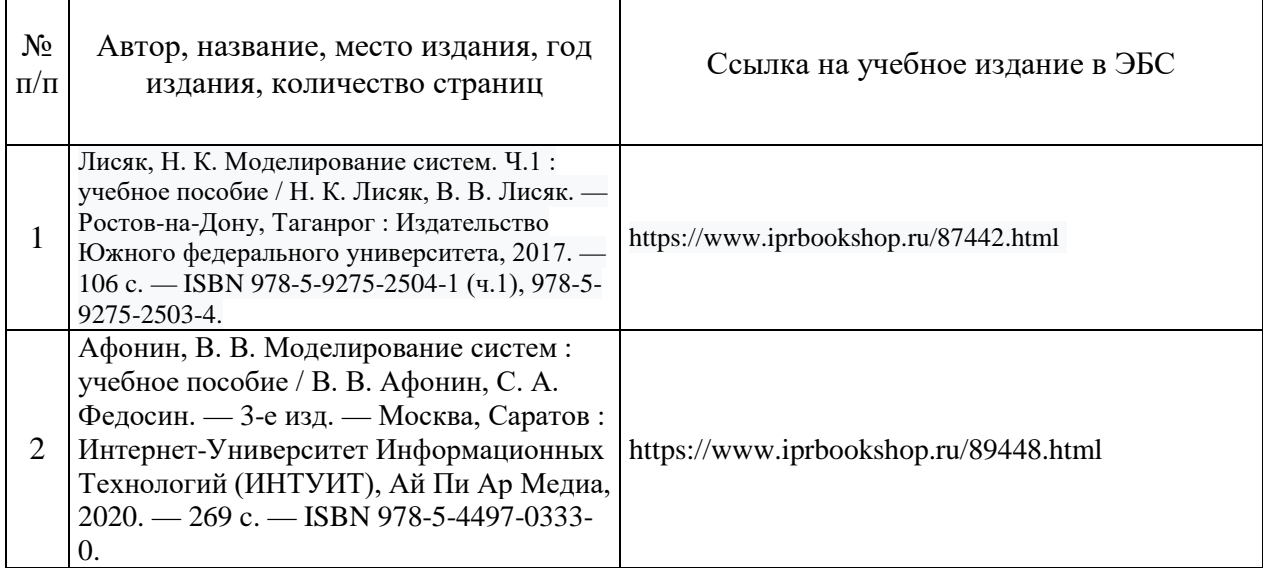

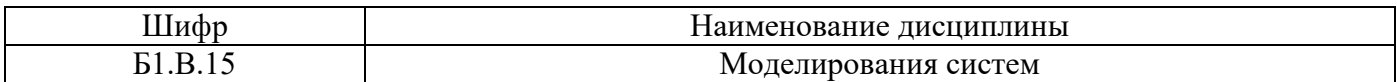

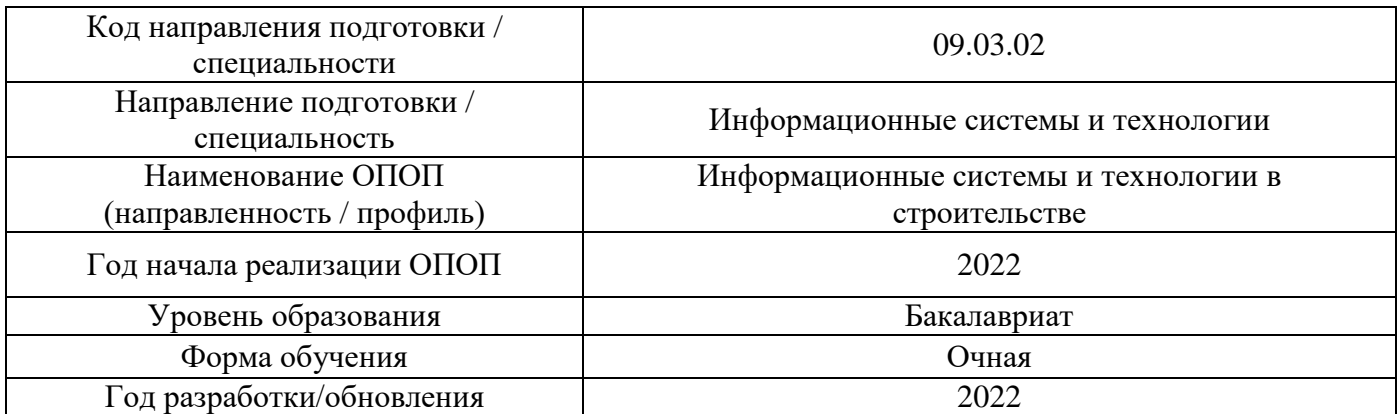

# **Перечень профессиональных баз данных и информационных справочных систем**

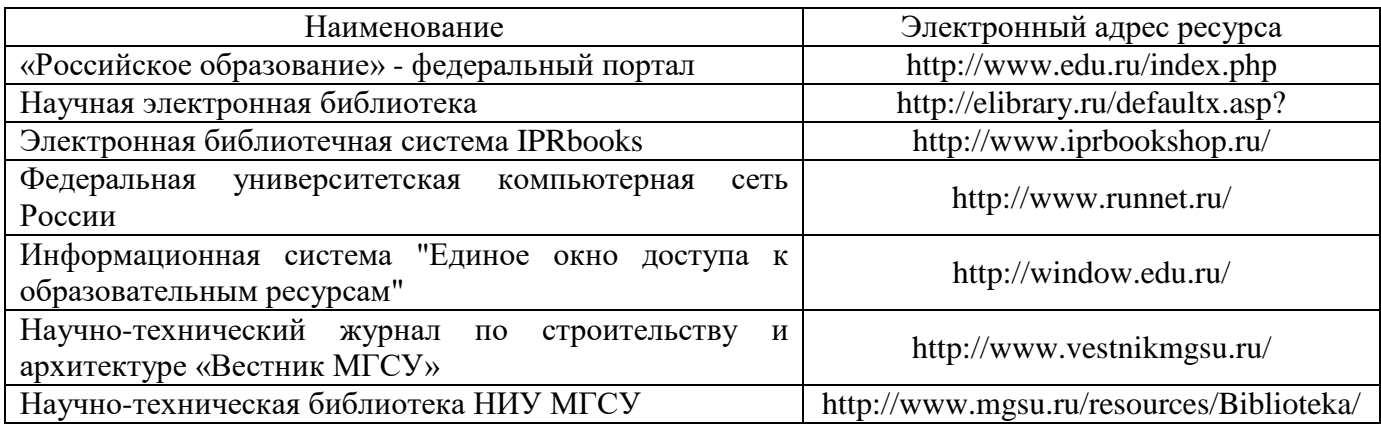

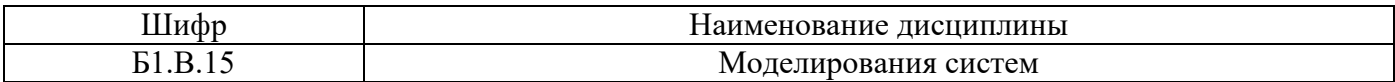

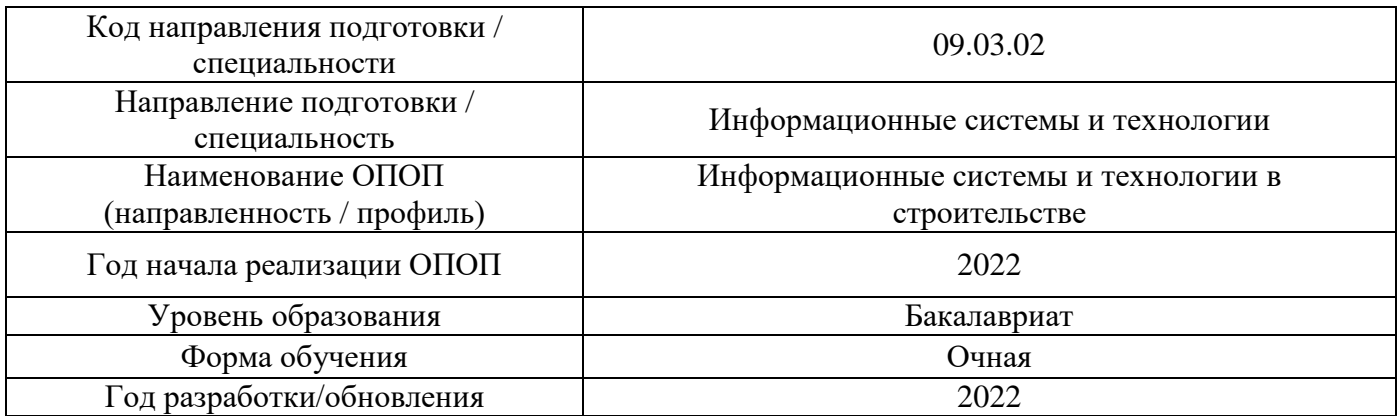

# **Материально-техническое и программное обеспечение дисциплины**

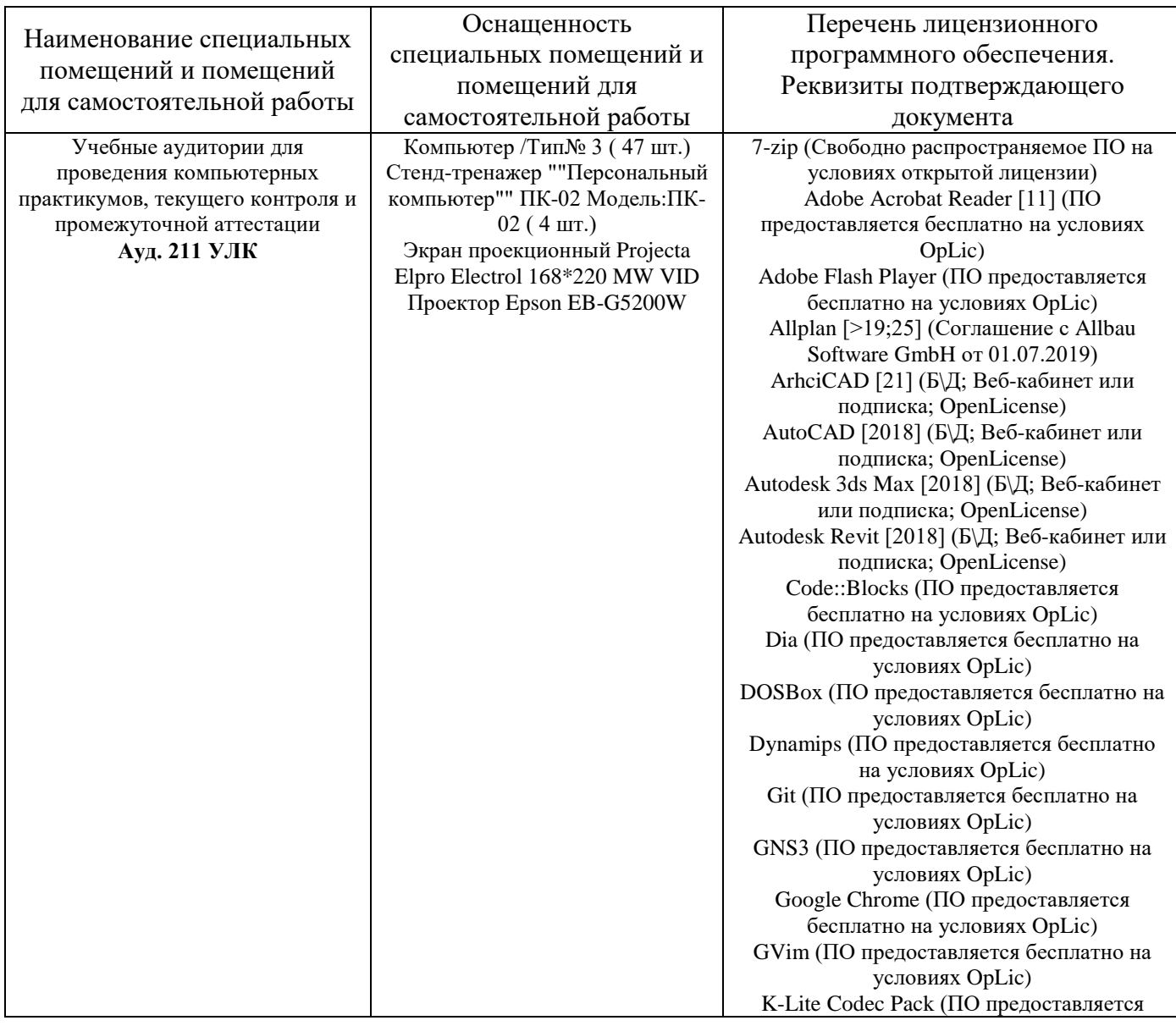

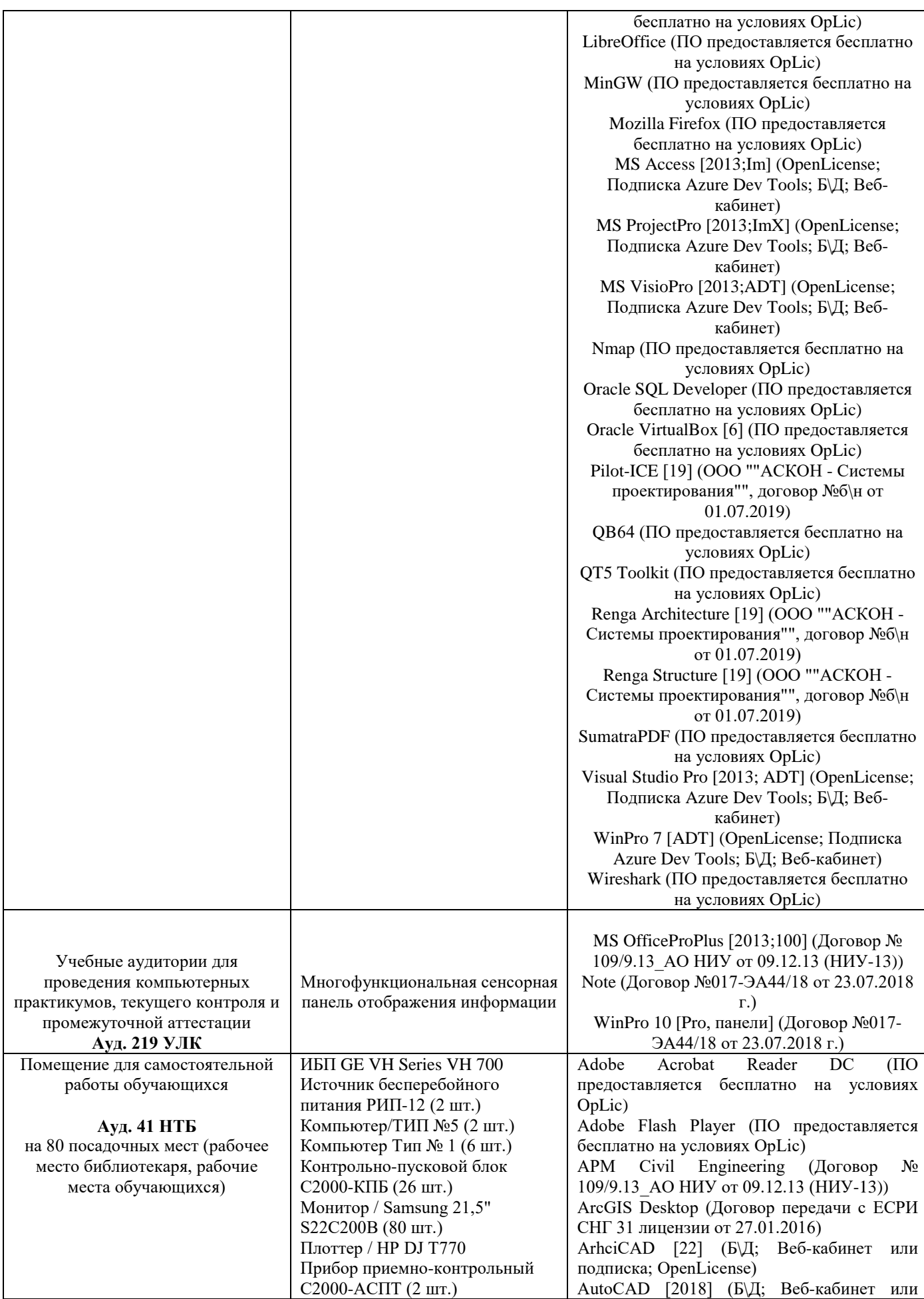

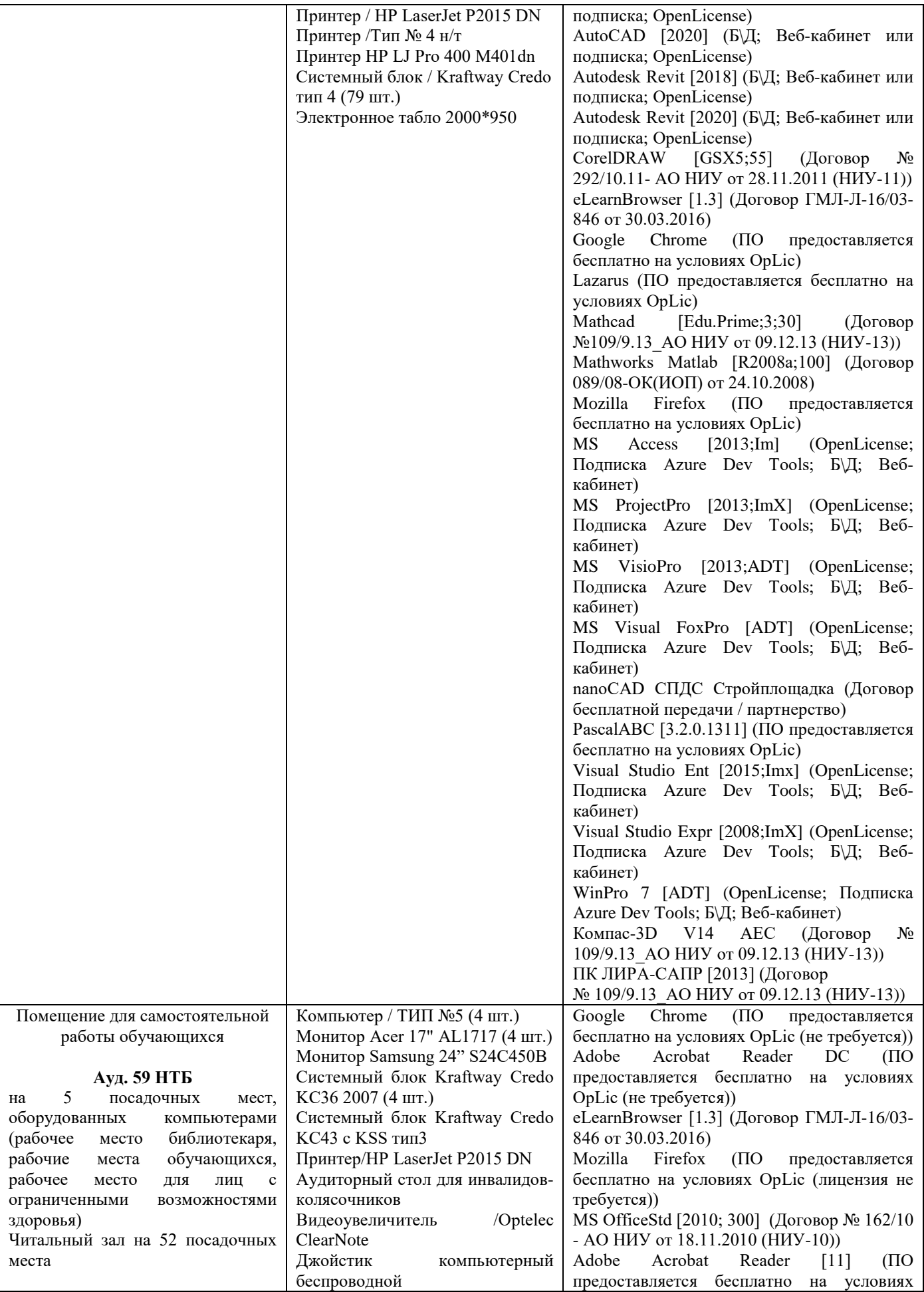

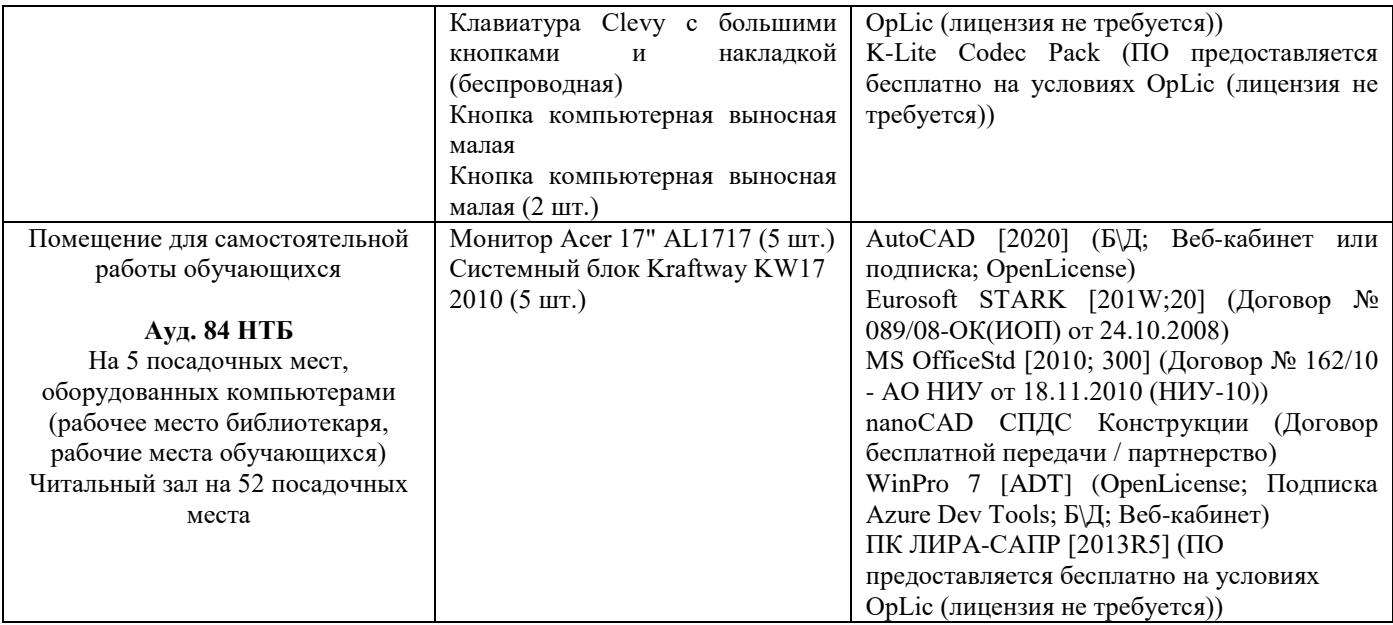

## Федеральное государственное бюджетное образовательное учреждение высшего образования **«НАЦИОНАЛЬНЫЙ ИССЛЕДОВАТЕЛЬСКИЙ МОСКОВСКИЙ ГОСУДАРСТВЕННЫЙ СТРОИТЕЛЬНЫЙ УНИВЕРСИТЕТ»**

# **РАБОЧАЯ ПРОГРАММА**

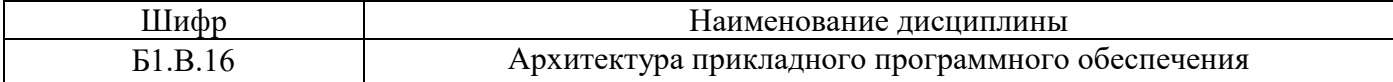

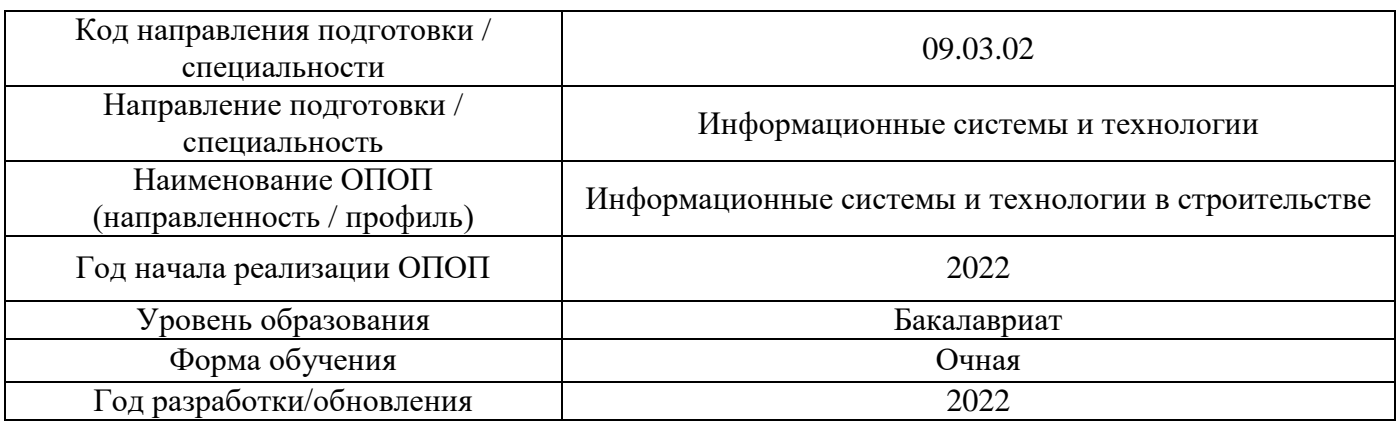

Разработчики:

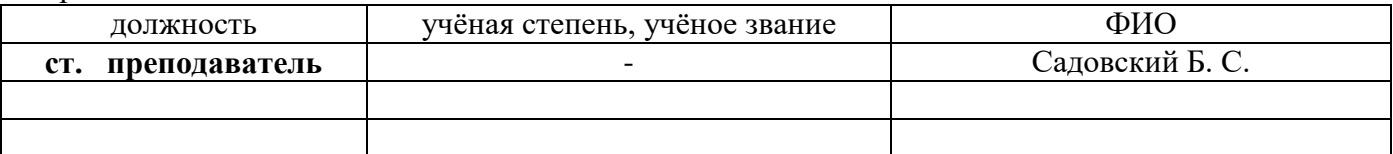

Рабочая программа дисциплины разработана и одобрена кафедрой (структурным подразделением) «Информационных систем, технологий и автоматизации в строительстве».

Рабочая программа утверждена методической комиссией по УГСН, протокол № 5 от «20.06.2022».

## **1. Цель освоения дисциплины**

Целью освоения дисциплины «Архитектура прикладного программного обеспечения» является формирование компетенций обучающегося в области создания ПО с графическим интерфейсом на языке Си++ на примере инструмента кроссплатформенной разработки и организации взаимодействия с СУБД.

Программа составлена в соответствии с требованиями Федерального государственного образовательного стандарта высшего образования по направлению подготовки 09.03.02 Информационные системы и технологии.

Дисциплина относится к обязательной части, формируемой участниками образовательных отношений, Блока 1 «Дисциплины (модули)» основных профессиональных образовательных программ направления подготовки «Информационные системы и технологии в строительстве». Дисциплина является обязательной для изучения.

## **2. Перечень планируемых результатов обучения по дисциплине, соотнесенных с планируемыми результатами освоения образовательной программы**

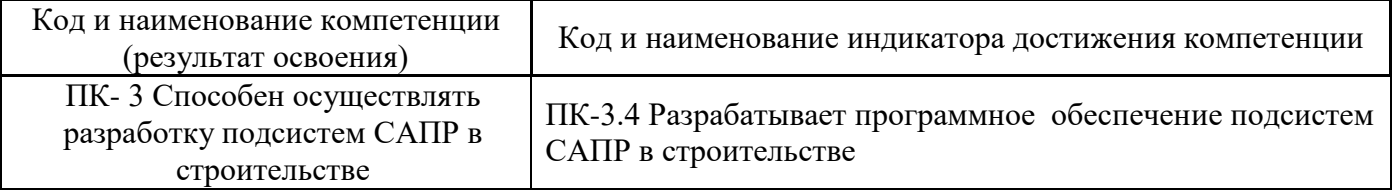

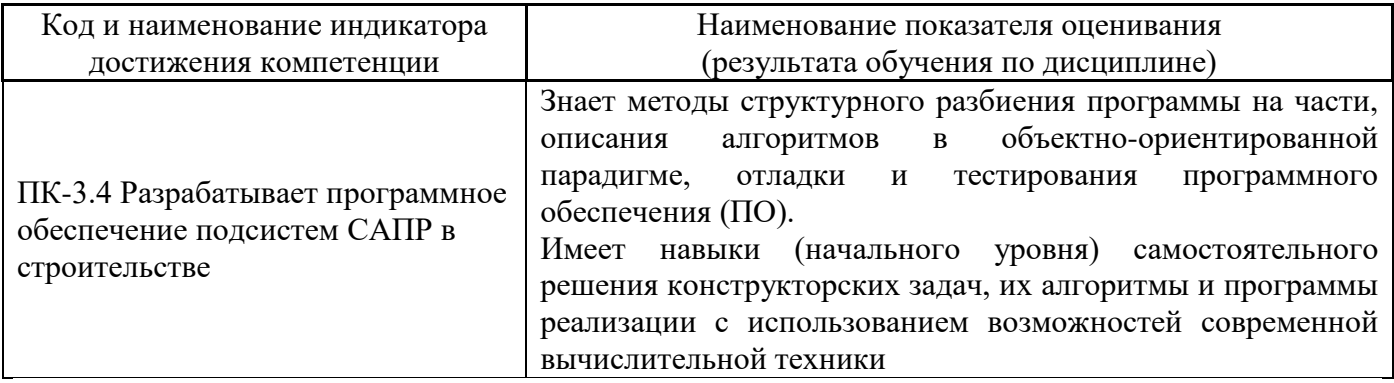

Информация о формировании и контроле результатов обучения представлена в Фонде оценочных средств (Приложение 1).

## **3. Трудоёмкость дисциплины и видов учебных занятий по дисциплине**

Общая трудоёмкость дисциплины составляет 4 зачётных единиц (144 академических часов).

*(1 зачётная единица соответствует 36 академическим часам)*

Видами учебных занятий и работы обучающегося по дисциплине могут являться.

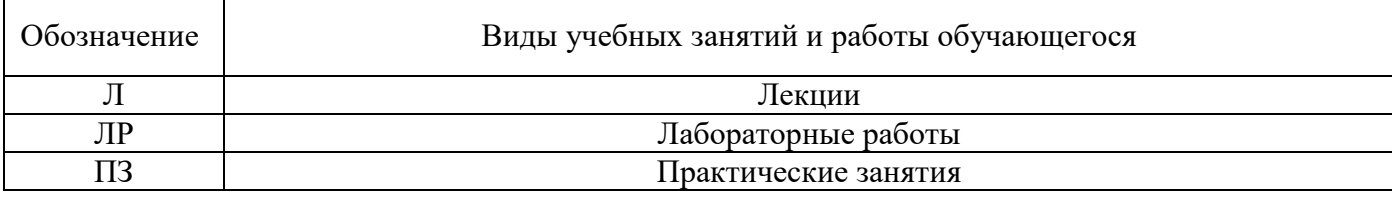

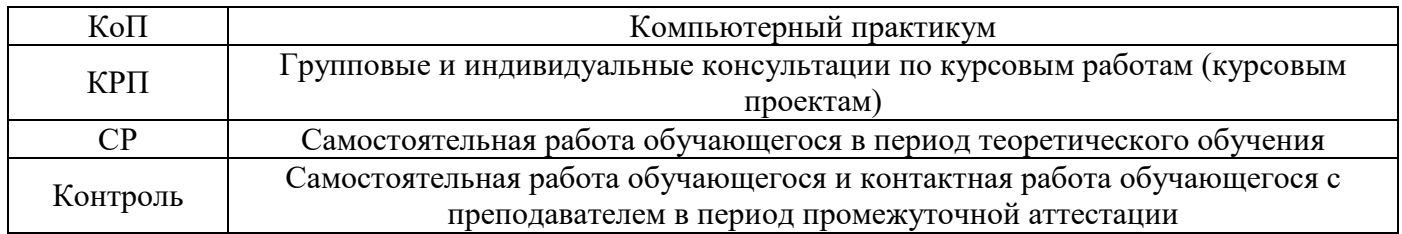

*Структура дисциплины:*

Форма обучения – очная.

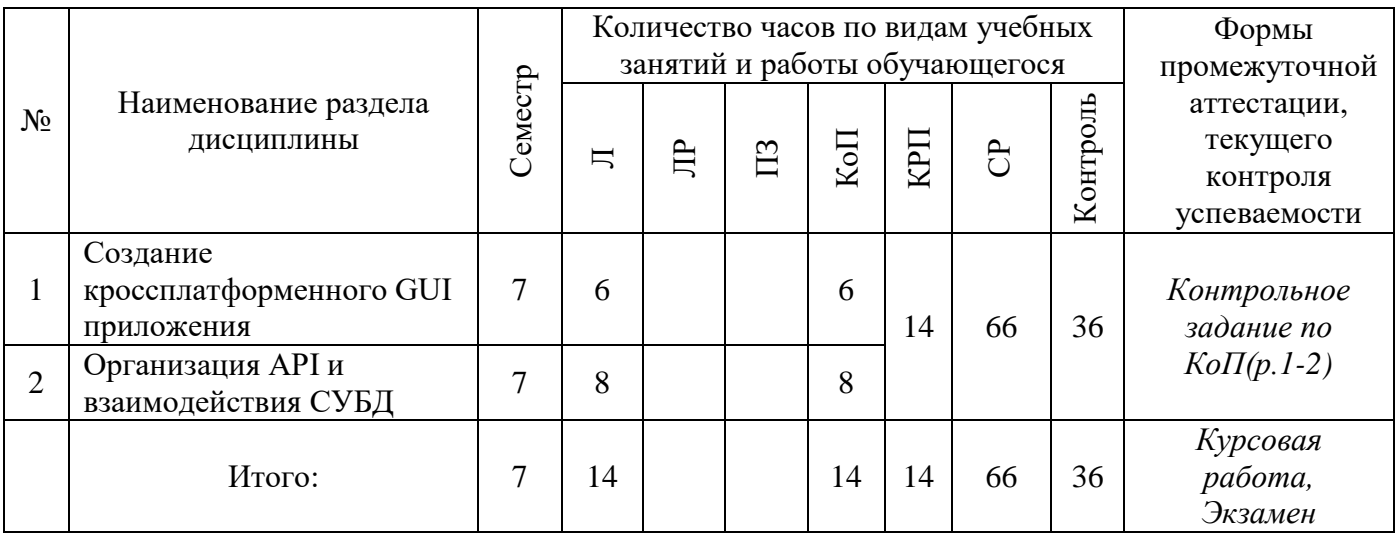

# **4. Содержание дисциплины, структурированное по видам учебных занятий и разделам**

При проведении аудиторных учебных занятий предусмотрено проведение текущего контроля успеваемости:

• В рамках компьютерного практикума предусмотрено контрольное задание компьютерного практикума.

# 4.1 *Лекции*

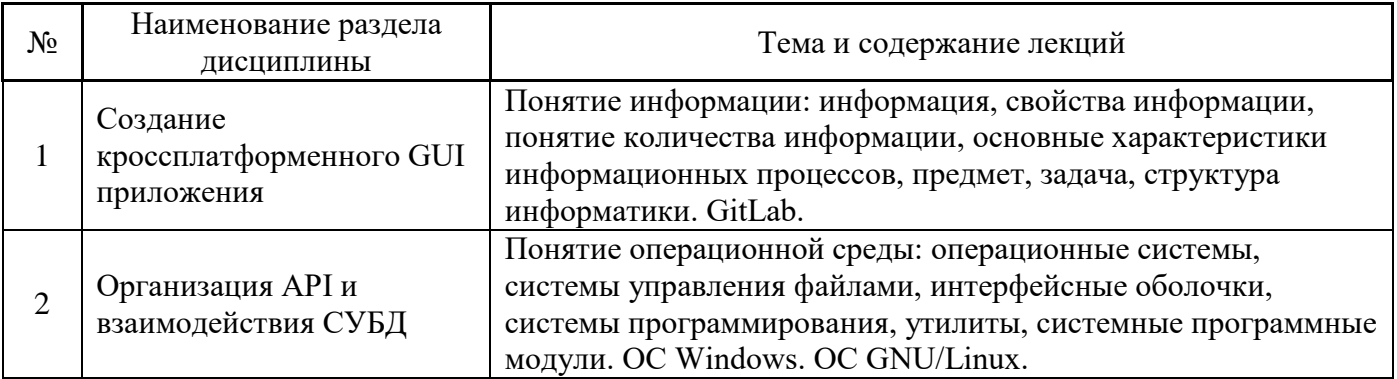

# 4.2 *Лабораторные работы*

Не предусмотрено учебным планом.

4.3 *Практические занятия*

## Не предусмотрено учебным планом.

# 4.4 *Компьютерные практикумы*

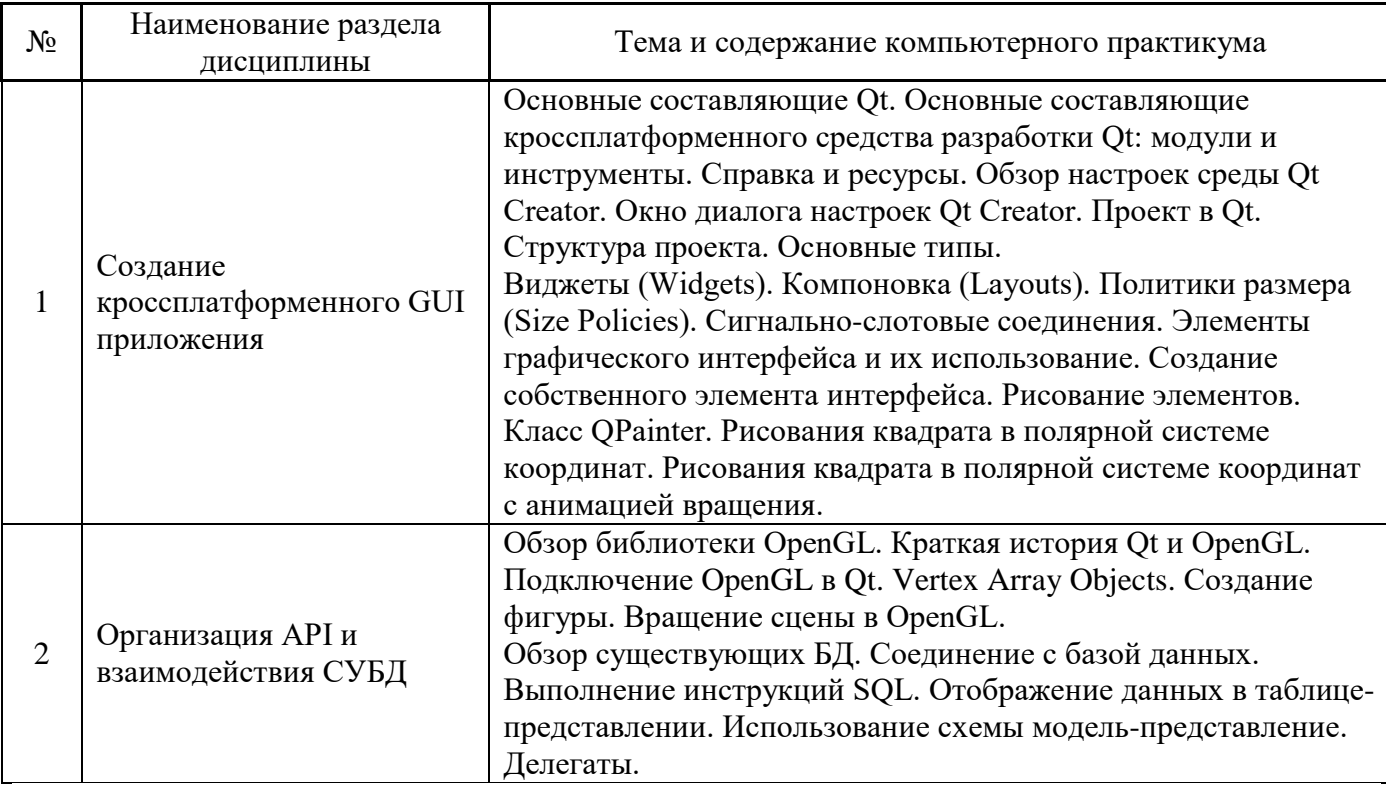

4.5 *Групповые и индивидуальные консультации по курсовым работам (курсовым проектам)* На групповых и индивидуальных консультациях по курсовым работам осуществляется контактная работа обучающегося по вопросам выполнения курсовой работы. Консультации проводятся в аудиториях и/или через электронную информационную образовательную среду. При проведении консультаций преподаватель осуществляет контроль хода выполнения обучающимся курсовой работы.

# 4.6 *Самостоятельная работа обучающегося в период теоретического обучения*

Самостоятельная работа обучающегося в период теоретического обучения включает в себя:

• самостоятельную подготовку к учебным занятиям, включая подготовку к аудиторным формам текущего контроля успеваемости;

- выполнение курсовой работы;
- самостоятельную подготовку к промежуточной аттестации.

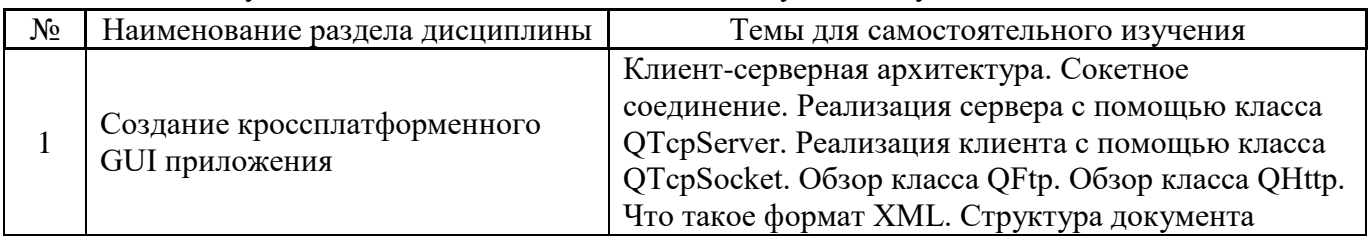

# В таблице указаны темы для самостоятельного изучения обучающимся:

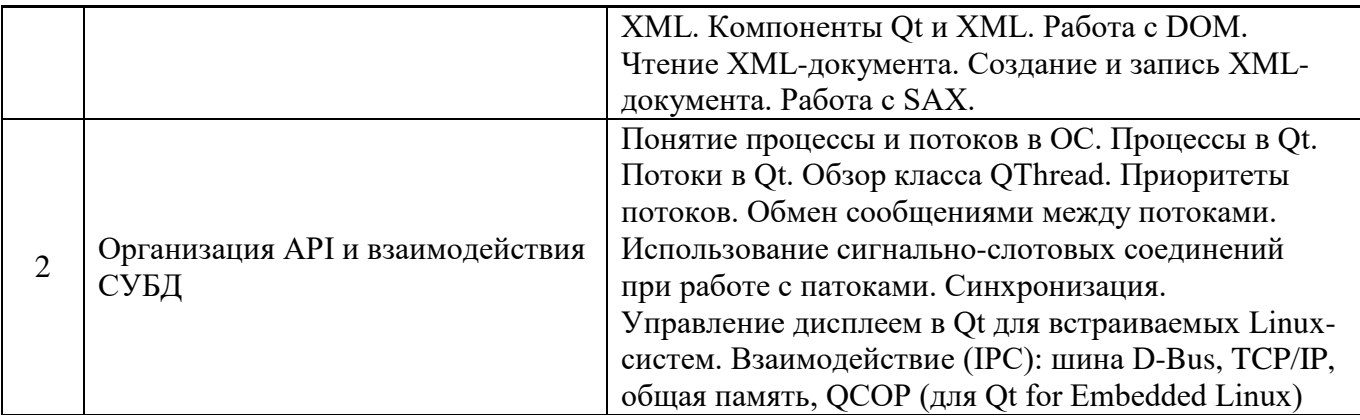

4.7 *Самостоятельная работа обучающегося и контактная работа обучающегося с преподавателем в период промежуточной аттестации*

Работа обучающегося в период промежуточной аттестации включает в себя подготовку к формам промежуточной аттестации (экзамену, к защите курсовой работы), а также саму промежуточную аттестацию.

### **5. Оценочные материалы по дисциплине**

Фонд оценочных средств по дисциплине приведён в Приложении 1 к рабочей программе дисциплины.

Оценочные средства для проведения промежуточной аттестации, а также текущего контроля по дисциплине хранятся на кафедре (структурном подразделении), ответственной за преподавание данной дисциплины.

#### **6. Учебно-методическое и материально-техническое обеспечение дисциплины**

Основные принципы осуществления учебной работы обучающихся изложены в локальных нормативных актах, определяющих порядок организации контактной работы и порядок самостоятельной работы обучающихся. Организация учебной работы обучающихся на аудиторных учебных занятиях осуществляется в соответствии с п. 3.

### *6.1 Перечень учебных изданий и учебно-методических материалов для освоения дисциплины*

Для освоения дисциплины обучающийся может использовать учебные издания и учебнометодические материалы, имеющиеся в научно-технической библиотеке НИУ МГСУ и/или размещённые в Электронных библиотечных системах.

Актуальный перечень учебных изданий и учебно-методических материалов представлен в Приложении 2 к рабочей программе дисциплины.

### *6.2 Перечень профессиональных баз данных и информационных справочных систем*

При осуществлении образовательного процесса по дисциплине используются профессиональные базы данных и информационных справочных систем, перечень которых указан в Приложении 3 к рабочей программе дисциплины.

### *6.3 Перечень материально-технического, программного обеспечения освоения дисциплины*

Учебные занятия по дисциплине проводятся в помещениях, оснащённых соответствующим оборудованием и программным обеспечением.

Перечень материально-технического и программного обеспечения дисциплины приведён в Приложении 4 к рабочей программе дисциплины.

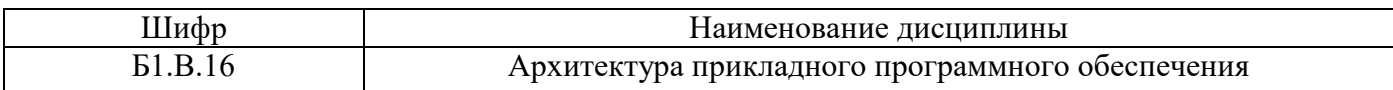

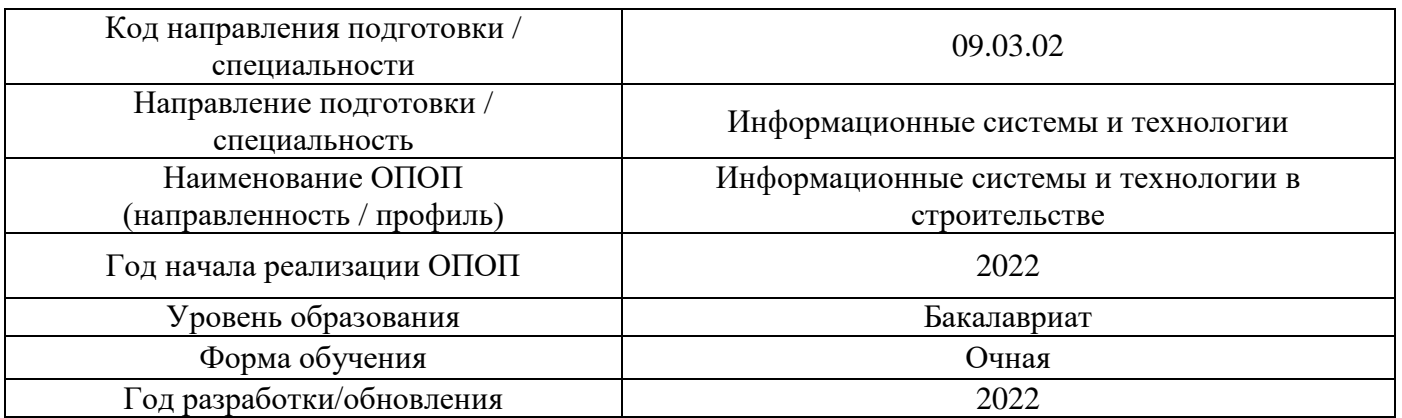

# **ФОНД ОЦЕНОЧНЫХ СРЕДСТВ**

## 1. **Описание показателей и критериев оценивания компетенций, описание шкал оценивания**

Оценивание формирования компетенций производится на основе показателей оценивания, указанных в п.2. рабочей программы и в п.1.1 ФОС.

Связь компетенций, индикаторов достижения компетенций и показателей оценивания приведена в п.2 рабочей программы.

## 1.1. *Описание формирования и контроля показателей оценивания*

Оценивание уровня освоения обучающимся компетенций осуществляется с помощью форм промежуточной аттестации и текущего контроля. Формы промежуточной аттестации и текущего контроля успеваемости по дисциплине, с помощью которых производится оценивание, указаны в учебном плане и в п.3 рабочей программы.

В таблице приведена информация о формировании результатов обучения по дисциплине разделами дисциплины, а также о контроле показателей оценивания компетенций формами оценивания.

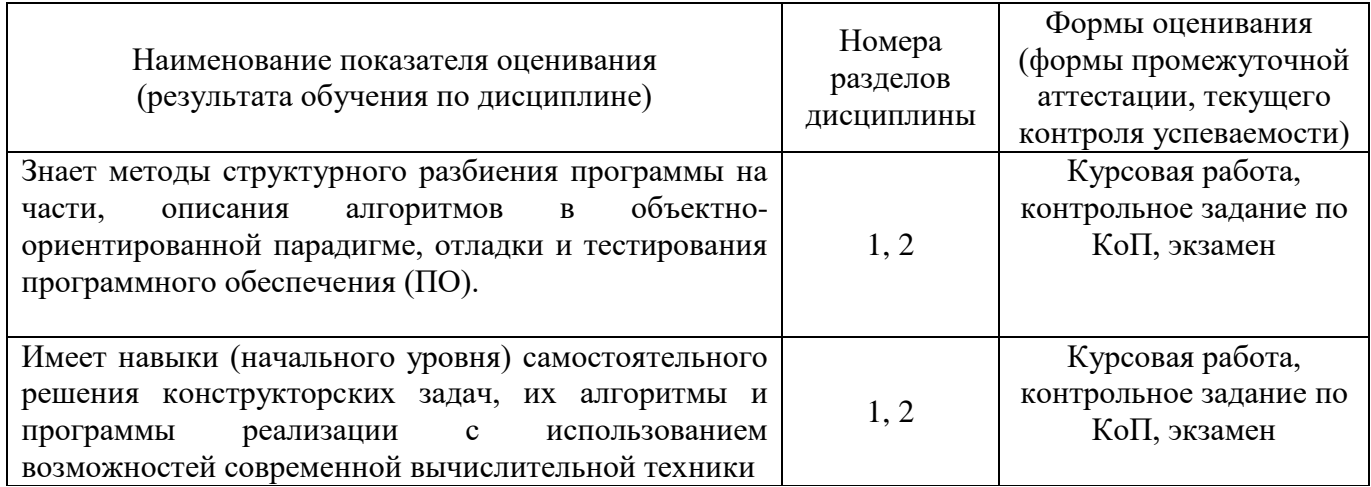

### 1.2. *Описание критериев оценивания компетенций и шкалы оценивания*

При проведении промежуточной аттестации в форме экзамена и защиты курсовых работ используется шкала оценивания: «2» (неудовлетворительно), «3» (удовлетворительно), «4» (хорошо), «5» (отлично).

Показателями оценивания являются знания и навыки обучающегося, полученные при изучении дисциплины.

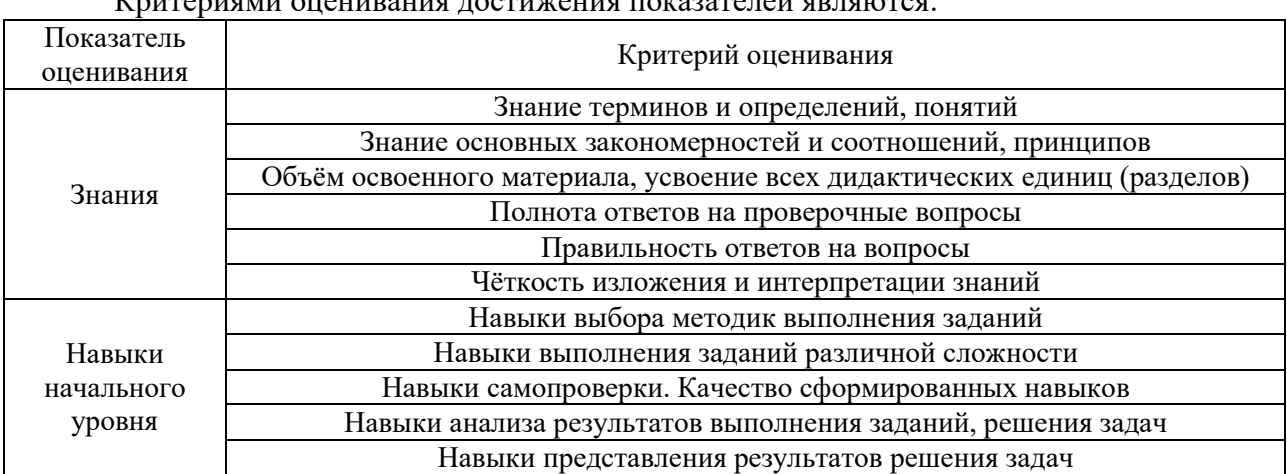

Критериями оценивания достижения показателей являются:

### 2. **Типовые контрольные задания для оценивания формирования компетенций**

## 2.1. *Промежуточная аттестация*

2.1.1. *Промежуточная аттестация в форме экзамена, дифференцированного зачёта (зачёта с оценкой), зачёта*

Форма(ы) промежуточной аттестации: экзамен в 7 семестре

Перечень типовых вопросов (заданий) для проведения экзамена в 7 семестре (очная форма обучения):

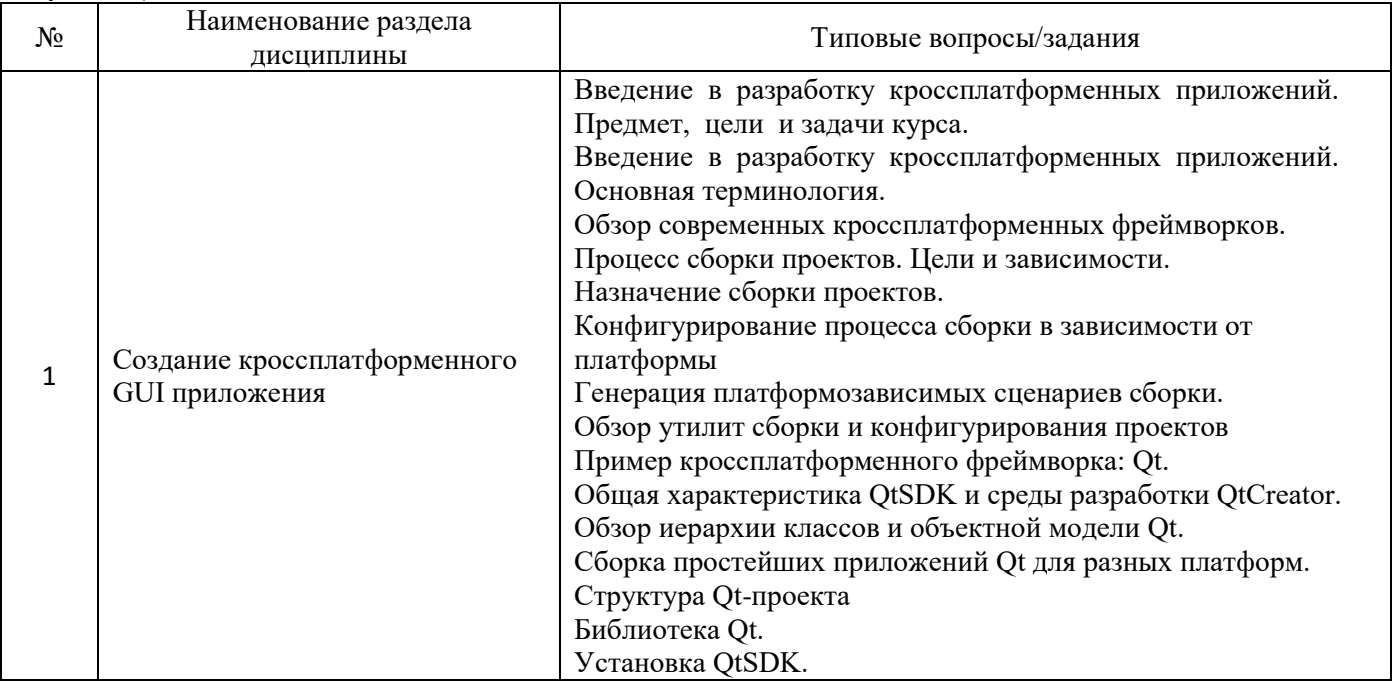
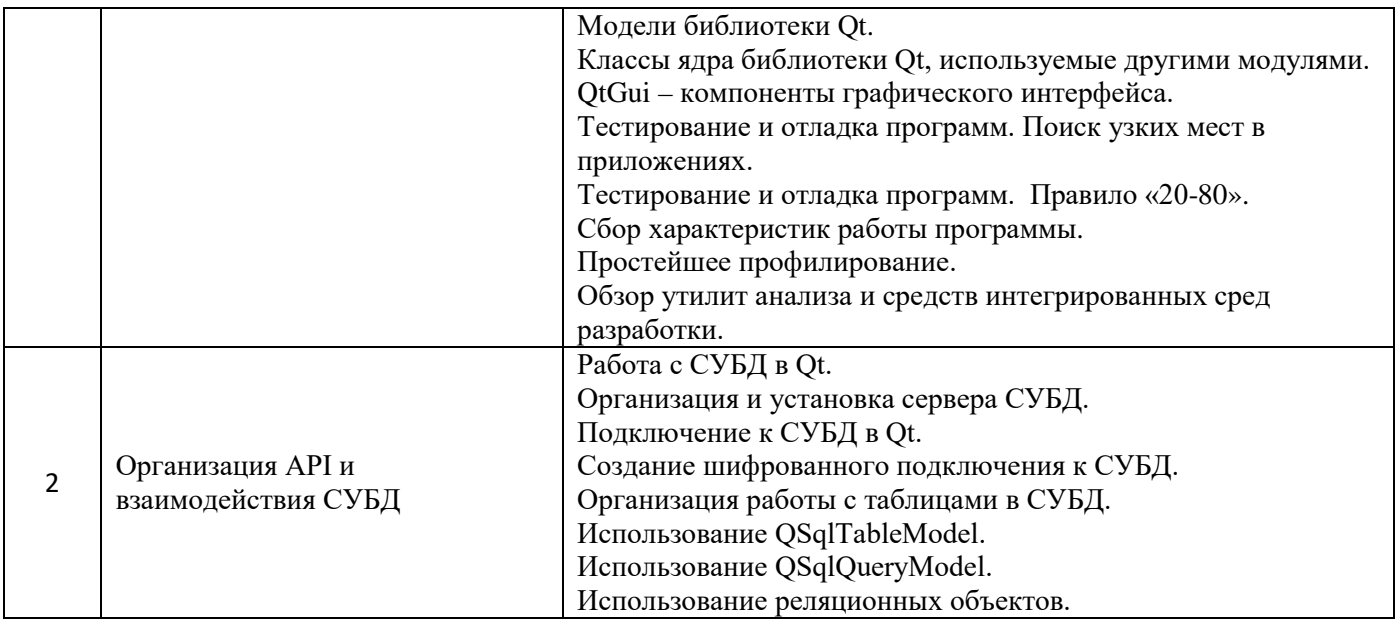

2.1.2. *Промежуточная аттестация в форме защиты курсовой работы (курсового проекта)*

Тематика курсовых работ: Проектирование БД на СУБД PostgreSQL под тестовое приложение.

Написать программу, с применением механизмов ООП языка Си++/Qt, таких как абстракция, инкапсуляция, полиморфизм и наследование. Программа должна вести учёт элементов комплектующих и периферии ПЭВМ (по варианту) с помощью СУБД PostgreSQL.

Возможно написание работ на темы: учёта, расчёта, хранения, прогнозирования и планирования.

Состав типового задания на выполнение курсовых работ.

*Реализовать программное обеспечение (Клиент), которое раз в 1 минуту будет создавать сессию и передавать её на Сервер (каждый раз новую или изменения старой) в рамках которой будет сохраняться:*

*1. Список открытых окон. Данные - название приложения, заголовок окна, флаг активности (фокуса).*

*2. Перемещение мышки (расстояние в пикселях, каждую сессию отсчет с нуля). Программа минимум - перехват и подсчет. Программа на отлично - реализация без перехвата (задача - не пугать антивирусники).*

*3. Количество нажатых на клавиатуре клавиш (каждую сессию отсчет с нуля). Программа минимум - перехват и подсчет. Программа на отлично - реализация без перехвата (задача - не пугать антивирусники)*

*4. Факт блокировки экрана.*

*Приложение должно быть реализовано в виде сервиса. Клиент должен быть уникален (т.е. идентифицироваться на одном и том же ПК каждый раз под тем же ID).*

*в) Требования к протоколу передачи данных:*

*1. SSL*

*2. Сжатие данных*

*3. Минимум трафика (бинарный протокол)*

*г) Реализовать серверную часть по приёму информации от Клиента и хранению её в СУБД.*

*д) Реализовать Административный интерфейс, которое авторизуется на сервере (механизм авторизации на усмотрение Автора) и после авторизации дает возможность выполнять следующие действия:*

*1. Выбрать клиента для просмотра*

*2. Получать автоматически обновляемую информацию по последней сессии (пункт "б" 1-*

*4).*

*3. Иметь возможность выбрать сессию в ручную из истории с отображением информации (пункт "б" 1-4).*

 *Состав отчёта:*

 *1. Введение*

 *2. Во введении коротко описать суть и цель работы. Краткая характеристика создаваемого ПО.*

 *3. Входные данные*

 *4. Привести содержание файла с данными в виде списка из 15 записей.*

 *5. Интерфейс пользователя*

 *6. Сделать описание интерфейса. Привести снимки экрана с интерфейсом приложения и его дополнительных окон.*

 *7. Структура проекта*

 *8. Привести список файлов с исходным кодом cpp и hpp и схема их связей.*

 *9. Описание классов и методов*

 *10. Описать в исходном коде о каждый класс и метод с помощью программы Doxygen.*

 *11. Заключение*

 *12. Подвести итоги работы.*

Перечень типовых примерных вопросов для защиты курсовой работы:

 *1. Объяснить каким образом в программе используется ООП подход.*

 *2. Показать в программе, где используется инкапсуляция.*

 *3. Рассказать какие трудности были при проектировании и реализации программы.*

 *4. Где хранятся данные программы после её закрытия?*

 *5. Какая связь существует между типом данных и классом?*

 *6. Для чего в классе используется конструктор и деструктор?*

 *7. Используется в программе процедурный подход и где?*

 *8. Сколько времени понадобилось на разработку ПО и в чём были основные трудности?*

 *9. Каким образом хранятся данные в памяти, во время работы ПО?*

 *10. Какие существуют особенности при написании ПО с графическим интерфейсом?*

 *11. В чём преимущество хранения данных в виде списка или дерева?*

 *12. В чём преимущества использования программы по сравнению с расчётами вручную или с использованием офисных пакетов?*

 *13. Какое программы использовались (кроме IDE) для облегчения написания ПО?*

 *14. Применялись ли какие-либо модели разработки при проектировании и реализации ПО?*

2.2. *Текущий контроль*

2.2.1. *Перечень форм текущего контроля:*

• контрольное задание по КоП .

2.2.2. *Типовые контрольные задания форм текущего контроля:*

Перечень типовых заданий для контрольного задания по КоП.

Вариант задания (пример)

а) Спроектировать БД SQL Lite под тестовое приложение.

б) Реализовать программное обеспечение которое раз в 1 минуту будет создавать сессию и сохранять её в БД SQL Lite (каждый раз новую или изменения старой) в рамках которой будет сохраняться:

1. Список открытых окон. Данные - название приложения, заголовок окна, флаг активности (фокуса).

2. Перемещение мышки (расстояние в пикселях, каждую сессию отсчет с нуля). Программа минимум - перехват и подсчёт. Программа на отлично - реализация без перехвата (задача - не пугать антивирусники).

3. Количество нажатых на клавиатуре клавиш (каждую сессию отсчет с нуля). Программа минимум - перехват и подсчёт. Программа на отлично - реализация без перехвата (задача - не пугать антивирусники)

4. Факт блокировки экрана.

в) Реализовать интерфейс на QML в котором отображается:

1. Предыдущая сессия (авто обновление) и информация по ней (пункт "б". 1-4).

2. Выбор сессии в ручную из истории с отображением информации (пункт "б". 1-4). Вариант задания (пример)

1) Создание меню приложения QMenu.

2) Создание и дизайн главного окна приложения Qapplication.

3) Определение разницы между QTableView и QTableWidget на примере обработки больших данных.

4) Организация ввода данных в приложении с помощью InputWidgets.

5) Организация вывода и представления данных с помощью компонентов DisplayWidgets.

#### 3. **Методические материалы, определяющие процедуры оценивания**

Процедура проведения промежуточной аттестации и текущего контроля успеваемости регламентируется локальным нормативным актом, определяющим порядок осуществления текущего контроля успеваемости и промежуточной аттестации обучающихся.

3.1. *Процедура оценивания при проведении промежуточной аттестации обучающихся по дисциплине в форме экзамена и/или дифференцированного зачёта (зачёта с оценкой)*

Промежуточная аттестация по дисциплине в форме экзамена проводится в 7 семестре.

Используются критерии и шкала оценивания, указанные в п.1.2. Оценка выставляется преподавателем интегрально по всем показателям и критериям оценивания.

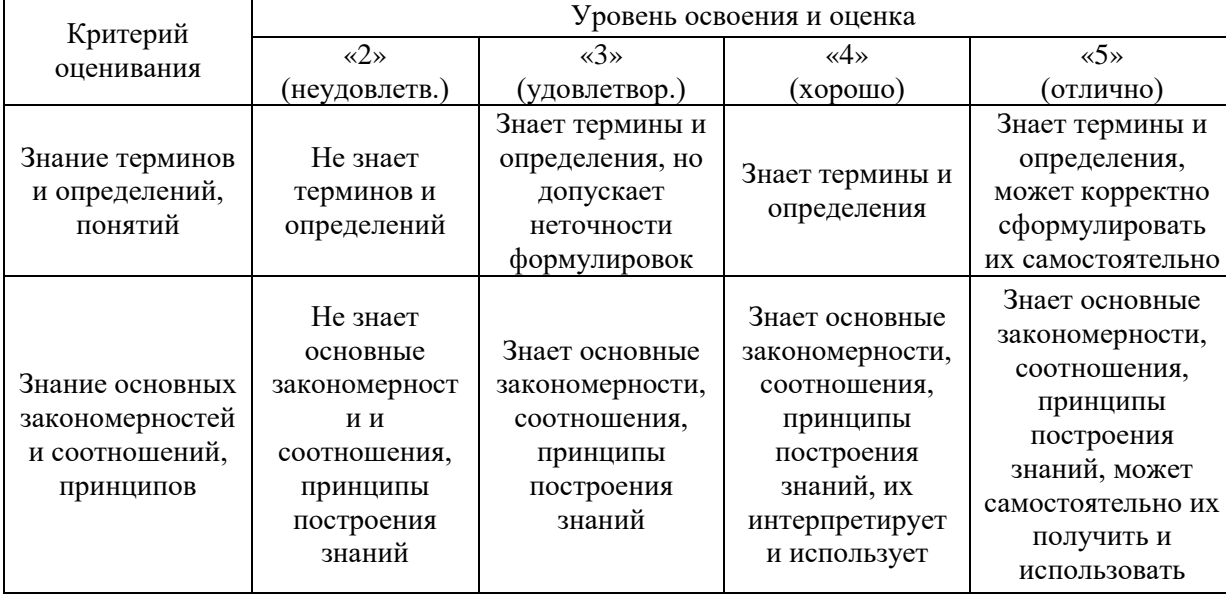

Ниже приведены правила оценивания формирования компетенций по показателю оценивания «Знания».

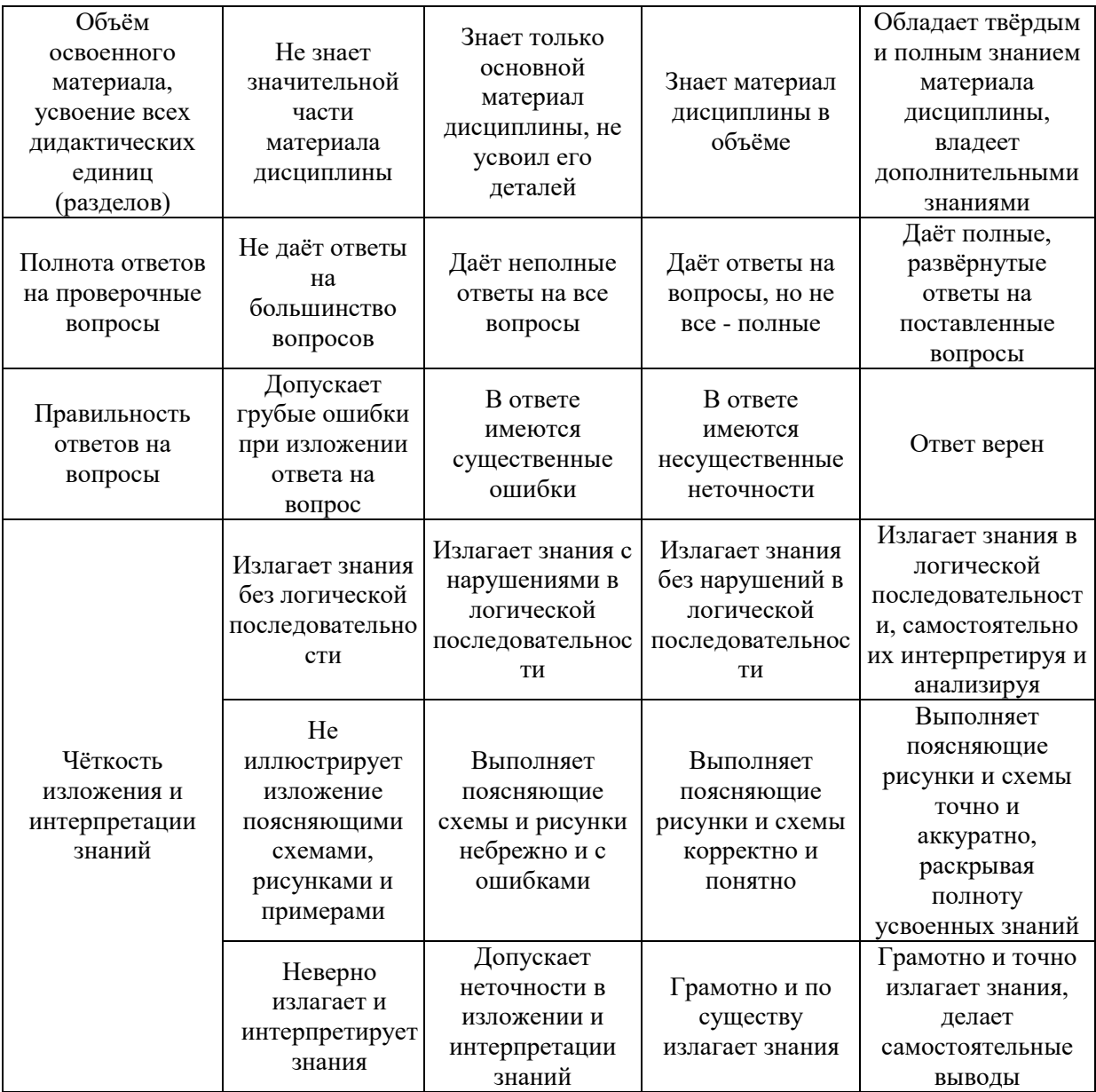

Ниже приведены правила оценивания формирования компетенций по показателю оценивания «Навыки начального уровня».

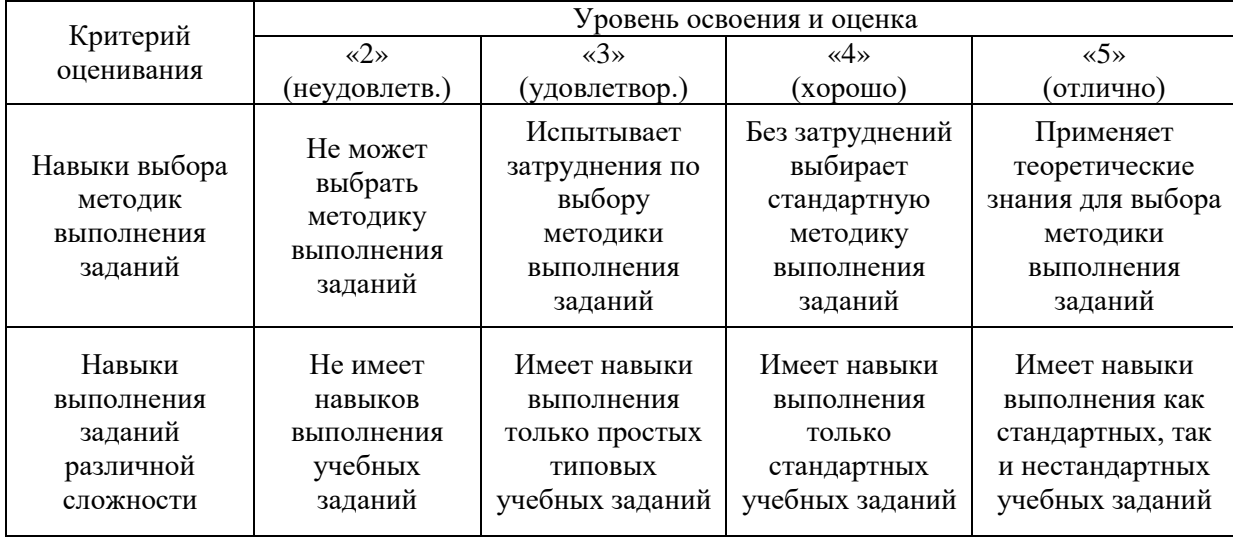

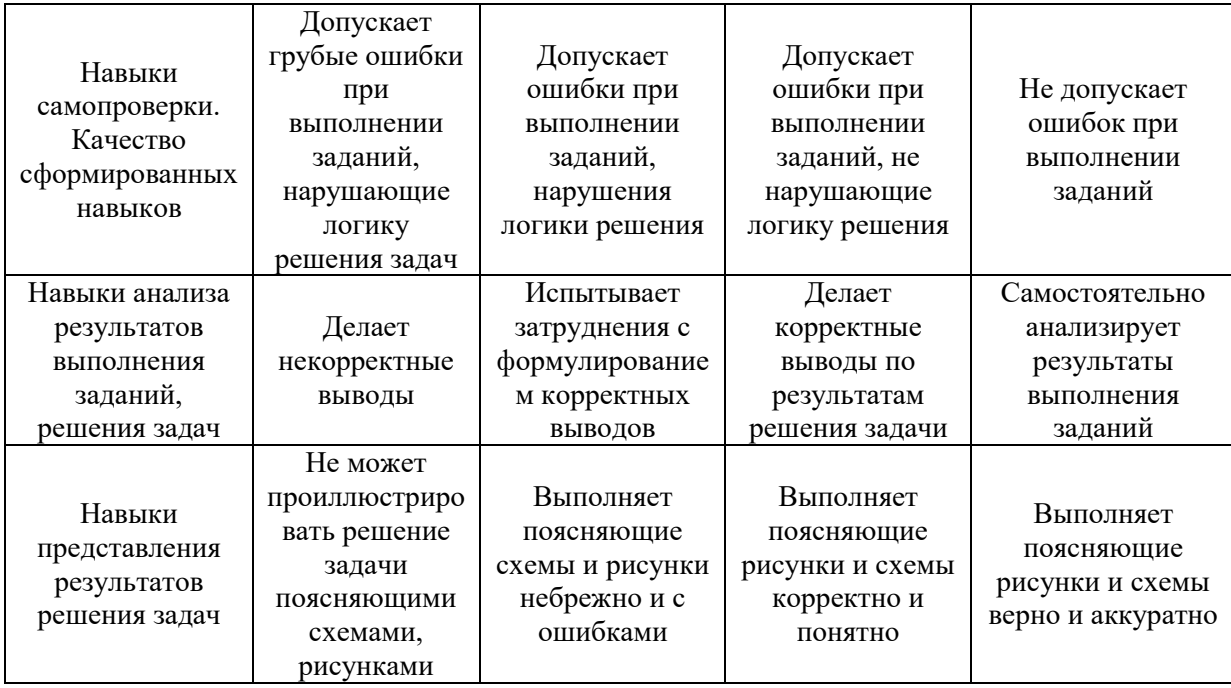

3.2. *Процедура оценивания при проведении промежуточной аттестации обучающихся по дисциплине в форме зачёта*

Промежуточная аттестация по дисциплине в форме зачёта не проводится.

3.3. *Процедура оценивания при проведении промежуточной аттестации обучающихся по дисциплине в форме защиты курсовой работы (курсового проекта)*

Промежуточная аттестация по дисциплине проводится в форме защиты курсовой работы в 7 семестре.

Используется шкала и критерии оценивания, указанные в п.1.2. Процедура оценивания знаний и навыков приведена в п.3.1.

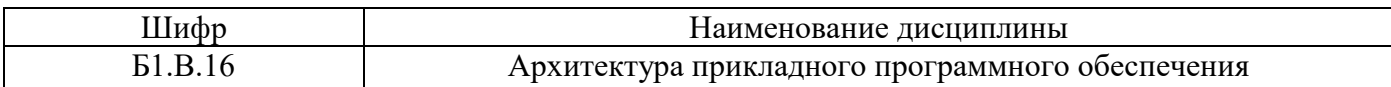

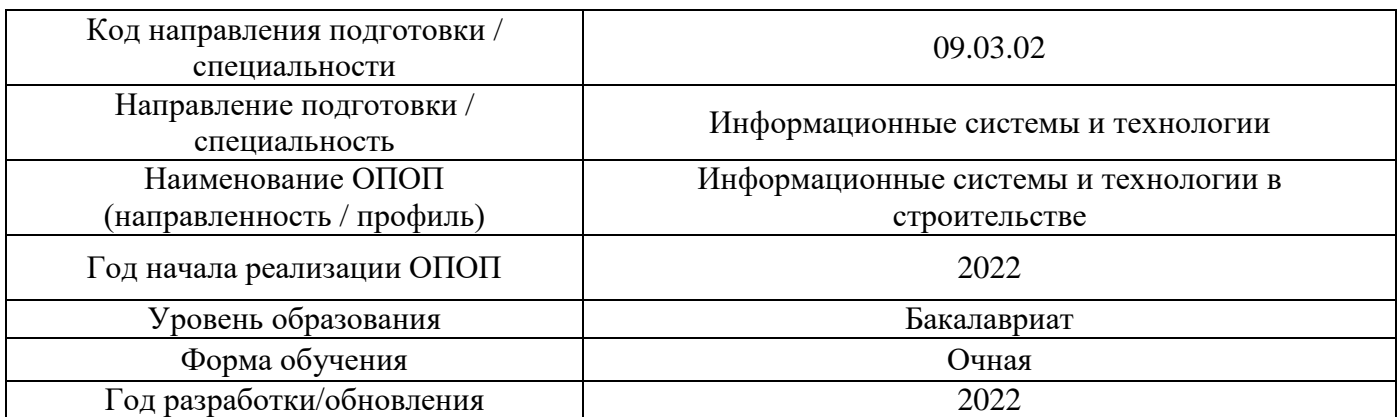

# **Перечень учебных изданий и учебно-методических материалов**

Электронные учебные издания в электронно-библиотечных системах (ЭБС):

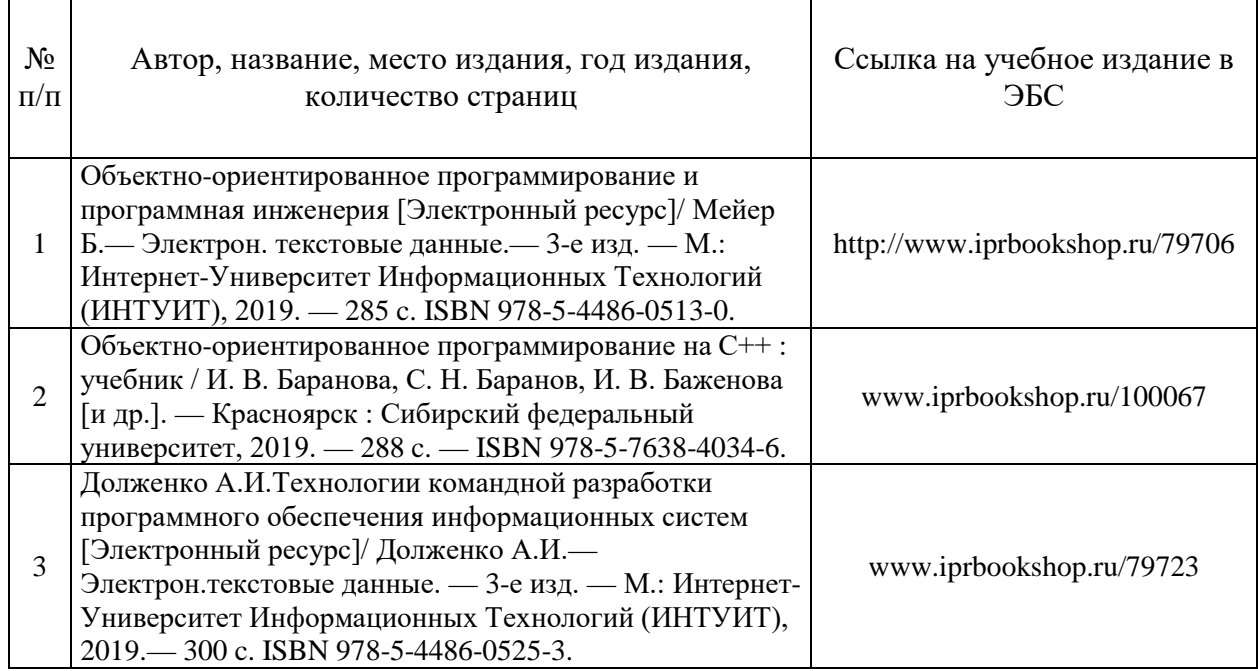

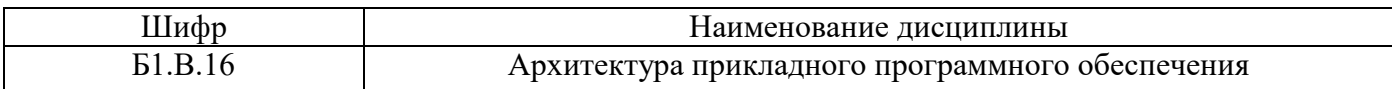

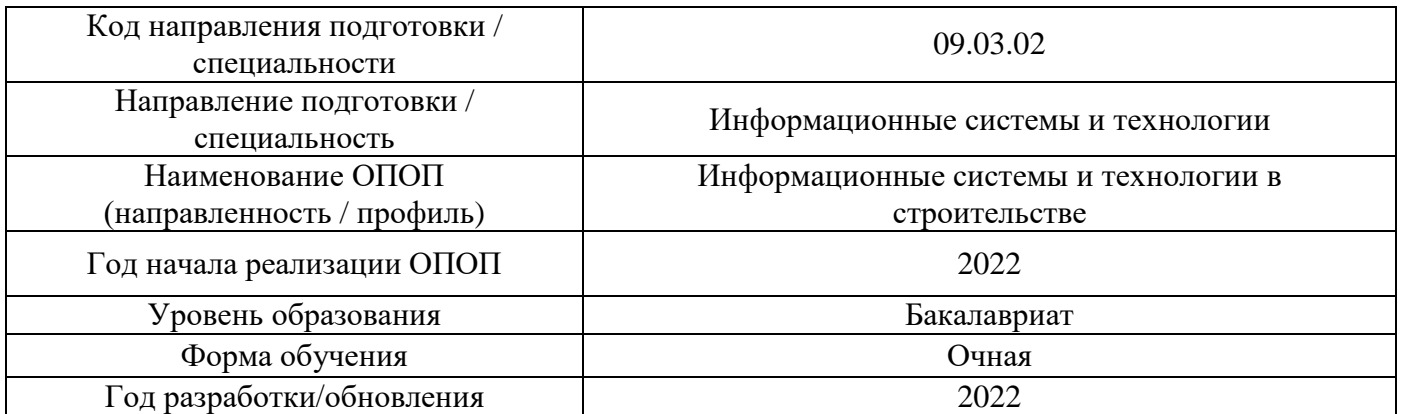

# **Перечень профессиональных баз данных и информационных справочных систем**

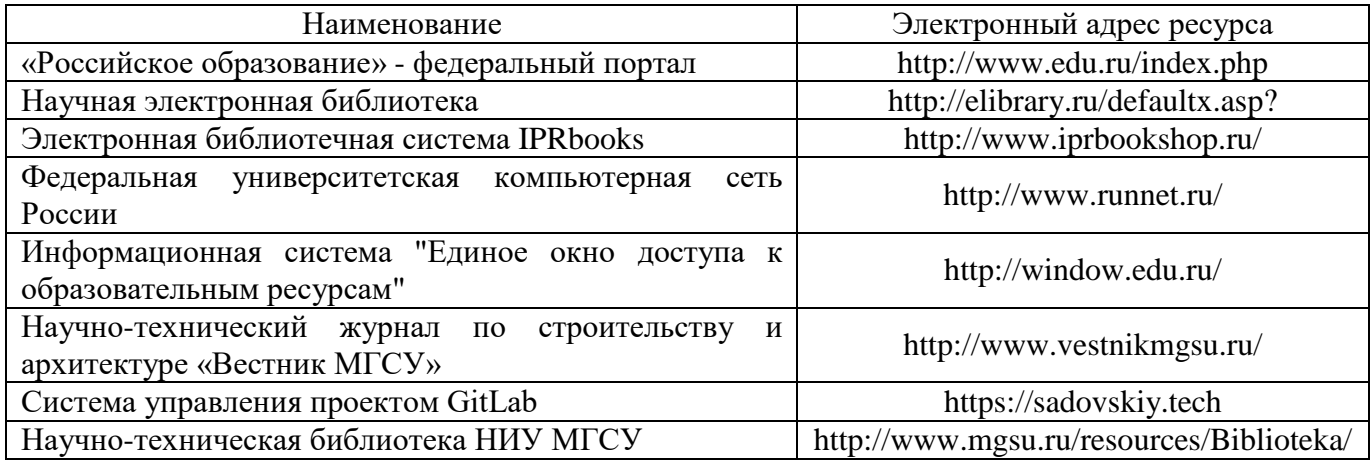

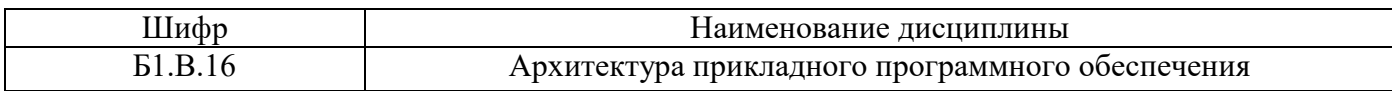

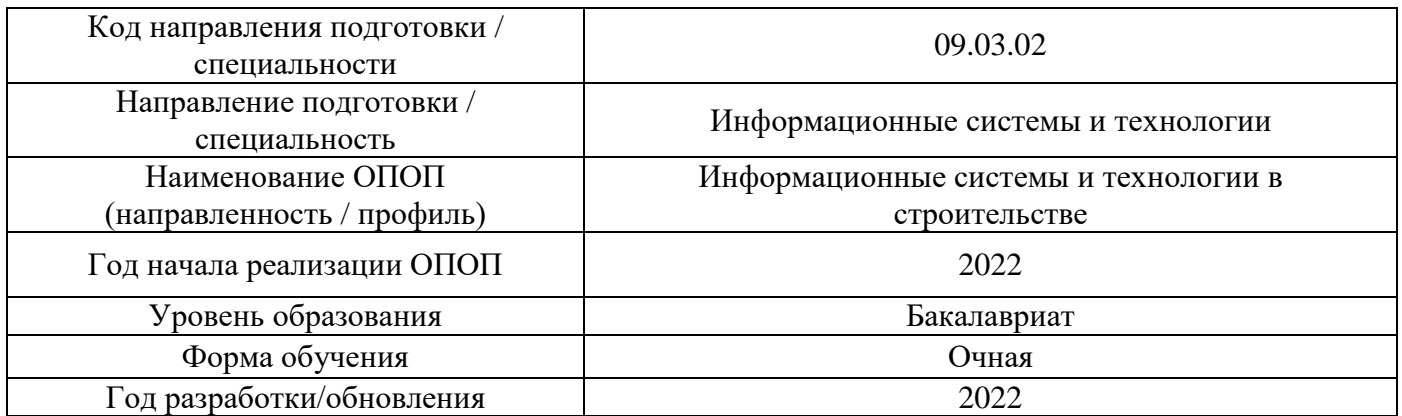

## **Материально-техническое и программное обеспечение дисциплины**

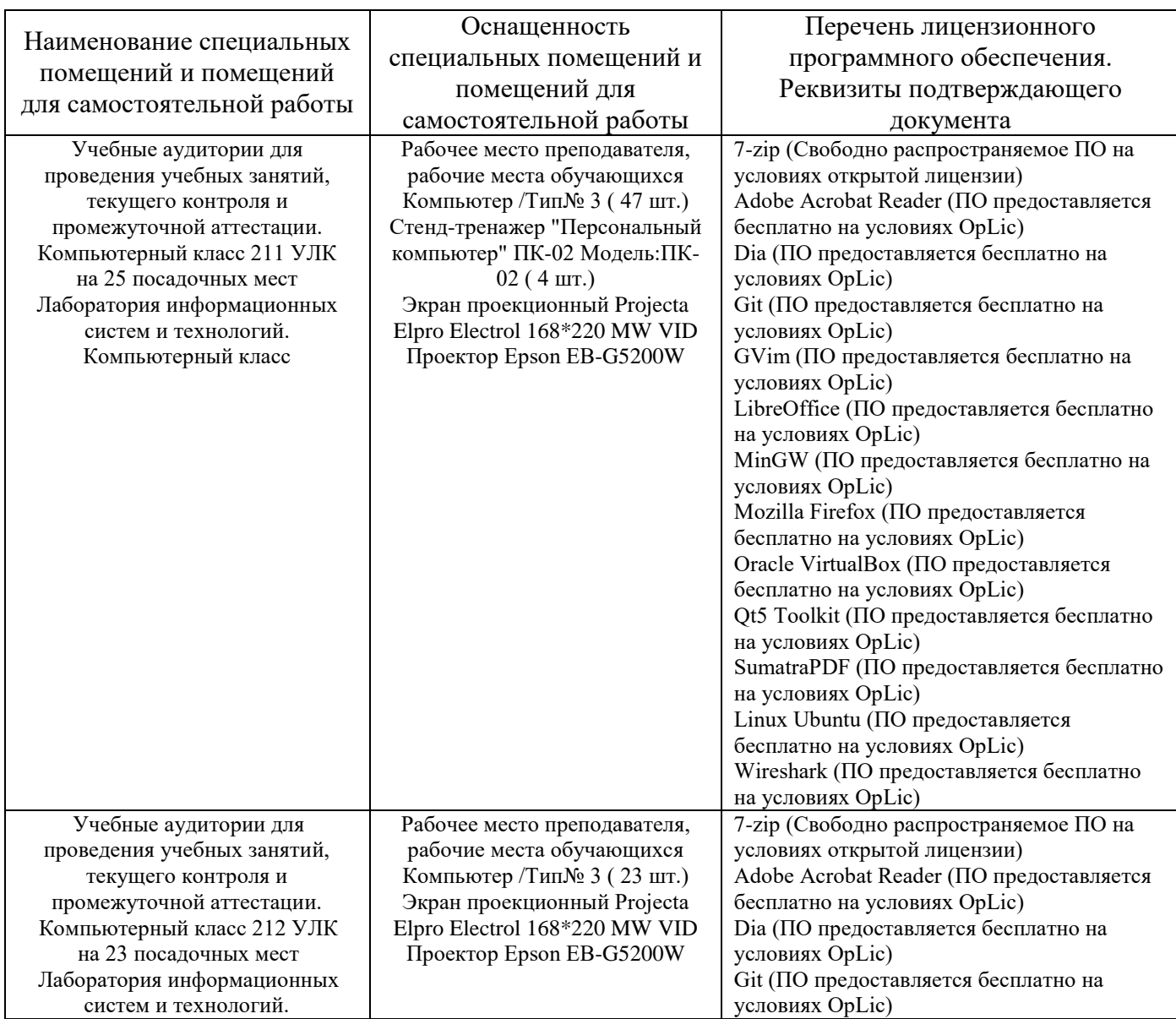

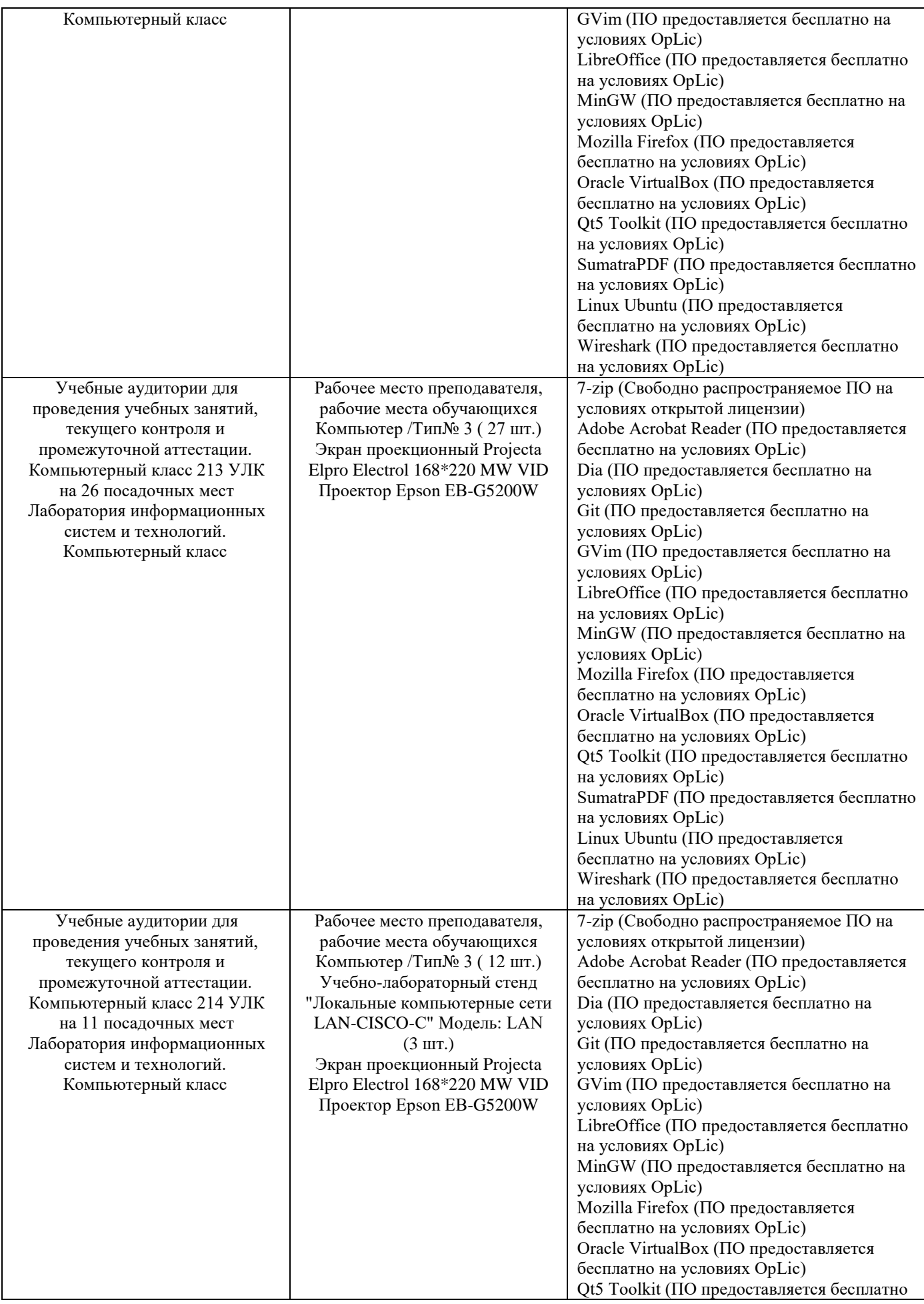

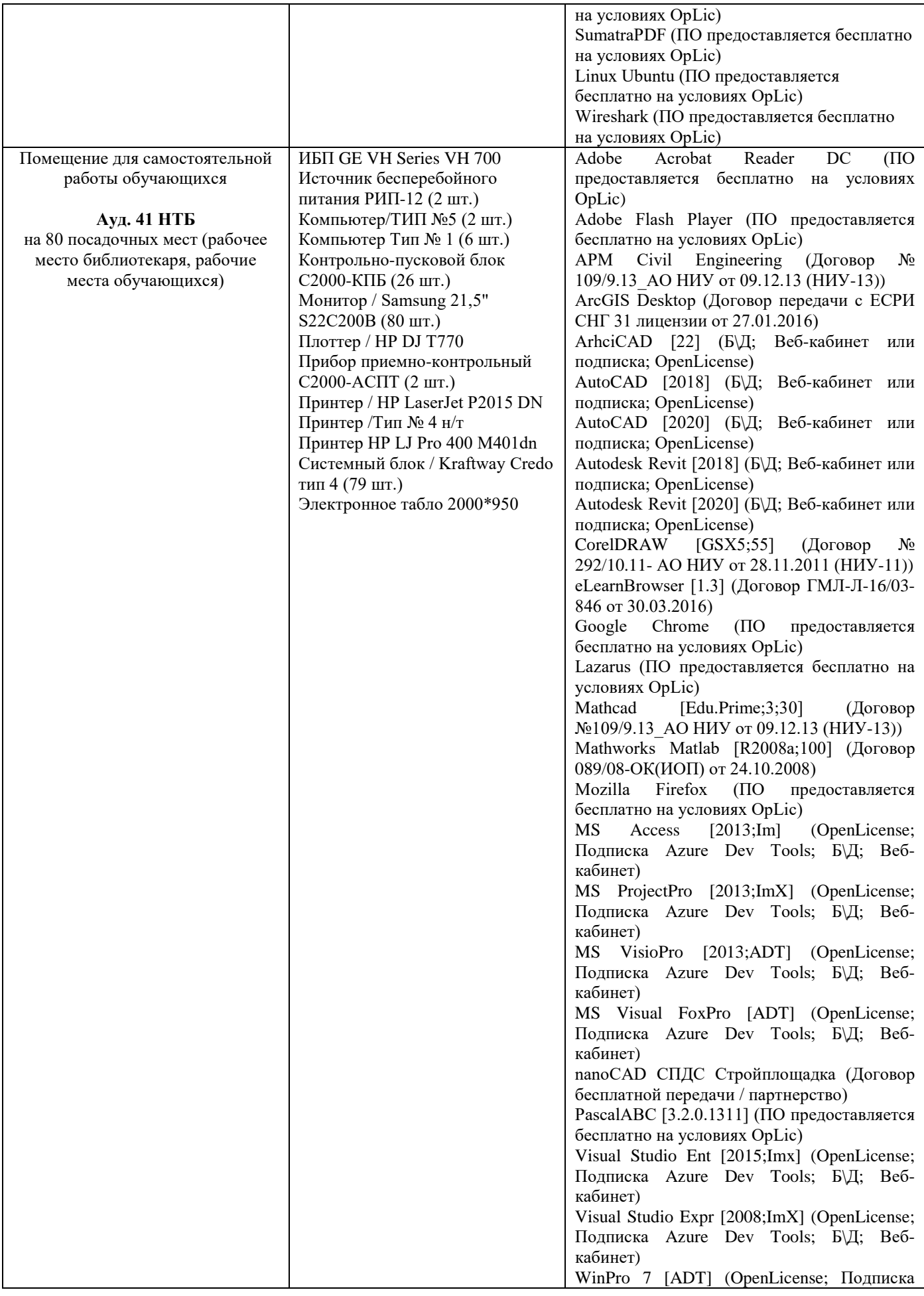

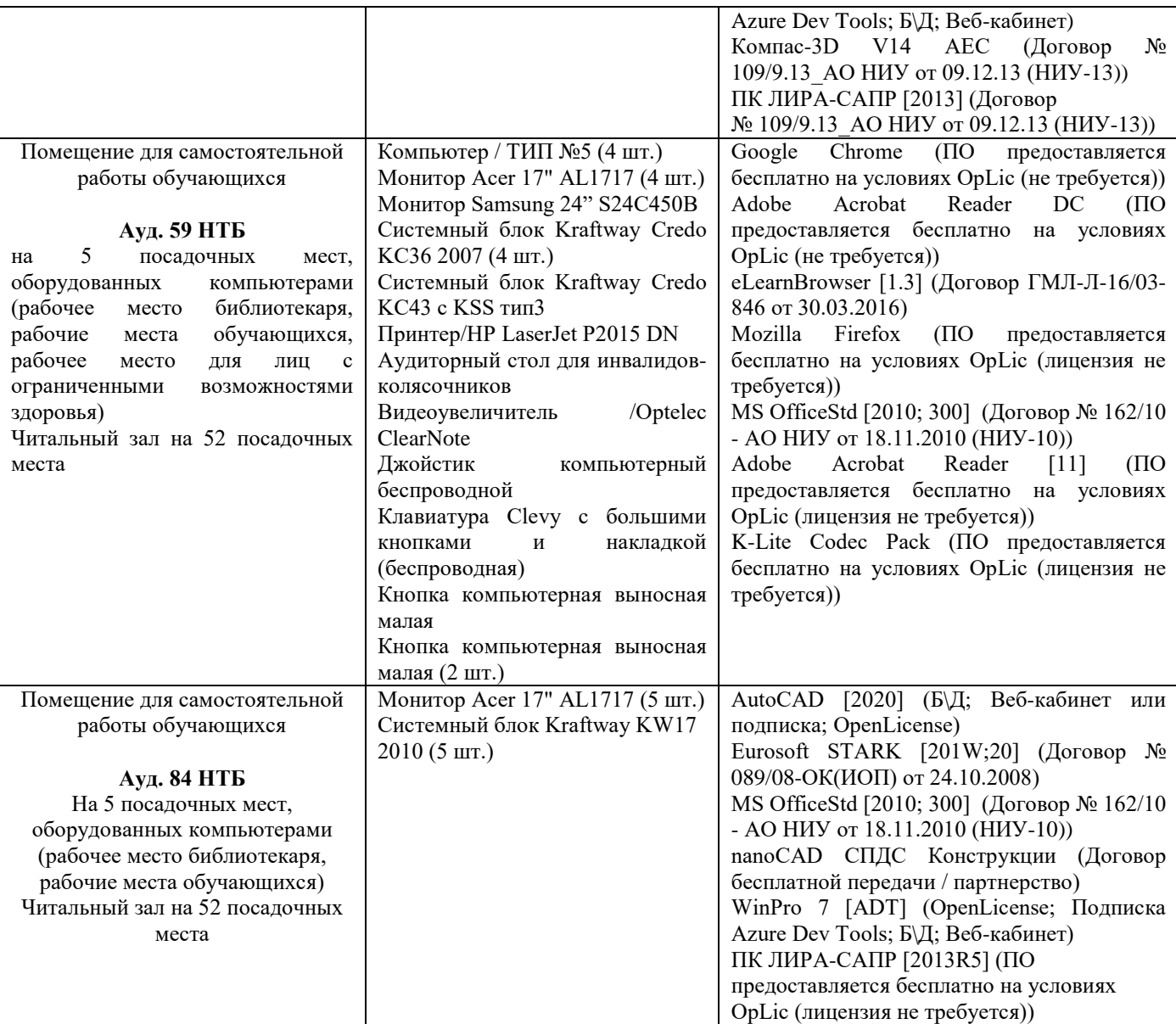

## Федеральное государственное бюджетное образовательное учреждение высшего образования **«НАЦИОНАЛЬНЫЙ ИССЛЕДОВАТЕЛЬСКИЙ МОСКОВСКИЙ ГОСУДАРСТВЕННЫЙ СТРОИТЕЛЬНЫЙ УНИВЕРСИТЕТ»**

## **РАБОЧАЯ ПРОГРАММА**

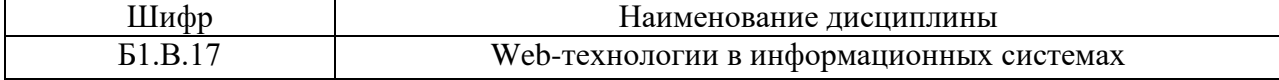

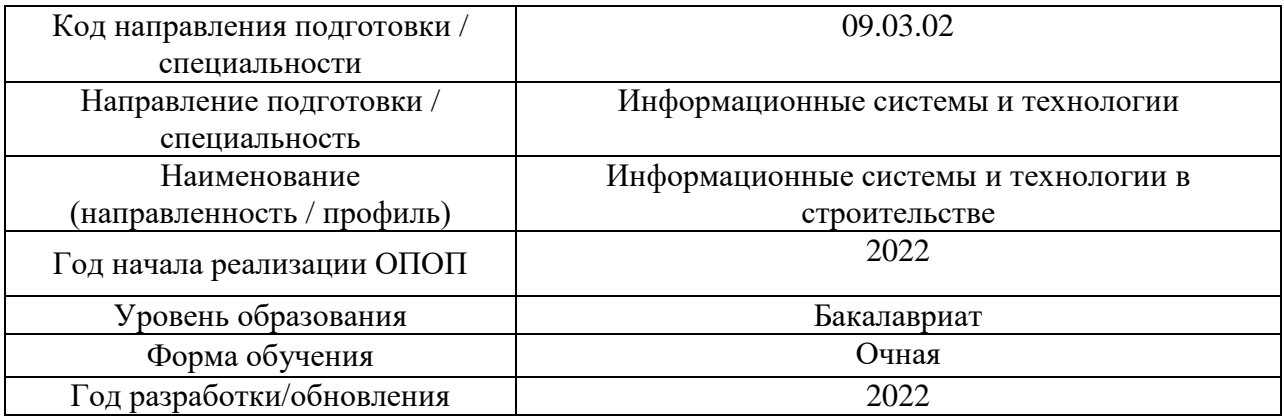

### Разработчики:

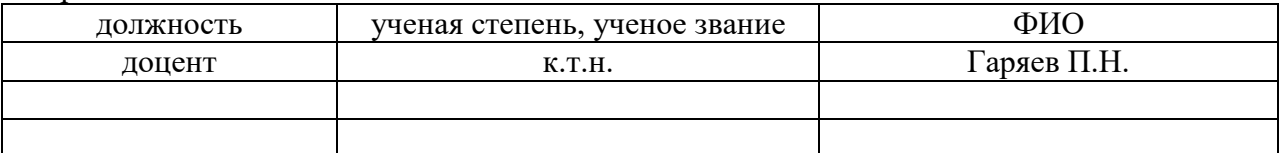

Рабочая программа дисциплины разработана и одобрена кафедрой (структурным подразделением) «Информационных систем, технологий и автоматизации в строительстве».

Рабочая программа утверждена методической комиссией по УГСН, протокол № 5 от 20.06.2022 г.

#### **1. Цель освоения дисциплины**

Целью освоения дисциплины «Web-технологии в информационных системах» является формирование компетенций обучающегося в области применения webтехнологий.

Программа составлена в соответствии с требованиями Федерального государственного образовательного стандарта высшего образования по направлению подготовки 09.03.02 Информационные системы и технологии.

Дисциплина относится к части, формируемой участниками образовательных отношений Блока 1 «Дисциплины (модули)» основной профессиональной образовательной программы «Информационные системы и технологии в строительстве».

Дисциплина является обязательной для изучения.

## **2. Перечень планируемых результатов обучения по дисциплине, соотнесенных с планируемыми результатами освоения образовательной программы**

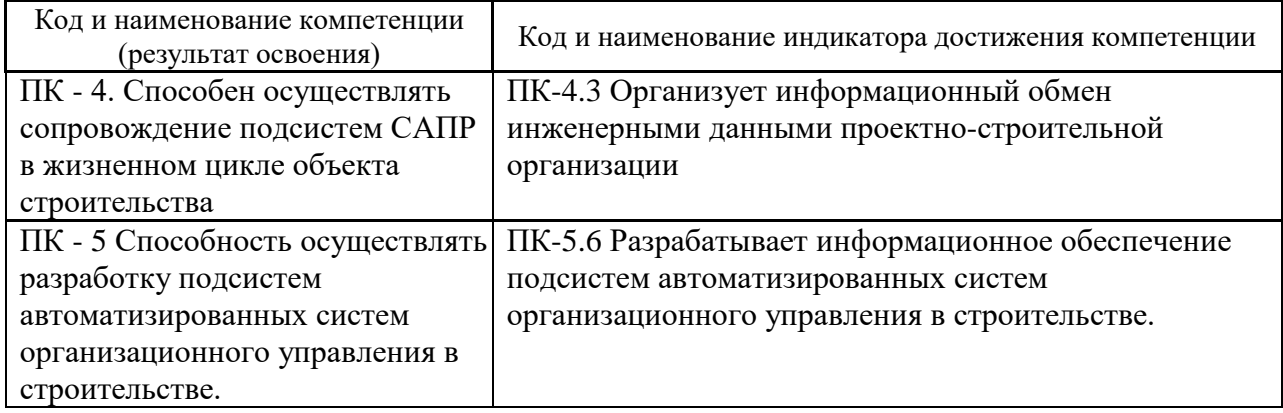

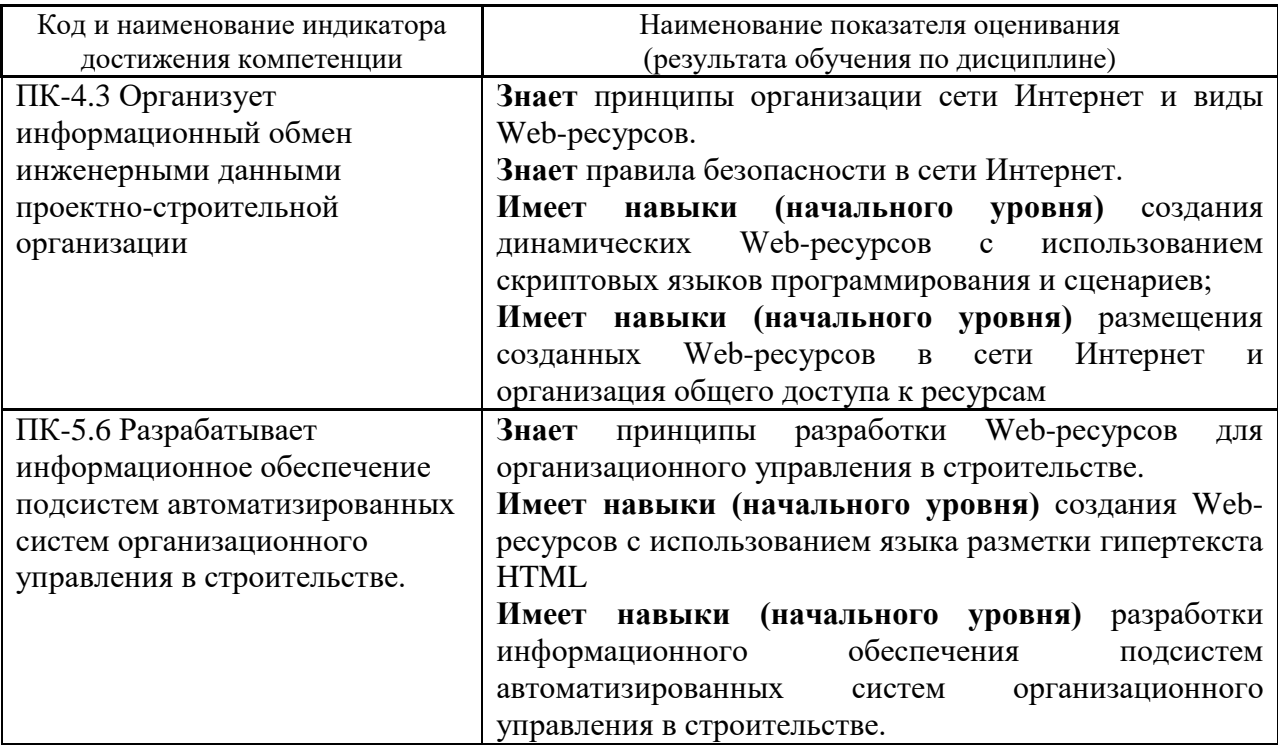

Информация о формировании и контроле результатов обучения представлена в Фонде оценочных средств (Приложение 1).

## **3. Трудоёмкость дисциплины и видов учебных занятий по дисциплине**

Общая трудоемкость дисциплины составляет 3 зачётных единицы (108 академических часов).

*(1 зачетная единица соответствует 36 академическим часам)*

## Видами учебных занятий и работы обучающегося по дисциплине могут являться.

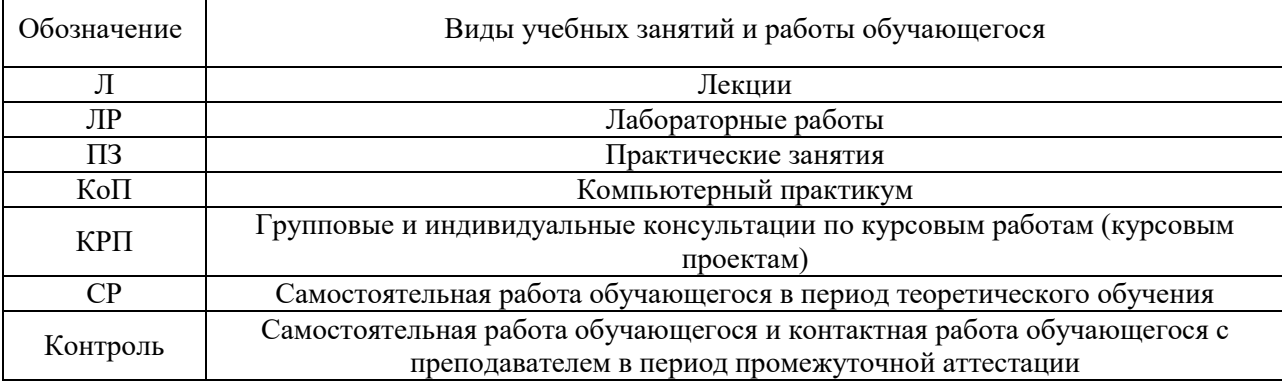

#### *Структура дисциплины:*

Форма обучения – очная.

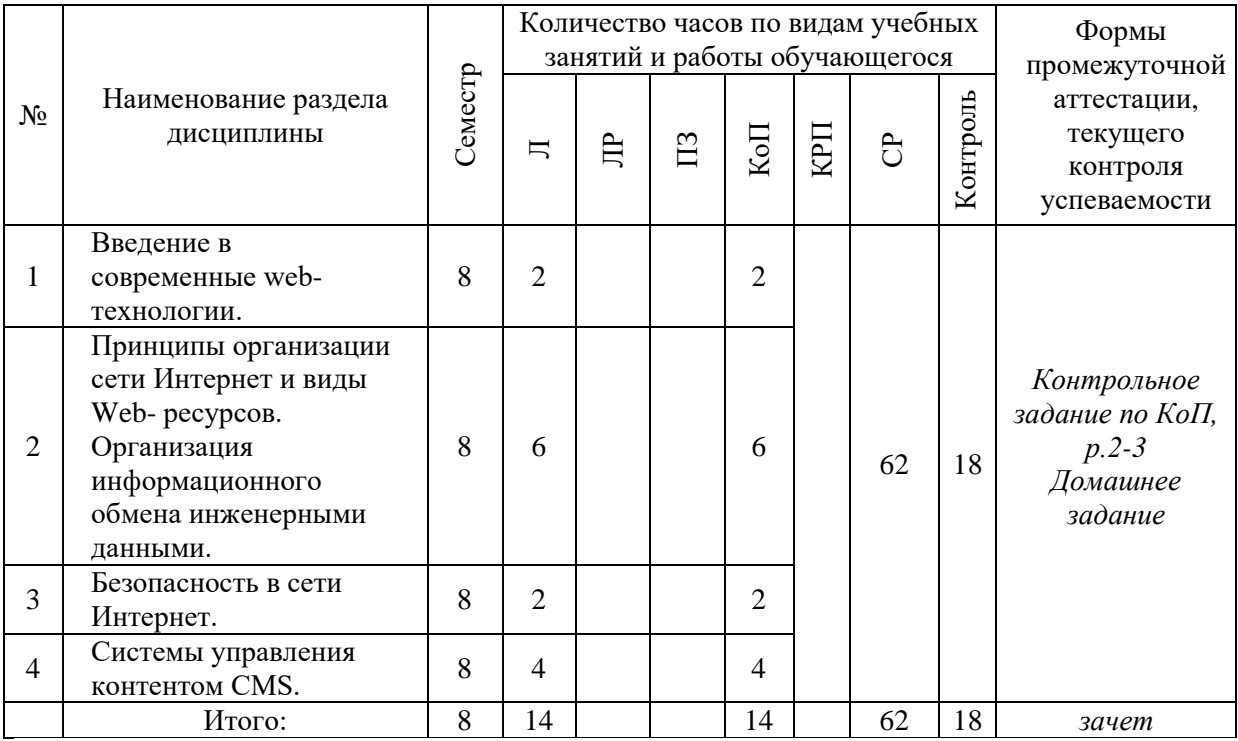

## **4. Содержание дисциплины, структурированное по видам учебных занятий и разделам**

При проведении аудиторных учебных занятий предусмотрено проведение текущего контроля успеваемости:

• В рамках компьютерного практикума предусмотрено контрольное задание компьютерного практикума.

*4.1 Лекции*

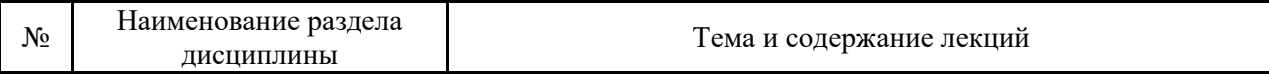

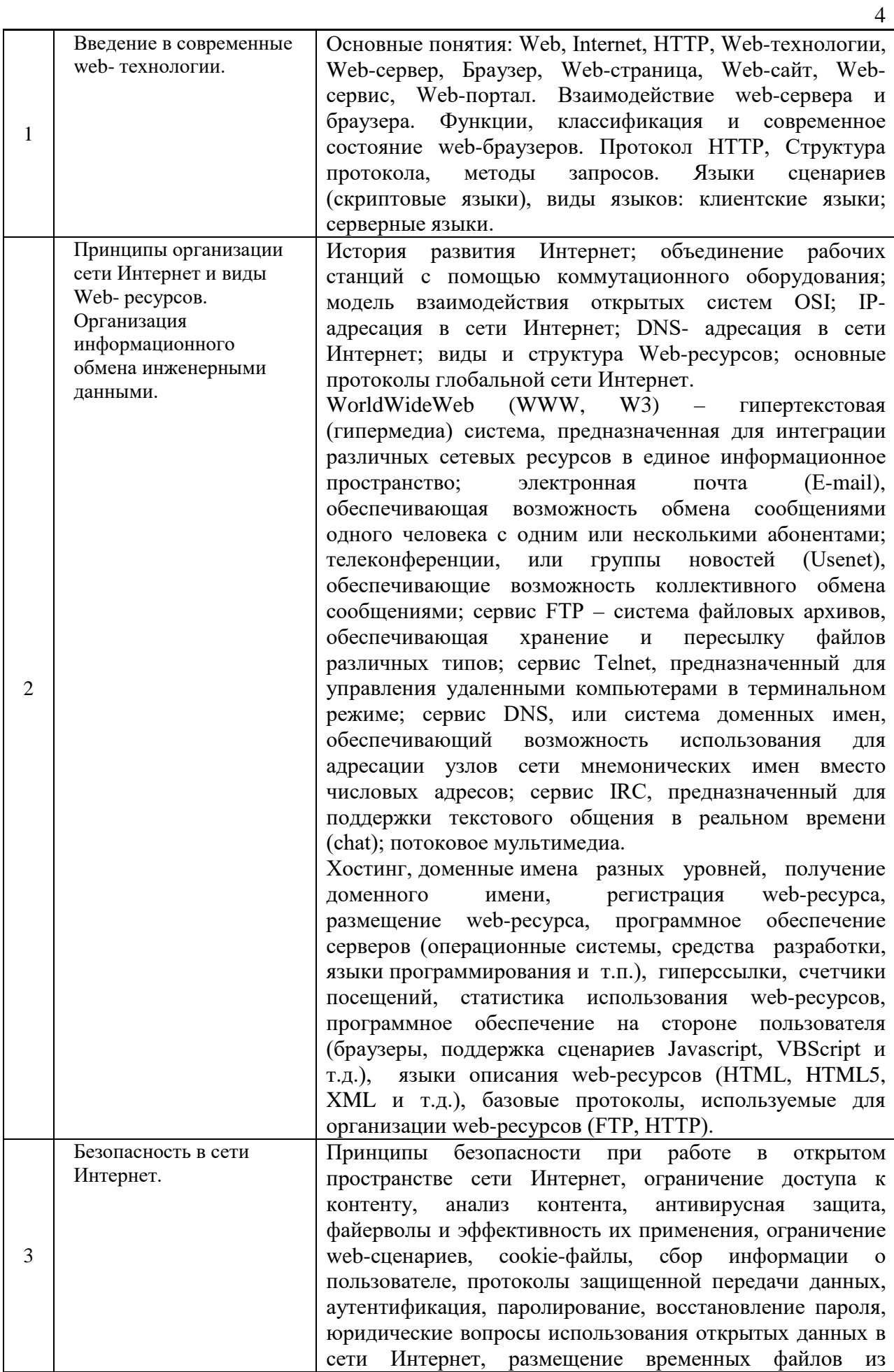

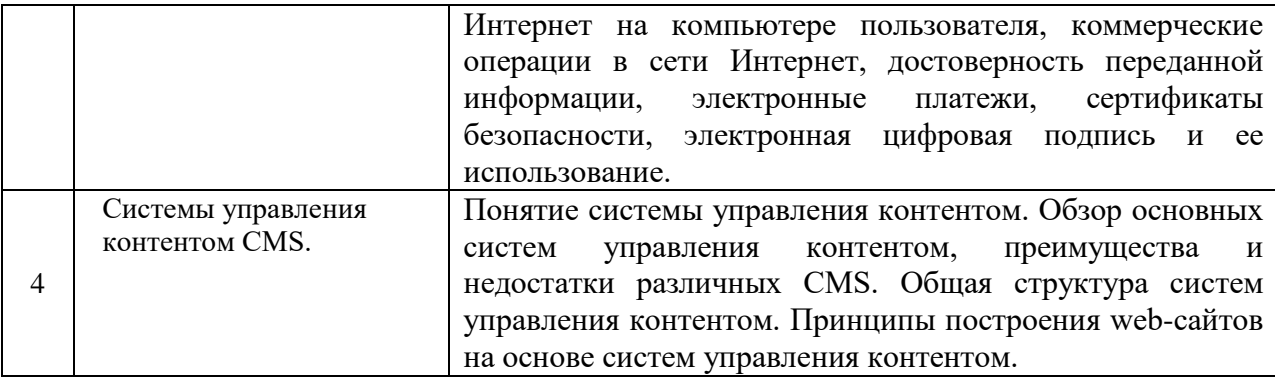

## *4.2 Лабораторные работы*

Не предусмотрено учебным планом.

*4.3 Практические занятия* Не предусмотрено учебным планом.

#### *4.4 Компьютерные практикумы*

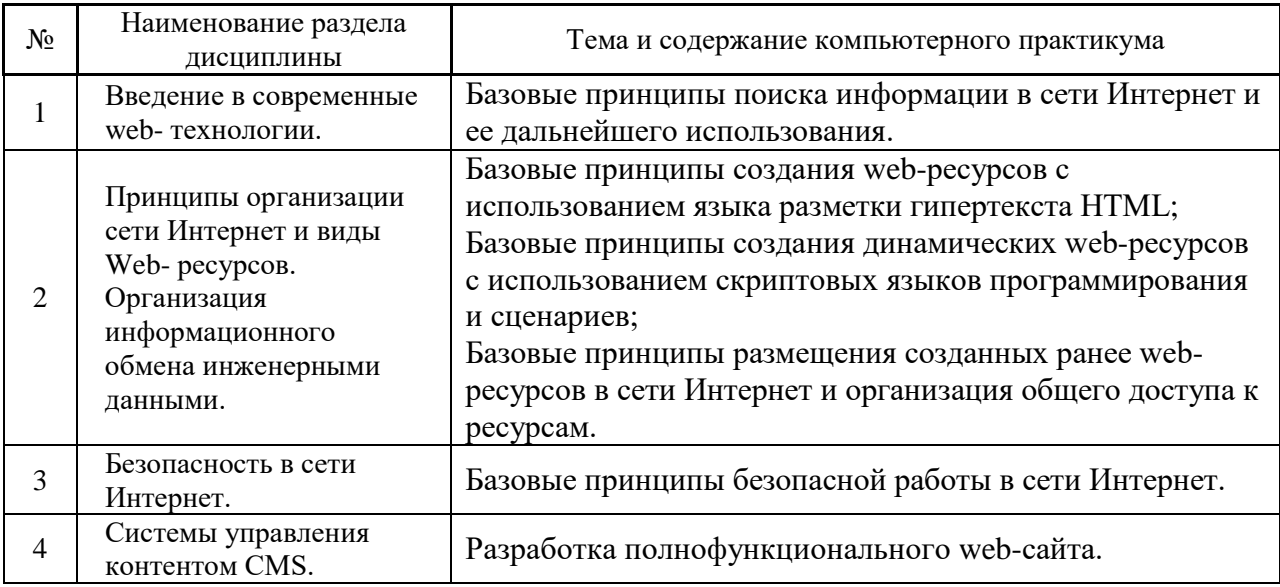

*4.5 Групповые и индивидуальные консультации по курсовым работам (курсовым проектам)*

Не предусмотрено учебным планом.

## *4.6 Самостоятельная работа обучающегося в период теоретического обучения*

Самостоятельная работа обучающегося в период теоретического обучения включает в себя:

• самостоятельную подготовку к учебным занятиям, включая подготовку к аудиторным формам текущего контроля успеваемости;

- выполнение домашнего задания;
- самостоятельную подготовку к промежуточной аттестации.

#### В таблице указаны темы для самостоятельного изучения обучающимся:

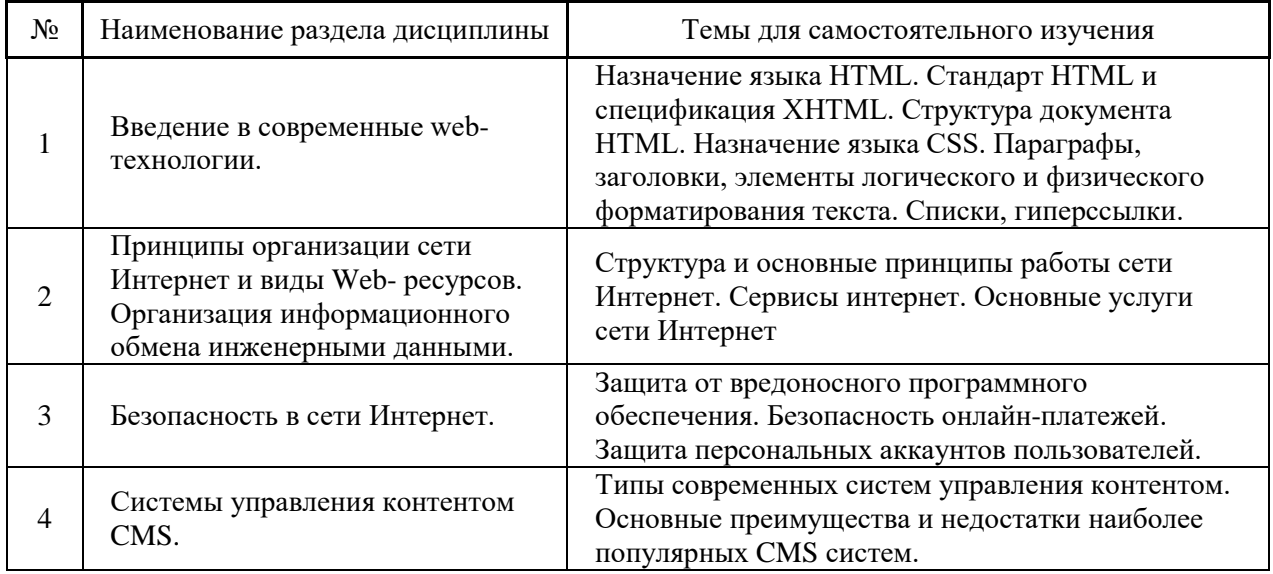

*4.7 Самостоятельная работа обучающегося и контактная работа обучающегося с преподавателем в период промежуточной аттестации*

Работа обучающегося в период промежуточной аттестации включает в себя подготовку к формам промежуточной аттестации (к зачету), а также саму промежуточную аттестацию.

#### **5. Оценочные материалы по дисциплине**

Фонд оценочных средств по дисциплине приведён в Приложении 1 к рабочей программе дисциплины.

Оценочные средства для проведения промежуточной аттестации, а также текущего контроля по дисциплине хранятся на кафедре (структурном подразделении), ответственной за преподавание данной дисциплины.

#### **6. Учебно-методическое и материально-техническое обеспечение дисциплины**

Основные принципы осуществления учебной работы обучающихся изложены в локальных нормативных актах, определяющих порядок организации контактной работы и порядок самостоятельной работы обучающихся. Организация учебной работы обучающихся на аудиторных учебных занятиях осуществляется в соответствии с п. 3.

*6.1 Перечень учебных изданий и учебно-методических материалов для освоения дисциплины*

Для освоения дисциплины обучающийся может использовать учебные издания и учебно-методические материалы, имеющиеся в научно-технической библиотеке НИУ МГСУ и/или размещённые в Электронных библиотечных системах.

Актуальный перечень учебных изданий и учебно-методических материалов представлен в Приложении 2 к рабочей программе дисциплины.

*6.2 Перечень профессиональных баз данных и информационных справочных систем*

При осуществлении образовательного процесса по дисциплине используются профессиональные базы данных и информационных справочных систем, перечень которых указан в Приложении 3 к рабочей программе дисциплины.

*6.3 Перечень материально-технического, программного обеспечения освоения дисциплины*

Учебные занятия по дисциплине проводятся в помещениях, оснащенных соответствующим оборудованием и программным обеспечением.

Перечень материально-технического и программного обеспечения дисциплины приведен в Приложении 4 к рабочей программе дисциплины.

Приложение 1 к рабочей программе

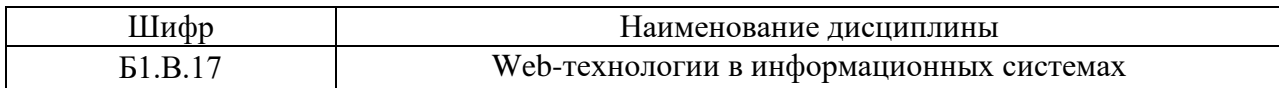

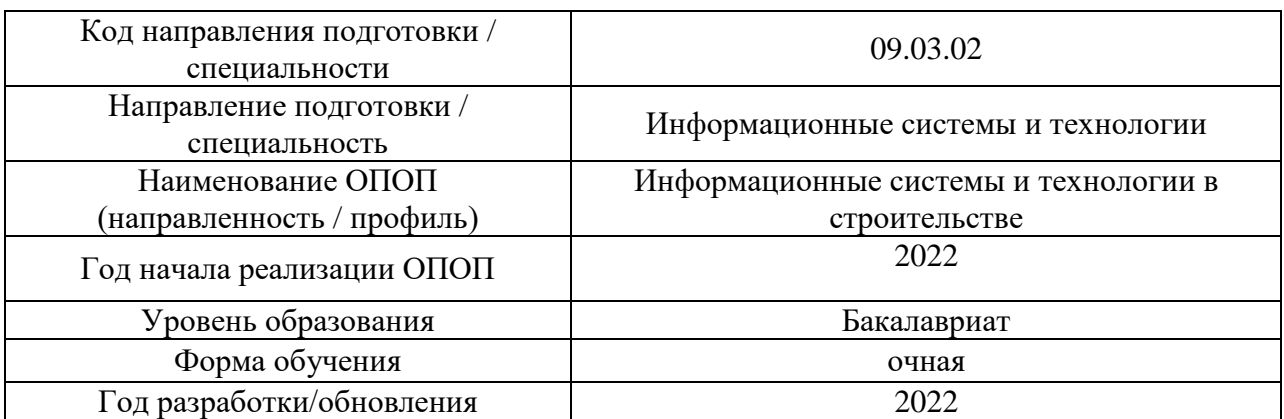

## **ФОНД ОЦЕНОЧНЫХ СРЕДСТВ**

## **1. Описание показателей и критериев оценивания компетенций, описание шкал оценивания**

Оценивание формирования компетенций производится на основе показателей оценивания, указанных в п.2. рабочей программы и в п.1.1 ФОС.

Связь компетенций, индикаторов достижения компетенций и показателей оценивания приведена в п.2 рабочей программы.

## *1.1. Описание формирования и контроля показателей оценивания*

Оценивание уровня освоения обучающимся компетенций осуществляется с помощью форм промежуточной аттестации и текущего контроля. Формы промежуточной аттестации и текущего контроля успеваемости по дисциплине, с помощью которых производится оценивание, указаны в учебном плане и в п.3 рабочей программы.

В таблице приведена информация о формировании результатов обучения по дисциплине разделами дисциплины, а также о контроле показателей оценивания компетенций формами оценивания.

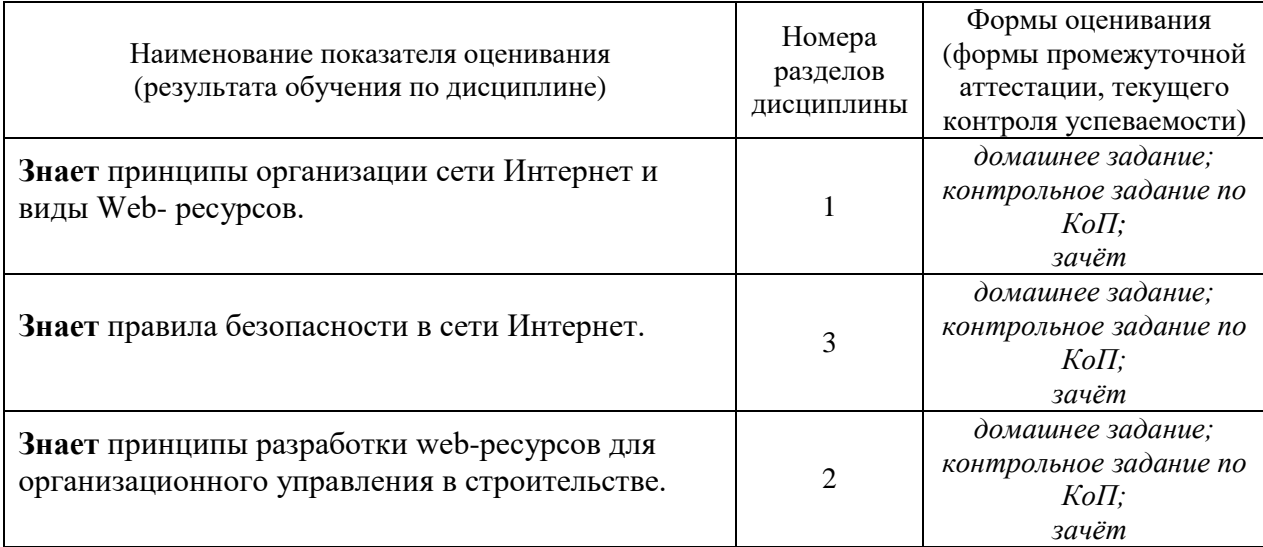

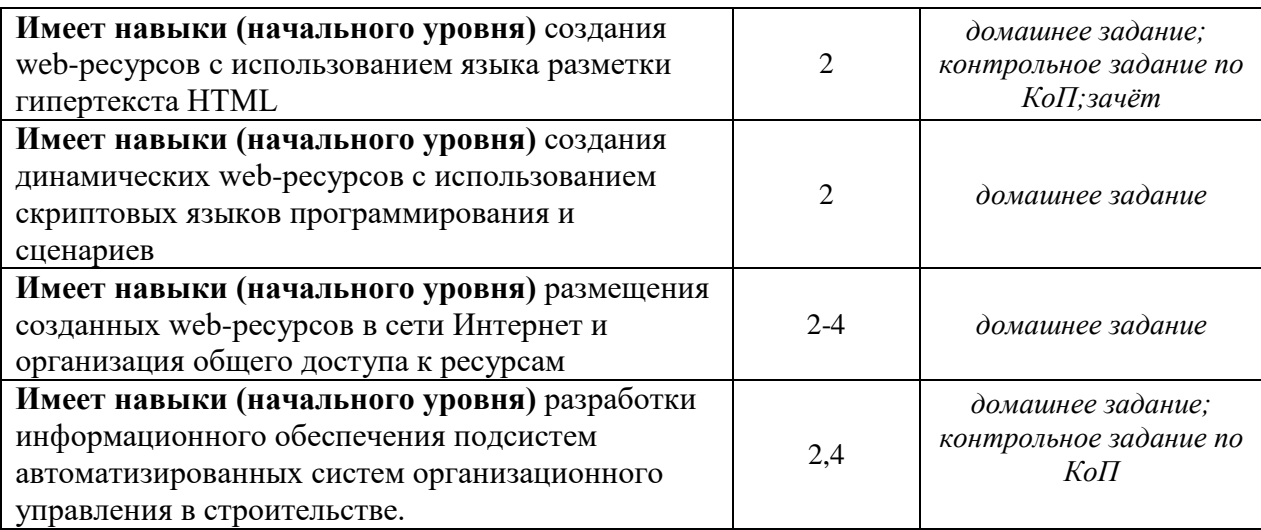

#### *1.2. Описание критериев оценивания компетенций и шкалы оценивания*

При проведении промежуточной аттестации в форме зачёта используется шкала оценивания: «Не зачтено», «Зачтено».

Показателями оценивания являются знания и навыки обучающегося, полученные при изучении дисциплины.

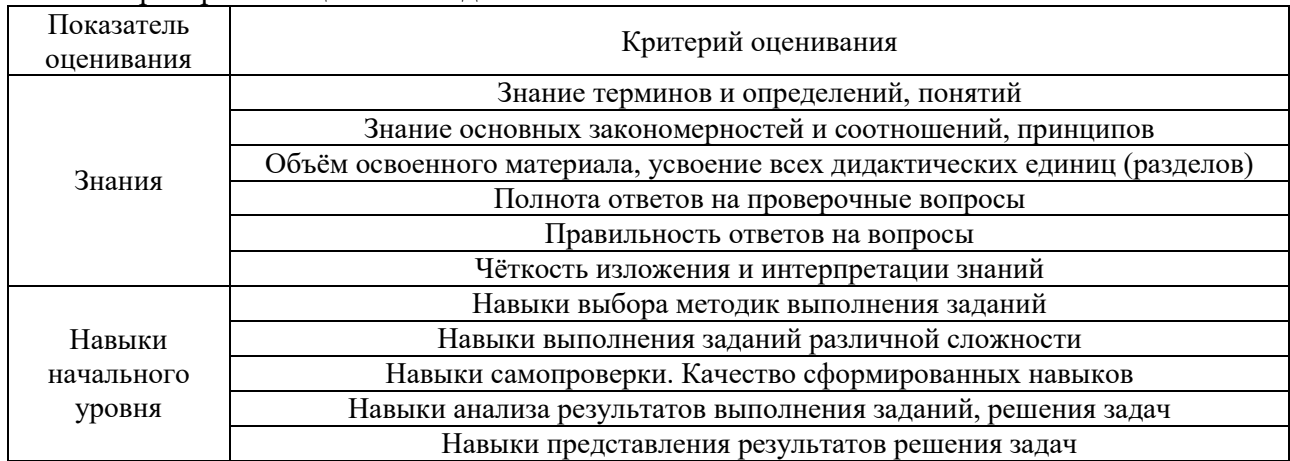

Критериями оценивания достижения показателей являются:

#### **2. Типовые контрольные задания для оценивания формирования компетенций**

*2.1.Промежуточная аттестация*

*2.1.1. Промежуточная аттестация в форме экзамена, дифференцированного зачета (зачета с оценкой), зачета*

Формы промежуточной аттестации: зачет в 8 семестре

Перечень типовых вопросов/заданий для проведения зачёта (зачёта с оценкой) в 8 семестре (очная форма обучения):

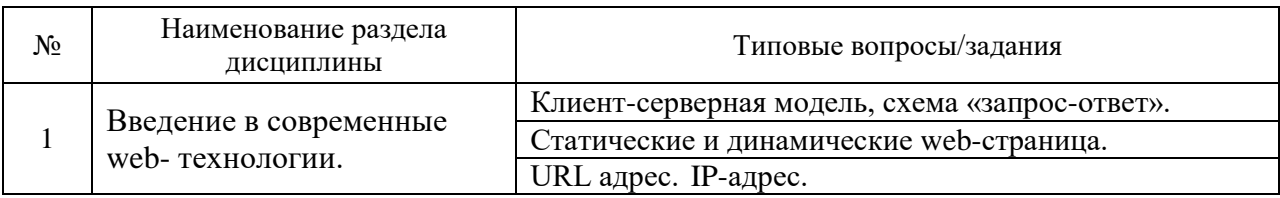

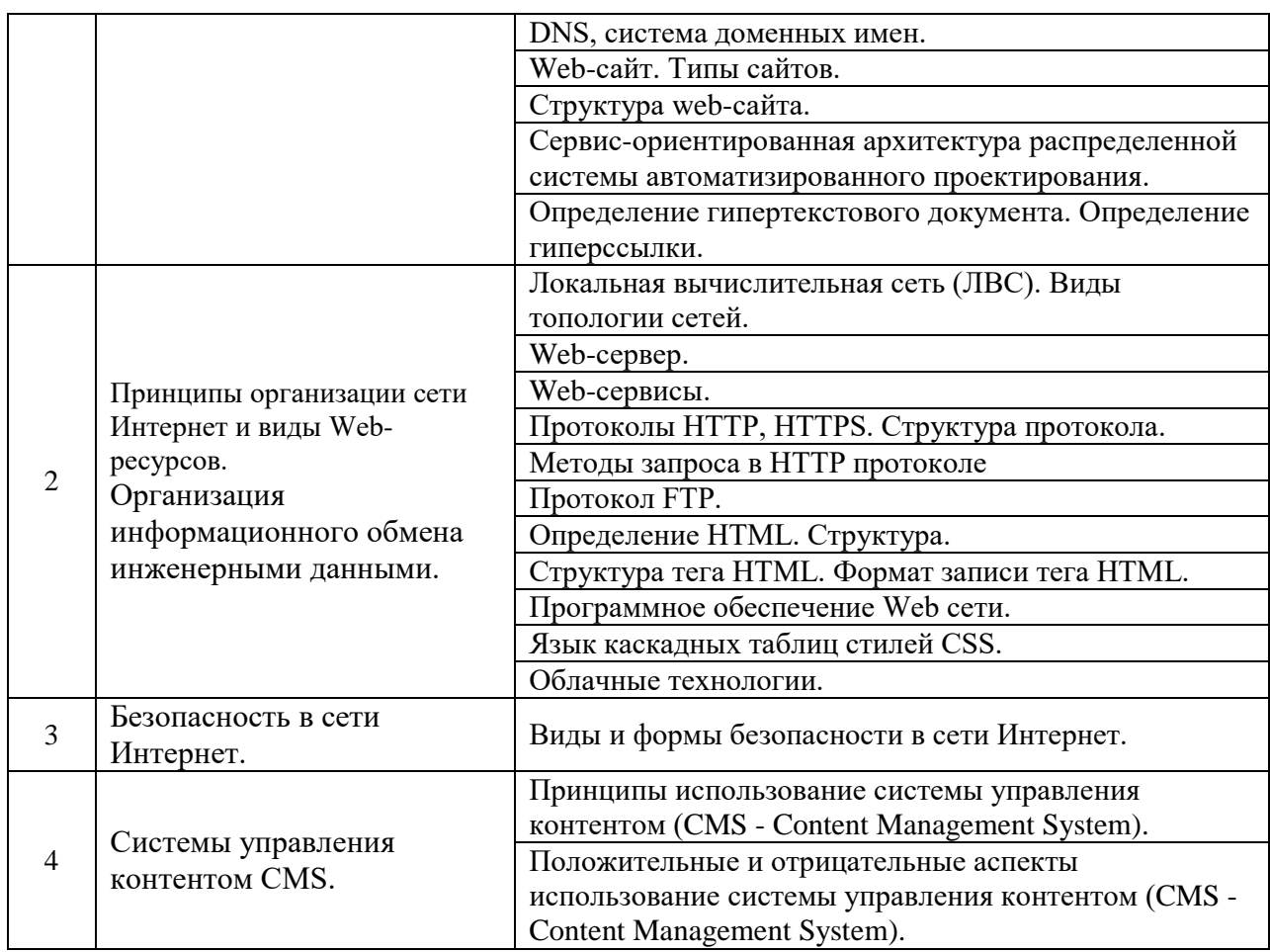

*2.1.2. Промежуточная аттестация в форме защиты курсовой работы (курсового проекта)*

Промежуточная аттестация в форме защиты курсовой работы/курсового проекта не проводится.

#### *2.2. Текущий контроль*

#### *2.2.1. Перечень форм текущего контроля:*

- Контрольное задание по КоП;
- домашнее задание.

#### *2.2.2. Типовые контрольные задания форм текущего контроля*

*Контрольное задание по КоП, р.2-3 "Принципы организации сети Интернет и виды web-ресурсов. Организация информационного обмена инженерными данными. Безопасность в сети Интернет".*

Варианты типовых заданий:

1. Построить топографию своей домашней сети.

2. Описать алгоритм взаимодействия с web-ресурсом со стороны пользователя, со стороны администратора и т.п.

3. Описать сетевую модель OSI.

4. Структура HTML-документа. Перечислить основные элементы.

5. Перечислить основные принципы безопасности при работе в сети Интернет.

Варианты домашних заданий:

- 1. Установка локального сервера Denwer или XAMPP (Apache, PHP, MySQL).
- 2. Установка CMS системы на локальный сервер.
- 3. Настройка выбранной CMS системы.
- 4. Создание портативной копии готовой системы для отчета преподавателю.

#### **3. Методические материалы, определяющие процедуры оценивания**

Процедура проведения промежуточной аттестации и текущего контроля успеваемости регламентируется локальным нормативным актом, определяющим порядок осуществления текущего контроля успеваемости и промежуточной аттестации обучающихся.

*3.1. Процедура оценивания при проведении промежуточной аттестации обучающихся по дисциплине в форме экзамена и/или дифференцированного зачета (зачета с оценкой)*

Промежуточная аттестация по дисциплине в форме экзамена и/или дифференцированного зачета (зачета с оценкой) не проводится.

*3.2. Процедура оценивания при проведении промежуточной аттестации обучающихся по дисциплине в форме зачета*

Промежуточная аттестация по дисциплине в форме зачёта проводится в 8 семестре. Для оценивания знаний и навыков используются критерии и шкала, указанные п.1.2.

Ниже приведены правила оценивания формирования компетенций по показателю оценивания «Знания».

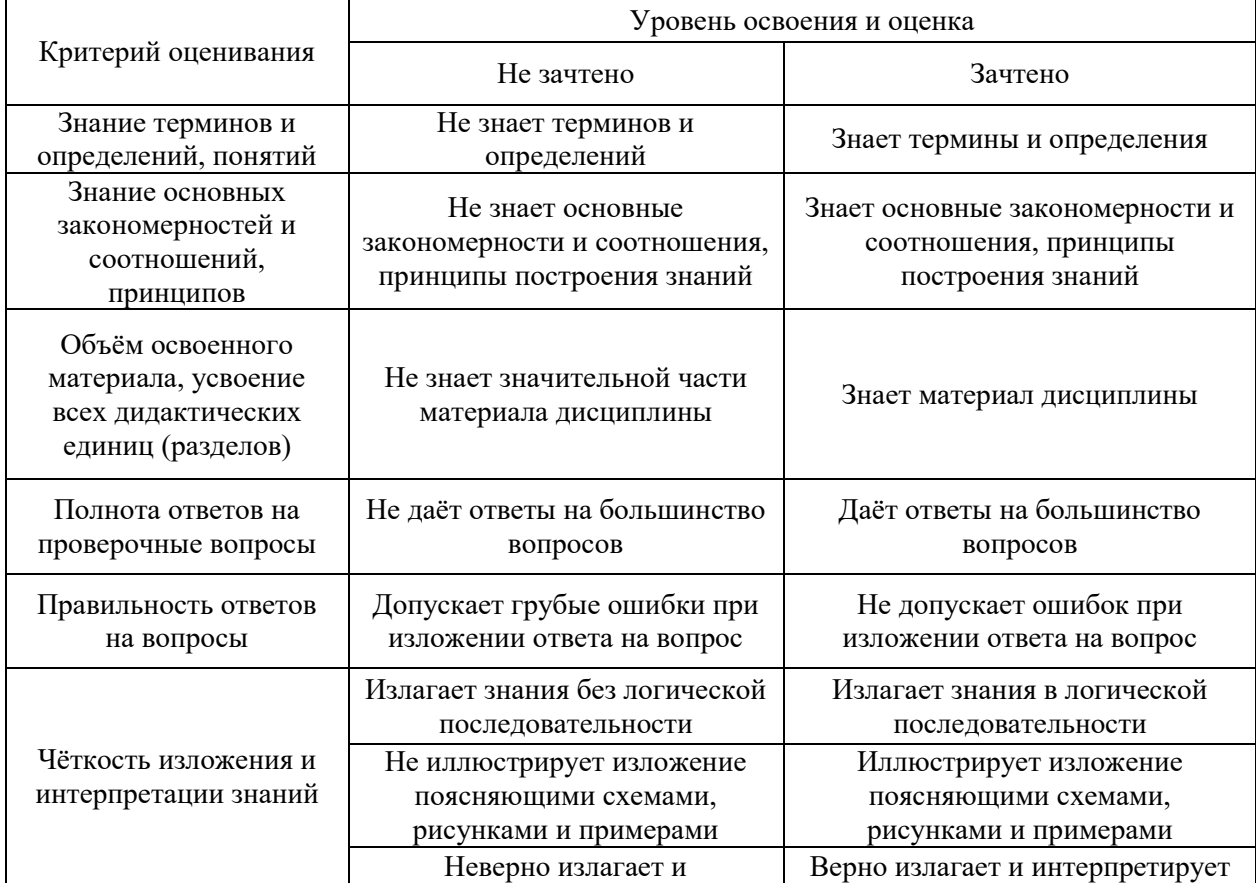

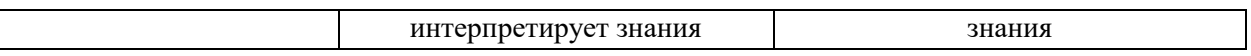

12

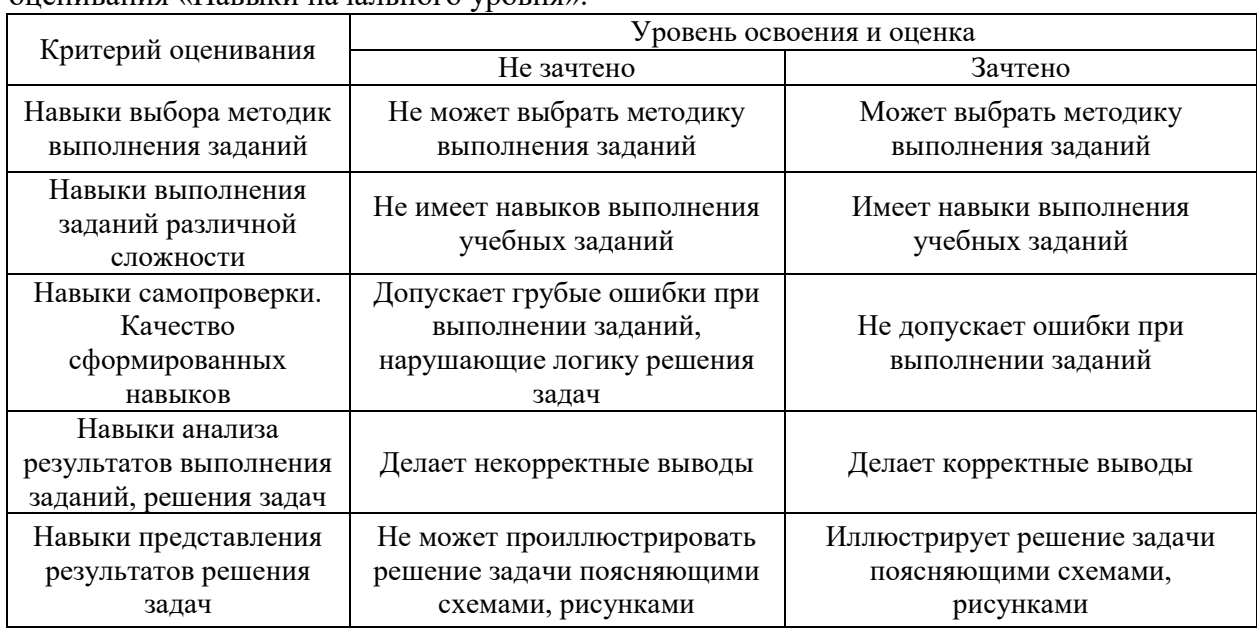

Ниже приведены правила оценивания формирования компетенций по показателю оценивания «Навыки начального уровня».

*3.3. Процедура оценивания при проведении промежуточной аттестации обучающихся по дисциплине в форме защиты курсовой работы (курсового проекта)*

Промежуточная аттестация по дисциплине в форме защиты курсовой работы/курсового проекта не проводится.

## Приложение 2 к рабочей программе

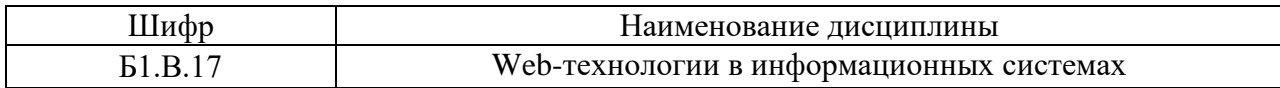

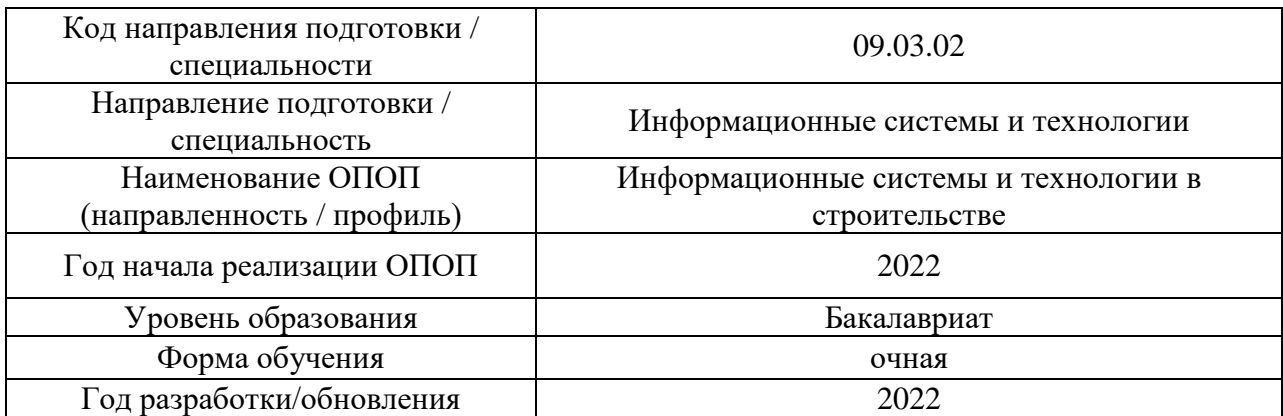

## **Перечень учебных изданий и учебно-методических материалов**

Электронные учебные издания в электронно-библиотечных системах (ЭБС):

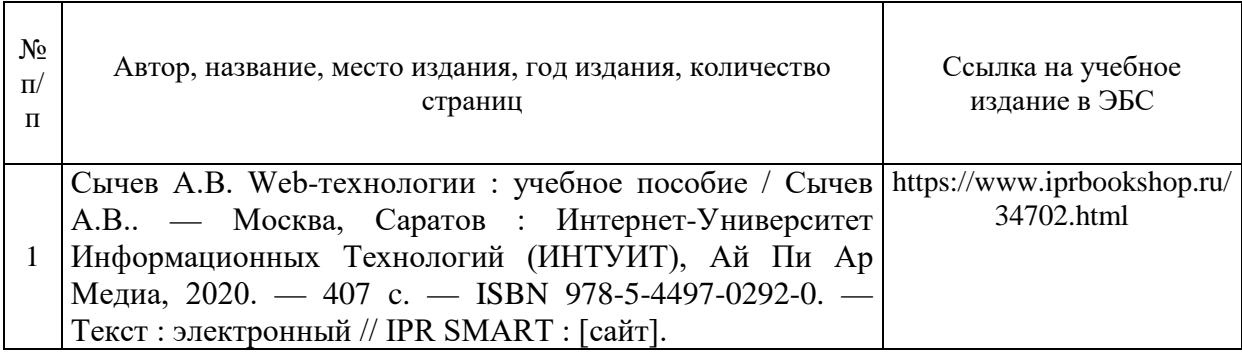

# Приложение 3 к рабочей программе

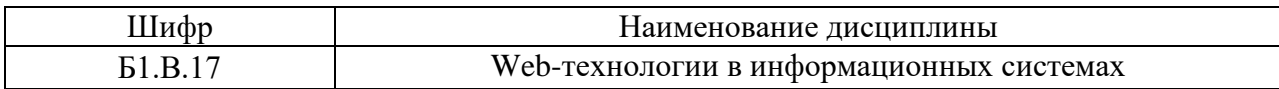

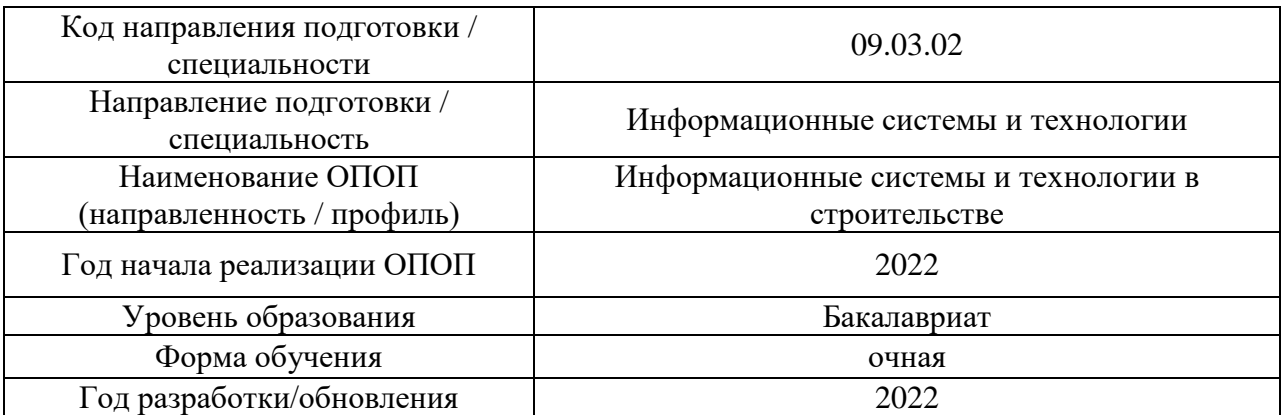

## **Перечень профессиональных баз данных и информационных справочных систем**

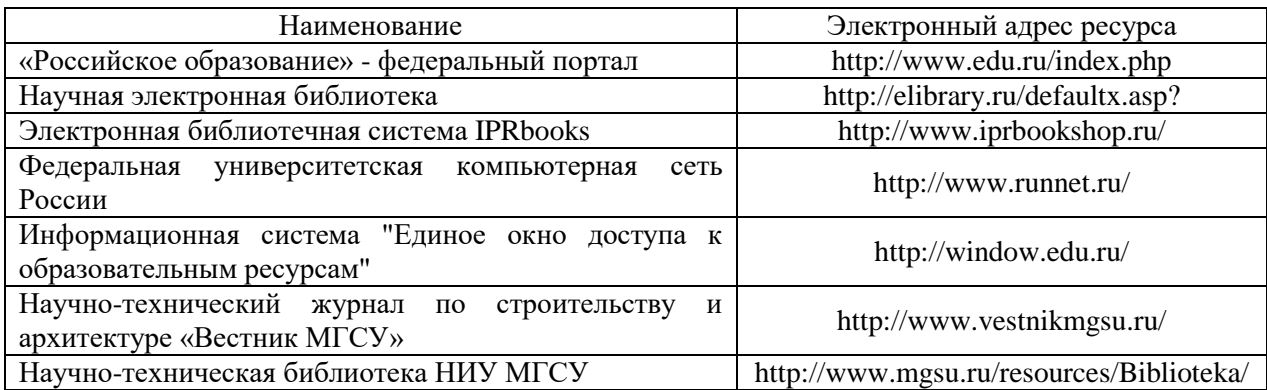

# Приложение 4 к рабочей программе

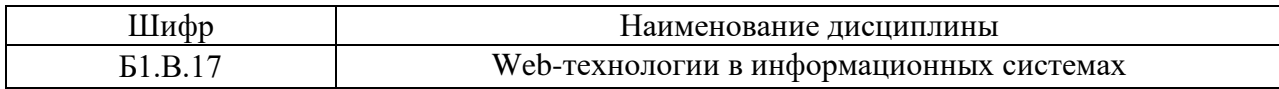

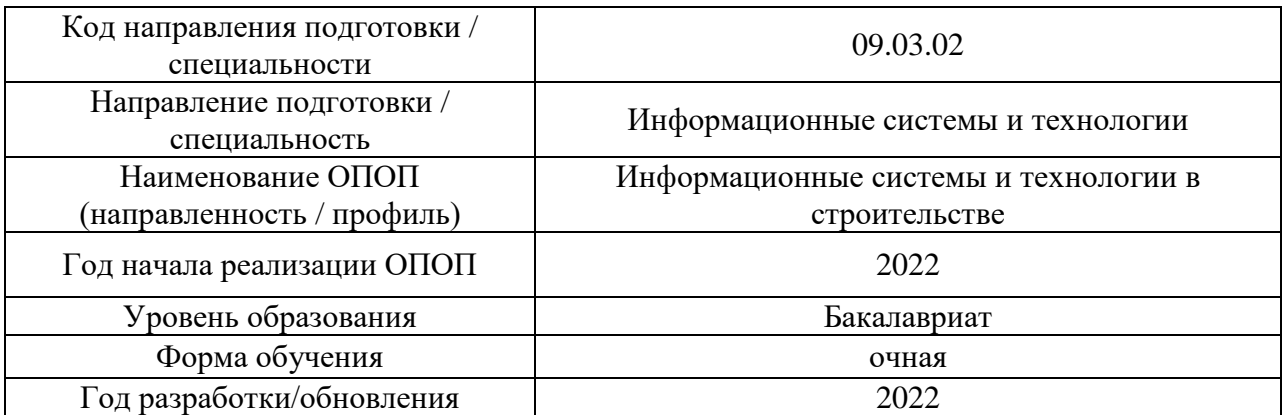

## **Материально-техническое и программное обеспечение дисциплины**

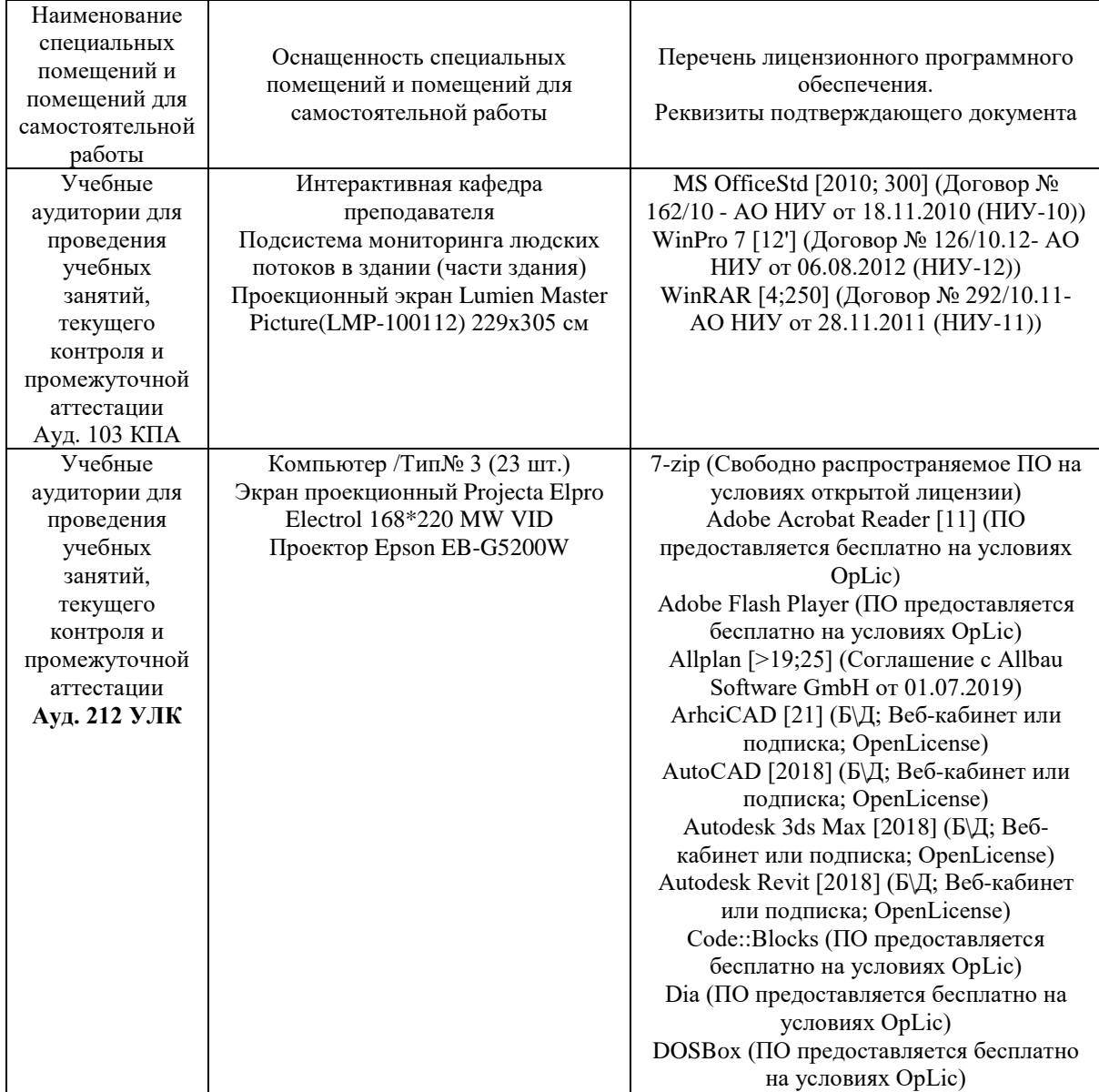

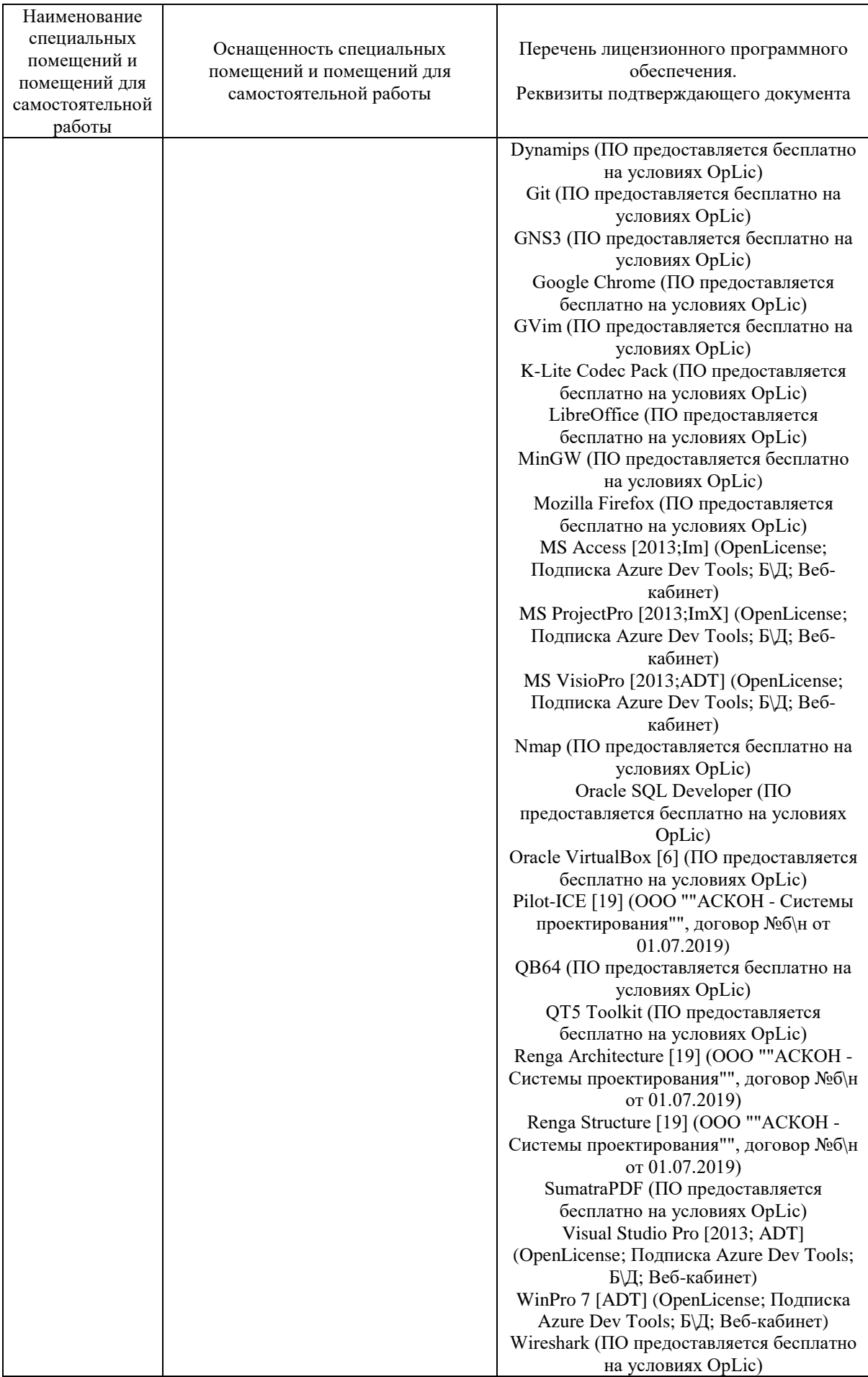

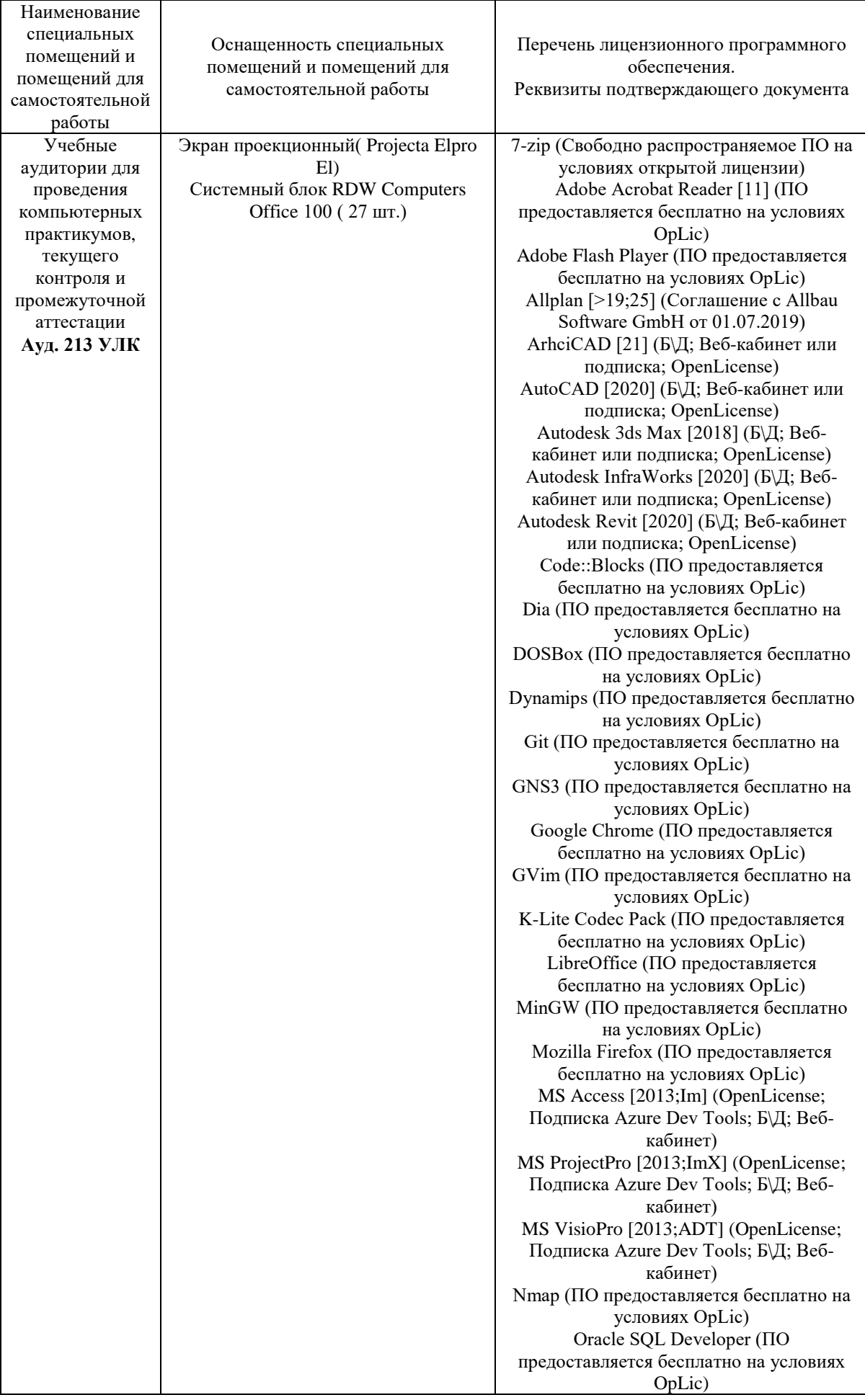

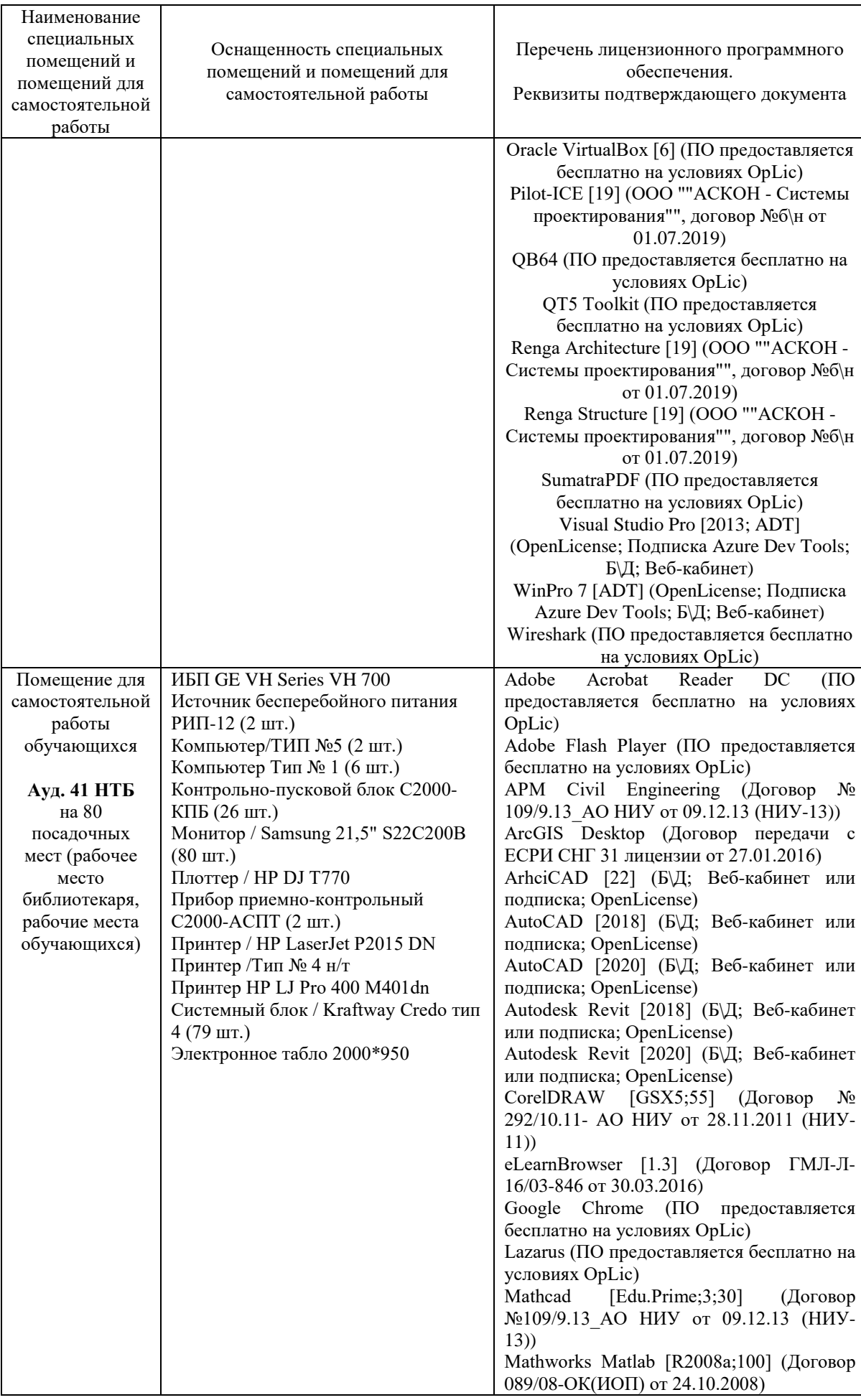

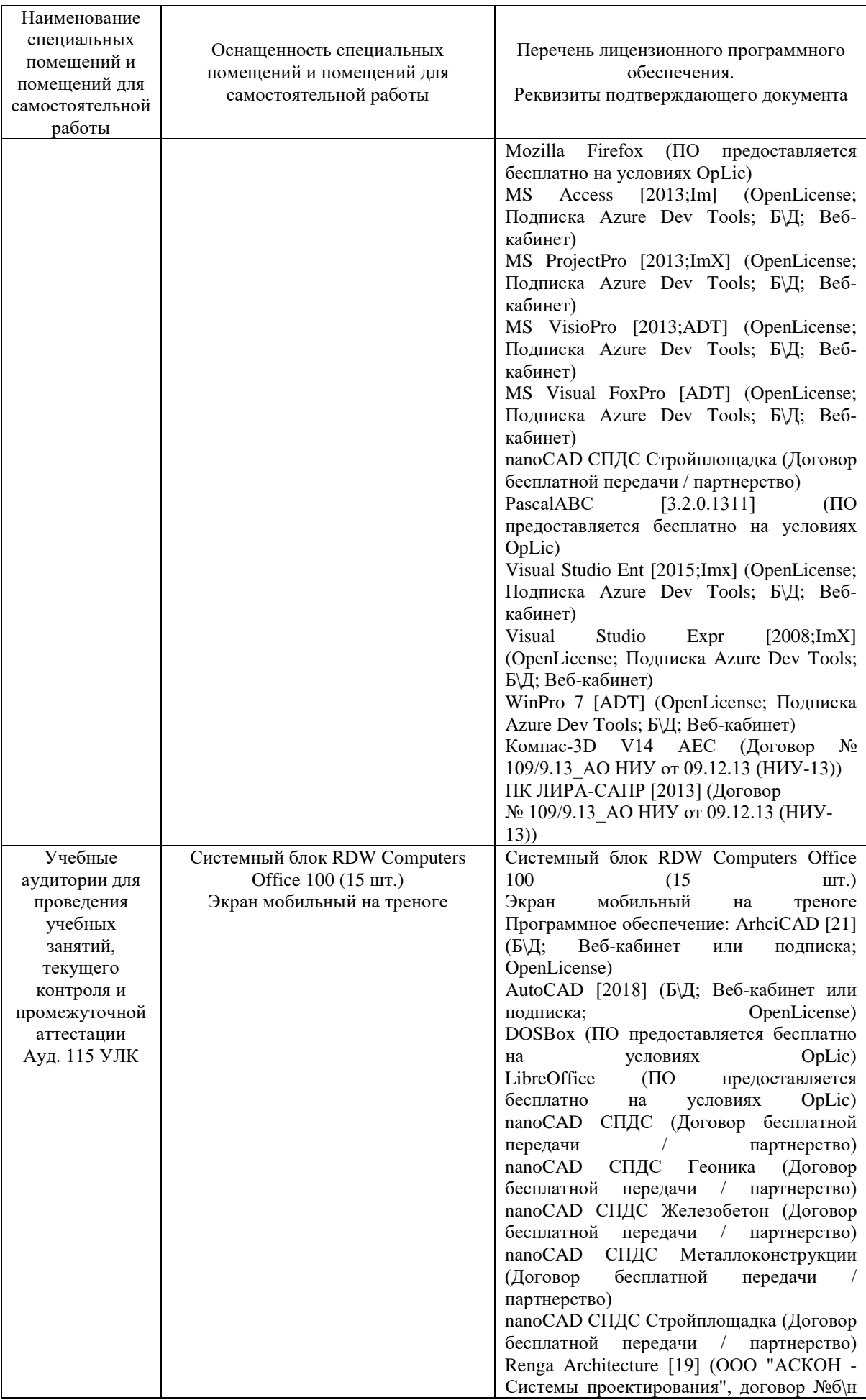

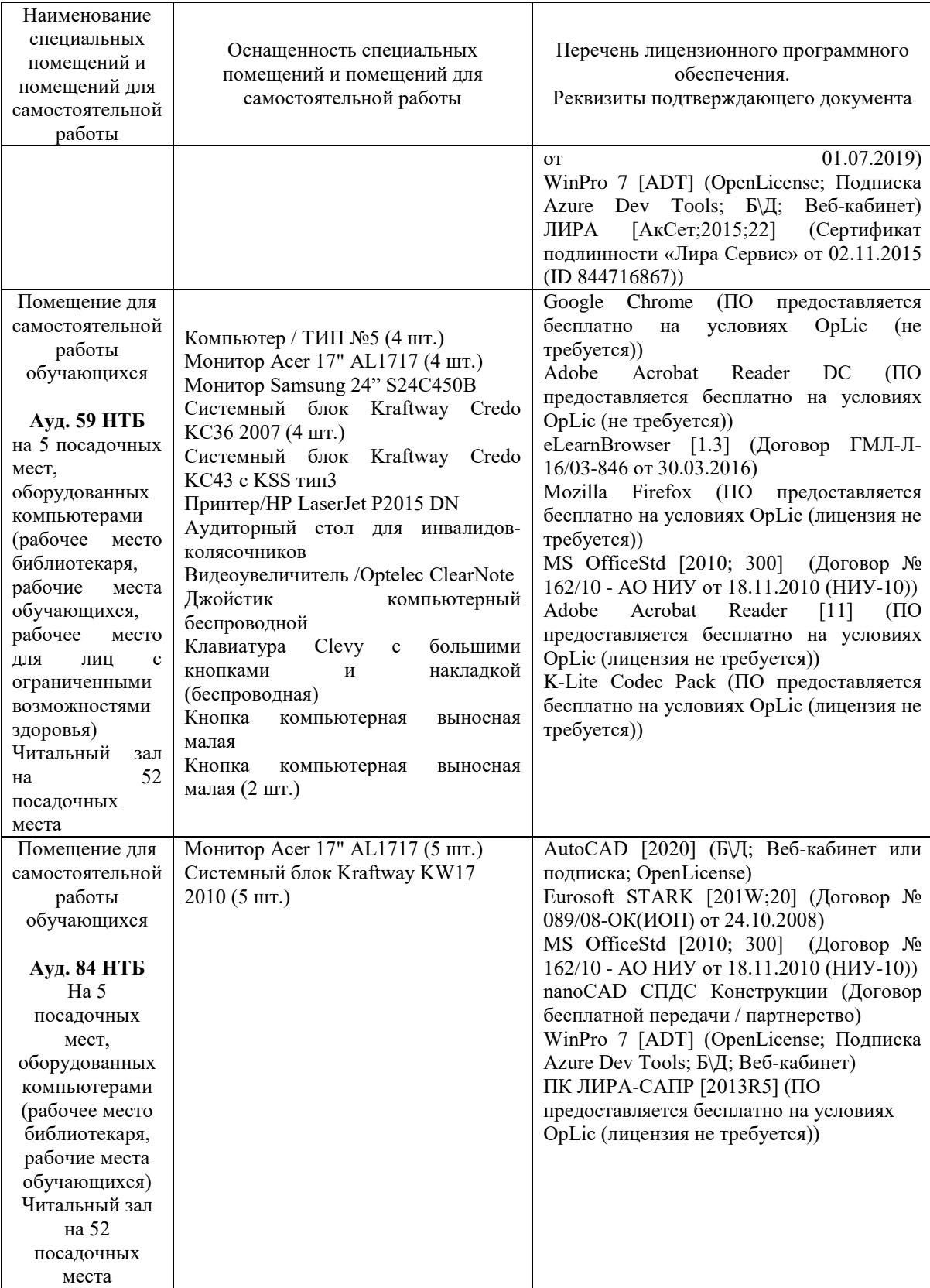

## Федеральное государственное бюджетное образовательное учреждение высшего образования **«НАЦИОНАЛЬНЫЙ ИССЛЕДОВАТЕЛЬСКИЙ МОСКОВСКИЙ ГОСУДАРСТВЕННЫЙ СТРОИТЕЛЬНЫЙ УНИВЕРСИТЕТ»**

## **РАБОЧАЯ ПРОГРАММА**

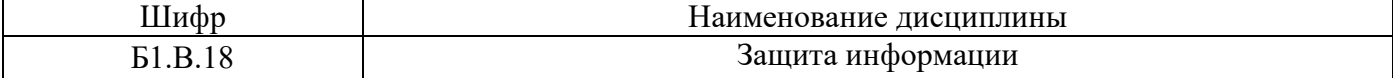

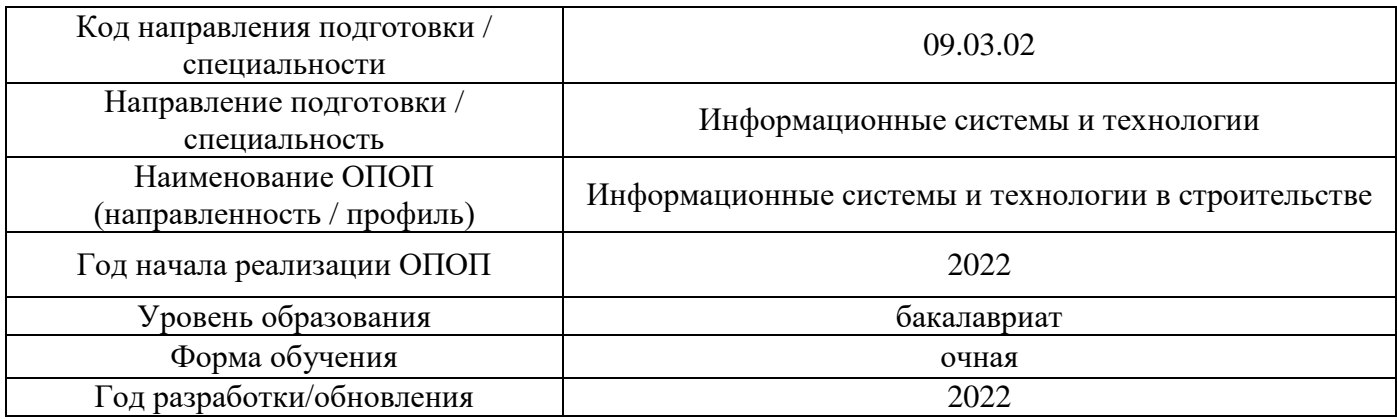

Разработчики:

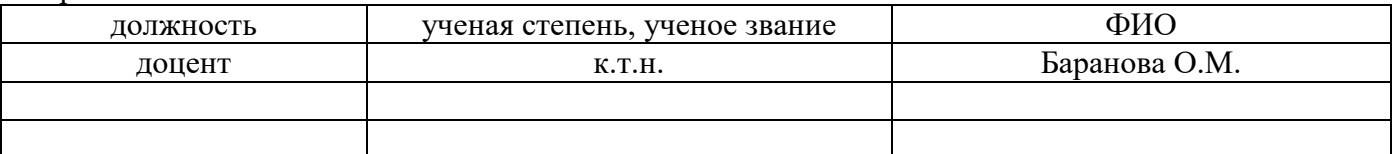

Рабочая программа дисциплины разработана и одобрена кафедрой (структурным подразделением) «Информационных систем, технологий и автоматизации в строительстве».

Рабочая программа утверждена методической комиссией по УГСН, протокол № 5 от «20» июня 2022 г.

## **1. Цель освоения дисциплины**

Целью освоения дисциплины «Защита информации» является формирование компетенций обучающегося в области информационной безопасности.

Программа составлена в соответствии с требованиями Федерального государственного образовательного стандарта высшего образования по направлению подготовки 09.03.02 Информационные системы и технологии.

Дисциплина относится к части, формируемой участниками образовательных отношений, Блока 1 «Дисциплины (модули)» основной профессиональной образовательной программы «Информационные системы и технологии в строительстве». Дисциплина является обязательной для изучения.

## **2. Перечень планируемых результатов обучения по дисциплине, соотнесенных с планируемыми результатами освоения образовательной программы**

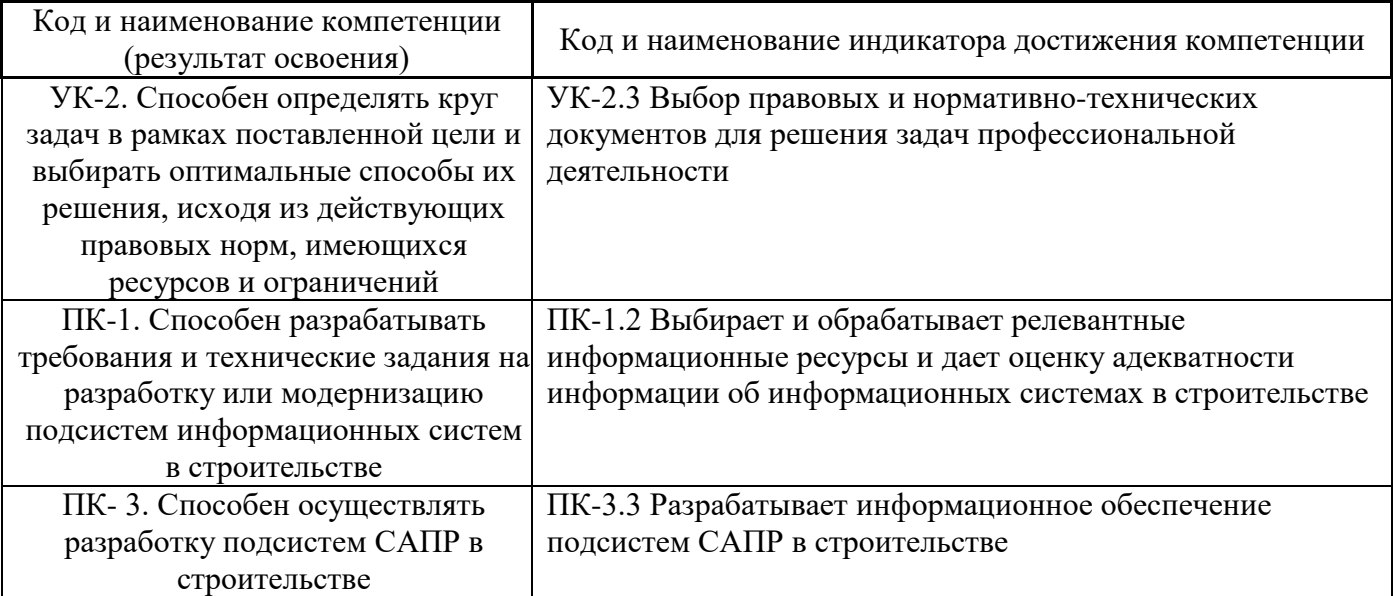

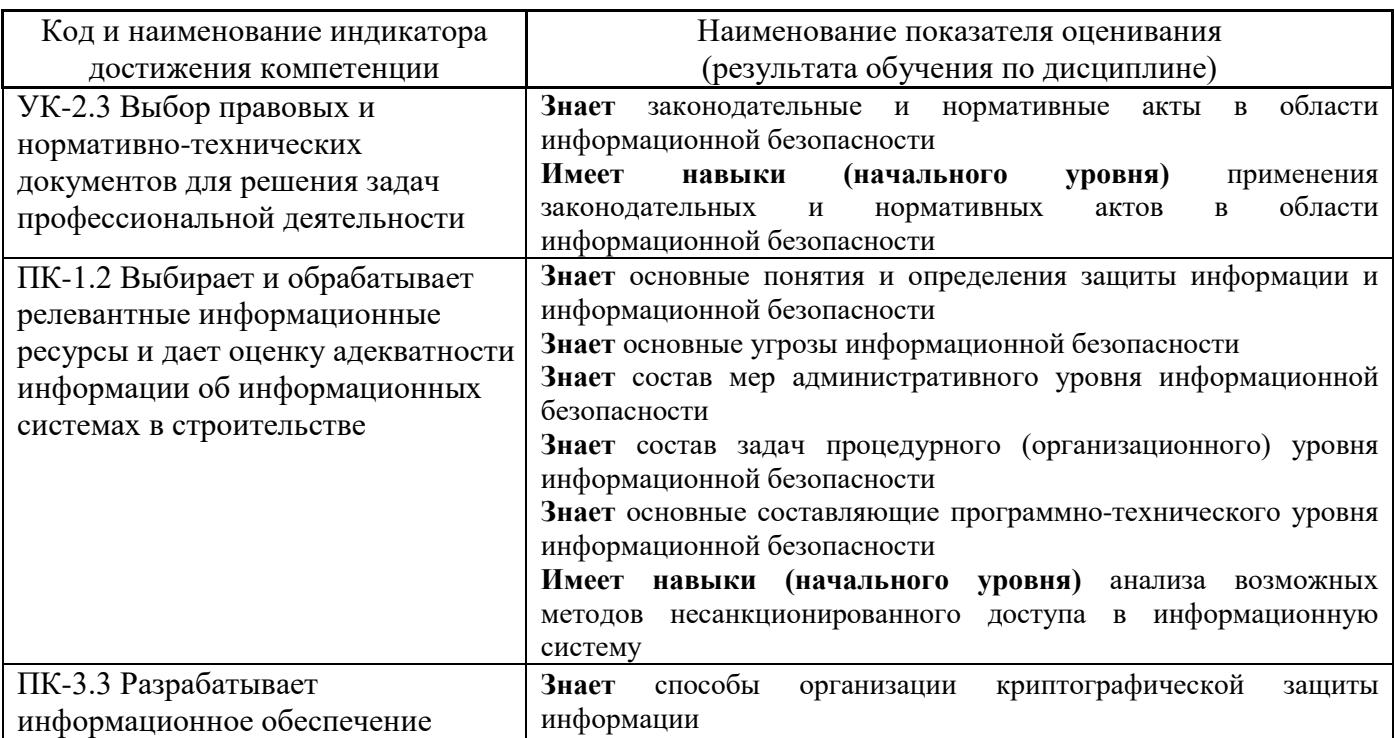

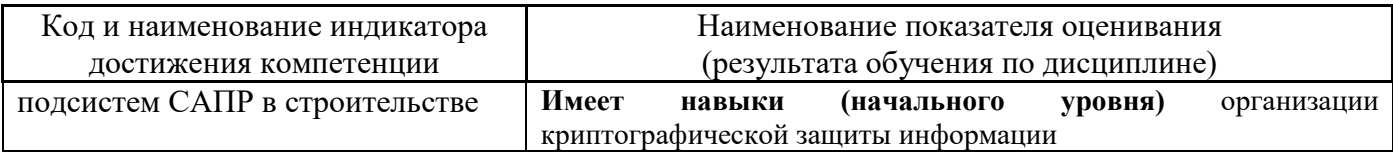

Информация о формировании и контроле результатов обучения представлена в Фонде оценочных средств (Приложение 1).

## **3. Трудоёмкость дисциплины и видов учебных занятий по дисциплине**

Общая трудоемкость дисциплины составляет 3 зачётные единицы (108 академических часов).

*(1 зачетная единица соответствует 36 академическим часам)*

Видами учебных занятий и работы обучающегося по дисциплине могут являться.

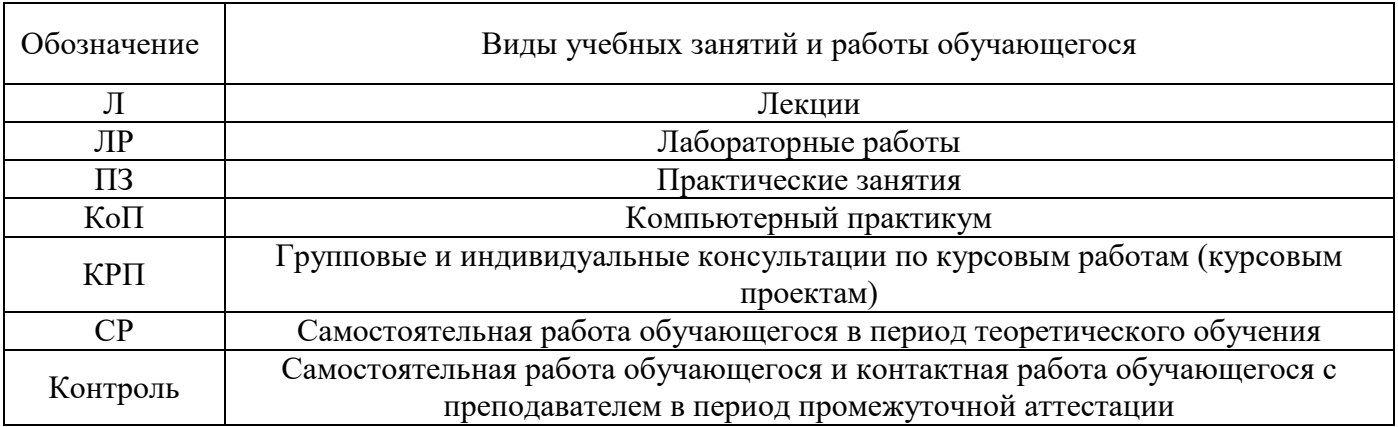

*Структура дисциплины:*

Форма обучения – очная.

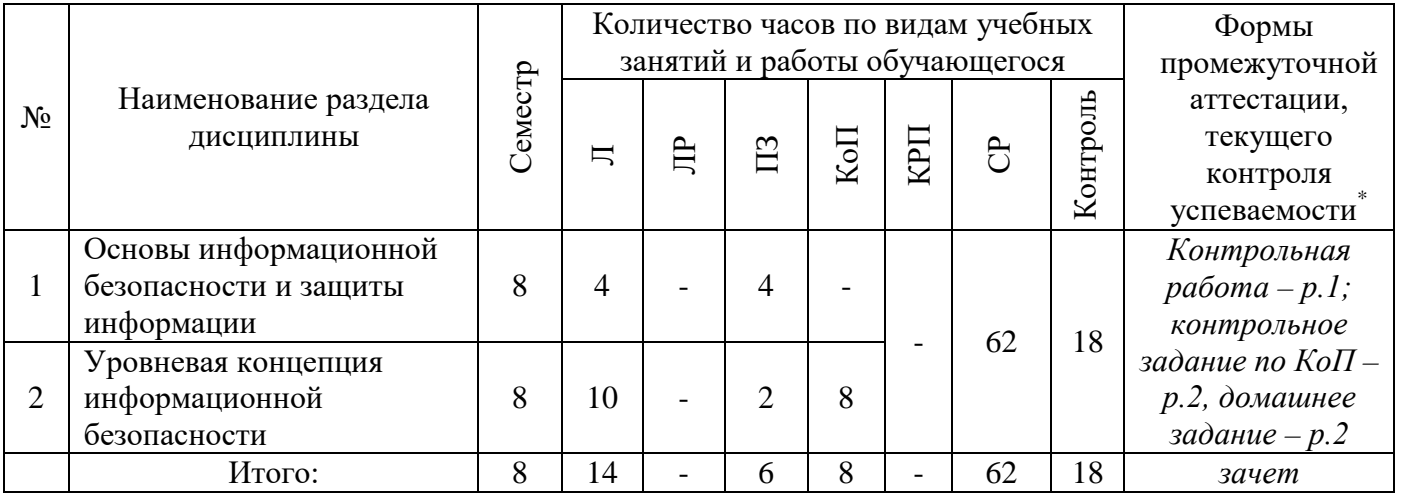

*\* - реферат, контрольная работа, расчетно-графическая работа, домашнее задание*

## **4. Содержание дисциплины, структурированное по видам учебных занятий и разделам**

При проведении аудиторных учебных занятий предусмотрено проведение текущего контроля успеваемости:

• В рамках практических занятий предусмотрено выполнение обучающимися контрольной работы;

• В рамках компьютерного практикума предусмотрено контрольное задание компьютерного практикума.

## *4.1 Лекции*

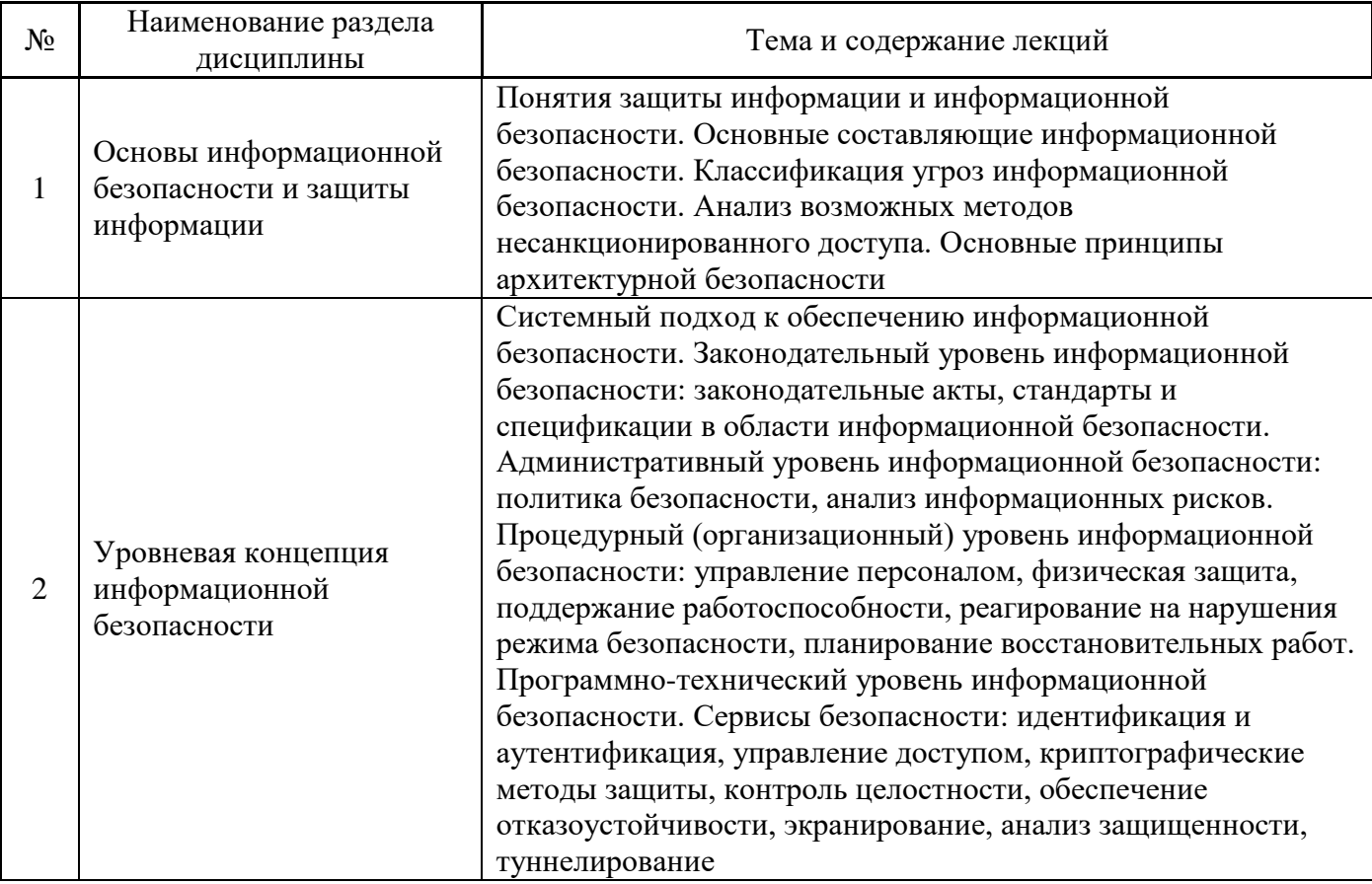

## *4.2 Лабораторные работы*

Не предусмотрено учебным планом.

## *4.3 Практические занятия*

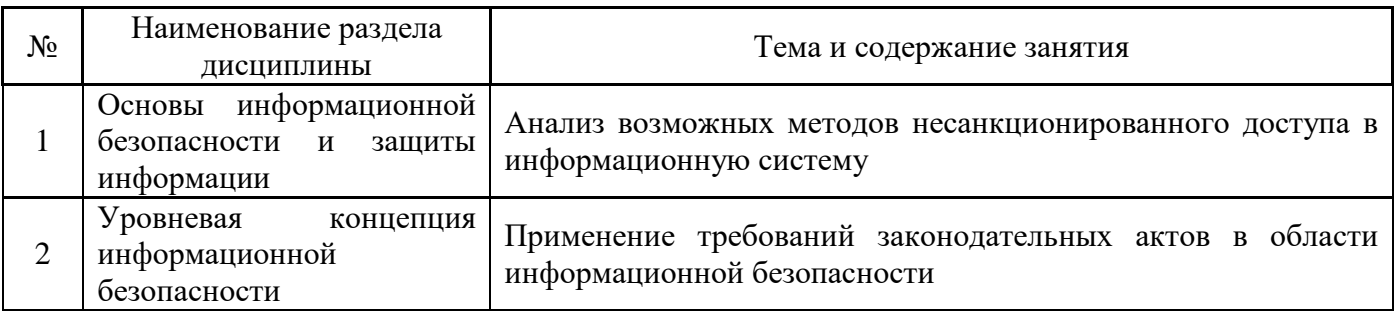

# *4.4 Компьютерные практикумы*

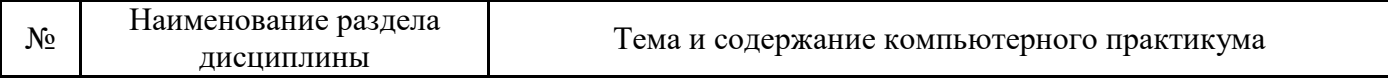

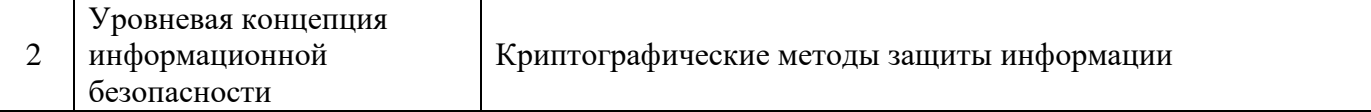

## *4.5 Групповые и индивидуальные консультации по курсовым работам (курсовым проектам)*

Не предусмотрено учебным планом.

### *4.6 Самостоятельная работа обучающегося в период теоретического обучения*

Самостоятельная работа обучающегося в период теоретического обучения включает в себя:

• самостоятельную подготовку к учебным занятиям, включая подготовку к аудиторным формам текущего контроля успеваемости;

• самостоятельную подготовку к промежуточной аттестации.

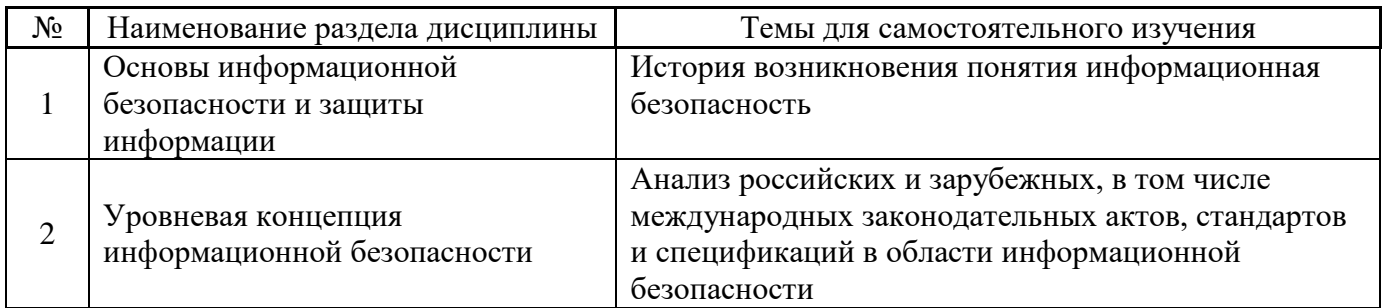

В таблице указаны темы для самостоятельного изучения обучающимся:

*4.7 Самостоятельная работа обучающегося и контактная работа обучающегося с преподавателем в период промежуточной аттестации*

Работа обучающегося в период промежуточной аттестации включает в себя подготовку к формам промежуточной аттестации (к зачёту), а также саму промежуточную аттестацию.

### **5. Оценочные материалы по дисциплине**

Фонд оценочных средств по дисциплине приведён в Приложении 1 к рабочей программе дисциплины.

Оценочные средства для проведения промежуточной аттестации, а также текущего контроля по дисциплине хранятся на кафедре (структурном подразделении), ответственной за преподавание данной дисциплины.

#### **6. Учебно-методическое и материально-техническое обеспечение дисциплины**

Основные принципы осуществления учебной работы обучающихся изложены в локальных нормативных актах, определяющих порядок организации контактной работы и порядок самостоятельной работы обучающихся. Организация учебной работы обучающихся на аудиторных учебных занятиях осуществляется в соответствии с п. 3.

## *6.1 Перечень учебных изданий и учебно-методических материалов для освоения дисциплины*

Для освоения дисциплины обучающийся может использовать учебные издания и учебнометодические материалы, имеющиеся в научно-технической библиотеке НИУ МГСУ и/или размещённые в Электронных библиотечных системах.
Актуальный перечень учебных изданий и учебно-методических материалов представлен в Приложении 2 к рабочей программе дисциплины.

### *6.2 Перечень профессиональных баз данных и информационных справочных систем*

При осуществлении образовательного процесса по дисциплине используются профессиональные базы данных и информационных справочных систем, перечень которых указан в Приложении 3 к рабочей программе дисциплины.

#### *6.3 Перечень материально-технического, программного обеспечения освоения дисциплины*

Учебные занятия по дисциплине проводятся в помещениях, оснащенных соответствующим оборудованием и программным обеспечением.

Перечень материально-технического и программного обеспечения дисциплины приведен в Приложении 4 к рабочей программе дисциплины.

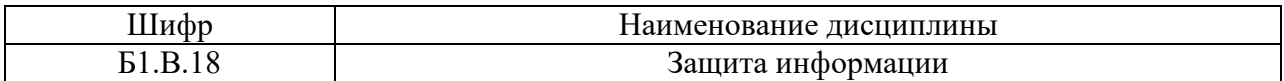

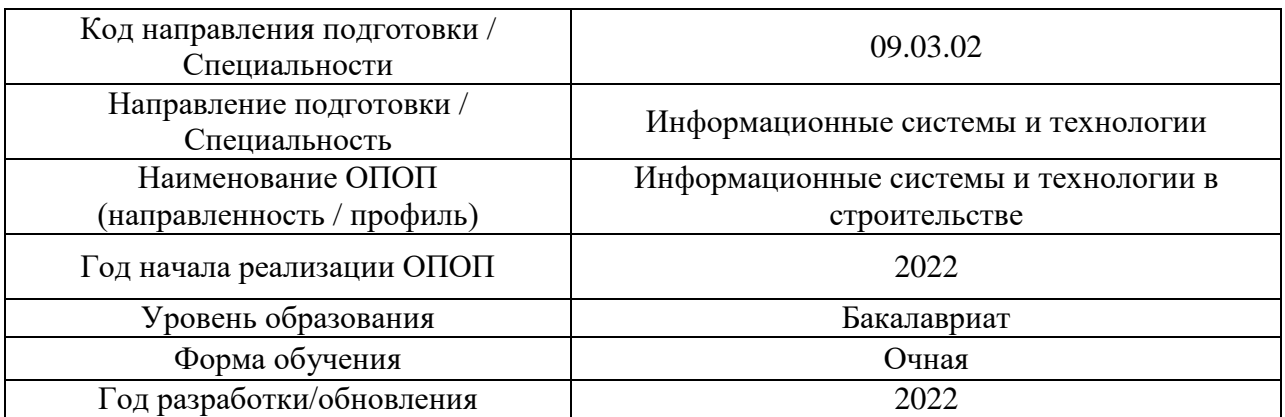

#### **ФОНД ОЦЕНОЧНЫХ СРЕДСТВ**

#### **1. Описание показателей и критериев оценивания компетенций, описание шкал оценивания**

Оценивание формирования компетенций производится на основе показателей оценивания, указанных в п.2. рабочей программы и в п.1.1 ФОС.

Связь компетенций, индикаторов достижения компетенций и показателей оценивания приведена в п.2 рабочей программы.

#### *1.1. Описание формирования и контроля показателей оценивания*

Оценивание уровня освоения обучающимся компетенций осуществляется с помощью форм промежуточной аттестации и текущего контроля. Формы промежуточной аттестации и текущего контроля успеваемости по дисциплине, с помощью которых производится оценивание, указаны в учебном плане и в п.3 рабочей программы.

В таблице приведена информация о формировании результатов обучения по дисциплине разделами дисциплины, а также о контроле показателей оценивания компетенций формами оценивания.

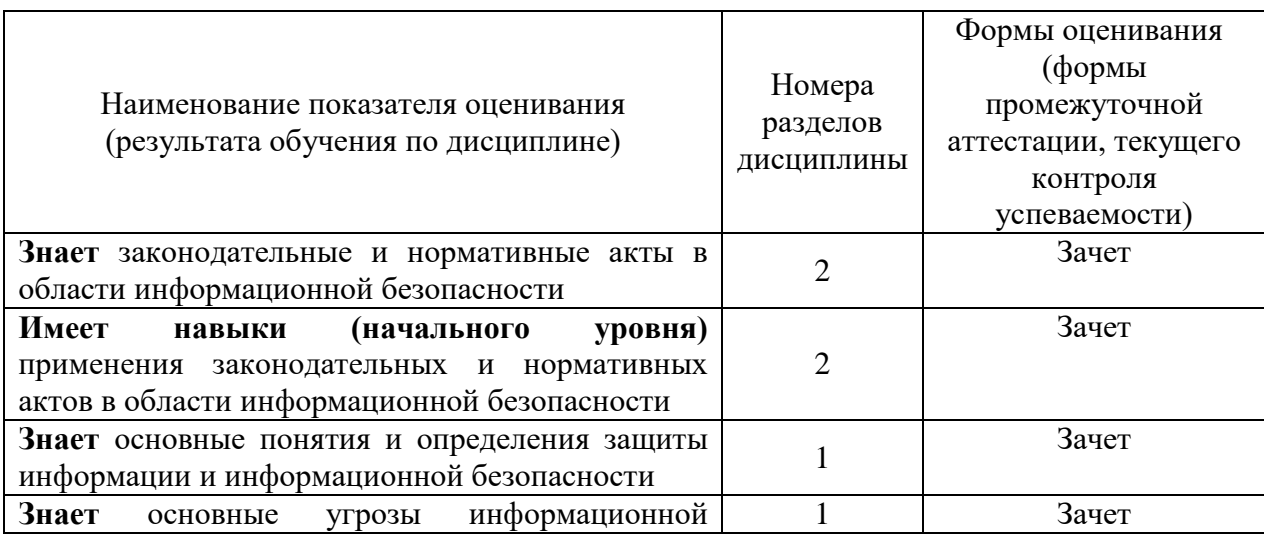

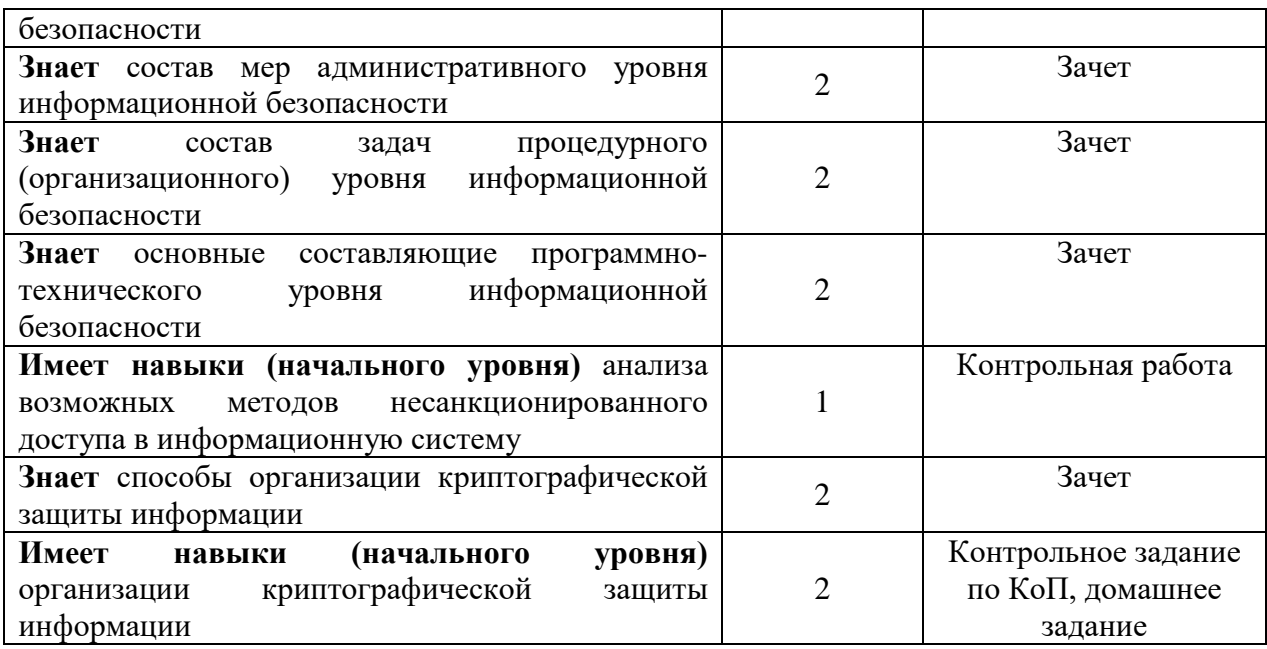

*1.2. Описание критериев оценивания компетенций и шкалы оценивания*

При проведении промежуточной аттестации в форме зачёта используется шкала оценивания: «Не зачтено», «Зачтено».

Показателями оценивания являются знания и навыки обучающегося, полученные при изучении дисциплины.

| Показатель                     | Критерий оценивания                                                       |
|--------------------------------|---------------------------------------------------------------------------|
| оценивания                     |                                                                           |
| Знания                         | Знание терминов и определений, понятий                                    |
|                                | Знание основных закономерностей и соотношений, принципов                  |
|                                | Объём освоенного материала, усвоение всех дидактических единиц (разделов) |
|                                | Полнота ответов на проверочные вопросы                                    |
|                                | Правильность ответов на вопросы                                           |
|                                | Чёткость изложения и интерпретации знаний                                 |
| Навыки<br>начального<br>уровня | Навыки выбора методик выполнения заданий                                  |
|                                | Навыки выполнения заданий различной сложности                             |
|                                | Навыки самопроверки. Качество сформированных навыков                      |
|                                | Навыки анализа результатов выполнения заданий, решения задач              |
|                                | Навыки представления результатов решения задач                            |
|                                | Навыки обоснования выполнения заданий                                     |
|                                | Быстрота выполнения заданий                                               |
|                                | Самостоятельность в выполнении заданий                                    |
|                                | Результативность (качество) выполнения заданий                            |

Критериями оценивания достижения показателей являются:

## **2. Типовые контрольные задания для оценивания формирования компетенций**

#### *2.1. Промежуточная аттестация*

*2.1.1. Промежуточная аттестация в форме экзамена, дифференцированного зачета (зачета с оценкой), зачета*

Форма(ы) промежуточной аттестации: зачет.

Перечень типовых примерных вопросов/заданий для проведения зачёта в 8 семестре (очная форма обучения):

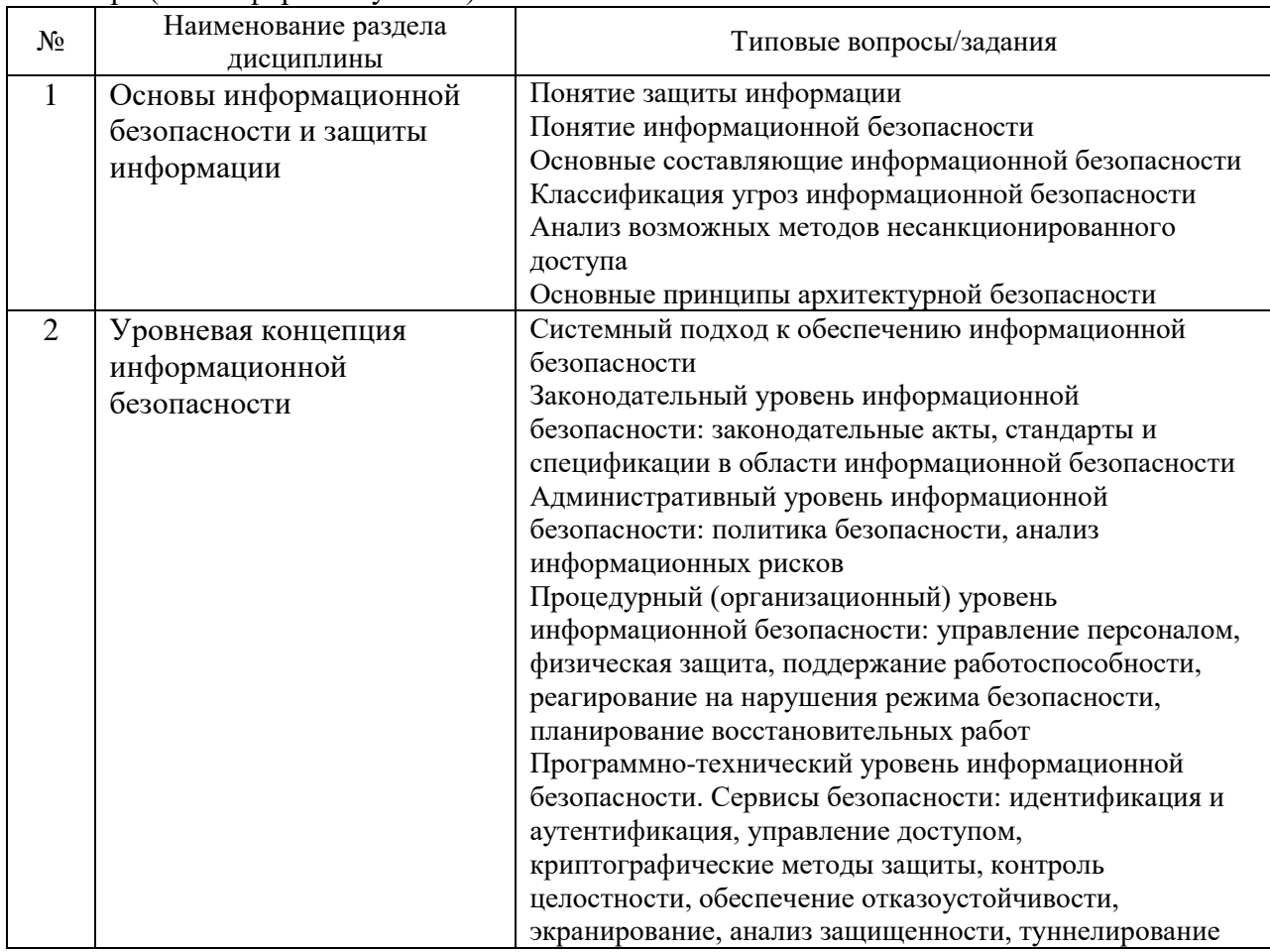

*2.1.2. Промежуточная аттестация в форме защиты курсовой работы (курсового проекта)*

Промежуточная аттестация в форме защиты курсовой работы/курсового проекта не проводится.

*2.2. Текущий контроль*

*2.2.1. Перечень форм текущего контроля:*

- контрольная работа;
- домашнее задание;
- контрольное задание по КоП.

### *2.2.2. Типовые контрольные задания форм текущего контроля:*

Контрольная работа «Анализ возможных методов несанкционированного доступа в информационную систему»

Типовые контрольные вопросы контрольной работы:

Для определенного объекта (номер варианта соответствует номеру обучающегося по списку группы) необходимо произвести анализ возможных методов несанкционированного доступа в информационную систему, каналов утечки информации, а также проанализировать виды, характер происхождения и источники появления угроз (используя соответствующую классификацию), определить возможные причины нарушения целостности информации.

Варианты:

1. ИС бухгалтерии крупной организации, использующей удаленный доступ к корпоративной сети.

- 2. Почтовый сервер.
- 3. Веб-сервер.
- 4. ИС медицинской организации.
- 5. Базы данных оператора мобильной связи.
- 6. Сеть с выделенным сервером без выхода в Интернет.
- 7. Сеть с выделенным сервером с выходом в Интернет.
- 8. ИС продажи авиабилетов.
- 9. Средства телекоммуникации (мобильные телефоны и прочие устройства).
- 10. Онлайн операции с банковскими пластиковыми картами.

11. Компьютер, хранящий конфиденциальную информацию о сотрудниках предприятия.

12. Компьютер, хранящий конфиденциальную информацию о разработках предприятия.

13. Материалы для служебного пользования на бумажных носителях и на электронных носителях на закрытом предприятии.

- 14. Комната для переговоров на охраняемой территории.
- 15. Комната для переговоров на неохраняемой территории.
- 16. ИС провайдера.
- 17. Совместная удаленная работа над проектом без использования облачных

ресурсов.

18. Совместная удаленная работа над проектом с использованием облачных ресурсов.

- 19. Банкомат.
- 20. ИС образовательной организации.
- 21. Сайт СМИ.
- 22. ИС аэропорта.
- 23. ИС органов государственной власти.
- 24. Персональный компьютер.
- 25. База эталонов биометрических данных.
- 26. Сайт интернет-магазина.
- 27. ИС метрополитена.

Контрольное задание по КоП «Криптографические методы защиты информации: блочные симметричные шифры»

Состав типового контрольного задания по КоП:

Произвести шифрование произвольной фразы произвольной длины с использованием произвольного ключа одним из следующих методов шифрования (по вариантам): шифр Цезаря, магический квадрат (4х4), лозунговый шифр, простая одинарная перестановка, двойная перестановка, шифр Playfair, блочная одинарная перестановка, табличная маршрутная перестановка, вертикальная перестановка, полибианский квадрат, шифр Виженера.

Домашнее задание «Криптографические методы защиты информации: гаммирование, смешанные симметричные шифры, асимметричные шифры»

Состав типового домашнего задания:

1. Произвести шифрование произвольной фразы произвольной длины с использованием произвольного ключа одним из следующих методов шифрования (по вариантам): гаммирование по модулю 2, гаммирование по модулю 8, гаммирование по модулю 16.

2. Произвести шифрование произвольной фразы произвольной длины с использованием произвольного ключа (для симметричных алгоритмов шифрования) или формированием открытого и закрытого ключей (для асимметричных алгоритмов шифрования) одним из следующих методов шифрования (по вариантам): DES, ГОСТ 28147-89, RSA, Эль-Гамаль, укладка ранца.

#### **3. Методические материалы, определяющие процедуры оценивания**

Процедура проведения промежуточной аттестации и текущего контроля успеваемости регламентируется локальным нормативным актом, определяющим порядок осуществления текущего контроля успеваемости и промежуточной аттестации обучающихся.

*3.1. Процедура оценивания при проведении промежуточной аттестации обучающихся по дисциплине в форме экзамена и/или дифференцированного зачета (зачета с оценкой)*

Промежуточная аттестация по дисциплине в форме экзамена/дифференцированного зачёта (зачета с оценкой) не проводится.

*3.2. Процедура оценивания при проведении промежуточной аттестации обучающихся по дисциплине в форме зачета*

Промежуточная аттестация по дисциплине в форме зачёта проводится в 8 семестре. Для оценивания знаний и навыков используются критерии и шкала, указанные п.1.2.

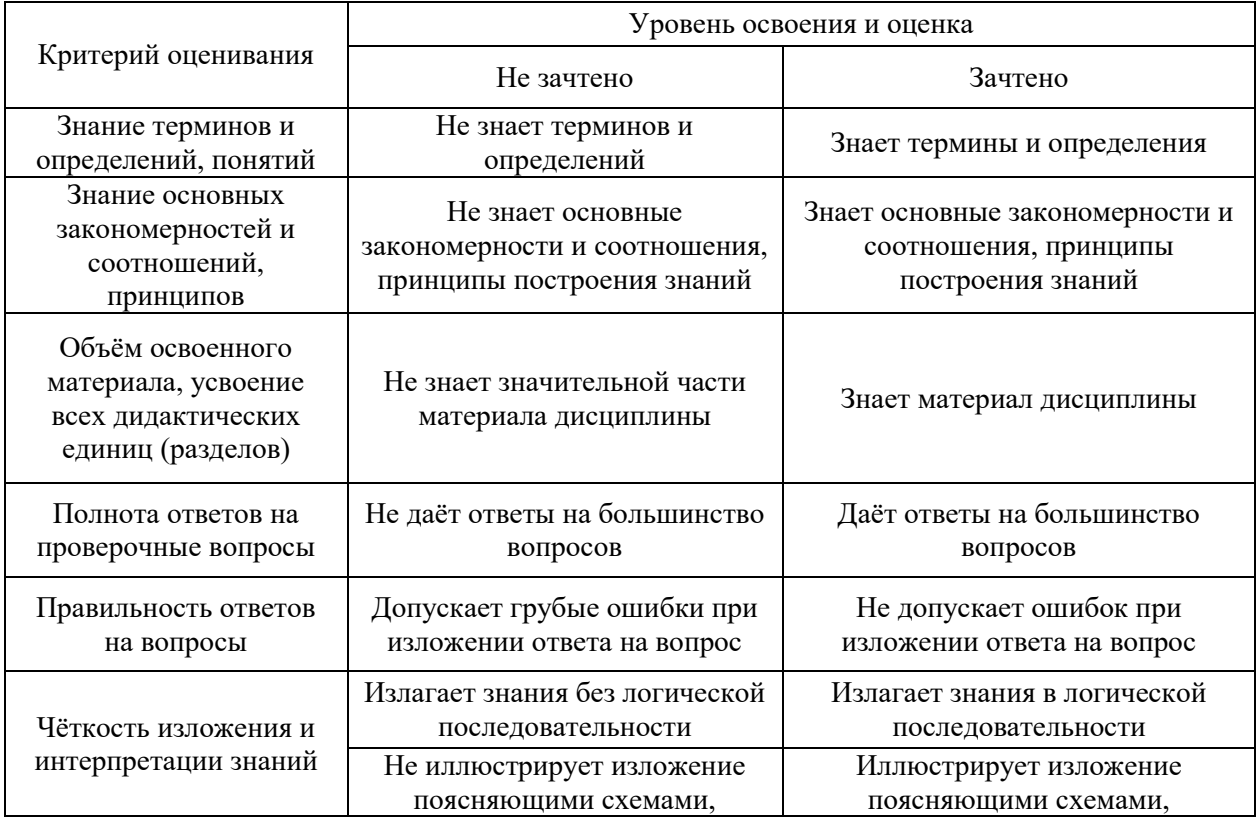

Ниже приведены правила оценивания формирования компетенций по показателю оценивания «Знания».

┓

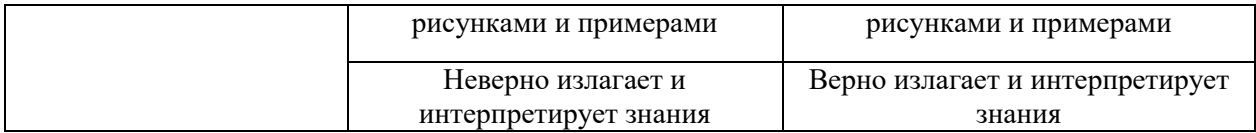

Ниже приведены правила оценивания формирования компетенций по показателю оценивания «Навыки начального уровня».

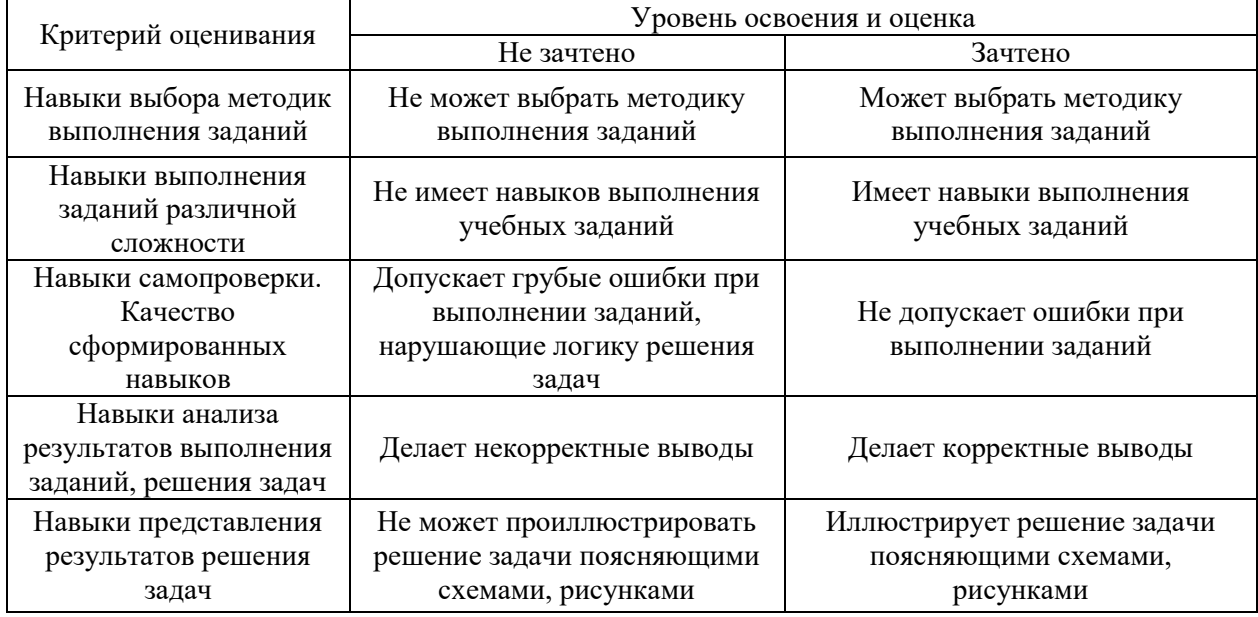

*3.3. Процедура оценивания при проведении промежуточной аттестации обучающихся по дисциплине в форме защиты курсовой работы (курсового проекта)*

Промежуточная аттестация по дисциплине в форме защиты курсовой работы/курсового проекта не проводится.

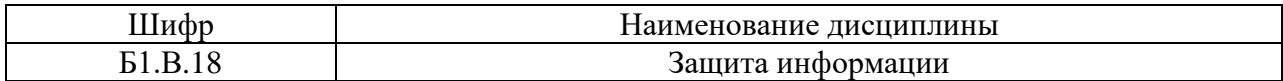

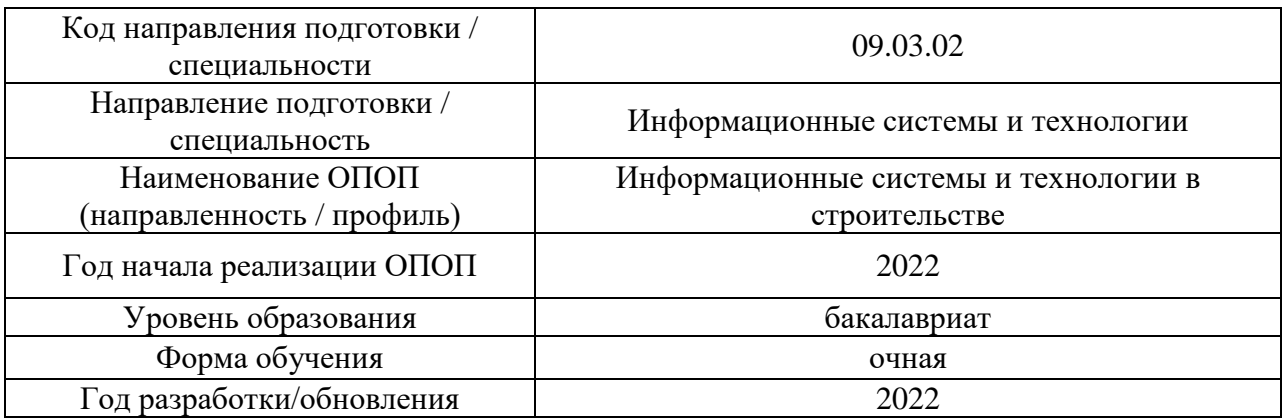

## **Перечень учебных изданий и учебно-методических материалов**

Электронные учебные издания в электронно-библиотечных системах (ЭБС):

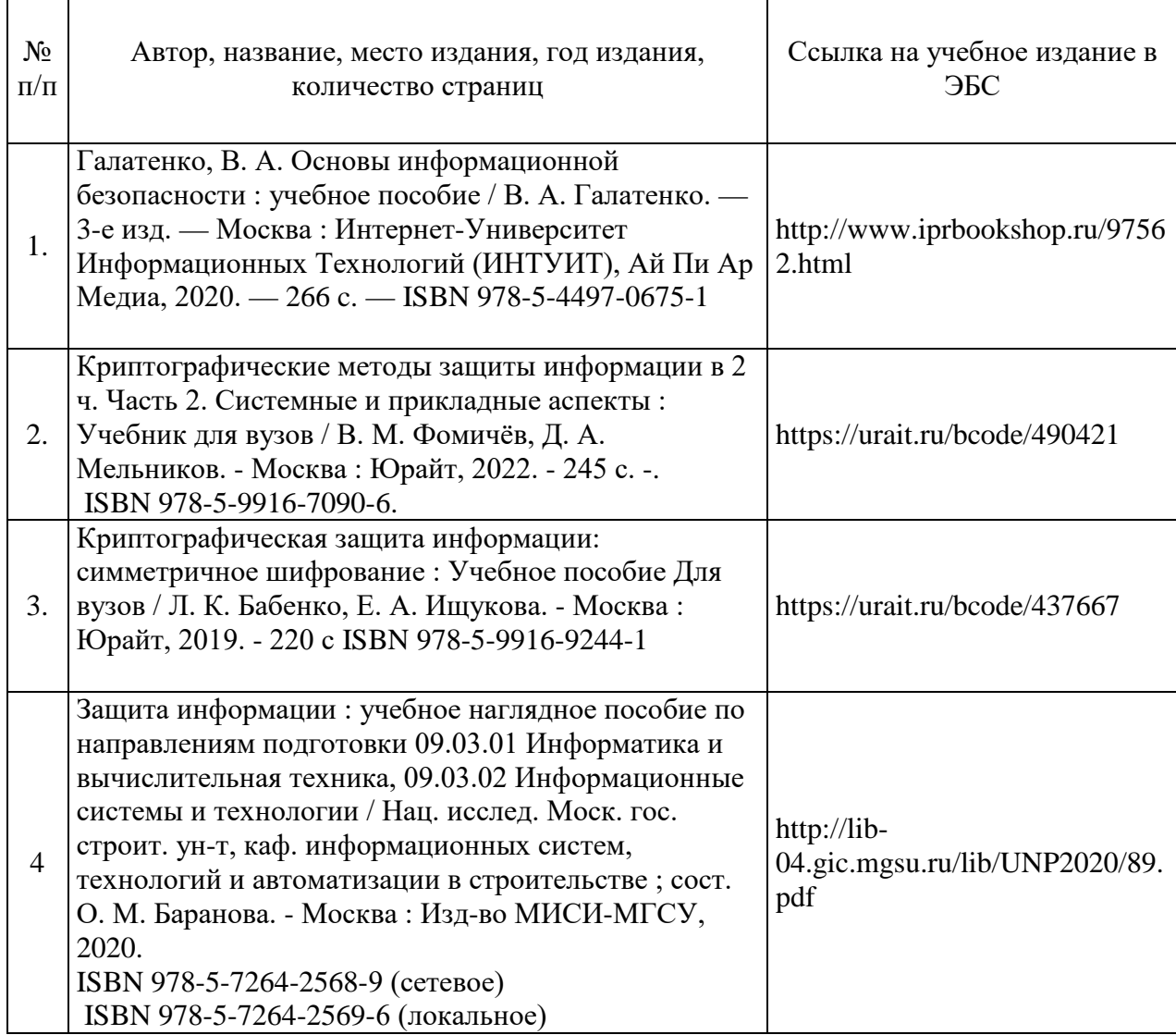

## Перечень учебно-методических материалов в НТБ НИУ МГСУ

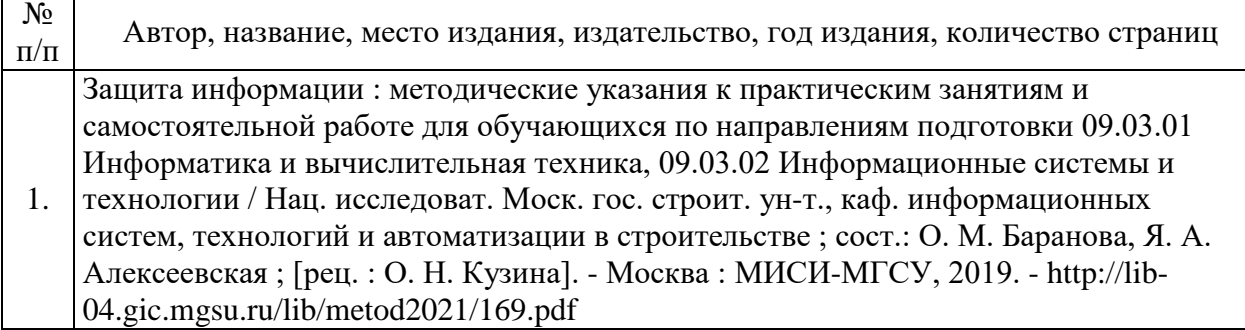

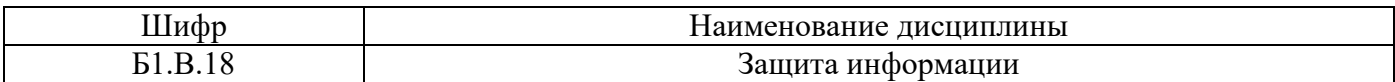

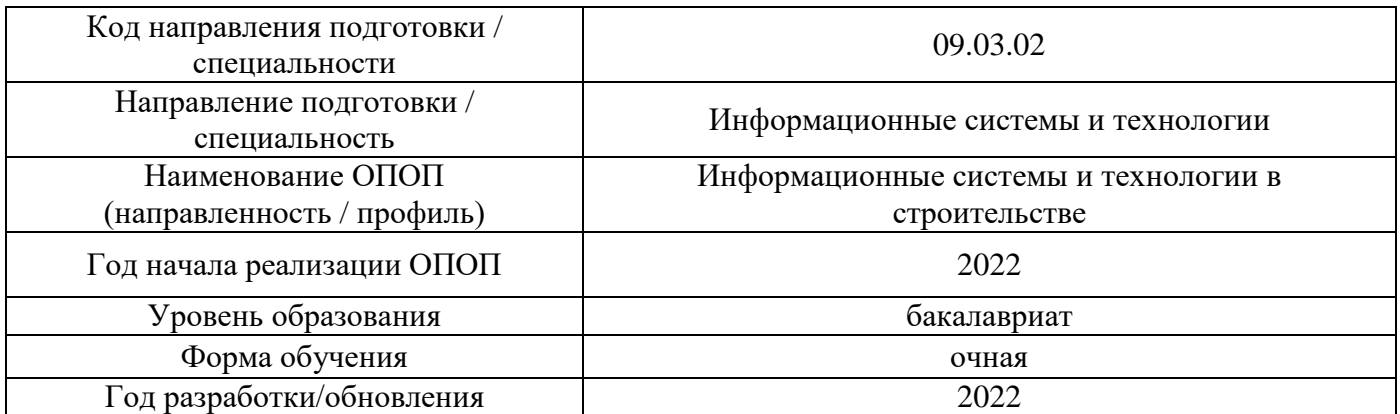

## **Перечень профессиональных баз данных и информационных справочных систем**

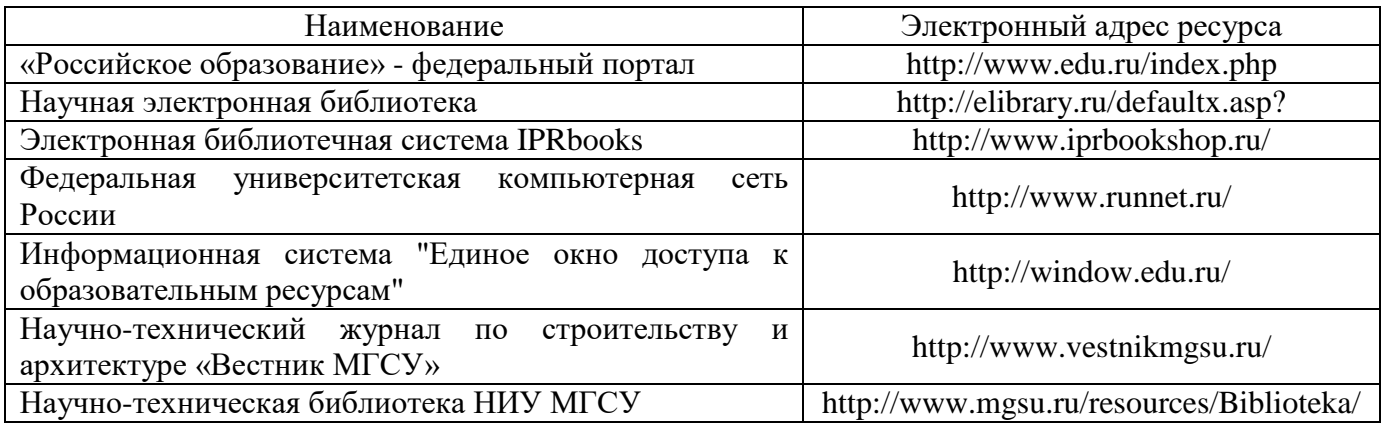

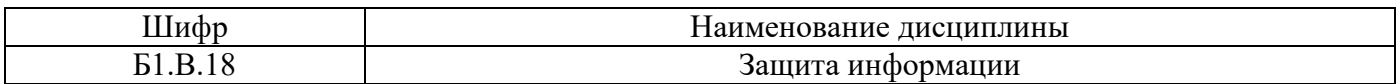

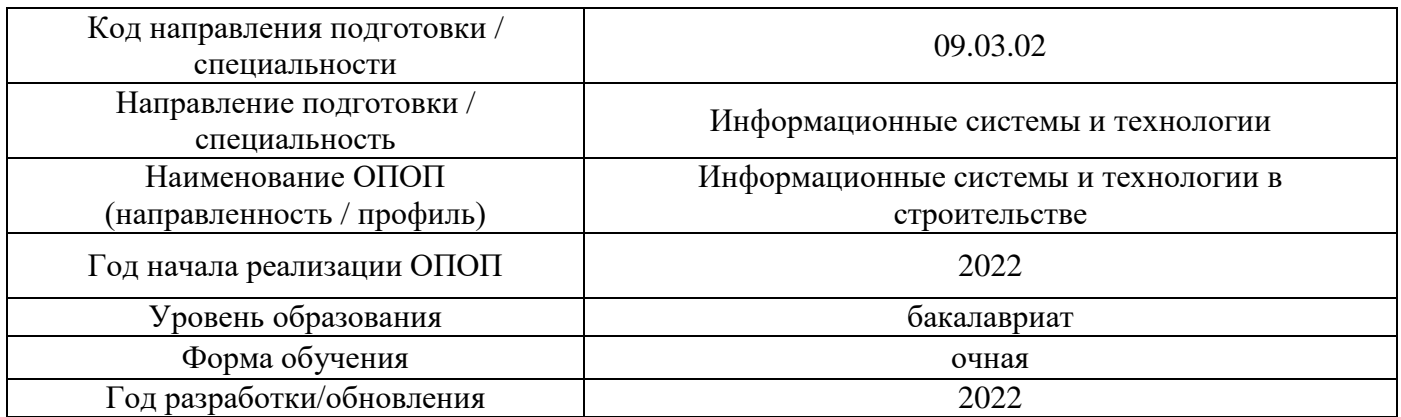

# **Материально-техническое и программное обеспечение дисциплины**

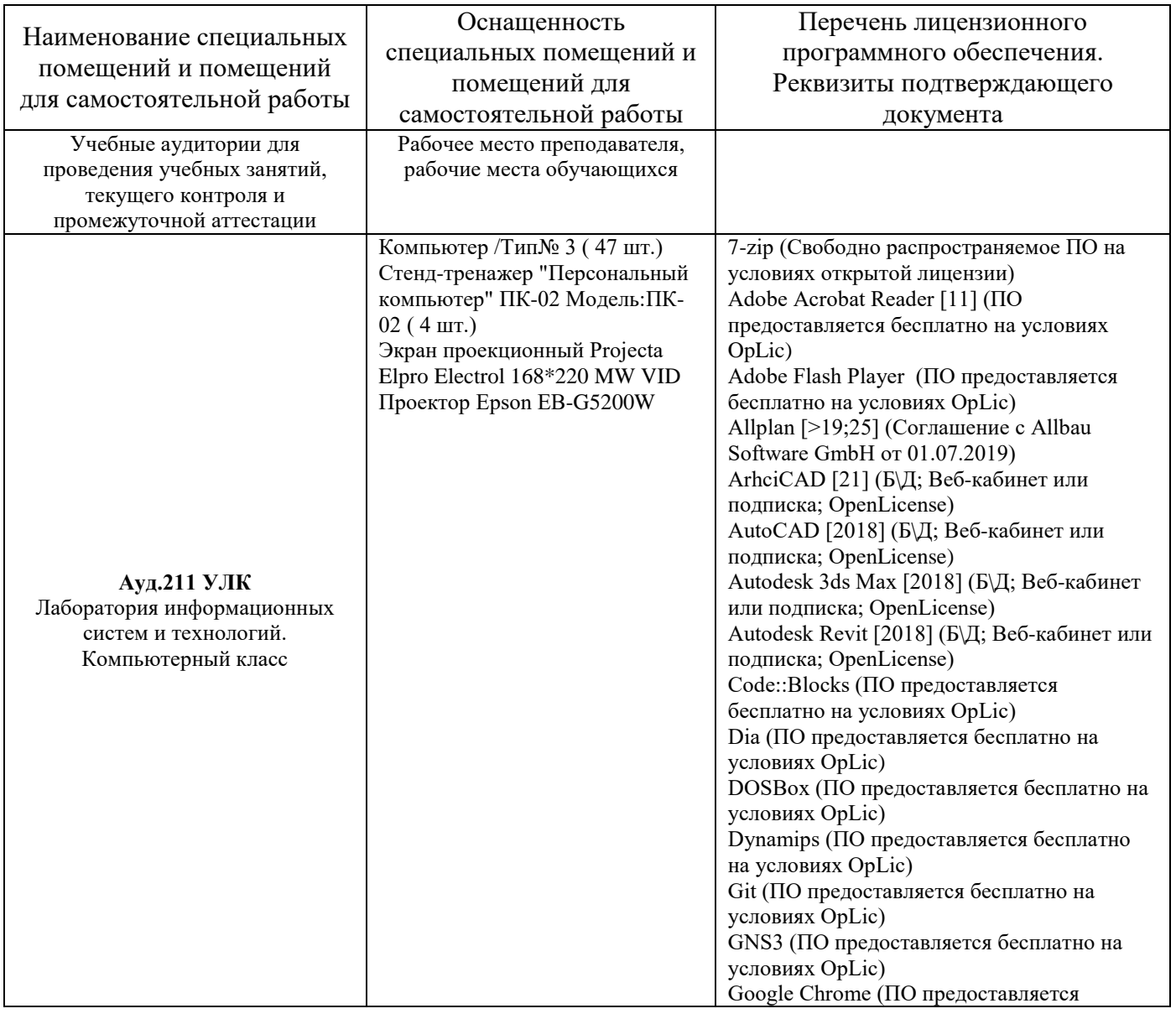

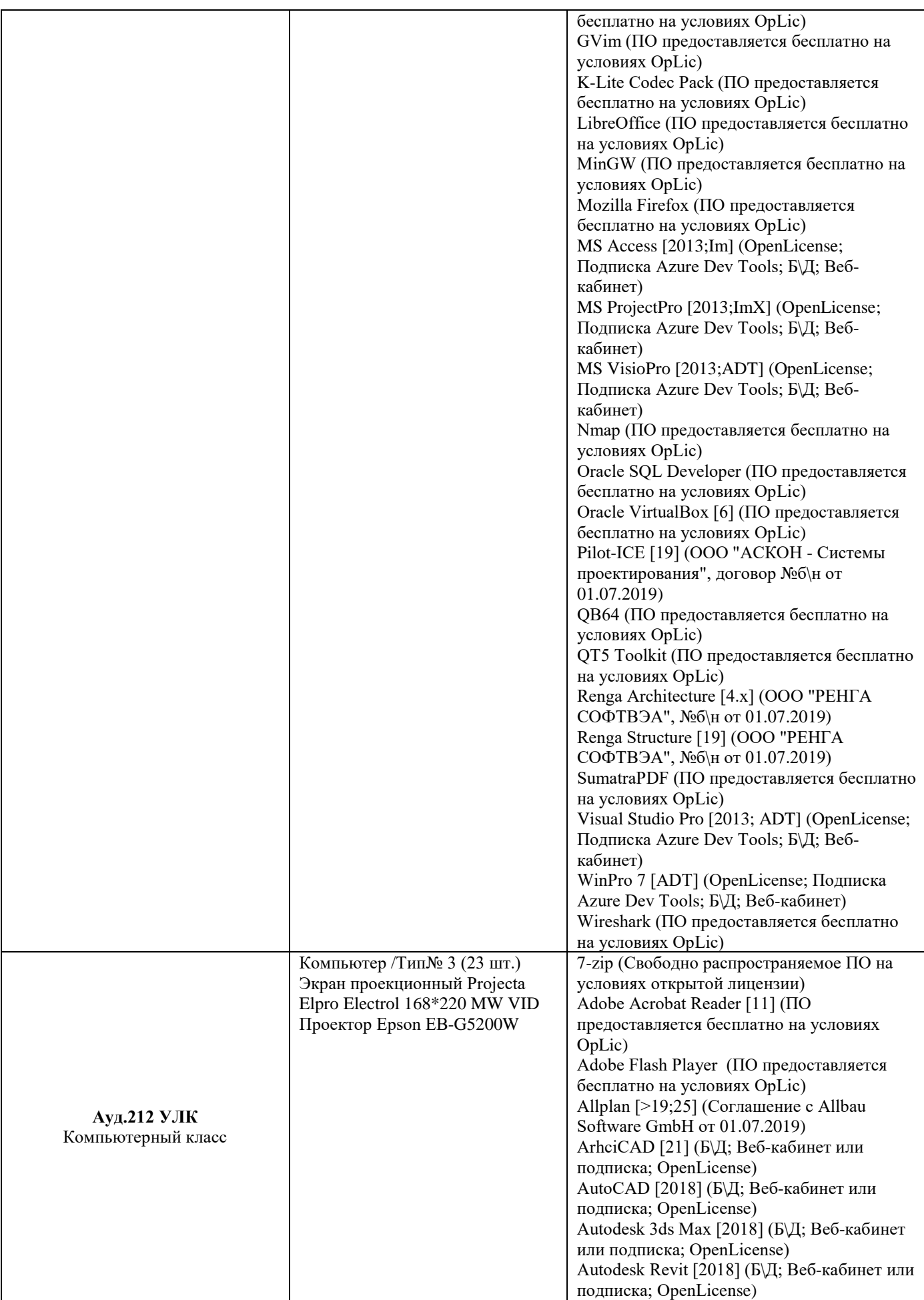

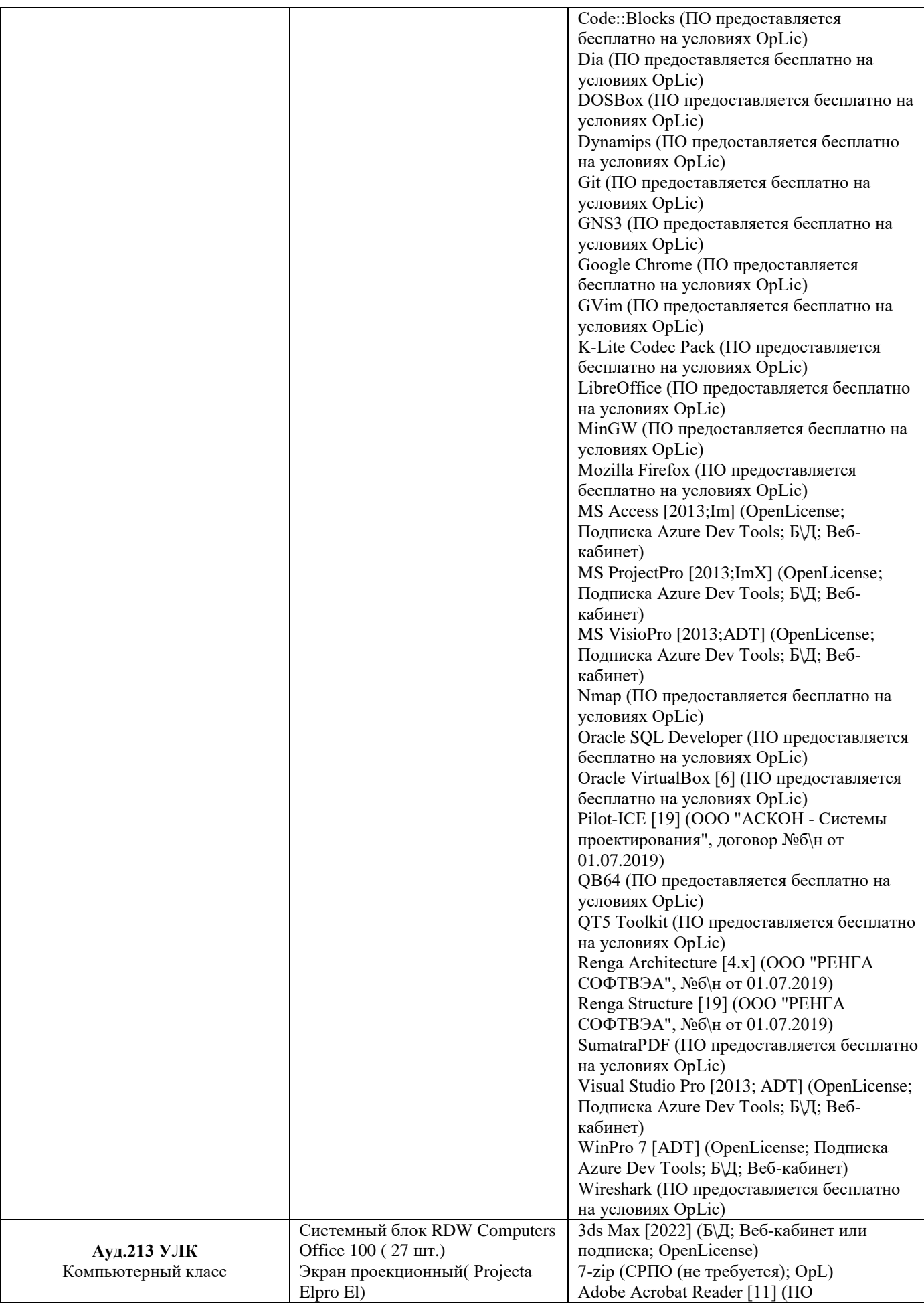

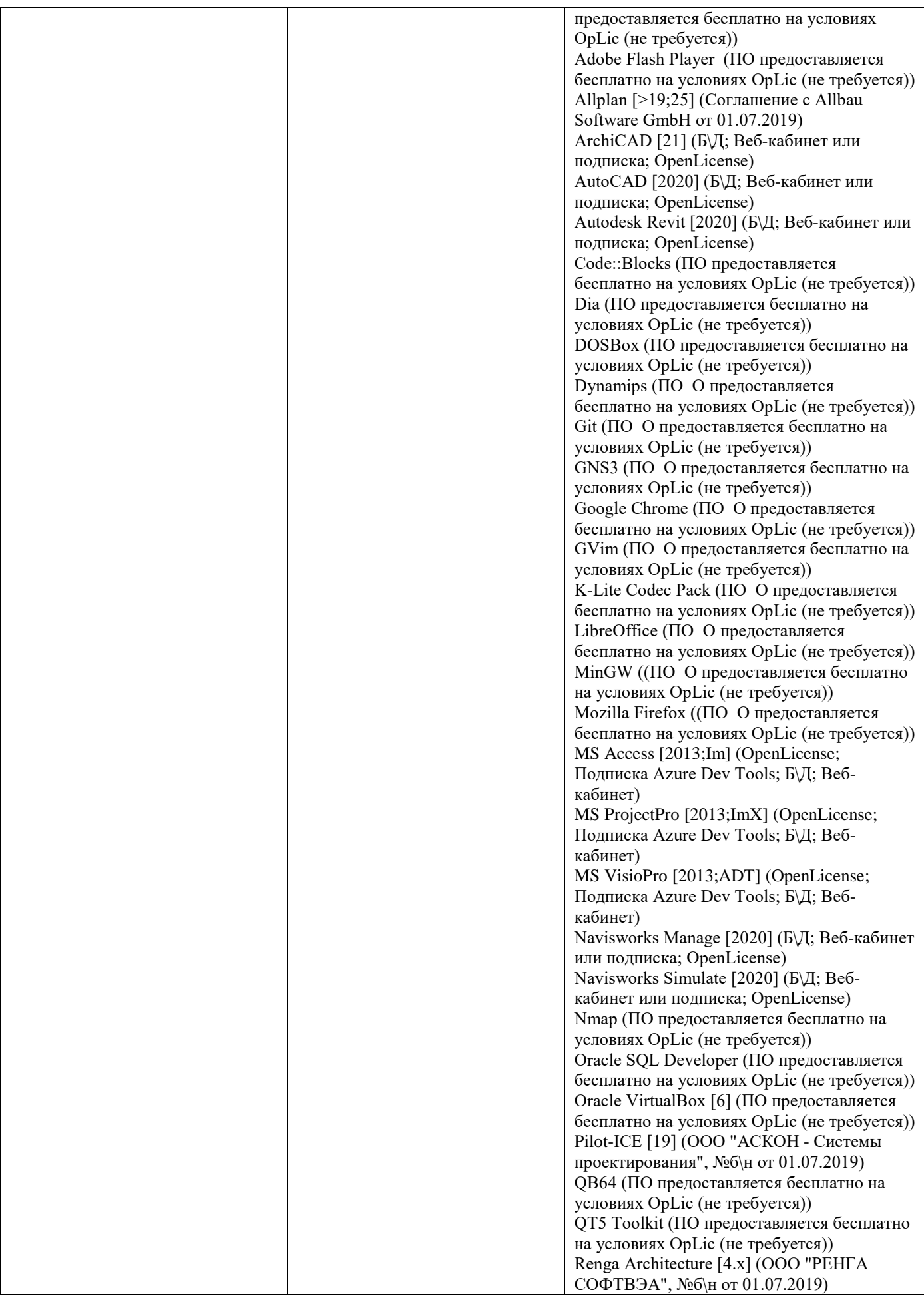

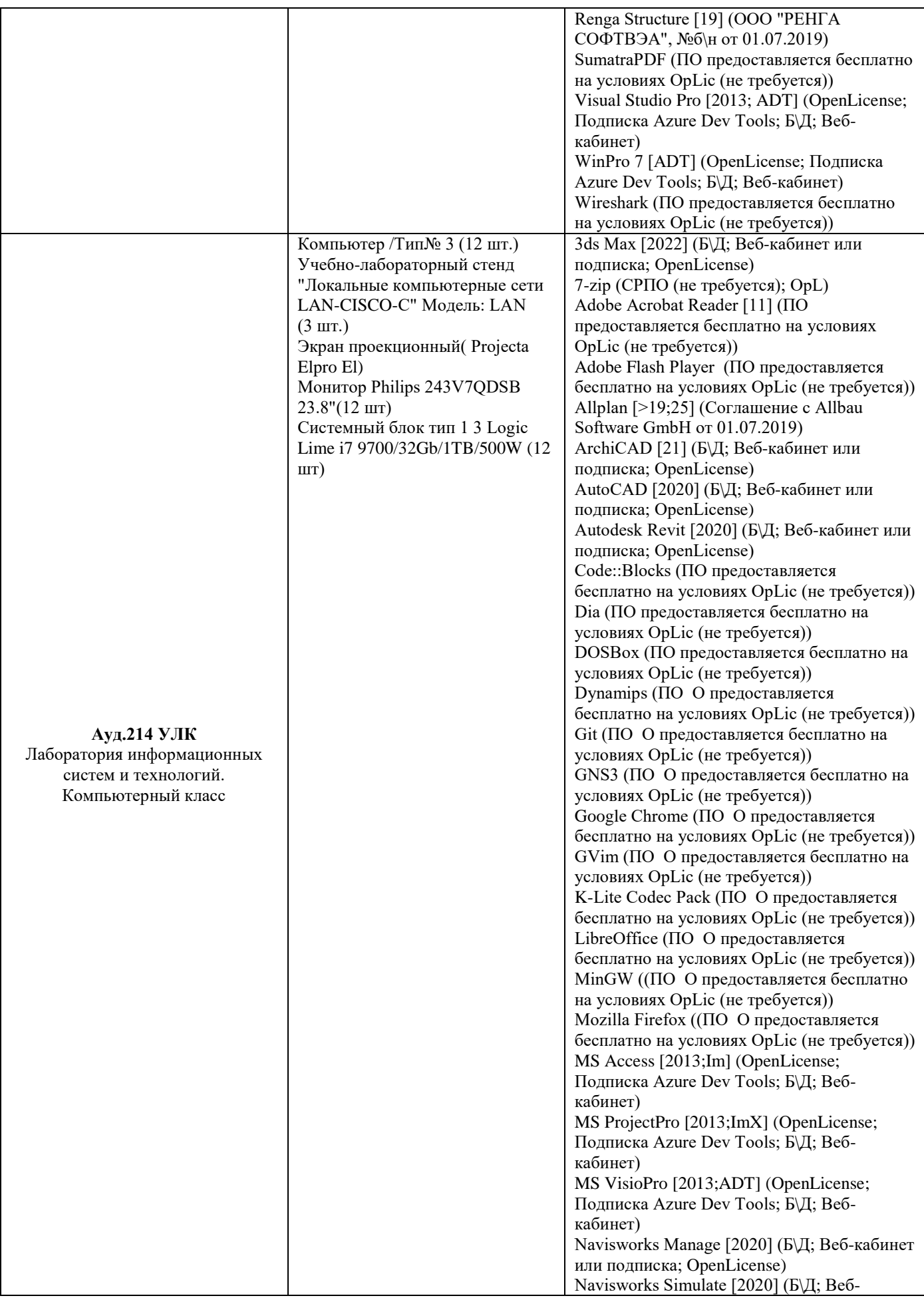

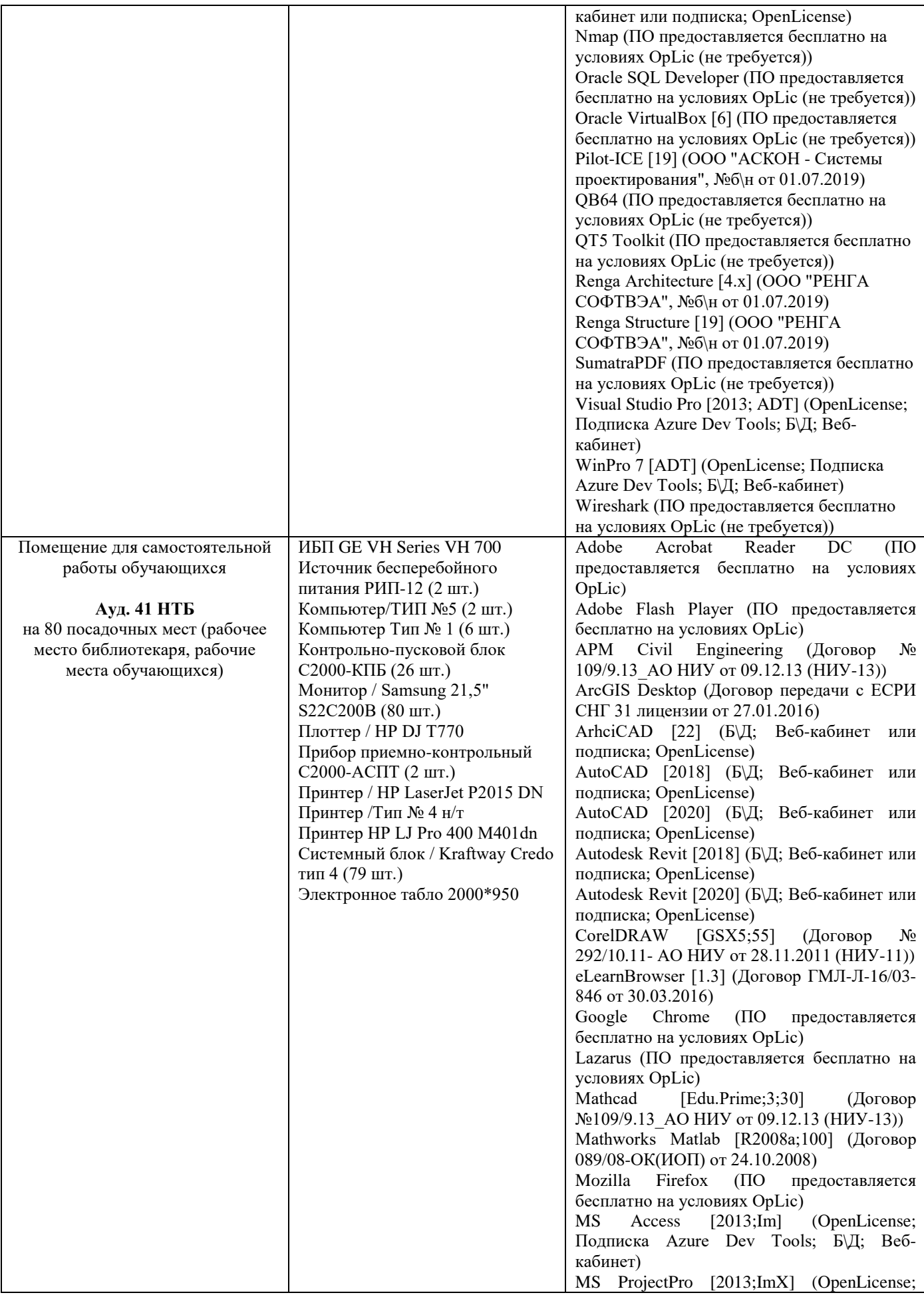

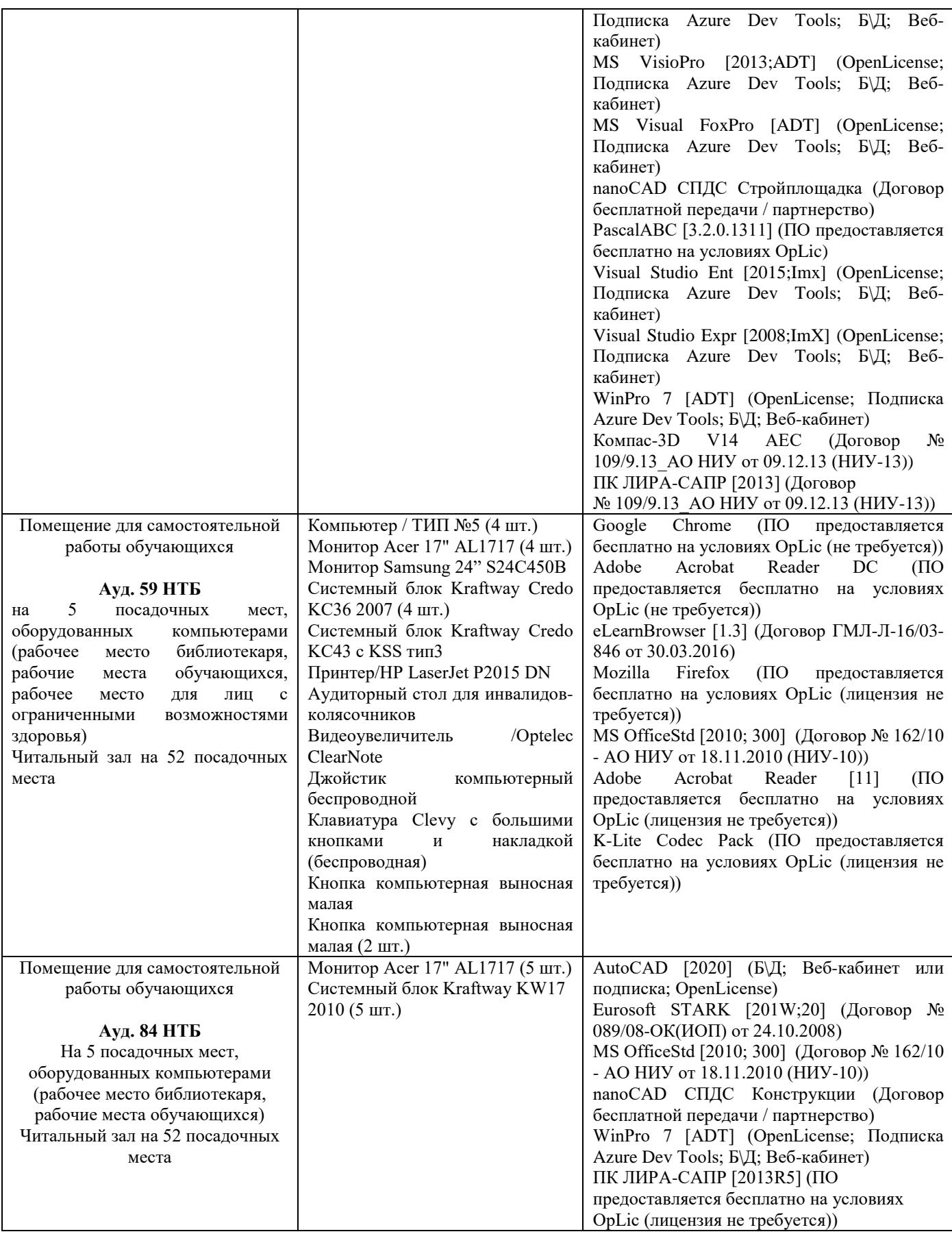

## Федеральное государственное бюджетное образовательное учреждение высшего образования **«НАЦИОНАЛЬНЫЙ ИССЛЕДОВАТЕЛЬСКИЙ МОСКОВСКИЙ ГОСУДАРСТВЕННЫЙ СТРОИТЕЛЬНЫЙ УНИВЕРСИТЕТ»**

## **РАБОЧАЯ ПРОГРАММА**

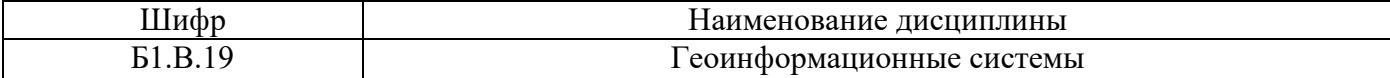

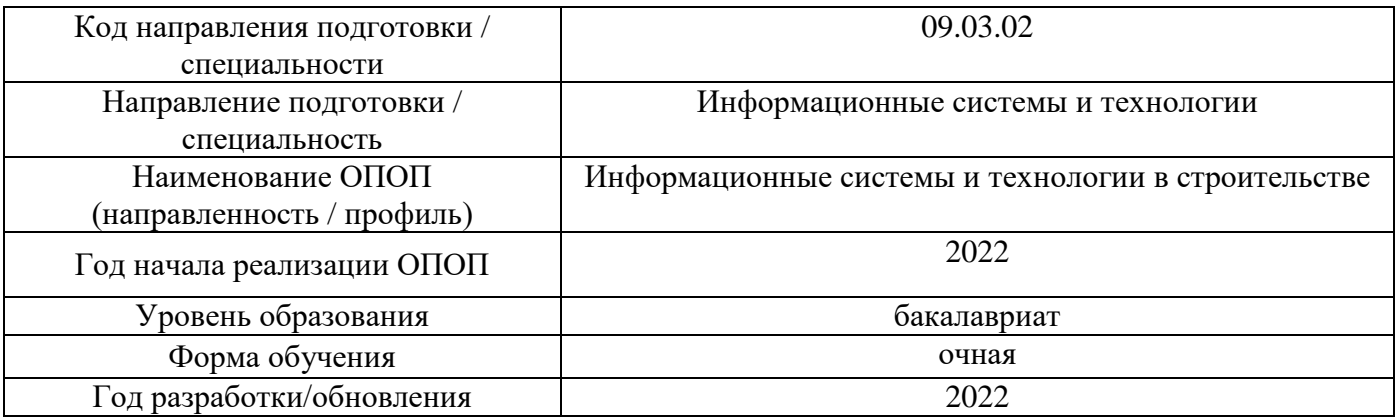

Разработчики:

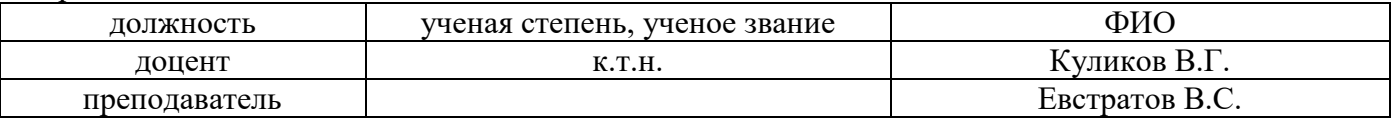

Рабочая программа дисциплины разработана и одобрена кафедрой (структурным подразделением) «Информационные системы, технологии и автоматизация в строительстве».

Рабочая программа утверждена методической комиссией по УГСН, протокол № 5 от «20» июня 2022 г.

### **1. Цель освоения дисциплины**

Целью освоения дисциплины «Геоинформационные системы» является формирование уровня освоения компетенций обучающегося в области применения и изучения принципов создания и использования географических информационных систем, а также применения моделирования при разработке информационных и строительных систем.

Программа составлена в соответствии с требованиями Федерального государственного образовательного стандарта высшего образования по направлению подготовки 09.03.02 Информационные системы и технологии.

Дисциплина относится к части, формируемой участниками образовательных отношений, Блока 1 «Дисциплины (модули)» основной профессиональной образовательной программы «Информационные системы и технологии в строительстве». Дисциплина является обязательной для изучения обучающегося.

### **2. Перечень планируемых результатов обучения по дисциплине, соотнесенных с планируемыми результатами освоения образовательной программы**

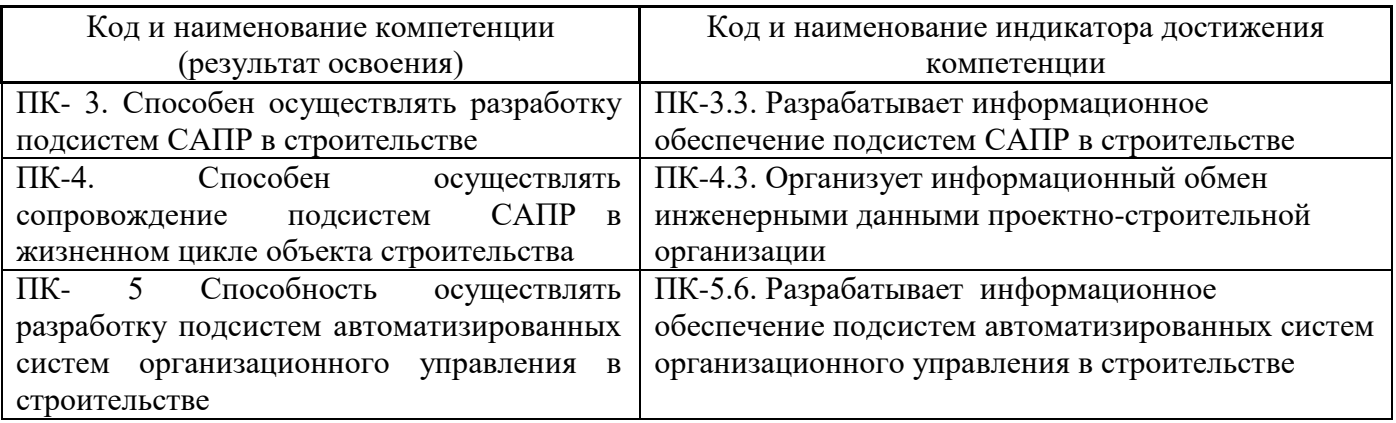

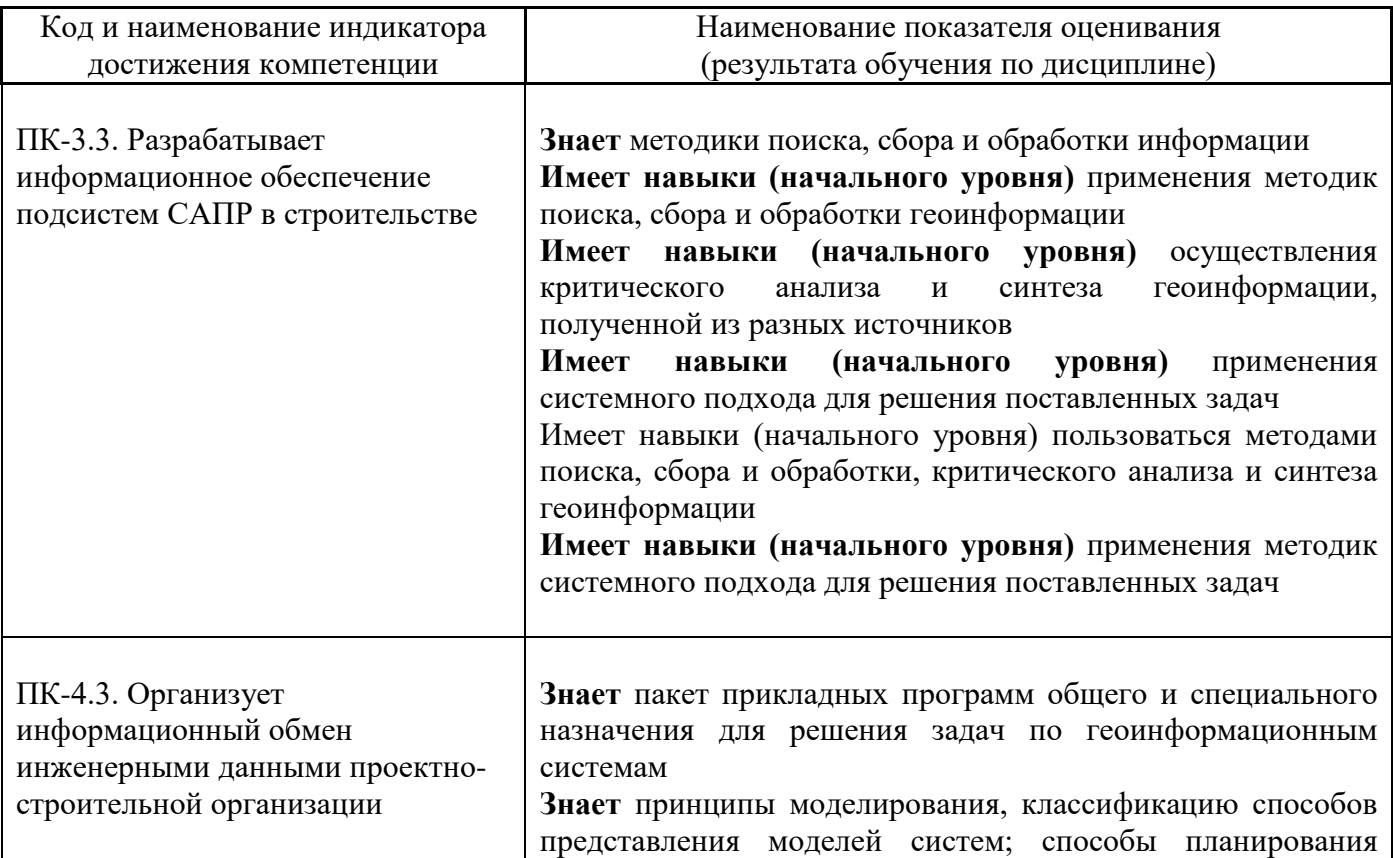

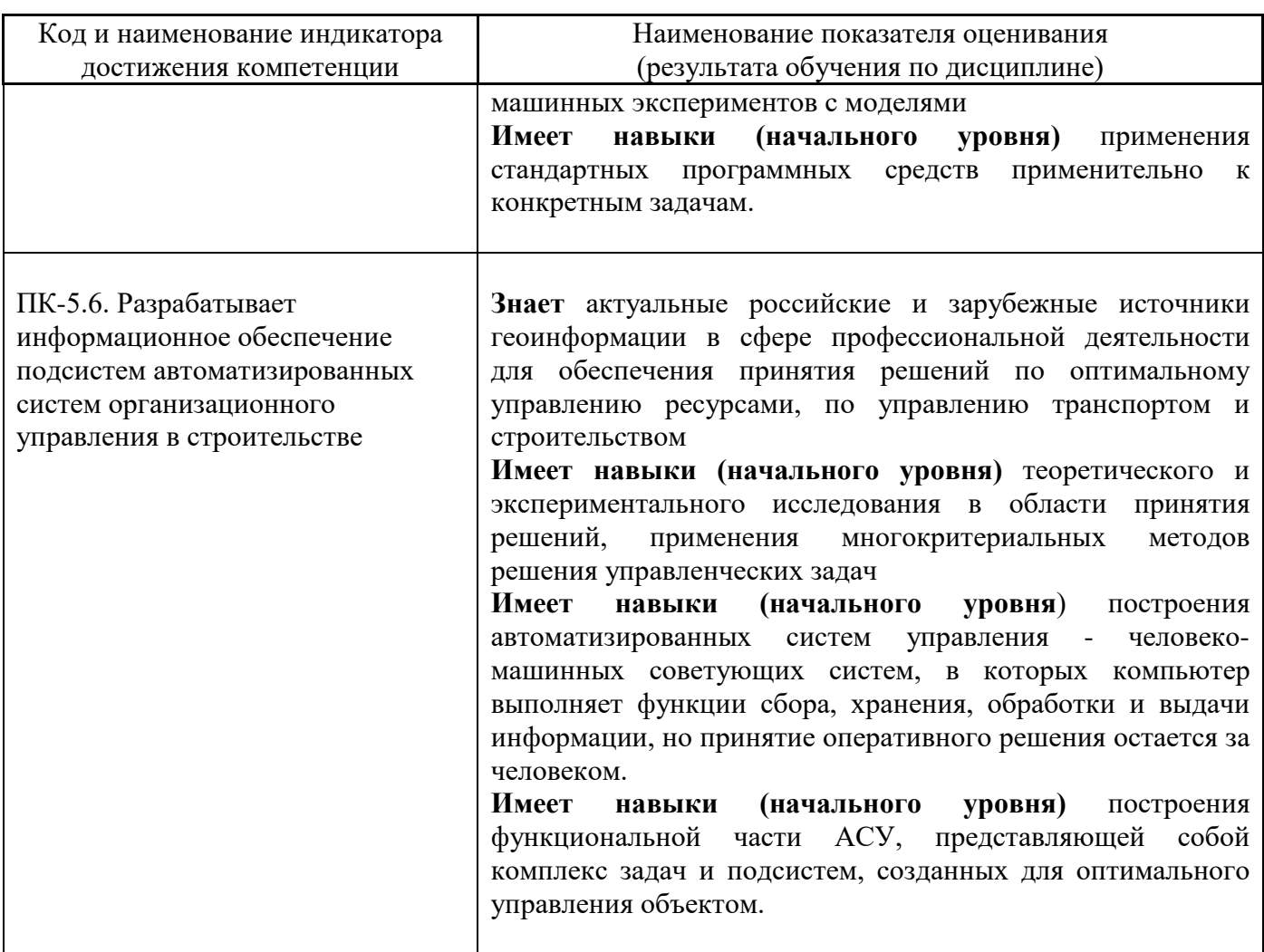

Информация о формировании и контроле результатов обучения представлена в Фонде оценочных средств (Приложение 1).

## **3. Трудоёмкость дисциплины и видов учебных занятий по дисциплине**

Общая трудоемкость дисциплины составляет 3 зачётных единиц (108 академических часов).

*(1 зачетная единица соответствует 36 академическим часам)*

Видами учебных занятий и работы обучающегося по дисциплине могут являться.

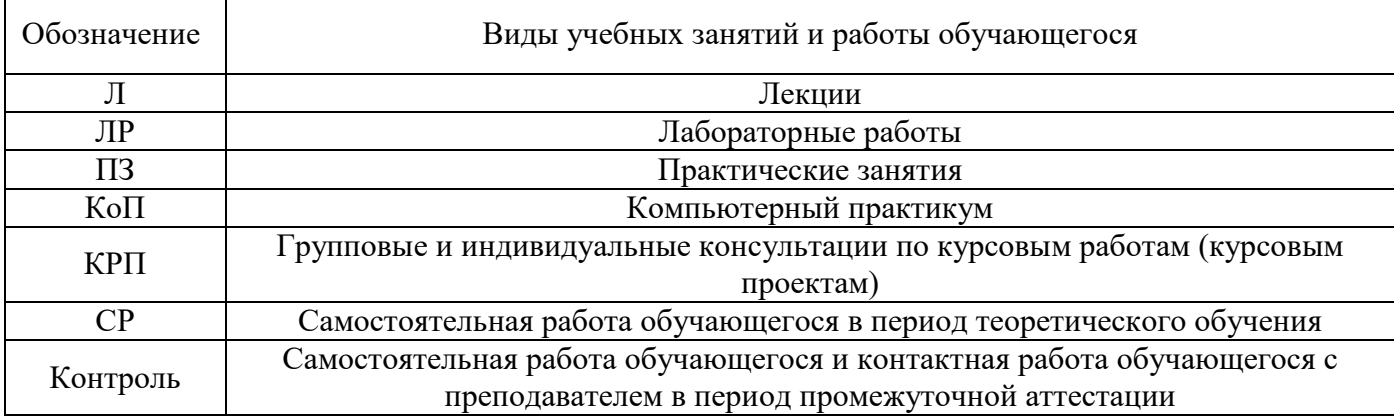

## *Структура дисциплины:*

Форма обучения - очная

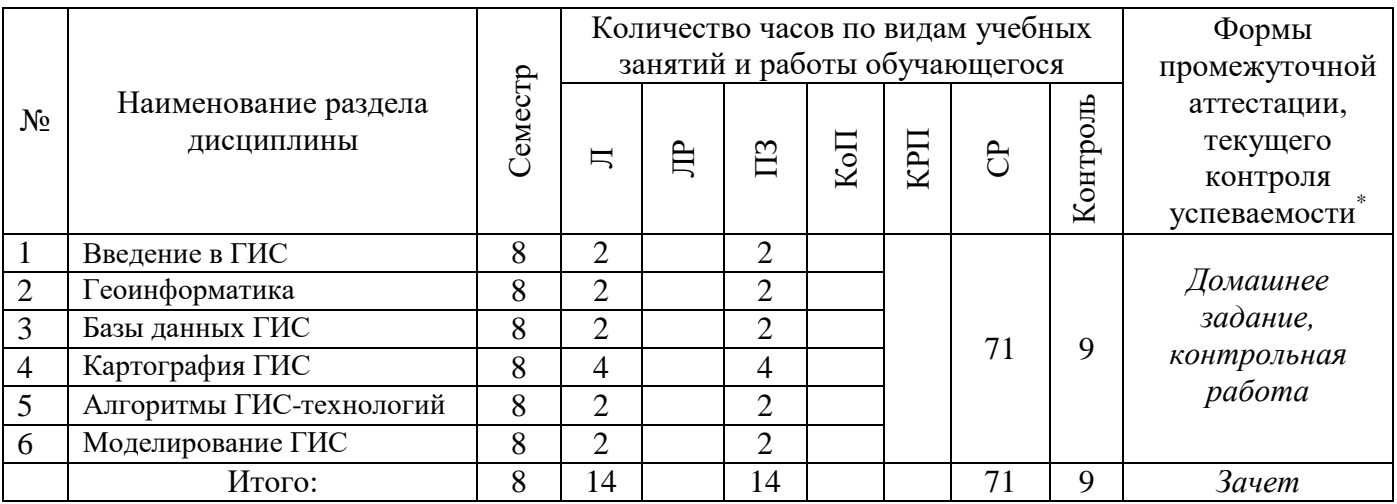

*\* - реферат, контрольная работа, расчетно-графическая работа, домашнее задание*

## **4. Содержание дисциплины, структурированное по видам учебных занятий и разделам**

При проведении аудиторных учебных занятий предусмотрено проведение текущего контроля успеваемости:

- В рамках практических занятий предусмотрено выполнение обучающимися контрольной работы.
- *4.1 Лекции*

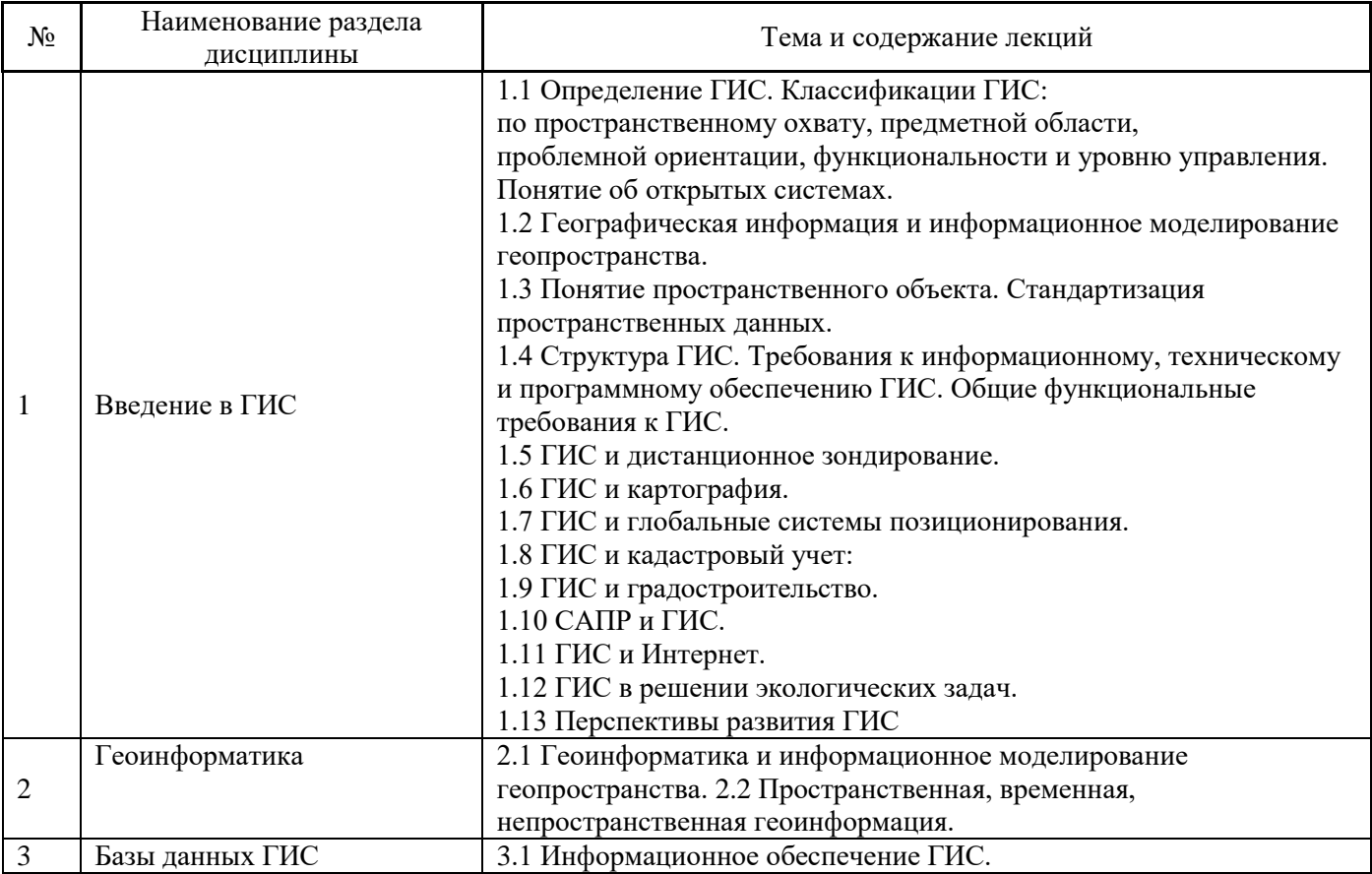

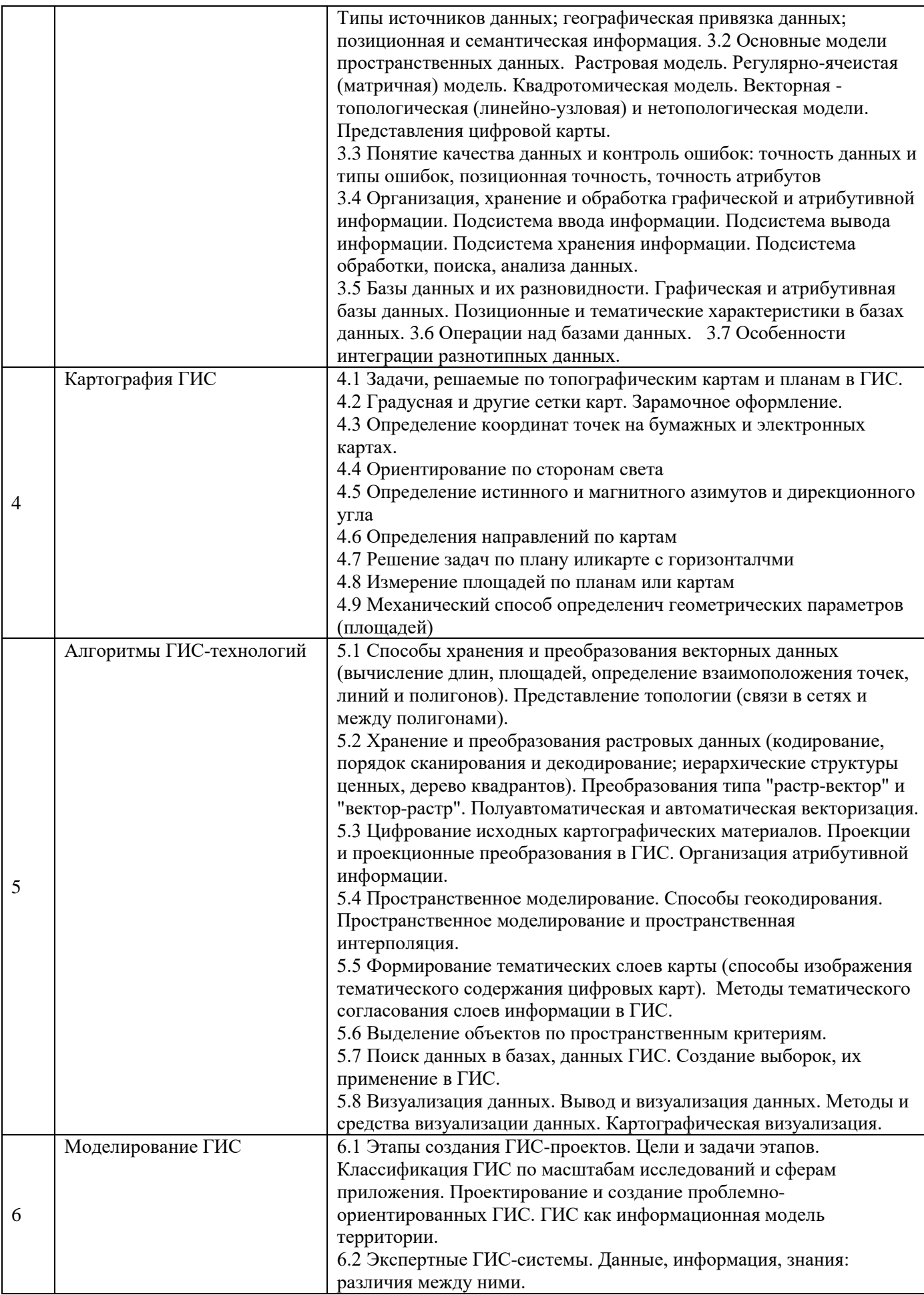

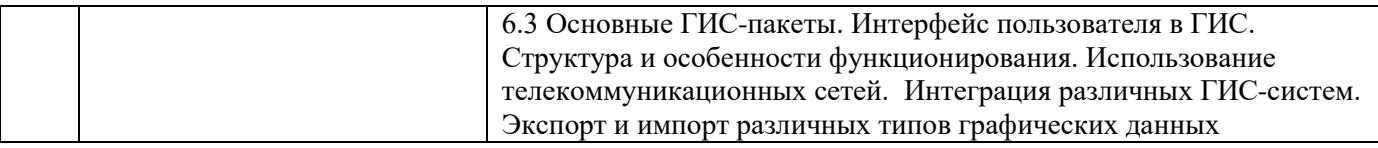

## *4.2 Лабораторные работы* Не предусмотрено учебным планом

*4.3 Практические занятия*

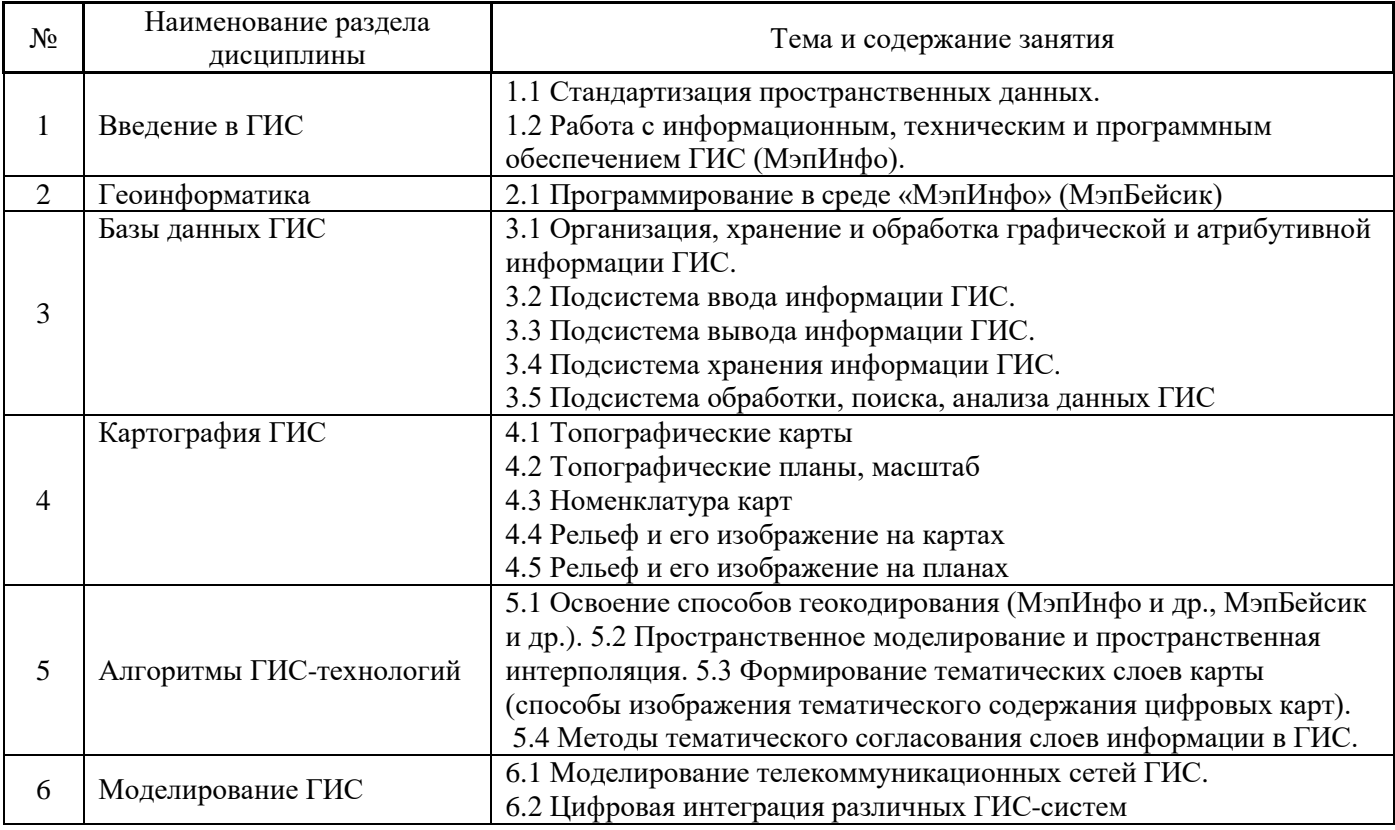

*4.4 Компьютерные практикумы* Не предусмотрено учебным планом

- *4.5 Групповые и индивидуальные консультации по курсовым работам (курсовым проектам)* Не предусмотрено учебным планом
- *4.6 Самостоятельная работа обучающегося в период теоретического обучения*

Самостоятельная работа обучающегося в период теоретического обучения включает в себя:

• самостоятельную подготовку к учебным занятиям, включая подготовку к аудиторным формам текущего контроля успеваемости;

- выполнение домашнего задания;
- самостоятельную подготовку к промежуточной аттестации.

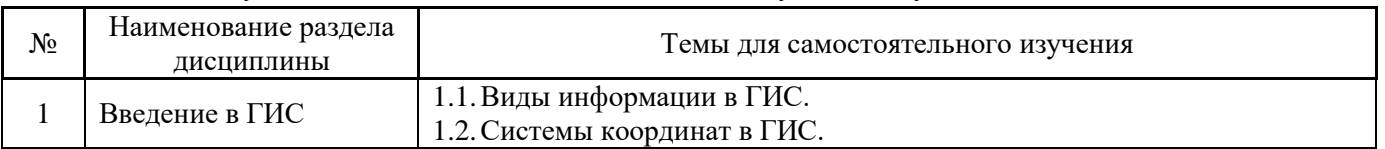

В таблице указаны темы для самостоятельного изучения обучающимся:

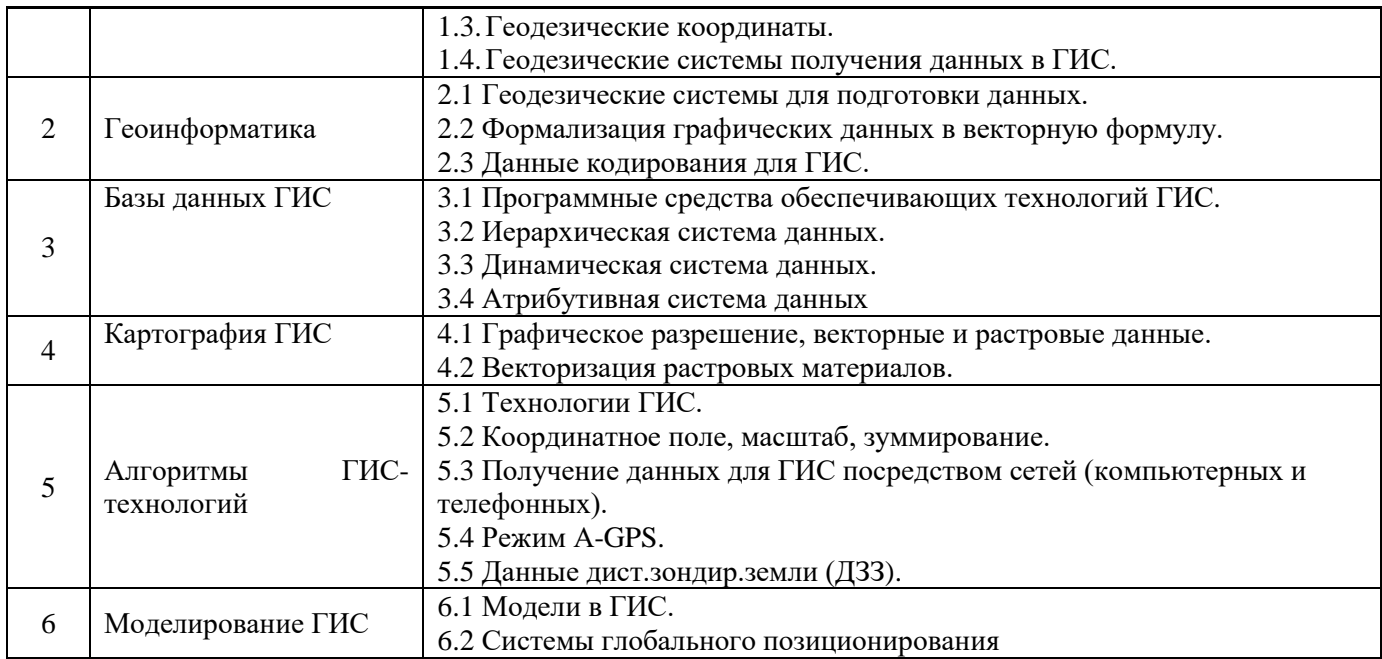

*4.7 Самостоятельная работа обучающегося и контактная работа обучающегося с преподавателем в период промежуточной аттестации*

Работа обучающегося в период промежуточной аттестации включает в себя подготовку к формам промежуточной аттестации (к зачету), а также саму промежуточную аттестацию.

#### **2. Оценочные материалы по дисциплине**

Фонд оценочных средств по дисциплине приведён в Приложении 1 к рабочей программе дисциплины.

Оценочные средства для проведения промежуточной аттестации, а также текущего контроля по дисциплине хранятся на кафедре (структурном подразделении), ответственной за преподавание данной дисциплины.

#### **3. Учебно-методическое и материально-техническое обеспечение дисциплины**

Основные принципы осуществления учебной работы обучающихся изложены в локальных нормативных актах, определяющих порядок организации контактной работы и порядок самостоятельной работы обучающихся. Организация учебной работы обучающихся на аудиторных учебных занятиях осуществляется в соответствии с п. 3.

#### *6.1 Перечень учебных изданий и учебно-методических материалов для освоения дисциплины*

Для освоения дисциплины обучающийся может использовать учебные издания и учебнометодические материалы, имеющиеся в научно-технической библиотеке НИУ МГСУ и/или размещённые в Электронных библиотечных системах.

Актуальный перечень учебных изданий и учебно-методических материалов представлен в Приложении 2 к рабочей программе дисциплины.

#### *6.2 Перечень профессиональных баз данных и информационных справочных систем*

При осуществлении образовательного процесса по дисциплине используются профессиональные базы данных и информационных справочных систем, перечень которых указан в Приложении 3 к рабочей программе дисциплины.

#### *6.3 Перечень материально-технического, программного обеспечения освоения дисциплины*

Учебные занятия по дисциплине проводятся в помещениях, оснащенных соответствующим оборудованием и программным обеспечением.

Перечень материально-технического и программного обеспечения дисциплины приведен в Приложении 4 к рабочей программе дисциплины.

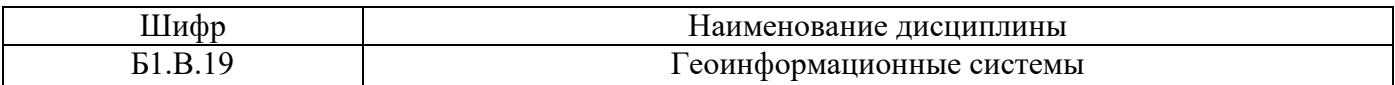

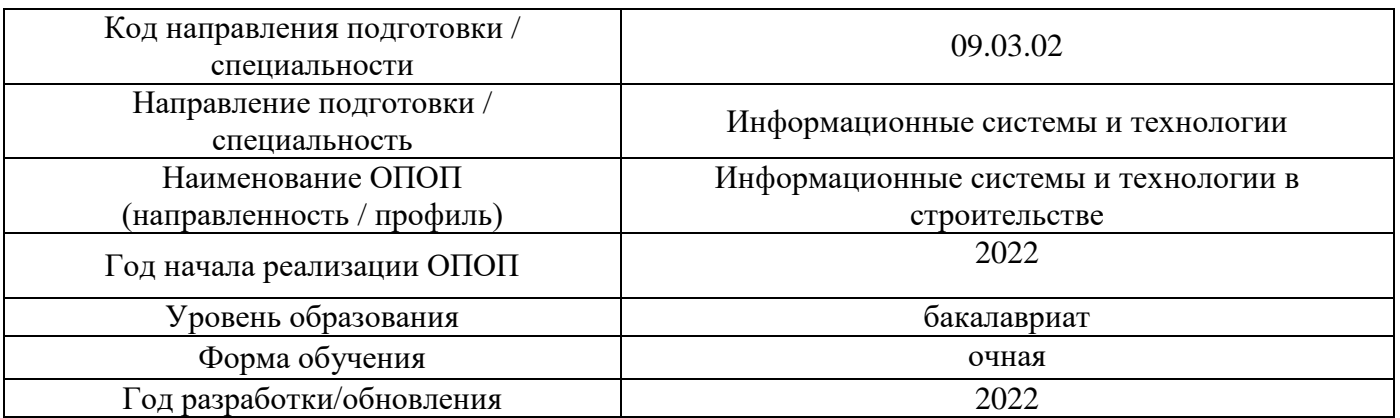

## **ФОНД ОЦЕНОЧНЫХ СРЕДСТВ**

## **1. Описание показателей и критериев оценивания компетенций, описание шкал оценивания**

Оценивание формирования компетенций производится на основе показателей оценивания, указанных в п.2. рабочей программы и в п.1.1 ФОС.

Связь компетенций, индикаторов достижения компетенций и показателей оценивания приведена в п.2 рабочей программы.

### *1.1. Описание формирования и контроля показателей оценивания*

Оценивание уровня освоения обучающимся компетенций осуществляется с помощью форм промежуточной аттестации и текущего контроля. Формы промежуточной аттестации и текущего контроля успеваемости по дисциплине, с помощью которых производится оценивание, указаны в учебном плане и в п.3 рабочей программы.

В таблице приведена информация о формировании результатов обучения по дисциплине разделами дисциплины, а также о контроле показателей оценивания компетенций формами оценивания.

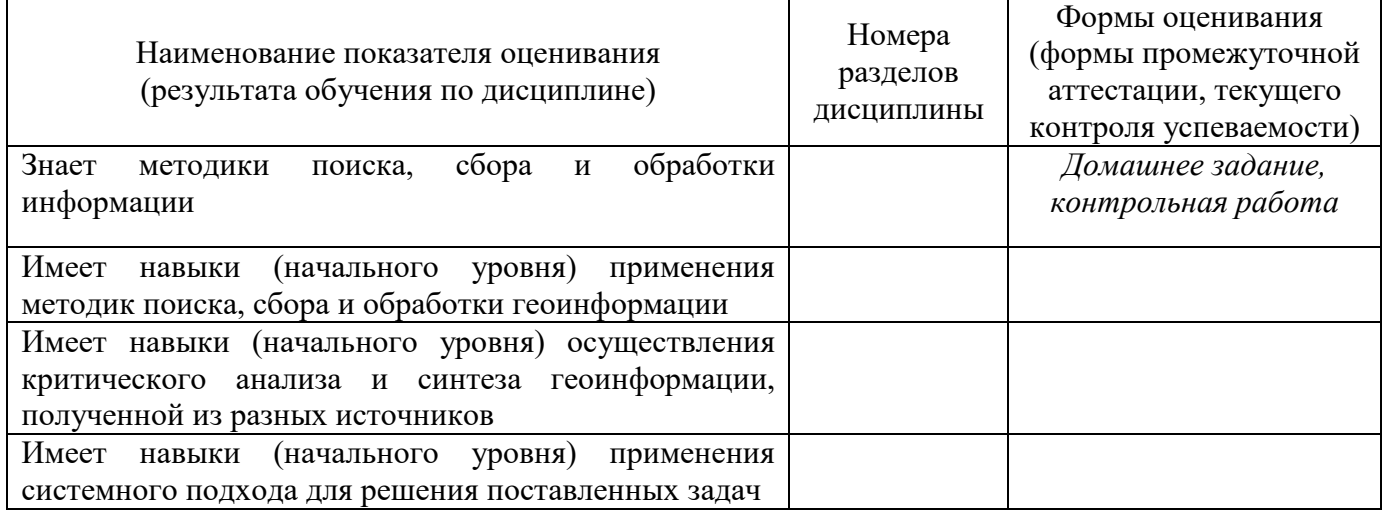

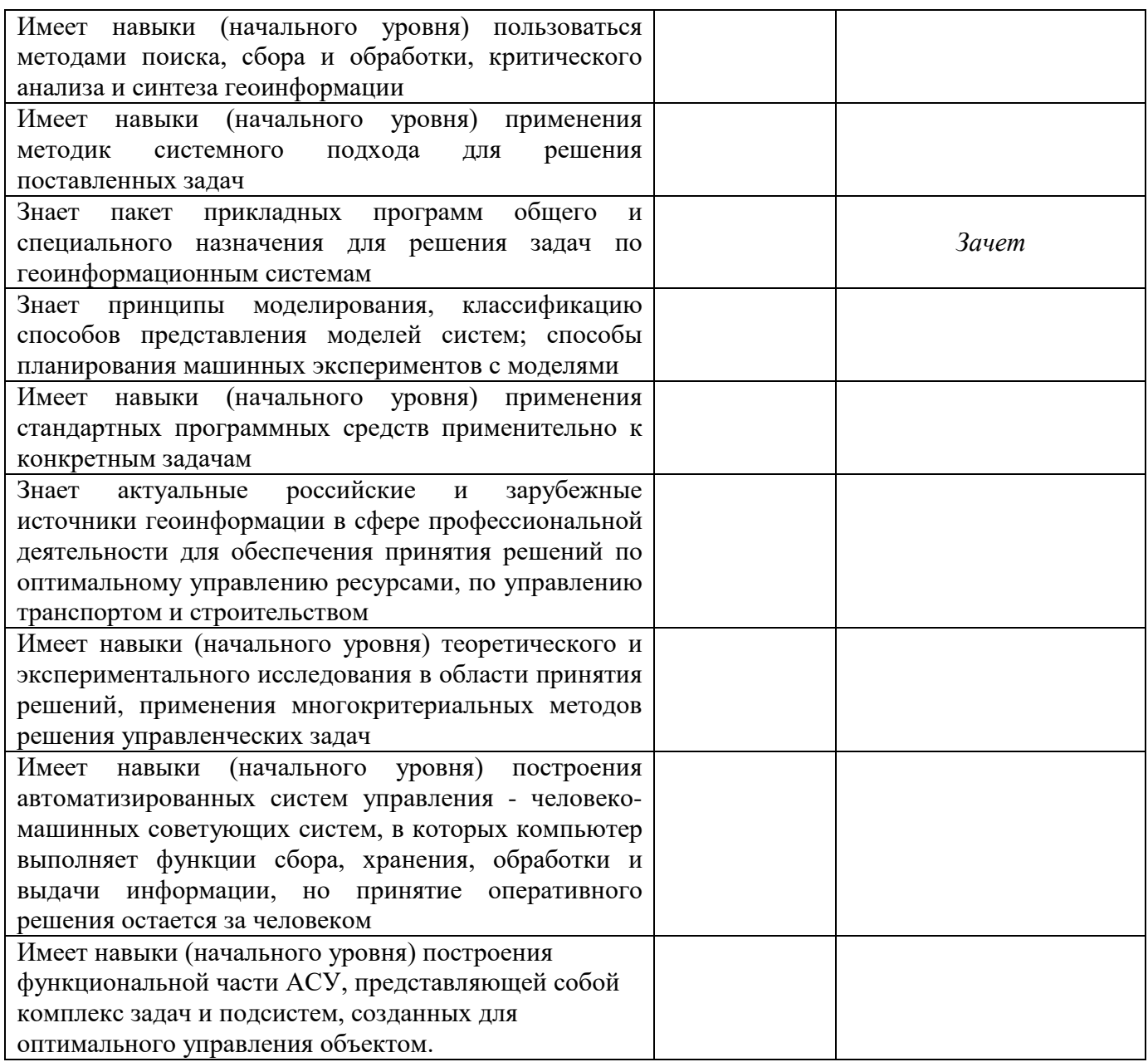

## *1.2. Описание критериев оценивания компетенций и шкалы оценивания*

При проведении промежуточной аттестации в форме зачёта используется шкала оценивания: «Не зачтено», «Зачтено».

Показателями оценивания являются знания и навыки обучающегося, полученные при изучении дисциплины.

Критериями оценивания достижения показателей являются:

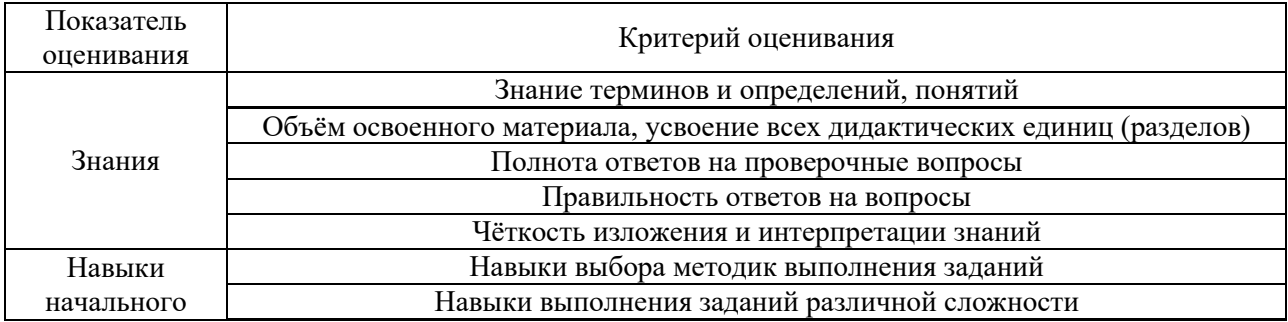

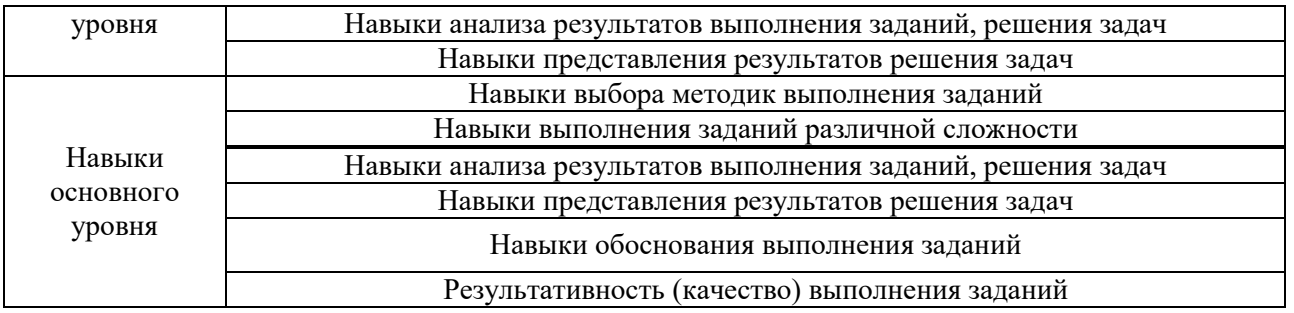

## **2. Типовые контрольные задания для оценивания формирования компетенций**

- *2.1. Промежуточная аттестация*
- *2.1.1. ППромежуточная аттестация в форме экзамена, дифференцированного зачета (зачета с оценкой), зачета*

Форма(ы) промежуточной аттестации: зачет в 8 семестре

Перечень типовых вопросов (заданий) для проведения *зачета* в 8 семестре (очная форма обучения):

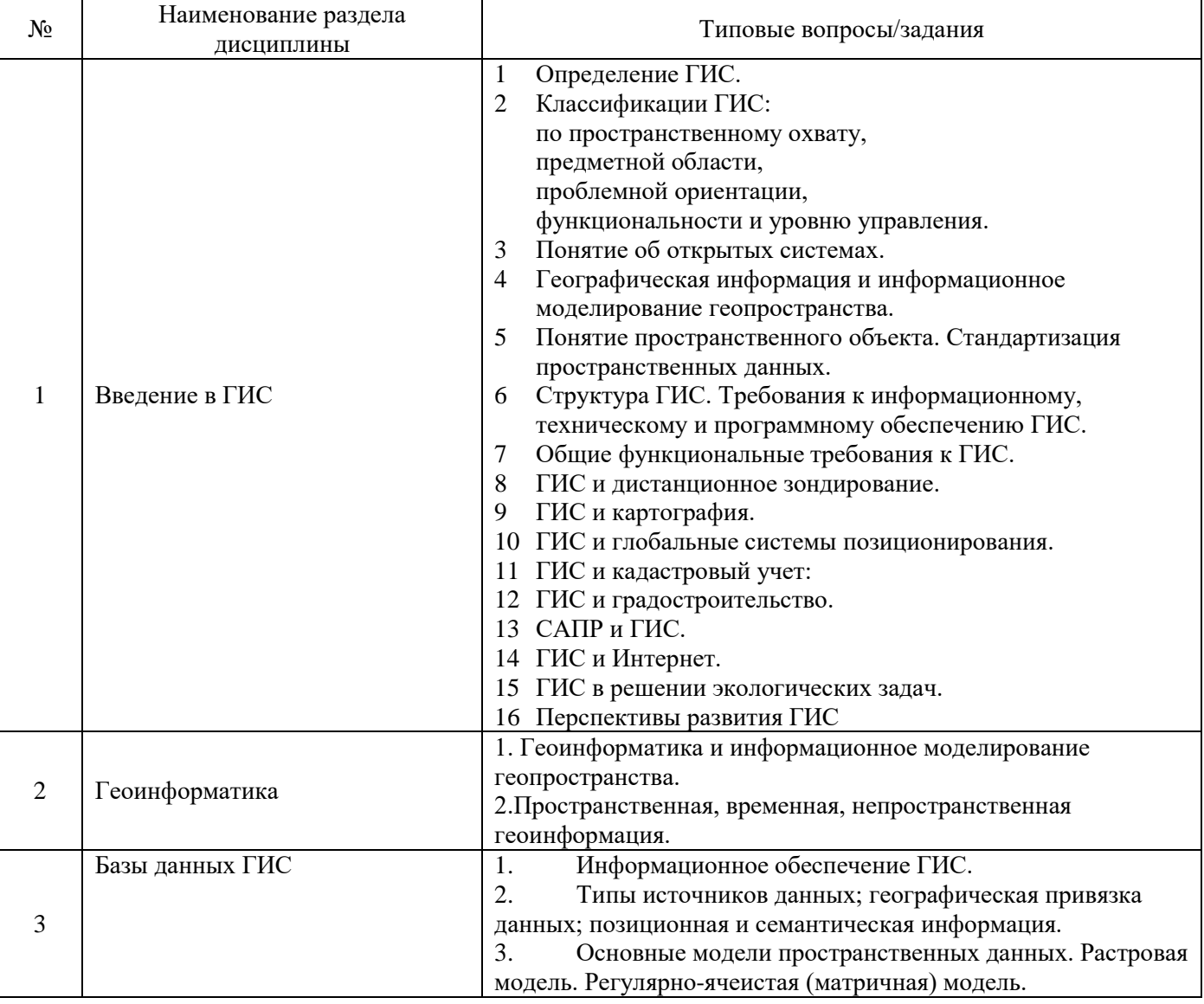

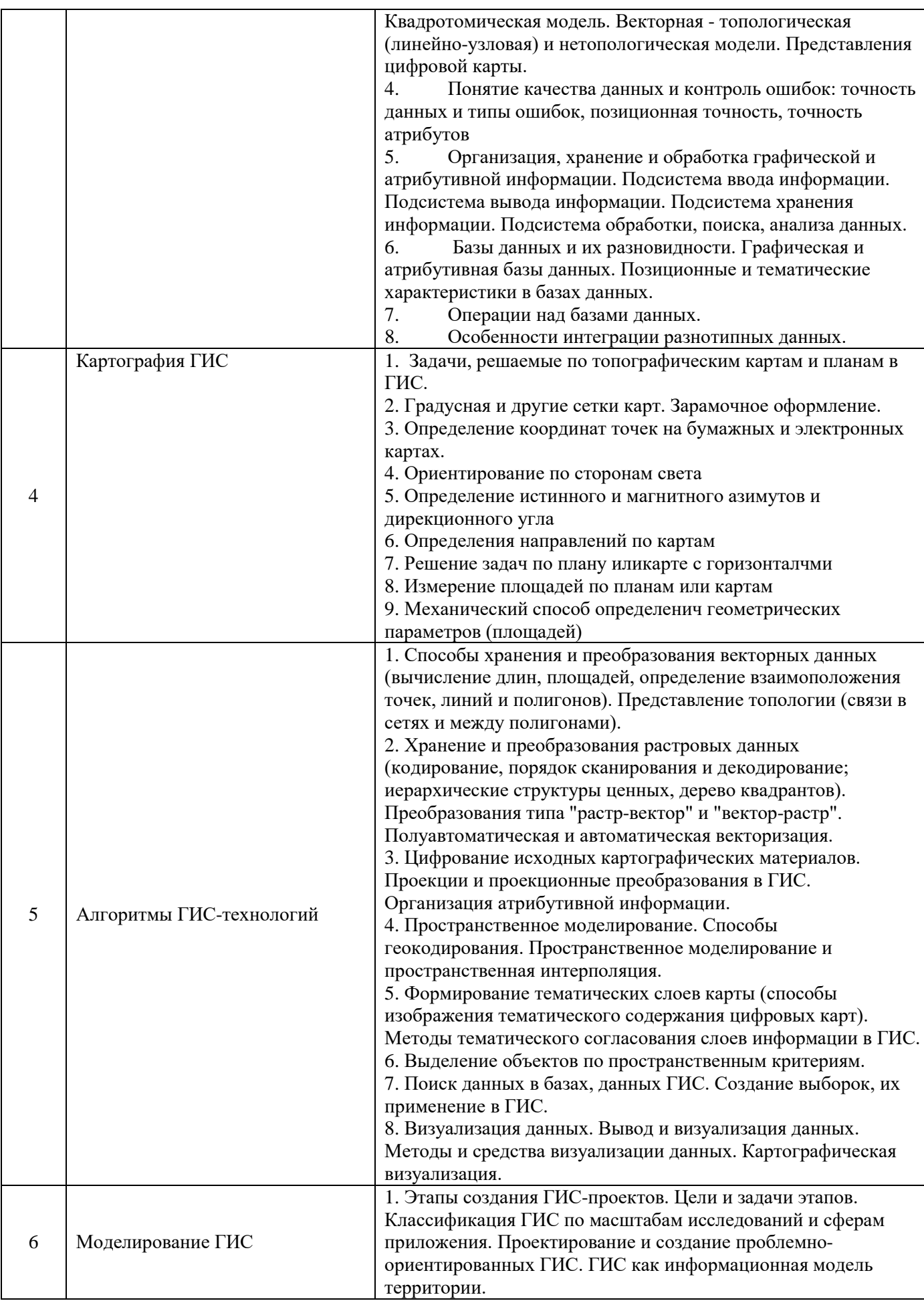

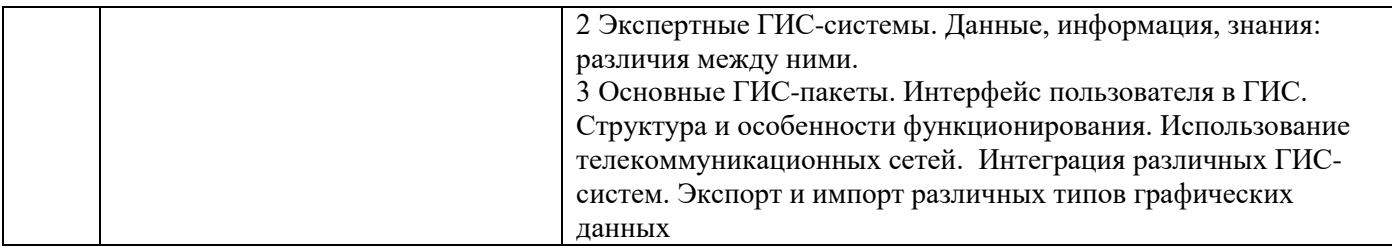

*2.1.2. Промежуточная аттестация в форме защиты курсовой работы (курсового проекта)*

Промежуточная аттестация в форме защиты курсовой работы/курсового проекта учебным планом не предусмотрена.

*2.2. Текущий контроль*

*2.2.1. Перечень форм текущего контроля:*

- •Контрольная работа
- •Домашнее задание

## *2.2.2. Типовые контрольные задания форм текущего контроля:*

Контрольная работа ориентирована на проверку знаний обучающихся по разделам дисциплины.

Перечень типовых примерных вопросов/заданий для проведения контрольной работы:

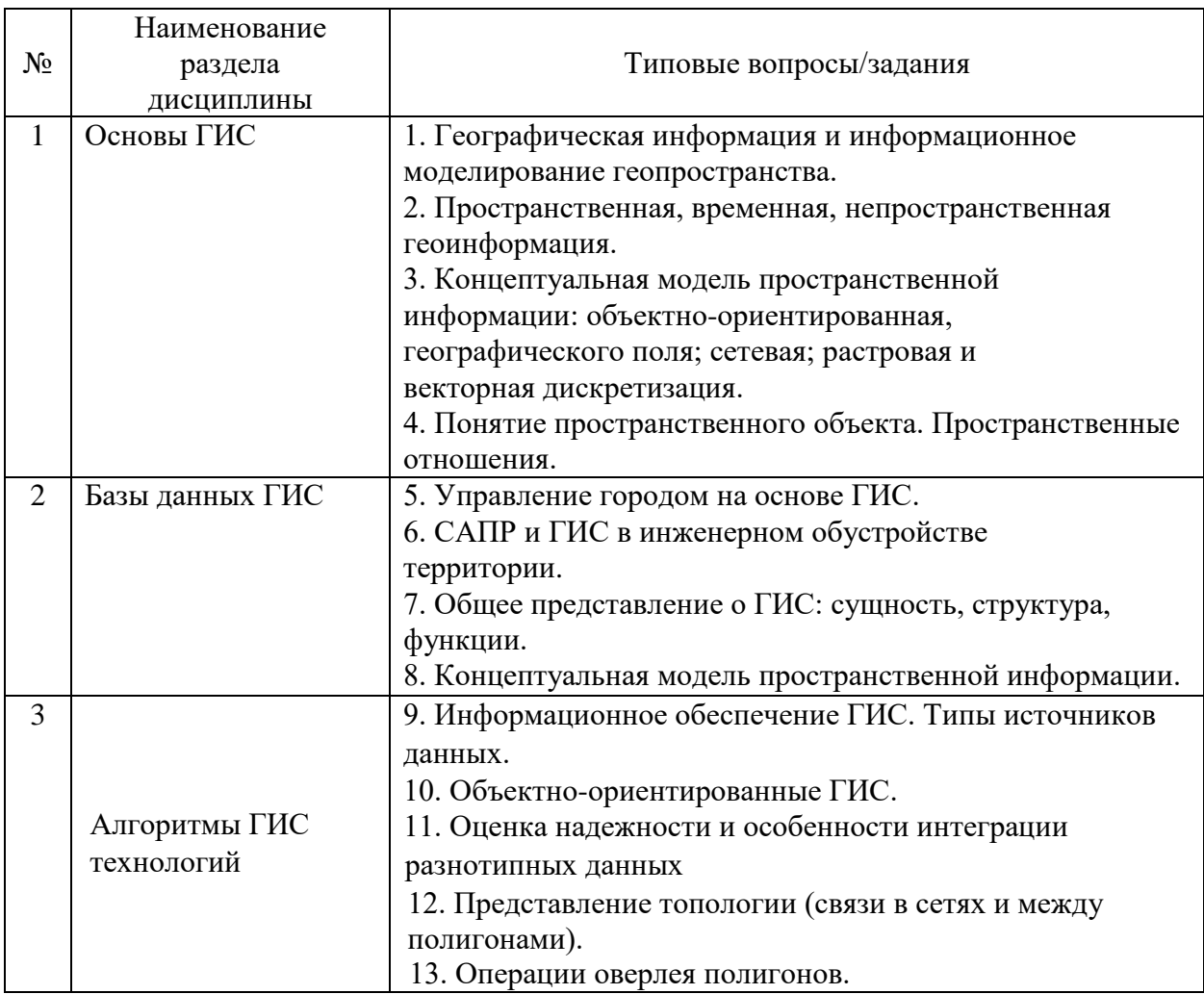

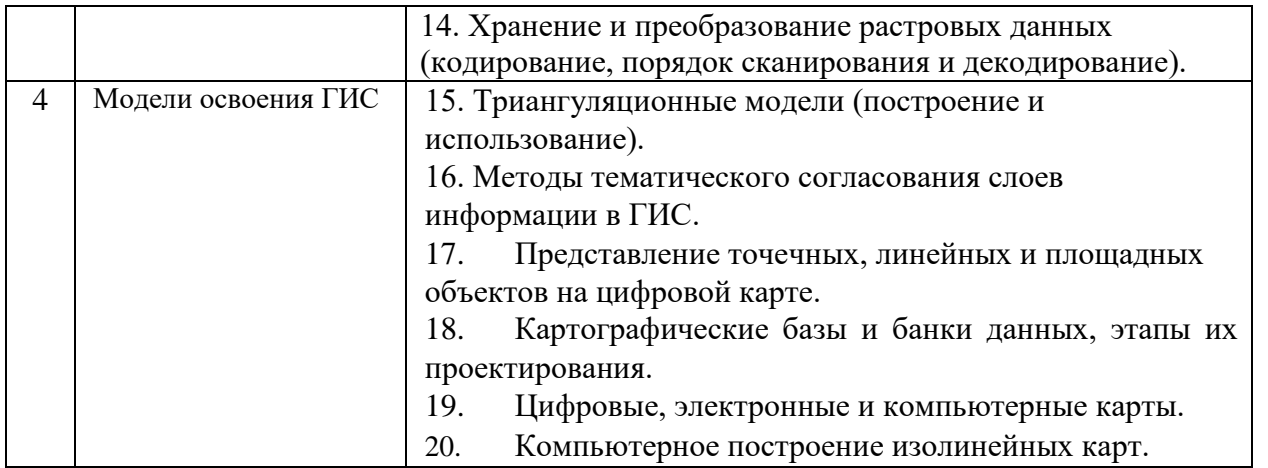

В рамках домашнего задания обучающемуся необходимо подготовить реферат на тему: «Классификации ГИС: по проблемной ориентации»

В рамках реферата обучающемуся необходимо системно изложить методики организации классификации ГИС по структуре и признакам. Сформулировать структуру и принципы, лежащие в основах классификаций ГИС.

#### **3. Методические материалы, определяющие процедуры оценивания**

Процедура проведения промежуточной аттестации и текущего контроля успеваемости регламентируется локальным нормативным актом, определяющим порядок осуществления текущего контроля успеваемости и промежуточной аттестации обучающихся.

*3.1. Процедура оценивания при проведении промежуточной аттестации обучающихся по дисциплине в форме экзамена и/или дифференцированного зачета (зачета с оценкой)*

Промежуточная аттестация по дисциплине в форме экзамена/дифференцированного зачёта (зачета с оценкой) не проводится.

*3.2. Процедура оценивания при проведении промежуточной аттестации обучающихся по дисциплине в форме зачета*

Промежуточная аттестация по дисциплине в форме зачёта проводится в 8 семестре. Для оценивания знаний и навыков используются критерии и шкала, указанные п.1.2.

Ниже приведены правила оценивания формирования компетенций по показателю оценивания «Знания».

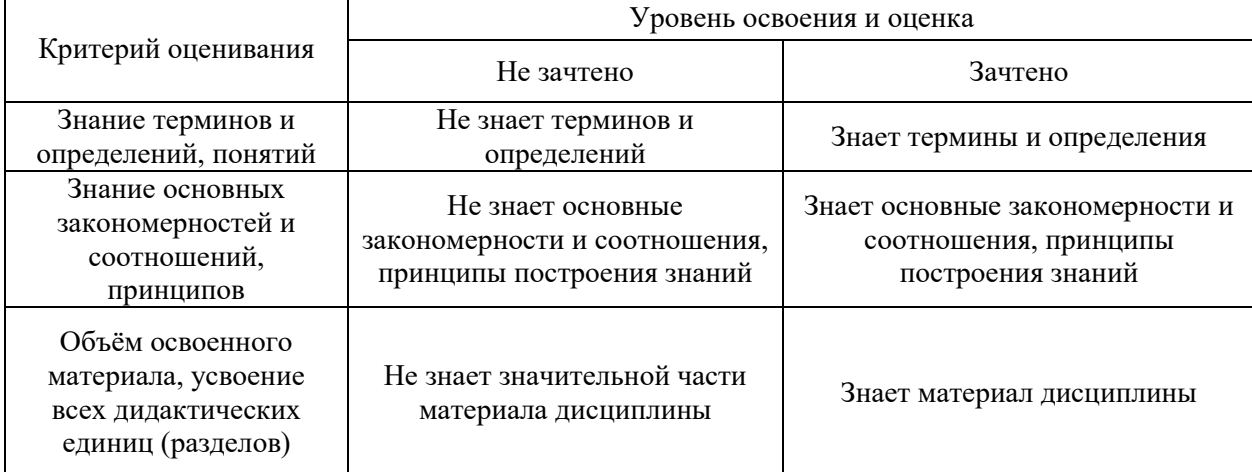

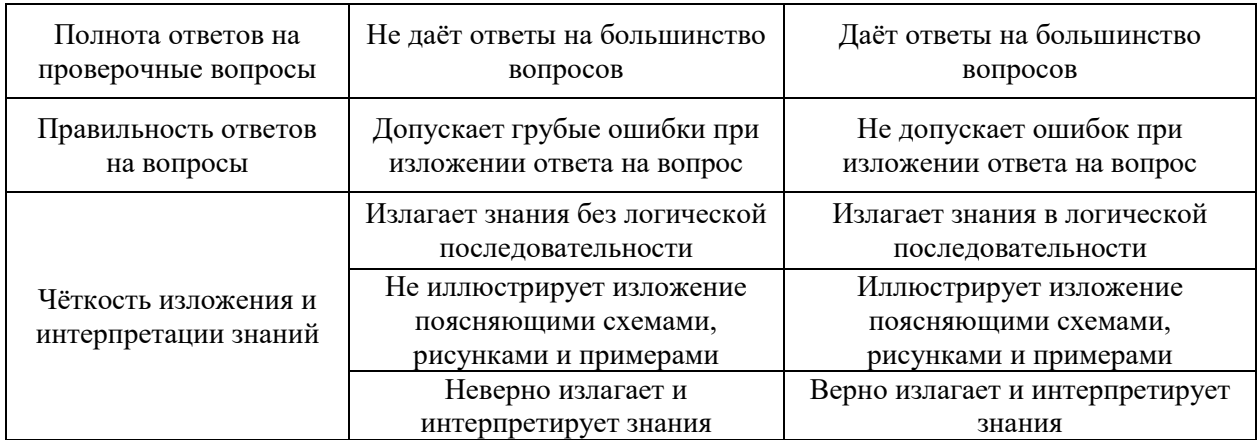

Ниже приведены правила оценивания формирования компетенций по показателю оценивания «Навыки начального уровня».

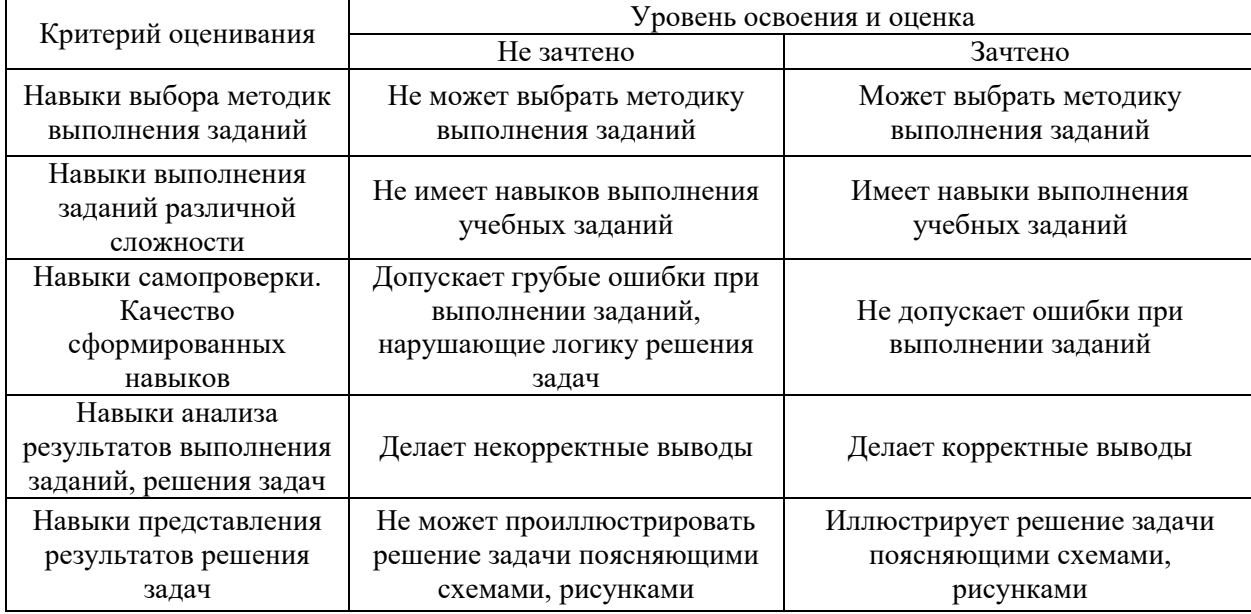

Ниже приведены правила оценивания формирования компетенций по показателю оценивания «Навыки основного уровня».

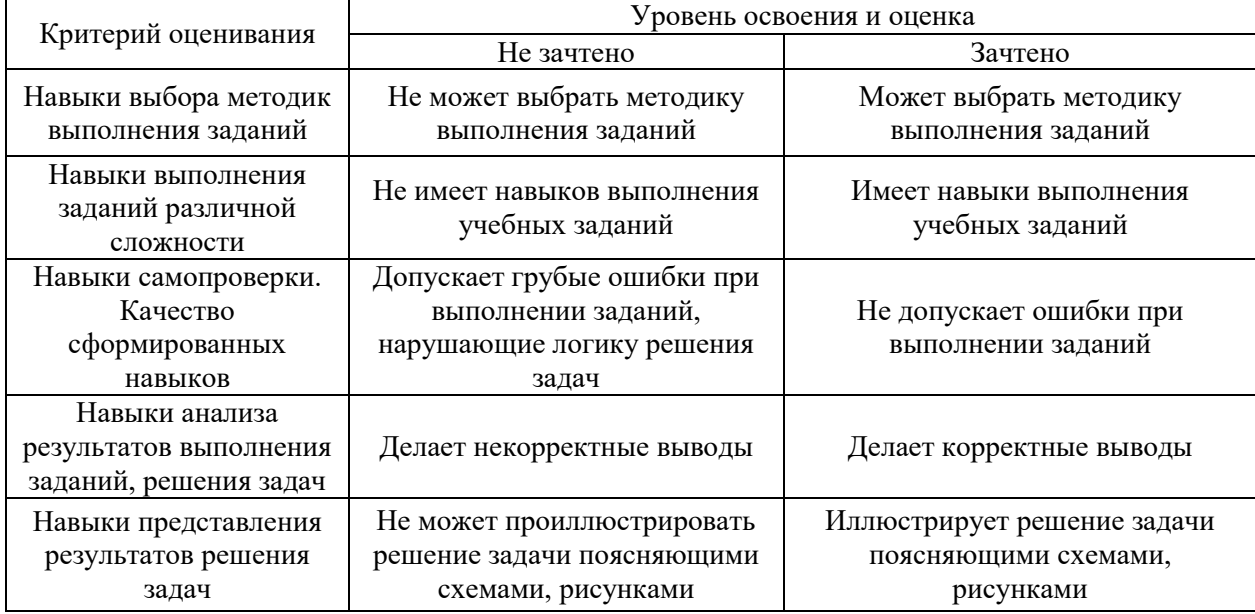

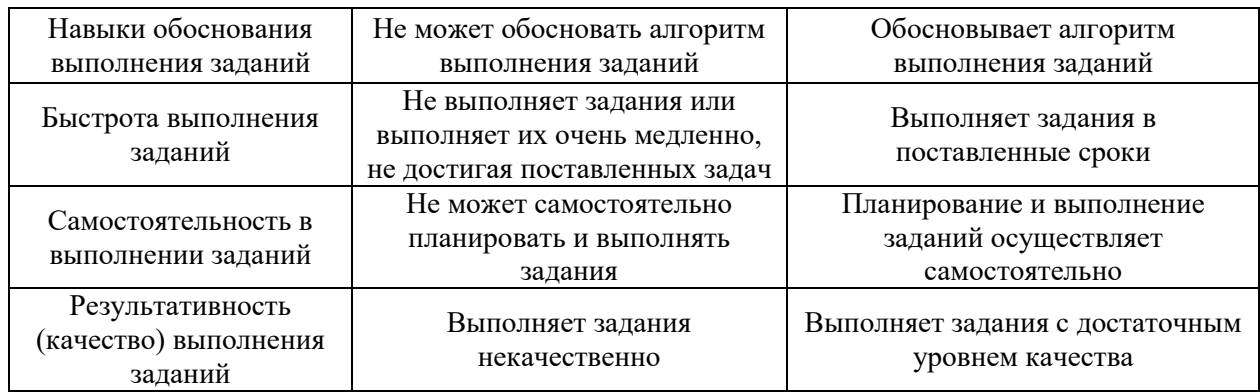

*3.3. Процедура оценивания при проведении промежуточной аттестации обучающихся по дисциплине в форме защиты курсовой работы (курсового проекта)*

Промежуточная аттестация по дисциплине в форме защиты курсовой работы/курсового проекта не проводится.

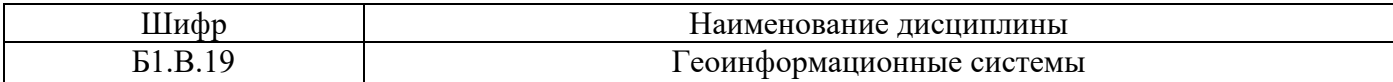

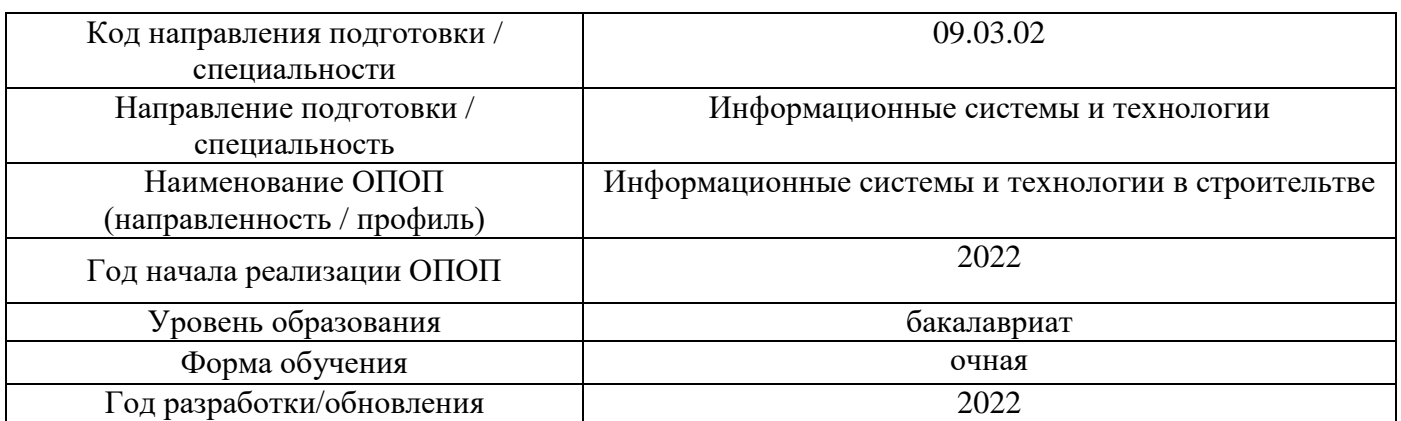

## **Перечень учебных изданий и учебно-методических материалов**

Электронные учебные издания в электронно-библиотечных системах (ЭБС):

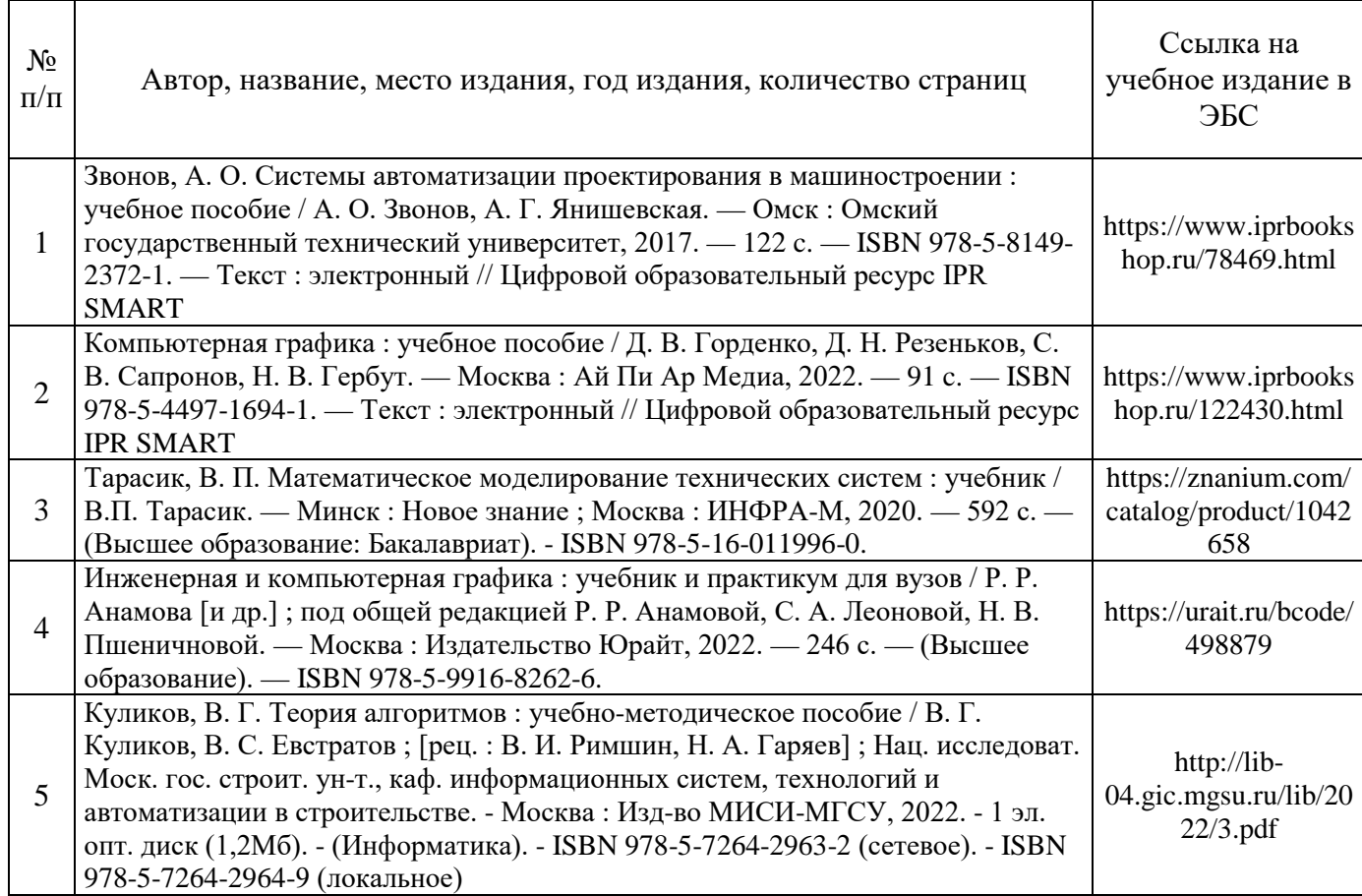

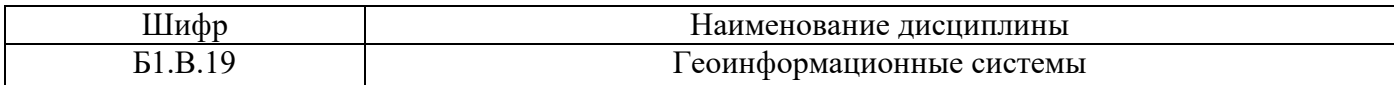

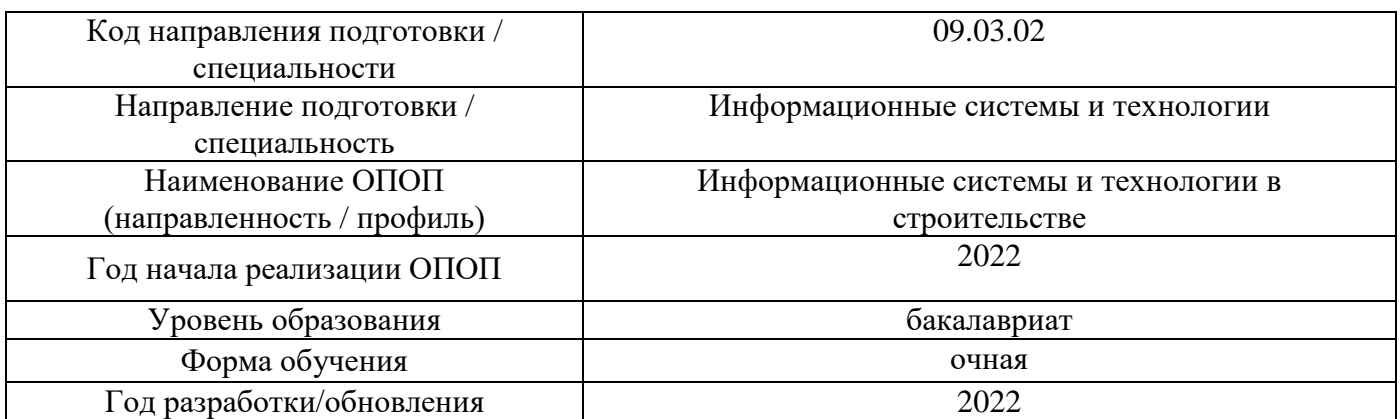

## **Перечень профессиональных баз данных и информационных справочных систем**

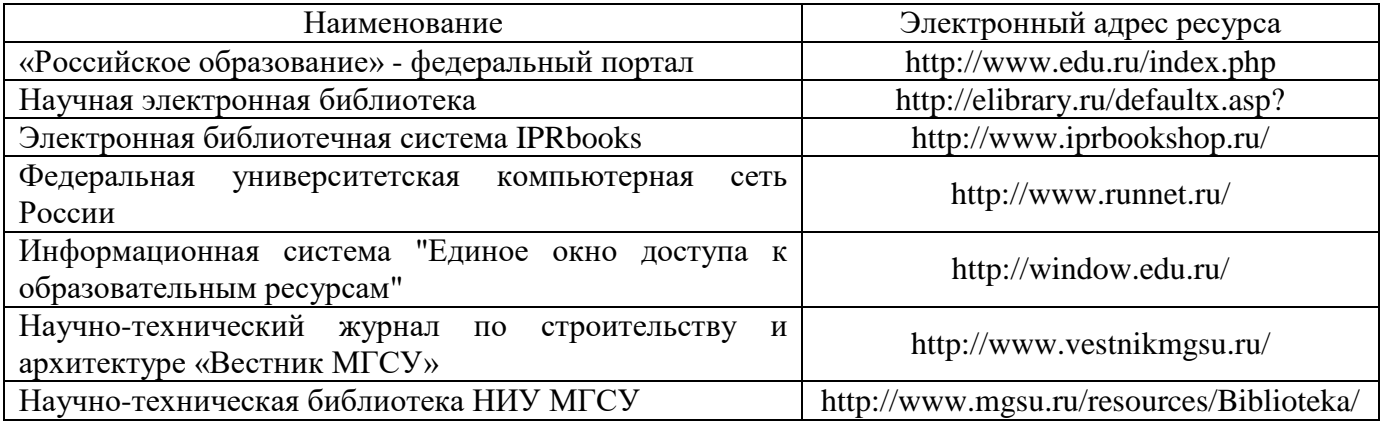

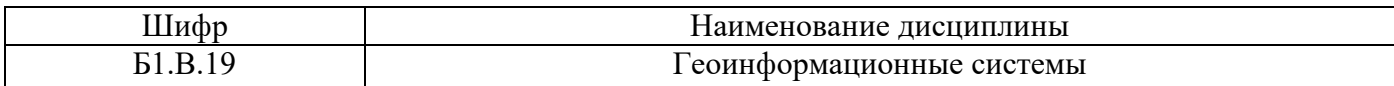

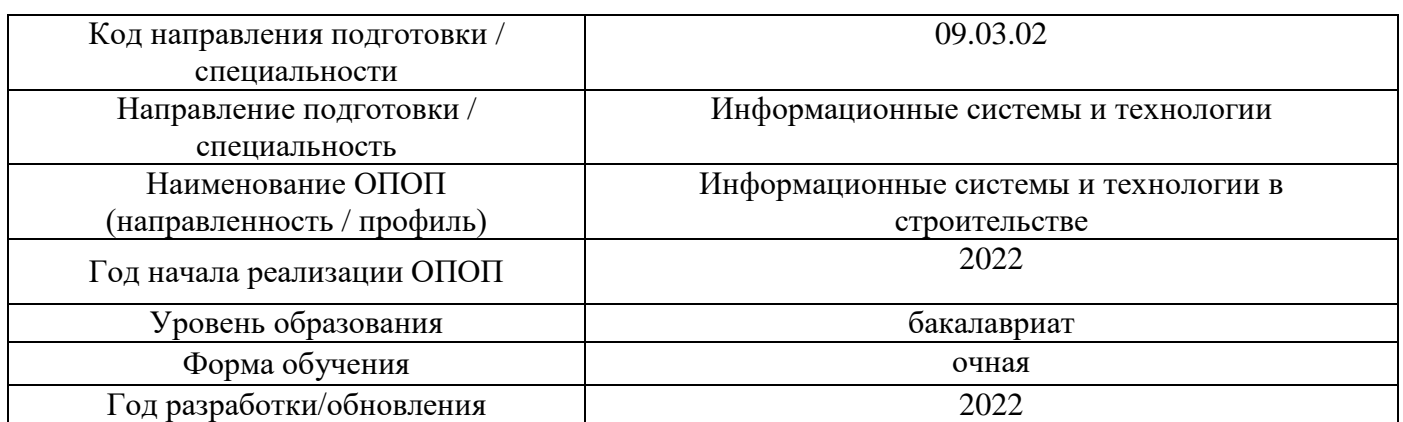

## **Материально-техническое и программное обеспечение дисциплины**

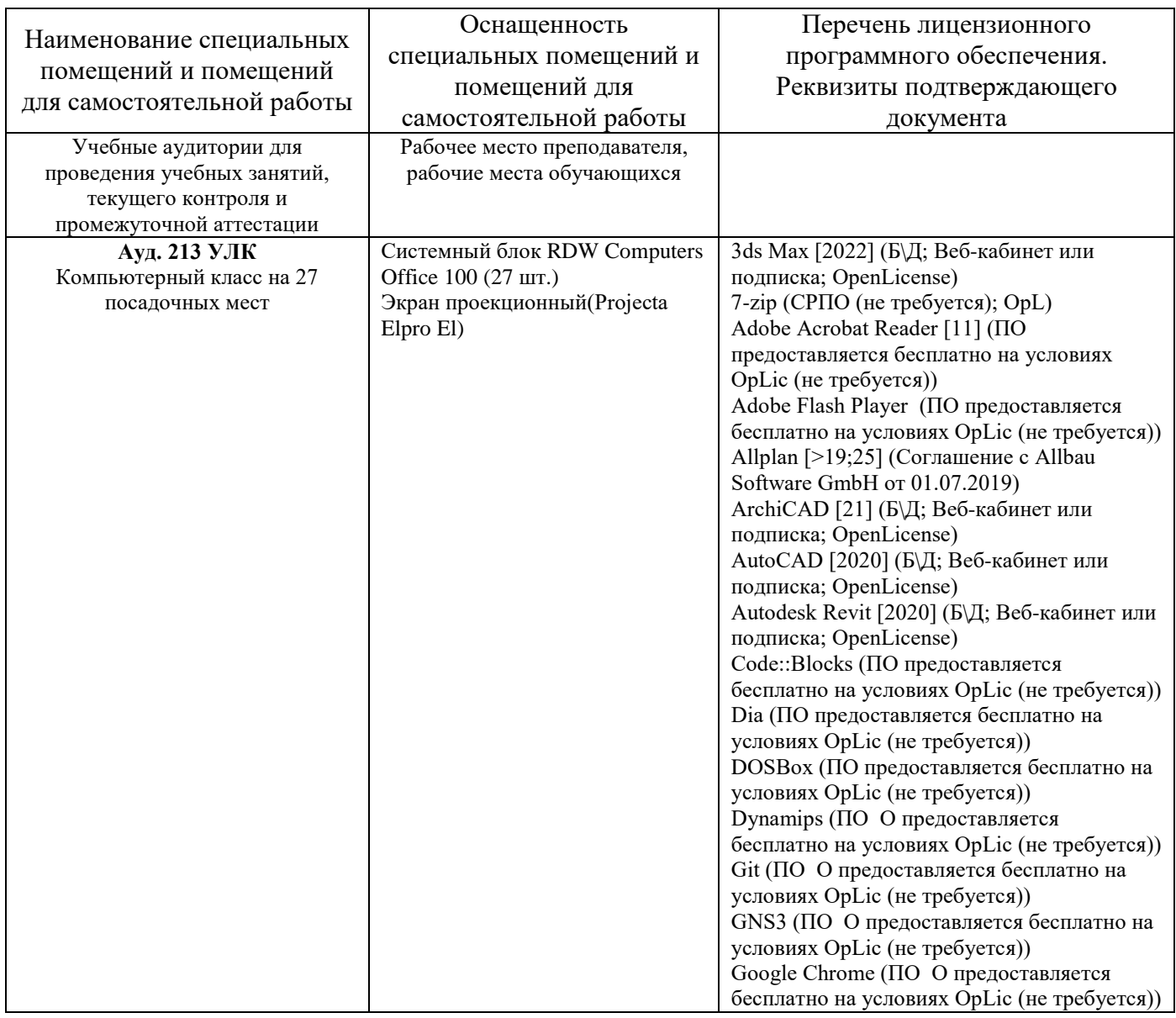
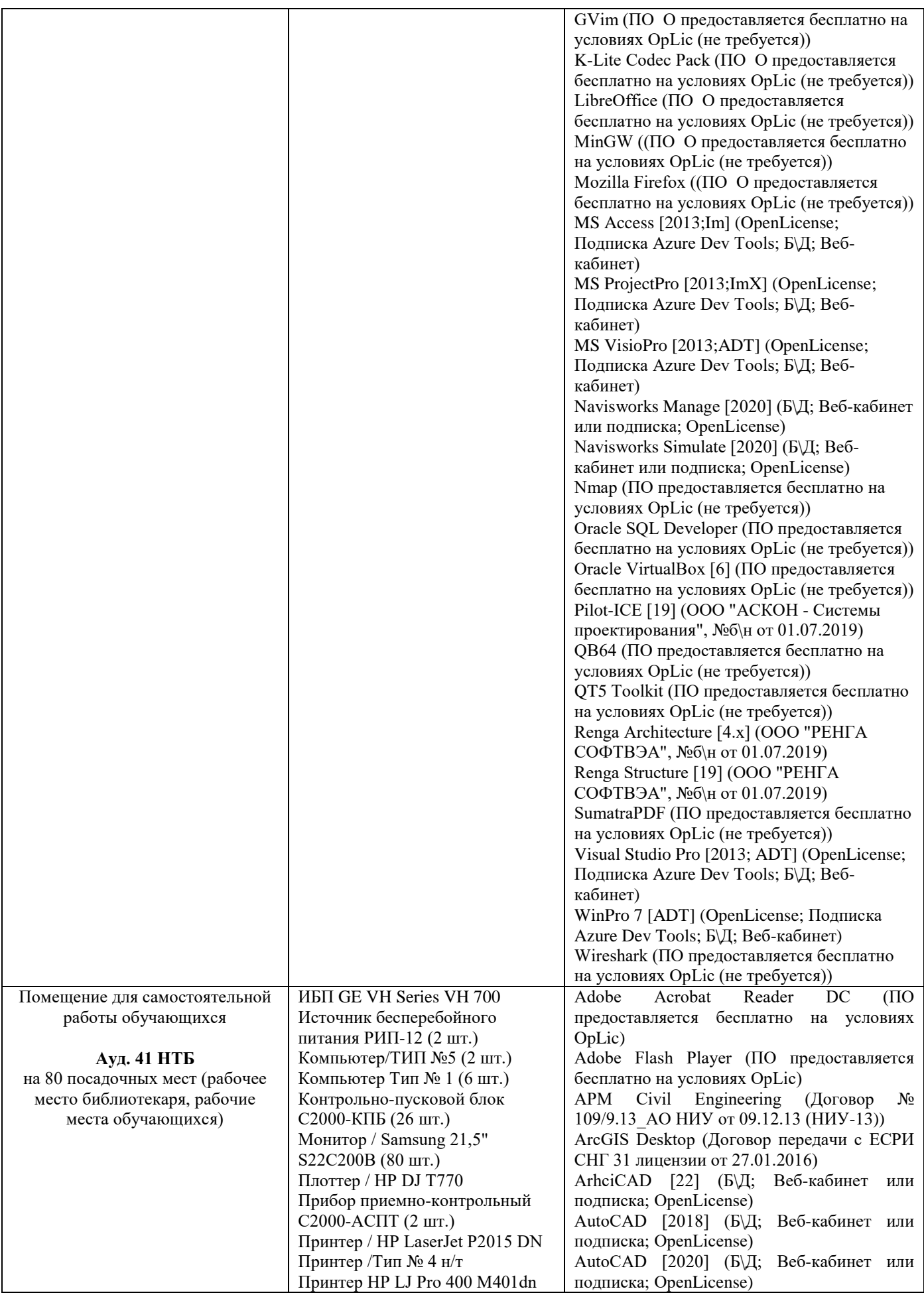

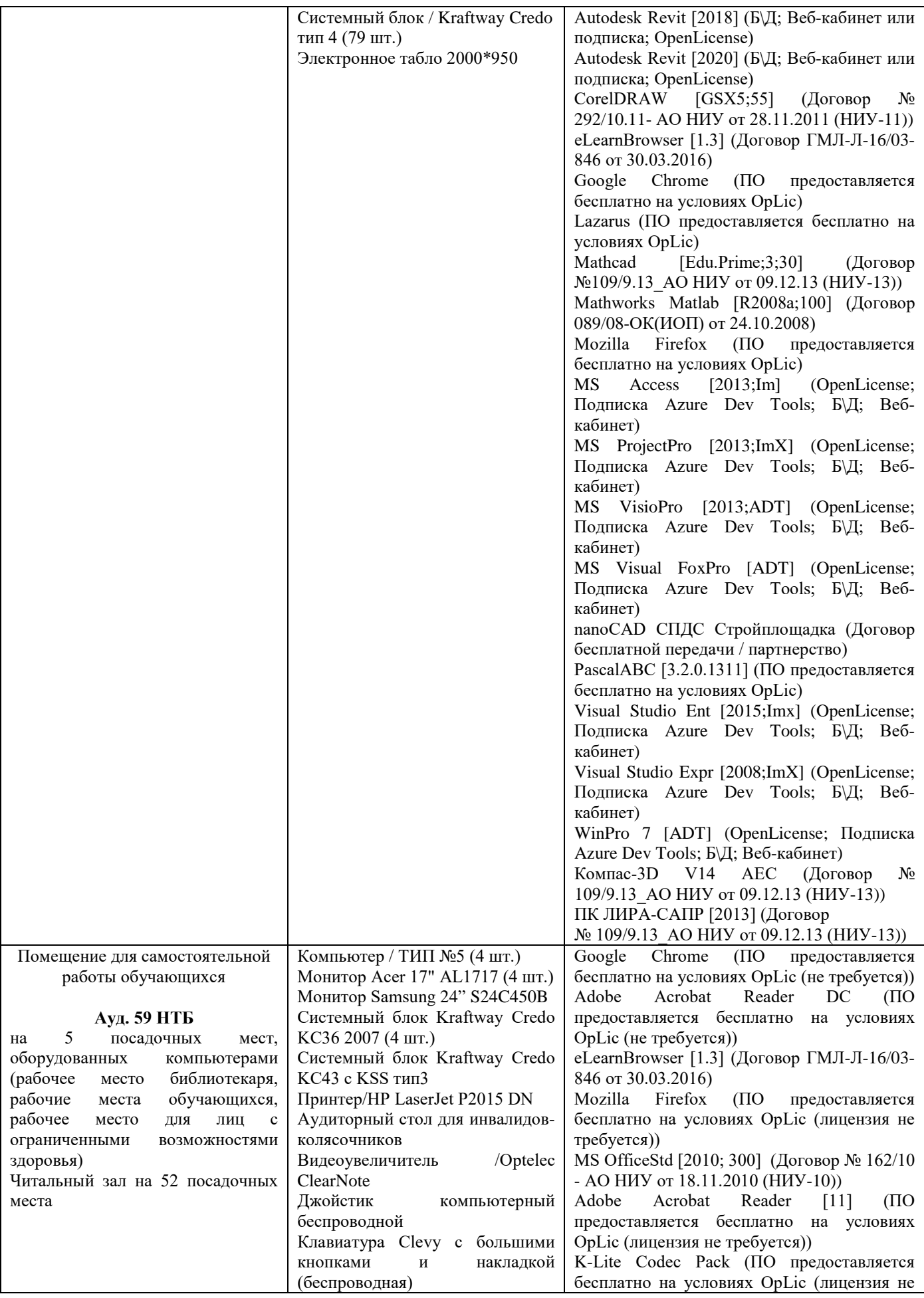

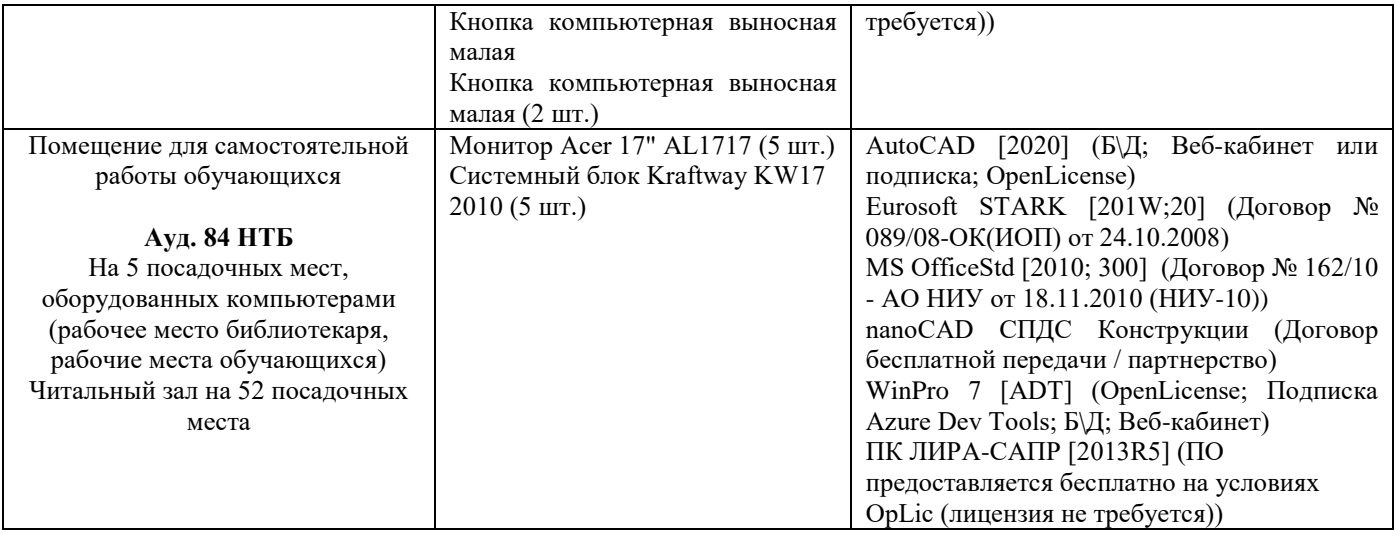

## Федеральное государственное бюджетное образовательное учреждение высшего образования **«НАЦИОНАЛЬНЫЙ ИССЛЕДОВАТЕЛЬСКИЙ МОСКОВСКИЙ ГОСУДАРСТВЕННЫЙ СТРОИТЕЛЬНЫЙ УНИВЕРСИТЕТ»**

## **РАБОЧАЯ ПРОГРАММА**

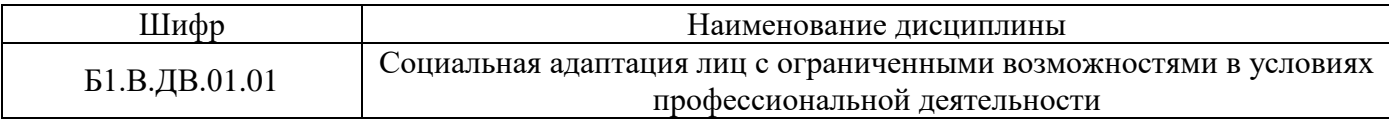

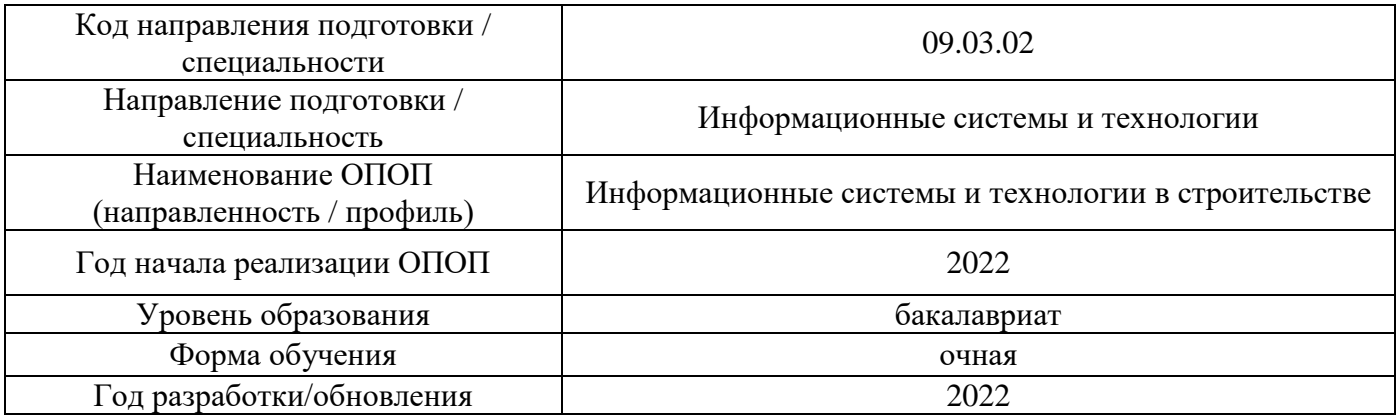

Разработчики:

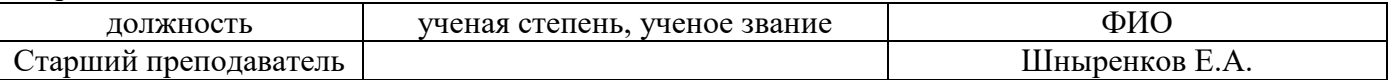

Рабочая программа дисциплины разработана и одобрена кафедрой (структурным подразделением) «Социальные, психологические и правовые коммуникации».

Рабочая программа утверждена методической комиссией по УГСН, протокол № 5 от «\_\_20\_» июня 2022 г.

## **1. Цель освоения дисциплины**

Целью освоения дисциплины «Социальная адаптация лиц с ограниченными возможностями в условиях профессиональной деятельности» является углубление уровня освоения компетенций обучающегося в области социальной и психологической подготовки лиц с ограниченными возможностями к полноценной деятельности в профессиональной среде.

Программа составлена в соответствии с требованиями Федерального государственного образовательного стандарта высшего образования по направлению 09.03.02 Информационные системы и технологии.

Дисциплина относится к части, формируемой участниками образовательных отношений, Блока 1 «Дисциплины (модули)» основной профессиональной образовательной программы «Информационные системы и технологии в строительстве». Дисциплина является дисциплиной по выбору обучающегося.

### **2. Перечень планируемых результатов обучения по дисциплине, соотнесенных с планируемыми результатами освоения образовательной программы**

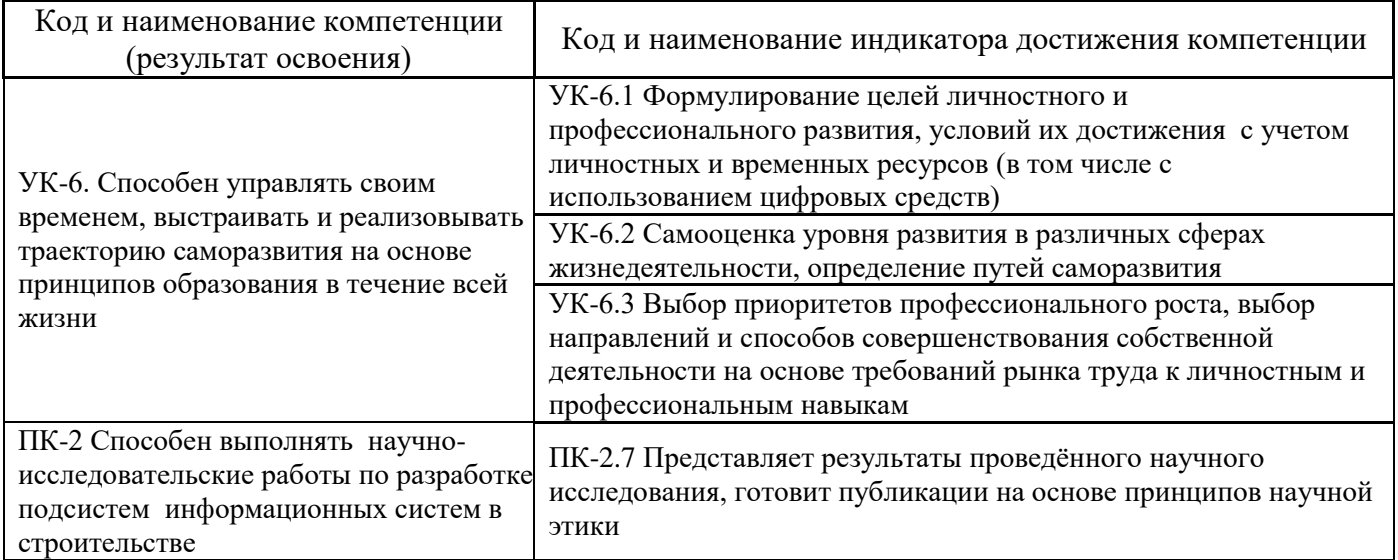

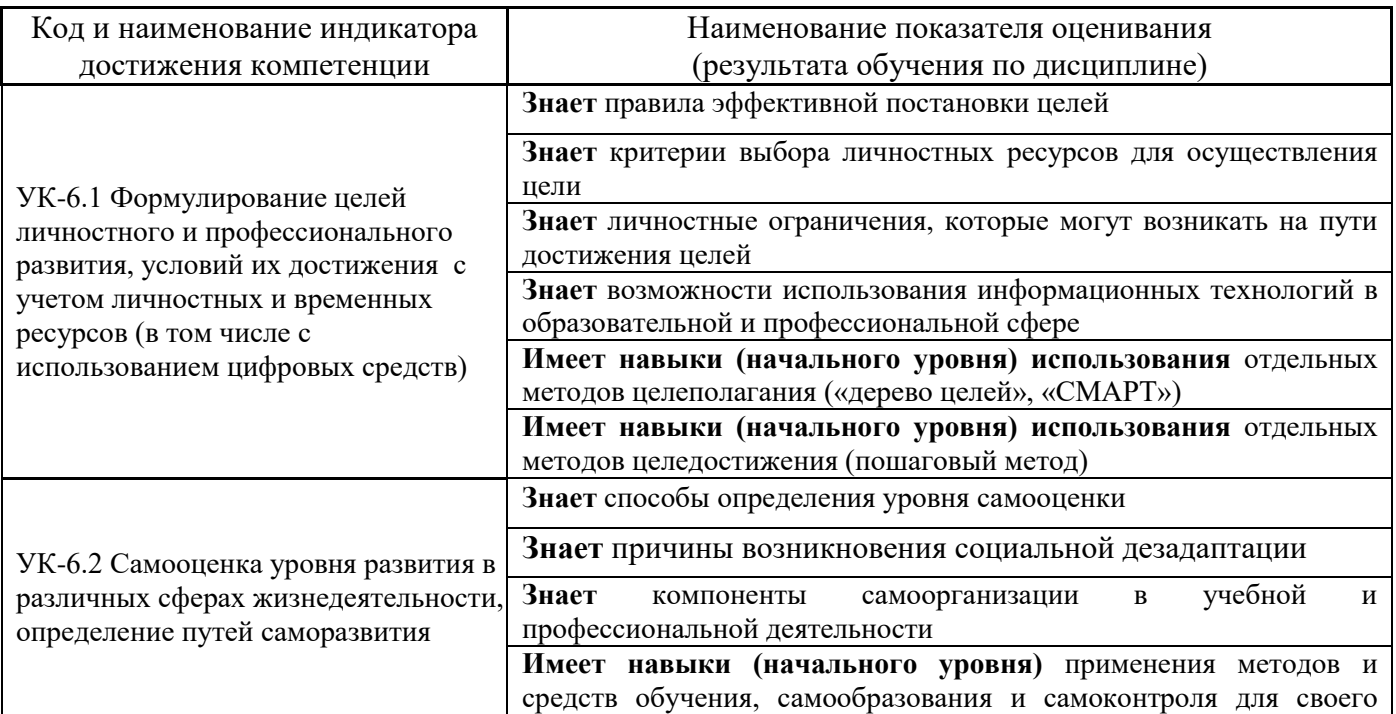

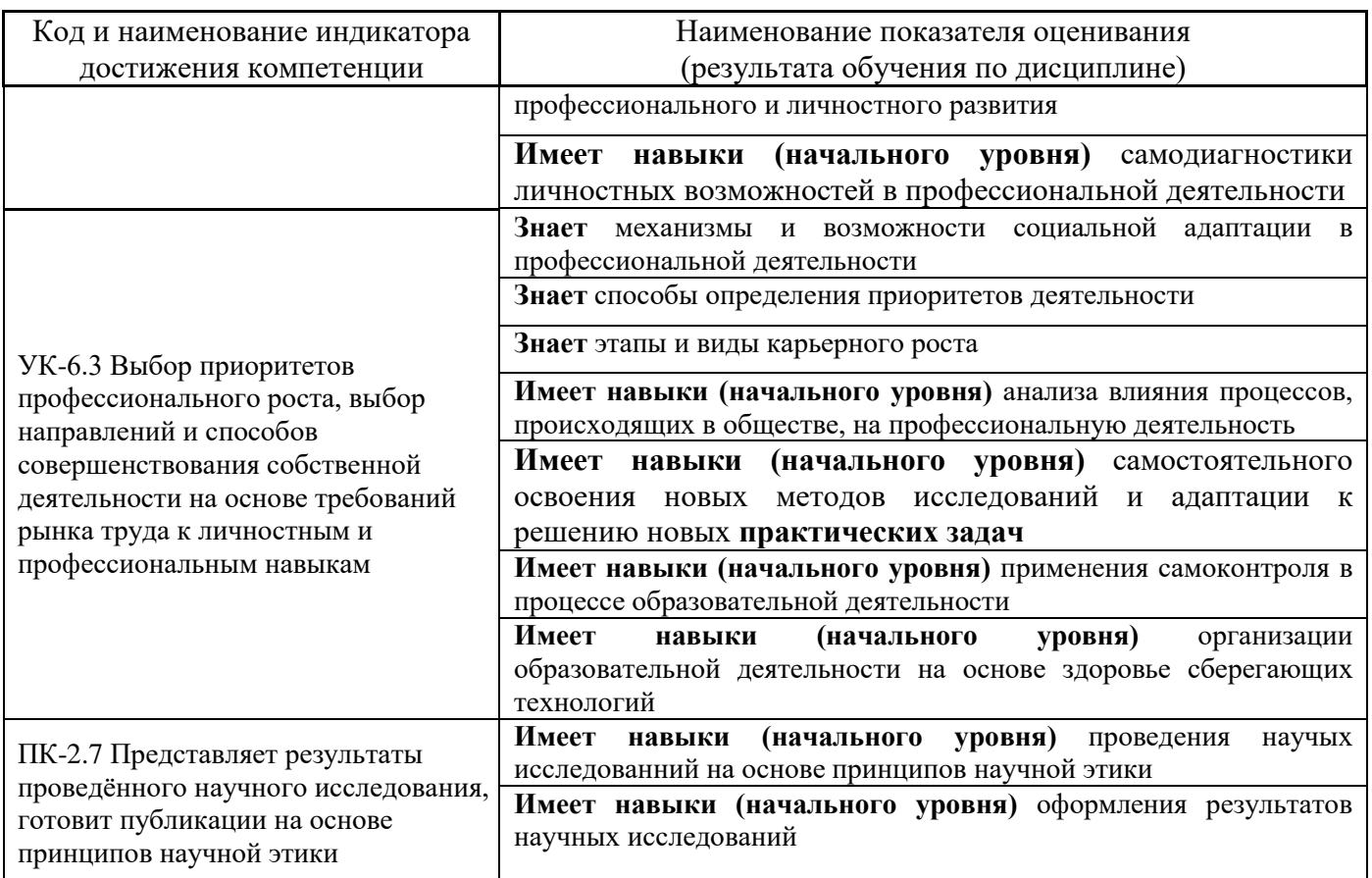

Информация о формировании и контроле результатов обучения представлена в Фонде оценочных средств (Приложение 1).

# **3. Трудоёмкость дисциплины и видов учебных занятий по дисциплине**

Общая трудоемкость дисциплины составляет  $\frac{3}{10}$  зачётных единицы (108 академических часов).

*(1 зачетная единица соответствует 36 академическим часам)*

Видами учебных занятий и работы обучающегося по дисциплине могут являться.

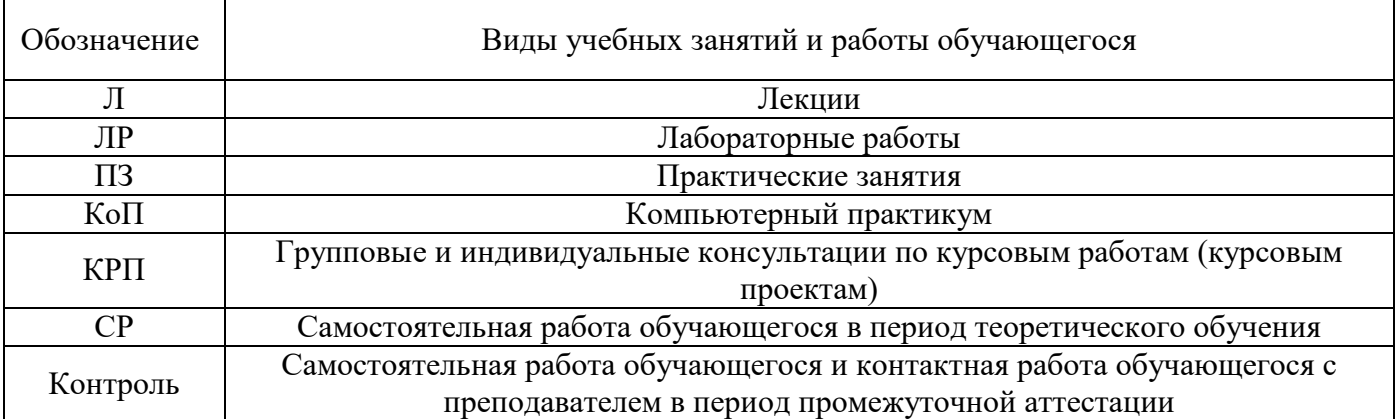

### *Структура дисциплины:*

### Форма обучения – очная.

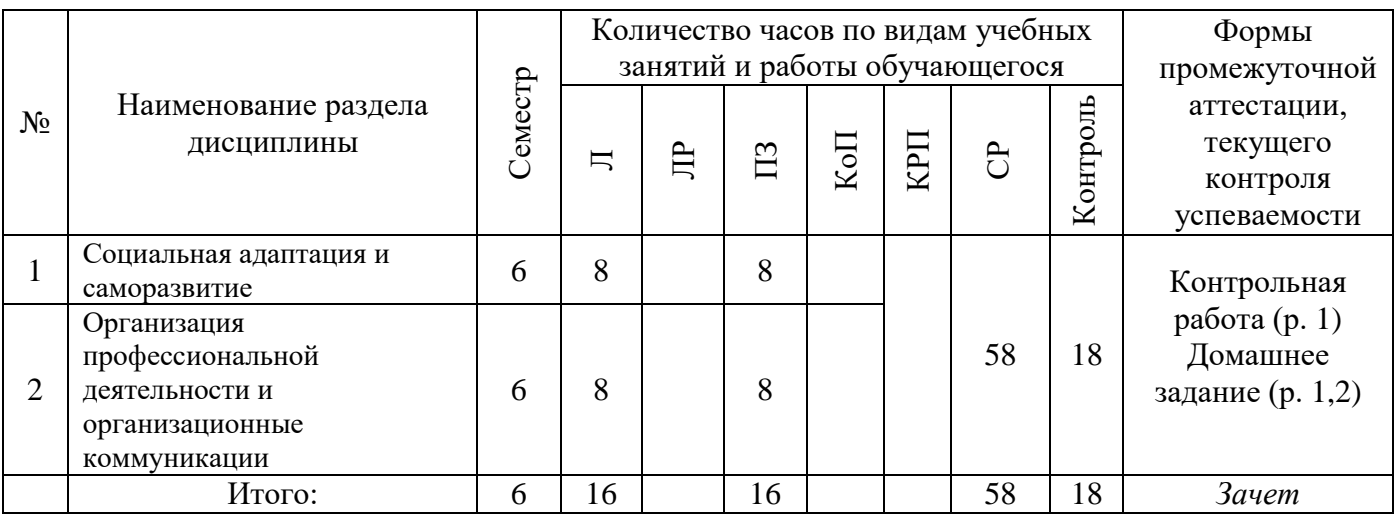

## **4. Содержание дисциплины, структурированное по видам учебных занятий и разделам**

При проведении аудиторных учебных занятий предусмотрено проведение текущего контроля успеваемости:

• В рамках практических занятий предусмотрено выполнение обучающимися контрольной работы.

## *4.1 Лекции*

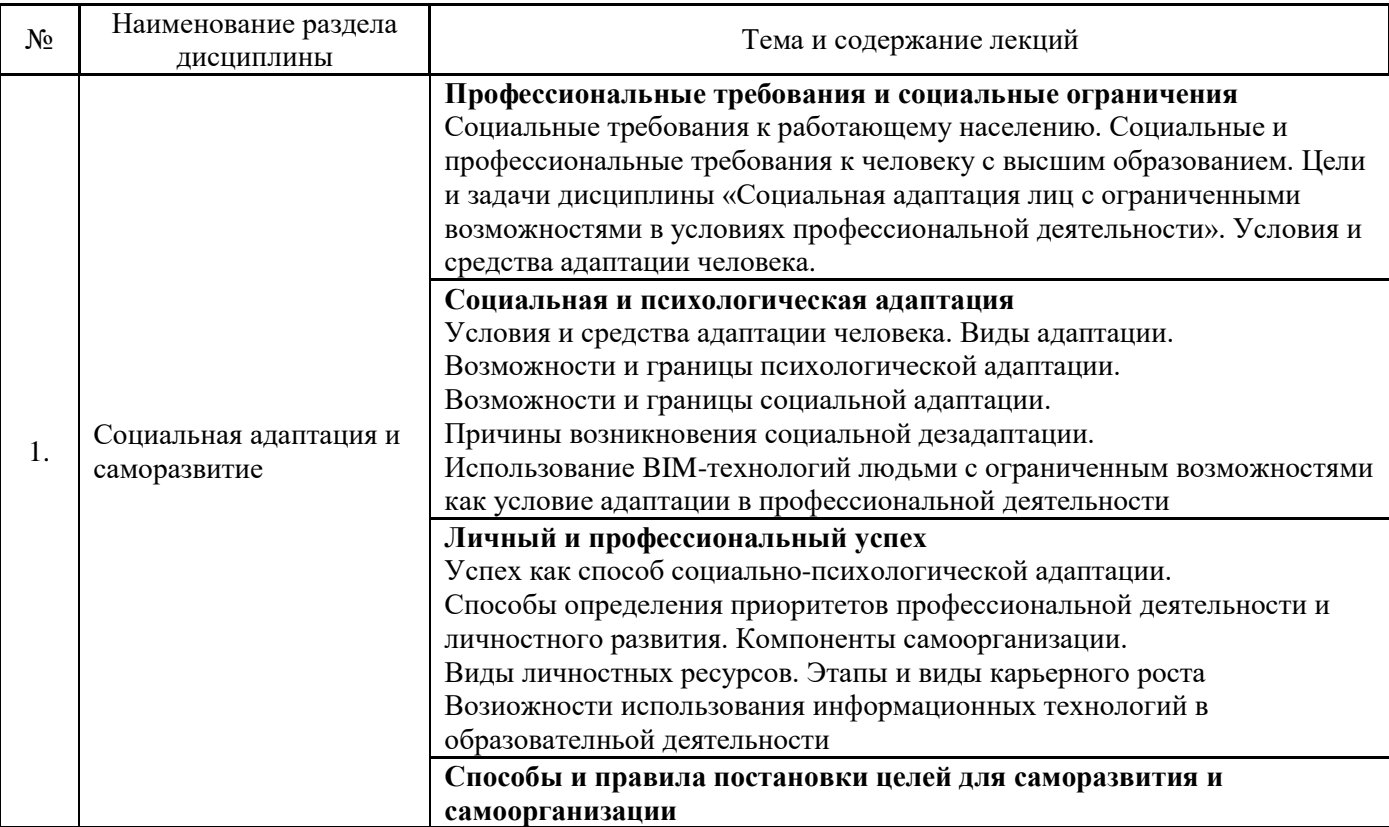

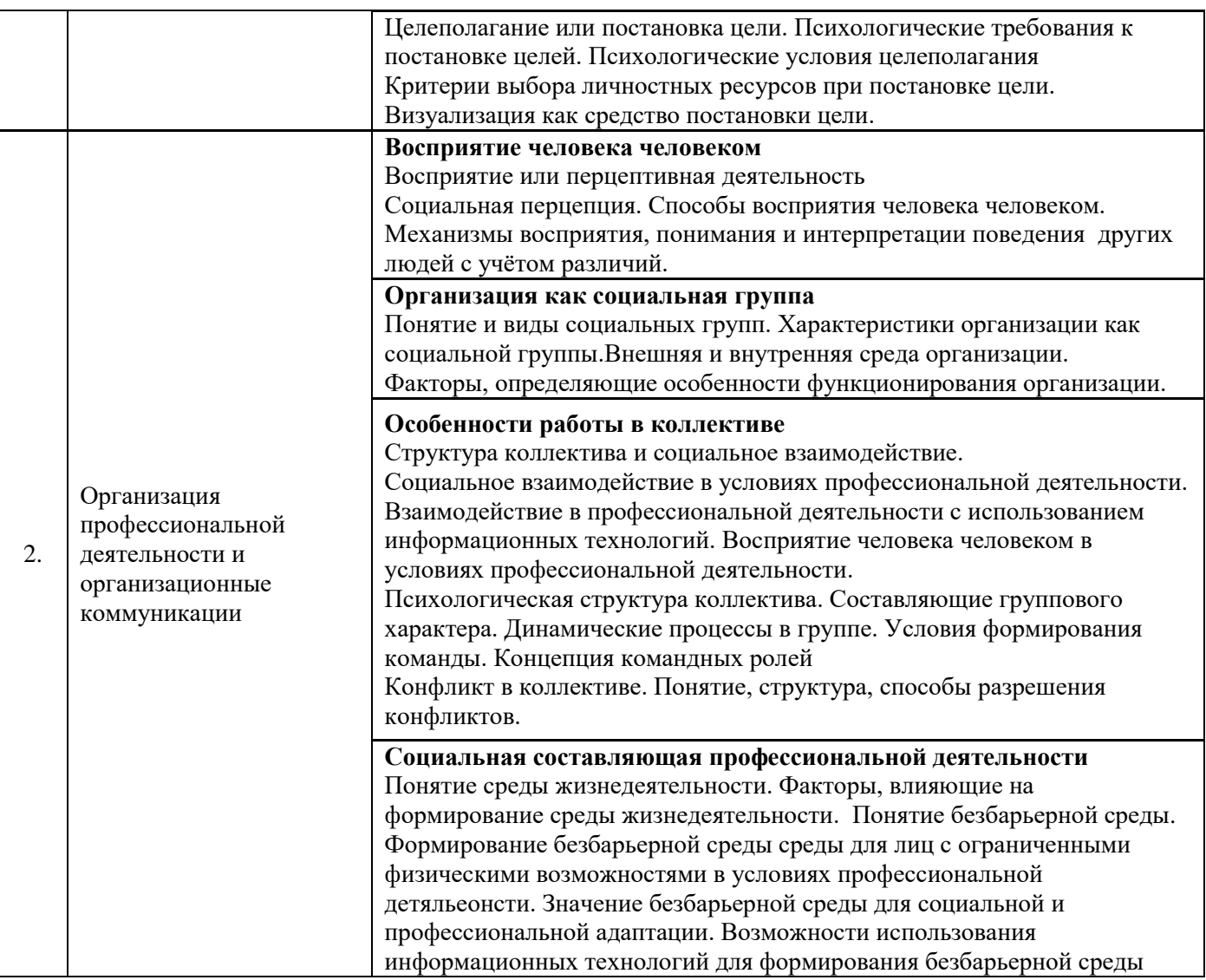

## *4.2 Лабораторные работы* Не предусмотрено учебным планом

# *4.3 Практические занятия*

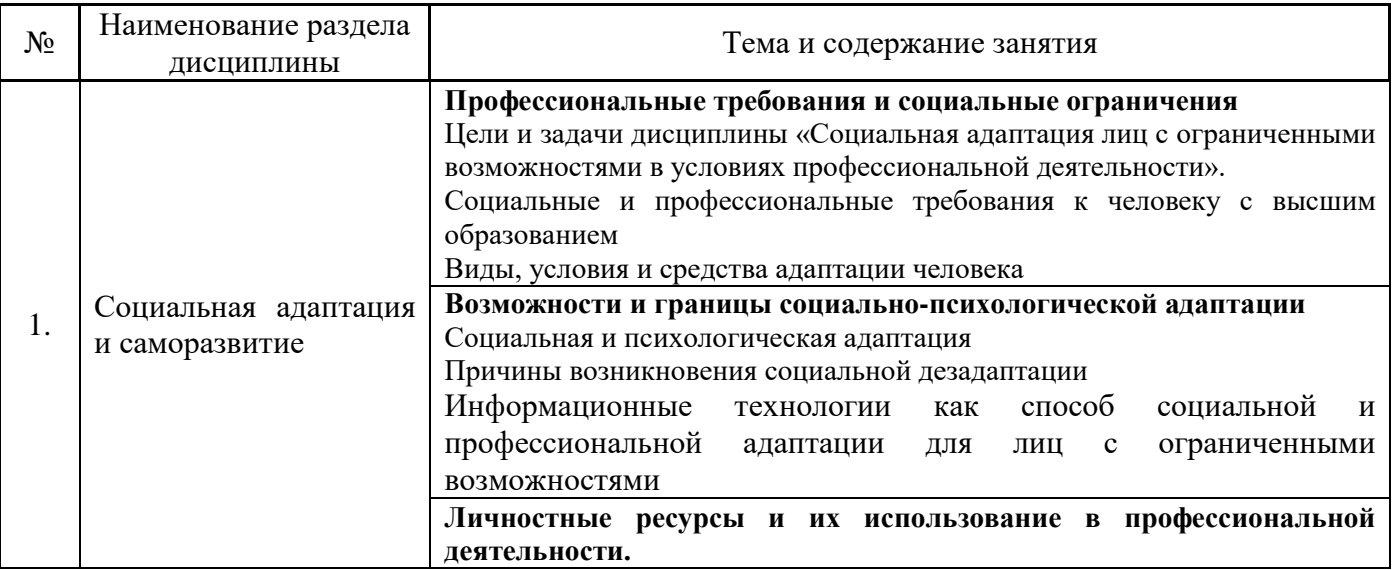

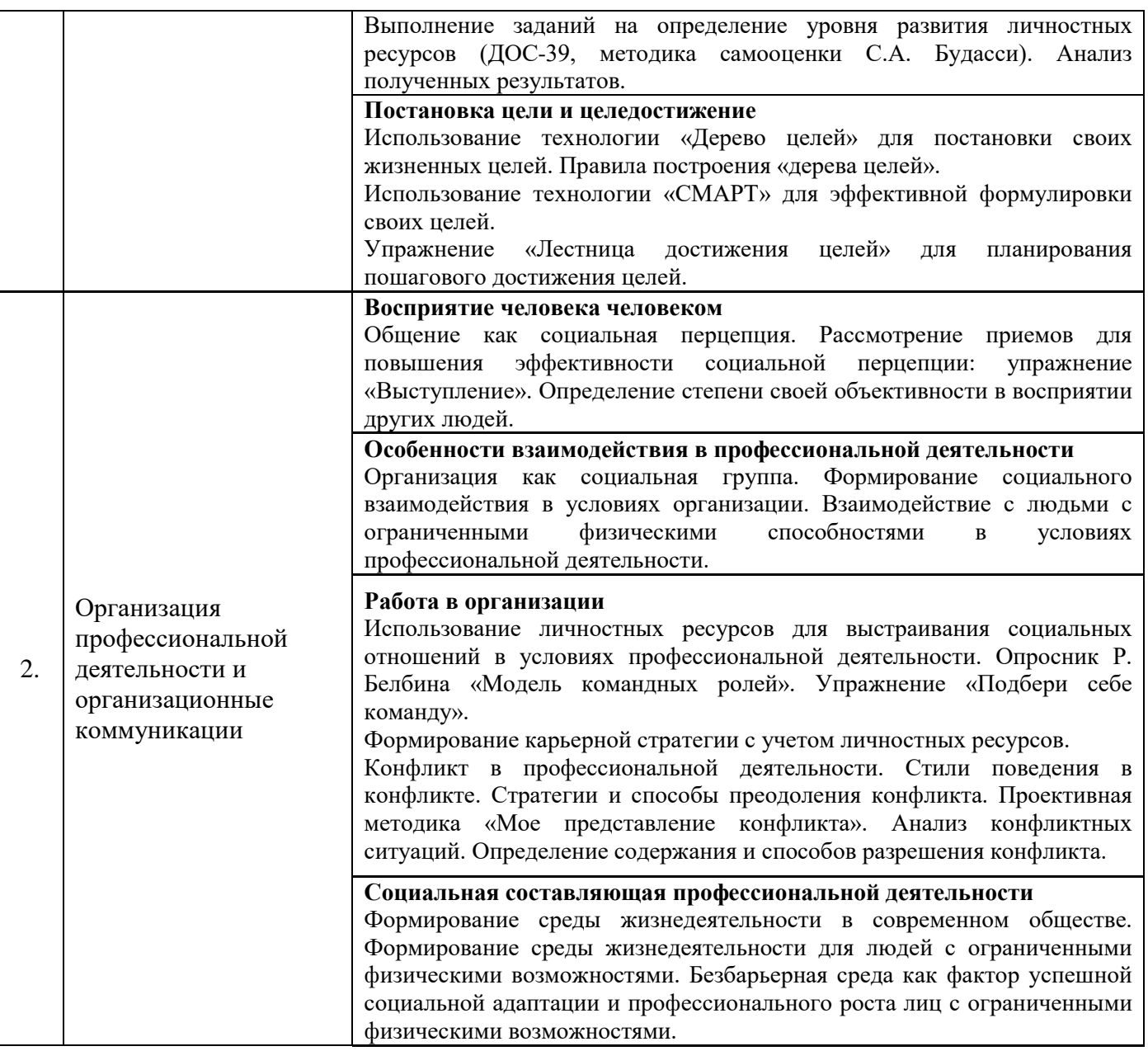

### *4.4 Компьютерные практикумы* Не предусмотрено учебным планом

- *4.5 Групповые и индивидуальные консультации по курсовым работам (курсовым проектам)* Не предусмотрено учебным планом
- *4.6 Самостоятельная работа обучающегося в период теоретического обучения*

Самостоятельная работа обучающегося в период теоретического обучения включает в себя:

- самостоятельную подготовку к учебным занятиям, включая подготовку к аудиторным формам текущего контроля успеваемости;
	- выполнение домашнего заданий;
	- самостоятельную подготовку к промежуточной аттестации.

В таблице указаны темы для самостоятельного изучения обучающимся:

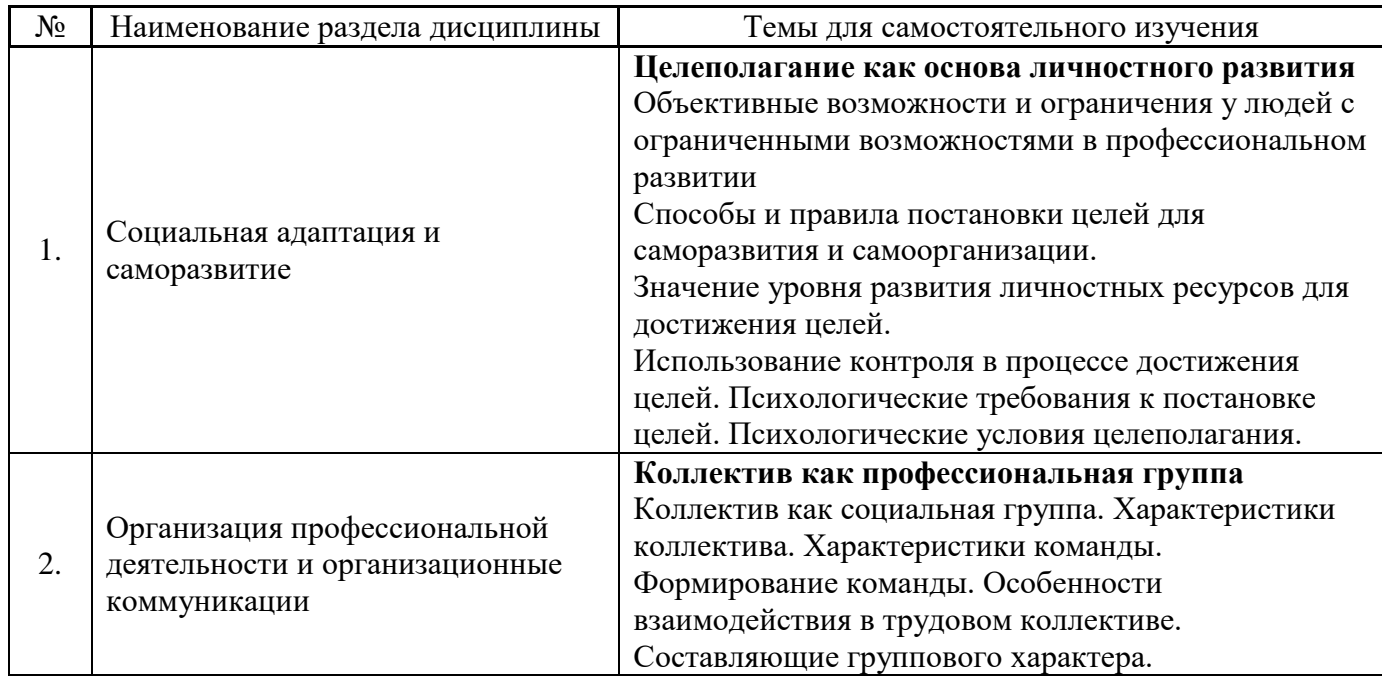

Форма обучения - очная

*4.7 Самостоятельная работа обучающегося и контактная работа обучающегося с преподавателем в период промежуточной аттестации*

Работа обучающегося в период промежуточной аттестации включает в себя подготовку к формам промежуточной аттестации (зачету), а также саму промежуточную аттестацию.

### **5. Оценочные материалы по дисциплине**

Фонд оценочных средств по дисциплине приведён в Приложении 1 к рабочей программе дисциплины.

Оценочные средства для проведения промежуточной аттестации, а также текущего контроля по дисциплине хранятся на кафедре (структурном подразделении), ответственной за преподавание данной дисциплины.

### **6. Учебно-методическое и материально-техническое обеспечение дисциплины**

Основные принципы осуществления учебной работы обучающихся изложены в локальных нормативных актах, определяющих порядок организации контактной работы и порядок самостоятельной работы обучающихся. Организация учебной работы обучающихся на аудиторных учебных занятиях осуществляется в соответствии с п. 3.

### *6.1 Перечень учебных изданий и учебно-методических материалов для освоения дисциплины*

Для освоения дисциплины обучающийся может использовать учебные издания и учебнометодические материалы, имеющиеся в научно-технической библиотеке НИУ МГСУ и/или размещённые в Электронных библиотечных системах.

Актуальный перечень учебных изданий и учебно-методических материалов представлен в Приложении 2 к рабочей программе дисциплины.

### *6.2 Перечень профессиональных баз данных и информационных справочных систем*

При осуществлении образовательного процесса по дисциплине используются профессиональные базы данных и информационных справочных систем, перечень которых указан в Приложении 3 к рабочей программе дисциплины.

### *6.3 Перечень материально-технического, программного обеспечения освоения дисциплины*

Учебные занятия по дисциплине проводятся в помещениях, оснащенных соответствующим оборудованием и программным обеспечением.

Перечень материально-технического и программного обеспечения дисциплины приведен в Приложении 4 к рабочей программе дисциплины.

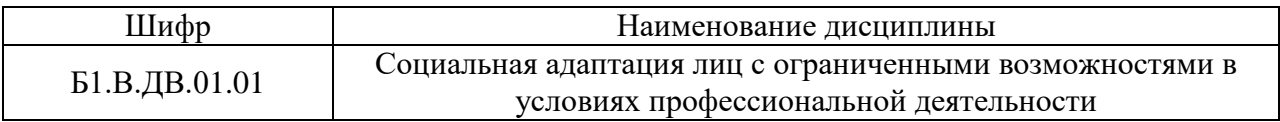

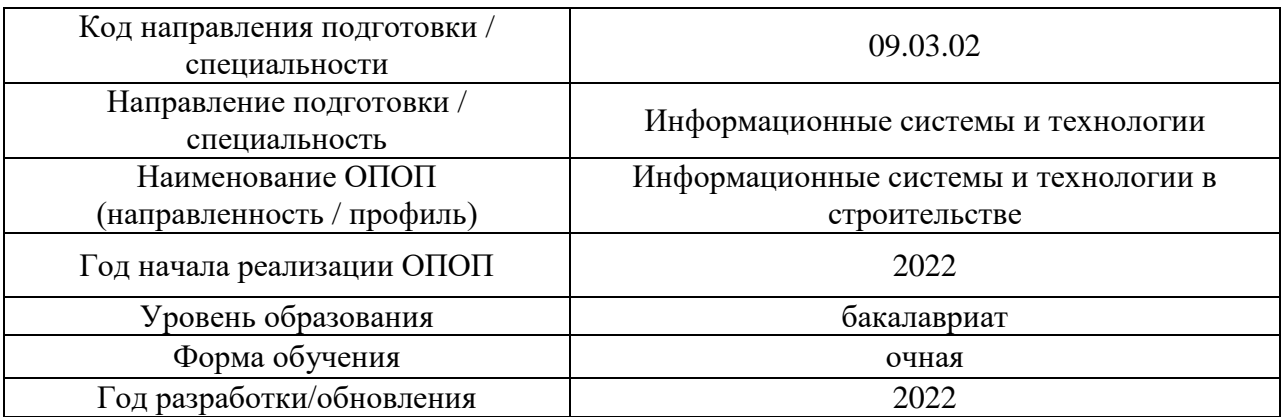

### **ФОНД ОЦЕНОЧНЫХ СРЕДСТВ**

### **1. Описание показателей и критериев оценивания компетенций, описание шкал оценивания**

Оценивание формирования компетенций производится на основе показателей оценивания, указанных в п.2. рабочей программы и в п.1.1 ФОС.

Связь компетенций, индикаторов достижения компетенций и показателей оценивания приведена в п.2 рабочей программы.

### *1.1. Описание формирования и контроля показателей оценивания*

Оценивание уровня освоения обучающимся компетенций осуществляется с помощью форм промежуточной аттестации и текущего контроля. Формы промежуточной аттестации и текущего контроля успеваемости по дисциплине, с помощью которых производится оценивание, указаны в учебном плане и в п.3 рабочей программы.

В таблице приведена информация о формировании результатов обучения по дисциплине разделами дисциплины, а также о контроле показателей оценивания компетенций формами оценивания.

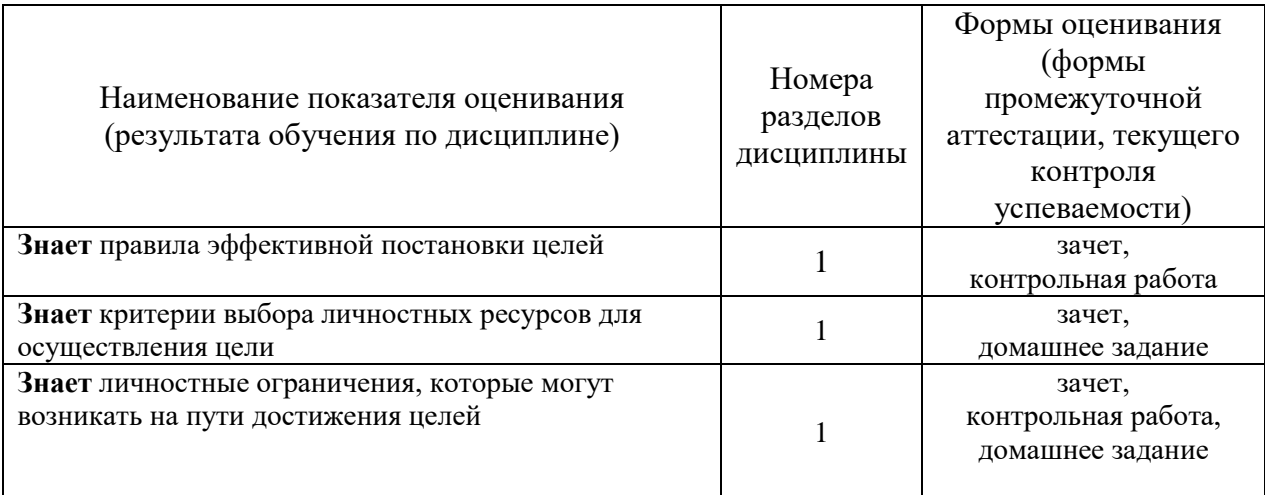

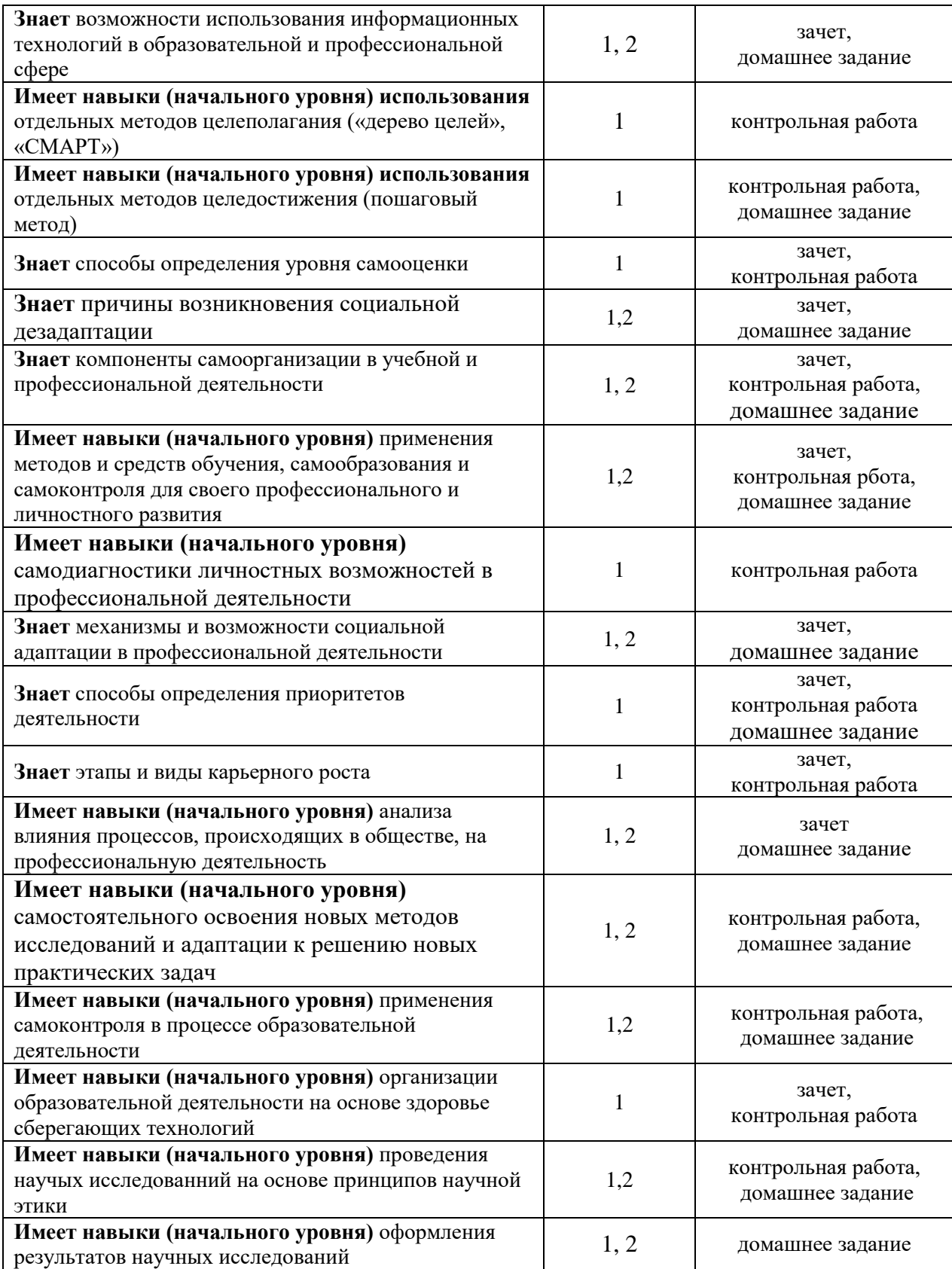

### *1.2. Описание критериев оценивания компетенций и шкалы оценивания*

При проведении промежуточной аттестации в форме зачёта используется шкала оценивания: «Не зачтено», «Зачтено».

Показателями оценивания являются знания и навыки обучающегося, полученные при изучении дисциплины.

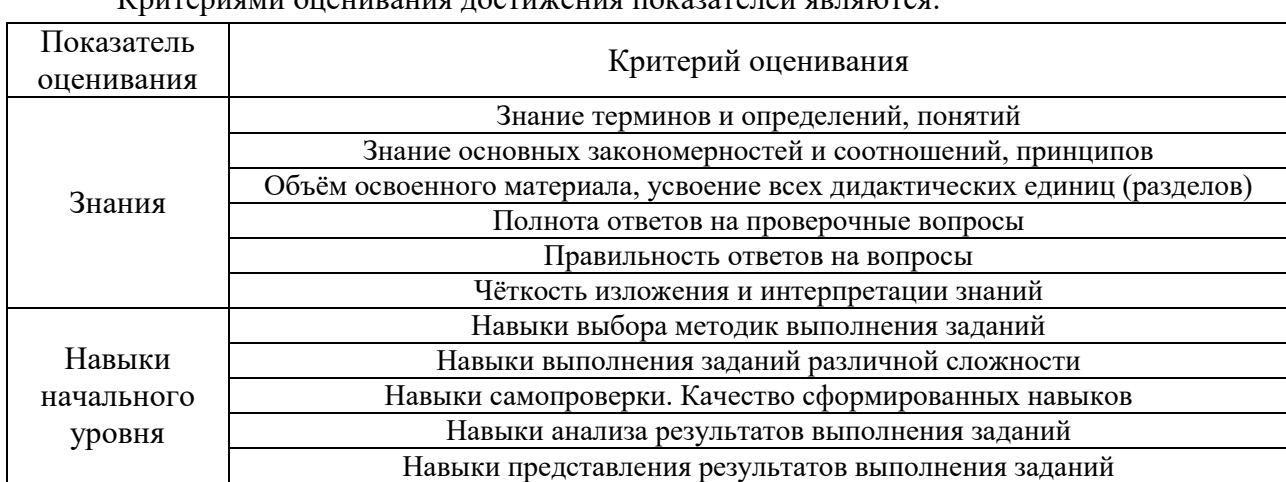

 $K$ ритериями онешвония постижения показателей являются:

### **2. Типовые контрольные задания для оценивания формирования компетенций**

### *2.1. Промежуточная аттестация*

*2.1.1. Промежуточная аттестация в форме экзамена, дифференцированного зачета (зачета с оценкой), зачета*

Форма(ы) промежуточной аттестации:

• зачёт в 6-м семестре (очная форма обучения).

Перечень типовых примерных вопросов/заданий для проведения зачёта в 6-м семестре (очная форма обучения):

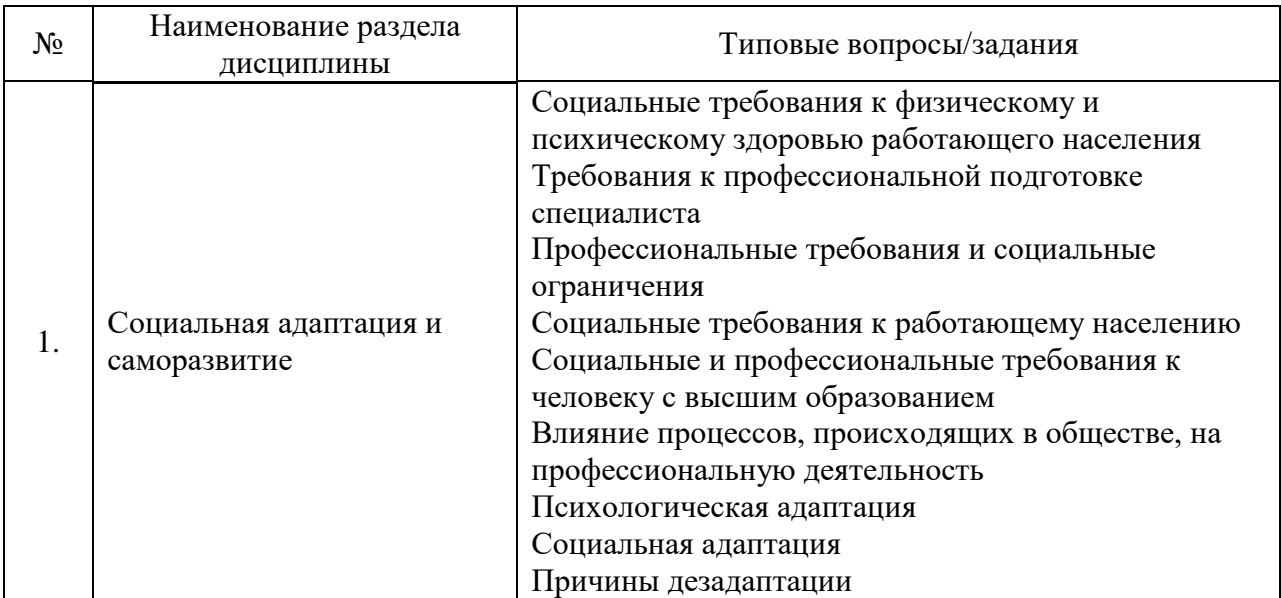

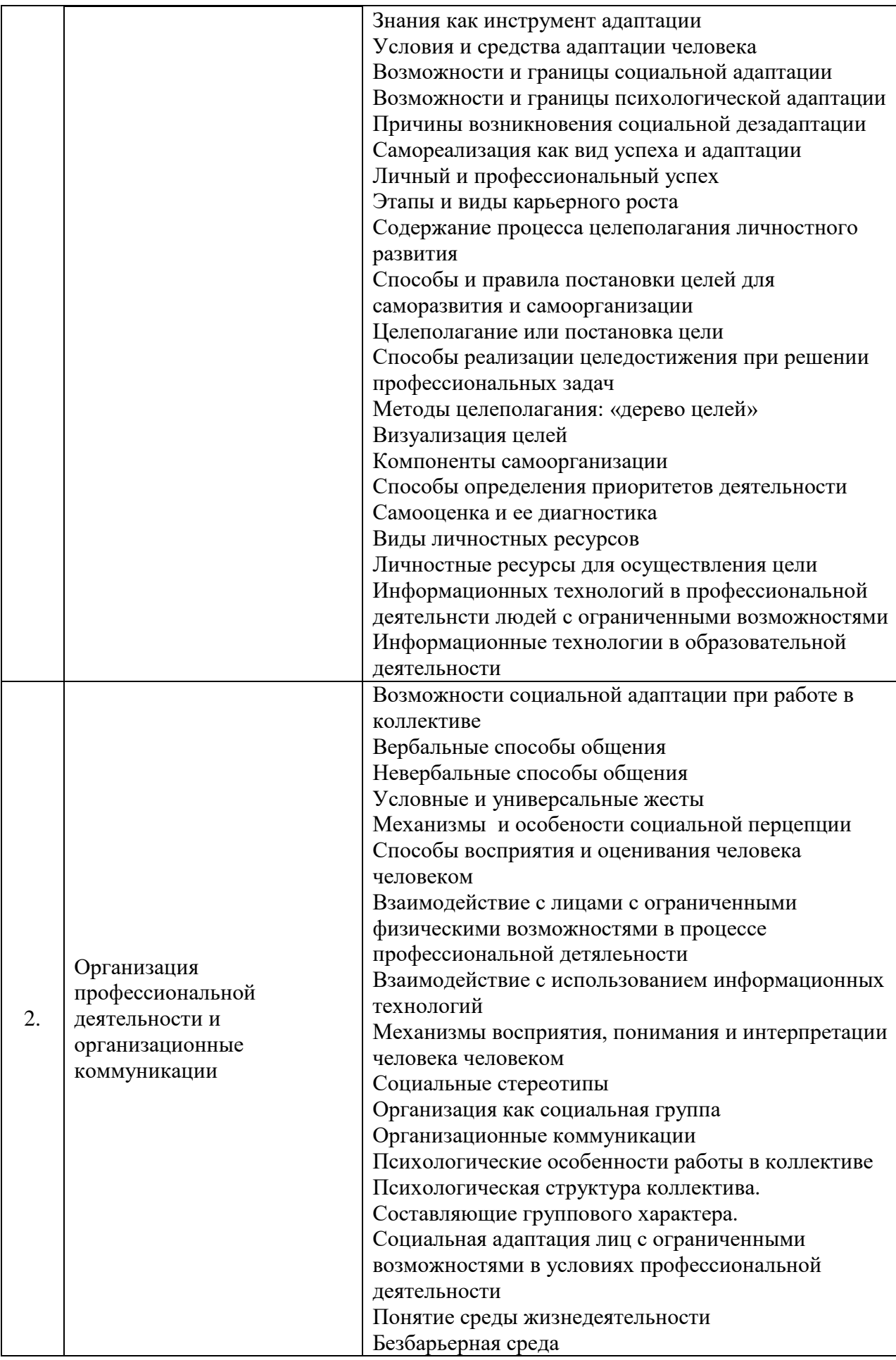

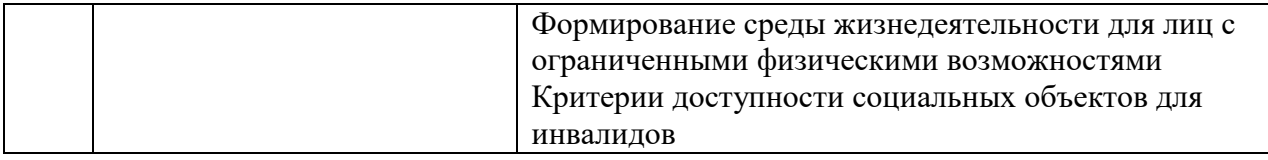

*2.1.2. Промежуточная аттестация в форме защиты курсовой работы (курсового проекта)*

Промежуточная аттестация в форме защиты курсовой работы/курсового проекта не проводится.

*2.2. Текущий контроль*

*2.2.1. Перечень форм текущего контроля:*

- контрольная работа в 6-м семестре (очная форма обучения);
- домашнее задание в 6-м семестре (очная форма обучения).

*2.2.2. Типовые контрольные задания форм текущего контроля:*

## **Контрольная работа**

*Тема контрольной работы «Работа в команде»*

Перечень типовых контрольных вопросов

- 1. Стадии развития производственного коллектива
- 2. Принципы организации работы в коллективе на разных стадиях его развития.
- 3. Различия между рабочей группой и коллективом.
- 4. Положительные и отрицательные стороны работы в коллективе.
- 5. Особенности поведения лиц с различными культурными эталонами.
- 6. Особенности управления коллективом.
- 7. Стадии развития команды.
- 8. Критерии оценки эффективности команды
- 9. Различия между командой и коллективом.
- 10. Способы разрешения конфликтных ситуаций.

11. Способы постановки определения и постановки целей в образовательной и

профессиональной сфере

12. Этапы адаптации в производственном коллективе лиц с ограниченными возможностями.

13. Влияние психологического климата в коллективе на процесс адаптации лиц с ограниченными возможностями.

14. Самоорганизация в процессе профессиональной и социальной адаптации лиц с ограниченными возможностями.

15. Влияние индивидуально-психологических свойств личности на процесс адаптации лиц с ограниченными возможностями.

## **Домашнее задание**

Задание предполагает написание реферата (аналитического обзора) по выбранной теме.

*Перечень тем для написания реферата (аналитического обзора)*

- 1. Объективные ограничения, существующие при приёме на работу инвалидов и людей с ограниченными возможностями.
- 2. Профессиональная деятельность как средство самореализации инвалидов и представителей маломобильных групп населения.
- 3. Профессиональная деятельность как средство повышения самооценки инвалидов и представителей маломобильных групп населения.
- 4. Особенности психологической адаптации инвалидов и людей с ограниченными возможностями в трудовом коллективе.
- 5. Особенности социальной адаптации инвалидов и людей с ограниченными возможностями в трудовом коллективе.
- 6. Успех как критерий социальной и психологической адаптации в профессиональной сфере.
- 7. Использование личностных ресурсов как условие социальной и психологической адаптации
- 8. Причины социальной дезадаптации лиц с ограниченными возможностями в современном российском обществе.
- 9. Возможности использования информационных технологий при создании рабочих мест для инвалидов и людей с ограниченными возможностями.
- 10. Новые формы организации труда инвалидов и представителей маломобильных групп населения.
- 11. Формирование мотивации к профессиональной деятельности у инвалидов и людей с ограниченными возможностями.
- 12. Формирование мотивации к профессиональному росту у инвалидов и людей с ограниченными возможностями.
- 13. Проблемы самооценки и личных притязаний у инвалидов и людей с ограниченными возможностями при выборе профессии.
- 14. Целеполагание в профессиональной деятельности в современных условиях
- 15. Проблемы самодиагностики и личных притязаний у инвалидов и людей с ограниченными возможностями в процессе реализации профессиональной деятельности.
- 16. Получение высшего образования как средство реализации права на профессиональную деятельность инвалидов и людей с ограниченными возможностями.
- 17. Возможности получения высшего образования инвалидами и представителями маломобильных групп населения в Российской Федерации.
- 18. Социально-психологические особенности реализации стратегии карьерного роста у инвалидов и людей с ограниченными возможностями.
- 19. Информационные технологии как средство саморазвития и самообразования для инвалидов и лиц с ограниченными возможностями.
- 20. Информационные технологии как средство социальной адаптации лиц с ограниченными возмодностями.
- 21. Социально-психологические особенности взаимодействия в коллективе с работающими инвалидами и людьми с ограниченными возможностями.
- 22. Отношение к профессиональной деятельности инвалидов и людям с ограниченными возможностями в СССР/Российской Федерации на примере конкретного исторического периода.
- 23. Изменение отношений к инвалидам и людям с ограниченными возможностями в СССР/Российской Федерации на примере конкретного исторического этапа.
- 24. Доступная городская среда как средство самореализации и личностного роста инвалидов и людей с ограниченными возможностями.
- 25. Анализ доступности социальных объектов для инвалидов (на примере рапзличных объектов)
- 26. Психологическая и социальная адаптация инвалидов и лиц с ограниченными возможностями в системе высшего профессионального образования.
- 27. Влияние стереотипов работодателей на решение о приёме на работу инвалидов или людей с ограниченными возможностями.
- 28. Восприятие лиц с ограниченными физическими возможностями в современном российском обществе.
- 29. Механизмы восприятия человека человеком и проблемы социальной и психологической адаптации.
- 30. Распределение командных ролей в коллективе с участием людей с ограниченными возможностями.
- 31. Использование информационных технологий в современном образовании.
- 32. Использование информационных технологий в организации профессиональной деятельности лиц с ограниченными возможностями.

При выполнении домашнего задания обучающиеся самостоятельно выбирают тему реферата (аналитического обзора), в процессе консультаций с преподавателем определяют перечень дополнительной литературы необходимой для написания реферата (аналитического обзора), определяют график сдачи материала, при необходимости уточняют тему реферата (аналитического обзора).

Рекомендуемая структура реферата (аналитического обзора):

- вводная часть (обоснование актуальности выбранной темы);

- основная часть (обзор первоисточников по теме реферата и их анализ);

- выводы (на основе обобщения результатов анализа рассмотренных первоисточников);

- библиографический список с указанием использованных первоисточников.

Реферат (аналитический обзор) оформляется в письменном виде на бумажном или электронном носителе, в виде распечаток текста в формате Microsoft Word и иллюстраций на листах формата A4, объем реферата 6-8 страниц, поля – 2 см, интервал -1,5, шрифт Times New Roman – размер 14*.*

### **3. Методические материалы, определяющие процедуры оценивания**

Процедура проведения промежуточной аттестации и текущего контроля успеваемости регламентируется локальным нормативным актом, определяющим порядок осуществления текущего контроля успеваемости и промежуточной аттестации обучающихся.

*3.1. Процедура оценивания при проведении промежуточной аттестации обучающихся по дисциплине в форме экзамена и/или дифференцированного зачета (зачета с оценкой)*

Промежуточная аттестация по дисциплине в форме экзамена/ дифференцированного хачата (зачета с оценкой) не проводится.

*3.2. Процедура оценивания при проведении промежуточной аттестации обучающихся по дисциплине в форме зачета*

Промежуточная аттестация по дисциплине в форме зачёта проводится в 6-м семестре (очная форма обучения). Для оценивания знаний и навыков используются критерии и шкала, указанные п.1.2.

Ниже приведены правила оценивания формирования компетенций по показателю оценивания «Знания».

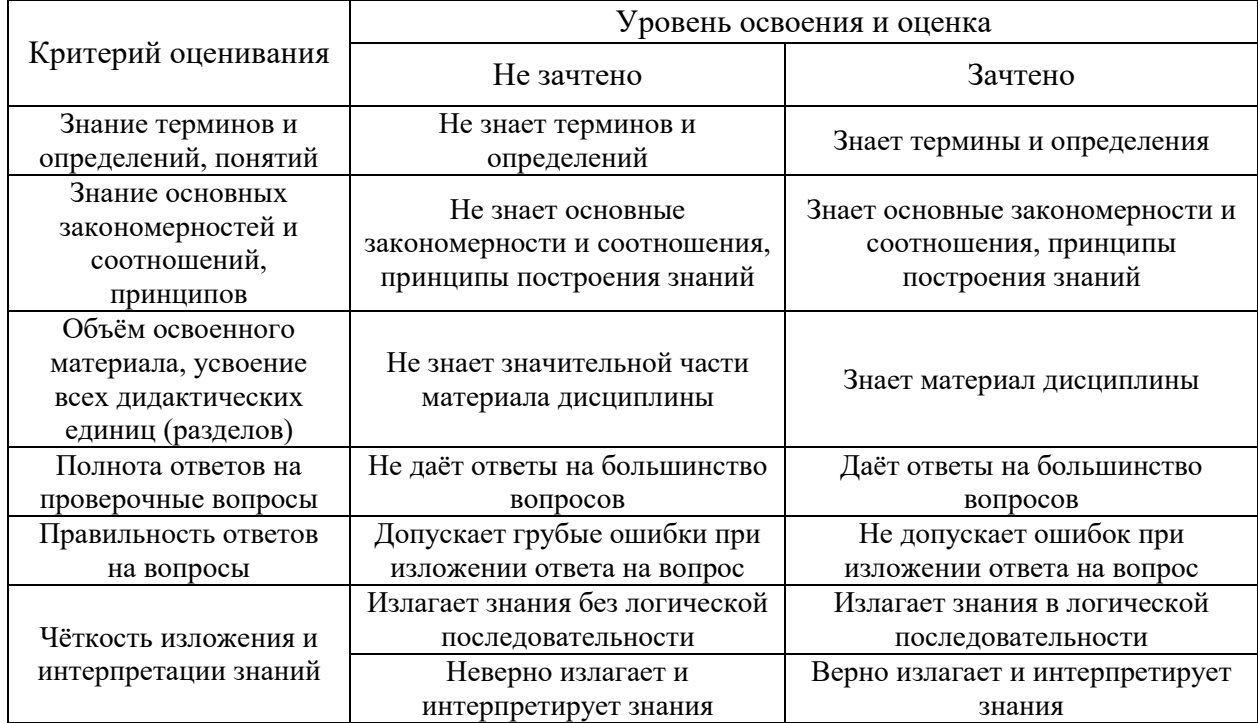

Ниже приведены правила оценивания формирования компетенций по показателю оценивания «Навыки начального уровня».

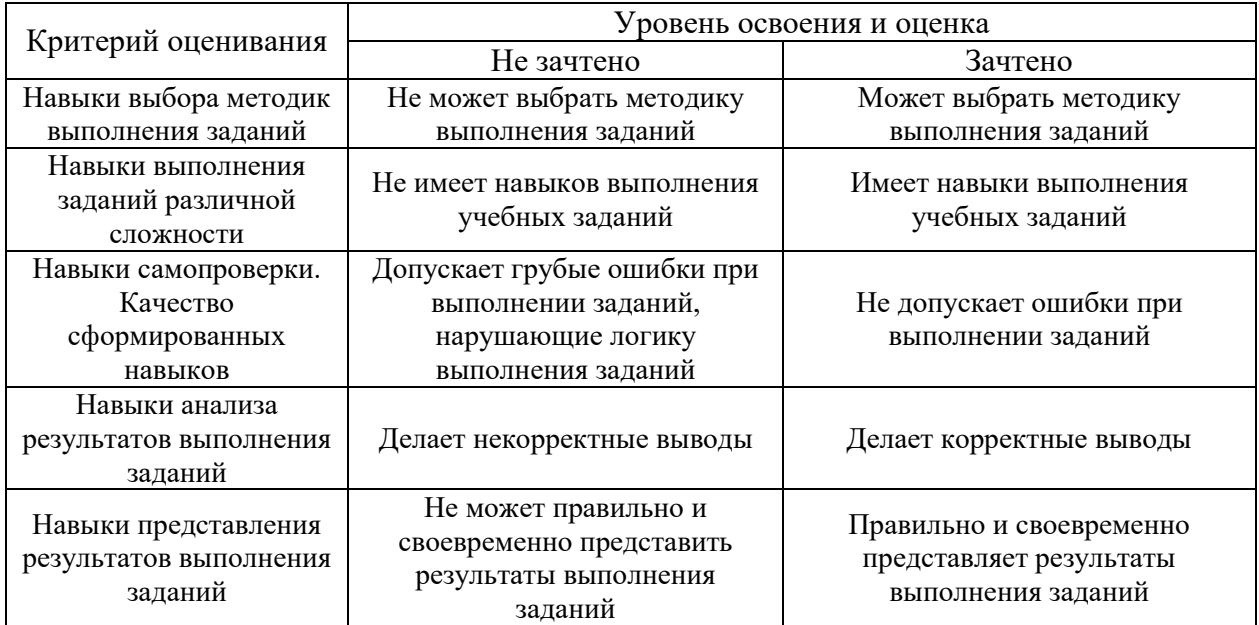

*3.3. Процедура оценивания при проведении промежуточной аттестации обучающихся по дисциплине в форме защиты курсовой работы (курсового проекта)*

Промежуточная аттестация по дисциплине в форме защиты курсовой работы /курсового проекта не проводится.

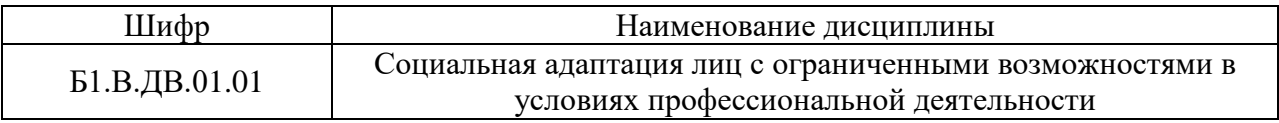

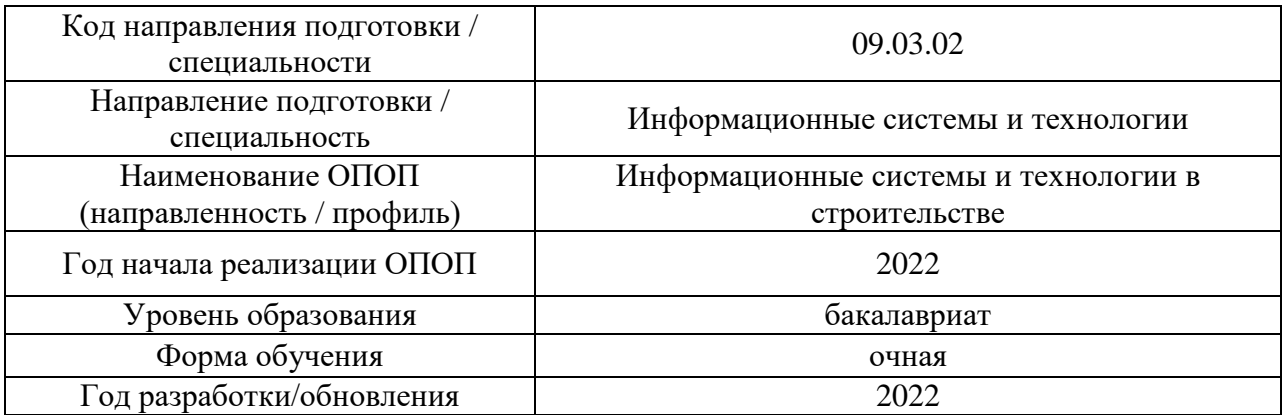

# **Перечень учебных изданий и учебно-методических материалов**

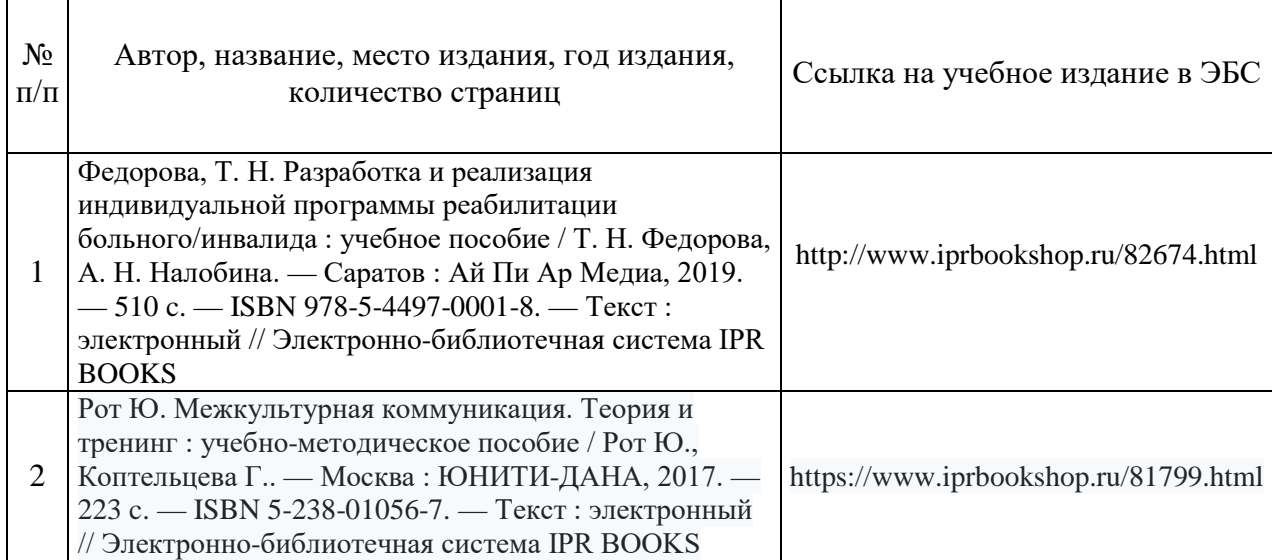

Электронные учебные издания в электронно-библиотечных системах (ЭБС):

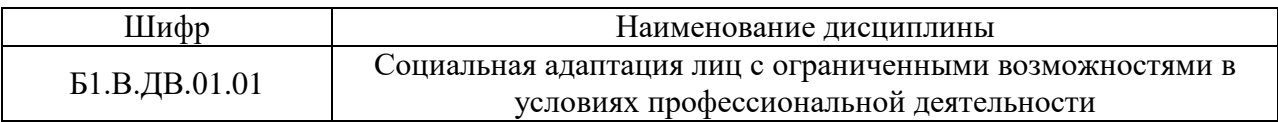

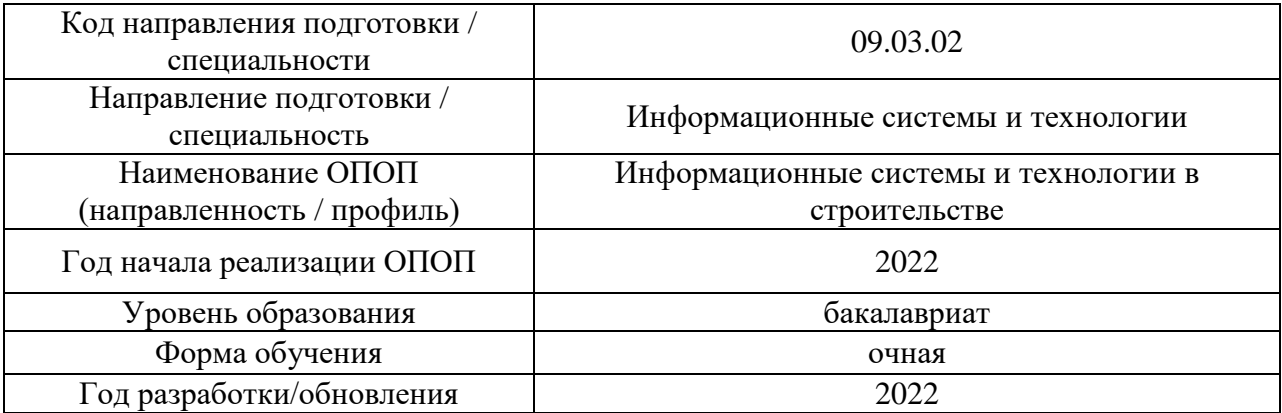

# **Перечень профессиональных баз данных и информационных справочных систем**

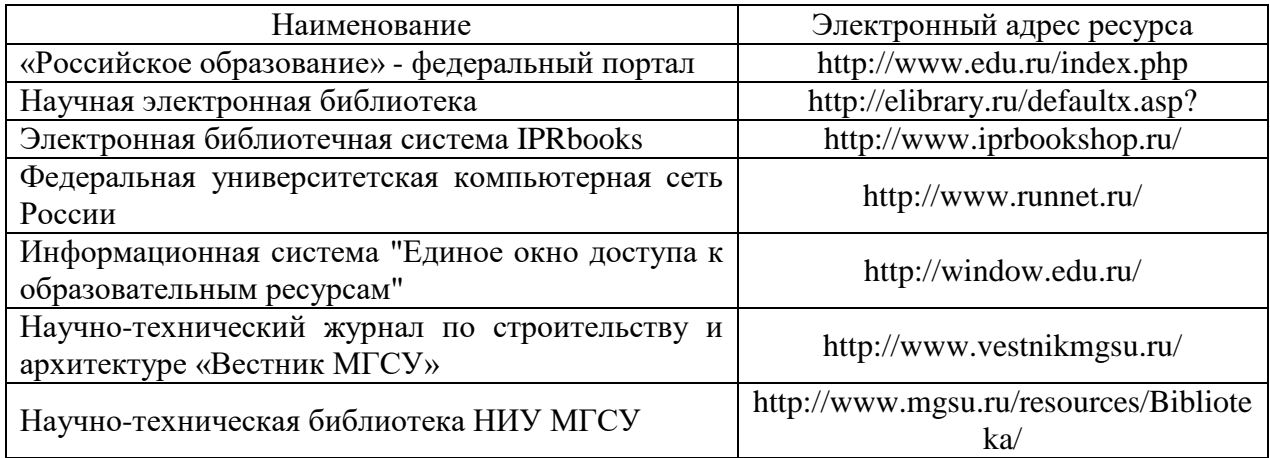

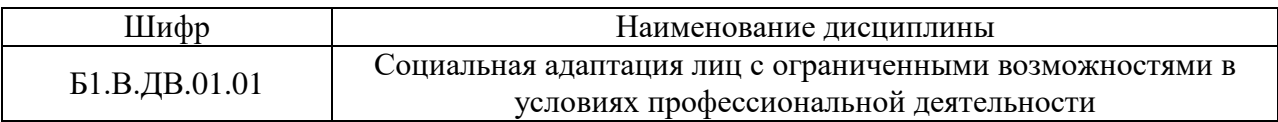

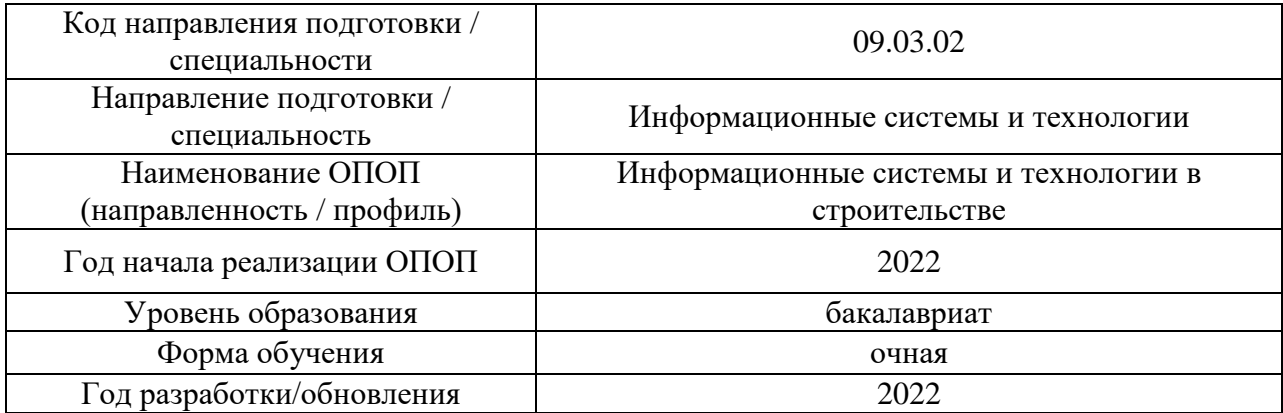

# **Материально-техническое и программное обеспечение дисциплины**

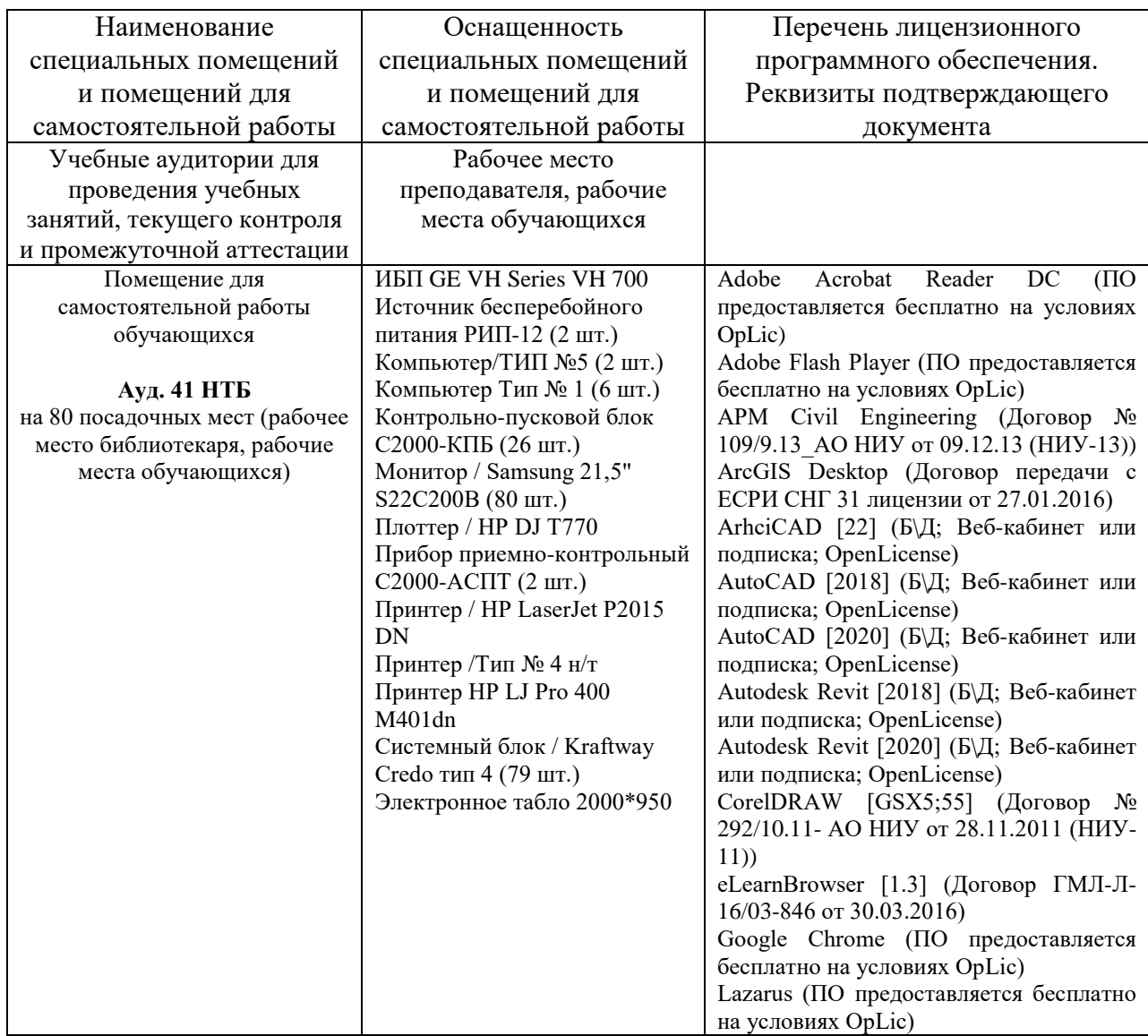

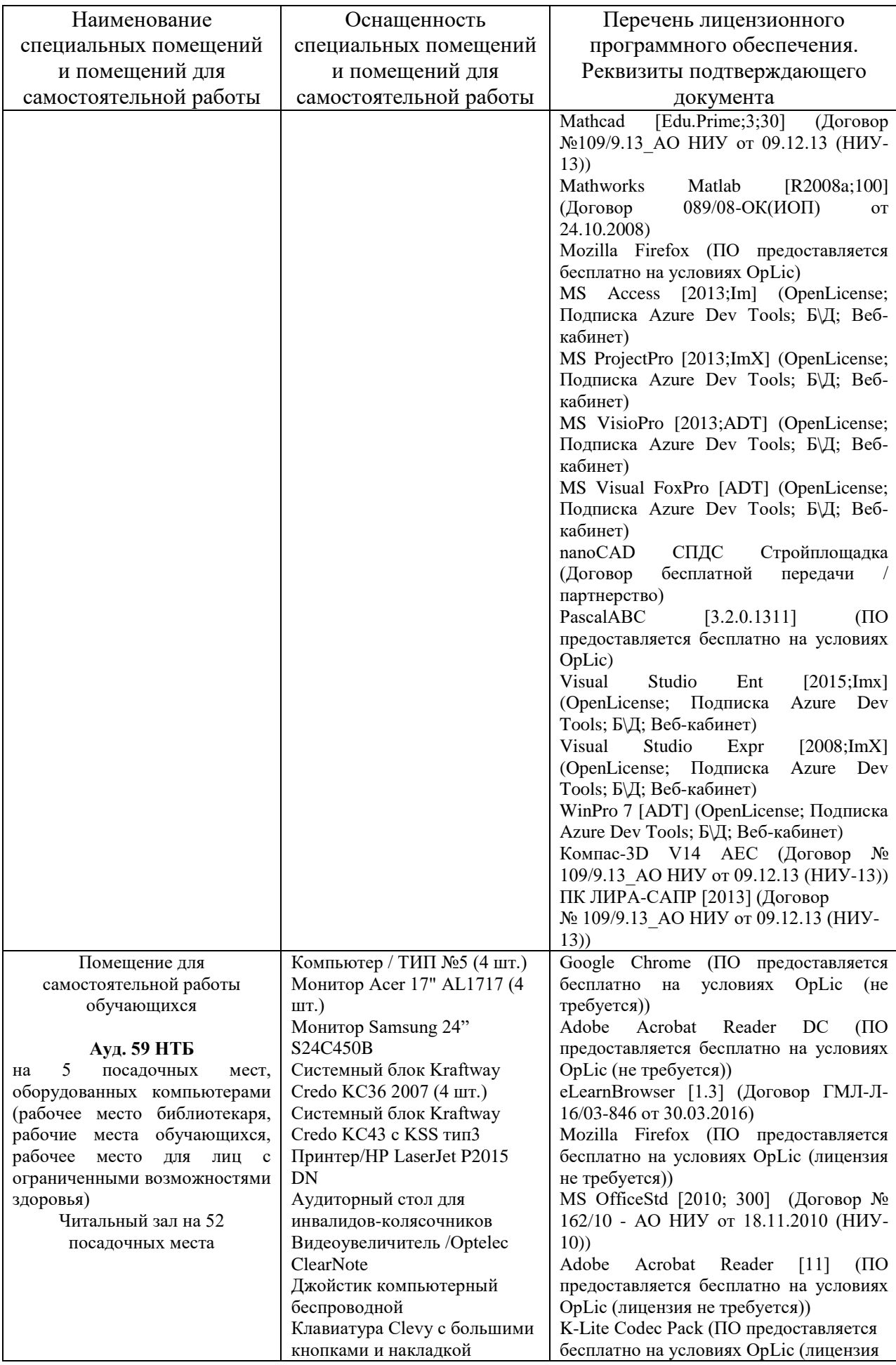

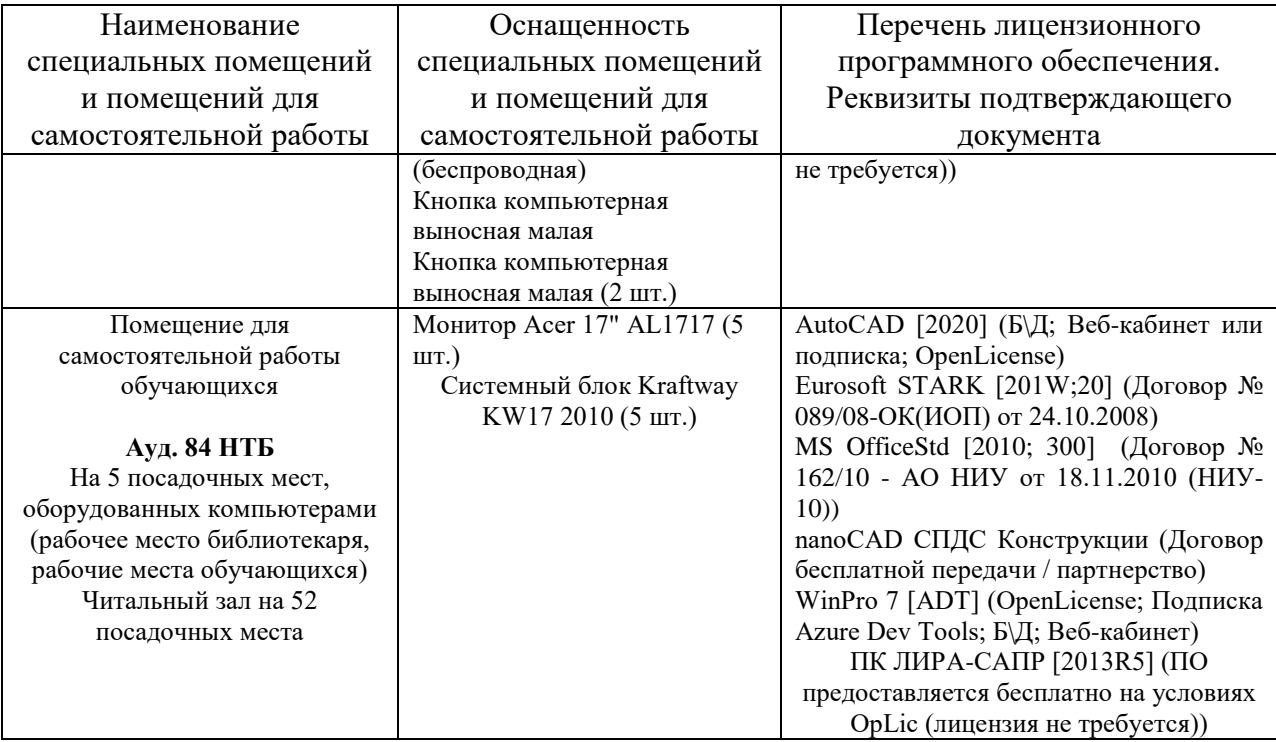

## Федеральное государственное бюджетное образовательное учреждение высшего образования **«НАЦИОНАЛЬНЫЙ ИССЛЕДОВАТЕЛЬСКИЙ МОСКОВСКИЙ ГОСУДАРСТВЕННЫЙ СТРОИТЕЛЬНЫЙ УНИВЕРСИТЕТ»**

# **РАБОЧАЯ ПРОГРАММА**

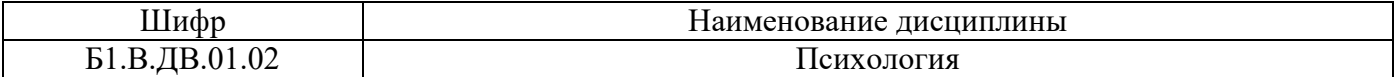

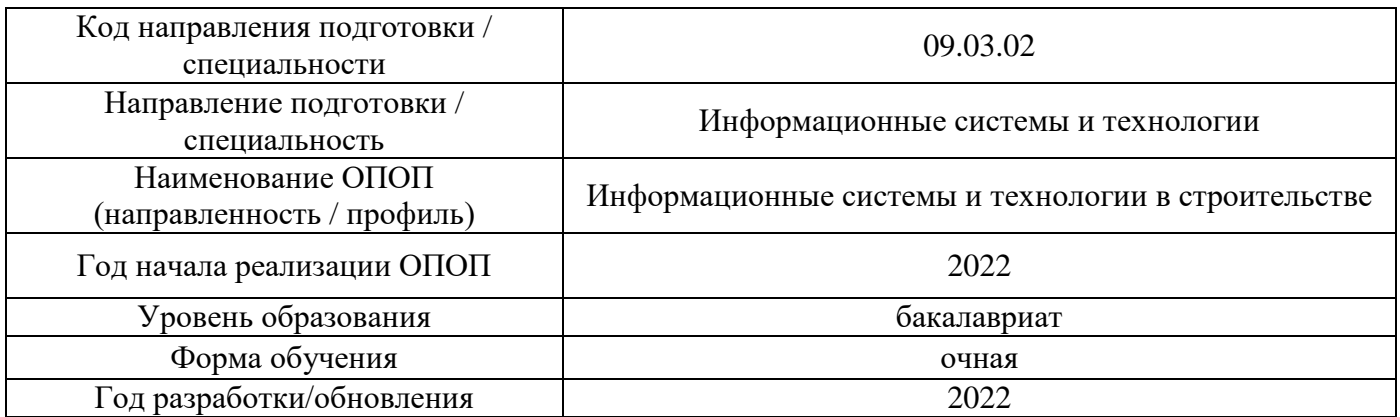

Разработчики:

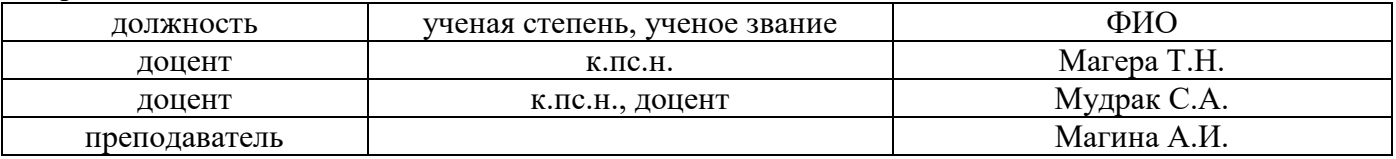

Рабочая программа дисциплины разработана и одобрена кафедрой (структурным подразделением) «Социальные, психологические и правовые коммуникации».

Рабочая программа утверждена методической комиссией по УГСН, протокол № 5 от «20» июня 2022 г.

Целью освоения дисциплины «Психология» является углубление уровня освоения компетенций обучающегося в области самоорганизации, саморазвития и конструктивного социального взаимодействия.

Программа составлена в соответствии с требованиями Федерального государственного образовательного стандарта высшего образования по направлению подготовки 09.03.02 Информационные системы и технологии.

Дисциплина относится к части, формируемой участниками образовательных отношений, Блока 1 «Дисциплины (модули)» основной профессиональной образовательной программы «Информационные системы и технологии в строительстве». Дисциплина является дисциплиной по выбору обучающегося.

### **2. Перечень планируемых результатов обучения по дисциплине, соотнесенных с планируемыми результатами освоения образовательной программы**

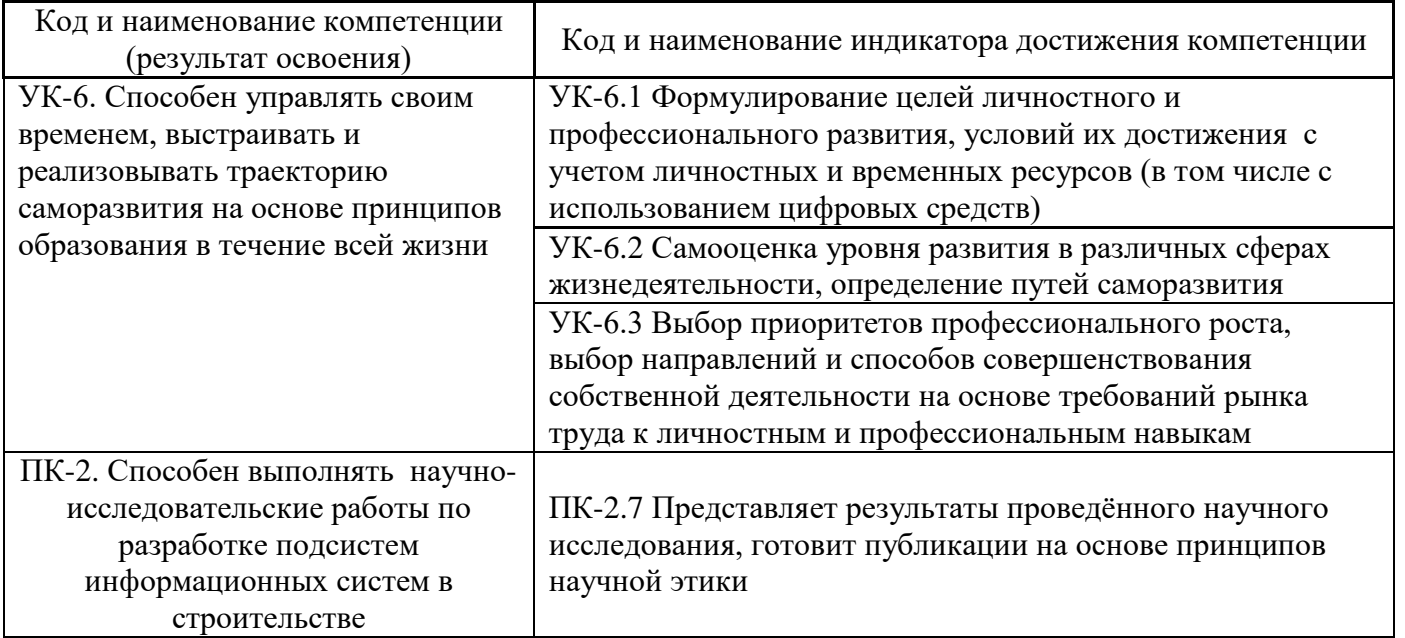

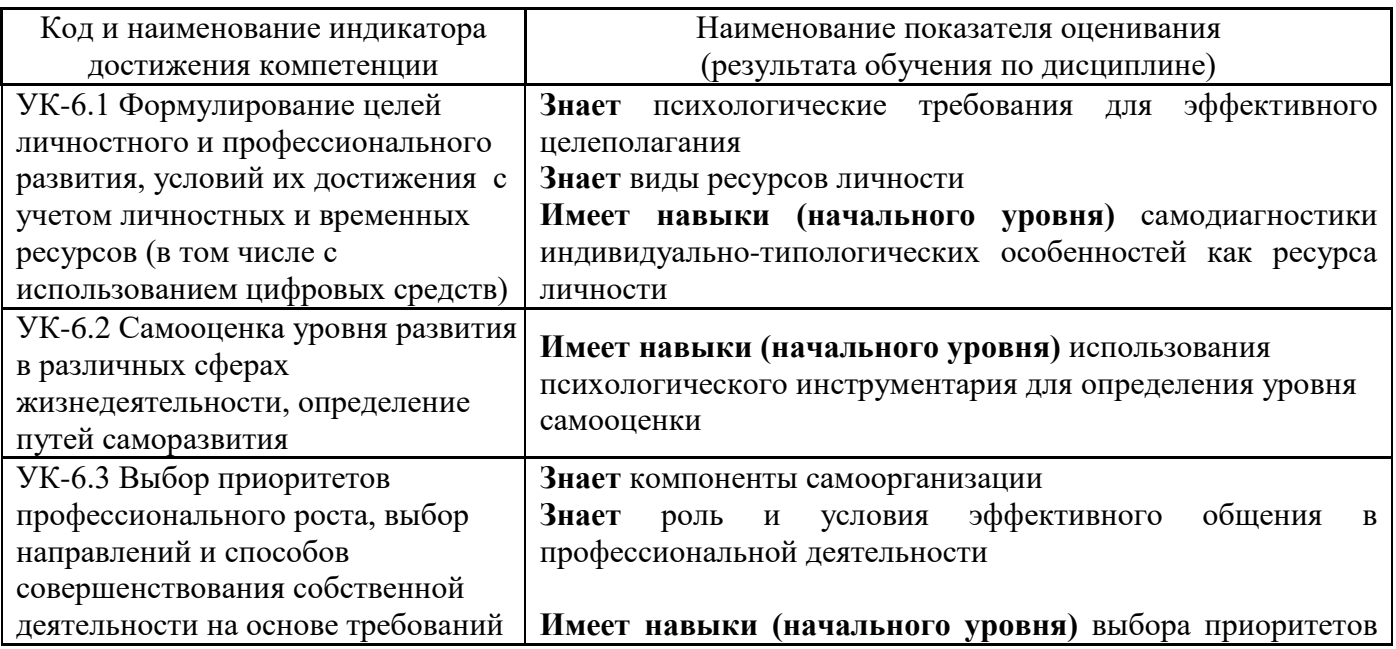

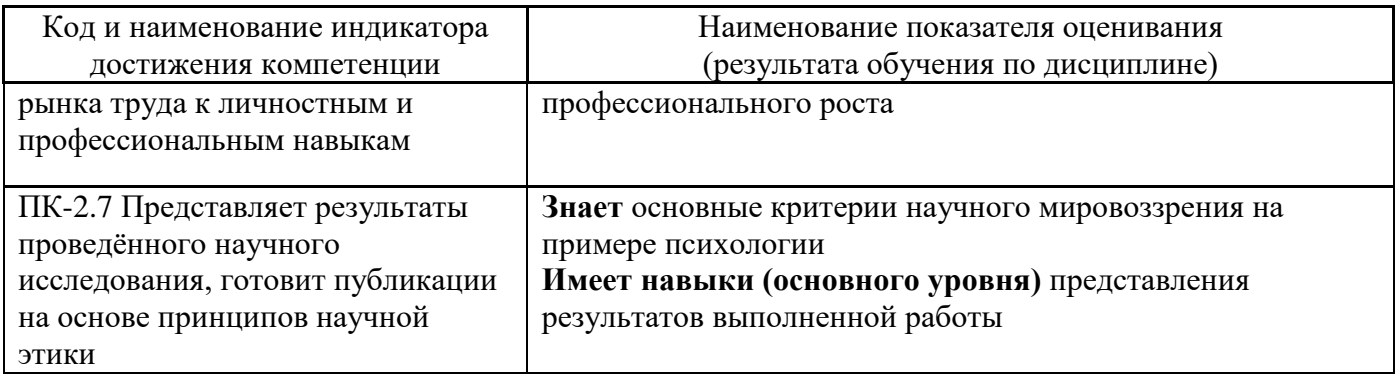

Информация о формировании и контроле результатов обучения представлена в Фонде оценочных средств (Приложение 1).

## **3. Трудоёмкость дисциплины и видов учебных занятий по дисциплине**

Общая трудоемкость дисциплины составляет 3 зачётные единицы (108 академических часов).

*(1 зачетная единица соответствует 36 академическим часам)*

Видами учебных занятий и работы обучающегося по дисциплине могут являться.

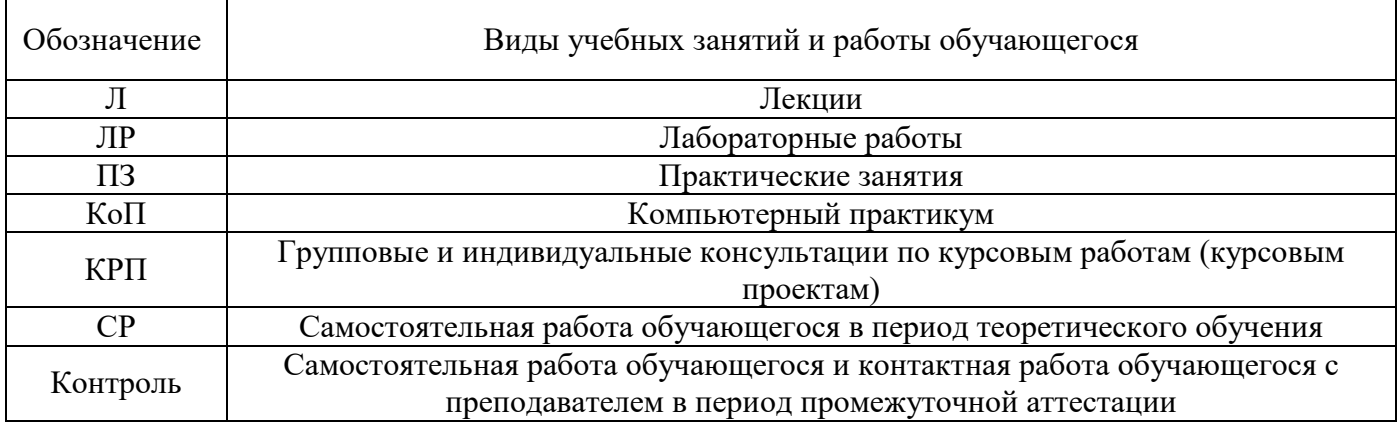

*Структура дисциплины:*

Форма обучения – очная.

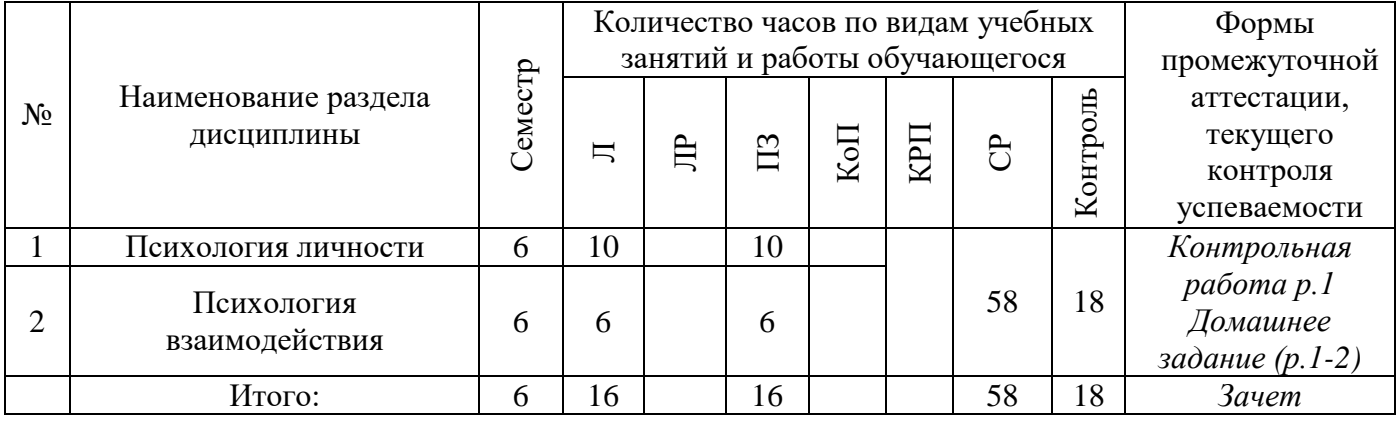

## **4. Содержание дисциплины, структурированное по видам учебных занятий и разделам**

При проведении аудиторных учебных занятий предусмотрено проведение текущего контроля успеваемости:

• В рамках практических занятий предусмотрено выполнение обучающимися контрольной работы.

# *4.1 Лекции*

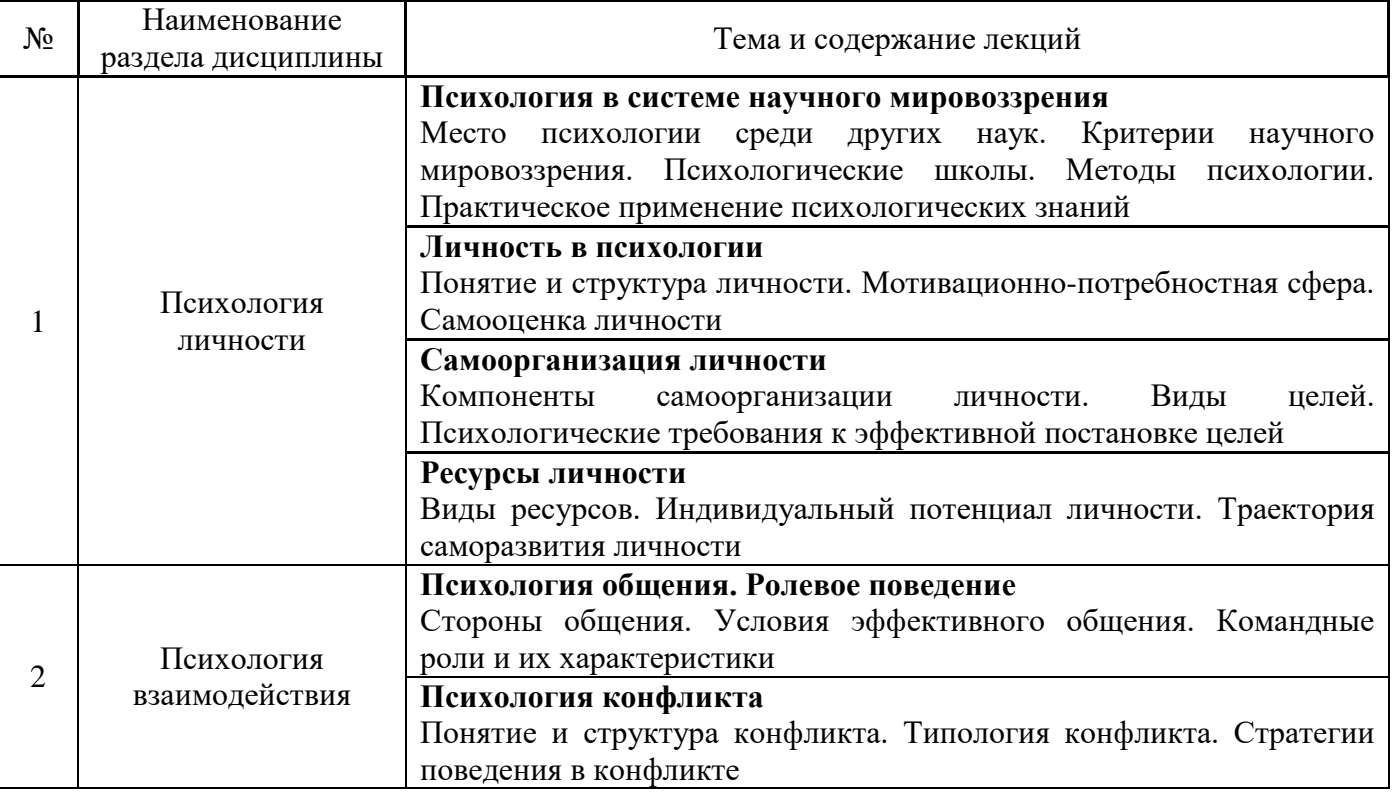

# *4.2 Лабораторные работы*

*Не предусмотрено учебным планом.*

# *4.3 Практические занятия*

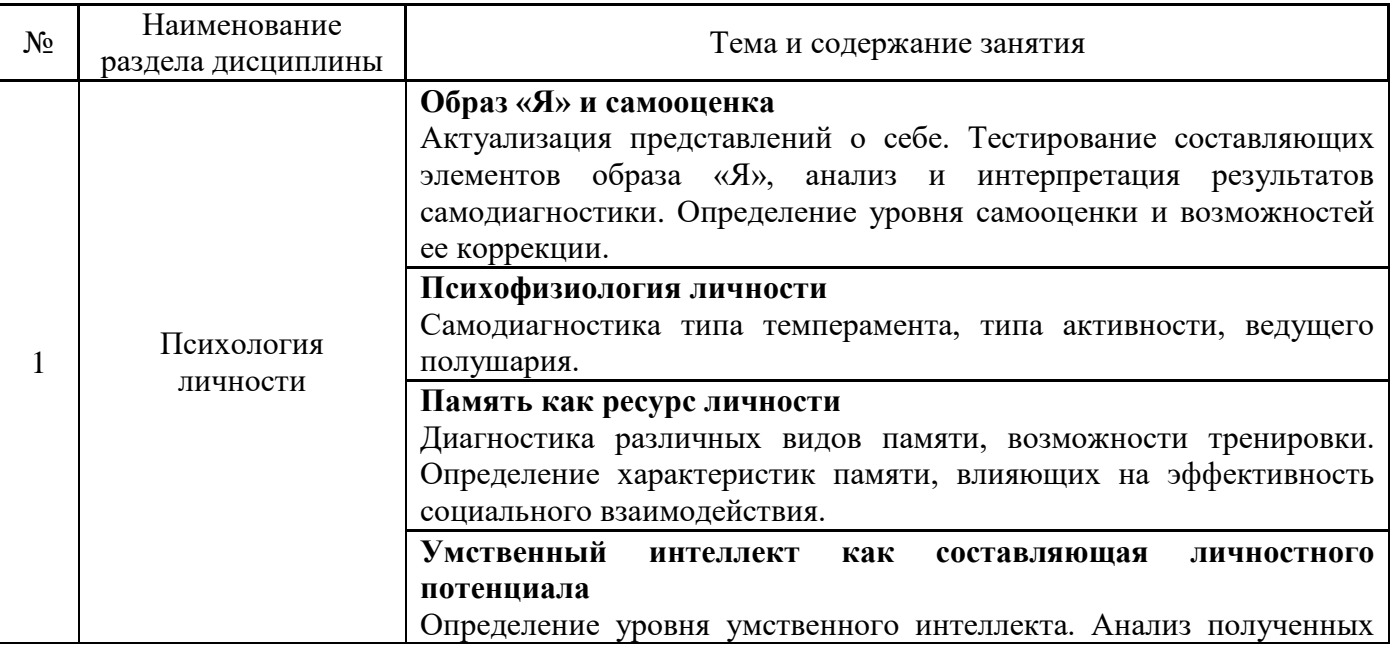

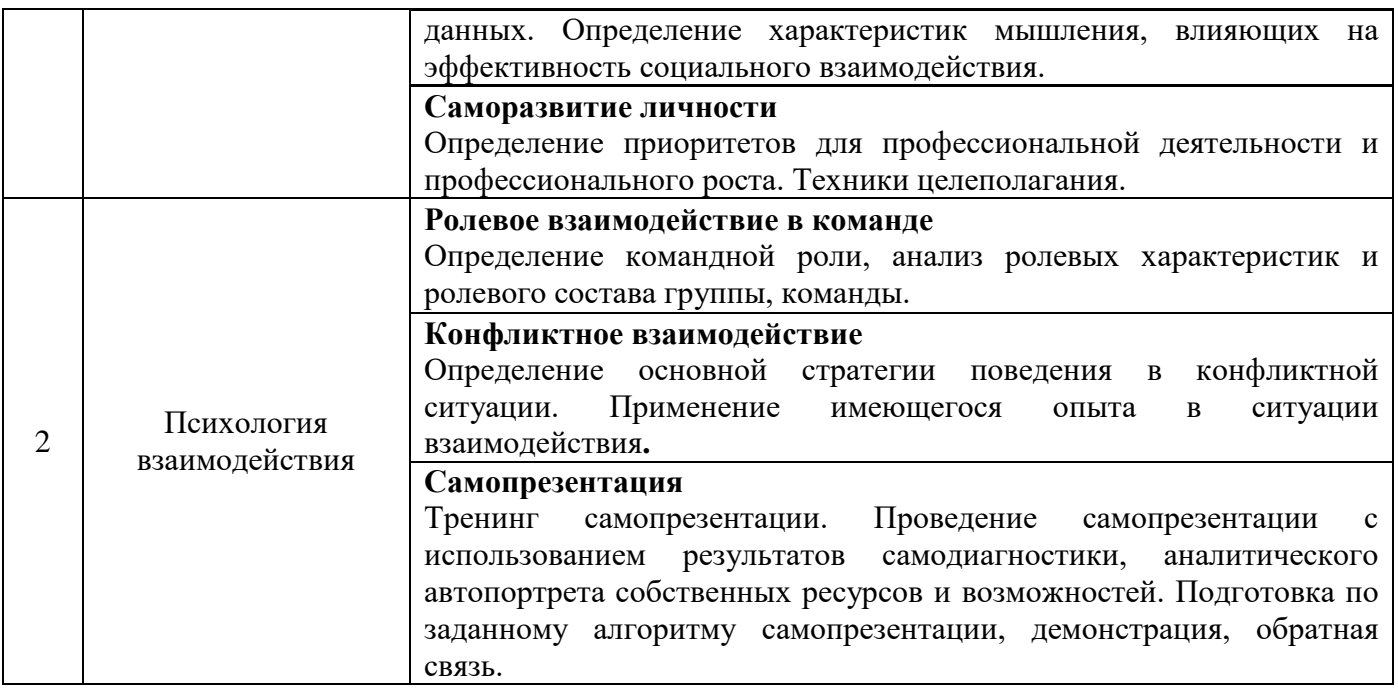

*4.4 Компьютерные практикумы*

*Не предусмотрено учебным планом.*

*4.5 Групповые и индивидуальные консультации по курсовым работам (курсовым проектам)*

*Не предусмотрено учебным планом.*

## *4.6 Самостоятельная работа обучающегося в период теоретического обучения*

Самостоятельная работа обучающегося в период теоретического обучения включает в себя:

• самостоятельную подготовку к учебным занятиям, включая подготовку к аудиторным формам текущего контроля успеваемости;

- выполнение одного домашнего задания;
- самостоятельную подготовку к промежуточной аттестации.

В таблице указаны темы для самостоятельного изучения обучающимся:

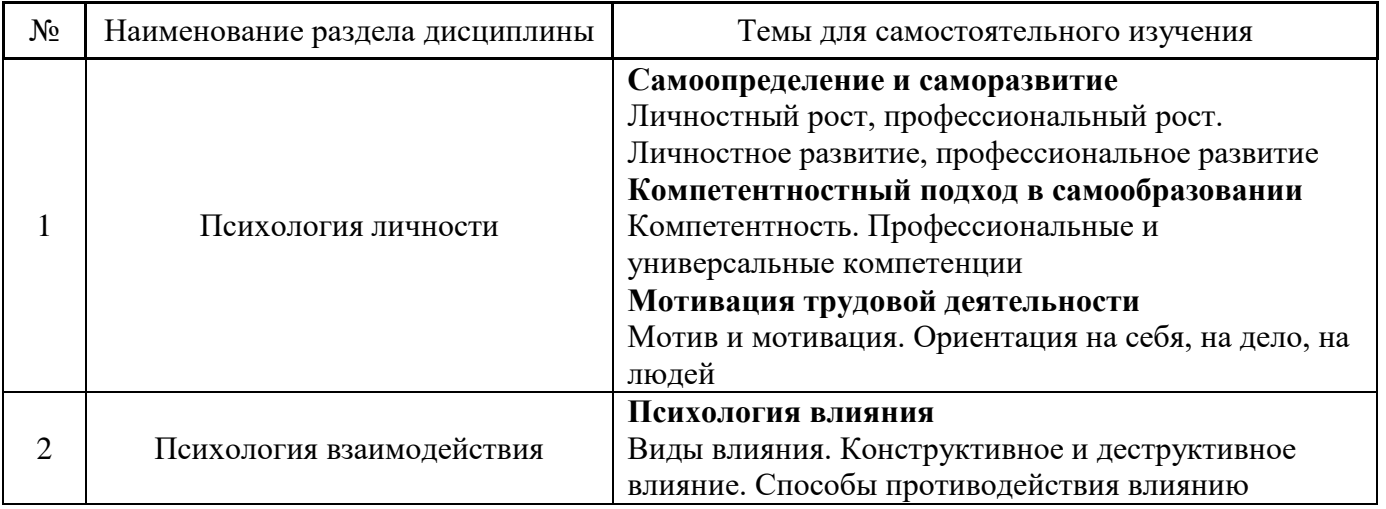

*4.7 Самостоятельная работа обучающегося и контактная работа обучающегося с преподавателем в период промежуточной аттестации*

Работа обучающегося в период промежуточной аттестации включает в себя подготовку к формам промежуточной аттестации (к зачету), а также саму промежуточную аттестацию.

### **5. Оценочные материалы по дисциплине**

Фонд оценочных средств по дисциплине приведён в Приложении 1 к рабочей программе дисциплины.

Оценочные средства для проведения промежуточной аттестации, а также текущего контроля по дисциплине хранятся на кафедре (структурном подразделении), ответственной за преподавание данной дисциплины.

### **6. Учебно-методическое и материально-техническое обеспечение дисциплины**

Основные принципы осуществления учебной работы обучающихся изложены в локальных нормативных актах, определяющих порядок организации контактной работы и порядок самостоятельной работы обучающихся. Организация учебной работы обучающихся на аудиторных учебных занятиях осуществляется в соответствии с п. 3.

### *6.1 Перечень учебных изданий и учебно-методических материалов для освоения дисциплины*

Для освоения дисциплины обучающийся может использовать учебные издания и учебнометодические материалы, имеющиеся в научно-технической библиотеке НИУ МГСУ и/или размещённые в Электронных библиотечных системах.

Актуальный перечень учебных изданий и учебно-методических материалов представлен в Приложении 2 к рабочей программе дисциплины.

### *6.2 Перечень профессиональных баз данных и информационных справочных систем*

При осуществлении образовательного процесса по дисциплине используются профессиональные базы данных и информационных справочных систем, перечень которых указан в Приложении 3 к рабочей программе дисциплины.

#### *6.3 Перечень материально-технического, программного обеспечения освоения дисциплины*

Учебные занятия по дисциплине проводятся в помещениях, оснащенных соответствующим оборудованием и программным обеспечением.

Перечень материально-технического и программного обеспечения дисциплины приведен в Приложении 4 к рабочей программе дисциплины.

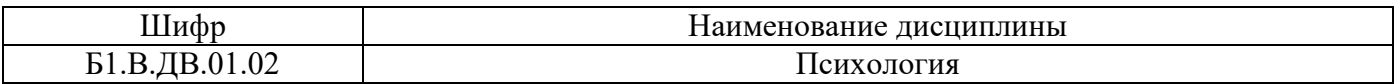

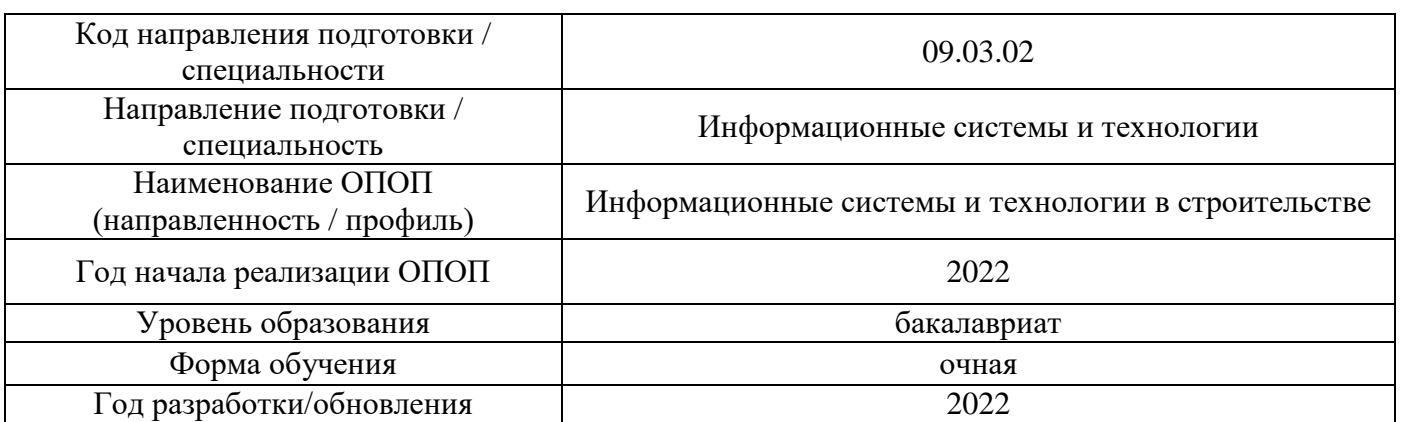

### **ФОНД ОЦЕНОЧНЫХ СРЕДСТВ**

### **1. Описание показателей и критериев оценивания компетенций, описание шкал оценивания**

Оценивание формирования компетенций производится на основе показателей оценивания, указанных в п.2. рабочей программы и в п.1.1 ФОС.

Связь компетенций, индикаторов достижения компетенций и показателей оценивания приведена в п.2 рабочей программы.

### *1.1. Описание формирования и контроля показателей оценивания*

Оценивание уровня освоения обучающимся компетенций осуществляется с помощью форм промежуточной аттестации и текущего контроля. Формы промежуточной аттестации и текущего контроля успеваемости по дисциплине, с помощью которых производится оценивание, указаны в учебном плане и в п.3 рабочей программы.

В таблице приведена информация о формировании результатов обучения по дисциплине разделами дисциплины, а также о контроле показателей оценивания компетенций формами оценивания.

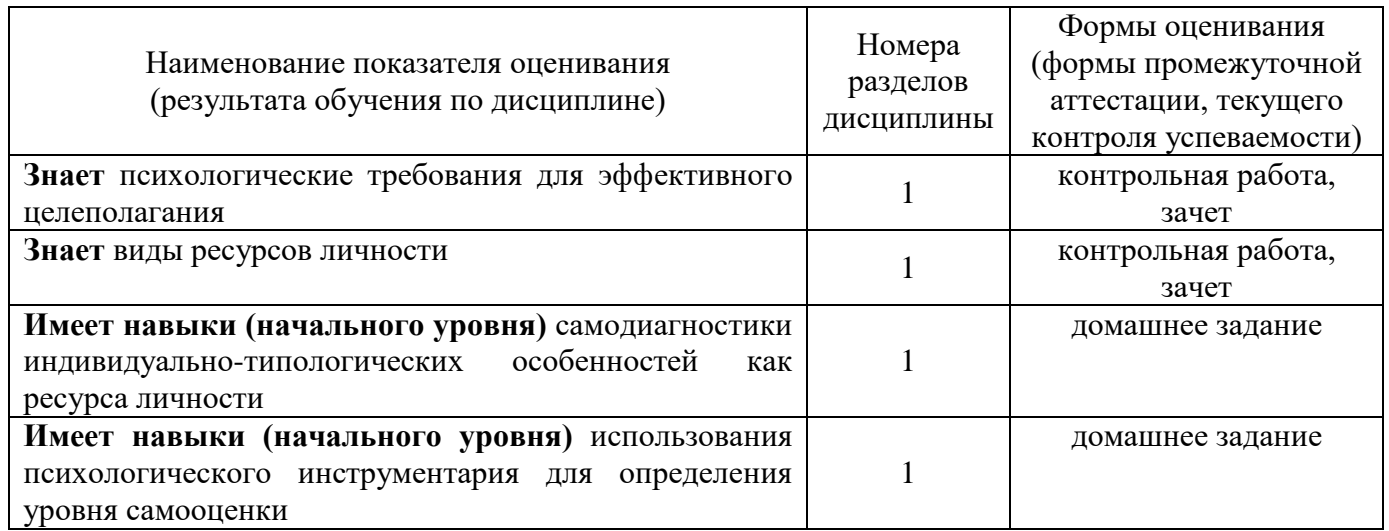

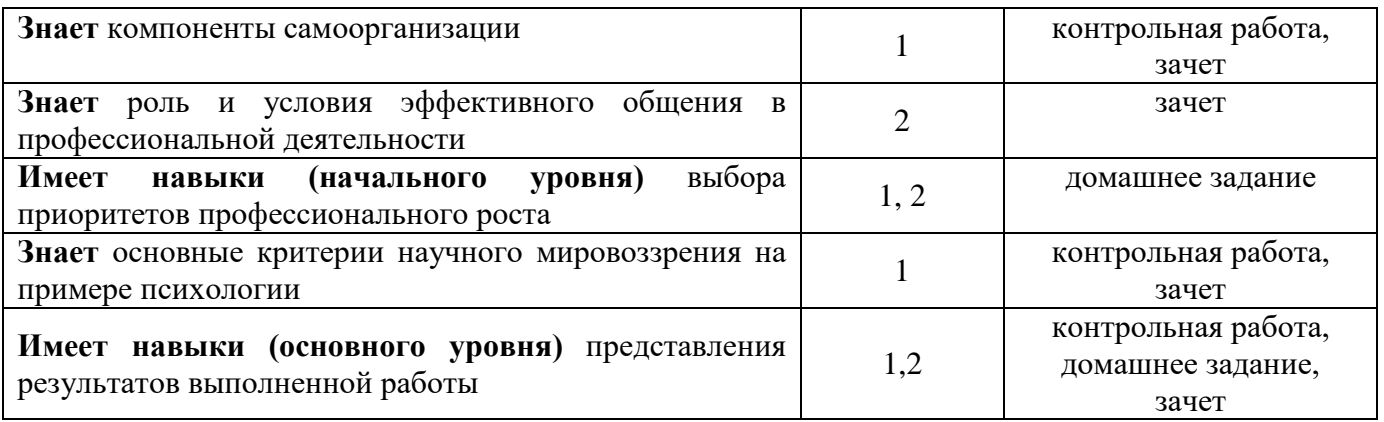

*1.2. Описание критериев оценивания компетенций и шкалы оценивания*

При проведении промежуточной аттестации в форме зачёта используется шкала оценивания: «Не зачтено», «Зачтено».

Показателями оценивания являются знания и навыки обучающегося, полученные при изучении дисциплины.

Критериями оценивания достижения показателей являются:

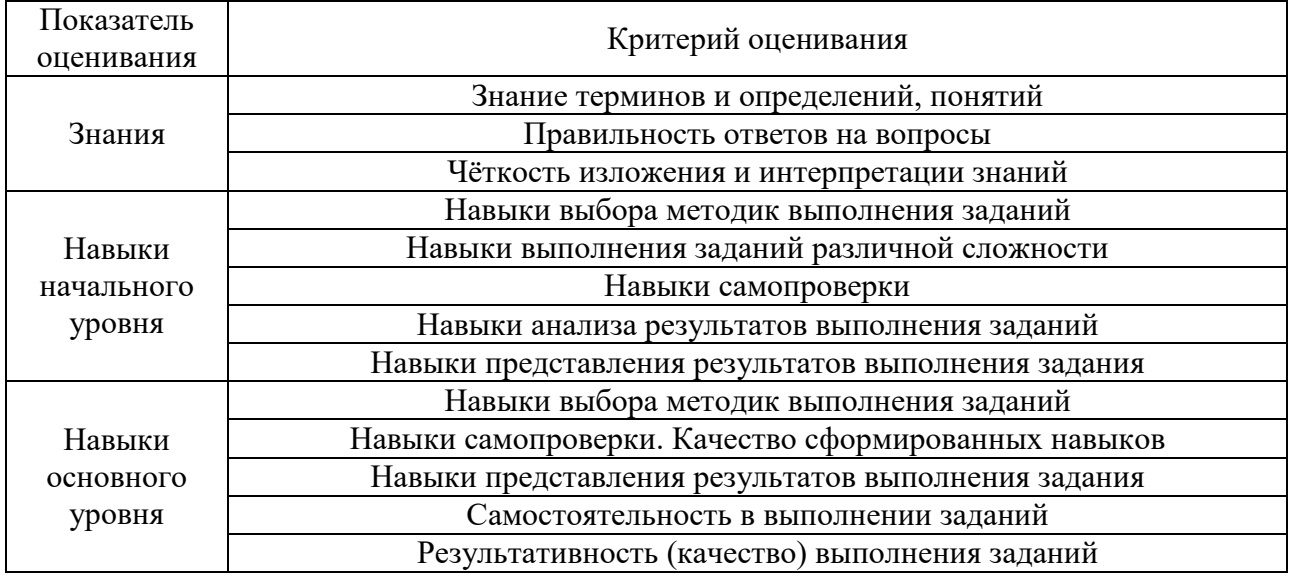

## **2. Типовые контрольные задания для оценивания формирования компетенций**

## *2.1. Промежуточная аттестация*

*2.1.1. Промежуточная аттестация в форме экзамена, дифференцированного зачета (зачета с оценкой), зачета*

Форма промежуточной аттестации:

• зачёт для очной формы обучения в 6-м семестре.

Перечень типовых вопросов/заданий для проведения зачёта в 6-м семестре (очная форма обучения):

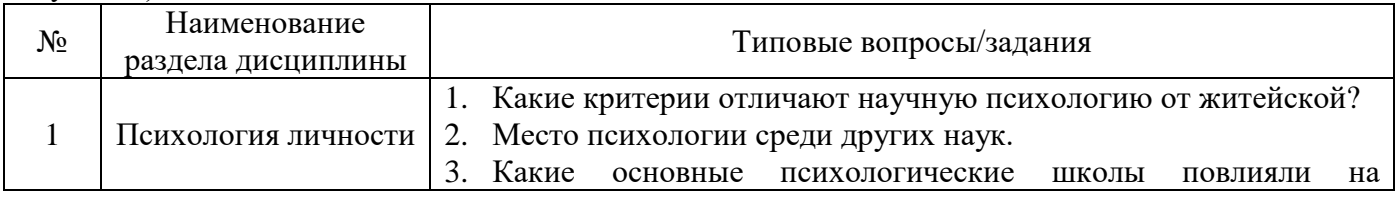

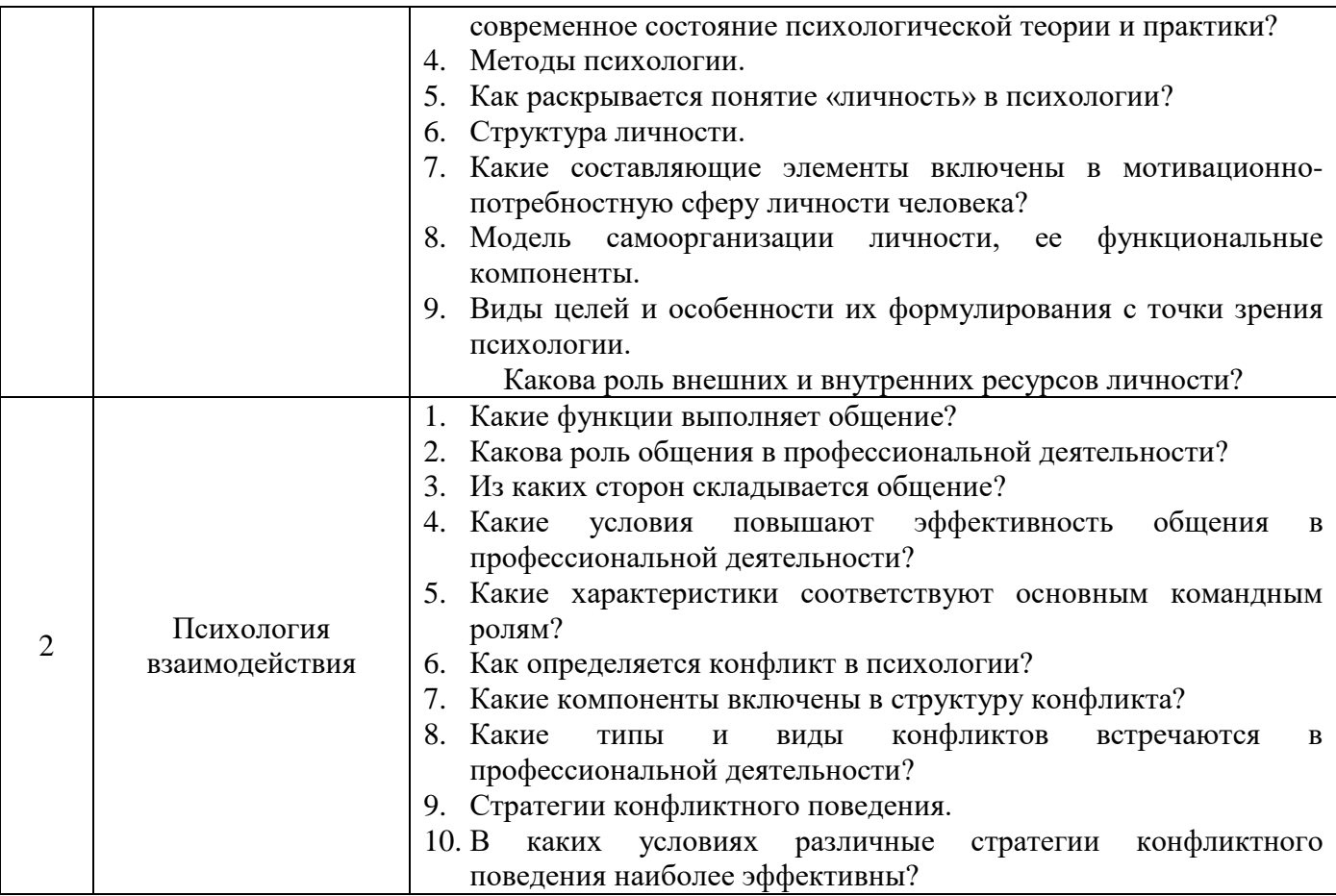

*2.1.2. Промежуточная аттестация в форме защиты курсовой работы (курсового проекта)*

Промежуточная аттестация в форме защиты курсовой работы/курсового проекта не проводится.

### *2.2. Текущий контроль*

*2.2.1. Перечень форм текущего контроля:*

- контрольная работа (в 6-м семестре для очной формы обучения);
- домашнее задание (в 6-м семестре для очной формы обучения).

### *2.2.2. Типовые контрольные задания форм текущего контроля:*

*Тема контрольной работы:* «Индивидуально-типологические особенности личности и саморазвитие личности».

*Перечень типовых вопросов к контрольной работе:*

- 1. Перечислите компоненты структуры личности
- 2. Определите круг лиц, влияющих на тенденцию к повышению или понижению самооценки личности.
- 3. Перечислите компоненты структуры личности, относящиеся к биологическим.
- 4. Перечислите компоненты структуры личности, относящиеся к социальным.
- 5. Опишите поведение типичного холерика в стрессовой ситуации.
- 6. Какие эффективные способы управления собственным психоэмоциональным состоянием можете назвать?
- 7. Как определить приоритеты в профессиональной деятельности?
- 8. Какой психологического инструментарий применяется для определения уровня самооценки и уровня притязаний?
- 9. Каковы основные правила эффективного целеполагания?
- 10. Каковы особенности целеполагания в учебной деятельности?
- 11. Какие техники помогают выполнить задачу в срок?
- 12. Какие методы (техники) достижения целей эффективны для учебной деятельности?
- 13. Дайте характеристику видам ресурсов личности.
- 14. Из чего складываются интеллектуальные и эмоциональные ресурсы личности?
- 15. Как оценить интеллектуальные и эмоциональные ресурсы личности?
- 16. Какие личностные особенности влияют на эффективность самоорганизации?
- 17. Из каких компонентов складывается самоорганизация деятельности?

*Тема домашнего задания:* «Психологический автопортрет и групповой психологический портрет».

*Типовое домашнее задание:*

Домашнее задание состоит из двух частей.

*1 часть.* Психологический автопортрет.

1. Соберите в единую произвольную таблицу все результаты самодиагностики, выполненной в ходе практических занятий в разделе 1 «Психология личности».

2. Соответственно полученному результату, выпишите характеристики каждого измеренного качества.

3. Приведите пример, когда соответствующие характеристики проявлялись. В случае затруднений, рекомендуется обратиться к сторонним лицам (родителям, друзьям и другим) с просьбой вспомнить подобный пример.

4. Составьте варианты прогнозов и рекомендаций для саморазвития

5. Сделайте выбор приоритетов саморазвития для профессионального роста.

*2 часть.* Групповой психологический портрет

1. Соберите в единую произвольную таблицу все результаты самодиагностики студентов Вашей группы по одному критерию (самооценка, уровень притязаний, экстраверсия-интроверсия, стабильность – нестабильность, тип темперамента, зрительная память на слова, зрительная память на числа, опосредованная память, общий показатель работы памяти, общий показатель умственного интеллекта, вербальный интеллект, информированность, внимание, технический интеллект…)

2. Постройте диаграмму или представьте иным графическим образом групповые результаты с указанием наиболее и наименее выраженных показателей.

3. Связным текстом опишите психологический портрет группы, основываясь на полученных данных.

4. Составьте варианты прогнозов и рекомендаций для группы.

5. Сделайте выбор рекомендаций для группы с точки зрения приоритетов для профессионального роста.

### **3. Методические материалы, определяющие процедуры оценивания**

Процедура проведения промежуточной аттестации и текущего контроля успеваемости регламентируется локальным нормативным актом, определяющим порядок осуществления текущего контроля успеваемости и промежуточной аттестации обучающихся.

*3.1. Процедура оценивания при проведении промежуточной аттестации обучающихся по дисциплине в форме экзамена и/или дифференцированного зачета (зачета с оценкой)*

Промежуточная аттестация по дисциплине в форме экзамена/дифференцированного зачёта (зачета с оценкой) не проводится.

*3.2. Процедура оценивания при проведении промежуточной аттестации обучающихся по дисциплине в форме зачета*

Промежуточная аттестация по дисциплине в форме зачёта проводится в 6-м семестре (очная форма обучения). Для оценивания знаний, навыков начального уровня и навыков основного уровня используются критерии и шкала, указанные п.1.2.

Ниже приведены правила оценивания формирования компетенций по показателю оценивания «Знания».

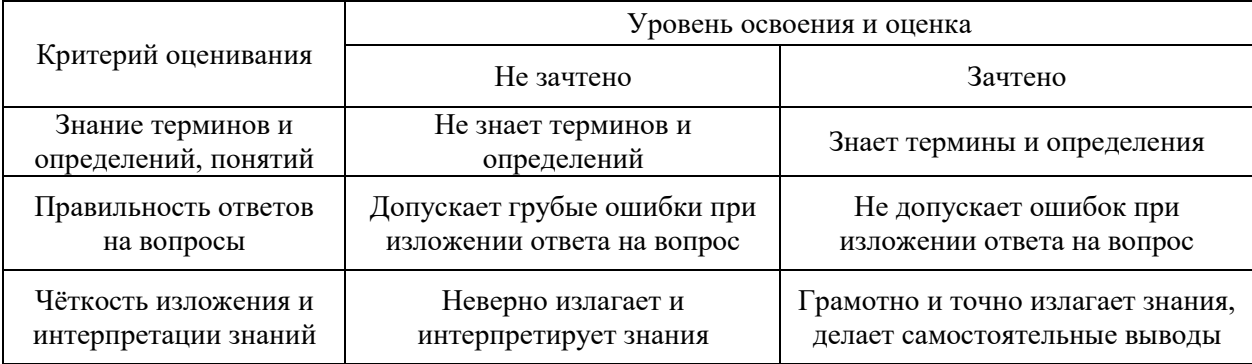

Ниже приведены правила оценивания формирования компетенций по показателю оценивания «Навыки начального уровня».

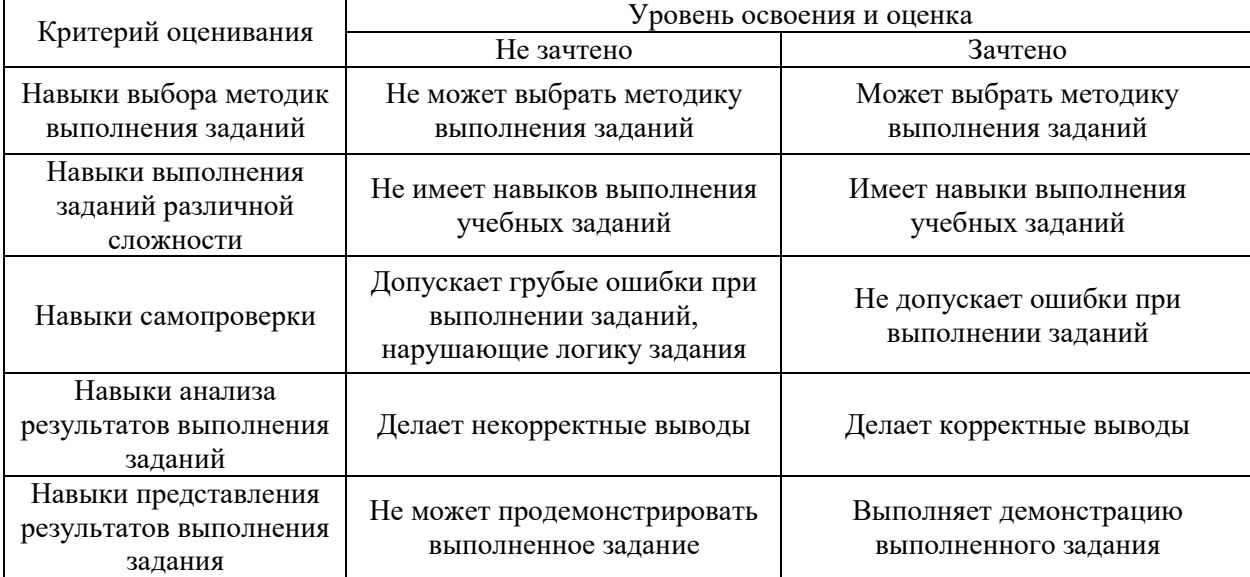

Ниже приведены правила оценивания формирования компетенций по показателю оценивания «Навыки основного уровня».

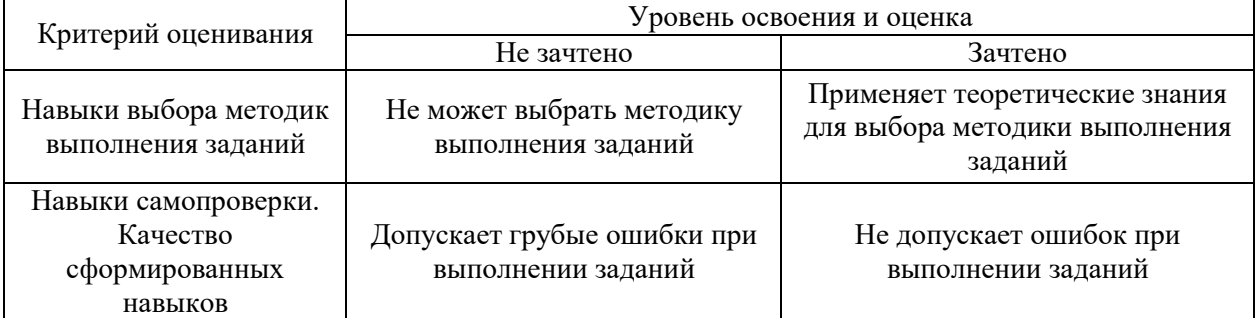

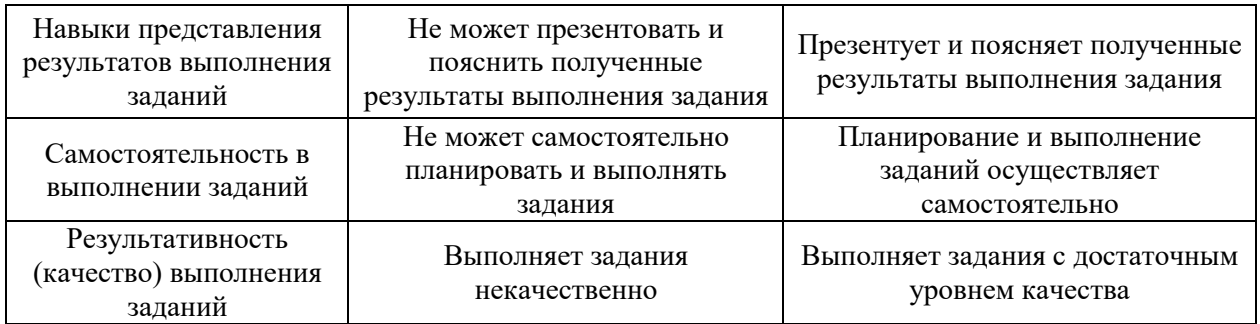

*3.3. Процедура оценивания при проведении промежуточной аттестации обучающихся по дисциплине в форме защиты курсовой работы (курсового проекта)*

Промежуточная аттестация по дисциплине в форме защиты курсовой работы/курсового проекта не проводится.
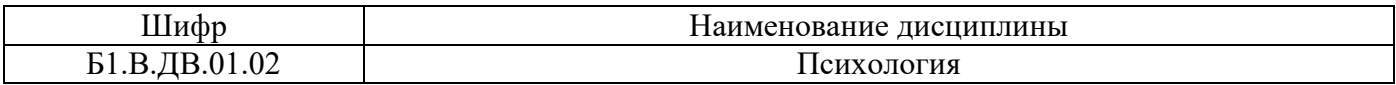

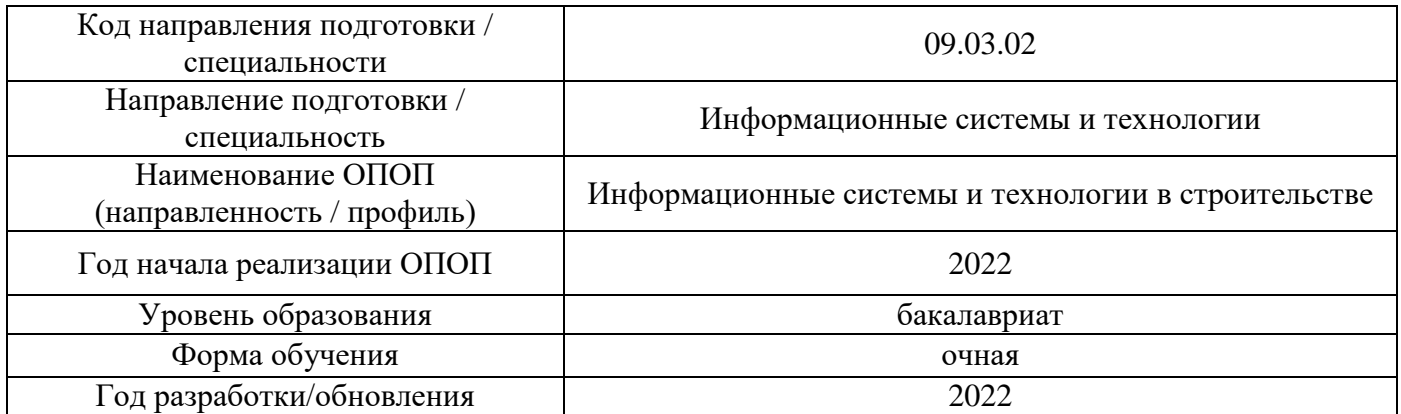

## **Перечень учебных изданий и учебно-методических материалов** Печатные учебные издания в НТБ НИУ МГСУ:

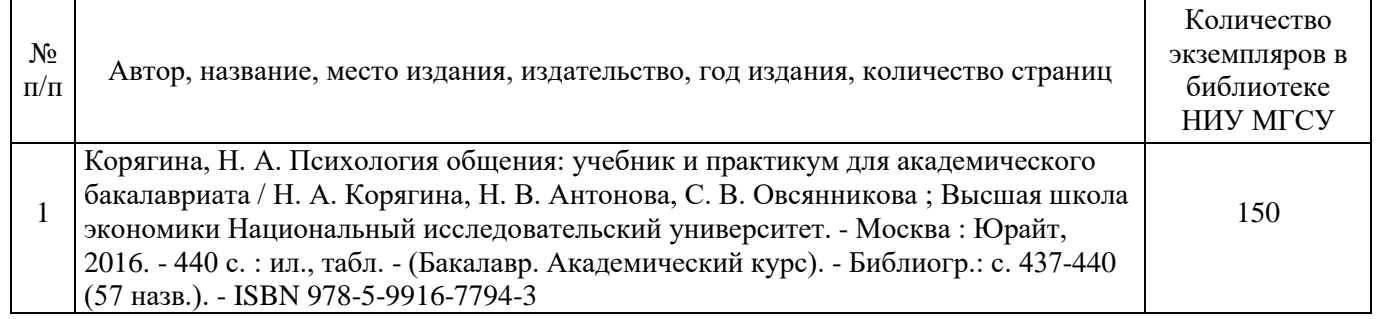

Электронные учебные издания в электронно-библиотечных системах (ЭБС):

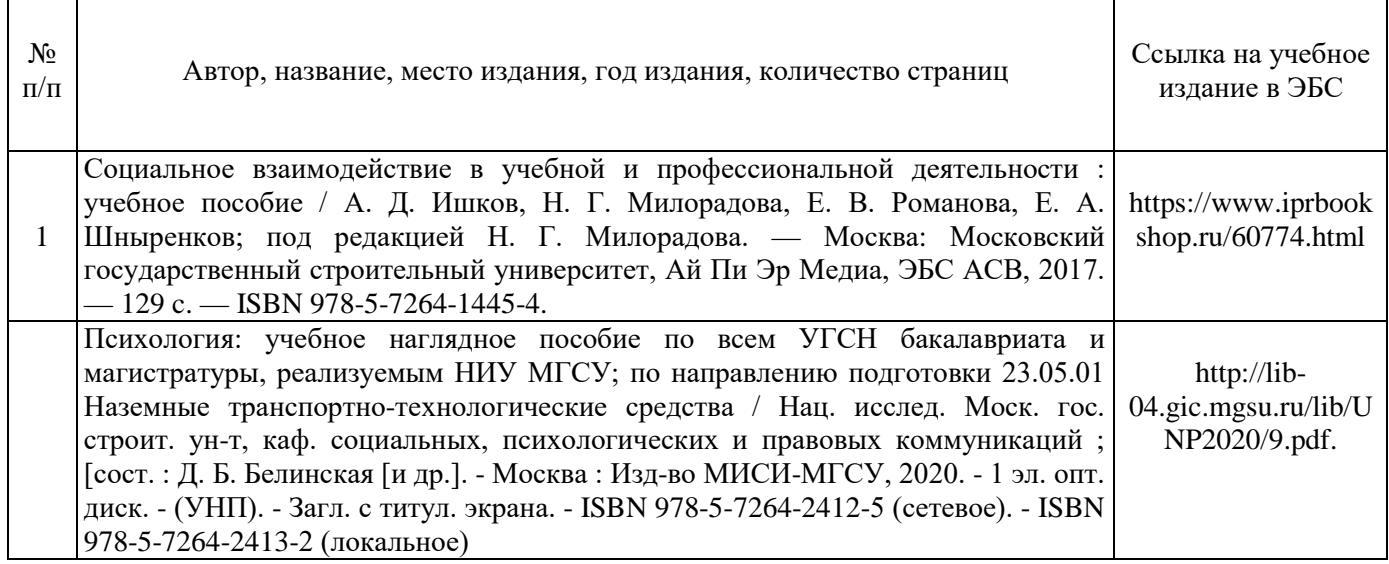

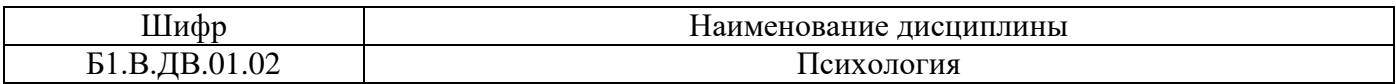

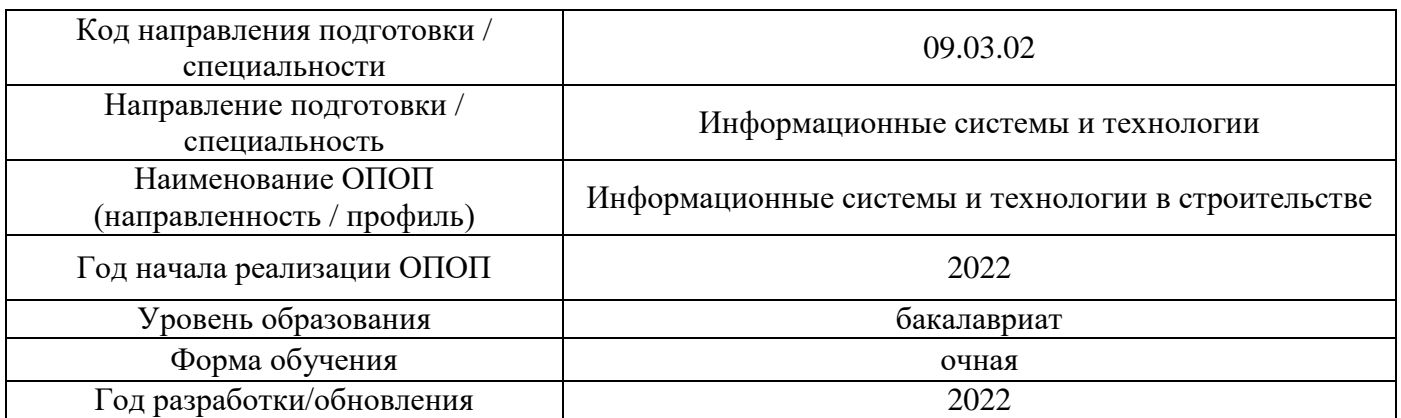

## **Перечень профессиональных баз данных и информационных справочных систем**

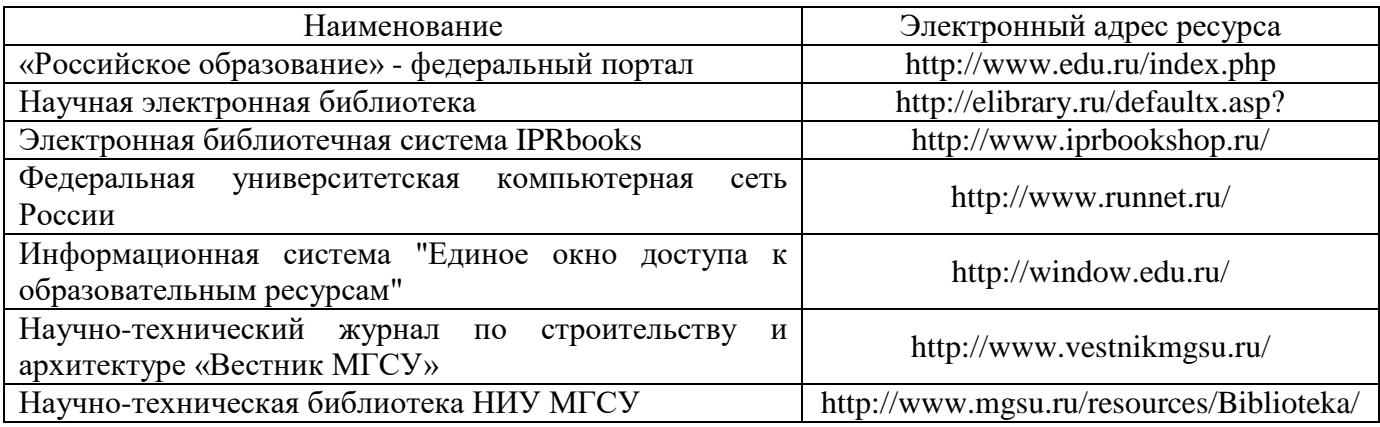

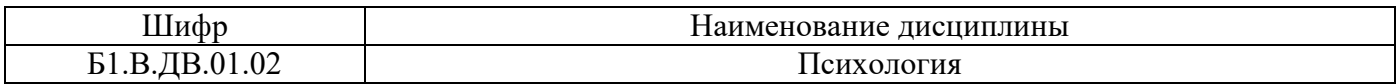

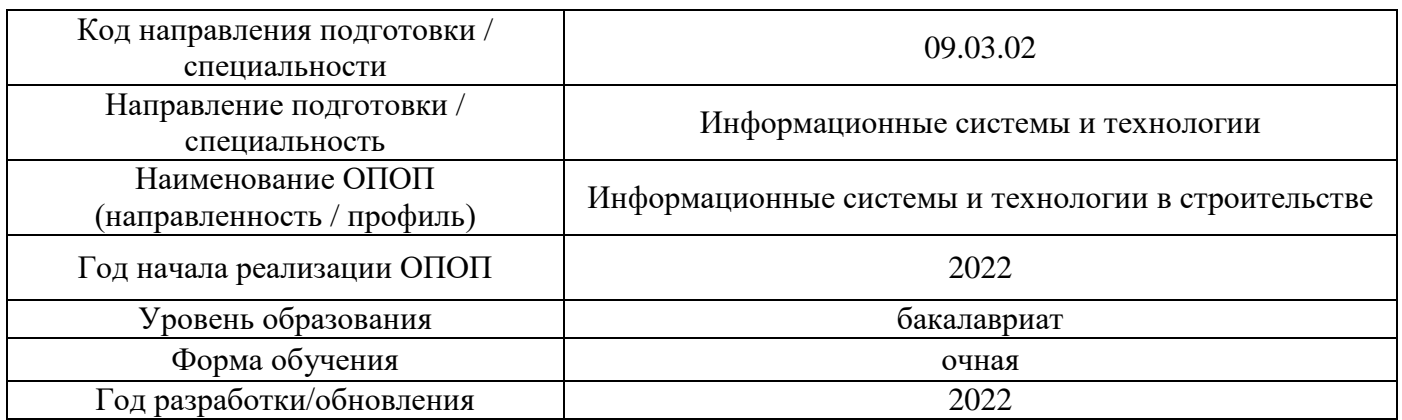

# **Материально-техническое и программное обеспечение дисциплины**

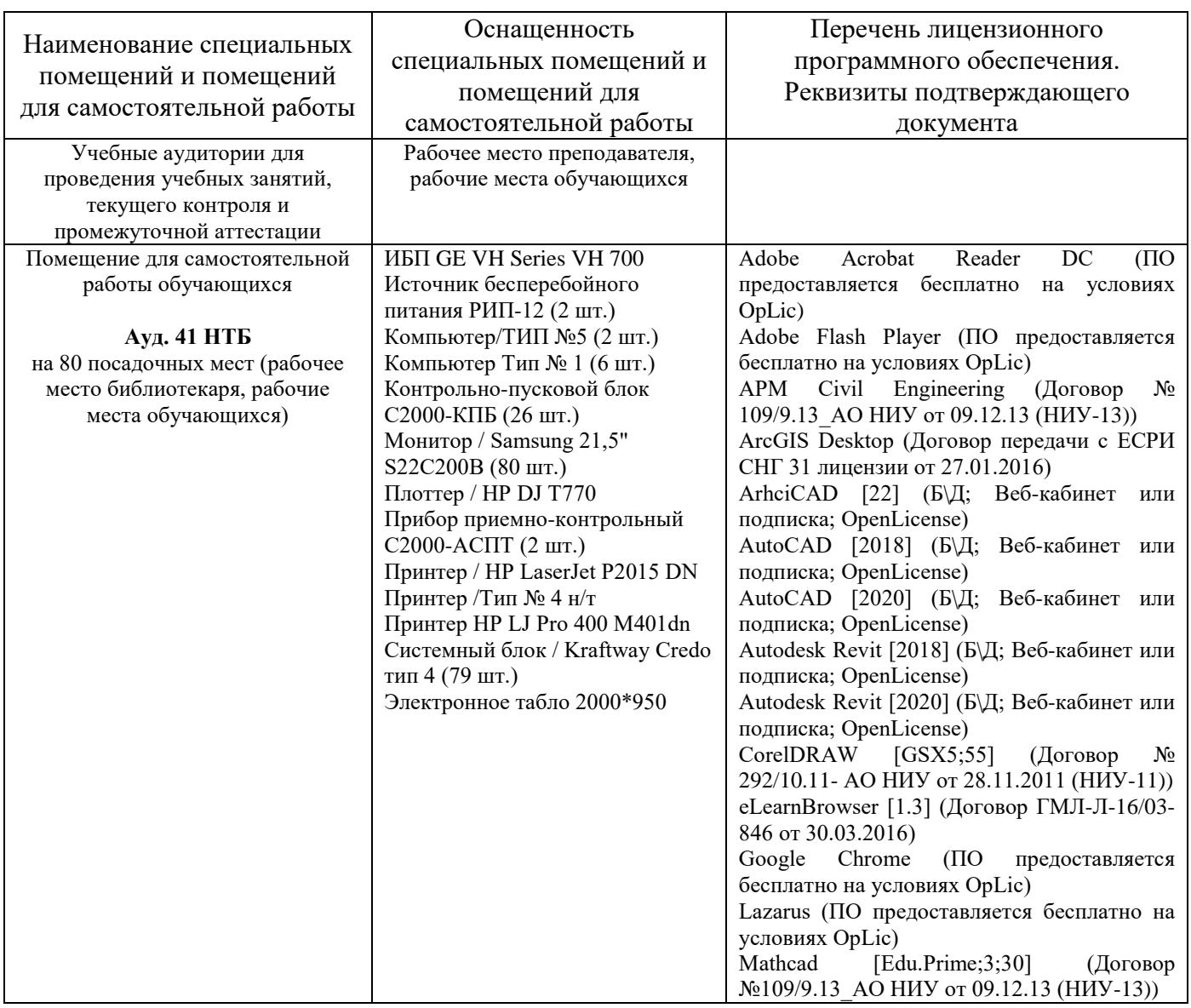

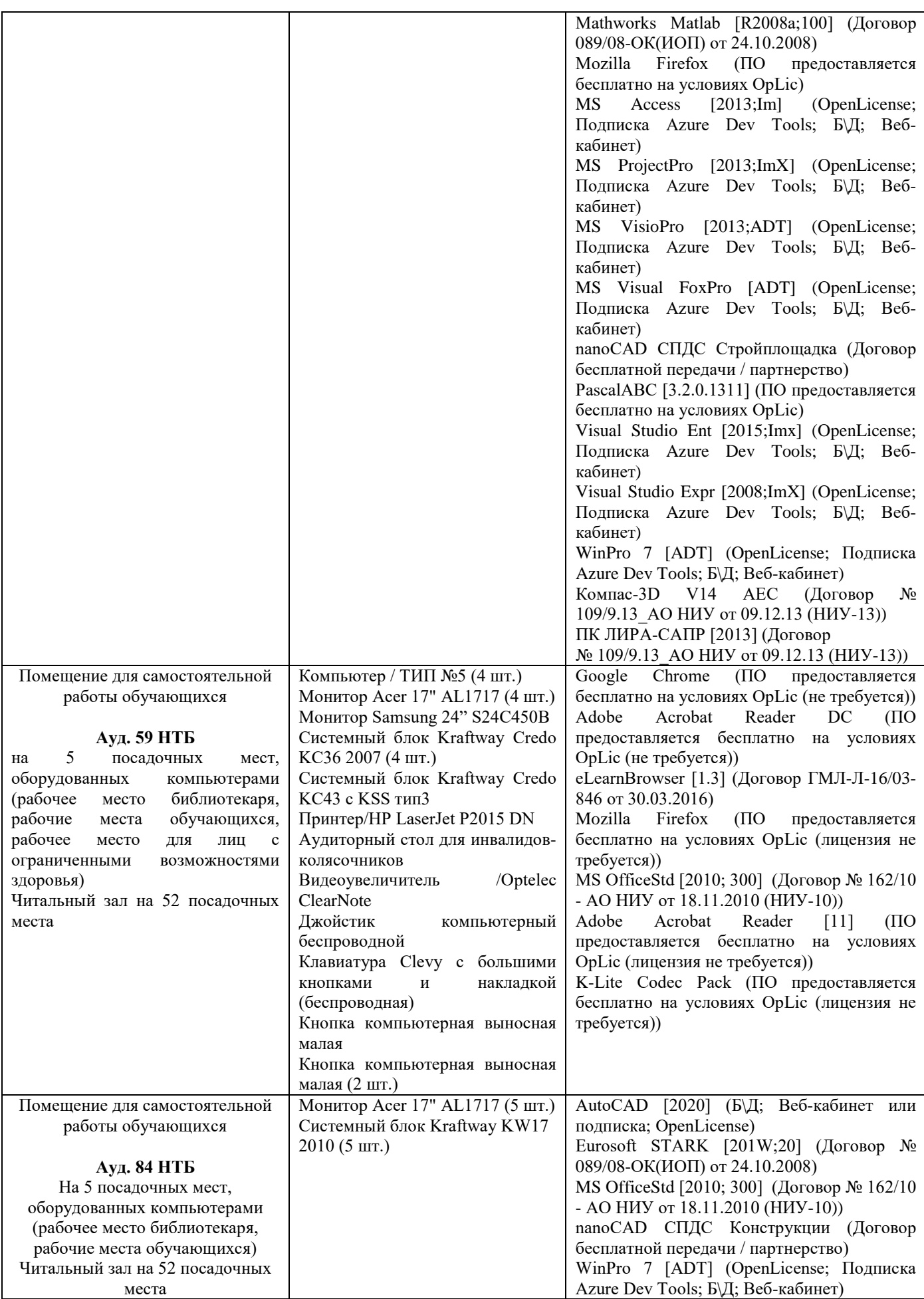

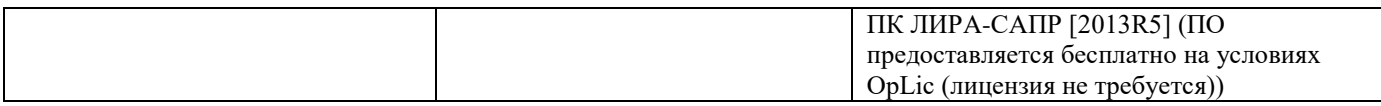

## Федеральное государственное бюджетное образовательное учреждение высшего образования **«НАЦИОНАЛЬНЫЙ ИССЛЕДОВАТЕЛЬСКИЙ МОСКОВСКИЙ ГОСУДАРСТВЕННЫЙ СТРОИТЕЛЬНЫЙ УНИВЕРСИТЕТ»**

## **РАБОЧАЯ ПРОГРАММА**

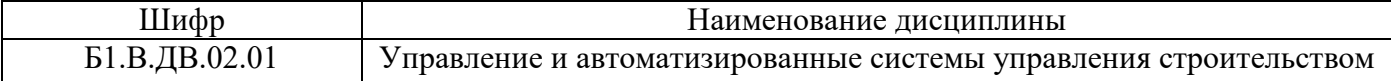

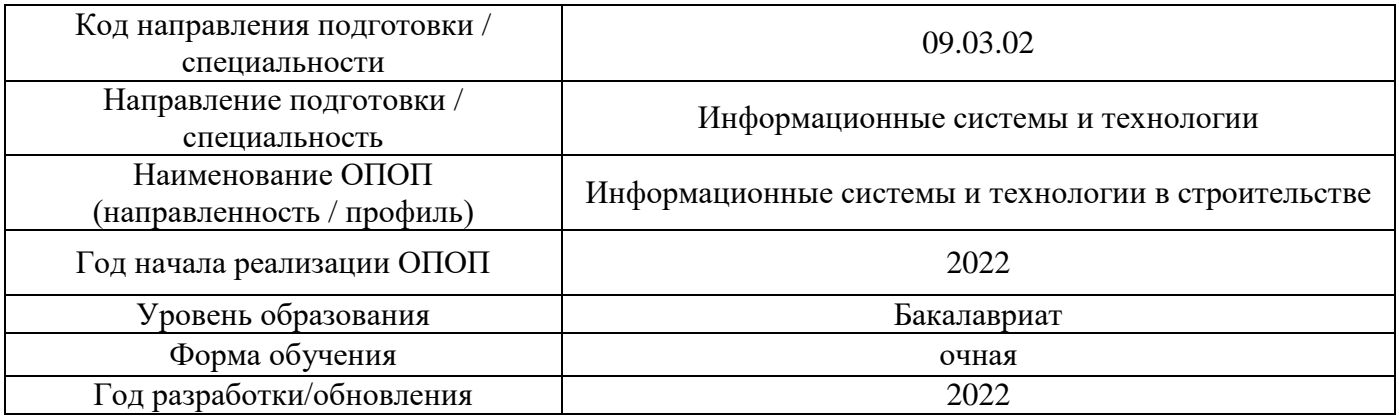

#### Разработчики:

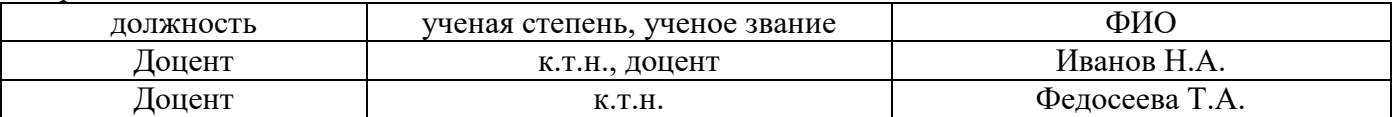

Рабочая программа дисциплины разработана и одобрена кафедрой (структурным подразделением) Информационных систем, технологий и автоматизации в строительстве.

Рабочая программа утверждена методической комиссией по УГСН, протокол № 5 от «20» июня 2022 г.

#### **1. Цель освоения дисциплины**

Целью освоения дисциплины «Управление и автоматизированные системы управления строительством» является углубление уровня освоения компетенций обучающегося в области изучения функций подразделений аппарата управления строительных организаций, общих структурных решений при разработке организационных структур управления организаций и предприятий различной организационно-правовой формы, основных методов проектирования систем управления, вопросов теории и практики реструктуризации, основ документирования существующих бизнес-процессов строительных организаций и предприятий, а также изучения методических основ создания автоматизированных систем обработки информации и управления и приобретения навыков проектирование задач функциональной части автоматизированной системы управления.

Программа составлена в соответствии с требованиями Федерального государственного образовательного стандарта высшего образования по направлению подготовки 09.03.02 Информационные системы и технологии.

Дисциплина относится к части, формируемой участниками образовательных отношений, Блока 1 «Дисциплины (модули)» основной профессиональной образовательной программы «Информационные системы и технологии в строительстве». Дисциплина является дисциплиной по выбору обучающегося.

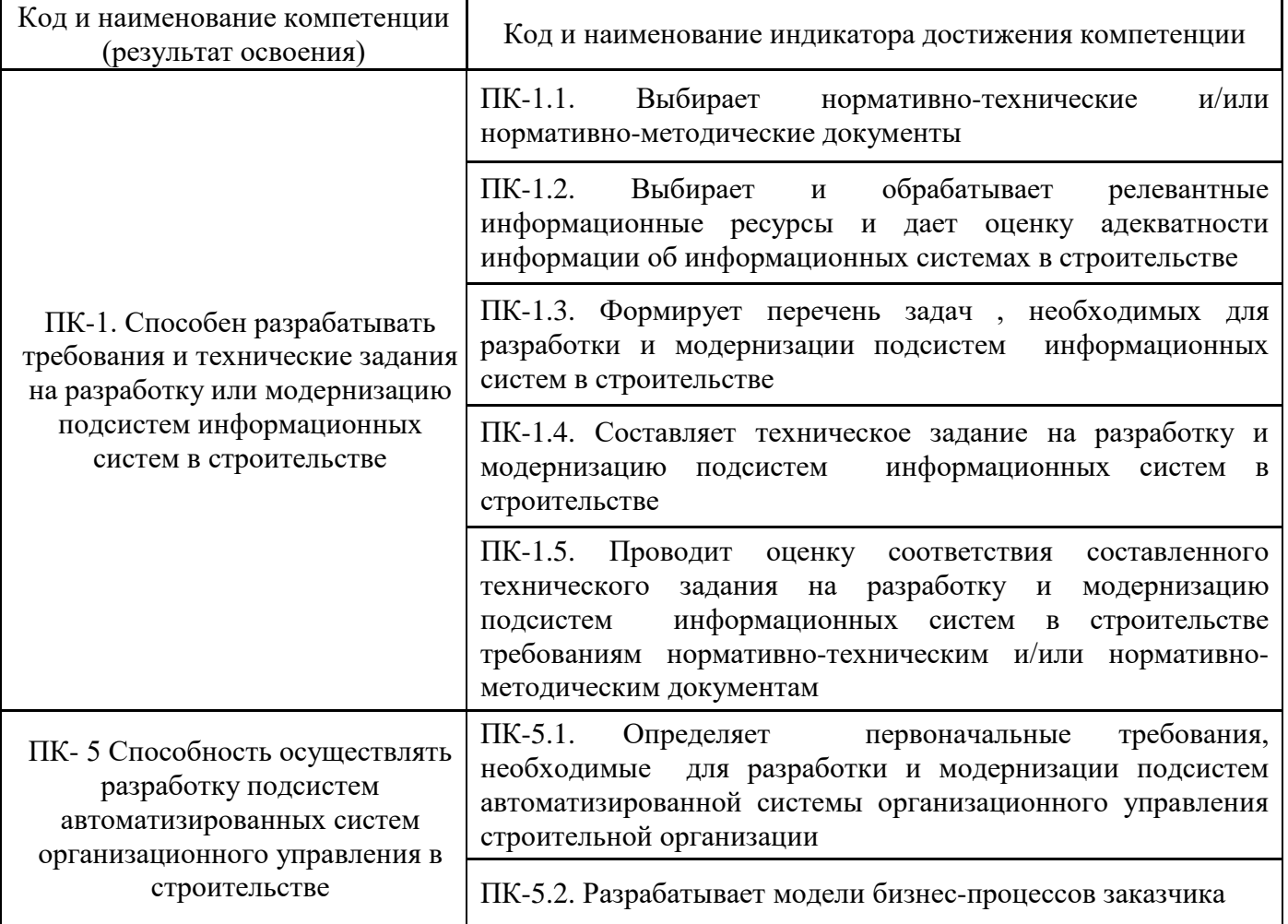

## **2. Перечень планируемых результатов обучения по дисциплине, соотнесенных с планируемыми результатами освоения образовательной программы**

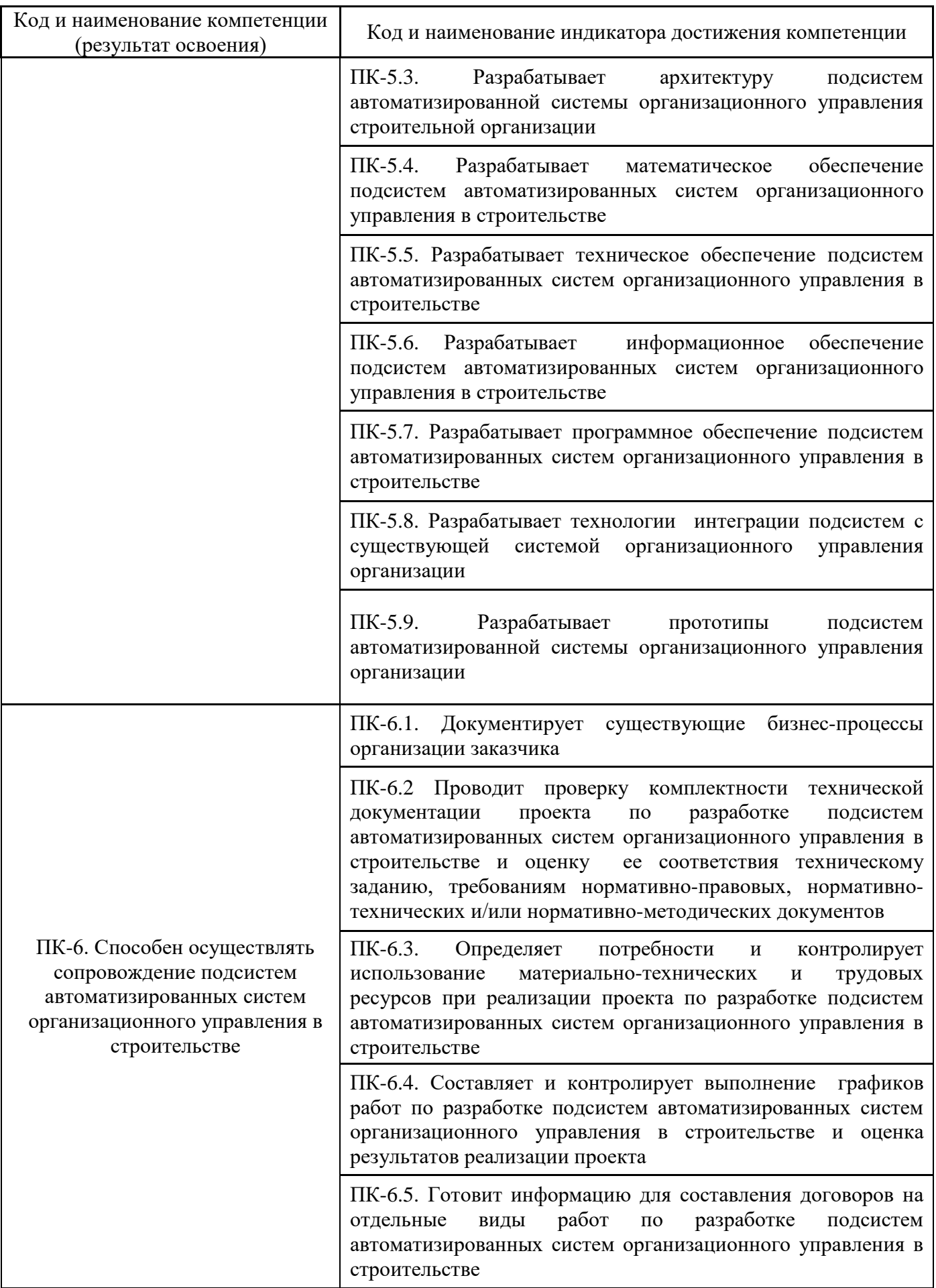

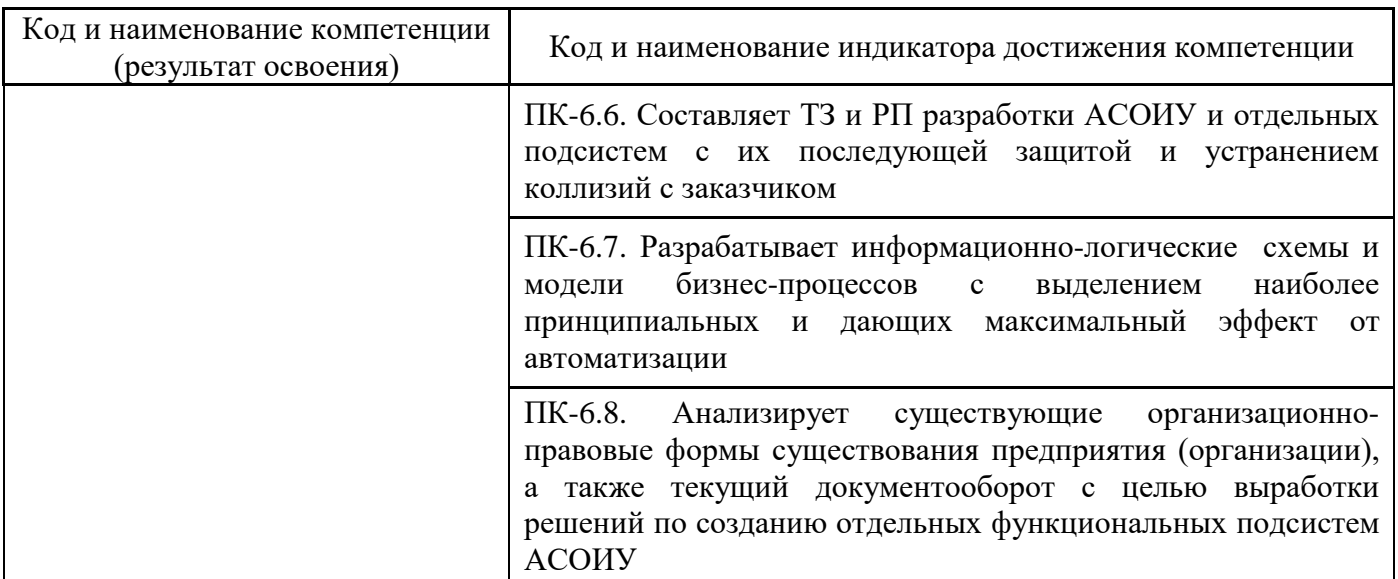

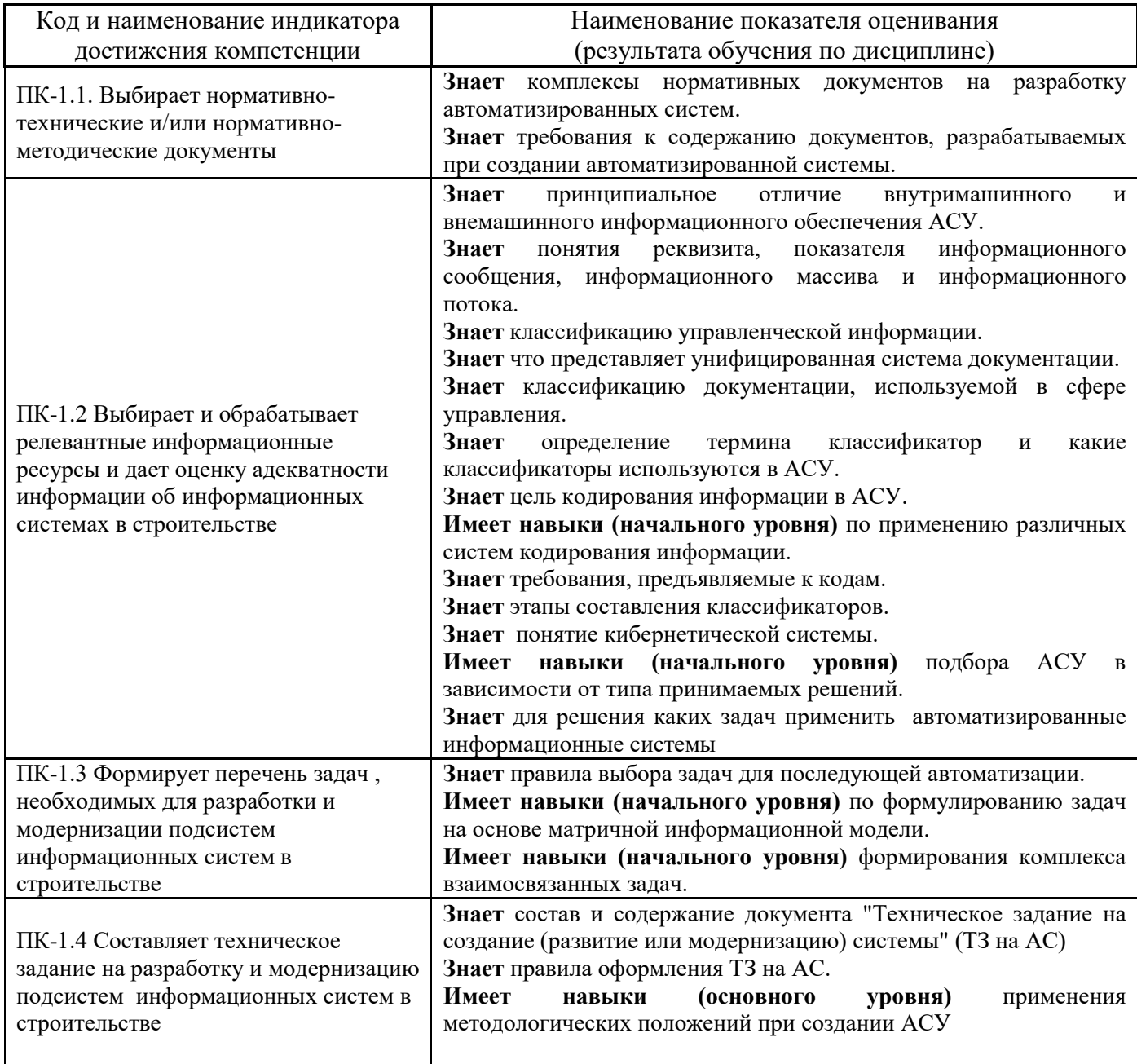

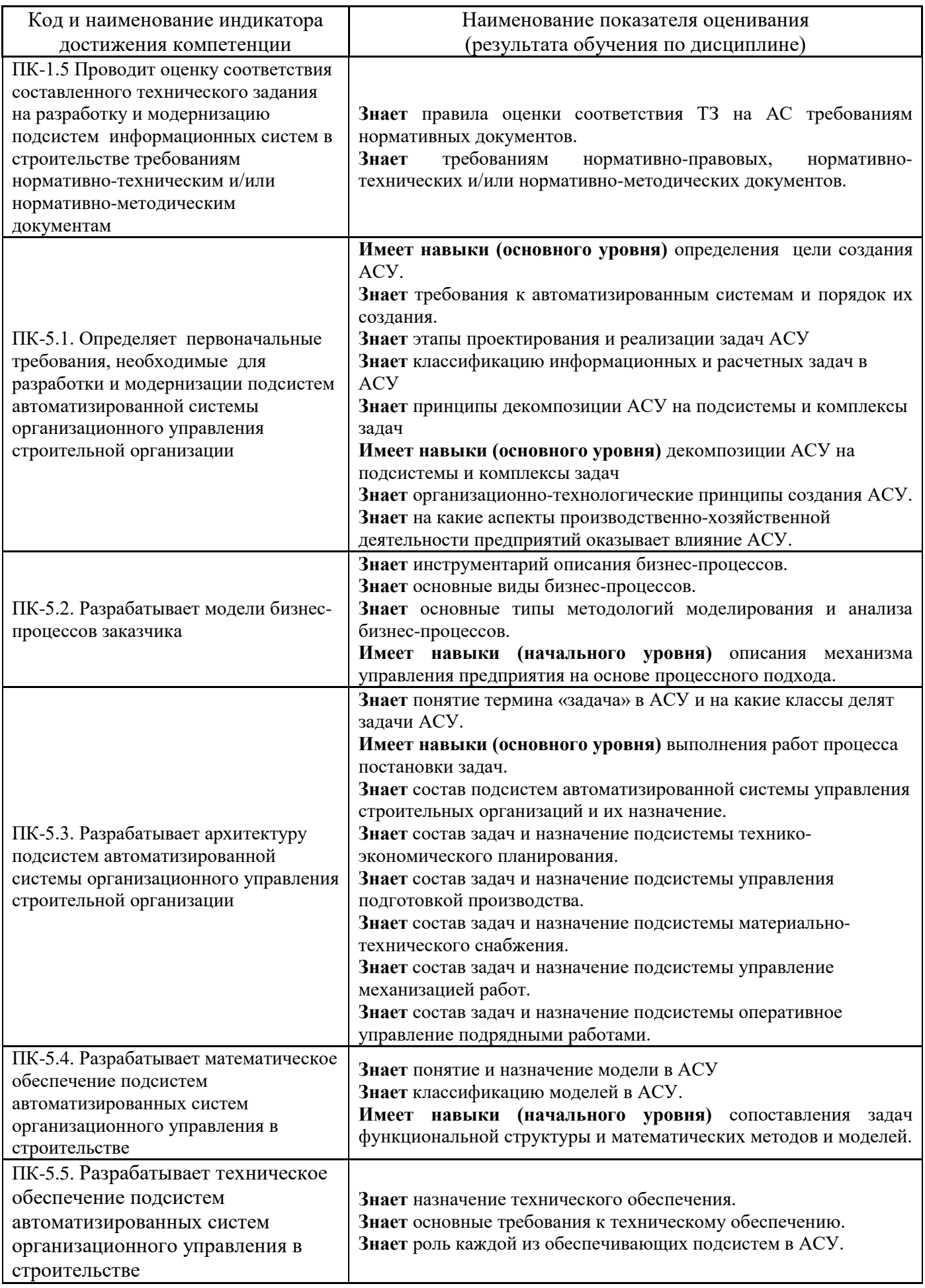

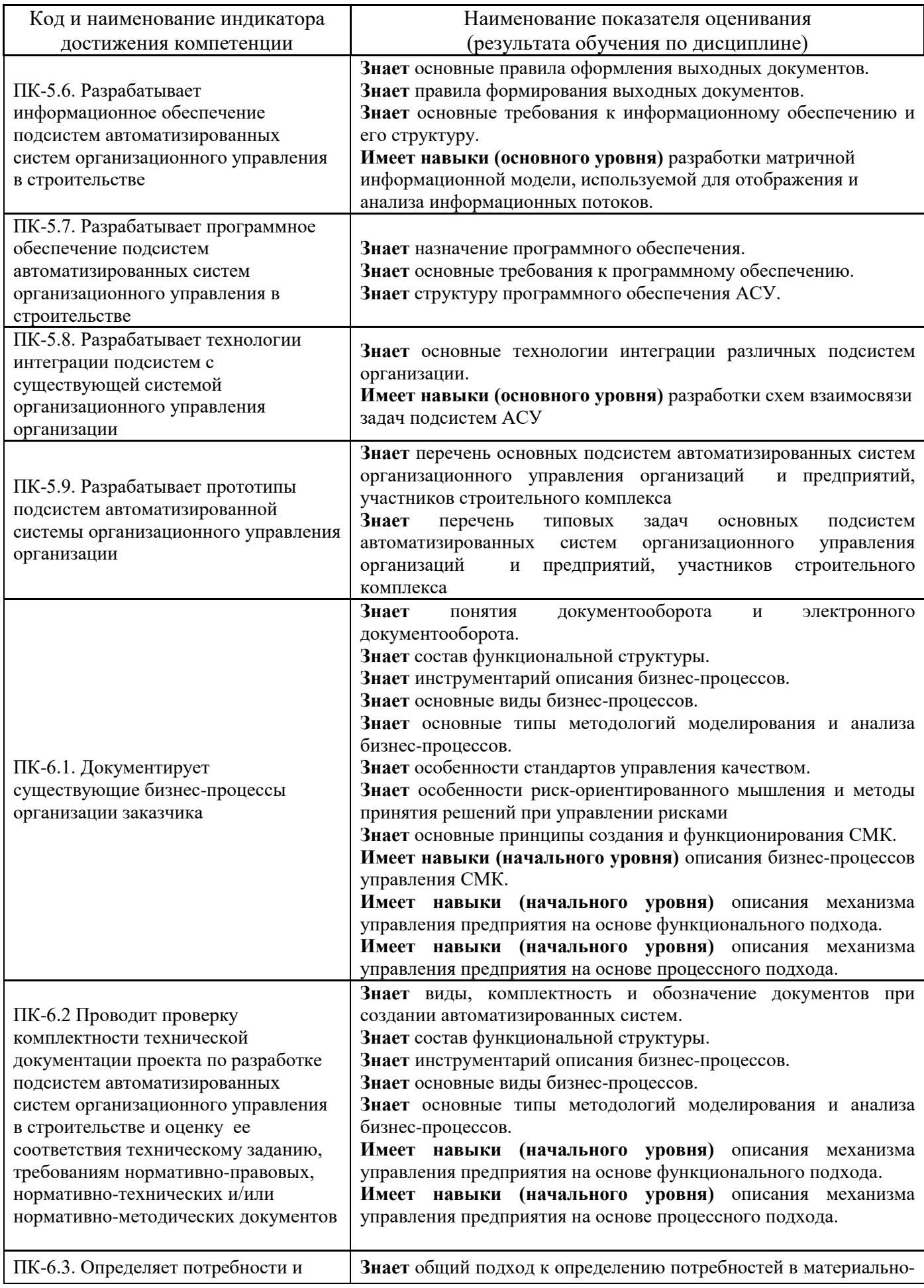

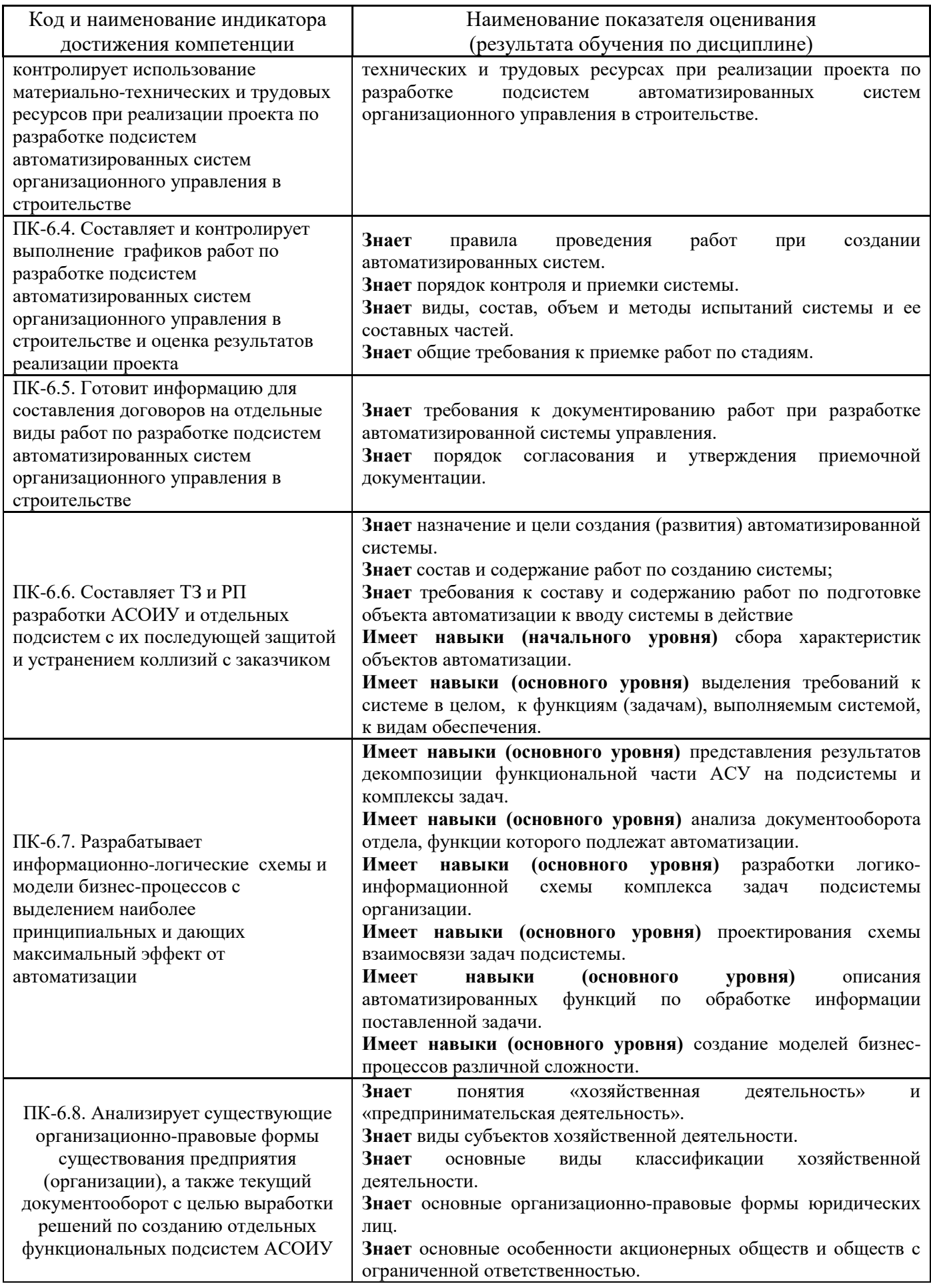

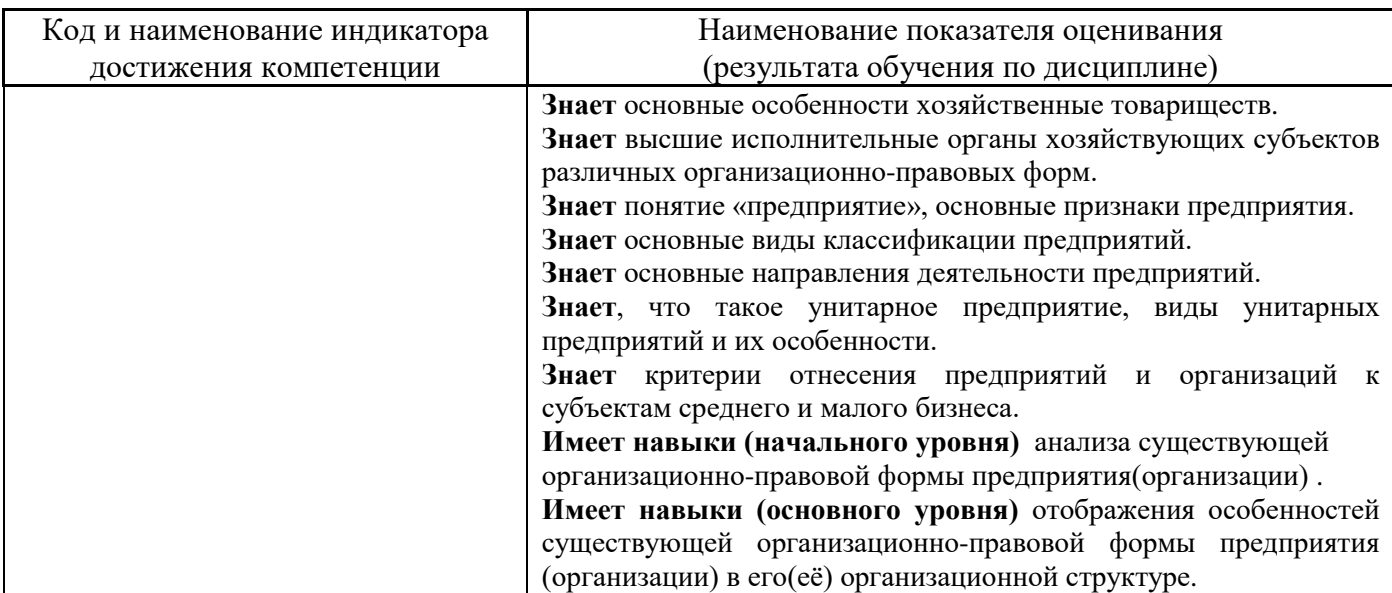

Информация о формировании и контроле результатов обучения представлена в Фонде оценочных средств (Приложение 1).

## **3. Трудоёмкость дисциплины и видов учебных занятий по дисциплине**

Общая трудоемкость дисциплины составляет 8 зачётных единиц (288 академических часов).

*(1 зачетная единица соответствует 36 академическим часам)*

Видами учебных занятий и работы обучающегося по дисциплине могут являться.

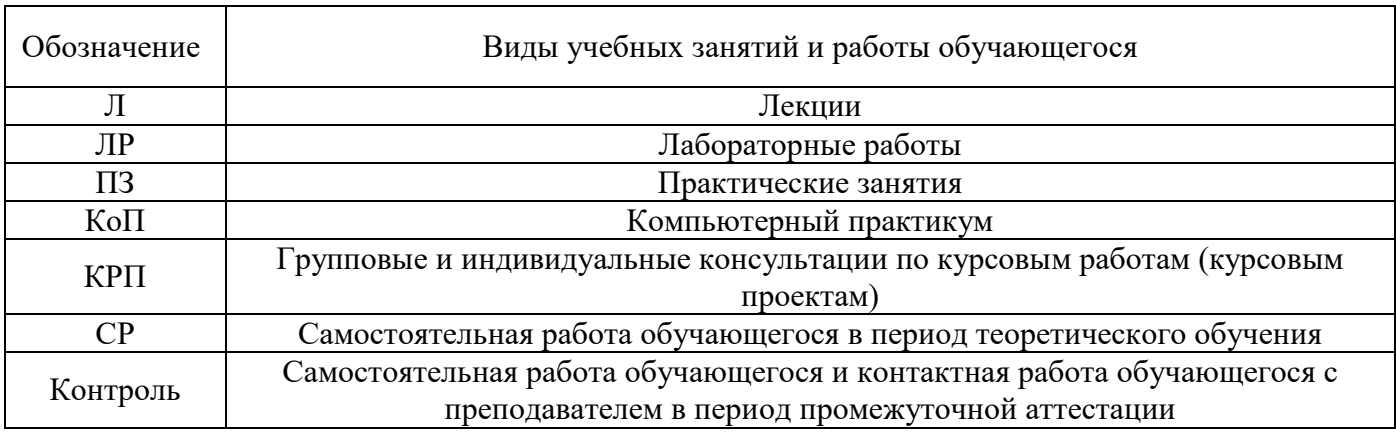

## *Структура дисциплины:*

Форма обучения – очная.

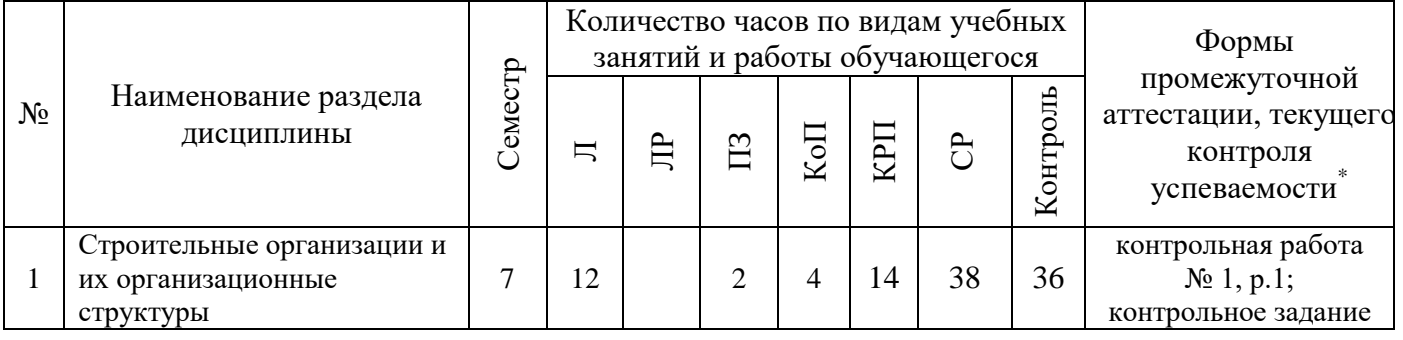

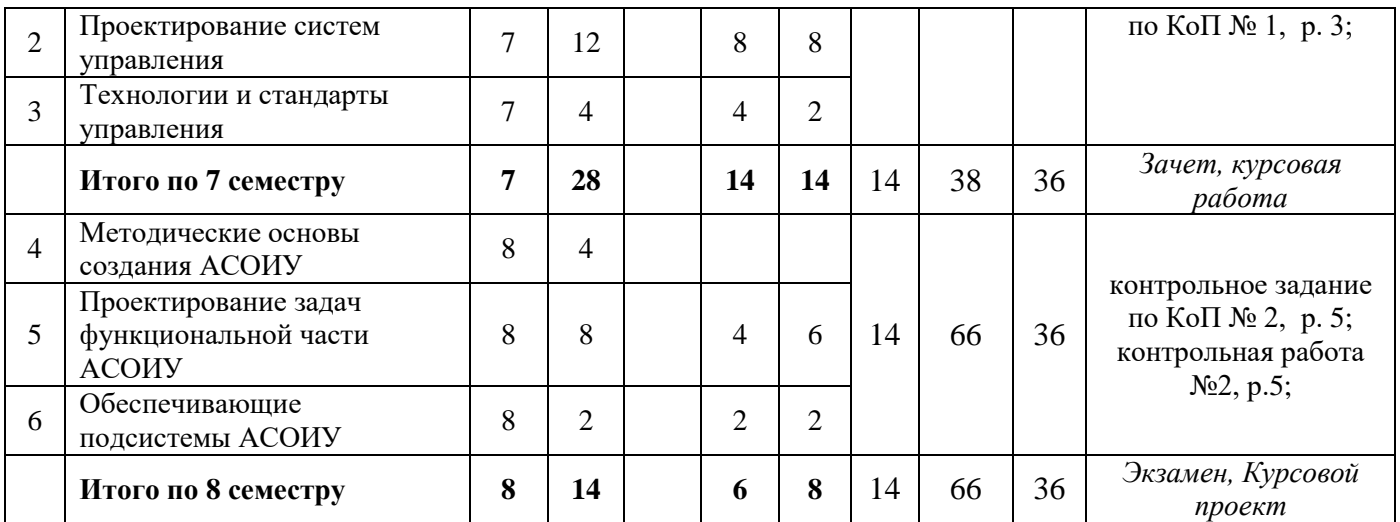

*\* - реферат, контрольная работа, расчетно-графическая работа, домашнее задание*

## **4. Содержание дисциплины, структурированное по видам учебных занятий и разделам**

При проведении аудиторных учебных занятий в каждом семестре предусмотрено проведение текущего контроля успеваемости:

• В рамках практических занятий предусмотрено выполнение обучающимися контрольной работы;

• В рамках компьютерного практикума предусмотрено контрольное задание компьютерного практикума.

#### *4.1 Лекции*

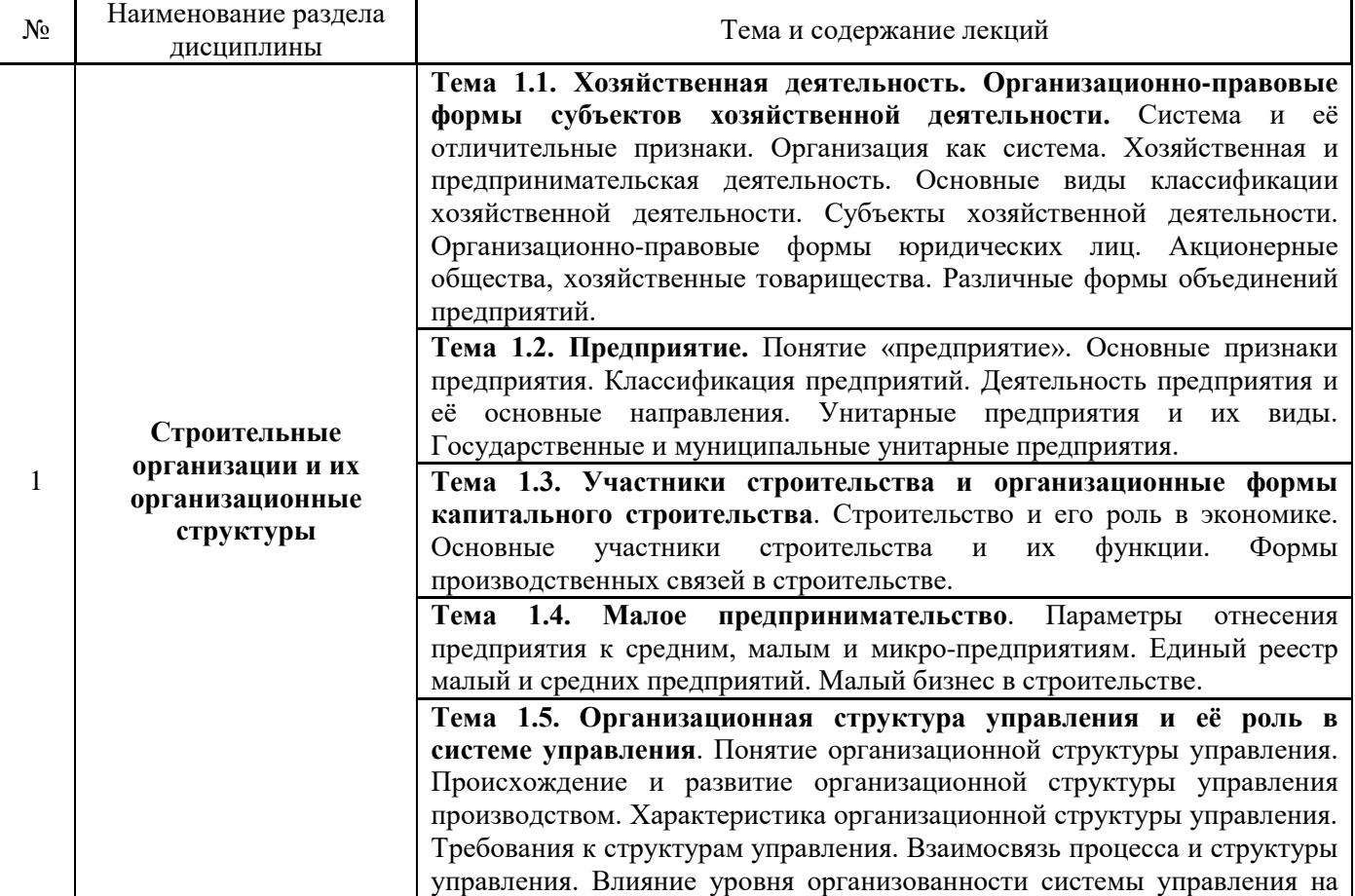

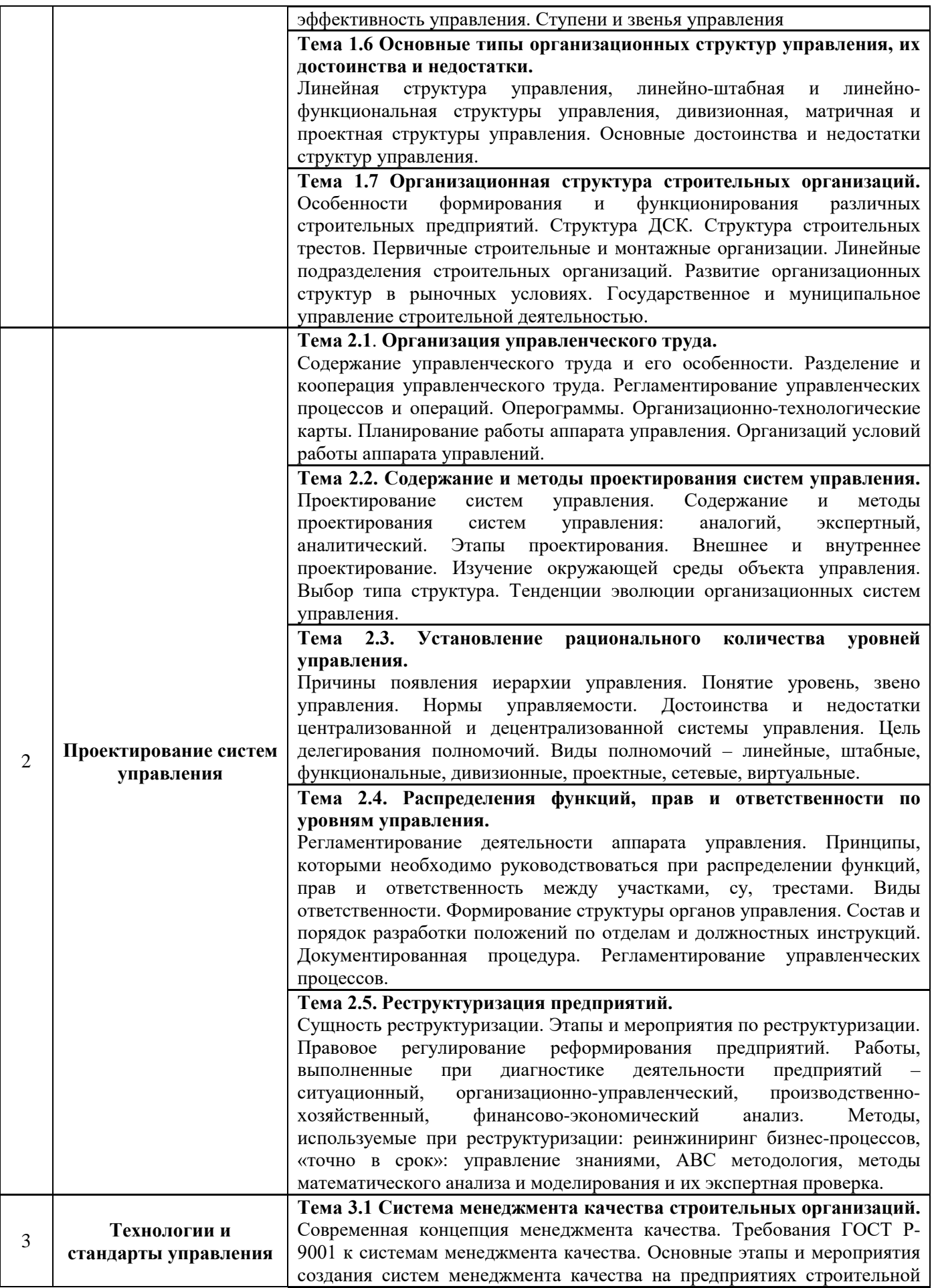

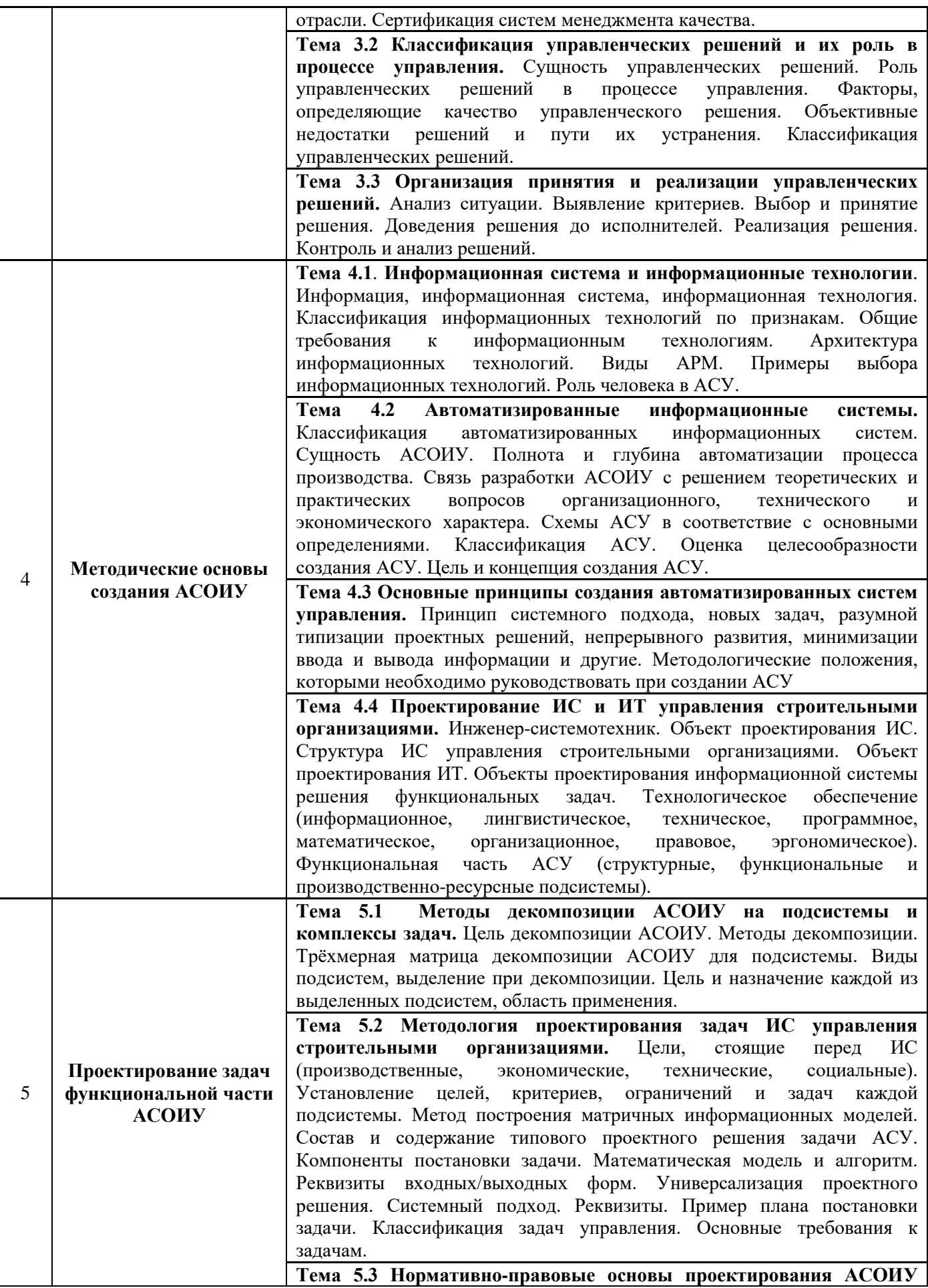

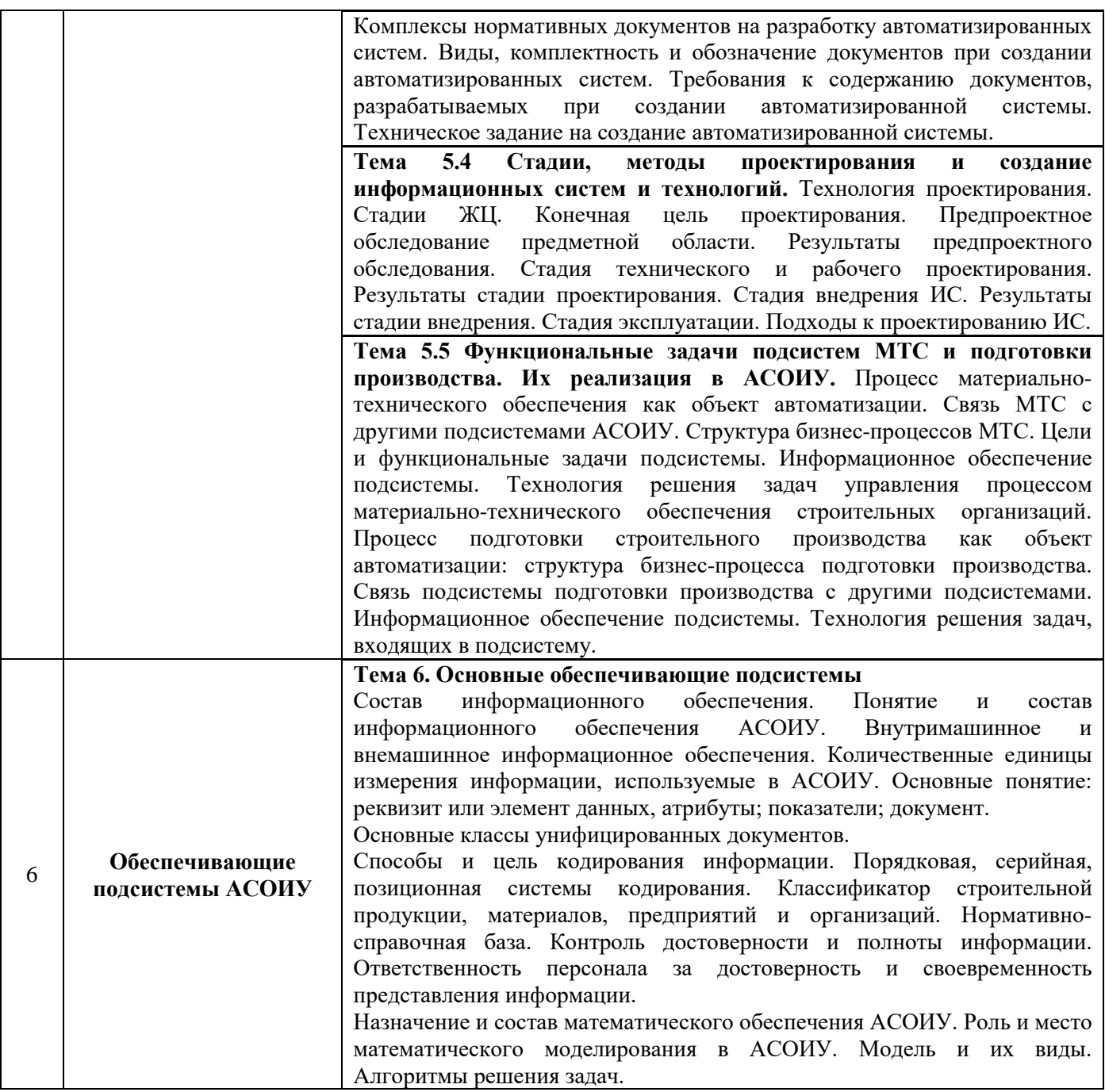

# *4.2 Лабораторные работы*

Не предусмотрено учебным планом.

# *4.3 Практические занятия*

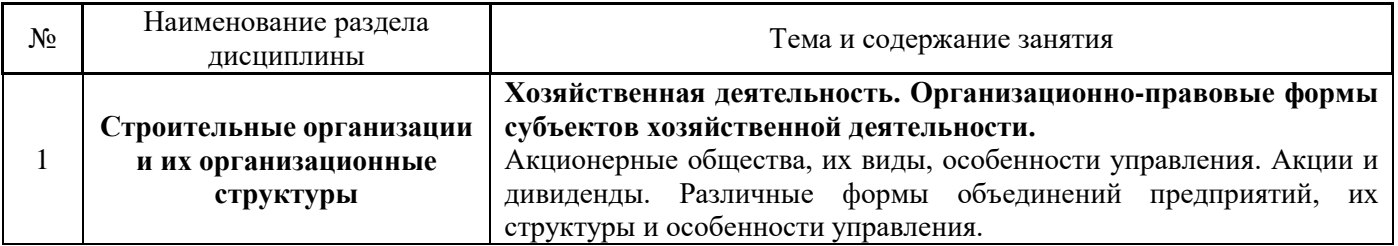

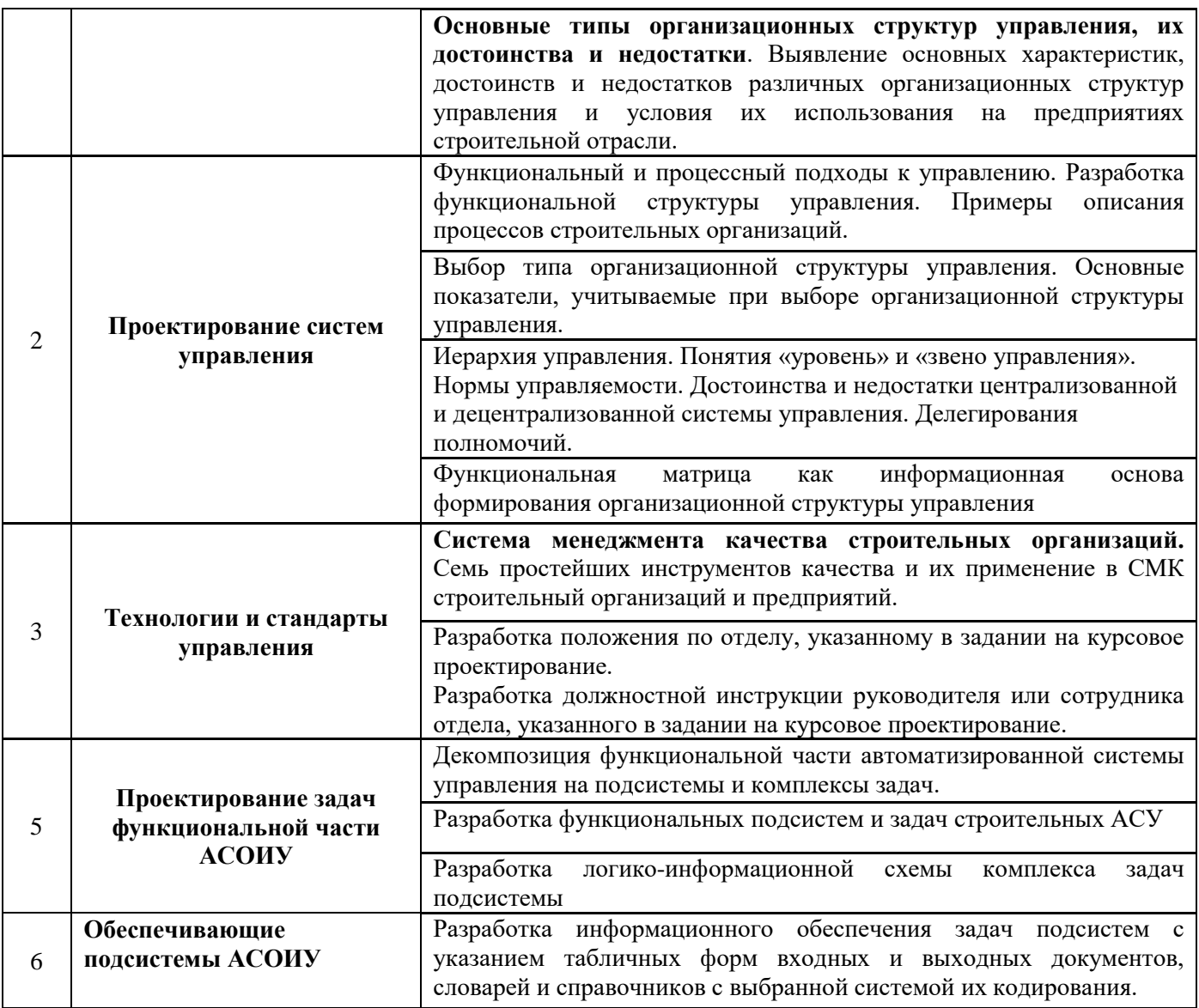

## *4.4 Компьютерные практикумы*

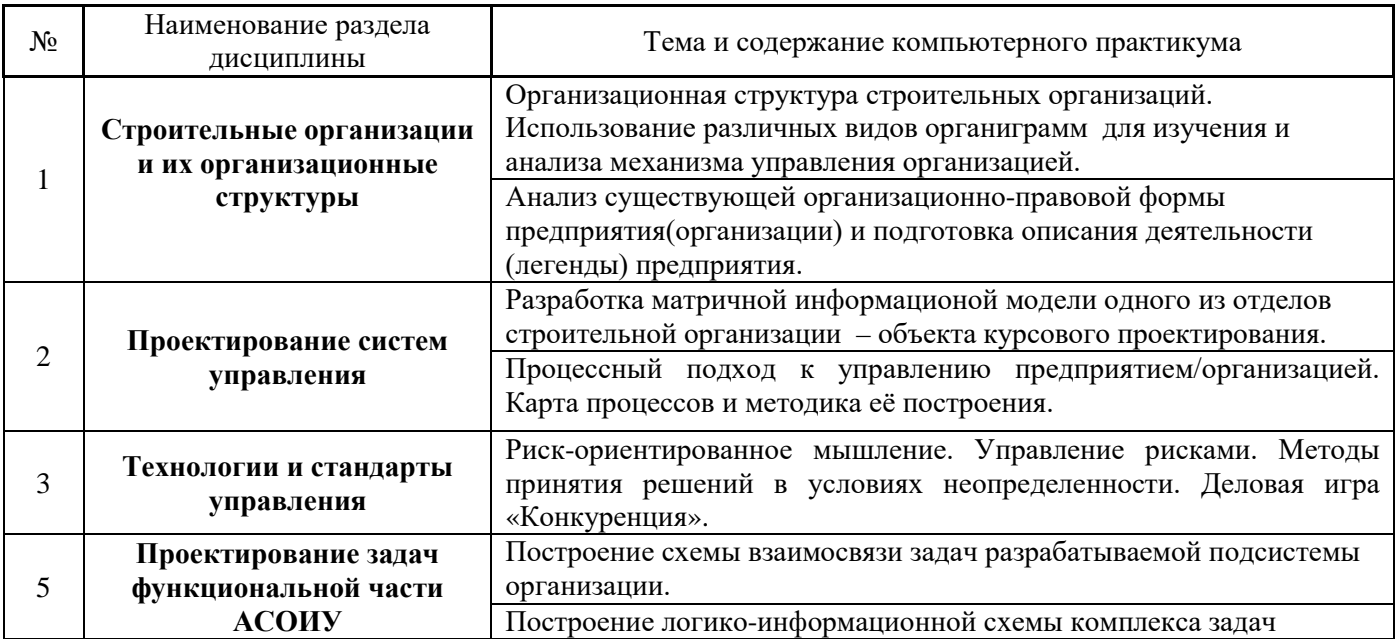

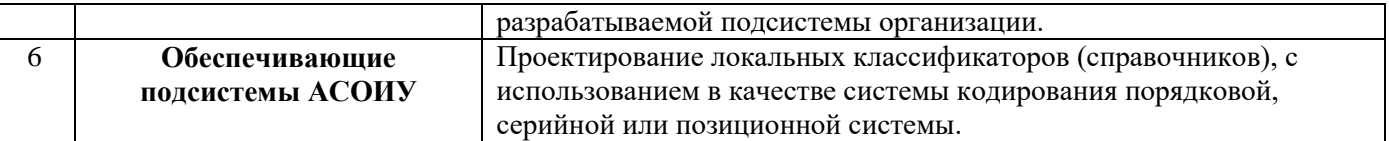

### *4.5 Групповые и индивидуальные консультации по курсовым работам (курсовым проектам)*

На групповых и индивидуальных консультациях по курсовым работам/курсовым проектам осуществляется контактная работа обучающегося по вопросам выполнения курсовой работы/курсового проекта. Консультации проводятся в аудиториях и/или через электронную информационную образовательную среду. При проведении консультаций преподаватель осуществляет контроль хода выполнения обучающимся курсовой работы/курсового проекта.

## *4.6 Самостоятельная работа обучающегося в период теоретического обучения*

Самостоятельная работа обучающегося в период теоретического обучения включает в себя:

• самостоятельную подготовку к учебным занятиям, включая подготовку к аудиторным формам текущего контроля успеваемости;

- выполнение курсовой работы/курсового проекта;
- самостоятельную подготовку к промежуточной аттестации.

В таблице указаны темы для самостоятельного изучения обучающимся:

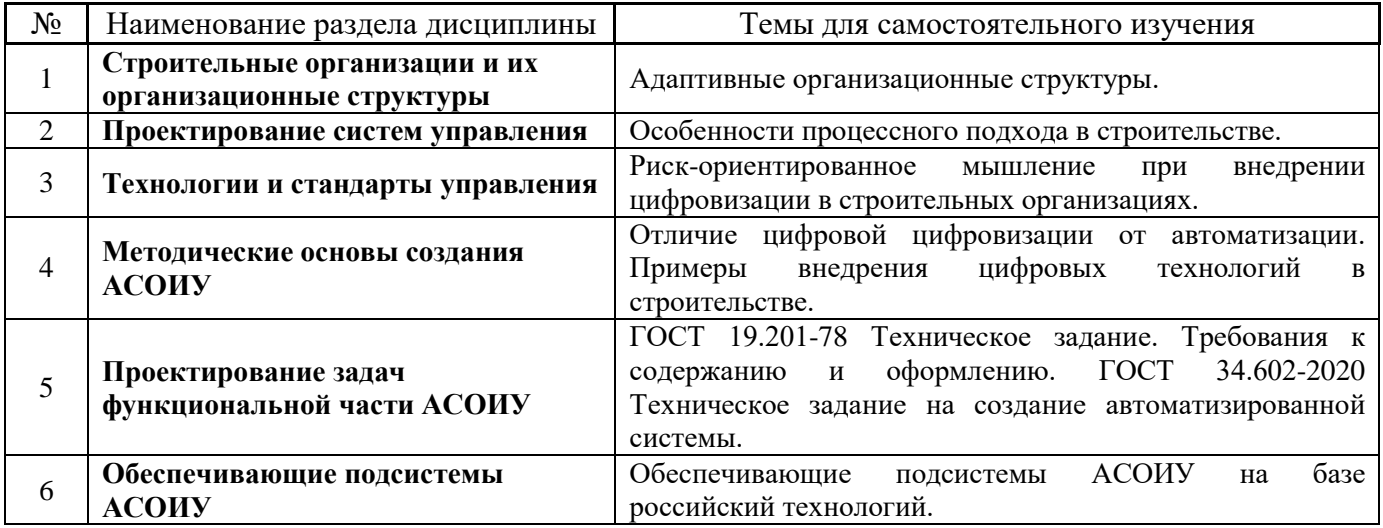

*4.7 Самостоятельная работа обучающегося и контактная работа обучающегося с преподавателем в период промежуточной аттестации*

Работа обучающегося в период промежуточной аттестации включает в себя подготовку к формам промежуточной аттестации (к зачету/экзамену, к защите курсовой работы/курсового проекта), а также саму промежуточную аттестацию.

#### **5. Оценочные материалы по дисциплине**

Фонд оценочных средств по дисциплине приведён в Приложении 1 к рабочей программе дисциплины.

Оценочные средства для проведения промежуточной аттестации, а также текущего контроля по дисциплине хранятся на кафедре (структурном подразделении), ответственной за преподавание данной дисциплины.

#### **6. Учебно-методическое и материально-техническое обеспечение дисциплины**

Основные принципы осуществления учебной работы обучающихся изложены в локальных нормативных актах, определяющих порядок организации контактной работы и порядок самостоятельной работы обучающихся. Организация учебной работы обучающихся на аудиторных учебных занятиях осуществляется в соответствии с п. 3.

## *6.1 Перечень учебных изданий и учебно-методических материалов для освоения дисциплины*

Для освоения дисциплины обучающийся может использовать учебные издания и учебнометодические материалы, имеющиеся в научно-технической библиотеке НИУ МГСУ и/или размещённые в Электронных библиотечных системах.

Актуальный перечень учебных изданий и учебно-методических материалов представлен в Приложении 2 к рабочей программе дисциплины.

#### *6.2 Перечень профессиональных баз данных и информационных справочных систем*

При осуществлении образовательного процесса по дисциплине используются профессиональные базы данных и информационных справочных систем, перечень которых указан в Приложении 3 к рабочей программе дисциплины.

#### *6.3 Перечень материально-технического, программного обеспечения освоения дисциплины*

Учебные занятия по дисциплине проводятся в помещениях, оснащенных соответствующим оборудованием и программным обеспечением.

Перечень материально-технического и программного обеспечения дисциплины приведен в Приложении 4 к рабочей программе дисциплины.

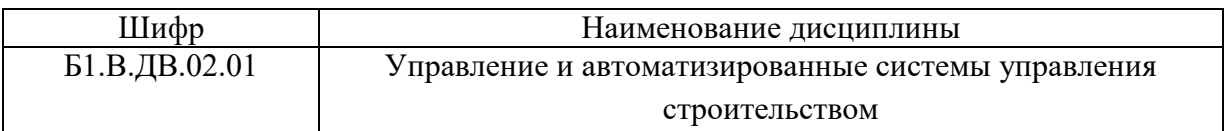

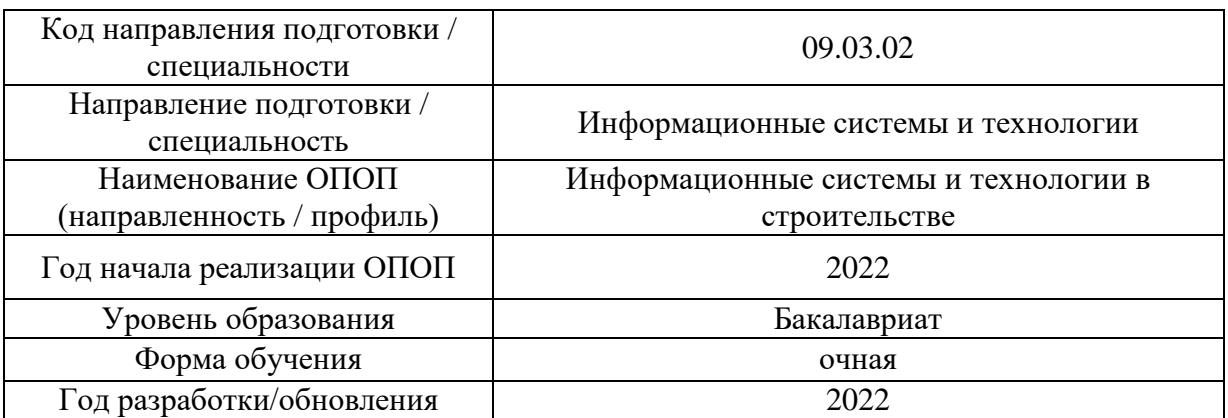

## **ФОНД ОЦЕНОЧНЫХ СРЕДСТВ**

#### **1. Описание показателей и критериев оценивания компетенций, описание шкал оценивания**

Оценивание формирования компетенций производится на основе показателей оценивания, указанных в п.2. рабочей программы и в п.1.1 ФОС.

Связь компетенций, индикаторов достижения компетенций и показателей оценивания приведена в п.2 рабочей программы.

#### *1.1. Описание формирования и контроля показателей оценивания*

Оценивание уровня освоения обучающимся компетенций осуществляется с помощью форм промежуточной аттестации и текущего контроля. Формы промежуточной аттестации и текущего контроля успеваемости по дисциплине, с помощью которых производится оценивание, указаны в учебном плане и в п.3 рабочей программы.

В таблице приведена информация о формировании результатов обучения по дисциплине разделами дисциплины, а также о контроле показателей оценивания компетенций формами оценивания.

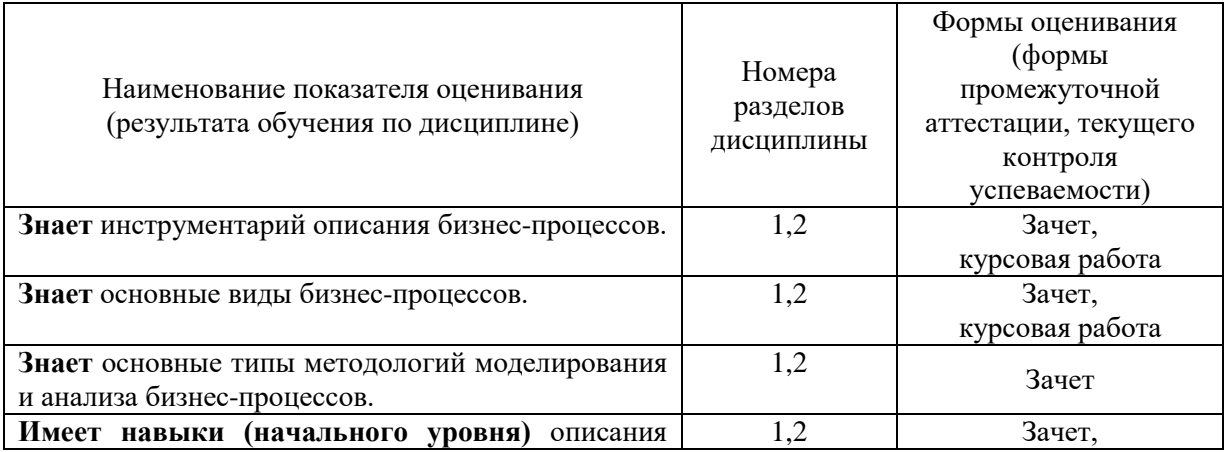

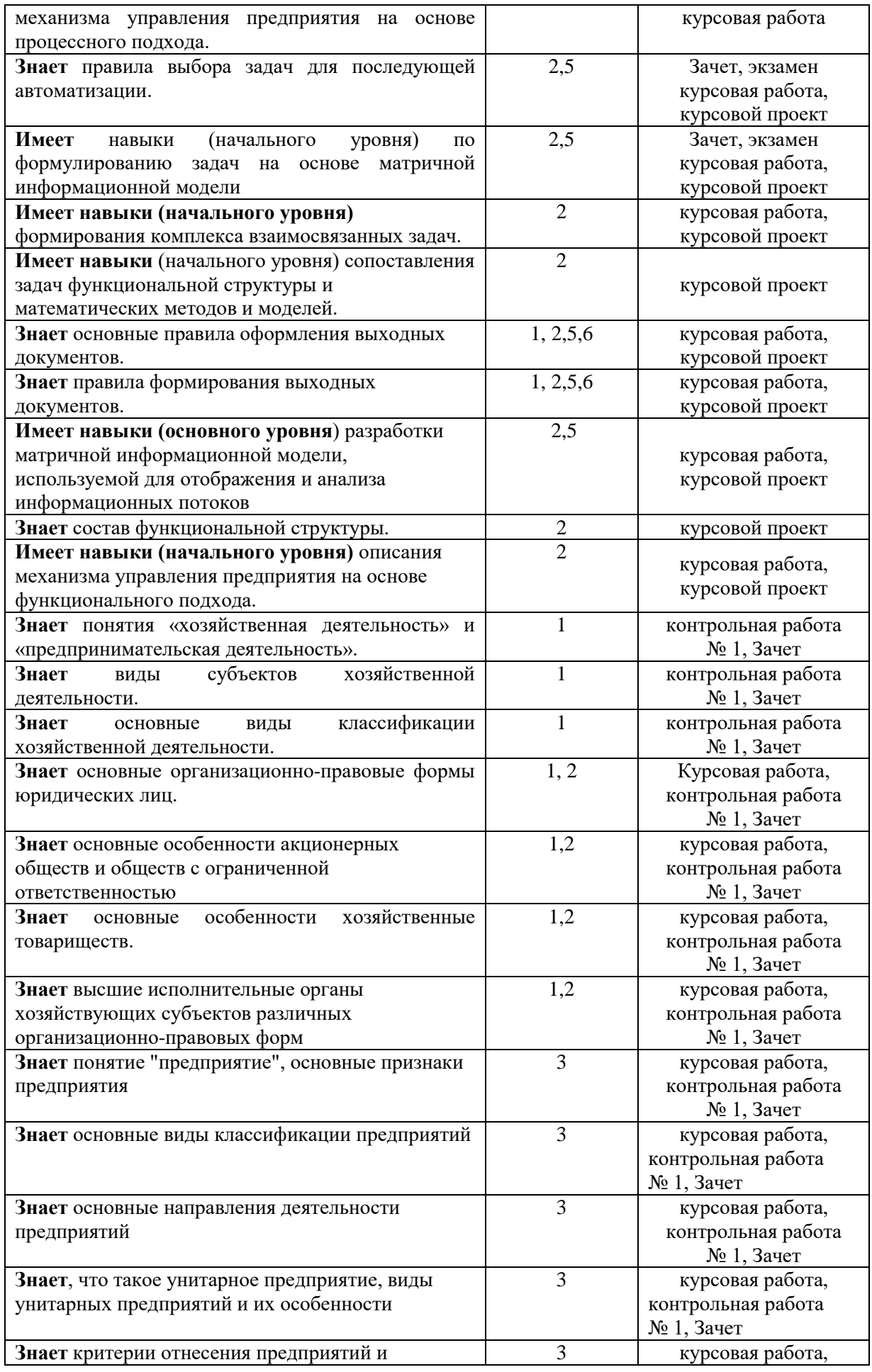

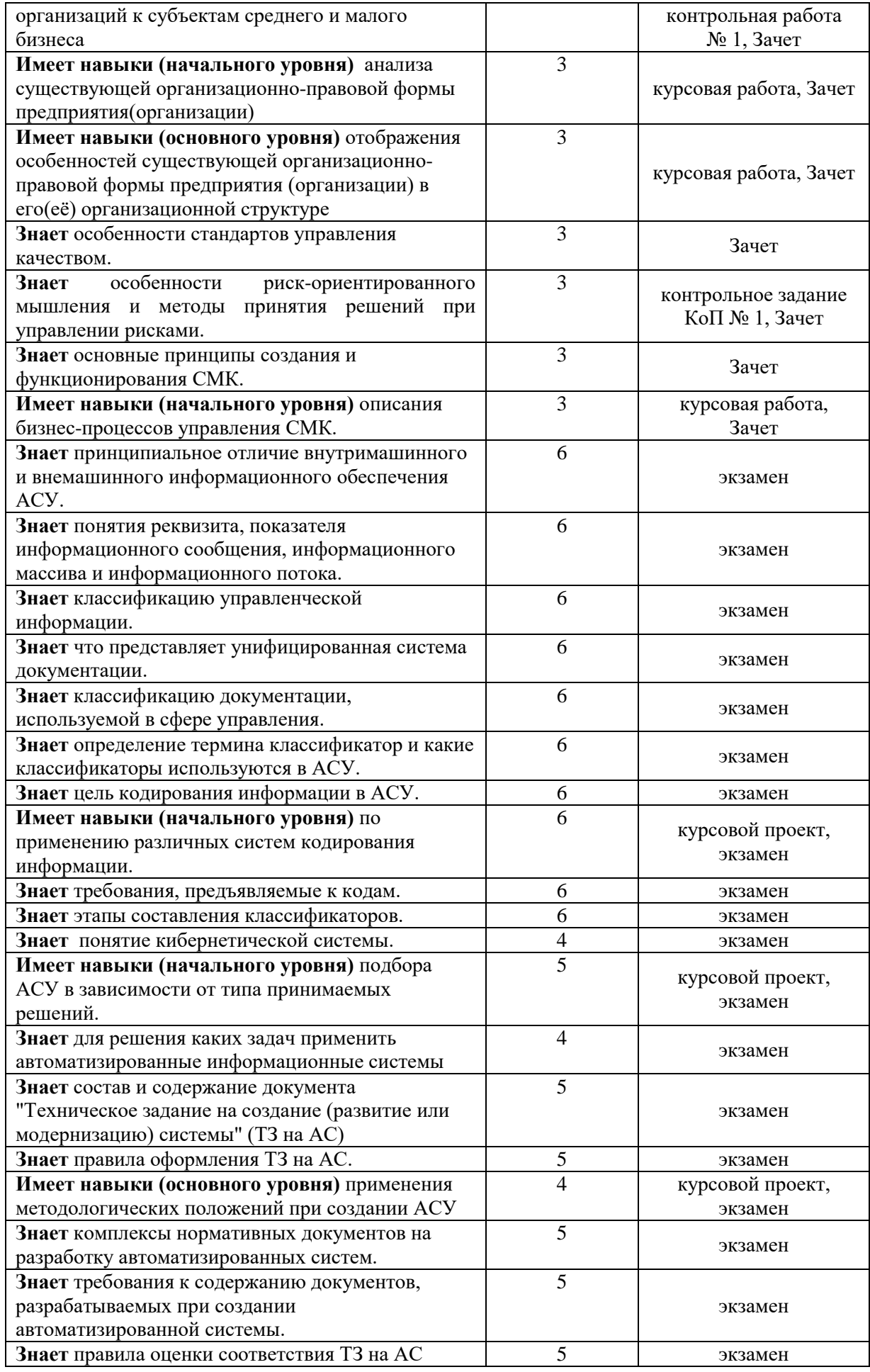

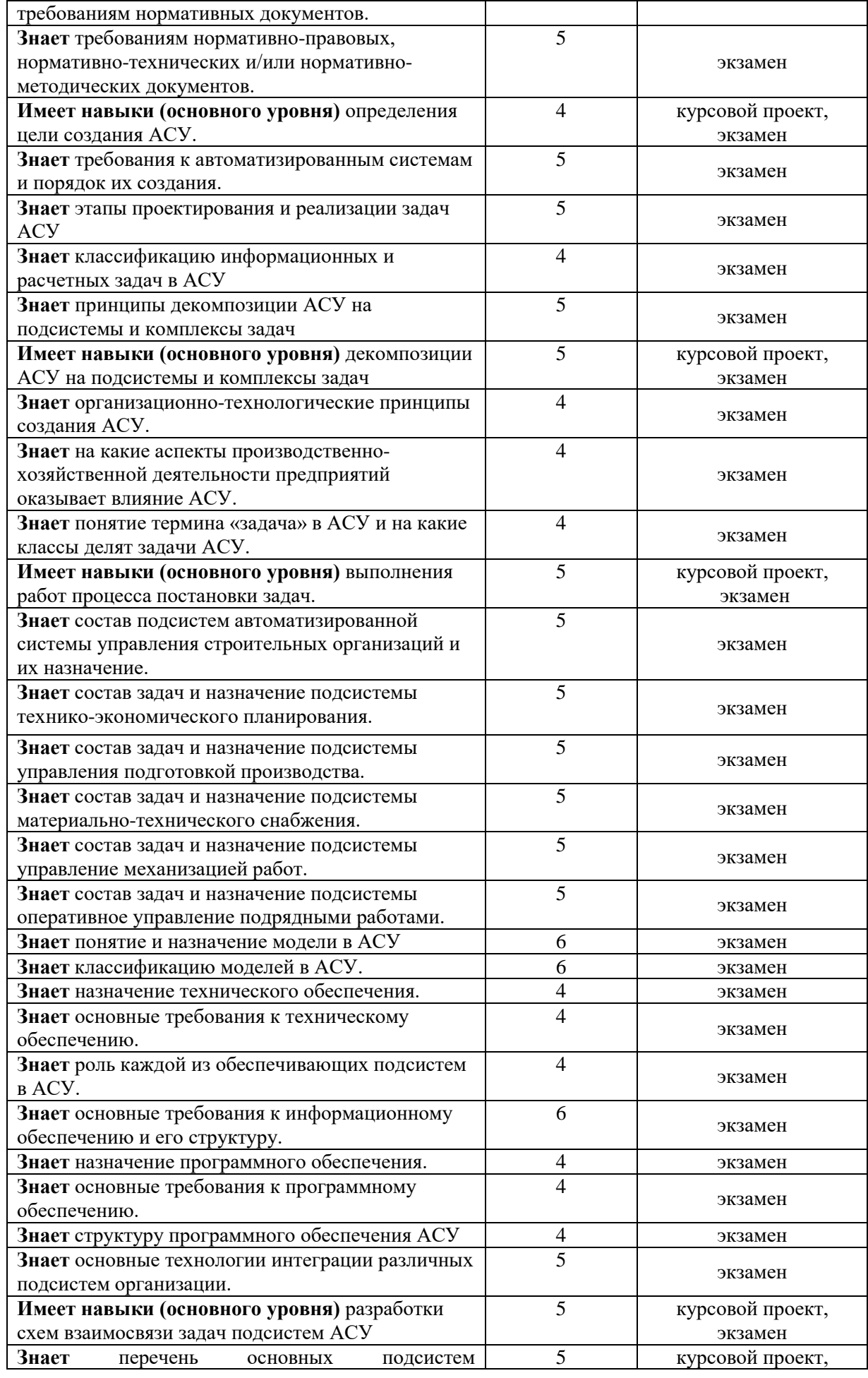

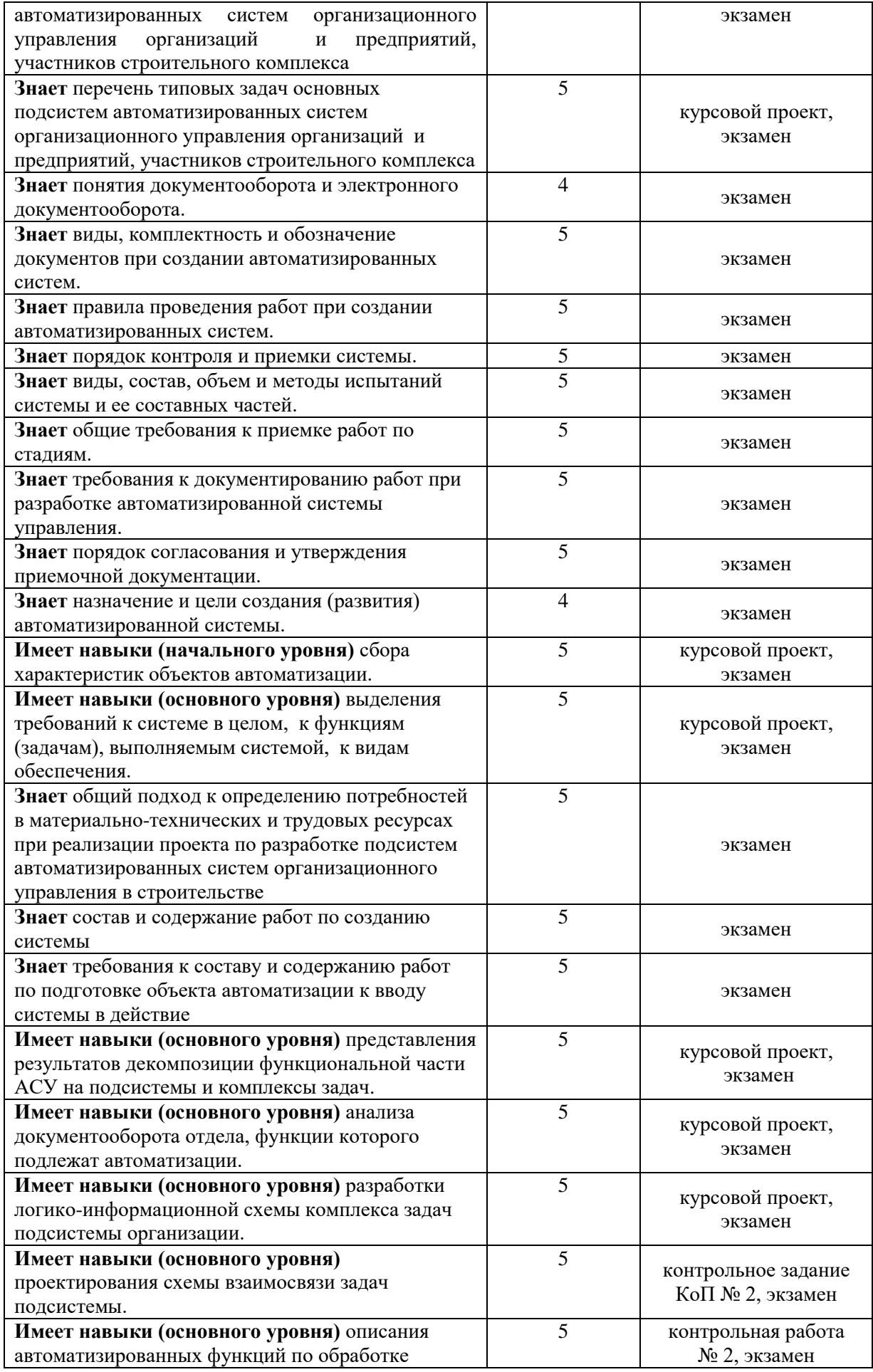

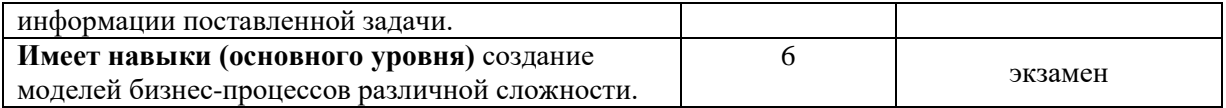

## *1.2. Описание критериев оценивания компетенций и шкалы оценивания*

При проведении промежуточной аттестации в форме дифференцированного зачёта (зачета с оценкой) используется шкала оценивания: «2» (неудовлетворительно), «3» (удовлетворительно), «4» (хорошо), «5» (отлично).

Показателями оценивания являются знания и навыки обучающегося, полученные при изучении дисциплины.

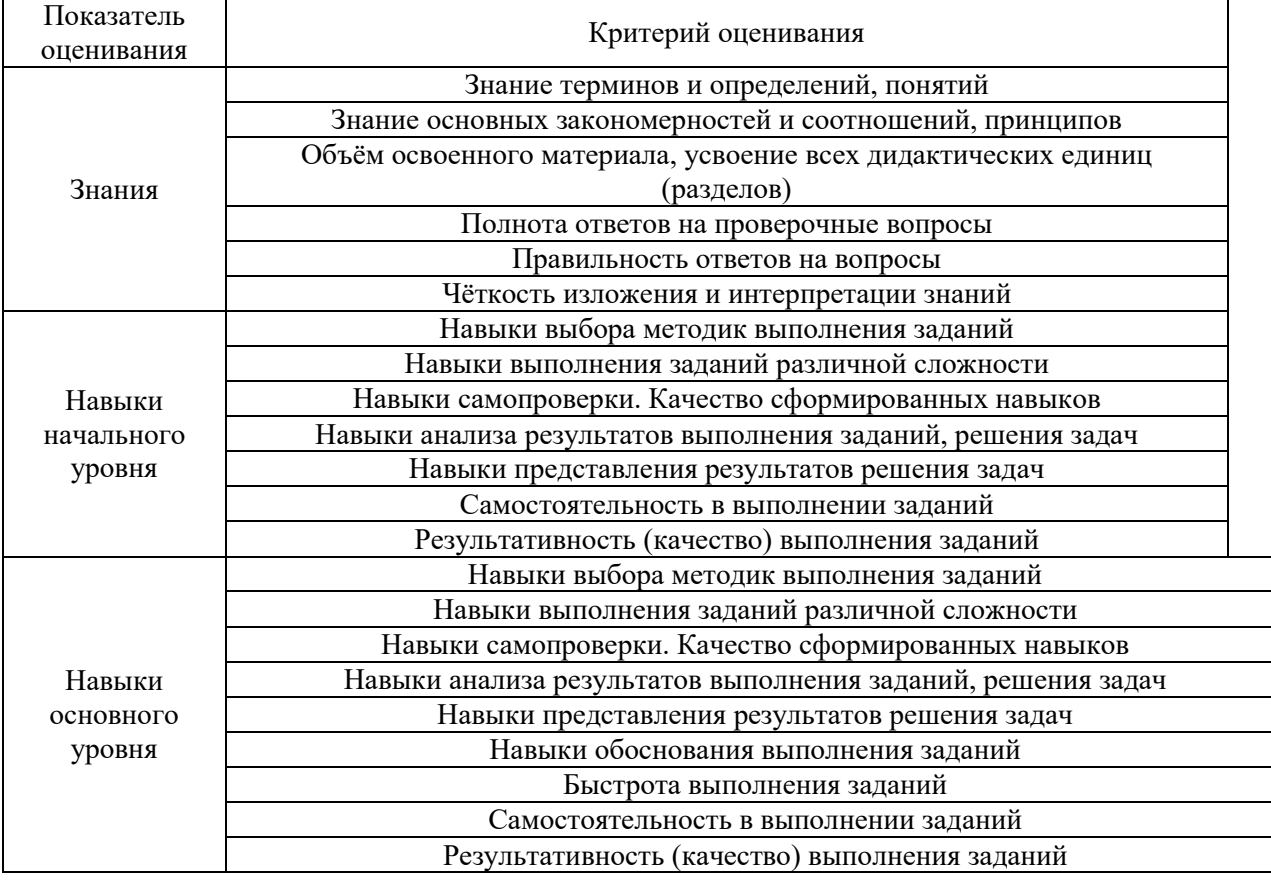

Критериями оценивания достижения показателей являются:

## **2. Типовые контрольные задания для оценивания формирования компетенций**

## *2.1. Промежуточная аттестация*

*2.1.1. Промежуточная аттестация в форме экзамена, дифференцированного зачета (зачета с оценкой), зачета*

Форма(ы) промежуточной аттестации: зачет в 7 семестре, экзамен в 8 семестре

Перечень типовых вопросов/заданий для проведения зачета в 7-м семестре (очная форма обучения):

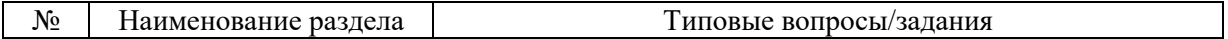

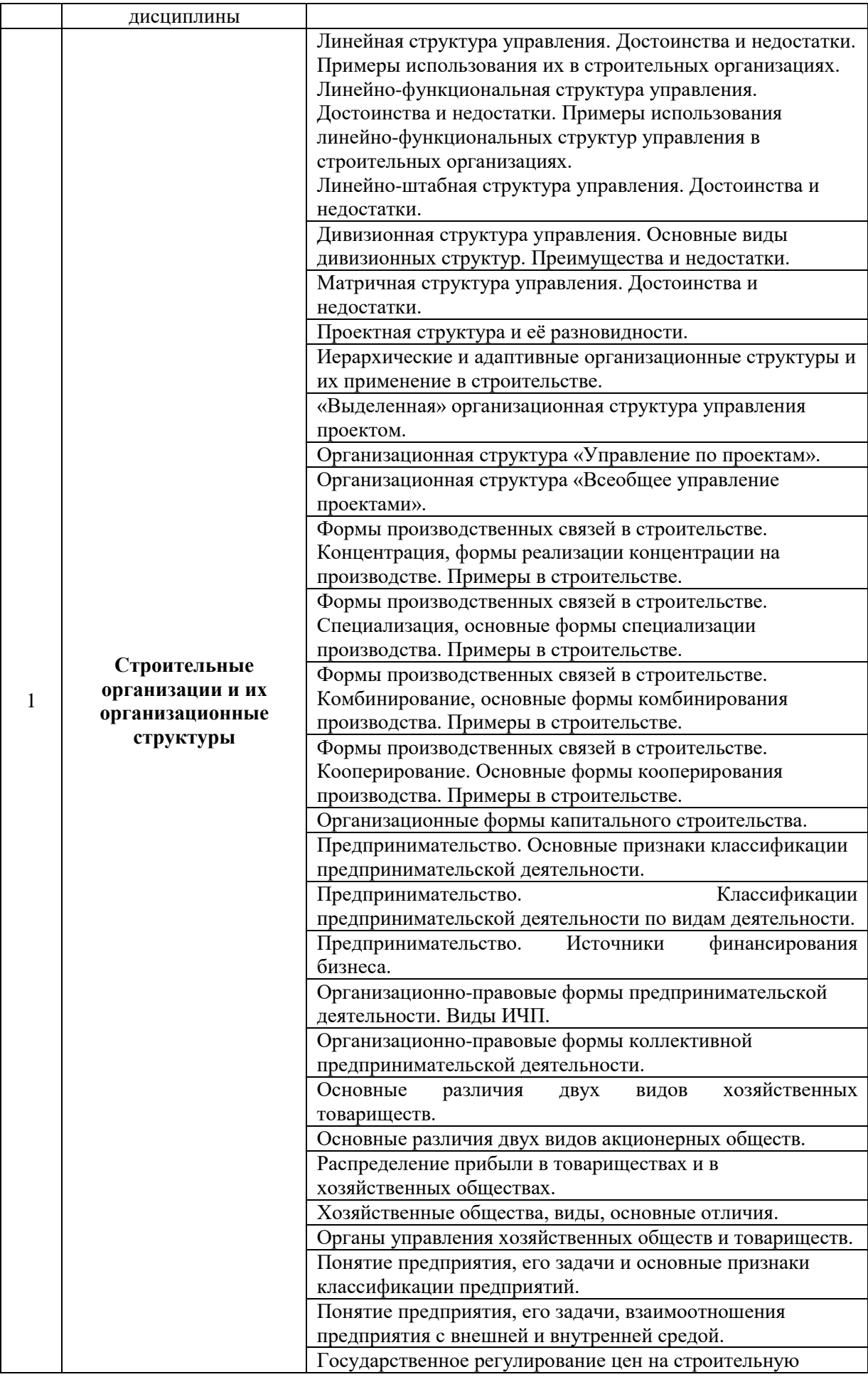

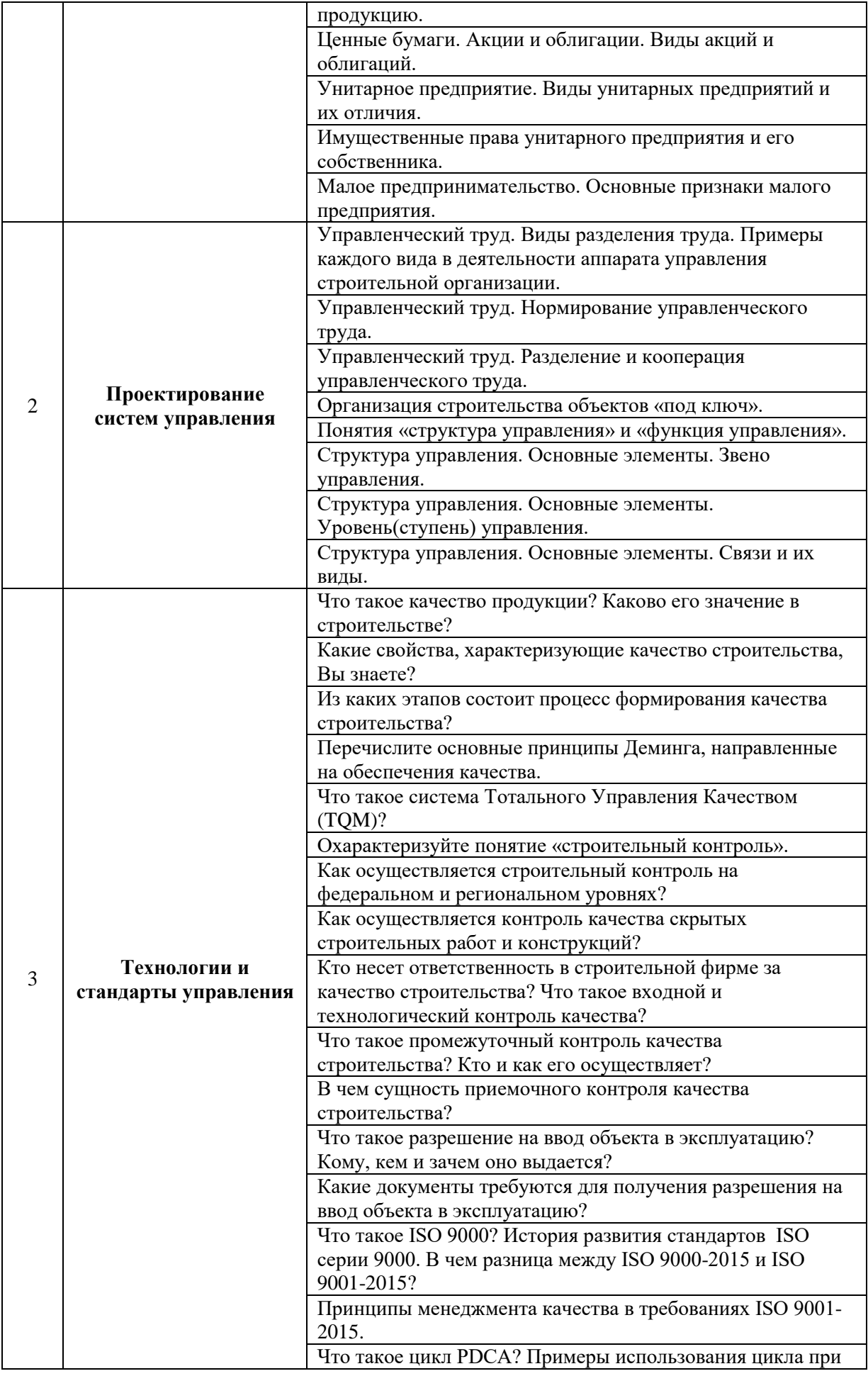

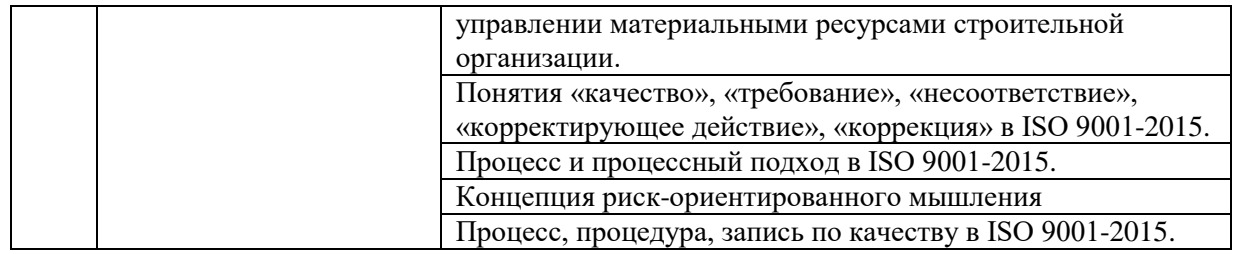

Перечень типовых вопросов/заданий для проведения экзамена в 8-м семестре (очная форма обучения):

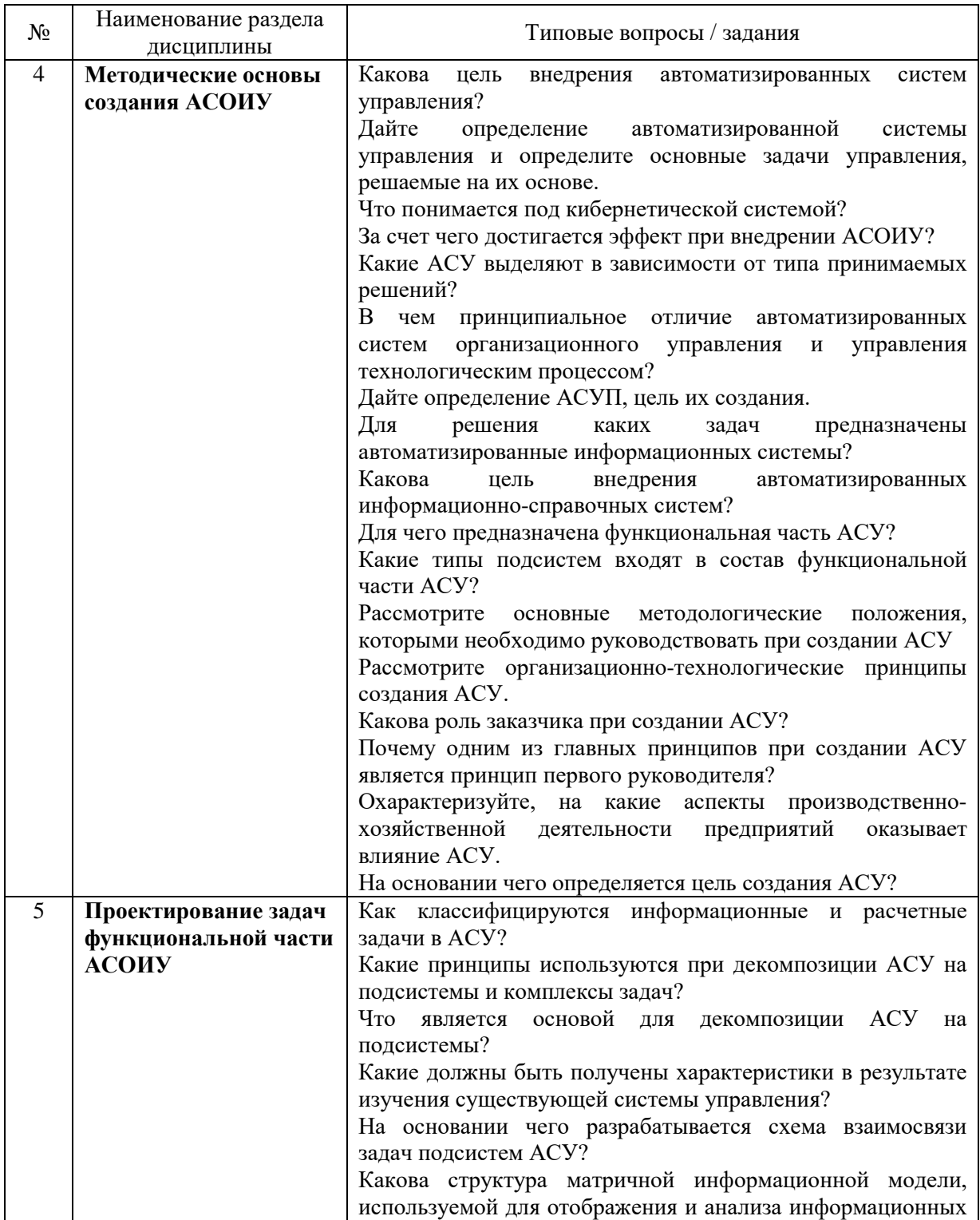

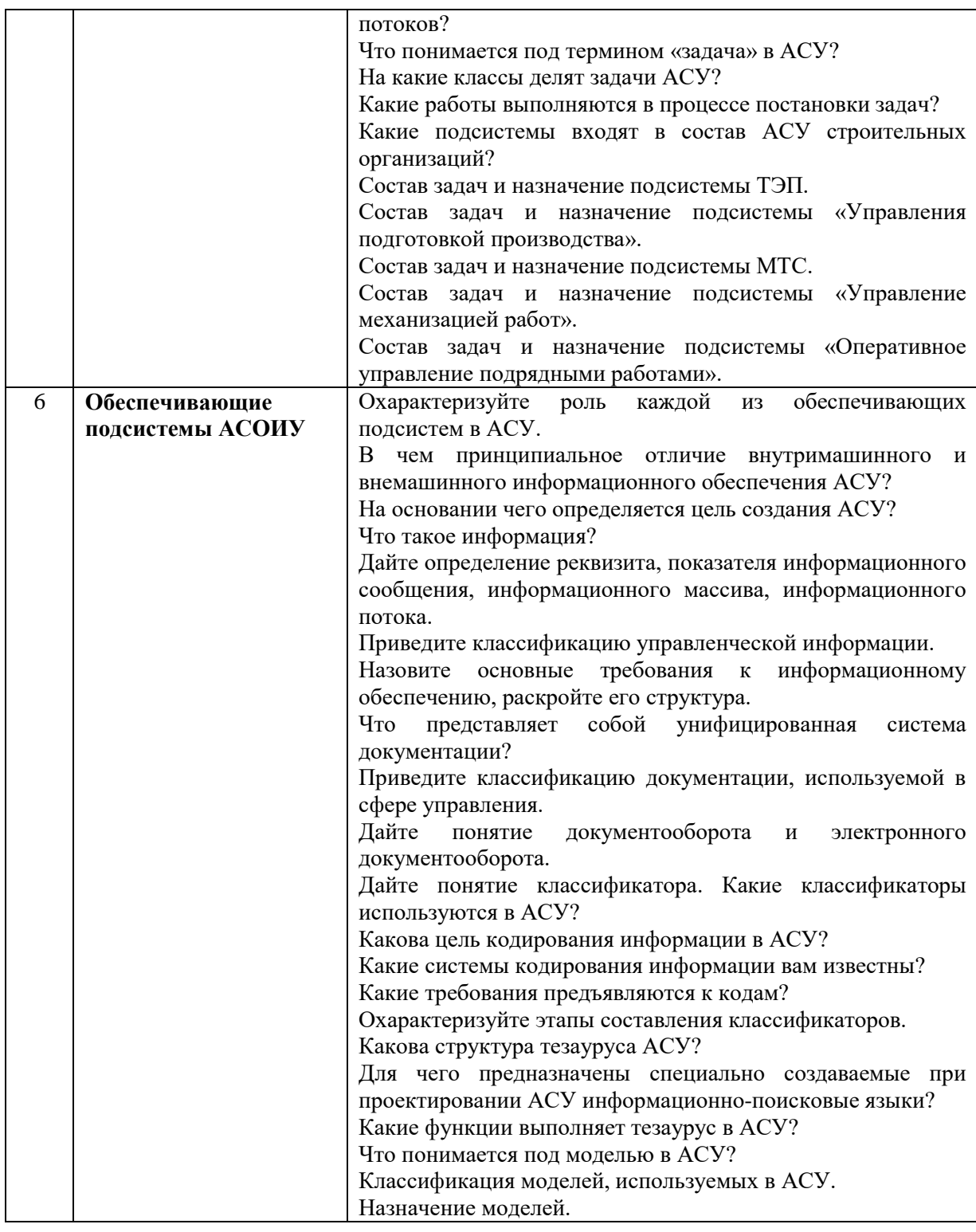

*2.1.2. Промежуточная аттестация в форме защиты курсовой работы (курсового проекта)*

Тематика курсовых работ/курсовых проектов по дисциплине «Управление и автоматизированные системы управления строительством»

Тема курсовой работы в 7 семестре: «Предложения по совершенствованию существующей системы управления на примере [наименование организации] (документооборот наименование отдела)».

Состав типового задания на выполнение курсовой работы.

Содержание расчетно-пояснительной записки (перечень подлежащих разработке вопросов)

- Общая характеристика деятельности организации (легенда).

- Основные технико-экономические показатели деятельности организации.

- Организационная структура.

- Описание механизма управления.

- Функциональная матрица компании.

- Дерево целей.

- Предложение по совершенствованию организационной структуры и механизма управления.

- Матричная информационная модель отдела.

- Положение по отделу, должностная инструкция руководителя отдела или специалиста отдела.

- Для 4-х задача выбранного отдела: формы входных и выходных документов, алгоритм ручного формирования выходного документа, контрольный пример.

- Схема взаимосвязи задач отдела.

Перечень обязательных приложений (форматы А3 или А2):

- приложение №1 Организационная структура

- приложение №2 Функциональная матрица компании

- приложение №3 Дерево целей

- приложение №4 Схема взаимосвязи задач отдела

Перечень типовых примерных вопросов для защиты курсовой работы:

- 1. Сформулируйте цель курсовой работы.
- 2. Какие исходные данные использовались при выполнении курсовой работы.
- 3. Какие методики использовались при выполнении курсовой работы.
- 4. Опишите процедуру и основные правила построения дерева целей.
- 5. Сформулируйте состав и назначение функциональной матрицы.
- 6. Назовите этапы курсового проектирования, направленные на достижение цели курсовой работы, и укажите их последовательность.
- 7. Приведите пример описания одной из задач, рассматриваемых в рамках курсовой работы, и сформулируйте назначение каждого из элементов описания.
- 8. Объясните роль входных и выходных документов при решении задач в рамках курсовой работы.

Тема курсового проекта в 8 семестре: "Разработка проектного решения по автоматизации комплекса задач подсистемы [*название подсистемы*] АСУ [вид строительной организации/предприятия] (на примере [*организационно-правовая форма и наименование организации*])".

*Состав типового задания на выполнение курсового проекта.*

Состав типового задания по курсового проекта.

Указанный выше курсовой проект посвящен разработке проектного решения по автоматизации задач, решаемых в структурном подразделении, функции которого рассматриваются в курсовом проекте, выполняемом в 8 семестре.

В качестве исходных данных рассматривается матричная информационная модель отдела, функции которого подлежат автоматизации.

Курсовой проект должен содержать:

-Цель создания АСОИУ;

-Предложению по декомпозиции АСУ на подсистемы и комплексы задач;

-Требования к обеспечивающим подсистемам АСУ;

-Цель, организационно-экономическая сущность задач, входная и выходные информации, описание алгоритмов решение задач (по выбранной подсистеме);

- описание механизма управления организацией;

- описание логико-информационной схемы решения задач и схемы информационной технолгии решения задач рассматриваемой подсистемы.

Перечень обязательных приложений (форматы А3 или А2):

Приложение А. Организационная структура предприятия/организации;

Приложение Б. Функциональная структура организации

Приложение В. Схема декомпозиции АСУ на подсистемы и комплексы задач.

Приложение Г. Логико-информационная схема решения задач рассматриваемой подсистемы.

Приложение Д. Схема информационной технолгии решения задач рассматриваемой подсистемы.

Перечень типовых примерных вопросов для защиты курсового проекта по дисциплине "Управление и автоматизированные системы управления строительством":

- 1. Обоснуйте актуальность выбранной темы курсового проекта.
- 2. Сформулируйте цель курсового проекта.
- 3. Какие исходные данные использовались при выполнении курсового проекта.
- 4. Какие методики использовались при выполнении курсового проекта.
- 5. Сформулируйте этапы курсового проектирования, направленные на достижение цели курсового проекта.
- 6. Какие входные документы использовались при решении задачи (задач) в рамках курсового проекта.
- 7. Какие унифицированные документы и какая справочная информация использовалась при проектировании для решения задачи(задач).

#### *2.2. Текущий контроль*

*2.2.1. Перечень форм текущего контроля:*

- контрольное задание по  $K$ о $\Pi$   $N$ <sup>o</sup> 1;
- контрольное задание по  $K$ о $\Pi$   $\mathbb{N}$ <sup>o</sup> 2;
- Контрольная работа № 1;
- Контрольная работа № 2.

#### *2.2.2. Типовые контрольные задания форм текущего контроля*

Текущий контроль в 7 семестре предполагает написание итоговой контрольной работы № 1 по темам раздела «Строительные организации и их организационные структуры» и выполнение контрольного задания № 1 на тему «Методы принятия решений в условиях неопределенности».

*Перечень вопросов контрольной работы №1*:

- 1. Линейная структура управления. Достоинства и недостатки. Примеры использования их в строительных организациях.
- 2. Линейно-функциональная структура управления. Достоинства и недостатки. Примеры использования линейно-функциональных структур управления в строительных организациях.
- 3. Линейно-штабная структура управления. Достоинства и недостатки.
- 4. Дивизионная структура управления. Основные виды дивизионных структур. Преимущества и недостатки.
- 5. Матричная структура управления. Достоинства и недостатки.
- 6. Проектная структура и её разновидности.
- 7. Иерархические и адаптивные организационные структуры. Примеры (по одному на разновидность). Применение в строительстве.
- 8. «Выделенная» организационная структура управления проектом.
- 9. Организационная структура «Управление по проектам».
- 10. Организационная структура «Всеобщее управление проектами».
- 11. Формы производственных связей в строительстве. Концентрация, формы реализации концентрации на производстве. Примеры в строительстве.
- 12. Формы производственных связей в строительстве. Специализация, основные формы специализации производства. Примеры в строительстве.
- 13. Формы производственных связей в строительстве. Комбинирование, основные формы комбинирования производства. Примеры в строительстве.
- 14. Формы производственных связей в строительстве. Кооперирование. Основные формы кооперирования производства. Примеры в строительстве.
- 15. Организационные формы капитального строительства.
- 16. Организация строительства объектов «под ключ».
- 17. Понятия «структура управления» и «функция управления».
- 18. Структура управления. Основные элементы. Звено управления.
- 19. Структура управления. Основные элементы. Уровень (ступень) управления.
- 20. Структура управления. Основные элементы. Связи и их виды.
- 21. Предпринимательство. Основные признаки классификации предпринимательской деятельности.
- 22. Предпринимательство. Классификации предпринимательской деятельности по видам деятельности.
- 23. Предпринимательство. Источники финансирования бизнеса.
- 24. Организационно-правовые формы предпринимательской деятельности. Виды ИЧП.
- 25. Организационно-правовые формы коллективной предпринимательской деятельности.
- 26. Основные различия двух видов хозяйственных товариществ.
- 27. Основные различия двух видов акционерных обществ.
- 28. Распределение прибыли в товариществах и в хозяйственных обществах.
- 29. Хозяйственные общества, виды, основные отличия.
- 30. Органы управления хозяйственных обществ и товариществ.
- 31. Понятие предприятия, его задачи и основные признаки классификации предприятий.
- 32. Понятие предприятия, его задачи, взаимоотношения предприятия с внешней и внутренней средой.
- 33. Государственное регулирование цен на строительную продукцию.
- 34. Ценные бумаги. Акции и облигации. Виды акций и облигаций.
- 35. Унитарное предприятие. Виды унитарных предприятий и их отличия.
- 36. Имущественные права унитарного предприятия и его собственника.
- 37. Малое предпринимательство. Основные признаки малого предприятия.

*Состав типового контрольного задания КоП № 1 на тему «Методы принятия решений в условиях неопределенности»:*

Найти вариант проведения реконструкции с положительным премиальным фондом и обосновать принятые решения для каждого этапа деловой игры «Реконструкция предприятия».

Текущий контроль в 8 семестре предполагает выполнение контрольного задания № 2 на тему «Проектирование схемы взаимосвязи задач подсистемы» и написание контрольной работы № 2 по теме «Описание автоматизированных функций по обработке информации»*.*

*Состав типового контрольного задания КоП № 2 на тему «Проектирование схемы взаимосвязи задач подсистемы»:* 

- 1. Запустите приложение Visio. (Visio запустится в открытых категориях шаблонов). Если приложение Visio уже открыто, выполните указанные действия (Откройте вкладку Файл -> Нажмите кнопку Создать).
- 2. В окне " категории шаблонов " в списке категорий выберите категорию блоксхема. (Все шаблоны в категории блок- схемы отобразятся в центральном окне).
- 3. Щелкните рисунок Функциональная блок-схема.
- 4. Изображение шаблона отображается в области сведений справа, а также краткое описание того, для чего используется этот шаблон.
- *5.* Описать схему взаимосвязи задач подсистемы.

*Контрольная работа № 2 на тему «Описание автоматизированных функций по обработке информации поставленной задачи».*

Перечень типовых контрольных вопросов:

- 1. Какие исходные данные используются при решении данной задачи.
- 2. Какой математический метод используется при решении данной задачи.
- 3. Сформулируйте требования и основные правила описания автоматизированных функций по обработке информации поставленной задачи.
- 4. Какие таблицы баз данных использованы при решении данной задачи.
- 5. Какой выходной документ формируется в результате выполнения данной задачи.
- 6. Объясните роль входных и выходных документов при решении задач.
- 7. Обоснуйте актуальность поставленной задачи.

#### **3. Методические материалы, определяющие процедуры оценивания**

Процедура проведения промежуточной аттестации и текущего контроля успеваемости регламентируется локальным нормативным актом, определяющим порядок осуществления текущего контроля успеваемости и промежуточной аттестации обучающихся.

*3.1. Процедура оценивания при проведении промежуточной аттестации обучающихся по дисциплине в форме экзамена и/или дифференцированного зачета (зачета с оценкой)*

Промежуточная аттестация по дисциплине в форме экзамена проводится в 8 семестре.

Используются критерии и шкала оценивания, указанные в п.1.2. Оценка выставляется преподавателем интегрально по всем показателям и критериям оценивания.

Ниже приведены правила оценивания формирования компетенций по показателю оценивания «Знания».

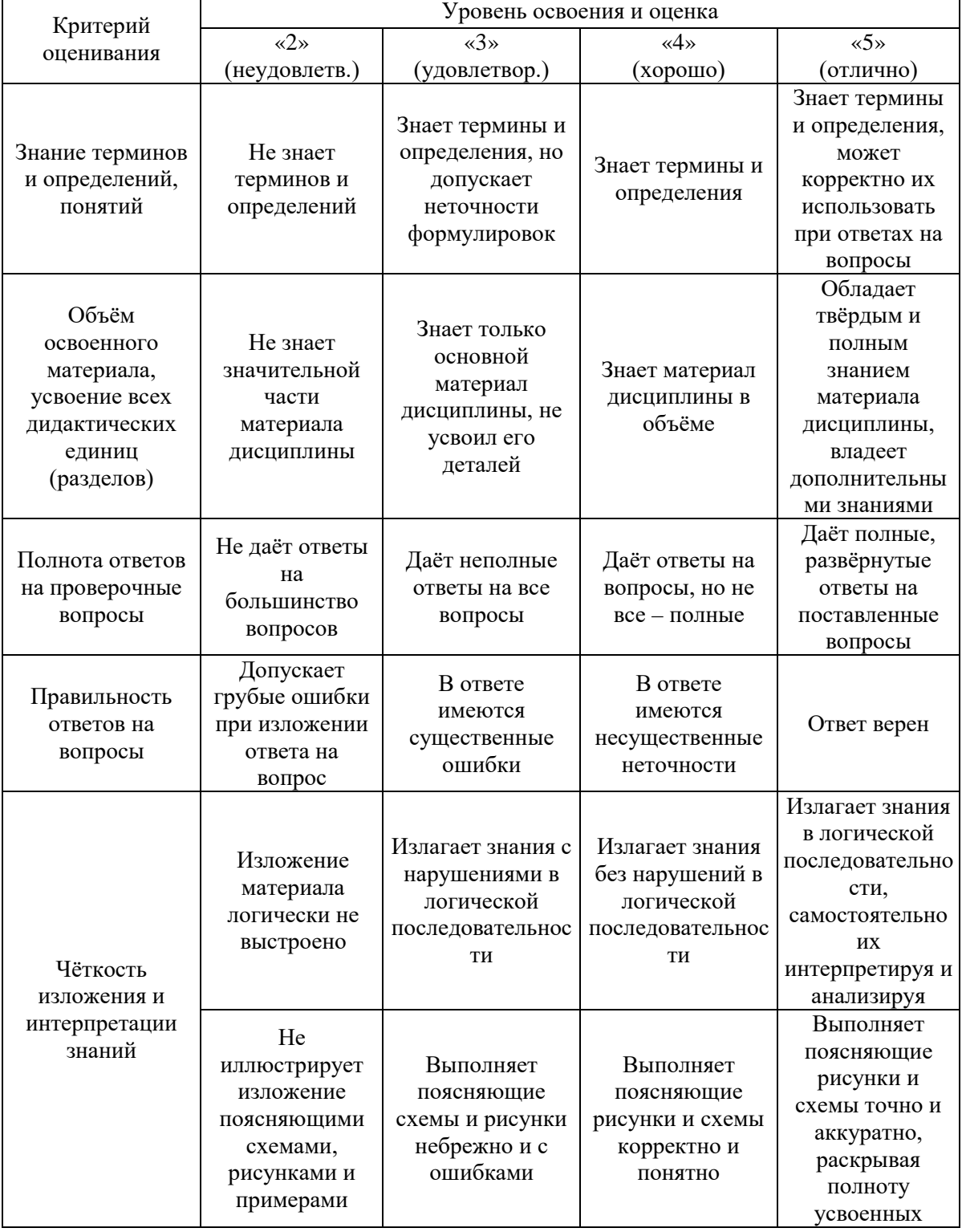

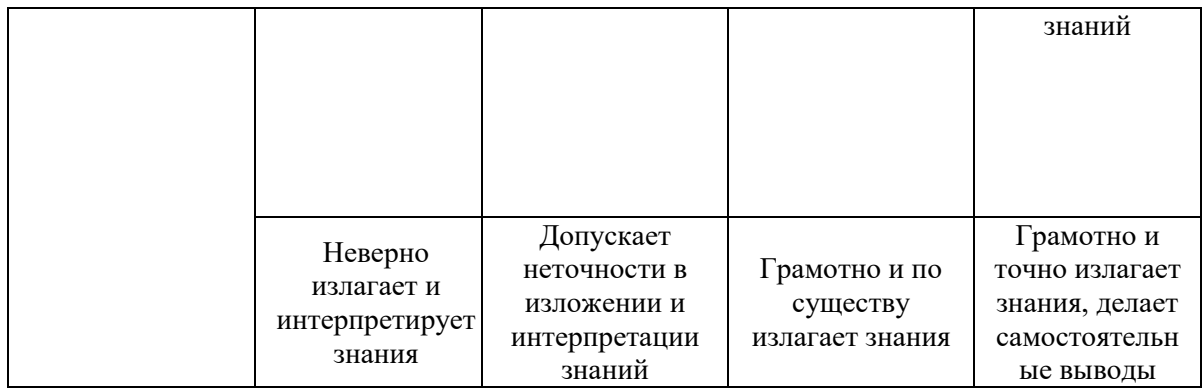

Ниже приведены правила оценивания формирования компетенций по показателю оценивания «Навыки начального уровня».

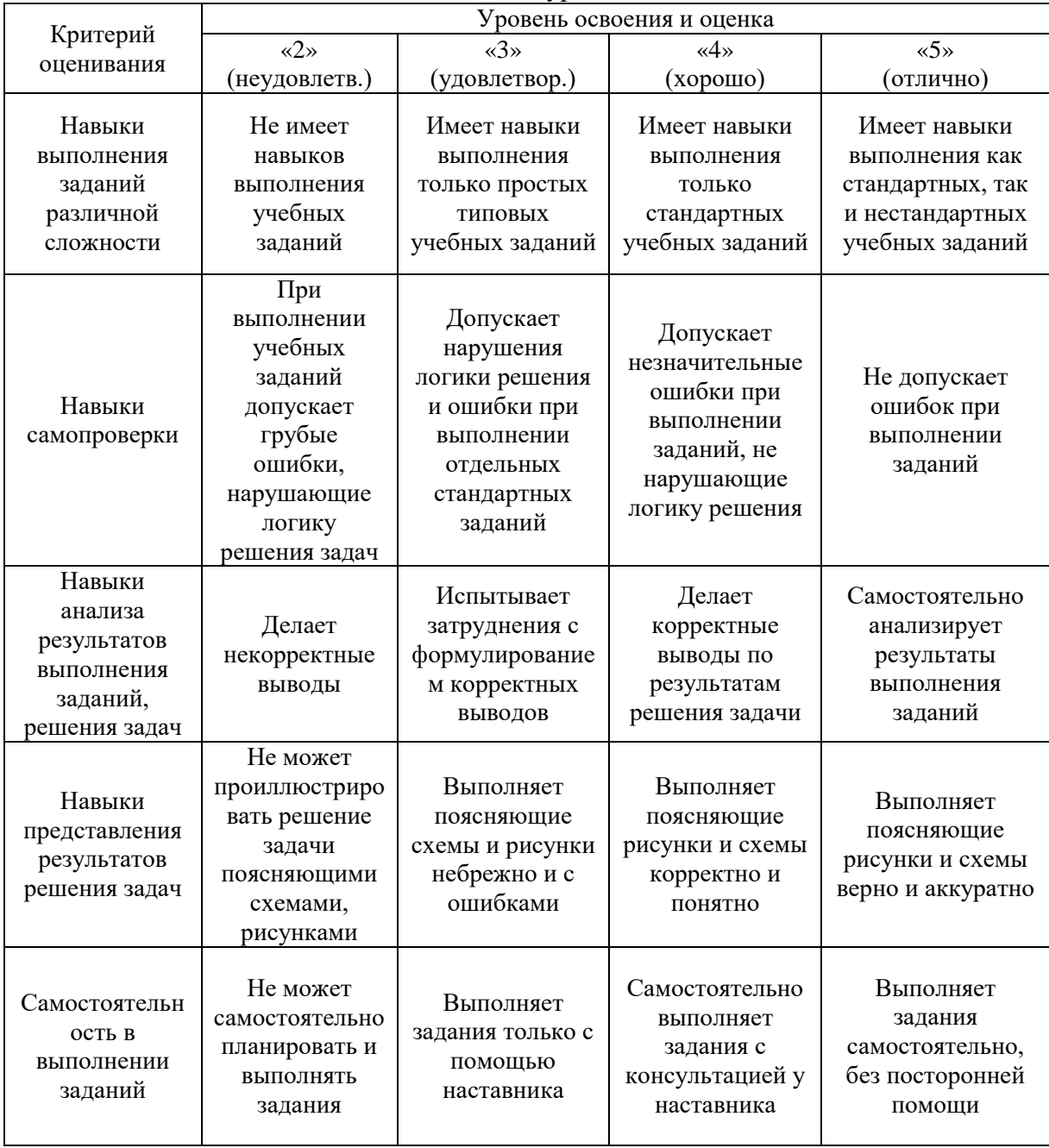

Ниже приведены правила оценивания формирования компетенций по показателю оценивания «Навыки основного уровня».
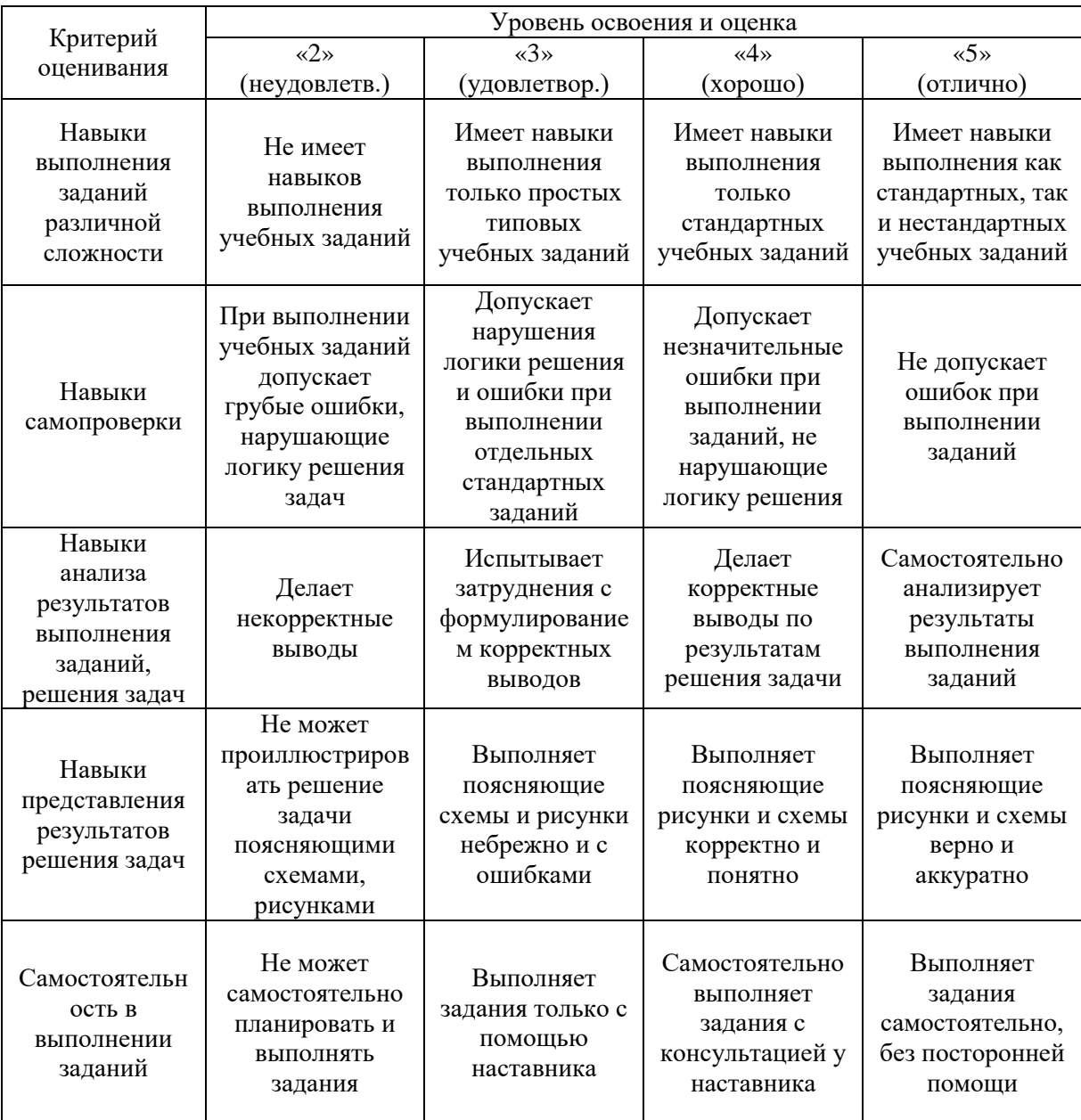

*3.2. Процедура оценивания при проведении промежуточной аттестации обучающихся по дисциплине в форме зачета*

Промежуточная аттестация по дисциплине в форме зачета проводится в 7 семестре.

Используются критерии и шкала оценивания, указанные в п.1.2. Оценка выставляется преподавателем интегрально по всем показателям и критериям оценивания.

Ниже приведены правила оценивания формирования компетенций по показателю оценивания «Знания».

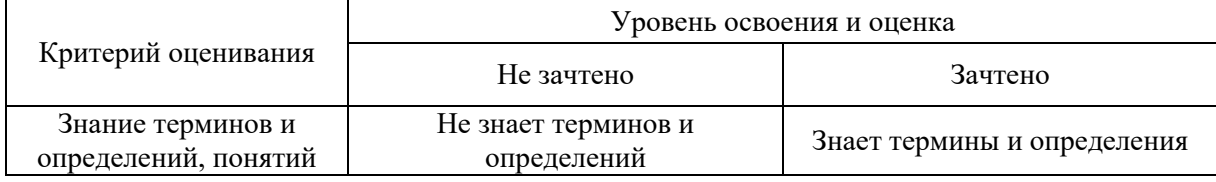

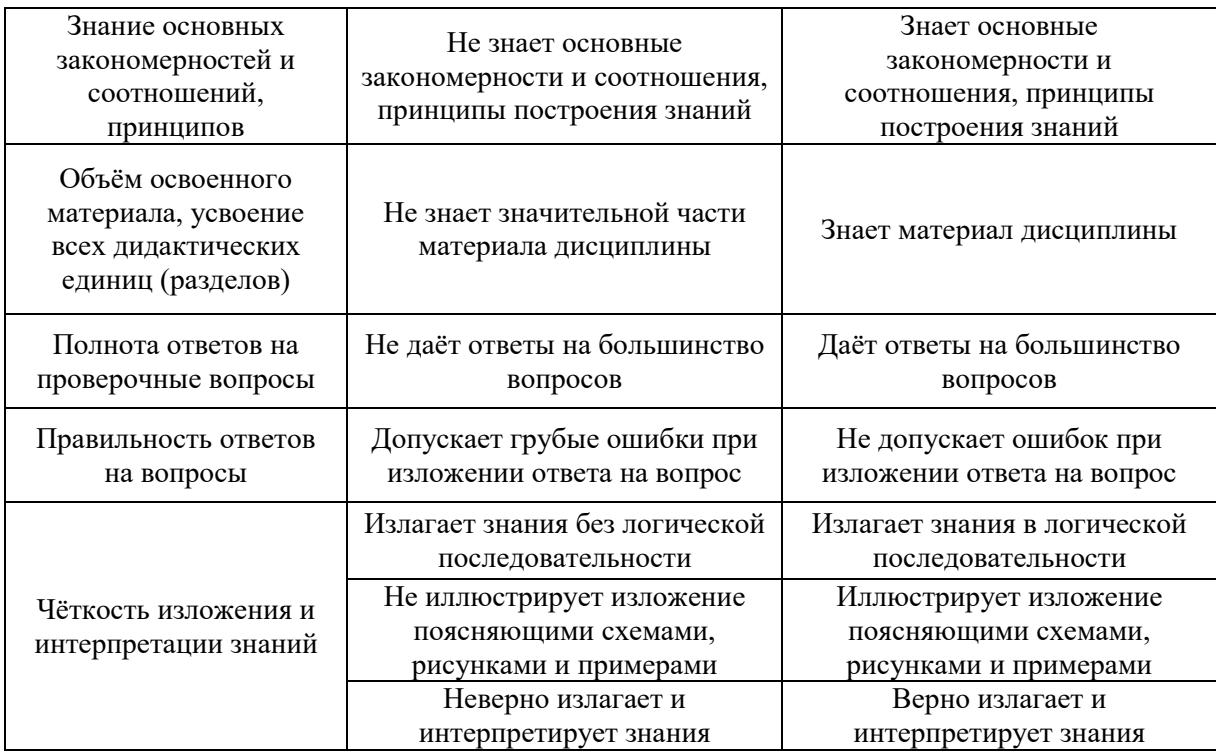

Ниже приведены правила оценивания формирования компетенций по показателю оценивания «Навыки начального уровня».

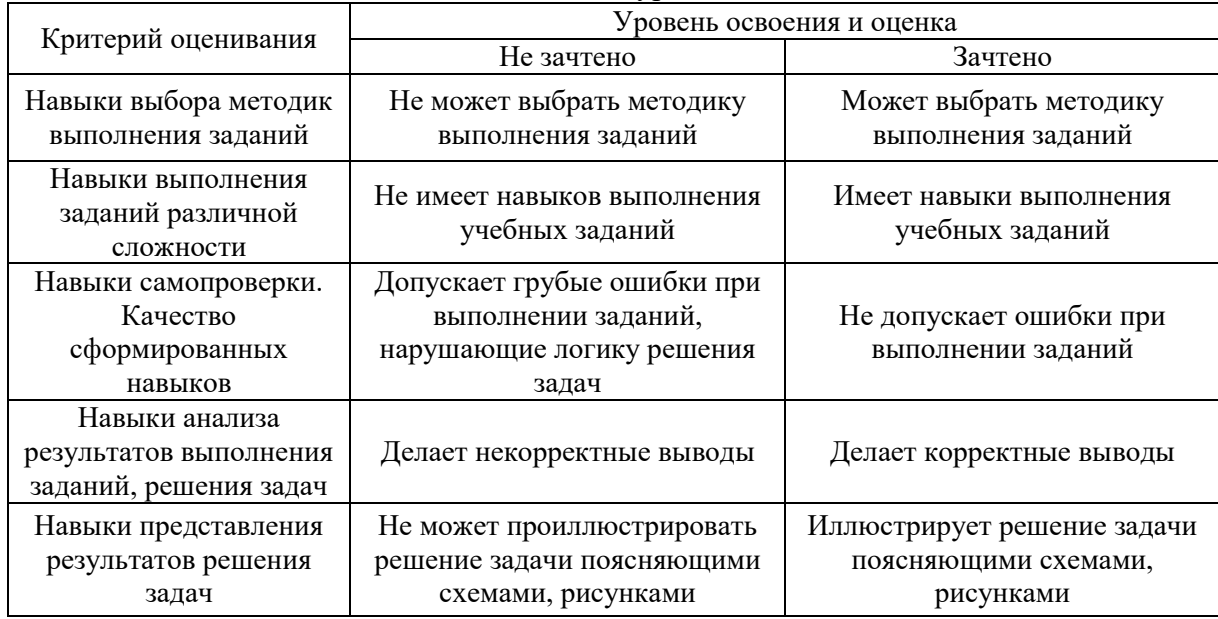

Ниже приведены правила оценивания формирования компетенций по показателю оценивания «Навыки основного уровня».

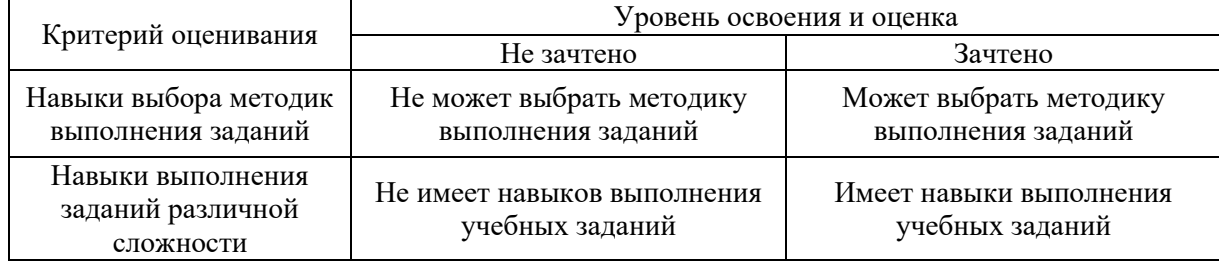

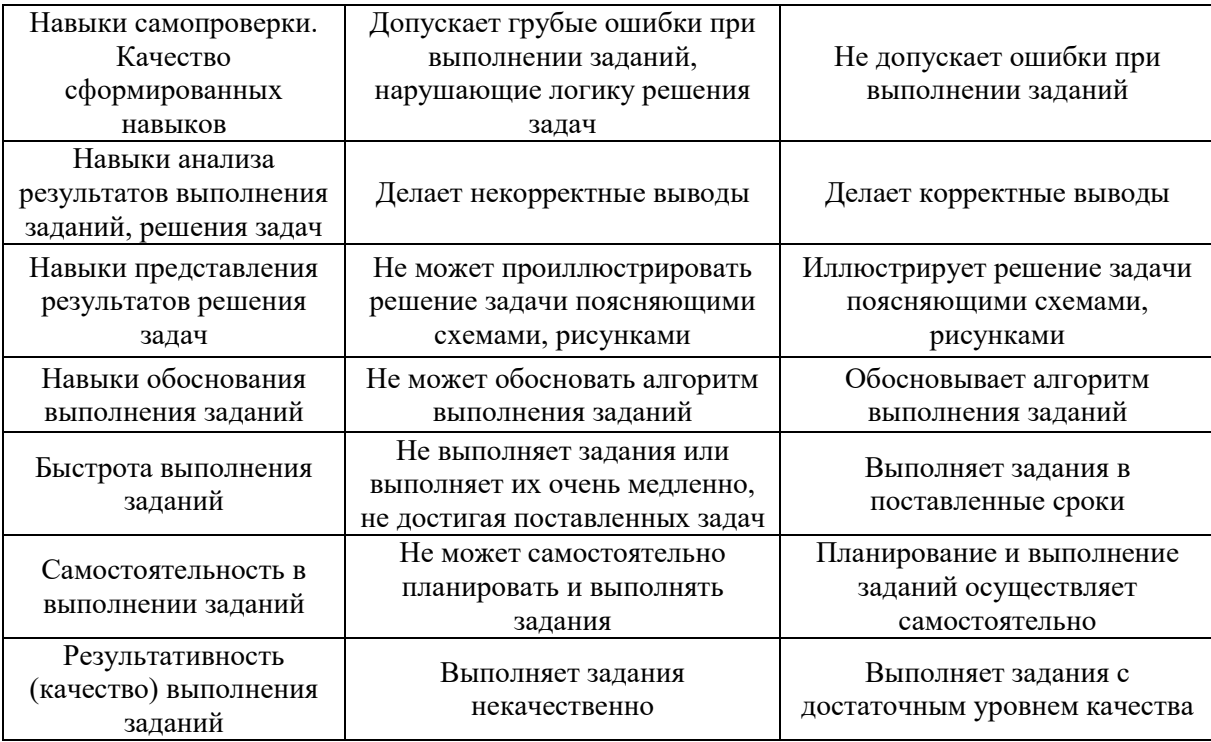

*3.3. Процедура оценивания при проведении промежуточной аттестации обучающихся по дисциплине в форме защиты курсовой работы (курсового проекта)*

Промежуточная аттестация по дисциплине проводится в форме защиты курсовой работы в 7 семестре и защиты курсового проекта в 8 семестре.

Используется шкала и критерии оценивания, указанные в п.1.2. Процедура оценивания знаний и навыков приведена в п.3.1.

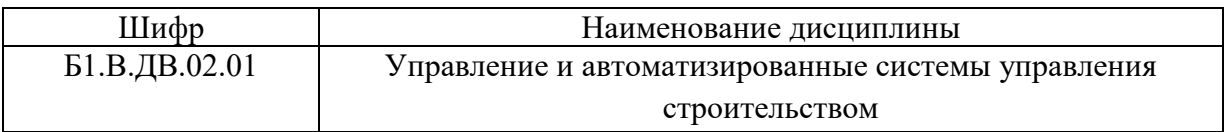

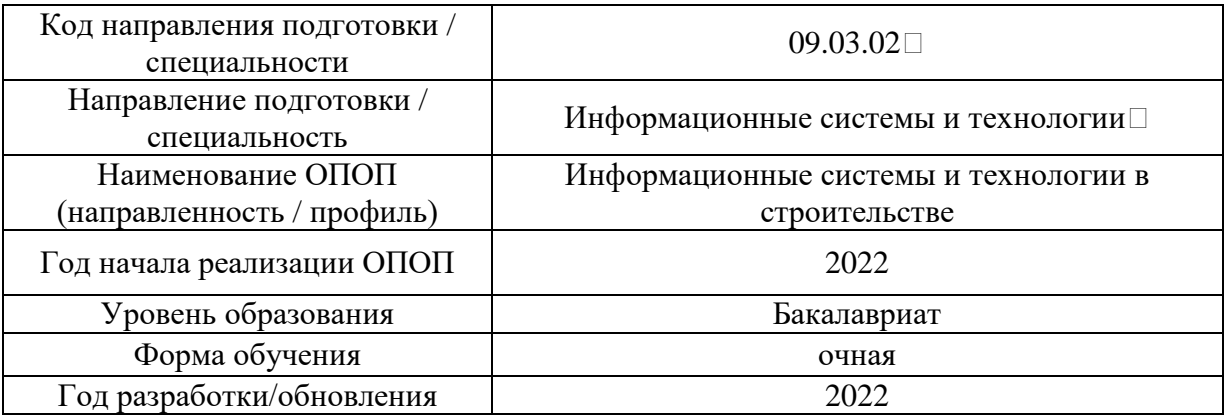

# **Перечень учебных изданий и учебно-методических материалов**

Электронные учебные издания в электронно-библиотечных системах (ЭБС):

 $\overline{\Gamma}$ 

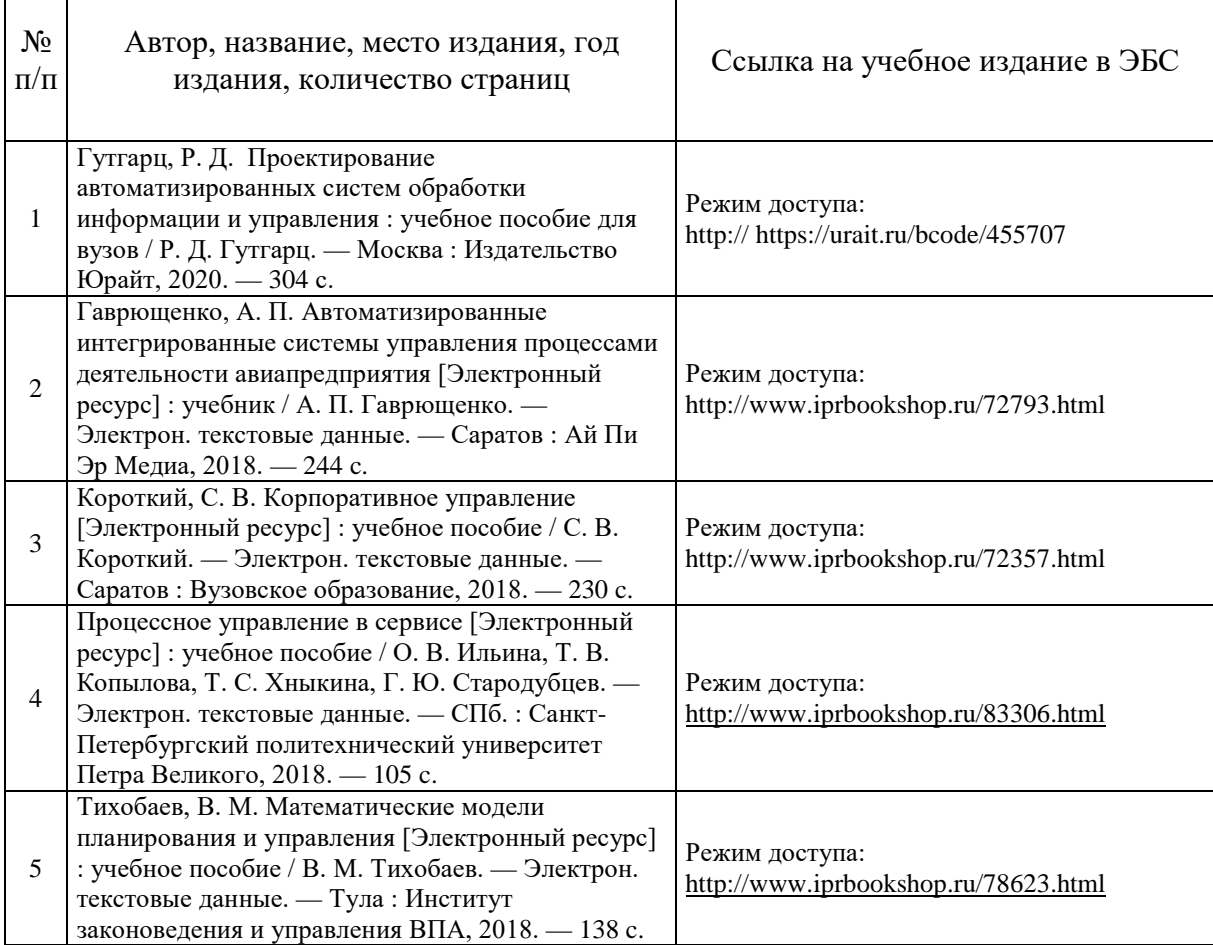

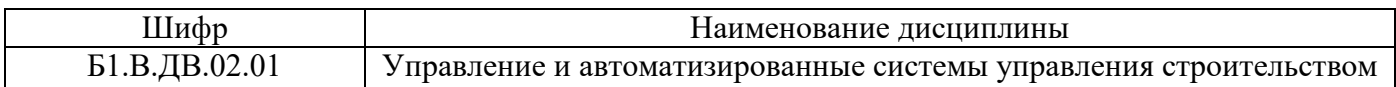

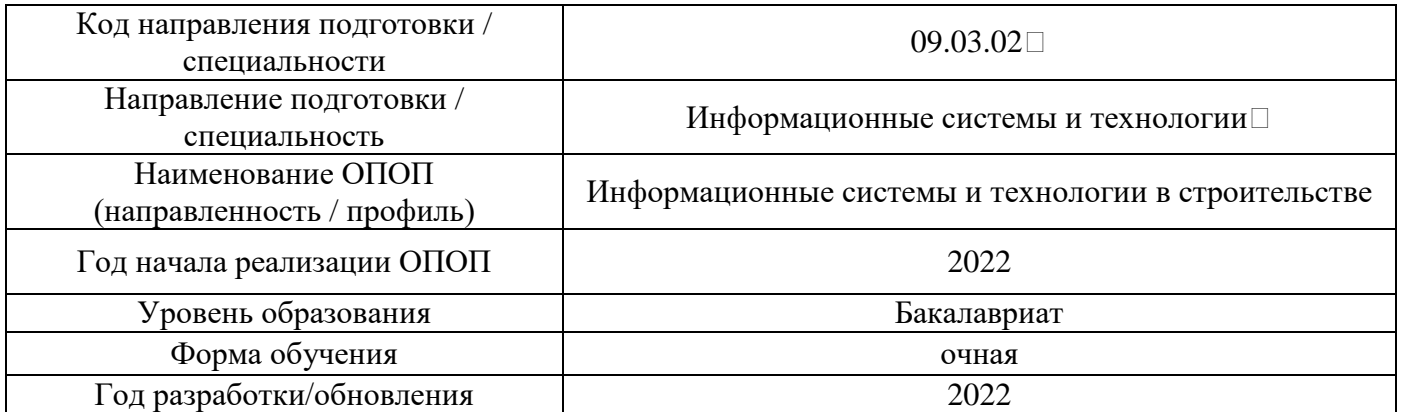

# **Перечень профессиональных баз данных и информационных справочных систем**

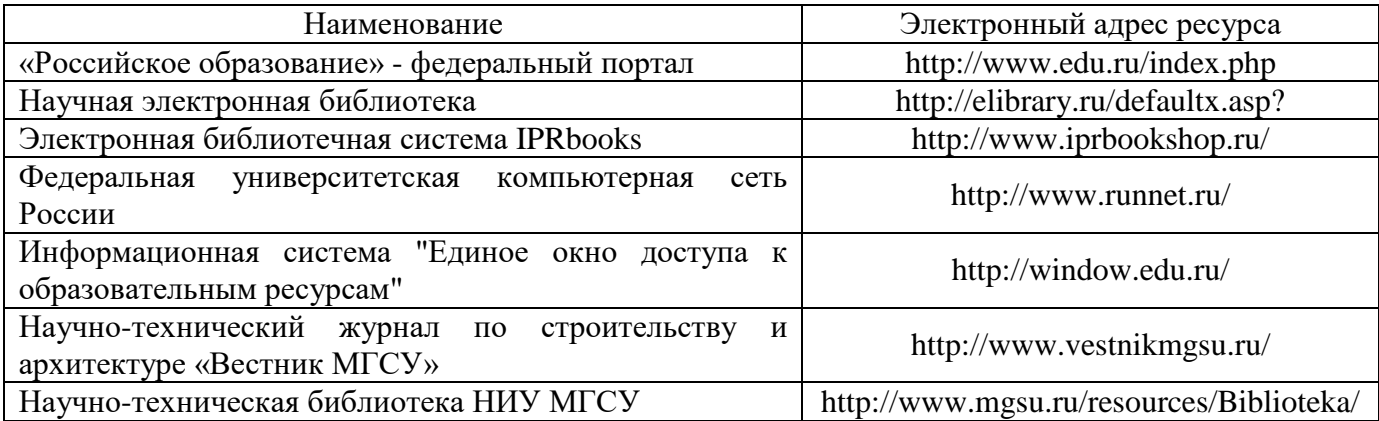

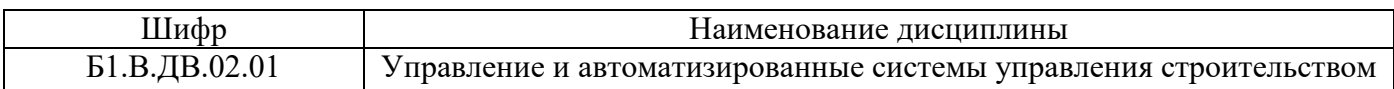

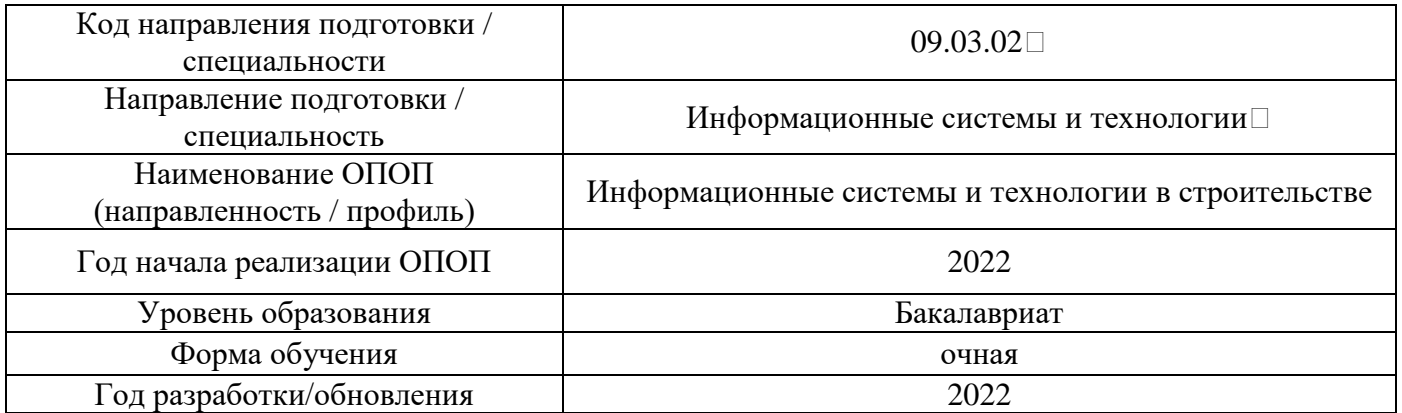

# **Материально-техническое и программное обеспечение дисциплины**

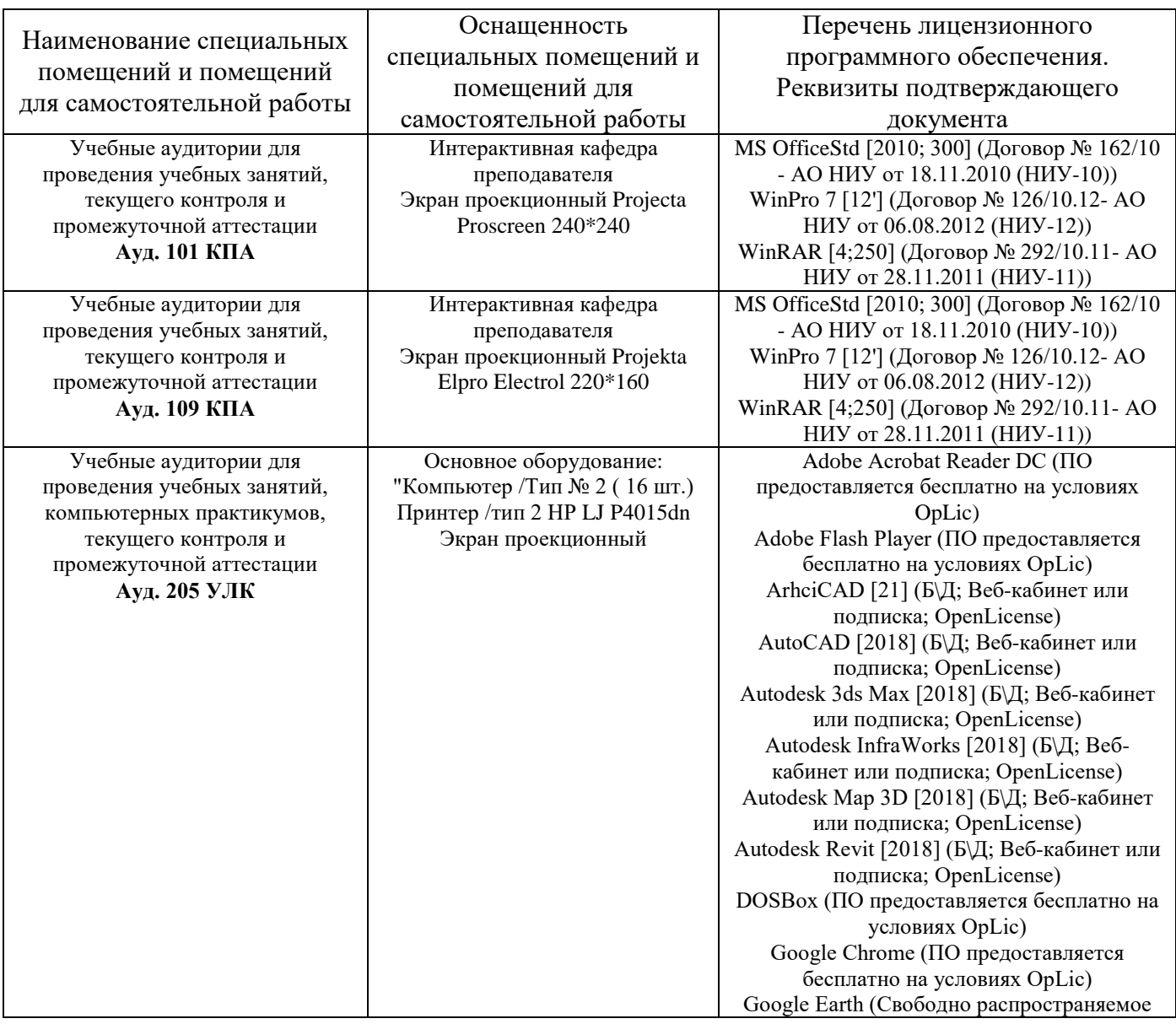

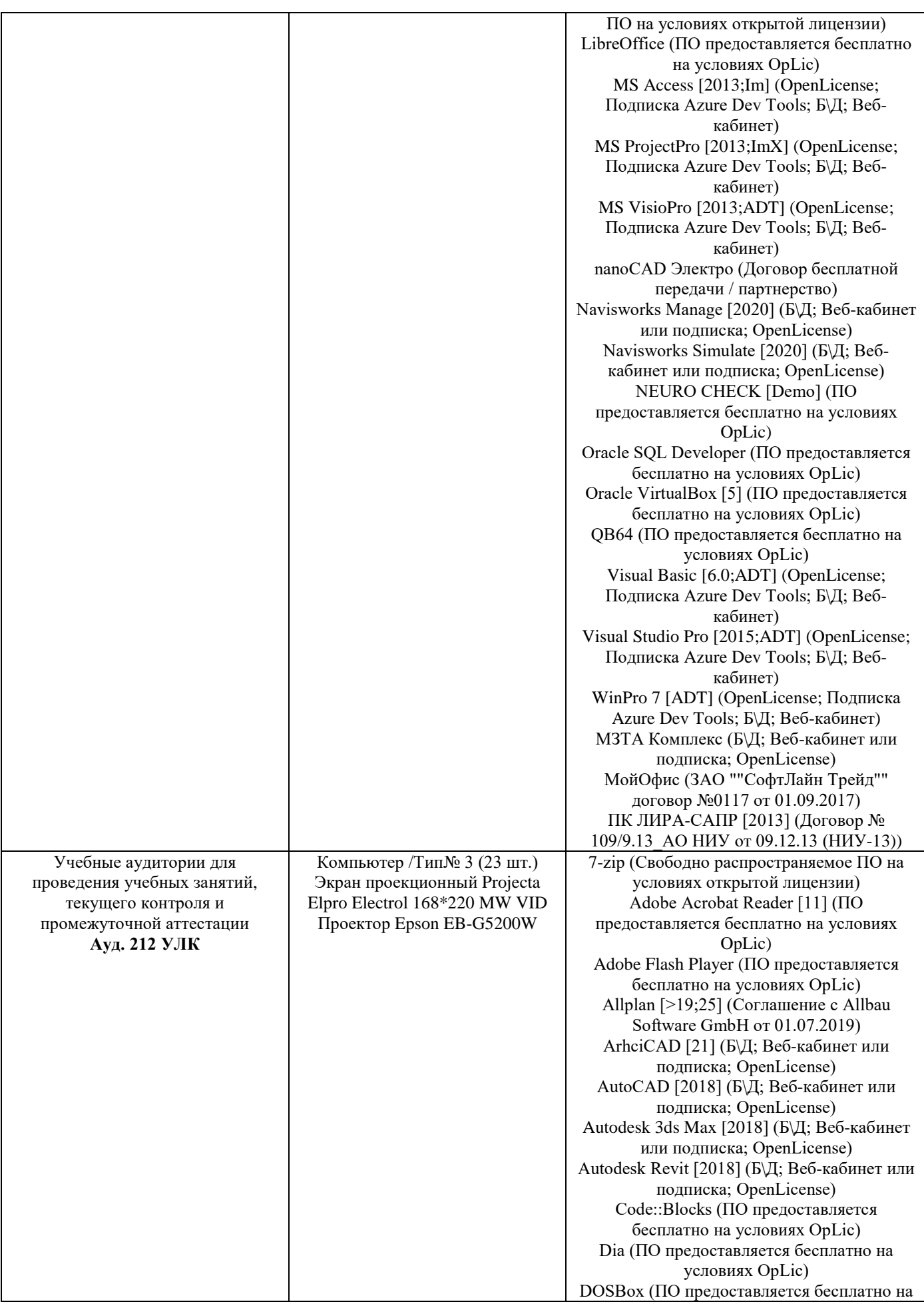

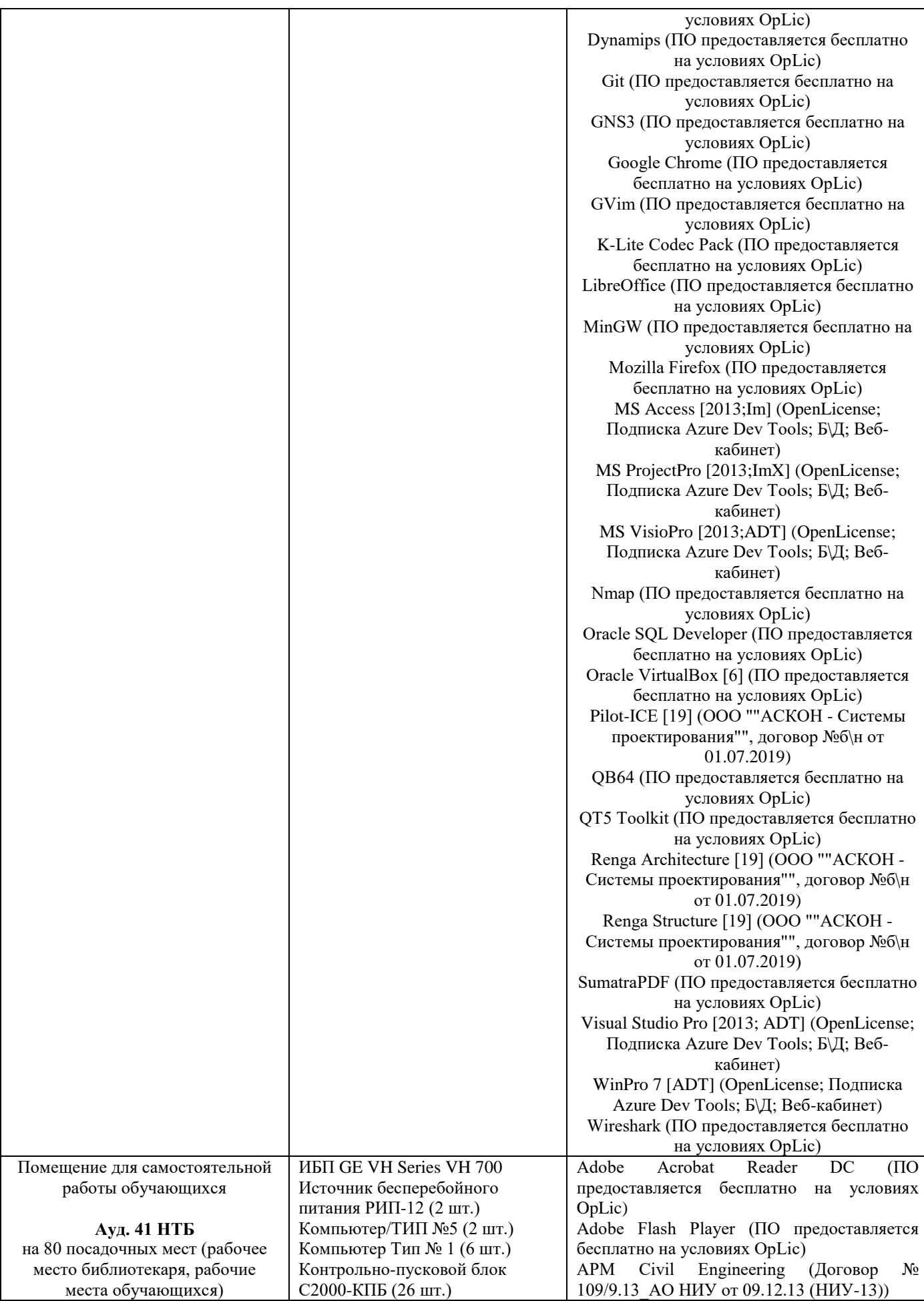

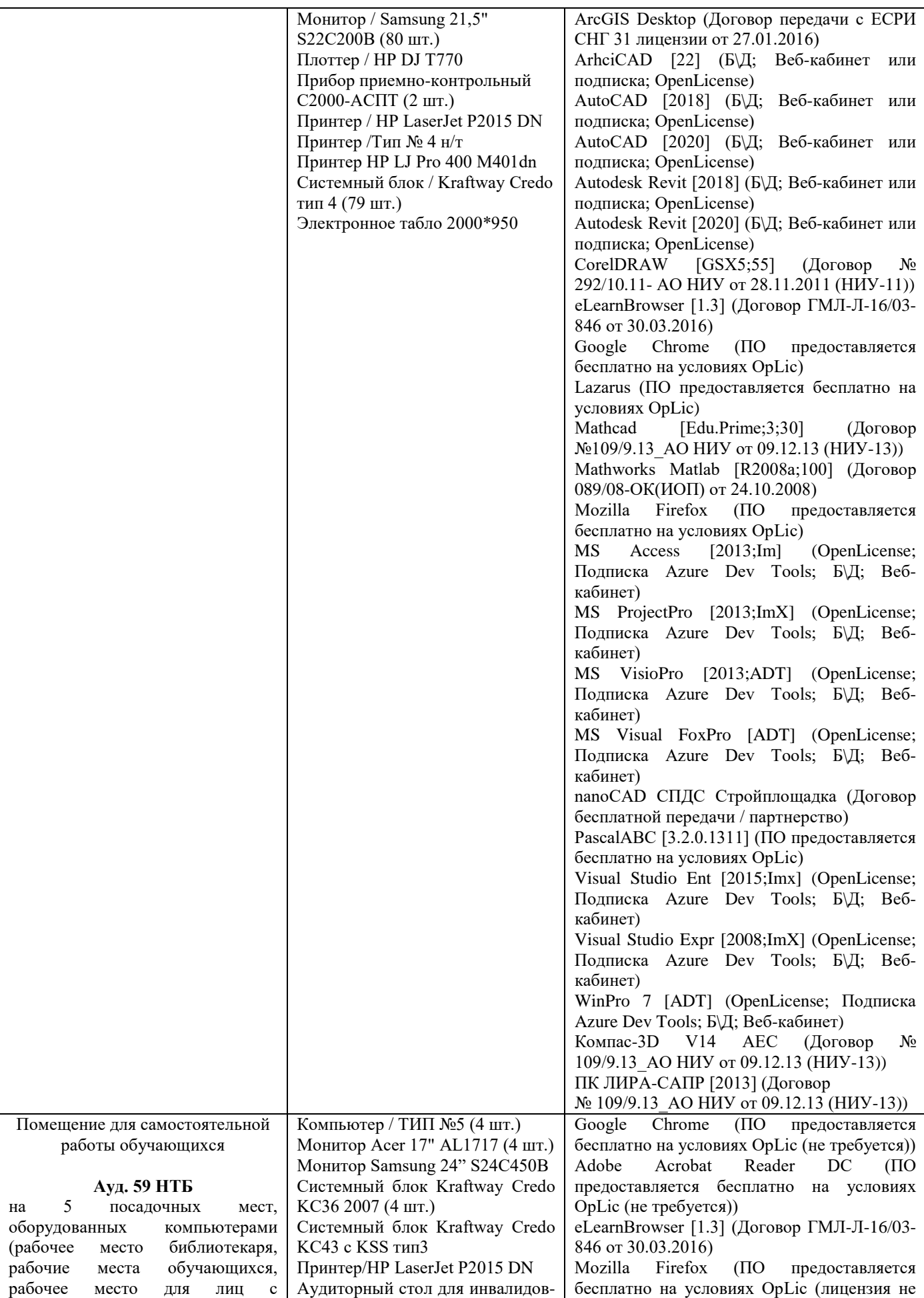

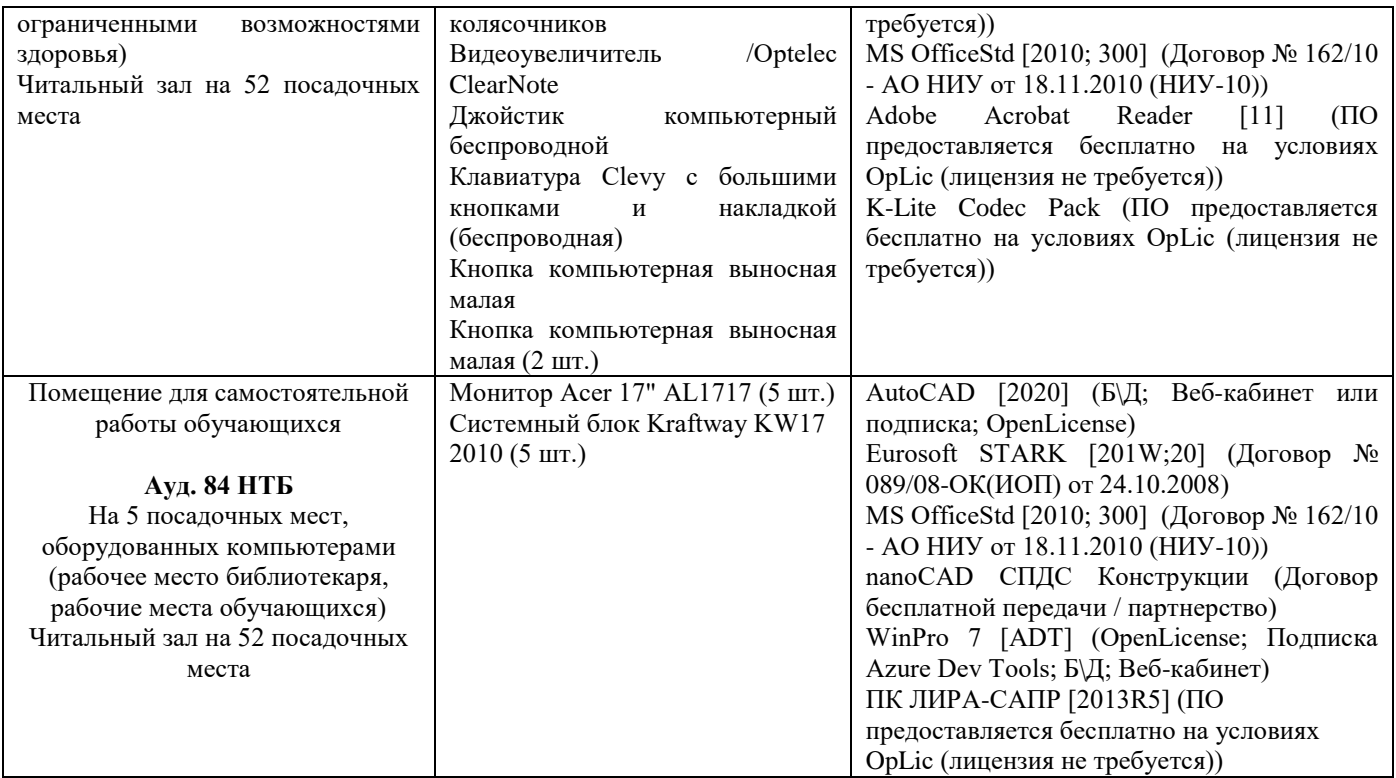

# Федеральное государственное бюджетное образовательное учреждение высшего образования **«НАЦИОНАЛЬНЫЙ ИССЛЕДОВАТЕЛЬСКИЙ МОСКОВСКИЙ ГОСУДАРСТВЕННЫЙ СТРОИТЕЛЬНЫЙ УНИВЕРСИТЕТ»**

## **РАБОЧАЯ ПРОГРАММА**

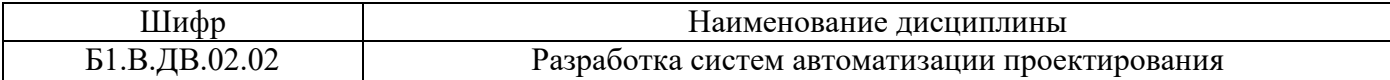

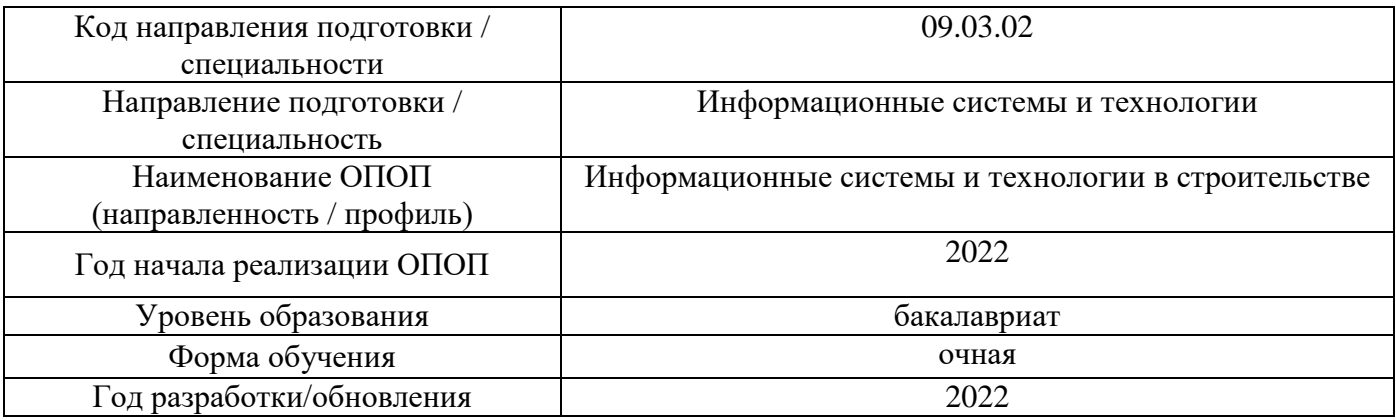

Разработчики:

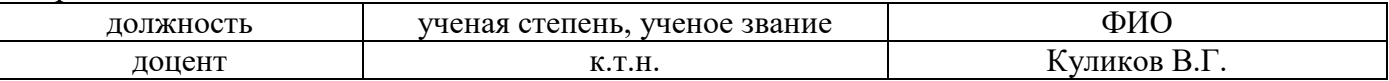

Рабочая программа дисциплины разработана и одобрена кафедрой (структурным подразделением) «Информационные ситсемы, технологии и автоматизация в строительстве».

Рабочая программа утверждена методической комиссией по УГСН, протокол №5 от «20» июня 2022 г.

### **1. Цель освоения дисциплины**

Целью освоения дисциплины «Разработка систем автоматизации проектирования» является углубление уровня освоения компетенций обучающегося в области применения и изучения принципов создания и использования географических информационных систем, а также применения моделирования при разработке информационных и строительных систем.

Программа составлена в соответствии с требованиями Федерального государственного образовательного стандарта высшего образования по направлению подготовки 09.03.02 Информационные системы и технологии (уровень образования - бакалавриат).

Дисциплина относится к части, формируемой участниками образовательных отношений, Блока 1 «Дисциплины (модули)» основной профессиональной образовательной программы «Информационные системы и технологии в строительстве». Дисциплина является дисциплиной по выбору обучающегося.

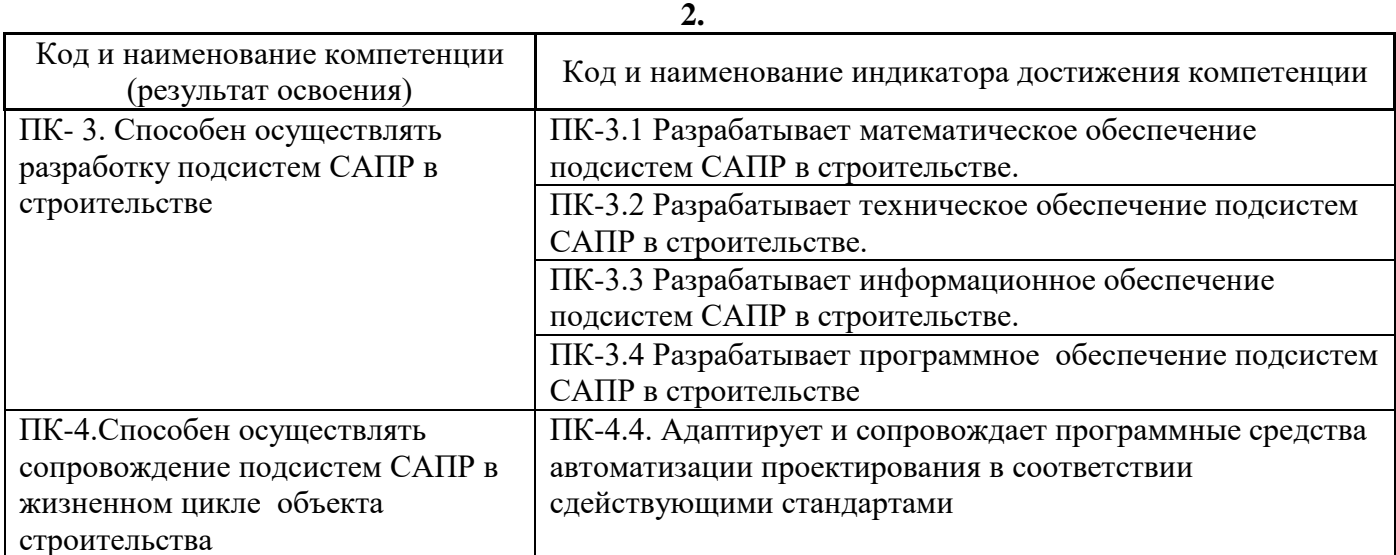

## **1. Перечень планируемых результатов обучения по дисциплине, соотнесенных с планируемыми результатами освоения образовательной программы**

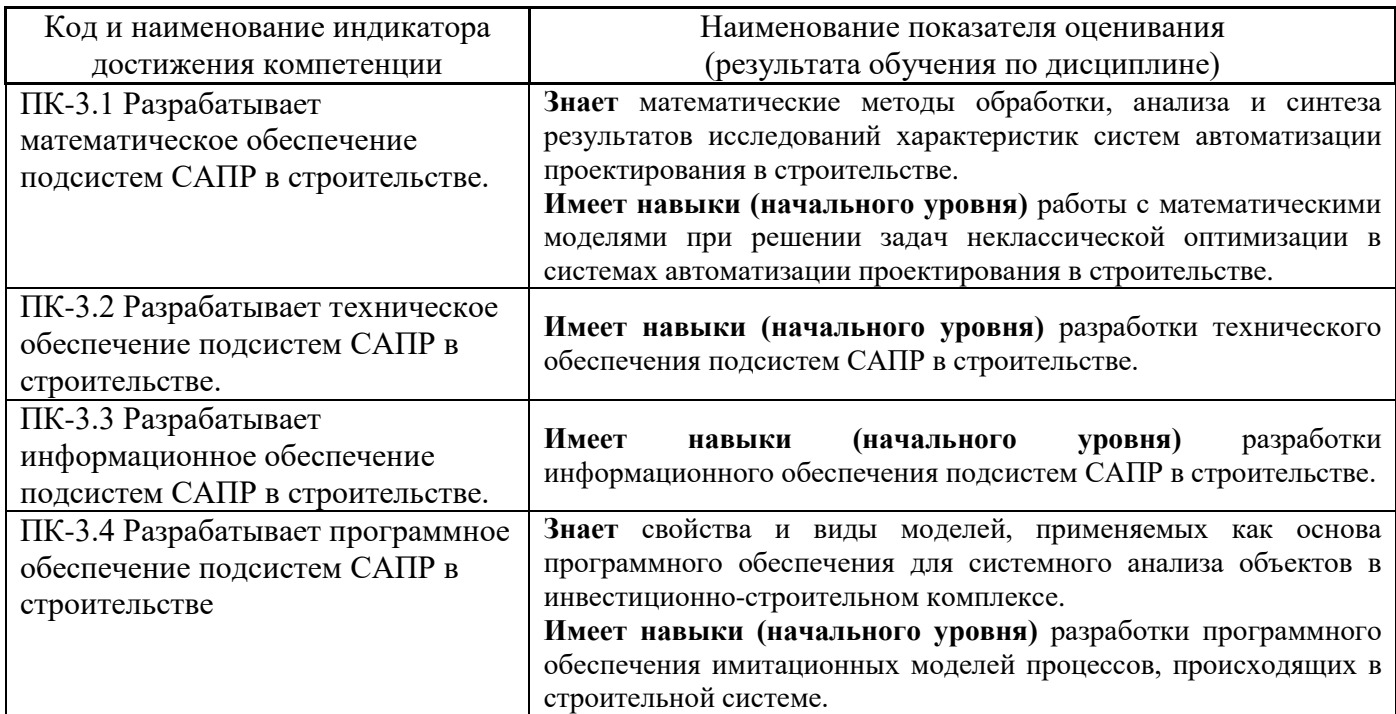

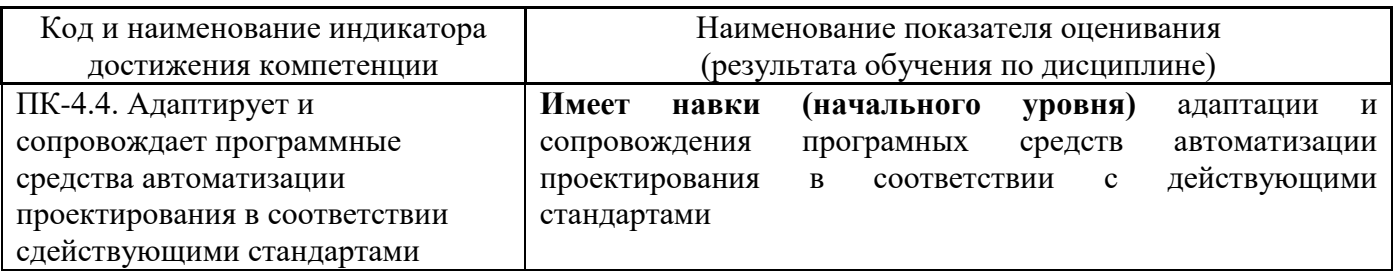

Информация о формировании и контроле результатов обучения представлена в Фонде оценочных средств (Приложение 1).

# **3. Трудоёмкость дисциплины и видов учебных занятий по дисциплине**

Общая трудоемкость дисциплины составляет 8 зачётных единиц (288 академических часов).

*(1 зачетная единица соответствует 36 академическим часам)*

Видами учебных занятий и работы обучающегося по дисциплине могут являться.

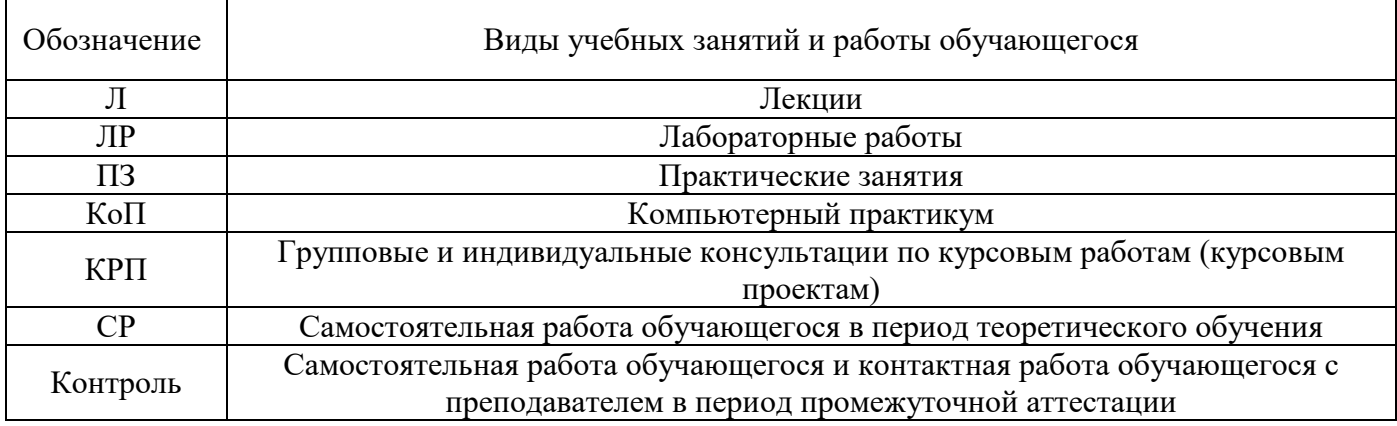

### *Структура дисциплины:*

## Форма обучения – очная.

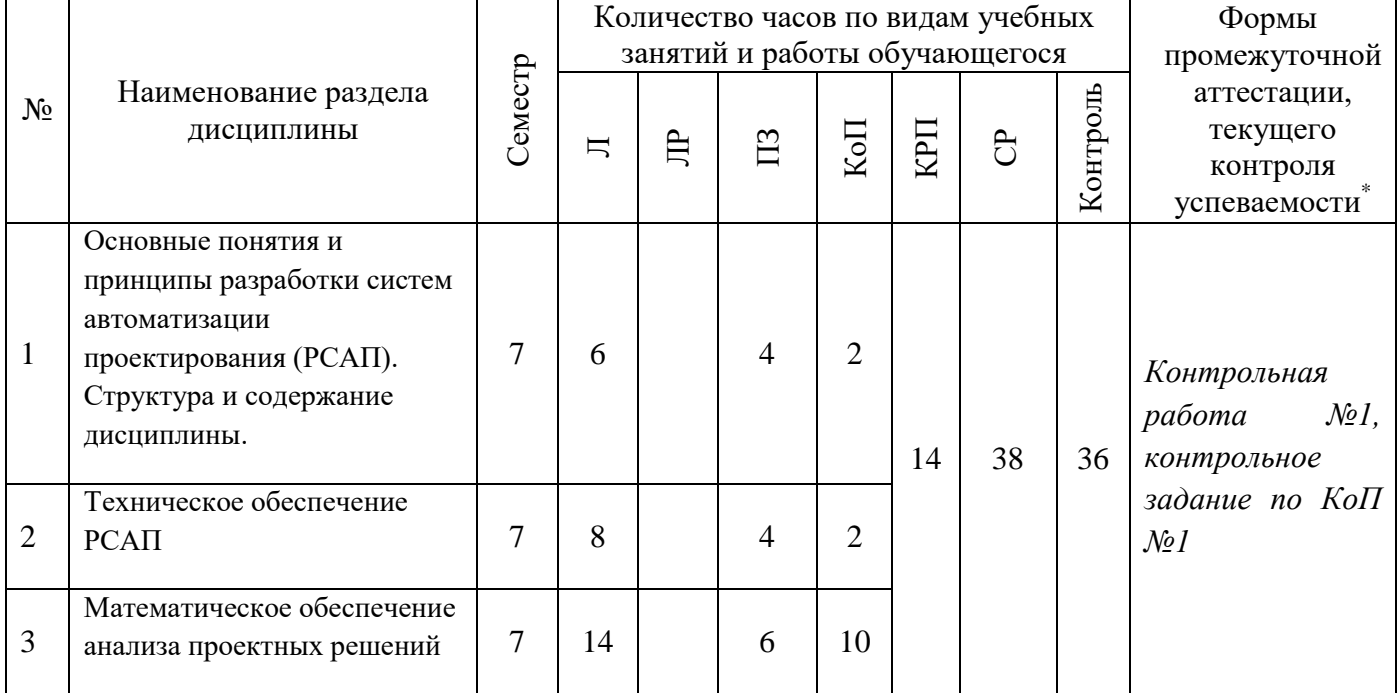

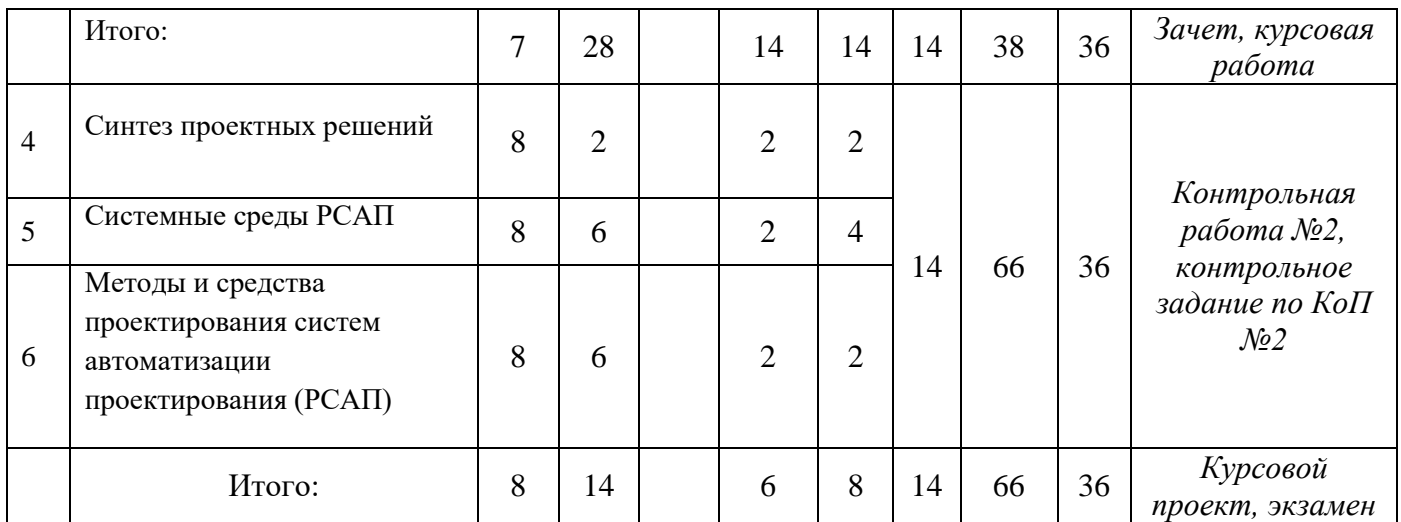

*\* - реферат, контрольная работа, расчетно-графическая работа, домашнее задание*

### **4. Содержание дисциплины, структурированное по видам учебных занятий и разделам**

При проведении аудиторных учебных занятий предусмотрено проведение текущего контроля успеваемости:

- В рамках практических занятий предусмотрено выполнение обучающимися контрольной работы;
- В рамках компьютерного практикума предусмотрено контрольное задание компьютерного практикума.

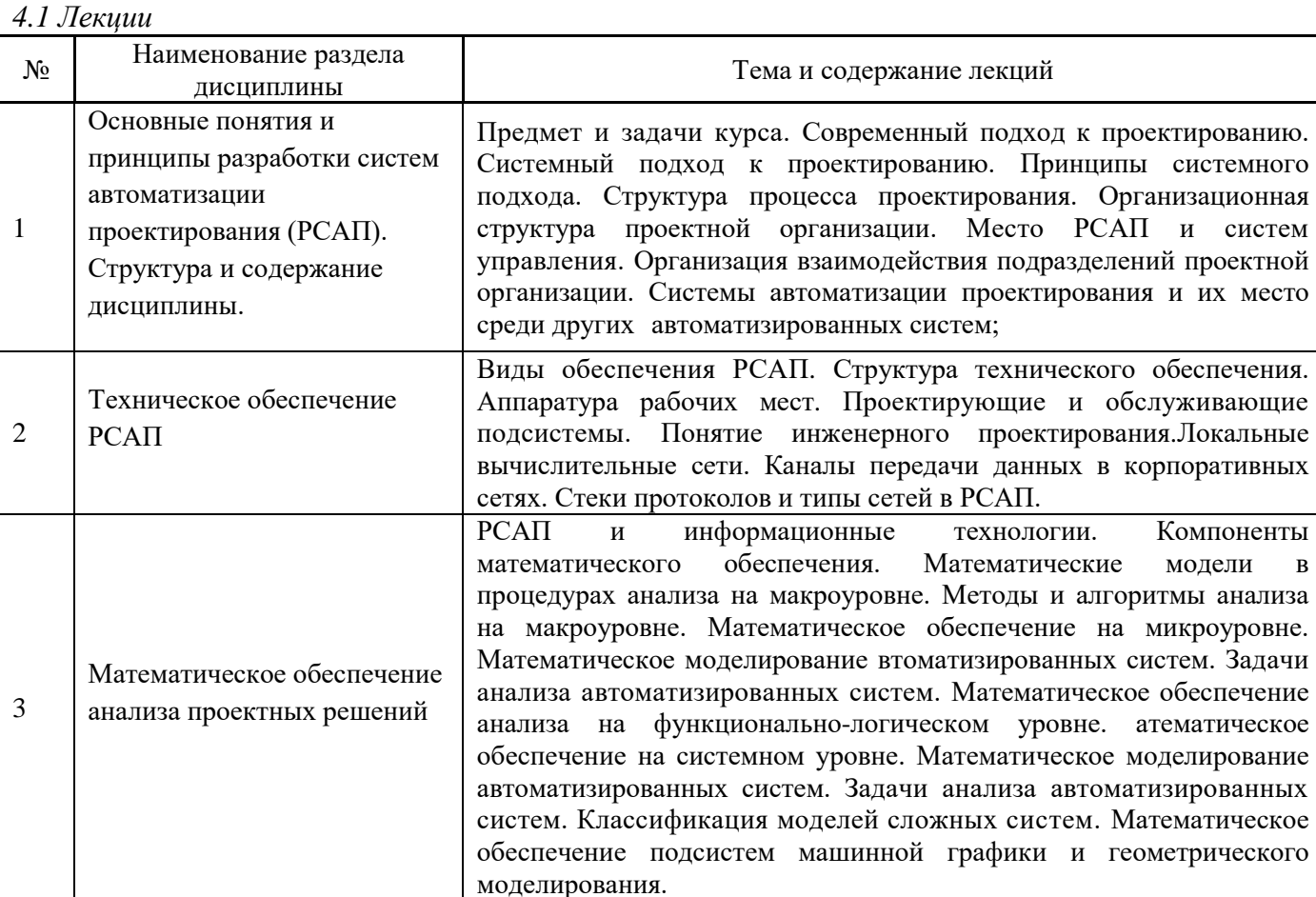

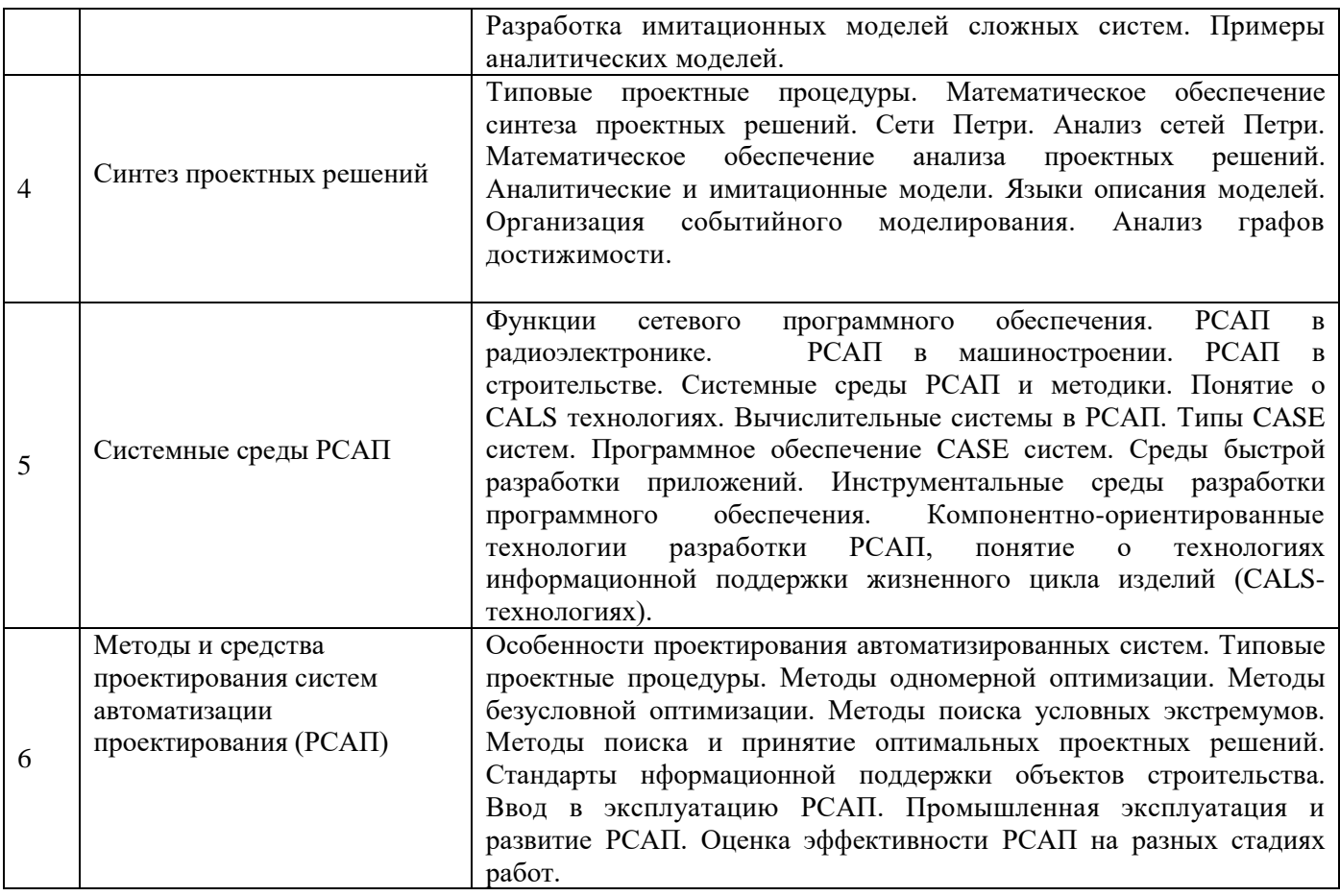

*4.2 Лабораторные работы*

Не предусмотрено учебным планом

*4.3 Практические занятия*

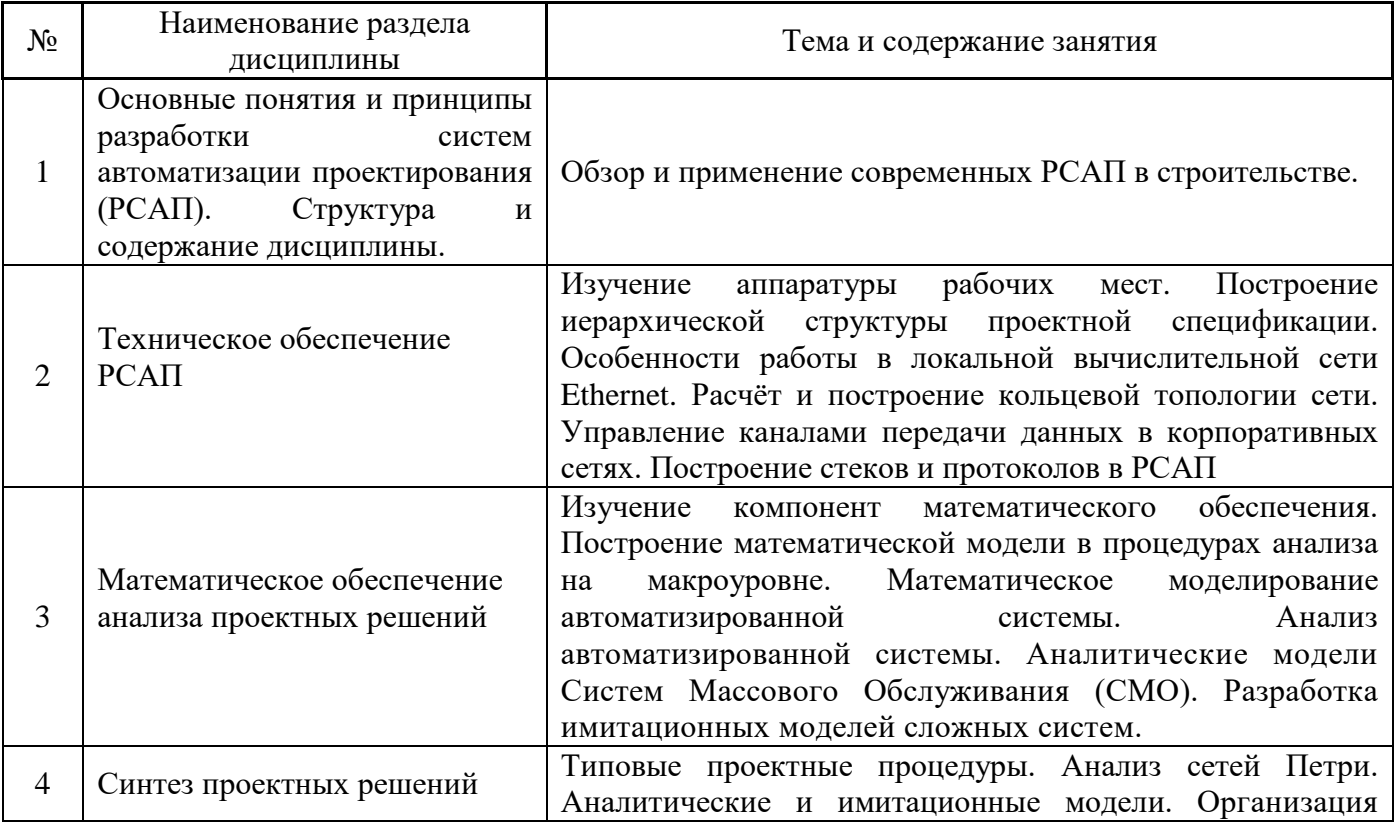

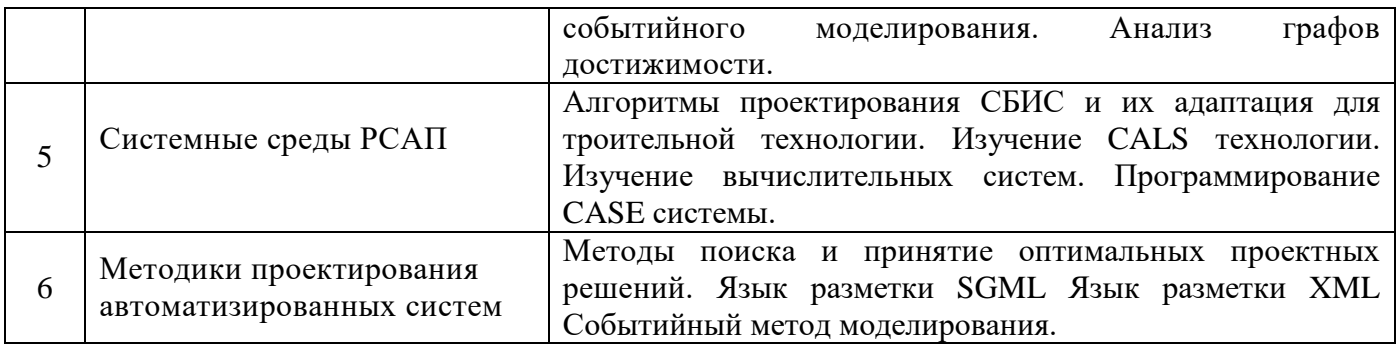

# *4.4 Компьютерные практикумы*

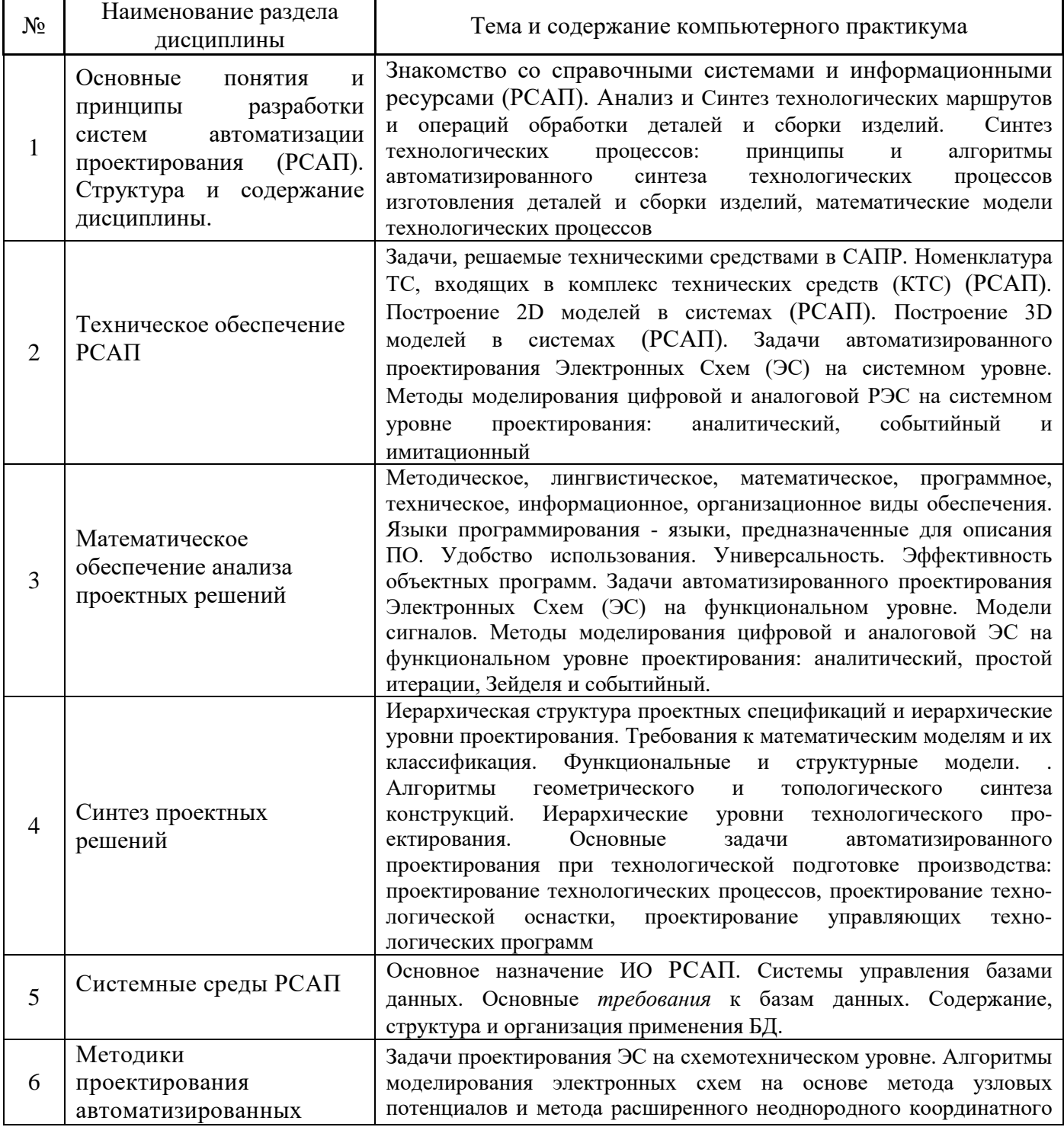

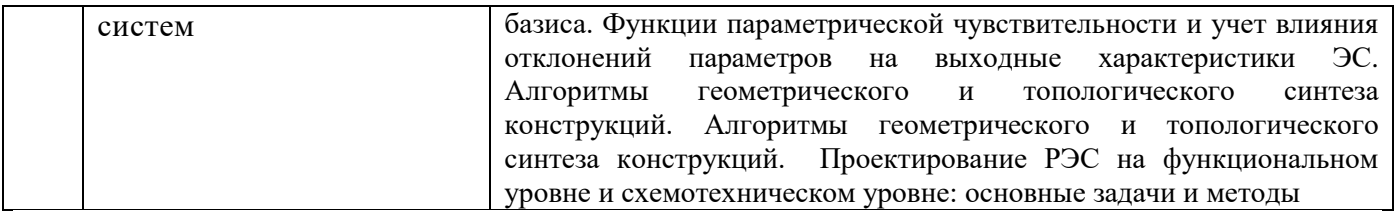

### *4.5 Групповые и индивидуальные консультации по курсовым работам (курсовым проектам)*

На групповых и индивидуальных консультациях по курсовым работам/курсовым проектам осуществляется контактная работа обучающегося по вопросам выполнения курсовой работы/курсового проекта. Консультации проводятся в аудиториях и/или через электронную информационную образовательную среду. При проведении консультаций преподаватель осуществляет контроль хода выполнения обучающимся курсовой работы/курсового проекта.

### *4.6 Самостоятельная работа обучающегося в период теоретического обучения*

Самостоятельная работа обучающегося в период теоретического обучения включает в себя:

- самостоятельную подготовку к учебным занятиям, включая подготовку к аудиторным формам текущего контроля успеваемости;
	- выполнение курсового проекта/курсовой работы;
	- самостоятельную подготовку к промежуточной аттестации.

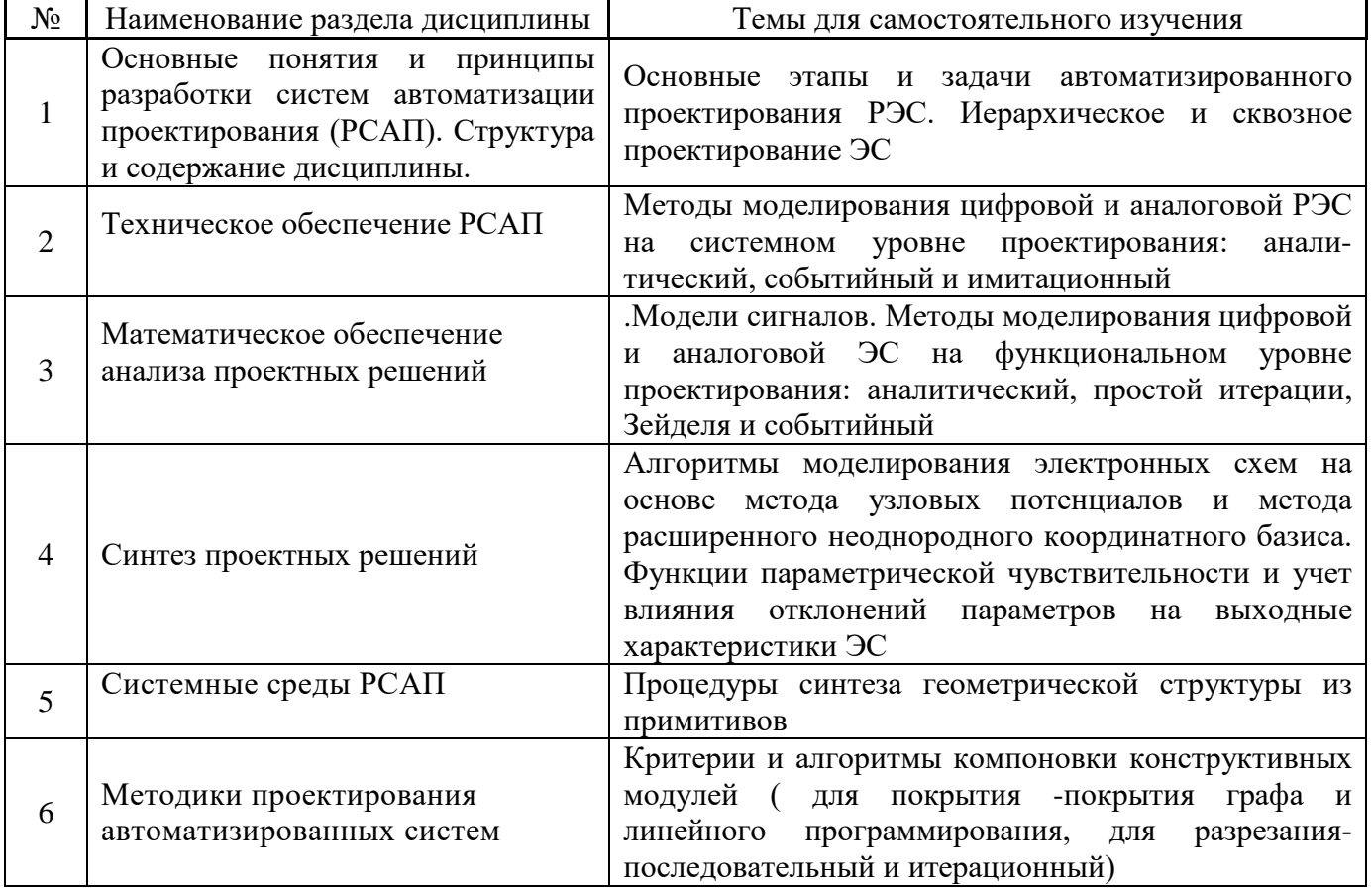

#### В таблице указаны темы для самостоятельного изучения обучающимся:

*4.7 Самостоятельная работа обучающегося и контактная работа обучающегося с преподавателем в период промежуточной аттестации*

Работа обучающегося в период промежуточной аттестации включает в себя подготовку к формам промежуточной аттестации (к зачету, экзамену, к защите курсовой работы/курсового проекта), а также саму промежуточную аттестацию.

#### **5. Оценочные материалы по дисциплине**

Фонд оценочных средств по дисциплине приведён в Приложении 1 к рабочей программе дисциплины.

Оценочные средства для проведения промежуточной аттестации, а также текущего контроля по дисциплине хранятся на кафедре (структурном подразделении), ответственной за преподавание данной дисциплины.

#### **6. Учебно-методическое и материально-техническое обеспечение дисциплины**

Основные принципы осуществления учебной работы обучающихся изложены в локальных нормативных актах, определяющих порядок организации контактной работы и порядок самостоятельной работы обучающихся. Организация учебной работы обучающихся на аудиторных учебных занятиях осуществляется в соответствии с п. 3.

#### *6.1 Перечень учебных изданий и учебно-методических материалов для освоения дисциплины*

Для освоения дисциплины обучающийся может использовать учебные издания и учебнометодические материалы, имеющиеся в научно-технической библиотеке НИУ МГСУ и/или размещённые в Электронных библиотечных системах.

Актуальный перечень учебных изданий и учебно-методических материалов представлен в Приложении 2 к рабочей программе дисциплины.

#### *6.2 Перечень профессиональных баз данных и информационных справочных систем*

При осуществлении образовательного процесса по дисциплине используются профессиональные базы данных и информационных справочных систем, перечень которых указан в Приложении 3 к рабочей программе дисциплины.

#### *6.3 Перечень материально-технического, программного обеспечения освоения дисциплины*

Учебные занятия по дисциплине проводятся в помещениях, оснащенных соответствующим оборудованием и программным обеспечением.

Перечень материально-технического и программного обеспечения дисциплины приведен в Приложении 4 к рабочей программе дисциплины.

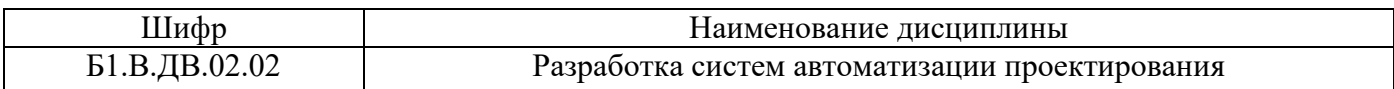

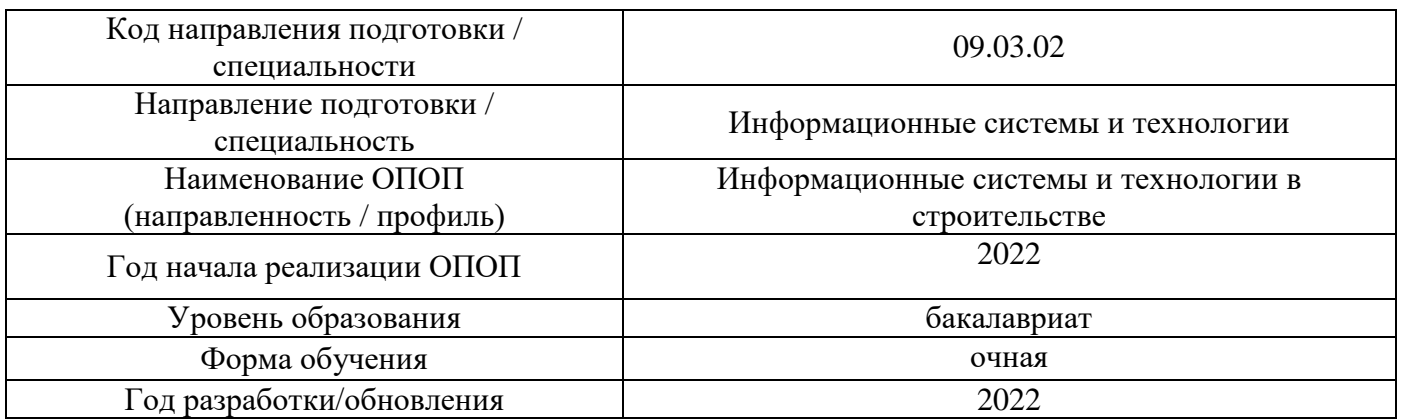

# **ФОНД ОЦЕНОЧНЫХ СРЕДСТВ**

### **1. Описание показателей и критериев оценивания компетенций, описание шкал оценивания**

Оценивание формирования компетенций производится на основе показателей оценивания, указанных в п.2. рабочей программы и в п.1.1 ФОС.

Связь компетенций, индикаторов достижения компетенций и показателей оценивания приведена в п.2 рабочей программы.

### *1.1. Описание формирования и контроля показателей оценивания*

Оценивание уровня освоения обучающимся компетенций осуществляется с помощью форм промежуточной аттестации и текущего контроля. Формы промежуточной аттестации и текущего контроля успеваемости по дисциплине, с помощью которых производится оценивание, указаны в учебном плане и в п.3 рабочей программы.

В таблице приведена информация о формировании результатов обучения по дисциплине разделами дисциплины, а также о контроле показателей оценивания компетенций формами оценивания.

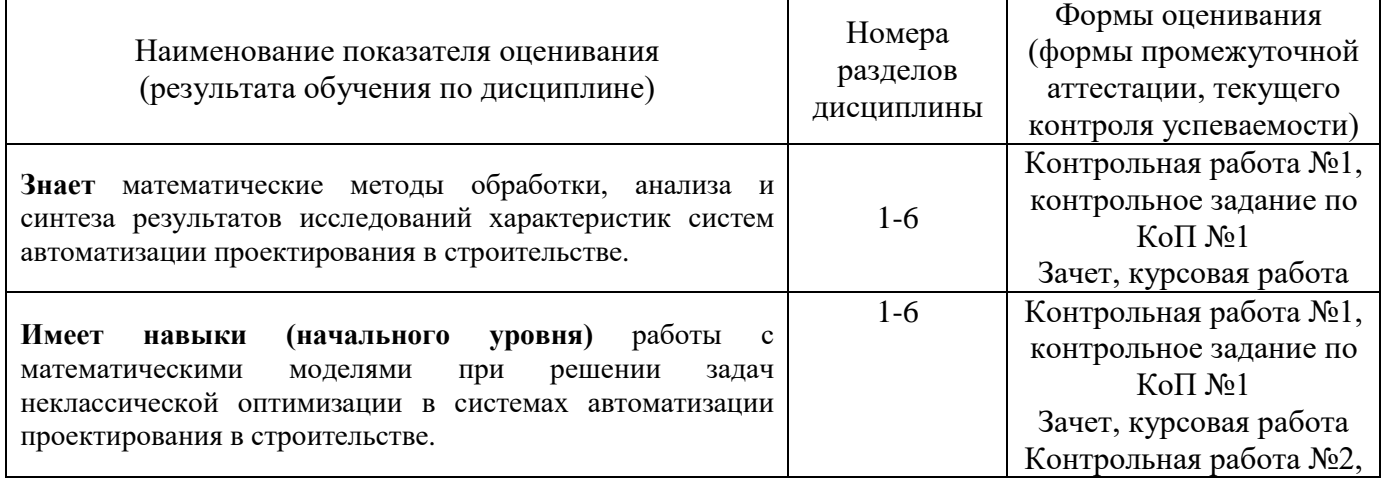

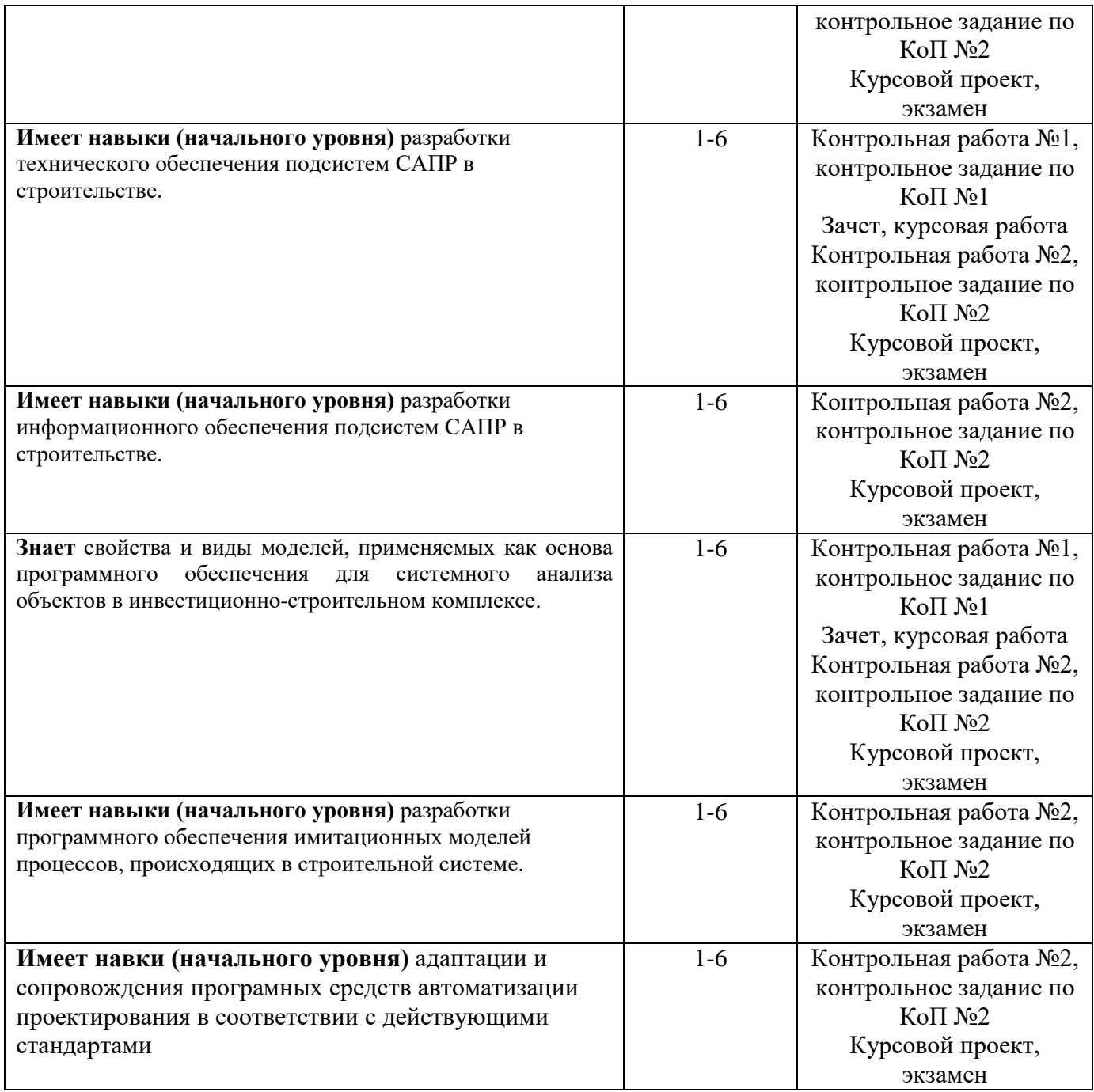

## *1.2. Описание критериев оценивания компетенций и шкалы оценивания*

При проведении промежуточной аттестации в форме экзамена используется шкала оценивания: «2» (неудовлетворительно), «3» (удовлетворительно), «4» (хорошо), «5» (отлично).

При проведении промежуточной аттестации в форме зачёта используется шкала оценивания: «Не зачтено», «Зачтено».

Показателями оценивания являются знания и навыки обучающегося, полученные при изучении дисциплины.

Критериями оценивания достижения показателей являются:

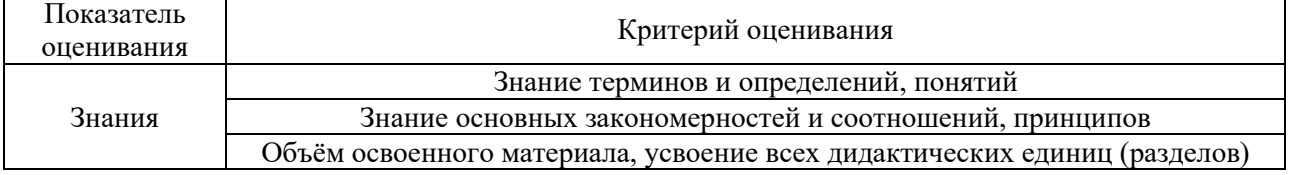

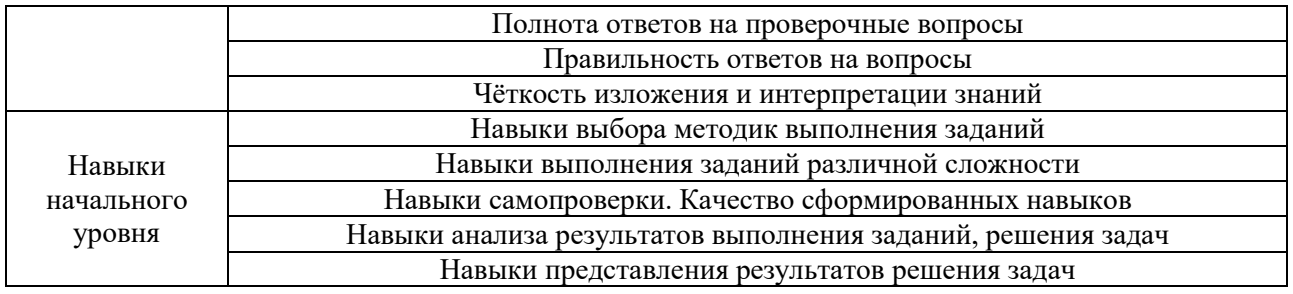

# **2. Типовые контрольные задания для оценивания формирования компетенций**

### *2.1.Промежуточная аттестация*

*2.1.1. Промежуточная аттестация в форме экзамена, дифференцированного зачета (зачета с оценкой), зачета*

Форма(ы) промежуточной аттестации: зачет в 7 семестре, экзамен в 8 семестре Перечень типовых вопросов (заданий) для проведения *зачета,* в 7 семестре (очная форма обучения):

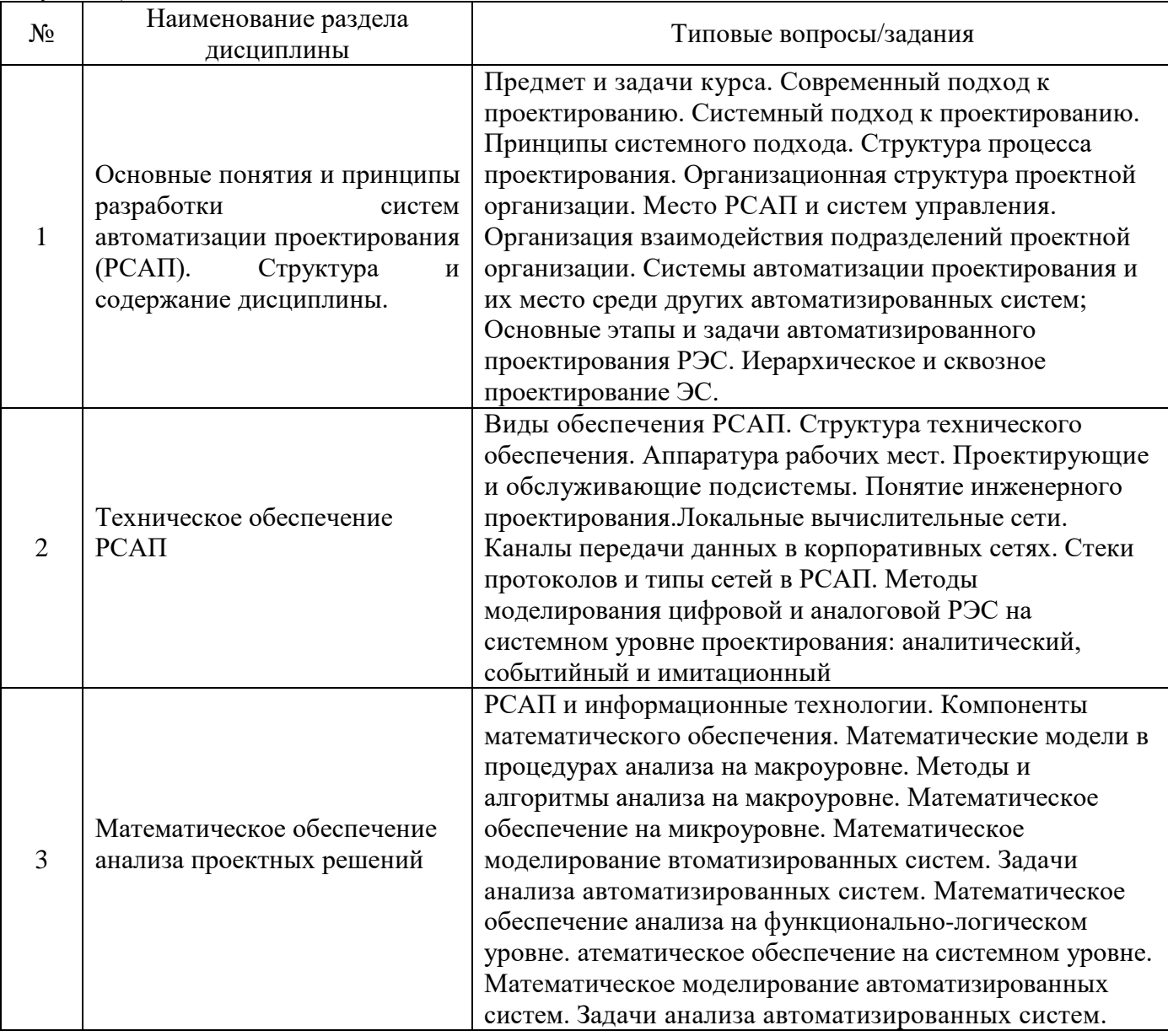

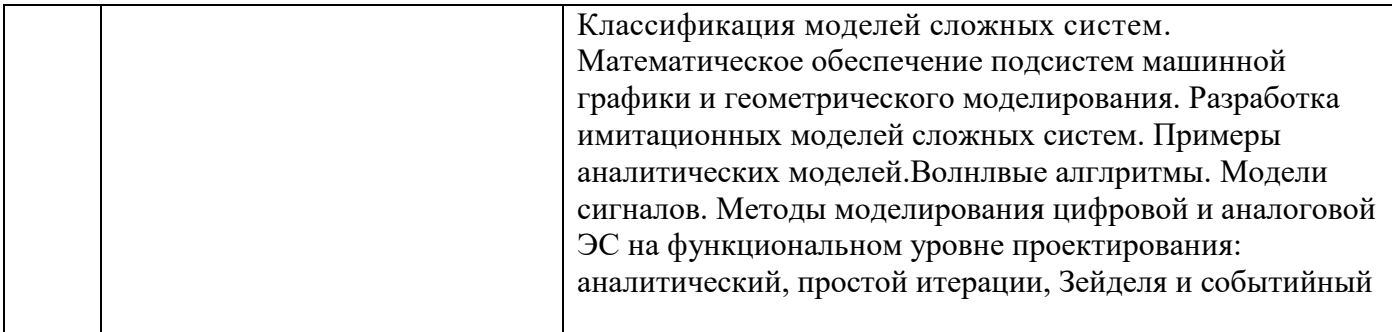

Перечень типовых вопросов (заданий) для проведения экзамена в 8 семестре (очная форма обучения):

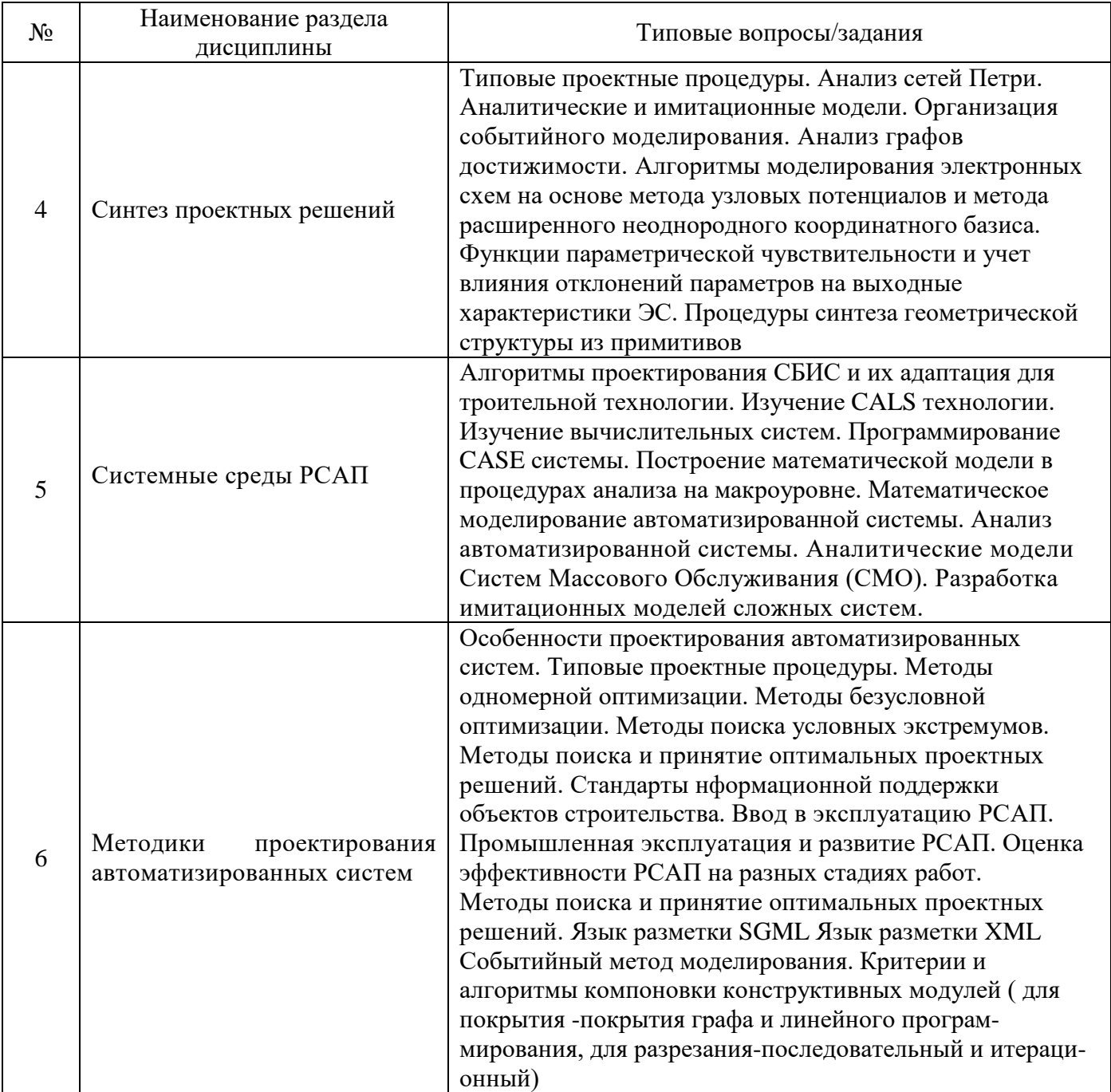

*2.1.2. Промежуточная аттестация в форме защиты курсовой работы (курсового проекта)*

Тематика курсовых работ:

1.Синтез проектных решений конструктивных элементов РСАП (Варианты)

- 2. Построение математической модели процессов производств в процедурах анализа на макроуровне. (Варианты)
- 3. Математическое моделирование автоматизированной системы средствами программного обеспечения РСАП. (Варианты)
- 4. Анализ и синтез технологий РСАП автоматизированной системой. (Варианты)
- 5. Аналитические модели и реализация Систем Массового Обслуживания (СМО). (Варианты)
- 6. Разработка и анализ имитационных моделей сложных систем. (Варианты)

Состав типового задания на выполнение курсовых работ.

- 1 Информационные требования и план реализации проекта
- 2 Аналитический обзор средств автоматизации процесса построения аналитических и геометрических объектов информационной модели РСАП
- 3 Методика построения информационной модели РСАП
- 4 Автоматизация процесса заполнения атрибутивных параметров информационной модели РСАП
- 5 Результаты и выводы

Перечень типовых примерных вопросов для защиты курсовой работы:

- 1. Подтвердите порядок выбора варианта задания;
- 2. В чём общий смысл формализации задачи варианта задания;
- 3. Каков порядок сбора исходных данных для выполнения курсового проекта;
- 4. В чём общий смысл алгоритма формирования узлов по связности;
- 5. Каким образом устанавливаются и формализуются ограничения на внешние и внутренние связи;
- 6. Каким образом формируется управляющий функционал  $L_1$ ;
- 7. Каким образом формируется управляющий функционал  $L_2$ ;
- 8. Каким образом формируется управляющий функционал  $L_3$ ;
- 9. Каким образом оптимизируются получаемые варианты решений;
- 10. Каким образом реализуется графическая интерпретация результатов.

Тематика курсовых проектов:

Автоматизация оптимизации компоновочных решений конструктивных элементов и систем. Вариант задания согласовывается с ведущим преподавателем.

Состав типового задания на выполнение курсового проекта:

- 1 Сделать аналитичесий обзор информации по объекту предметной области.
- 2. Определить ключевые требования к оптимизации компоновочных решений.
- 3. Разработать решение по автоматизации оптимизации компоновочных решений.

4. Сделать интерпретацию полученных результатов в виде Заключения.

Библиографический список курсового проекта, должен включать не менее 12 источников оформленных по ГОСТ Р 7.0.100-2018.

Перечень типовых примерных вопросов для защиты курсового проекта:

- Опишите последовательность действий при решении поставленных задач.
- Как вы можете интерпретировать результаты, полученные в курсовом проекте?
- В чем была основная сложность при выполнении курсового проекта?

## *2.2. Текущий контроль*

- *2.2.1. Перечень форм текущего контроля:*
	- Контрольное задание по КоП№1;
	- Контрольное задание по КоП№2;
	- Контрольная работа №1;
	- Контрольная работа №2.
- *2.2.2. Типовые контрольные задания форм текущего контроля:*
	- Контрольное задание по КоП№1 на тему: «Анализ технического обеспечения САПР»

Перечень типовых контрольных вопросов/заданий:

- 1. Провести анализ исходных данных.
- 2. Провести анализ САПР метода сил.
- 3. Провести анализ метода перемещений.
- 4. Провести анализ совмещенного метода.
- 5. Обобщить результат анализа метода сил, метода перемещений, совмещенного метола.
- Контрольное задание по КоП№2 на тему: «Методики проектирования автоматизированных систем»

В рамках контрольного задания обучающемуся необходимо продемонстрировать навыки использования алгоритмов компоновки конструктивных модулей

• Контрольная работа №1 на тему: «Методы математического моделирования»

Перечень типовых контрольных вопросов/заданий:

- 1. Провести анализ работы криволинейных стержней (арок).
- 2. Обобщить уравнения трех моментов в аналитической форме
- 3. Обосновать выбор основных систем.
- 4. Обобщить методику расчета составных рам балок.
- Контрольная работа №2 на тему: «Синтез проектных решений»

В рамках контрольной работы обучающемуся необходимо провести синтез проектных решений. Типичные задачи пространственного синтеза:

- компоновка оборудования;
- размещение компонентов;
- синтез топологии сети соединений;
- раскрой и упаковка;
- потоковые задачи;
- геометрический синтез форм деталей;
- синтез многоэлементных механических конструкций и др.

#### **3. Методические материалы, определяющие процедуры оценивания**

Процедура проведения промежуточной аттестации и текущего контроля успеваемости регламентируется локальным нормативным актом, определяющим порядок осуществления текущего контроля успеваемости и промежуточной аттестации обучающихся.

3.1. *Процедура оценивания при проведении промежуточной аттестации обучающихся по дисциплине в форме экзамена и/или дифференцированного зачета (зачета с оценкой)*

Промежуточная аттестация по дисциплине в форме экзамена проводится в 8 семестре.

Используются критерии и шкала оценивания, указанные в п.1.2. Оценка выставляется преподавателем интегрально по всем показателям и критериям оценивания.

Ниже приведены правила оценивания формирования компетенций по показателю оценивания «Знания».

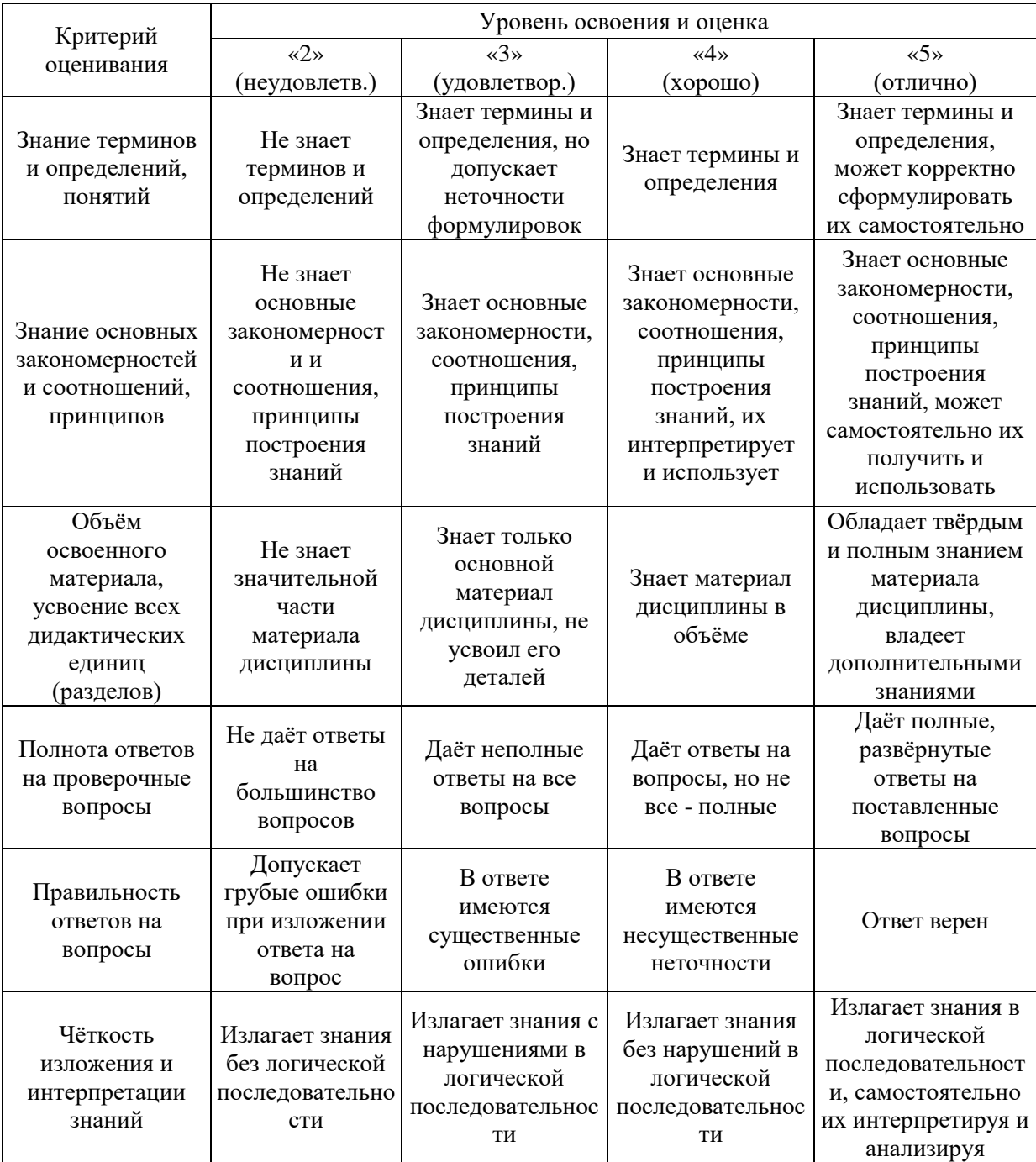

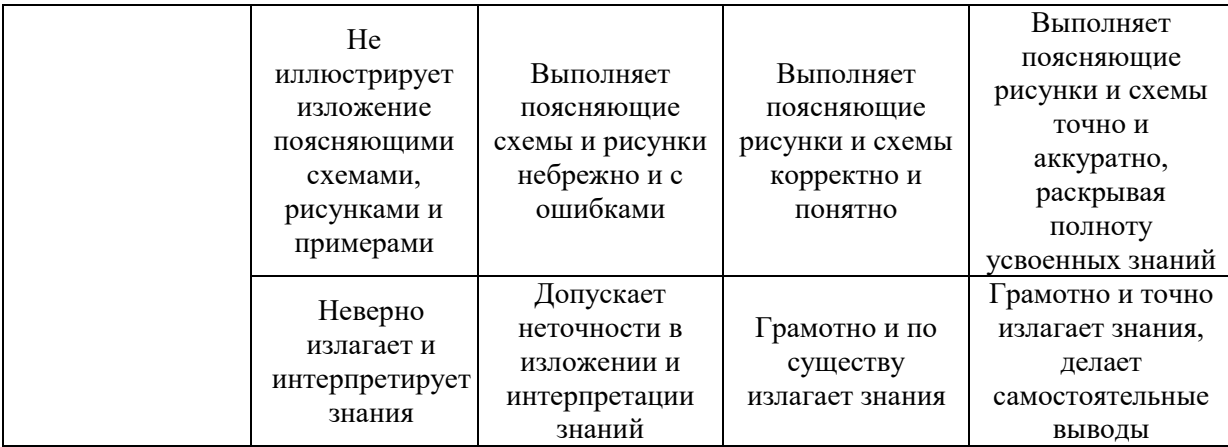

Ниже приведены правила оценивания формирования компетенций по показателю оценивания «Навыки начального уровня».

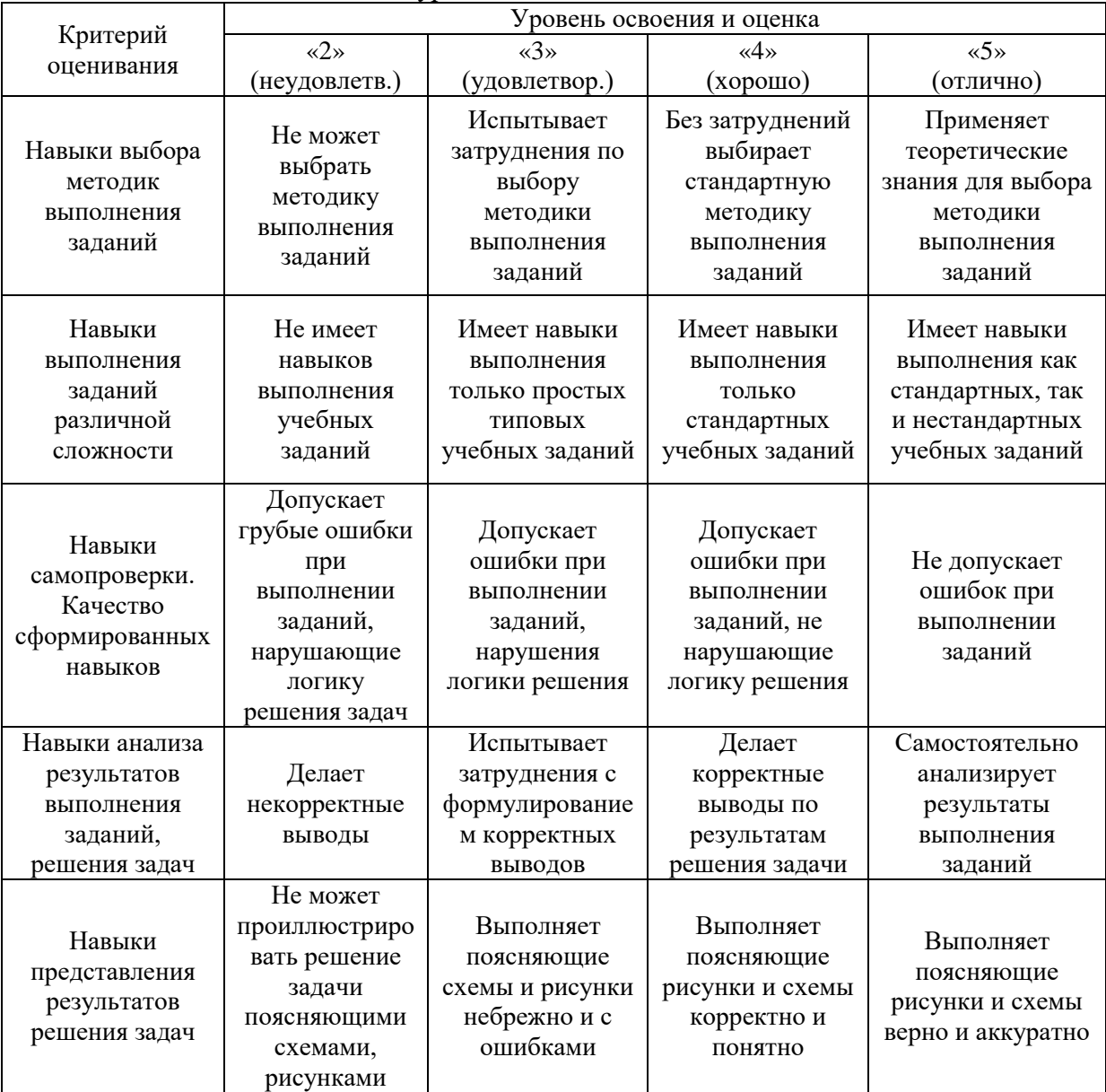

### *3.1.Процедура оценивания при проведении промежуточной аттестации обучающихся по дисциплине в форме зачета*

Промежуточная аттестация по дисциплине в форме зачёта проводится в 7 семестре. Для оценивания знаний и навыков используются критерии и шкала, указанные п.1.2.

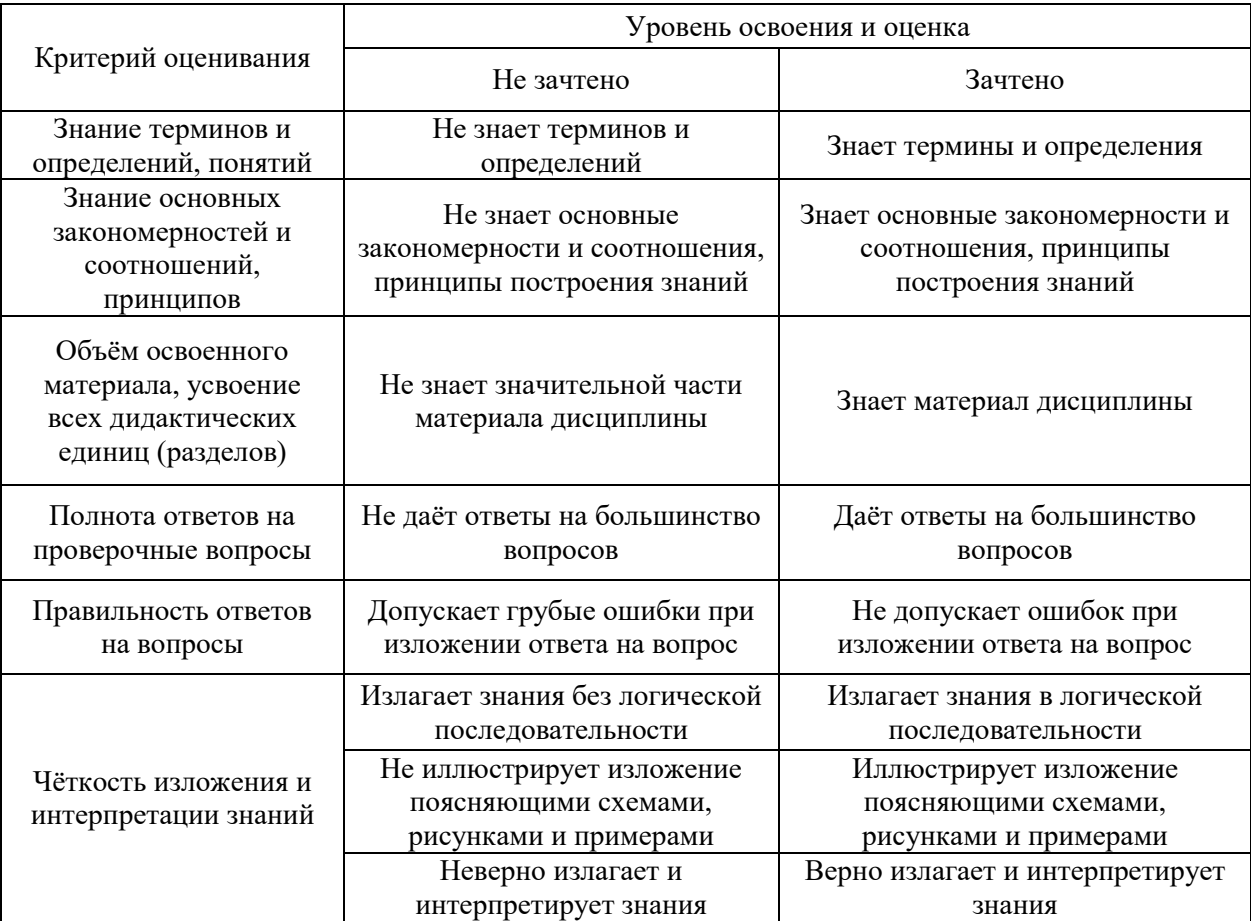

4. Ниже приведены правила оценивания формирования компетенций по показателю оценивания «Знания».

*5.*

6. Ниже приведены правила оценивания формирования компетенций по показателю оценивания «Навыки начального уровня».

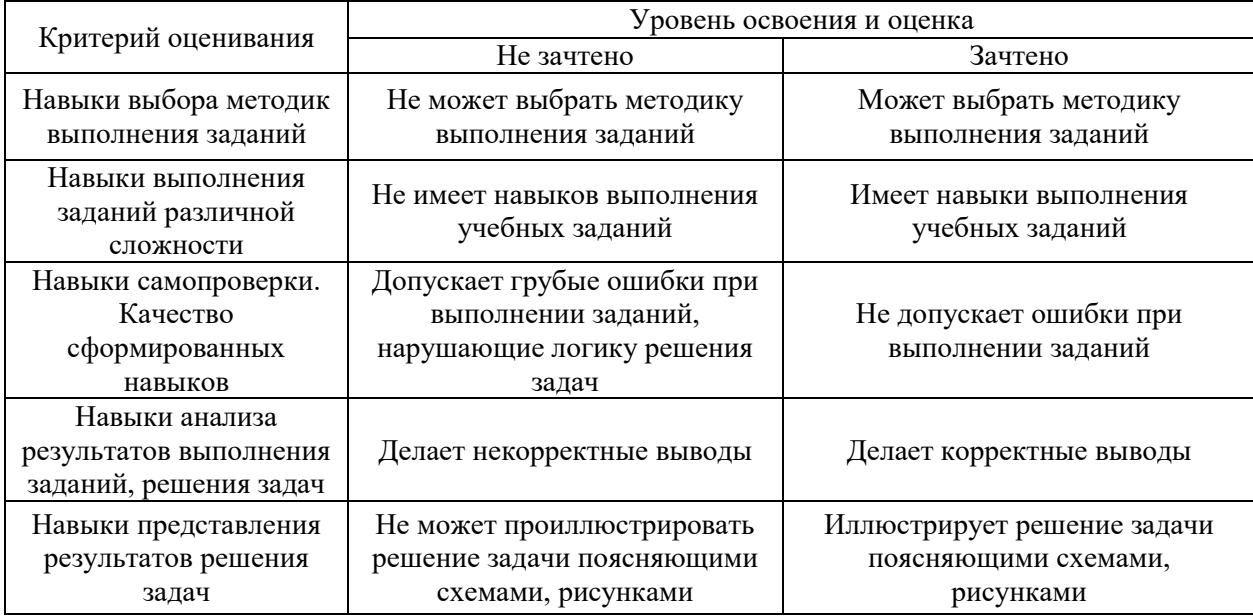

*6.1. Процедура оценивания при проведении промежуточной аттестации обучающихся по дисциплине в форме защиты курсовой работы (курсового проекта)*

Промежуточная аттестация по дисциплине проводится в форме защиты курсовой работы в 7 семестре и курсового проекта в 8 семестре.

Используется шкала и критерии оценивания, указанные в п.1.2. Процедура оценивания<br>и навыков приведена в п.3.1. и навыков приведена в

Приложение 2 к рабочей программе

 $\mathbf{r}$ 

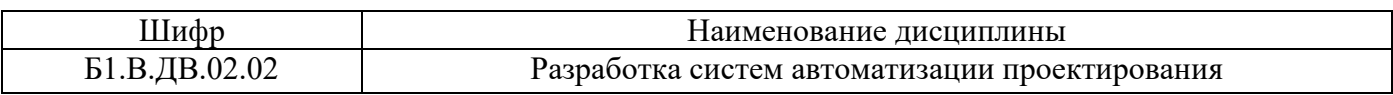

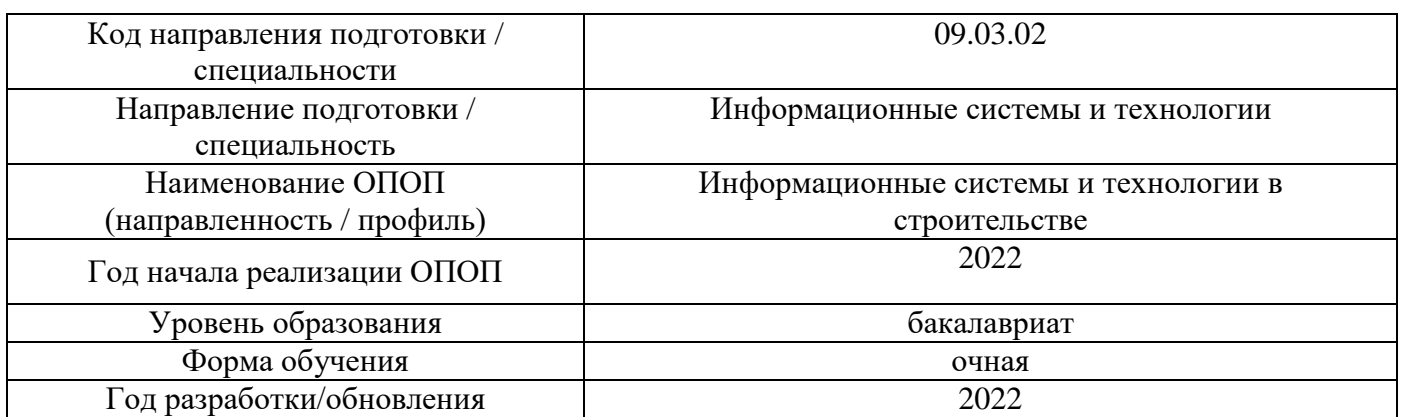

# **Перечень учебных изданий и учебно-методических материалов**

7

Электронные учебные издания в электронно-библиотечных системах (ЭБС):

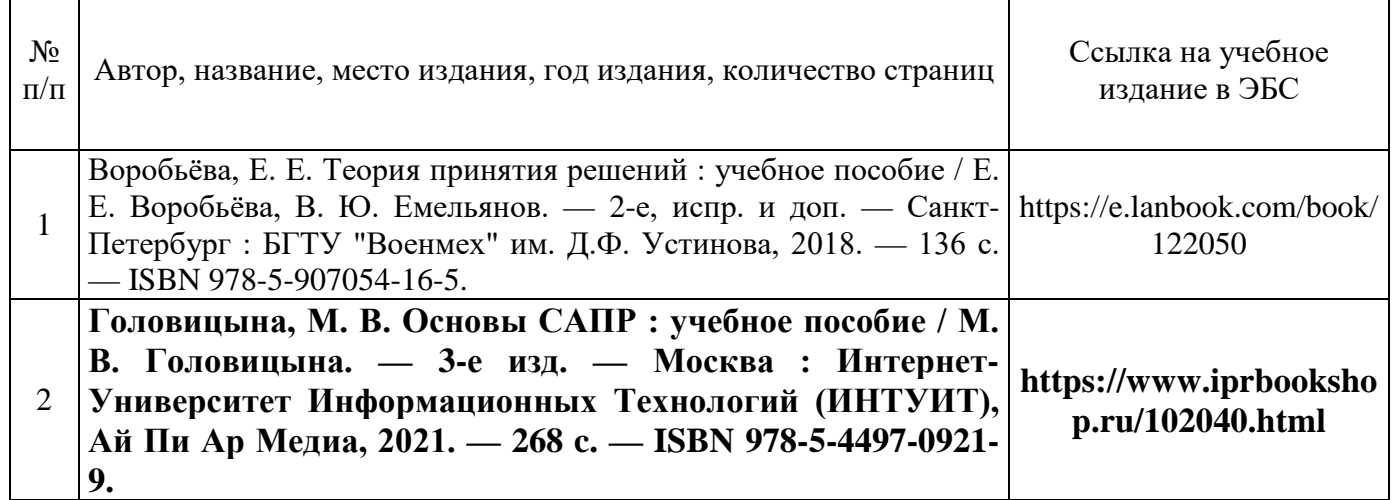

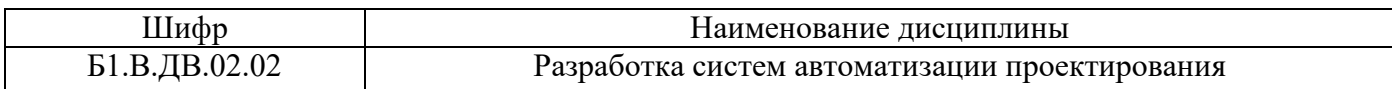

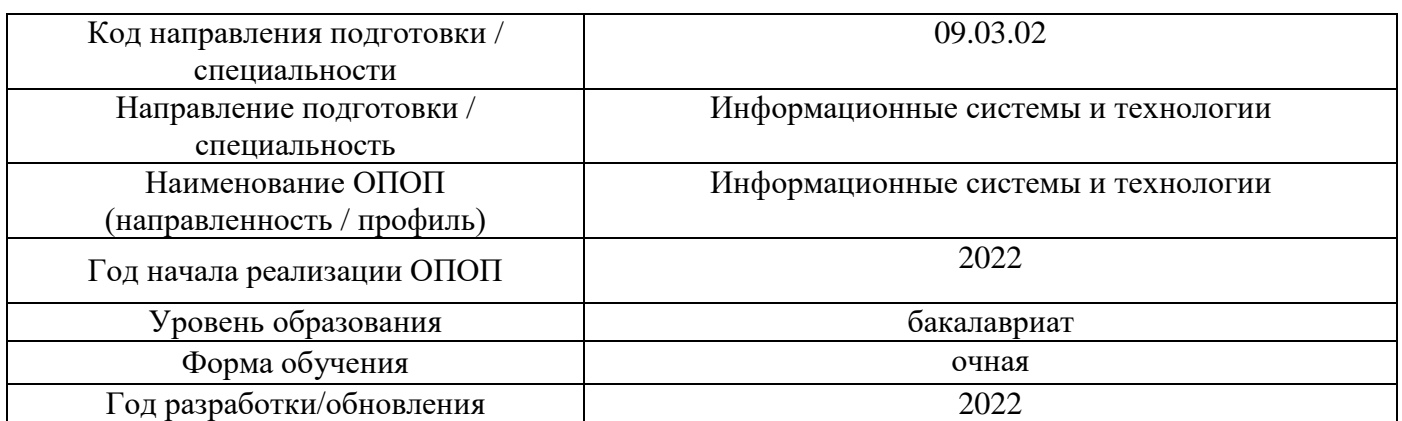

# **Перечень профессиональных баз данных и информационных справочных систем**

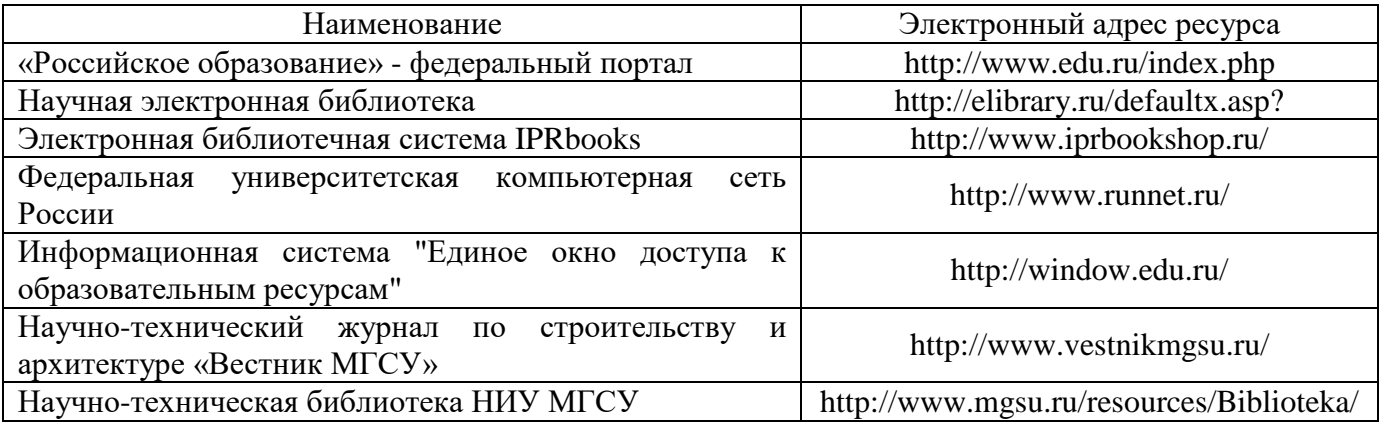

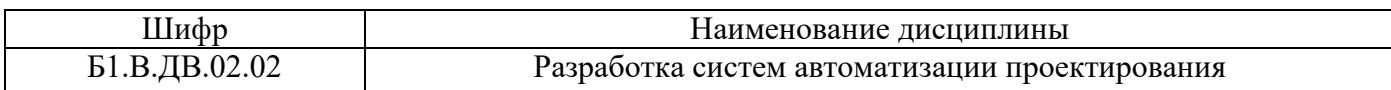

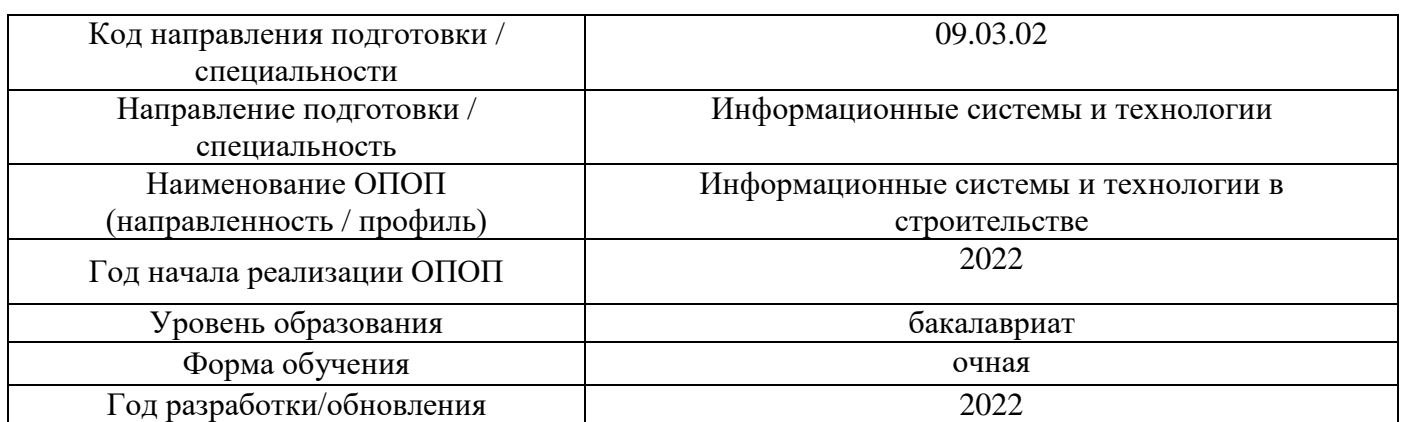

# **Материально-техническое и программное обеспечение дисциплины**

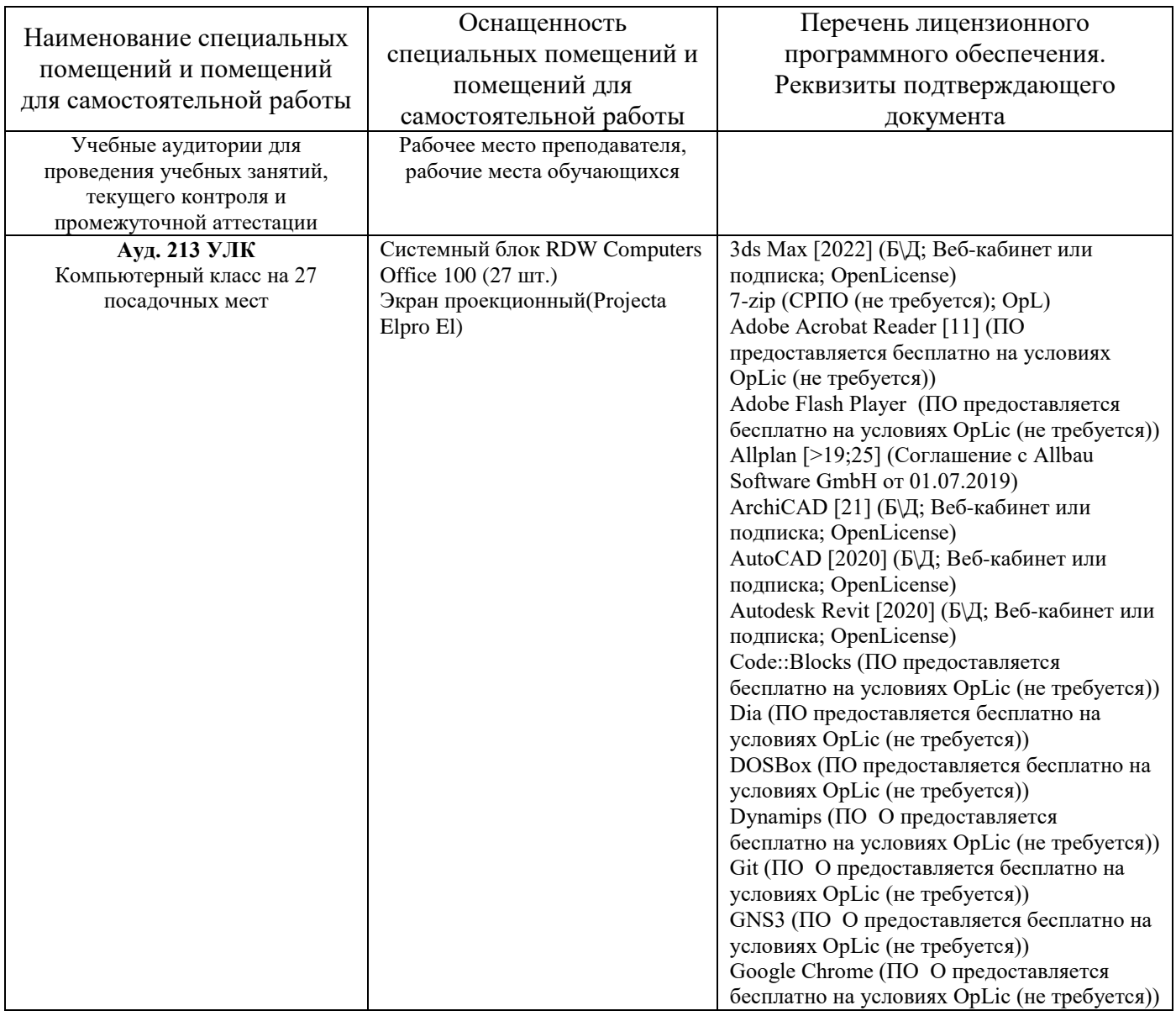

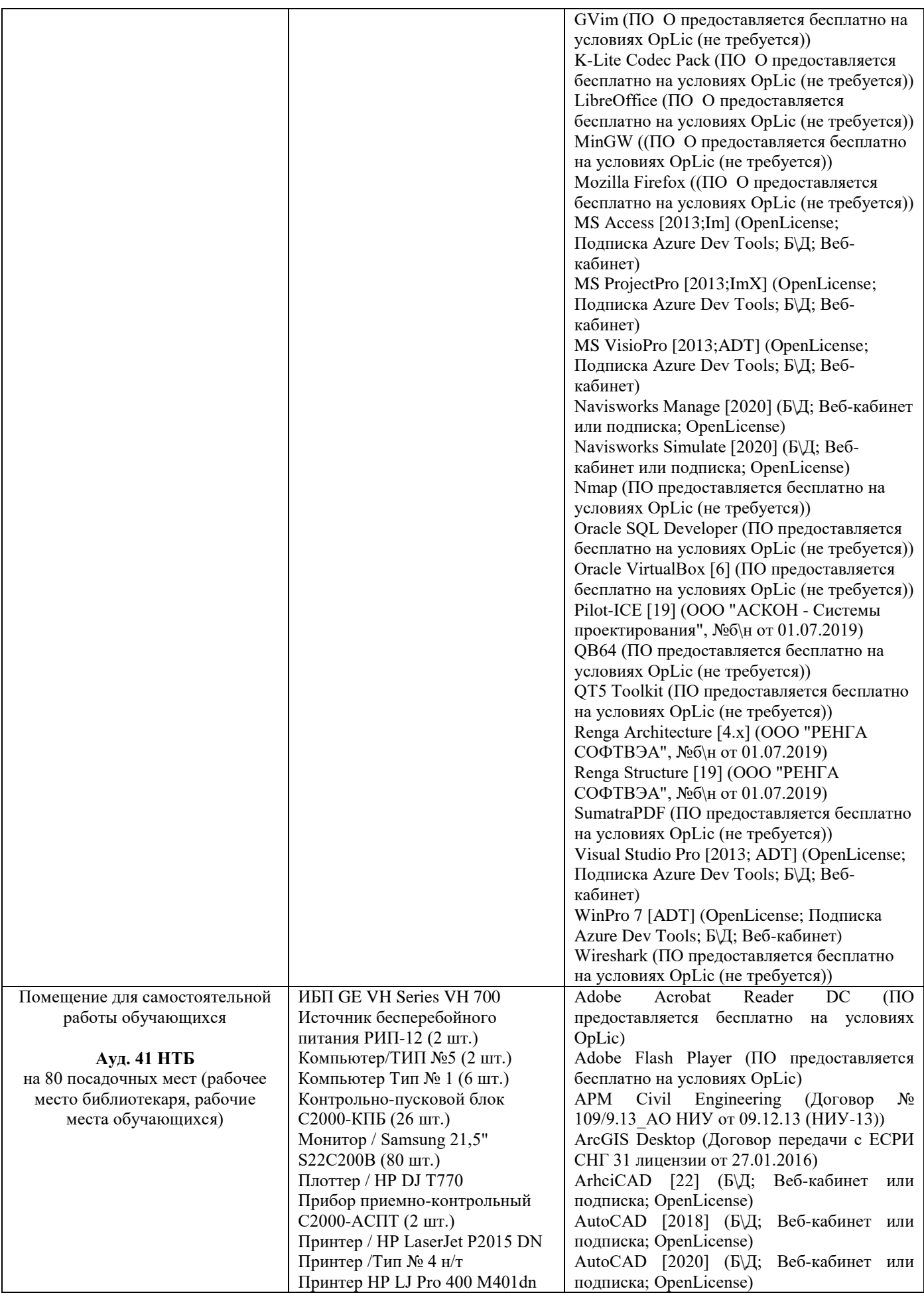

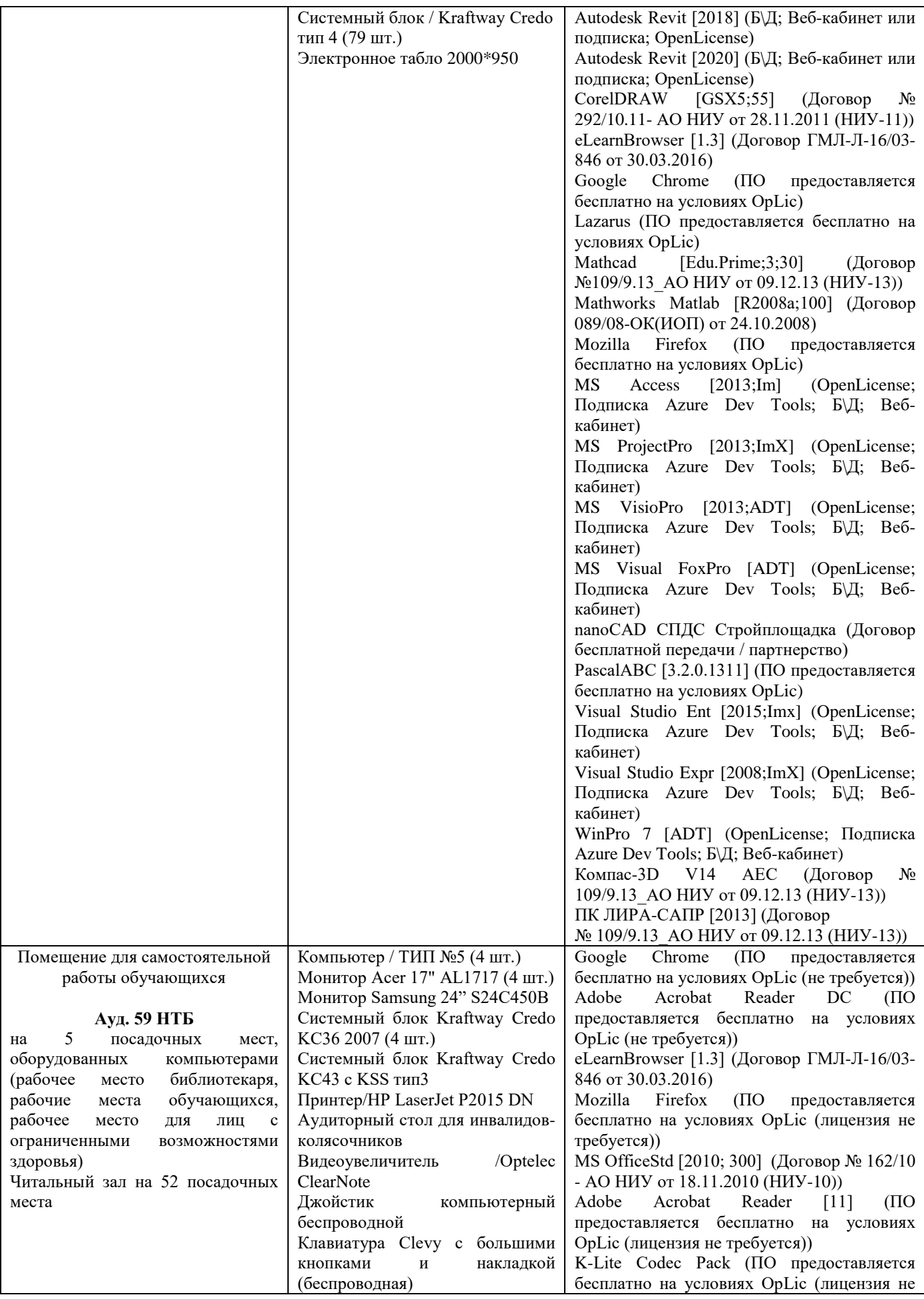

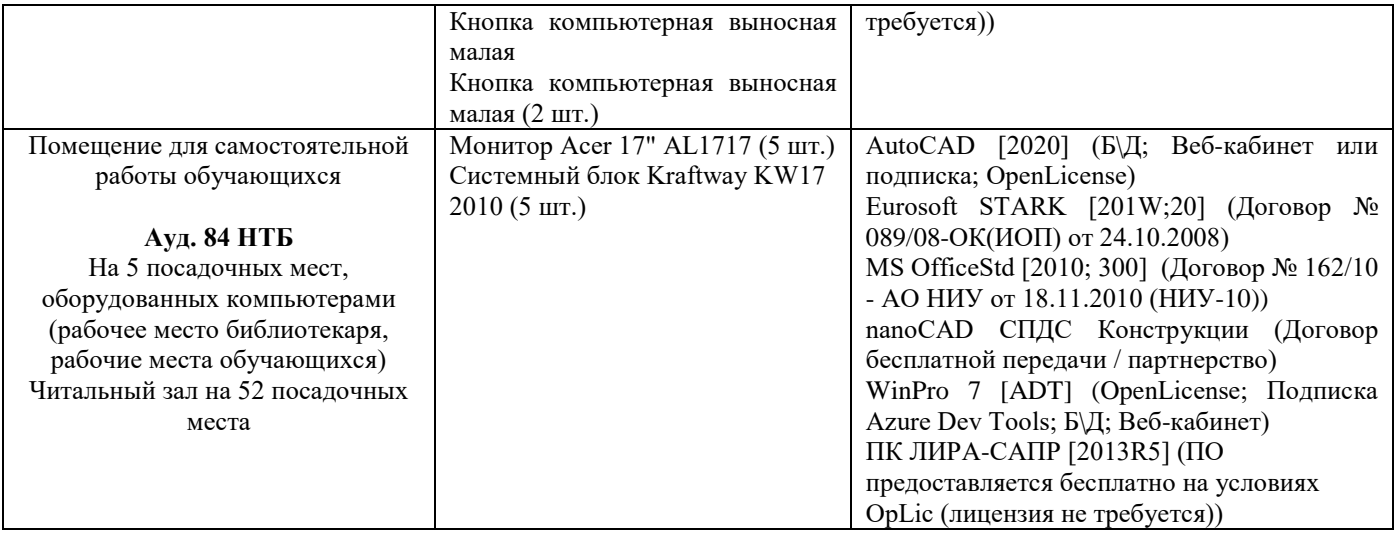

# Федеральное государственное бюджетное образовательное учреждение высшего образования **«НАЦИОНАЛЬНЫЙ ИССЛЕДОВАТЕЛЬСКИЙ МОСКОВСКИЙ ГОСУДАРСТВЕННЫЙ СТРОИТЕЛЬНЫЙ УНИВЕРСИТЕТ»**

# **РАБОЧАЯ ПРОГРАММА**

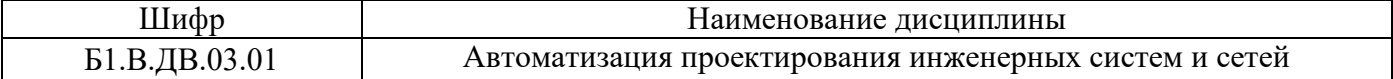

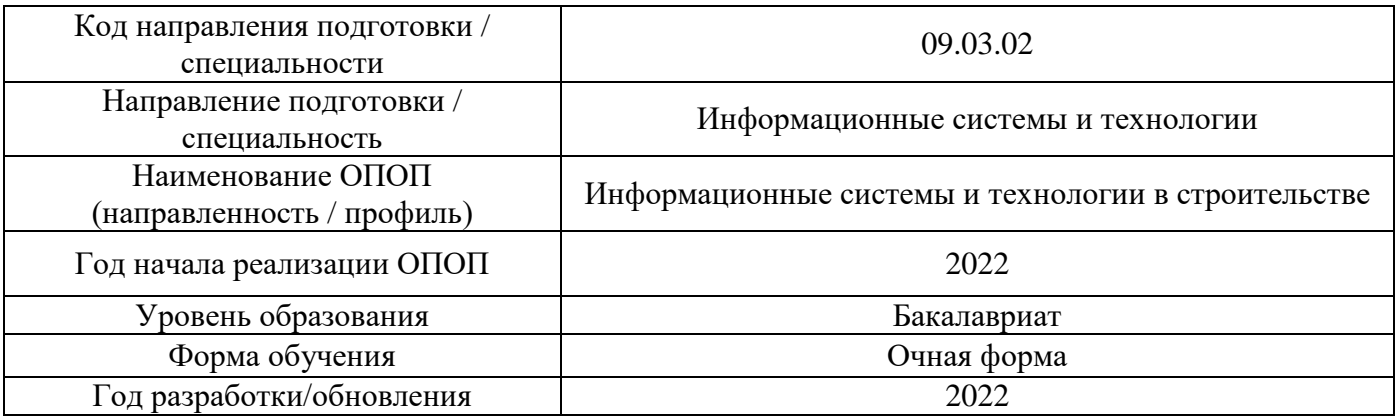

Разработчики:

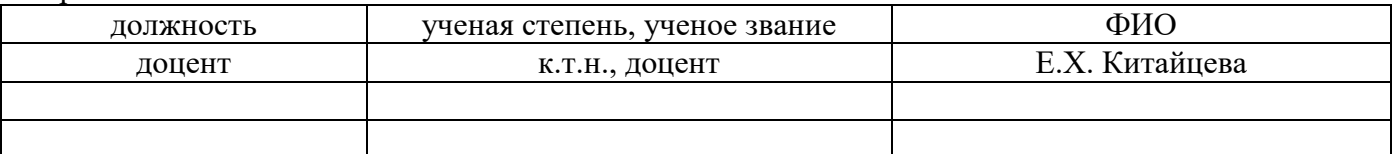

Рабочая программа дисциплины разработана и одобрена кафедрой «Информационных систем, технологий и автоматизации в строительстве».

Рабочая программа утверждена методической комиссией по УГСН, протокол № 5 от «20» июня 2022 г.

### **1. Цель освоения дисциплины**

Целью освоения дисциплины «Автоматизация проектирования инженерных систем и сетей» является углубление уровня освоения компетенций обучающегося в области проектирования инженерных систем и сетей и алгоритмизации проектных процедур проектирования.

Программа составлена в соответствии с требованиями Федерального государственного образовательного стандарта высшего образования по направлению подготовки специальности 09.03.02 Информационные системы и технологии.

Дисциплина относится к части, формируемой участниками образовательных отношений, Блока 1 «Дисциплины (модули)» основной профессиональной образовательной программы «Информационные системы и технологии в строительстве». Дисциплина является дисциплиной по выбору обучающегося.

### **2. Перечень планируемых результатов обучения по дисциплине, соотнесенных с планируемыми результатами освоения образовательной программы**

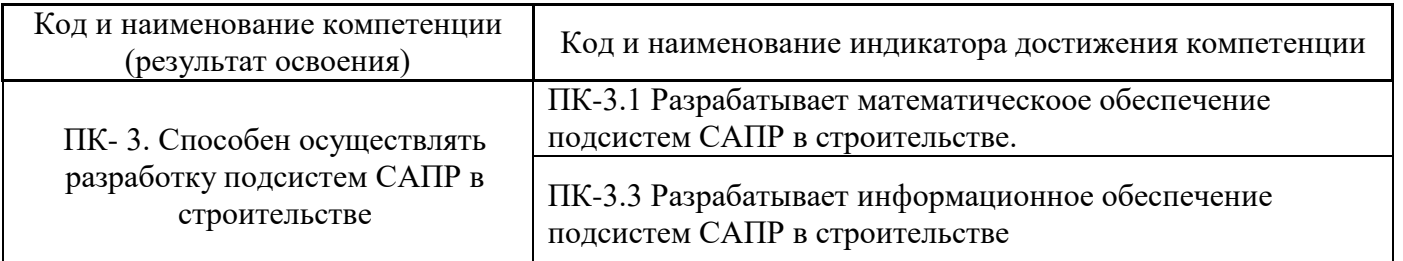

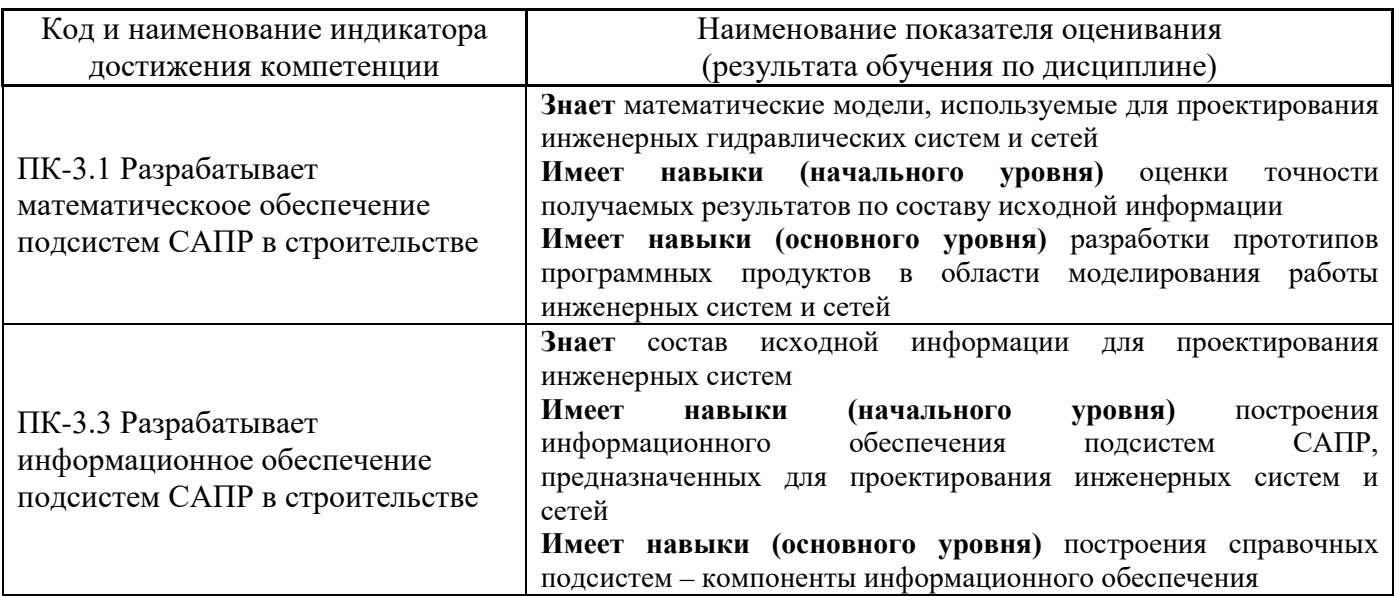

Информация о формировании и контроле результатов обучения представлена в Фонде оценочных средств (Приложение 1).

## **3. Трудоёмкость дисциплины и видов учебных занятий по дисциплине**

Общая трудоемкость дисциплины составляет 3 зачётных единицы (108 академических часов).

*(1 зачетная единица соответствует 36 академическим часам)*

Видами учебных занятий и работы обучающегося по дисциплине могут являться.
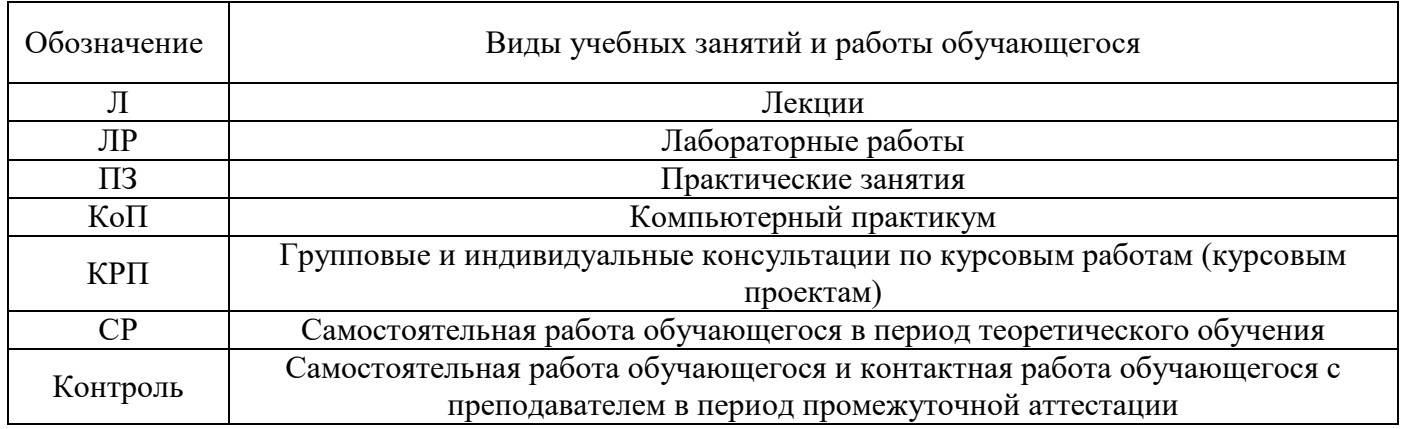

## *Структура дисциплины:*

Форма обучения – очная.

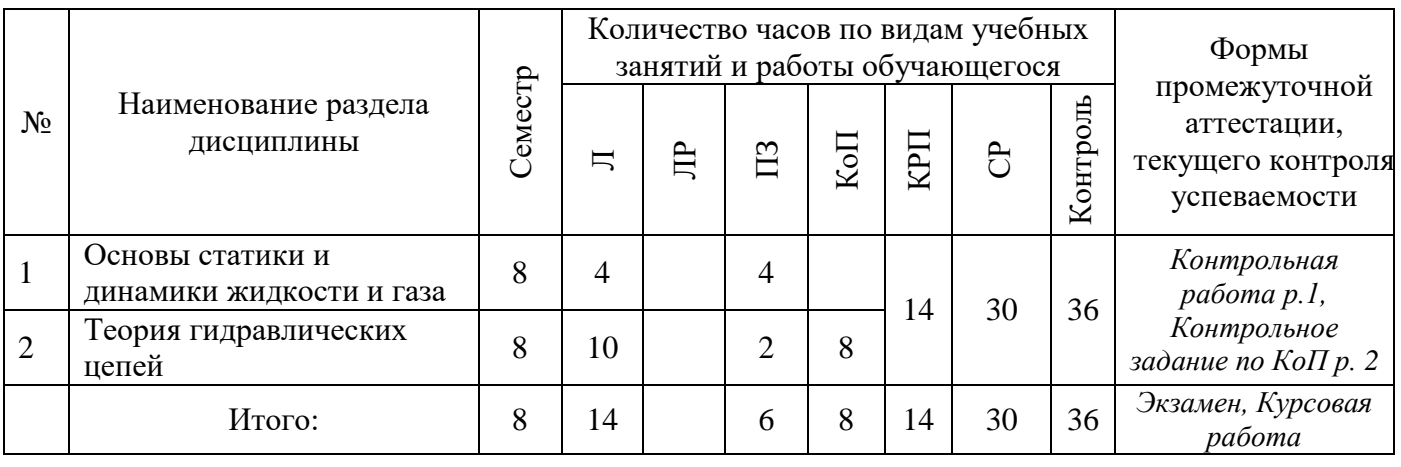

# **4. Содержание дисциплины, структурированное по видам учебных занятий и разделам**

При проведении аудиторных учебных занятий предусмотрено проведение текущего контроля успеваемости:

• В рамках практических занятий предусмотрено выполнение обучающимися контрольной работы;

• В рамках компьютерного практикума предусмотрено контрольное задание компьютерного практикума.

*4.1 Лекции*

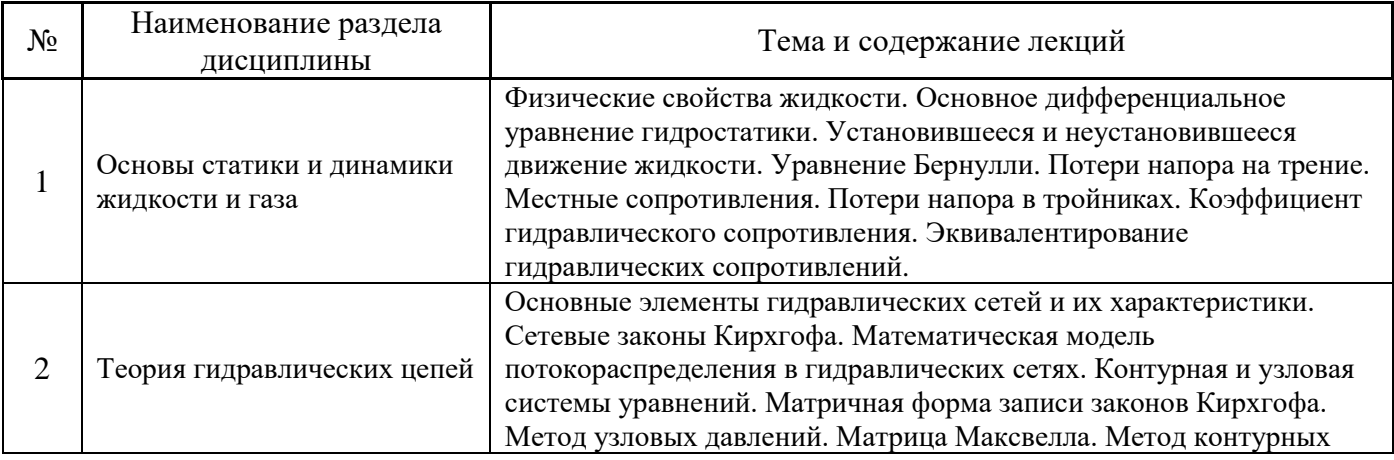

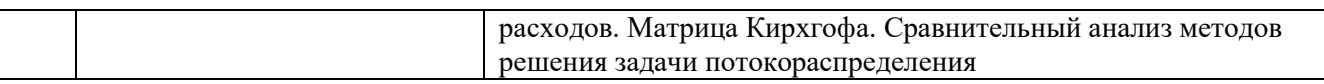

### *4.2 Лабораторные работы*

### Не предусмотрено учебным планом

### *4.3 Практические занятия*

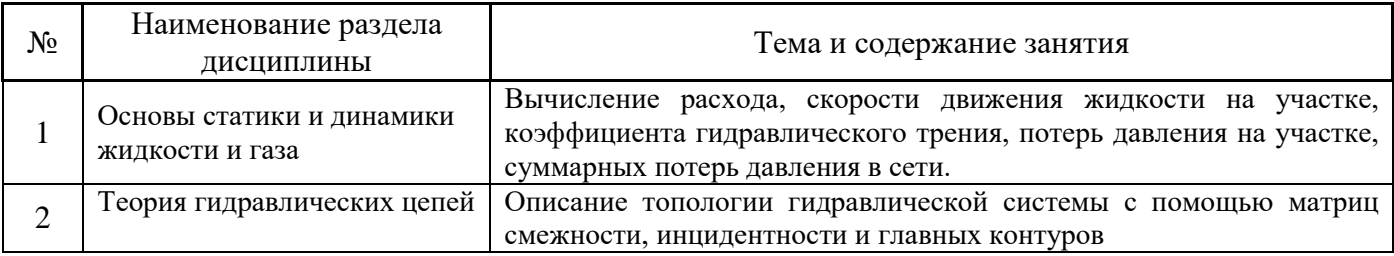

## *4.4 Компьютерные практикумы*

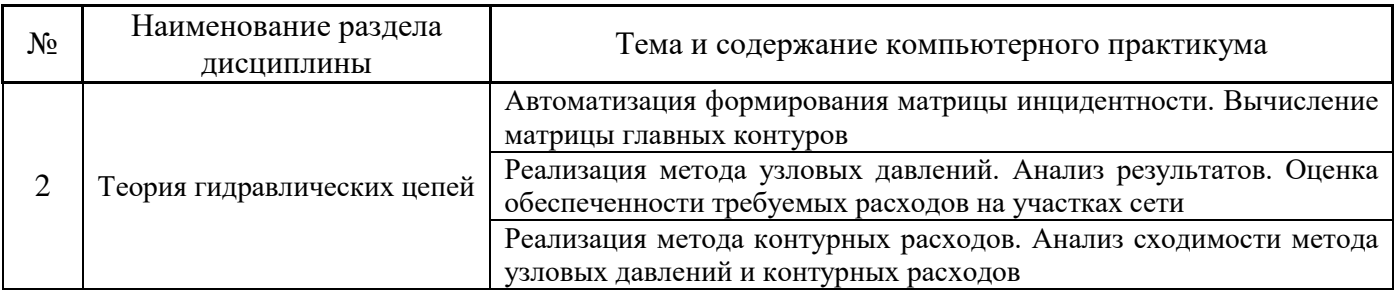

# *4.5 Групповые и индивидуальные консультации по курсовым работам (курсовым проектам)*

На групповых и индивидуальных консультациях по курсовым работам осуществляется контактная работа обучающегося по вопросам выполнения курсовой работы. Консультации проводятся в аудиториях и/или через электронную информационную образовательную среду. При проведении консультаций преподаватель осуществляет контроль хода выполнения обучающимся курсовой работы.

## *4.6 Самостоятельная работа обучающегося в период теоретического обучения*

Самостоятельная работа обучающегося в период теоретического обучения включает в себя:

• самостоятельную подготовку к учебным занятиям, включая подготовку к аудиторным формам текущего контроля успеваемости;

- выполнение курсовой работы;
- самостоятельную подготовку к промежуточной аттестации.

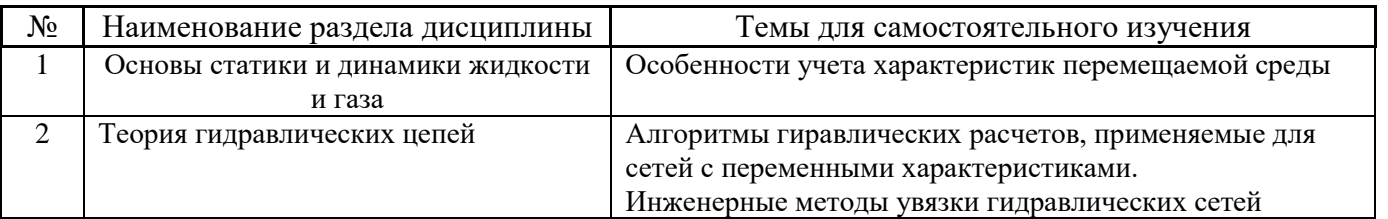

# В таблице указаны темы для самостоятельного изучения обучающимся:

*4.7 Самостоятельная работа обучающегося и контактная работа обучающегося с преподавателем в период промежуточной аттестации*

Работа обучающегося в период промежуточной аттестации включает в себя подготовку к формам промежуточной аттестации экзамену, к защите курсовой работы, а также саму промежуточную аттестацию.

### **5. Оценочные материалы по дисциплине**

Фонд оценочных средств по дисциплине приведён в Приложении 1 к рабочей программе дисциплины.

Оценочные средства для проведения промежуточной аттестации, а также текущего контроля по дисциплине хранятся на кафедре (структурном подразделении), ответственной за преподавание данной дисциплины.

### **6. Учебно-методическое и материально-техническое обеспечение дисциплины**

Основные принципы осуществления учебной работы обучающихся изложены в локальных нормативных актах, определяющих порядок организации контактной работы и порядок самостоятельной работы обучающихся. Организация учебной работы обучающихся на аудиторных учебных занятиях осуществляется в соответствии с п. 3.

### *6.1 Перечень учебных изданий и учебно-методических материалов для освоения дисциплины*

Для освоения дисциплины обучающийся может использовать учебные издания и учебнометодические материалы, имеющиеся в научно-технической библиотеке НИУ МГСУ и/или размещённые в Электронных библиотечных системах.

Актуальный перечень учебных изданий и учебно-методических материалов представлен в Приложении 2 к рабочей программе дисциплины.

### *6.2 Перечень профессиональных баз данных и информационных справочных систем*

При осуществлении образовательного процесса по дисциплине используются профессиональные базы данных и информационных справочных систем, перечень которых указан в Приложении 3 к рабочей программе дисциплины.

### *6.3 Перечень материально-технического, программного обеспечения освоения дисциплины*

Учебные занятия по дисциплине проводятся в помещениях, оснащенных соответствующим оборудованием и программным обеспечением.

Перечень материально-технического и программного обеспечения дисциплины приведен в Приложении 4 к рабочей программе дисциплины.

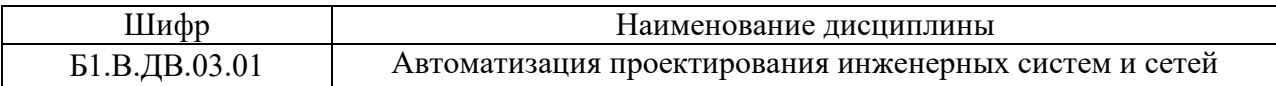

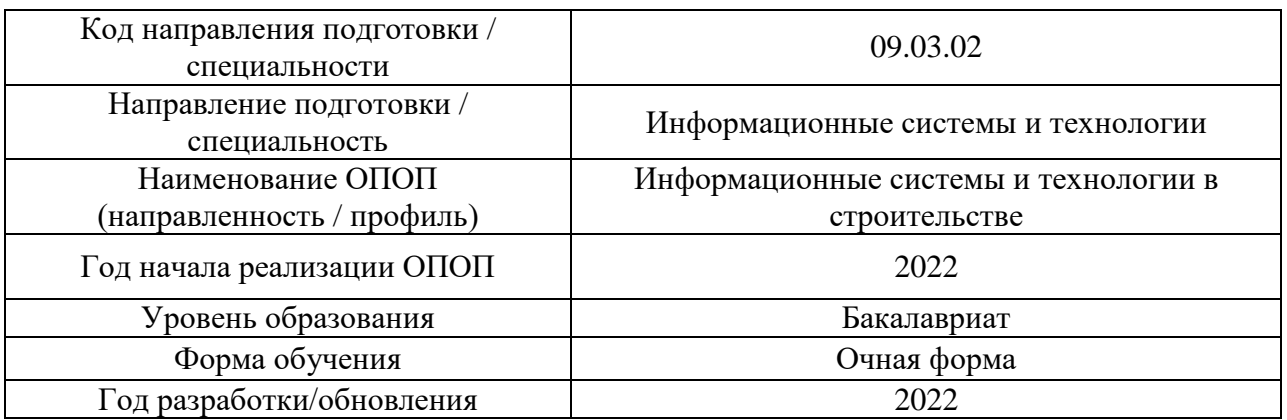

## **ФОНД ОЦЕНОЧНЫХ СРЕДСТВ**

## **1. Описание показателей и критериев оценивания компетенций, описание шкал оценивания**

Оценивание формирования компетенций производится на основе показателей оценивания, указанных в п.2. рабочей программы и в п.1.1 ФОС.

Связь компетенций, индикаторов достижения компетенций и показателей оценивания приведена в п.2 рабочей программы.

### *1.1. Описание формирования и контроля показателей оценивания*

Оценивание уровня освоения обучающимся компетенций осуществляется с помощью форм промежуточной аттестации и текущего контроля. Формы промежуточной аттестации и текущего контроля успеваемости по дисциплине, с помощью которых производится оценивание, указаны в учебном плане и в п.3 рабочей программы.

В таблице приведена информация о формировании результатов обучения по дисциплине разделами дисциплины, а также о контроле показателей оценивания компетенций формами оценивания.

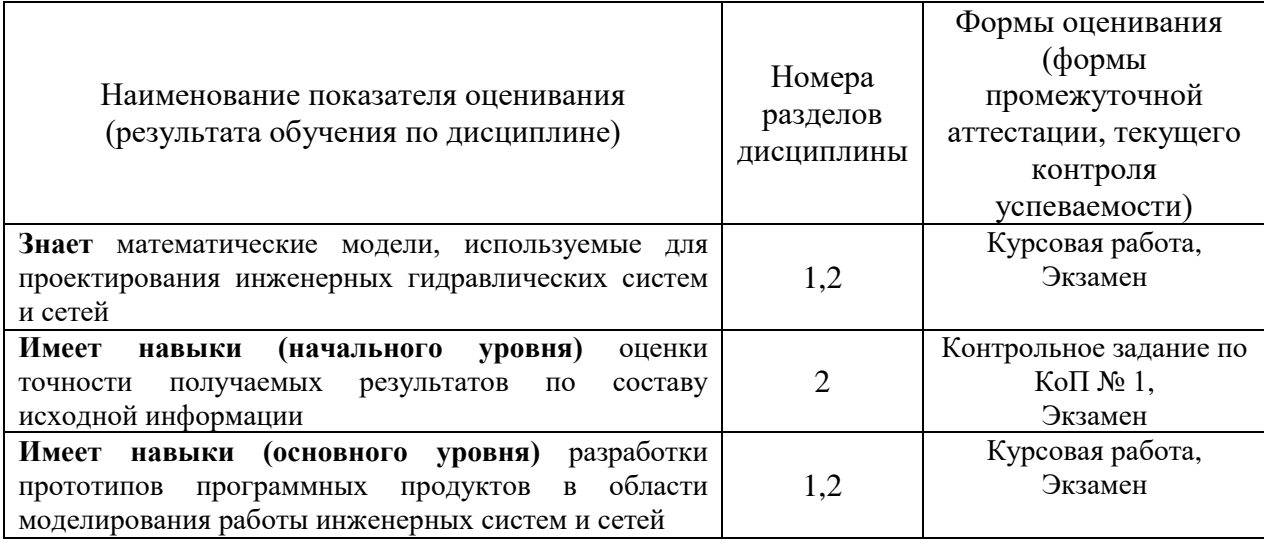

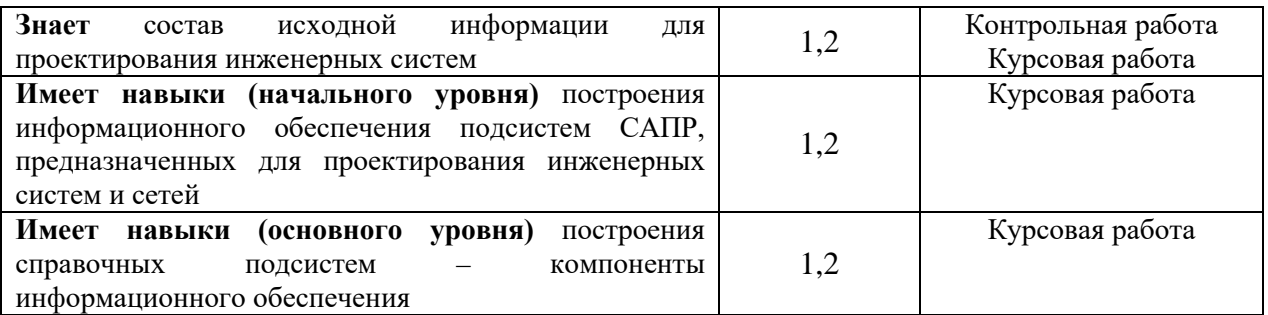

### *1.2. Описание критериев оценивания компетенций и шкалы оценивания*

При проведении промежуточной аттестации в форме экзамена/ дифференцированного зачёта (зачета с оценкой)/защиты курсовых работ используется шкала оценивания: «2» (неудовлетворительно), «3» (удовлетворительно), «4» (хорошо), «5» (отлично).

Показателями оценивания являются знания и навыки обучающегося, полученные при изучении дисциплины.

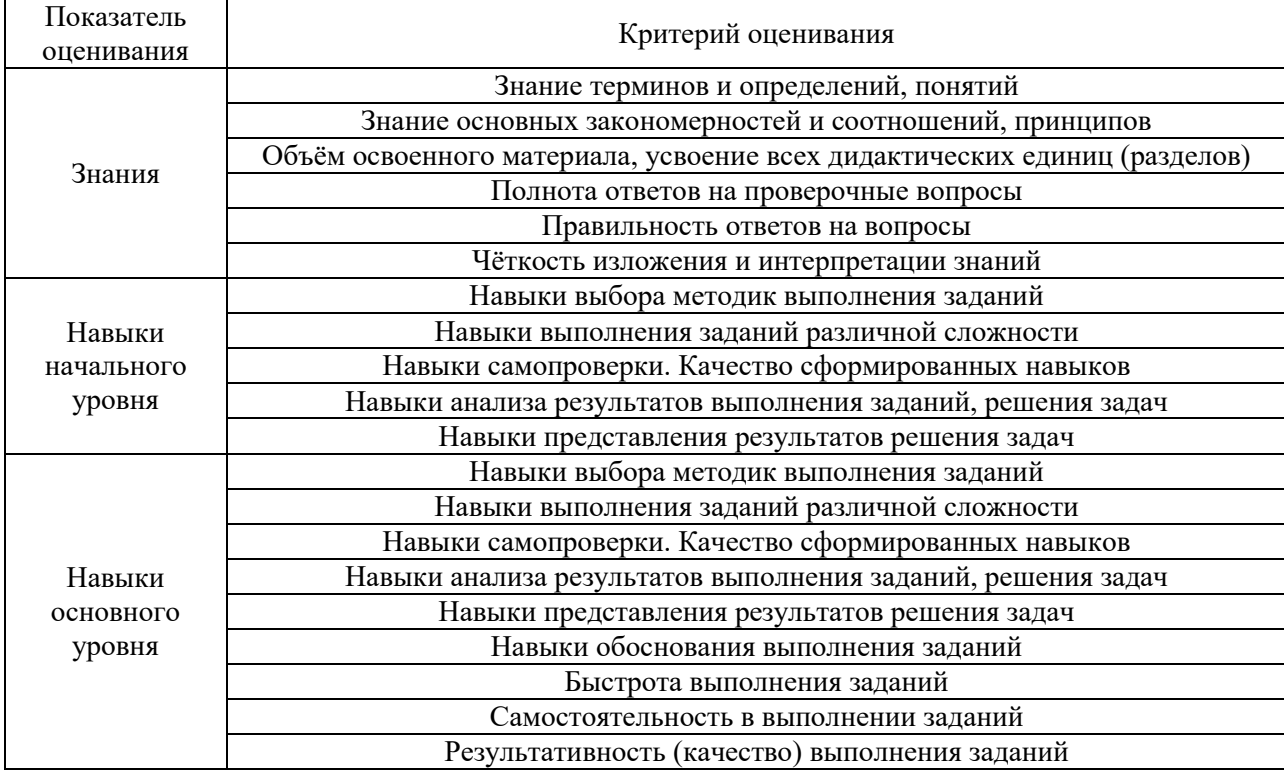

Критериями оценивания достижения показателей являются:

### **2. Типовые контрольные задания для оценивания формирования компетенций**

*2.1.Промежуточная аттестация*

*2.1.1. Промежуточная аттестация в форме экзамена*

Форма(ы) промежуточной аттестации: экзамен в 8 семестре

Перечень типовых вопросов (заданий) для проведения экзамена в 8 семестре (очная форма обучения):

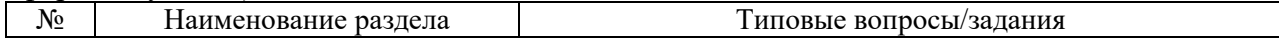

|                | дисциплины                  |                                                                                    |
|----------------|-----------------------------|------------------------------------------------------------------------------------|
| 1              | Основы статики и динамики   | Физические свойства жидкости. Основные параметры                                   |
|                | жидкости и газа             | жидкости, используемые при математическом                                          |
|                |                             | моделировании гидравлических систем                                                |
|                |                             | Условия равновесия элементарного объема жидкости                                   |
|                |                             | Основная теорема гидростатики                                                      |
|                |                             | Основное дифференциальное уравнение гидростатики                                   |
|                |                             | Распределение гидростатического давления                                           |
|                |                             | Уравнение сохранения массы                                                         |
|                |                             | Уравнение сохранения энергии (уравнение Бернулли).                                 |
|                |                             | Различные формы записи уравнения Бернулли                                          |
|                |                             | Уравнение одномерного движения жидкости                                            |
|                |                             | Режимы течения жидкости                                                            |
|                |                             | Классификация гидравлических потерь в                                              |
|                |                             | гидравлических сетях: потери на трение, потери в                                   |
|                |                             | местных сопротивлениях                                                             |
|                |                             | Общая формула для потерь напора на трение при                                      |
|                |                             | равномерном движении жидкости в трубах                                             |
|                |                             | Гидравлические сопротивления.                                                      |
|                |                             | Эквивалентирование участков гидравлической сети.                                   |
|                |                             | Эквивалентное отверстие и эквивалентная длина                                      |
| $\overline{2}$ | Теория гидравлических цепей | Матрица инциденций.                                                                |
|                |                             | Матрица главных контуров                                                           |
|                |                             | Матрица смежности                                                                  |
|                |                             | Связь между матрицами инциденций и главных контуров<br>для ориентированных графов. |
|                |                             | Связь между матрицами инциденций и главных контуров                                |
|                |                             | для неориентированных графов.                                                      |
|                |                             | Классификация гидравлических сетей. Основные                                       |
|                |                             | алгоритмы решения задачи потокораспределения в сетях                               |
|                |                             | с постоянными и переменными характеристиками.                                      |
|                |                             | Математическая модель задачи потокораспределения в                                 |
|                |                             | гидравлических сетях.                                                              |
|                |                             | Сетевые законы Кирхгофа - алгебраическая форма                                     |
|                |                             | записи.                                                                            |
|                |                             | Сетевые законы Кирхгофа - матричная форма записи                                   |
|                |                             | Контурная система уравнений гидравлической сети.                                   |
|                |                             | Узловая система уравнений гидравлической сети.                                     |
|                |                             | Матрица Максвелла. Основные свойства и условия                                     |
|                |                             | формирования                                                                       |
|                |                             | Матрица Кирхгофа. Основные свойства и условия                                      |
|                |                             | формирования                                                                       |
|                |                             | Метод узловых давлений                                                             |
|                |                             | Метод контурных расходов                                                           |
|                |                             | Циклическая схема гидравлической сети                                              |
|                |                             | Сравнительный анализ методов контурных расходов и                                  |
|                |                             | узловых давлений.                                                                  |

*2.1.2. Промежуточная аттестация в форме защиты курсовой работы*

Тематика курсовых работ:

- 1. Определение продолжительности отопительного периода. Анализ справочных данных.
- 2. Расчет тепловых потерь учет тепловых потерь через внутренние ограждающие конструкции.
- 3. Расчет тепловых потерь учет тепловых поступлений в помещение от людей и электрооборудования.
- 4. Расчет нагревательной поверхности отопительных приборов однотрубных систем.
- 5. Расчет нагревательной поверхности отопительных приборов двухтрубных систем.
- 6. Гидравлический расчет систем отопления с учетом характеристики установленного насоса.
- 7. Гидравлический расчет систем газоснабжения низкого давления.
- 8. Гидравлический расчет систем газоснабжения среднего/высокого давления.
- 9. Подбор диаметров систем газоснабжения низкого давления.
- 10. Подбор диаметров системы газоснабжения среднего/высокого давлений.
- 11. Гидравлический расчет систем холодного водоснабжения здания.
- 12. Гидравлический расчет наружных систем холодного водоснабжения.
- 13. Аэродинамический расчет приточных систем.
- 14. Определение параметров природного газа.

Состав типового задания на выполнение курсовых работ:

- 1. Разработать математическую модель проектной процедуры.
- 2. Выбрать способ организации данных.
- 3. Разработать структуру приложения.
- 4. Разработать систему проверок исходных данных.
- 5. Разработать алгоритм решения задачи.
- 6. Реализовать разработанный алгоритм.
- 7. Провести тестовые расчеты.
- 8. Сформировать пояснительную записку, которая должна содержать:
	- Структуру приложения;
	- Инструкцию пользователя.

## *2.2. Текущий контроль*

## *2.2.1. Перечень форм текущего контроля:*

- контрольная работа раздел 1, семестр 8;
- контрольное задание по КоП раздел 2,семестр 8;

# *2.2.2. Типовые контрольные задания форм текущего контроля:*

*Типовые задачи контрольной работы*:

- 1. Определить изменение удельного веса воды при нагревании ее от  $t_1$  до  $t_2$ .
- 2. Трубопровод состоит из трех последовательно соединенных участков труб, внутренние диаметры которых  $d_1$ ,  $d_2$ ,  $d_3$ . Определить средние скорости жидкости на участках, если объемный расход в трубопроводе Q.
- 3. Определить потерю напора на трение по длине трубопровода диаметром d и длиной L, если расход составляет Q.

## *Типовые варианты контрольного задания по КоП*

- 1. Используя алгоритм метода узловых давлений, реализовать метод Андрияшева
- 2. Используя алгоритм метода контурных расходов, реализовать метод Лобачева-Кросса.
- 3. Вычислить коэффициент гидравлического трения, используя уравнение Кольбрука-Уайта.

### **3. Методические материалы, определяющие процедуры оценивания**

Процедура проведения промежуточной аттестации и текущего контроля успеваемости регламентируется локальным нормативным актом, определяющим порядок осуществления текущего контроля успеваемости и промежуточной аттестации обучающихся.

3.1. *Процедура оценивания при проведении промежуточной аттестации обучающихся по дисциплине в форме экзамена*

Промежуточная аттестация по дисциплине в форме экзамена проводится в 8 семестре.

Используются критерии и шкала оценивания, указанные в п.1.2. Оценка выставляется преподавателем интегрально по всем показателям и критериям оценивания.

Ниже приведены правила оценивания формирования компетенций по показателю оценивания «Знания».

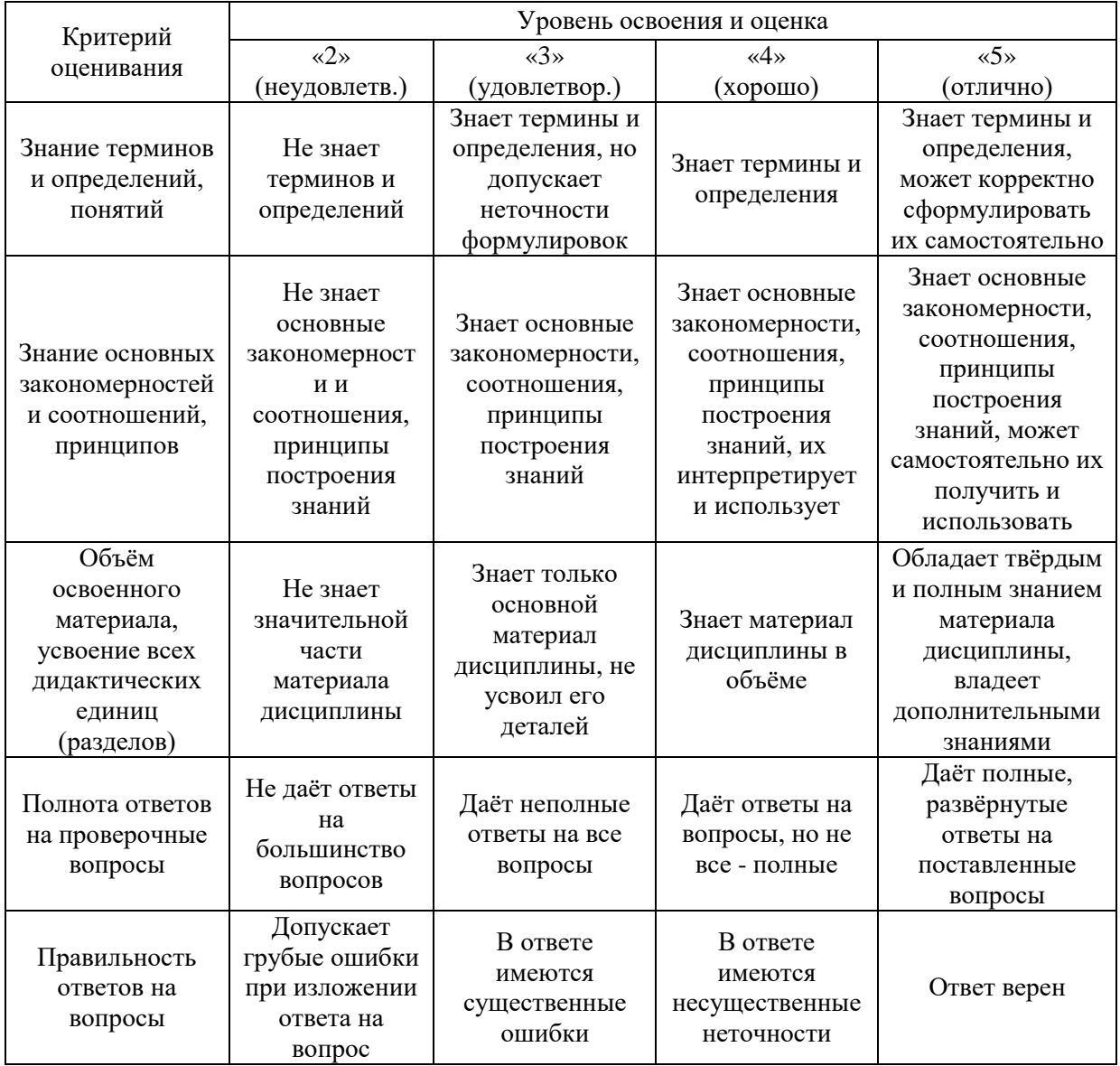

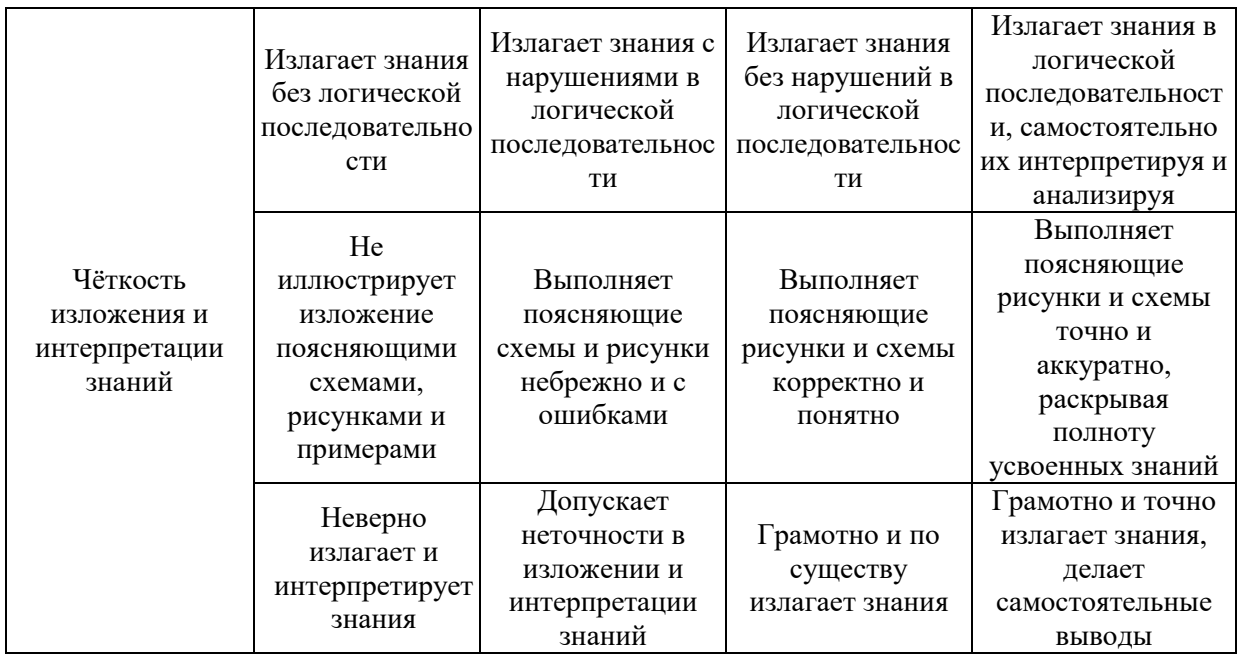

# Ниже приведены правила оценивания формирования компетенций по показателю оценивания «Навыки начального уровня».

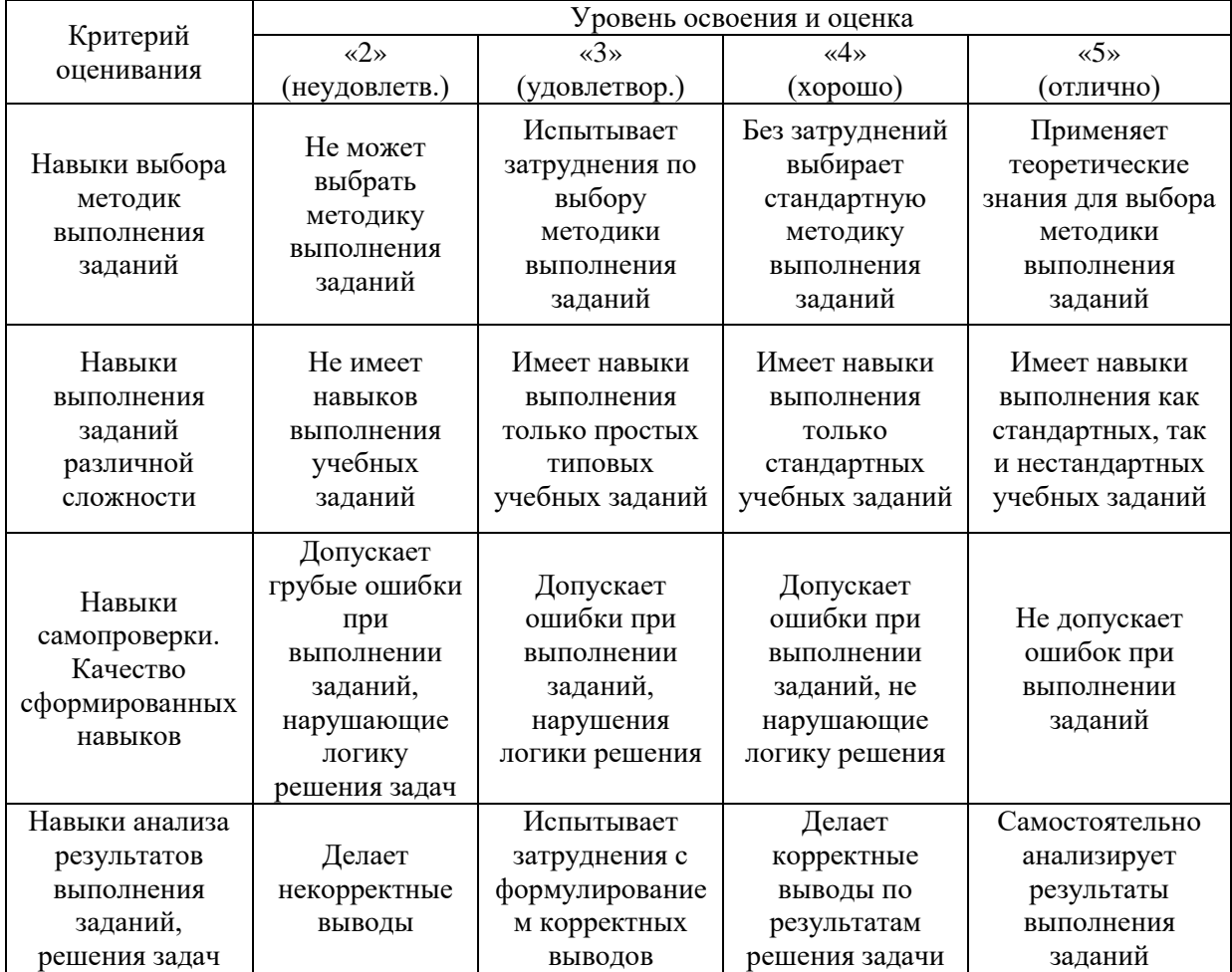

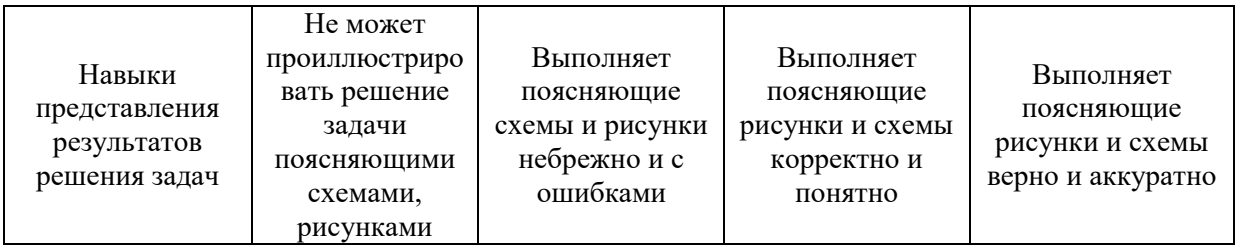

Ниже приведены правила оценивания формирования компетенций по показателю оценивания «Навыки основного уровня».

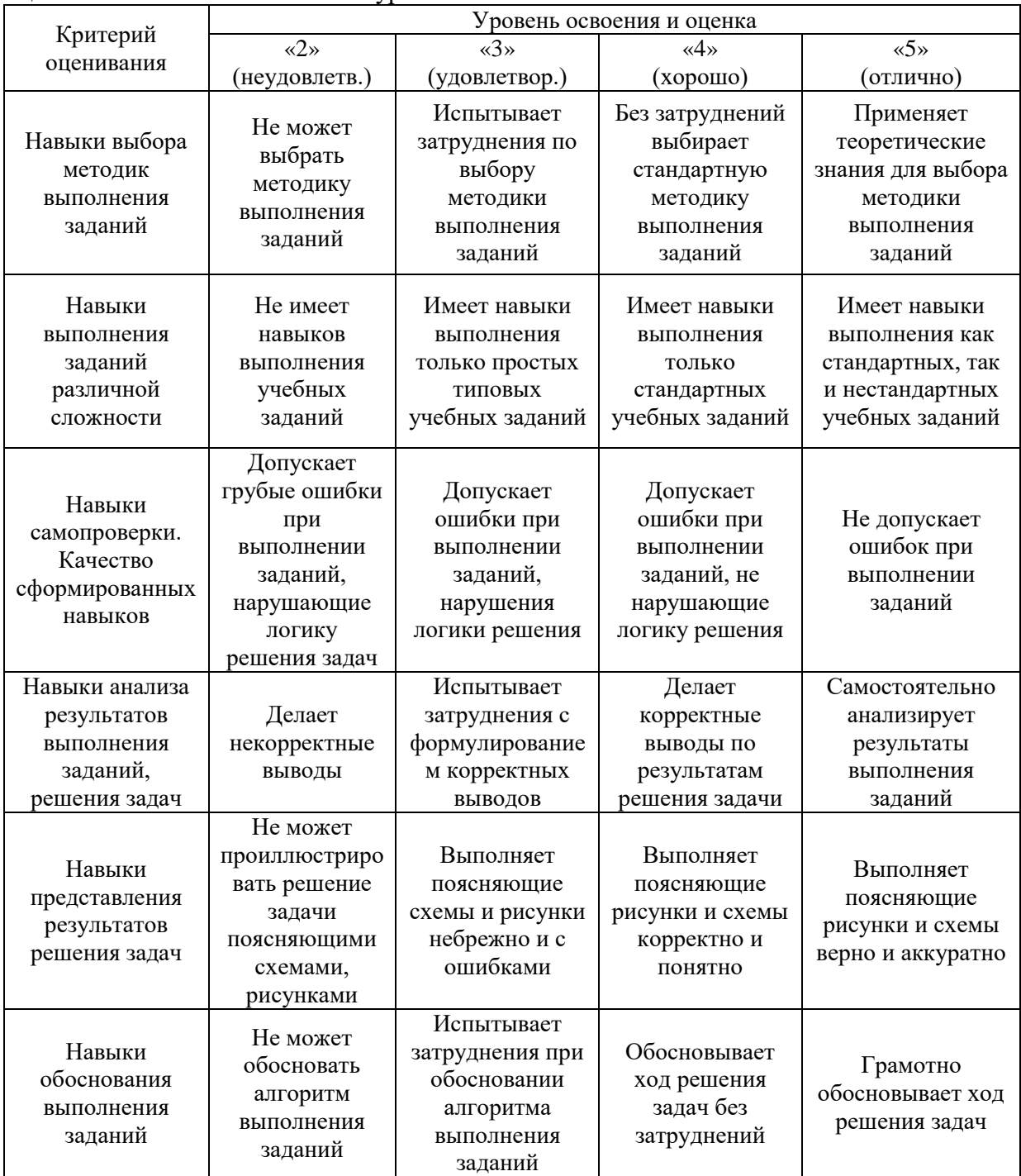

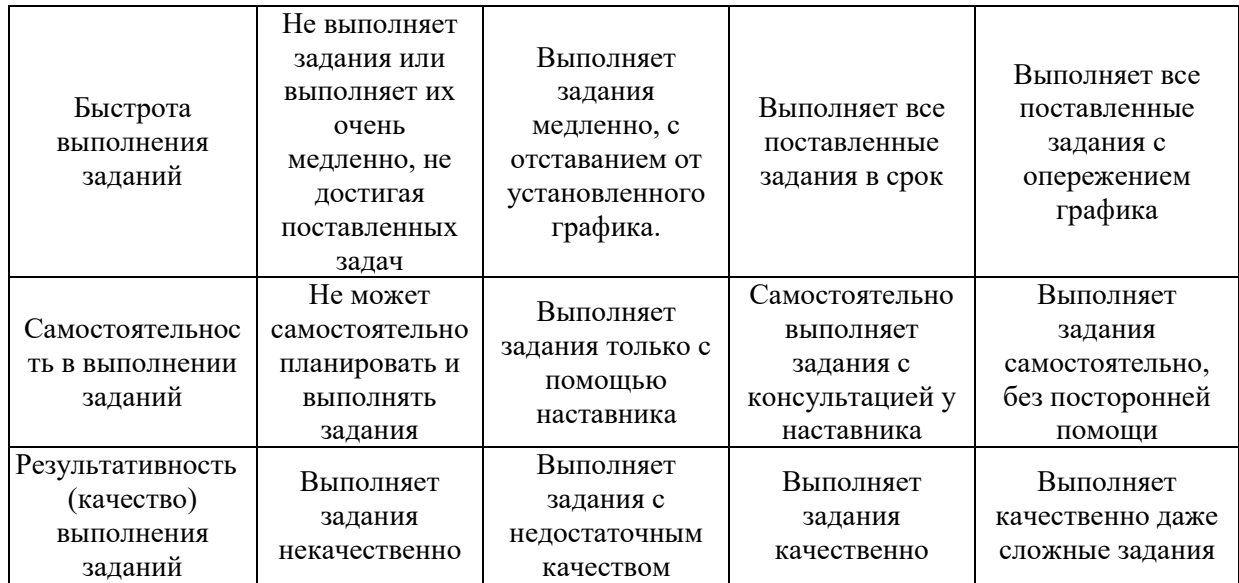

*3.2. Процедура оценивания при проведении промежуточной аттестации обучающихся по дисциплине в форме зачета*

Промежуточная аттестация по дисциплине в форме зачёта не проводится.

*3.3. Процедура оценивания при проведении промежуточной аттестации обучающихся по дисциплине в форме защиты курсовой работы*

Промежуточная аттестация по дисциплине проводится в форме защиты курсовой работы в 8 семестре.

Используется шкала и критерии оценивания, указанные в п.1.2. Процедура оценивания знаний и навыков приведена в п.3.1.

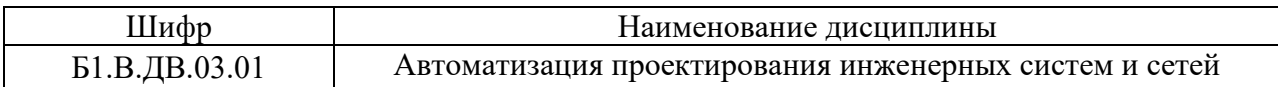

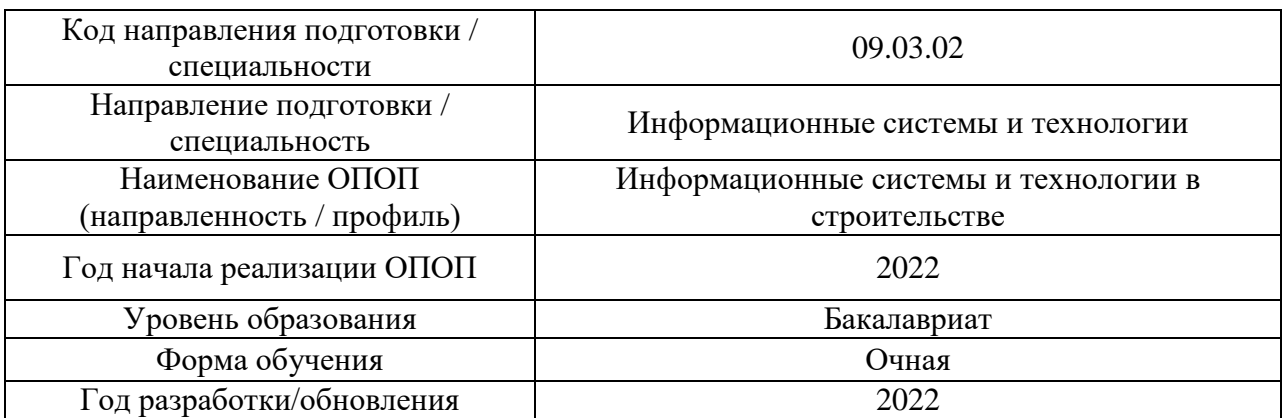

# **Перечень учебных изданий и учебно-методических материалов**

Электронные учебные издания в электронно-библиотечных системах (ЭБС):

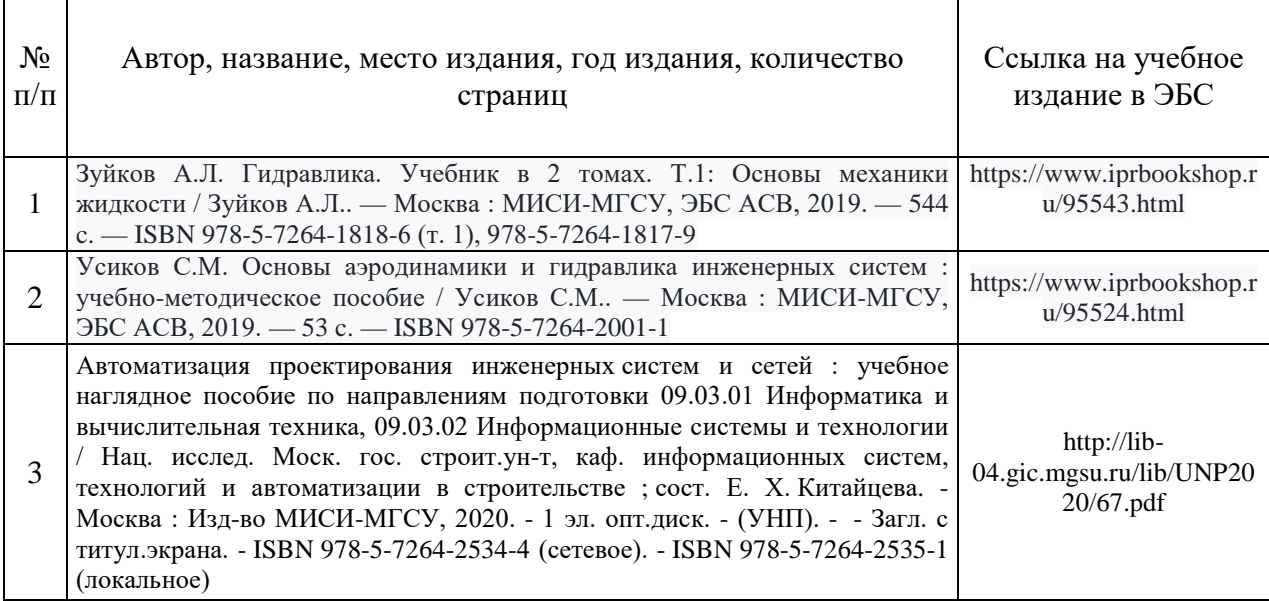

Перечень учебно-методических материалов в НТБ НИУ МГСУ:

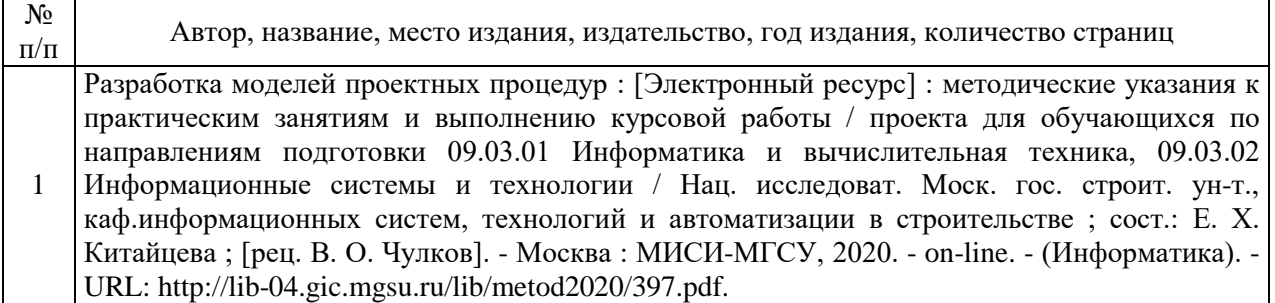

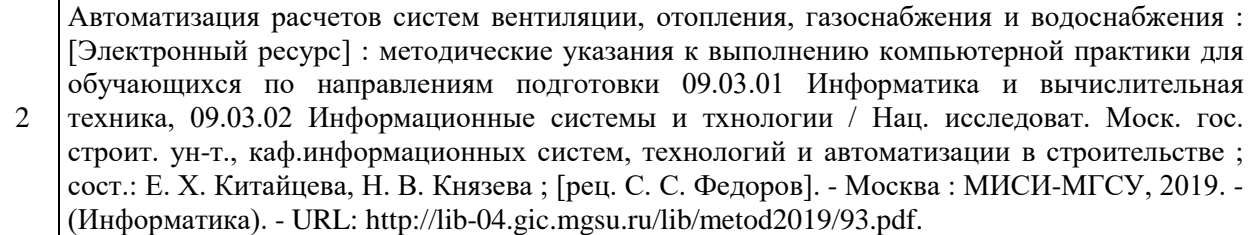

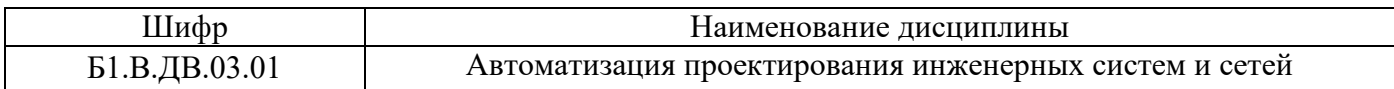

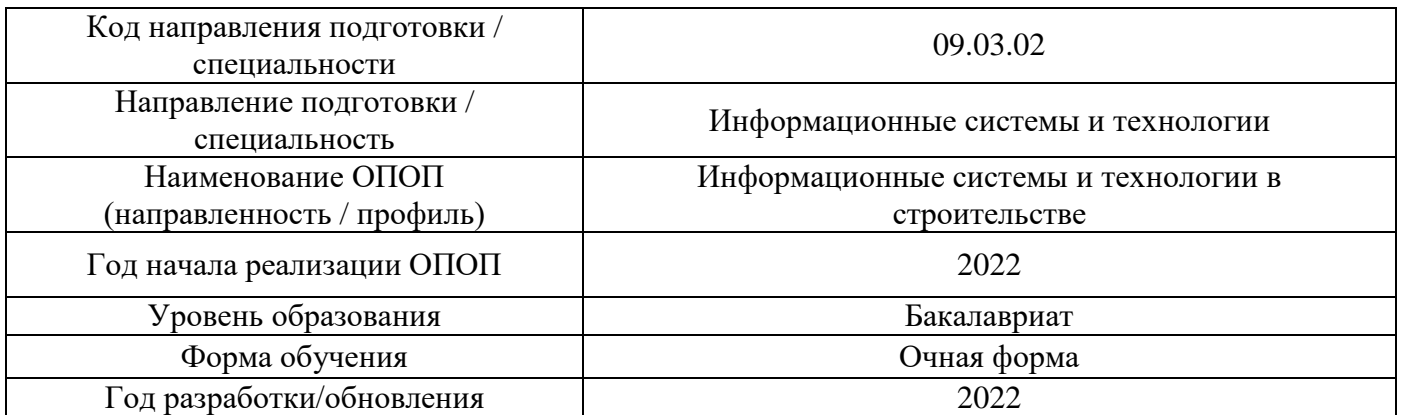

# **Перечень профессиональных баз данных и информационных справочных систем**

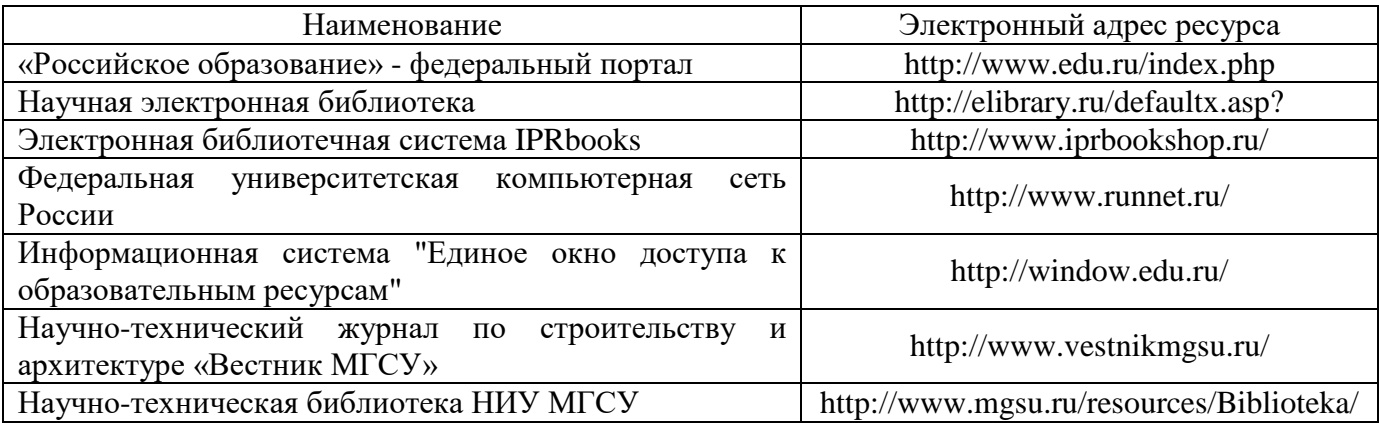

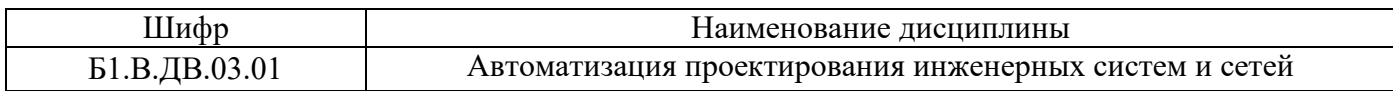

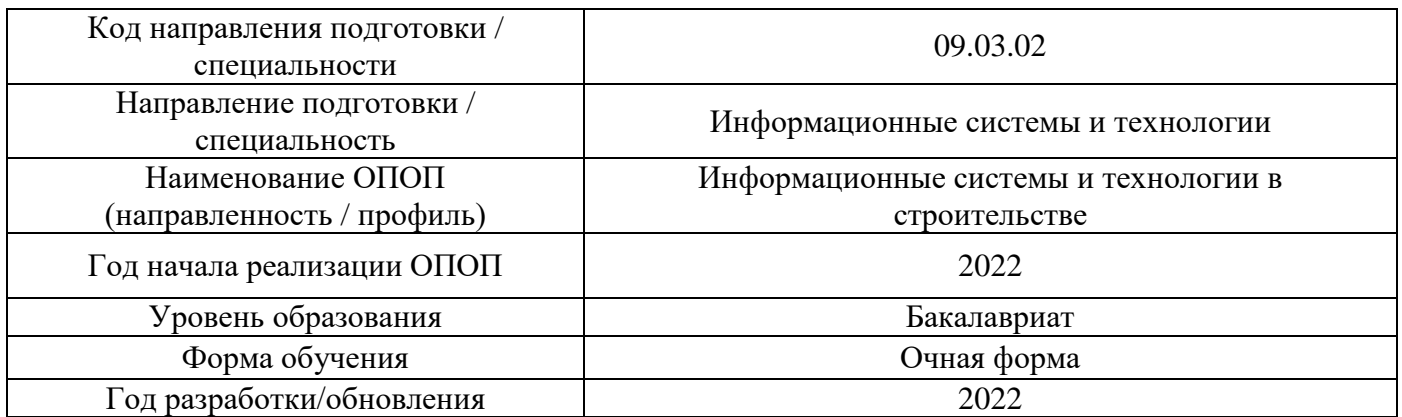

# **Материально-техническое и программное обеспечение дисциплины**

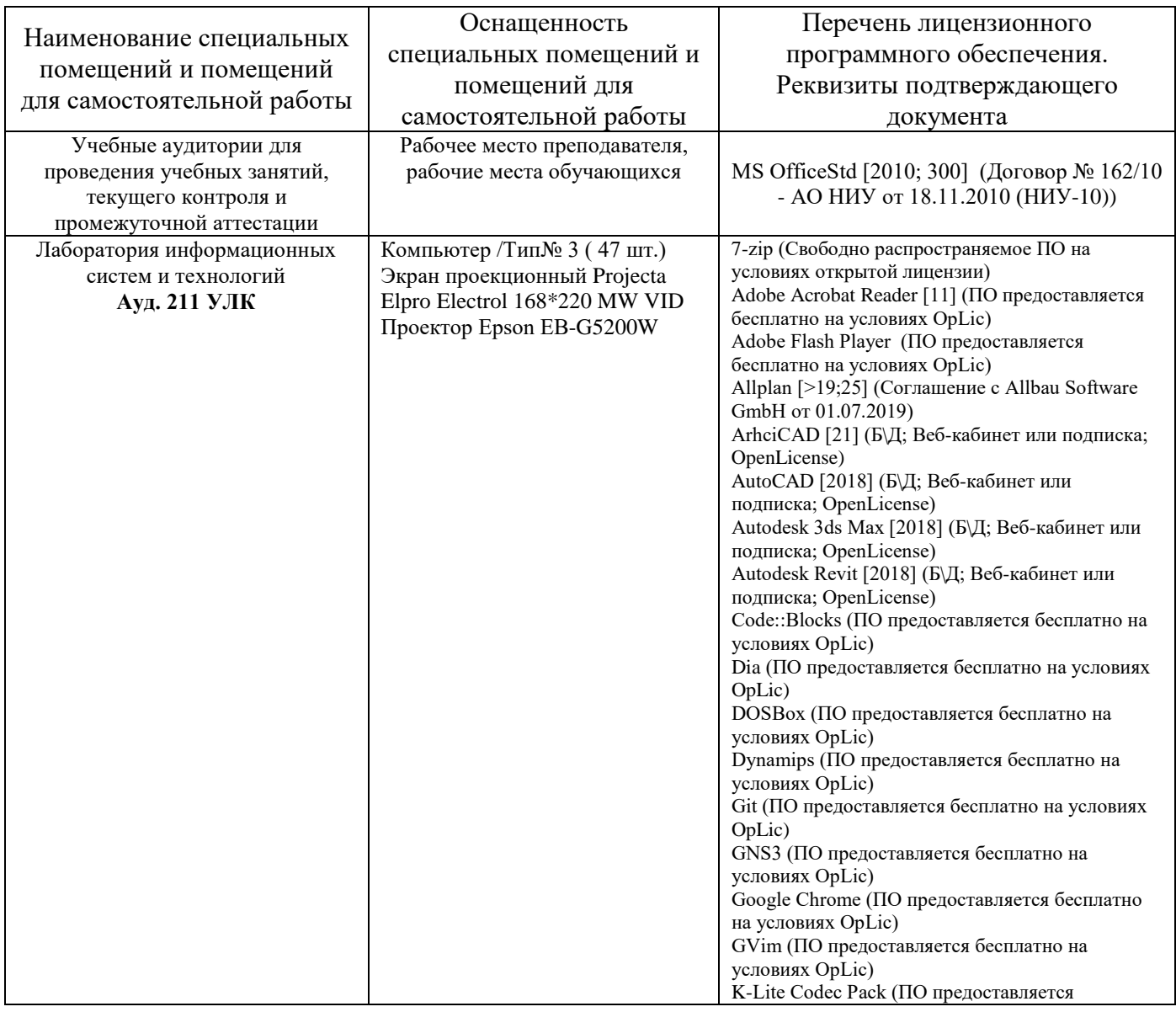

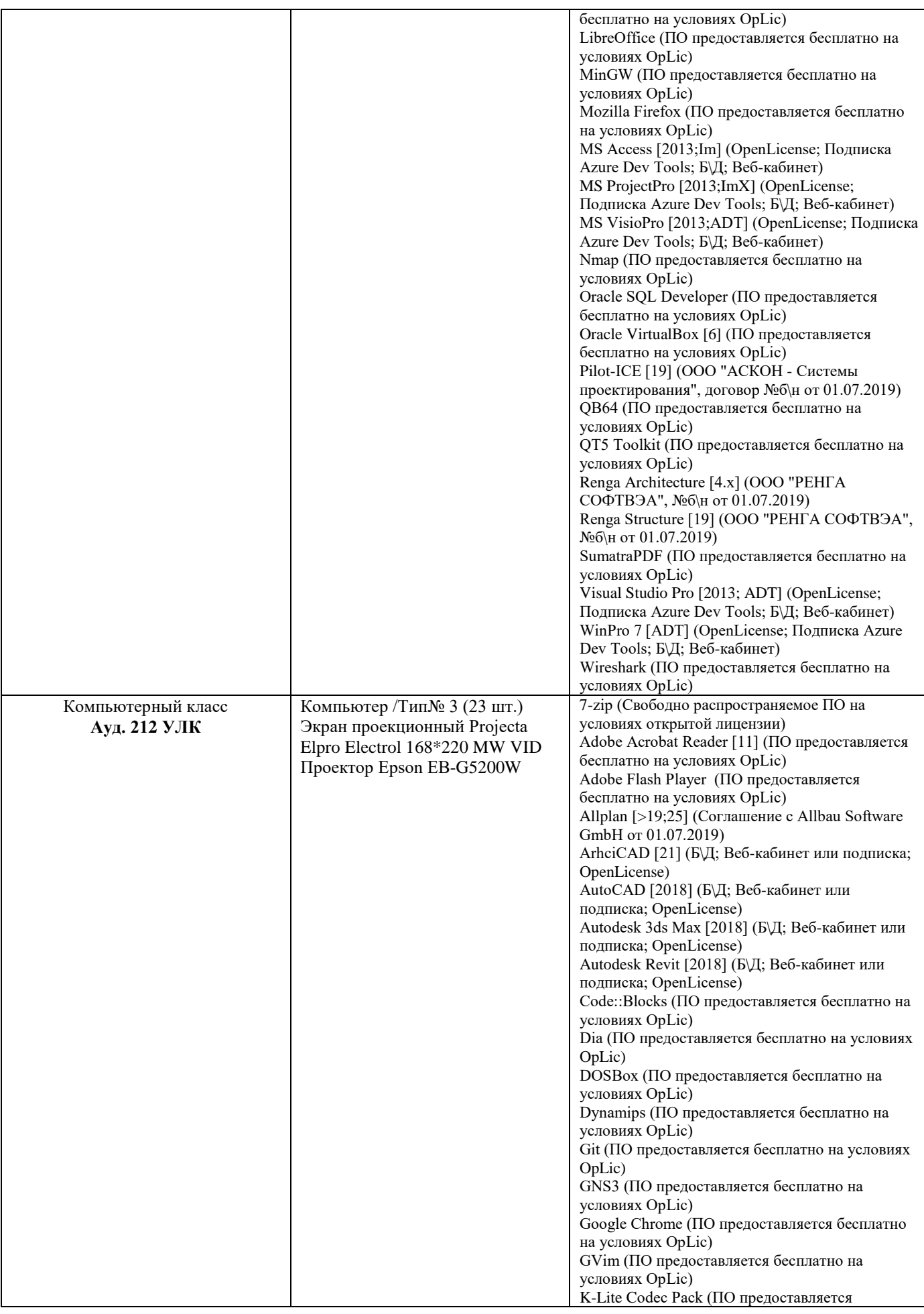

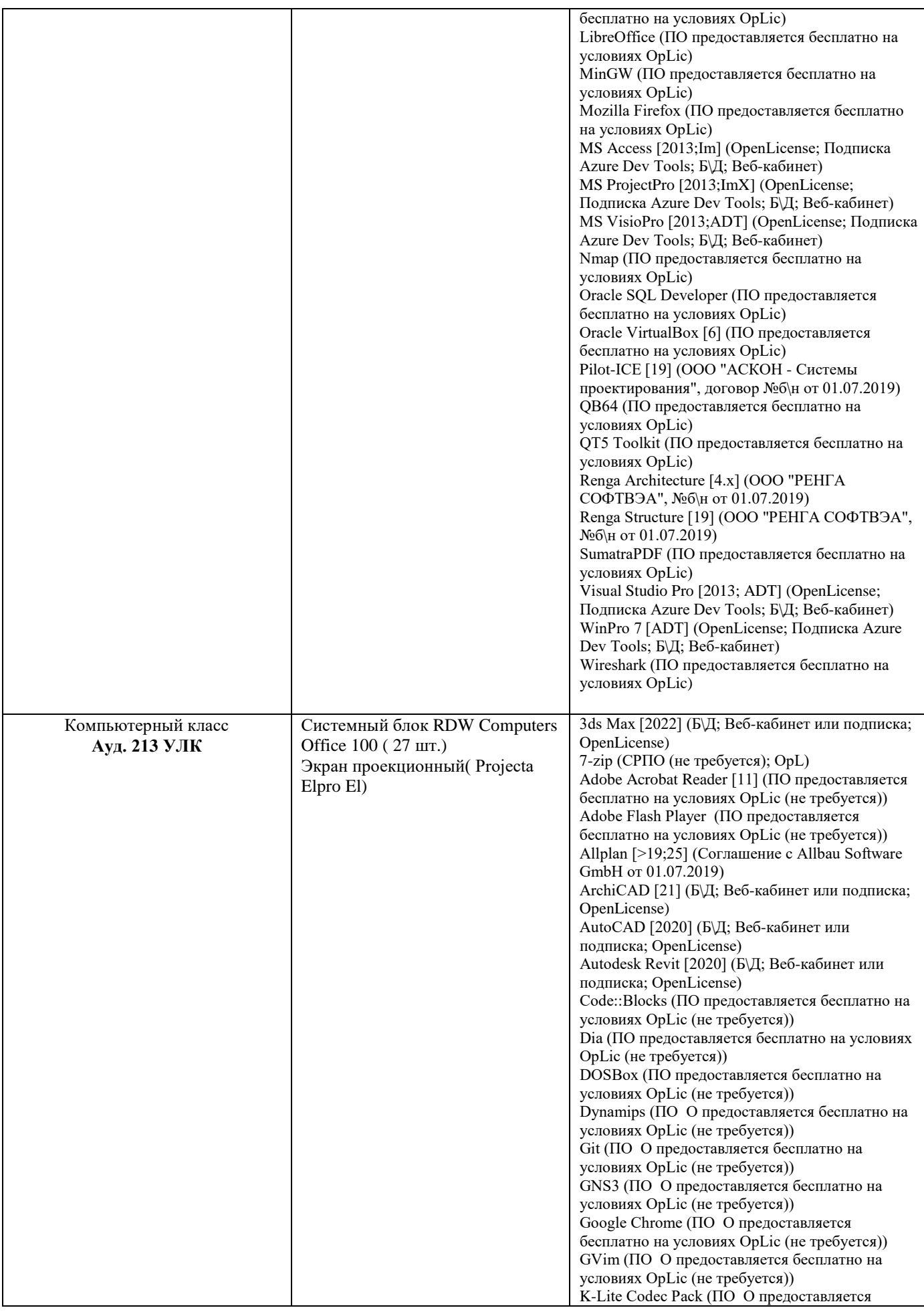

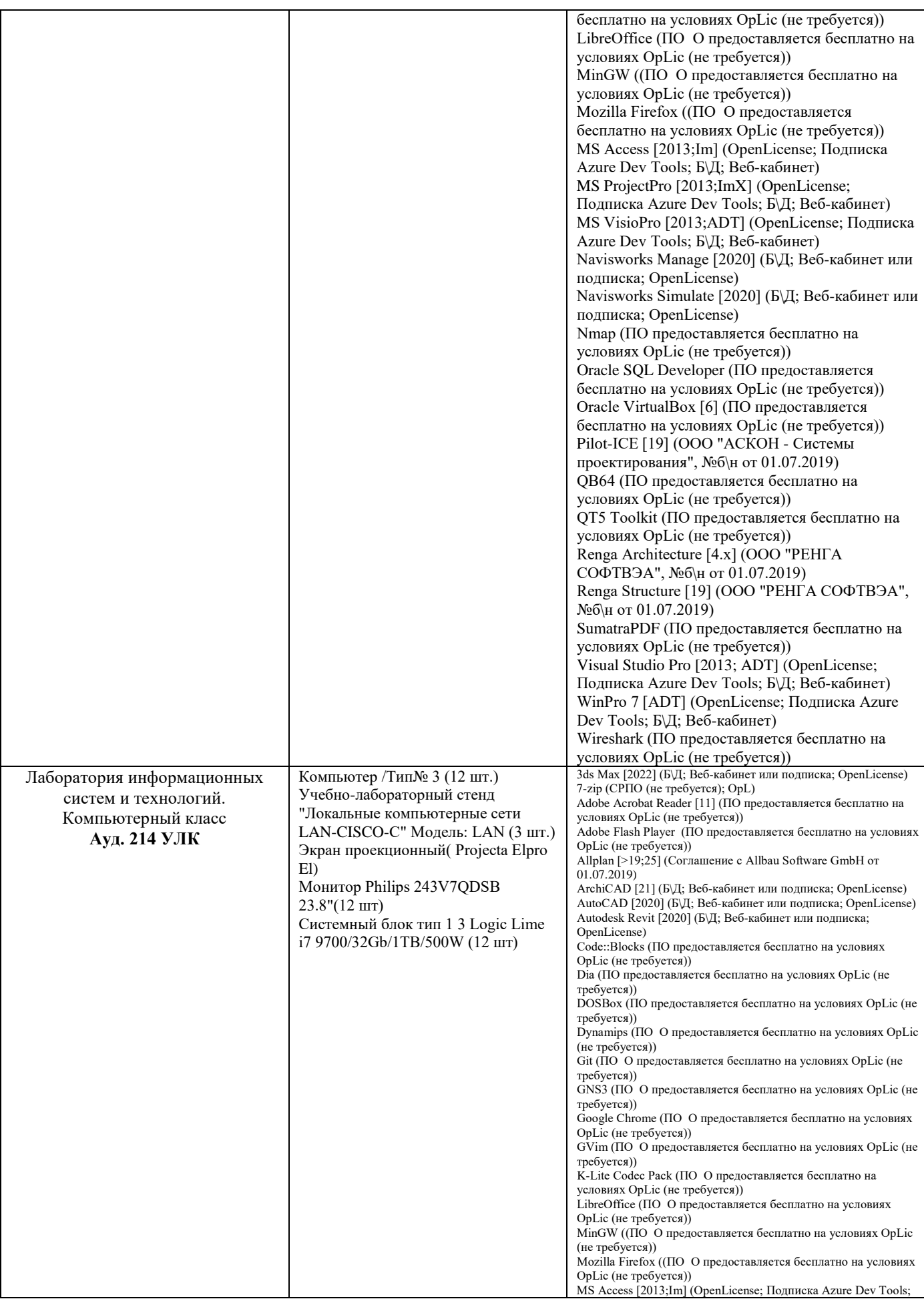

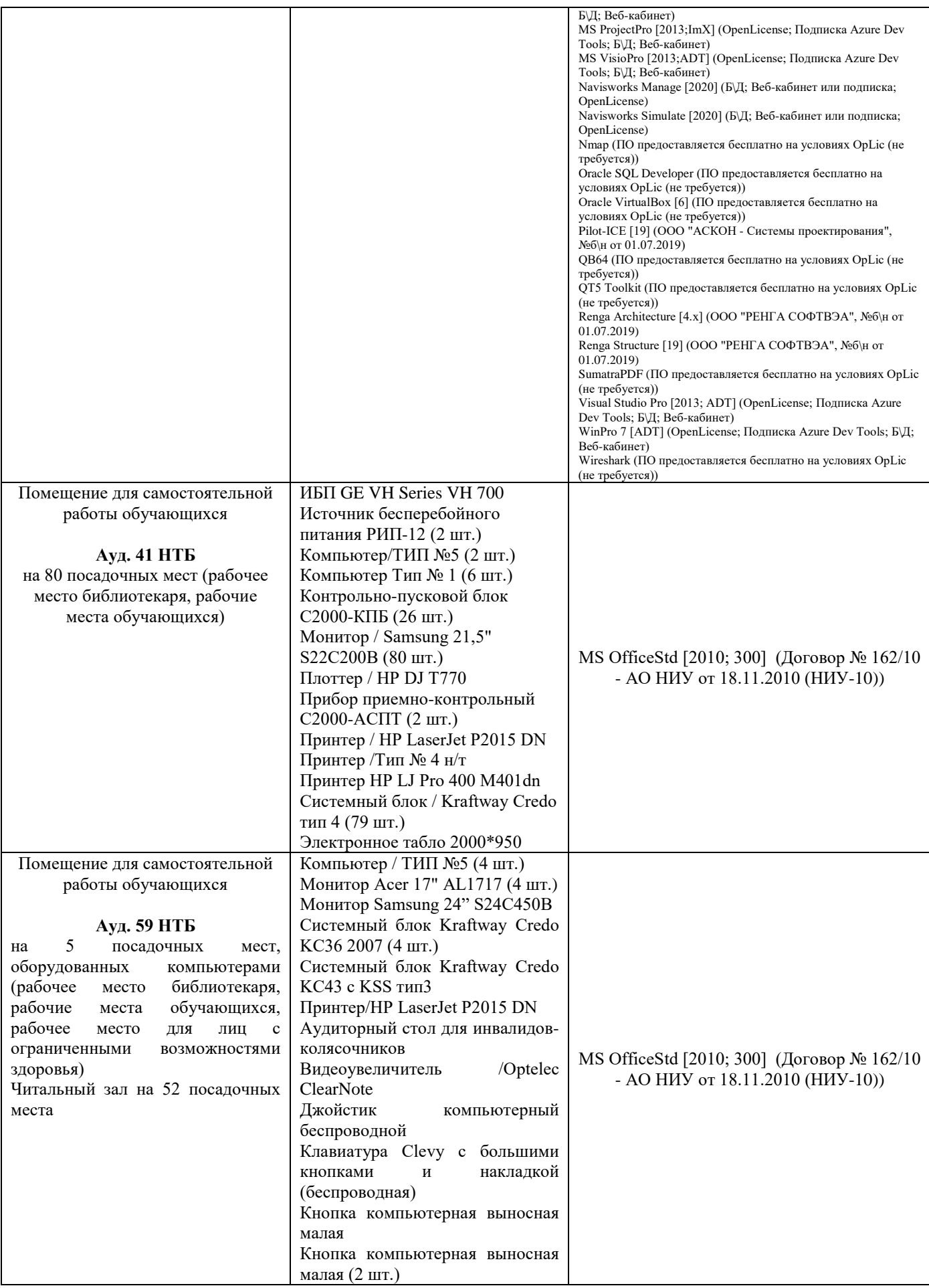

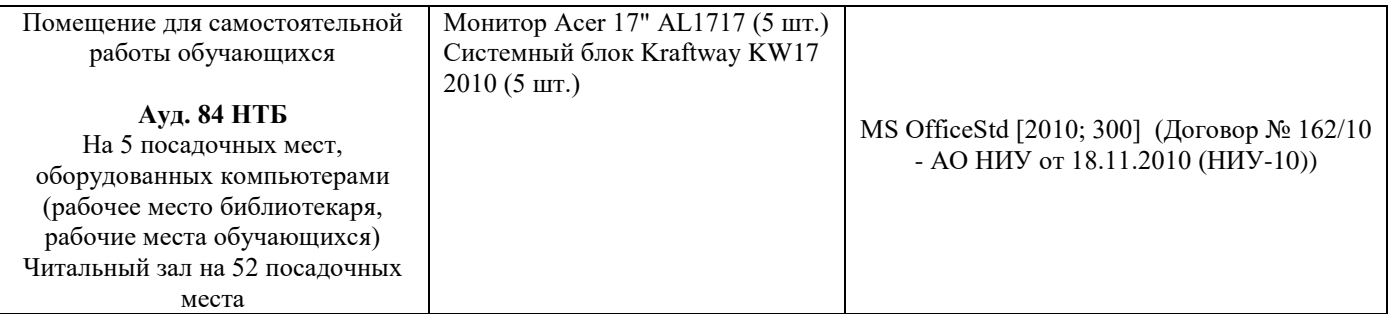

# Федеральное государственное бюджетное образовательное учреждение высшего образования **«НАЦИОНАЛЬНЫЙ ИССЛЕДОВАТЕЛЬСКИЙ МОСКОВСКИЙ ГОСУДАРСТВЕННЫЙ СТРОИТЕЛЬНЫЙ УНИВЕРСИТЕТ»**

# **РАБОЧАЯ ПРОГРАММА**

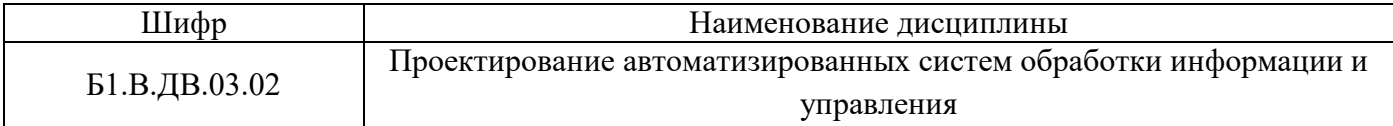

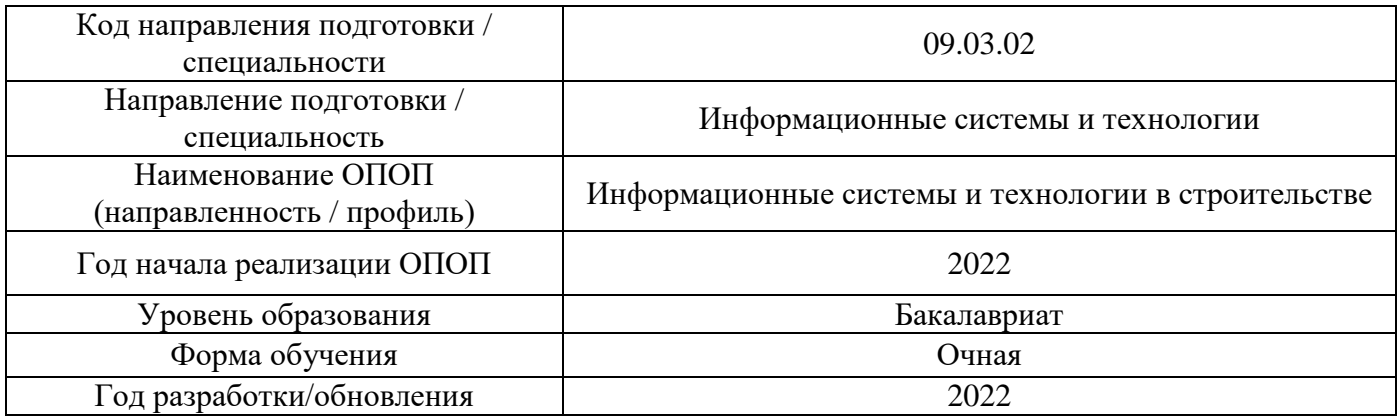

Разработчики:

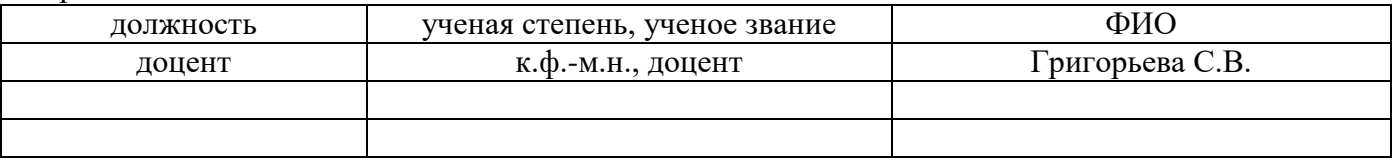

Рабочая программа дисциплины разработана и одобрена кафедрой (структурным подразделением) Информационных систем, технологий и автоматизации в строительств.

Рабочая программа утверждена методической комиссией по УГСН, протокол № 5 от «20» июня 2022 г.

## **1. Цель освоения дисциплины**

Целью освоения дисциплины «Проектирование автоматизированных систем обработки информации и управления» является углубление уровня освоения компетенций обучающегося в области владения и использования на практике теоретико-методических основ проектирования и навыков проектирования автоматизированных систем обработки информации и управления в строительной отрасли, базирующегося на знании закономерностей, принципов и методов проектирования.

Программа составлена в соответствии с требованиями Федерального государственного образовательного стандарта высшего образования по направлению подготовки 09.03.02 Информационные системы и технологии.

Дисциплина относится к части, формируемой участниками образовательных отношений, Блока 1 «Дисциплины (модули)» основной профессиональной образовательной программы «Информационные системы и технологии в строительстве». Дисциплина является дисциплиной по выбору обучающегося.

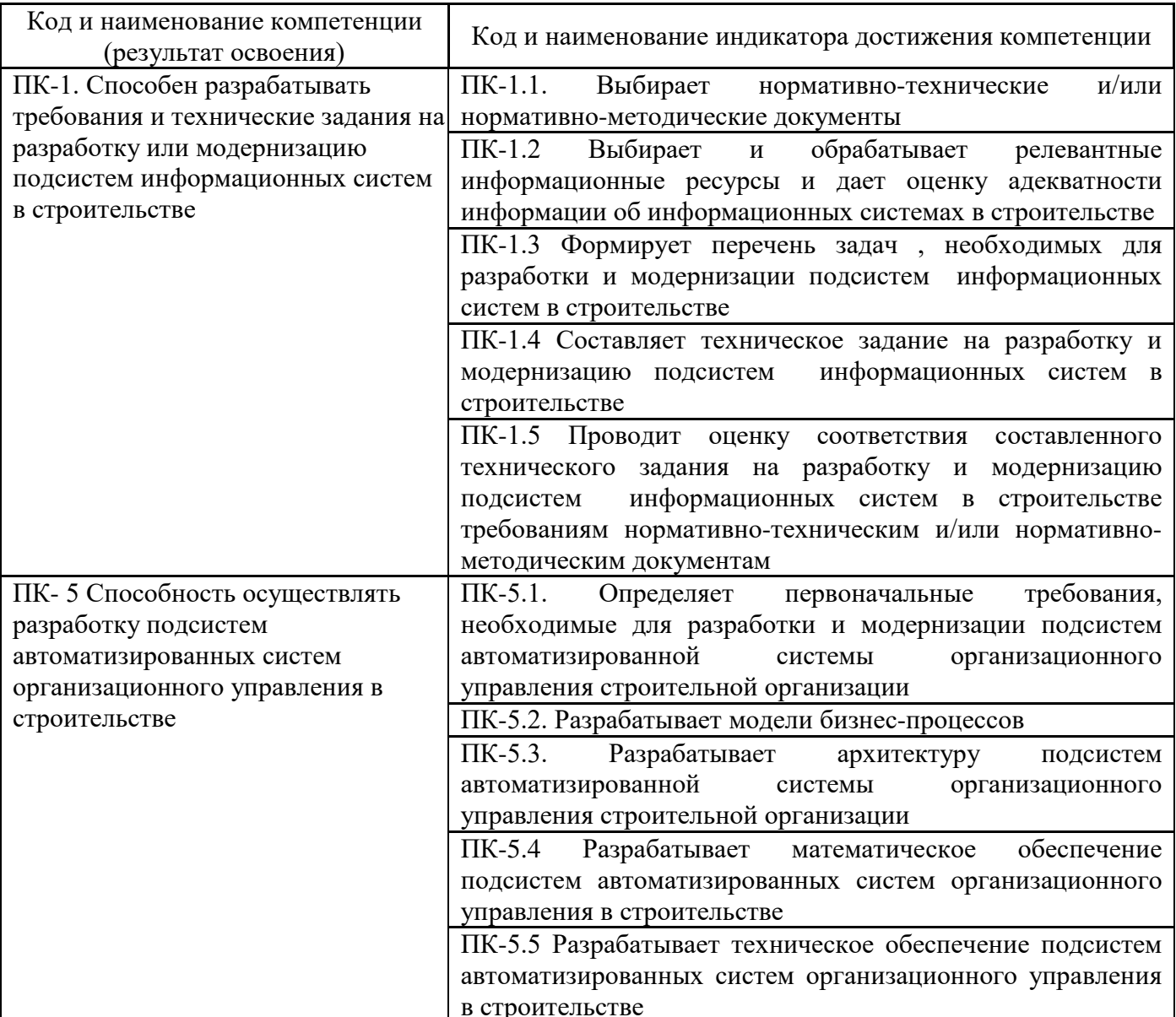

### **2. Перечень планируемых результатов обучения по дисциплине, соотнесенных с планируемыми результатами освоения образовательной программы**

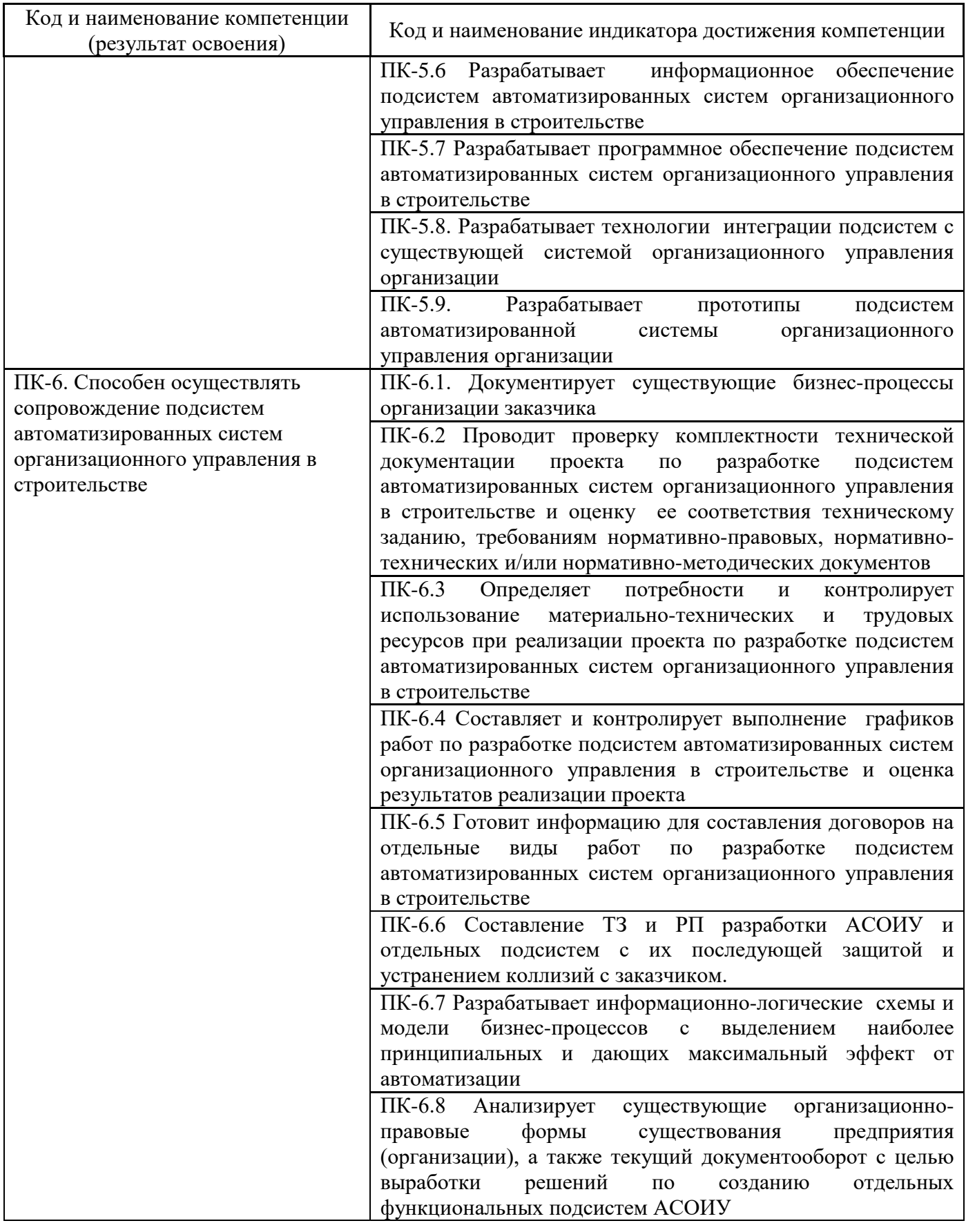

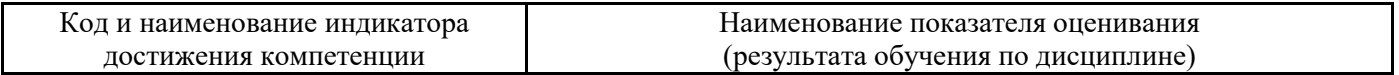

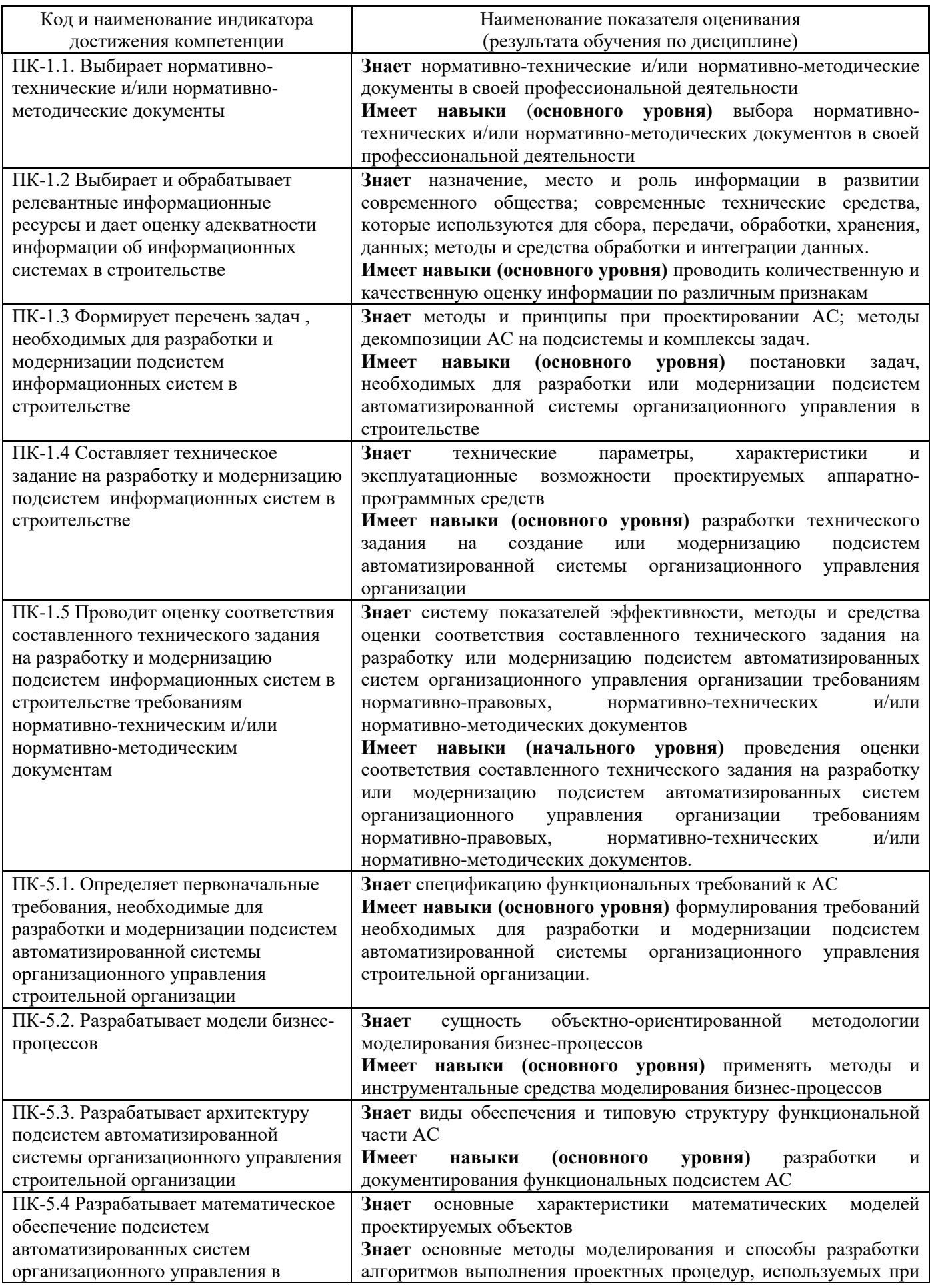

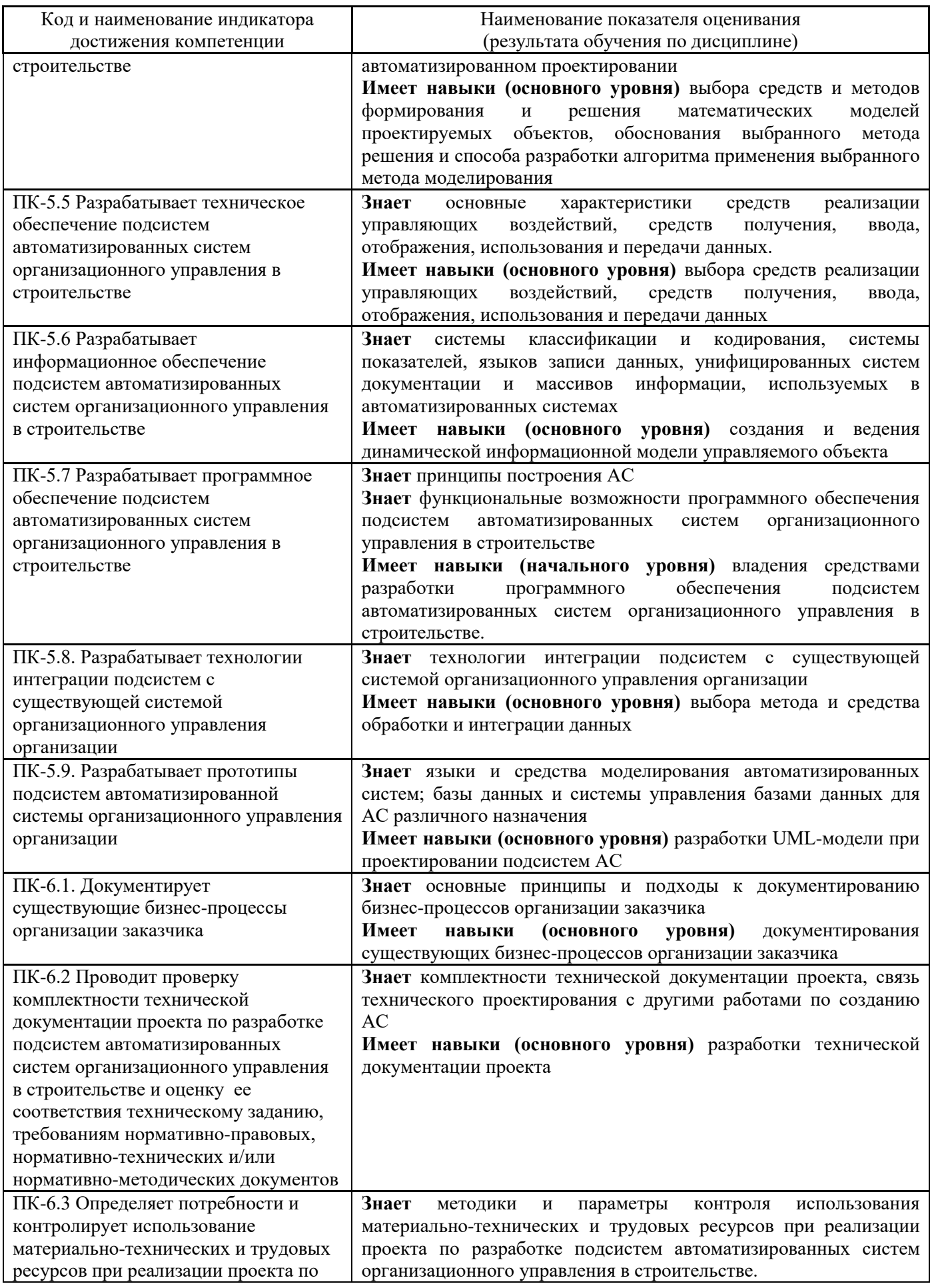

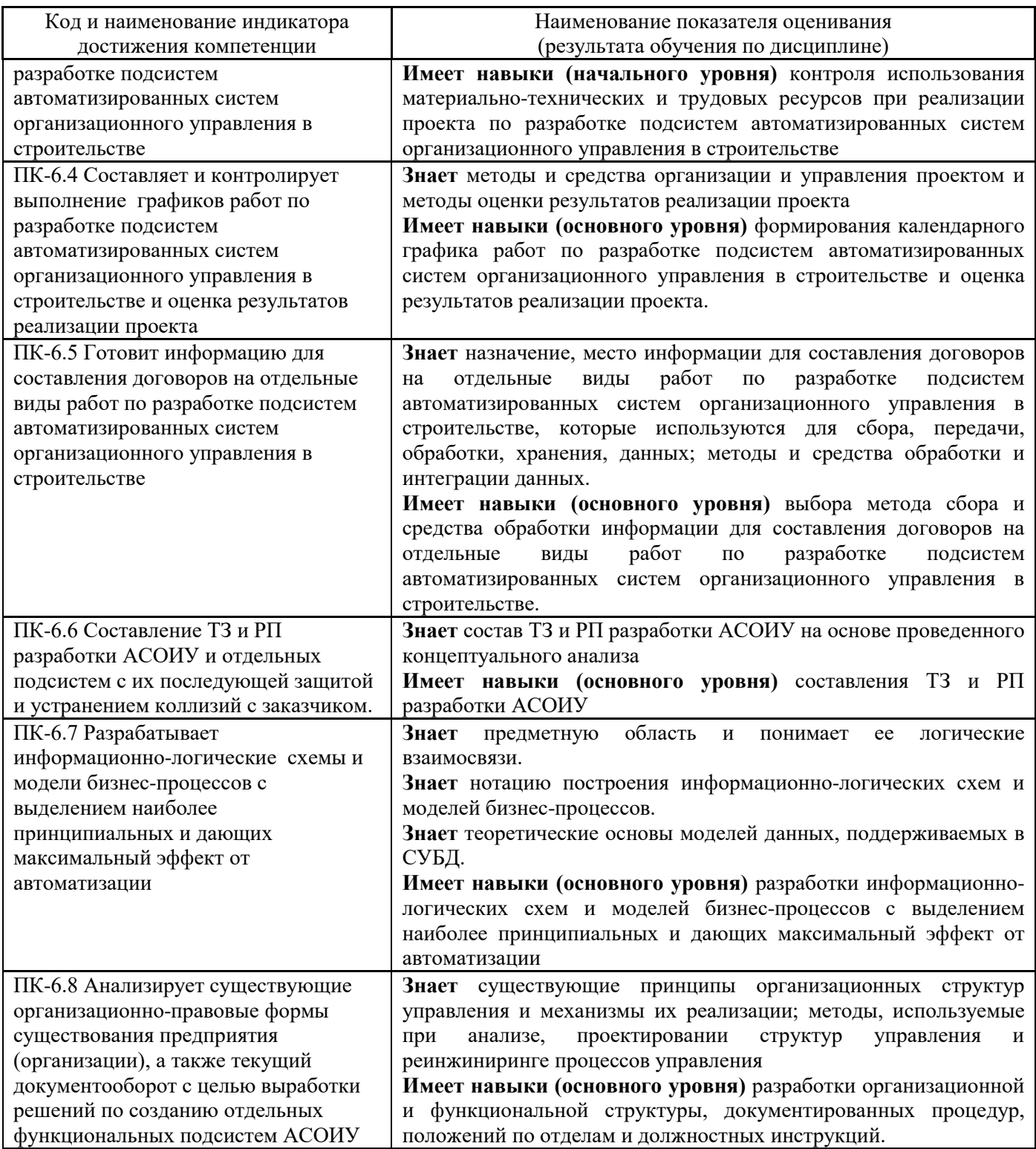

Информация о формировании и контроле результатов обучения представлена в Фонде оценочных средств (Приложение 1).

# **3. Трудоёмкость дисциплины и видов учебных занятий по дисциплине**

Общая трудоемкость дисциплины составляет 3 зачётных единиц (108 академических часов).

*(1 зачетная единица соответствует 36 академическим часам)*

# Видами учебных занятий и работы обучающегося по дисциплине могут являться.

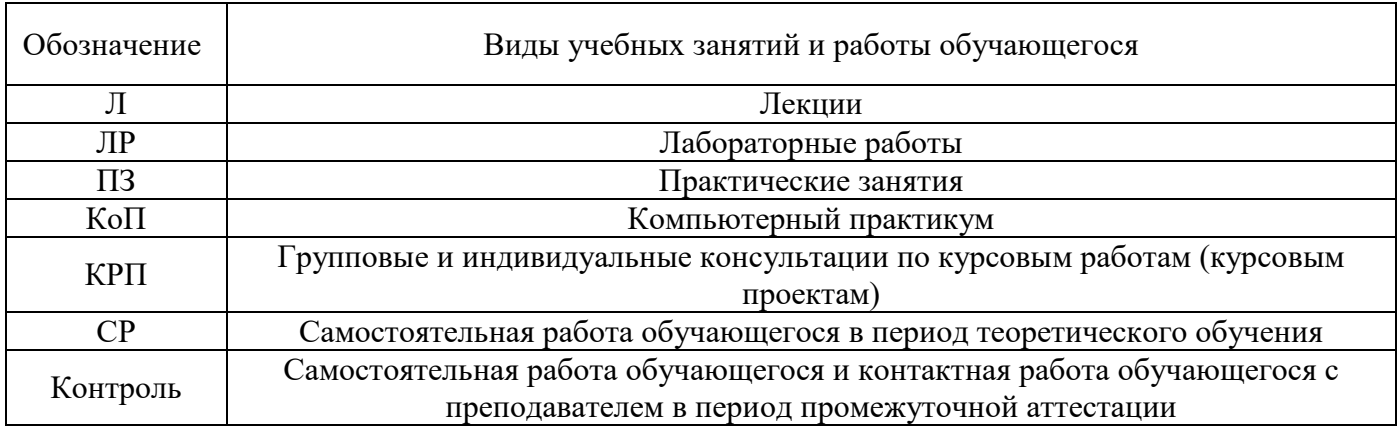

## *Структура дисциплины:*

Форма обучения – очная.

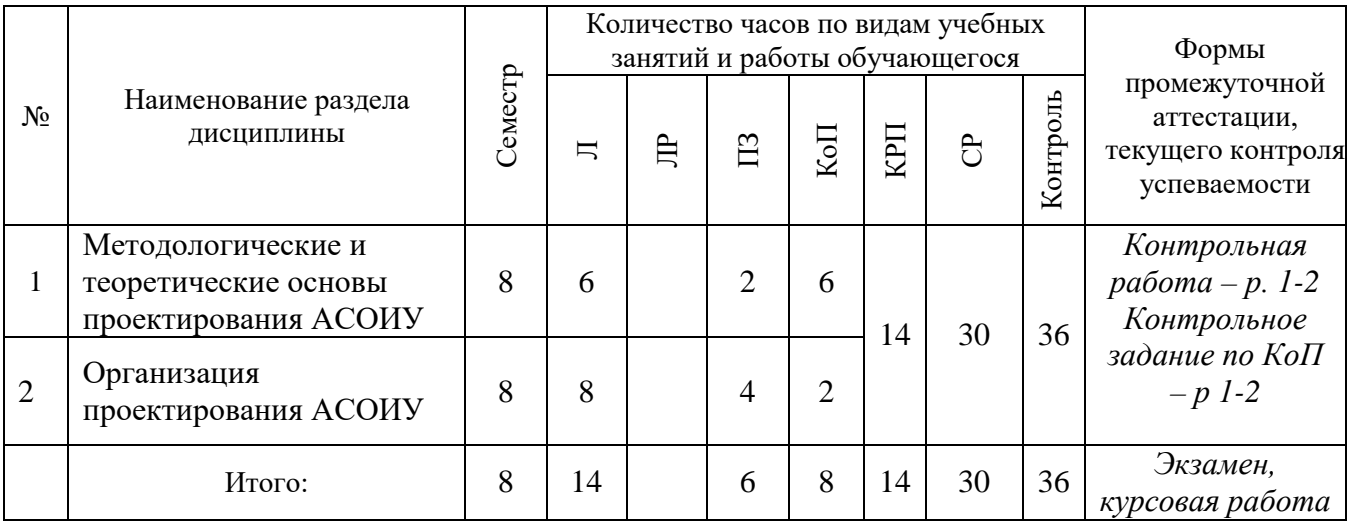

## **4. Содержание дисциплины, структурированное по видам учебных занятий и разделам**

При проведении аудиторных учебных занятий предусмотрено проведение текущего контроля успеваемости:

• В рамках практических занятий предусмотрено выполнение обучающимися контрольной работы;

• В рамках компьютерного практикума предусмотрено контрольное задание компьютерного практикума.

*4.1 Лекции*

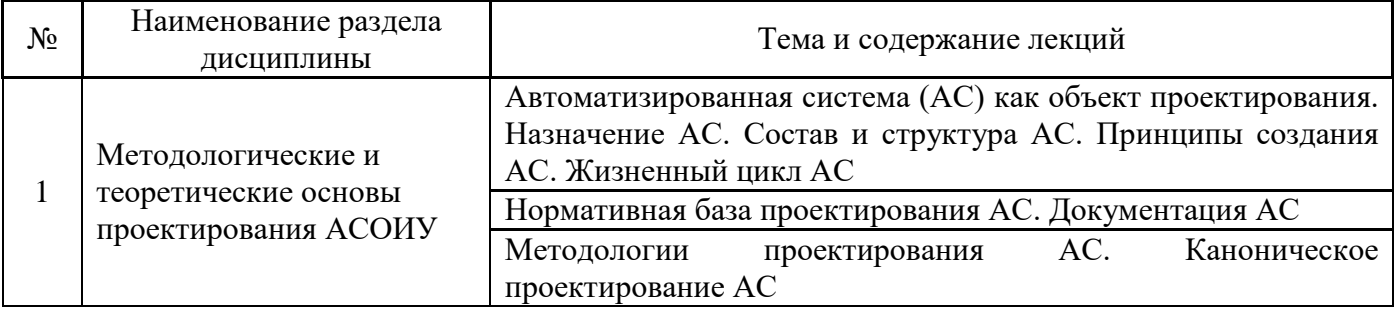

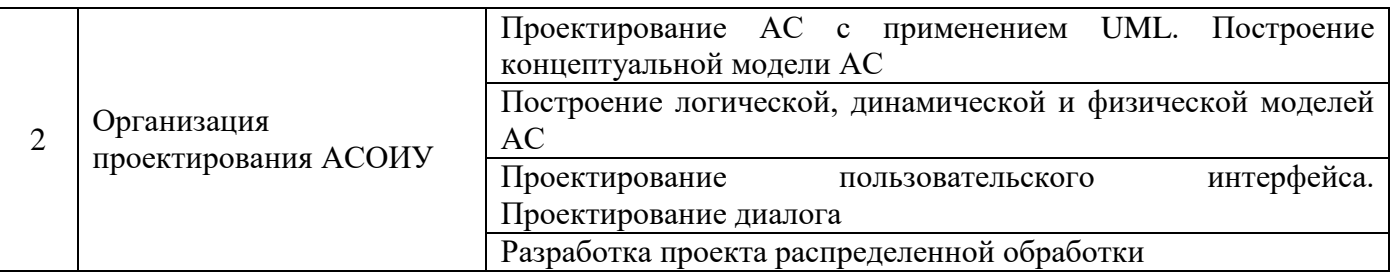

# *4.2 Лабораторные работы*

Не предусмотрено учебным планом

# *4.3 Практические занятия*

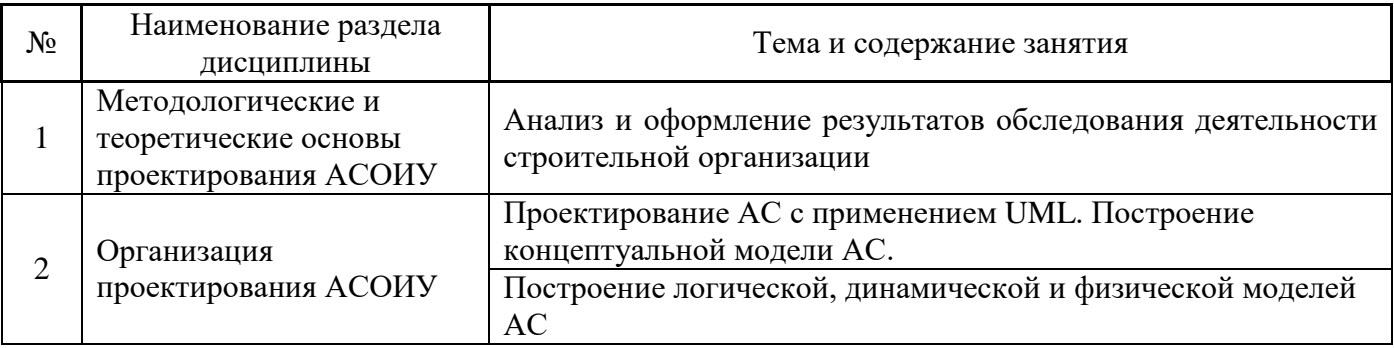

# *4.4 Компьютерные практикумы*

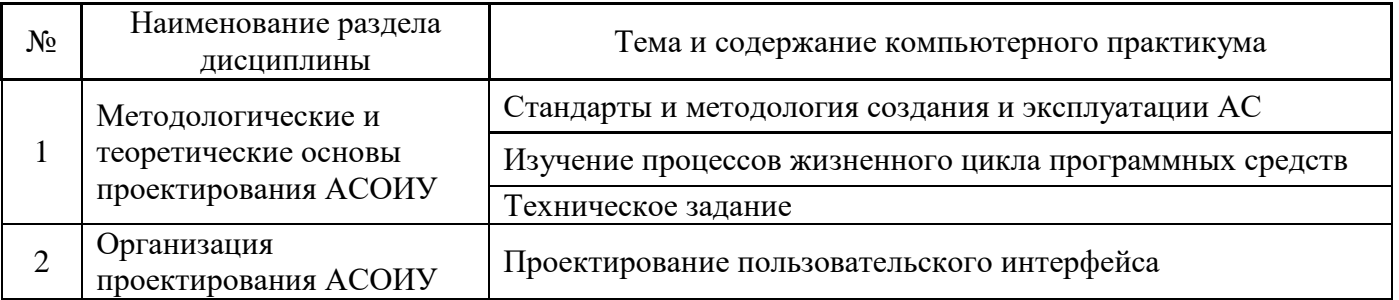

*4.5 Групповые и индивидуальные консультации по курсовым работам (курсовым проектам)*

На групповых и индивидуальных консультациях по курсовым работам осуществляется контактная работа обучающегося по вопросам выполнения курсовой работы. Консультации проводятся в аудиториях и/или через электронную информационную образовательную среду. При проведении консультаций преподаватель осуществляет контроль хода выполнения обучающимся курсовой работы.

# *4.6 Самостоятельная работа обучающегося в период теоретического обучения*

Самостоятельная работа обучающегося в период теоретического обучения включает в себя:

• самостоятельную подготовку к учебным занятиям, включая подготовку к аудиторным формам текущего контроля успеваемости;

- выполнение курсовой работы;
- самостоятельную подготовку к промежуточной аттестации.

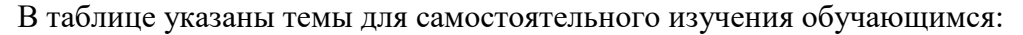

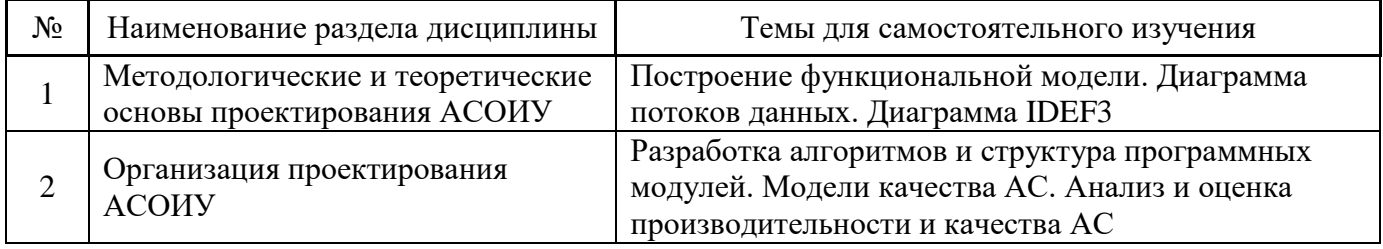

*4.7 Самостоятельная работа обучающегося и контактная работа обучающегося с преподавателем в период промежуточной аттестации*

Работа обучающегося в период промежуточной аттестации включает в себя подготовку к формам промежуточной аттестации (к экзамену, к защите курсовой работы), а также саму промежуточную аттестацию.

### **5. Оценочные материалы по дисциплине**

Фонд оценочных средств по дисциплине приведён в Приложении 1 к рабочей программе дисциплины.

Оценочные средства для проведения промежуточной аттестации, а также текущего контроля по дисциплине хранятся на кафедре (структурном подразделении), ответственной за преподавание данной дисциплины.

### **6. Учебно-методическое и материально-техническое обеспечение дисциплины**

Основные принципы осуществления учебной работы обучающихся изложены в локальных нормативных актах, определяющих порядок организации контактной работы и порядок самостоятельной работы обучающихся. Организация учебной работы обучающихся на аудиторных учебных занятиях осуществляется в соответствии с п. 3.

### *6.1 Перечень учебных изданий и учебно-методических материалов для освоения дисциплины*

Для освоения дисциплины обучающийся может использовать учебные издания и учебнометодические материалы, имеющиеся в научно-технической библиотеке НИУ МГСУ и/или размещённые в Электронных библиотечных системах.

Актуальный перечень учебных изданий и учебно-методических материалов представлен в Приложении 2 к рабочей программе дисциплины.

### *6.2 Перечень профессиональных баз данных и информационных справочных систем*

При осуществлении образовательного процесса по дисциплине используются профессиональные базы данных и информационных справочных систем, перечень которых указан в Приложении 3 к рабочей программе дисциплины.

### *6.3 Перечень материально-технического, программного обеспечения освоения дисциплины*

Учебные занятия по дисциплине проводятся в помещениях, оснащенных соответствующим оборудованием и программным обеспечением.

Перечень материально-технического и программного обеспечения дисциплины приведен в Приложении 4 к рабочей программе дисциплины.

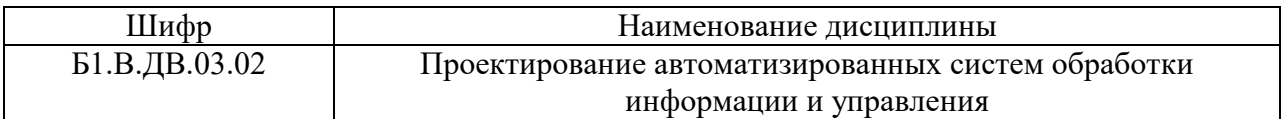

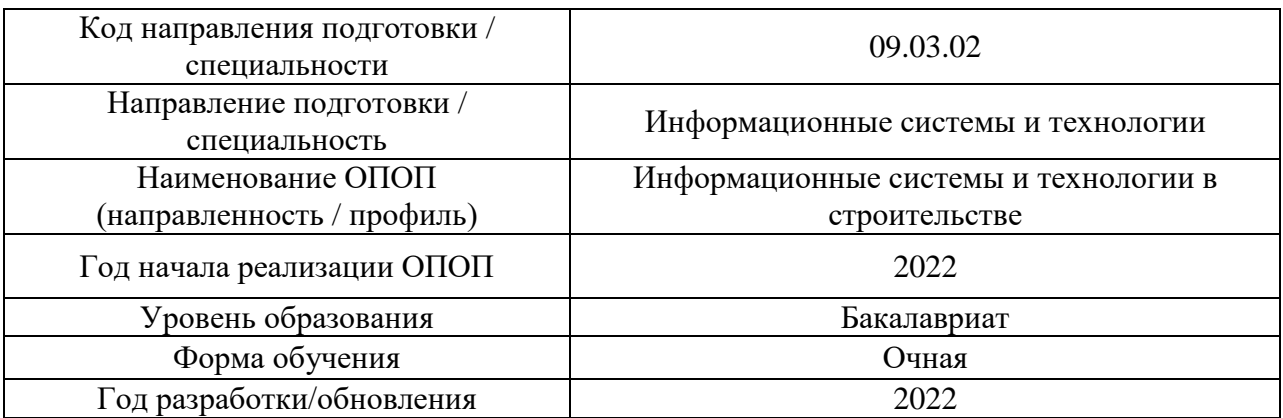

## **ФОНД ОЦЕНОЧНЫХ СРЕДСТВ**

## **1. Описание показателей и критериев оценивания компетенций, описание шкал оценивания**

Оценивание формирования компетенций производится на основе показателей оценивания, указанных в п.2. рабочей программы и в п.1.1 ФОС.

Связь компетенций, индикаторов достижения компетенций и показателей оценивания приведена в п.2 рабочей программы.

### *1.1. Описание формирования и контроля показателей оценивания*

Оценивание уровня освоения обучающимся компетенций осуществляется с помощью форм промежуточной аттестации и текущего контроля. Формы промежуточной аттестации и текущего контроля успеваемости по дисциплине, с помощью которых производится оценивание, указаны в учебном плане и в п.3 рабочей программы.

В таблице приведена информация о формировании результатов обучения по дисциплине разделами дисциплины, а также о контроле показателей оценивания компетенций формами оценивания.

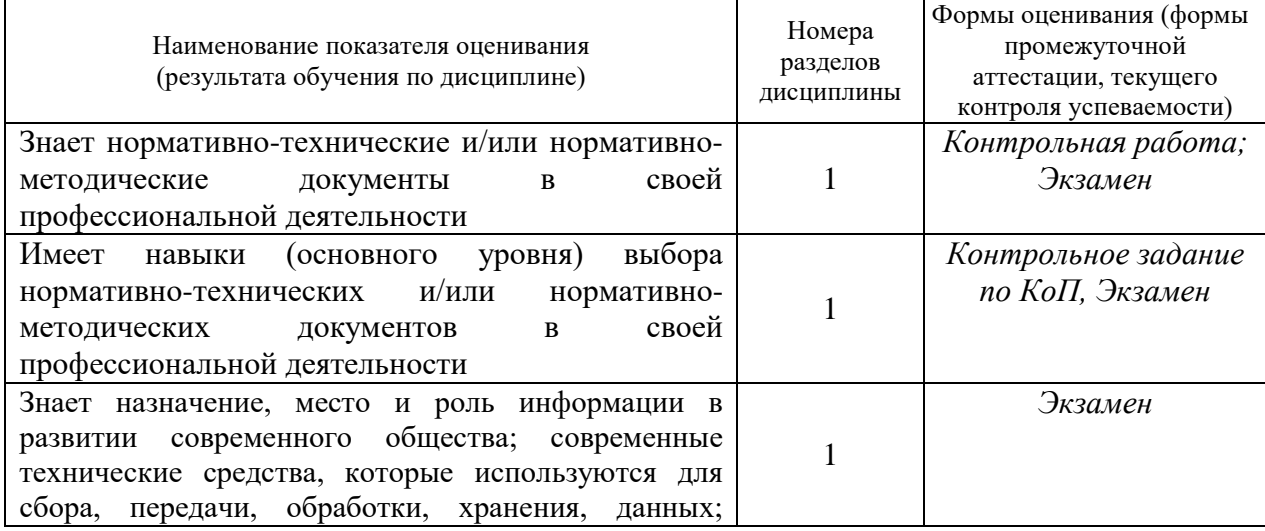

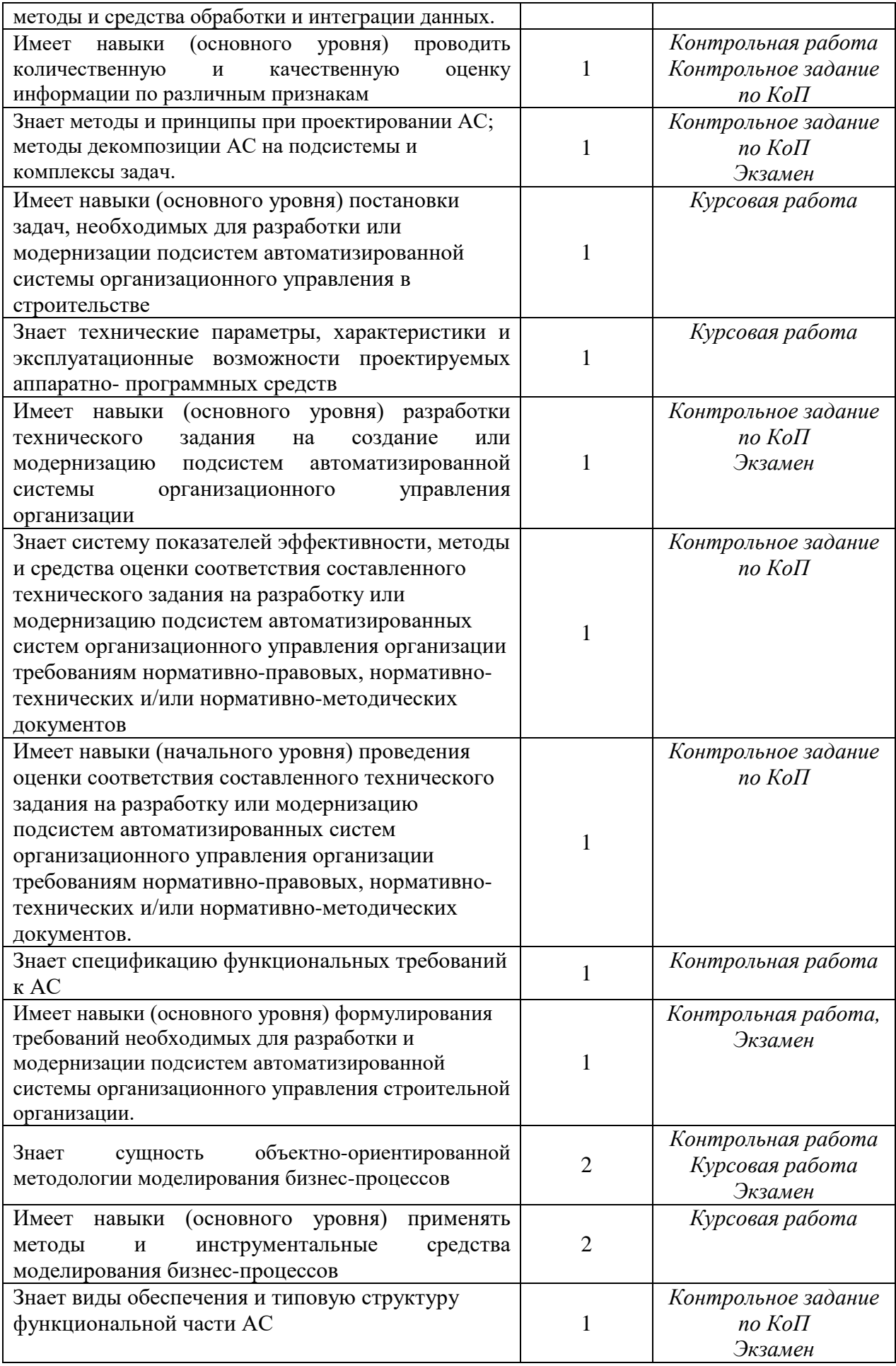

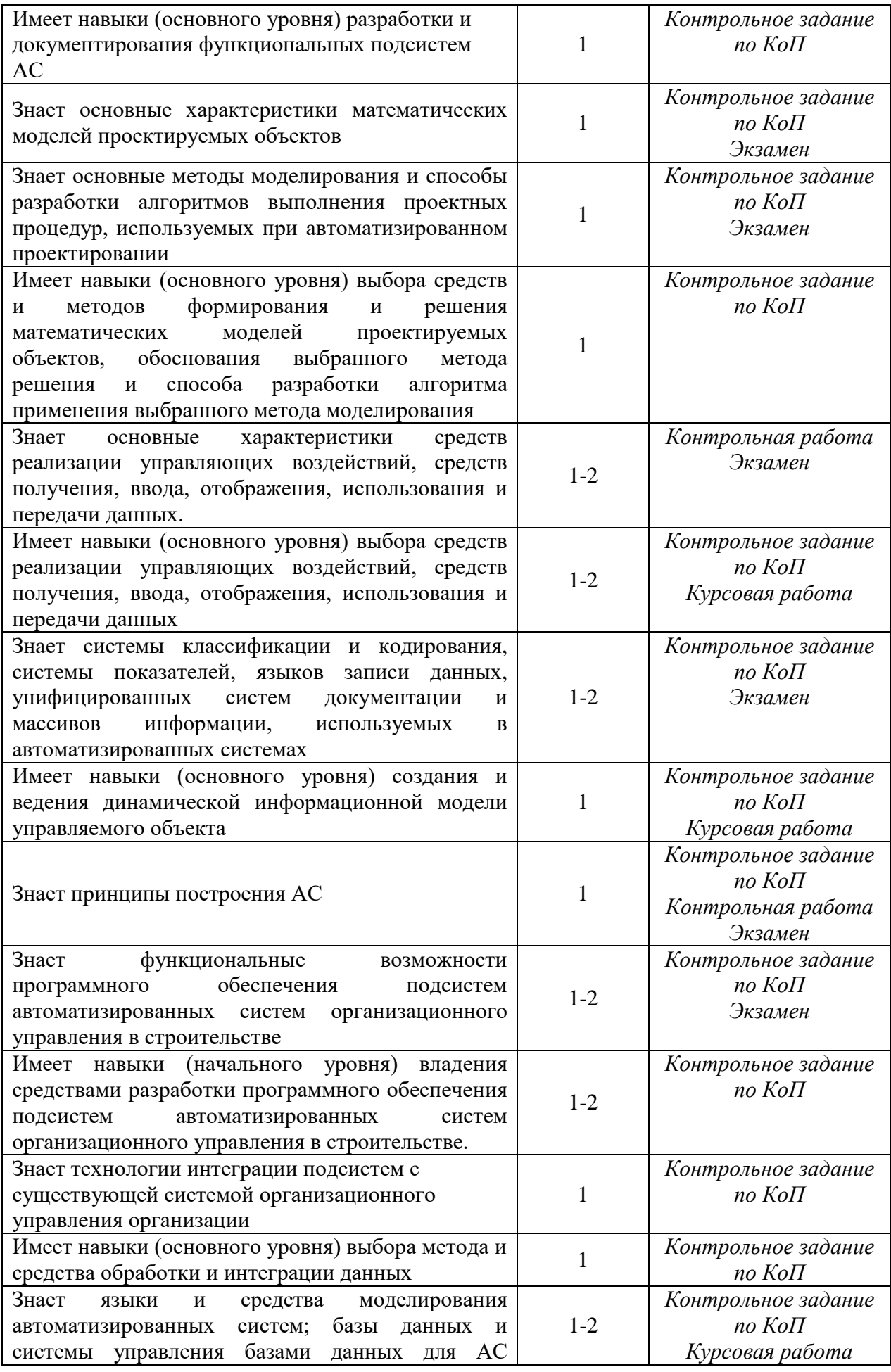

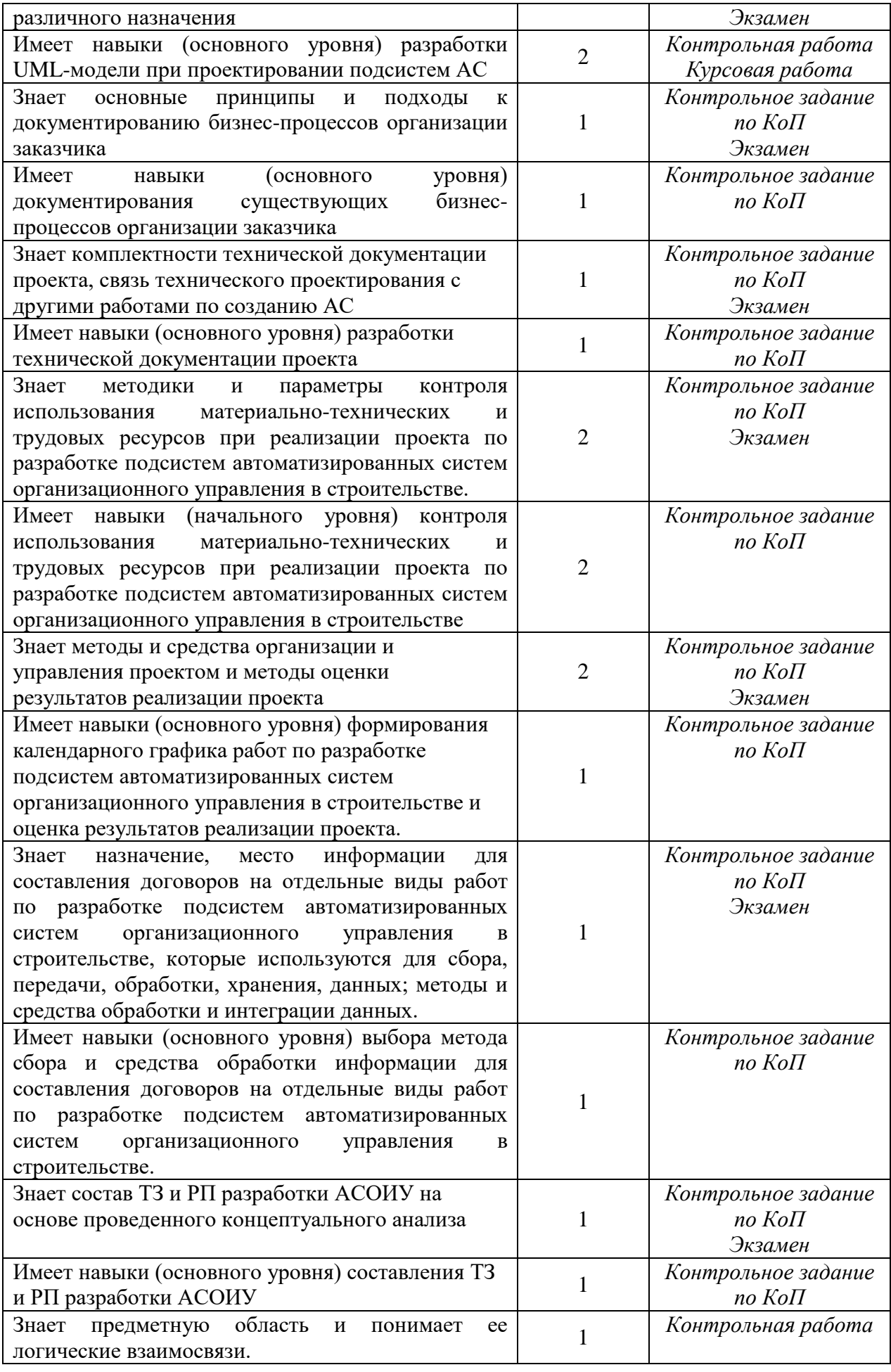

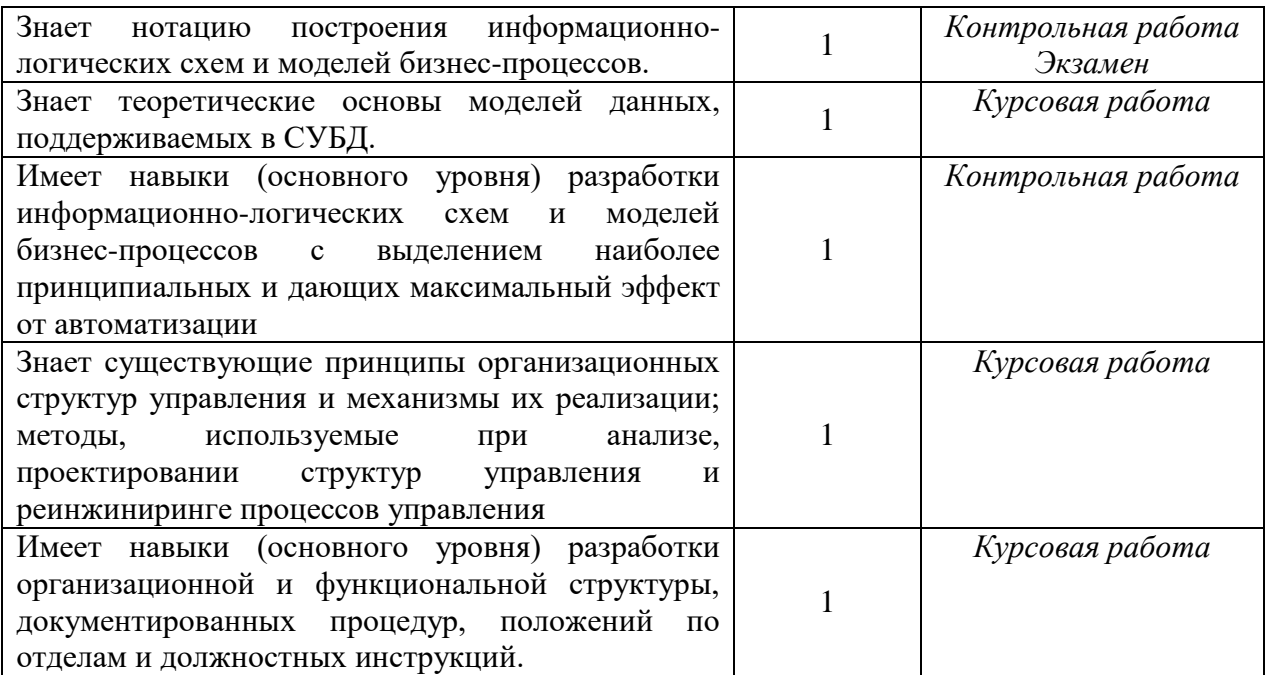

## *1.2. Описание критериев оценивания компетенций и шкалы оценивания*

При проведении промежуточной аттестации в форме экзамена/защиты курсовых работ используется шкала оценивания: «2» (неудовлетворительно), «3» (удовлетворительно), «4» (хорошо), «5» (отлично).

Показателями оценивания являются знания и навыки обучающегося, полученные при изучении дисциплины.

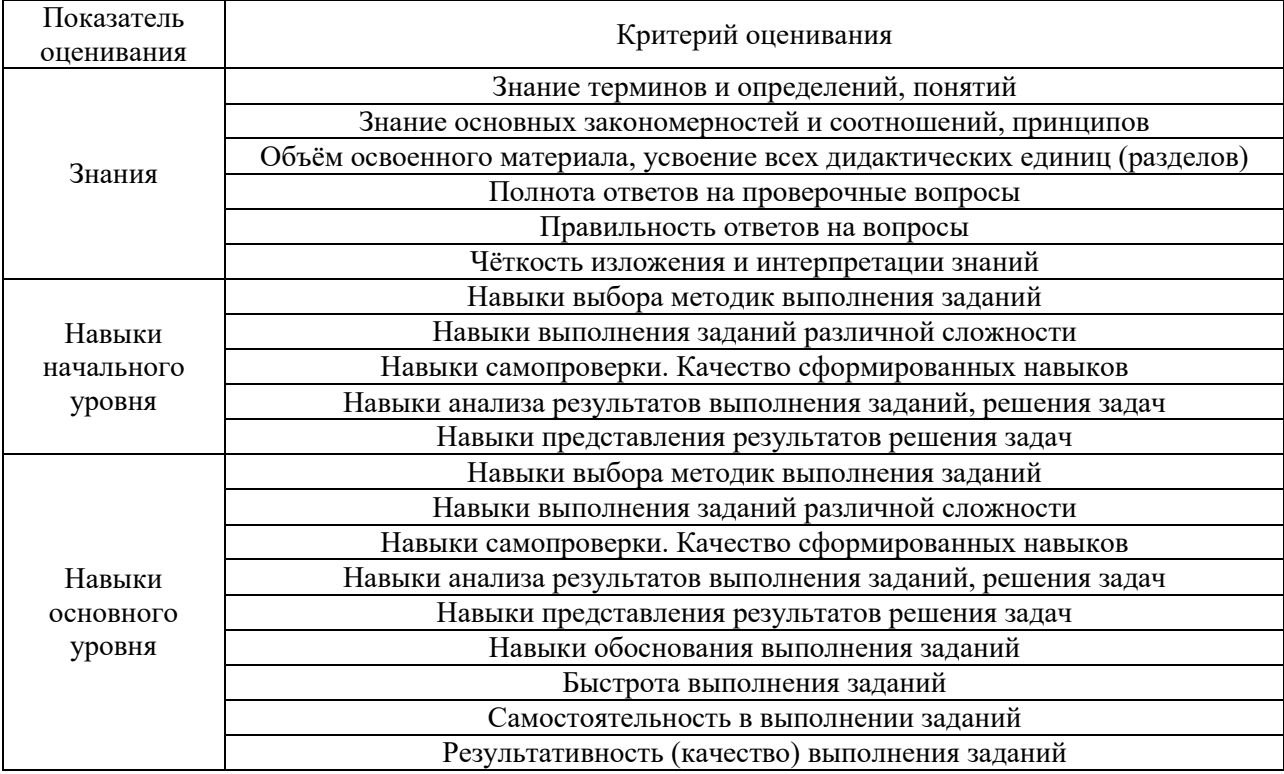

Критериями оценивания достижения показателей являются:

### **2. Типовые контрольные задания для оценивания формирования компетенций**

# *2.1.Промежуточная аттестация*

*2.1.1. Промежуточная аттестация в форме экзамена, дифференцированного зачета (зачета с оценкой), зачета*

Формы промежуточной аттестации: экзамен в 8 семестре

Перечень типовых вопросов (заданий) для проведения экзамена в 8 семестре (очная форма обучения):

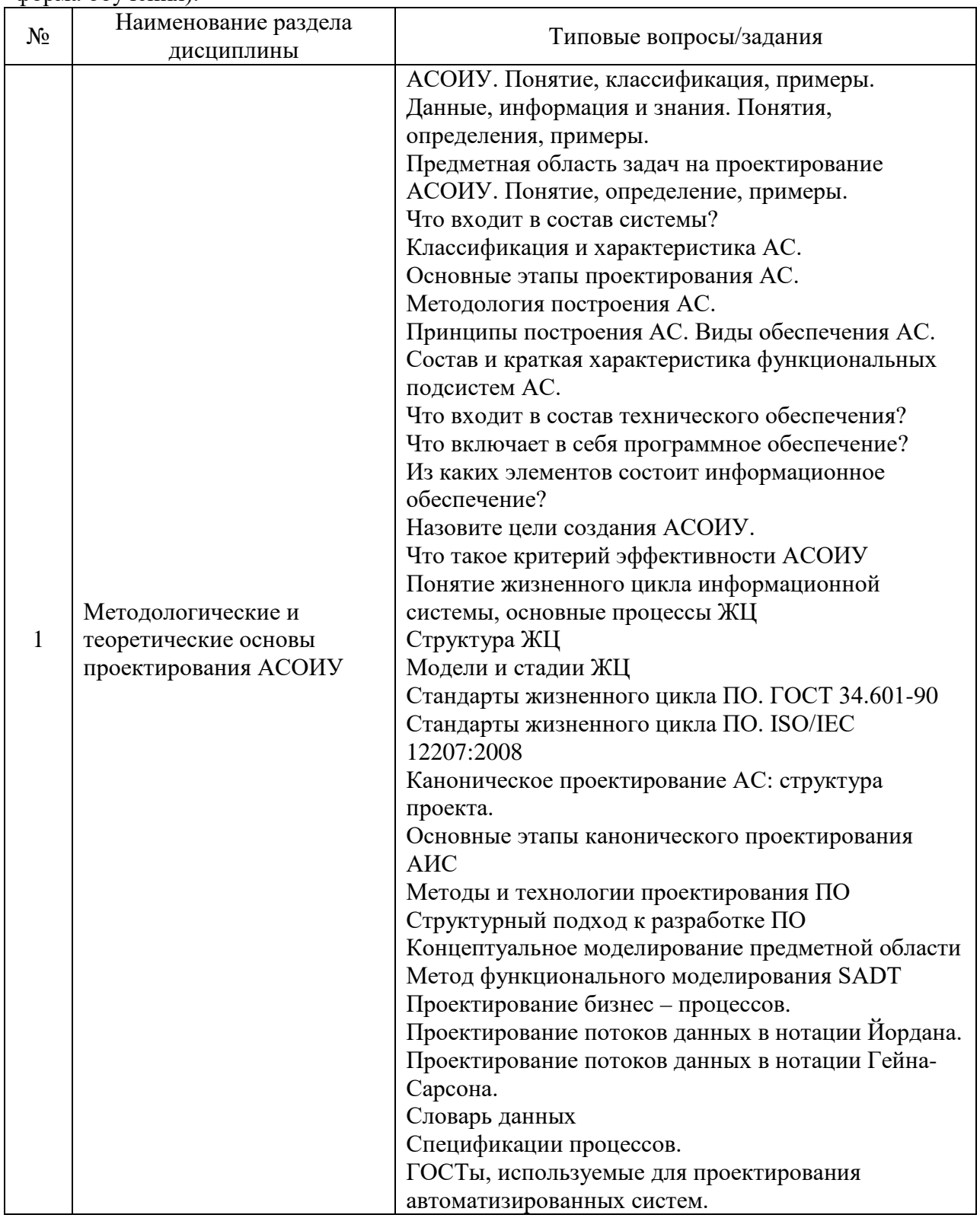

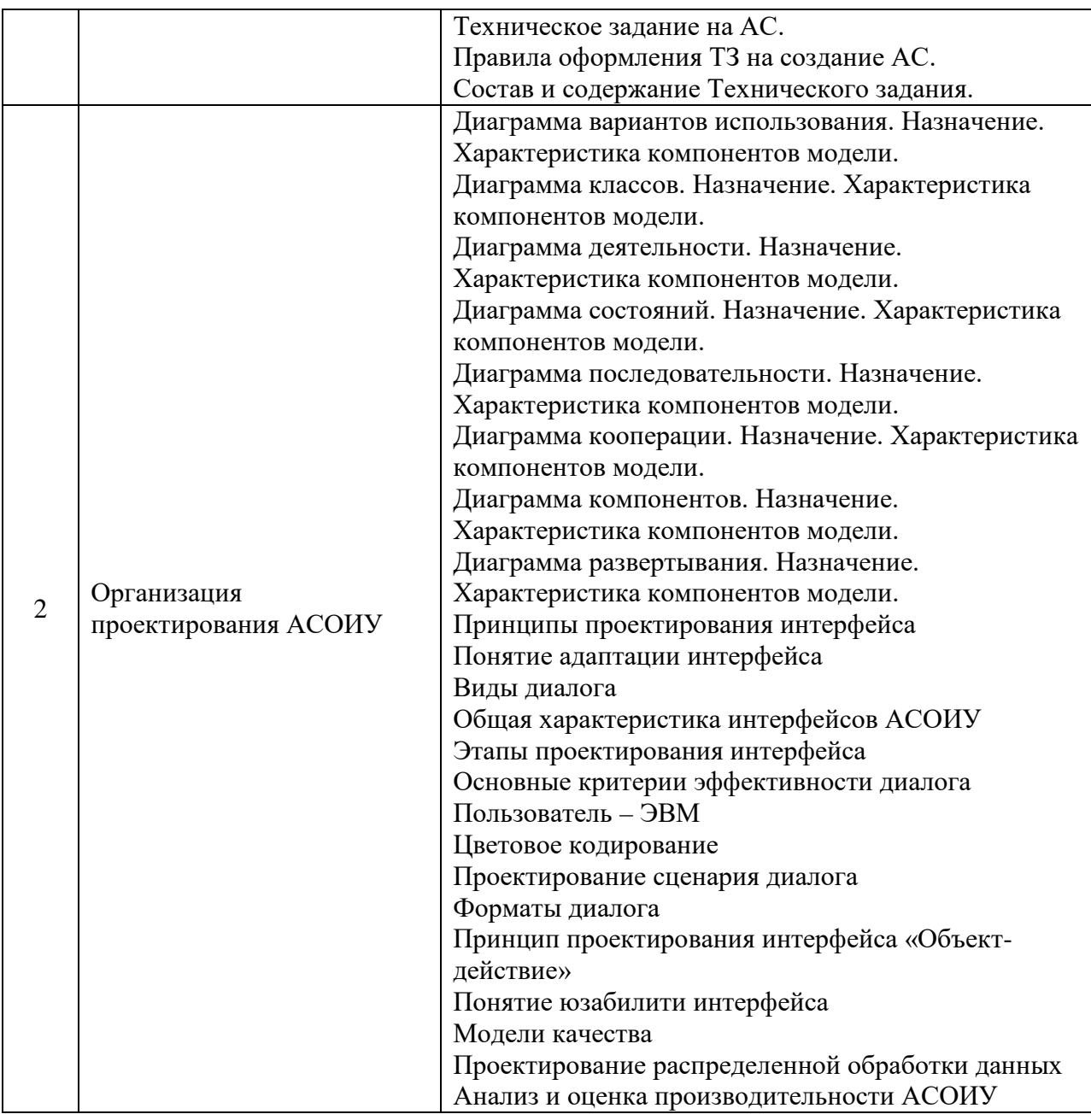

*2.1.2. Промежуточная аттестация в форме защиты курсовой работы (курсового проекта)*

Тематика курсовых работ:

Курсовые работы выполняются в соответствии с теми задачами, которые определены для включения в выпускную квалификационную работу.

Тема курсовой работы «Проектирование подсистемы…»

Состав типового задания на выполнение курсовых работ.

1. Исследовать выбранную предметную область.

2. Изучить графическую нотацию визуального языка моделирования UML.

3. Разработать визуальный проект рассматриваемой программной системы согласно требованиям нотации UML:

3.1. Разработать концептуальную модель программной системы.

3.2. Разработать логическую модель программной системы.

3.3. Разработать динамическую модель программной системы.
3.4. Разработать физическую модель программной системы

4. Оформить пояснительную записку.

Перечень типовых примерных вопросов для защиты курсовой работы:

- 1. Сформулируйте цель курсового проекта.
- 2. Опишите проектируемую подсистему.
- 3. В каких подразделениях и в какой функциональности будет внедряться АС
- 4. Анализ существующего уровня автоматизации
- 5. Опишите концептуальную модель проектируемой подсистемы.
- 6. Опишите логическую модель проектируемой подсистемы.
- 7. Опишите динамическую модель проектируемой подсистемы
- 8. Опишите физическую модель проектируемой подсистемы

#### *2.2. Текущий контроль*

*2.2.1. Перечень форм текущего контроля:*

- контрольная работа;
- контрольное задание по КоП.

#### *2.2.2. Типовые контрольные задания форм текущего контроля:*

Контрольная работа по темам «Методологические и теоретические основы проектирования АСОИУ» и «Организация проектирования АСОИУ»

Типовые задания контрольной работы:

1. Анализ и оформление результатов обследования деятельности

1.1. Создать документ «Предварительная информация».

1.2. Создать документ «Видение выполнения проекта и границы проекта».

1.3. Создать документ «Отчет об обследовании».

2. Функциональное моделирование (название задачи) на (название предприятия) в стандарте IDEF0.

2.1. Создать контекстную диаграмму А0.

2.2. Создать декомпозированную диаграмму А0.

3. Моделирование движения потоков данных на (название предприятия) по (название задачи) в стандарте DFD.

3.1. Создать контекстную DFD-диаграмму А0.

- 3.2. Создать декомпозированную DFD-диаграмму А0.
- 4. Моделирование (название задачи) на (название предприятия) в стандарте IDEF3 4.1. Создать диаграмму IDEF3.

5. Актор *User* взаимодействует с системой *OnlineTranslator* в рамках абстрактного варианта использования *Translate* . Варианты использования *TranslateText* и *TranslateWebPage* уточняют *Translate* . Отобразите на диаграмме вариантов использования.

5.1. Вариант использования *TranslateWebPage* включает *«include»* вариант использования *SetURL* .

5.2. Вариант использования *SetLanguages* расширяет *«extend»* вариант использования *Translate* в точке расширения *specifyLaguages* . Условие расширения «язык не определен автоматически».

5.3. Добавьте в модель актора *ExperiencedUser* , уточняющего *User* . *ExperiencedUser* может взаимодействовать с системой в рамках варианта использования *ProposeTranslation* , который уточняет вариант использования *TranslateText* .

6. Подсистема подготовки данных модуля морфологии *MorphologyDPS* состоит из базы данных *Database*, клиента для модификации данных *DataClient*, компонента экспорта *Export* и компилятора данных *Compiler*.

6.1. База данных предоставляет интерфейс изменения данных *IMorphologyData* и интерфейс экспорта данных *IDataExport*. Клиент требует для работы интерфейс изменения данных, в то время как компонент экспорта требует интерфейс экспорта данных. Компилятор не требует внешних интерфейсов, но неявно зависит от базы данных. Укажите в модели, как компоненты связаны между собой в подсистеме.

6.2. Разместите базу данных на сервере *MorphoDB*, а остальные компоненты на компьютере лингвиста *LinguistWorkPlace*.

в. Уточните внутреннюю структуру компилятора следующим образом. Компилятор использует интерфейс *IMorphology* компонента *MorphoModel*. Сам компилятор состоит из парсера *Parser*, обработчика сообщений об ошибках *Handler* и сборщика модели *Builder*. Компоненты, реализующие парсер и сборку моделей, сообщают об ошибках через интерфейс *IErrorHandler* компонента *Handler* в составе компилятора. Сборщик модели компилятора требует внешний интерфейс *IMorphology*

Контрольное задание по темам «Методологические и теоретические основы проектирования АСОИУ» и «Организация проектирования АСОИУ»

Состав типового задания:

Задание 1. Изучение российских и международных стандартов, регламентирующих создание, эксплуатацию и аудит АС

Задание 2. Изучение процесса жизненного цикла программных средств

Руководствуясь ГОСТ Р ИСО/МЭК 12207-99,подготовить отчет, содержащий перечень выполняемых работ, решаемых задач и разрабатываемых документов для каждого процесса жизненного цикла АСУ управления строительством

Задание 3. Техническое задание на создание АС

Руководствуясь ГОСТ 34.602-89 разработать ТЗ на создание автоматизированной системы управления конкретной строительной организацией (в соответствии с темой ВКР)

Задание 4. Разработать пользовательские интерфейсы заполнения, корректировки, расчета и вывода документов, составляющих информационную базу строительной организации.

Задание 5. Оценить удобство применения и эффективность программной системы на фазах жизненного цикла «Реализация» и «Тестирование». При проведении расчетов считать, что критерии и метрики в пределах своего уровня имеют одинаковую важность. Базовые показатели надежности по всем критериям считать равными 0,4. Базовые показатели сопровождаемости по всем критериям считать равными 0,9.

#### **3. Методические материалы, определяющие процедуры оценивания**

Процедура проведения промежуточной аттестации и текущего контроля успеваемости регламентируется локальным нормативным актом, определяющим порядок осуществления текущего контроля успеваемости и промежуточной аттестации обучающихся.

*3.1. Процедура оценивания при проведении промежуточной аттестации обучающихся по дисциплине в форме экзамена и/или дифференцированного зачета (зачета с оценкой)*

Промежуточная аттестация по дисциплине в форме экзамена проводится в 8 семестре.

Используются критерии и шкала оценивания, указанные в п.1.2. Оценка выставляется преподавателем интегрально по всем показателям и критериям оценивания.

Ниже приведены правила оценивания формирования компетенций по показателю оценивания «Знания».

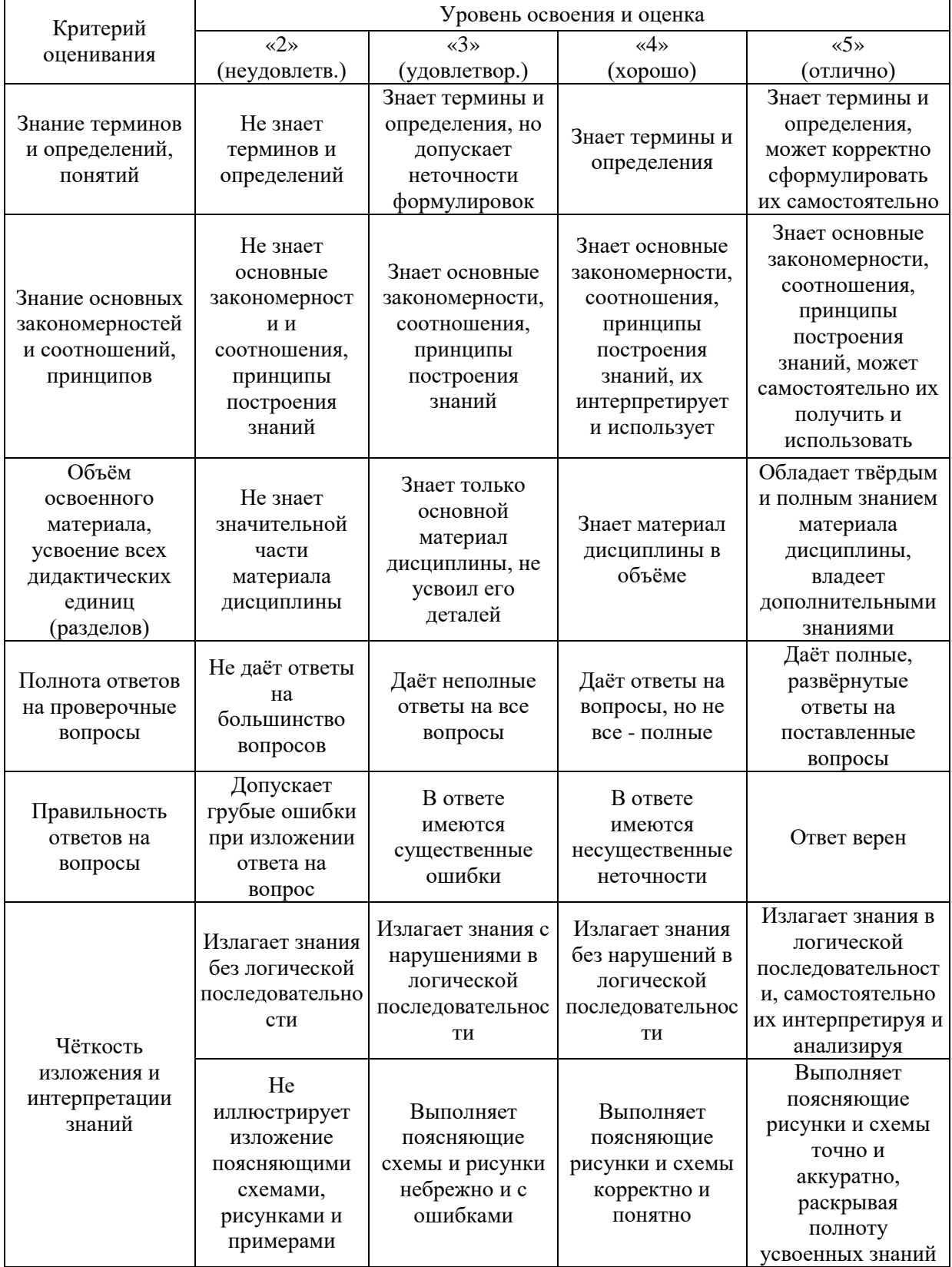

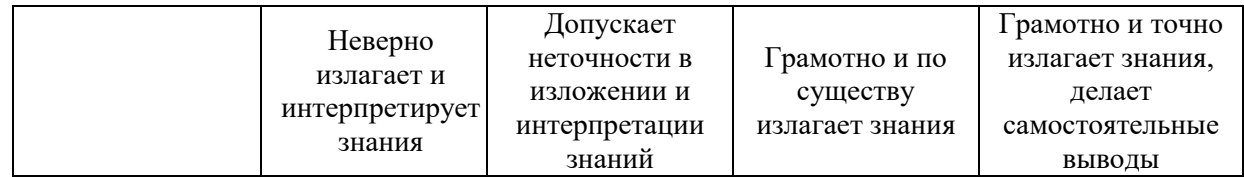

### Ниже приведены правила оценивания формирования компетенций по показателю оценивания «Навыки начального уровня».

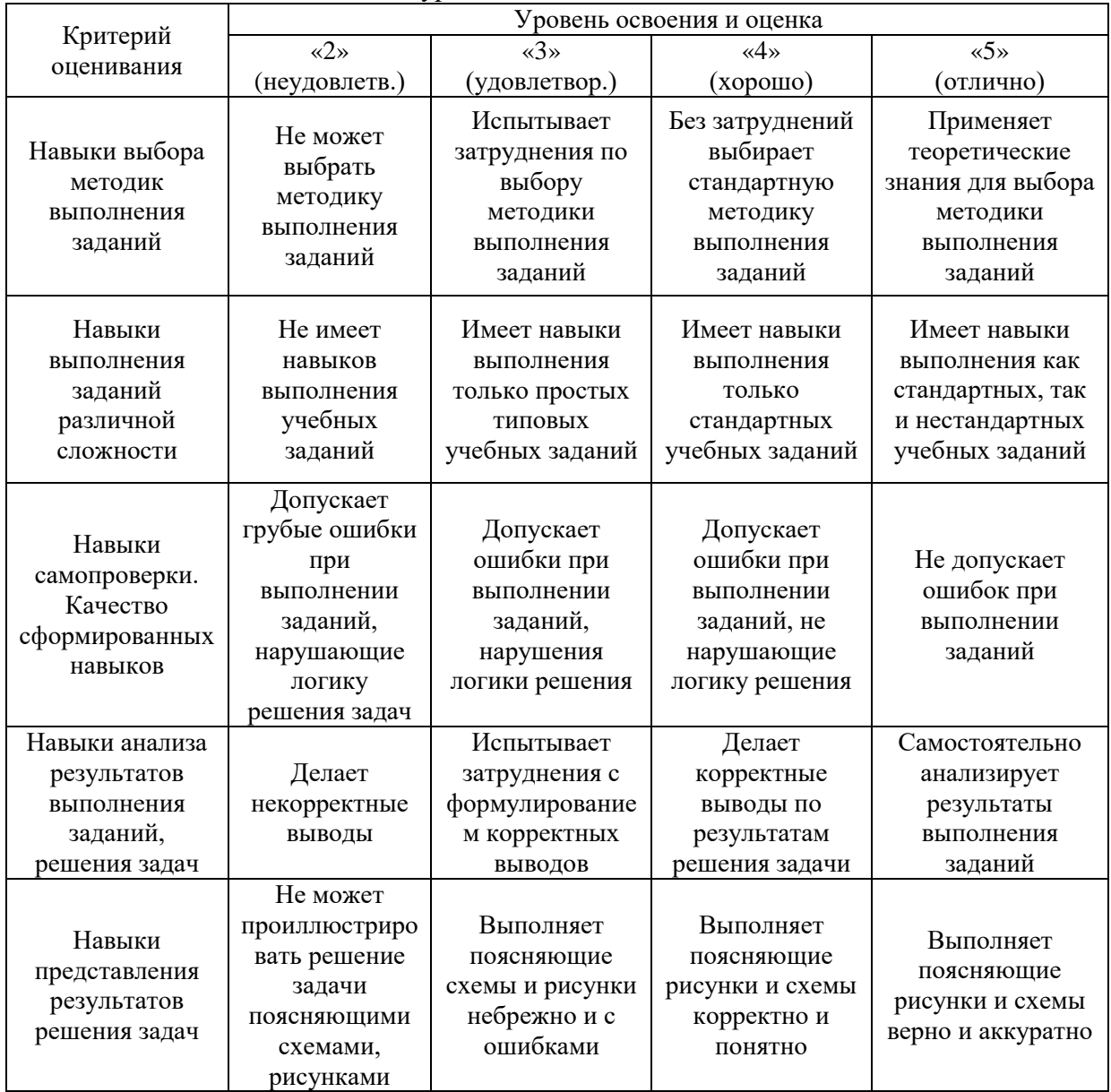

Ниже приведены правила оценивания формирования компетенций по показателю оценивания «Навыки основного уровня».

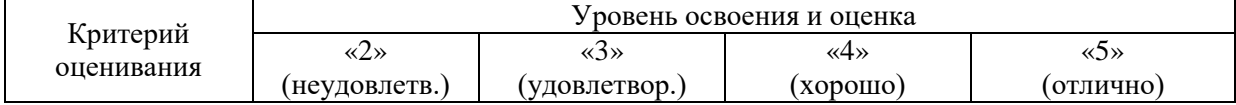

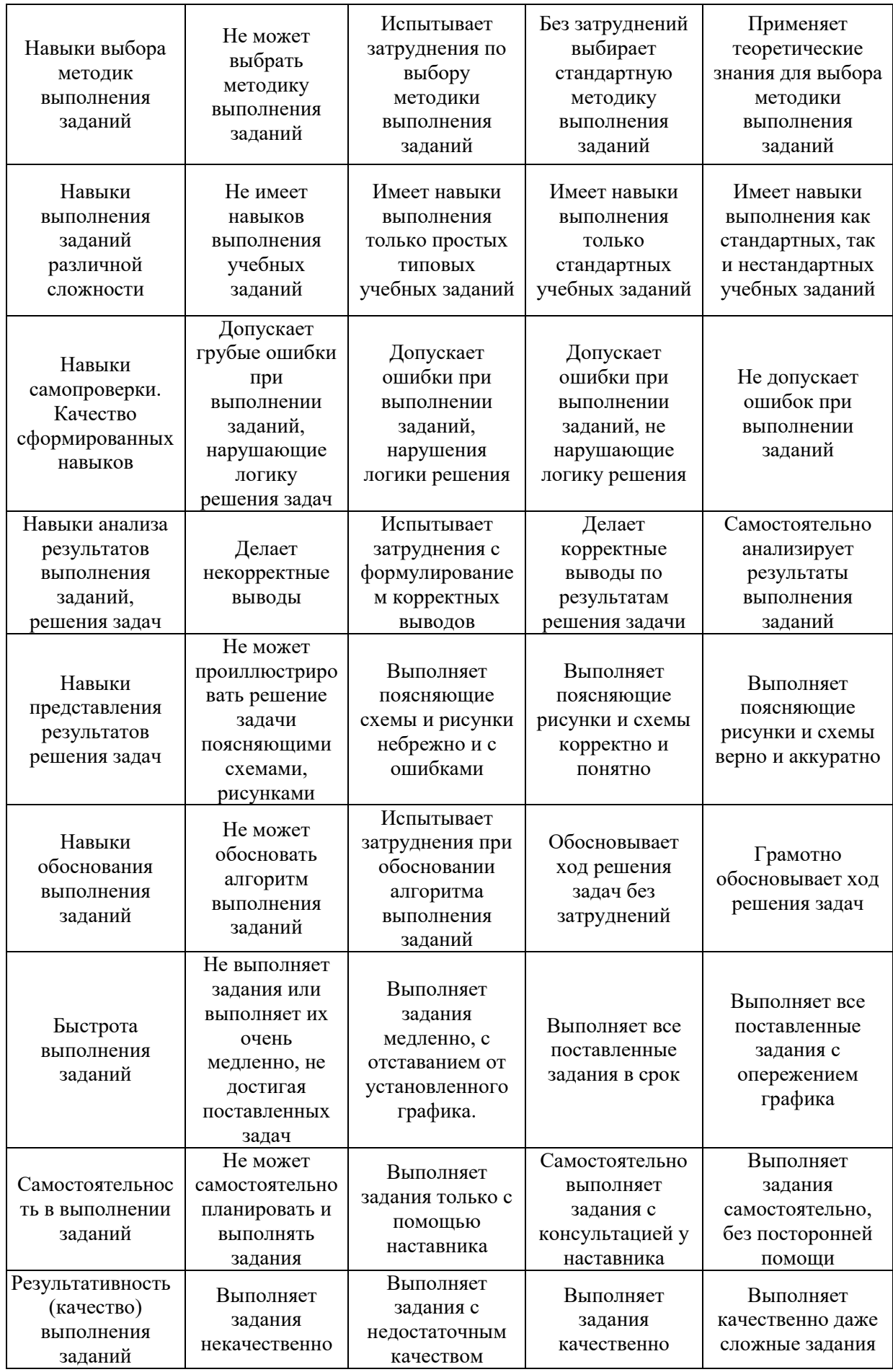

*3.2. Процедура оценивания при проведении промежуточной аттестации обучающихся по дисциплине в форме зачета*

Промежуточная аттестация по дисциплине в форме зачёта не проводится.

*3.3. Процедура оценивания при проведении промежуточной аттестации обучающихся по дисциплине в форме защиты курсовой работы (курсового проекта)*

Промежуточная аттестация по дисциплине проводится в форме защиты курсовой работы в 8 семестре.

Используется шкала и критерии оценивания, указанные в п.1.2. Процедура оценивания знаний и навыков приведена в п.3.1.

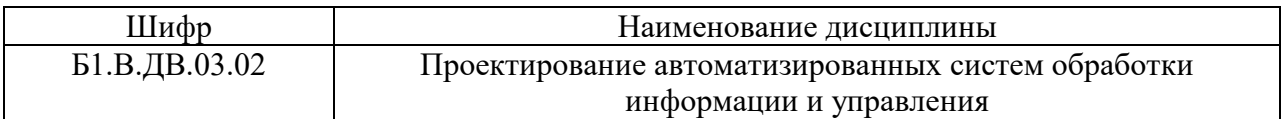

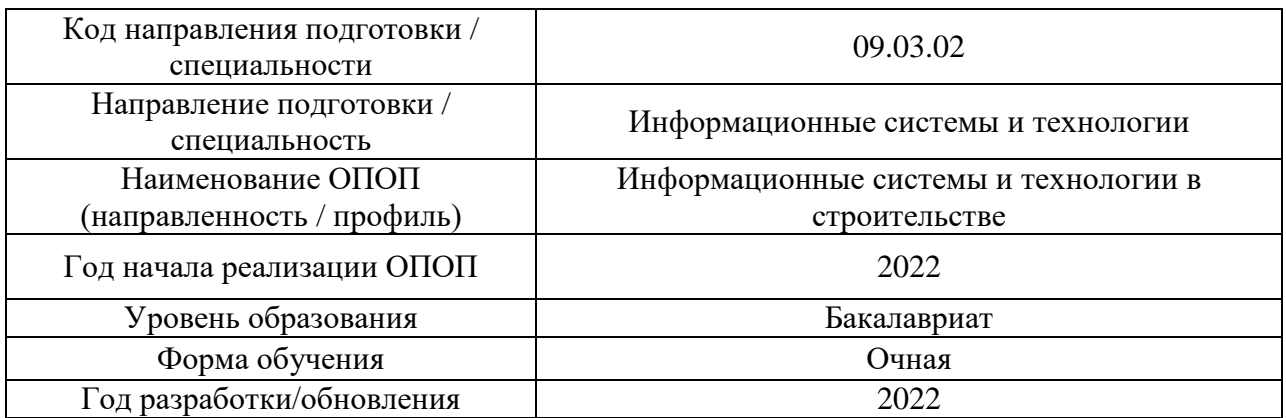

# **Перечень учебных изданий и учебно-методических материалов**

Электронные учебные издания в электронно-библиотечных системах (ЭБС):

 $\overline{1}$ 

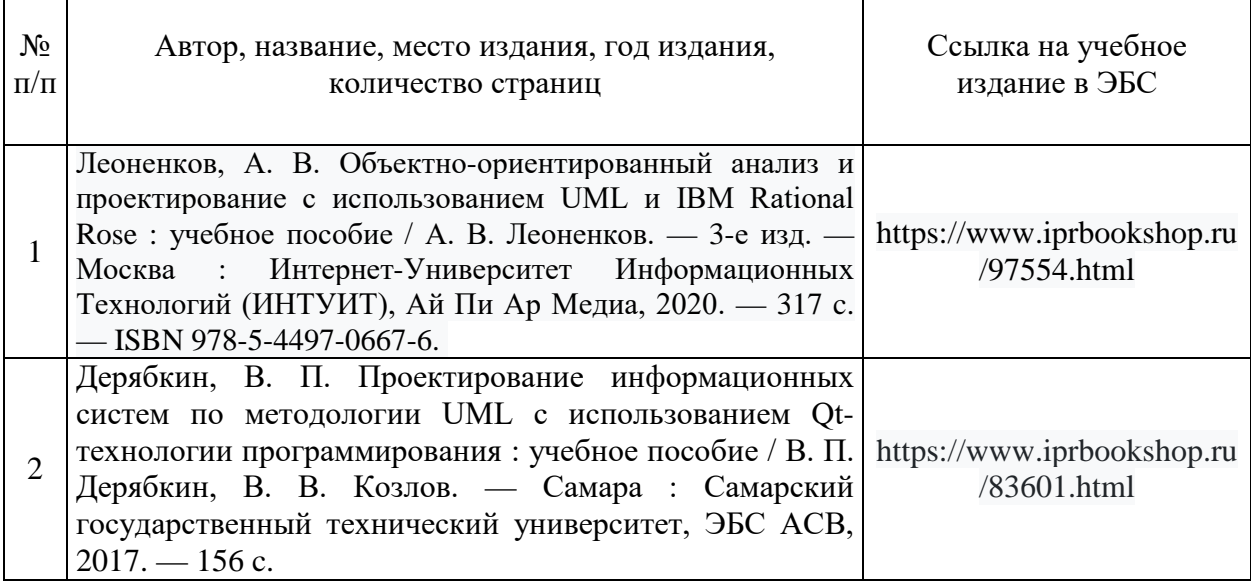

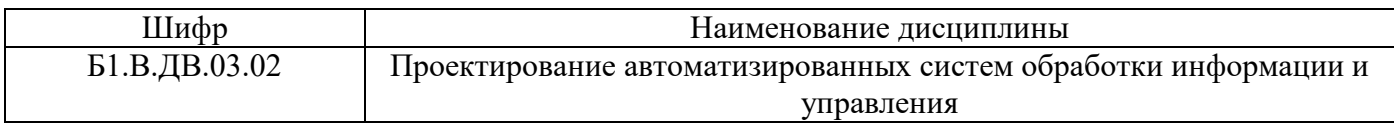

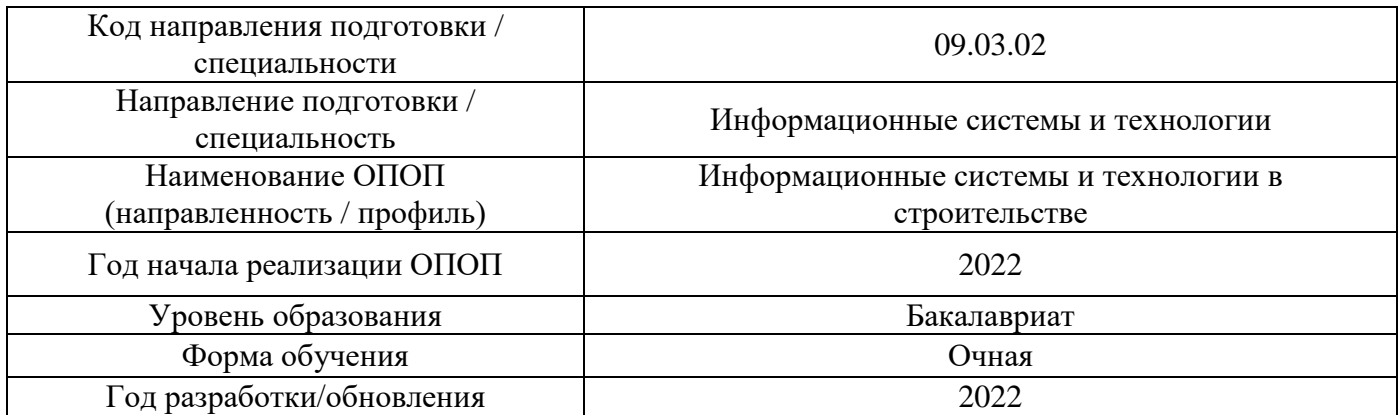

# **Перечень профессиональных баз данных и информационных справочных систем**

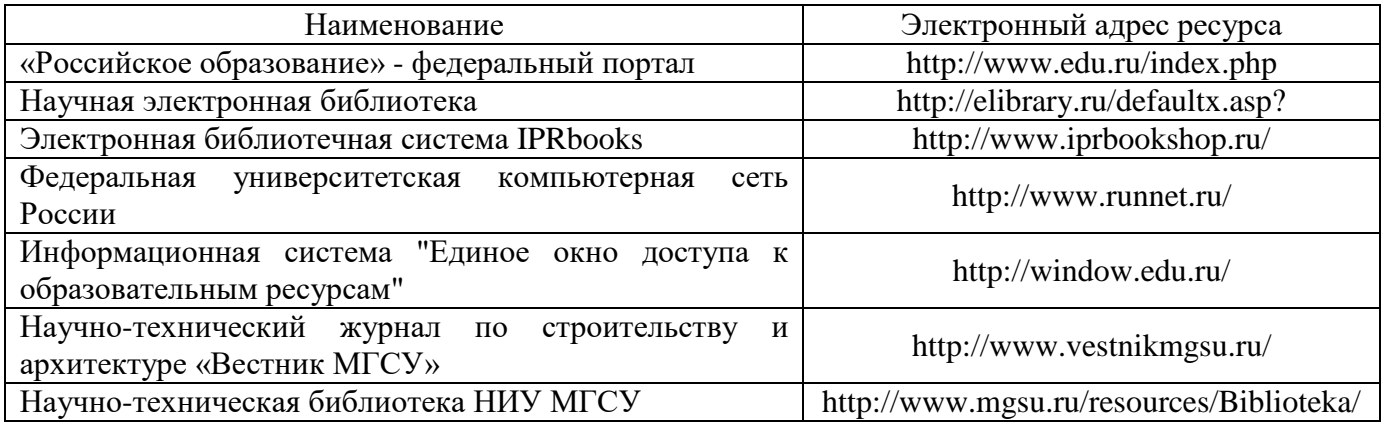

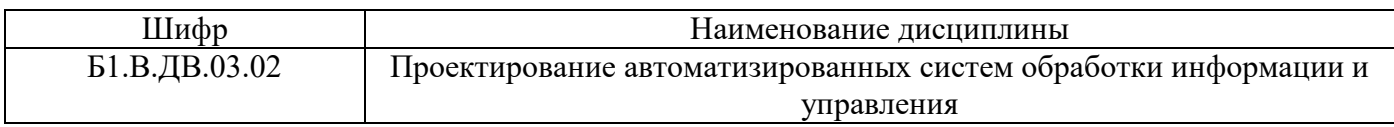

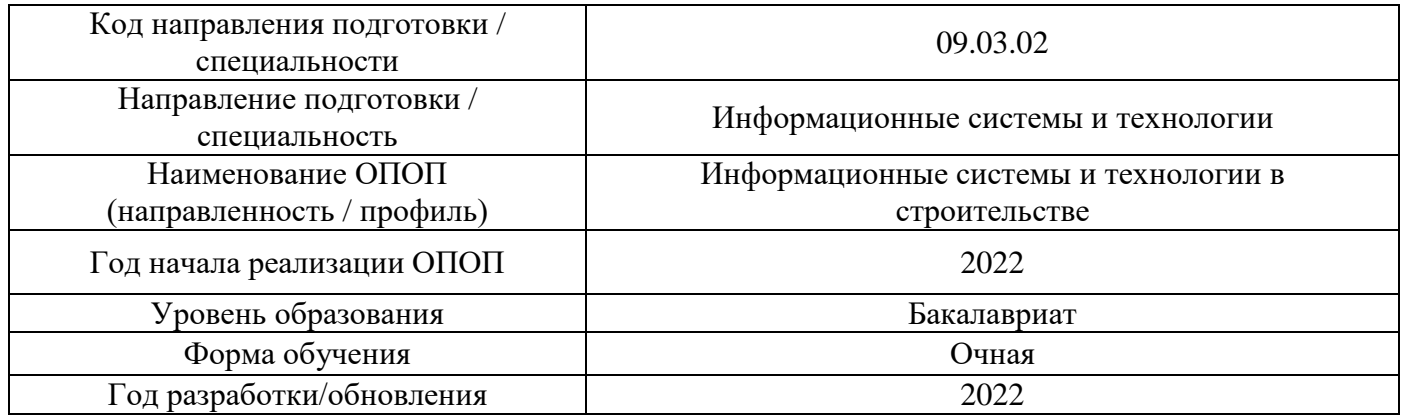

# **Материально-техническое и программное обеспечение дисциплины**

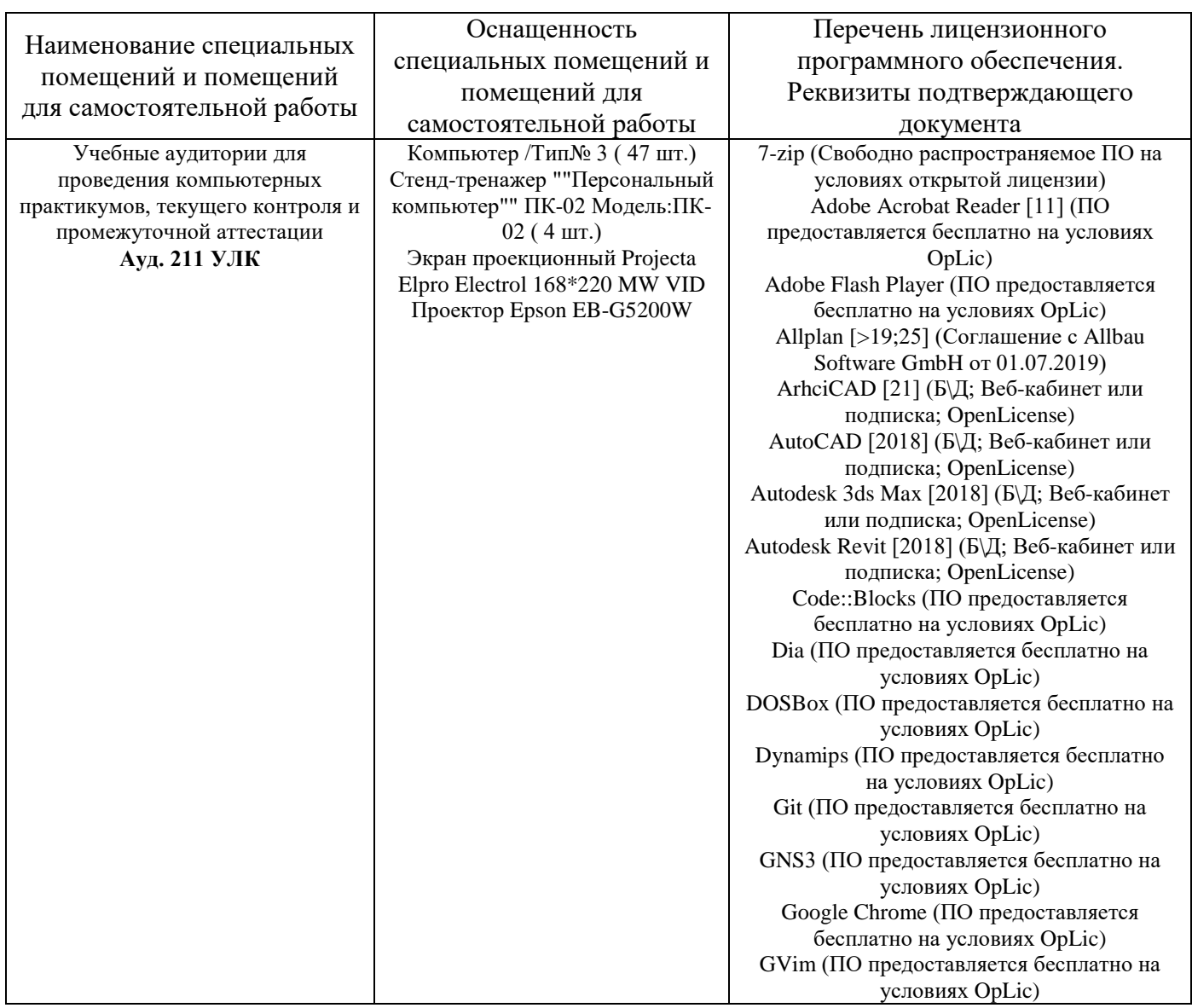

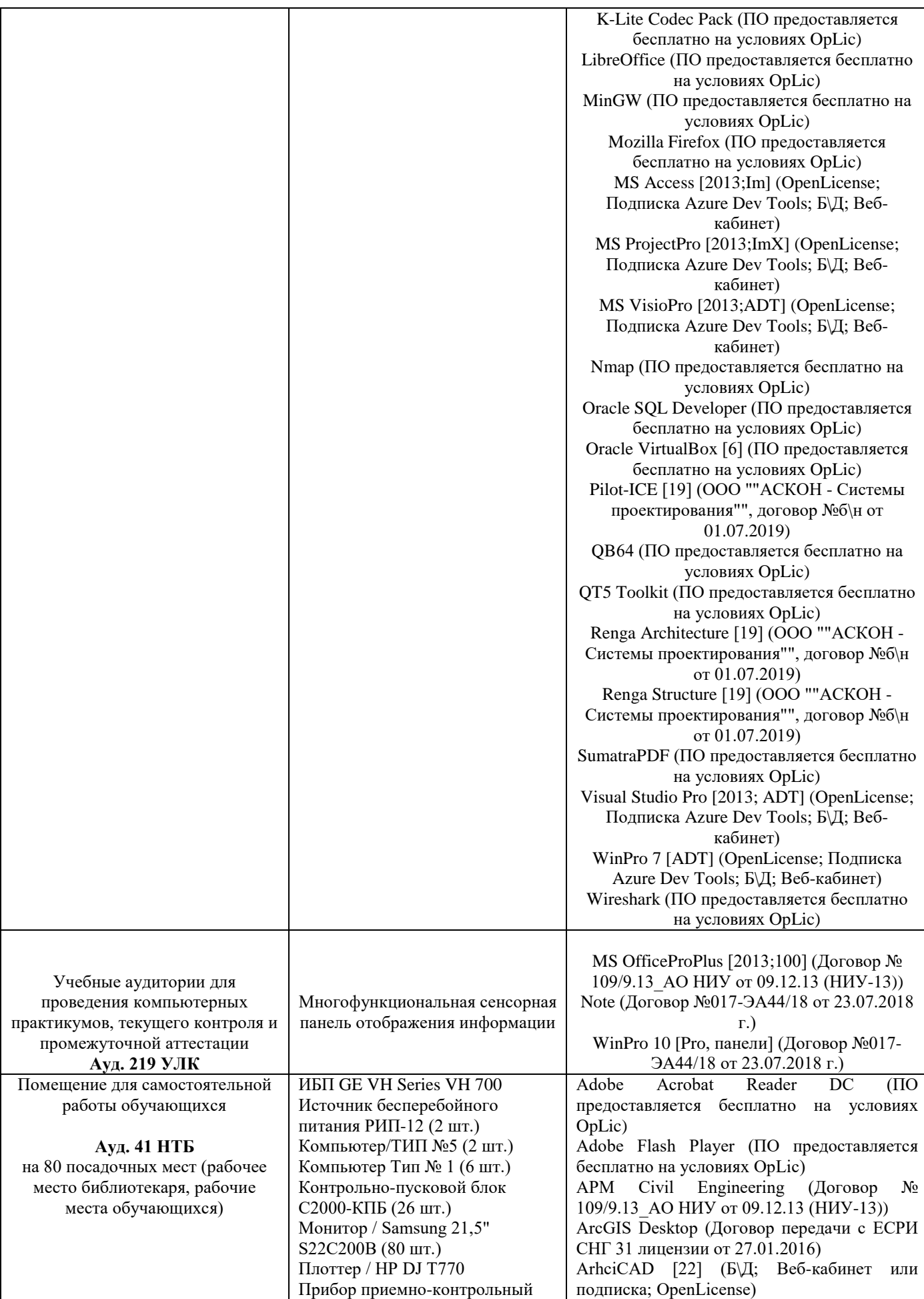

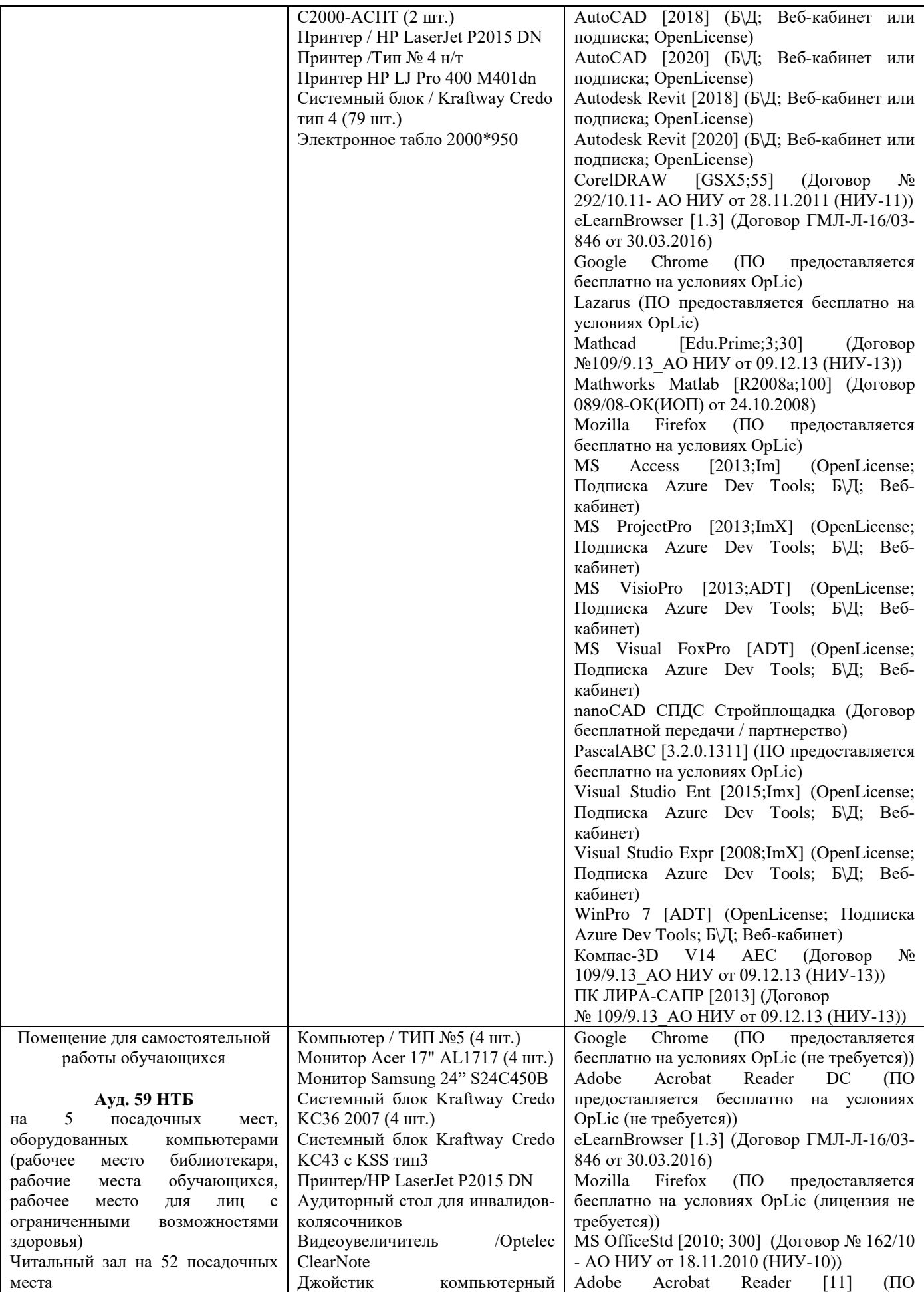

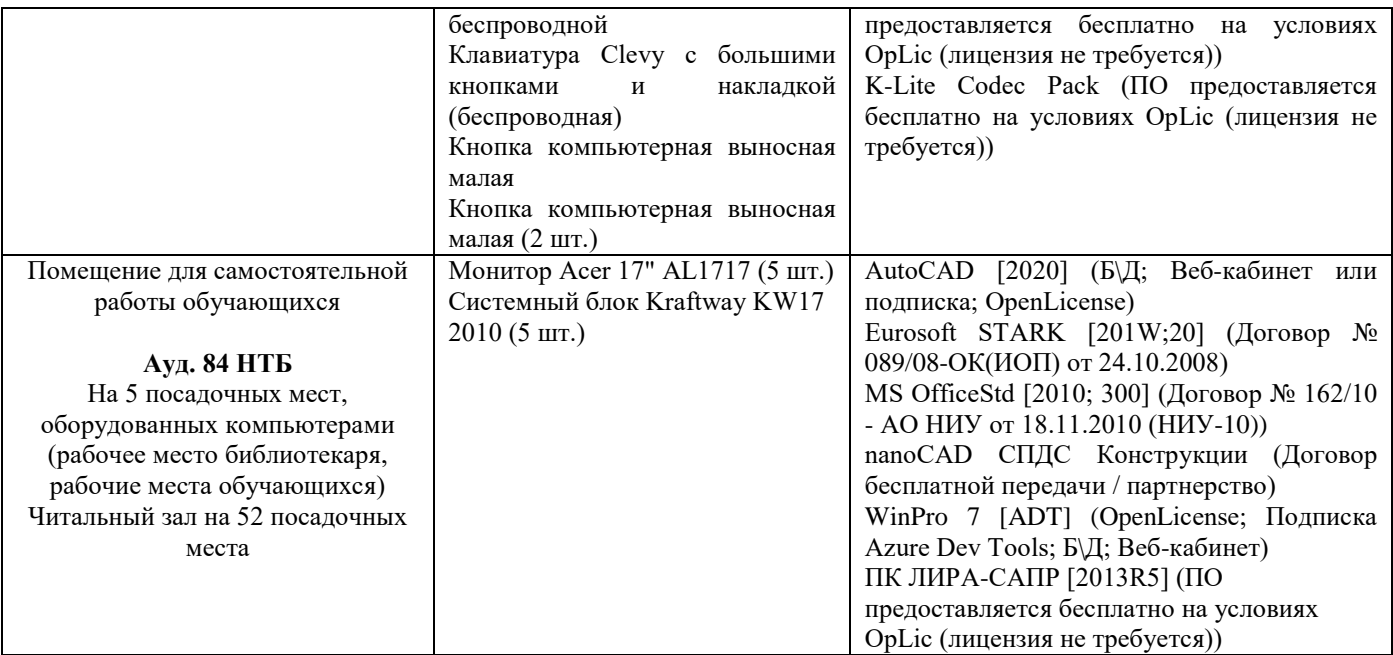